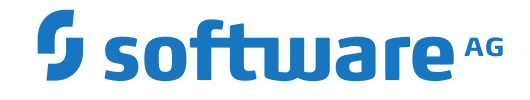

**Adabas**

**Messages and Codes**

Version 8.4.1

April 2017

**ADABAS & NATURAL** 

This document applies to Adabas Version 8.4.1 and all subsequent releases.

Specifications contained herein are subject to change and these changes will be reported in subsequent release notes or new editions.

Copyright © 1971-2017 Software AG, Darmstadt, Germany and/or Software AG USA, Inc., Reston, VA, USA, and/or its subsidiaries and/or its affiliates and/or their licensors.

The name Software AG and all Software AG product names are either trademarks or registered trademarks of Software AG and/or Software AG USA, Inc. and/or its subsidiaries and/or its affiliates and/or their licensors. Other company and product names mentioned herein may be trademarks of their respective owners.

Detailed information on trademarks and patents owned by Software AG and/or its subsidiaries is located at http://softwareag.com/licenses.

Use of this software is subject to adherence to Software AG's licensing conditions and terms. These terms are part of the product documentation, located at http://softwareag.com/licenses/ and/or in the root installation directory of the licensed product(s).

This software may include portions of third-party products. For third-party copyright notices, license terms, additional rights or restrictions, please refer to "License Texts, Copyright Notices and Disclaimers of Third-Party Products". For certain specific third-party license restrictions, please referto section E of the Legal Notices available under"License Terms and Conditions for Use of Software AG Products / Copyright and Trademark Notices of Software AG Products". These documents are part of the product documentation, located at http://softwareag.com/licenses and/or in the root installation directory of the licensed product(s).

Use, reproduction, transfer, publication or disclosure is prohibited except as specifically provided for in your License Agreement with Software AG.

#### **Document ID: ADAMF-MESSAGES-841-20200221**

#### **Table of Contents**

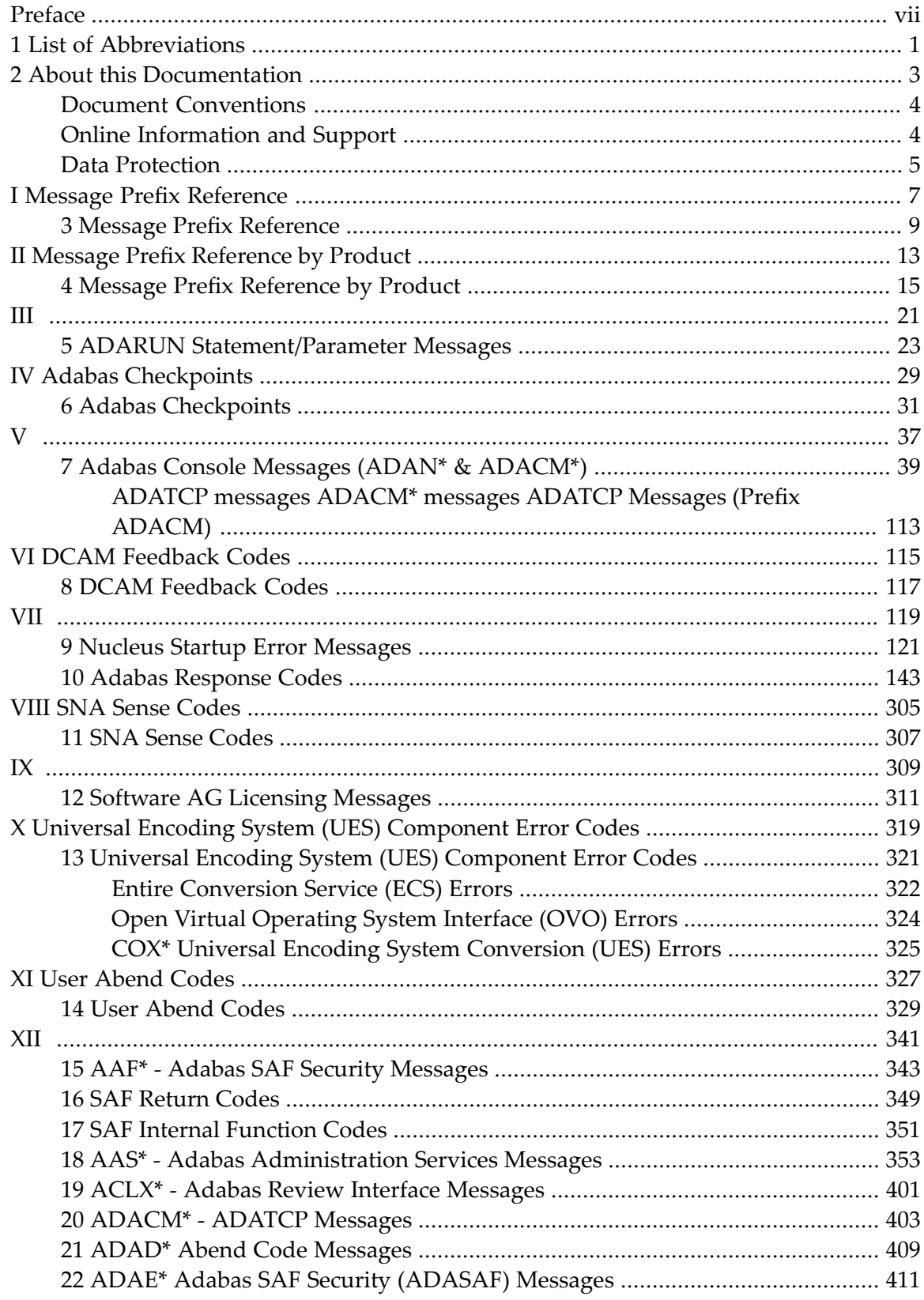

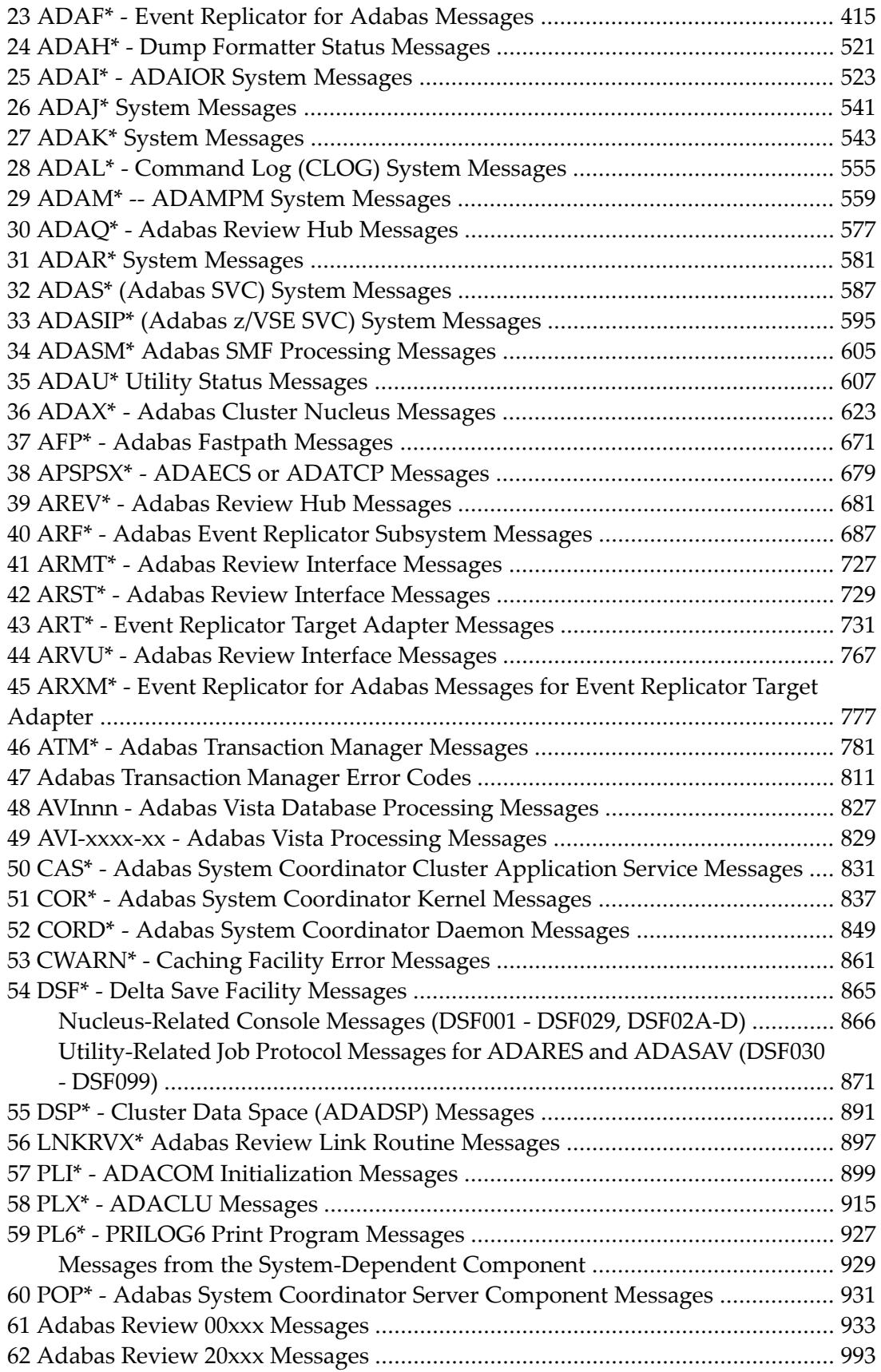

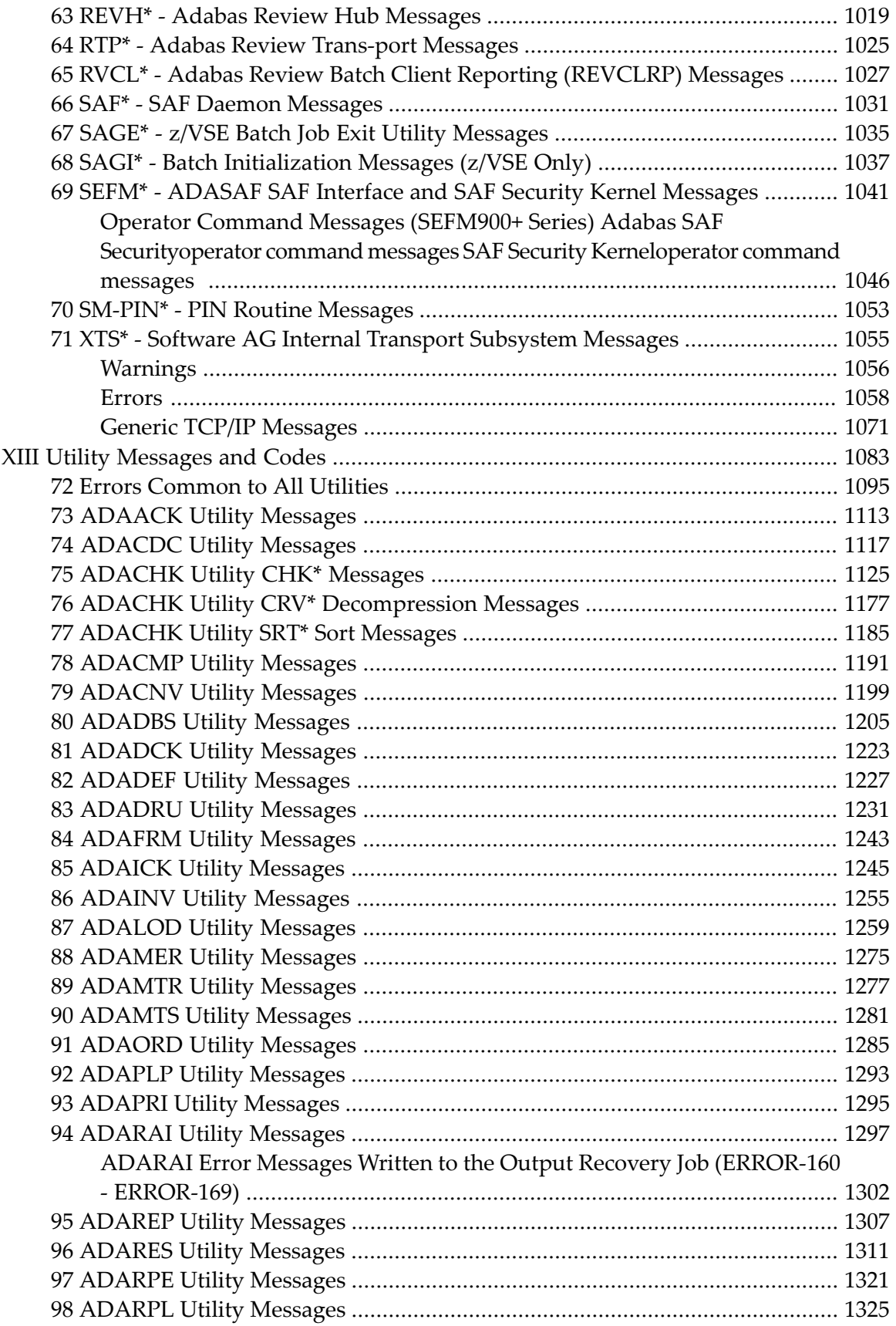

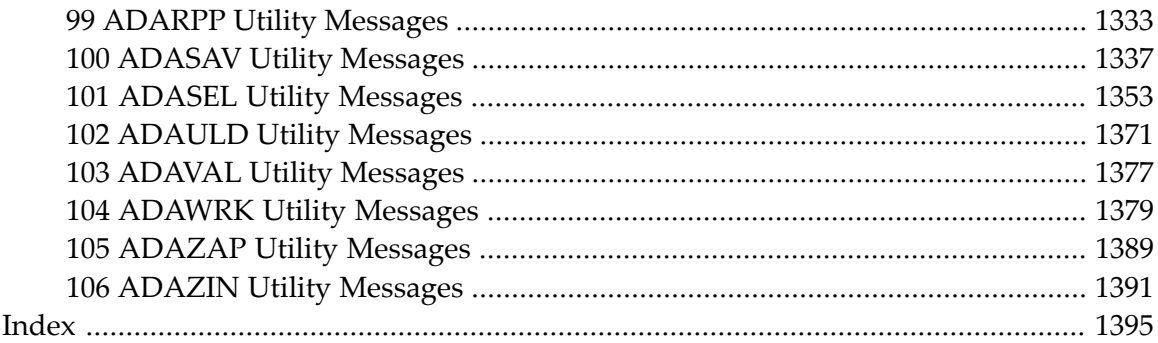

#### <span id="page-6-0"></span>**Preface**

This documentation contains a description of error messages and response codes for the basic Adabas database management system and the following options or add-on products:

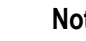

 $\overline{a}$ 

#### **Notes:**

- 1. Data set names starting with DD are referred to in Adabas manuals with a slash separating the DD from the remainder of the data set name to accommodate z/VSE data set names that do not contain the DD prefix. The slash is not part of the data set name.
- 2. Notation *vrs*, *vr*, or *v*: When used in this documentation, the notation *vrs* or *vr* stands for the relevant version of a product. For further information on product versions, see *version* in the *Glossary*.
- 3. Information about Adabas operator commands, which are often issued in response to a message or code, can be found in the Adabas Operations documentation.

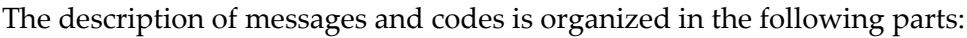

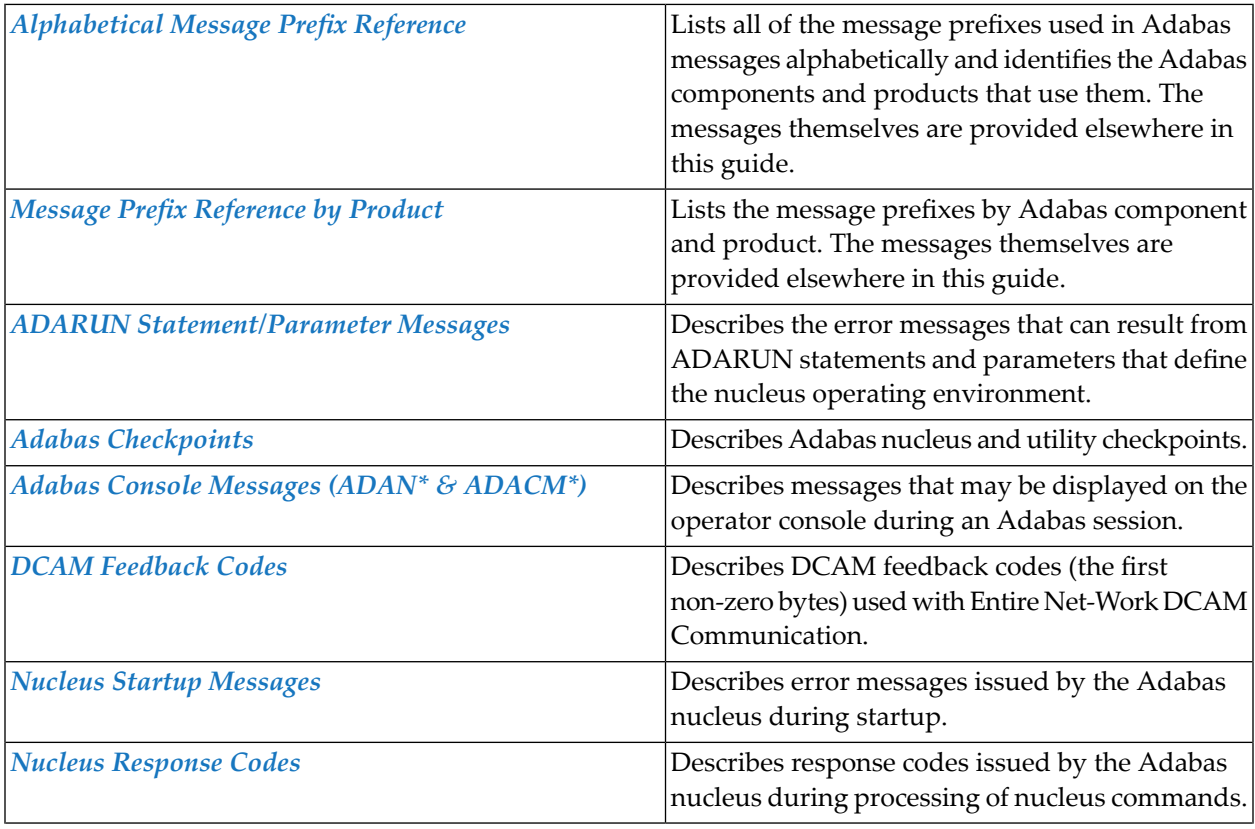

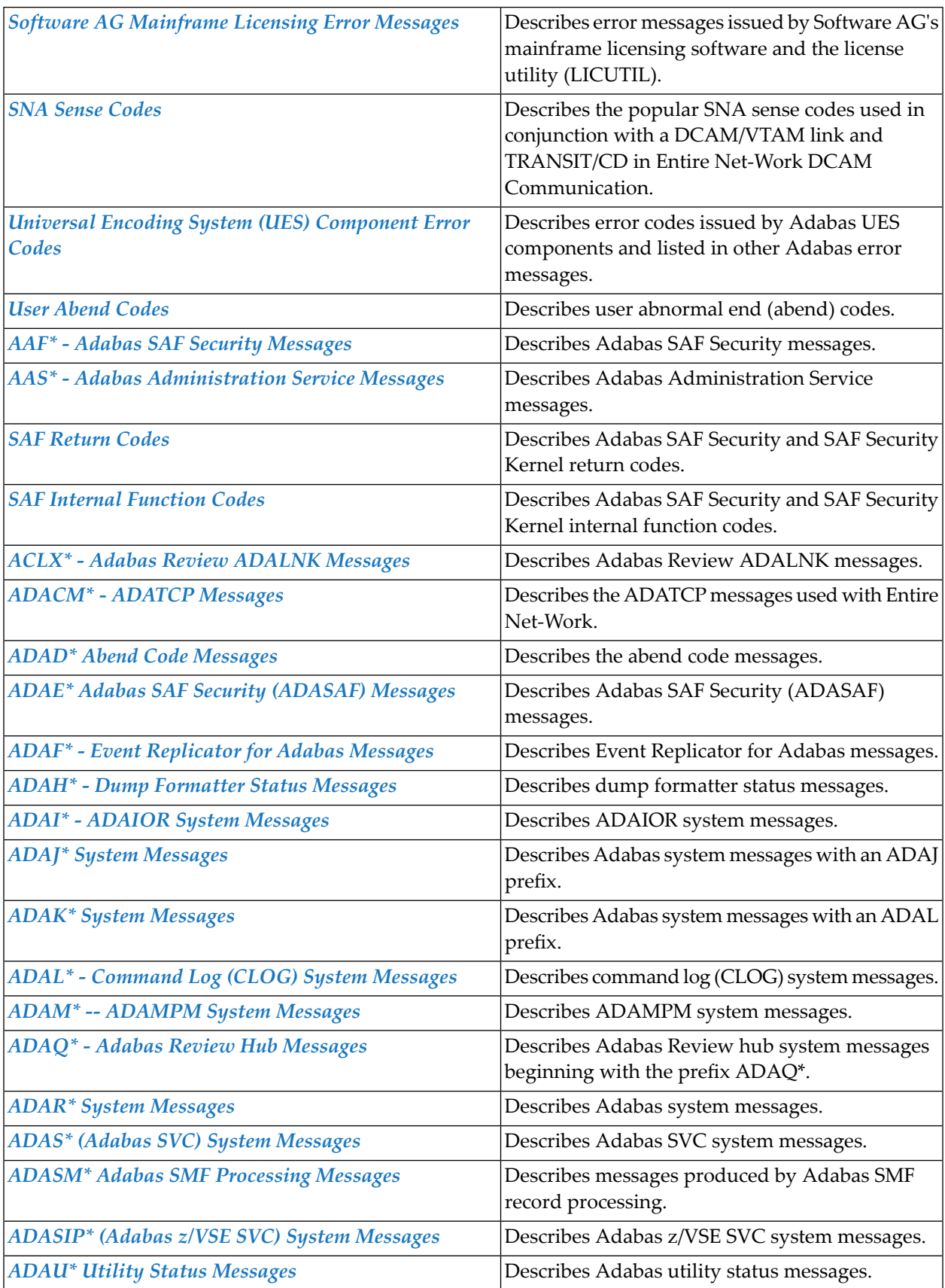

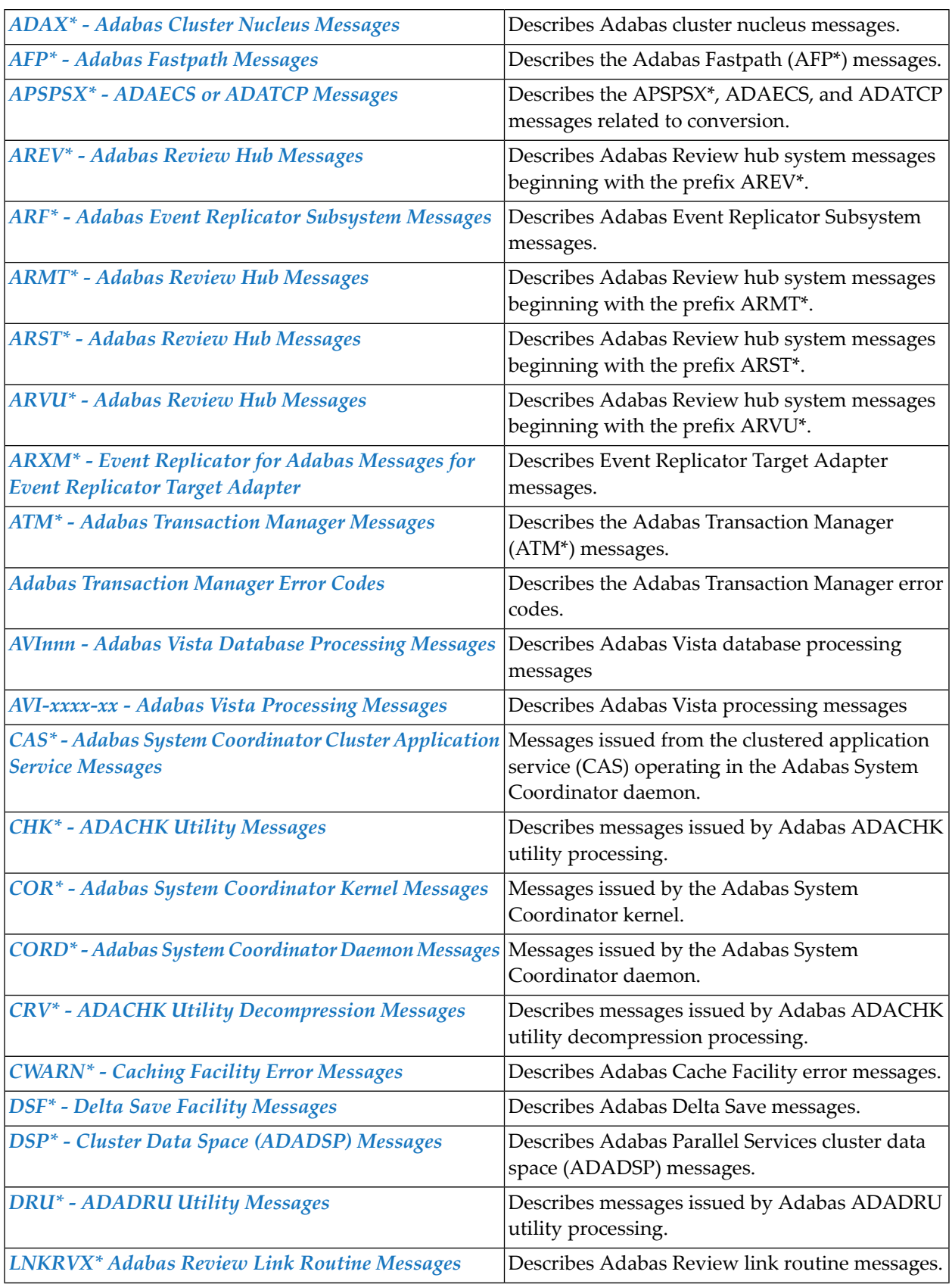

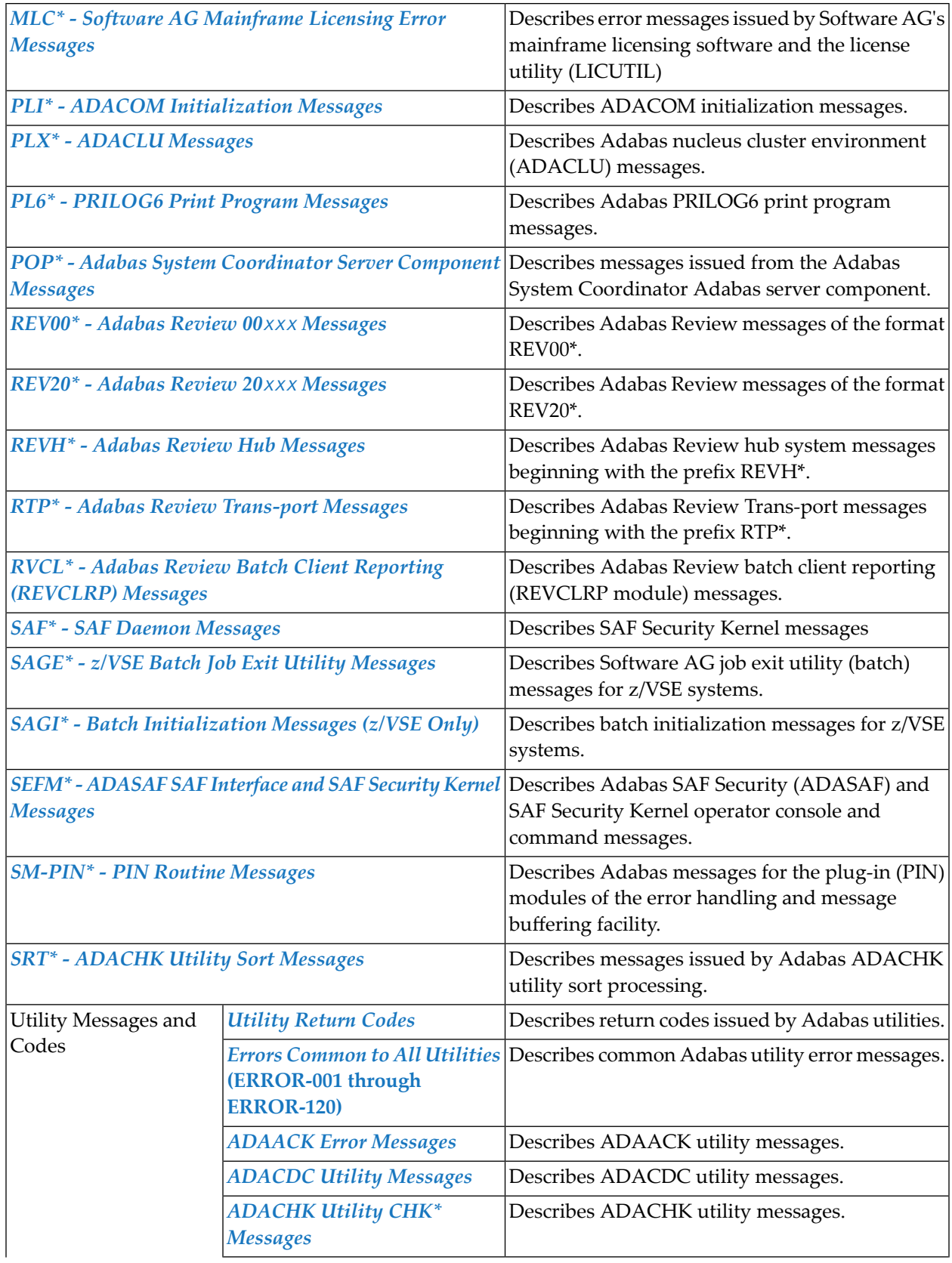

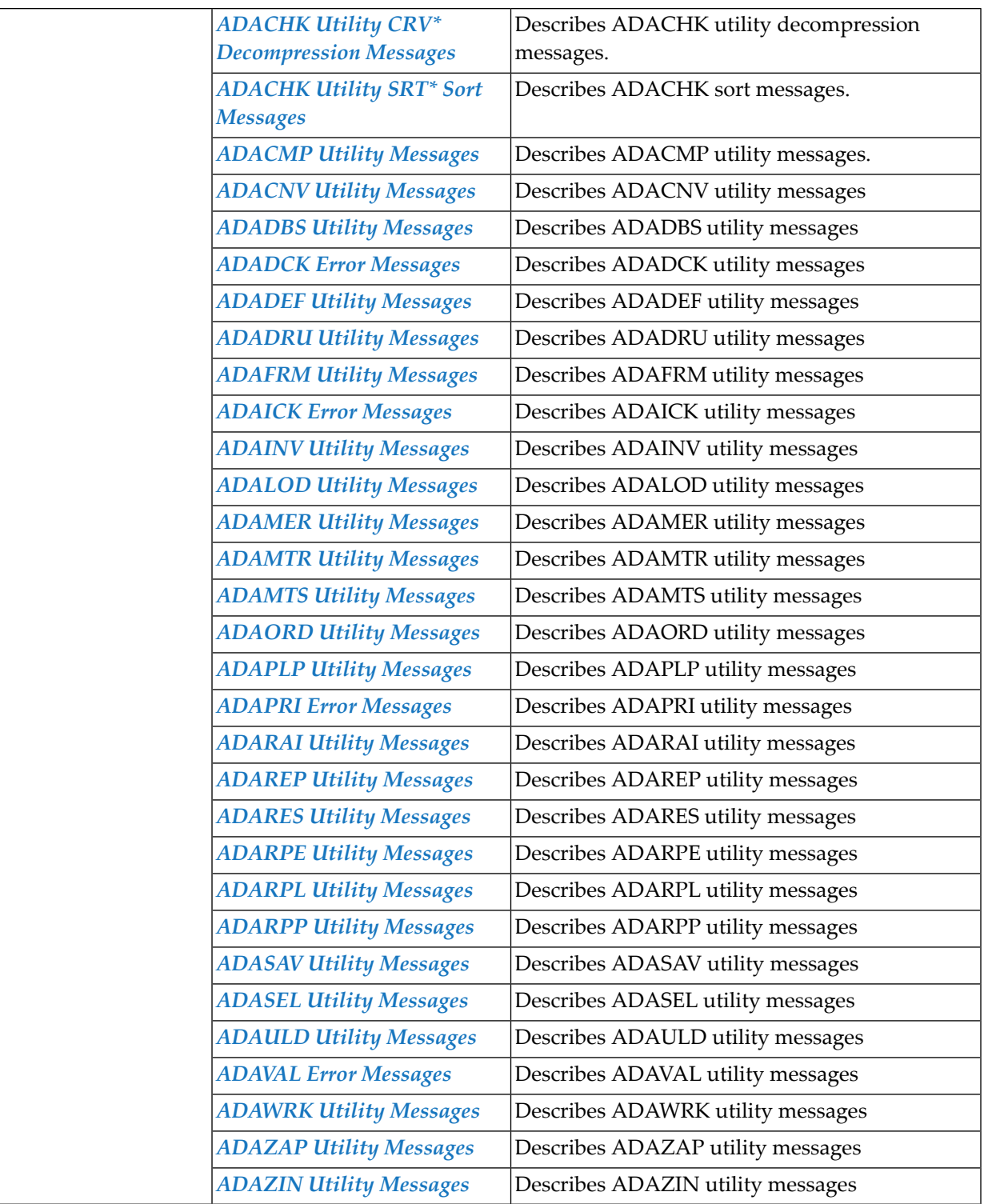

**Note:** Proprietary functions of Adabas may also return response codes and subcodes, some of which are not described in this manual. If using such Adabas functions and messages or codes occur that are not explained in this manual, refer to the documentation for those functions for additional information.

 $\overline{a}$ 

## <span id="page-12-0"></span>**1 List of Abbreviations**

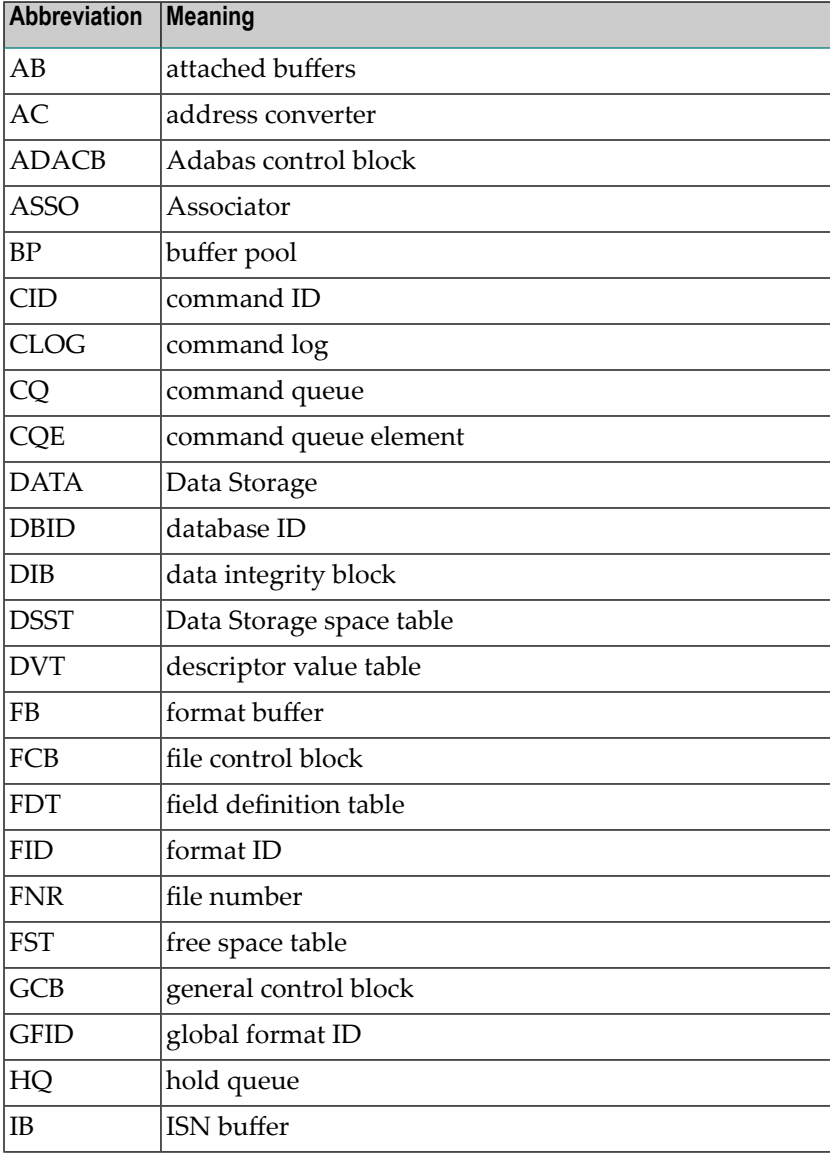

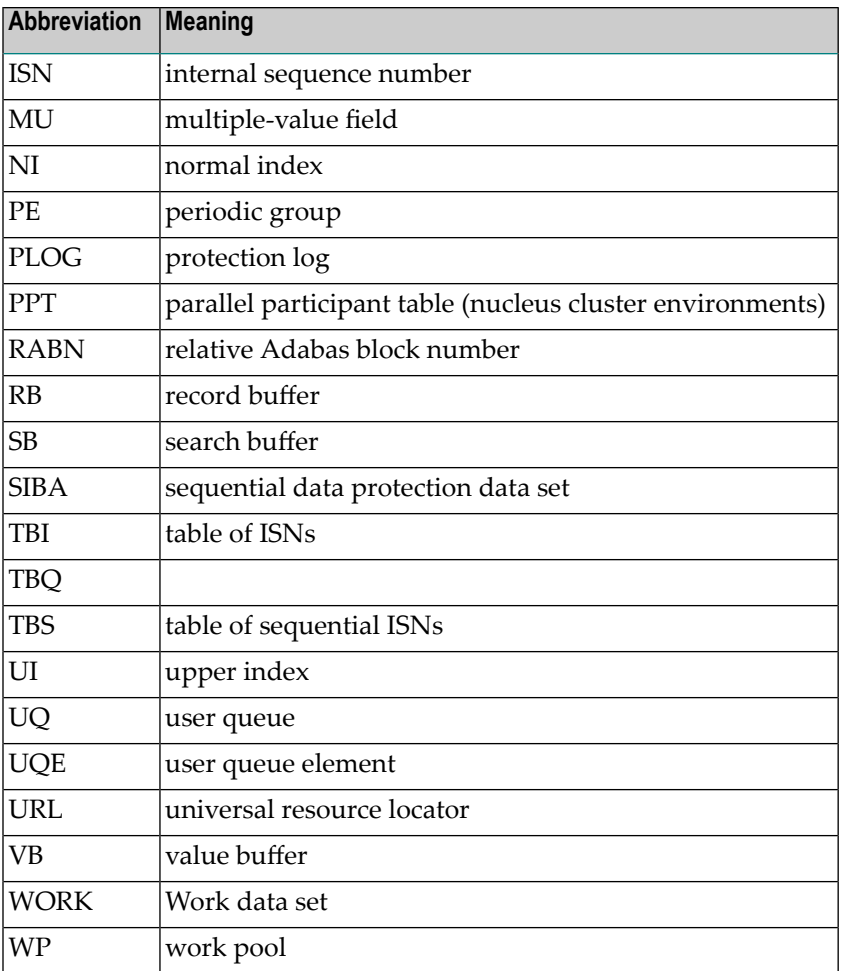

#### <span id="page-14-0"></span> $\overline{2}$ **About this Documentation**

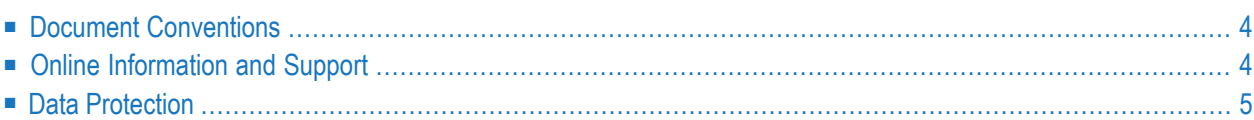

#### <span id="page-15-0"></span>**Document Conventions**

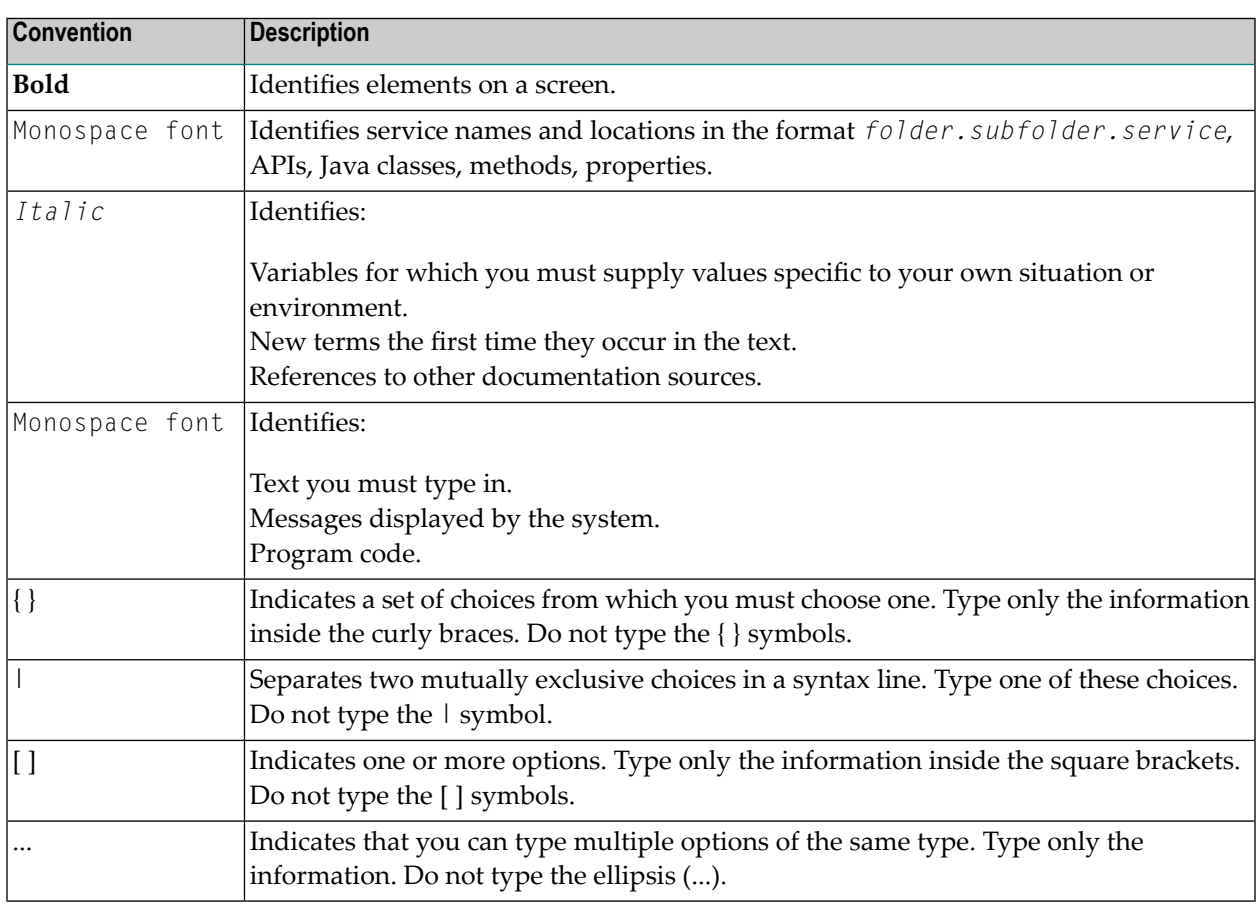

#### <span id="page-15-1"></span>**Online Information and Support**

#### **Software AG Documentation Website**

You can find documentation on the Software AG Documentation website at **[http://documenta](http://documentation.softwareag.com)[tion.softwareag.com](http://documentation.softwareag.com)**. The site requires credentials for Software AG's Product Support site Empower. If you do not have Empower credentials, you must use the TECHcommunity website.

#### **Software AG Empower Product Support Website**

If you do not yet have an account for Empower, send an email to empower@softwareag.com with your name, company, and company email address and request an account.

Once you have an account, you can open Support Incidents online via the eService section of Empower at **<https://empower.softwareag.com/>**.

You can find product information on the Software AG Empower Product Support website at **[ht](https://empower.softwareag.com)[tps://empower.softwareag.com](https://empower.softwareag.com)**.

To submit feature/enhancement requests, get information about product availability, and download products, go to **[Products](https://empower.softwareag.com/Products/default.asp)**.

To get information about fixes and to read early warnings, technical papers, and knowledge base articles, go to the **[Knowledge](https://empower.softwareag.com/KnowledgeCenter/default.asp) Center**.

If you have any questions, you can find a local or toll-free number for your country in our Global Support Contact Directory at **[https://empower.softwareag.com/public\\_directory.asp](https://empower.softwareag.com/public_directory.asp)** and give us a call.

#### **Software AG TECHcommunity**

You can find documentation and other technical information on the Software AG TECH community website at **<http://techcommunity.softwareag.com>**. You can:

- Access product documentation, if you have TECH community credentials. If you do not, you will need to register and specify "Documentation" as an area of interest.
- Access articles, code samples, demos, and tutorials.
- Use the online discussion forums, moderated by Software AG professionals, to ask questions, discuss best practices, and learn how other customers are using Software AG technology.
- <span id="page-16-0"></span>■ Link to external websites that discuss open standards and web technology.

#### **Data Protection**

Software AG products provide functionality with respect to processing of personal data according to the EU General Data Protection Regulation (GDPR). Where applicable, appropriate steps are documented in the respective administration documentation.

## <span id="page-18-0"></span>**I Message Prefix Reference**

### <span id="page-20-0"></span>**3 Message Prefix Reference**

**Note:** Adabas checkpoints, user abend codes, nucleus response codes, utility return codes, and UES component error codes are described in *Adabas [Checkpoints](#page-42-0)*, *User [Abend](#page-340-0) Codes*,, *Nucleus [Response](#page-154-0) Codes*, *[Utility](#page-1094-1) Return Codes*, and *[Universal](#page-332-0) Encoding System (UES) [Component](#page-332-0) Error Codes* , respectively. Entire Net-Work DCAM feedback codes and SNA sense codes are described in *DCAM [Feedback](#page-128-0) Codes* and *SNA Sense [Codes](#page-318-0)* respectively.

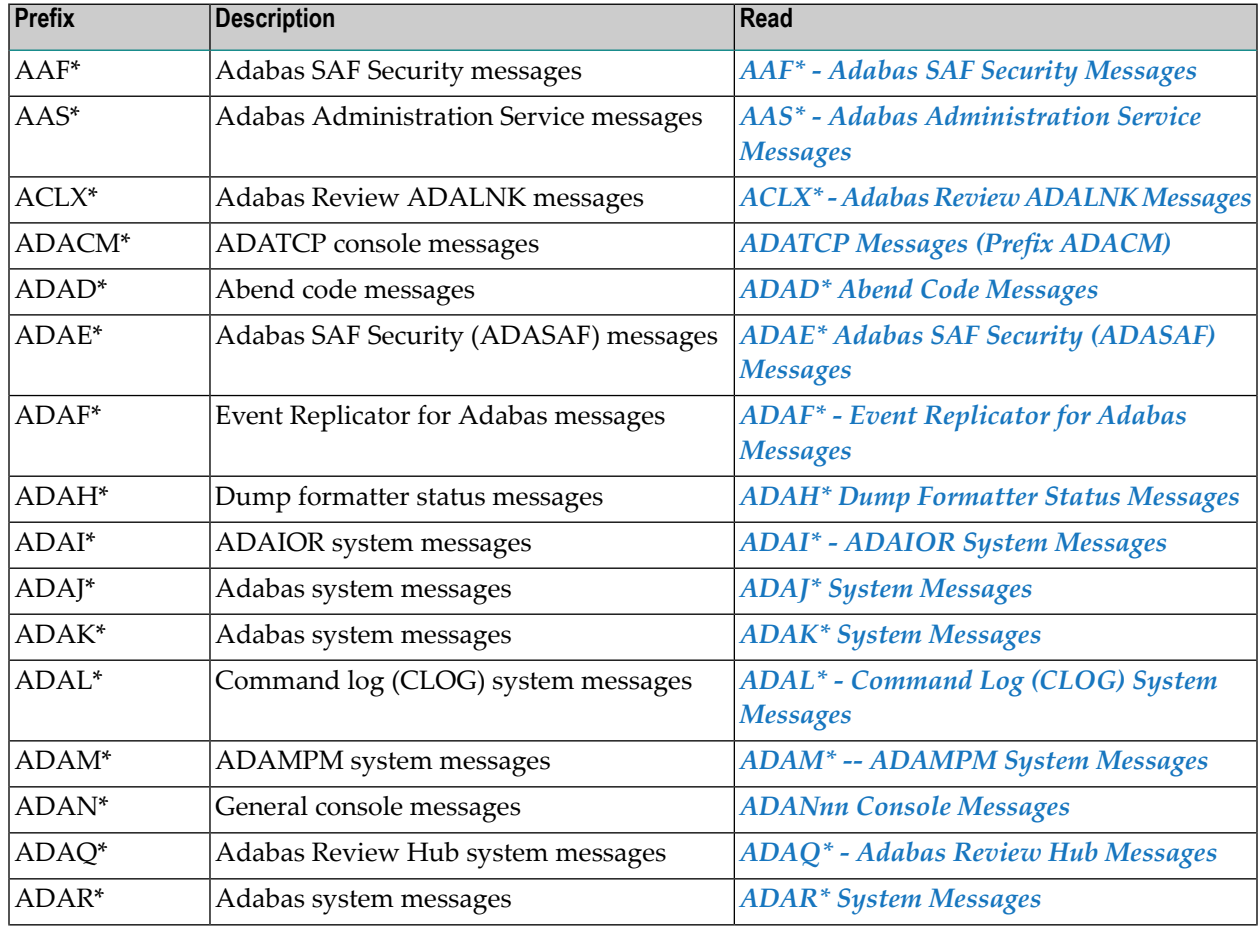

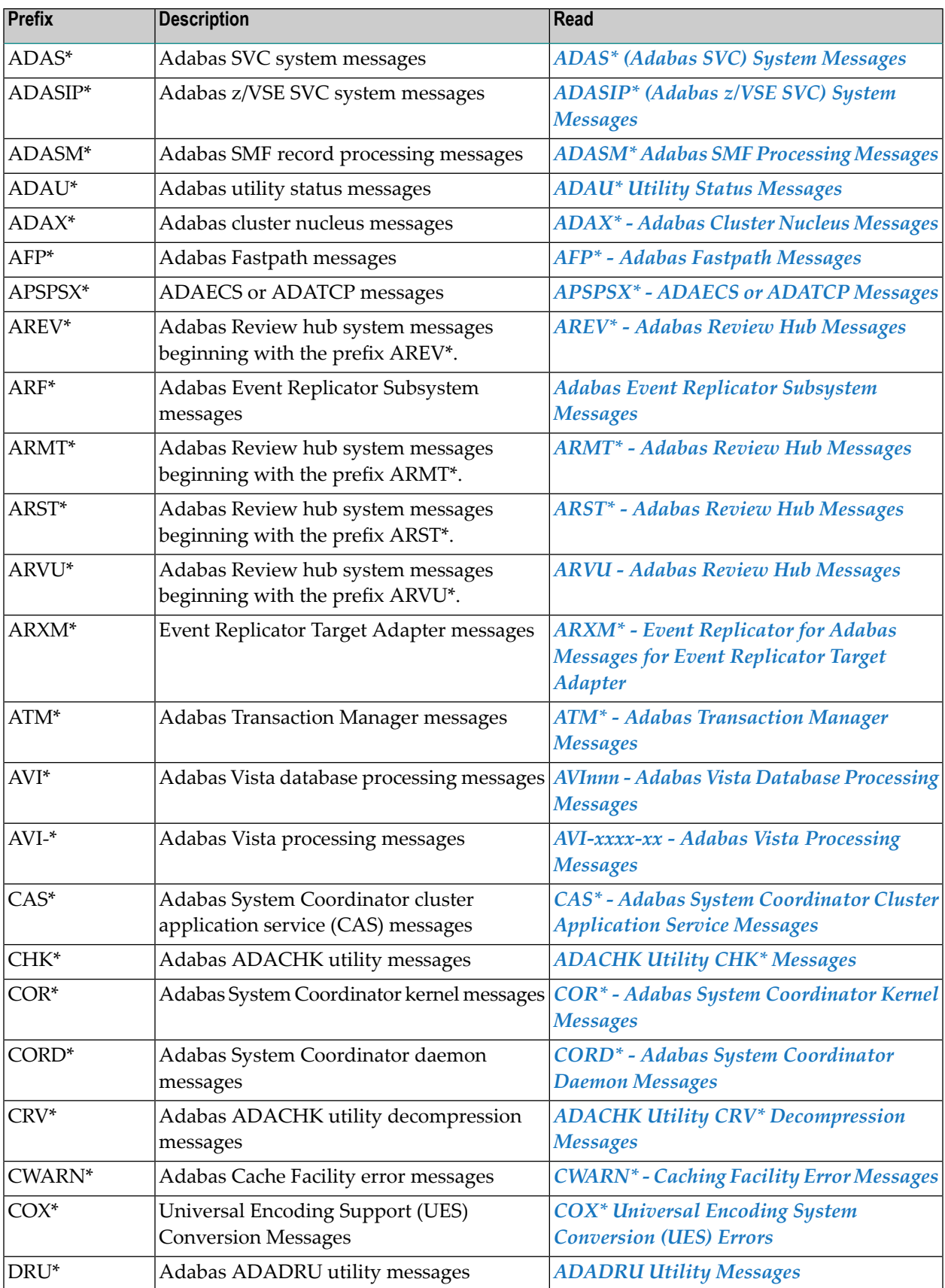

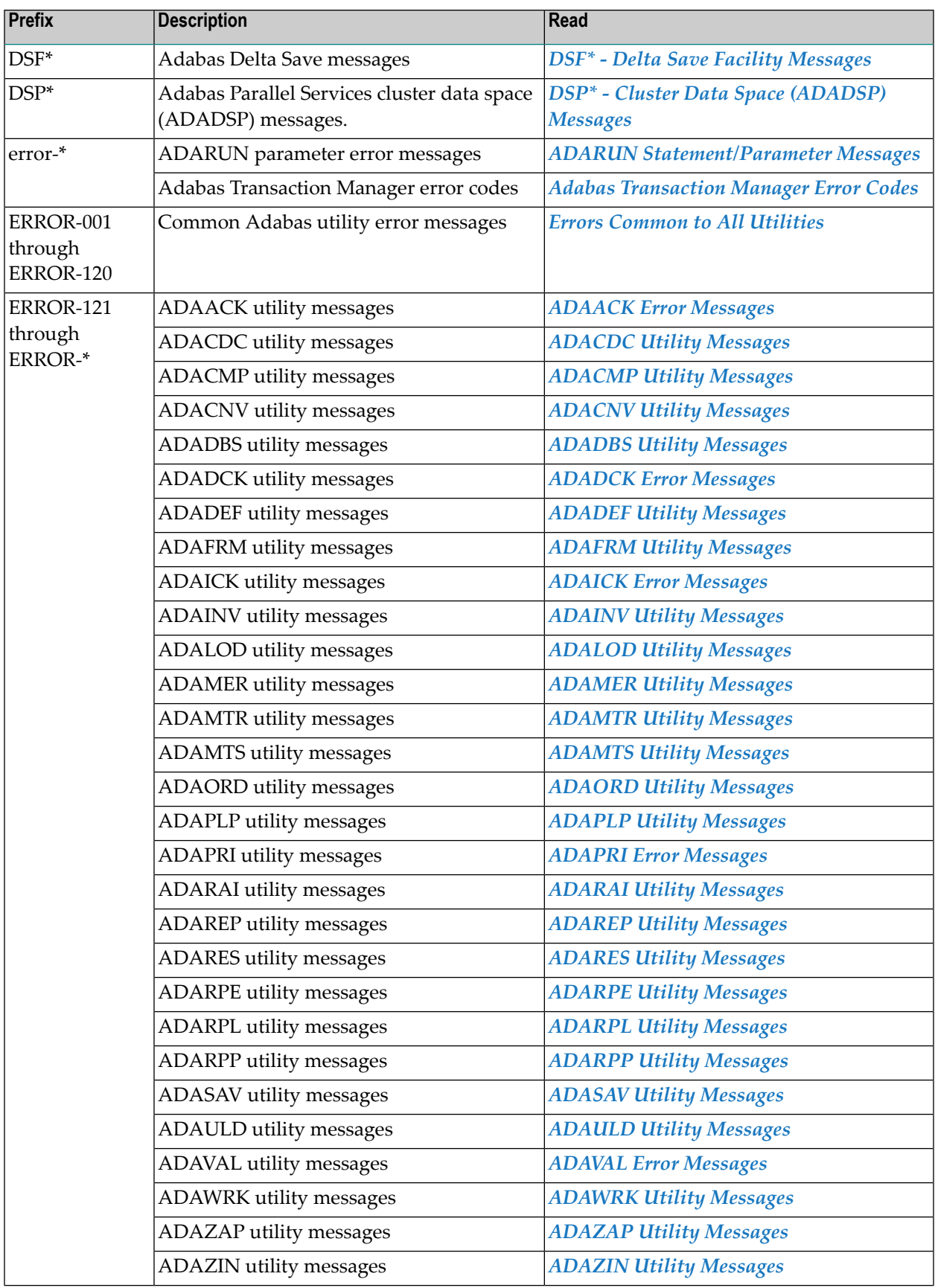

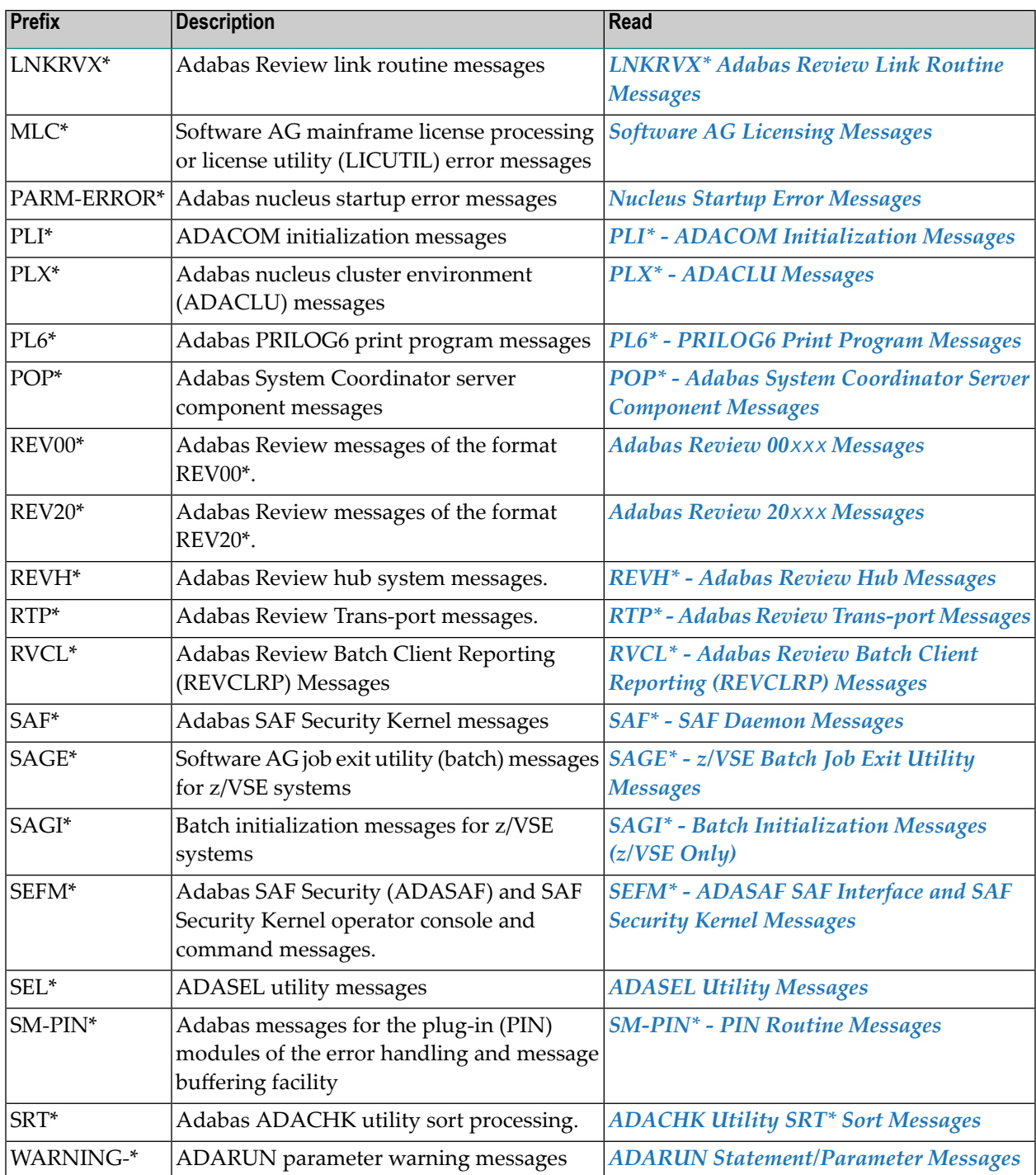

# <span id="page-24-0"></span>**II Message Prefix Reference by Product**

### <span id="page-26-0"></span>**4 Message Prefix Reference by Product**

The following table groups messages by Adabas product. Bear in mind that messages produced by Adabas components may appear during the processing of its add-ons and companion products, such as Entire Net-Work.

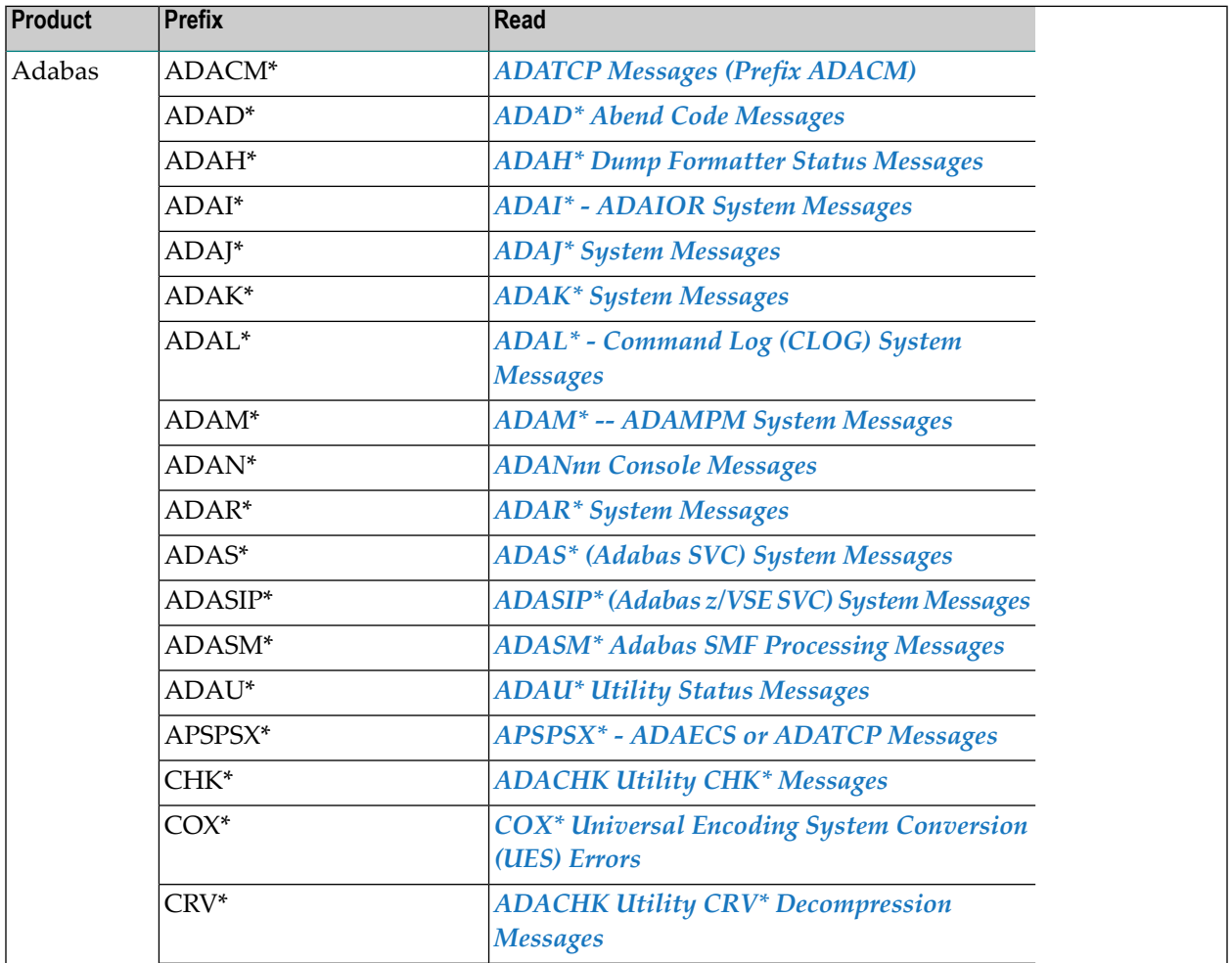

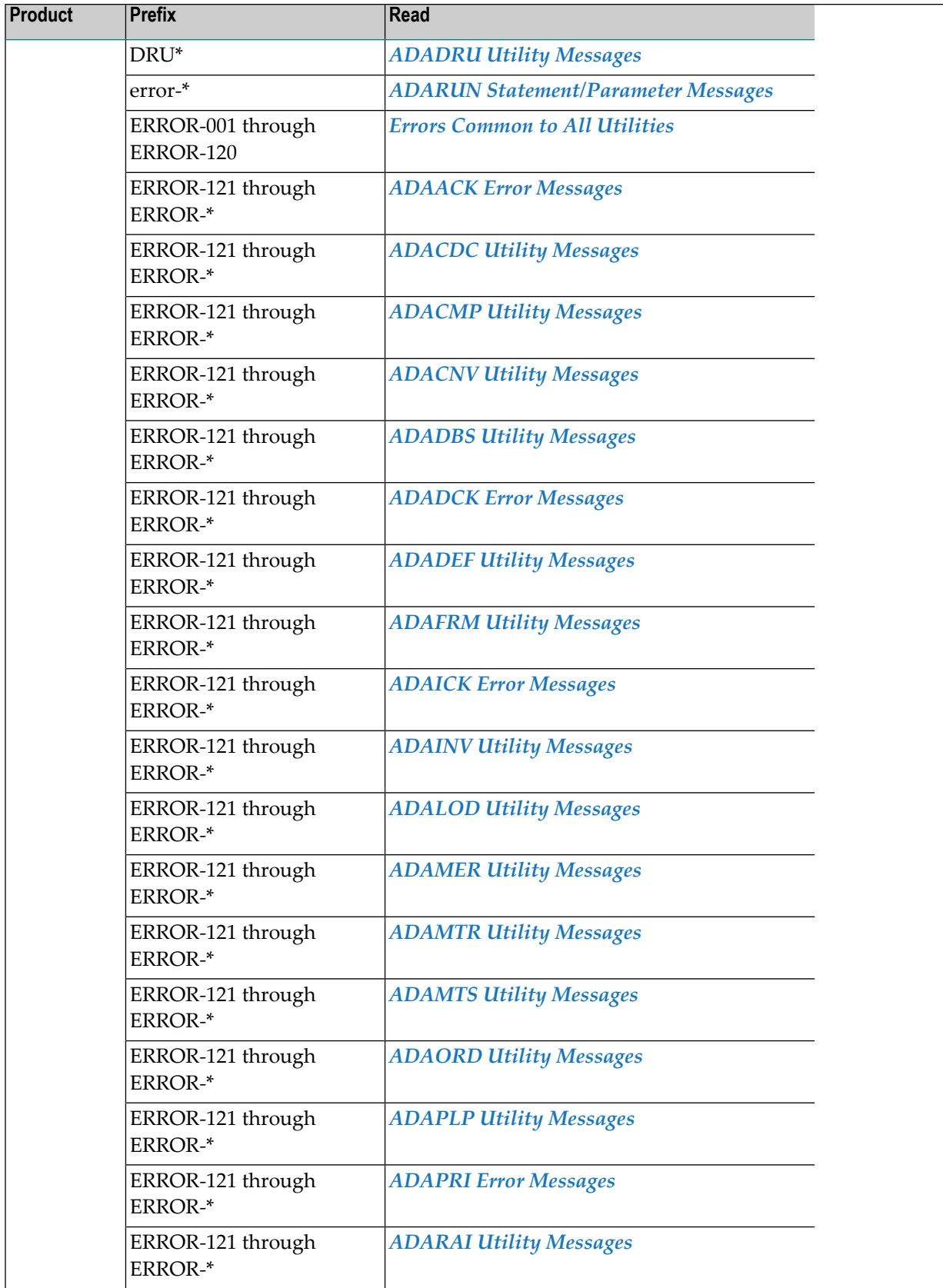

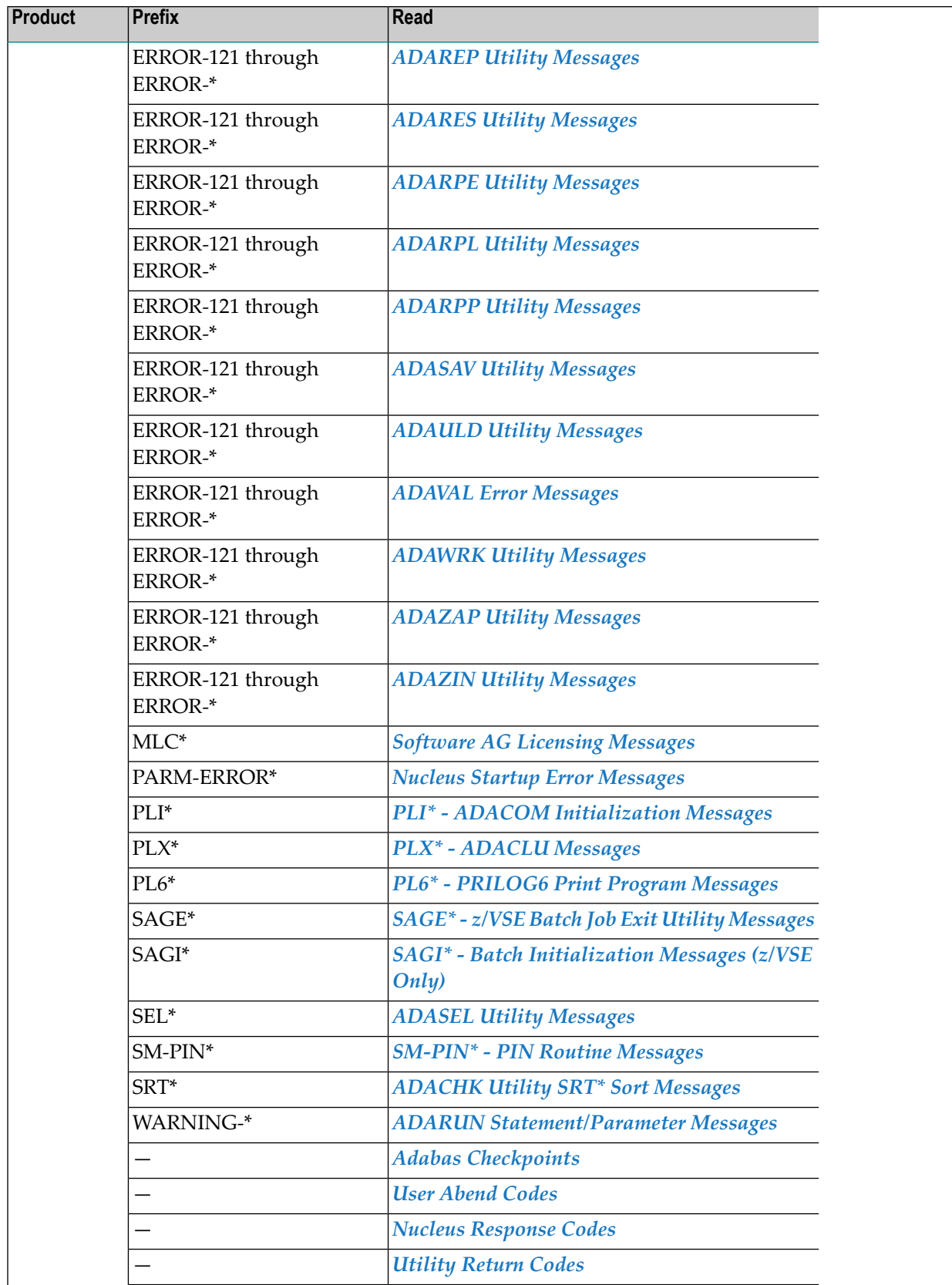

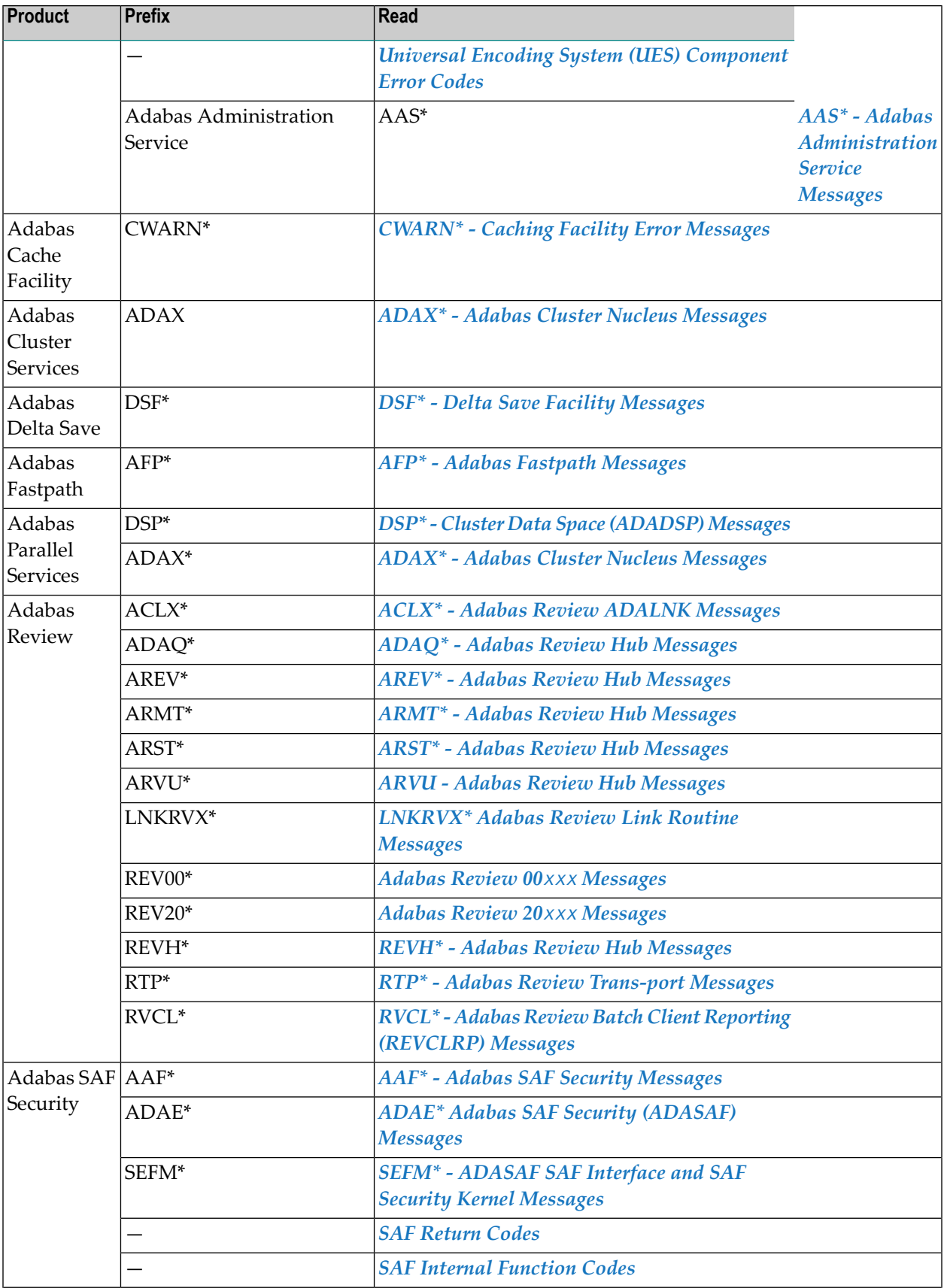

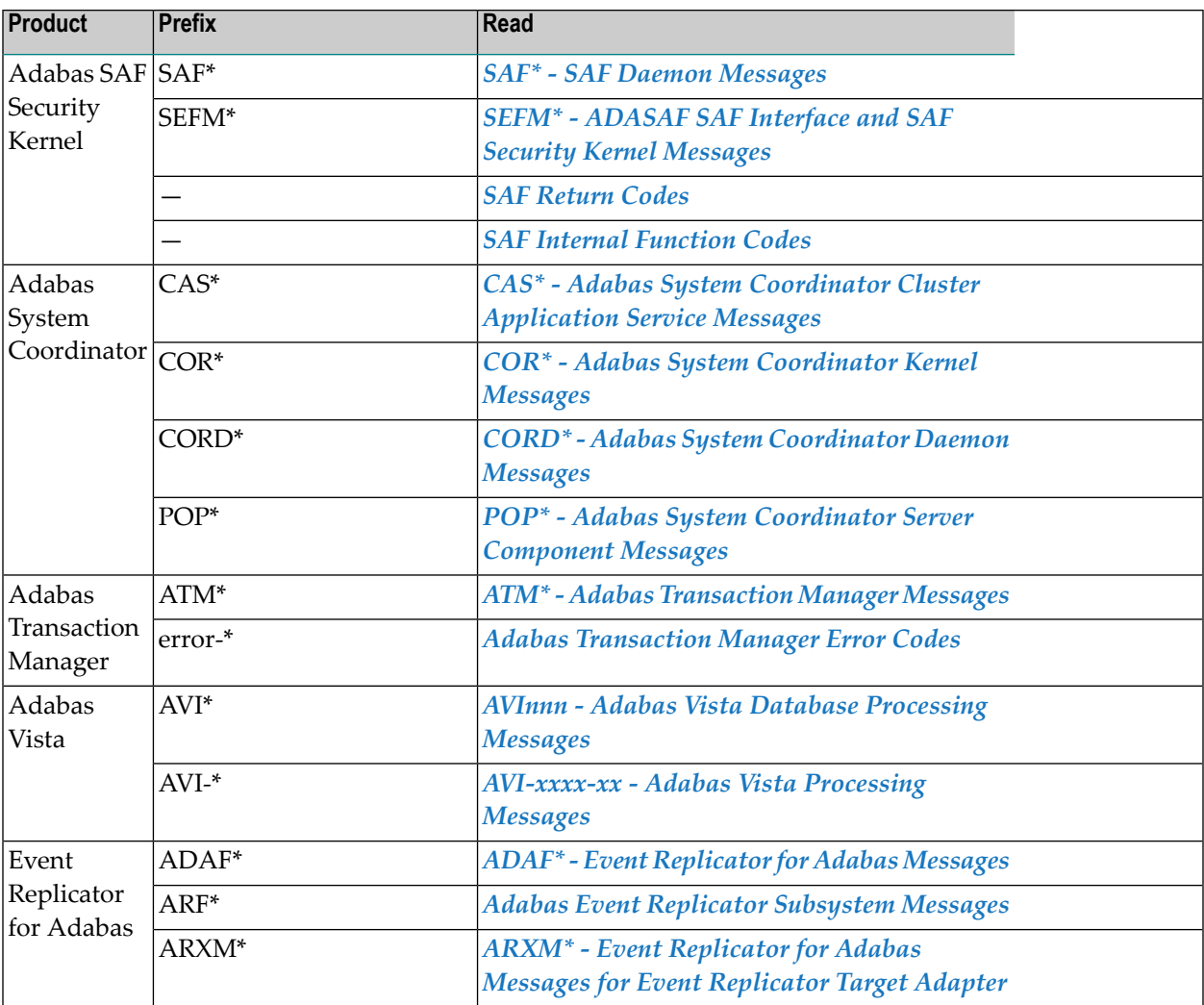

# <span id="page-32-0"></span>**III**

### <span id="page-34-0"></span>**5 ADARUN Statement/Parameter Messages**

The Adabas ADARUN statements and parameters define the nucleus operating environment. The error messages that can result from ADARUN statements and parameters are described in this section. These messages have the following format:

ADARUN error-*nn*,*message-text*

where *nn* is the message number and *message-text* describes the error. All ADARUN error messages are accompanied by a user abend 35 (abnormal end without a dump) code.

For information regarding ADARUN parameter syntax, refer to the *Adabas Operations Manual*.

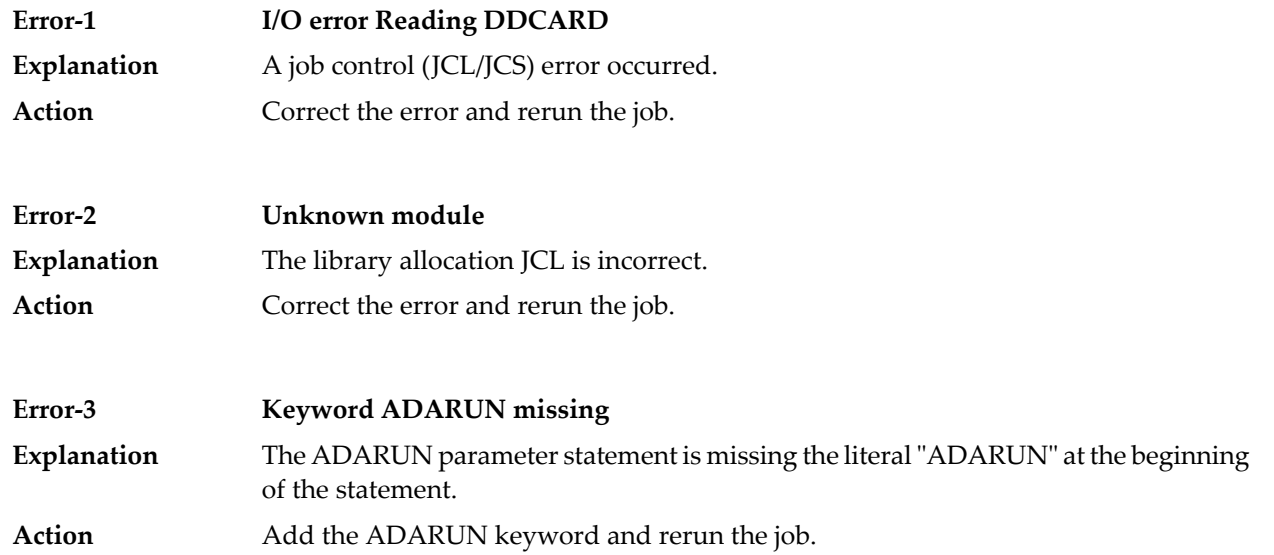

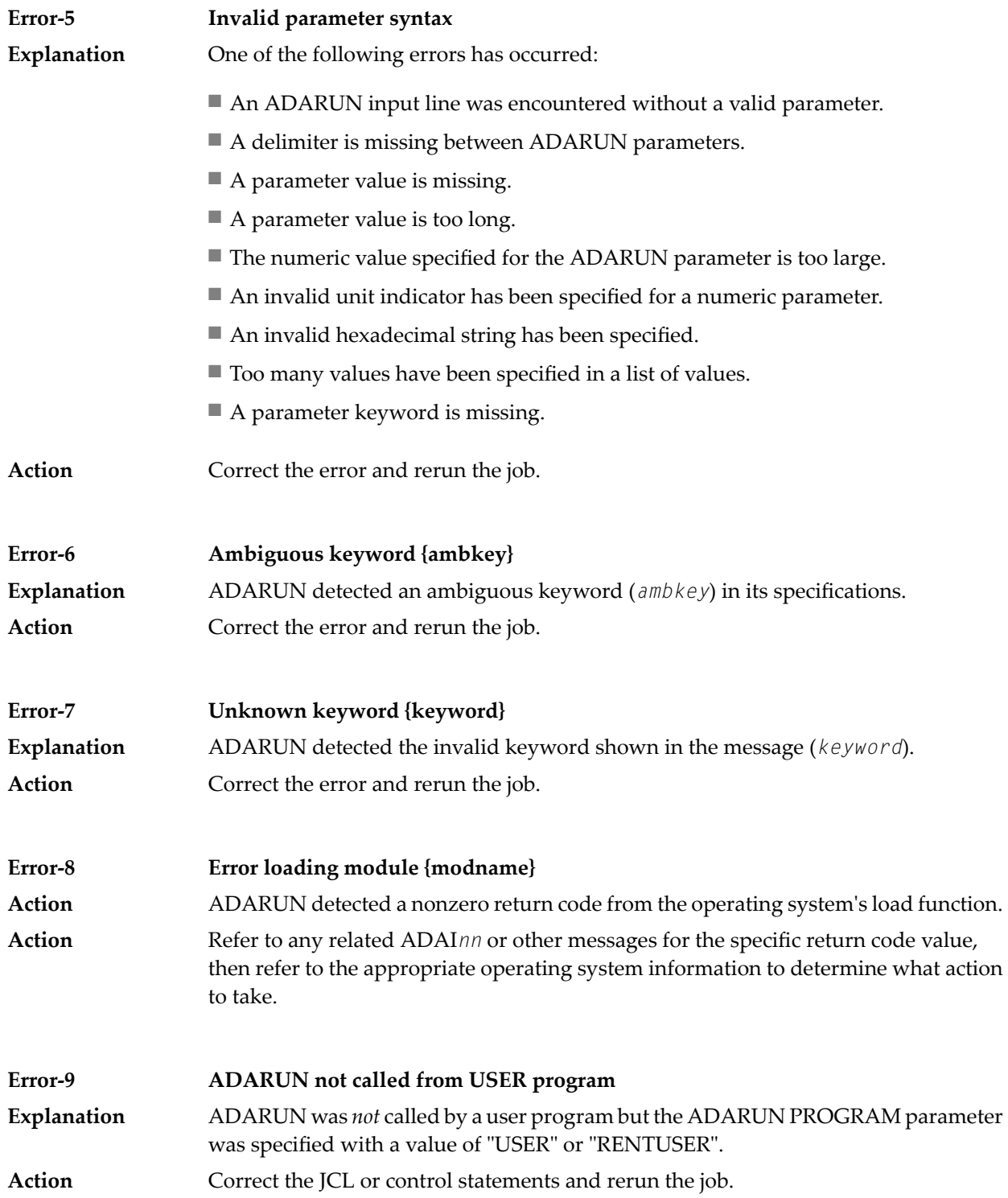
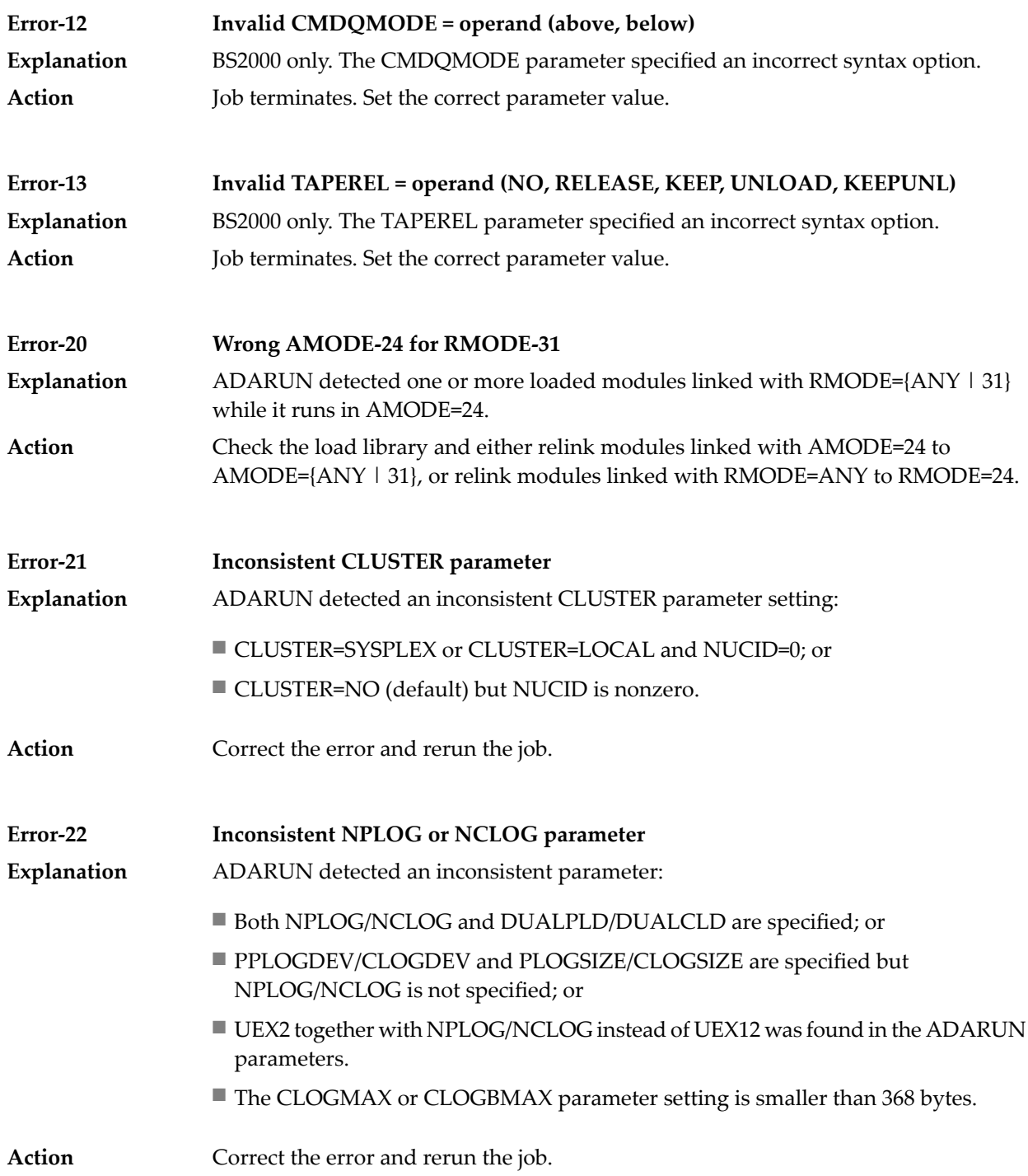

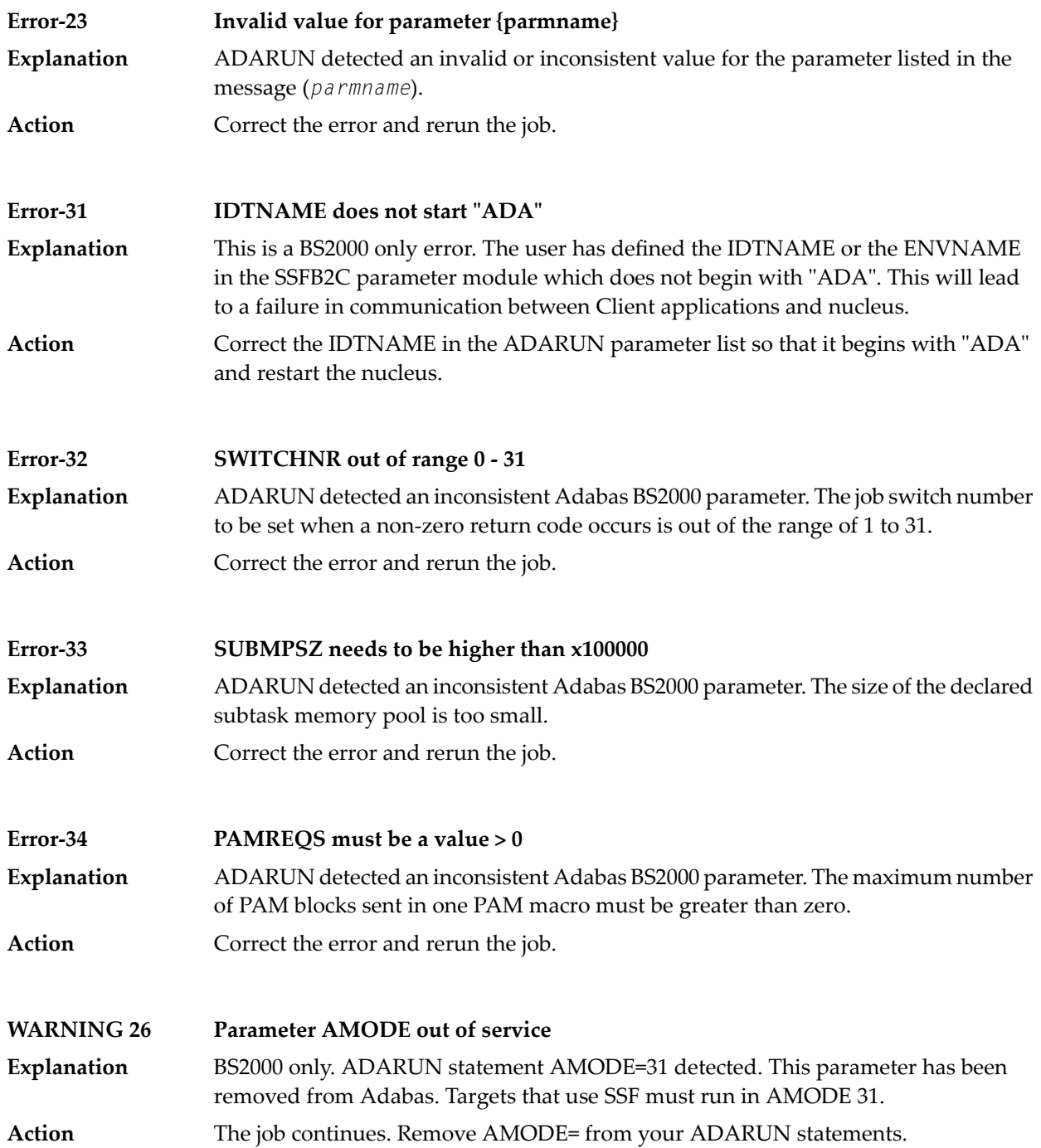

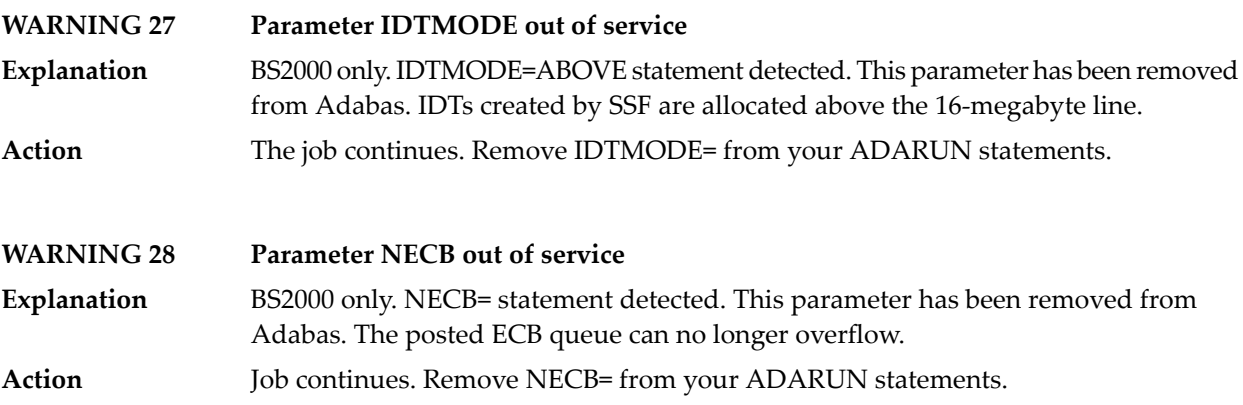

# **IV Adabas Checkpoints**

### **6 Adabas Checkpoints**

Checkpoint names starting with "SYN"" are reserved for the Adabas nucleus and utilities, as described in:

- SYNC -- A synchronized checkpoint made during nucleus initialization, including the status of the ADARUN IGNDIB and FORCE parameters.
- SYNF -- A checkpoint taken by a user program or utility that requires exclusive (EXF) control of one or more files.
- SYNP -- A checkpoint from a utility that requires privileged control. Such a utility can perform updating without using the Adabas nucleus.
- SYNS (mainframe only) -- A checkpoint from Adabas Online System (SYSAOS), ADADBS, or the nucleus. The table below identifies the source. The function identified by this checkpoint is implemented without user intervention during regeneration.

Exceptions include a second SYNS 5B recorded at the end of a nucleus session, SYNS 60 recorded at an interval specified by the ADARUN INTNAS parameter, and SYNS 61 recorded when more space is allocated for a file.

- SYNV (mainframe only) -- Indicates that a volume ID changed during sequential write to a data set is being closed.
- SYNX -- A checkpoint from a utility requiring exclusive control (EXU) of one or more files.
- SYN1 (mainframe only) -- A checkpoint made at the beginning of online ADASAV execution (SAVE database function).
- SYN2 (mainframe only) -- A checkpoint made at the end of online ADASAV execution (SAVE database function).
- SYN4 (mainframe only) -- A checkpoint made at the beginning of online ADASAV execution (SAVE files operation).
- SYN5 (mainframe only) -- A checkpoint made at the end of online ADASAV execution (SAVE files operation).

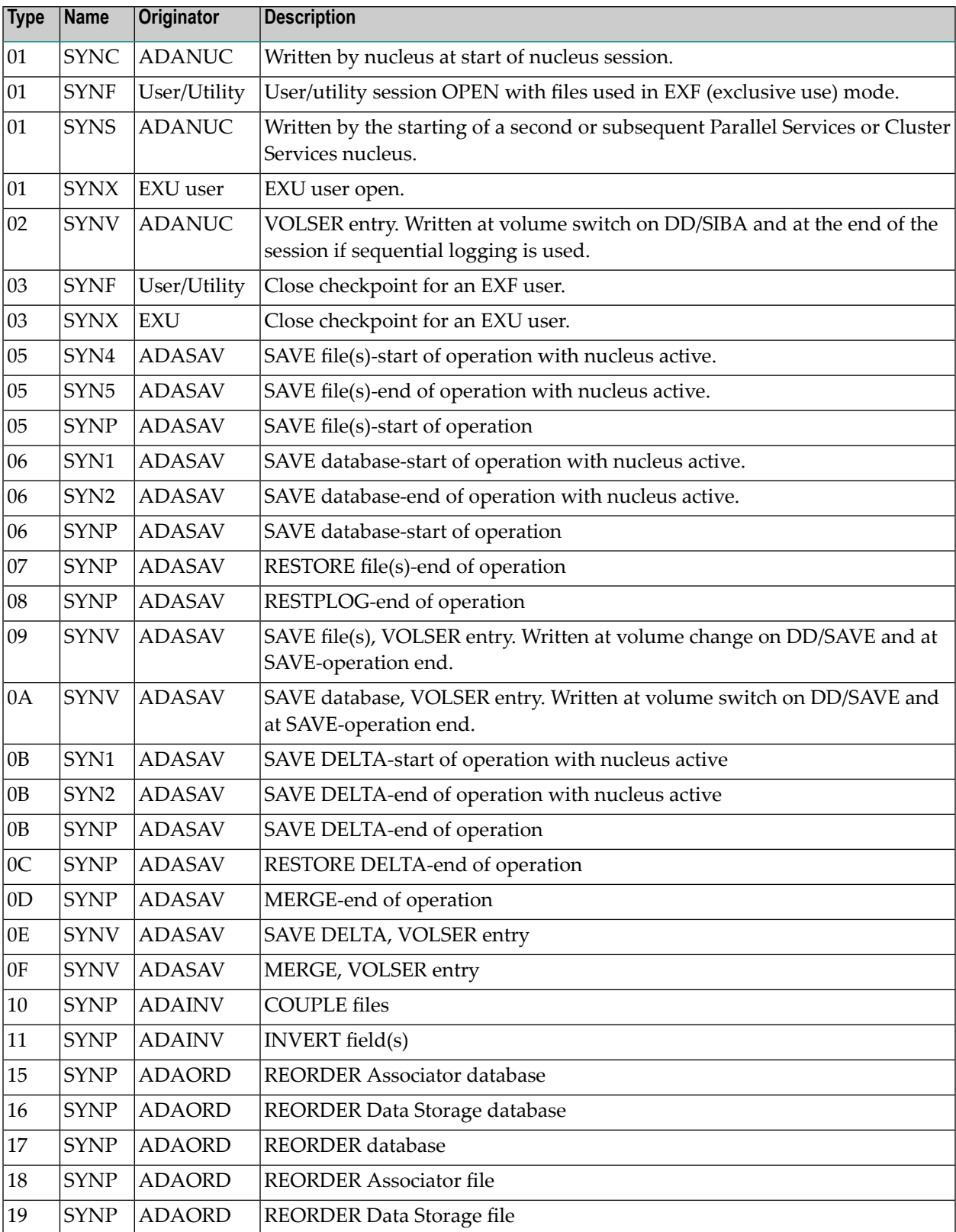

The following table describes the checkpoints written by the Adabas nucleus or utilities:

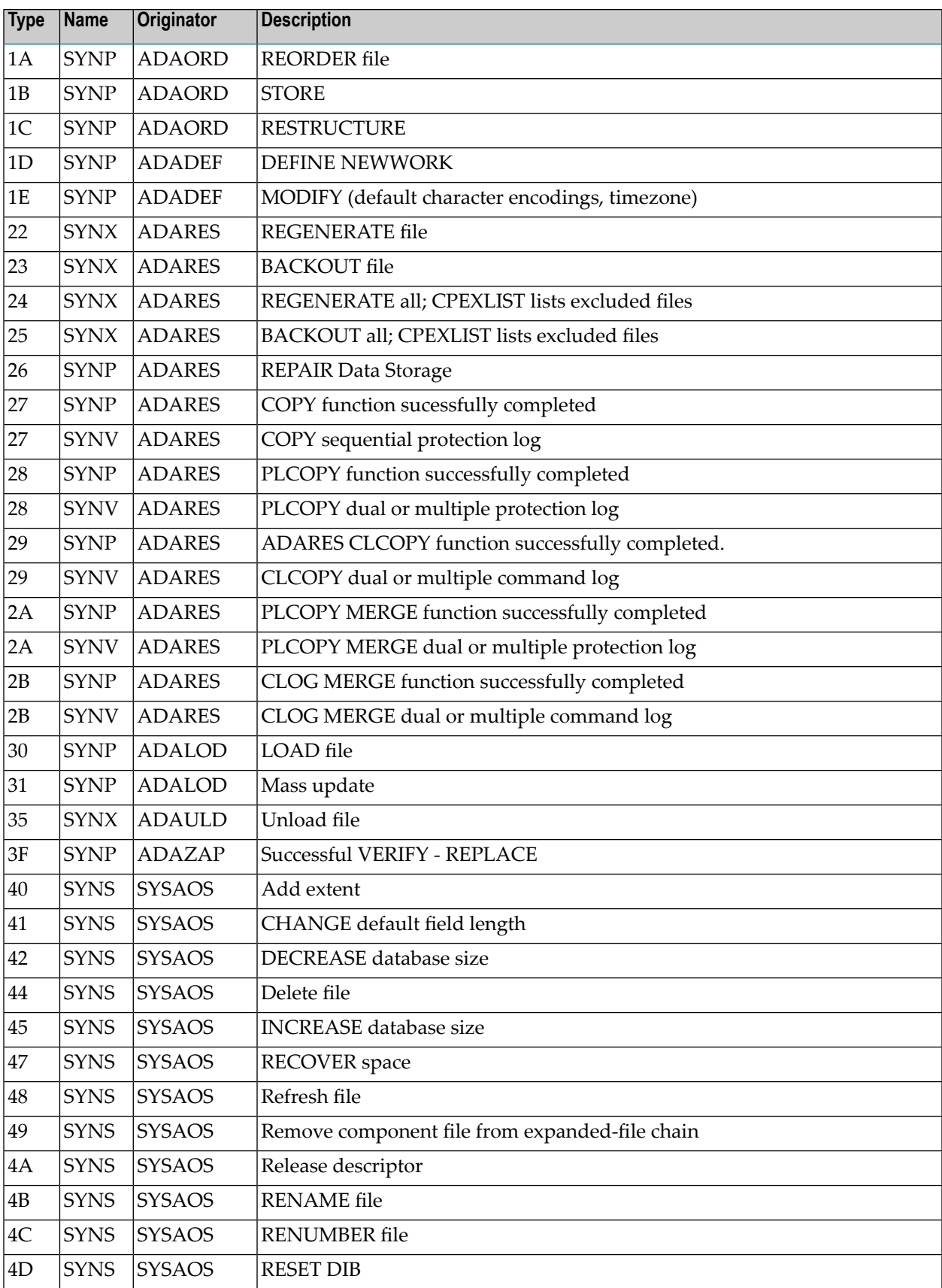

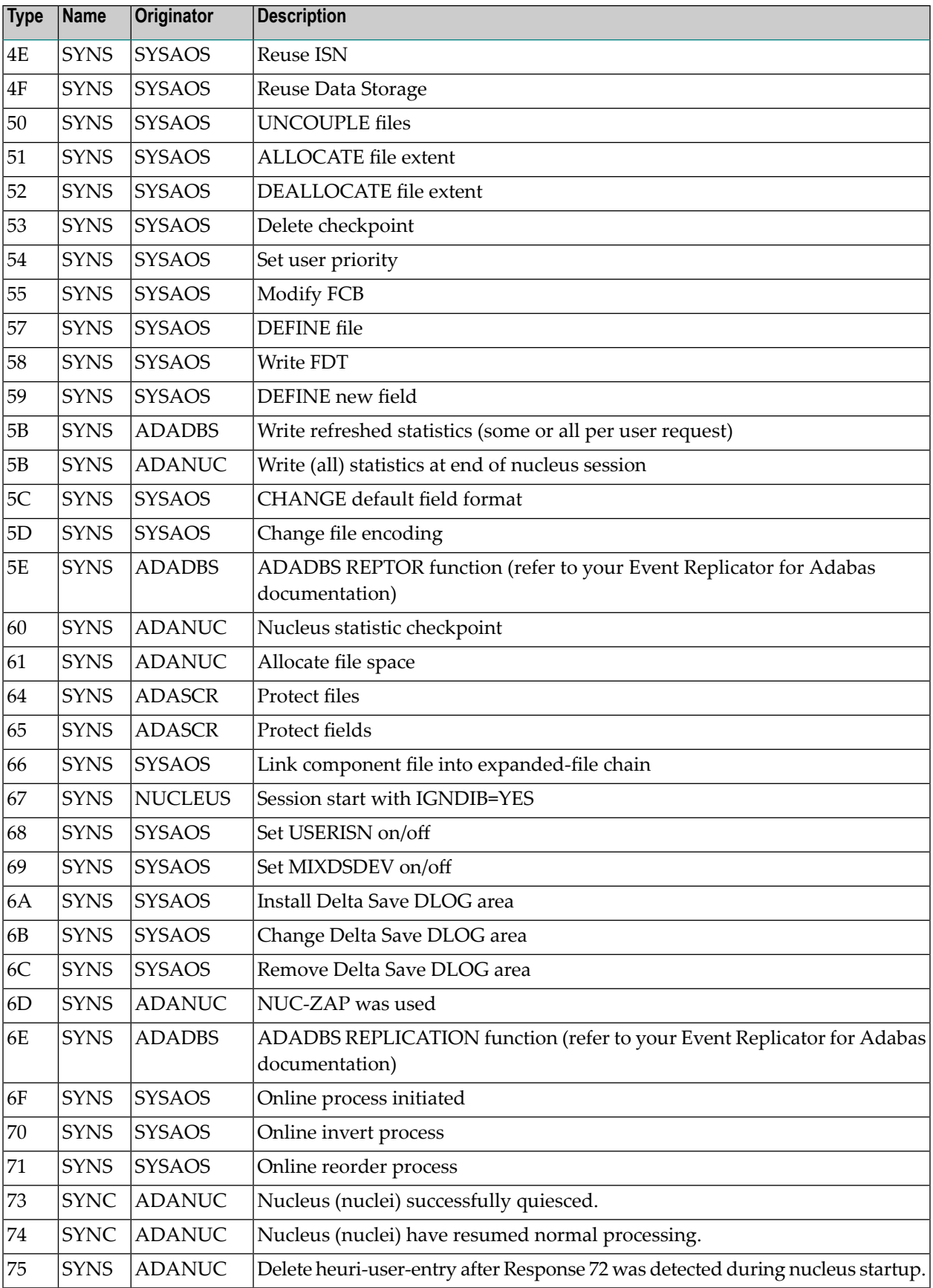

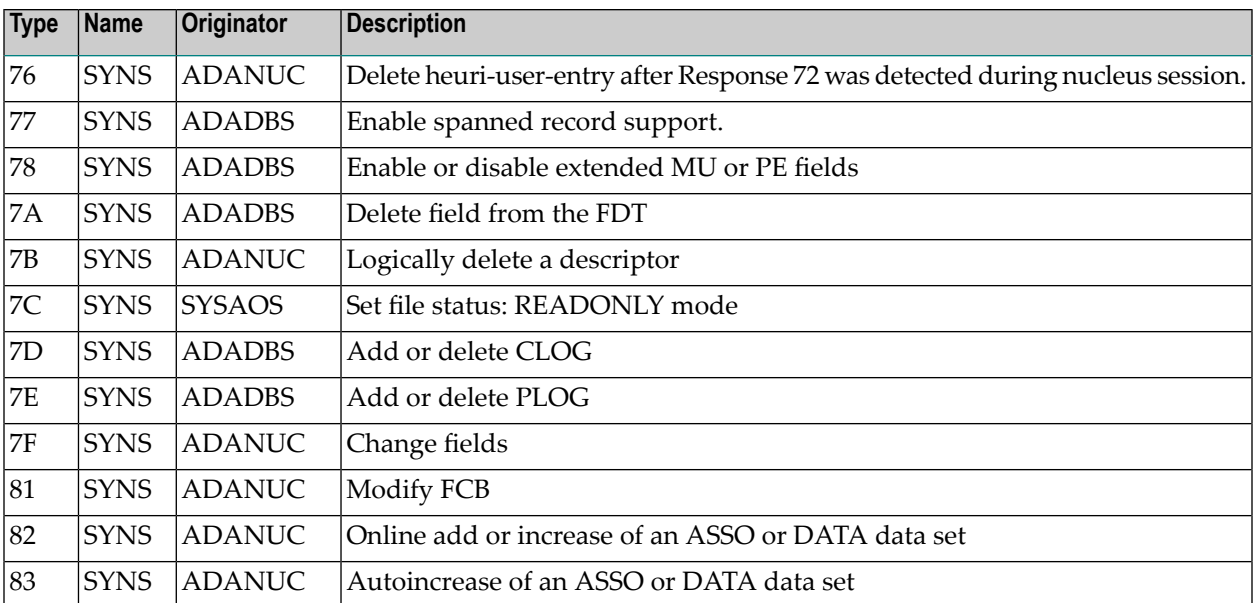

## **V**

## **Adabas Console Messages (ADAN\* & ADACM\*)**

■ ADATCP [messages](#page-124-0) ADACM\* messages ADATCP Messages (Prefix ADACM) .......................................... [113](#page-124-0)

The following messages may be displayed on the operator console during an Adabas session. Each message number is followed first by either:

■ "ADAB" for Adabas SVC module messages; or

■ the database identification (DBID) of the physical database for which the message applies.

Then follows the error date and time and finally the message text. The console messages have the same general format:

```
ADANnn dbid yyyy-mm-dd hh:mm:ss message text
```
Because of space restrictions, the message descriptions are shown here without the database ID and date/time portion of the message.

**Note:** Some message numbers have been assigned to more than one message text.

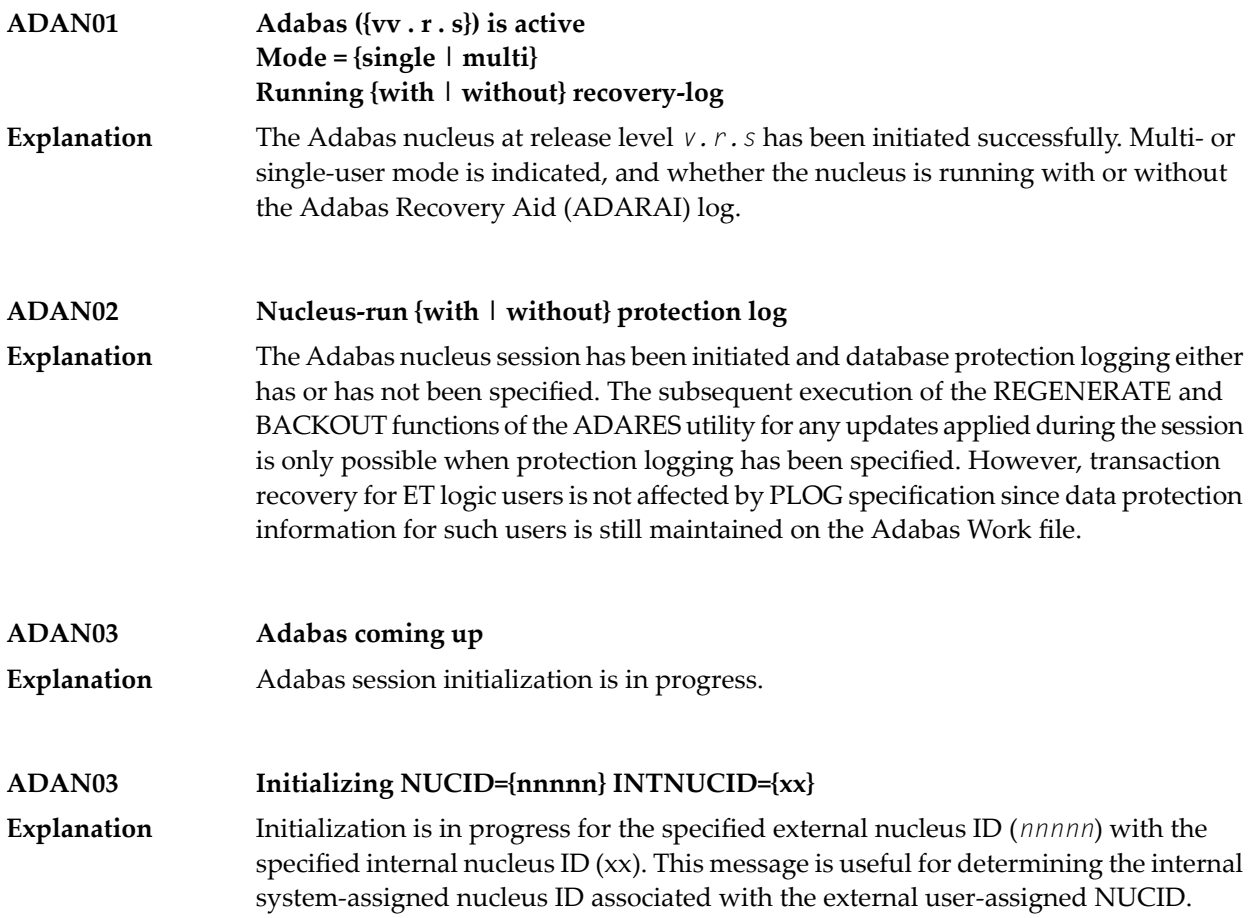

#### **ADAN04 Abnormal end due to Work overflow**

The Adabas nucleus detected an overflow condition on the Work data set that could not be rectified by normal Adabas backout processing. The Adabas session was therefore terminated abnormally. **Explanation**

#### **In a non-cluster environment: Action**

When running in a non-cluster environment, the quickest way to recover the database is to run an ADARES REGENERATE from the last protection log data sets at the time of the abend. The regenerate should start at the checkpoint created bythe last ADASAV SAVE operation or the last nucleus start (SYN2 or SYNC checkpoint). This way of recovery is valid if no ADADBS (or AOS) DELETE FILE, RENUMBER FILE, ADAORD STORE OVERWRITE, or ADASAV RESTORE/RESTONL OVERWRITE functions were performed after the start checkpoint of the ADARES REGENERATE run.

An alternative way to recover the database that is always valid is to run an ADASAV RESTORE/RESTONL from the last database save, followed by an ADARES REGENERATE starting at the checkpoint created by that SAVE operation.

#### **In a cluster environment (Adabas Cluster Services or Adabas Parallel Services):**

When running in a cluster environment, the remaining active nuclei will perform an online recovery process. The failed nucleus can simply be restarted to continue processing after the online recovery.

If the online recovery process also gets a Work overflow, all remaining active nuclei will go down, too. In this case, any of the cluster nuclei that have not yet gotten a Work overflow can be started in an attempt to recover the database. Alternatively, or if this fails, a new nucleus can be added to the cluster. Its Work data set needs to be the same size as those of the other nuclei in the cluster and its LP parameter should be set as high as possible within that size. The failed nuclei can be restarted after the recovery has succeeded.

If all else fails, the database can be recovered as described above for the non-cluster environment.

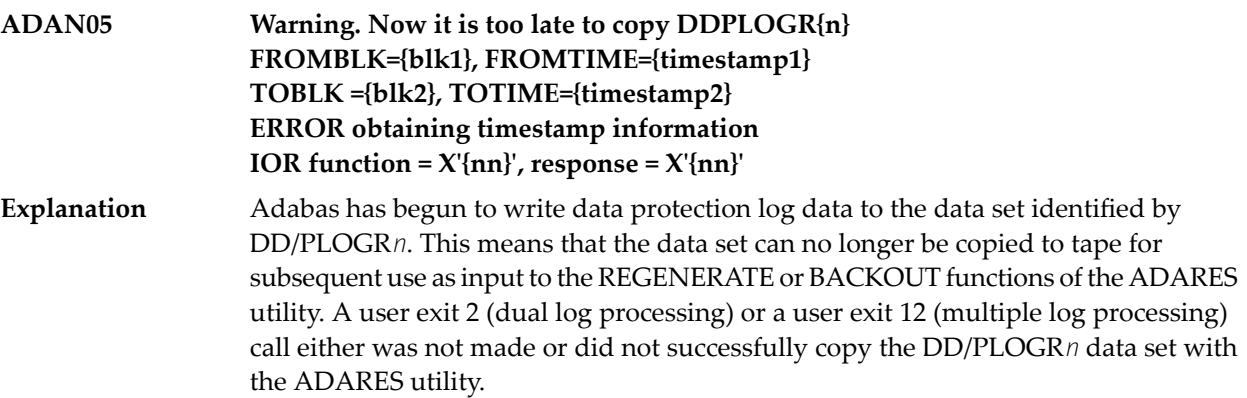

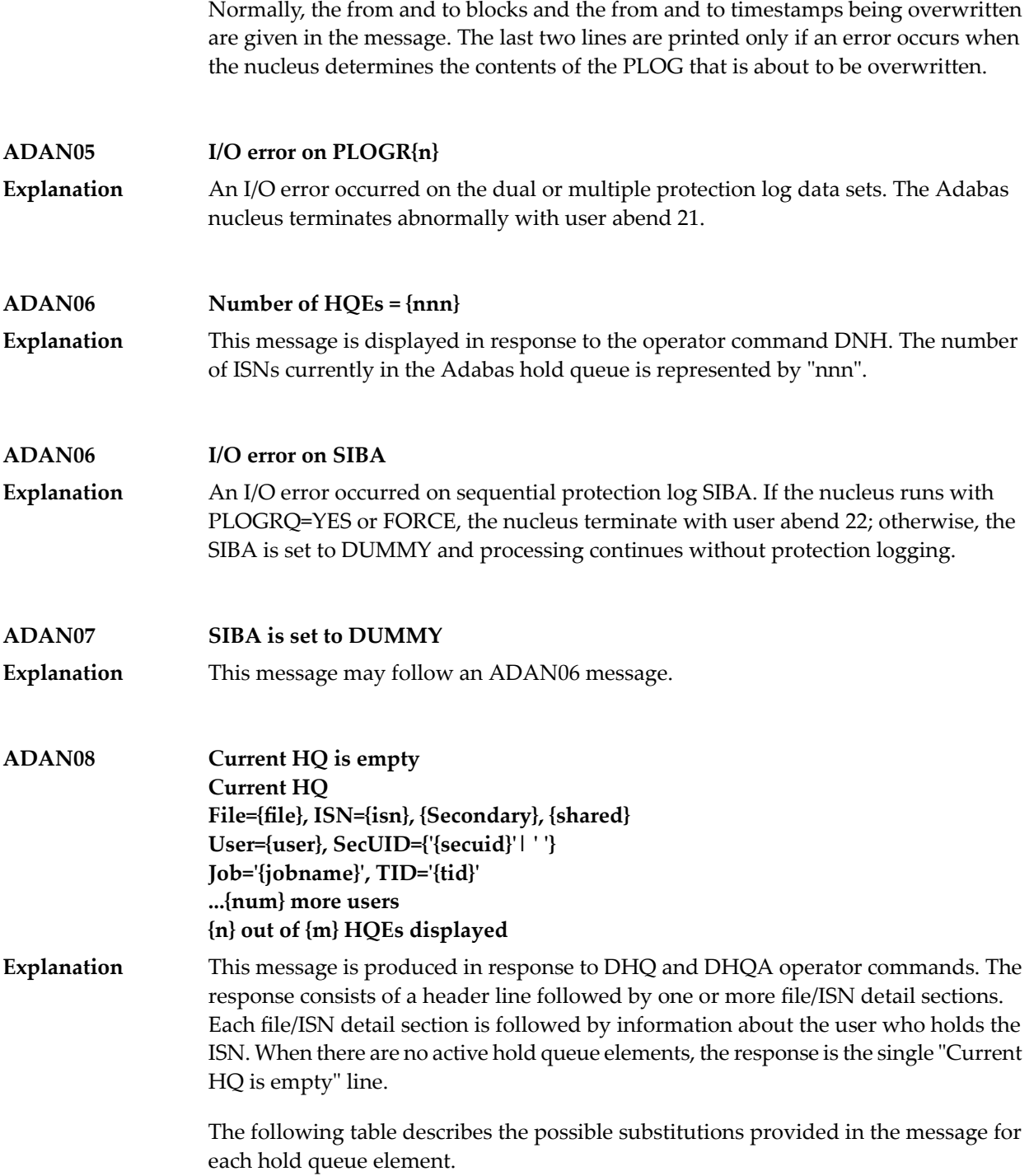

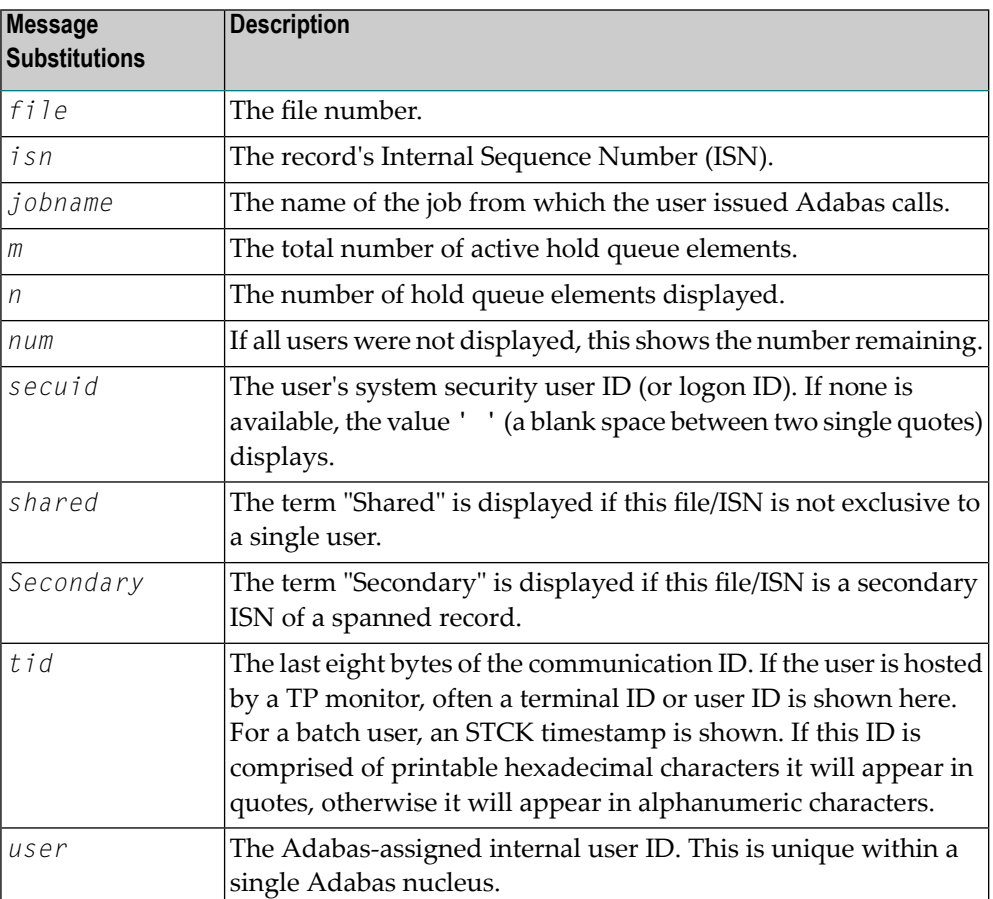

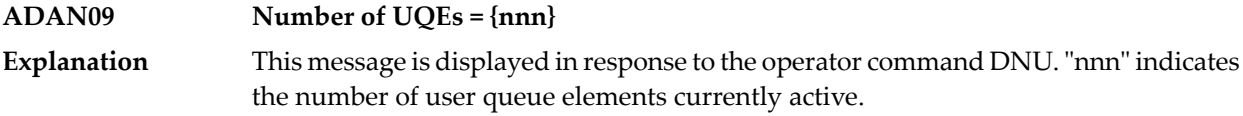

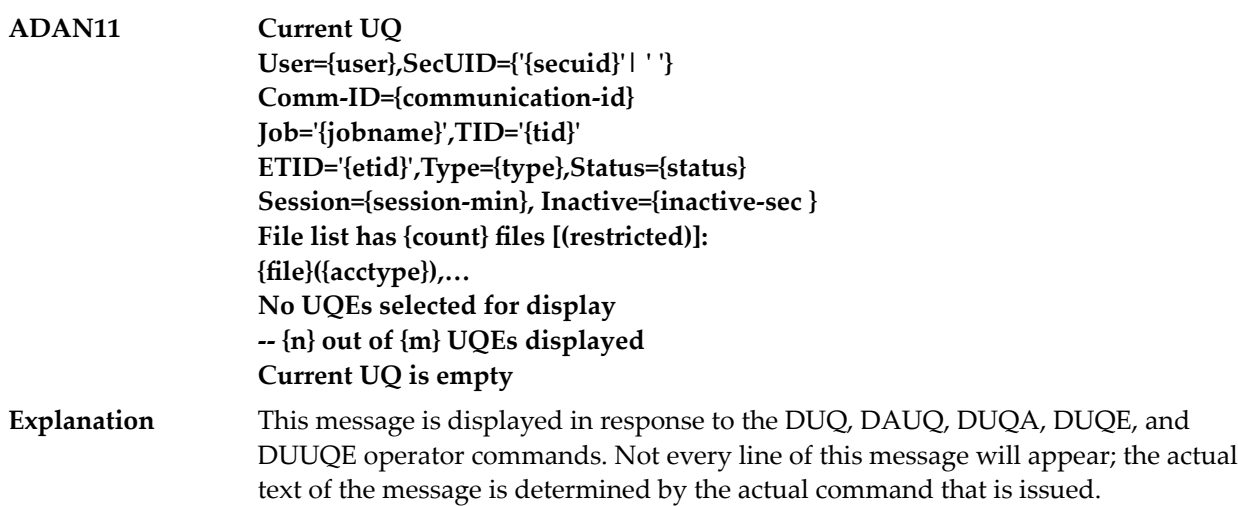

- The "Current UQ is empty" line appears when there are no active user queue elements.
- The "Current UQ" header line appears only in responses to the DUQ, DAUQ, and DUQA commands.
- The optional "(restricted)" text is displayed if you issued an OP command with Command Option 1 set to "R" and is restricted to using only the listed files.
- The "No UQEs selected for display" line appears in DUQA, DUQE and DDUQE command responses when no UQEs satisfy the filter criterion.

The following table describes the possible substitutions provided in the message for each user queue element.

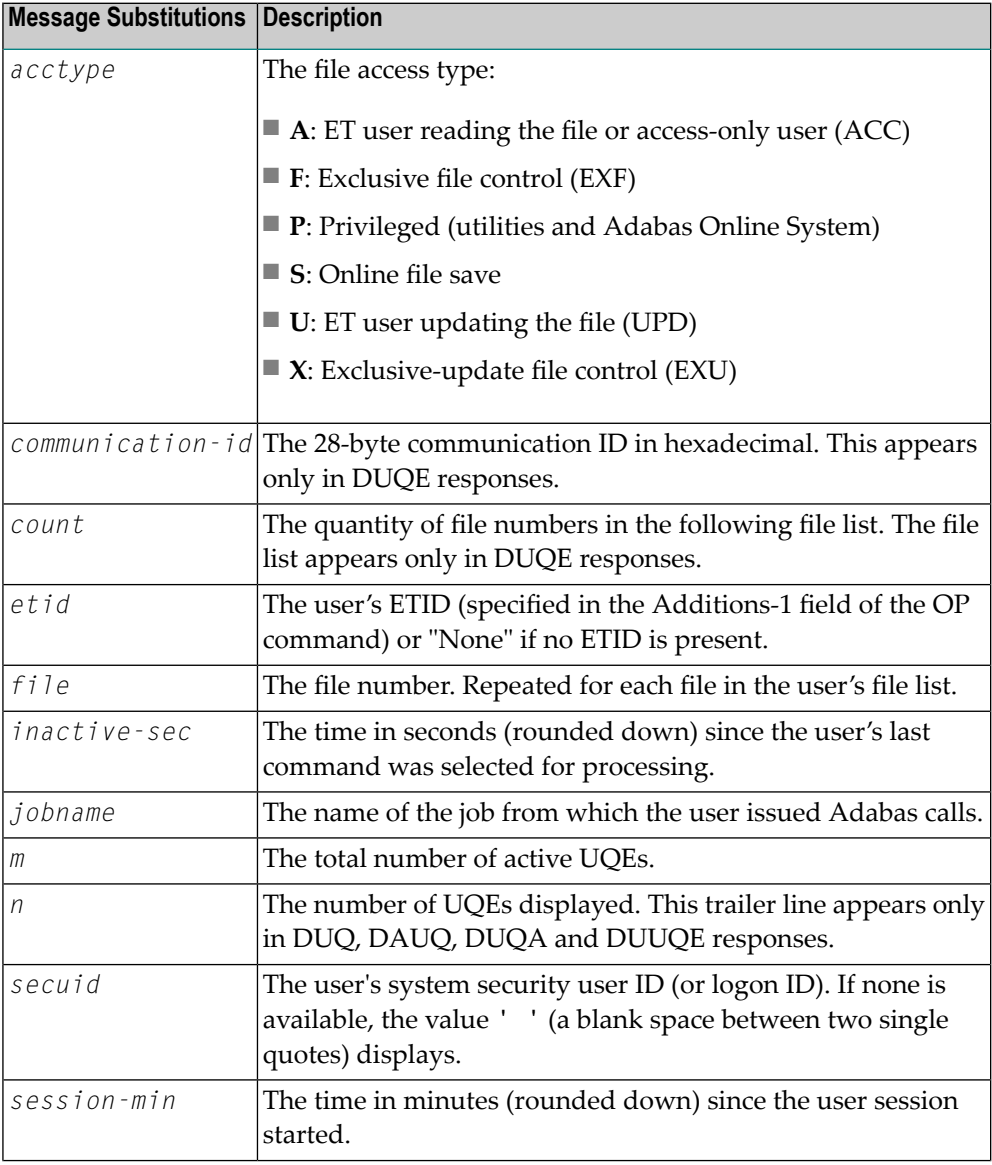

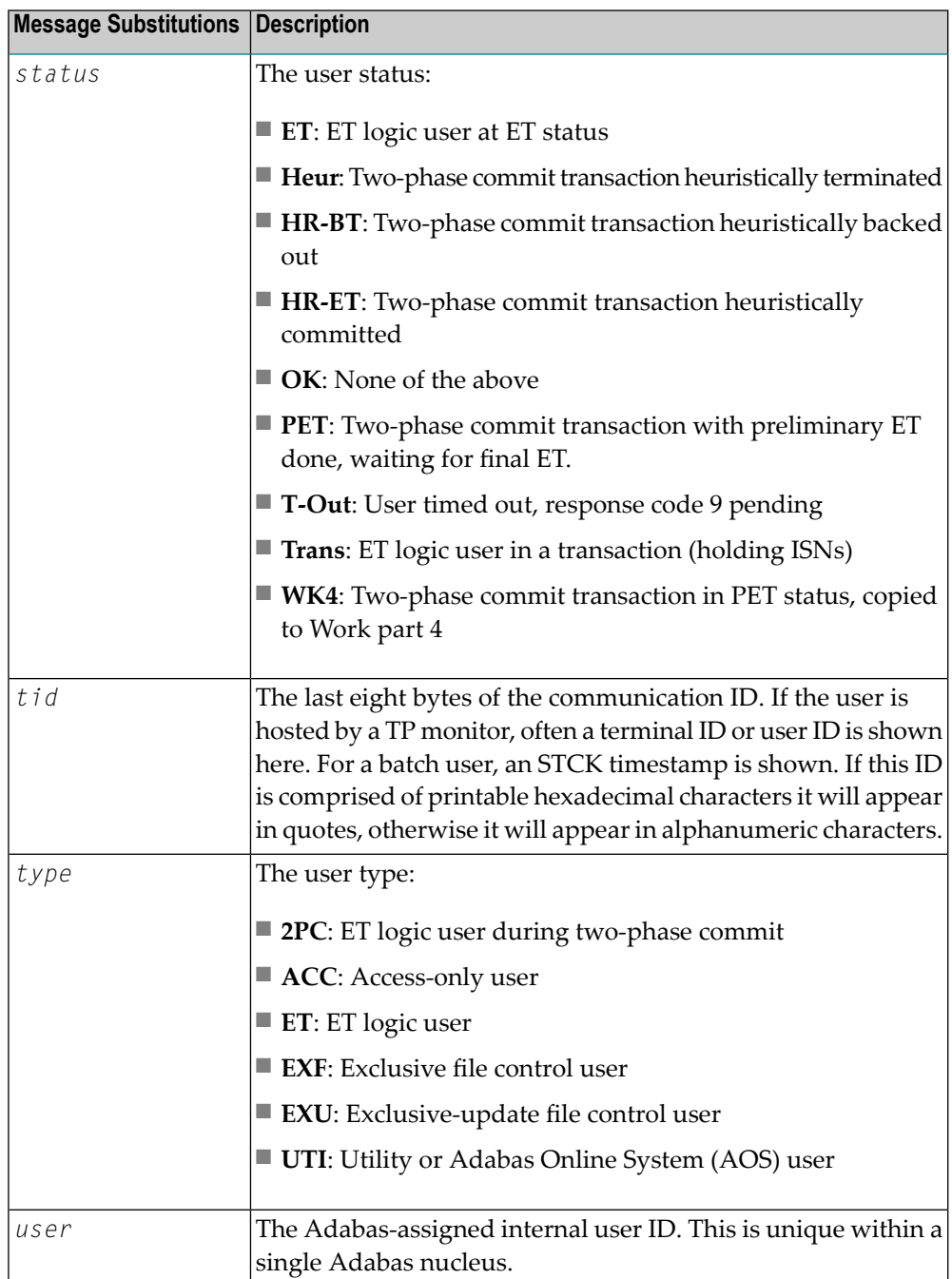

### **ADAN13 Number of posted CQEs = {nnn} Explanation**

This message is displayed in response to the DNC operator command. "nnn" indicates the number of posted command queue elements.

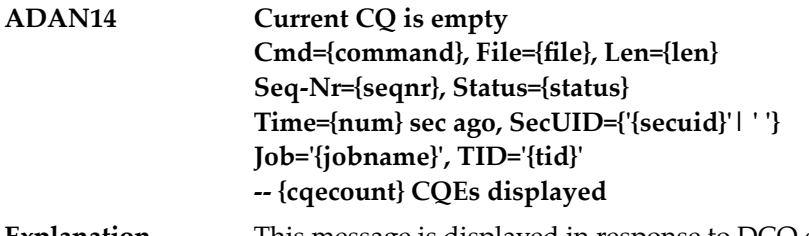

This message is displayed in response to DCQ operator commands. The response consists of a header line followed by one or more detail sections describing active **Explanation** CQEs and a trailer line. When there are no active command queue elements, the response is the single "Current CQ is empty" line.

> The following table describes the possible substitutions provided in the message for each command queue element.

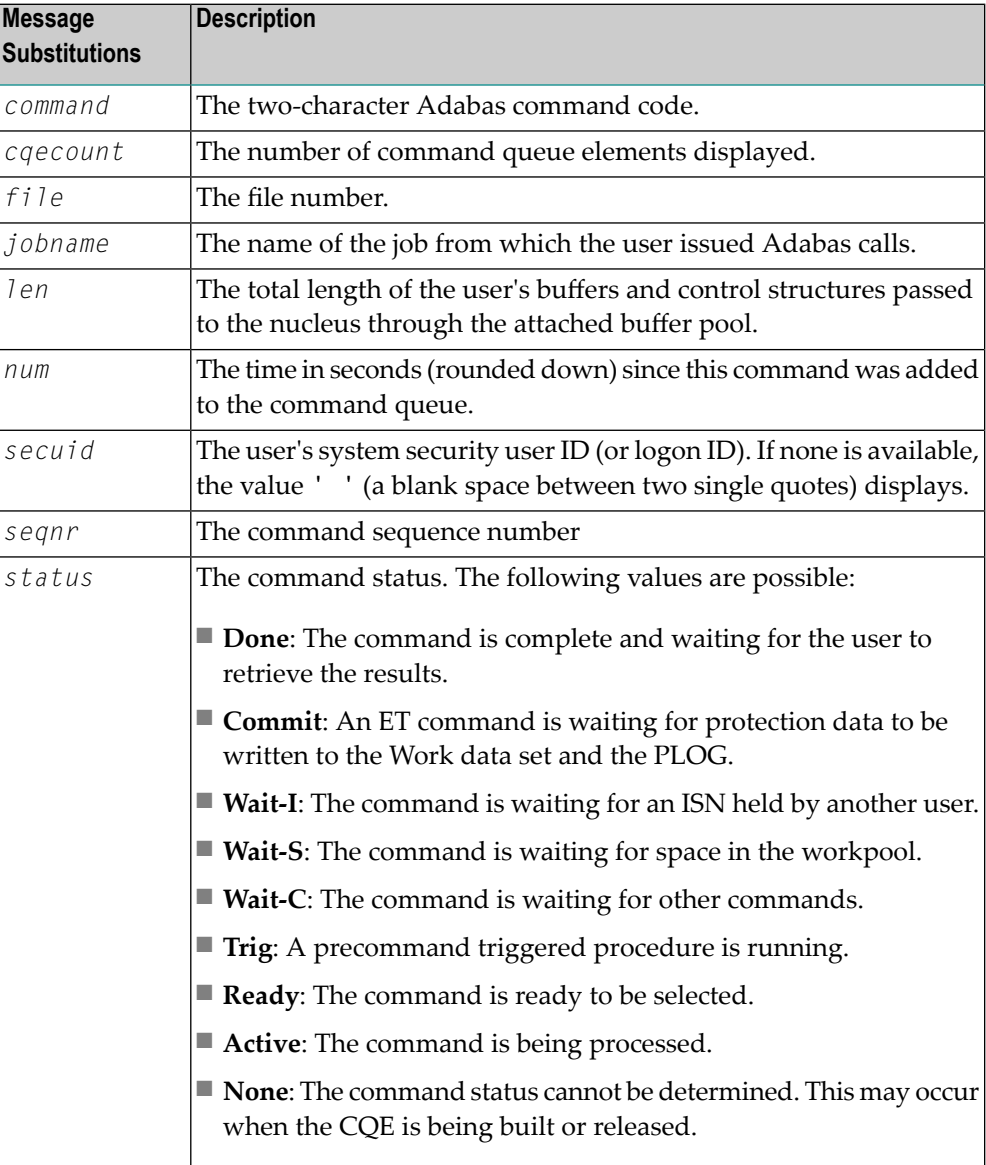

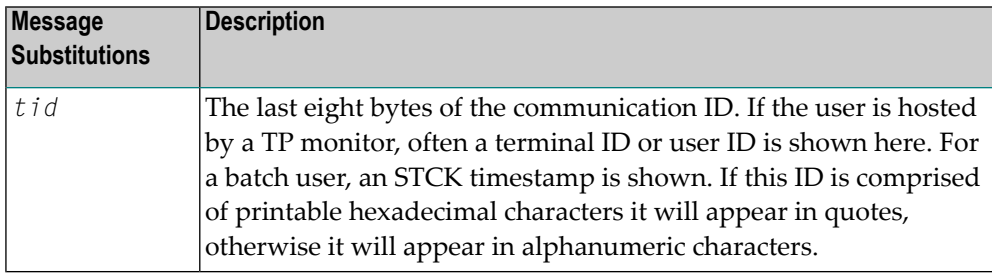

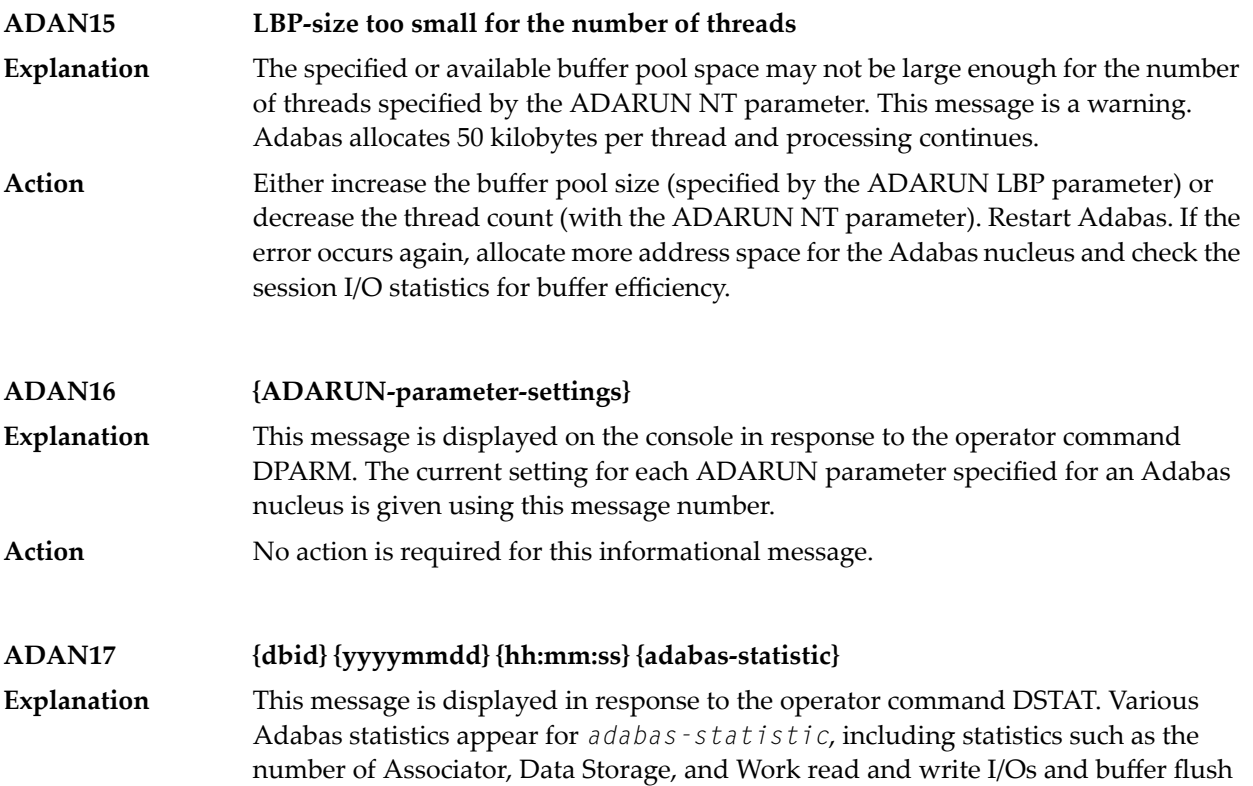

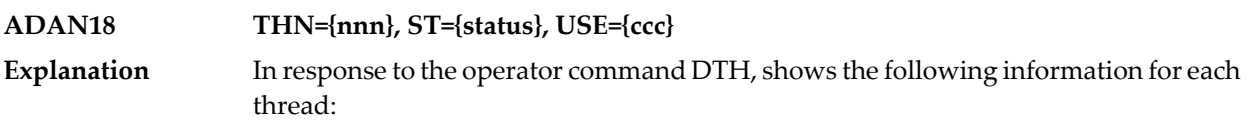

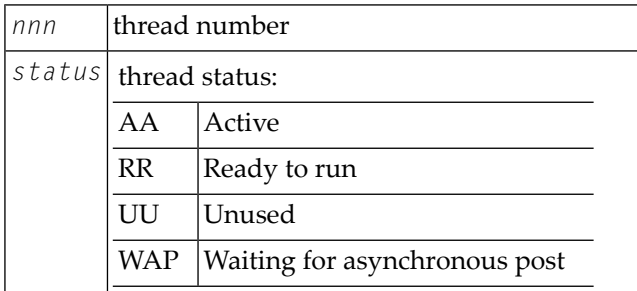

statistics.

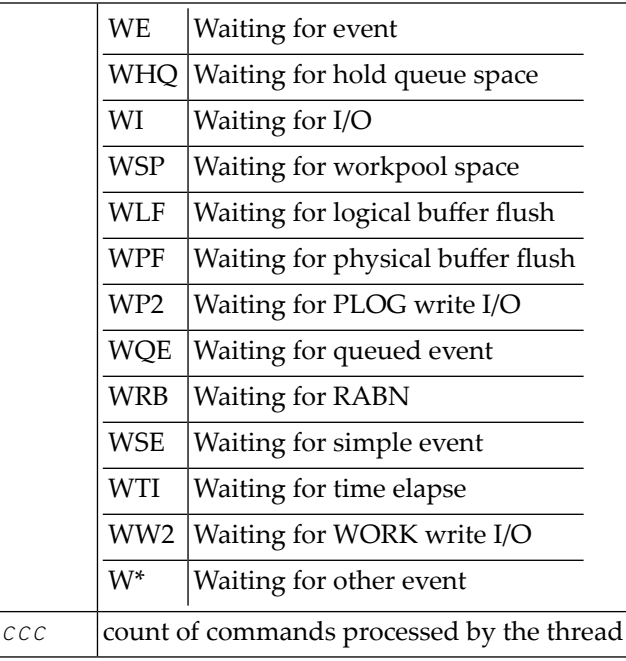

**ADAN19 Buffer flush is asynchronous** This message and the asynchronous buffer flush occur when the ADARUN LFIOP parameter specifies a nonzero value. **Explanation ASSO: ADAN1A**

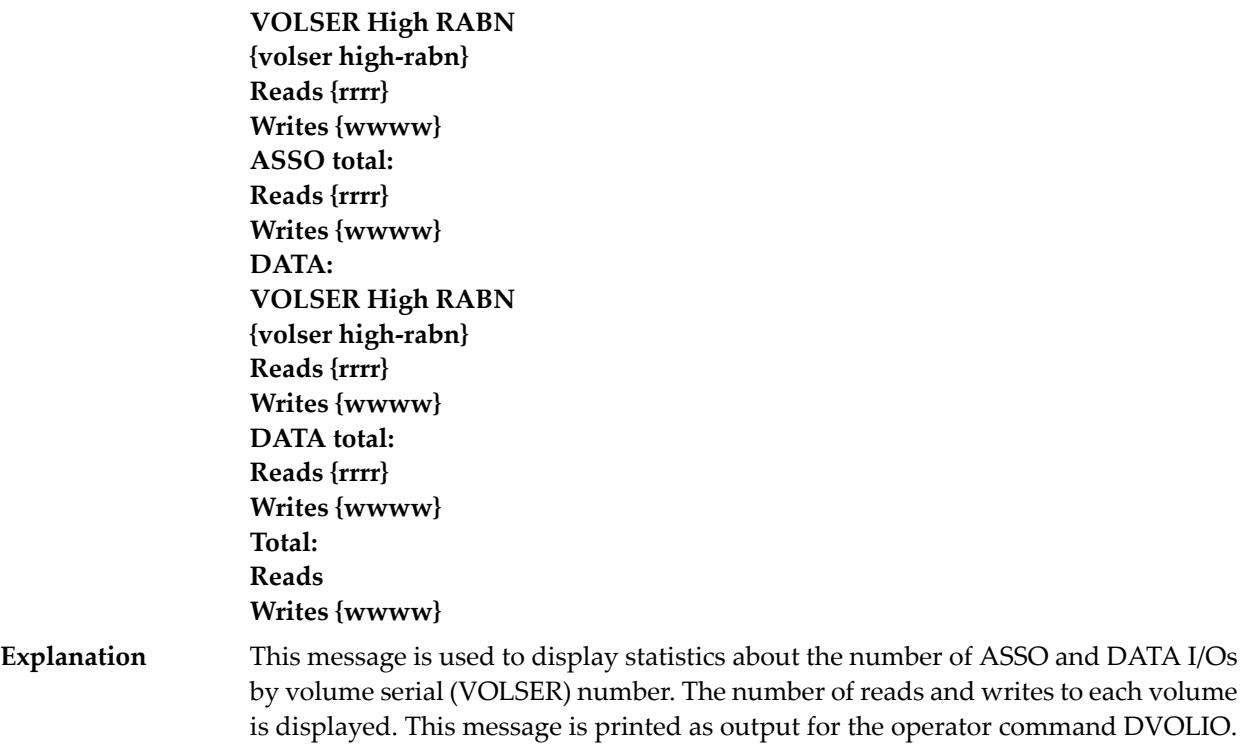

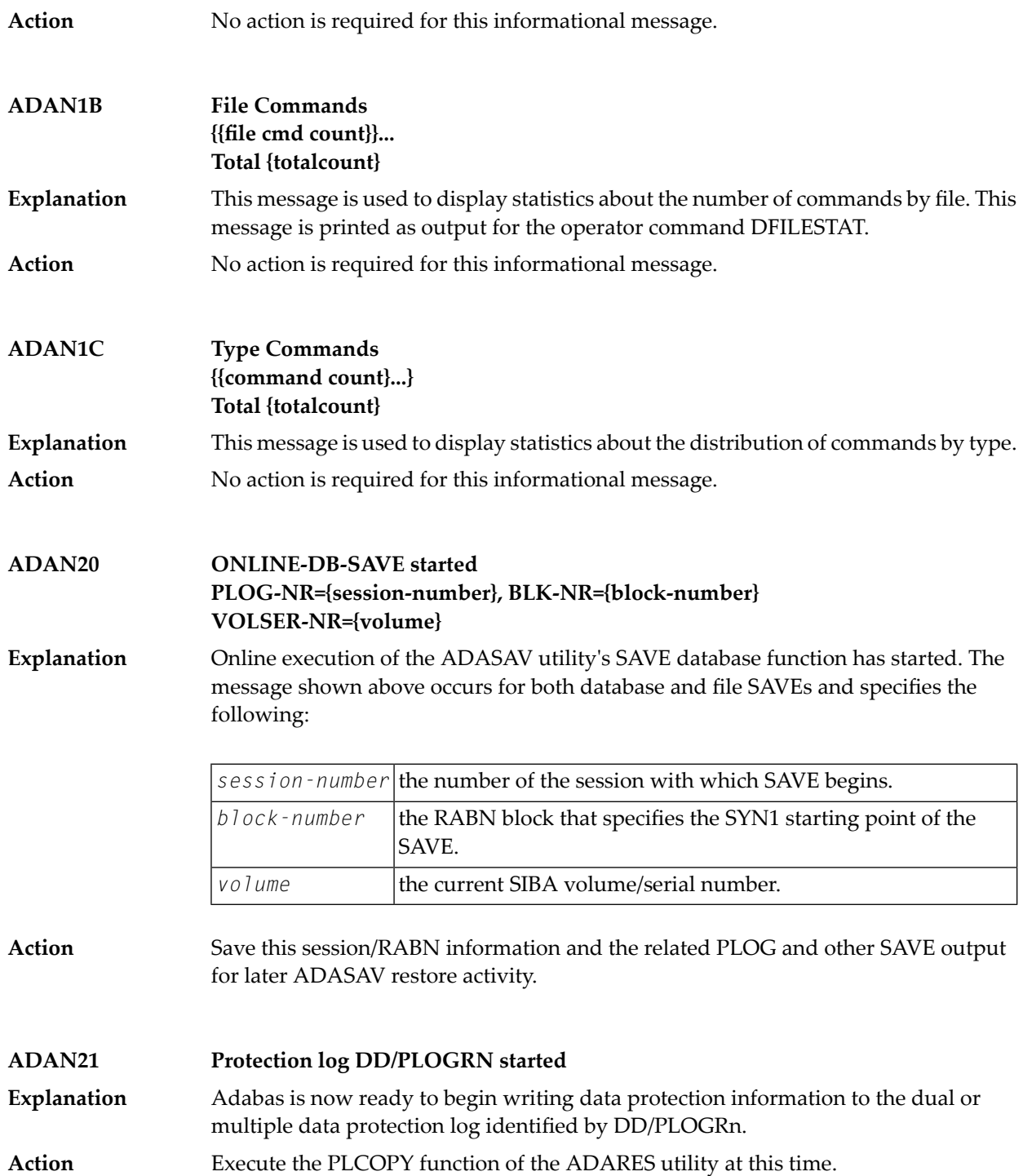

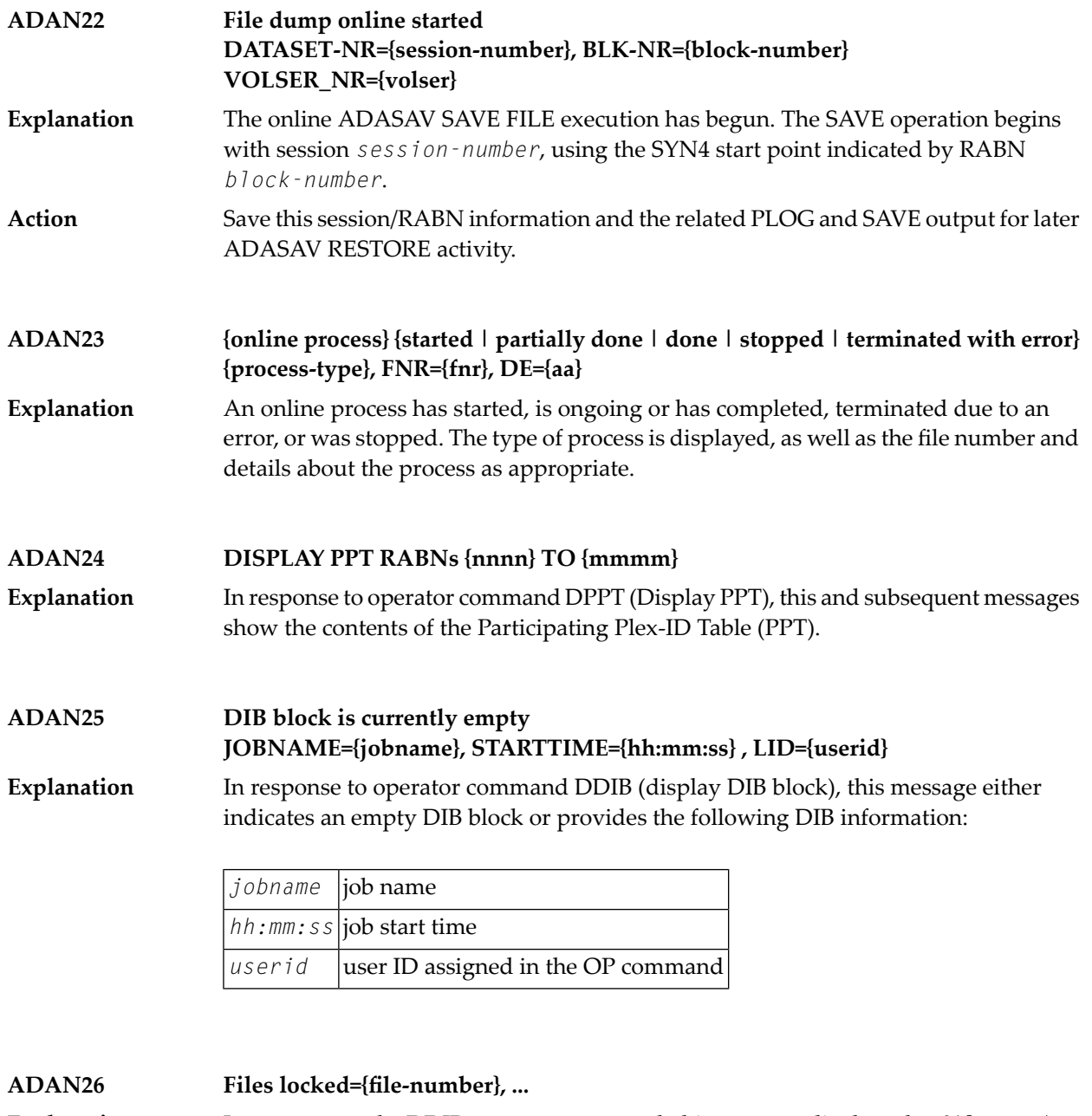

In response to the DDIB operator command, this message displays the *file-number* of a file that is locked because it is being used by an Adabas utility. **Explanation**

**ADAN27 message**

#### $Explandion$

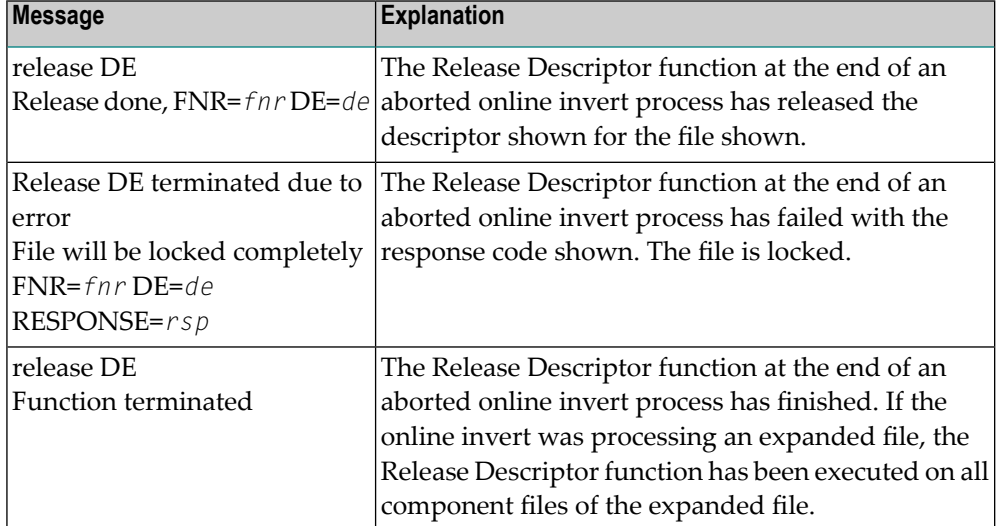

#### **ADAN28 Resource Size Current Highwater**

**Explanation**

In response to the DRES operator command, the first line of the message is a text header line. The second and subsequent lines of the message will display the resource name, allocated size or value, current usage value, and the highest usage value reached ("high water mark") in the current session for the following resources:

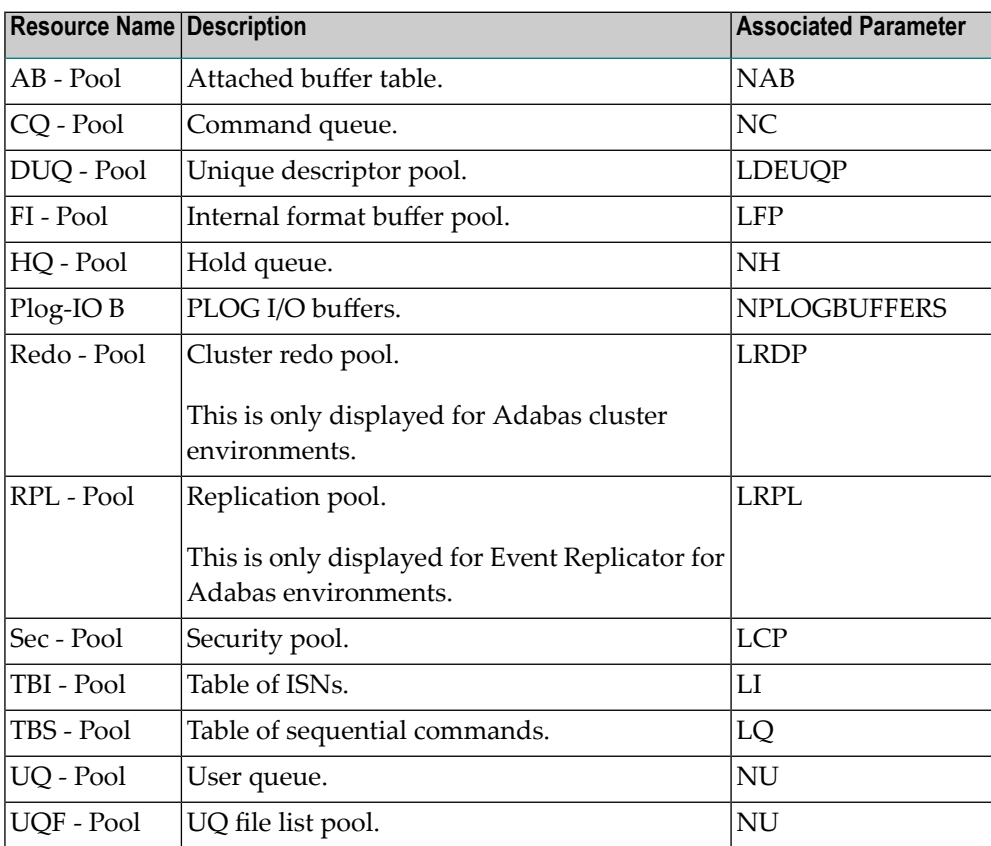

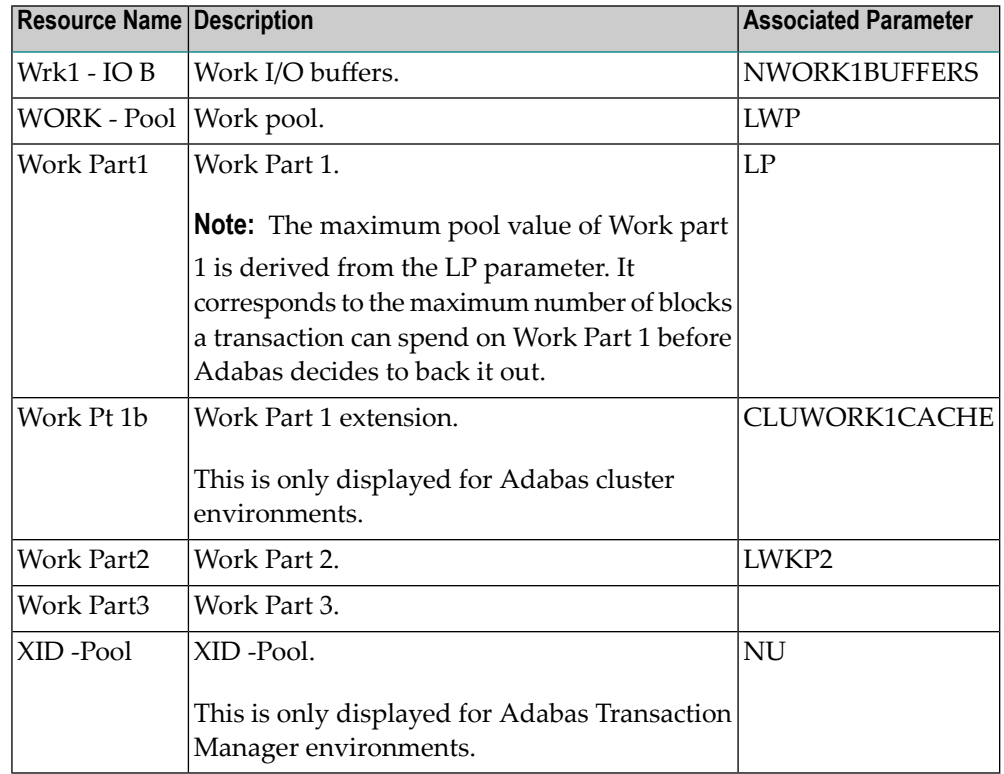

The following is an example of the messages produced. The database ID and actual values shown in the example are variable, depending on the database and situation.

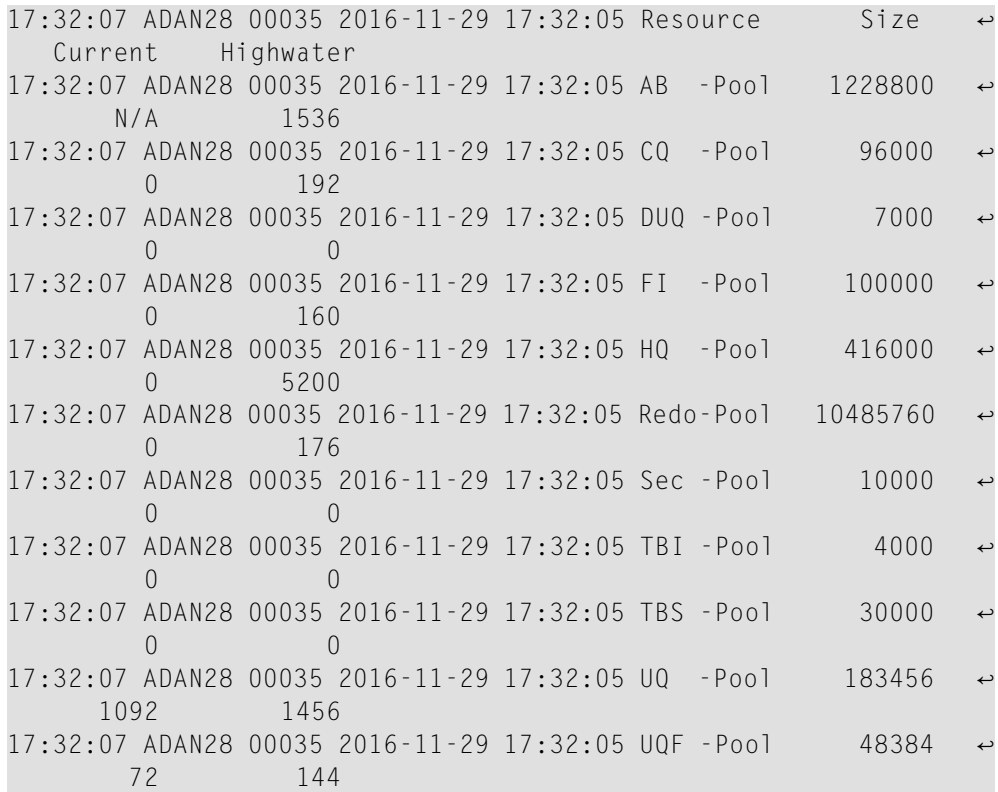

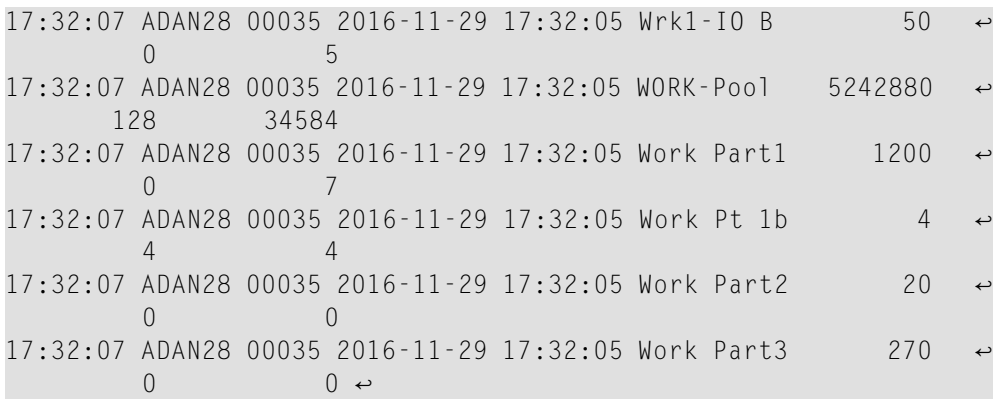

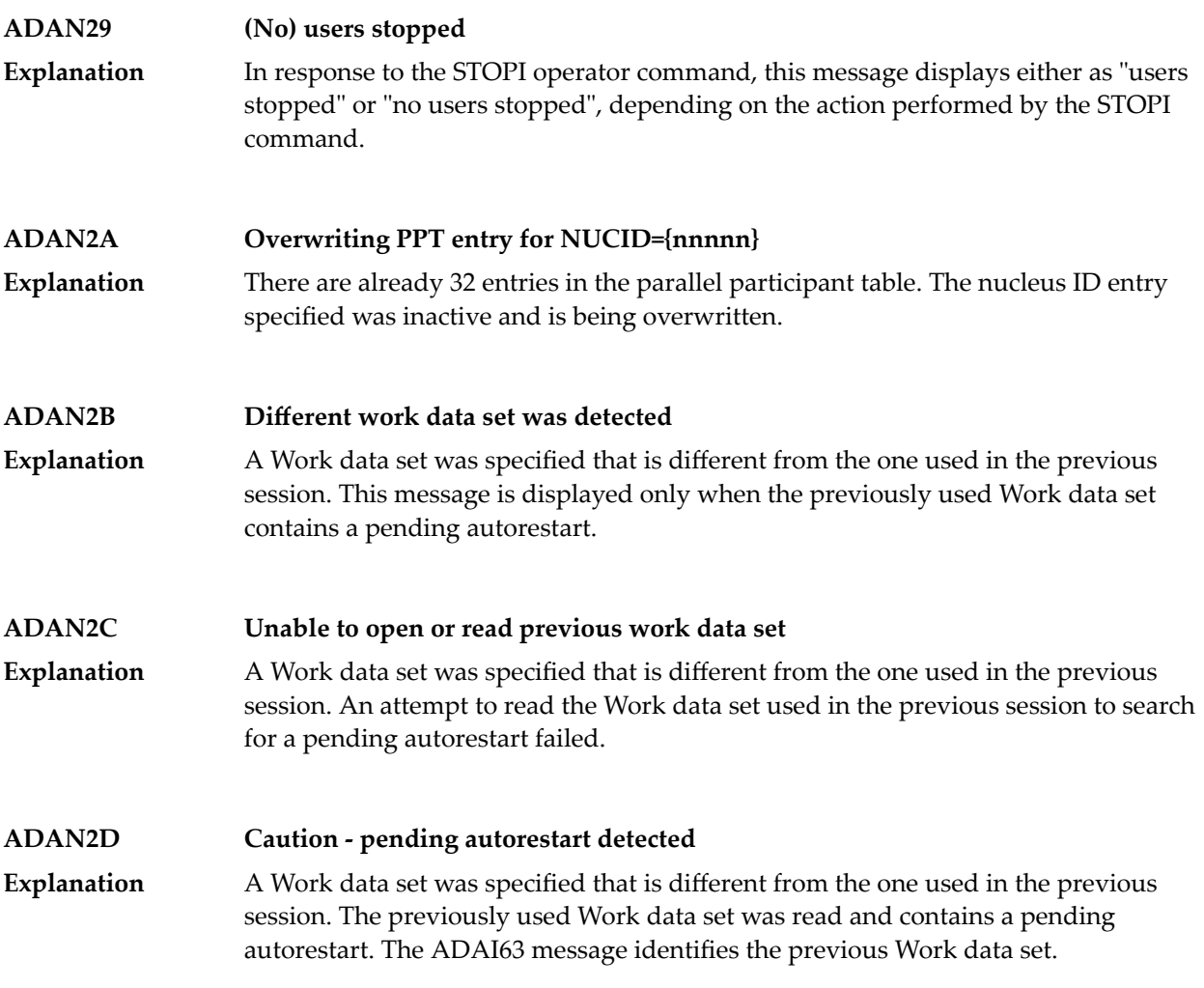

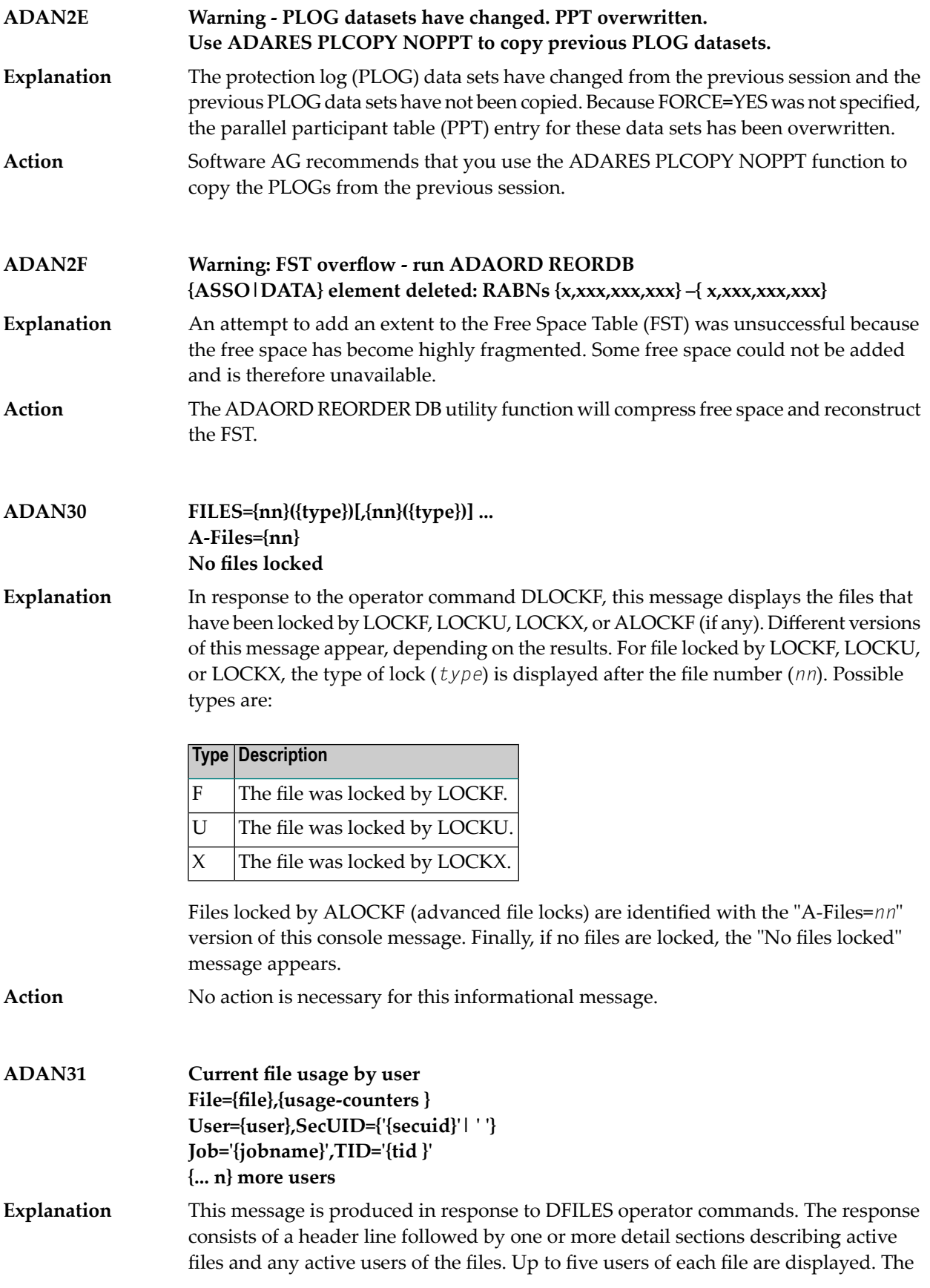

following table describes the possible substitutions provided in the message for each file.

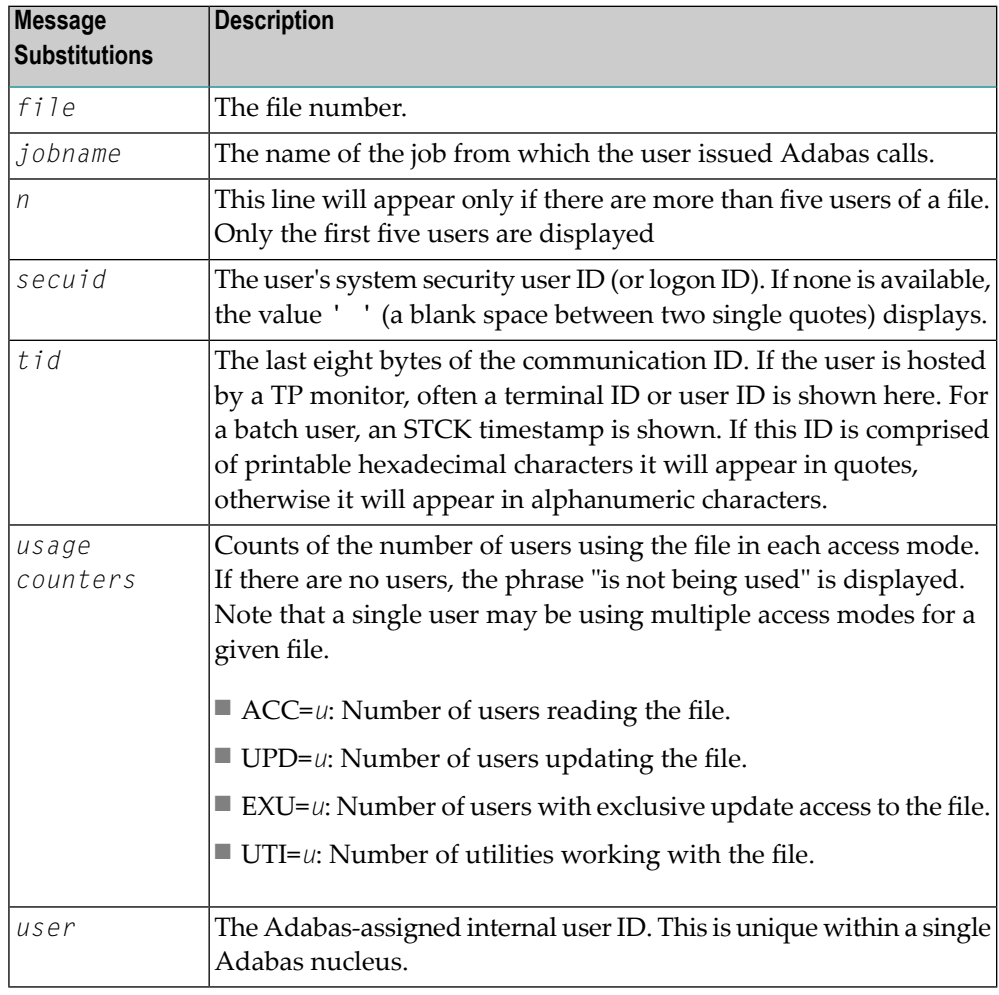

Action No action is necessary for this informational message.

#### **FILE={n}, USAGE={n} FILE={n} is not used ADAN33**

In response to the operator command DFILUSE, this message displays the number of active commands (USAGE=n) for the specified file (FILE=n), or that the specified file does not exist in the database. **Explanation**

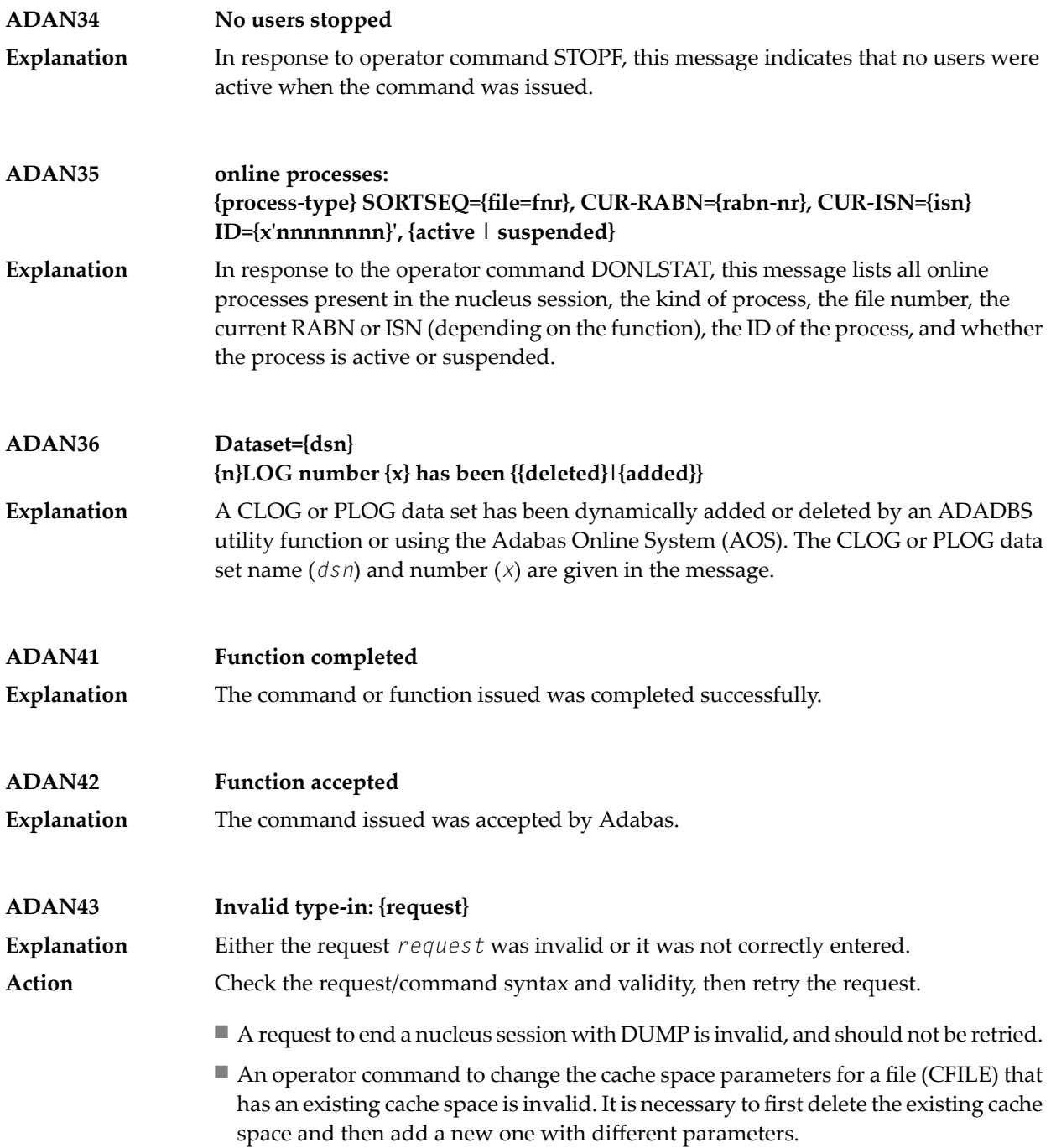

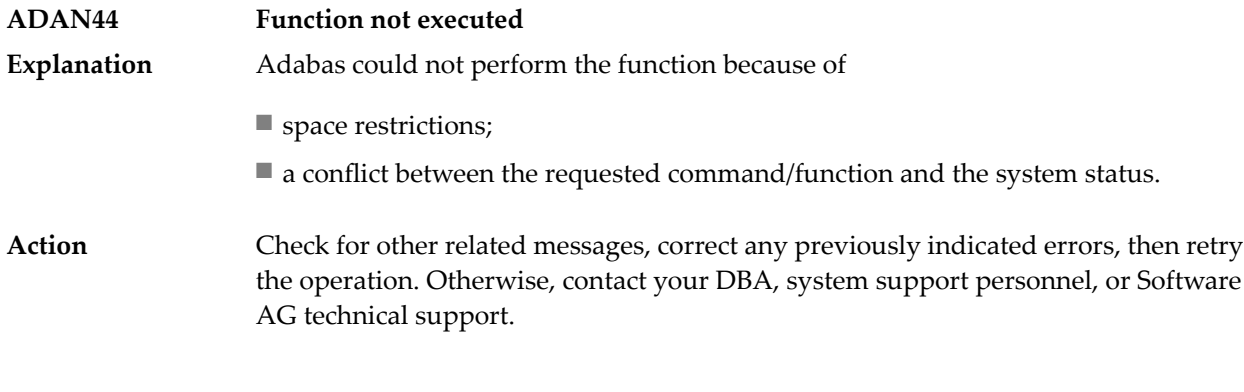

### **ADAN45 {various}**

**Explanation** Various message texts are provided with message ADAN45:

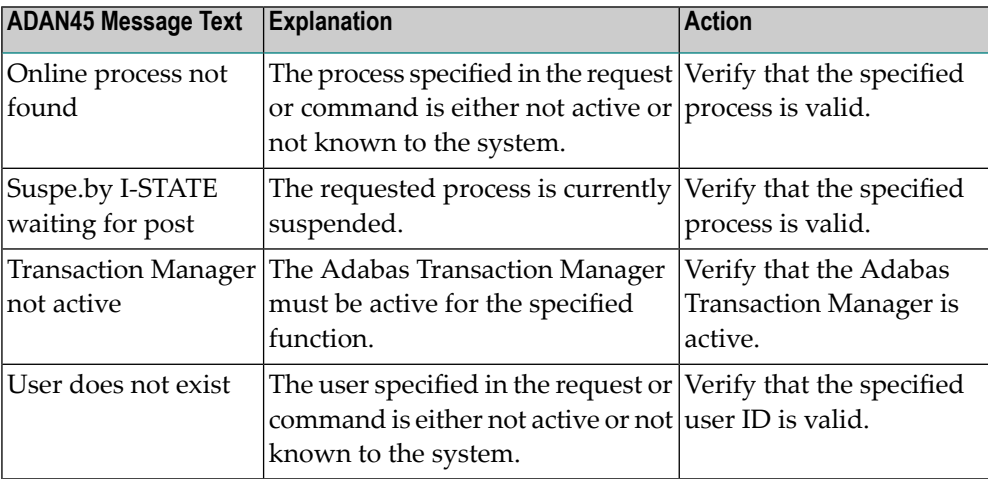

#### **ADAN46 Function not executable**

The requested function/command was valid but could not be executed. This message occurs preceded by one of the following ADAN46 messages, which provide reasons why the current nucleus status does not allow the requested function: **Explanation**

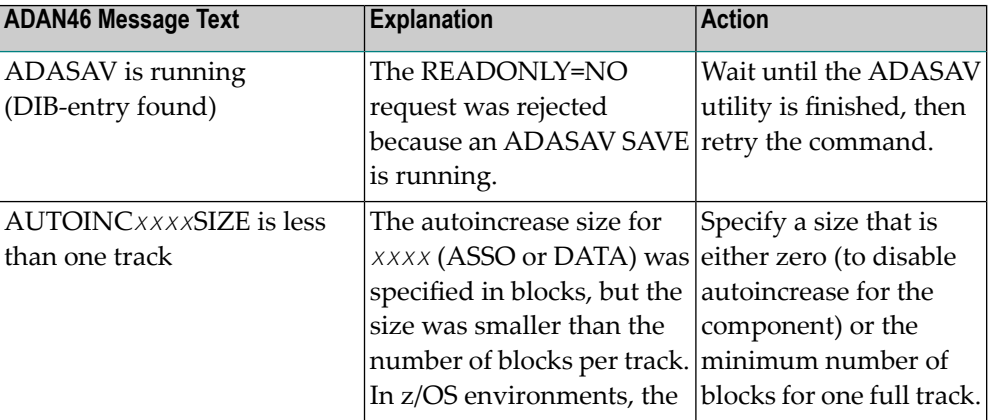

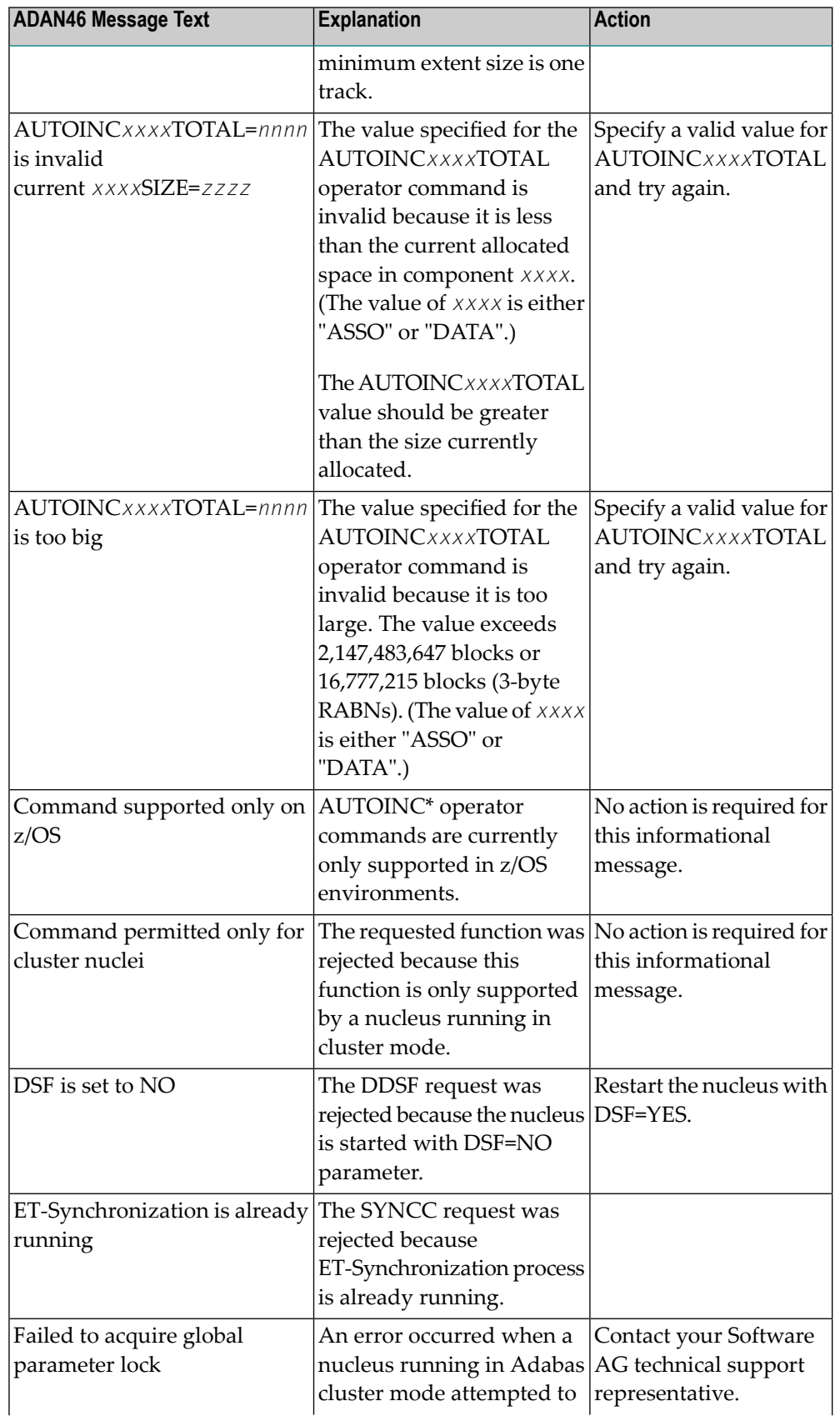

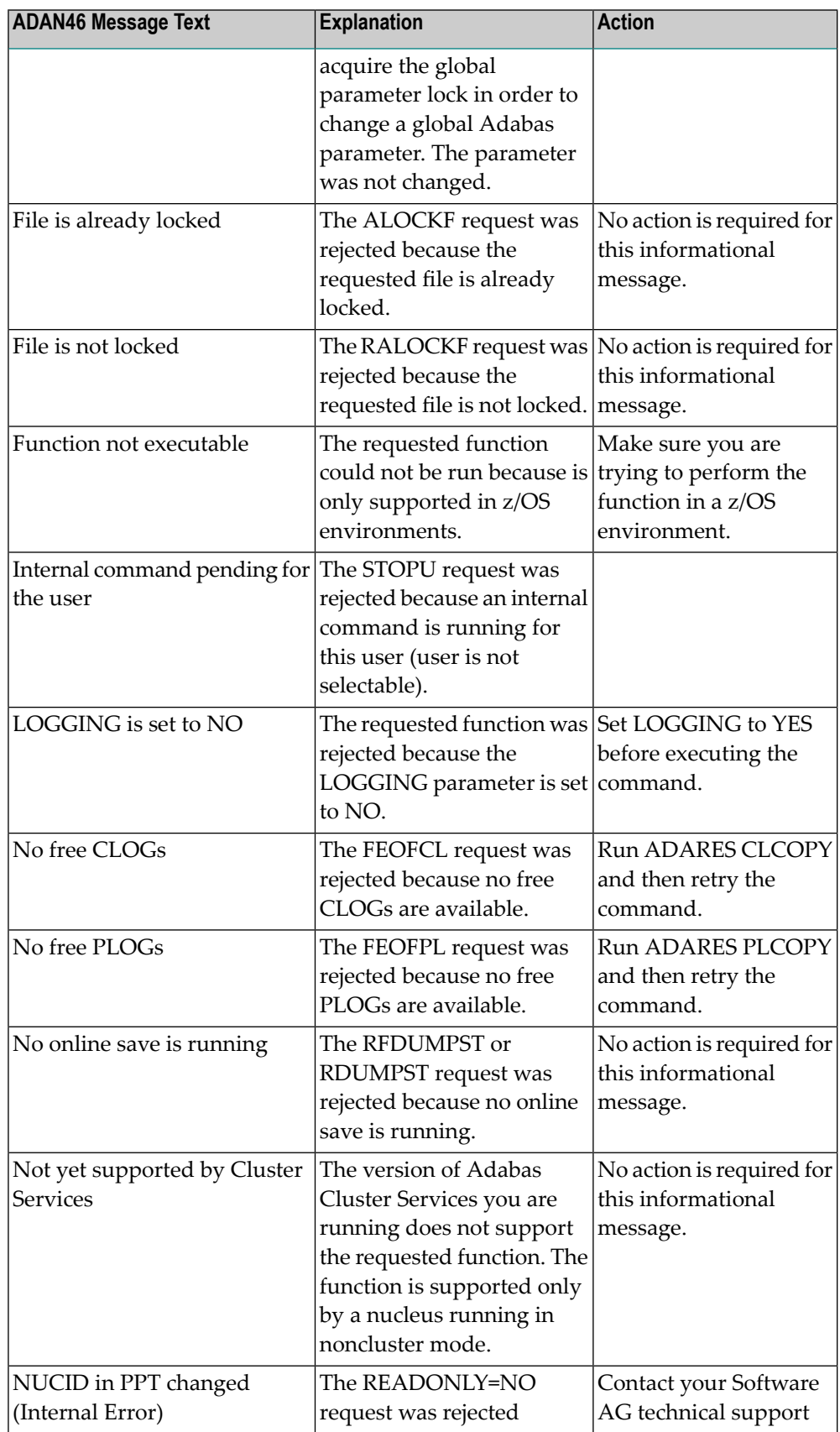

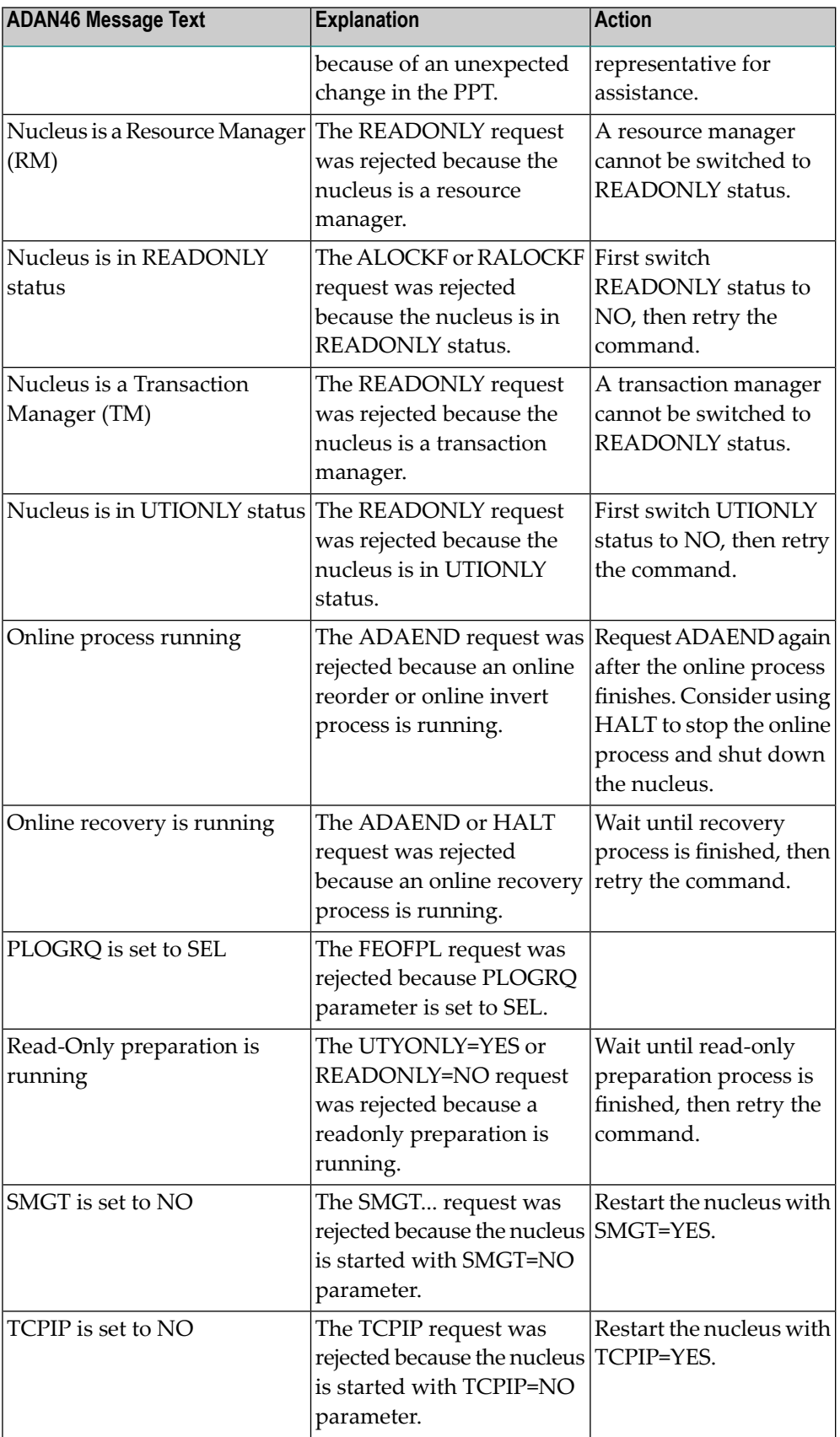
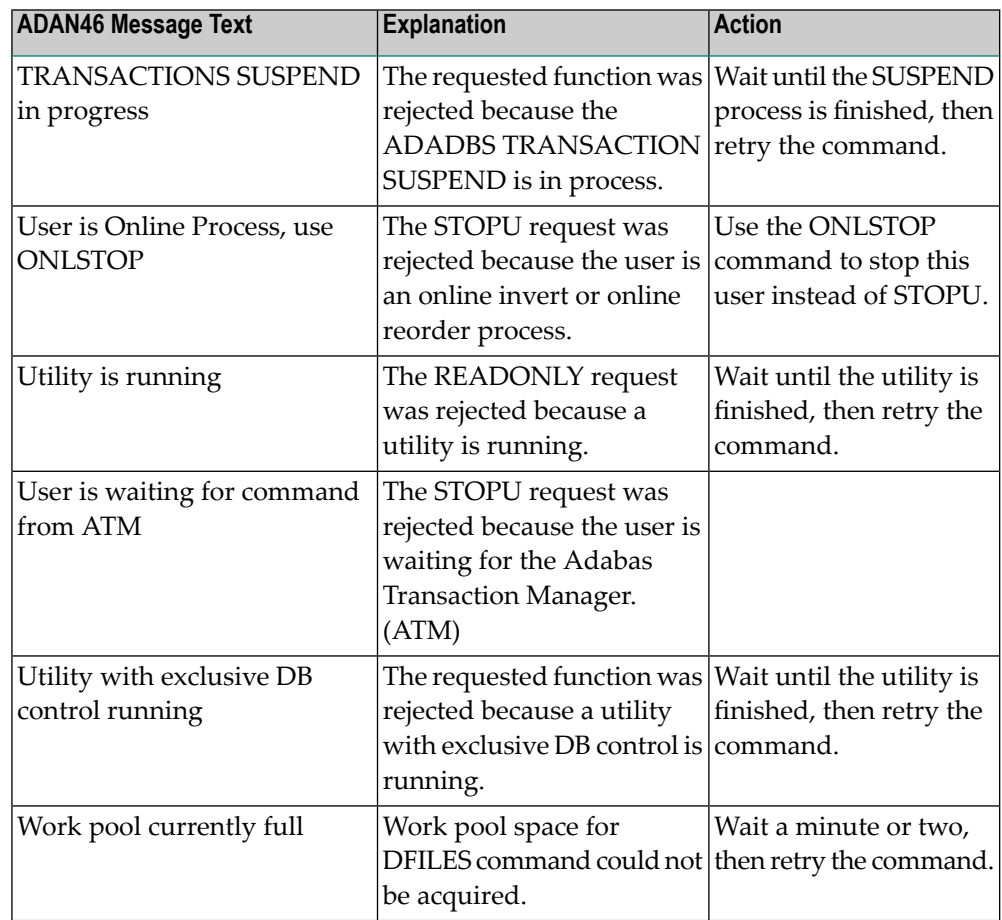

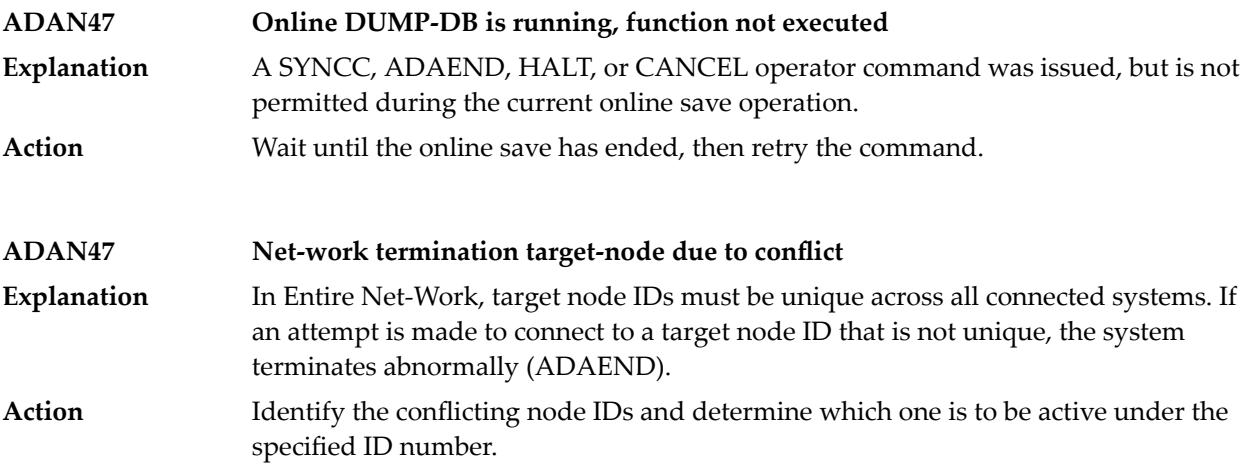

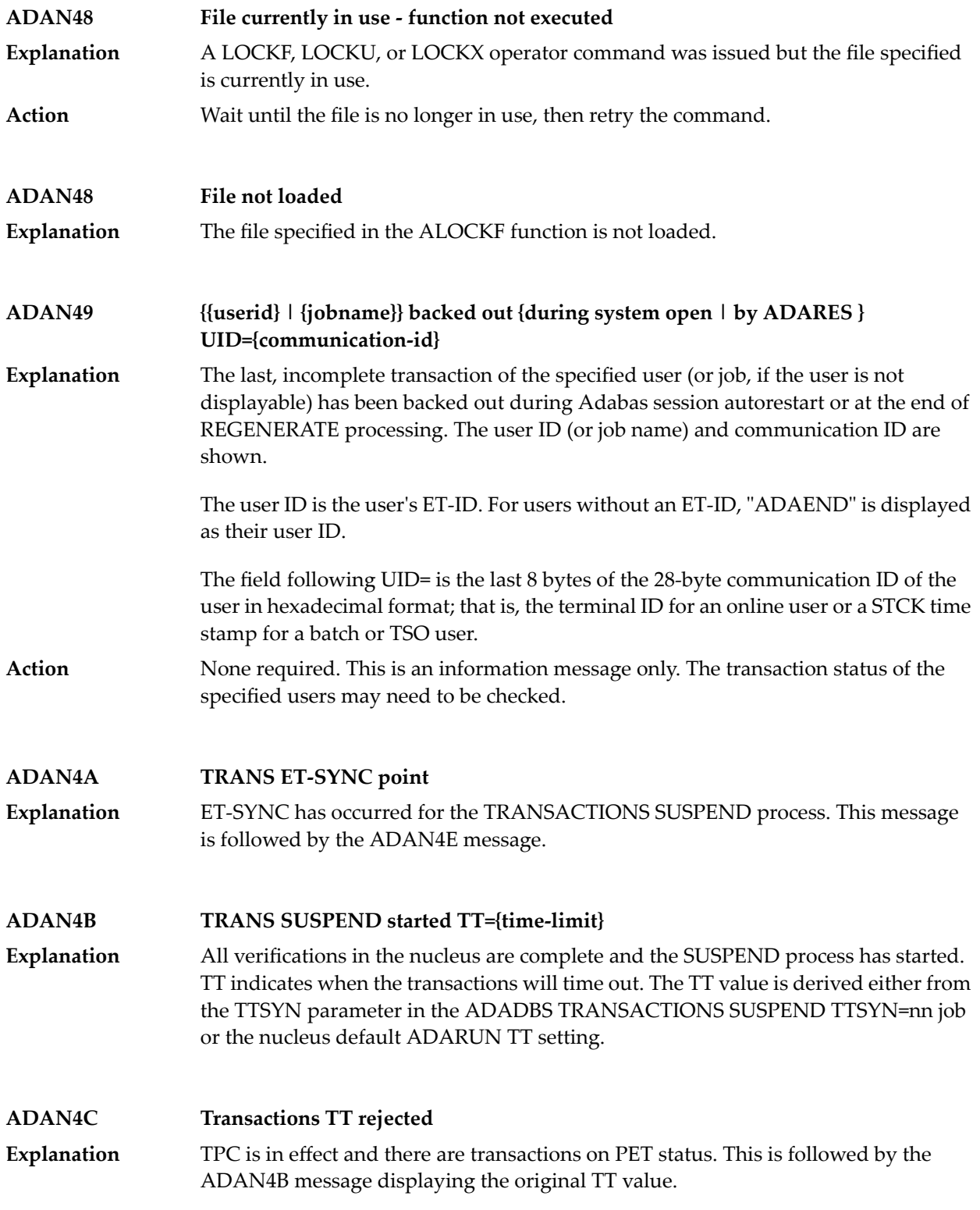

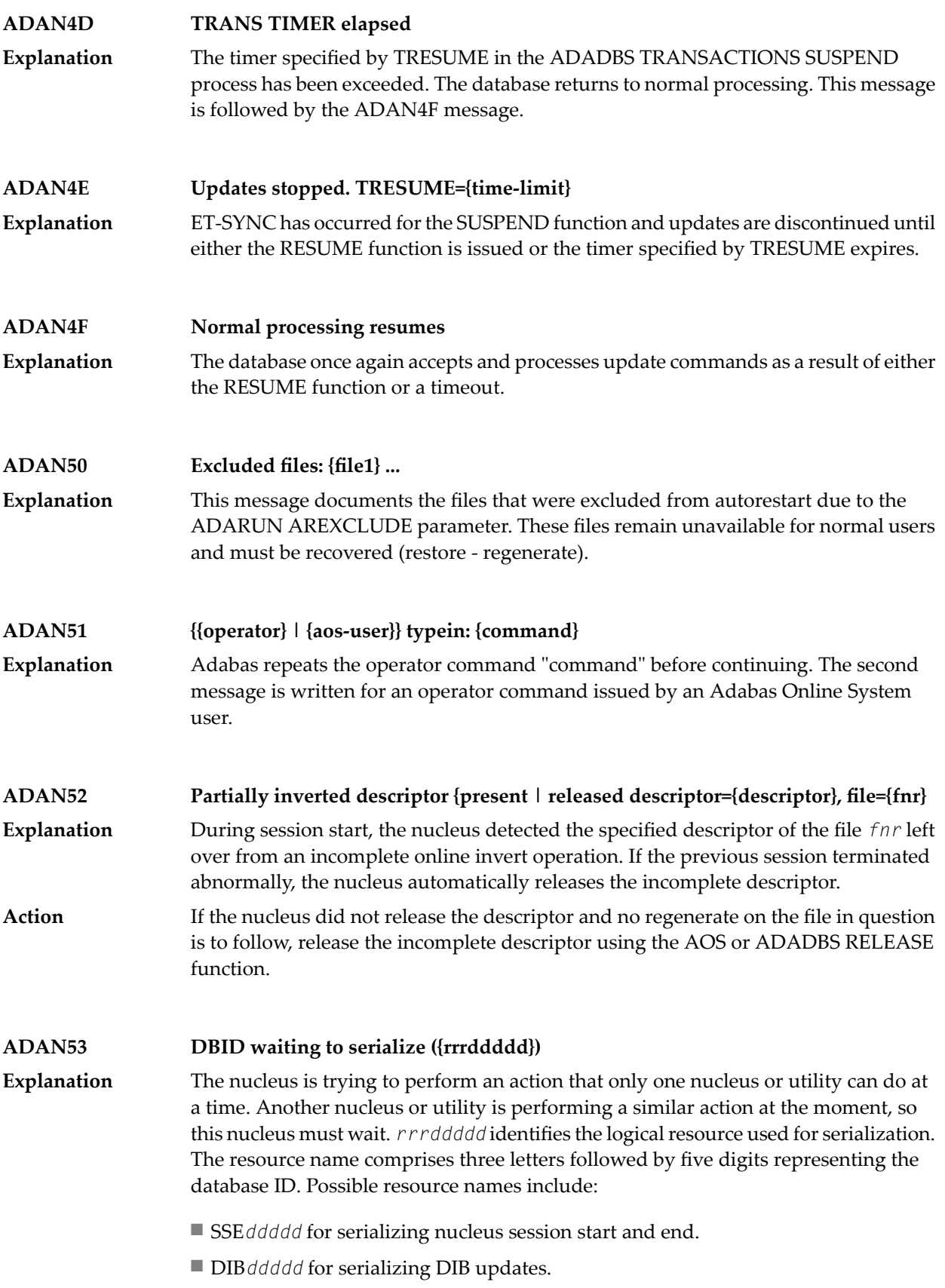

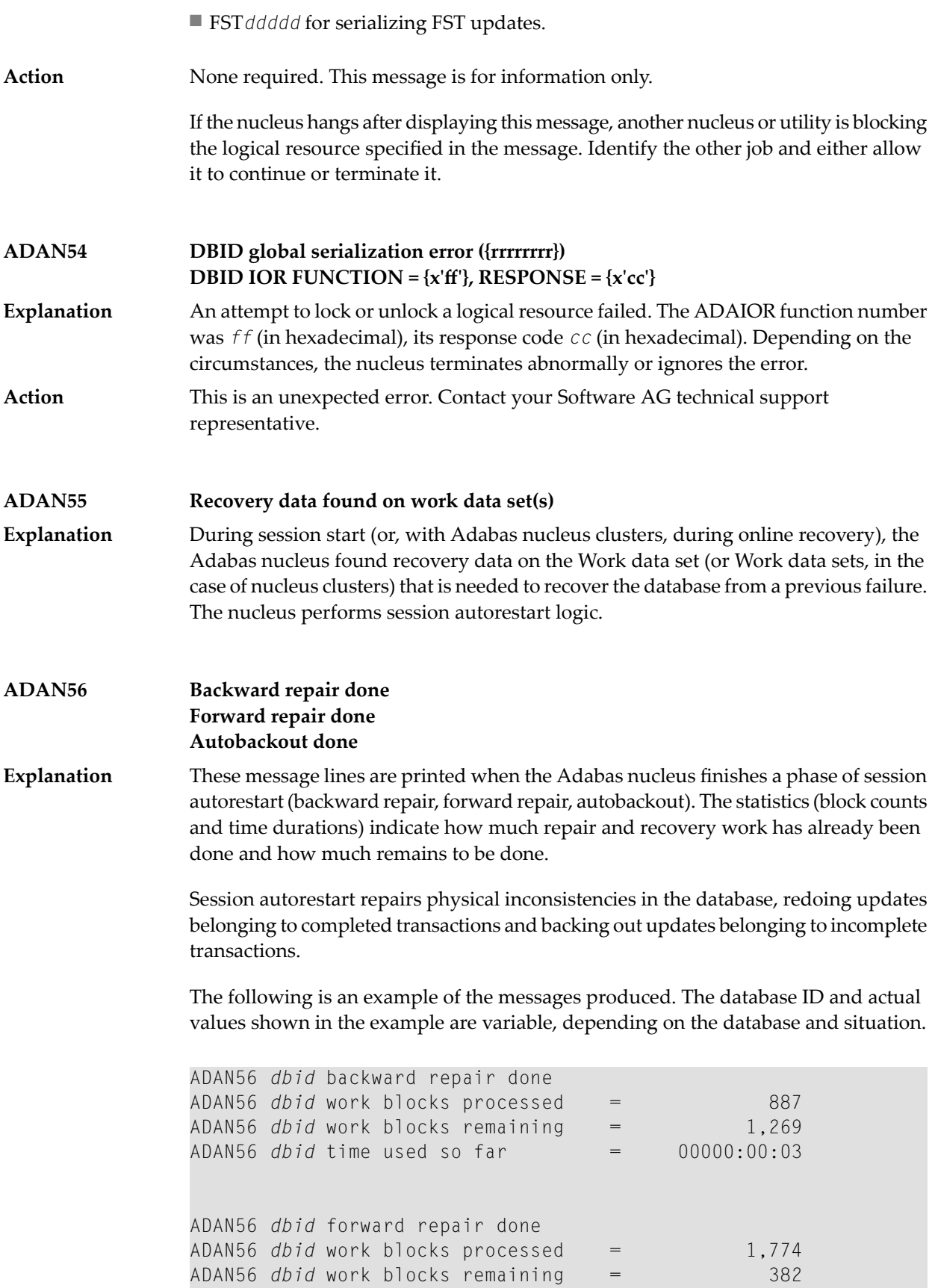

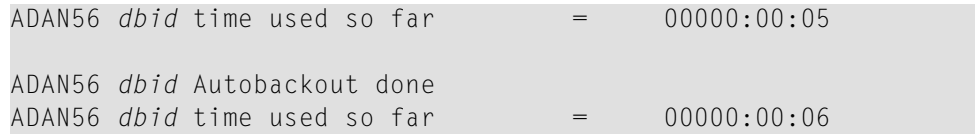

# **ADAN57 {various}**

**Explanation**

Various message texts can appear for this message number. The explanation and action for each is given in the following table.

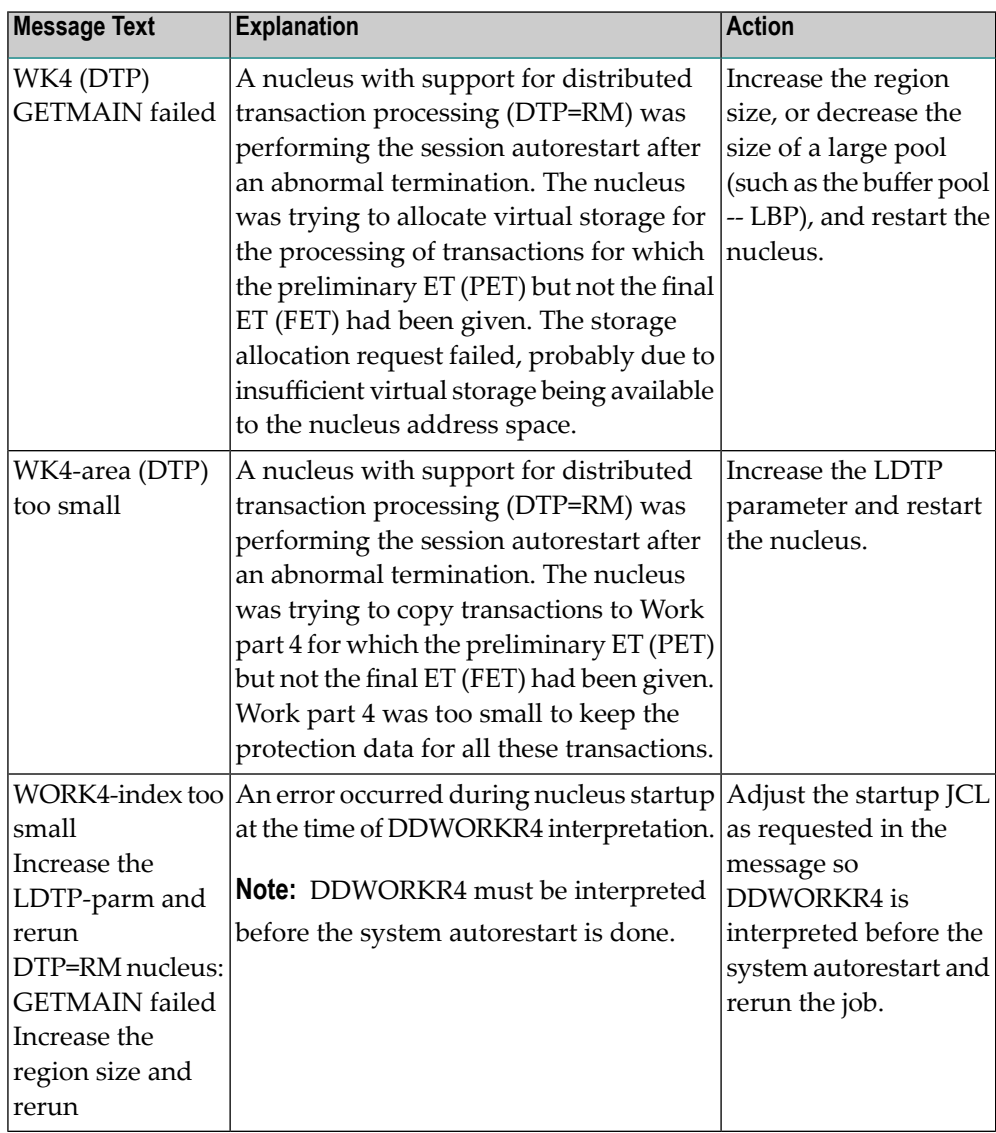

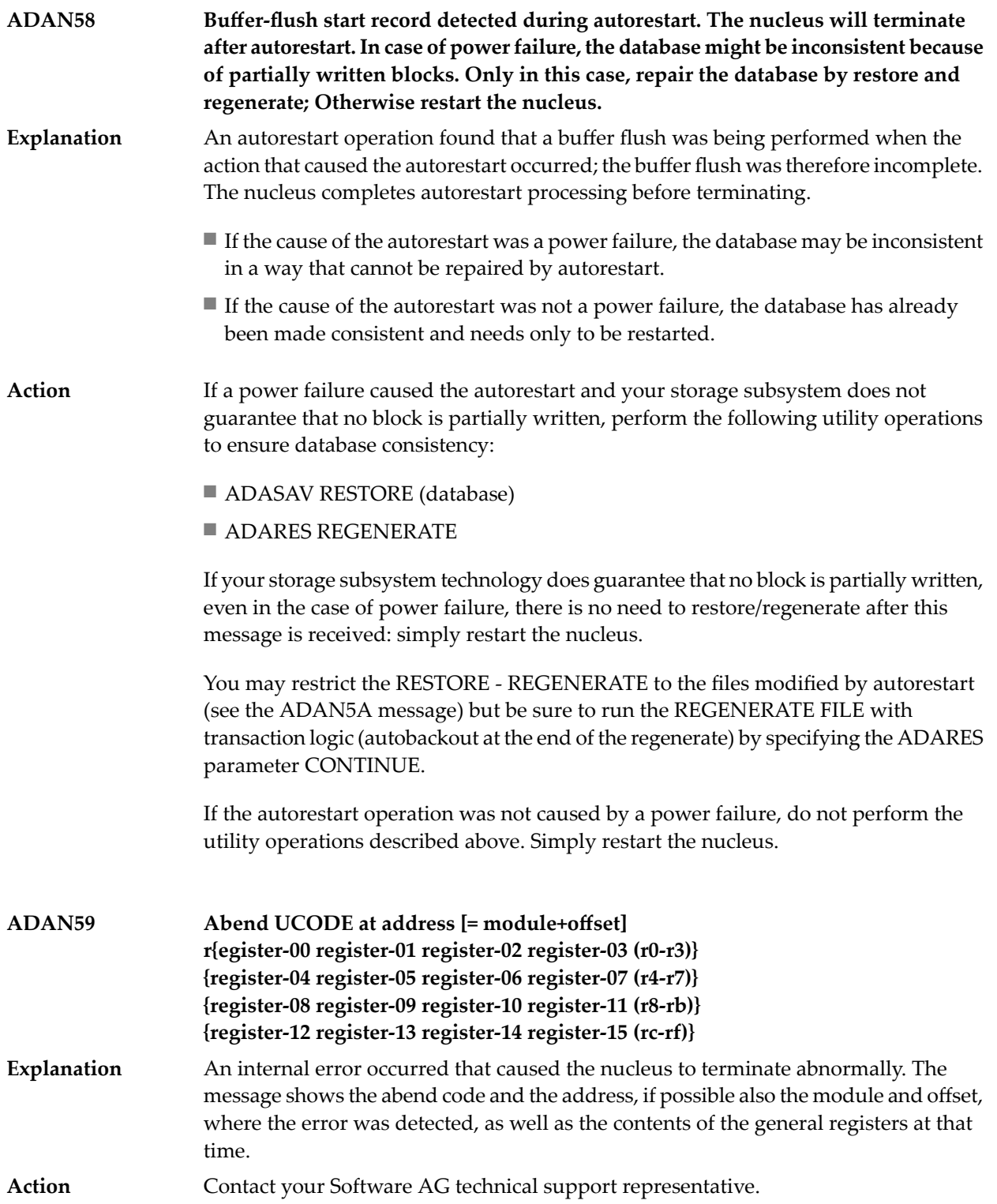

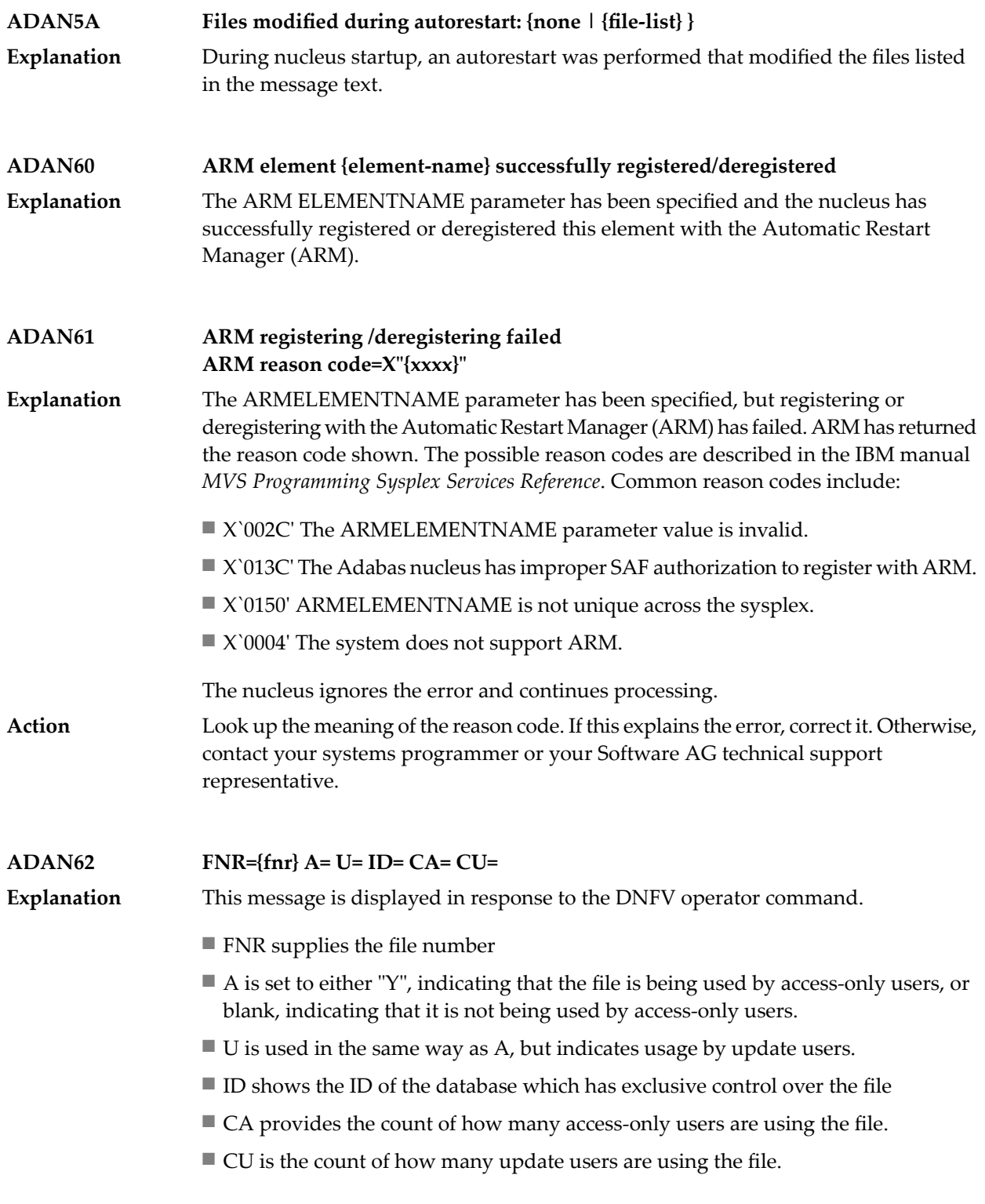

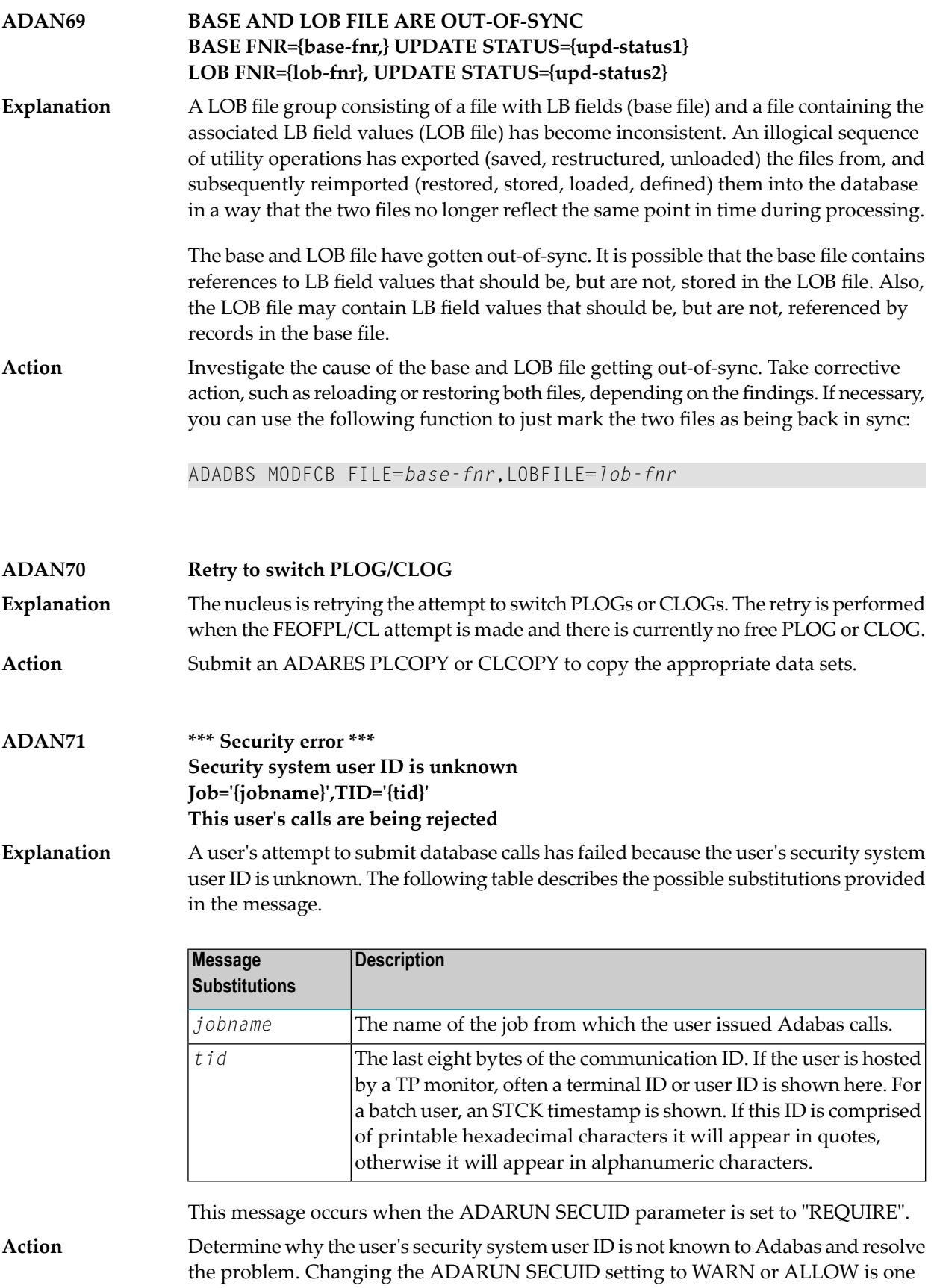

possible solution. For additional assistance, contact your Software AG technical support representative.

**\*\*\* Security error \*\*\* Security system user ID has changed Previous SECUID={'{secuid1}'| ' '},Current SECUID={'{secuid2}'| ' '} Job='{jobname}',TID='{tid}' This user's calls are being rejected ADAN72**

A security error occurred because the security system user ID changed. Adabas calls by this user are being rejected. The following table describes the possible substitutions provided in the message. **Explanation**

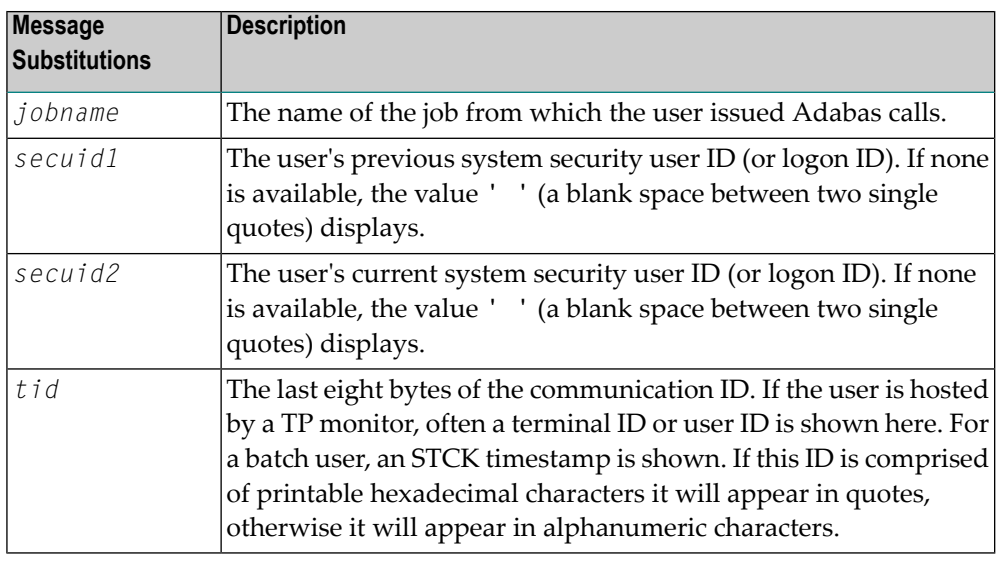

This message occurs when the ADARUN SECUID parameter is set to "REQUIRE".

Determine why the user's security system user ID has changed and resolve the problem. For additional assistance, contact your Software AG technical support representative. **Action**

**-- Security warning -- Security system user ID is unknown Job='{jobname}',TID='{tid}' This user's calls are being allowed ADAN73** The security system user ID is unknown, but calls made by the user are being allowed. The following table describes the possible substitutions provided in the message. **Explanation**

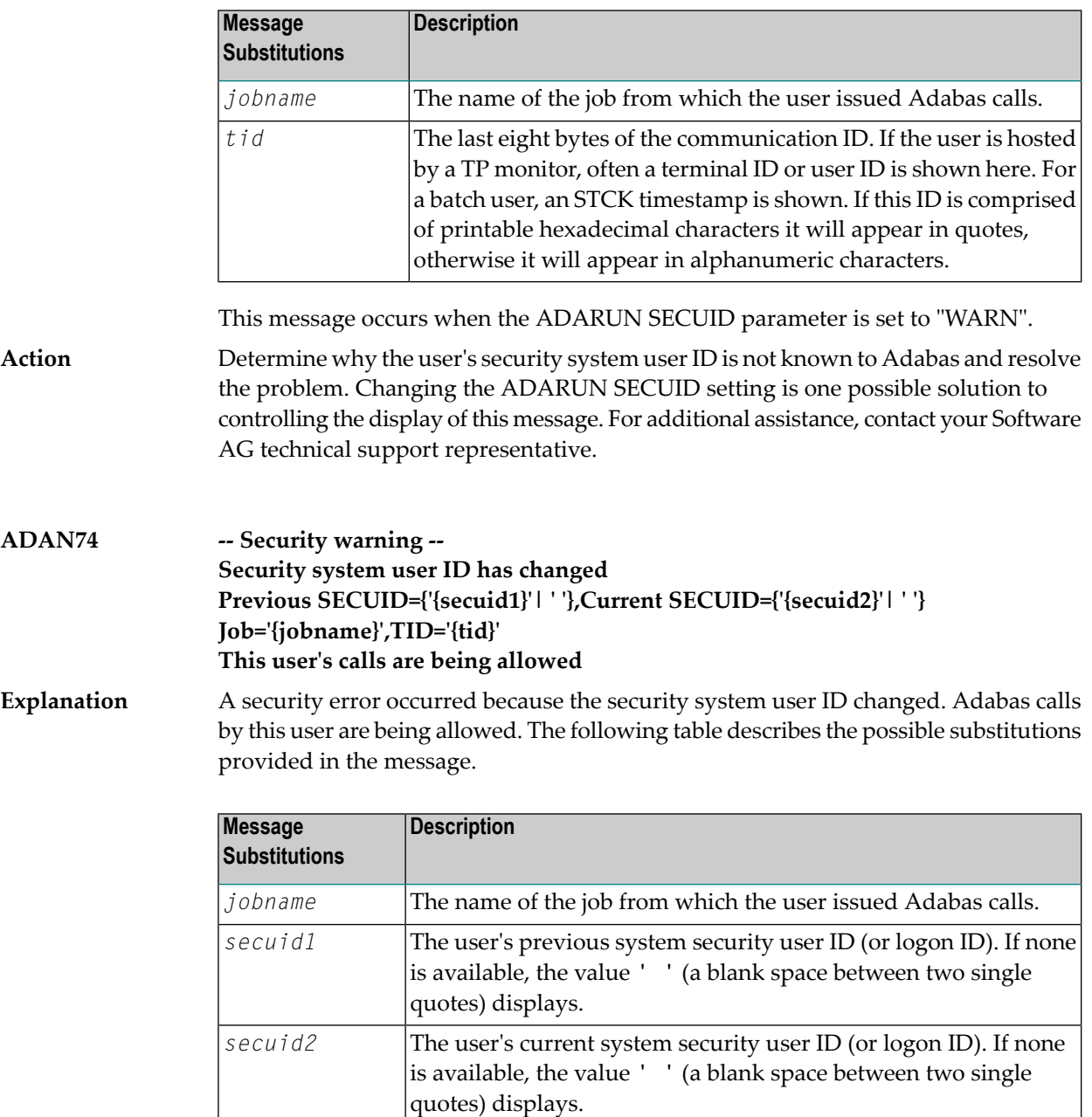

The last eight bytes of the communication ID. If the user is hosted by a TP monitor, often a terminal ID or user ID is shown here. For *tid* a batch user, an STCK timestamp is shown. If this ID is comprised of printable hexadecimal characters it will appear in quotes, otherwise it will appear in alphanumeric characters.

This message occurs when the ADARUN SECUID parameter is set to "WARN".

Determine why the user's security system user ID has changed and resolve the problem. For additional assistance, contact your Software AG technical support representative. **Action**

#### **Rsp={rep-code}, Fnr={fnr}, ISN={isn} Cmd={cc}, Op='{cop1}', DE={de-name}, Val=x'{descriptor-value}' NI-RABN={index-rabn}, USER=x'{userid}',SECUID=x'{secuid}' ADAN75**

The nucleus prints this message to the operator console and DD/PRINT when certain response codes are set. This message is used to inform your database administrator **Explanation** of a potential problem. The nucleus will print the message and then continue processing as it did before.

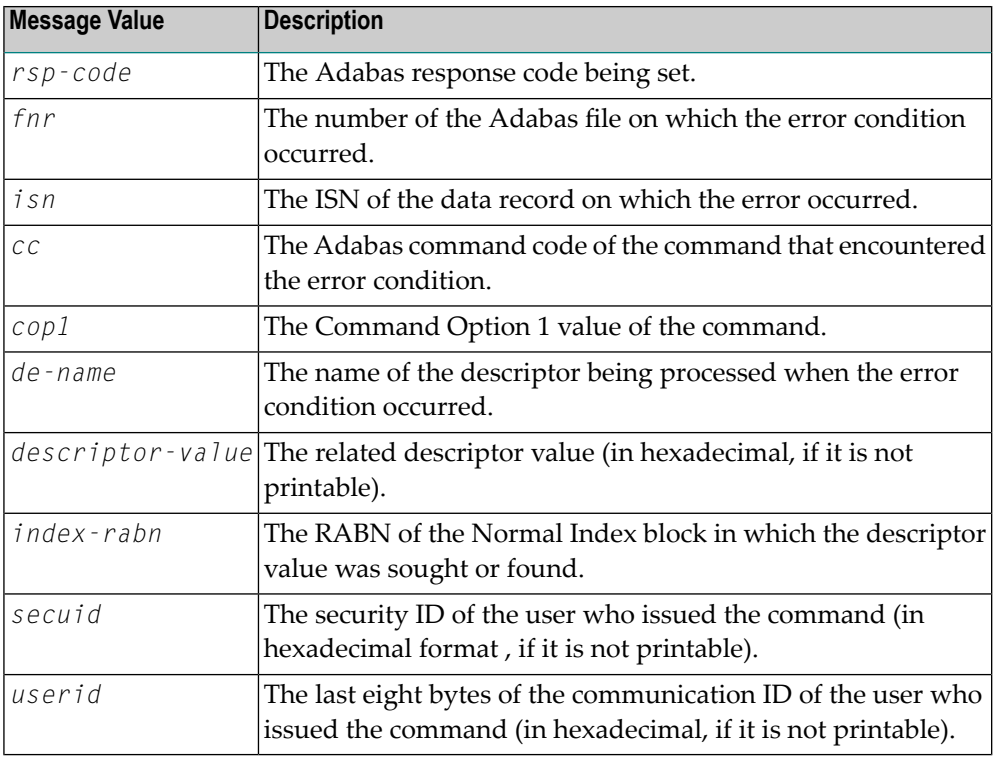

Within the message, the following information is supplied:

Action No action is required for this informational message.

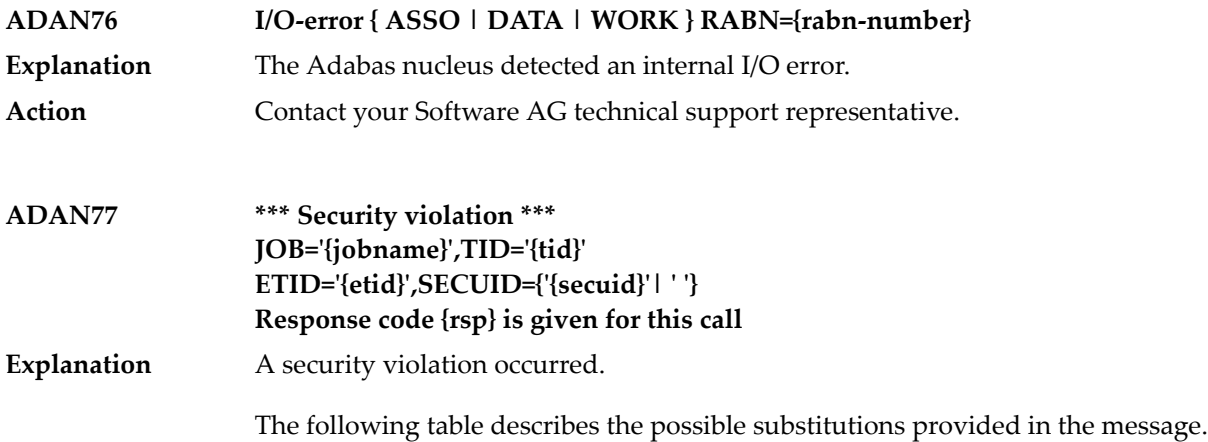

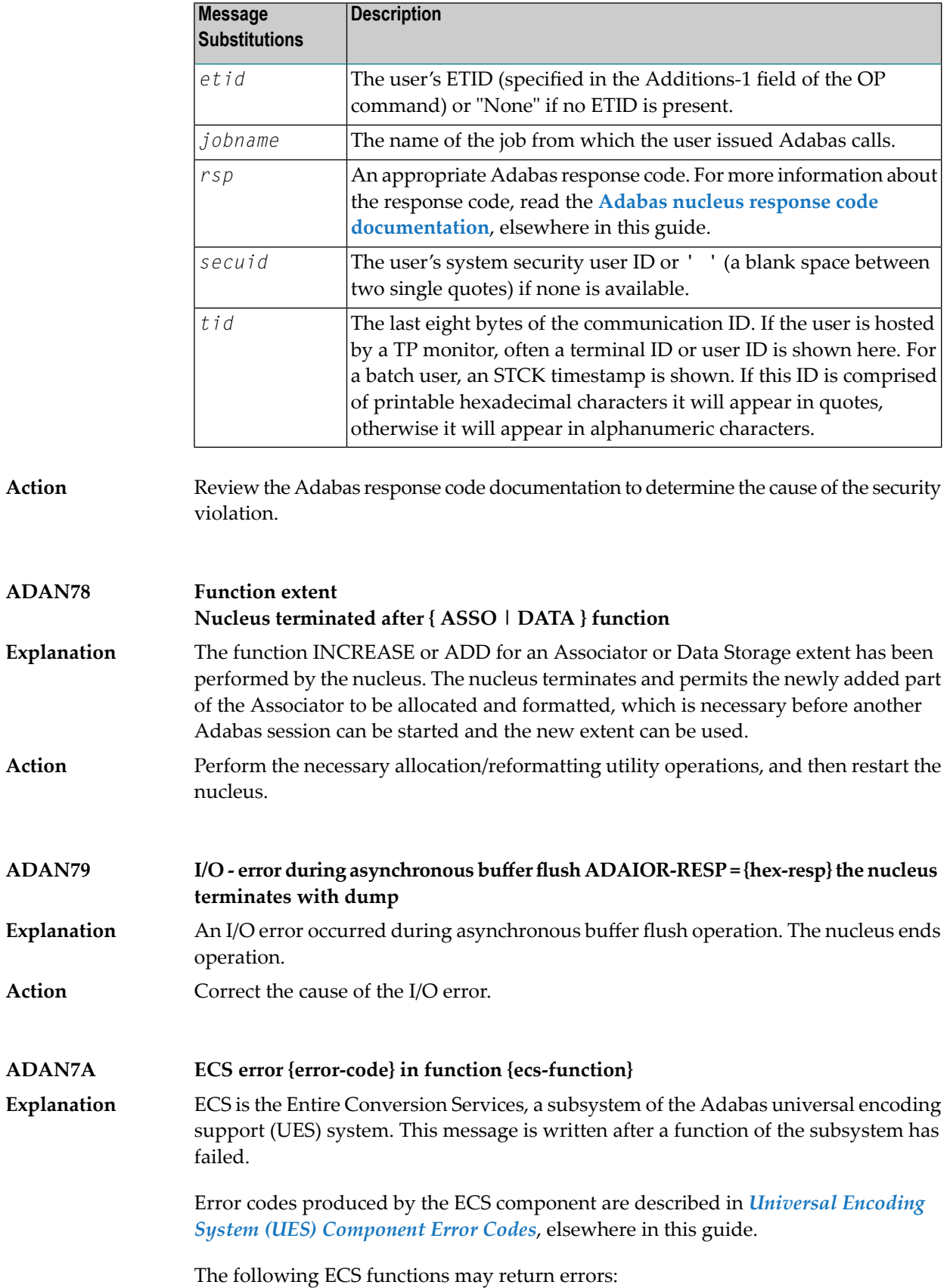

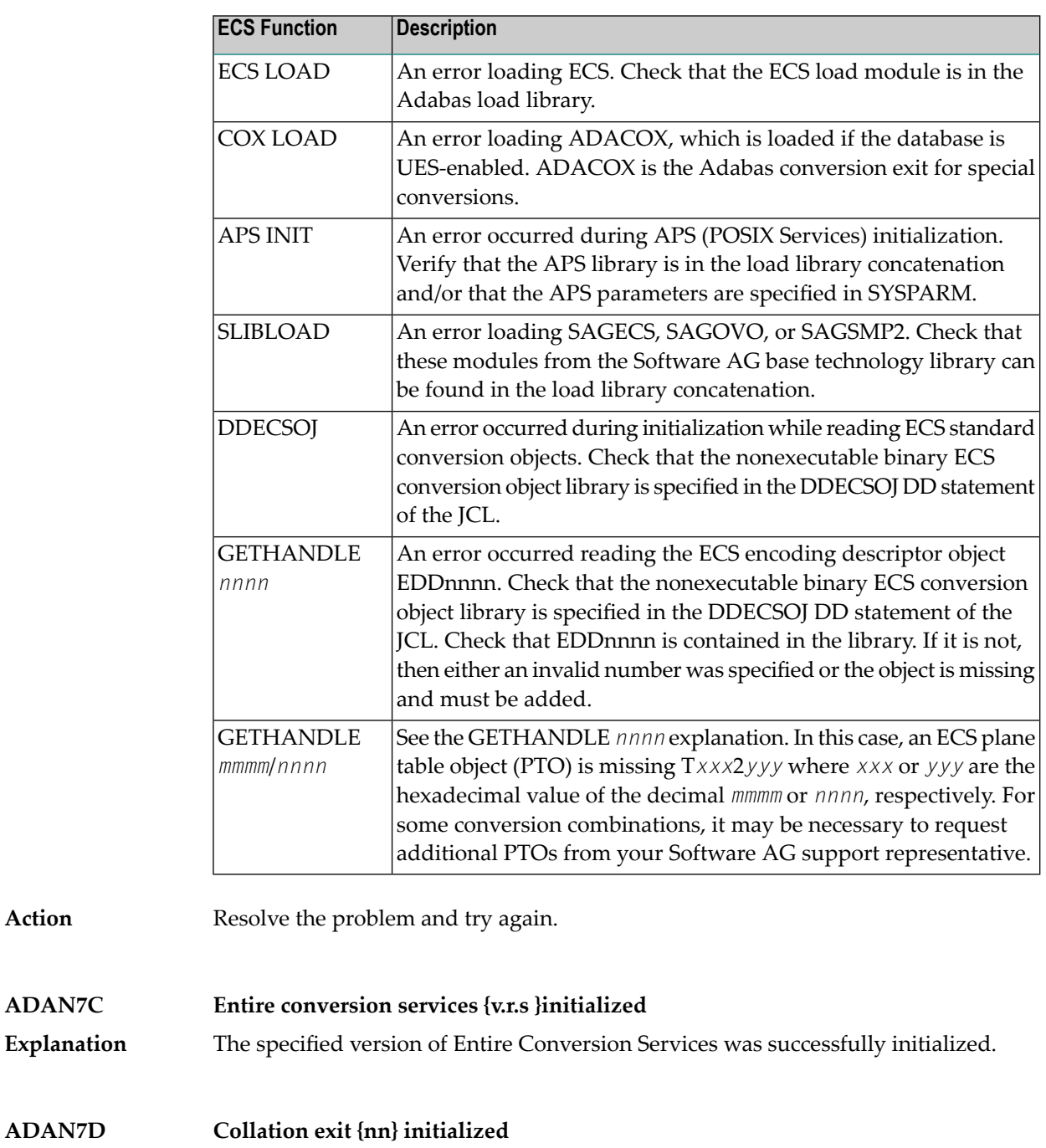

**Explanation** The specified collation descriptor user exit was successfully initialized.

**Action** 

**ADAN7E**

**Logic.-deleted-DE referenced**

**DBID={dbid}, NUCID={nucid}, FNR={fnr} DE-NAME={name}, JOBNAME={jobname}**

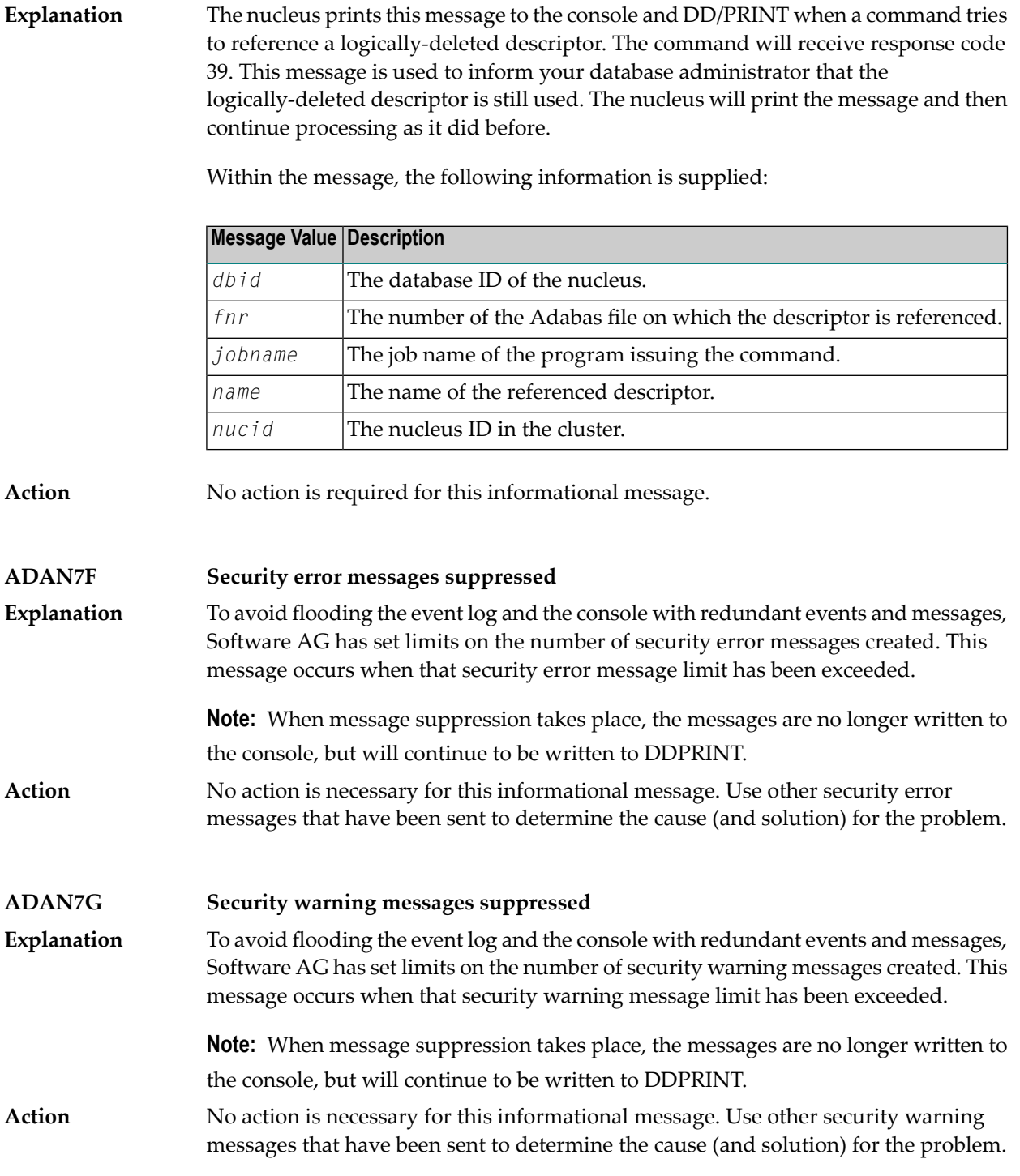

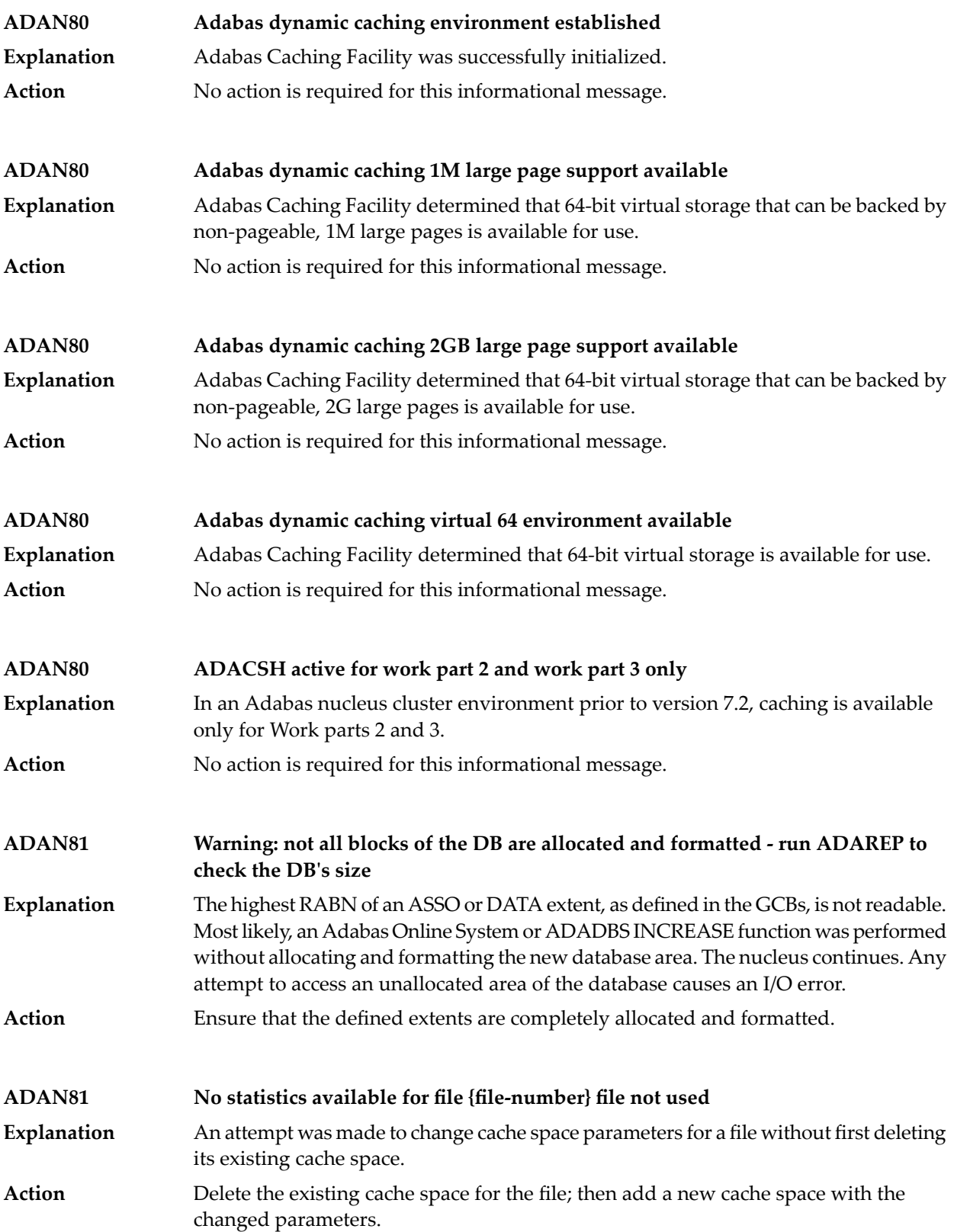

### **ADAN81 (see explanation below)**

**Explanation**

This message displays the output of the CSTAT, CFSTAT, and CSUM operator commands of the Adabas Caching Facility. See the Adabas Caching Facility documentation for more information.

The CSTAT command is used to display the current cache space statistics. A sample report display is shown below:

```
+--------------------------------------------------------+
+ 005 DATA SPACE, DATA, RABNS 81 THRU 135 +
+--------------------------------------------------------+
+ ALLOCATED, LA=17:04:26 +
+--------------------------------------------------------+
+ 253 CACHE WRITES + 47 BLKS IN CACHE +
+ 47 READ EXCPS + 172,032 DATA SPC SIZE +
+ 408 CACHE READS + 55 BLKS/DATA SPC +
+ 455 TOTAL READS + 1320 INDXSPCE SIZE +
+ 89.6 DSP EFFICIENCY+ 167,936 MAX DSP USED +
+ 0.071810 MAX NIOT (SEC)+ 0.698682 MAX EXCPT(SEC)+
+ 0.000080 MIN NIOT (SEC)+ 0.009600 MIN EXCPT(SEC)+
+ 0.000245 AVE NIOT (SEC)+ 0.167286 AVE EXCPT(SEC)+
+--------------------------------------------------------+
```
The CFSTAT command is used for file-level caching to display the current cache space statistics for one or more files. When file-level caching is active, a report is produced for each RABN range associated with the file request. A sample report display is shown below:

+--------------------------------------------------------+ + FNR 00001 AC CL1 EXT RABNS 91 THRU 93 +--------------------------------------------------------+ + ALLOCATED, LA=09:55:36 +--------------------------------------------------------+ + 60 CACHE WRITES + 0 BLKS IN CACHE + + 2 READ EXCPS + 32,767,404 EXTM SIZE + + 52 CACHE READS + 16,351 BLKS/EXTM + + 54 TOTAL READS + 28 RABN TAB SIZE + + 96.2 ESP EFFICIENCY+ 4,008 MAX ESP USED + + 0.001503 MAX NIOT (SEC)+ 0.092800 MAX EXCPT(SEC)+ + 0.000018 MIN NIOT (SEC)+ 0.092071 MIN EXCPT(SEC)+ + 0.000062 AVE NIOT (SEC)+ 0.092435 AVE EXCPT(SEC)+ +--------------------------------------------------------+

The CSUM command is used to display, for a session, the accumulated cache summary for all active and inactive cache spaces, including statistics from previously deleted cache spaces. A sample report display is shown below:

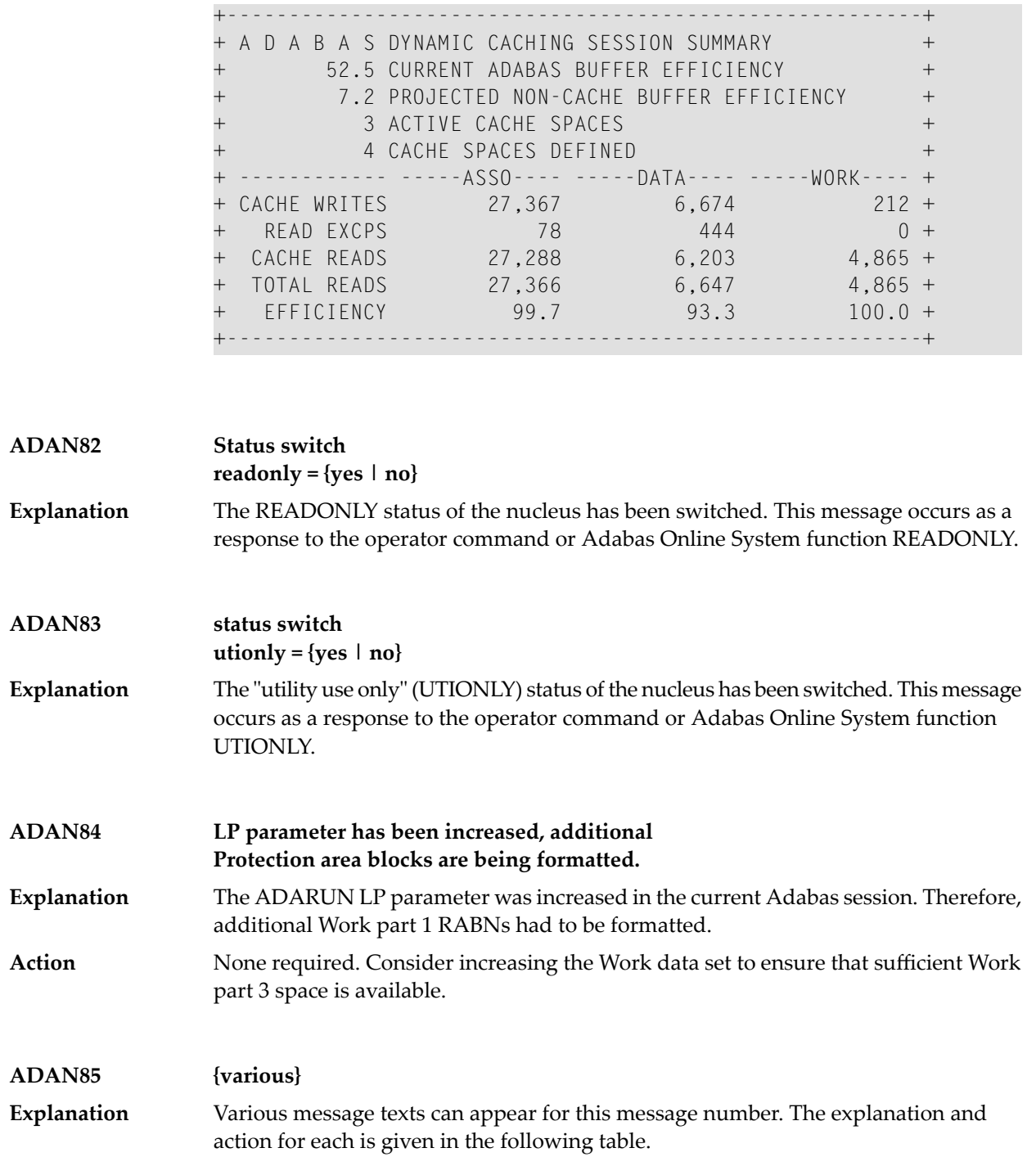

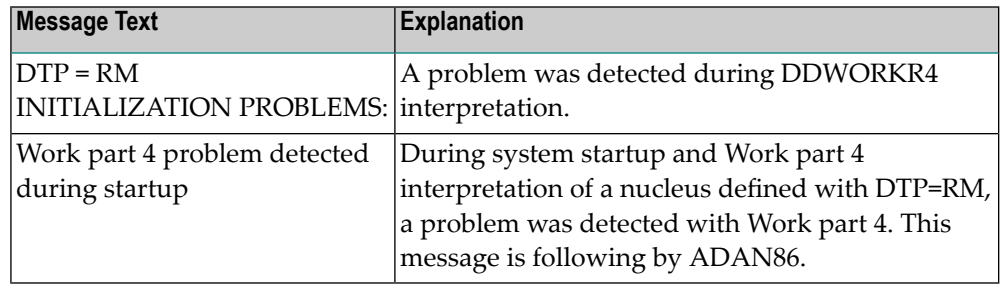

**Action** Examine error ADAN86 for the cause of the error.

# **ADAN86 {various}**

**Explanation**

Various message texts can appear for this message number. The explanation and action for each is given in the following table.

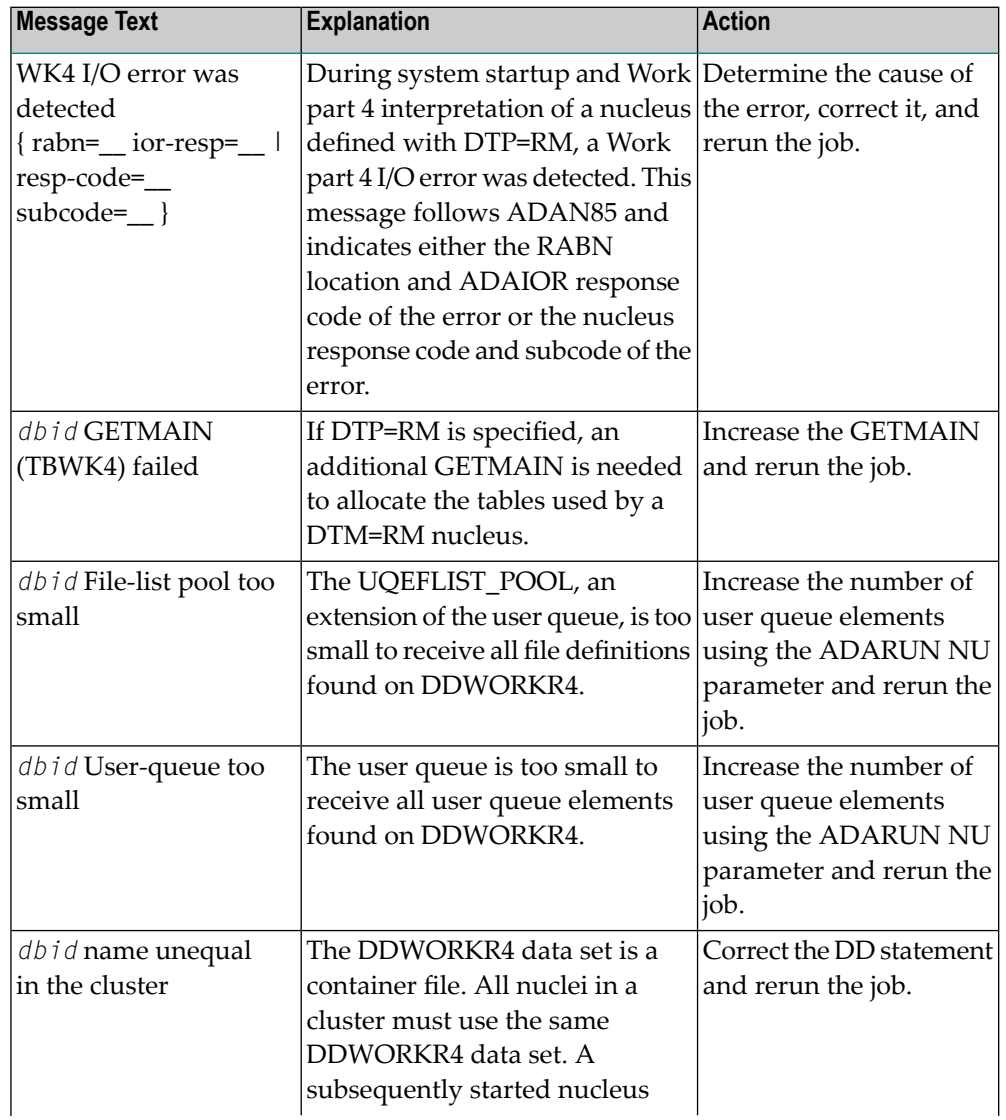

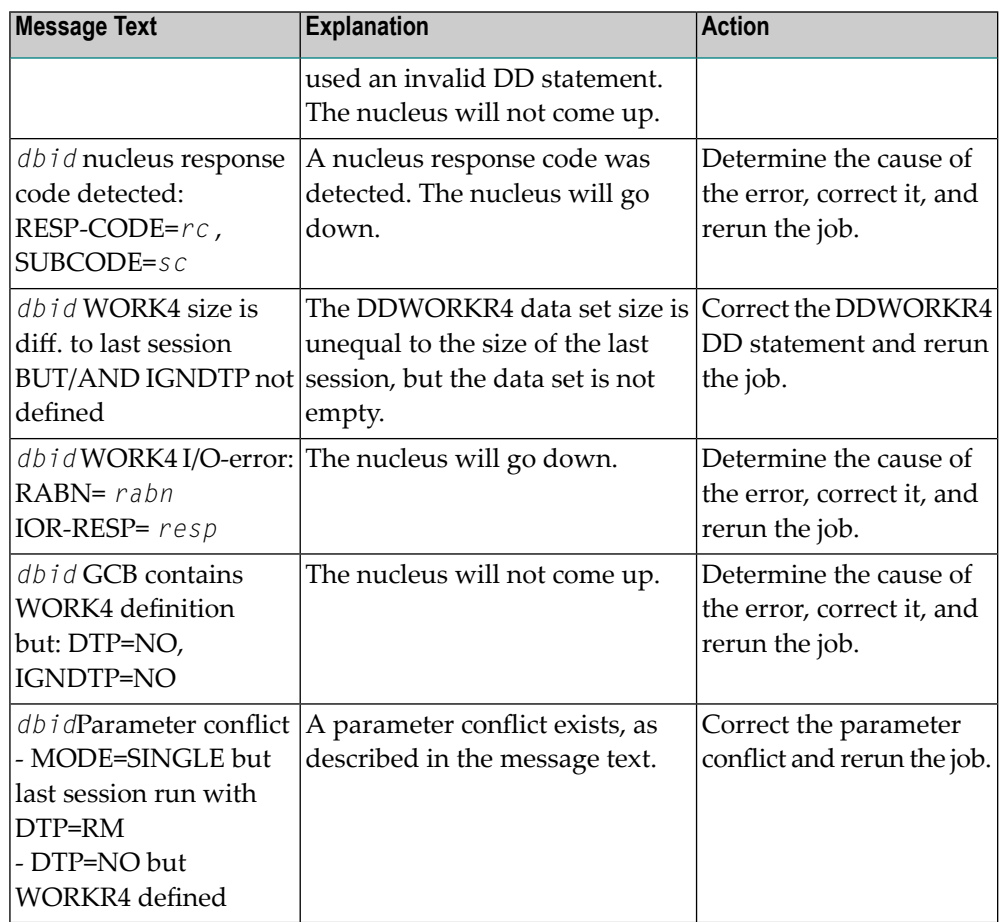

**Action** User actions are given in the explanation.

# **ADAN87 {various}**

**Explanation**

Various message texts can appear for this message number. The explanation and action for each is given in the following table.

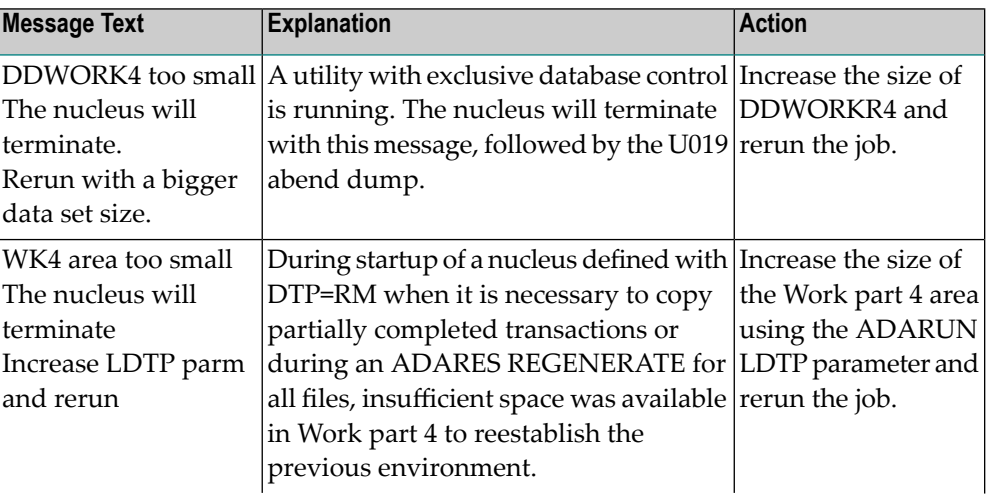

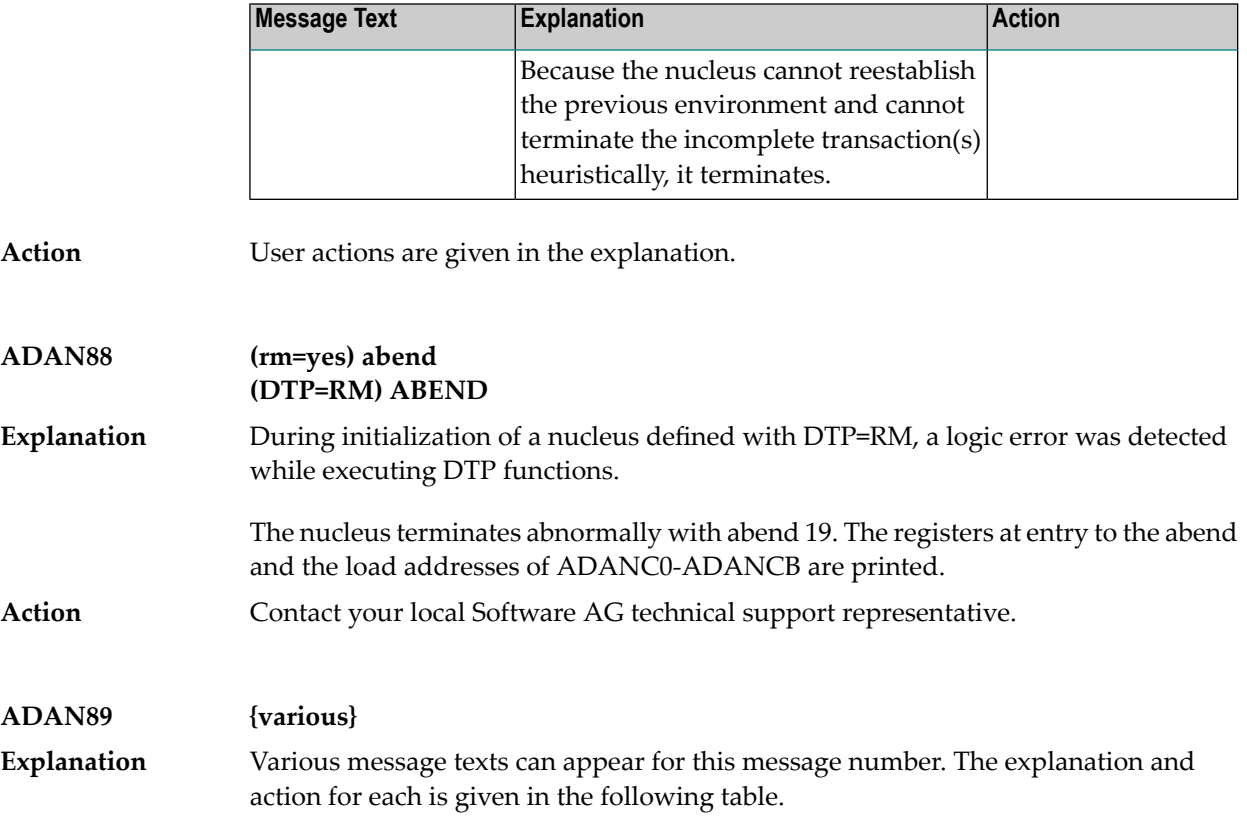

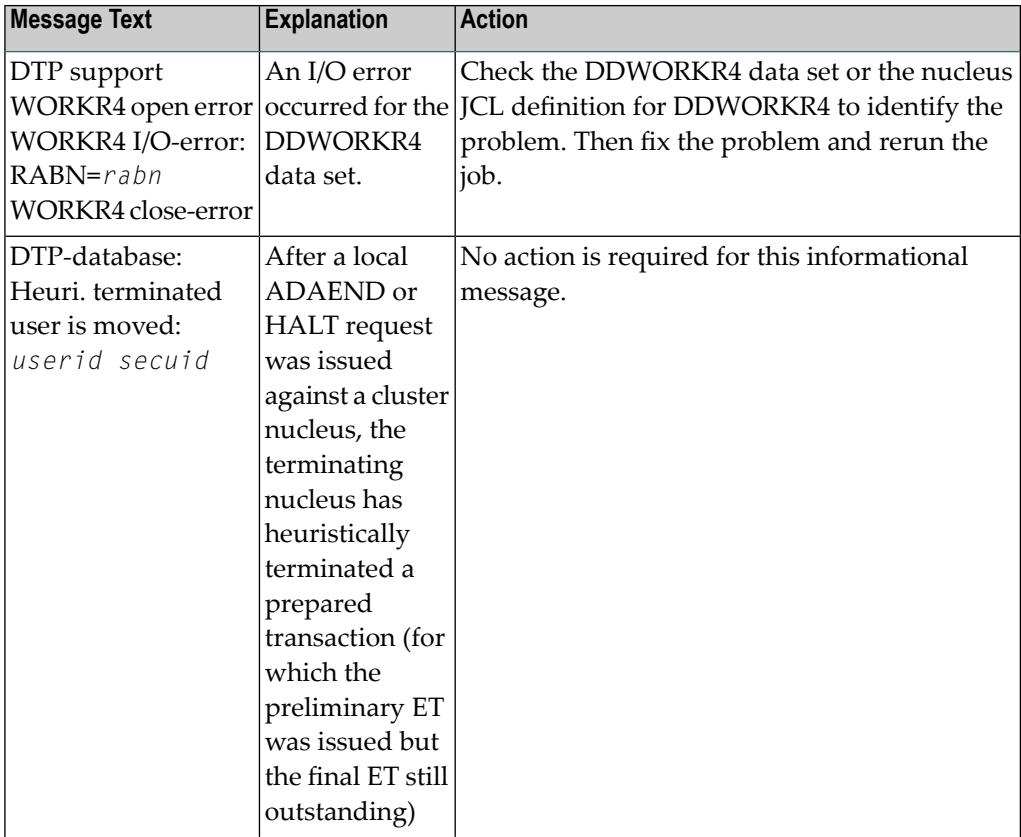

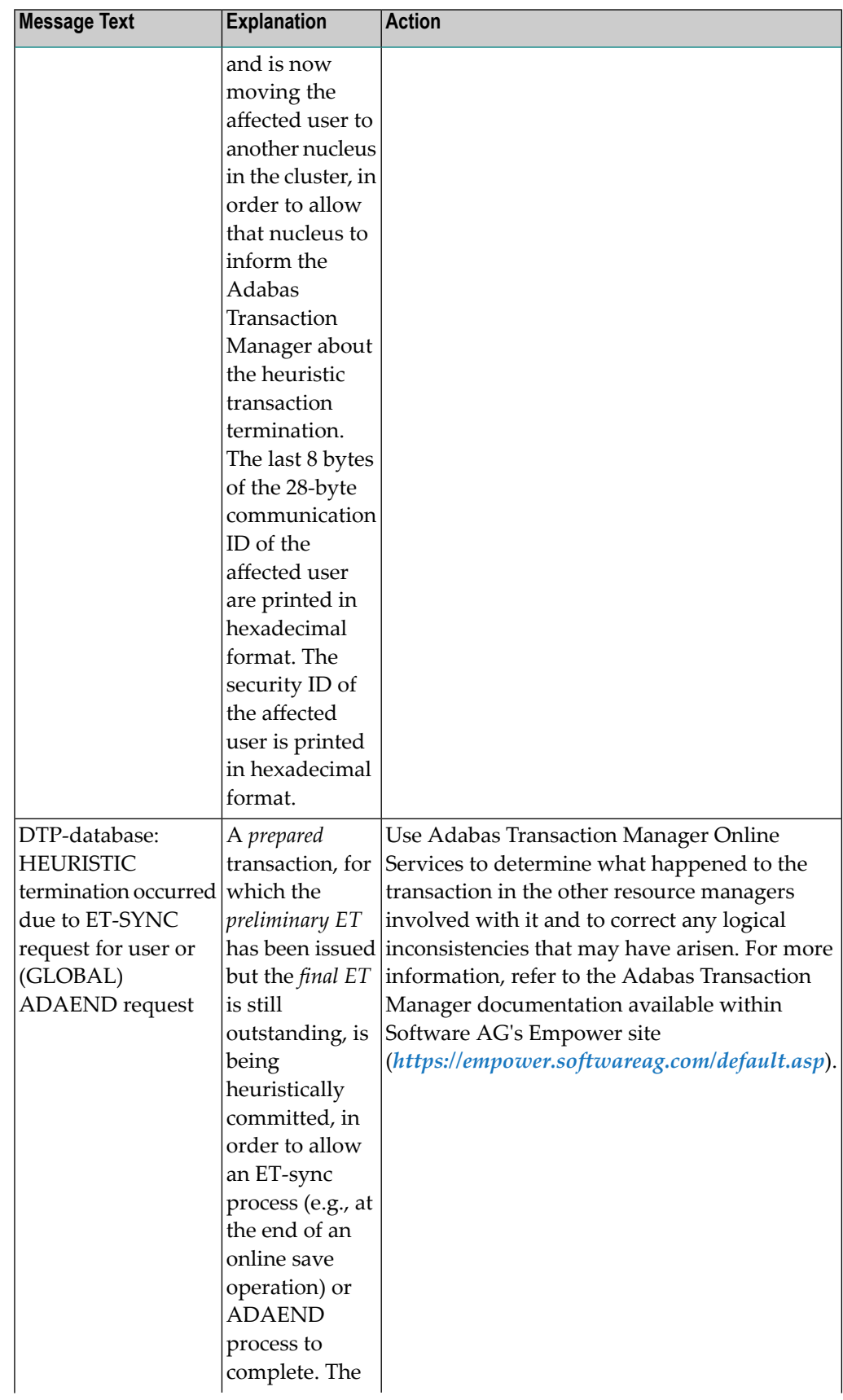

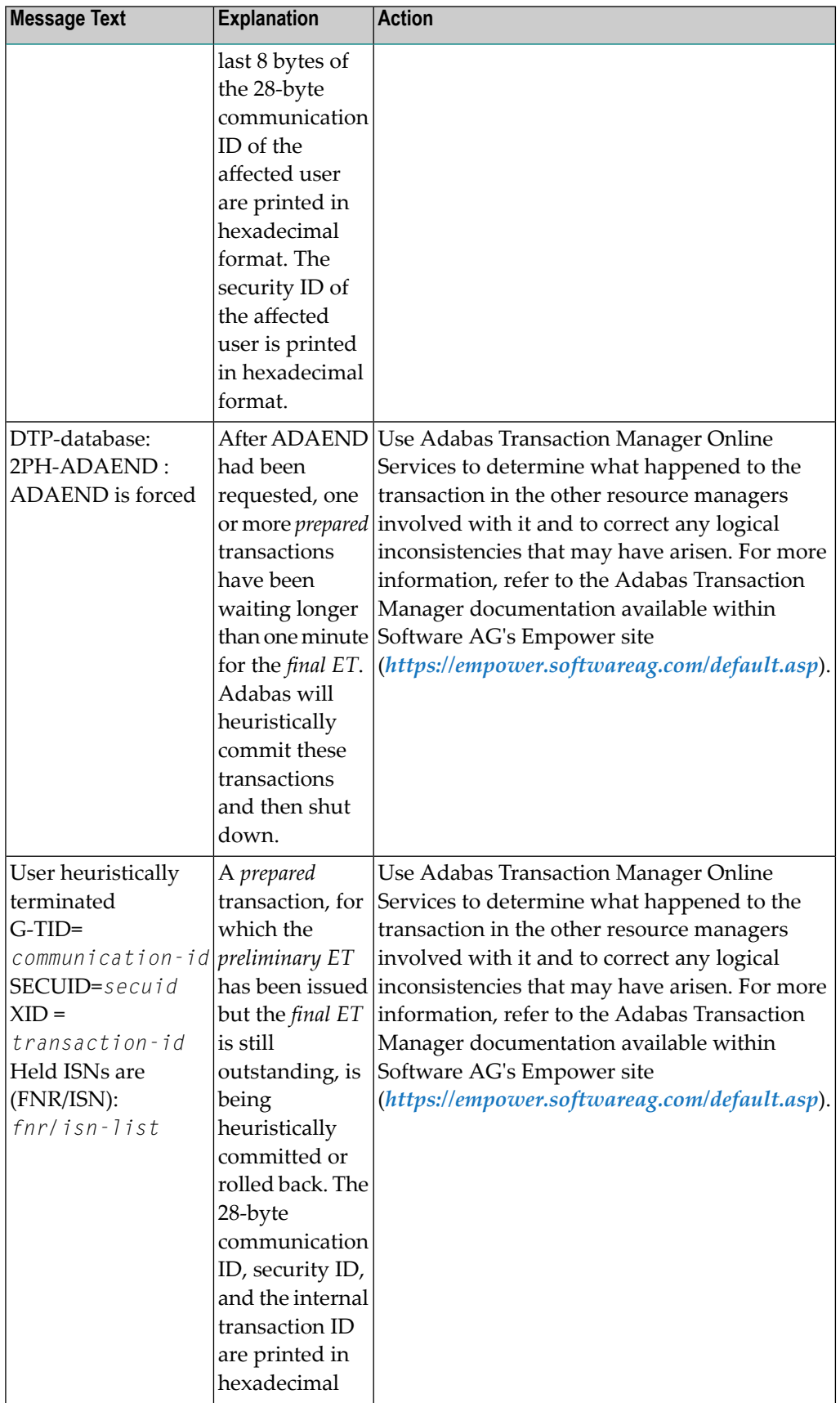

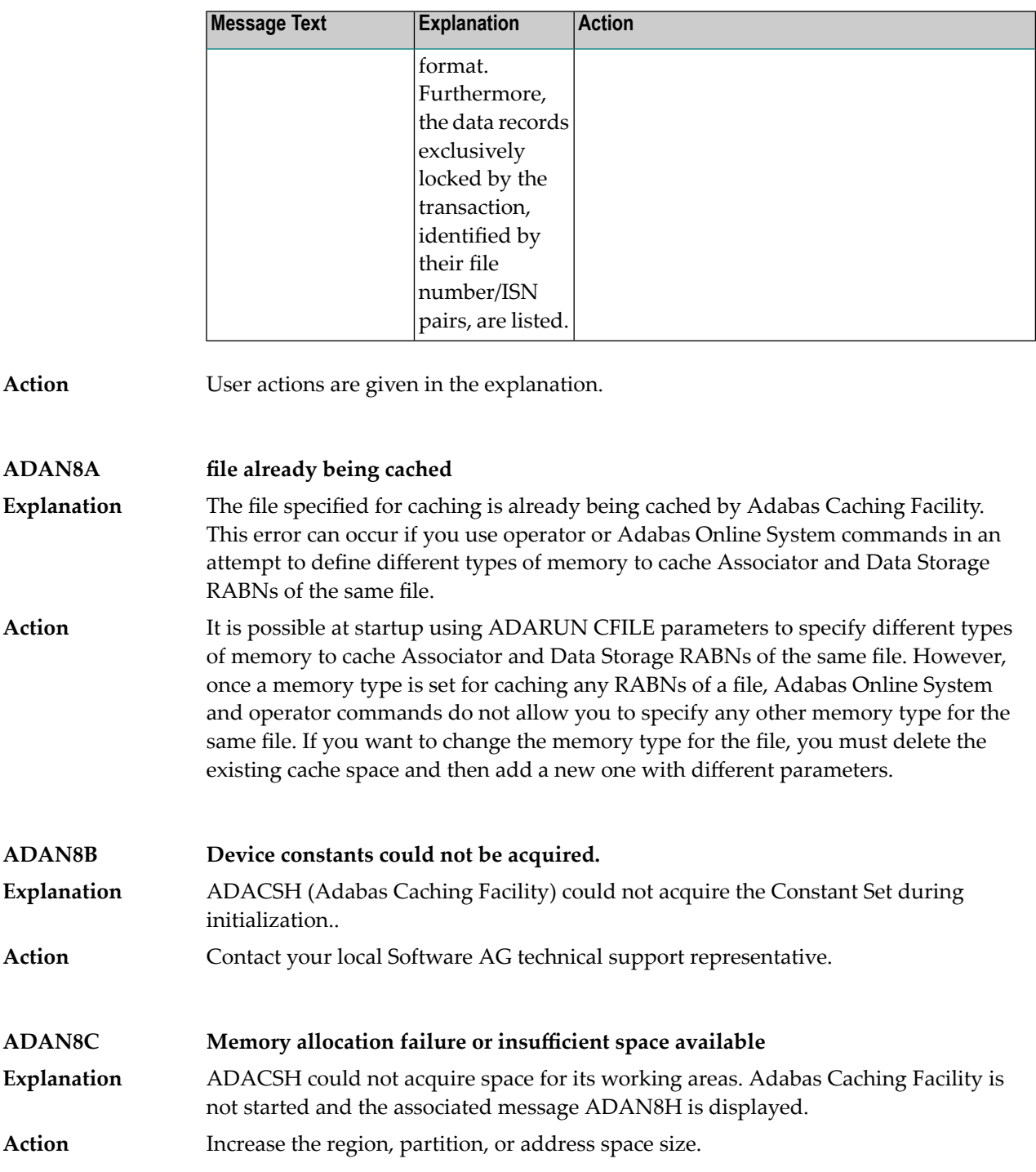

## **ADAN8D {zzz} ({aaaa}) cache active**

A RABN range has been activated. This generally occurs when Adabas writes a RABN from its buffer pool to cache storage. **Explanation**

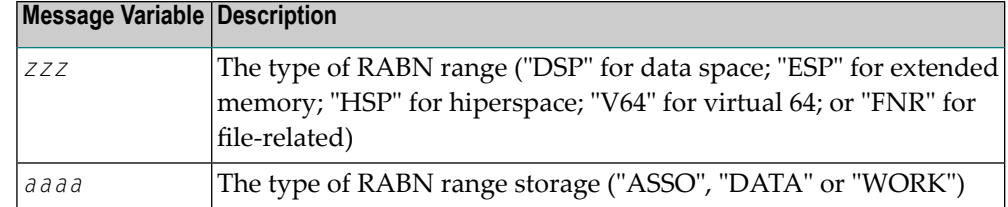

#### **{track | hiperspace} I/O buffer allocation failure CSP (ASSO) RABNINDX allocation failure ADAN8E**

- Adabas Caching Facility could not allocate storage for the track or hiperspace I/O buffer, or for RABNINDX blocks. When the track I/O buffer is not available, a RABN **Explanation** I/O request being considered for read-ahead caching is issued normally. When the hiperspace I/O buffer is not available, caching using hiperspaces is not possible. When the RABNINDXes for a cache space area are not available, the attempt to allocate the associated cache space area fails and is not attempted again until at least CRETRY seconds have elapsed.
- Action Increase the region, partition, or address space size.

## **ADAN8G {xxx} bytes [L64 | G64] storage [NOT] backed by [1M | 2G] large pages**

The Adabas Caching Facility attempted to allocate 64-bit virtual storage backed by non-pageable large pages. The storage was allocated either for an L64 cache space backed by 1M large pages or for a G64 cache space backed by 2G large pages. **Explanation**

> The original target size of the allocation request is given in the message (*xxx*). For an L64 cache space to be backed by 1M large pages, this was then rounded up to the next integral multiple of one megabyte. For a G64 cache space to be backed by 2G large pages, this was then rounded up to the next integral multiple of two gigabytes.

If the word "NOT" is omitted from the message, the storage allocation request was successful and the storage was backed by non-pageable large pages of the specified size. If the word "NOT" occurs in the message, insufficient large pages of the type requested were available. Instead, storage was allocated and backed by pageable 4 kilobyte pages.

This message is written to the operator console only.

If the message indicates that the storage is*not* backed bylarge pages, consider whether the number of fixed large pages specified for the operation system using the LFAREA **Action** parameter in SYS1.PARMLIB member IEASYS*xx* should be increased. If the message indicates that the storage *is* backed by large pages, no action is required for this informational message.

# **ADAN8H ADABAS dynamic caching is -not- in service**

Adabas Caching Facility was not activated due to a previous parameter specification or error condition. **Explanation**

#### **CSP {nnn} ({aaaa}) released due to parallel utility operation {xxx} BLKS released due to parallel utility on FNR {y} ADAN8J**

Depending on the utility, Adabas Caching Facility acted to maintain database integrity by releasing an entire cache space or a number of cache blocks because of a parallel utility operation. **Explanation**

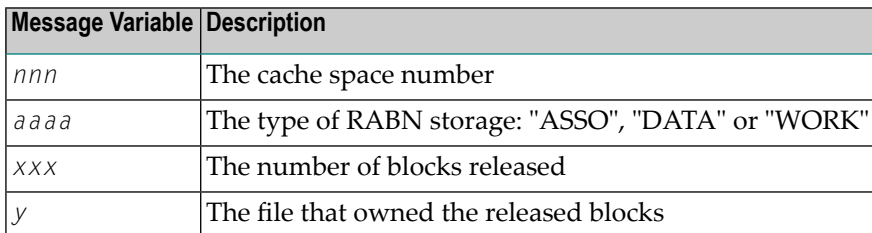

# **ADAN8K {zzz} ({aaaa}) released after exceeding non-activity time limit**

A cache storage area was released after it was inactive for a continuous elapsed time period of CCTIMEOUT seconds. **Explanation**

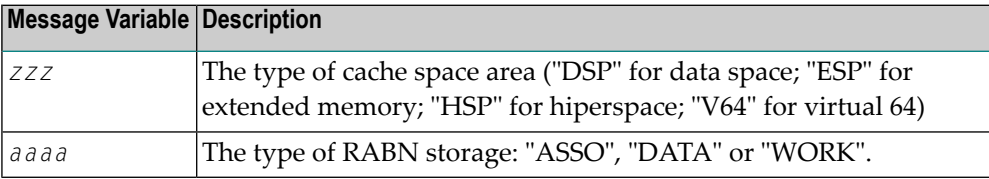

## **ADAN8L {zzz} {nnnnn} ({aaaa}) active, RABNS {xxx} thru {yyy}**

This message is displayed whenever a RABN range is activated. This generally occurs when Adabas writes a RABN from its buffer pool to cache storage. **Explanation**

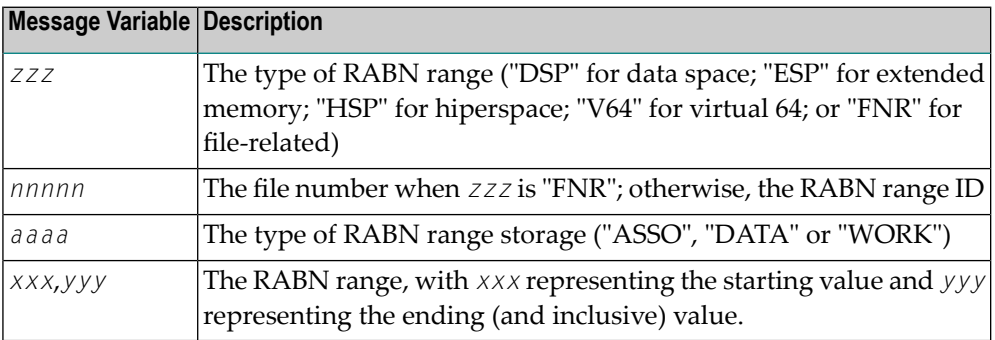

#### **{zzz} ({aaaa}) size extended to {yyy} bytes {zzz} ({aaaa}) extension failed ADAN8M**

**Explanation** An attempt was made to add an additional cache storage area for a cache space.

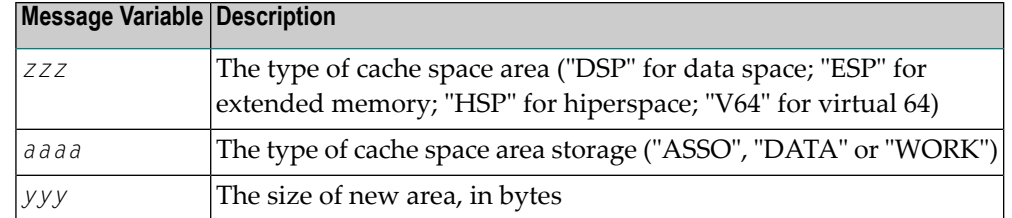

When the request is successful, the additional storage is available for the cache space and "yyy" reflects the size of the new area which is equal to the current CASSOMAXS or CDATAMAXS setting.

If unsuccessful, the system simply uses the storage areas already allocated for the cache space until CRETRY seconds pass. Then another attempt is made to add a new storage area for the cache space if this is still required.

Check with the system programmer; the extension failure may be due to insufficient ESA capabilities (memory or page data sets), or too many data spaces or hiperspaces allocated at one time. **Action**

## **ADAN8O AOS operator command: {xxxxx}**

An Adabas Online System (AOS) operator issued a command to change one of the Adabas Caching Facility system parameters. **Explanation**

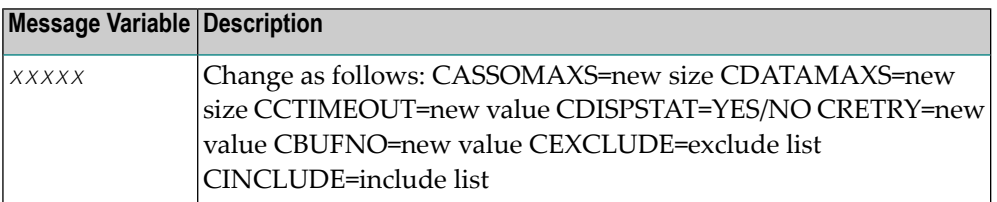

# **ADAN8P {zzz} {nnnnn} ({aaaa}) disabled after exceeding non-activity time limit**

**Explanation**

Demand caching is in effect and a RABN range or file has been inactive for a period longer than the CCTIMEOUT specification.

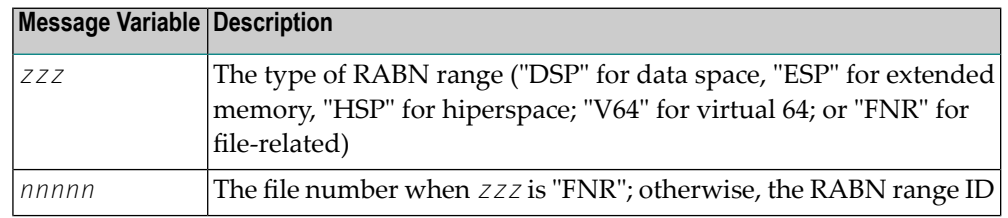

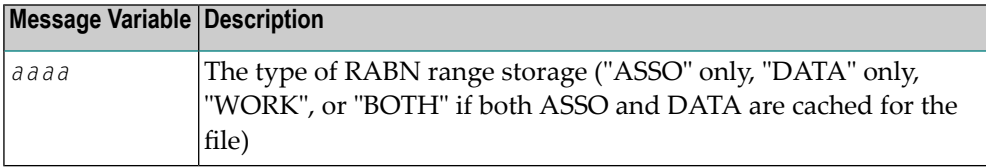

#### **ADAN8Q Hiperspace READ/WRITE error. RETCODE = {nn}** An error occurred during the processing of a hiperspace cache request. The system **Explanation**

return code from the request (*nn*) is given in the message.

Generally speaking, this error causes a request to write to or read from a hiperspace cache to fail. In most cases, the system can continue by reading the RABN from disk or writing, ignoring the request from the nucleus.

However, where Work parts 1 or 2 are being cached 100%, the failure of a request to return a cached RABN may have more serious consequences because there is no copy of the RABN on disk and therefore the I/O cannot be satisfied.

Determine if the error was caused by some event or problem in the system that could impact on hiperspaces used by Adabas Caching Facility. If there is nothing evident, **Action** report the error and the circumstances surrounding the error to your Software AG technical support representative.

# **ADAN8R Insufficient storage for {xxxx}**

An attempt to allocate dynamic storage in extended memory failed due to a shortage of space in extended memory. **Explanation**

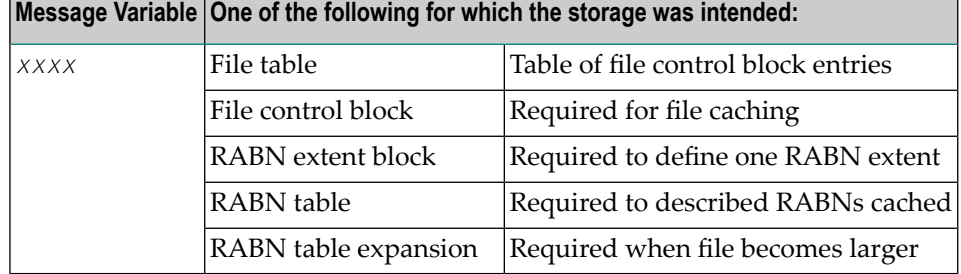

#### Review your storage estimates to insure that there is sufficient storage available for the parameters specified. **Action**

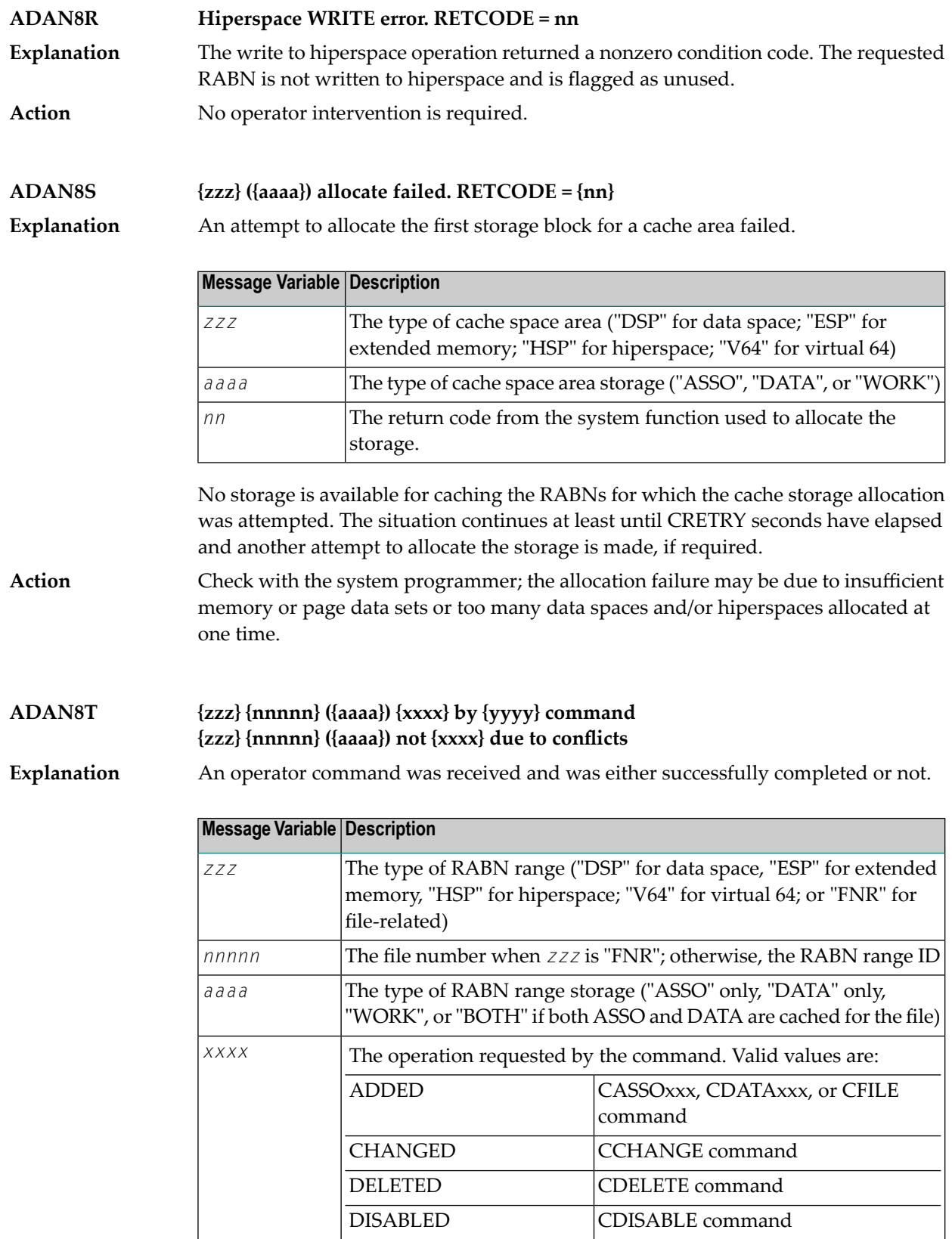

ENABLED CENABLE command

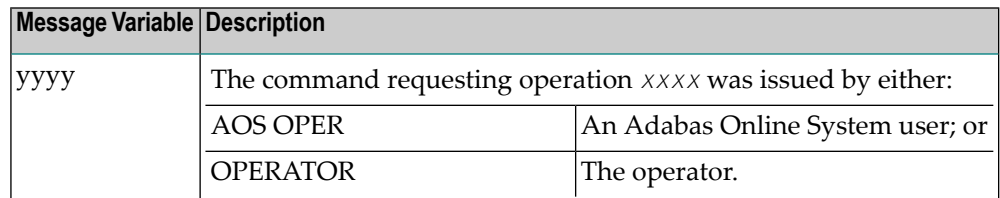

If the command was unsuccessful, check DDPRINT for warning messages to determine why the command failed. Alternately, insure that the syntax used for the command is correct. **Action**

# **ADAN8U {zzz} {nnnnn} ({aaaa}) enabled on demand**

This message is displayed for each inactive RABN range or file that is enabled when the Adabas buffer efficiency drops below the specified CDEMAND threshold level. **Explanation**

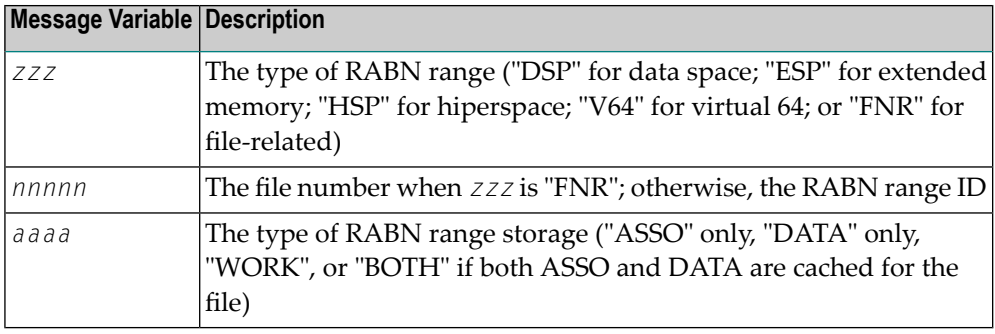

# **ADAN8V {parameter list}**

**Explanation**

This message is displayed in response to the CPARM operator command. The parameters displayed are:

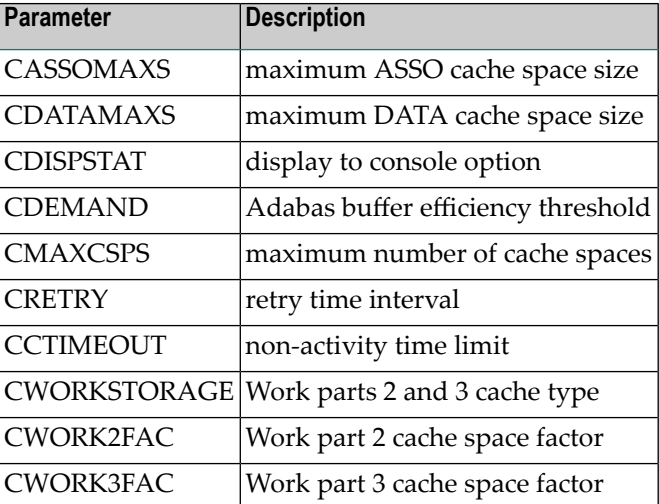

## **ADAN8W FNR nnnnn (aaaa) synchronized**

When Adabas Caching Facility first accesses a RABN belonging to a file to be cached, it learns about the extents and RABNs associated with the file and synchronizes its view of the file with the file's FCB. **Explanation**

> If ADASCR detects that the structure of the file has changed (e.g., a new extent is added), ADASCR resynchronizes its view of the file at the next possible opportunity and issues this message.

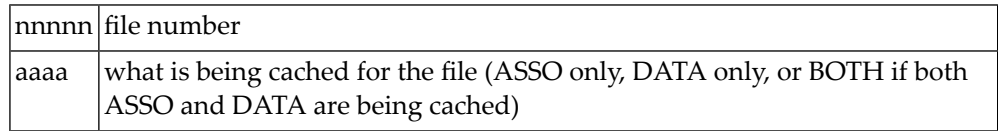

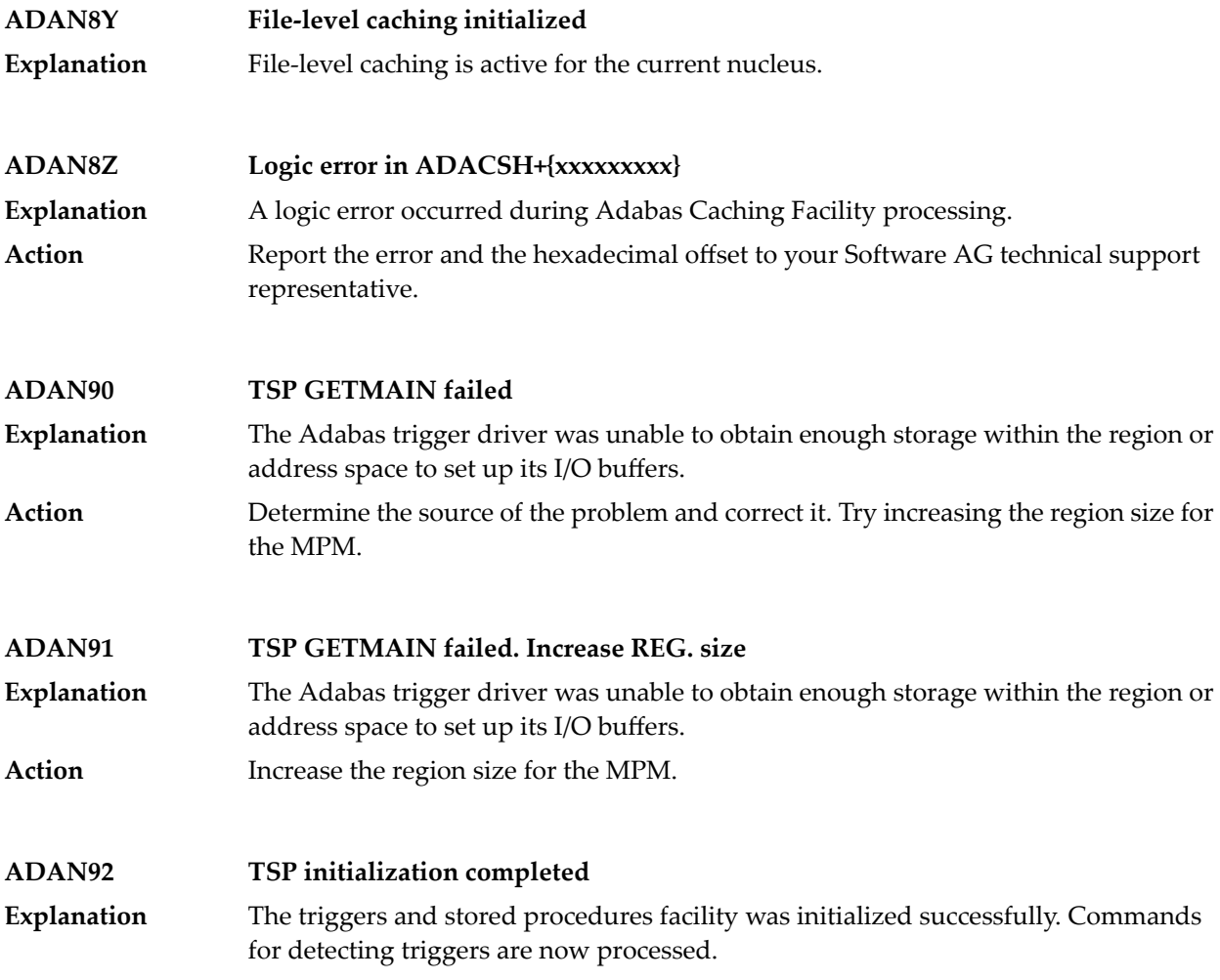

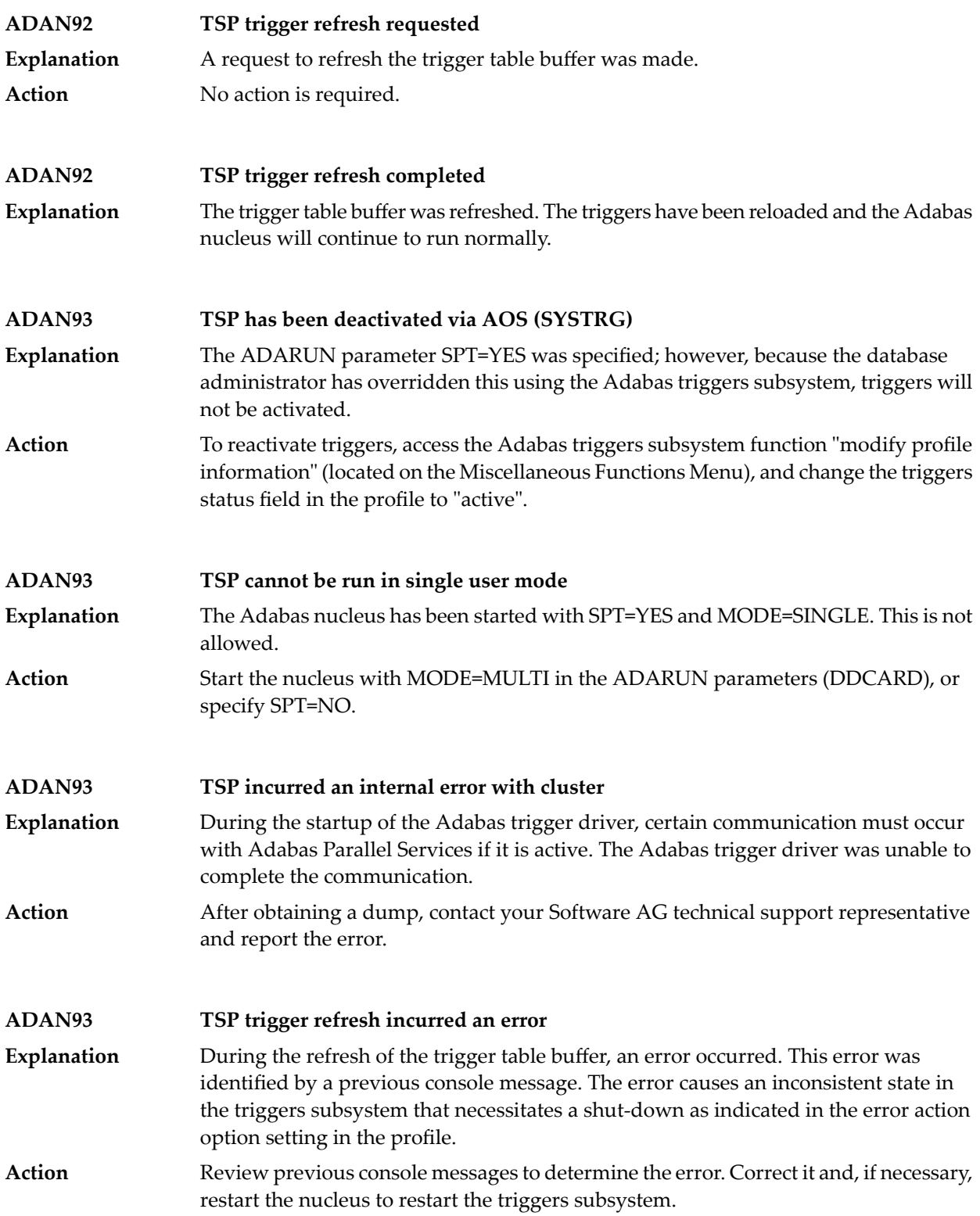

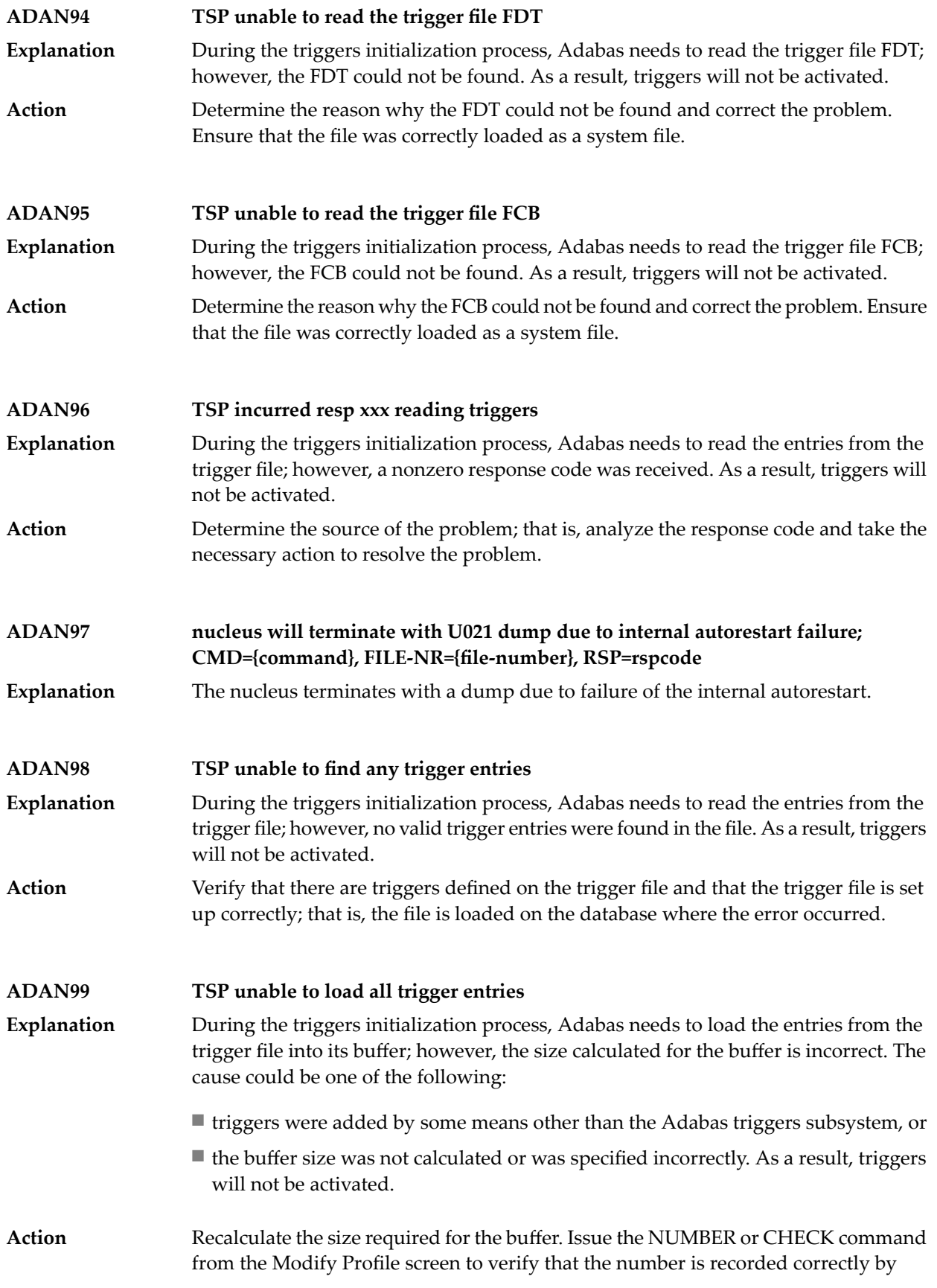

Adabas Online System. Also check the buffer size specified in the "trigger table size" field in the Adabas triggers and stored procedures profile.

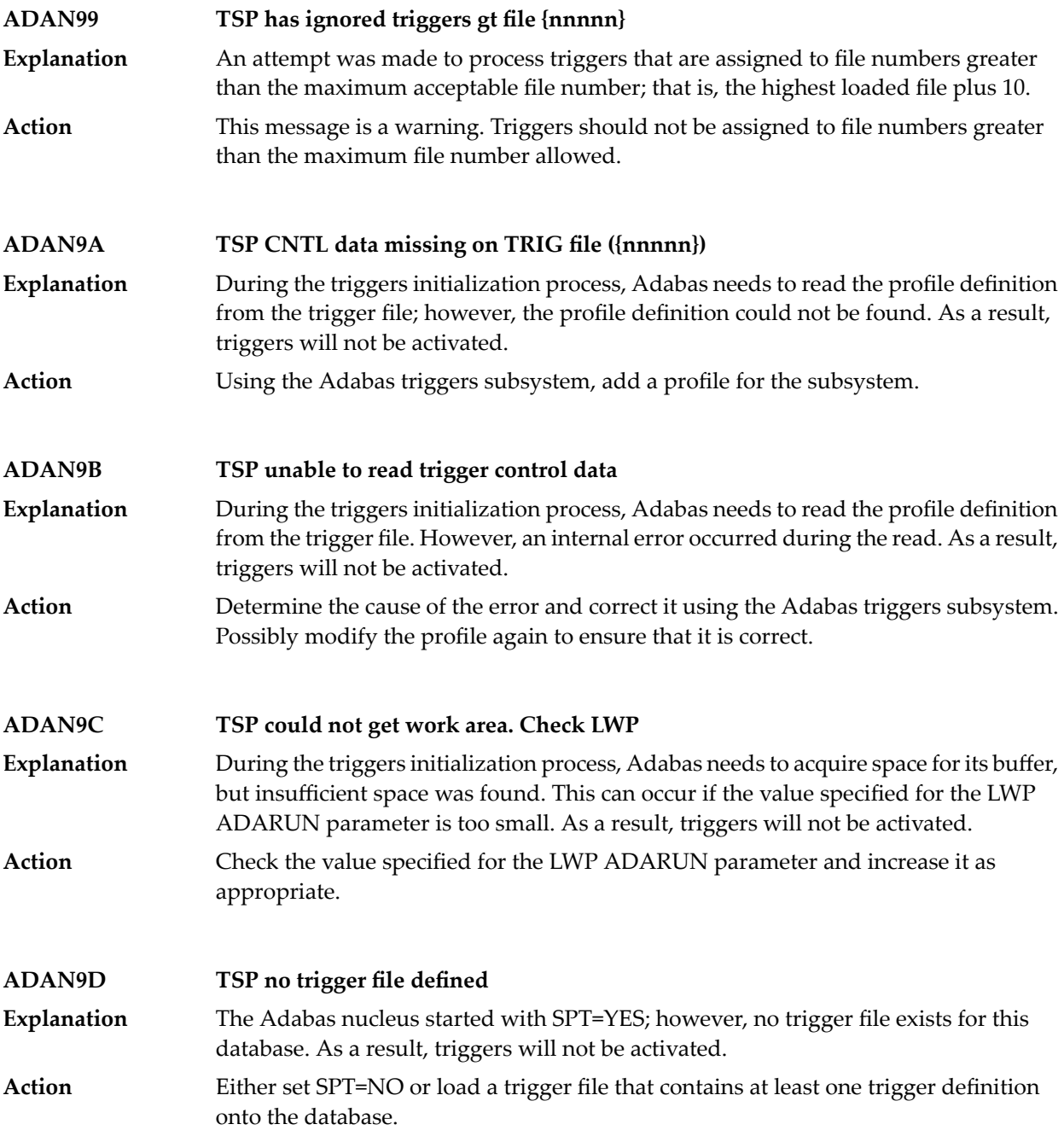

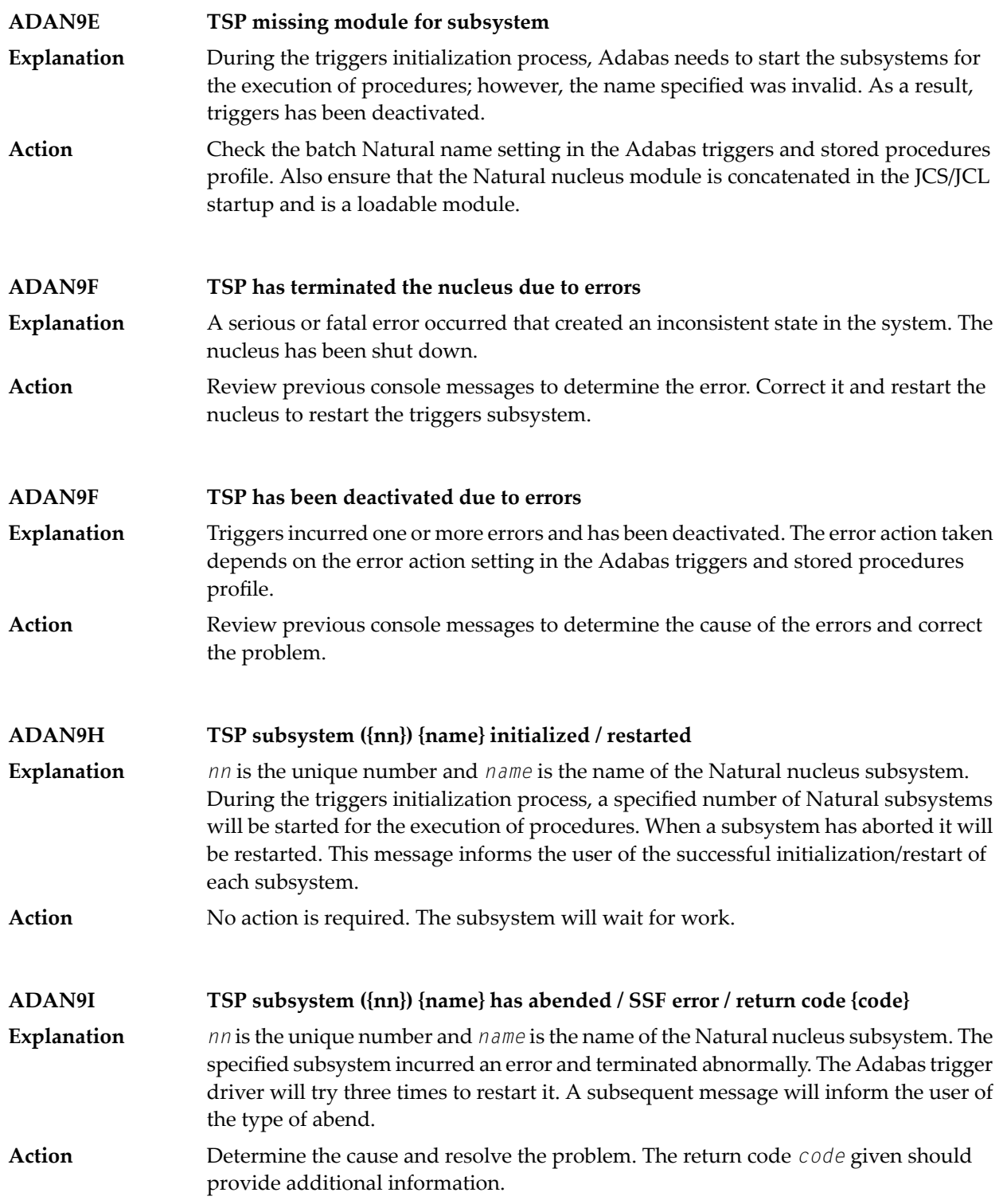

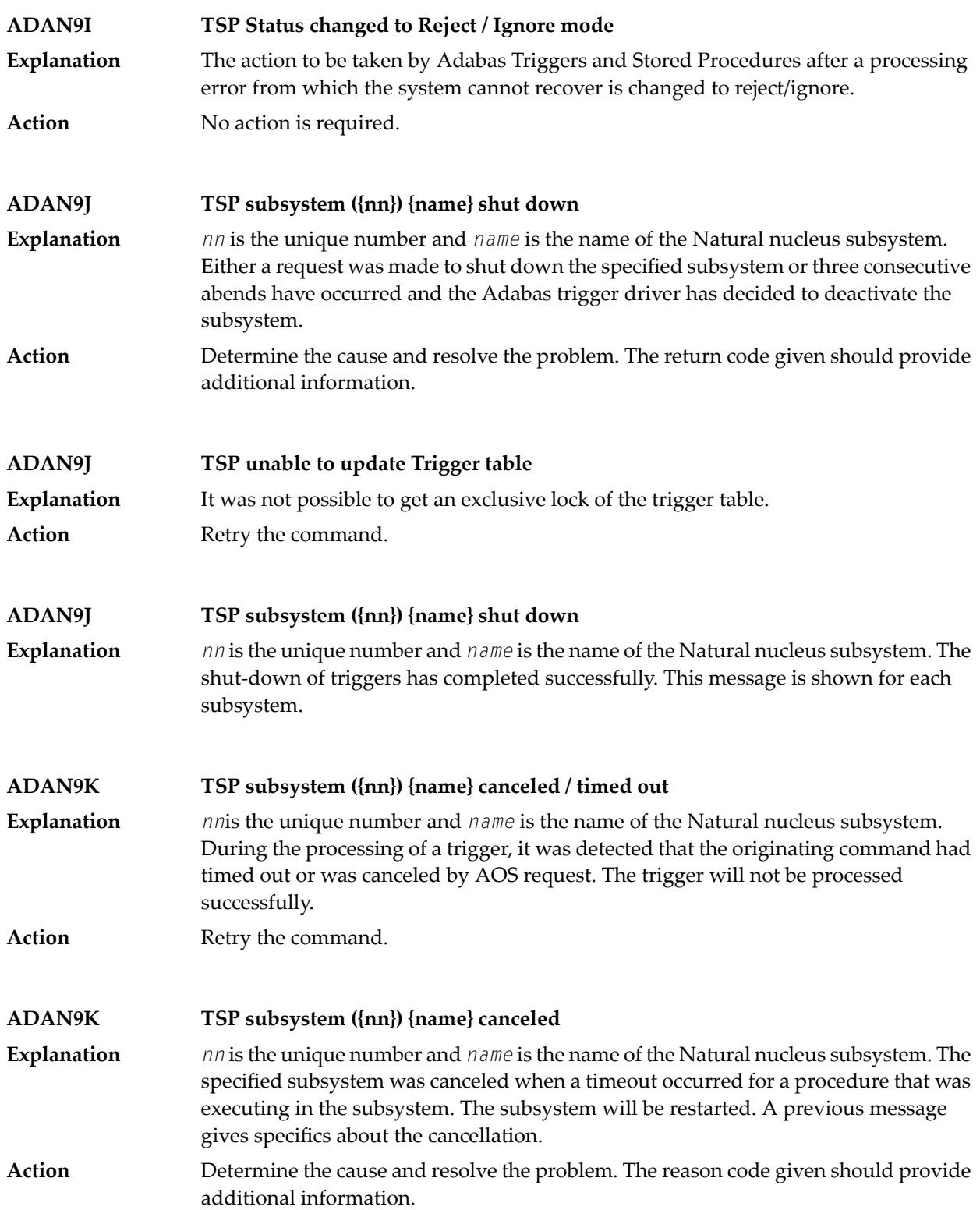

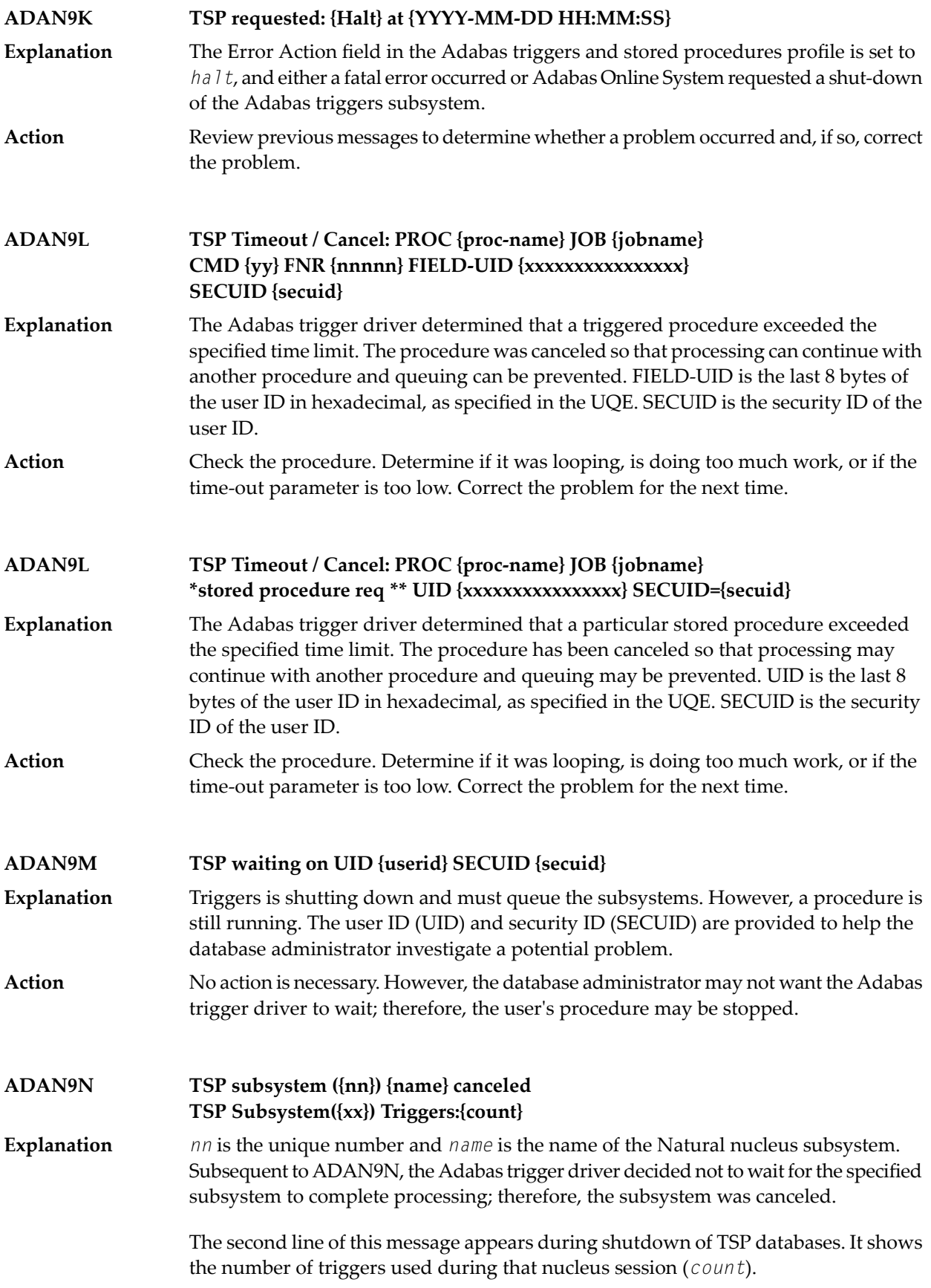
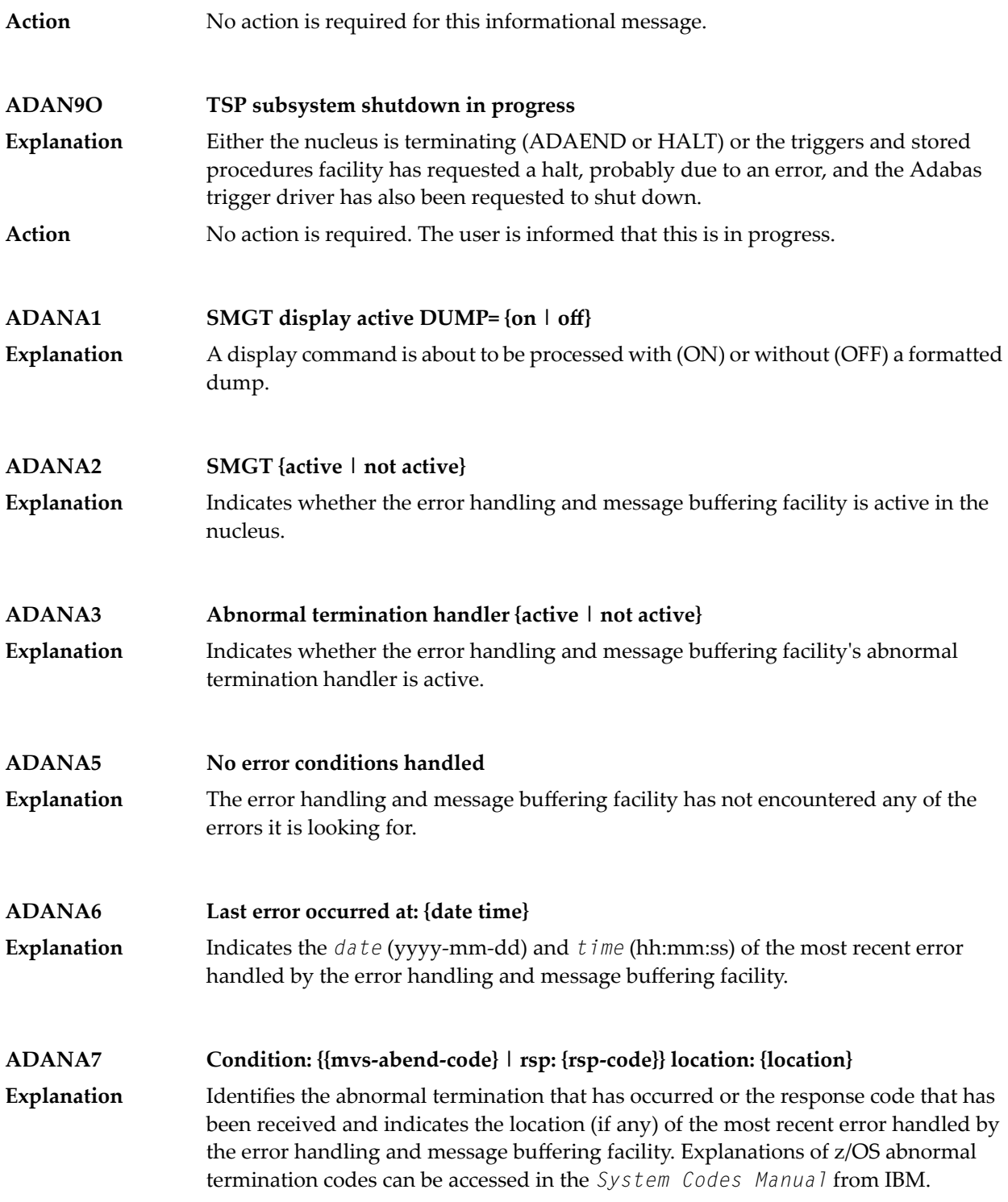

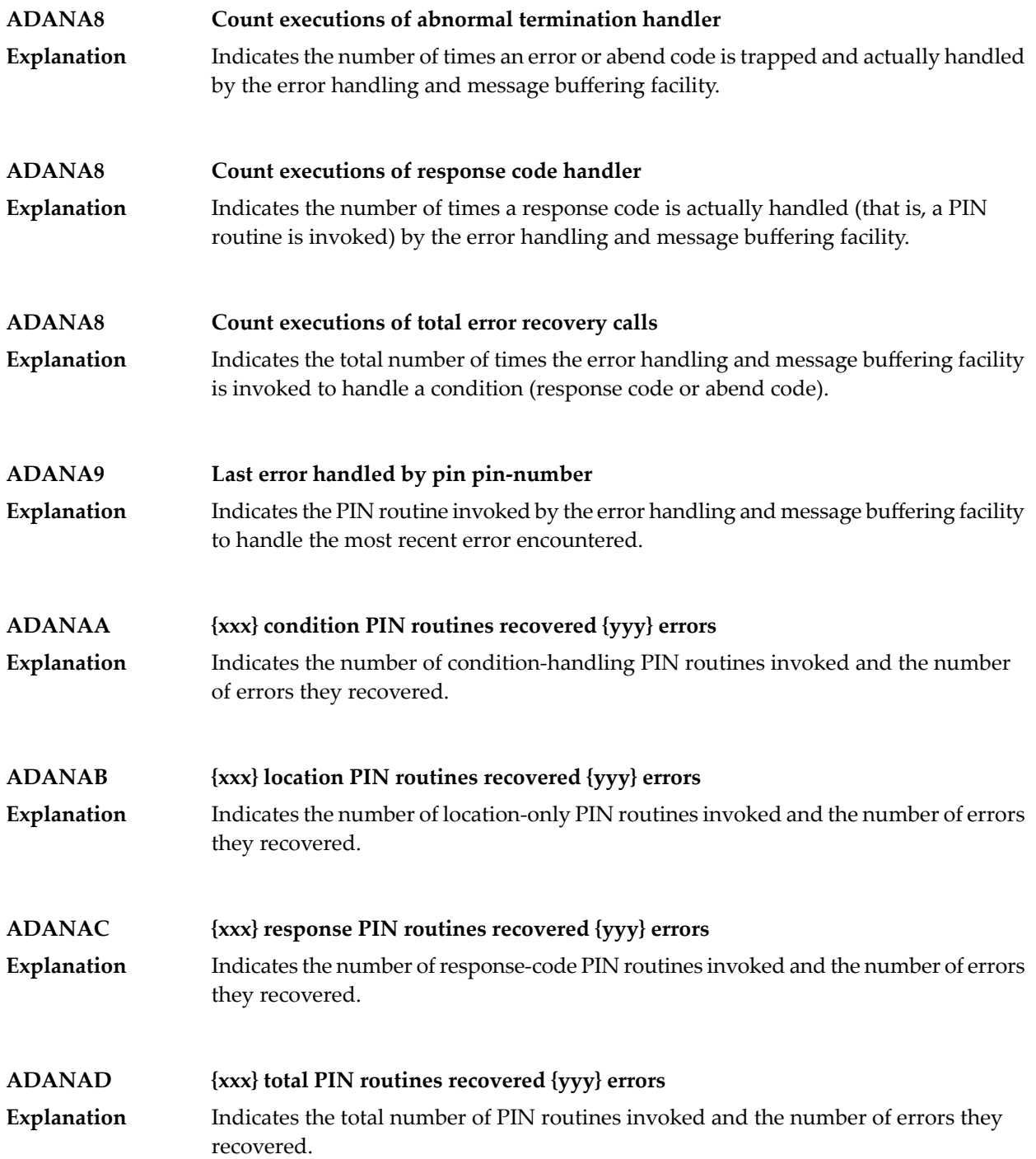

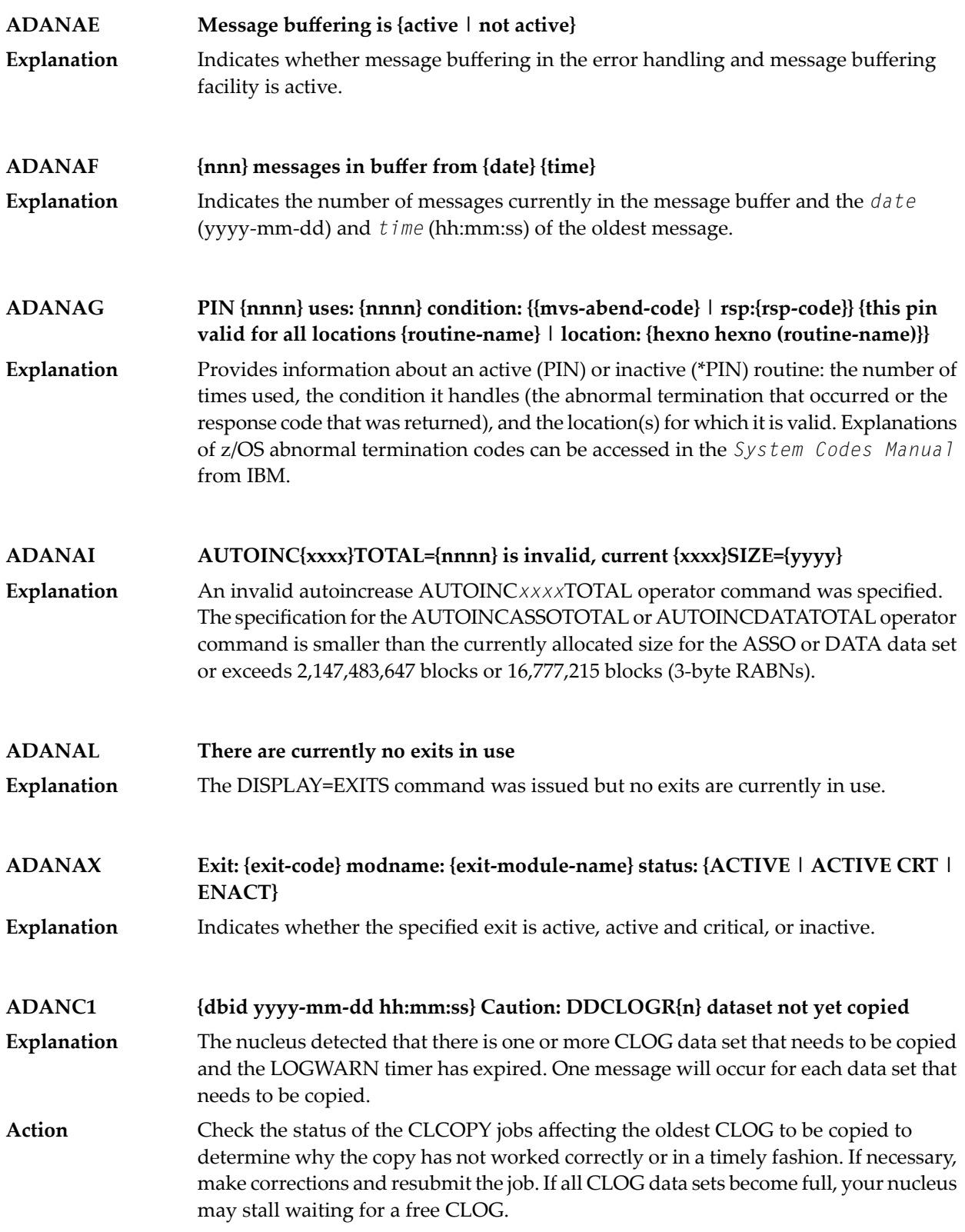

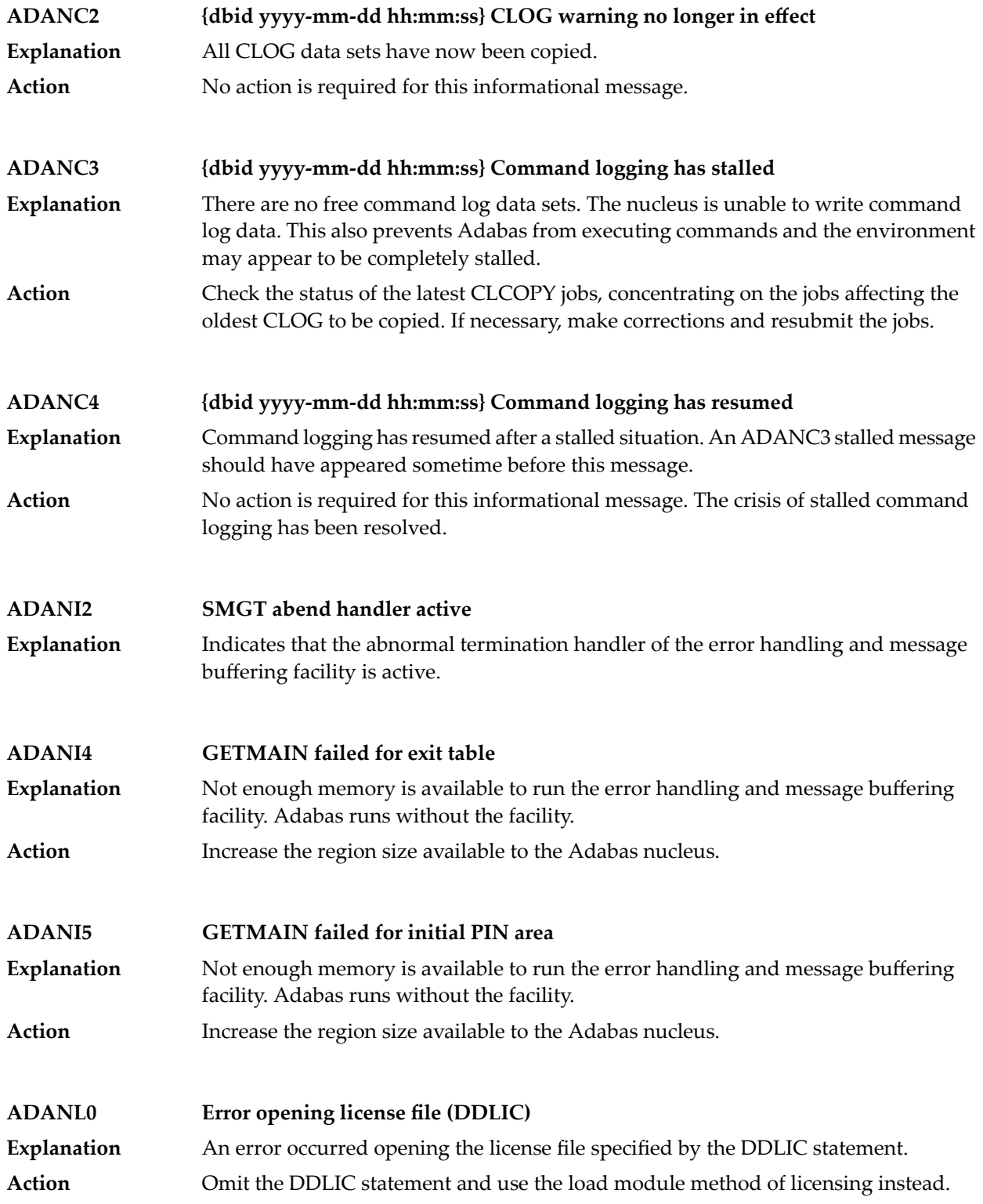

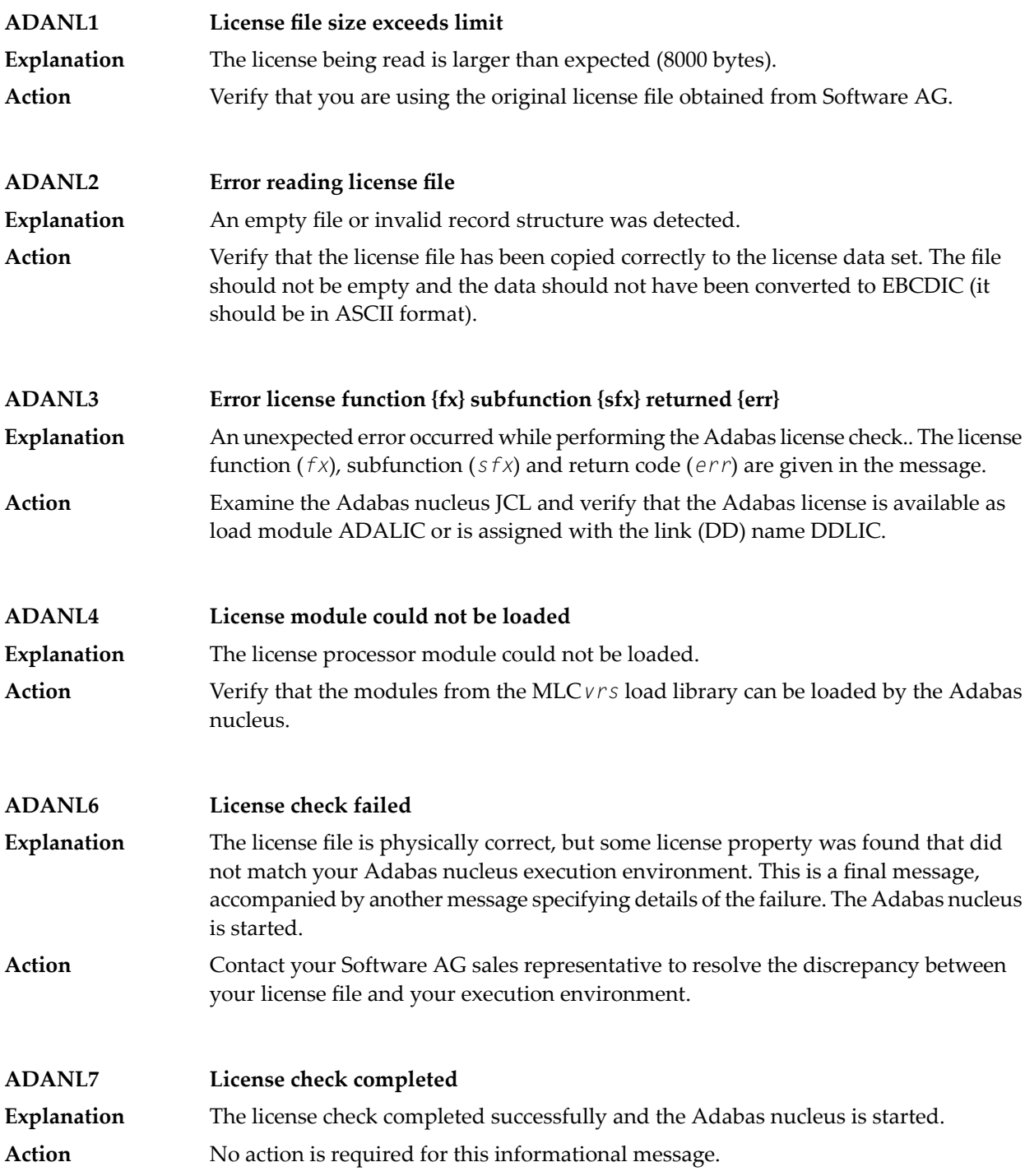

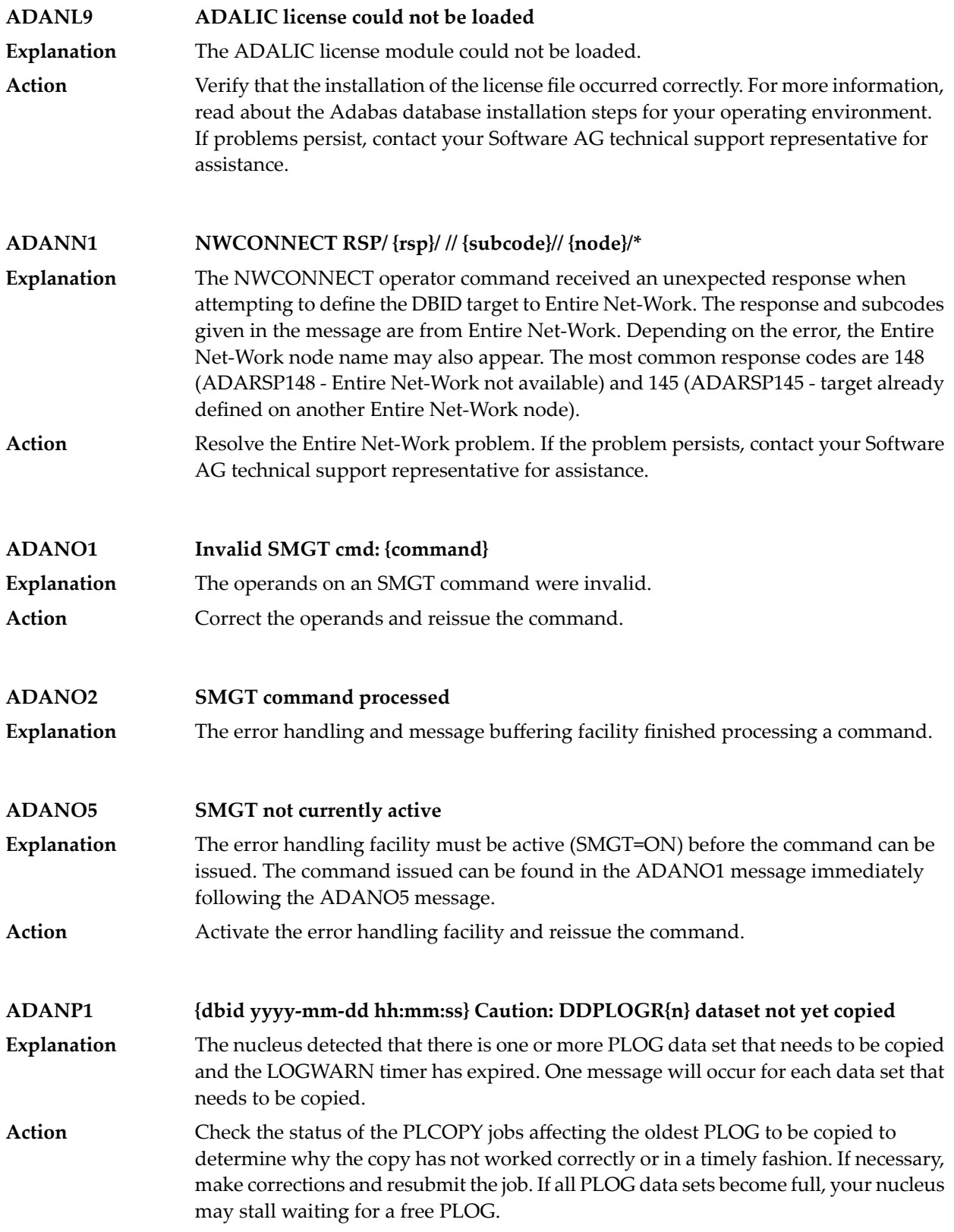

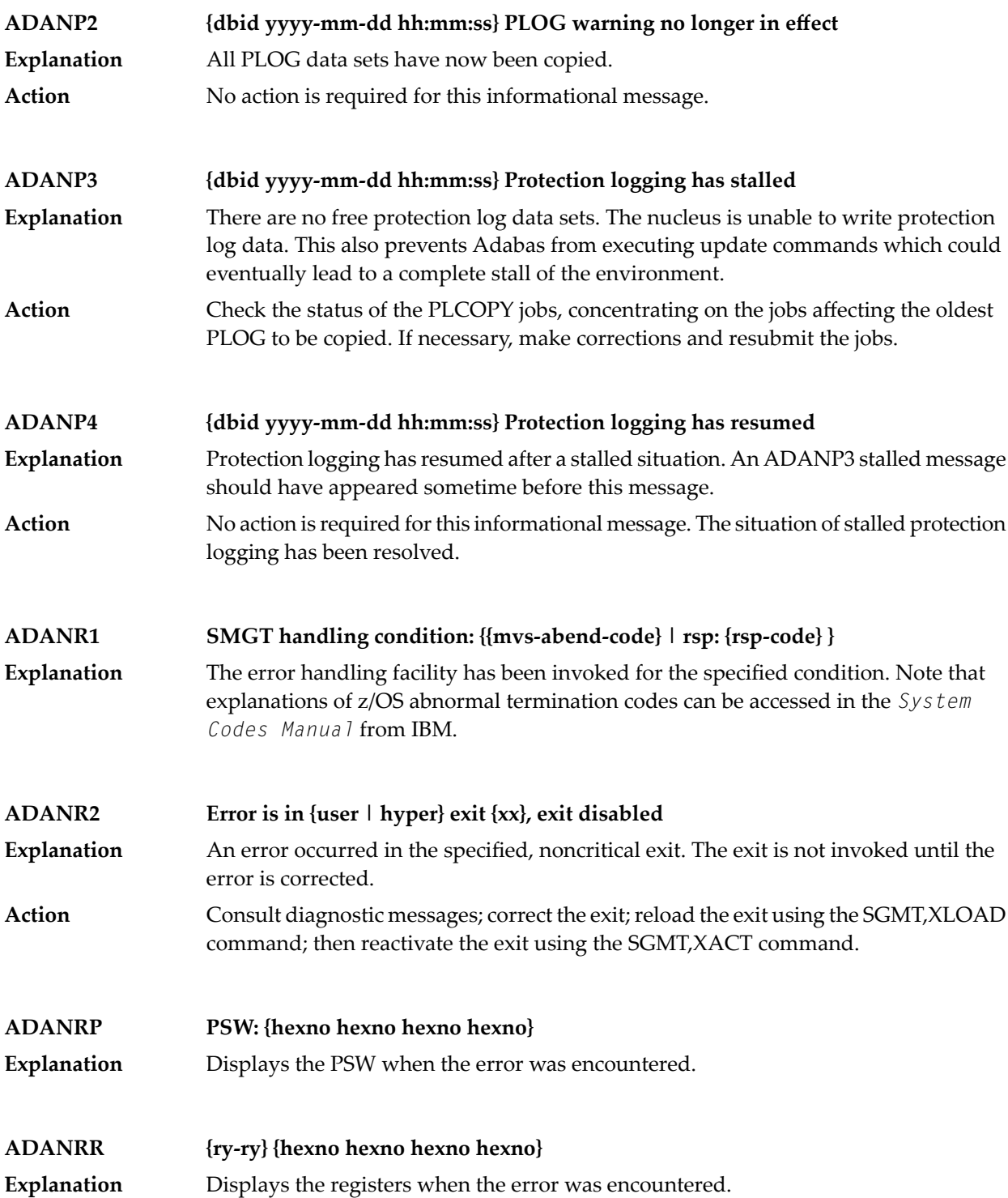

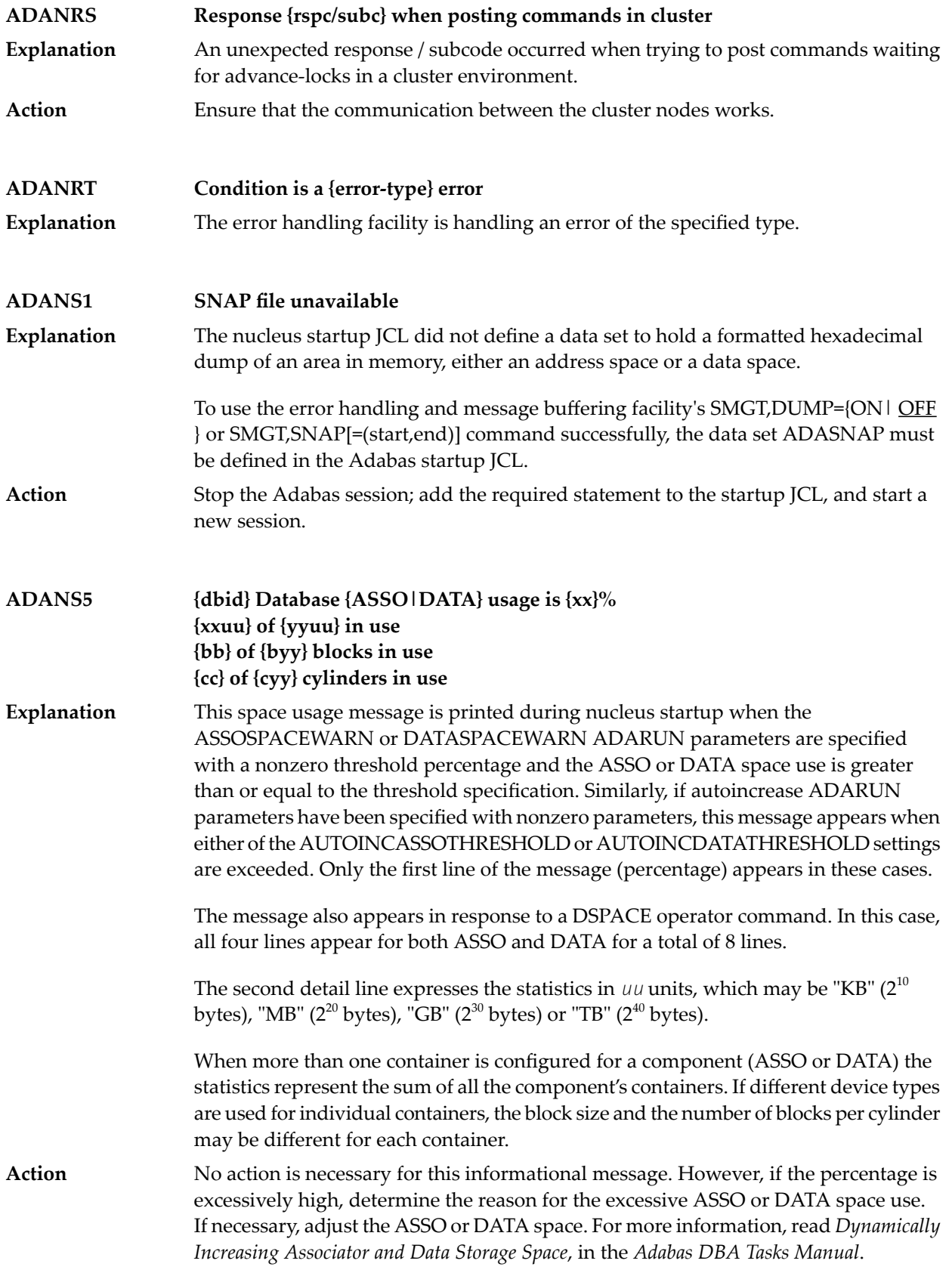

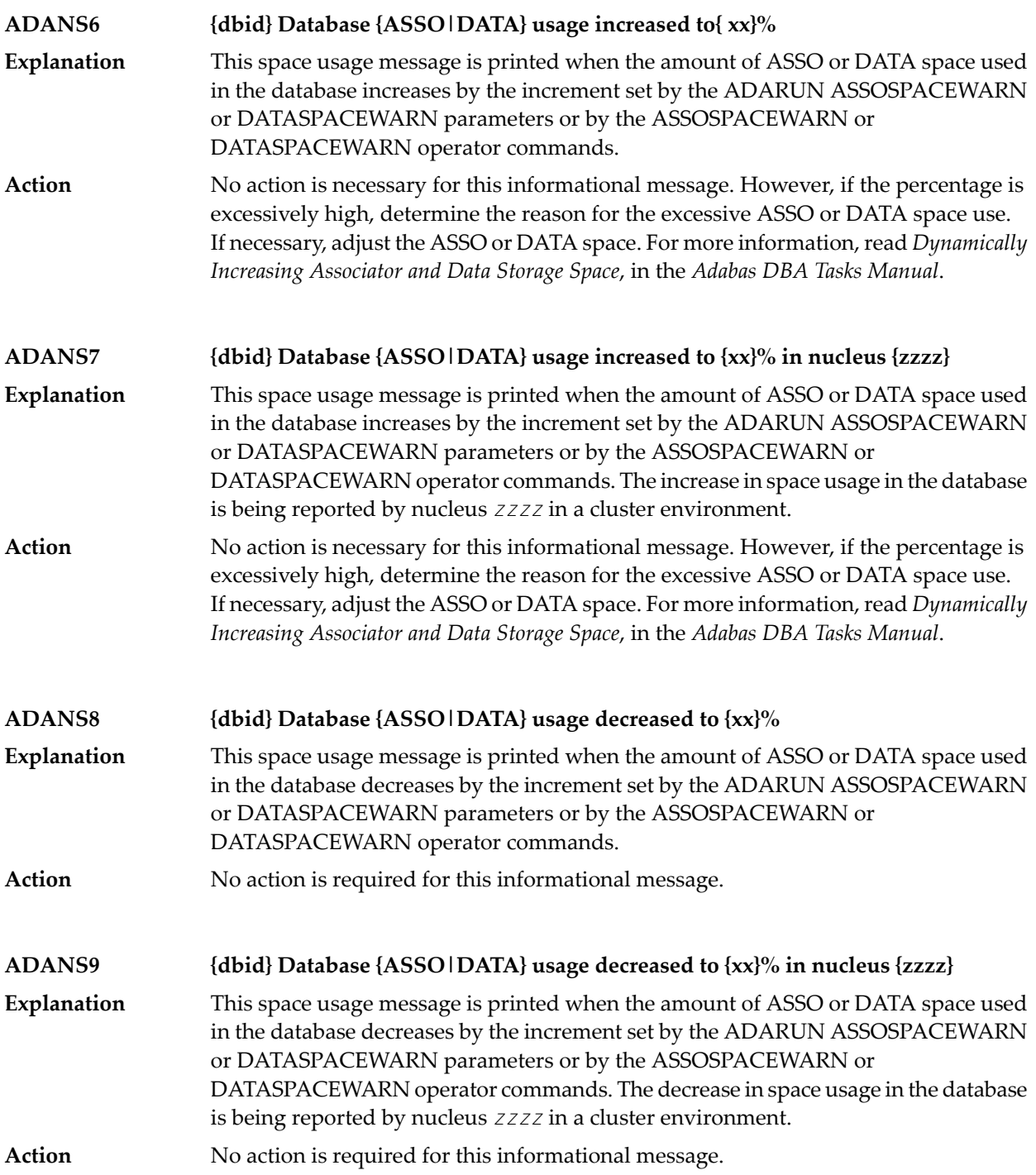

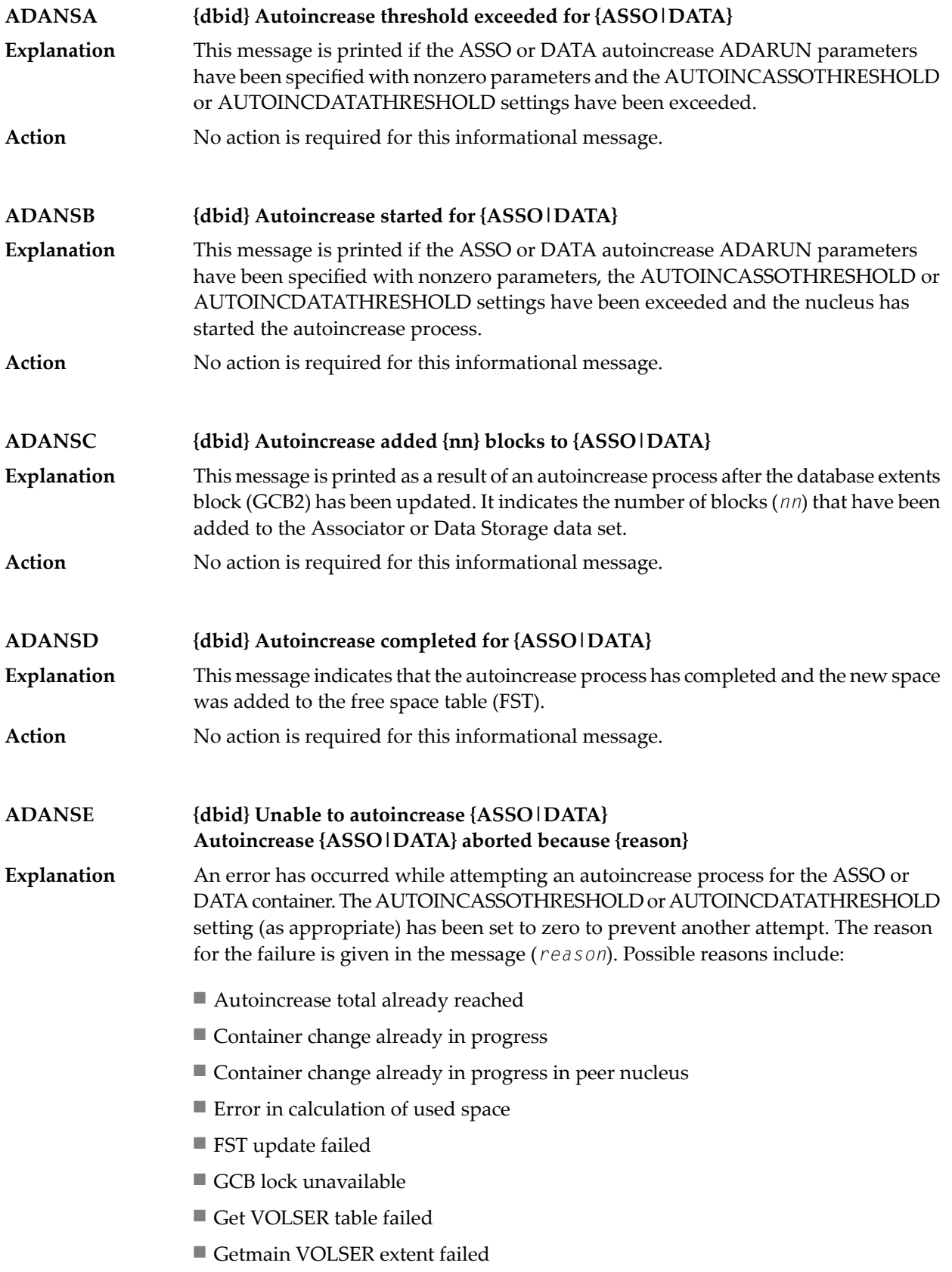

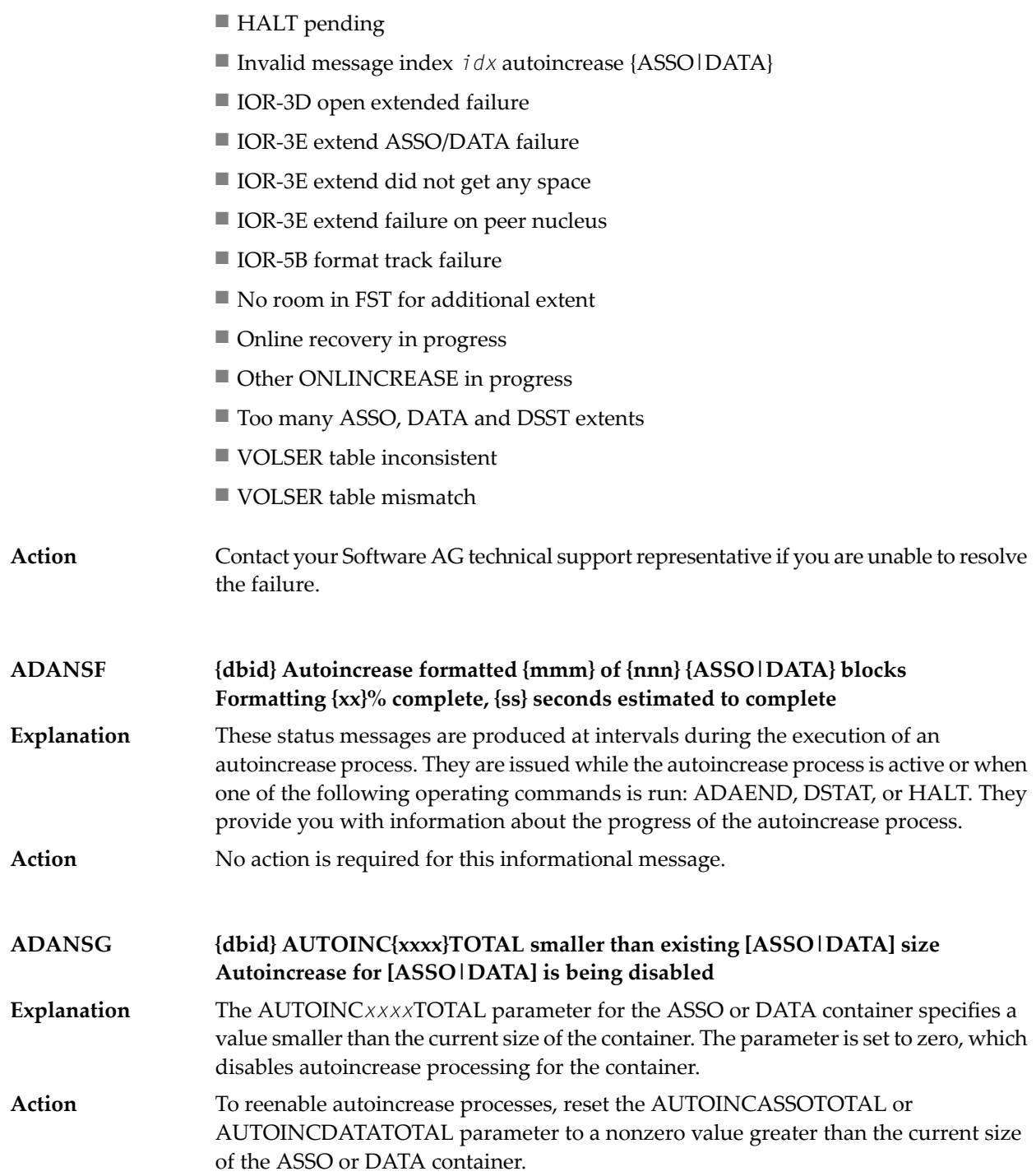

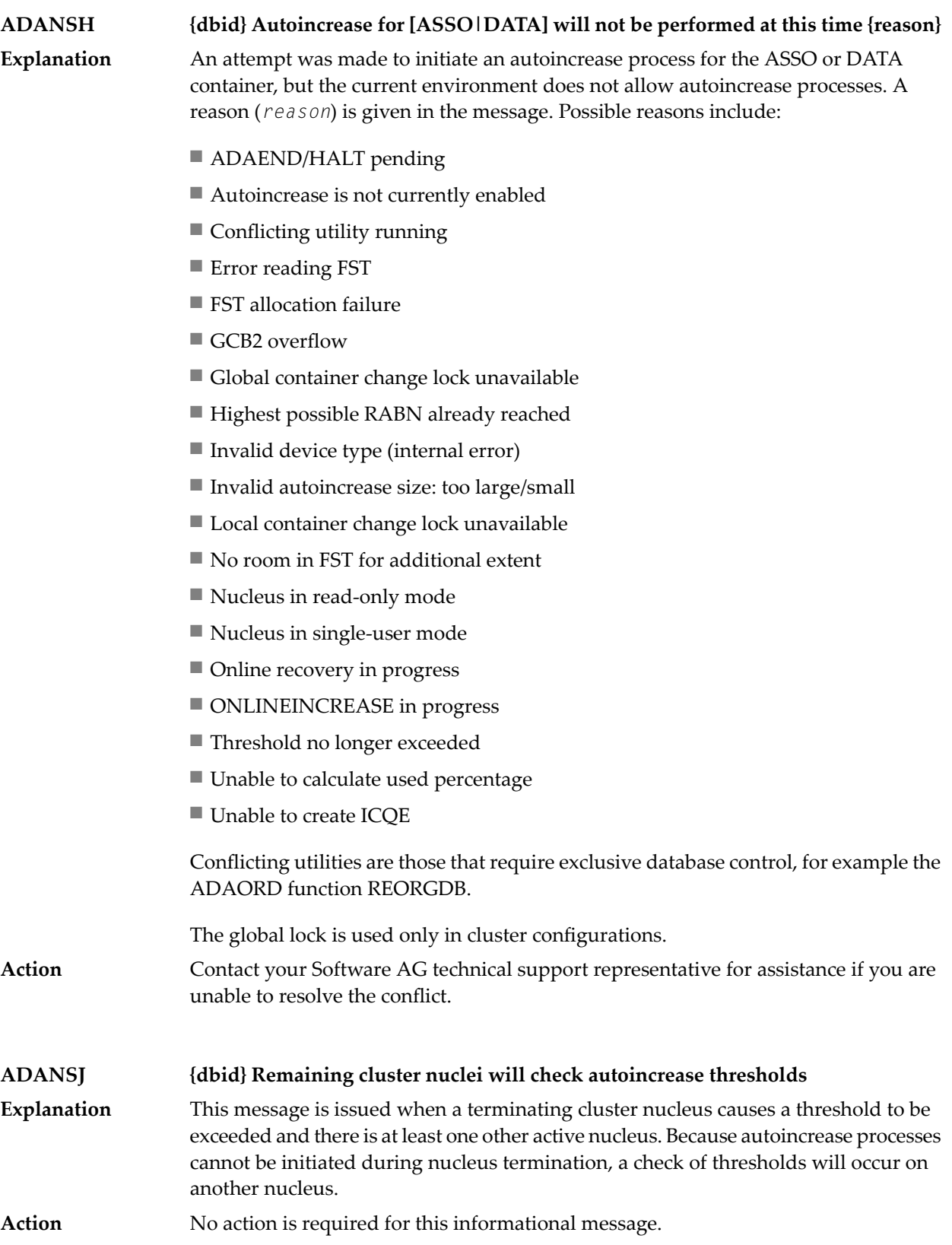

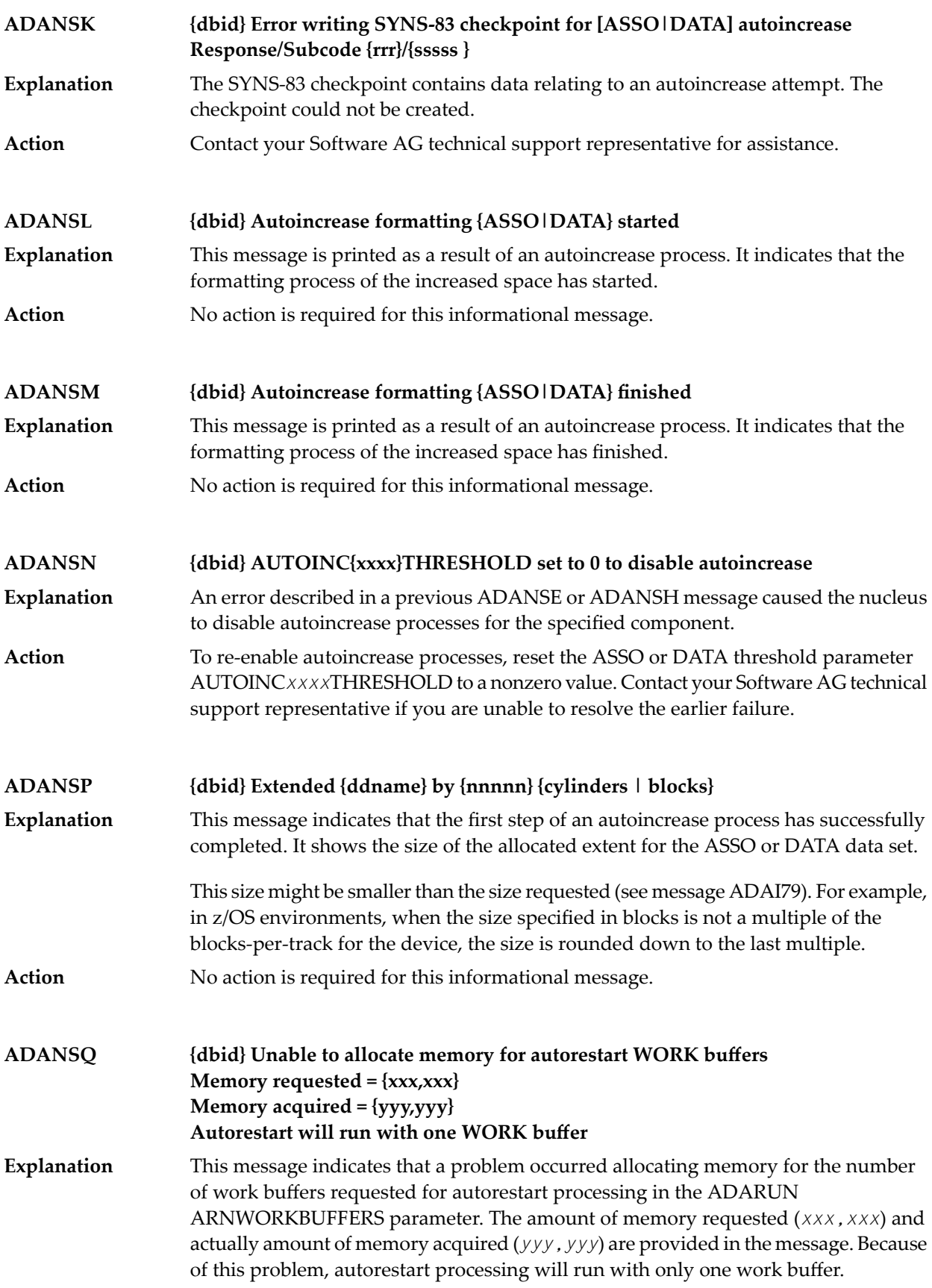

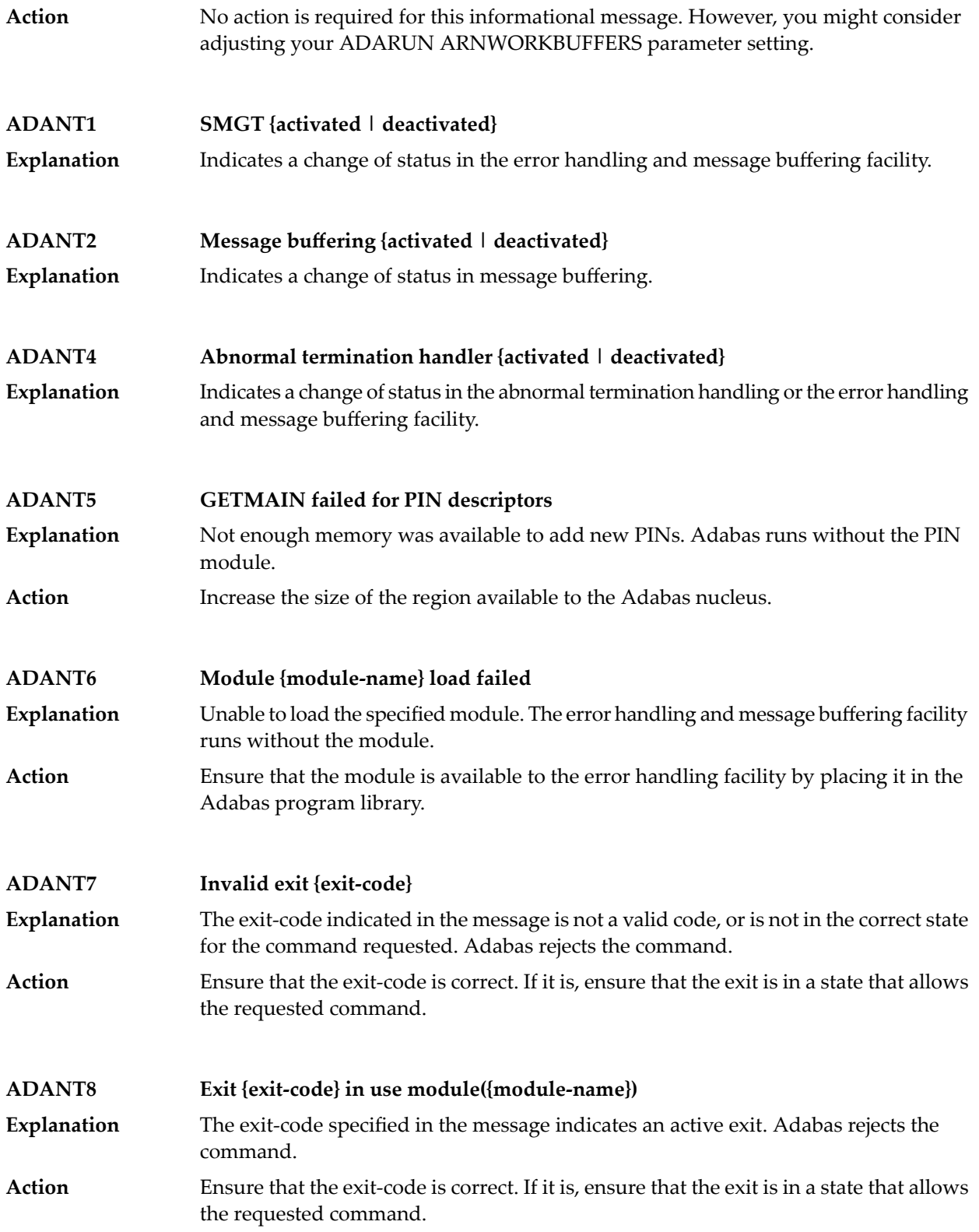

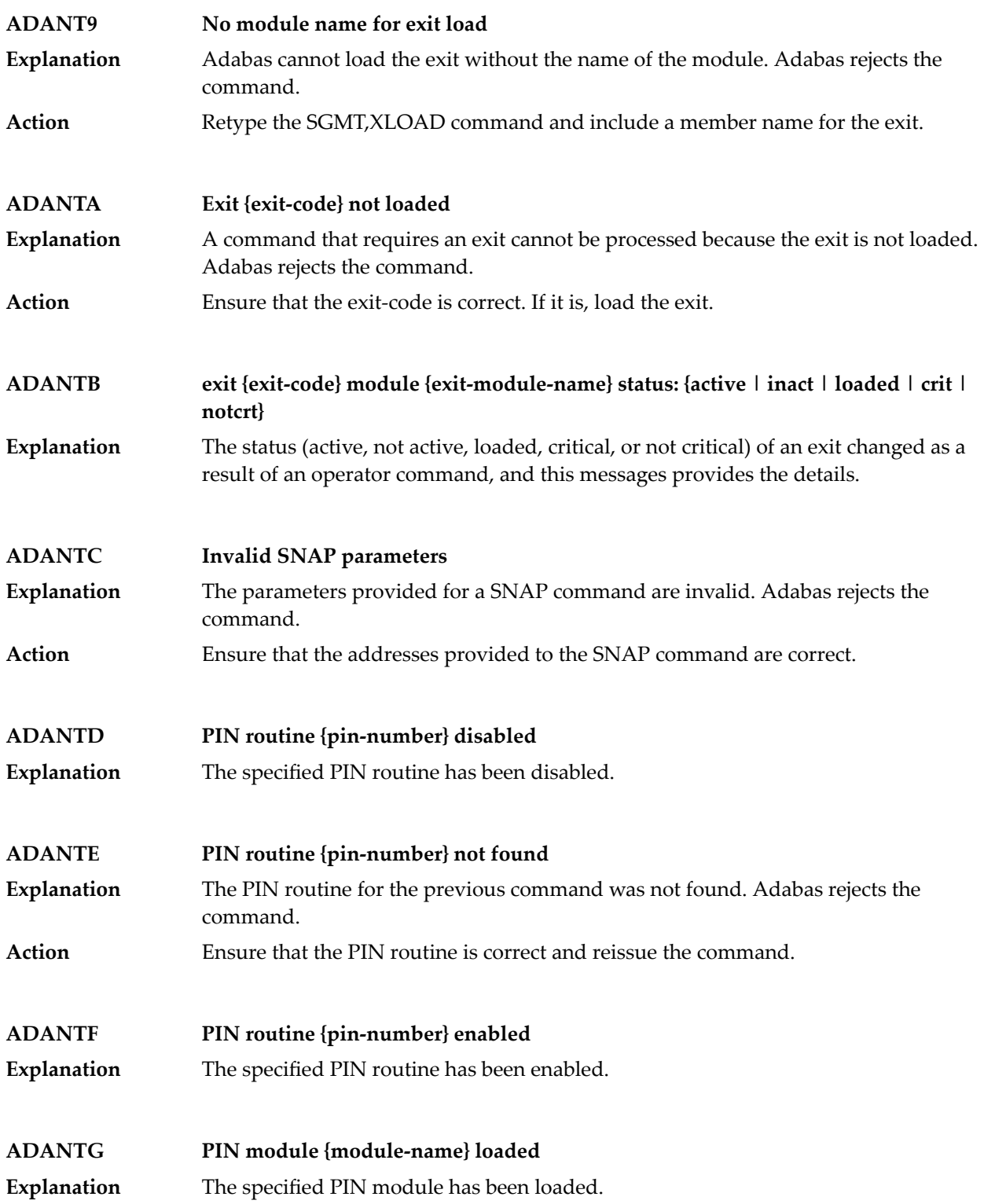

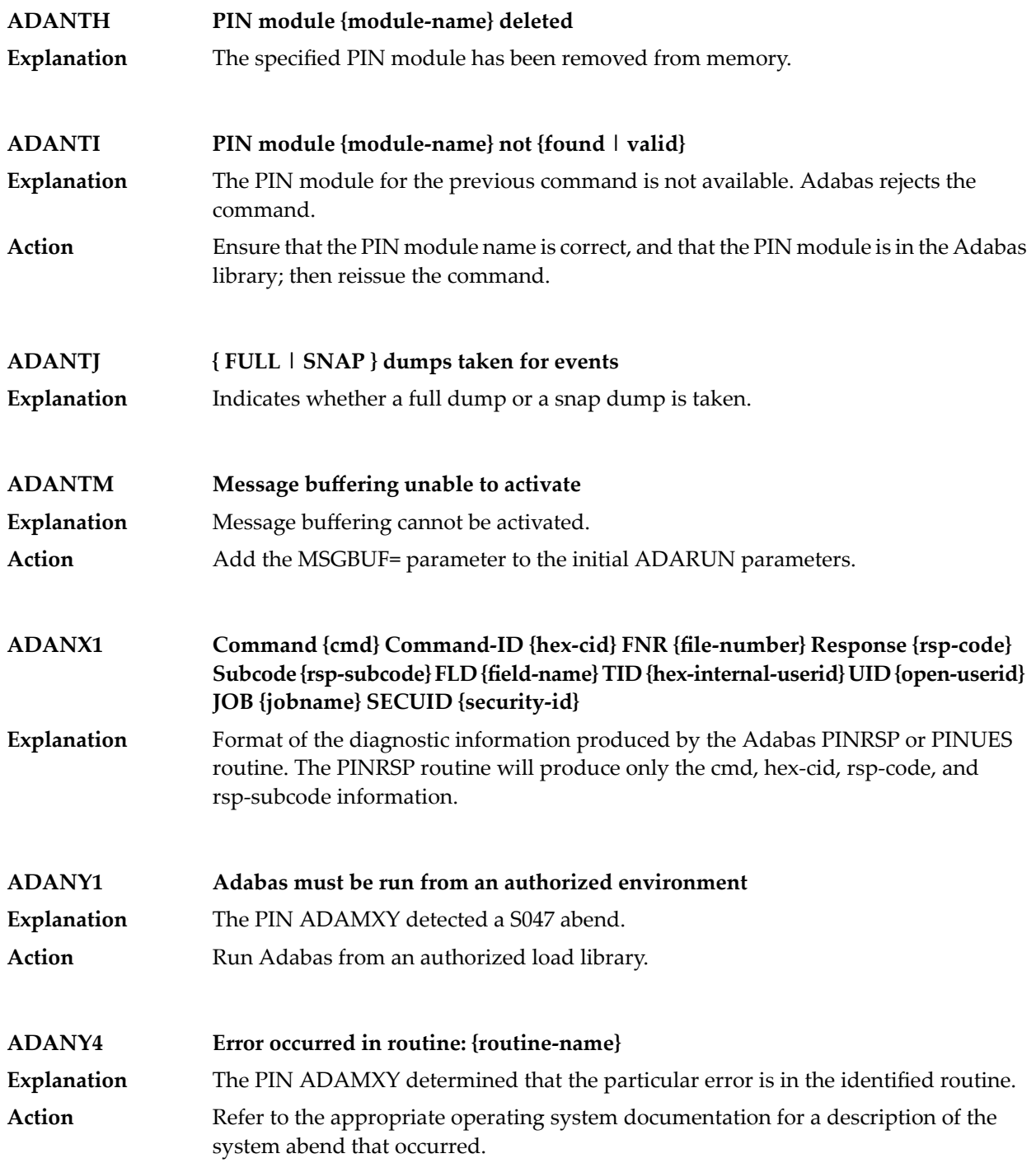

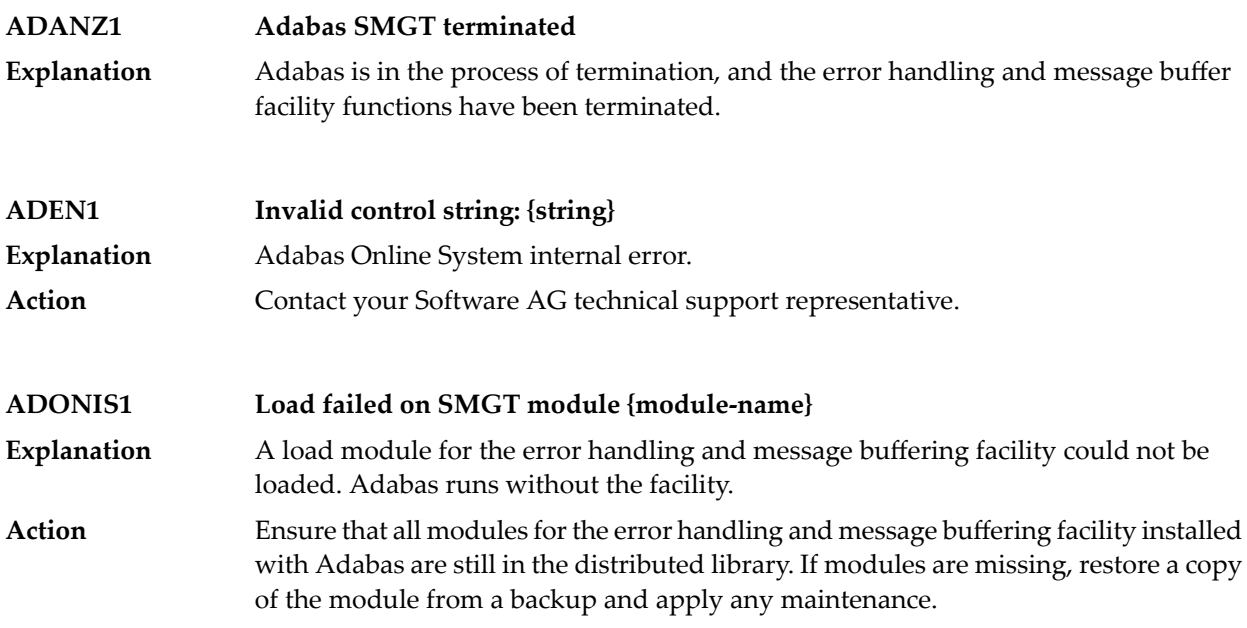

### **ADATCP messages ADACM\* messages ADATCP Messages (Prefix ADACM)**

The ADATCP component displays several information or error messages on the system console. The functionality for which ATACM\* ADATCP messages might be displayed is now largely provided by Entire Net-Work components.

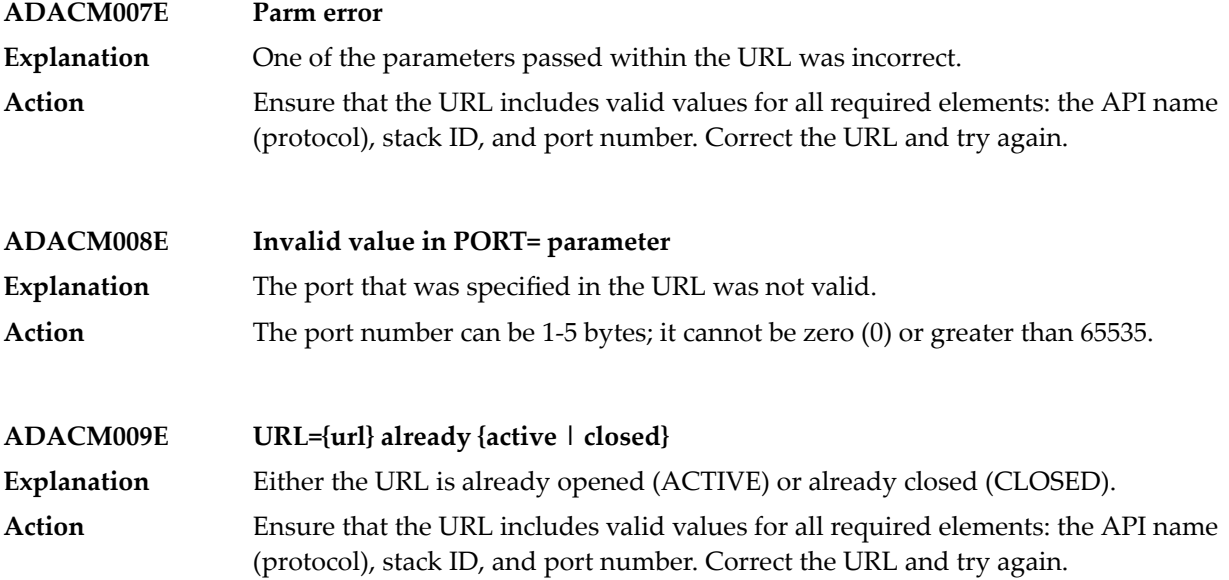

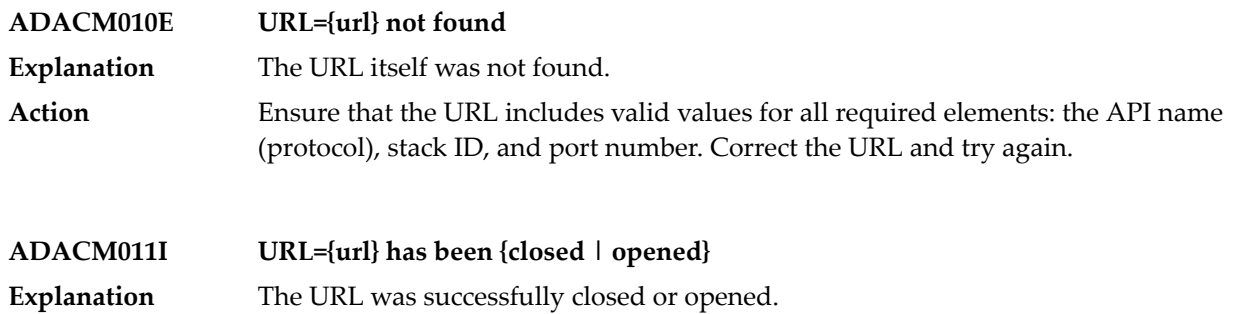

# **VI DCAM Feedback Codes**

## **8 DCAM Feedback Codes**

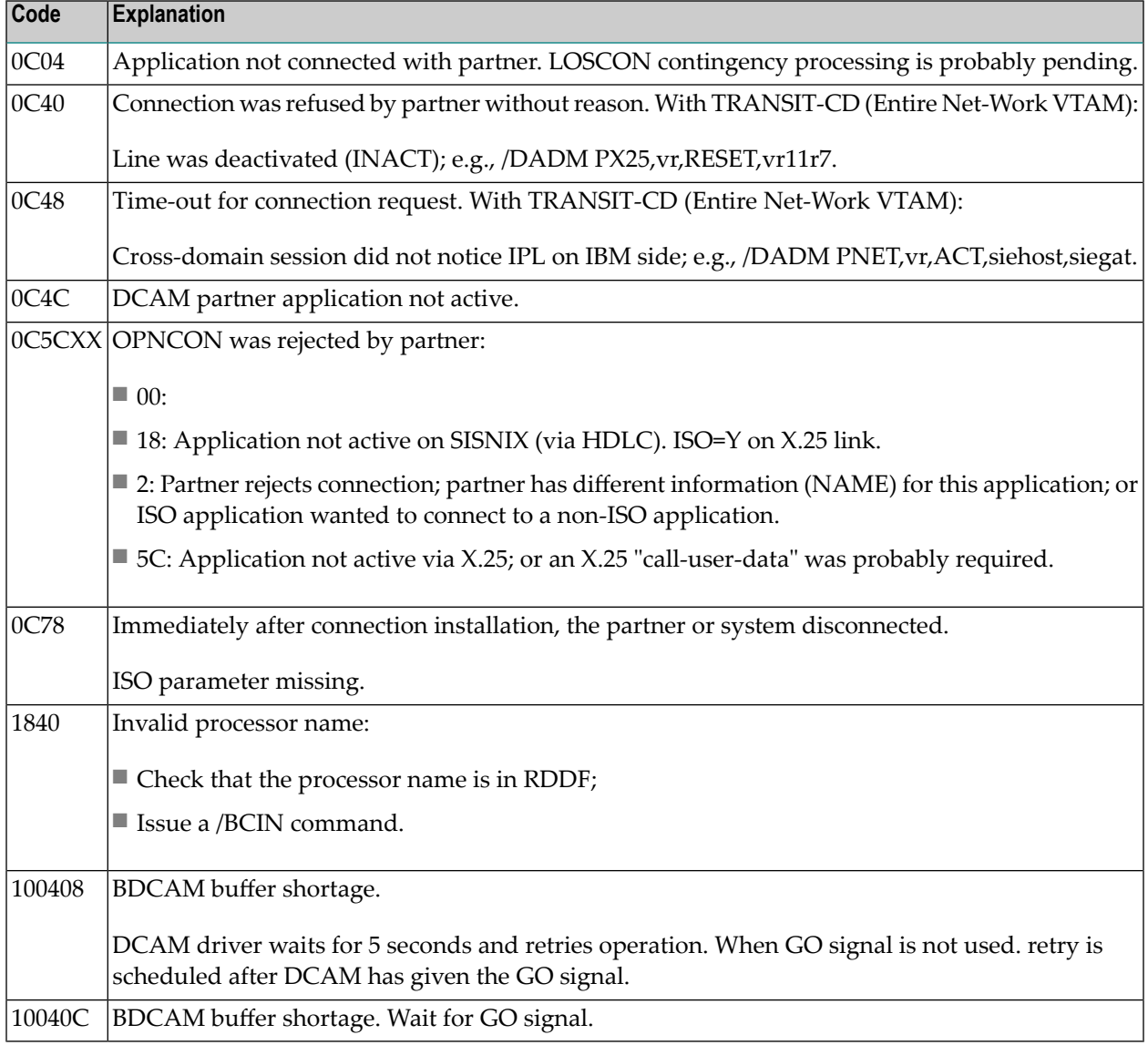

# VII

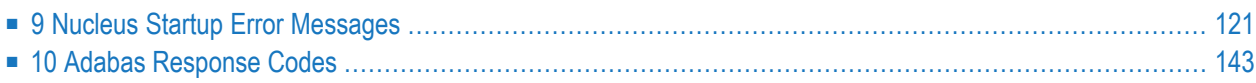

### <span id="page-132-0"></span>**9 Nucleus Startup Error Messages**

This section describes error messages and response codes issued by the Adabas nucleus. These errors may occur during nucleus startup, usually as the result of an ADARUN parameter error. The nucleus prints an error message and then terminates with an abnormal end (abend) code of 20 (see the **abend code [descriptions](#page-340-0)**).

Refer to the Adabas Operations documentation for a description of the ADARUN parameters.

These error messages have the following format:

PARM-ERROR *nnn* [detected during system open]

-where "nnn" is one of the startup errors and has the corresponding meaning described here. The error message may be followed by a brief error description.

#### **PARM-ERROR 1**

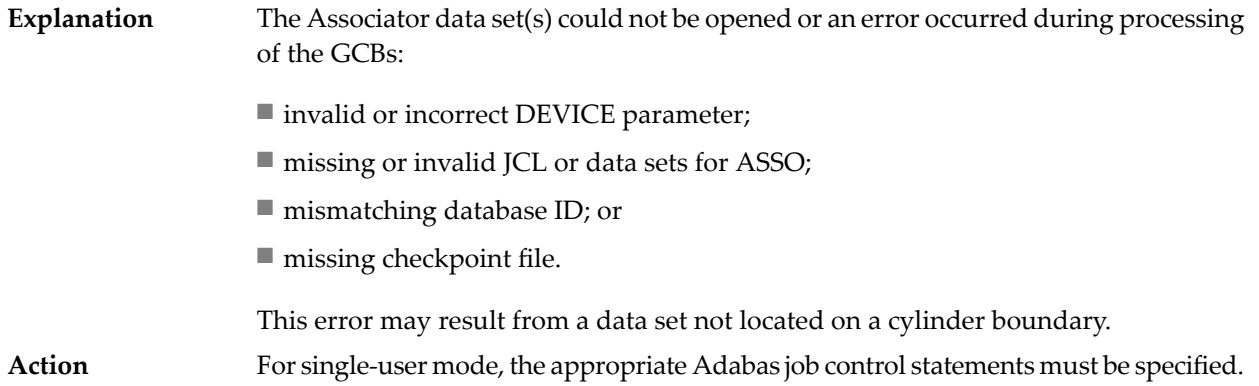

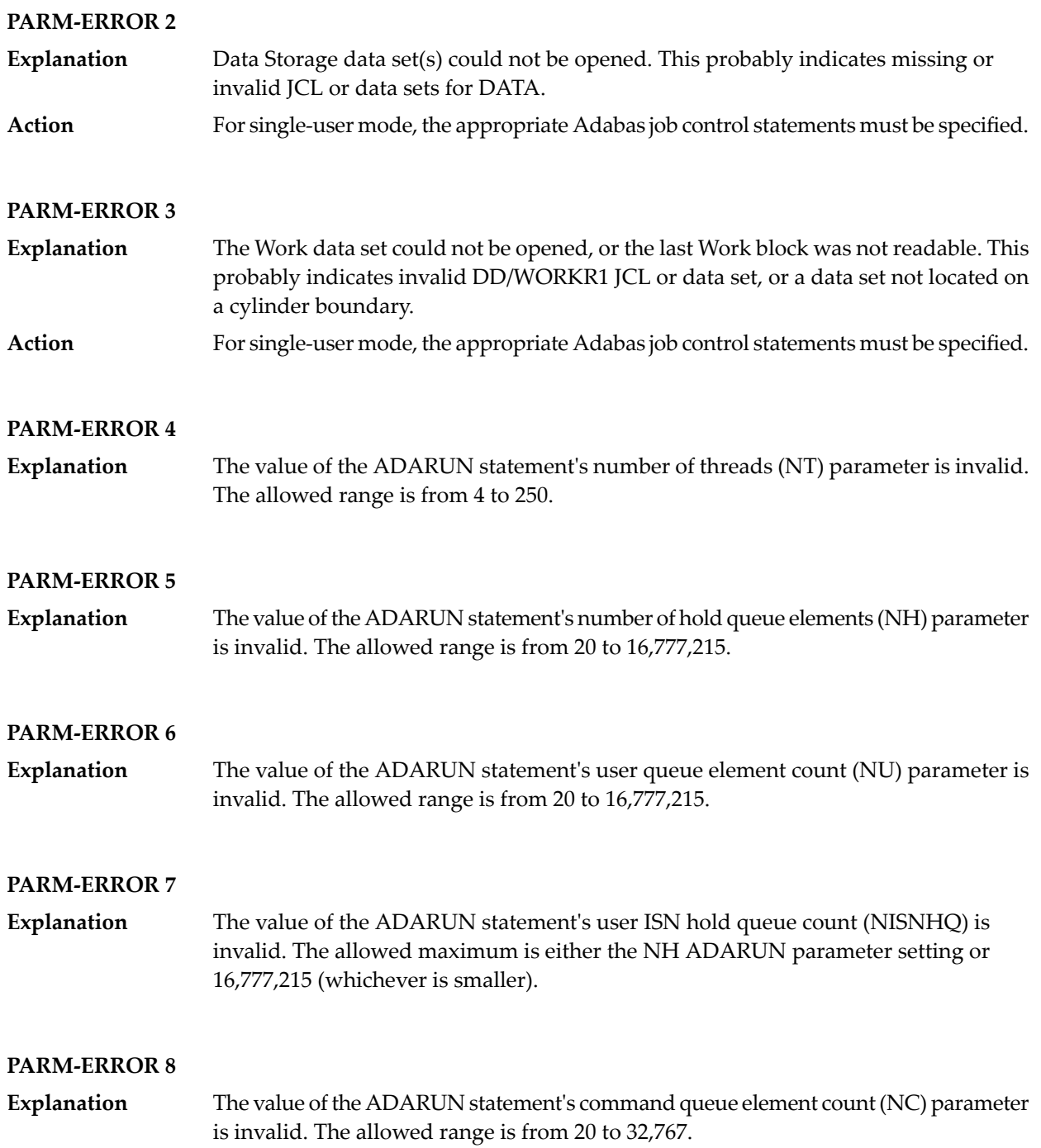

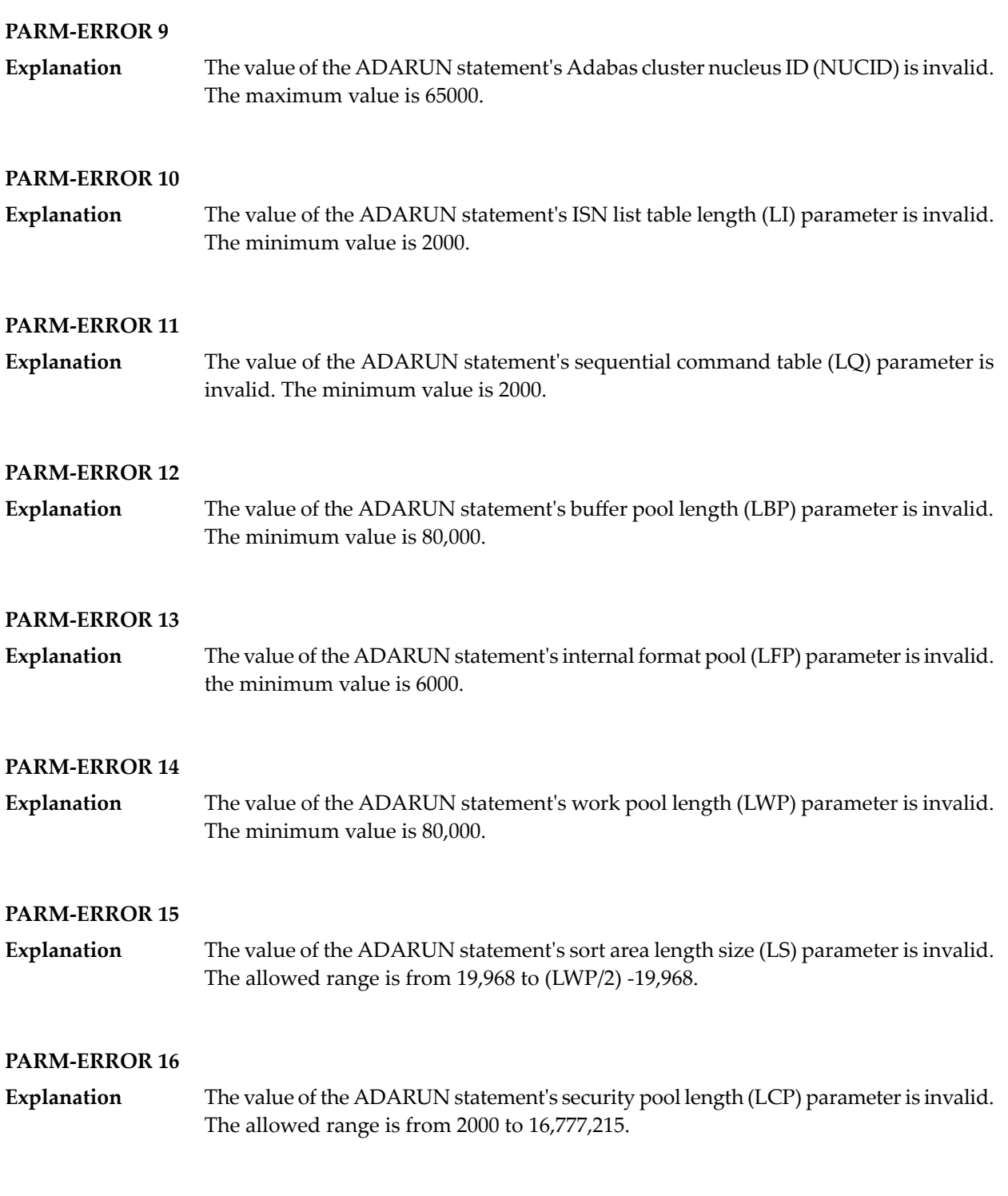

### **PARM-ERROR 17**

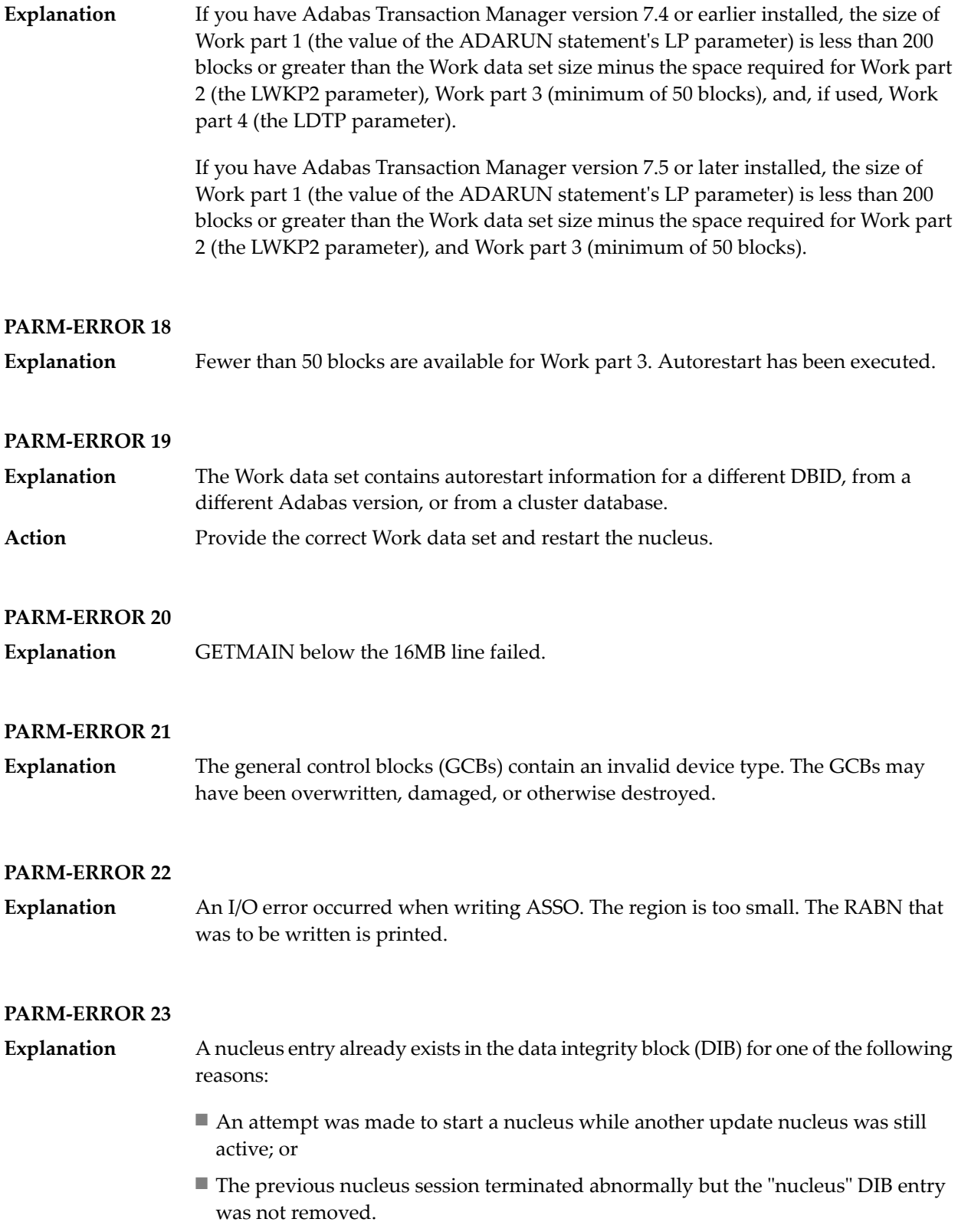

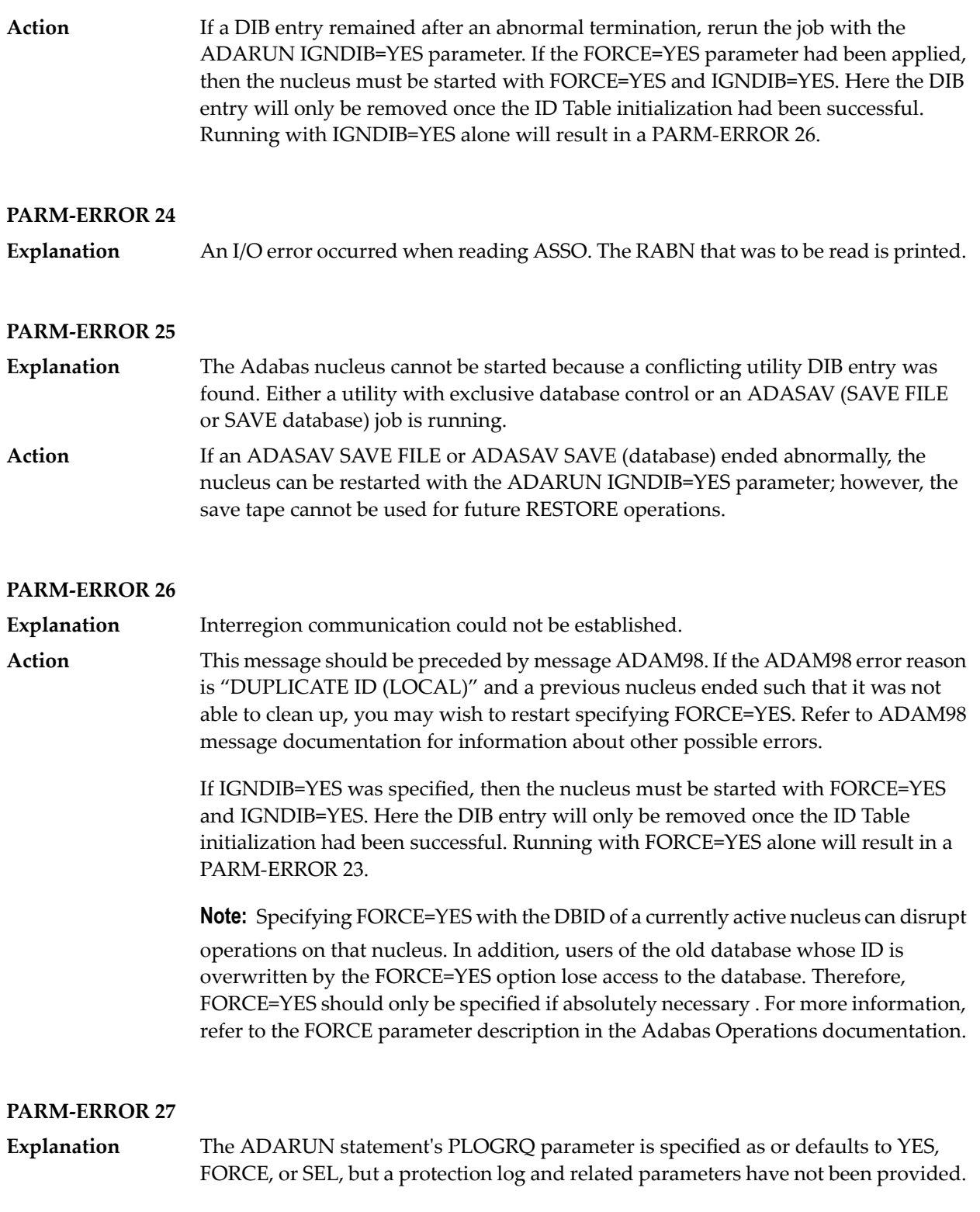

### **PARM-ERROR 28** The protection log (PLOG) data set(s) could not be opened, or the last dual or multiple PLOG block was not readable. This is probably due to incorrect PLOG data set definition, specification, or job control statements. **Explanation PARM-ERROR 29 Explanation** Invalid command log (CLOG) device definition. **PARM-ERROR 30 Explanation** FREEMAIN error. **PARM-ERROR 31** Explanation System autorestart error (see the nucleus response code). **PARM-ERROR 32 Explanation** Error during buffer flush. **PARM-ERROR 33 Explanation** Error during Work initialization.

#### **PARM-ERROR 34**

The nucleus is not allowed to start with READONLY=YES when an autorestart is pending. **Explanation**

#### **PARM-ERROR 35**

File control block (FCB) check failed. The FCB may have been overwritten or otherwise destroyed. **Explanation**

#### **PARM-ERROR 36**

**Explanation** Timer initialization failed, or operator communication could not be established.

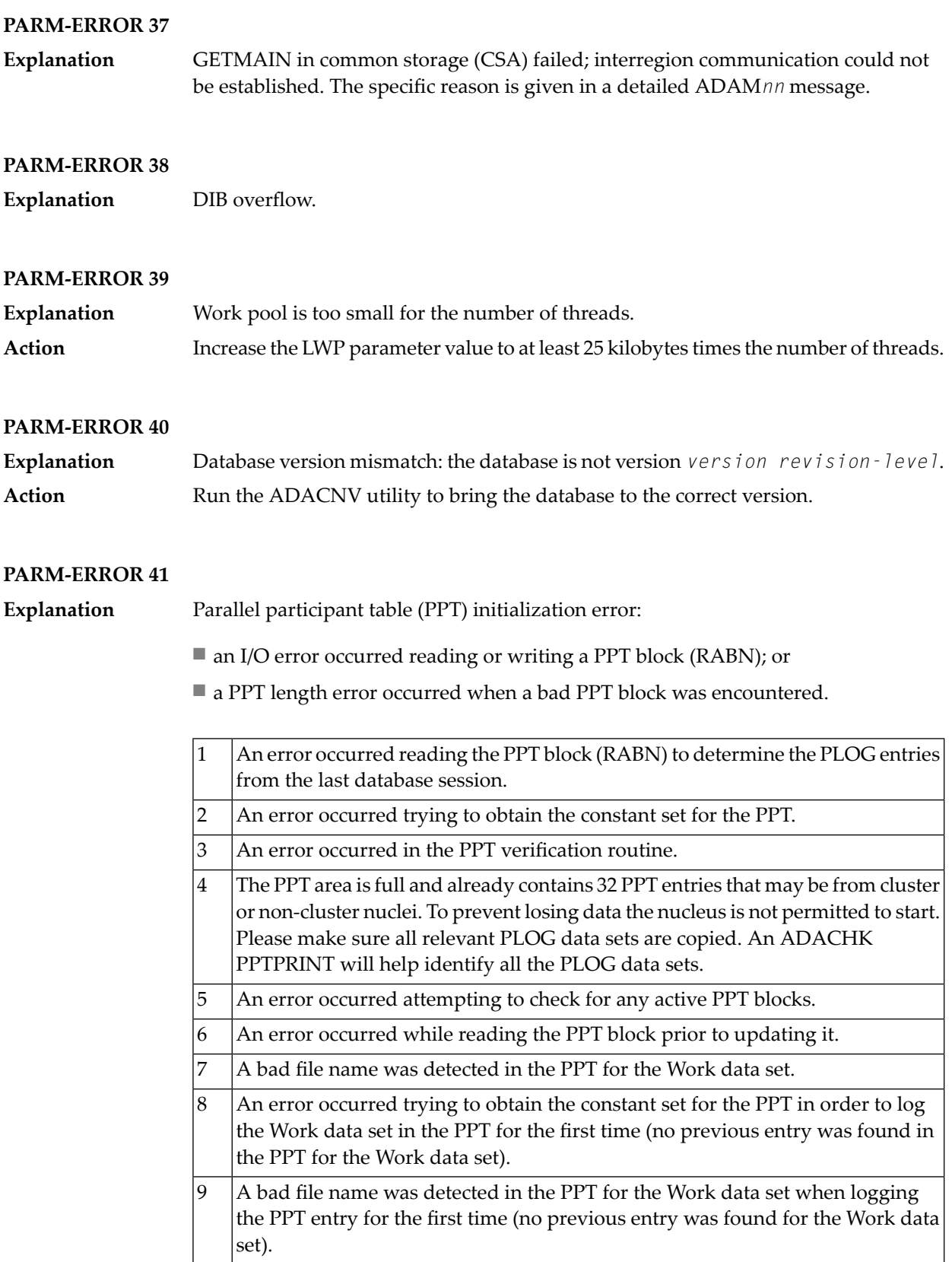

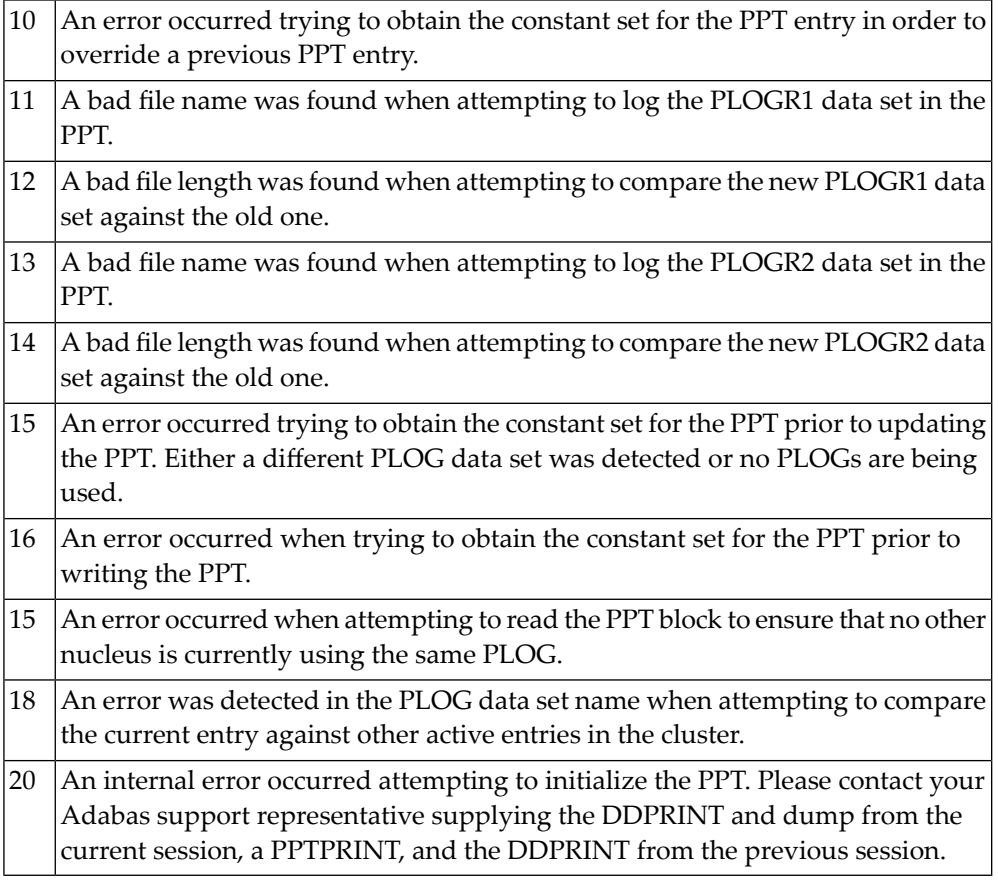

#### **PARM-ERROR 42**

**Explanation** Error detected during system open:

■ error writing PPT RABN; or

■ a Work data set was already in use by another nucleus.

#### **PARM-ERROR 43**

**Explanation** Error detected during system open:

- either a PLOG was supplied that was different from the one used in the previous session, or no PLOG was supplied. The PLOG from the previous session has not yet been copied.
- PLOGRQ=FORCE was specified and either the PLOG from the previous session has not yet been copied or a UEX2 or UEX12 has not been specified.

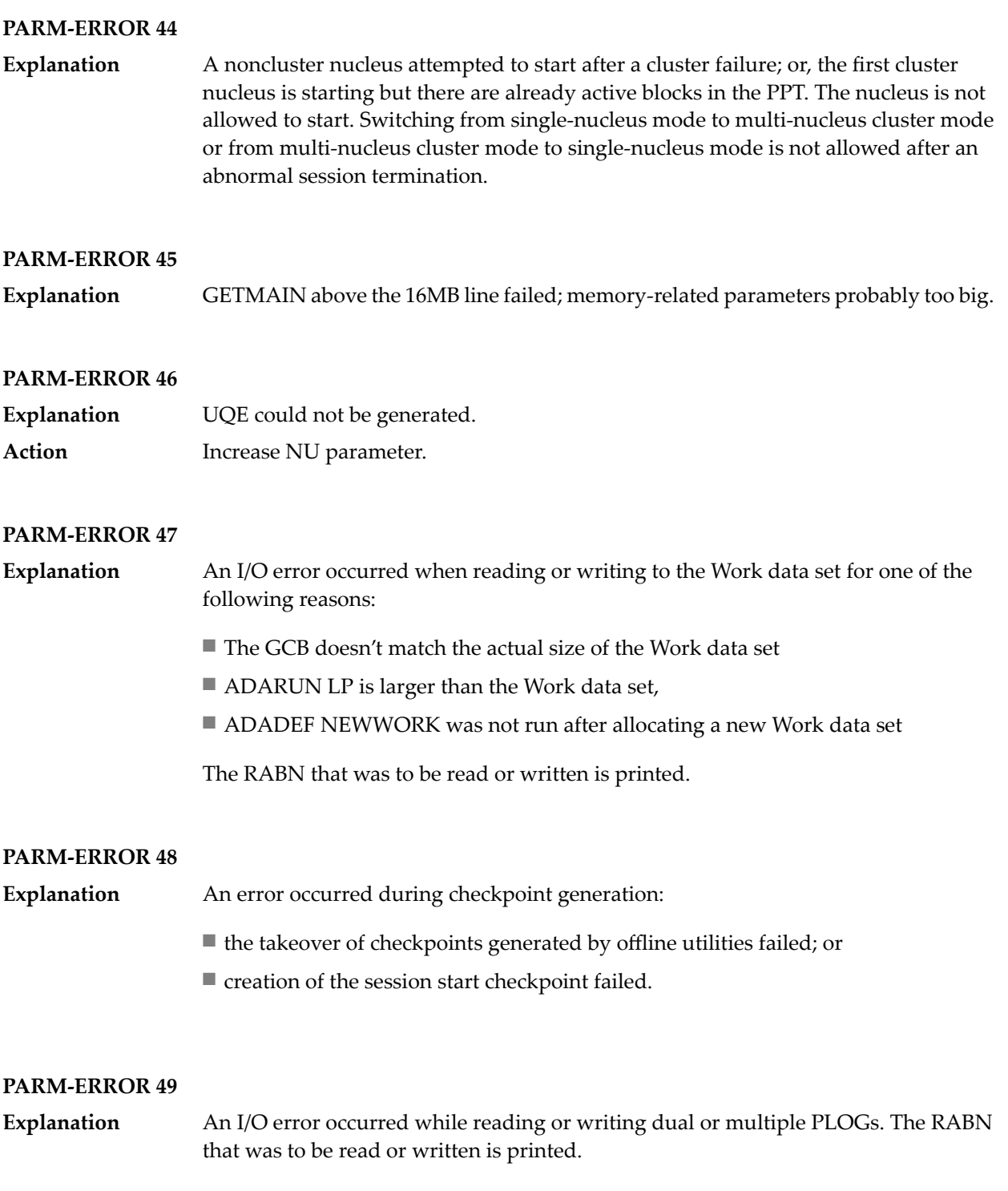

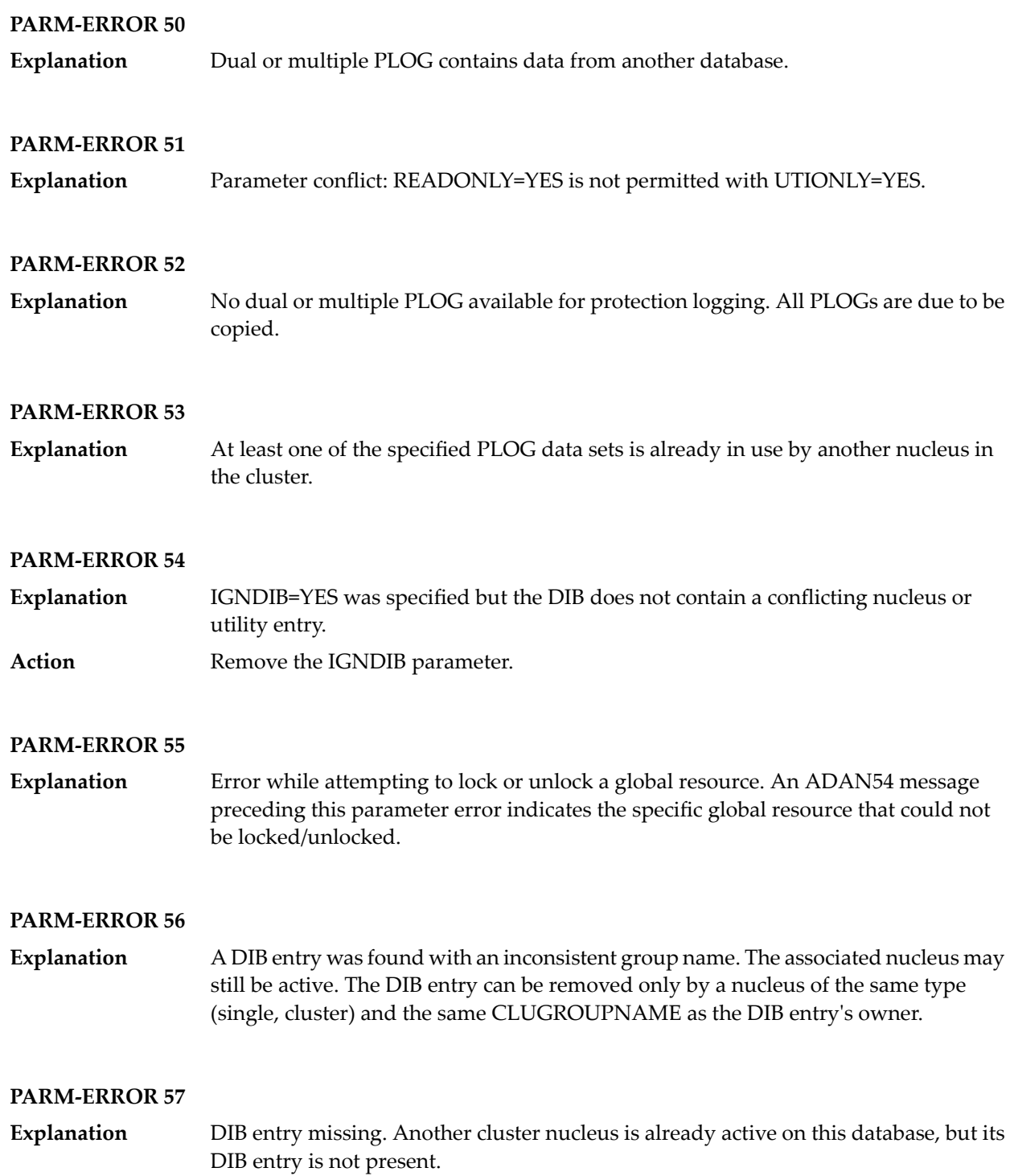

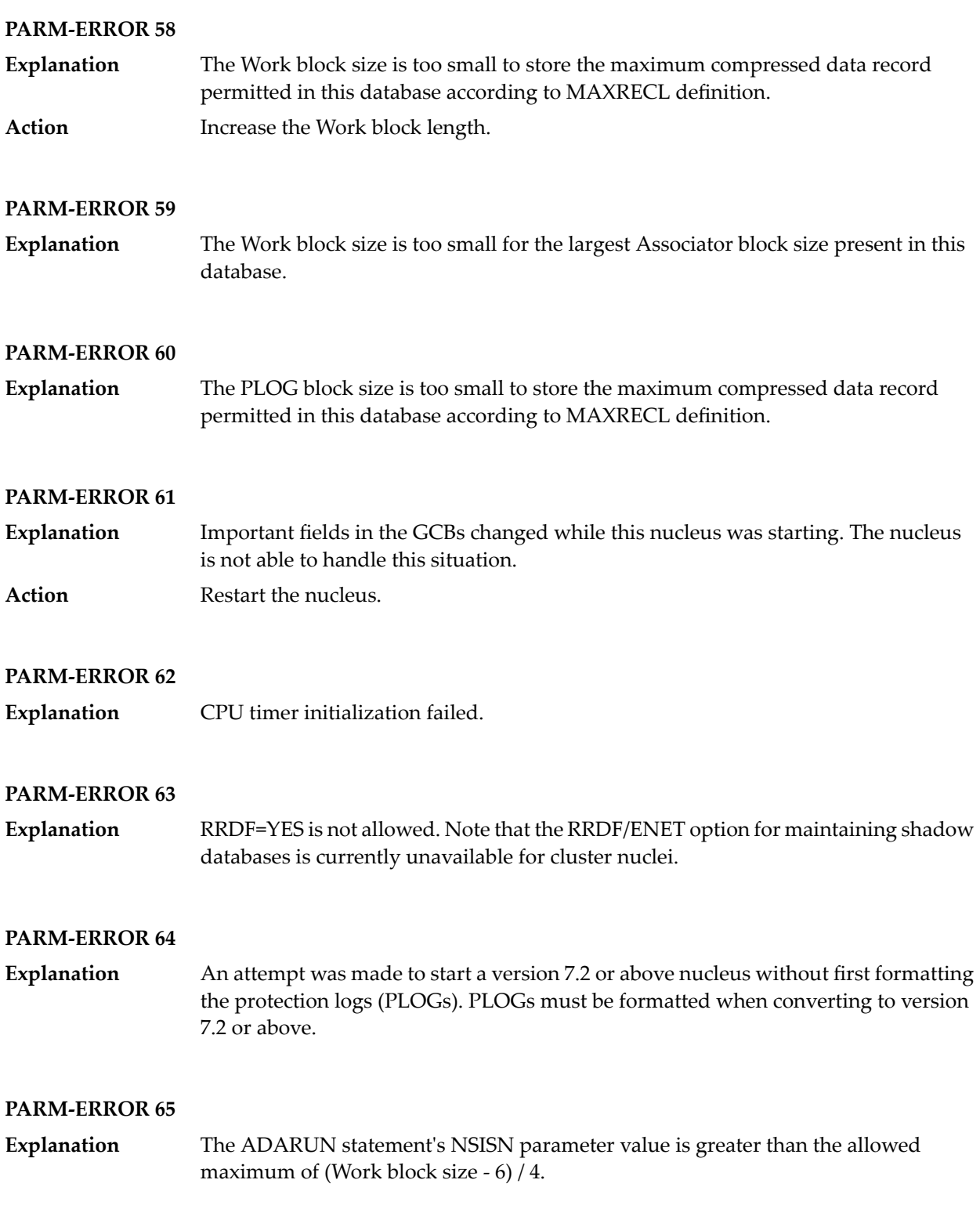

#### **PARM-ERROR 66**

The ADARUN statement's LU parameter specifies a valuegreaterthan the byte count implied by the NAB (number of attached buffers) parameter. The error was detected during open operation. **Explanation**

#### **PARM-ERROR 67**

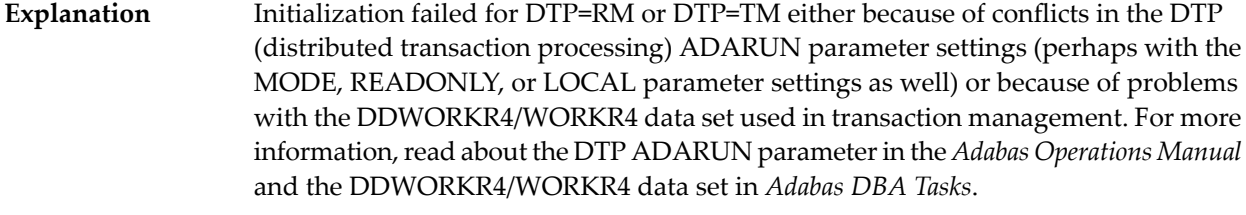

Review the message(s) that precede this parameter error to determine the cause and resolution of the problem. **Action**

#### **PARM-ERROR 68**

If you have Adabas Transaction Manager version 7.4 or earlier installed, an invalid parameter was specified with DTP=TM: **Explanation**

- single user mode (MODE=SINGLE) is not allowed.
- LOCAL=YES is not allowed.
- READONLY=YES is not allowed.
- LDTP (Work part 4) specified with a nonzero value is not allowed.

If it is necessary for some reason to hold data about incomplete transactions in the TM, LDTP with a nonzero value can be specified but IGNDTP=YES must also be specified. The IGNDTP parameter is for emergency use only and should only be used in consultation with your Software AG technical support representative.

**Caution:** Whenever the data on Work part 4 is ignored, the integrity of the incomplete global transactions that are related to that data cannot be guaranteed.

If you have Adabas Transaction Manager version 7.5 or later installed, an invalid parameter was specified with DTP=TM:

- single user mode (MODE=SINGLE) is not allowed.
- LOCAL=YES is not allowed.
- READONLY=YES is not allowed.
#### **PARM-ERROR 69**

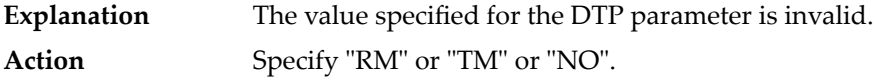

#### **PARM-ERROR 70**

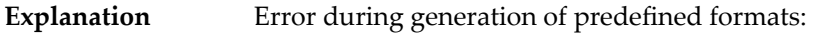

- Reading system-file FCB or FDT failed;
- Translating internal format failed; or
- Pool for system-internal formats is too small.

#### **PARM-ERROR 71**

If you have Adabas Transaction Manager version 7.4 or earlier installed, an invalid parameter was specified with NUCID: **Explanation**

- MODE=SINGLE is not allowed.
- READONLY=YES is not allowed.
- LFIOP must be nonzero.
- If protection logs are used, dual or multiple PLOGs must be specified.
- MXMSG must be between 1 and 32767.
- NUCID must not equal UBID.

If you have Adabas Transaction Manager version 7.5 or later installed, an invalid parameter was specified with NUCID:

- MODE=SINGLE is not allowed.
- READONLY=YES is not allowed.
- LFIOP must be nonzero.
- If protection logs are used, dual or multiple PLOGs must be specified.
- MXMSG must be between 1 and 32767.
- NUCID must not equal UBID.

#### **PARM-ERROR 72**

**Explanation** Initialization of recovery logging failed.

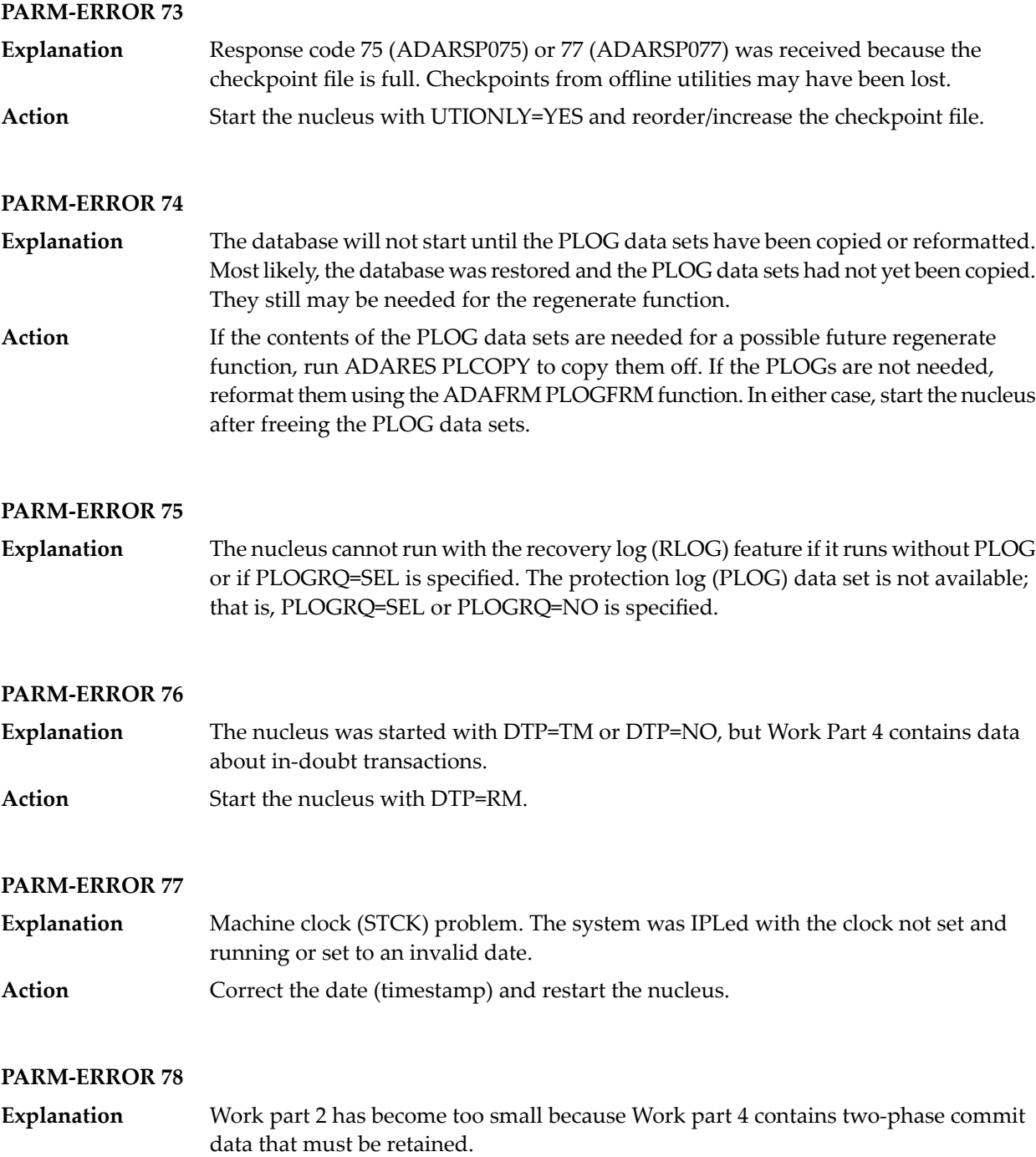

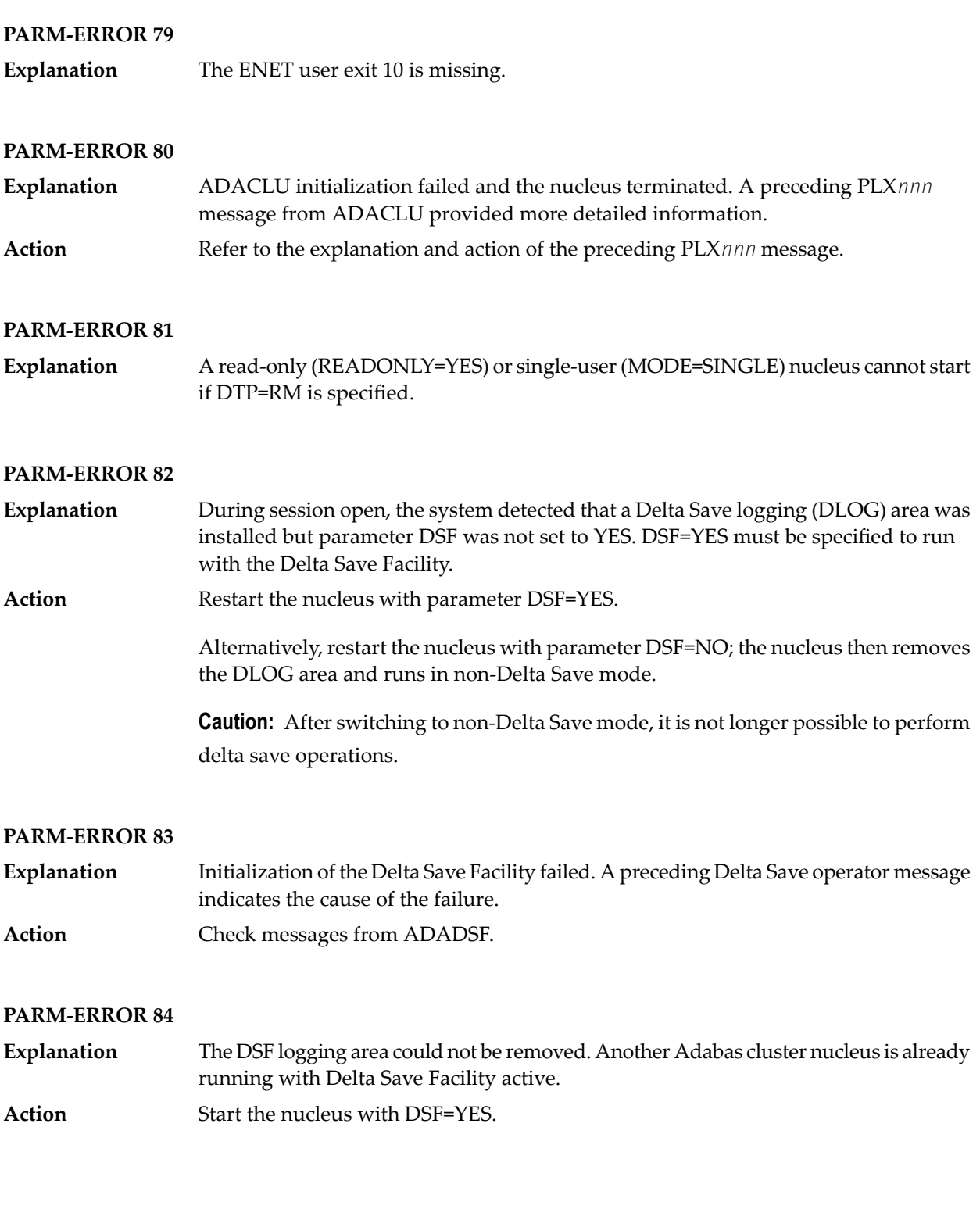

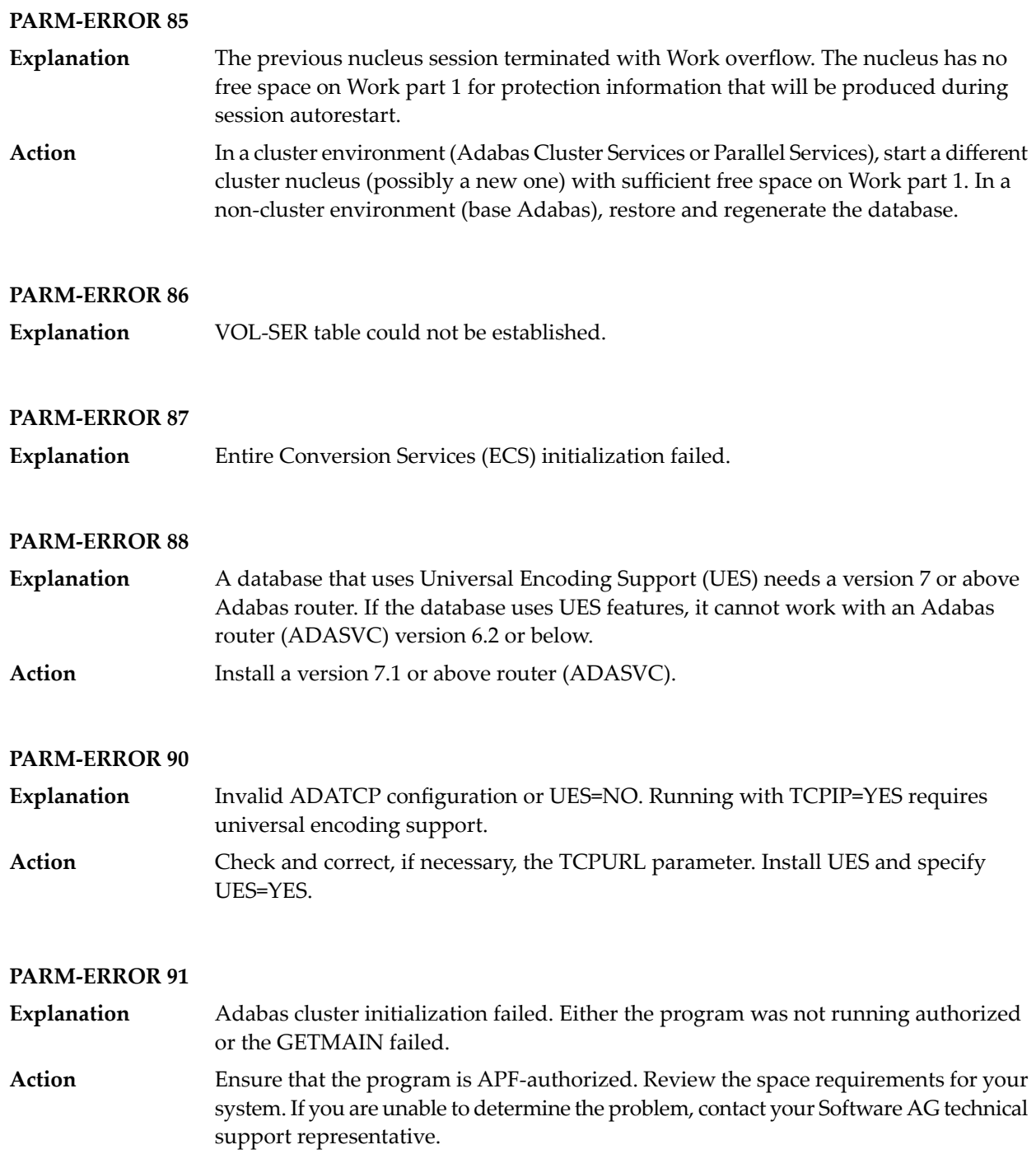

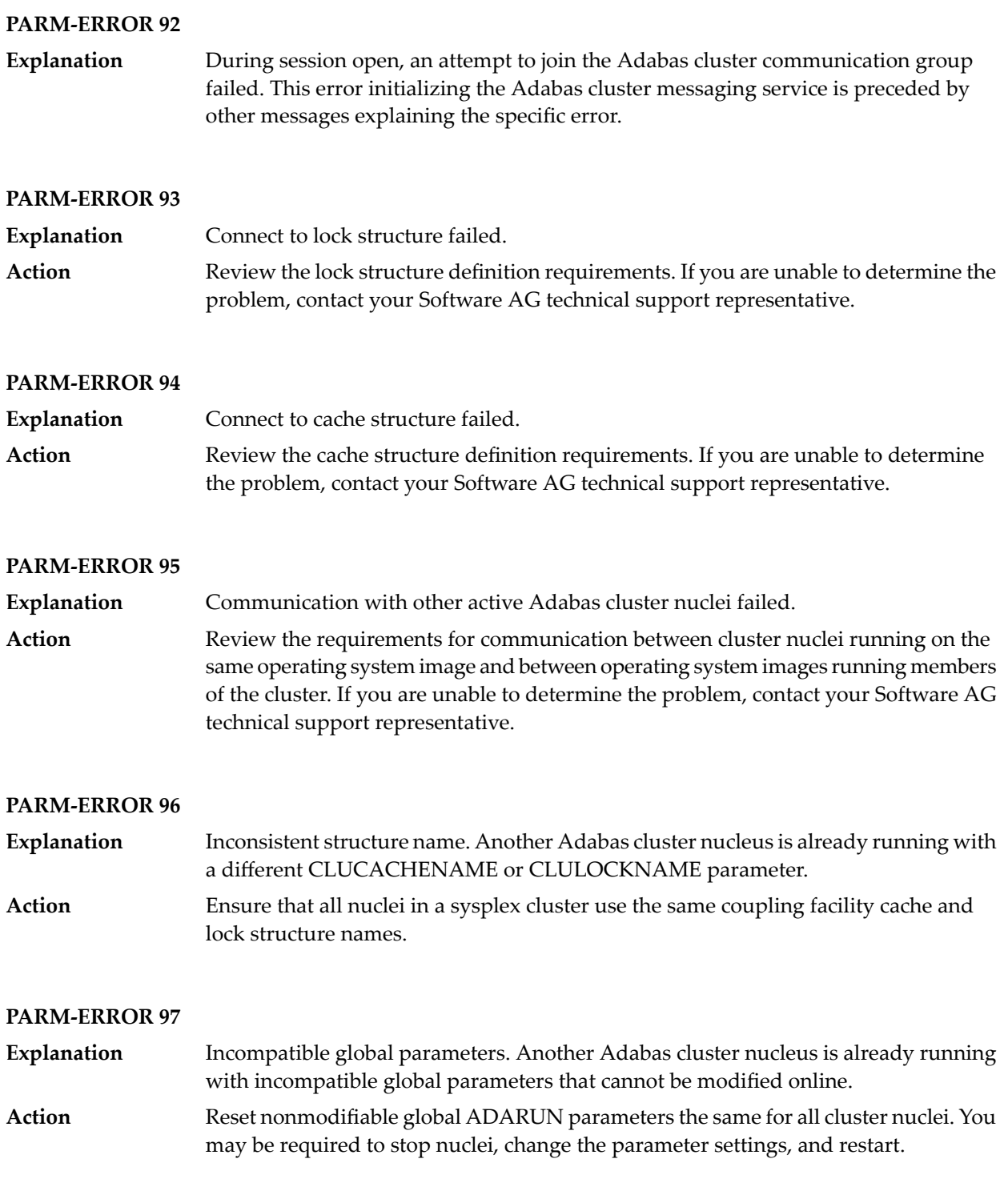

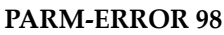

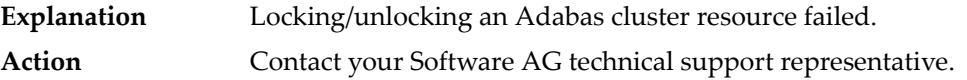

#### **PARM-ERROR 99**

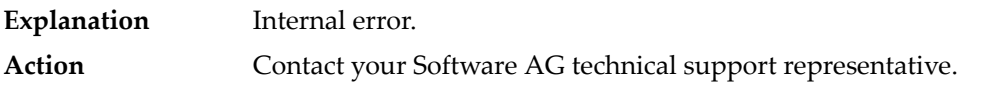

#### **PARM-ERROR 100**

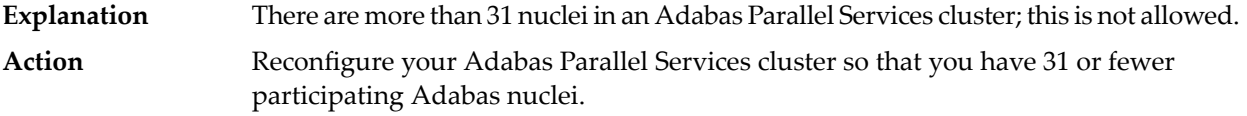

#### **PARM-ERROR 101**

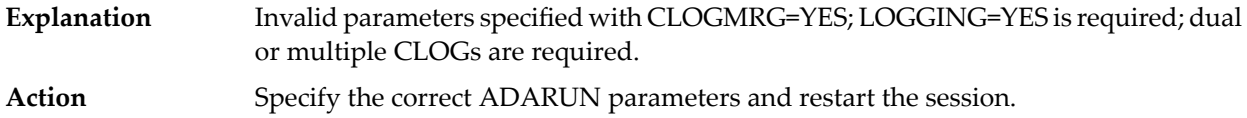

#### **PARM-ERROR 102**

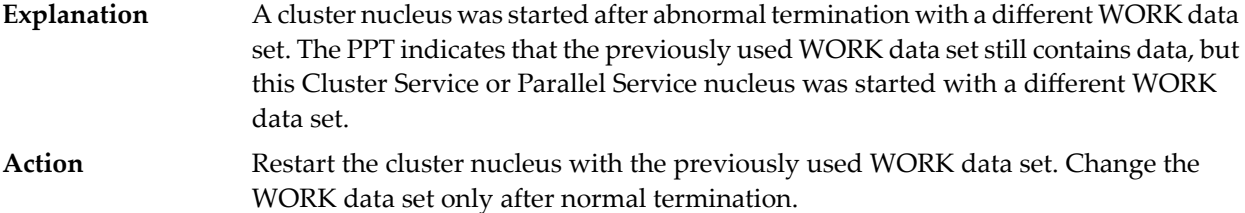

#### **PARM-ERROR 103**

**Explanation** Incompatible usage of dual PLOG data sets.

If the first active nucleus uses PLOG data sets, all subsequent nuclei *must* use PLOG data sets. If the first active nucleus does not use PLOG data sets, all subsequent nuclei must *not* use PLOG data sets.

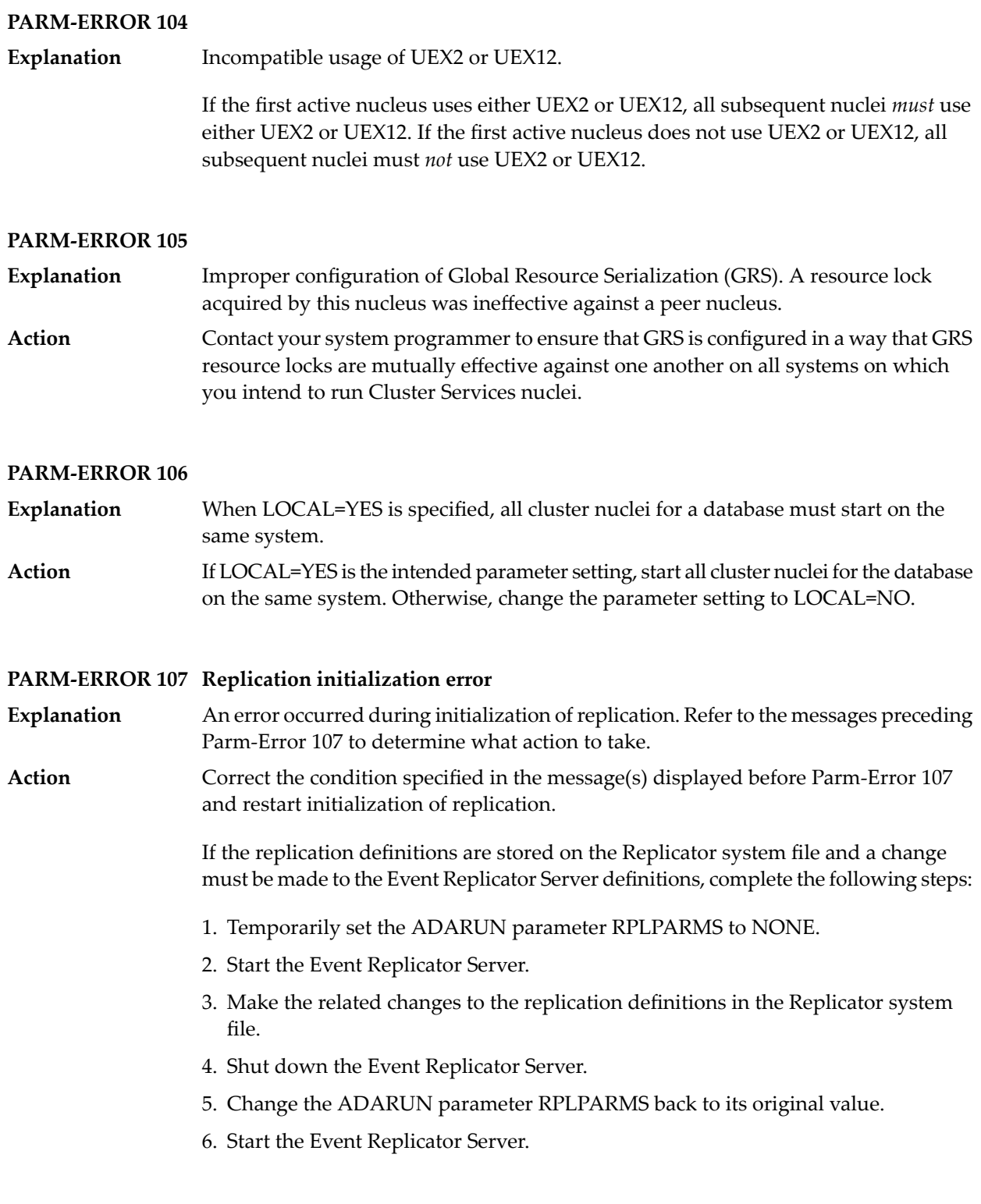

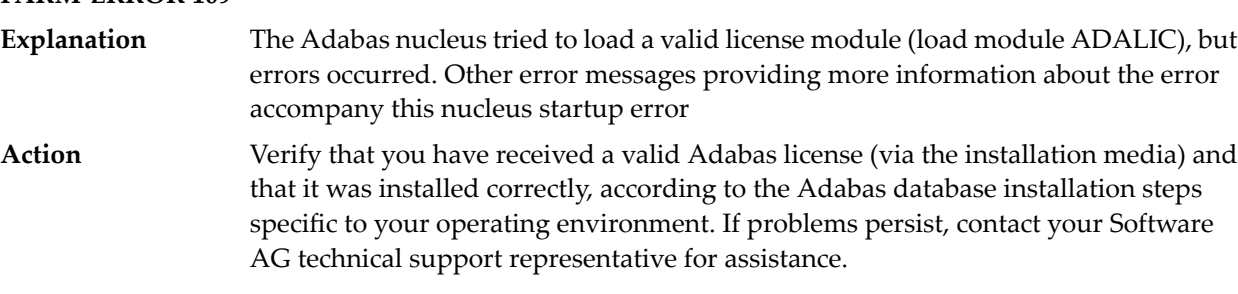

### **PARM-ERROR 109**

#### **PARM-ERROR 110**

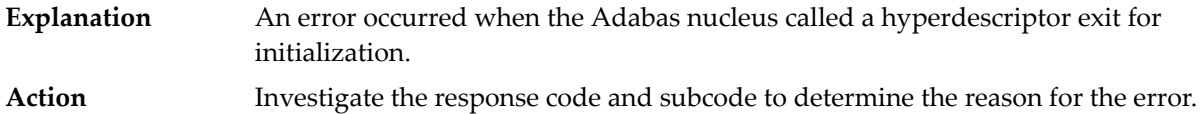

#### **PARM-ERROR 111**

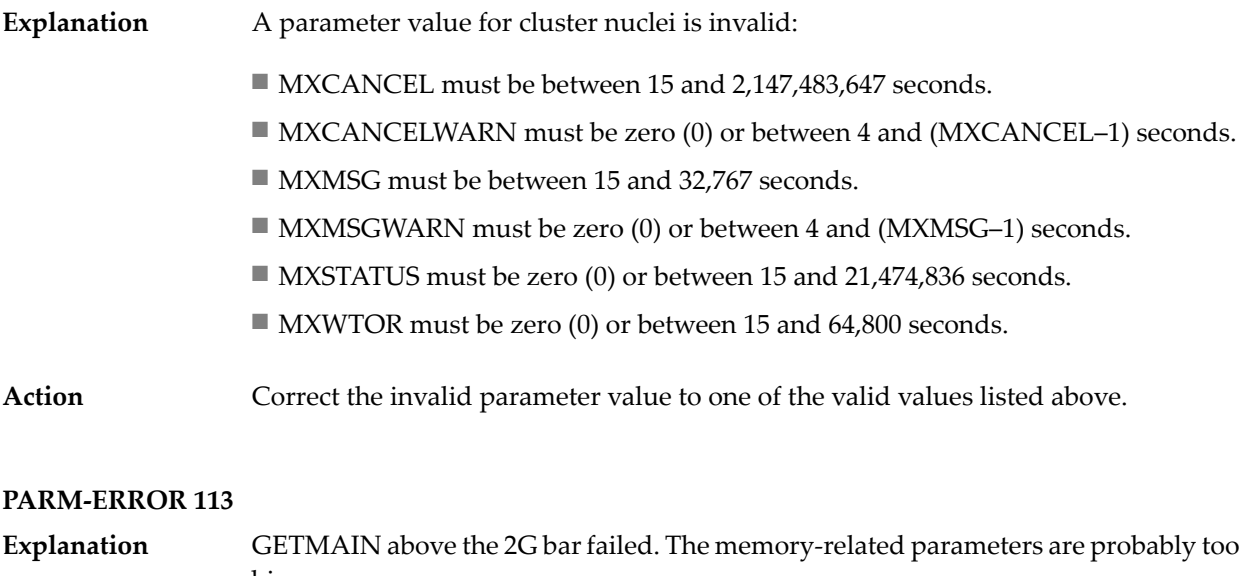

### big. **Action** Verify that the requested 64-bit space is available to the nucleus.

#### **PARM-ERROR 115**

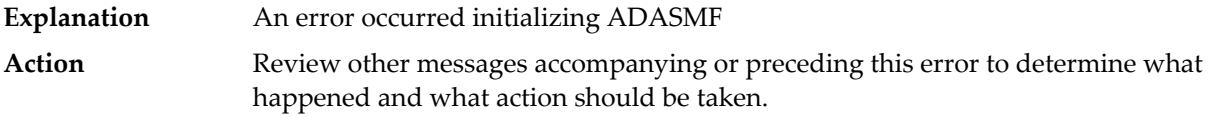

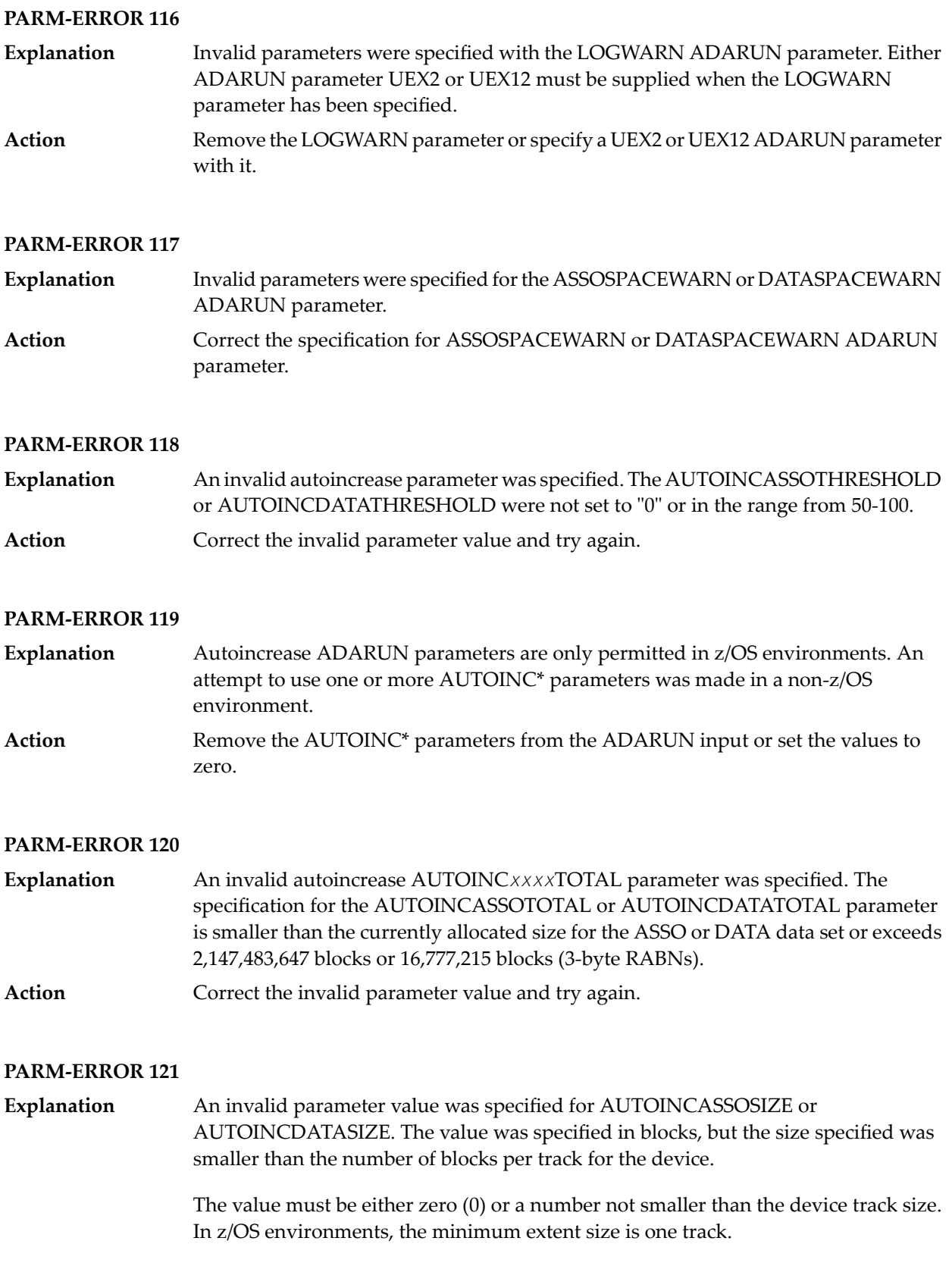

Correct the invalid parameter value and try again. Specify a size that is either zero (to disable autoincrease for the component) or the minimum number of blocks for one full track. **Action**

#### **PARM-ERROR 123**

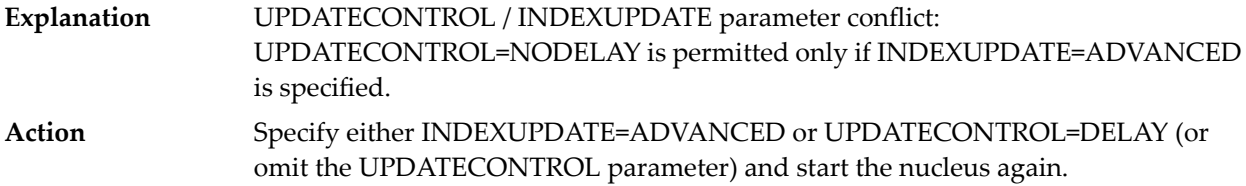

#### **PARM-ERROR 124**

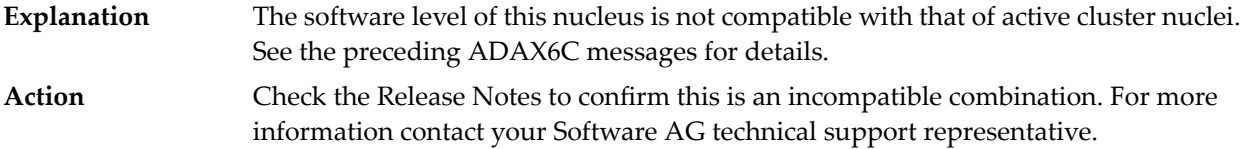

#### **PARM-ERROR 127**

Error in cluster-wide Work access. A preceding message indicates the nature of the error. **Explanation**

# **10 Adabas Response Codes**

After each Adabas command is processed, a response code is returned in bytes 11 and 12 of the ACB or in the ACBX. Some response codes also return a subcode in the rightmost two bytes of the ACB's Additions 2 field (offset 45-48) or in the ACBX's Error Subcode (ACBXERRC) field (offset 115-116). This section describes those response codes and subcodes.

**Note:** Proprietary functions of Adabas may also return response codes and subcodes, some of which are not described here. Refer to the documentation for those functions for more information.

Response code 0 indicates that the Adabas command was processed successfully; any other response code is returned as a result of an error during command processing.

All Adabas commands resulting in a response code other than 0 (ADARSP000), 1 (ADARSP001), and 145 (ADARSP145) restore all Adabas control block fields except the response code field (see the Adabas Command Reference documentation) to the contents the fields held at the beginning of command execution.

For internal errors, contact your Adabas technical support representative.

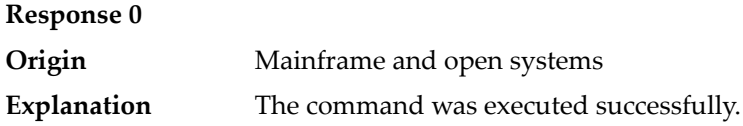

#### **Response 1**

**Origin** Mainframe and open systems

The meaning of this response code varies, depending on whether you are using Adabas on mainframe systems or Adabas on open systems. **Explanation**

#### **Mainframe Systems**

Depending on the subcode in the rightmost two bytes of the ACB's Additions 2 field or the ACBX's Error Subcode (ACBXERRC) field, one of the following has occurred:

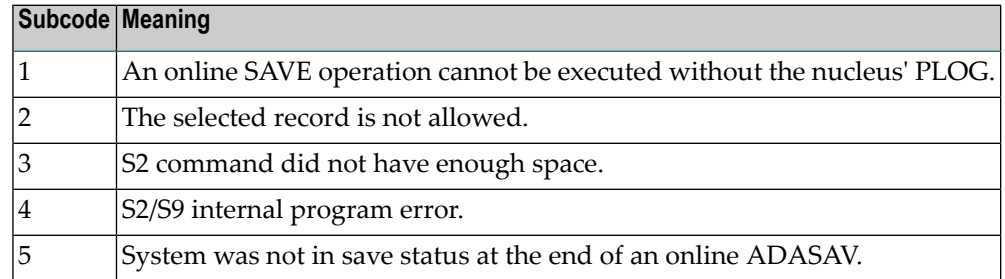

**Note:** When one of the subcodes 2-4 is present, the cause could be an S*x* command using security-by-value that found at least one ISN.

#### **Open Systems**

An ISN list could not be sorted as a result of an excessive number of resulting ISNs, or because during a non-descriptor search a value larger than the corresponding field length in the FDT was found, or because the ISN quantity returned does not correspond with the actual number of records found.

For an S9 command, this response indicates that there is no space available for additional temporary working space. For an S2 command, this response is only a warning and the S2 becomes an S1.

The method of resolving the error varies, depending on whether you are using Adabas on mainframe systems or Adabas on open systems.

#### **Mainframe Systems**

Increase the ADARUN LS parameter value.

#### **Open Systems**

Provide sufficient disk space for temporary working space or adapt the FDT to the real field length.

**Action**

## **Response 2 Explanation**

**Origin** Mainframe and open systems

The meaning of this response code varies, depending on whether you are using Adabas on mainframe systems or Adabas on open systems.

#### **Mainframe Systems**

This response code can only occur with a BT, ET or RI command. The BT, ET or RI command executes successfully. One of the following has occurred, depending on the subcode:

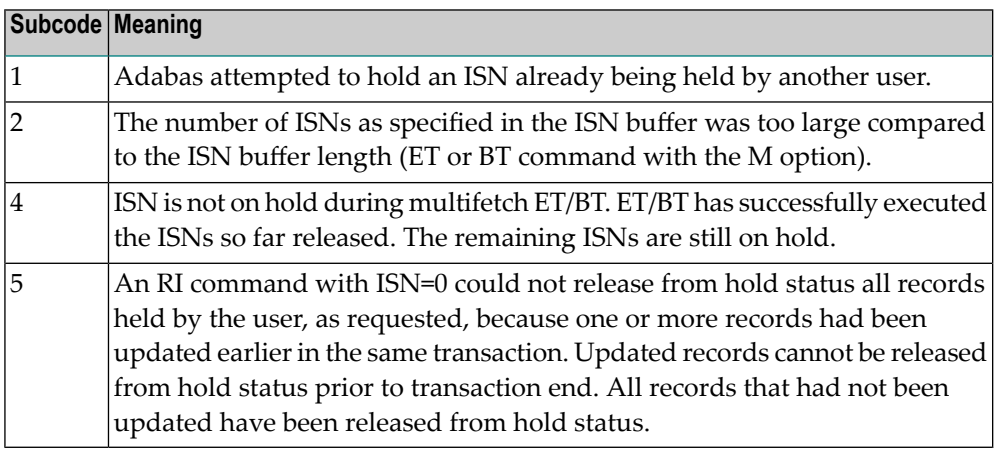

#### **Open Systems**

The required function has not been executed completely. For an OP command with command option  $2 = E$  or for an RE command, the specified record buffer length was shorter than the length of the ET data read. The record buffer has been truncated.

For an A1//N1/N2 command, a descriptor value with the TR option is larger than 1144 bytes. In this case, only the first 1144 bytes are stored in the index. Search operations for truncated values may be inexact since only the first 1144 bytes are evaluated. The first 2 bytes of the Additions 2 field contain the number of descriptor values truncated, the third and fourth bytes contain the field name of the descriptor value that is truncated.

For an S1/S2/S4/S9 command, the resulting ISN list may not represent the exact result: this is because the search values and the values in the database were truncated after 1144 bytes during the search operation of an S1/S2/S4 command and during the sort operation of an S2/S9 command.

The method of resolving the error varies, depending on whether you are using Adabas on mainframe systems or Adabas on open systems. **Action**

#### **Open Systems**

For an OP or RE command, increase the record buffer length or ignore the warning.

For an S1/S2/S4/S9 command, either perform a post-selection using the complete field values, perform your own sort operation using the complete field values, or ignore the warning.

# **Response 3**

**Origin** Mainframe and open systems

**Explanation** One of the following has occurred:

- An end-of-file or end-of-list condition was detected.
- A program tried to read or change a multiclient file's record using either a blank or incorrect-length owner ID, or an owner ID that is not allowed for the record.

The following are some possible subcodes:

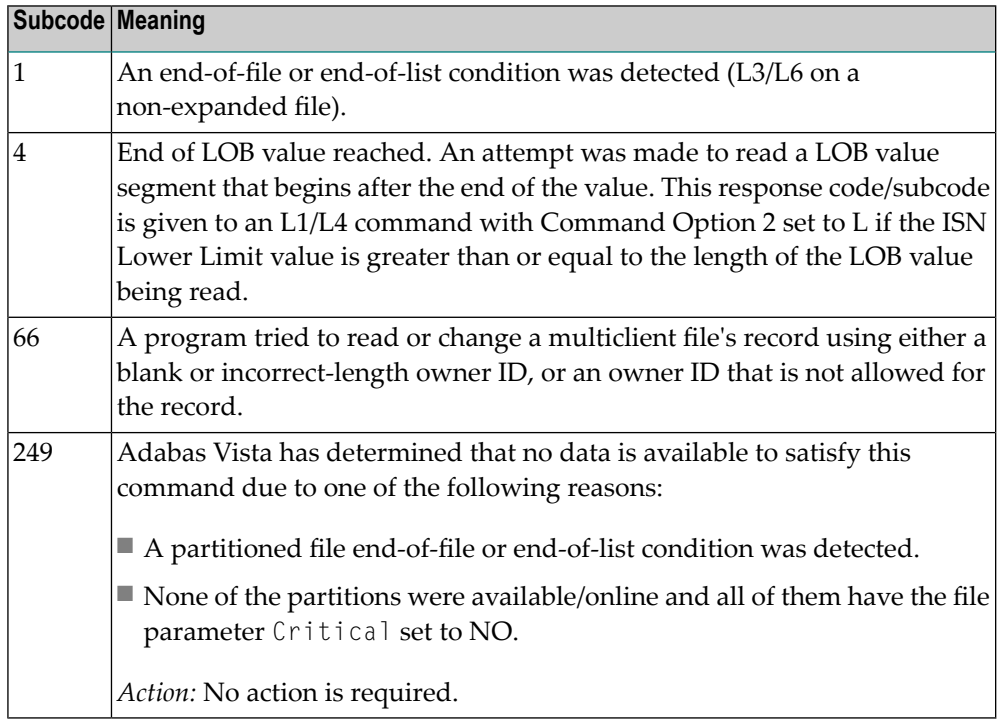

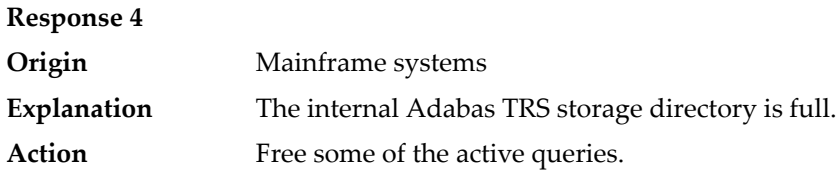

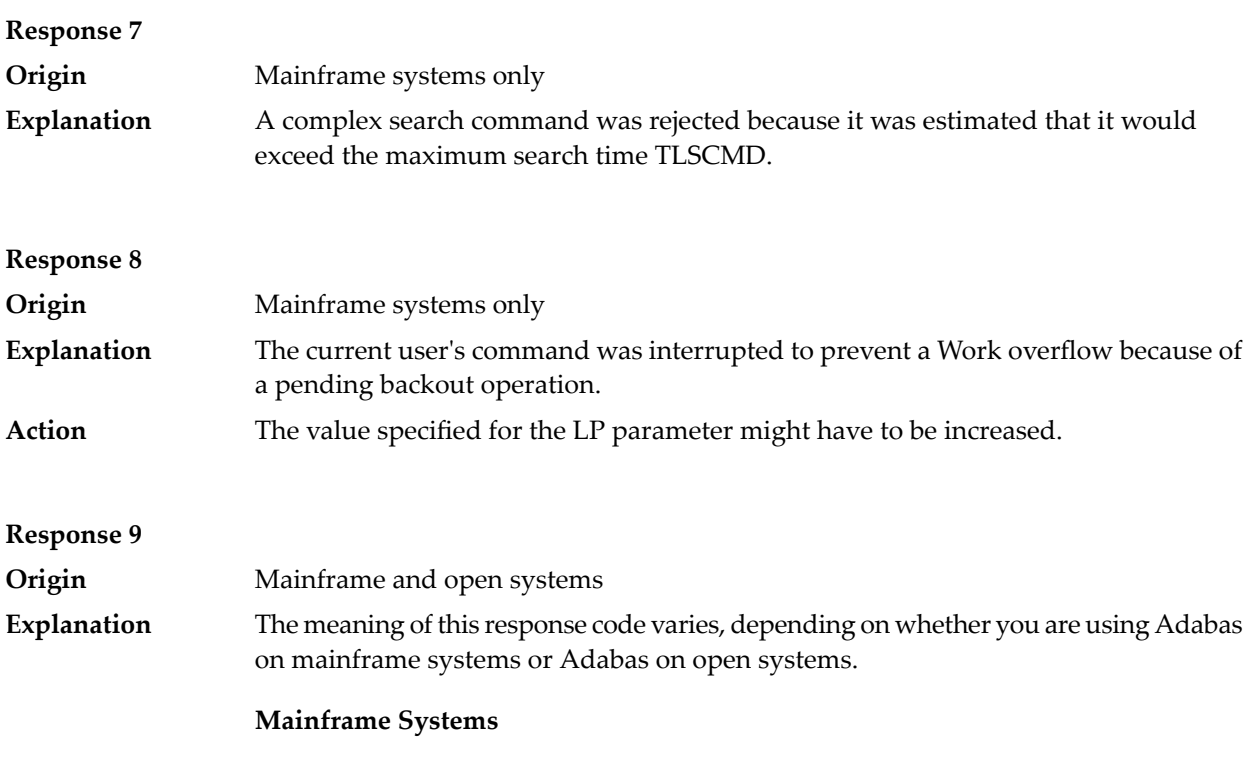

A subcode indicating the specific cause and action for this response code appears in the low-order (rightmost) two bytes of the ACB's Additions 2 field or in the ACBX's Error Subcode (ACBXERRC) field. The followingare the subcodes and their meanings:

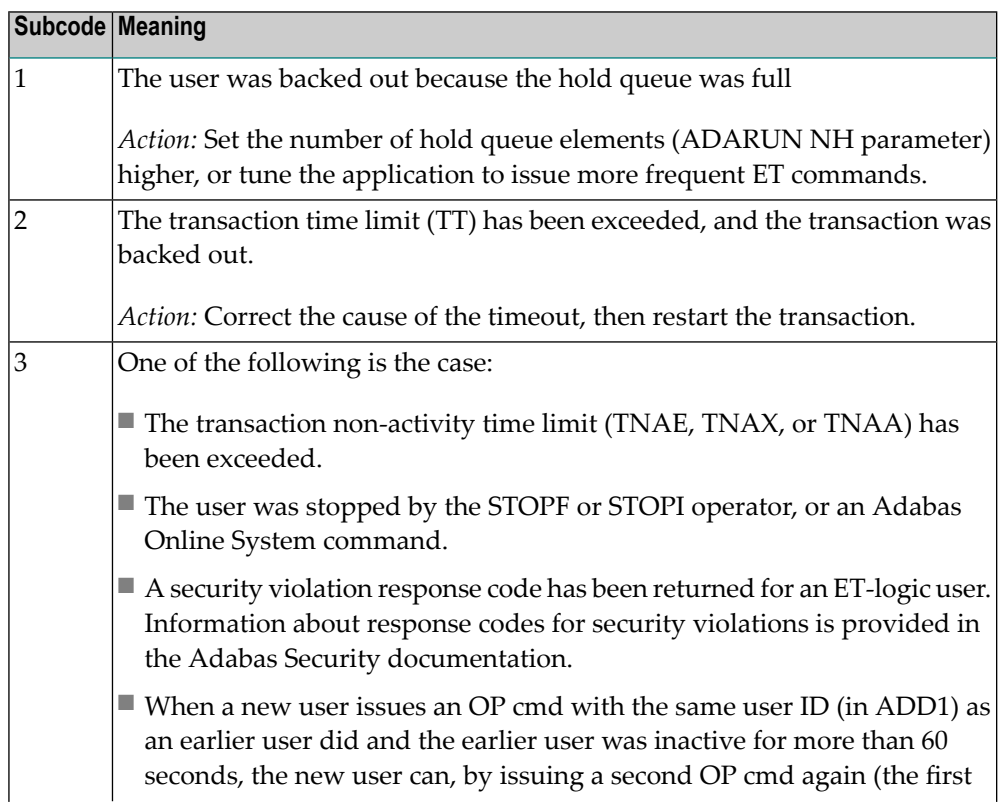

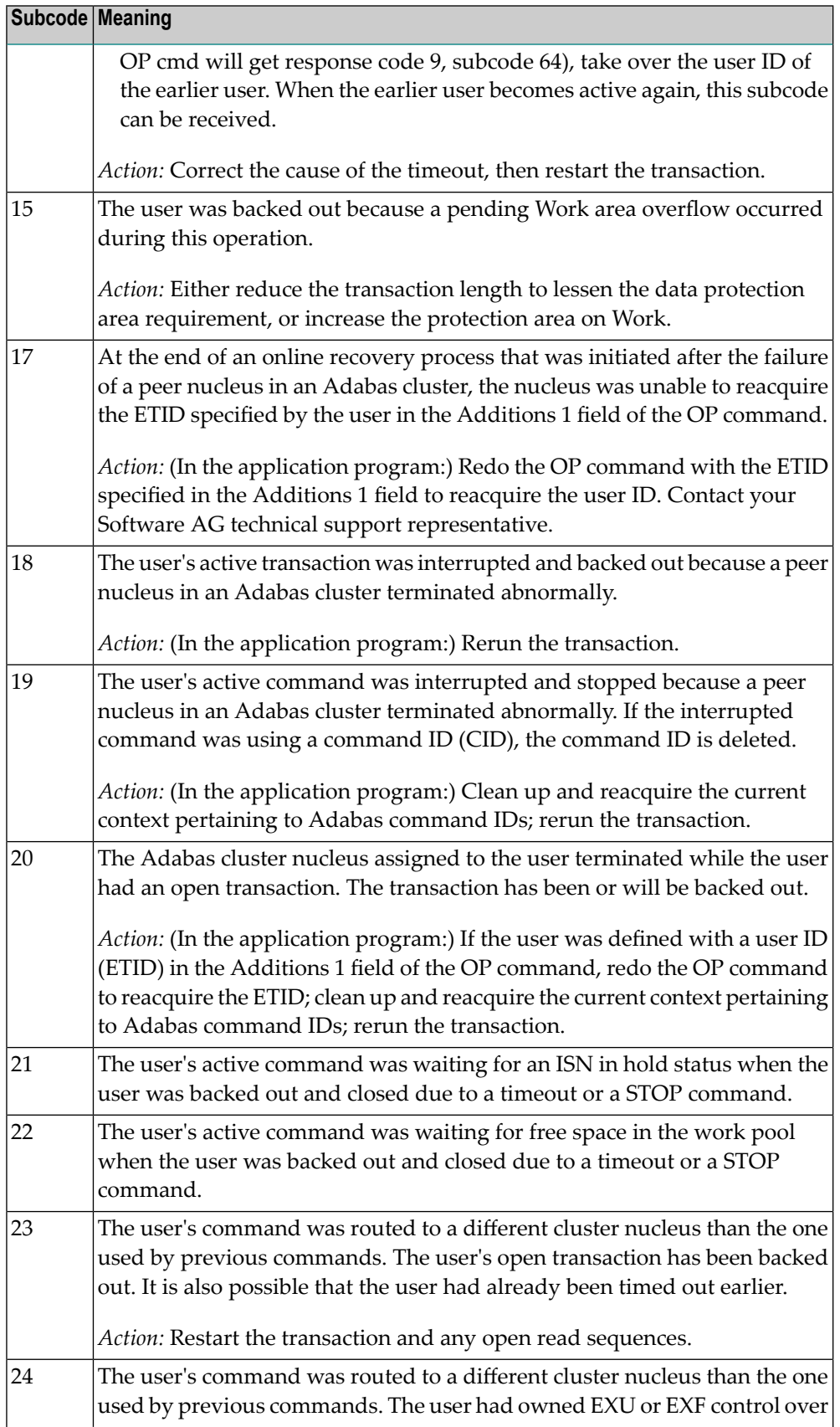

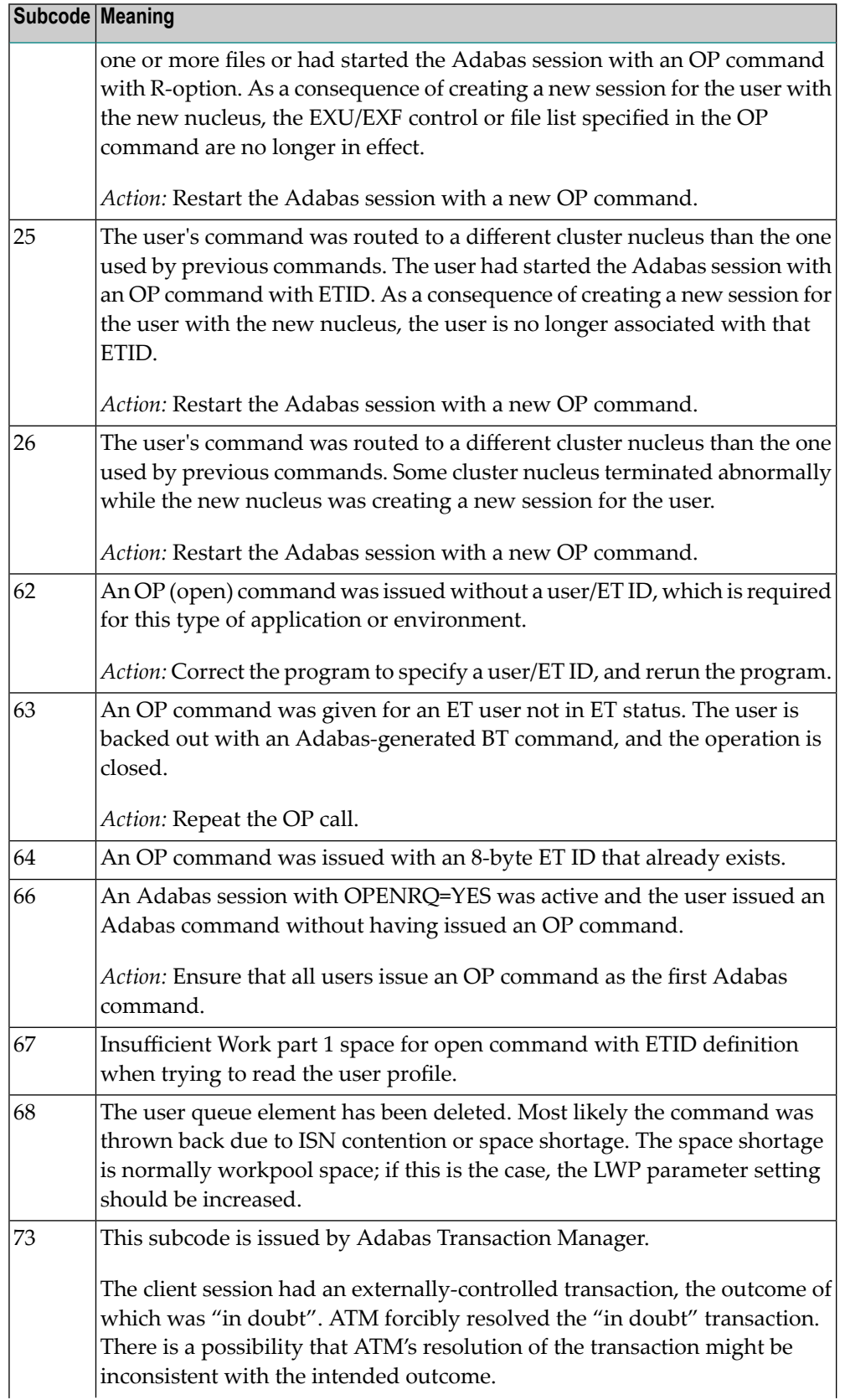

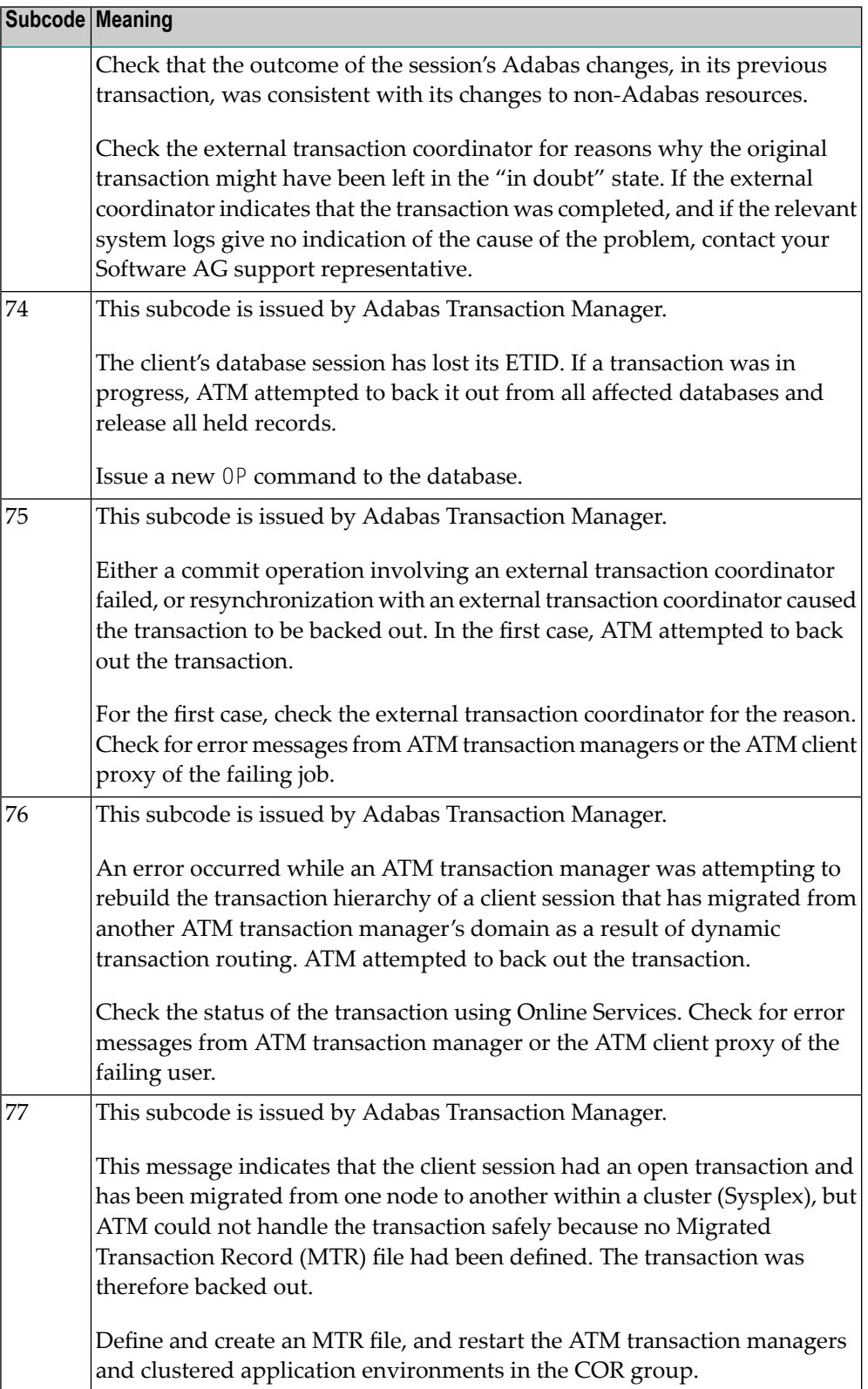

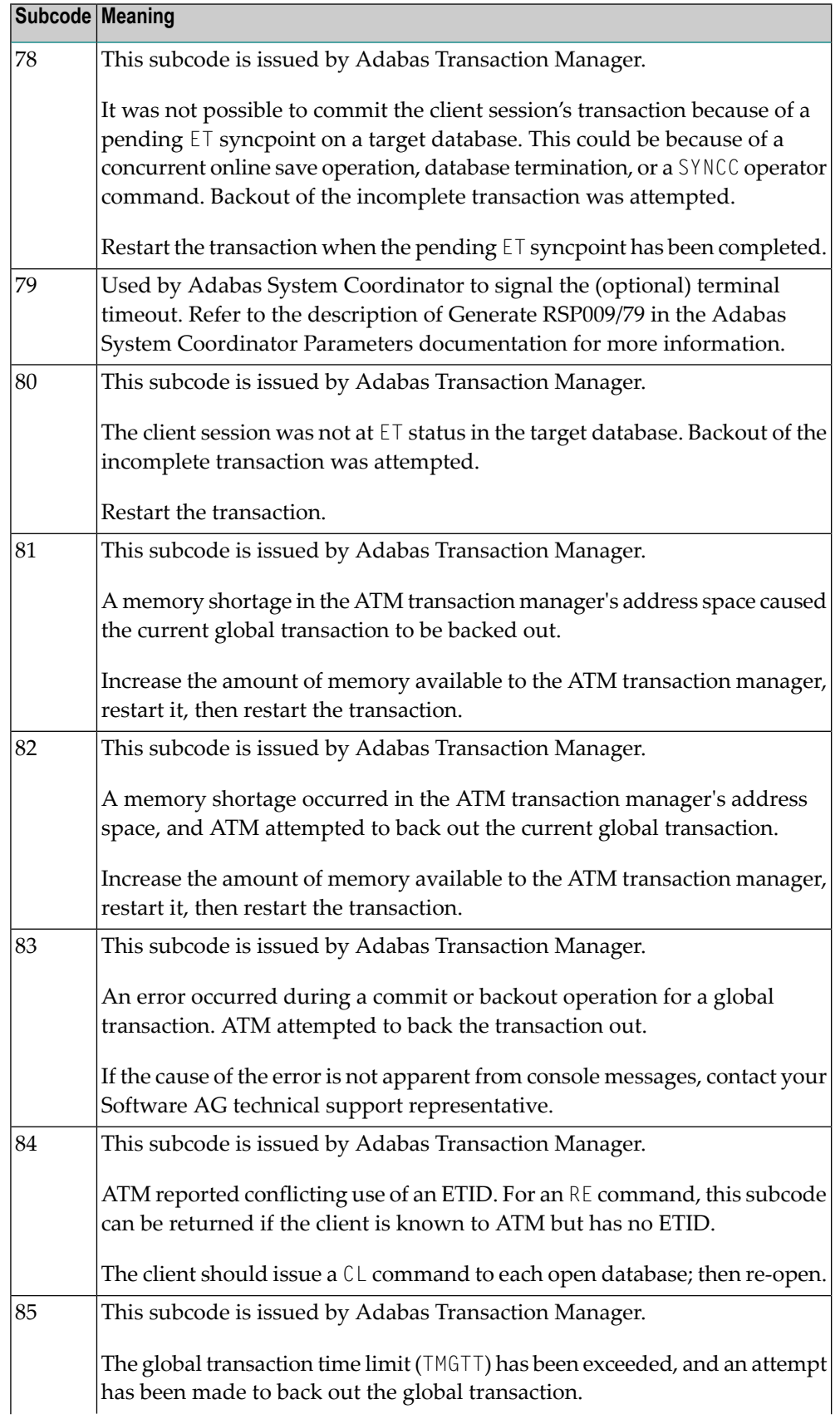

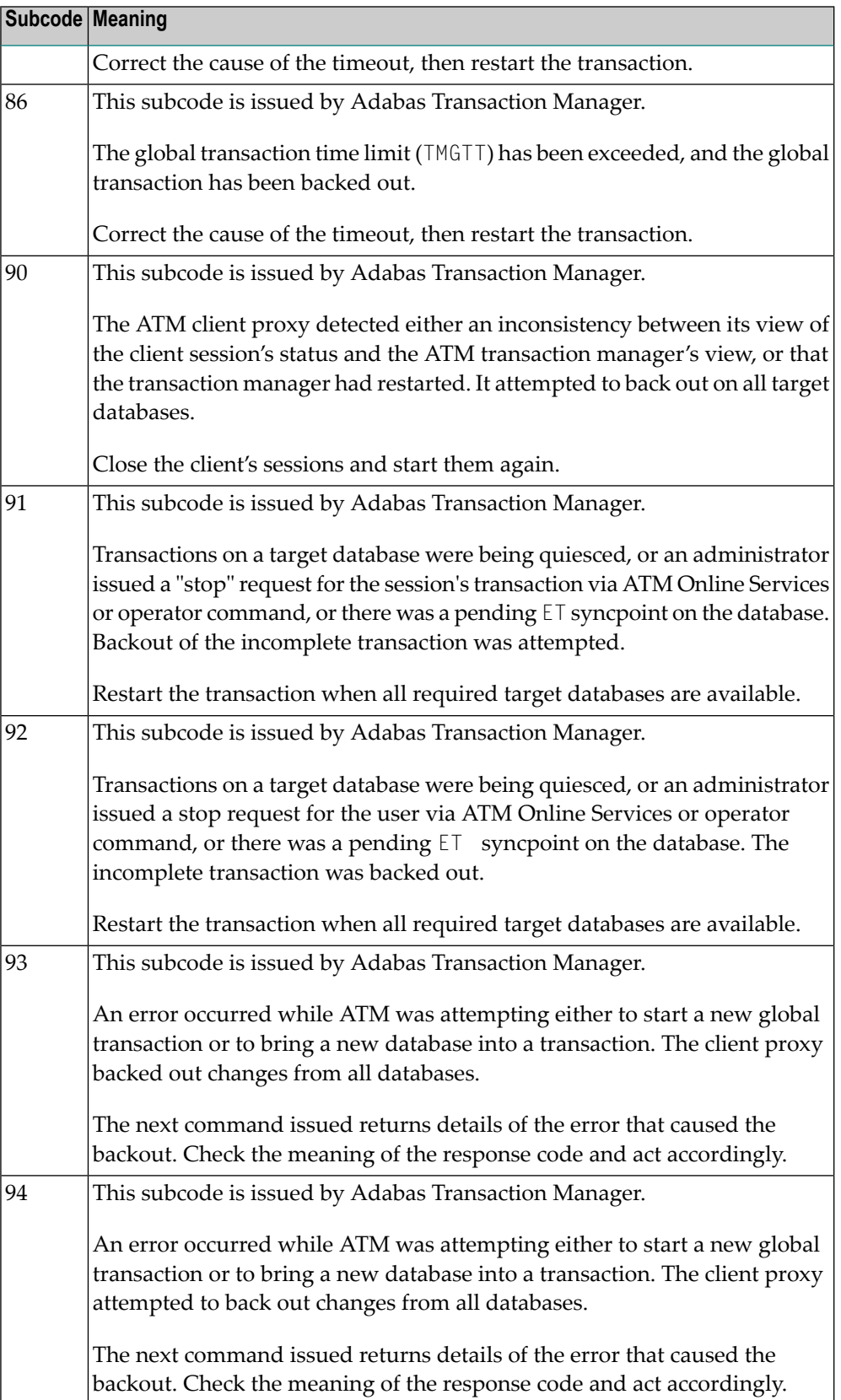

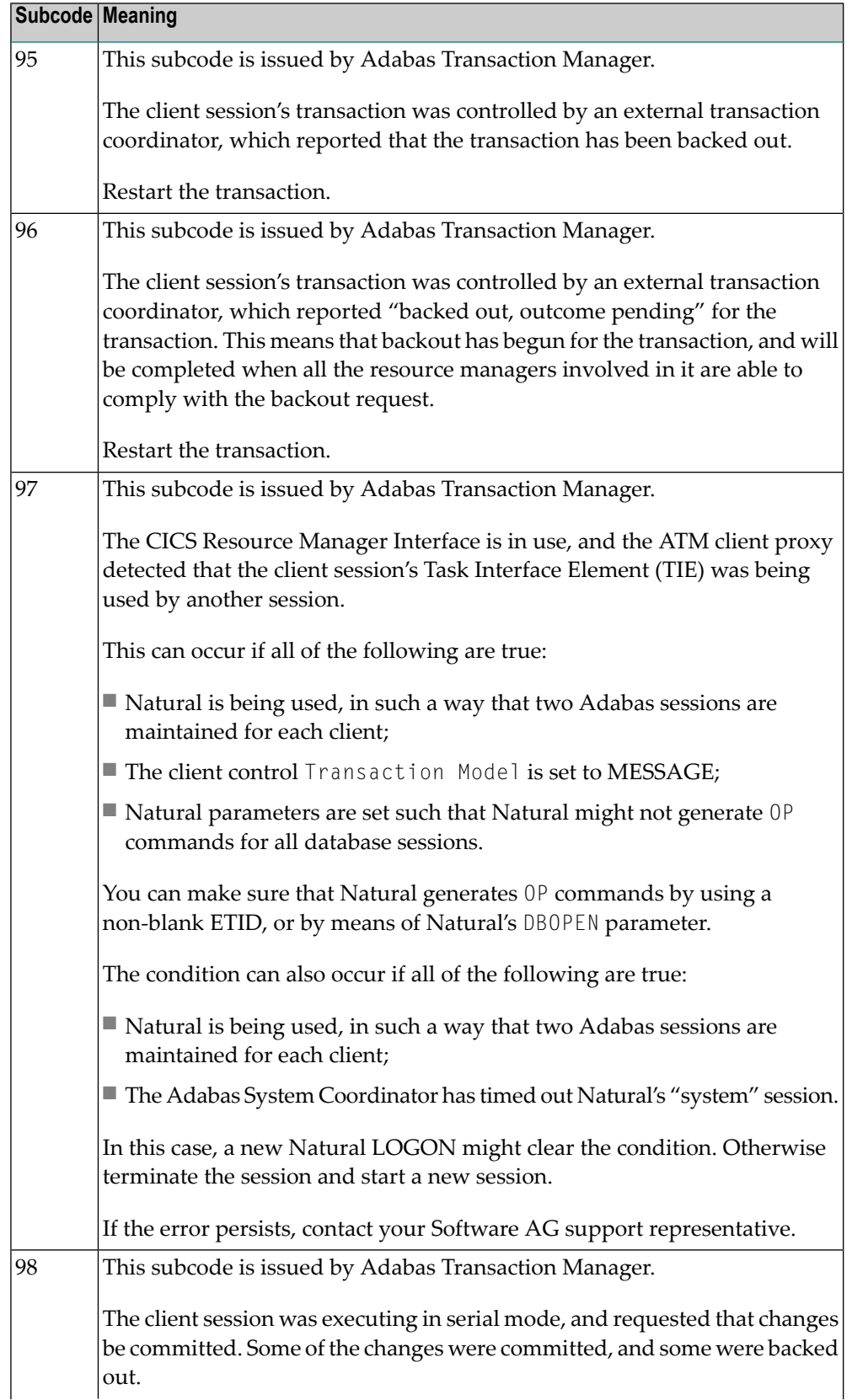

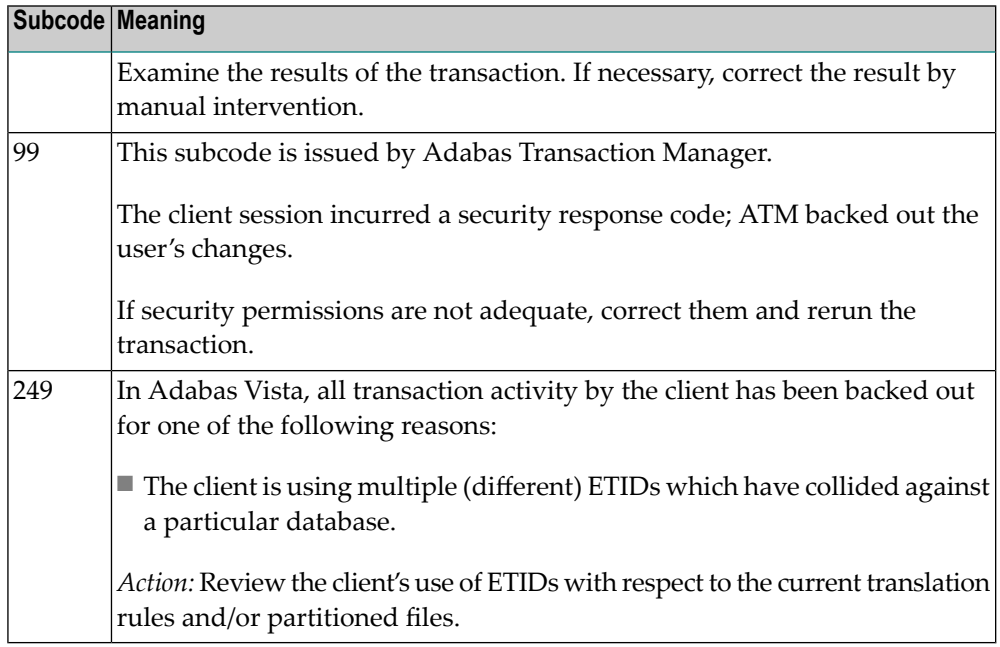

#### **Open Systems**

This response is caused by one of the following:

- The last user transaction has been backed out by Adabas (ET logic users only) or an exclusive control user (non-ET user) or an access-only user exceeded the Non-Activity Time Limit;
- The user session was abnormally terminated by the operator and the user issued a command;
- The protection log area (= WORK container) was too small and an internal BT was executed.

The ADDITIONS 2 field in the control block contains additional information:

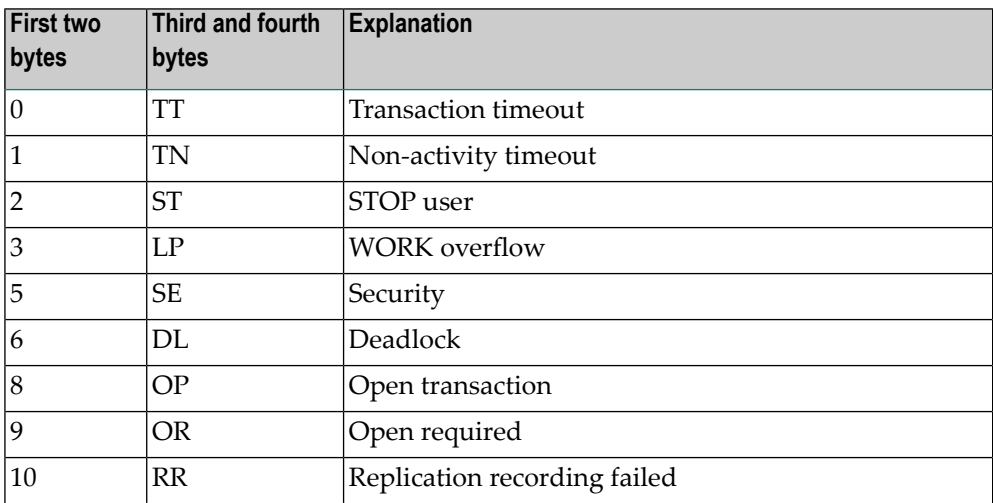

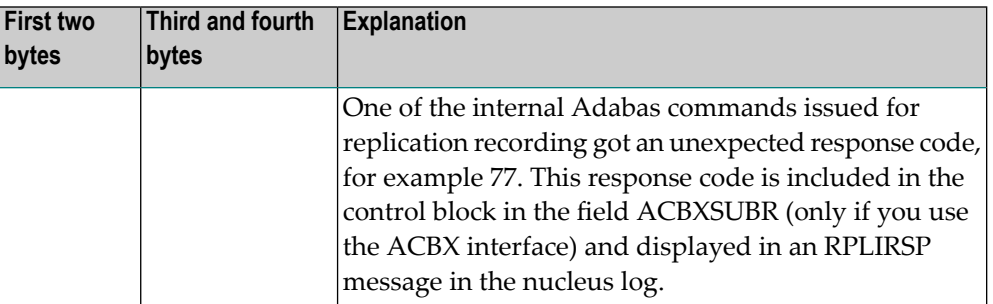

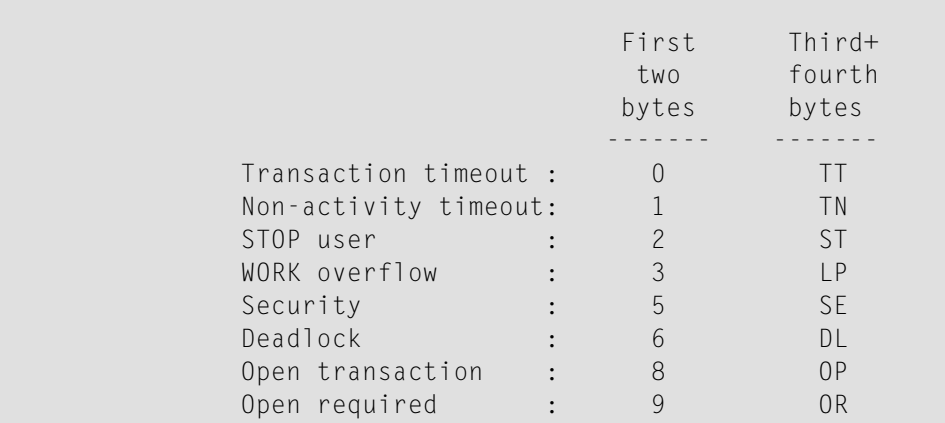

The information in the first two bytes is represented as an integer, and the third and fourth bytes are alphanumeric.

The method of resolving the error varies, depending on whether you are using Adabas on mainframe systems or Adabas on open systems.

#### **Mainframe Systems**

User actions are described in the subcode list in the explanation.

#### **Open Systems**

Check the appropriate reason. If the Adabas nucleus was started without the option OPEN\_REQUIRED, and the reason for response 9 was a non-activity timeout or a STOP user, users who started their sessions with an OP command must re-issue their OP command under the following circumstances:

- if they set a User ID
- if they specified restricted file lists
- if they had user-specific timeout values
- if they were not ET users.

If too many transactions are backed out because of a Work overflow, the size of the Work container should be increased.

**Action**

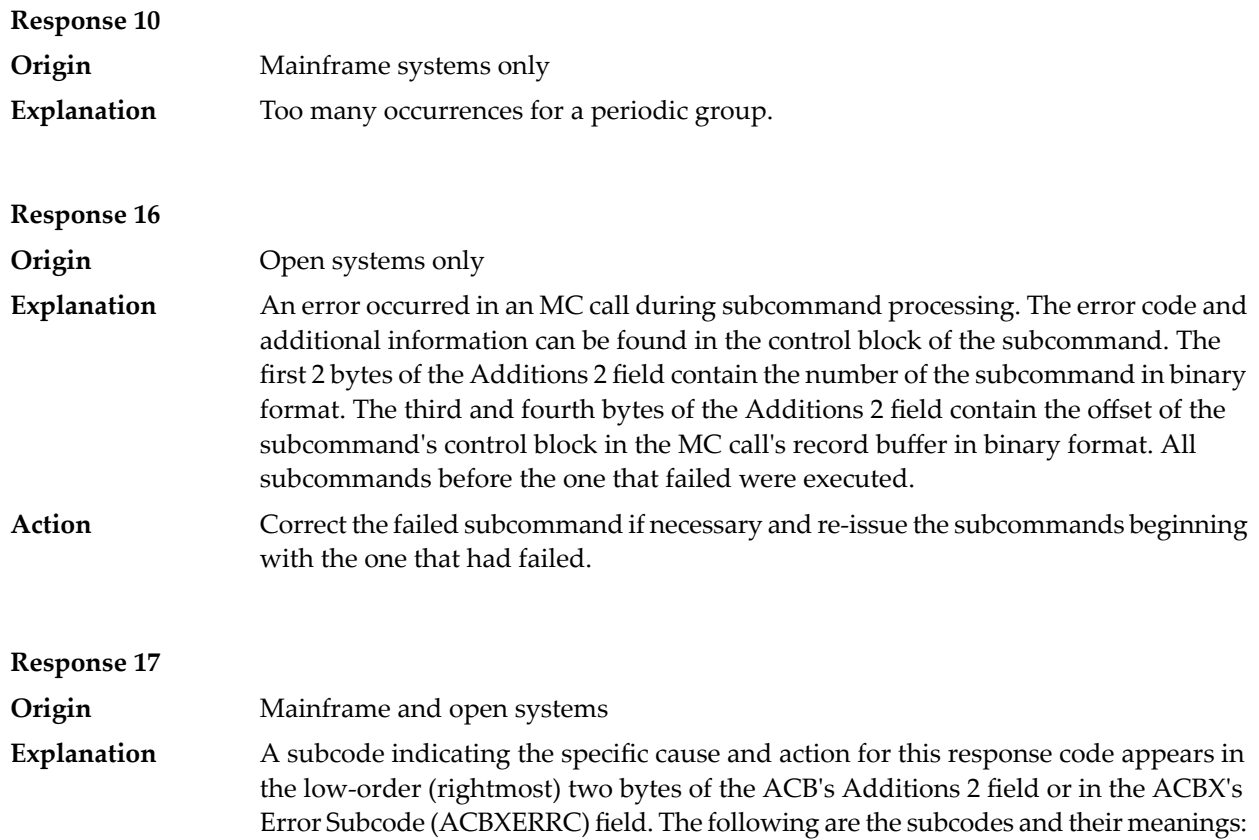

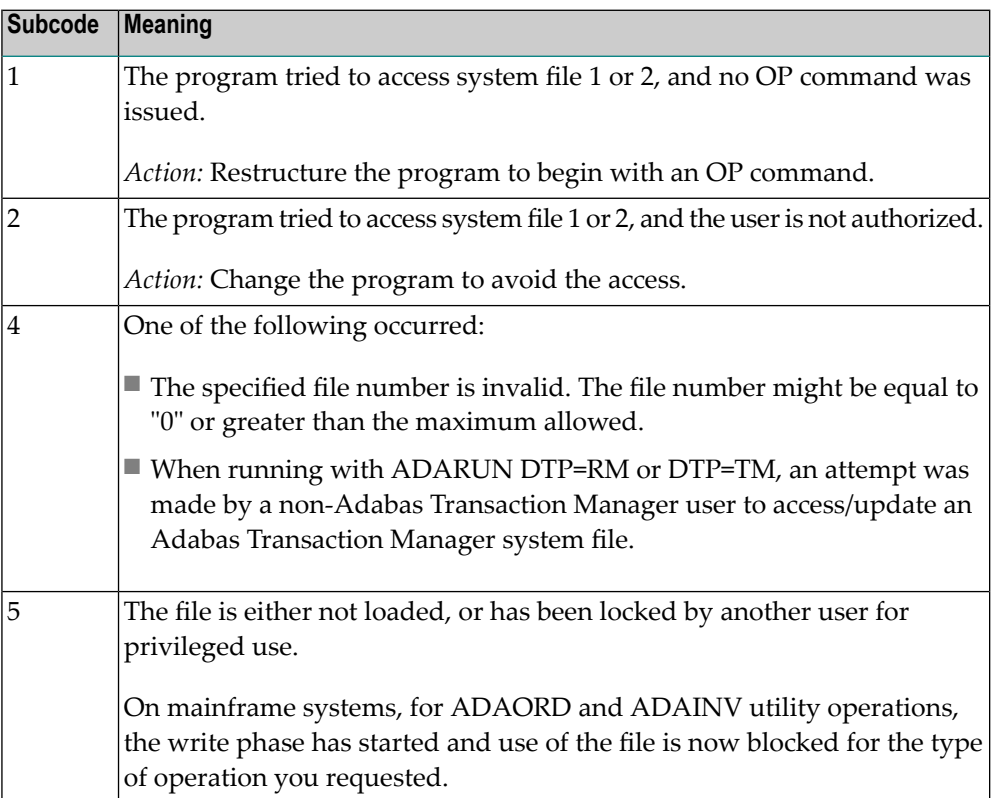

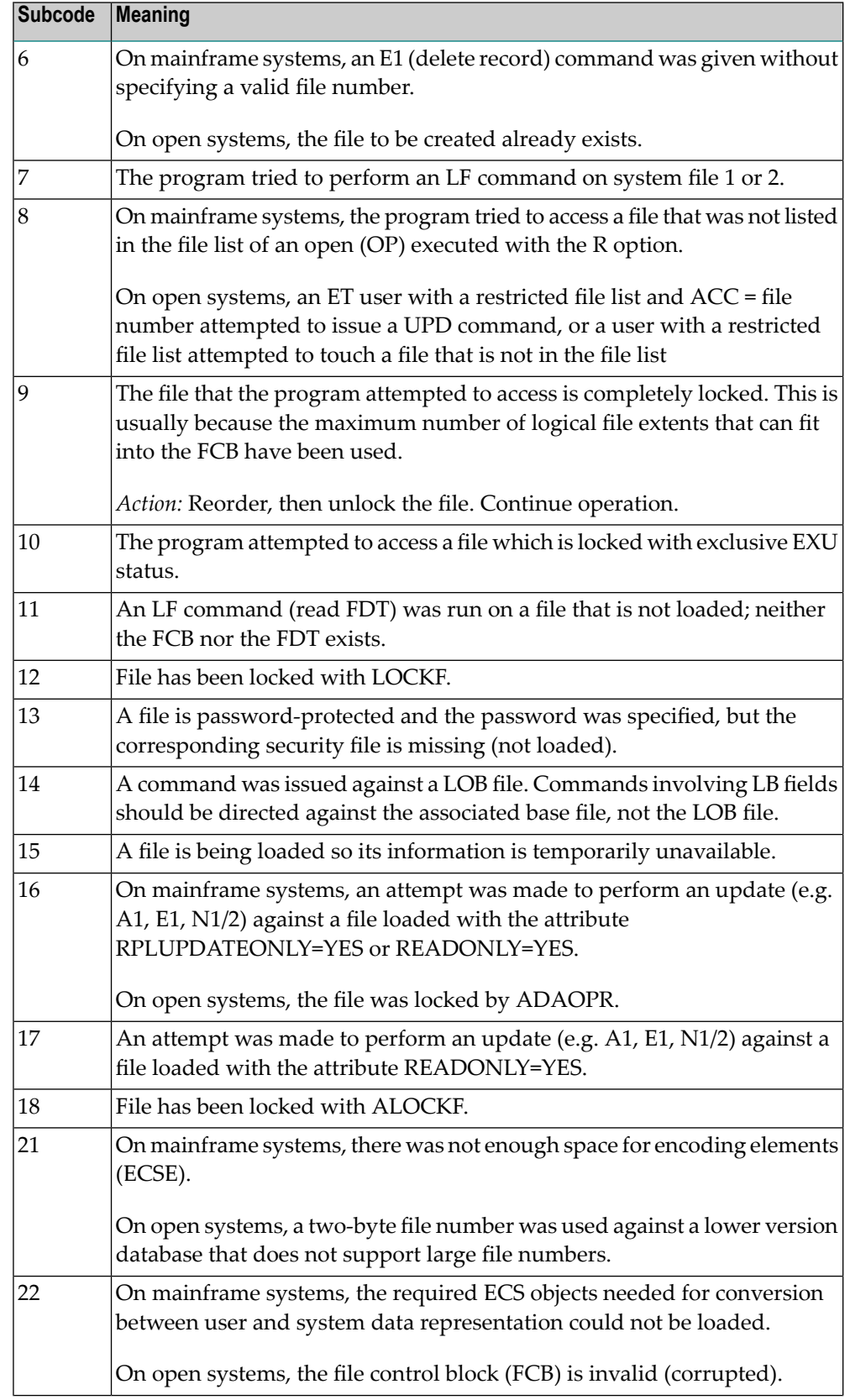

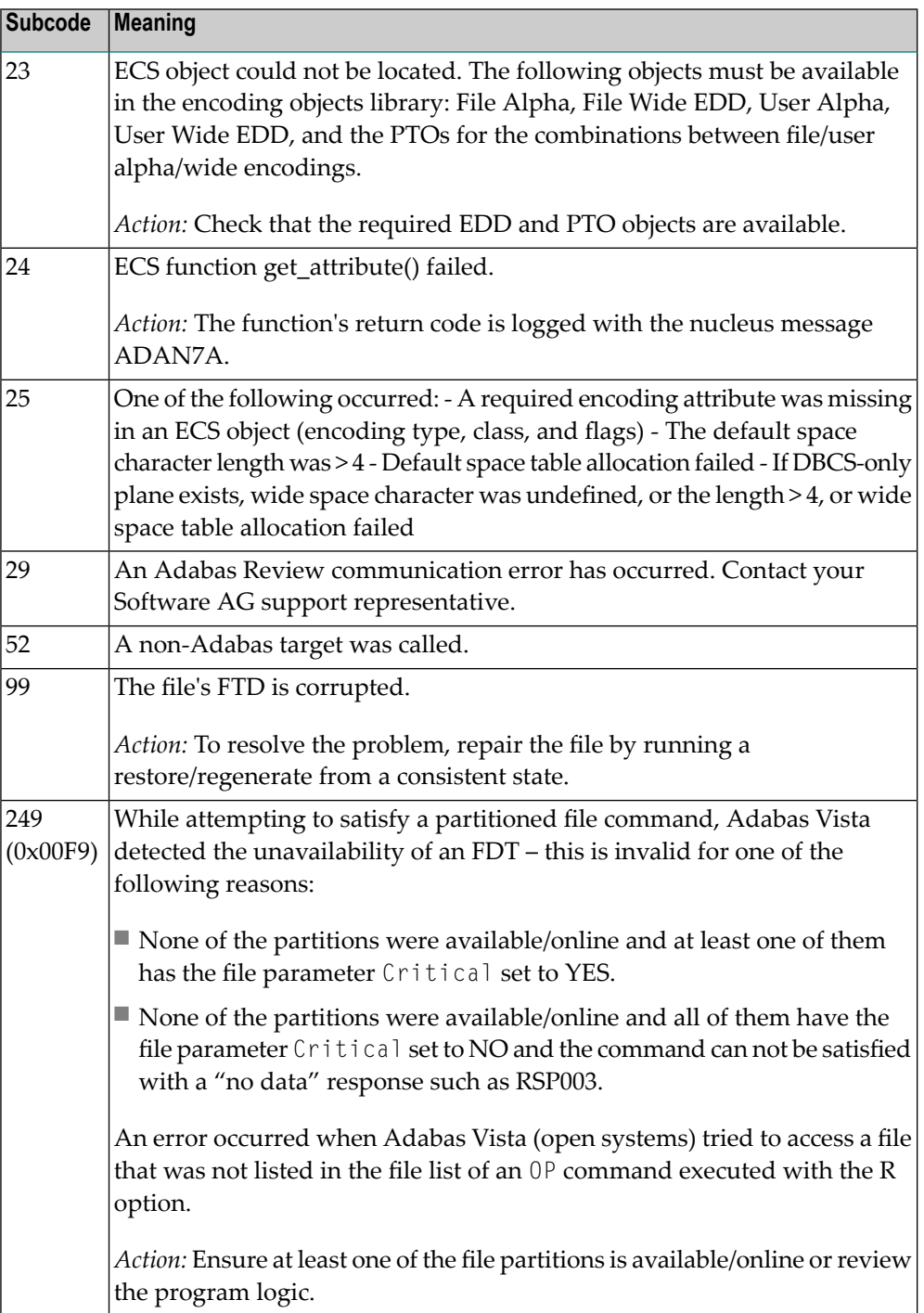

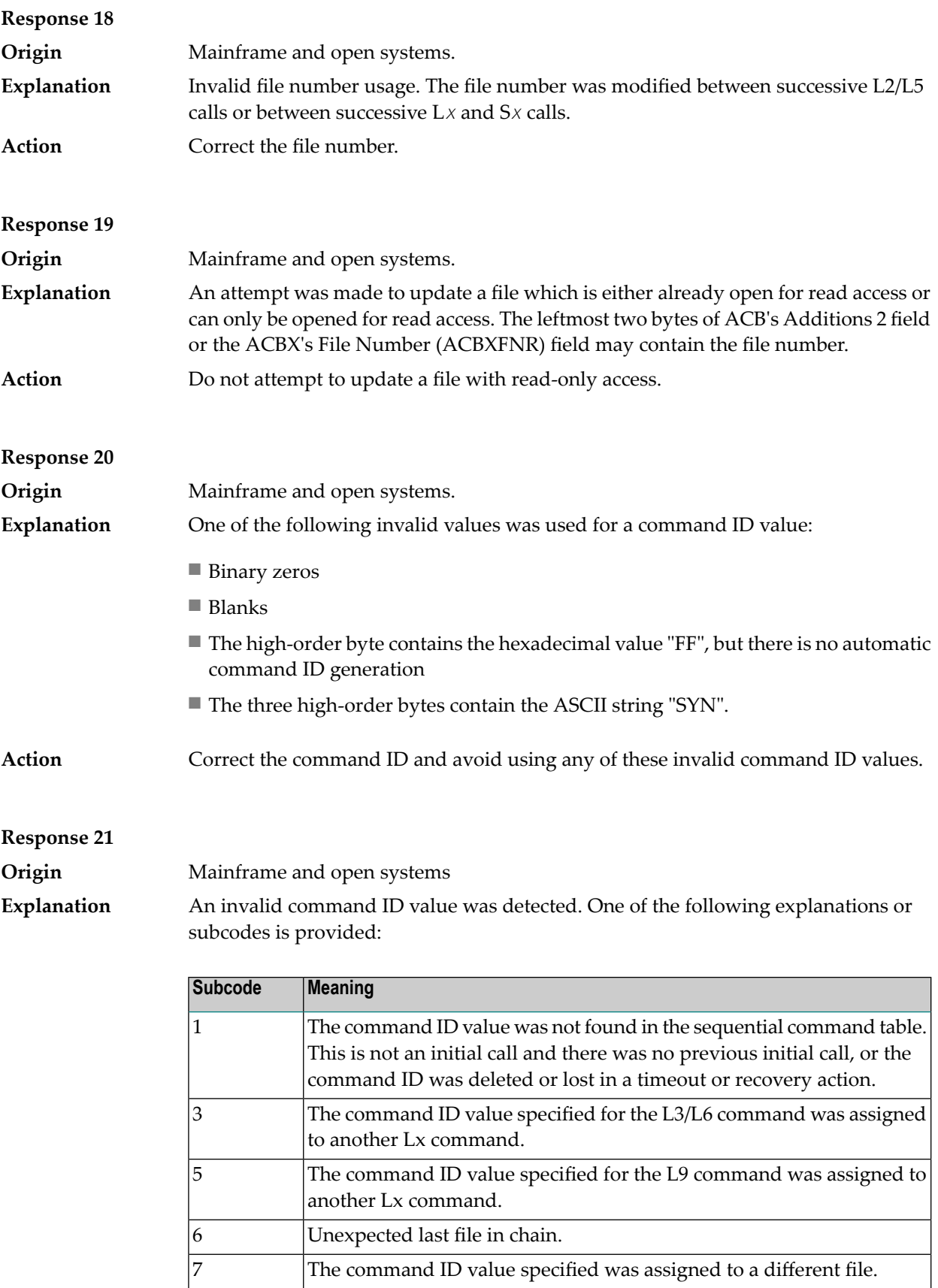

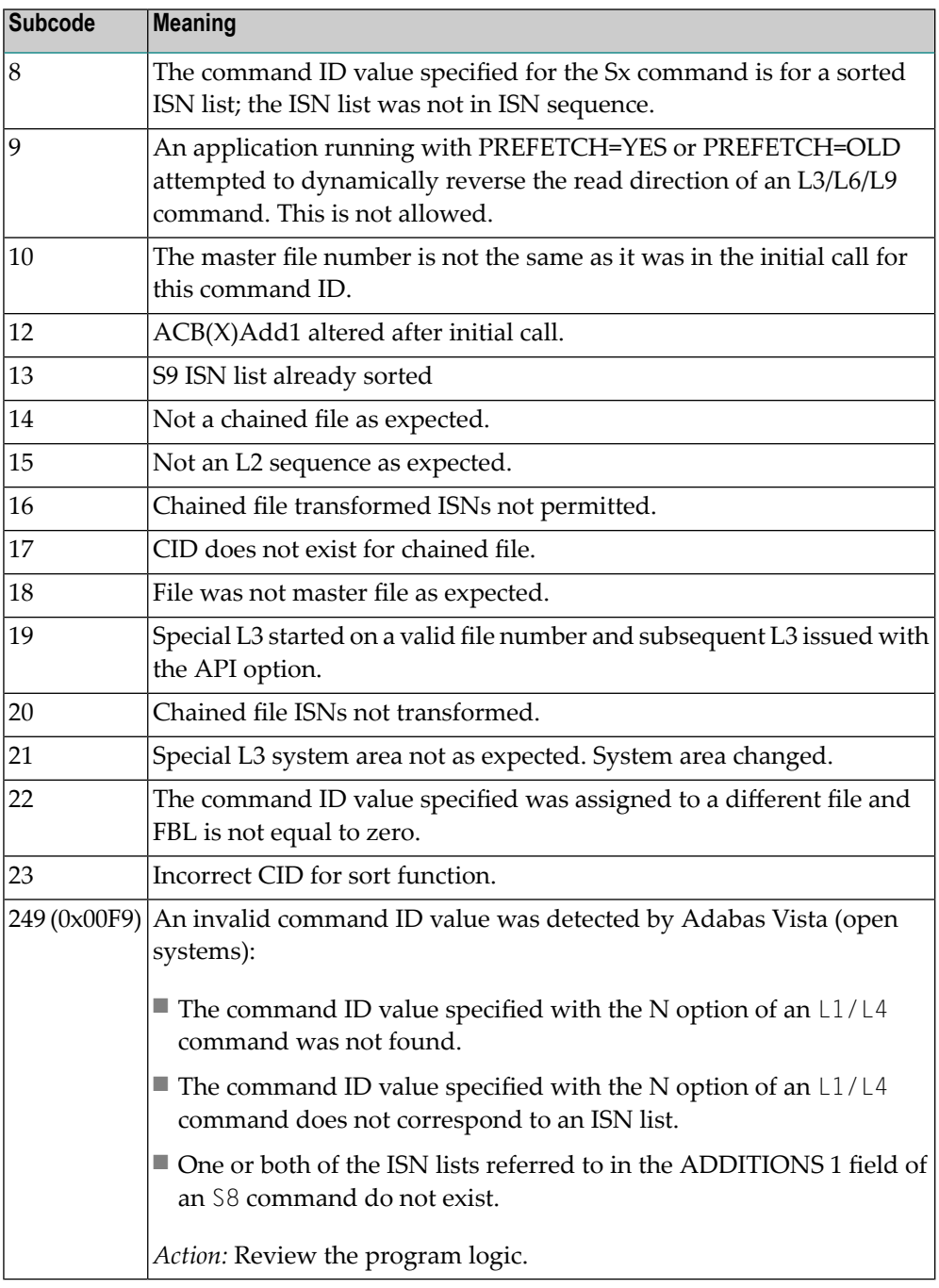

**Action** Correct the command ID.

#### **Response 22 Origin** Mainframe and open systems The command or command option is invalid. A subcode indicating the specific cause and action for this response code appears in the low-order (rightmost) two bytes of the ACB's Additions 2 field or in the ACBX's Error Subcode (ACBXERRC) field. **Explanation**

When using the LNCSTUB module on mainframe systems, this response code may indicate problems with the initial call (IC) to the Adabas CICS command-level link component. If the Adabas control block shows a command code of "IC", the link routine being used may not be at the proper release level or may not be the command-level version.

The following are the subcodes and their meanings:

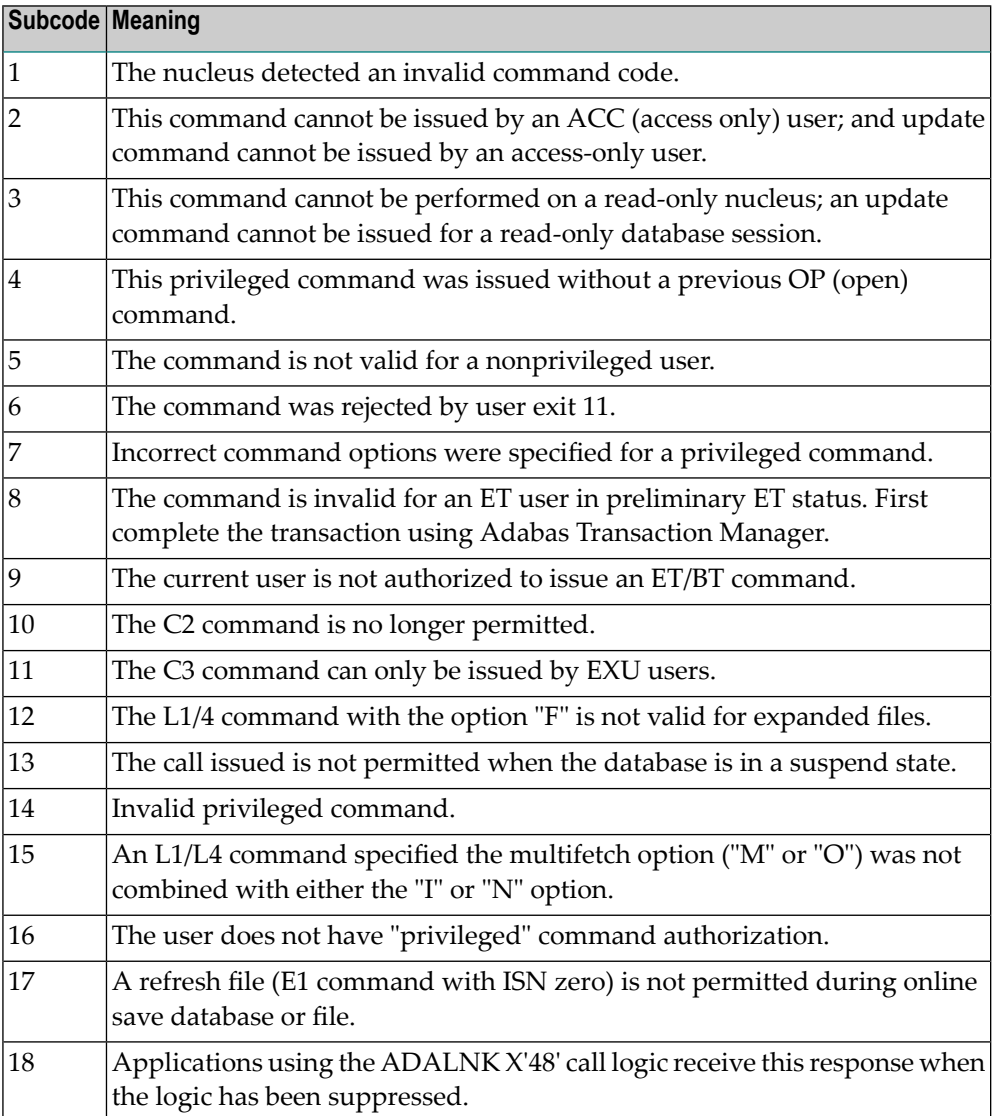

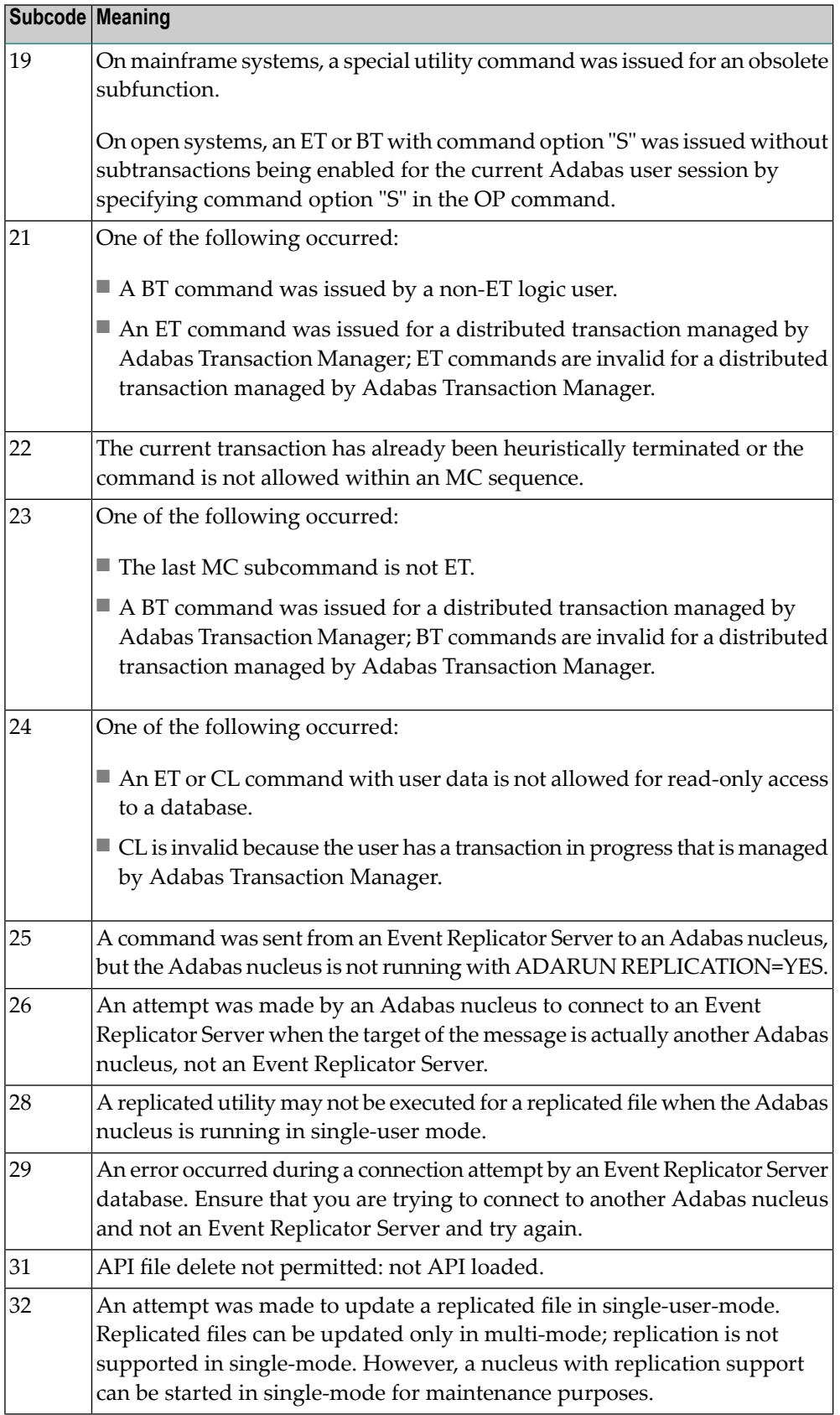

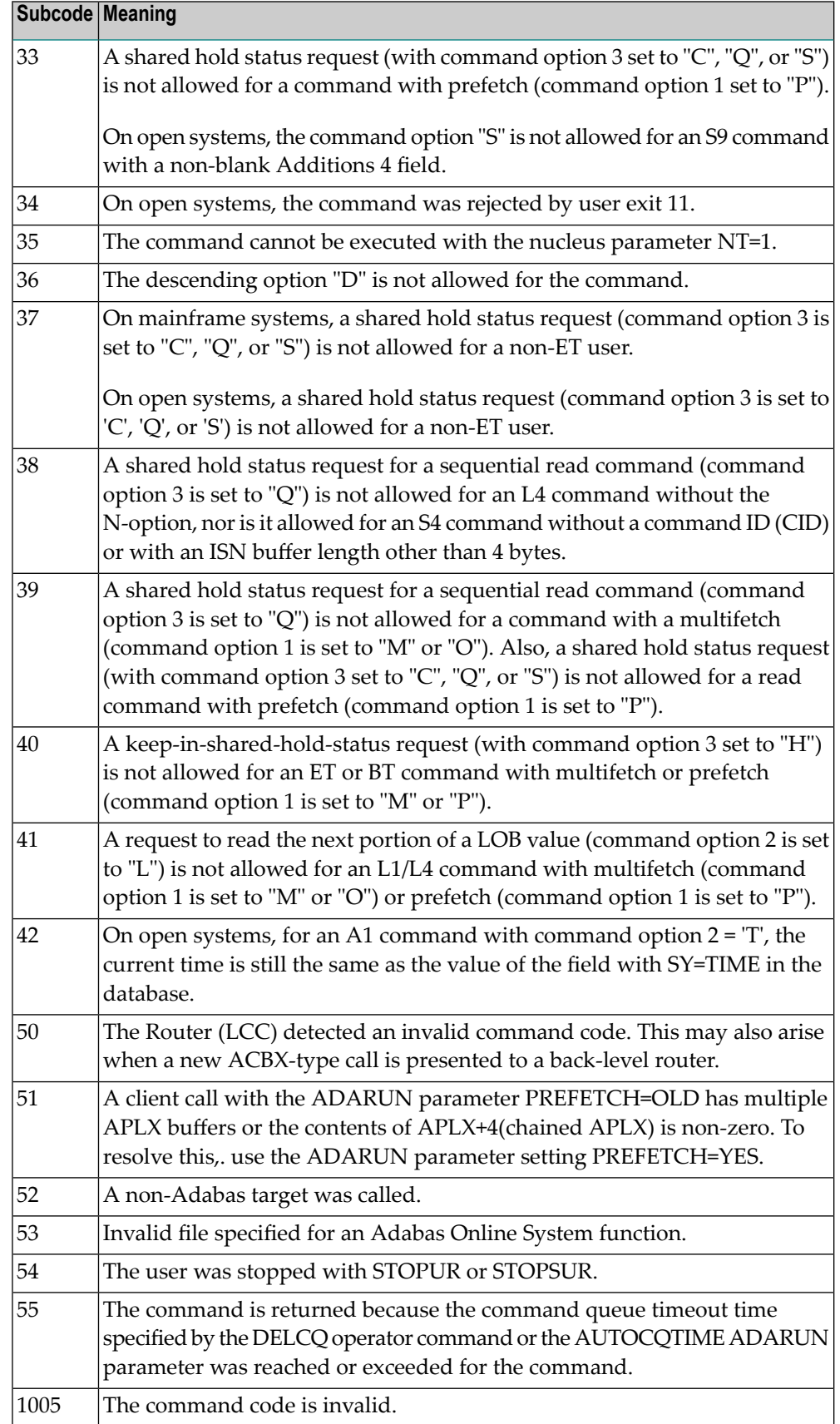

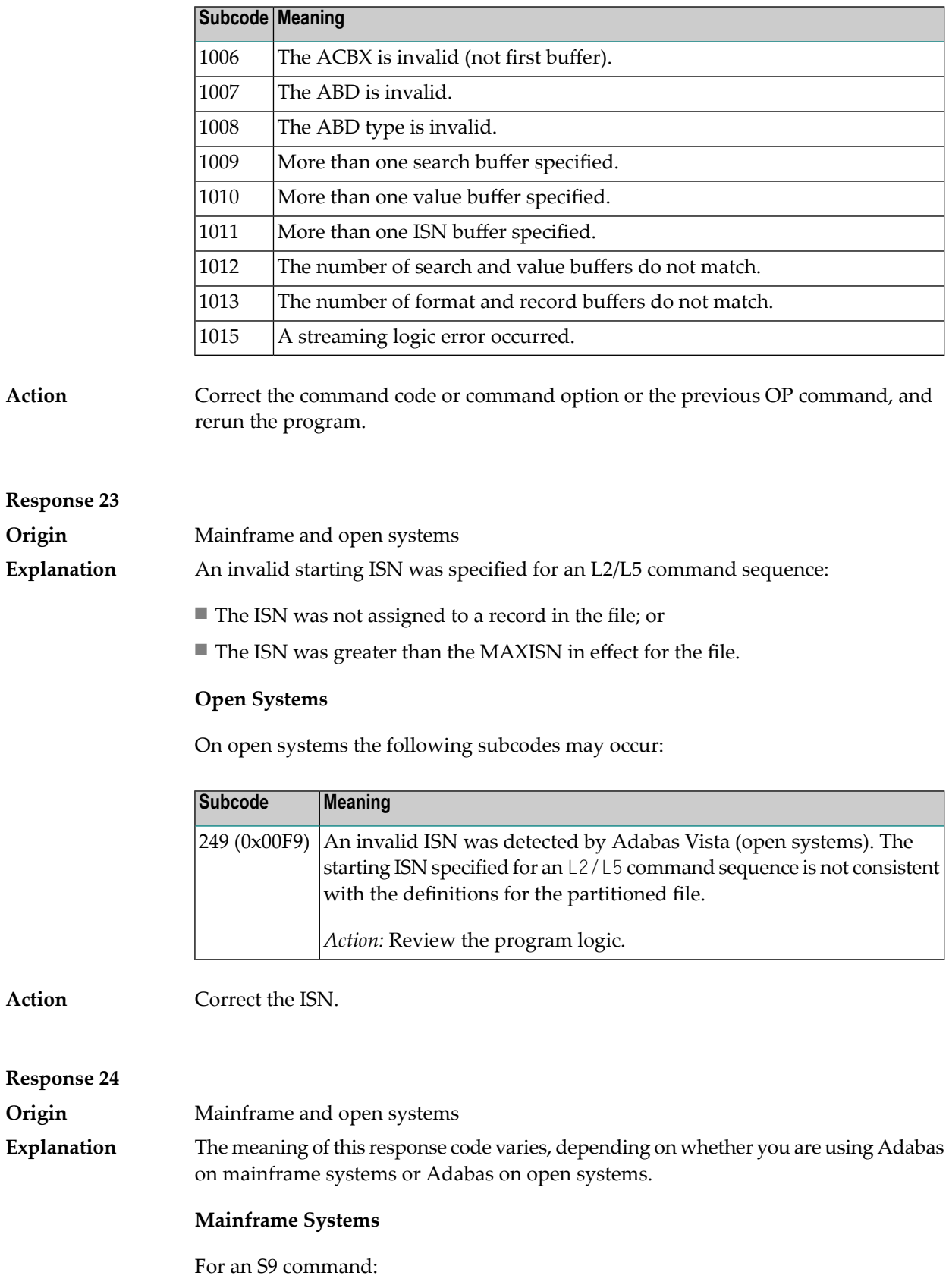

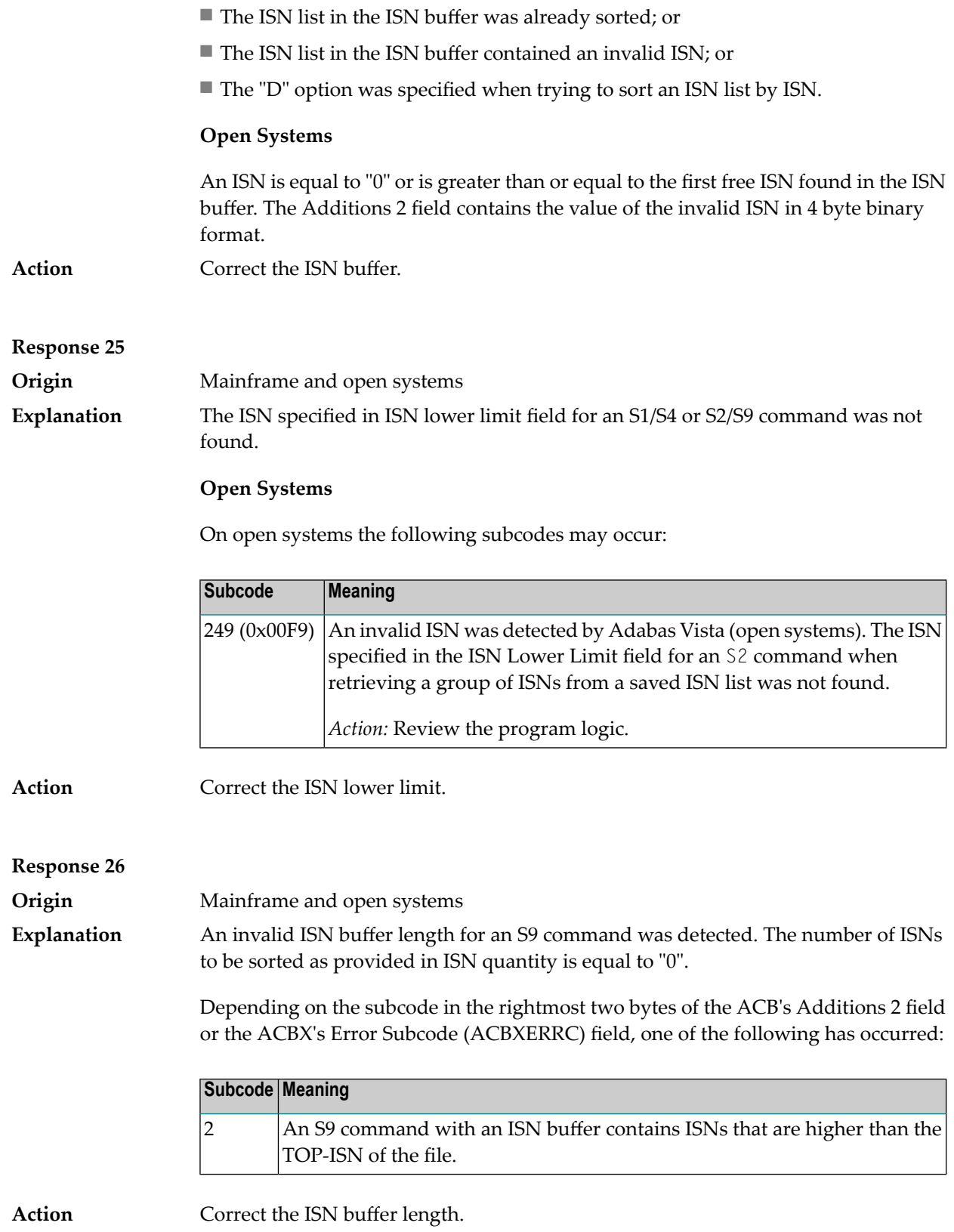

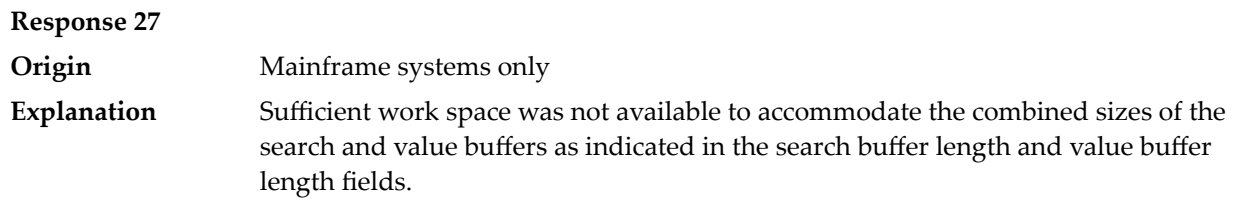

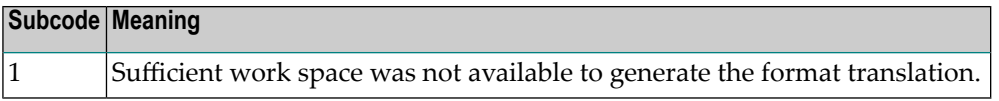

#### **Response 28**

**Origin** Mainframe and open systems **Explanation**

The first two bytes of the Additions 1 field contained an invalid descriptor for an L3/L6 or S2/S9 command.

Depending on the subcode in the rightmost two bytes of the ACB's Additions 2 field or the ACBX's Error Subcode (ACBXERRC) field, one of the following has occurred:

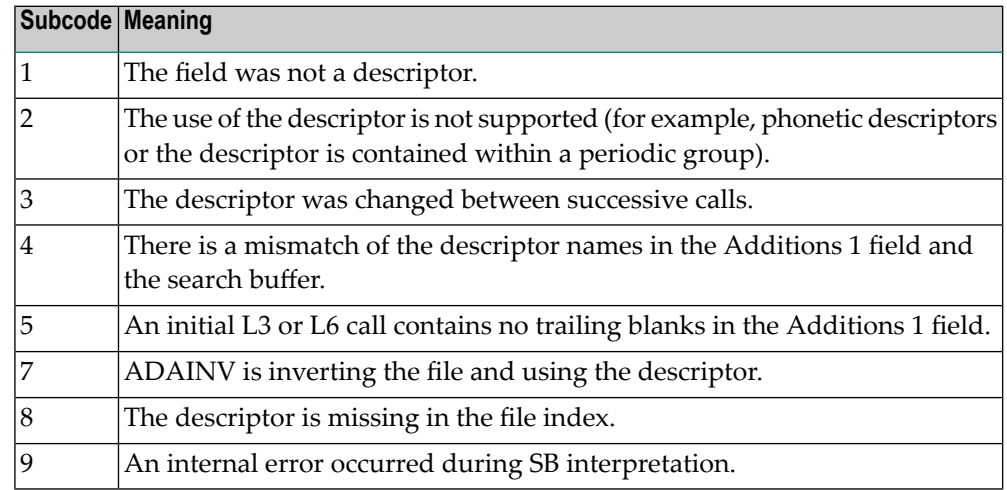

**Action** Correct the Additions 1 field.

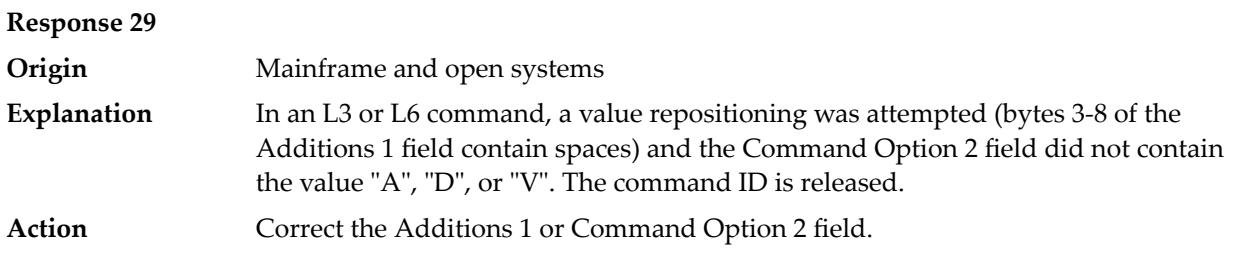

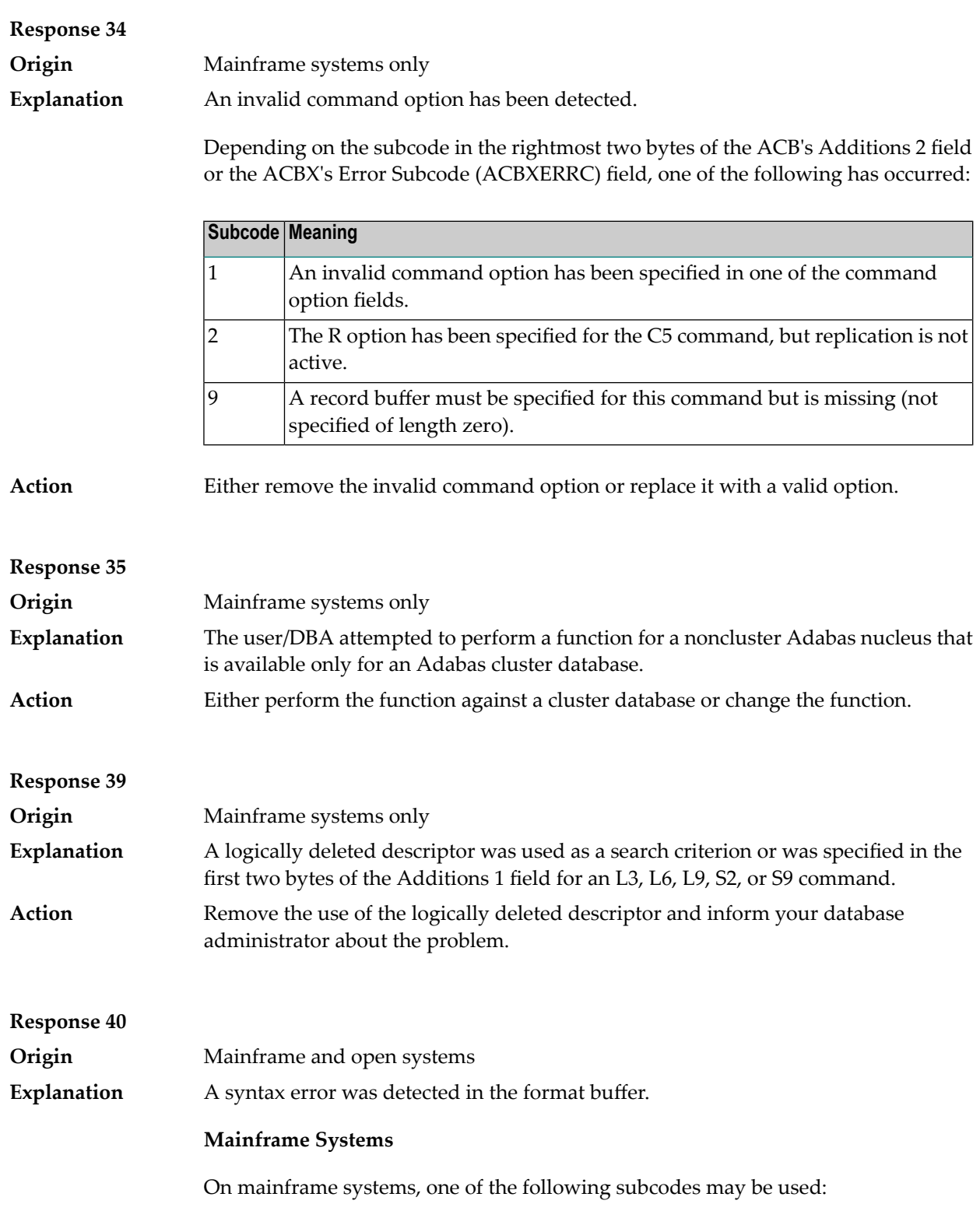

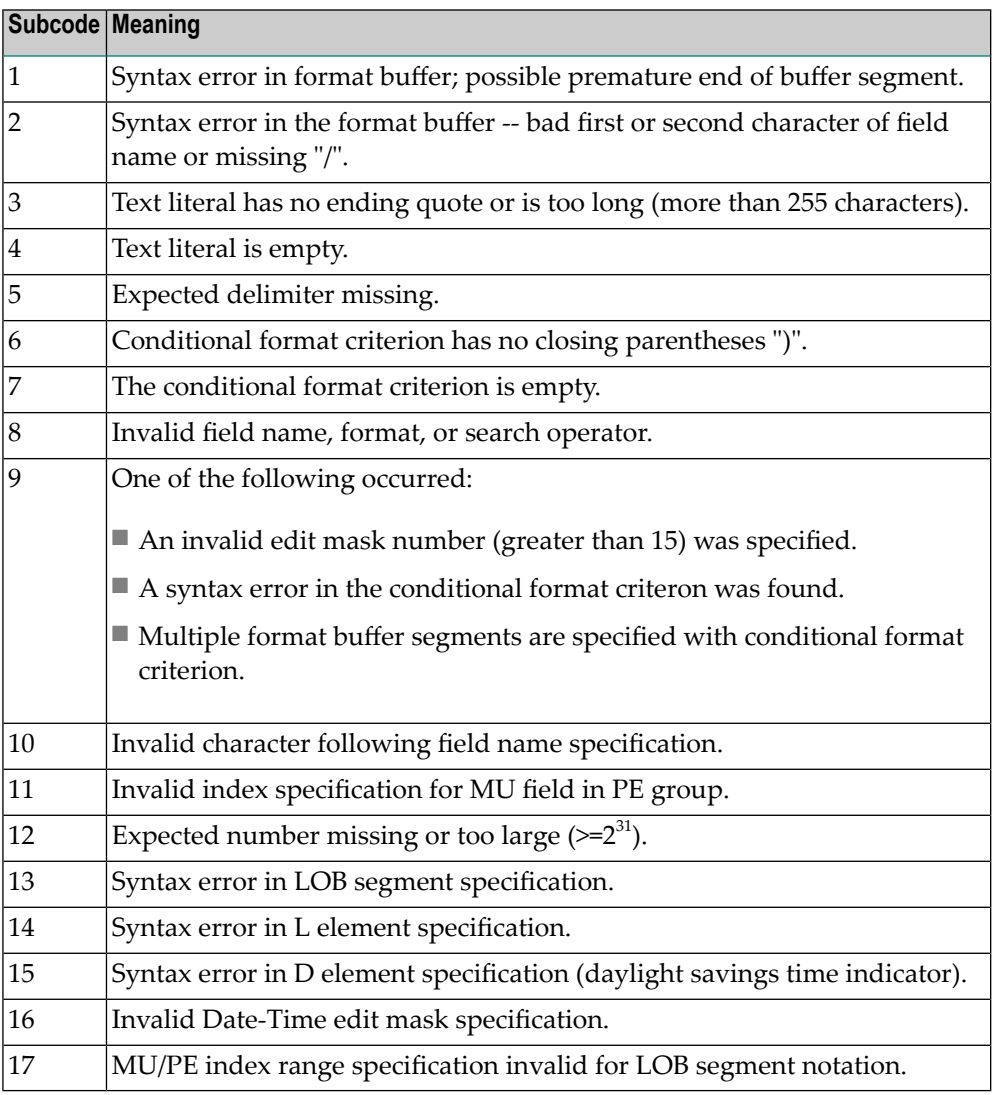

On mainframe systems, the following information is returned in the Additions 2 field of the control block:

- The leftmost two bytes contain the two characters being inspected when the error was detected.
- The rightmost two bytes contain the subcode.

#### **Open Systems**

One of the following format buffer errors occurred.

- The terminating period was missing;
- The first position contains a period, this only applies to N1 or N2 commands;
- Length and/or format specified with a range definition;
- An invalid element was detected;
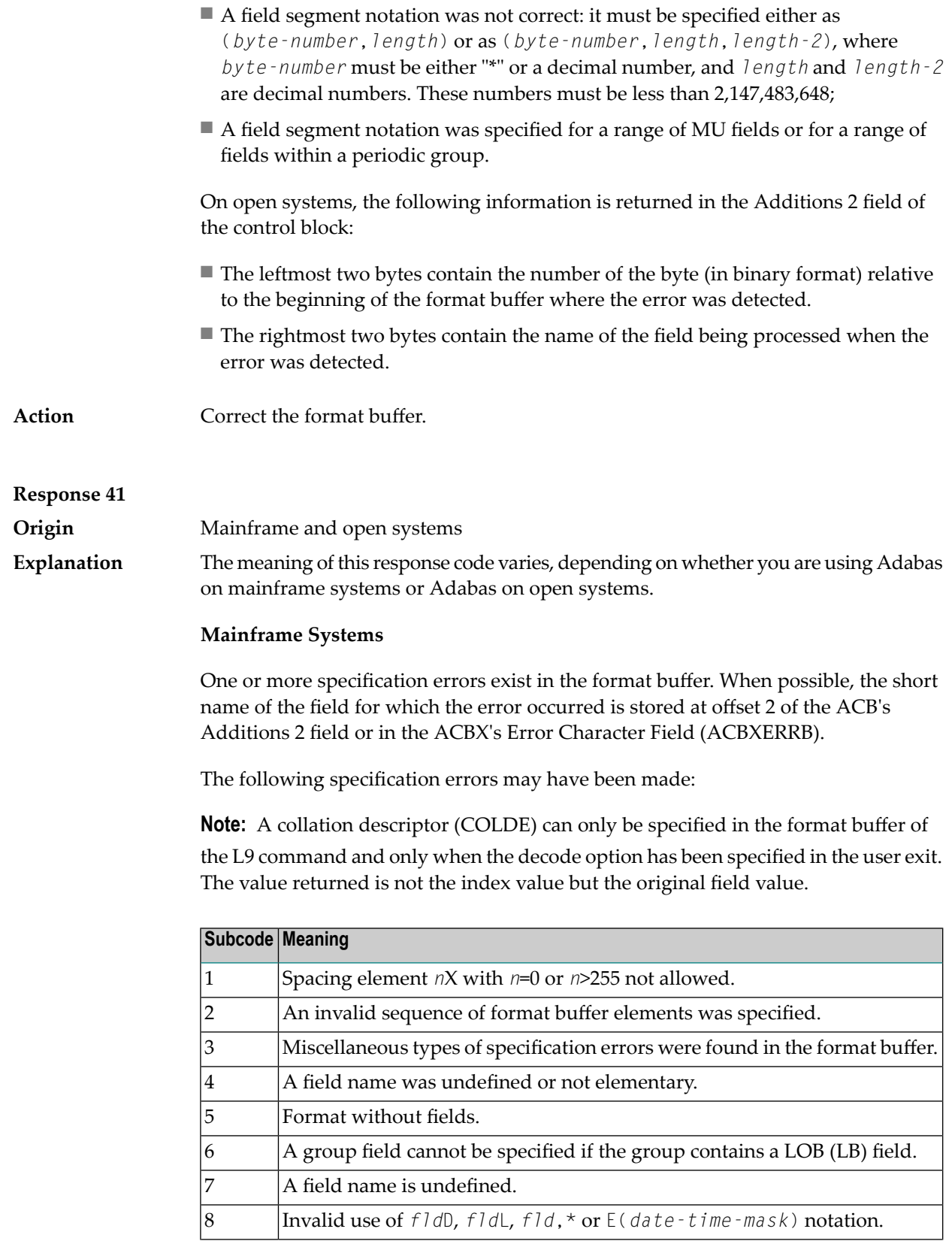

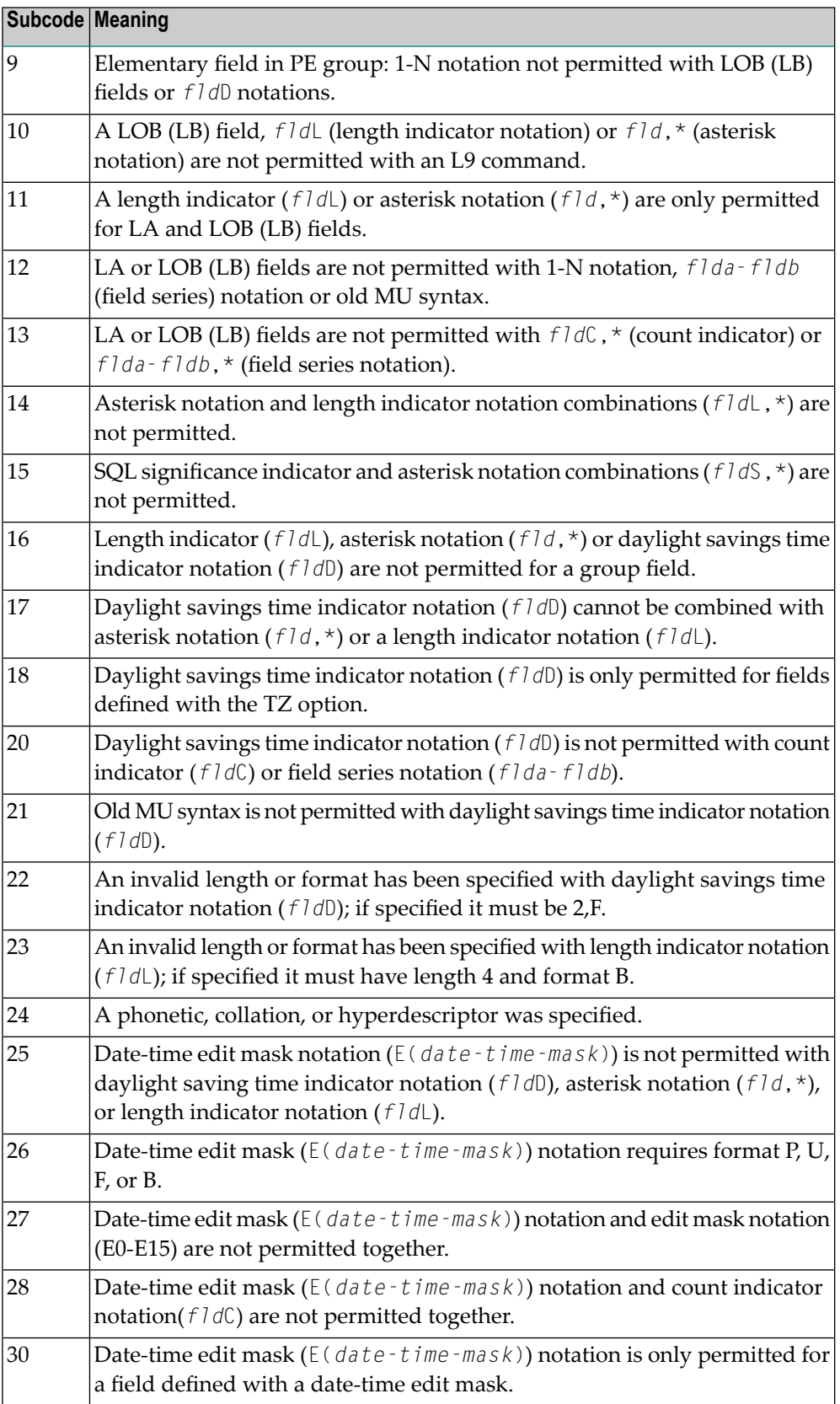

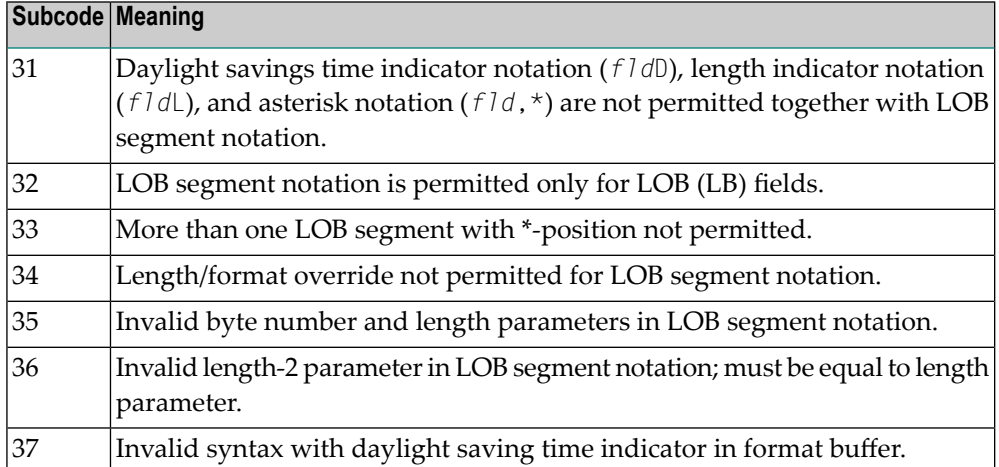

An error was detected in the format buffer:

- The field name specified is reserved for edit mask usage;
- $\blacksquare$  An index was equal to 0;
- A length specified or taken from the FDT standard length is greater than the maximum length of the required format;
- *nnnX* was specified with *nnn* greater than 253;
- A literal with more than 253 characters was specified;
- A subdescriptor, superdescriptor, phonetic descriptor, hyperdescriptor or a collation descriptor was specified;
- A field specified was not present in the file;
- A periodic group name appears without an index;
- A length and/or format was used with a group notation;
- A field in a periodic group was specified without an index;
- A range notation with a group name or a multiple-value field as the first or last element was specified;
- A reference was made to the count of a multiple-value field contained in a periodic group, and no index was included to indicate the periodic group occurrence for which the count was to be returned;
- A collation descriptor with the option HE was specified for an L9 command.
- A count specification was made for a field which was neither a multiple-value field nor was contained within a periodic group;
- A count for a non-multiple value field within a periodic group was specified;
- $\blacksquare$  A length and/or format specification was used with a periodic group notation;
- A (regular or periodic) group containing a multiple-value field was specified;
- Invalid index usage;
- A descending index range was specified;
- A double index was used for a non-periodic field;
- A multiple-value field with an index specification and a multiple-value field without an index specification were used;
- A value cannot be converted to the required format (READ command) or converted to the FDT standard format (UPDATE command);
- The S element was applied to a field that does not have the NC option;
- A field with the NC option was used more than once together with its S element;
- The add option is not compatible with the format/length;
- The specification of a character set was invalid;
- A field was specified with an edit mask not allowed for the field;
- A field segment notation '(byte-number,length)' or '(byte-number,length,length-2)' was not correct: byte-number + length must be less than or equal to the maximum value length + 1, and length-2 must be equal to length. The maximum value for LB fields is 2,147,483,643, for LA fields 16381, an for other values 253 bytes;
- Segment notation is only allowed for values with the format 'A'.

The following information is returned in the Additions 2 field of the control block:

- The leftmost two bytes contain the number of the byte (in binary format) relative to the beginning of the format buffer where the error was detected.
- The rightmost two bytes contain the name of the field being processed when the error was detected.
- Correct the specification error and reissue the command or job.For more information about syntax rules for multiple field and periodic group indexing, refer to the Adabas Command Reference documentation. **Action**

#### **Response 42**

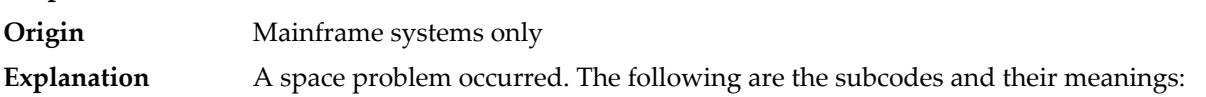

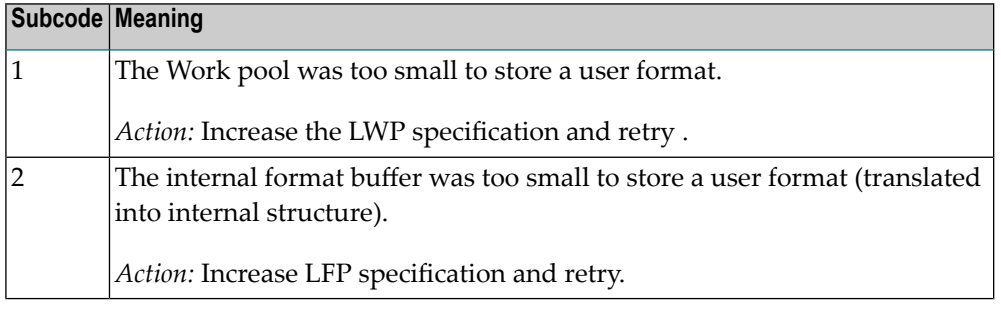

Action See the actions described in the subcodes.

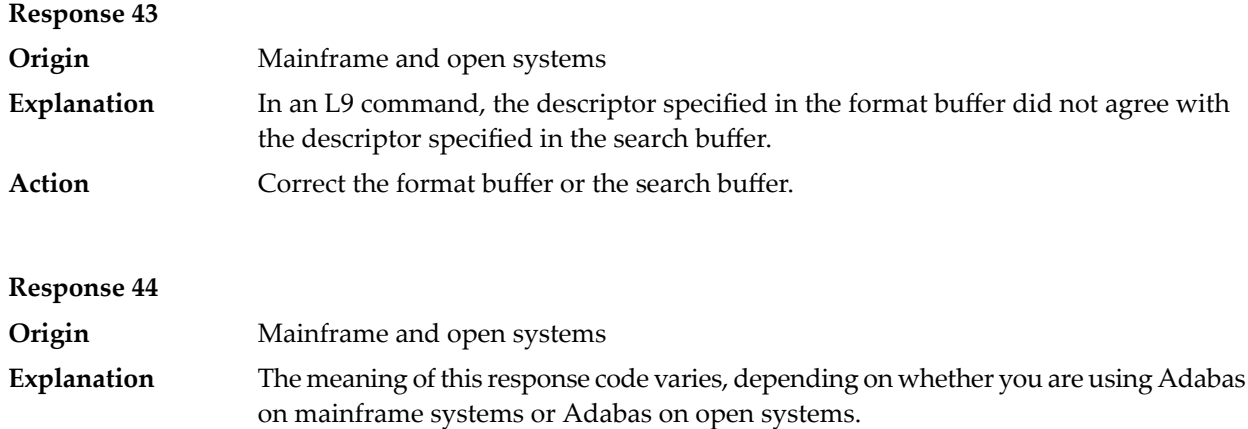

#### **Mainframe Systems**

One of the following format buffer errors occurred (subcodes are shown in the leftmost column):

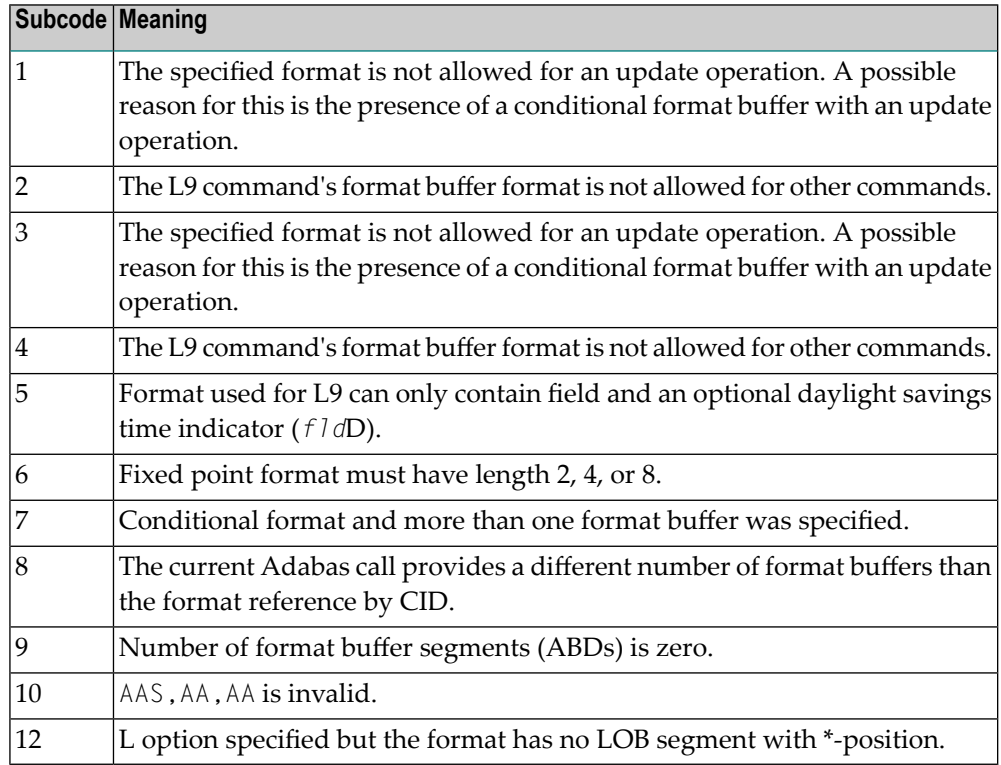

#### **Open Systems**

One of the following situations occurred:

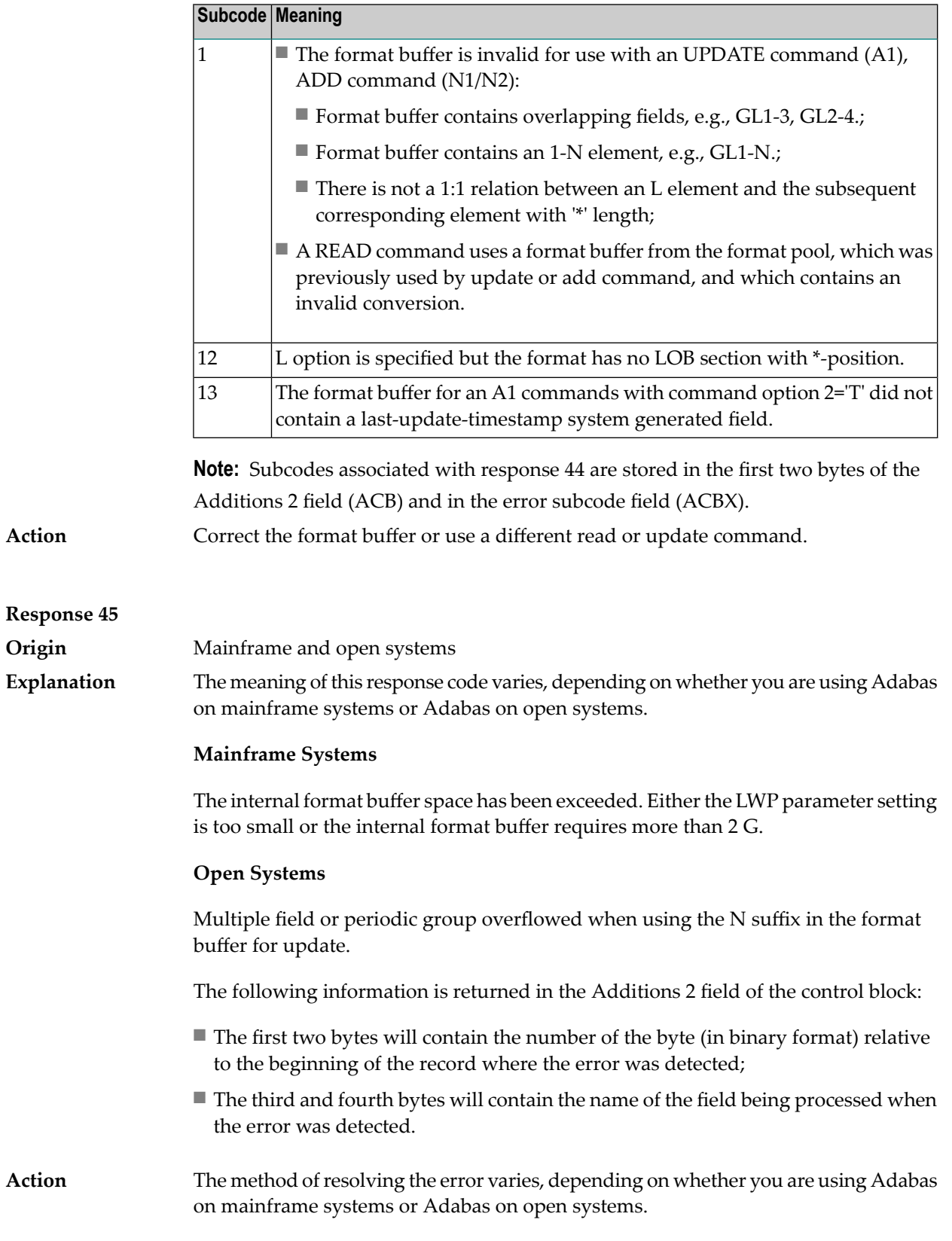

#### **Mainframe Systems**

Increase the size of the LWP parameter and try again. If the problem persists, contact your Software AG technical support representative for assistance.

#### **Open Systems**

Because the multiple field or periodic group reached its absolute limit, the application must be redesigned.

#### **Response 46 Origin** Mainframe and open systems The meaning of this response code varies, depending on whether you are using Adabas on mainframe systems or Adabas on open systems. **Explanation**

#### **Mainframe Systems**

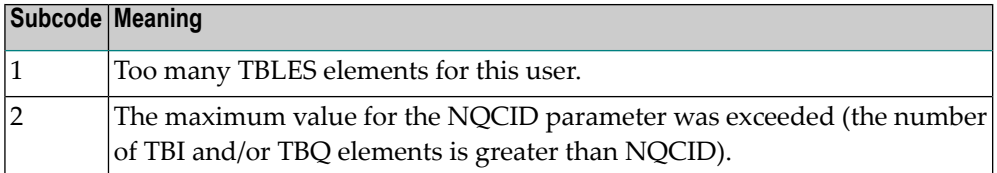

#### **Open Systems**

Mismatch of format buffer usage for the supplied command ID.

- A command ID of global ID format buffer has been found in the format pool and has a different file number to the file supplied by the caller;
- The file number was changed in subsequent Adabas calls with the same normal or global command ID.

The method of resolving the error varies, depending on whether you are using Adabas on mainframe systems or Adabas on open systems. **Action**

#### **Mainframe Systems**

Adjust the size of the NQCID parameter and try again.

#### **Open Systems**

Check the command IDs used in the call and try again.

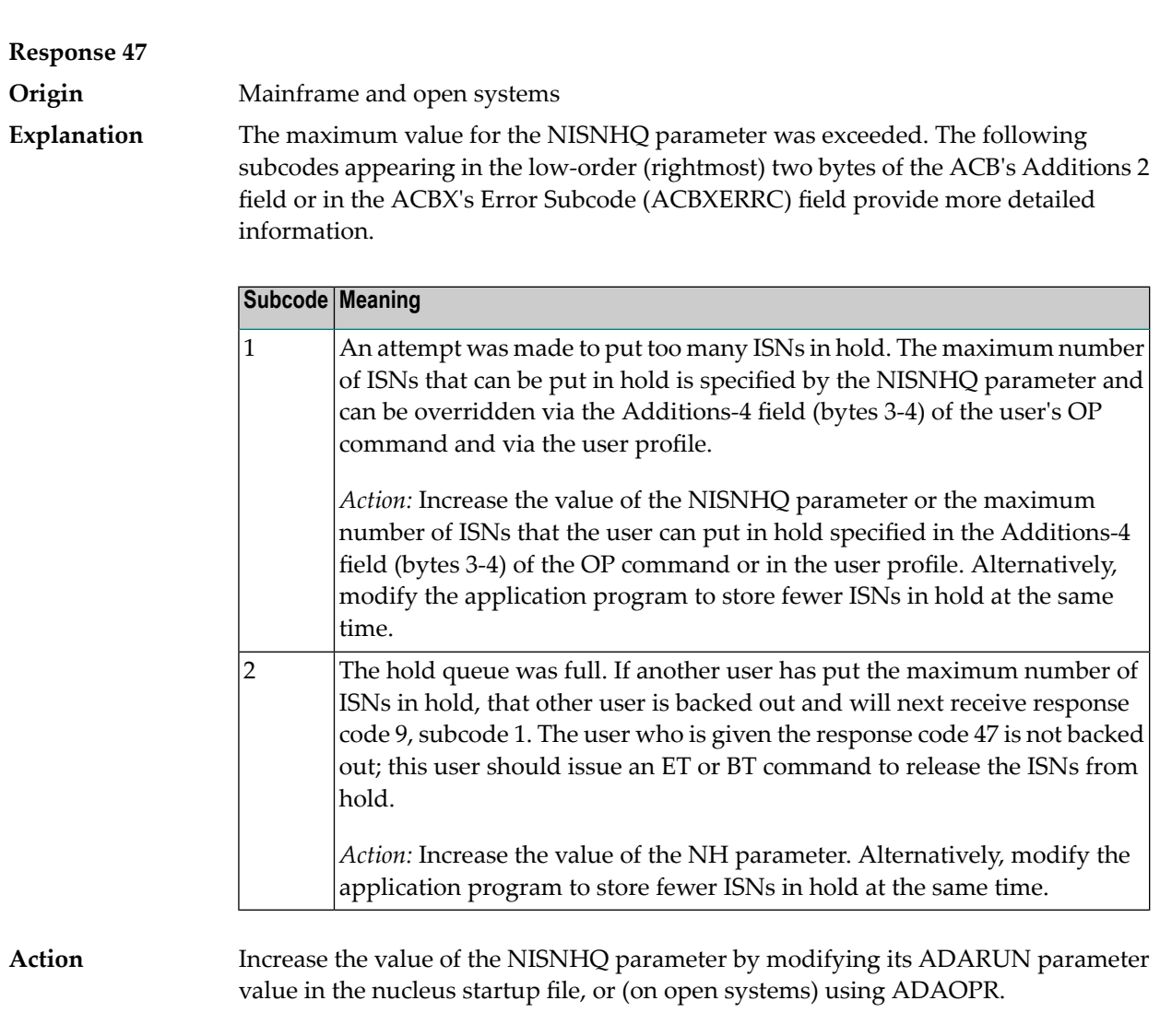

#### **Response 48**

**Explanation**

**Origin** Mainframe and open systems

An error occurred during the processing of a command such as OP or N1. Refer to the hexadecimal subcode that appears in the low-order (rightmost) two bytes of the ACB's Additions 2 field or in the ACBX's Error Subcode (ACBXERRC) field.

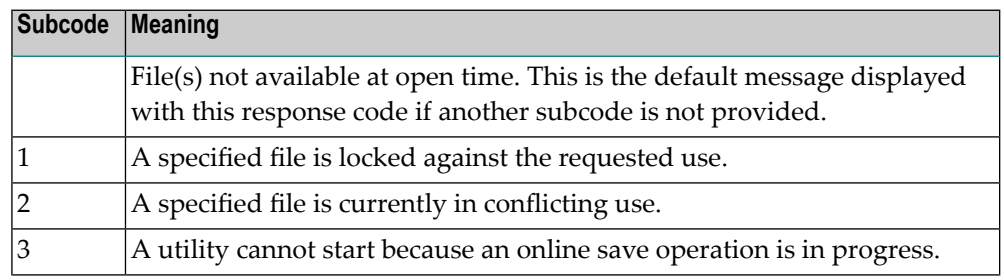

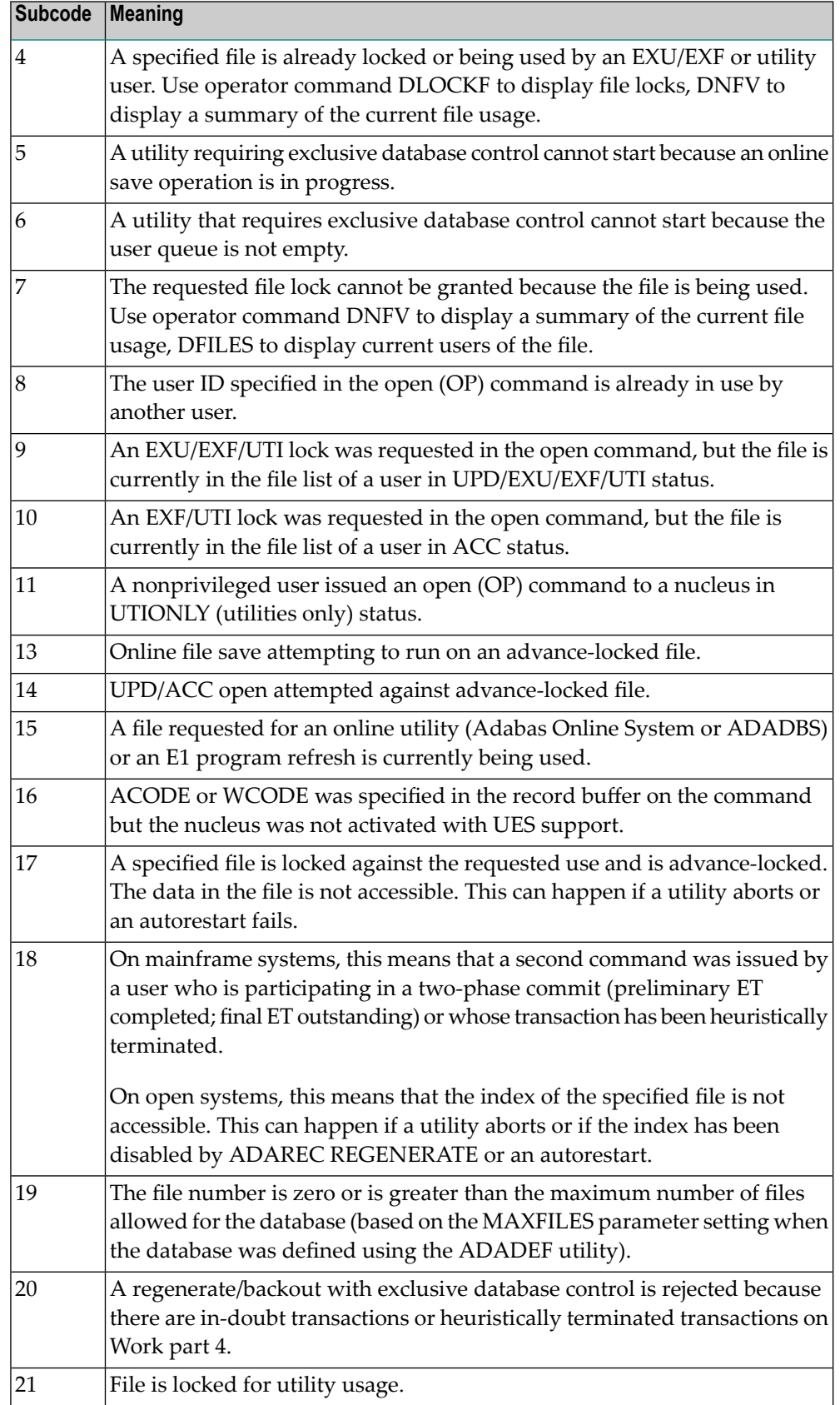

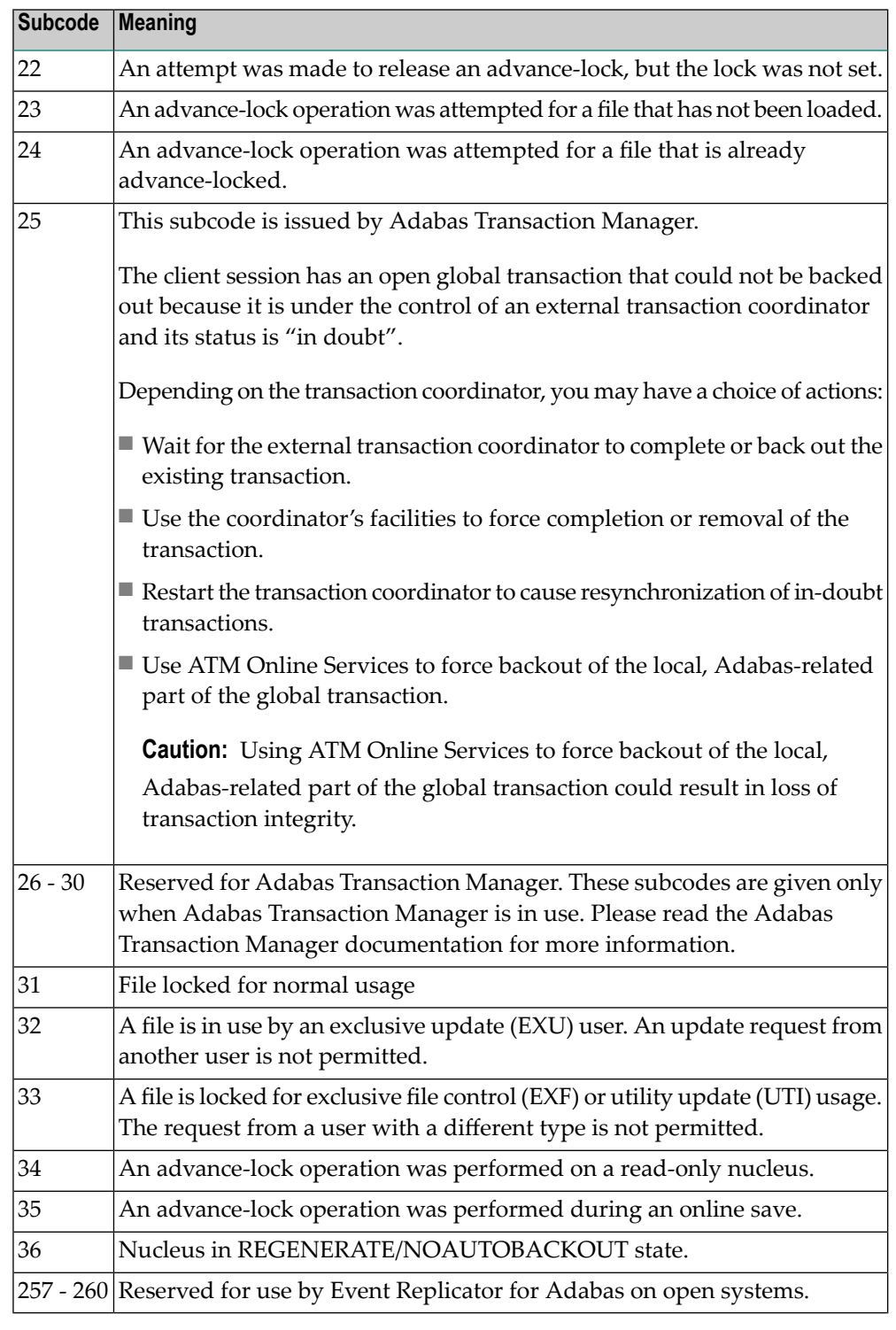

On open systems, the corresponding file number is returned in the first two bytes of the Additions 2 field in binary format except for value 8 in the third and fourth byte. The value 0 means the whole database.

**Action** The following user actions are possible:

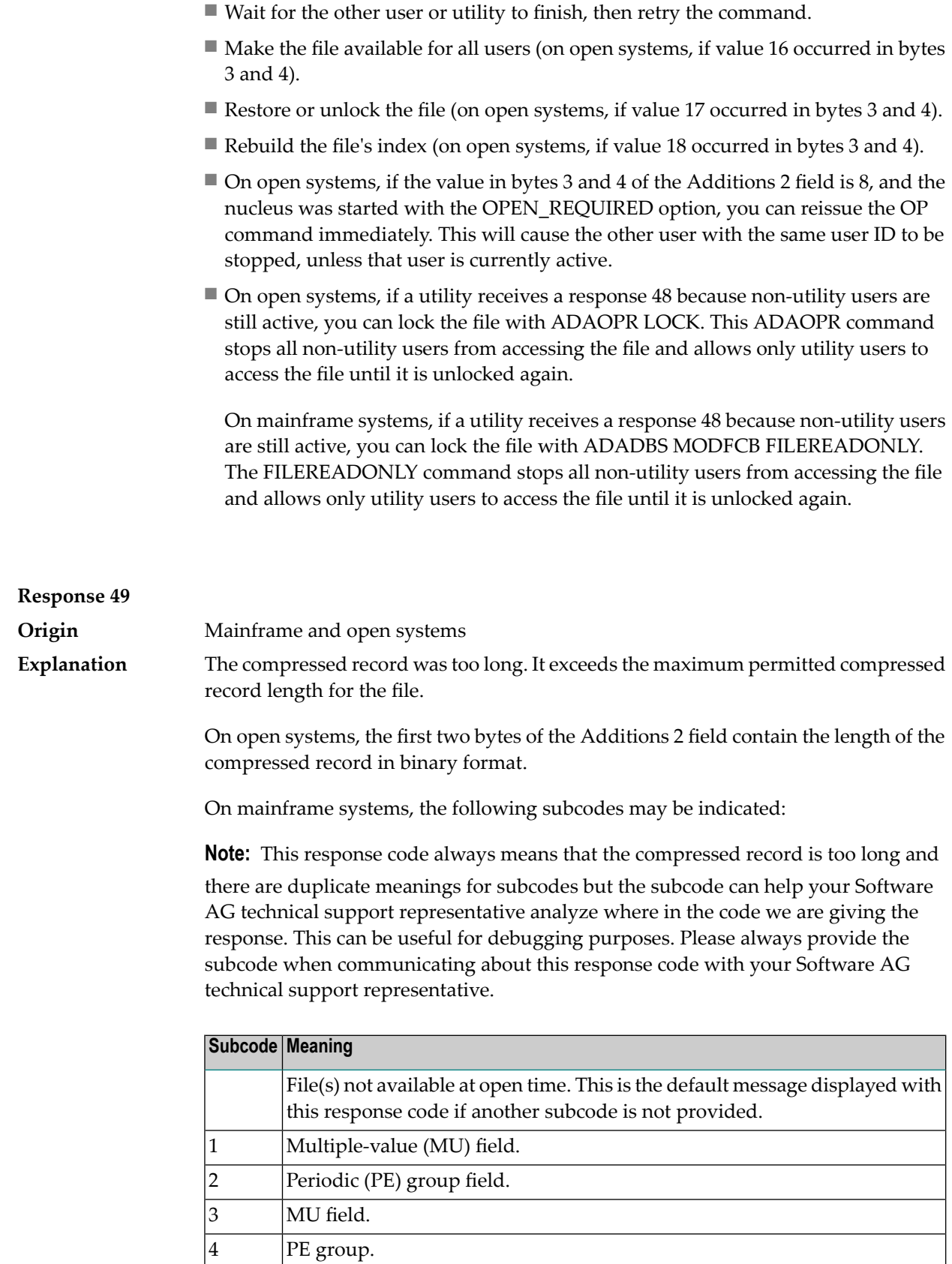

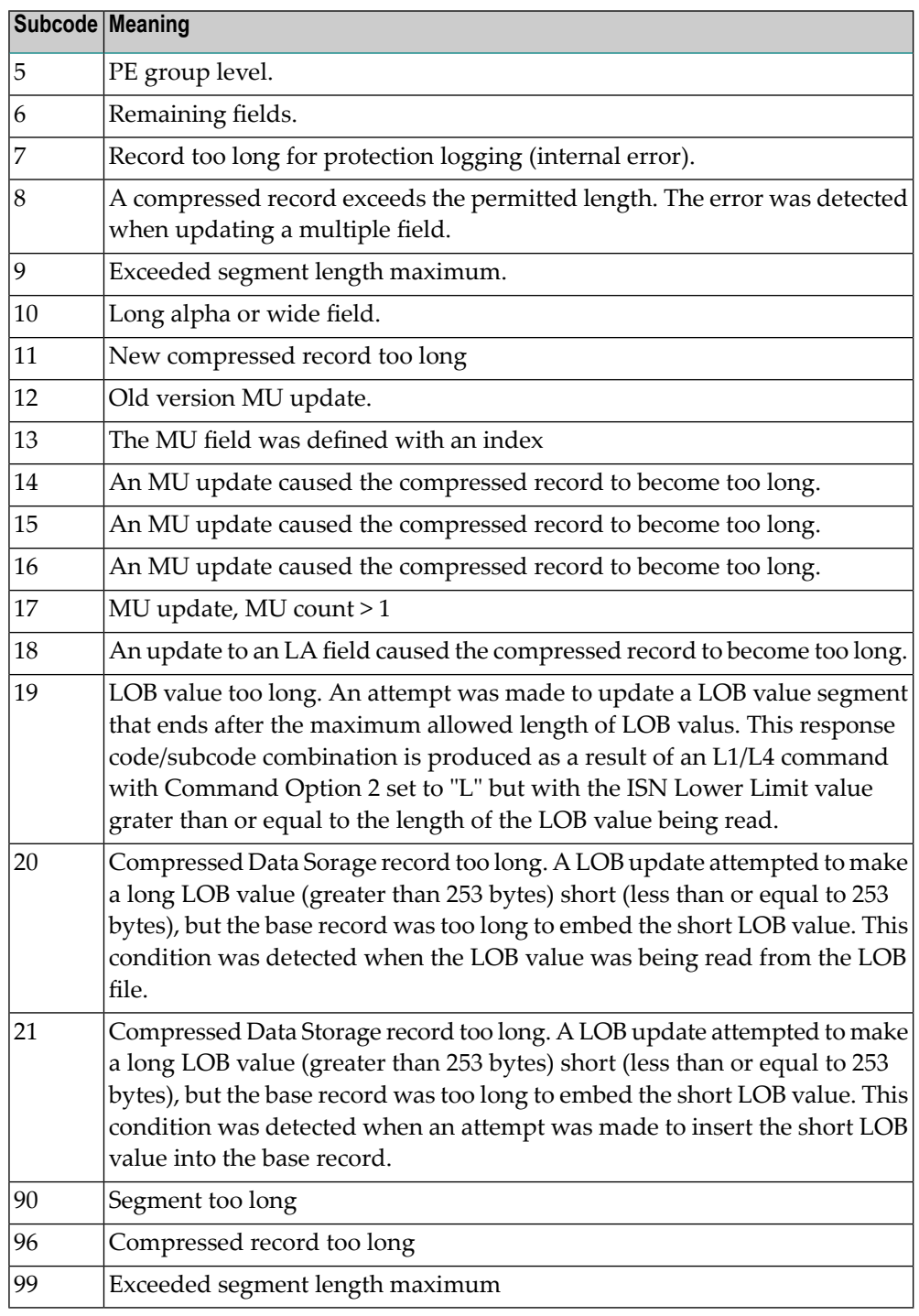

**Action**

On open systems, add a new DATA extent with sufficient block size (block size >= compressed record size + 8). Alternatively you can start the nucleus with OPTIONS=AUTO\_EXPAND; then the Adabas nucleus automatically creates a new DATA extent with sufficient block size.

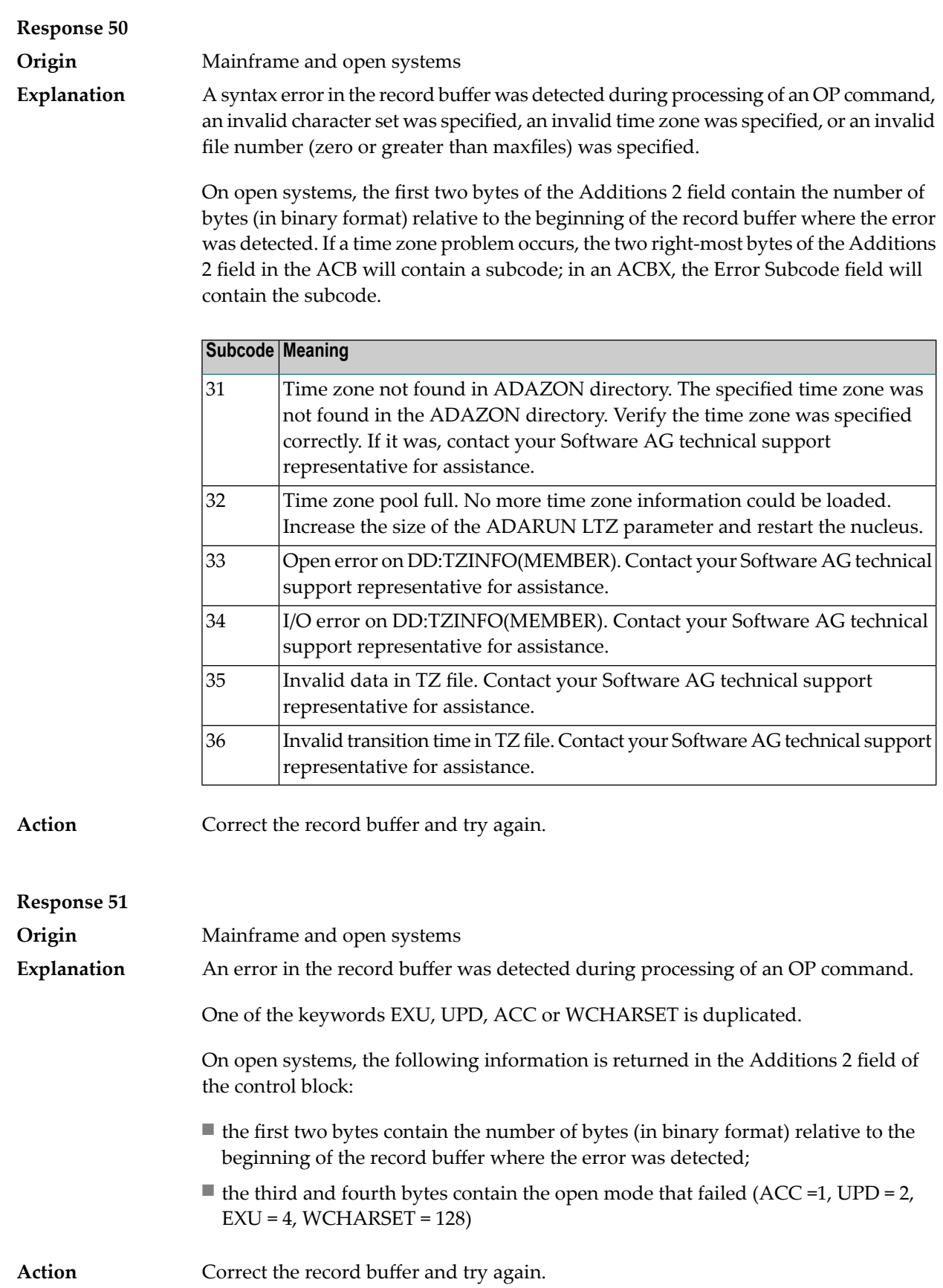

#### **Response 52**

**Origin** Mainframe and open systems

The meaning of this response code varies, depending on whether you are using Adabas on mainframe systems or Adabas on open systems. **Explanation**

#### **Mainframe Systems**

One of the following errors occurred while processing the record, value, or search buffer. In an ACB, the rightmost two bytes of the Additions 2 field contain the subcode; for subcodes 1-5, the leftmost two bytes contain the Adabas name of the field where the error occurred. In an ACBX, the subcode is stored in the Error Subcode (ACBXERRC) field; for subcodes 1-5, the Adabas field name where the error occurred is stored in the Error Character Field (ACBXERRB).

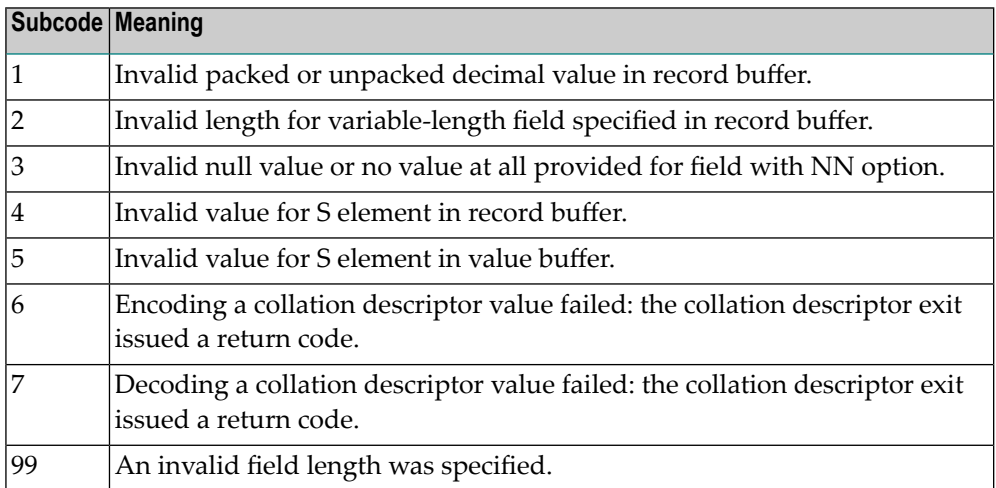

#### **Open Systems**

- $\blacksquare$  The value of a G format field was not in floating point format;
- The value of a P format field was not in packed decimal format;
- The value of a U format field was not in unpacked decimal format;
- A variable-length field was specified without a length parameter;
- The SQL null value indicator (S element) has a value of less than -1;
- A field with the NN option is forced to take the SQL null value;
- The resulting value exceeds 4 bytes (longword) if the format is F, or exceeds the maximum (format dependant) length;
- No record with the specified ADAM key was found.

The following information is returned in the Additions 2 field of the control block:

■ The first two bytes contain the number of the byte (in binary format) relative to the beginning of the record/value buffer where the error was detected. This value is -1 if a field with the NN option is forced to take the SQL null value.;

- The third and fourth bytes contain the name of the field being processed when the error was detected.
- Action **Correct the format, record, value, or search buffer and try again.**

### **Response 53**

**Origin** Mainframe and open systems

The meaning of this response code varies, depending on whether you are using Adabas on mainframe systems or Adabas on open systems. **Explanation**

#### **Mainframe Systems**

One of the following errors occurred:

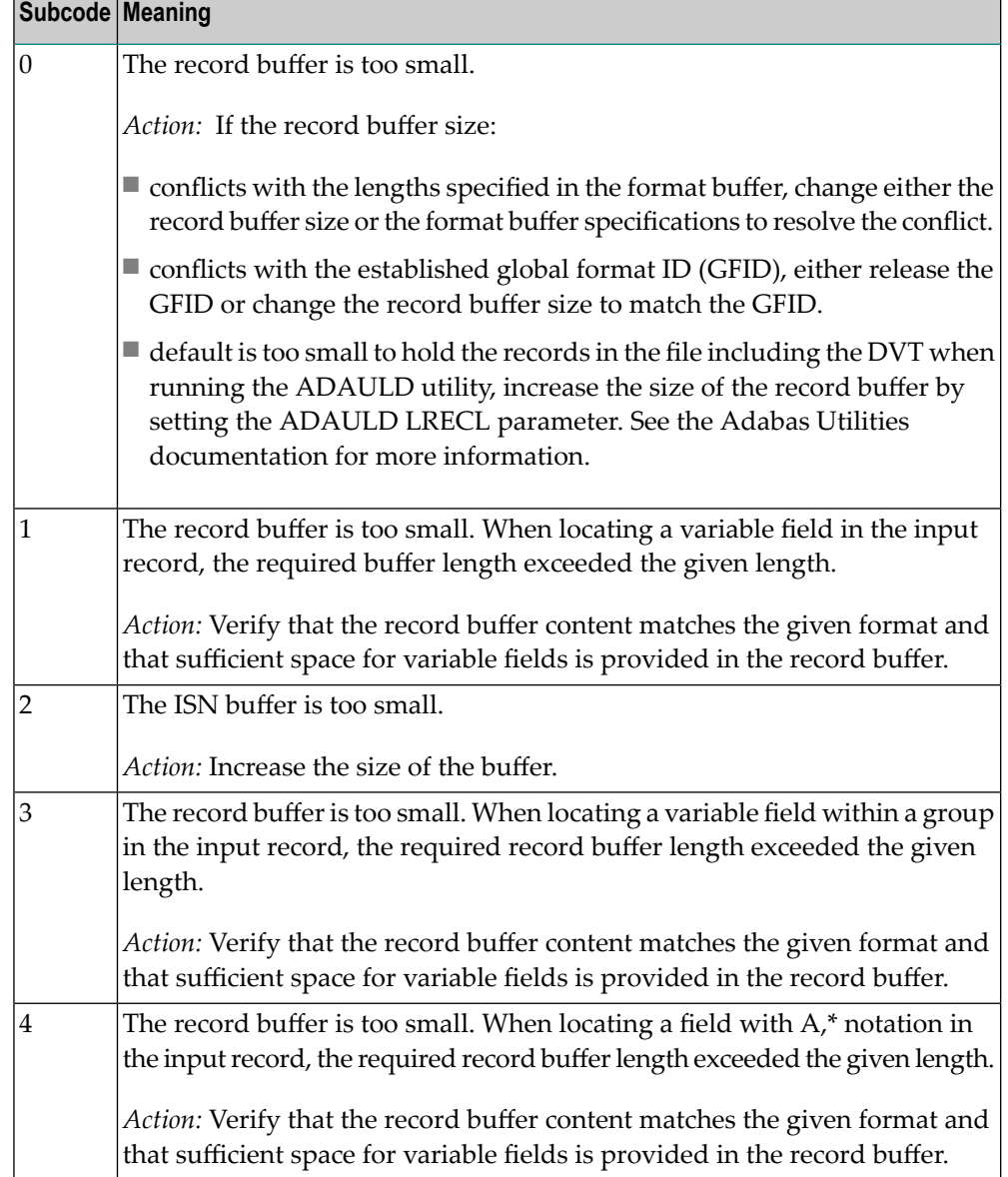

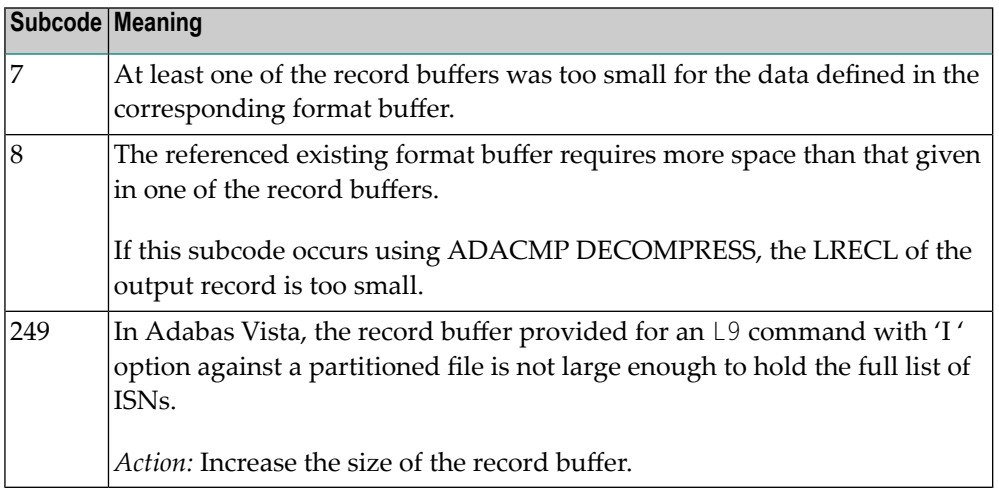

The record buffer was too small, or the ISN buffer was too small for a requested multifetch command. The following information is returned in the Additions 2 field of the control block:

- The first two bytes contain the expected buffer size in binary format. This value is -1 if the command would have exceeded the maximum record size.
- The third and fourth bytes contain the name of the buffer that was too small. ("RB" or "IB"). If the error occurred while using a hyperdescriptor exit, the name of the hyperdescriptor exit is stored here.

Action Increase the record buffer or ISN buffer size, as appropriate.

## **Response 54**

**Origin** Mainframe and open systems

The record buffer for a C3, C5, or ET command is too long. The maximum allowed size is 2048 bytes. The following subcodes provide more information: **Explanation**

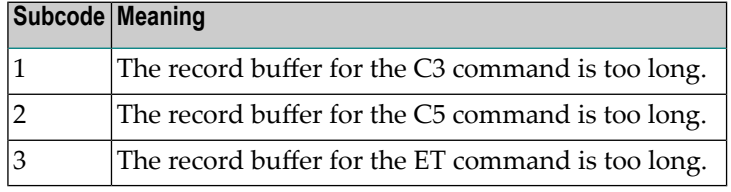

Action Correct the record buffer specification, then reissue the C3, C5, or ET command.

# **Response 55**

**Origin** Mainframe and open systems

**Explanation**

The meaning of this response code varies, depending on whether you are using Adabas on mainframe systems or Adabas on open systems.

#### **Mainframe Systems**

One of the following occurred:

■ During a read-type operation, a field defined with the SQL null (NC) option contained a null value, but the format buffer held no "S" (significant null) indicator for the field.

In an ACB, the Additions 2 may contain the field name in the leftmost two bytes; the rightmost two bytes may contain the offset into the record buffer. In an ACBX, the Error Character Field (ACBXERRB) may contain the field name; the Error Offset in Buffer (ACBXERRA or ACBXERRG) fields maycontain the offset into the record buffer.

■ Attempted format conversion was not possible due to incompatible data formats or other compatibility problems.

In an ACB, the Additions 2 will contain the field name in the leftmost two bytes; the rightmost two bytes will contain the offset into the record buffer. In an ACBX, the Error Character Field (ACBXERRB) will contain the field name; the Error Subcode (ACBXERRC) field will contain the subcode.

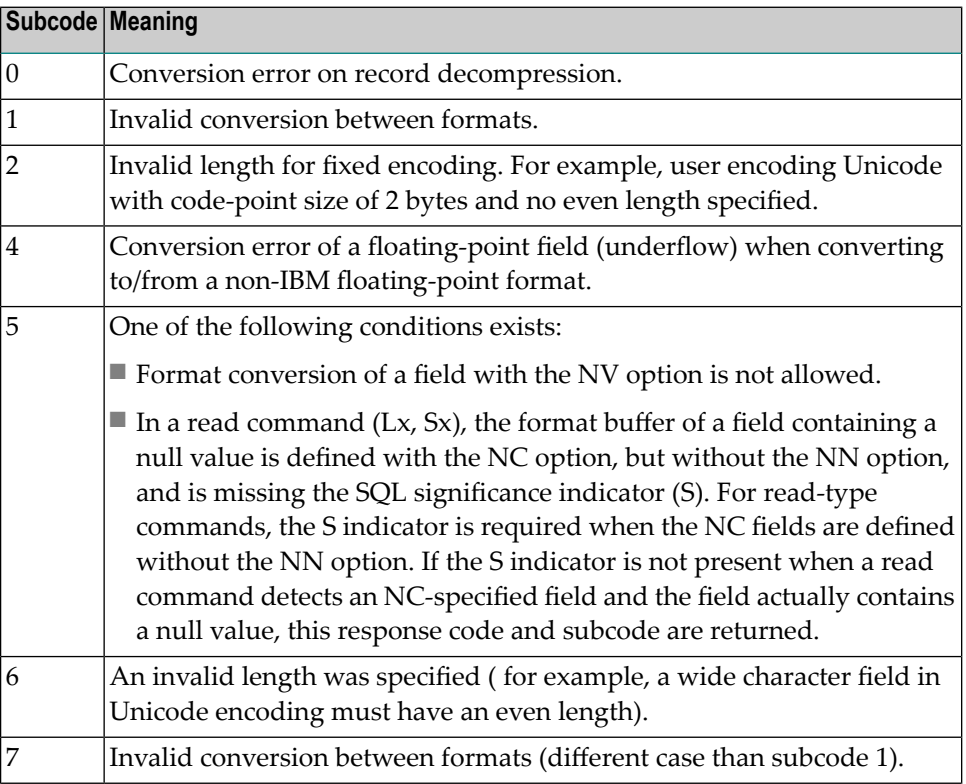

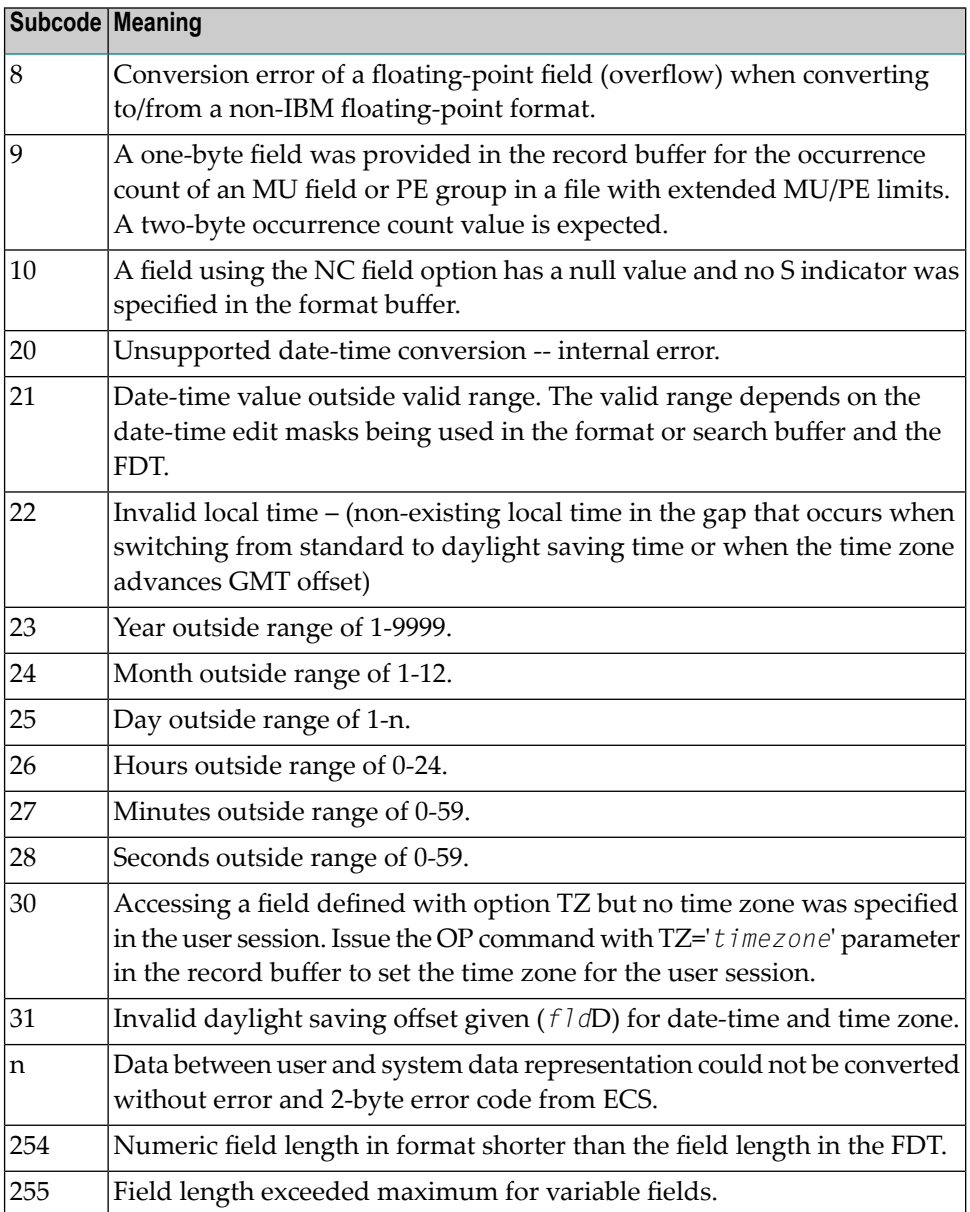

Entire Conversion Service (ECS) error codes are described in *Entire Conversion Service (ECS) Errors*, elsewhere in the Adabas Messages documentation.

#### **Open Systems**

A format, length conversion, or truncation error occurred while processing field values in the record buffer or value buffer.

- The value for an FI field is too long;
- The resulting value exceeds the border of the FI field;
- Truncation error of numeric field;
- Truncation of alphanumeric fields or truncation of numeric fields which are converted to alphanumeric, except when OPTIONS=TRUNCATION is enabled in ADANUC;
- A value defined without LA or L4 option with variable length is larger than 253 bytes. This may happen for Unicode fields after conversion to another encoding.
- The length specified for a Unicode field for a character set with fixed character length is not a multiple of the character length: in particular, the length for UTF-16 based character sets must be a multiple of 2, and the length for UTF-32 based character sets must be a multiple of 4;
- The specified value is not a valid date/time value;
- $\blacksquare$  The field does not contain a valid date/time value. This can happen if the value was stored without a date/time edit mask;
- A date/time field with option TZ was specified in the format or search buffer, but there was no time zone specified in an OP command for the current Adabas user session;
- The attempted format conversion was not possible due to incompatible data formats or other compatibility problems.

The following information is returned in the first two bytes of the Additions 2 field, and in the case of an ACBX, also in the field ACBXERRC:

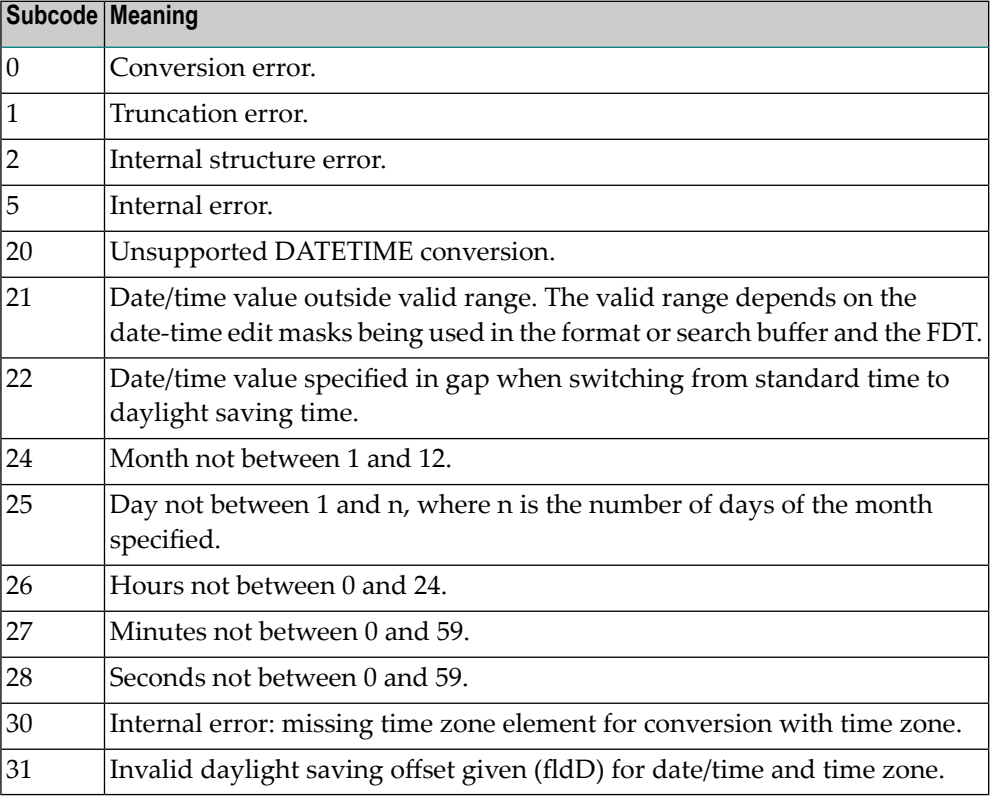

The field name is returned in the third and fourth byte of the Additions 2 field, and in the case of an ACBX in the field ACBXERRB.

In addition, the following information is returned in the case of an ACBX call:

- The offset in the record or value buffer in ACBXERRA;
- The type of buffer in ACBXERRD ('R' for error in record buffer, 'V' for error in value buffer).

#### **Action** Depending on the reason:

- Correct the appropriate buffer and try again;
- If the time zone specification in the OP command is missing, execute an appropriate OP command;
- On open systems, if a record structure error is indicated, run ADAVFY FIELD against the corresponding file. If this produces errors, then the file must be unloaded, decompressed, recompressed and reloaded;
- On open systems, subcodes 2 and 5 should never occur; you should, therefore, contact your nearest support center if you receive one of these subcodes. A copy of the command log and an export copy or backup of the files accessed will help us to analyze the problem.

### **Response 56 Origin** Mainframe and open systems **Explanation** One of the following occurred:

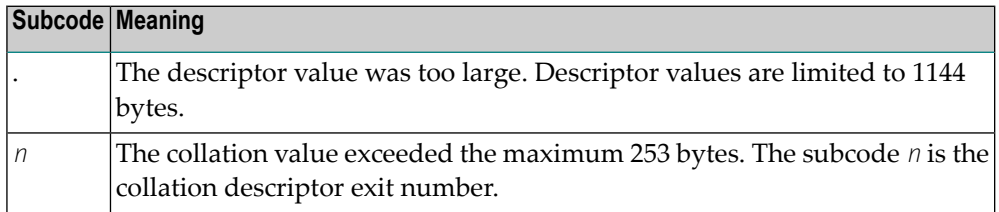

#### **Action**

Store a shorter descriptor value or collation value.

On open systems, you also can specify the TR option for the descriptor, which truncates larger descriptor values before they are stored in the index. Note that with the TR option, search results may be inaccurate: this is because values that are identical in the first 1144 bytes are considered to be equal to each other.

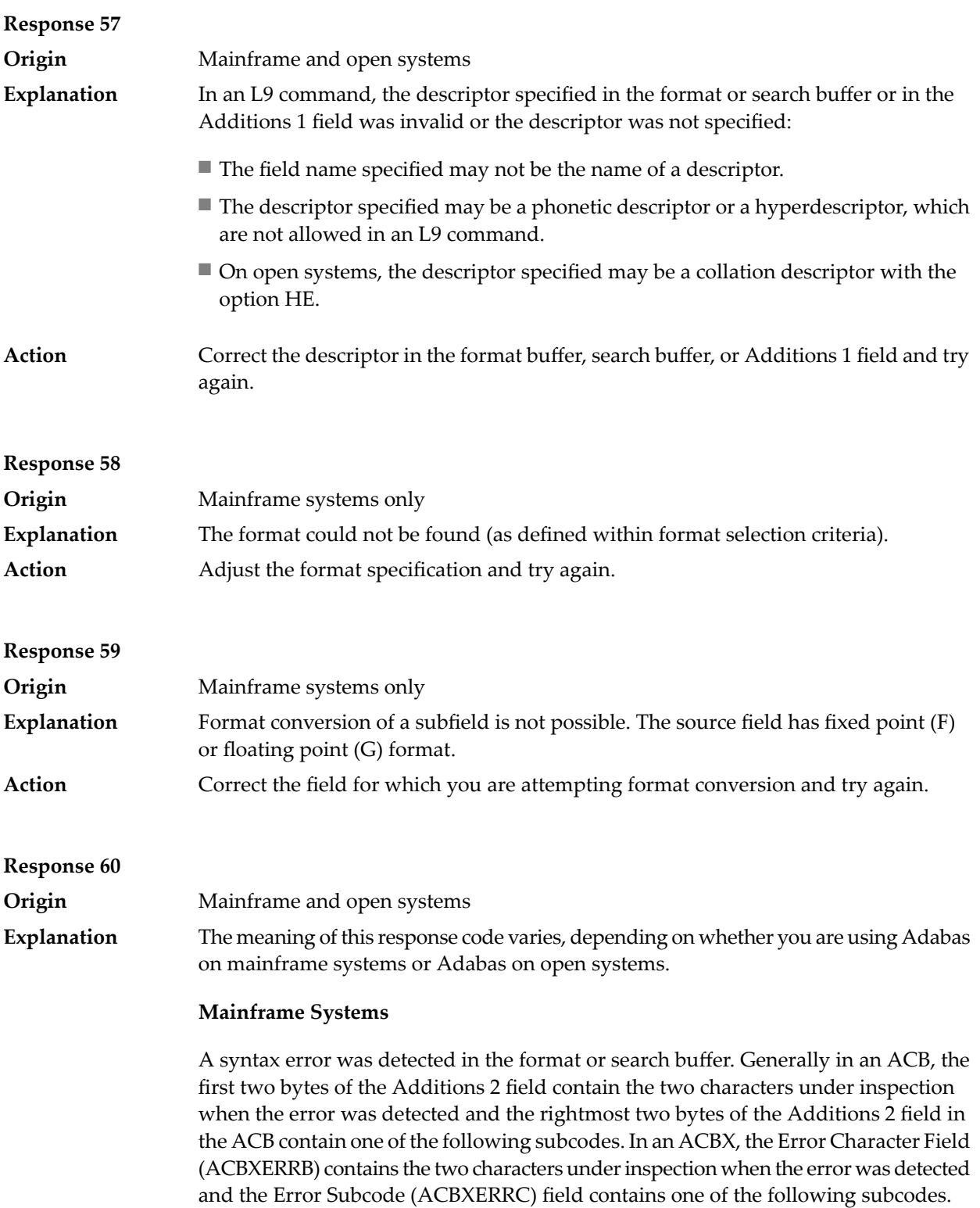

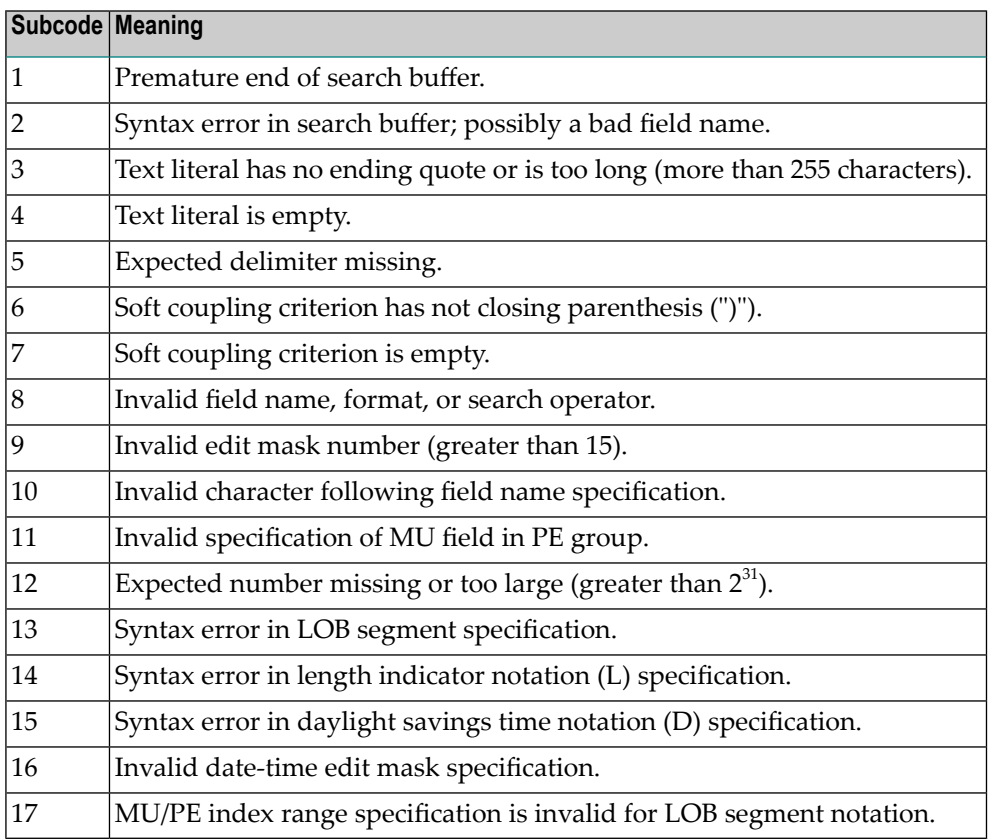

A syntax error was detected in the search buffer.

The following information will be returned in the Additions 2 field of the control block:

- The first two bytes will contain the number of the byte (in binary format) relative to the beginning of the search buffer where the error was detected;
- The third and fourth bytes will contain the name of the field being processed when the error was detected.

**Action** Correct the format or search buffer and try again.

#### **Response 61**

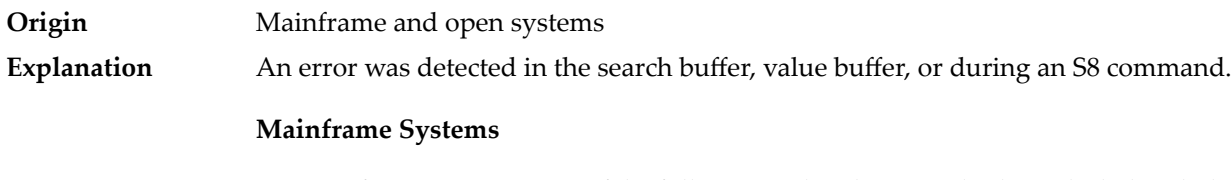

On mainframe systems, one of the following subcodes may also be included with this response code:

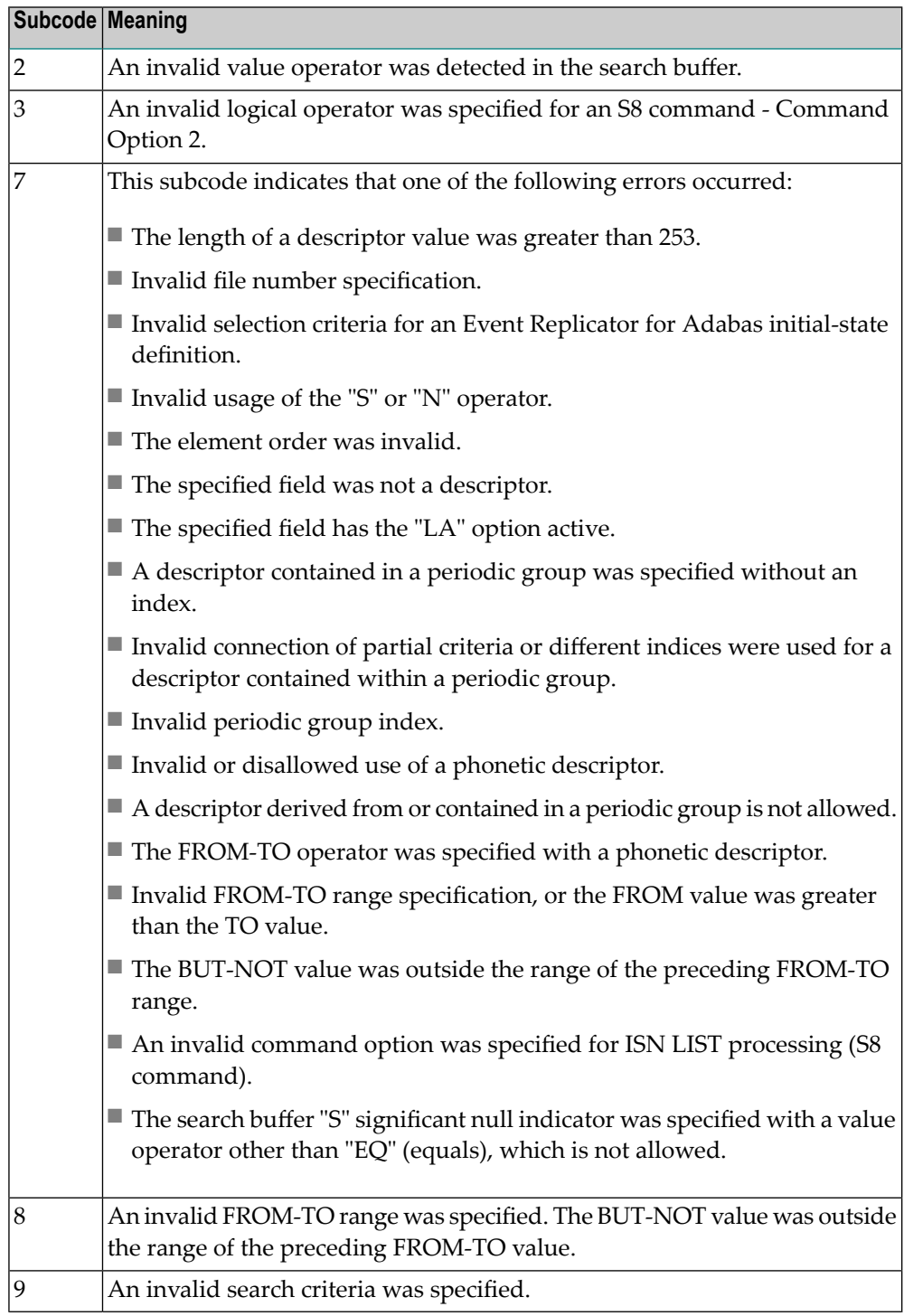

On open systems, an error was detected in the search or value buffer, or during an S8 command:

- Invalid command option 2 specified for ISN LIST processing (S8 command);
- Invalid element or element order;
- The specified field was neither a descriptor, subdescriptor, superdescriptor nor a phonetic descriptor;
- Invalid connection of partial criteria and/or different indices used for a descriptor contained within a periodic group;
- Invalid use of a phonetic descriptor;
- Invalid periodic group index;
- Invalid index usage;
- The length of a descriptor value was greater than 253 or greater than the permitted length for the required format;
- Invalid format type;
- Invalid file number specification;
- Invalid usage of the S operator FROM value greater than TO value;
- Invalid usage of the N operator BUT NOT value was outside the range of the preceding FROM-TO range;
- Invalid comparator;
- The value in the value buffer cannot be converted into the field's FDT format;
- The specified file name is not an ADAM key while using the V option with an A1 or E1 command;
- Invalid value given in the value buffer while using the V option with the A1 or E1 command;
- Invalid usage of the C option only allowed for collation descriptors;
- A field was specified with an edit mask that is not allowed for the field.

The following information is returned in the Additions 2 field of the control block (not for the S8 command):

- The first two bytes will contain the number of the byte (in binary format) relative to the beginning of the search buffer where the error was detected;
- If the third byte is zero, the fourth byte contains more information about the error:
	- Fourth byte 1: invalid length.

Otherwise the third and fourth bytes will contain the name of the field being processed when the error was detected.

Action **Correct the search or value buffer or S8 command and try again.** 

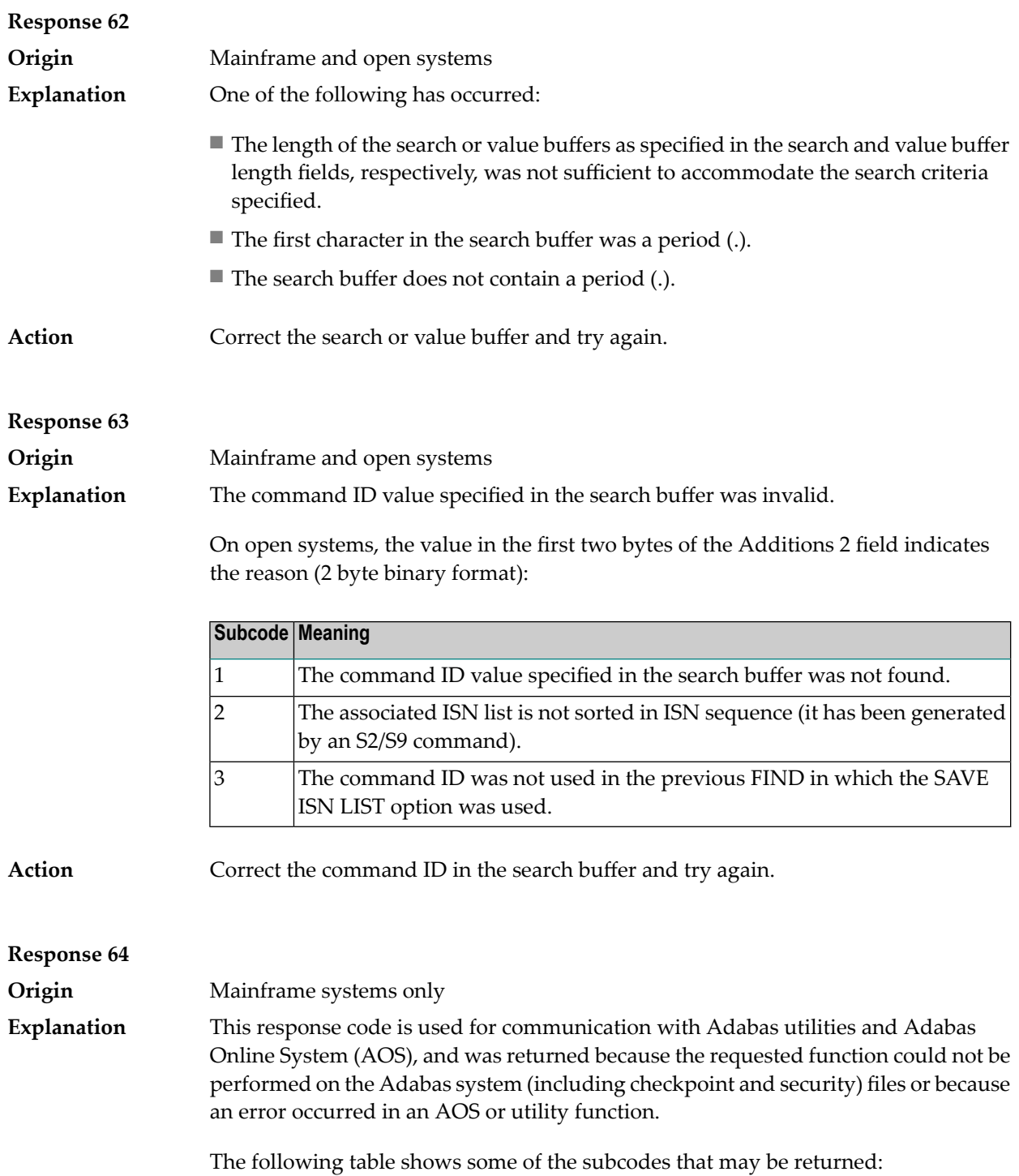

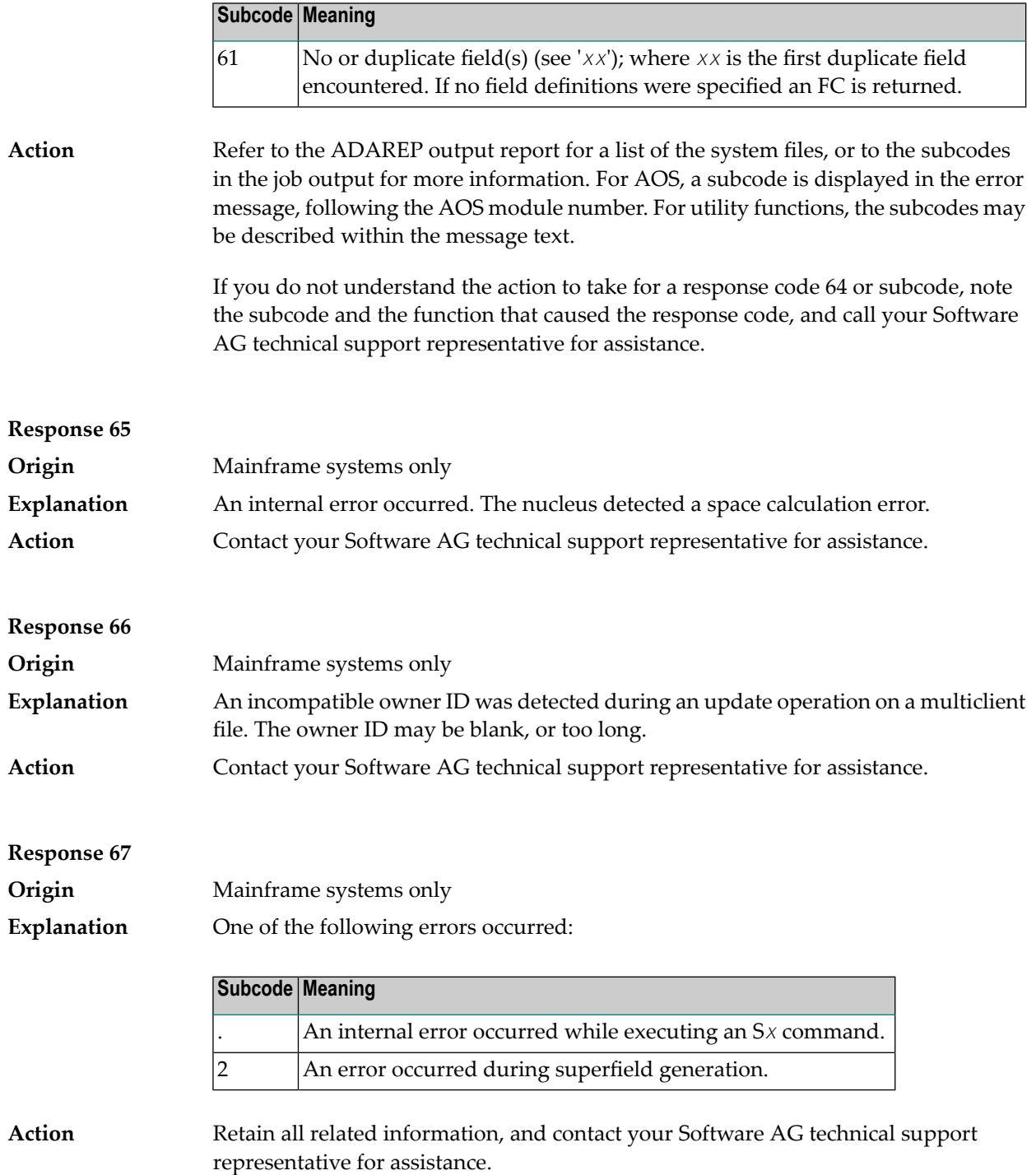

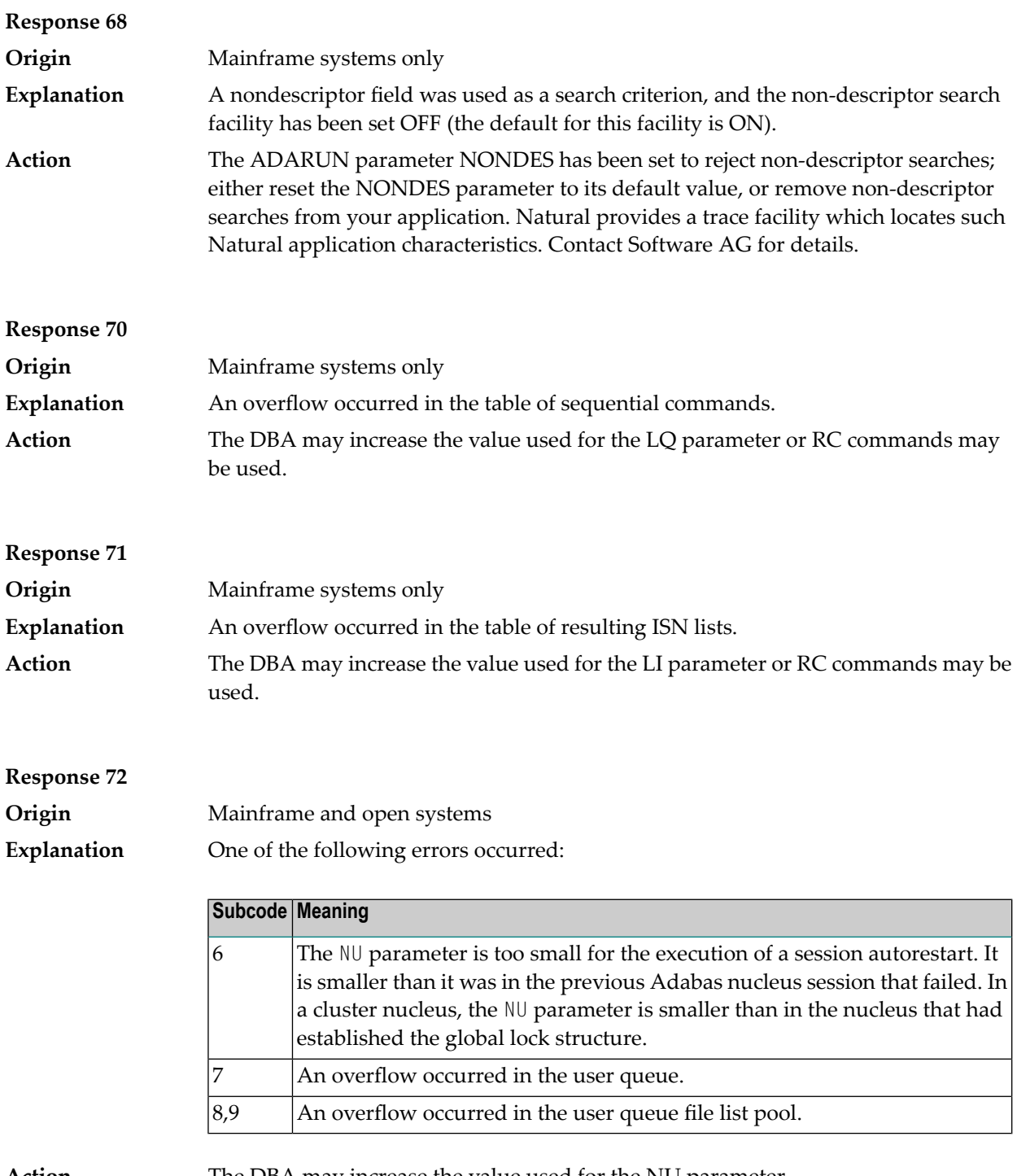

**Action** The DBA may increase the value used for the NU parameter.

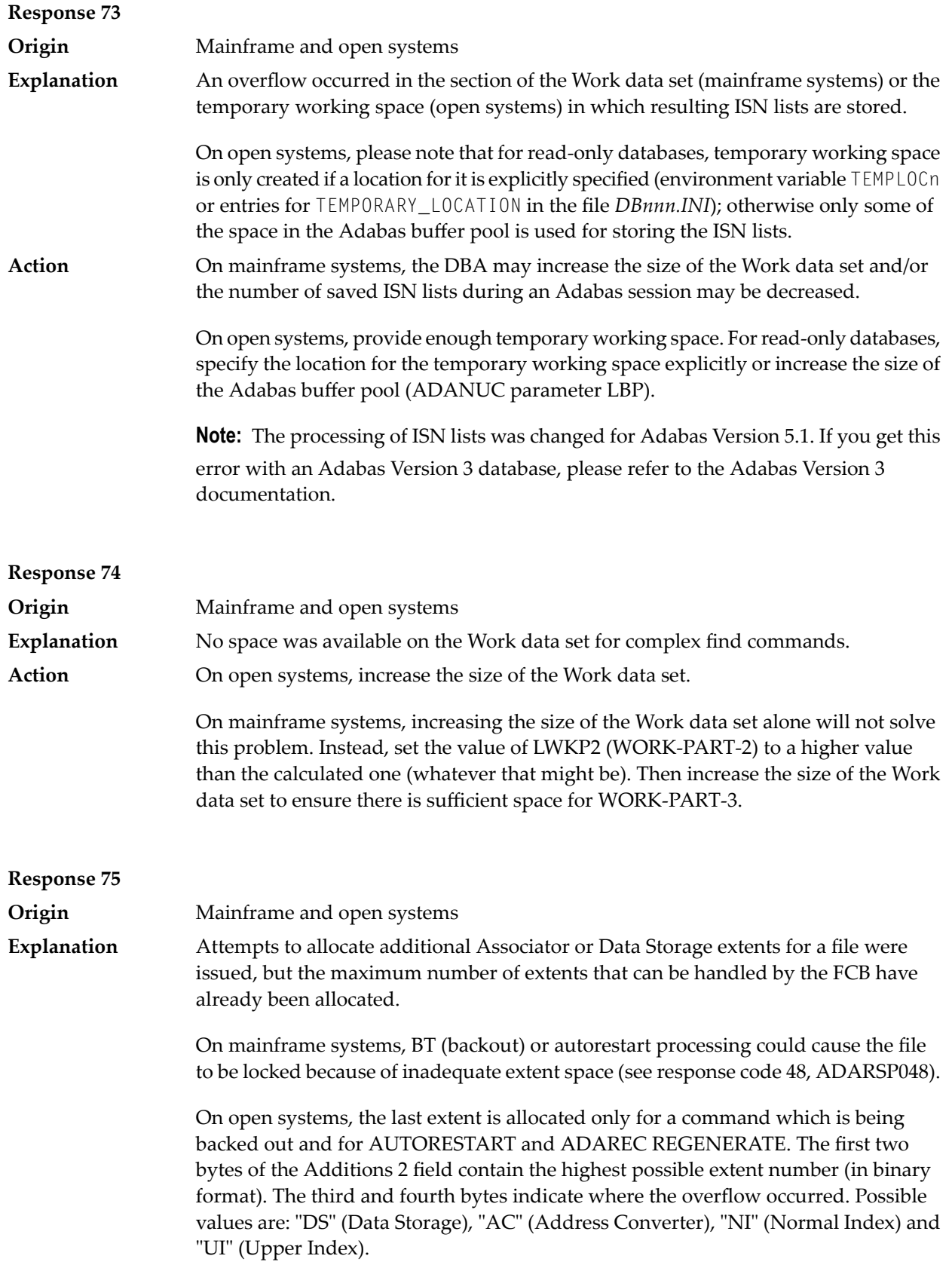

On mainframe systems, ask your DBA for assistance; Associator or Data Storage extents may have to be reallocated. **Action**

On open systems, unload the file and reload it with appropriate initial allocations.

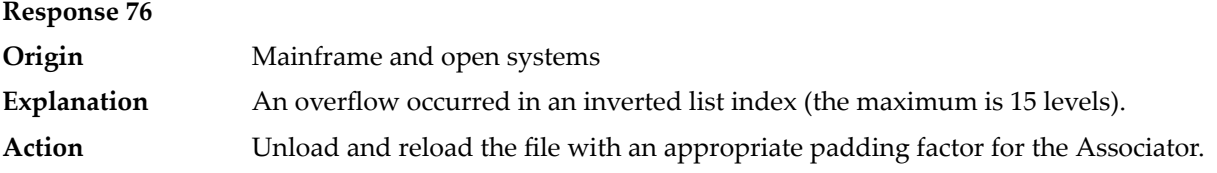

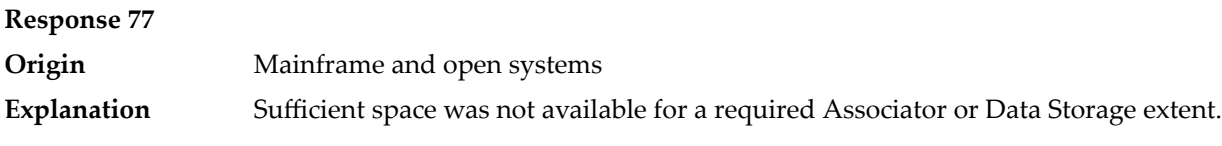

On mainframe systems, the following subcodes further define the error:

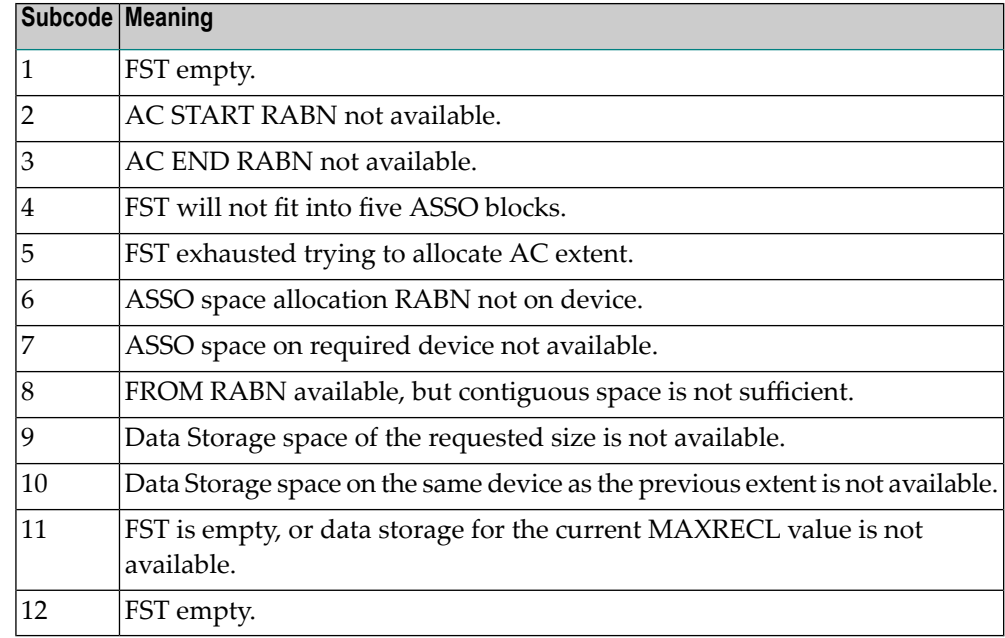

On open systems, the third and fourth bytes of the Additions 2 field contain either "AS" (Associator) or "DS" (Data Storage). You can also get the response 77 if you specified an explicit RABN for an Associator or Data Storage extent and the requested space is not available at the requested RABN. Please note that Adabas distinguishes between small (< 16KB) and large (>= 16KB) index blocks. This means that a response 77 can be returned even though there are enough free Associator blocks, but the free Associator blocks have the wrong size.

On mainframe systems, ask your DBA for assistance; Associator or Data Storage extents may have to be reallocated. **Action**

On open systems, add a new Associator or Data Storage extent to the database using the ADADBM utility or specify a RABN where the requested space is available.

**Note:** Response 77 can sometimes be prevented by enabling database autoexpand to execute in the online mode (specify the open systems nucleus parameter OPTIONS=AUTO\_EXPAND).

#### **Response 78 Origin** Mainframe and open systems The meaning of this response code varies, depending on whether you are using Adabas on mainframe systems or Adabas on open systems. **Explanation**

#### **Mainframe Systems**

The cause of this response is indicated by one of the following subcodes:

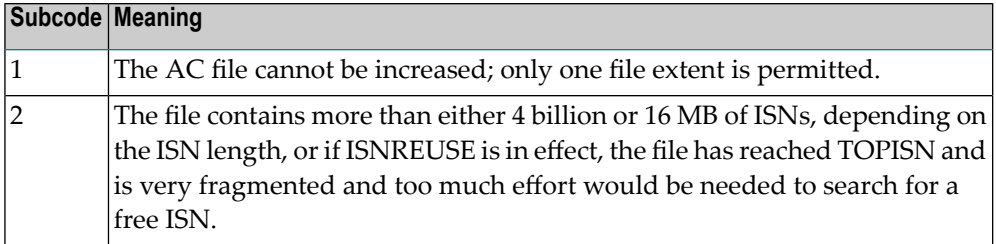

#### **Open Systems**

An overflow occurred in the free space table (FST) as a result of Associator or Data Storage fragmentation, or the maximum number of DSST extents has already been allocated.

The method of resolving the error varies, depending on whether you are using Adabas on mainframe systems or Adabas on open systems. **Action**

#### **Mainframe Systems**

If the file has reached the 16-MB limit, you might convert it to a file with the 4-byte ISN option orto an expanded file. If ISNREUSE is in effect, ADABAS ISNREUSE=ON, RESET can be used to reset the rotating ISN pointer or the file can be reloaded to eliminate the fragmentation.

If the file has NOACEXTENSION specified, look for alternatives to increase the file size such as adding an additional file to the expanded file chain. If the file is not part of an expanded file chain, you may want to reload the file to remove the restriction.

#### **Open Systems**

If it is an FST problem, reorder the database. If it is a DSST problem, which can only occur in the context of a utility, refer to the message DSSTALL for further information.

### **Response 79 Explanation**

**Origin** Mainframe and open systems

The meaning of this response code varies, depending on whether you are using Adabas on mainframe systems or Adabas on open systems.

#### **Mainframe Systems**

A collation descriptor exit or hyperdescriptor exit error occurred. The following table describes the possible subcodes for this response code and their meanings:

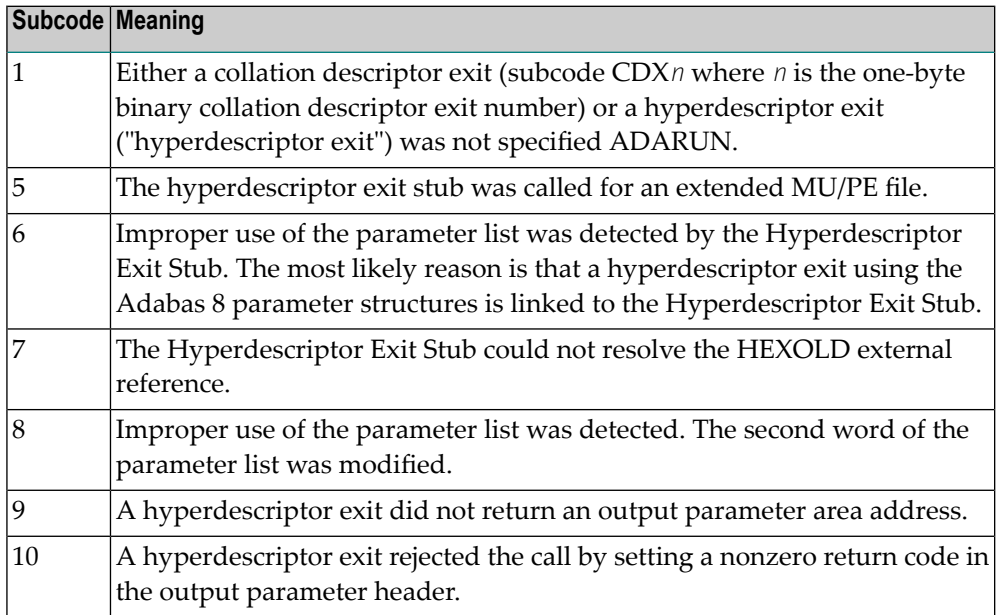

#### **Open Systems**

A hyperdescriptor exit is not available to the nucleus. The following information is returned in the Additions 2 field of the control block:

- $\blacksquare$  The first two bytes contain the number of the hyperdescriptor exit,;
- The third and fourth bytes contain the name of the hyperdescriptor.

The method of resolving the error varies, depending on whether you are using Adabas on mainframe systems or Adabas on open systems. **Action**

#### **Mainframe Systems**

The following table describes the actions you should take for each possible subcode for this response code:

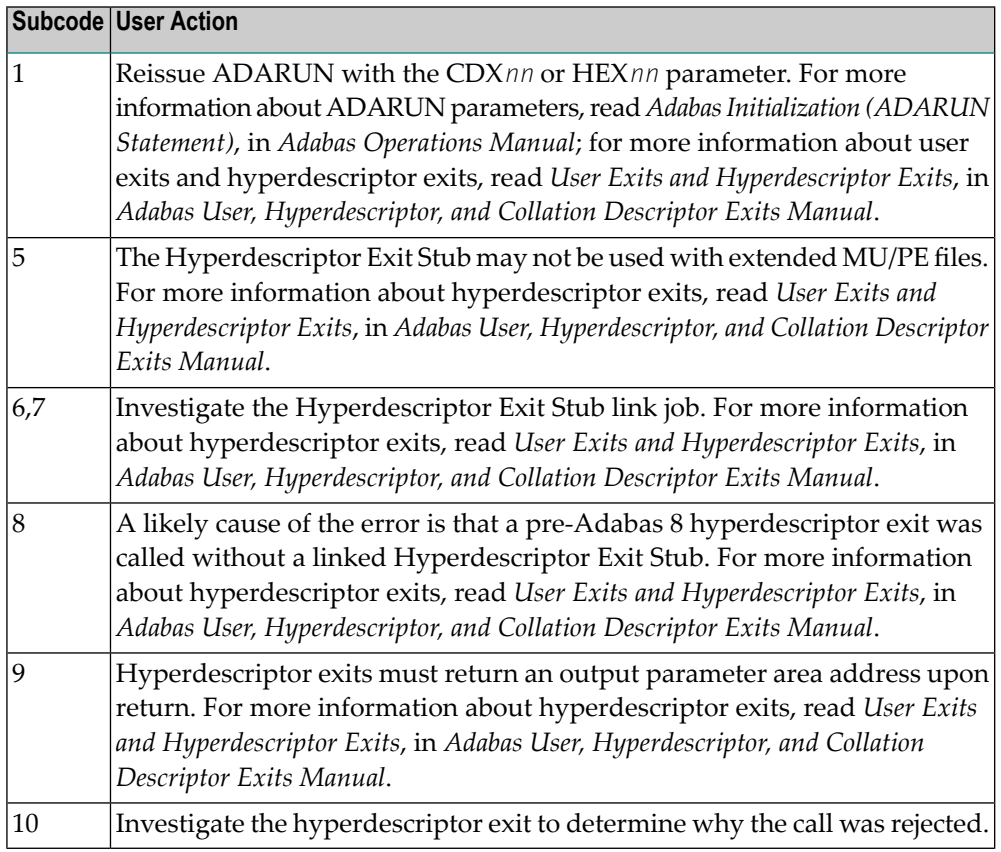

Define the hyperdescriptor exit and restart the nucleus.

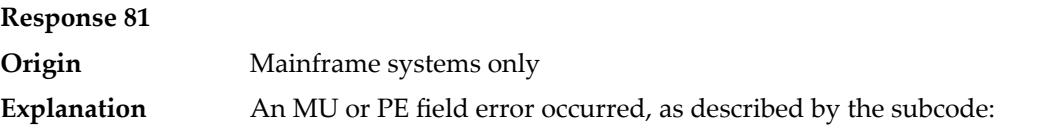

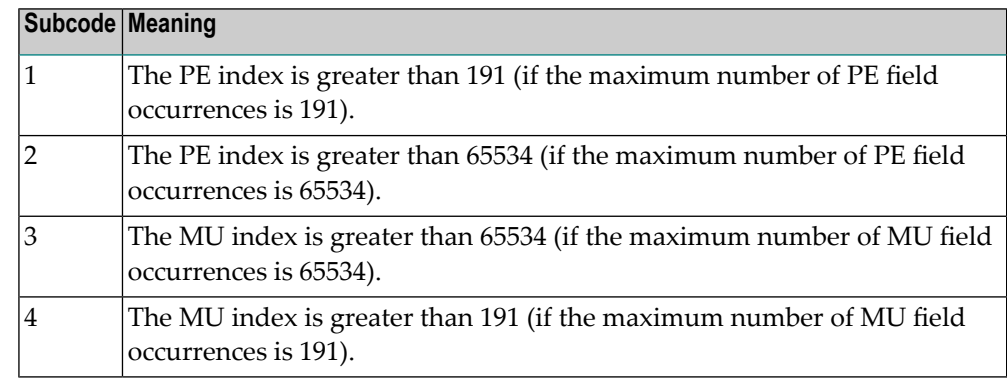

Correct the MU or PE field problem and try again. If the problem persists, contact your Software AG technical support representative for assistance. **Action**

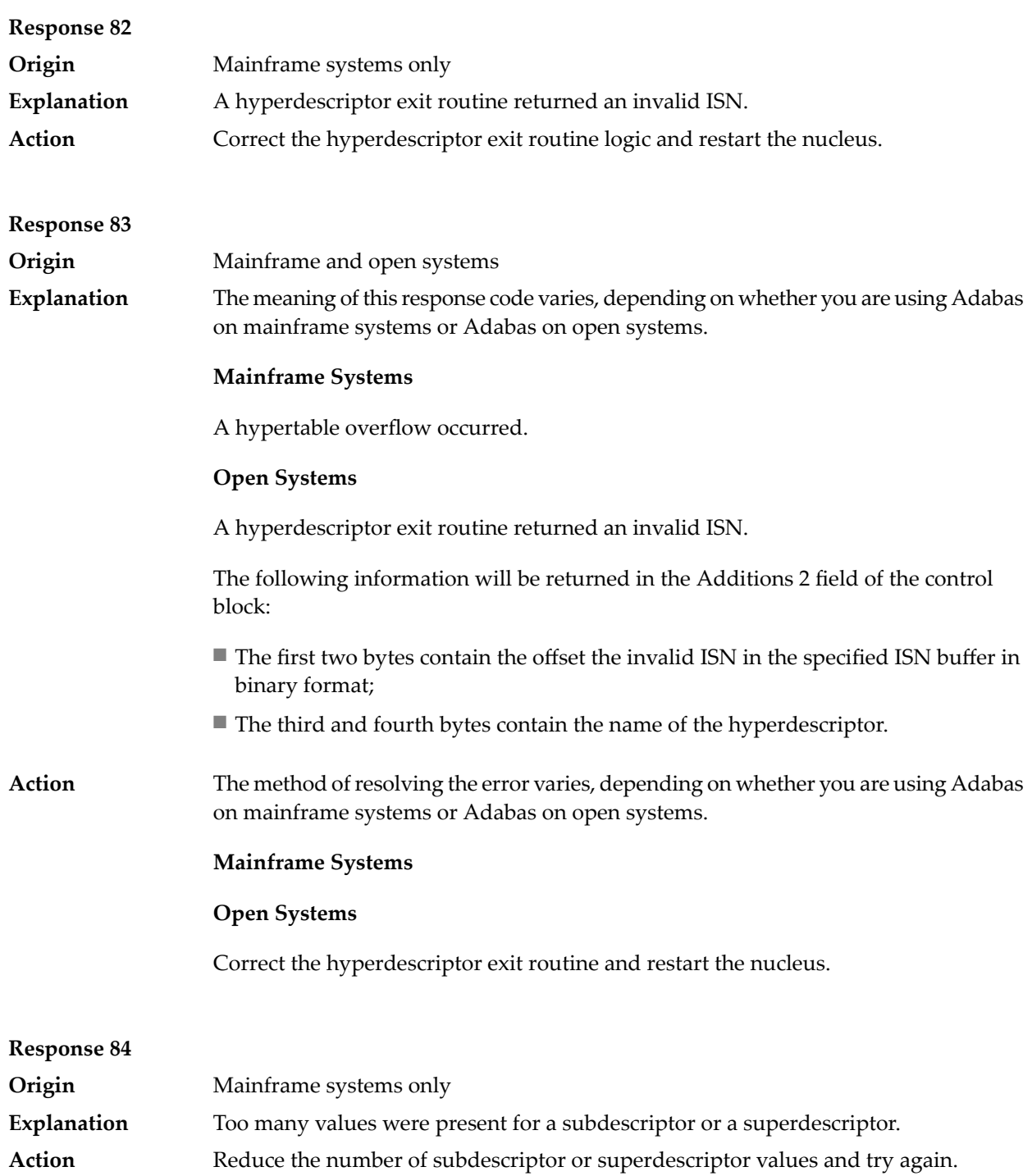

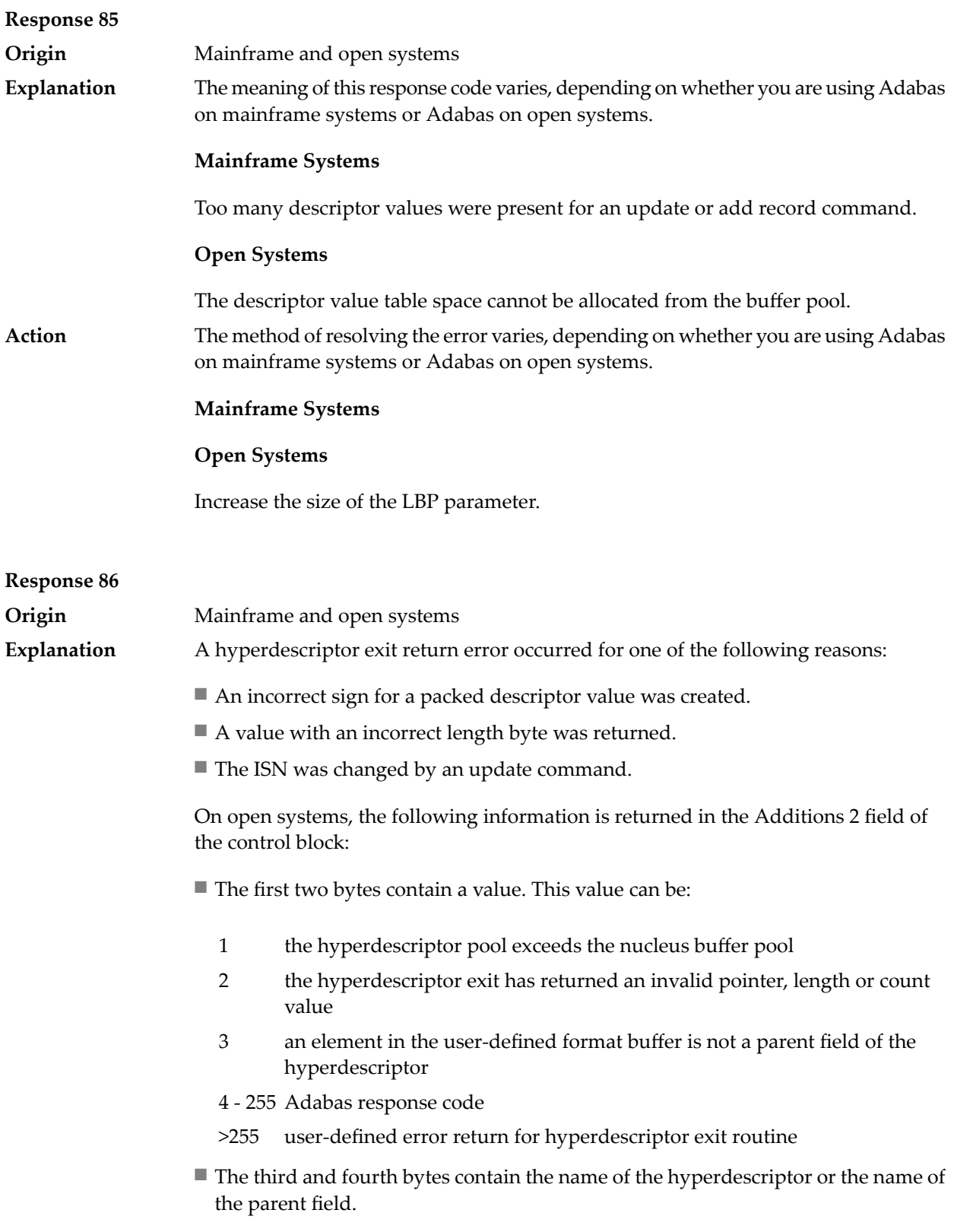

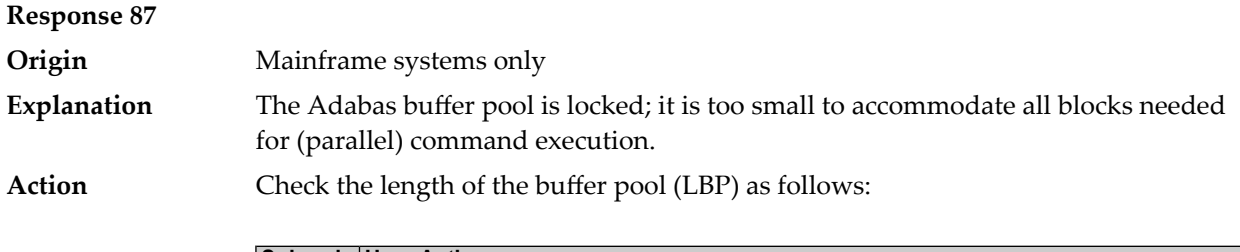

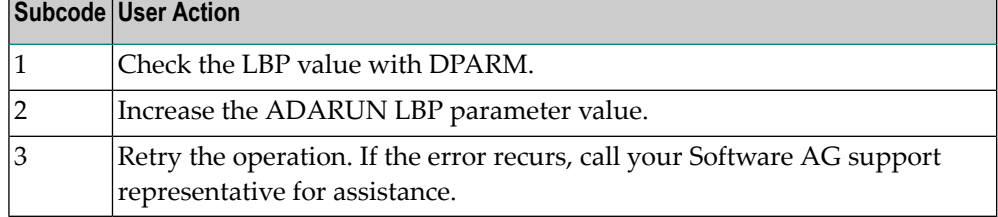

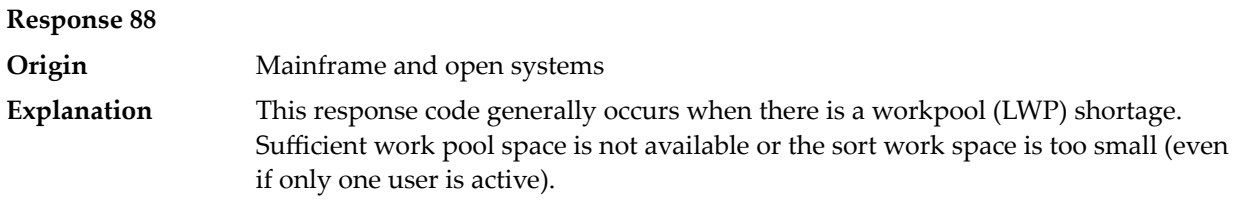

On mainframes systems, when this response code occurs, refer to the hexadecimal subcode that appears in the low-order (rightmost) two bytes of the ACB's Additions 2 field or in the ACBX's Error Subcode (ACBXERRC) field. This subcode describes what kind of operation encountered the error.

The following table describes the mainframe subcodes and provides recommended actions.

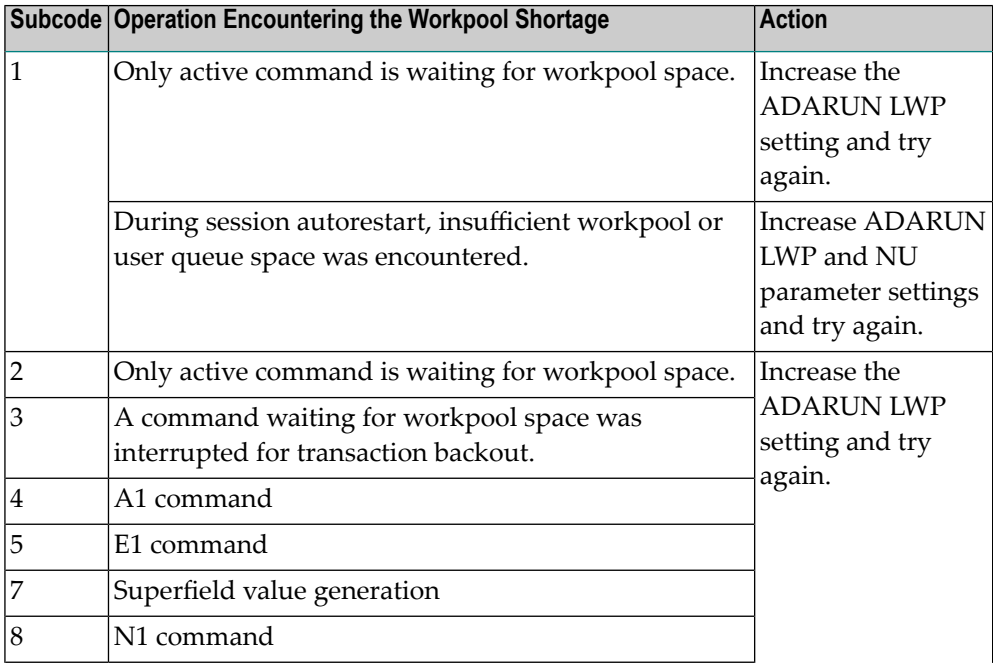

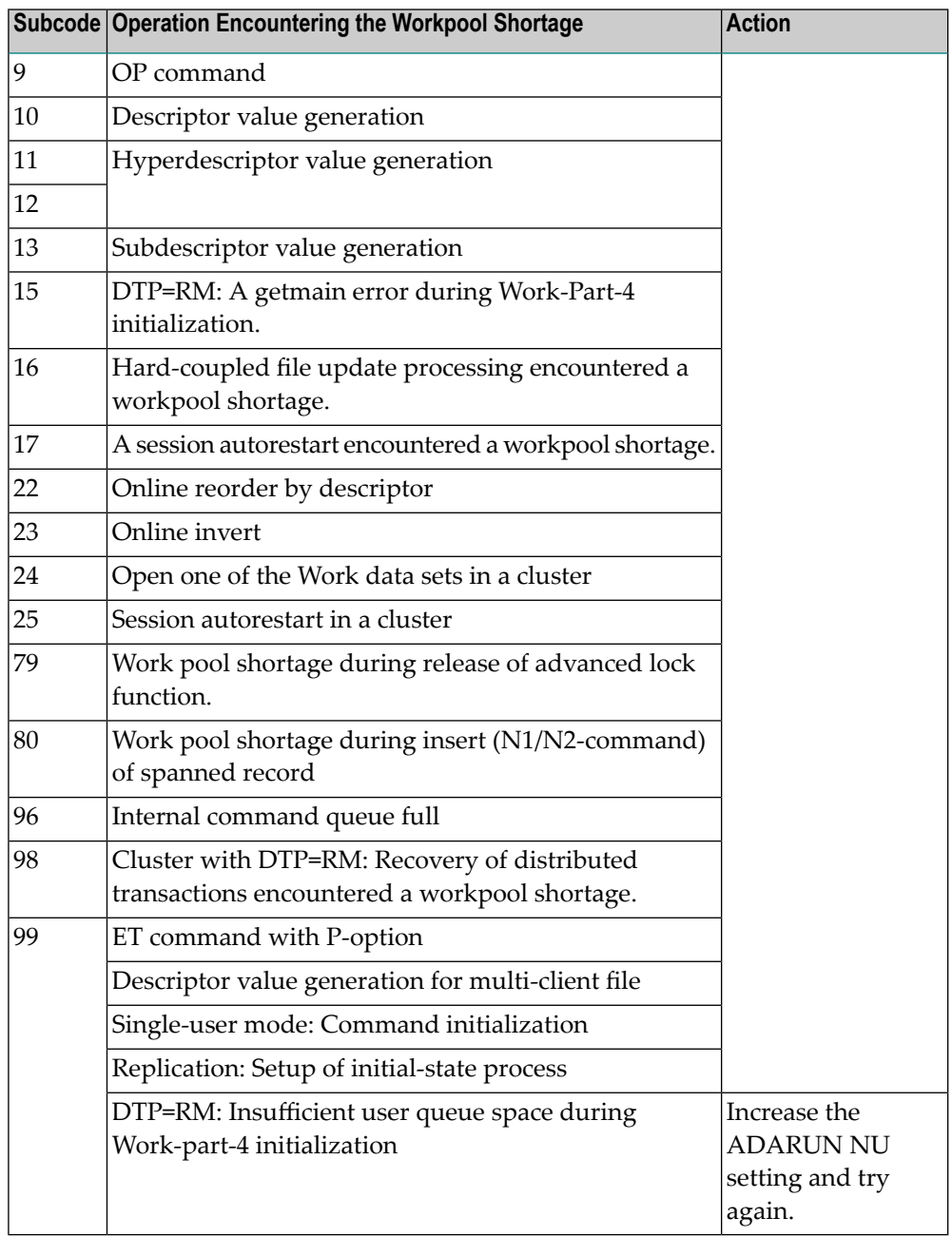

Action For mainframe systems, review the actions described in the table above.

For open systems, verify the parameter values for the database that relate to the working storage allocation. Ask your DBA to increase the size of the LWP or LS parameter, as necessary.
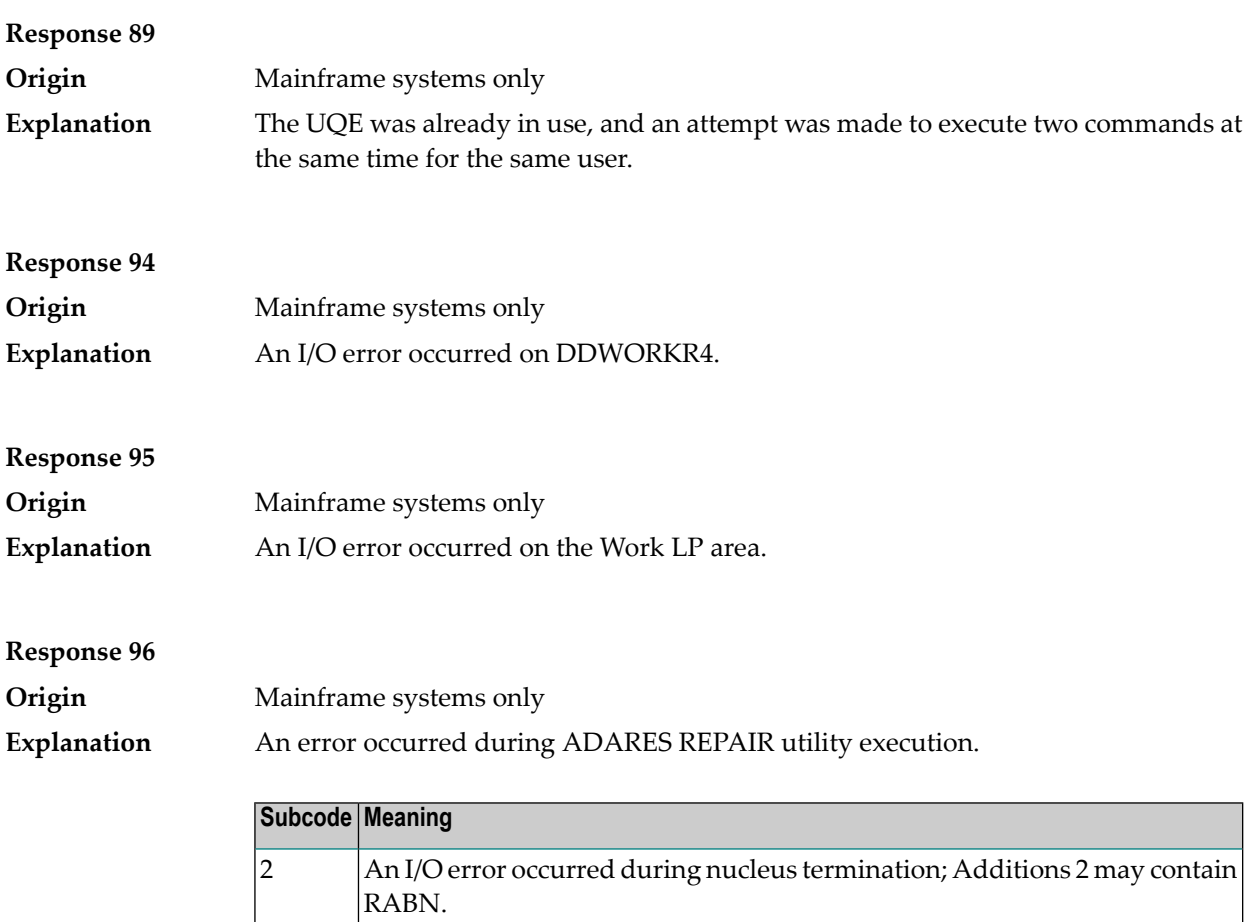

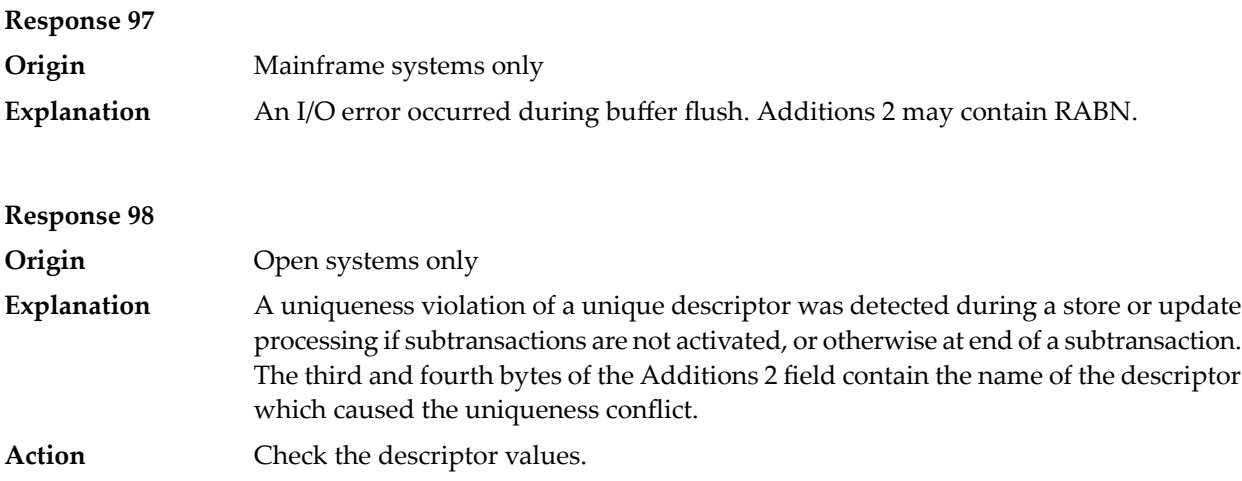

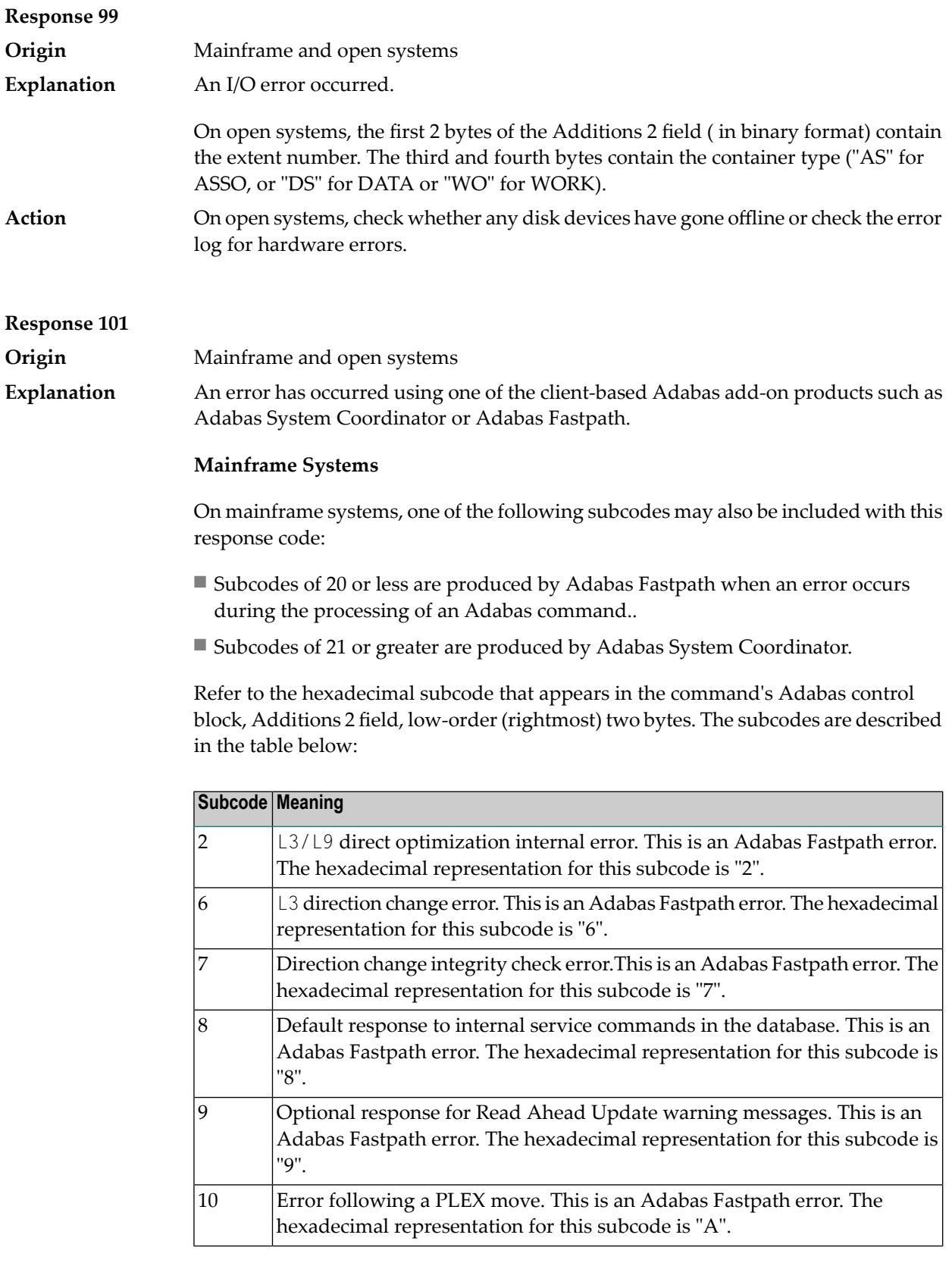

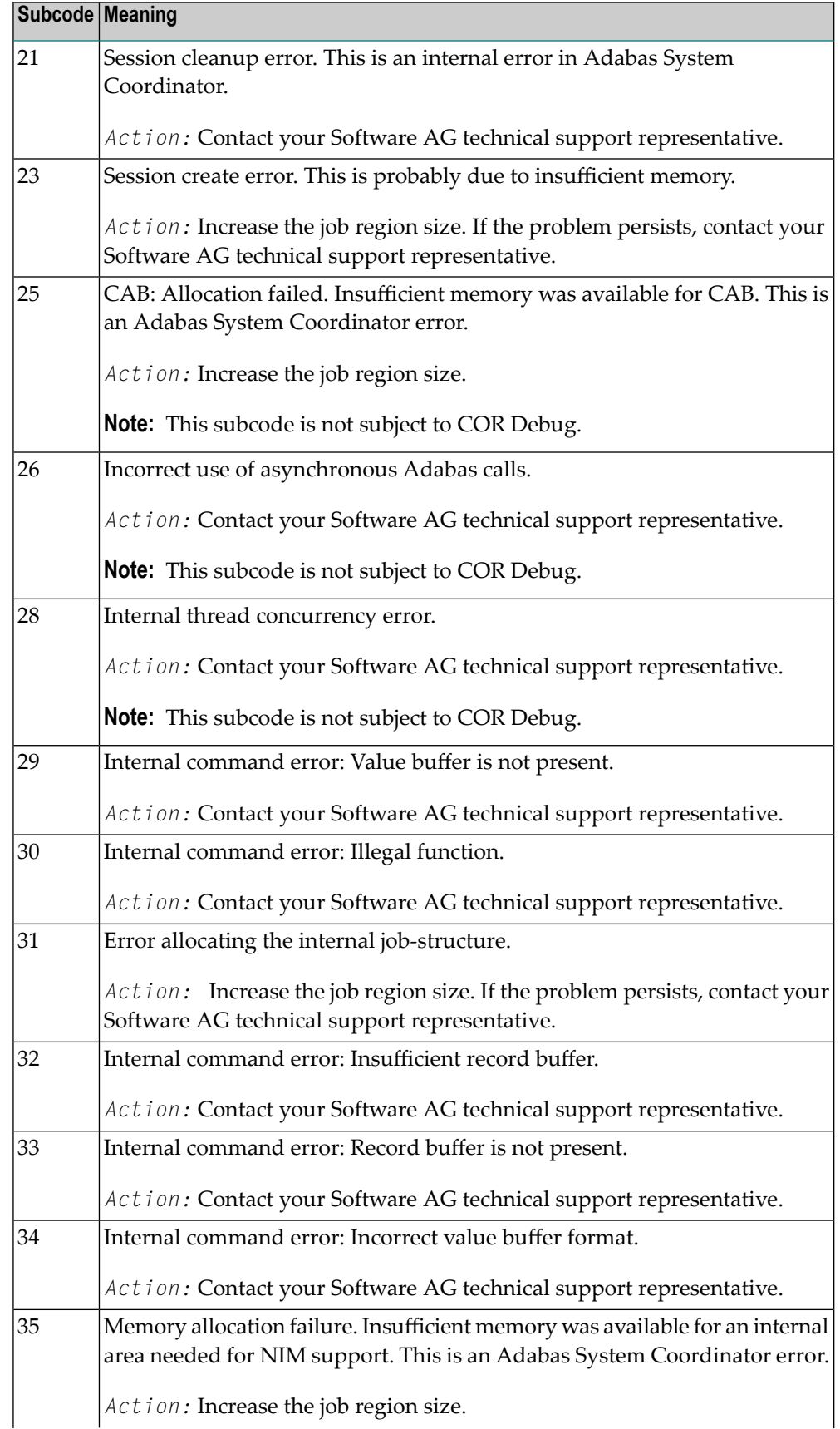

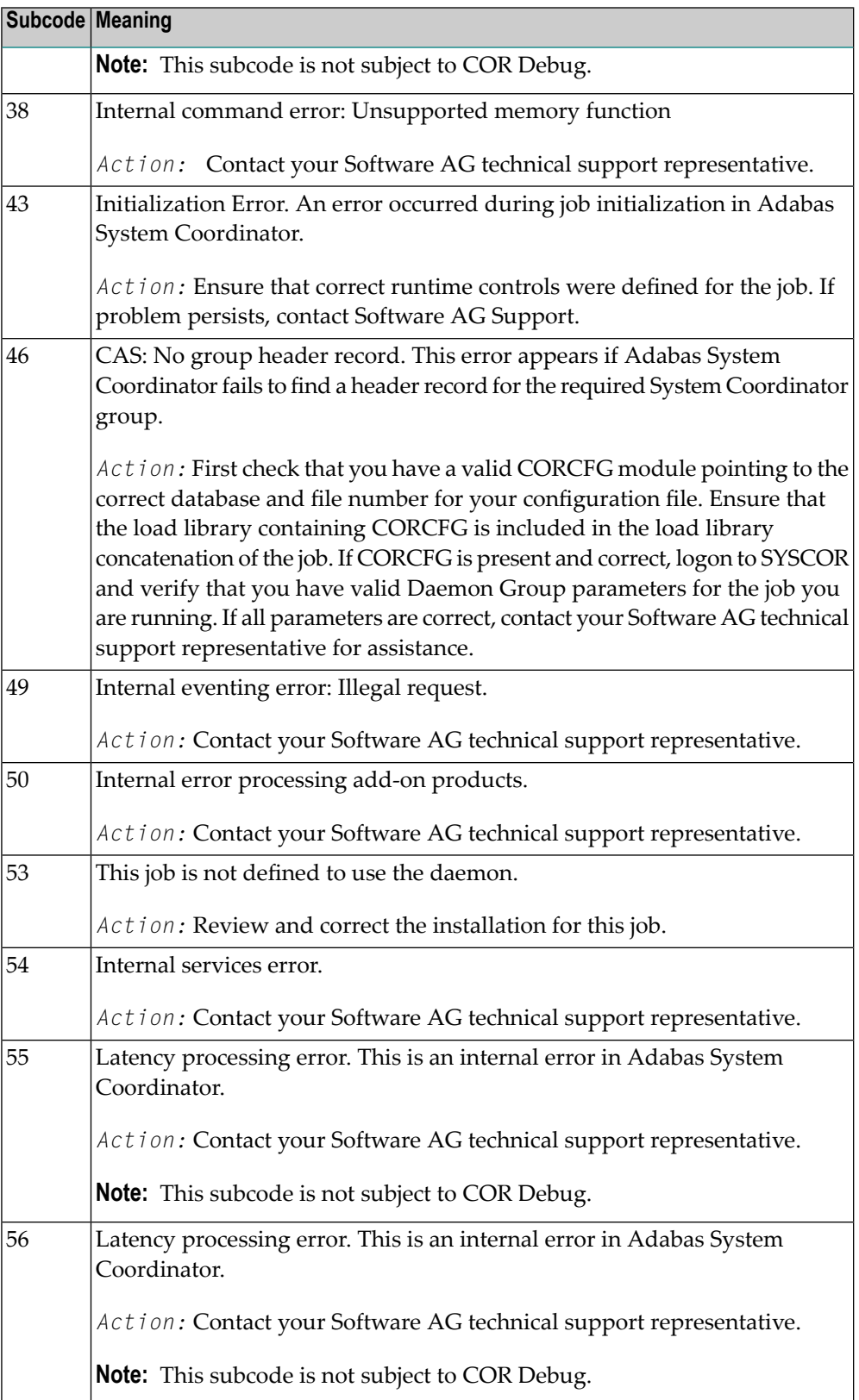

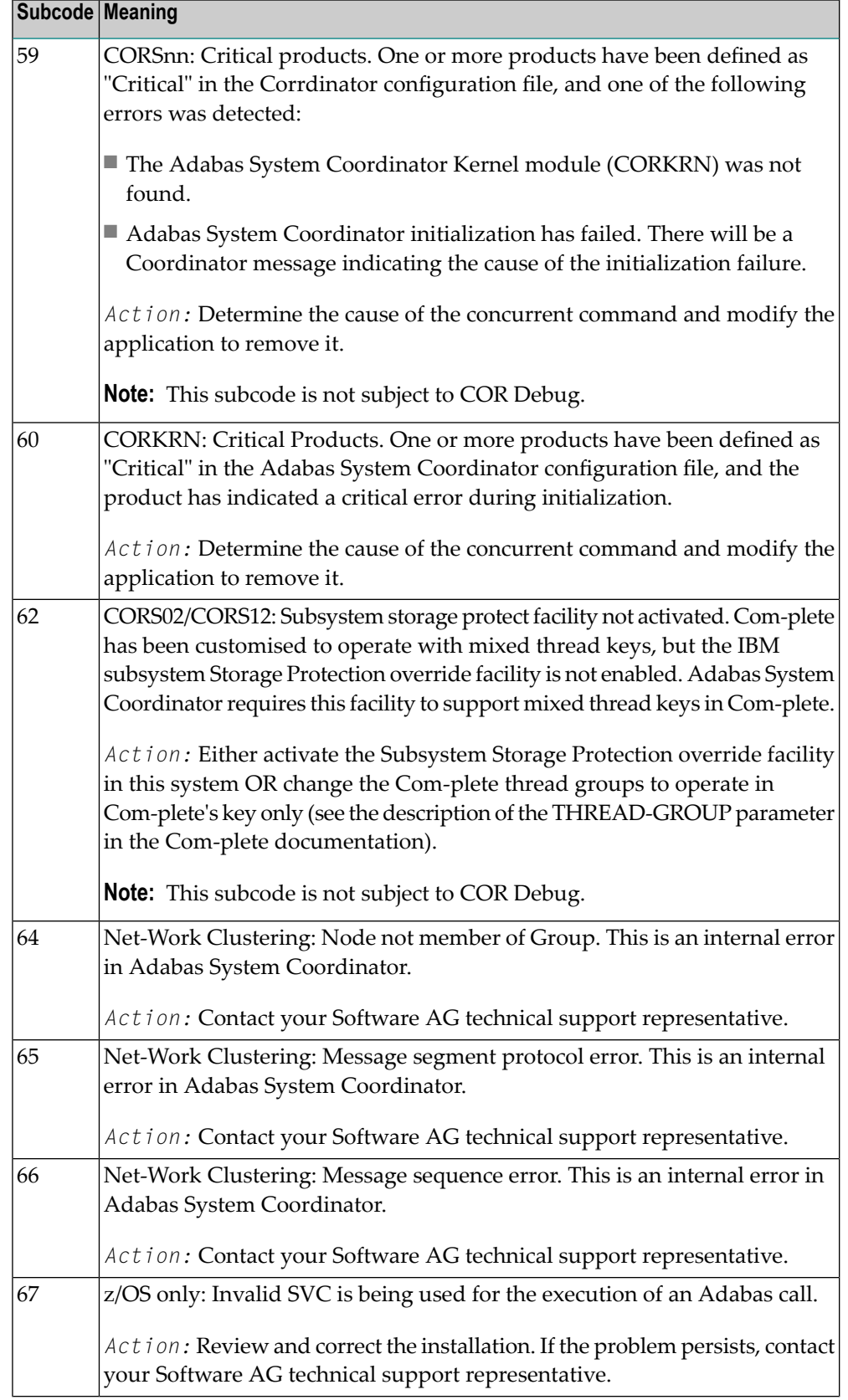

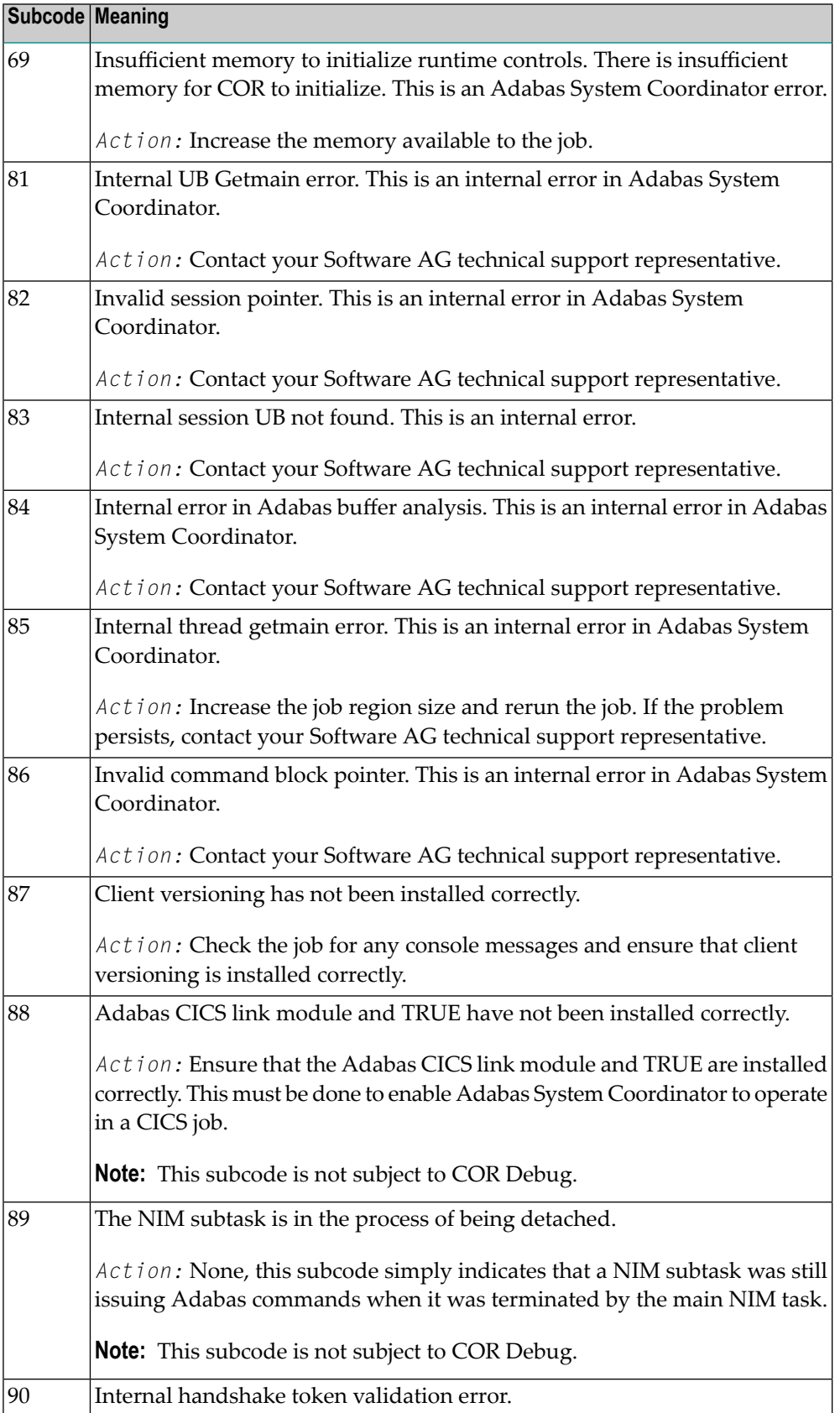

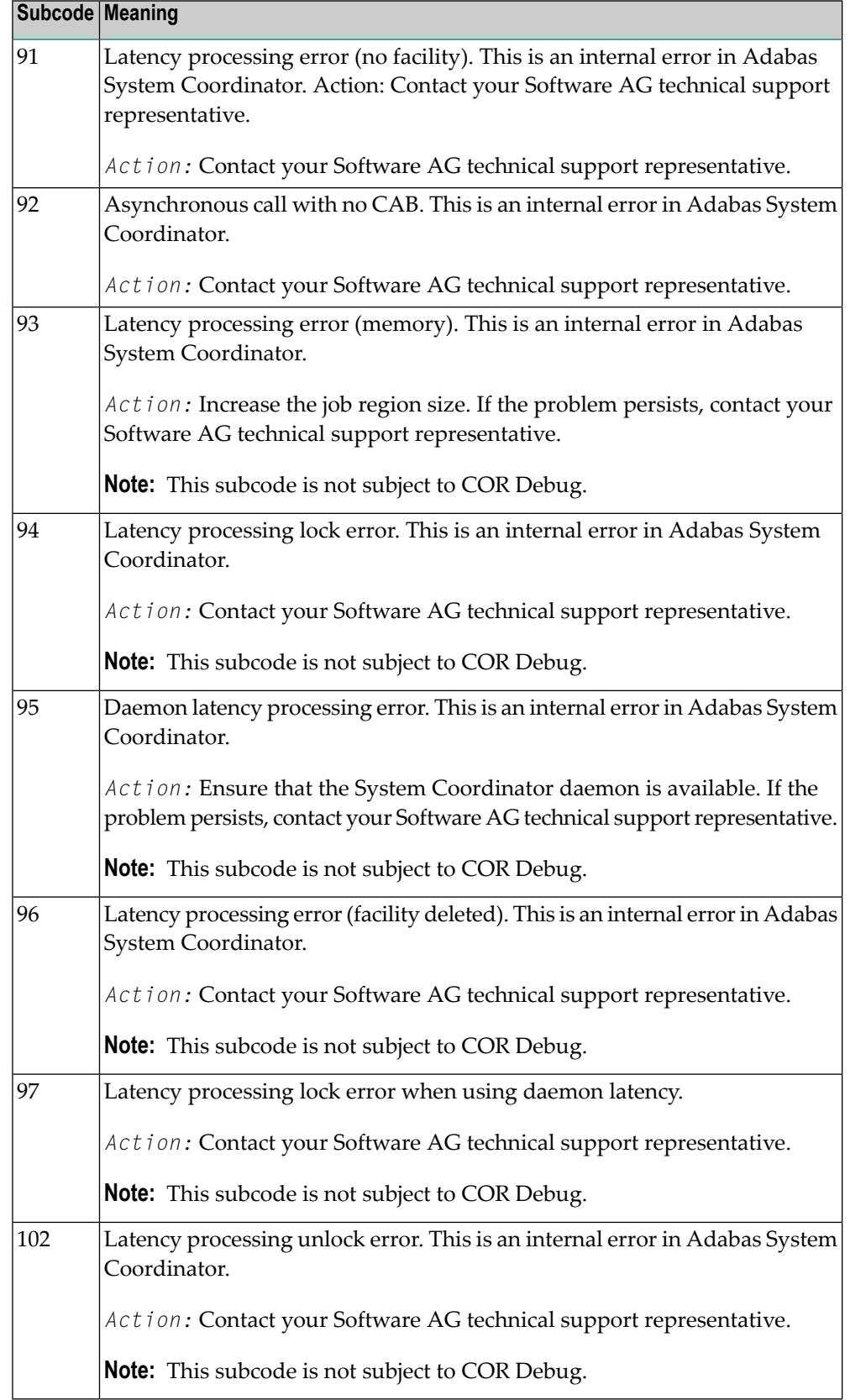

On open systems, one of the following Adabas System Coordinator subcodes may also be included with this response code:

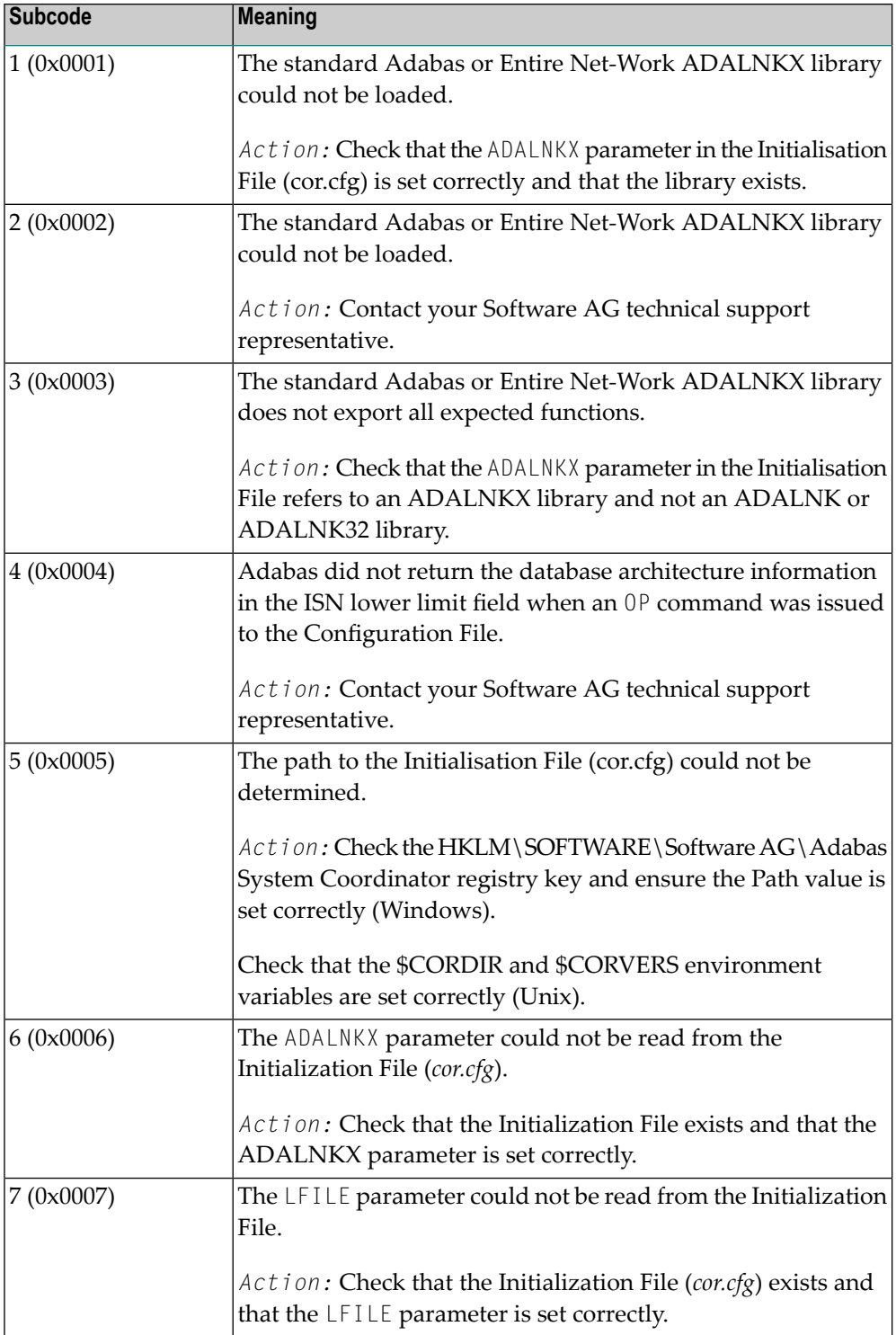

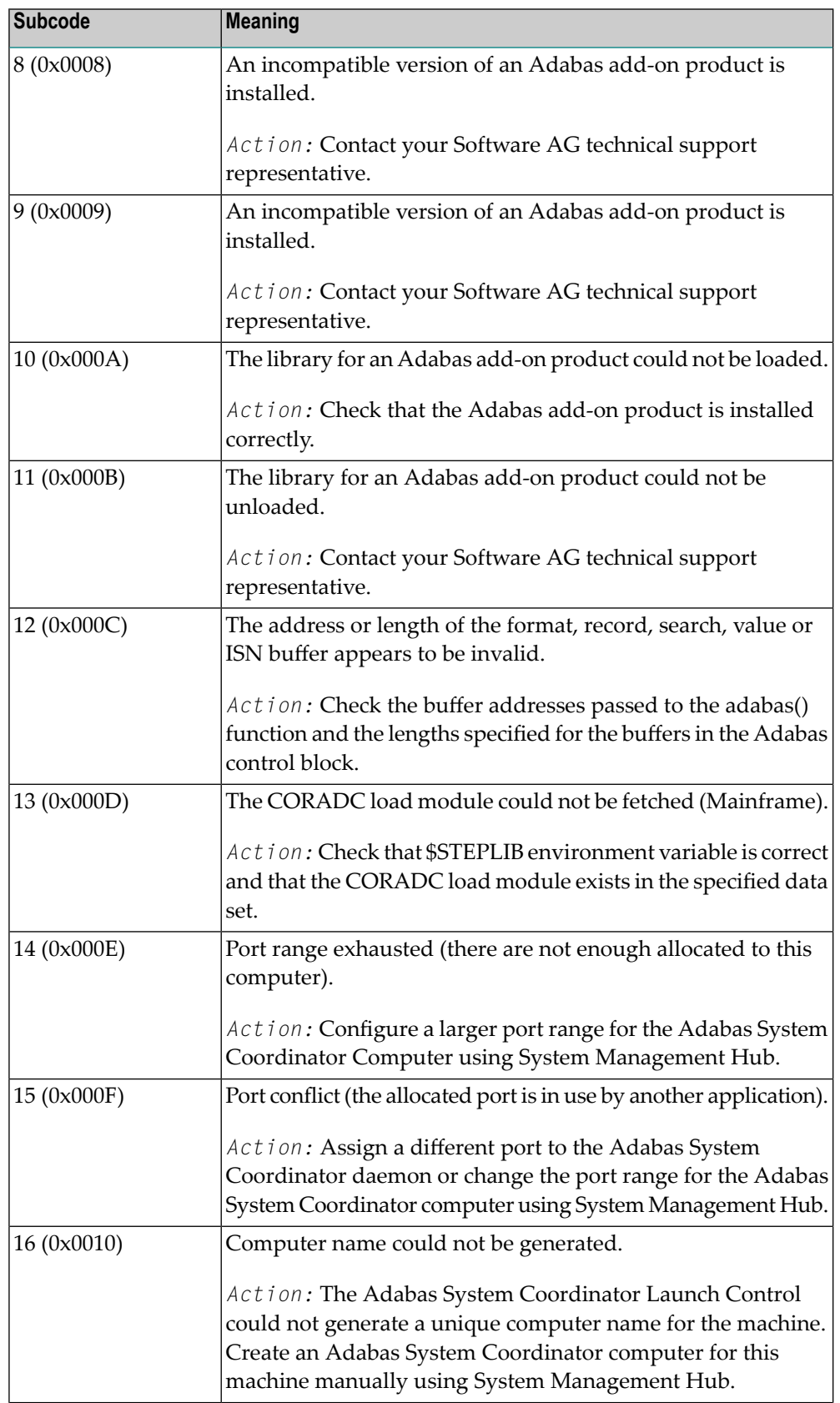

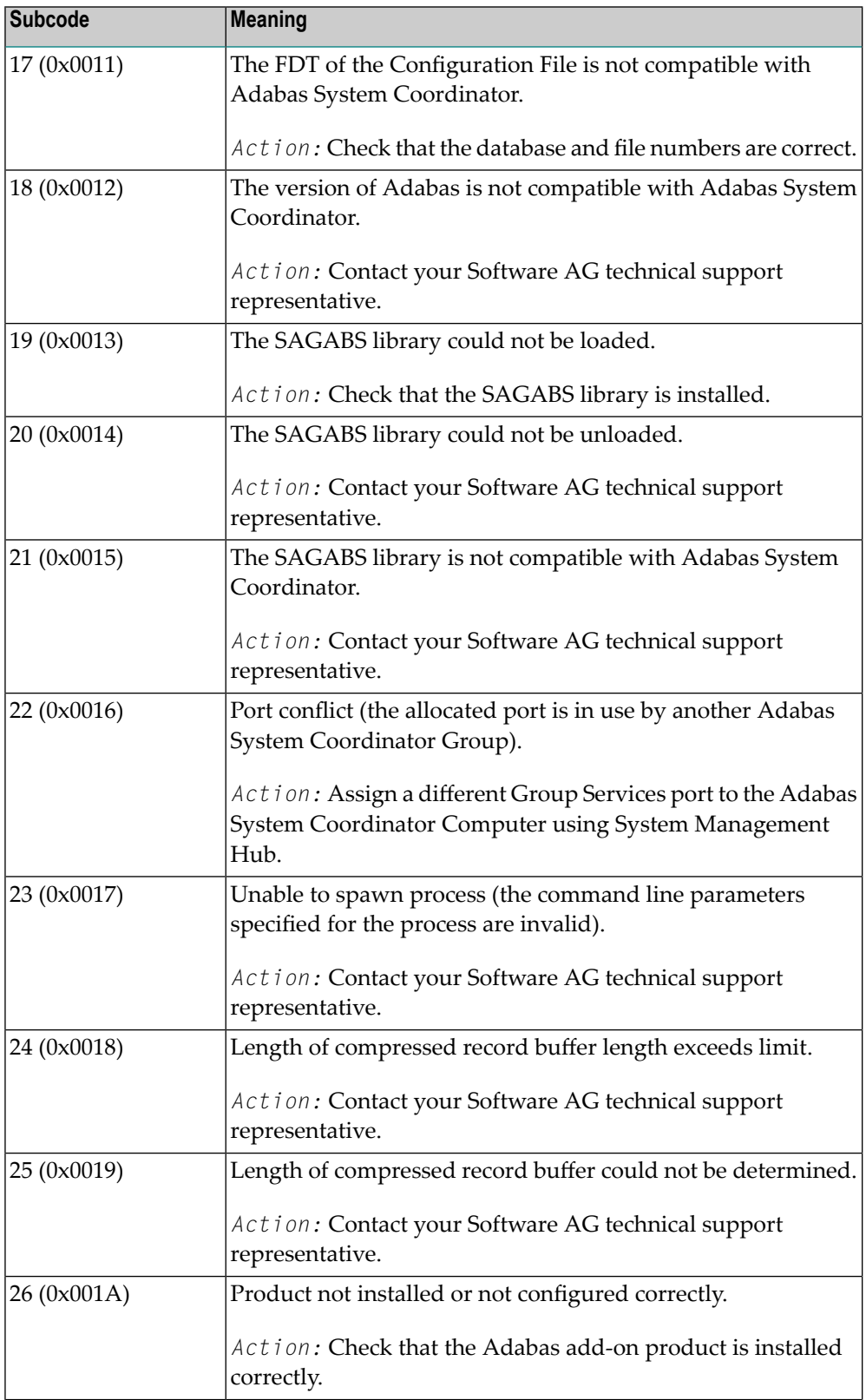

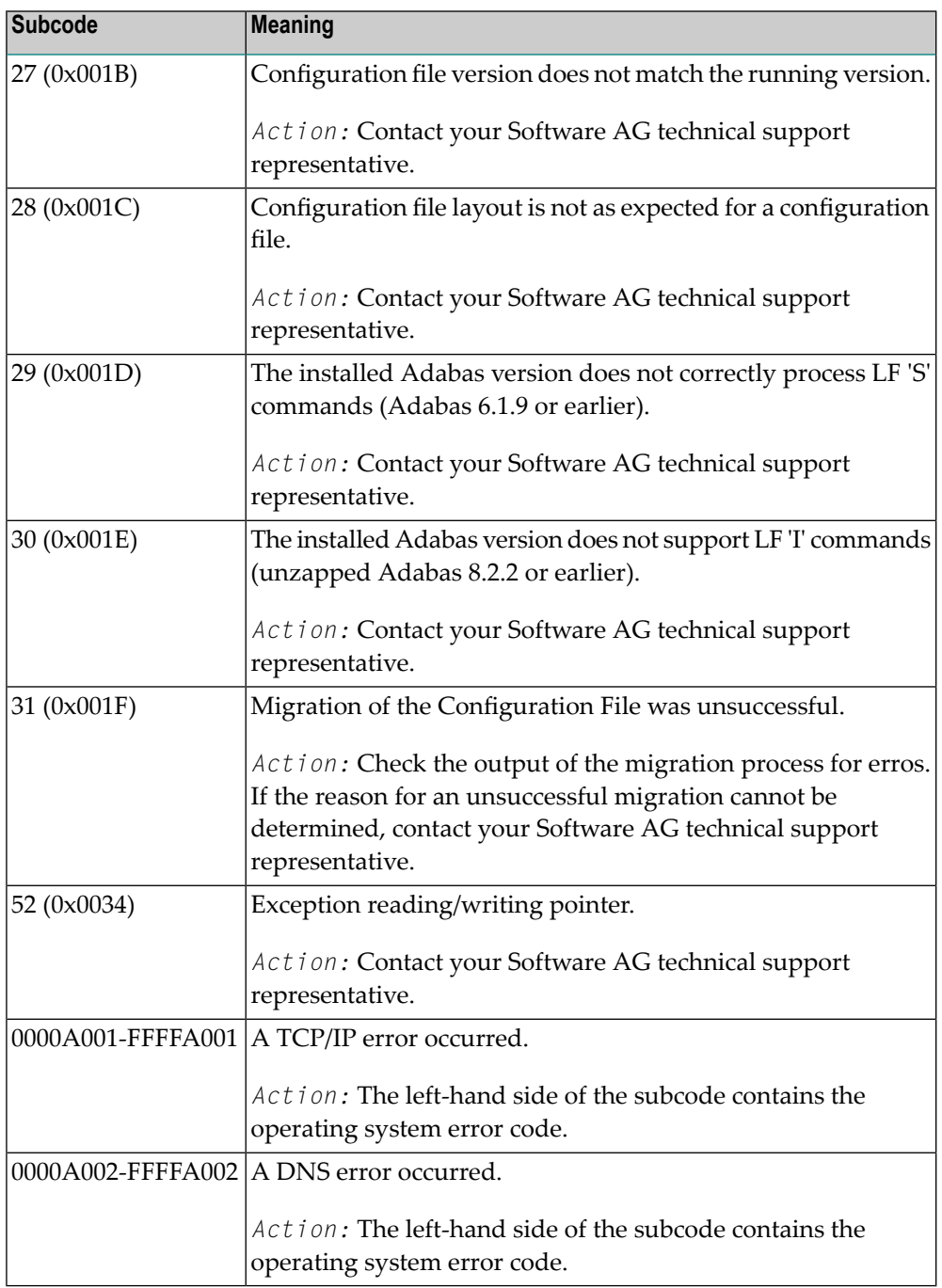

# Adabas Response Codes

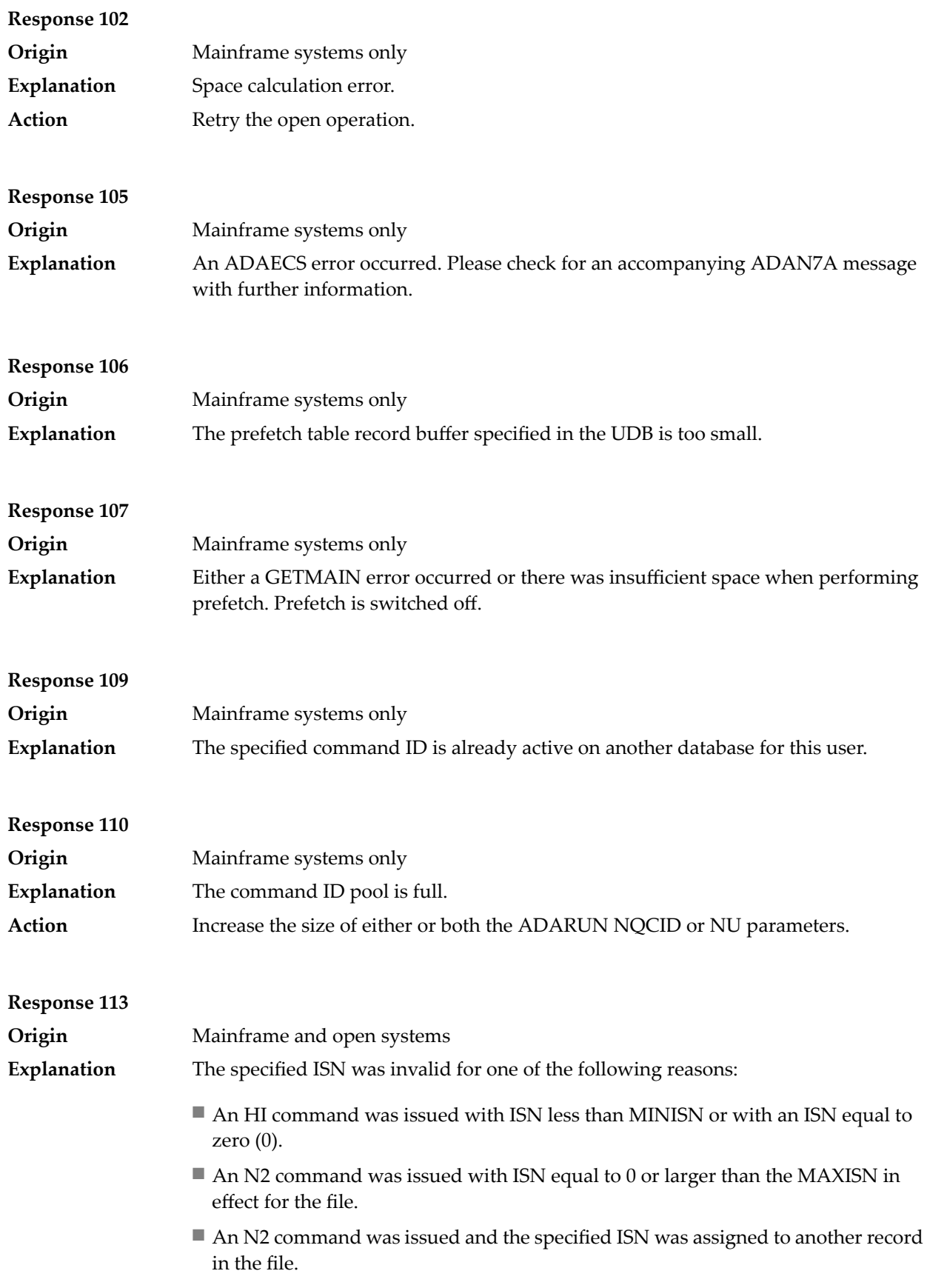

- An A1, L1/L4, or S1/S2/S4 (with FB) command was issued for a nonexistent ISN, or an E1 command for a nonexistent ISN other than zero.
- An L3/L6 command found an ISN in the index which did not exist in the address converter.
- An N1/N2 command tried to access a file protected by security-by-value, but the command user is not authorized to access the file.
- A read or update command tried to access a multiclient file's record using either a blank or incorrect-length owner ID, or an owner ID that does not apply to the record.
- An RI command was issued for a record that has been updated earlier in the same transaction. The record cannot be released from hold status prior to transaction end. On mainframe systems, subcode 5 is issued for this reason.
- Subcode 19 is given when a base file record is not found in the address converter (AC). At the end of a LOB update in the LOBfile, the associated base file record no longer existed.
- Subcode 249 is given only when Adabas Vista is in use. Refer to the Adabas Vista documentation for more information.

On open systems, the following subcodes may occur:

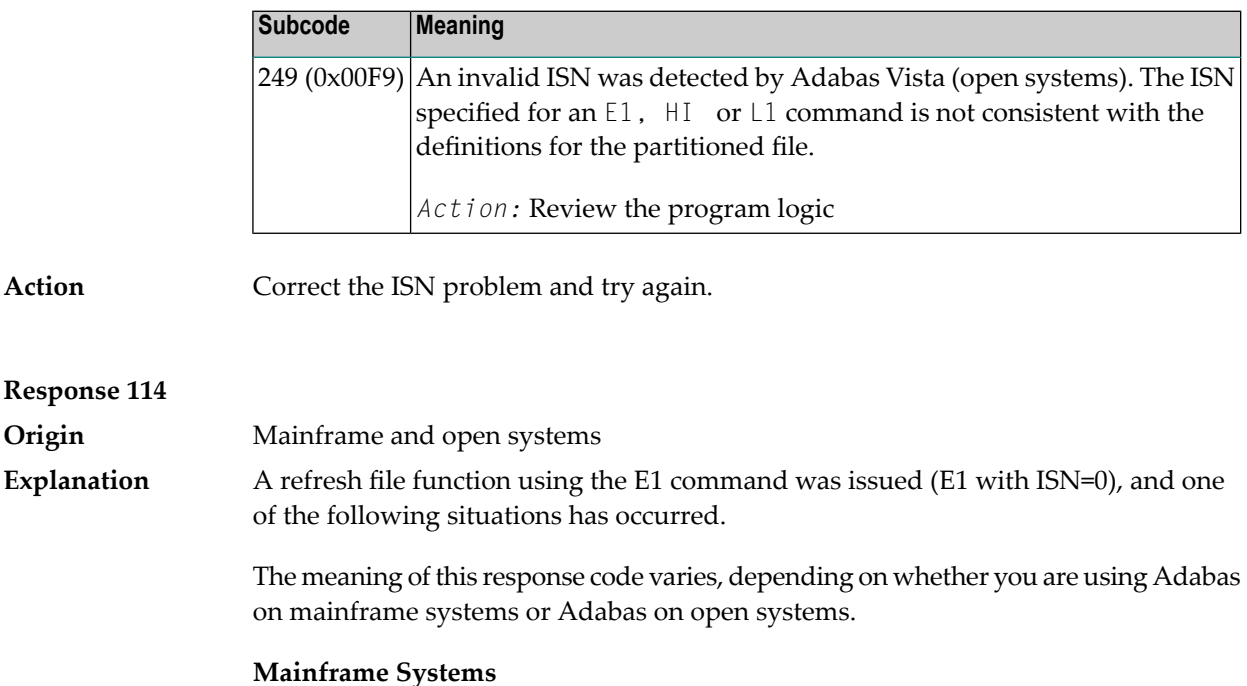

One of the following subcodes may be present:

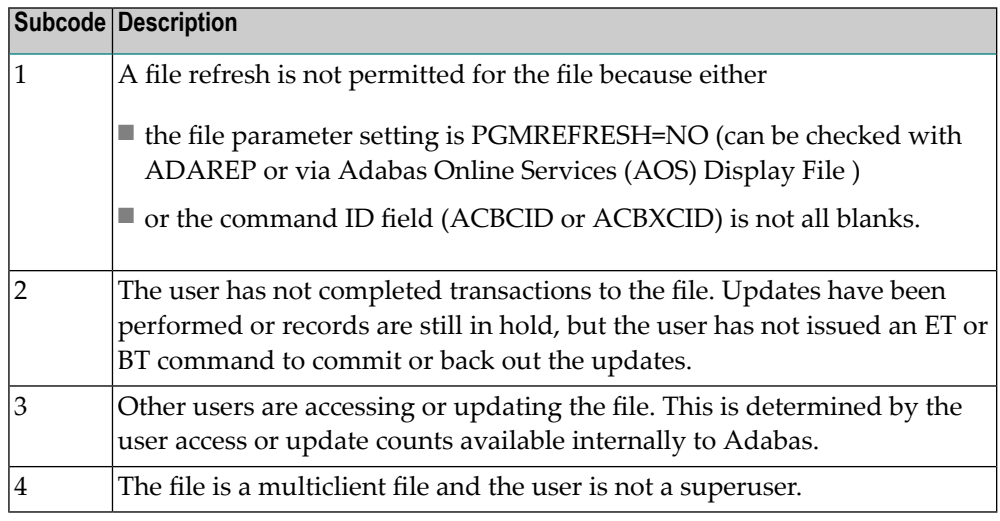

One of the following situations has occurred:

- PGM\_REFRESH is not specified for the file.
- The user session is not at ET status.

The method of resolving the error varies, depending on whether you are using Adabas on mainframe systems or Adabas on open systems. **Action**

#### **Mainframe Systems**

If you forgot to specify the ISN for the E1 command, the CID setting is incorrect, the command was not issued at ET status or the user is no superuser: correct your program accordingly.

If other users are accessing or updating the file STOP these users.

If PGMREFRESH=YES was not specified for the file in question, specify PGMREFRESH=YES for the file with ADADBS or Adabas Online Services (AOS) or load the file with the appropiate ADALOD parameter.

#### **Open Systems**

If you forgot to specify the ISN for the E1 command, or the command was not issued at ET status, correct your program. If PGM\_REFRESH was not specified for the file in question, specify PGM\_REFRESH for the file with ADADBM.

# **Response 123**

**Origin** Mainframe systems only

**Explanation**

An error was reported by the Adabas cluster messaging service on the sender's side. The message was not sent. One of the following subcodes may be present:

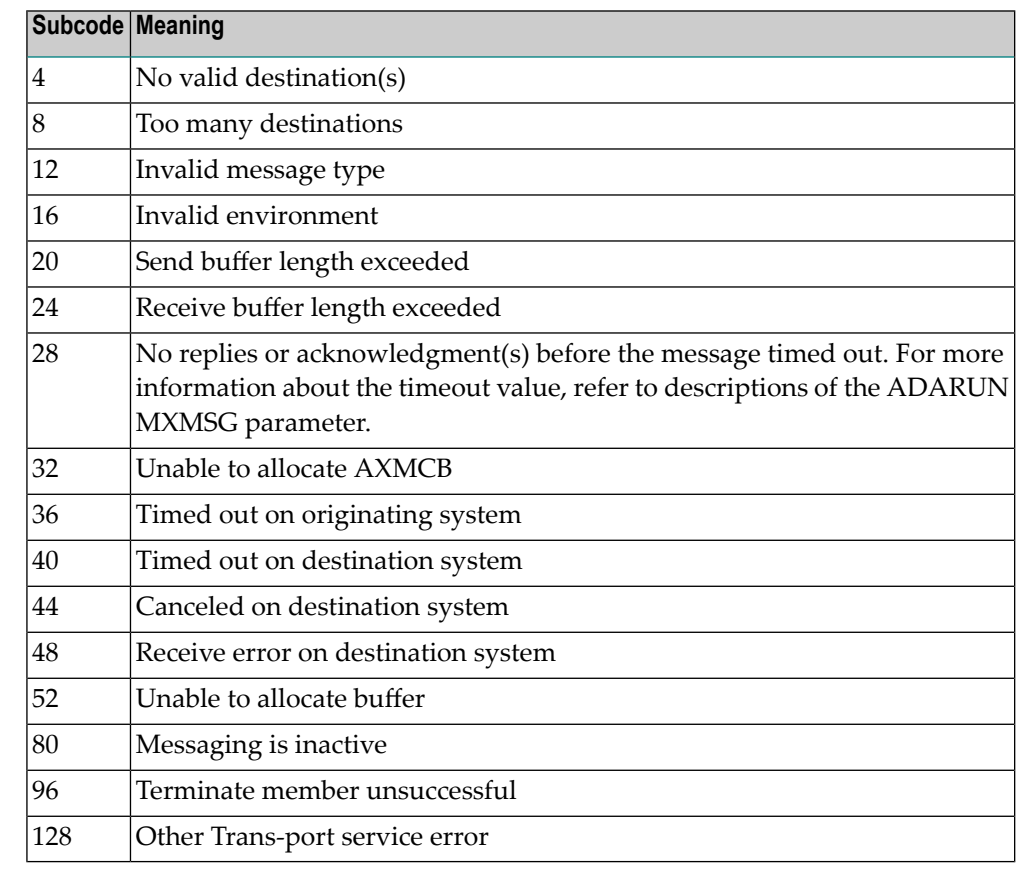

If you are unable to resolve the problem, contact your Software AG technical support representative. **Action**

#### **Response 124**

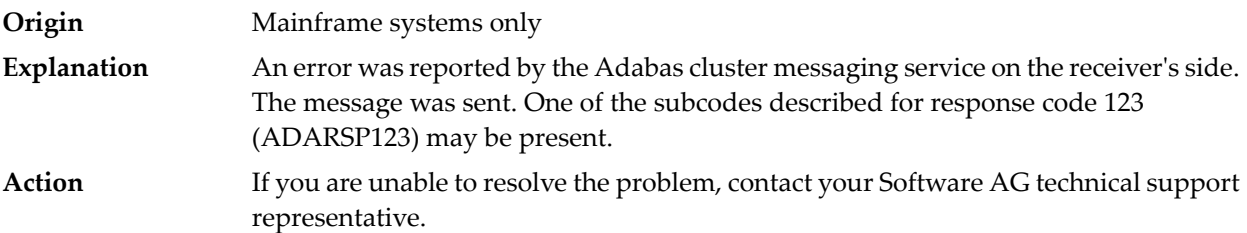

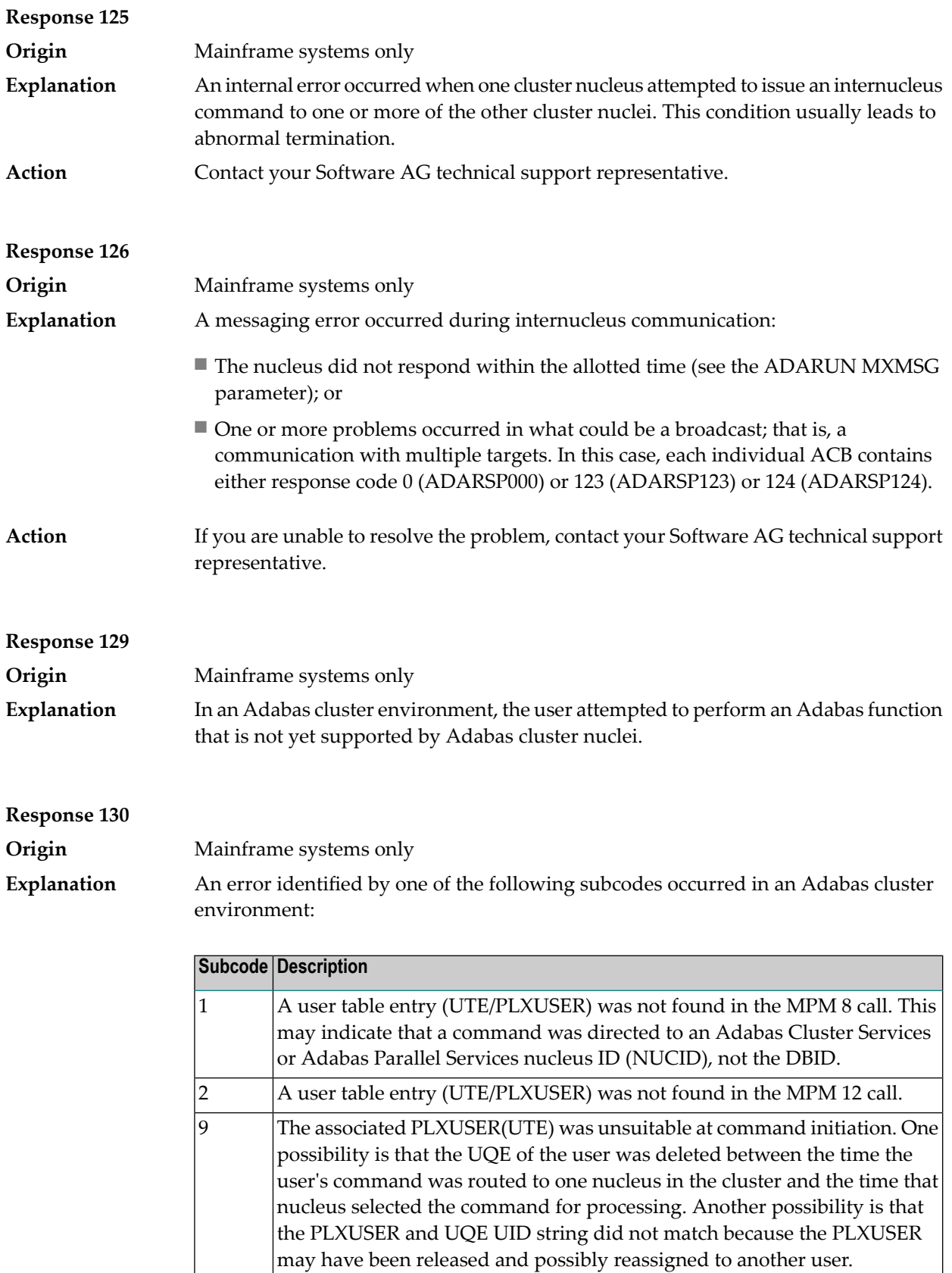

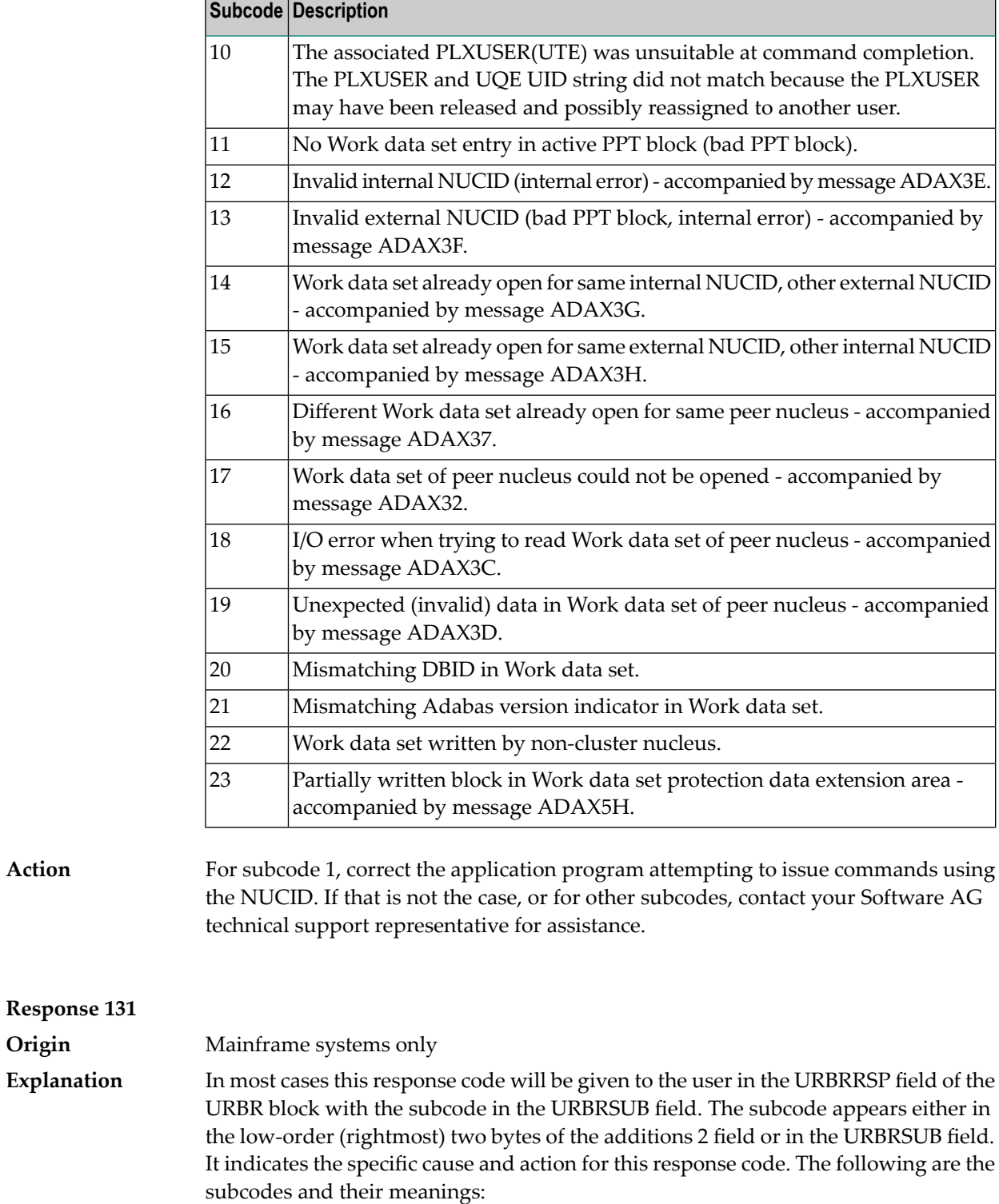

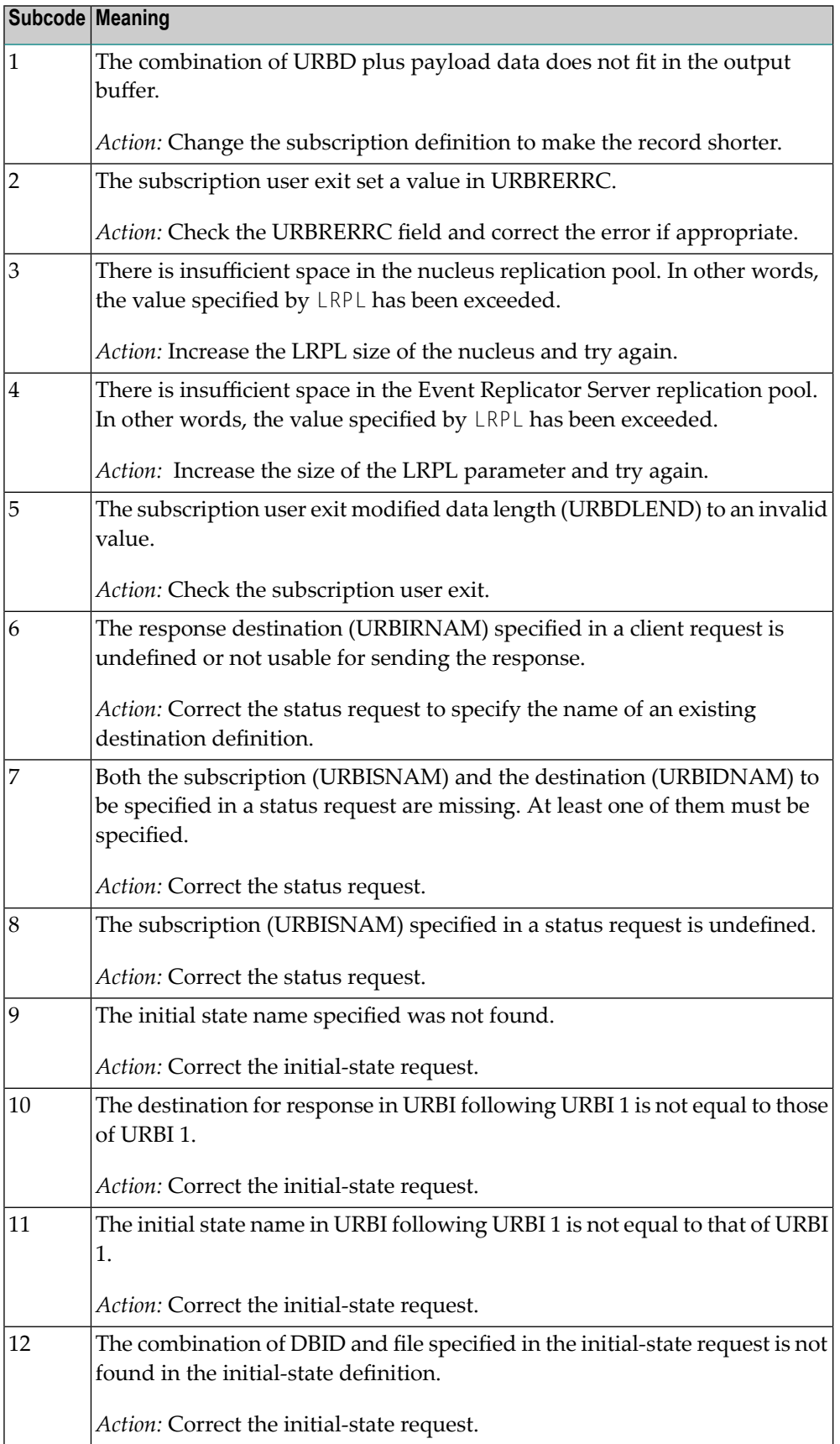

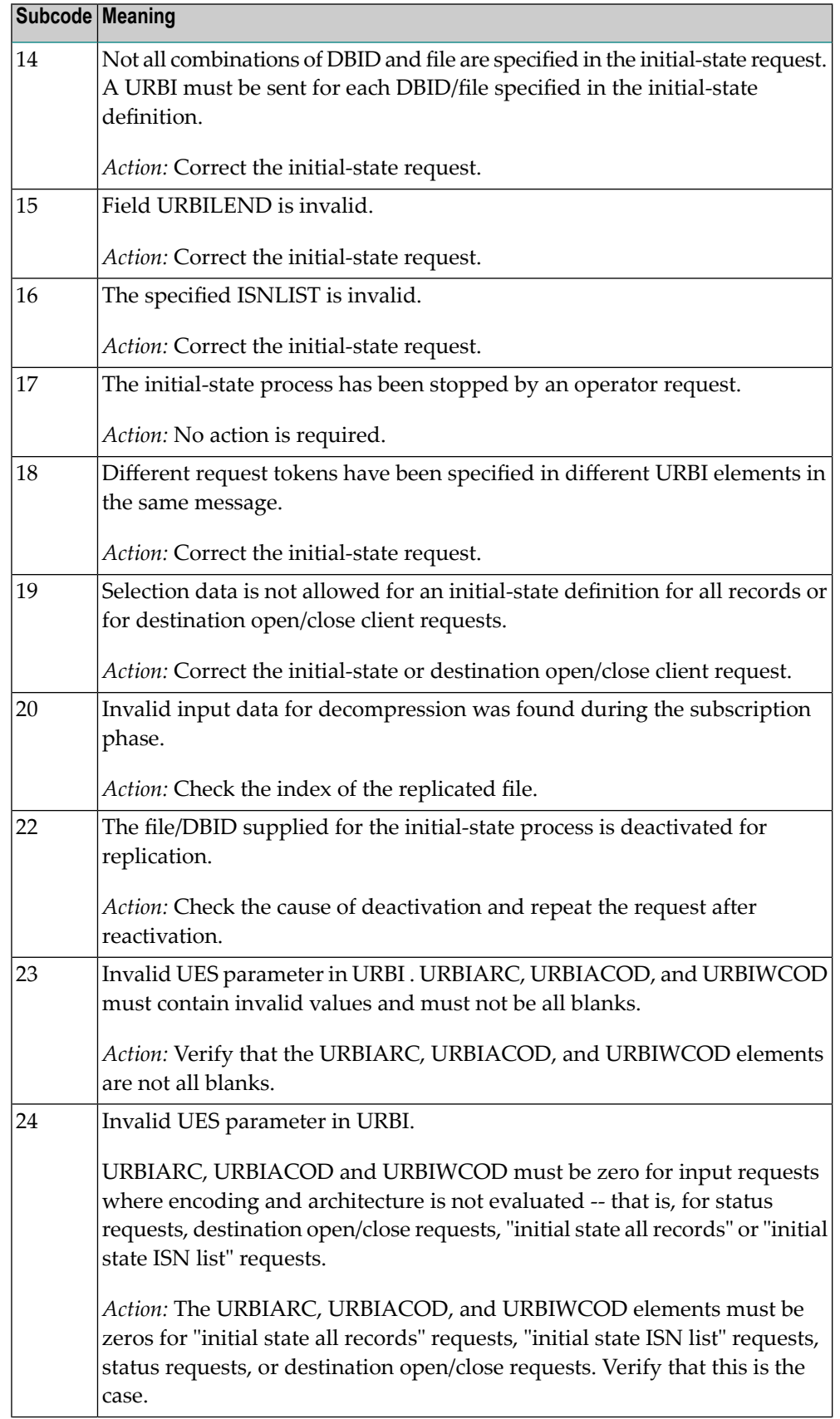

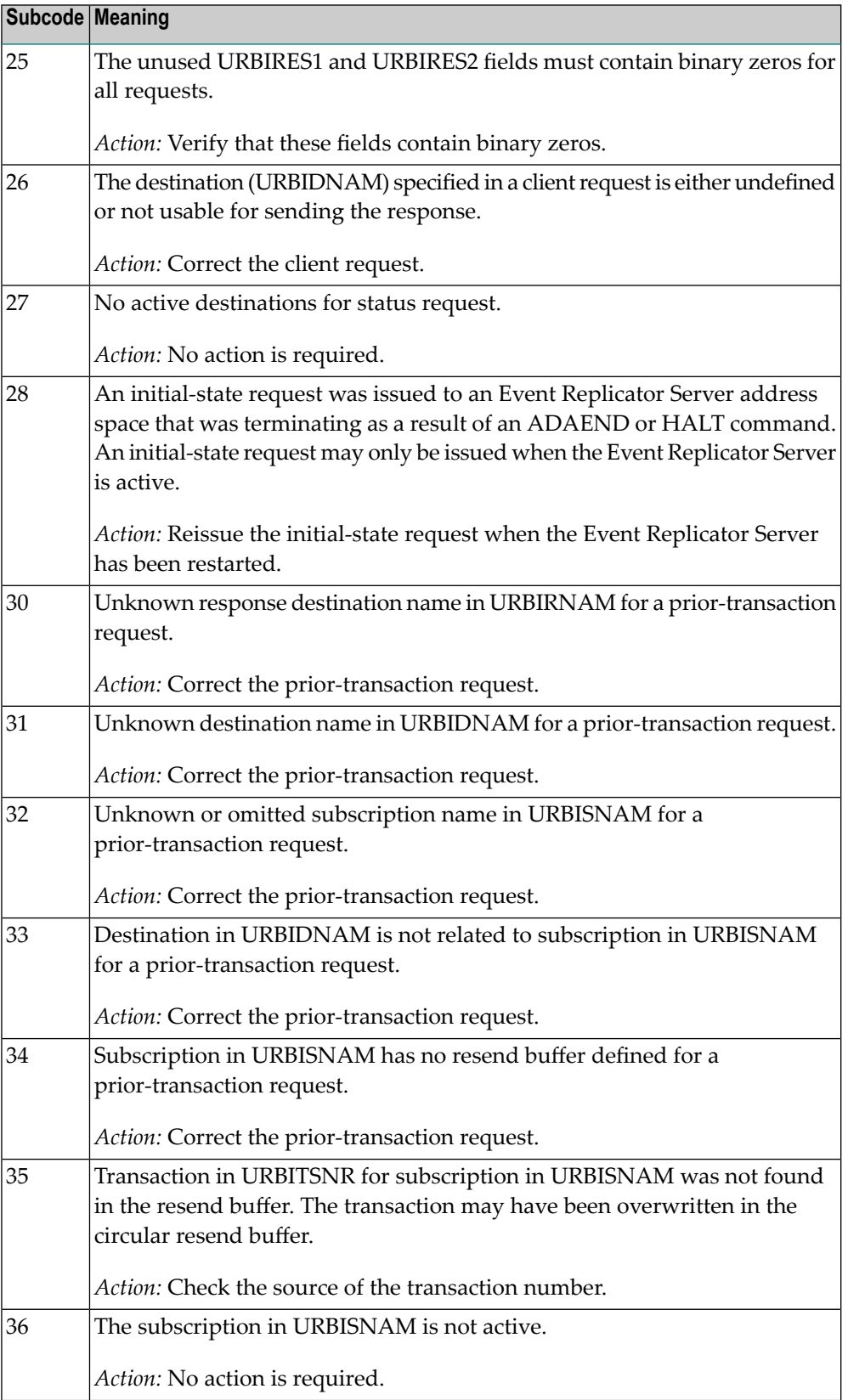

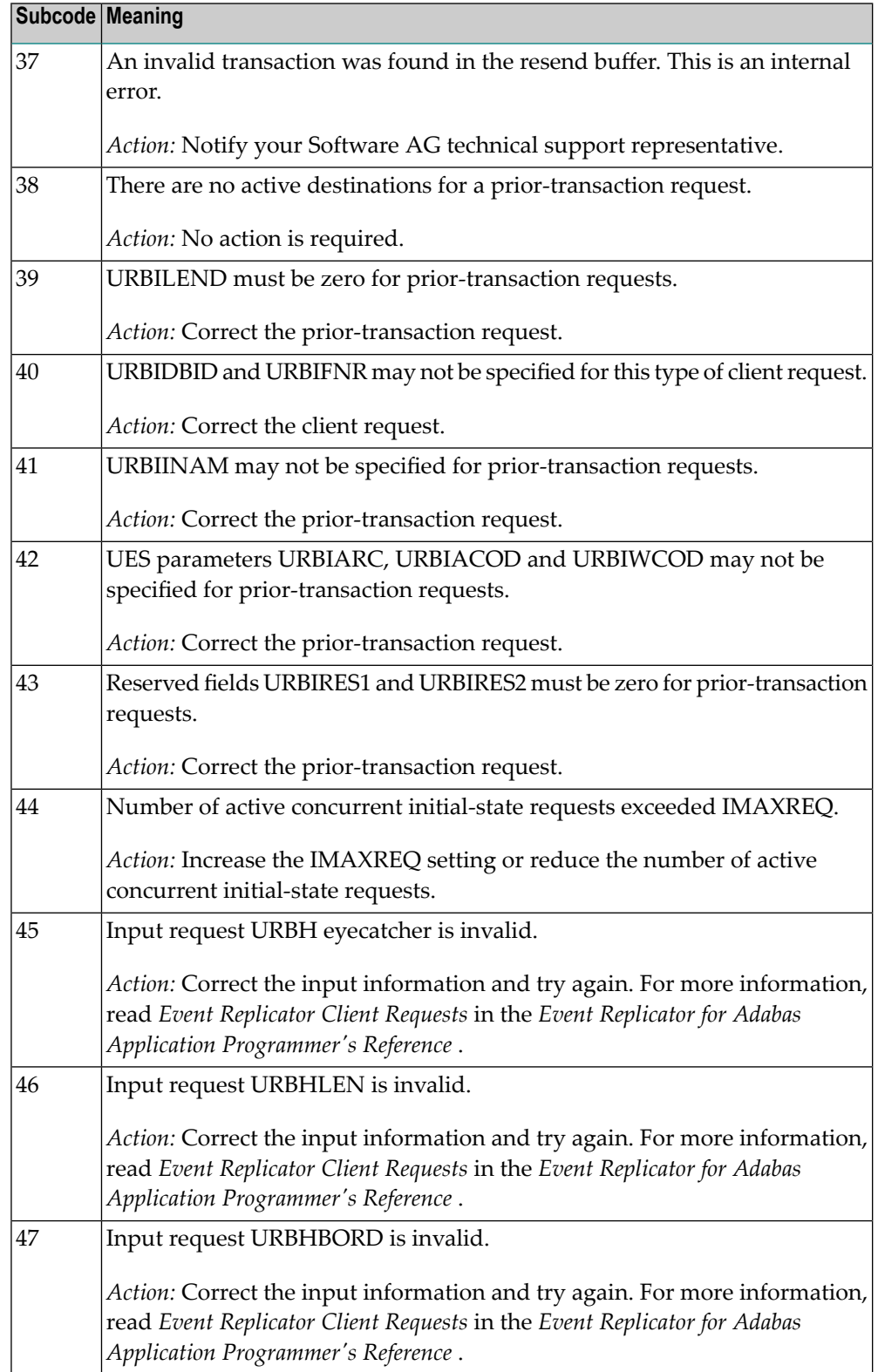

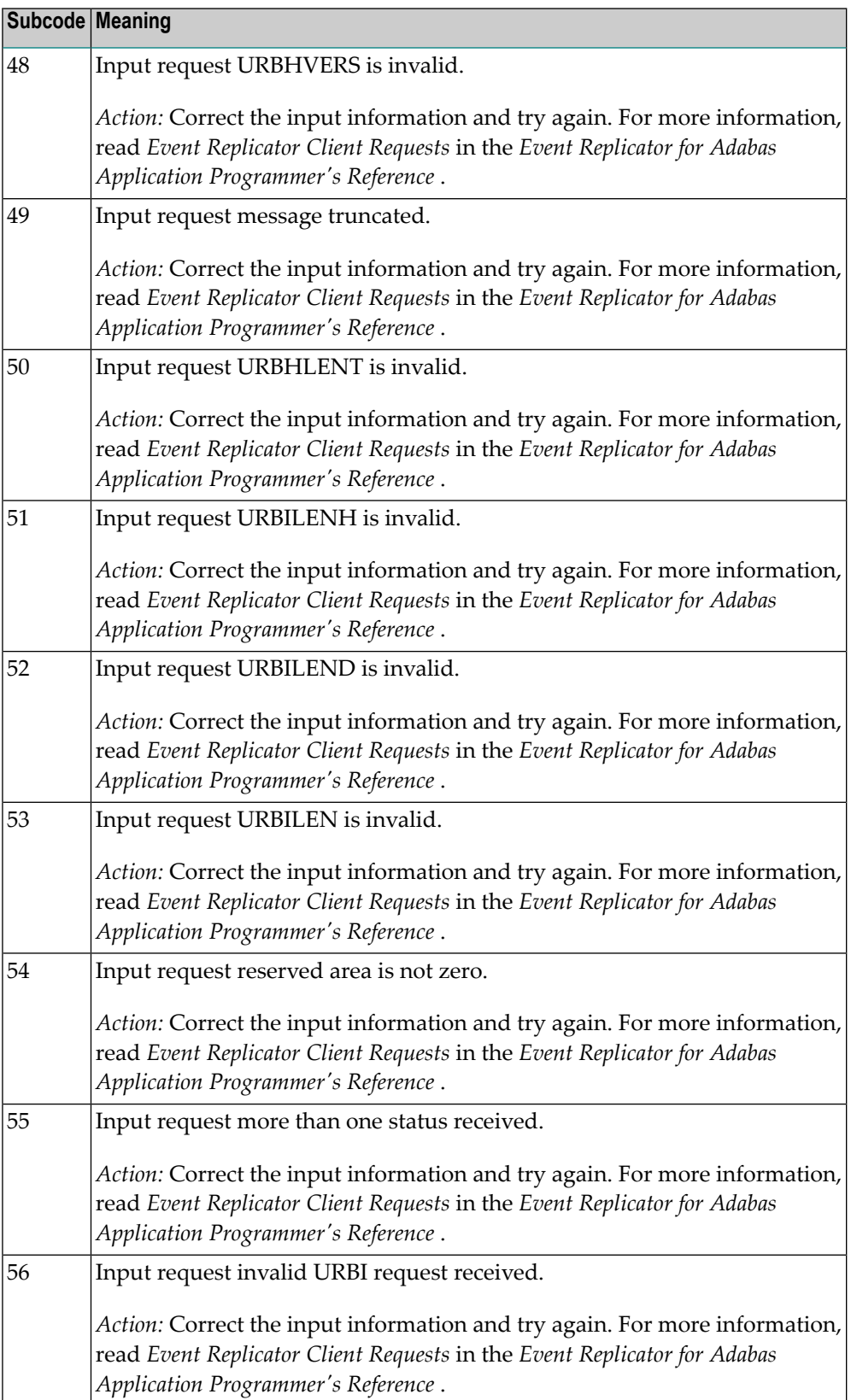

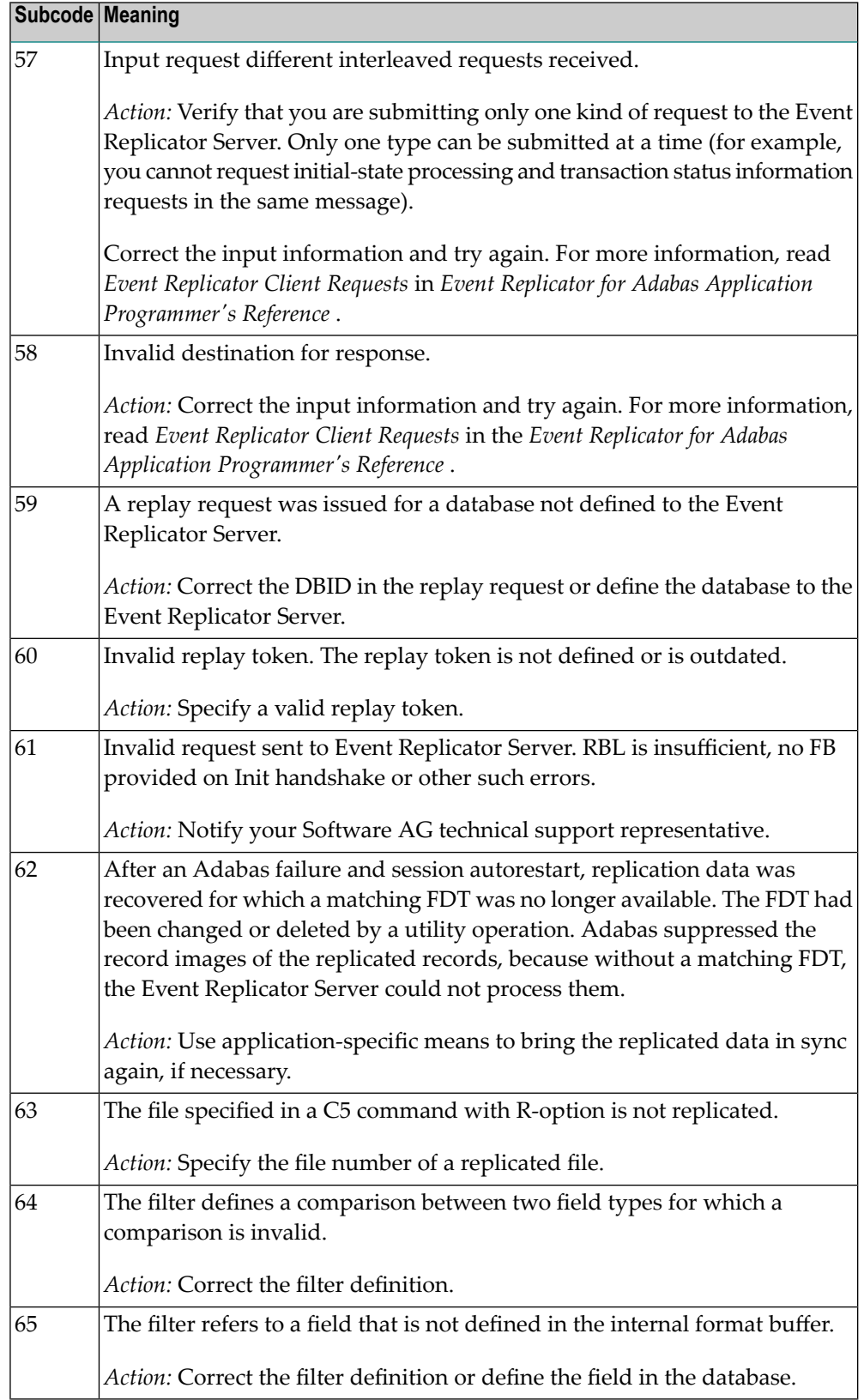

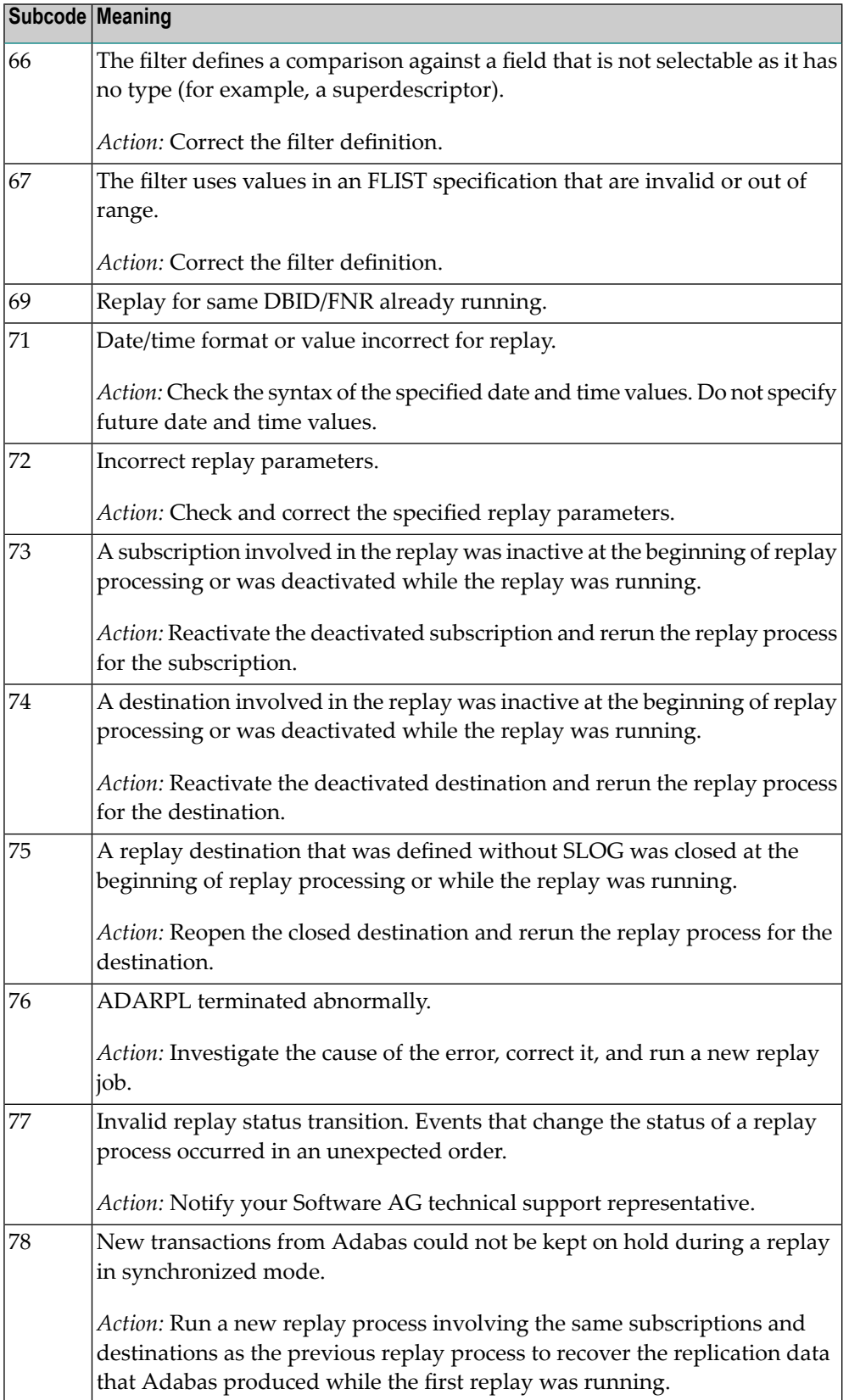

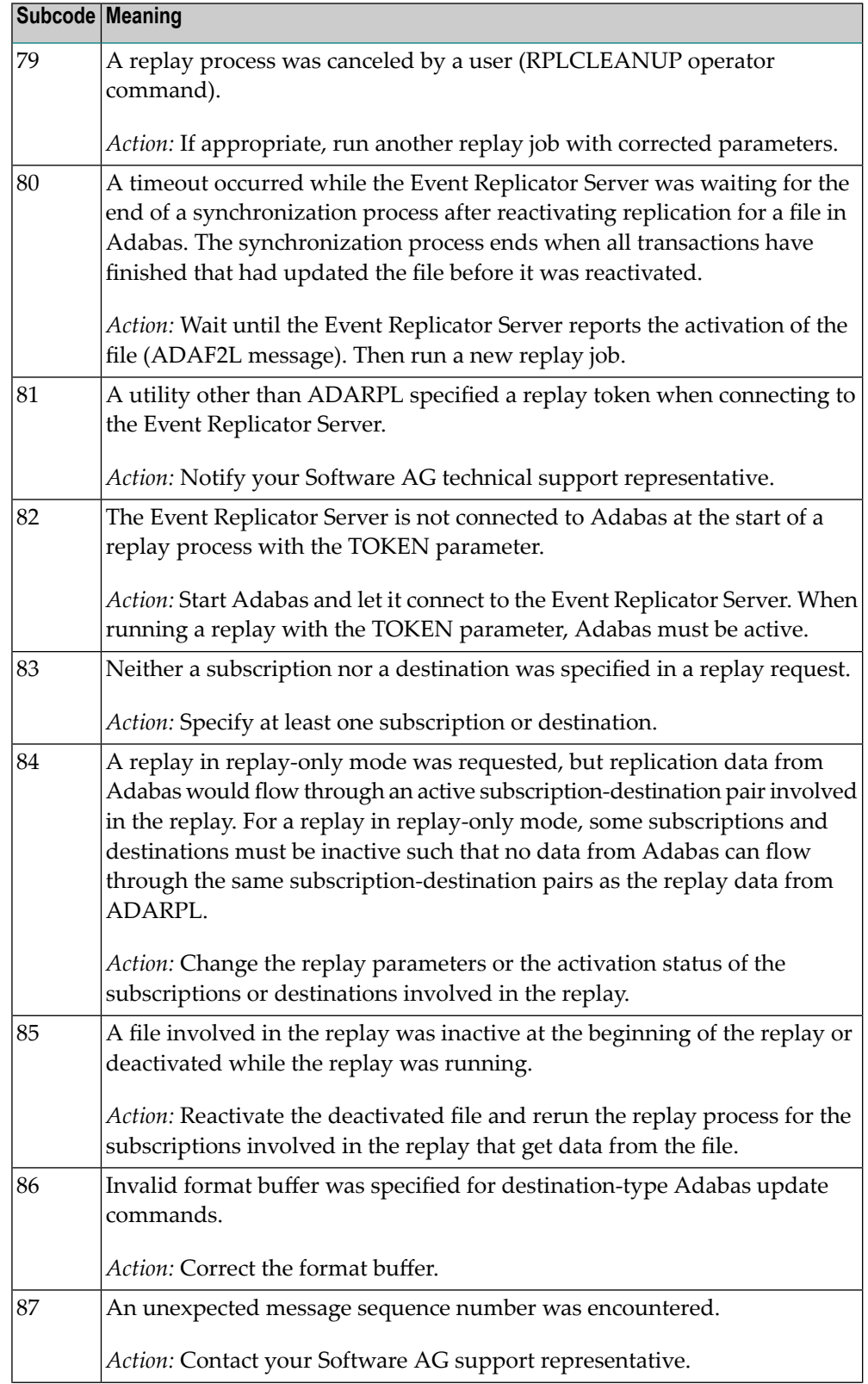

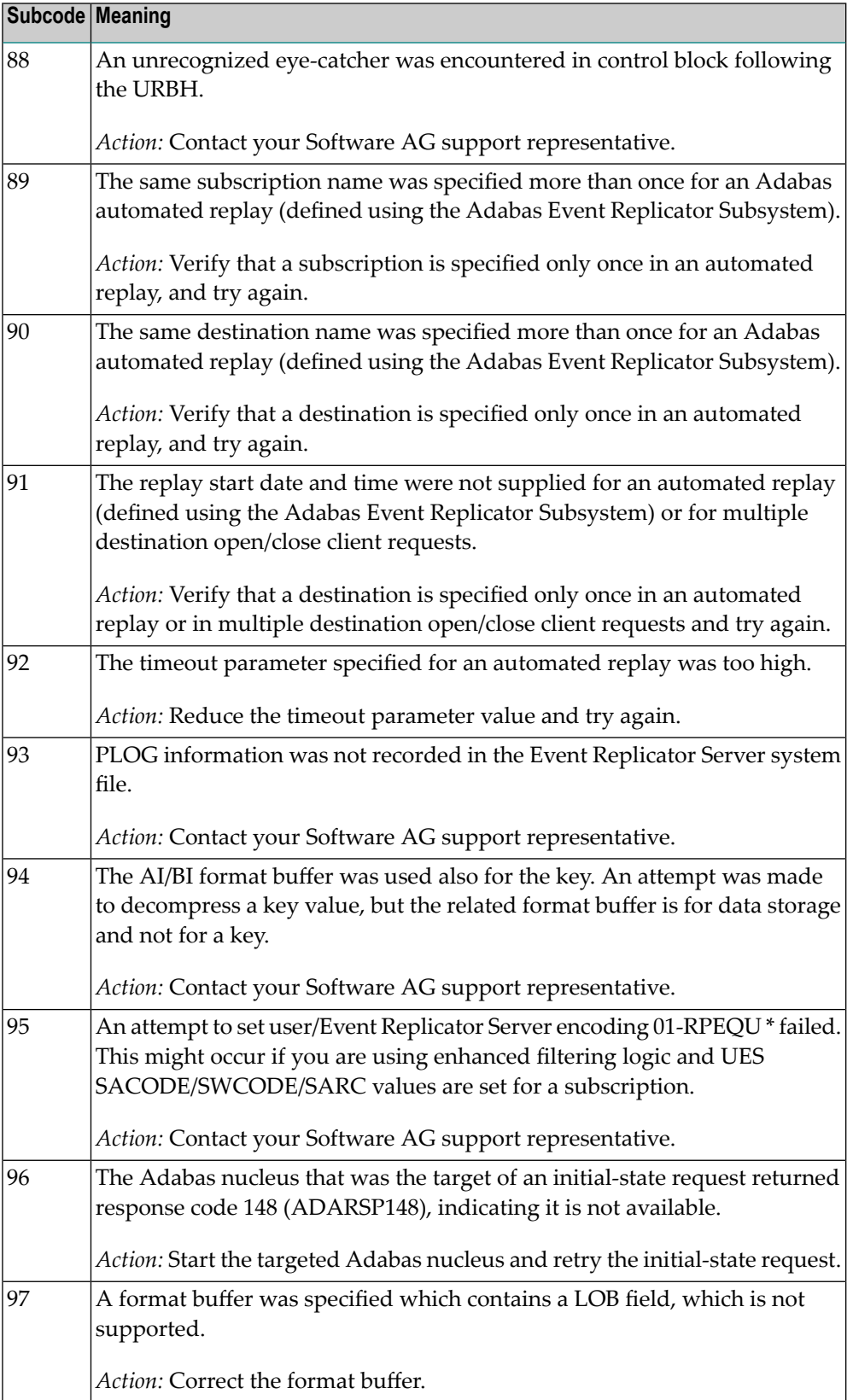

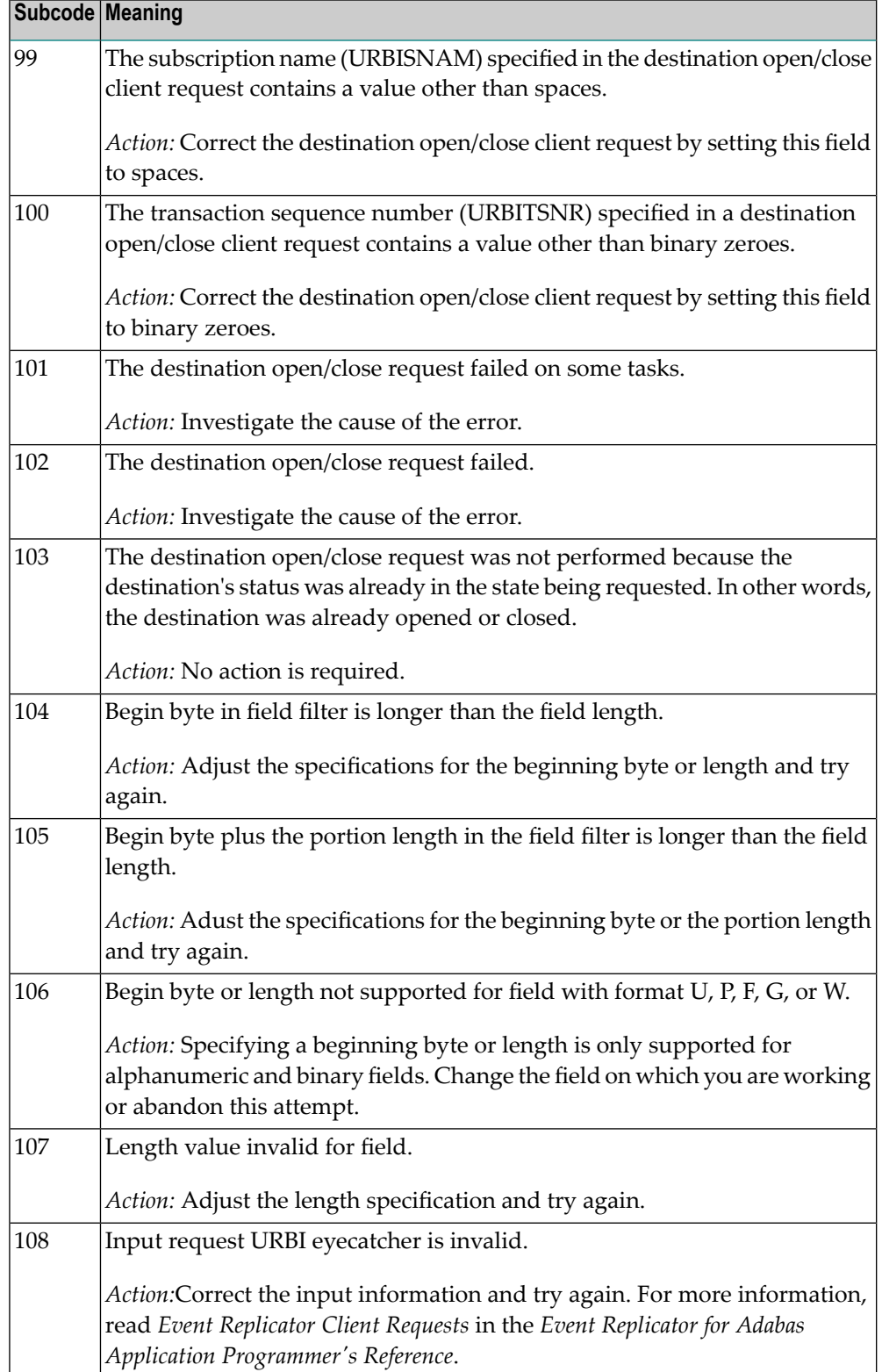

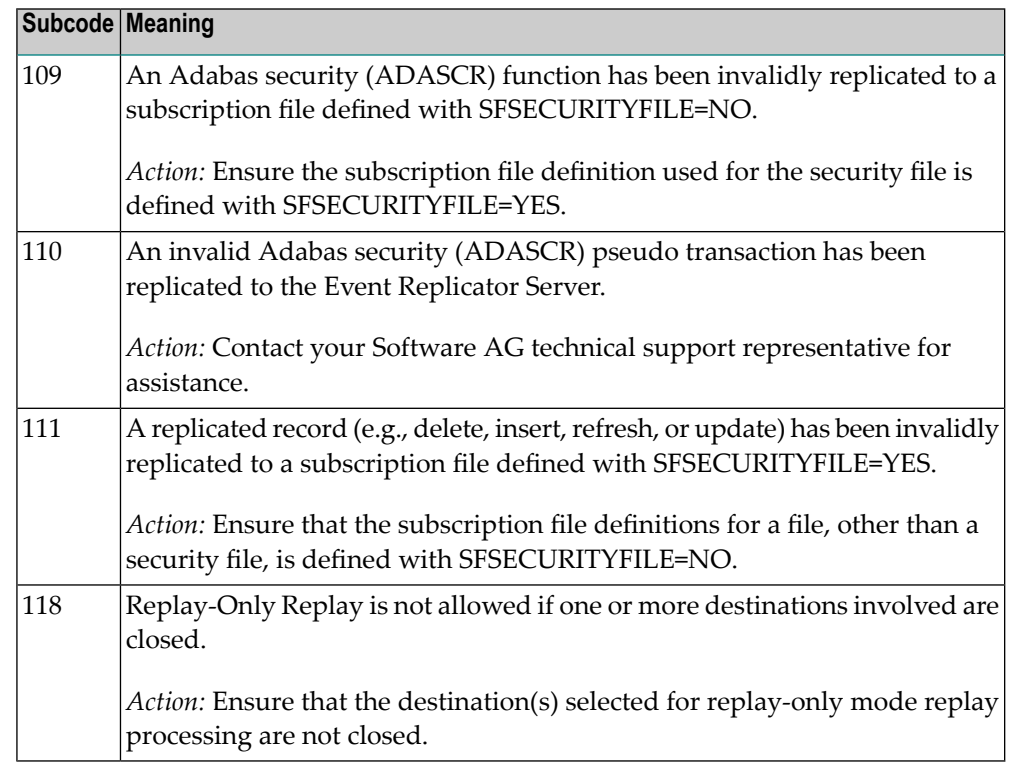

Action **Perform** the action provided for the appropriate subcode in the subcode table.

**Response 132**

**Origin** Mainframe and open system

The exact meaning of this response code varies, depending on whether you are using Adabas on mainframe systems or Adabas on open systems. **Explanation**

#### **Mainframe Systems**

This response code indicates that an error occurred while Adabas was reading or updating a *LOB file*. The subcode indicates the kind of error.

If the subcode is less than 256, it is the same as the original response code that occurred during LOB file processing. The most likely subcodes are listed in the table below. For subcodes not listed, see the description of the Adabas response code with the same value.

If the subcode is greater than 256, it signals an error condition unique to the processing of LOB files. These subcodes are listed in the table below.

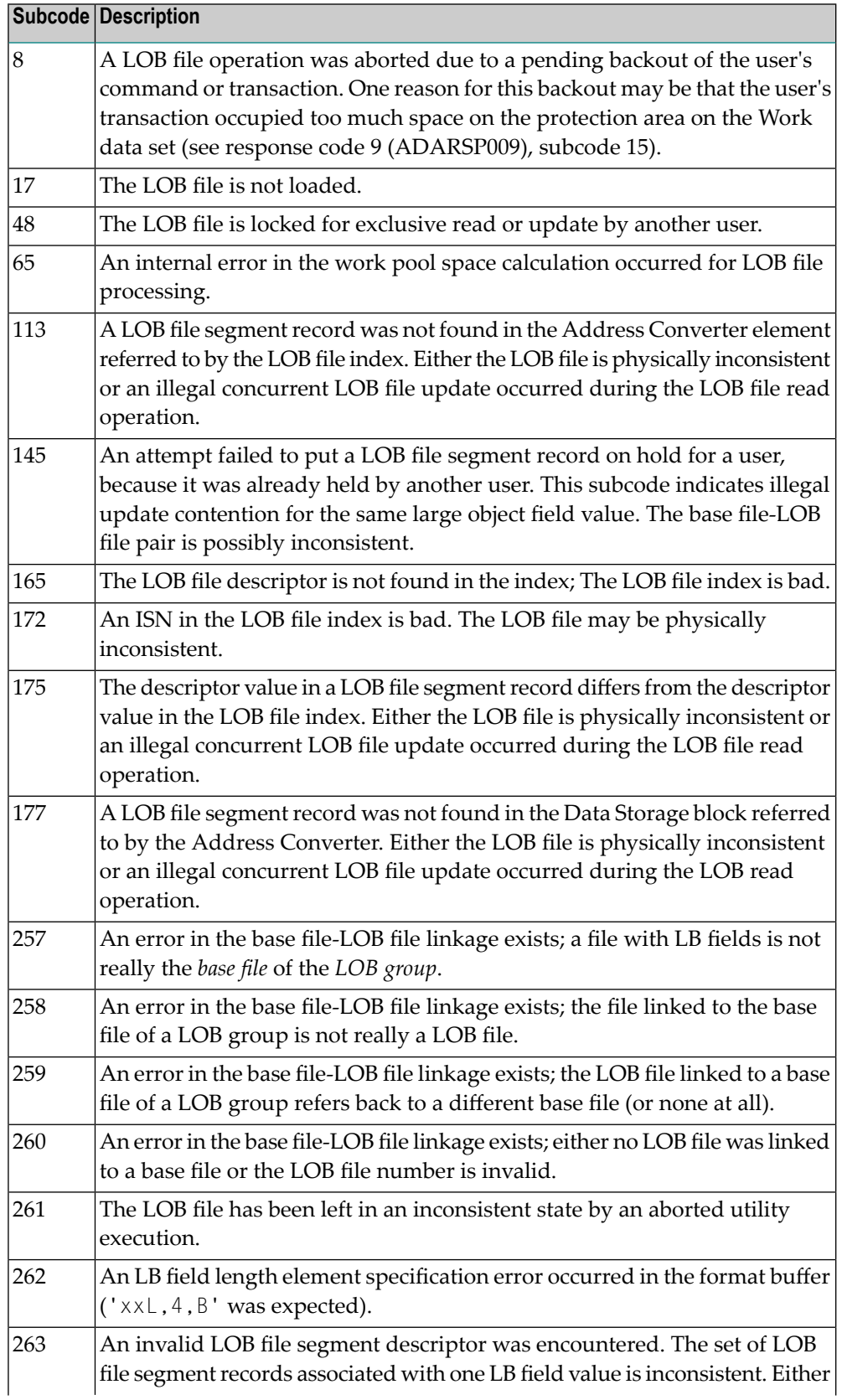

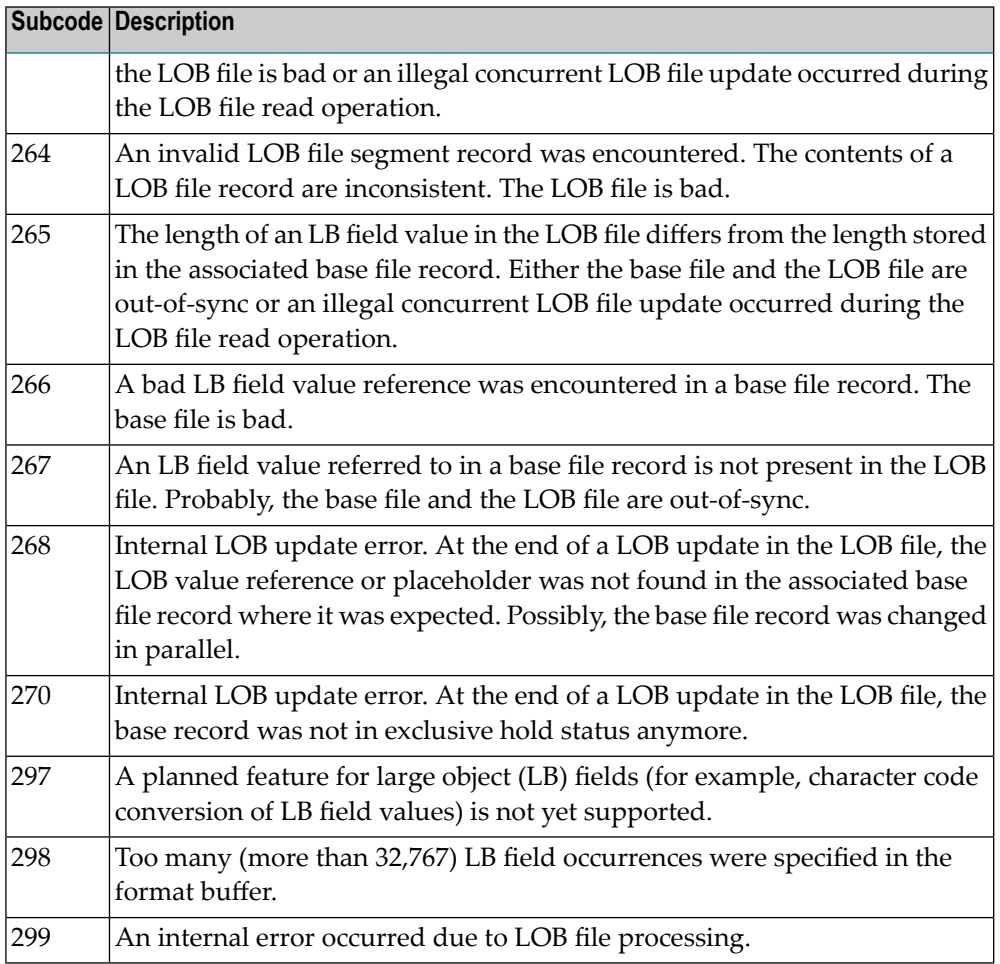

LOB data processing may fail because of concurrent updates. If a new attempt to process the LOB data also fails, this response code is returned. The subcode (field ACBXERRC in the ACBX) provides more information:

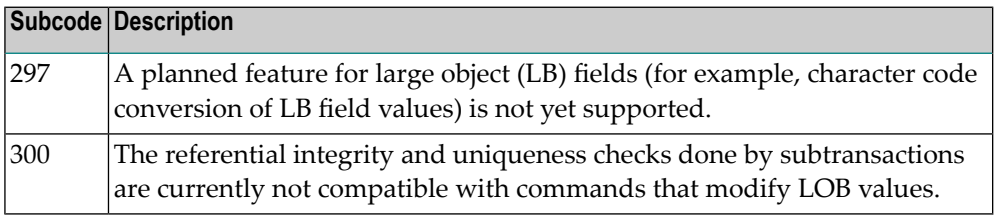

#### The method of resolving the error varies, depending on whether you are using Adabas on mainframe systems or Adabas on open systems. **Action**

#### **Mainframe Systems**

Resolve the problem described in the subcode list in the explanation.

If one of the subcodes above occurs, you must change the program that is making the Adabas calls.

If the subcode (field ACBXERRC in the ACBX) is not one of the subcodes mentioned above, and if the response code 132 is reproducible even though the accessed LOB fields are not being updated, contact your Software AG technical support representative.

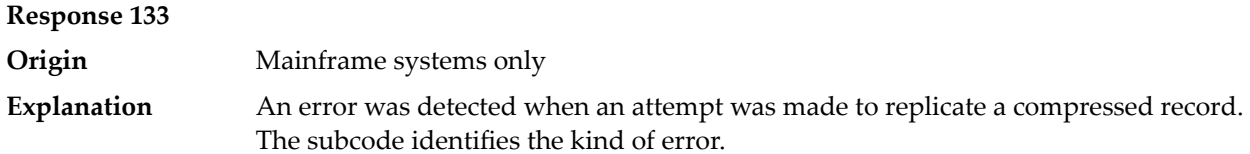

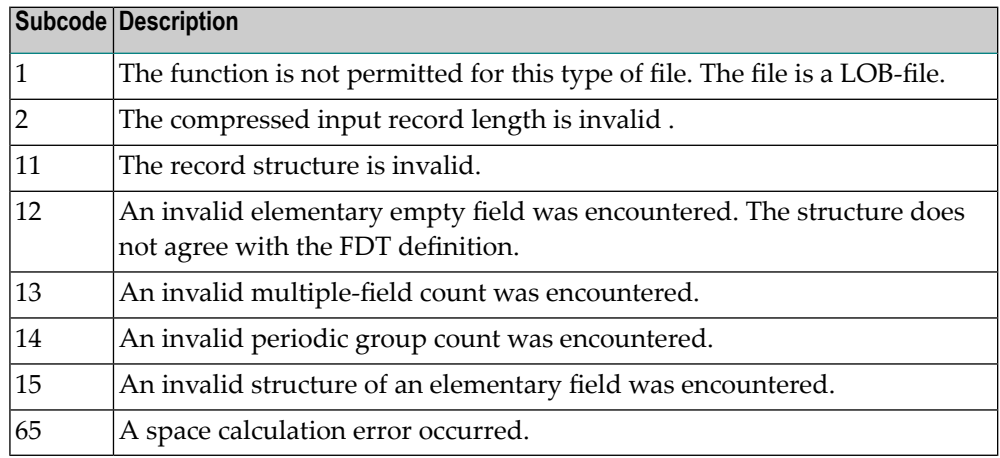

The file does not support a setting of MUPEX=2 (number of MU occurrences

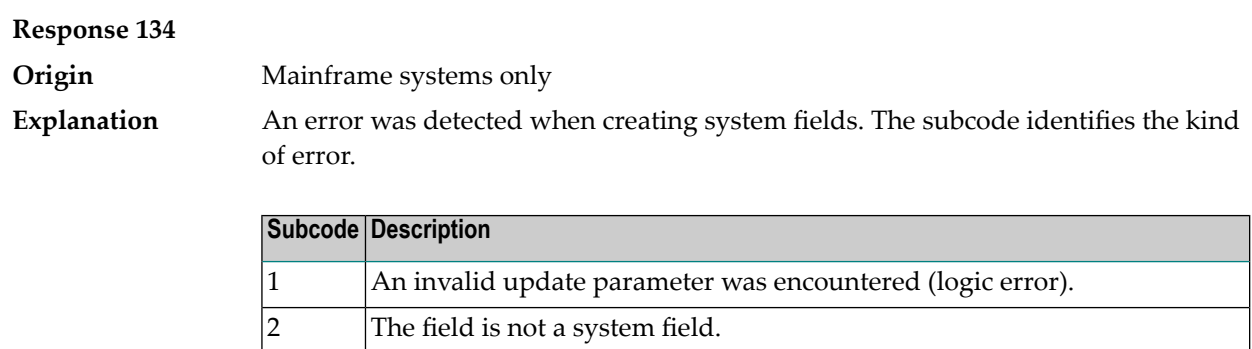

greater than 191.

4

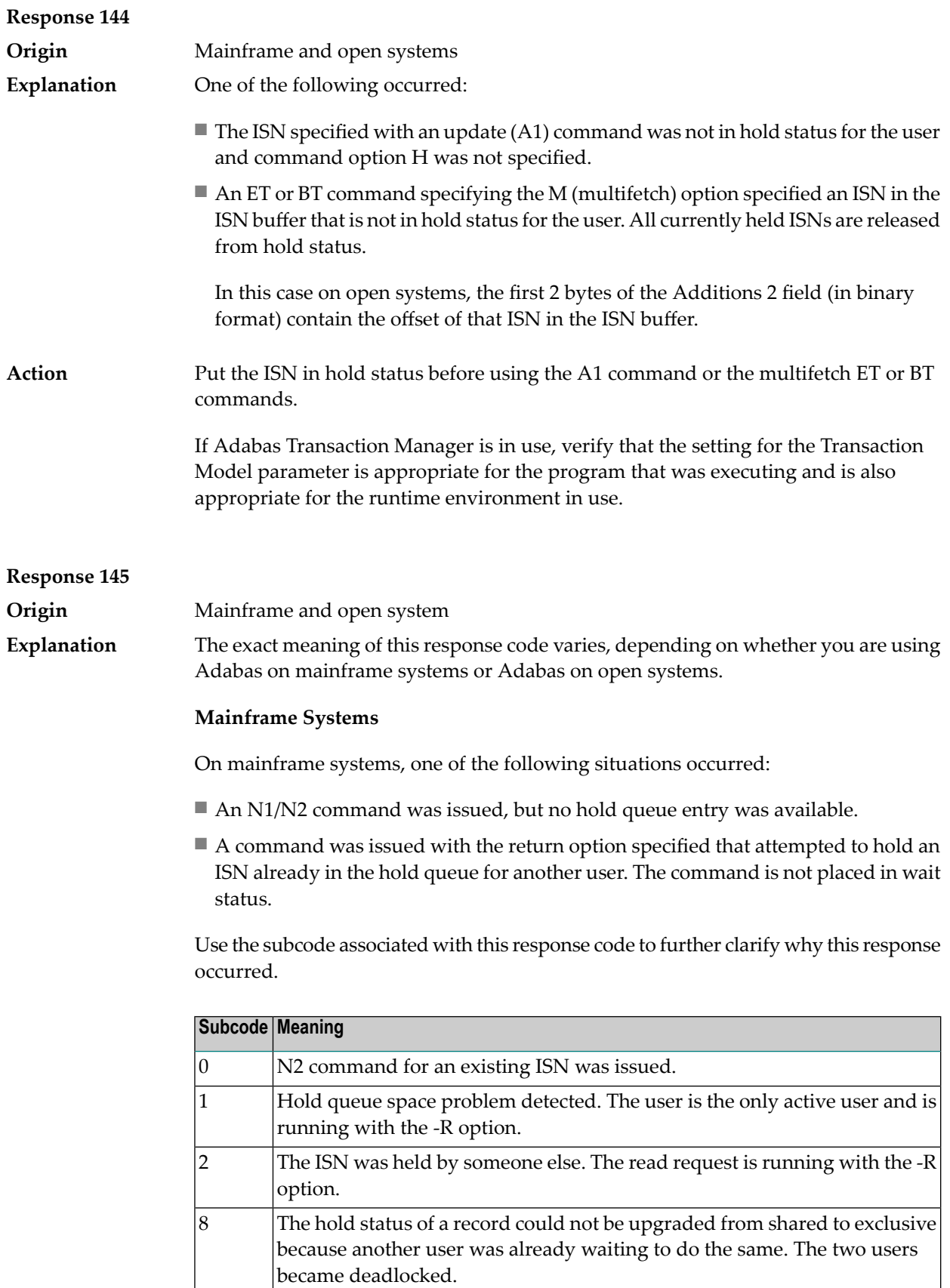

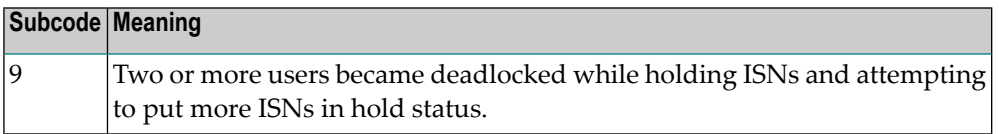

On open systems, one of the following situations occurred:

- An attempt was made to insert a record using an N2 command with an ISN that is in hold status.
- An attempt was made to hold an ISN which was in hold status for another user and the R option is specified. In this case, the Additions 2 field contains the binary value 0;
- Hold queue overflow. In this case, the Additions 2 field contains a value not equal to 0.

**Note:** This hold queue overflow error can only occur with Adabas versions < 5.1.

#### **Response 146 Origin** Mainframe and open systems The exact meaning of this response code varies, depending on whether you are using Adabas on mainframe systems or Adabas on open systems. **Explanation**

#### **Mainframe Systems**

An invalid buffer length was detected by the Adabas interface routine. If the command uses a classic ACB, the buffer is larger than 32,767. If the command uses an ACBX, the buffer is greater than 2,147,483,647, or the send length in the ABD is greater than the buffer length. The subcode identifies the buffer type:

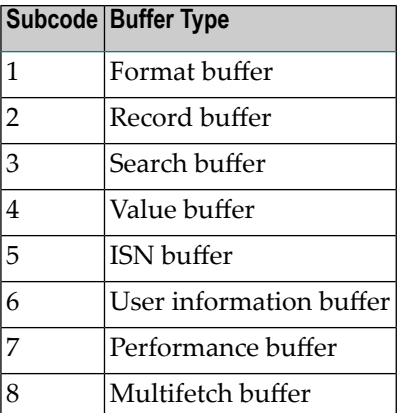

#### **Open Systems**

An invalid buffer length was detected by the Adabas interface routine, in an MC call, or one of the following errors occurred for a multifetch command:

- the buffer header was invalid (both offsets are set)
- at least one ISN buffer offset was not divisible by 4
- the start offset was outside the multicall buffer range
- the record buffer was not large enough to contain all subcommand control blocks.

The value in the Additions 2 field identifies the buffer: the first 2 bytes contain the buffer number in binary format, the last two bytes contain the buffer name, as shown in the following table:

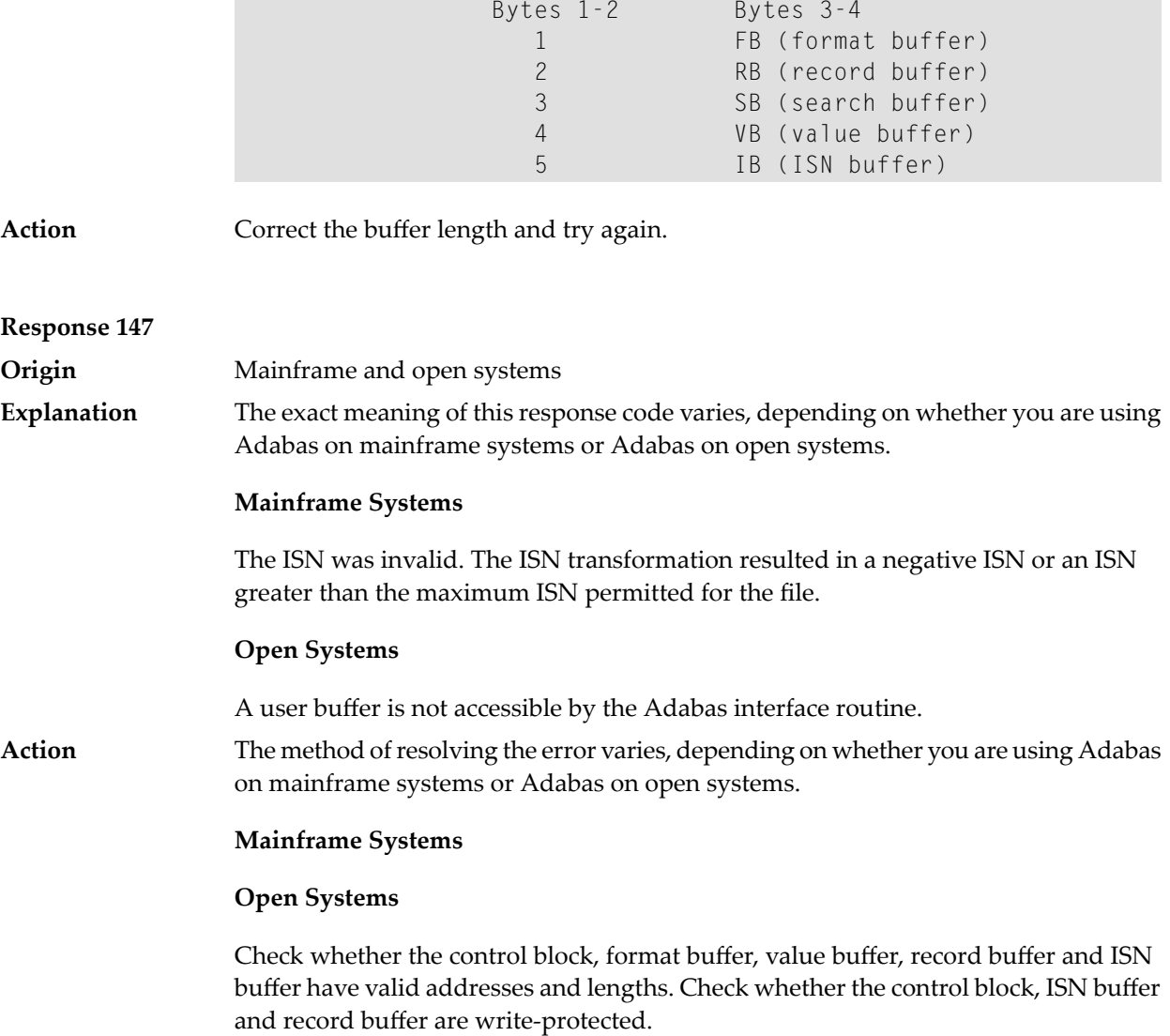

# **Response 148 Explanation**

**Origin** Mainframe and open systems

The Adabas nucleus was either not active or not accessible (a call could not be sent to the Adabas nucleus when the command was issued). In an ACB, refer to the hexadecimal subcode that appears in the low-order (rightmost) two bytes of the Additions 2 field; in an ACBX, refer to the binary subcode that appears in the Error Subcode (ACBXERRC) field.

**Note:** If you are running with Entire Net-Work, the leftmost two bytes of the Additions 2 field (in the ACB) or the ACBXERRC field (in the ACBX) may contain the ID of the Entire Net-Work node that issued this response code.

The following are the decimal equivalents of the subcodes and their meanings:

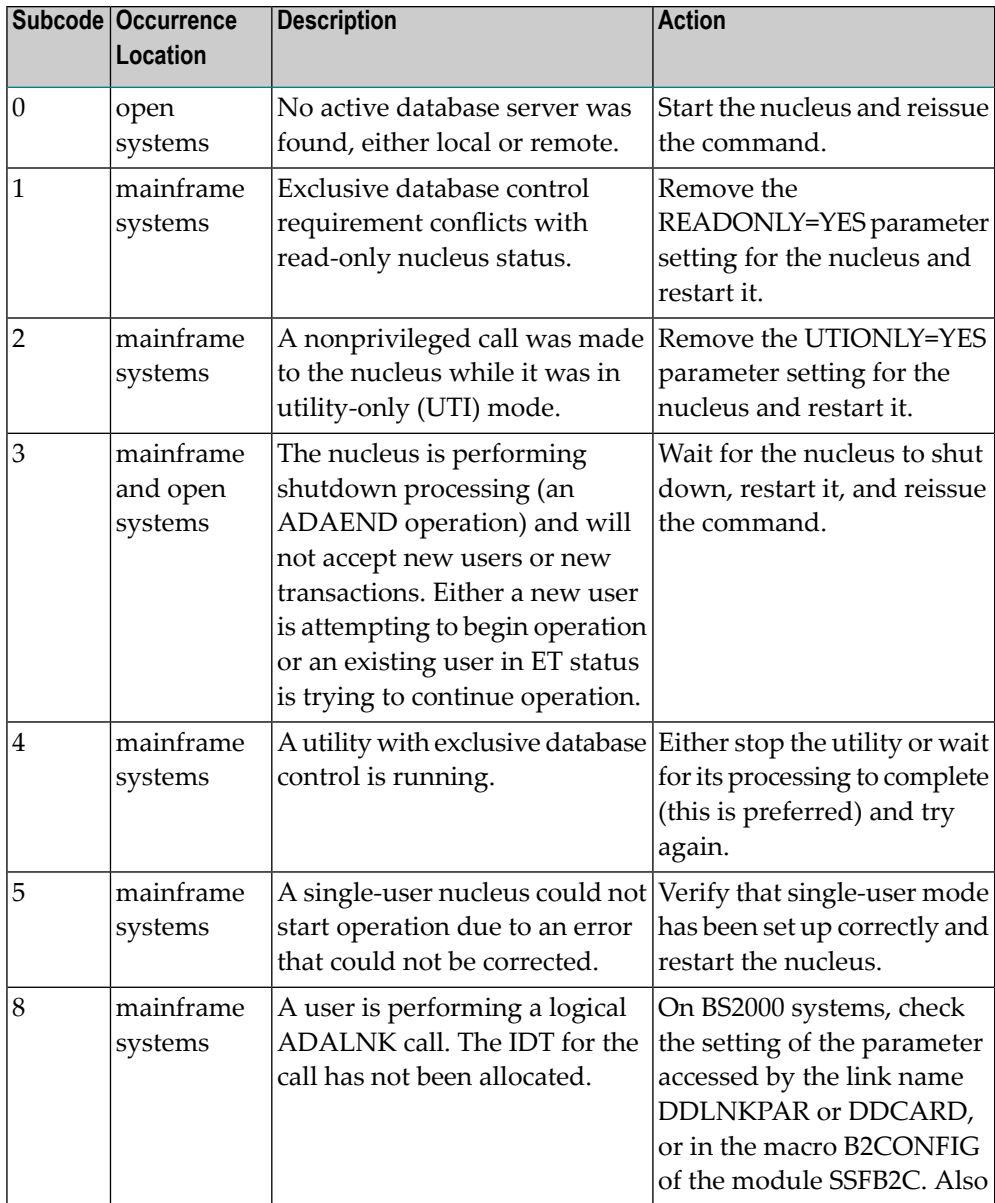

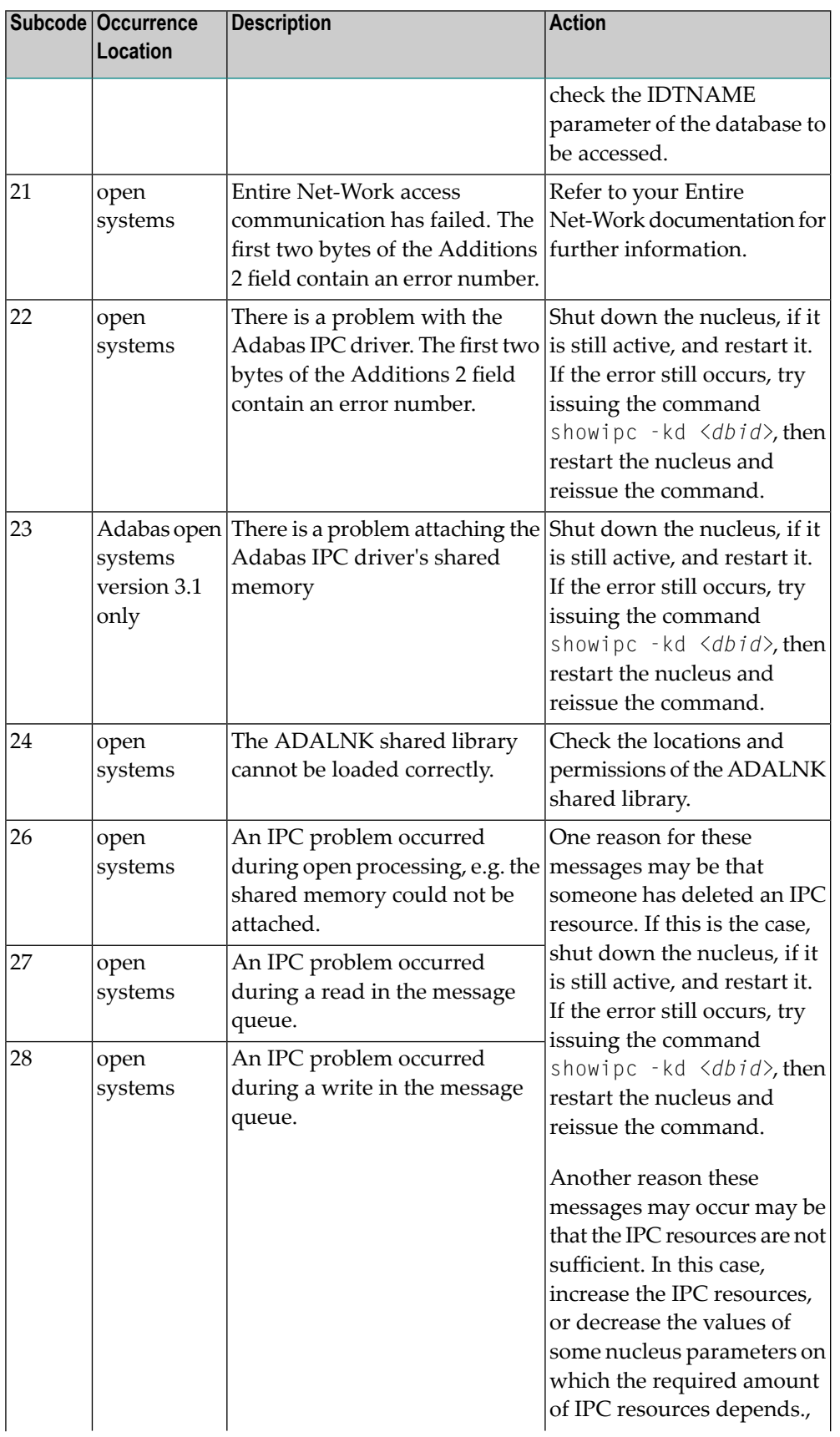
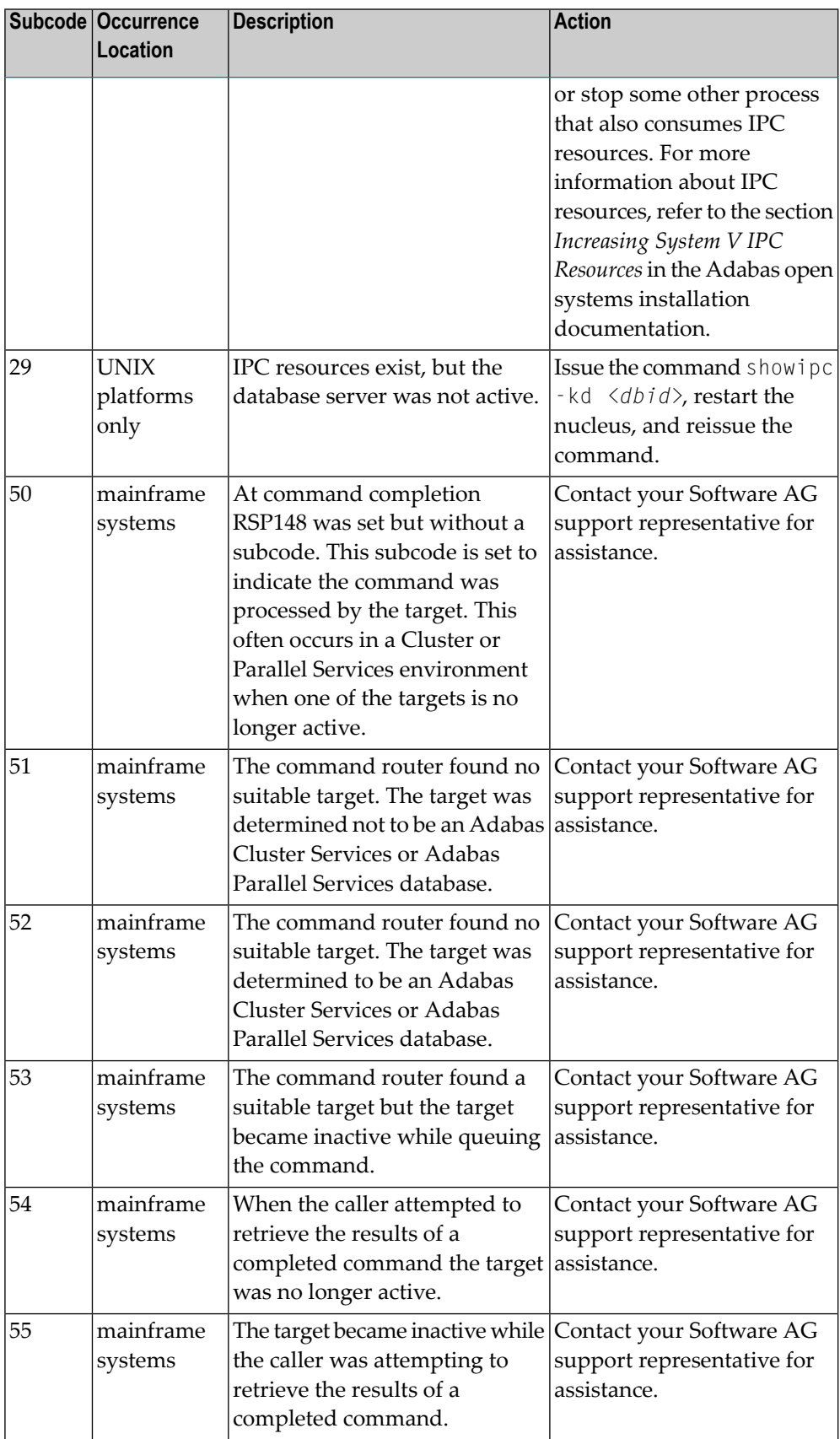

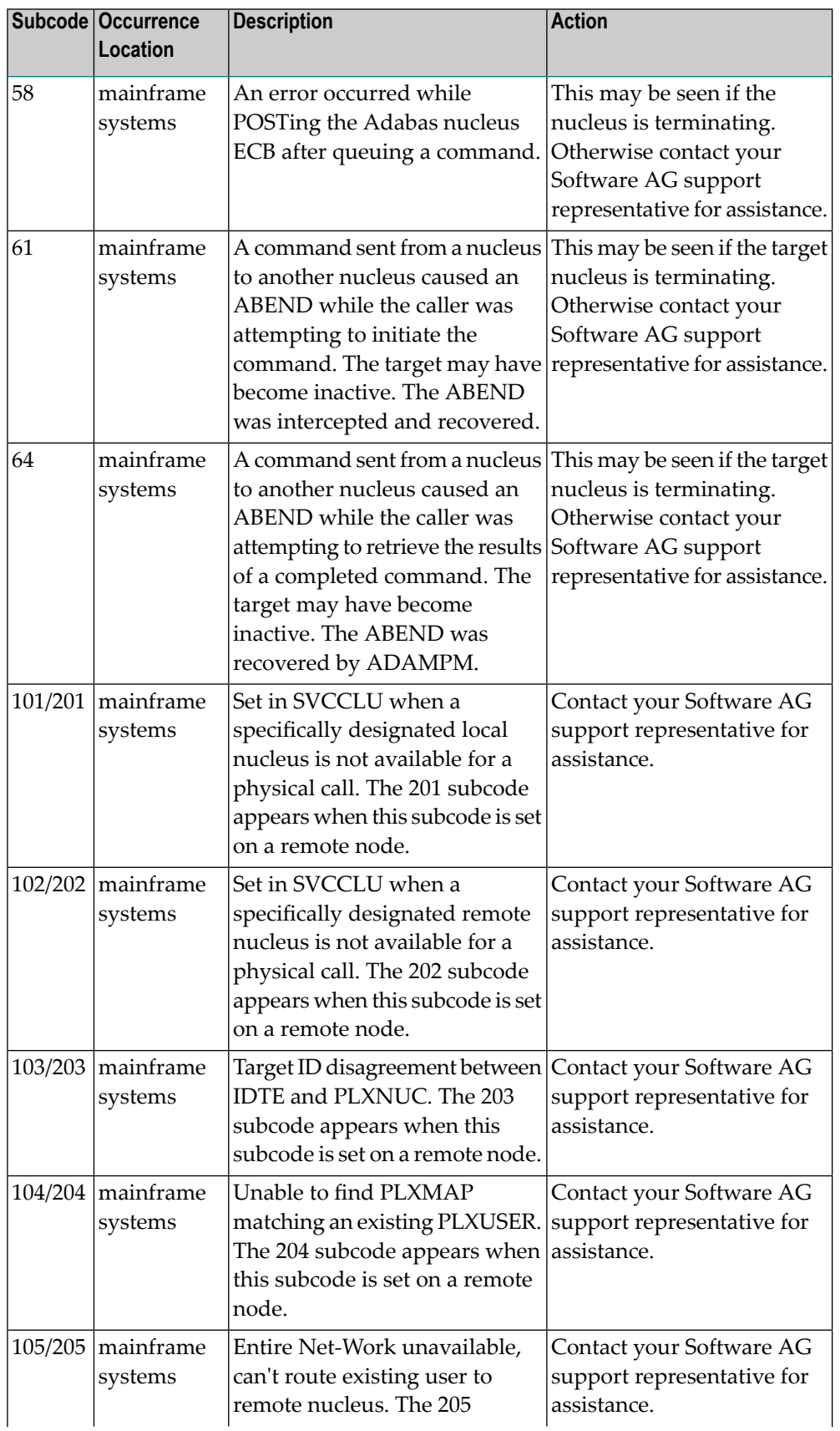

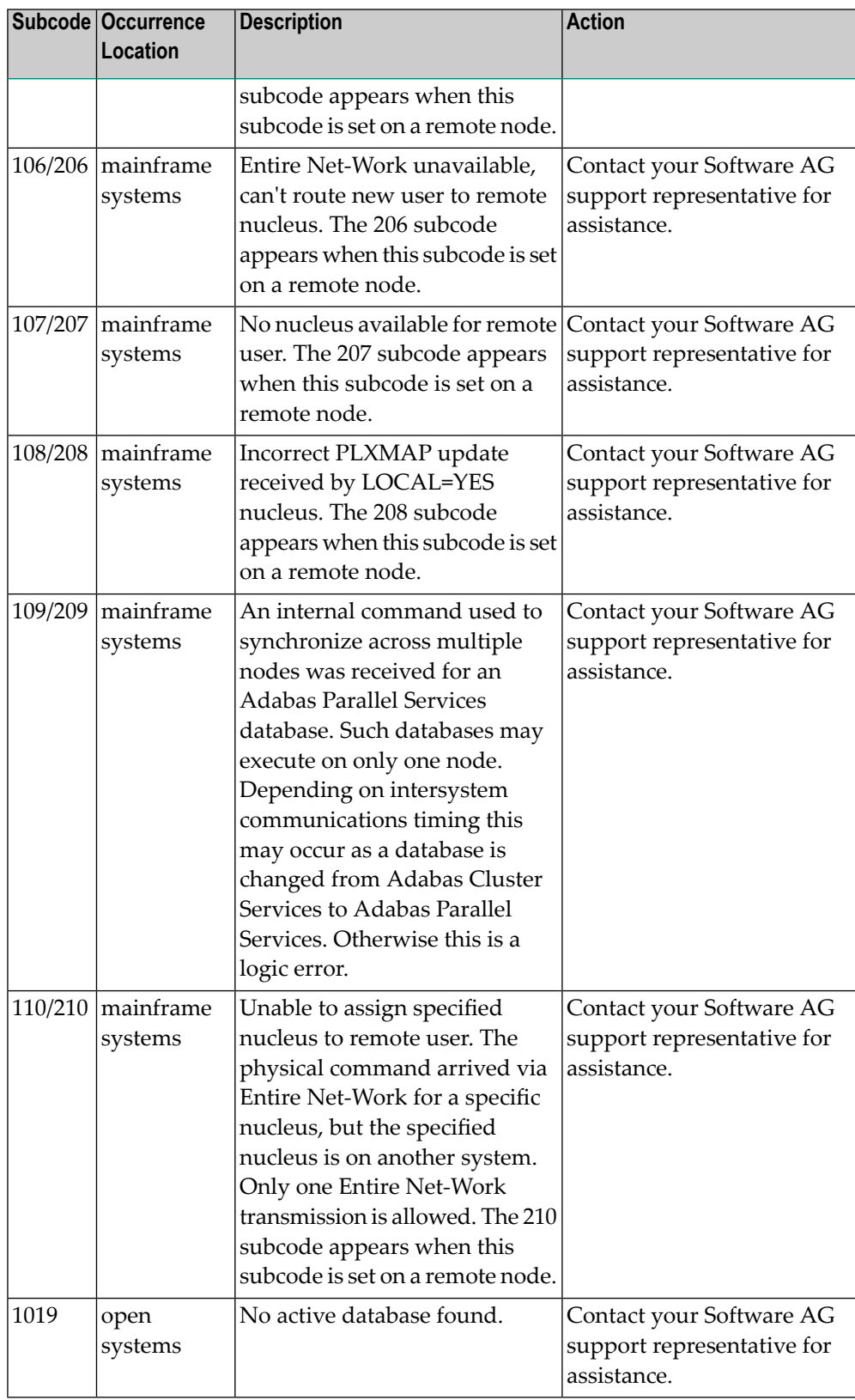

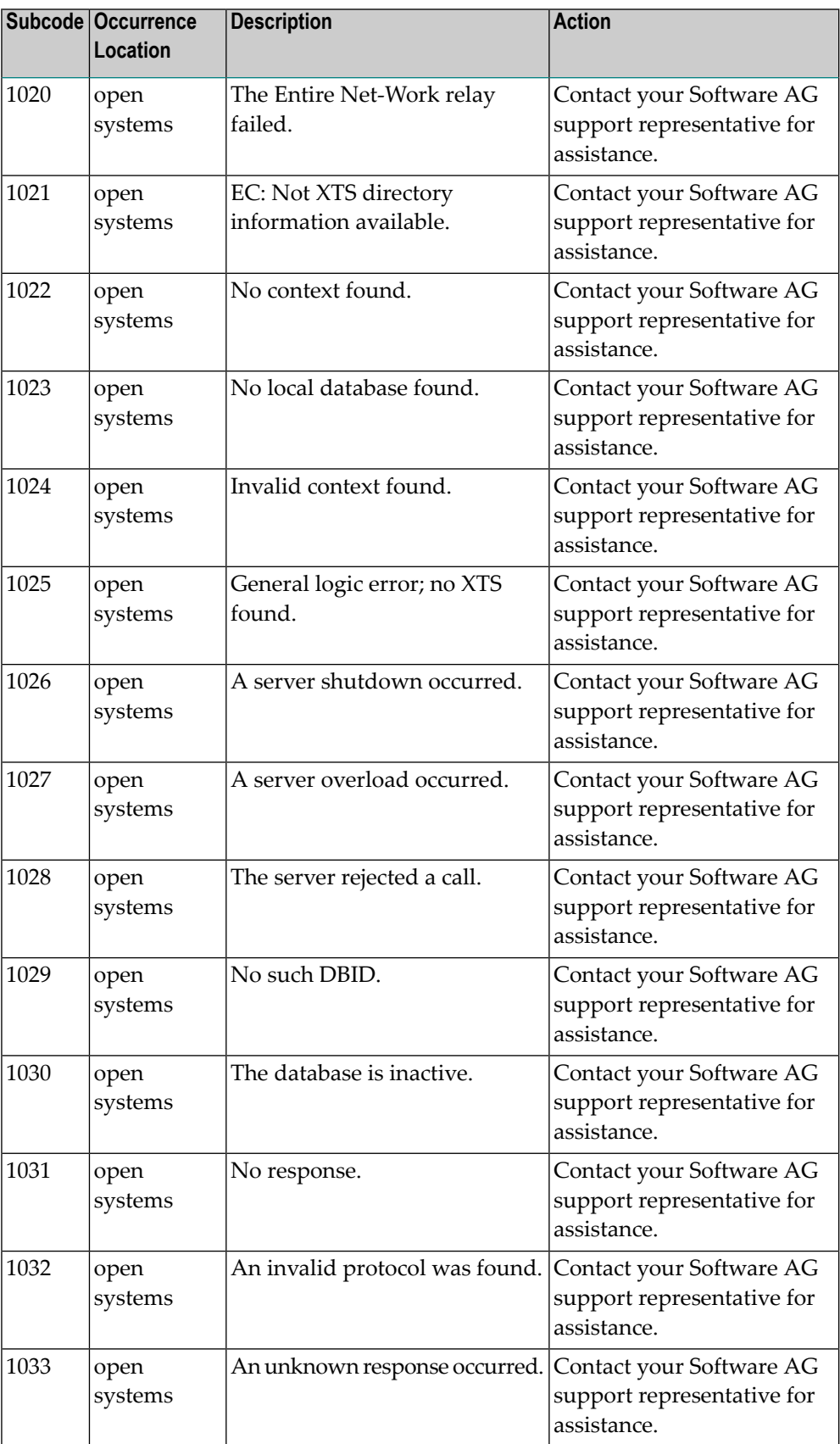

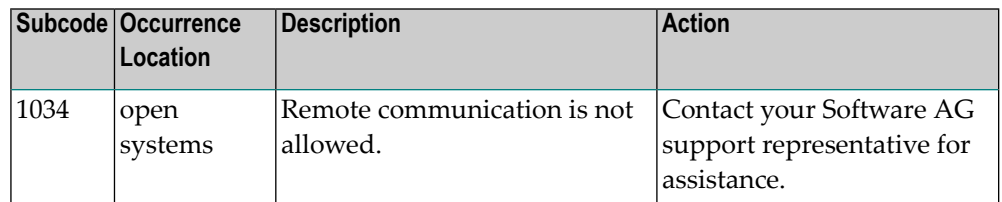

Action **Review the user actions provided in the explanation above.** 

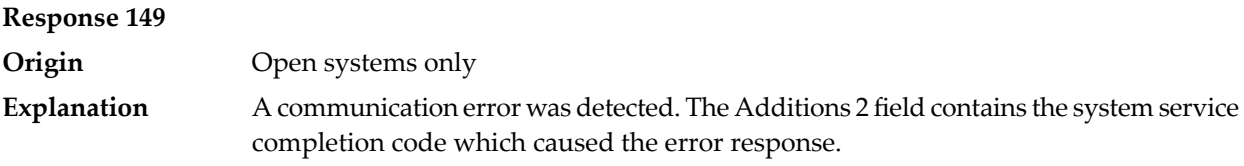

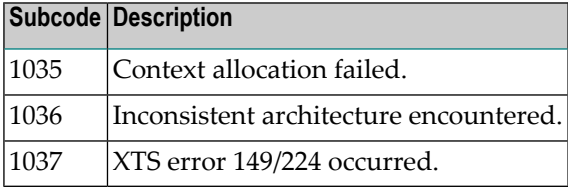

Action Contact your Software AG technical support representative for assistance.

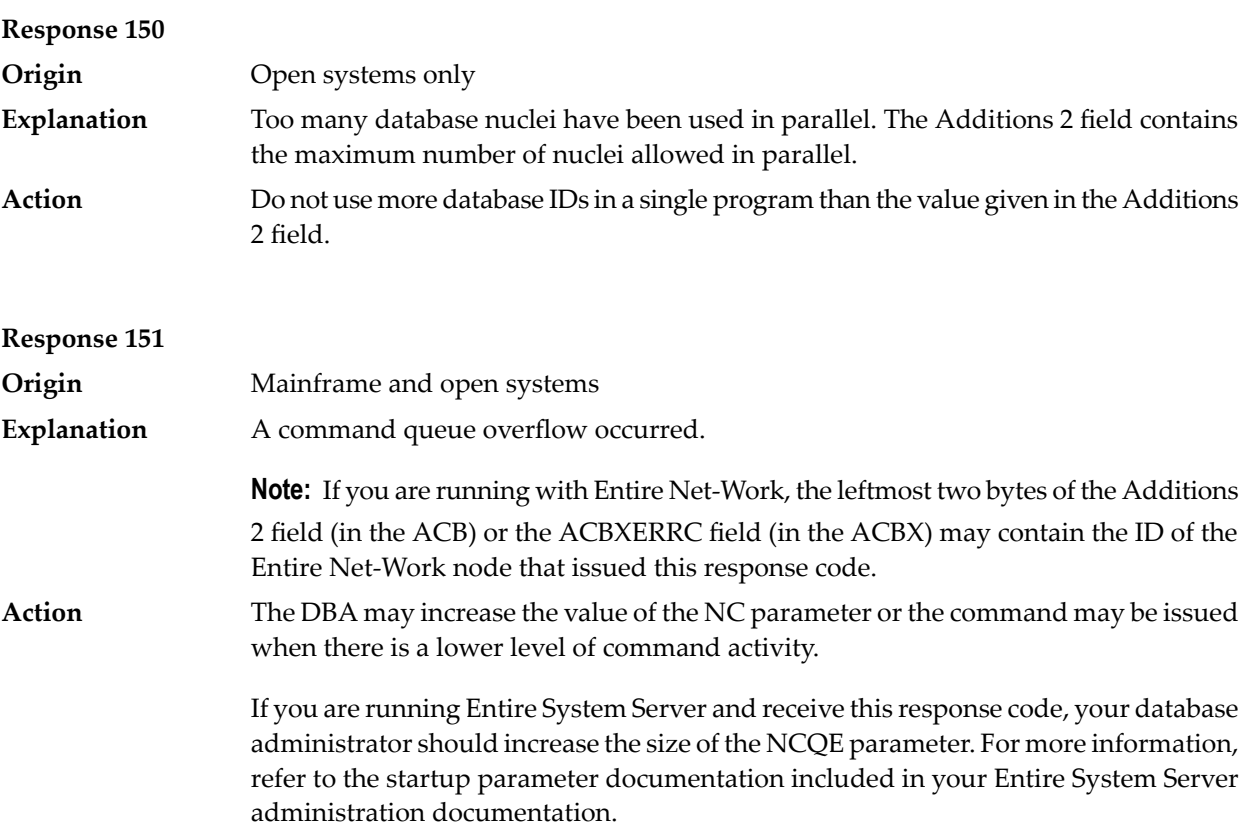

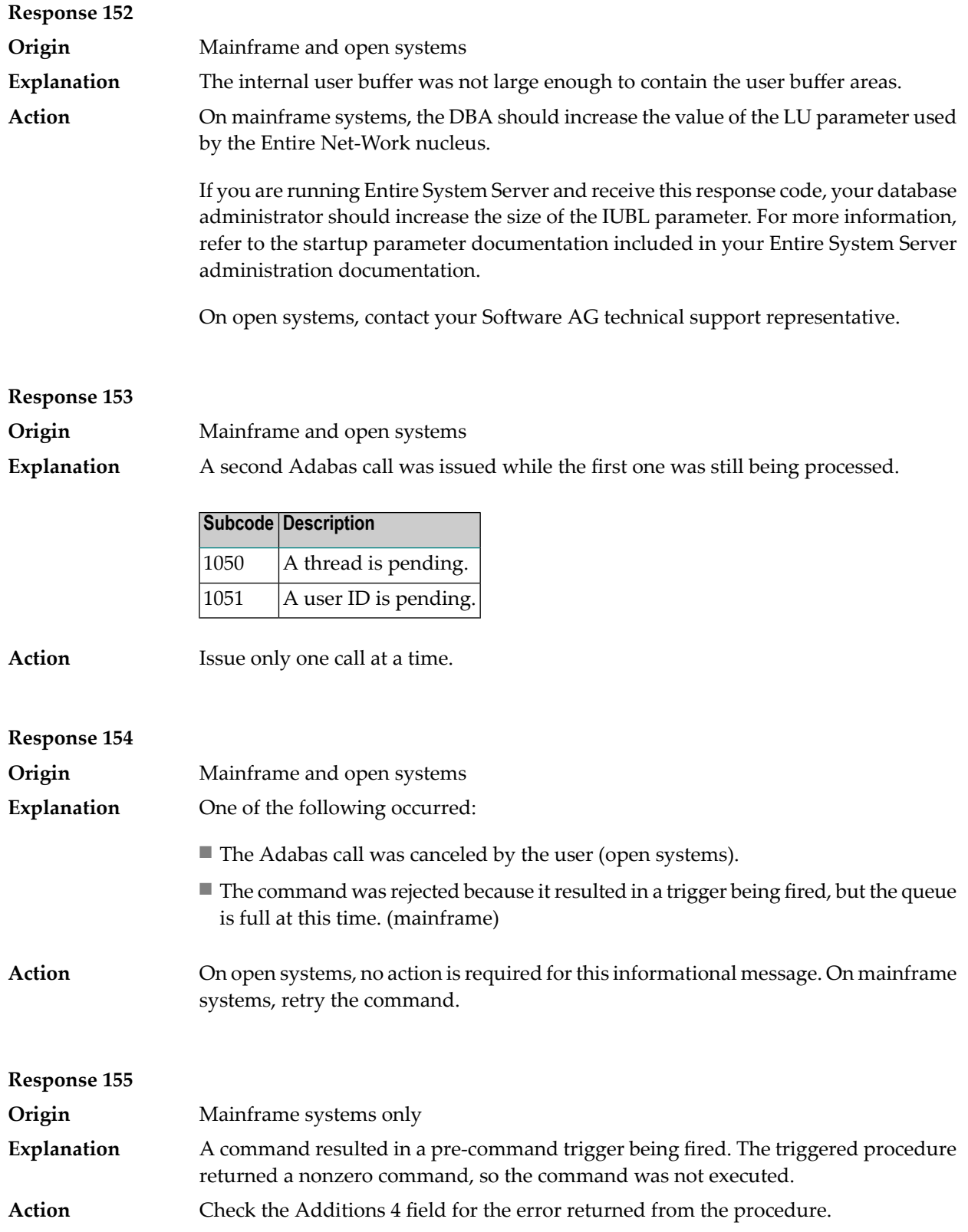

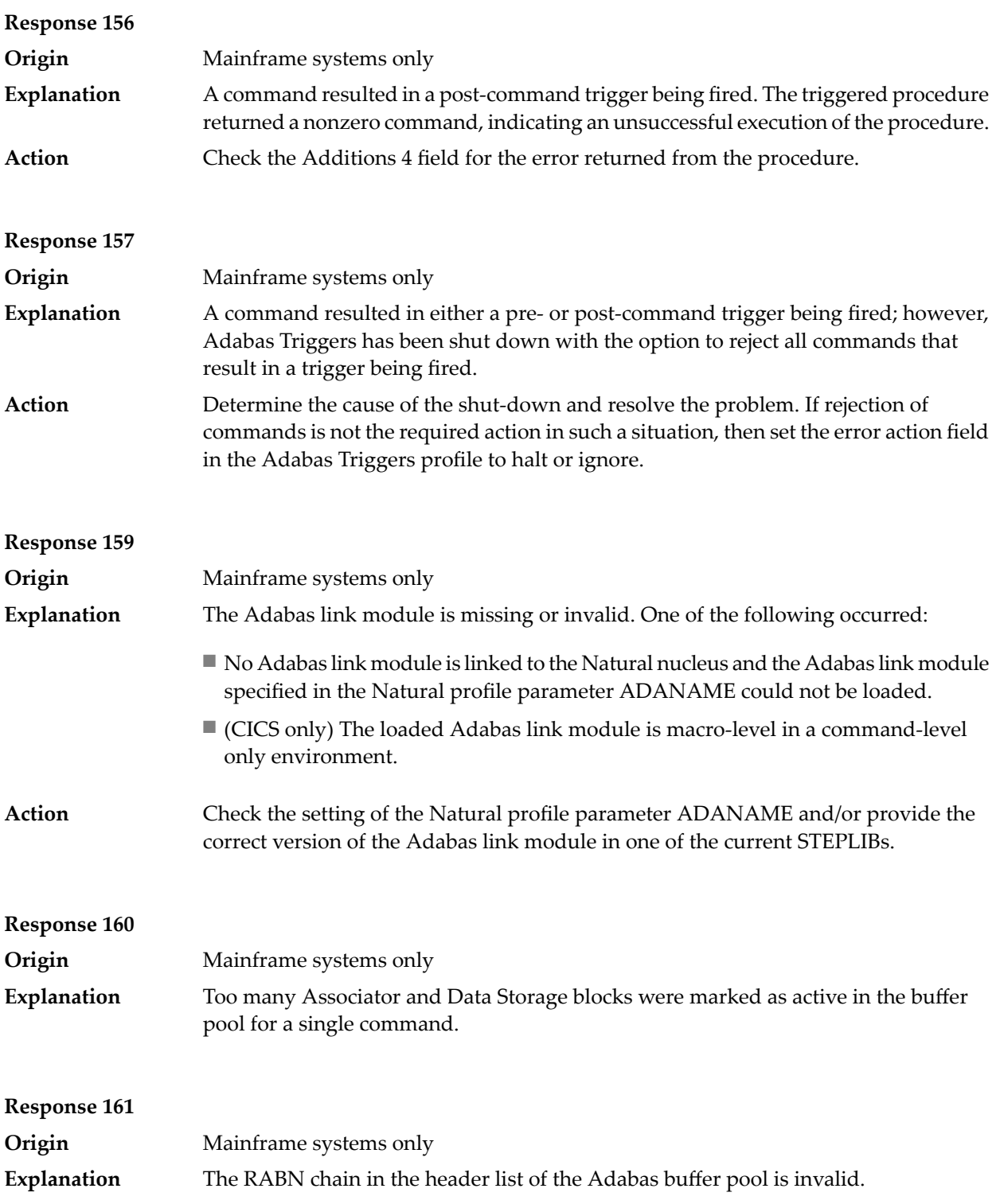

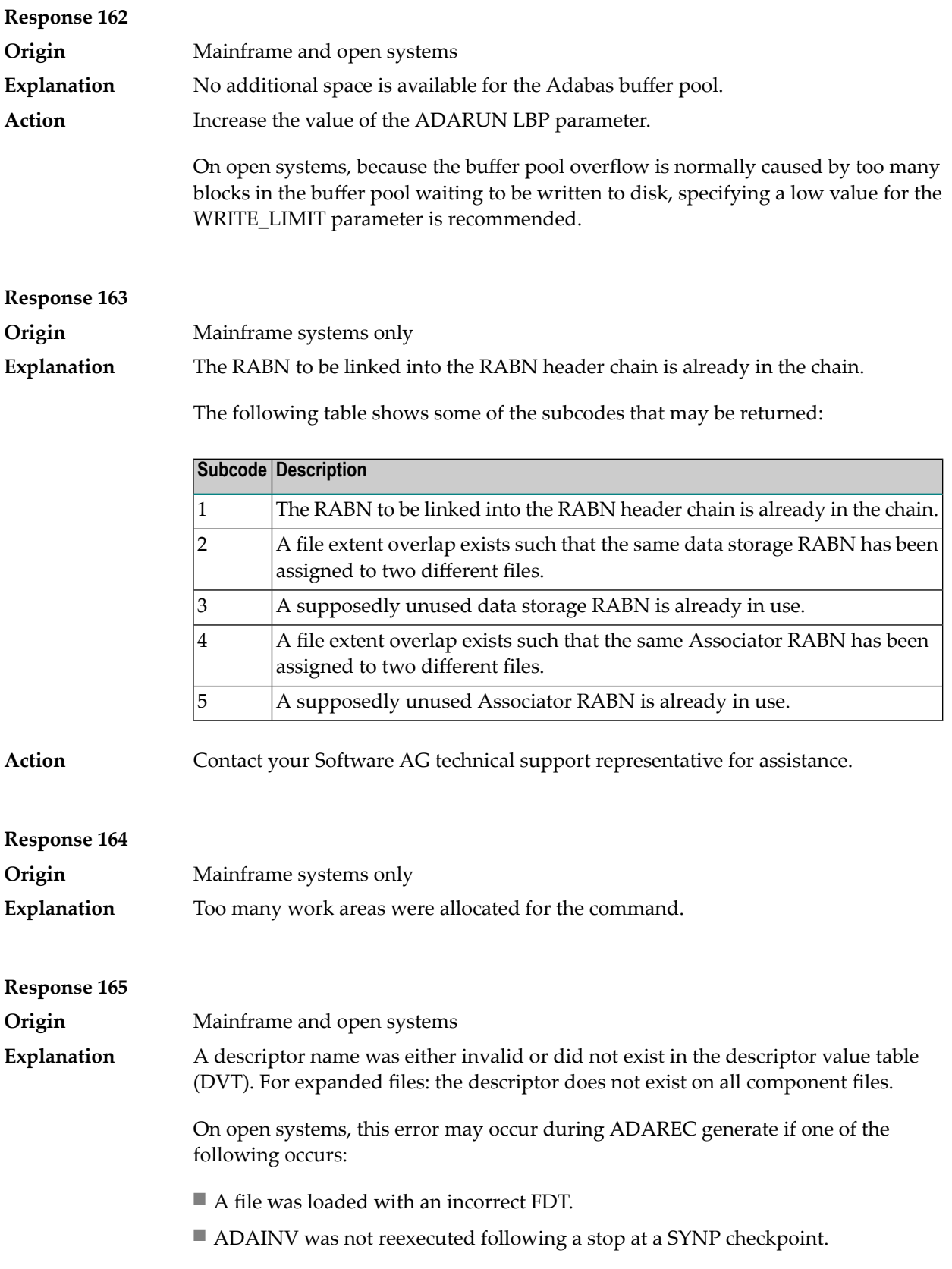

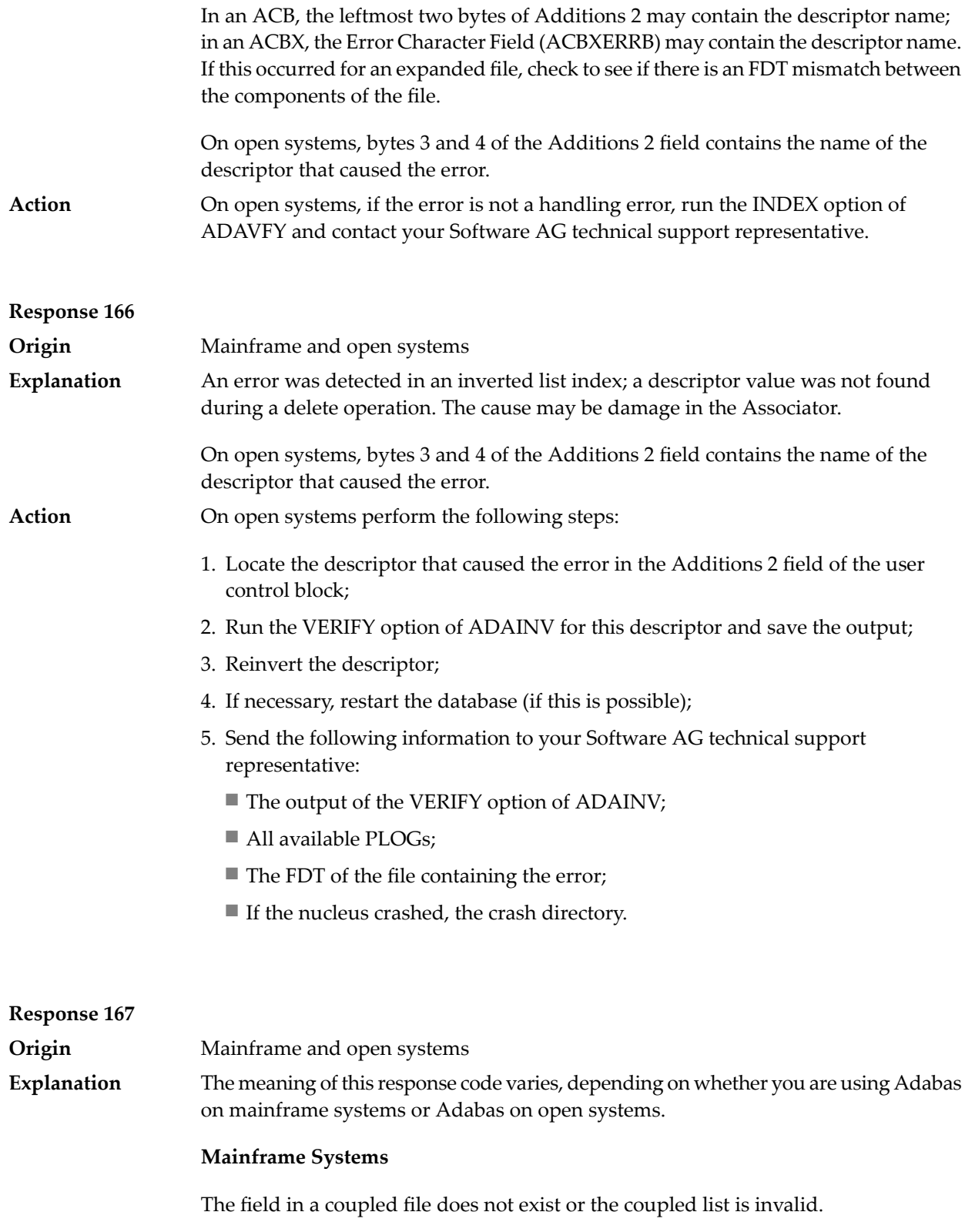

**Action**

# **Open Systems**

An error was detected in an inverted list index; a descriptor value was already present during an insert operation.

Bytes 3 and 4 of the Additions 2 field contains the name of the descriptor that caused the error.

The method of resolving the error varies, depending on whether you are using Adabas on mainframe systems or Adabas on open systems.

### **Mainframe Systems**

## **Open Systems**

Complete the following steps:

- 1. Locate the descriptor that caused the error in the Additions 2 field of the user control block;
- 2. Run the VERIFY option of ADAINV for this descriptor and save the output;
- 3. Reinvert the descriptor;
- 4. If necessary, restart the database (if this is possible);
- 5. Send the following information to your nearest support center:
	- The output of the VERIFY option of ADAINV;
	- All available PLOGs;
	- The FDT of the file containing the error;
	- If the nucleus crashed, the crash directory.

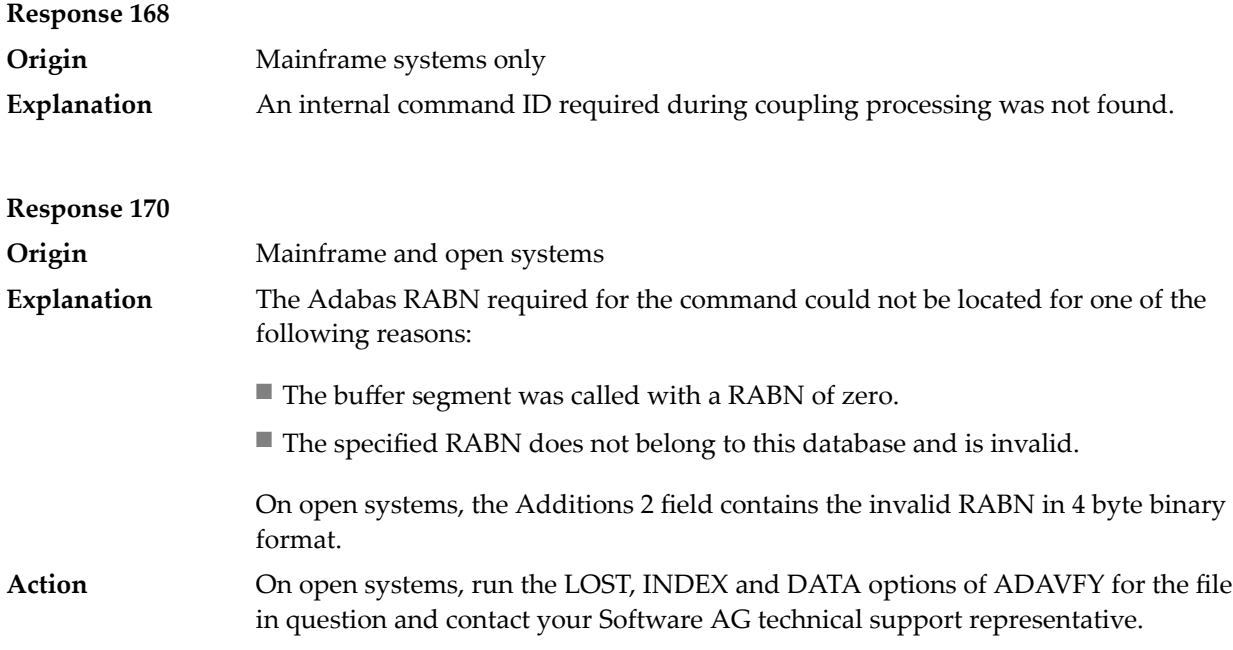

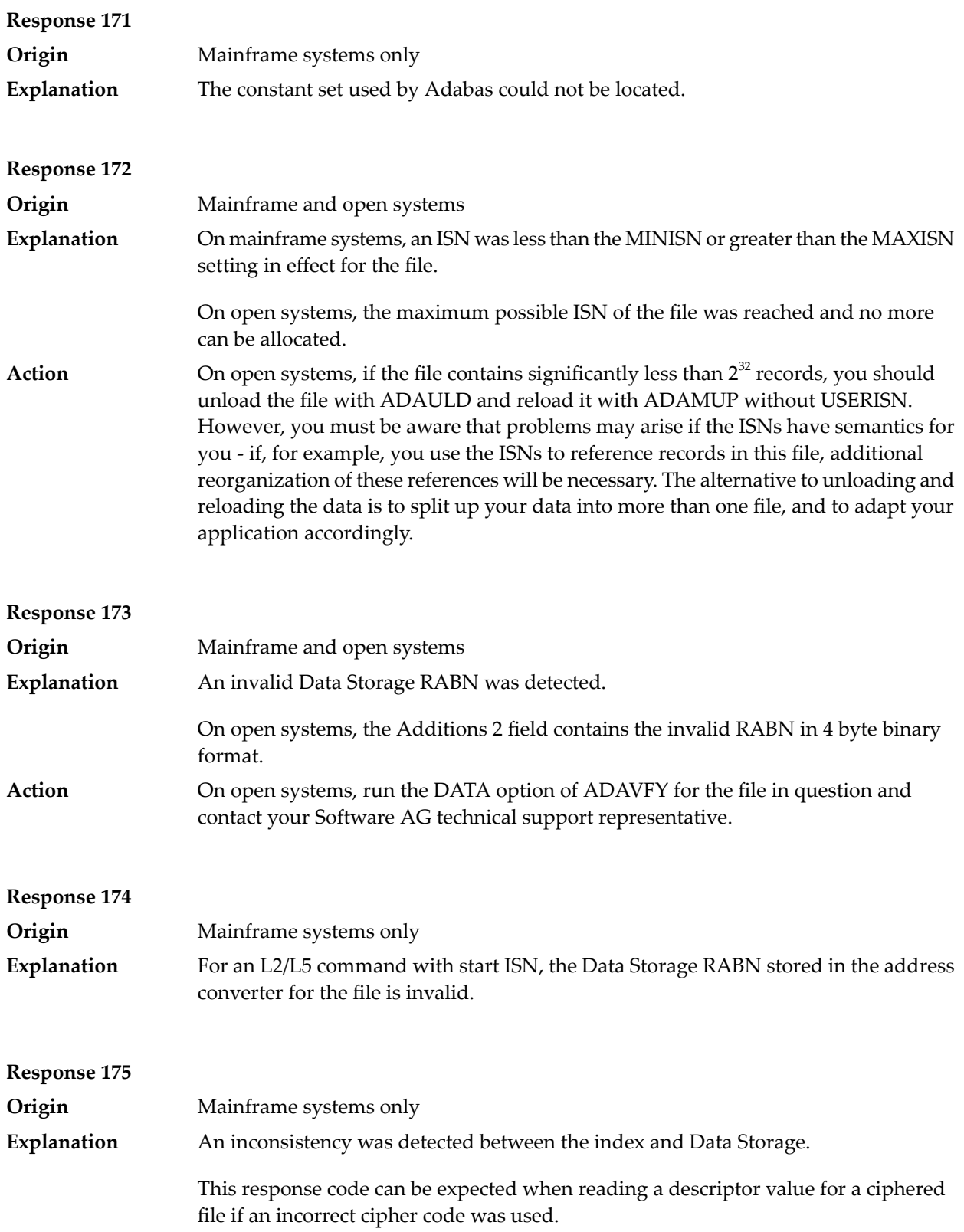

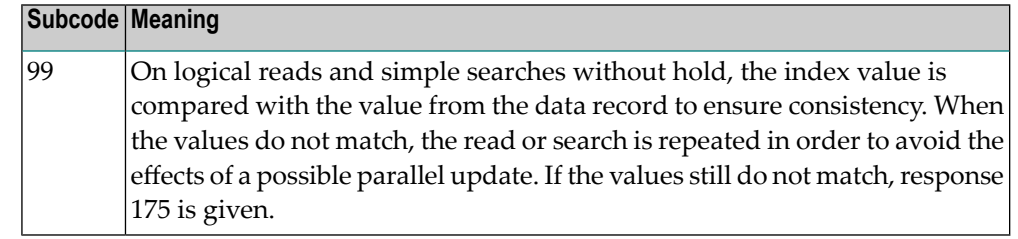

Run the ADACHK utility against the file, and contact your Software AG technical support representative. **Action**

# **Response 176**

**Origin** Mainframe and open systems Either an inconsistency was detected in an inverted list or an internal error occurred during inverted list processing. **Explanation**

> On open systems, the Additions 2 field contains the inconsistent RABN in 4-byte binary format.

> On mainframe systems, the following possible subcodes are associated with this response code:

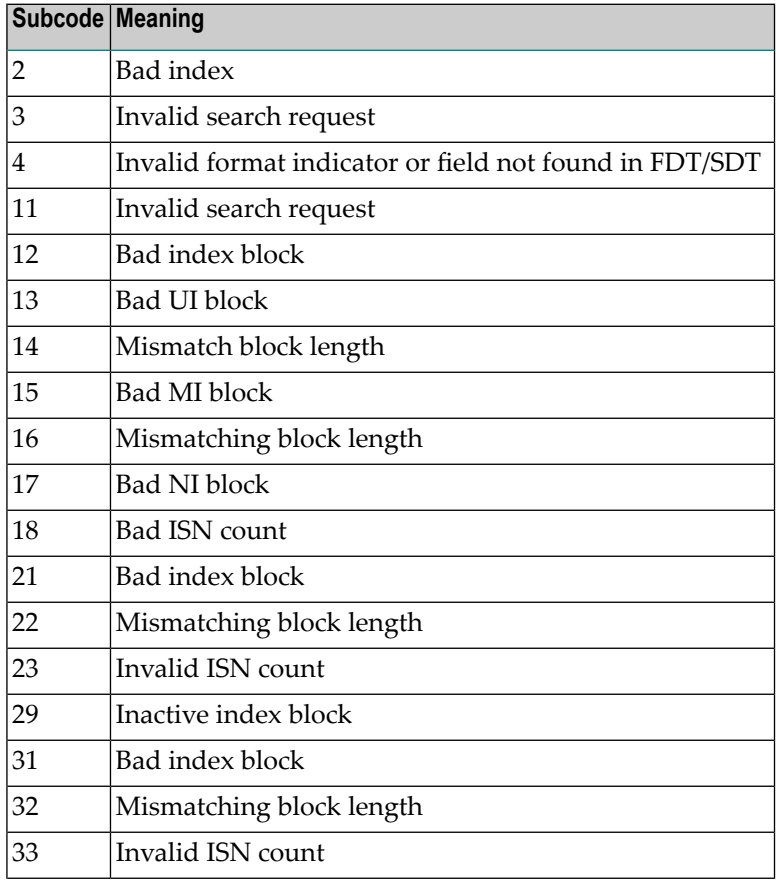

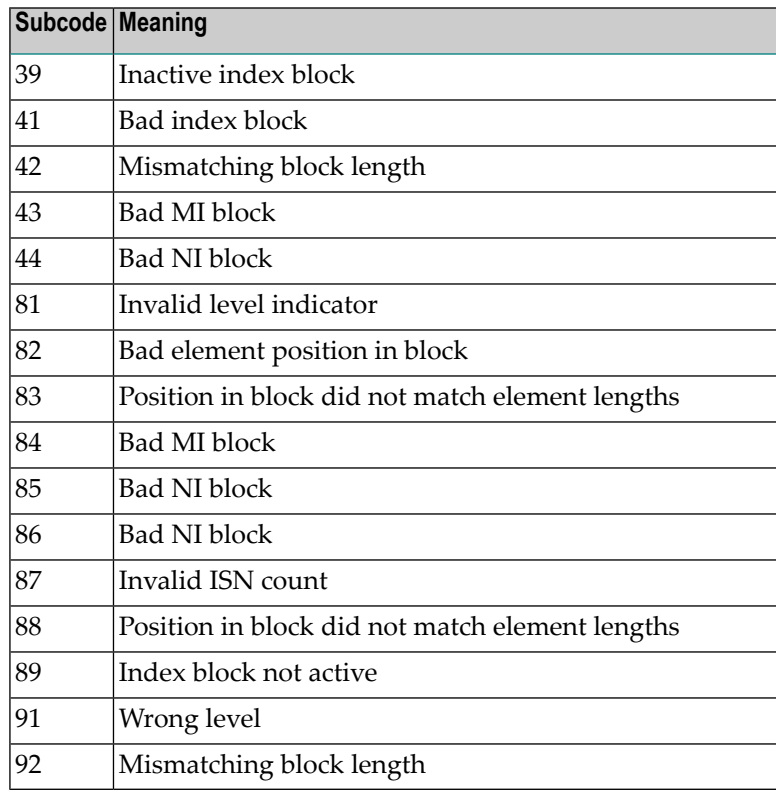

# **Action**

On mainframe systems, run an appropriate ADACHK utility function to determine whether an inconsistency exists in an inverted list. If not, contact your local Software AG technical support representative. Make sure to report the subcode to your Software AG technical support representative.

On open systems, check if an autorestart or an ADAREC REGENERATE have disabled the index. If not, run the INDEX option of ADAVFY for the file in question. If the INDEX option signaled errors, you should recreate the entire inverted list with ADAINV REINVERT ALL or contact your Software AG technical support representative.

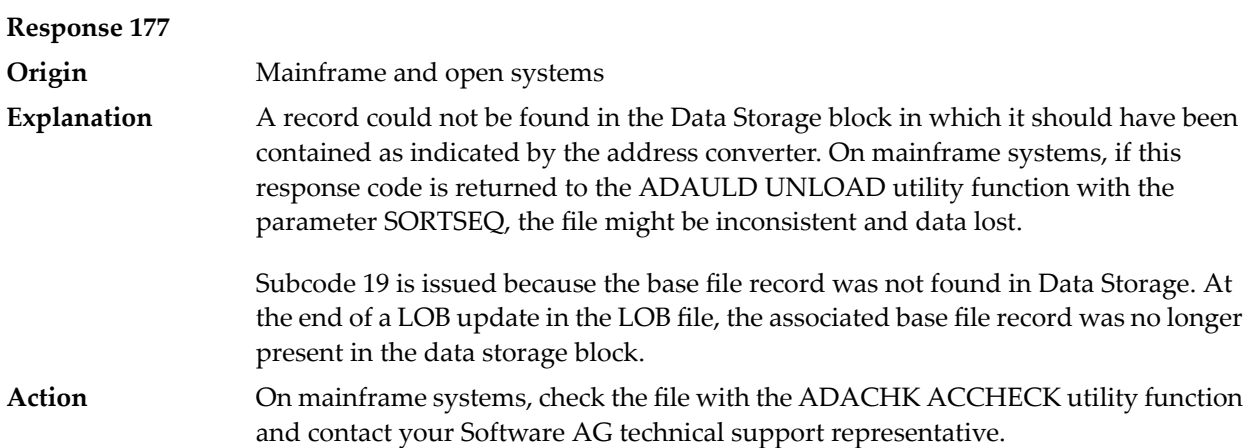

On open systems, run the AC option of ADAVFY for the file in question and contact your Software AG technical support representative.

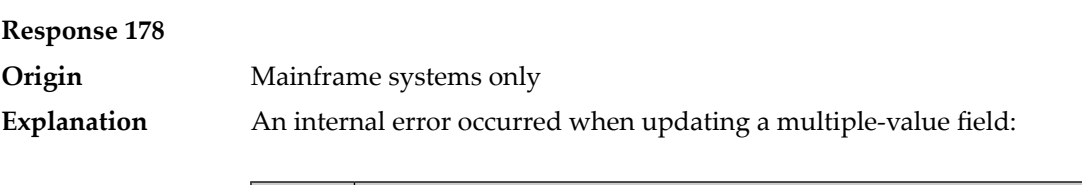

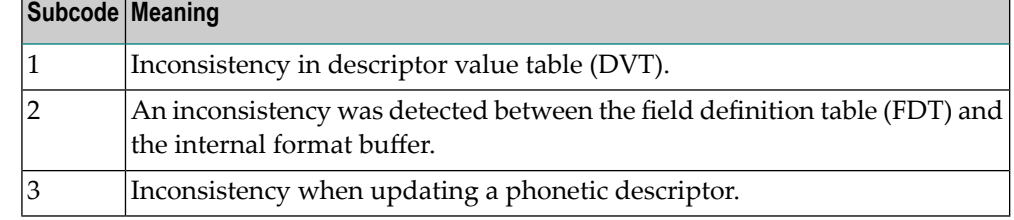

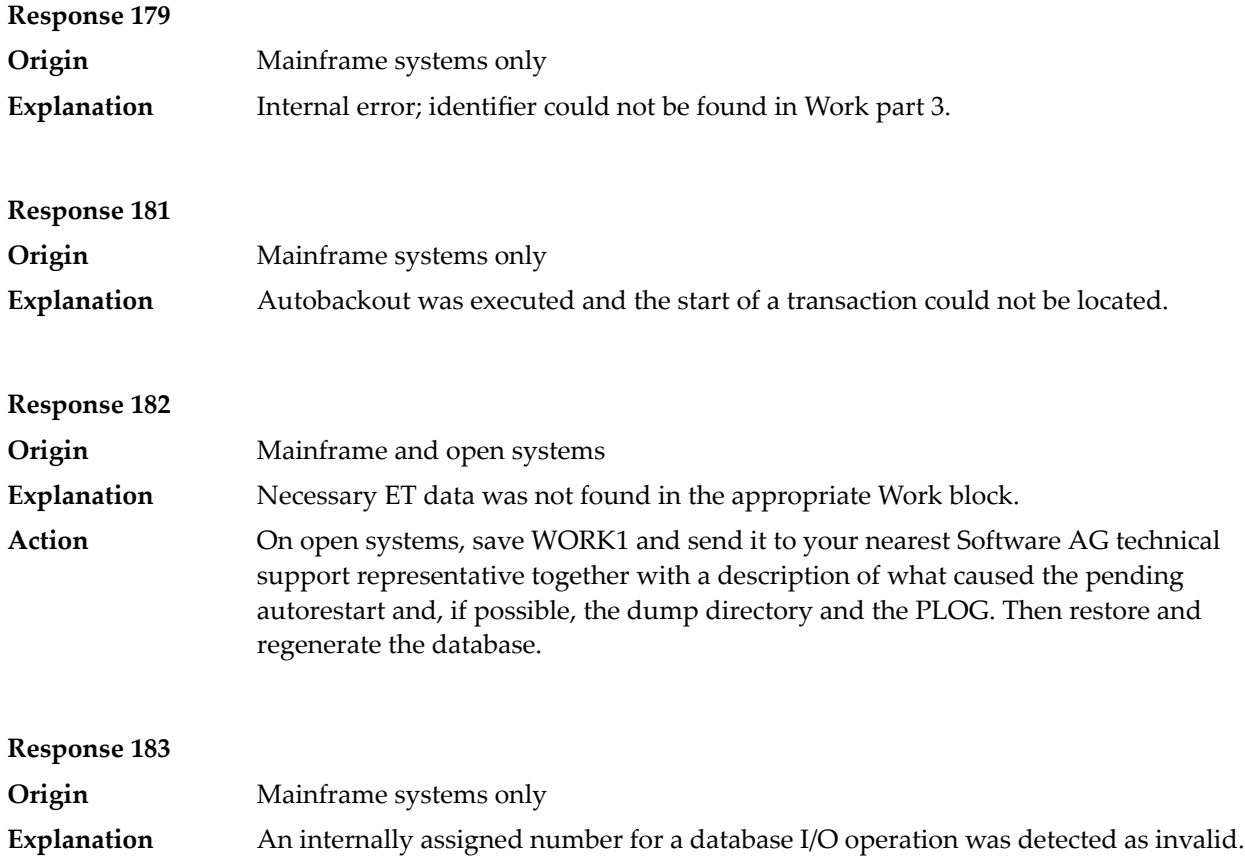

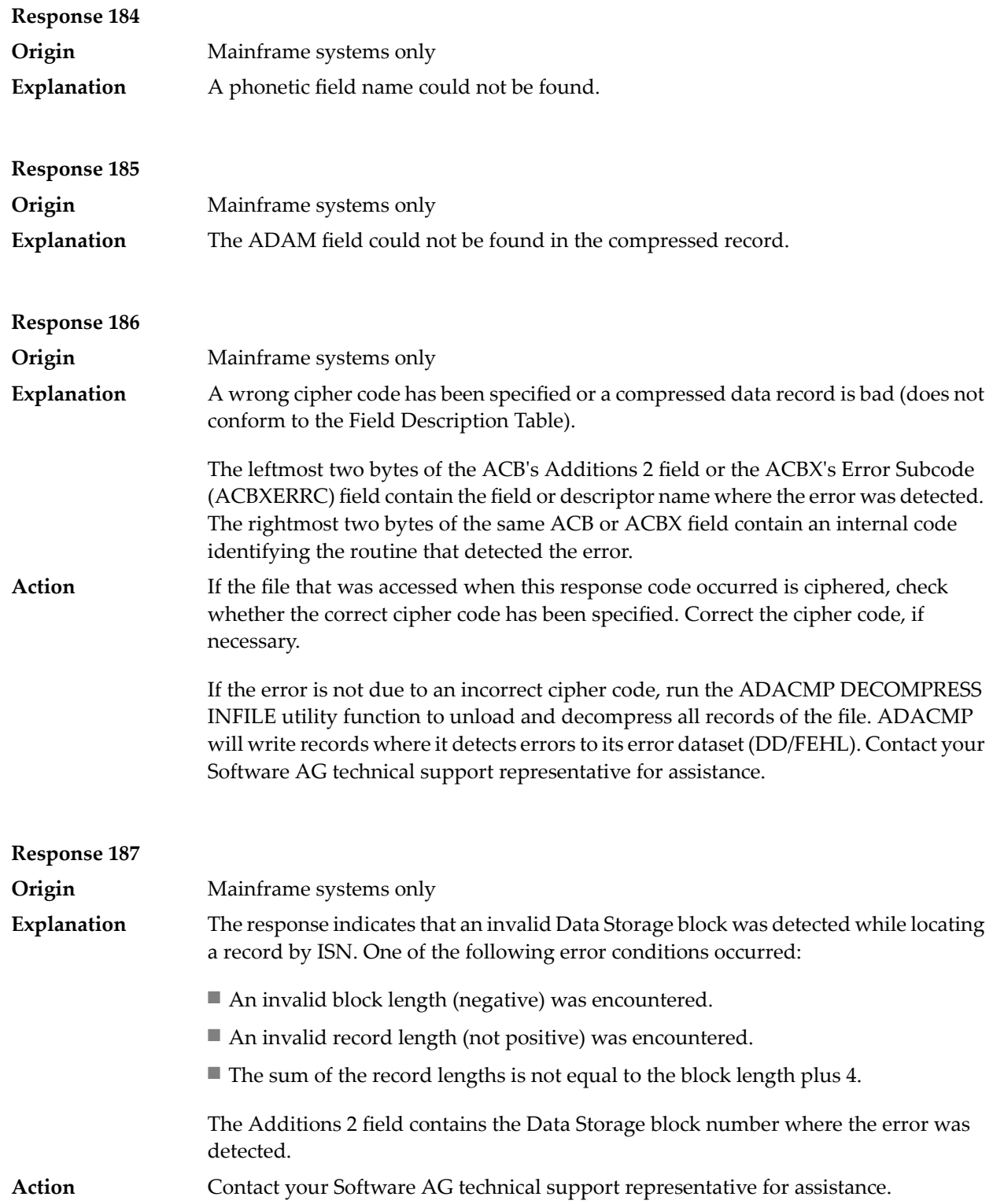

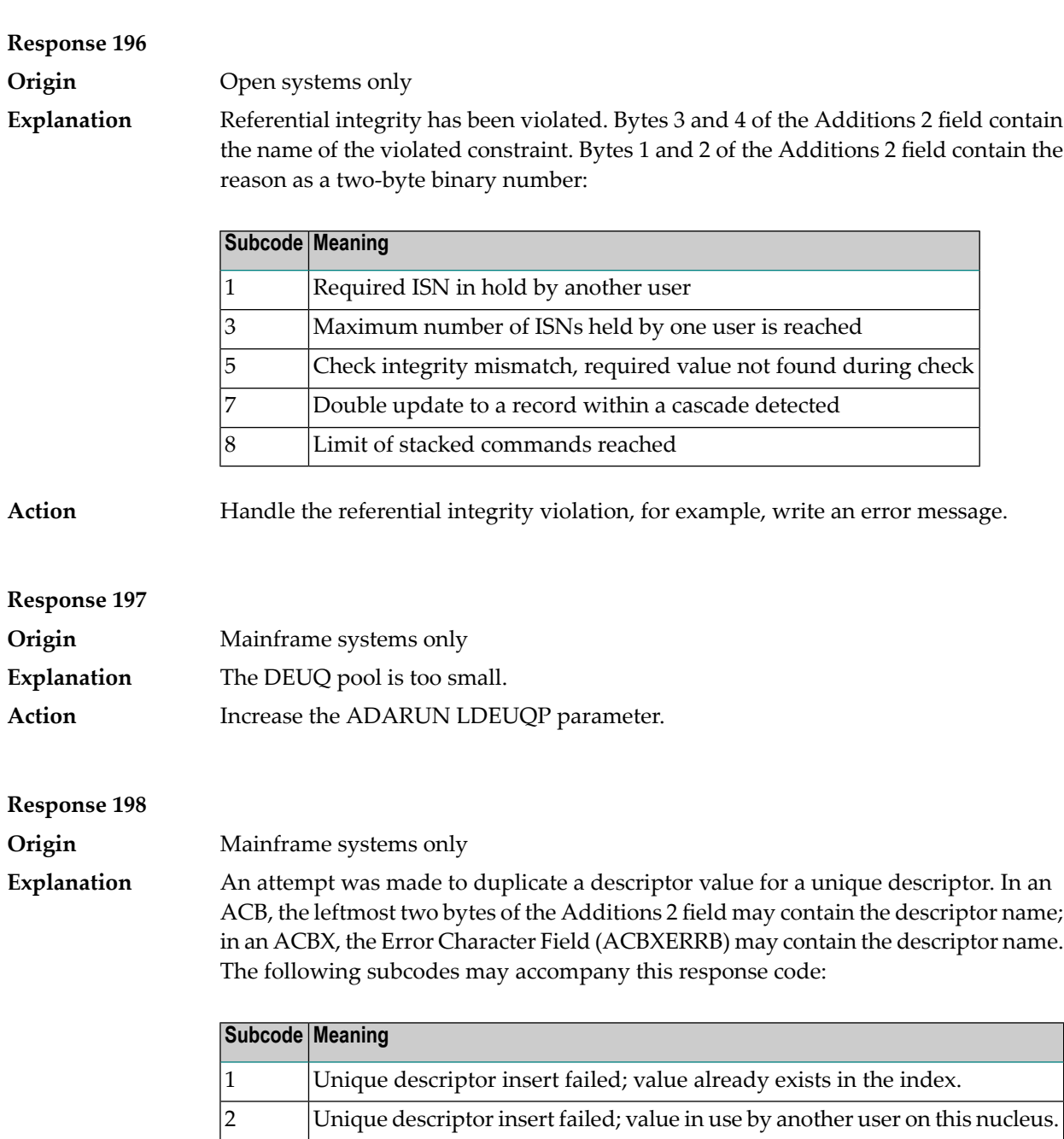

cluster nucleus.

NI block is already there.

3

4

Unique descriptor insert failed; value in use by another user on another

Unique descriptor insert failed; the value we are attempting to insert in the

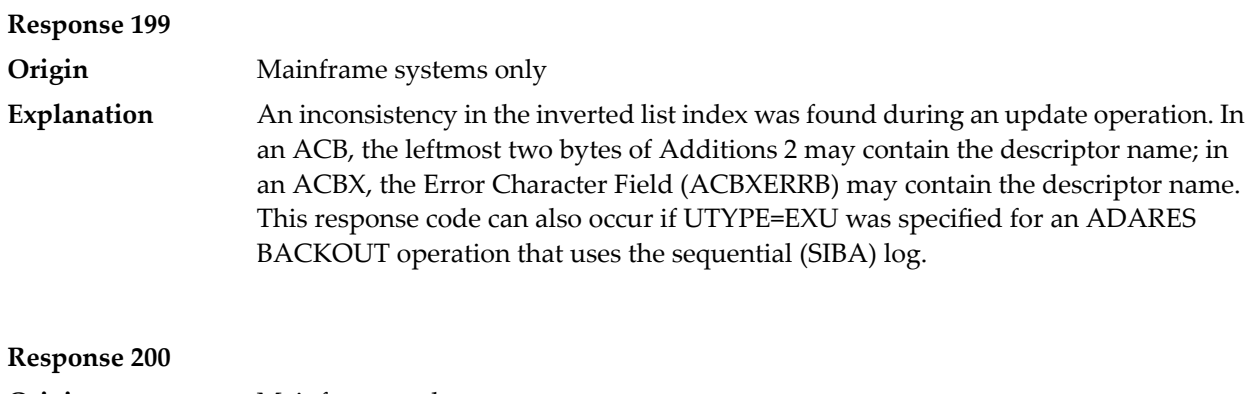

**Origin** Mainframe and open systems Either an invalid cipher code or an Adabas SAF Security or Adabas security violation was detected. **Explanation**

> The command could not satisfy the necessary security checks. This response code may be accompanied by one of the following subcodes:

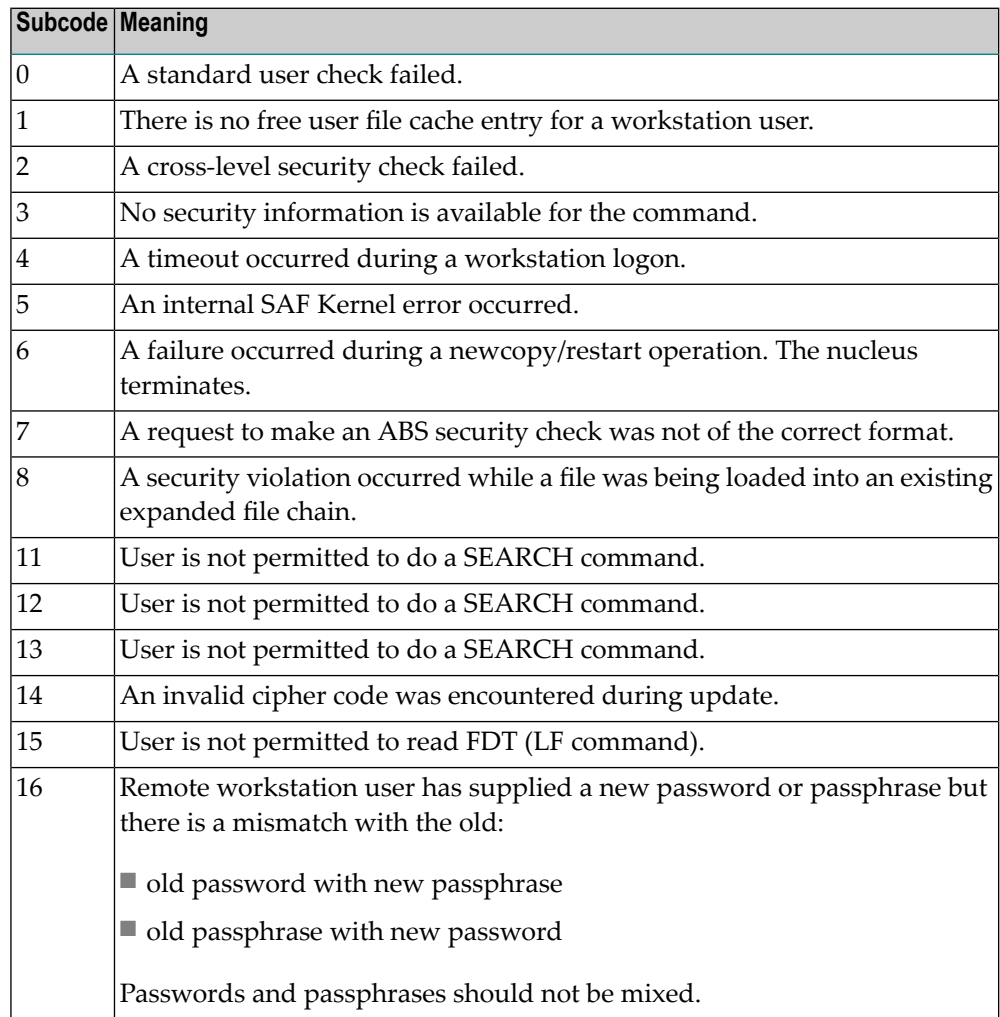

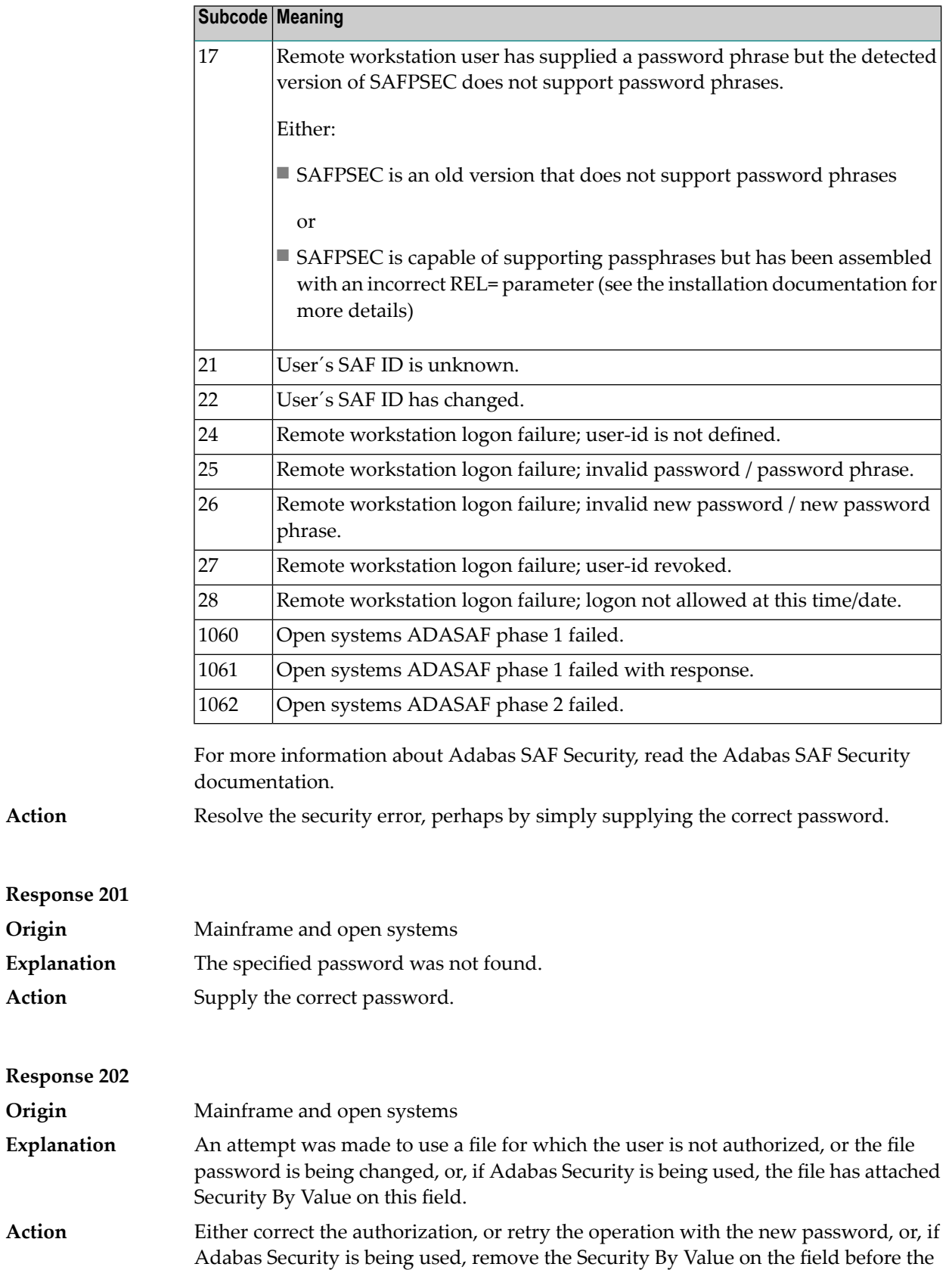

operation on the file can be retried.

**Origin** 

**Action** 

**Origin** 

**Action**

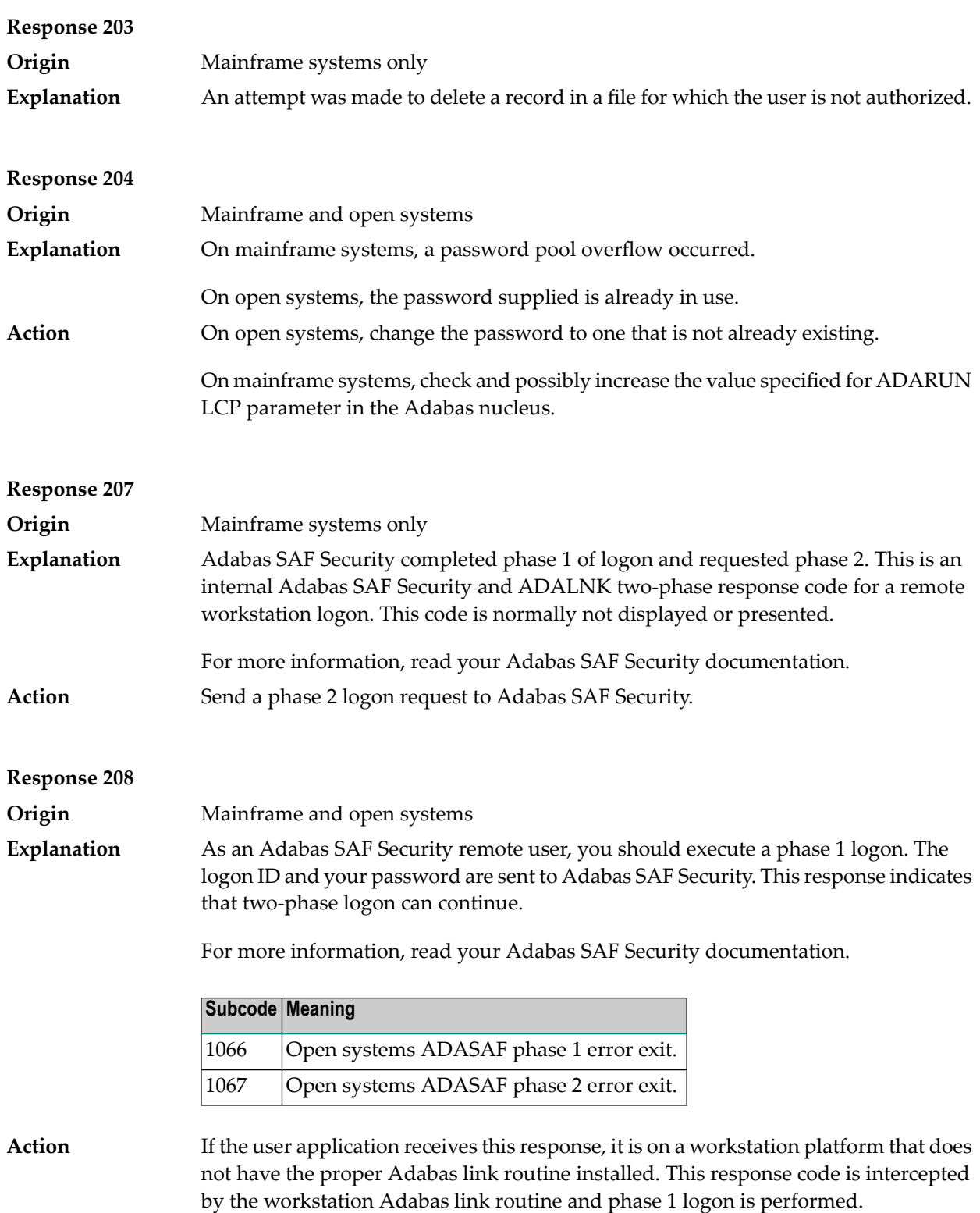

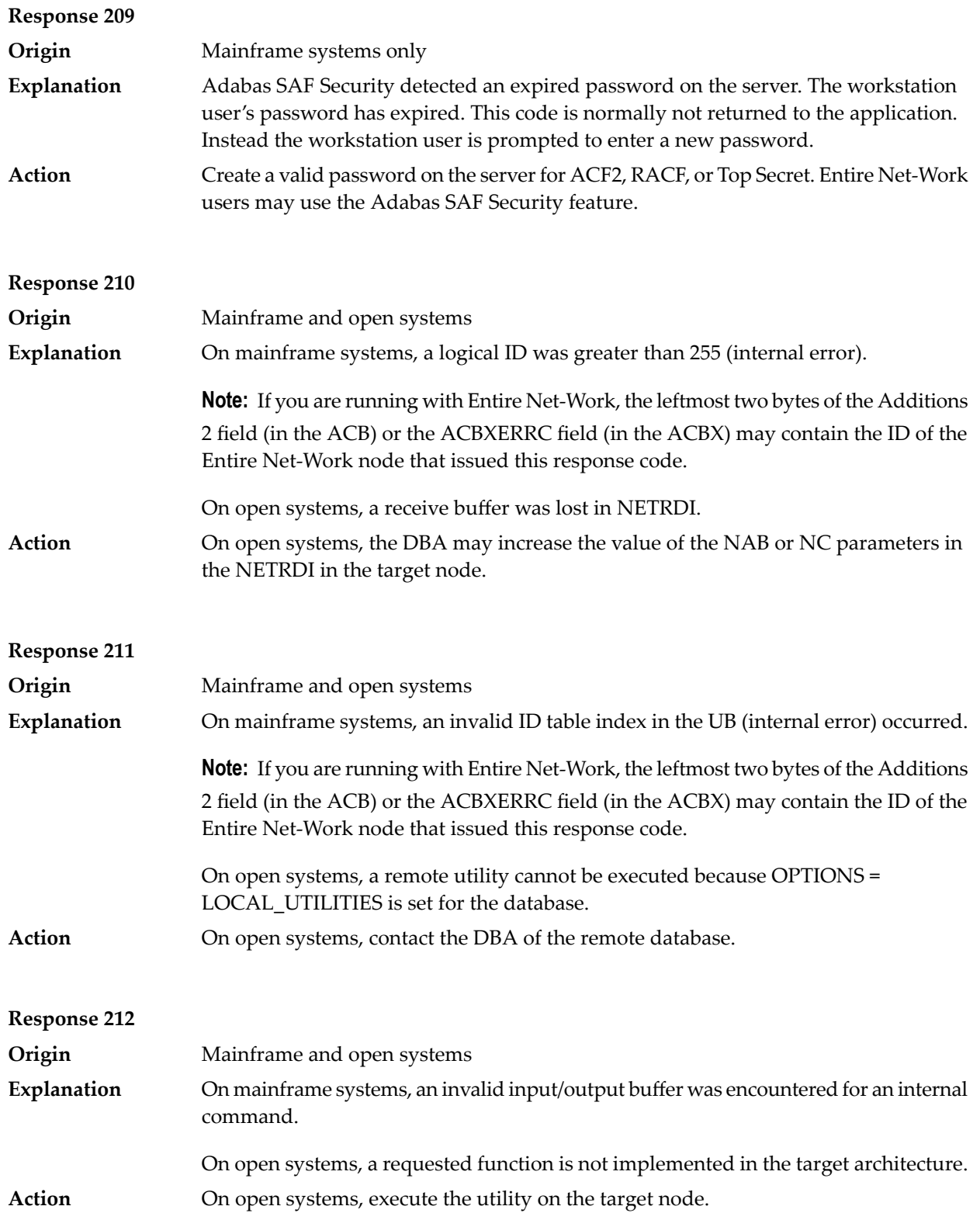

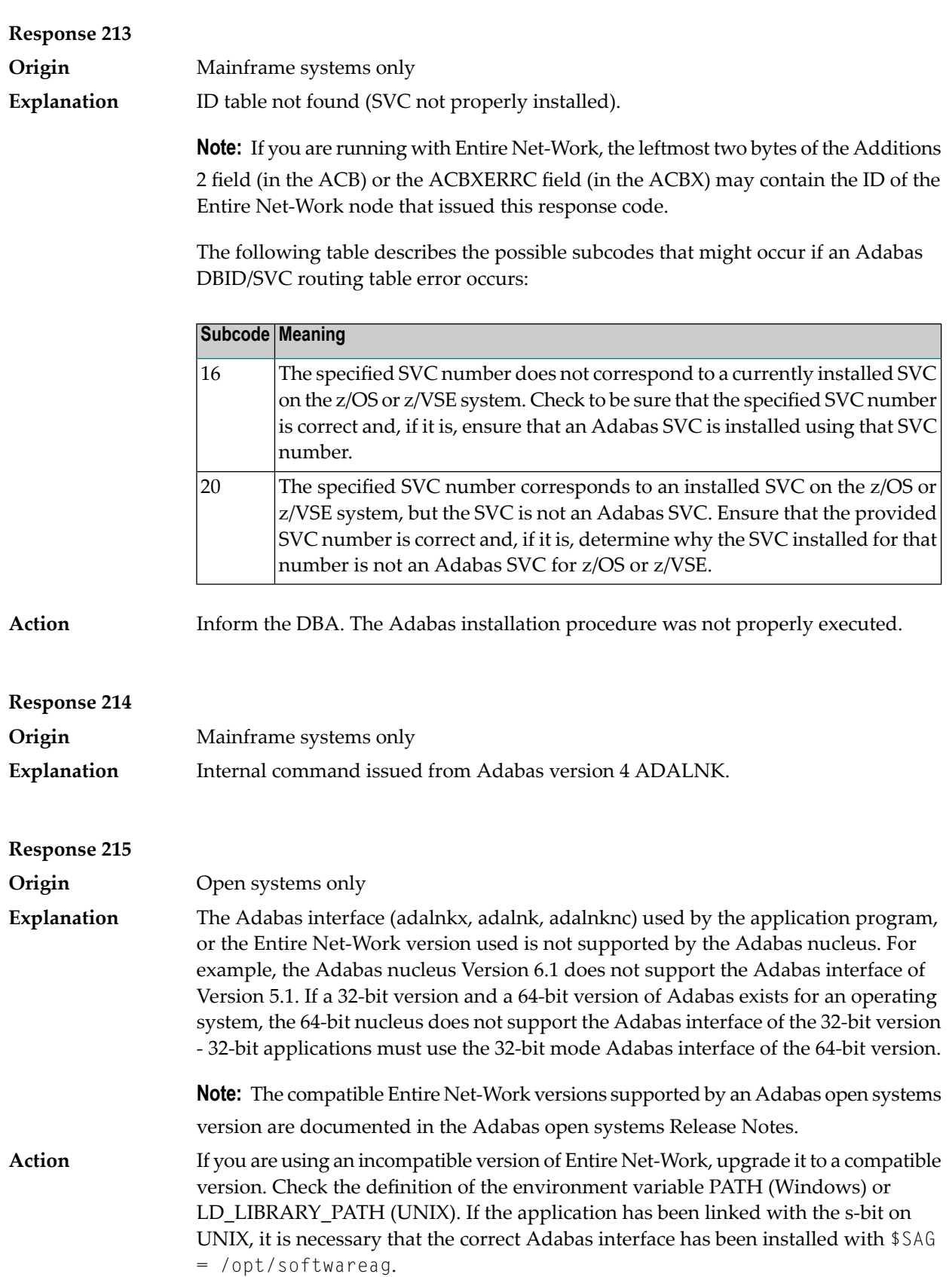

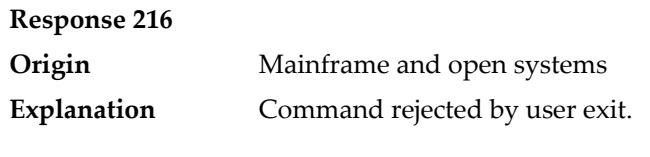

**Note:** If you are running with Entire Net-Work, the leftmost two bytes of the Additions 2 field (in the ACB) or the ACBXERRC field (in the ACBX) may contain the ID of the Entire Net-Work node that issued this response code.

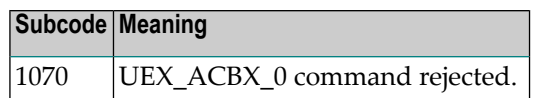

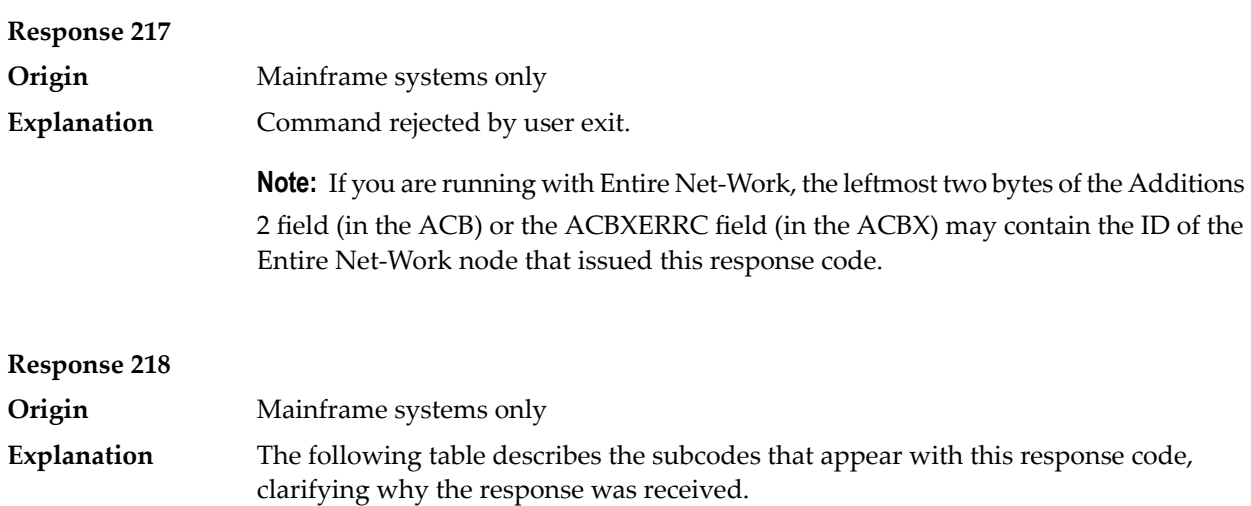

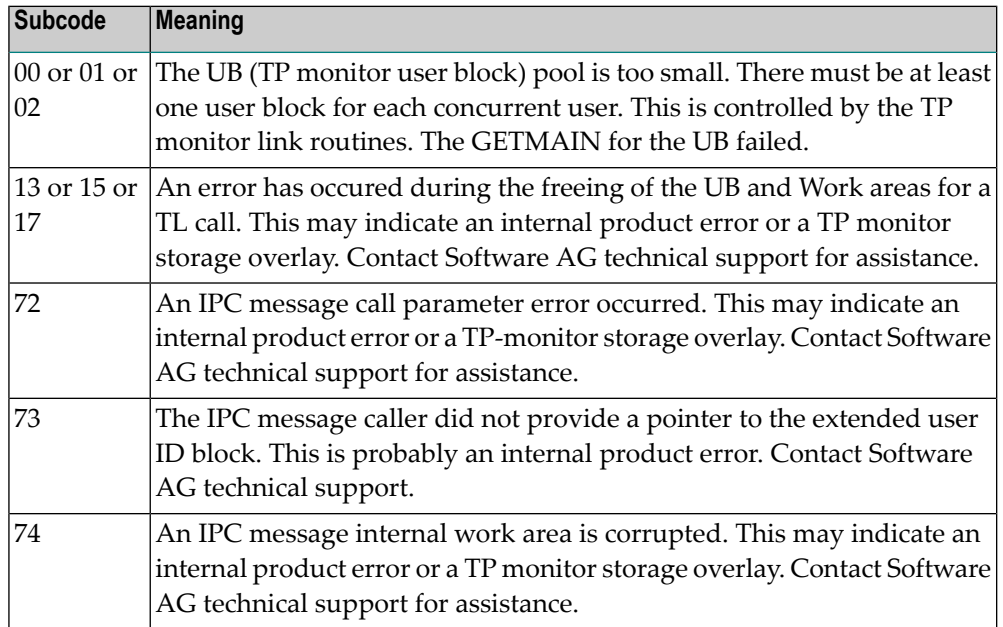

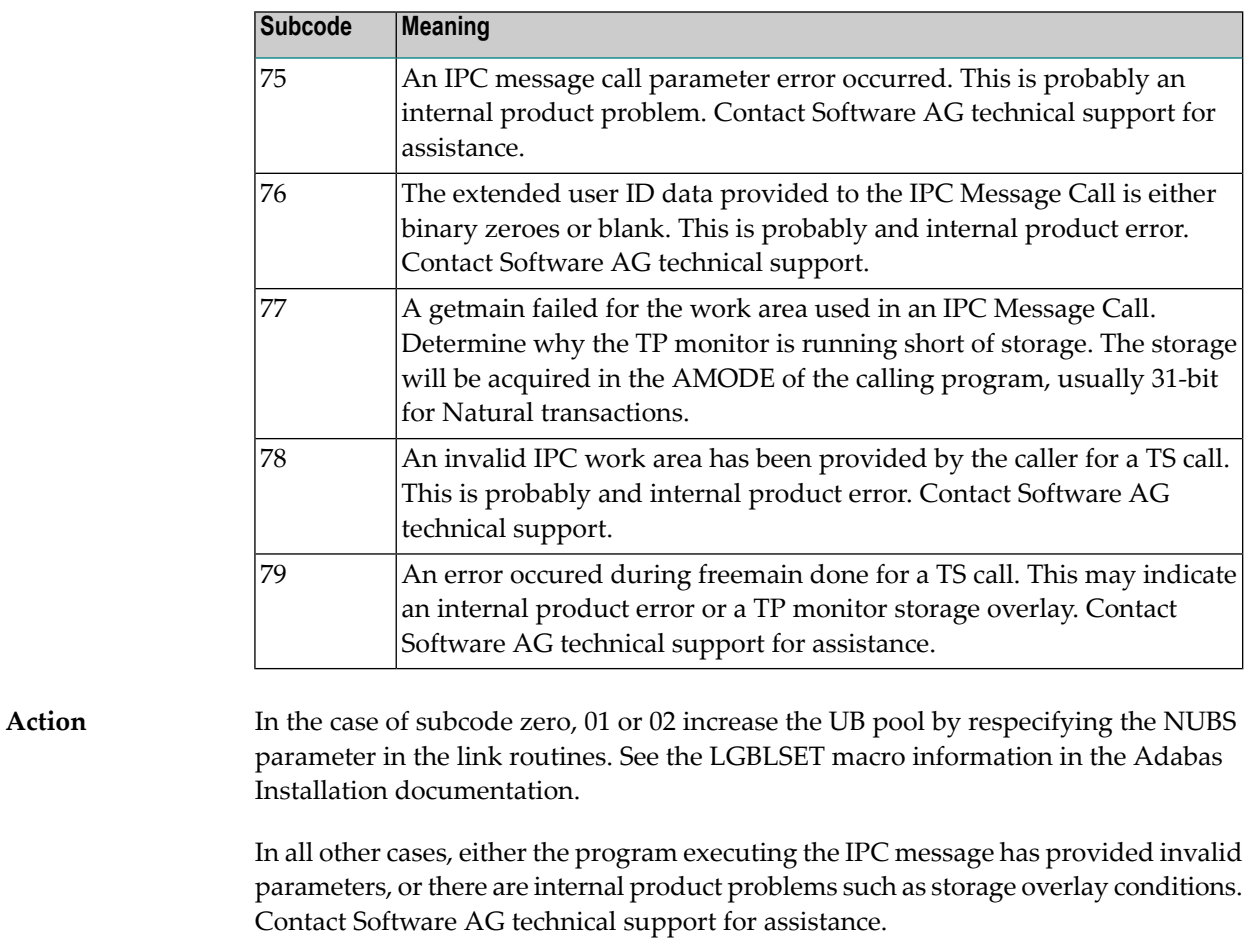

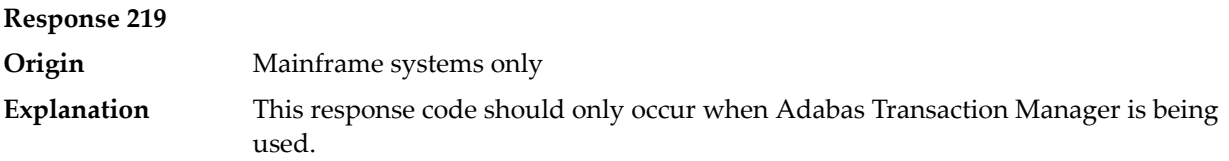

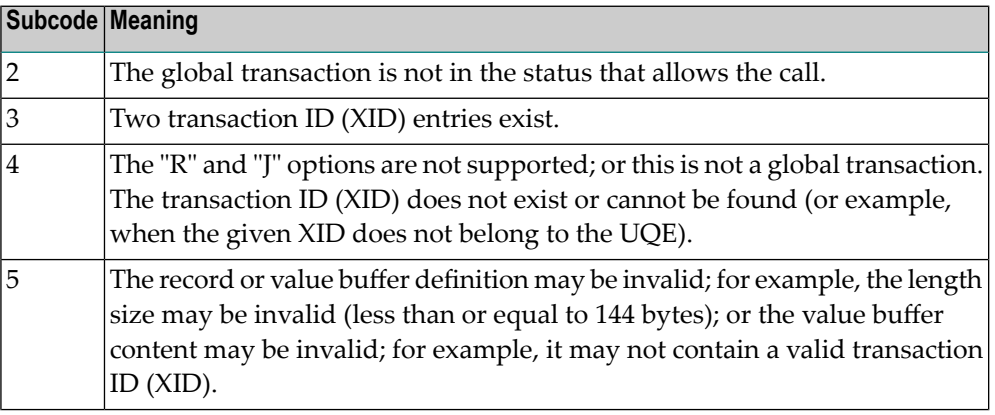

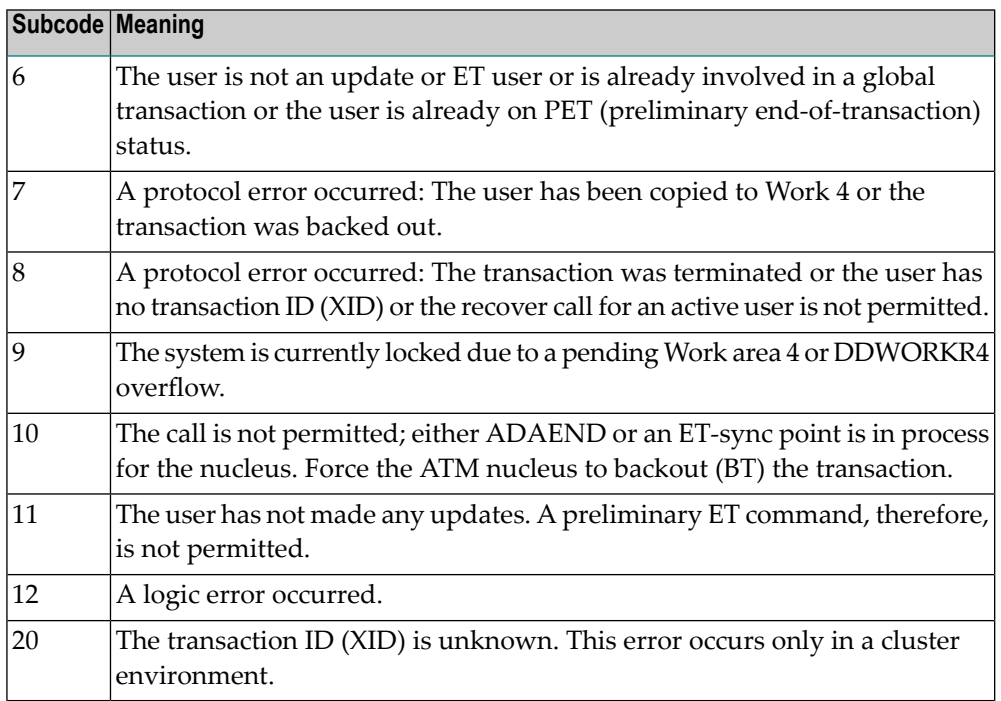

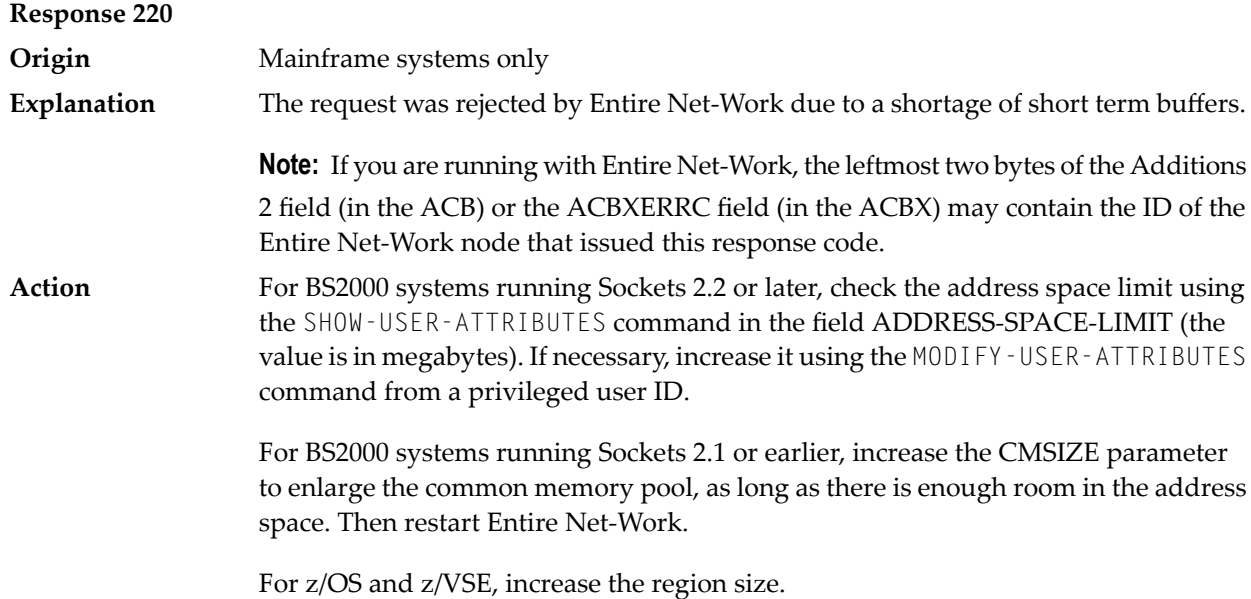

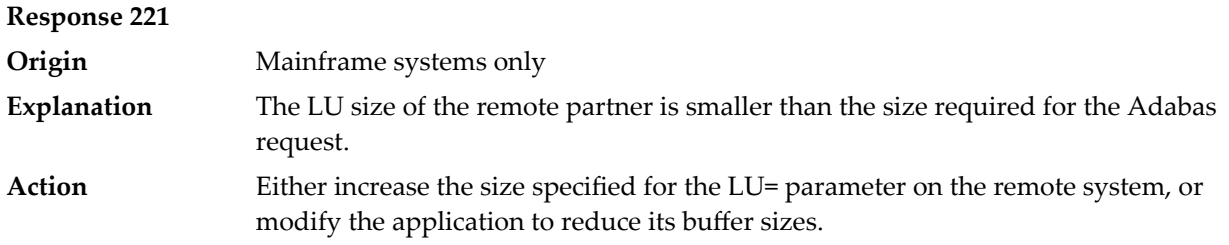

**Response 222 - 223 (reserved)**

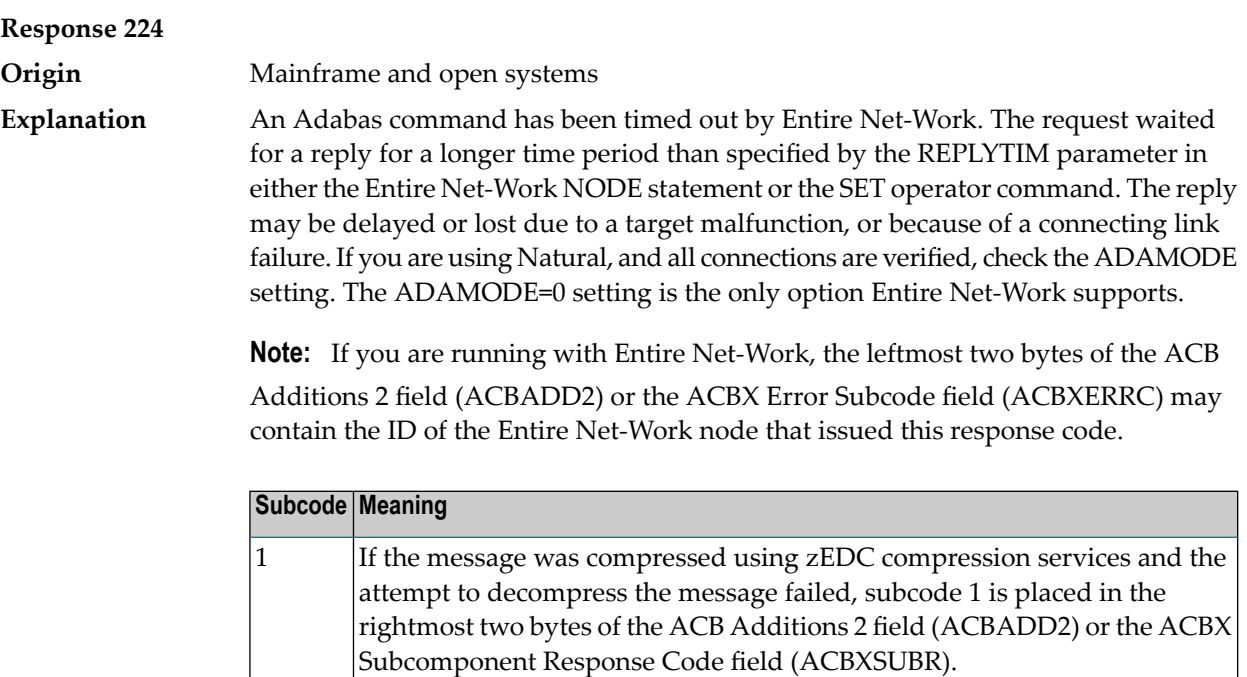

Check the node and remote database or contact your database administrator for assistance. **Action**

1076 An XTS timeout error occurred.

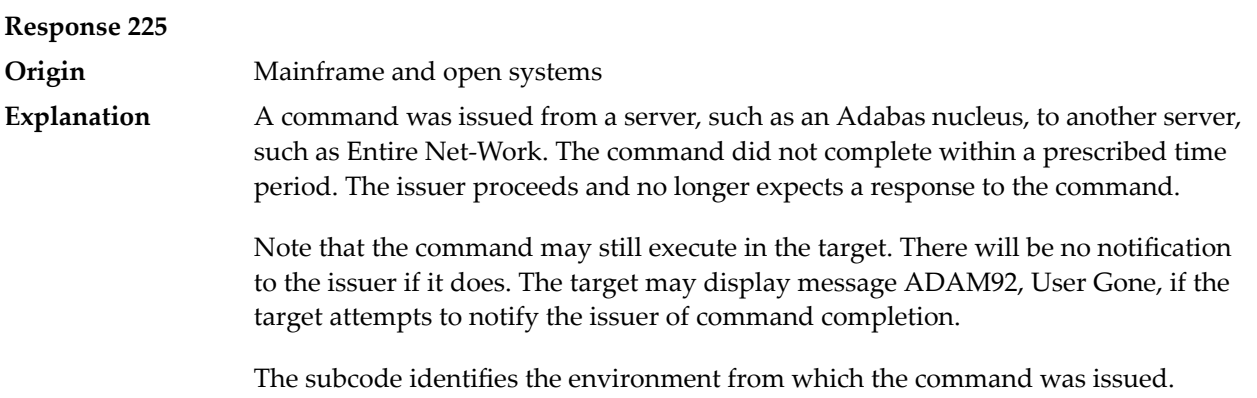

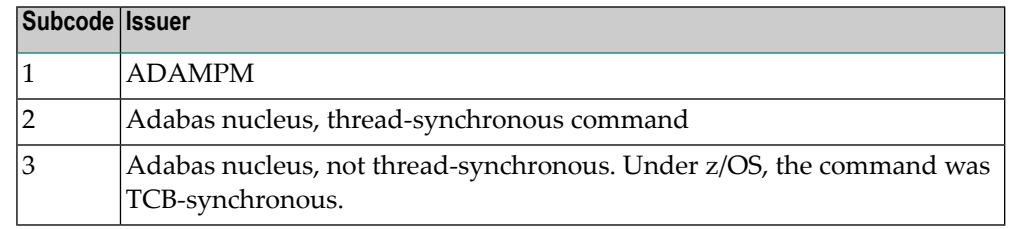

### Contact your Software AG technical support representative for assistance if the reason for the command's failure to complete cannot be identified. **Action**

# **Response 226 - 227 (reserved)**

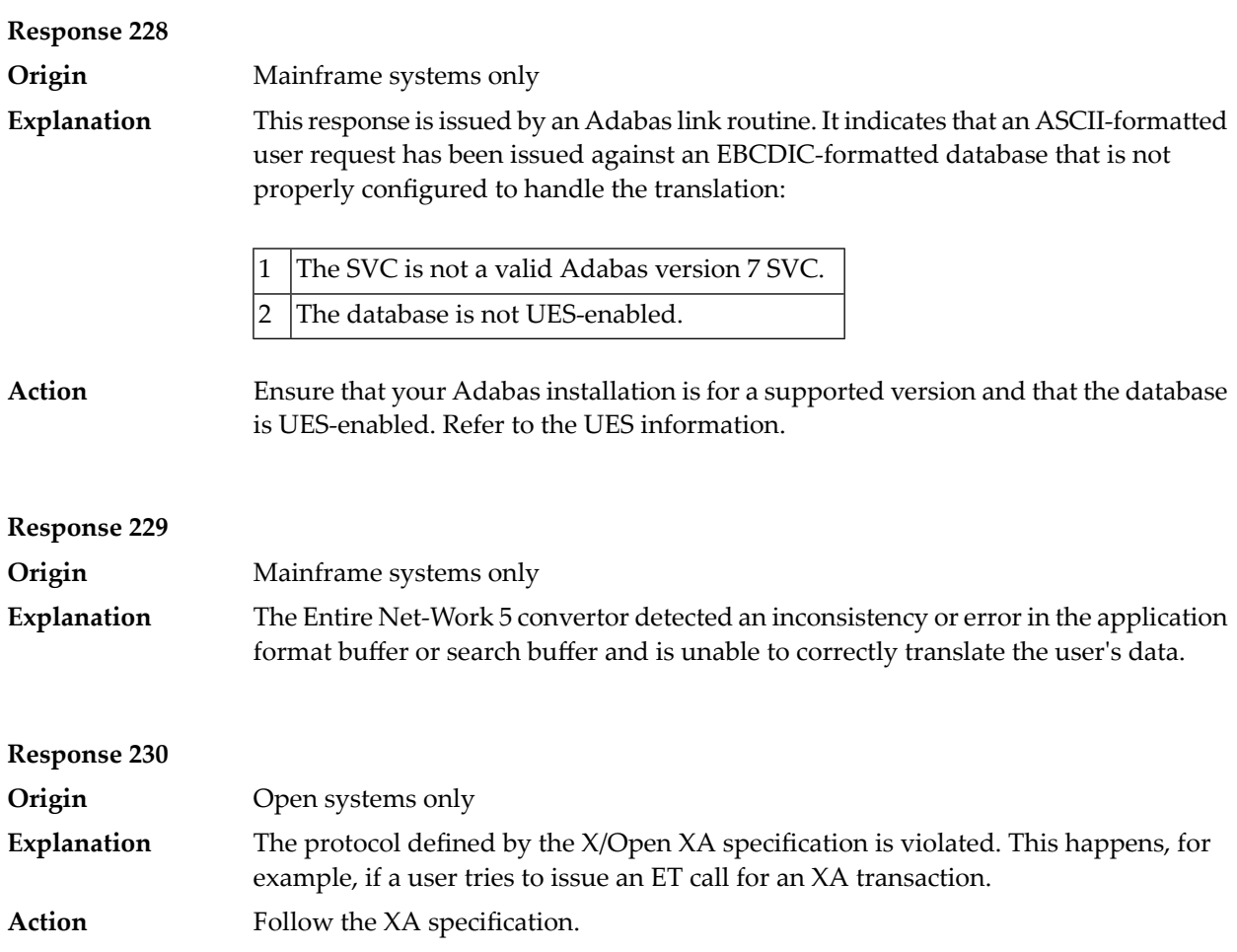

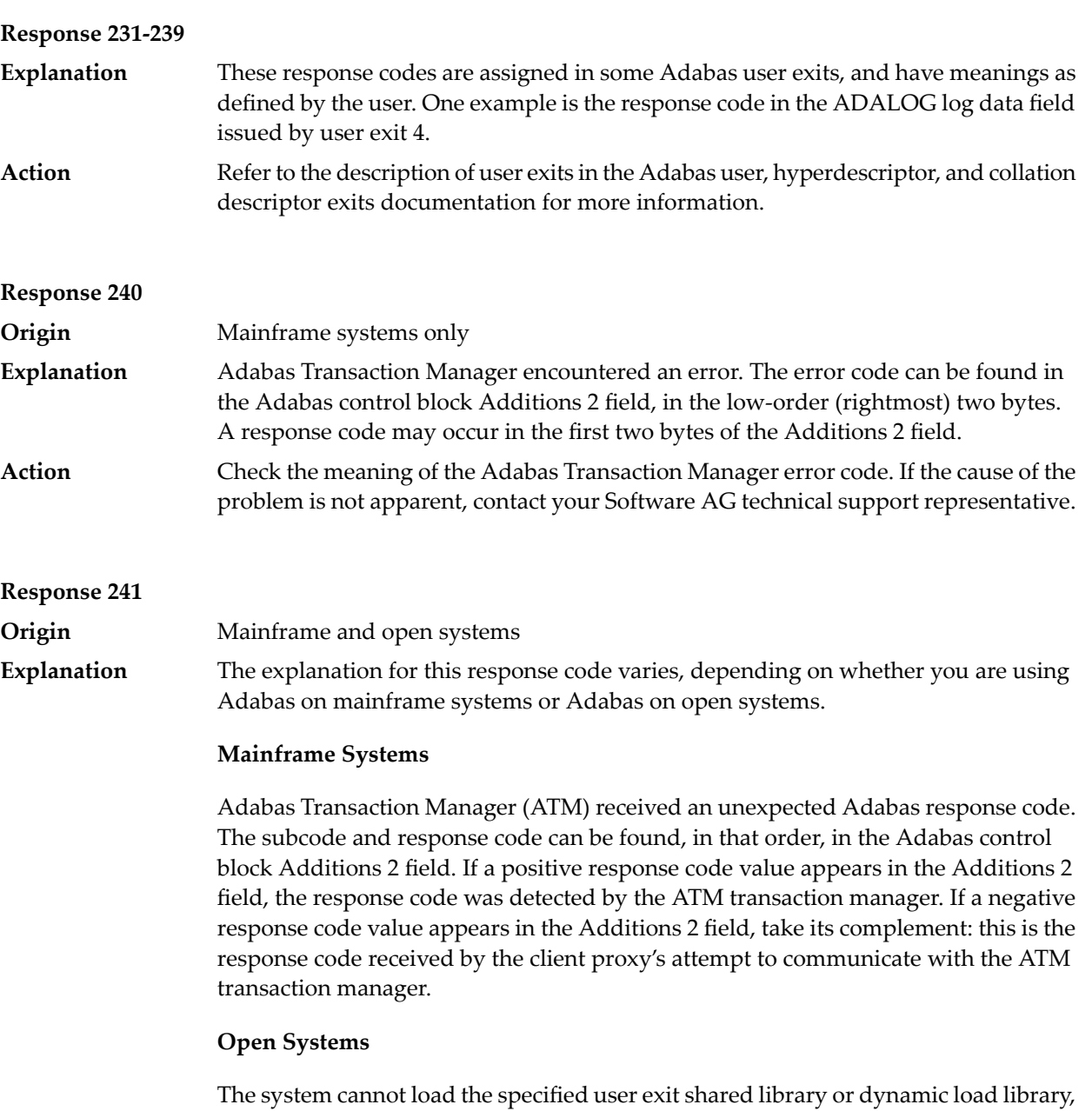

or the specified function does not exist in this shared library or dynamic load library. If the function does not exist in the shared library or dynamic load library, bytes 1 and 2 of the Additions 2 field contain the system's error number in binary format, otherwise these two bytes contain 0. Bytes 3 and 4 of the Additions 2 field contains the number of the ADALNK user exit which failed in binary format.

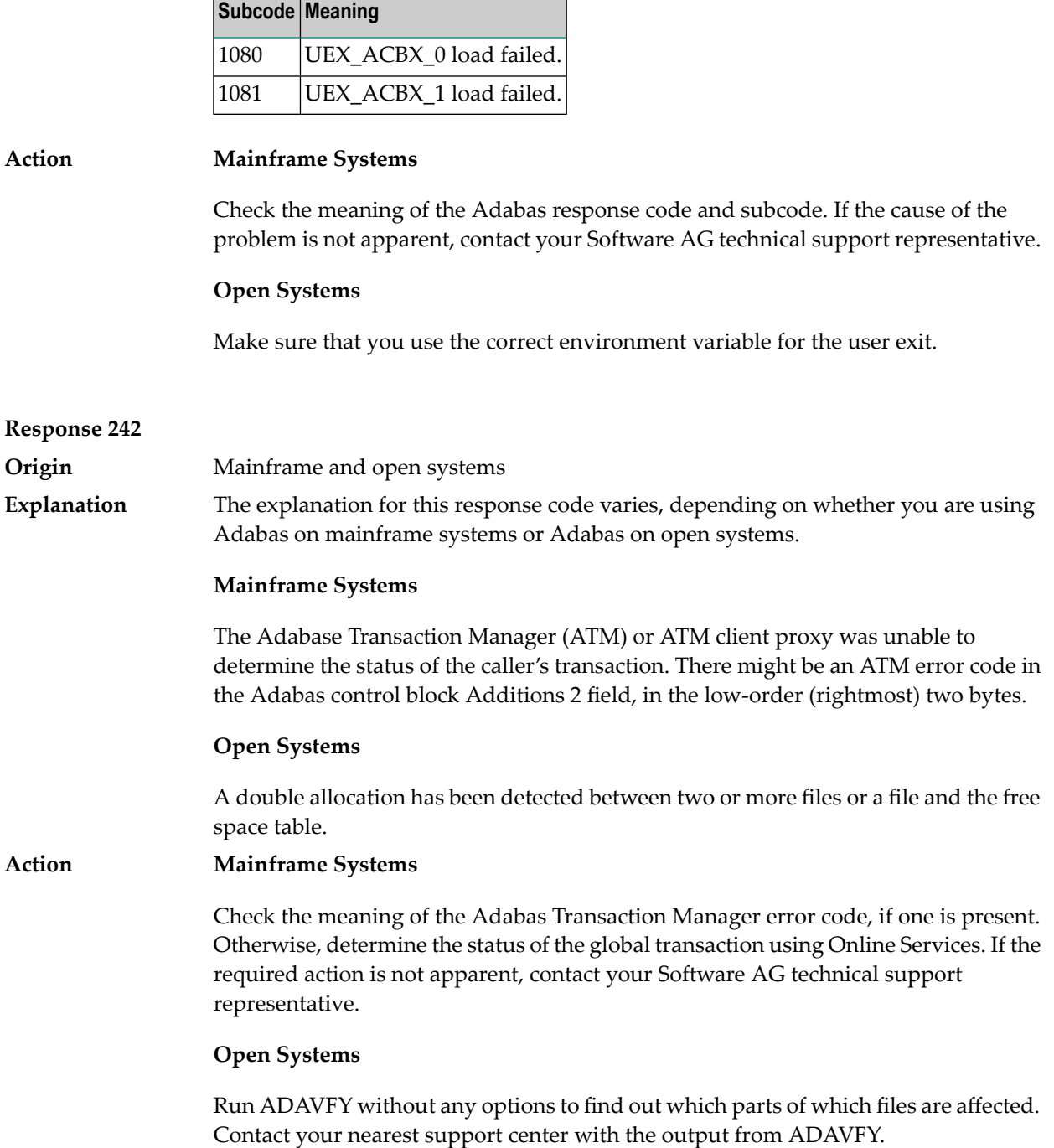

# **Response 243 Explanation**

**Origin** Mainframe and open systems

The explanation for this response code varies, depending on whether you are using Adabas on mainframe systems or Adabas on open systems.

# **Mainframe Systems**

The Adabas Transaction Manager (ATM) or client proxy received an unsolicited syncpoint request. The action taken or the status of the global transaction that was open is indicated by a subcode in the Adabas control block Additions 2 field, in the low-order (rightmost) two bytes.

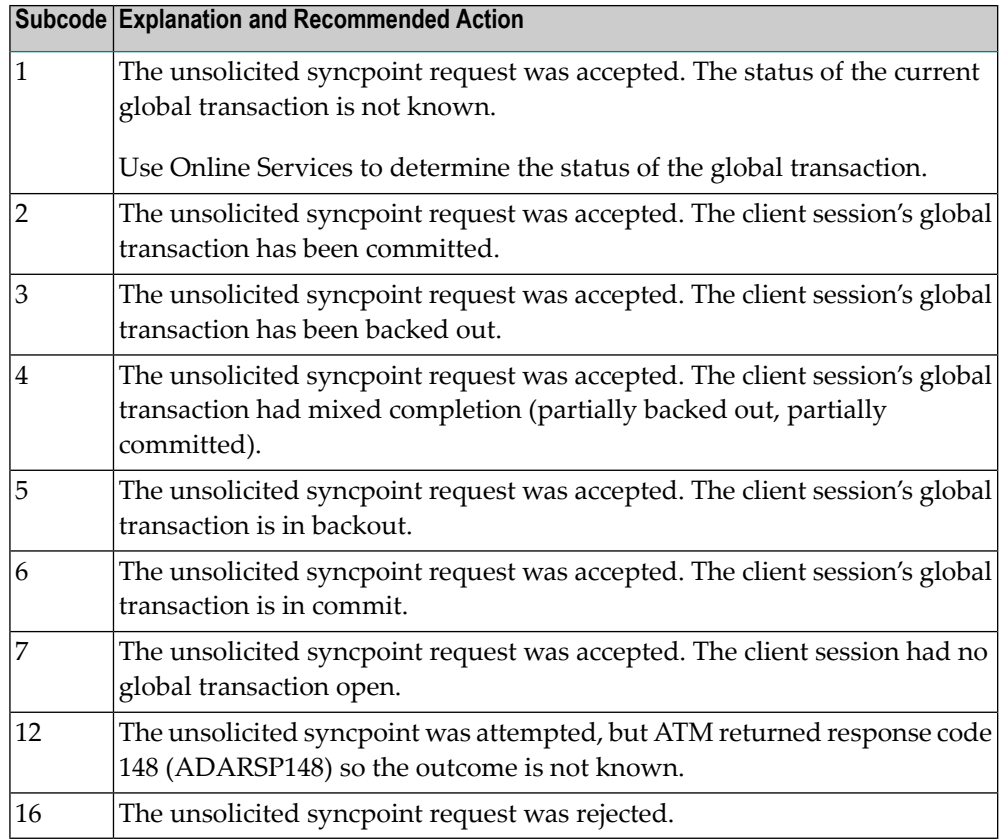

# **Open Systems**

An invalid FCB extent has been detected for a file.

#### **Mainframe Systems Action**

Review the Adabas Transaction Manager's TMSYNCMGR parameter and the TransactionControl, Client-sideTransactionManager, and HostSystemTransactionManager client runtime controls for the failing job.

# **Open Systems**

Contact your nearest support center.

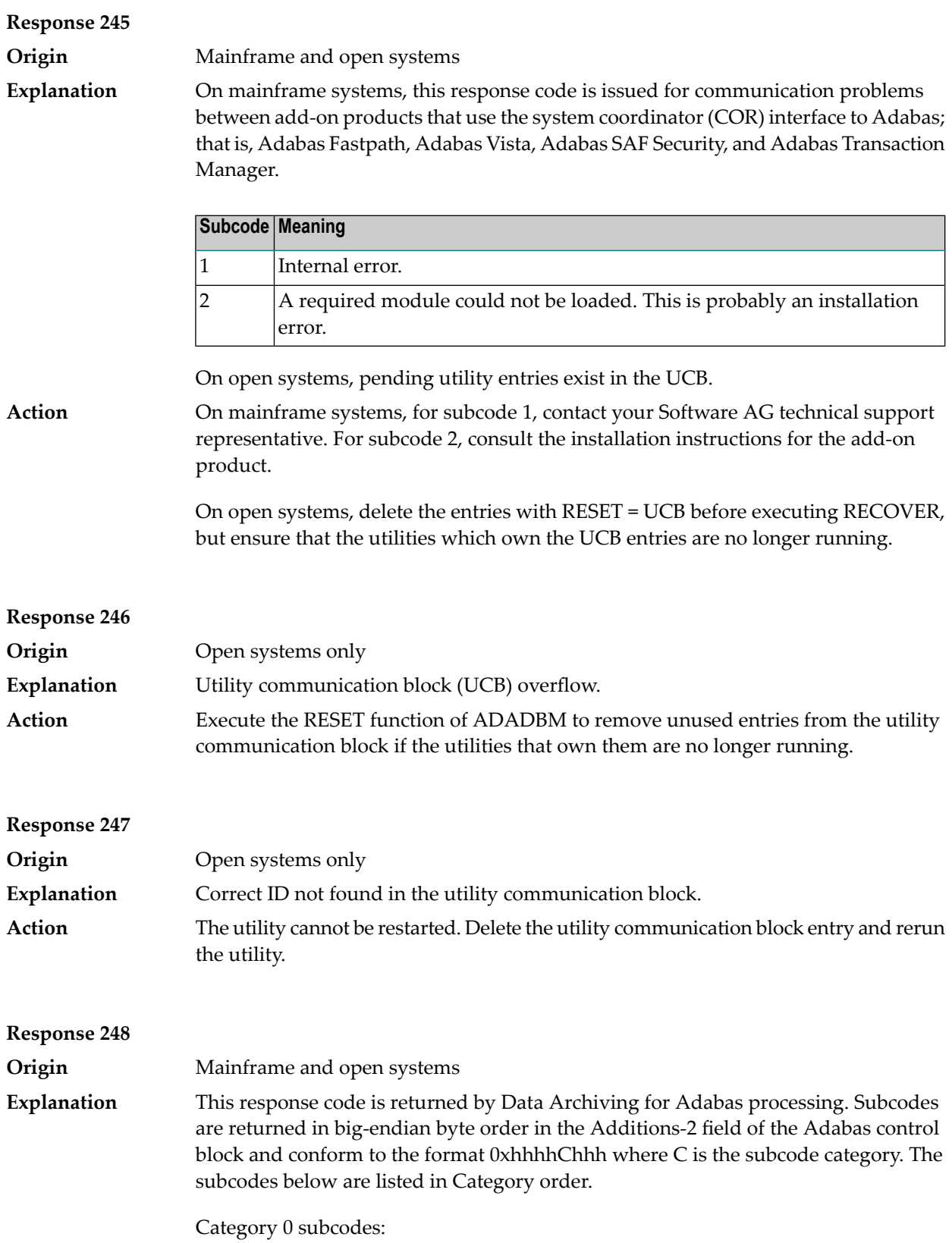

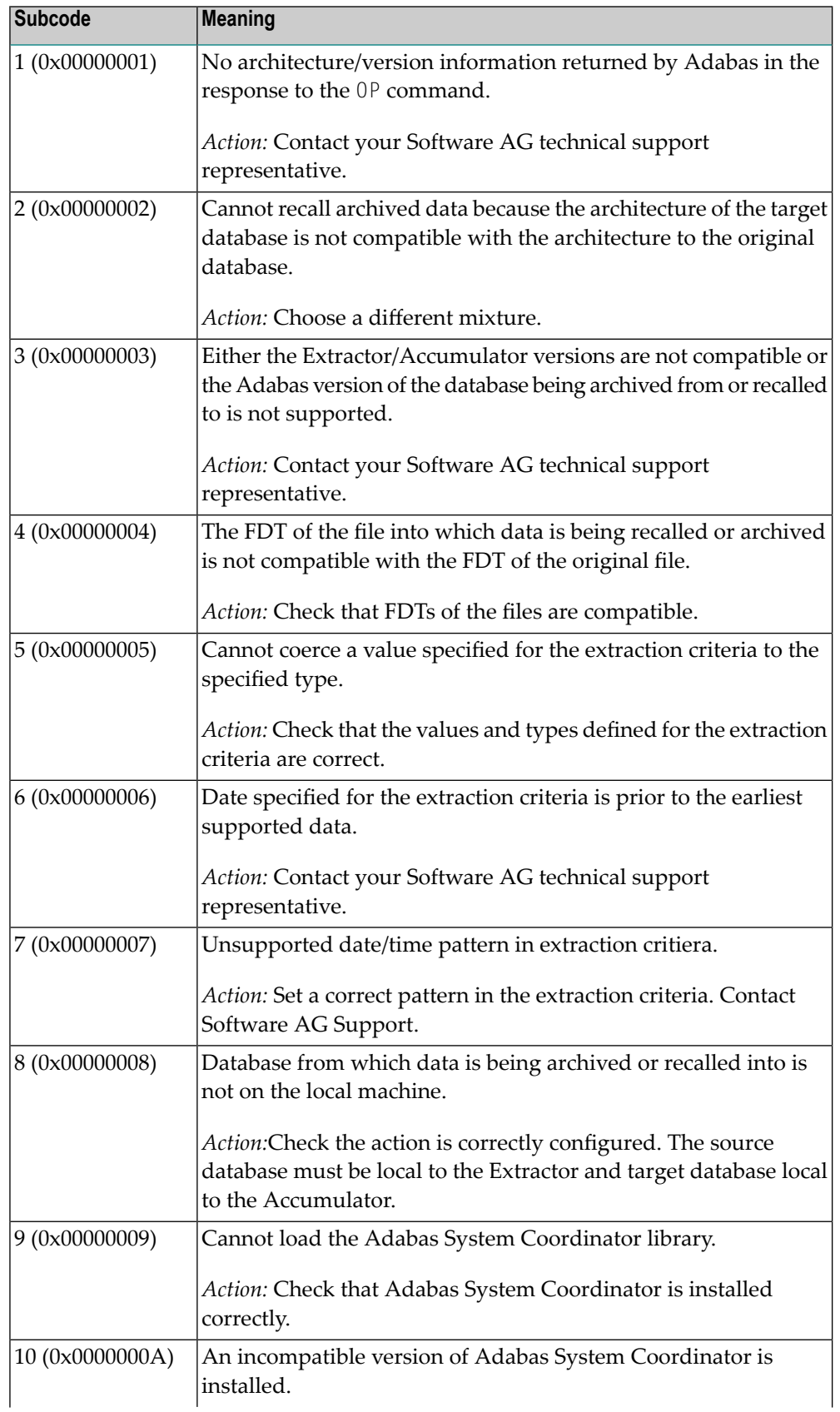

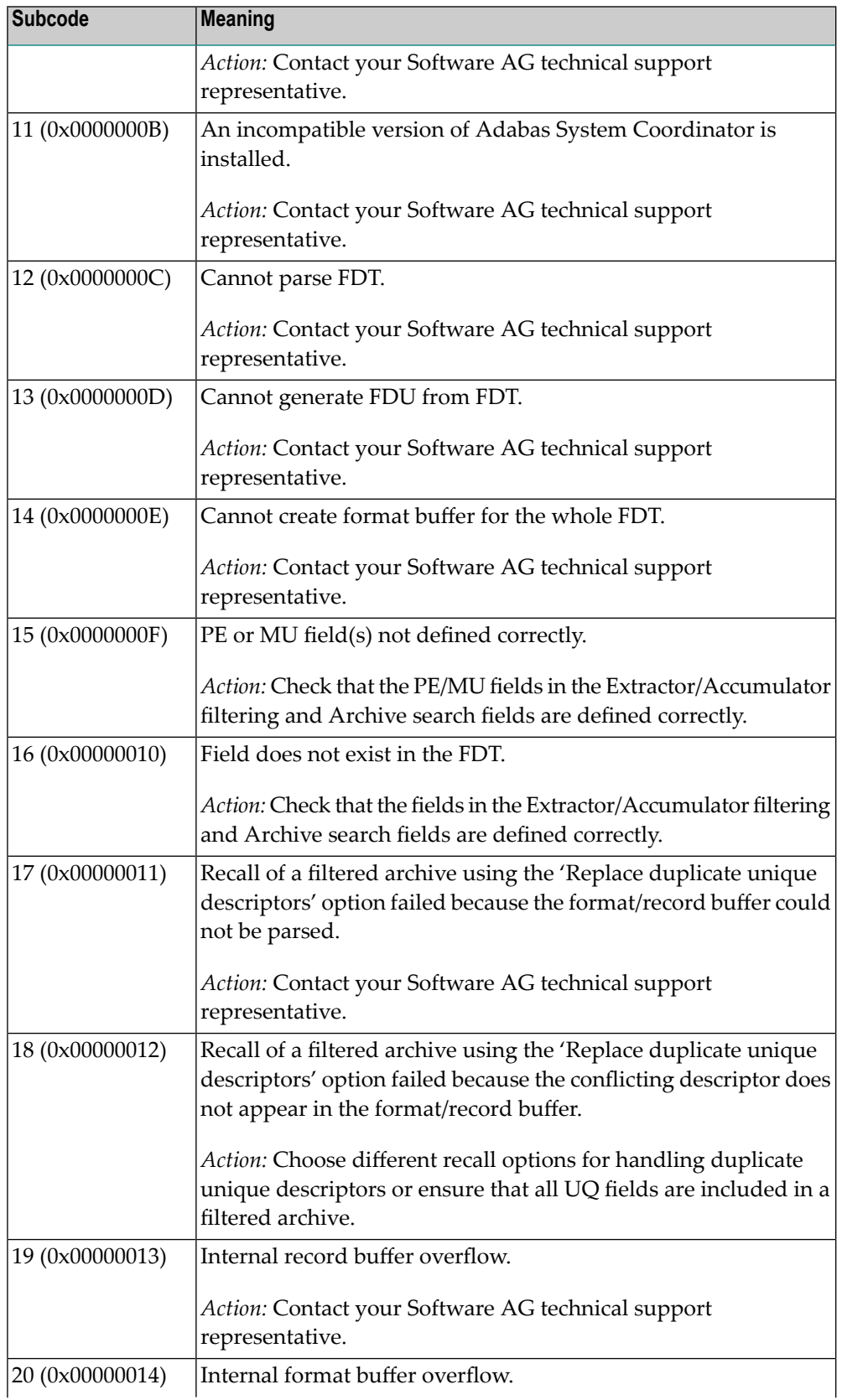

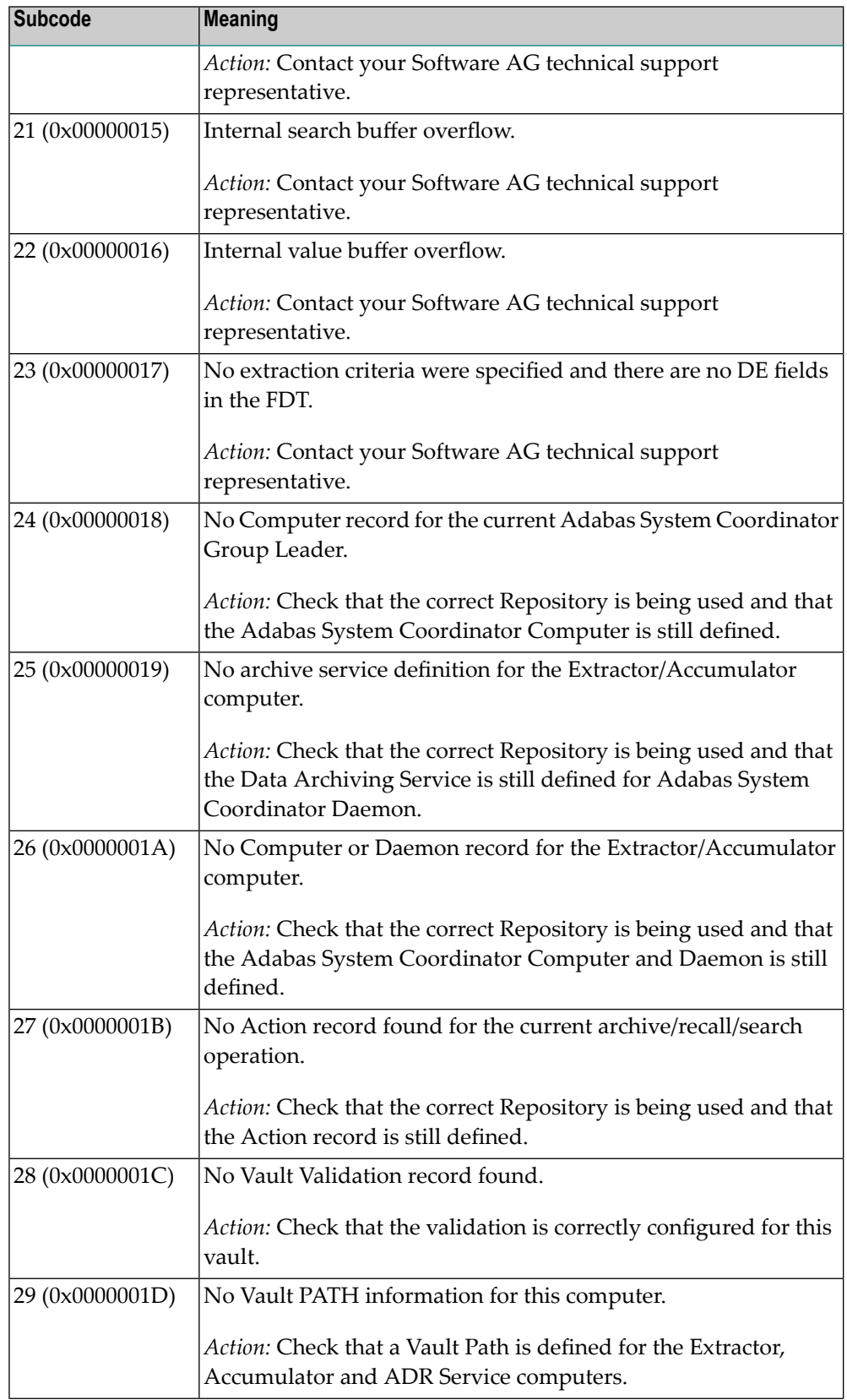

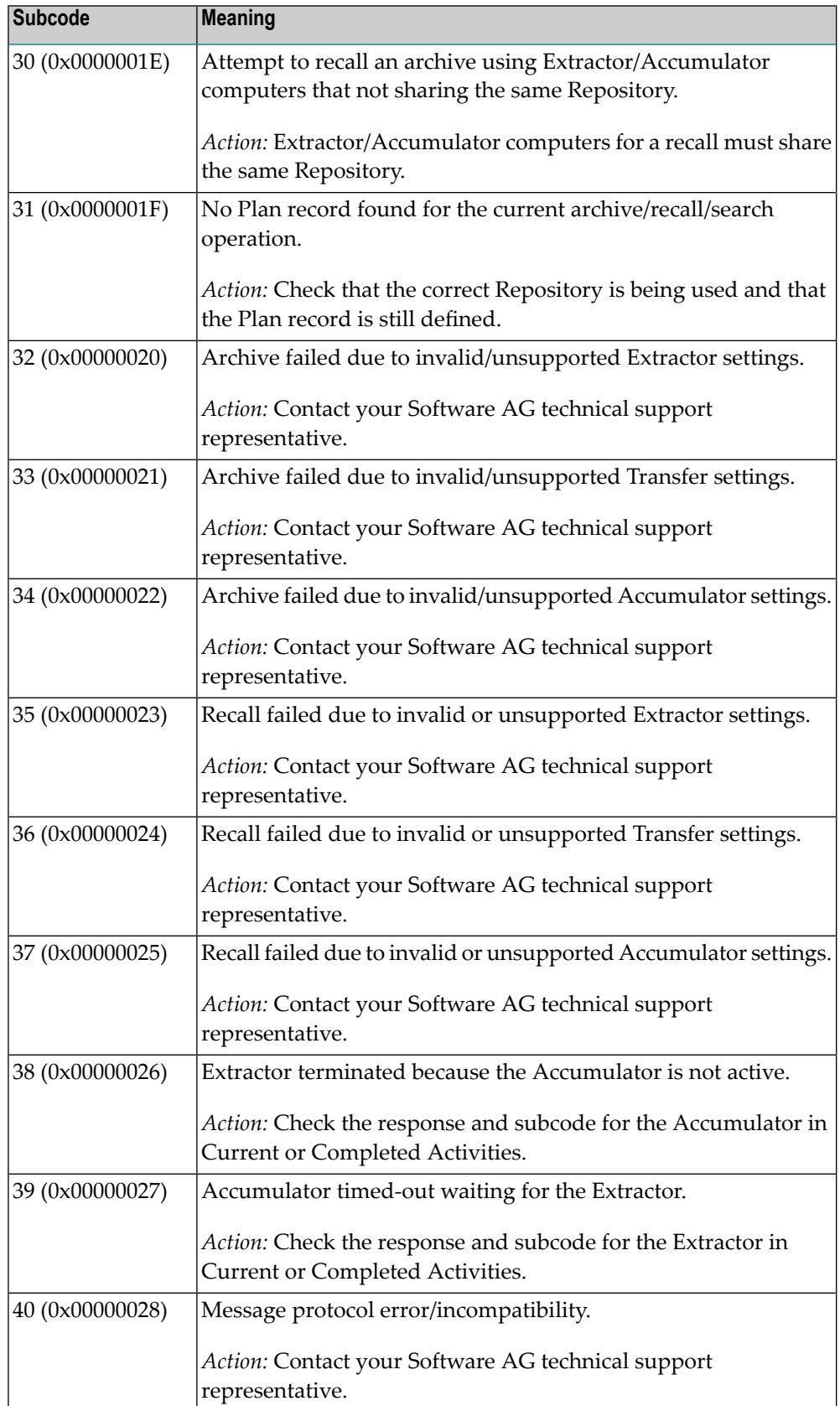

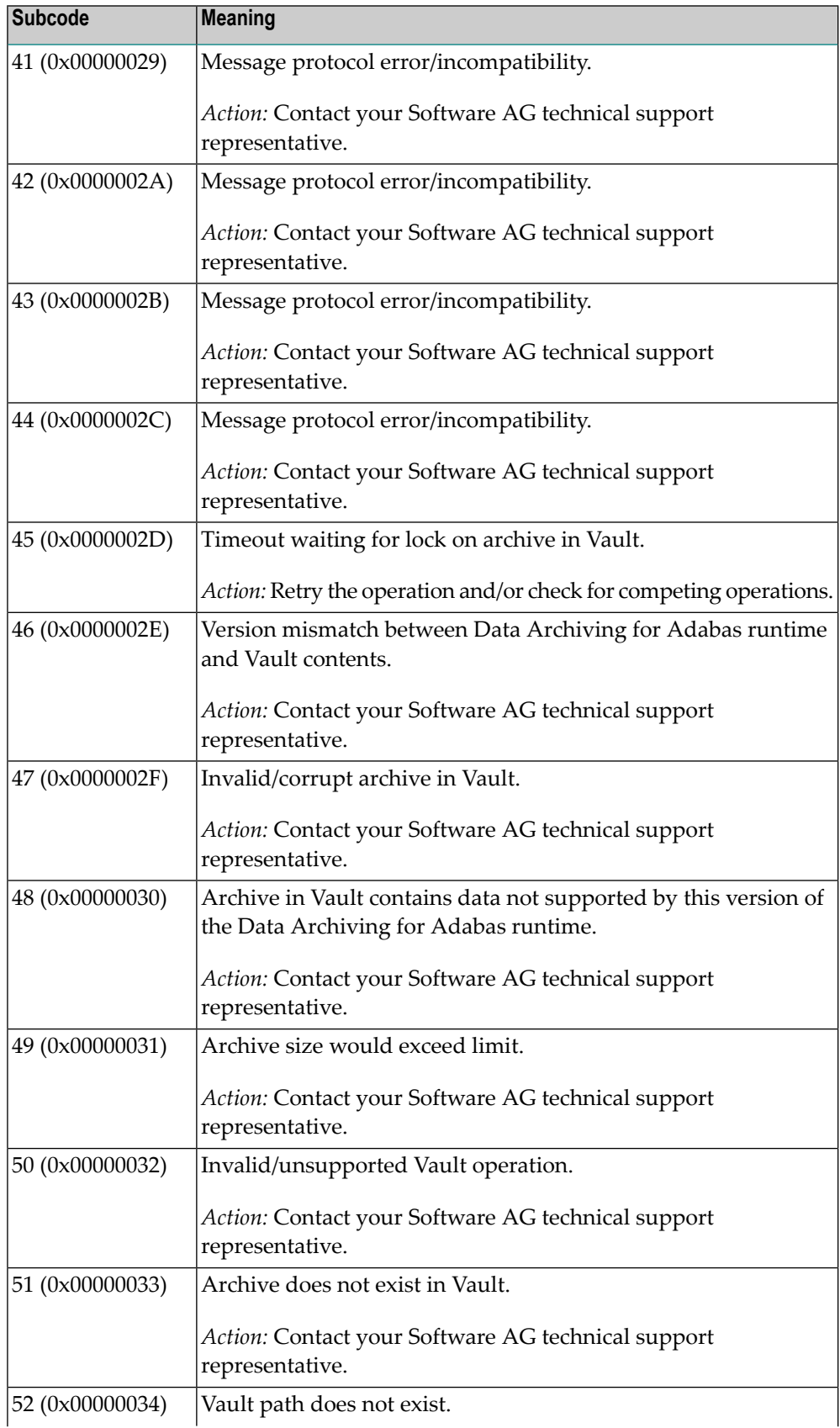

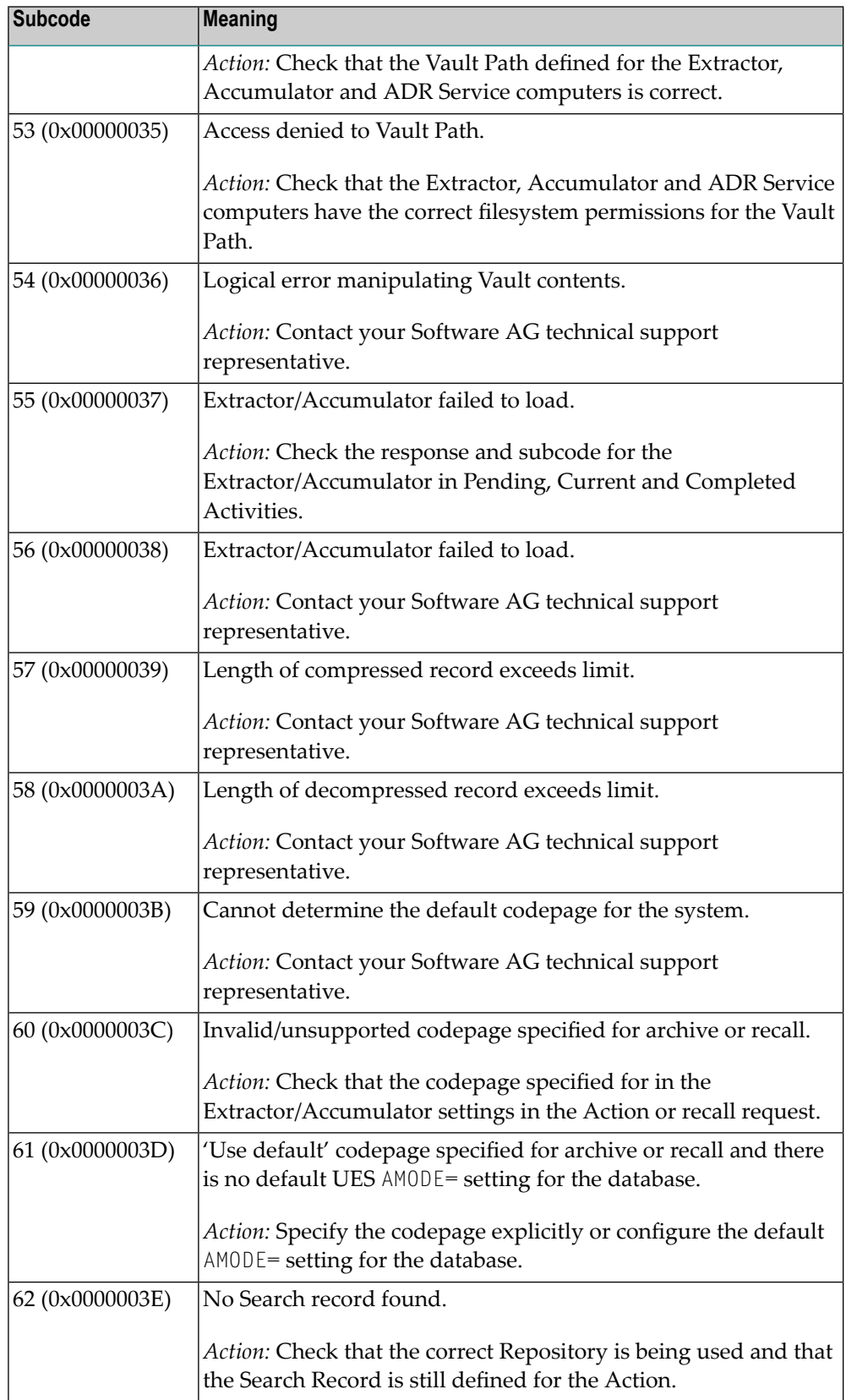
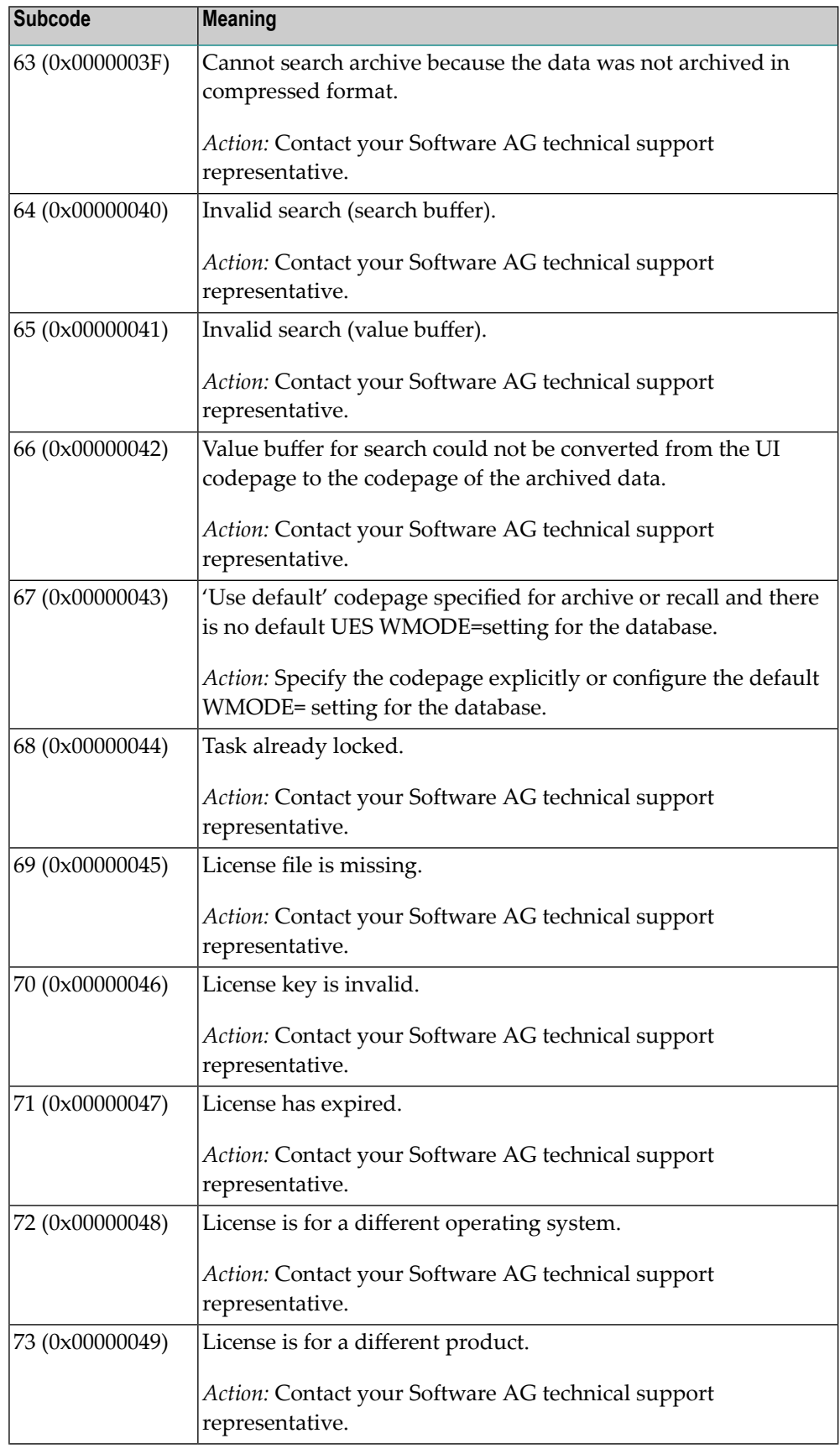

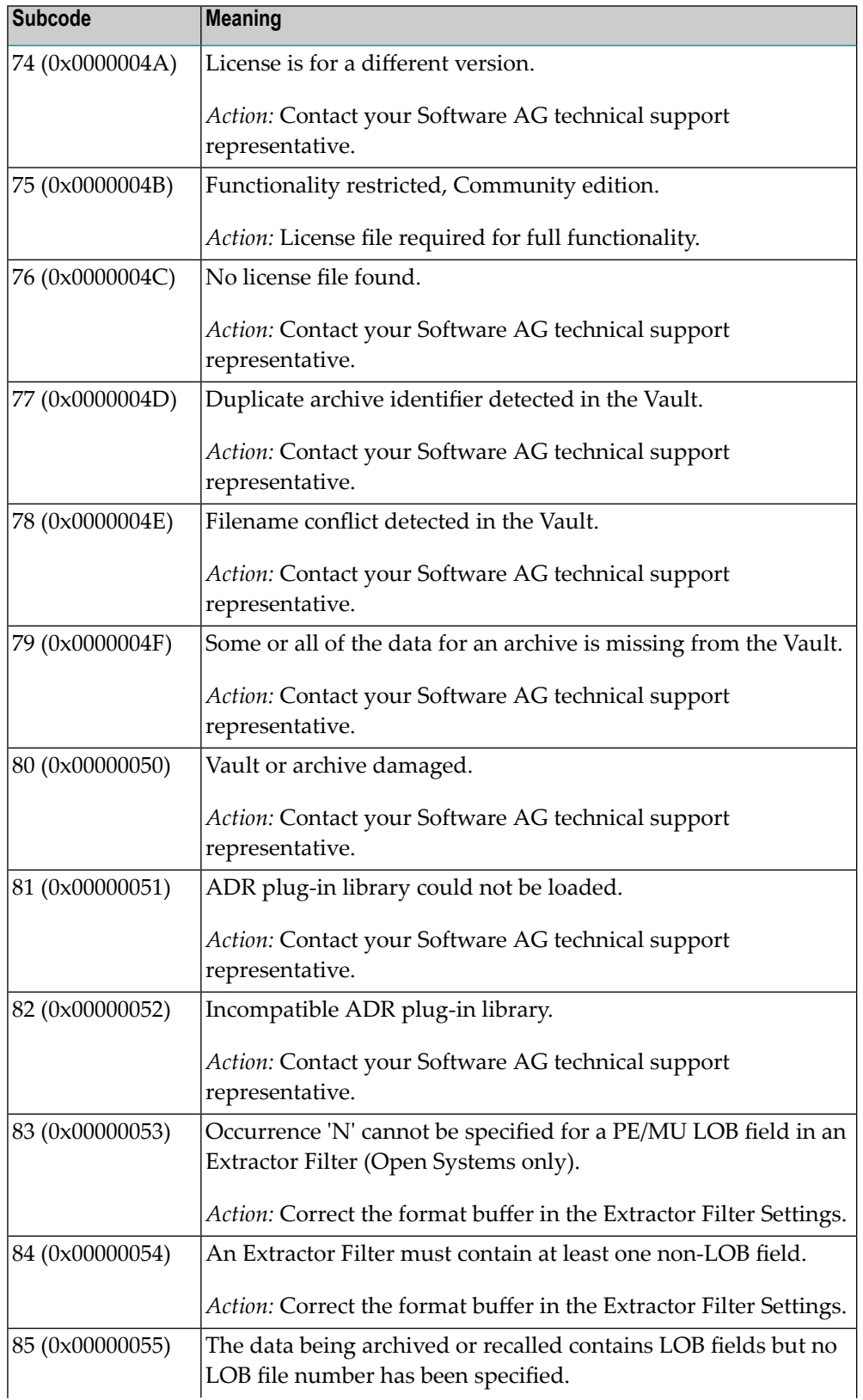

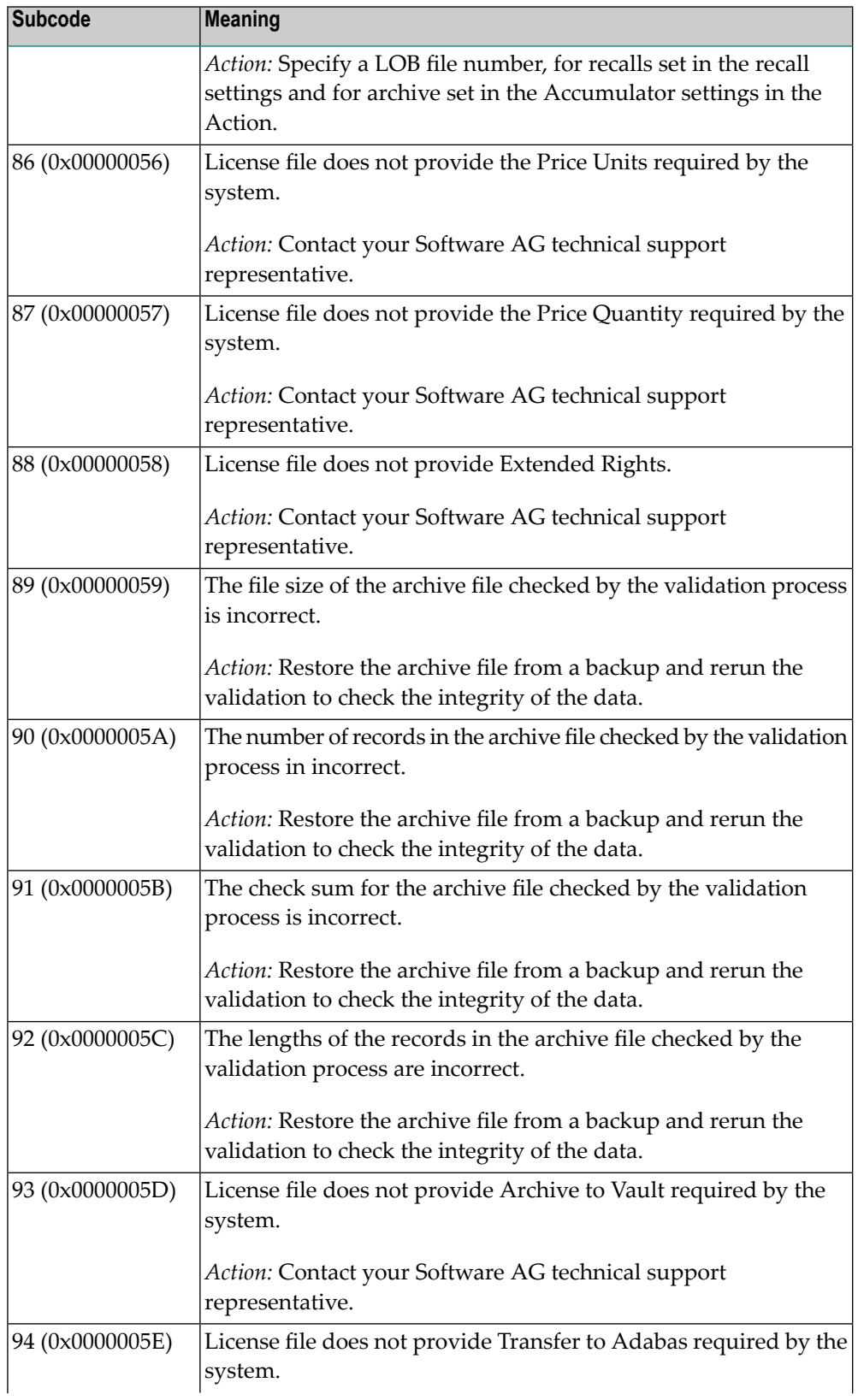

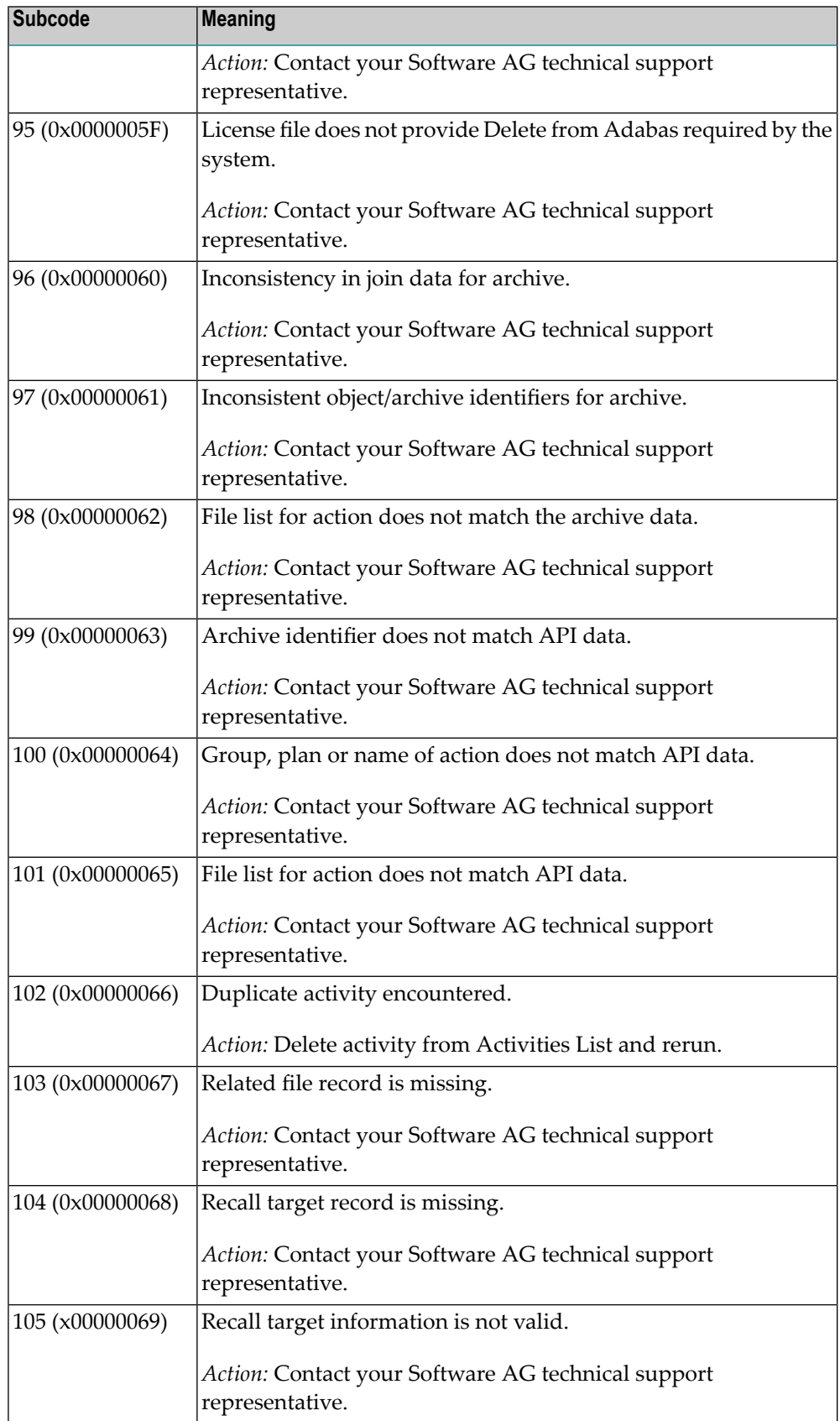

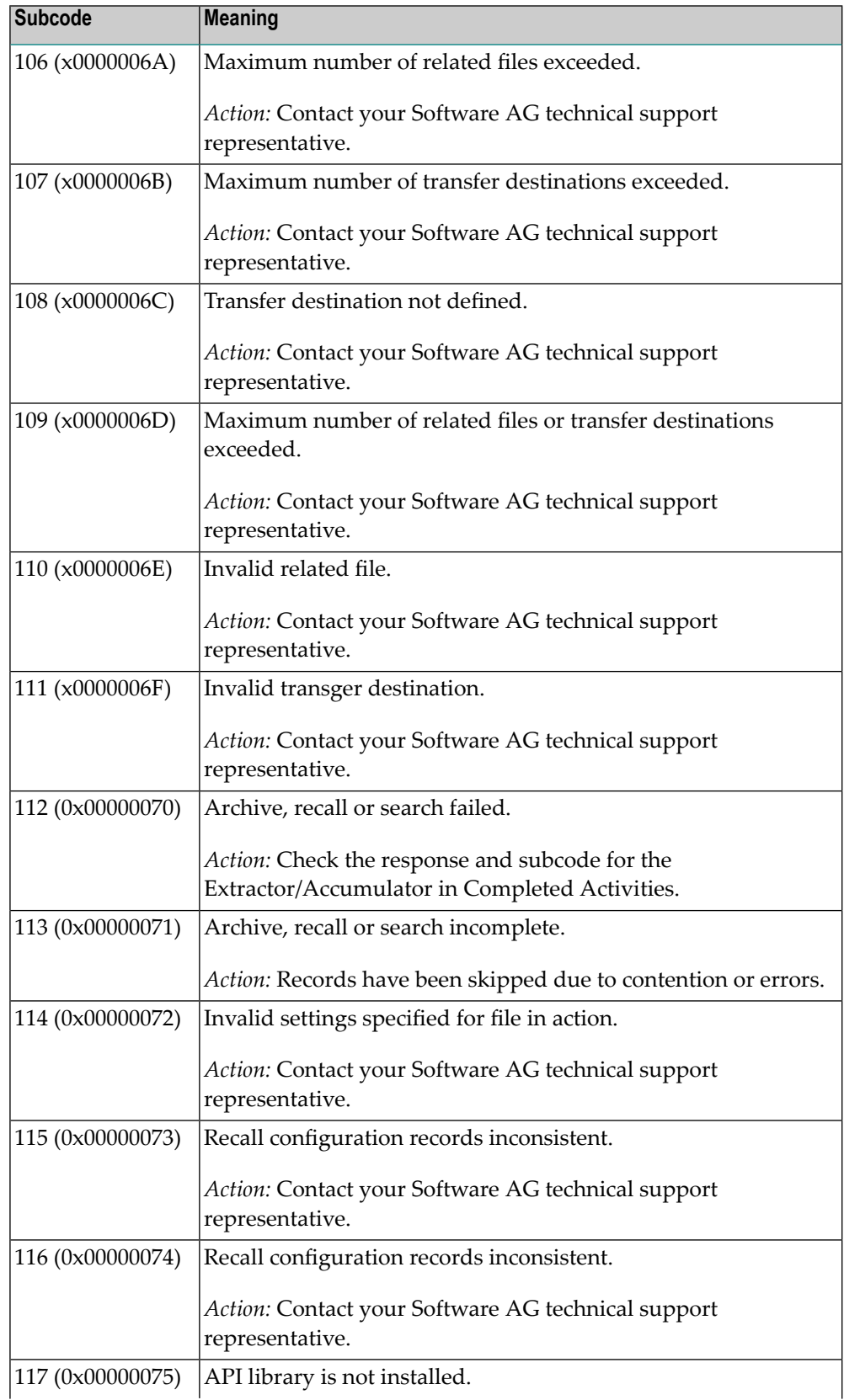

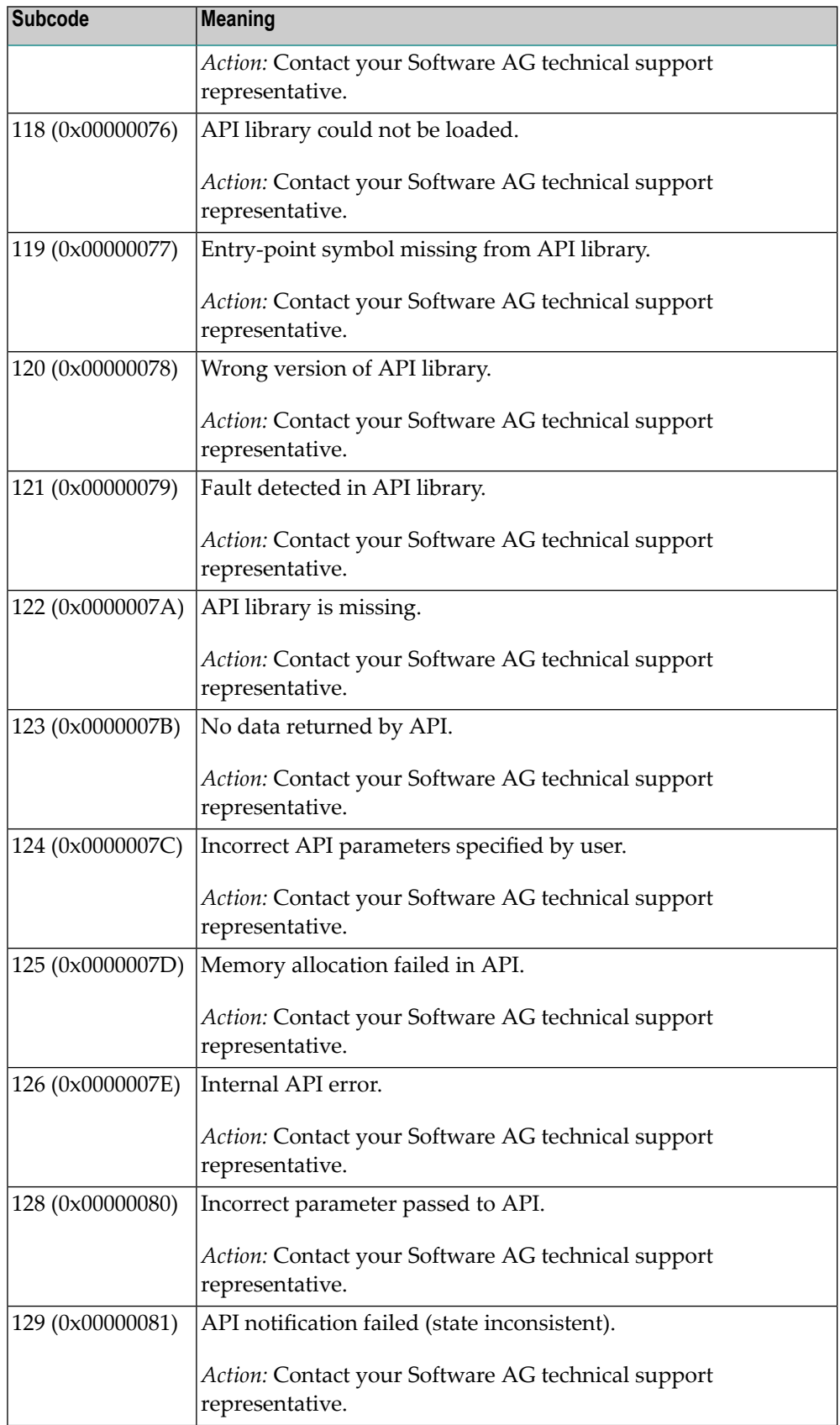

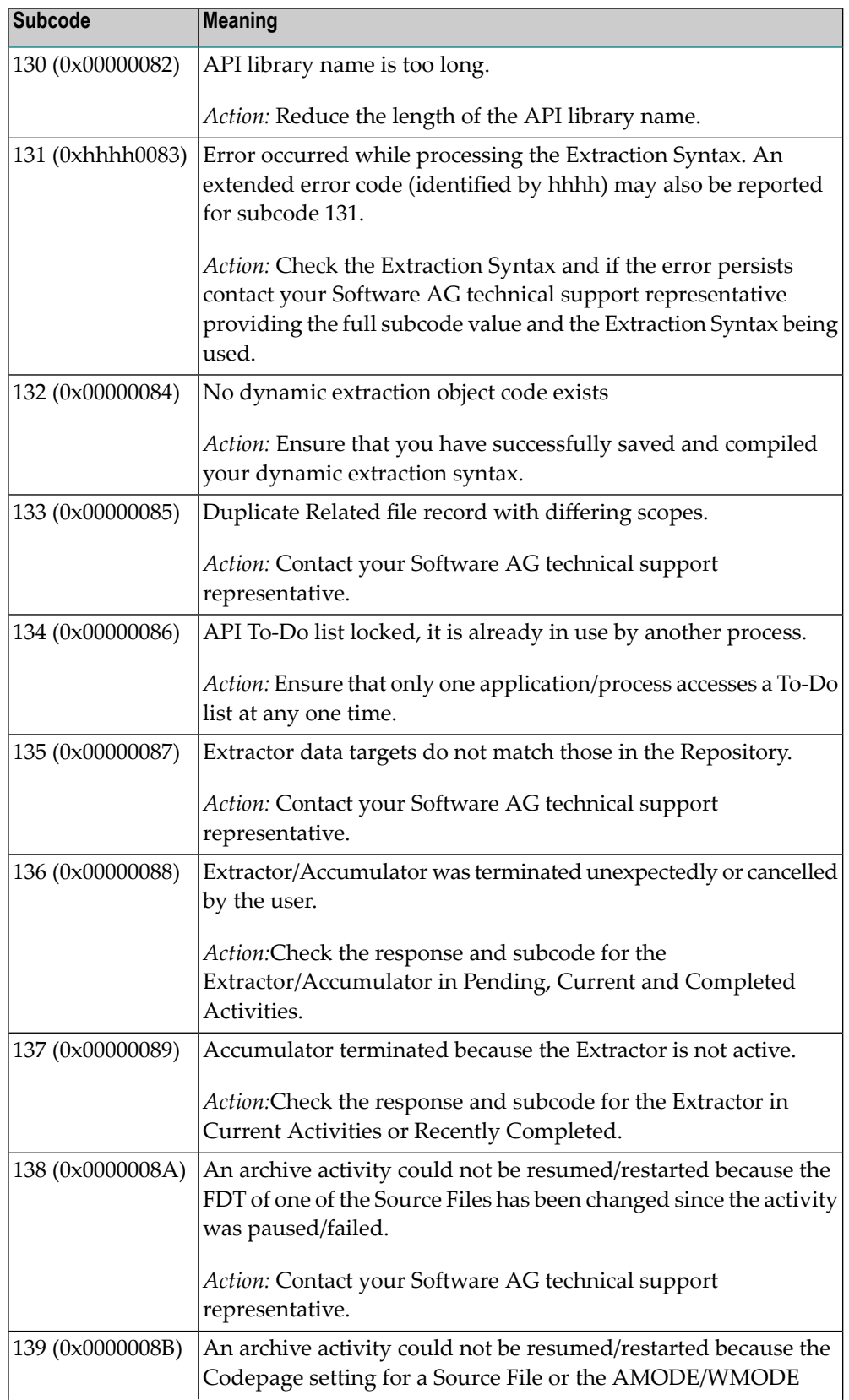

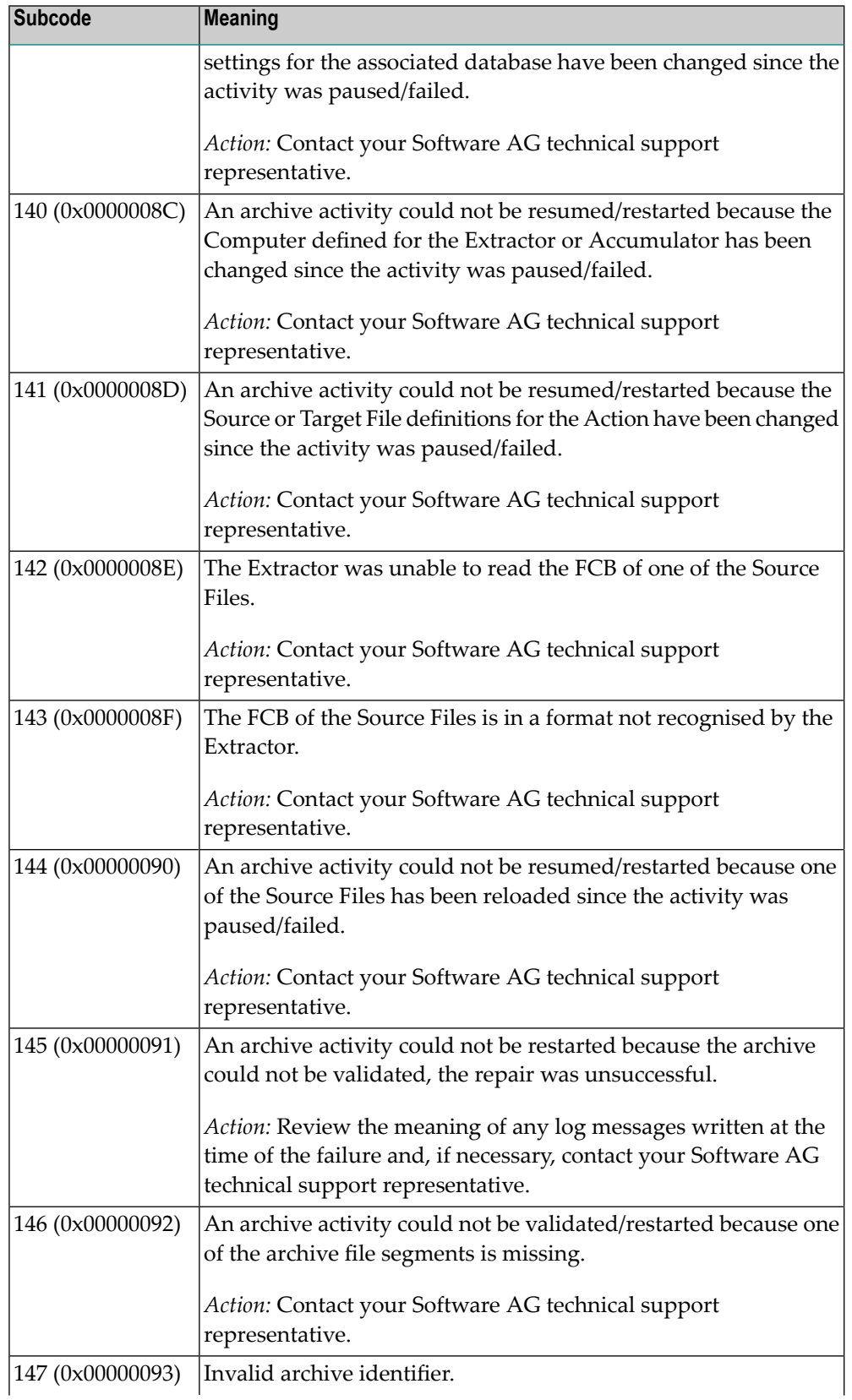

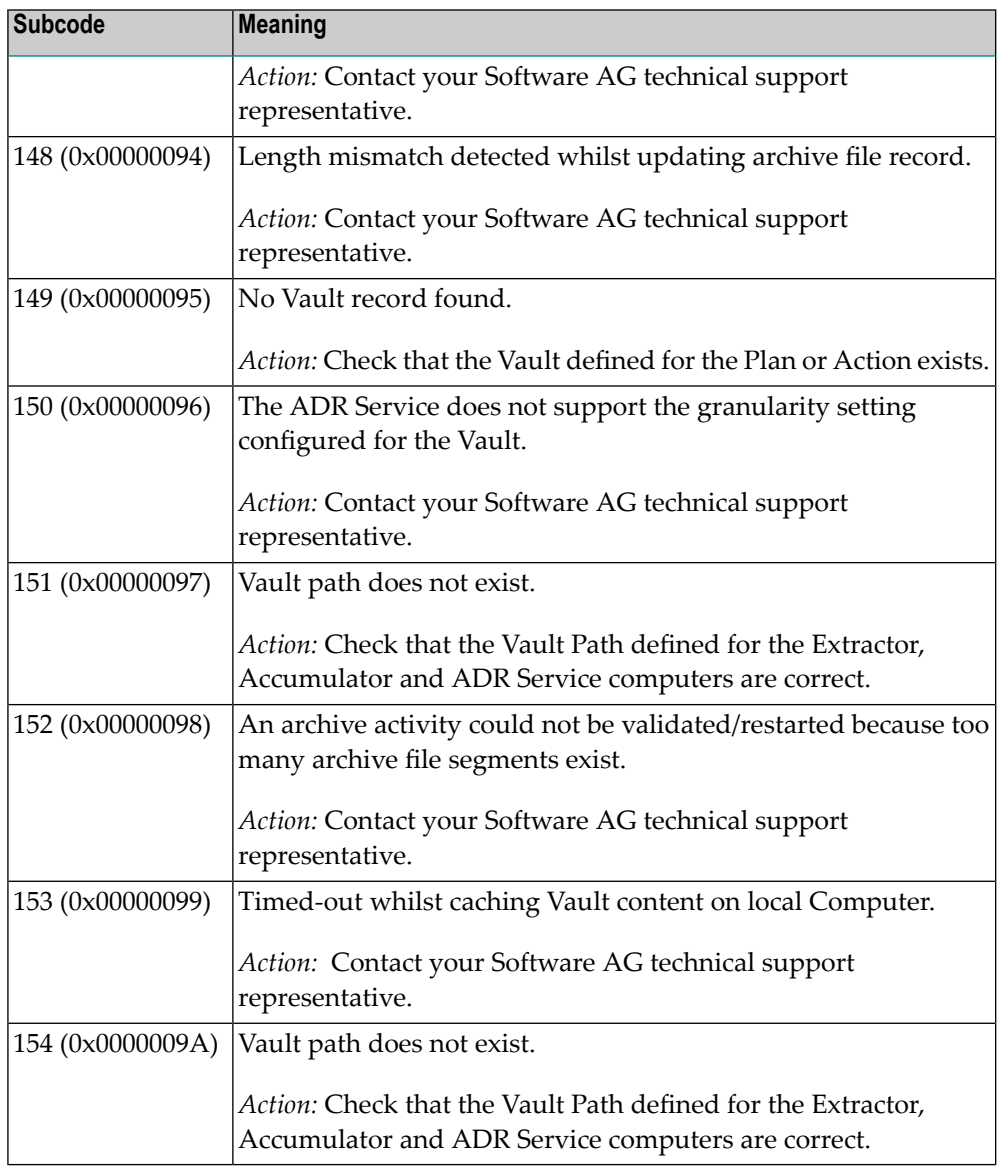

Category 7 subcodes:

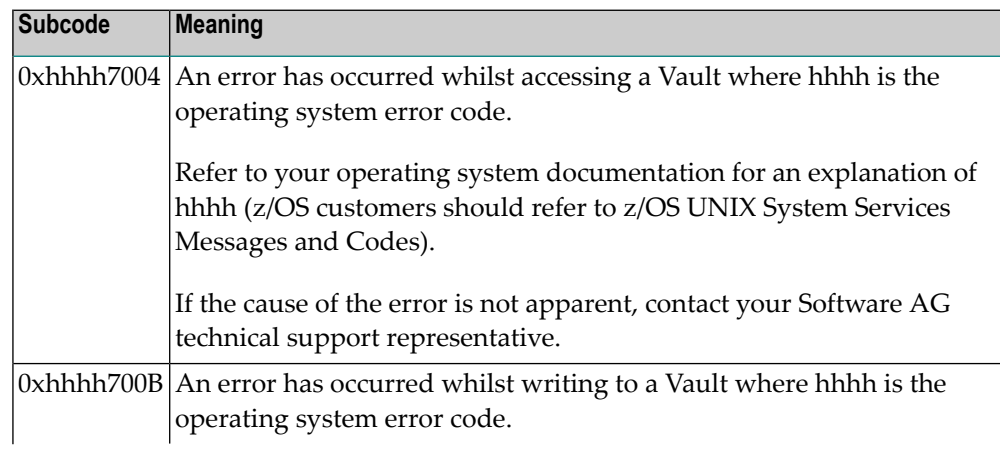

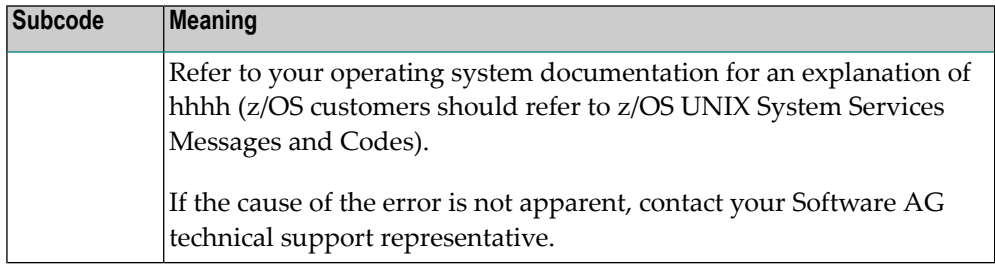

#### Category A subcodes:

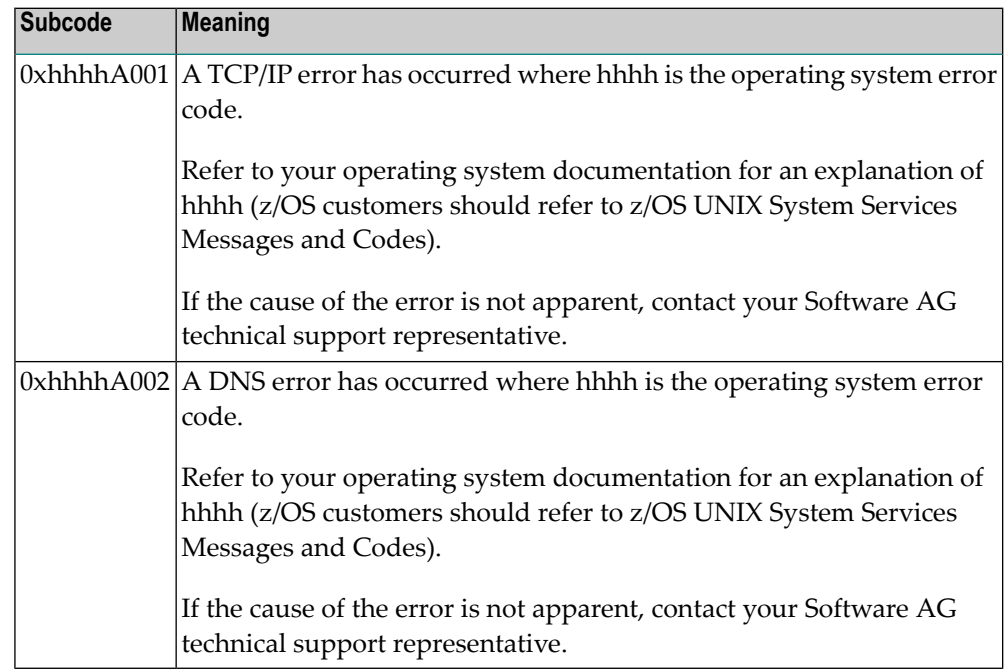

### **Response 249**

**Origin** Mainframe and open systems

#### **Mainframe Systems Explanation**

Adabas Vista uses a default Adabas response code 249 for all processing errors. This response code can be changed by using the Job Parameter function of Adabas Vista Online Services.

The following table describes each of the subcodes possible for response code 249. Adabas Vista issues these subcodes as well to provide additional information.

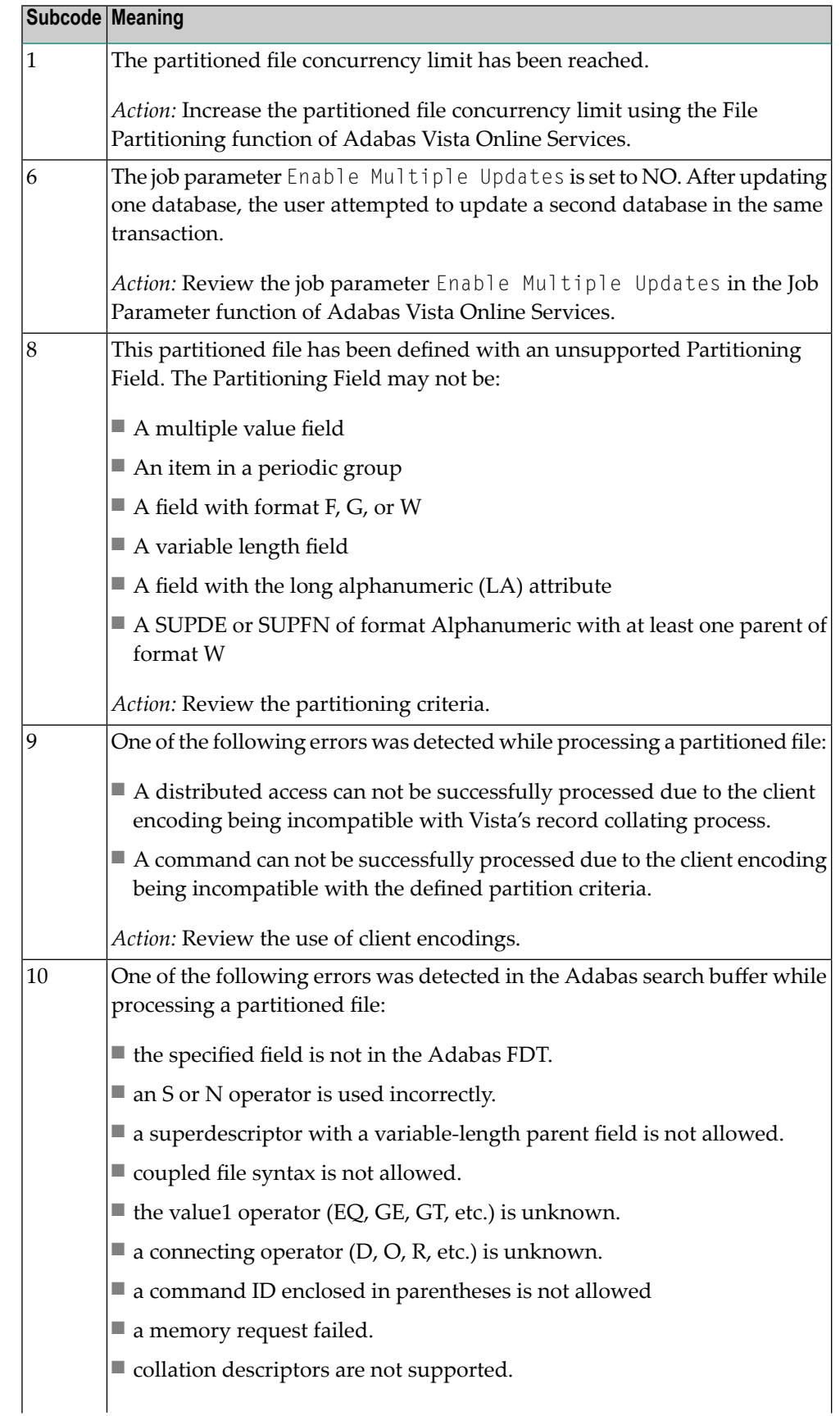

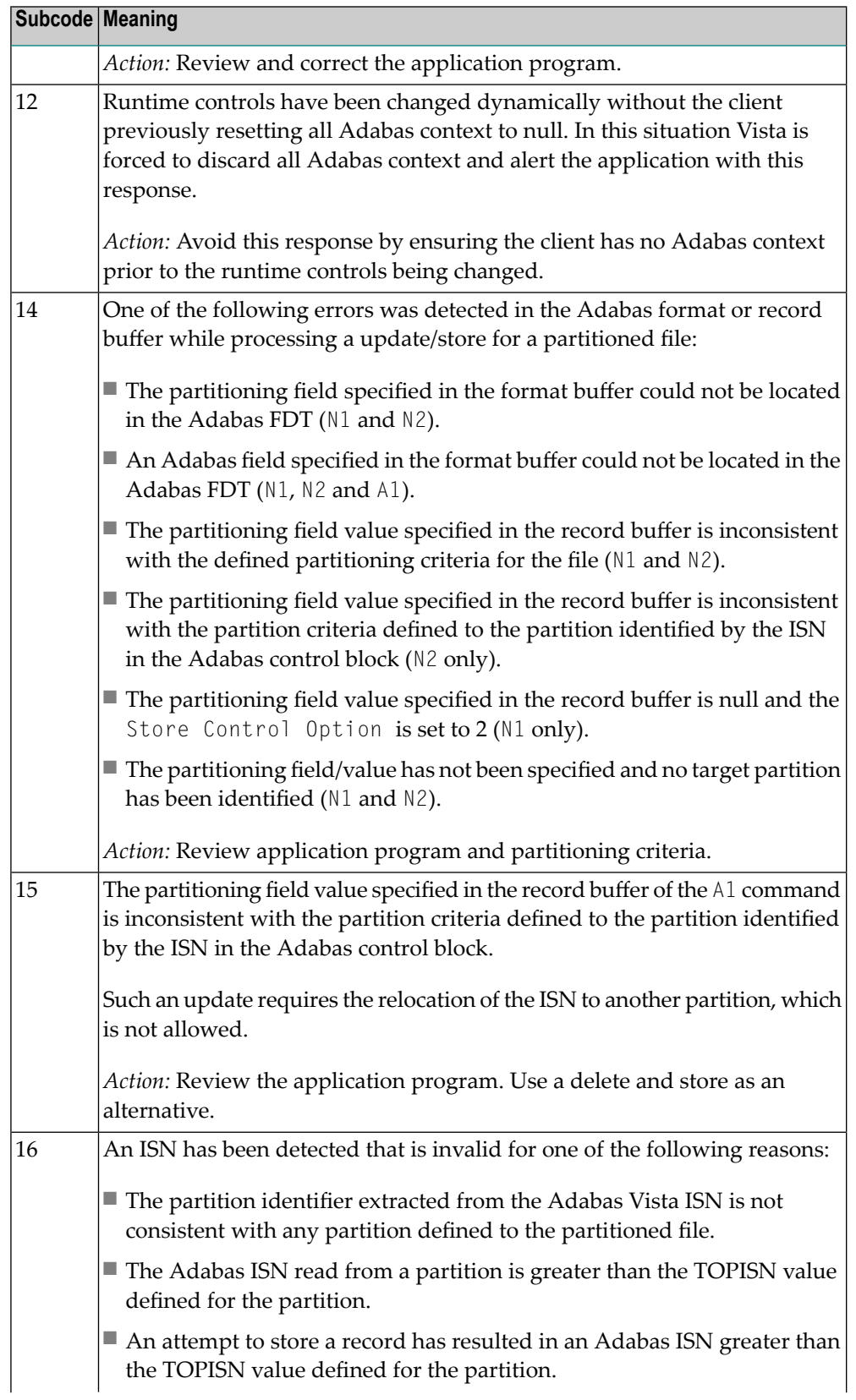

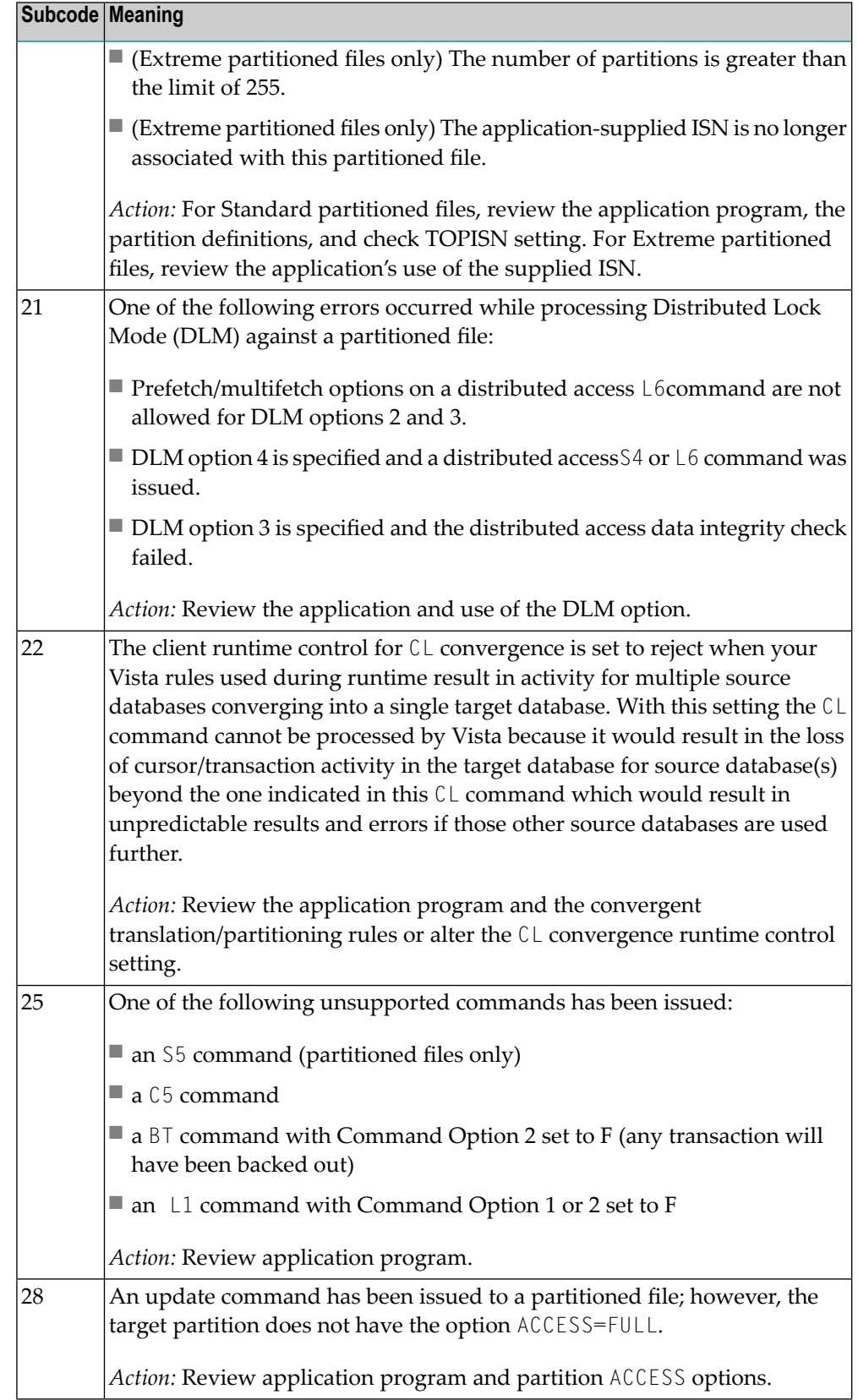

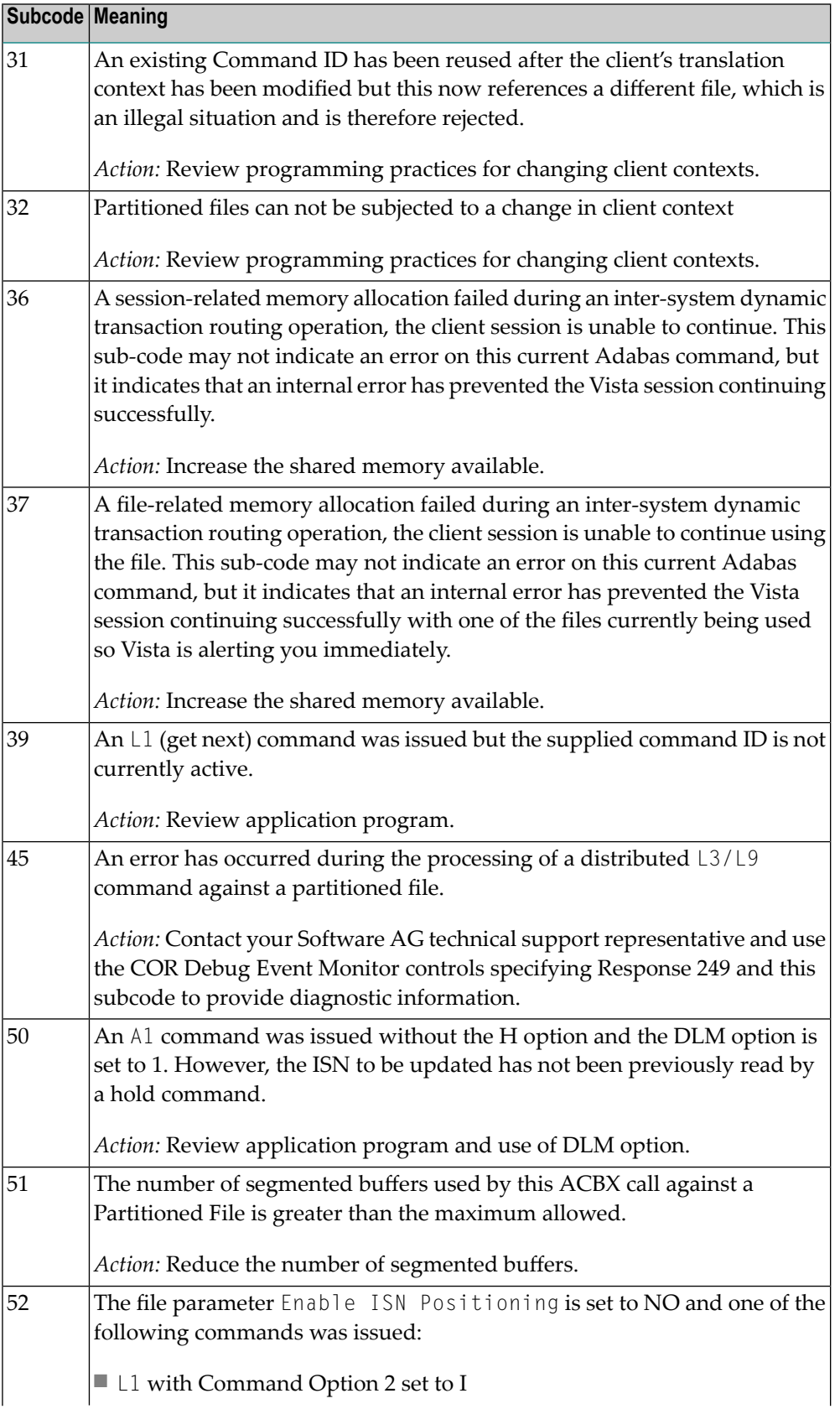

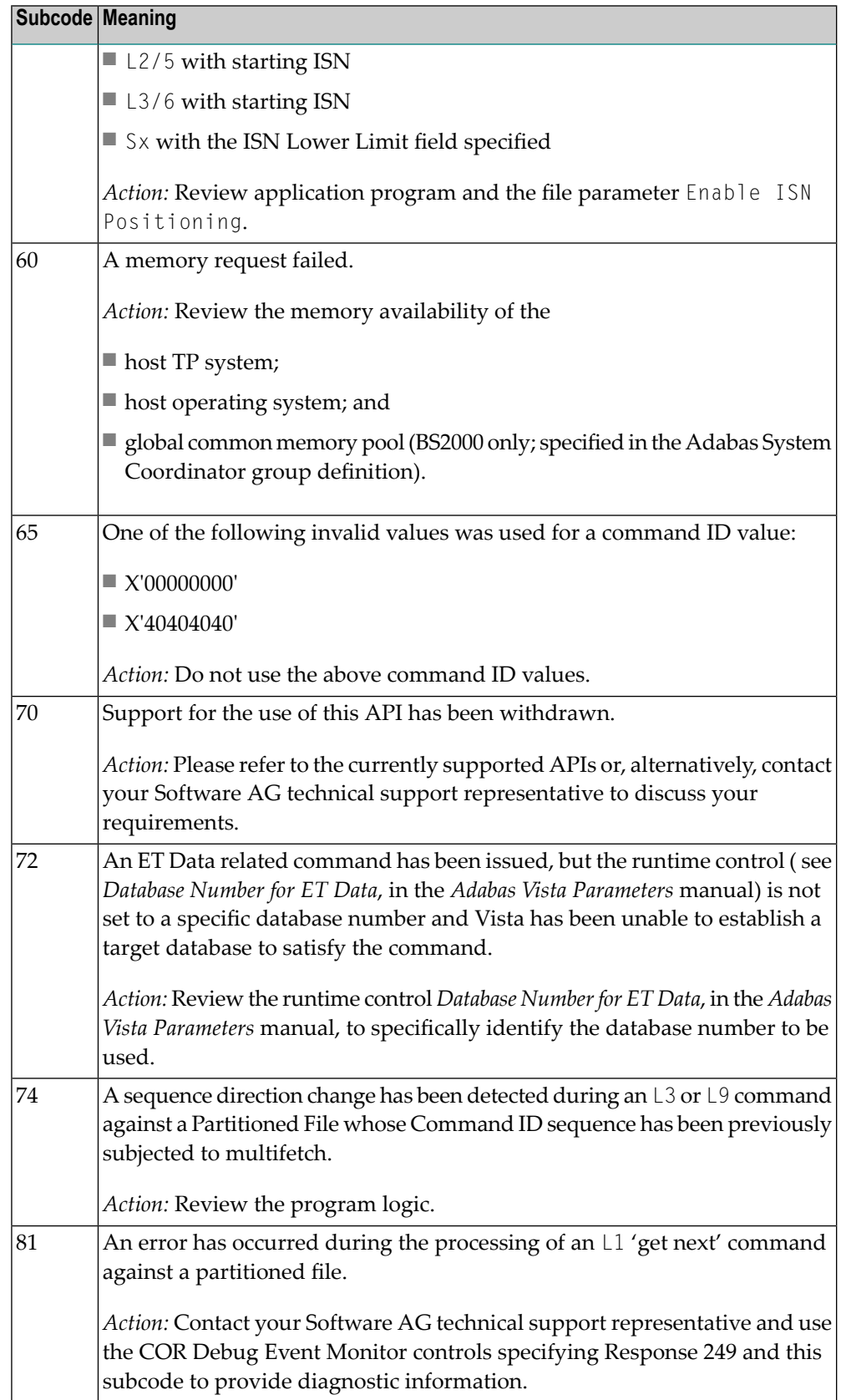

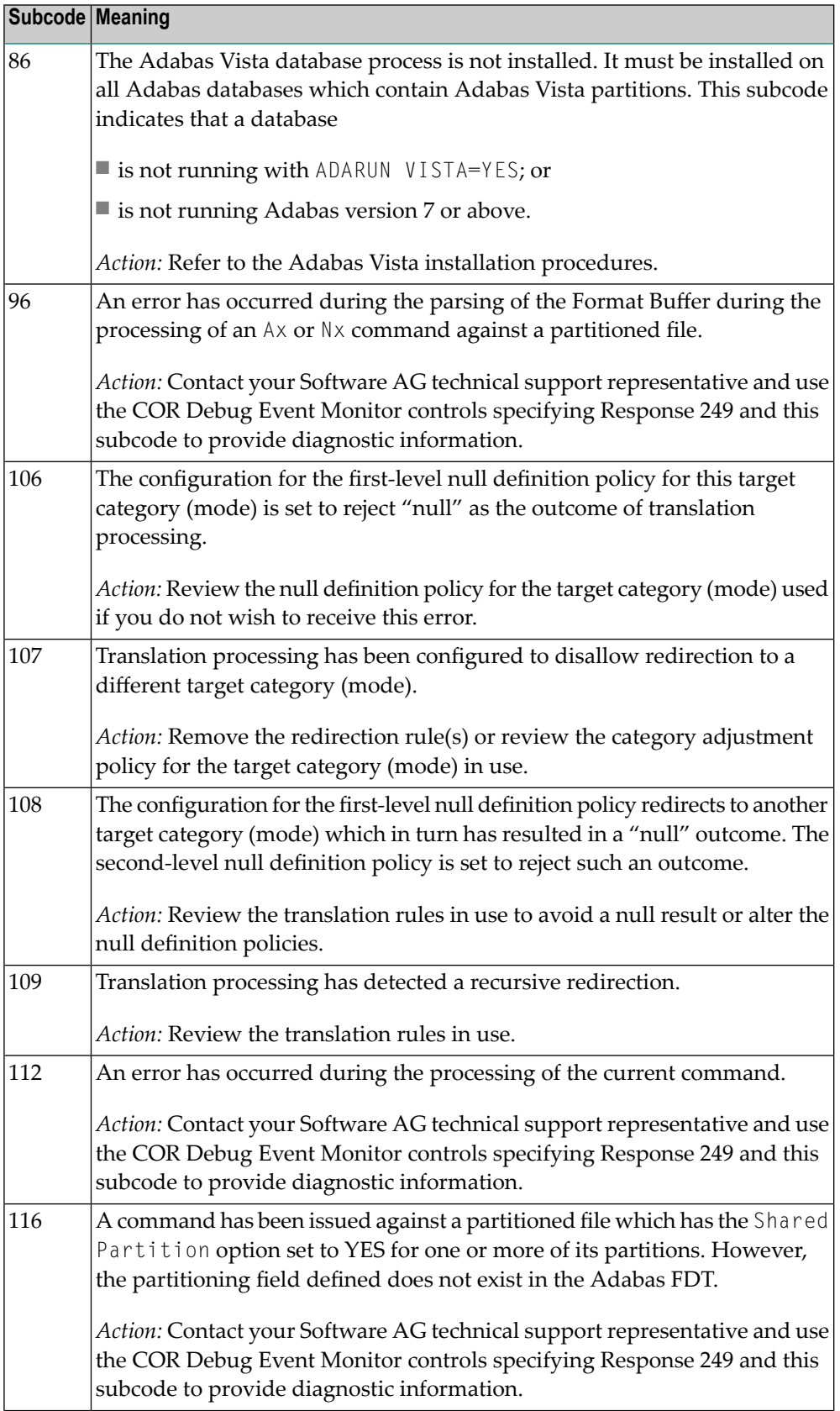

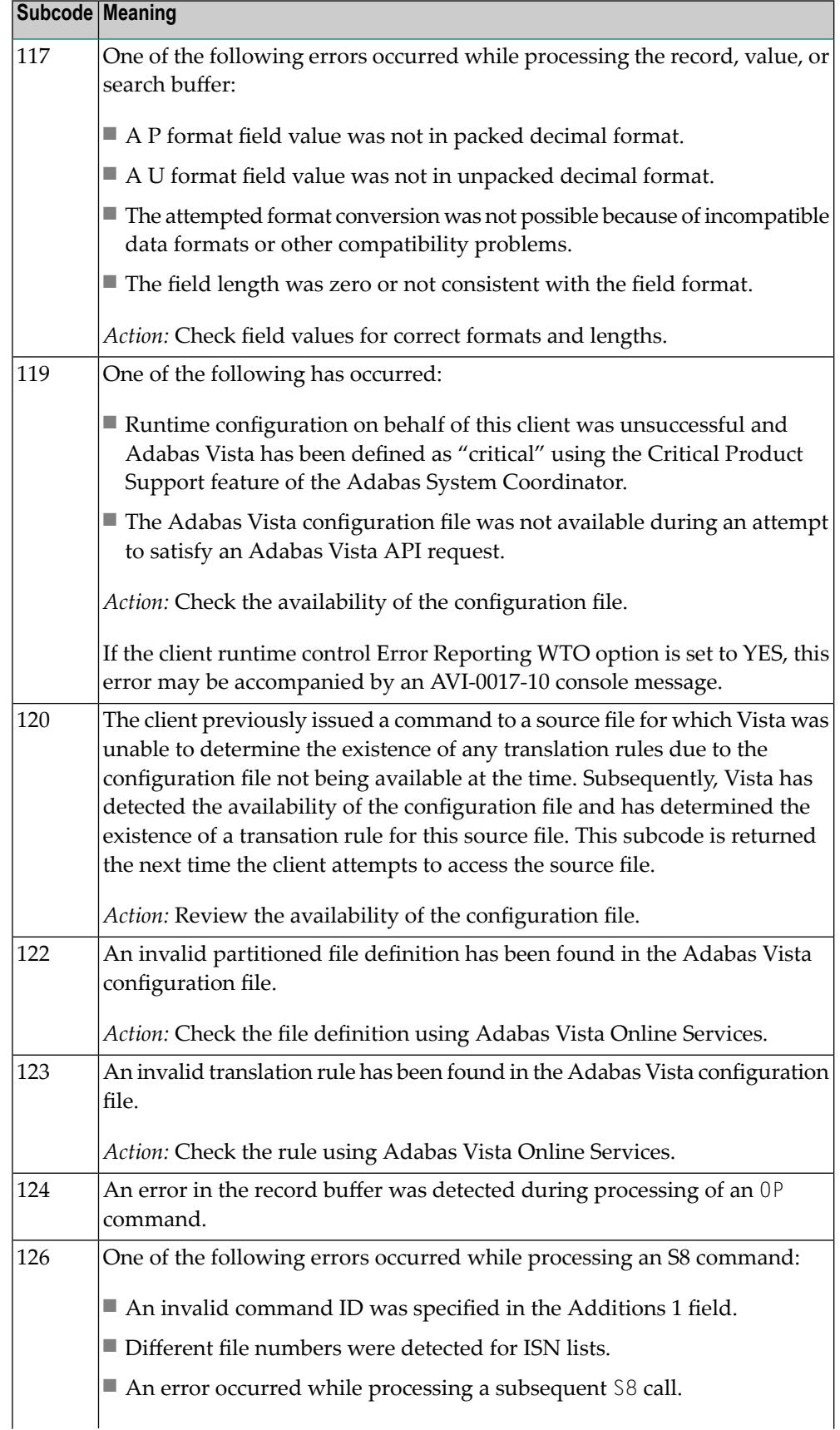

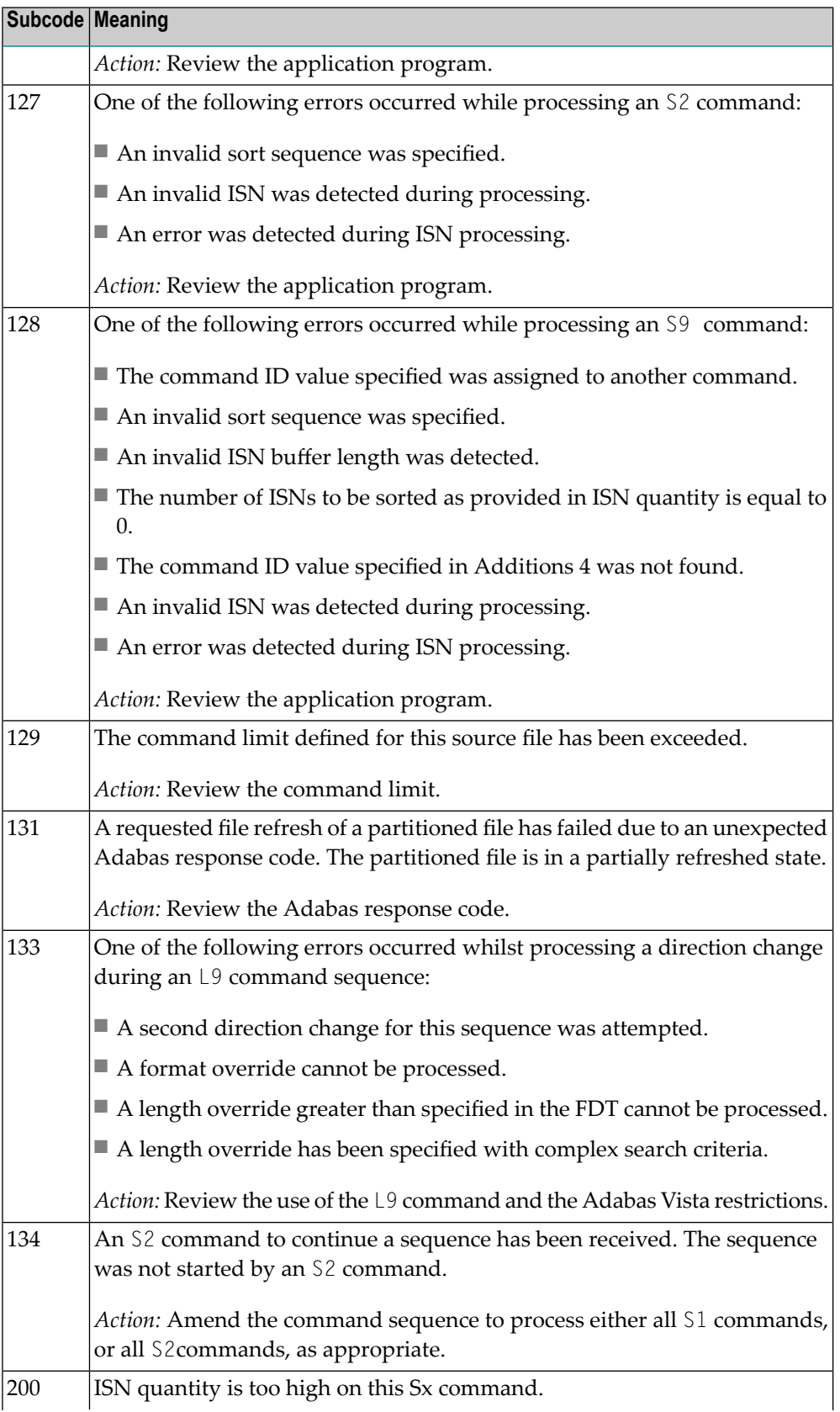

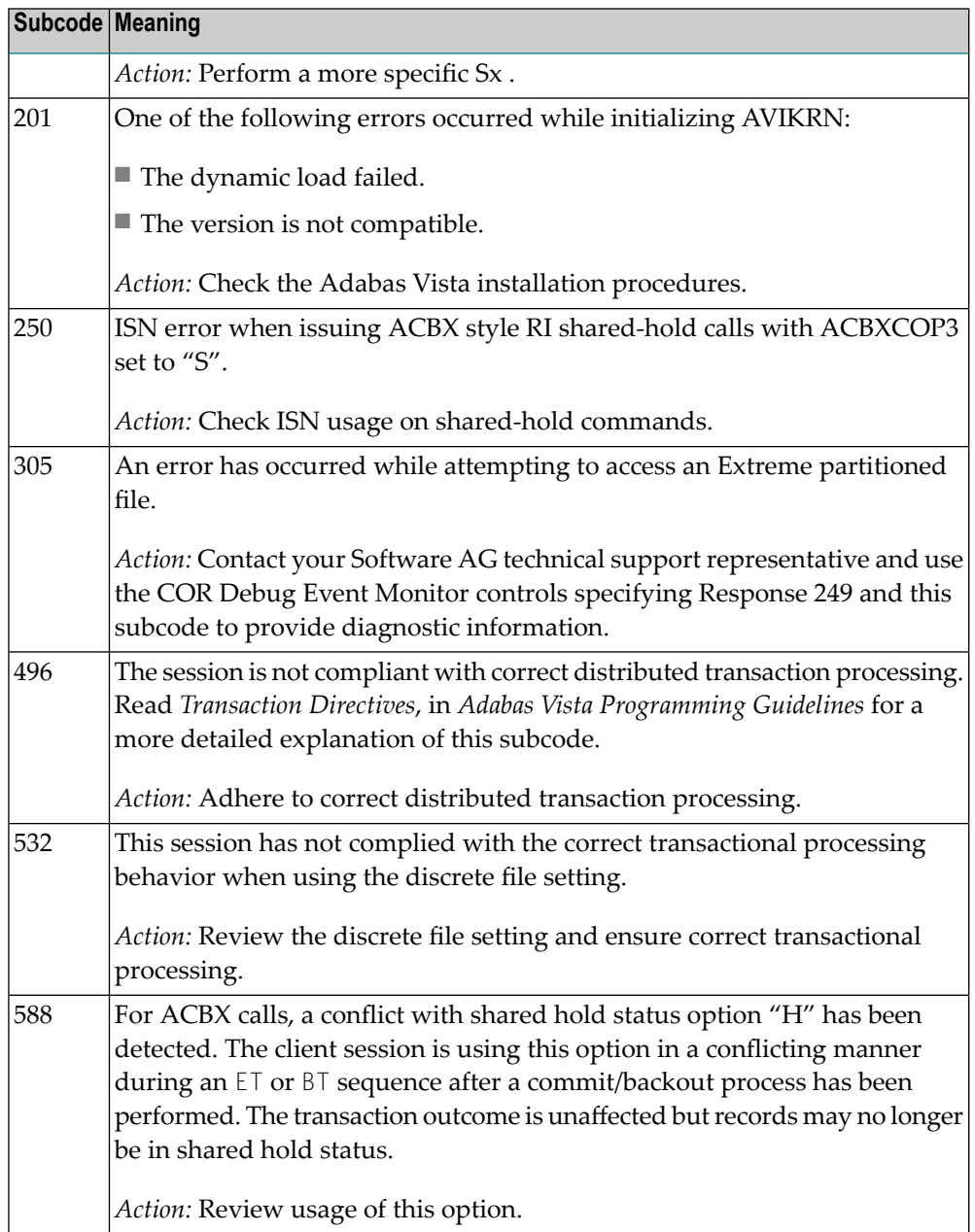

### **Open Systems**

In Adabas Vista (open systems) an error occurred during command execution. One of the following subcodes may occur:

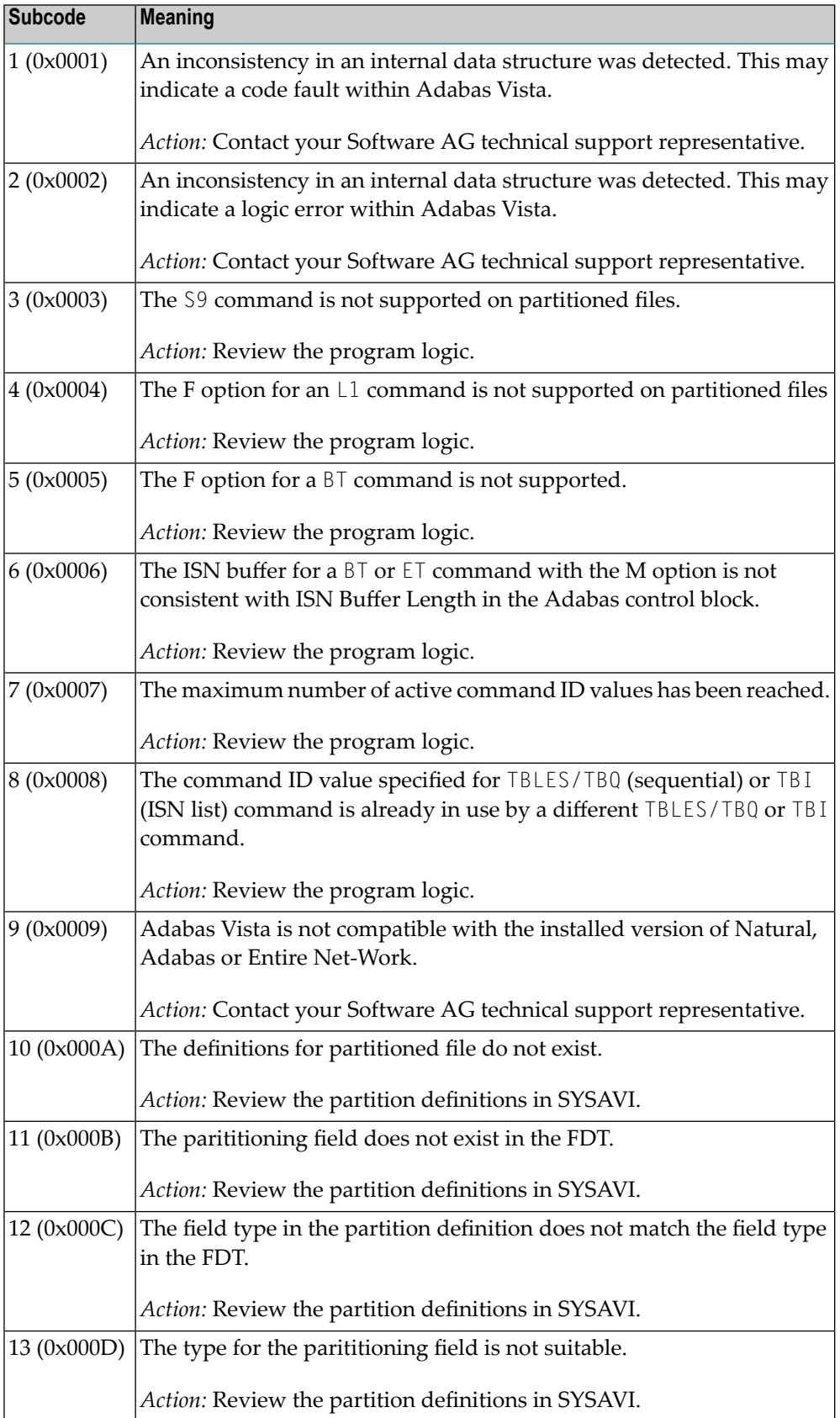

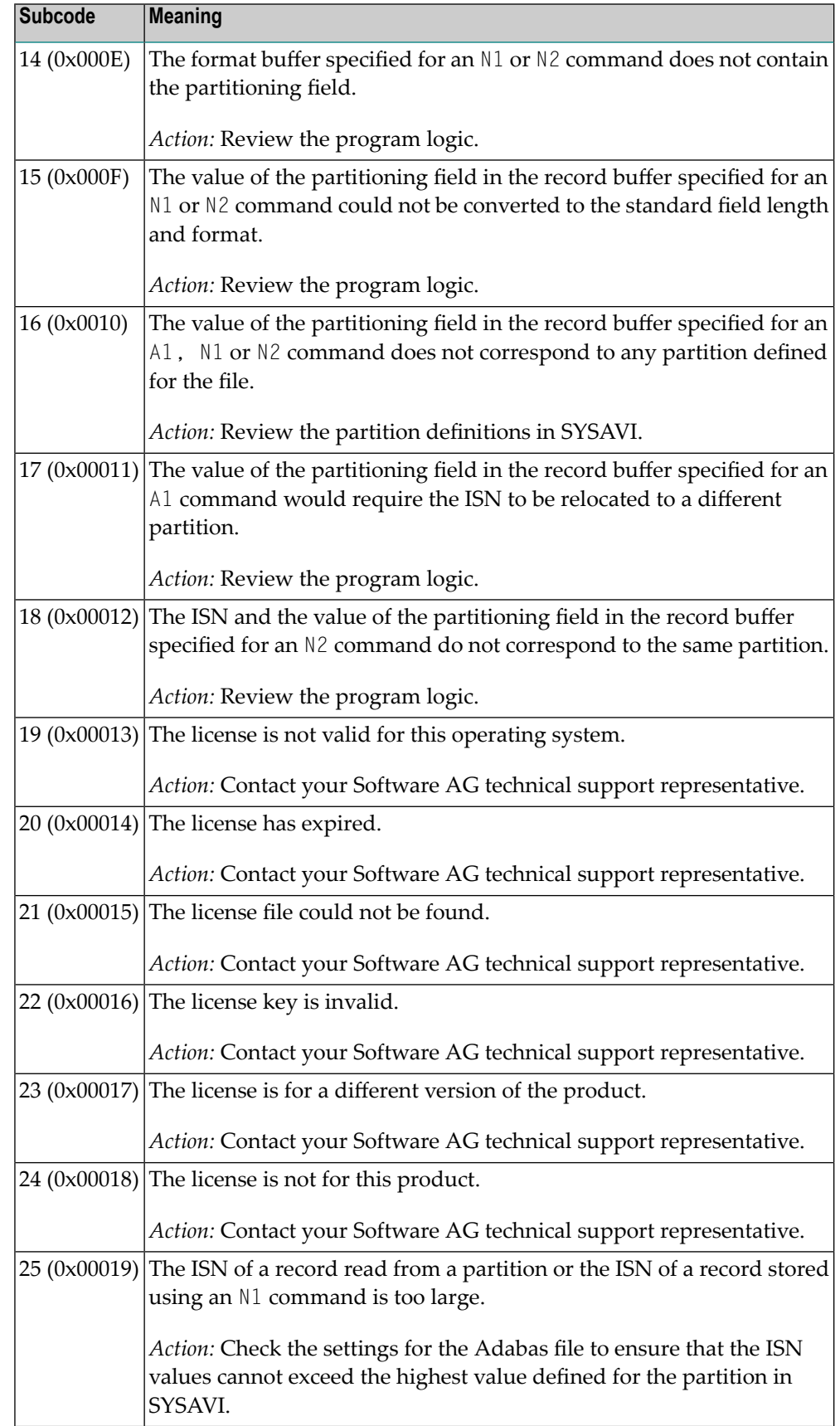

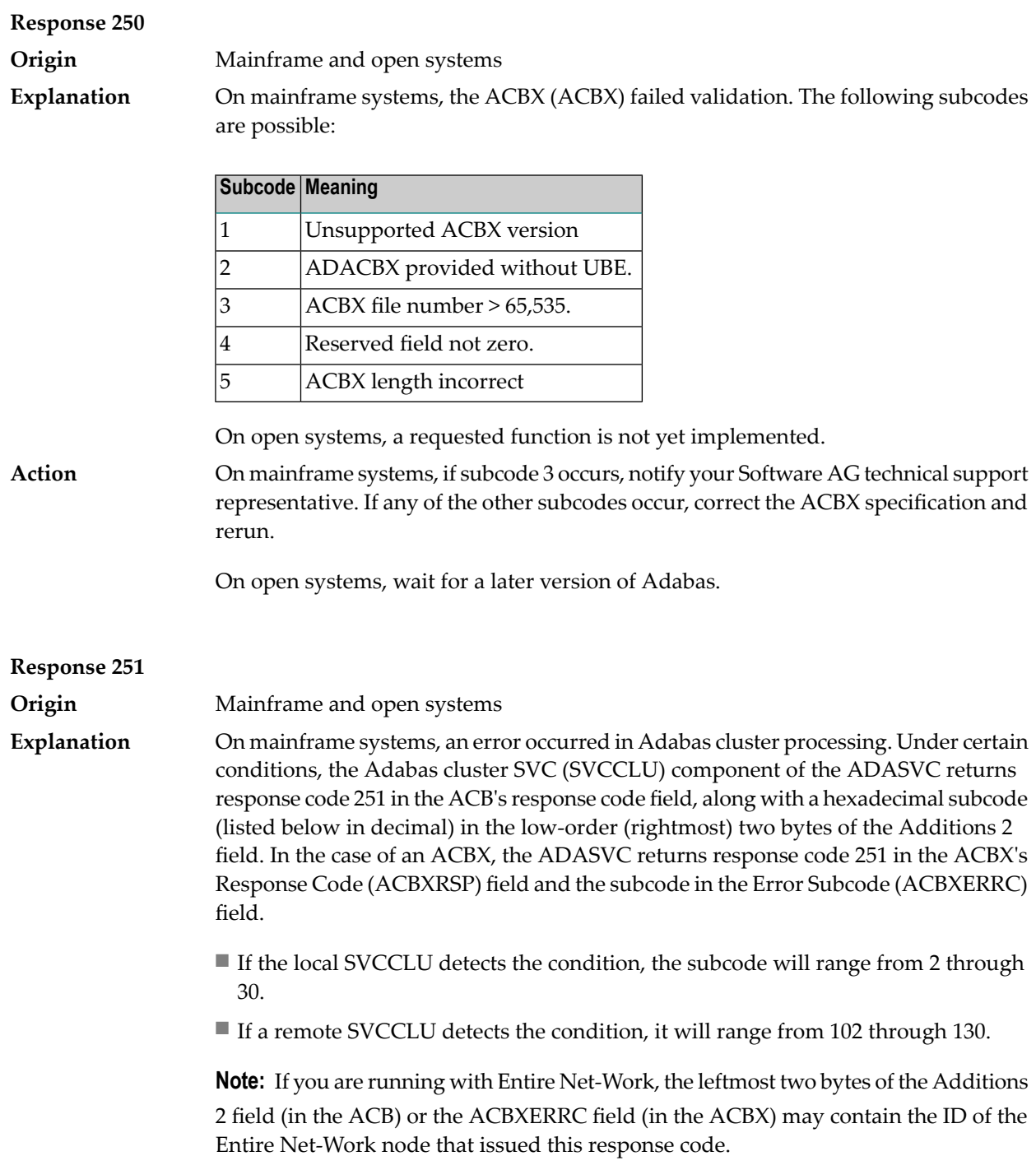

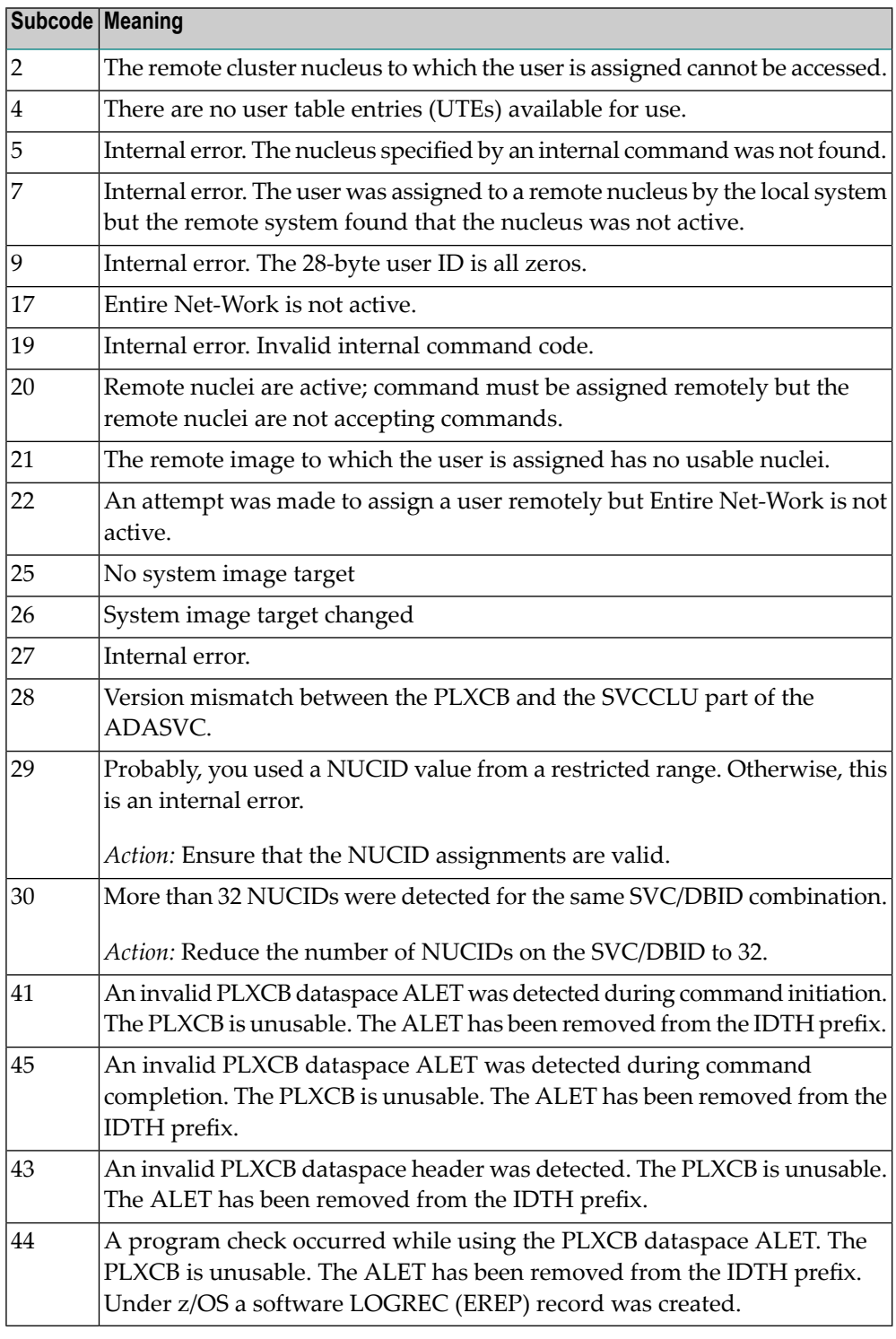

On open systems, an invalid utility call - versions conflict occurred.

For internal errors on mainframe systems, contact your Software AG technical support representative. For all other mainframe errors except as noted, contact your systems administrator. **Action**

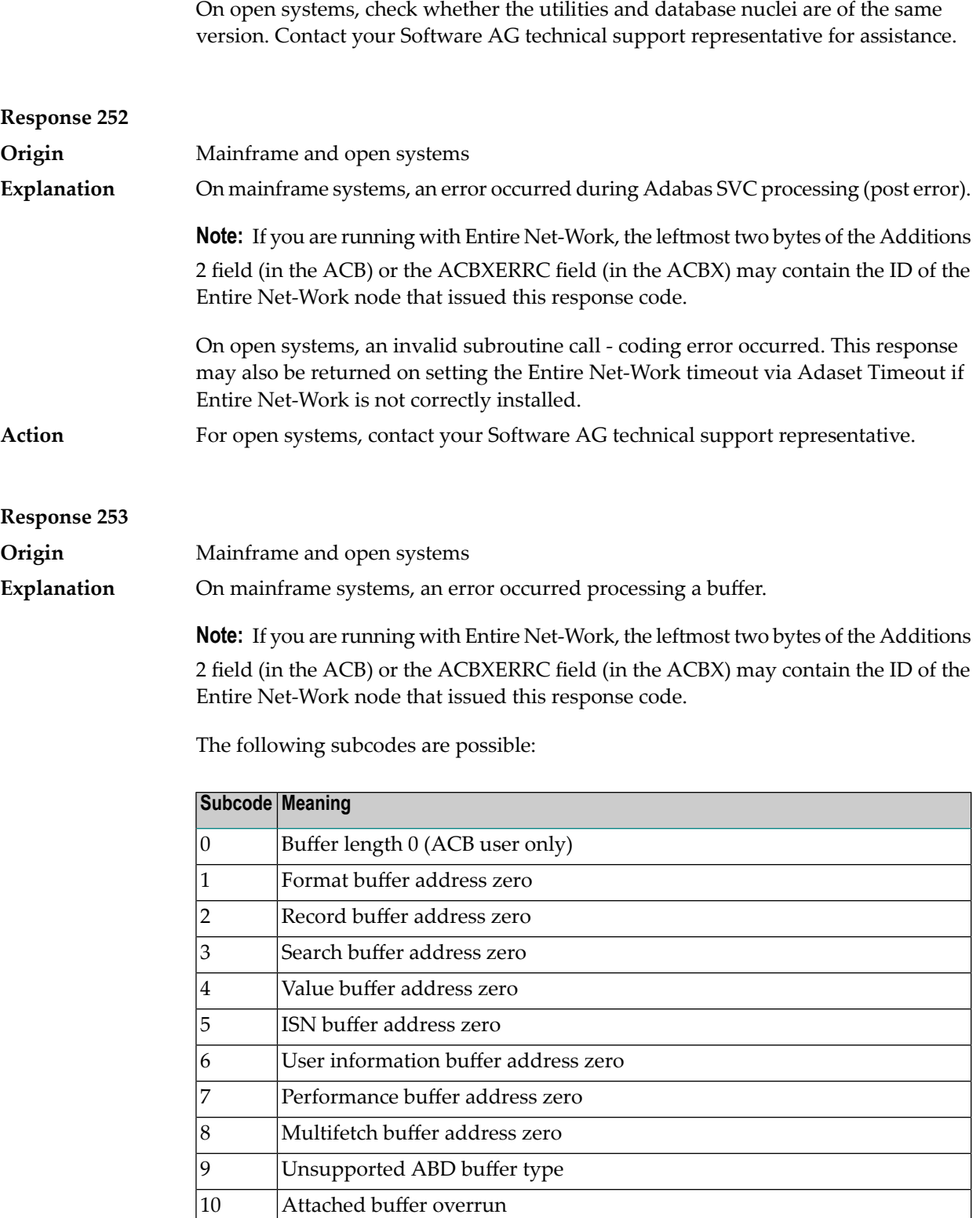

11 Unsupported ABD version 12 ACBX not accepted by target 13 Unable to convert ACBX to ACB

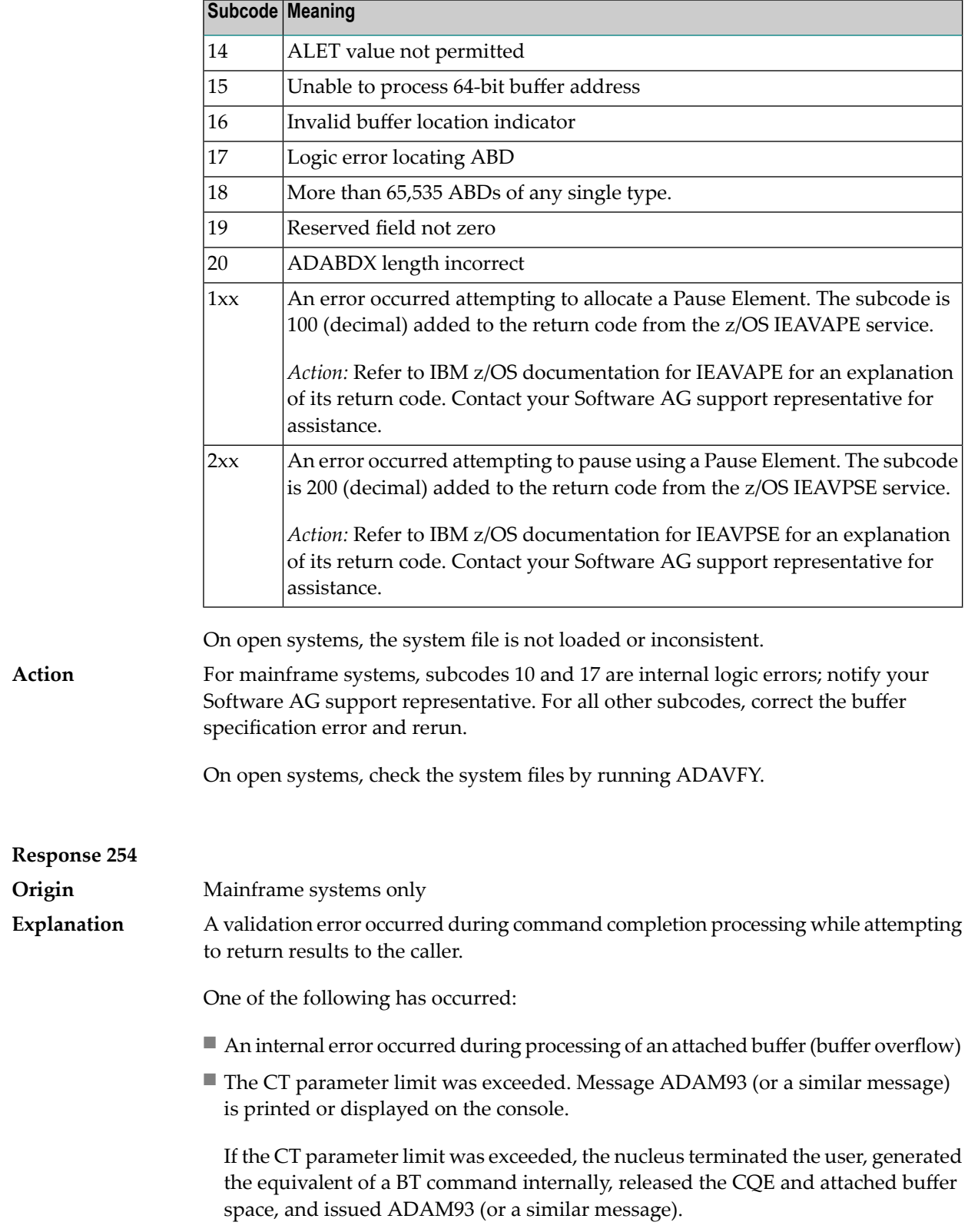

If the user was not terminated, the subcode in the right-most two bytes of the ACB's Additions 2 field or the subcode in the ACBX's Error Subcode (ACBXERRC) field describes the failed validity check.

■ If you are running with Entire System Server, the TIME parameter limit was exceeded. Message ADAM93 (or a similar message) displays on the console.

**Note:** If you are running with Entire Net-Work, the leftmost two bytes of the Additions 2 field (in the ACB) or the ACBXERRC field (in the ACBX) may contain the ID of the Entire Net-Work node that issued this response code.

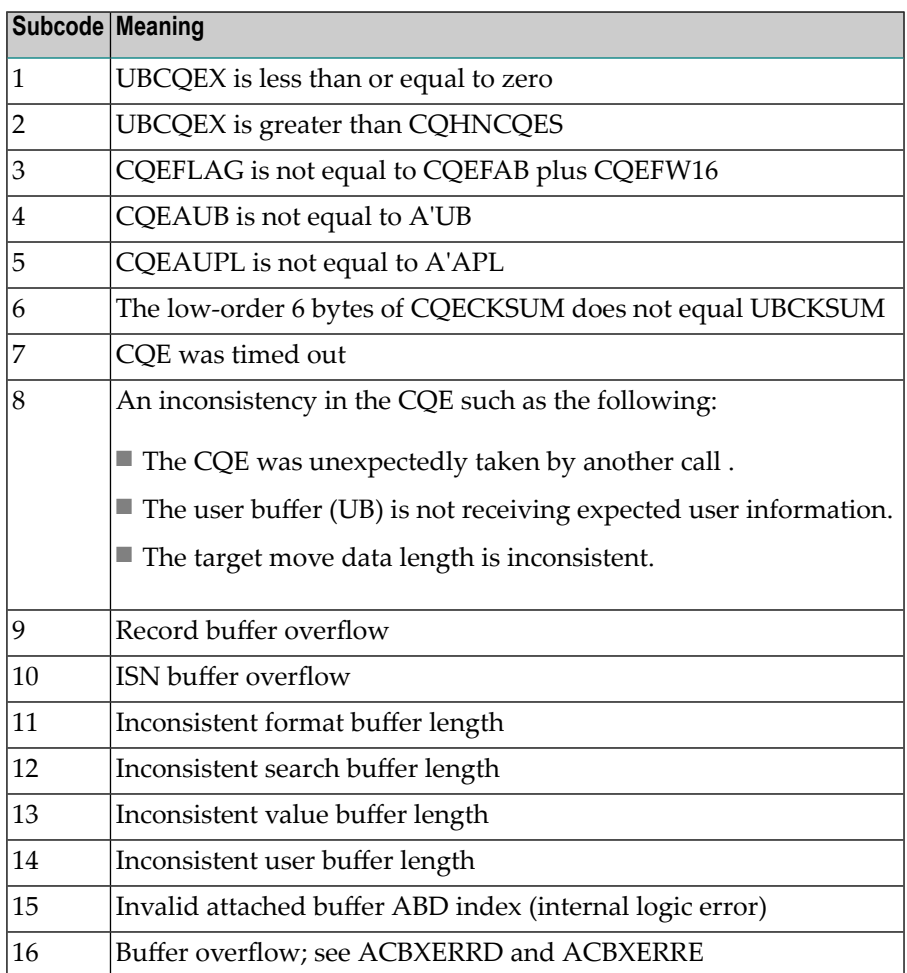

#### **Action**

Ensure that the caller's control structures and parameters are not altered while the command is being processed. If you are unable to resolve the error, notify your Software AG support representative.

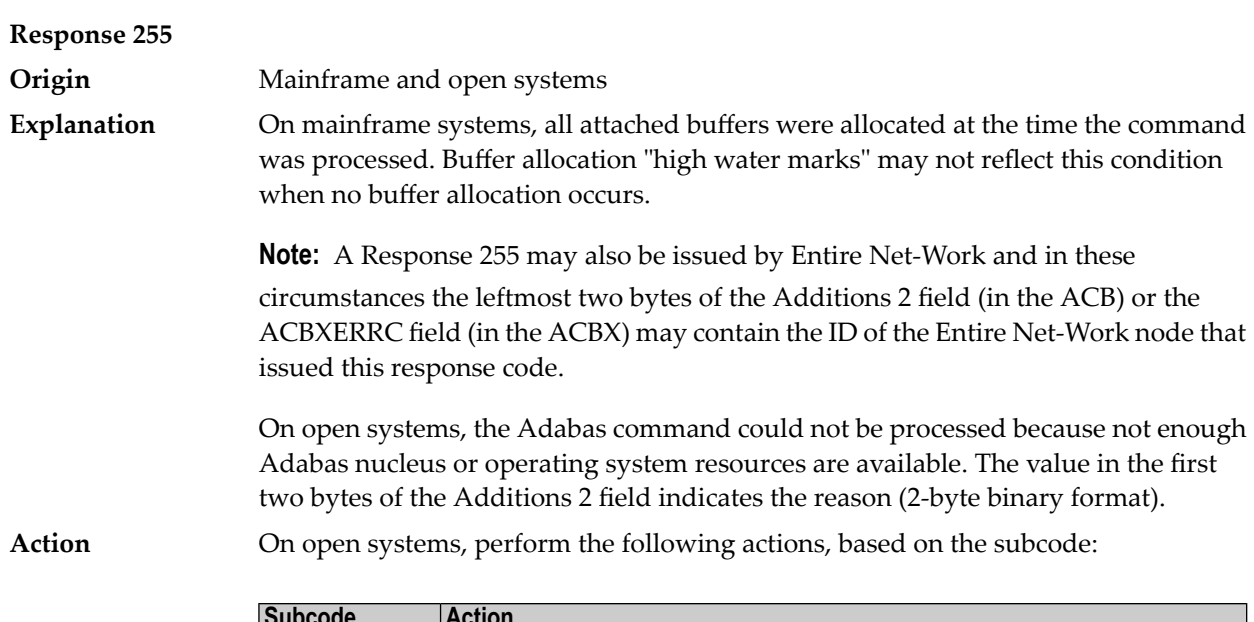

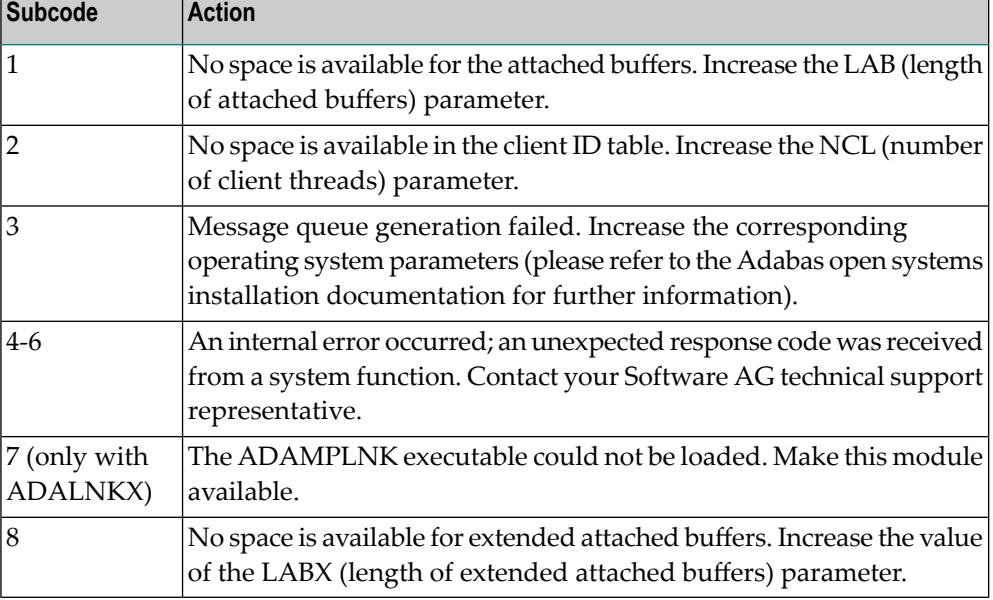

# **VIII SNA Sense Codes**

### **11 SNA Sense Codes**

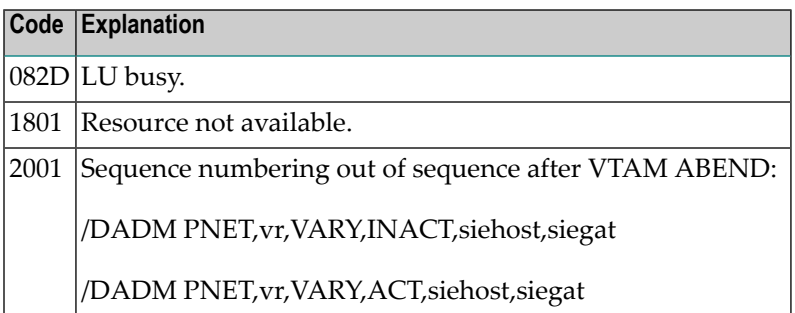

# **IX**

### **12 Software AG Licensing Messages**

The messages in this document may be produced by Software AG mainframe license processing or when using the license utility, LICUTIL.

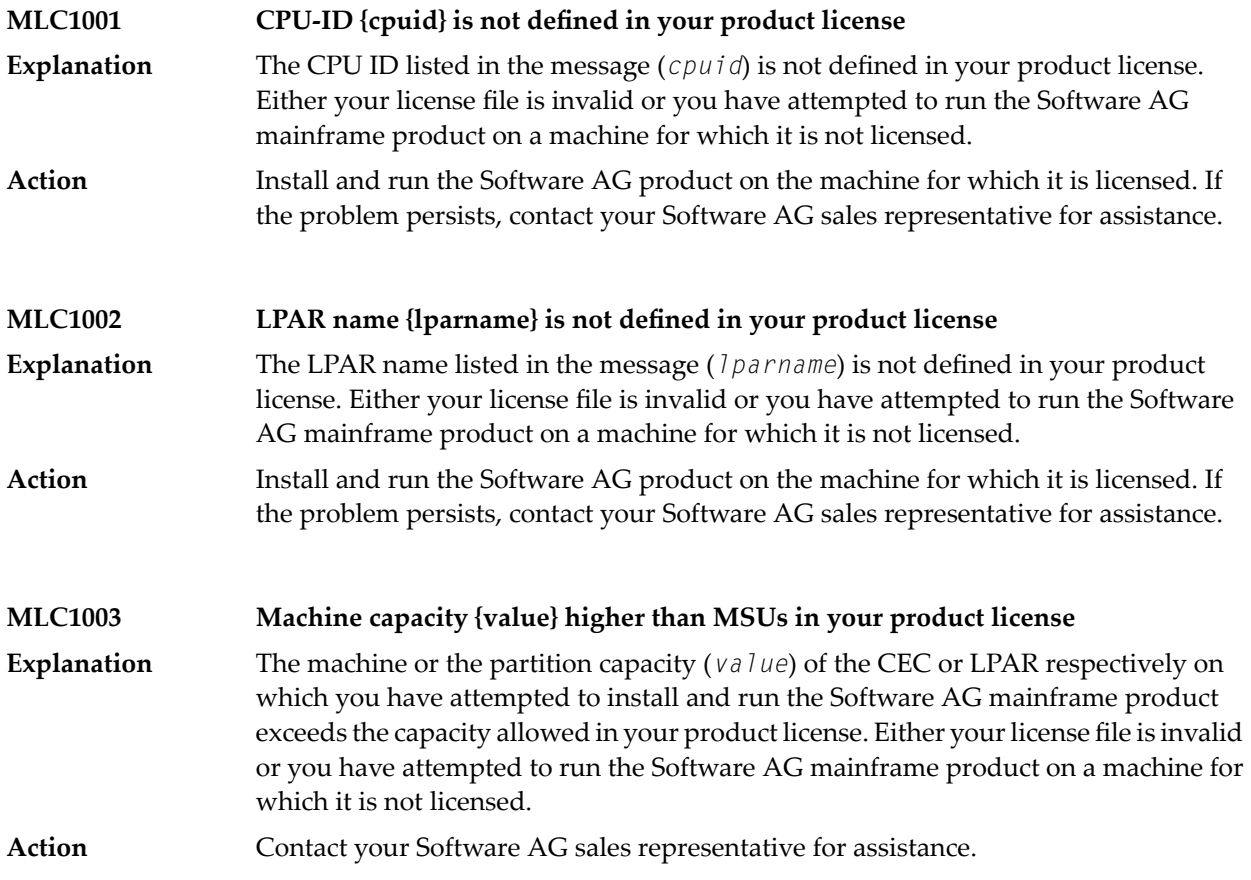

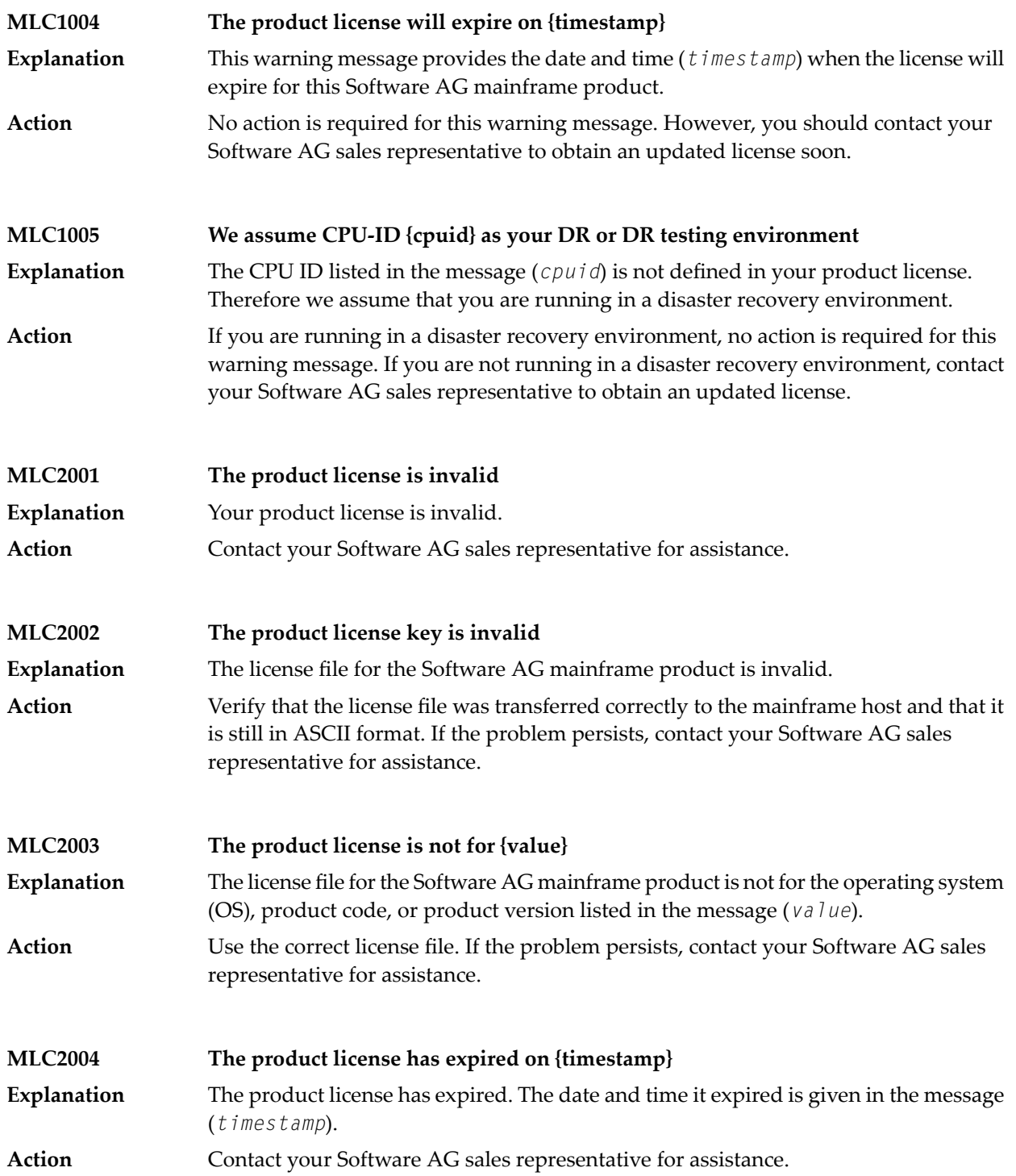
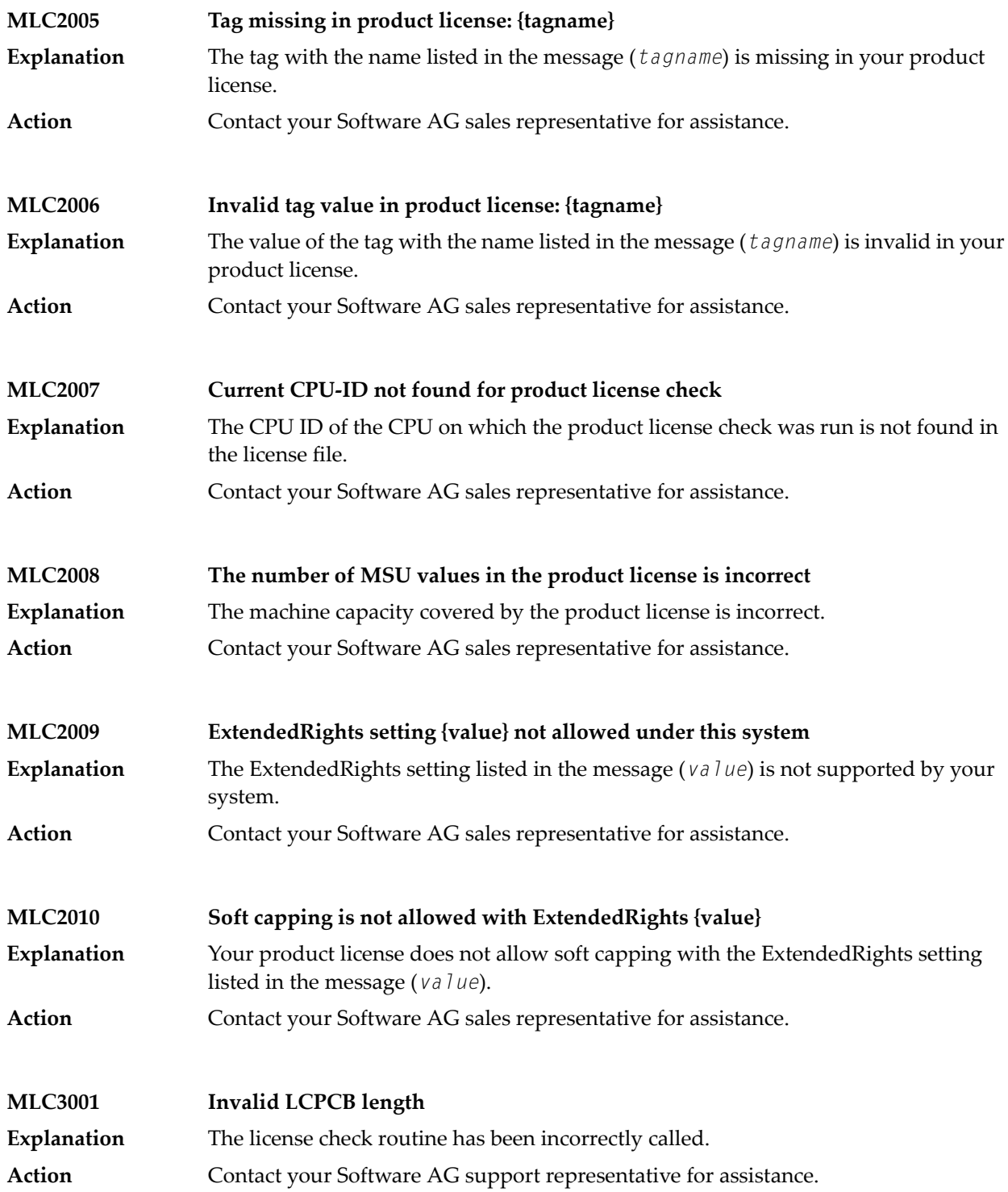

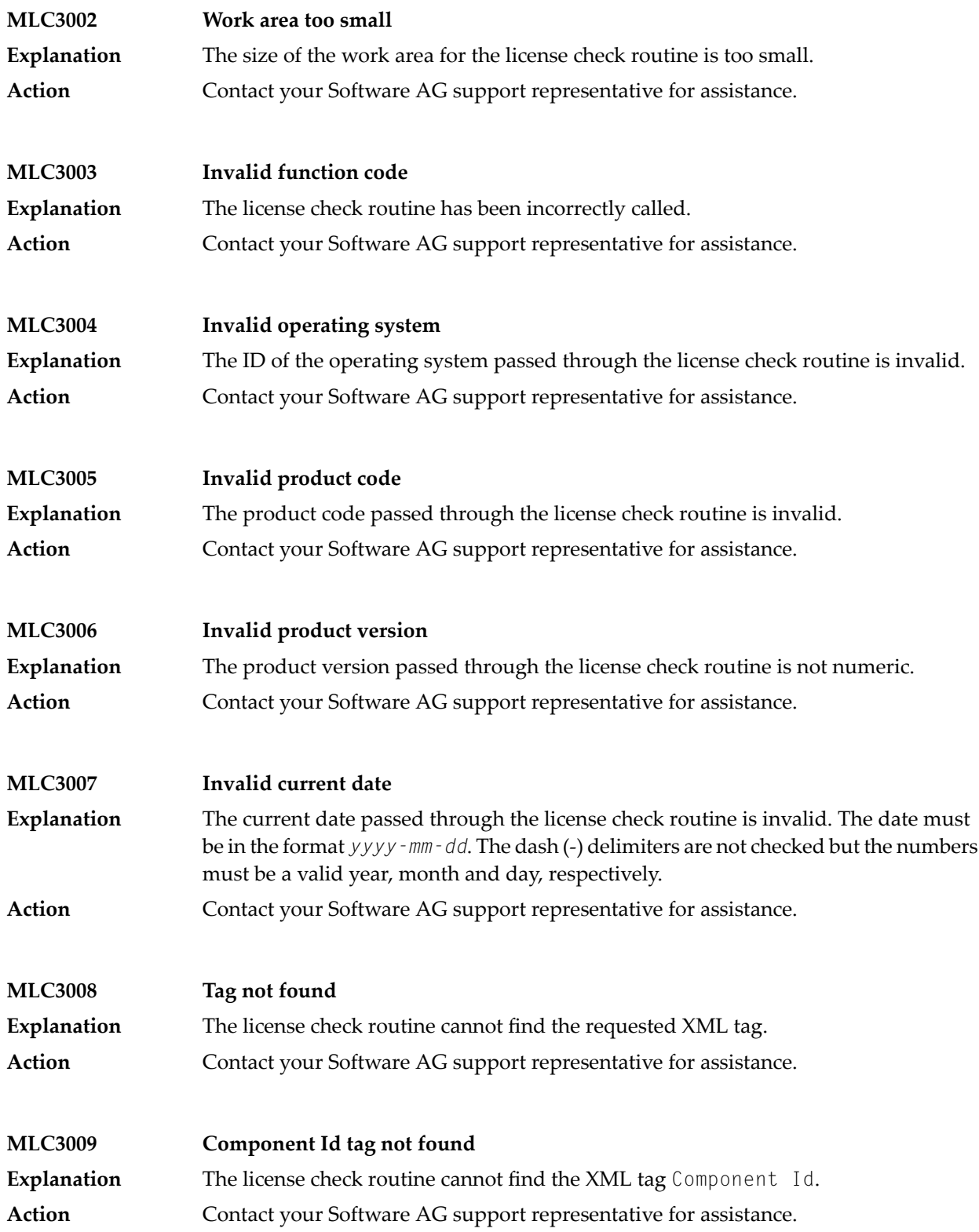

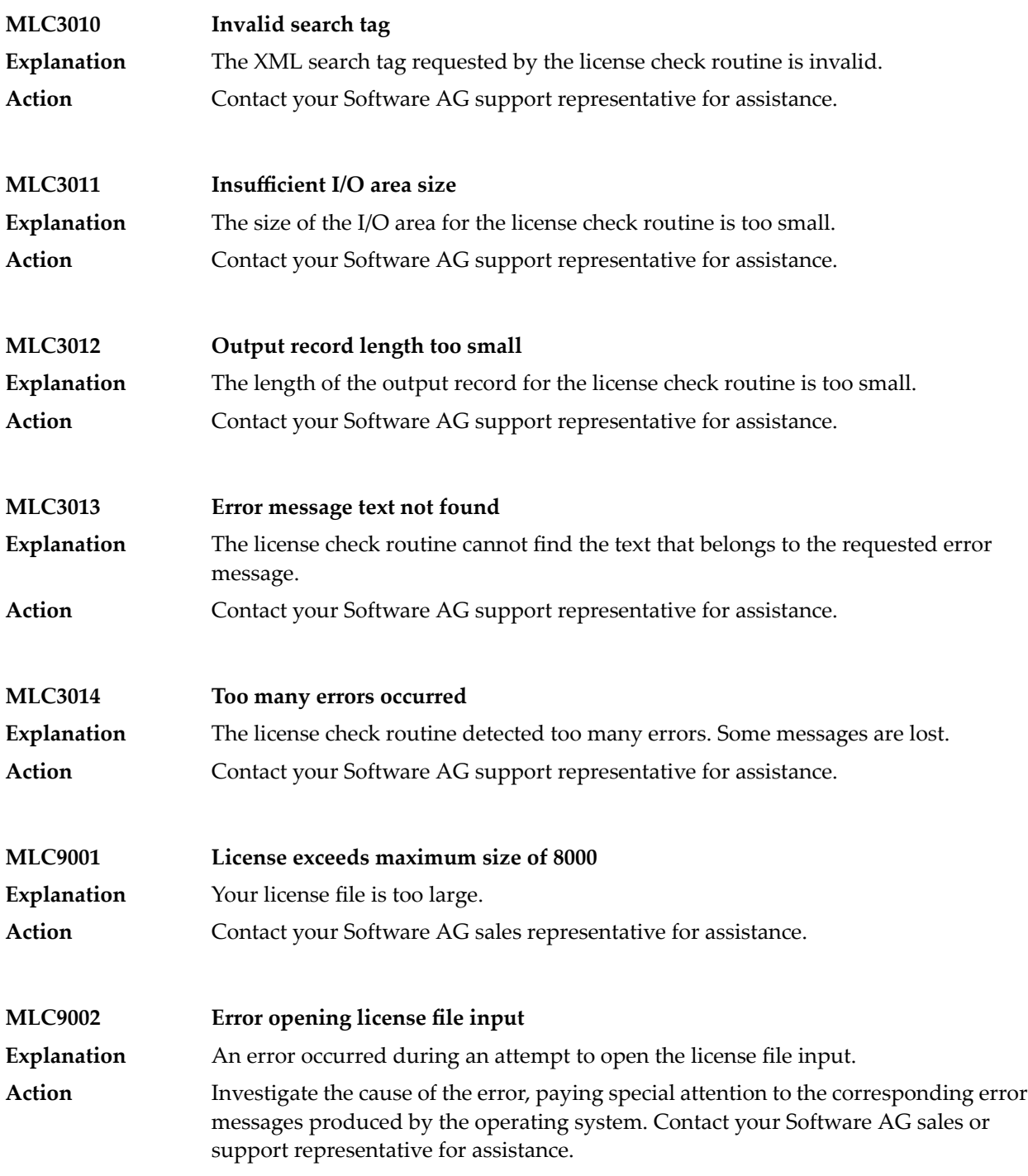

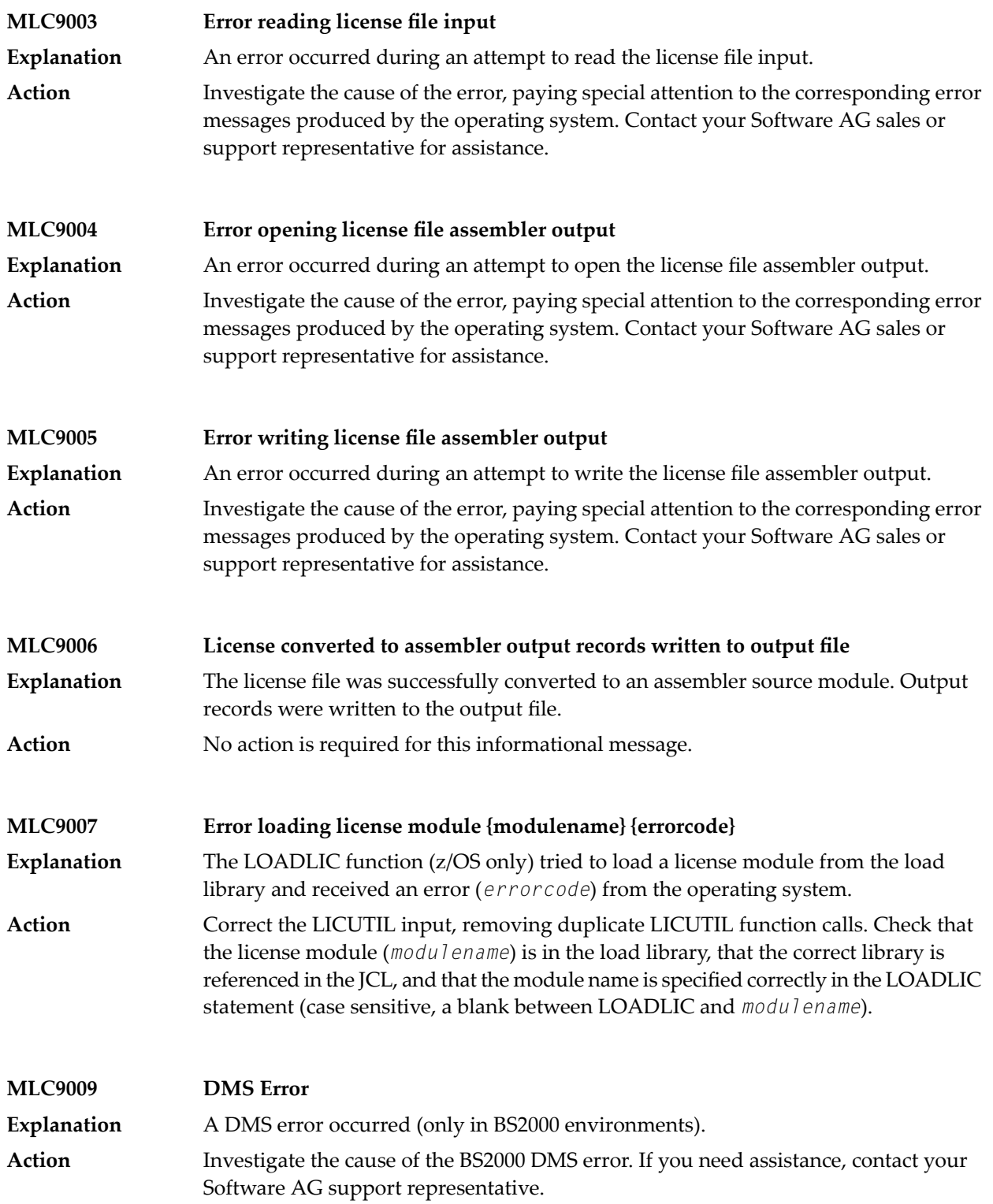

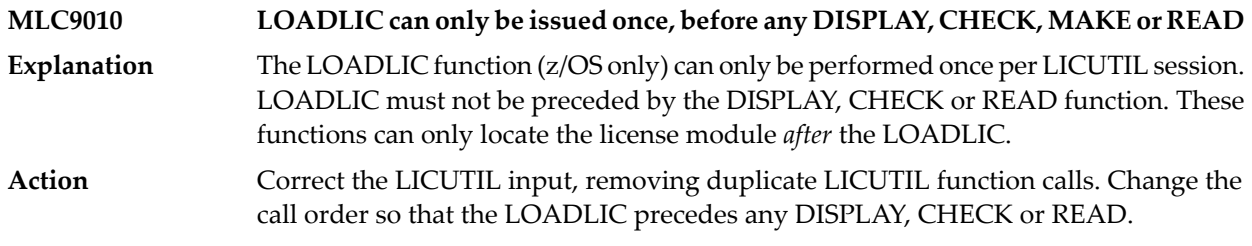

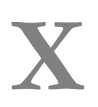

**X Universal Encoding System (UES) Component Error Codes**

# 13 Universal Encoding System (UES) Component Error Codes

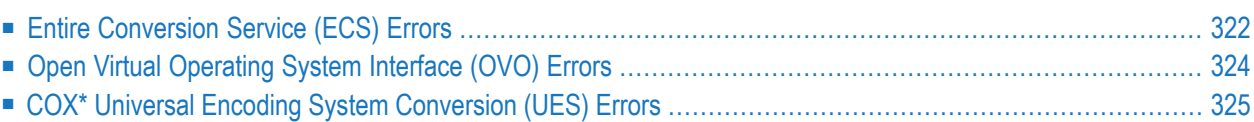

This chapter describes error codes issued by Adabas UES components and listed in other Adabas error messages.

### <span id="page-333-0"></span>**Entire Conversion Service (ECS) Errors**

The following table describes the error codes that might be produced by the Entire Conversion Service (ECS) component of Adabas UES code.

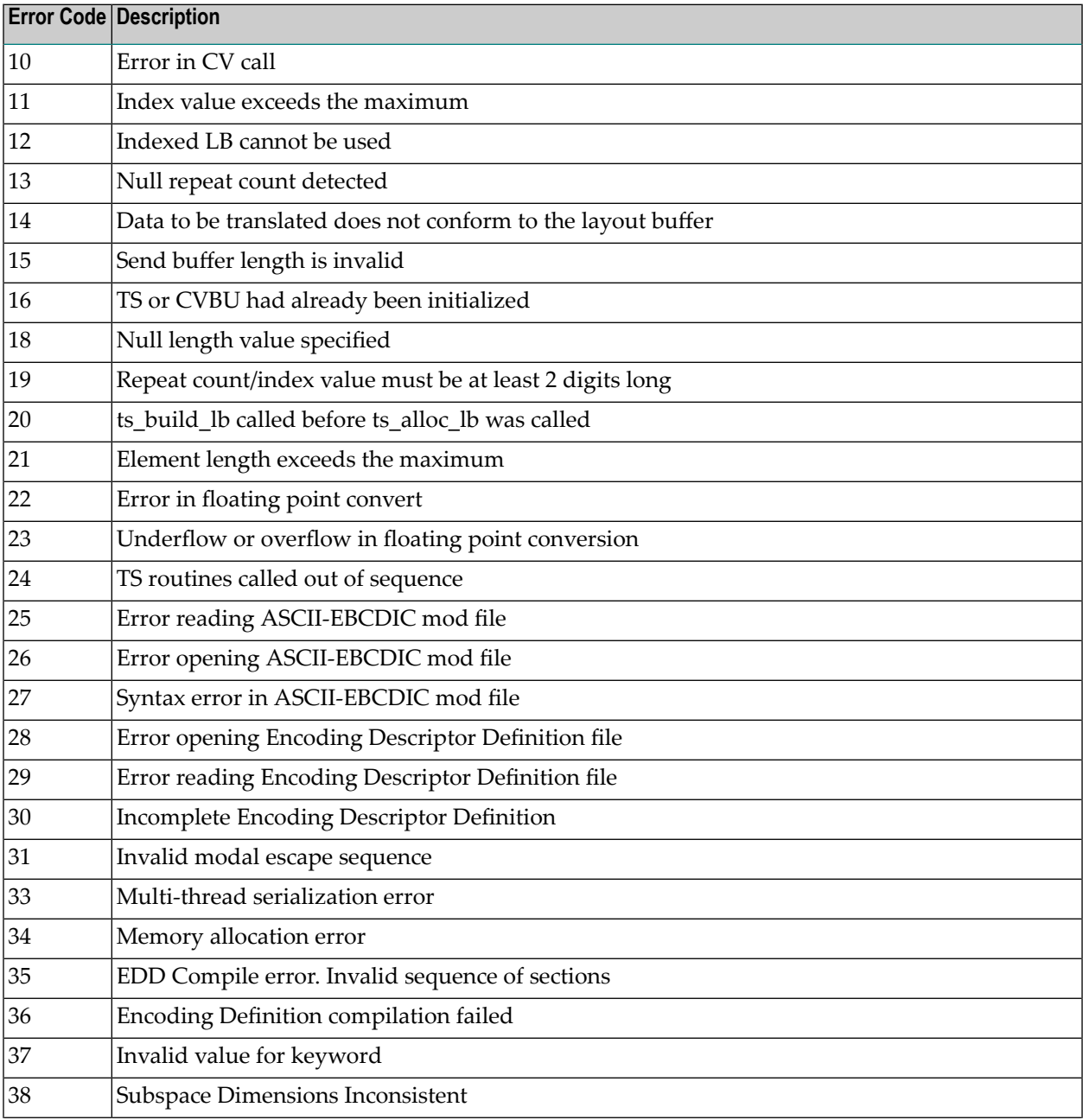

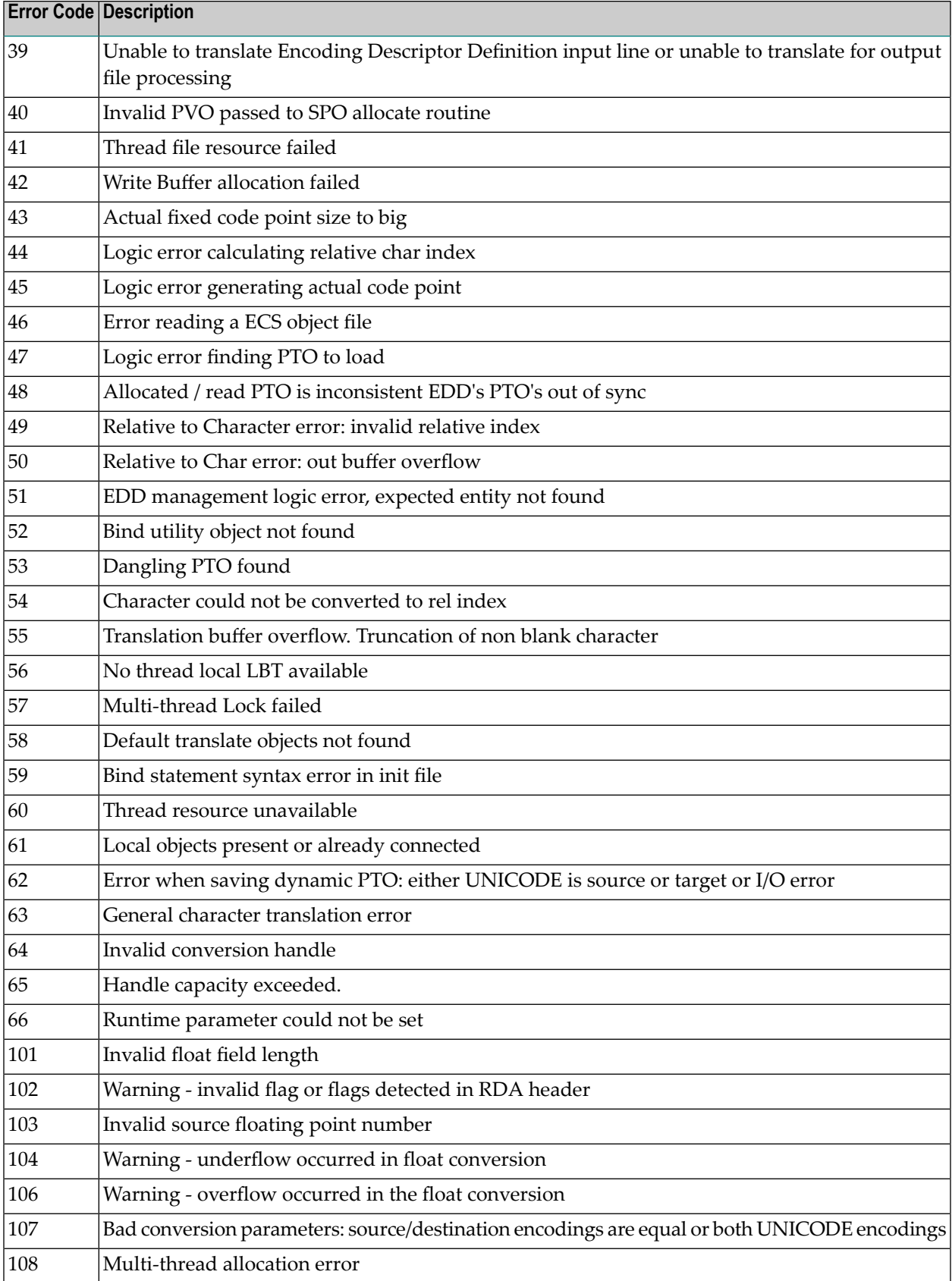

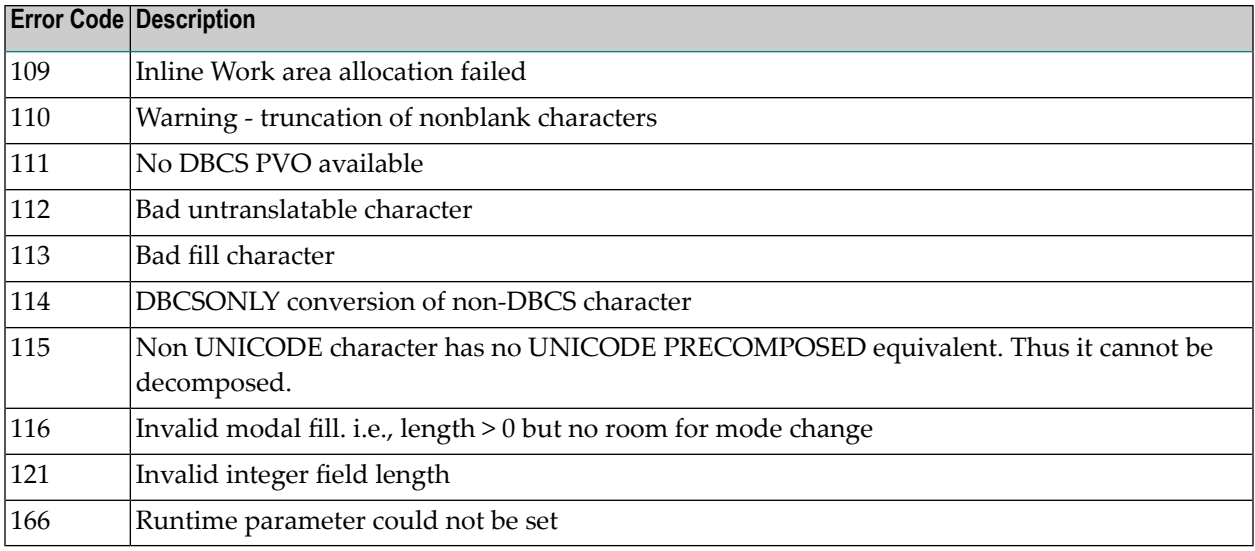

### <span id="page-335-0"></span>**Open Virtual Operating System Interface (OVO) Errors**

The following table describes the error codes that might be produced by the Open Virtual Operating System Interface (OVO) component of Adabas UES code.

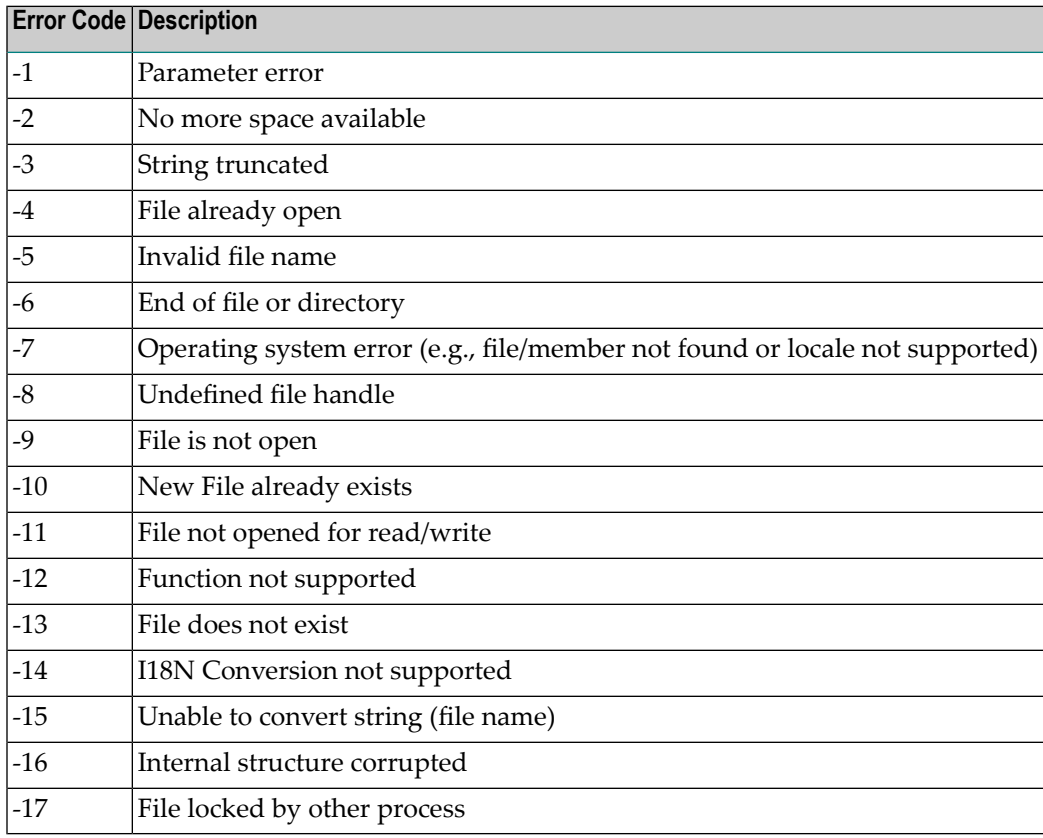

### <span id="page-336-0"></span>**COX\* Universal Encoding System Conversion (UES) Errors**

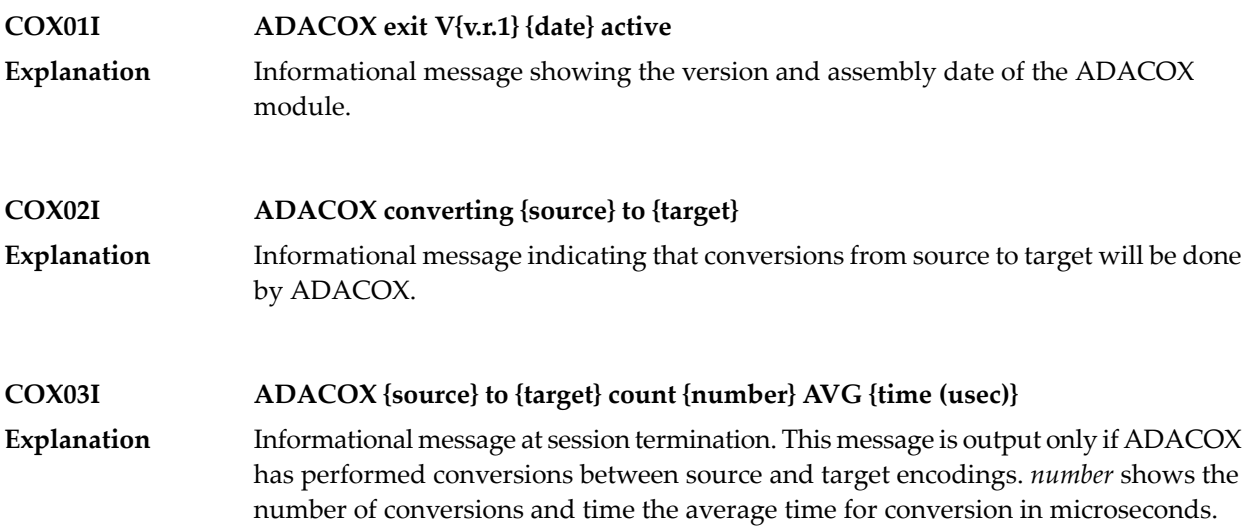

## **XI User Abend Codes**

### **14 User Abend Codes**

The decimal abend (abnormal end) codes described in this chapter occur in ADAI*nn*, ADARUN, and in some utility messages or during replication or transaction manager processing. The message ADAM99 presents both system and nucleus STAE abend codes in hexadecimal; in this case, a nucleus abend code must first be changed to decimal before the description can be located here.

Most abend codes (except 20) result from errors that normally require assistance from your Adabas support technical representative. If abend codes 23 or 24 occur, save the Work data set. For all abend codes, save any dumps and note any messages or other indications that the system issues. Advise your Adabas technical support representative of the error.

**Note:** Entire Net-Work issues only the abend code 253 to indicate an abnormal termination occurred. The abend (abnormal end) codes described in this chapter are issued primarily by Adabas modules operating with Entire Net-Work. Specific information related to an error is given in the messages written to the print data set.

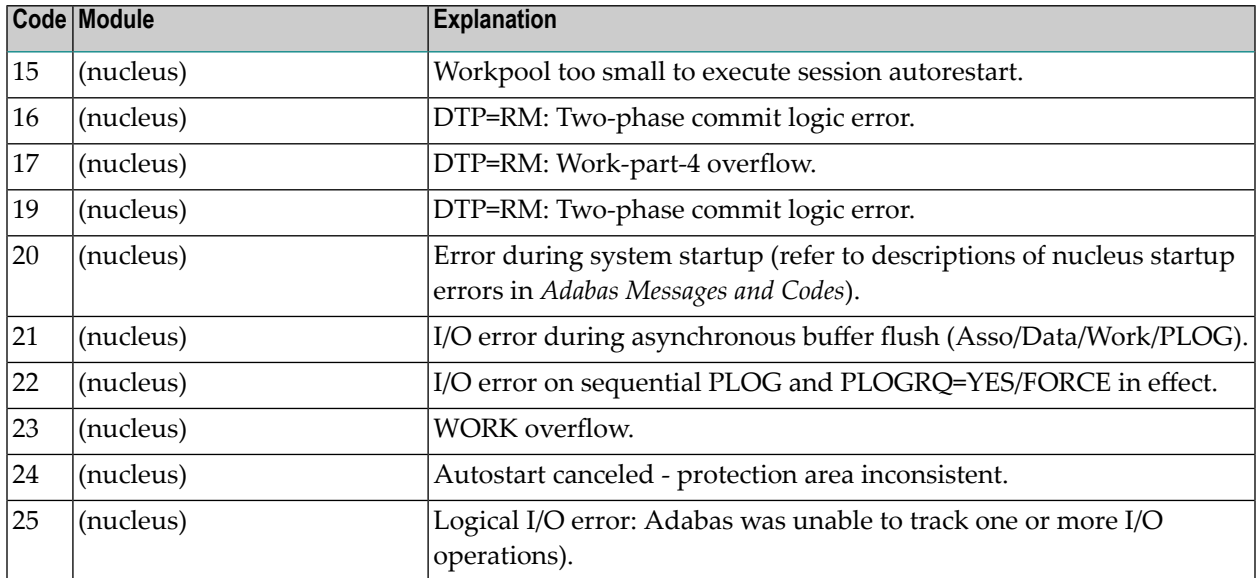

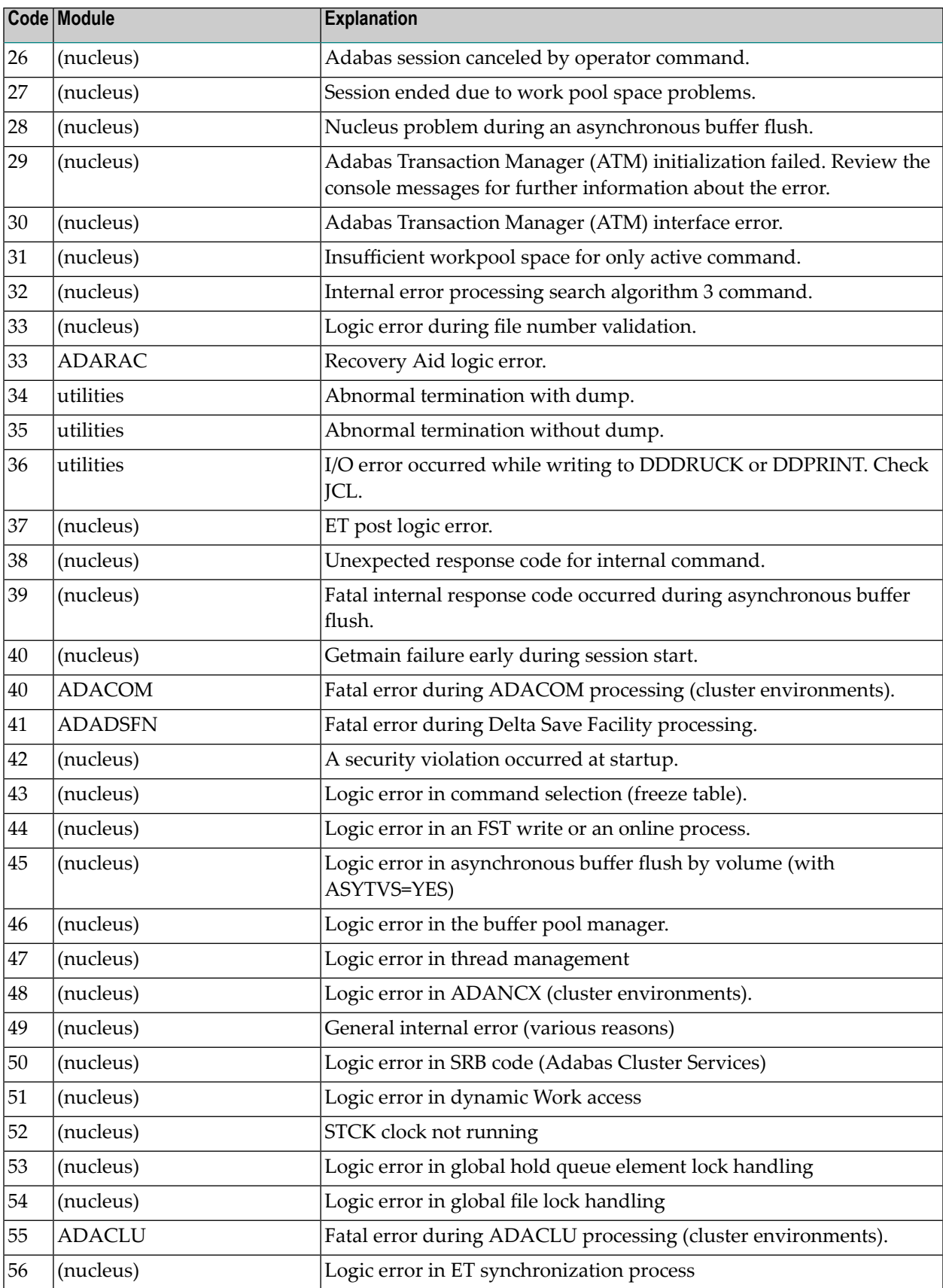

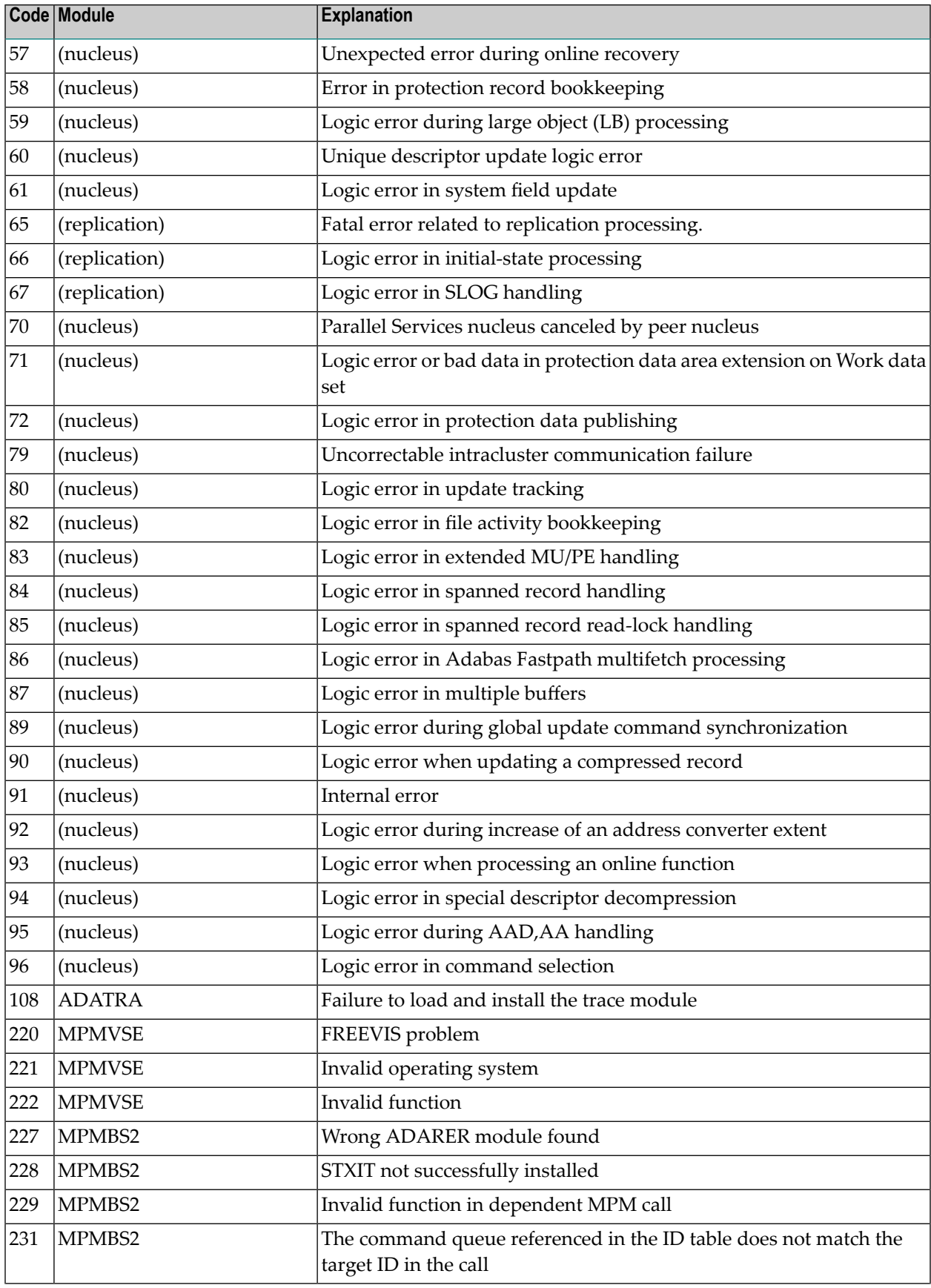

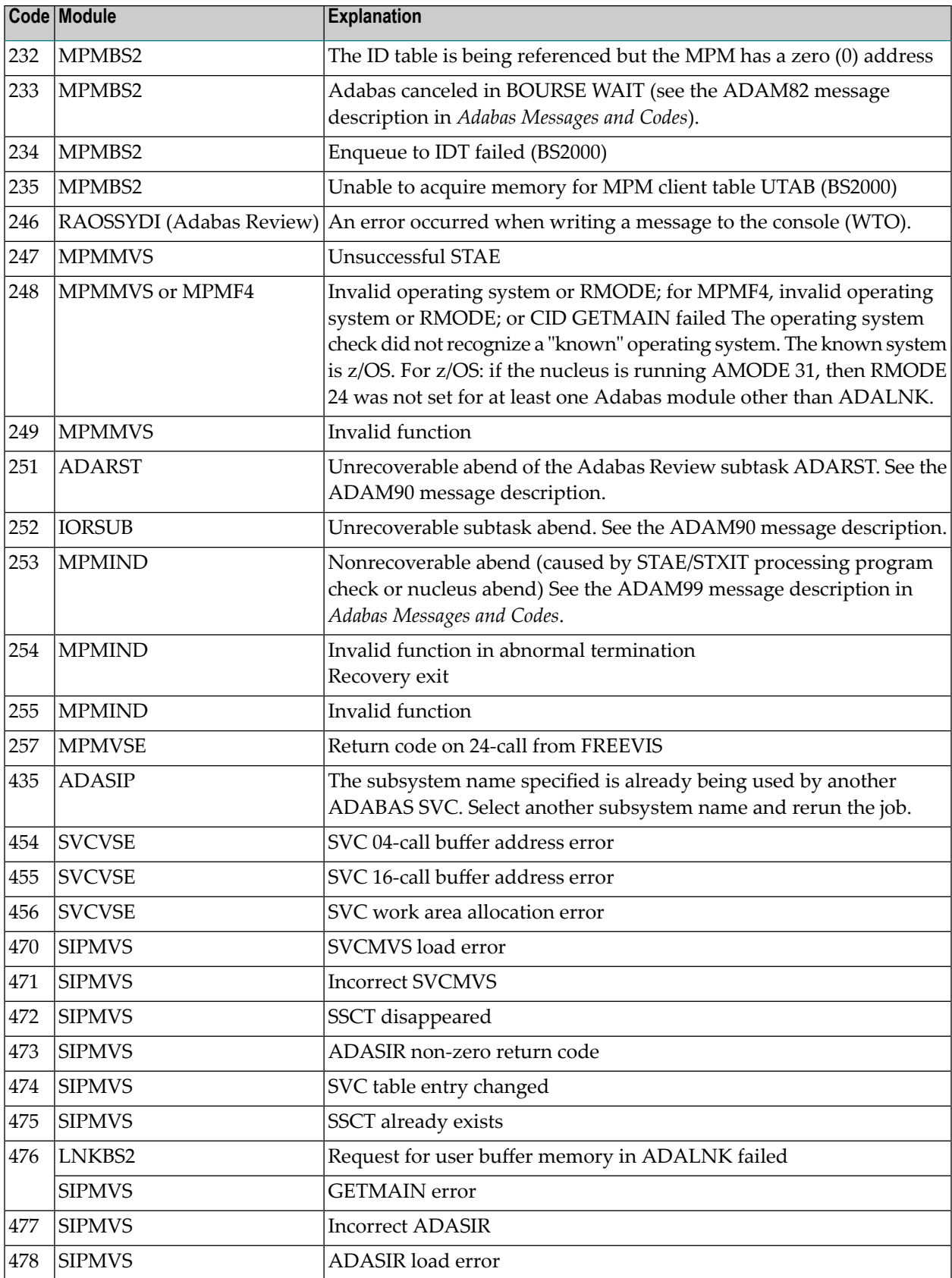

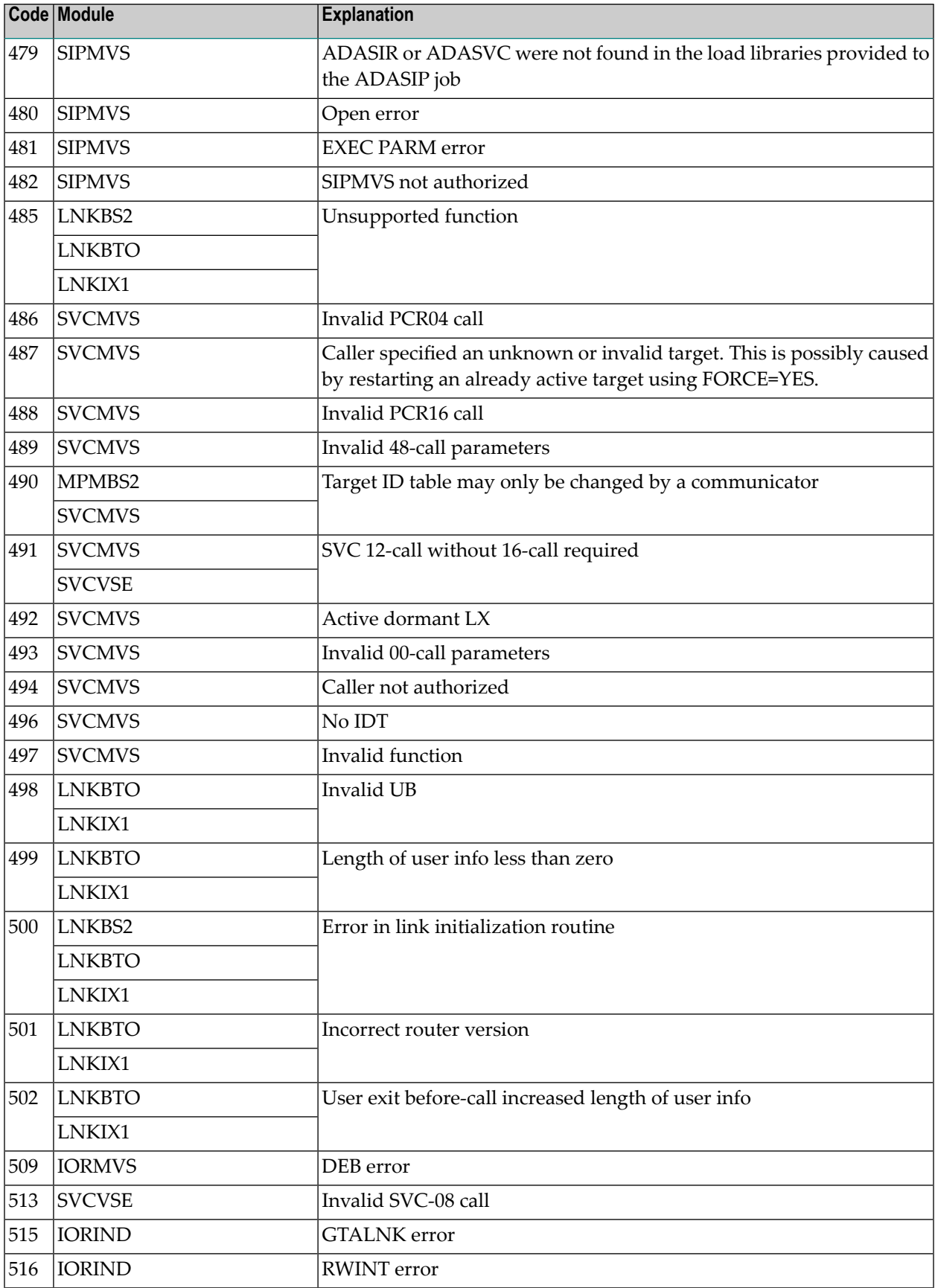

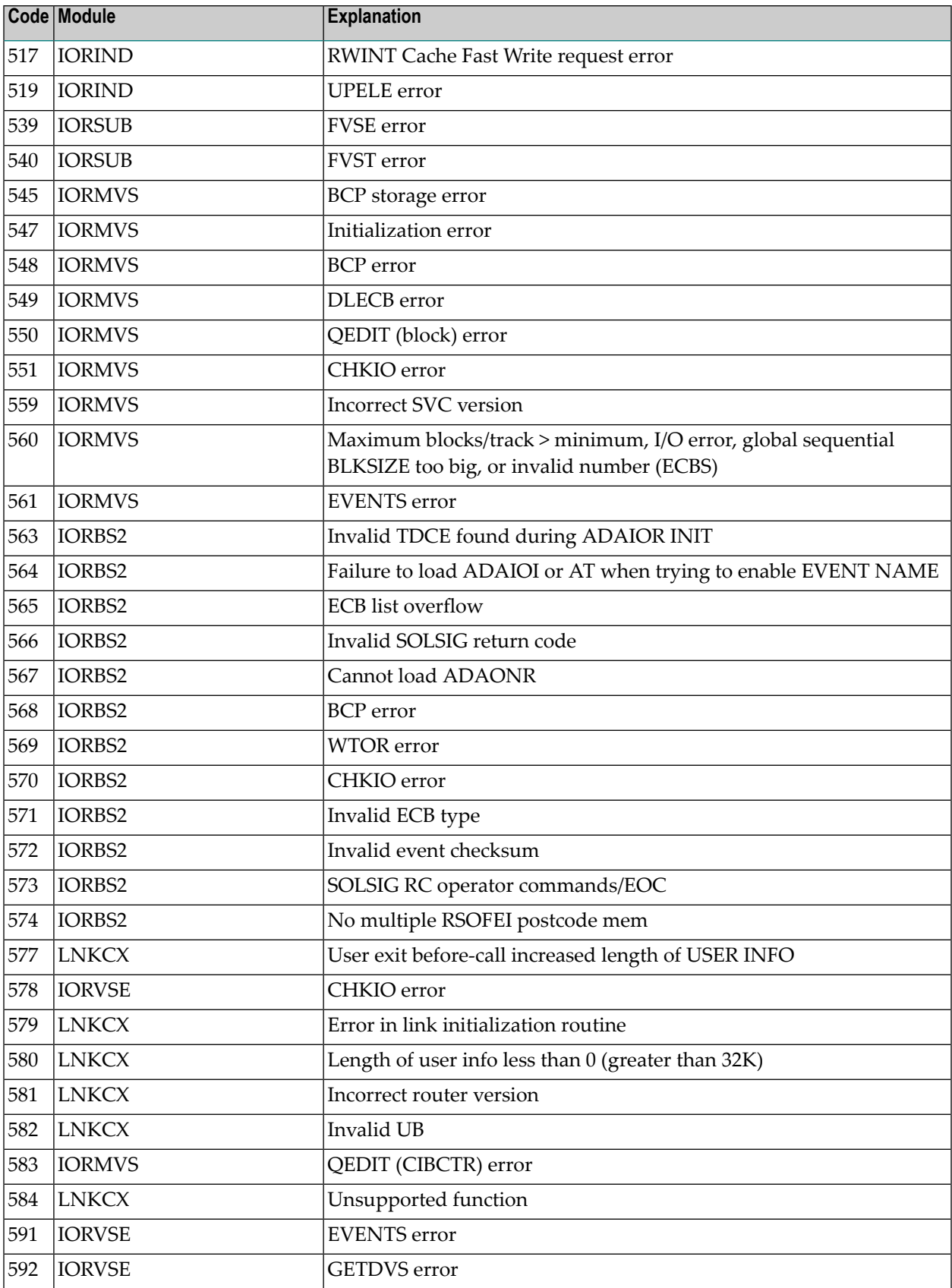

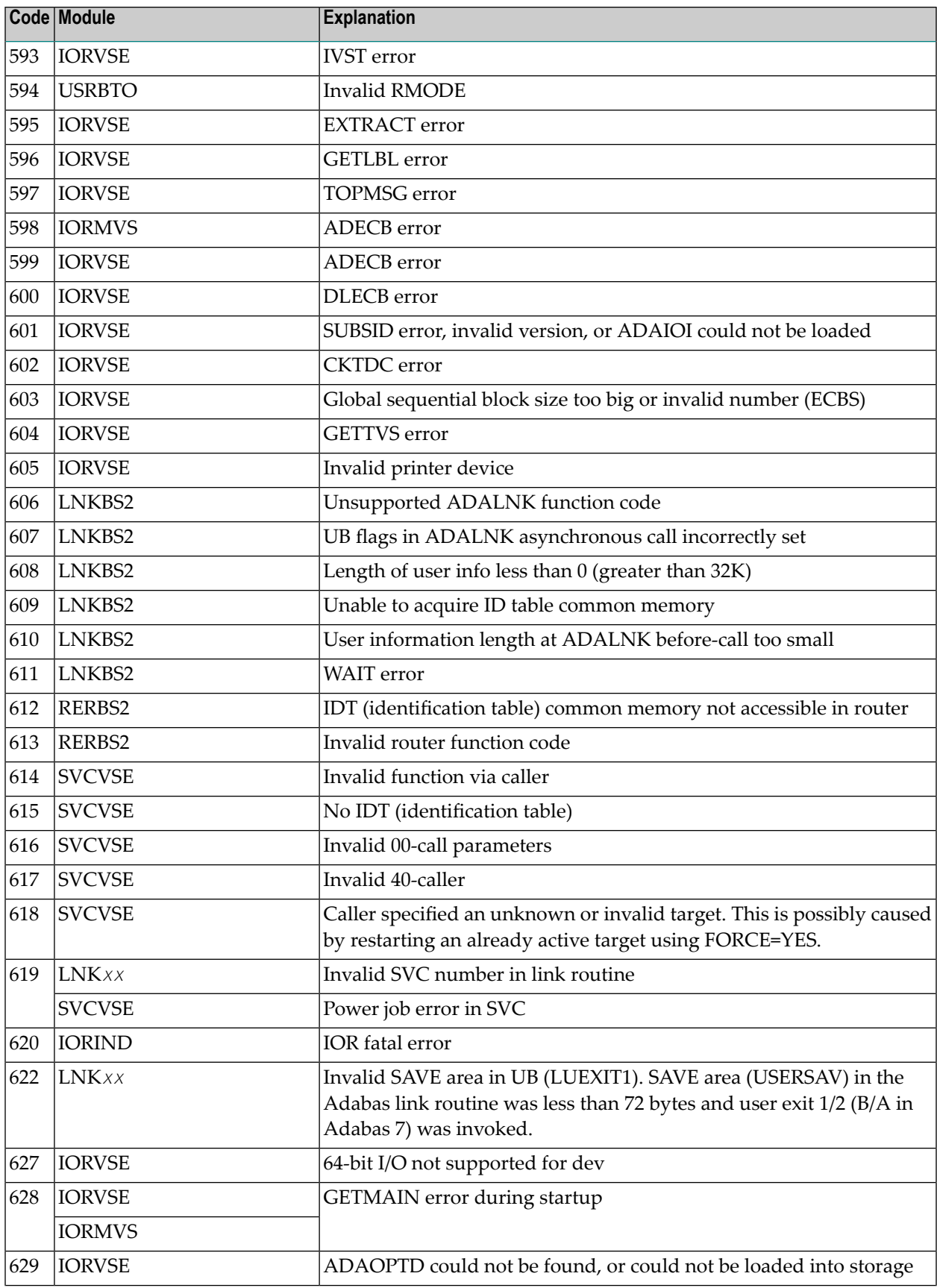

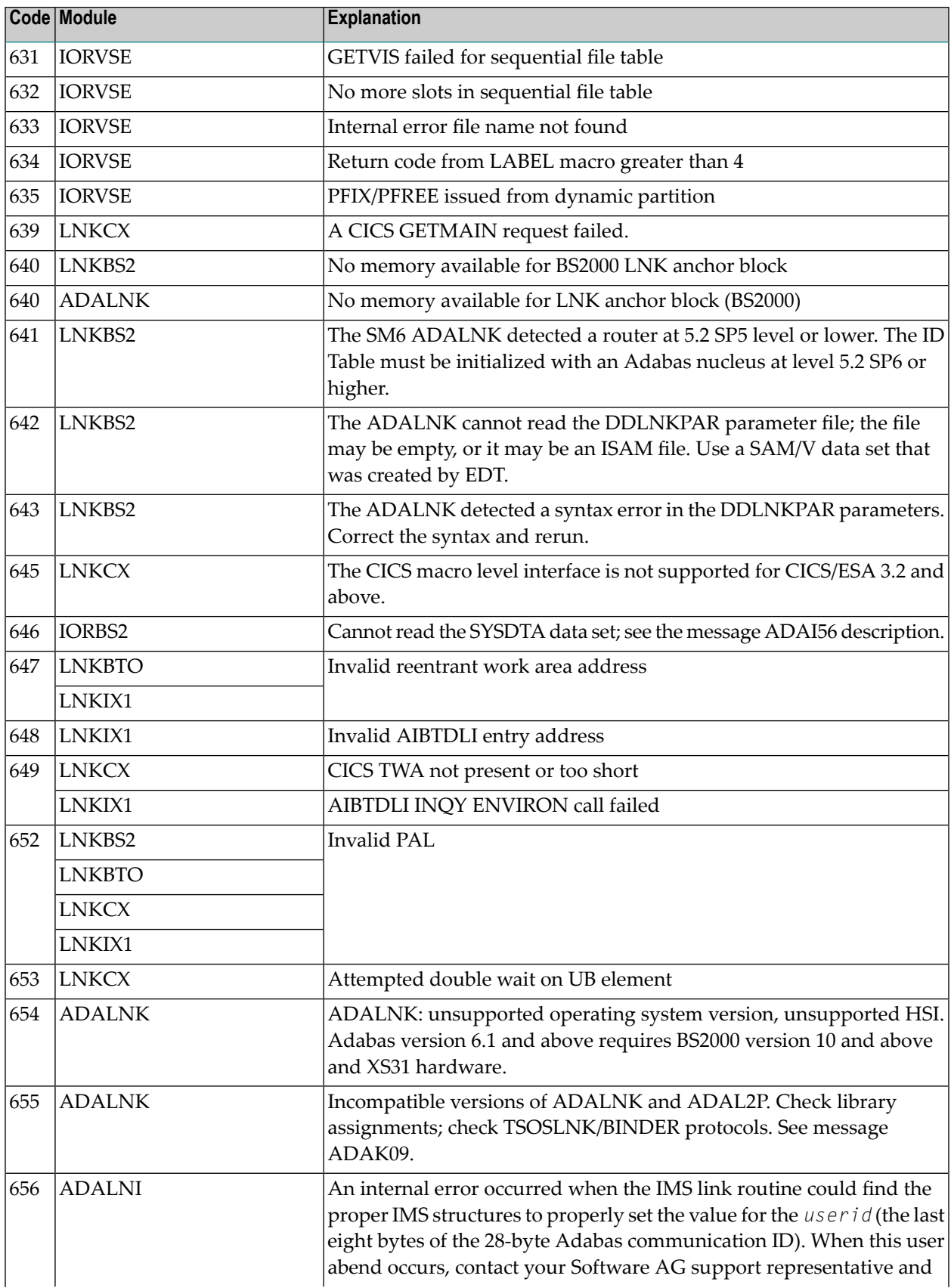

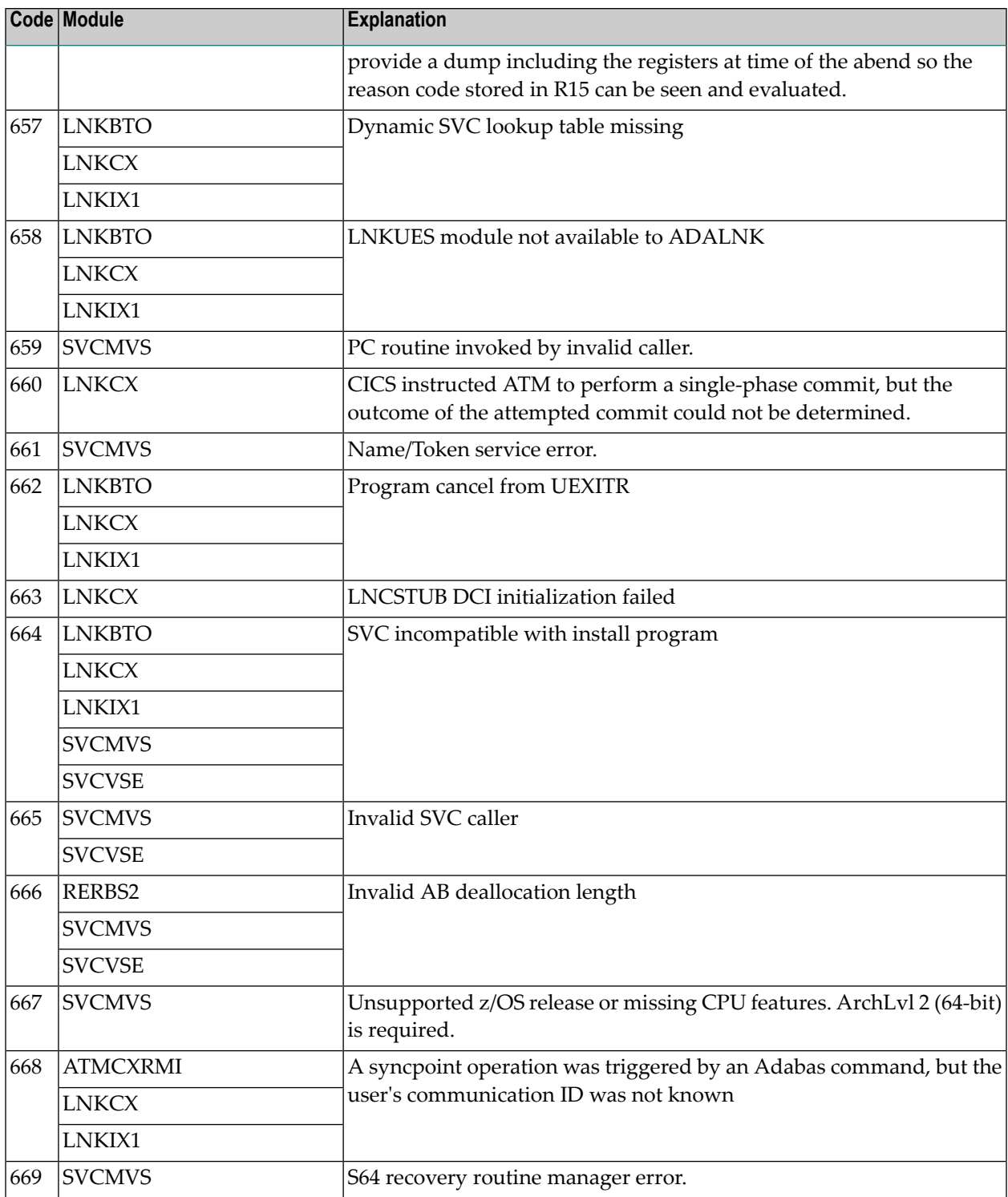

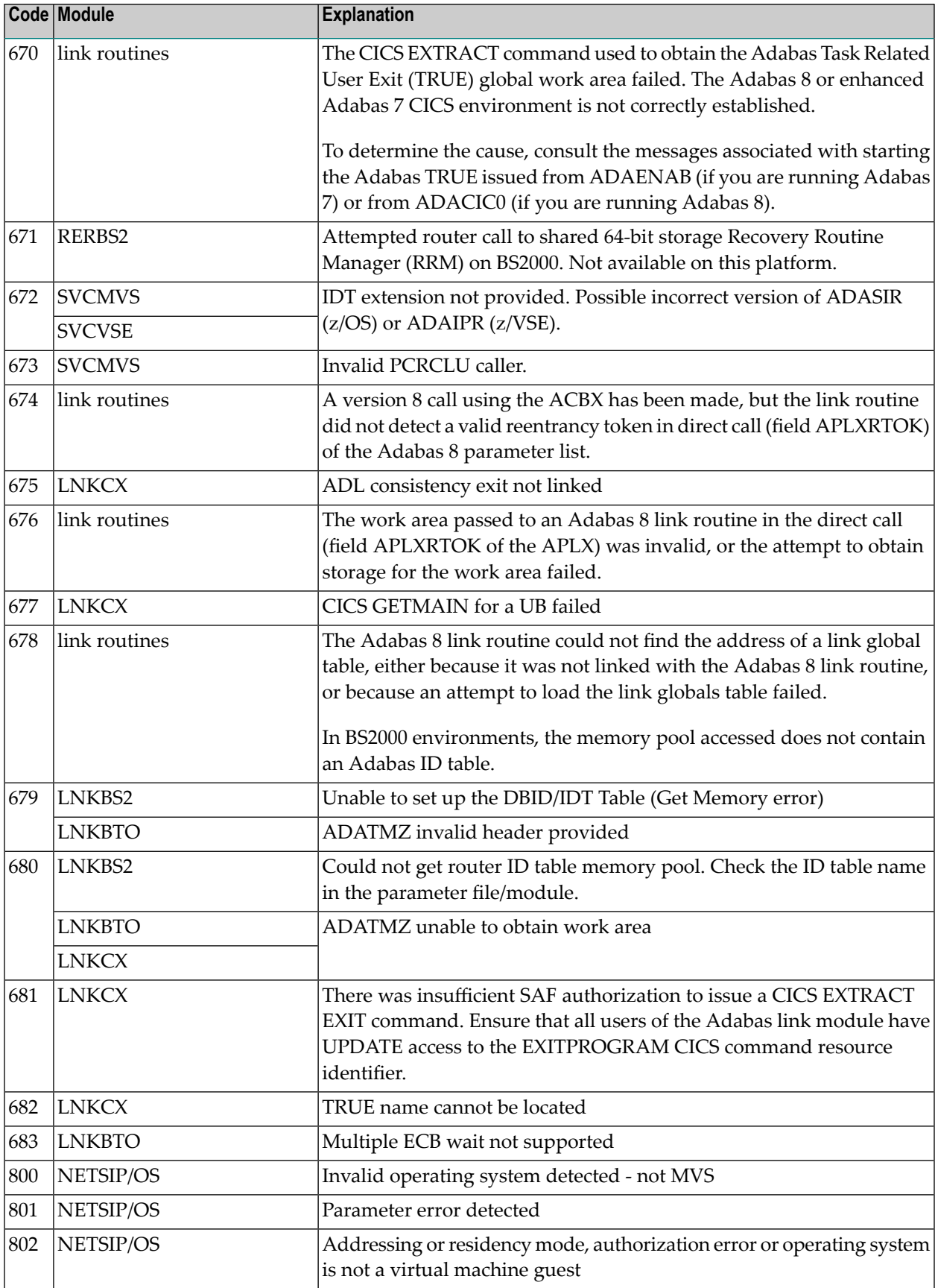

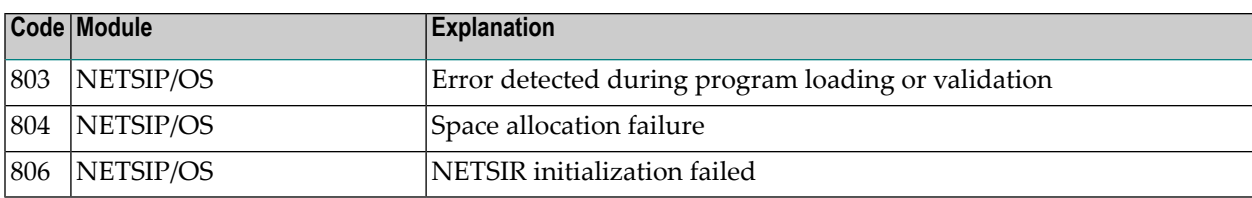

## XII

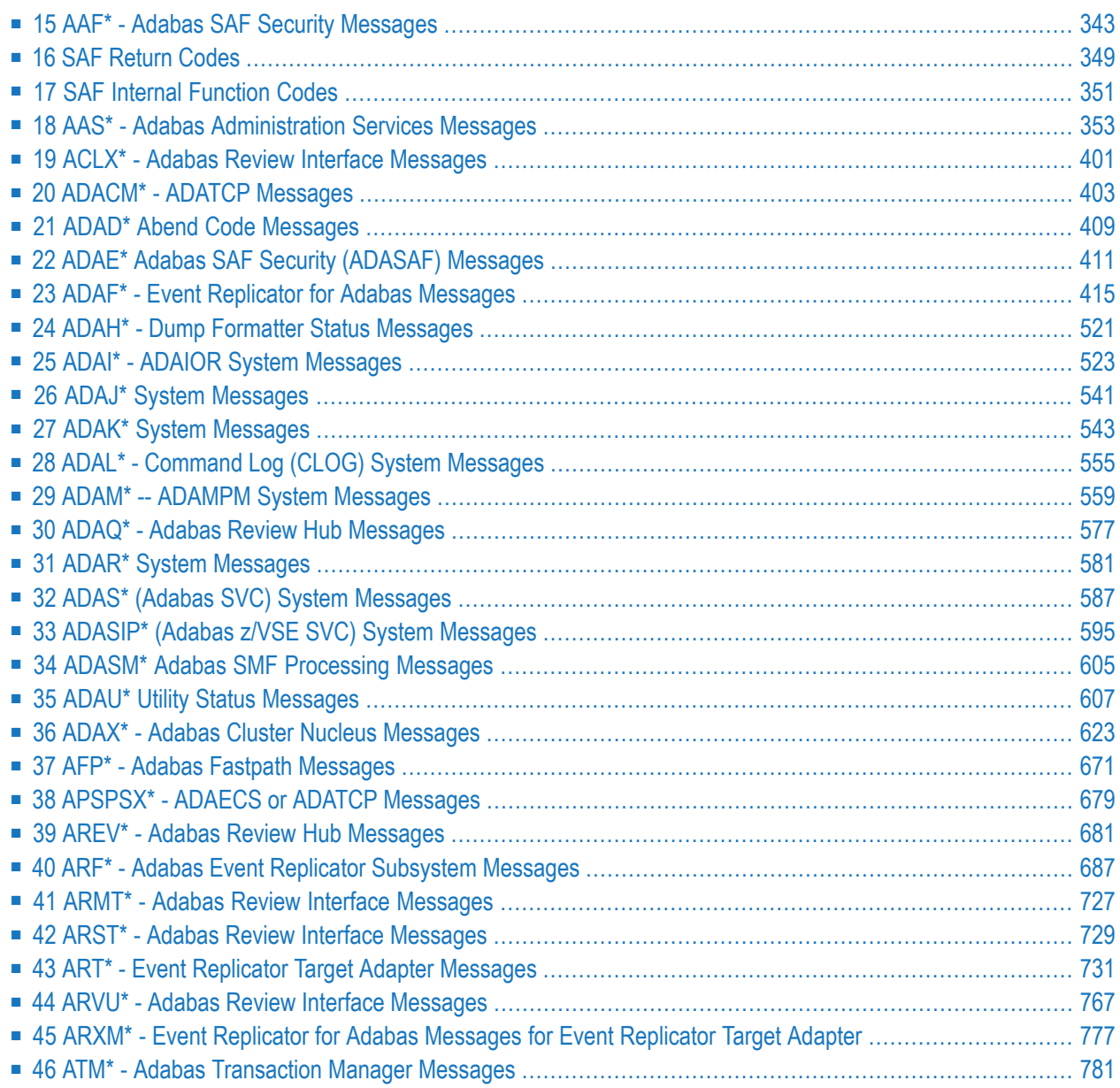

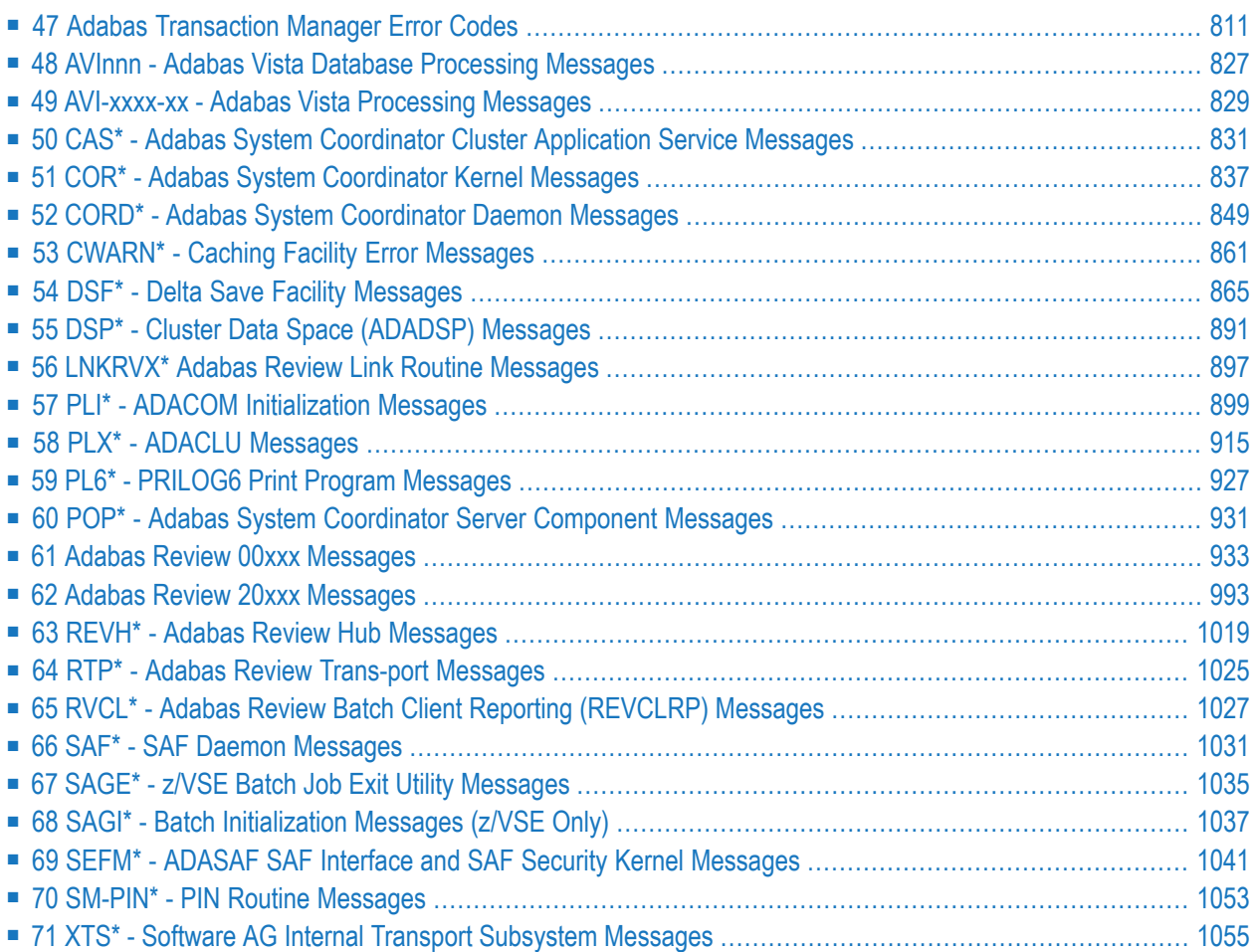

## <span id="page-354-0"></span>**15 AAF\* - Adabas SAF Security Messages**

#### **AAF001 Unable to load required modules**

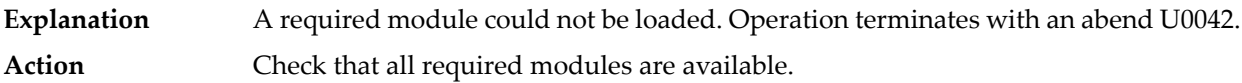

#### **AAF002 Unable to allocate required storage**

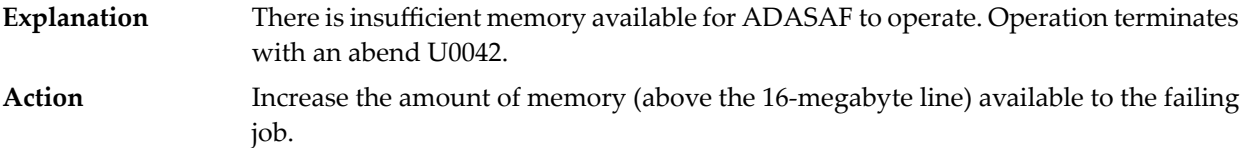

#### **AAF003 dbid Unable to allocate NRS storage**

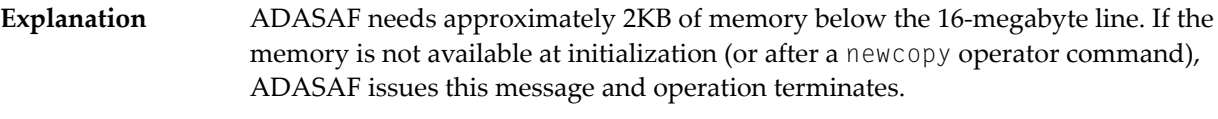

**Action** Ensure that enough memory is available.

#### **AAF004 dbid Module xxxxxxxx not loaded**

- The indicated module could not be loaded during initialization or during the newcopy operator command. If the module is required (rather than optional), operation terminates. **Explanation**
- Action **Ensure that the module is available.**

#### **AAF005 dbid Invalid parameters detected**

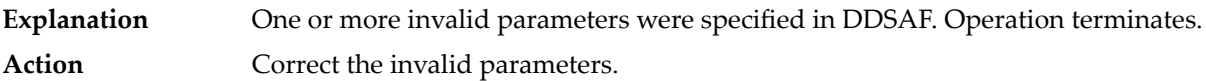

#### **AAF006 dbid Allocation of user file cache failed**

ADASAF allocates a user file cache above the 16-megabyte line. If the storage is not available at initialization (or after a newcopy operator command), ADASAF issues this message and operation terminates. **Explanation** Ensure that enough storage is available or reduce the MAXFILES parameter (this may adversely affect performance). **Action**

#### **AAF007 dbid INPUT PARAMETER**

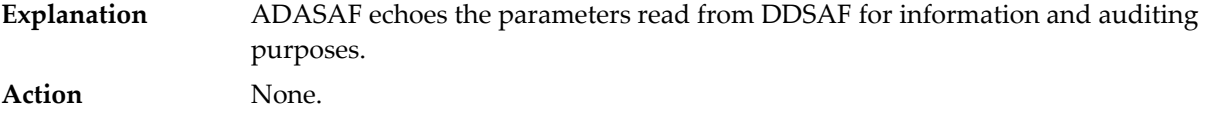

#### **AAF008 dbid Invalid parameter: INPUT PARAMETER**

ADASAF detected incorrect input in DDSAF. AAF008 is issued for each invalid parameter found and is followed by message AAF005. **Explanation** Action **Correct** the invalid parameter.

#### **AAF009 dbid Allocation of Password/Cipher Code cache failed**

There is insufficient storage available above the 16-megabyte line to allocate the table. Each entry requires 16 bytes and the table has a 32-byte header. Operation terminates. **Explanation** Action **Ensure that enough storage is available.** 

#### **AAF010 dbid Password/Cipher Code cache too small - increase MAXPC**

- ADASAF found more passwords and/or cipher codes in RACF than it could store in its table. Operation terminates. **Explanation**
- **Action** Increase the MAXPCC parameter.

#### **AAF011 dbid Error extracting Passwords/Cipher Codes from RACF**

ADASAF could not extract passwords and cipher codes from RACF. Operation terminates. **Explanation** Check that you have specified the correct resource class and entity name format. Activate tracing and check for any errors or warnings. Check the system log for RACF messages. **Action**

#### **AAF012 dbid Adabas SAF VX.X.X is active in XXXX mode**

**Explanation** ADASAF has successfully initialized in FAIL or WARN mode, as indicated by XXXX. **Action** None.

#### **AAF015 dbid Newcopy of Configuration module failed**

After a newcopy operator command, ADASAF was unable to reload SAFCFG. Operation terminates. **Explanation** This error occurs only if there is a shortage of storage or the module SAFCFG was deleted from the load library after initialization. Determine which of these is the case and correct it. **Action**

#### **AAF016 dbid Newcopy reinitialization failed**

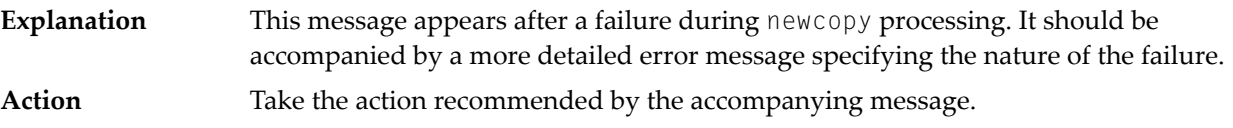

#### **AAF017 dbid Not APF authorized**

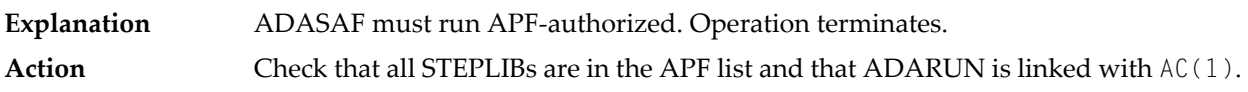

#### **AAF018 dbid No security details for job JOBNAME**

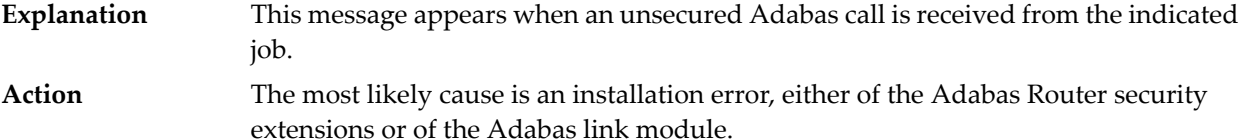

#### **AAF019 dbid ADASAF initialization error(s) - Nucleus will terminate**

- This message appears after an initialization error and is preceded by a more specific error message. **Explanation**
- **Action** Take the action recommended by the accompanying message.

#### **AAF020 dbid Unable to add ADASAF Smart Management PIN**

This message appears during initialization if ADASAF fails to activate its Adabas Error Handling interface. **Explanation** Action None. ADASAF continues, with its Error Handling interface disabled.

#### **AAF021 dbid NOTOKEN is set - calls from unsecured clients are allowed**

The configuration option NOTOKEN has been activated. No security checks will be performed for unsecured mainframe clients. **Explanation Action** None.

#### **AAF022 dbid Incompatible Configuration module detected**

ADASAF has detected an incompatible Configuration module. The nucleus session terminates. **Explanation** Ensure that the Configuration module is created using the macros supplied with the version of ADASAF you wish to use. **Action**

#### **AAF023 dbid Invalid xxxx parameter returned by ADASAFX2**

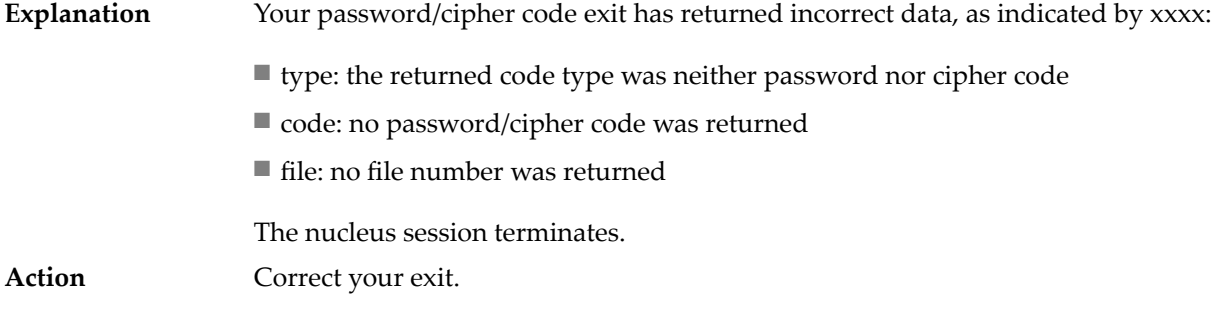

#### **AAF024 ADASAF installation error: SAFPMAC not linked REUSable**

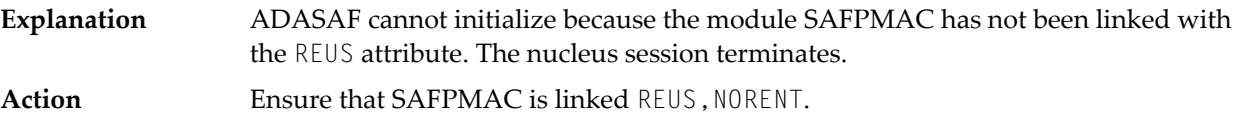

#### **AAF028 dbid SAF Kernel initialization error - Nucleus will terminate**

The SAF Kernel could not initialize for some reason (indicated by a SEFMxxx message preceding the AAF028 message). The Adabas nucleus terminates. **Explanation** Correct the problem which prevents the SAF Kernel from initializing (for example, **Action**

increase region size or modify SAFCFG options) and restart the Adabas nucleus.

#### **AAF029 dbid No access to class/resource**

- The execution security check made when starting a nucleus or utility has failed. The job abends U0042. *Class* and *resource* show the resource class and profile name against which the check was made. **Explanation**
- Check that the security class and resource name are correct and that they have been defined to the external security system, with the appropriate access permissions. **Action**

#### **AAF030 dbid Incompatible version of SAFKRN detected**

- The SAFKRN module in use by this nucleus or daemon is not compatible with this version of Adabas SAF Security. **Explanation**
- Ensure thatyou use the correct version of the Adabas Limited libraries, as documented in the Installation Prerequisites section Adabas Limited Library. **Action**

#### **AAF031 dbid Utility execution permitted because FAILUTI=NO**

An Adabas utility security check failed. However, the utility is allowed to execute because the SAFCFG FAILUTI parameter is set to NO. **Explanation Action** None.

#### **AAF032 dbid Ignoring invalid SAFTRT**

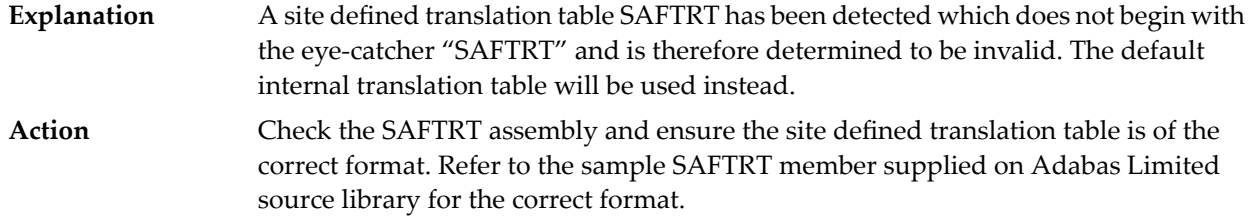

#### **AAF033 dbid Incompatible version of SAFPSEC detected**

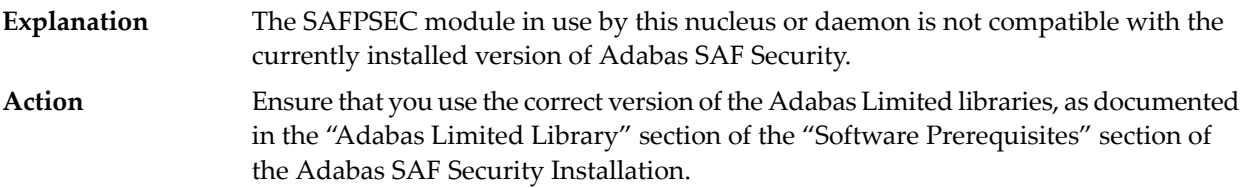

#### **AAF101 SAF VIOLATION**

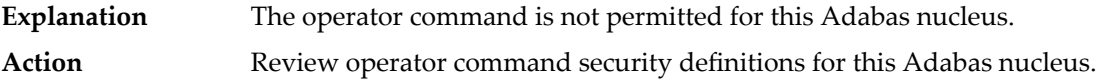

#### **AAF102 NO ADAEOPTB**

ADAEOPTB (operator command grouping table) is in use but does not contain an entry for this operator command. **Explanation** Ensure the operator command was entered correctly. Review the contents of ADAEOPTB and add this command if necessary. **Action**

#### **AAF103 AAF NOT FOUND**

**Explanation** ADAEOPV could not locate the Adabas SAF Security load module.

Review the Adabas SAF Security installation and ensure that it is active in this Adabas nucleus. **Action**
## **16 SAF Return Codes**

ADASAF and the SAF Security Kernel display an eight-byte code containing various return and reason codes from SAF. This information is shown in a number of messages denoted "SSSSSSSS".

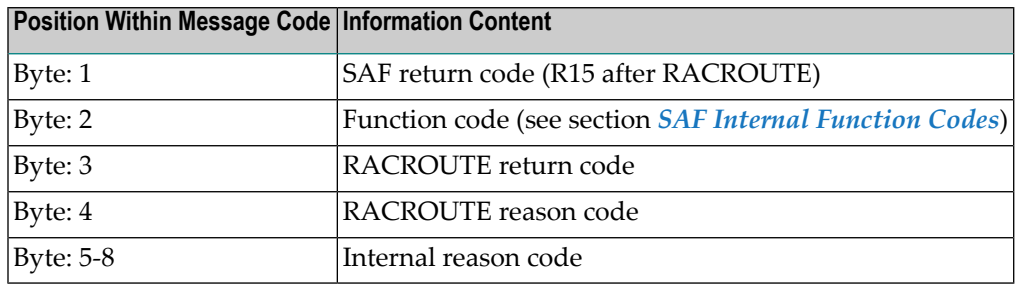

The SAF and ADASAF return codes contains the following structure:

The SAF trace messages written to DDPRINT, when GWMSGL is not 0, include the first four bytes of the following information, printed as eight hexadecimal digits. The ADASAF trace messages include the first four bytes of the following information, also printed as eight hexadecimal digits:

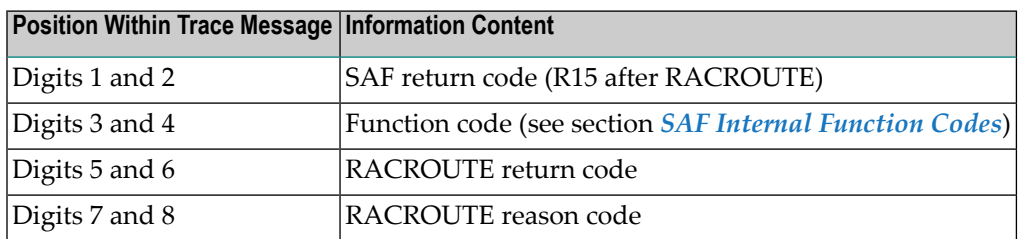

Refer to the *IBM Security Server RACROUTE Macro Reference* manual for a thorough explanation of all possible return/reason codes. CA-Top Secret and CA-ACF2 can provide different return code values in some circumstances.

## <span id="page-362-0"></span>**17 SAF Internal Function Codes**

SAF Security Kernel and ADASAF internal function codes include:

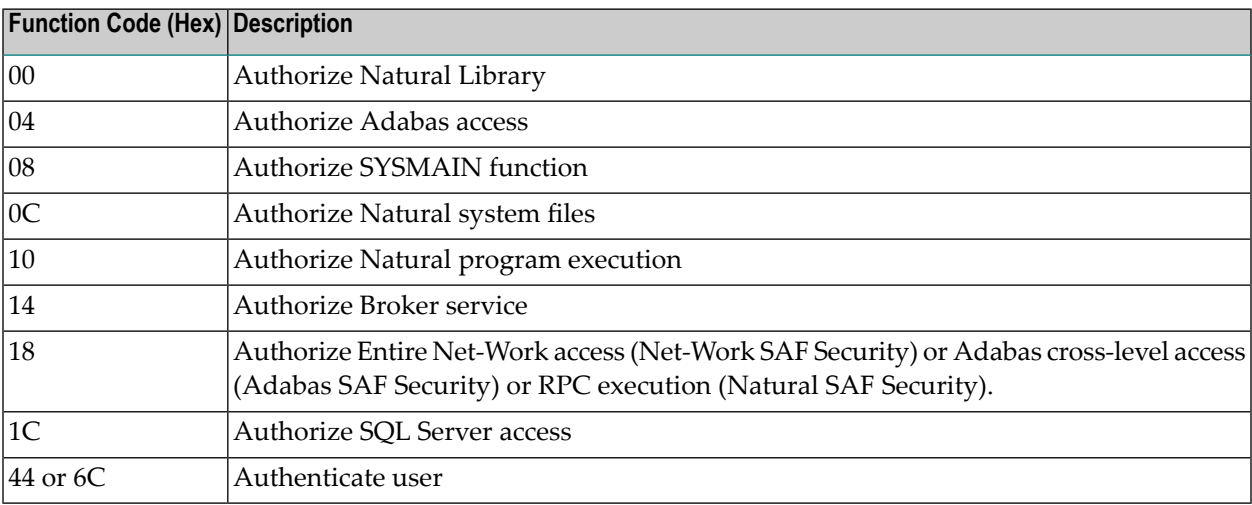

## **18 AAS\* - Adabas Administration Services Messages**

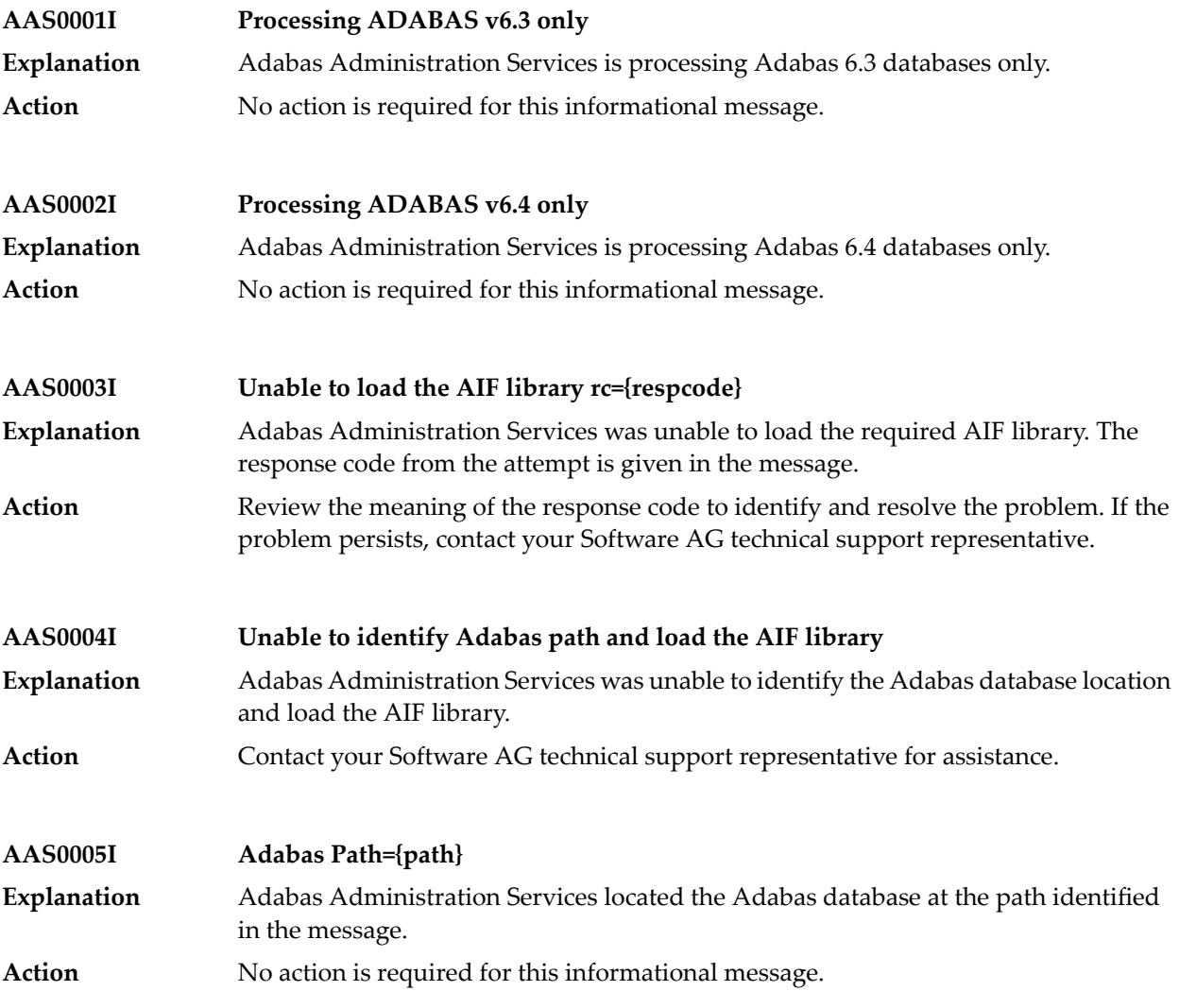

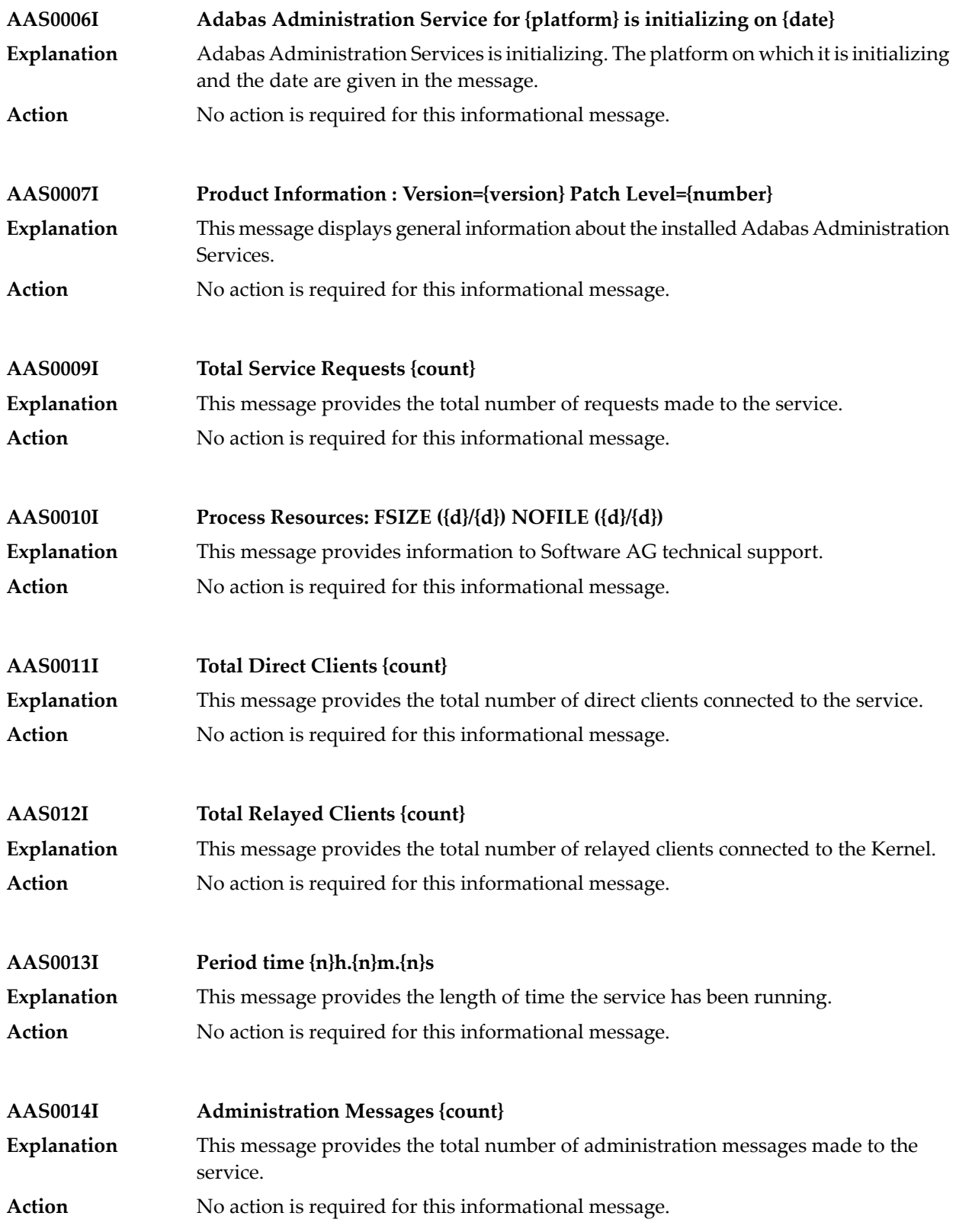

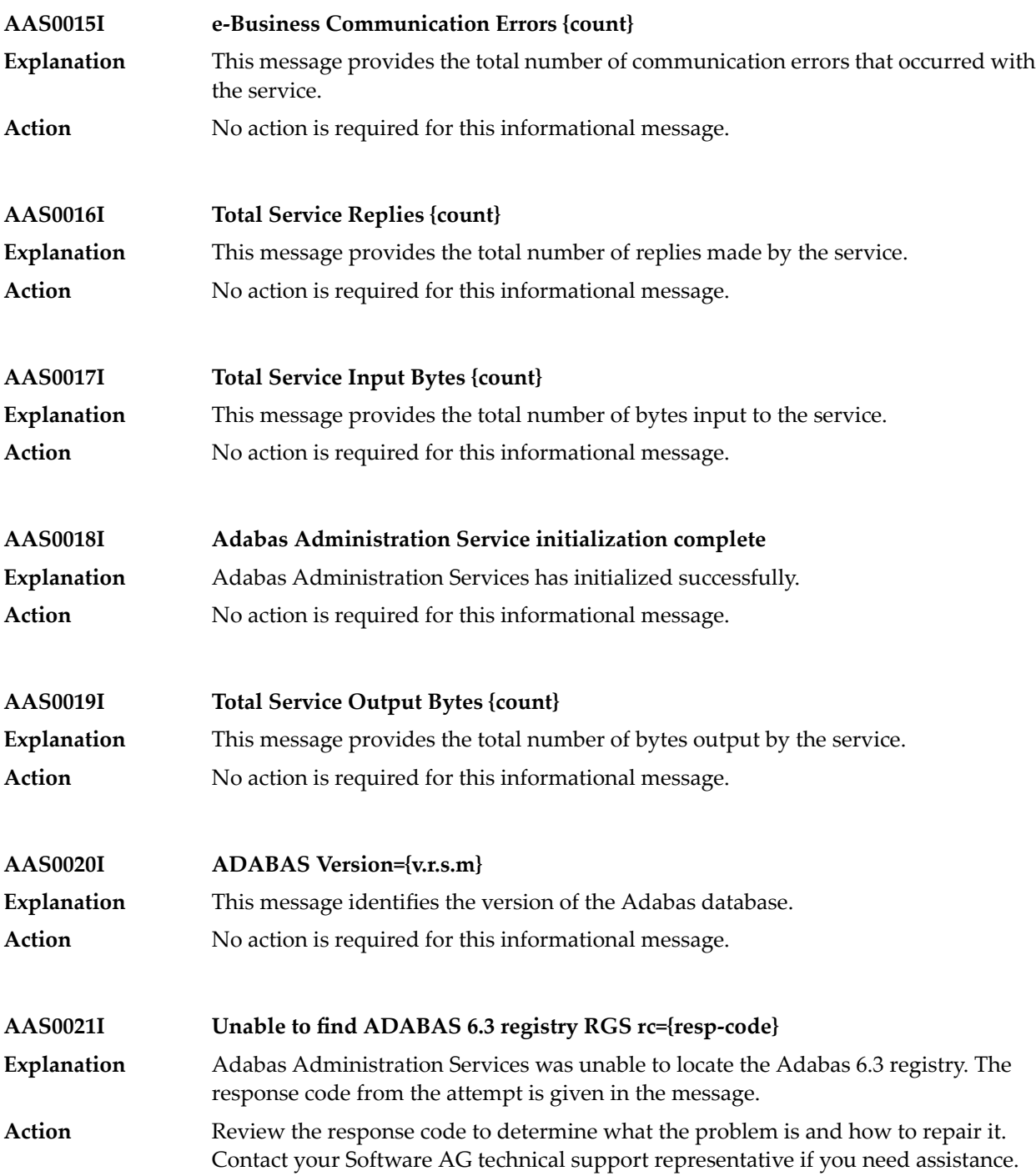

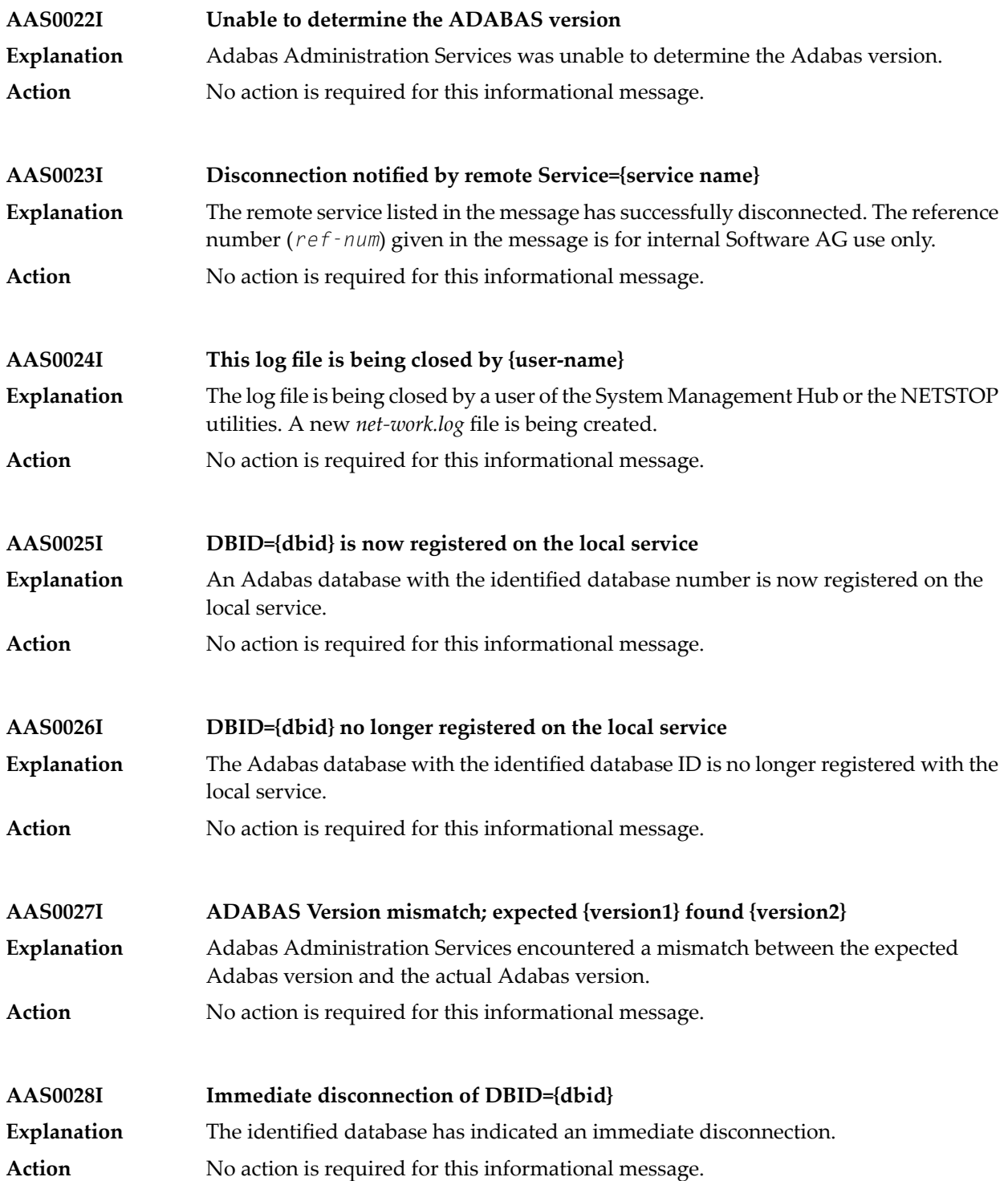

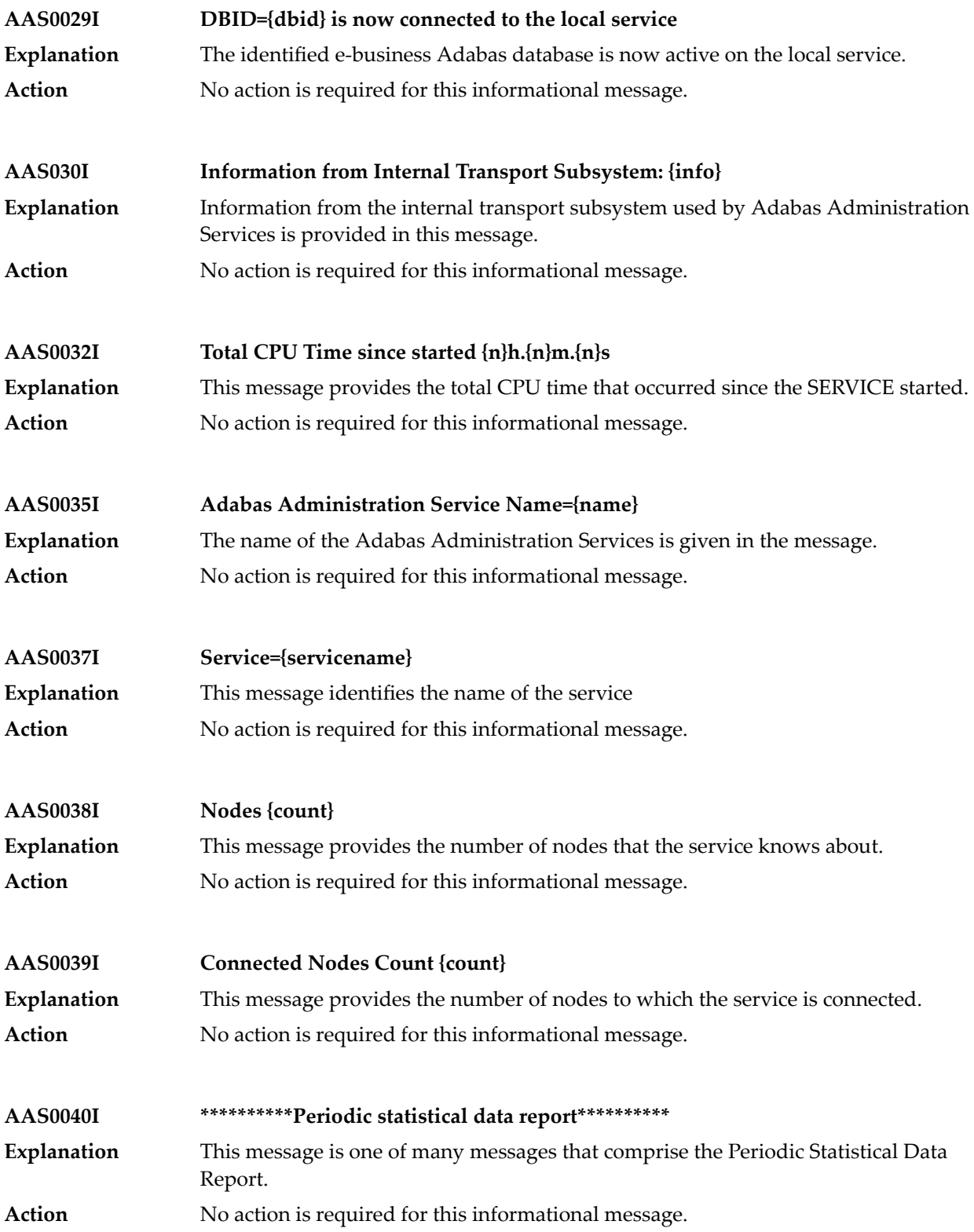

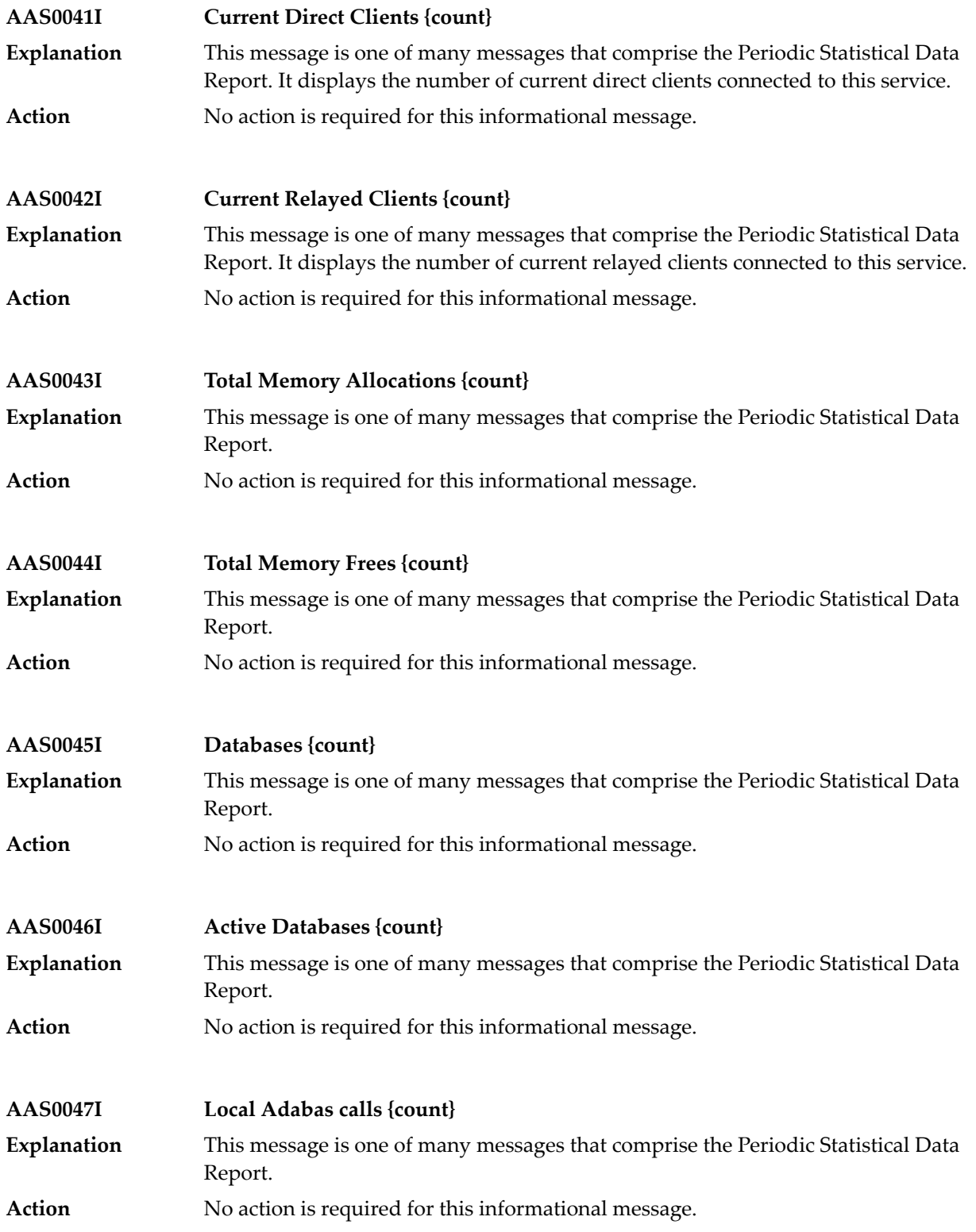

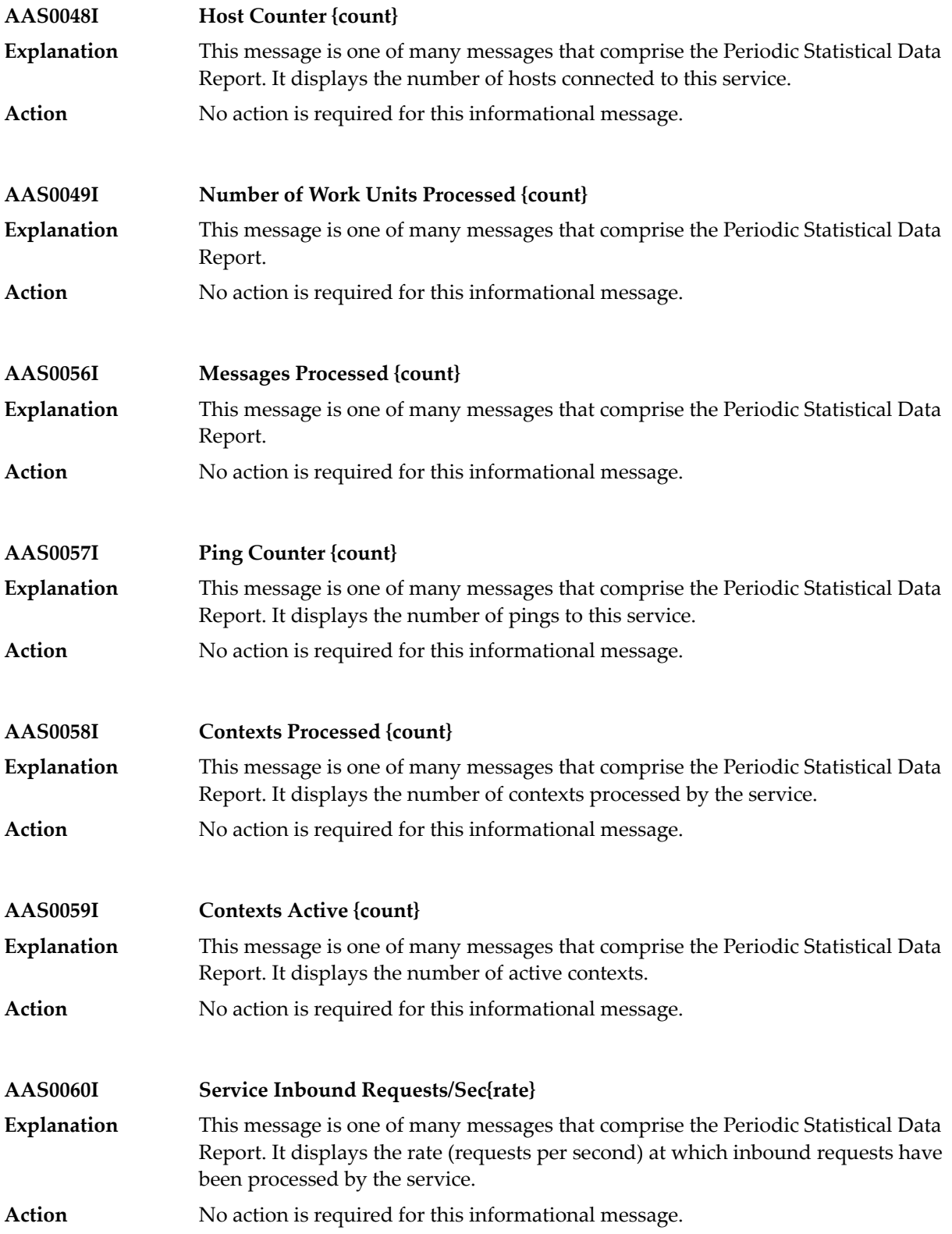

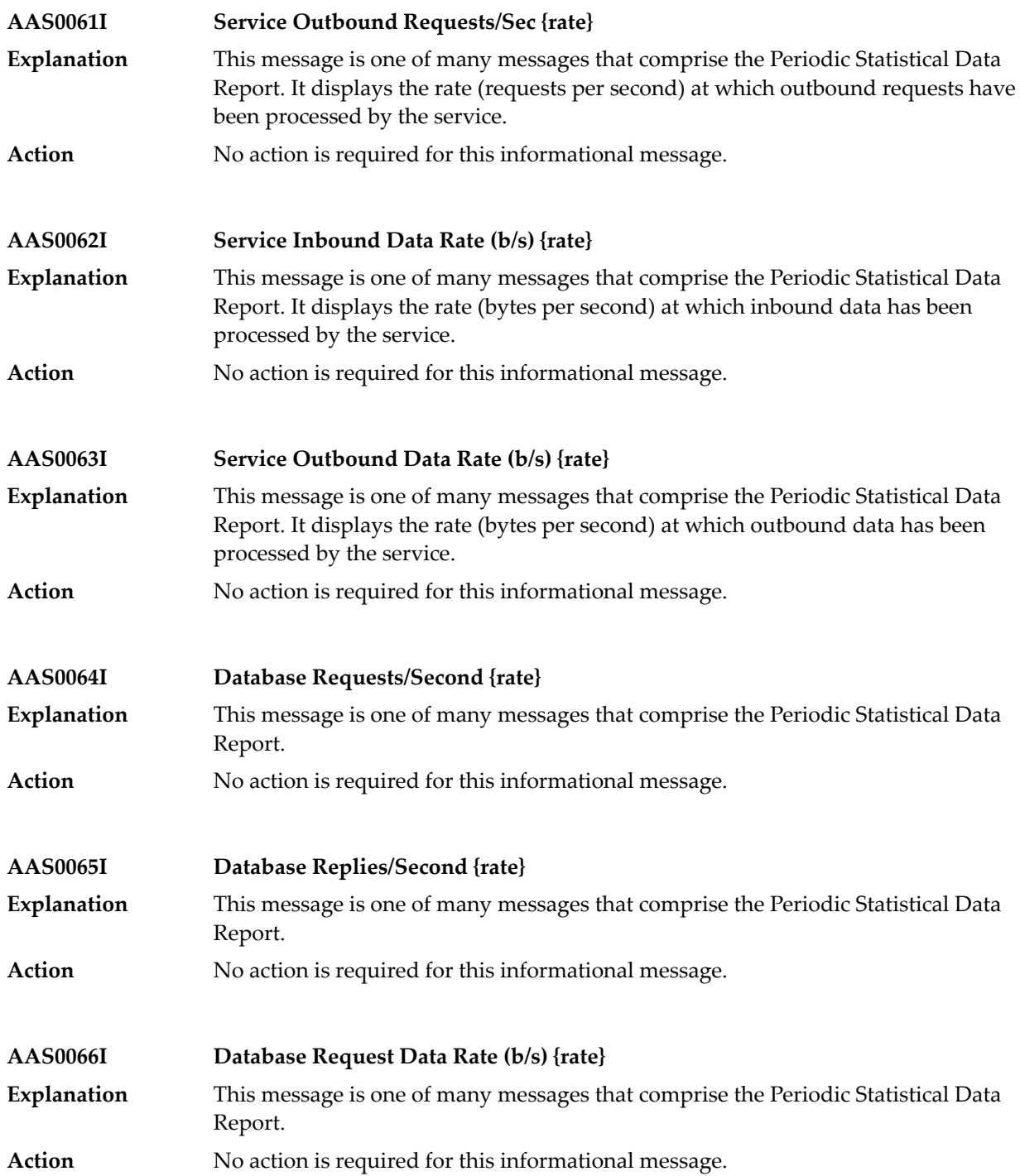

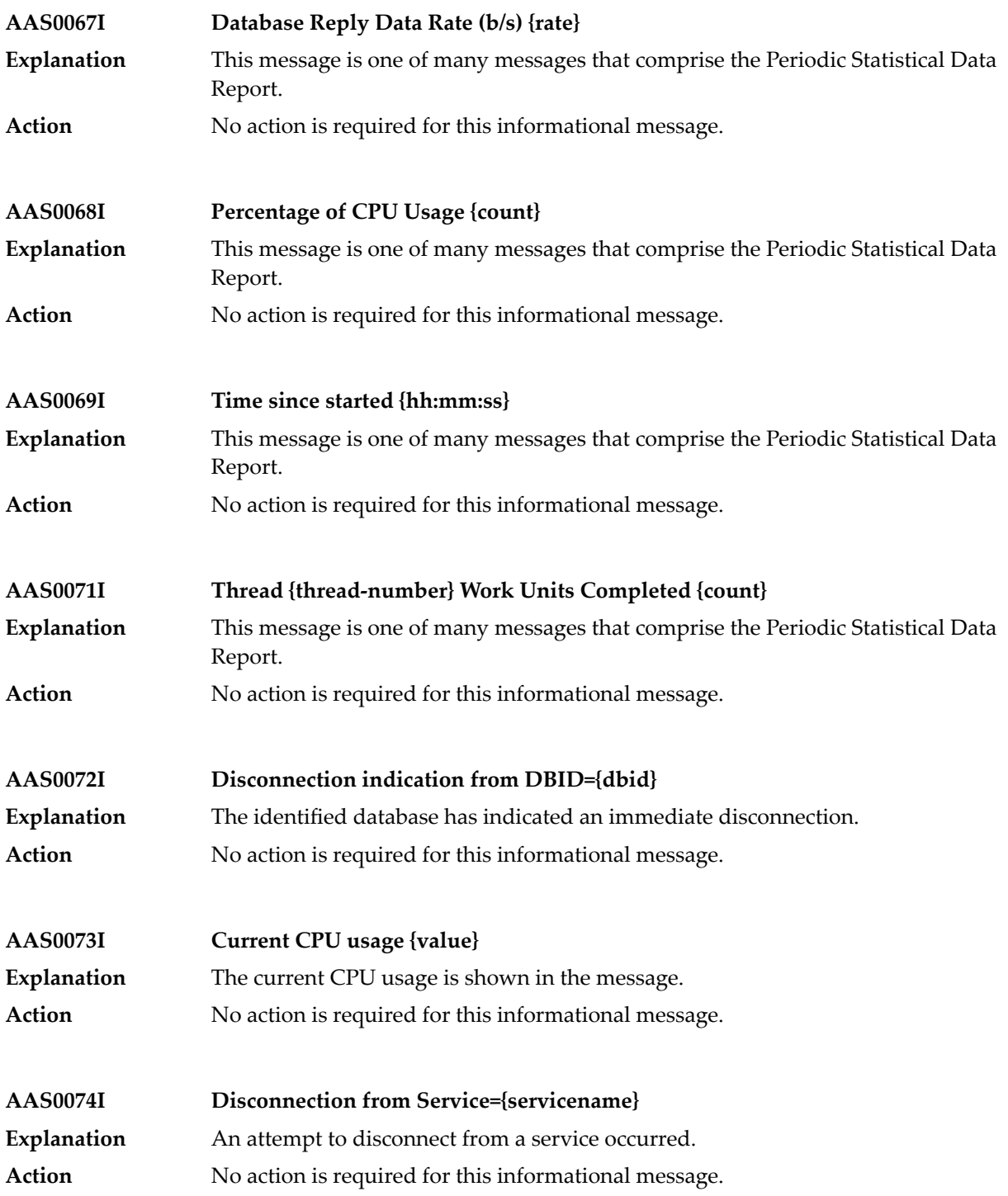

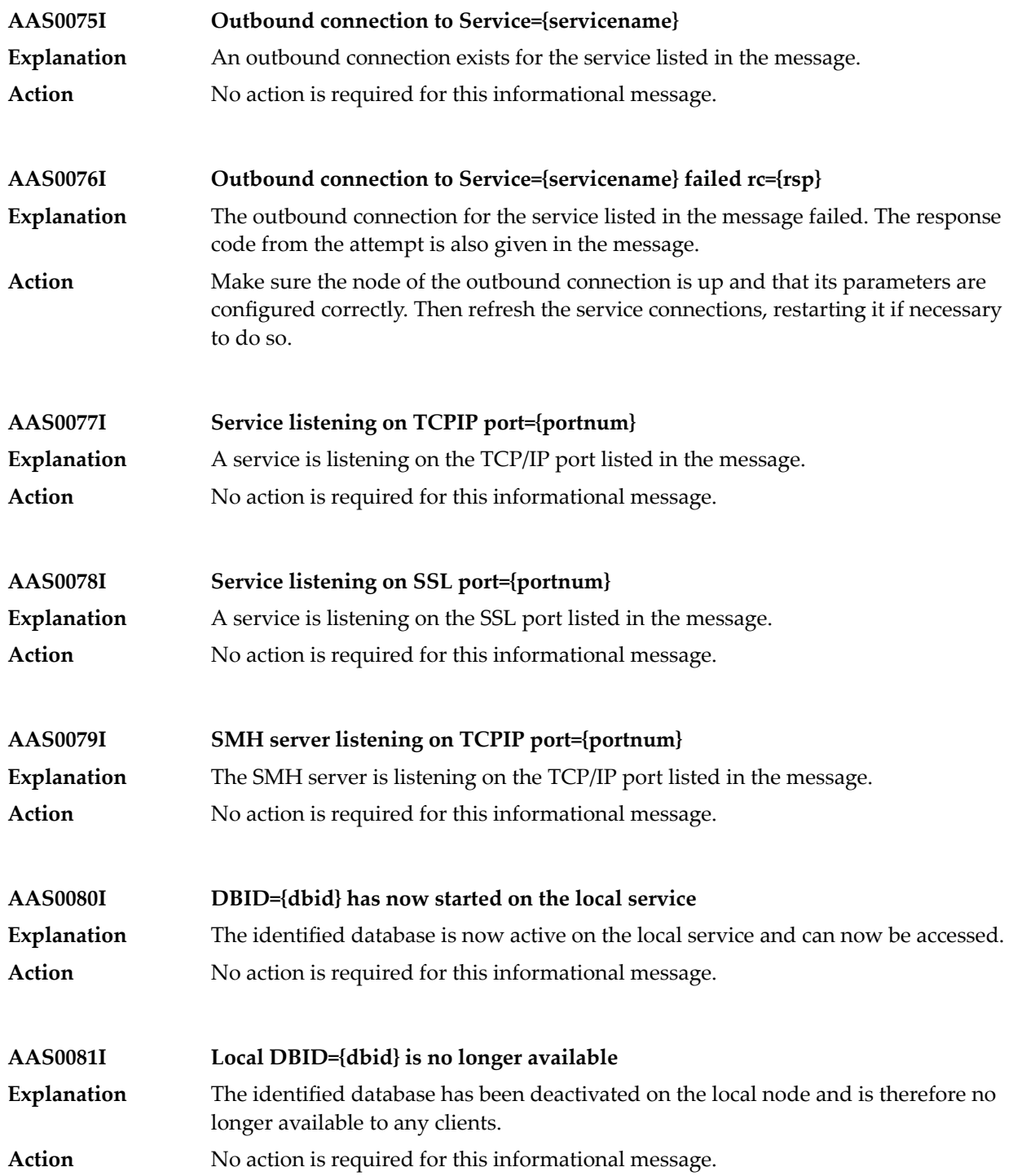

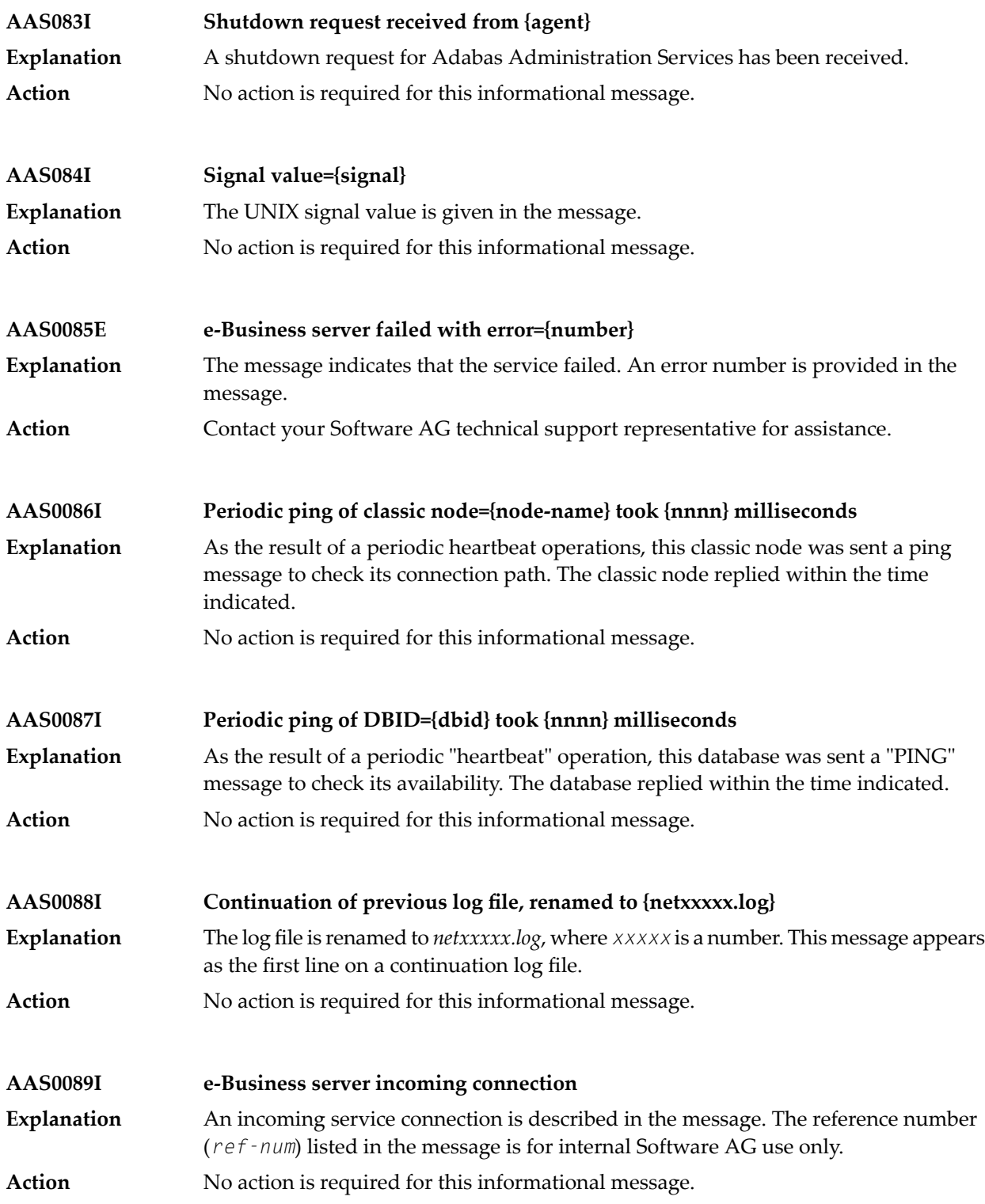

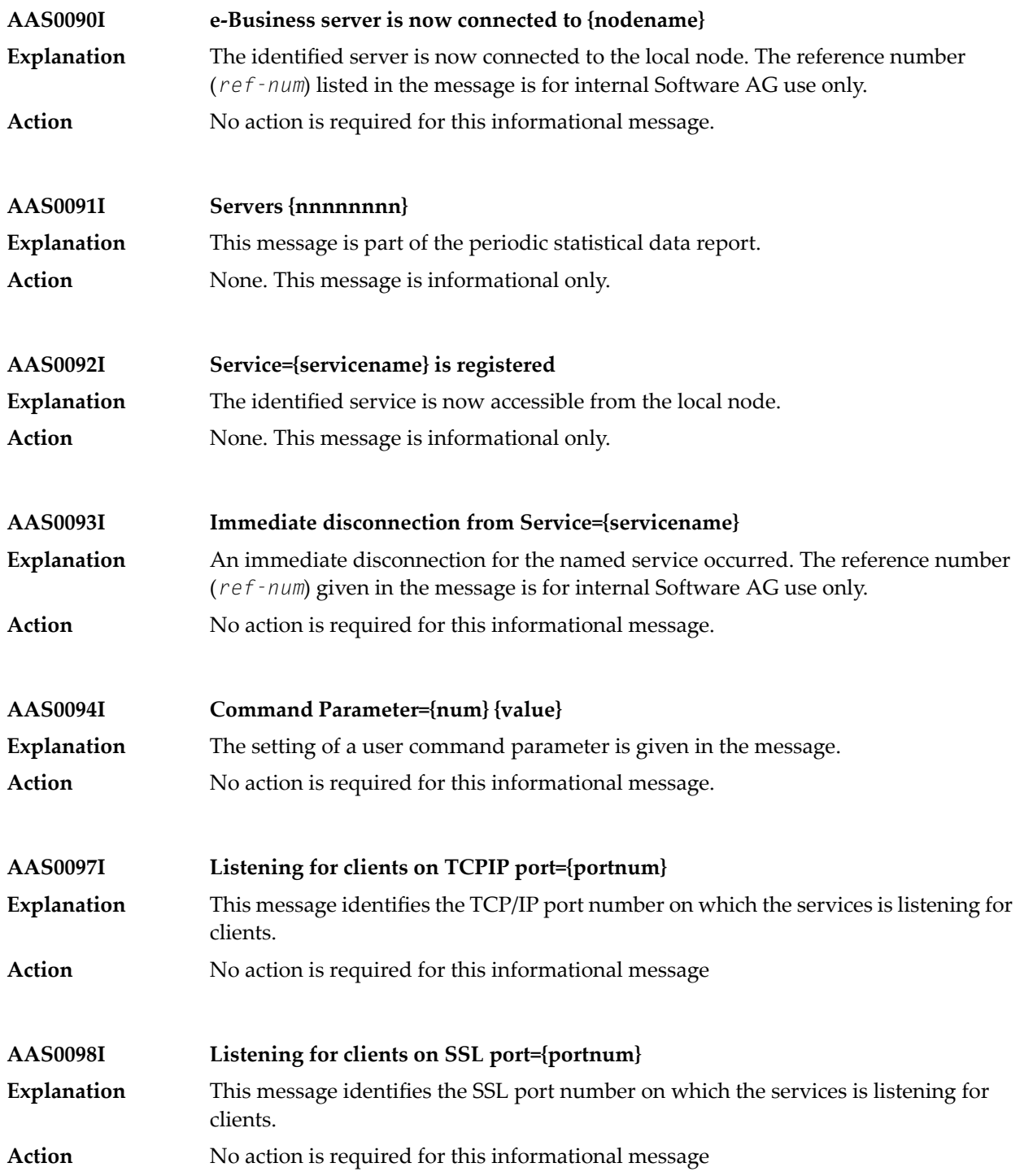

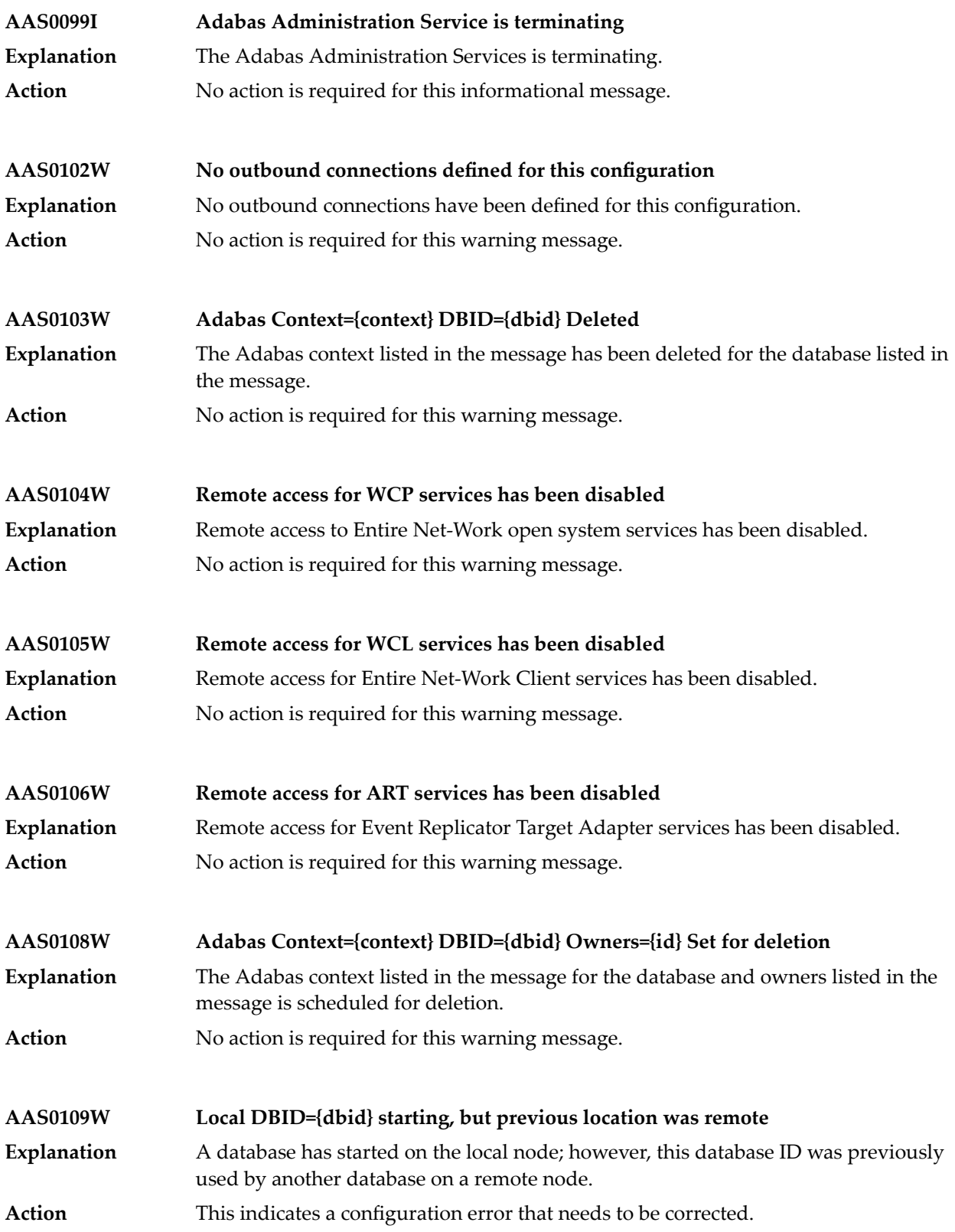

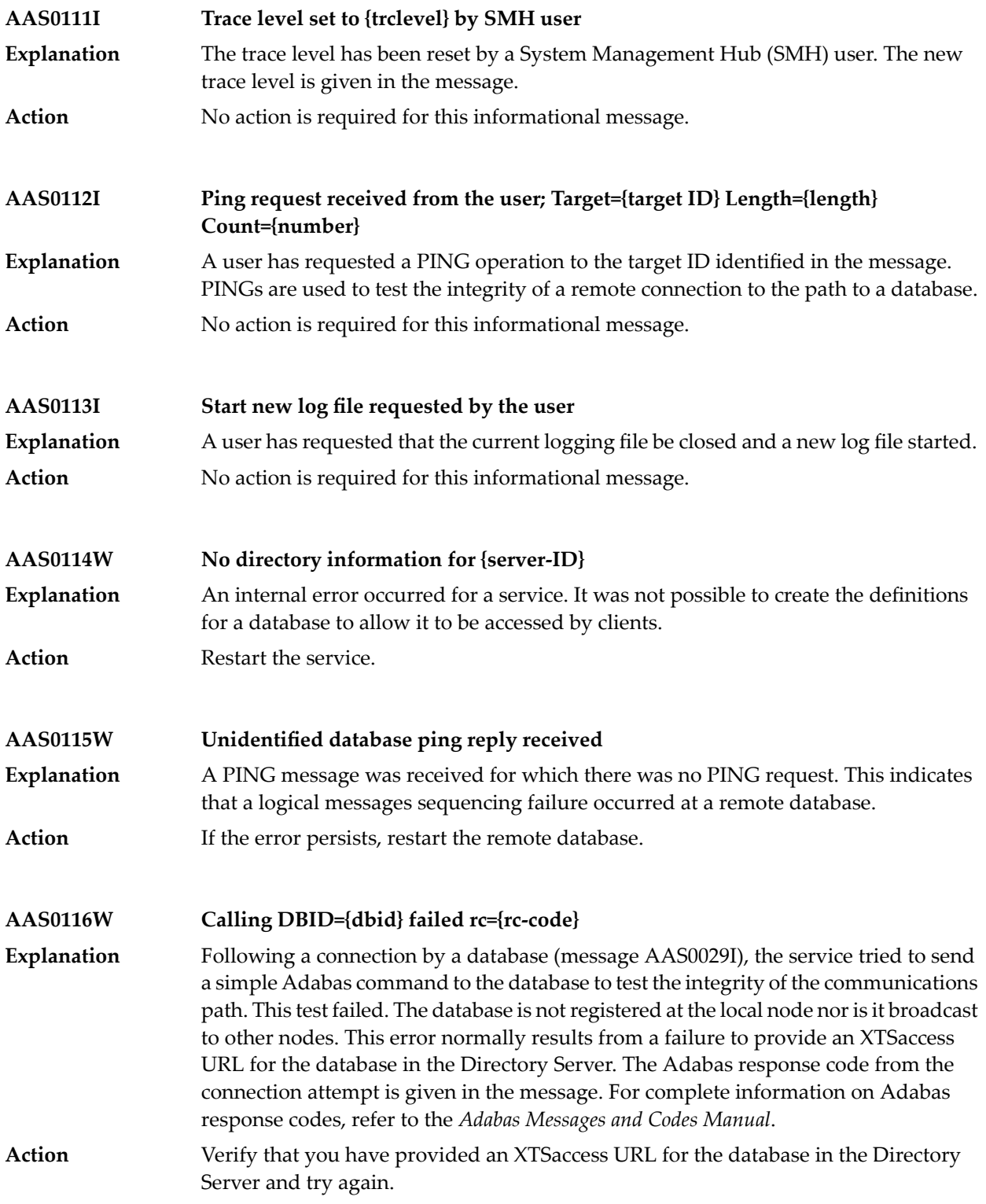

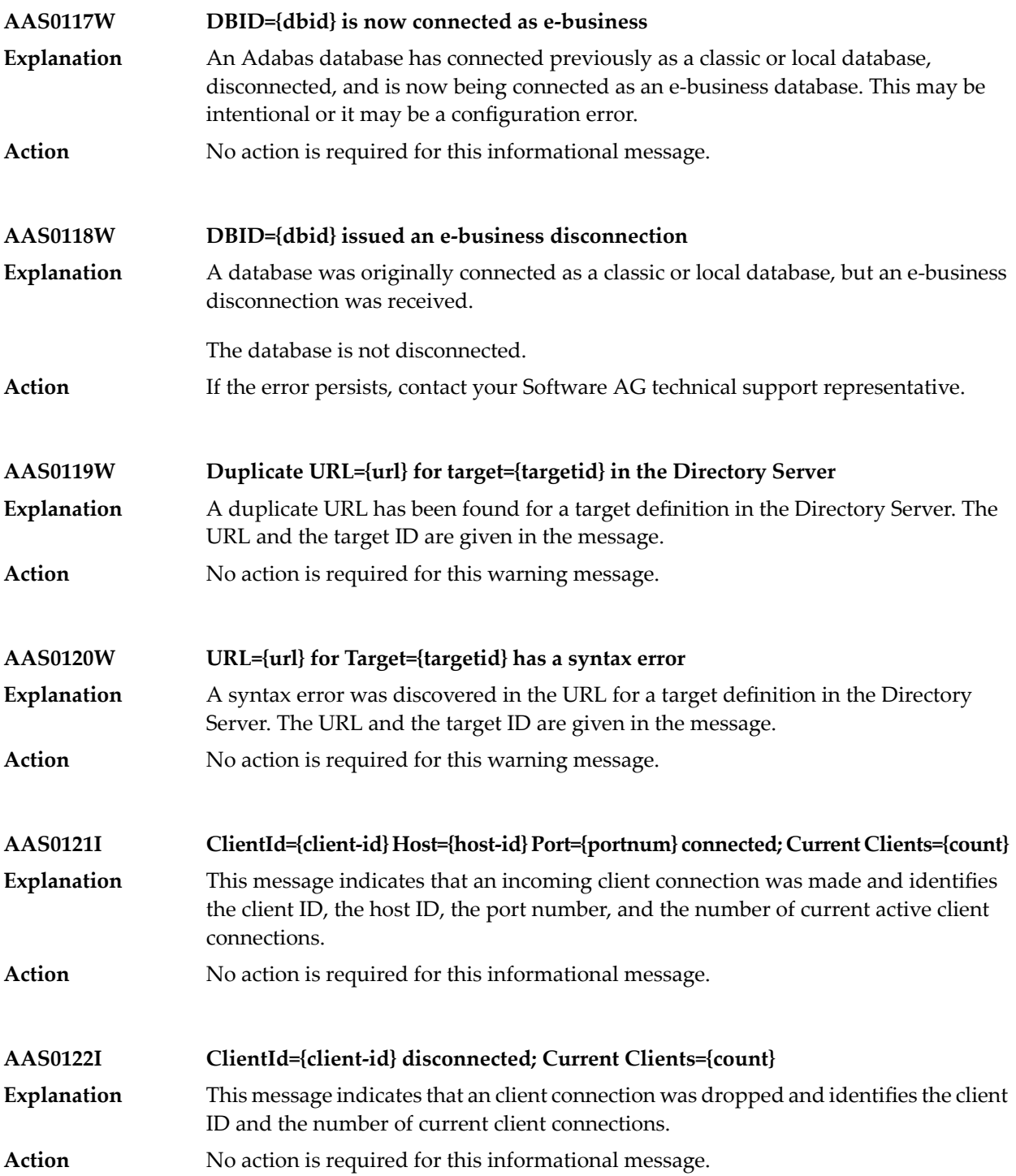

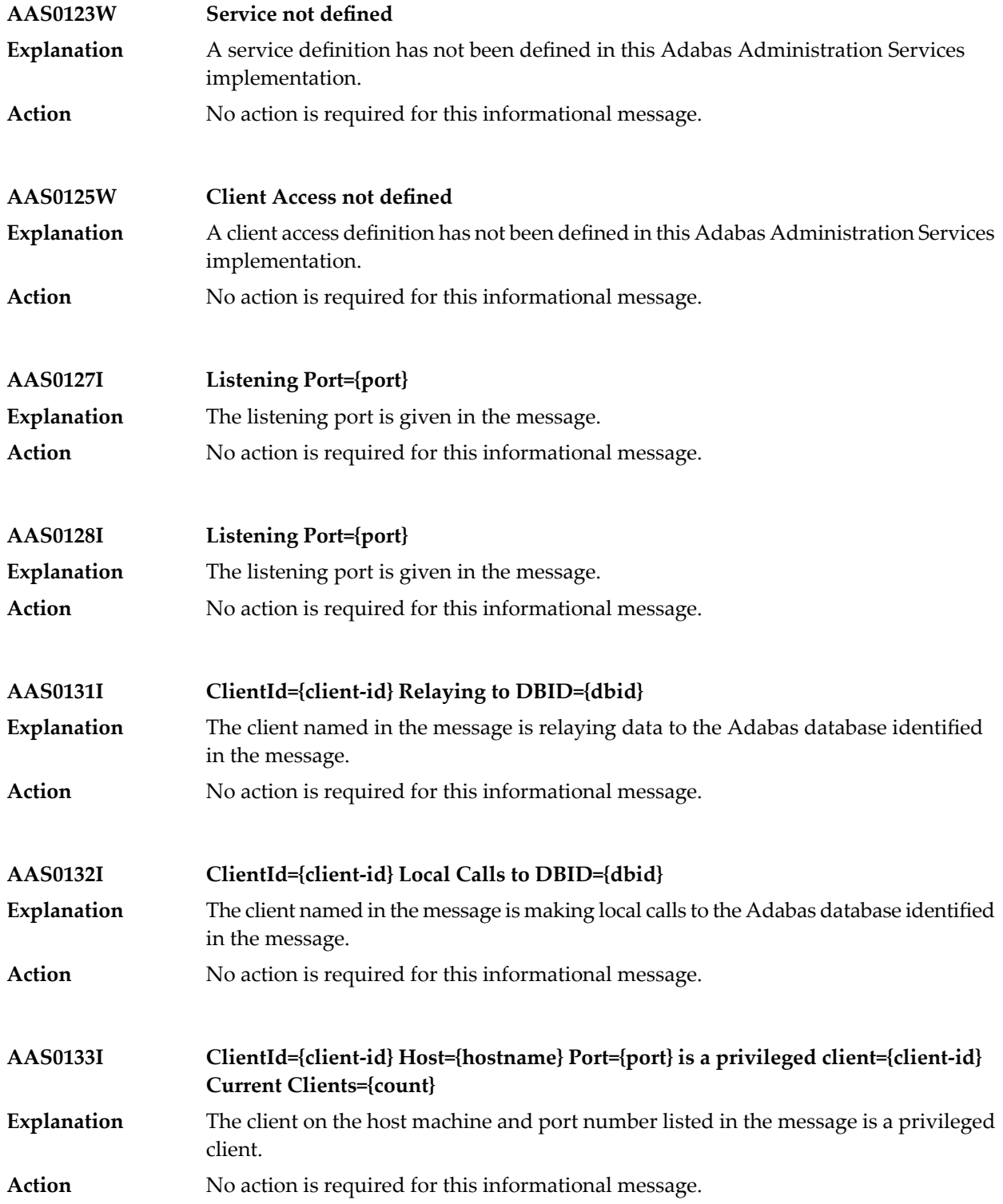

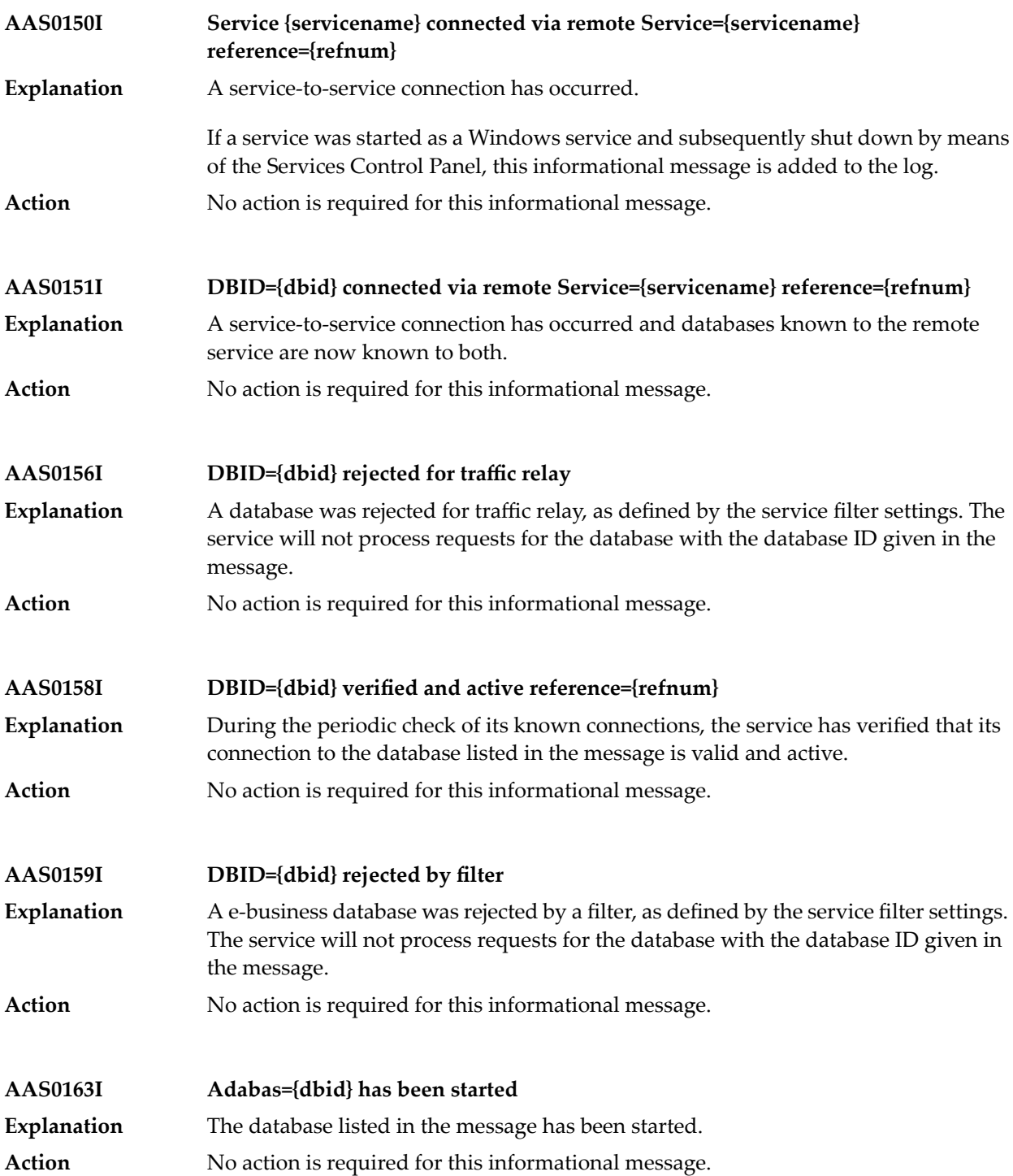

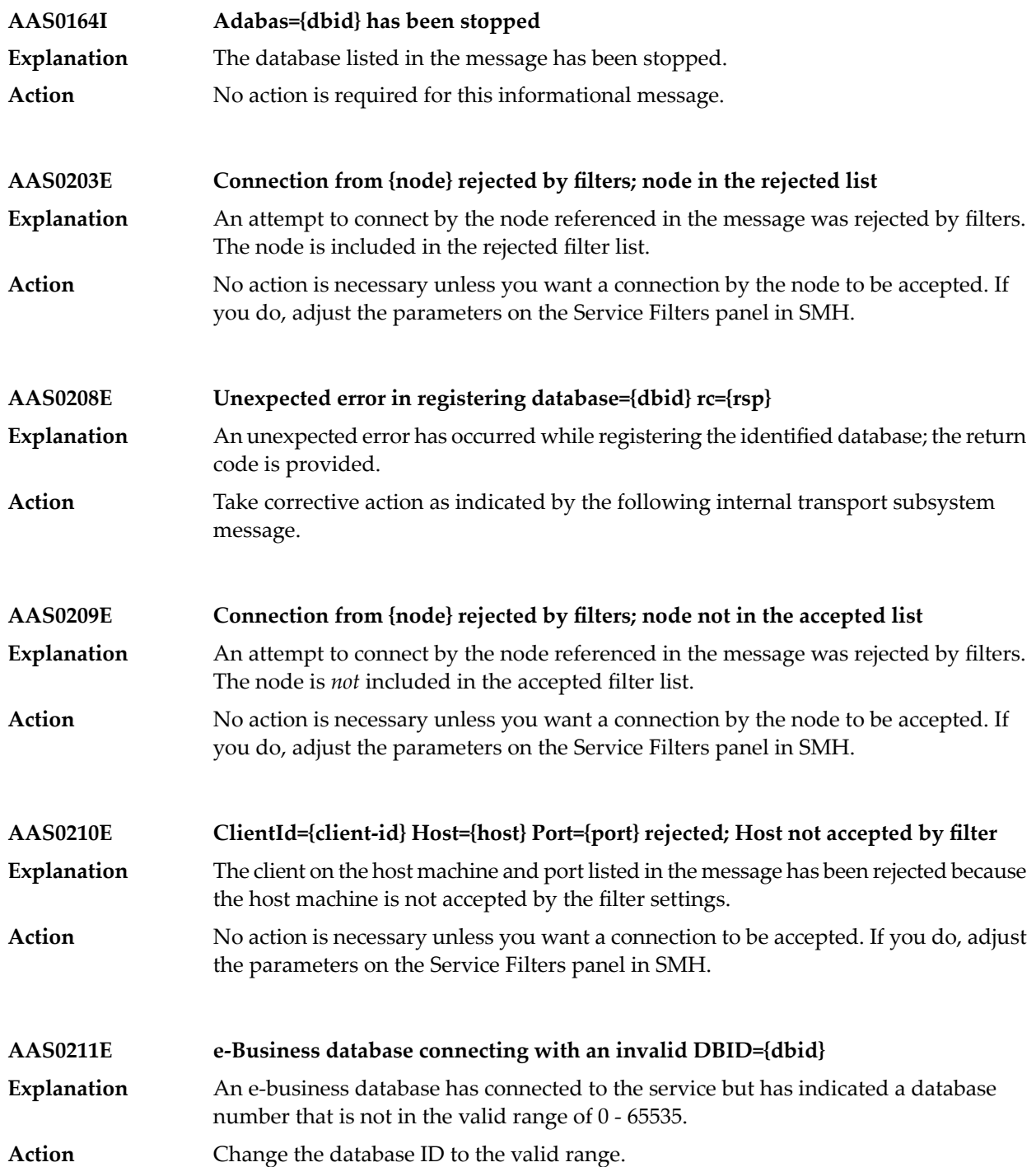

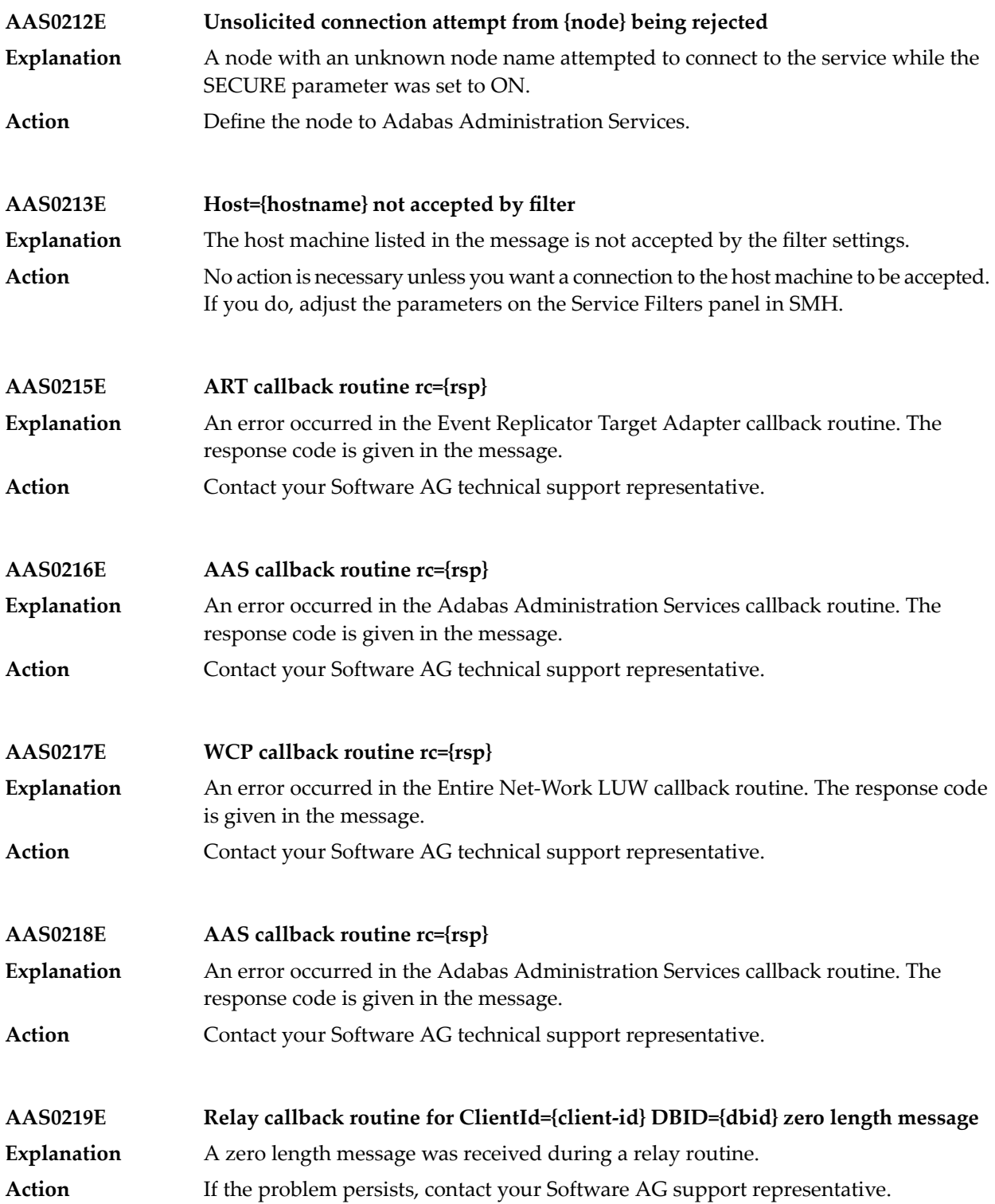

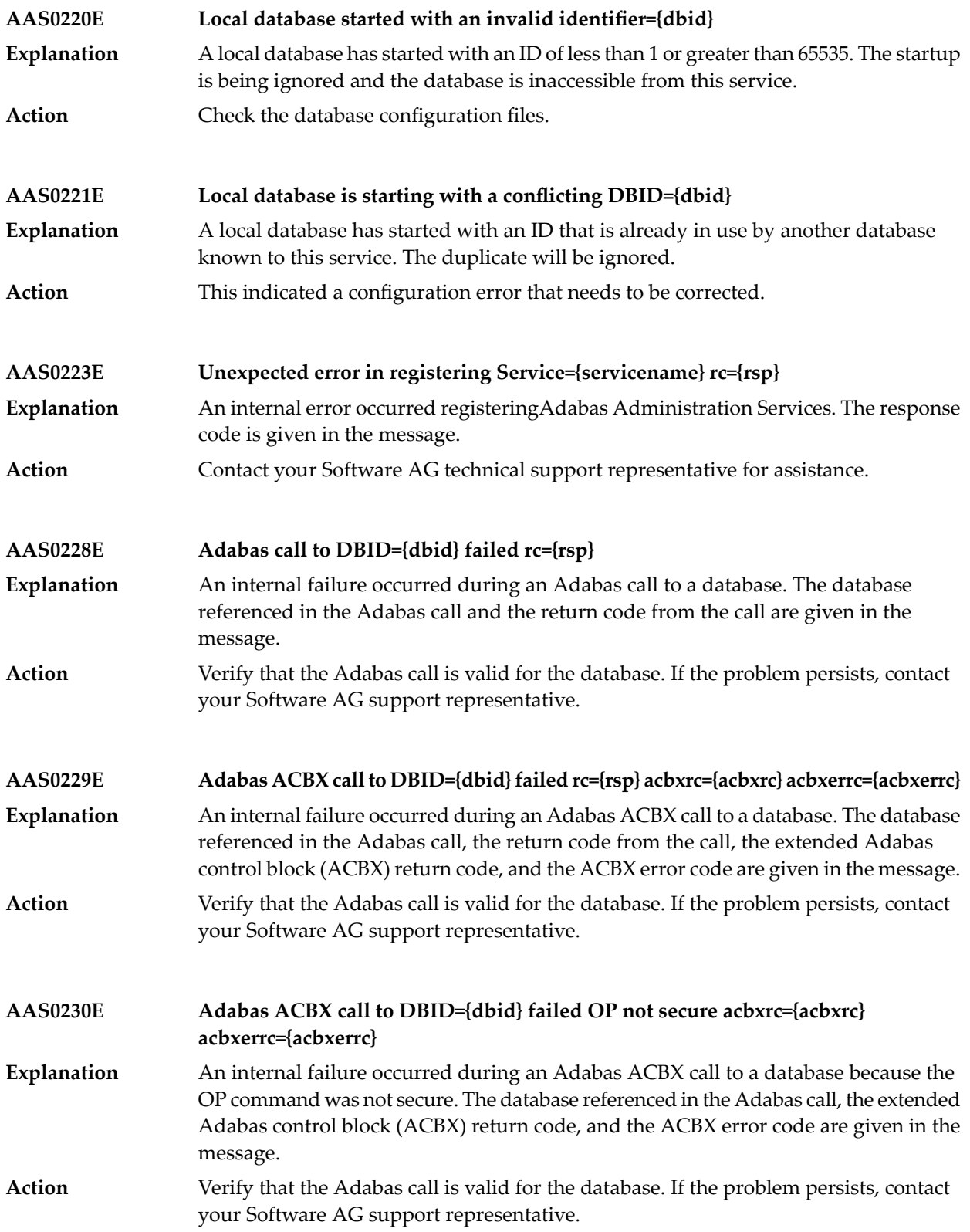

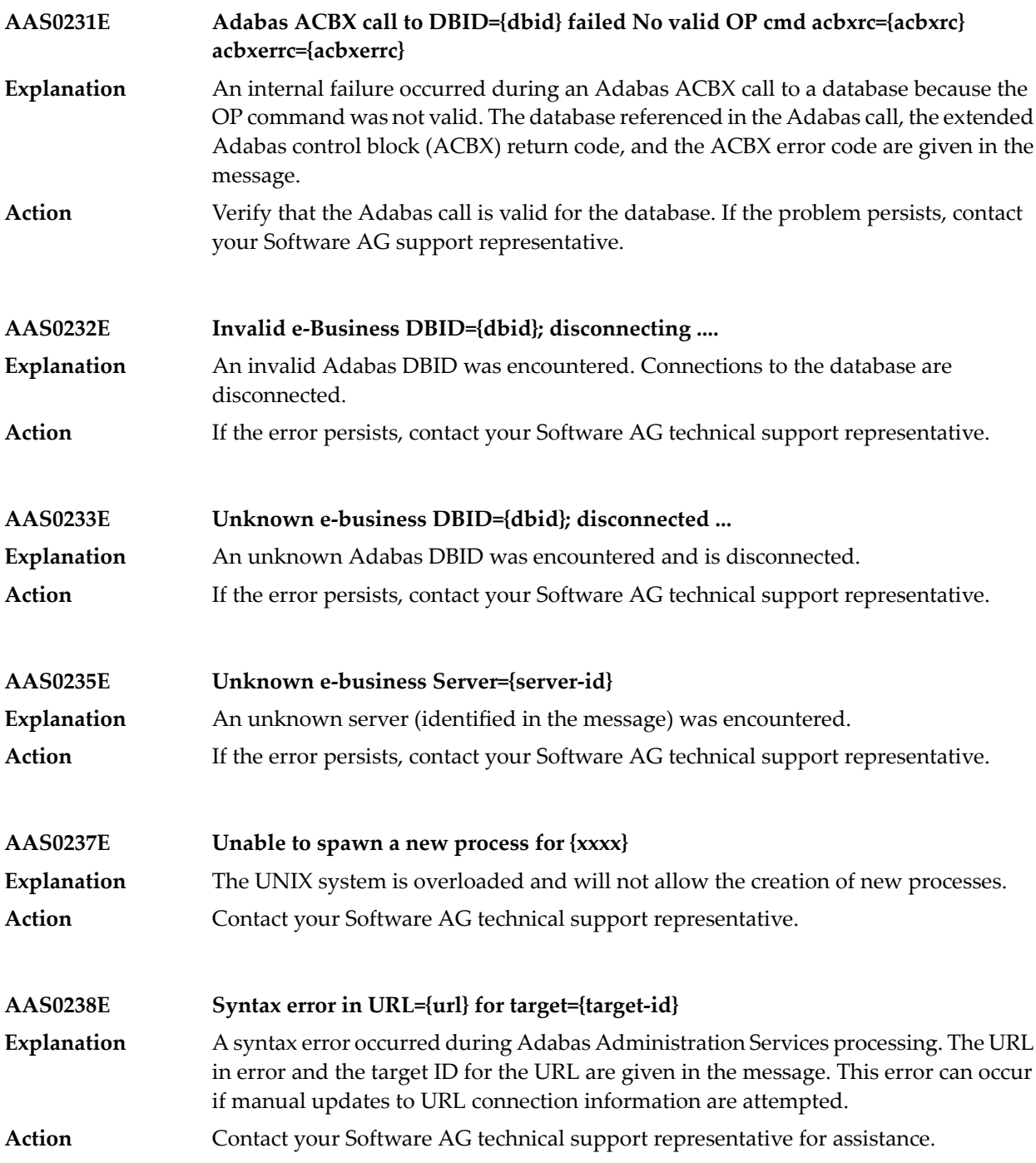

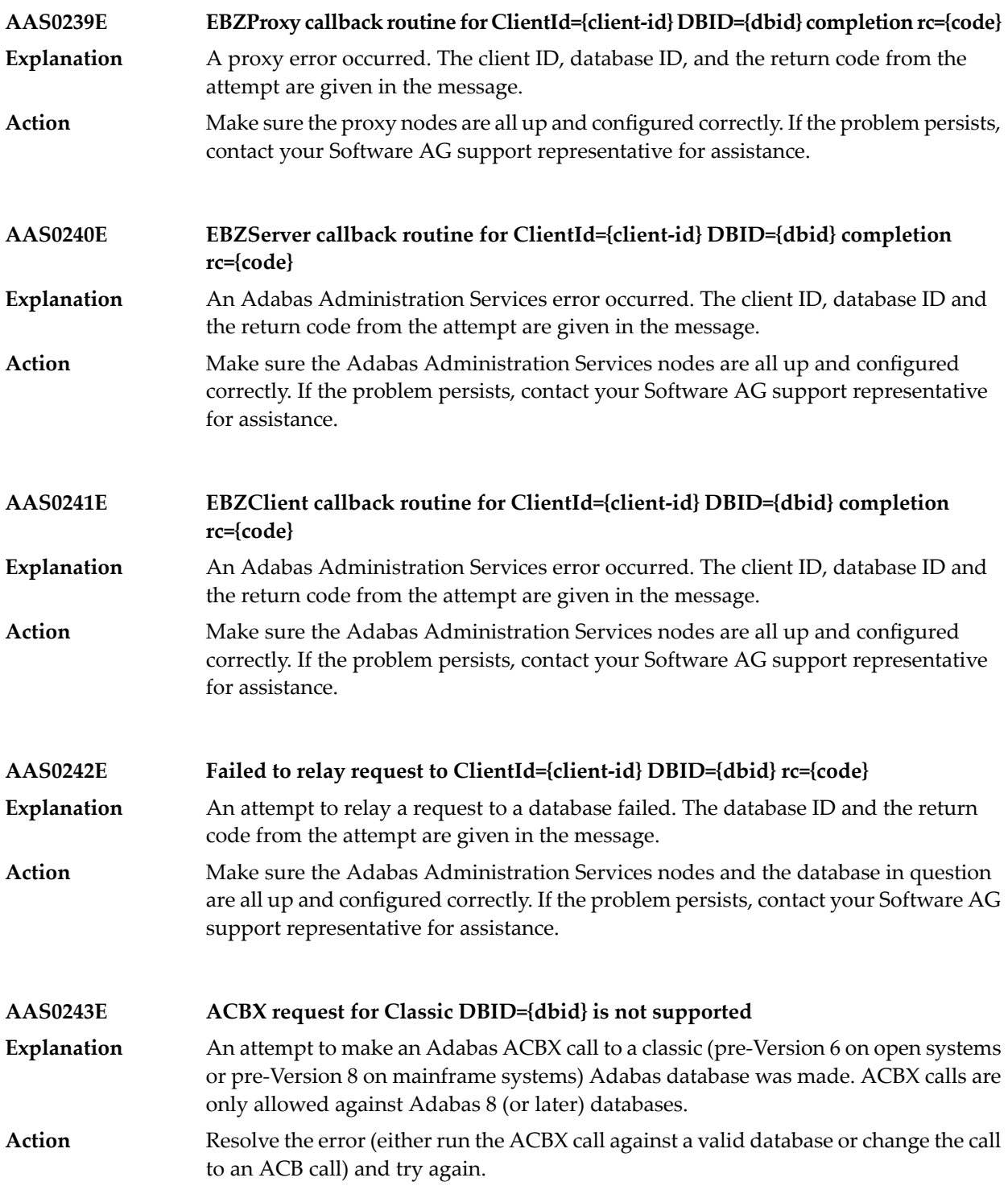

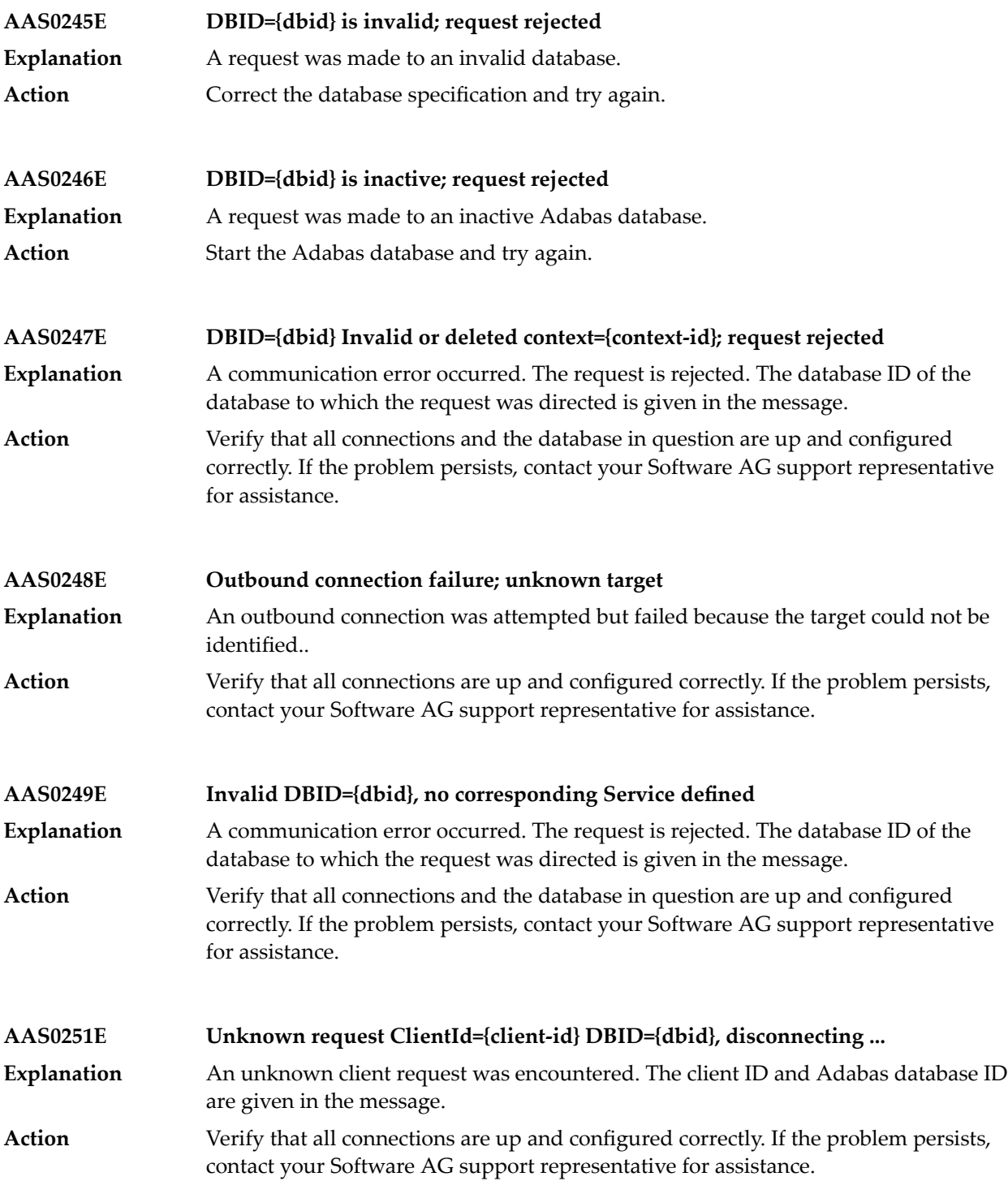

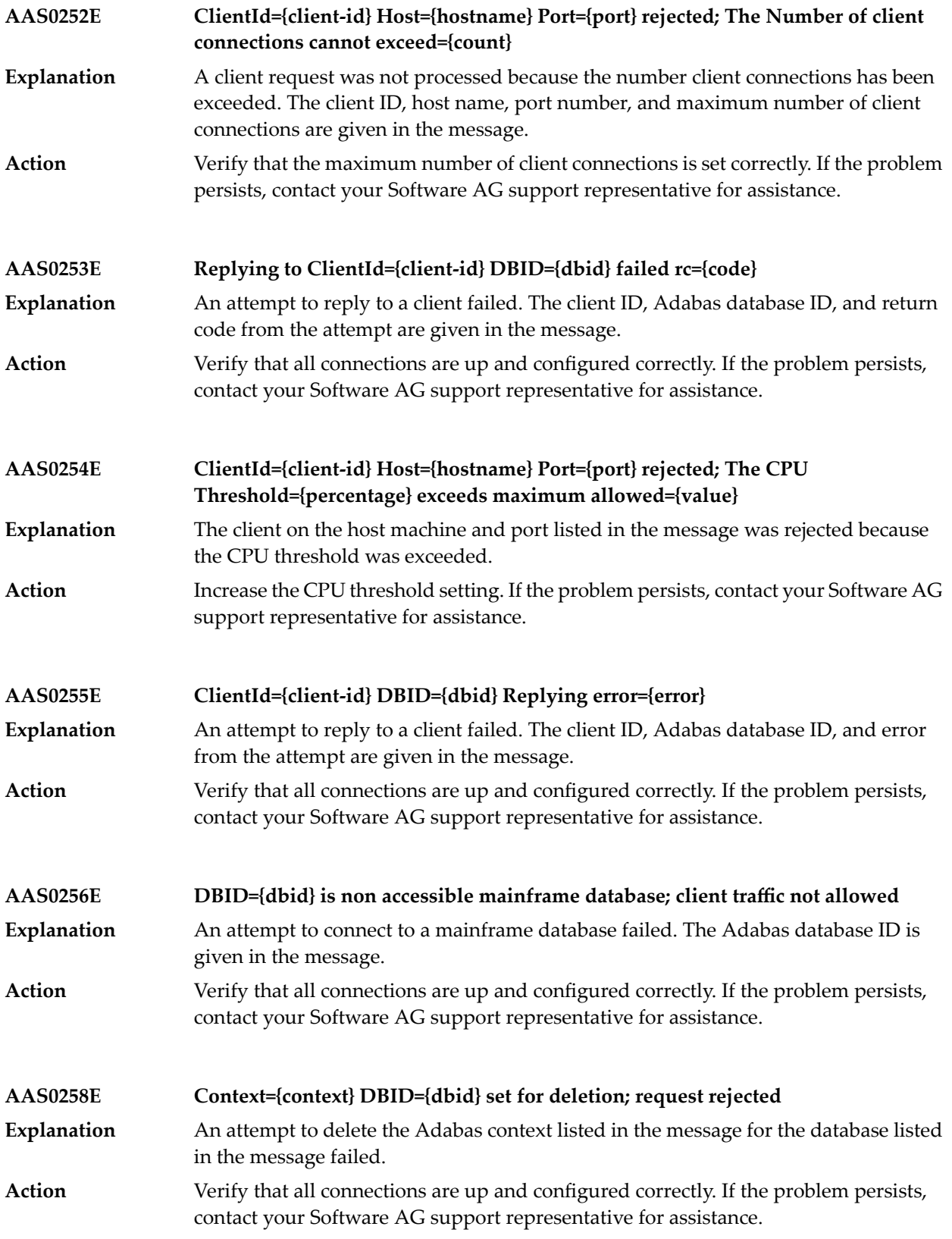

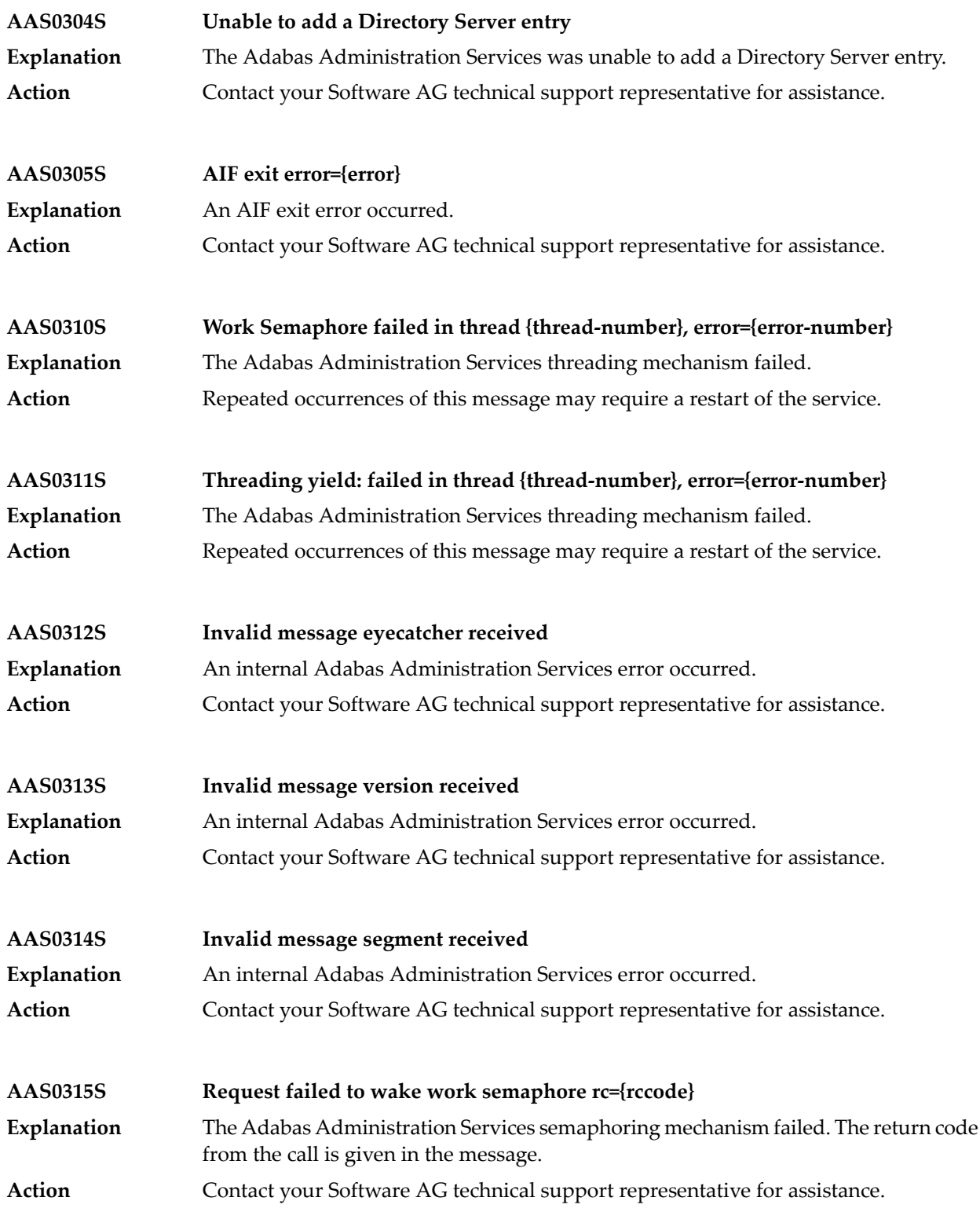

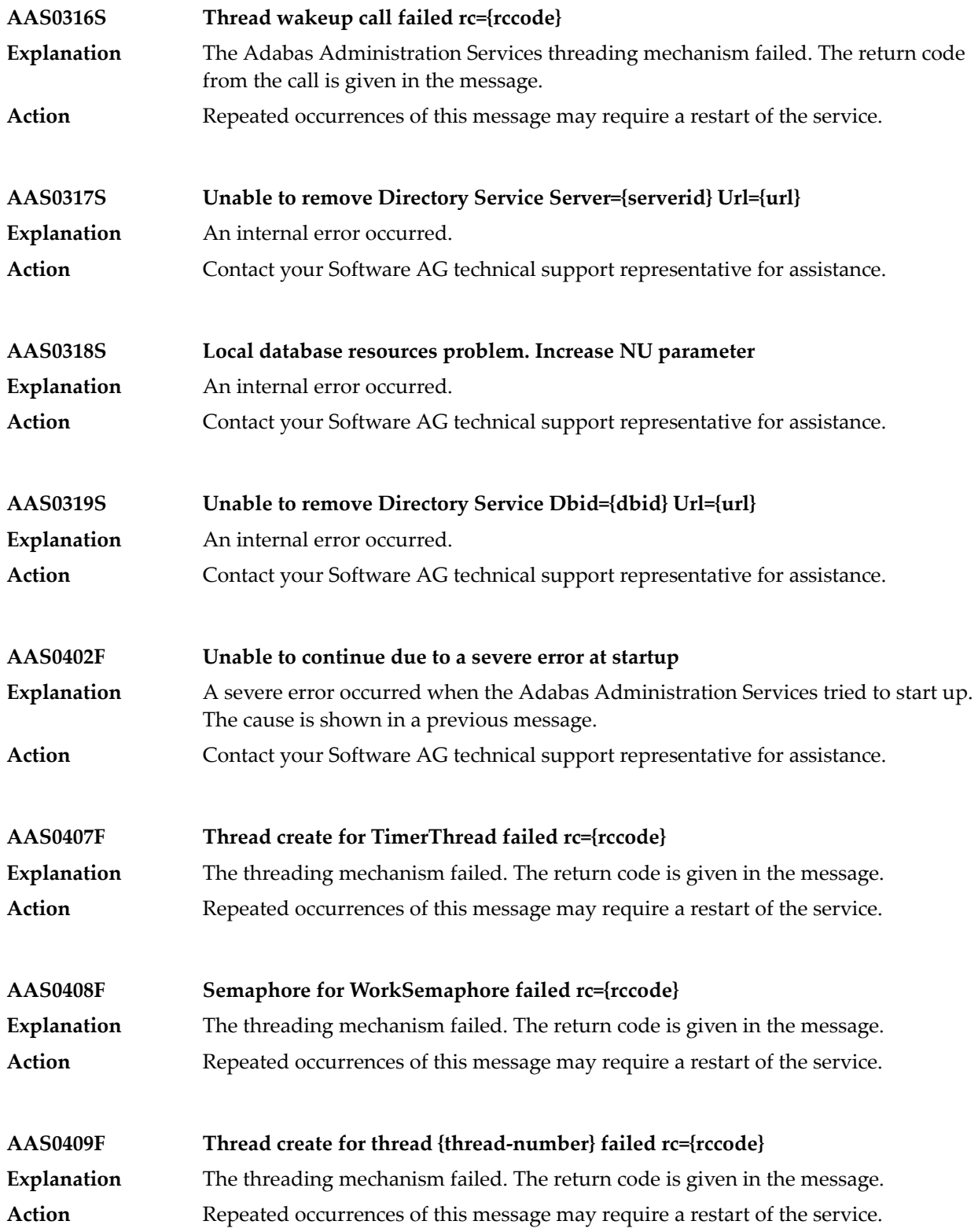

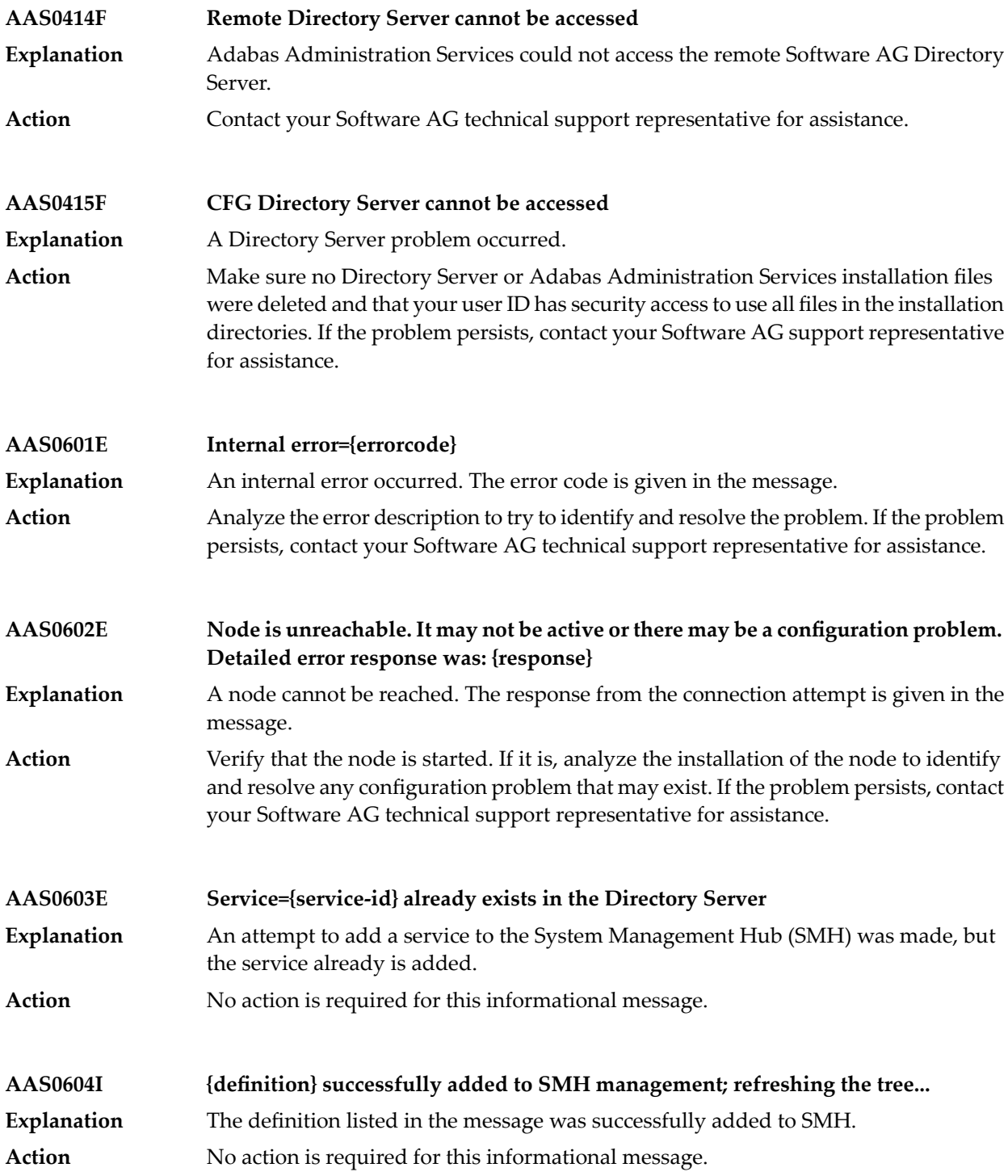

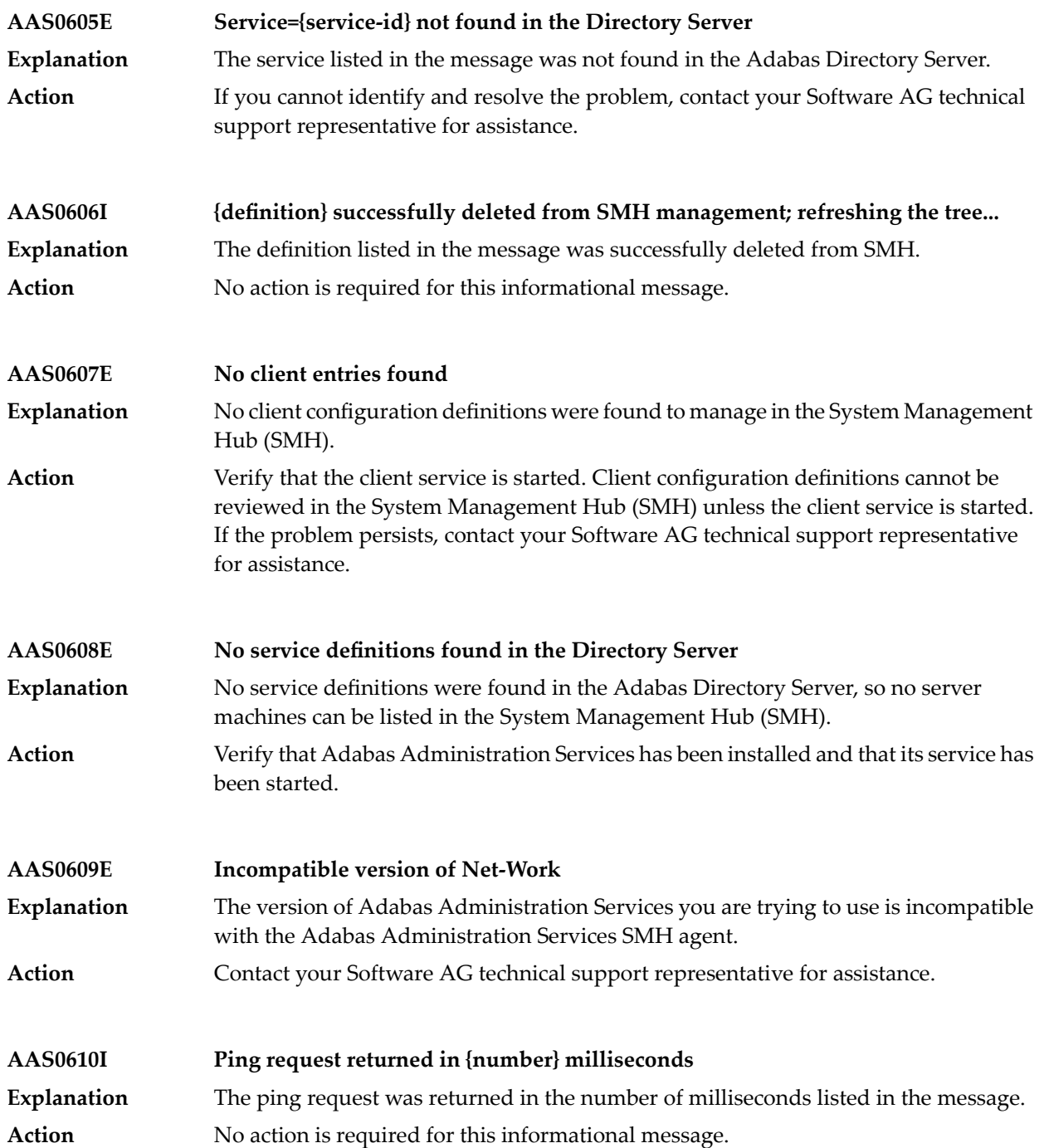

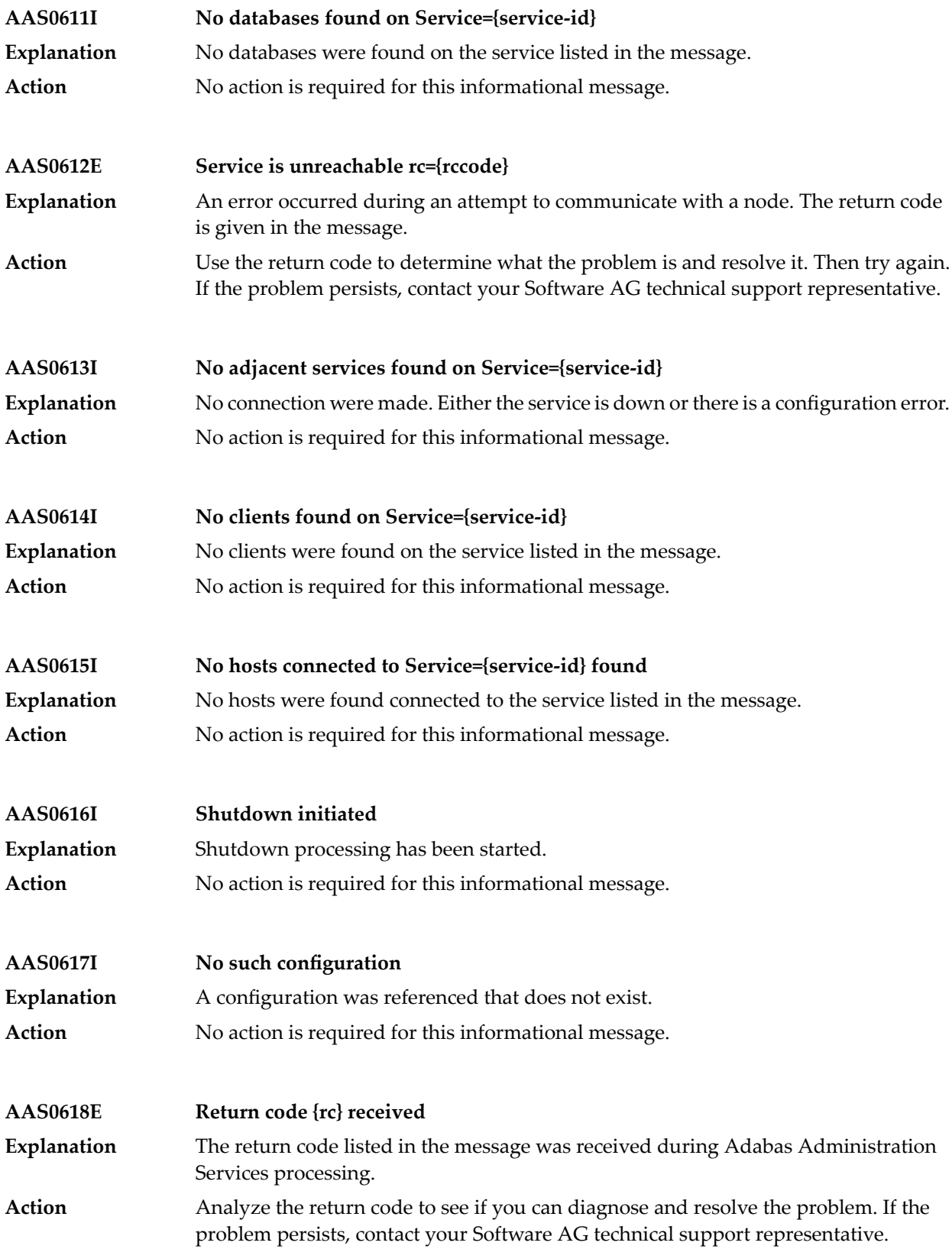

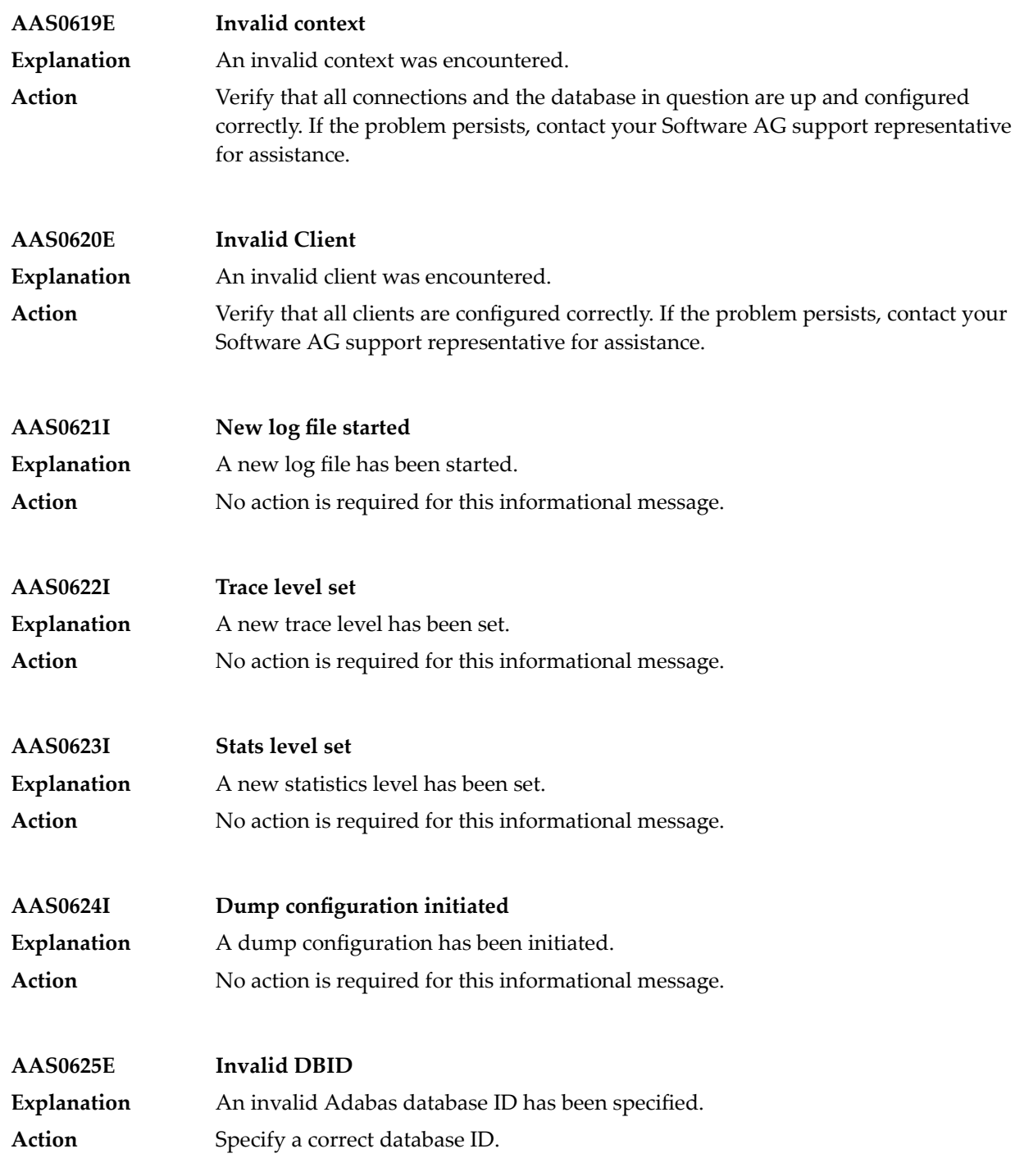

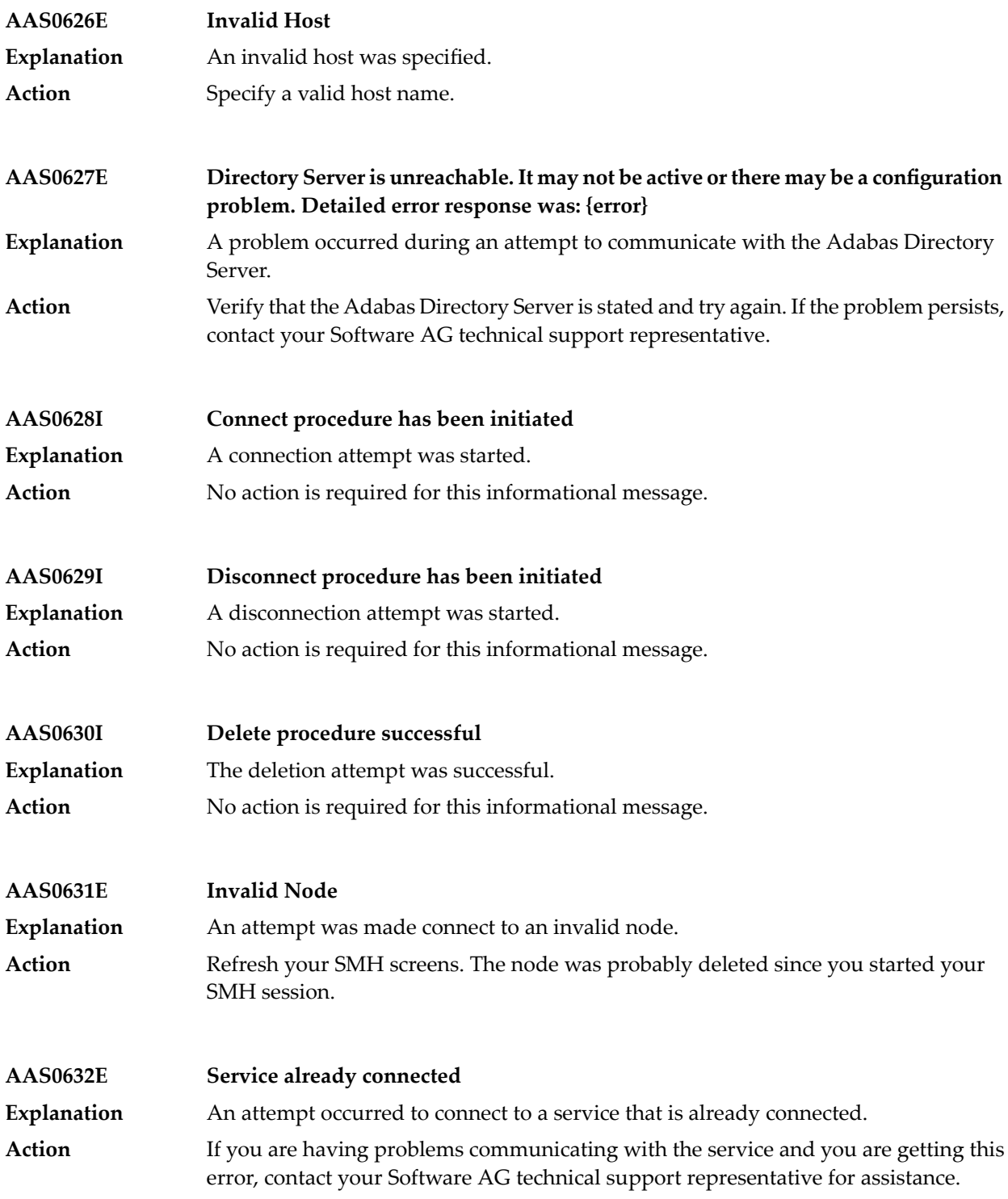

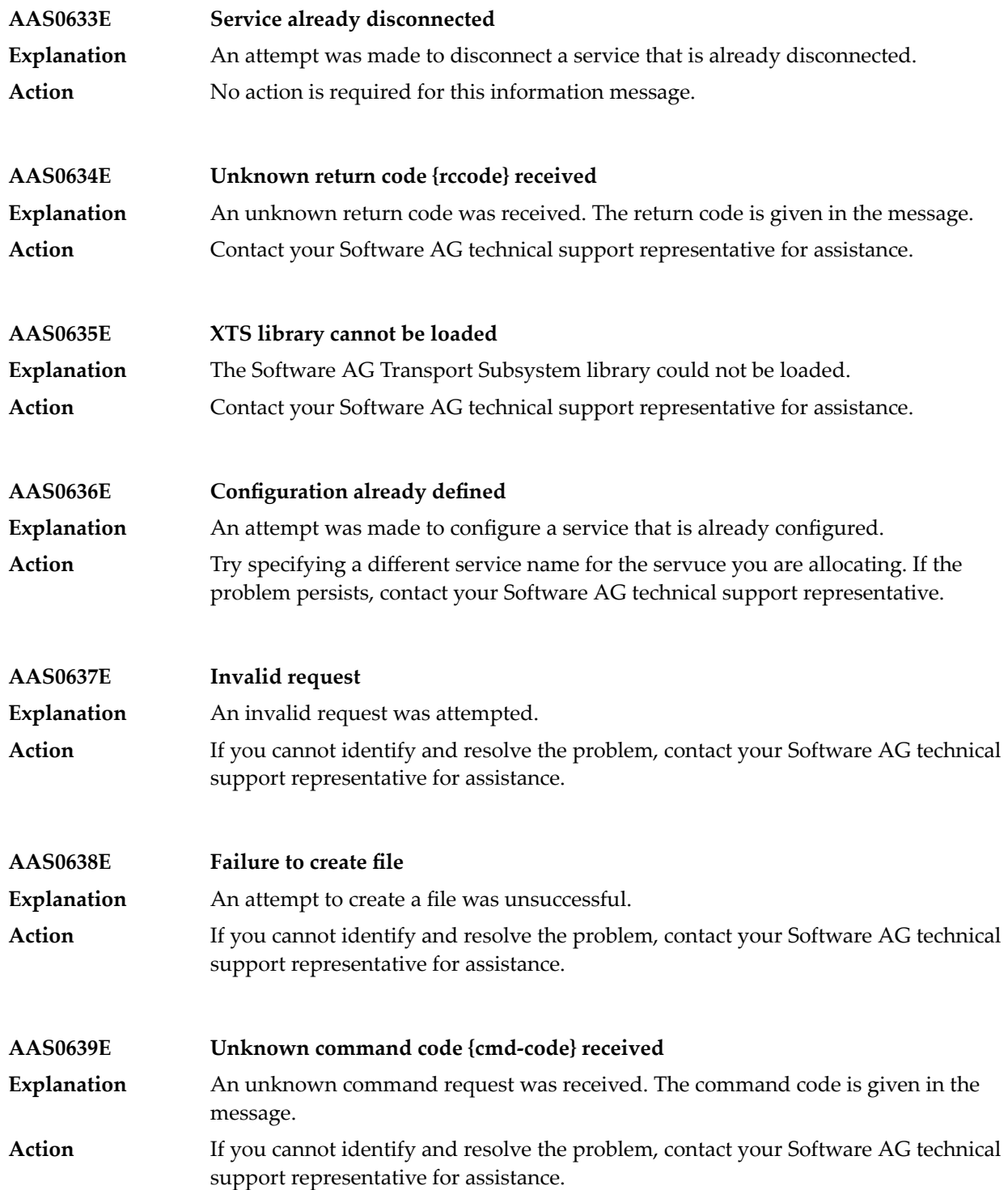
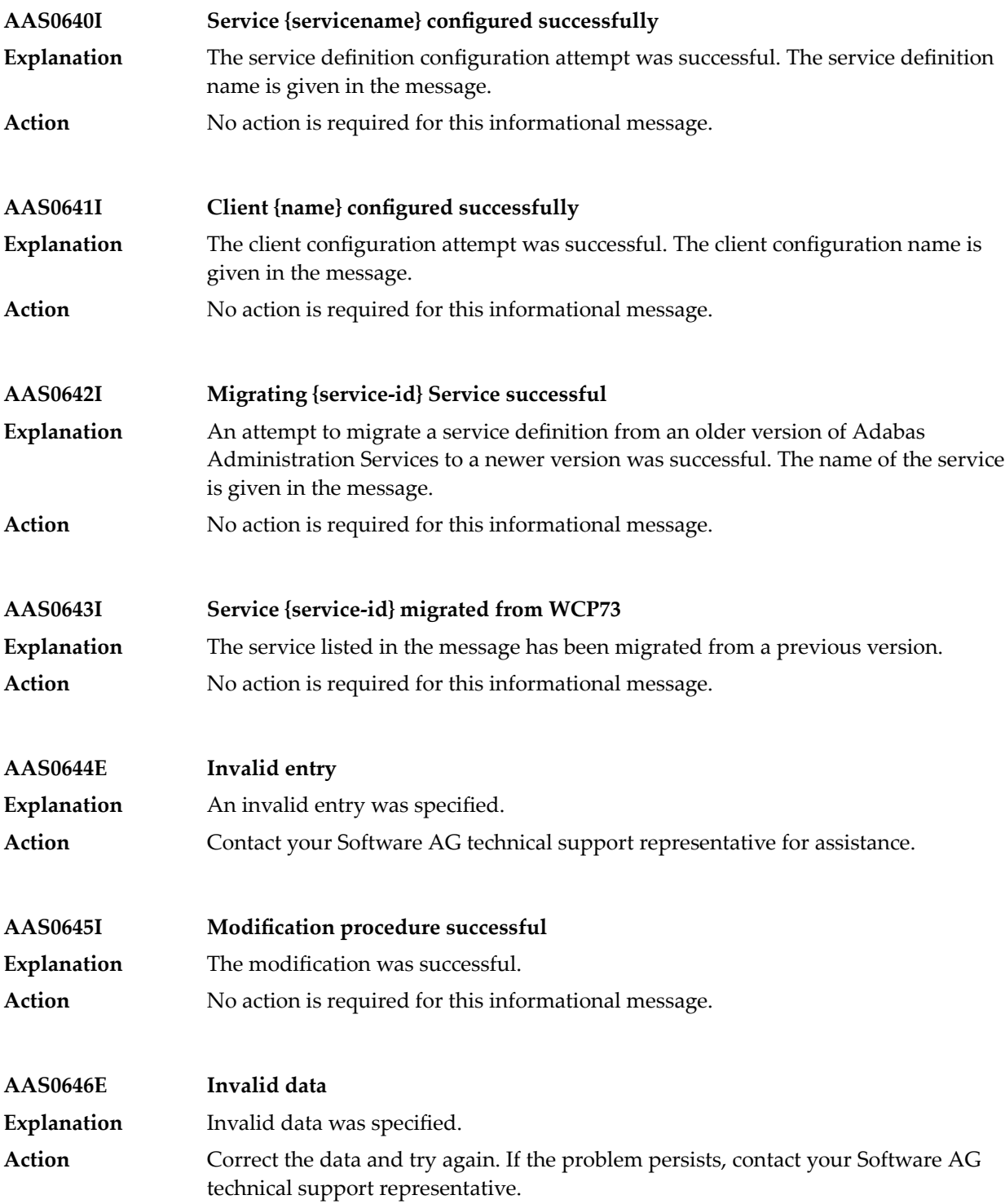

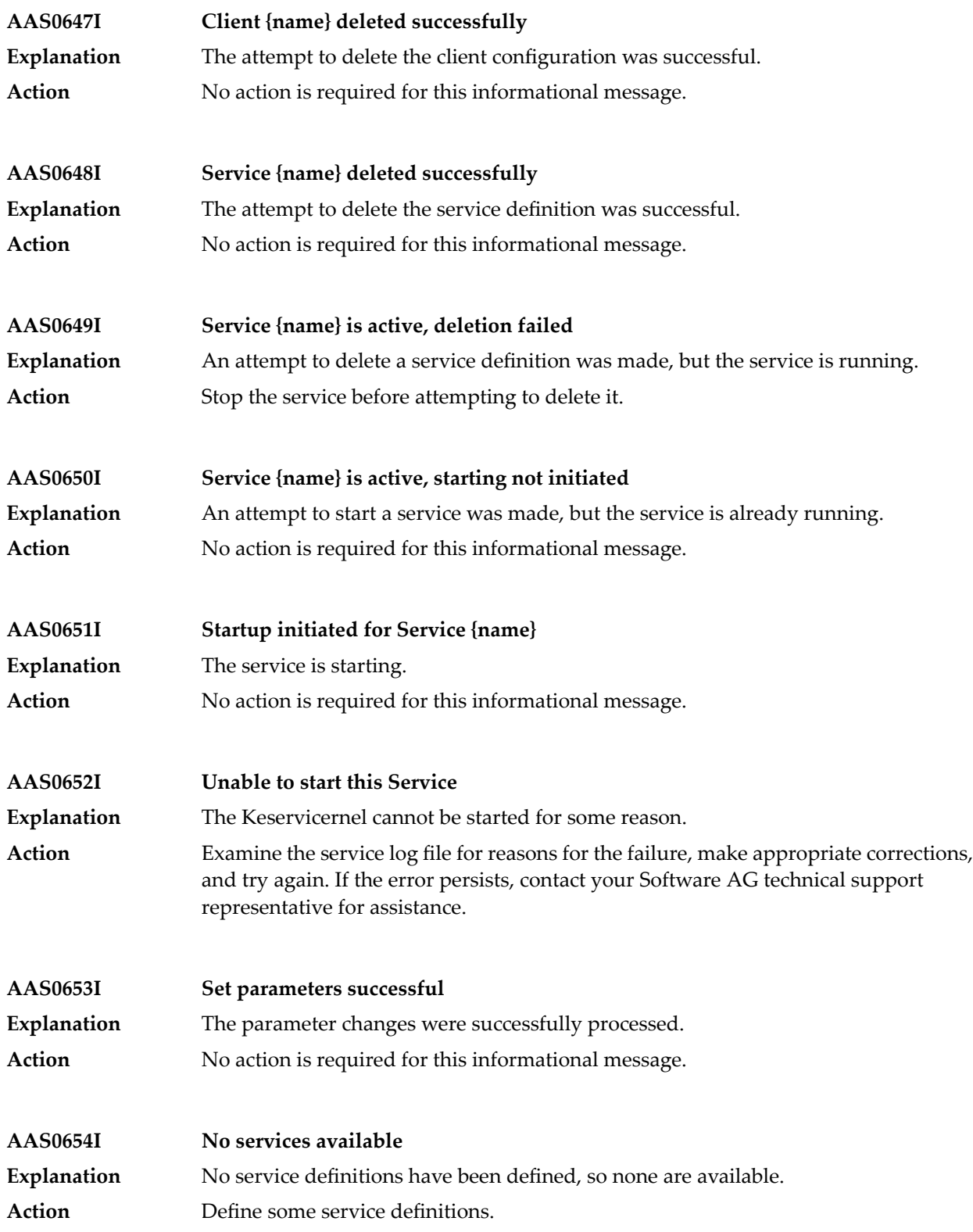

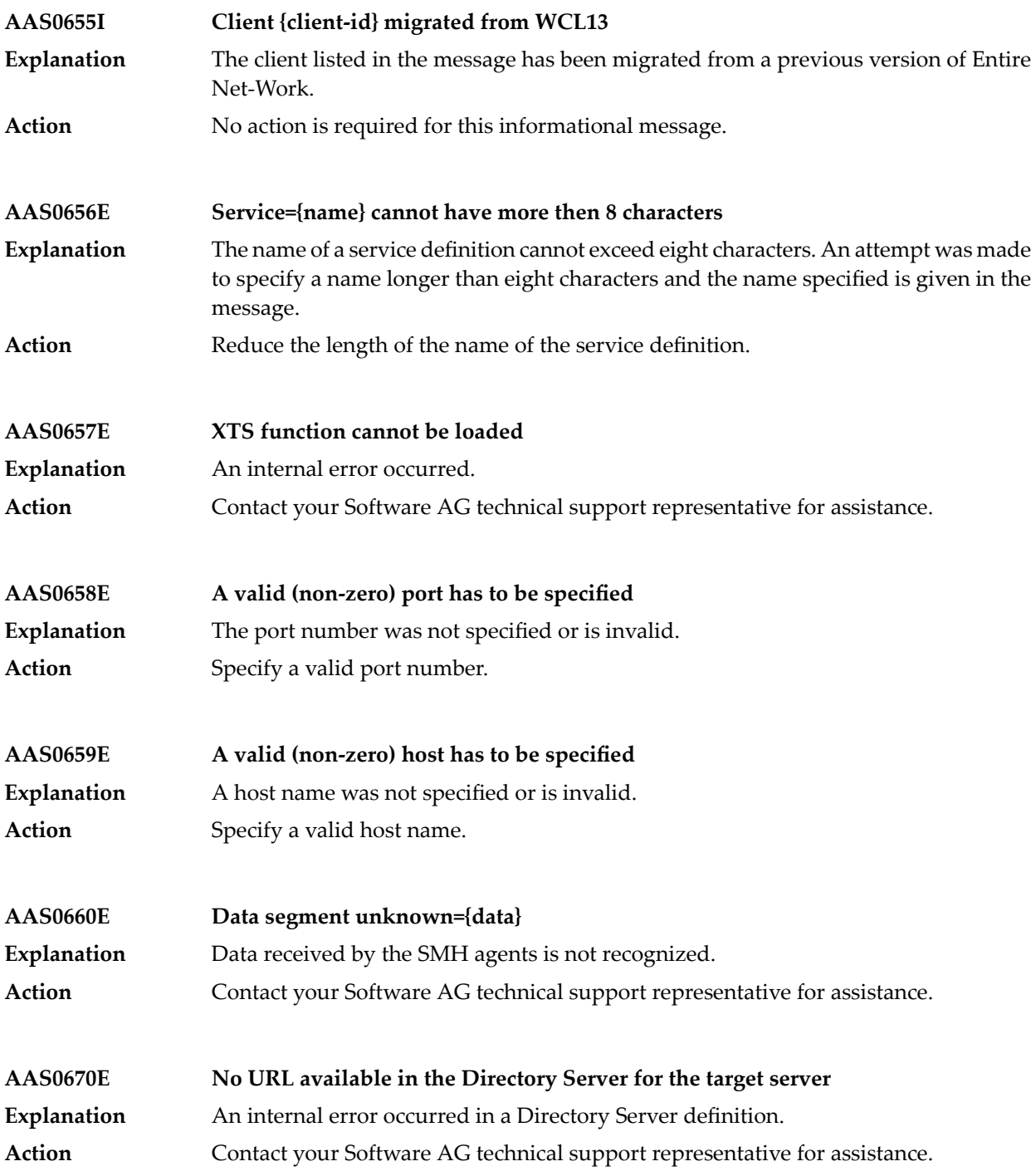

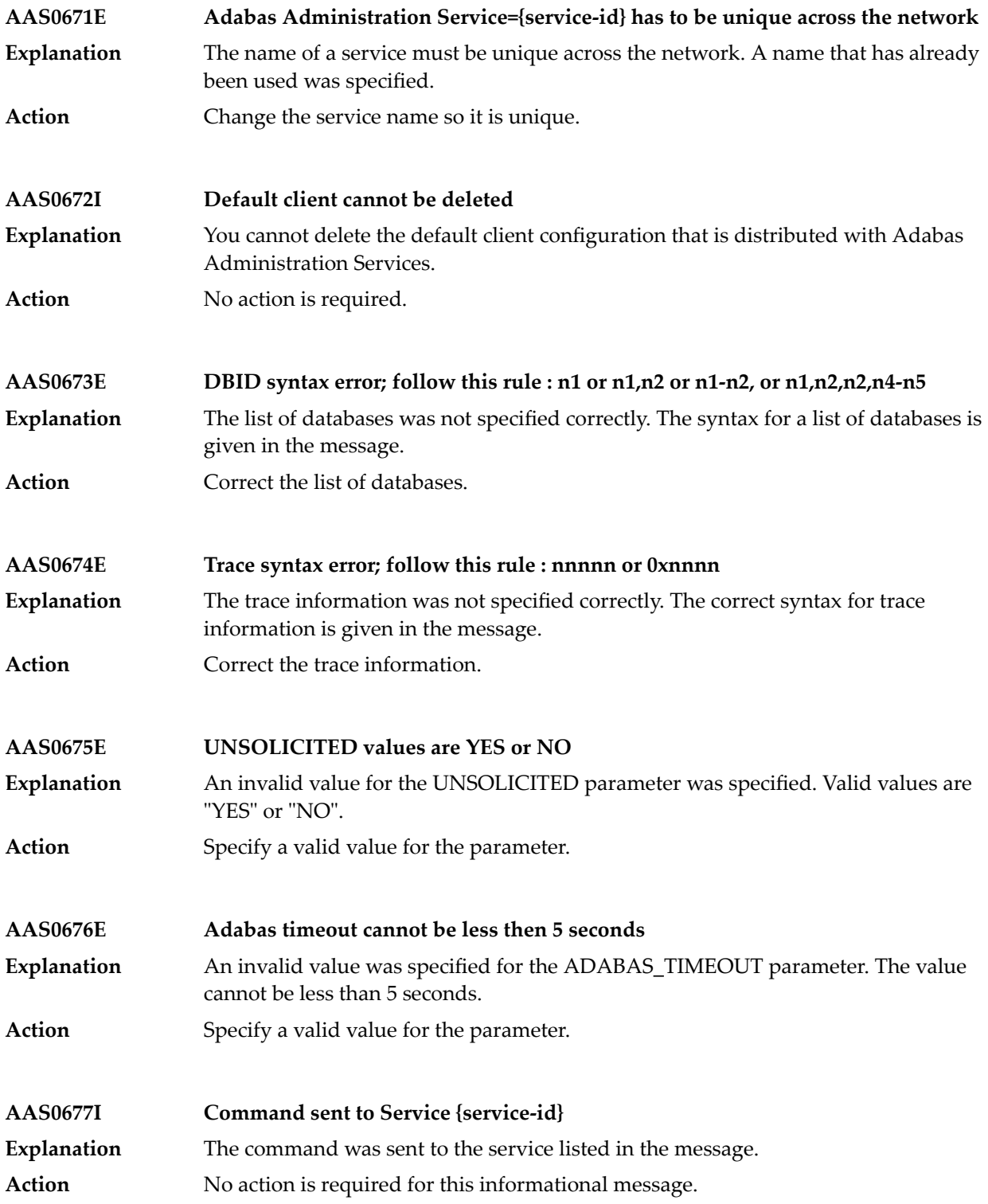

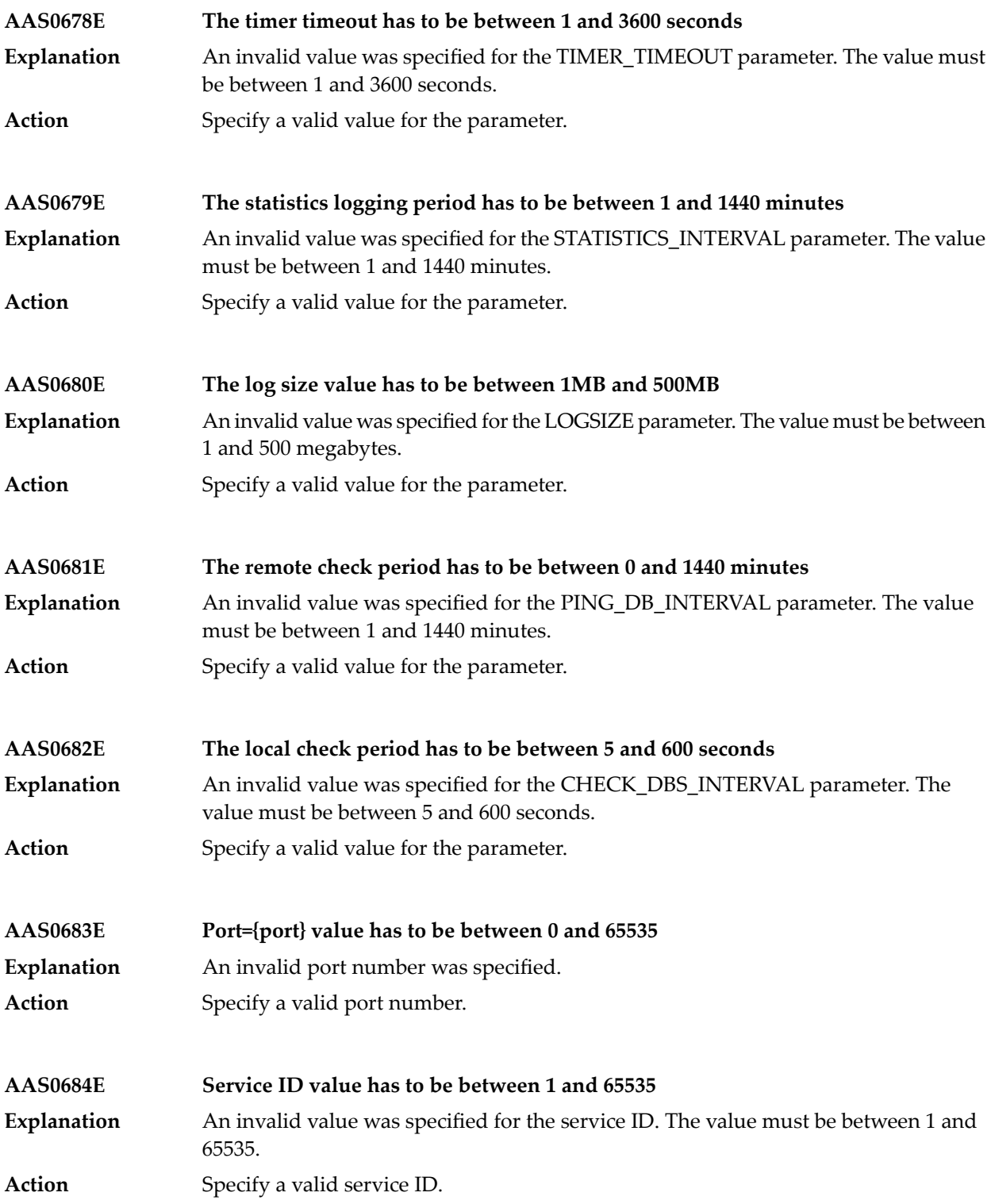

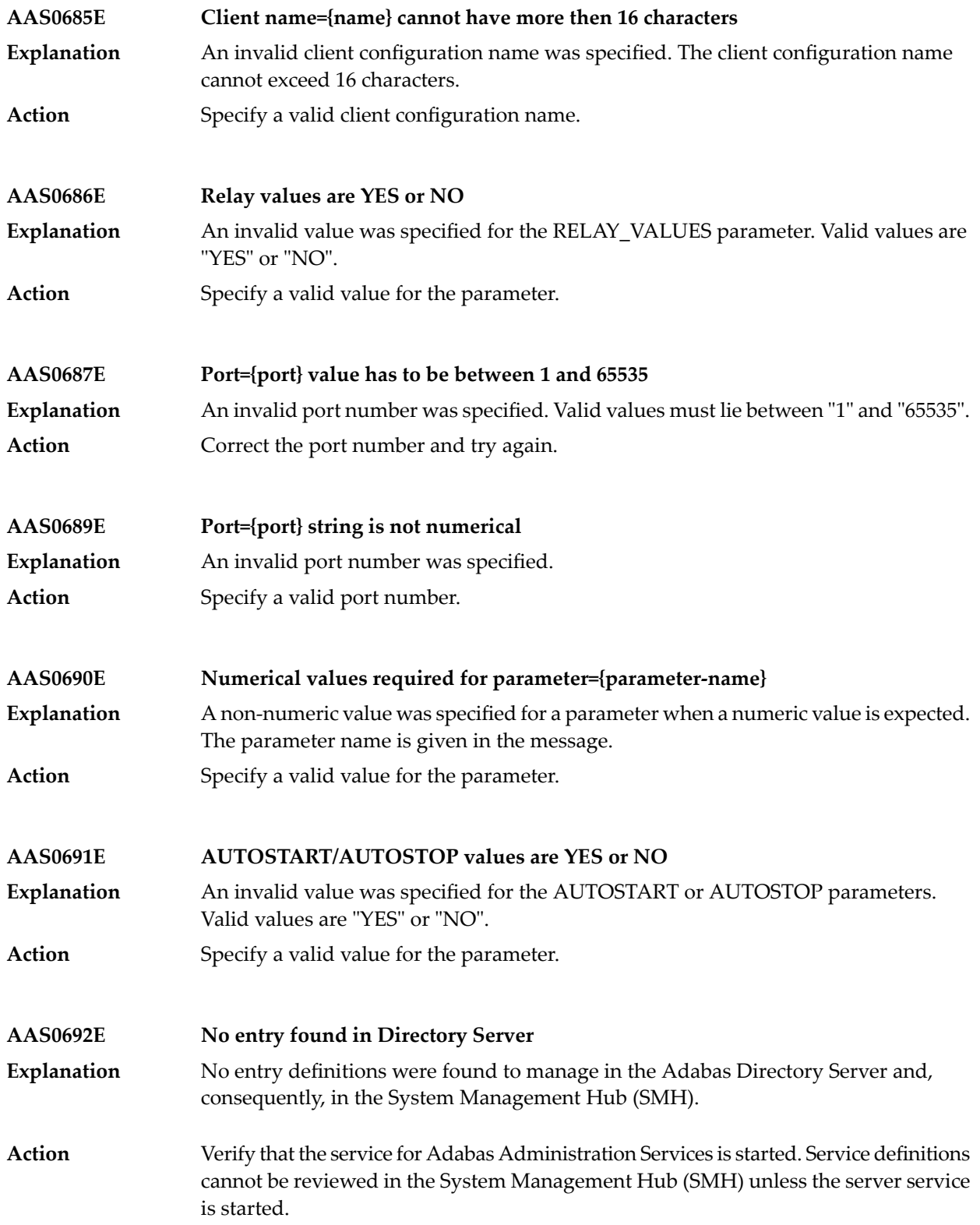

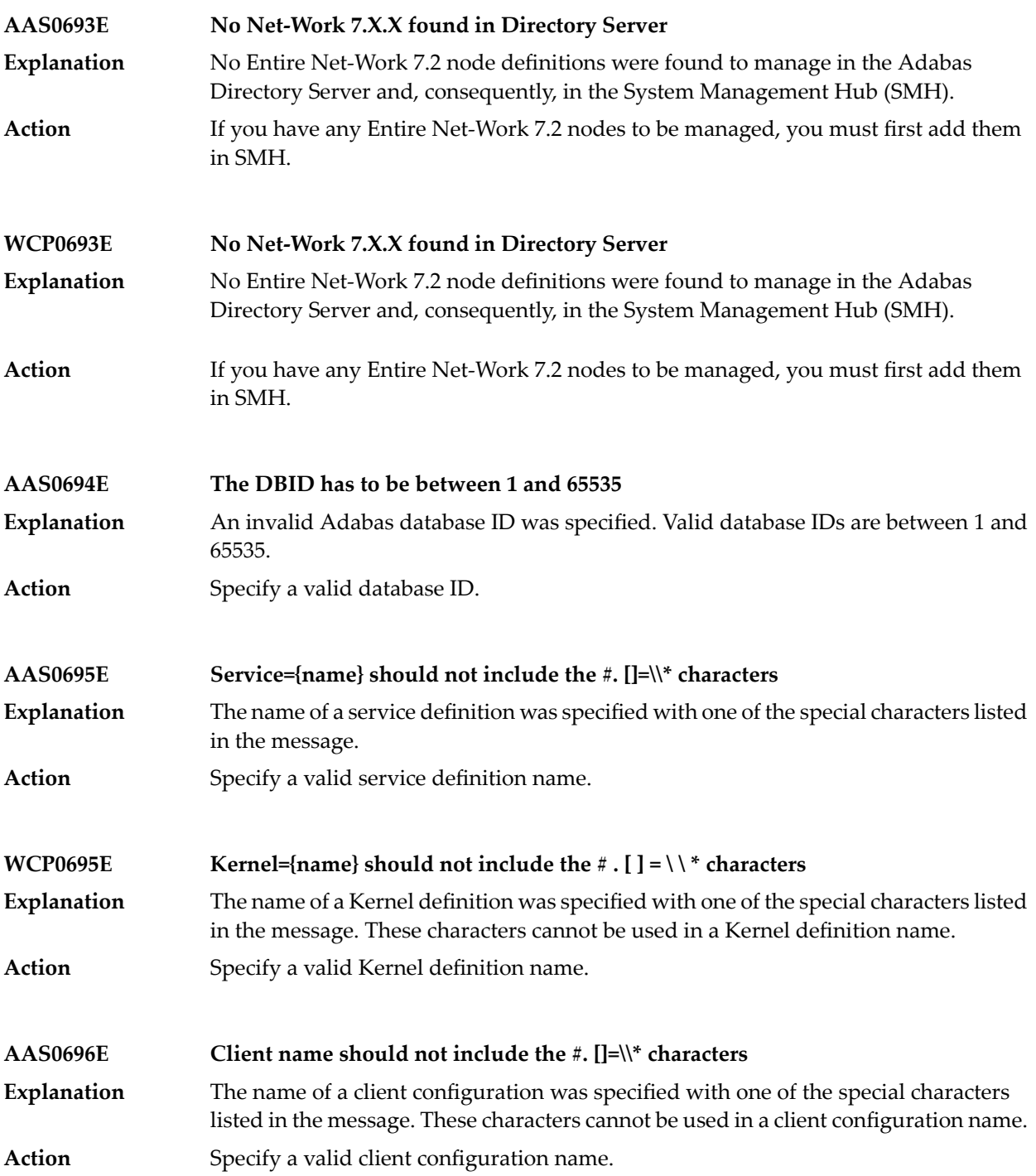

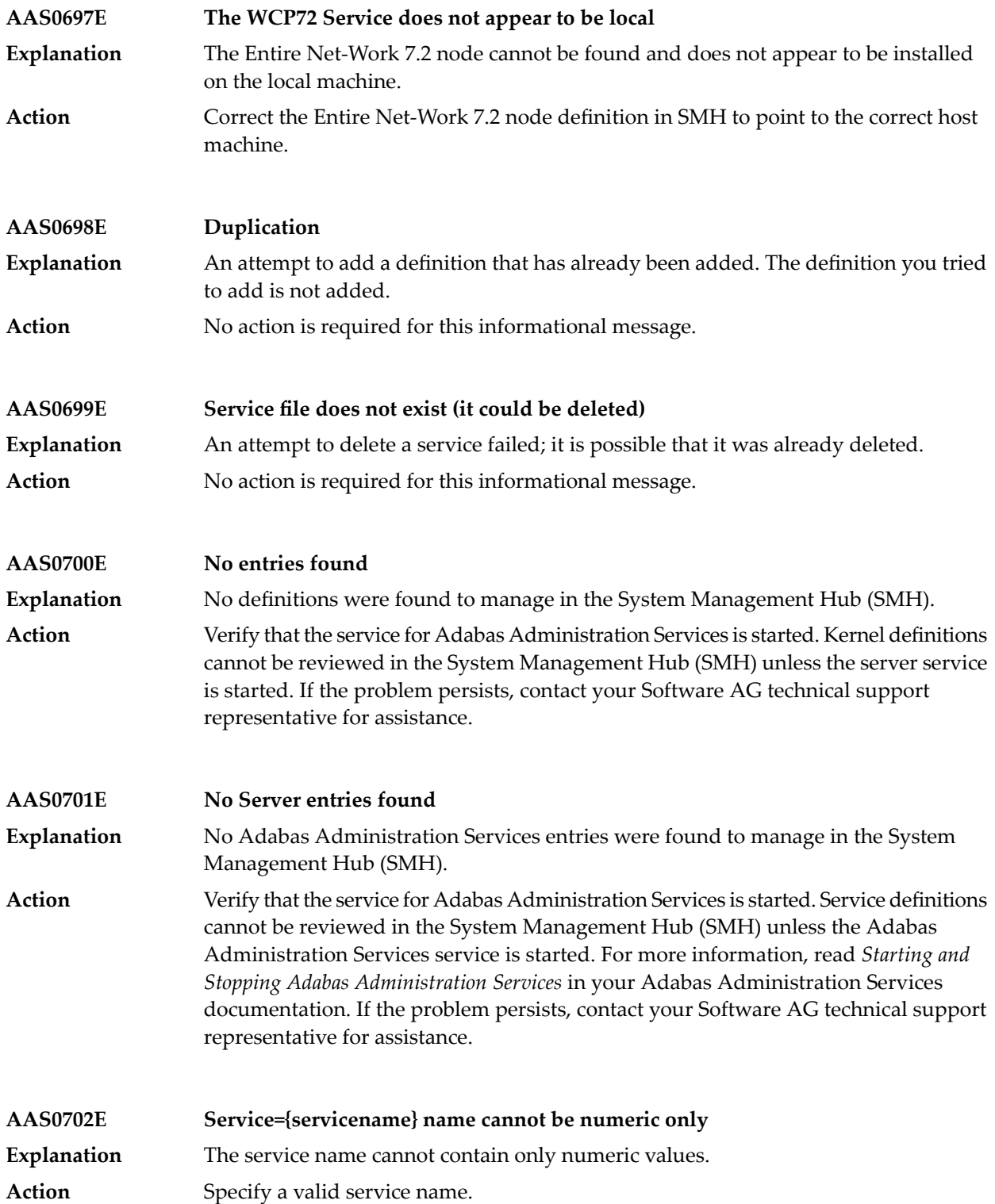

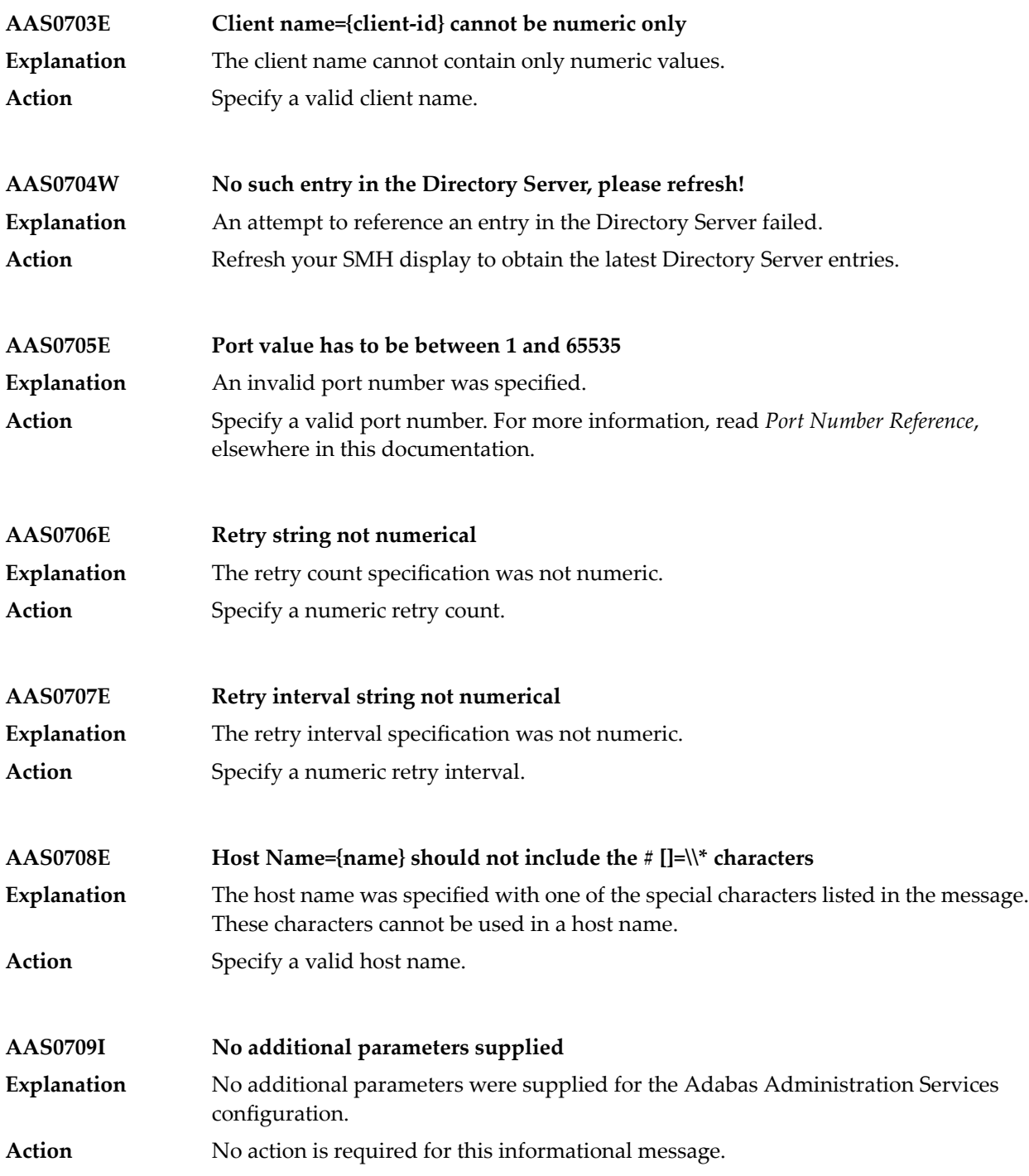

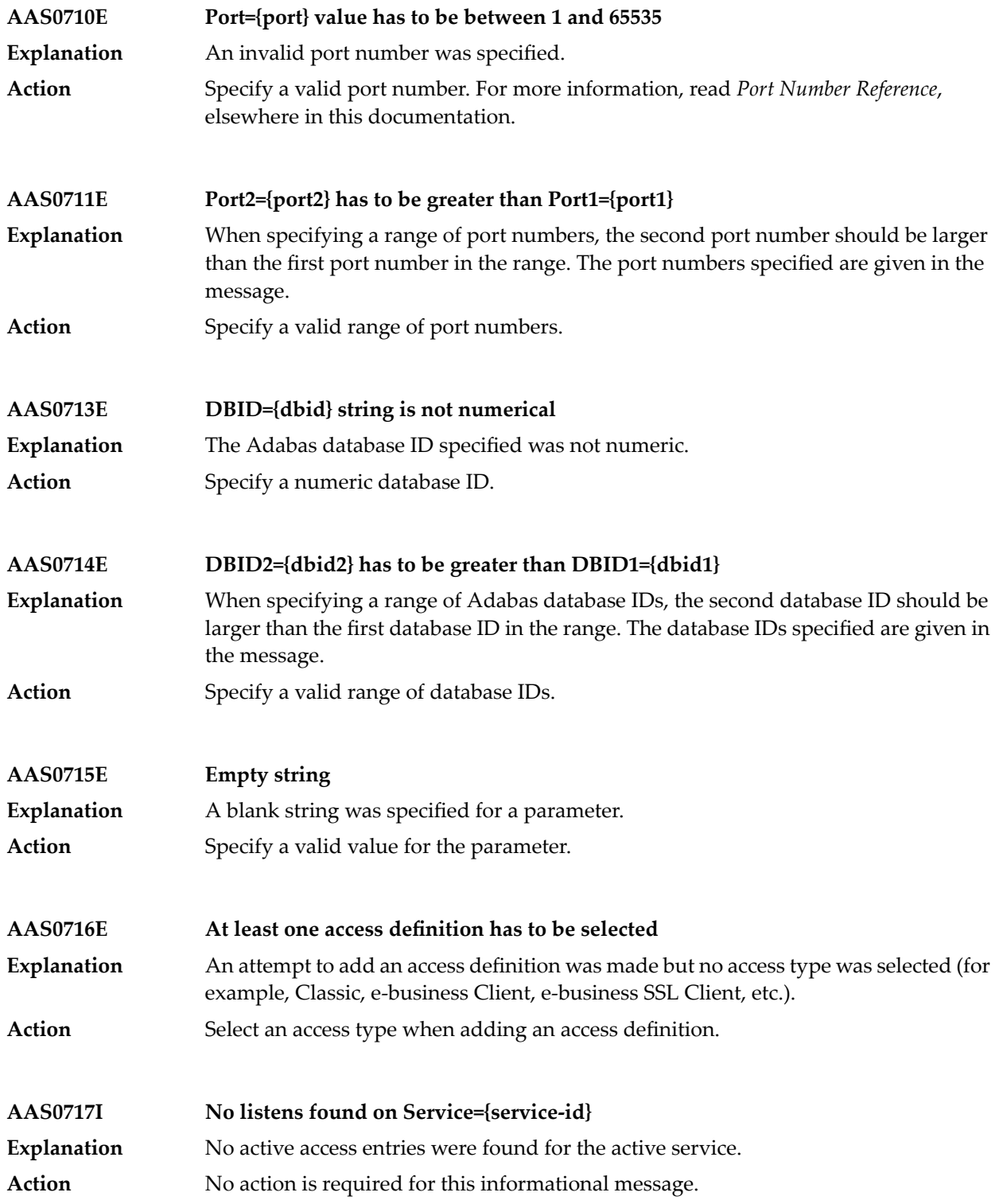

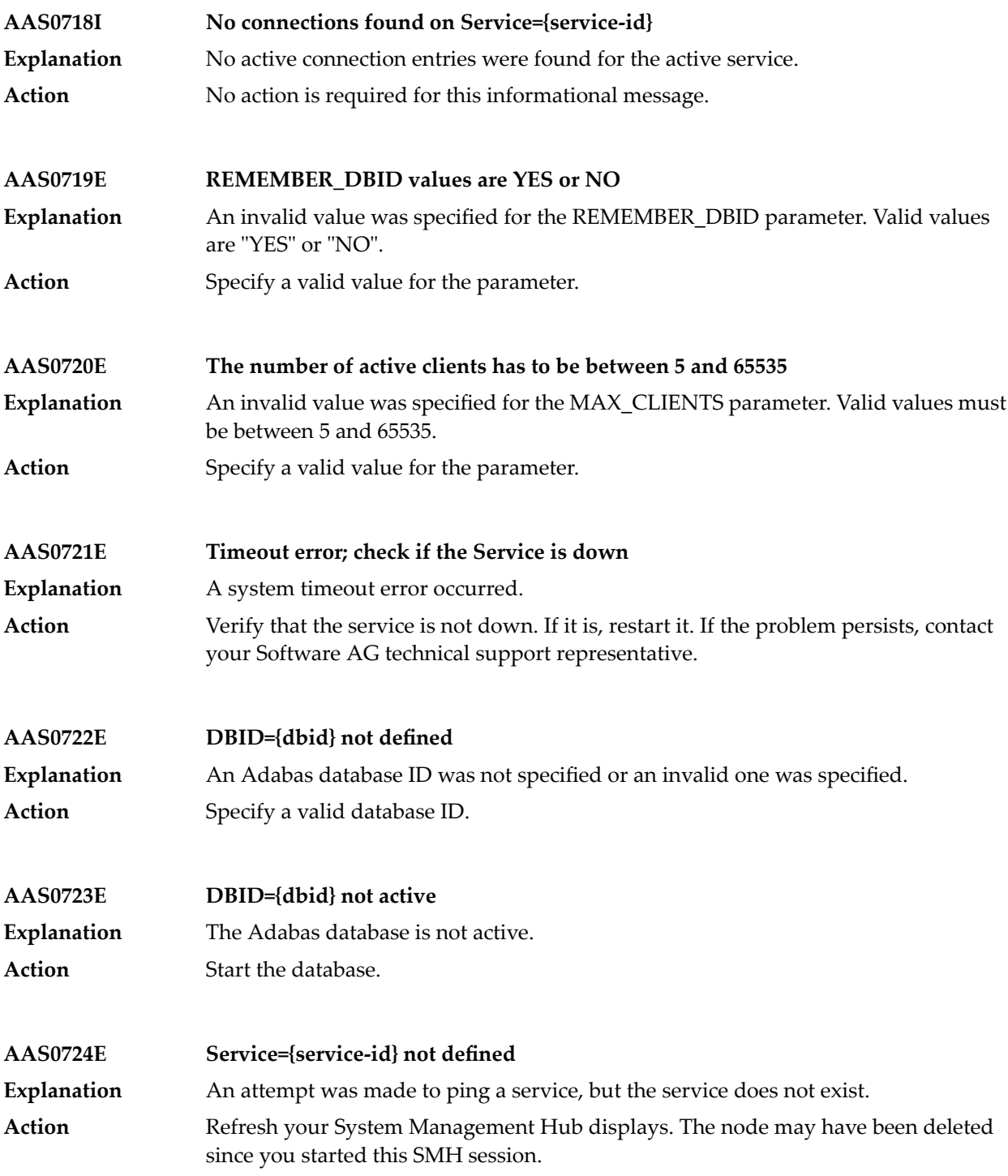

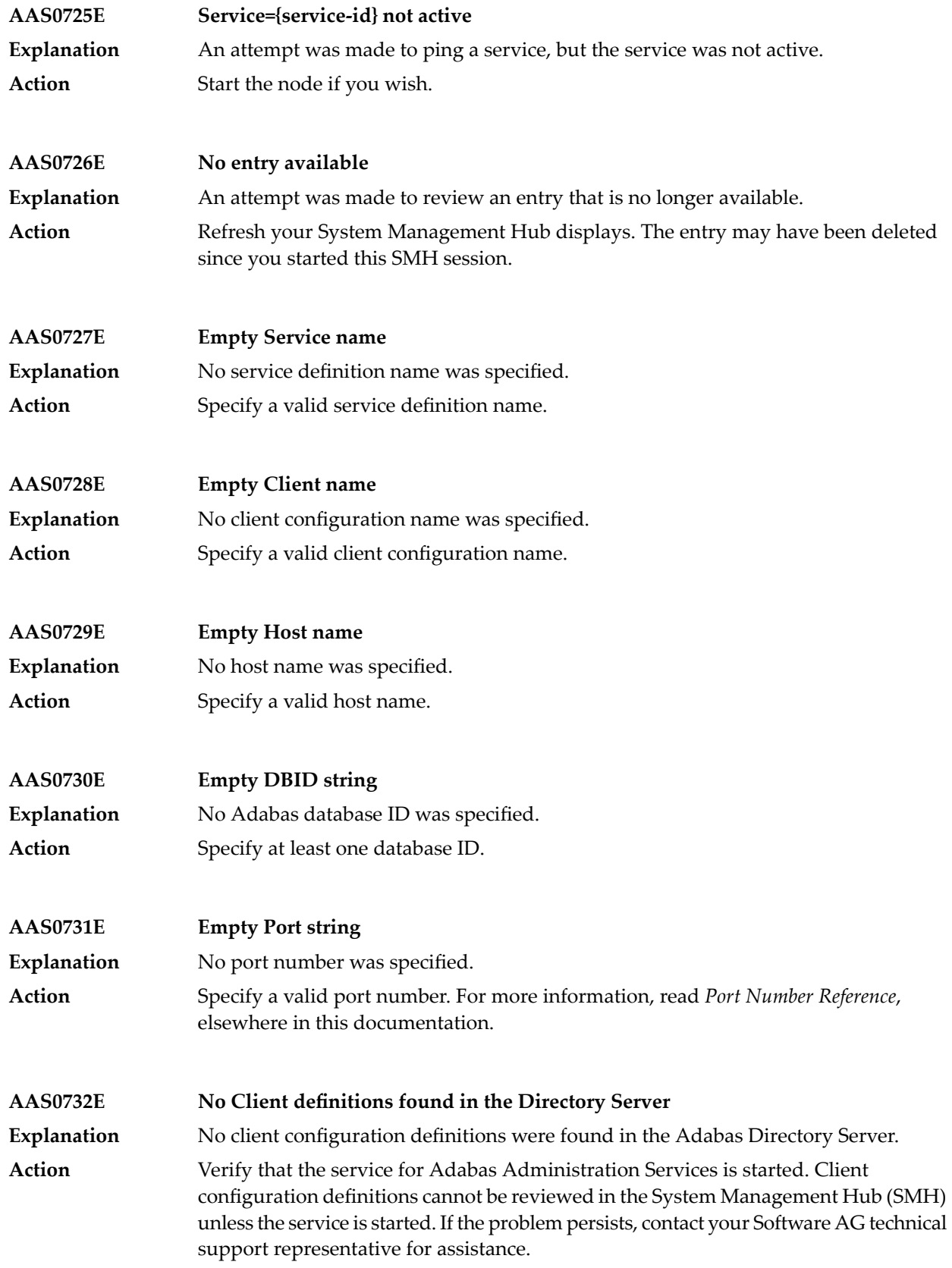

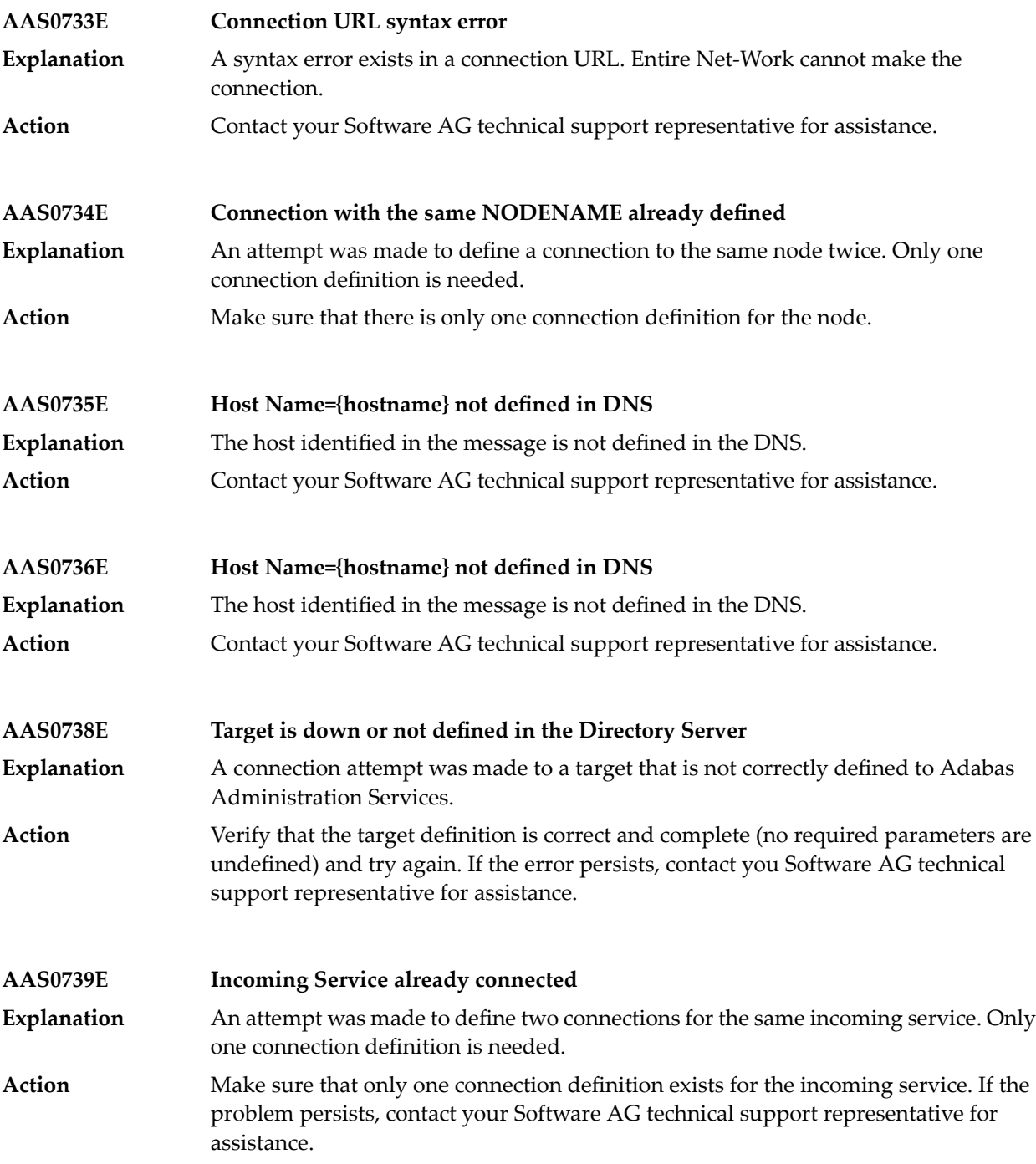

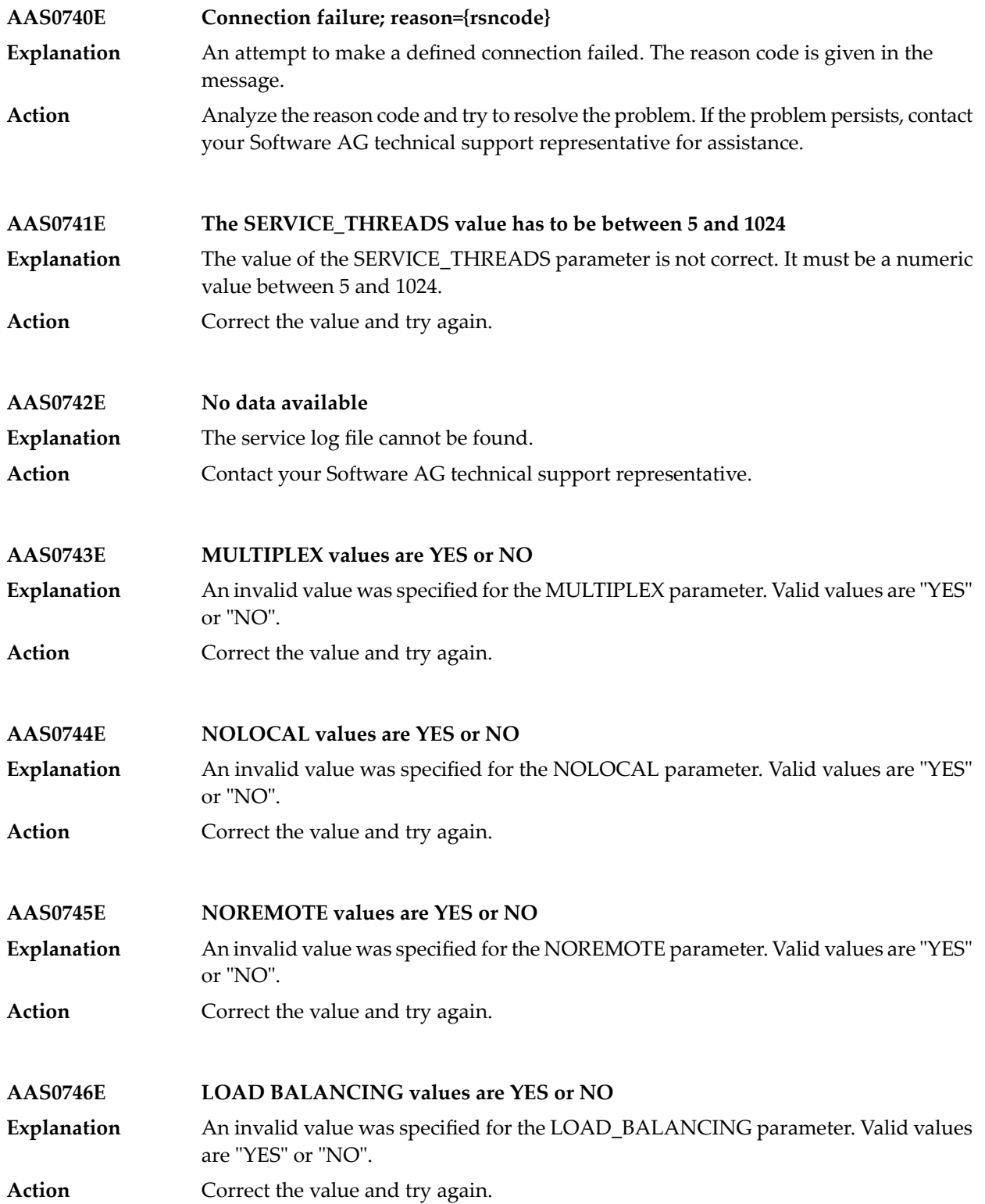

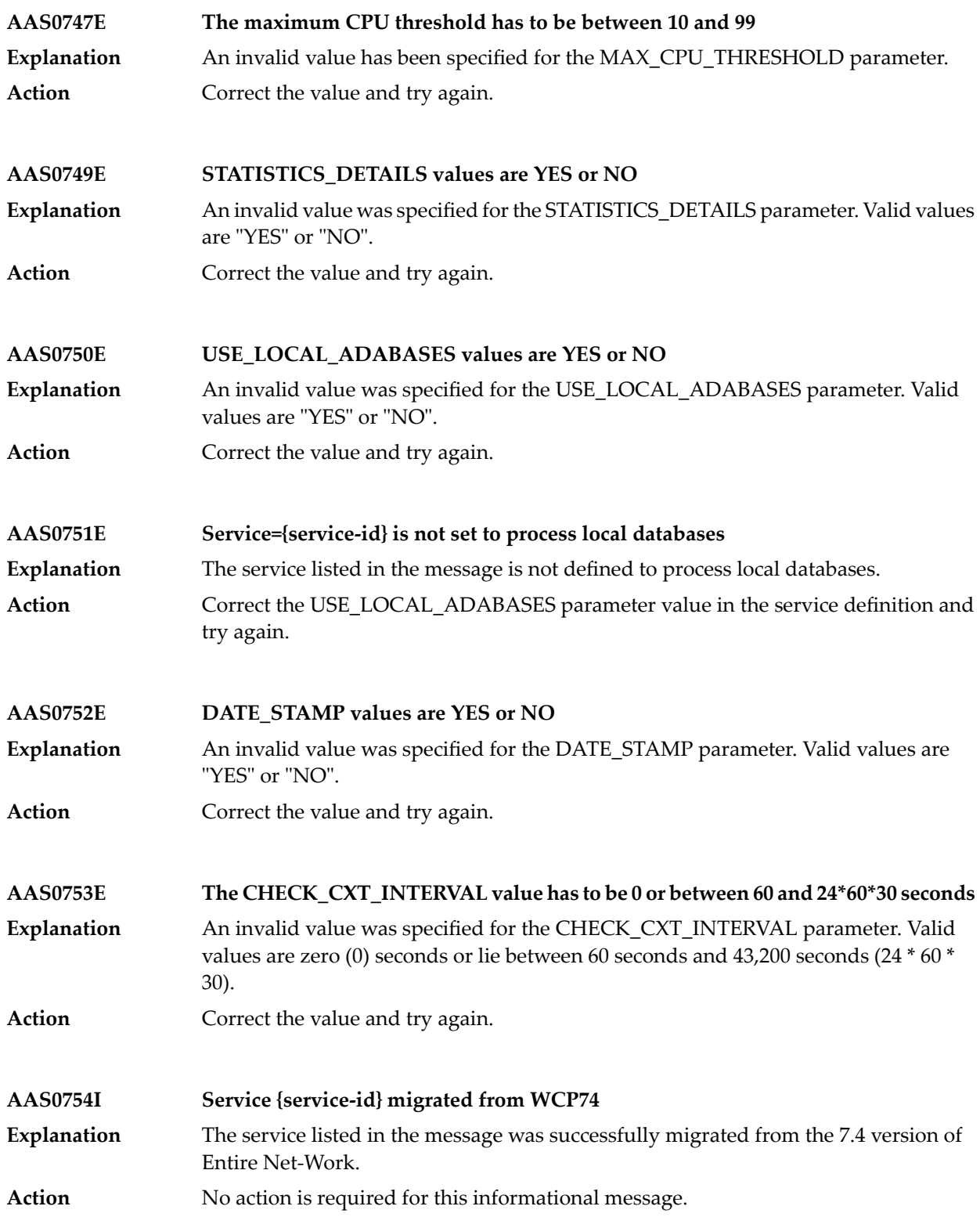

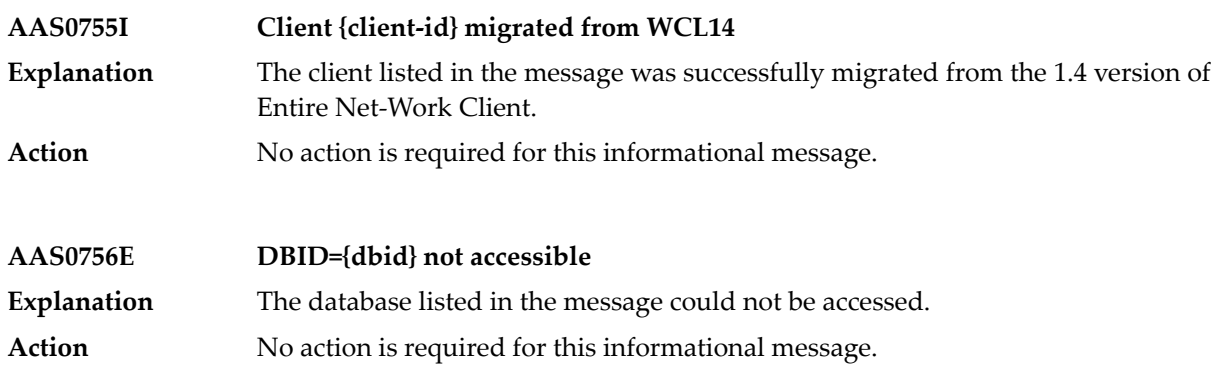

## **19 ACLX\* - Adabas Review Interface Messages**

These are messages produced by Adabas Review processing.

**Note:** Some of the ACLX\* messages are preceded by the Adabas database ID. These database IDs are not shown in the message texts in this documentation.

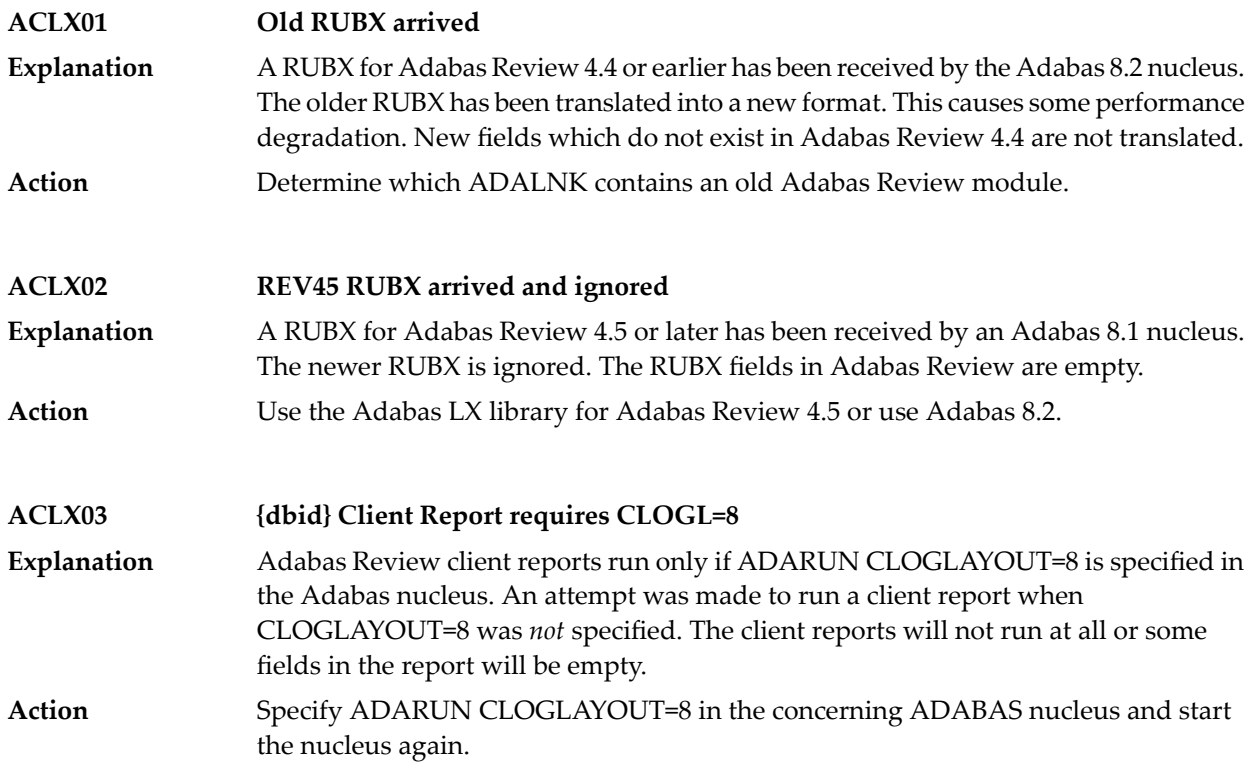

## **20 ADACM\* - ADATCP Messages**

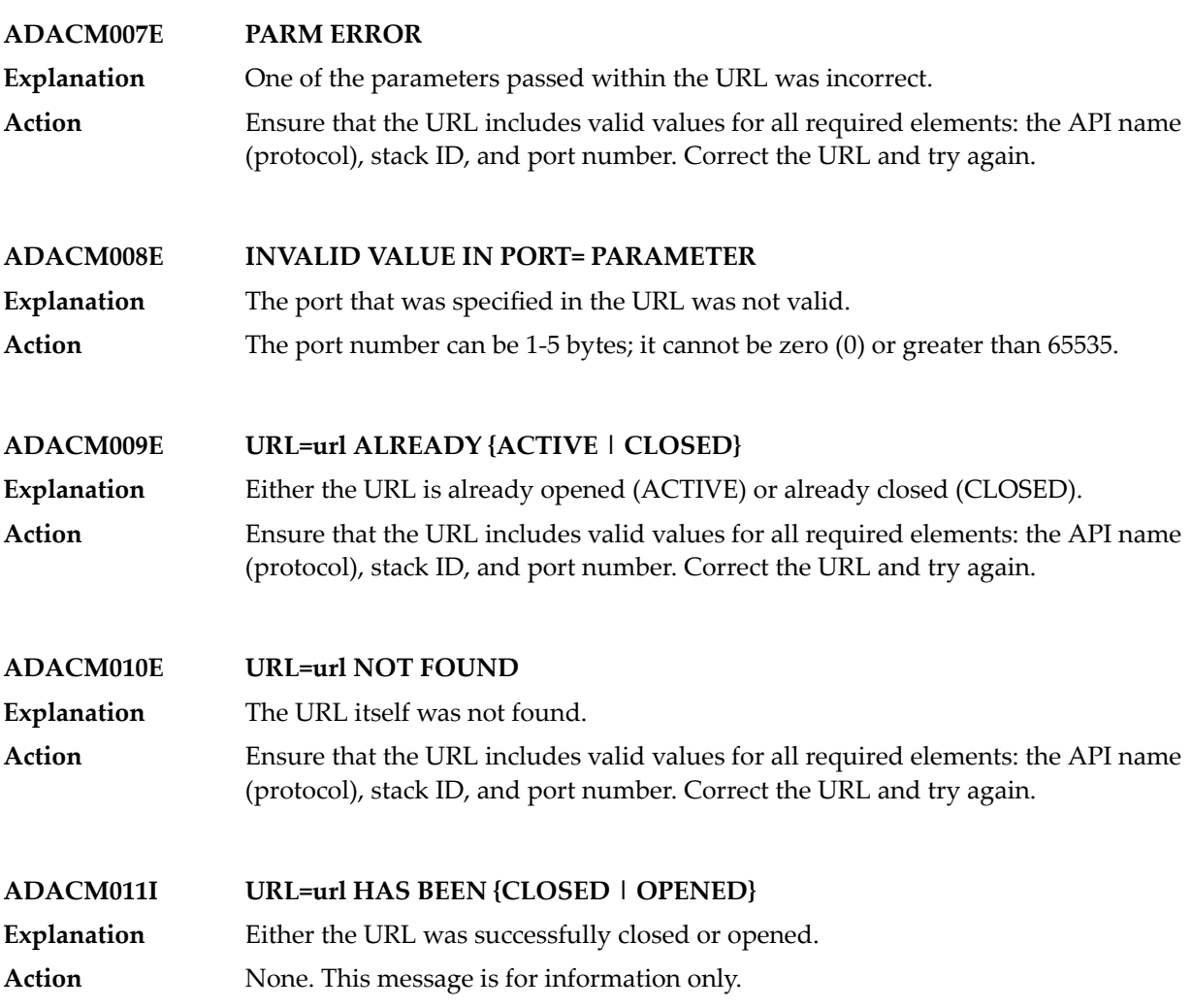

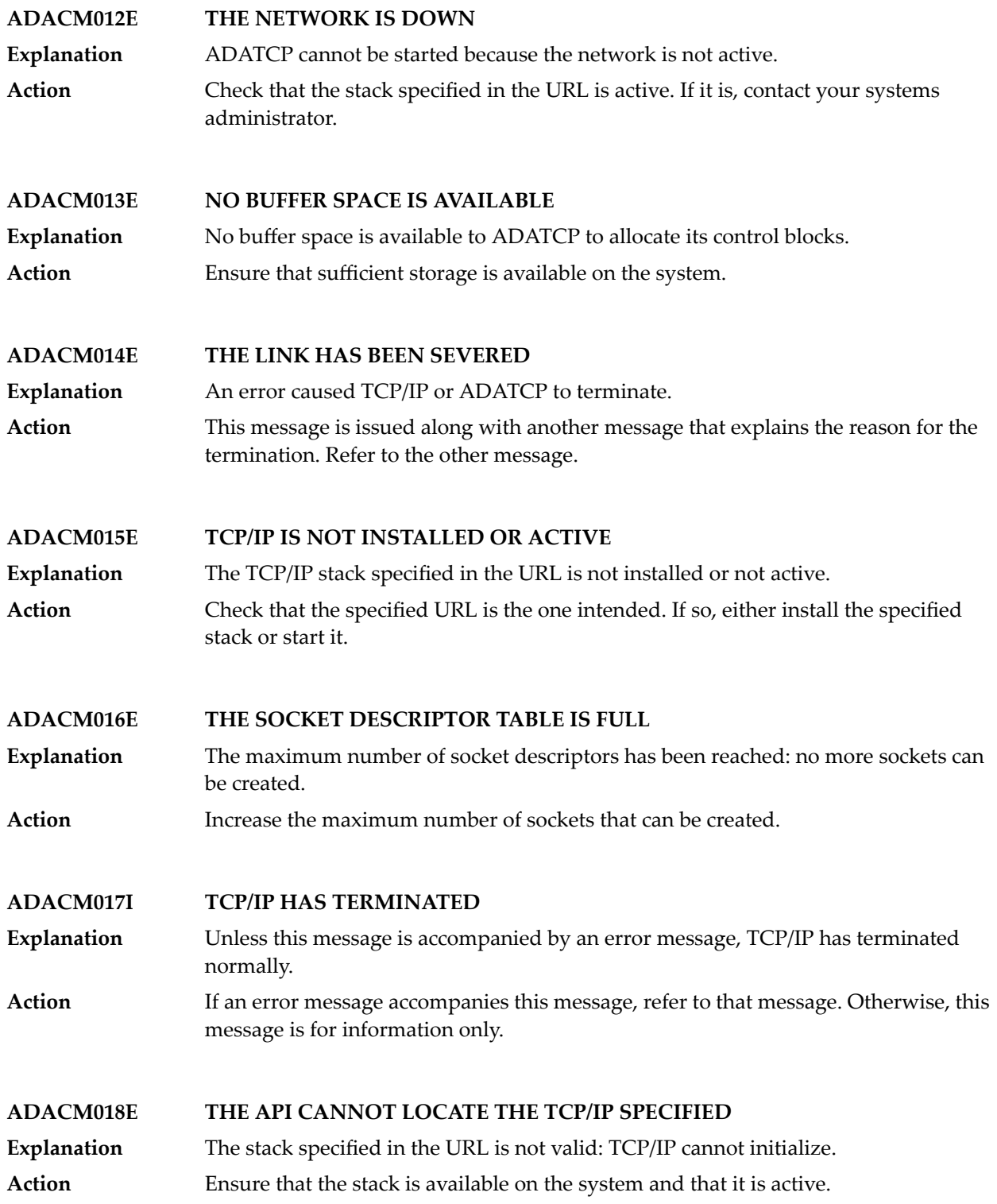

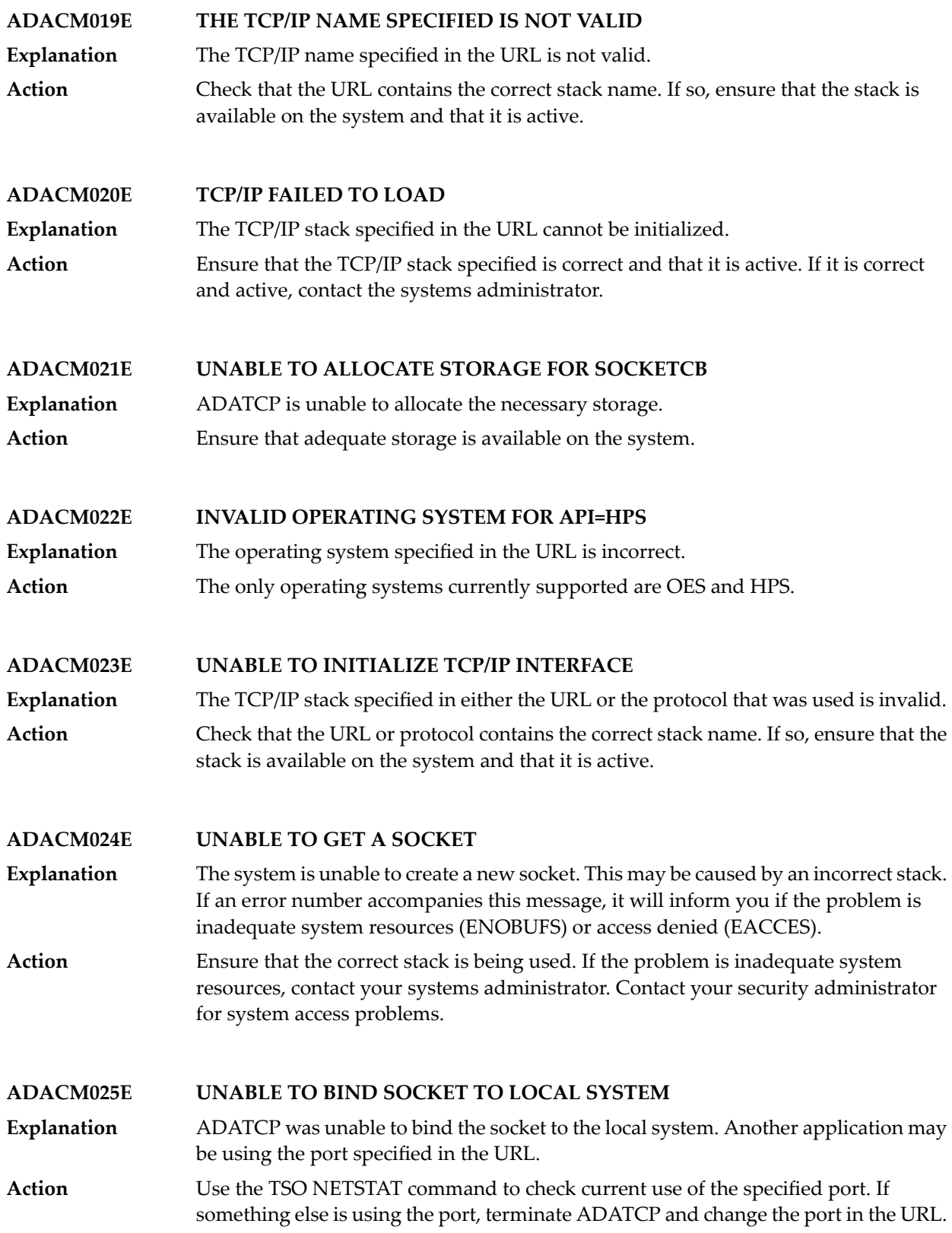

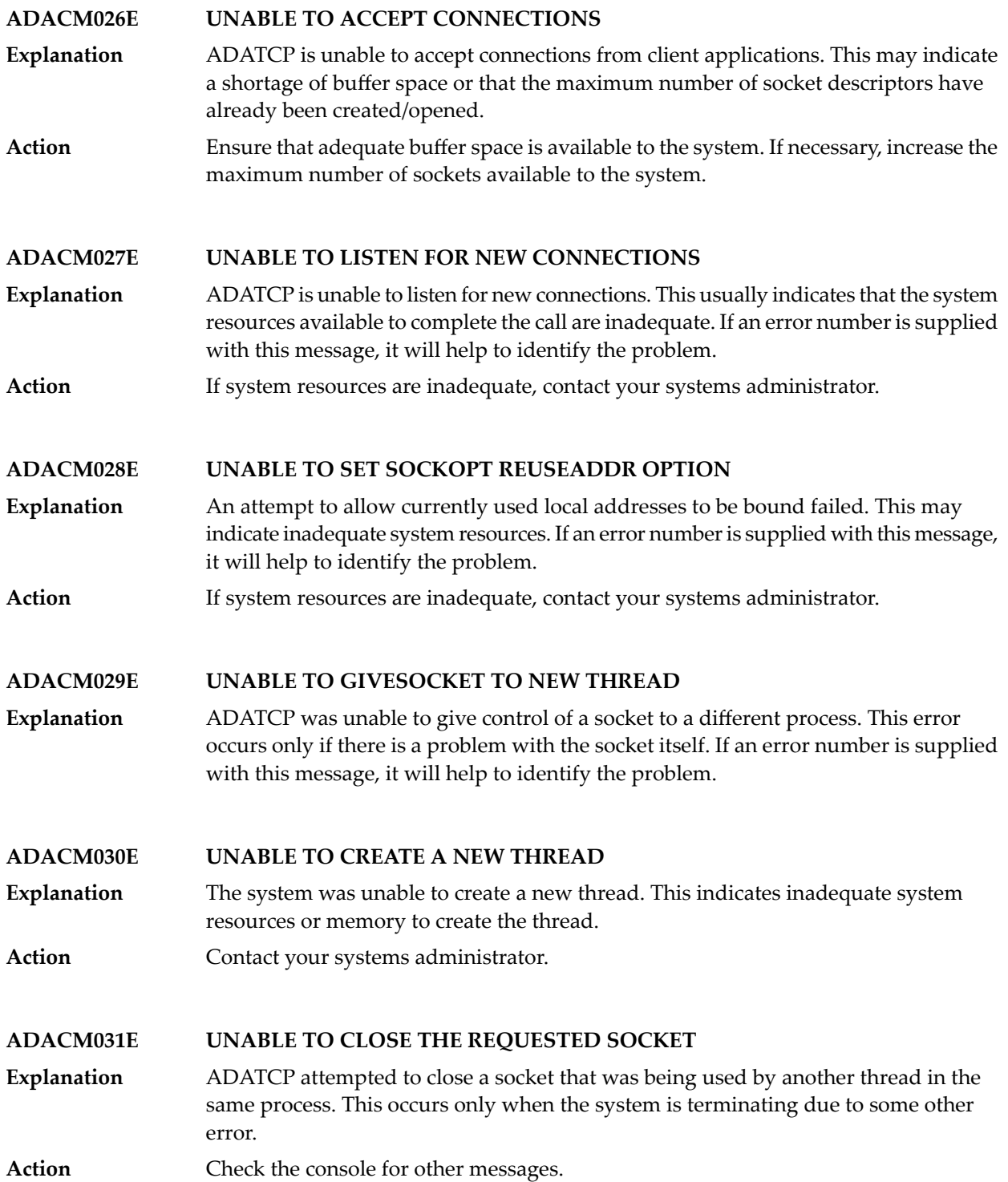

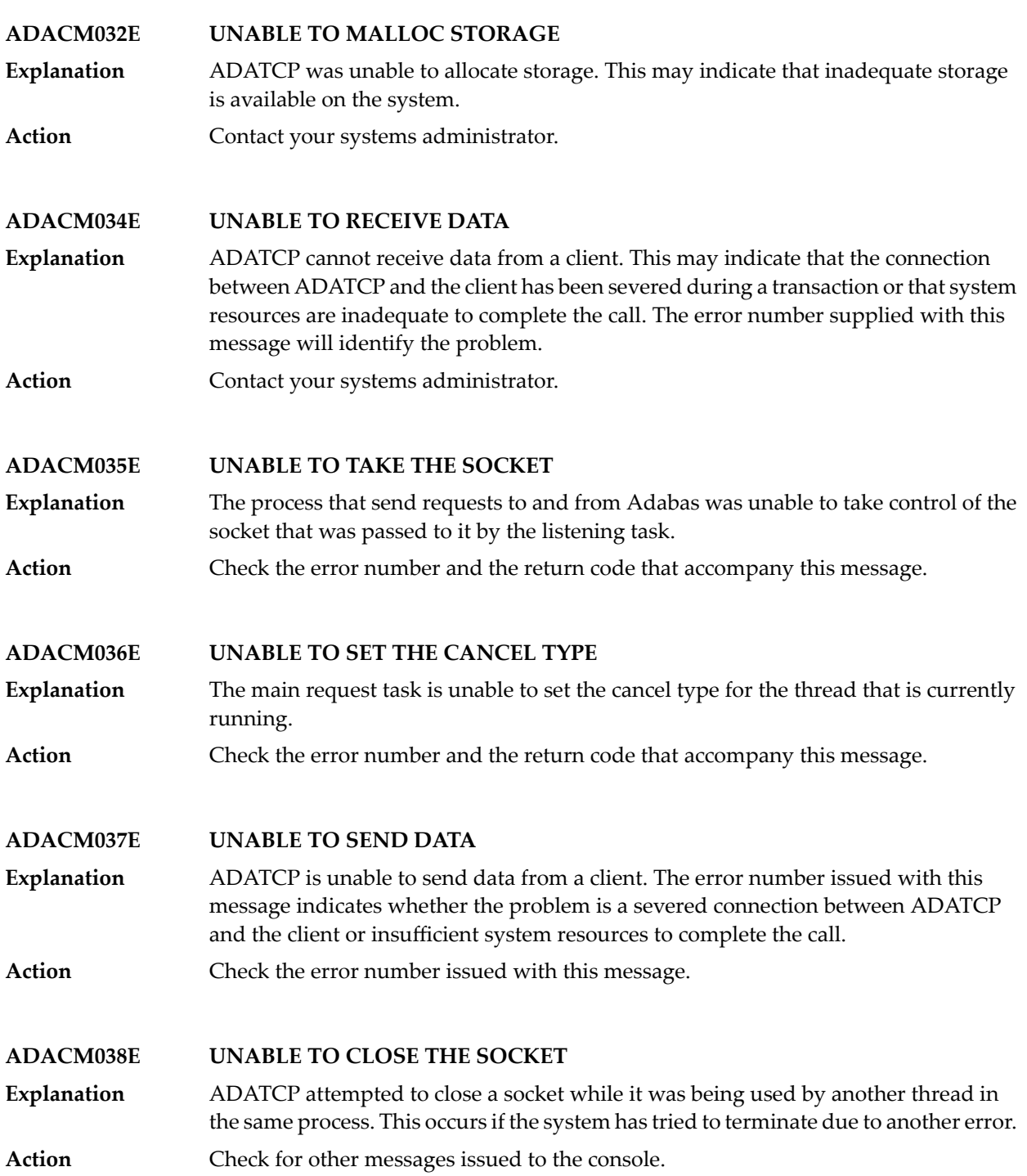

#### **ADACM039E CONTEXT TABLE FULL**

The number of connections has reached a predefined limit; no entries can be added to the user context table. **Explanation**

Increase the ADARUN NU parameter value to the required number of entries and restart ADATCP. **Action**

# **21 ADAD\* Abend Code Messages**

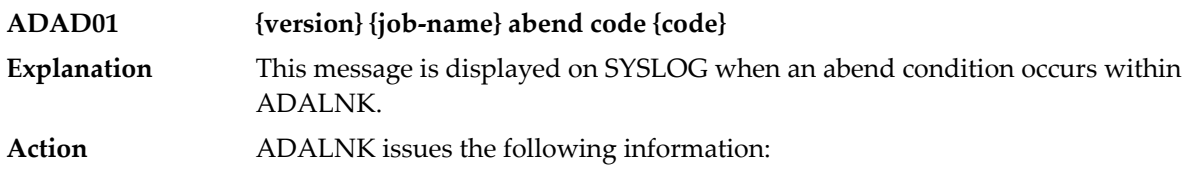

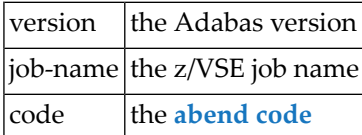

## **22 ADAE\* Adabas SAF Security (ADASAF) Messages**

**Note:** Each of the messages in this section starts with the relevant database ID.

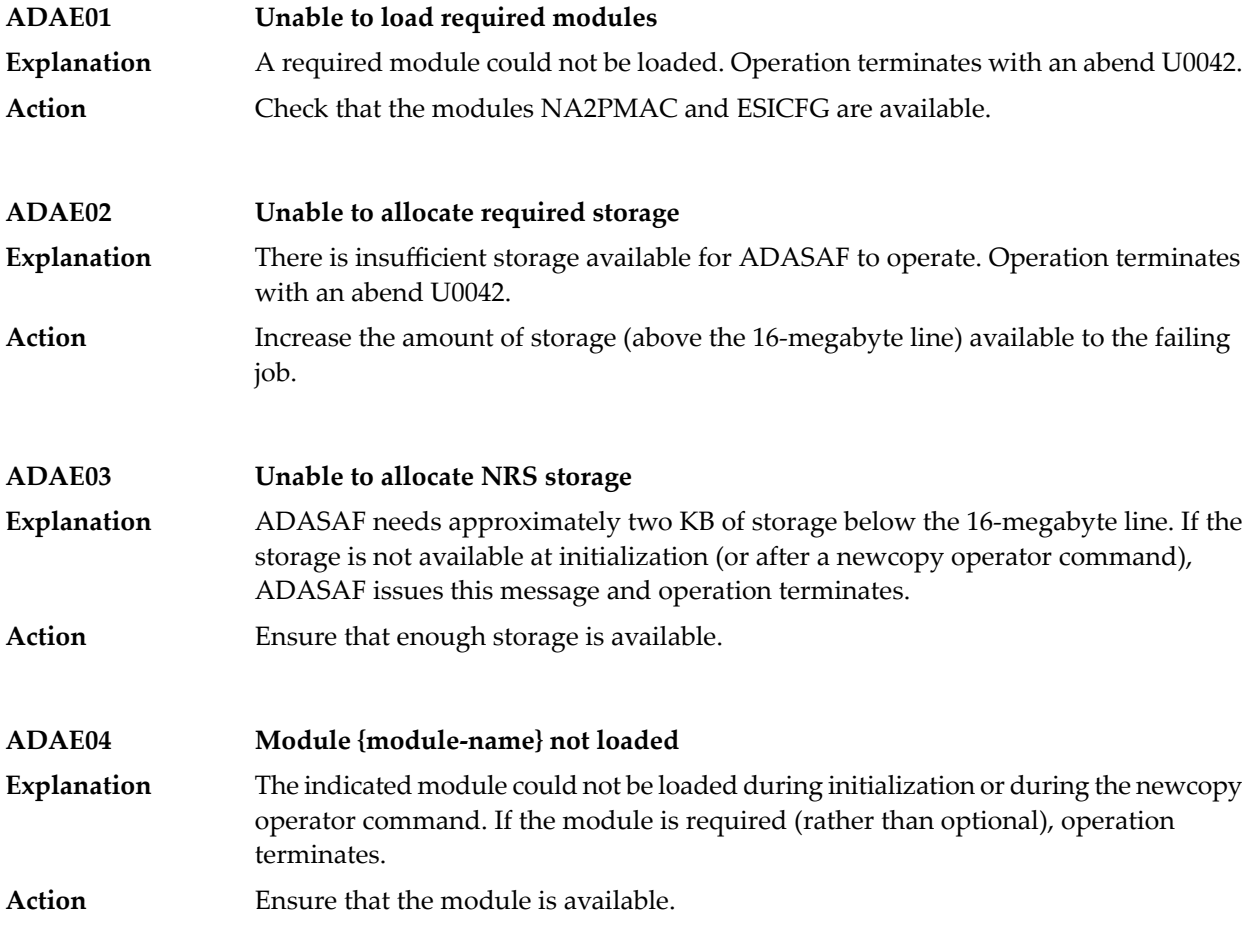

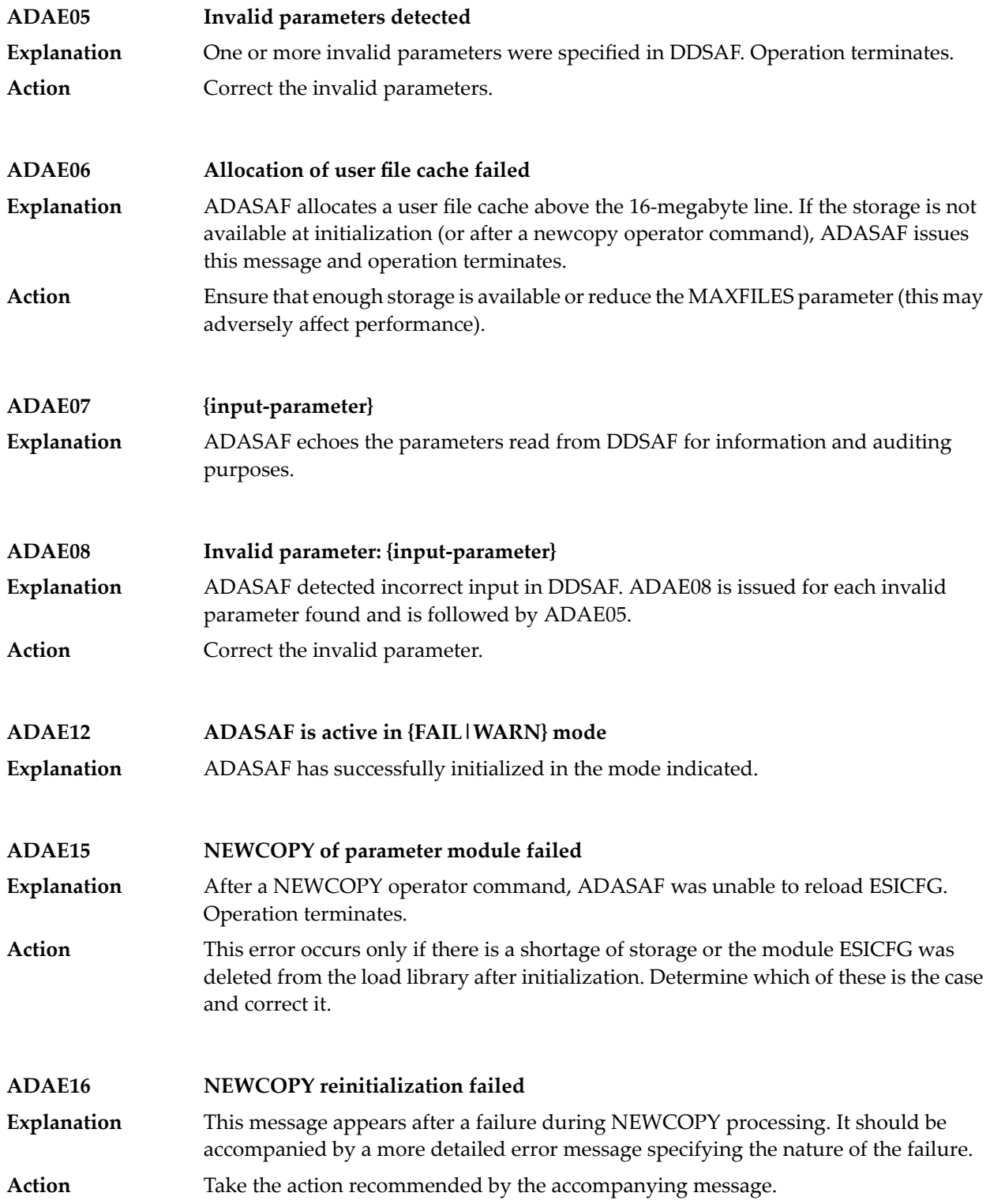

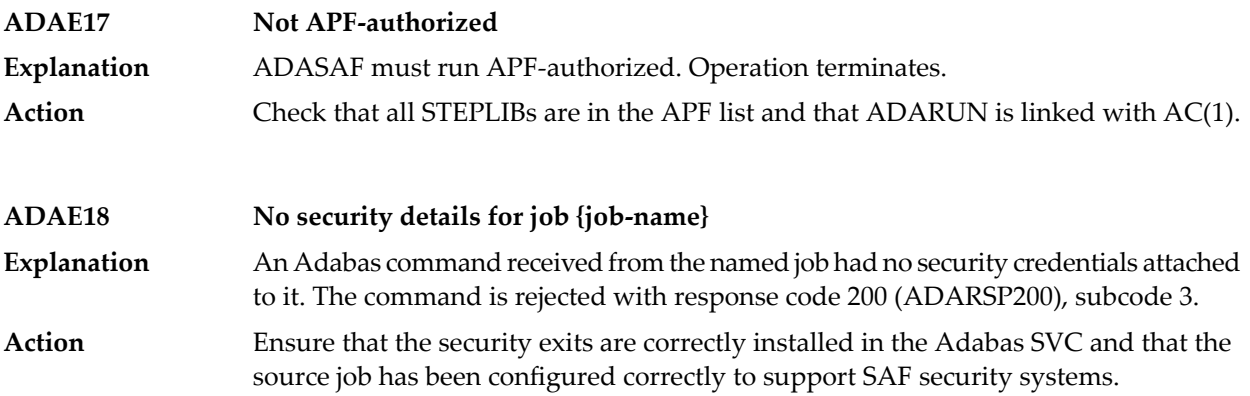

## **23 ADAF\* - Event Replicator for Adabas Messages**

These are the messages produced by Event Replicator for Adabas processing.

**Note:** Some of the ADAF\* messages are preceded by the Adabas or Event Replicator Server database ID. These database IDs are not shown in the message texts in this documentation.

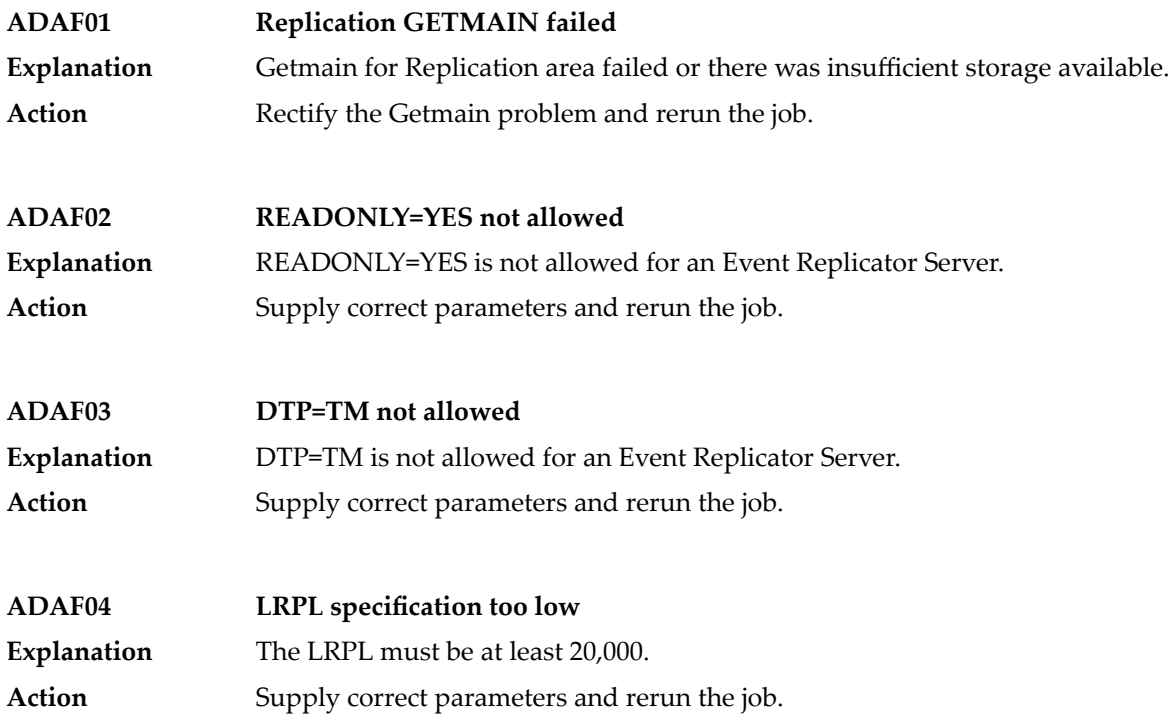

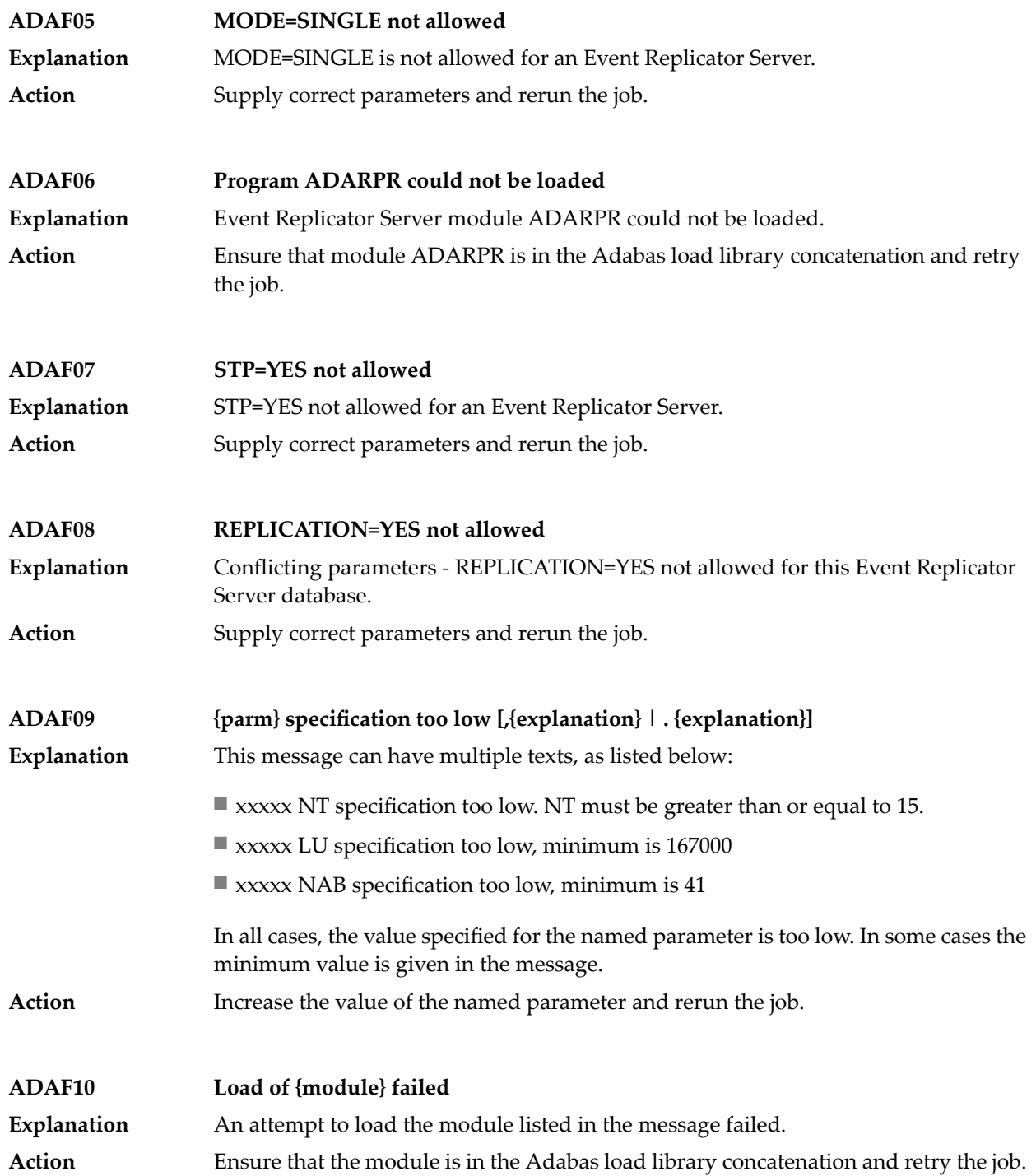

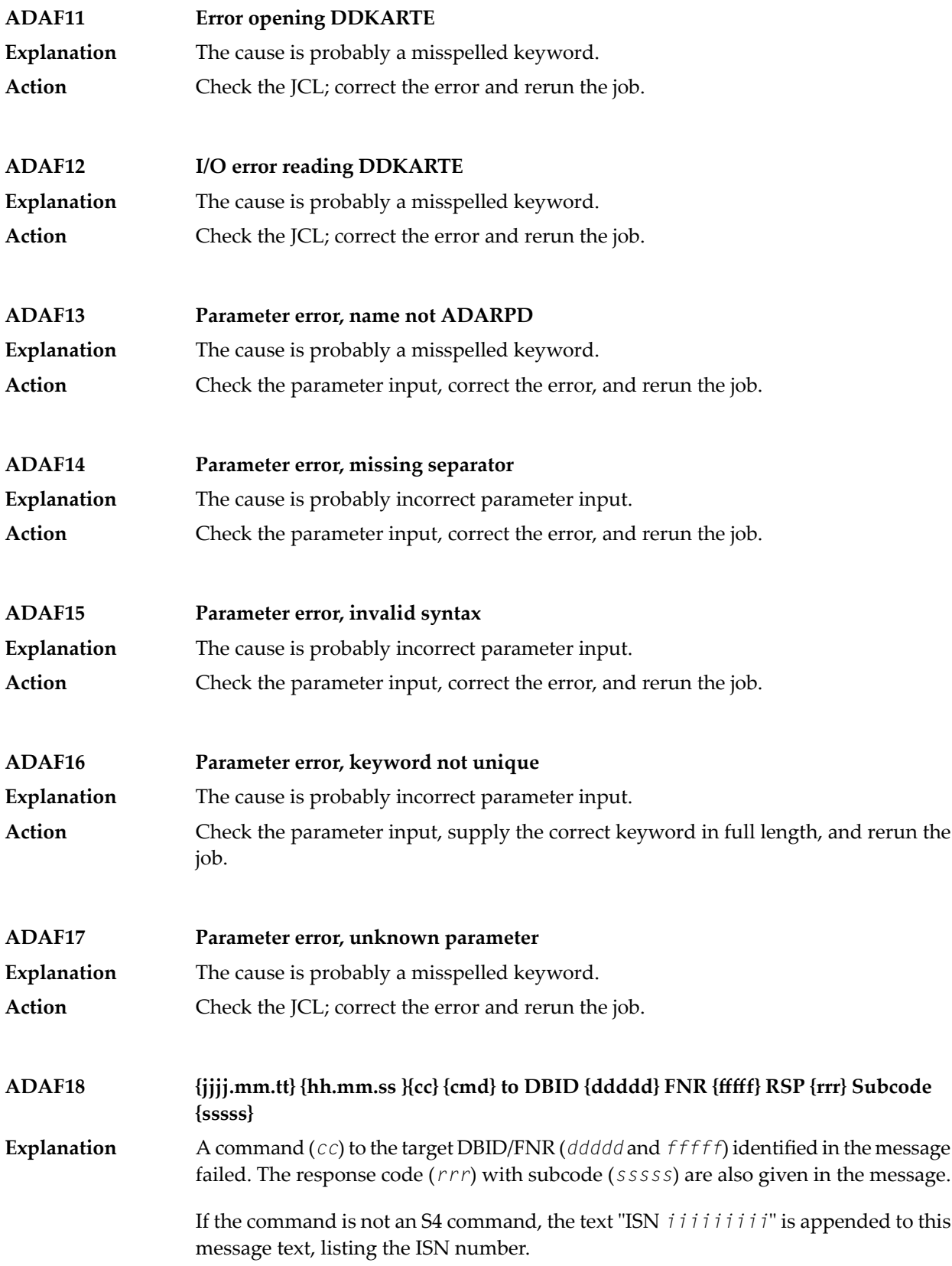

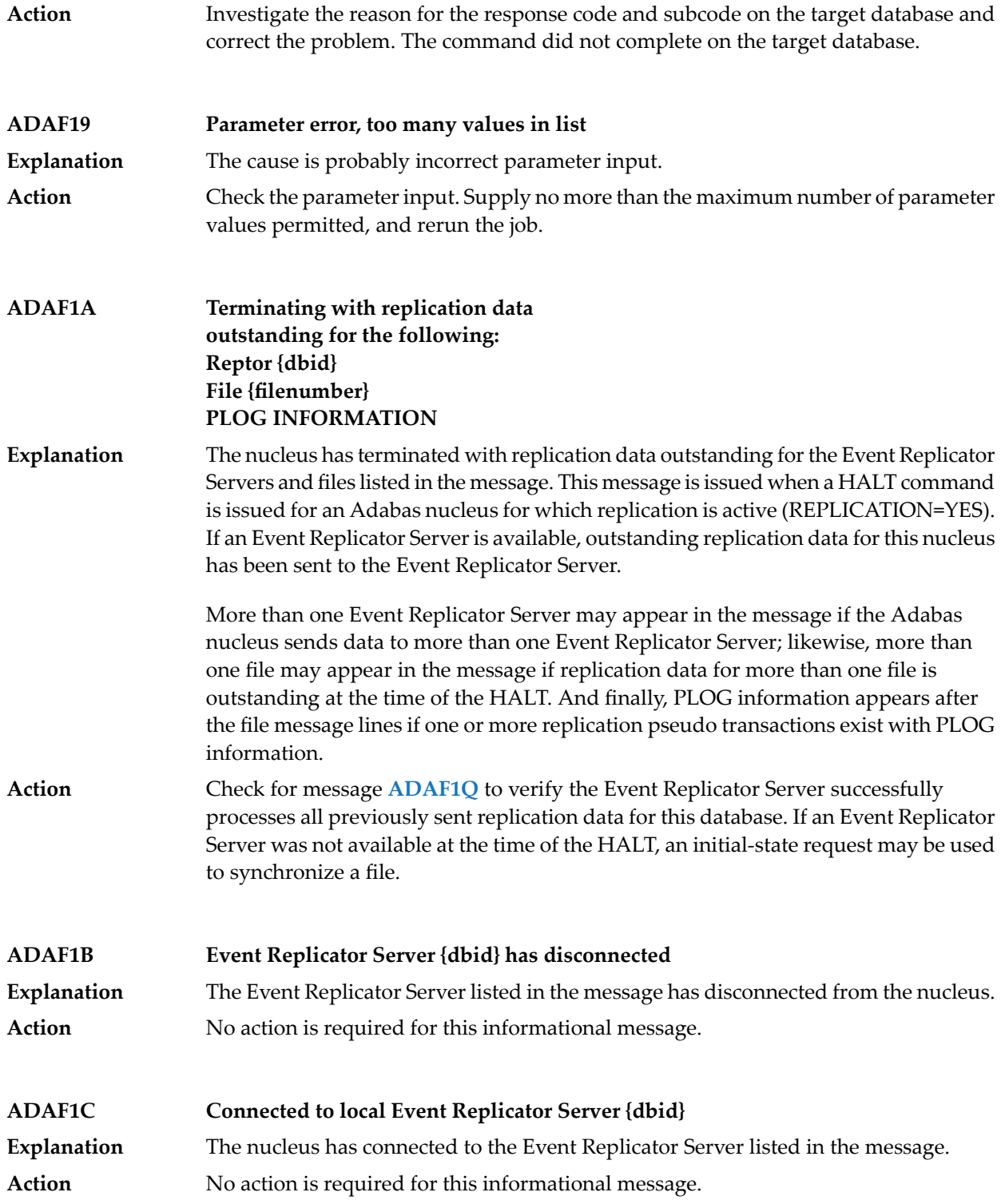

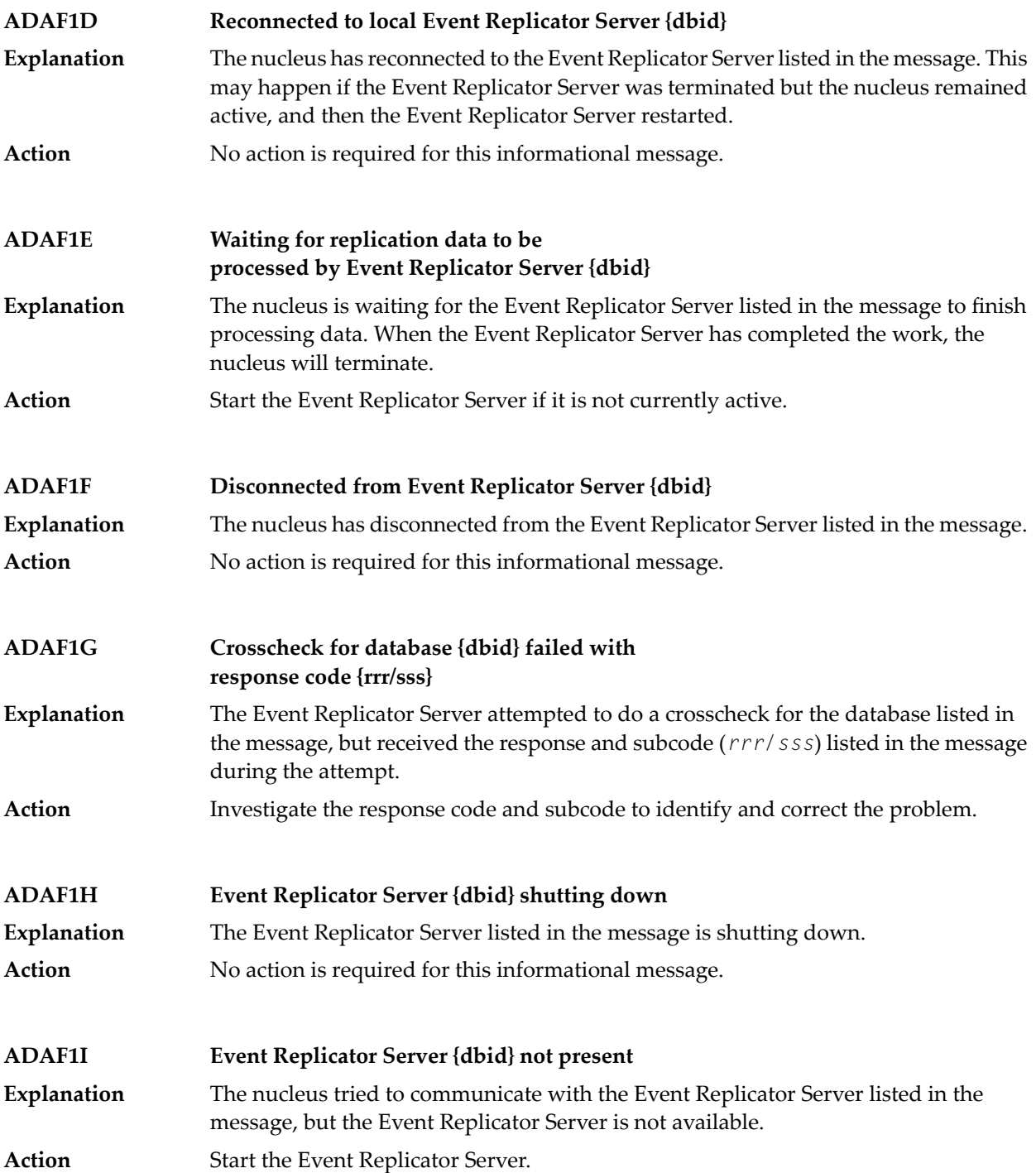

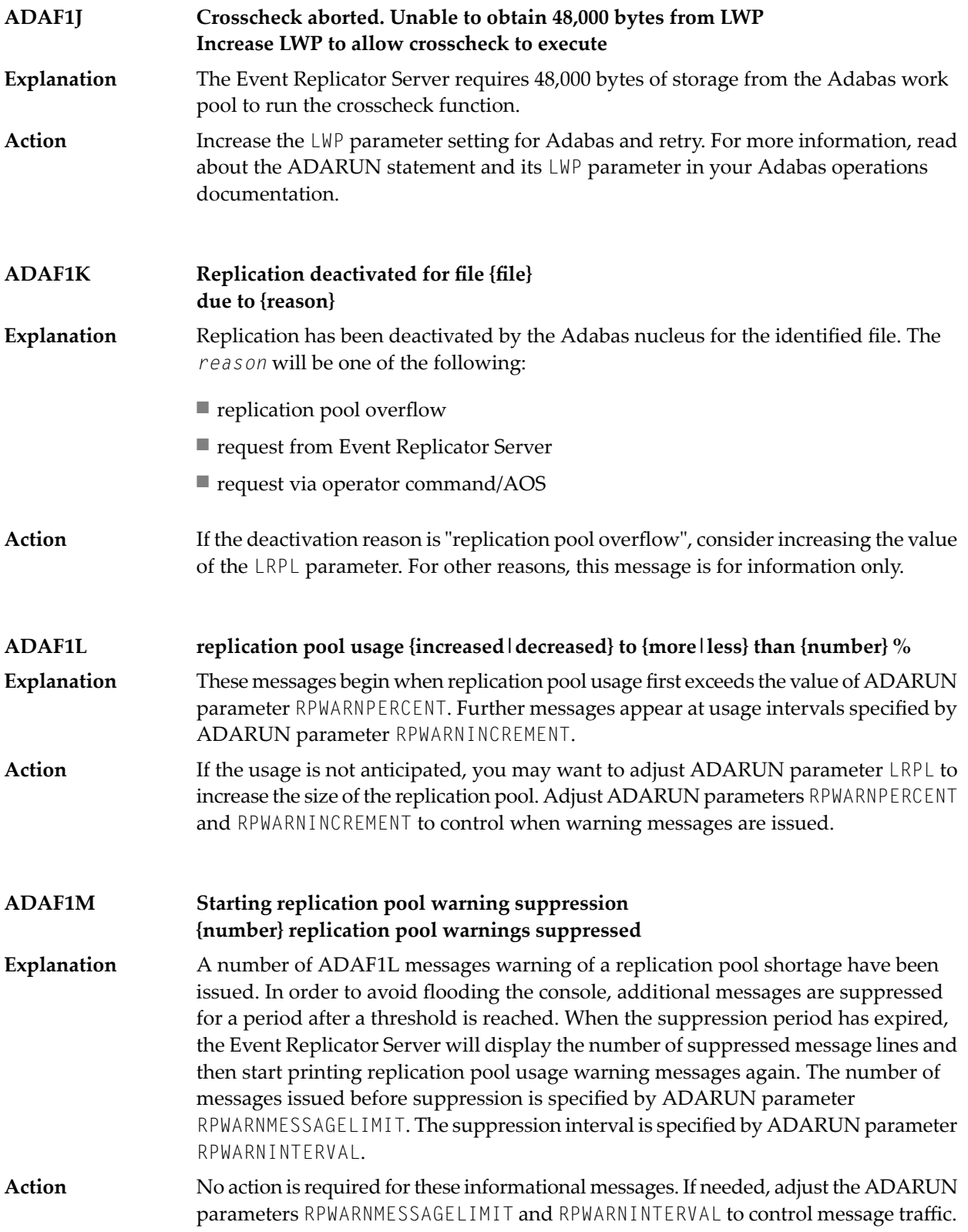
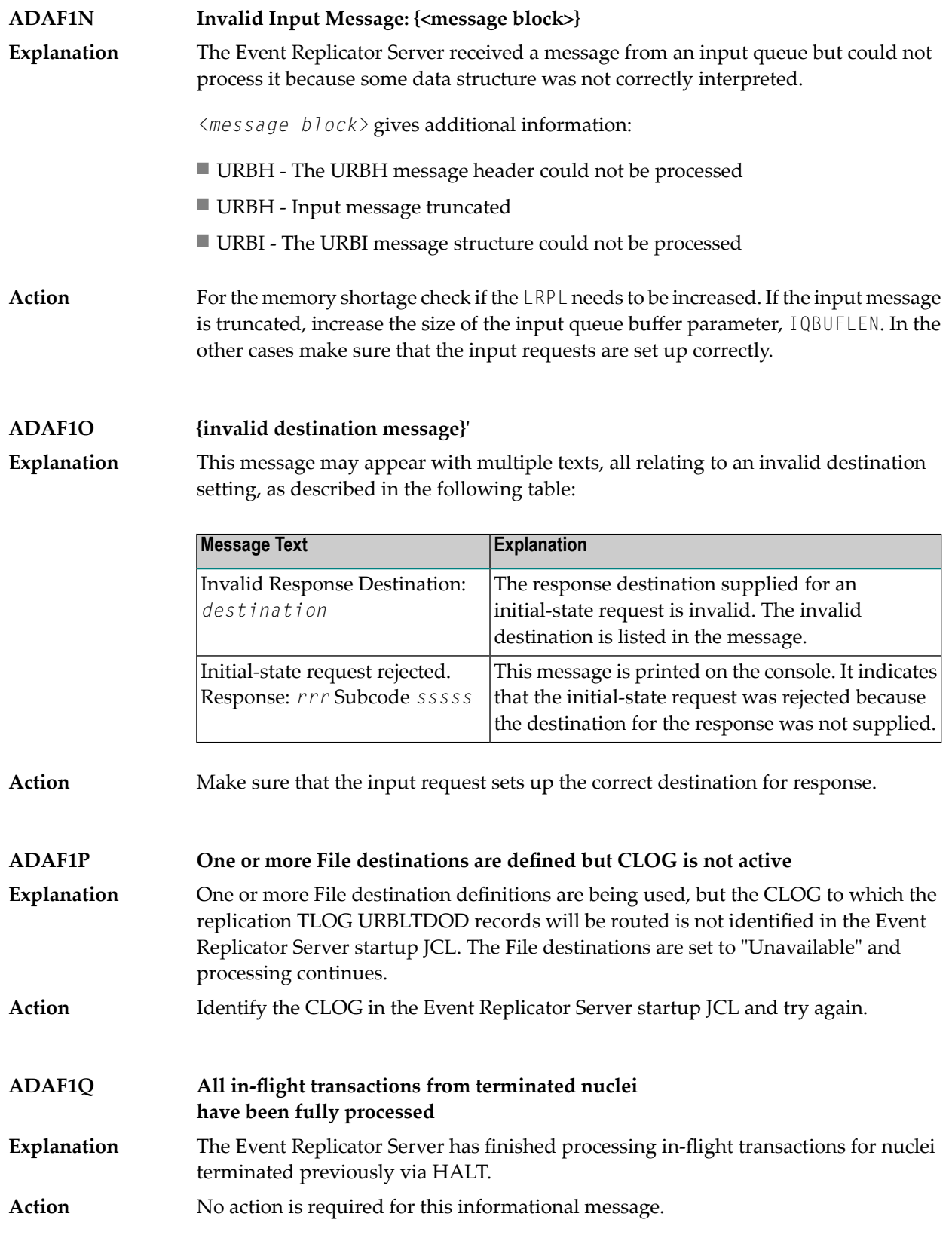

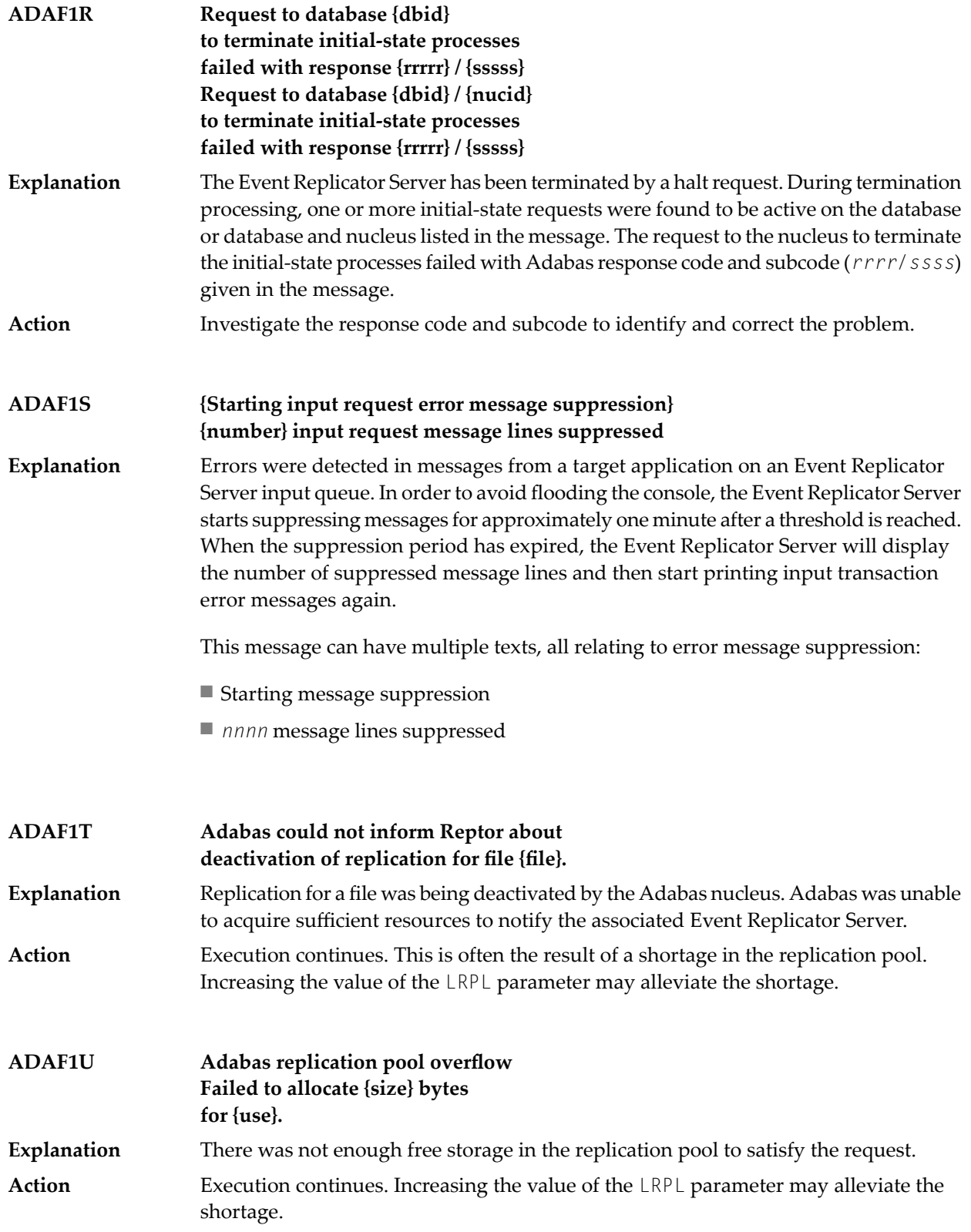

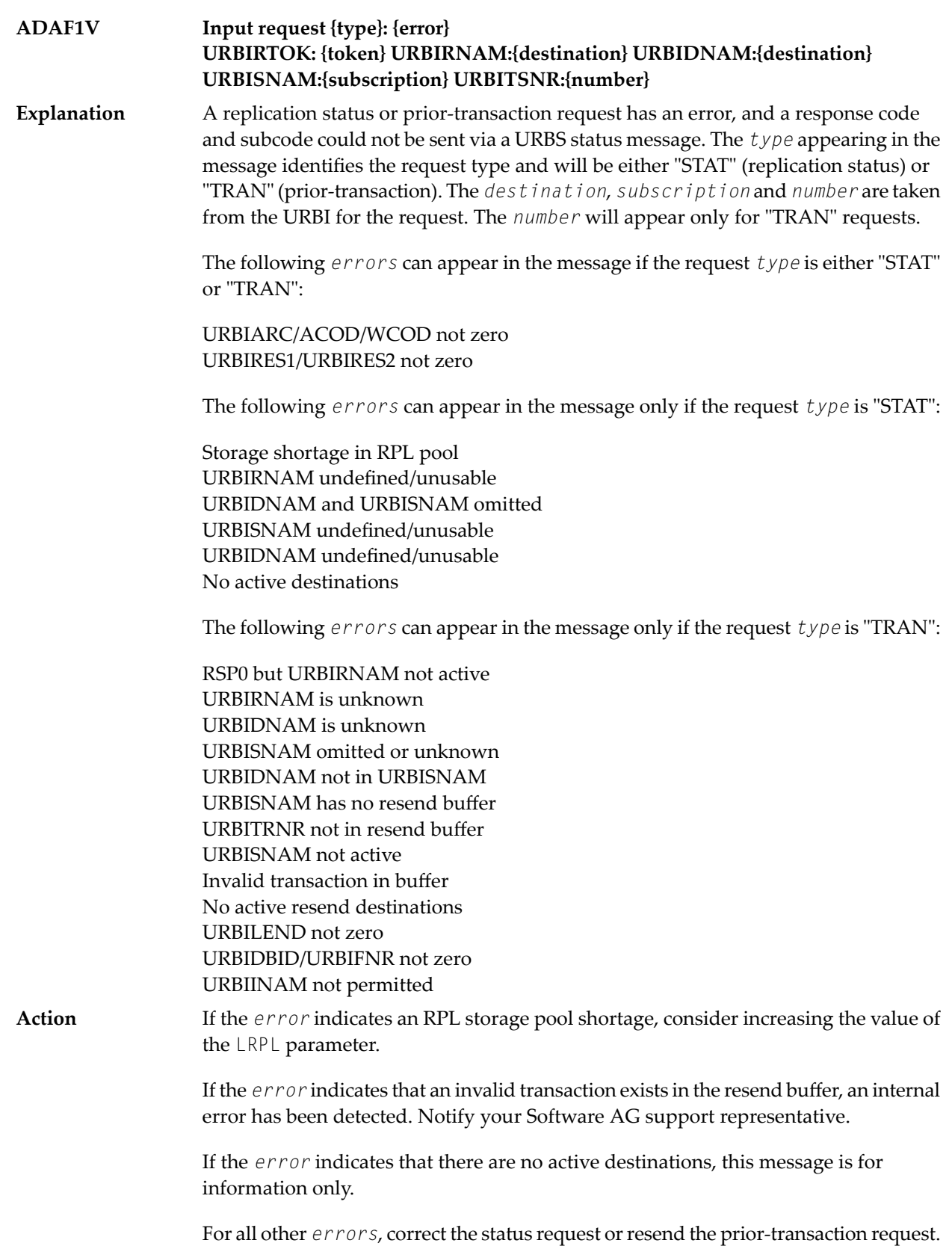

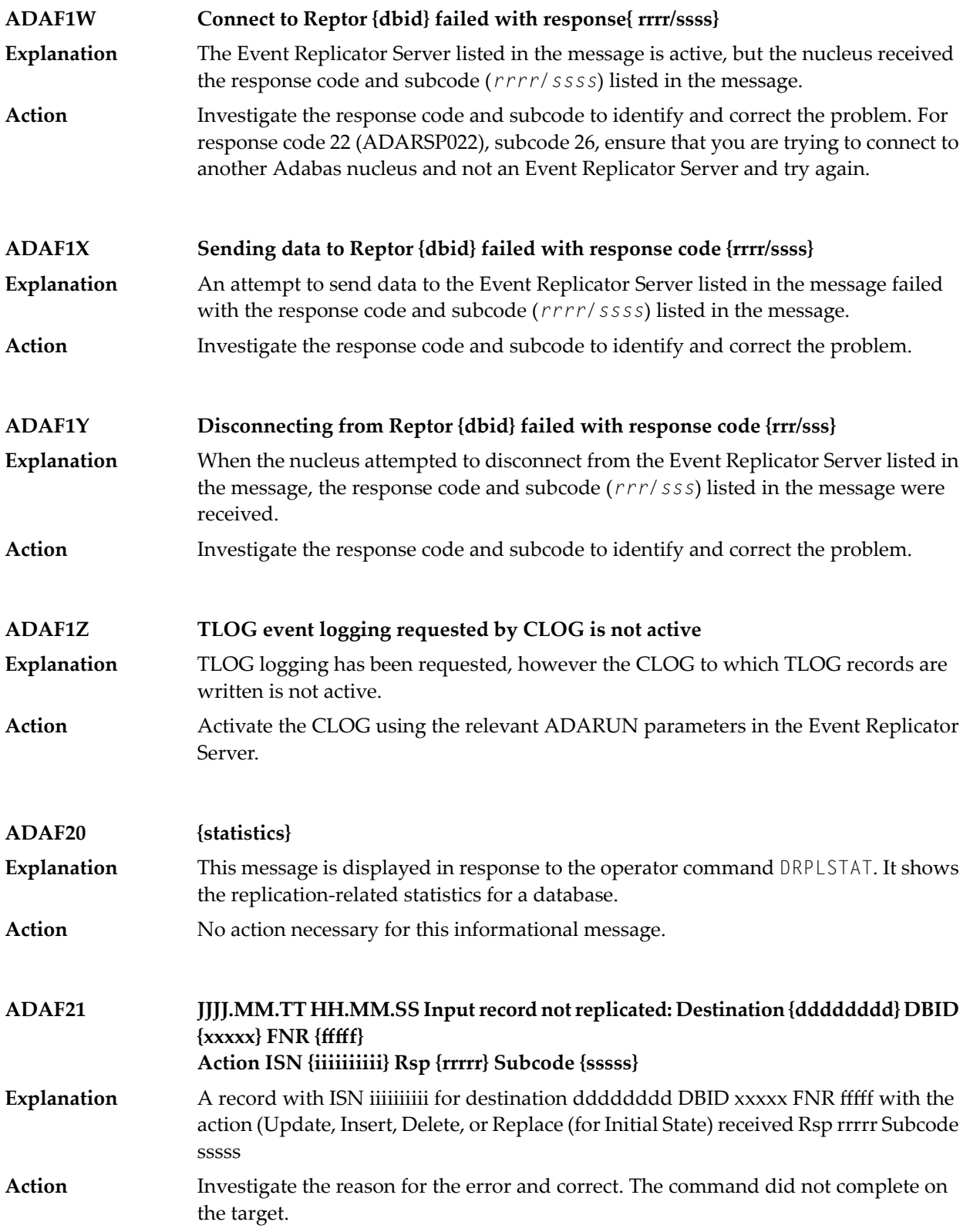

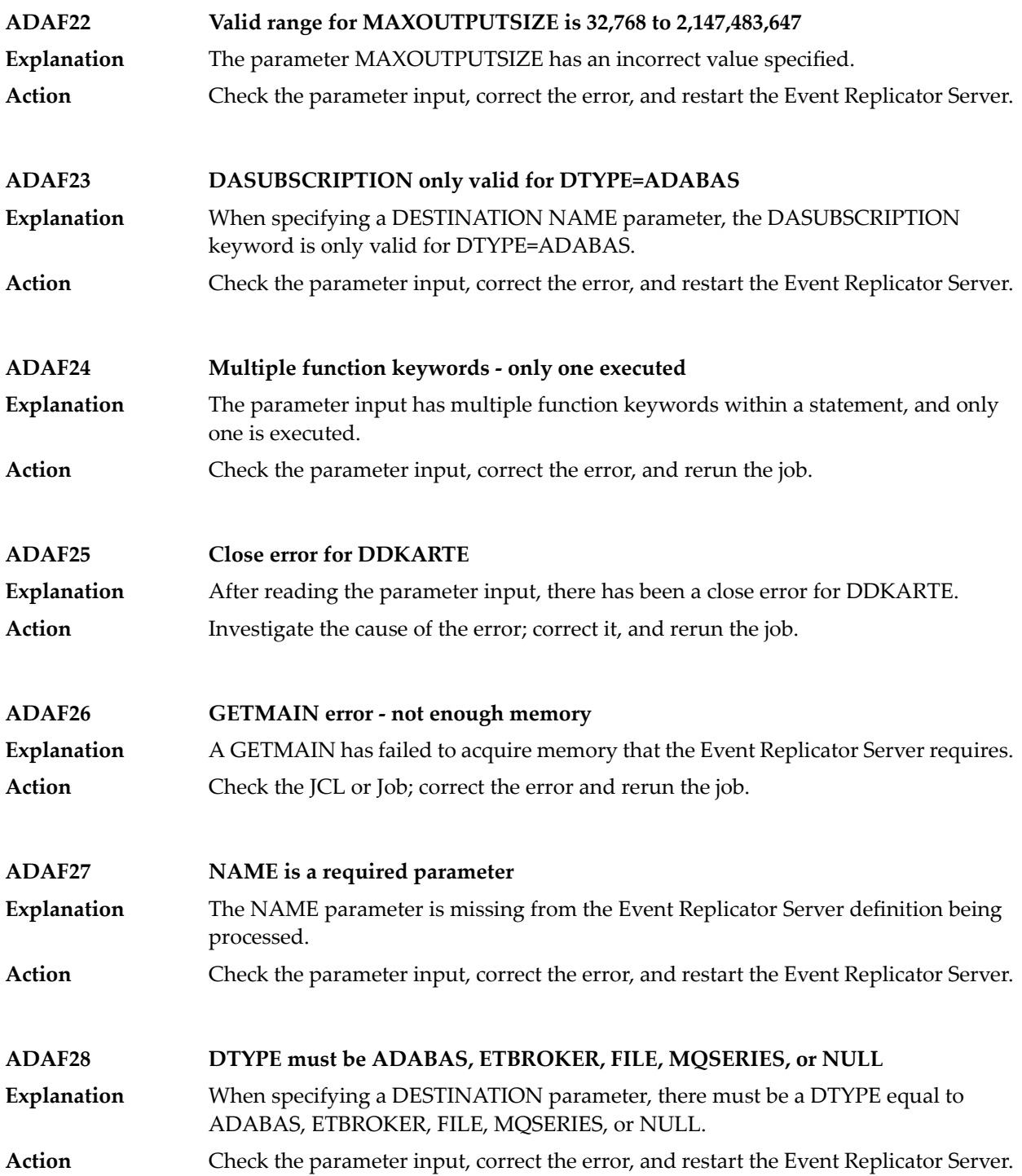

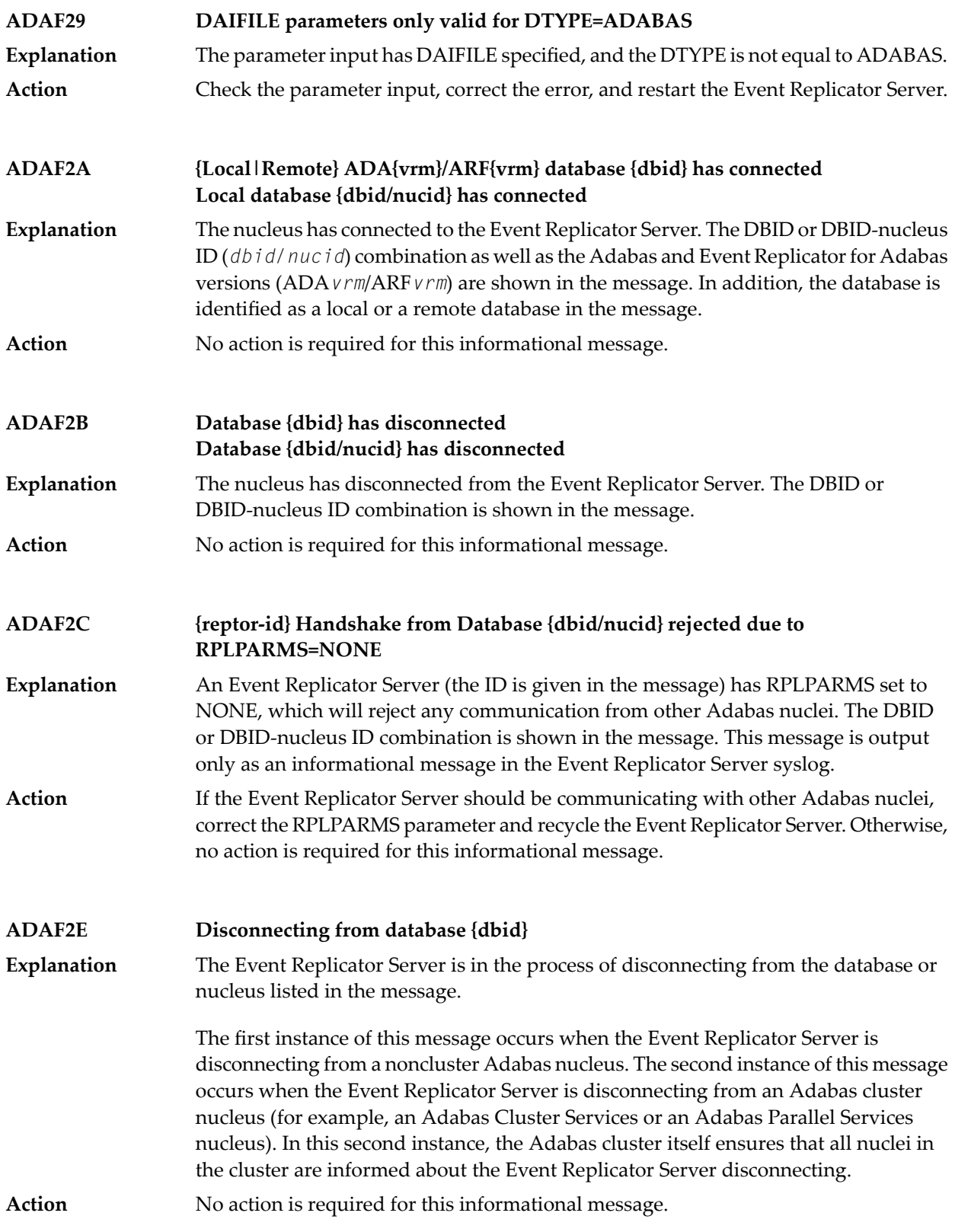

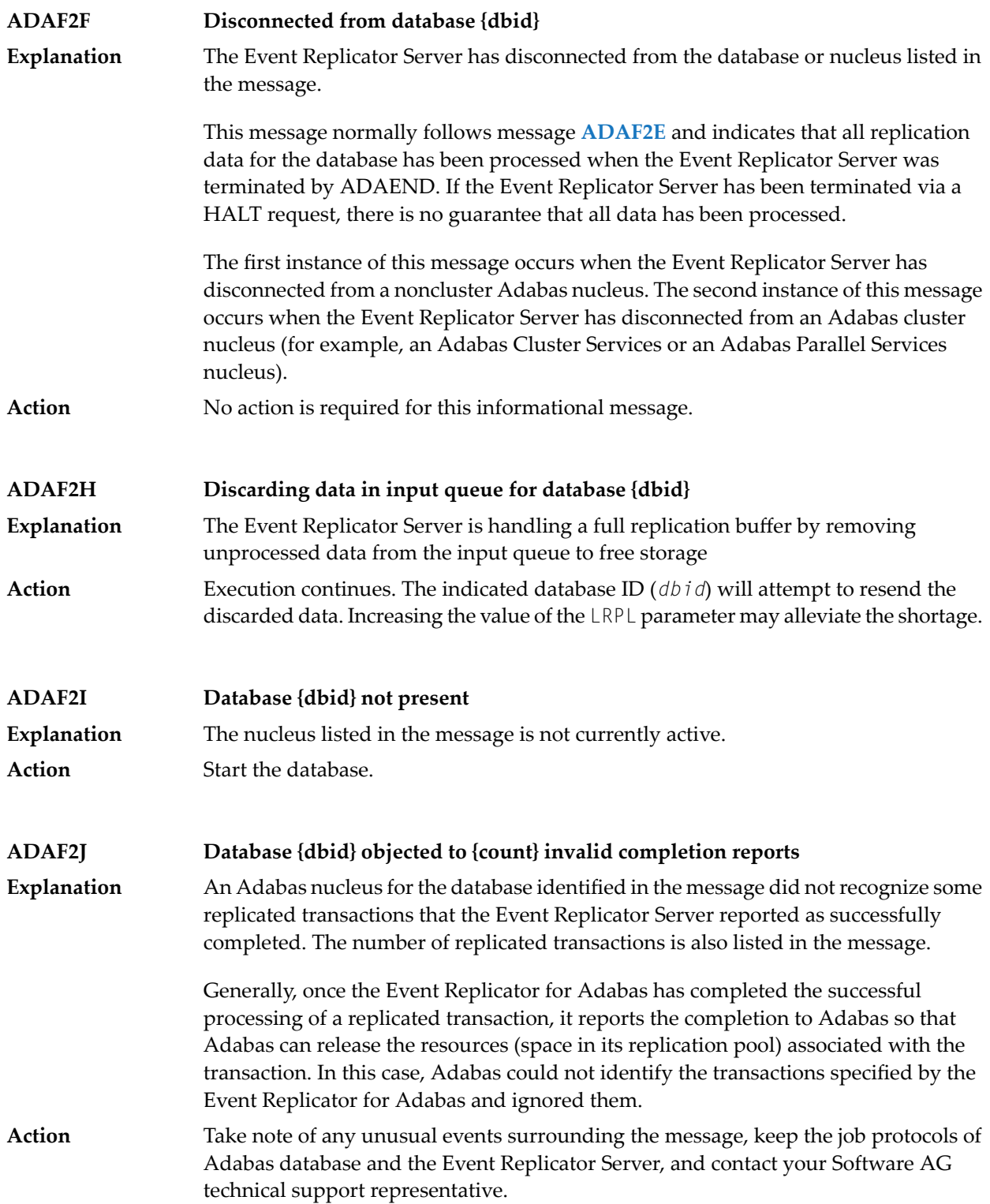

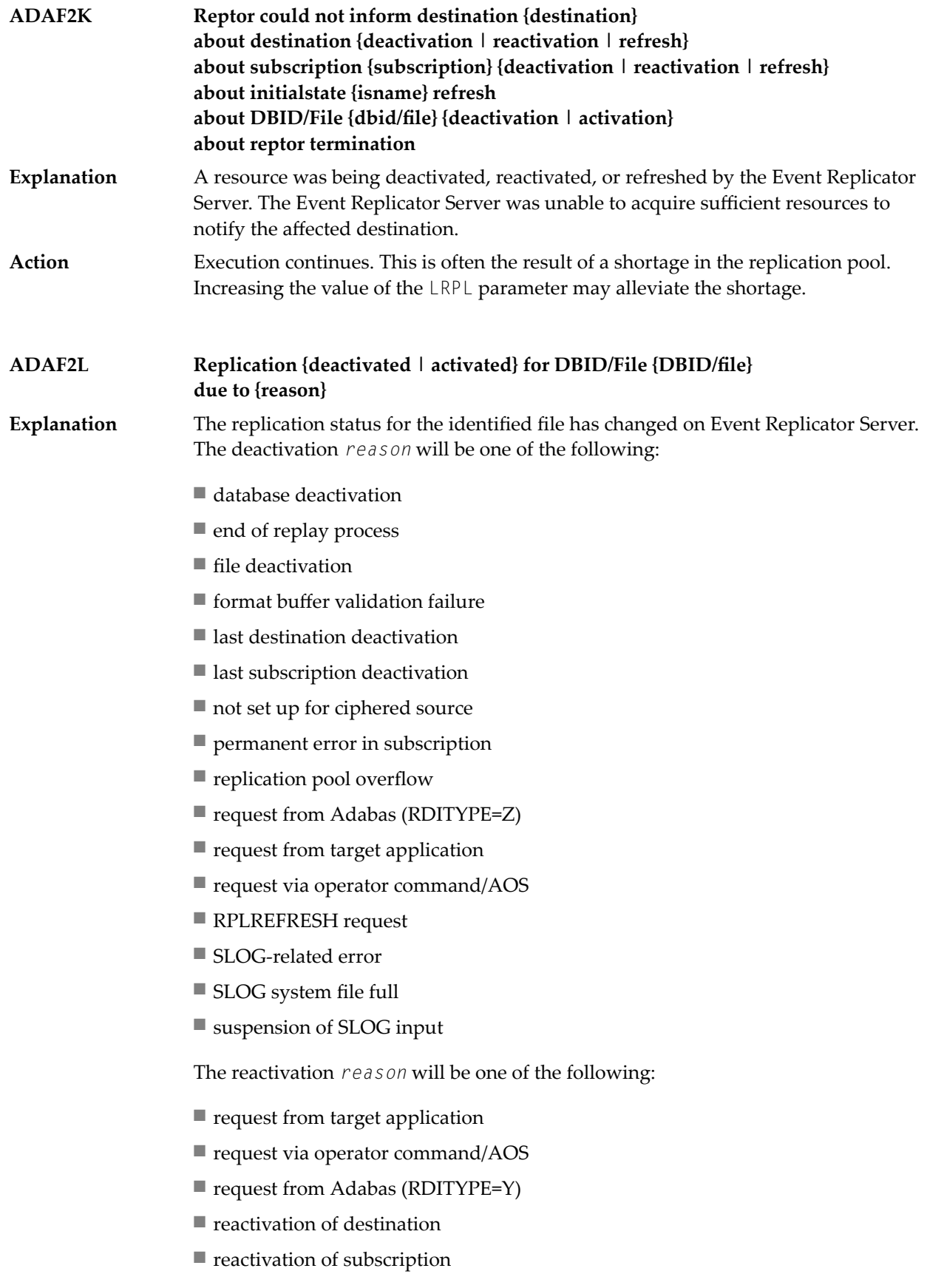

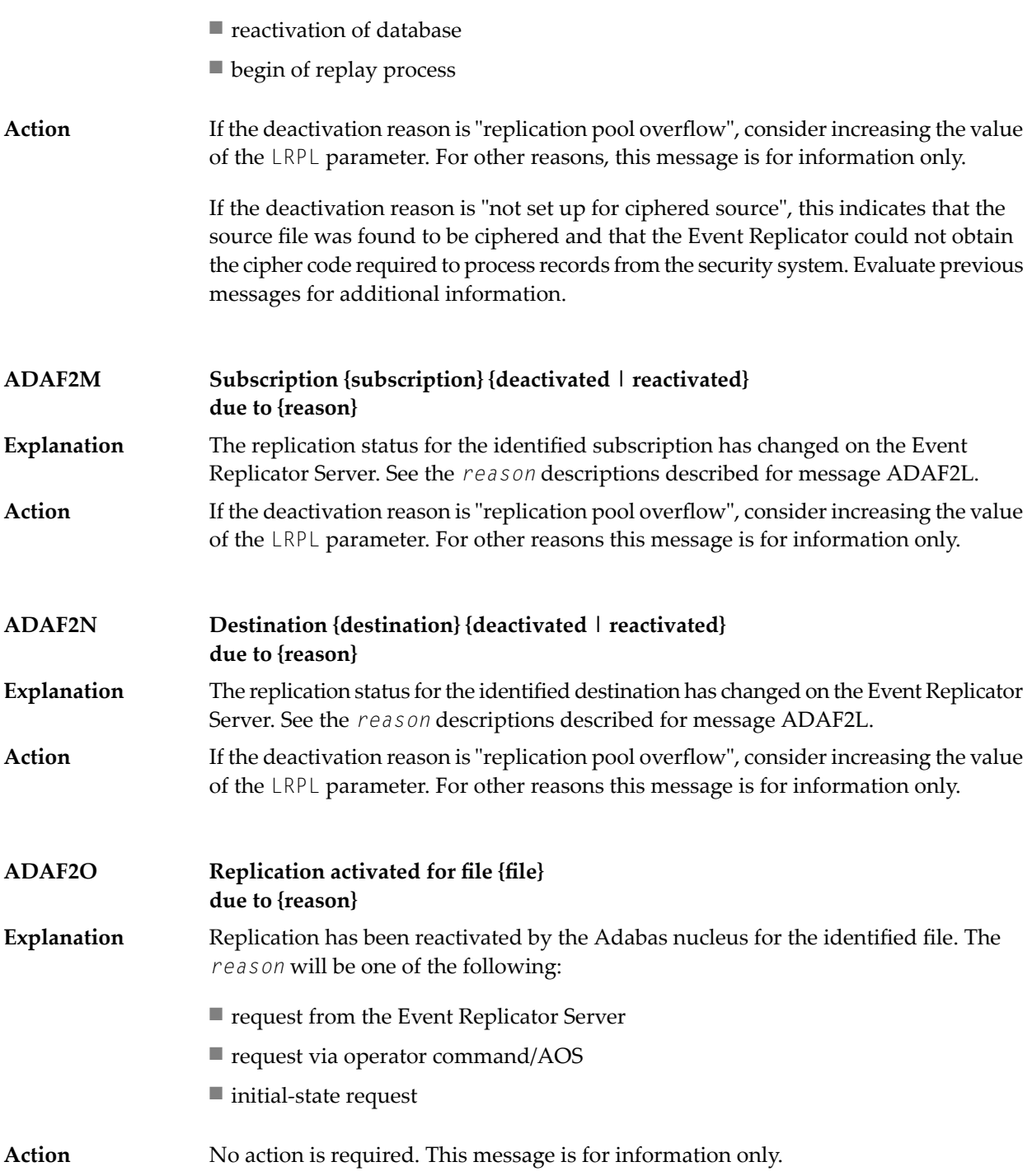

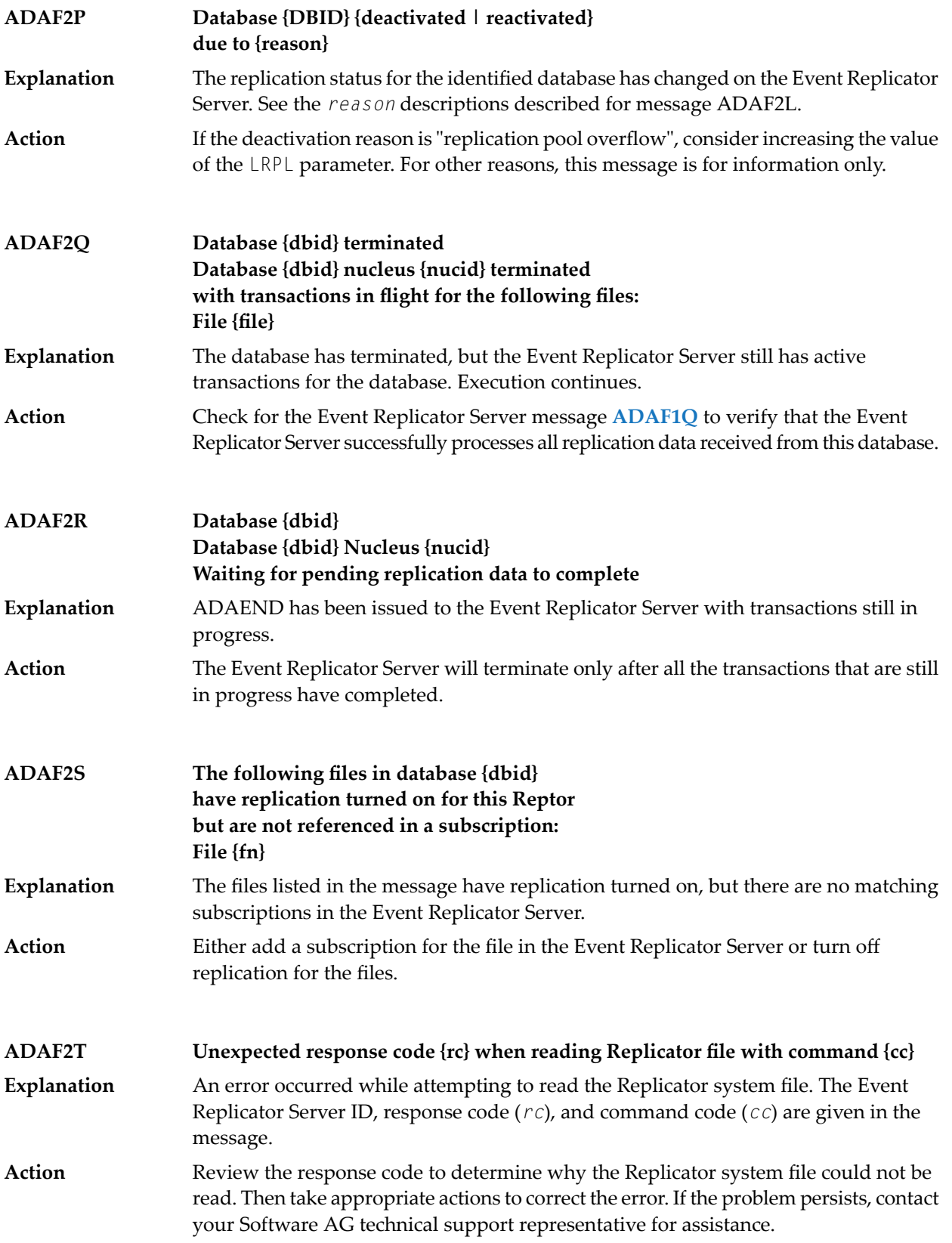

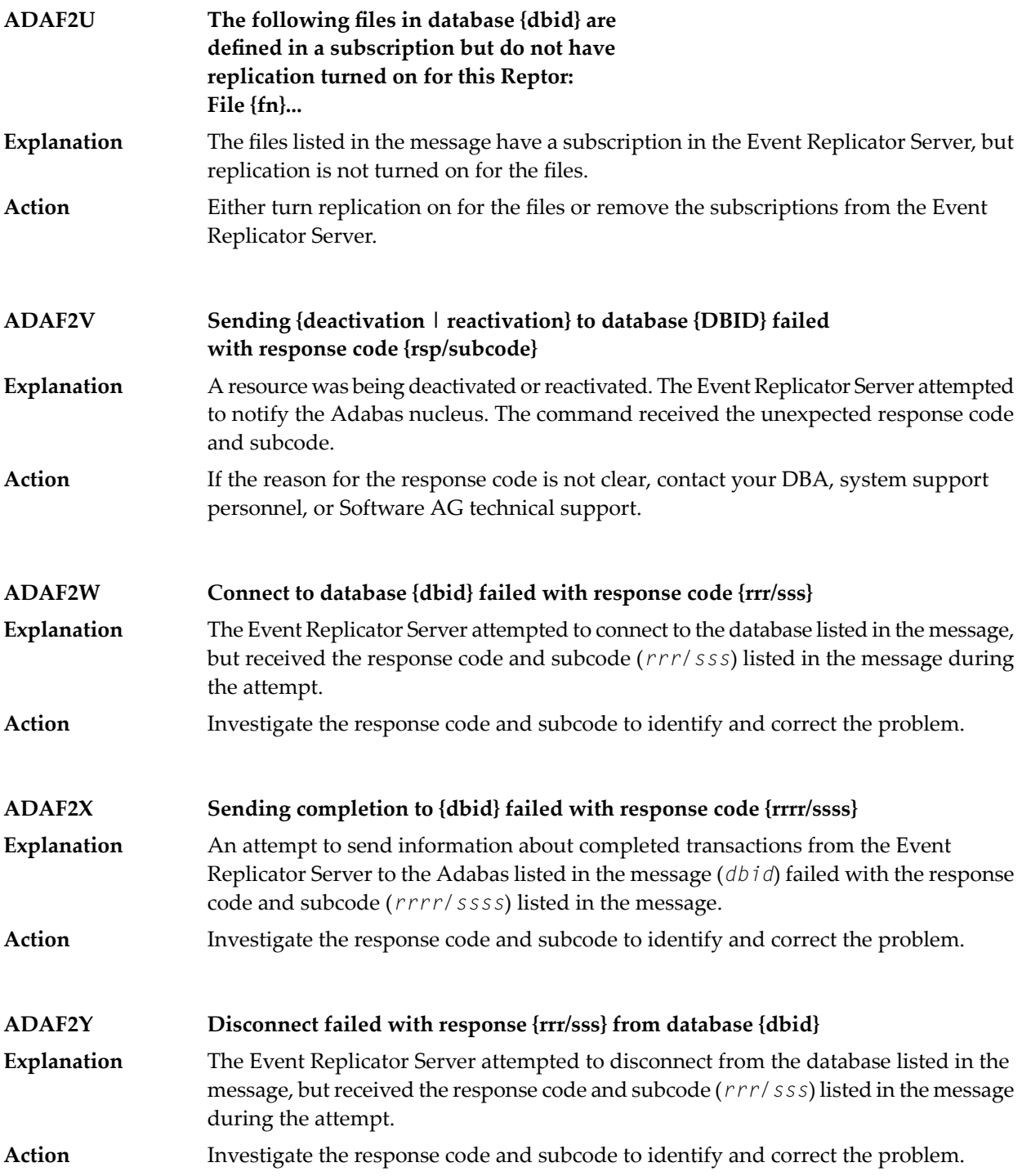

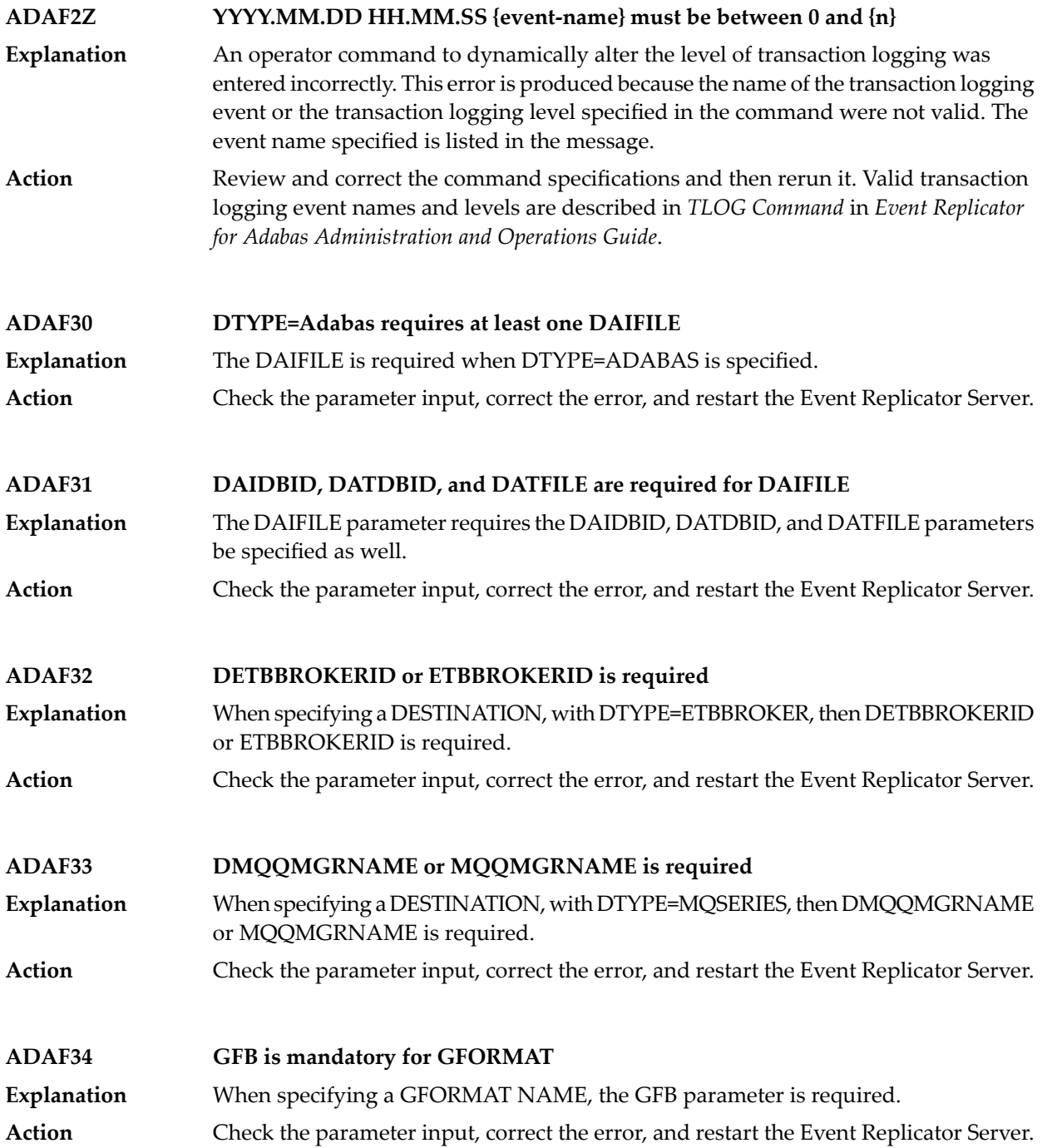

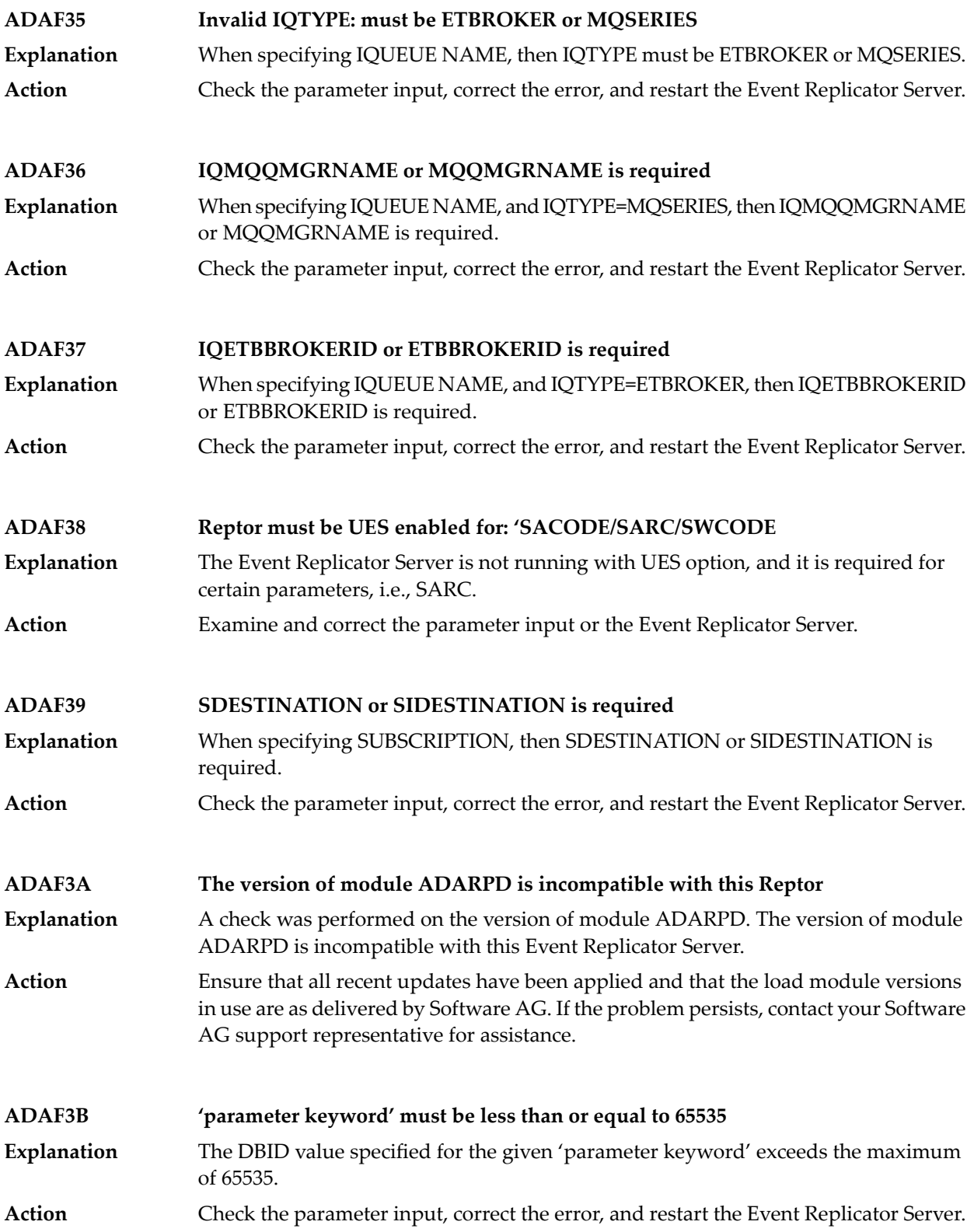

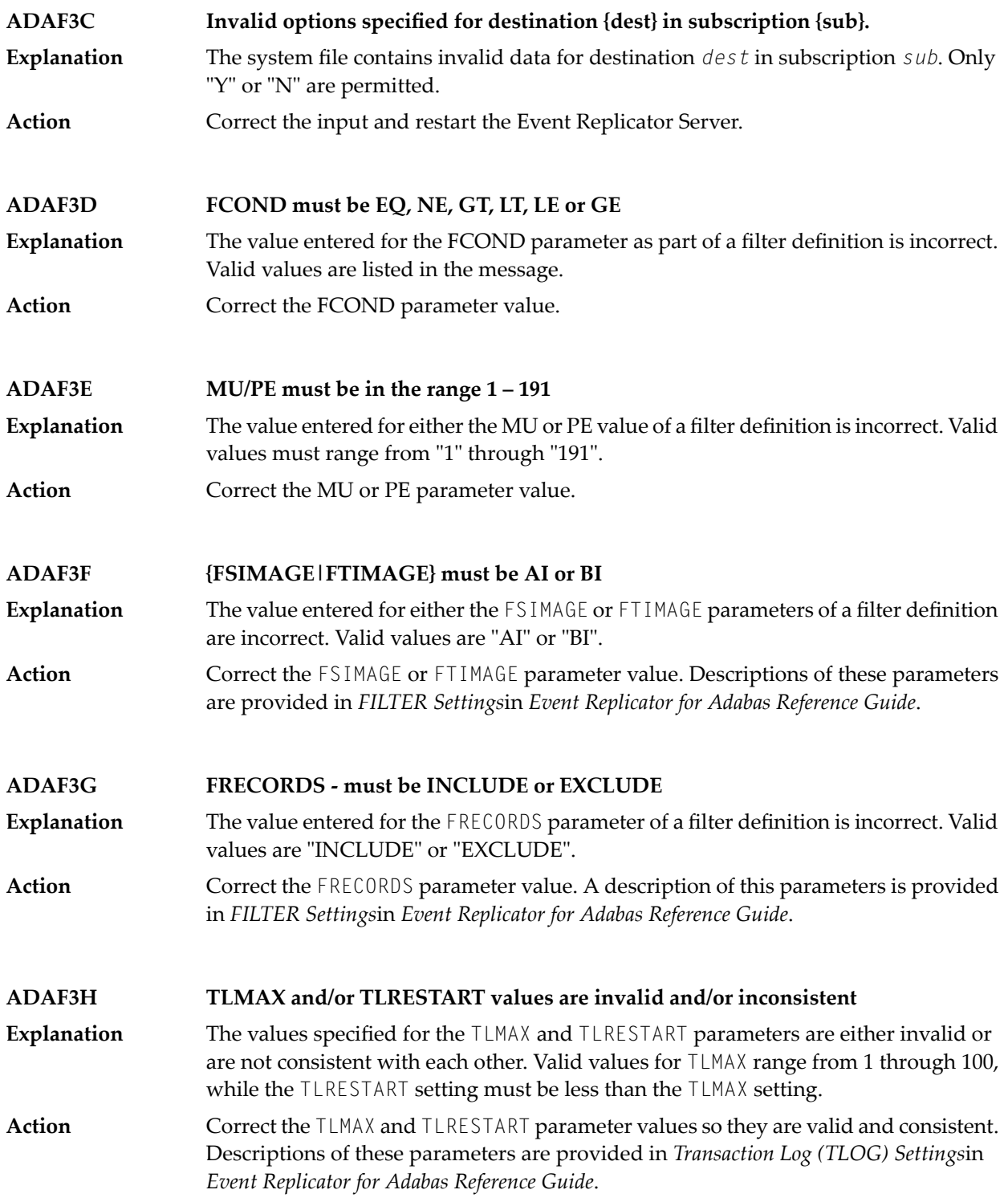

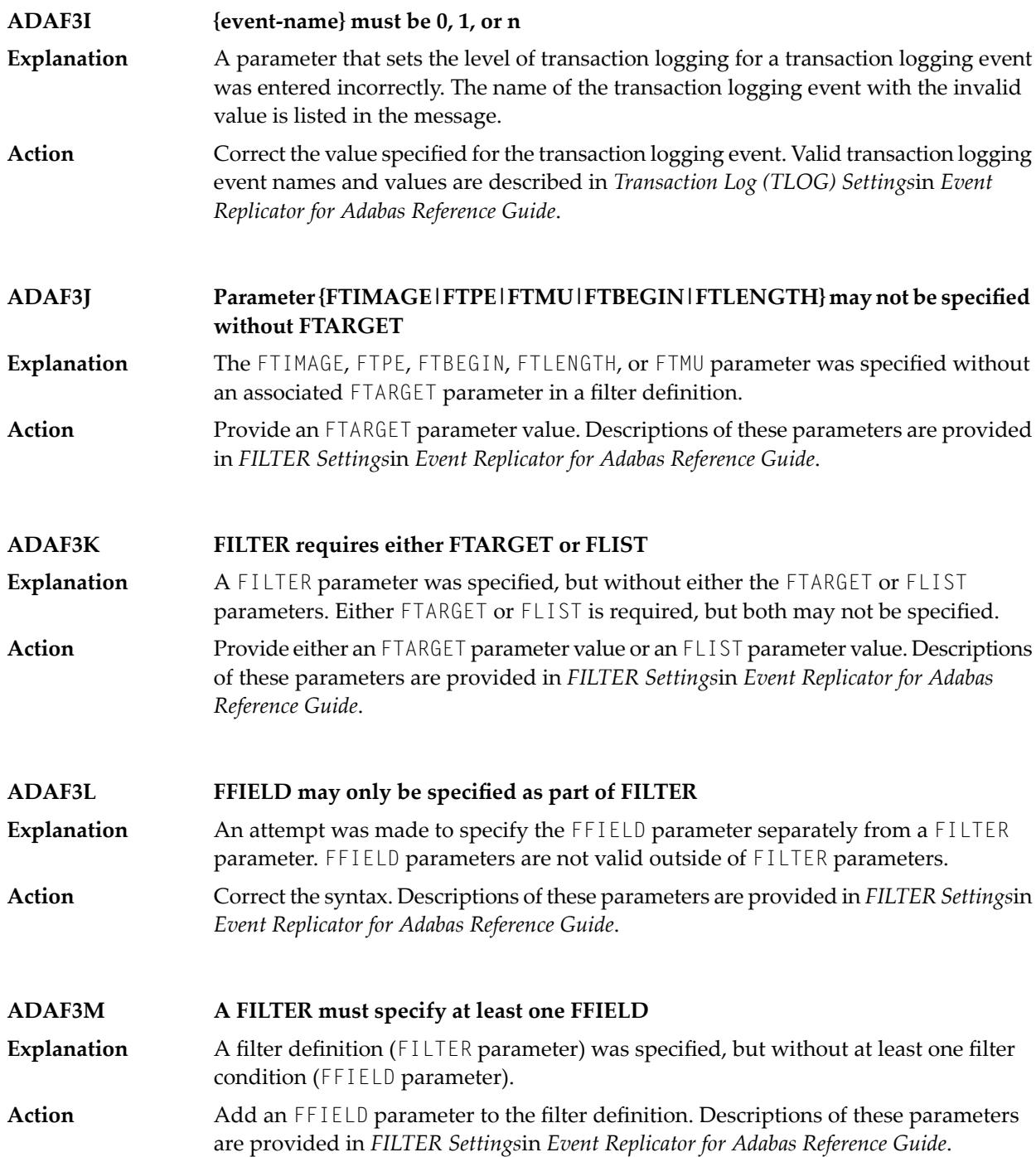

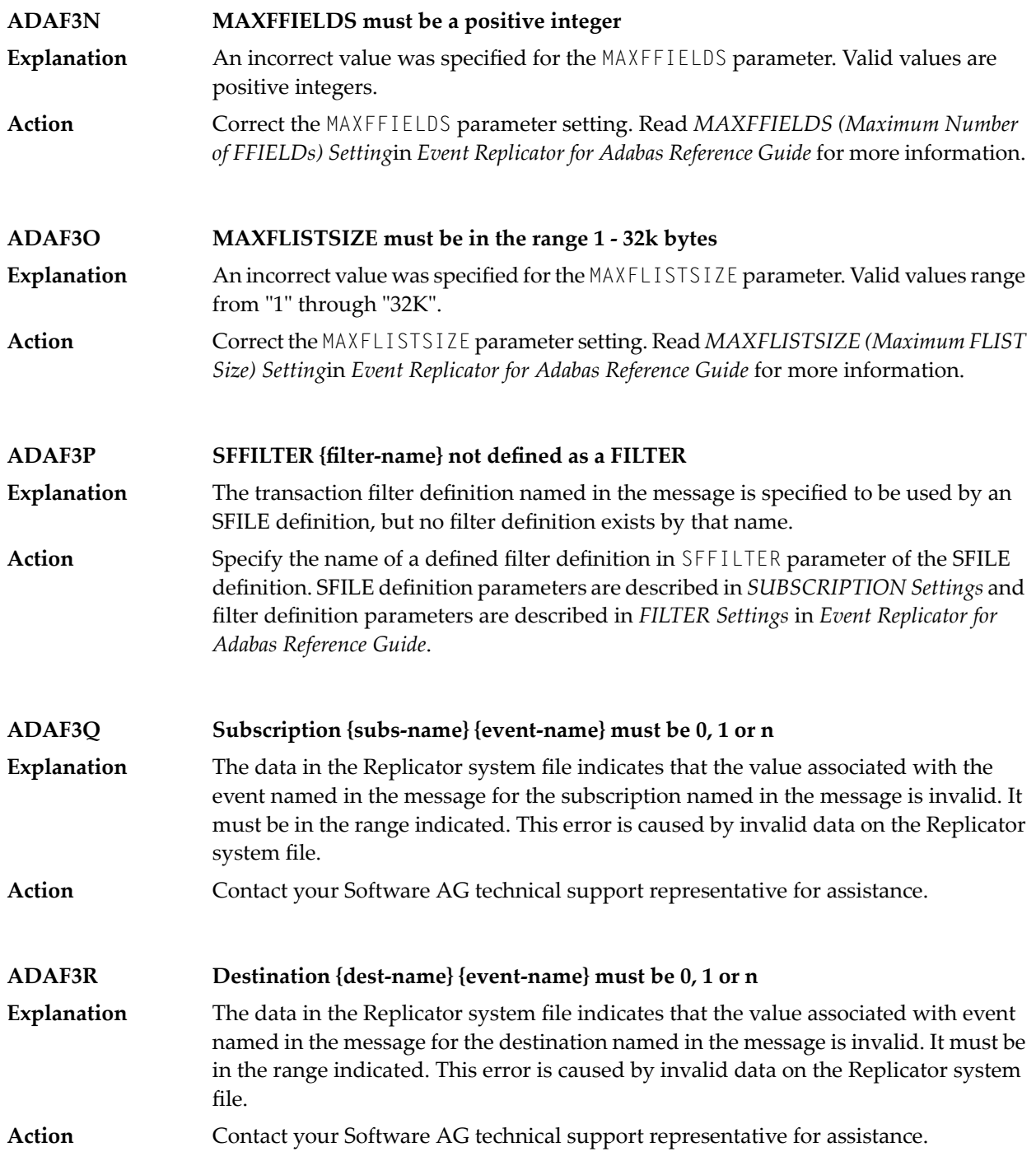

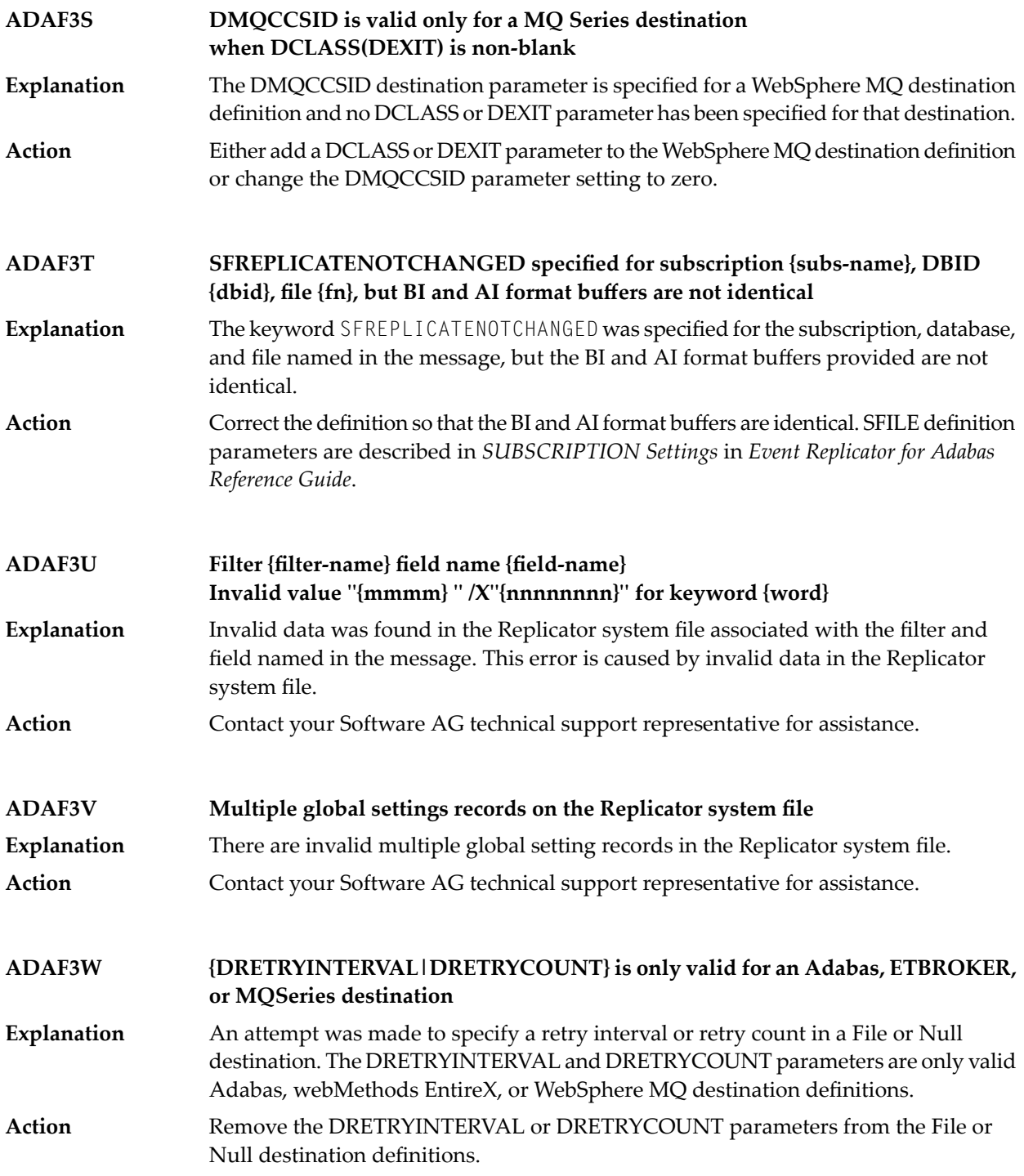

## **ADAF3X message text**

**Explanation** One of two basic message texts may appear for this message ID:

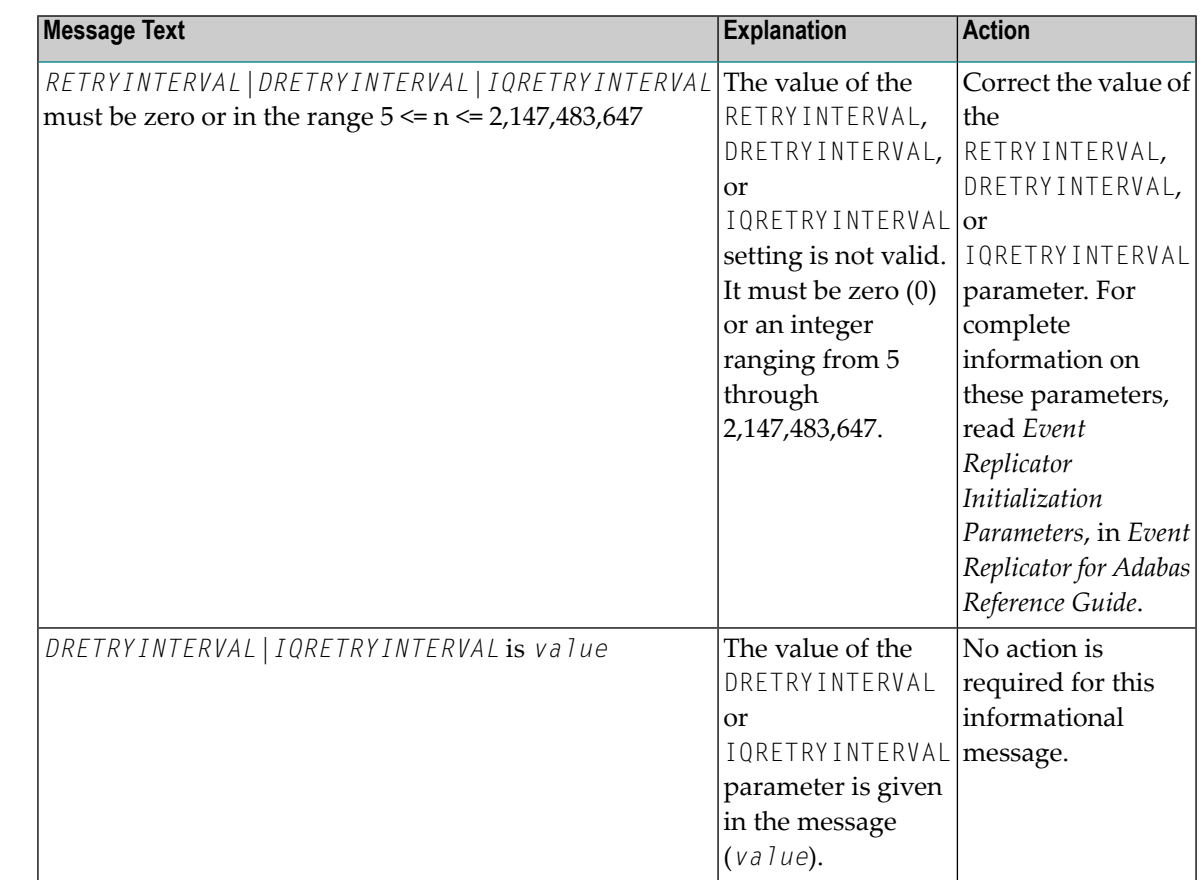

See the table above for the appropriate action to take, based on the message text that appears with this message ID. **Action**

## **ADAF3Y message text**

**Explanation** One of two basic message texts may appear for this message ID:

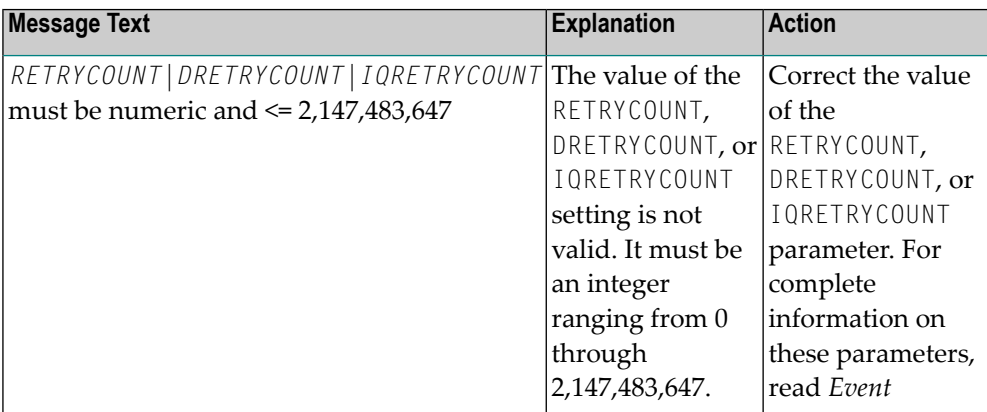

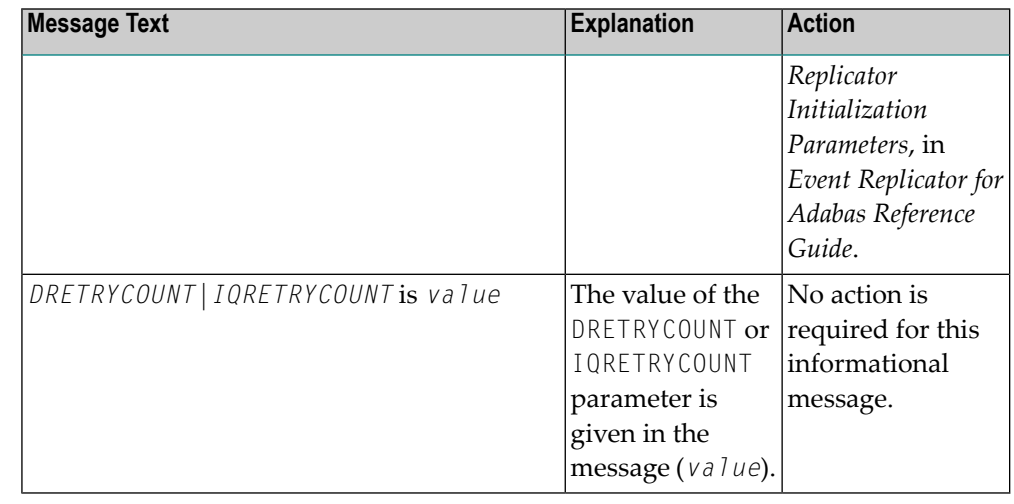

See the table above for the appropriate action to take, based on the message text that appears with this message ID. **Action**

## **ADAF3Z YYYY.MM.DD HH.MM.SS {resource} {name} not found**

- An operator command to dynamically alter the level of transaction logging was entered incorrectly. This error is produced because a resource name specified in the **Explanation** command was not valid. The invalid resource type (*resource*) and its name (*name*) are given in the message.
- Review and correct the command specifications and then rerun it. Valid transaction logging event names and levels are described in *TLOG Command* in *Event Replicator for Adabas Administration and Operations Guide*. **Action**

**ADAF40 SUBSCRIPTION requires either SFDBID or DBID Explanation** When specifying SUBSCRIPTION, then sub-parameters SFDBID or DBID are required. Action Check the parameter input, correct the error, and restart the Event Replicator Server.

**ADAF41 SUBSCRIPTION requires at least one SFILE Explanation** When specifying SUBSCRIPTION, then at least one sub-parameters SFILE is required. Action **Check the parameter input, correct the error, and restart the Event Replicator Server.** 

## **Subscription {sname} dbid {id} file {num} SFBAI and SGFORMATAI are mutually exclusive ADAF42** When specifying SUBSCRIPTION, then sub-parameters SFBAI and SGFORMATAI **Explanation**

- are mutually exclusive. The subscription name, DBID, and file number are given in the message.
- Action Check the parameter input, correct the error, and restart the Event Replicator Server.

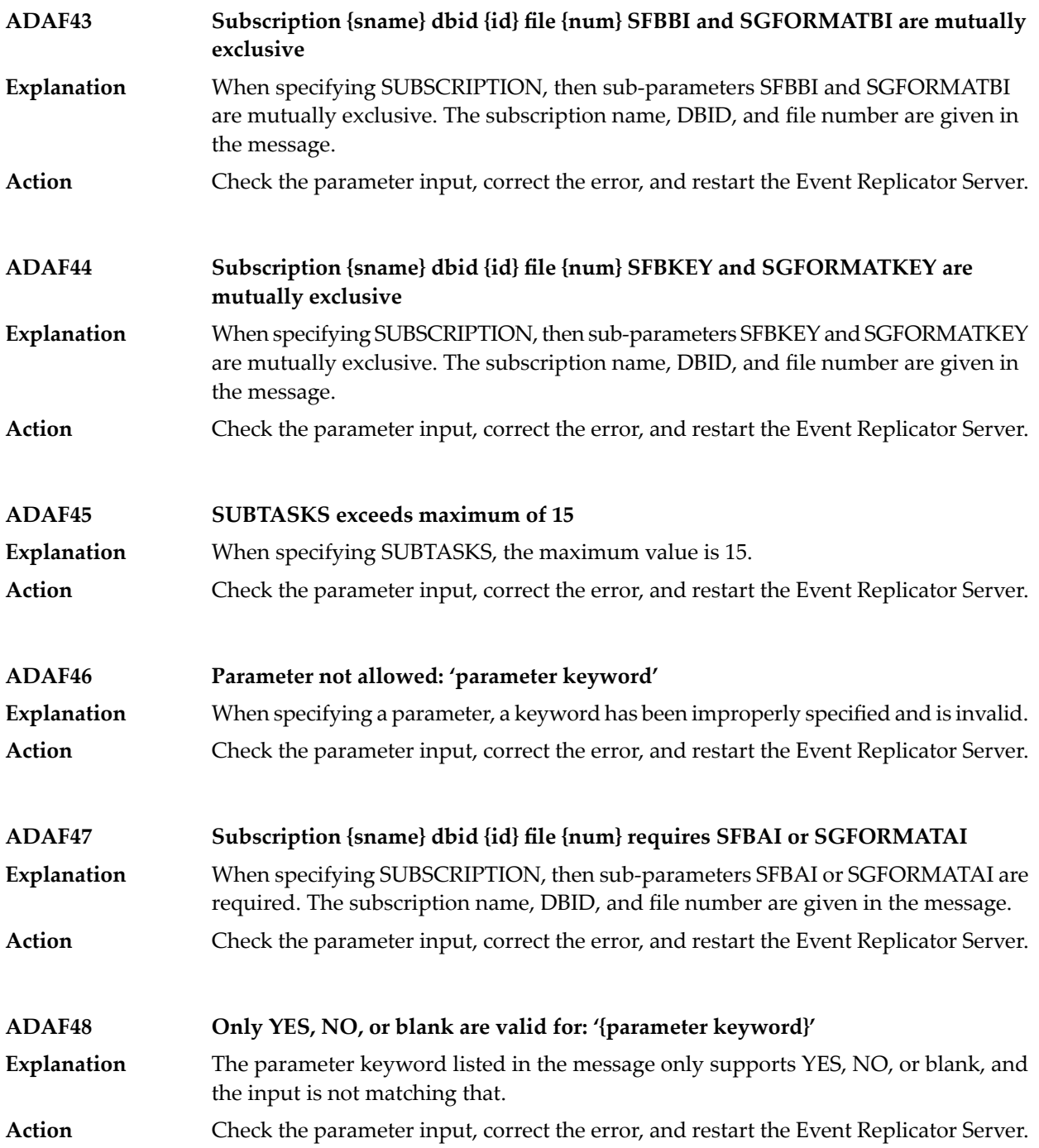

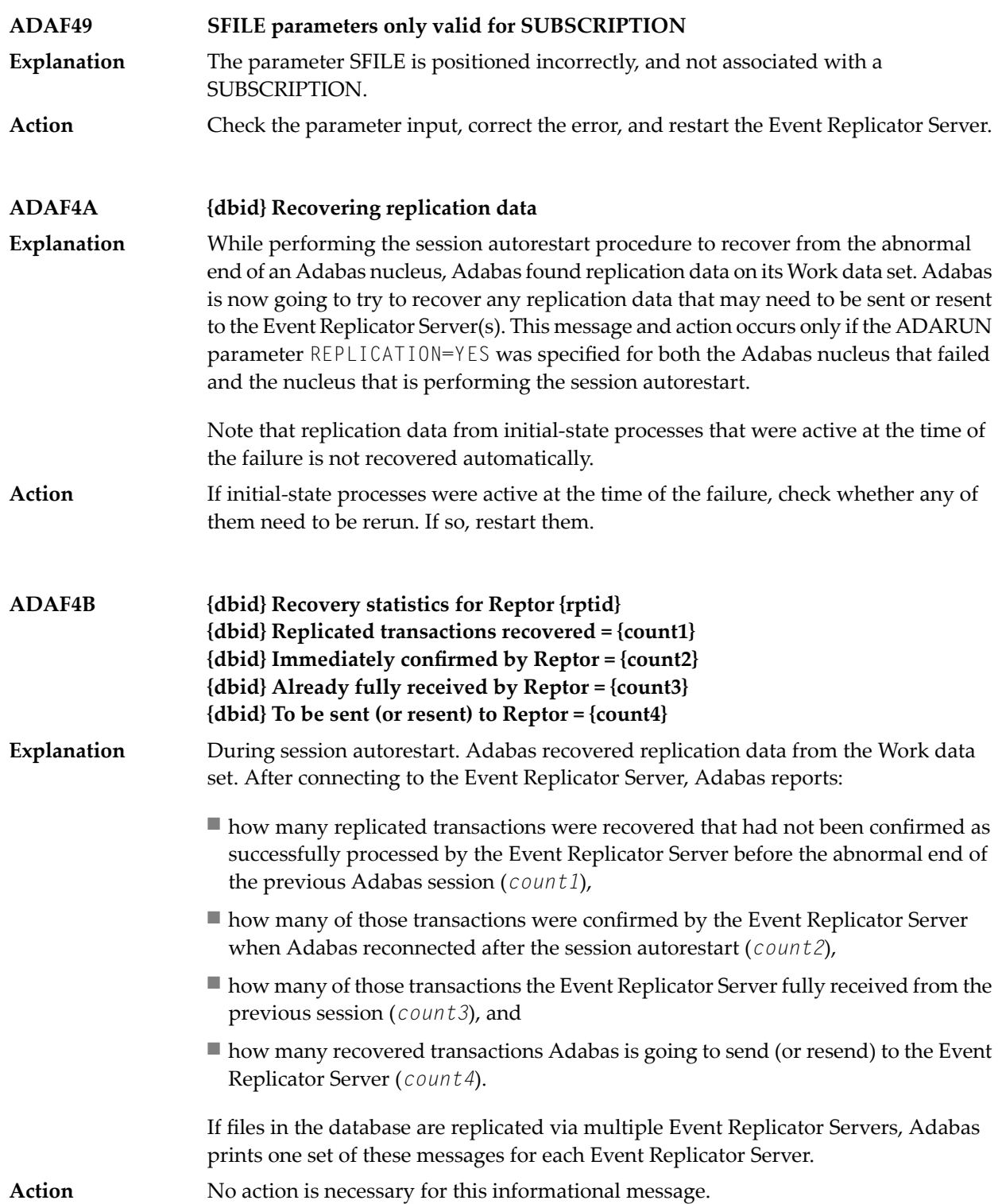

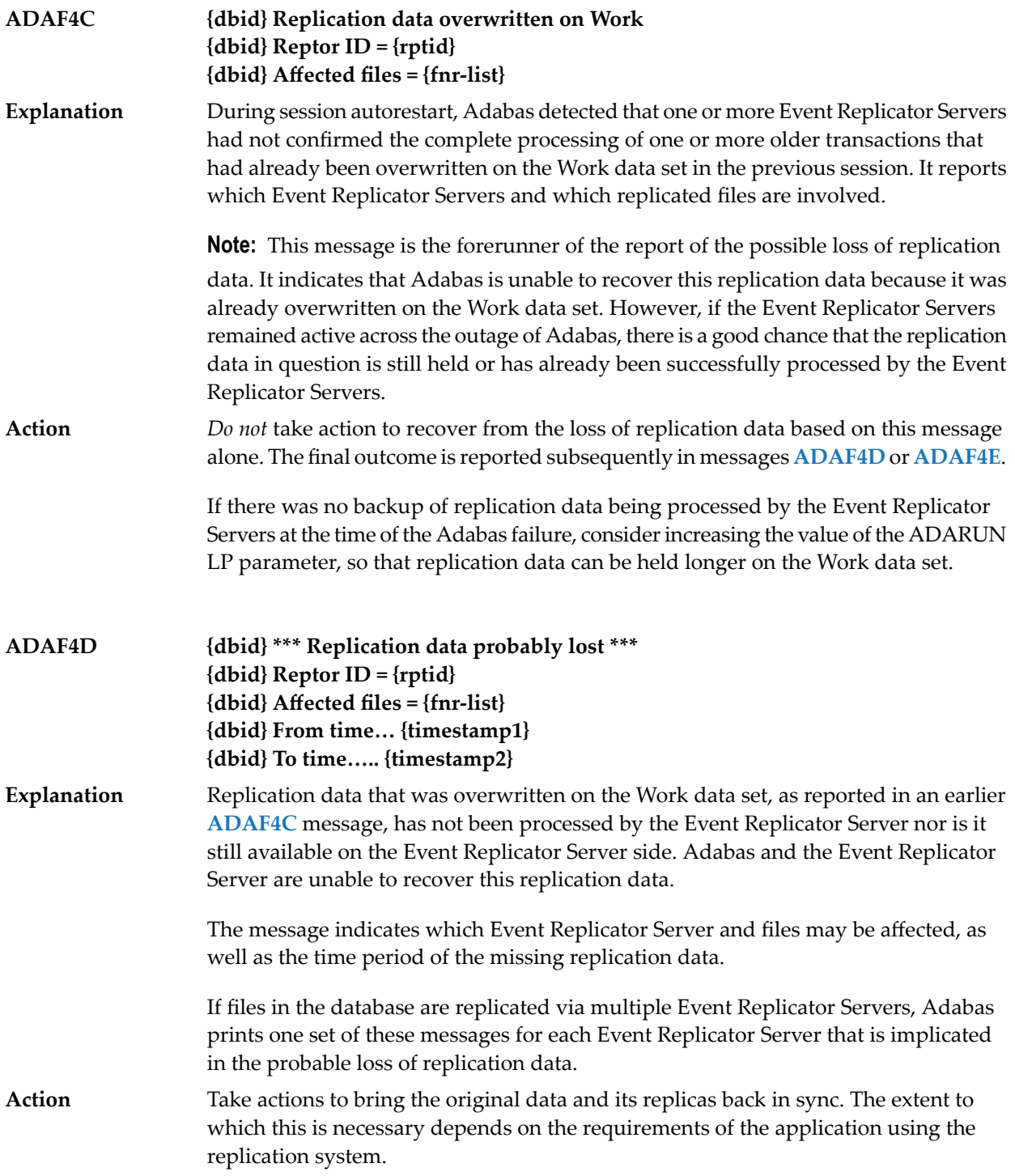

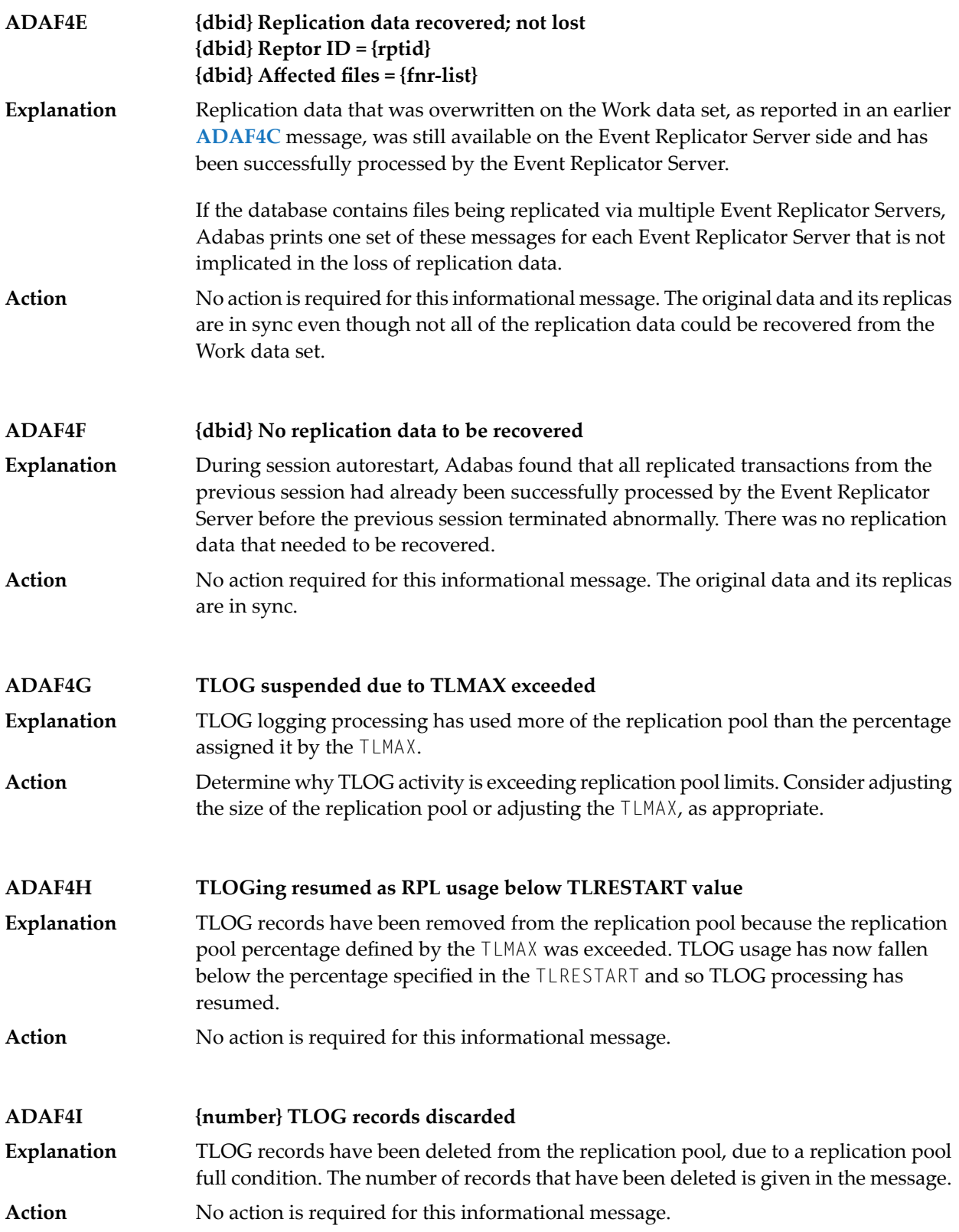

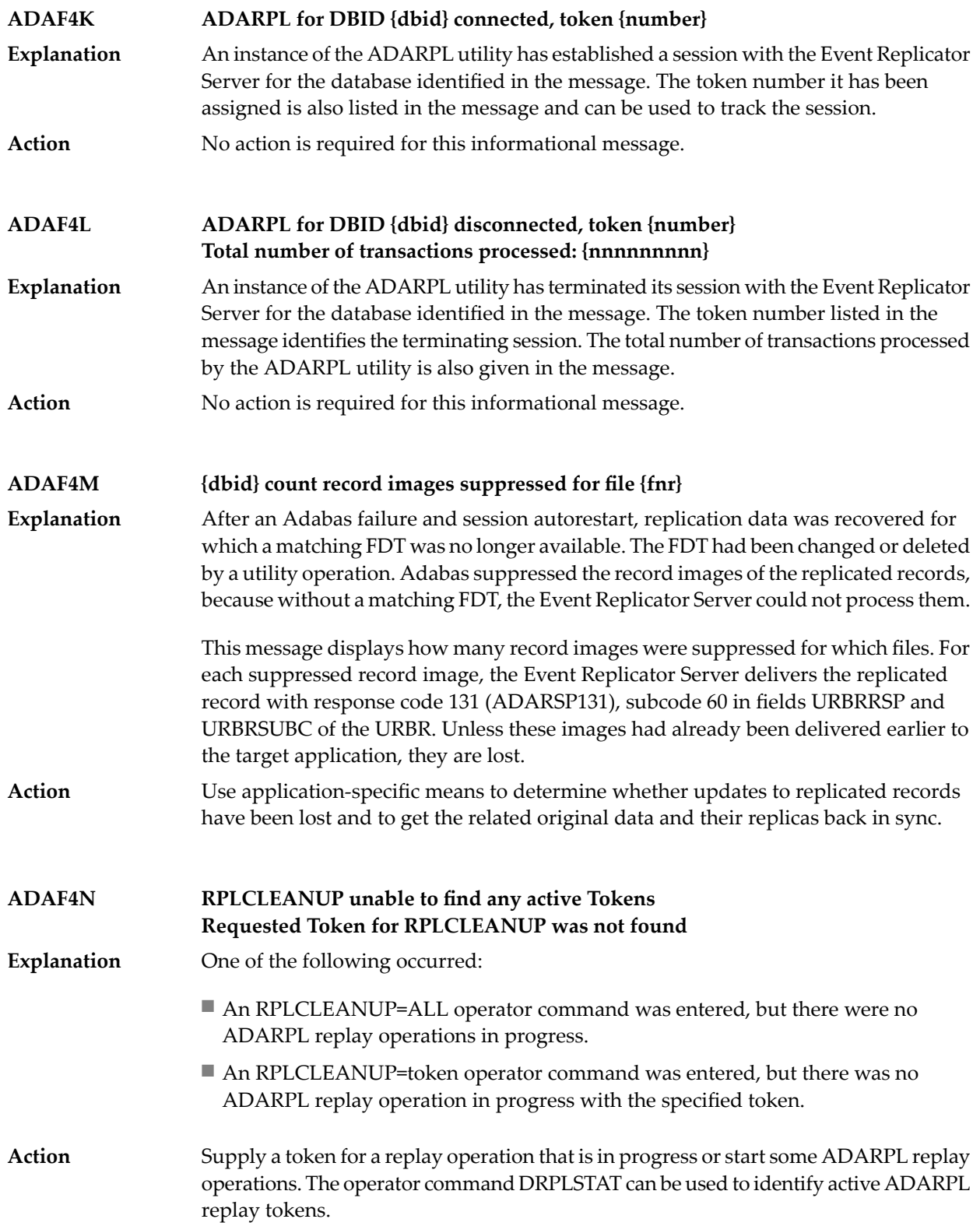

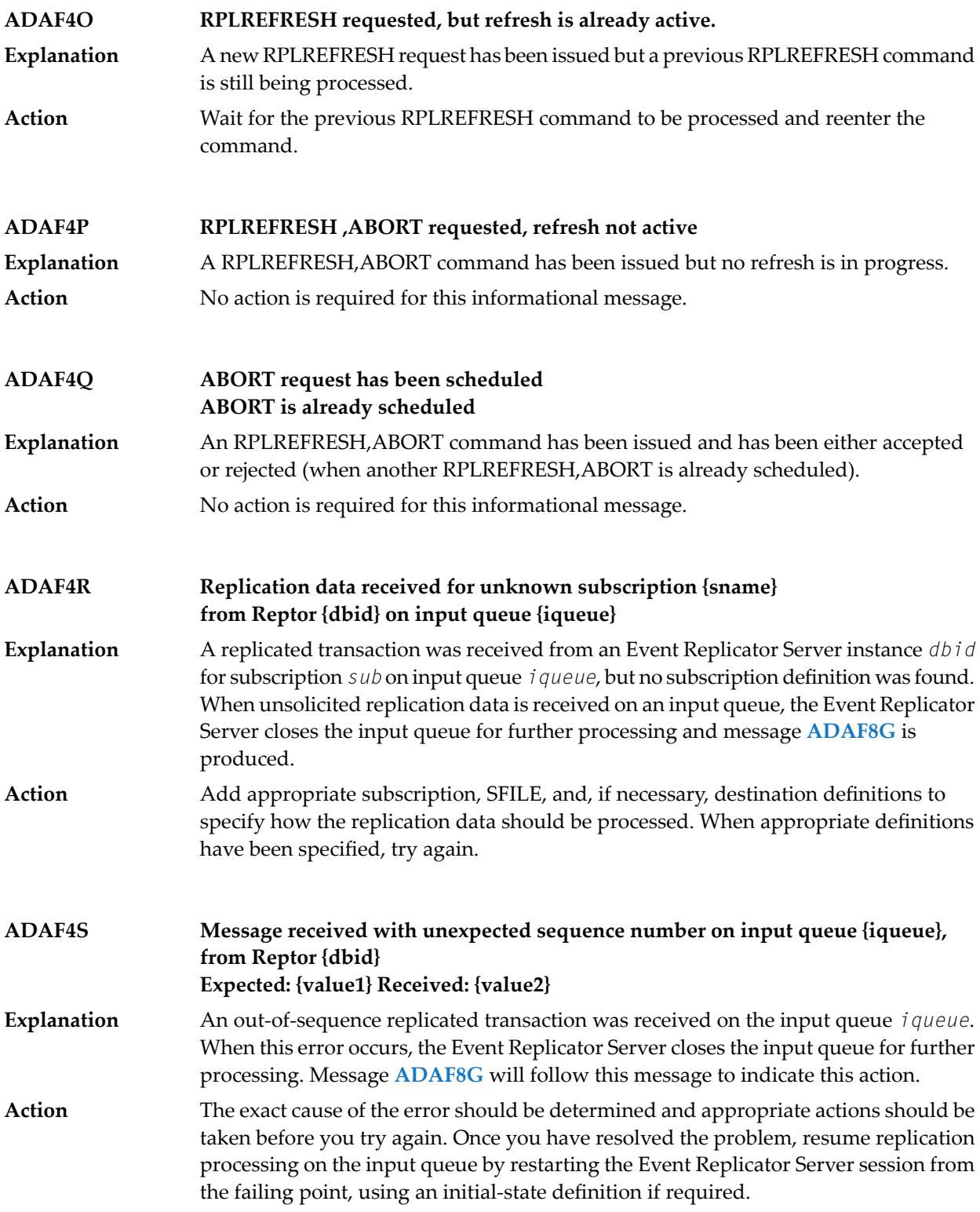

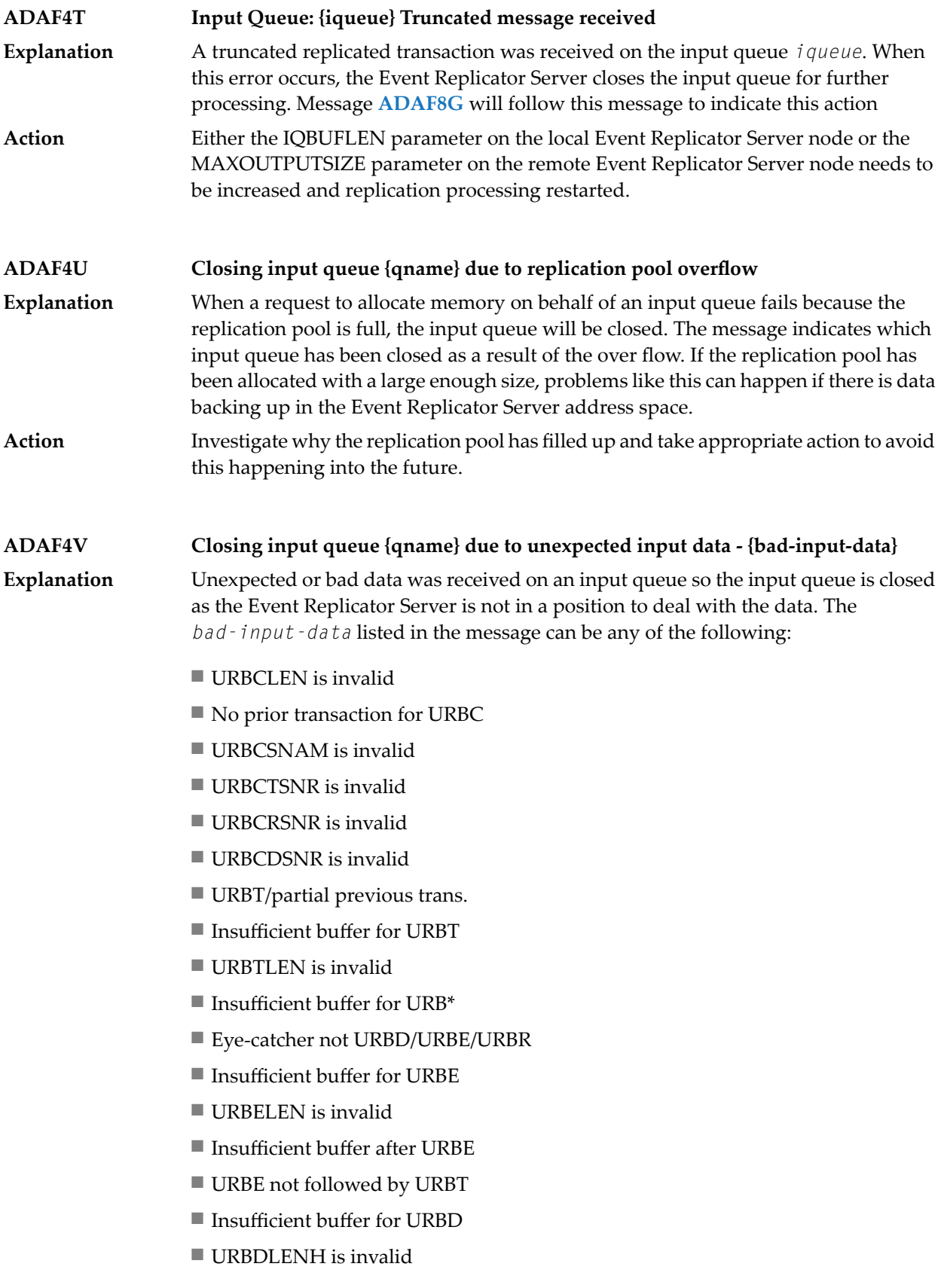

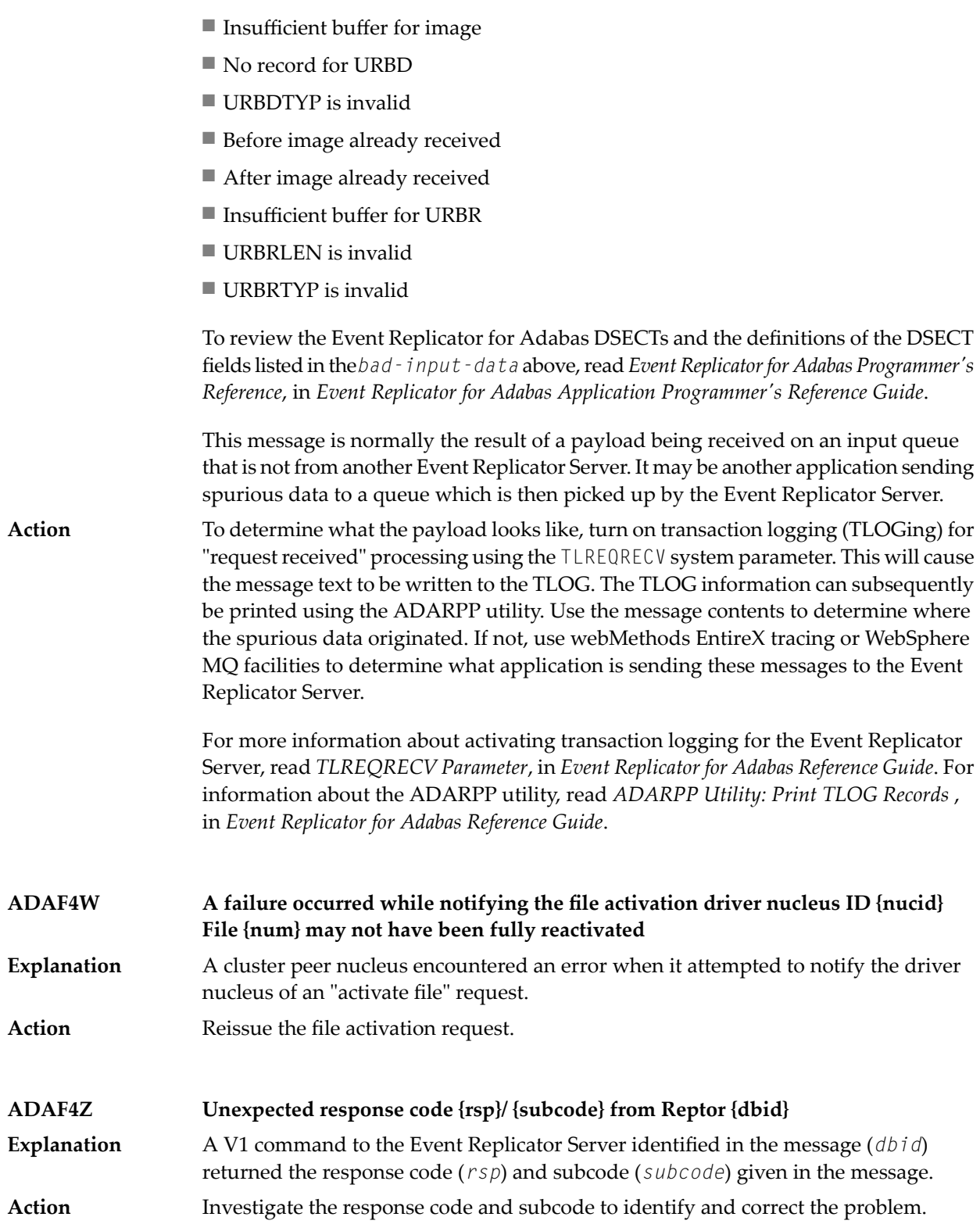

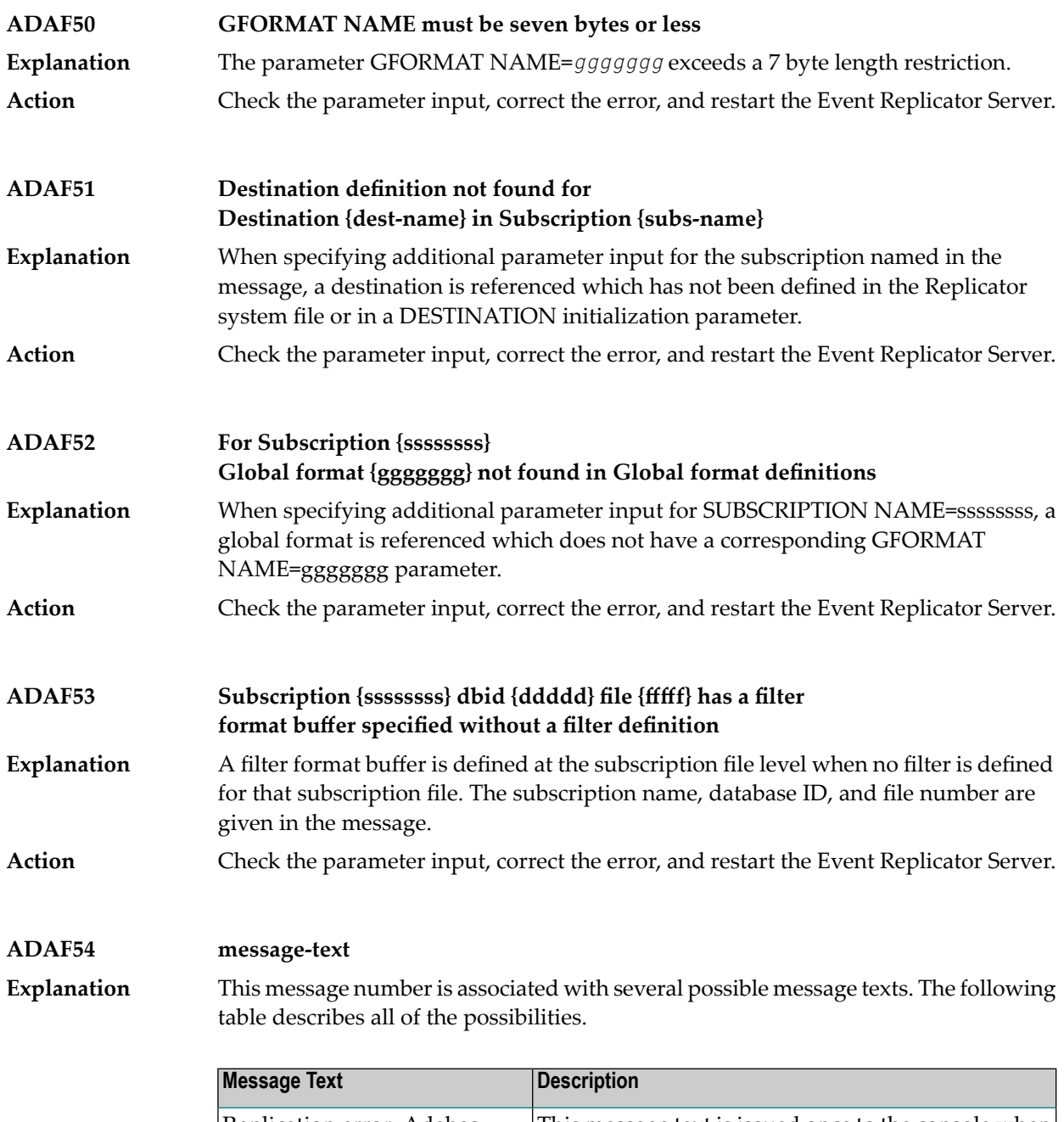

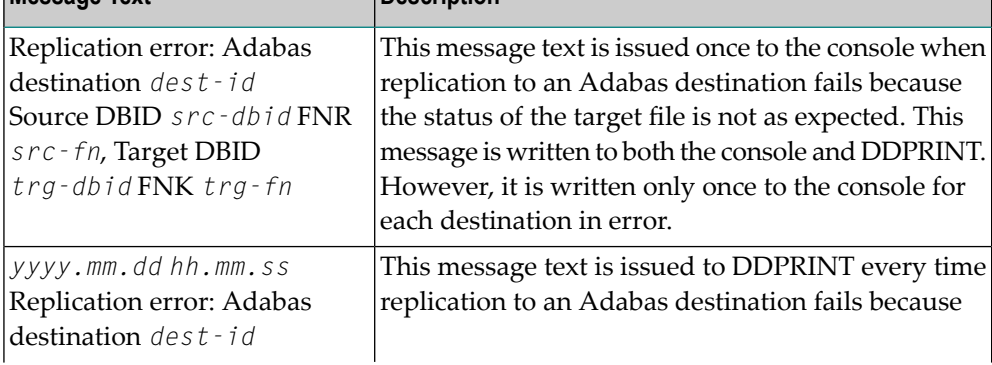

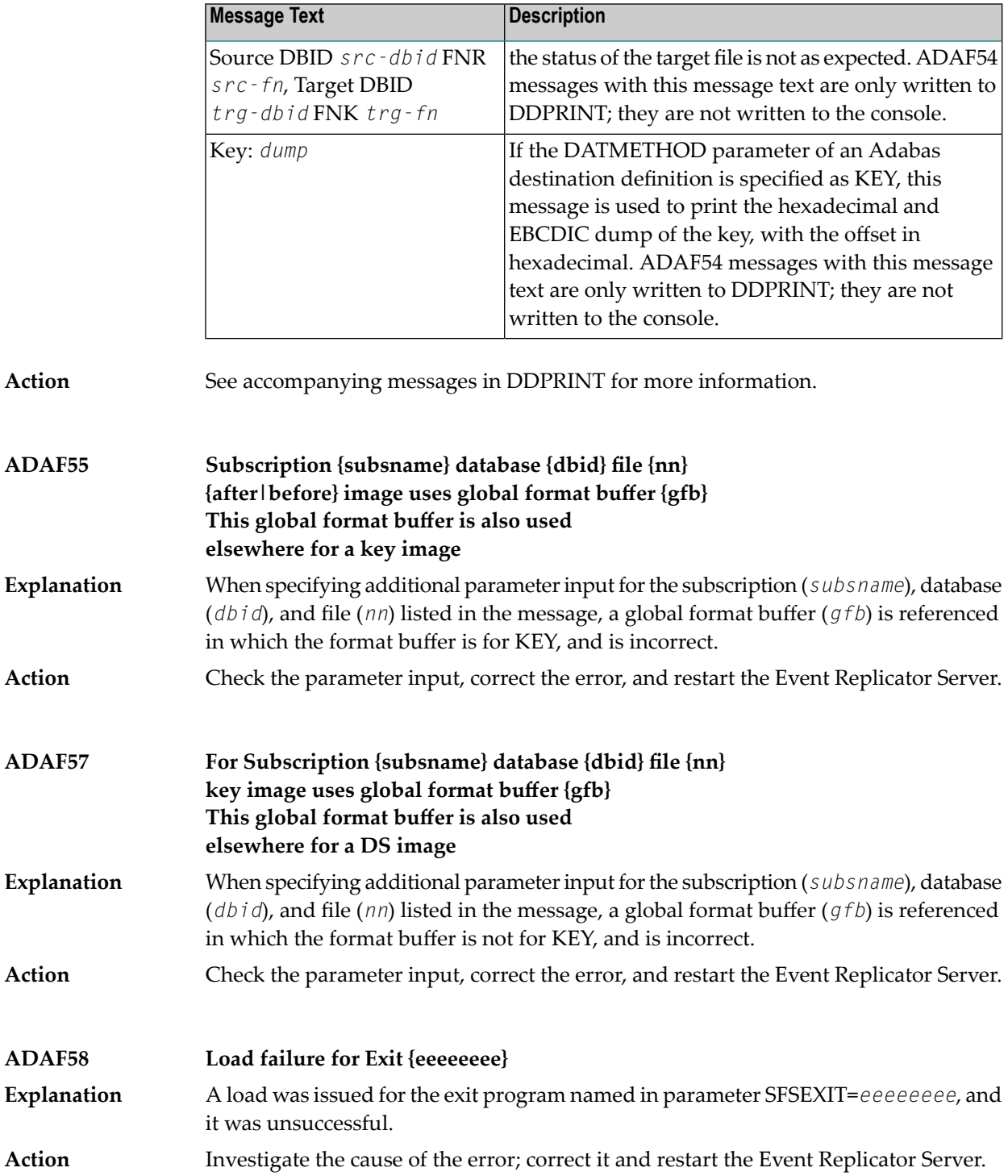

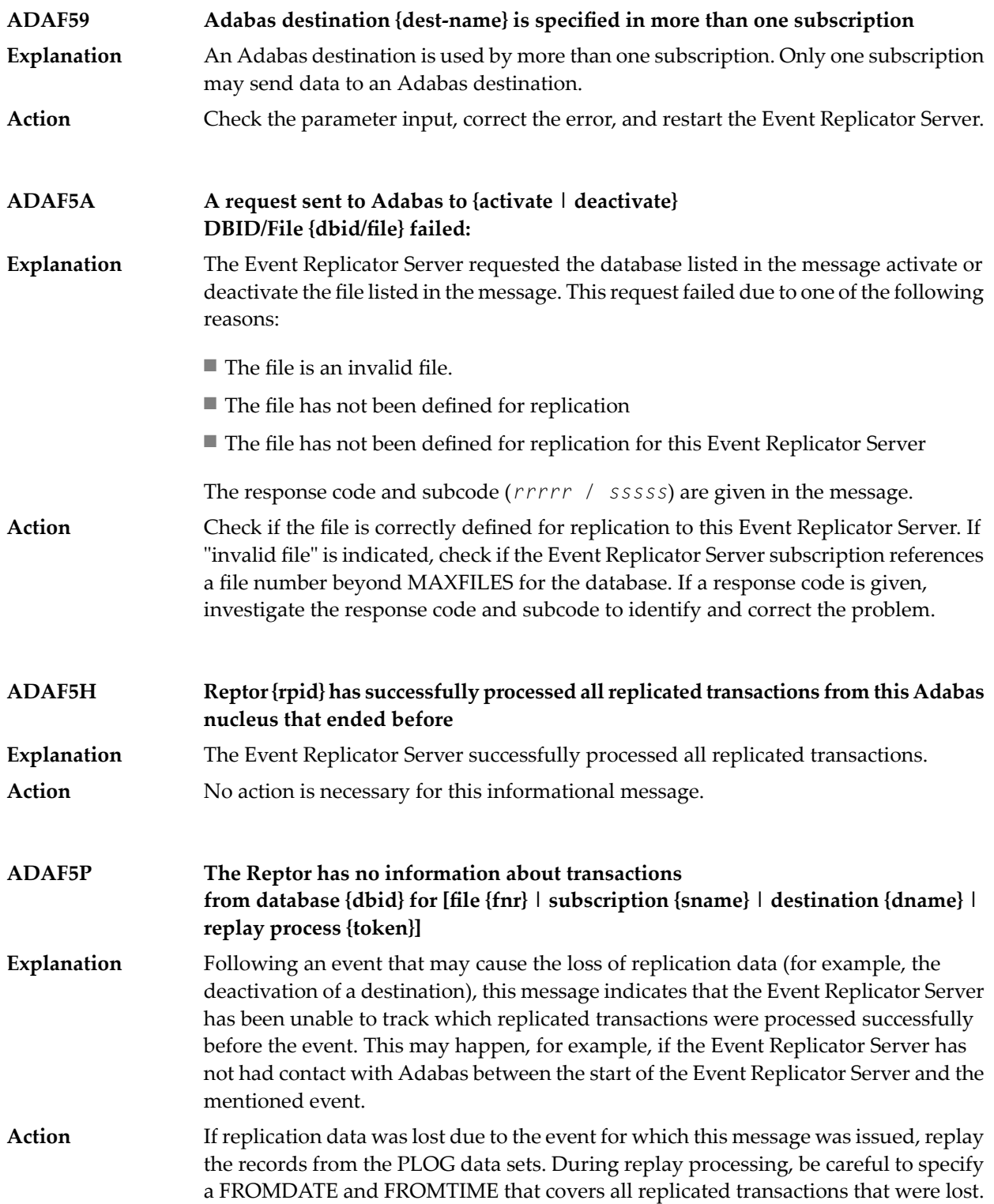

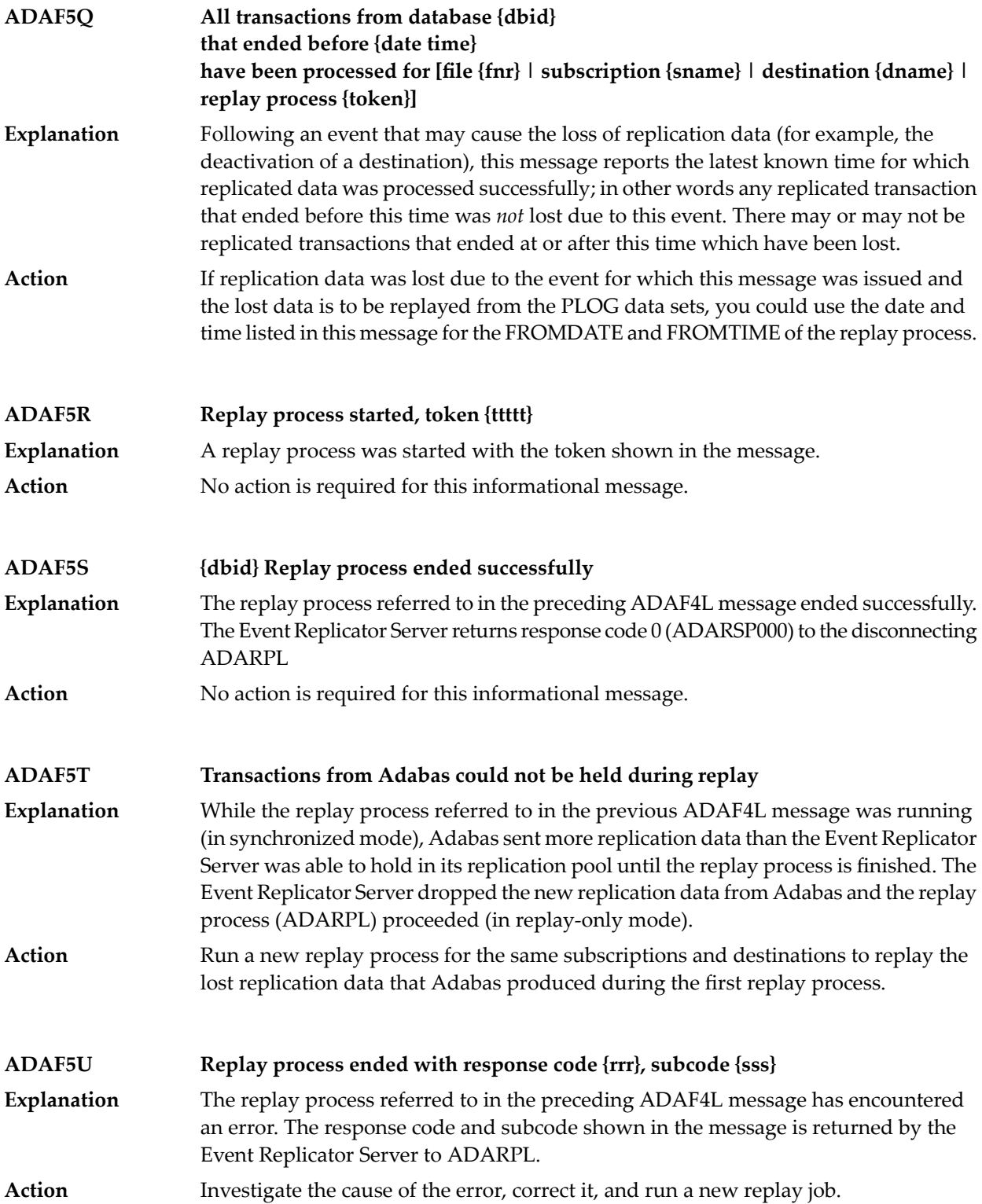

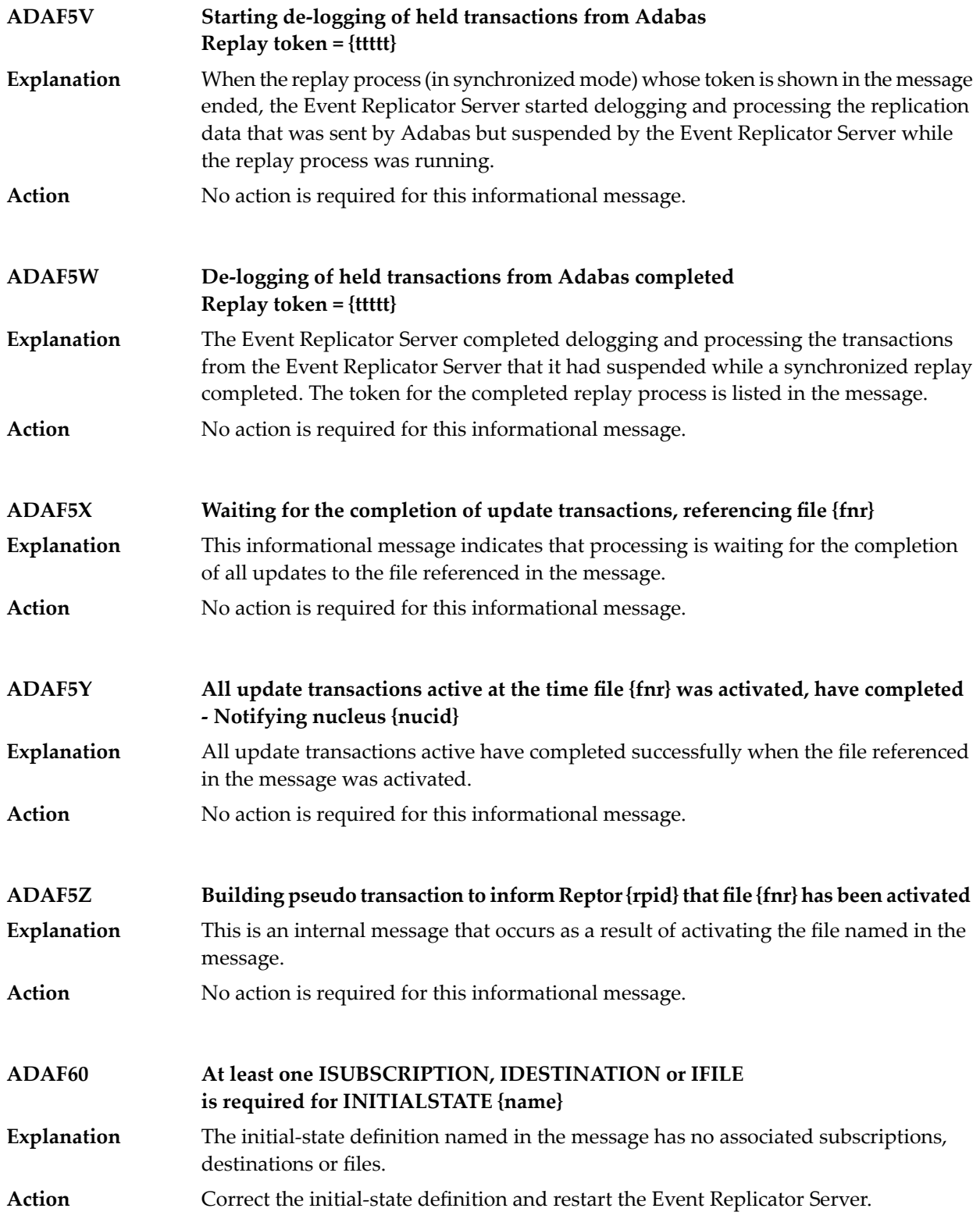

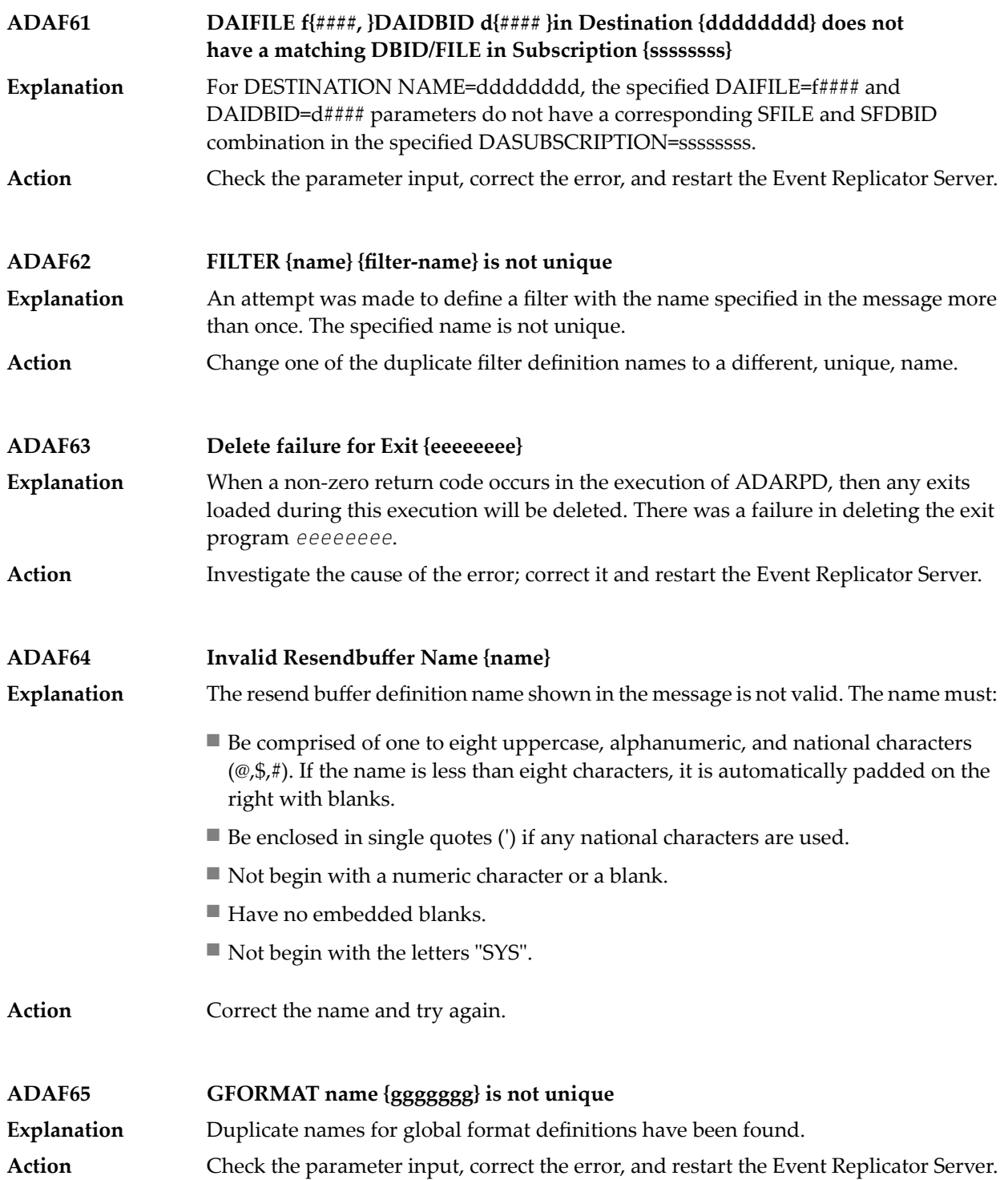

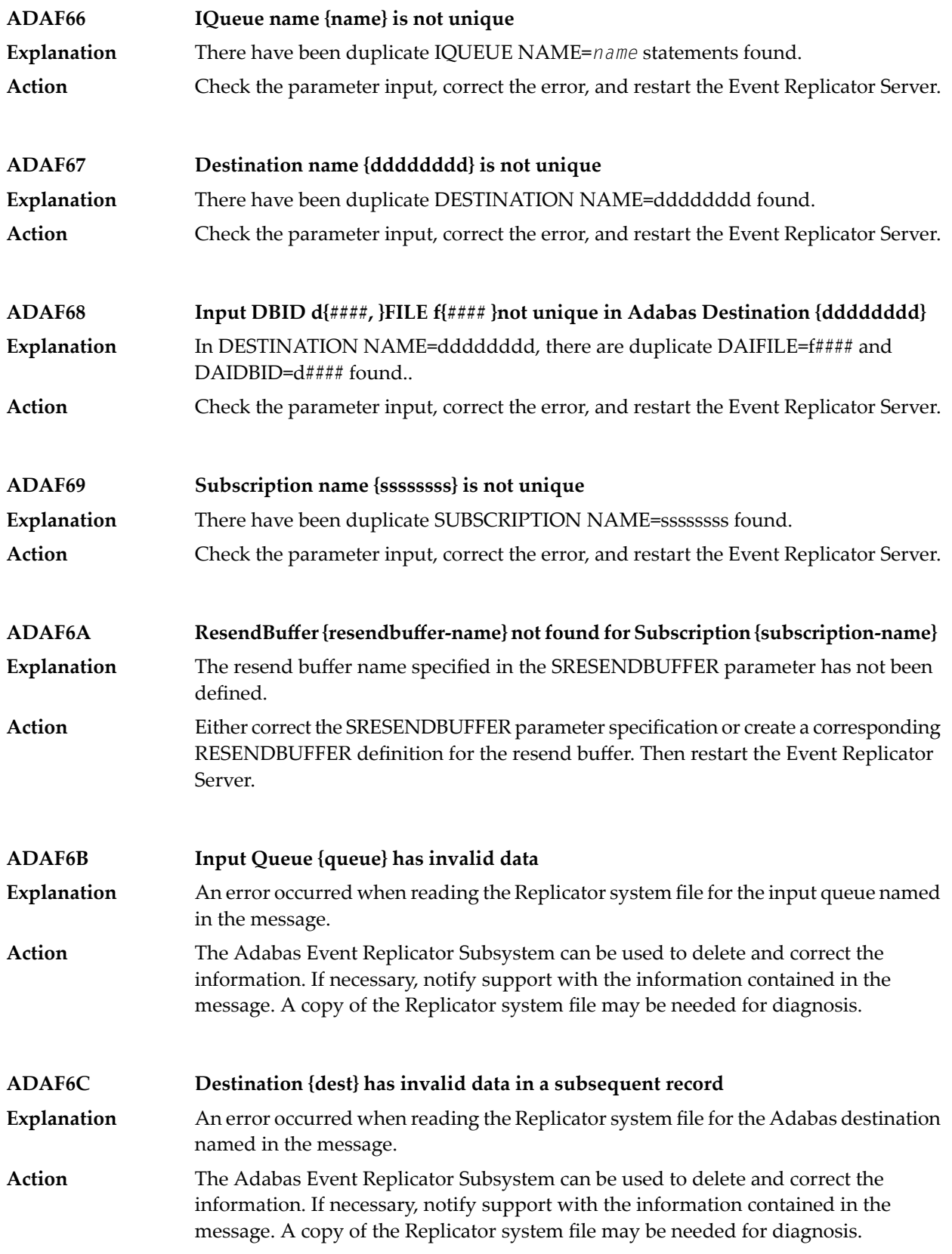

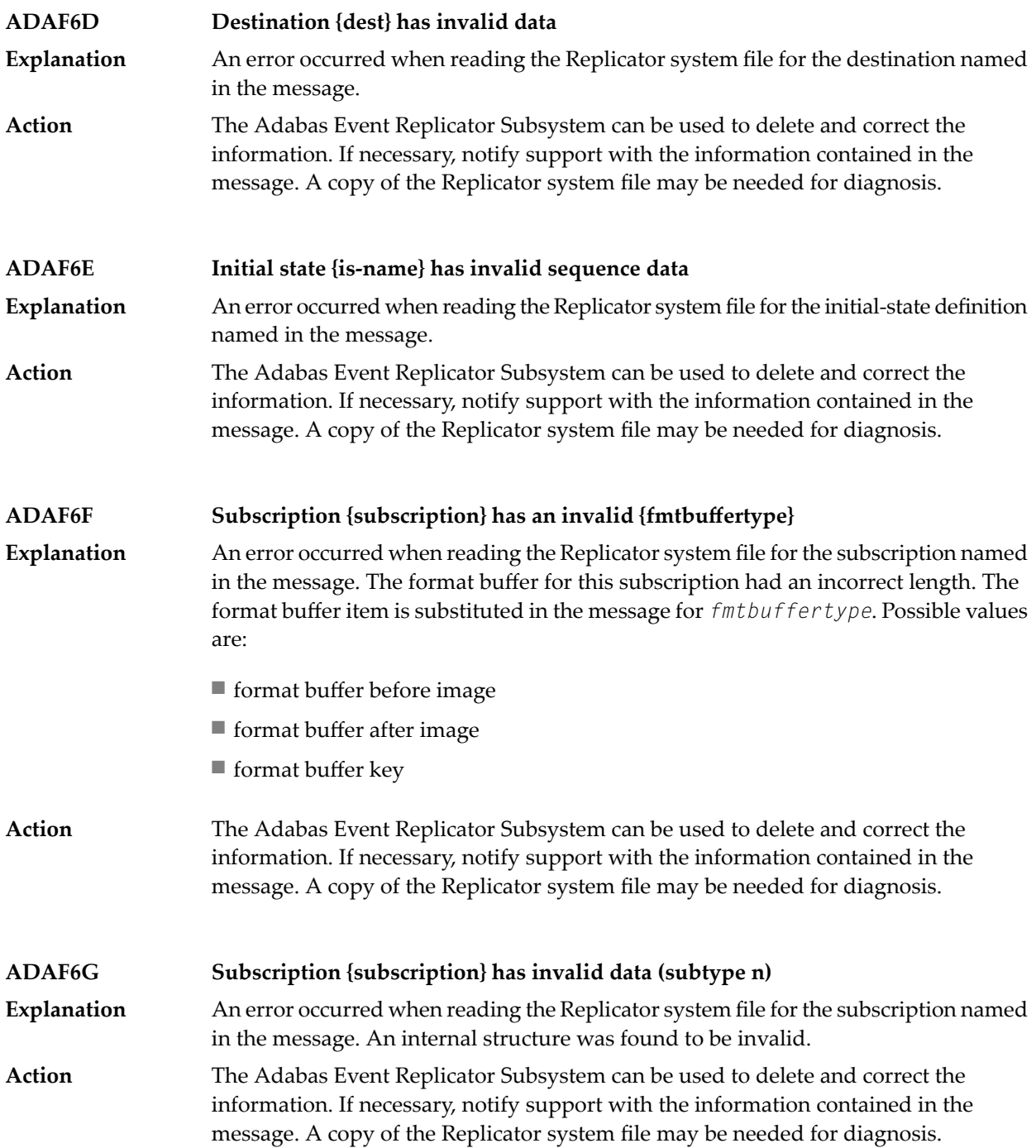

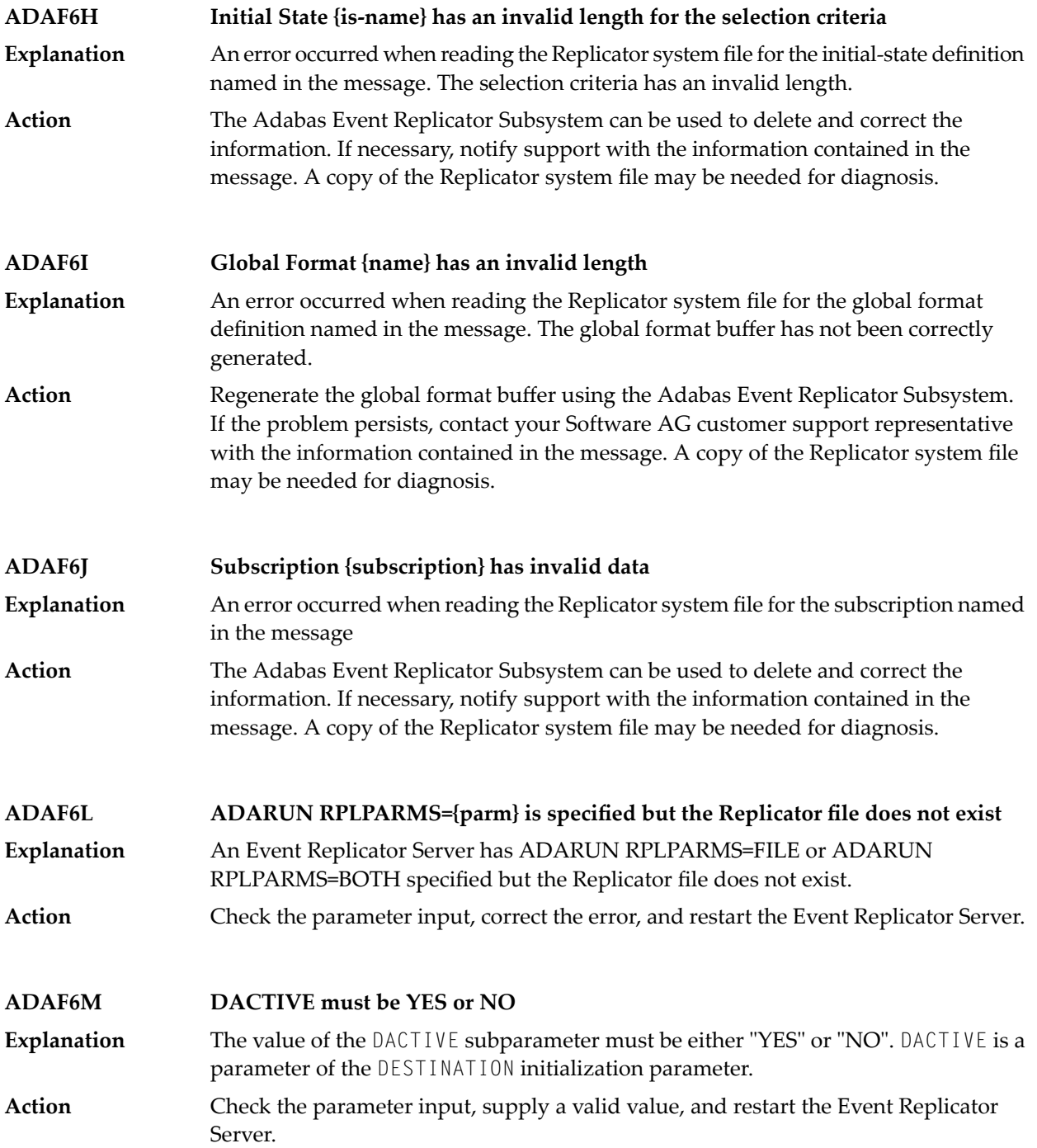
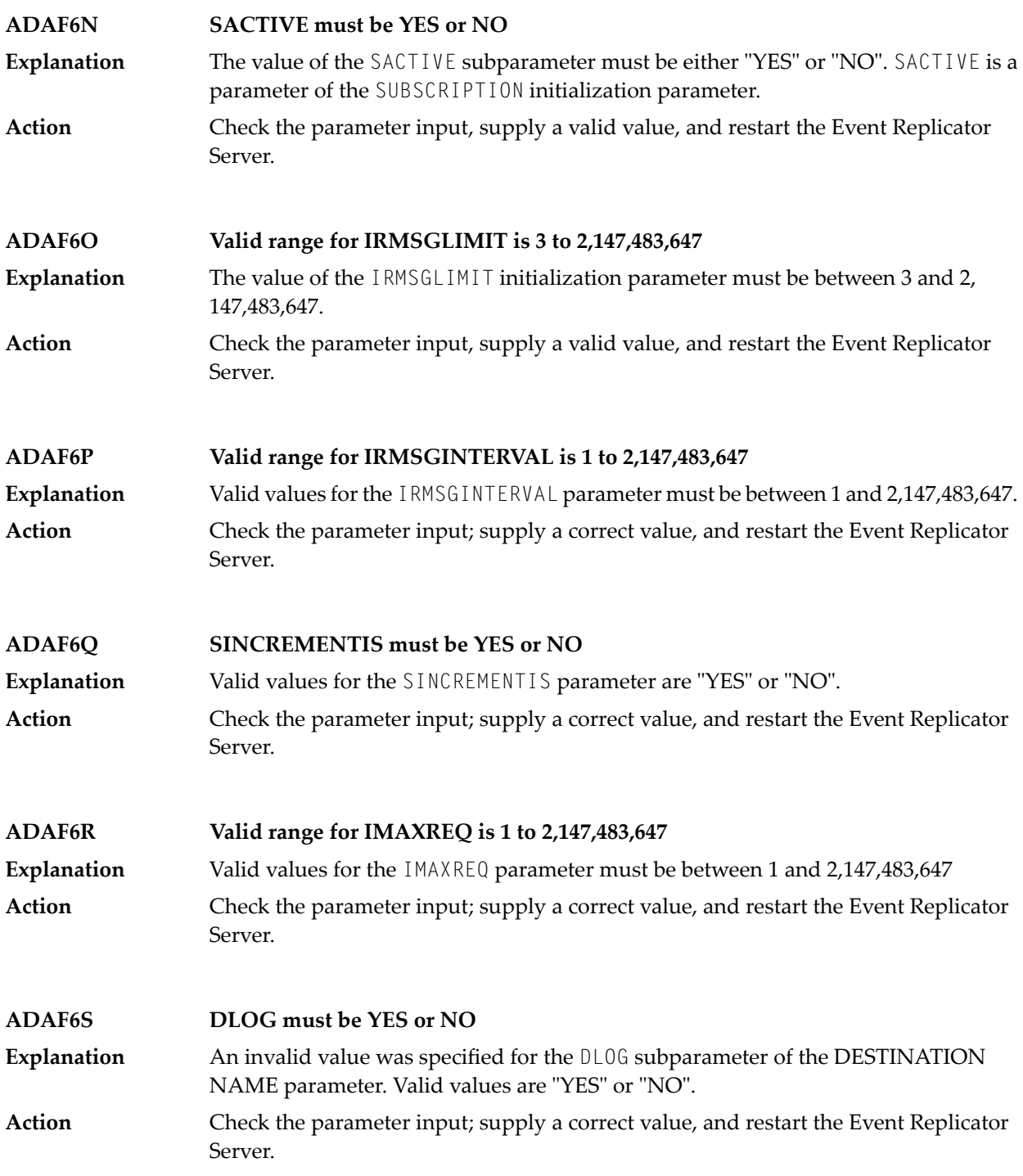

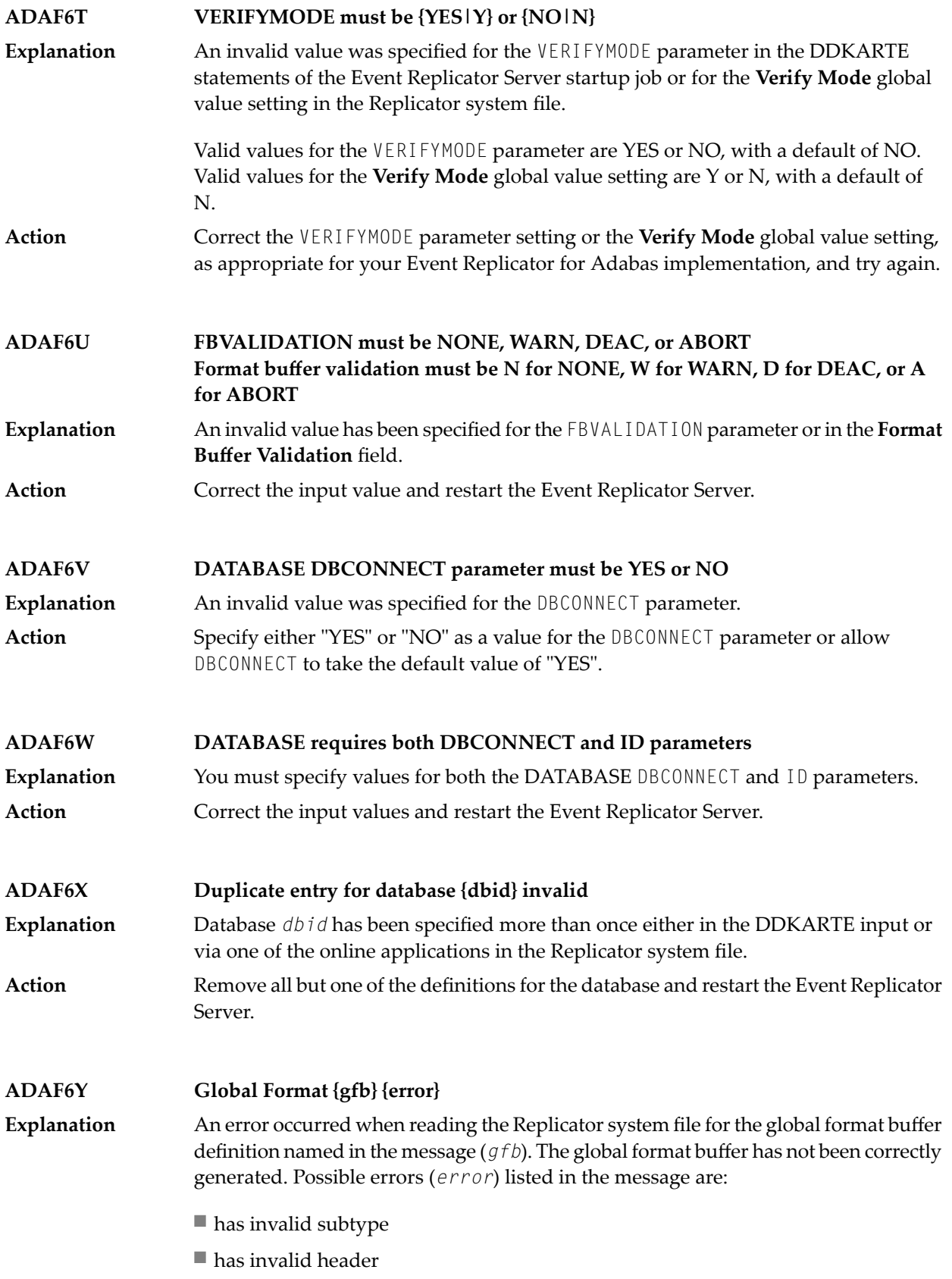

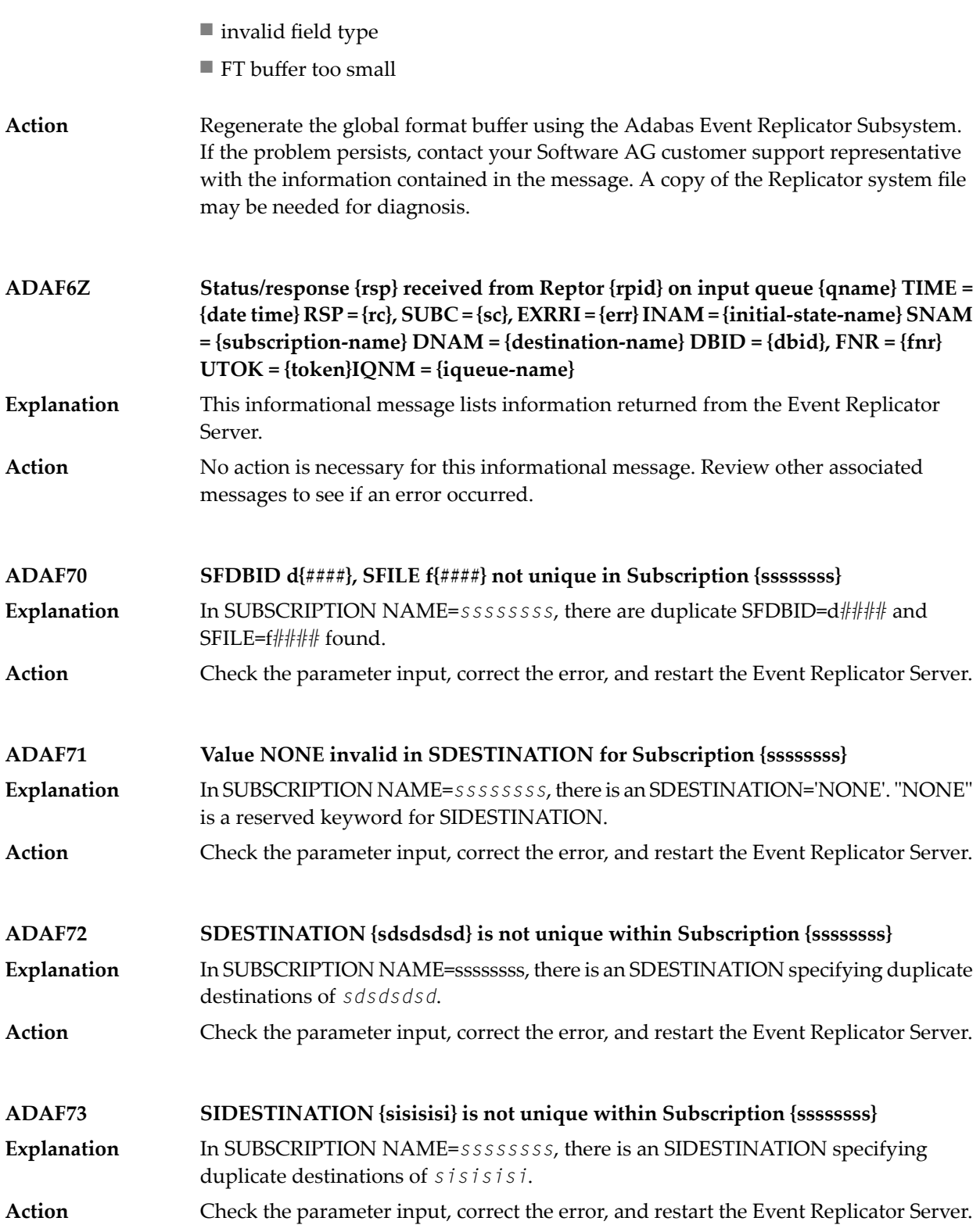

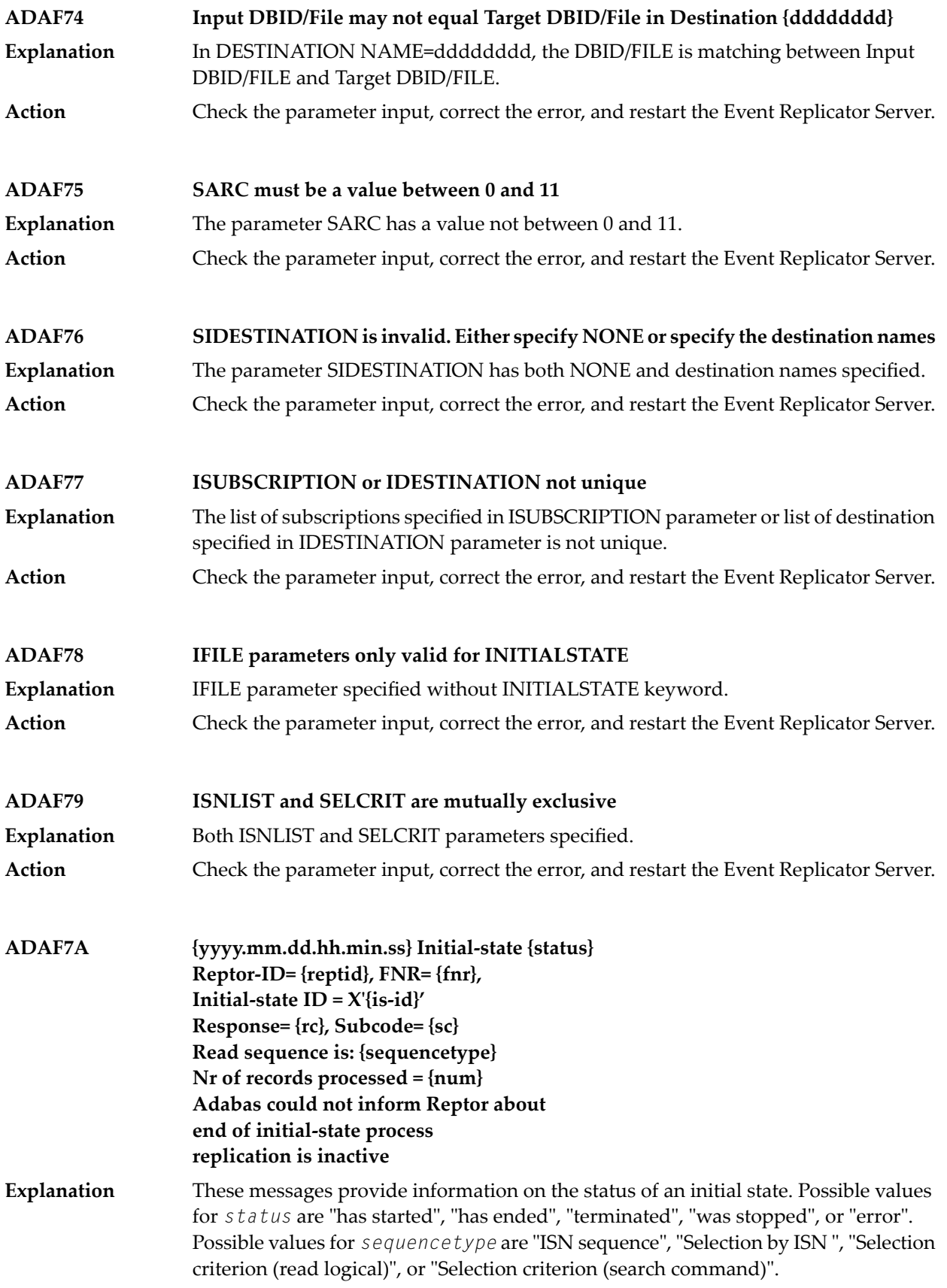

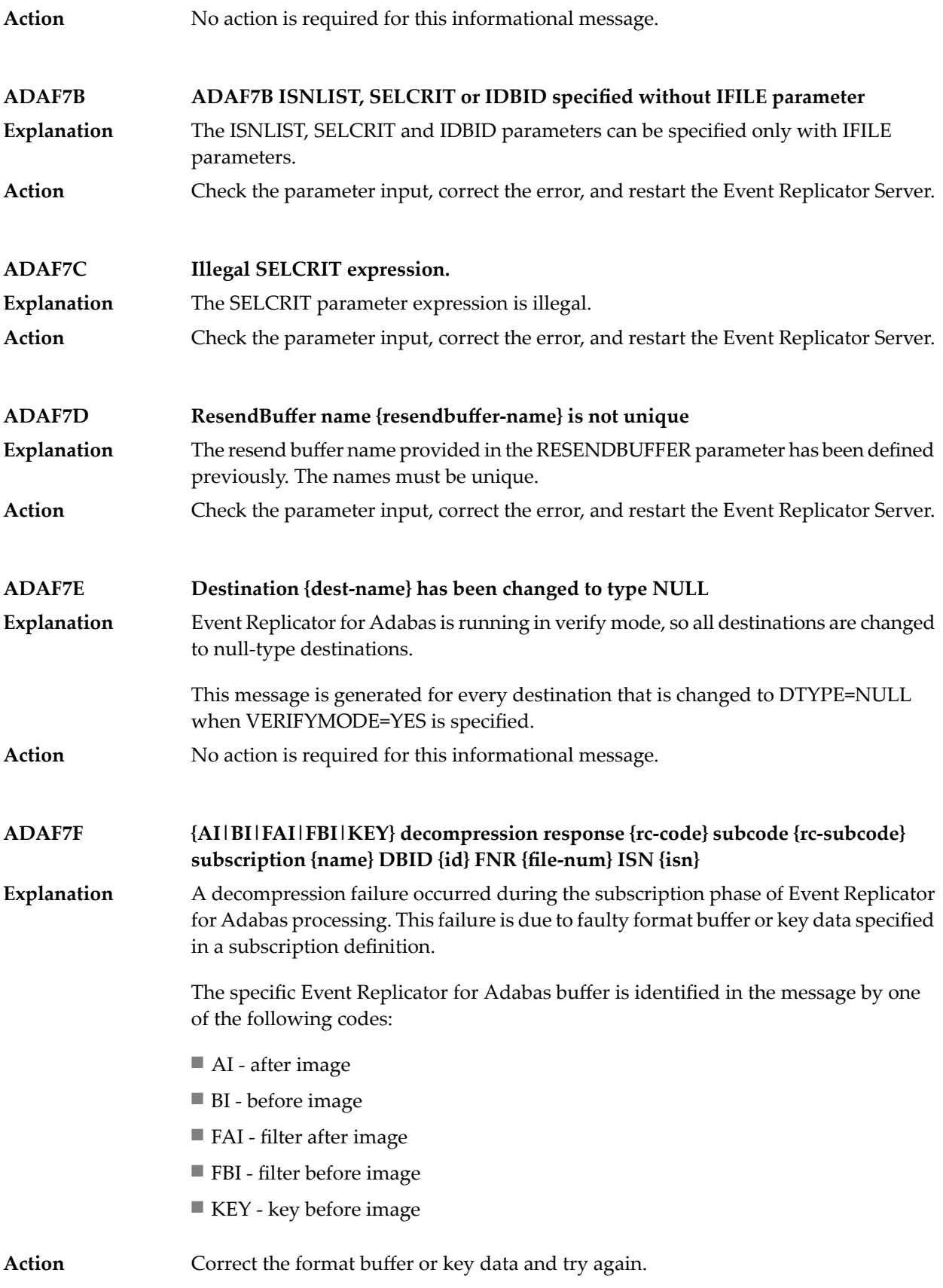

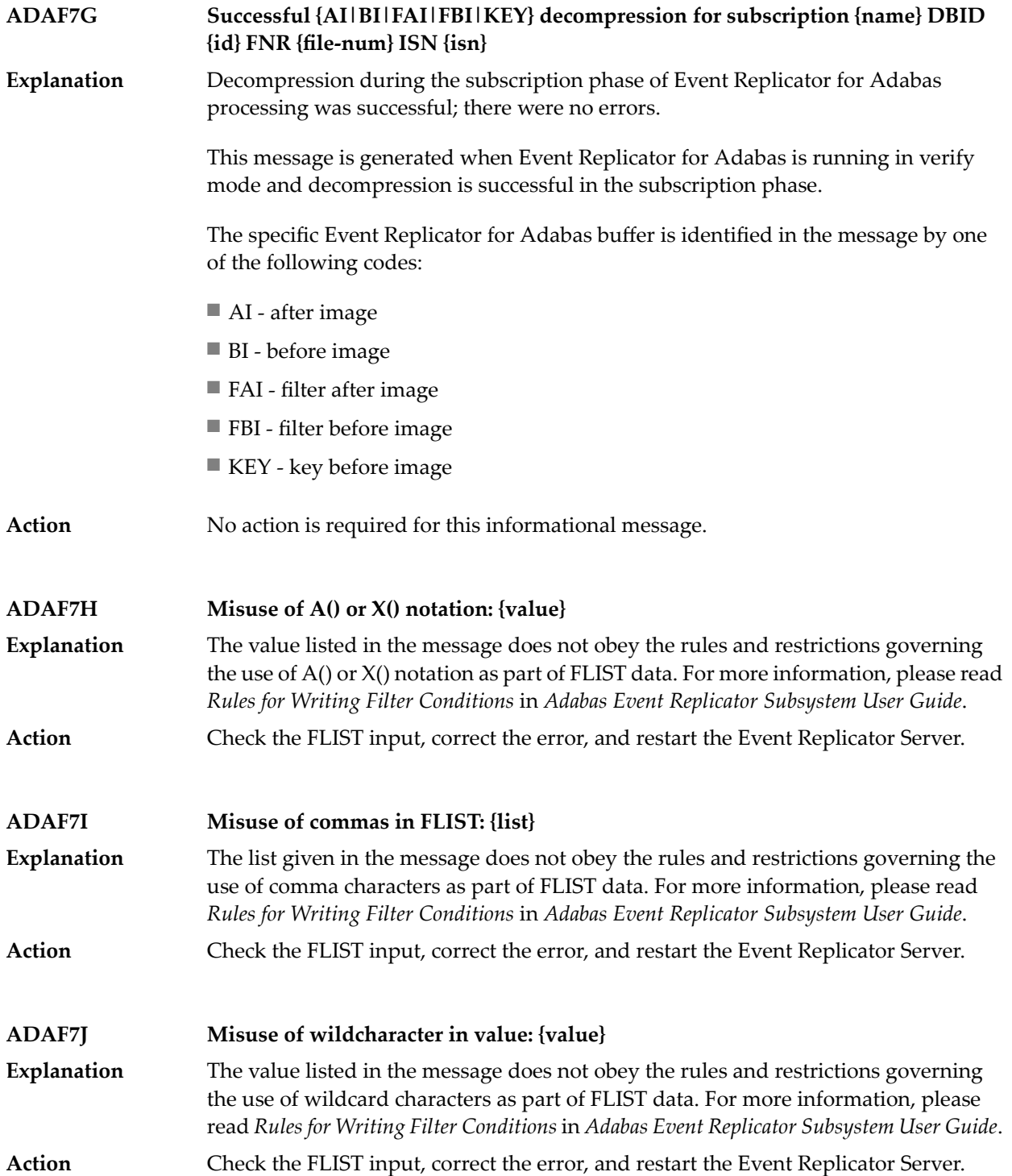

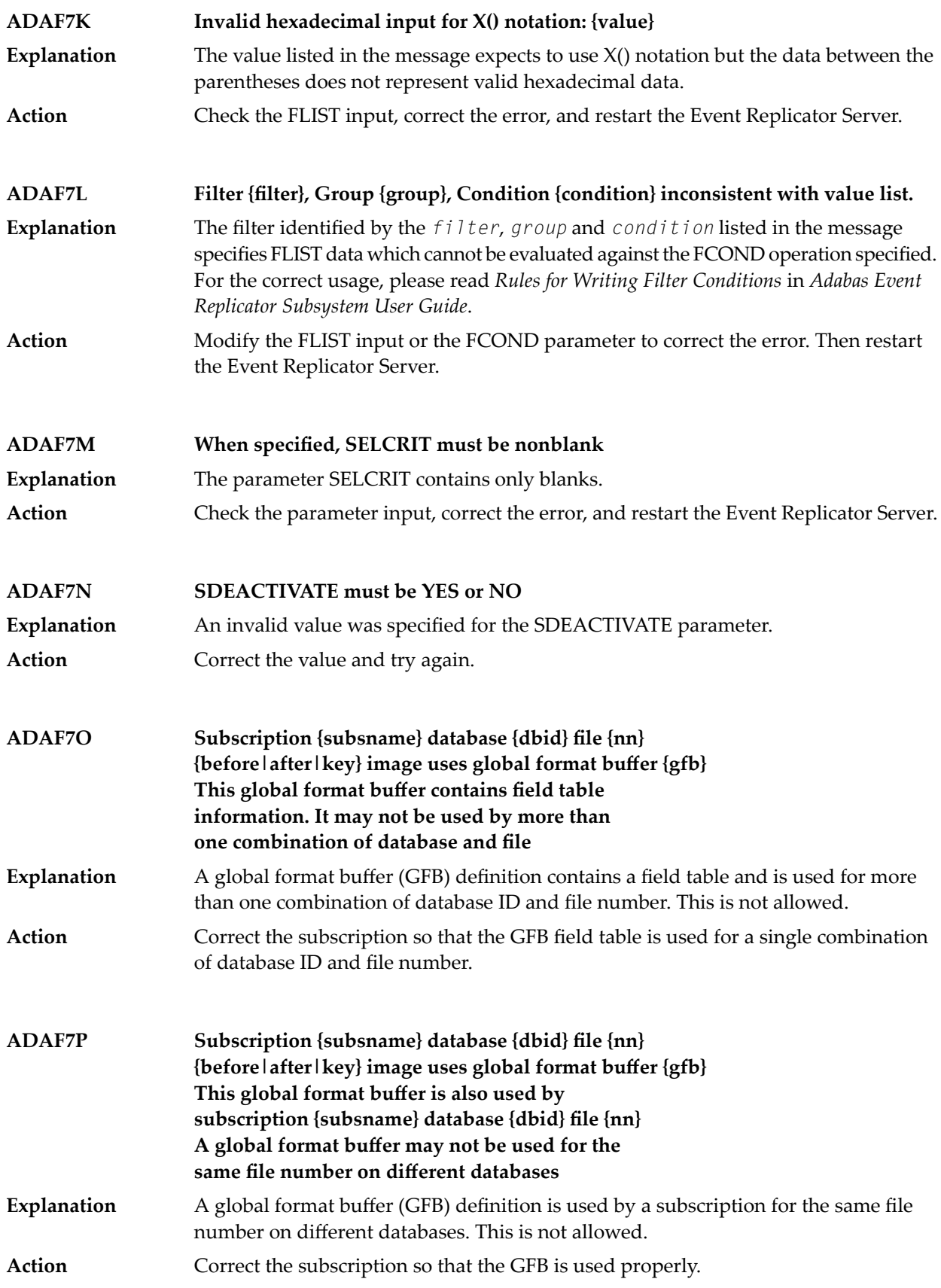

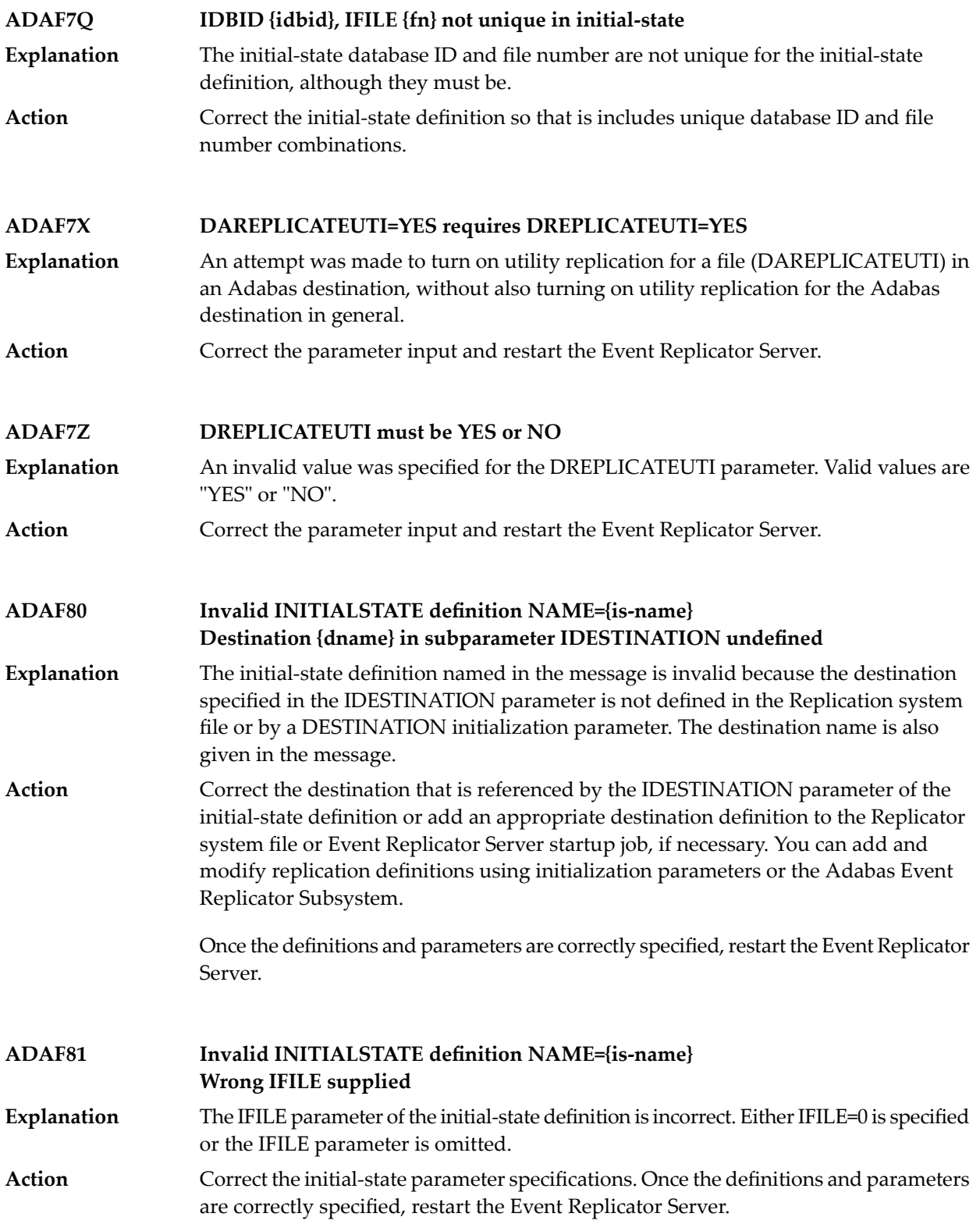

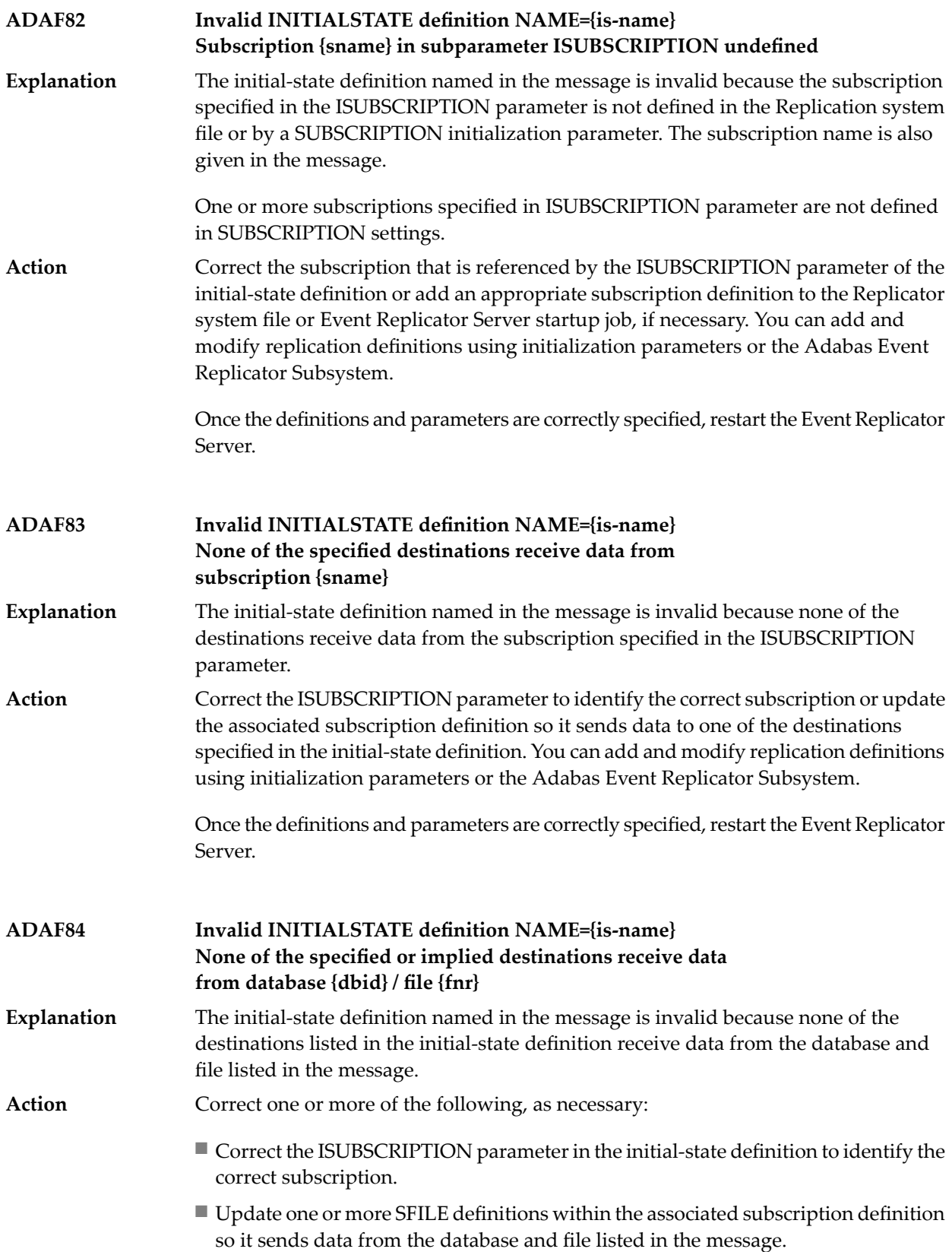

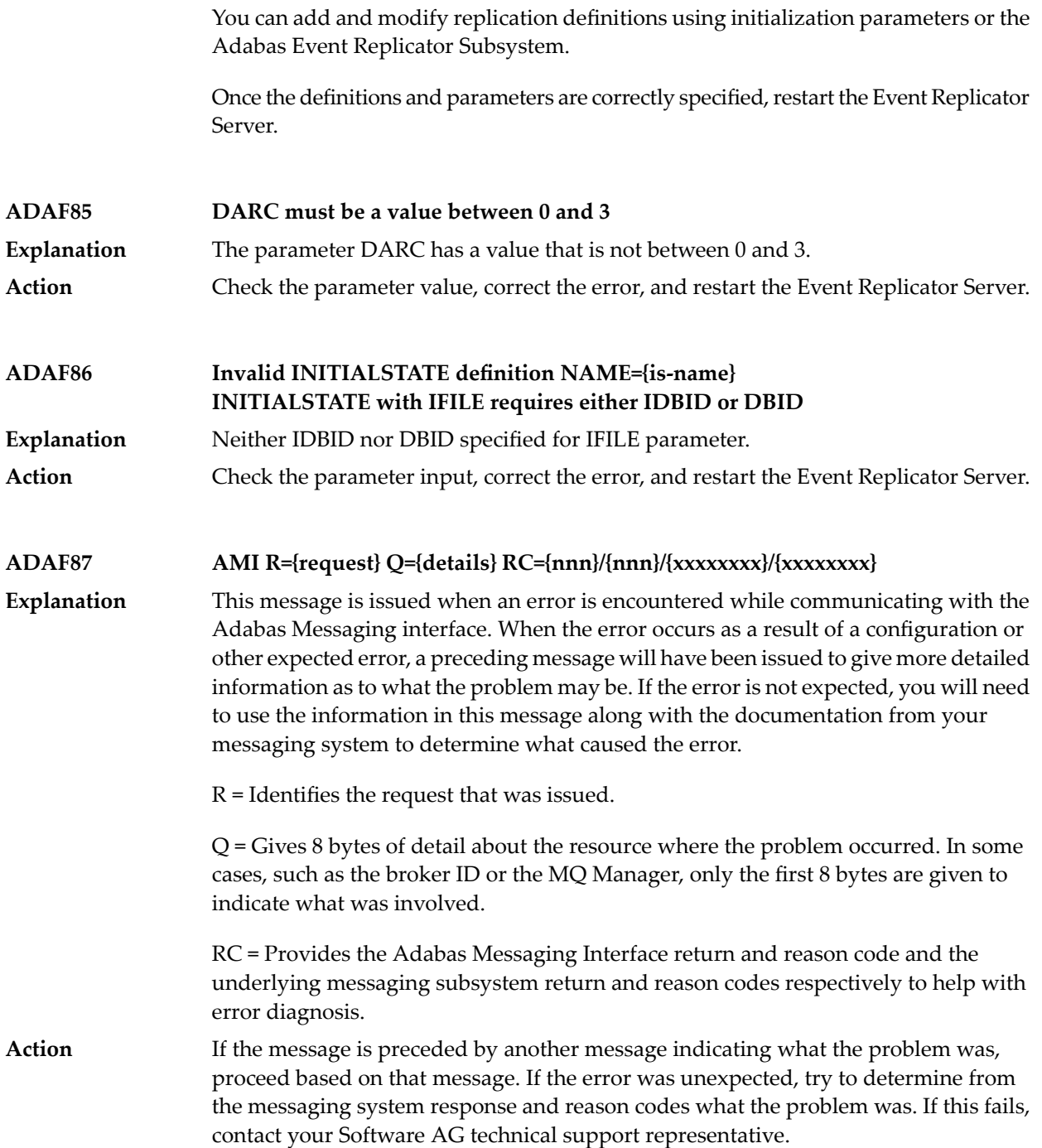

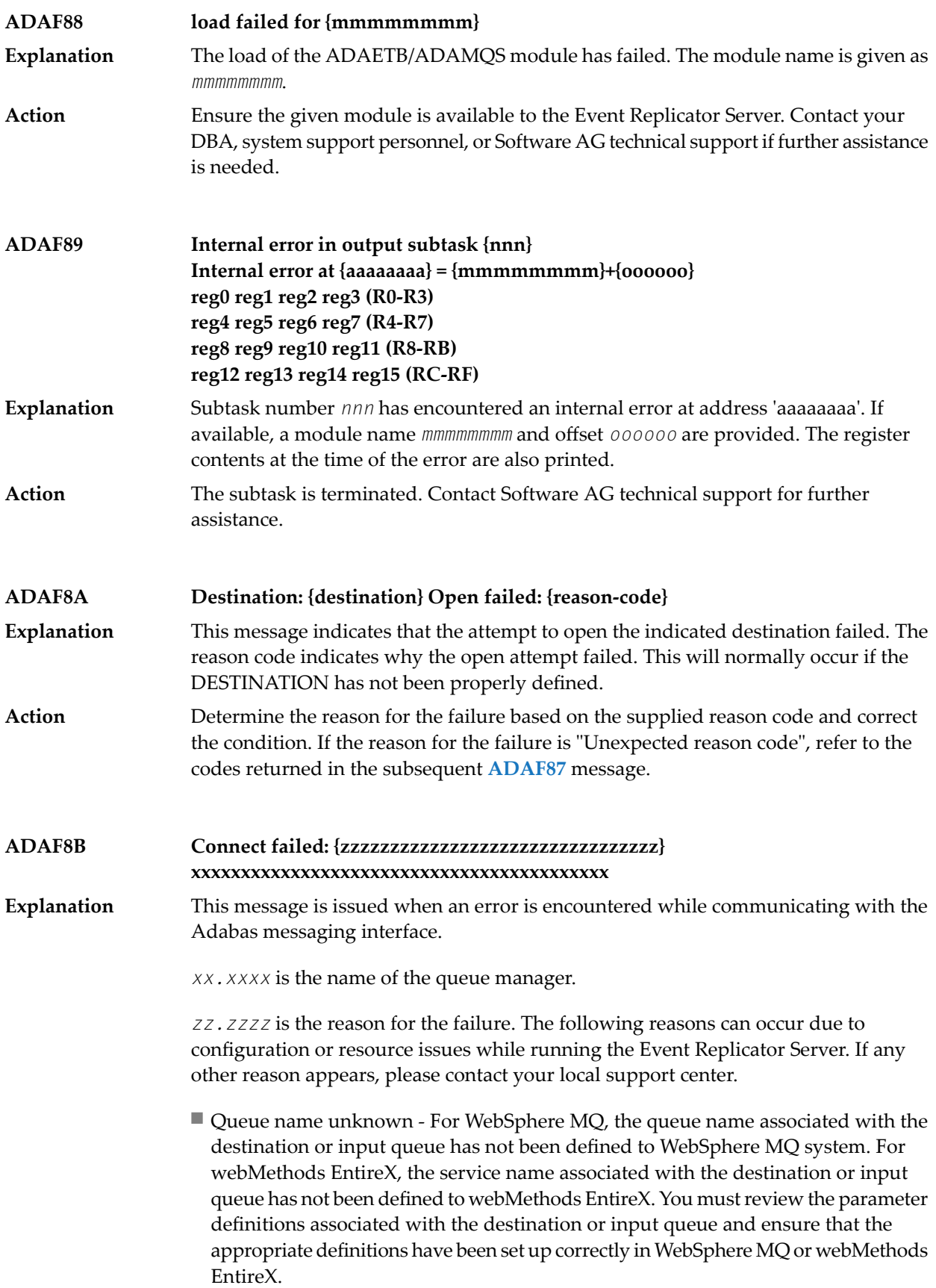

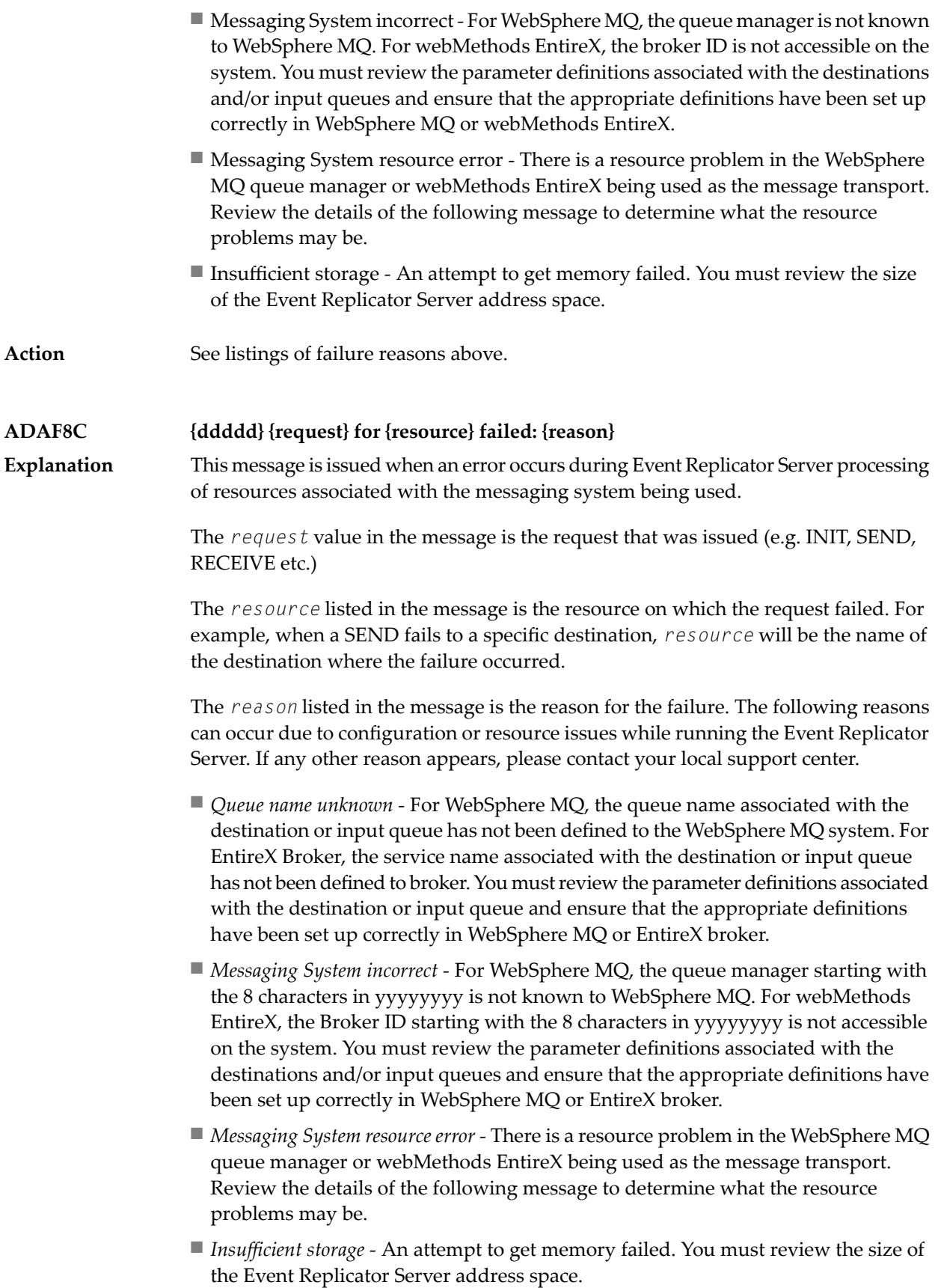

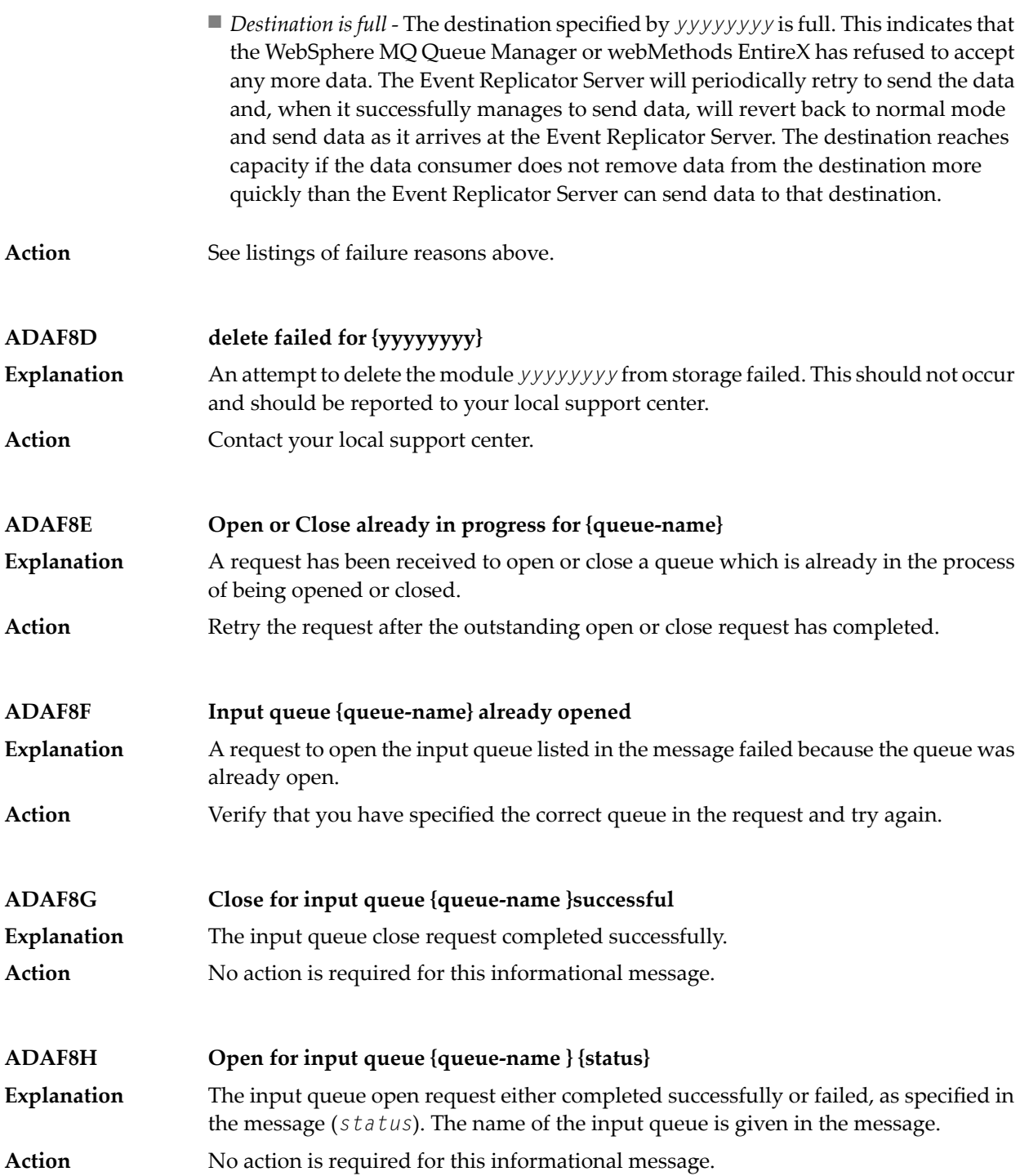

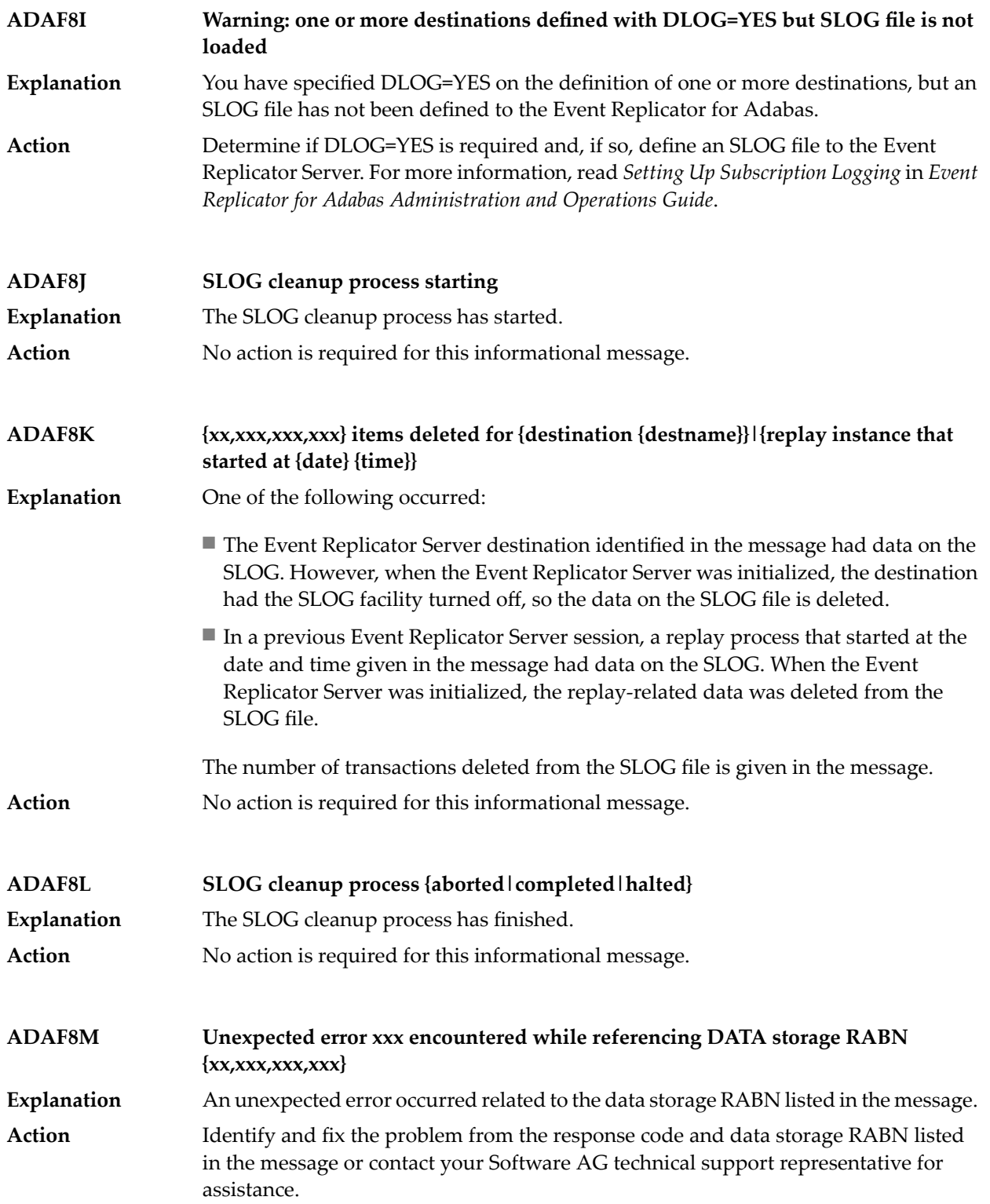

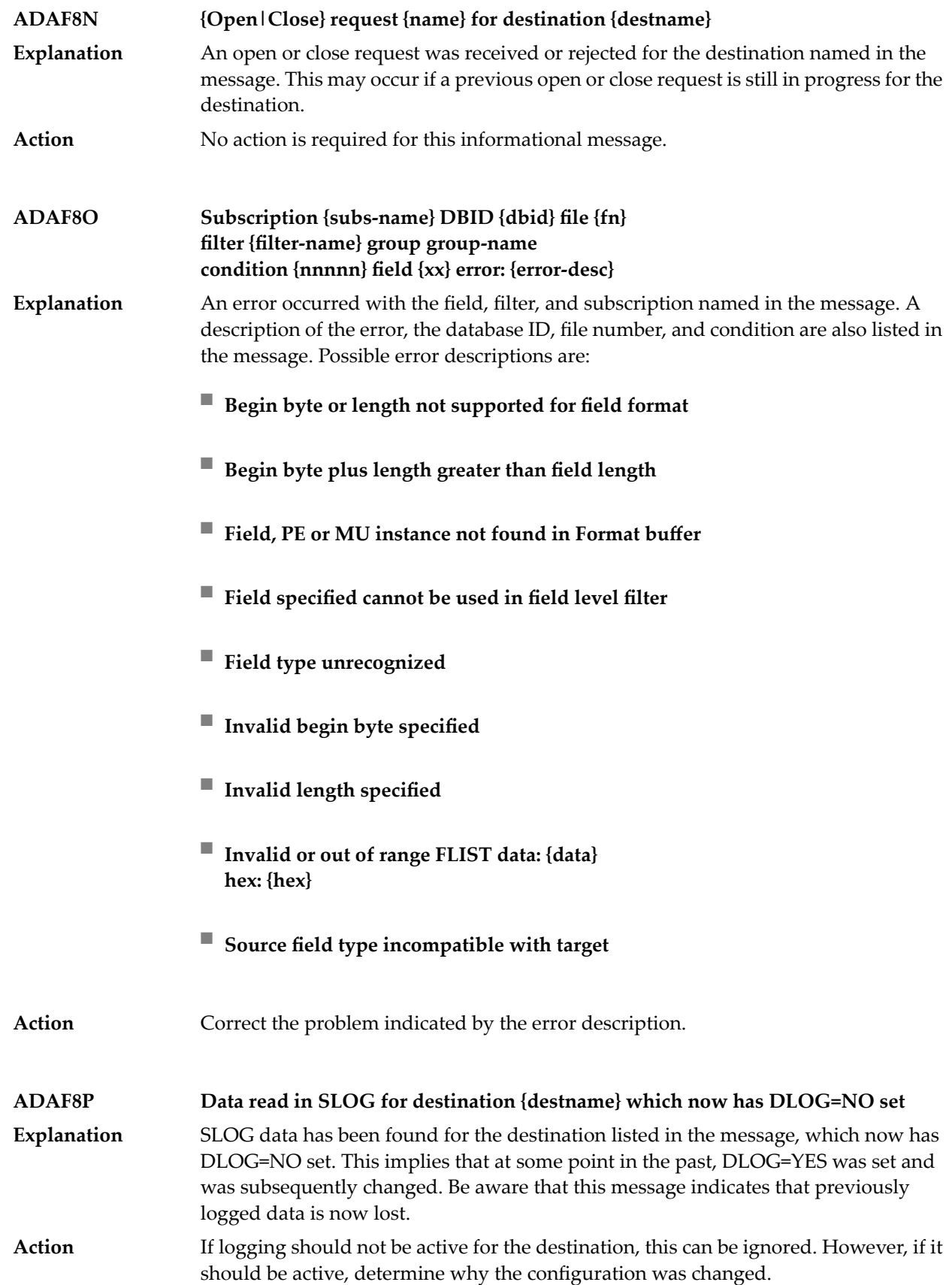

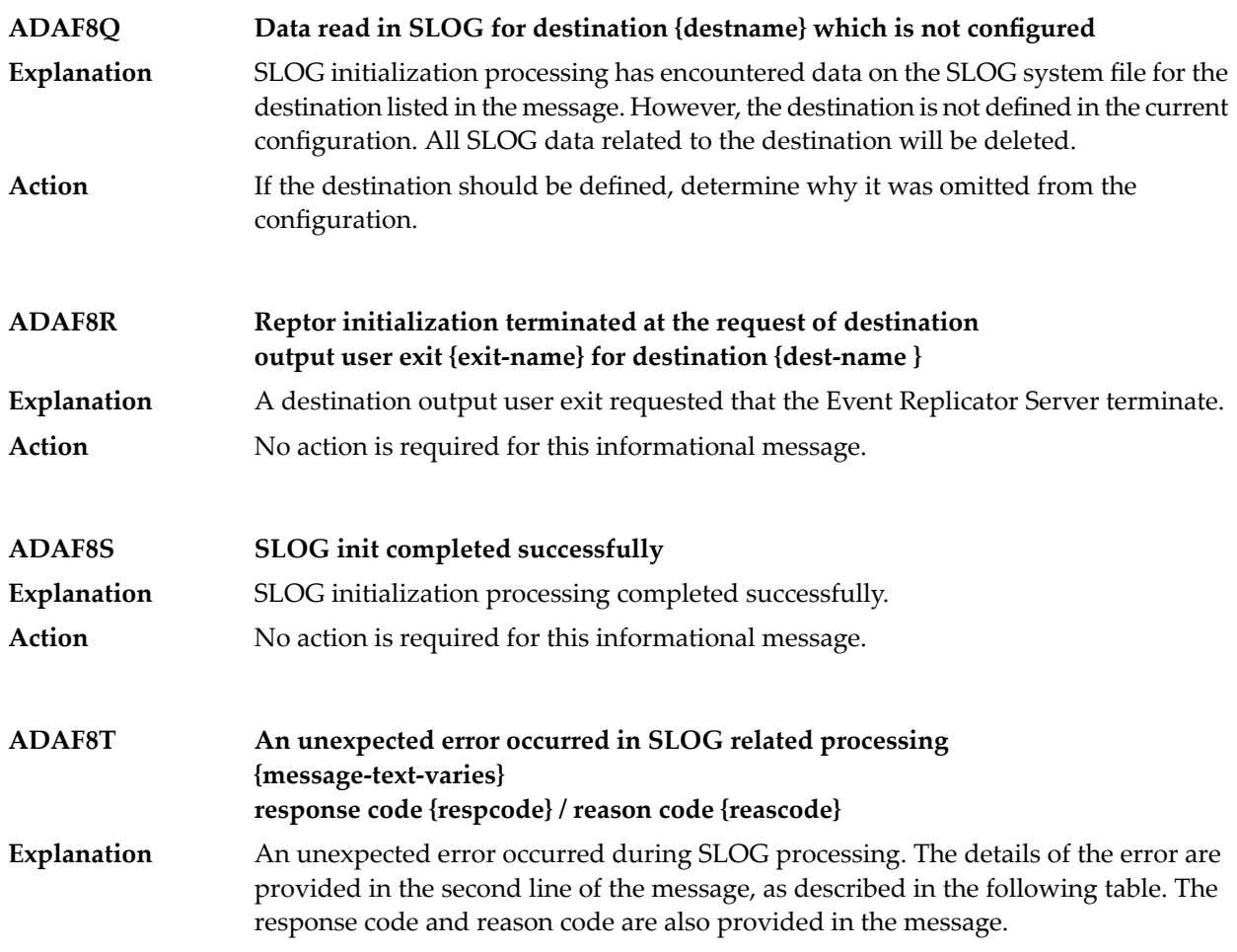

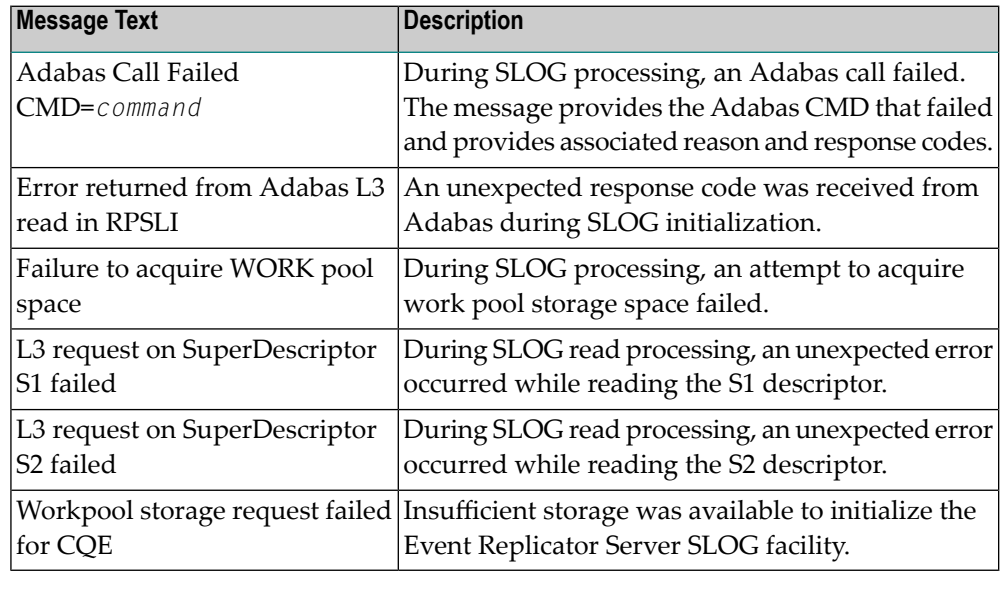

## **Action**

Investigate the response and reason codes to determine the cause of the problem and correct it. If you get the "Workpool storage request failed for CQE" message text, verify that sufficient storage is available for Event Replicator Server initialization.

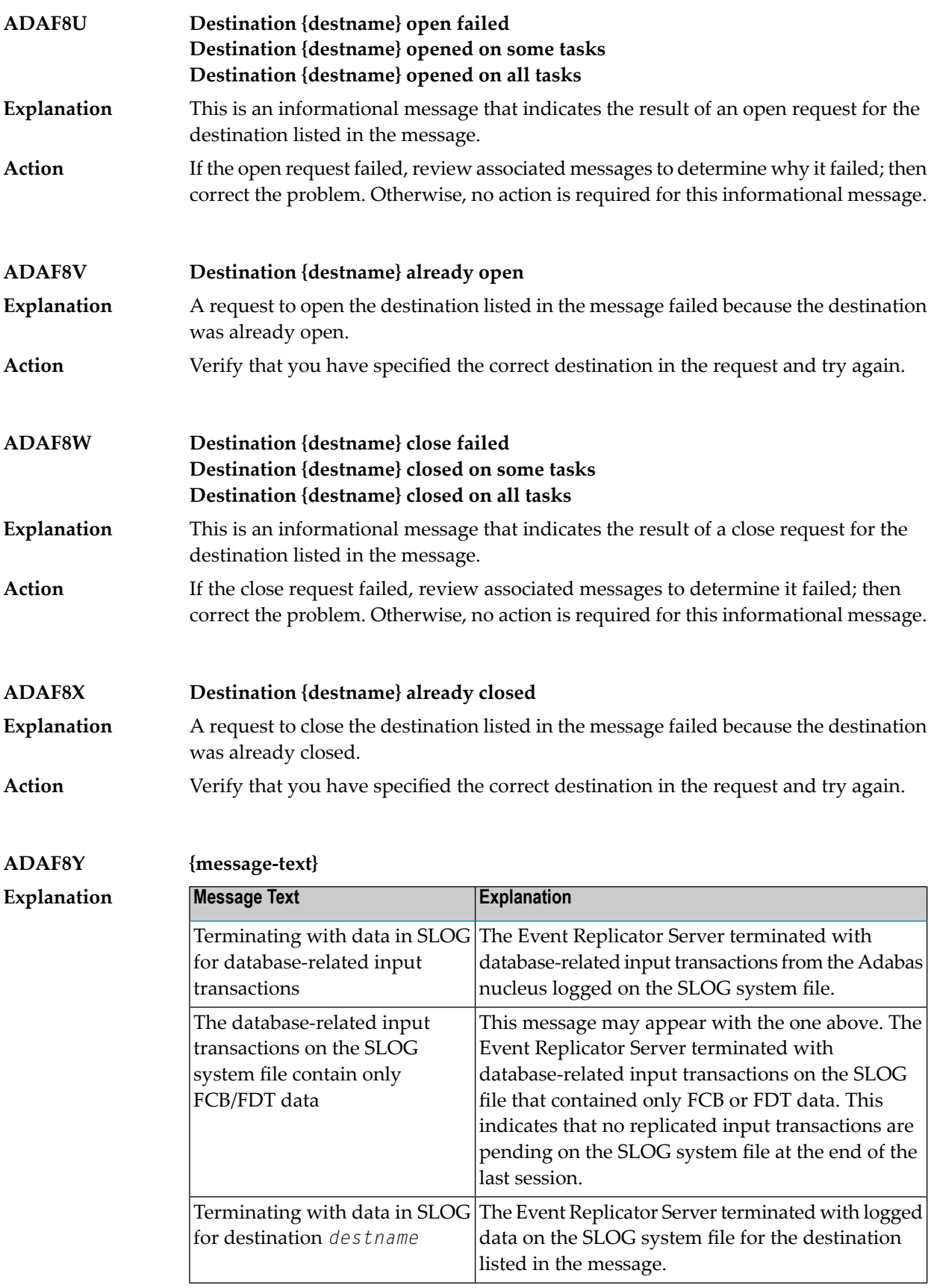

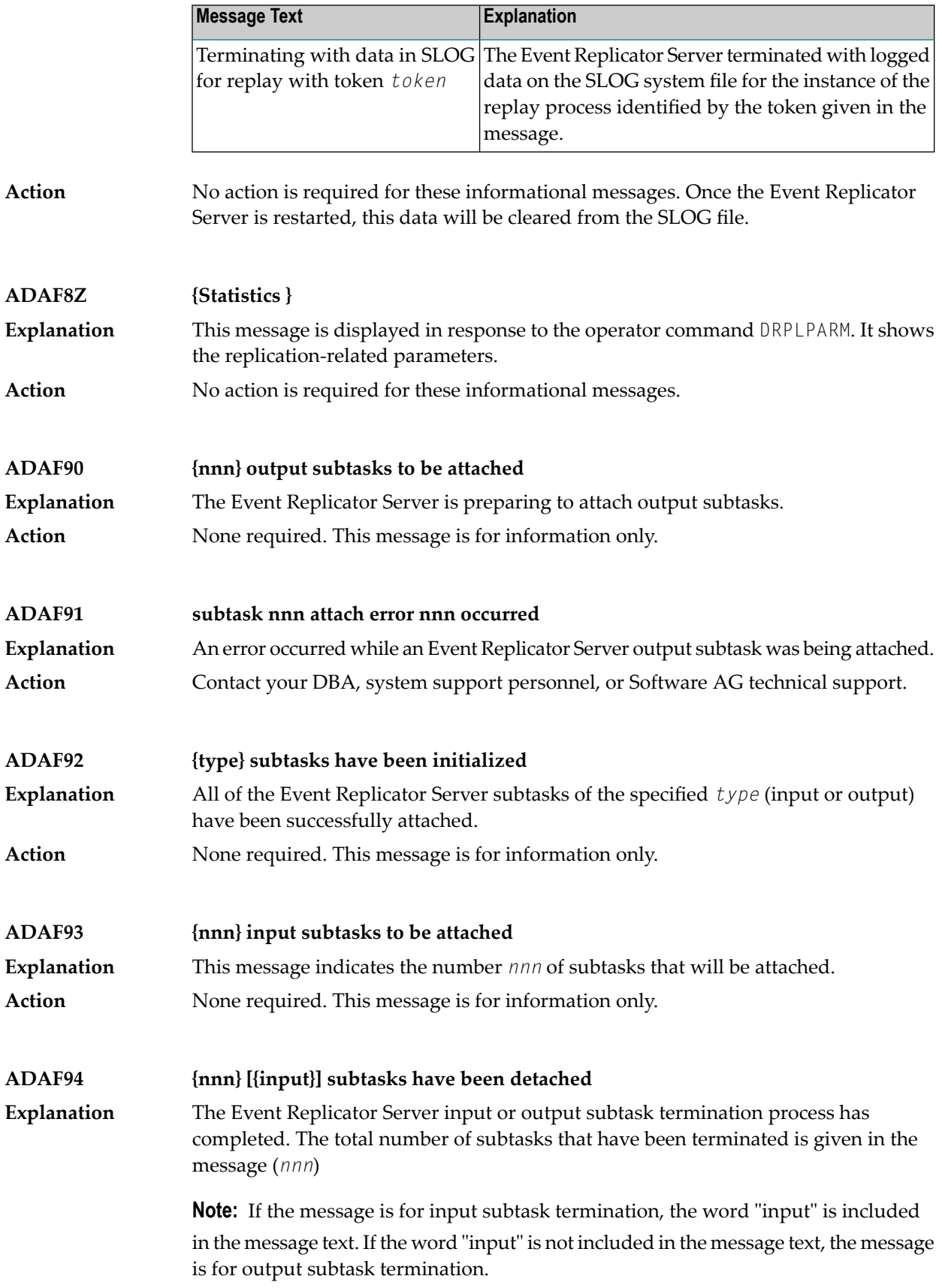

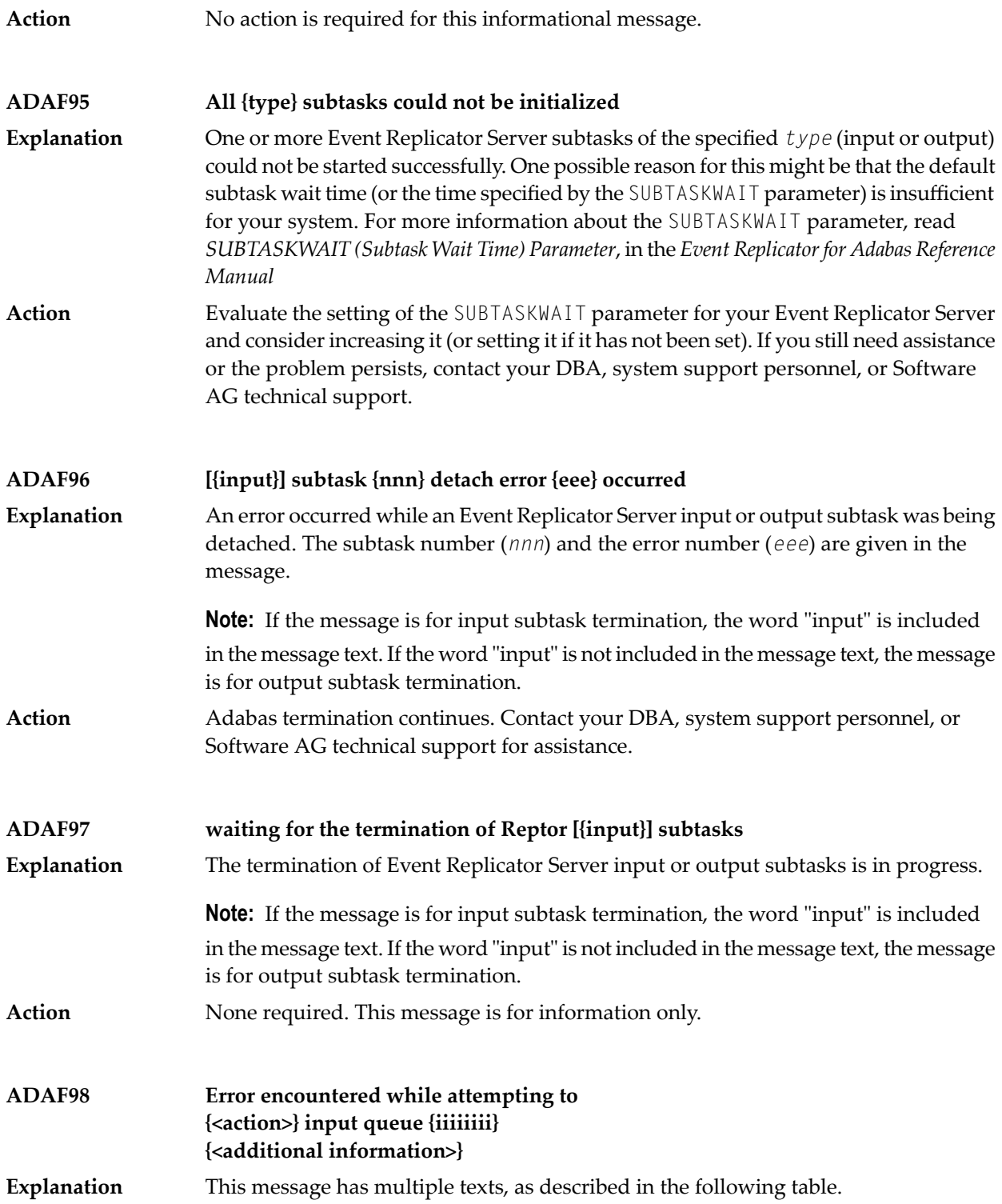

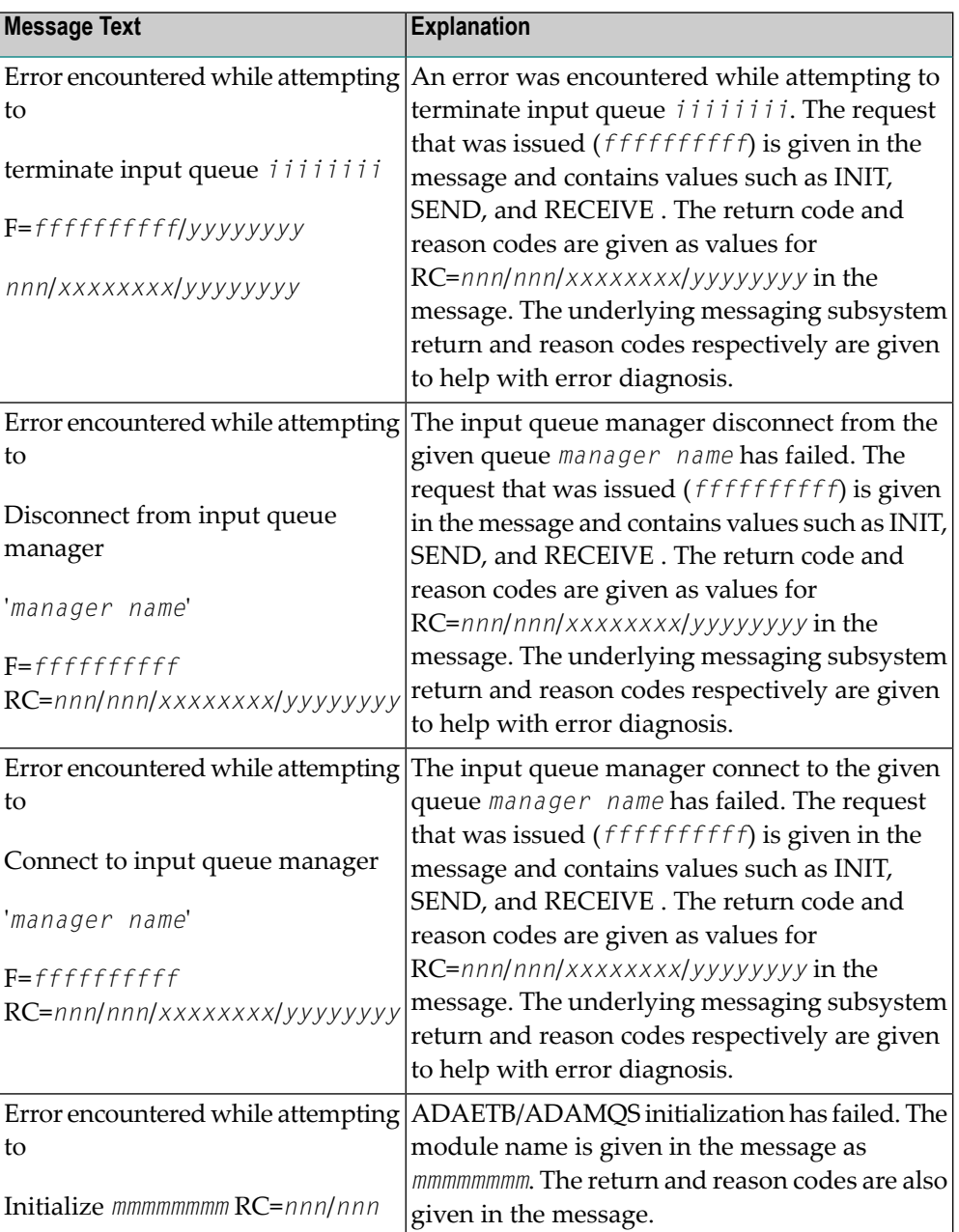

### **Action**

Determine the reason for the failure based on the supplied reason code and correct the condition. Contactyour DBA, system support personnel, or Software AG technical support if further assistance is needed.

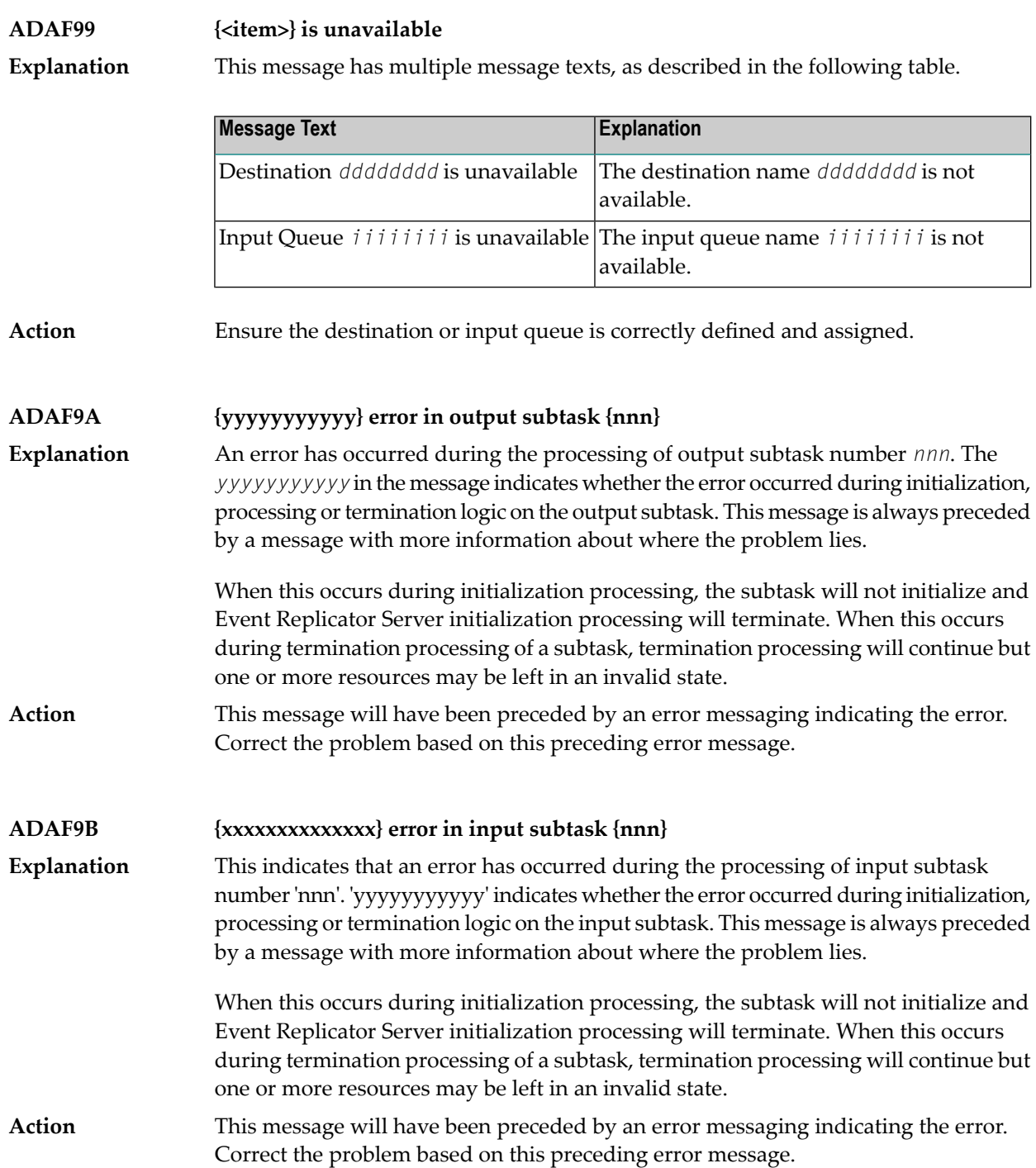

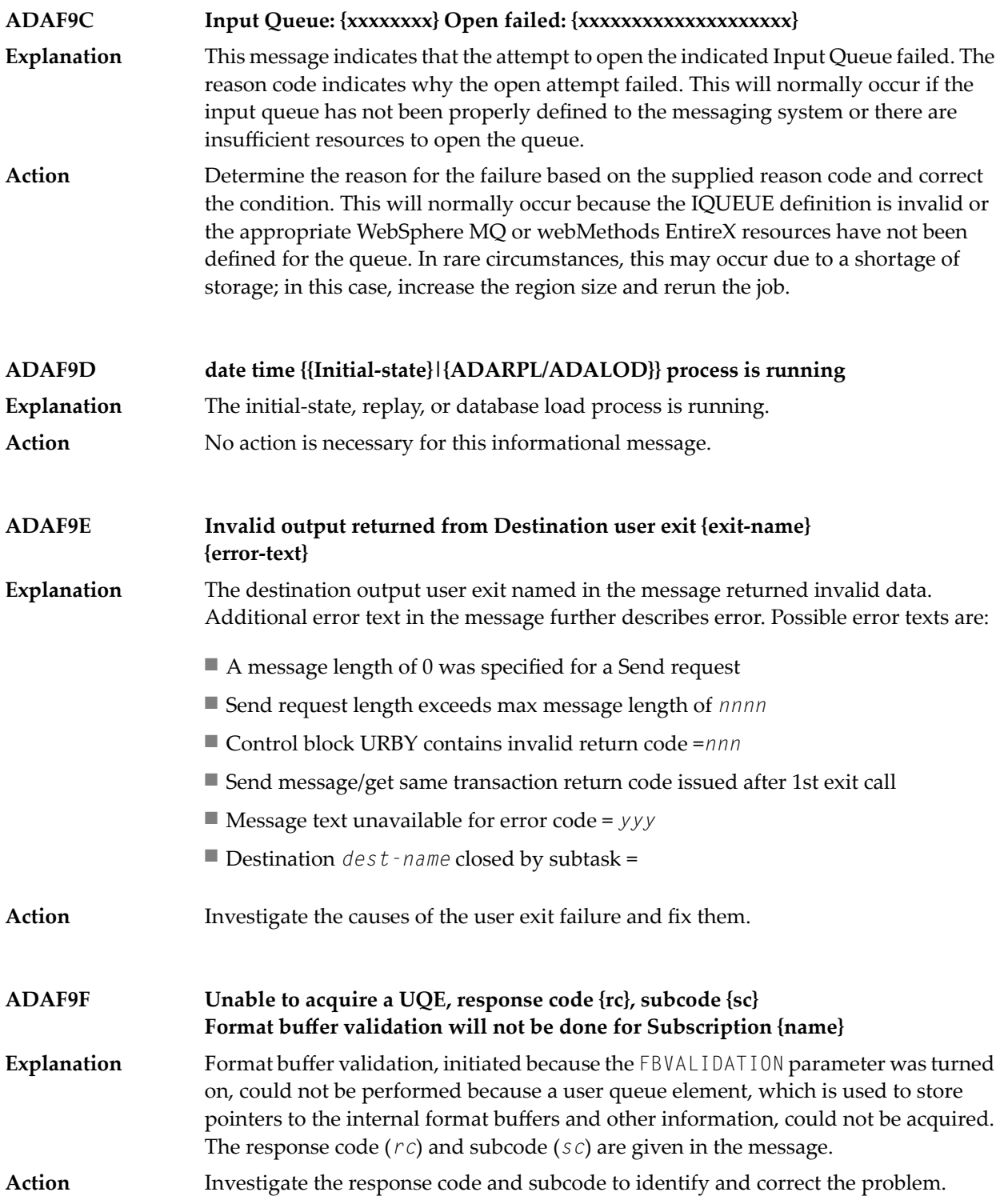

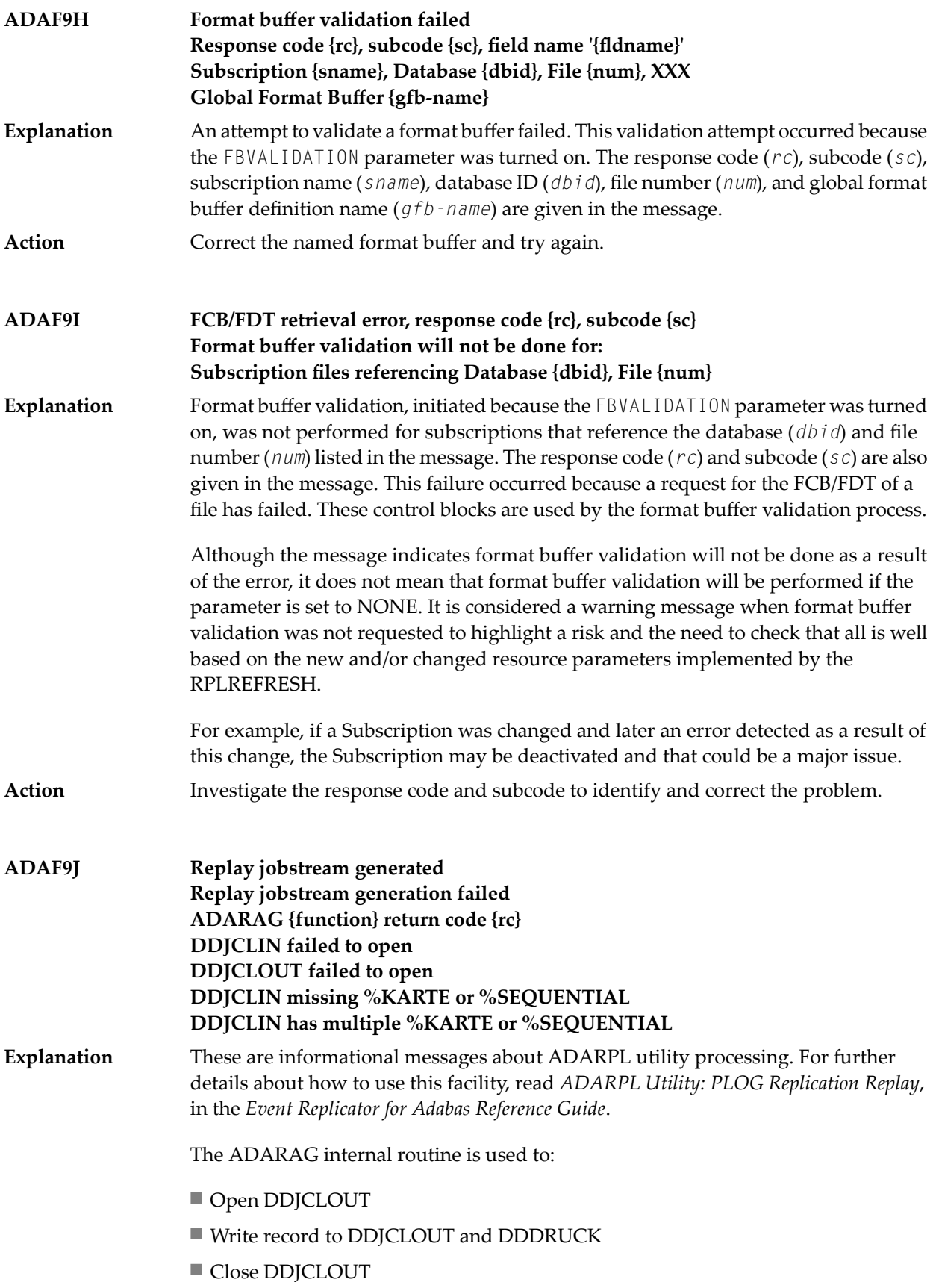

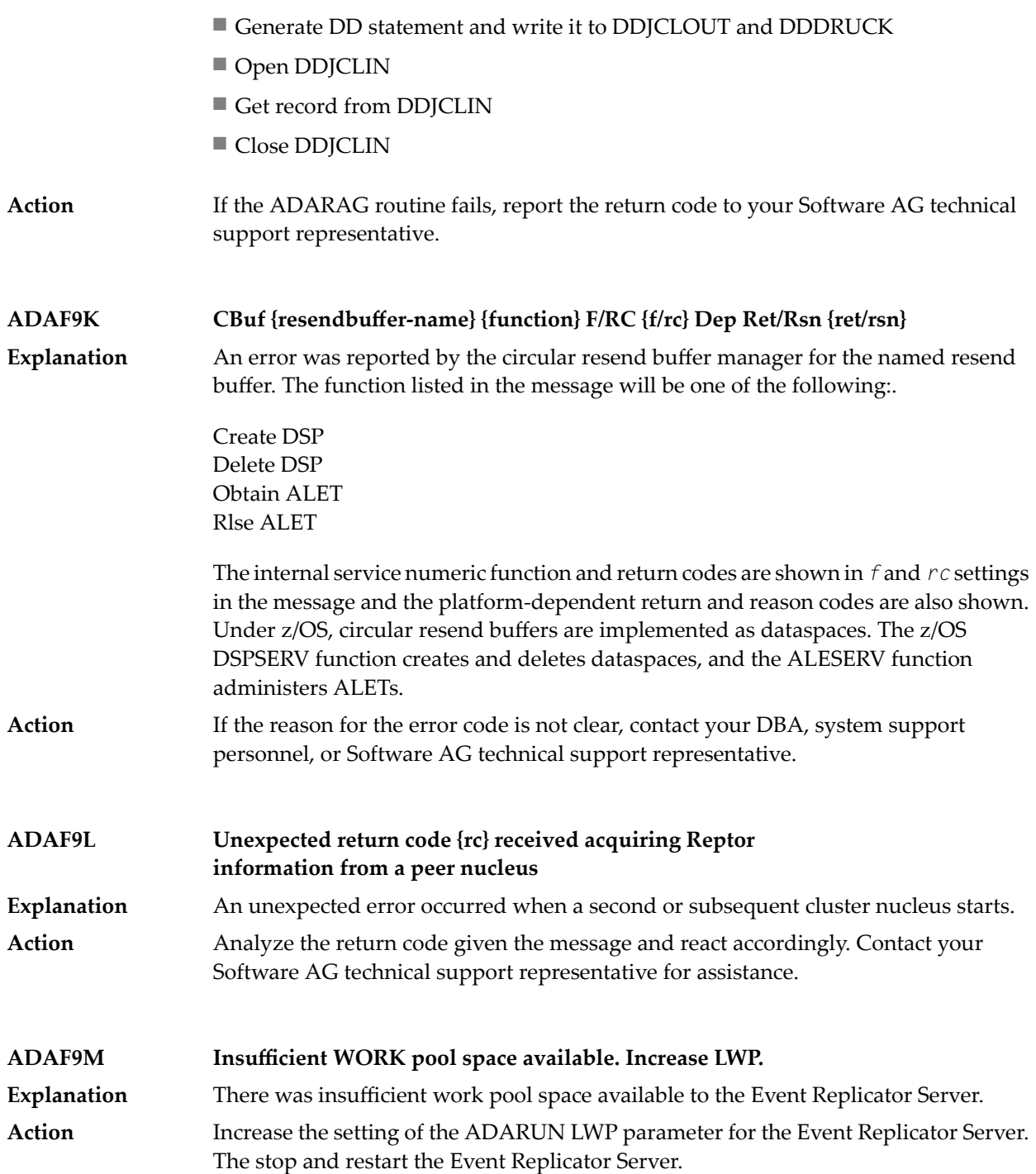

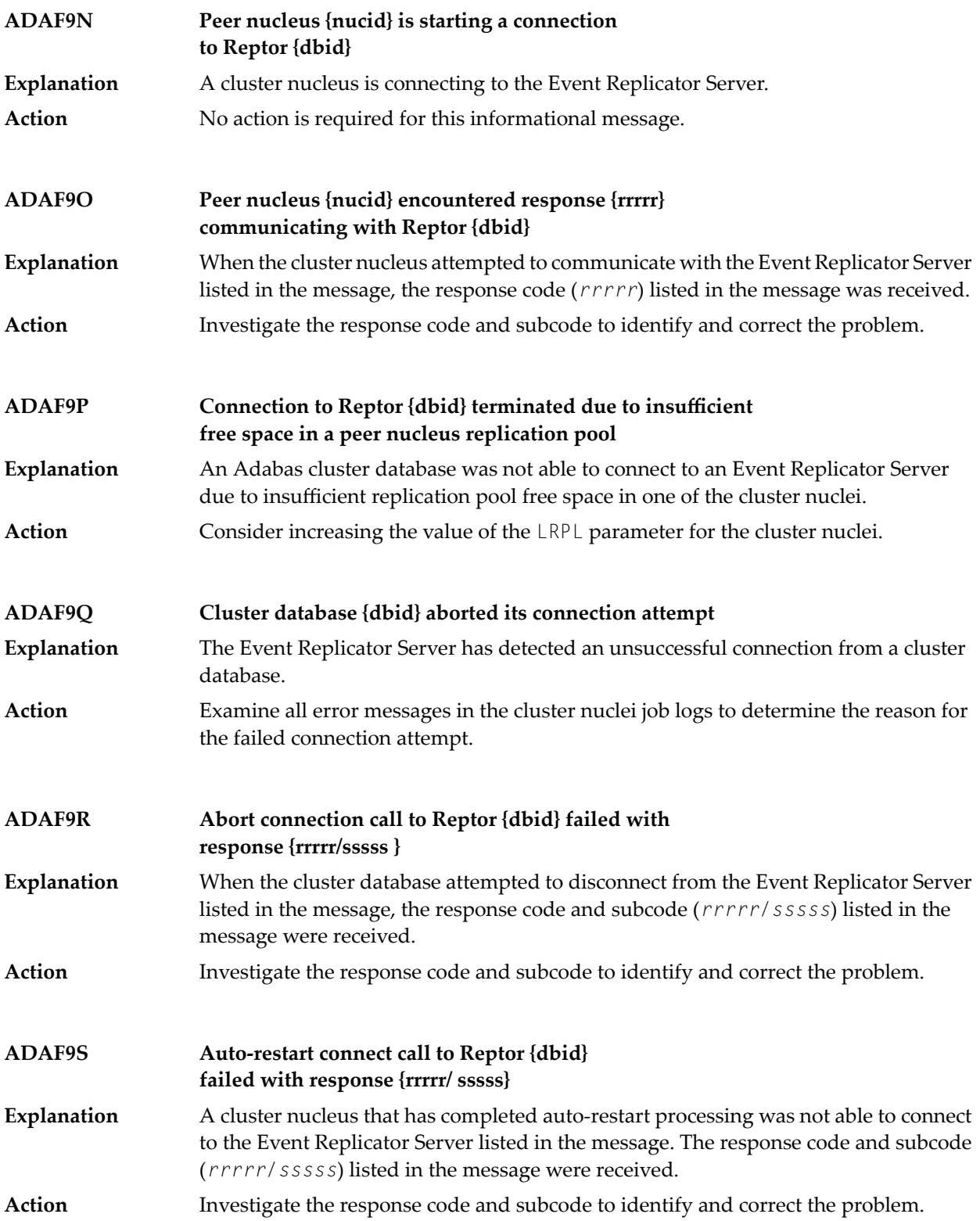

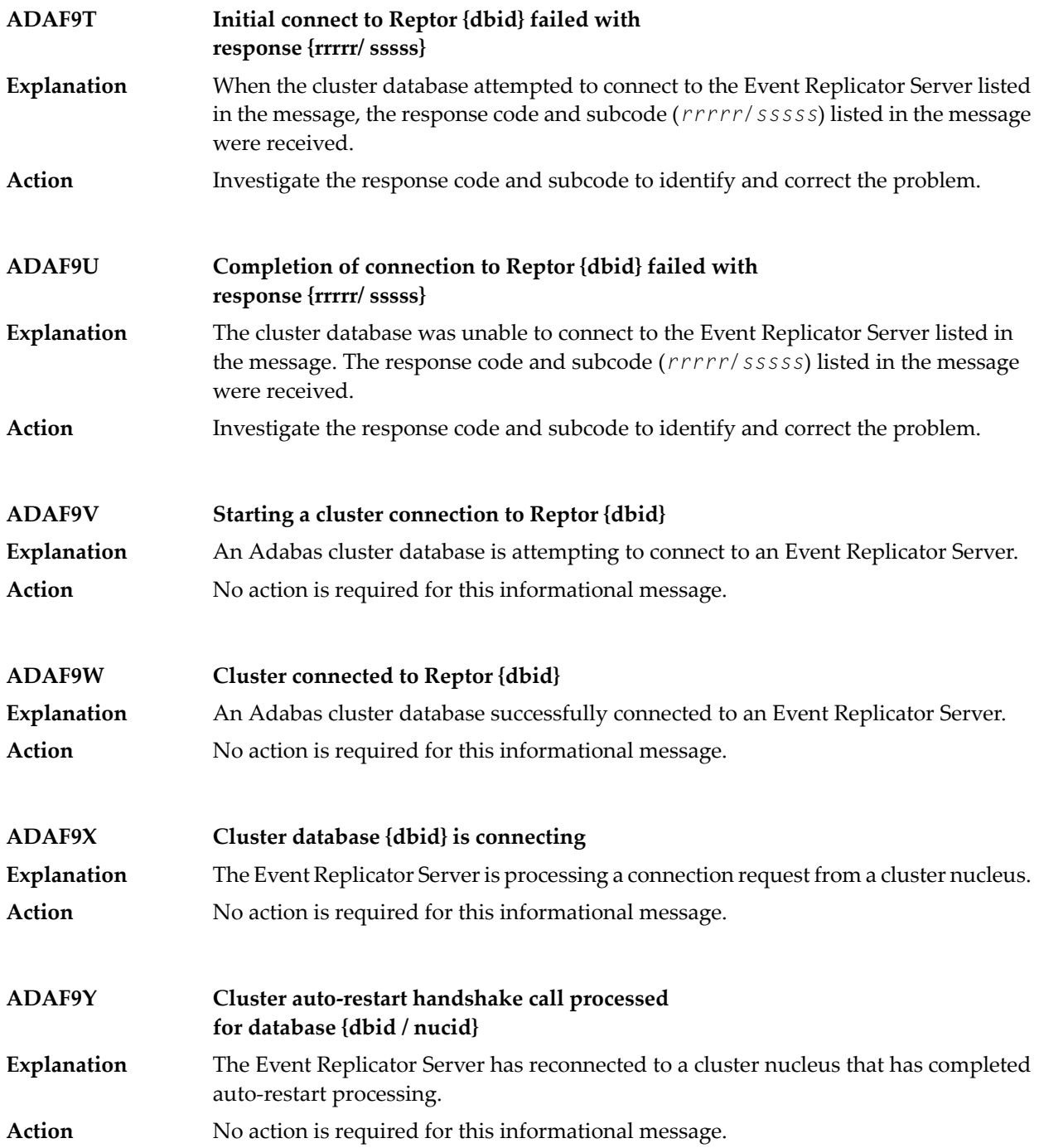

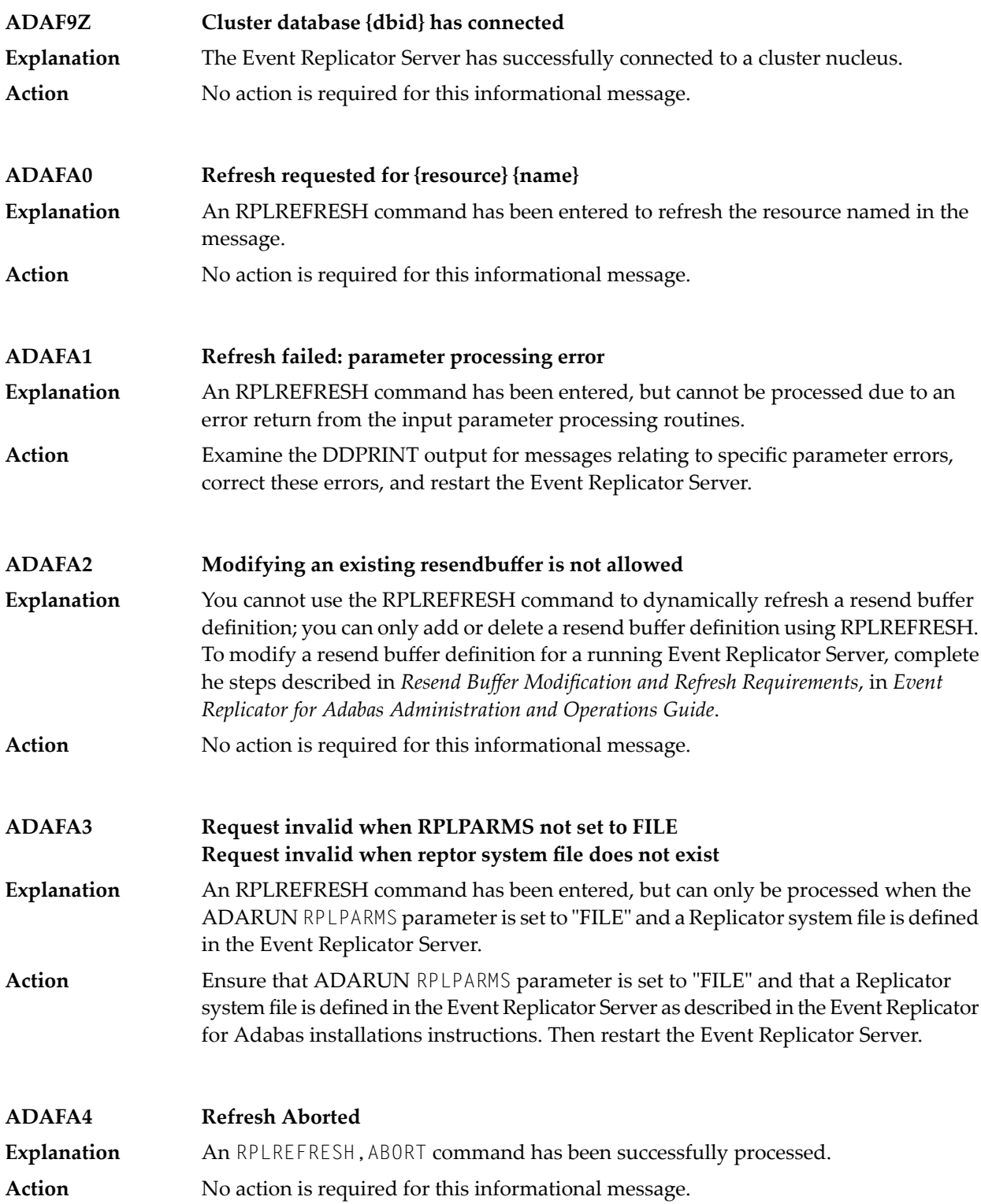

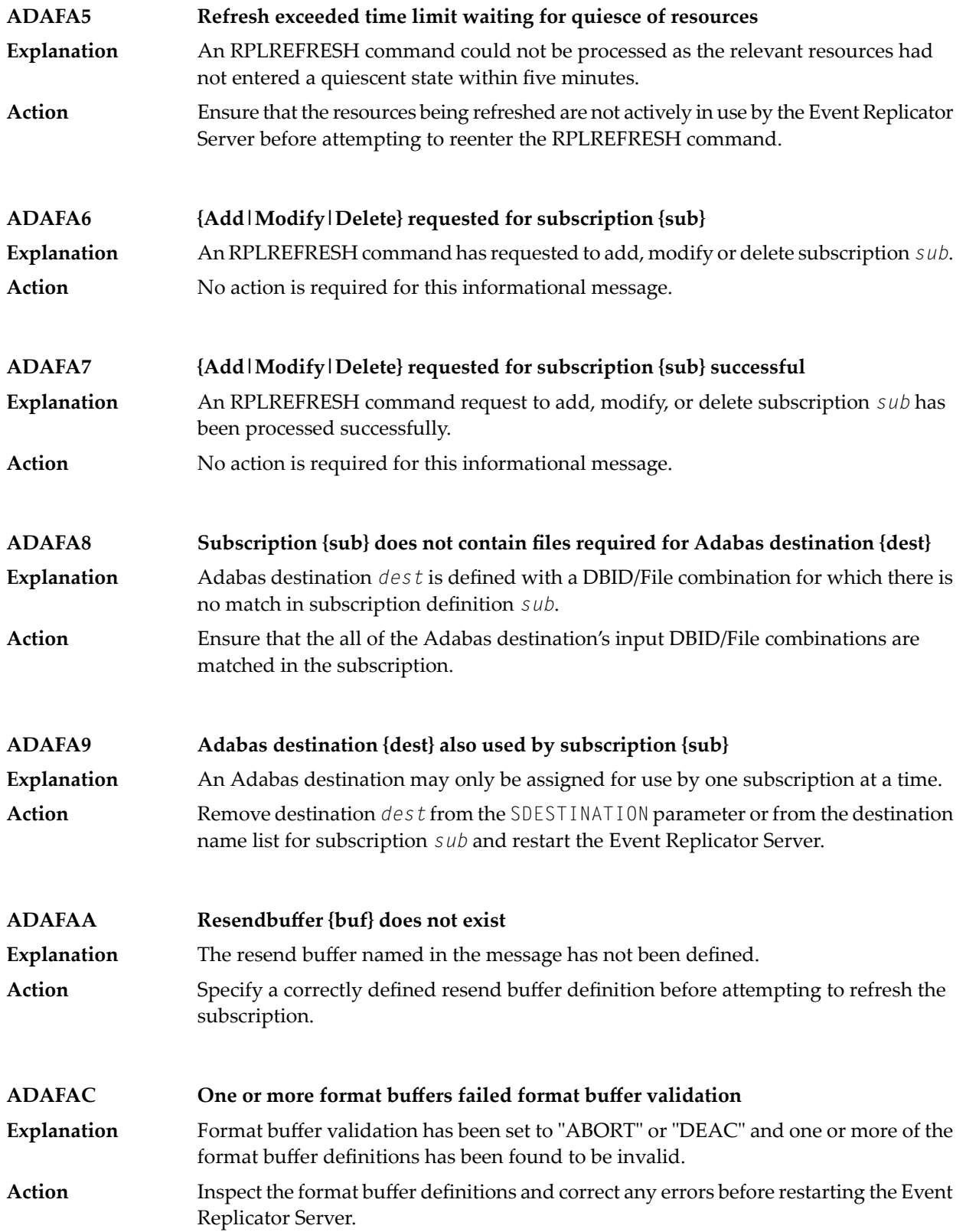

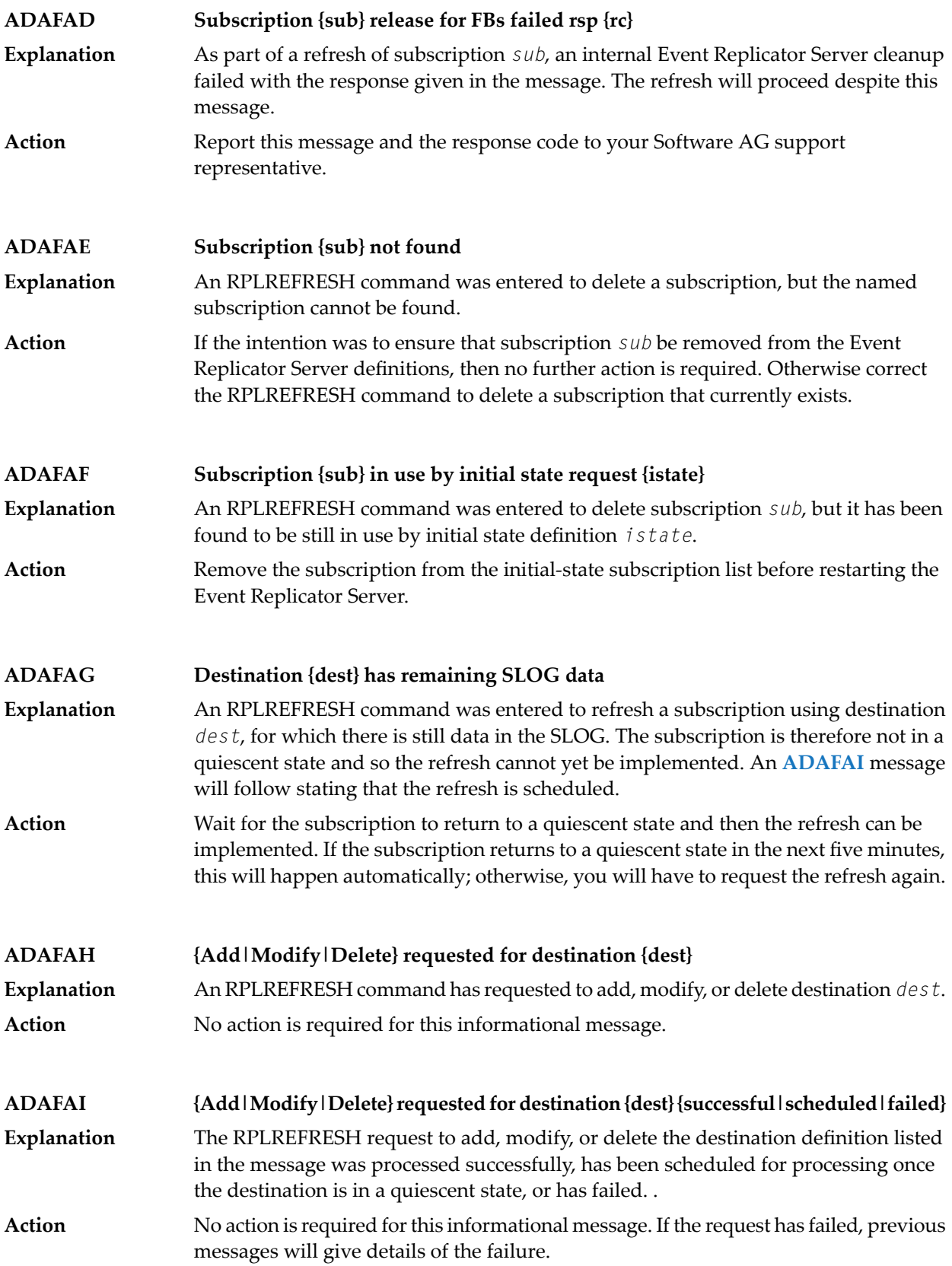

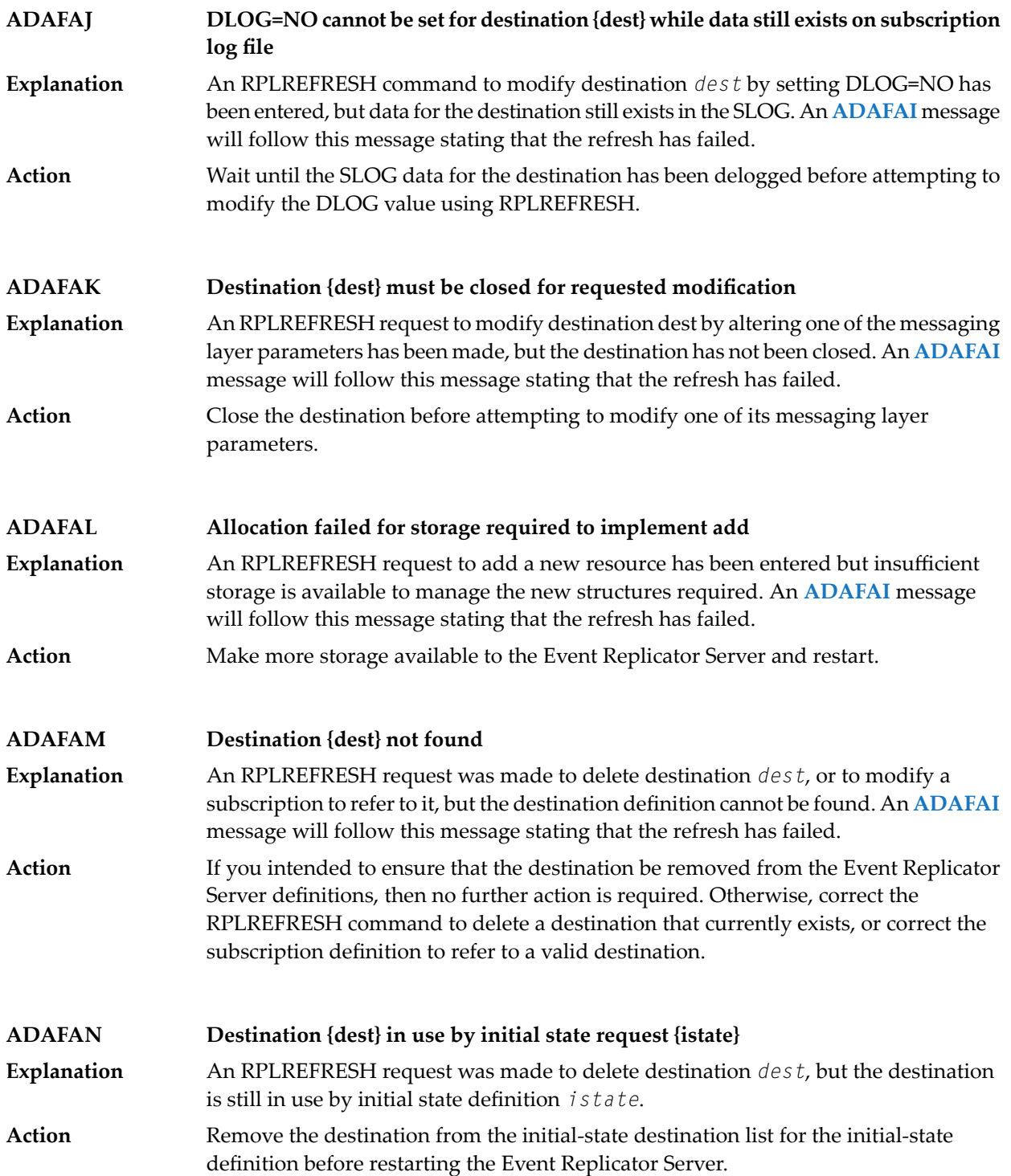

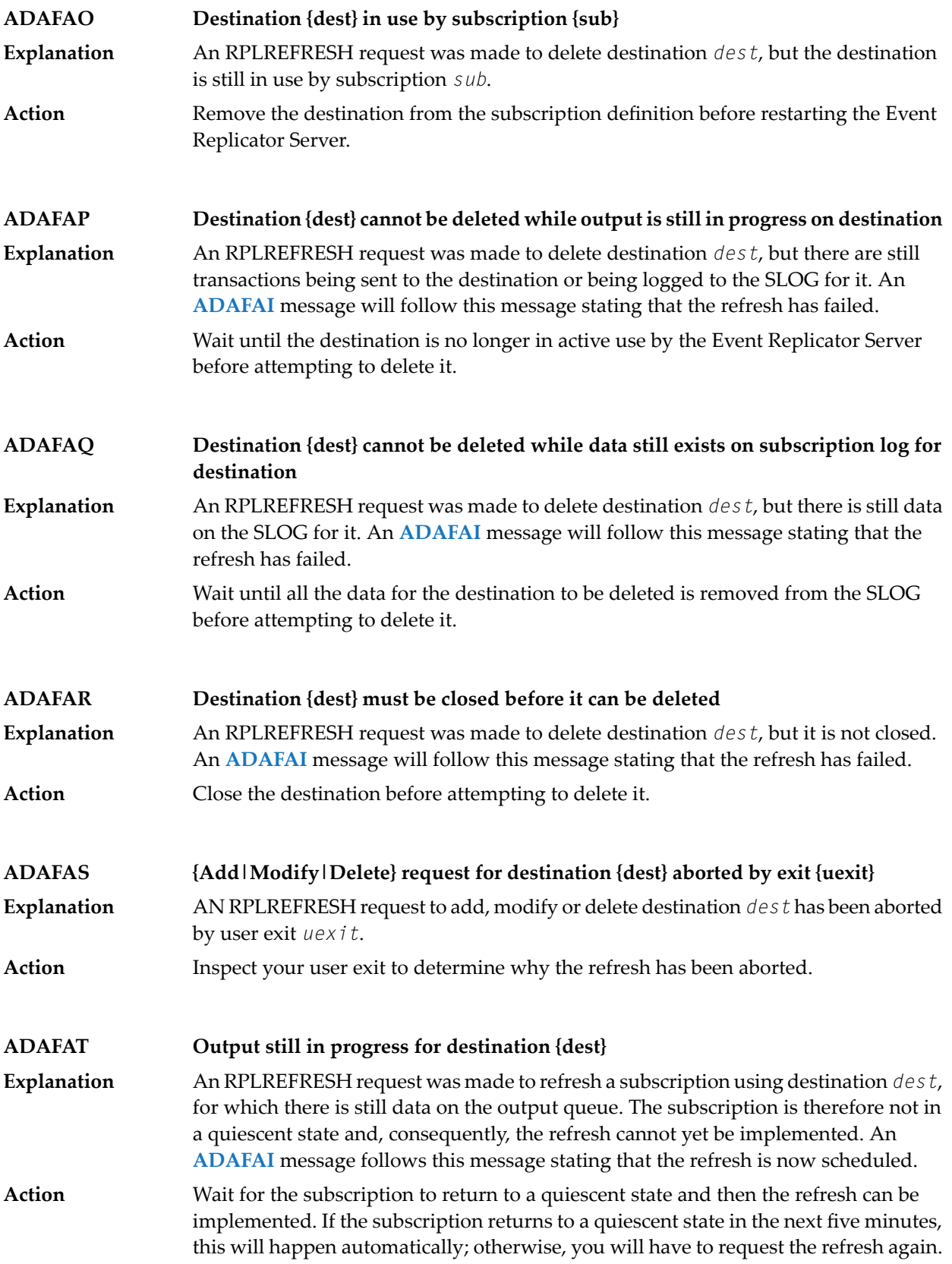

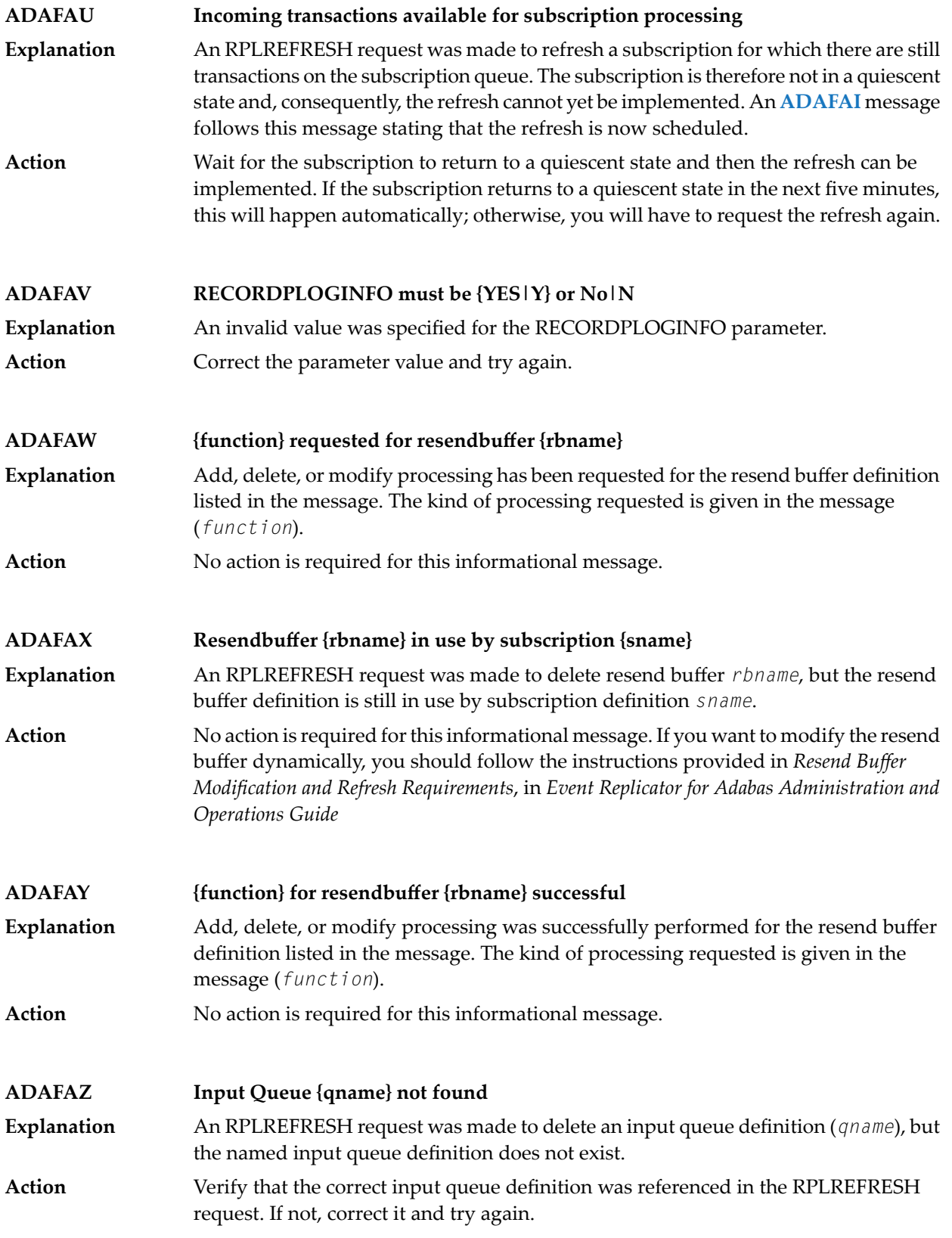

### **Error processing Replicator system file, internal command Error {function} -- {action} Adabas command {command} -- {action} RSP {rspcode} Subcode {subcode} ADAFB1**

PLOG sequential data set information resulting from a successful ADARES PLCOPY run is maintained in the Replicator system file. This error can be caused by an Adabas command used to access the Replicator system file or by an internal system function. **Explanation**

> The response code and subcode from processingaregiven in the message. In addition, the following functions (*function*) can appear:

- Error acquiring UQE
- Error setting file in use
- Error reading FCB
- Error reading FDT

Finally, the following actions (*action*) may occur in the message:

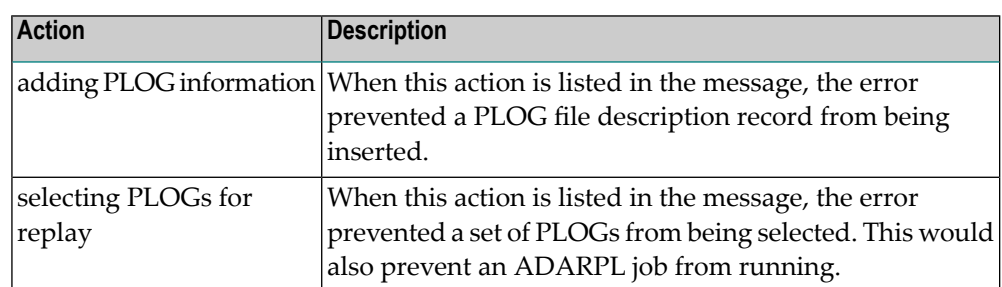

#### If the error is from an Adabas command, investigate the response code and subcode to identify and correct the problem. If you cannot resolve it, or if you receive an internal function error, contact your Software AG technical support representative. **Action**

#### **Selecting PLOGs for automatic Replay job generation DBID {dbid} {errortext} ADAFB2**

A request to select PLOG sequential data sets was unsuccessful forthe database listed in the message spanning a starting and ending date and time. One or more additional lines of error text (*errortext*) provide additional detail about the error: **Explanation**

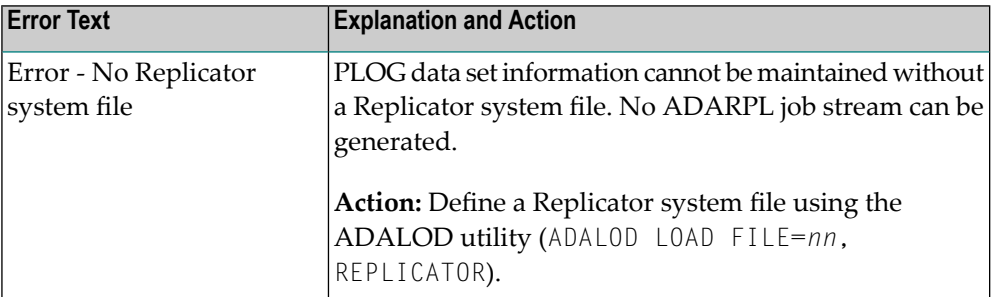

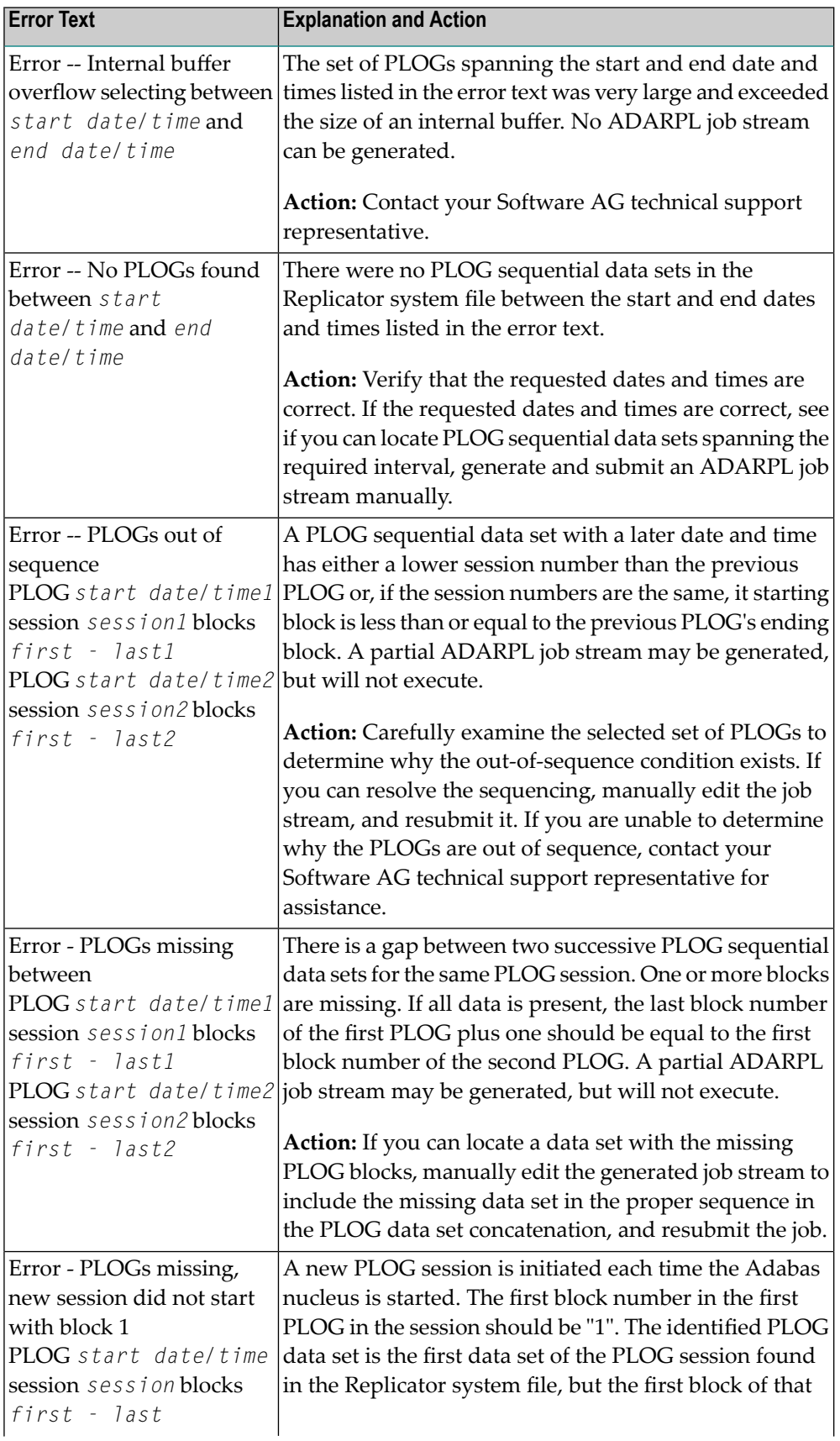

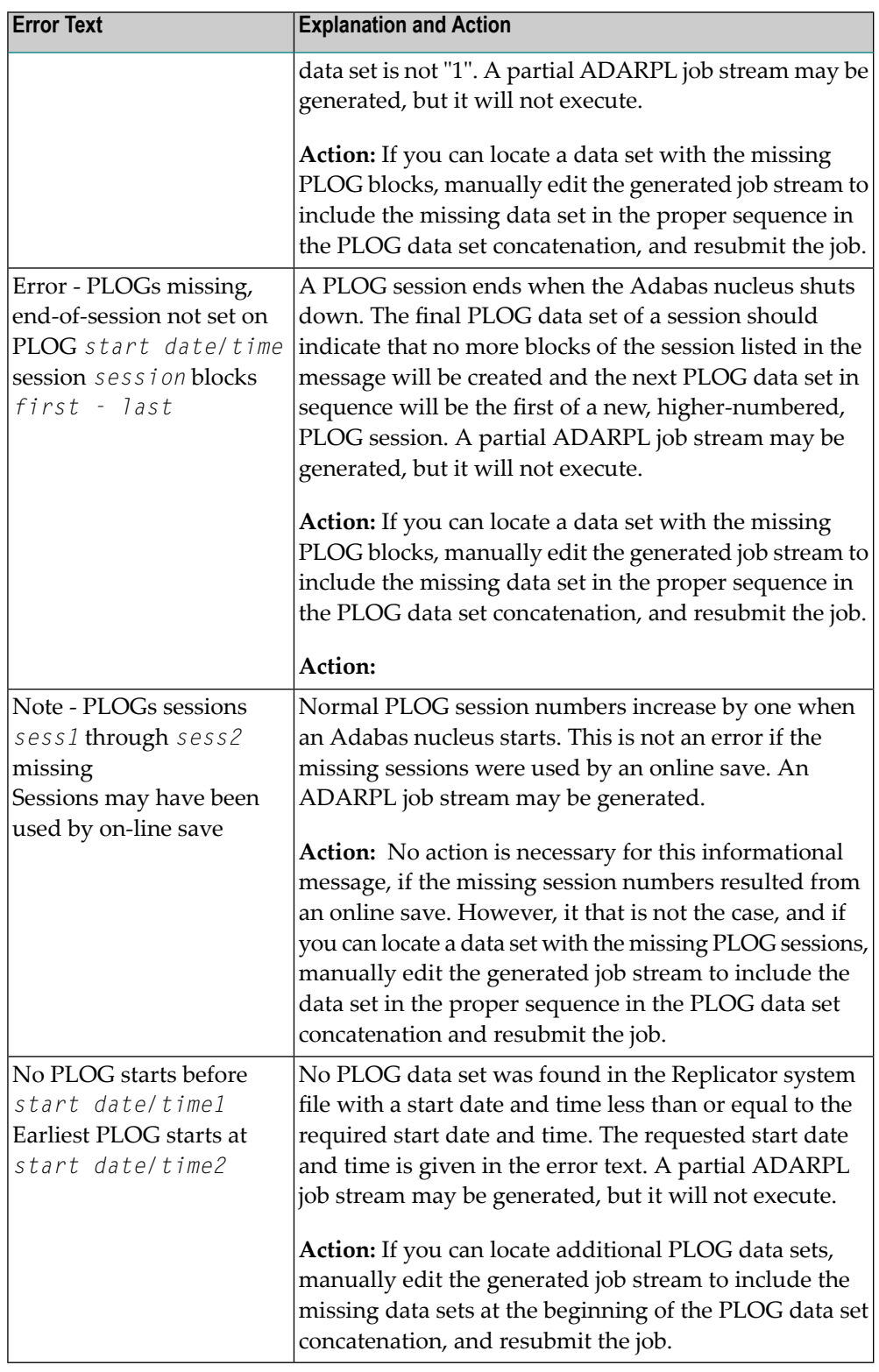

# **Action**

Modify the ADARPL REPLAY options or the Event Replicator for Adabas parameters based on the error in the message and rerun the job.

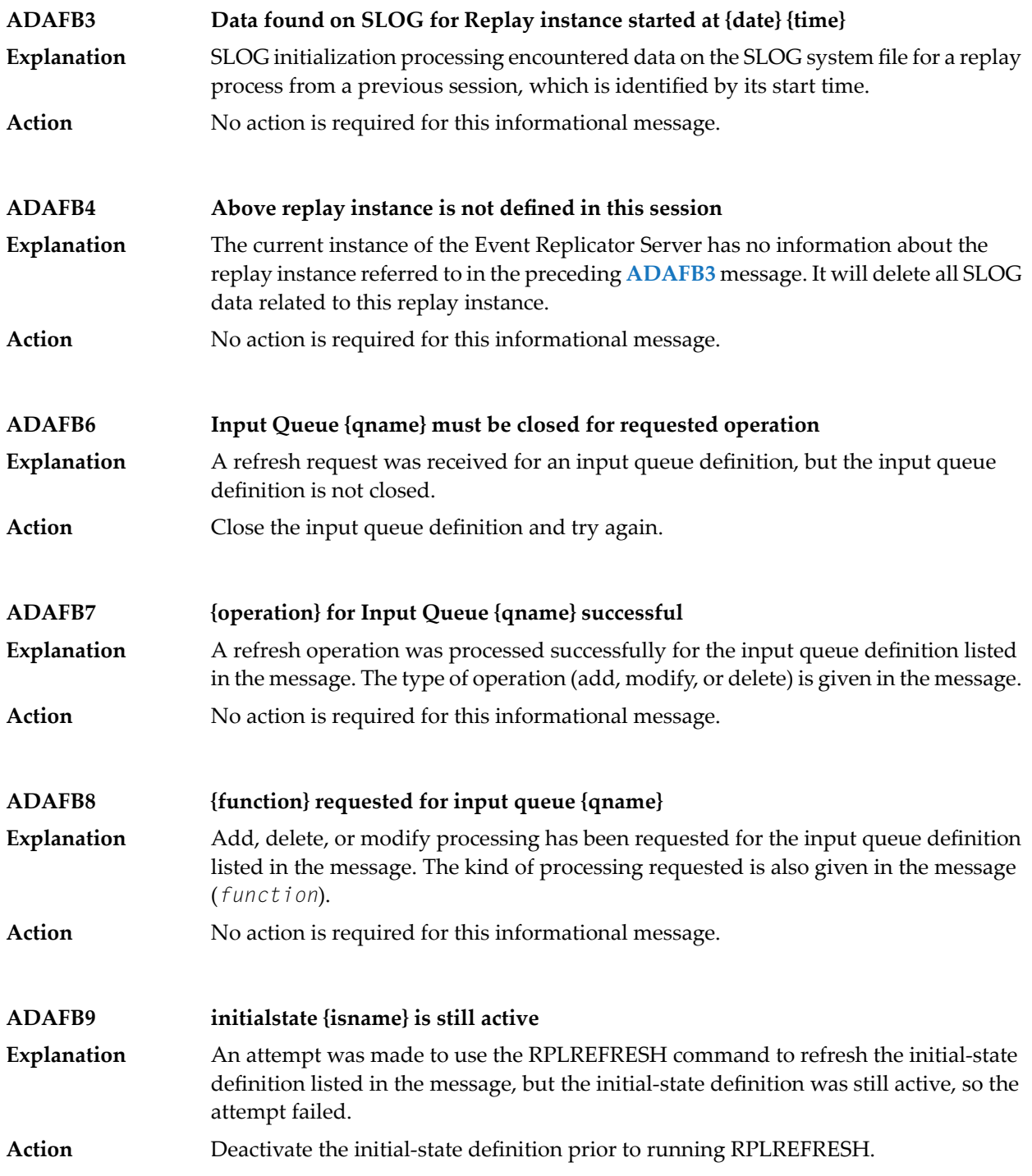
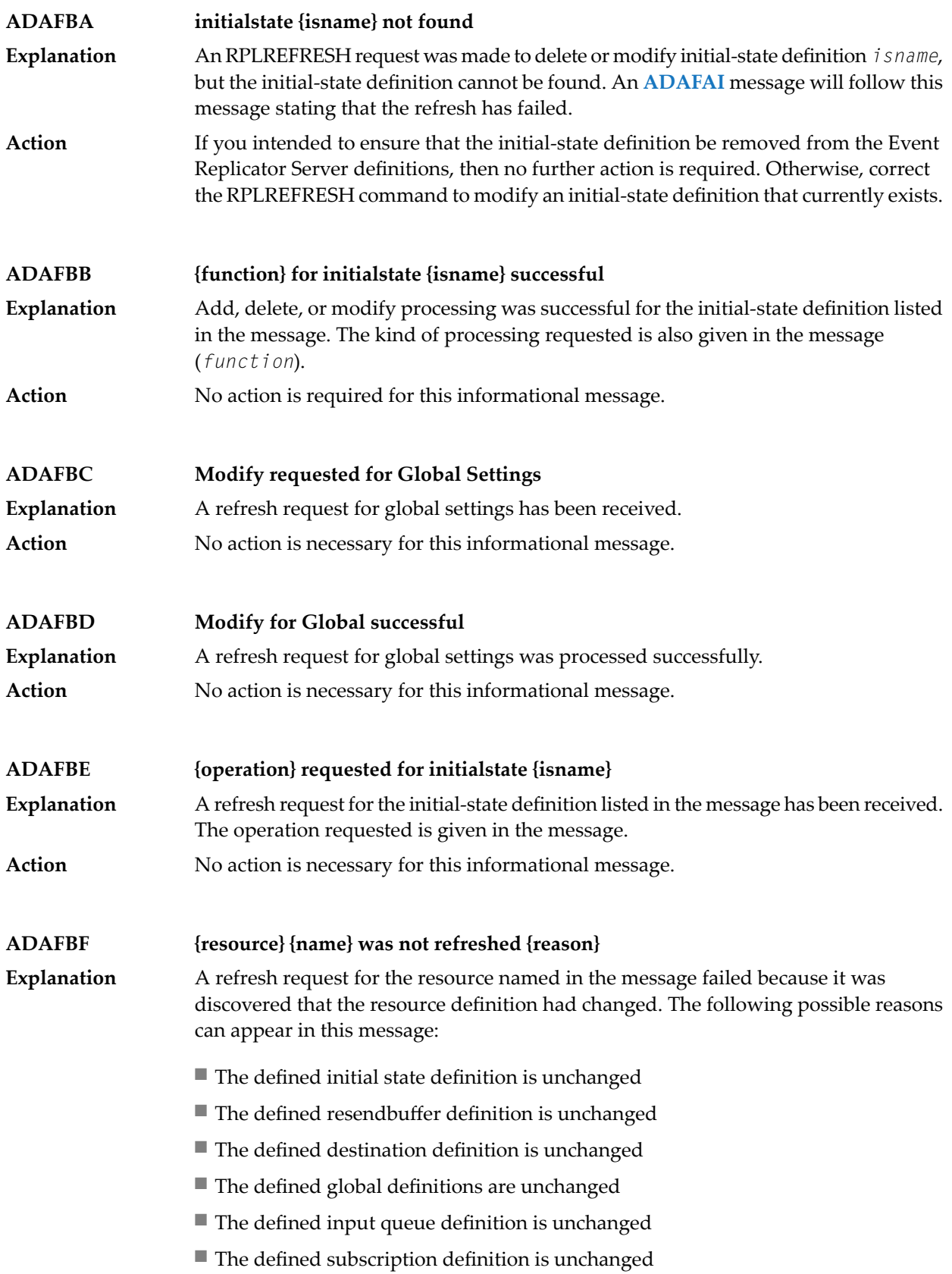

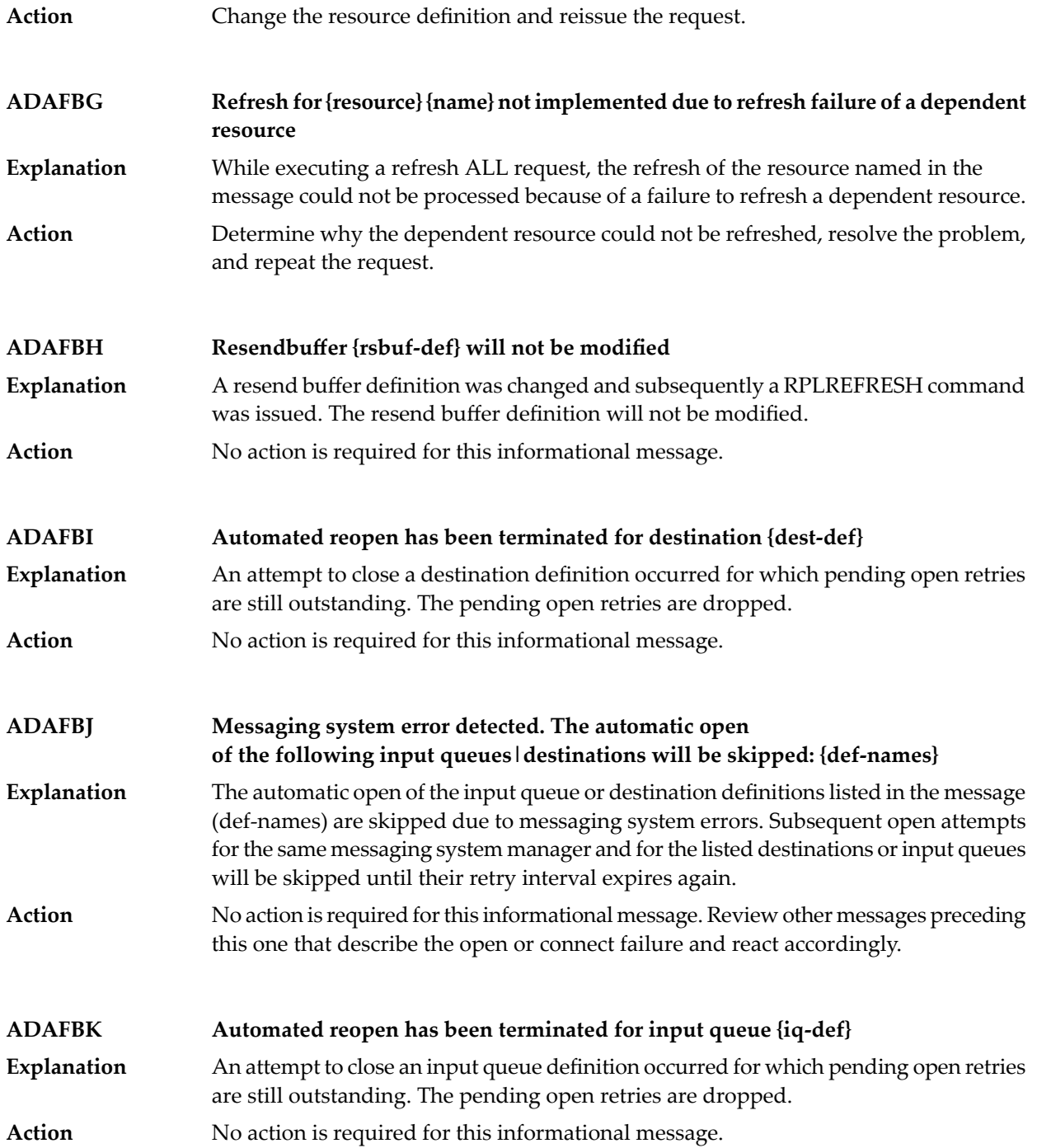

### **ADAFBZ {message-text}**

**Explanation** Two possible message texts may be given for this message ID:

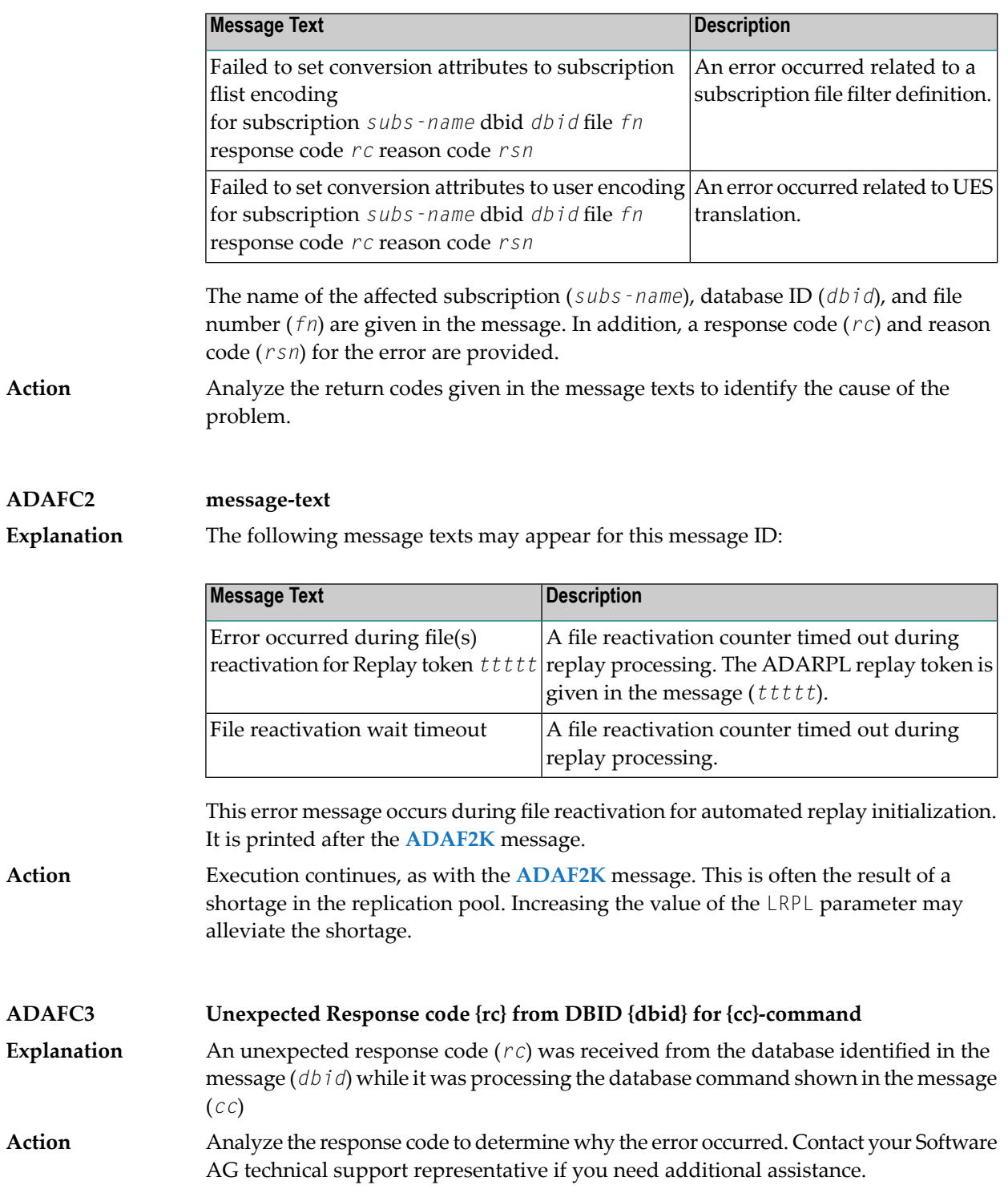

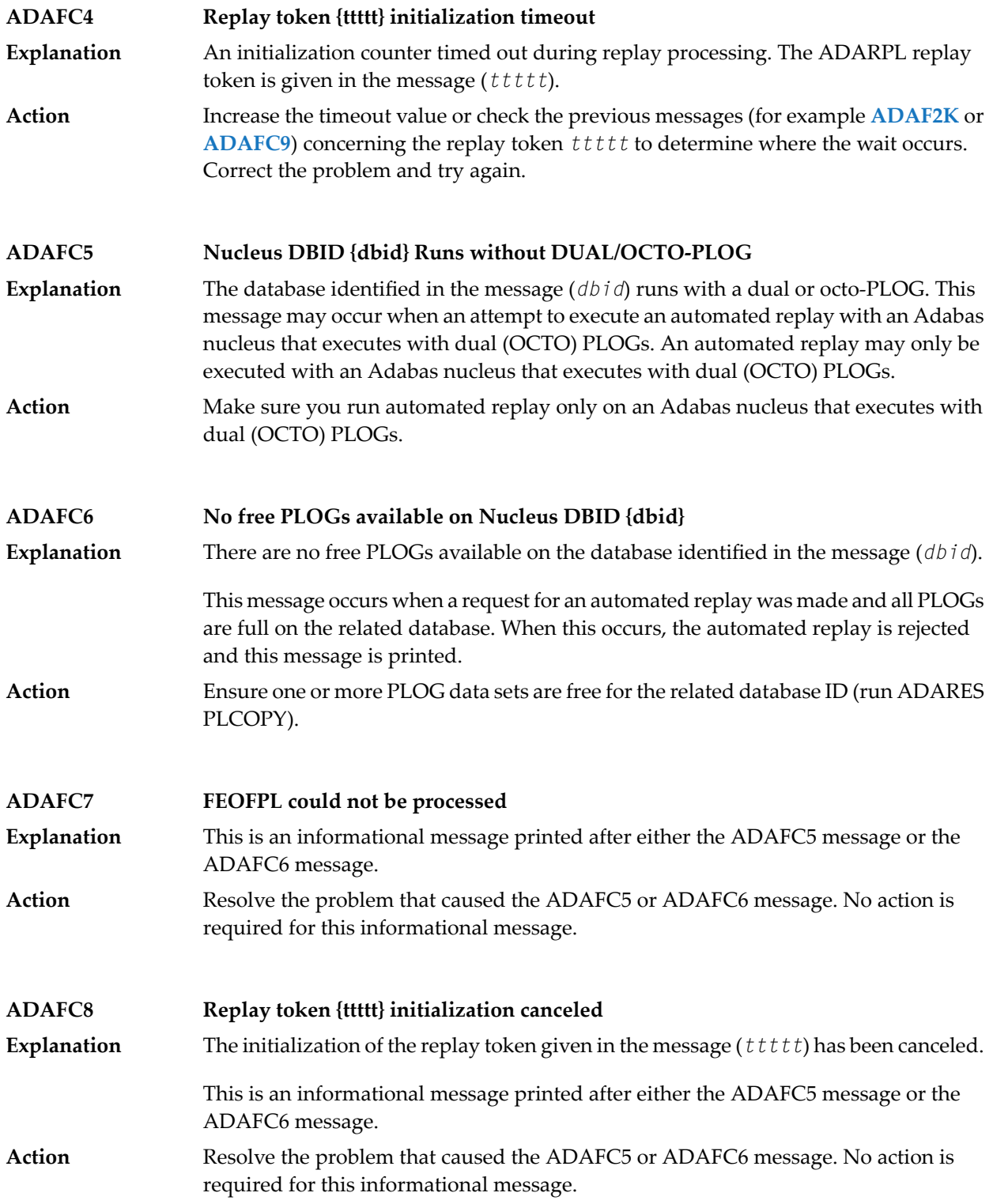

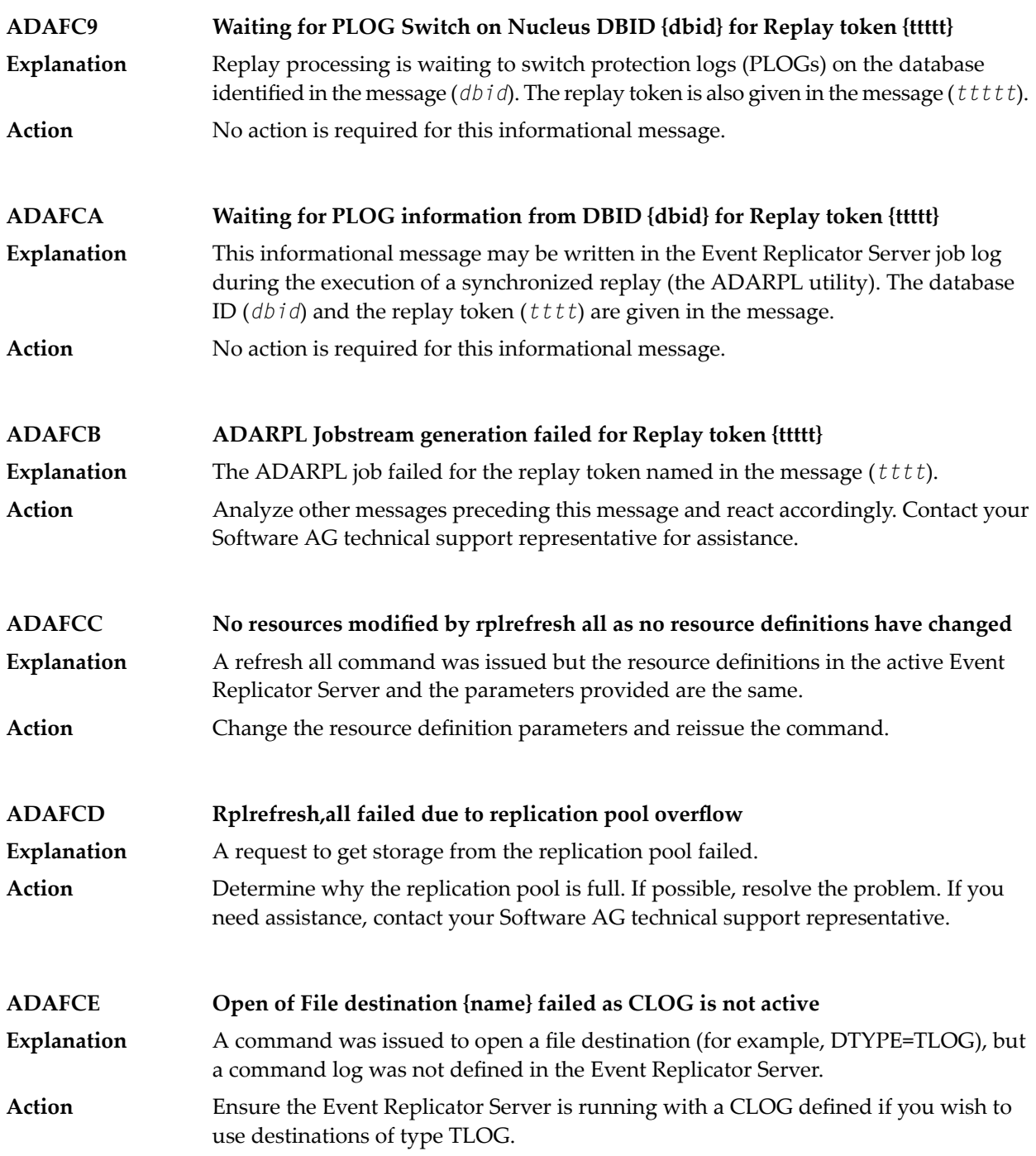

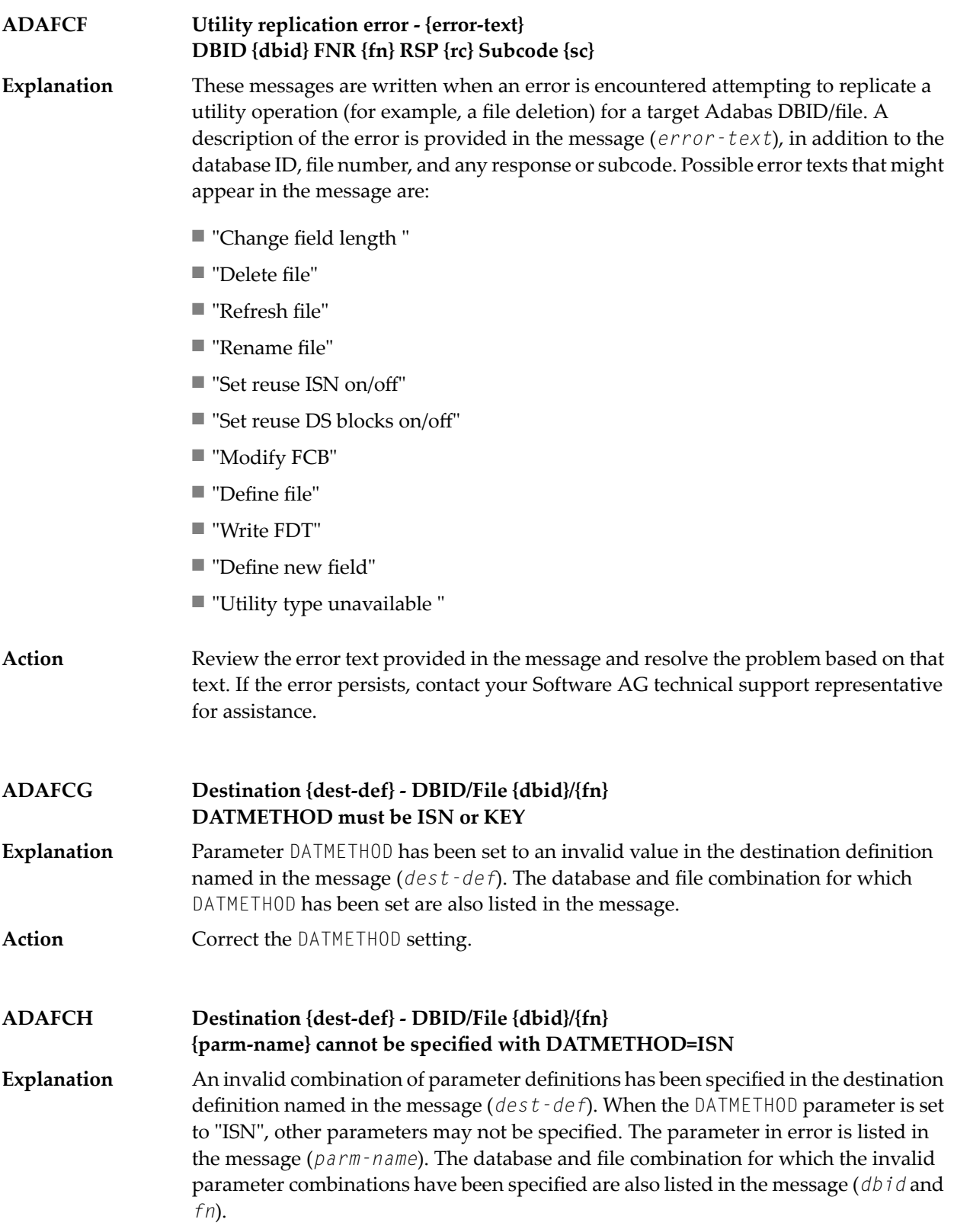

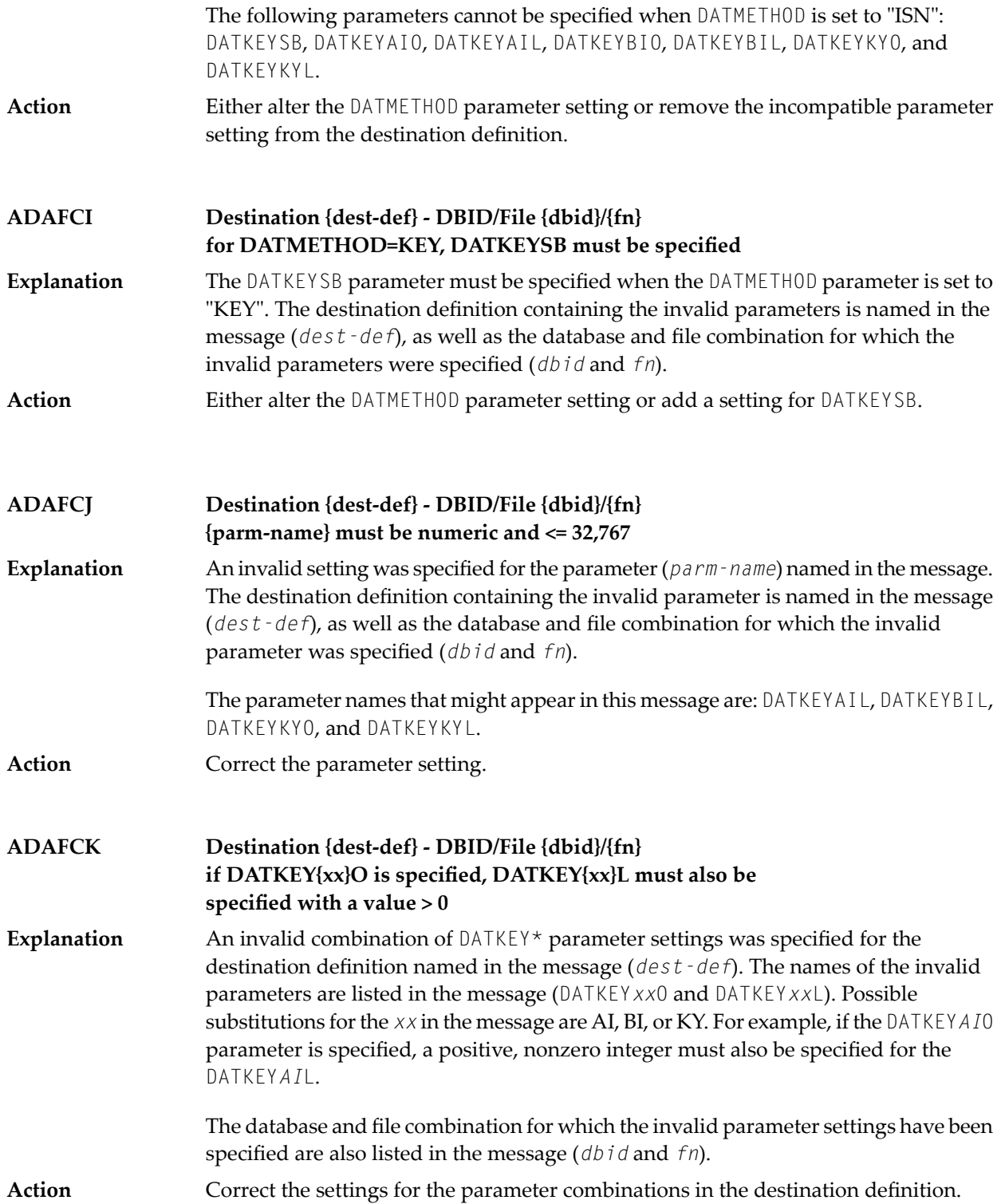

### **ADAFCL {message-text}**

**Explanation** One of the following message texts is provided in this message.

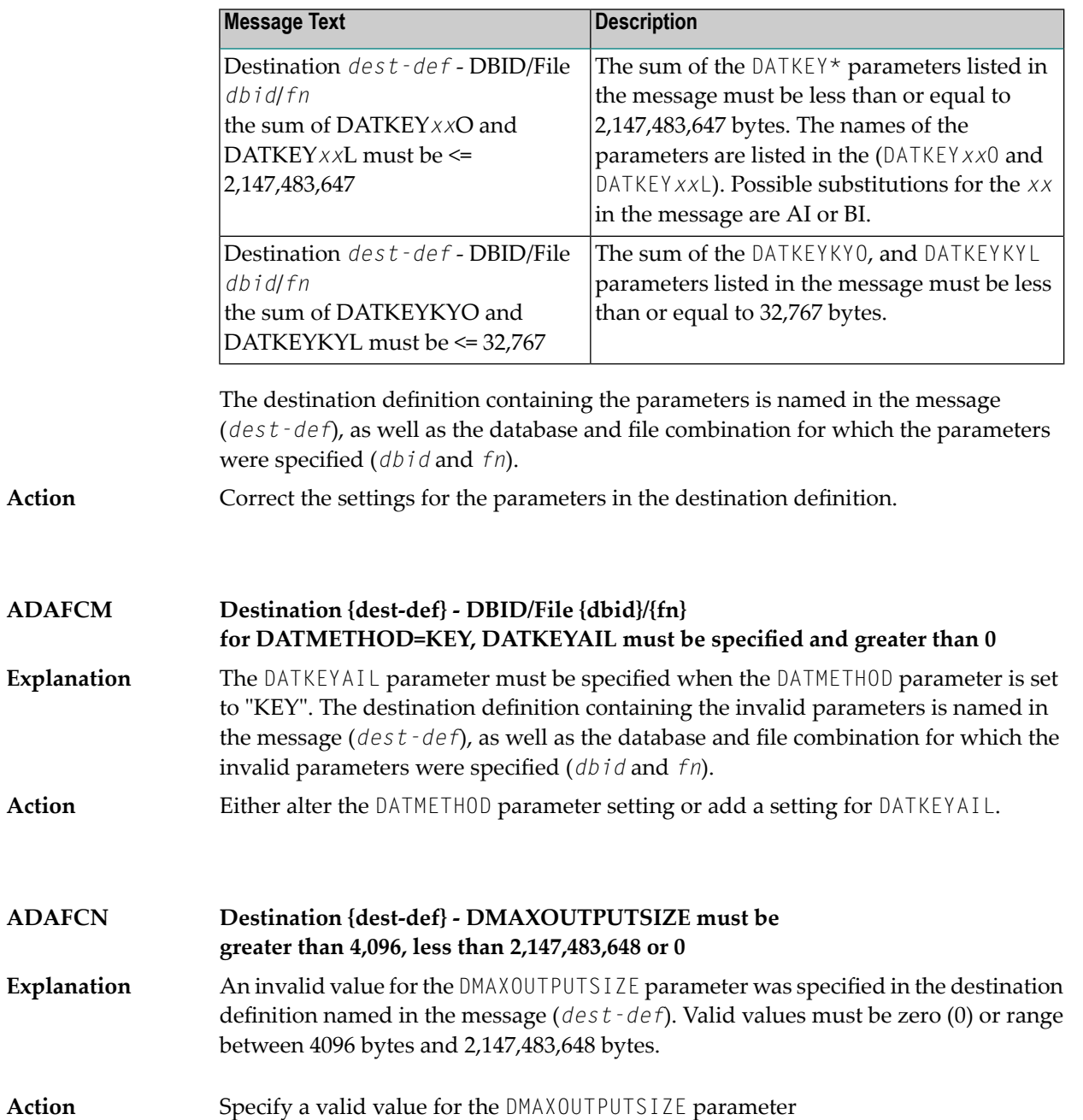

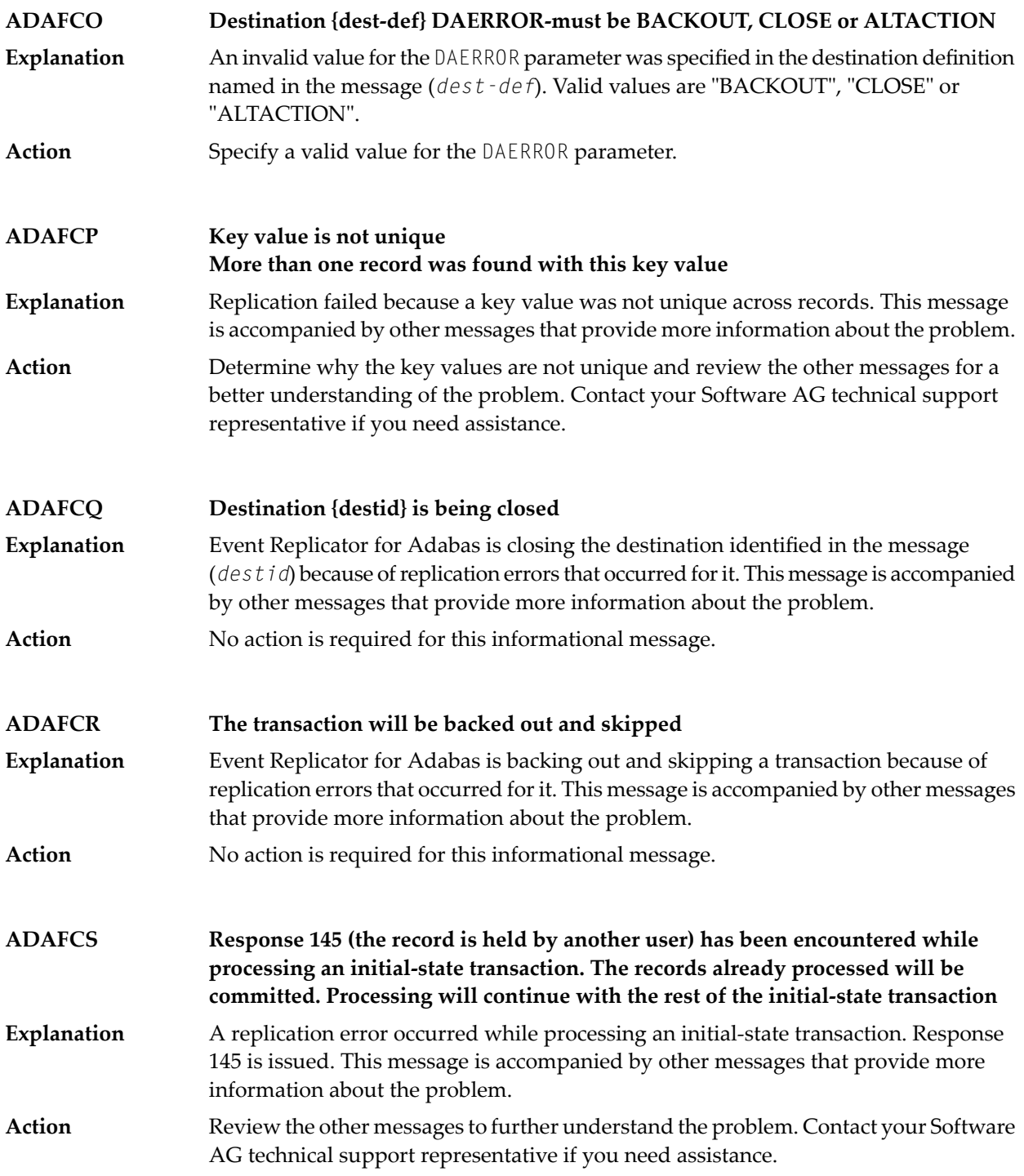

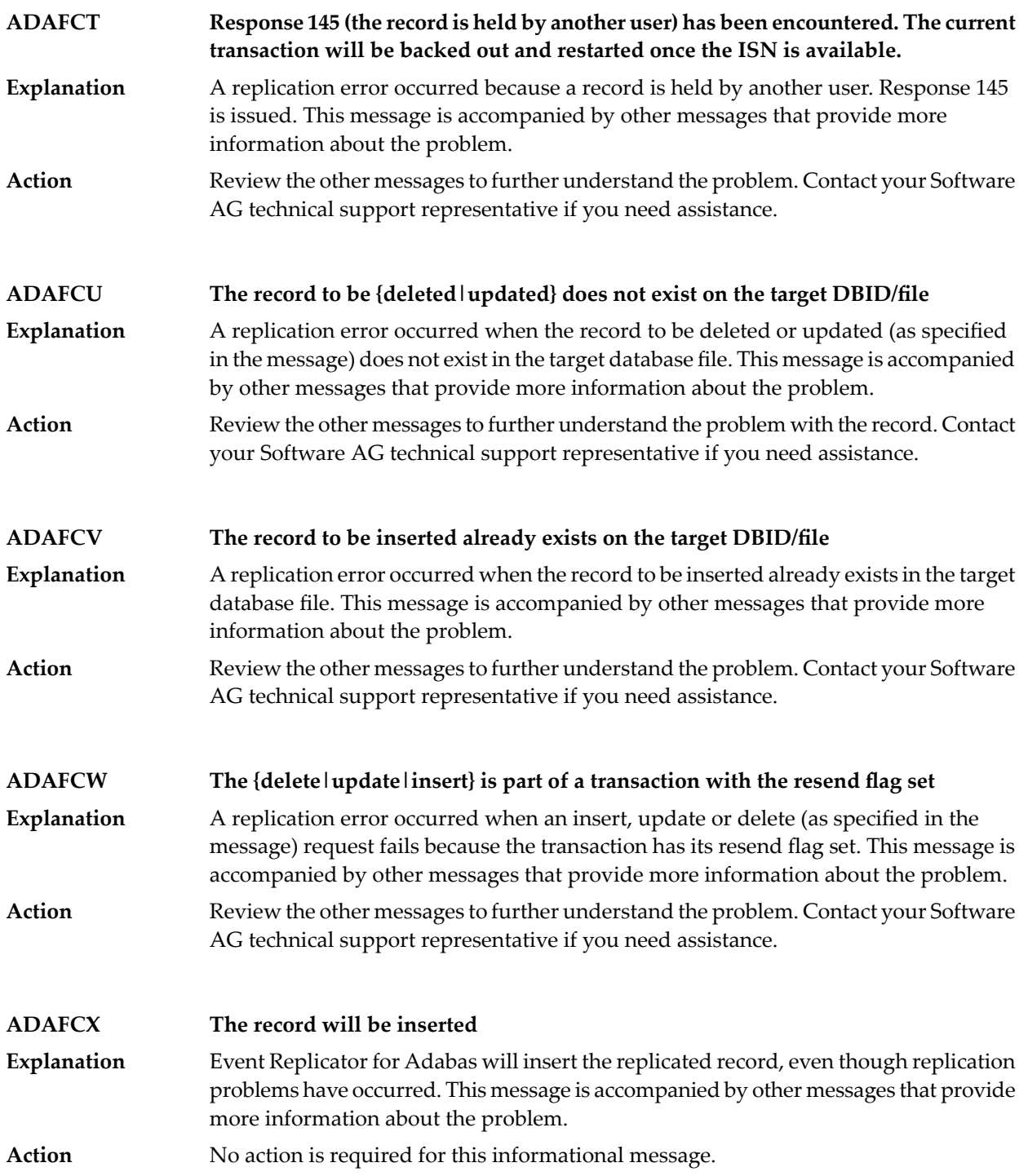

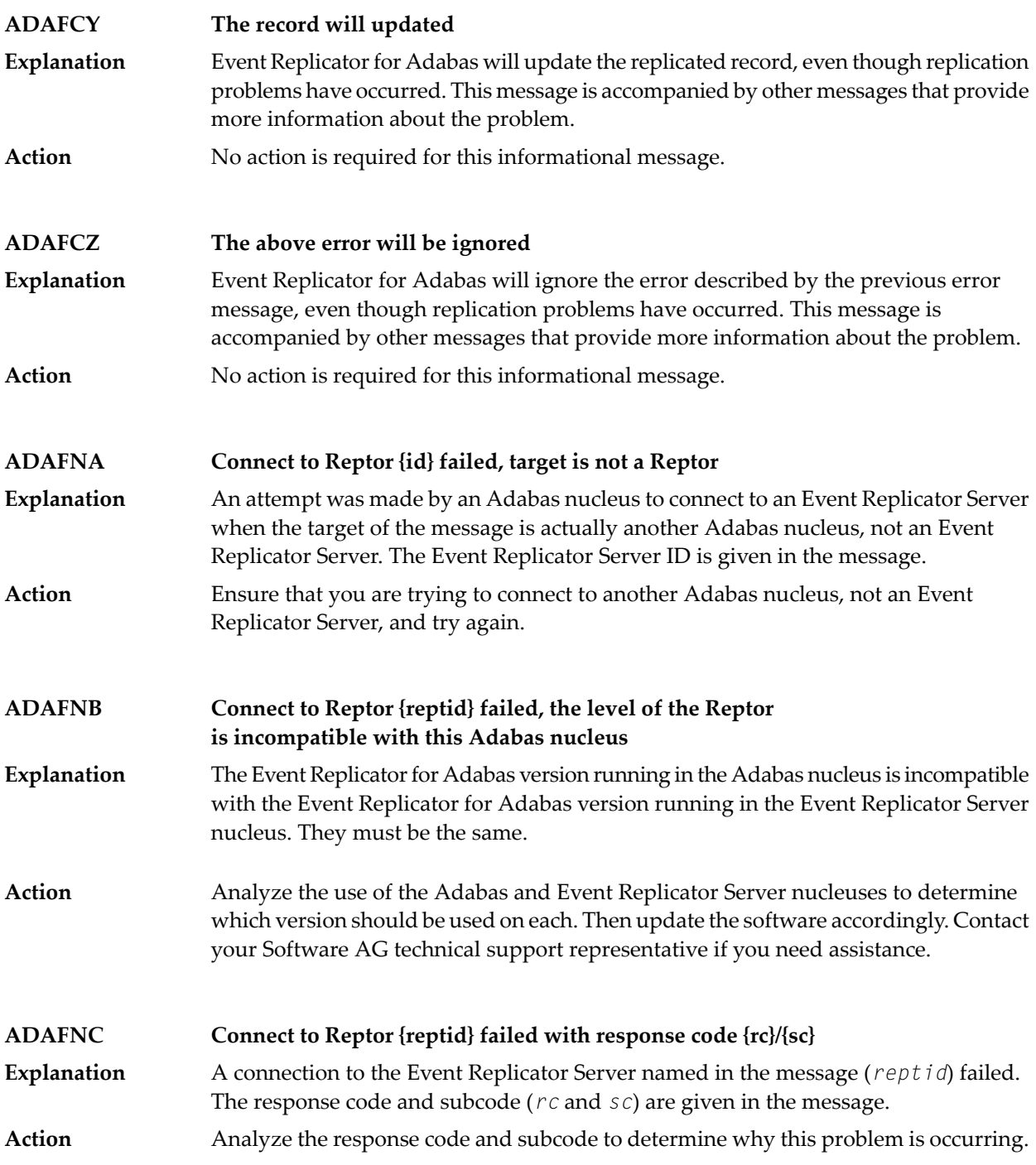

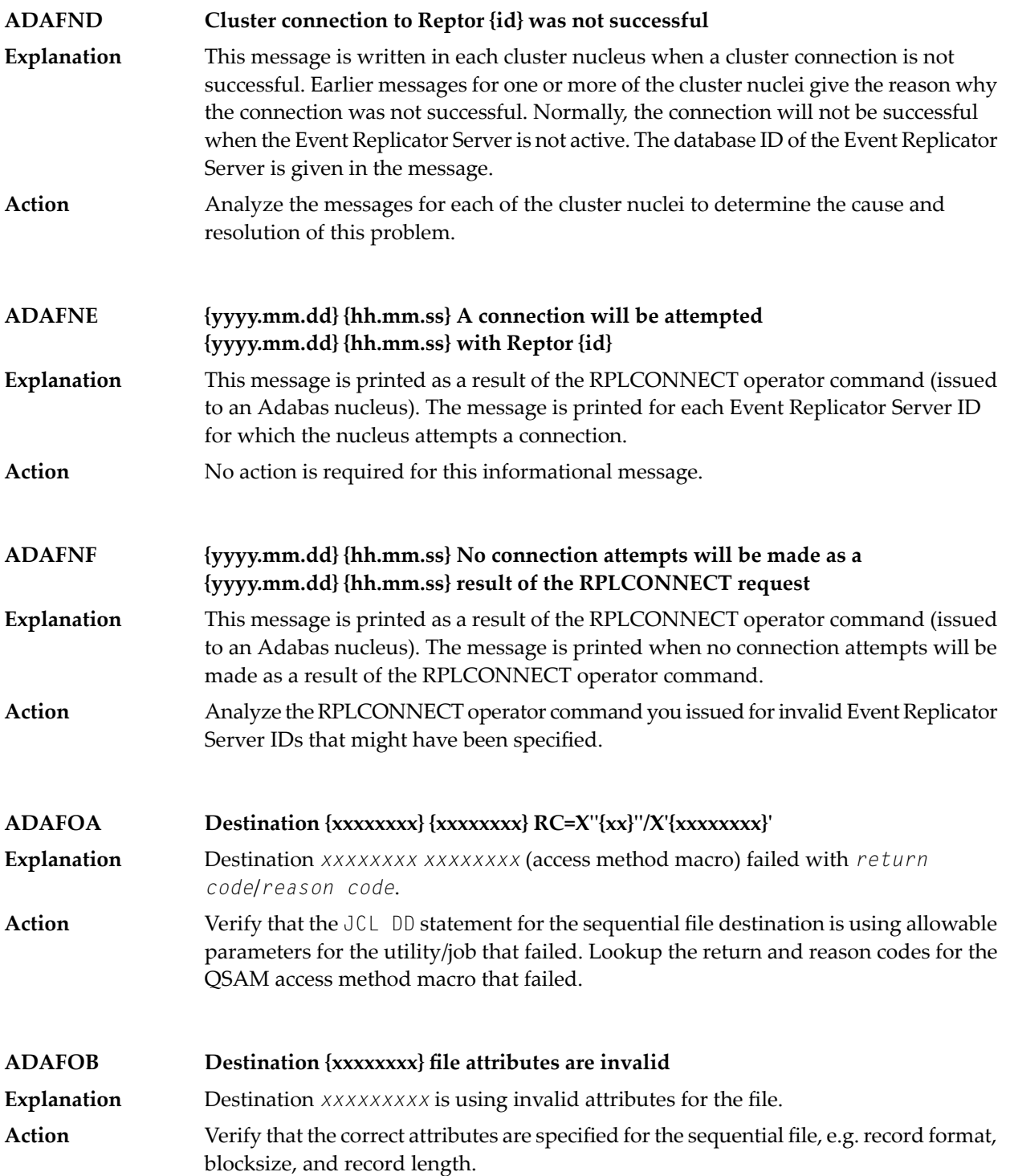

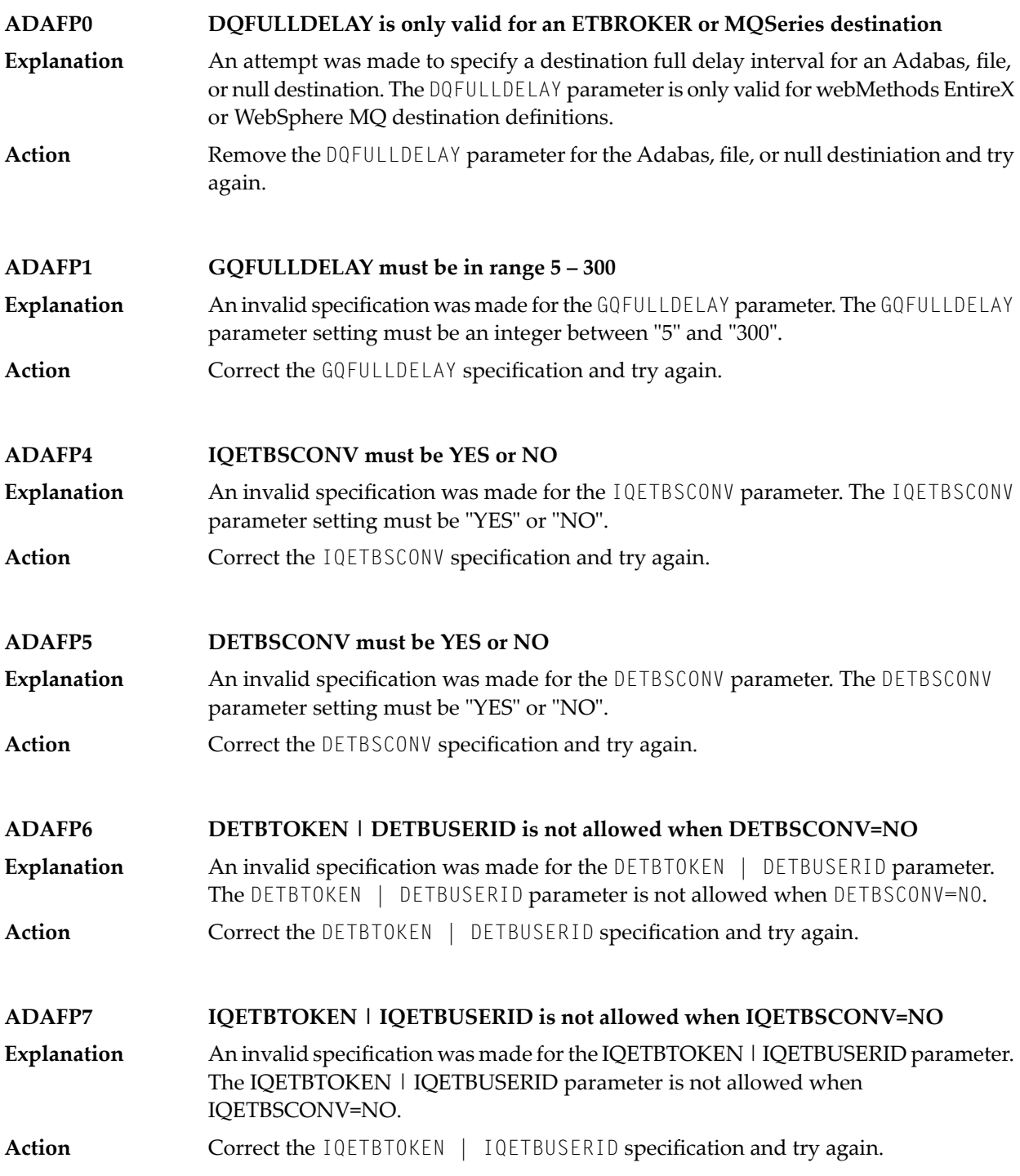

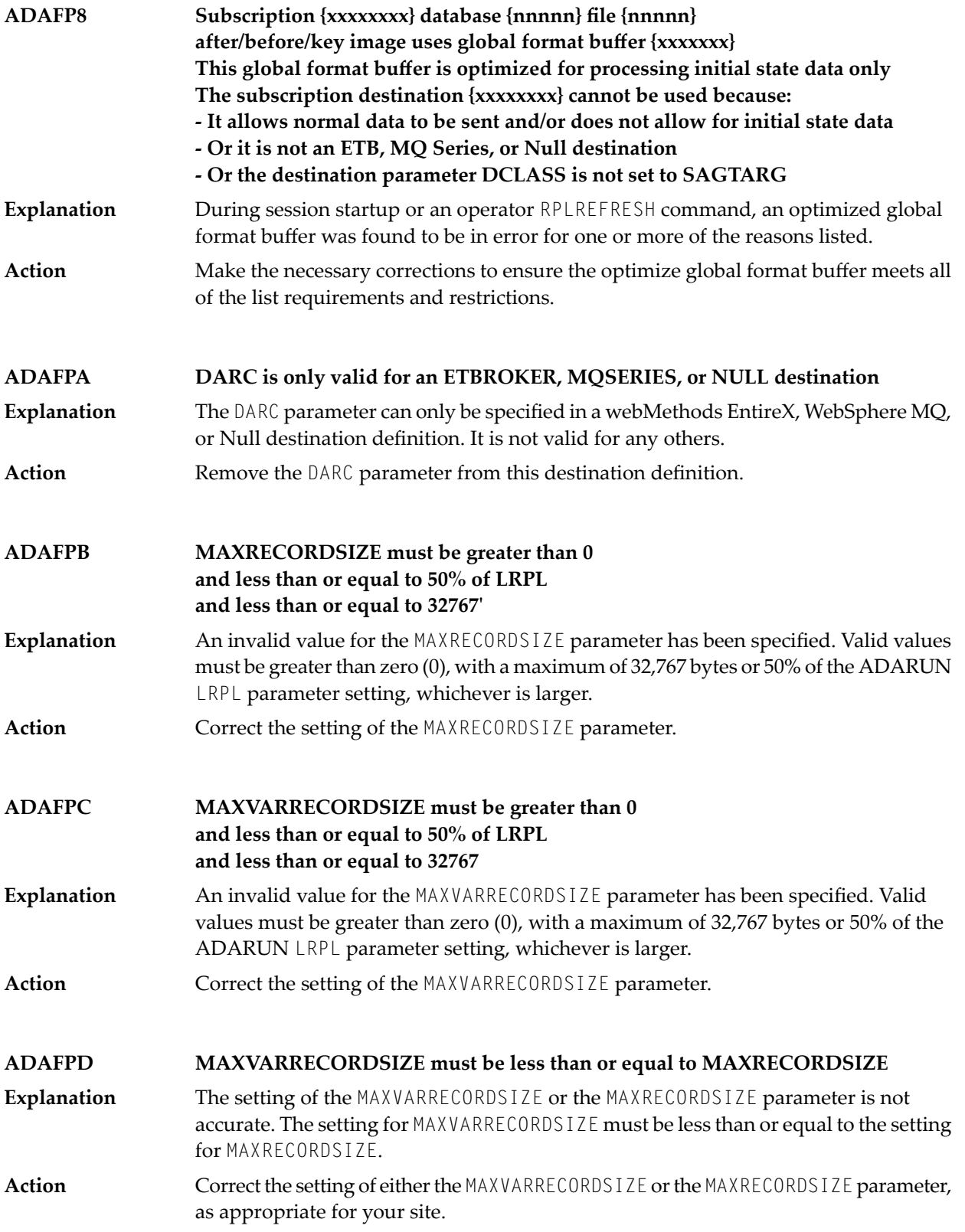

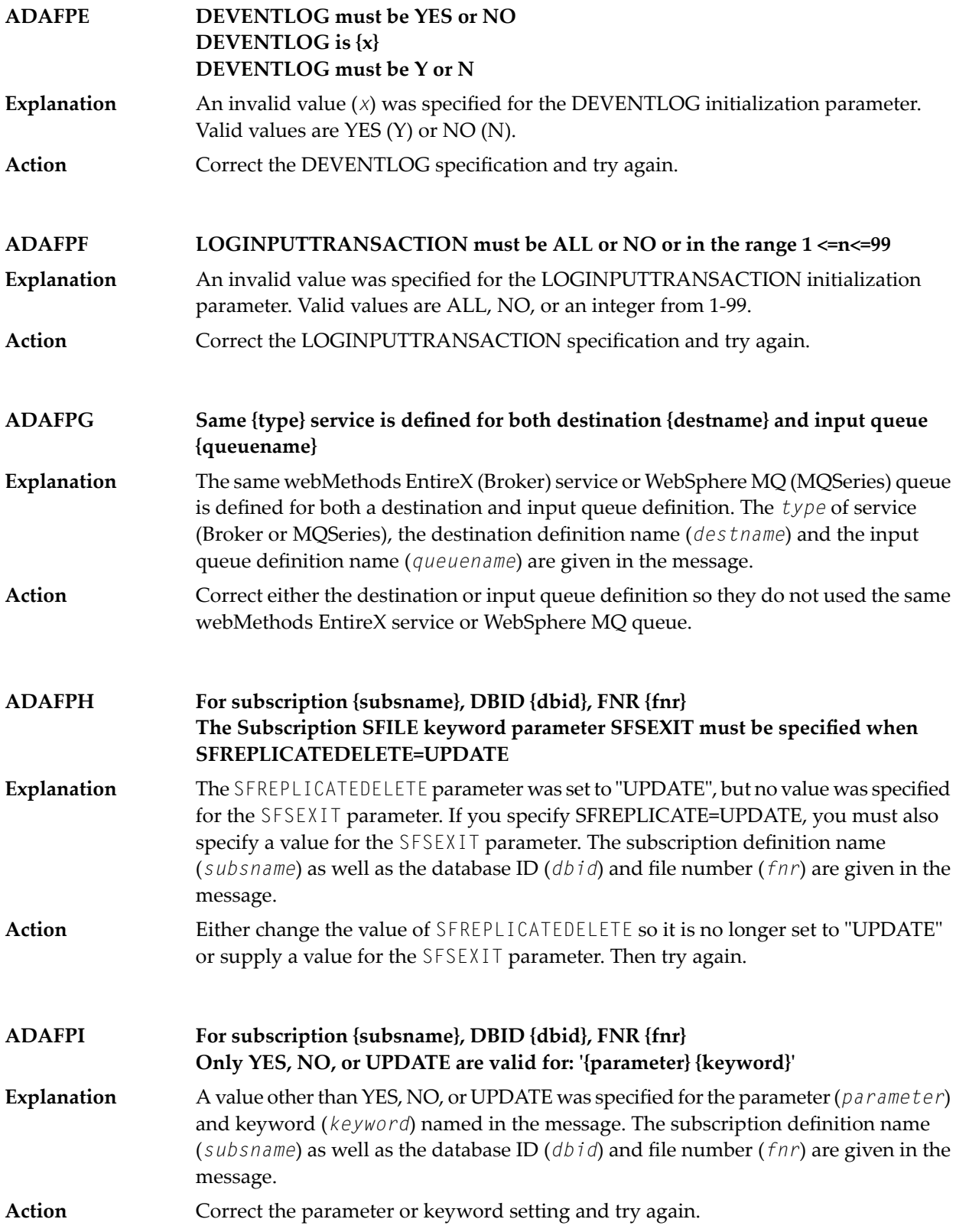

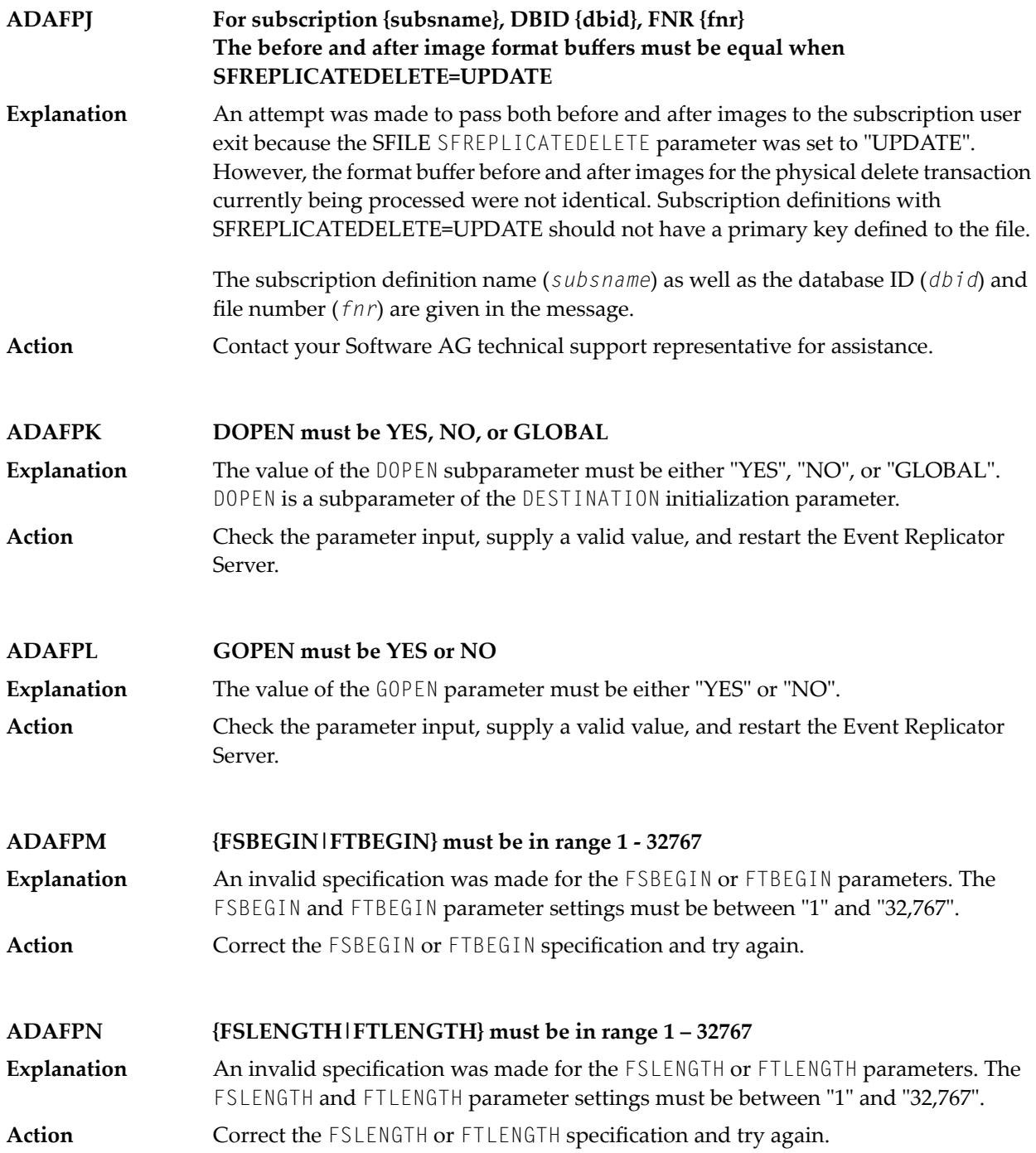

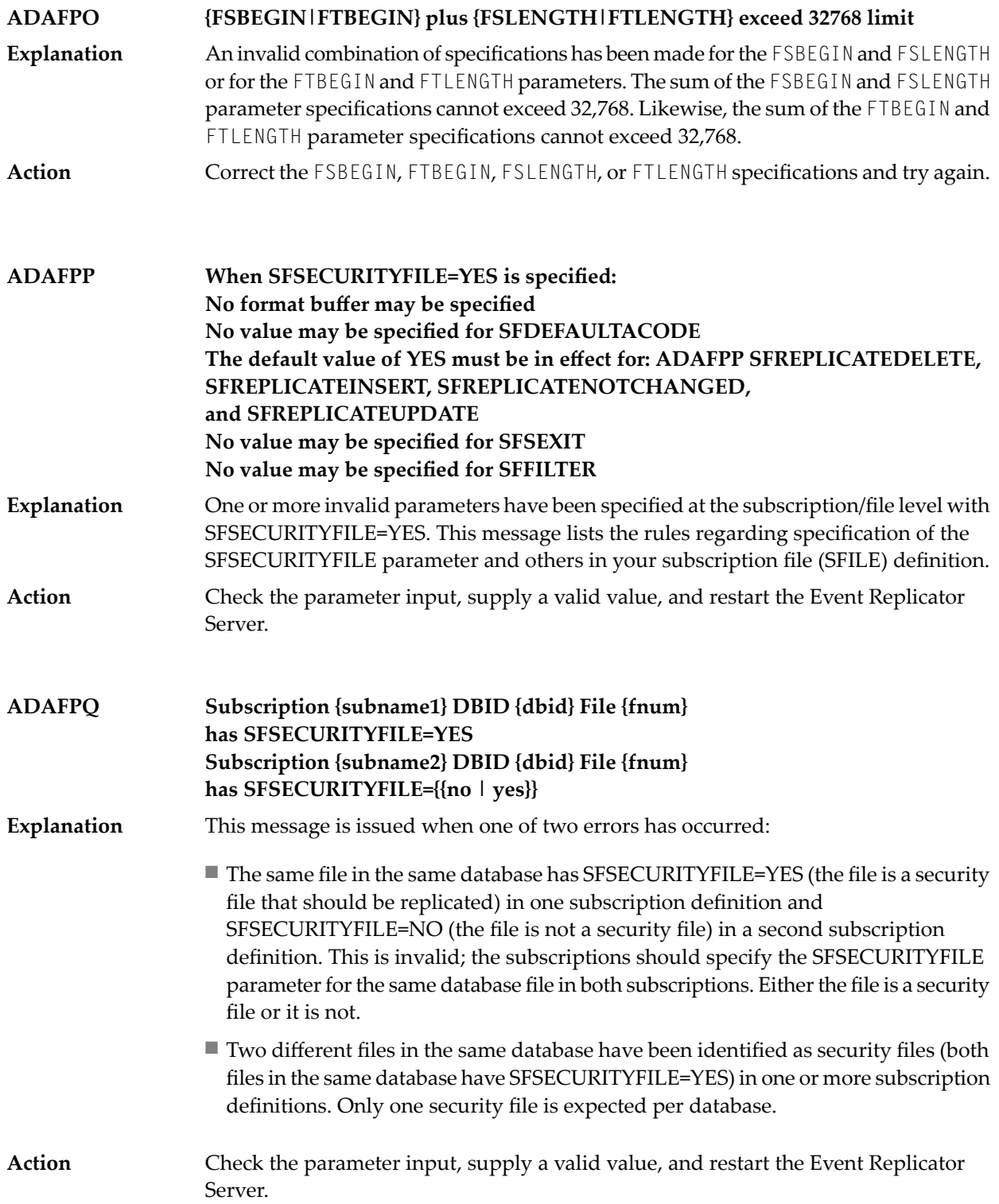

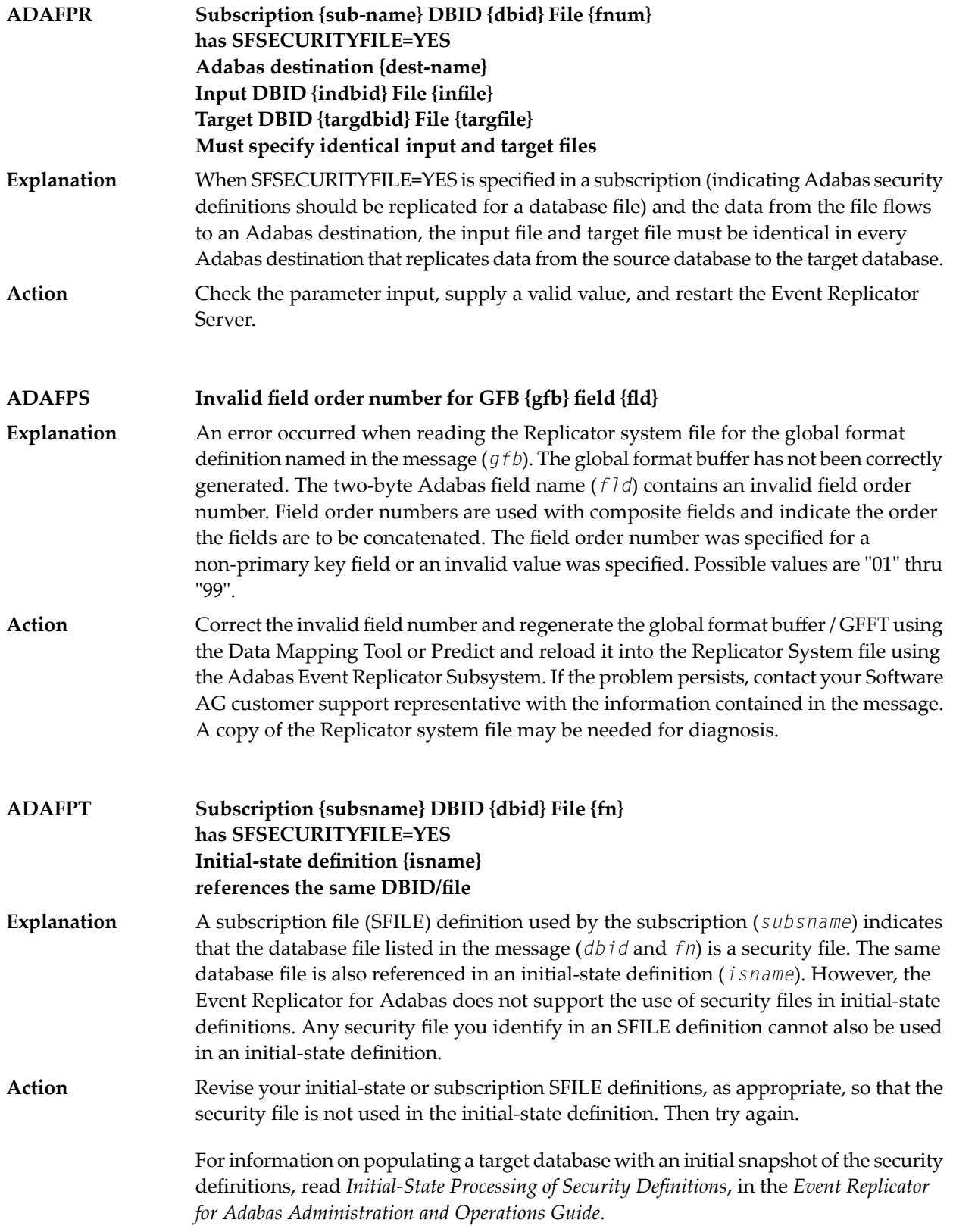

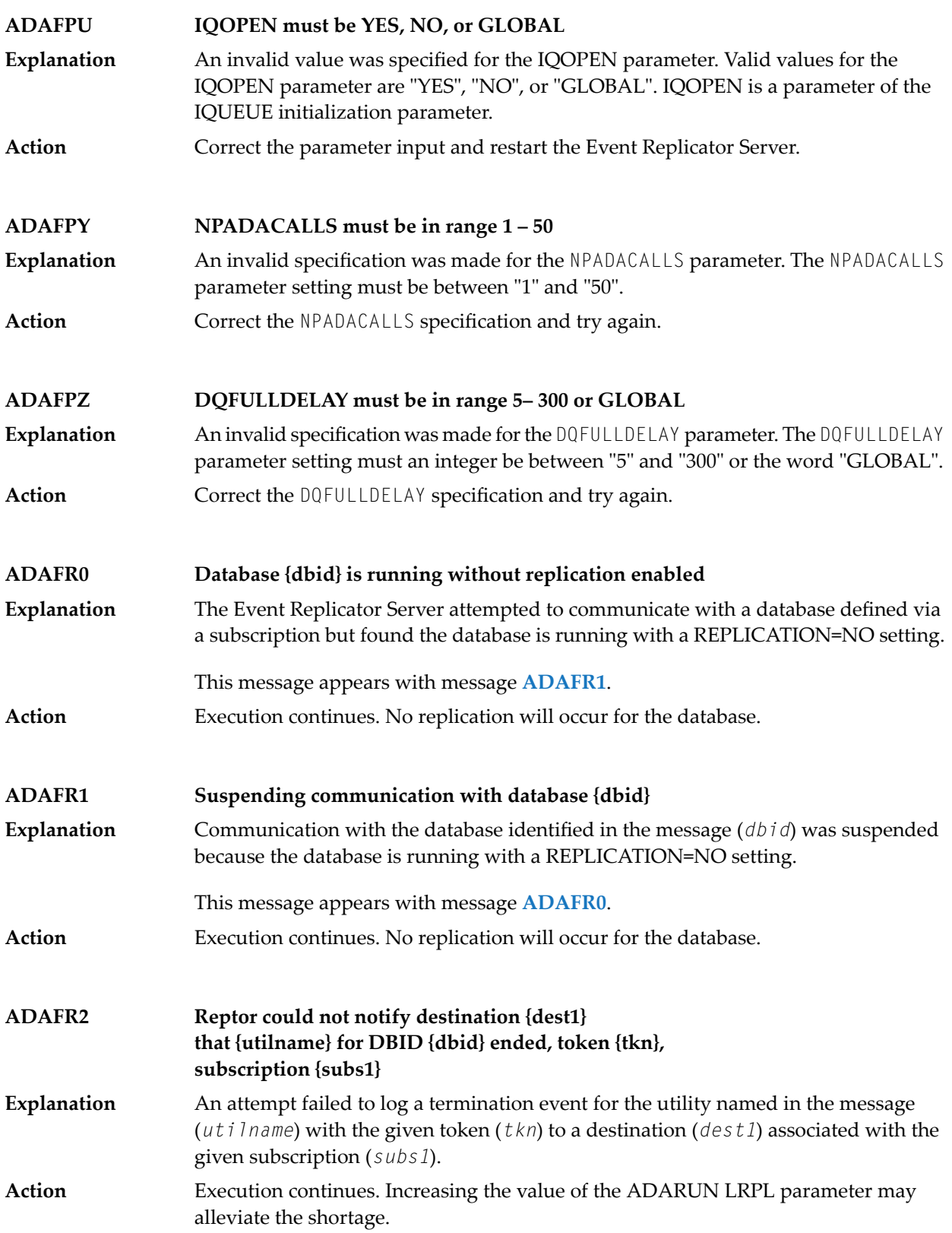

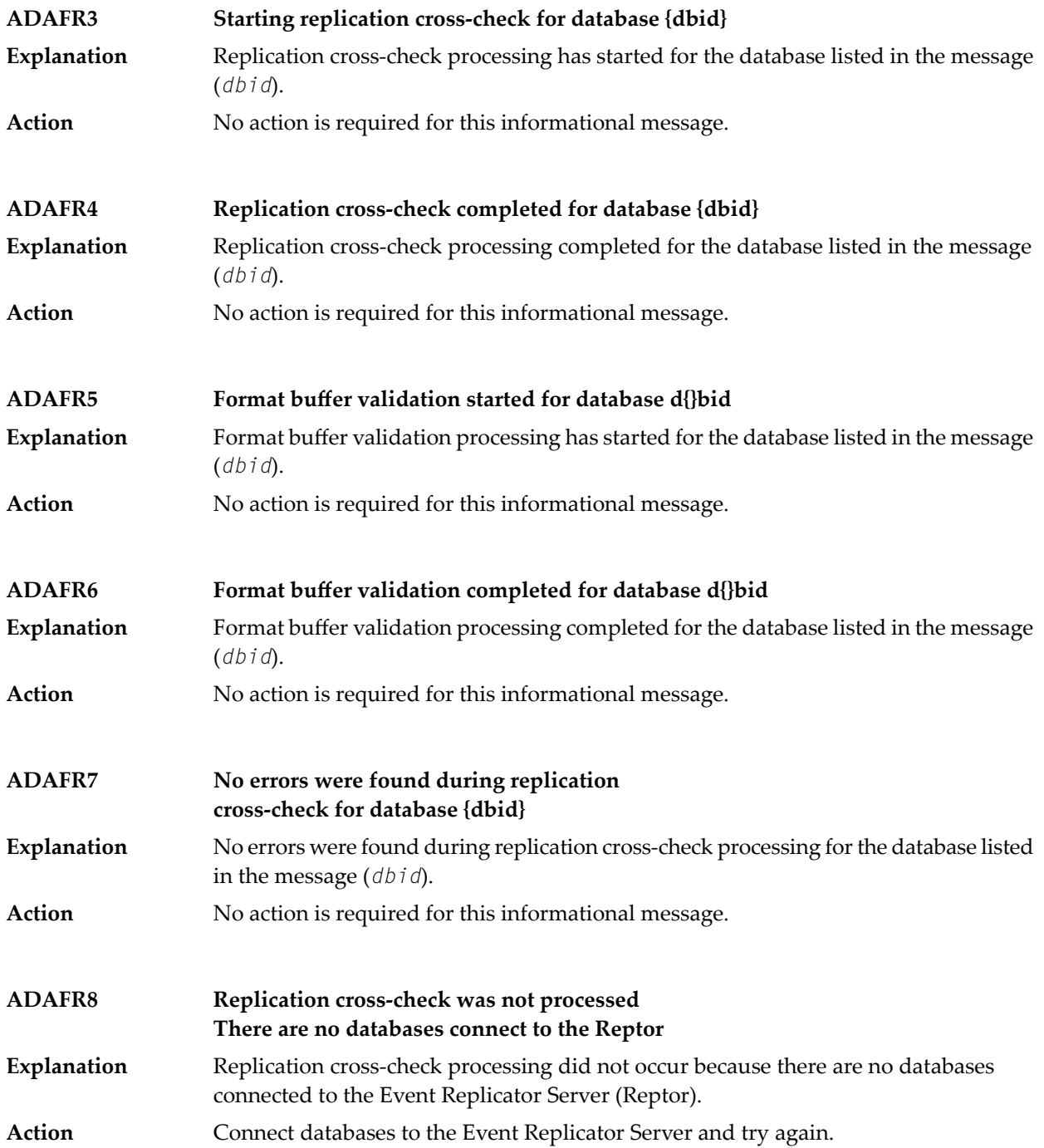

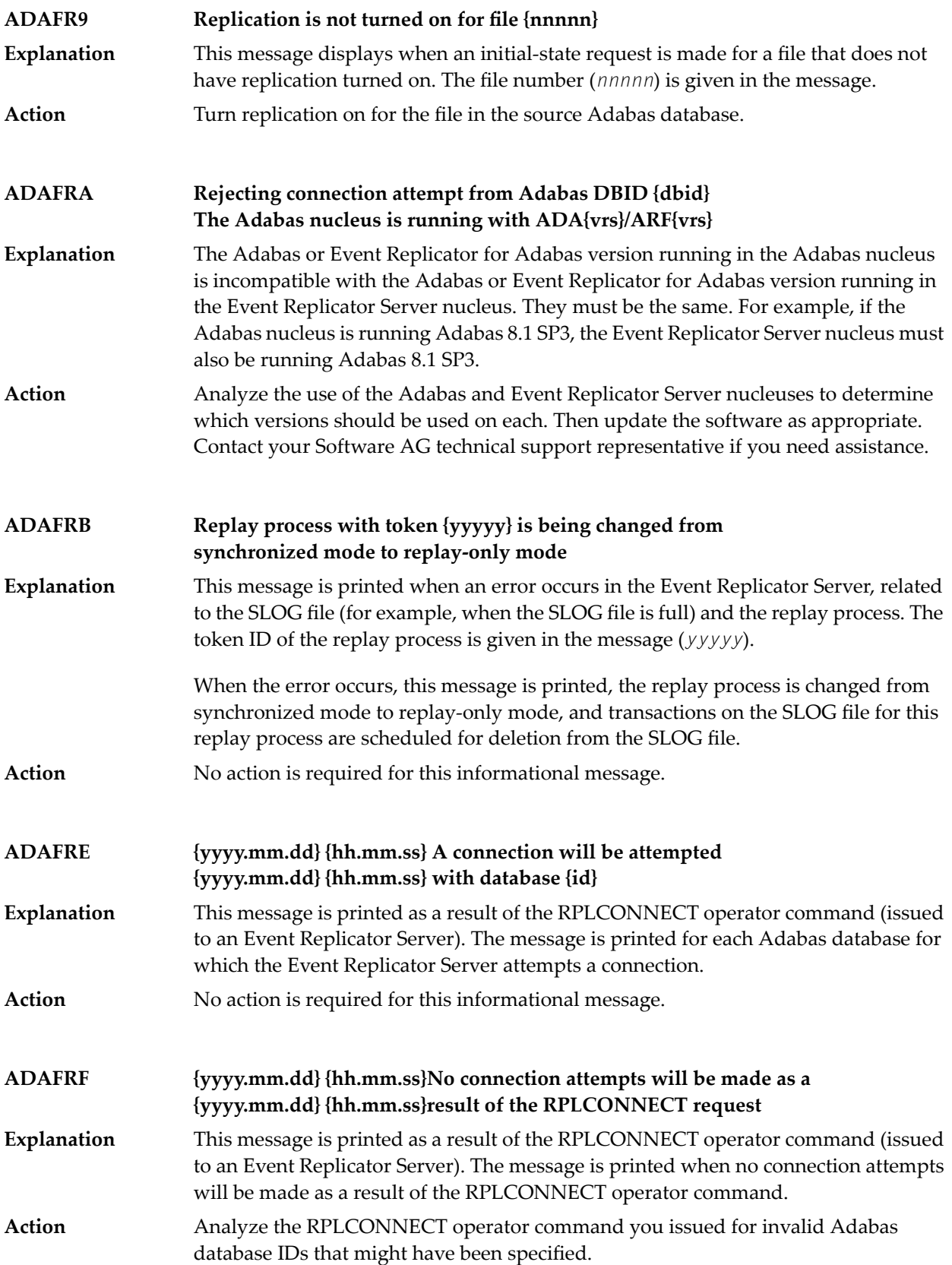

### **ADAFRH {message-text}**

**Explanation** The message text for this message varies, as described in the following table:

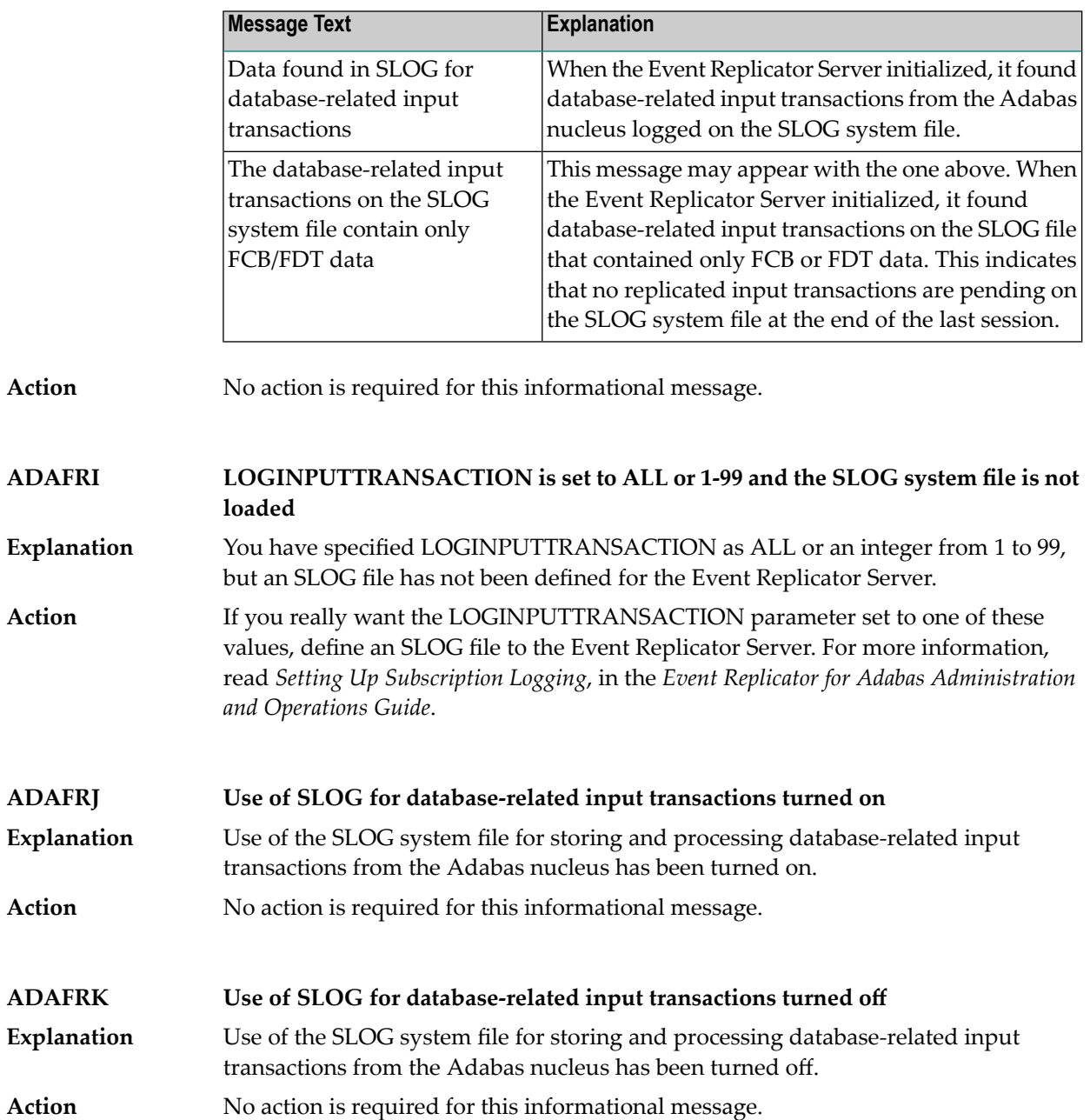

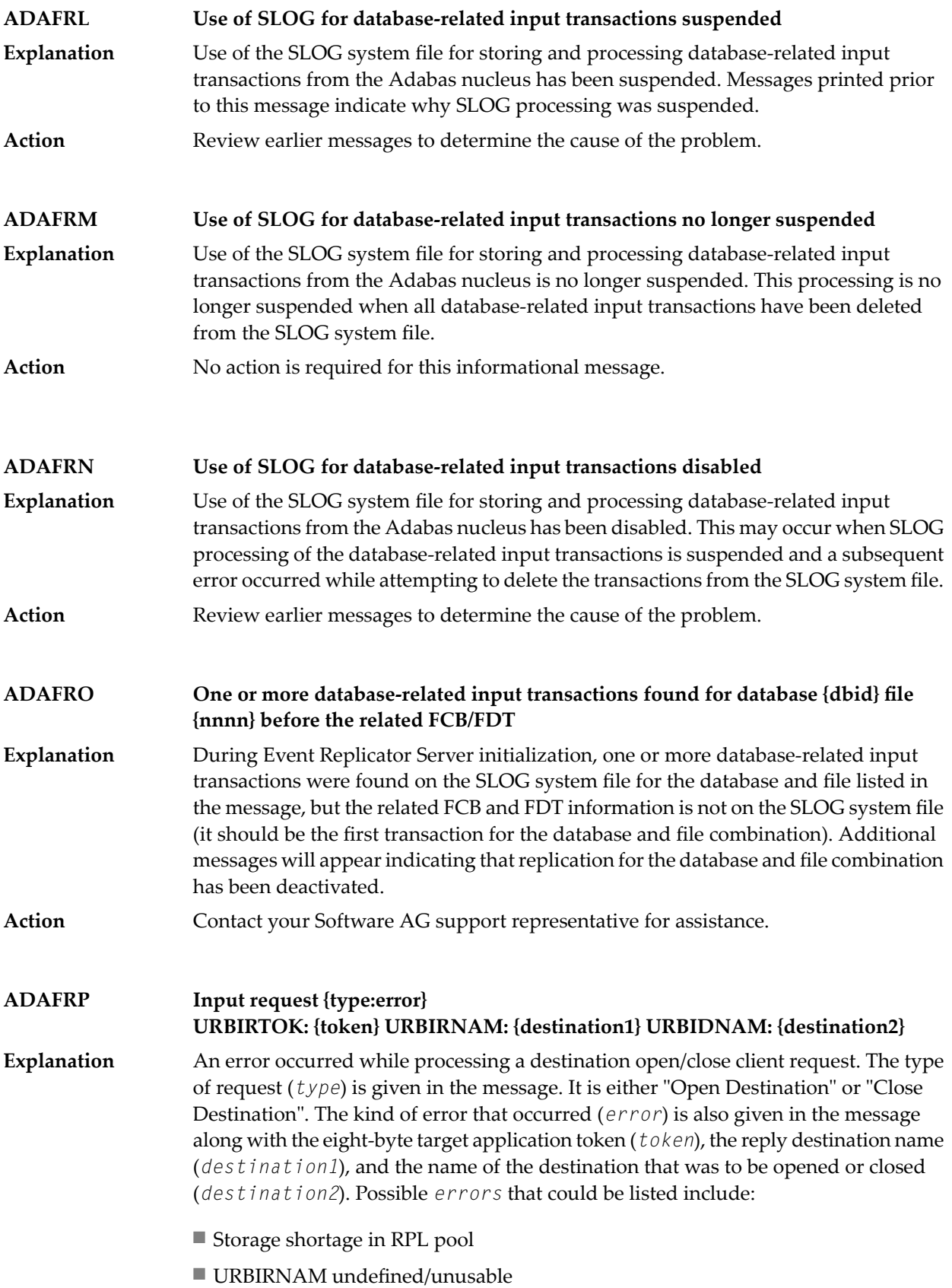

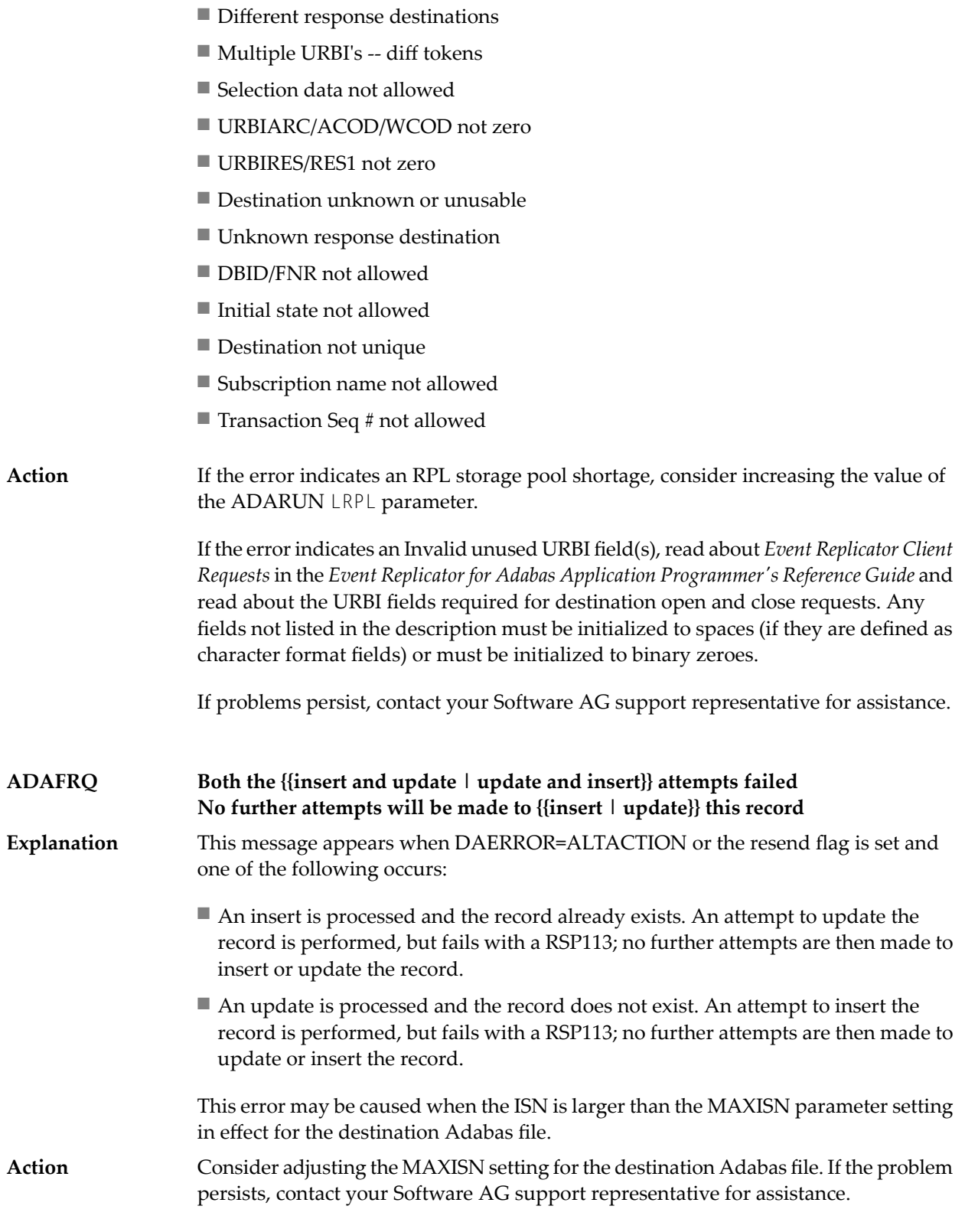

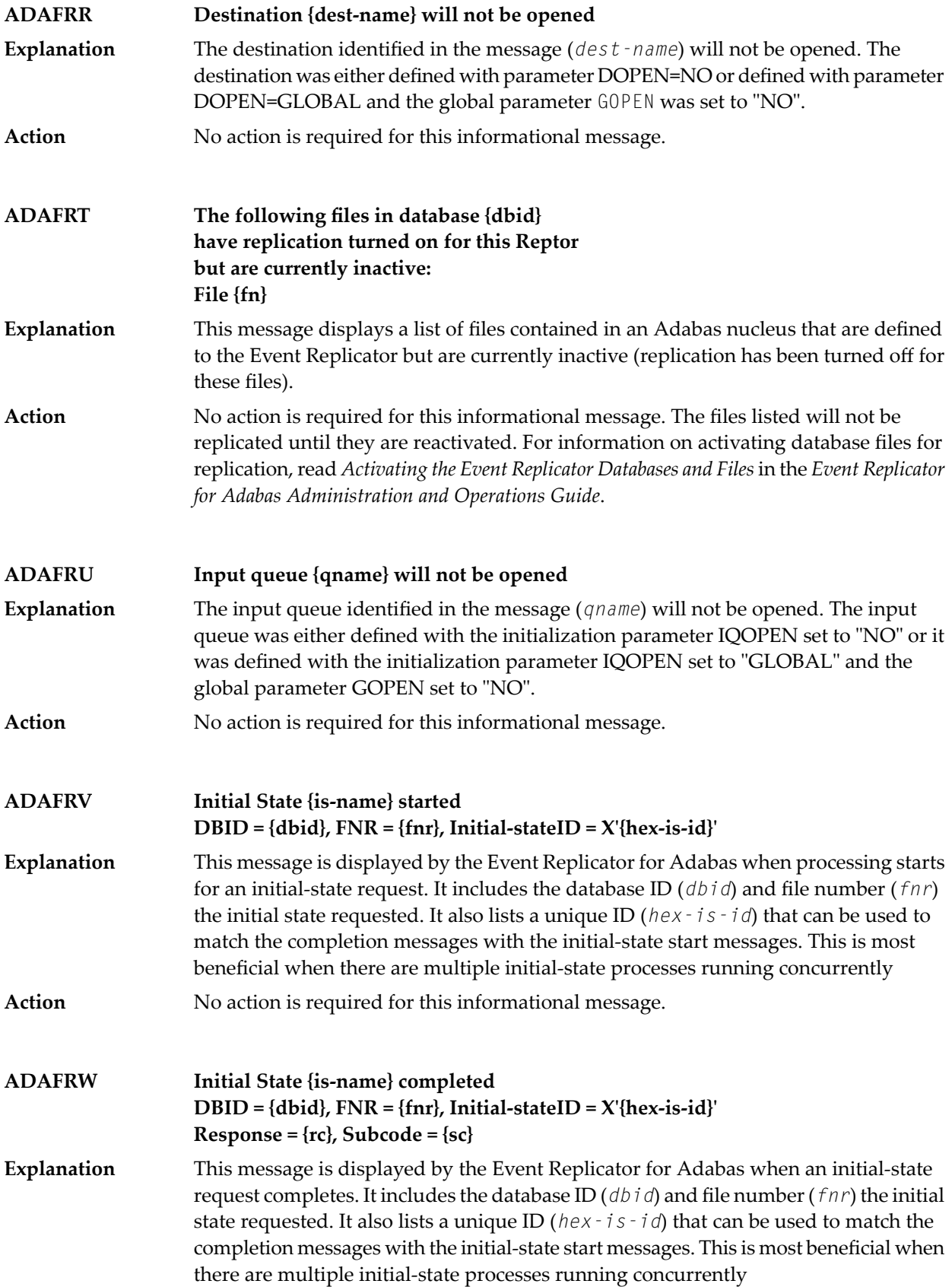

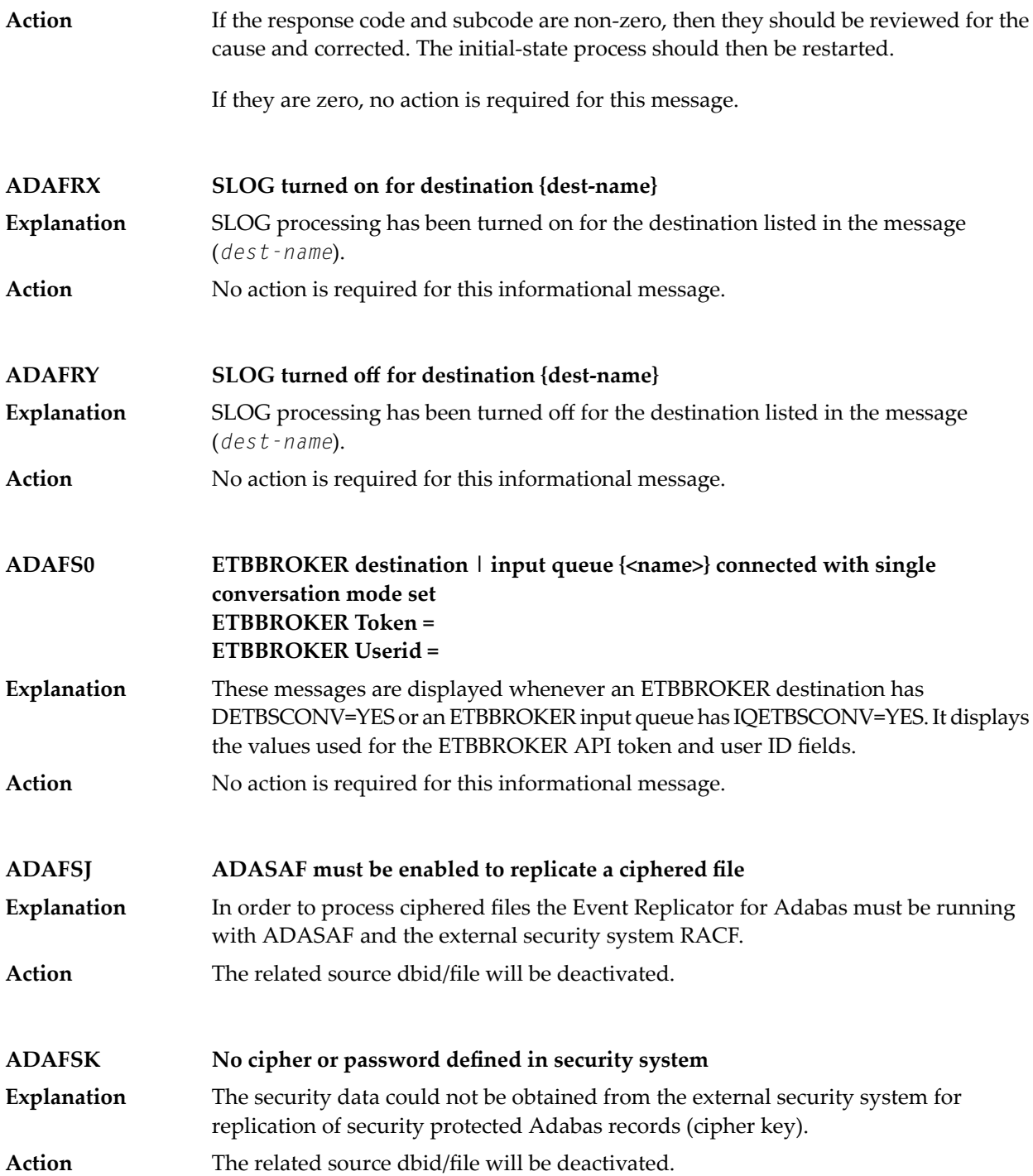

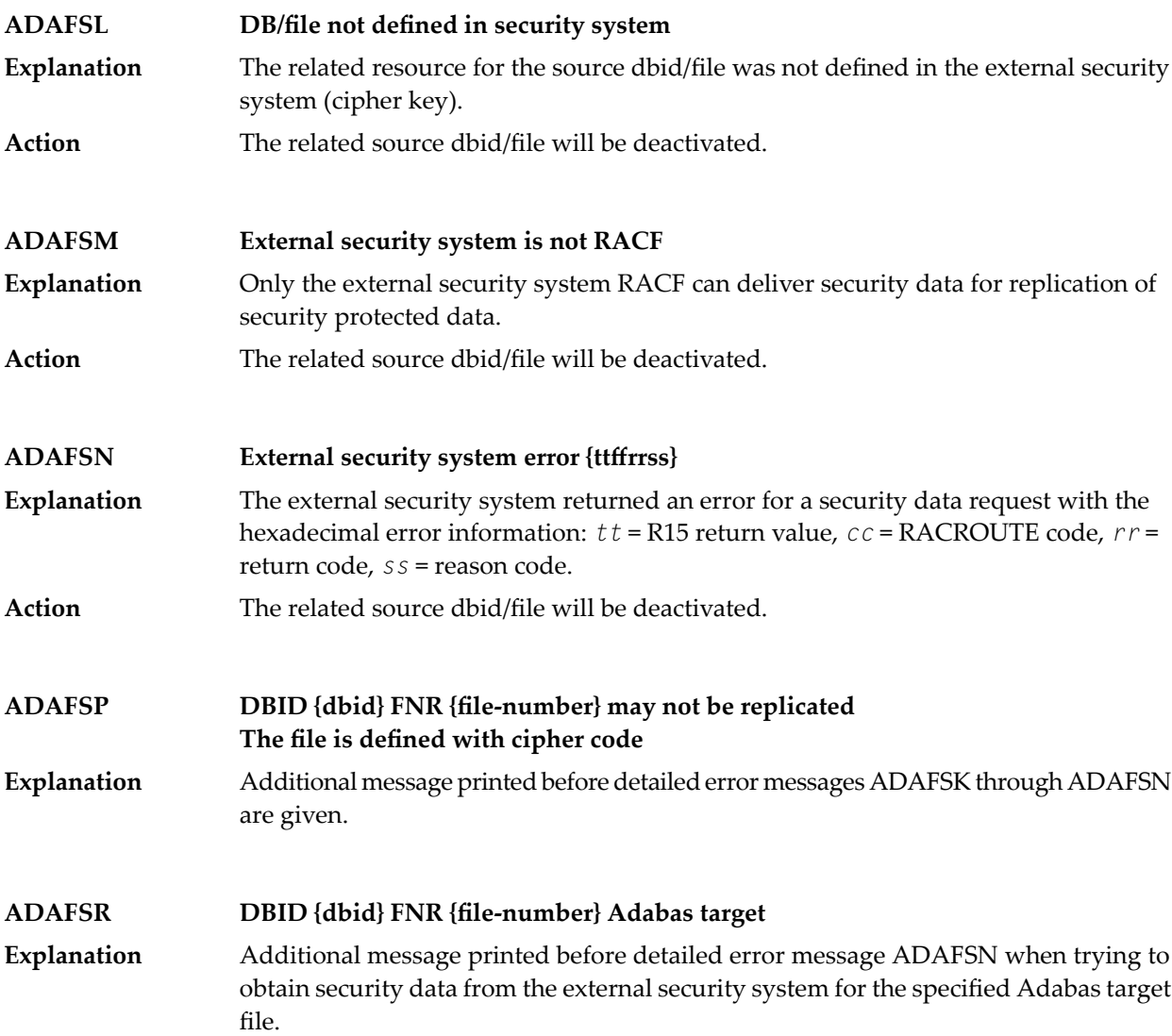

## **24 ADAH\* - Dump Formatter Status Messages**

These are general status messages that describe current operating status of the dump formatting facility.

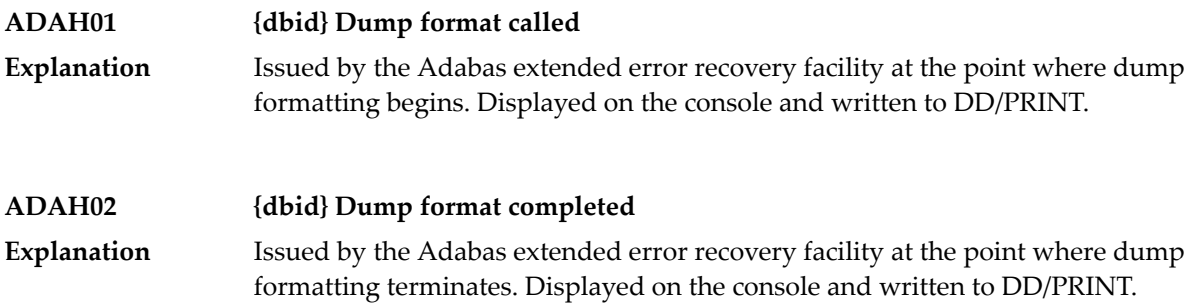

# **25 ADAI\* - ADAIOR System Messages**

**Note:** Although not considered console messages, those preceded by an asterisk (\*) are also displayed on the system console.

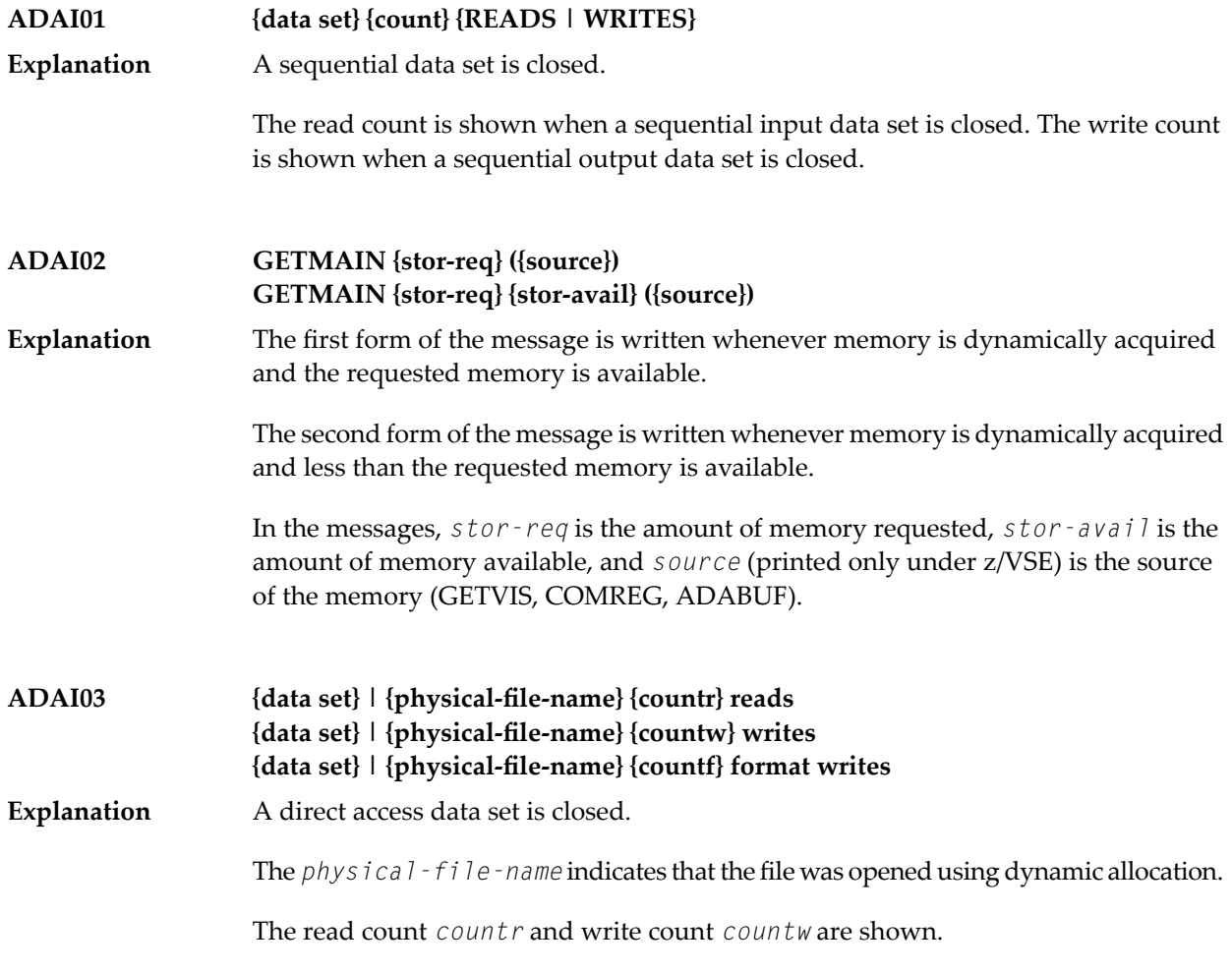

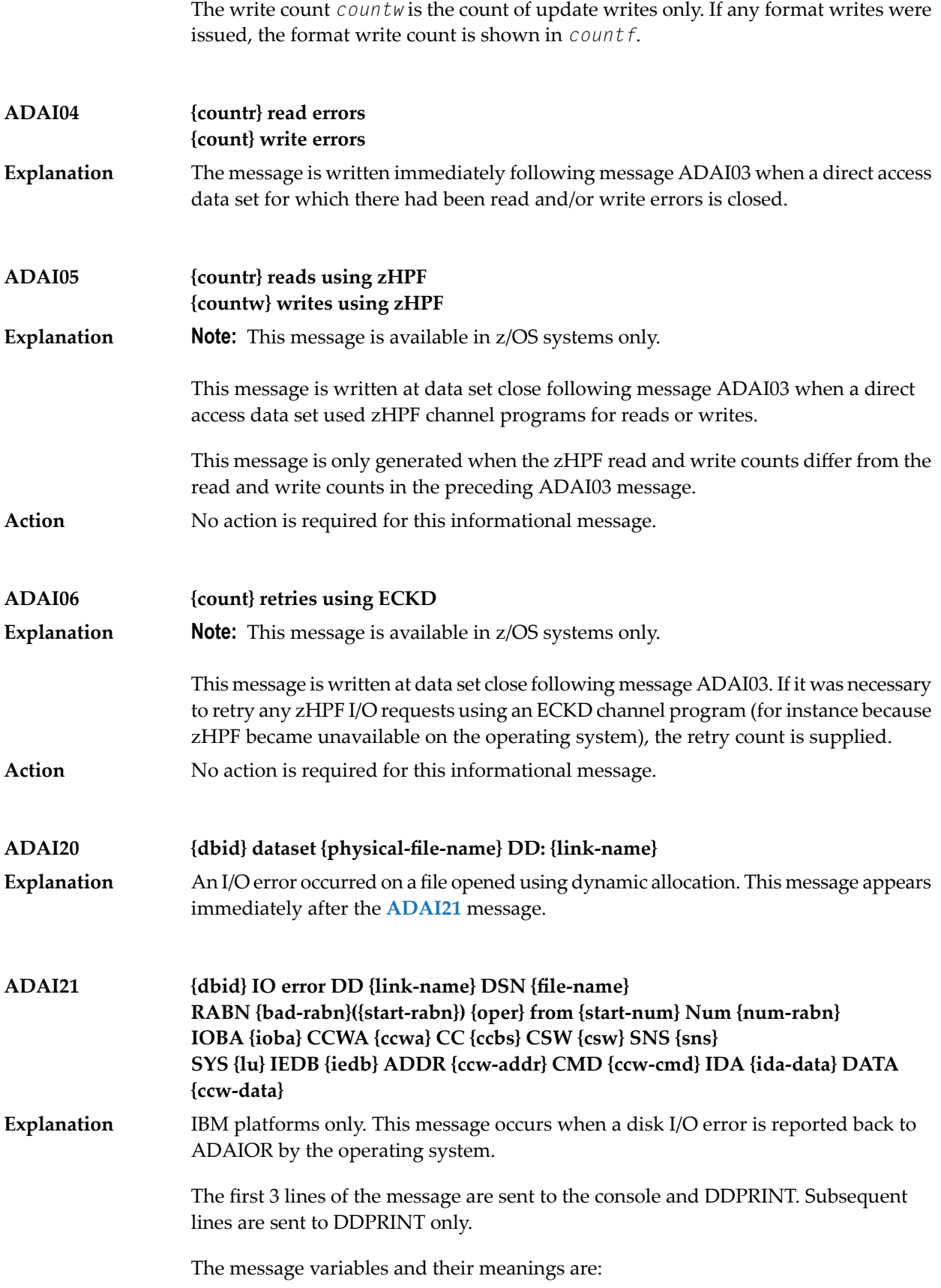

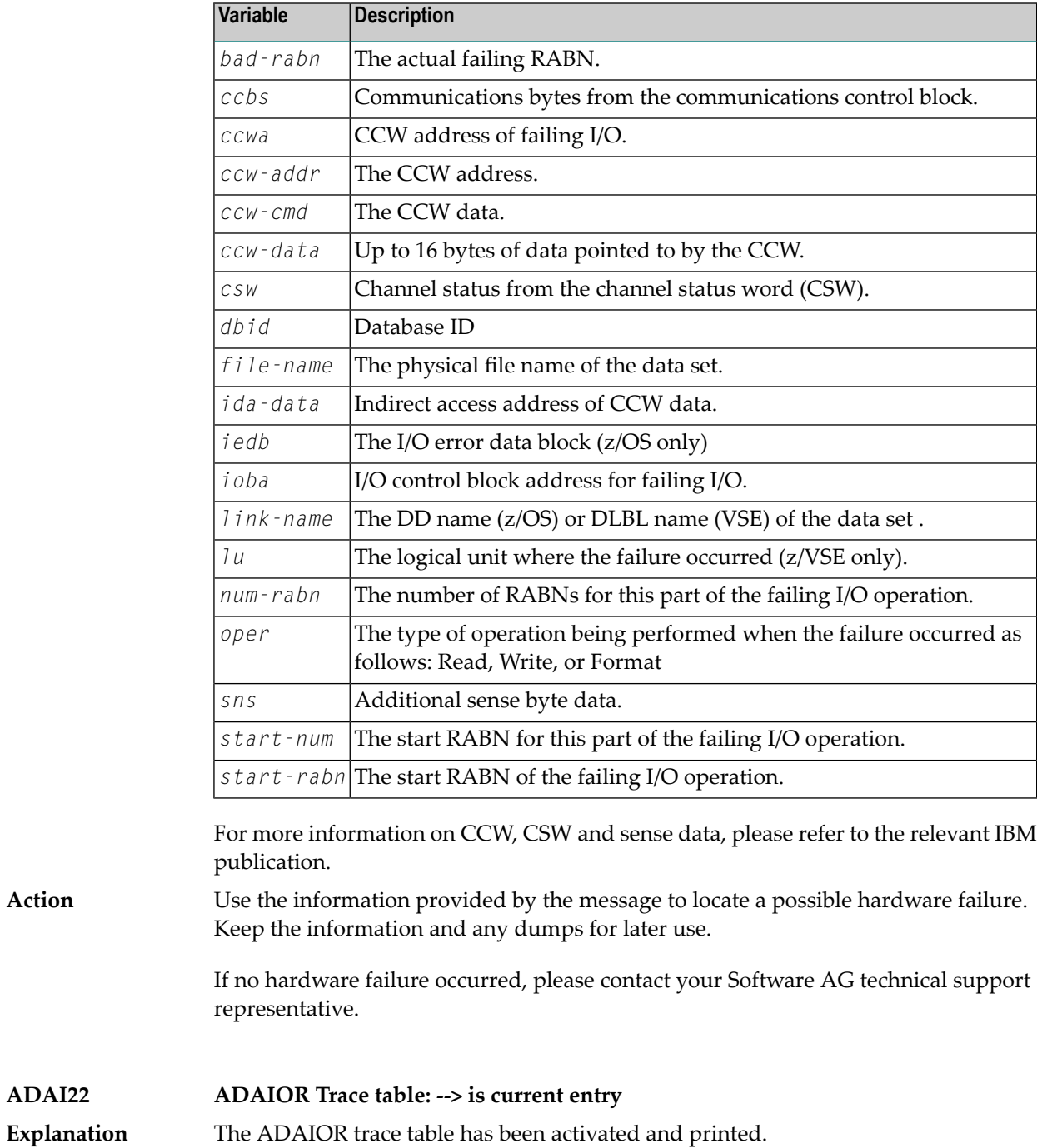

#### **ADAI23 {dbid} {job-name} abend code {code}**

z/VSE and BS2000 systems only. ADAIOR is asked to abend a job. A dump is normally also provided. The message values are: **Explanation**

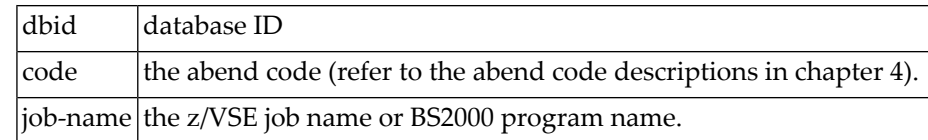

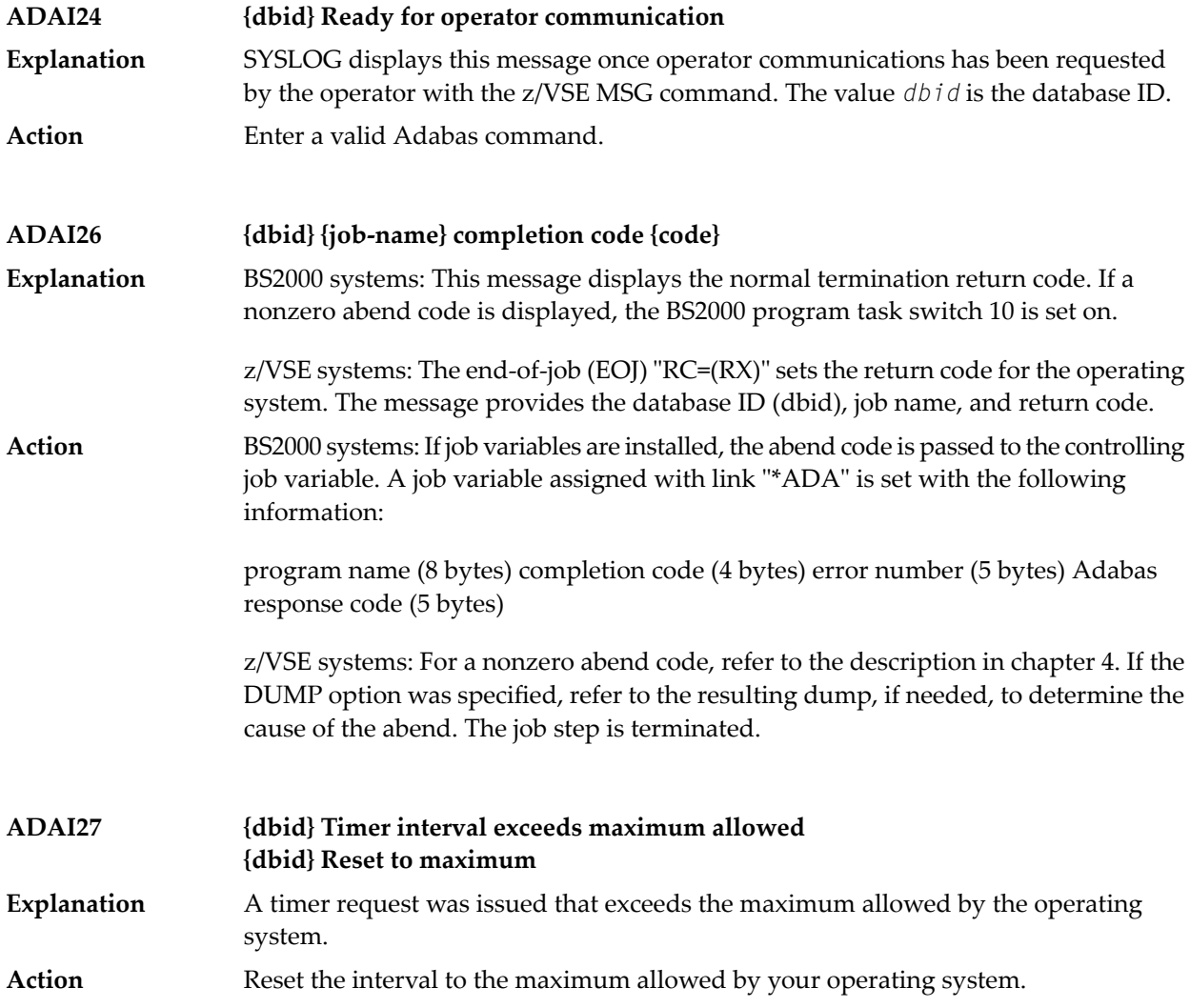

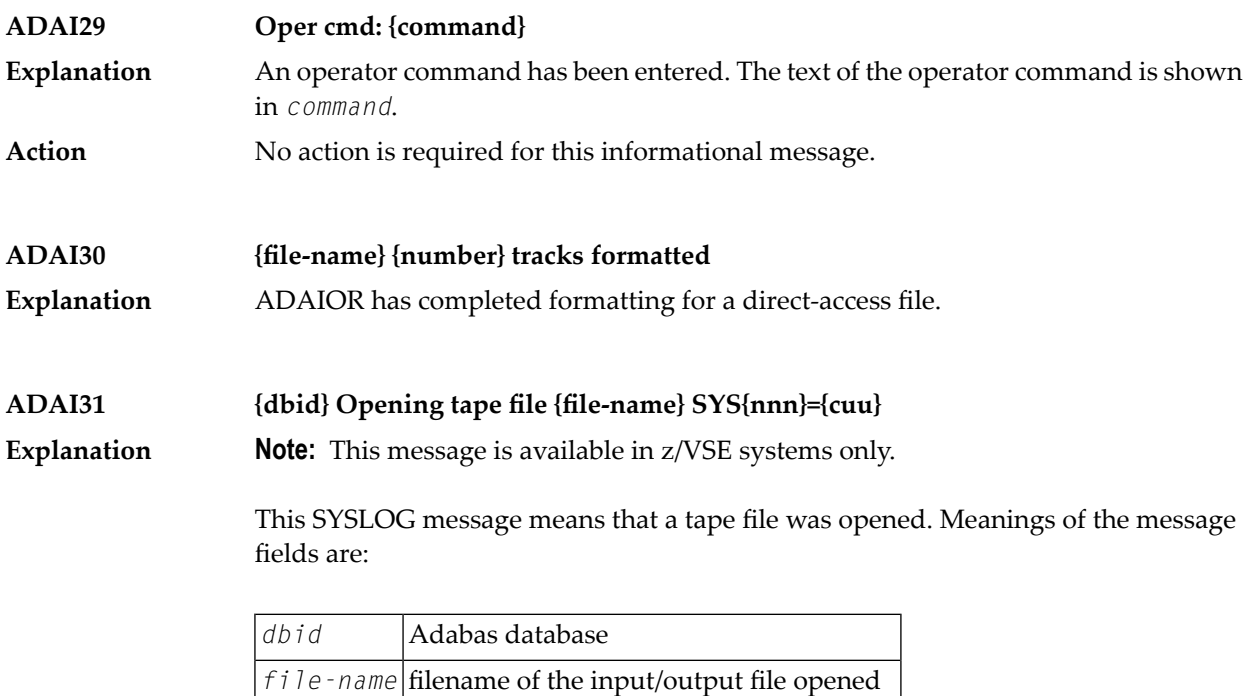

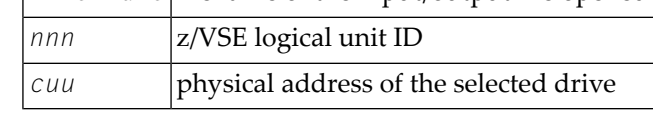

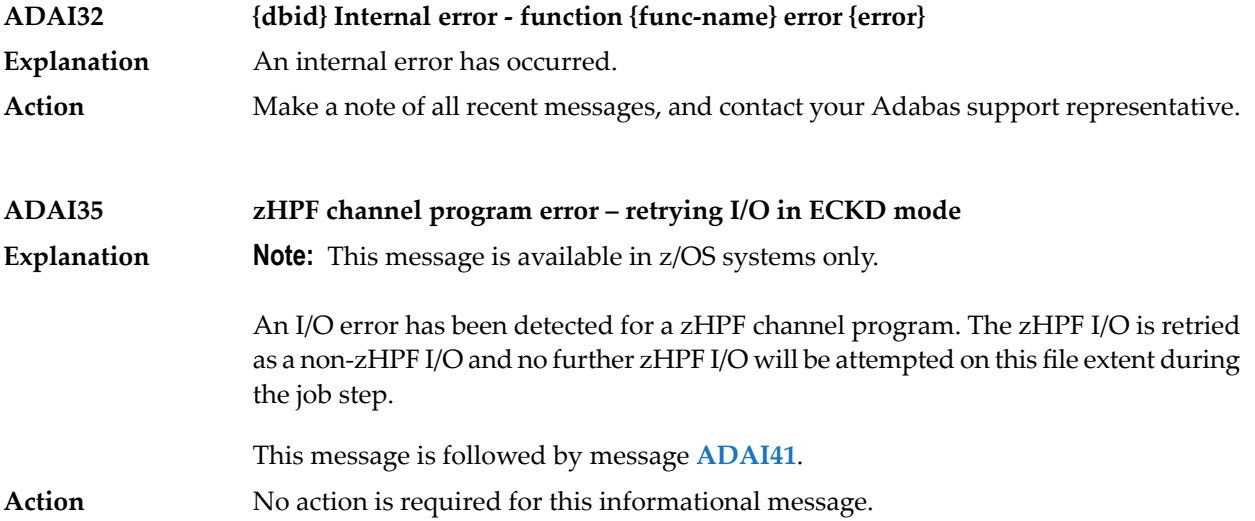

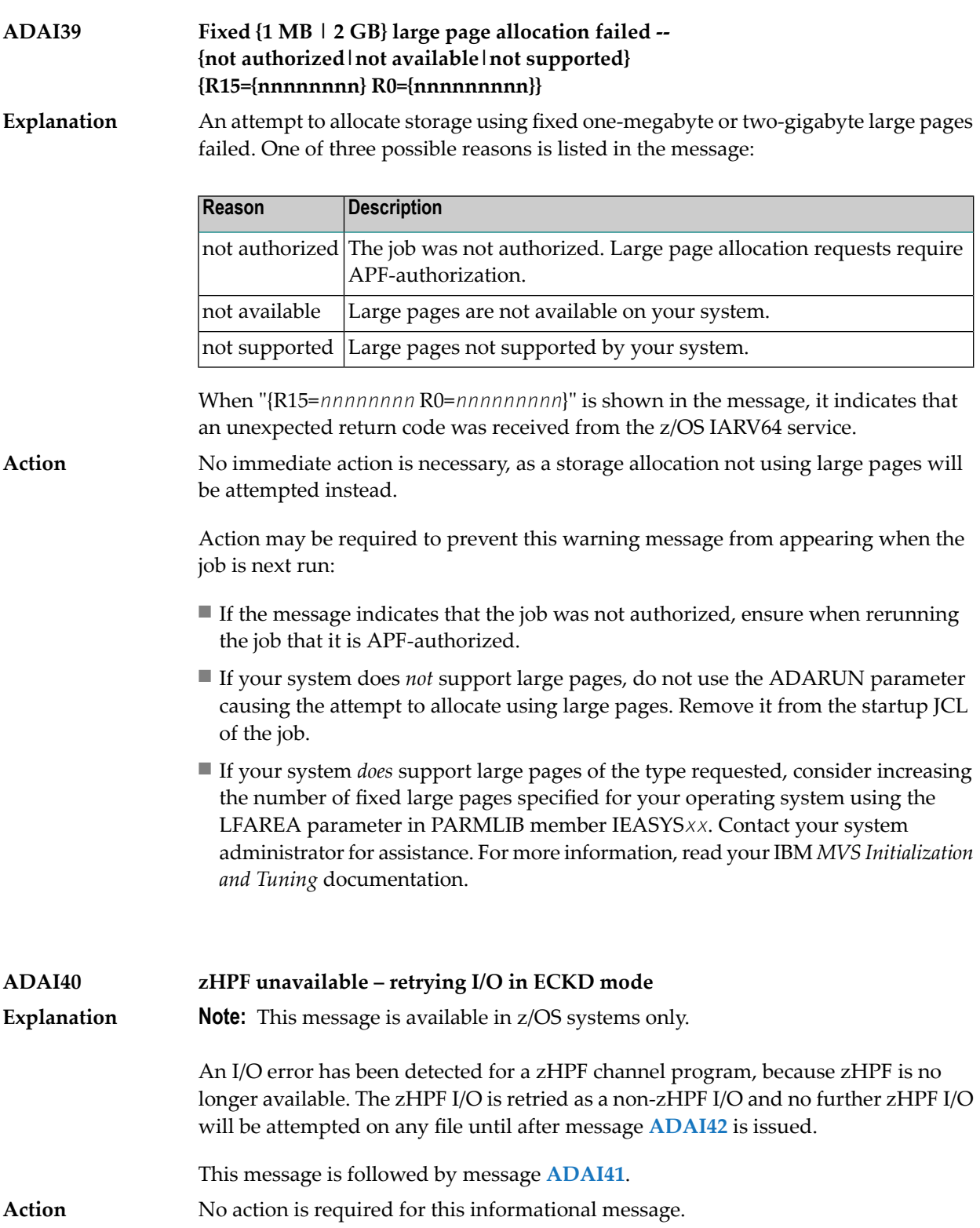
**IO Retry DD {link-name} DSN {file-name} RABN {bad-rabn}({start-rabn}) {oper} from {start-num} Num {num-rabn} IOBA {ioba} TCWA {tcwa} CC {ccbs} CSW {csw} SNS {sns} IEDB {iedb} TCW {tcw} ADAI41**

**Explanation Note:** This message is available in z/OS systems only.

This message occurs when a disk I/O error on a zHPF channel program is reported back to ADAIOR by the operating system. Message ADAI41 is issued immediately following **ADAI35** or **ADAI40**.

If ADAI41 is issued following **ADAI40**, only the first three lines of message ADAI41 aregenerated. The first three lines of the message are sent to the console and DDPRINT. Subsequent lines are sent to DDPRINT only.

The message variables and their meanings are:

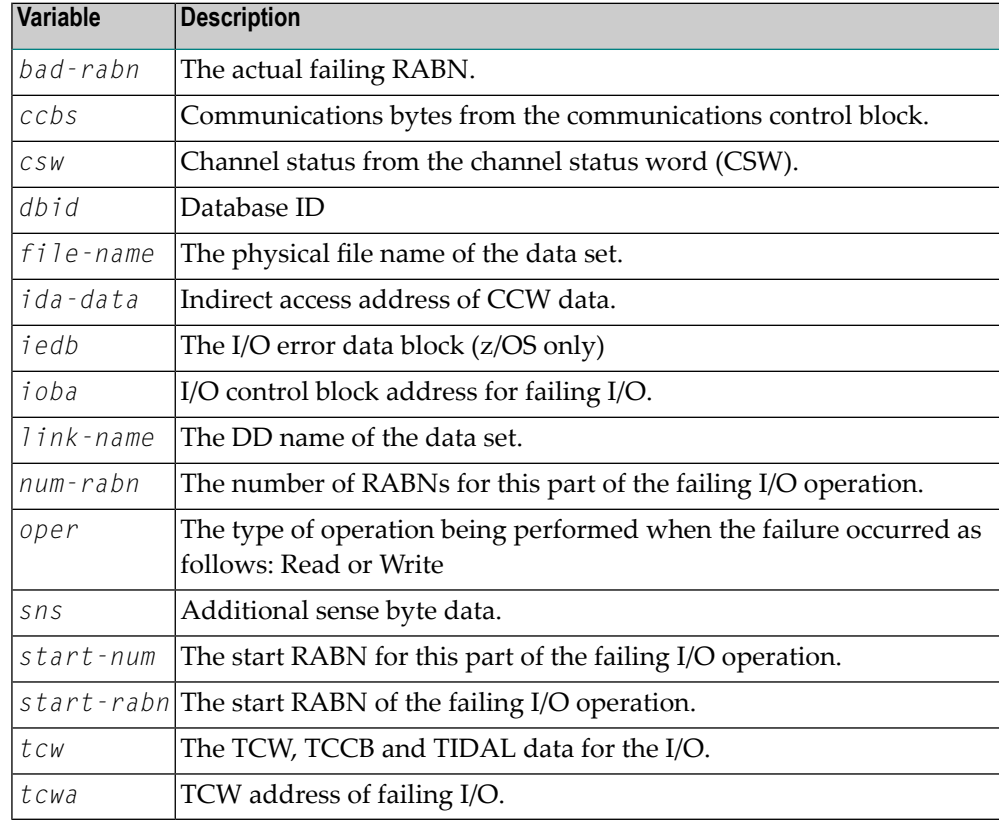

For more information on TCW, CSW and sense data, please refer to the relevant IBM publication.

**Action** When preceded by message **ADAI40**, no further action is required.

When preceded by message **ADAI35**, use the information provided by the message to locate a possible hardware failure. Keep the information and any dumps for later use.

If no hardware failure occurred, please contact your Software AG technical support representative for assistance.

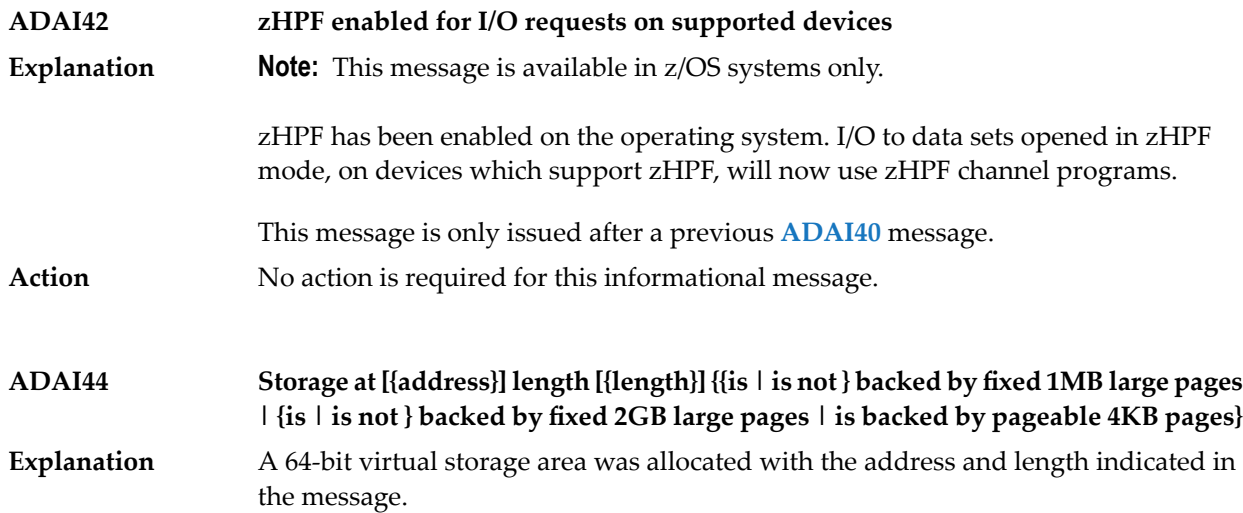

Different message endings appear using this message ID, depending on the type of storage requested and the type of storage allocated. The following table lists the possible messages, their cause, and recommended actions you can take when they occur.

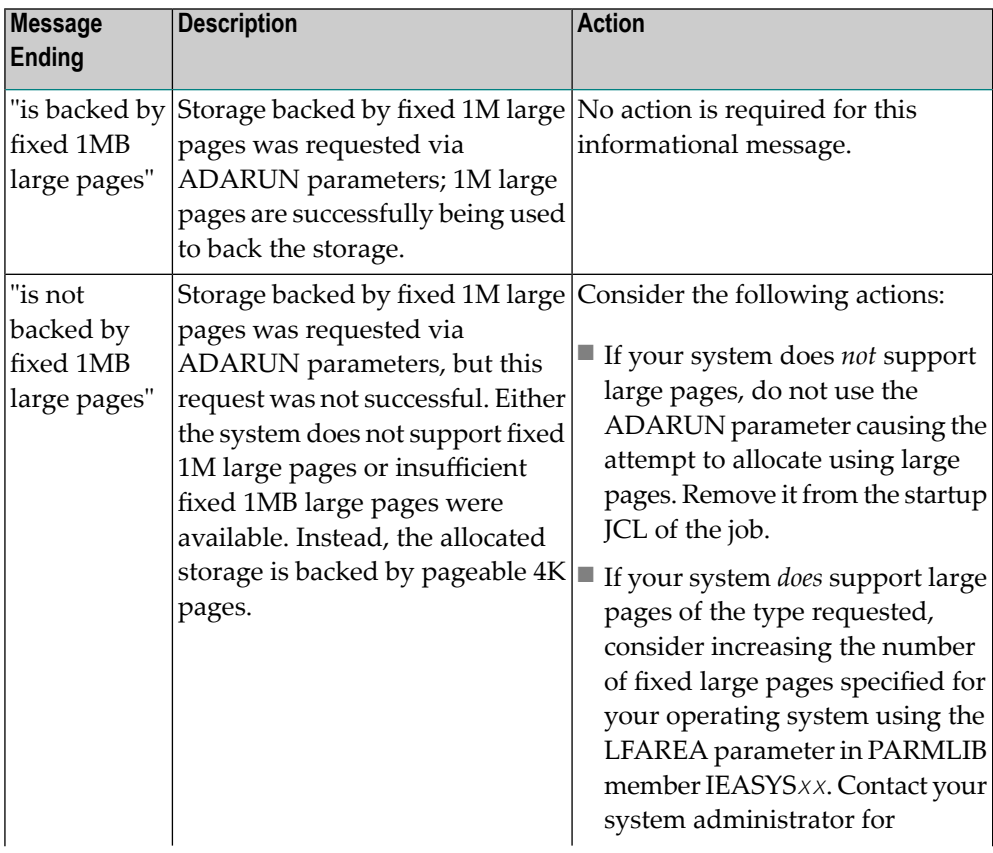

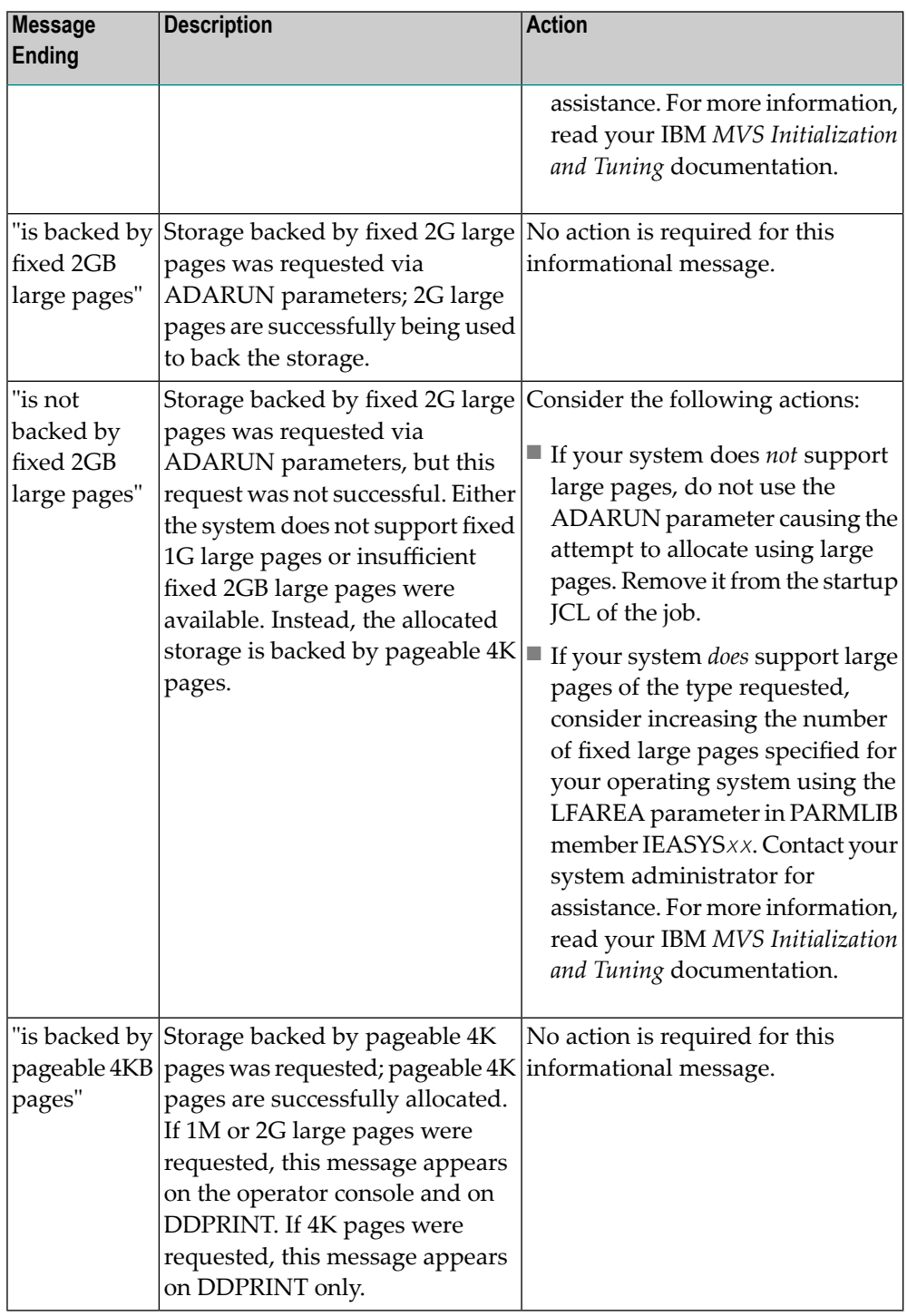

#### **Action**

Refer to the specific message ending in the table above to determine what action, if any, is necessary.

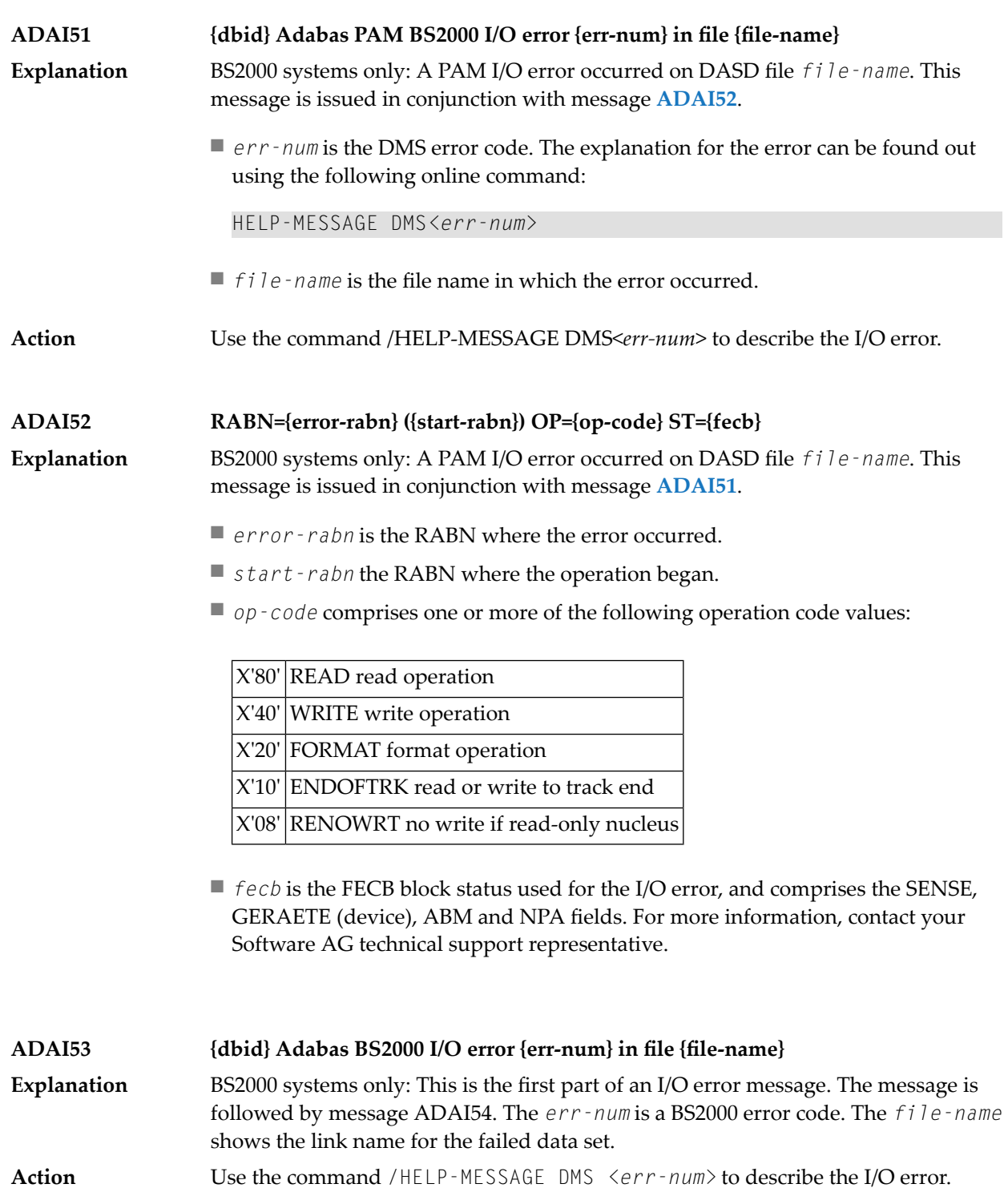

### **ADAI54 {dbid} Exit={value}, status={fcb-status}**

Explanation BS2000 systems only: The *value* is the error exit byte of the BS2000 FCB.

*fcb-status* is a six-byte status containing the following:

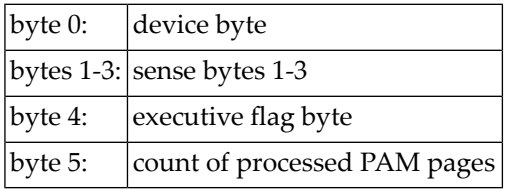

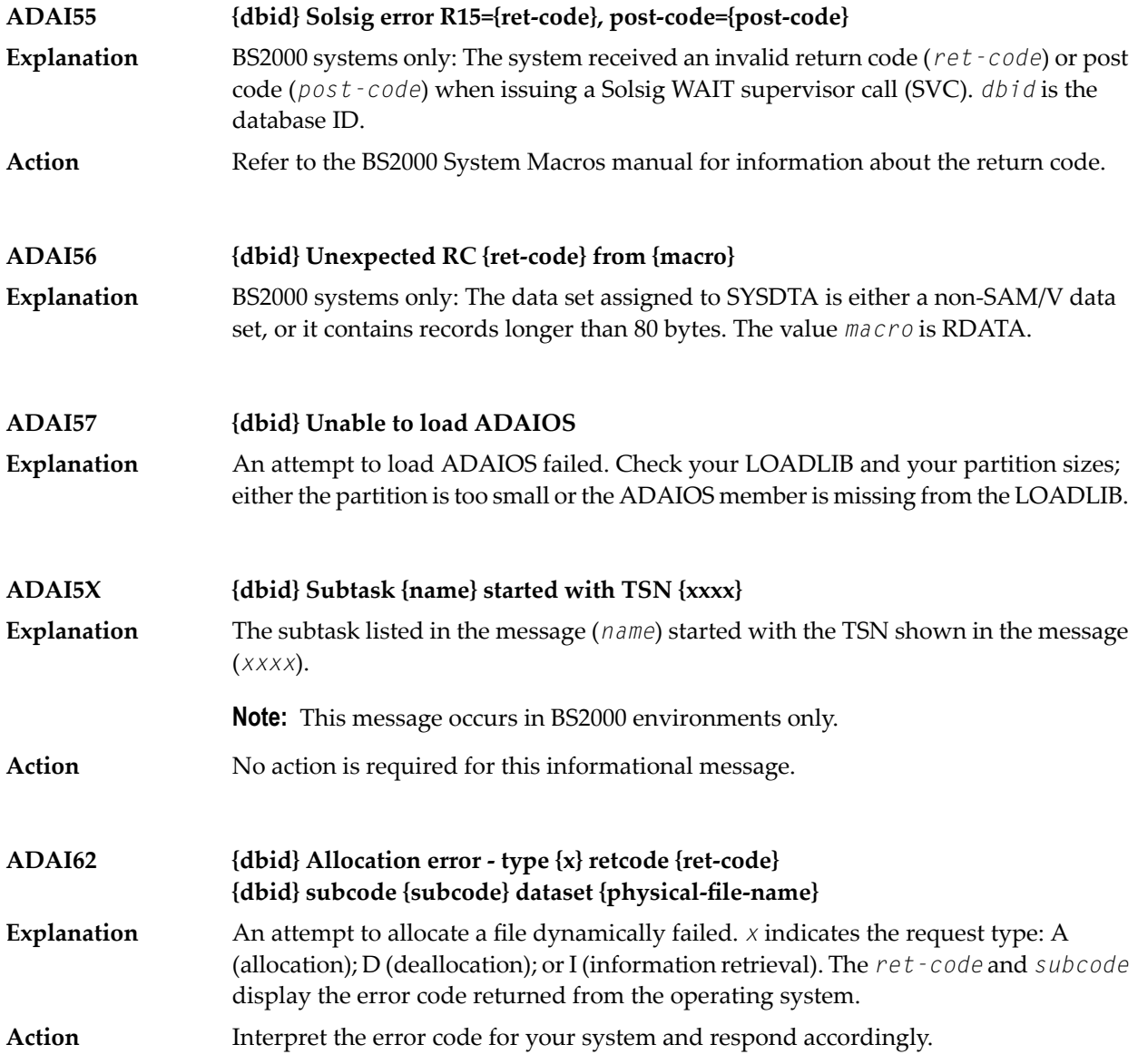

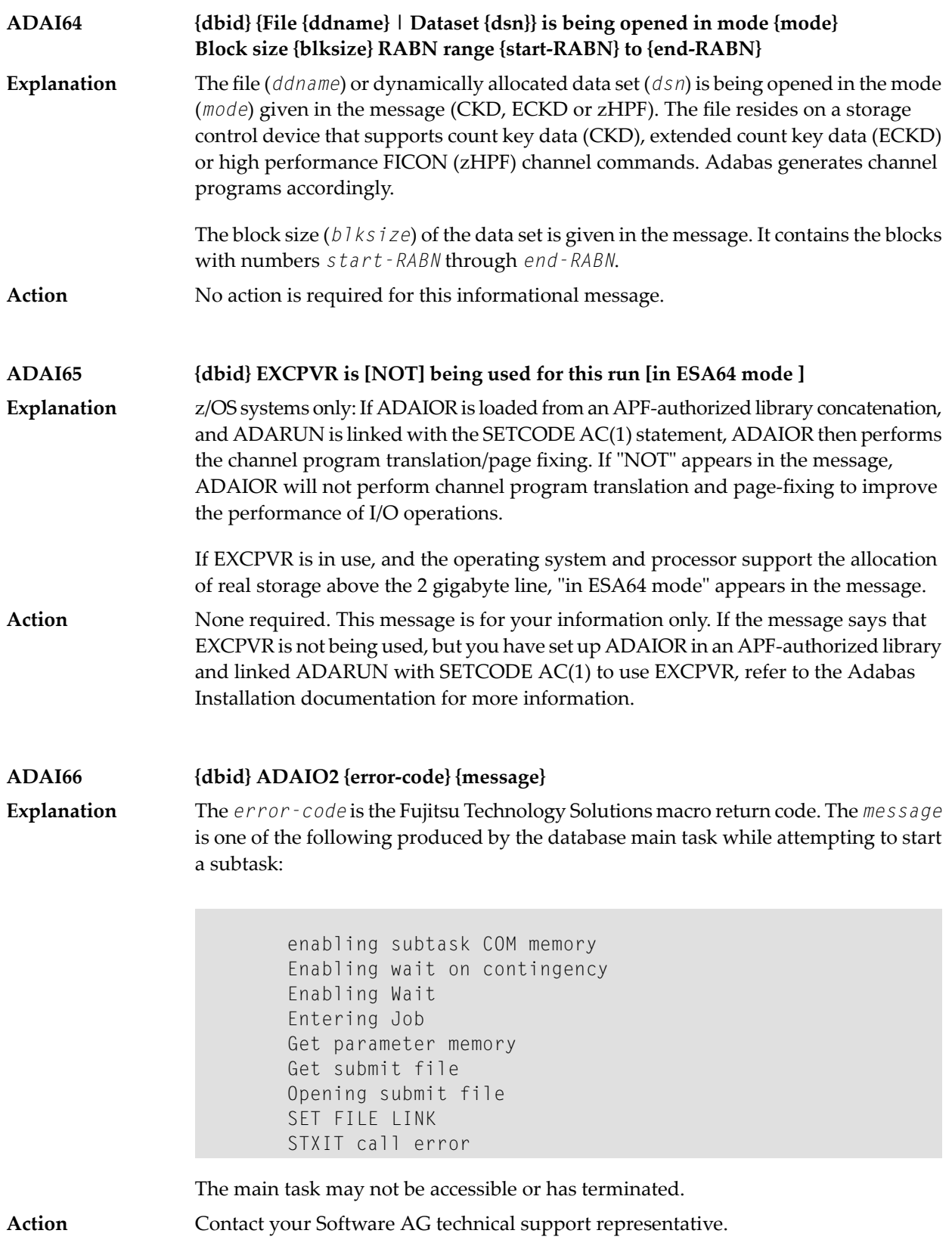

#### **ADAI67 {dbid} ADAI2S {error-code} {message}**

The  $error-code$  is the Fujitsu Technology Solutions macro return code. The *message* is one of the following produced while attempting to start a subtask in the subtask startup module: **Explanation**

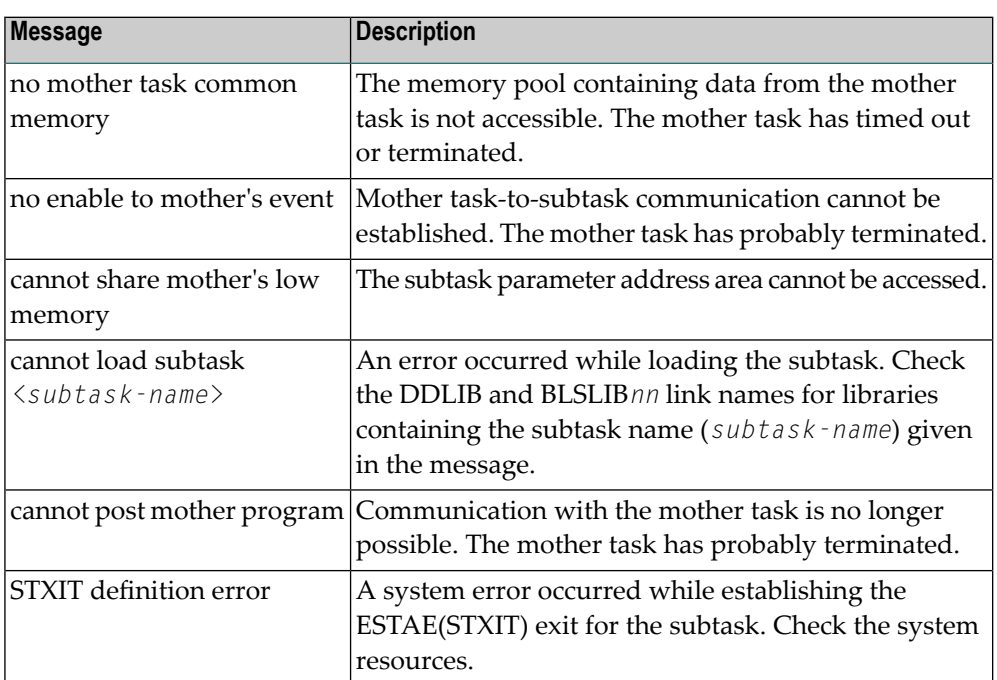

#### **ADAI68 {dbid} ADAIO2 {message}**

**Explanation Note:** This message appears in BS2000 systems.

The *message* providing information about BS2000 subtasks is one of the following:

DISABLING SUBROUTINE subtask-number subtask-startname

The subtask with the number and startup name specified is being disabled.

SUBTASK POSTED RC: return-code

The subtask posted the specified return code.

If this message occurs because of regular disabling processing, such as through the use of the ADAEND command, no action is required. **Action**

> If this message occurs because of an unexpected error, then either the additional message "SUBTASK POSTED RC: *return-code*" is printed or additional messages can be found in the subtask-specific protocol. In this case, contact your Software AG technical support representative for assistance.

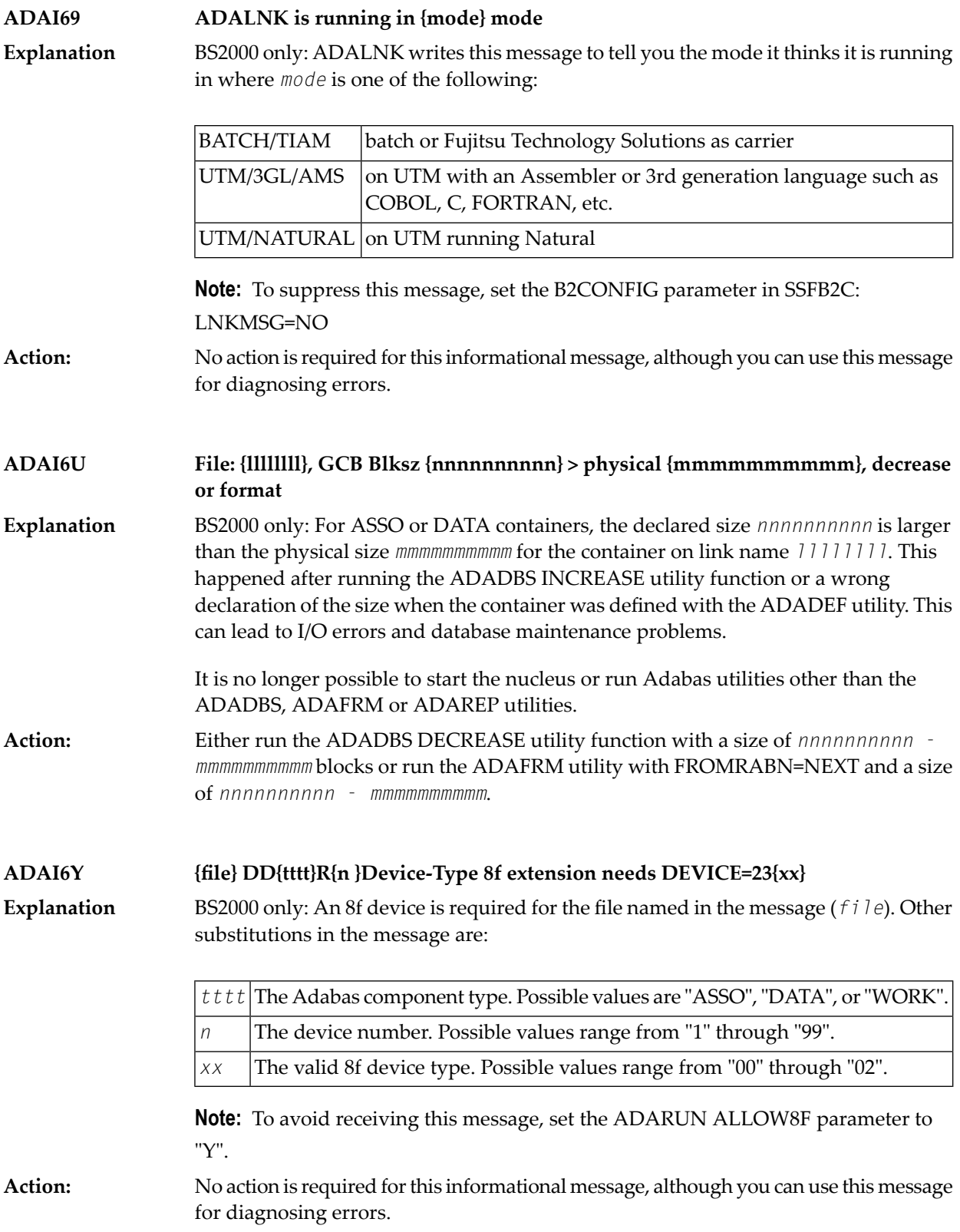

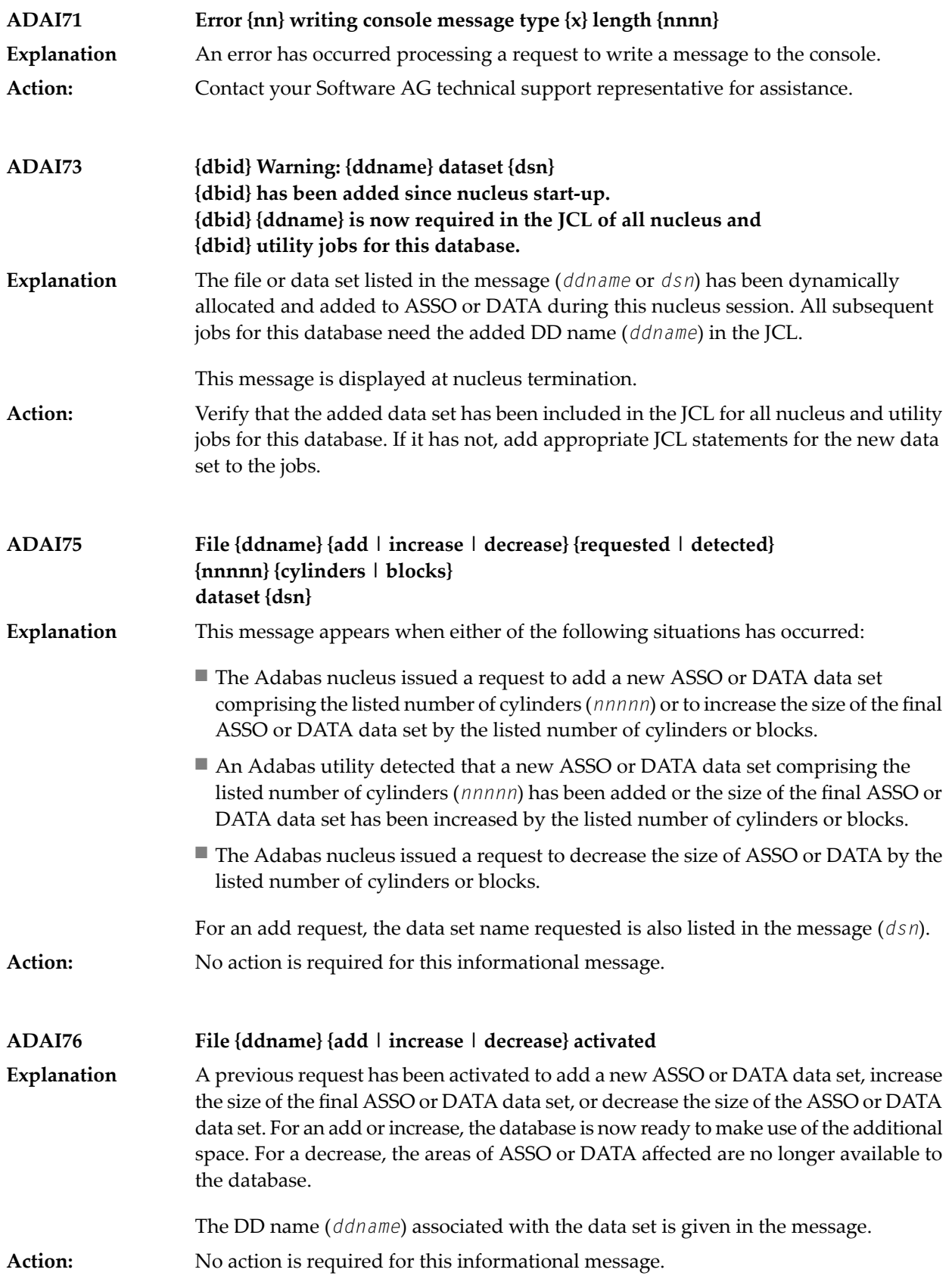

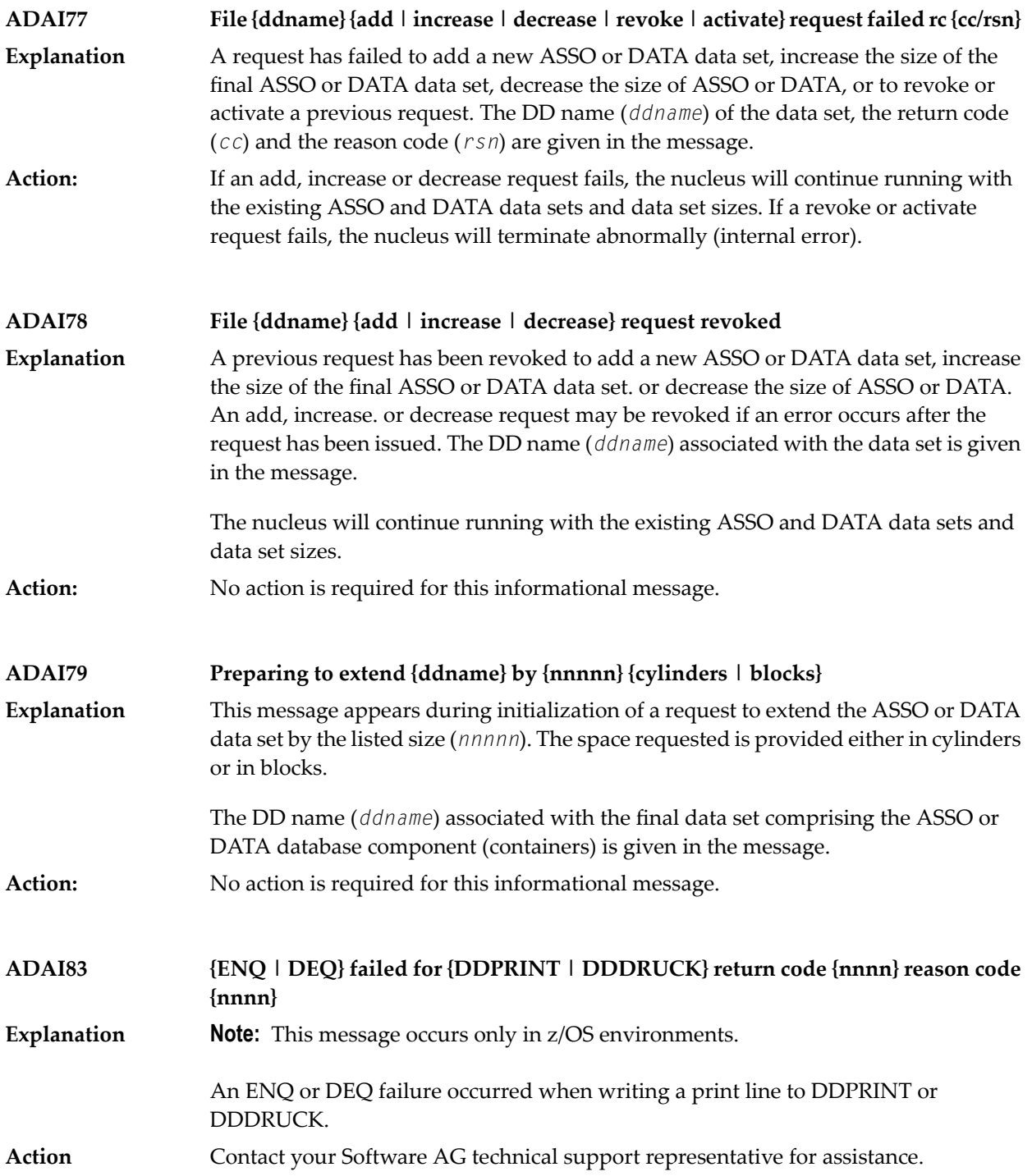

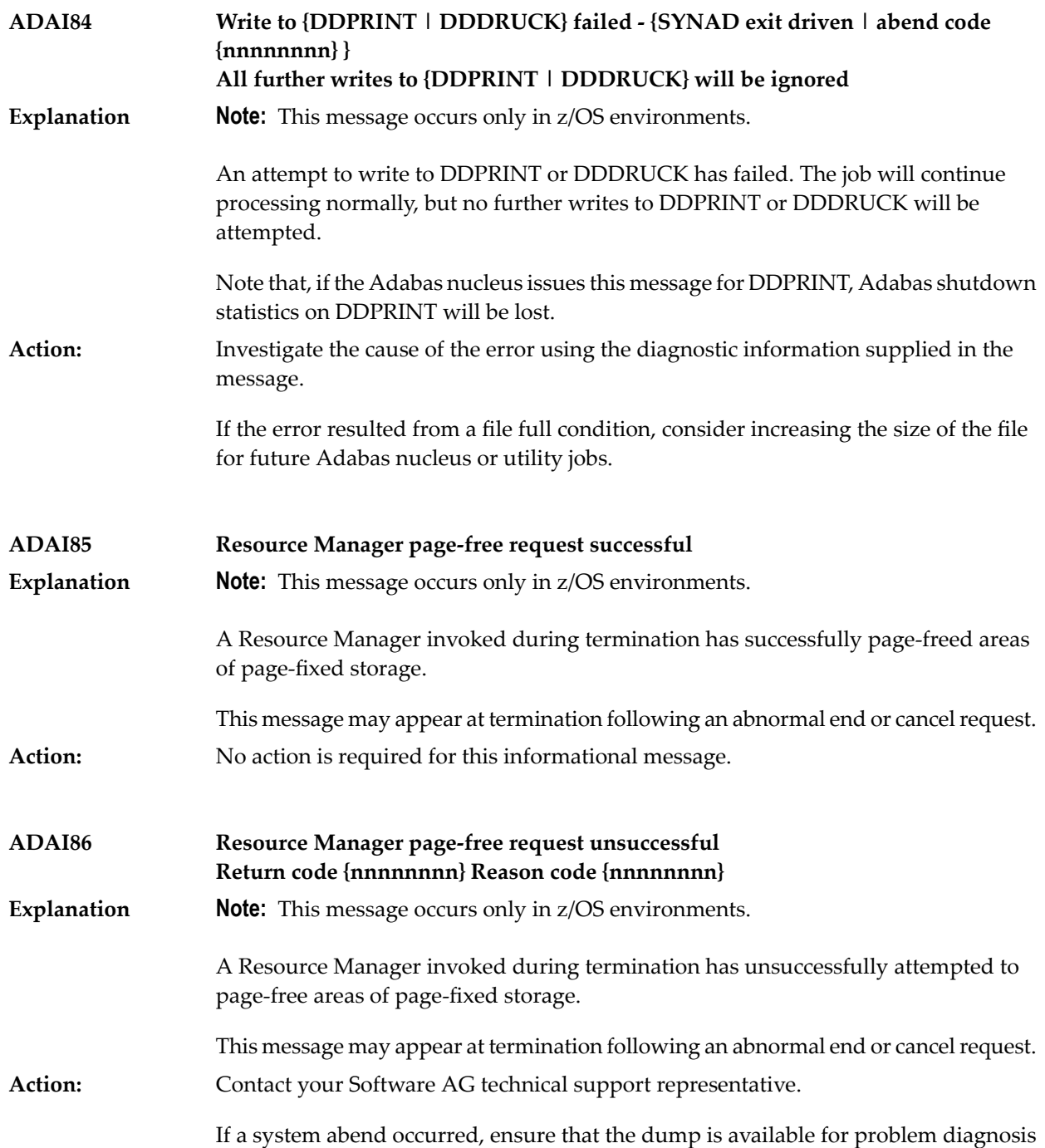

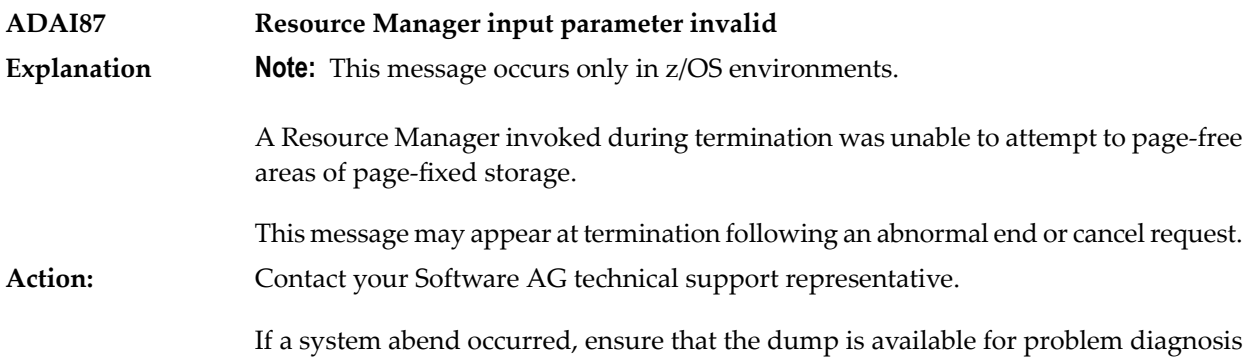

# **26 ADAJ\* System Messages**

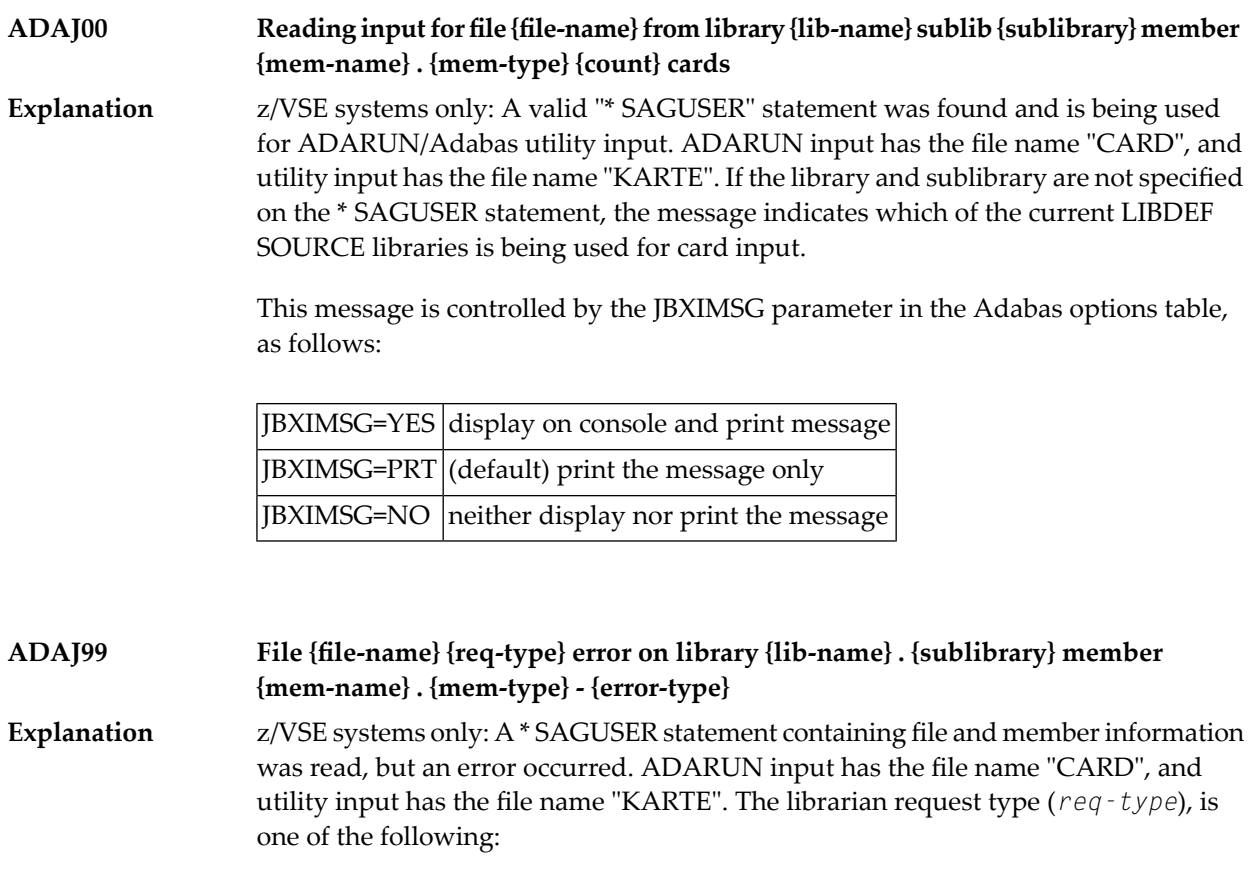

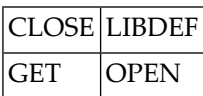

The requested library (*lib-name*) and sublibrary (*sublibrary*) as specified on the \* SAGUSER statement are provided in the message; if neither were specified, the message is an indication that the error occurred on the current LIBDEF SOURCE concatenation.

The *error-type* can be one of the following:

```
SUBLIBRARY NOT FOUND
```
An invalid sublibrary was specified.

```
LIBRARY NOT FOUND
```
An invalid library was specified. Ensure that the DLBL and EXTENT information was supplied for the library.

```
MEMBER NOT FOUND
```
The specified member does not exist on either the specified "lib-name.sublibrary" or in the libraries of the current LIBDEF SOURCE concatenation.

```
NO SUBLIB SPECIFIED
```
A library name without a sublibrary name was specified on the \* SAGUSER card.

```
INVALID MEMBER TYPE
```
An invalid member type (PROC, OBJ, PHASE or DUMP) was specified.

RETCODE ret-code REASON reason-code

An internal librarian error occurred. Refer to the librarian feedback codes for more information. "ret-code" and "reason-code" are hexadecimal values.

This message is controlled by the JBXEMSG parameter in the Adabas options table, as follows:

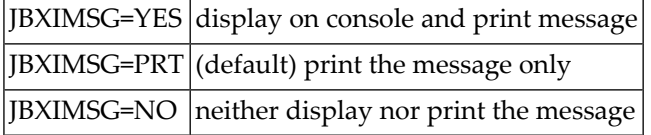

Action **Correct the job setup according to the information provided above, and rerun the job.** 

## **27 ADAK\* System Messages**

The following messages may appear when errors occur in the Adabas CICS and BS2000 TP monitor interface operations.

When CICS is started, the Adabas TP monitor component displays several informational or error messages on the system console. These often contain the addresses of key Adabas and CICS control blocks which are useful in problem determination.

- Be sure that the console messages indicate that the Adabas TRUE environment has been properly established.
- If an error message is produced, note the CICS EIBRESP, EIBRESP2, and EIBRCODE, which is displayed.
- Note any Adabas response code (ACBRSP) displayed by the TP monitor program at CICS startup.

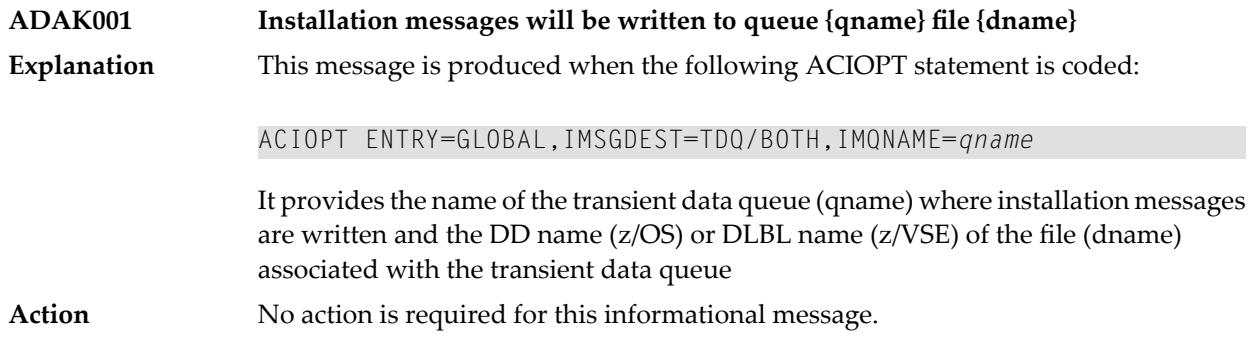

#### **ADAK01 {dbid} Unexpected return code {ret-code} in {function}**

During BS2000 TP monitor interface operations, the return code (*ret-code*) given in the message occurred in one of the following functions and for the specified reason: **Explanation**

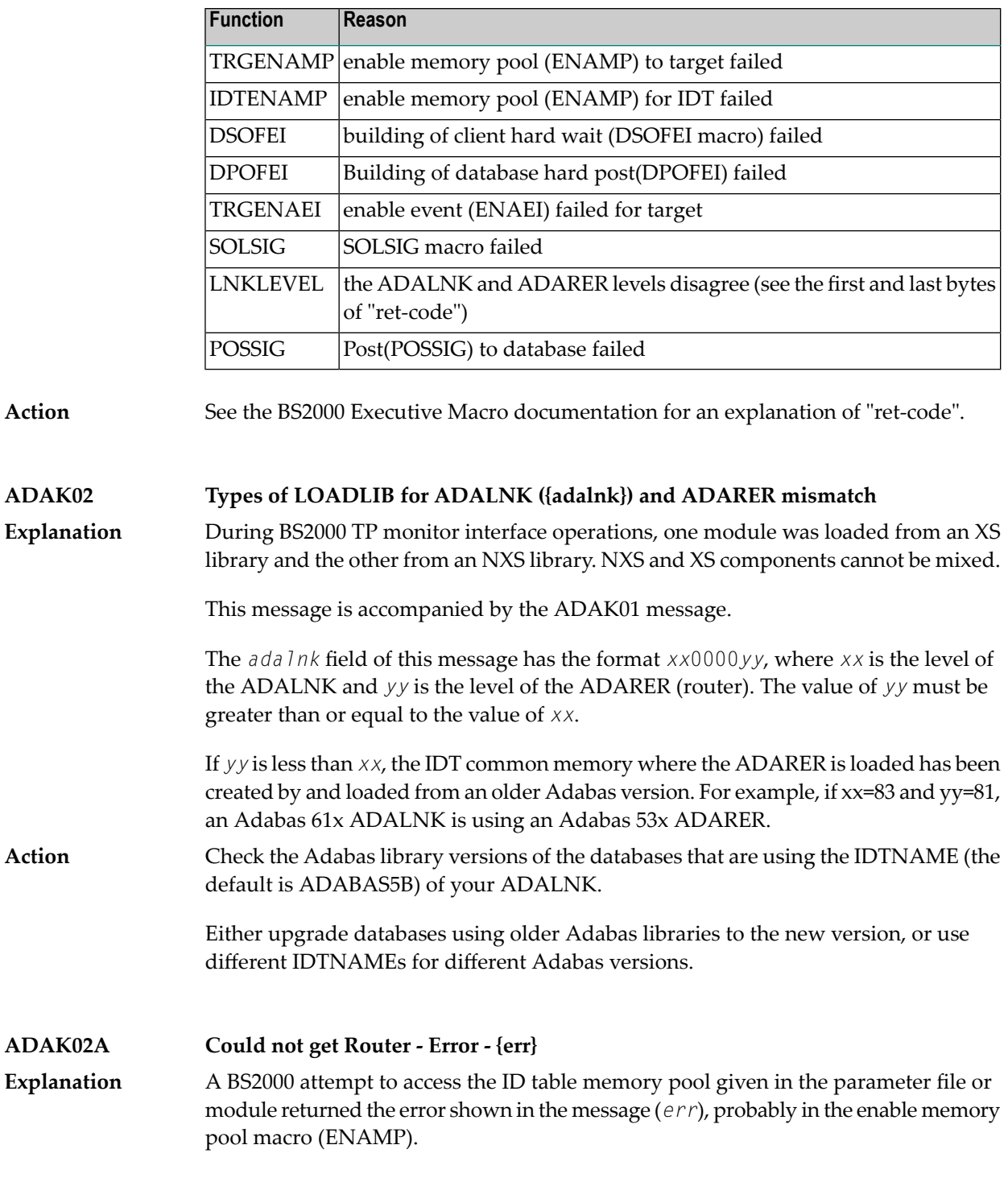

This error is accompanied by the user abend 680.

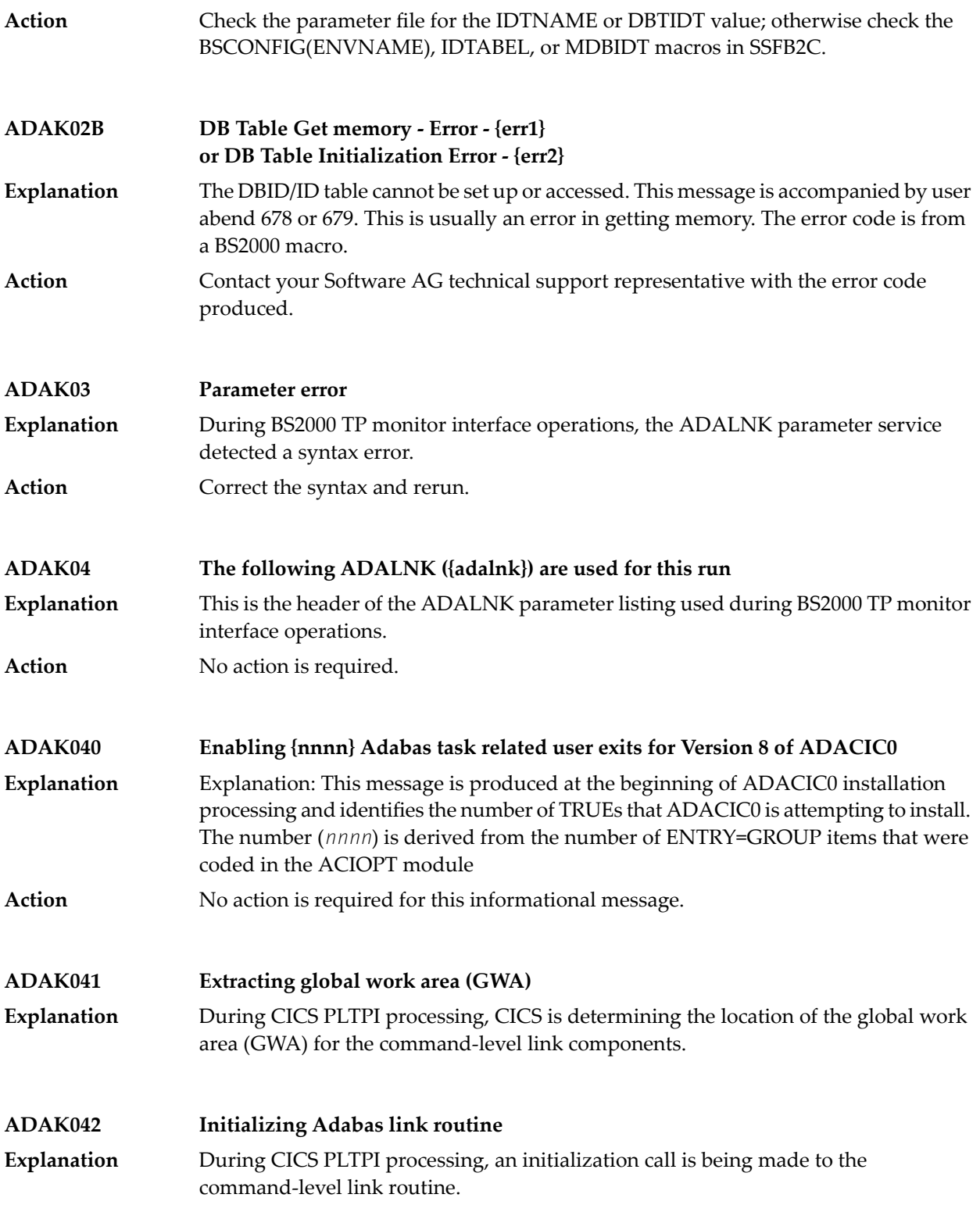

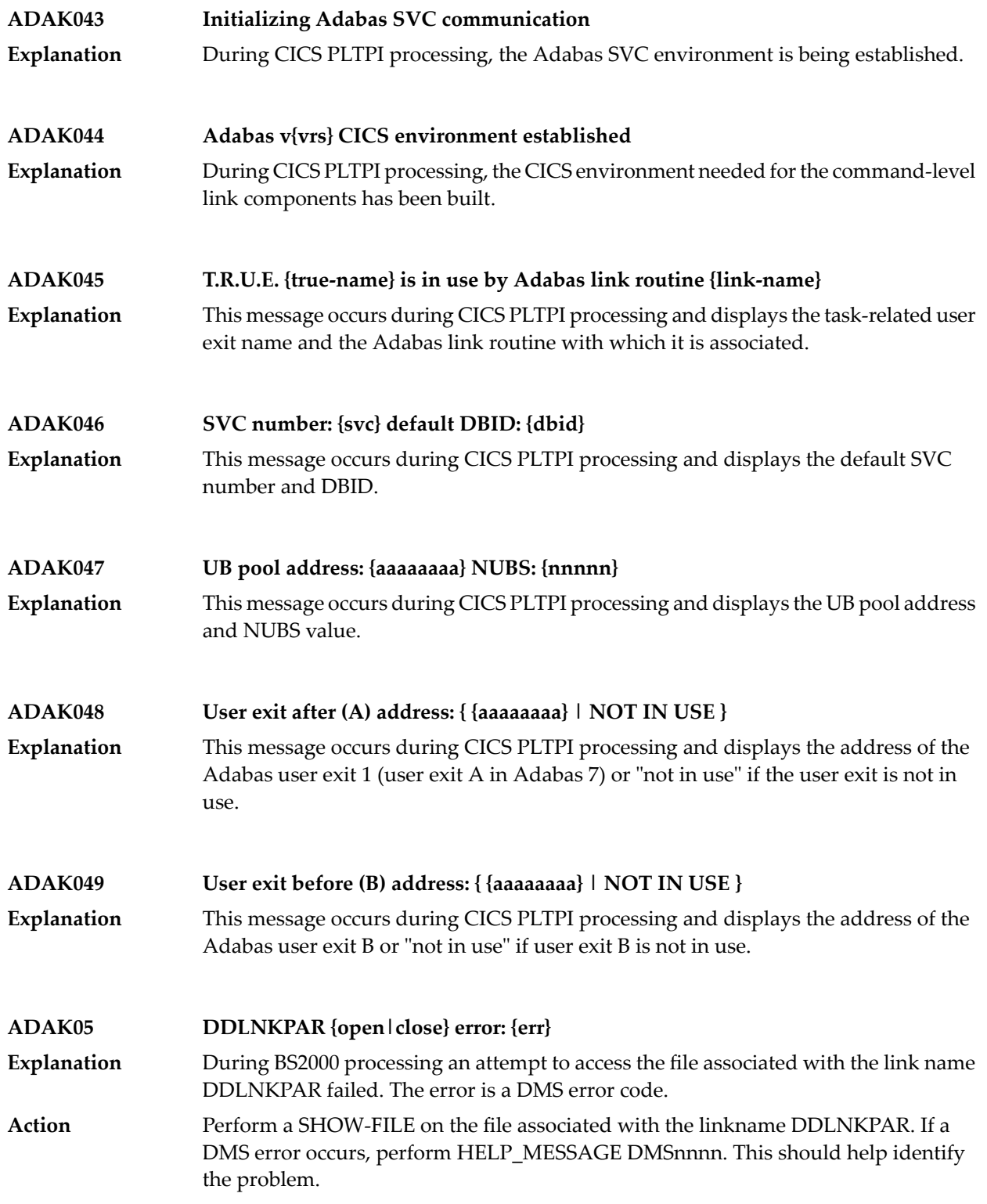

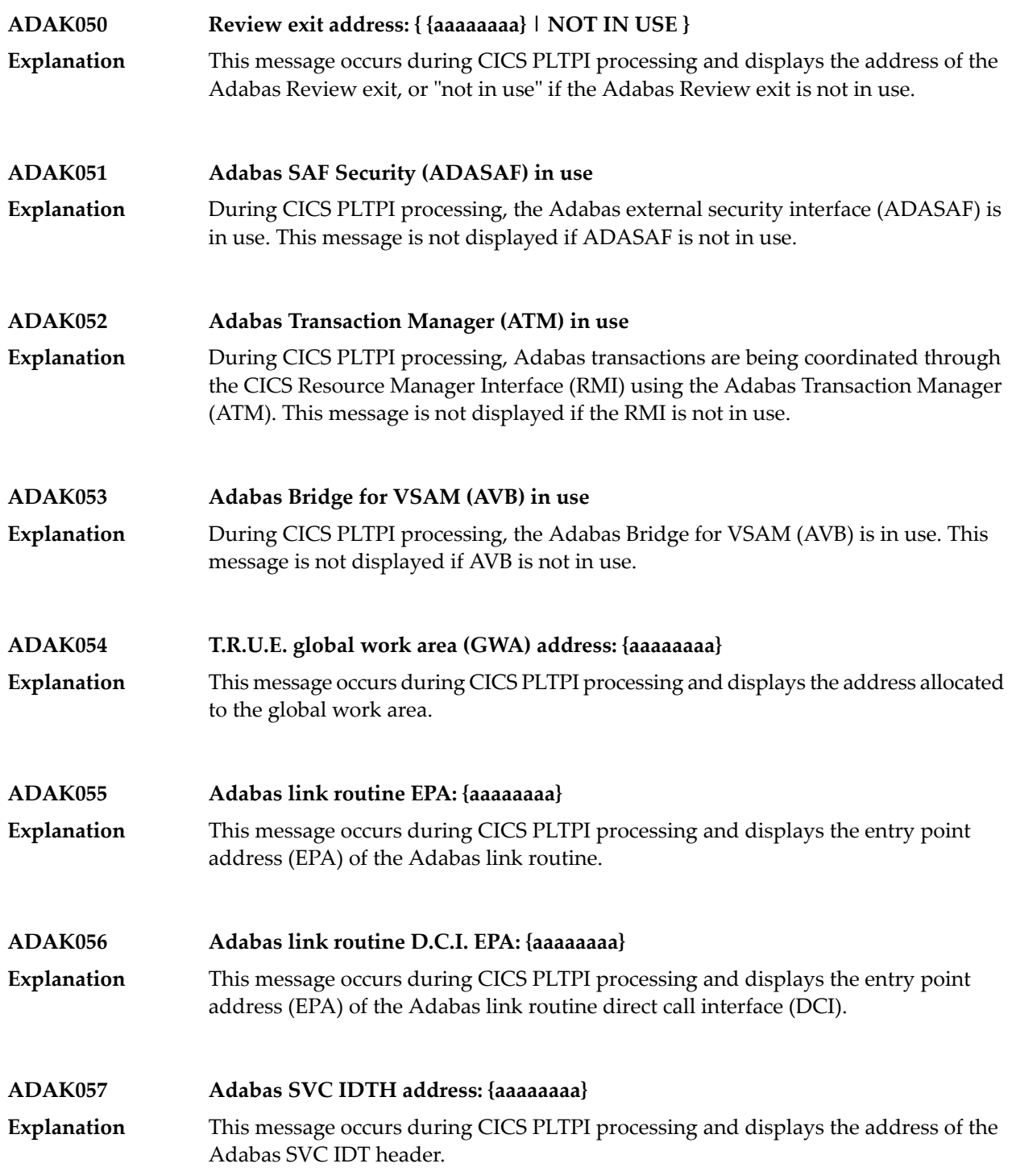

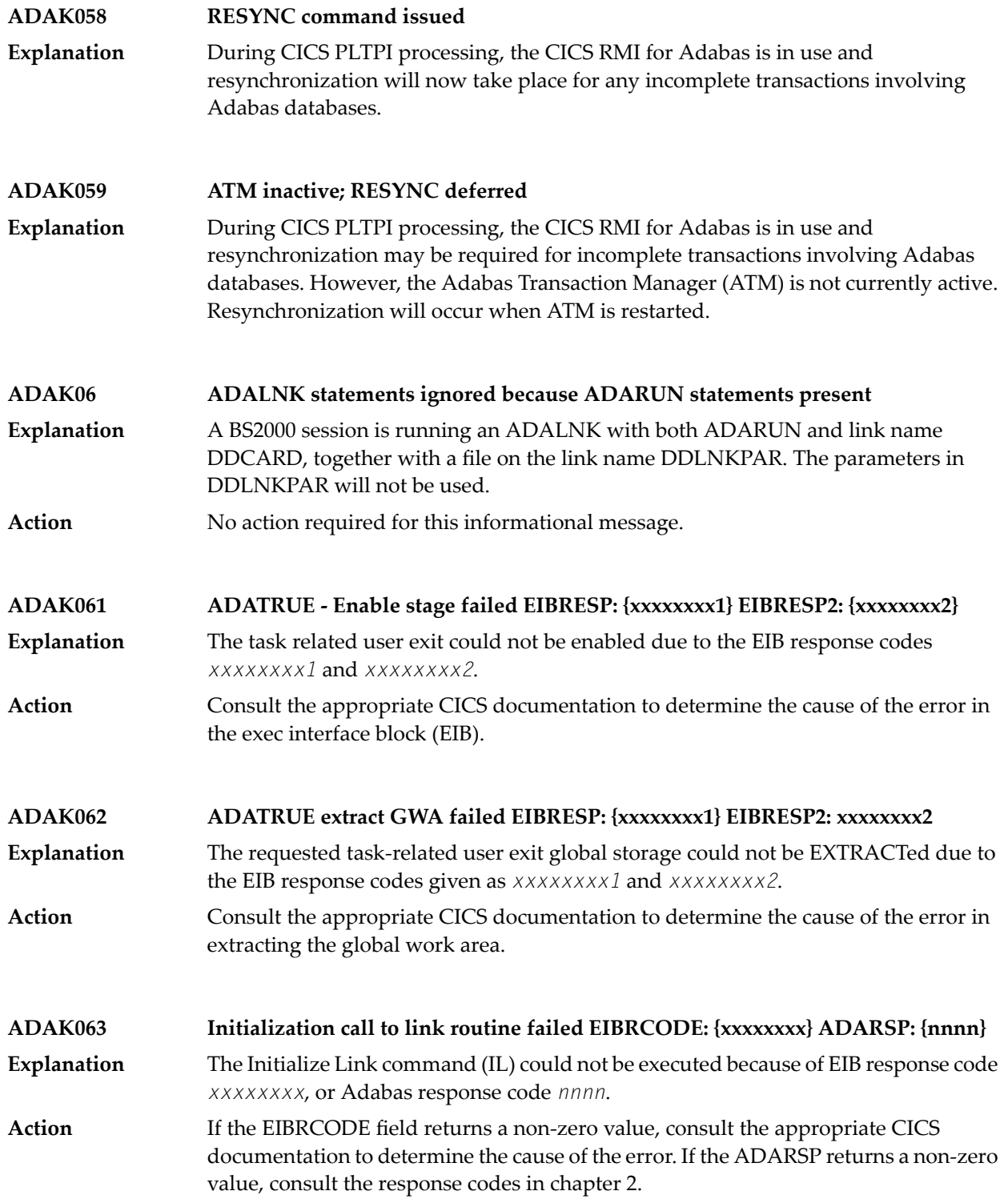

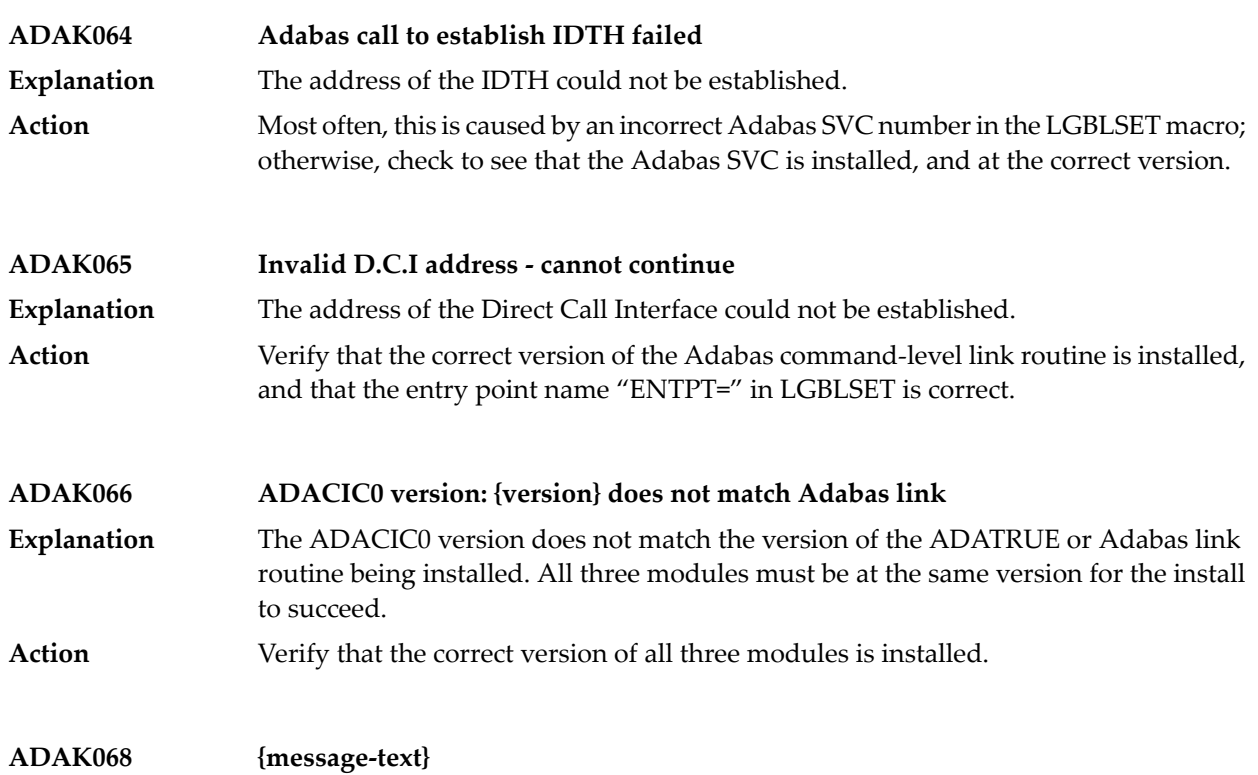

#### Various message texts may be provided using this message number. Review the table below to determine the cause of the error and the course of action to take. **Explanation**

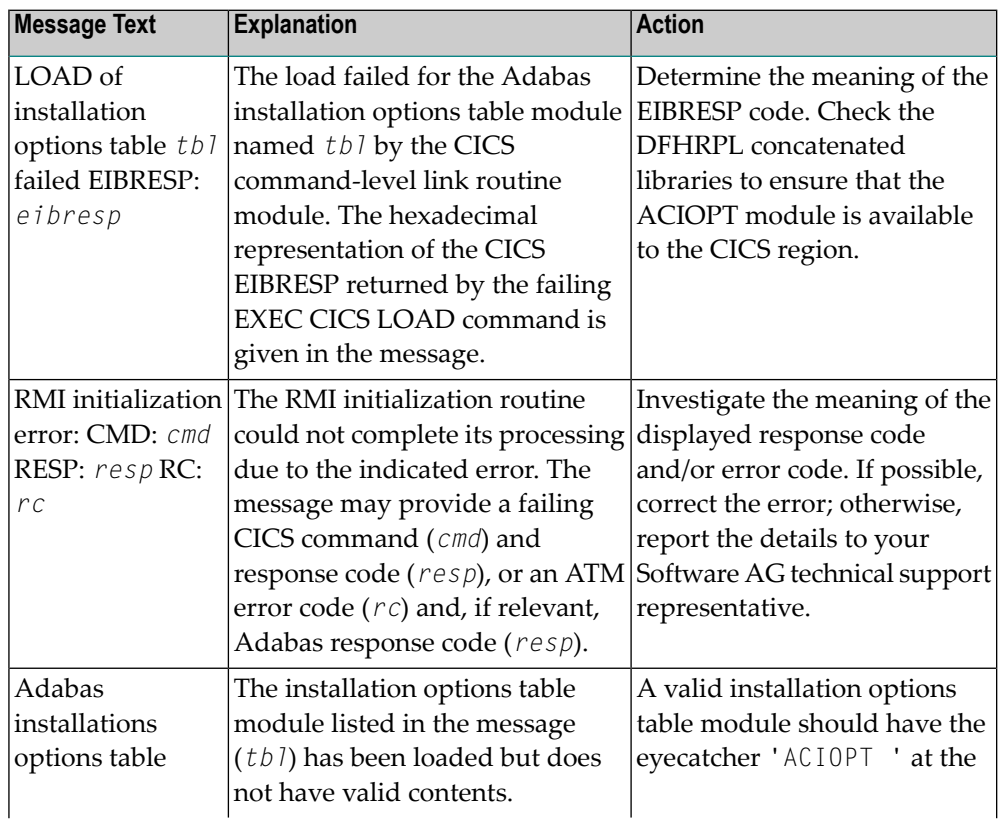

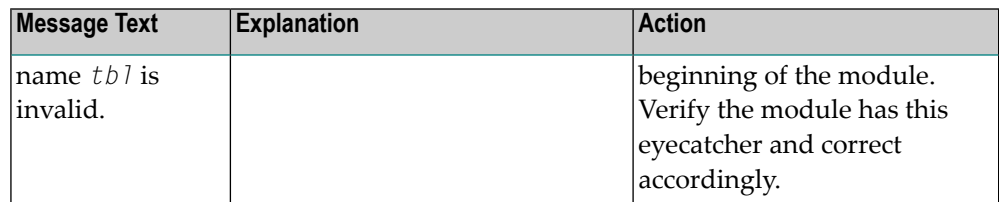

**Action**

The action that should be taken depends on the message text issued with this message number. Review the table above for the appropriate action.

#### **ADAK069 {message-text}**

**Explanation**

Various message texts may be provided using this message number. Review the table below to determine the cause of the error and the course of action to take.

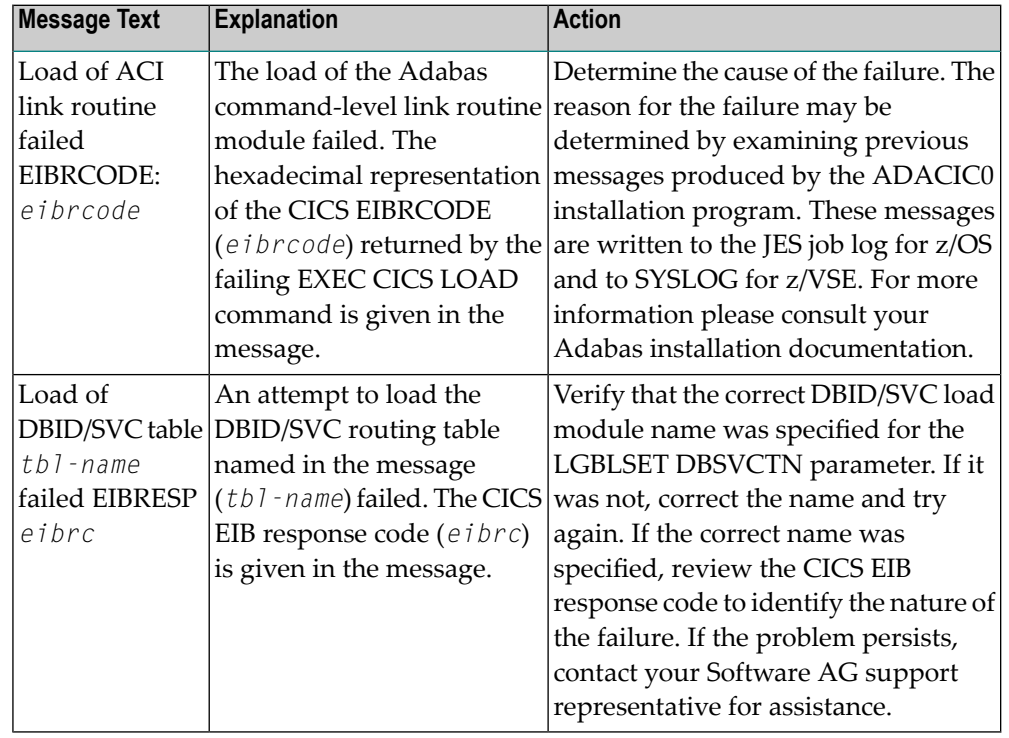

**Action**

The action that should be taken depends on the message text issued with this message number. Review the table above for the appropriate action.

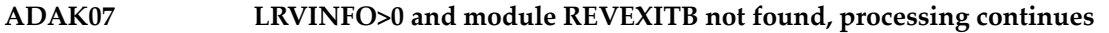

During BS2000 TP monitor interface operations, a nonzero LRVINFO parameter value was specified in the ADALNK parameter, but the Adabas Review user exit B **Explanation** (REVEXITB) module could not be found. Program processing continues without REVEXITB.

Either specify LRVINFO=0, remove the LRVINFO parameter statement, or include the REVEXITB module in the program. **Action**

#### **ADAK070 Adabas T.R.U.E. disabled {module-name}**

- A failure occurred during the execution of the enhanced installation program. The Adabas TRUE (Task Related User Exit) is disabled. The name of the Adabas TRUE module being installed is given in the message (*module-name*). **Explanation**
- Determine the cause of the failure. The reason for the failure may be determined by examining previous messages produced by the ADACIC0 installation program. These **Action** messages are written to the JES job log for z/OS and to SYSLOG for z/VSE. For more information please consult your Adabas installation documentation.

#### **ADAK071 Adabas link routine released {module-name}**

- A failure occurred during the execution of the enhanced installation program. The CICS command-level link routine has been released. The name of the Adabas CICS command-level link routine being installed is given in the message (*module-name*). **Explanation**
- Determine the cause of the failure. The reason for the failure may be determined by examining previous messages produced by the ADACIC0 installation program. These **Action** messages are written to the JES job log for z/OS and to SYSLOG for z/VSE. For more information please consult your Adabas installation documentation.

#### **ADAK072 GETMAIN for UB-POOL failed EIBRESP: {0000nnnn}**

- The CICS GETMAIN for shared storage for the Adabas user buffer pool failed. The returned value of EIBRESP from the CICS request is printed in hexadecimal at the end of the message. **Explanation**
- Consult the appropriate IBM CICS documentation for the meaning of the returned EIBRESP value. **Action**

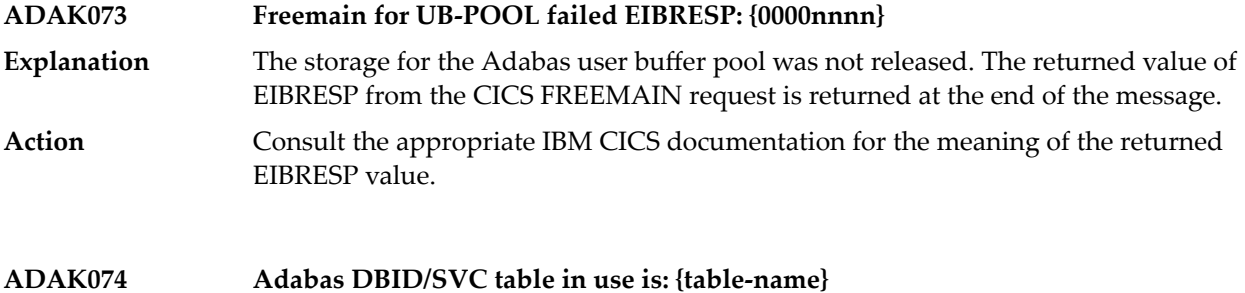

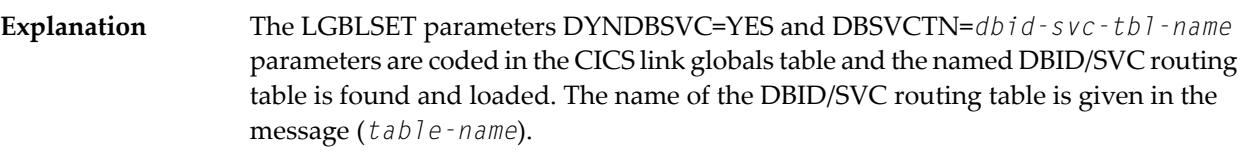

Action No action is required for this informational message.

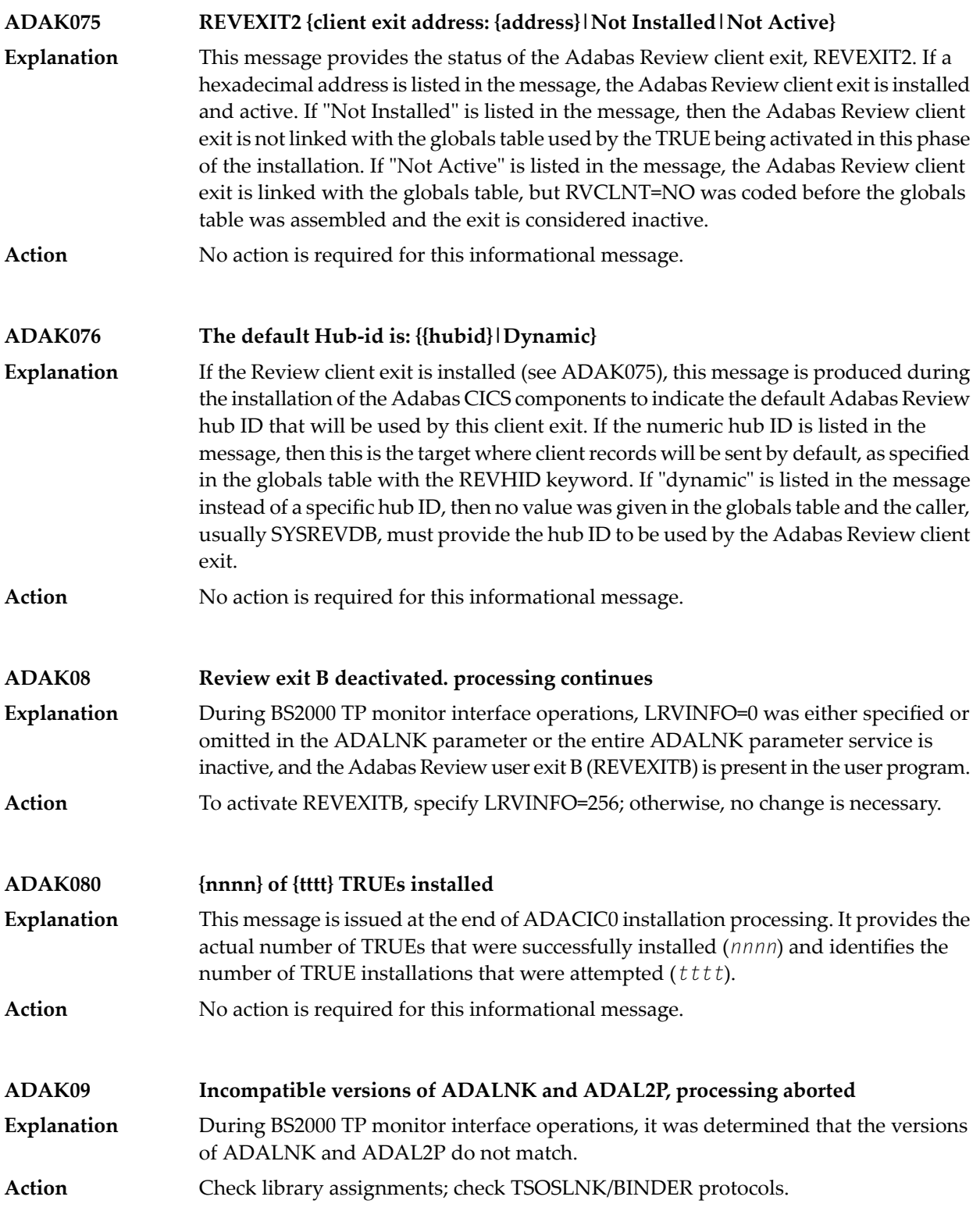

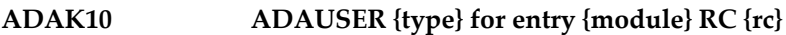

During BS2000 TP monitor interface operations, an error occurred while attempting to access the Adabas link module where  $type$  is either REQM for requesting memory **Explanation** or BIND for attempting to load; module is the name of the module to be accessed; and *rc* is the Fujitsu Technology Solutions macro return code.

**Action** If the *type* is

- BIND, check the file link statements for the presence of the Adabas library
- REQM, there is a memory shortage in the application program address space

## **28 ADAL\* - Command Log (CLOG) System Messages**

**Note:** Each of the messages in this section starts with the relevant database ID.

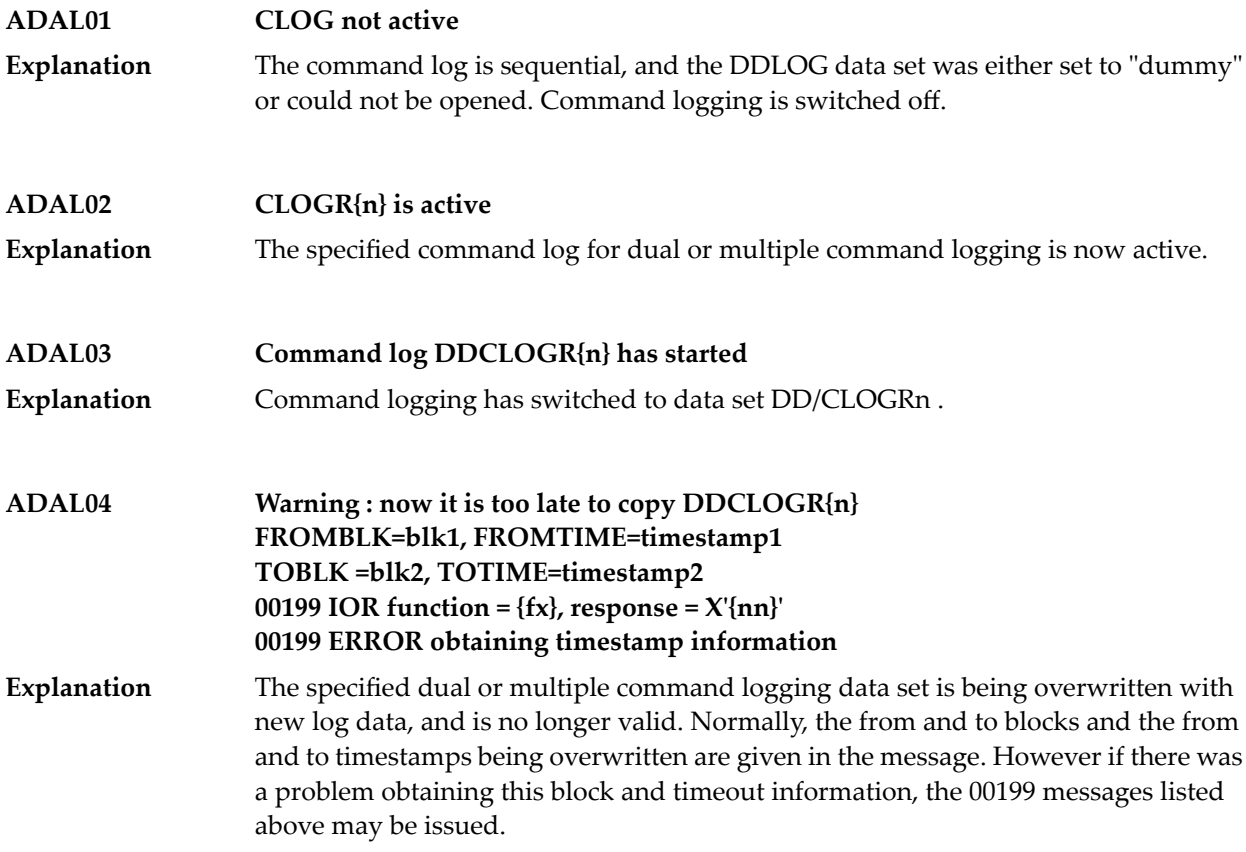

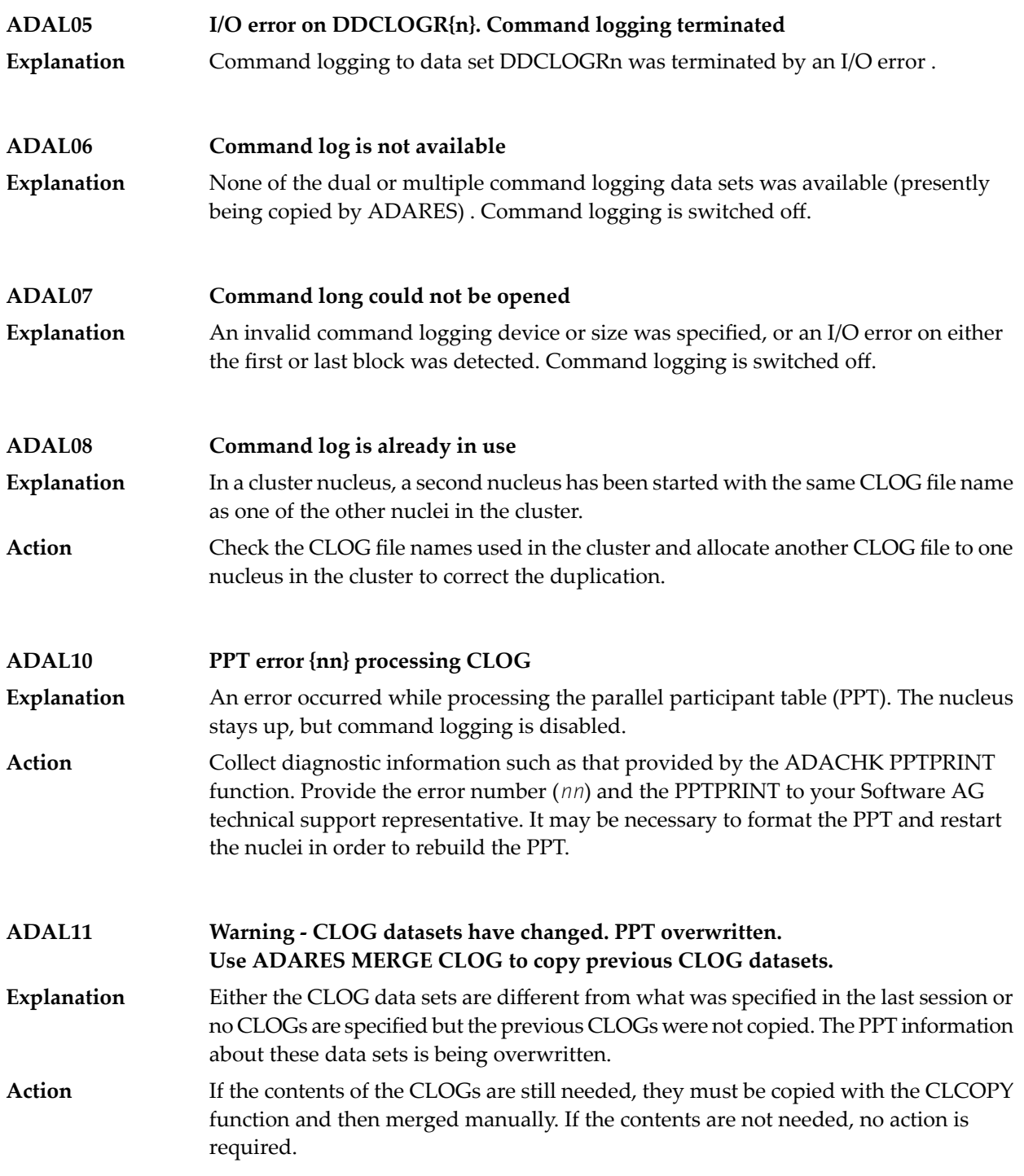

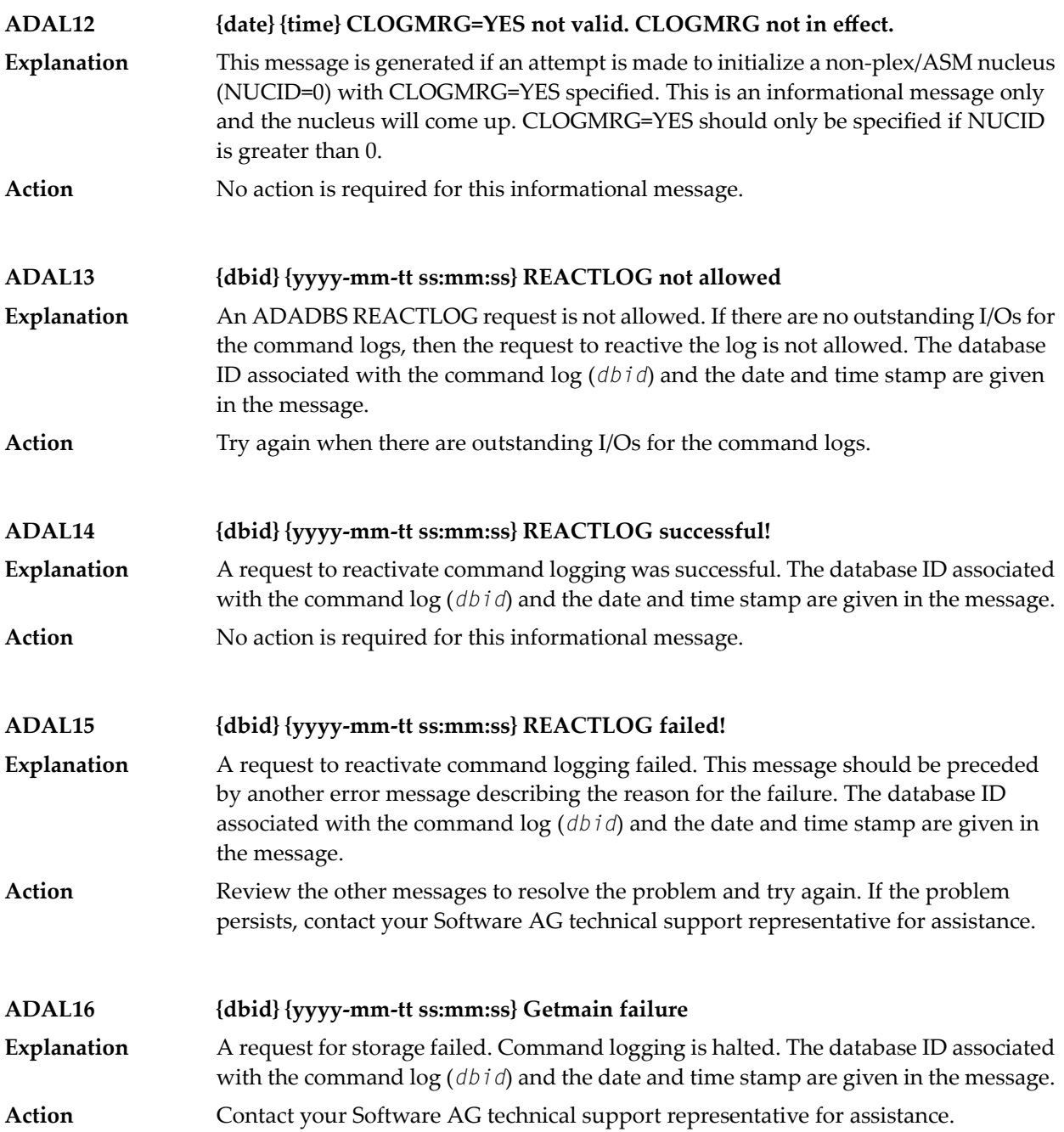

# **29 ADAM\* -- ADAMPM System Messages**

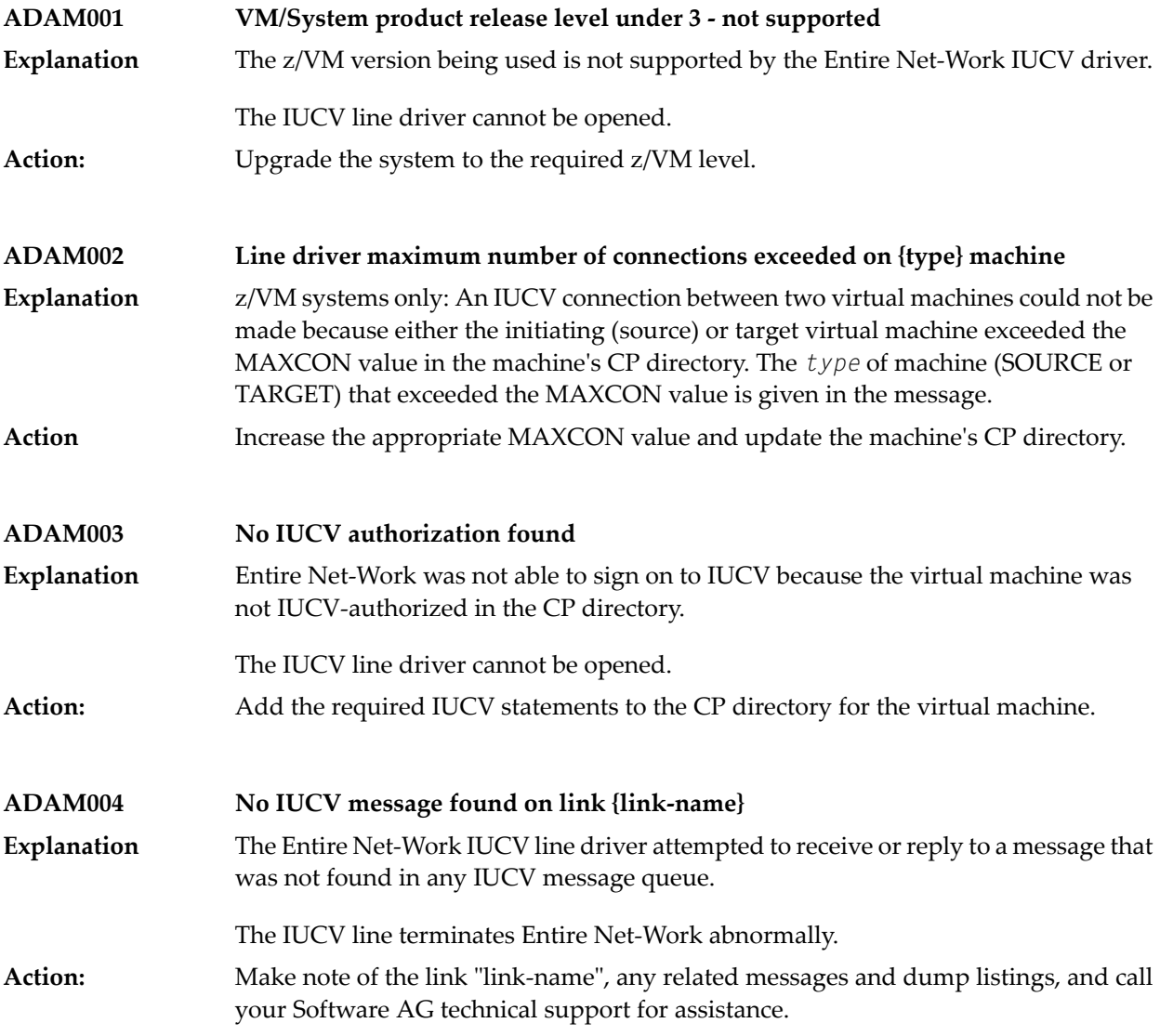

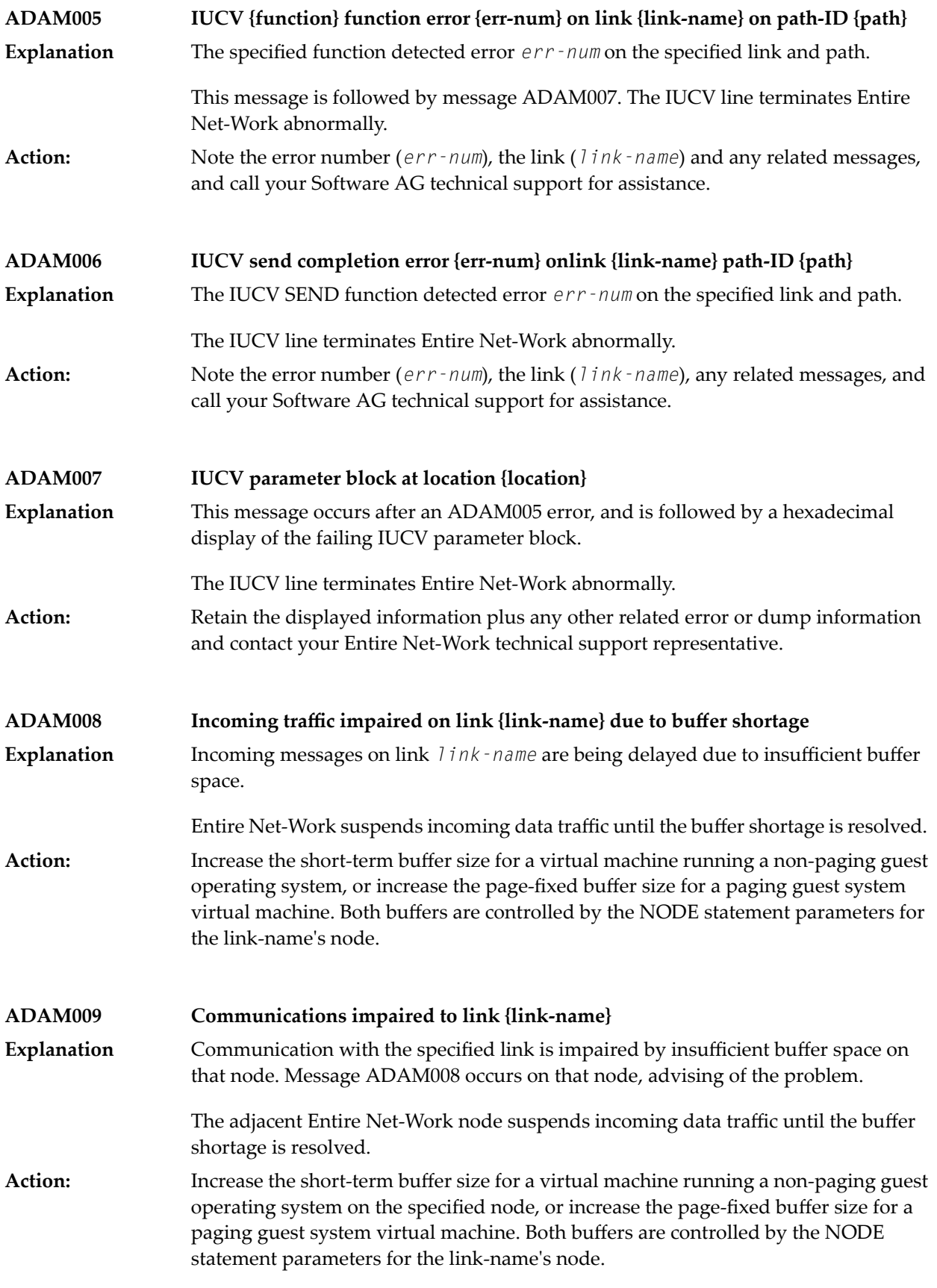

### **ADAM01 {version} {job-name} abend code {code}**

z/VSE systems only: An ADAMAF abend occurred. The variable message information is as follows: **Explanation**

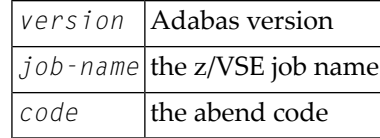

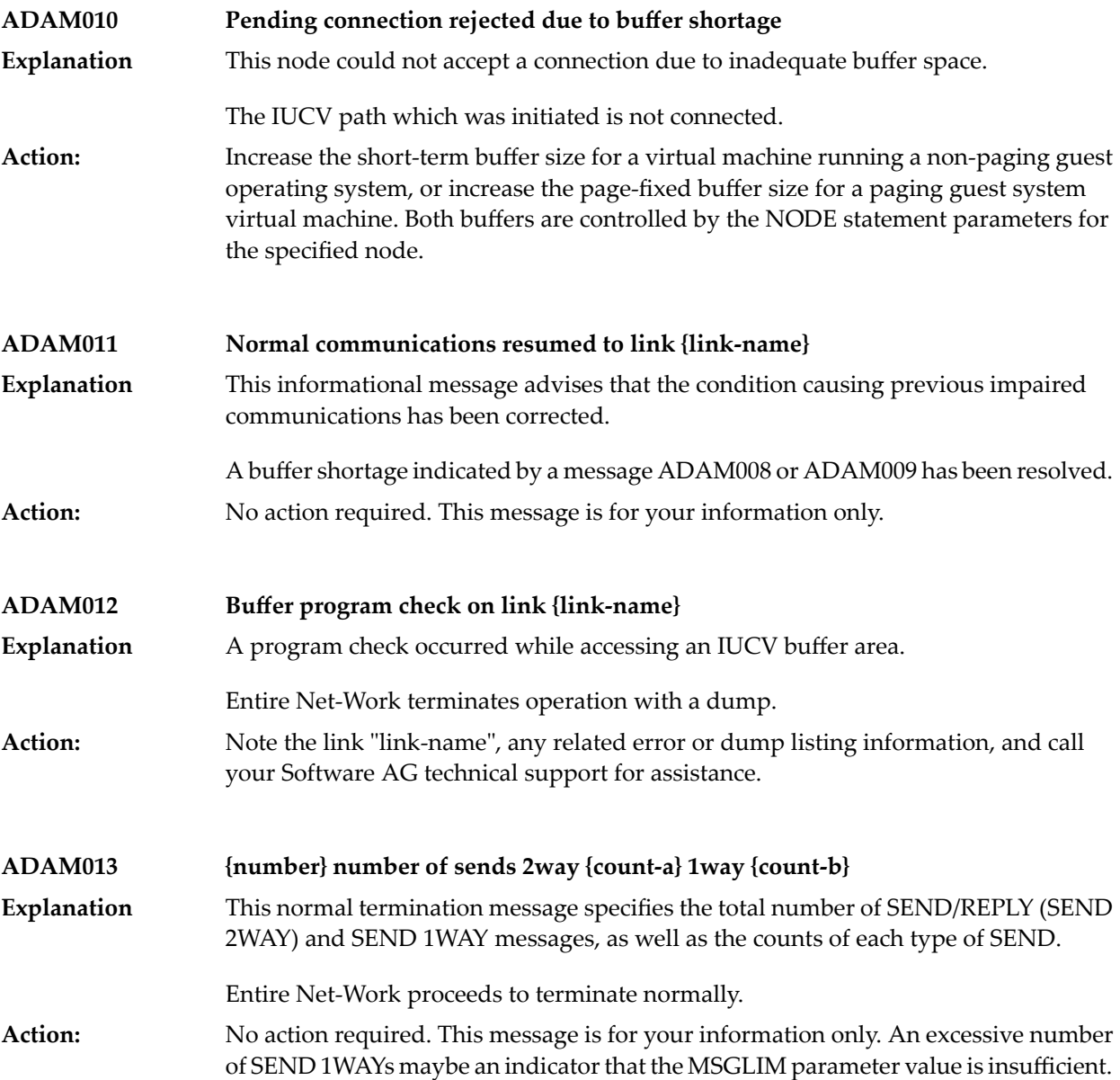

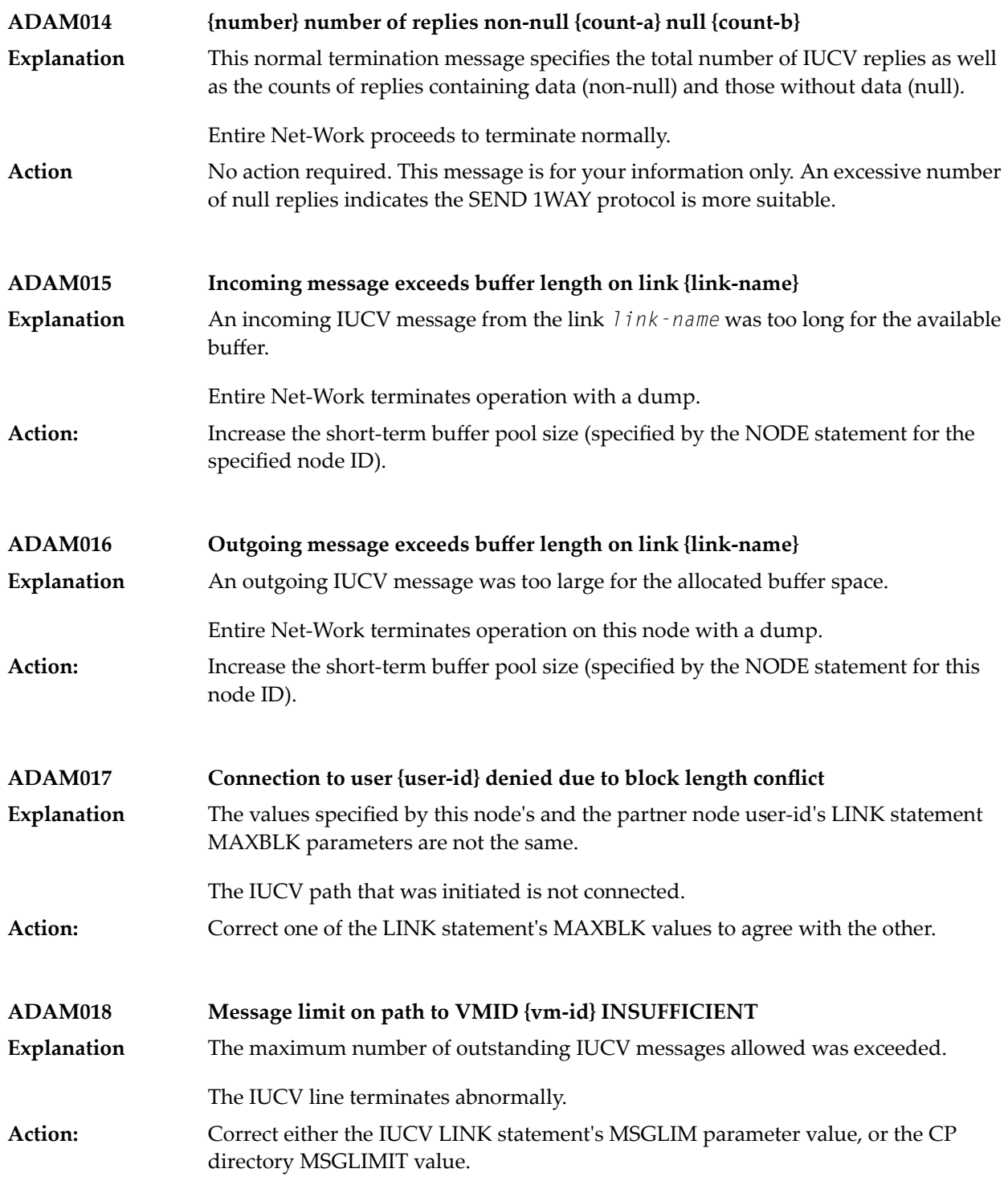

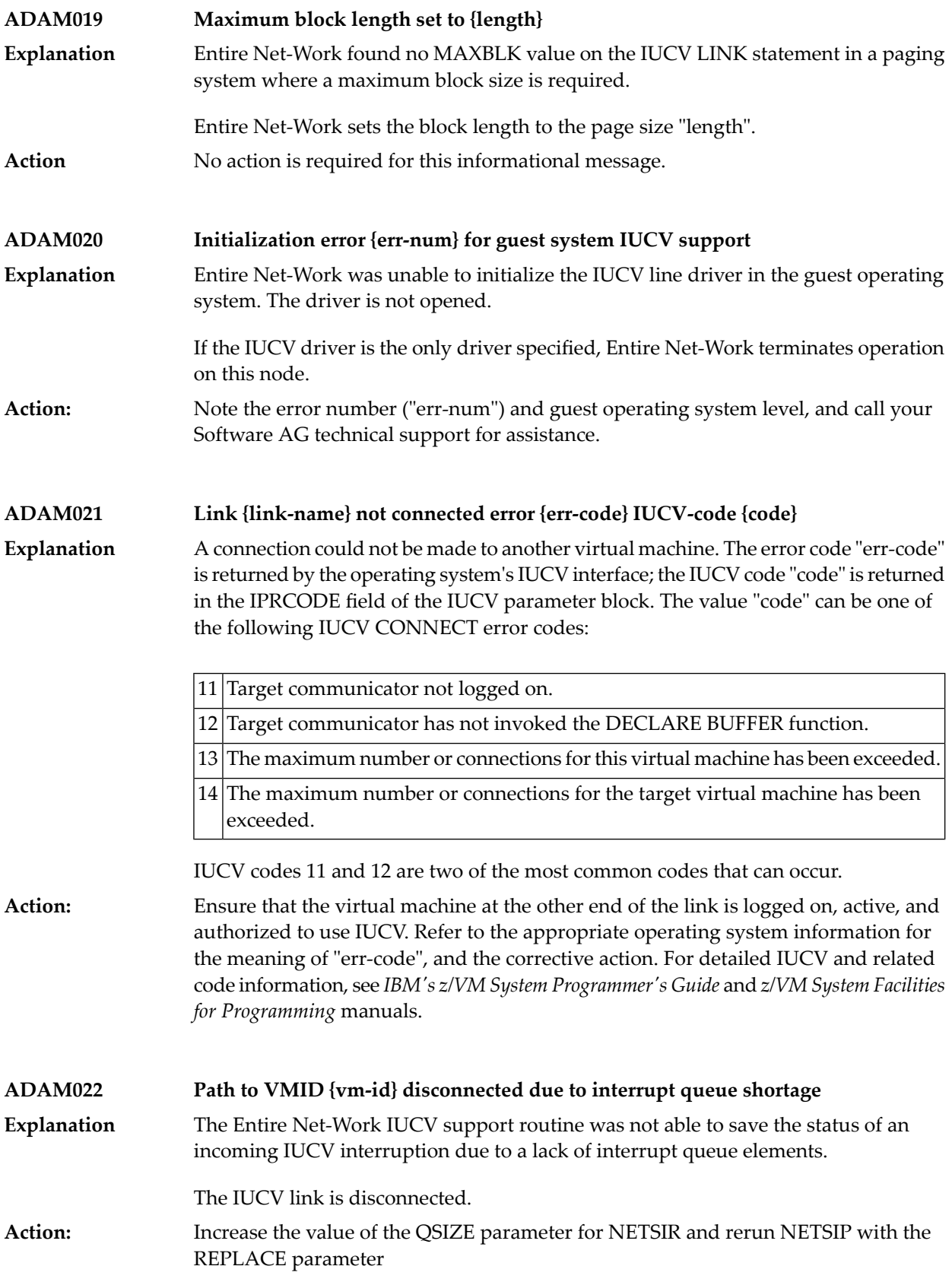

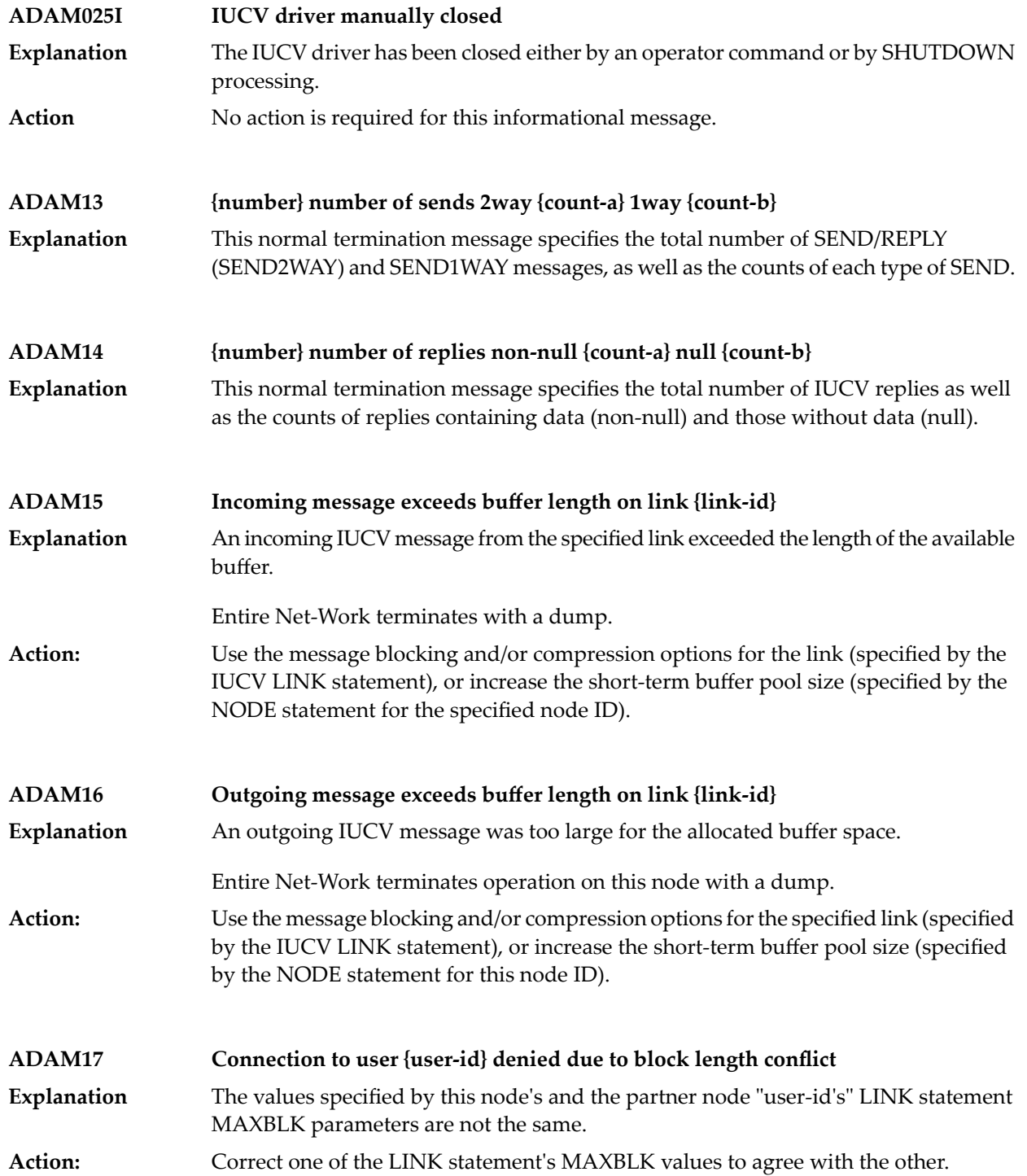
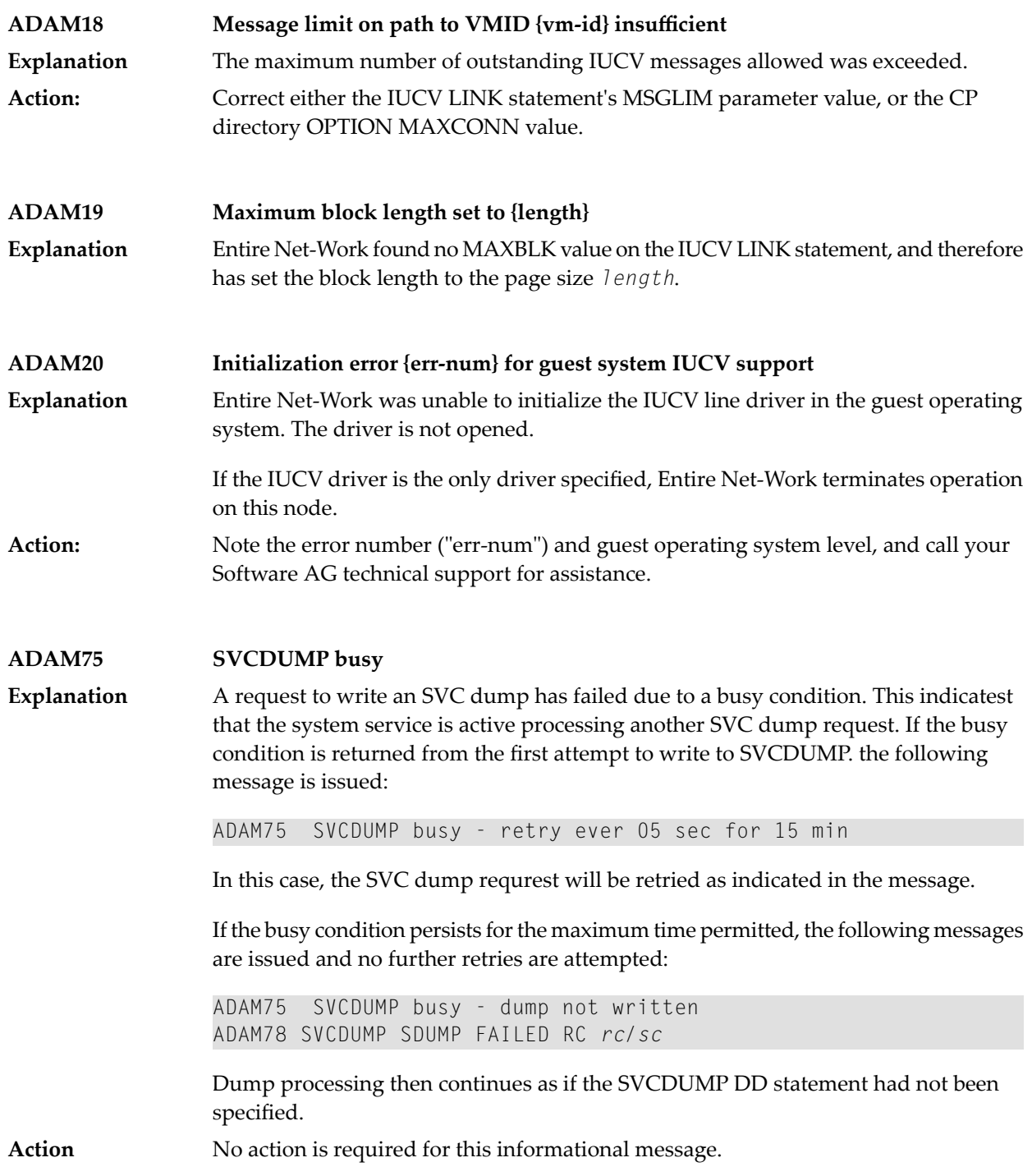

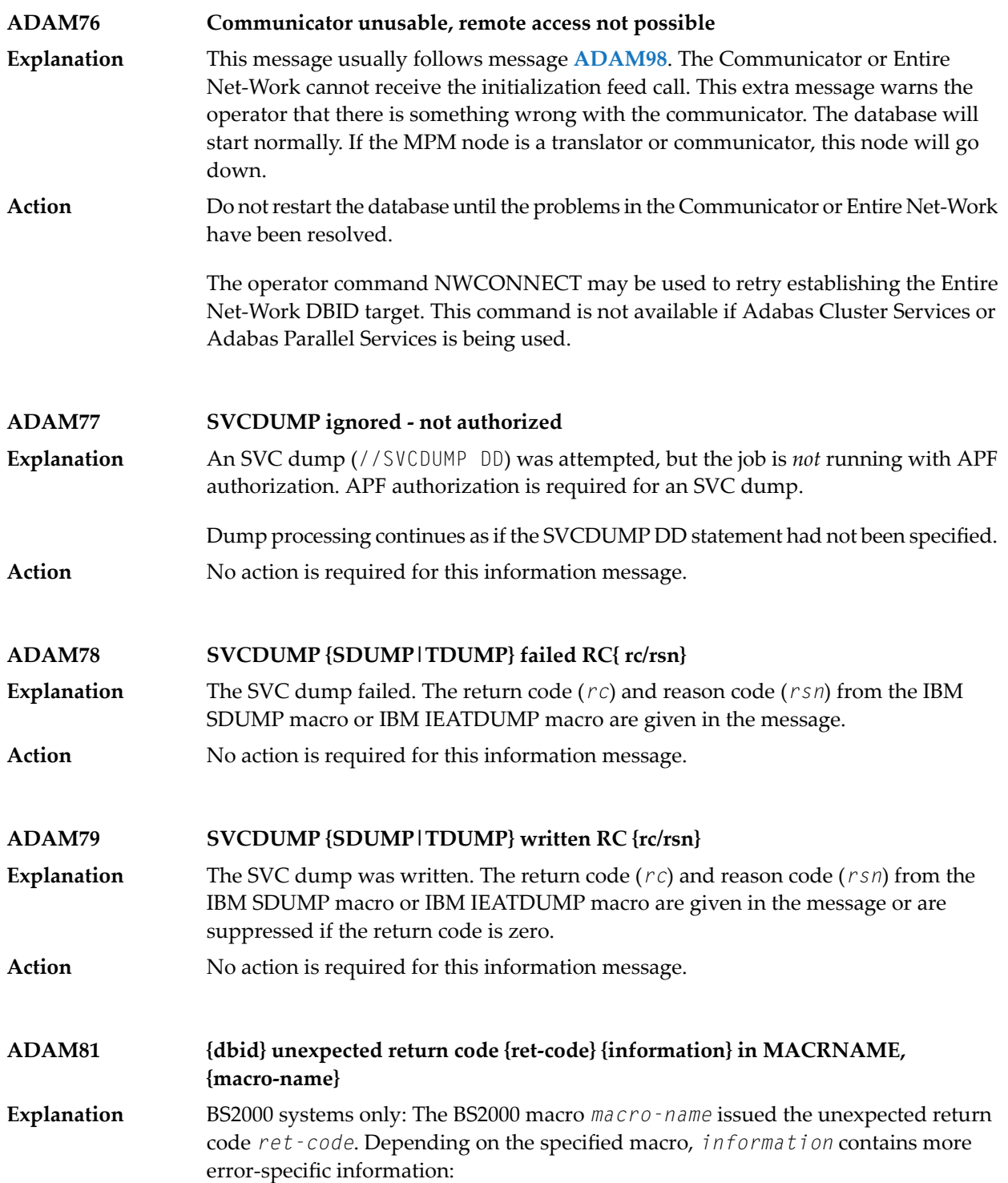

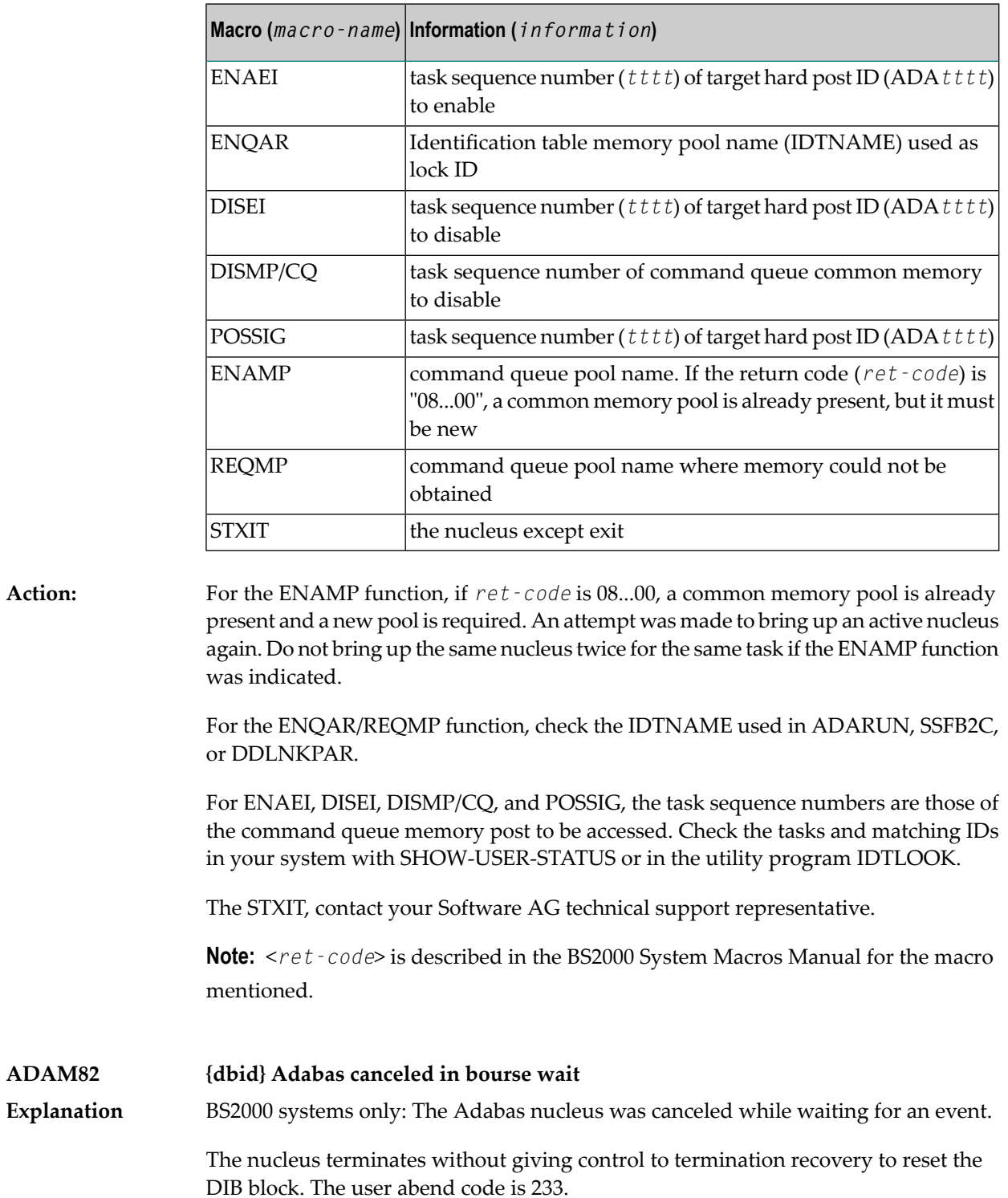

### **ADAM83 {dbid text}**

**Explanation** BS2000 systems only: The message  $text{tex\,i}$  is explained as follows:

New IDT created,name=*idt-name*,GROUPS={YES | NO}

The reporting task created a new ID table *idt-name* located above the 16-MB limit with the attribute GROUPS=NO (global to the machine) or GROUPS=YES (in the scope of the user logon).

```
Connected to IDT idt-name,GROUPS={YES | NO}
```
The reporting task participates in the existing ID table *idt-name* located above the 16-MB limit with the attribute GROUPS=NO (global to the machine) or GROUPS=YES (in the scope of the user logon).

```
CMDQ/AB pool enabled, LOC=loc
```
The location of the command queue (CMDQ) pool is location *loc*" which is either "above" or "below".

```
Disconnected from IDT idt-name
```
The nucleus closed out its use of ID table *idt-name*. Another nucleus or user task is holding the ID table.

```
Disconnected from CMDQ/AB pool
```
The nucleus stopped processing, but the command queue (CMDQ) pool is still being held by a user task.

```
IDT disabled, Name=idt-name
```
CMDQ/AB pool disabled

The nucleus stopped processing, and no user task is using the command queue, which is removed from the system.

### **ADAM86 dbid IDT CONN ERROR :{ text}**

BS2000 systems only: An error occurred when attempting to connect to the IDT. A memory pool named by IDTNAME was found, but did not contain the expected structure. The possible message texts (*text*) are explained in the following table. **Explanation**

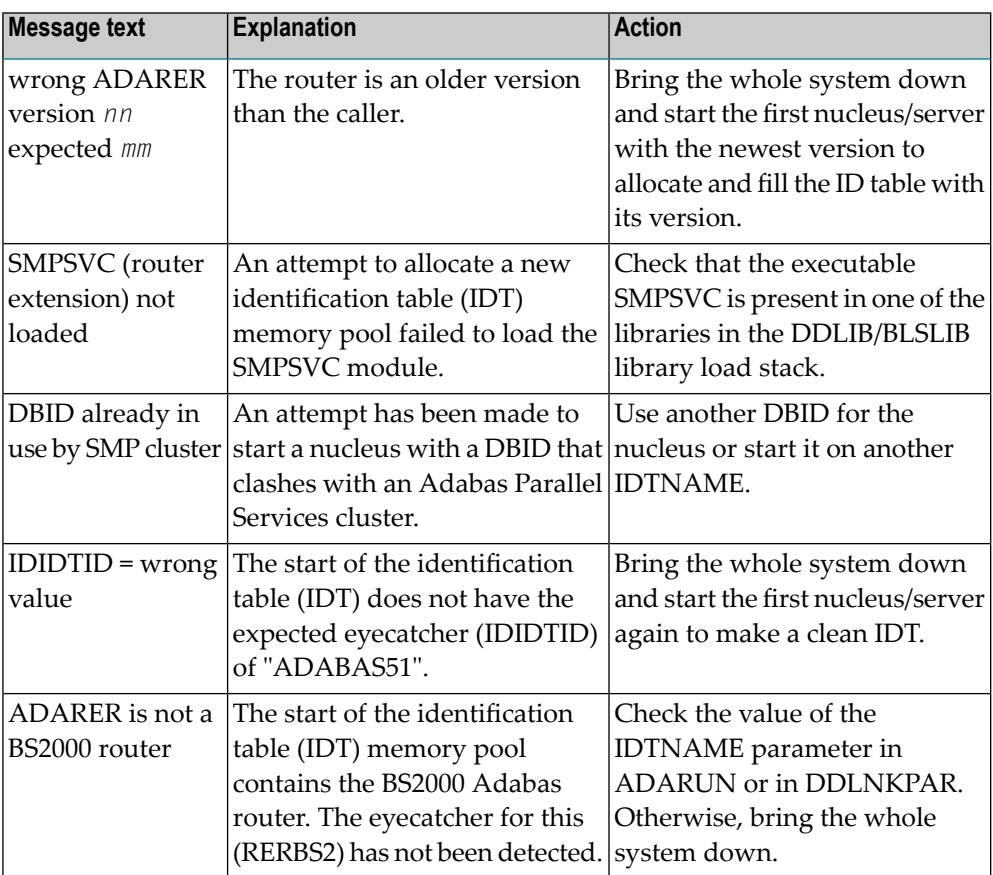

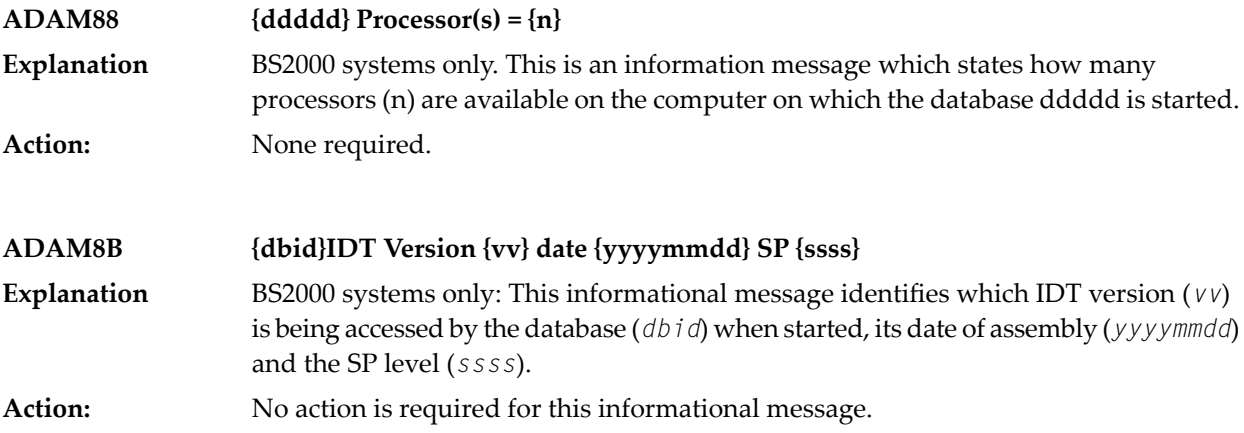

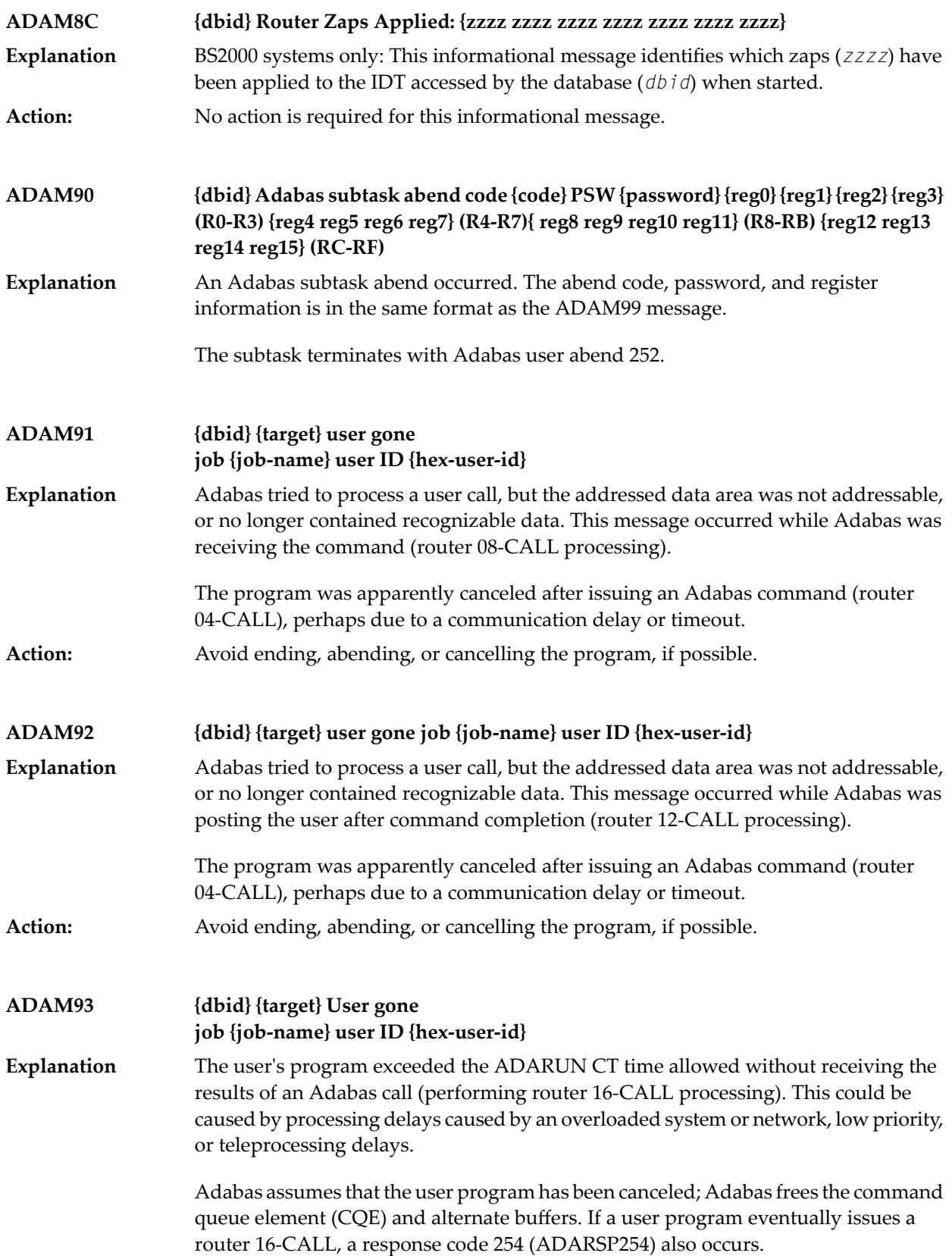

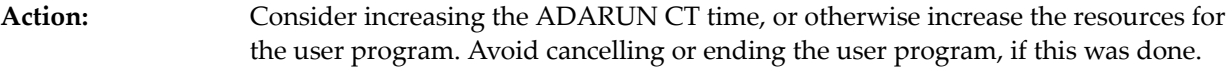

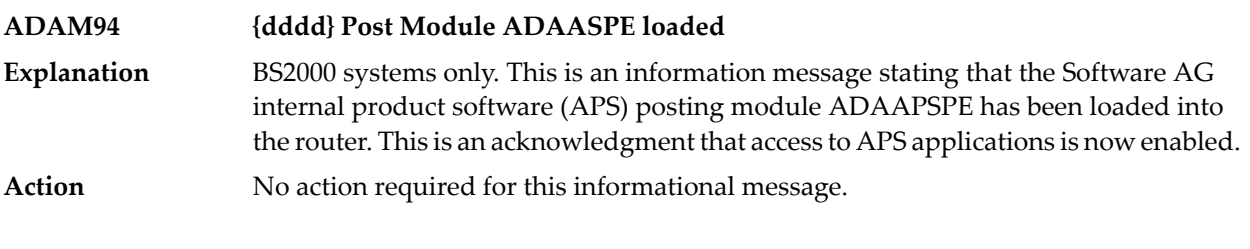

#### **{dbid} MPM running in XAE-{mode-type} mode under V{v } {dbid} MPM running in {ops} - {mode-type} mode under {level} ADAM96**

**Explanation** This message specifies the mode under which Adabas is running:

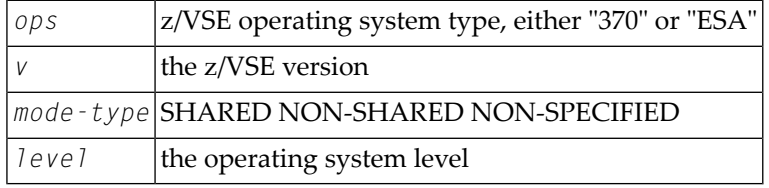

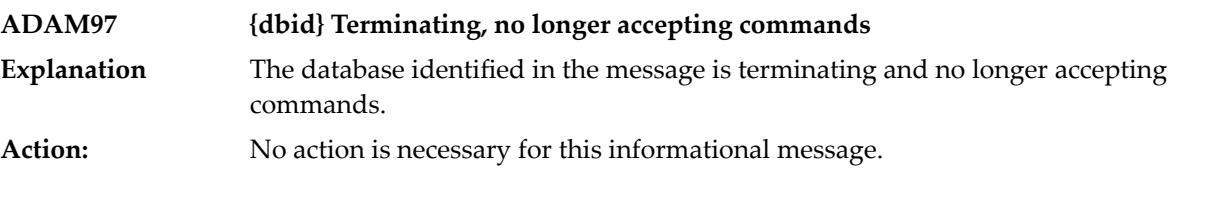

### **ADAM98 {dbid} Target initialization error: {cause}**

ADAMPM was unable to establish interregion communication forthe reason specified in the message (*cause*), which is one of the following: **Explanation**

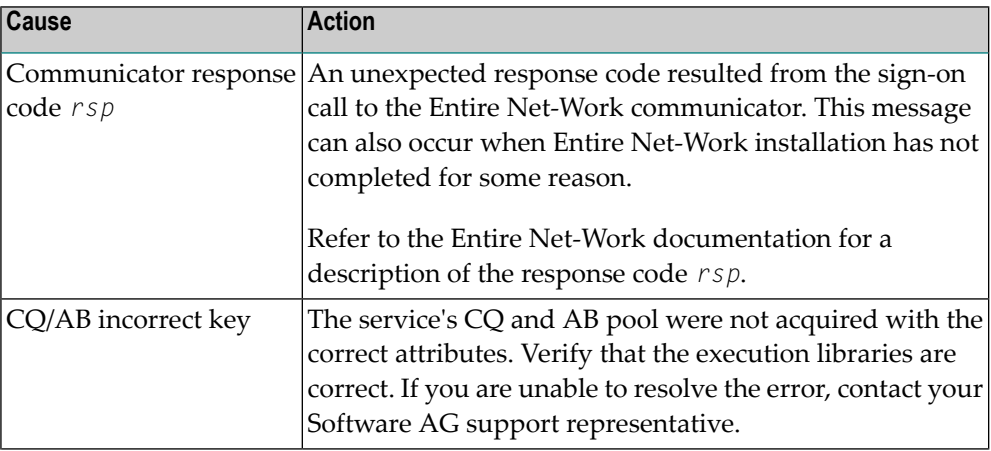

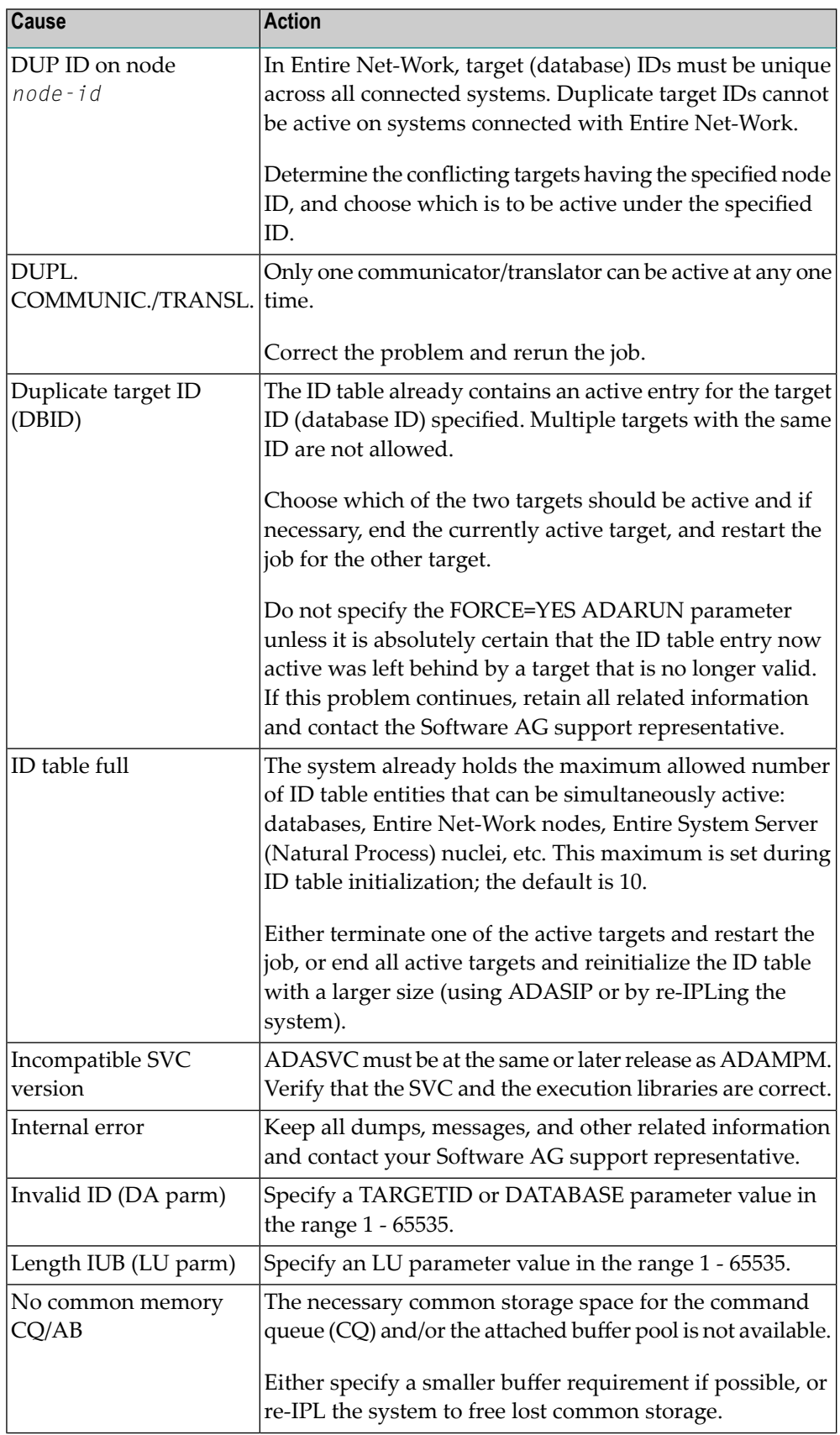

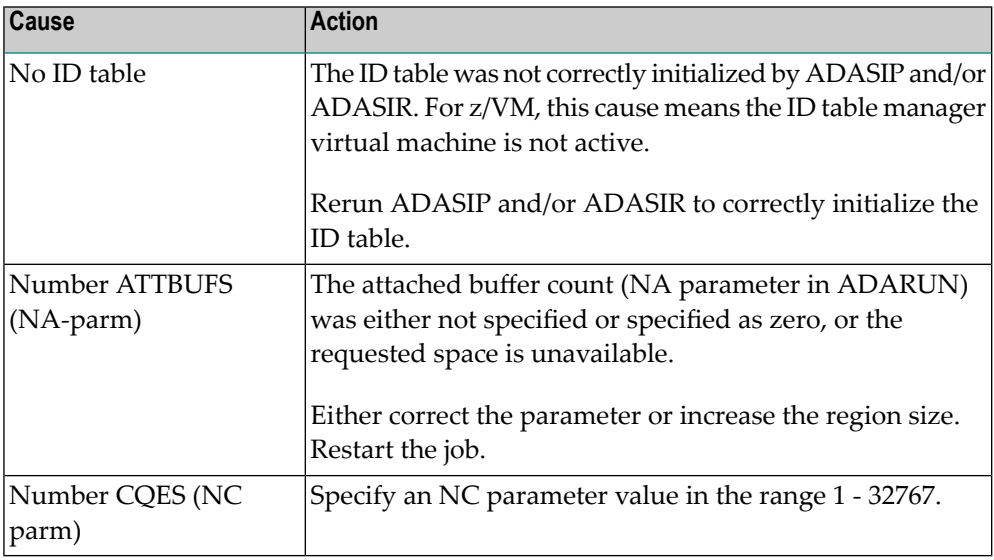

#### **{dbid} ADABAS ABEND CODE {code} {error-environment-information} ADAM99**

The nucleus ended abnormally. This is the result of an error detected by Adabas (user abend code) or by the operating system (system abend code). All abend code values are given in hexadecimal notation. **Explanation**

The abend code (*code*) format is specific to your operating system:

- z/OS: The first four bytes of the abend code are in the form *xxsssuuu*. The system abend code is specified by *sss* and the user abend code (the Adabas nucleus abend code) by *uuu*. Some system abend codes also provide a four-byte reason code. System abend and reason codes are documented in *z/OS MVS System Codes*. Adabas nucleus abend codes are described elsewhere in this documentation.
- z/VSE: The first four bytes of the abend code are in the form *xxsssuuu*. The system abend code is specified by *sss* and the user abend code (the Adabas nucleus abend code) by *uuu*. System abend codes are documented as cancel codes in *z/VSE Messages and Codes*. Adabas nucleus abend codes are described elsewhere in this documentation.
- BS2000: The rightmost byte shows the STXIT interrupt code. They are documented in the *Executive Macros* manual, under *Task and Program Execution Control, STXIT Procedure with Contingency Processing*.

Additional *error environment information* follows the abend code in the message text, in the following order:

- PSW: The eight-byte program status word. The rightmost four bytes are the instruction address at the time of the abend.
- EC Info: Eight bytes of additional z/OS extended control mode information, such as the instruction length code, the interrupt code, and the virtual address causing

a translation exception. Refer to the IBM documentation for SDWA fields SDWAAEC1 and SDWATRAN for more details.

- R0 R15: Contents of the general purpose registers. Each register is either four or eight bytes, depending on whether the hardware and operating system support eight-byte registers.
- AR0 AR15: Contents of the access registers.
- The load addresses of various nucleus modules and user exits.

The following is an example of an ADAM99 message produced when a z/OS nucleus was canceled:

ADAM99 00226 ADABAS Abend code 40222000 00000000 078D1000 8001EC02 00020001 00000000 (PSW, EC Info) 00000000\_00000001 00000000\_FFFBC5F8 (R0-R1) 00000000\_00043A08 00000000\_001651A0 (R2-R3) 00000000\_00000000 00000000\_00009C9A (R4-R5) 00000000\_246FA940 00000000\_0014D6EC (R6-R7) 00000000\_0014D6EC 00000000\_0005A988 (R8-R9) 00000000\_0001EBA8 00000000\_00056000 (R10-R11) 00000000\_800109E0 00000000\_000129D0 (R12-R13) 00000000\_8001EBD4 00000000\_808D6C68 (R14-R15) 00000000 00000000 00000000 00000000 (AR0-AR3) 00000000 00000000 00000000 00000000 (AR4-AR7) 00000000 00000000 00000000 00000000 (AR8-AR11) 00000000 00000000 00000000 00000000 (AR12-AR15) ADARUN 00007A60 ADALNK 800456C0 ADAMOD 80044100 ADAMIM 80054000 ADARVU 8004CEB8 ADACLX 80051000 ADARMT 80053100 ADAMSG 8004A000 ADAIOR 800109E0 ADAIOS 80015A18 ADANC0 00055000 ADANC1 0005A800 ADANC2 00068000 ADANC3 0008C400 ADANC4 000A0800 ADANC5 000B4400 ADANC6 000C7800 ADANC7 000DBC00 ADANC8 000F4400 ADANC9 0010B000 ADANCA 00113400 ADANCB 00123000 ADANCC 00127D00 ADALOG 00135998 ADAMPM 8013C430 ADARAC 8013FF30 ADAMGR 801464F8 ADAMGI 8014AF00 ↩ Refer to your Adabas documentation for a description of a nucleus user abend, or to the appropriate operating system documentation for a description of the system abend. **Percentage of PREFTBL used {pct} Number of calls to ADAMLF {callcount} Number of cmds to ADABAS {cmdcount1} Number of cmds returned from ADAMLF {cmdcount2} Number of over reads {count} ADAML1** ADAML1 messages list statistics that are printed when a CL command is issued and the ADARUN PREFETCH and PREFSTDD parameters are set. The following table describes each message. **Explanation**

**Action:**

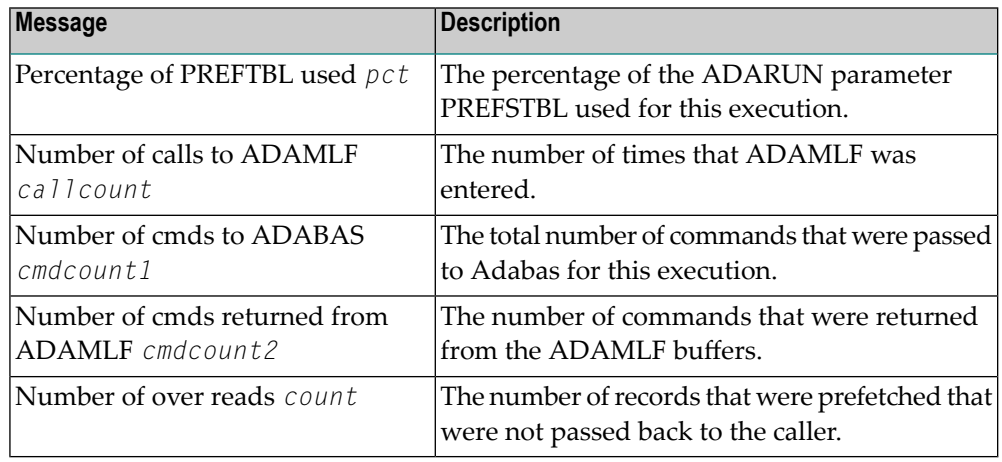

**Action** No action is required for these informational messages.

# **30 ADAQ\* - Adabas Review Hub Messages**

ADAQ*nn* messages are received from the Adabas Review hub.

**Note:** Each of the messages in this section starts with the relevant database ID. 

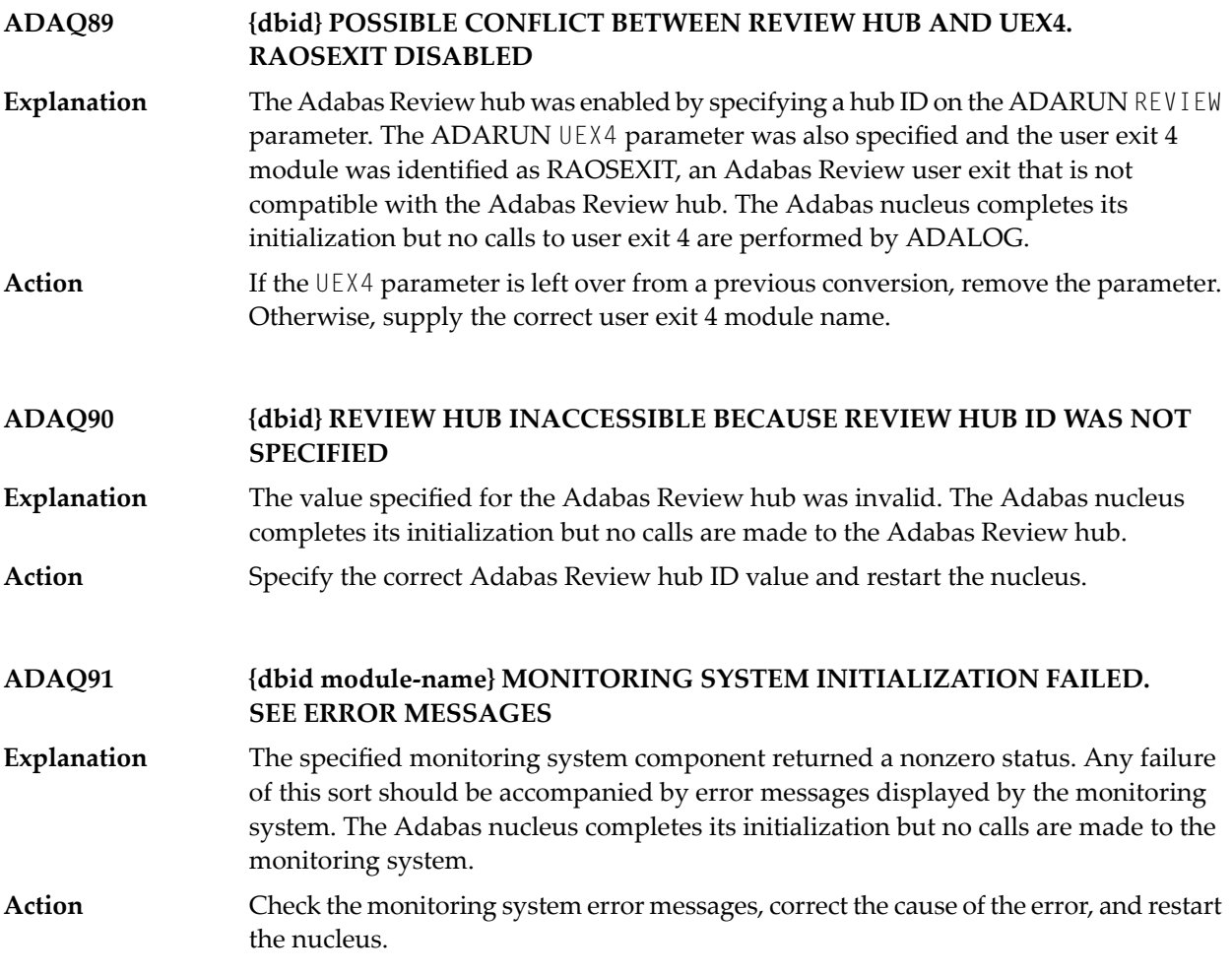

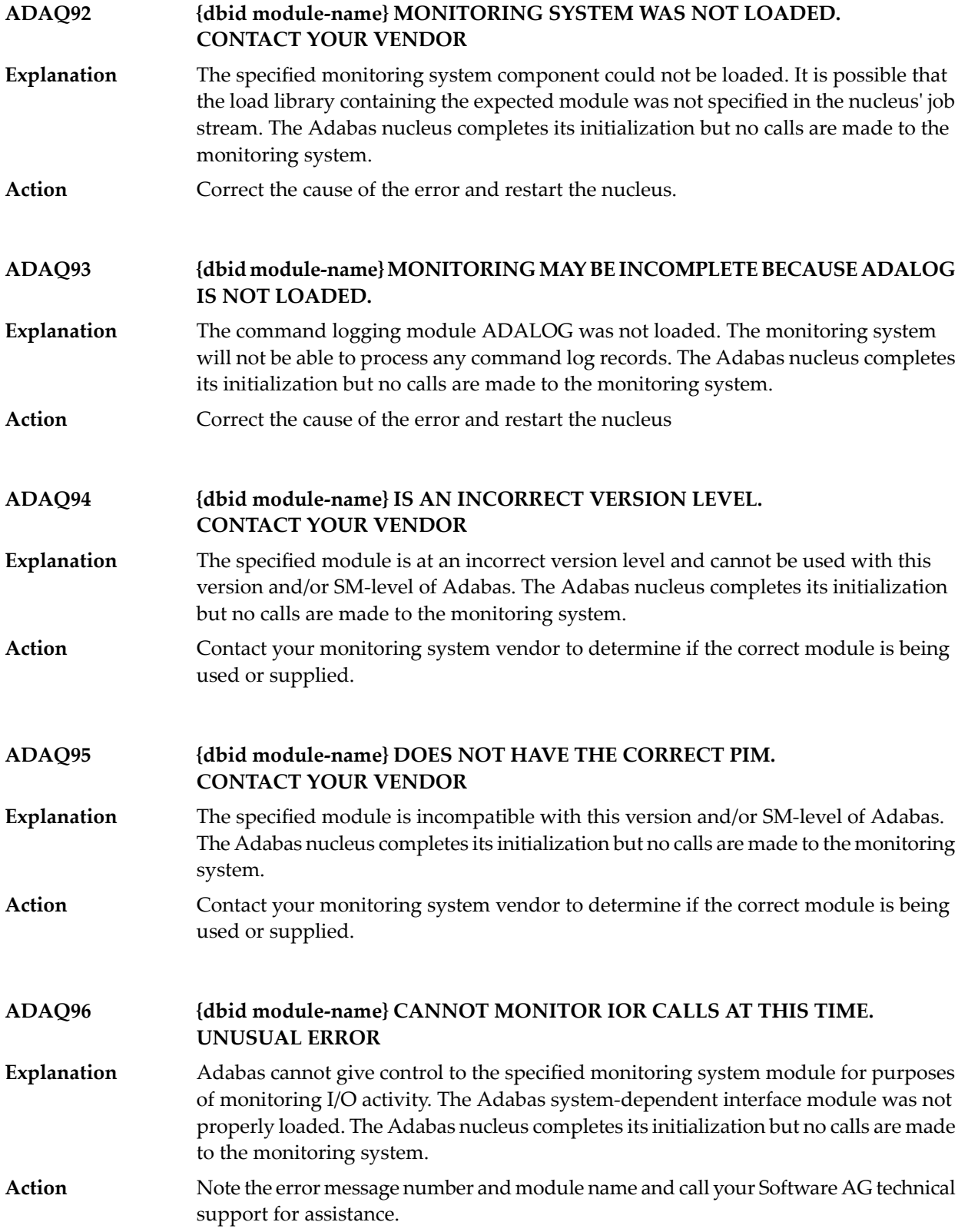

#### **{dbid} REVIEW HUB ID EQUAL TO ADABAS DBID IS NOT PERMITTED. REVIEW HUB INACCESSIBLE ADAQ99**

The specified Adabas Review hub ID value is identical to the value specified for the DBID parameter. The Adabas Review hub cannot have the same target ID as that of **Explanation** the Adabas nucleus. The Adabas nucleus completes its initialization but no calls are made to Adabas Review.

Action Correct the hub ID value on the REVIEW parameter and restart the nucleus.

## **31 ADAR\* System Messages**

All ADAR*nn* messages are written to the operator console.

**ADAR01 {version job-name load-name} RC={ret-code}** The LOAD or CDLOAD macro failed and ADARUN was not able to load ADAIOR. ADARUN issues a message and ends with an abnormal end (abend). The value of **Explanation** *load-name* is either "LOAD" for LOAD (SVC 4) or "CDLO" for CDLOAD (SVC65). The value of *ret-code* is the return code from the CDLOAD or LOAD macro, and can have the following meanings:

Return codes from the CDLOAD macro include

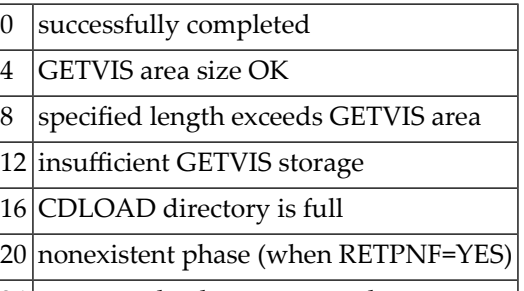

24 move mode phase requested

Return codes from the LOAD macro include:

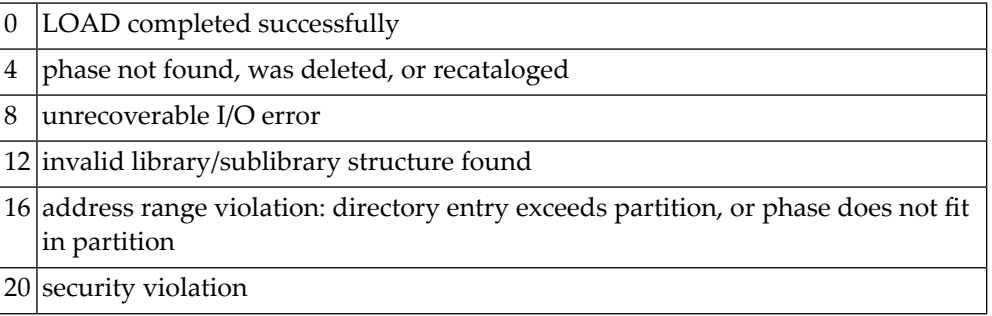

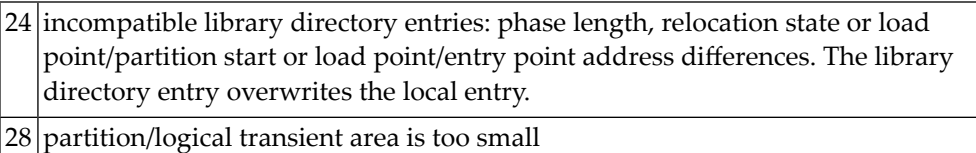

**Logic error at {module+offset} R0={reg0} R1={reg1} R2={reg2} R3={reg3} R4={reg4} R5={reg5} R6={reg6} R7={reg7} R8={reg8} R9={reg9} RA={regA} RB={regB} RC={regC} RD={regD} RE={regE} RF={regF} ADAR10**

- A logic error occurred during ADARAI processing either while collecting information during a utility or nucleus run, or while executing the ADARAI utility itself. The logic **Explanation** error is identified by the module and offset and the registers at the time of the error are provided in subsequent lines of the message.
- Contact your technical support representative. Provide the actions required to trigger the error and the text of the error message itself. **Action:**

### **ADAR12 {action} error '{error}' on {file} data set**

An I/O error occurred during an operation, identified by the *action* value, which was issued against a data set by the Adabas Recovery Aid collection or utility **Explanation** component. The data set is identified by the *file* value and the error will be identified by the *error* value.

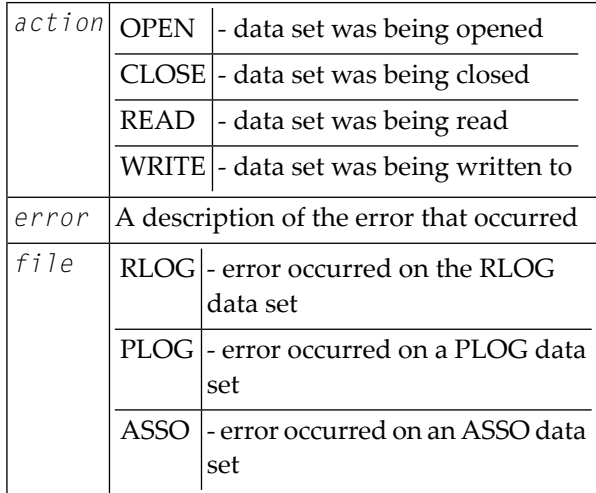

The 'error' value indicates the error that occurred while accessing the identified data set. **Action:**

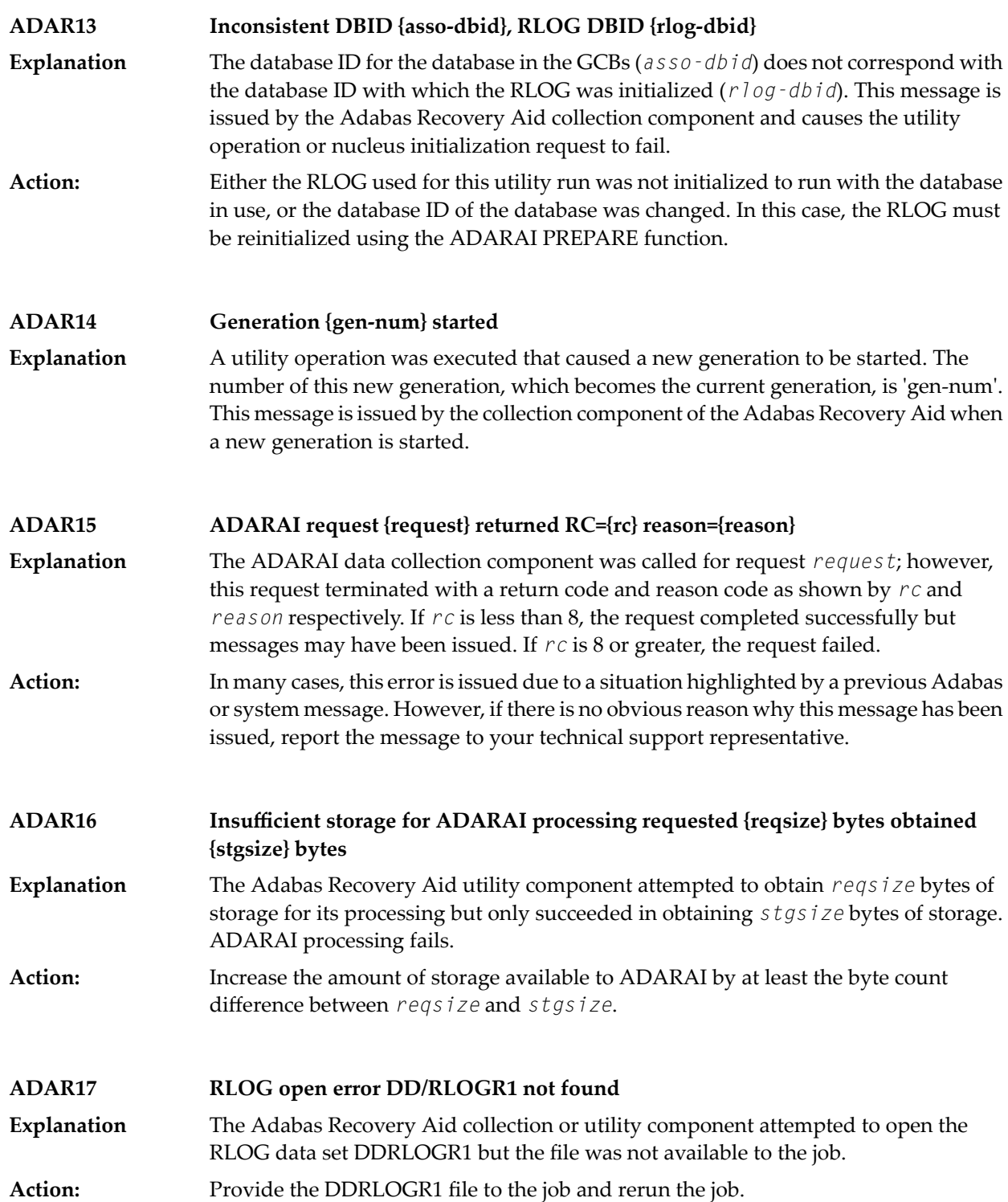

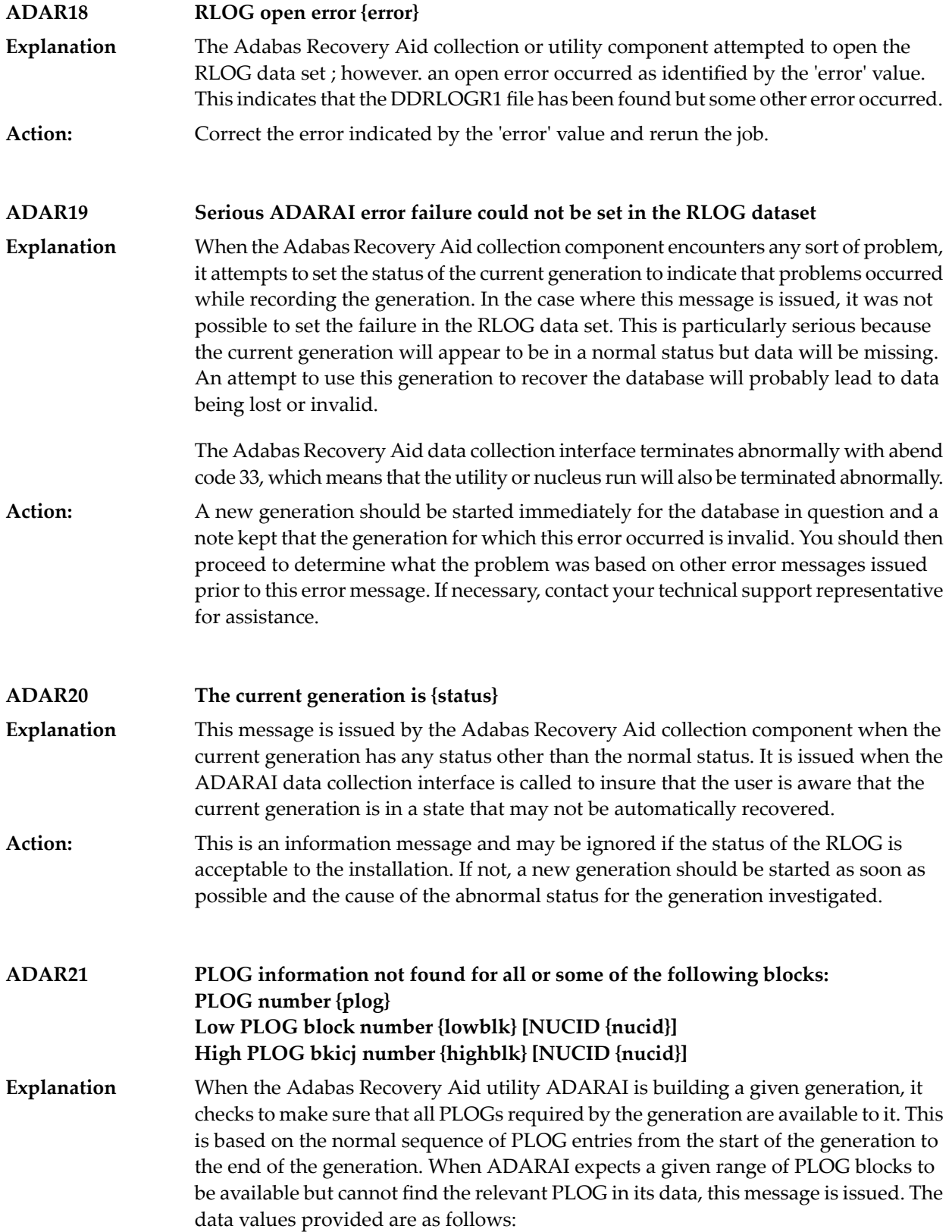

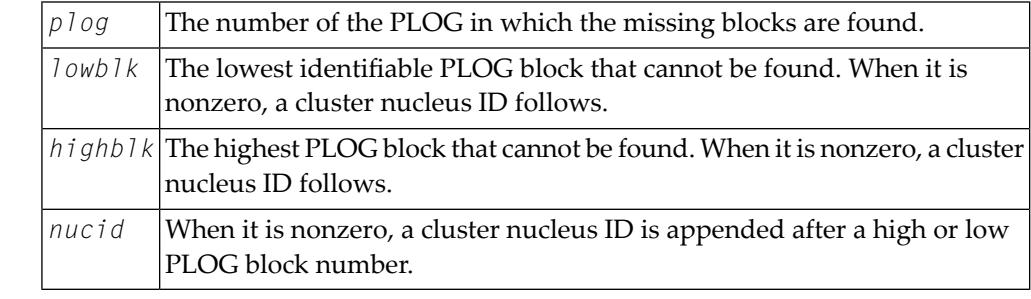

This can happen if the current generation is the subject of the operation and the nucleus was not down at the time, or the last PLOG copy job had not completed. If this is not **Action:** the case, it indicates that one or more PLCOPY jobs failed to record their information on the RLOG. To determine when and why this happened, refer back to the PLOG job that copied the blocks in question to determine why the data was not written to the RLOG data set.

**ADAR31 Generation restricted due to {reason}**

After certain events on a database, ADARAI cannot generate a recovery job which will recover the database or files on the database without changes. When this occurs, **Explanation** the Adabas Recovery Aid collection component sets the generation into which the data is logged to the restricted status. This message is issued when this occurs and *reason* identifies why the generation was set to RESTRICTED.

This message is for information only, however, it is recommended that once this message has been issued, a new generation is started as soon as possible to insure that a generation is available with a normal status. **Action:**

**ADAR76 RLOG: {count-a} blocks out of {count-b} used ({nn%})**

The minimum number of generations in the RLOG data set are using more than 50% of the RABNs available on the data set. This fact is determined when the Adabas **Explanation** Recovery Aid collection component writes information to theRLOG data set. Successful completion of the current nucleus or utility session is not affected by the situation. The meanings of the variable values are as follows:

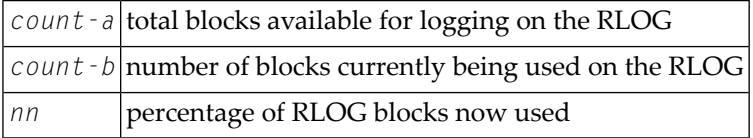

**Action:** None required. This message is for your information only.

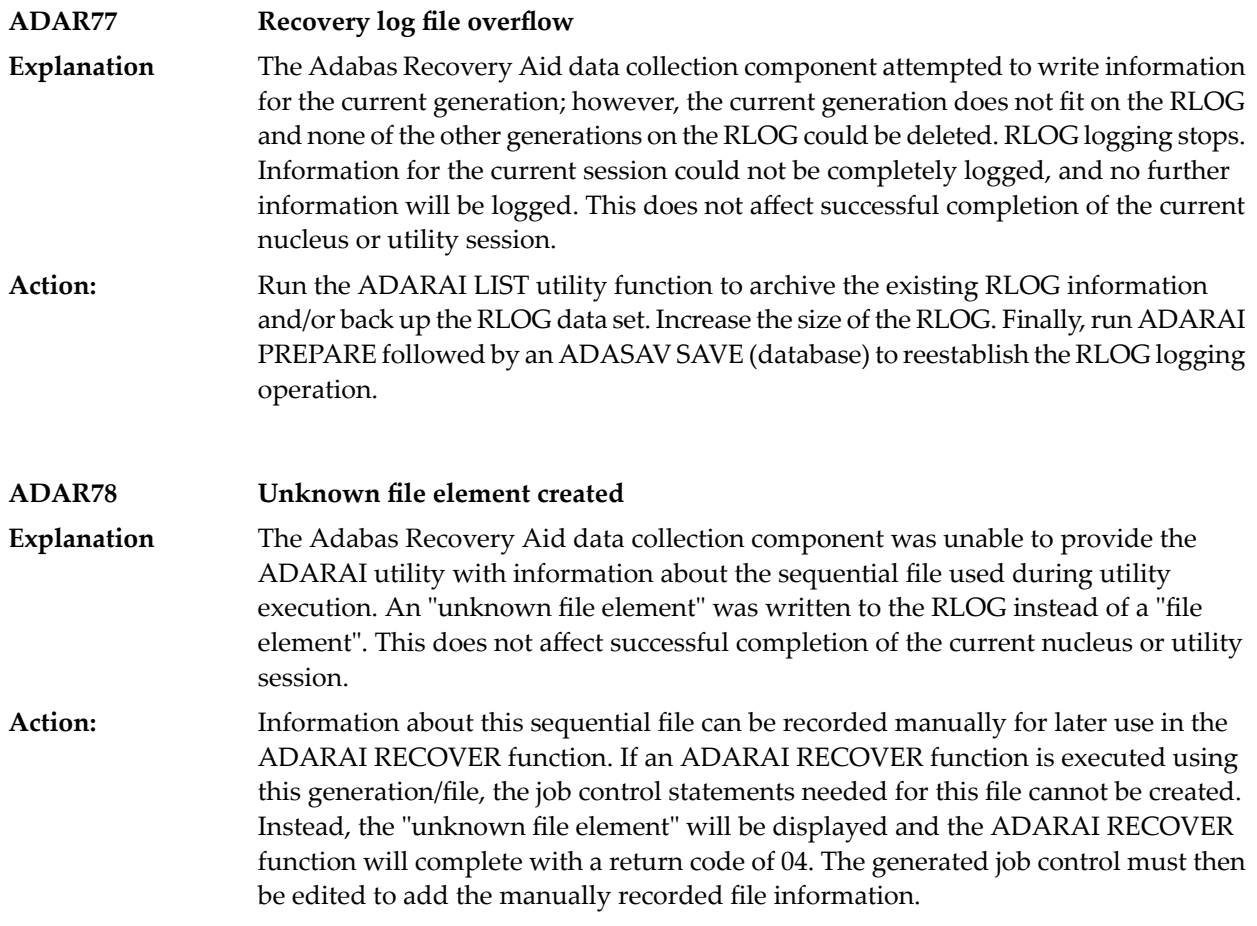

## **32 ADAS\* (Adabas SVC) System Messages**

### **ADAS00 SIRMVS ( {yyyy - mm - dd}, SM={level}, ZAP={zap-number}) Explanation** ADASIR has executed.

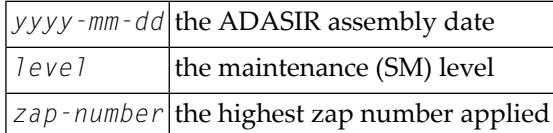

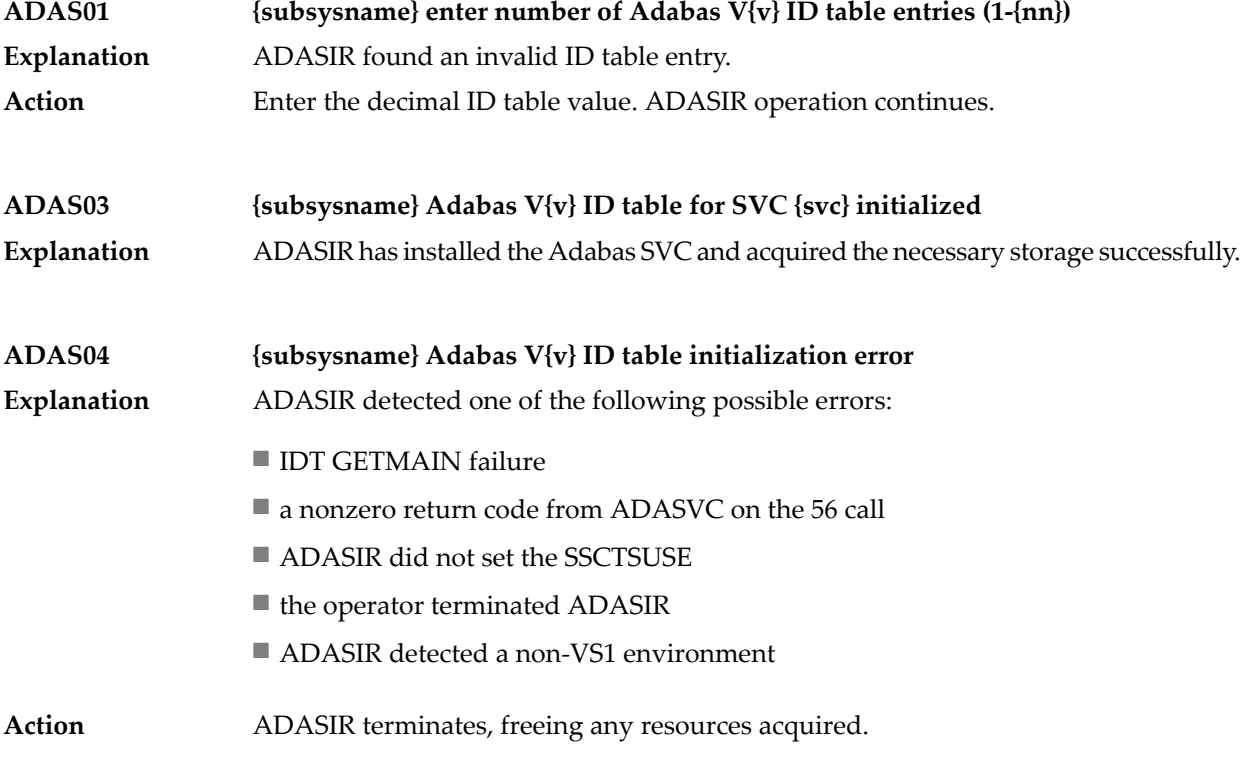

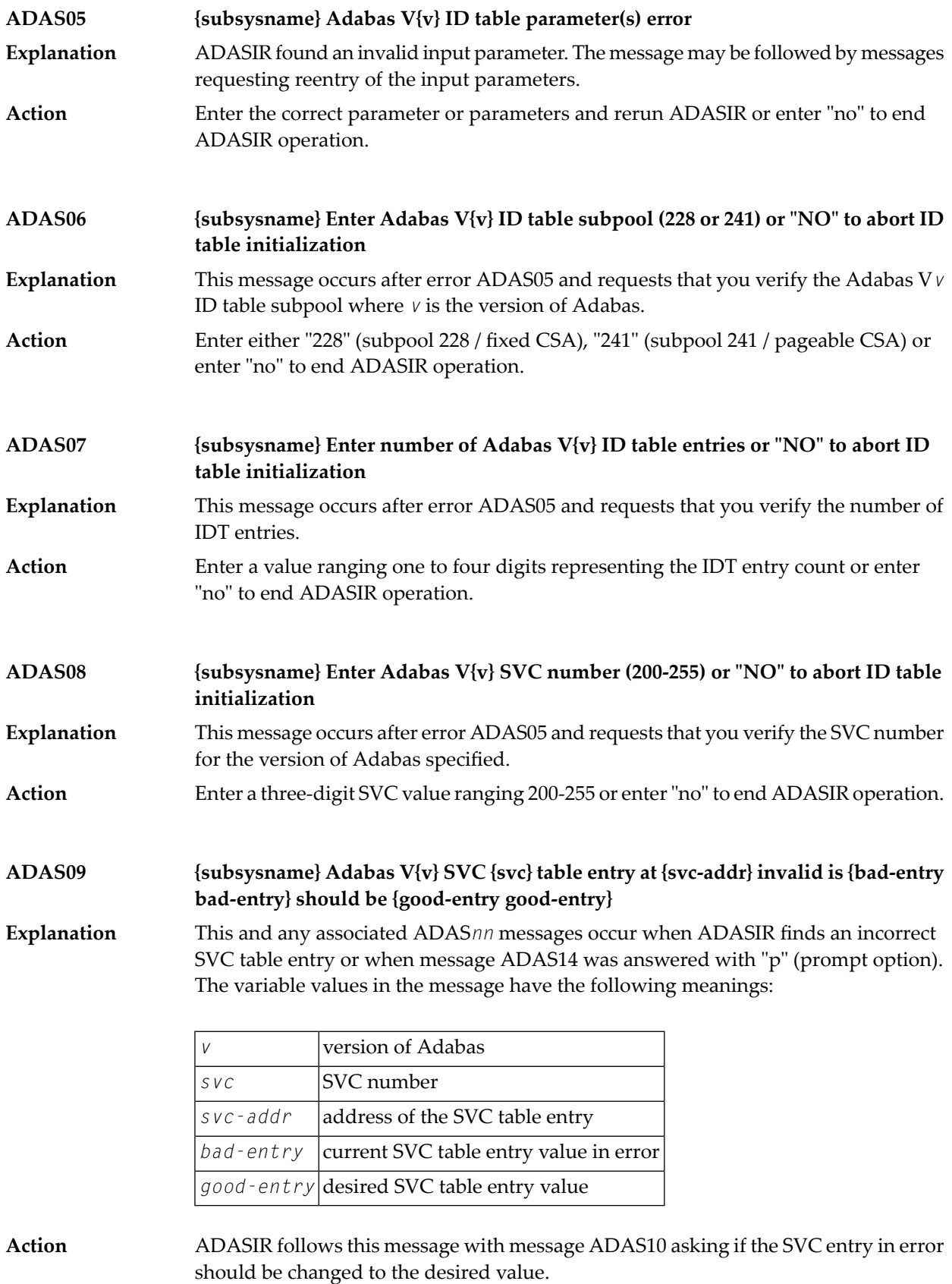

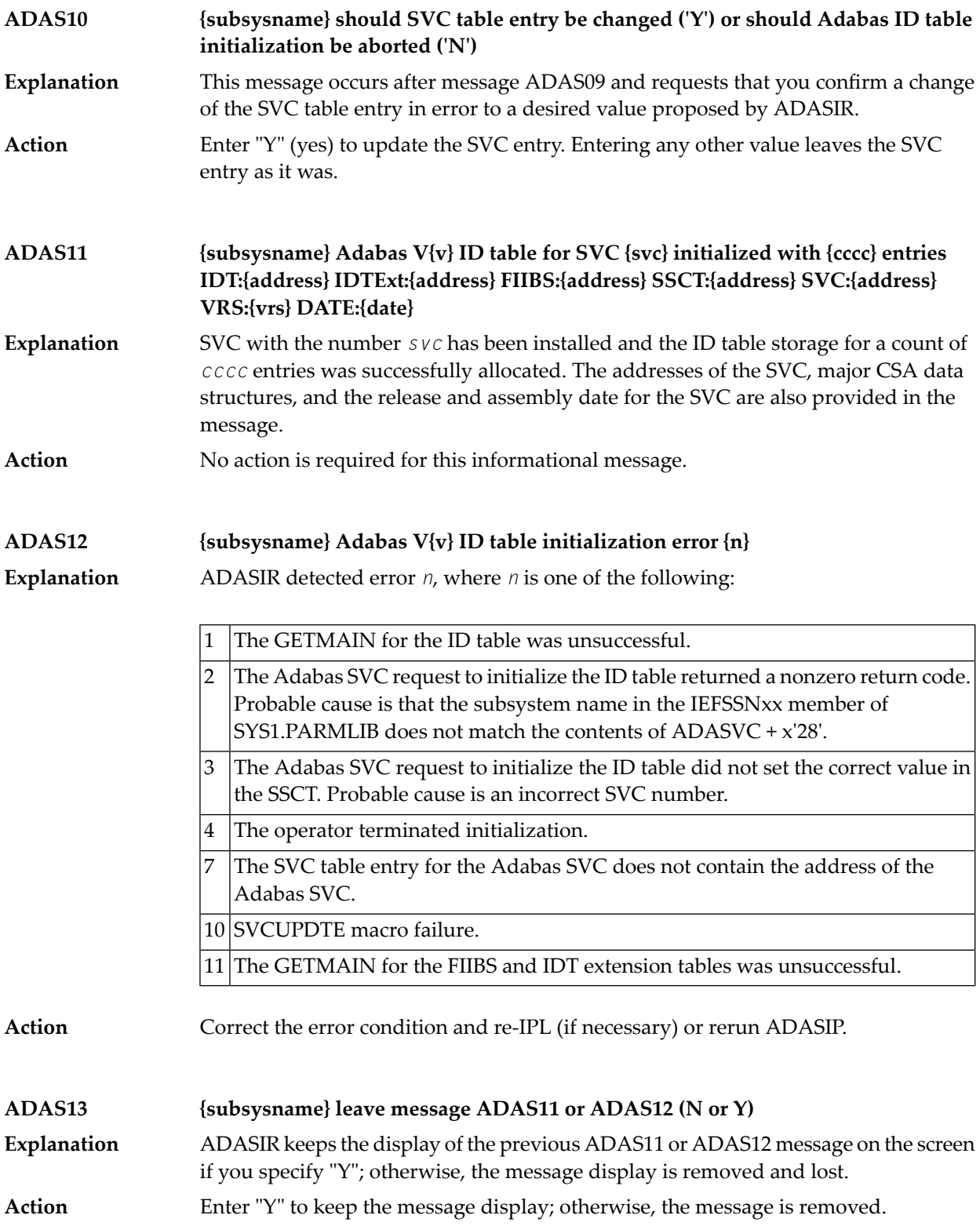

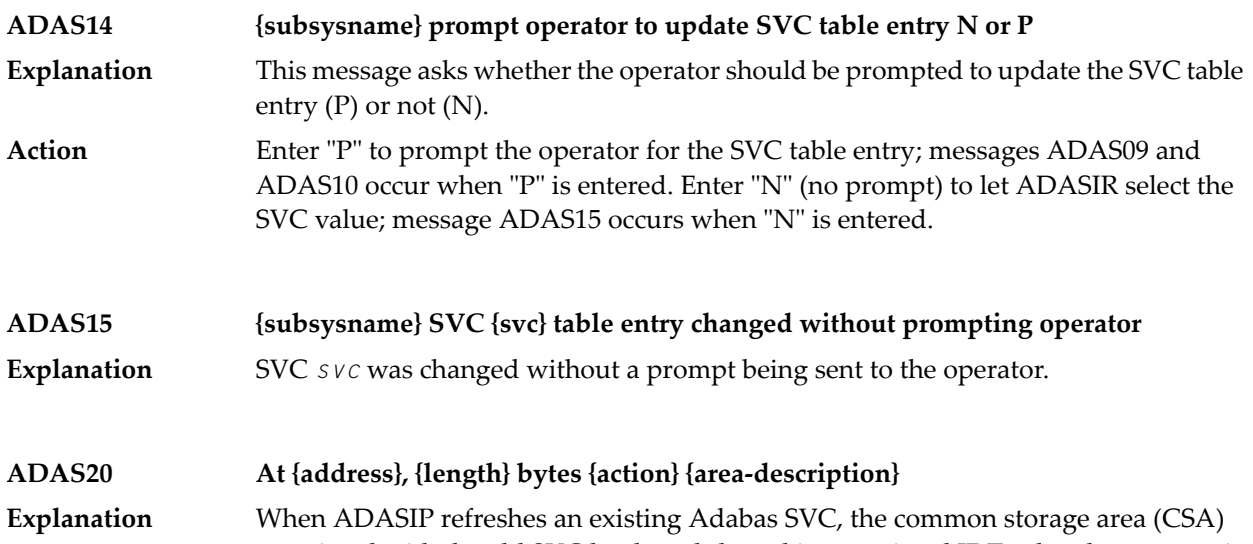

associated with the old SVC load module and its associated IDT-related structures is released. If a PLXCB is found, its components are released as well. This message appears for each attempt to release storage:

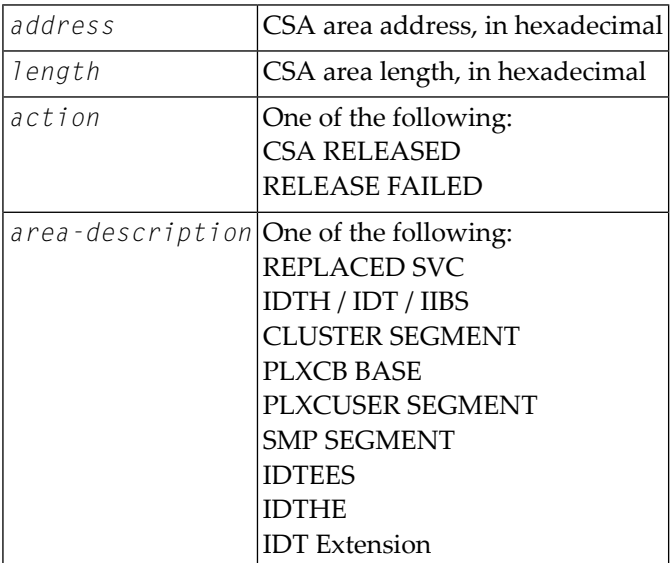

**ADAS21 Replaced SVC CSA not released, {nn} pending resource managers** ADASIP is being used to reinstall a copy of the Adabas SVC, replacing an existing instance that was installed in CSA with ADASIP. ADASIP cannot release the CSA **Explanation** storage used by the existing instance because one or more z/OS Resource Manager routines may be pending. ADASIP installs the new SVC instance and does not release the CSA used by the previous instance. **Action**

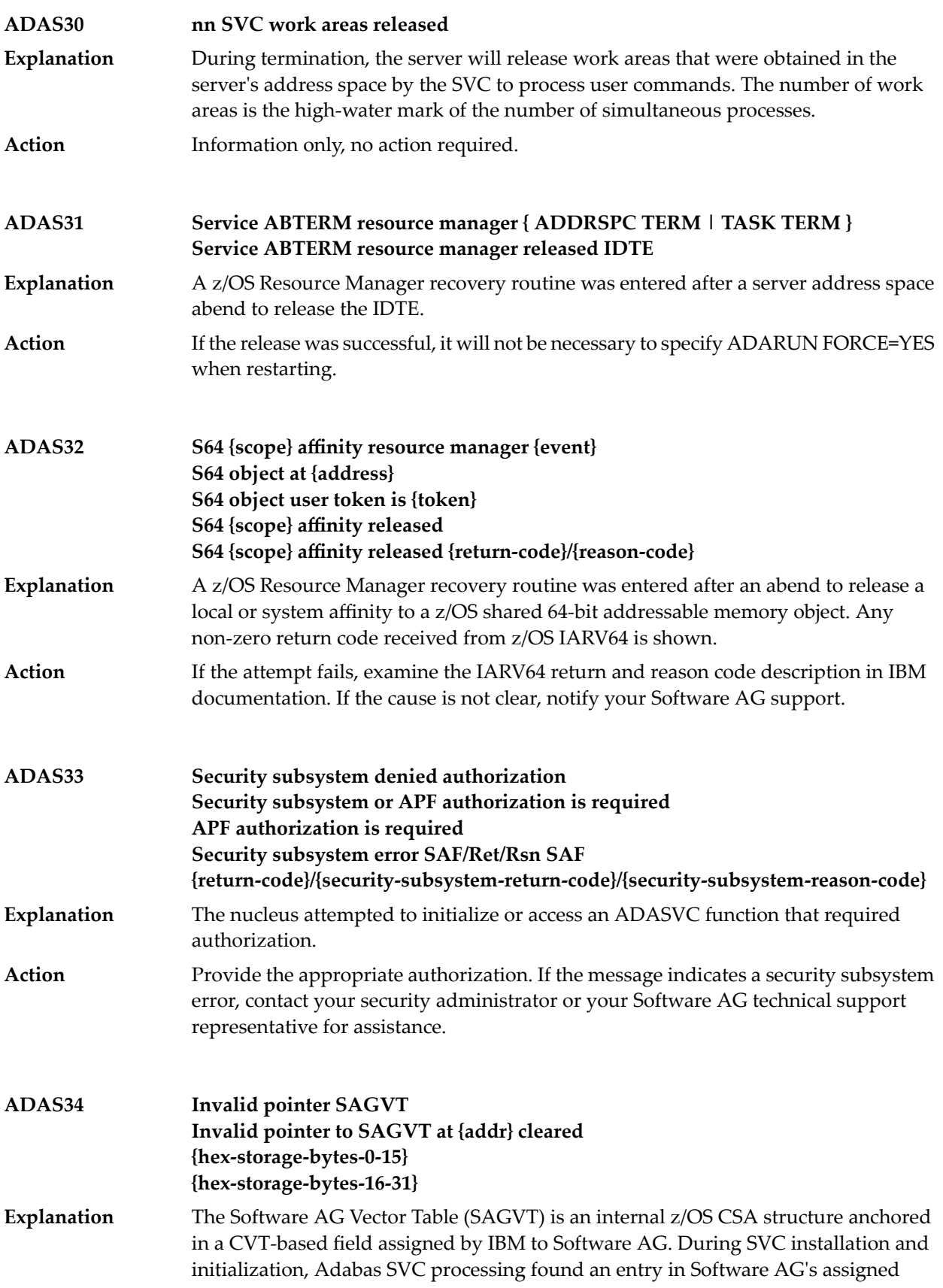

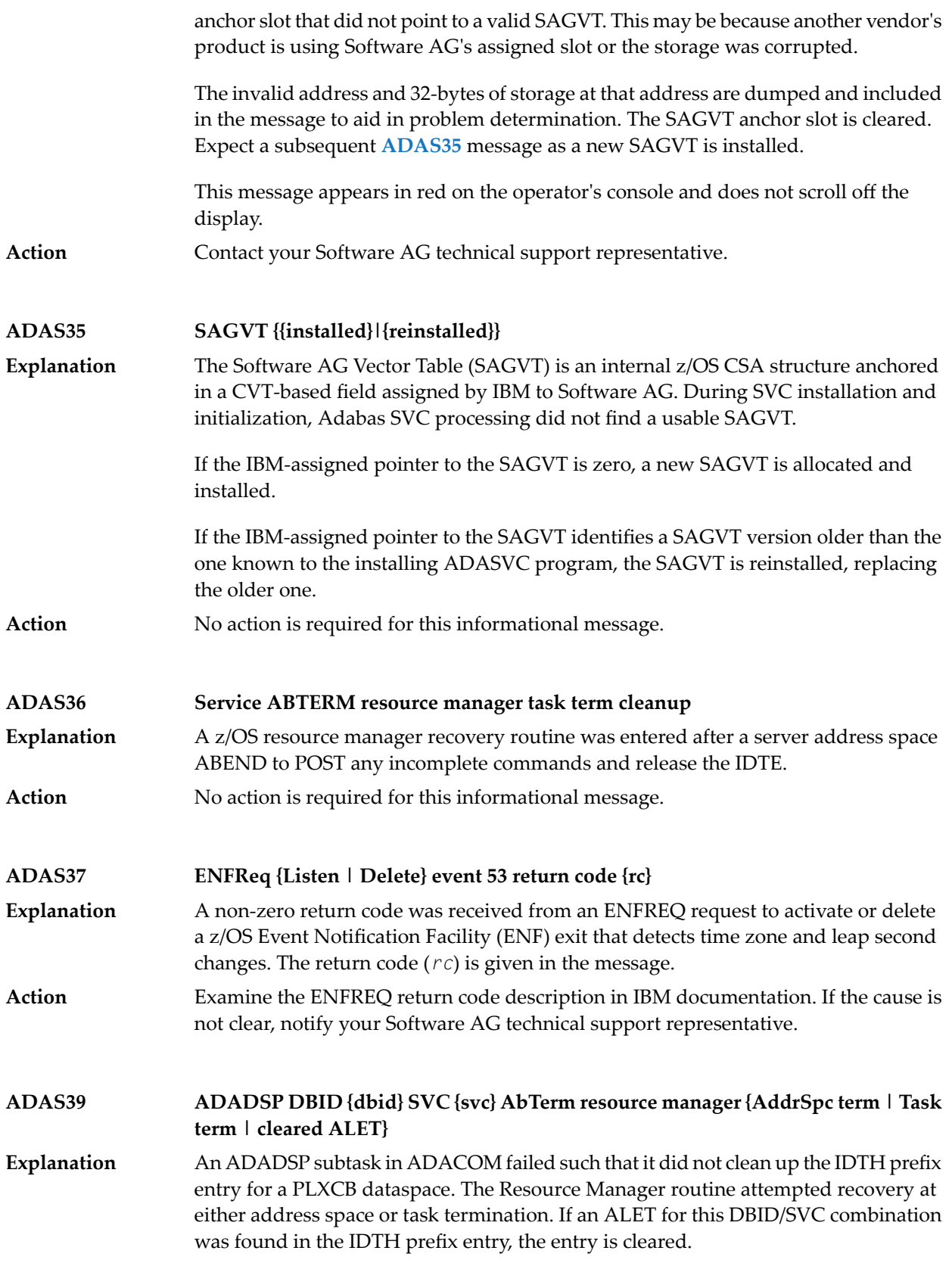

Restart the failed ADACOM subtasks and any affected nuclei. Contact your Software AG technical support representative if the reason for the termination is unclear. **Action**

## **33 ADASIP\* (Adabas z/VSE SVC) System Messages**

#### **Adabas V{av.ar} VSE SIP started SIP is running under z/VSE V{vv.vr.vm} ( {yyyy-mm-dd}. SM={sm-level} , ZAP={zap-level}) SIP IS LOADING ADABAS SVC LEVEL {sv.sr.sp} ADASIP IS LOADING ADABAS SVC AMODE={a-mode} ADASIP00**

Explanation The ADASIP program has started. The following substitutions appear in the message:

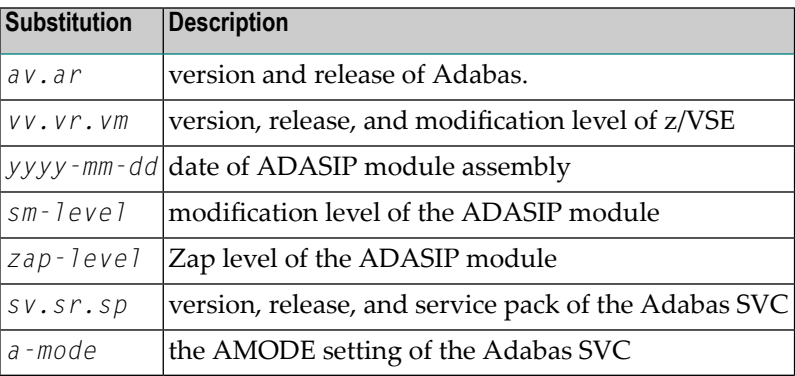

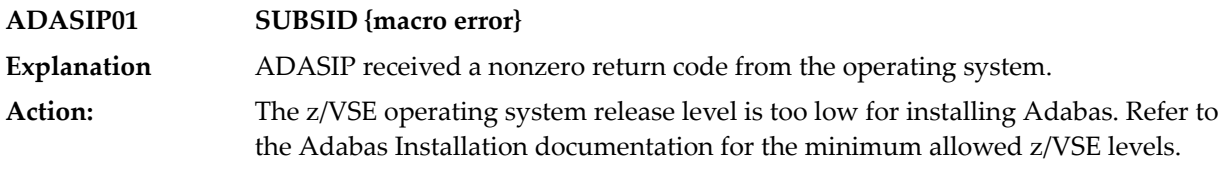

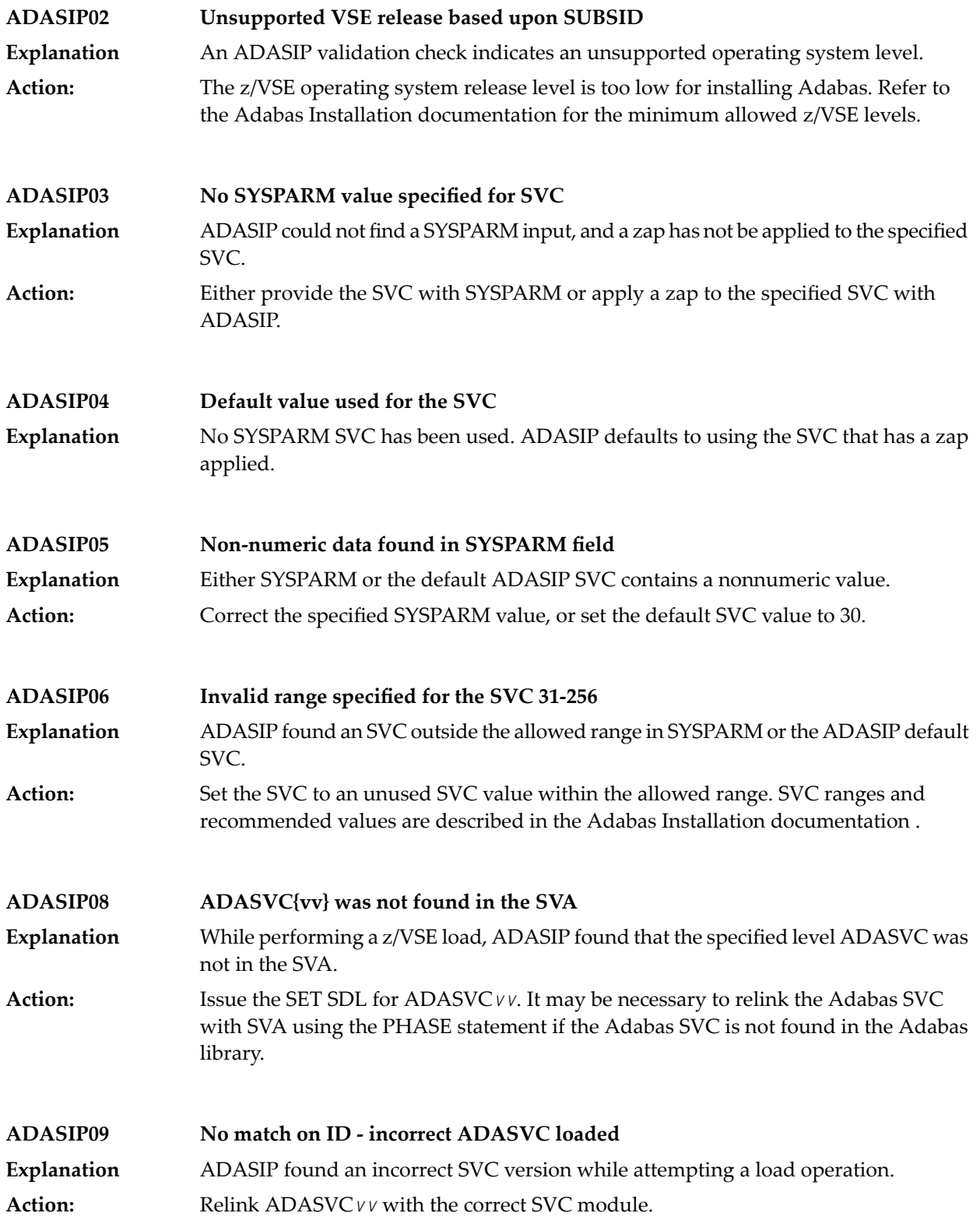

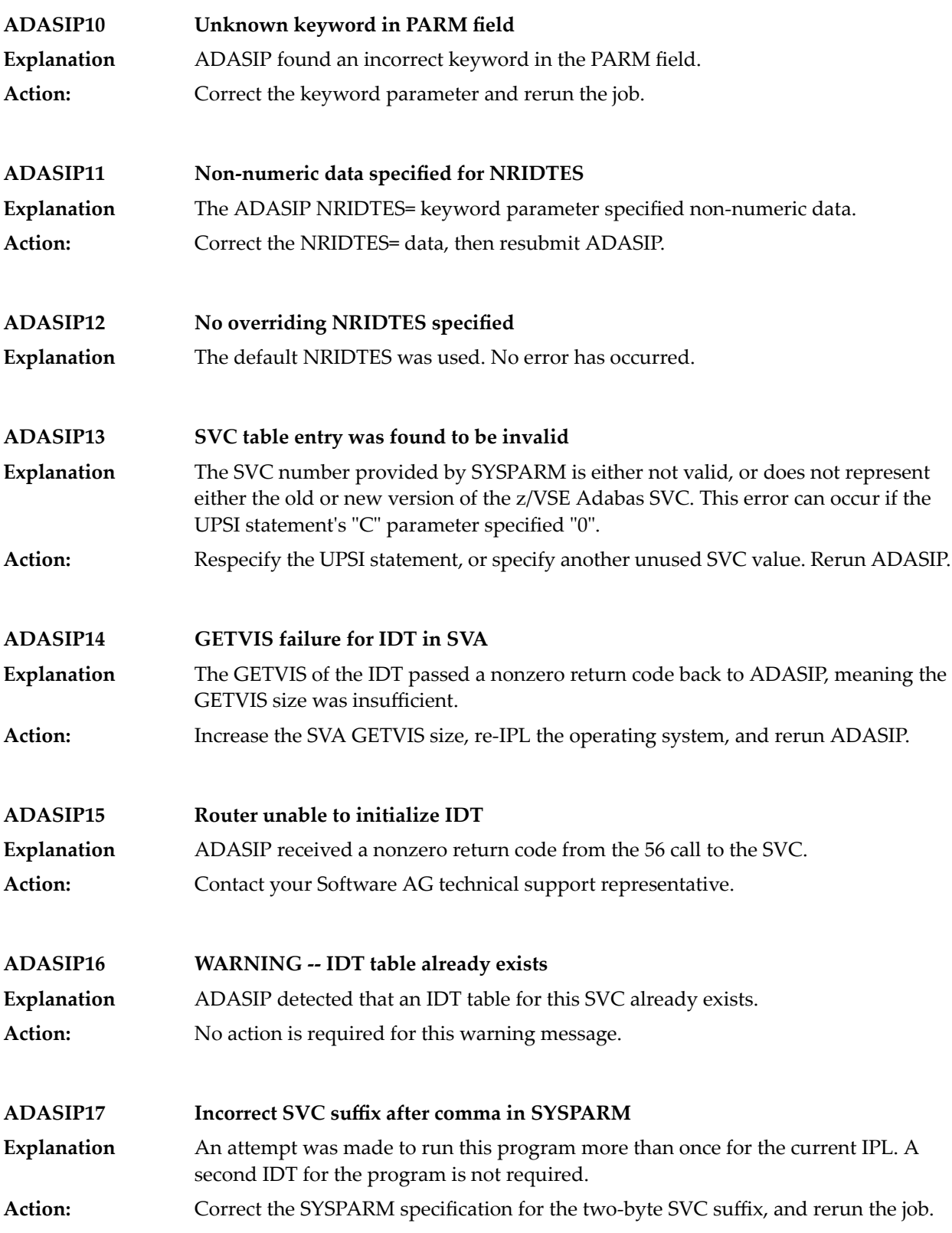

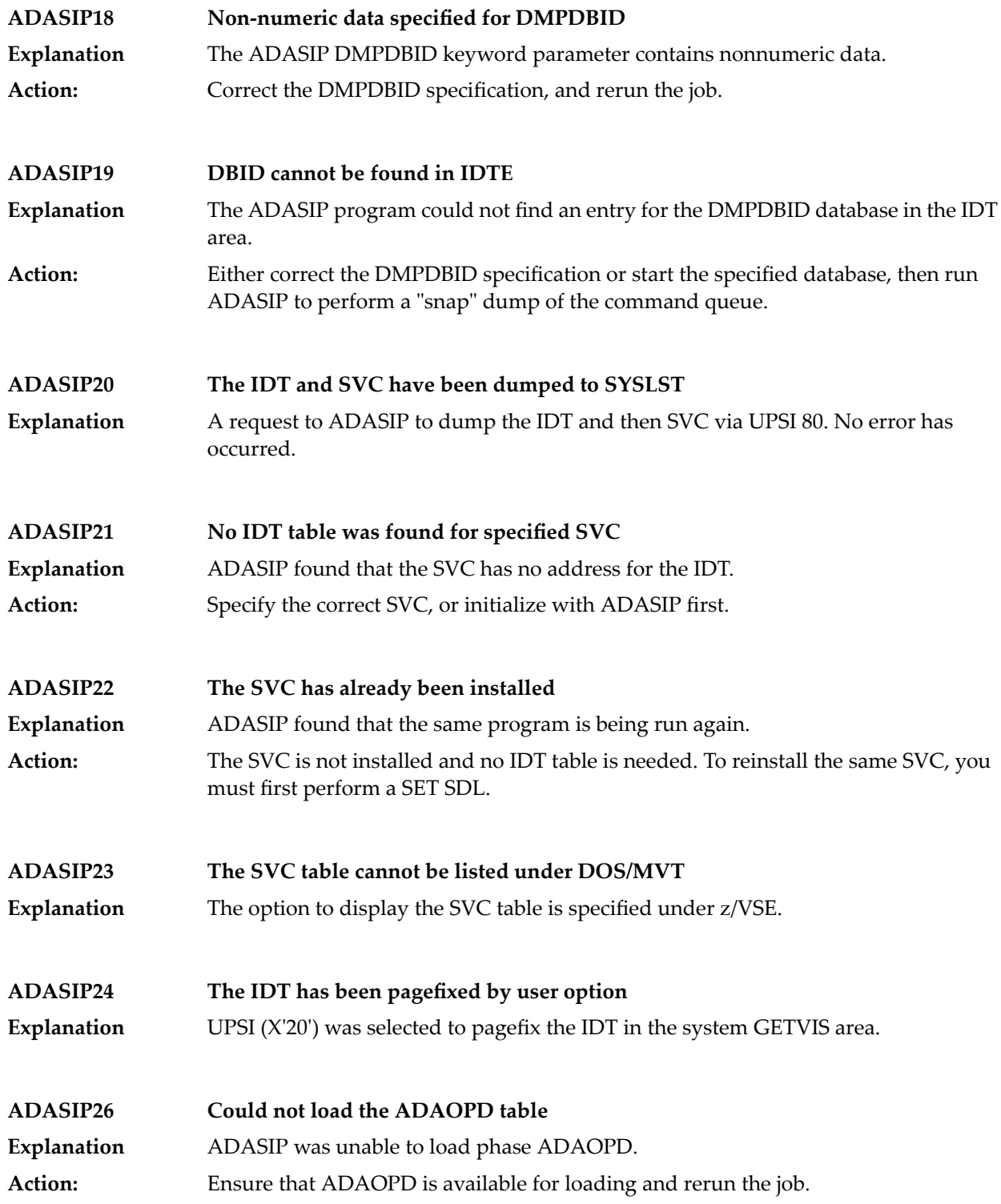

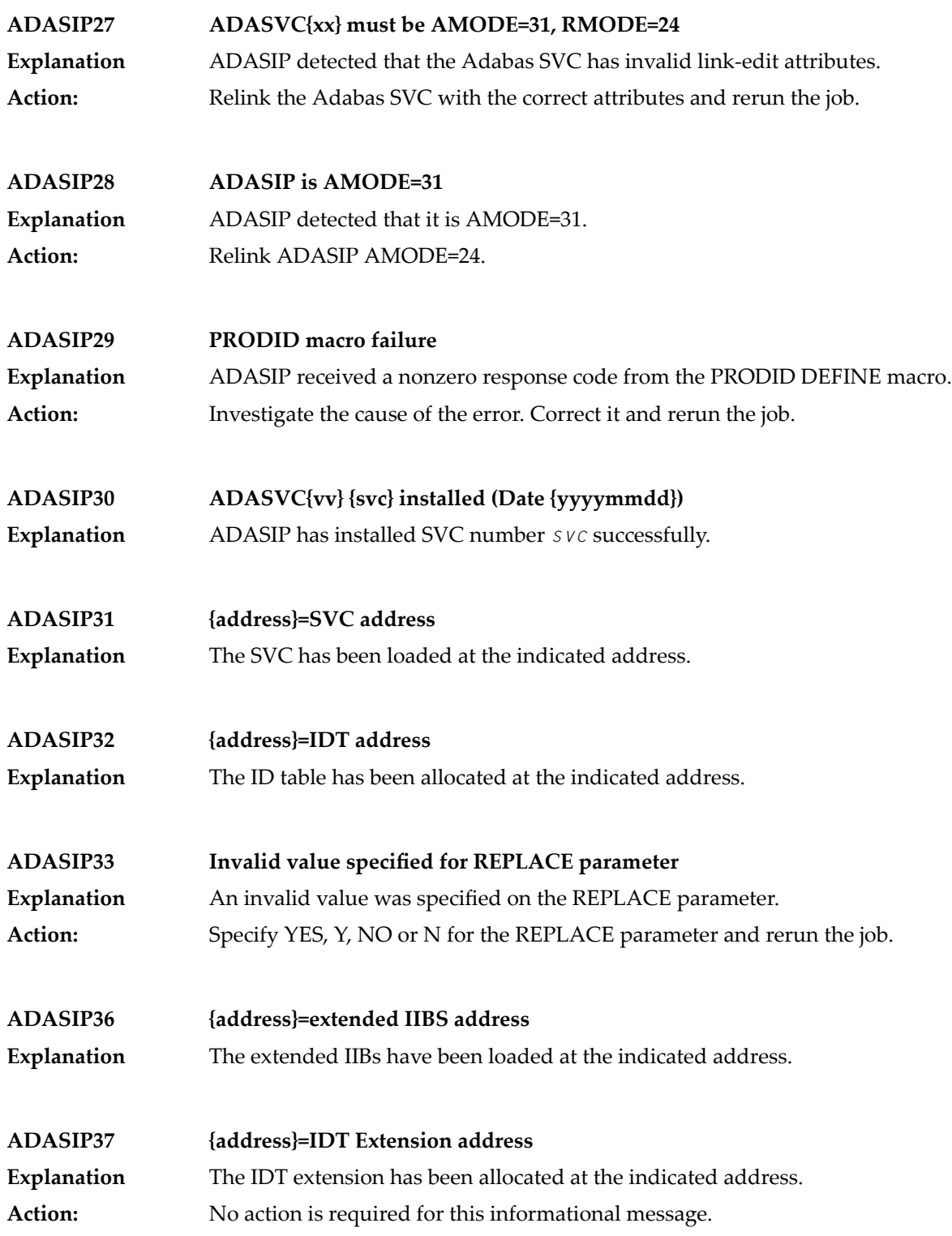

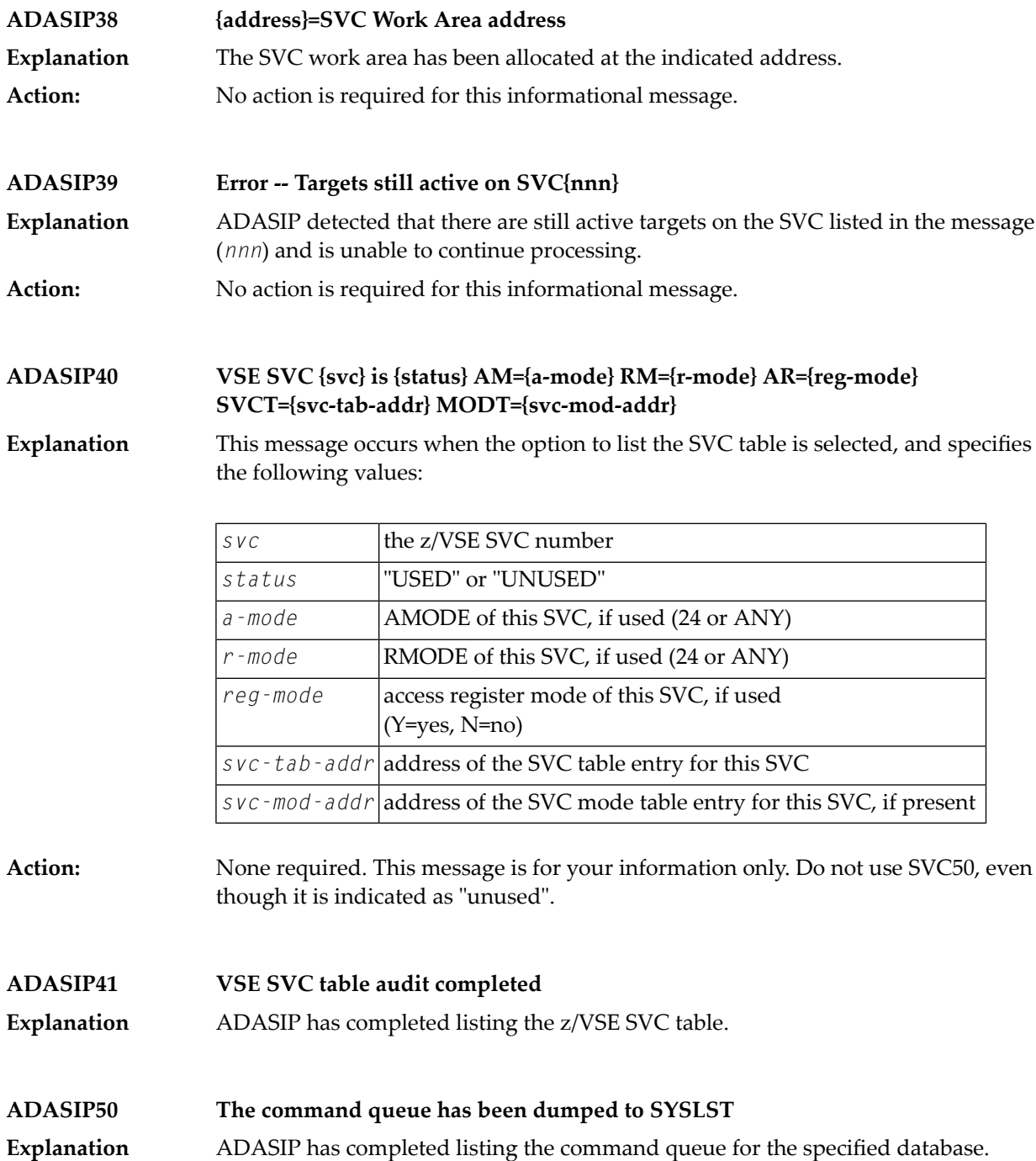
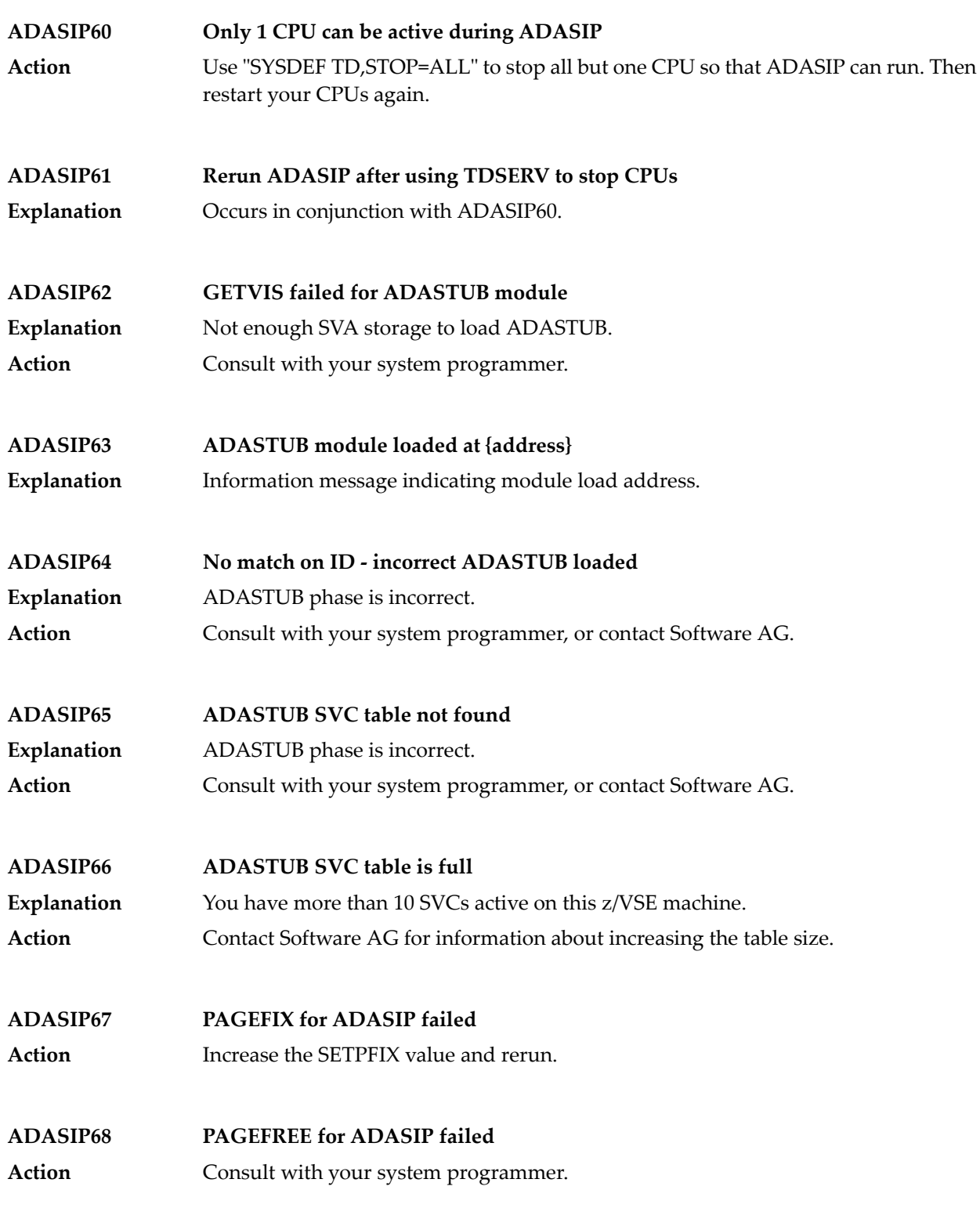

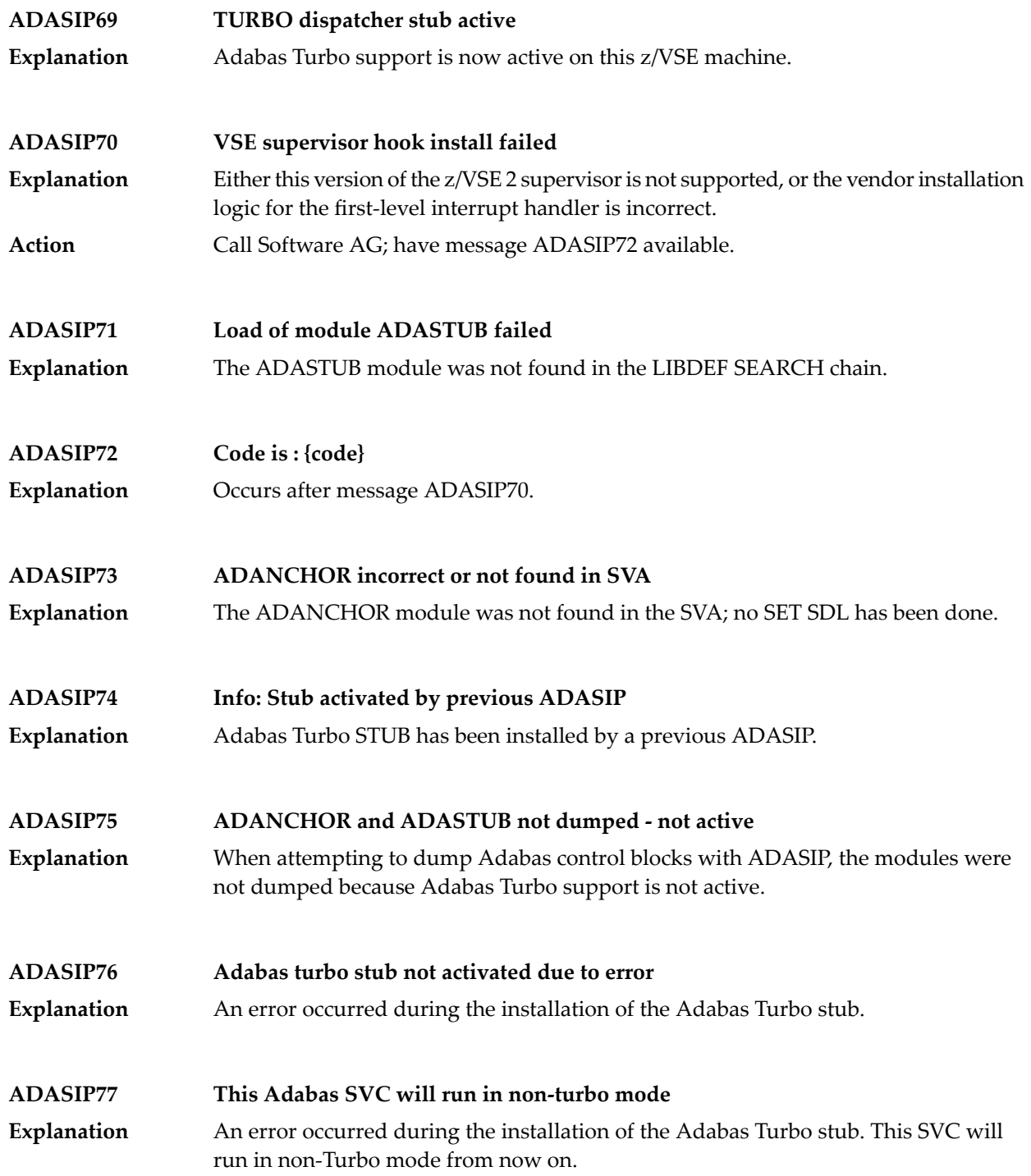

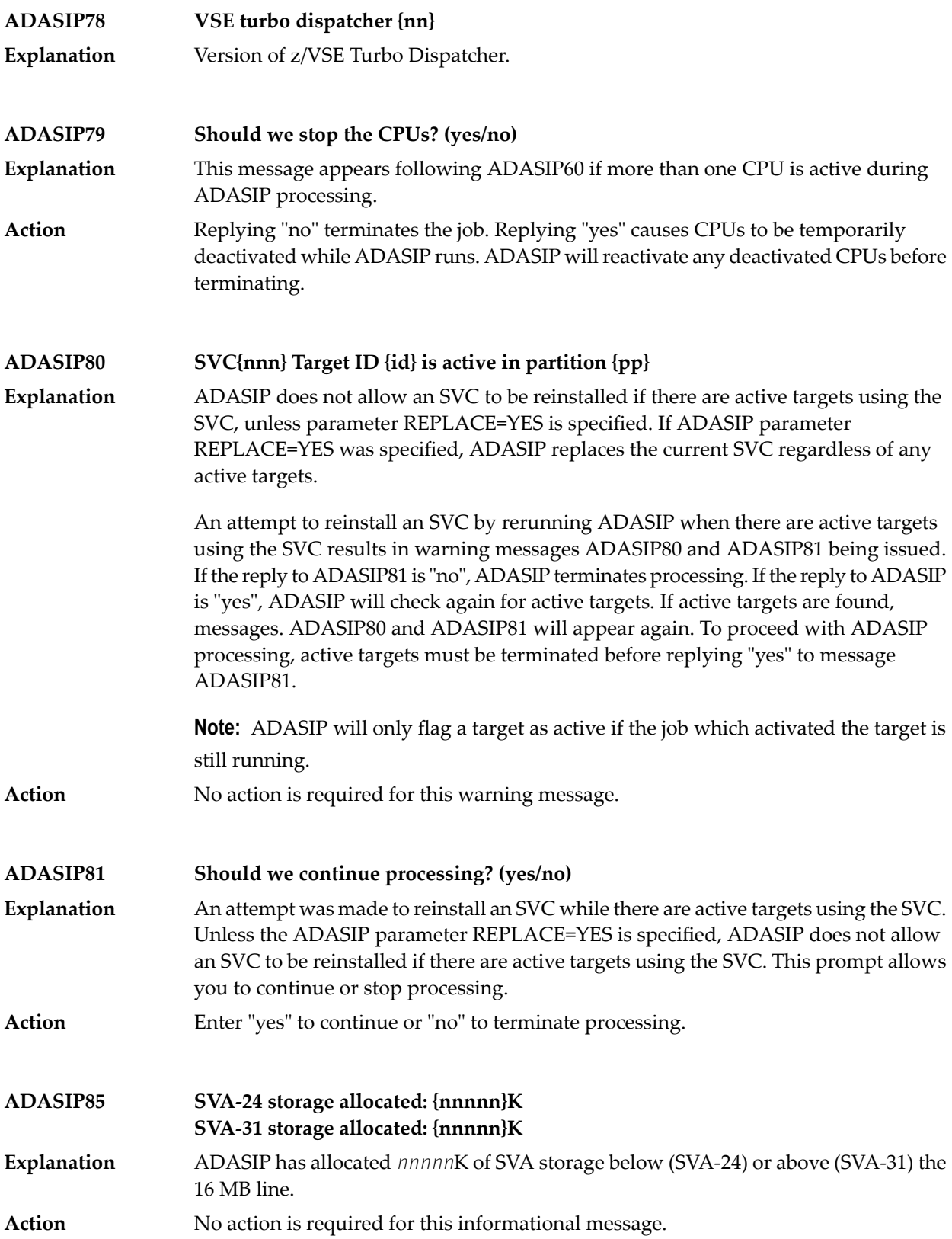

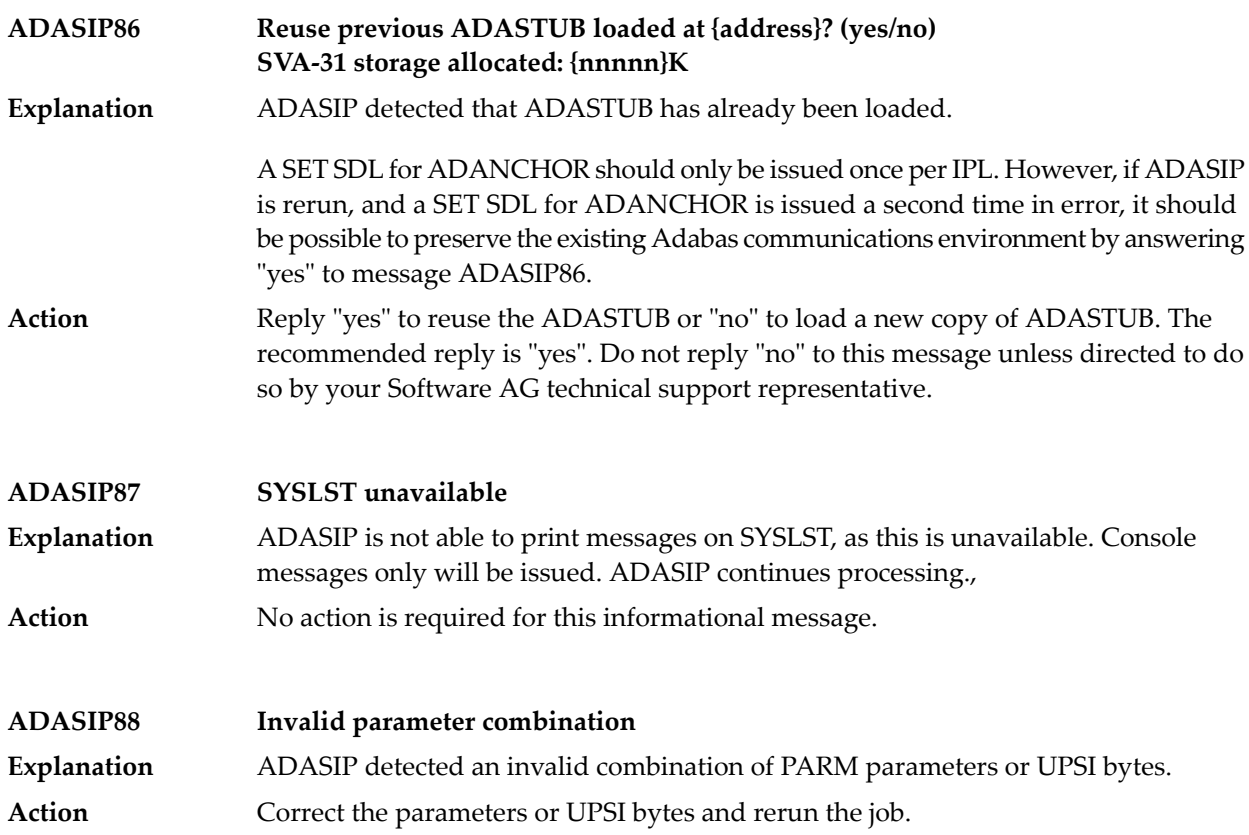

# **34 ADASM\* Adabas SMF Processing Messages**

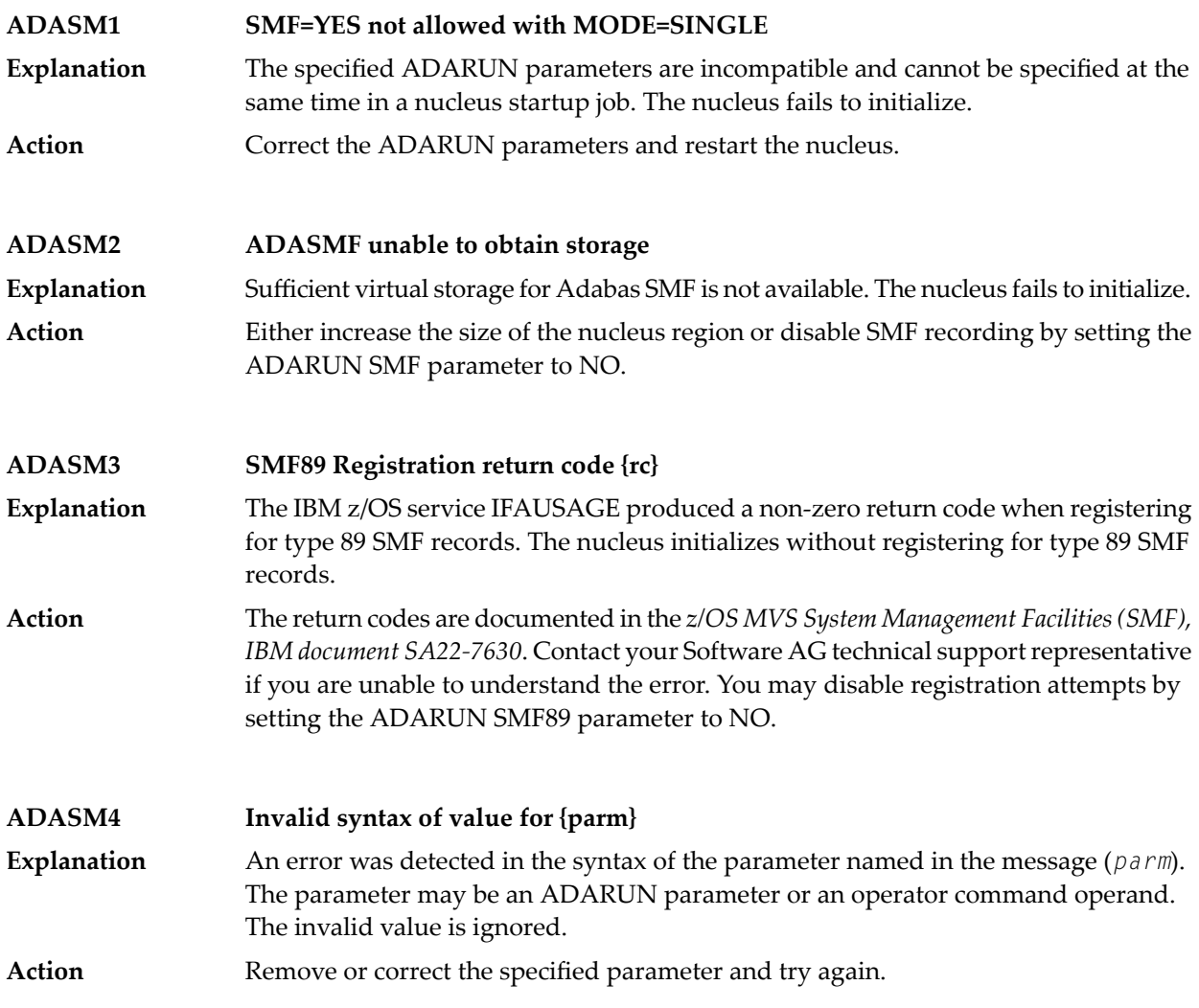

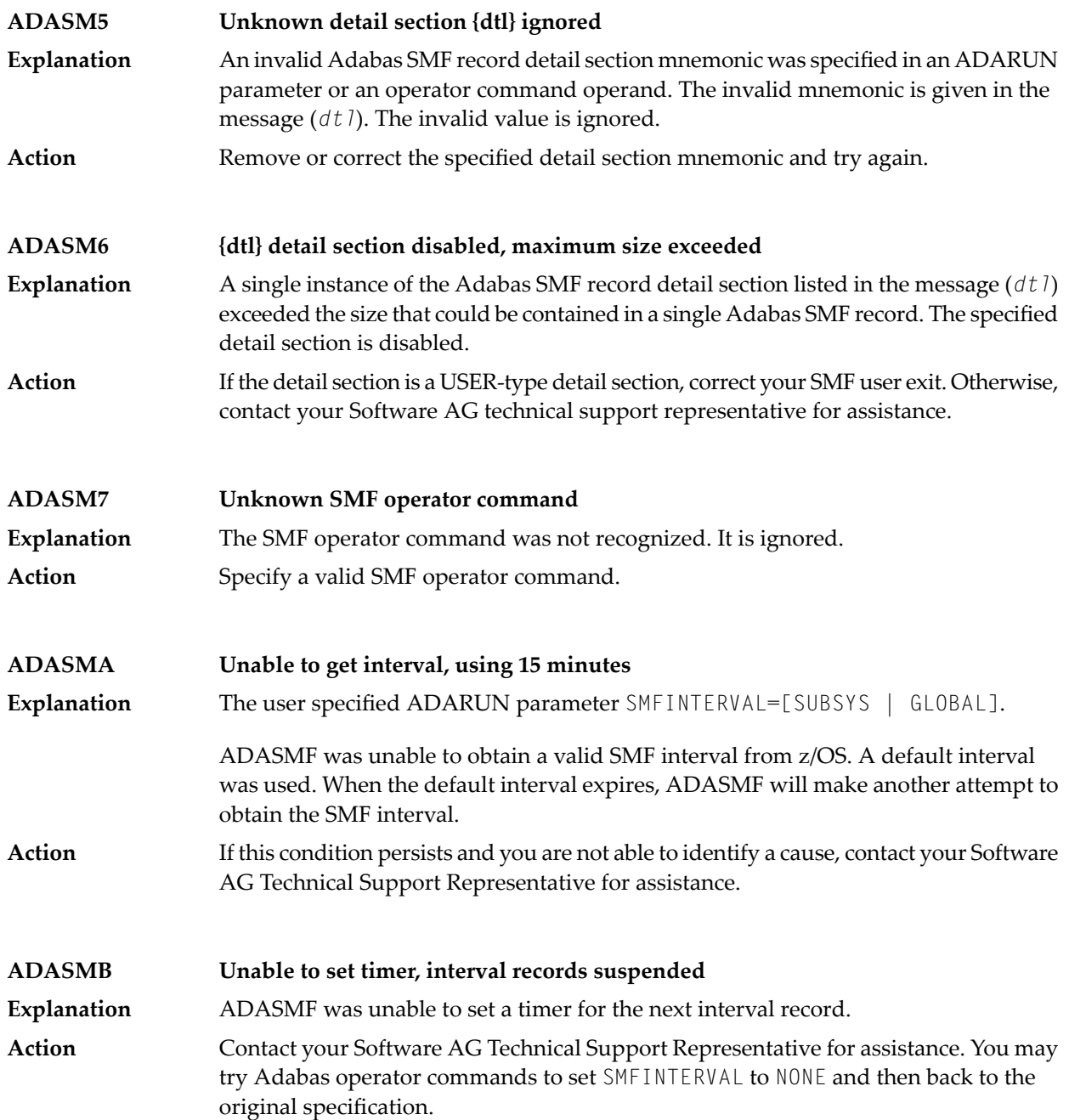

### **35 ADAU\* Utility Status Messages**

 $\overline{\phantom{a}}$ 

These general status messages describe current utility operating status. Often, they are the response to a DSTAT operator command.

**Note:** Each of the messages in this section starts with the relevant database ID.

**ADAU01 {version} {job-name} {name} RC {ret-code}** z/VSE systems only: ADAUSER cannot perform CDLOAD or LOAD ADARUN. ADAUSER provides the following information: **Explanation**

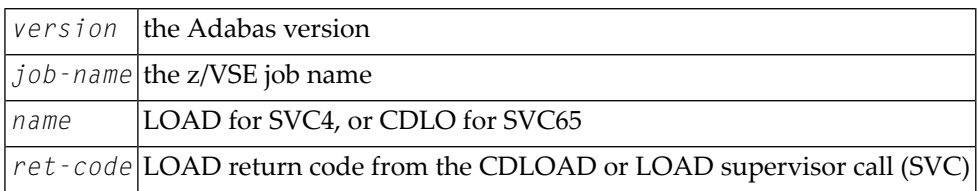

ADAUSER provides a dump using JDUMP, and then terminates with the information that is required to resolve the load problem.

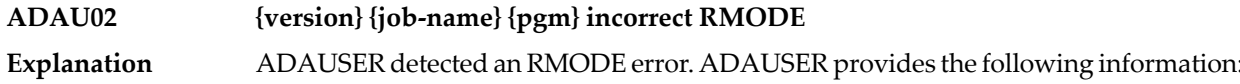

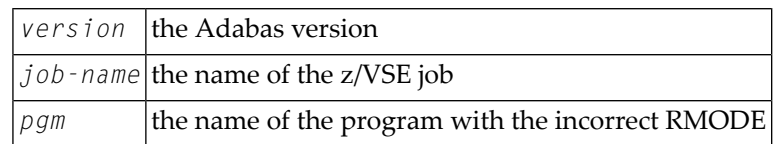

Action: Relink the program with RMODE=24.

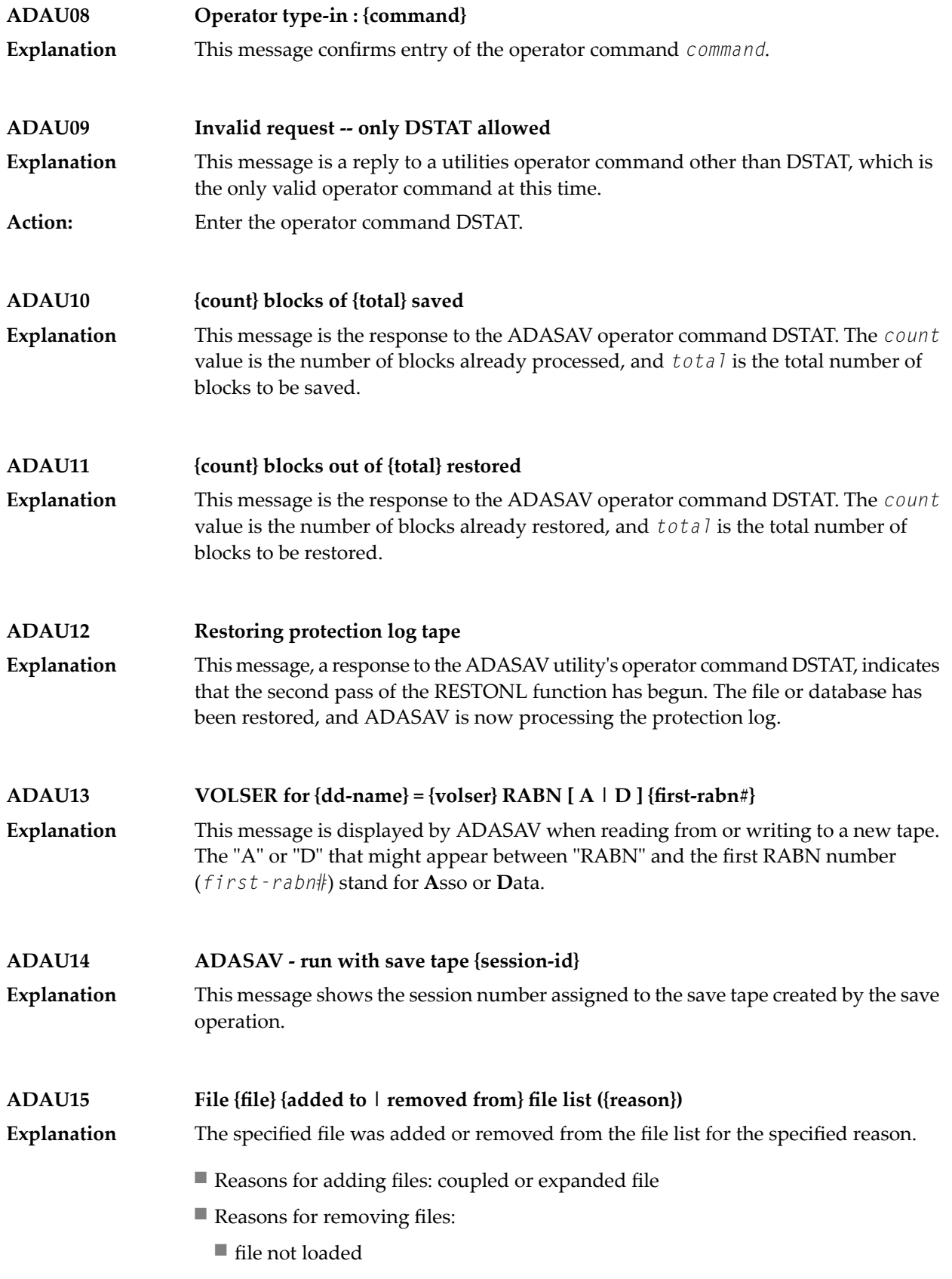

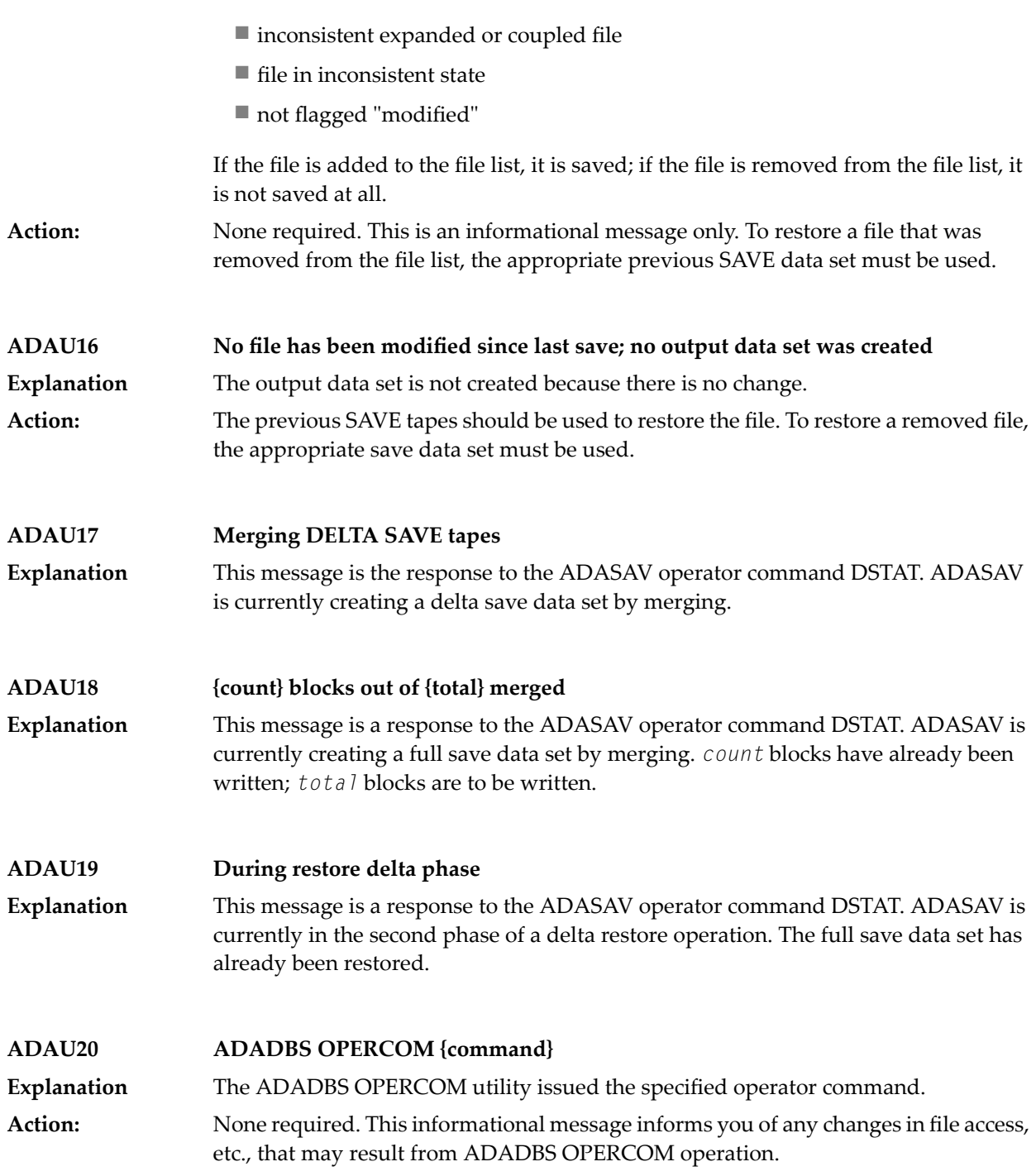

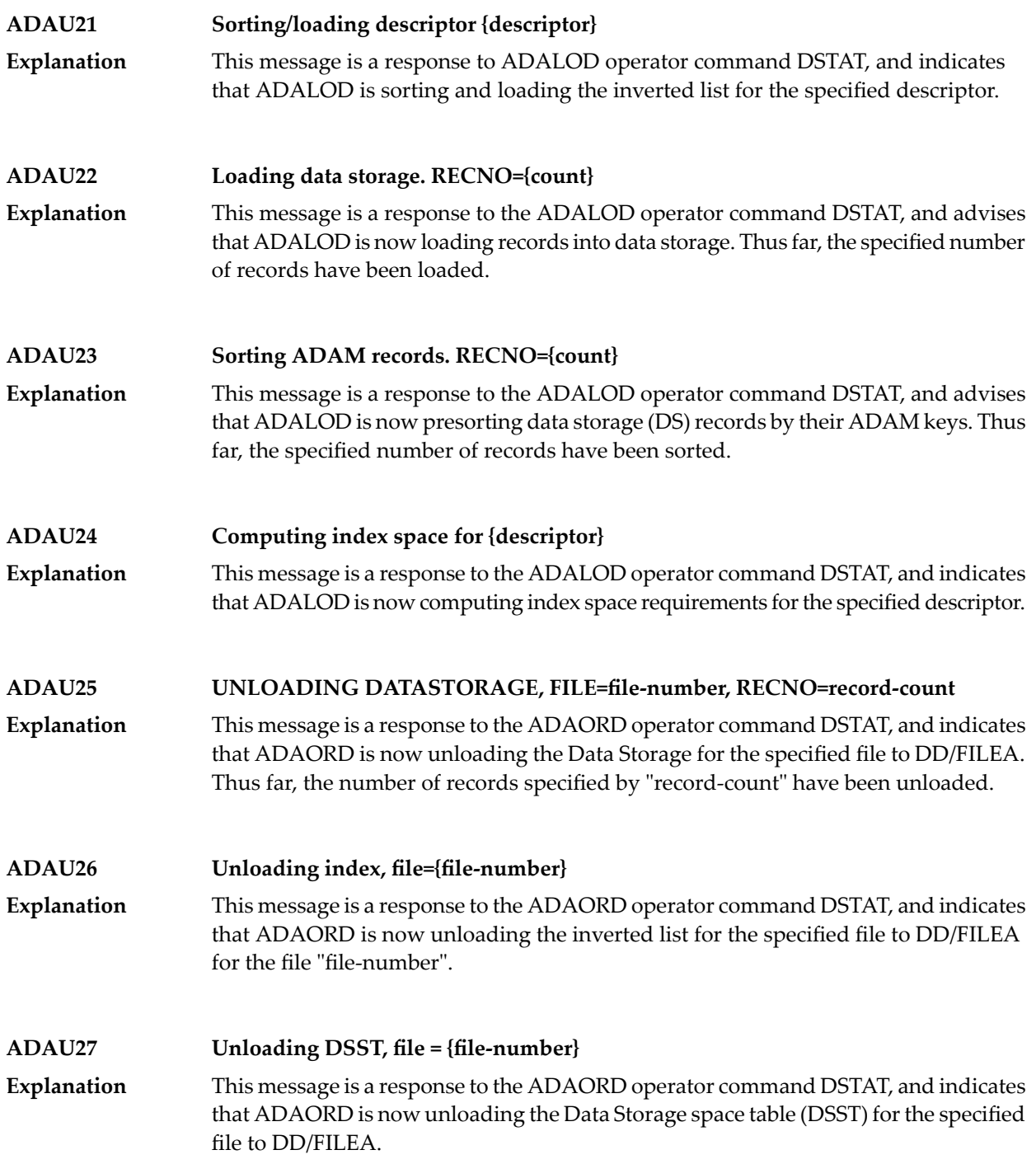

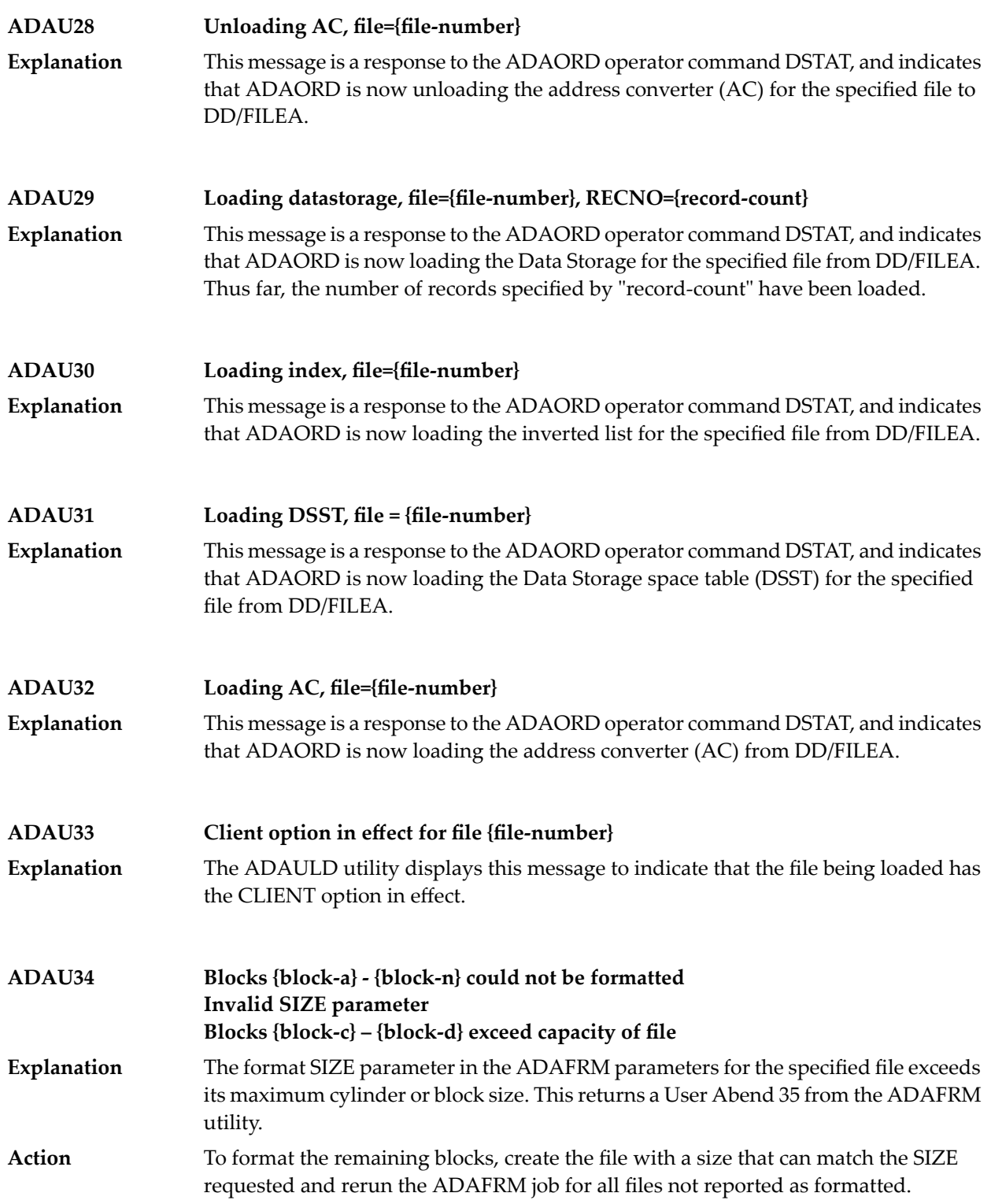

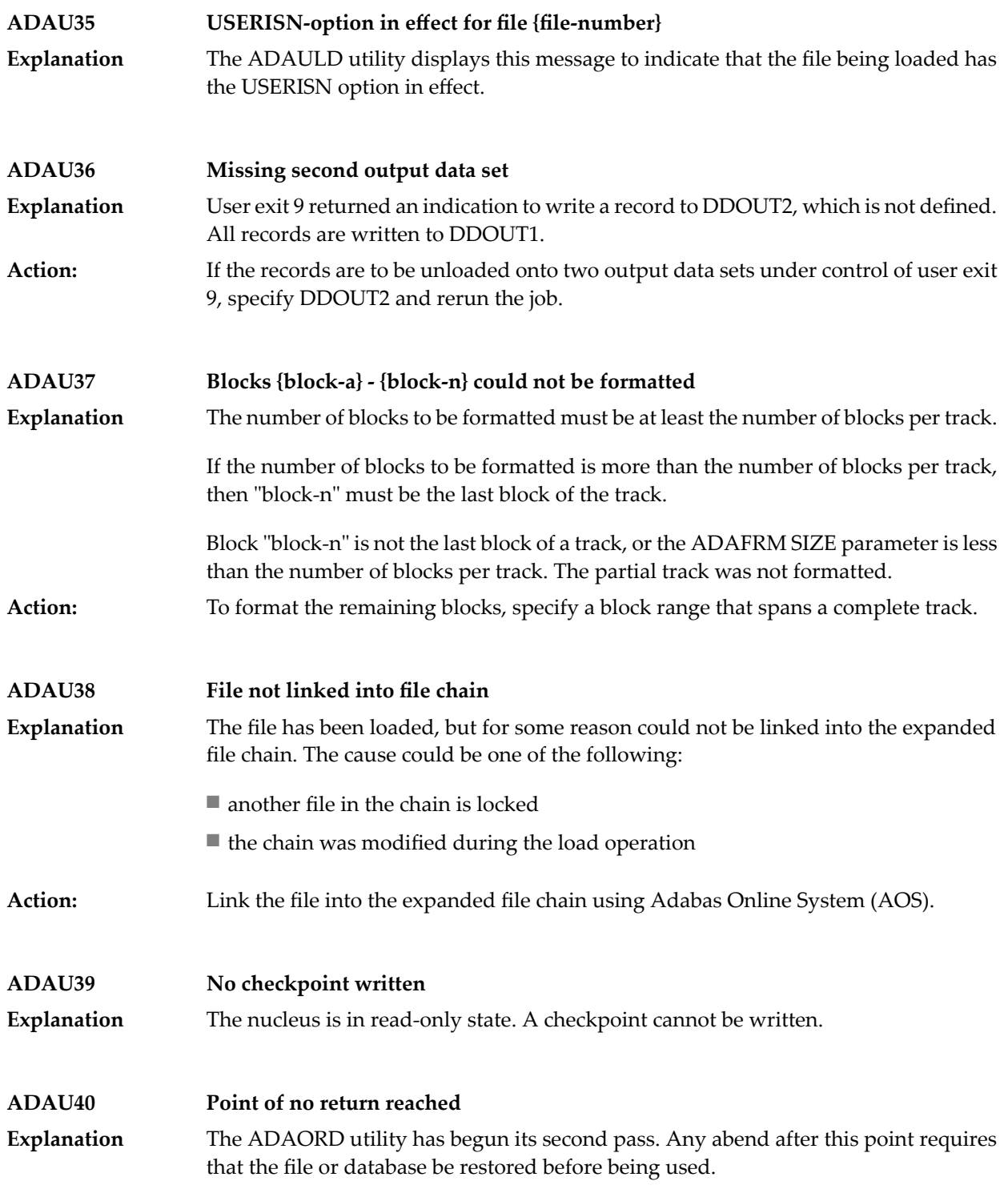

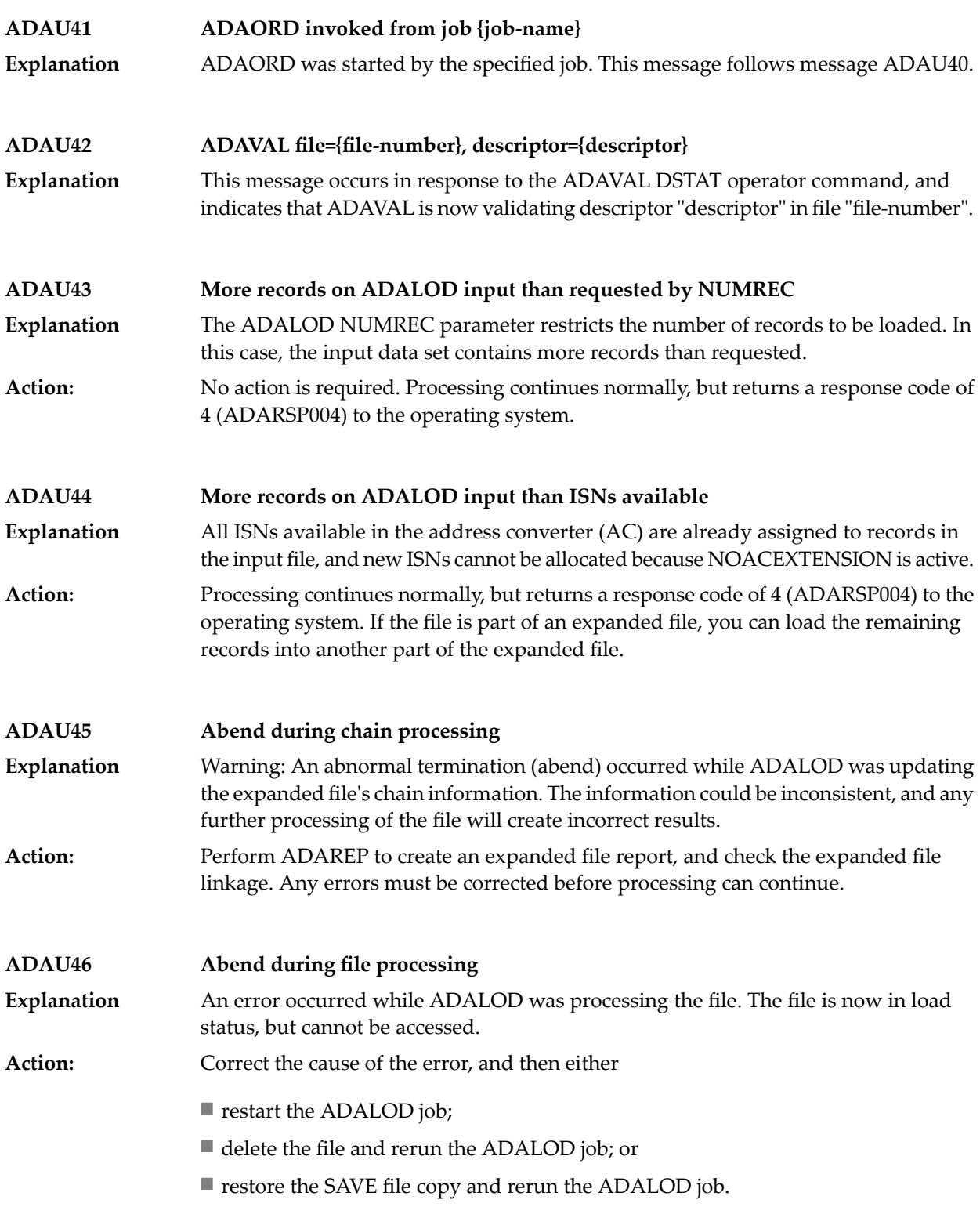

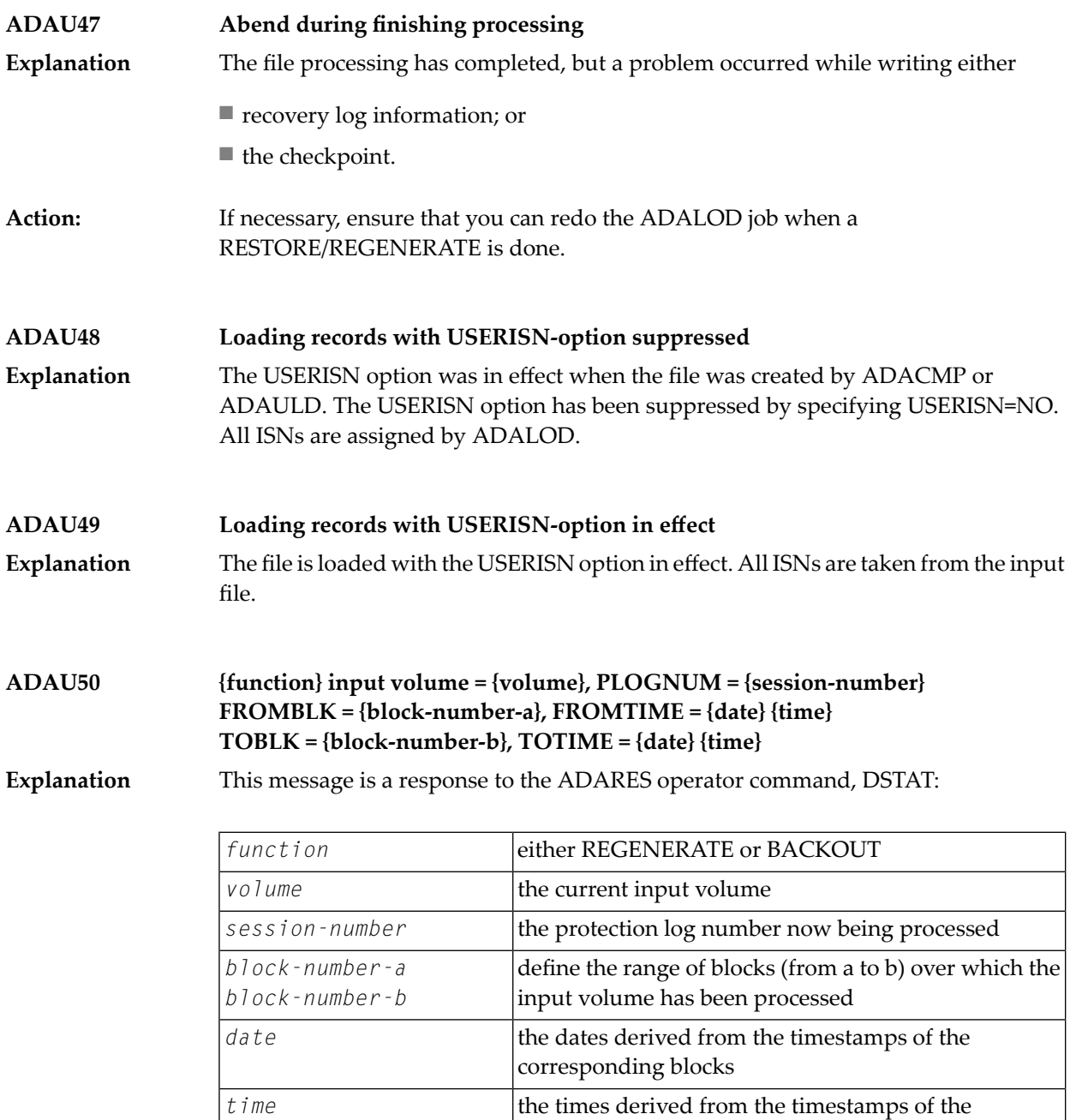

**ADAU51 Repair {count} blocks / {record-count} records processed** This message is a response to the ADARES operator command, DSTAT. When the message is displayed, the REPAIR function has processed "count" blocks and "record-count" records from the protection log input data set. **Explanation**

corresponding blocks

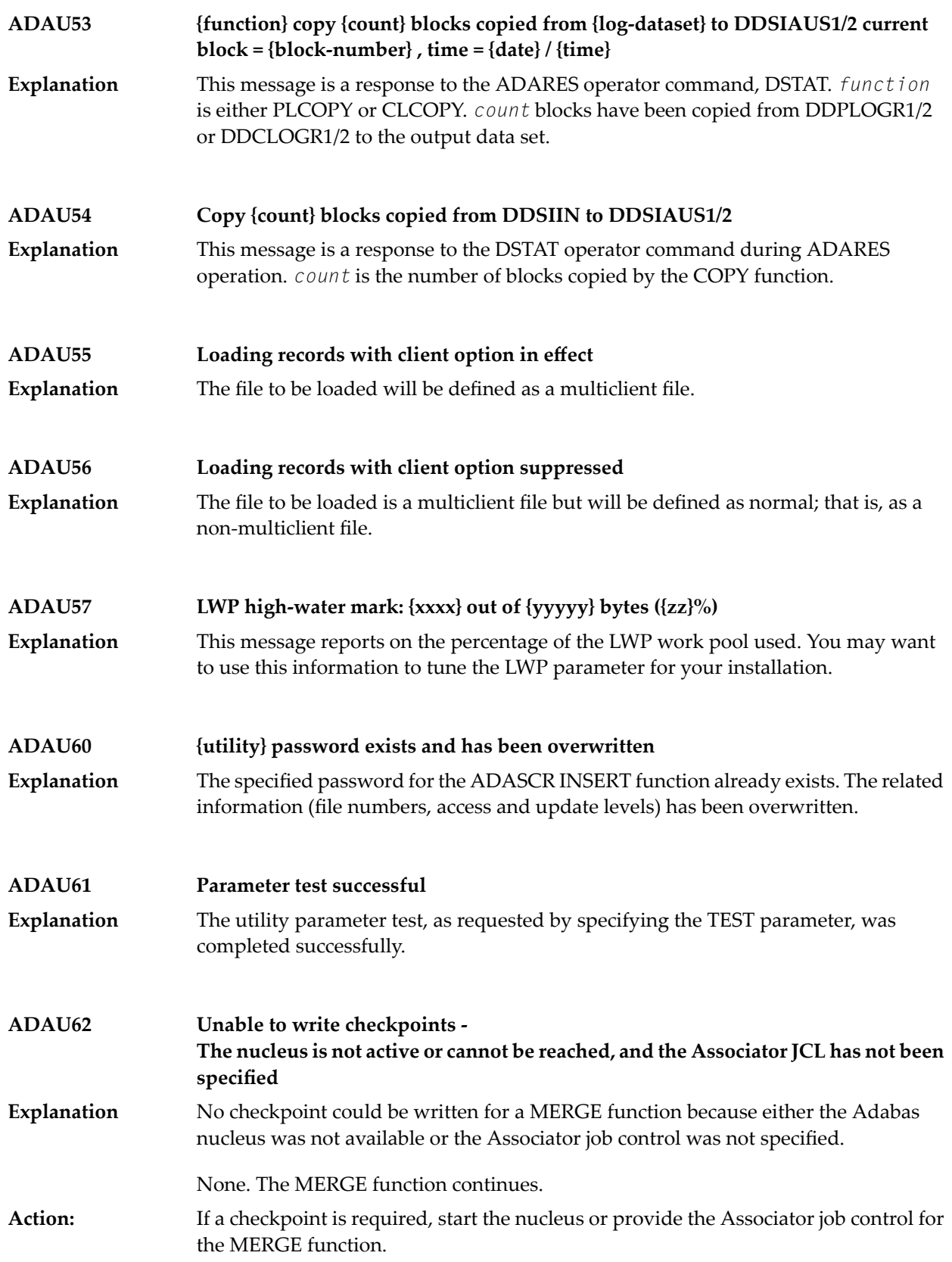

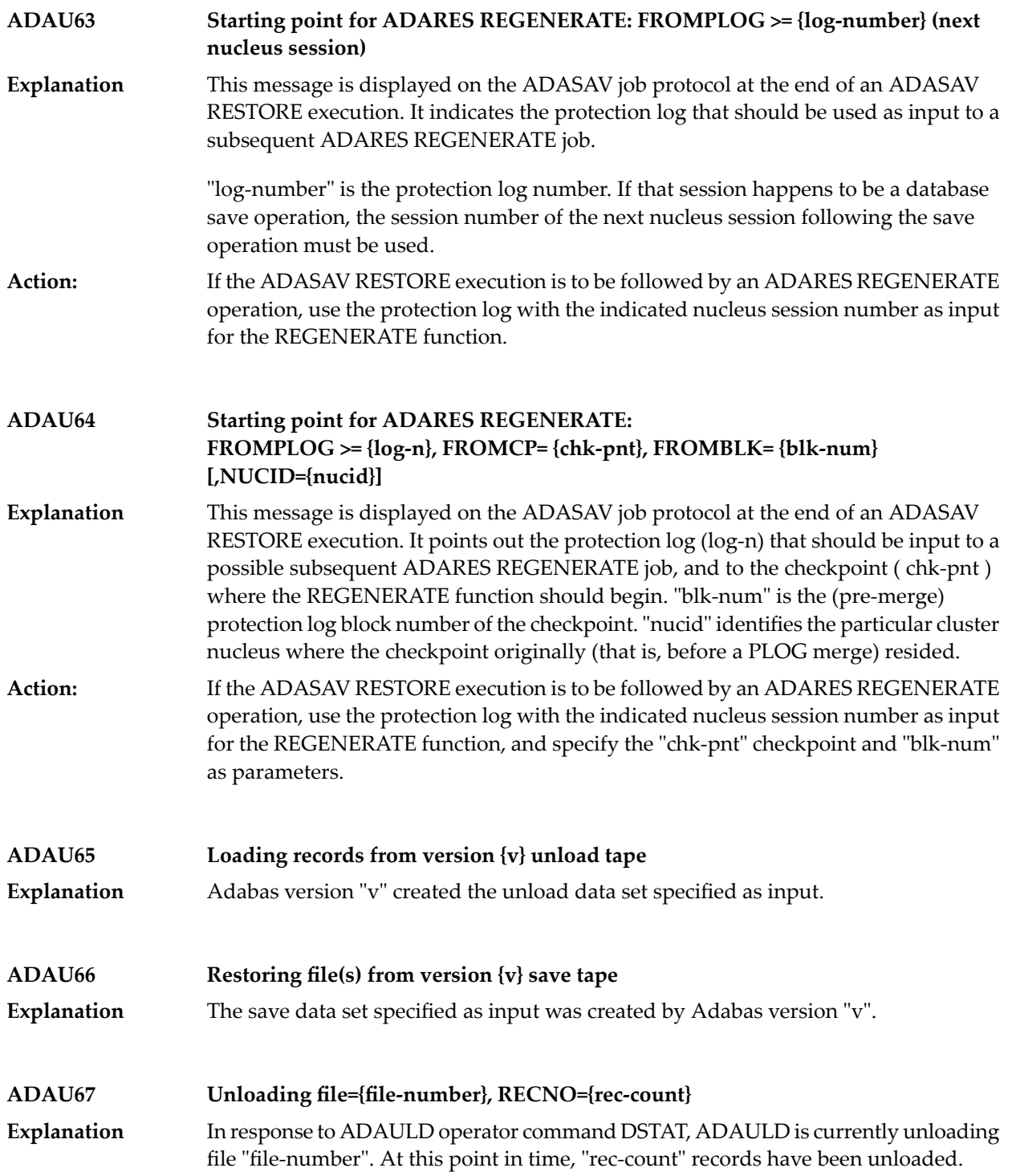

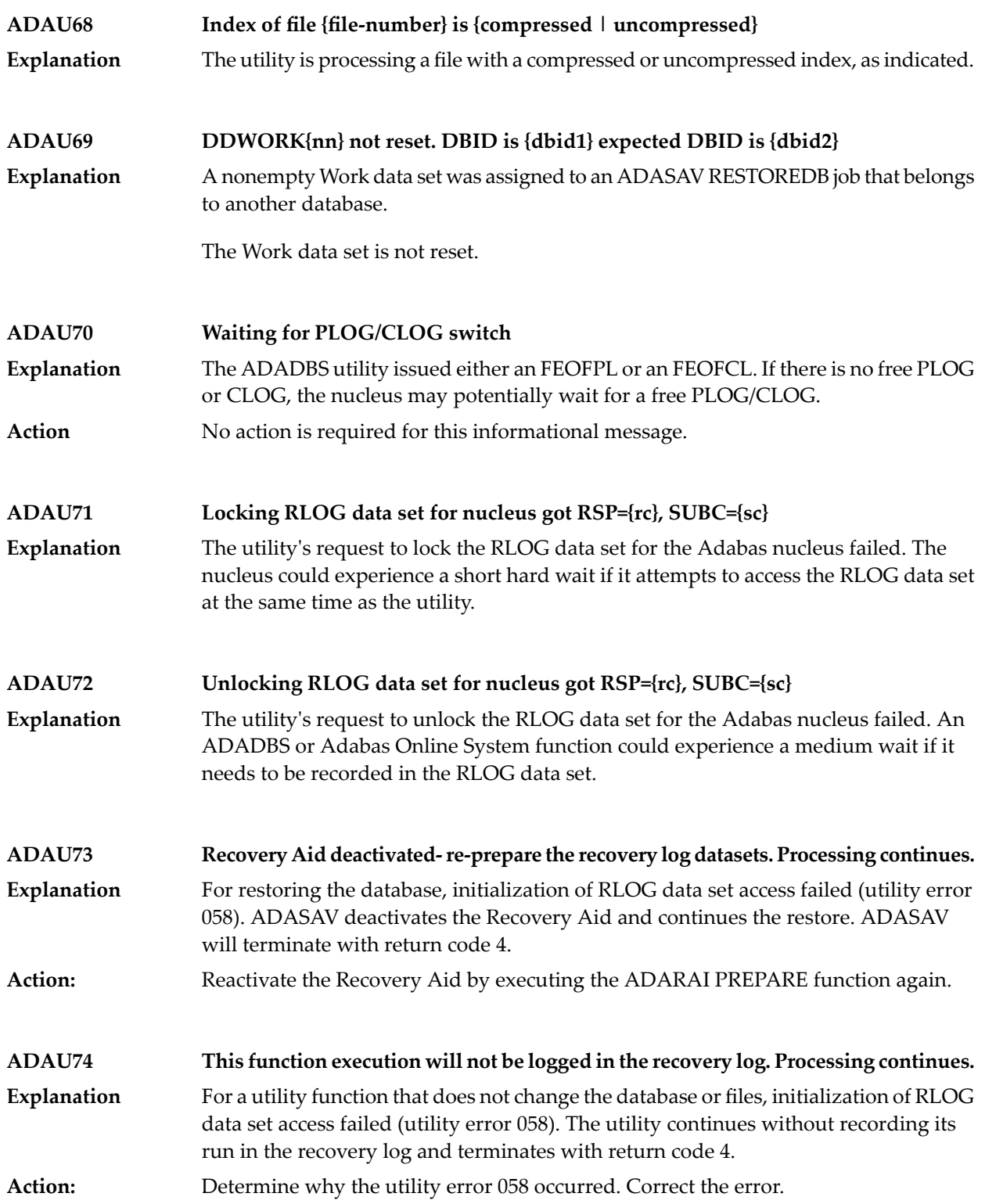

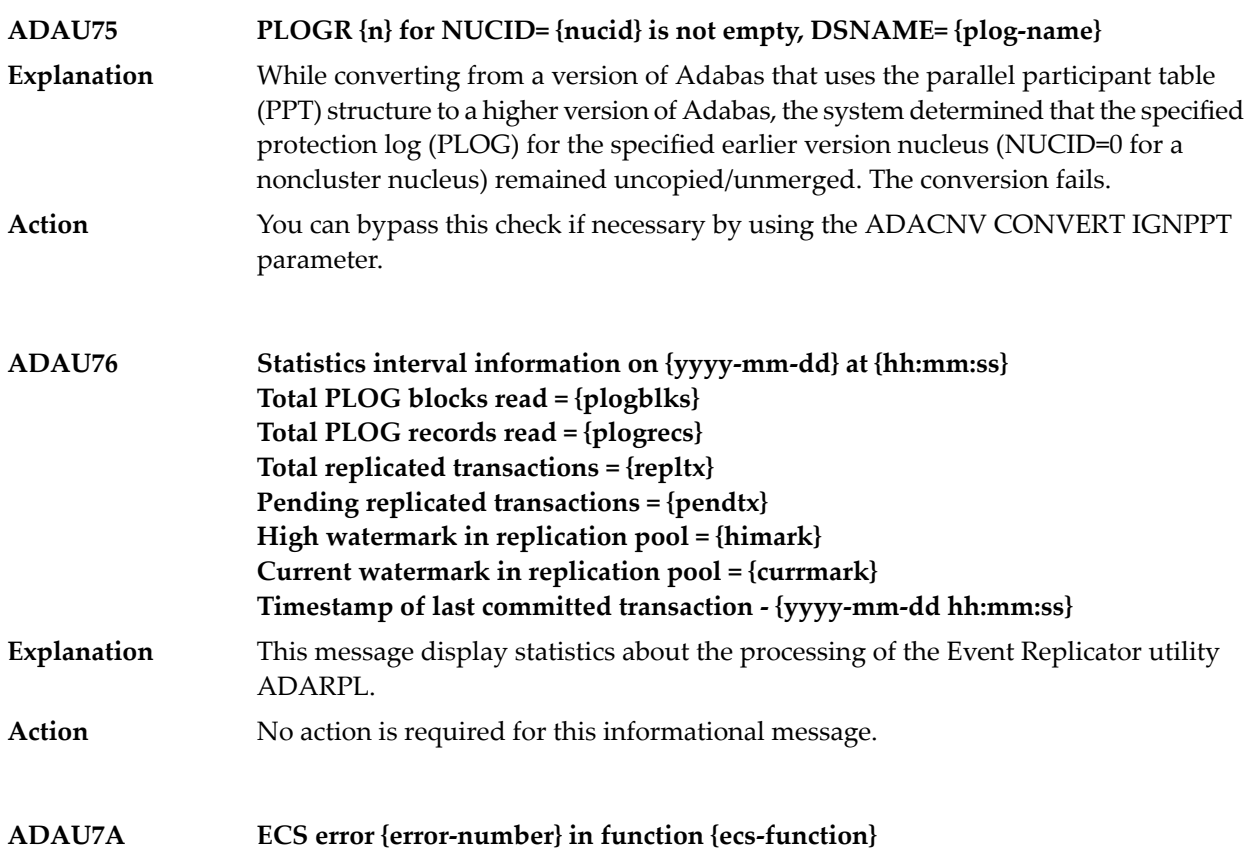

ECS is the Entire Conversion Services, a subsystem of the Adabas universal encoding support (UES) system. This message is written after a function of the subsystem has failed. The following ECS functions may return errors: **Explanation**

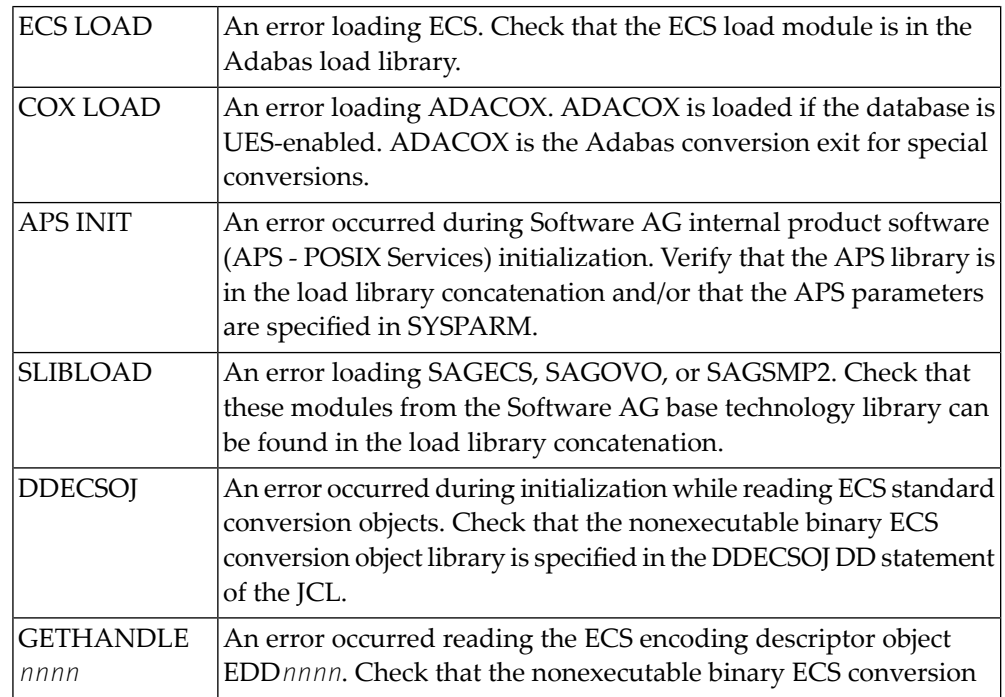

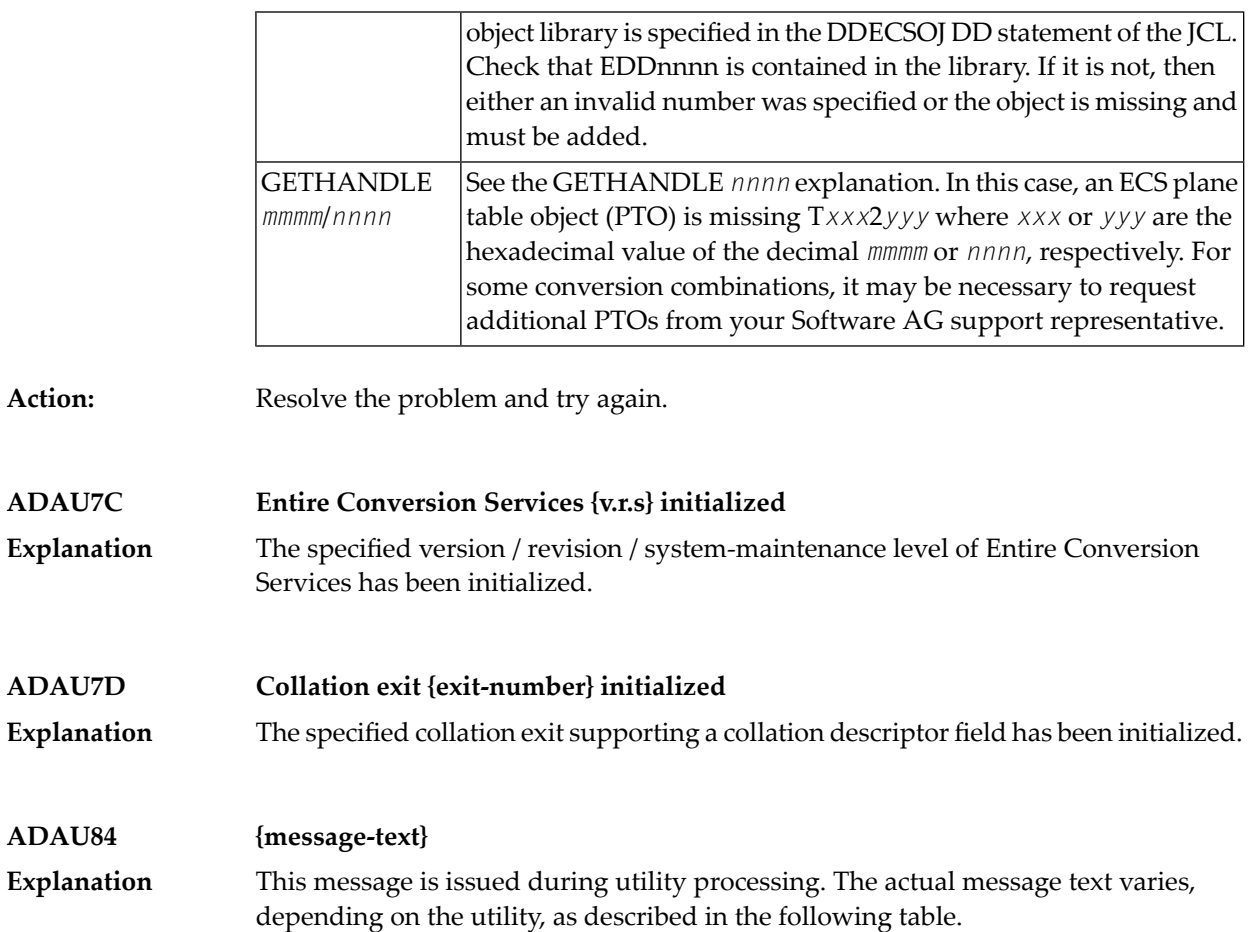

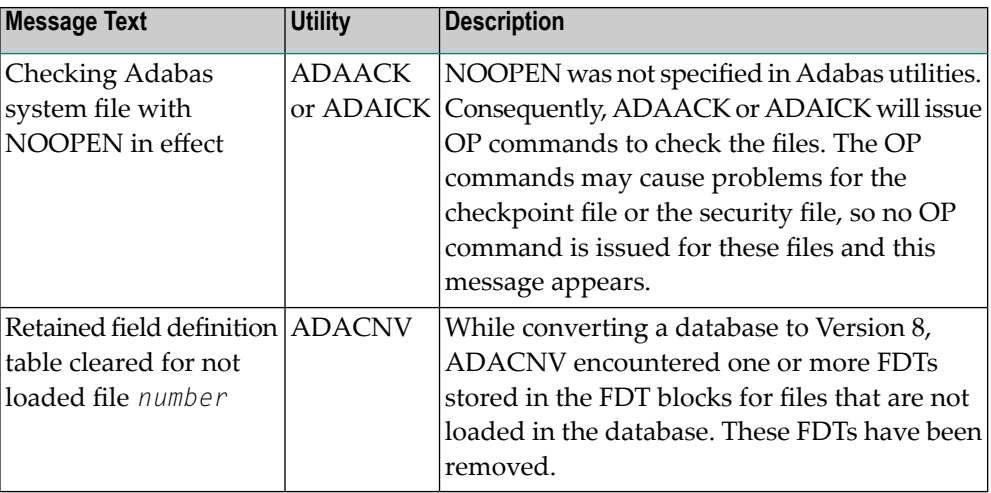

NOOPEN was not specified in Adabas utilities. Consequently, ADAACK or ADAICK will issue OP commands to check the files. The OP commands may cause problems for the checkpoint file or the security file, so no OP command is issued for these files and this message appears.

**Action:** No action is required for this informational message.

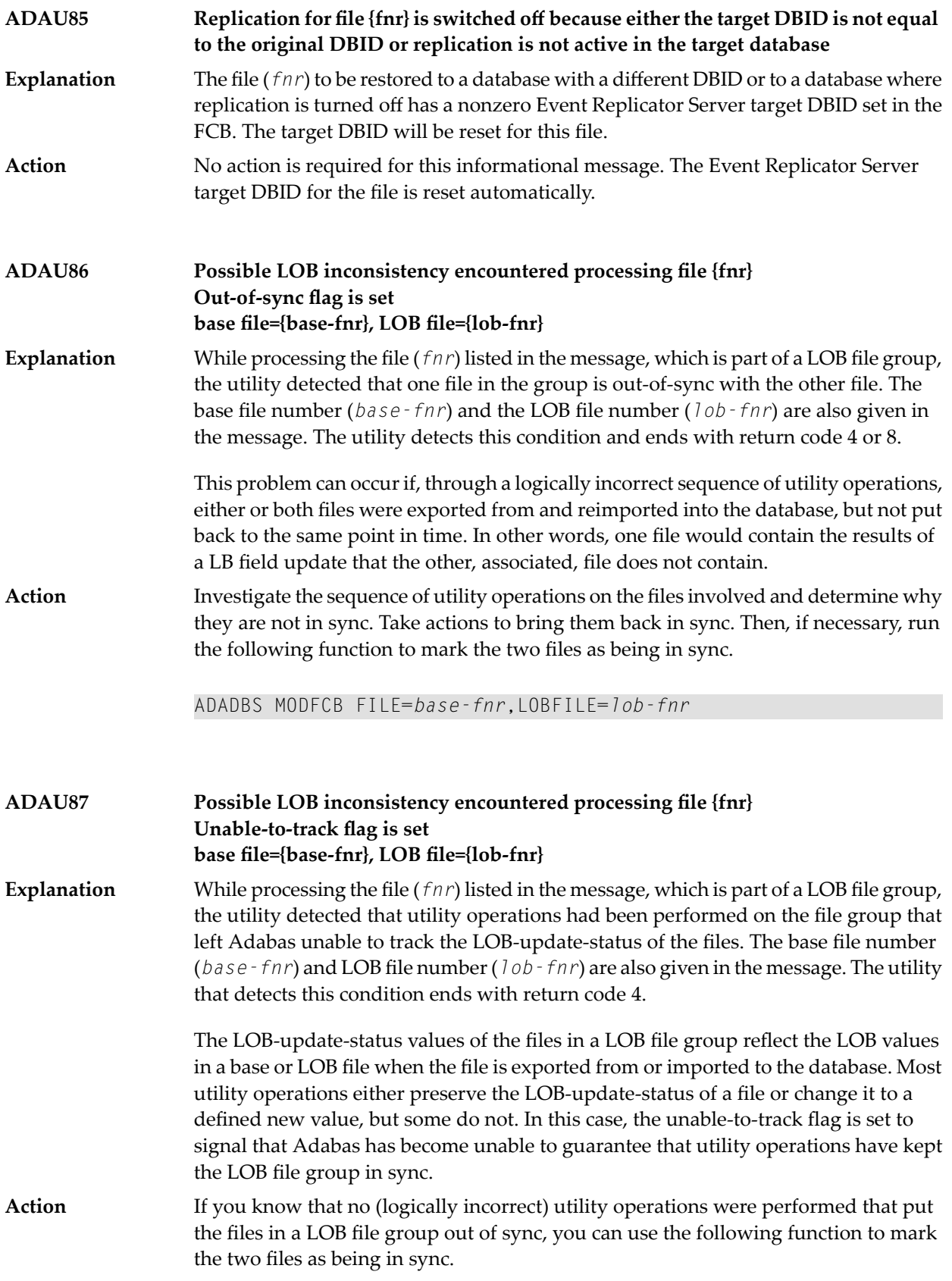

ADADBS MODFCB FILE=*base-fnr*,LOBFILE=*lob-fnr*

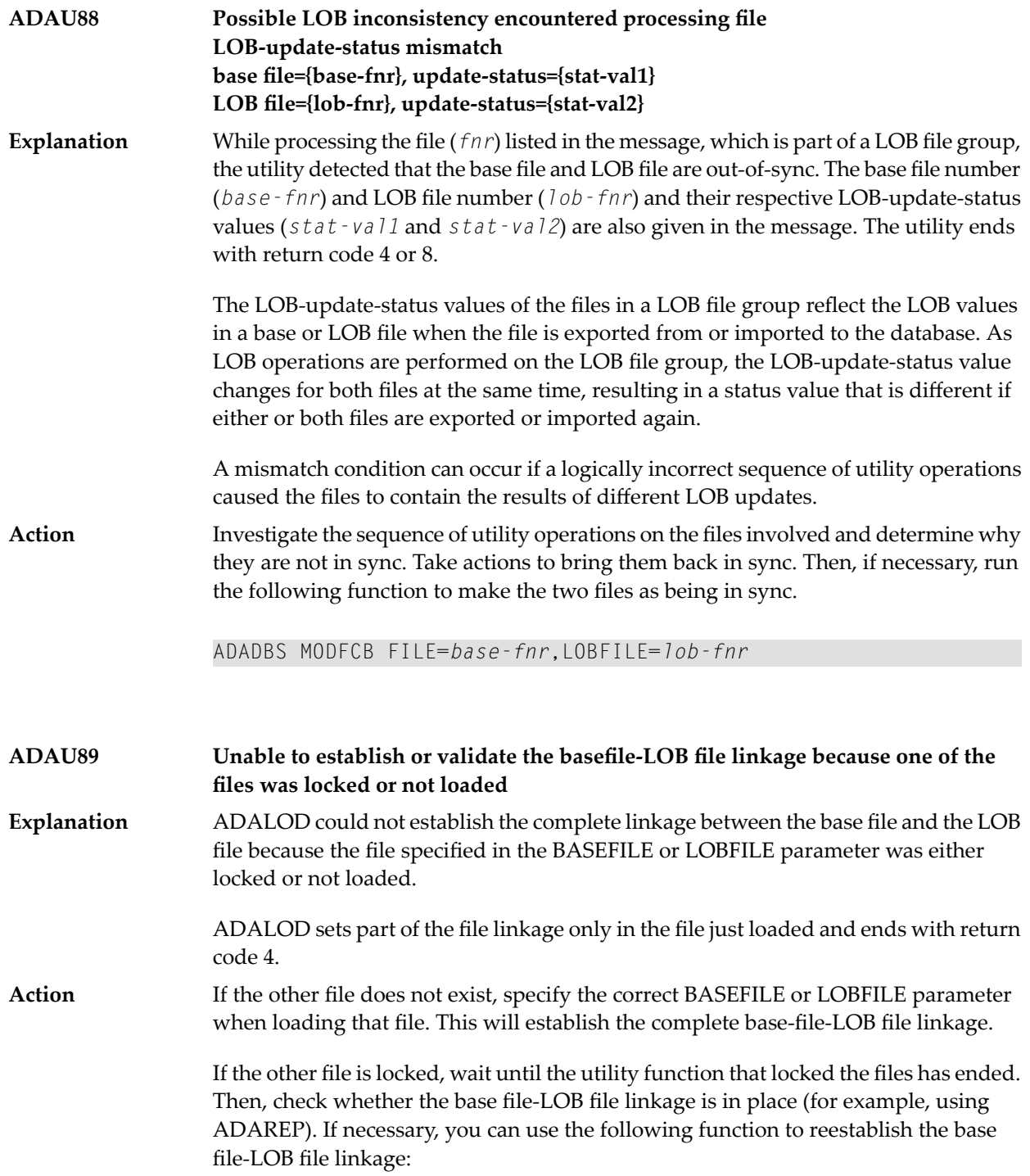

ADADBS MODFCB FILE=*base-fnr*,LOBFILE=*lob-fnr*

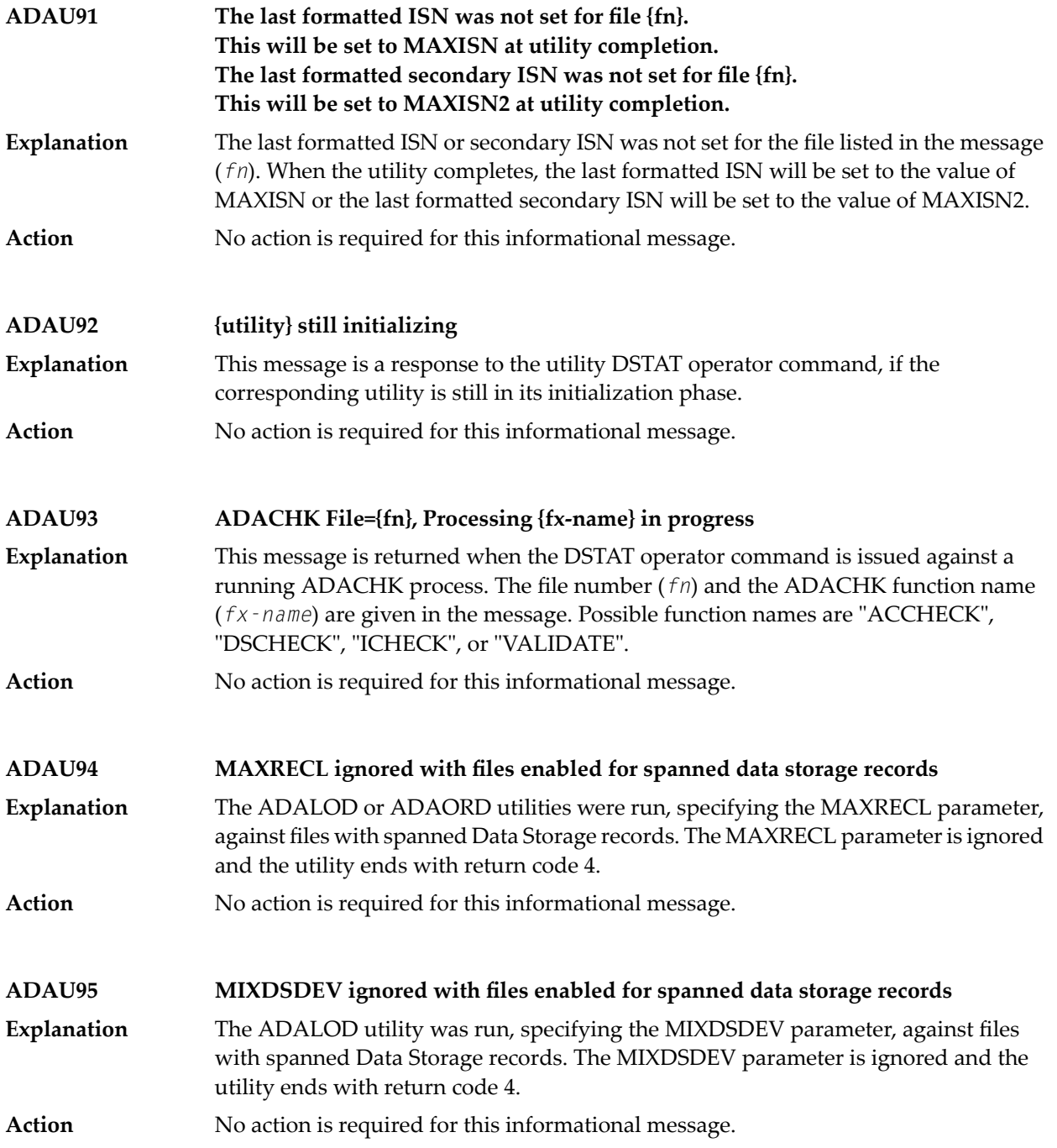

## **36 ADAX\* - Adabas Cluster Nucleus Messages**

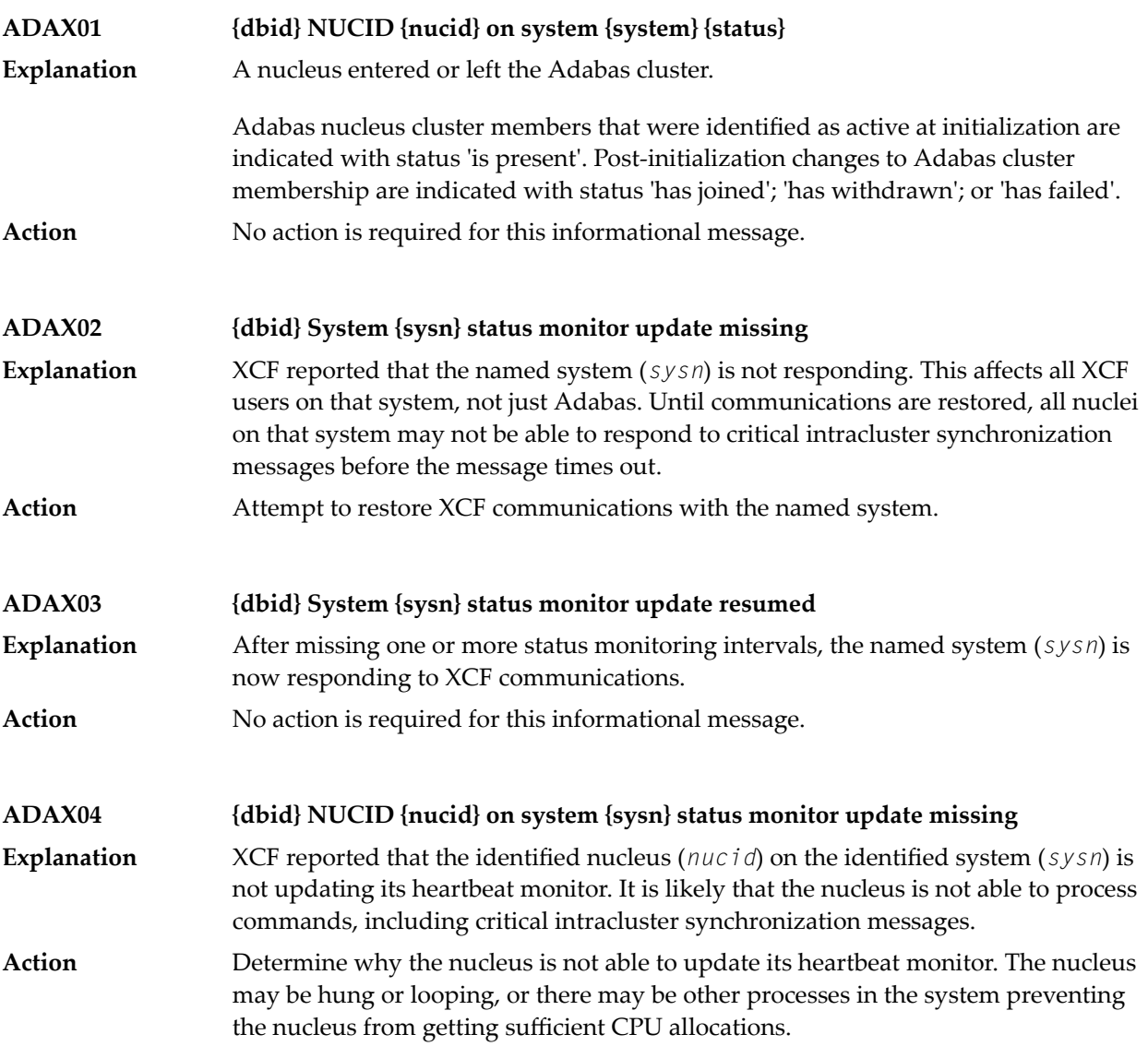

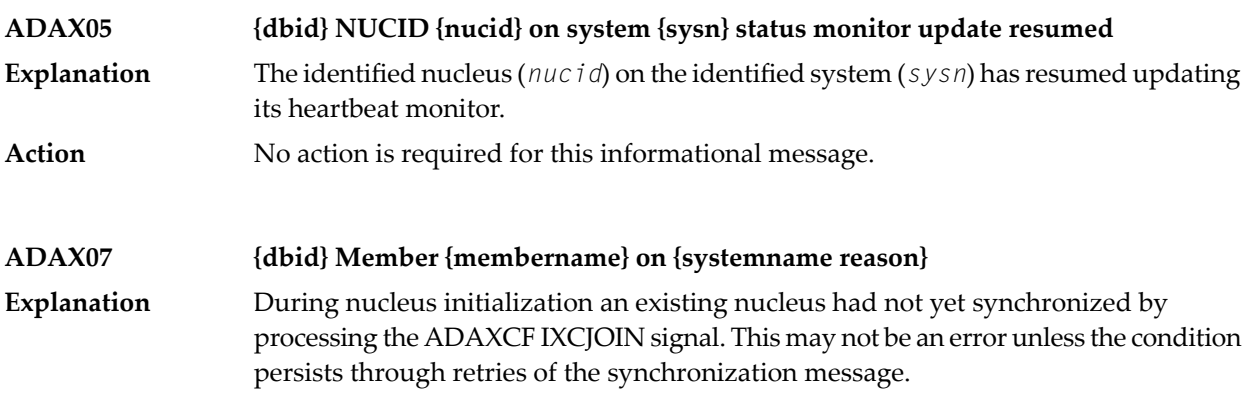

This message is always followed by message **ADAX08**. The *membername* is the nucleus's identification to z/OS XCF. It is of the form "DB*ddddd*P*ppppp*N*nn*", where *ddddd* is the DBID, *ppppp* is the external nucleus ID (NUCID) from the ADARUN parameter, and *nn* in the internal NUCID assigned by Adabas. The identified member is on the system identified in the message in *systemname*. The specific condition is described in the message as one of the following *reason*s:

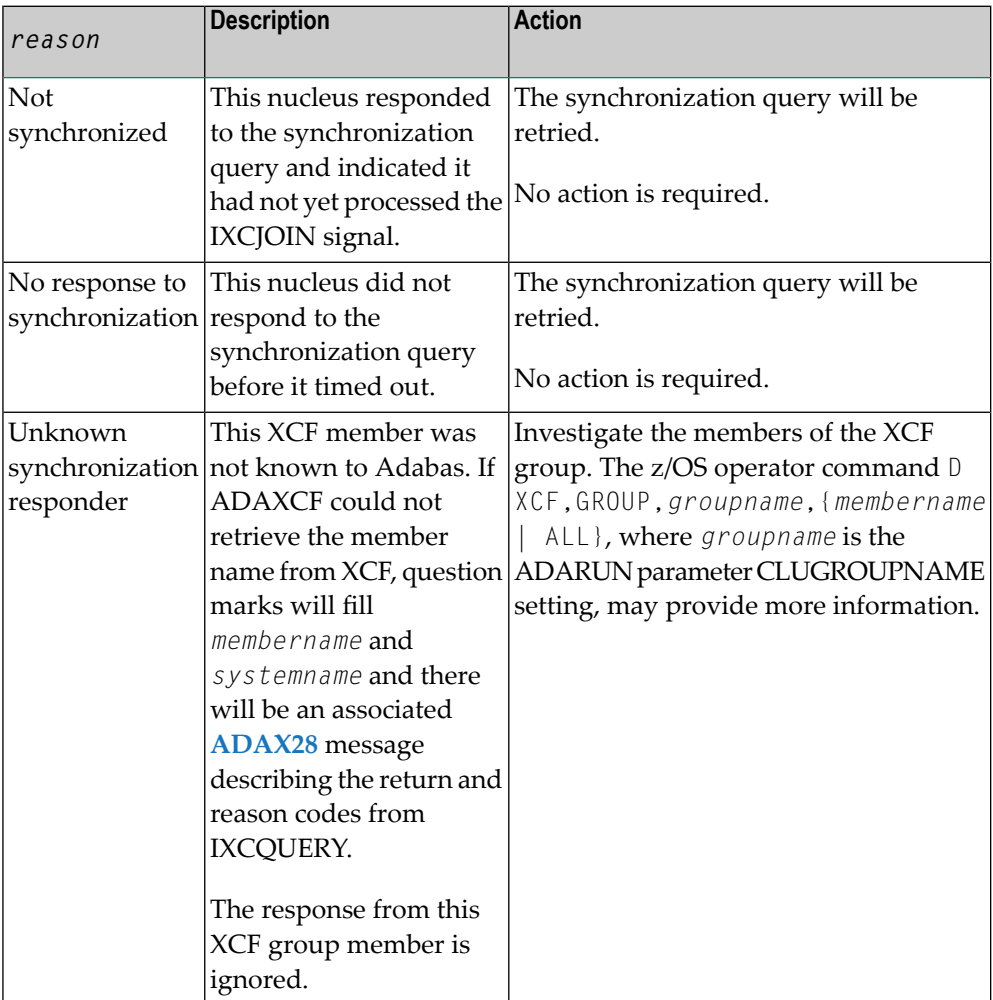

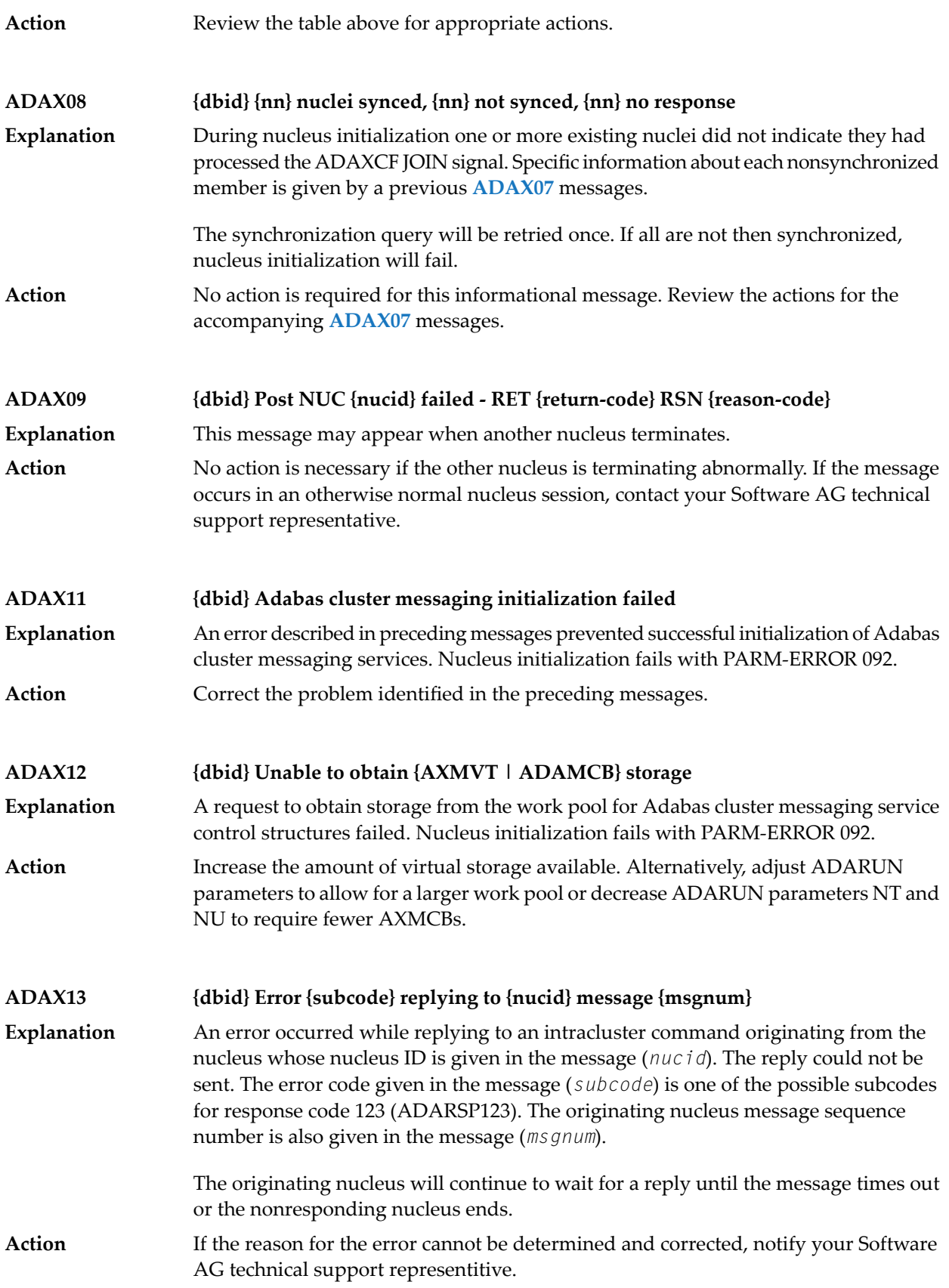

#### **{dbid} Statistics for {type}-type messages {dbid} Messages sent {nn} replies sent {nn} {dbid} Messages arrived {nn} messages accepted {nn} ADAX14**

Produced during normal nucleus termination, this message provides Adabas Cluster Services messaging service statistics: **Explanation**

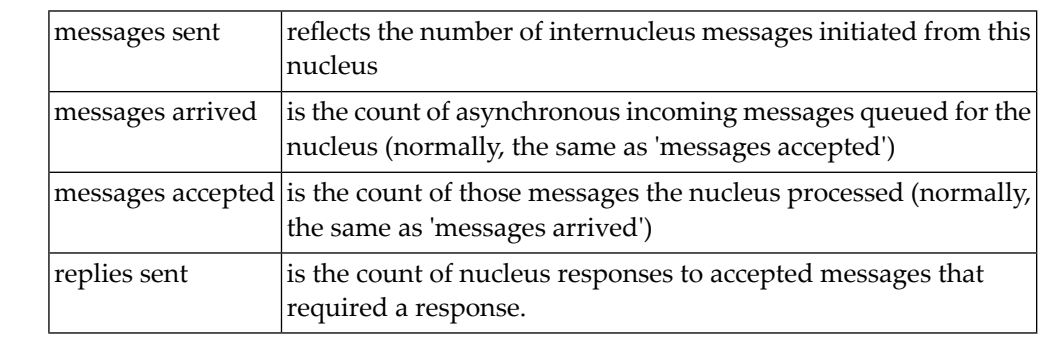

Action No action is required for this informational message.

#### **ADAX15 {dbid} AXMCB allocated {nn} used {nn} total requests {nn}**

Produced during normal nucleus termination, this message provides Adabas cluster messaging service statistics: **Explanation**

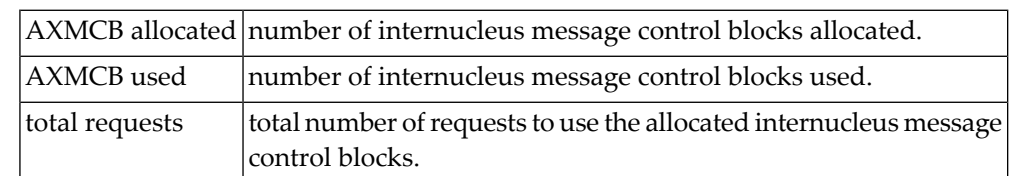

Action No action is required for this informational message.

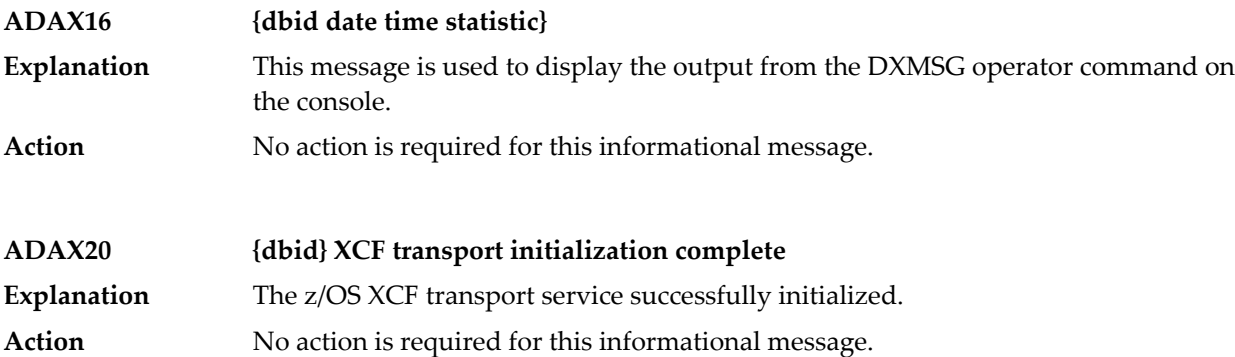

### **ADAX21 {dbid} {error-text}**

**Explanation**

The error specified by one of the following error texts occurred during the z/OS XCF transport service initialization check:

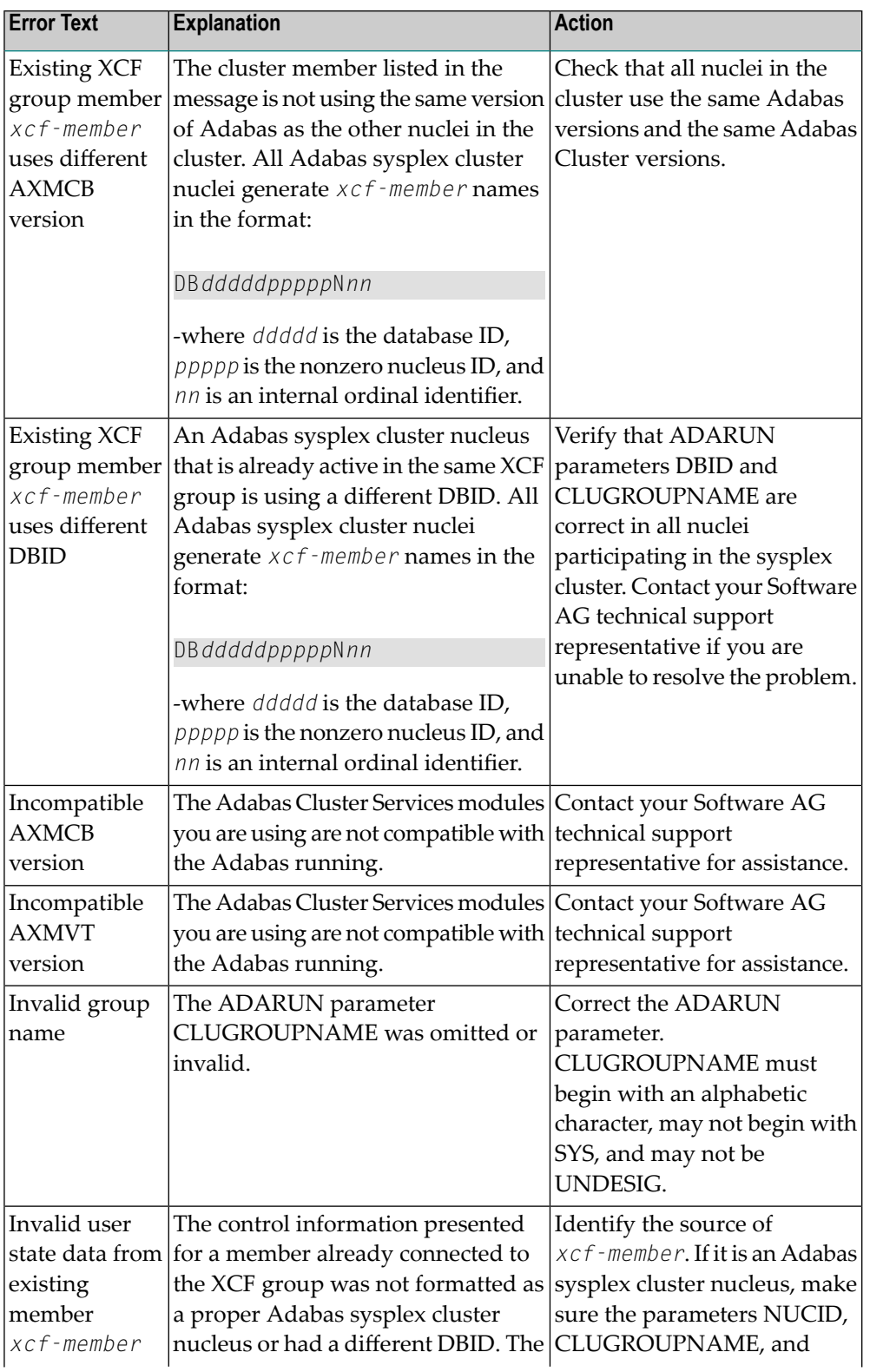

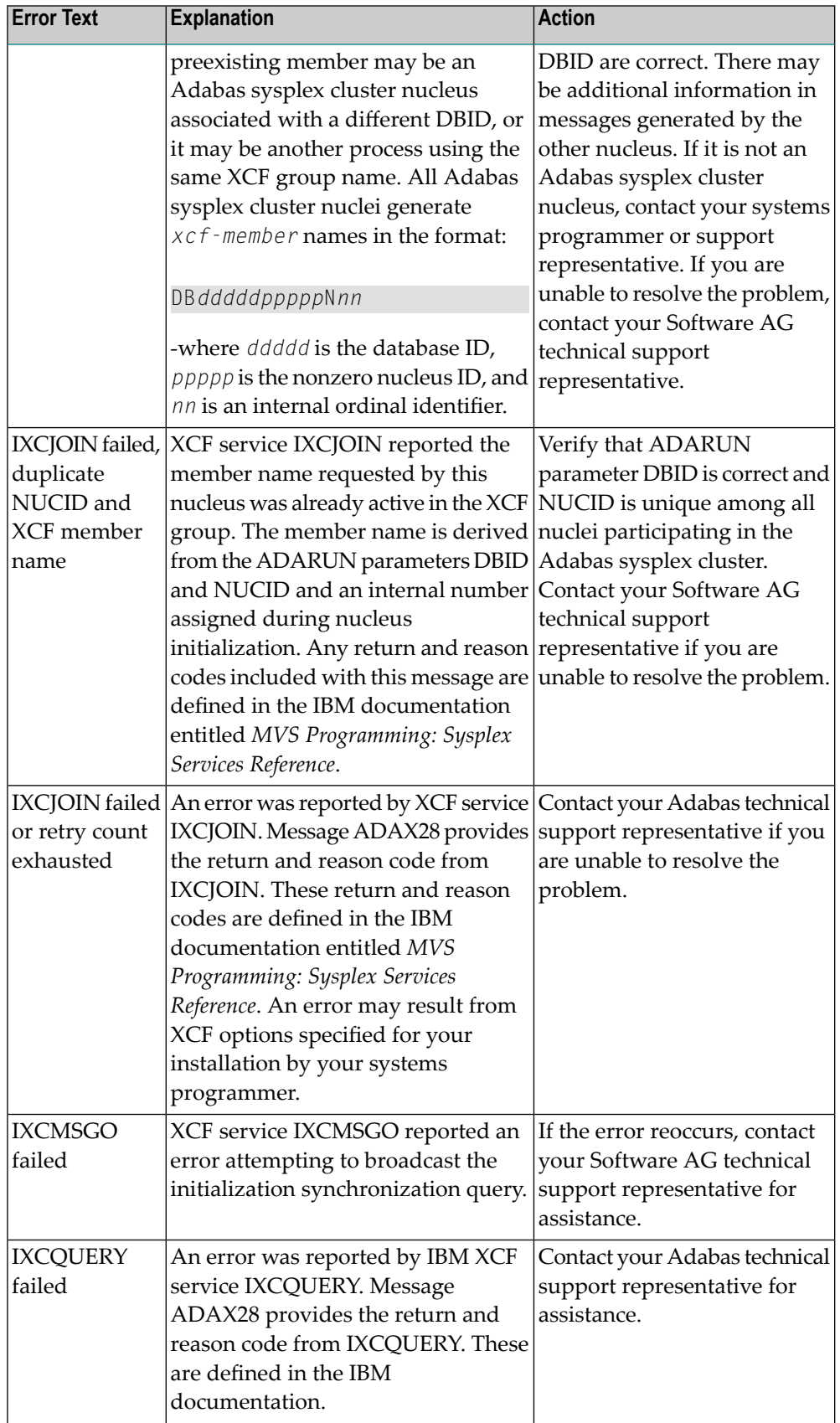

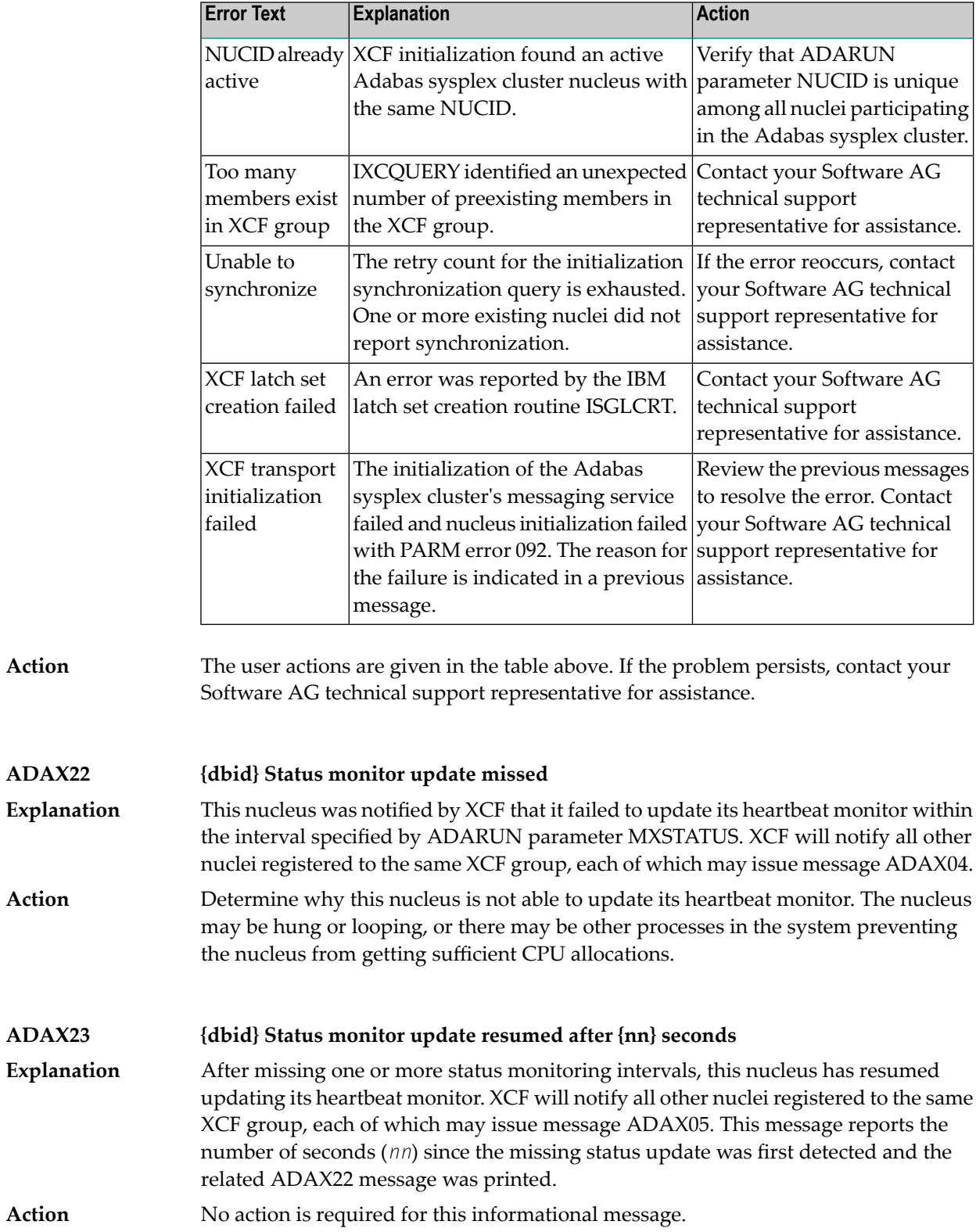

#### **ADAX24 {dbid} {error-text}**

An error occurred while processing an incoming asynchronous message. This message appears only in the z/OS Adabas nucleus JESLOG listing, SYSLOG or operator's console. One of the following error texts is given in this message: **Explanation**

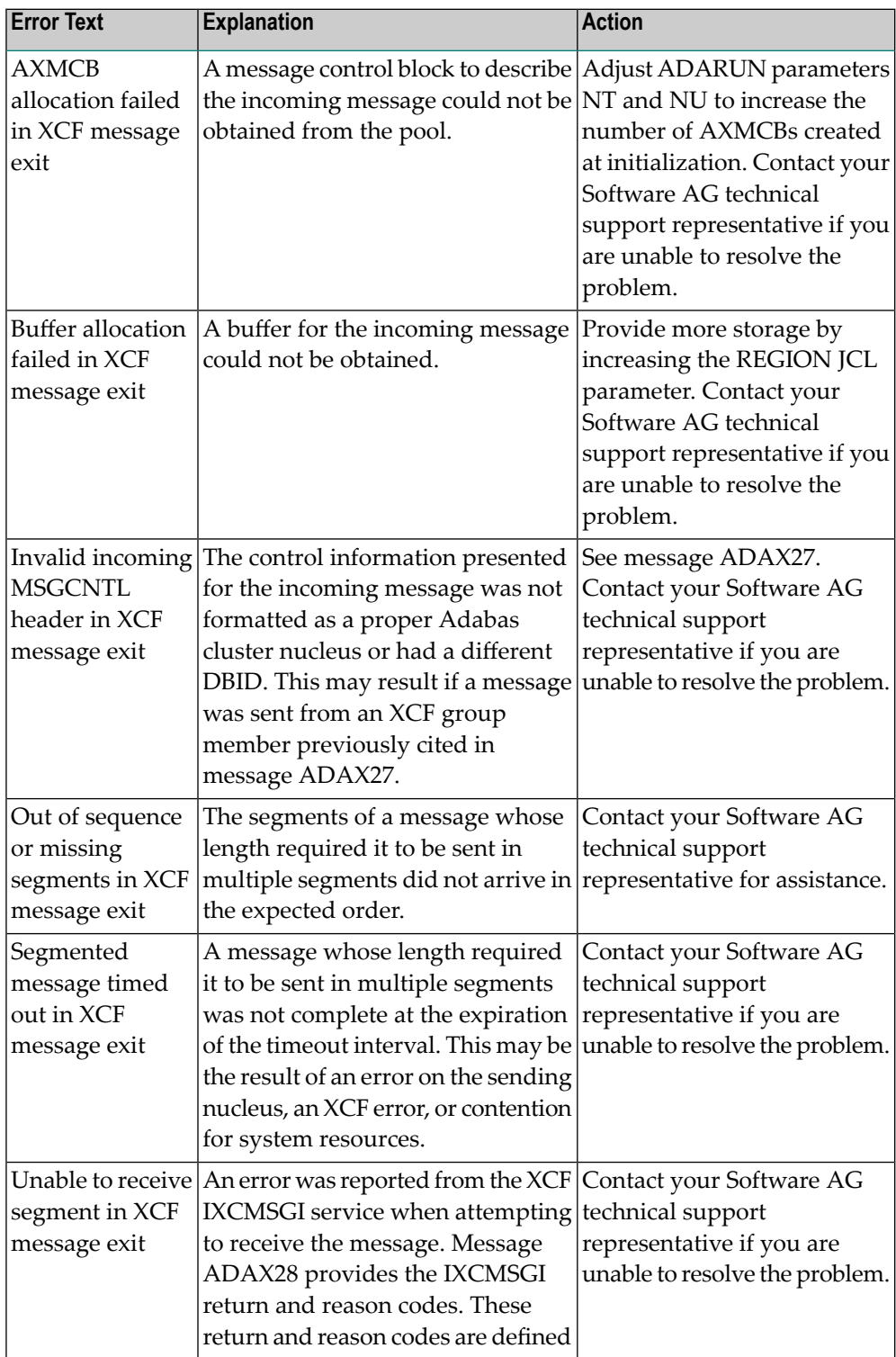

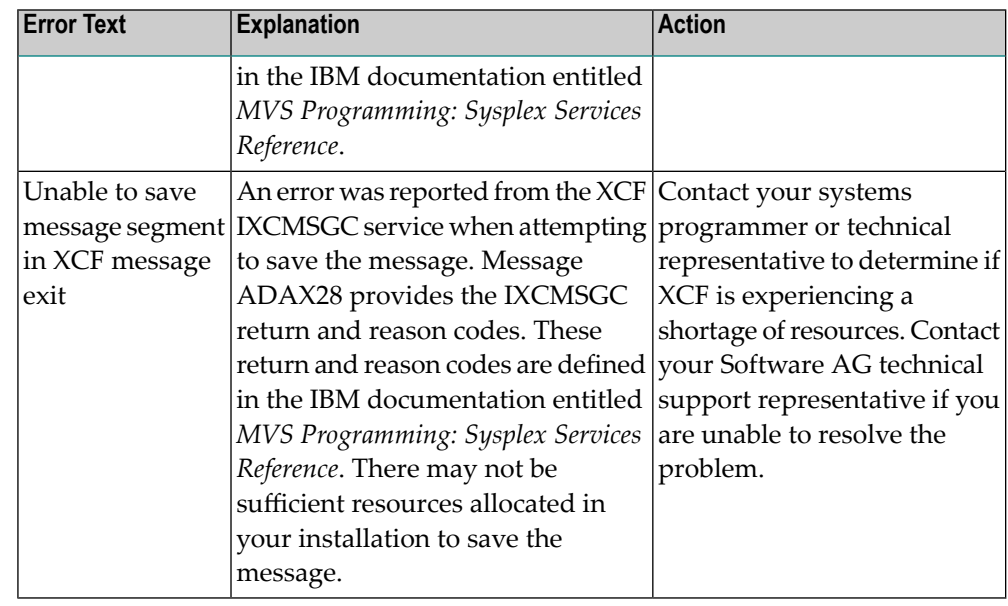

The user actions are given in the table above. If the problem persists, contact your Software AG technical support representative for assistance. **Action**

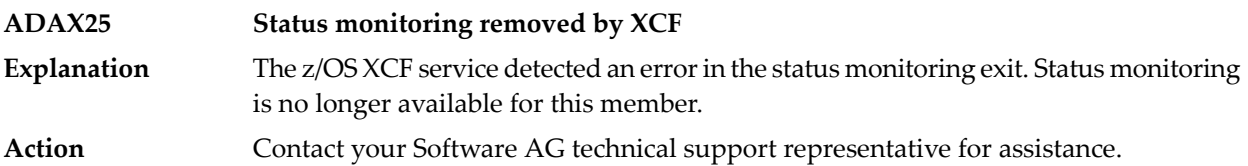

#### **ADAX26 {dbid} Invalid user state data from {xcf-member}**

An error occurred when processing a member state change event generated by the z/OS XCF messaging transport service as a member attempted to join the XCF group. **Explanation** The control information presented for the XCF group member attempting connection was not formatted as a proper Adabas sysplex cluster nucleus or had a different DBID. The joining member may be an Adabas sysplex cluster nucleus associated with a different DBID or it may be another process using the same XCF group name. All Adabas sysplex cluster nuclei generate *xcf-member* names in the format:

DB*dddddppppp*N*nn*

where:

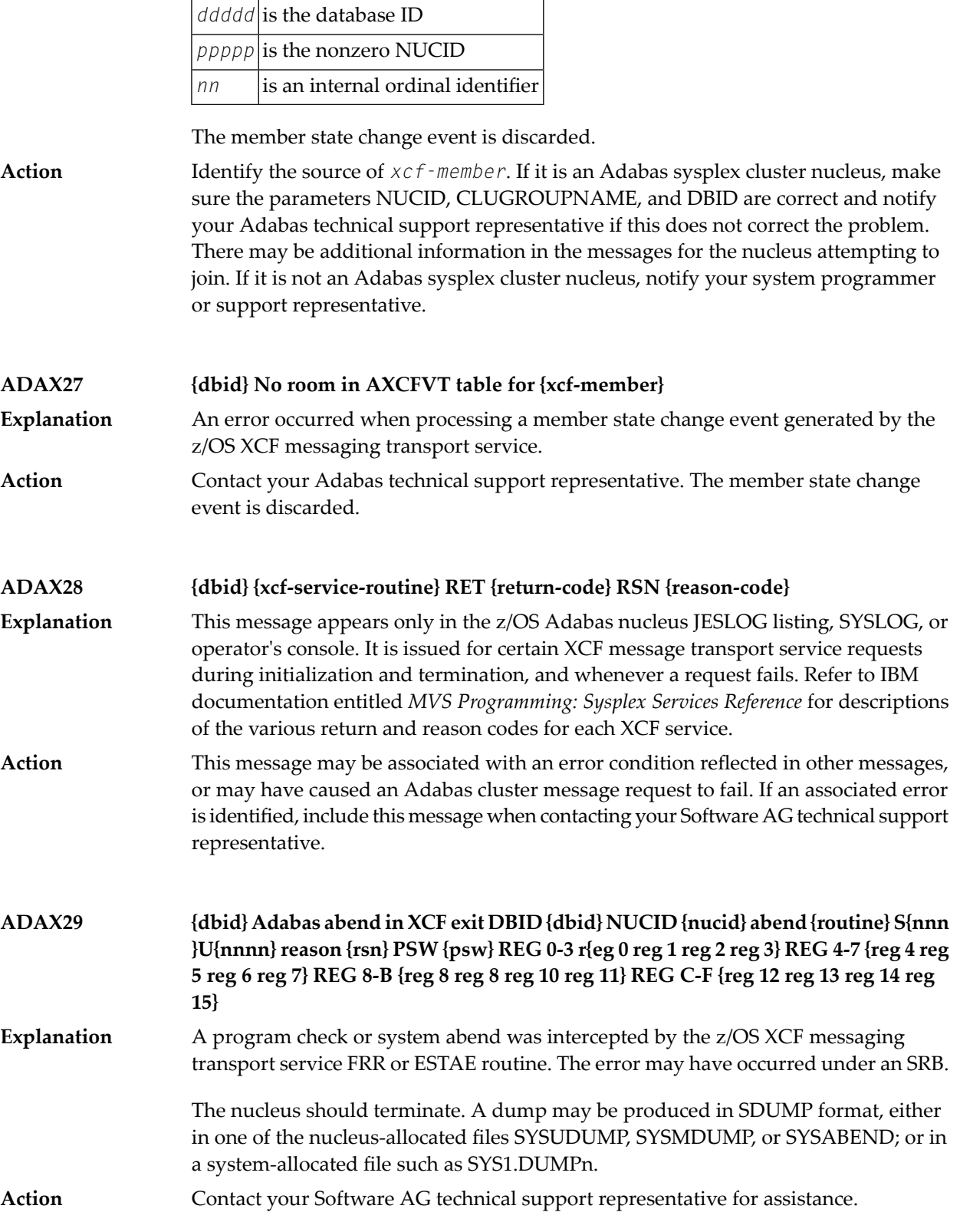

#### **ADAX2A {dbid} {message-text}**

This message is returned by the Adabas Parallel Services messaging module ADASMM, also called the SMM facility. **Explanation**

One of the following message texts can appear in this message:

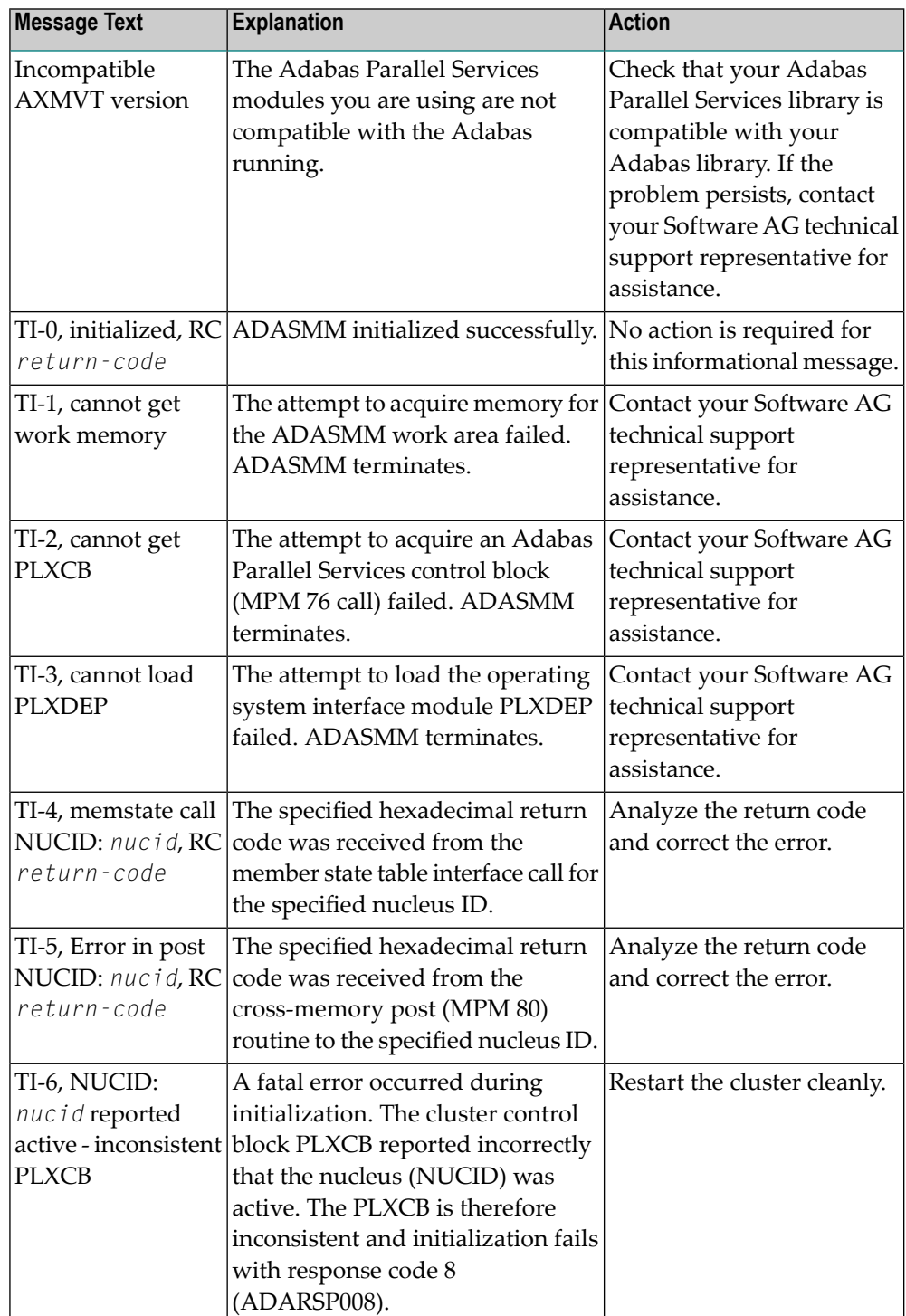

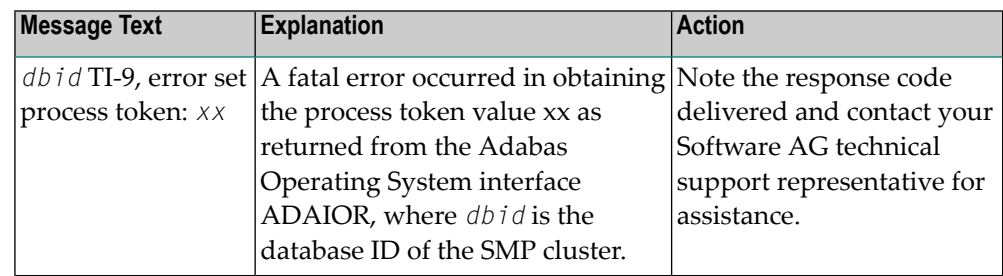

**Action**

The user actions are given in the table above. If the problem persists, contact your Software AG technical support representative for assistance.

#### **ADAX2B {dbid} {message-text}**

**Explanation**

This message is returned by the Adabas Parallel Services messaging module ADASMM, also called the SMM facility.

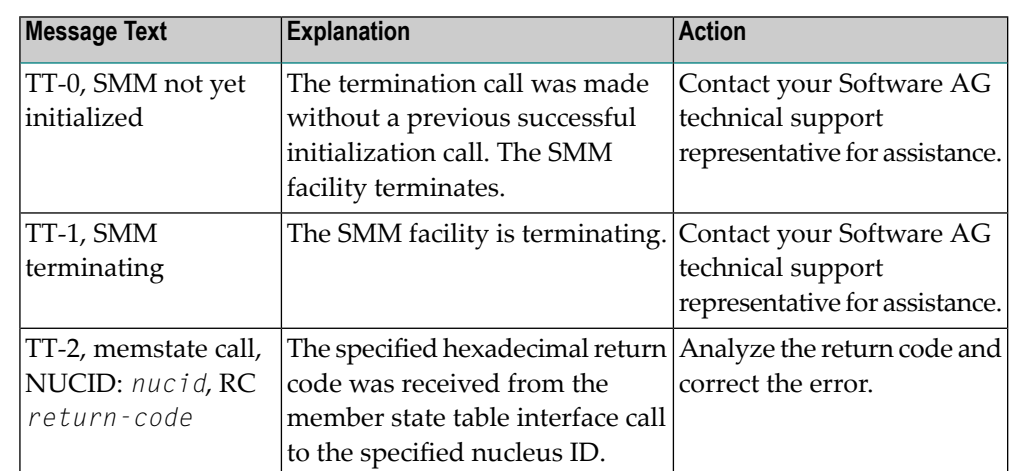

One of the following message texts can appear in this message:

The user actions are given in the table above. If the problem persists, contact your Software AG technical support representative for assistance. **Action**

#### **ADAX2C {dbid} {message-text}**

This message is returned by the Adabas Parallel Services messaging module ADASMM, also called the SMM facility. **Explanation**

One of the following message texts can appear in this message:

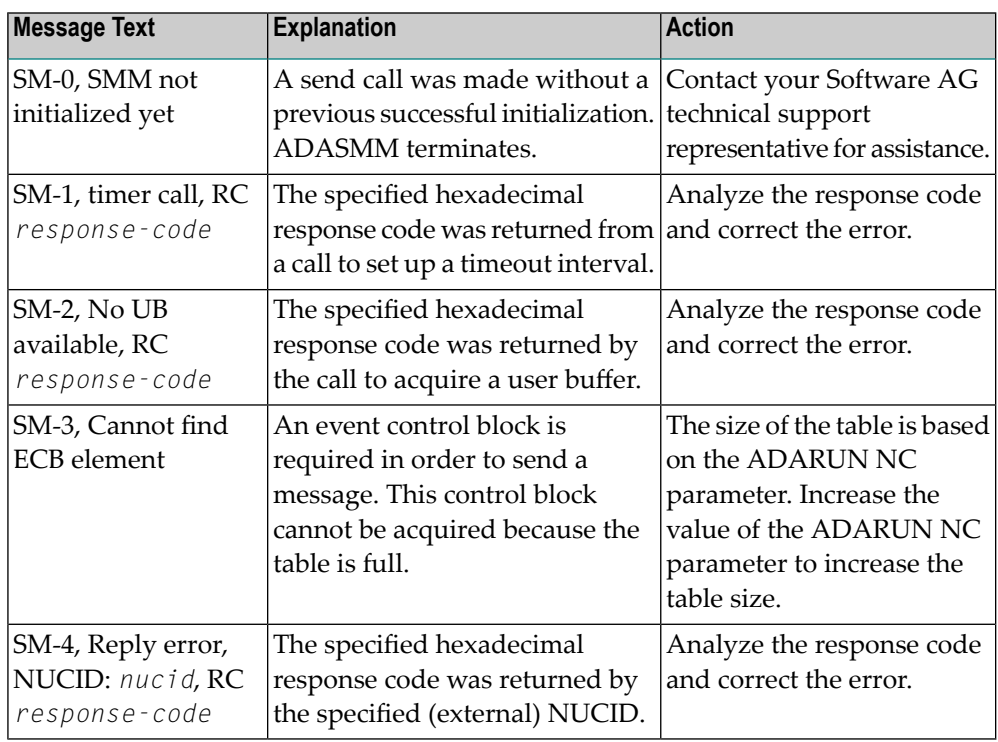

#### The user actions are given in the table above. If the problem persists, contact your Software AG technical support representative for assistance. **Action**

#### **ADAX2D {dbid} {message-text}**

This message is returned by the Adabas Parallel Services messaging module ADASMM, also called the SMM facility. **Explanation**

One of the following message texts can appear in this message:

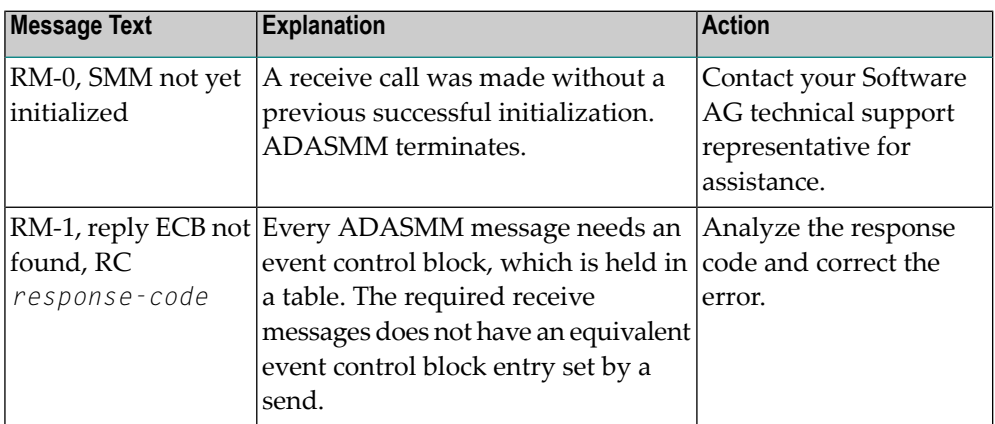

#### **Action**

The user actions are given in the table above. If the problem persists, contact your Software AG technical support representative for assistance.

#### **ADAX2E {dbid} {message-text}**

This message is returned by the Adabas Parallel Services messaging module ADASMM, also called the SMM facility. **Explanation**

One of the following message texts can appear in this message:

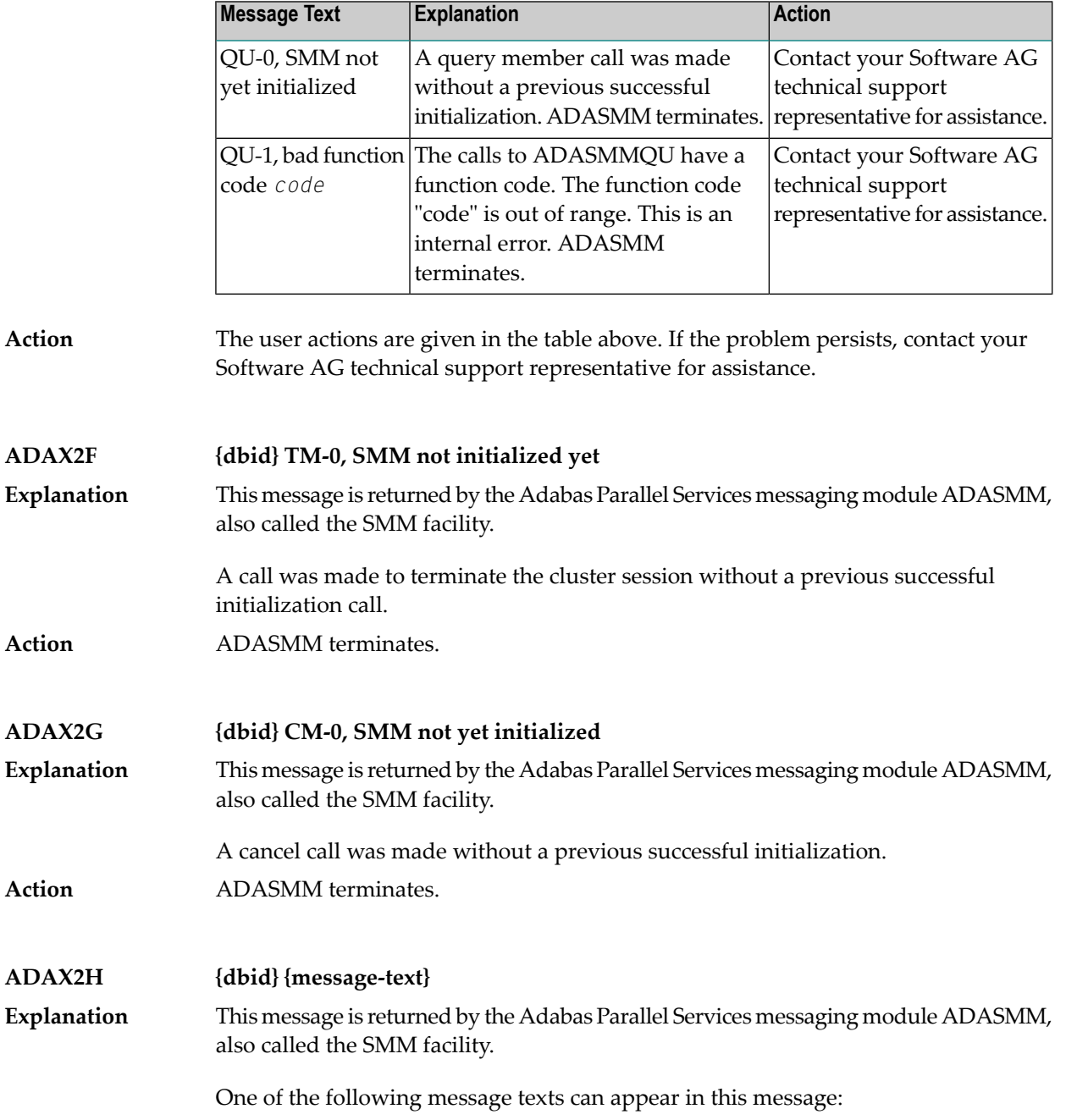
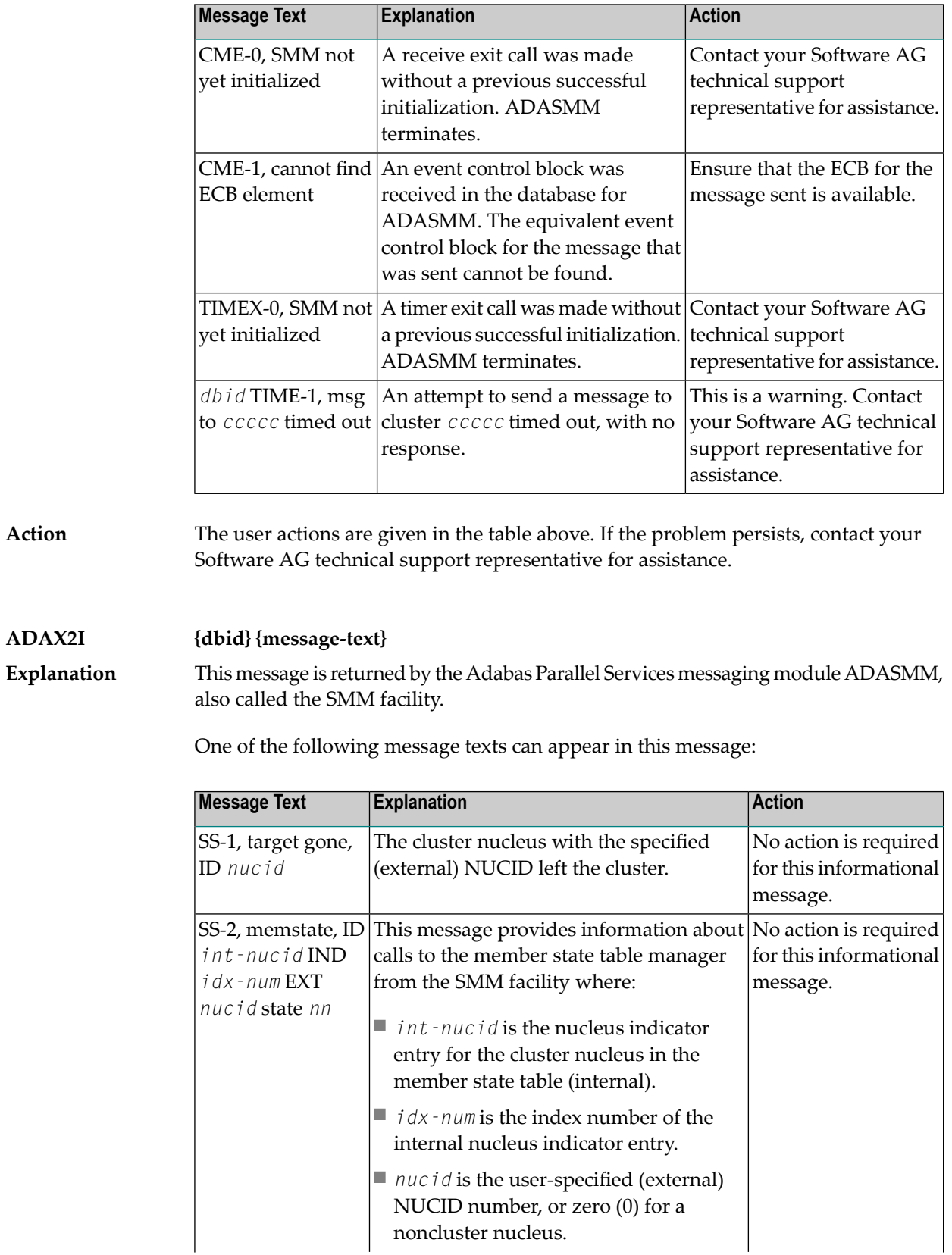

**Action**

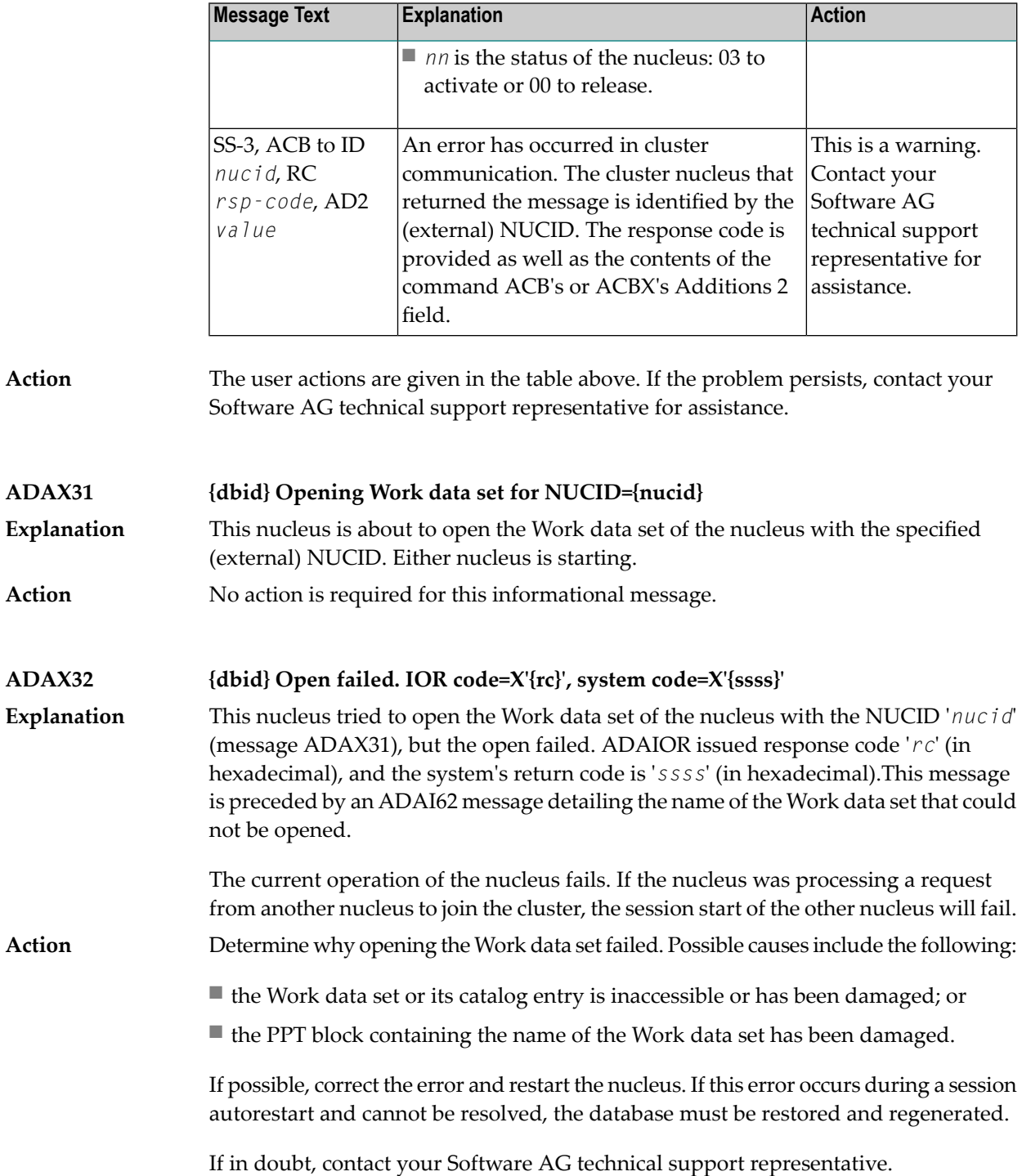

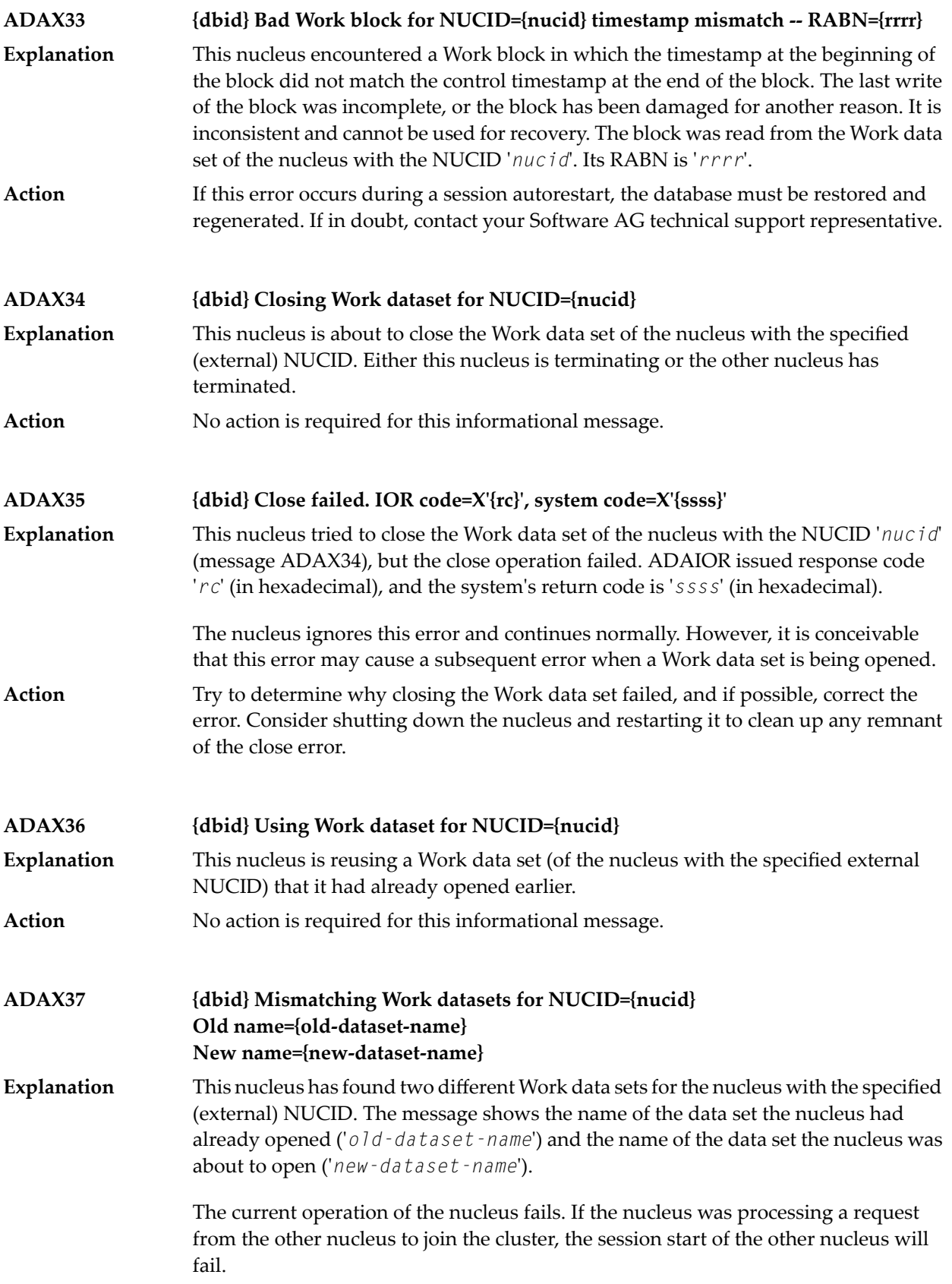

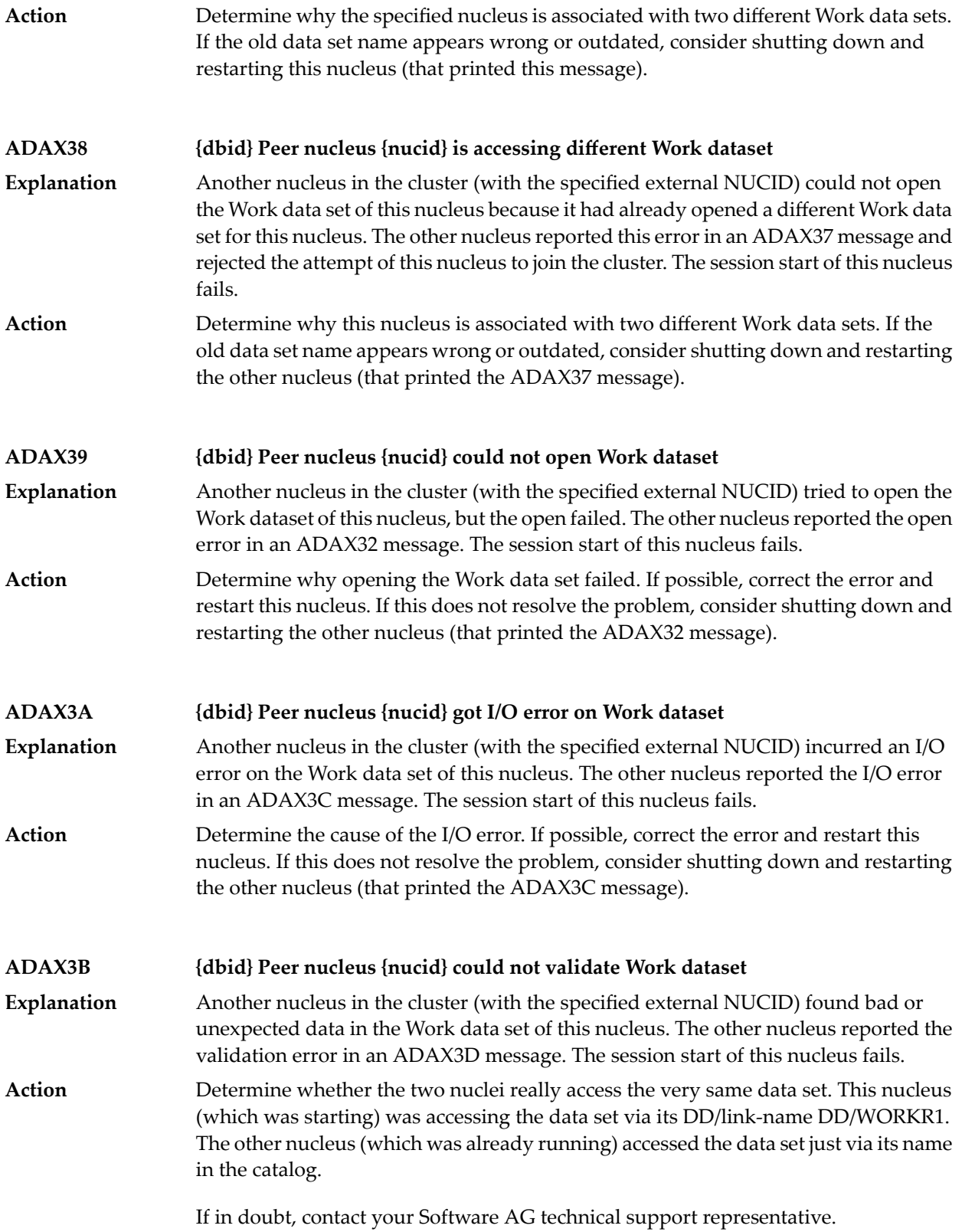

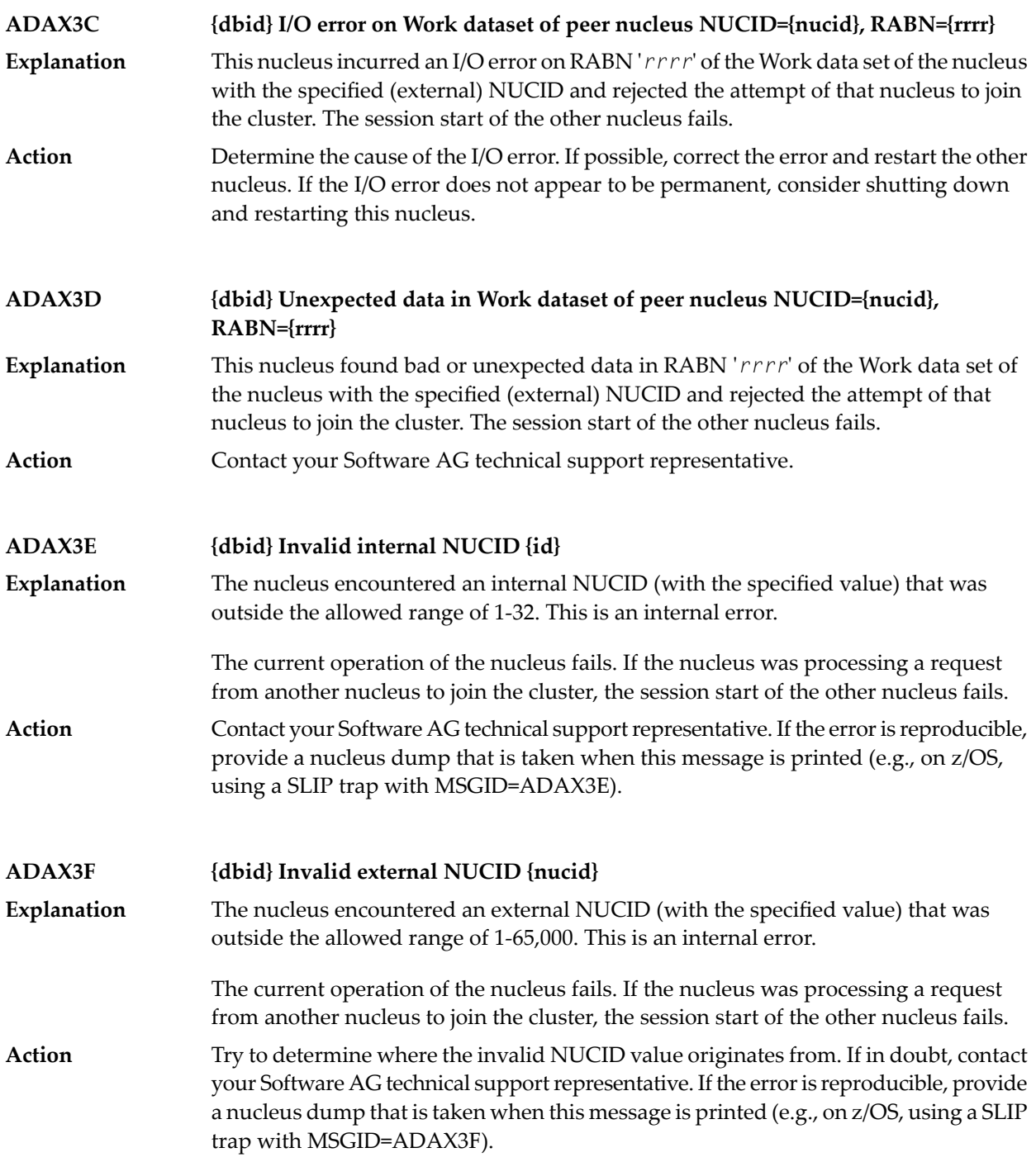

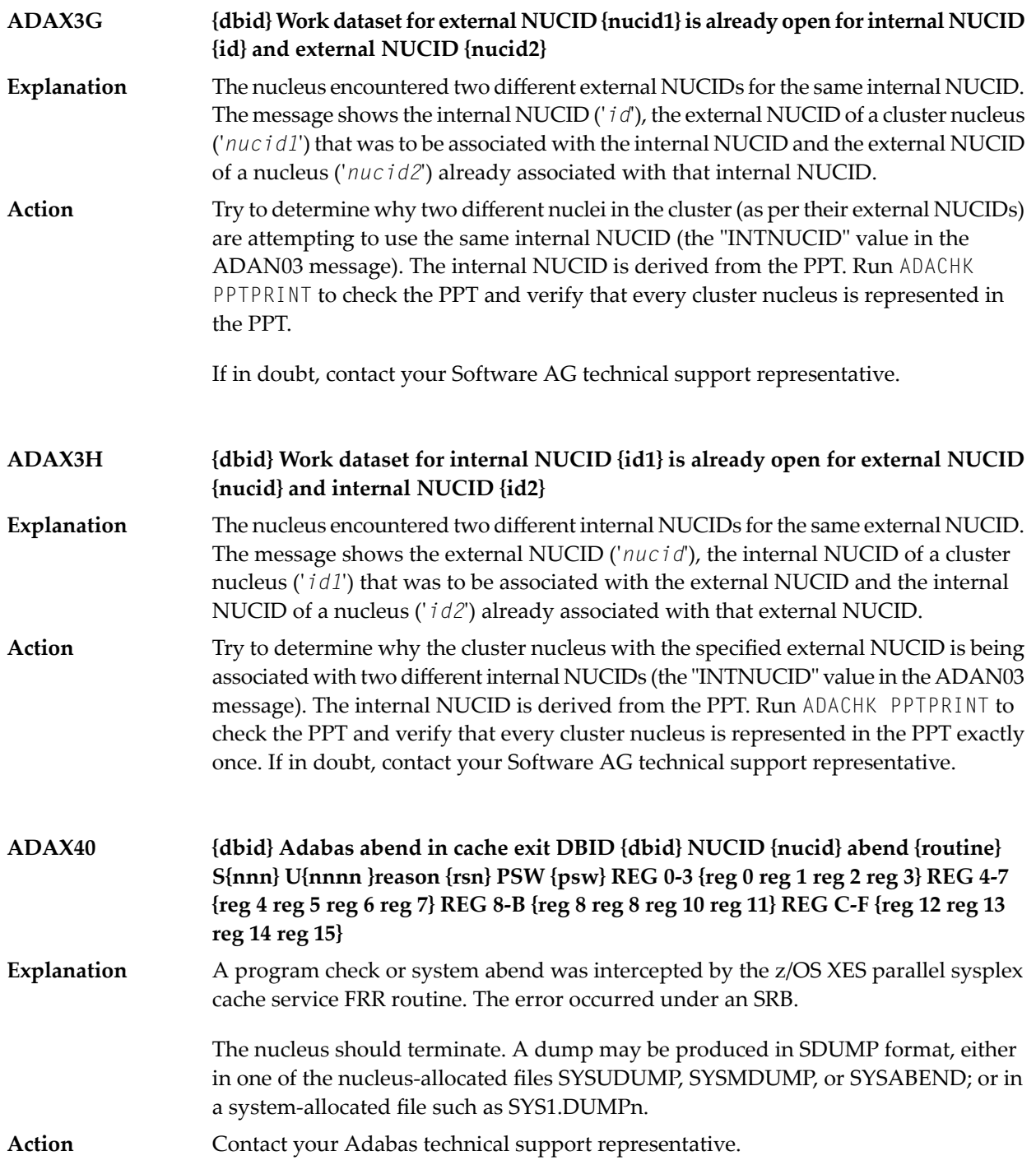

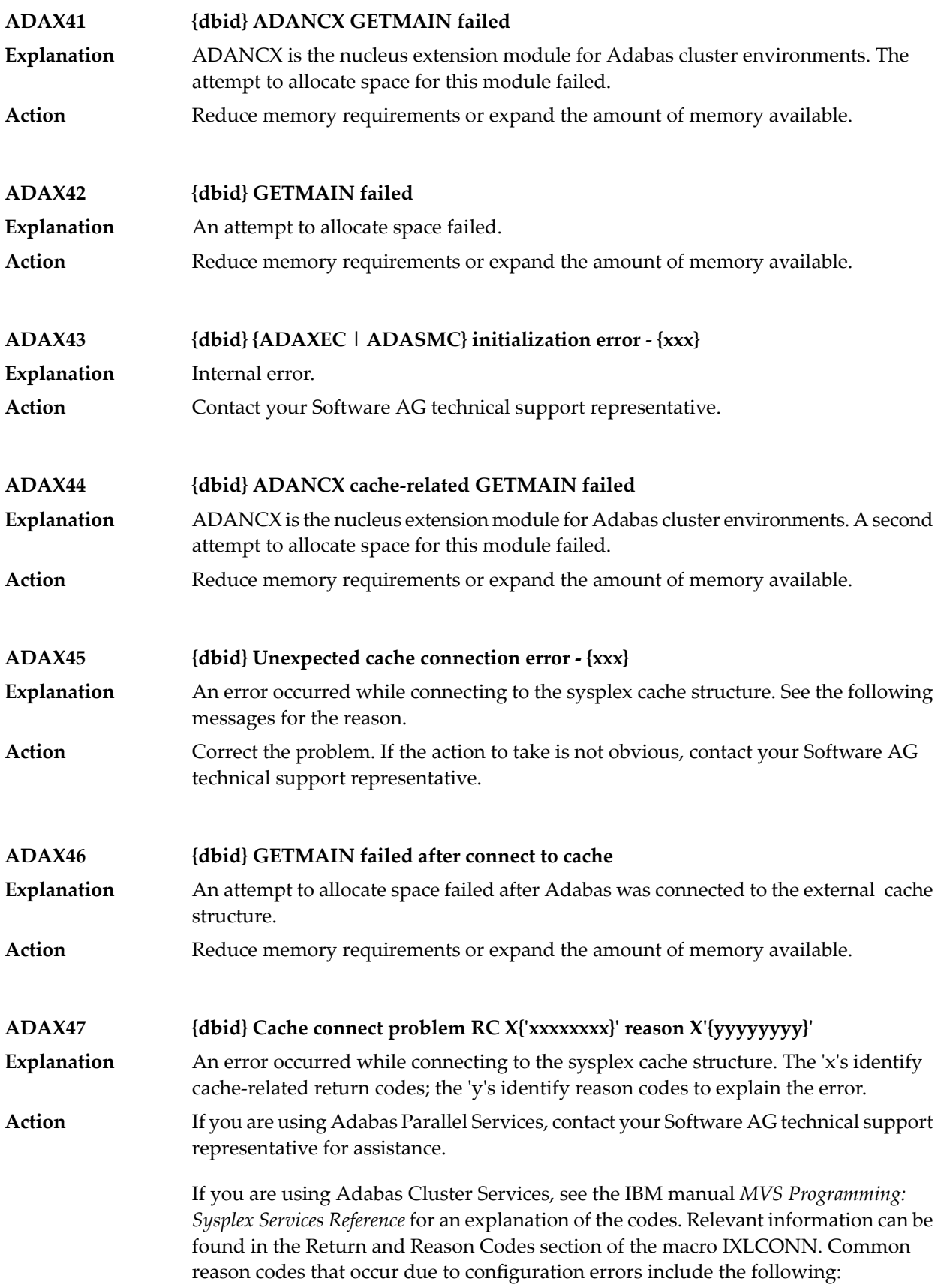

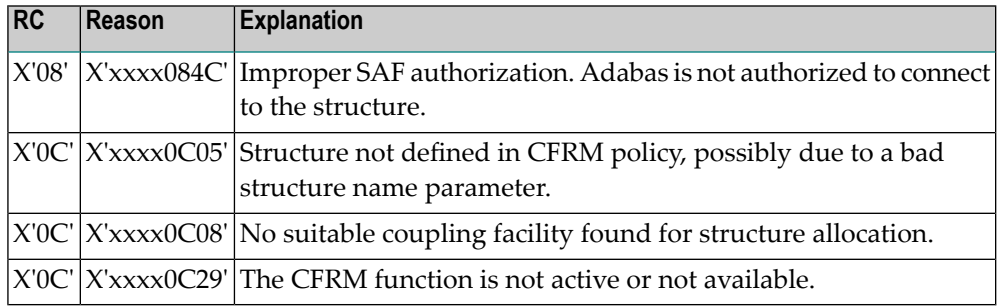

# **ADAX48 {dbid} Cache disconnect RC {rrr} CRC X'{xxxxxxxx}'X reason X'{yyyyyyyy}'**

**Explanation**

The message text of this message varies. The following table explains and describes the user action that should occur as a result of the different message texts.

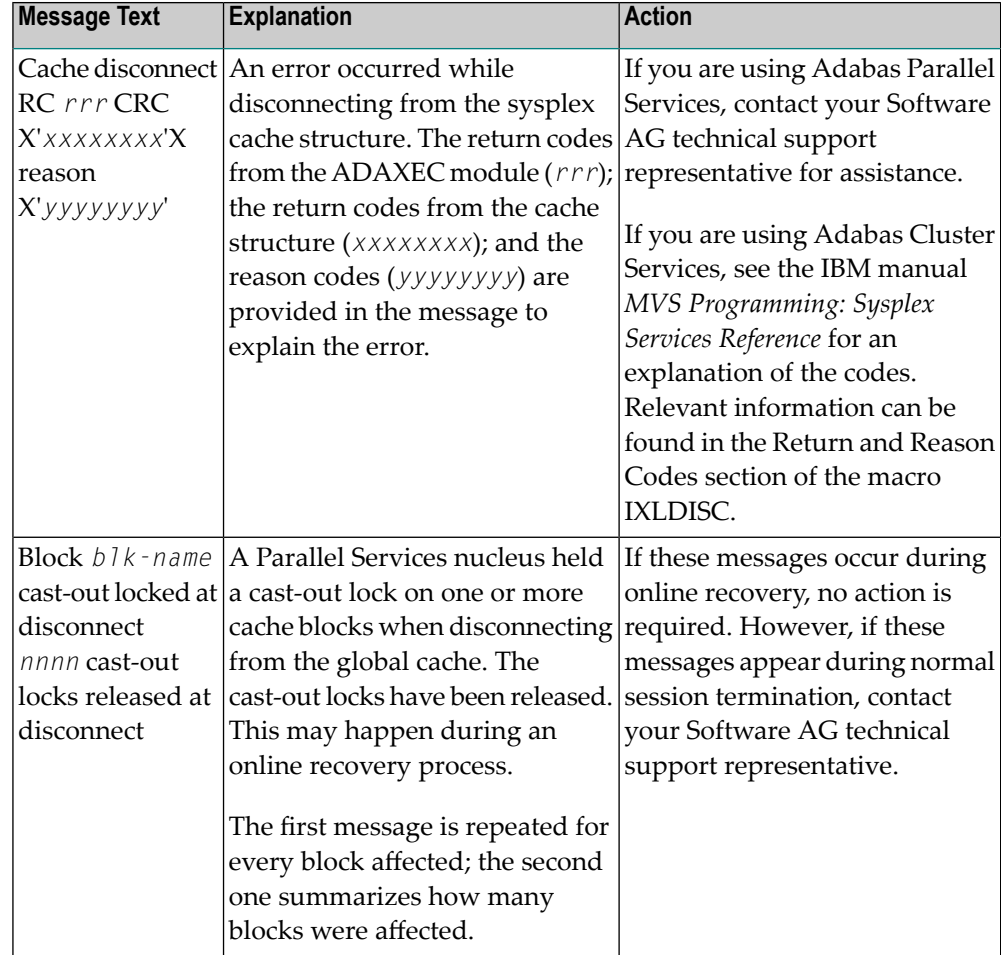

Action **Perform** the action described in the table above.

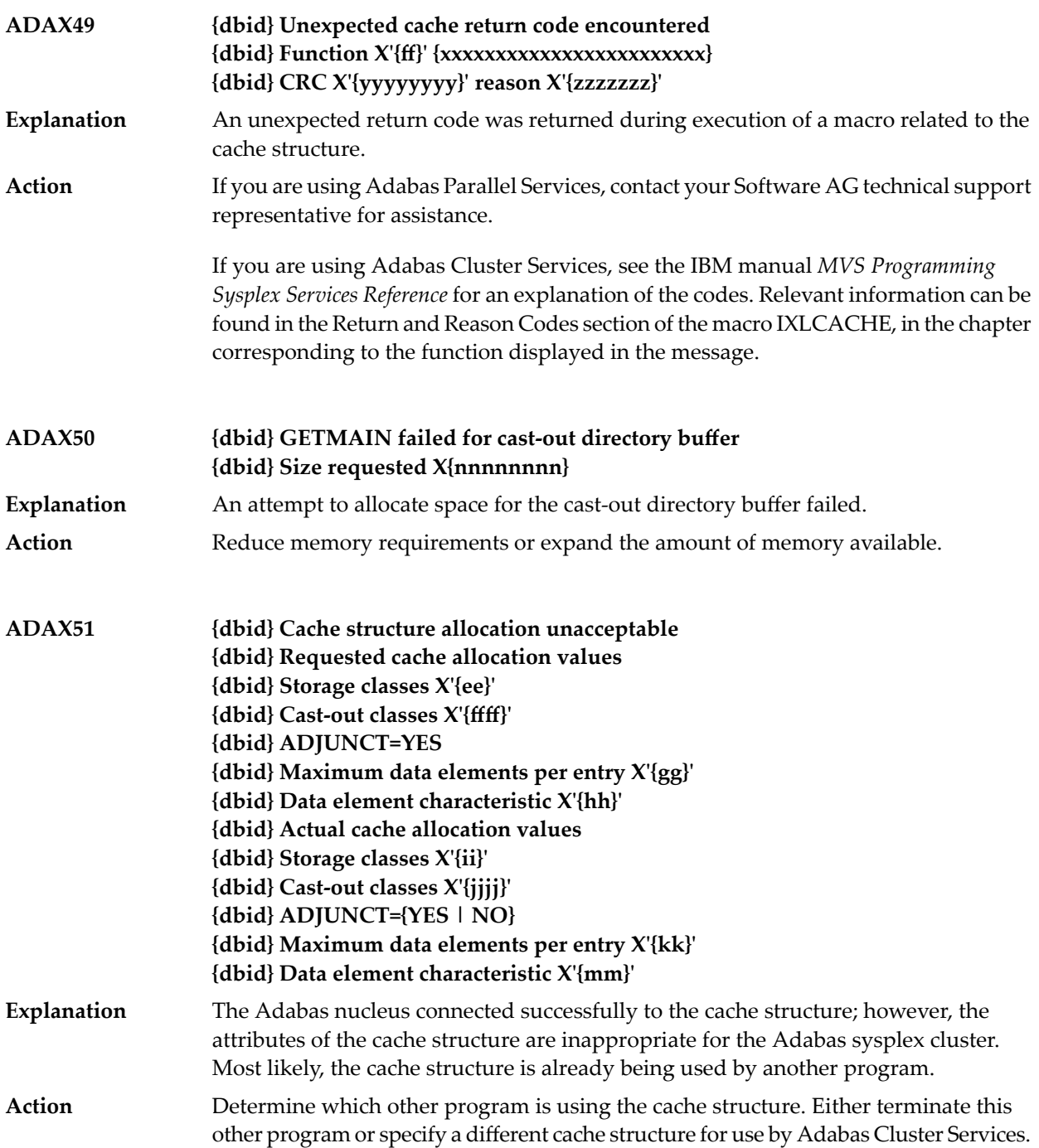

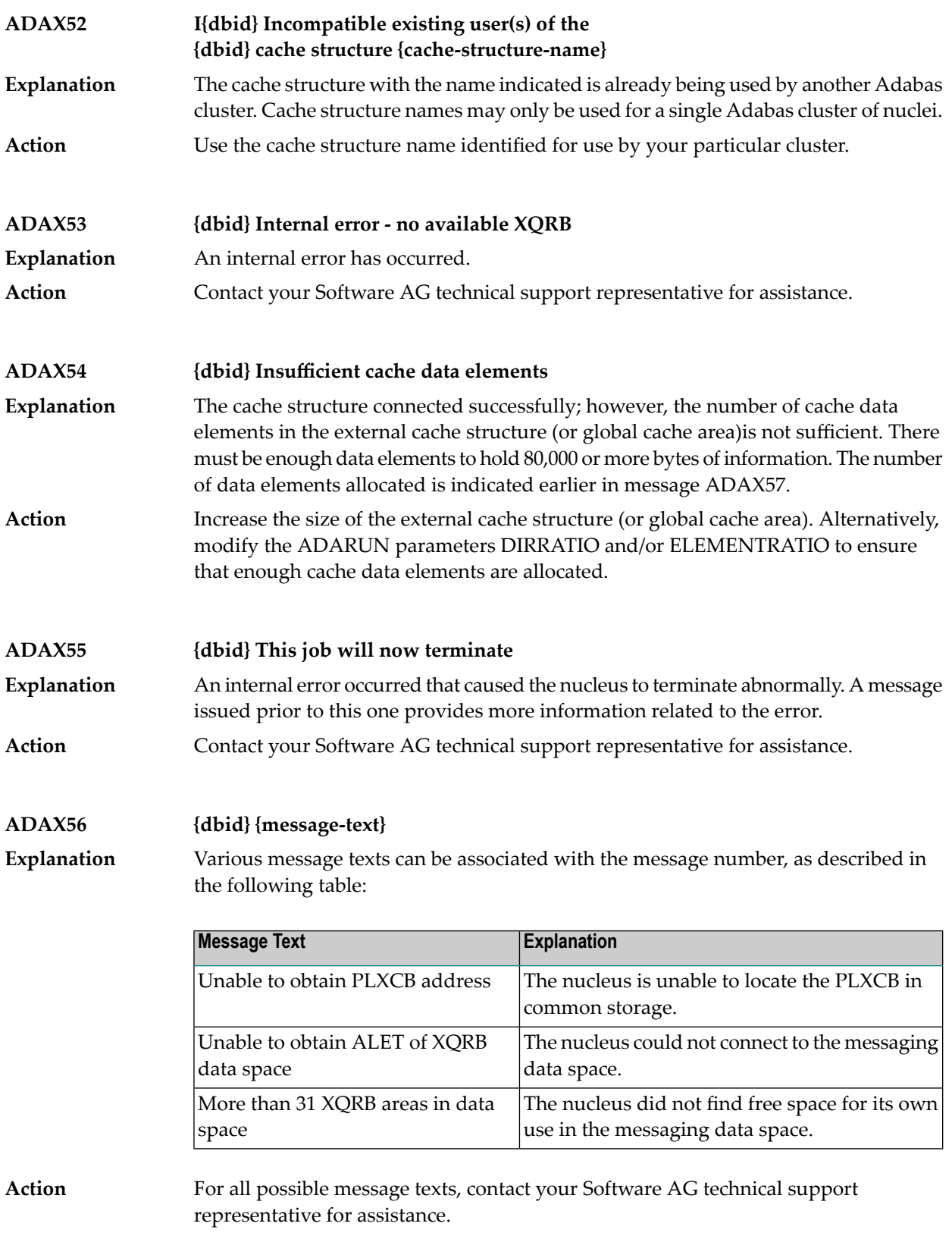

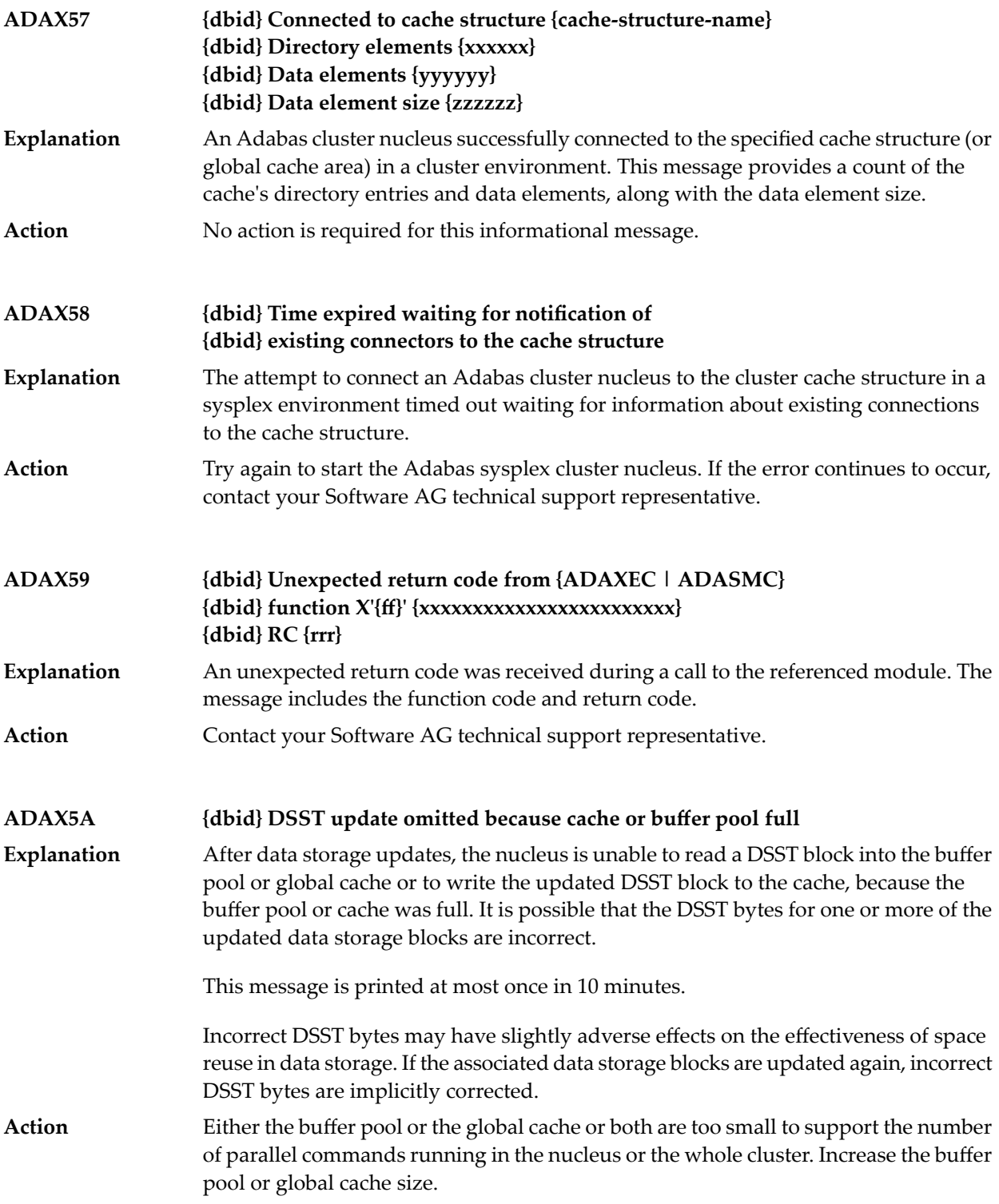

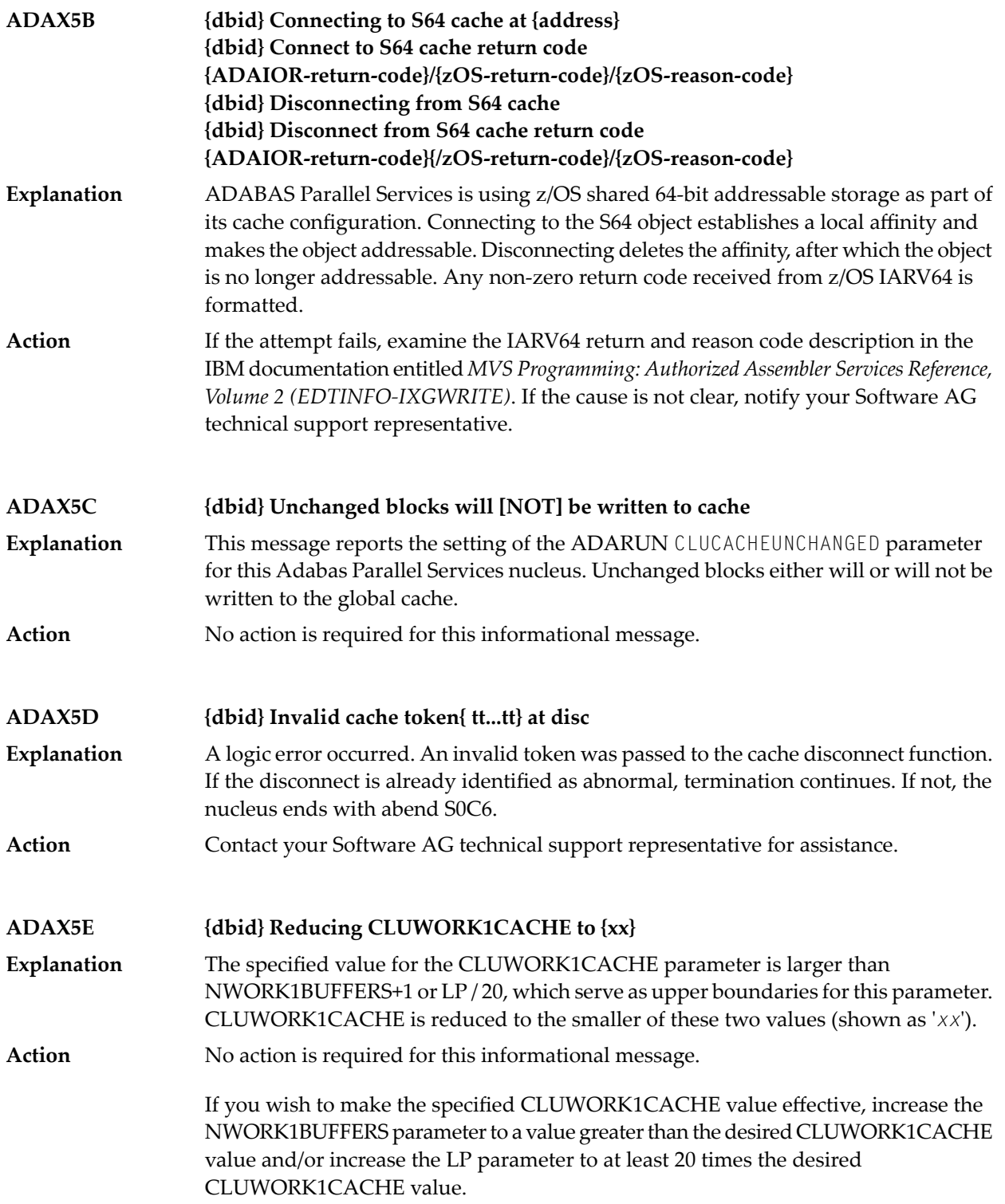

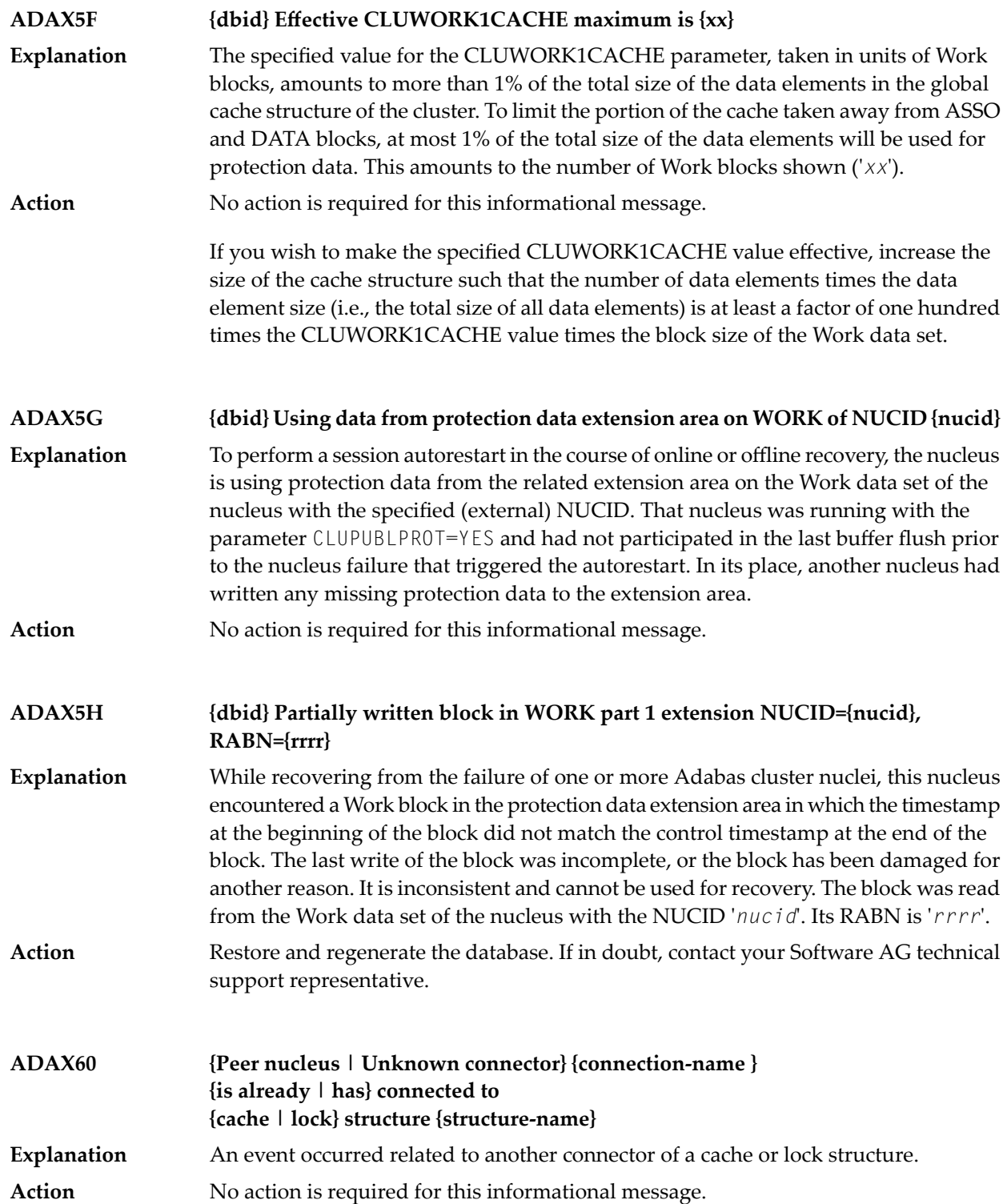

#### **ADAX61 {date time statistic-text statistic-value}**

Whenever a nucleus disconnects from a cache, this message is issued with cache activity statistics. These may be useful in diagnosing problems and selecting a suitable **Explanation** cache configuration. Bear in mind that the statistics show only one nucleus's activity. Full understanding may require examining the statistics of other nuclei.

> This message is also used to display the output from the DXSTAT, DXCACHE, DXLOCK, DXFILE, and DMEMTB operator commands on the console. For examples of this message used with these commands, refer to the documentation for Adabas Cluster Services operator commands.

Here is an example of the statistics provided in this message:

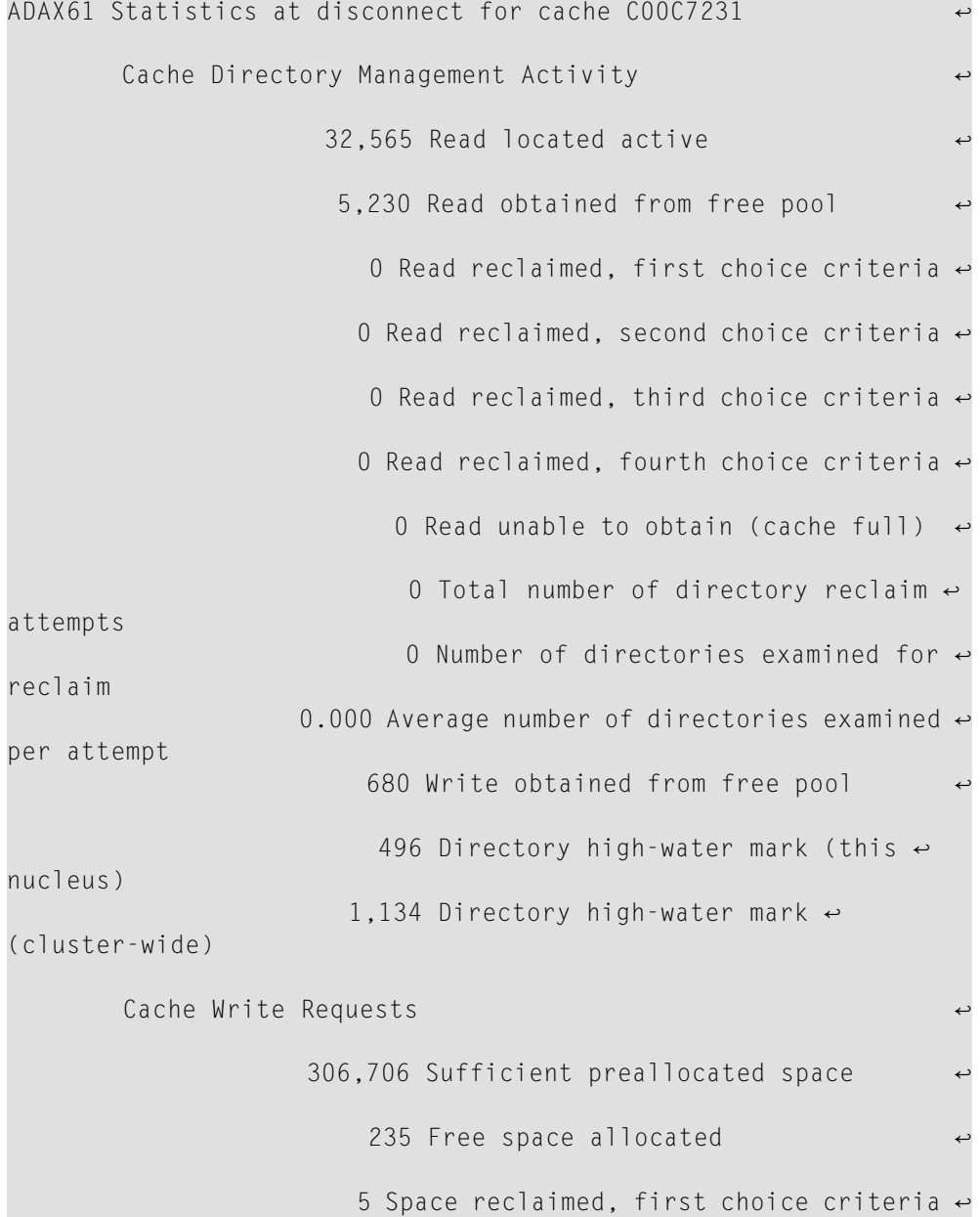

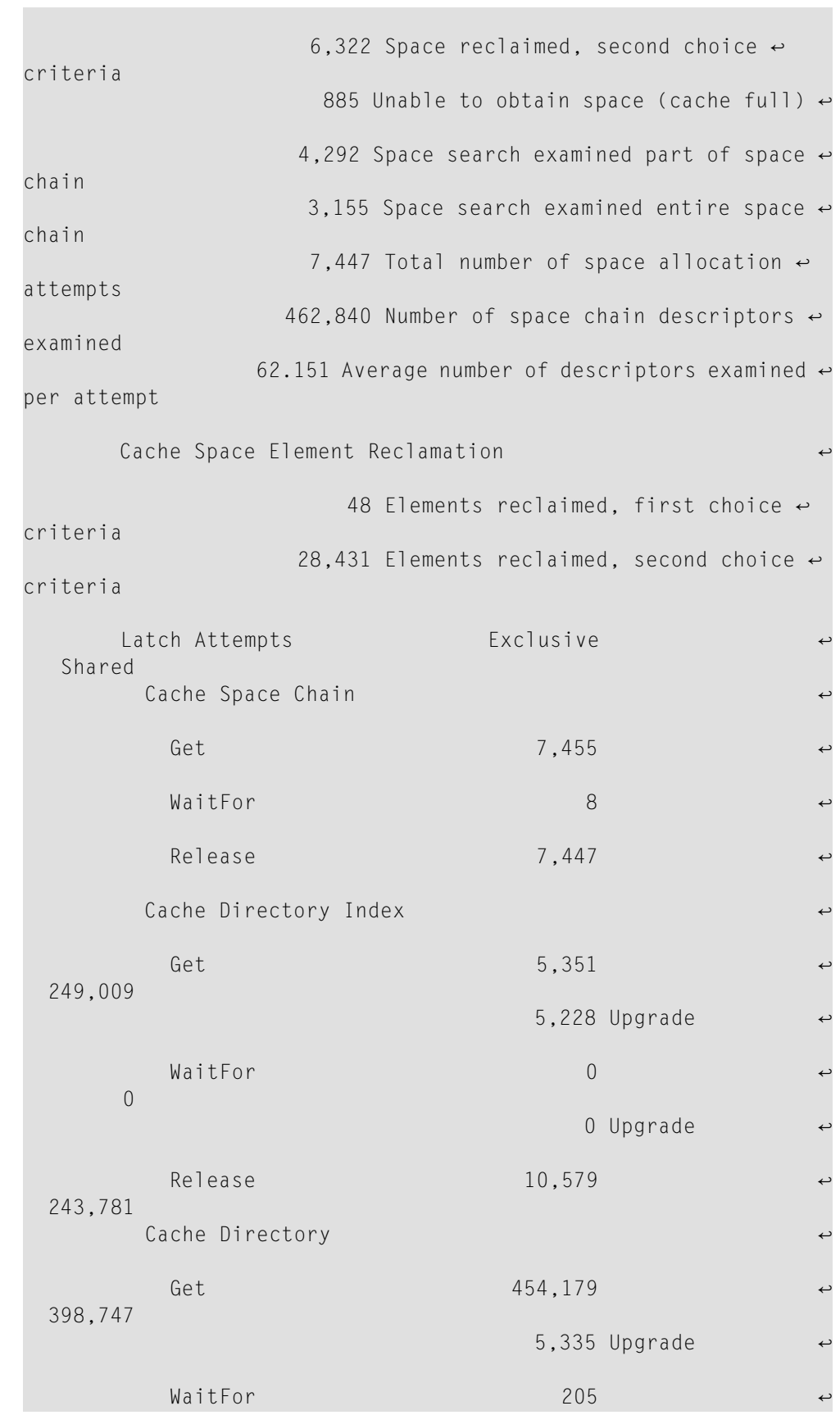

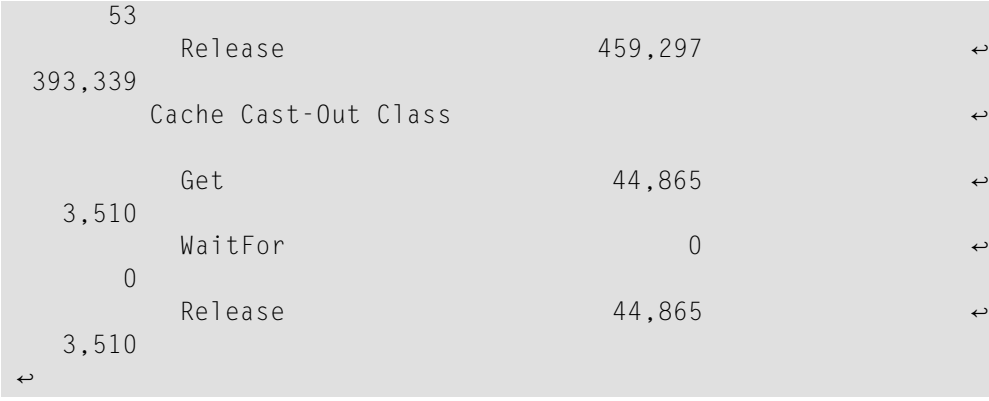

These statistics are described in the following table:

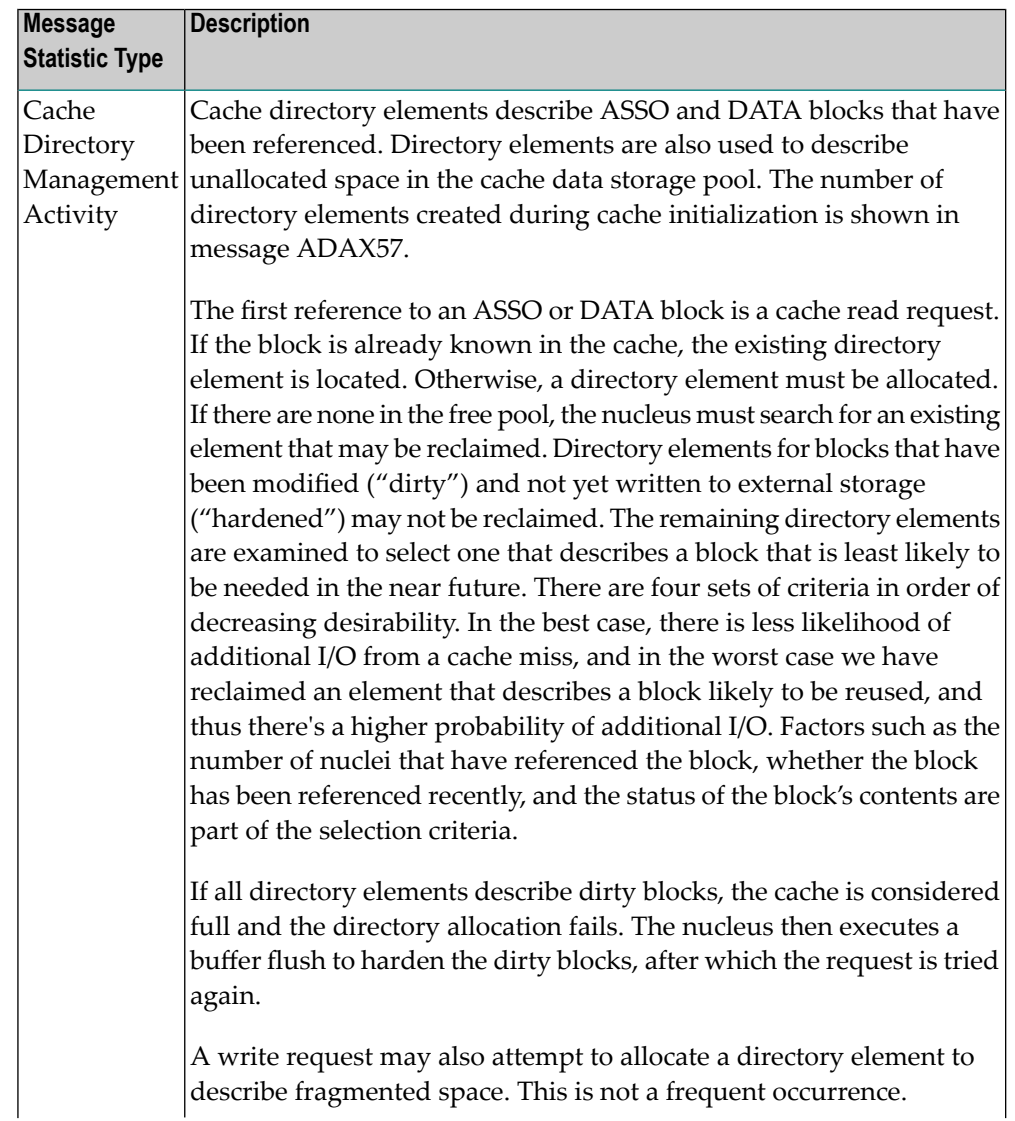

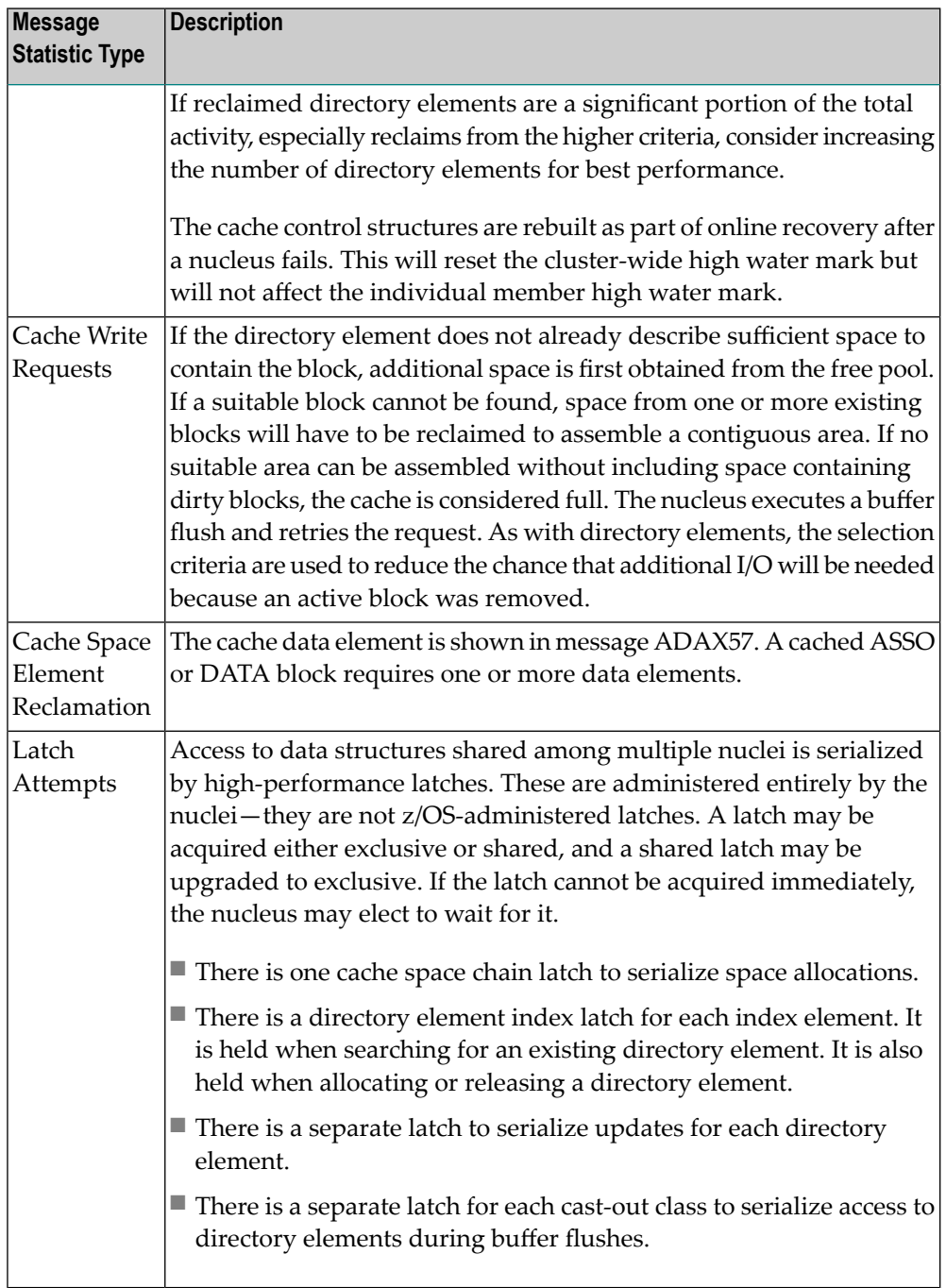

**Action** No action is required for this informational message.

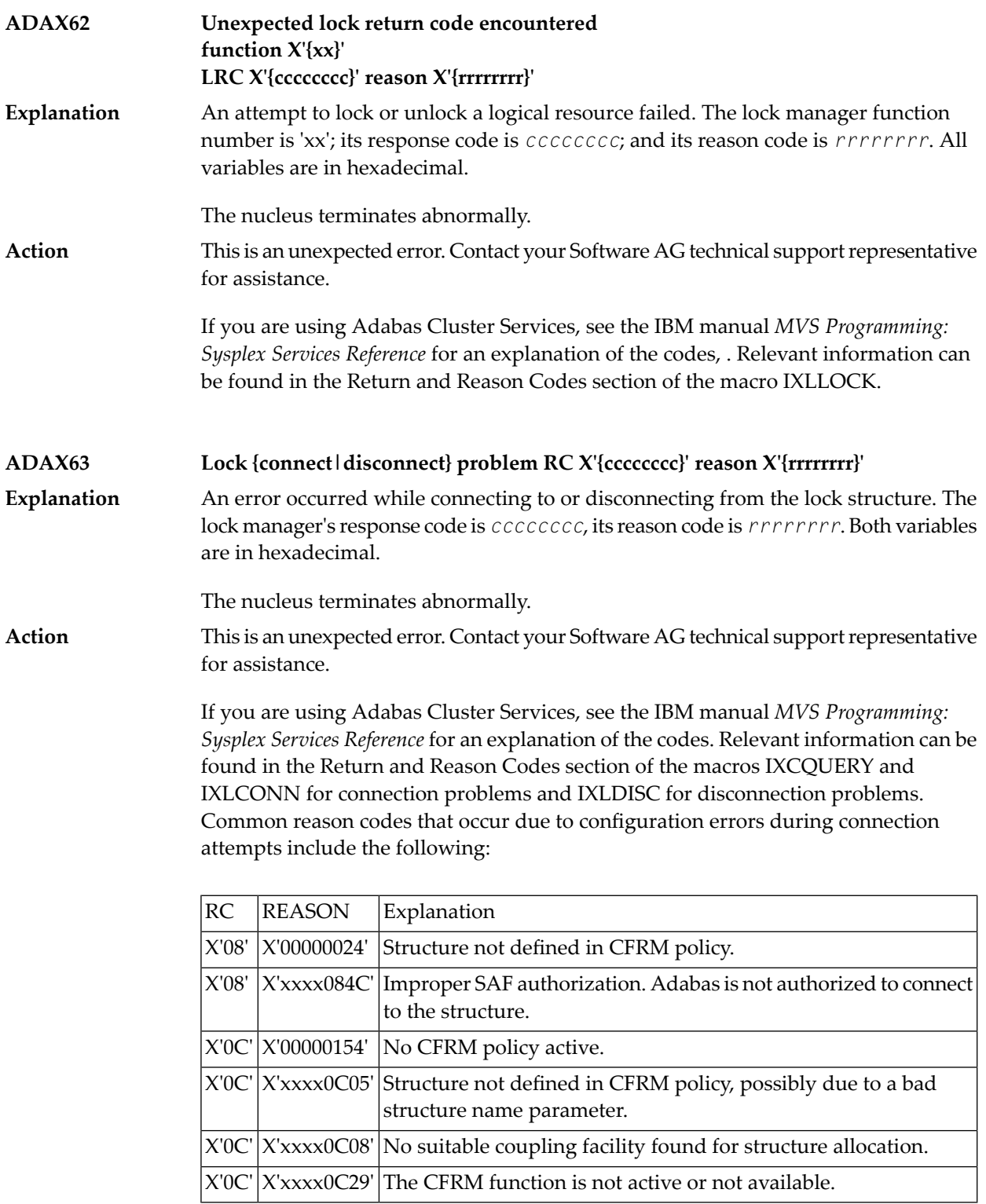

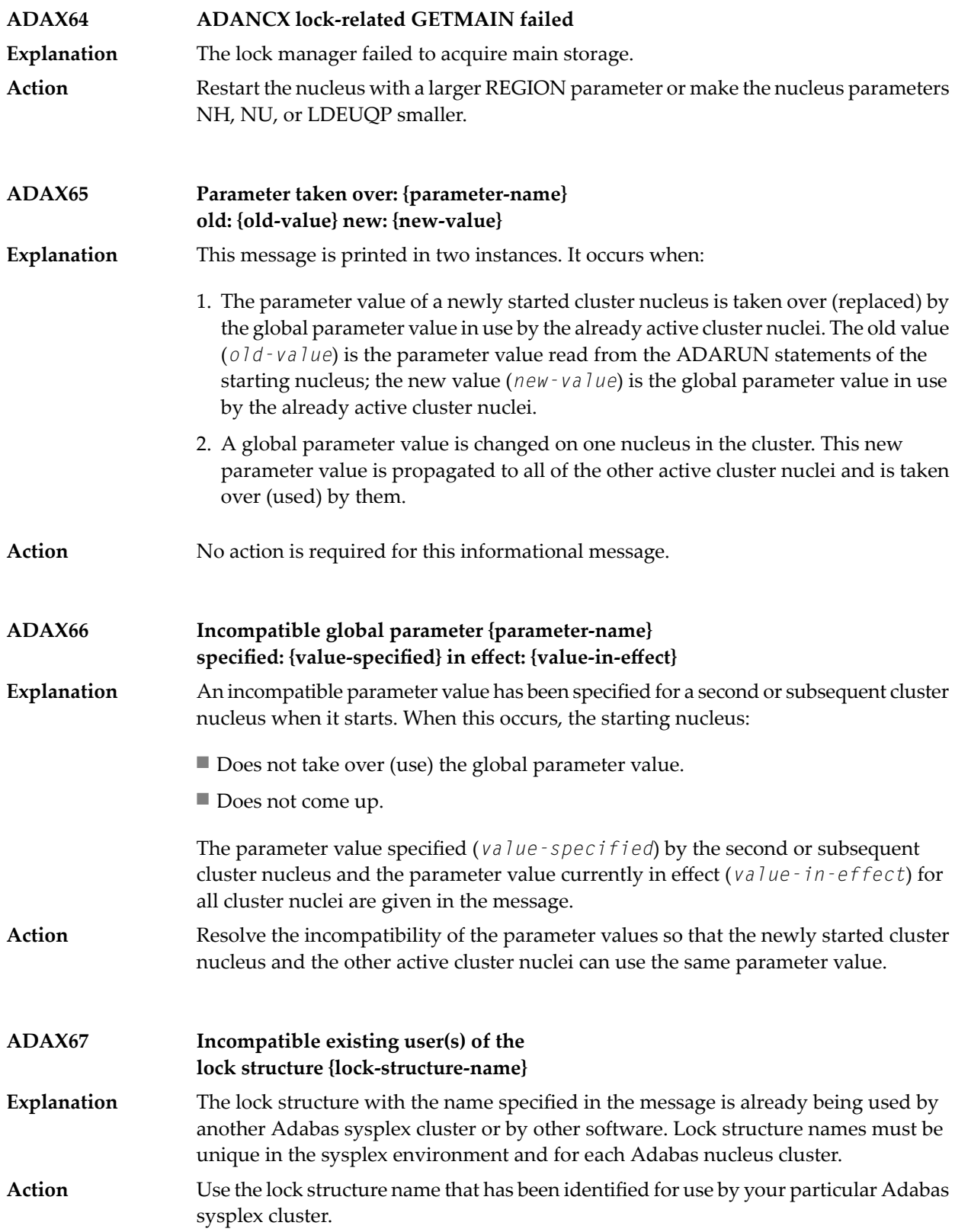

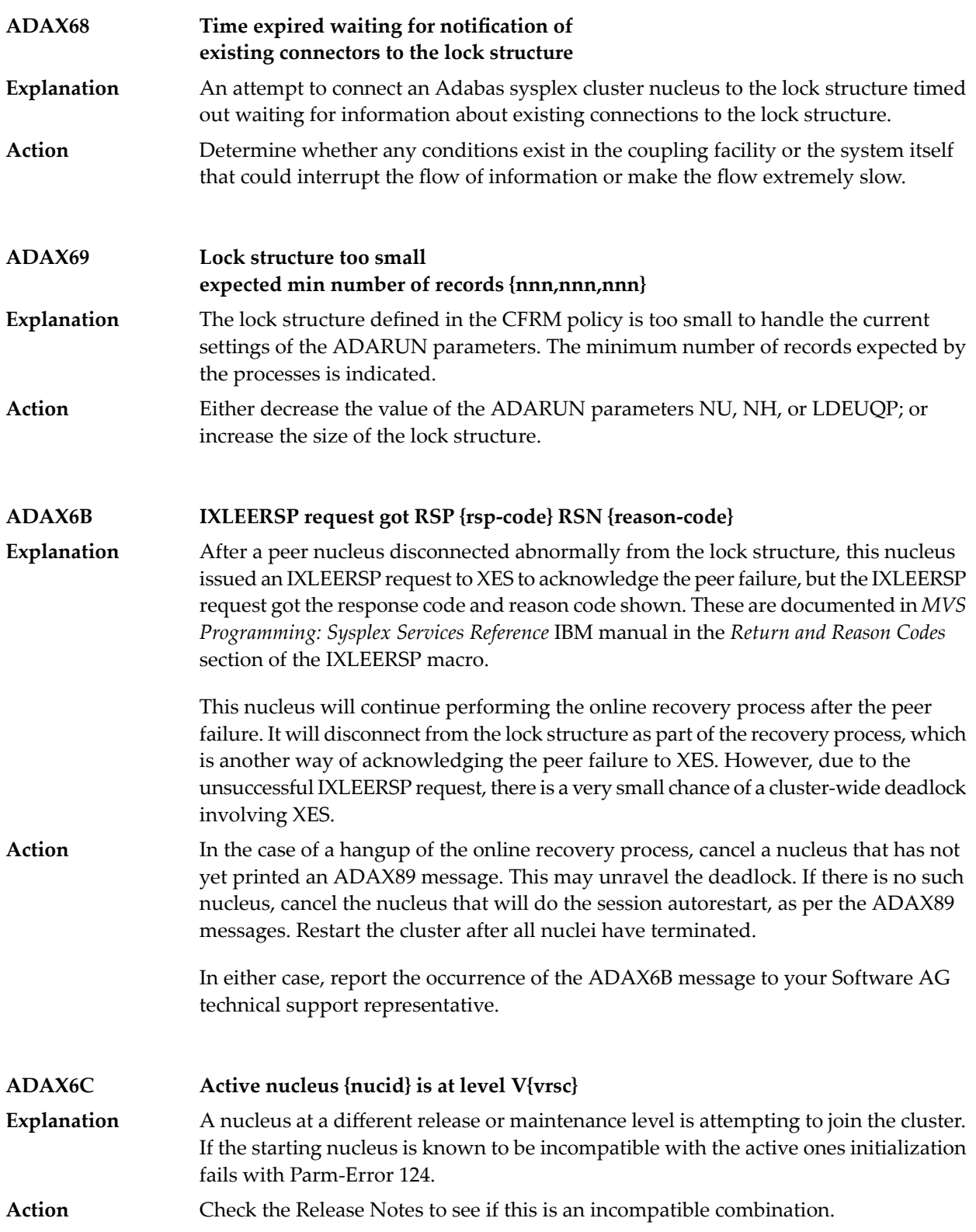

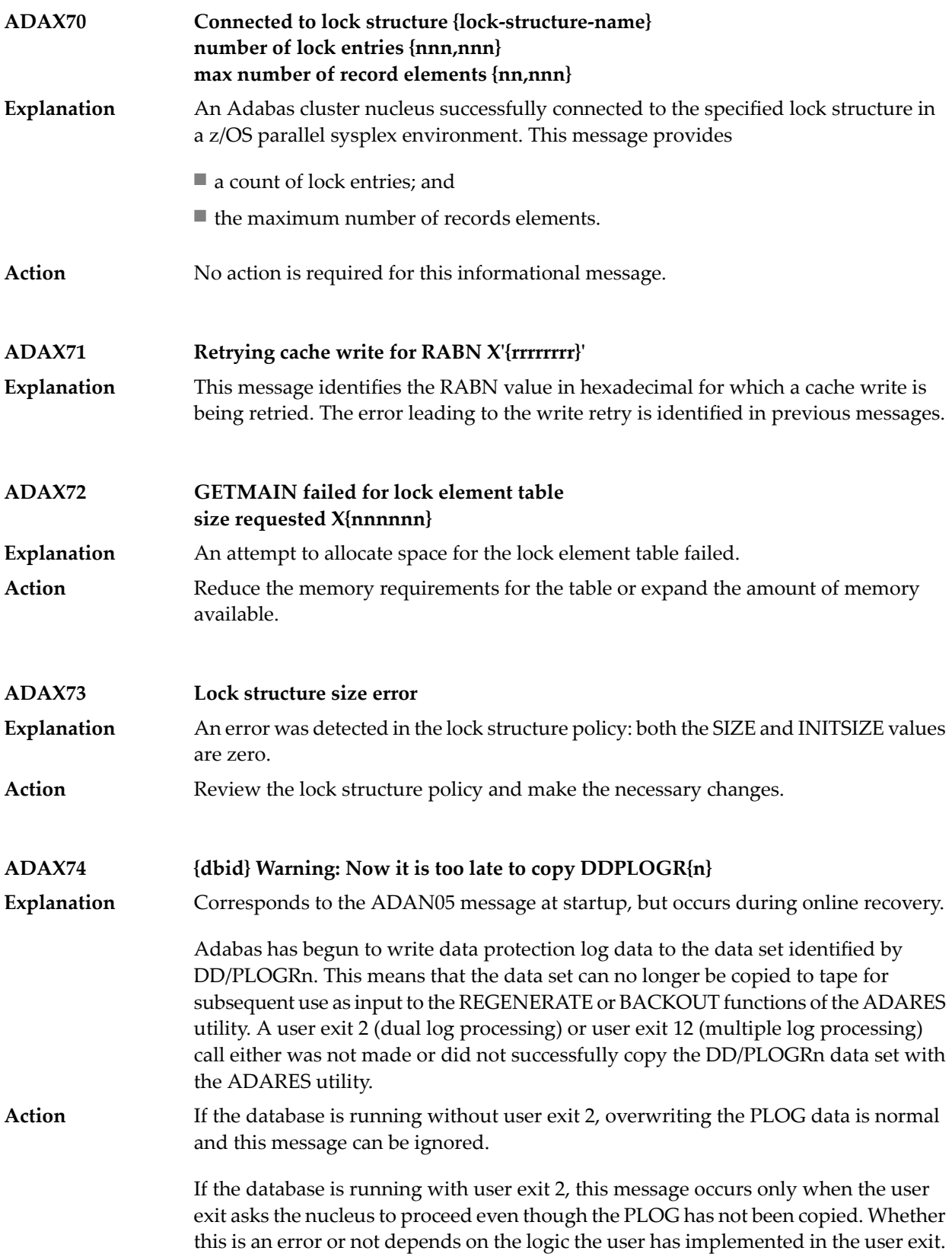

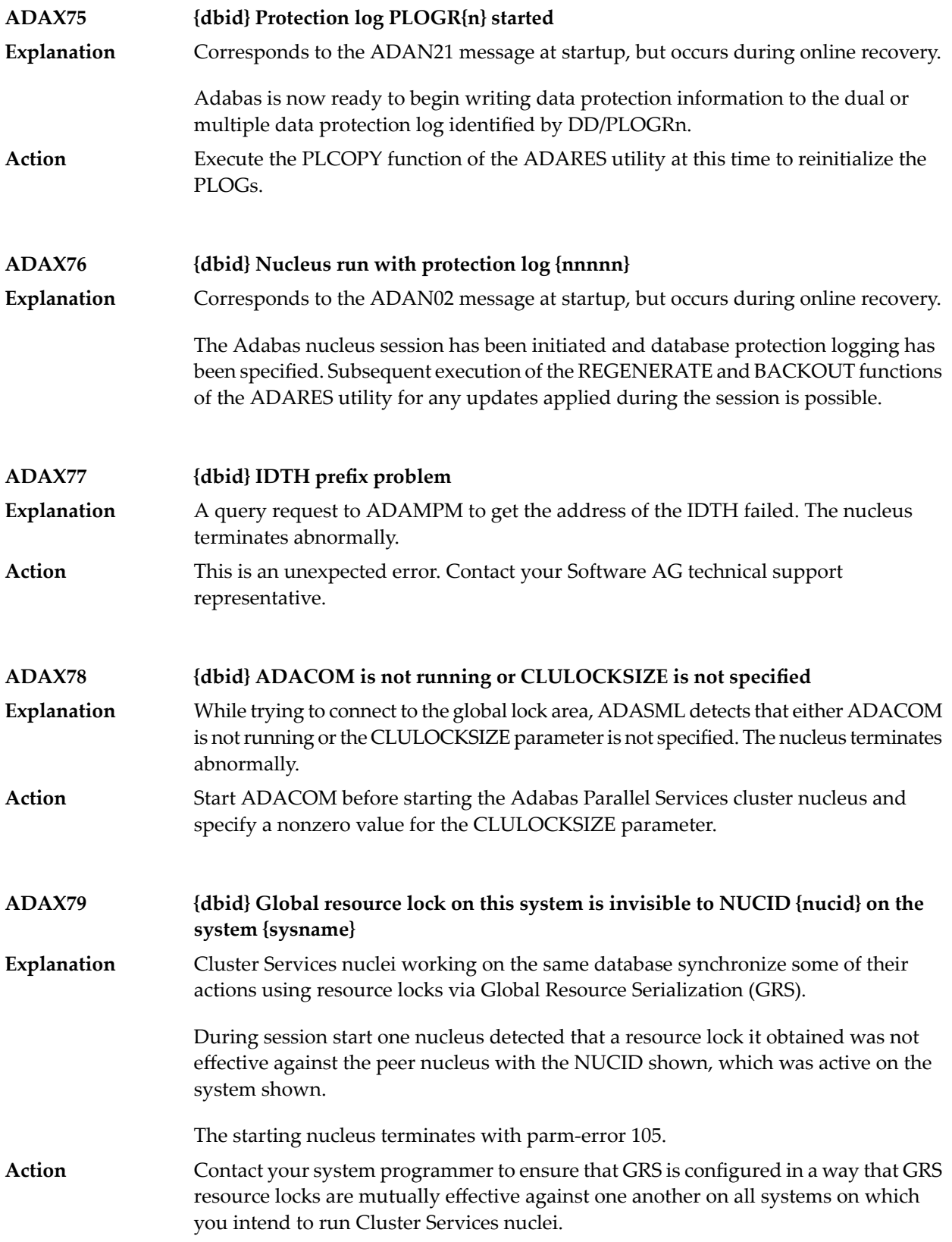

# **ADAX7A {dbid} {nnnnn} remaining users taken over by NUCID {nucid}**

When a cluster nucleus (*nucid*) running OPENRQ=NO shuts down, users who should get response code 9 (ADARSP009) may be assigned to another running nucleus. The number of users taken over (*nnnnn*) is reported in this informational message. **Explanation**

Action No action is required for this informational message.

## **ADAX7B {dbid} {nnnnn} remaining users not taken over by peer nuclei**

- When a cluster nucleus running OPENRQ=NO shuts down, users who should get response code 9 (ADARSP009) may be assigned to another running nucleus. The **Explanation** number of users that could not be taken overis reported in this informational message. Users may be taken over only if peer nuclei are available and able to accept new users.
- Action No action is required for this informational message.

**ADAX80 {dbid} Online recovery initiated**

An Adabas cluster nucleus initiated an online recovery process after it detected that a peer nucleus in the same cluster terminated abnormally. (Each surviving nucleus **Explanation** initiates its own online recovery process.) The online recovery process stops all ongoing work in the nucleus, performs a session autorestart (including the backout of all open transactions), or waits until a peer nucleus performs the session autorestart, and then resumes normal processing.

## **ADAX80 {dbid} Online recovery in progress**

A nucleus started while other nuclei that were alreadyactive in the same cluster were performing online recovery in response to a nucleus failure. The starting nucleus **Explanation** waits until the online recovery process completes and then continues with its startup sequence.

# **ADAX80 {dbid} {Online save | Trans suspend | ADAEND/halt} process canceled**

In order to recover from the failure of a peer nucleus (online recovery), the nucleus canceled **Explanation**

- $\blacksquare$  a running online save operation in which case the save operation fails;
- a running transaction suspension operation; or
- an ADAEND or HALT shutdown request, in which case the nucleus does not shut down after the recovery process has finished.

#### Either restart the save operation after the online recovery process has completed successfully; or issue another ADAEND or HALT request if you still want to shut down the nucleus. **Action**

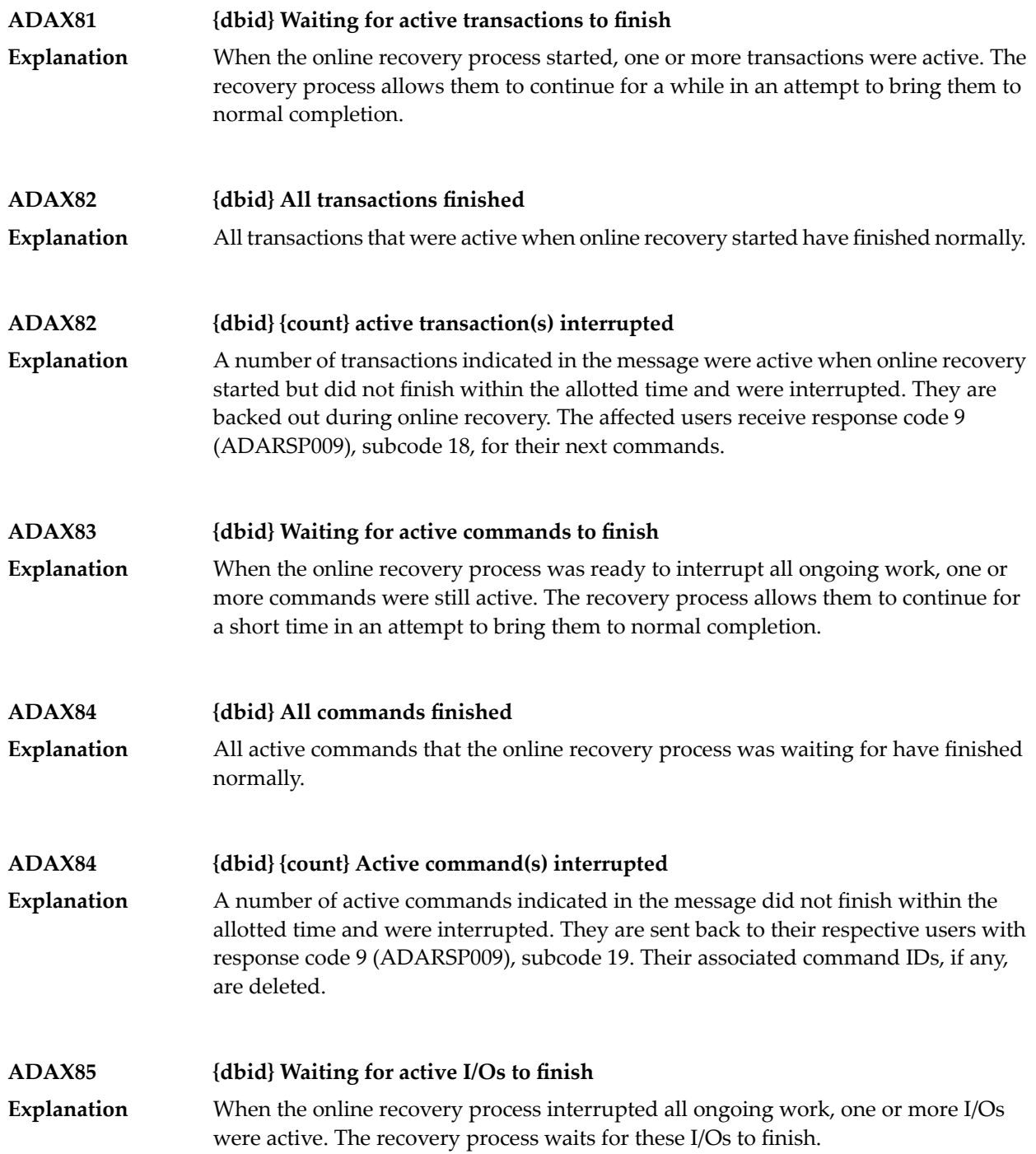

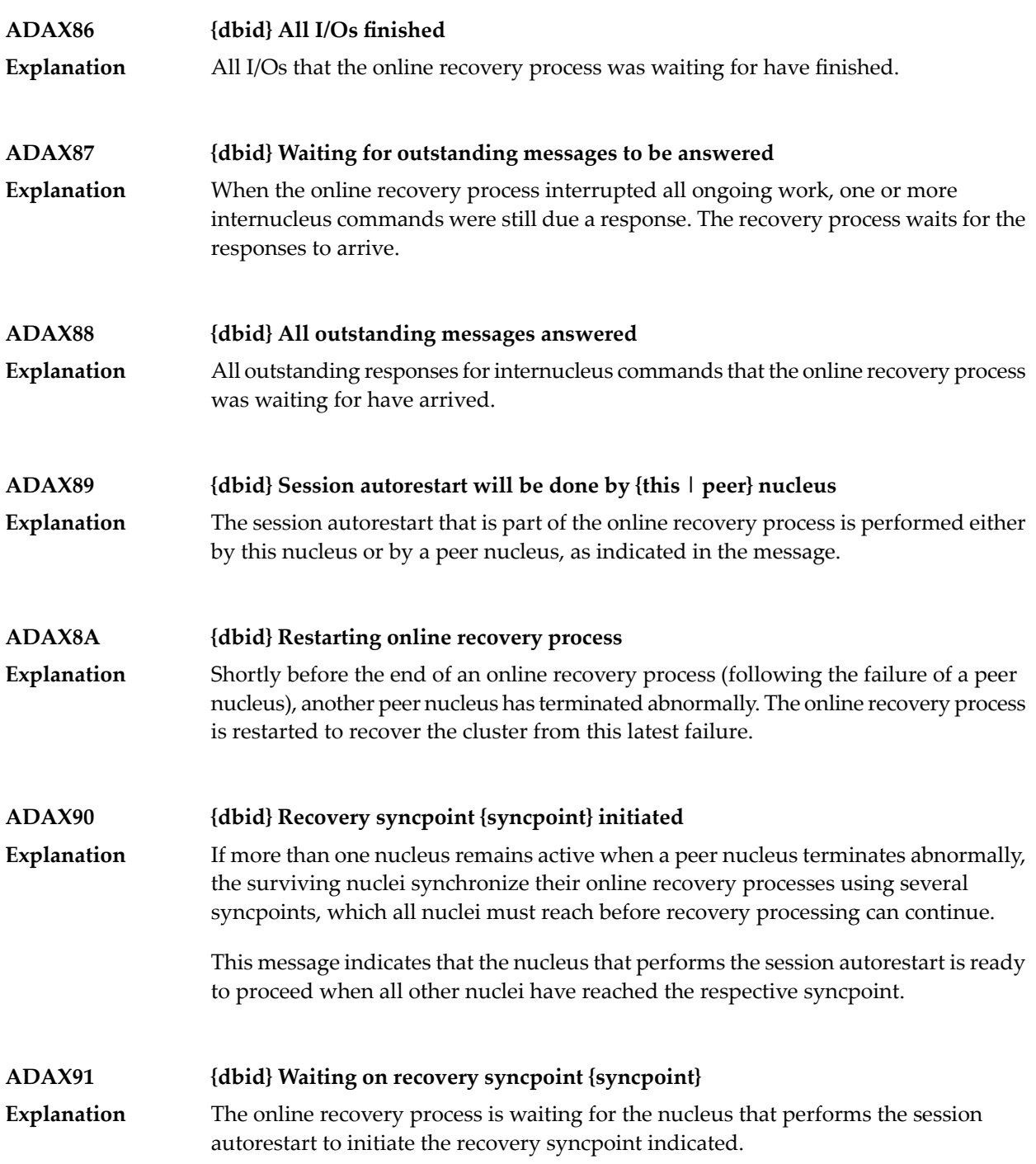

### **ADAX92 {dbid} Recovery syncpoint {syncpoint} reached**

All nuclei involved in the collaborative online recovery have reached the recovery syncpoint indicated. The recovery process proceeds. **Explanation**

#### **{dbid} Beginning session autorestart {dbid} Beginning WORK4 interpretation {dbid} WORK4 handling failed ADAX93**

Various message texts can appear for this message number. The explanation and action for each is given in the following table. **Explanation**

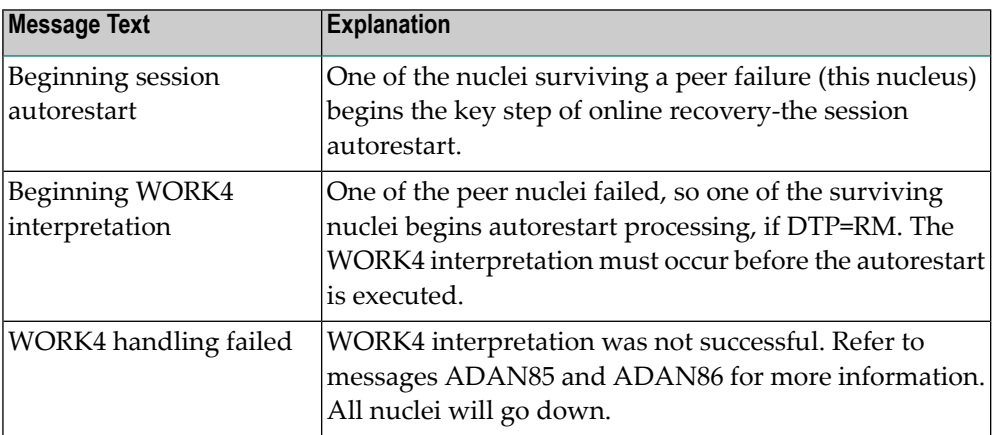

#### **{dbid} Session autorestart executed successfully {dbid} DTP=RM-USERS are copied {dbid} DTM=RM-USER-COPY failed {dbid} DTM=RM-USER-LOCKS not gotten ADAX94**

Various message texts can appear for this message number. The explanation and action for each is given in the following table. **Explanation**

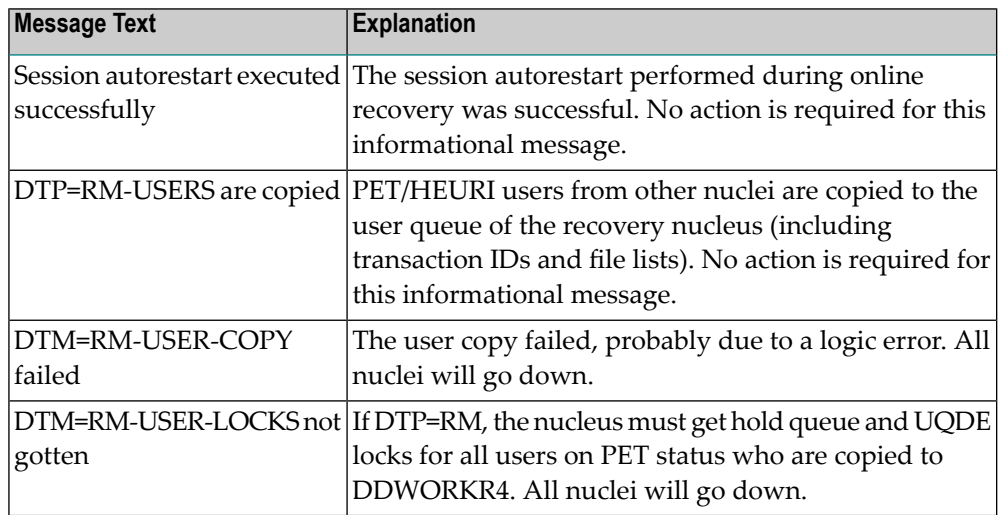

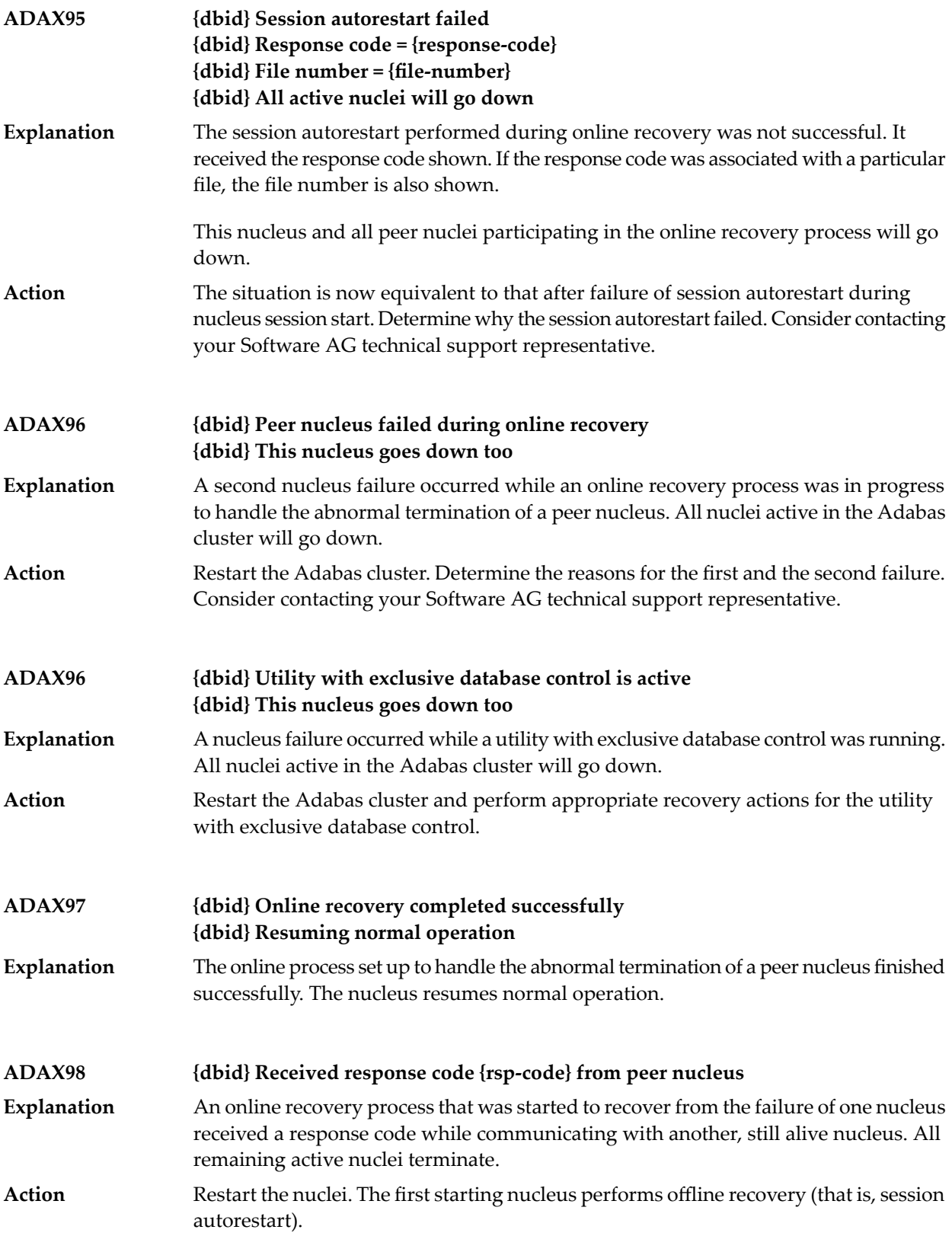

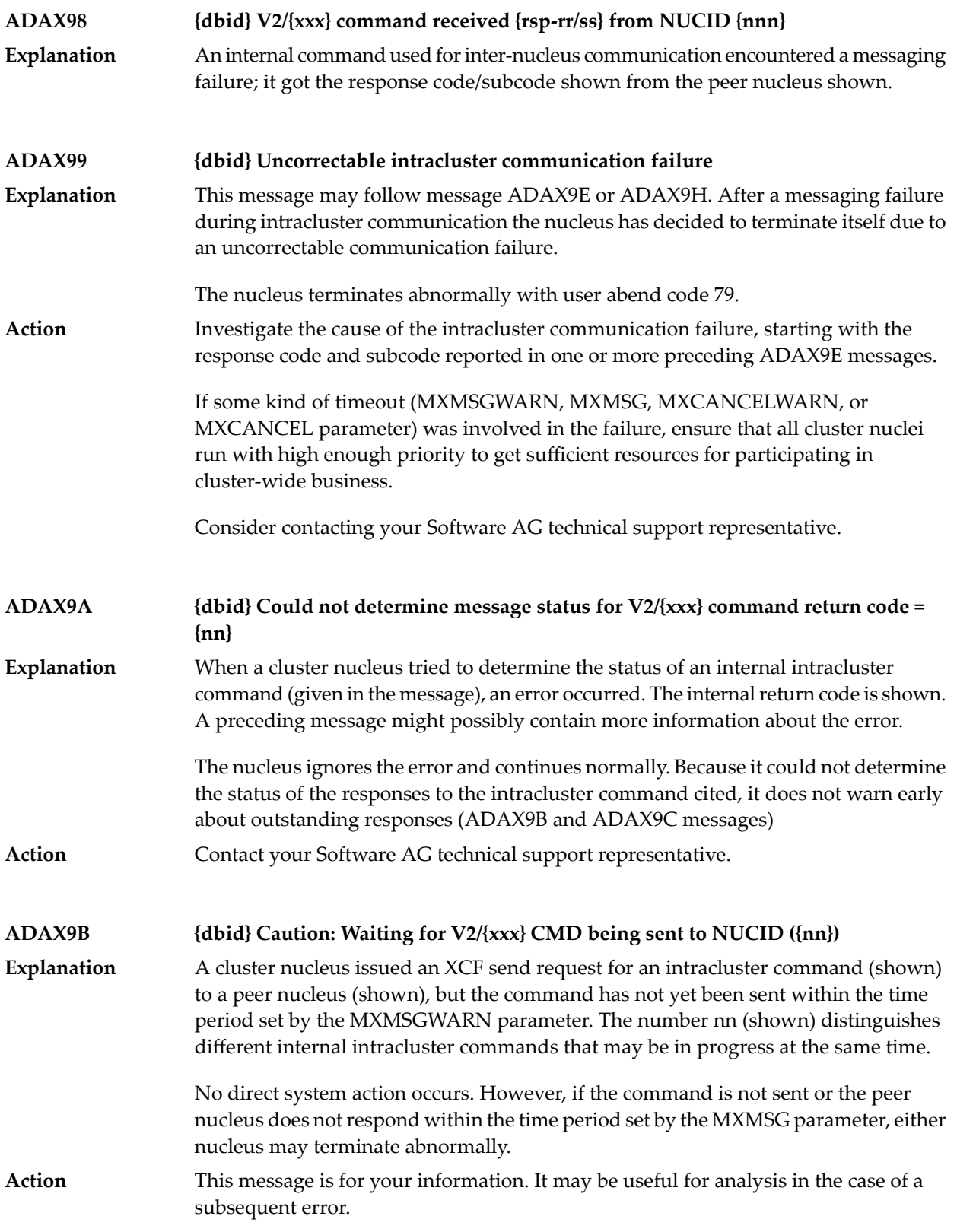

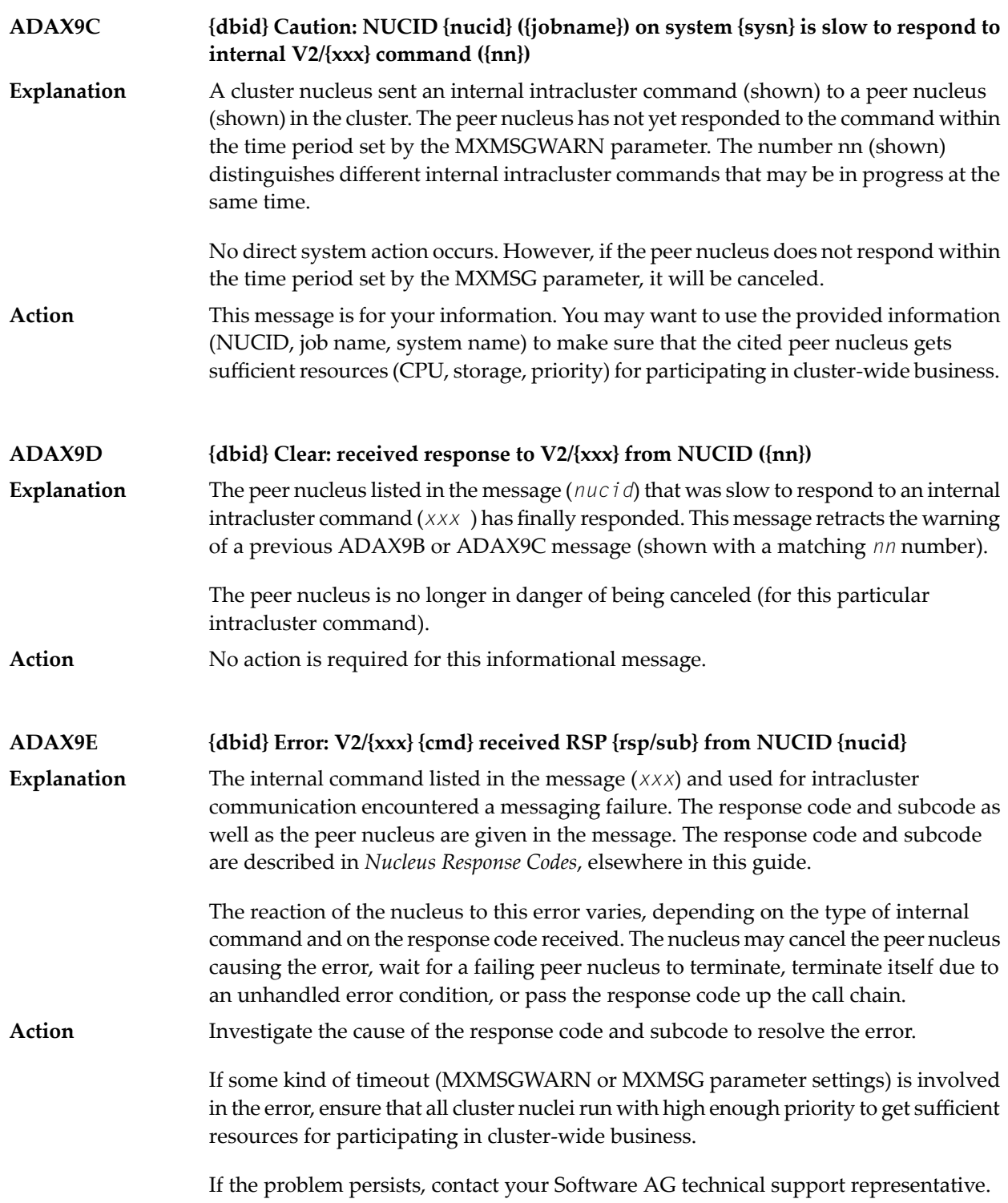

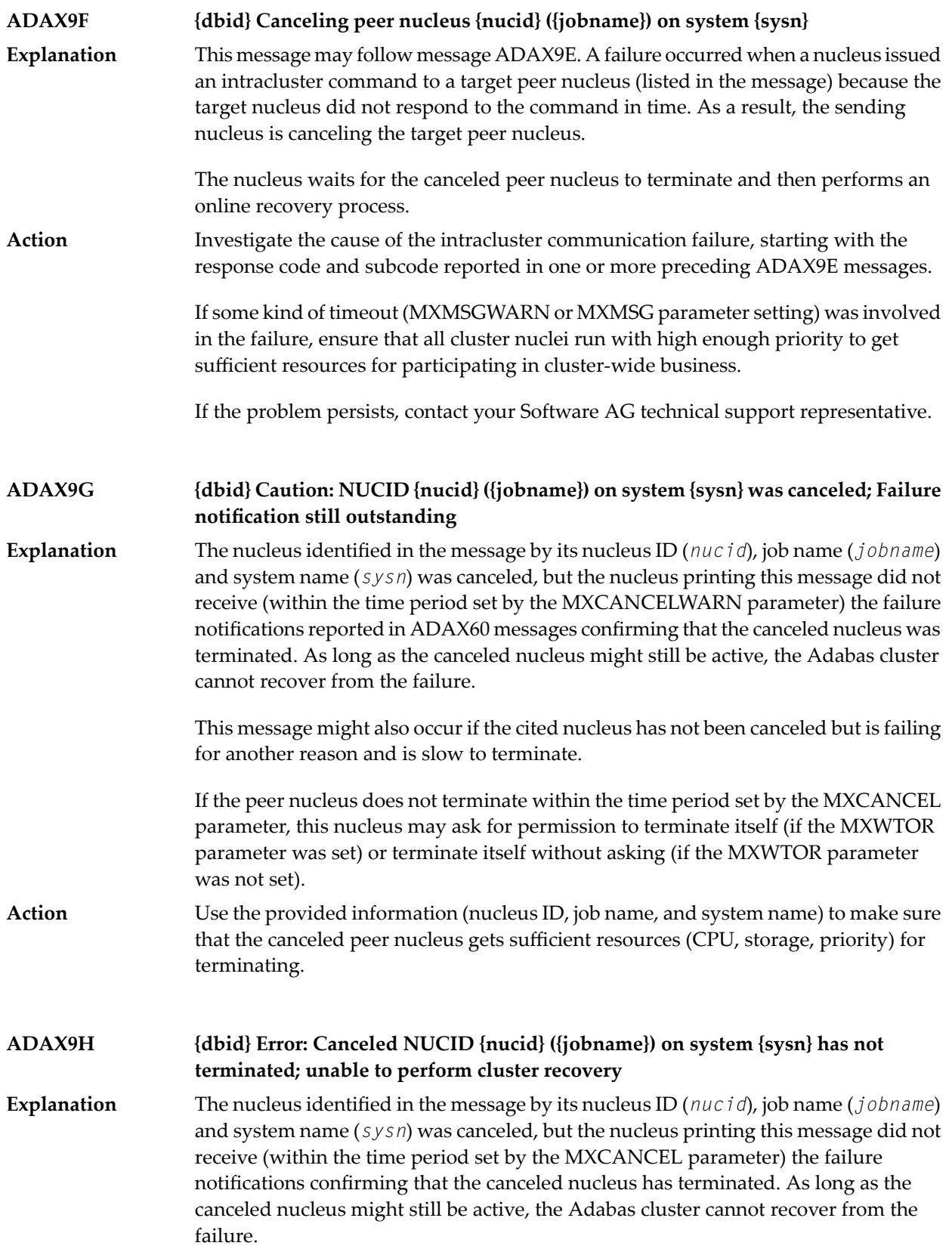

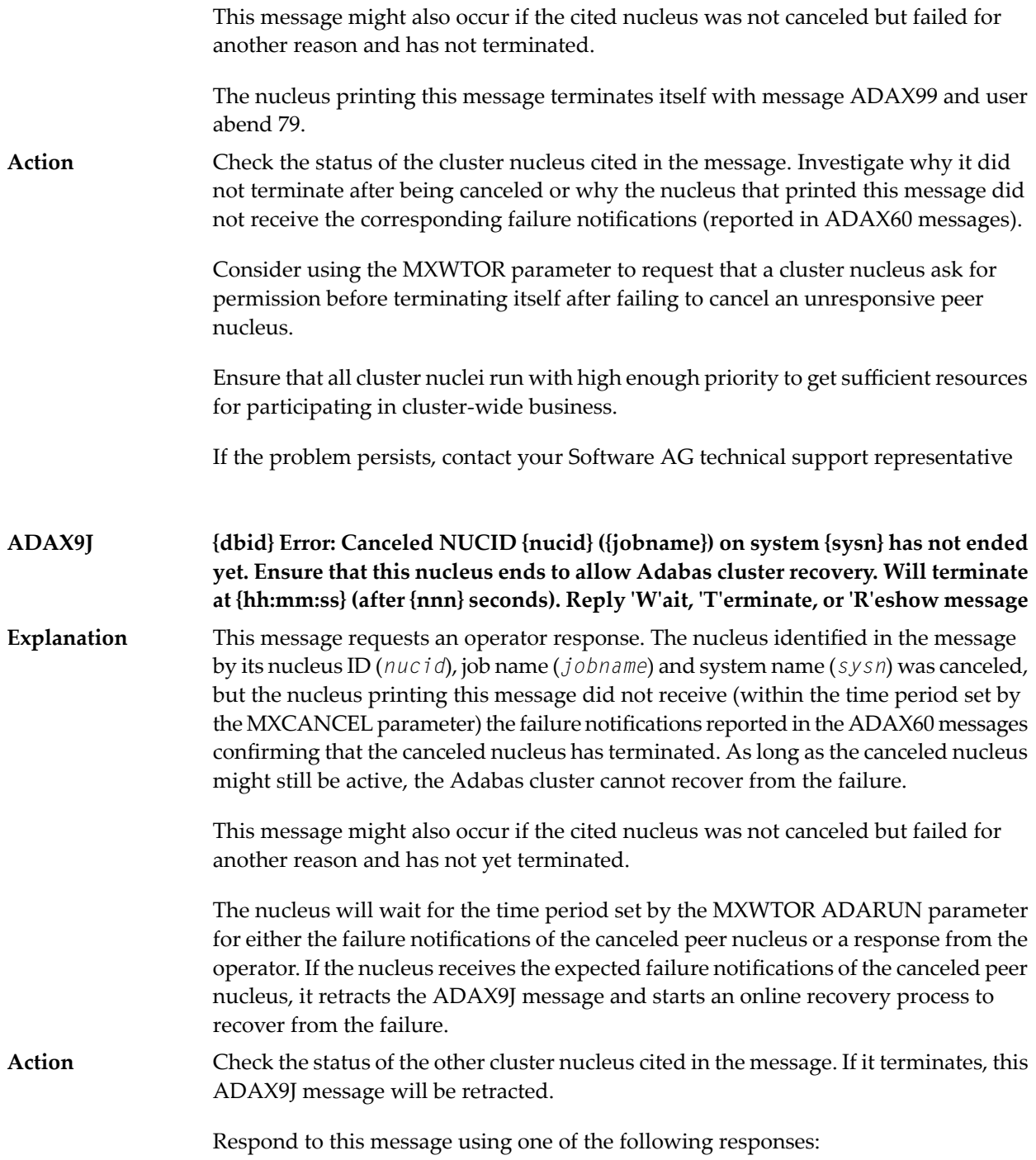

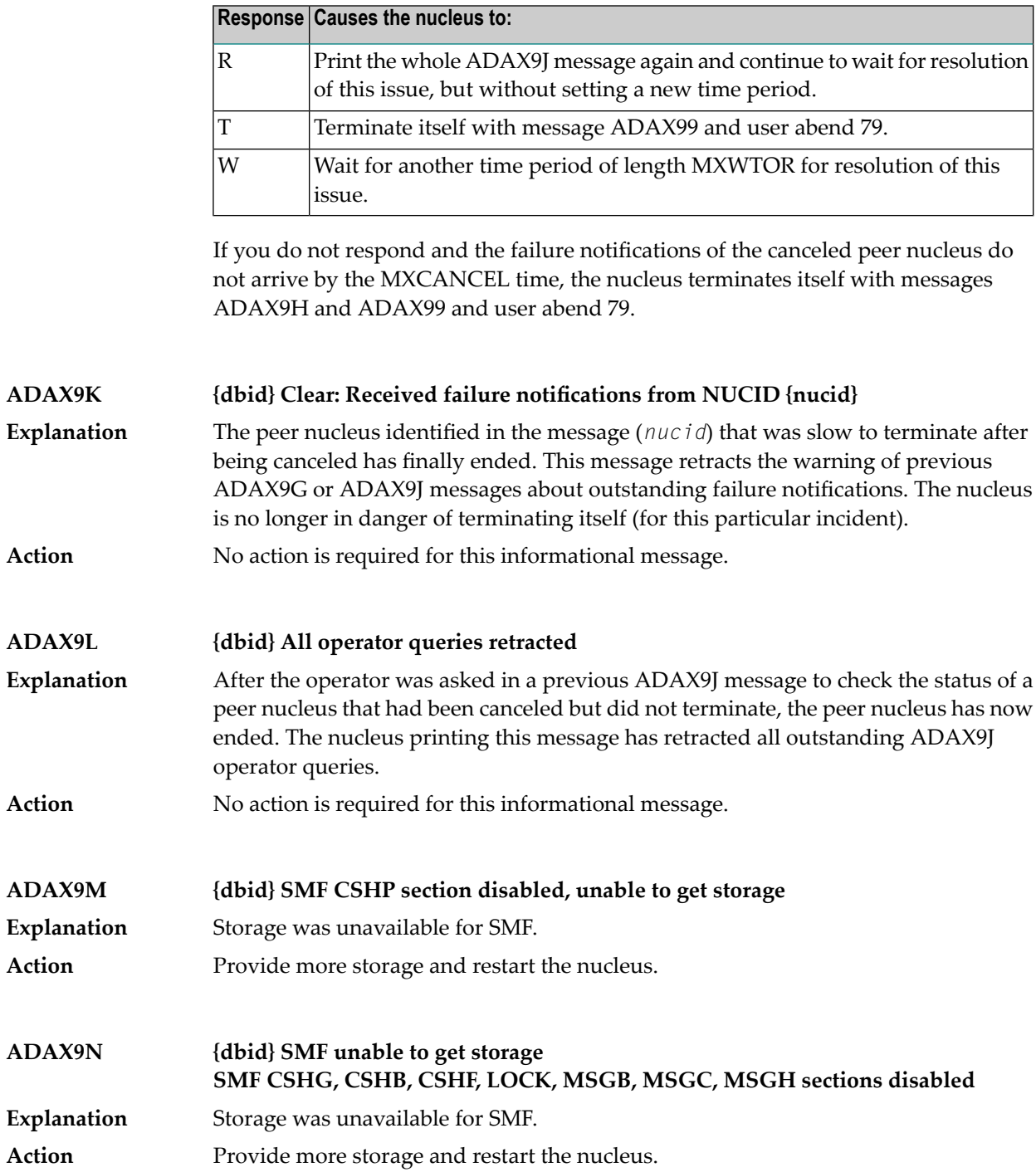

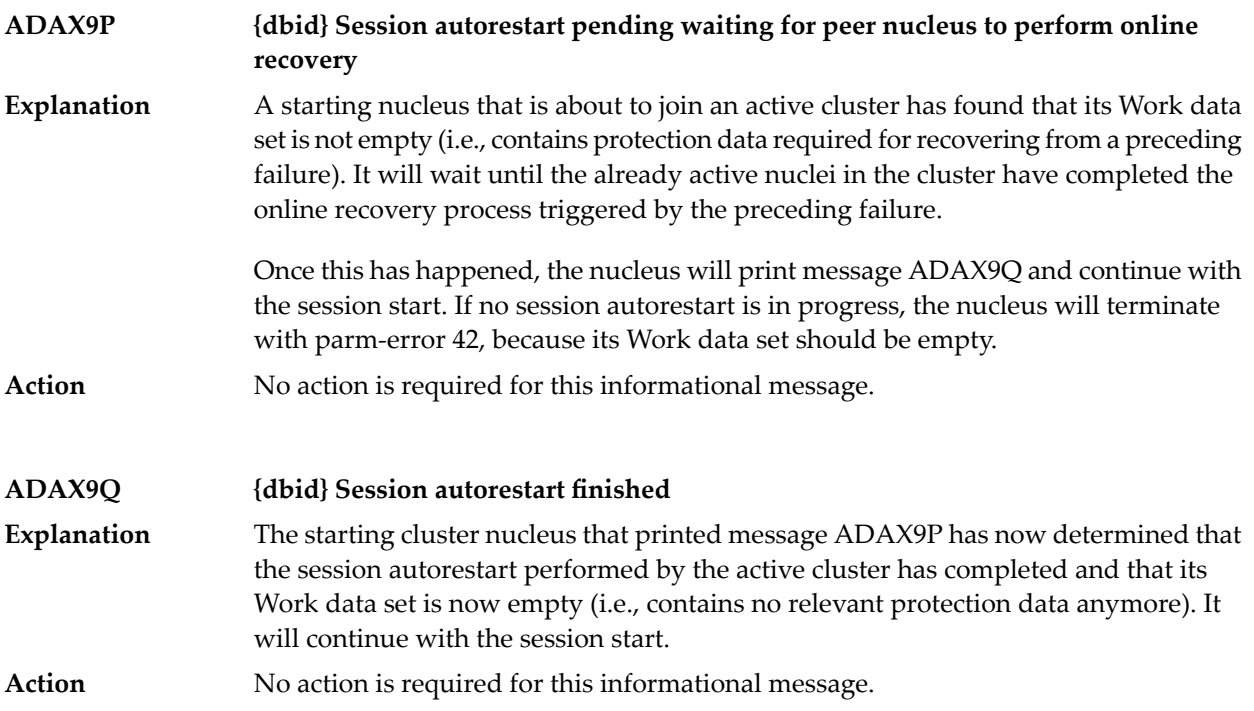

# **37 AFP\* - Adabas Fastpath Messages**

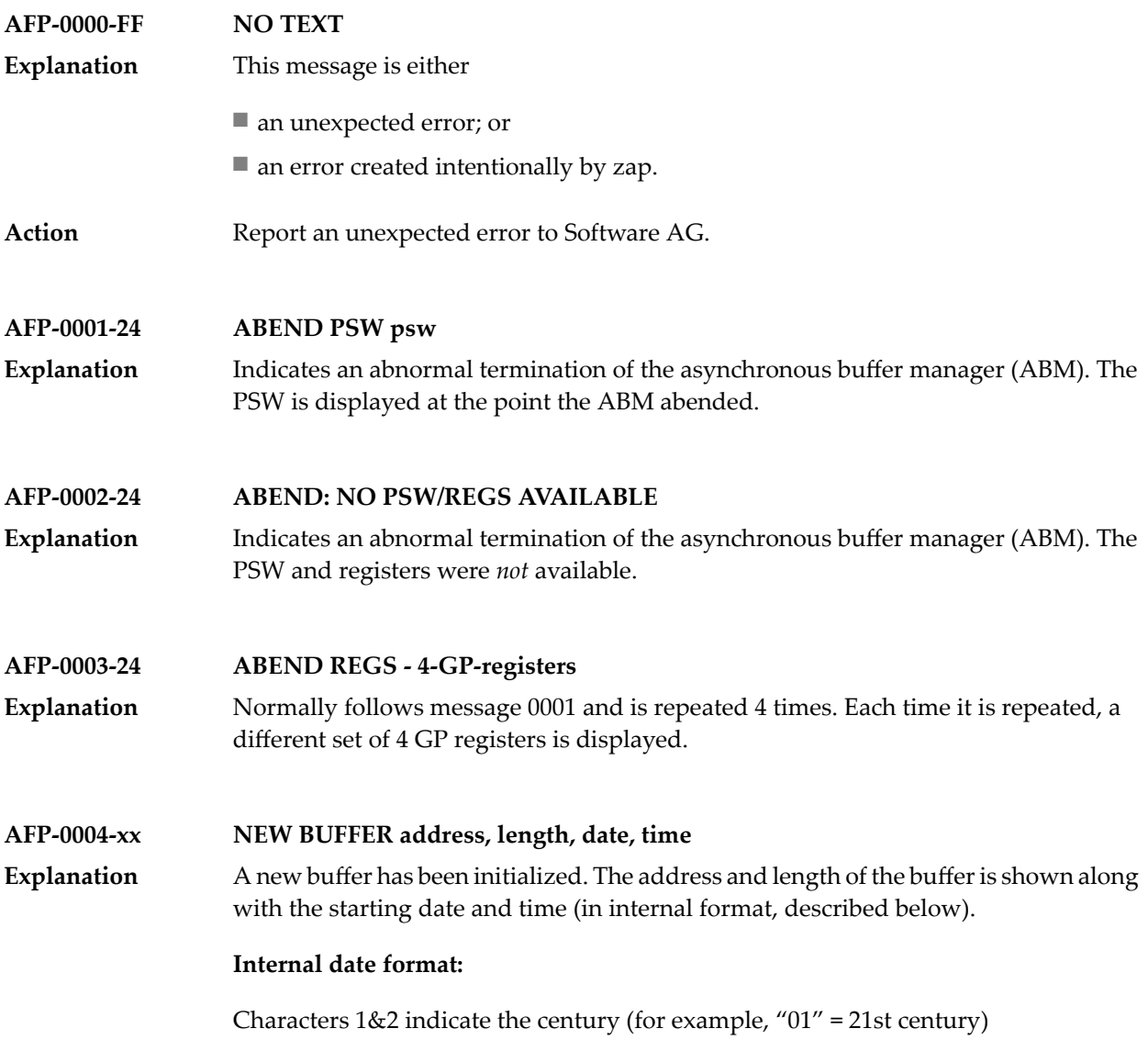

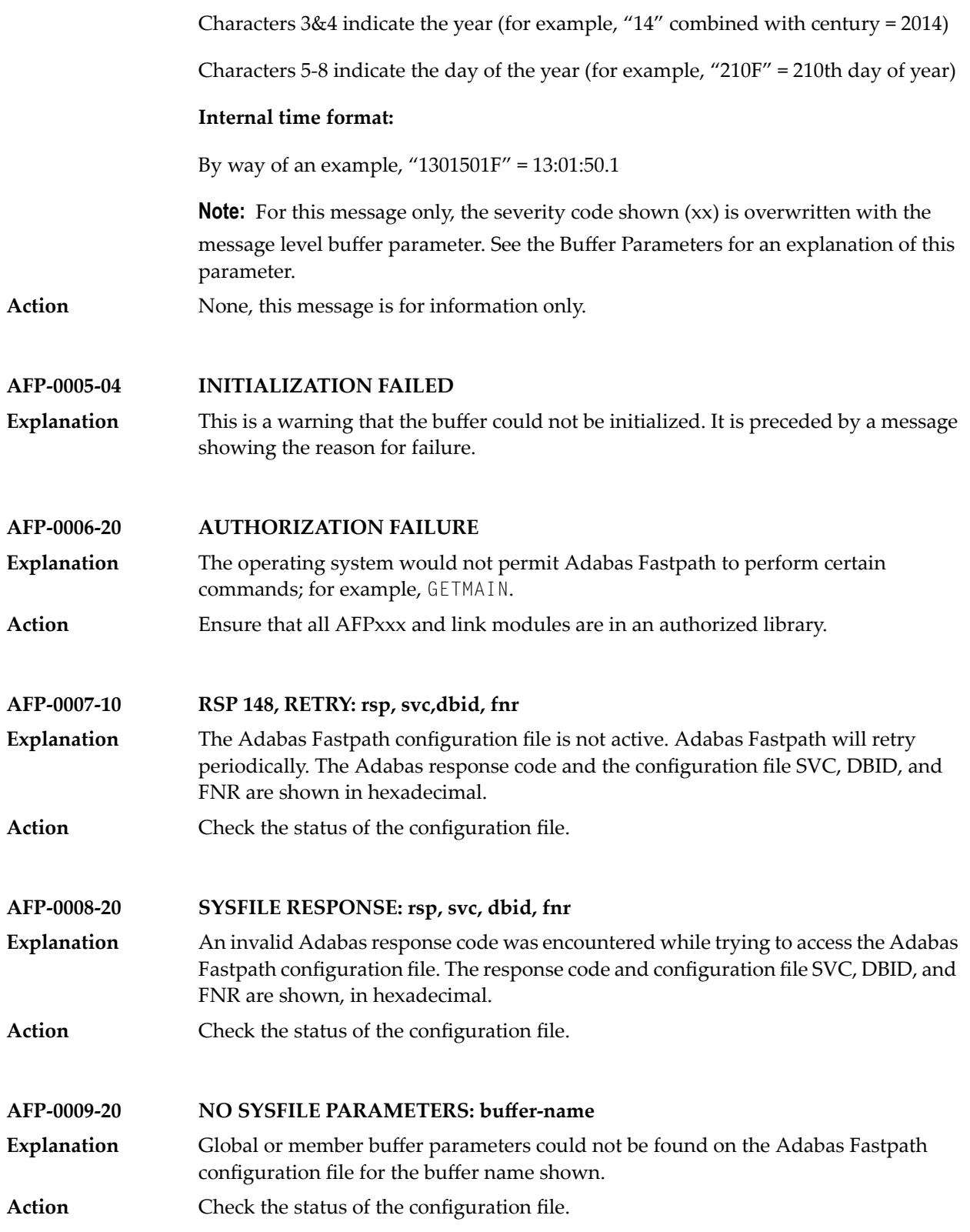
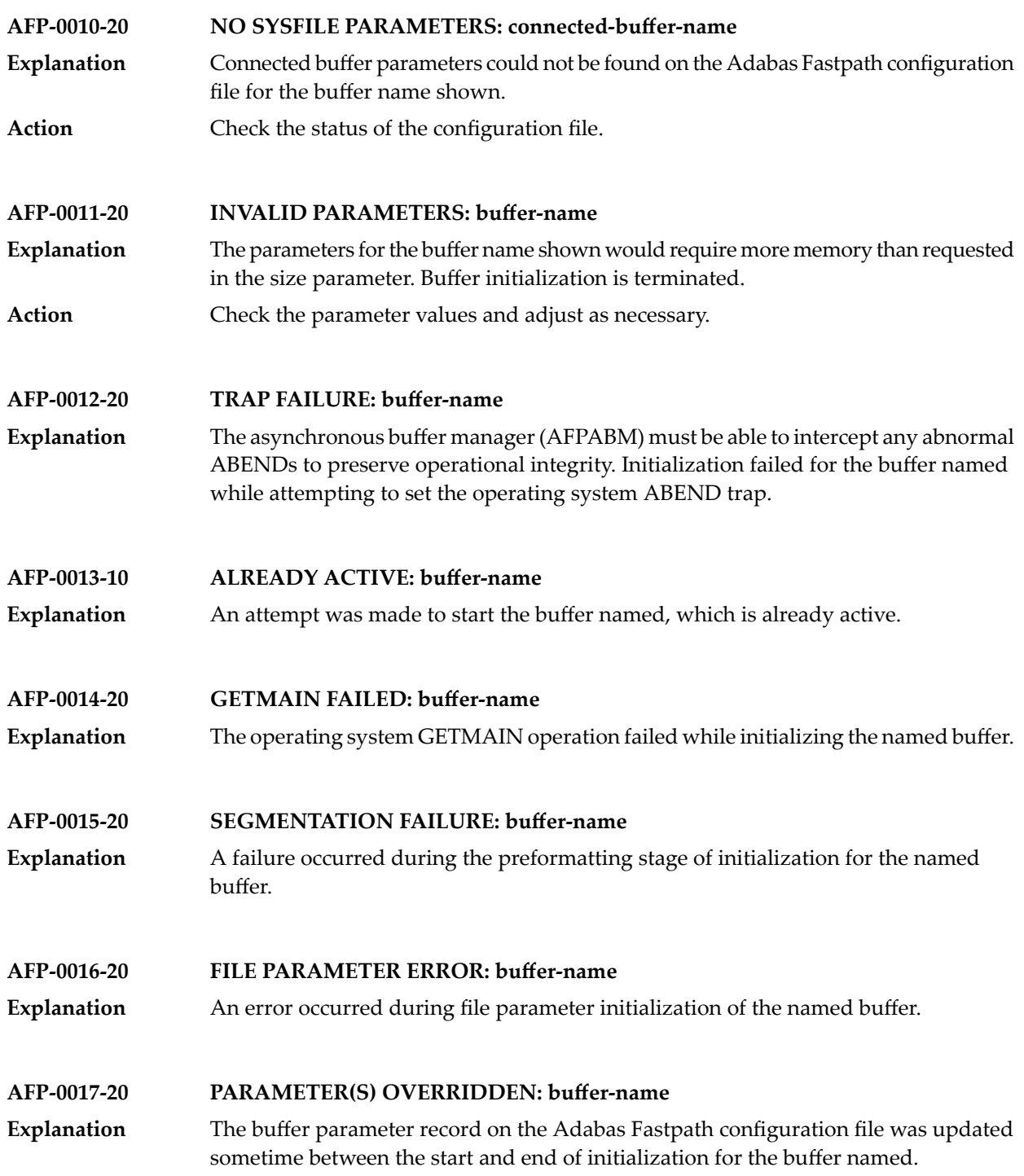

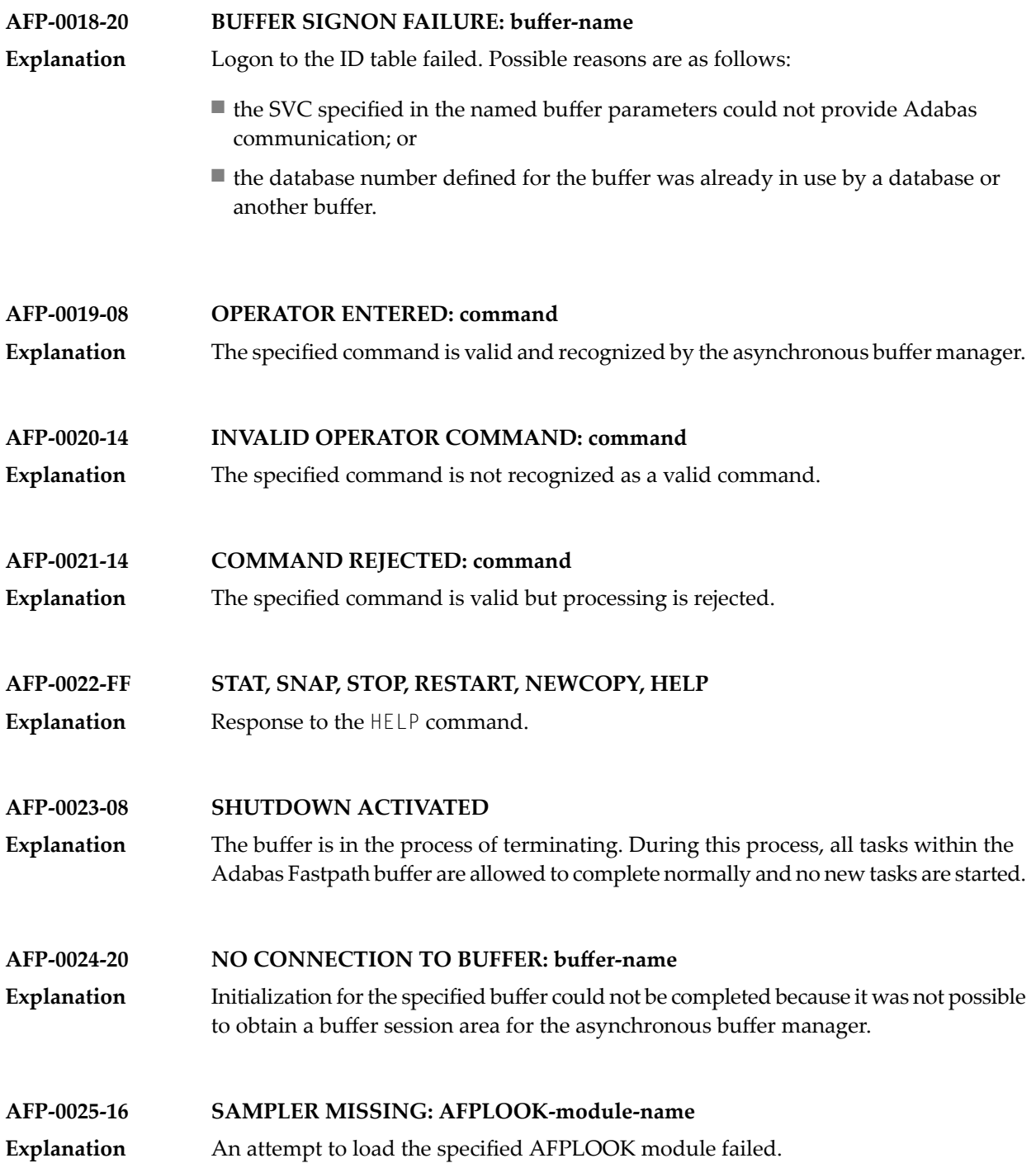

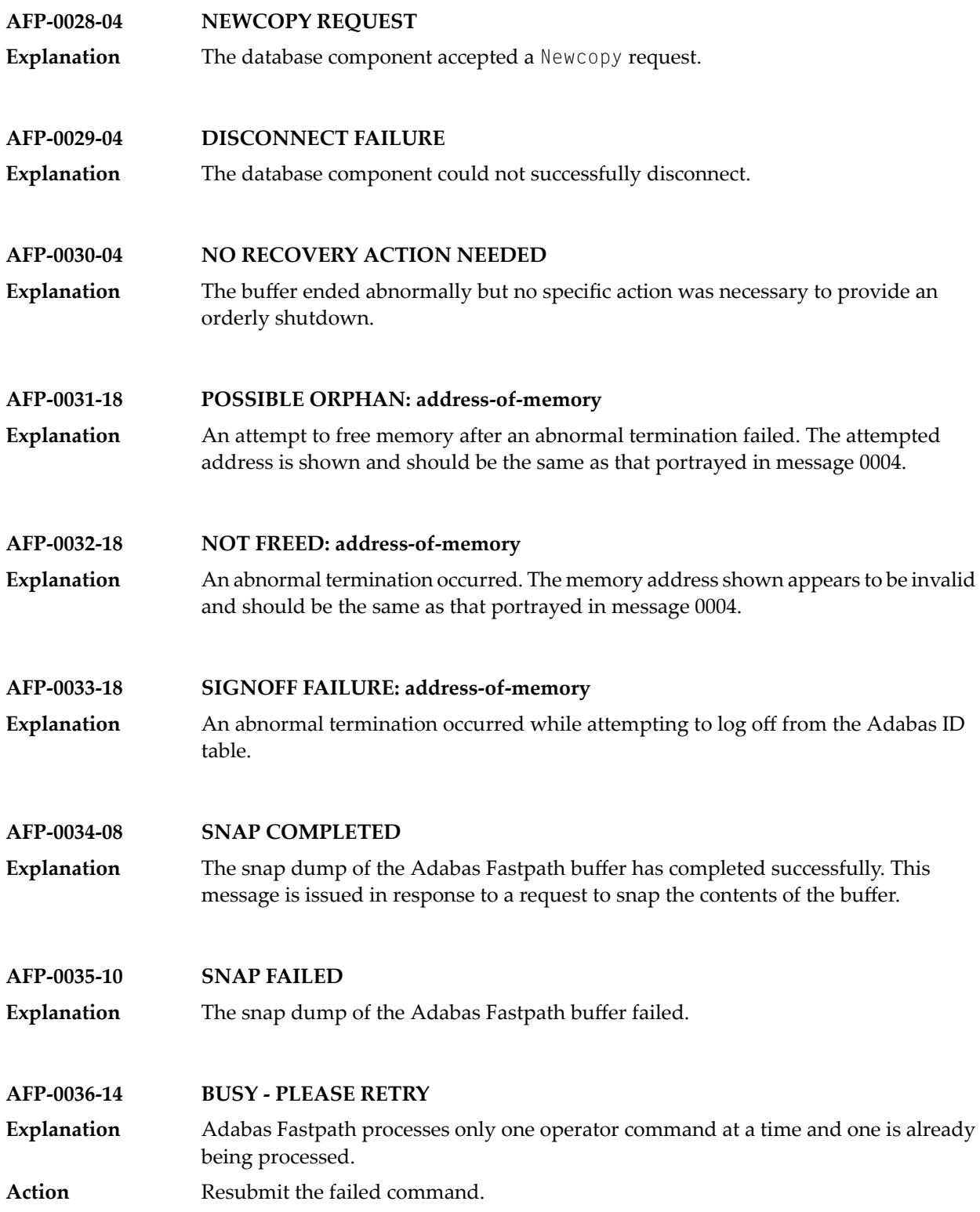

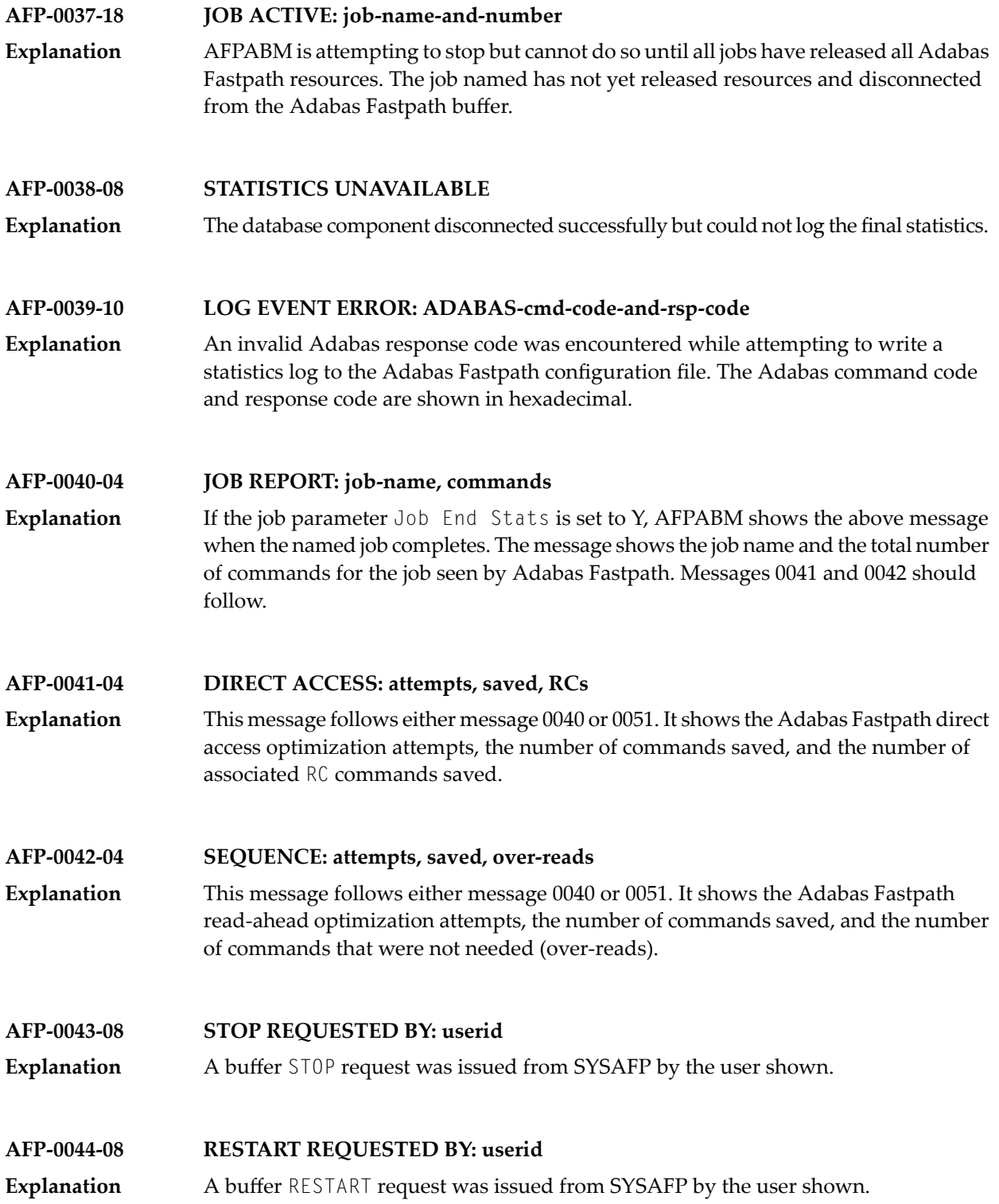

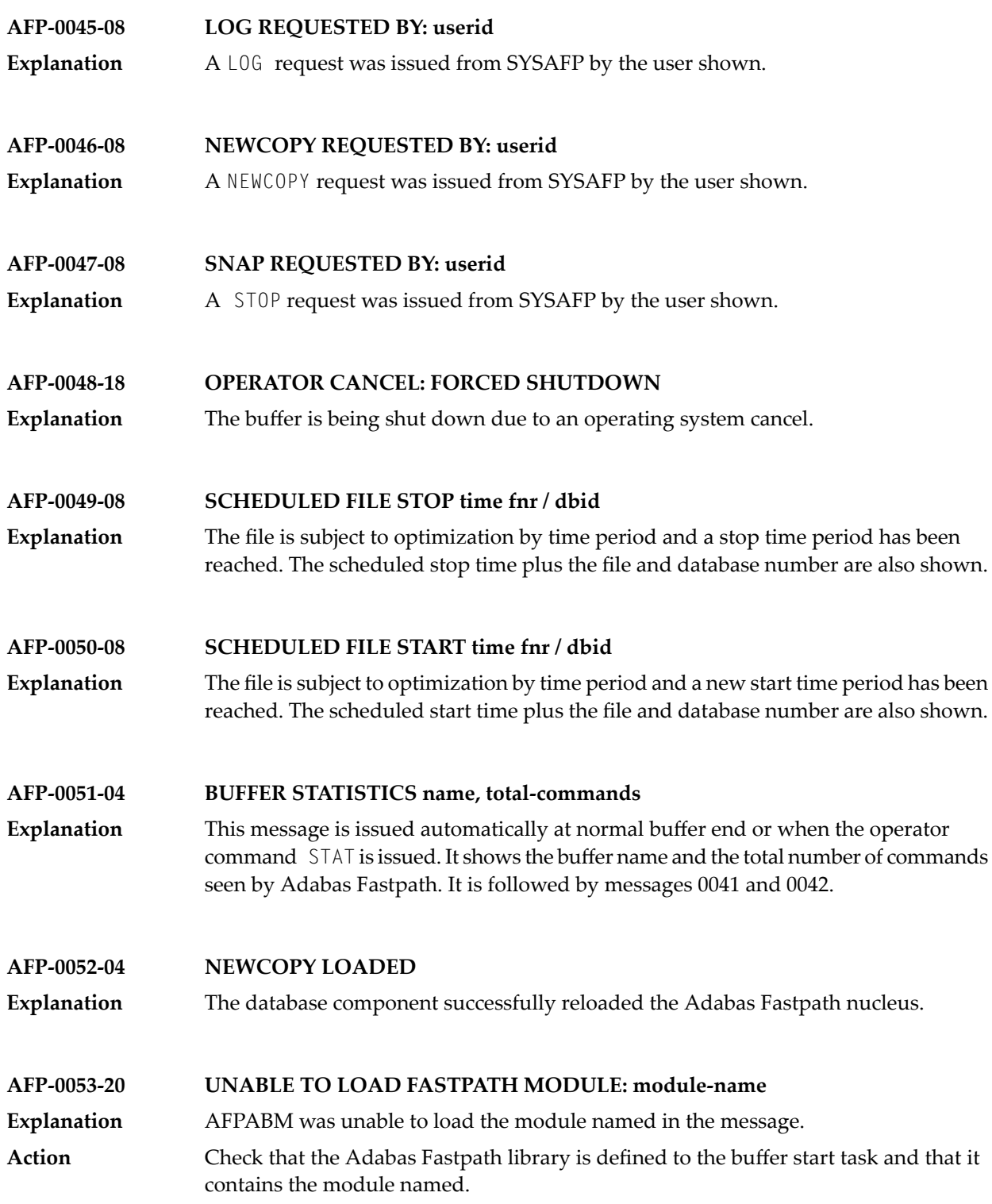

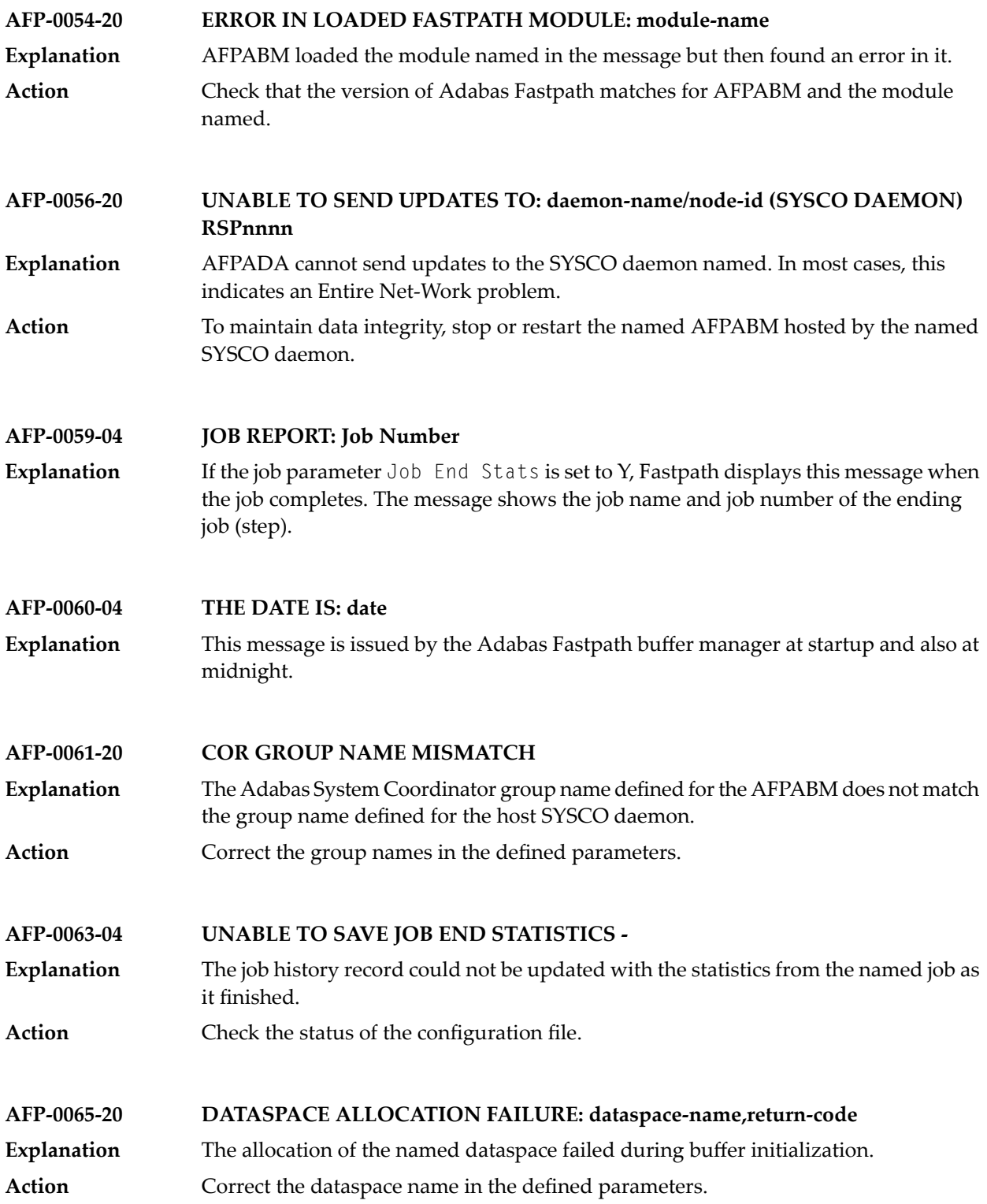

# **38 APSPSX\* - ADAECS or ADATCP Messages**

The informational messages beginning with APSPSX are ADAECS (Conversion Services) or AD-ATCP (TCP/IP interface) messages from the ISE/POSIX subsystem that occur when running the nucleus. The same messages appear with ADACMP and other programs that call the modules ADAECS or ADATCP.

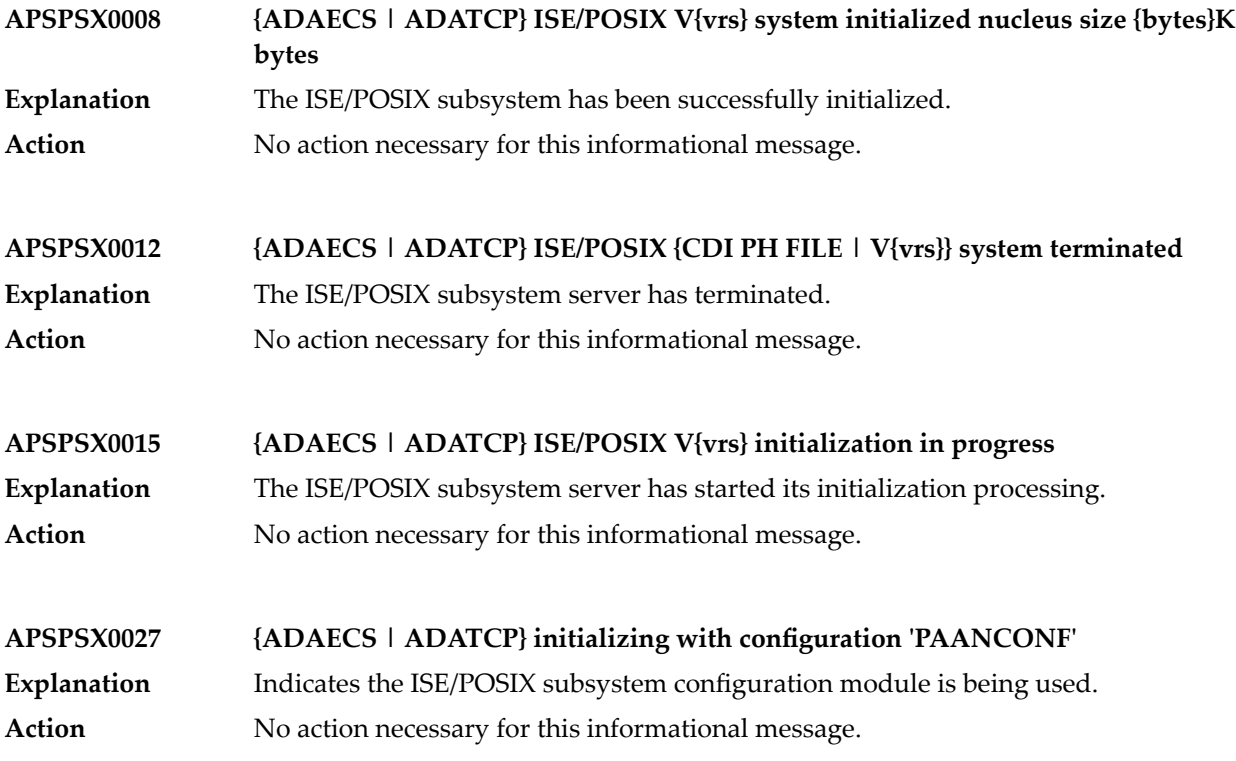

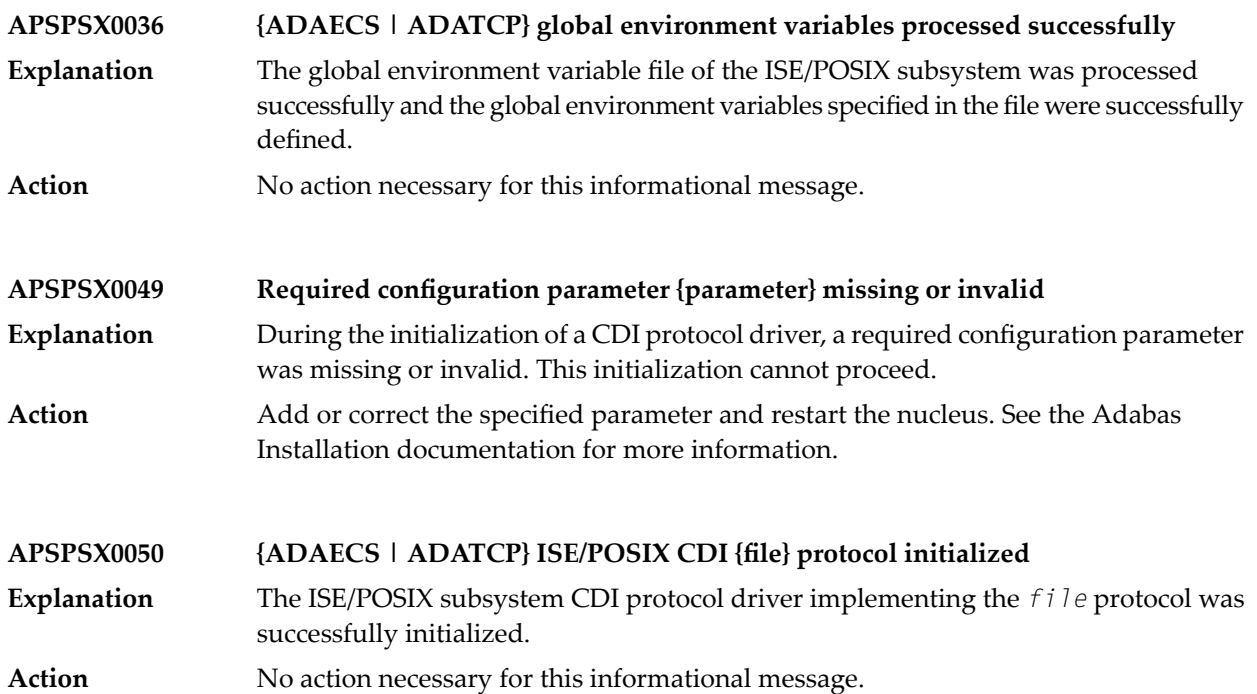

# **39 AREV\* - Adabas Review Hub Messages**

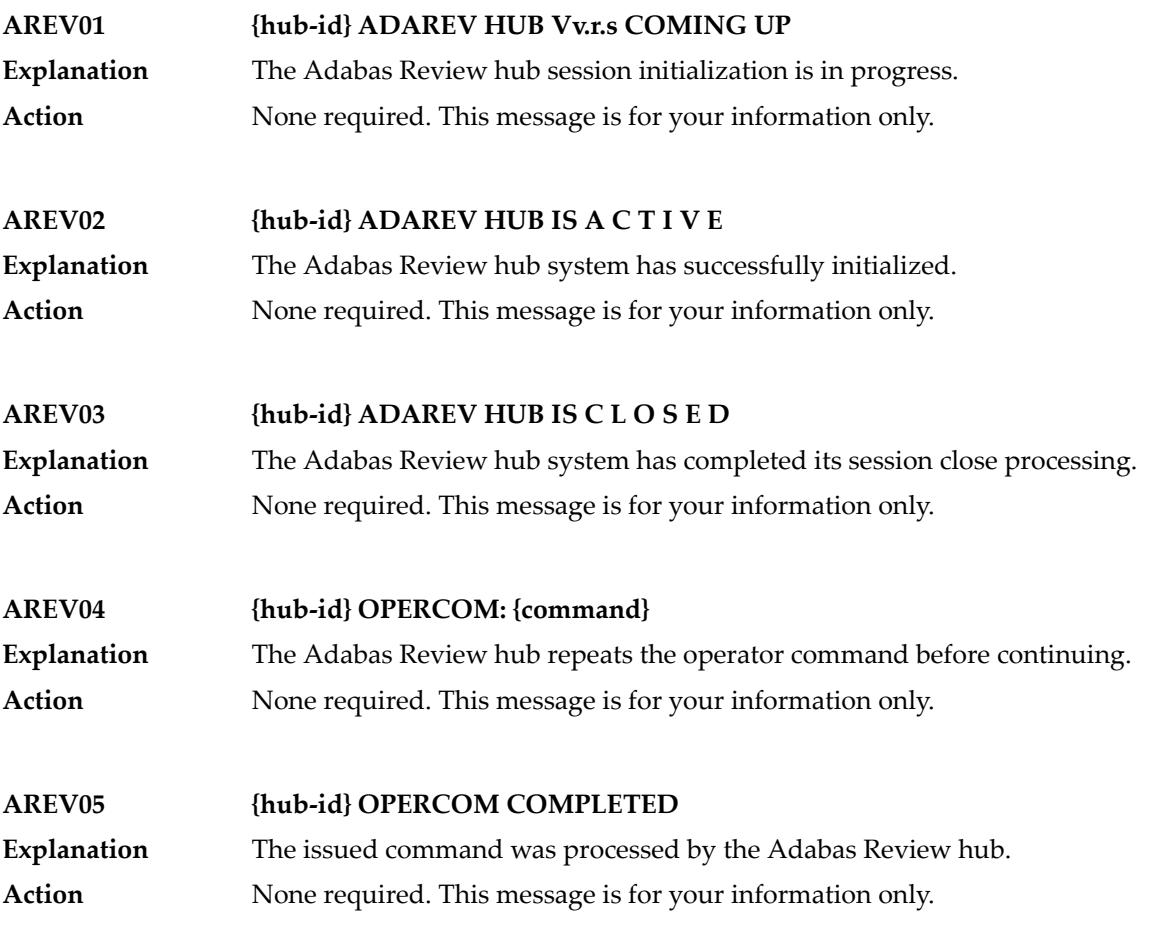

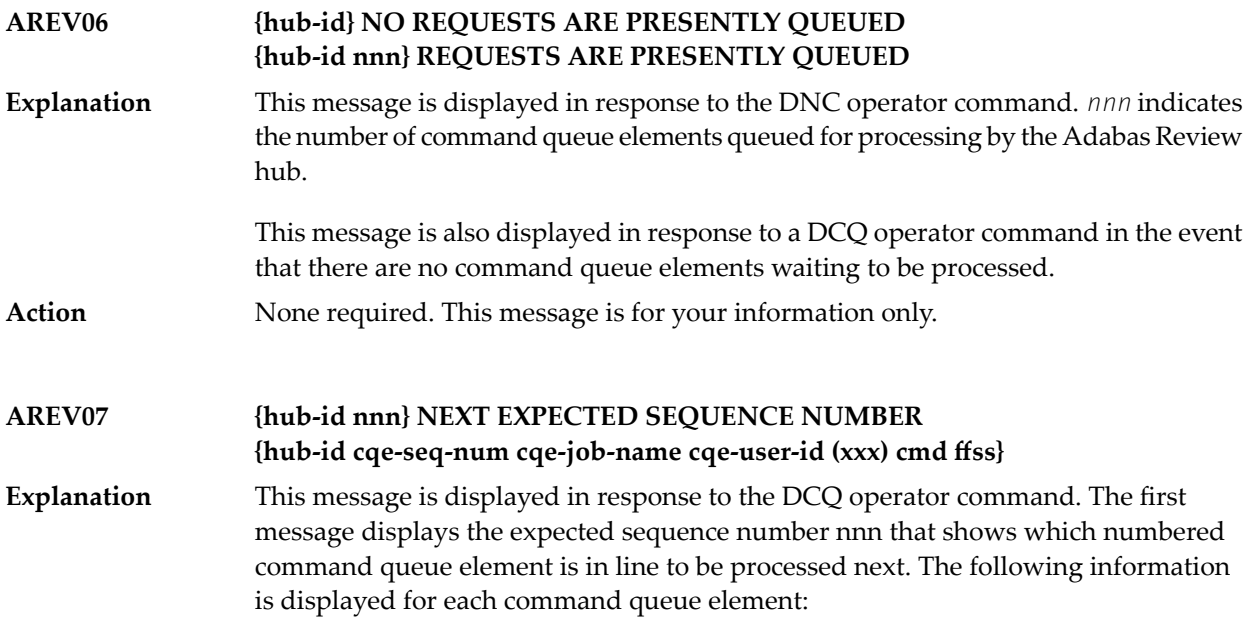

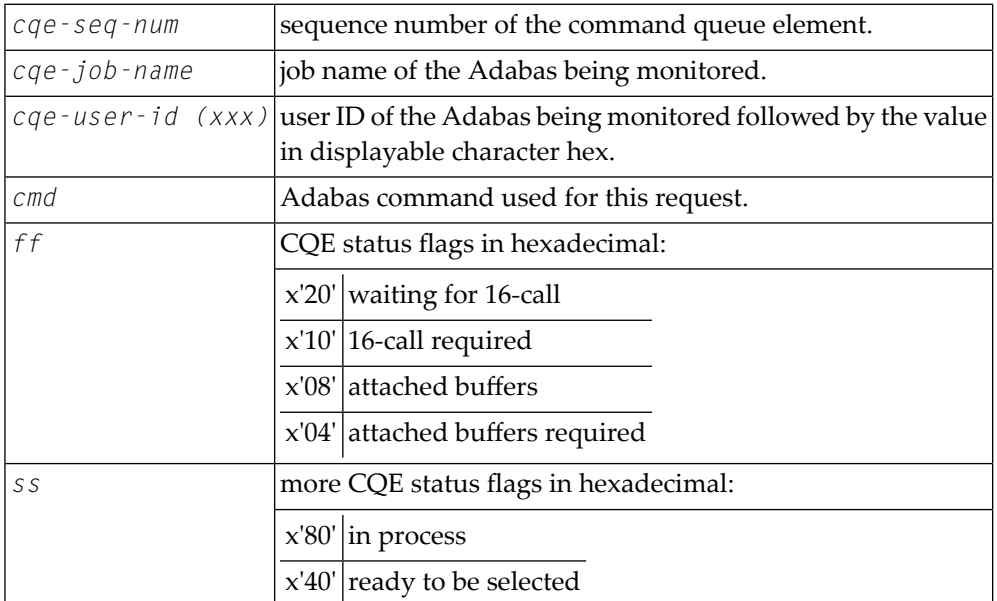

**Action** None required. This message is for your information only.

## **AREV08 {hubid} ENQUEUE ON HUB {hubid} SVC {svc} FAILED**

An Adabas Review hub is started with the hub ID and SVC listed in the message, but another hub with that hub ID and SVC is already running. The new Adabas Review hub comes down. **Explanation**

Determine why one Adabas Review hub was started while another hub with the same ID was already running. **Action**

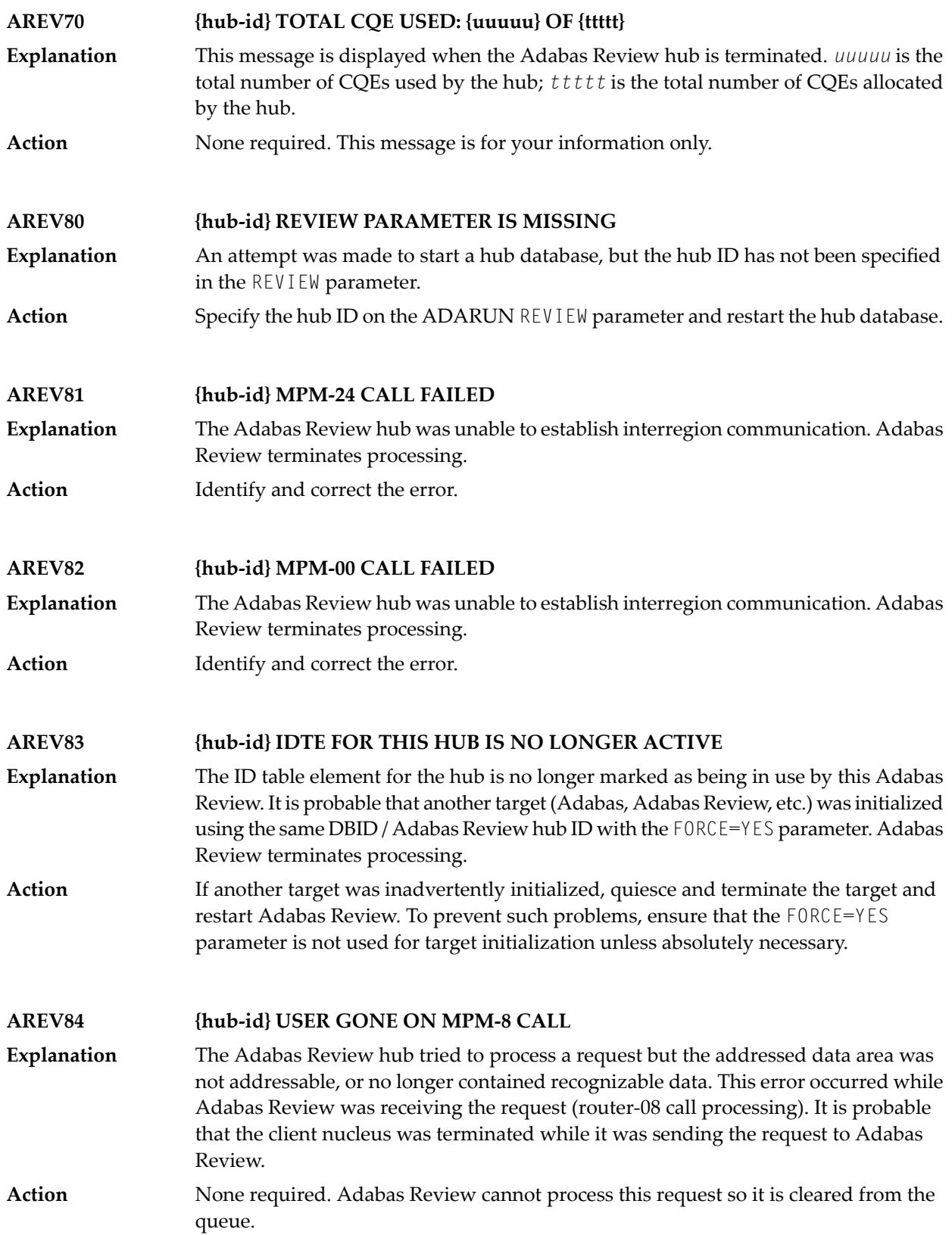

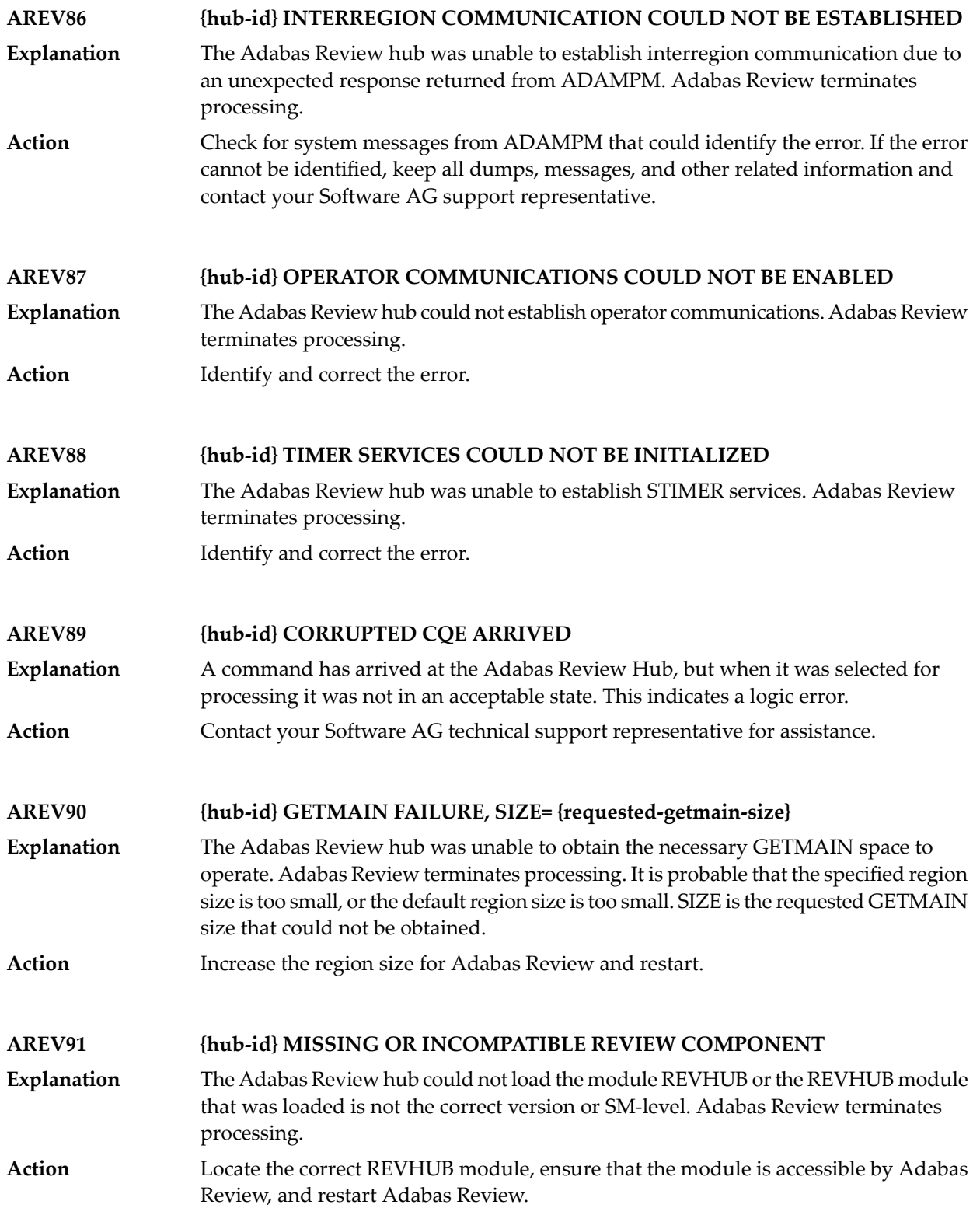

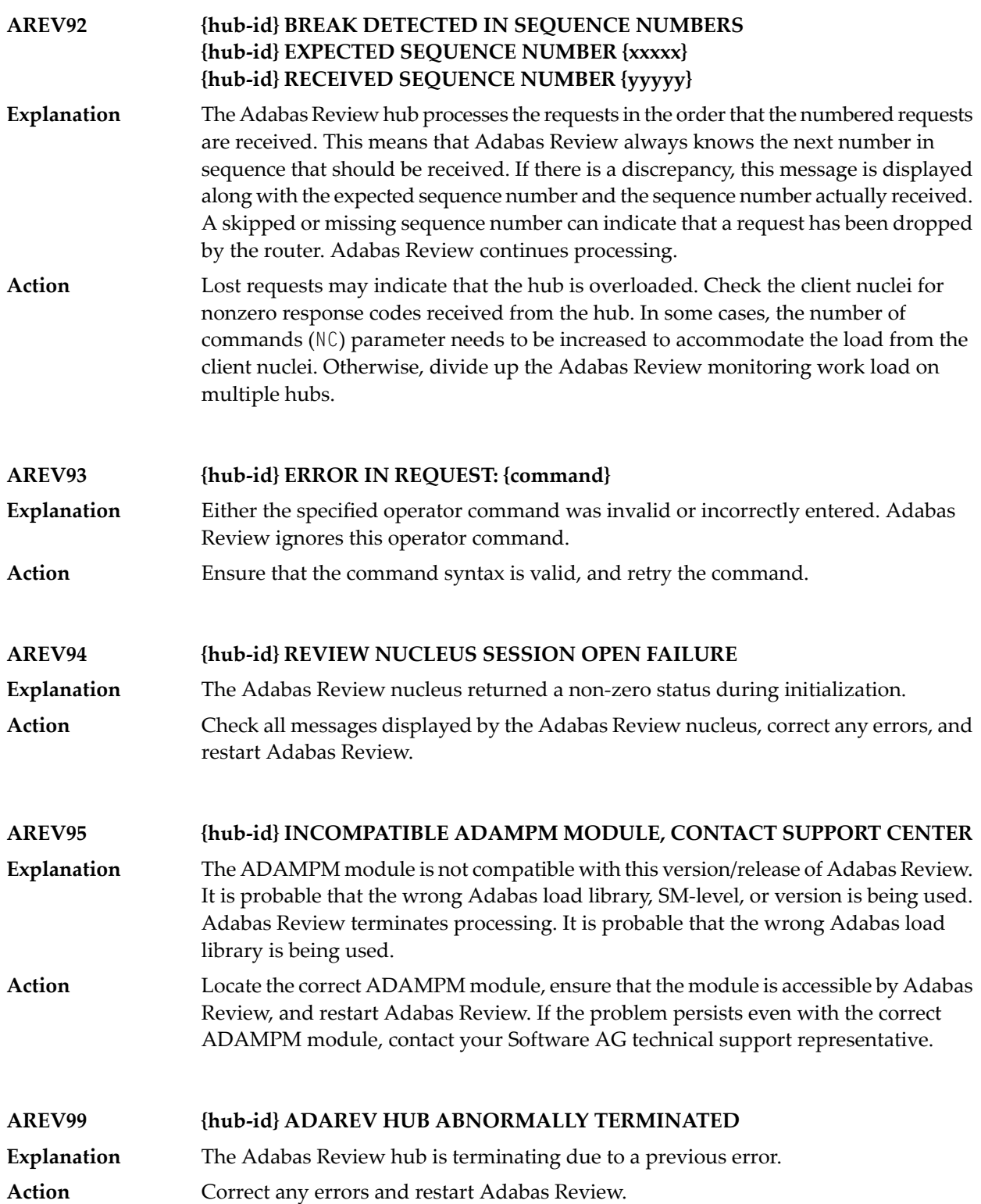

# **40 ARF\* - Adabas Event Replicator Subsystem Messages**

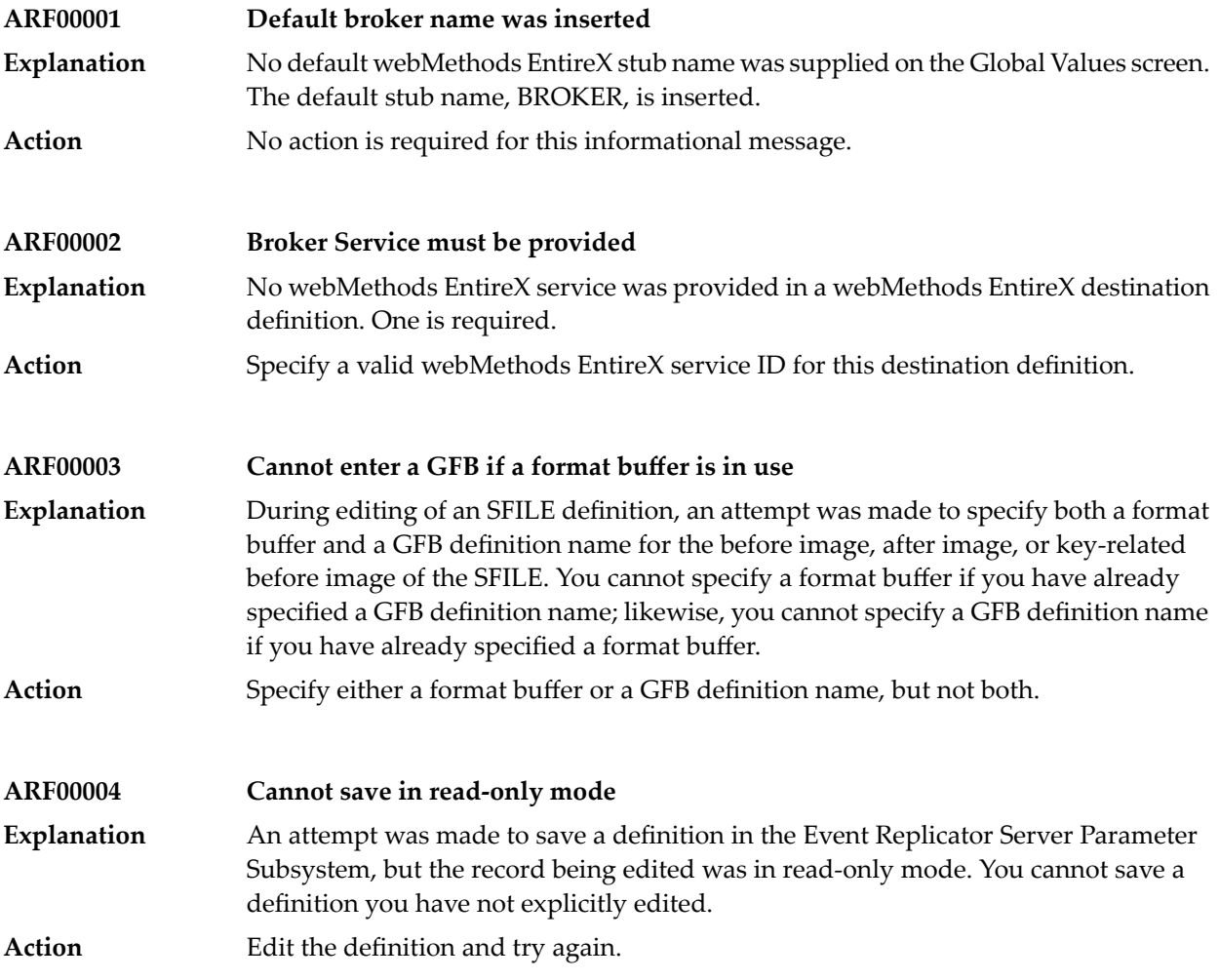

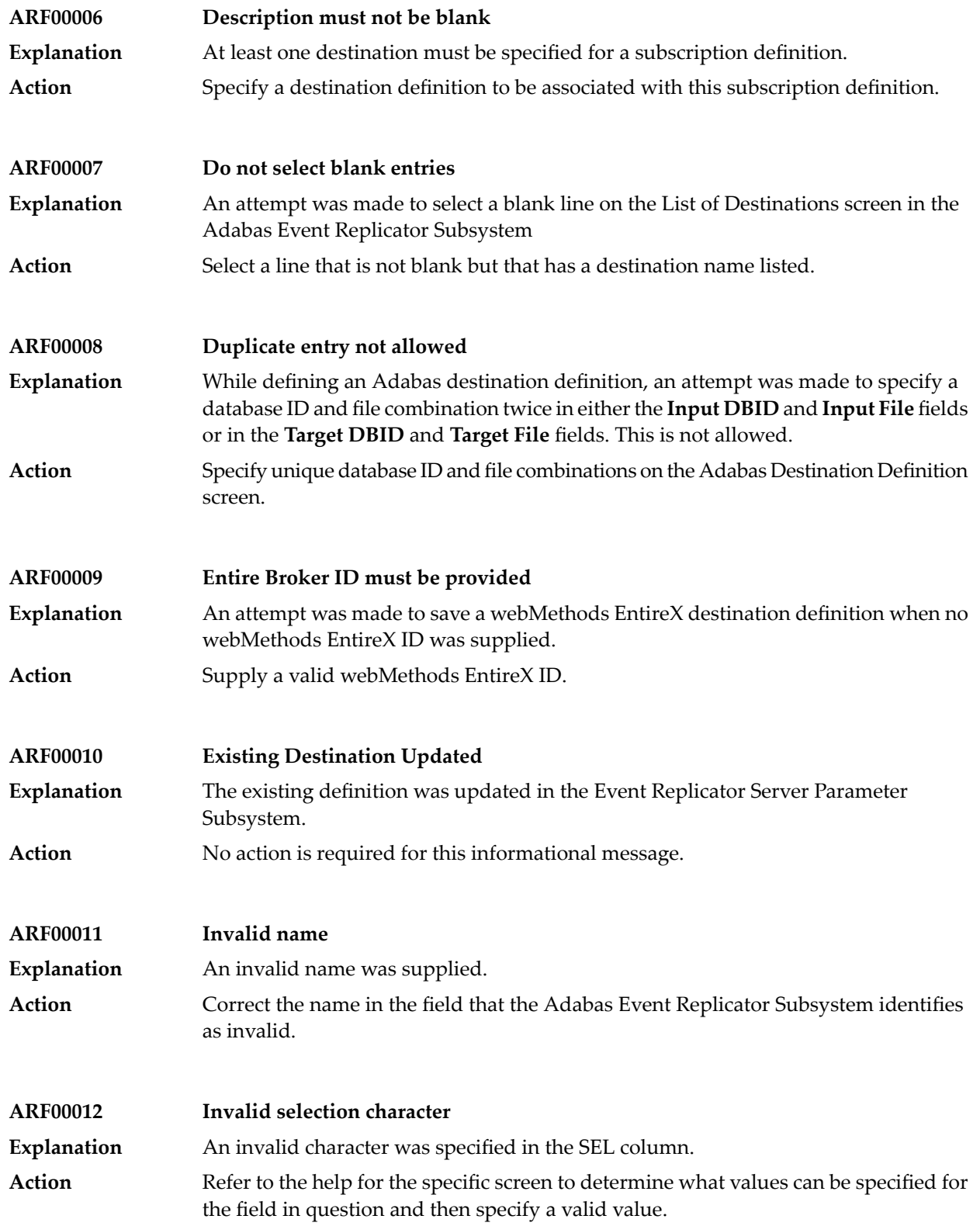

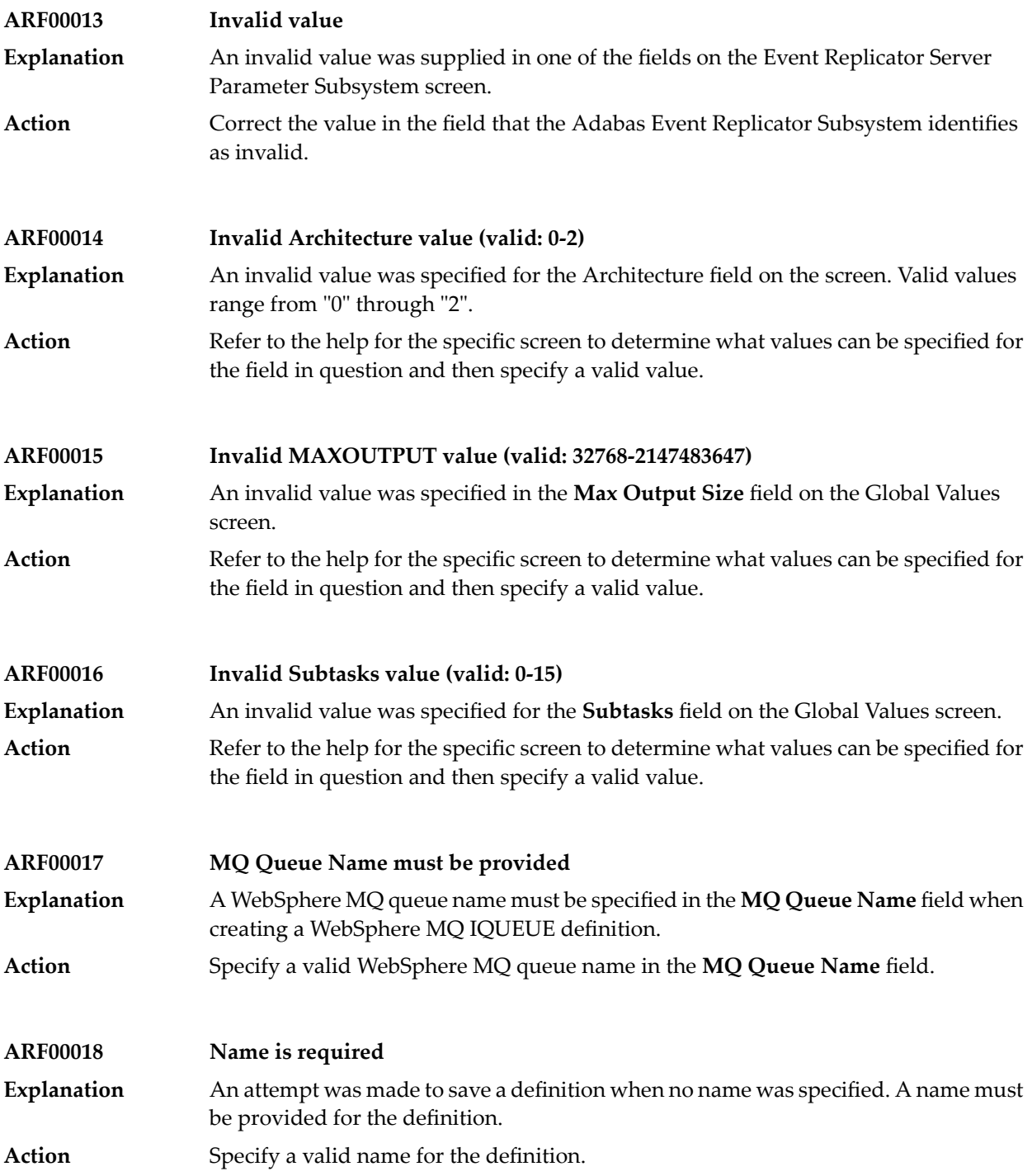

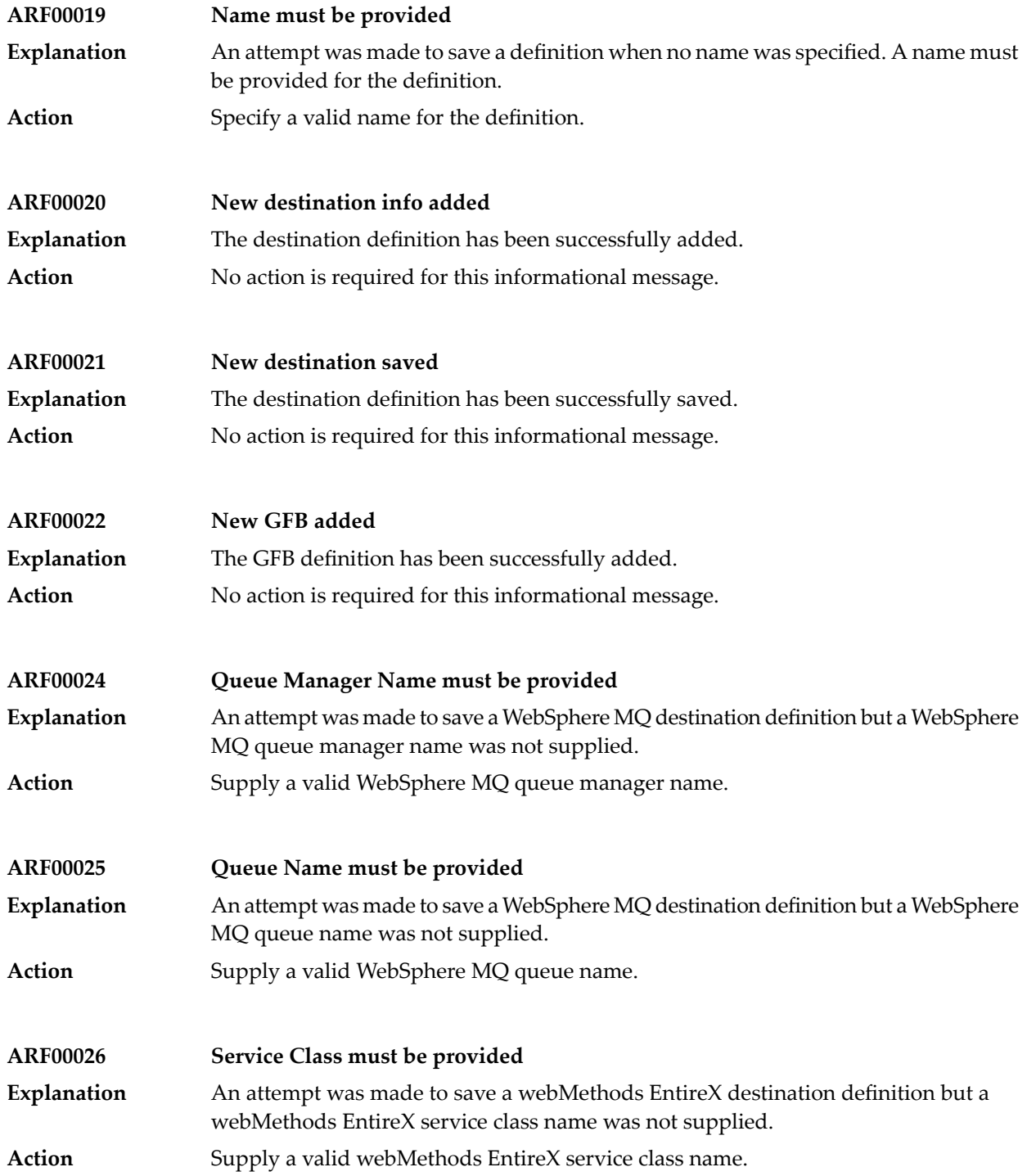

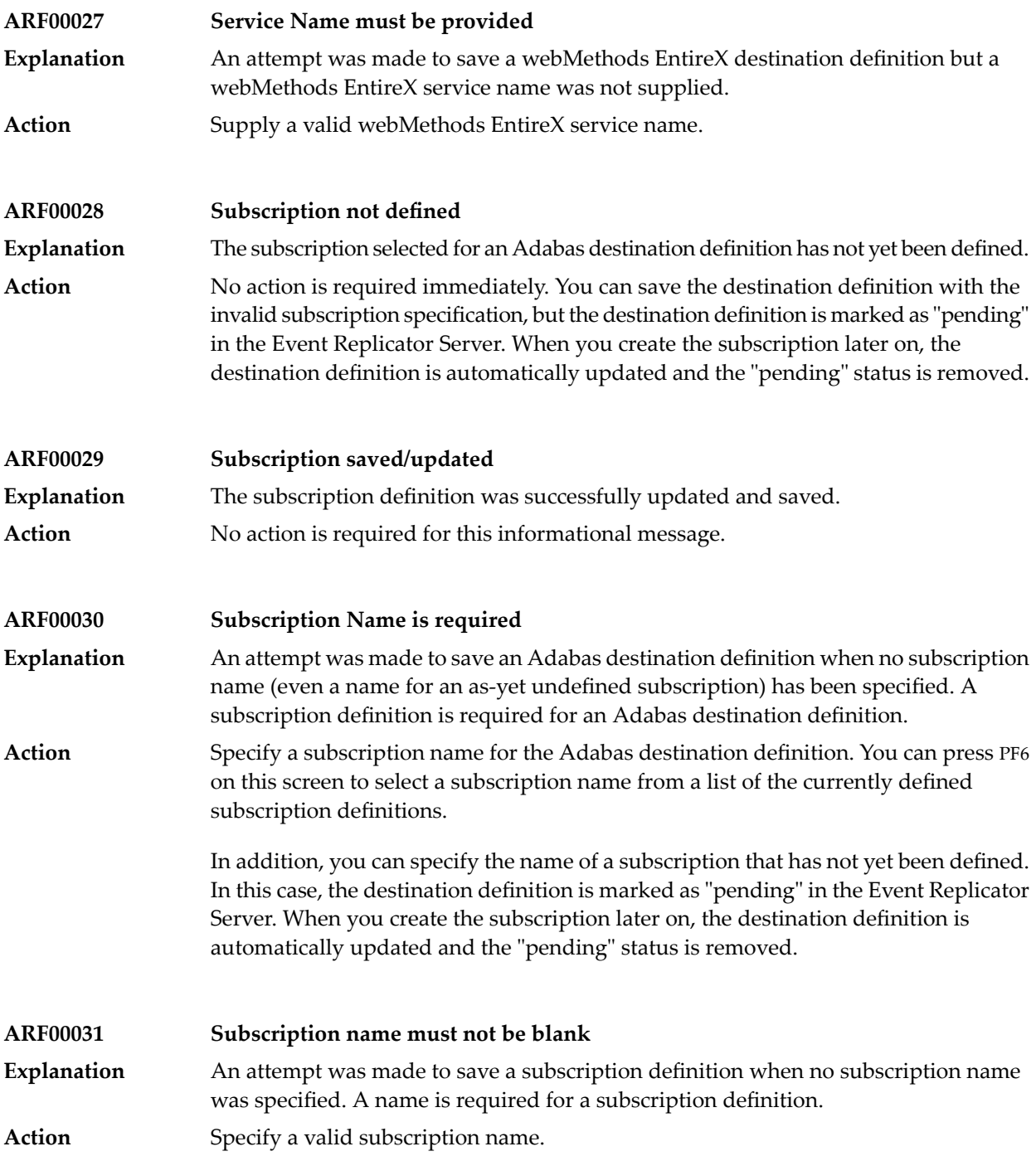

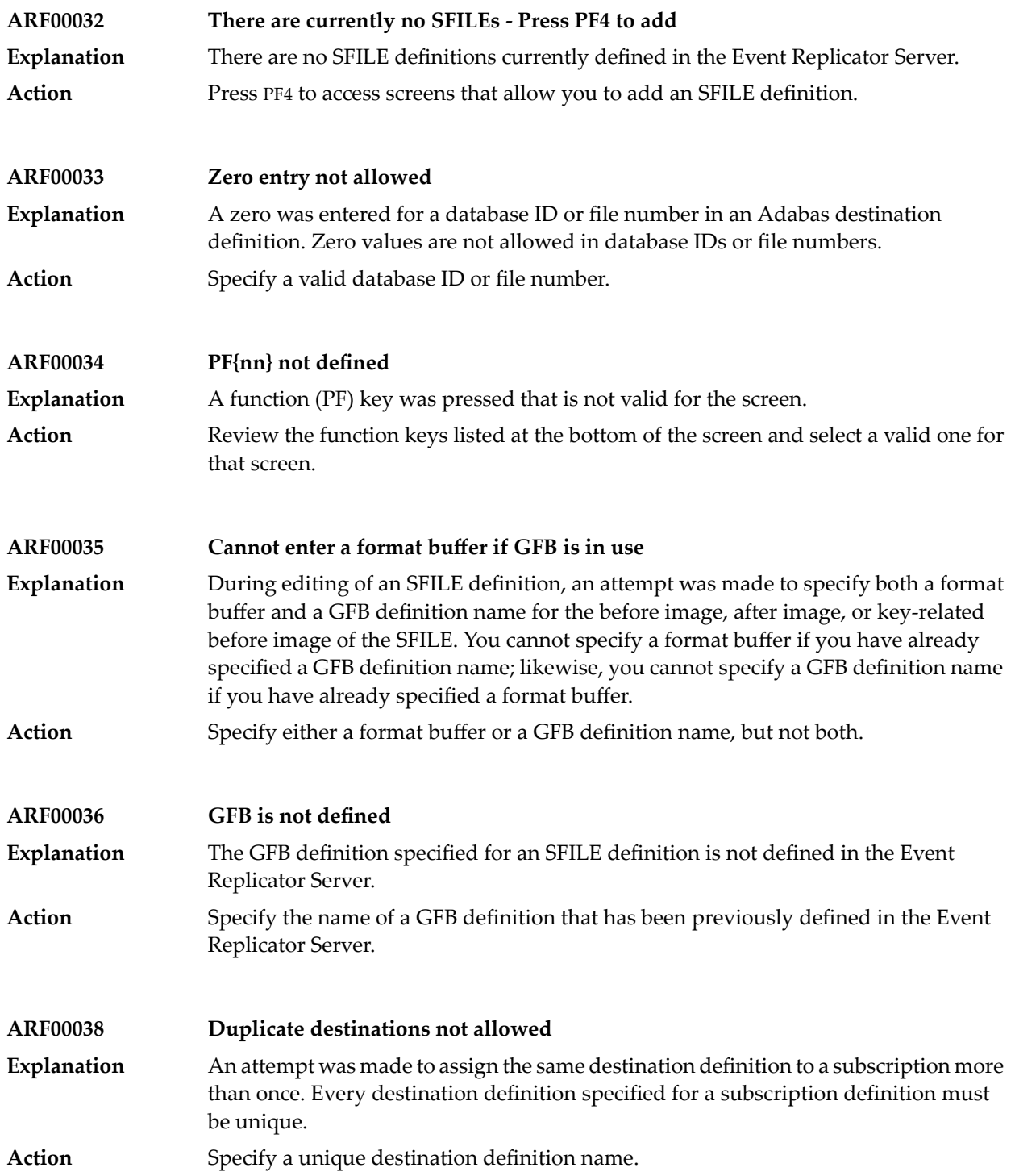

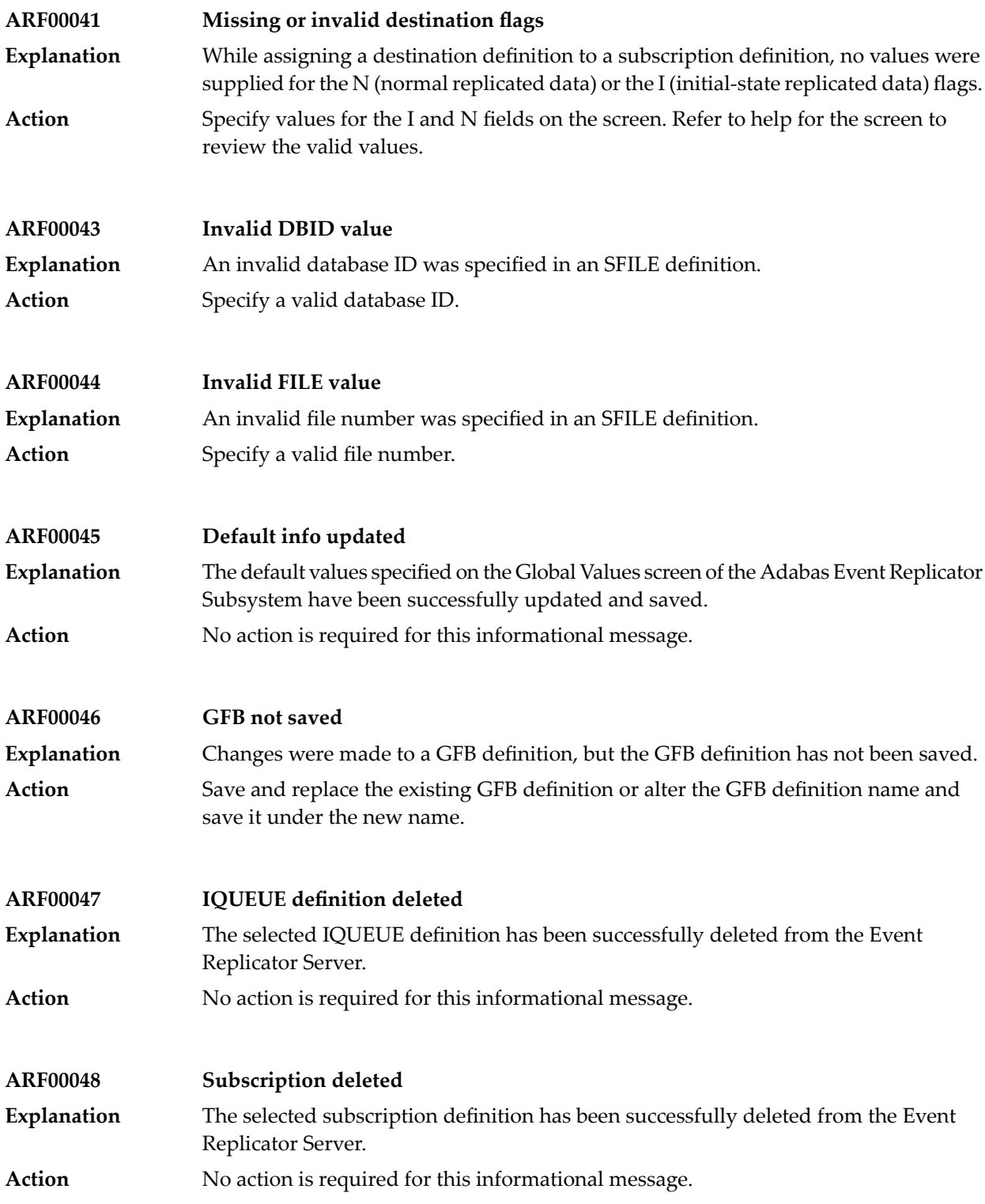

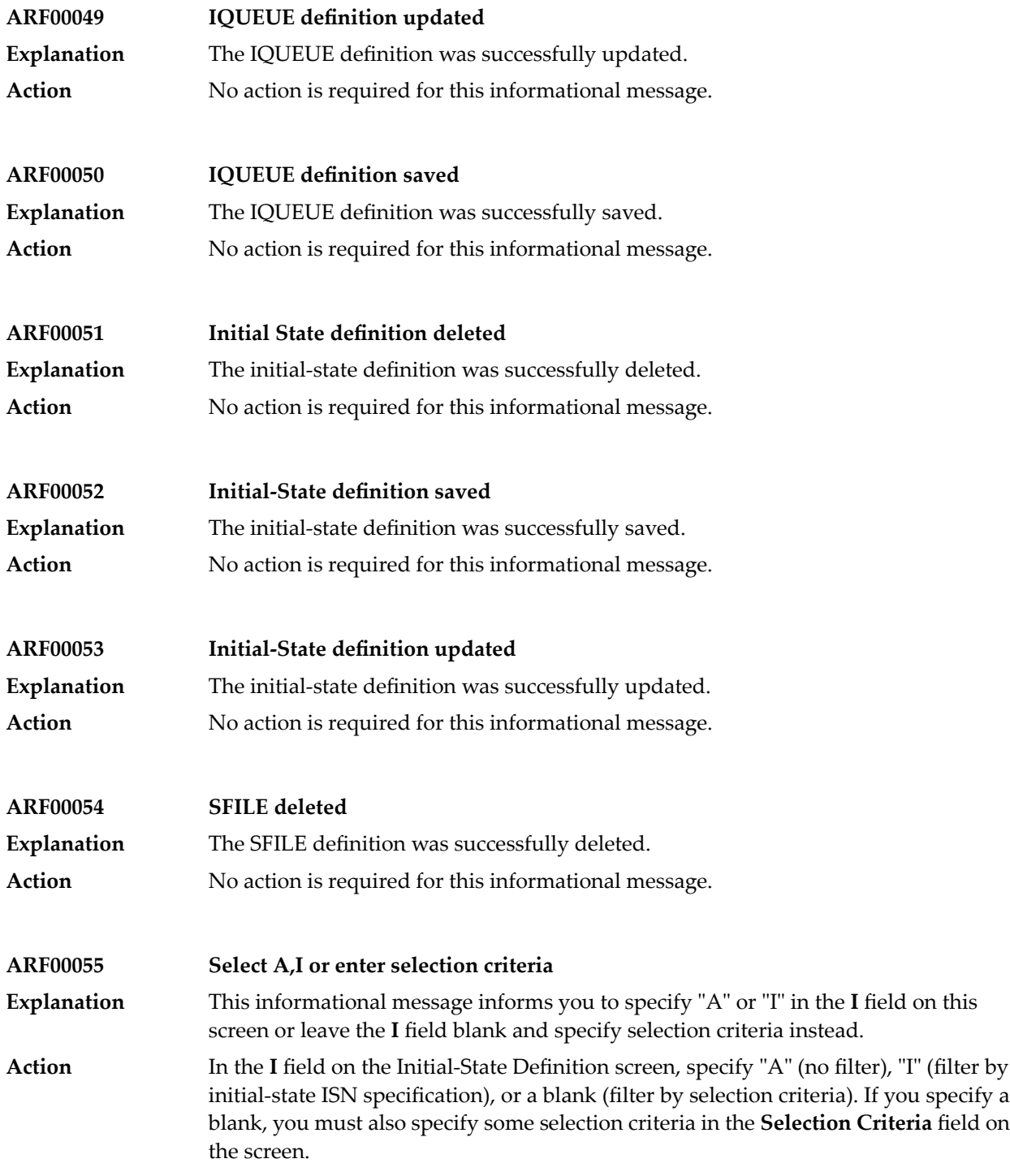

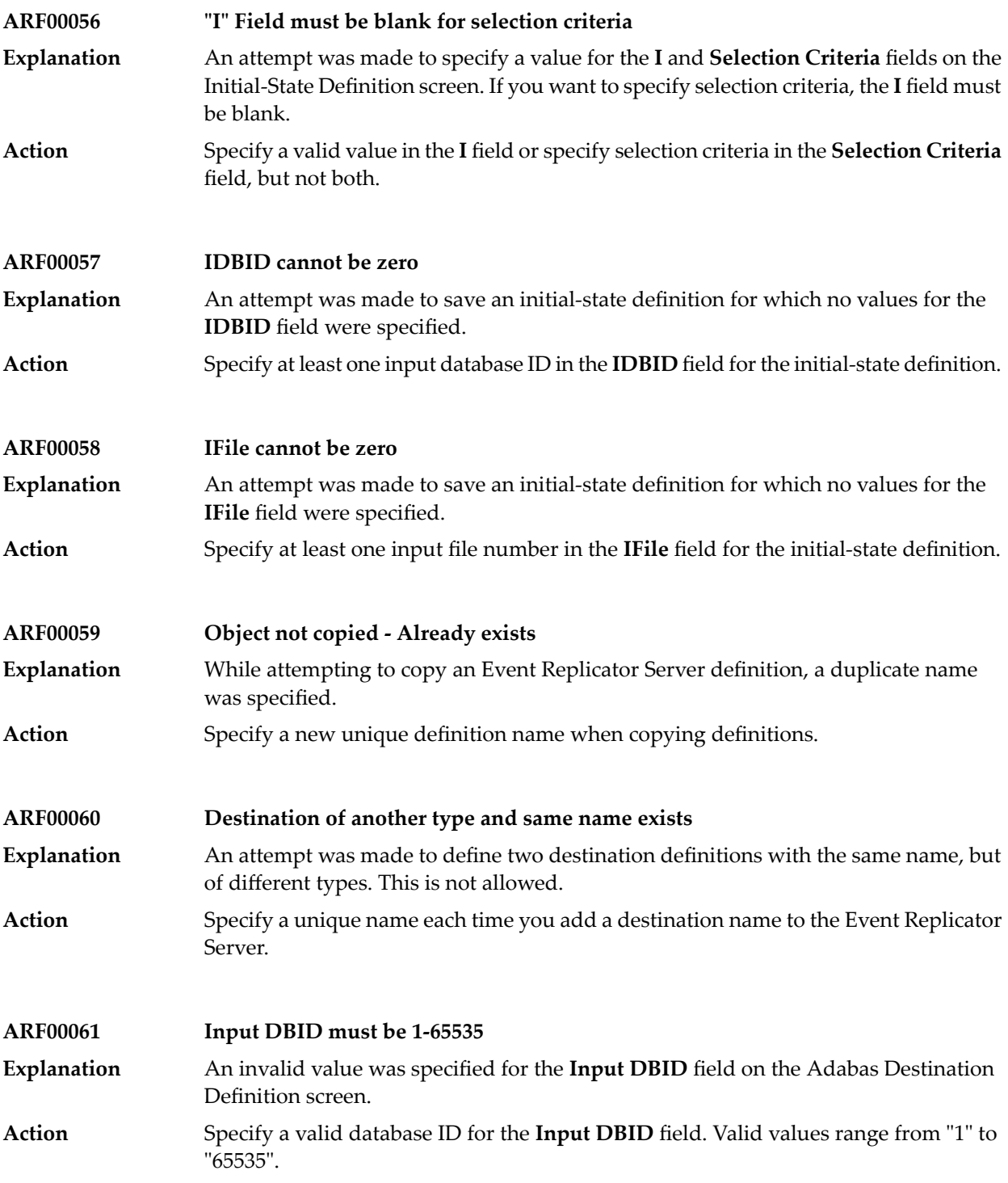

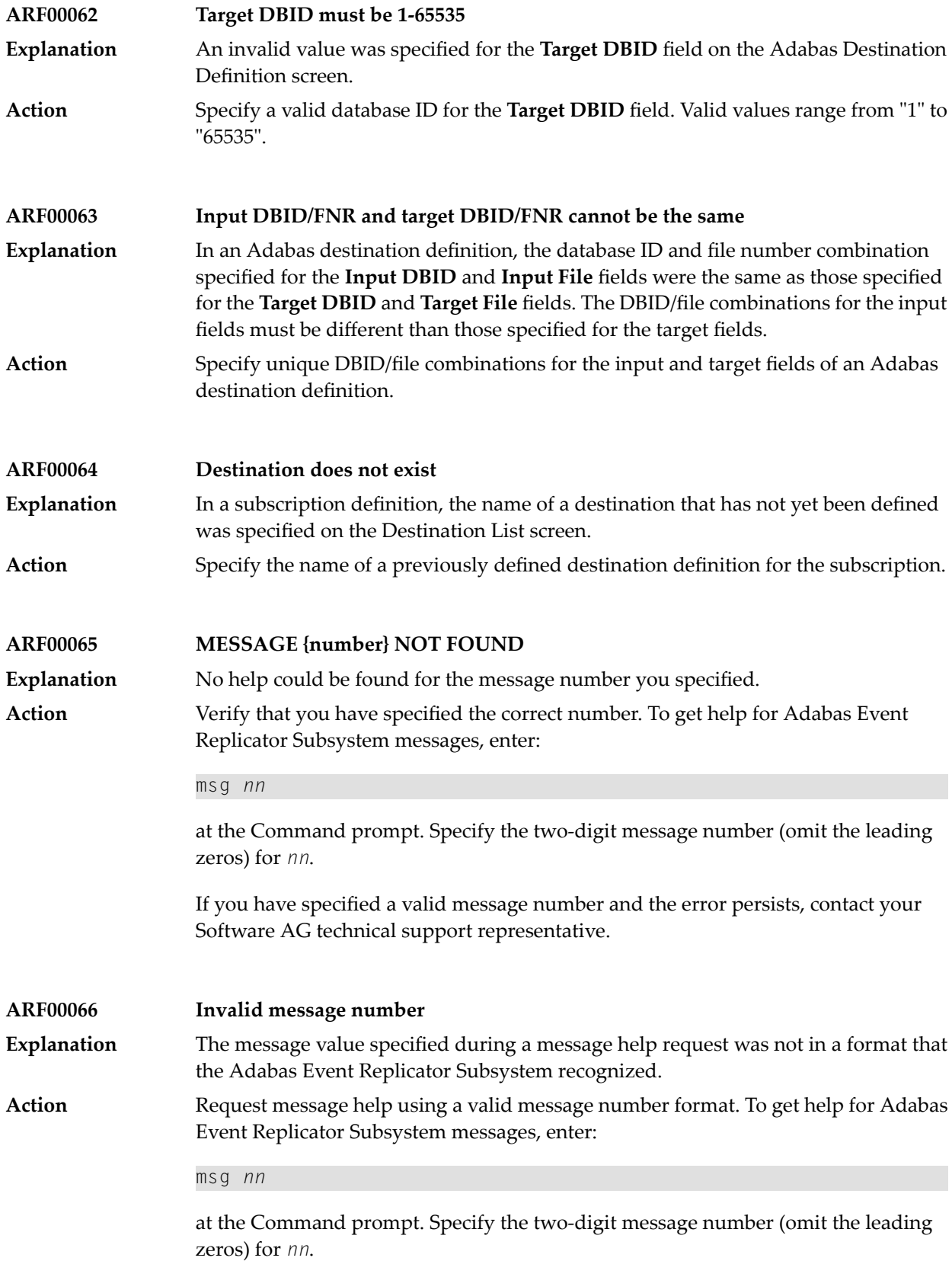

If you have specified a valid message number and the error persists, contact your Software AG technical support representative.

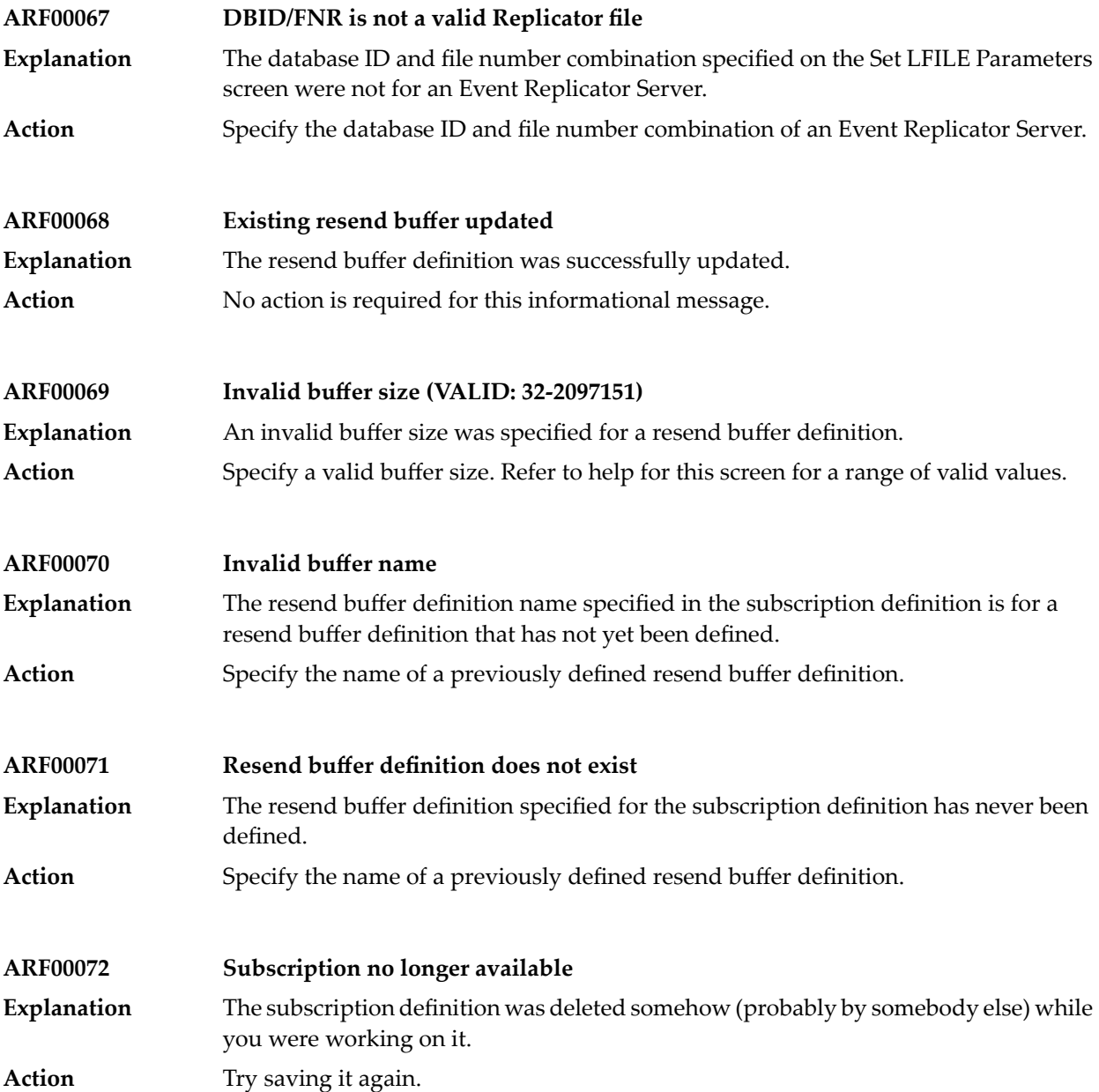

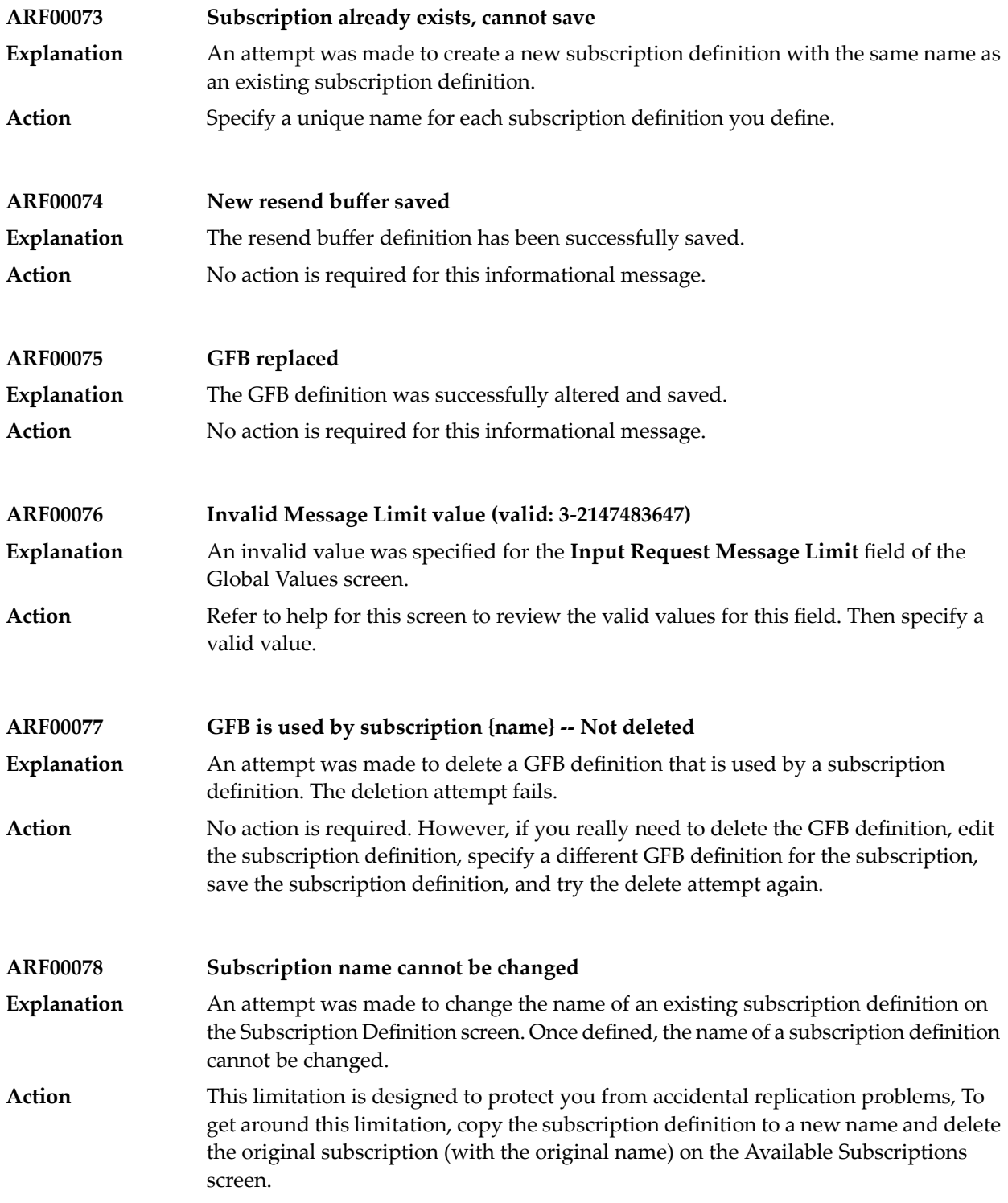

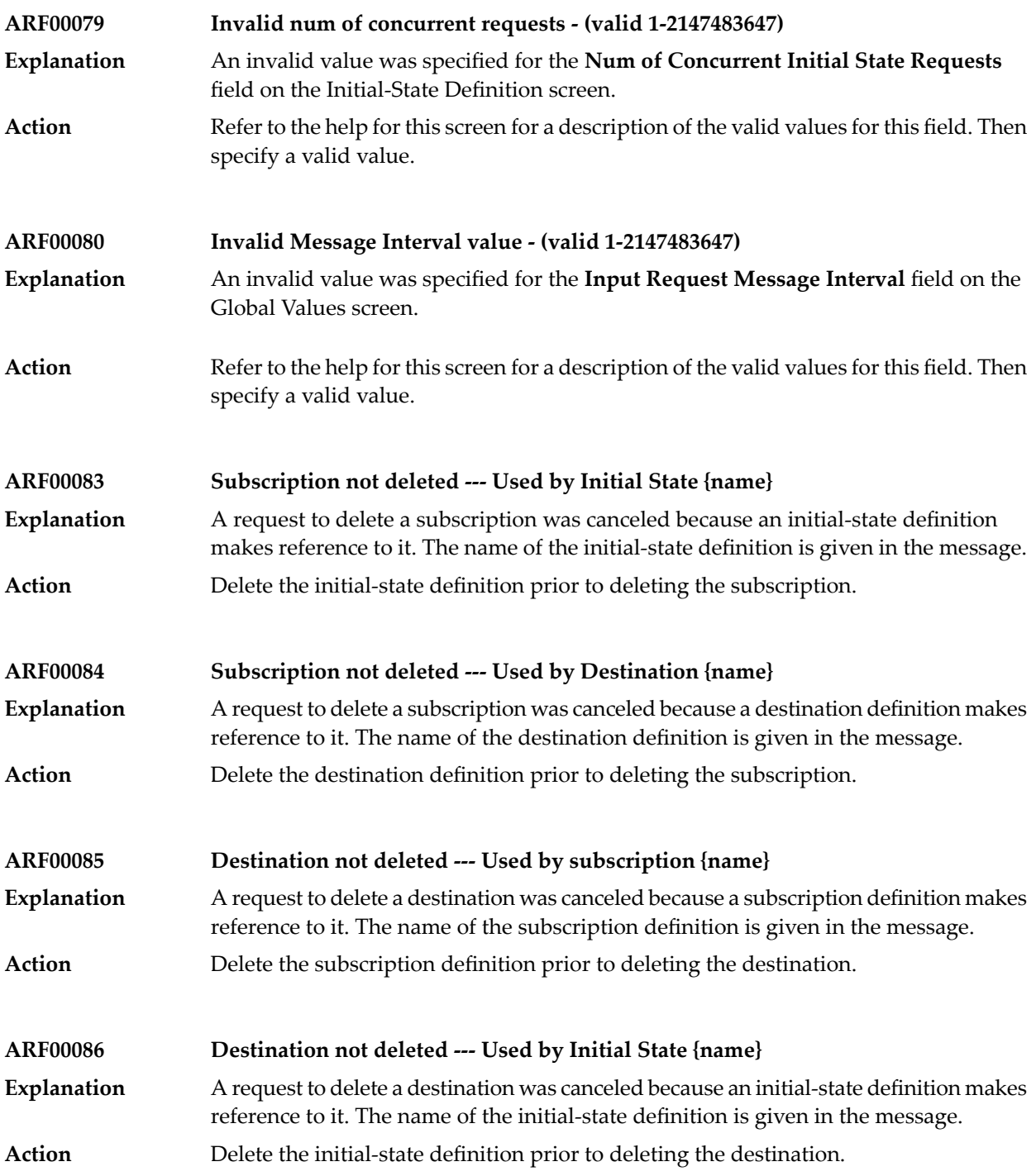

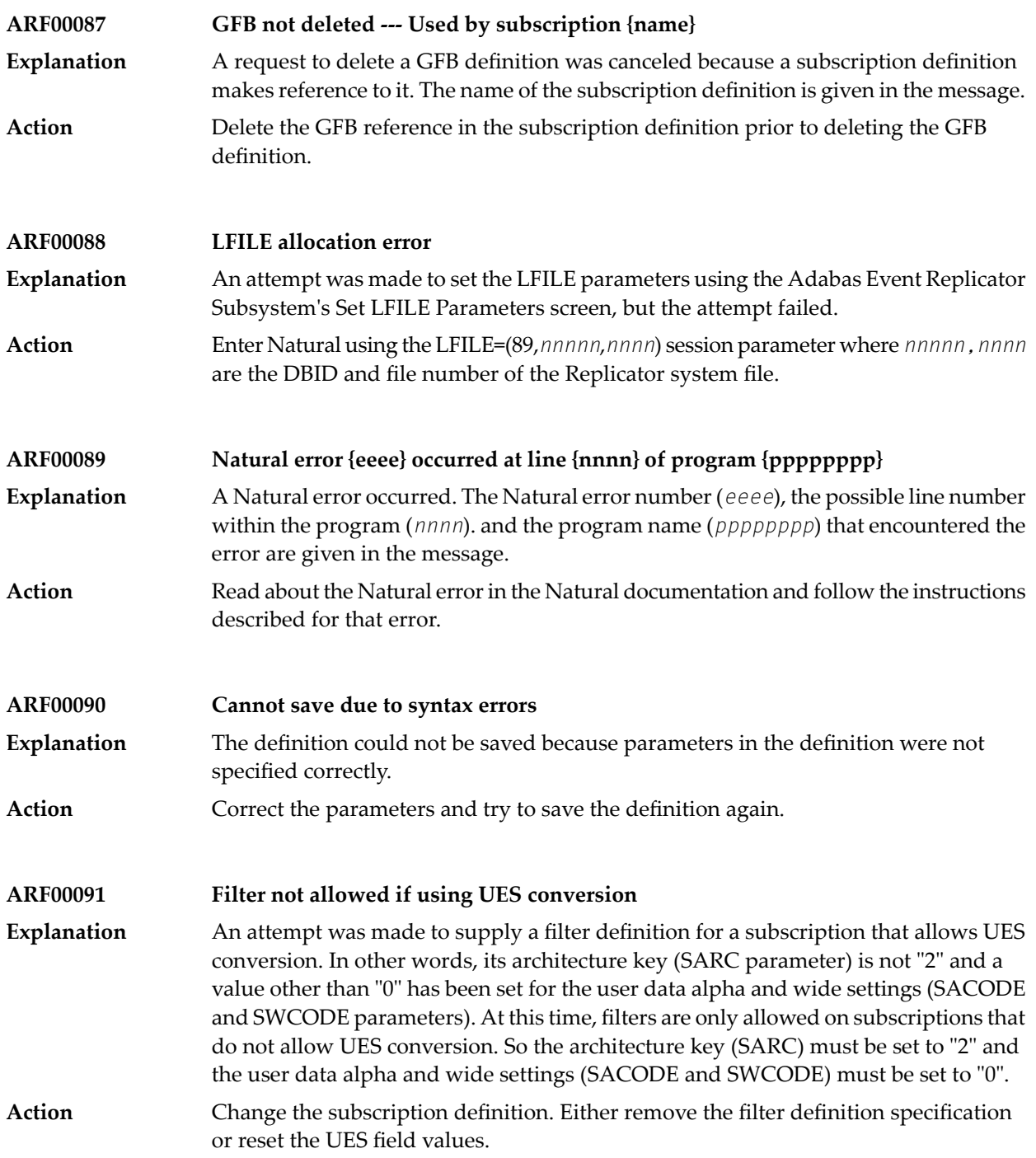

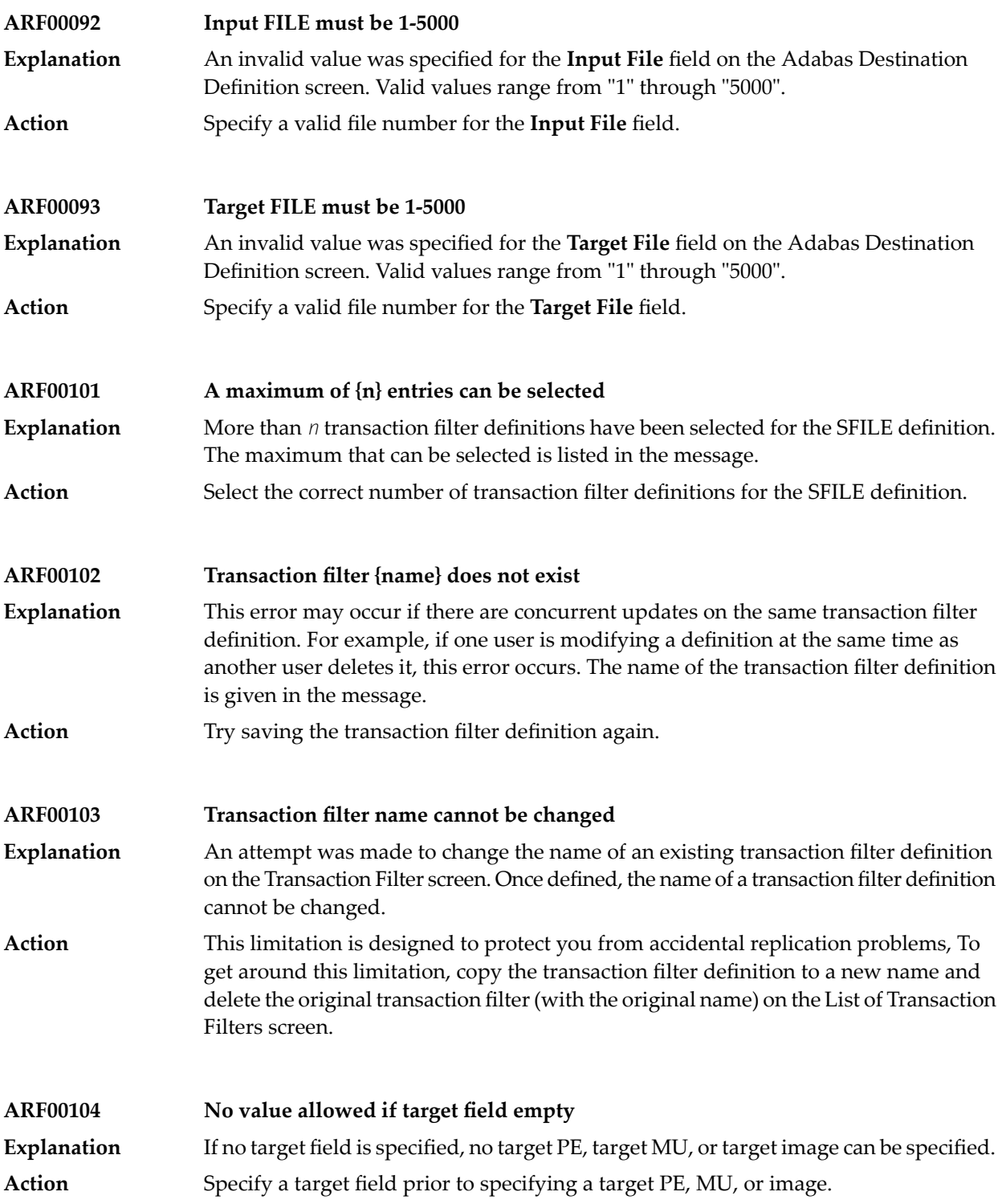

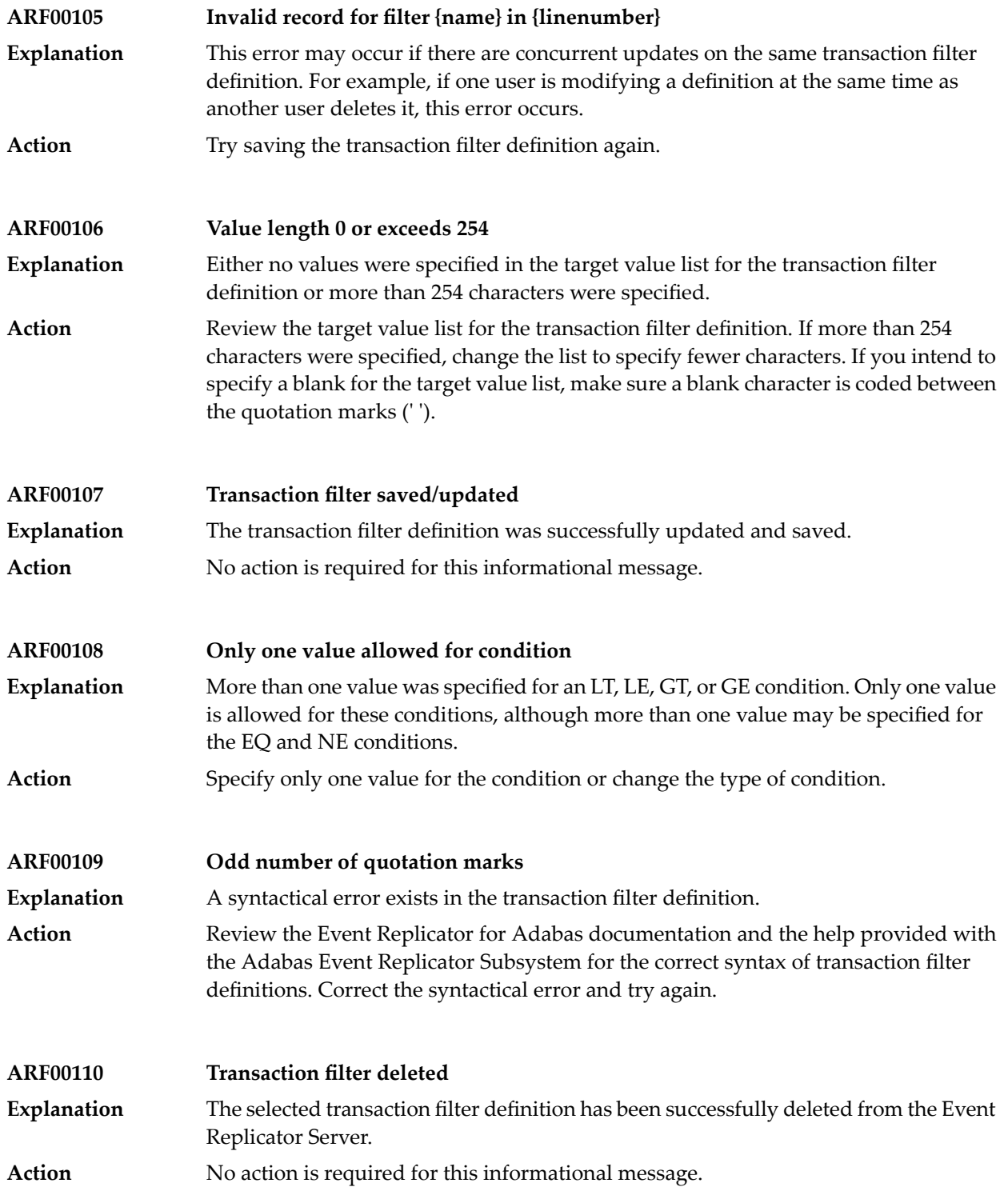

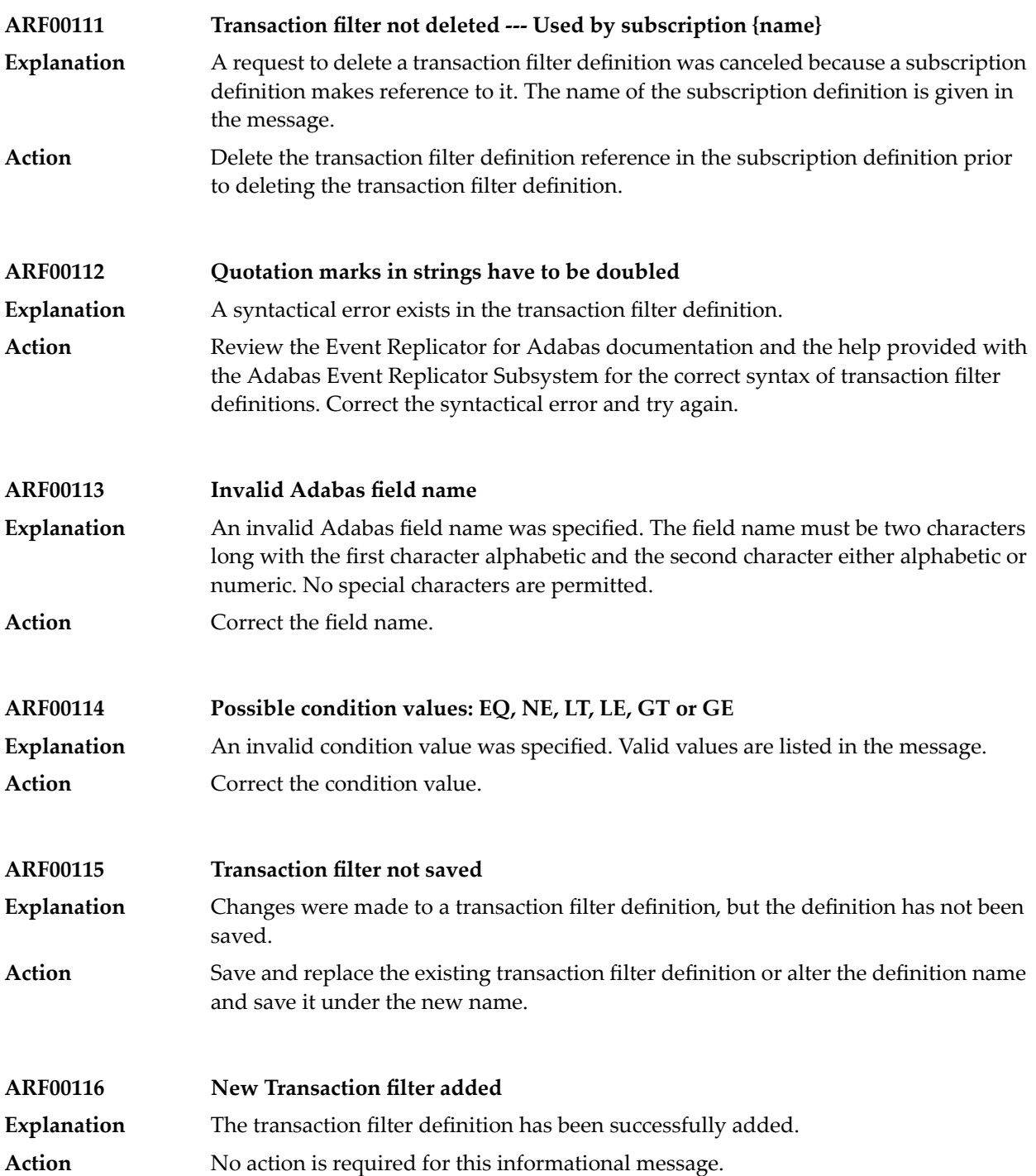

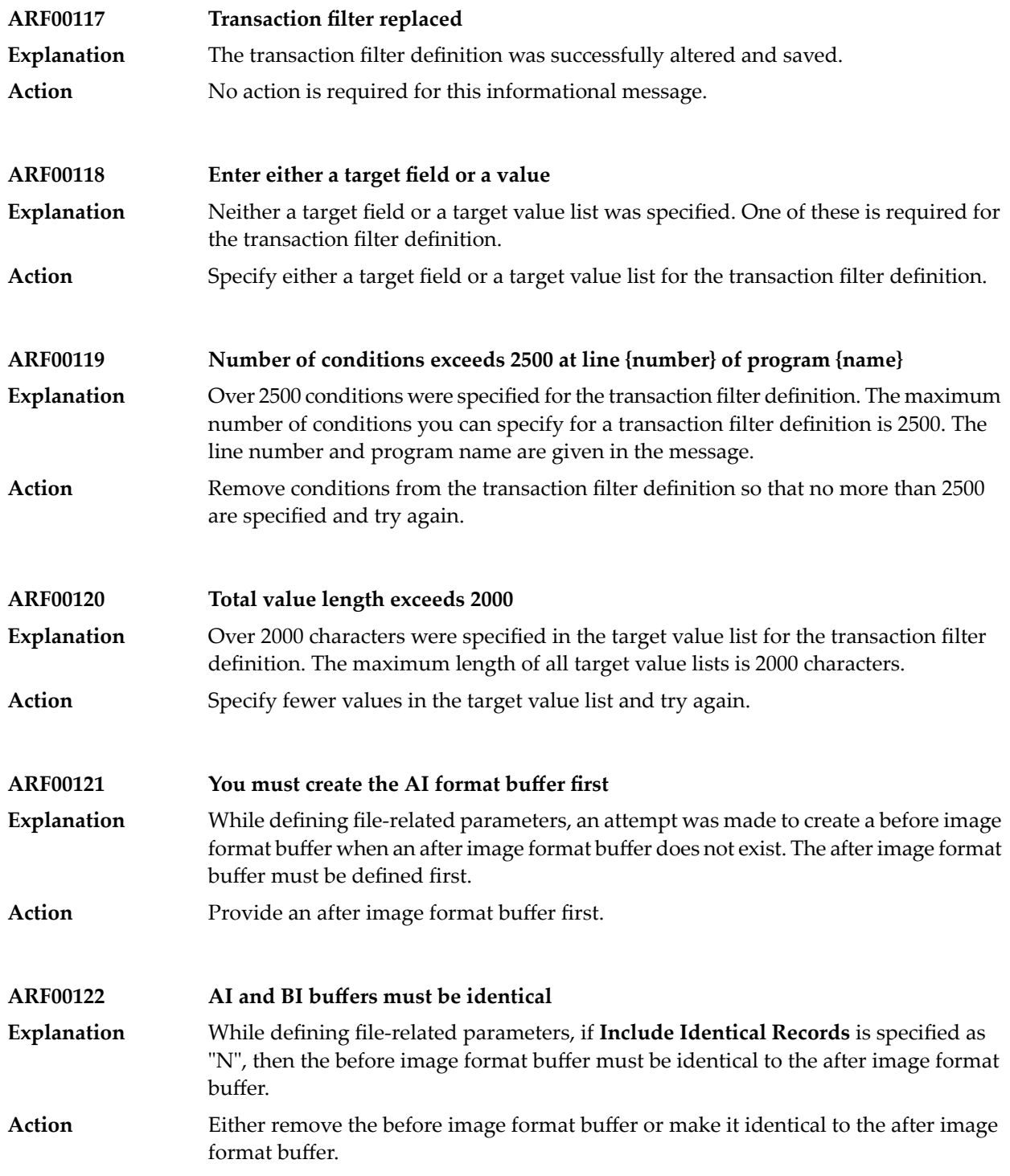

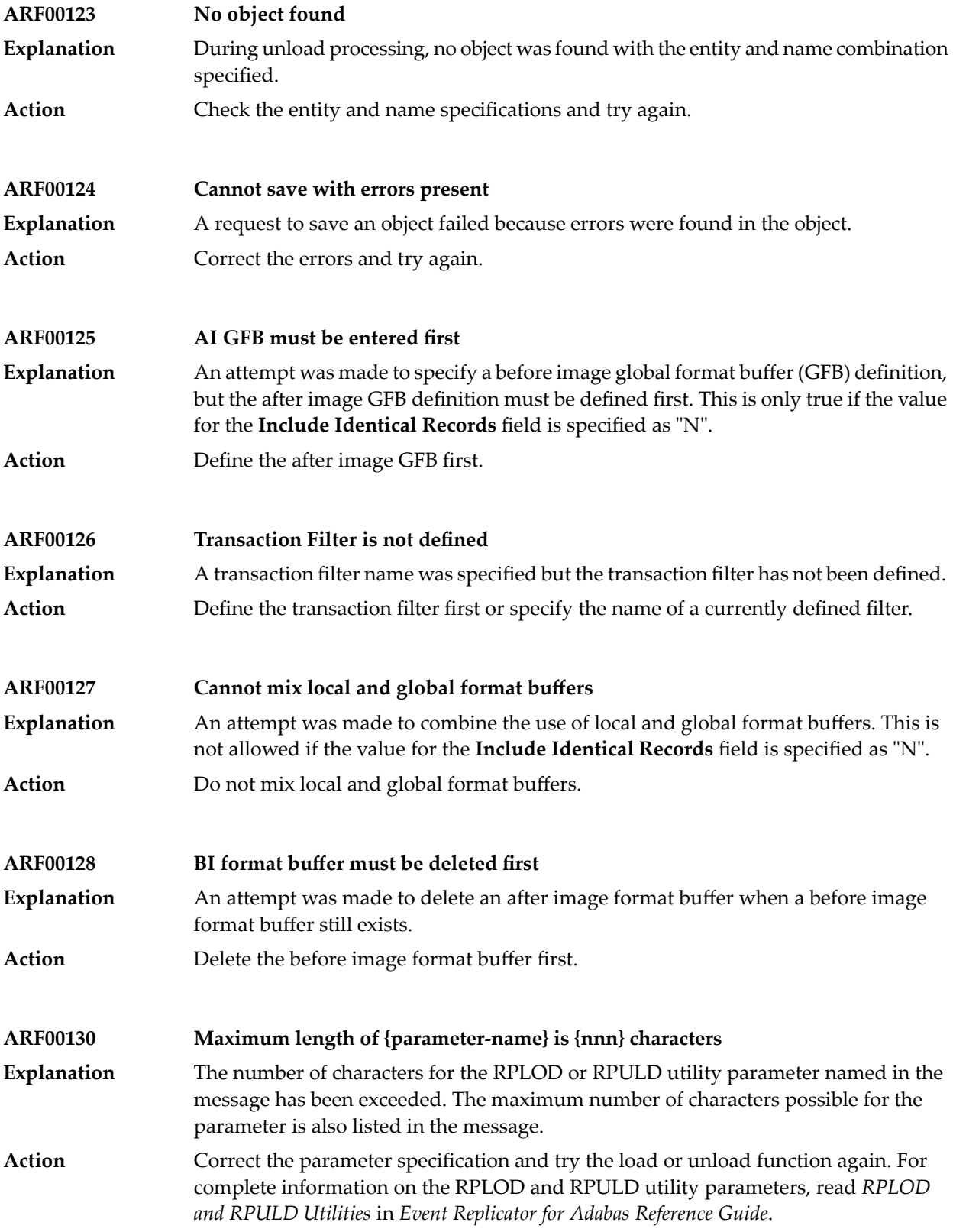

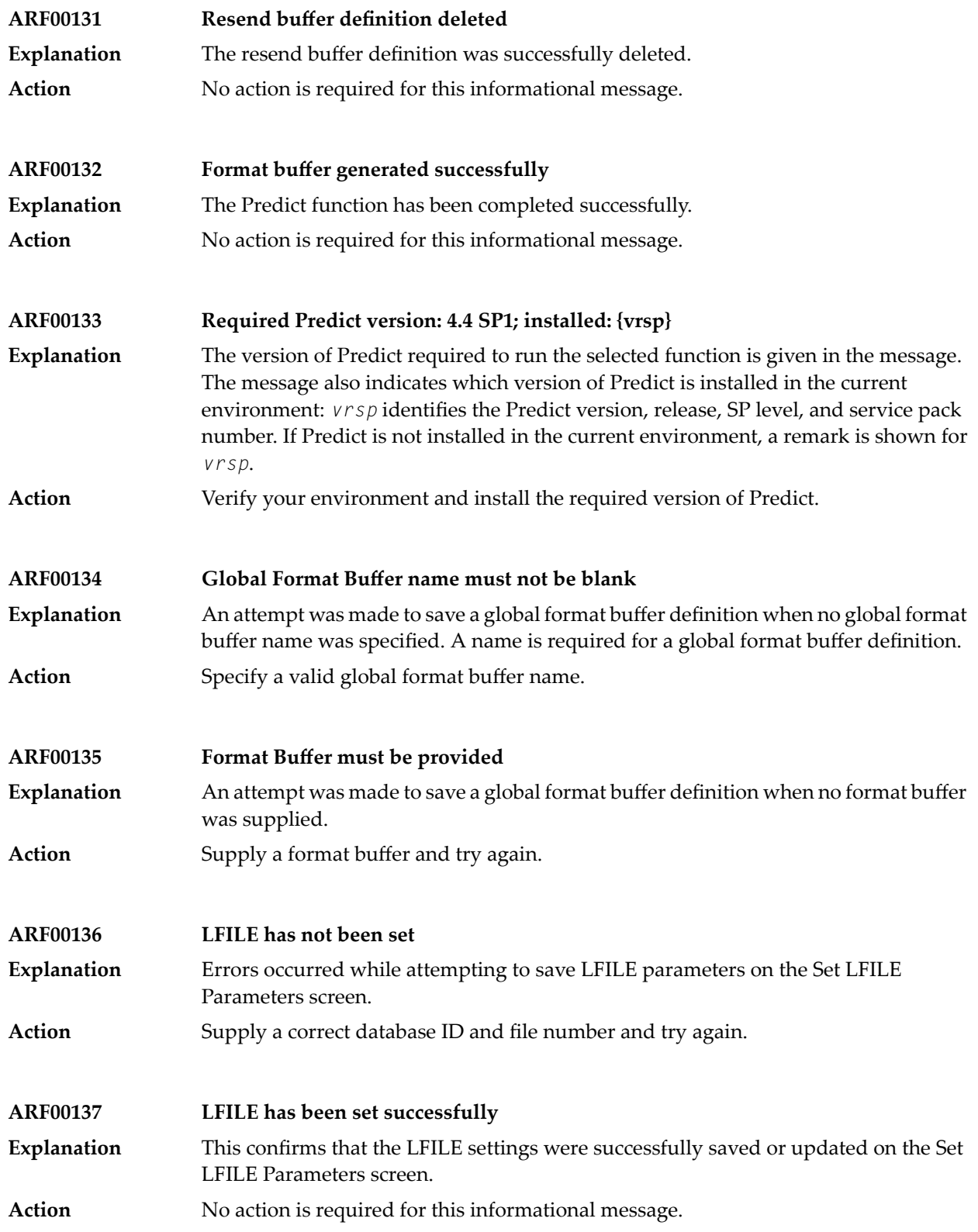

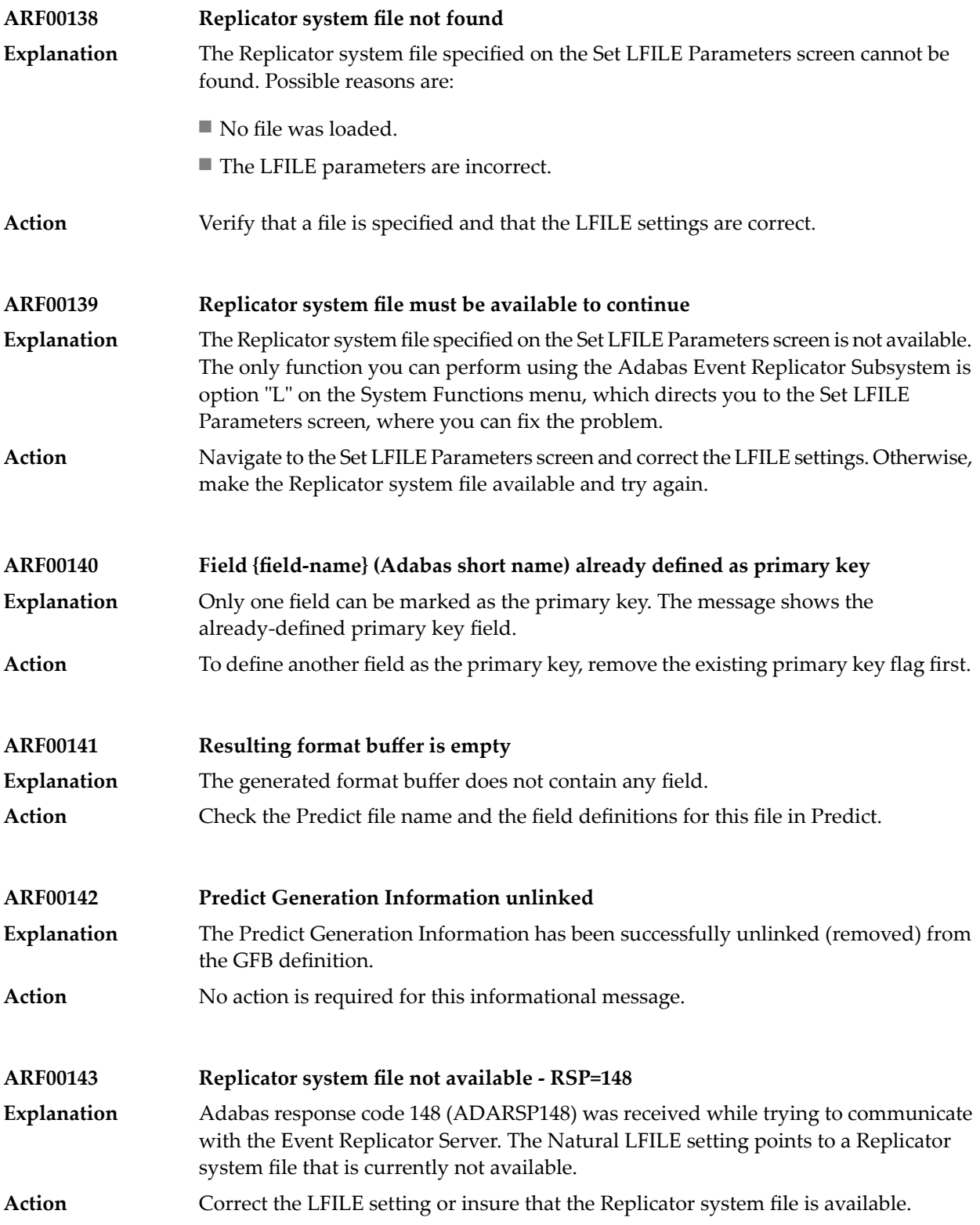

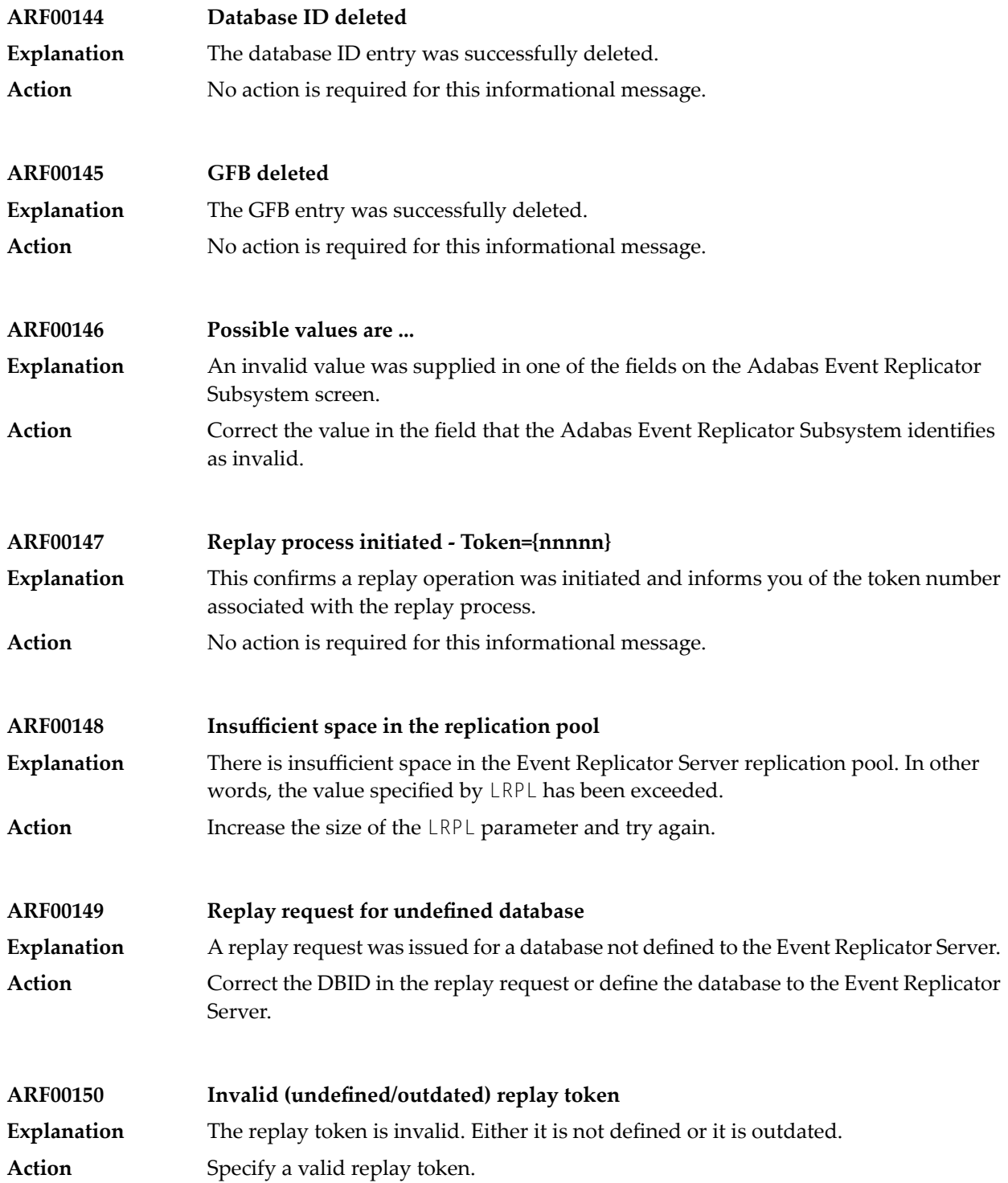
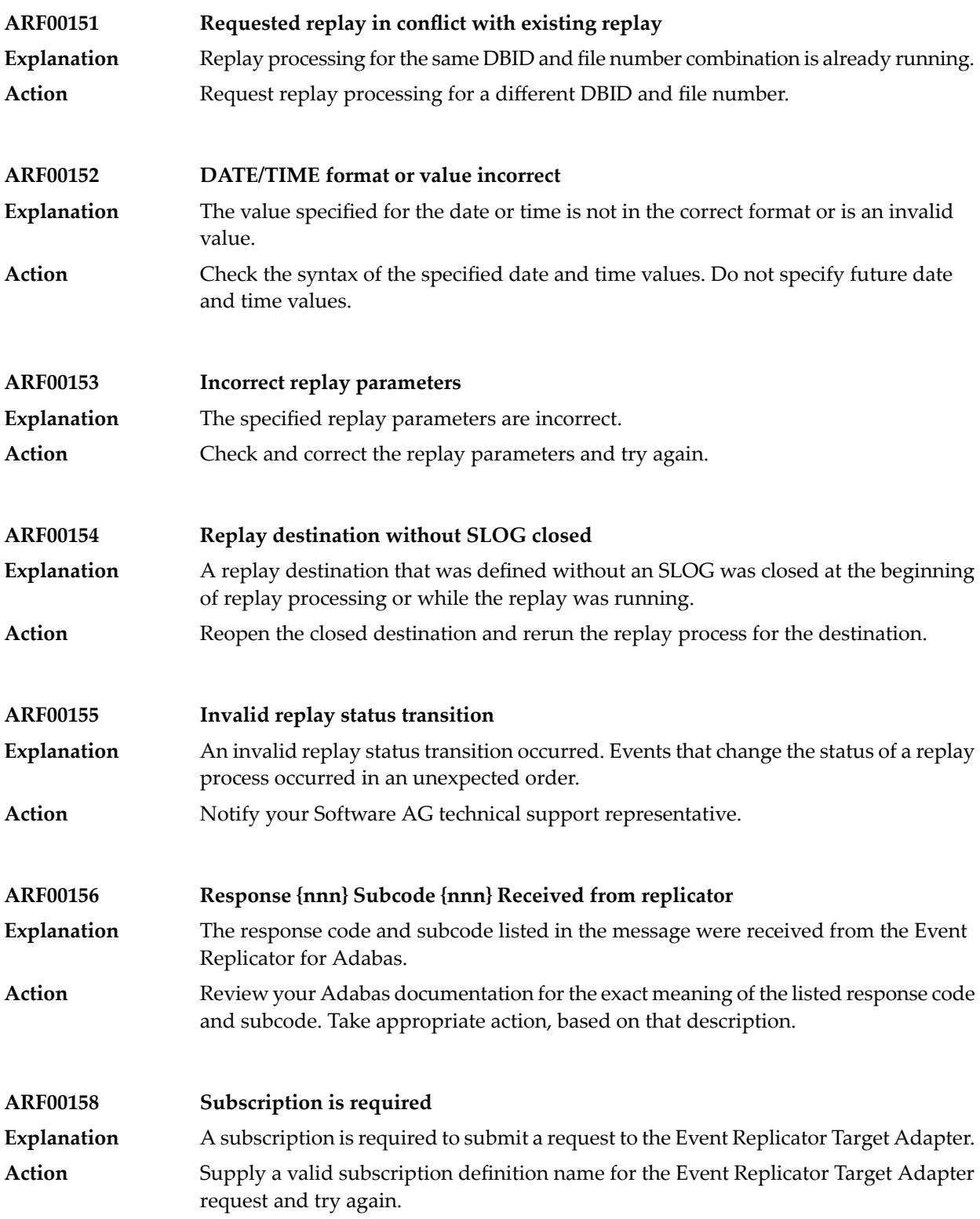

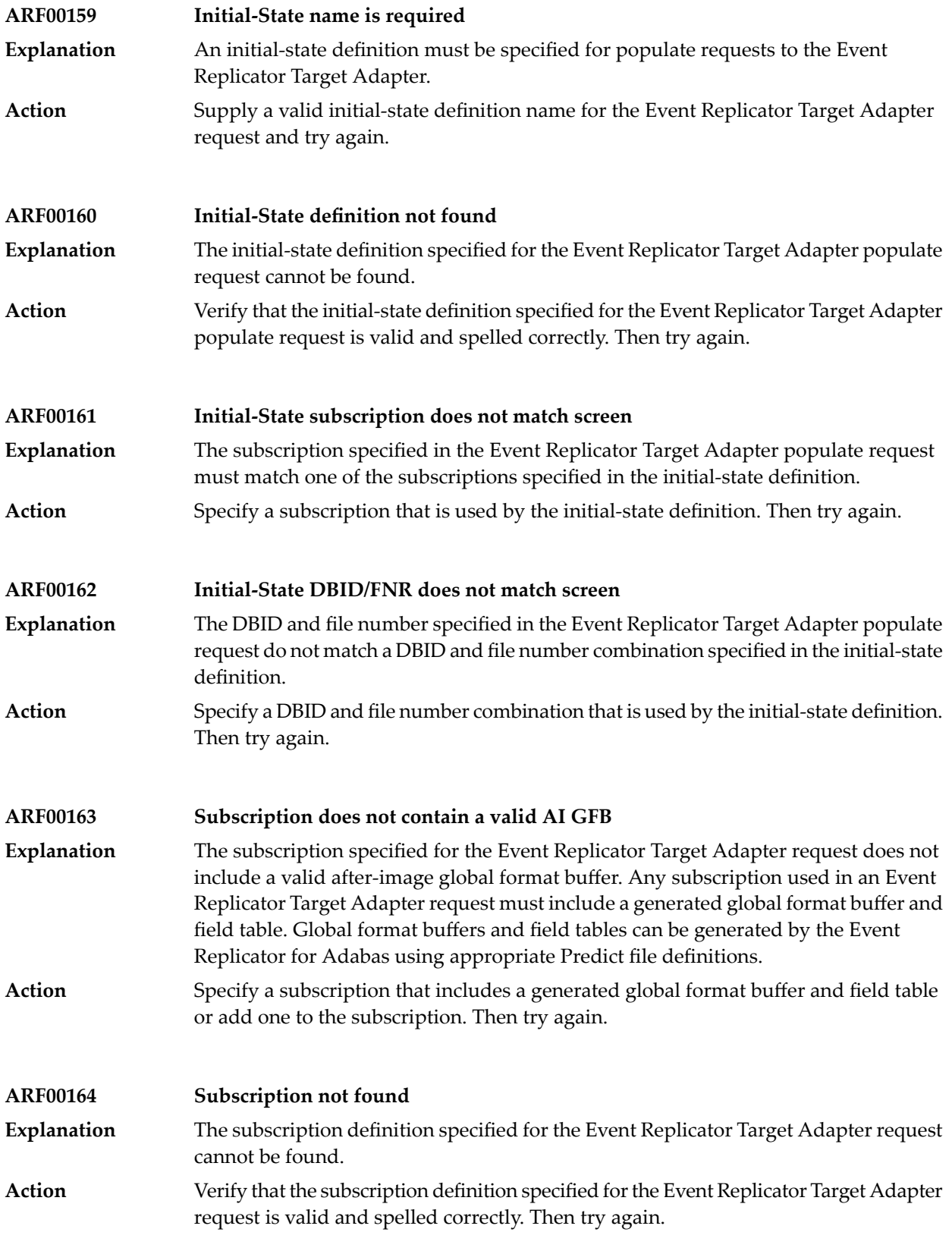

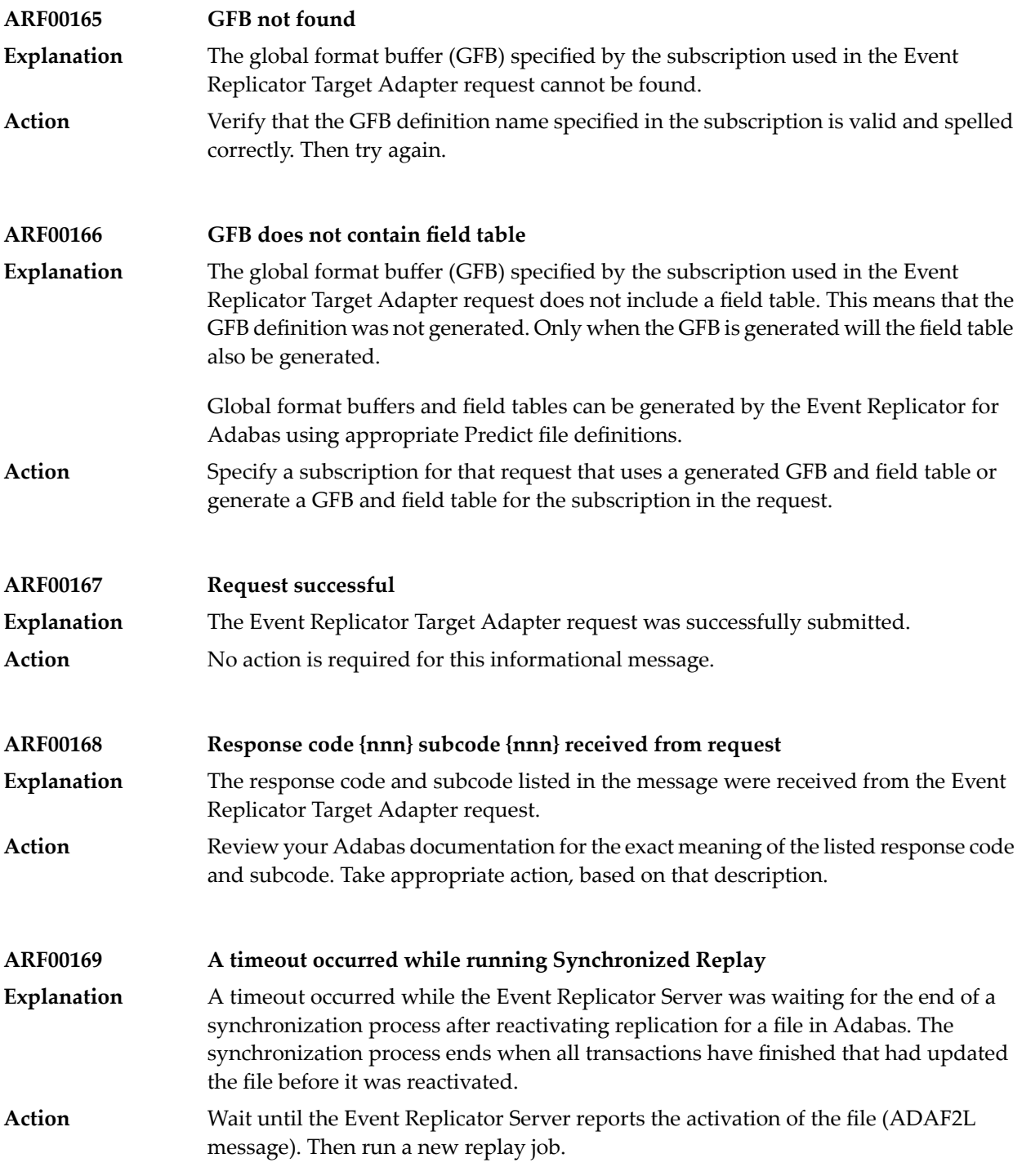

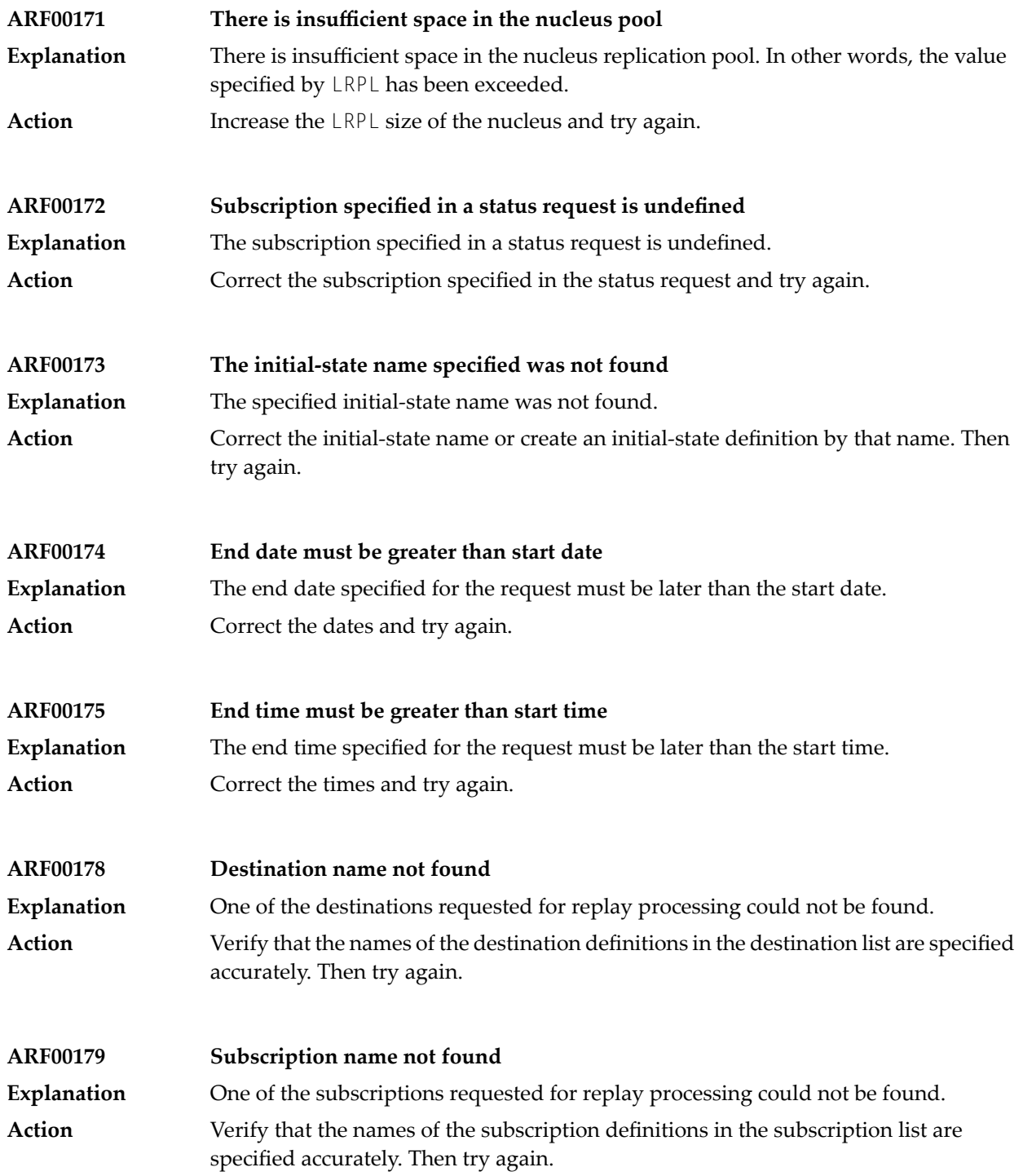

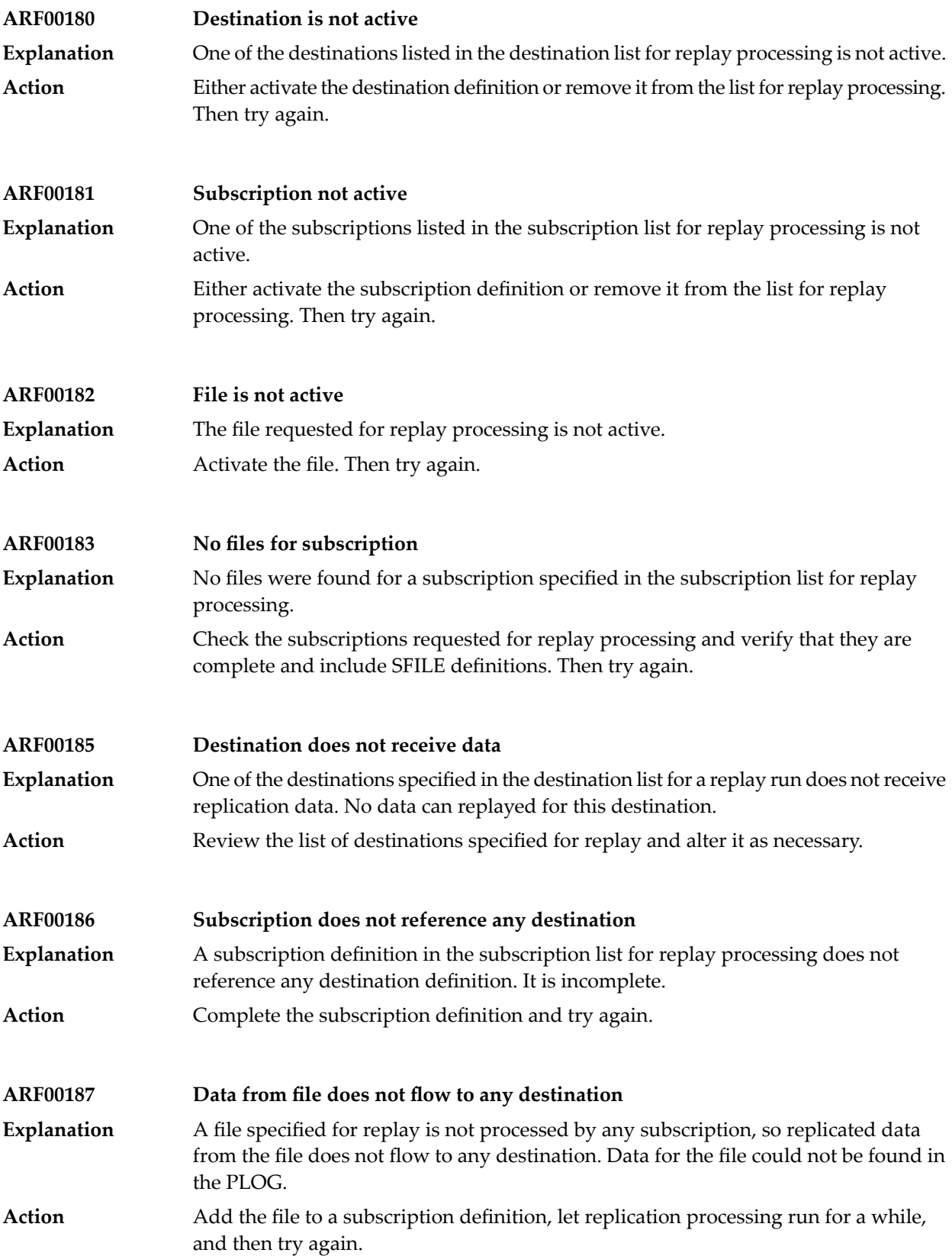

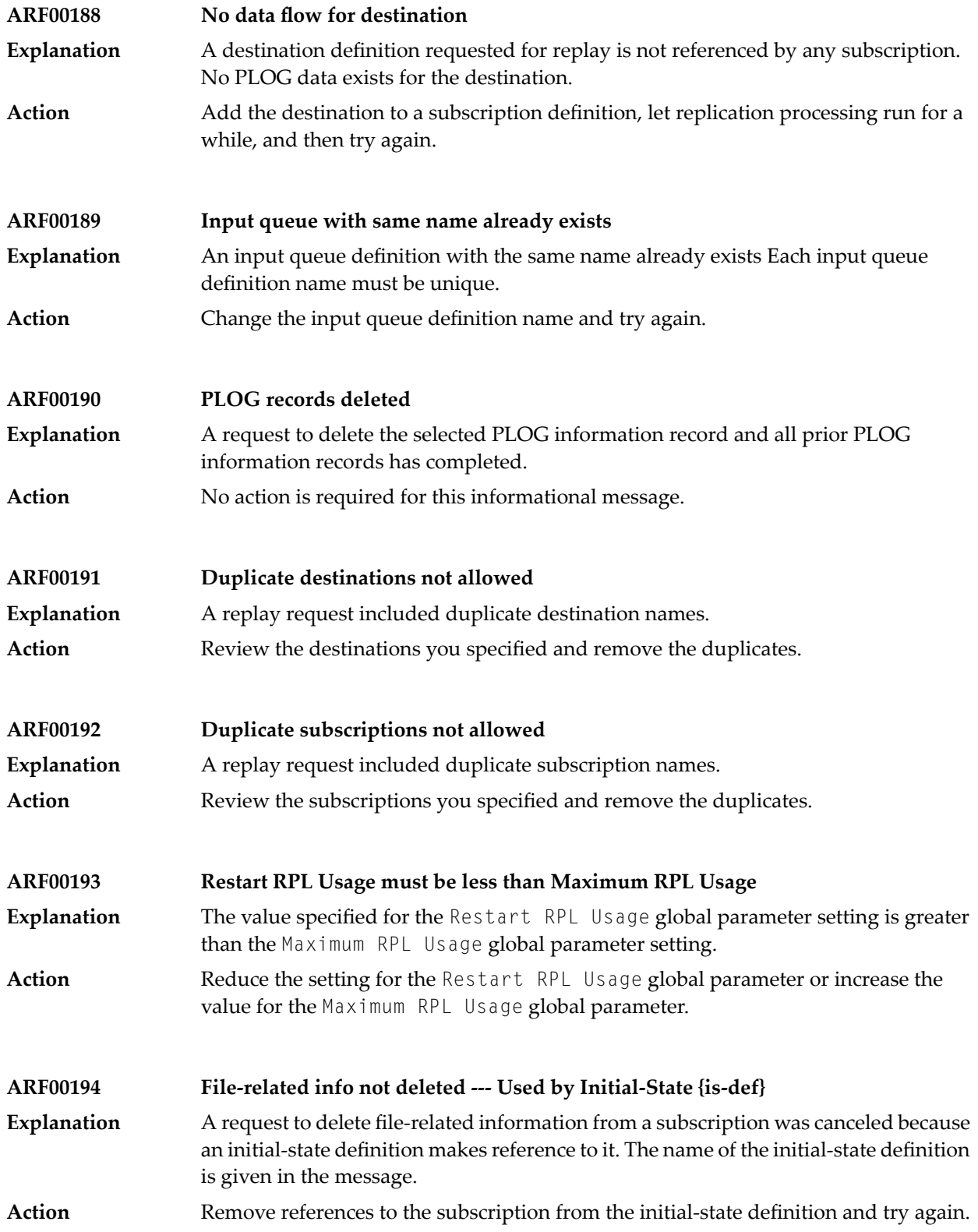

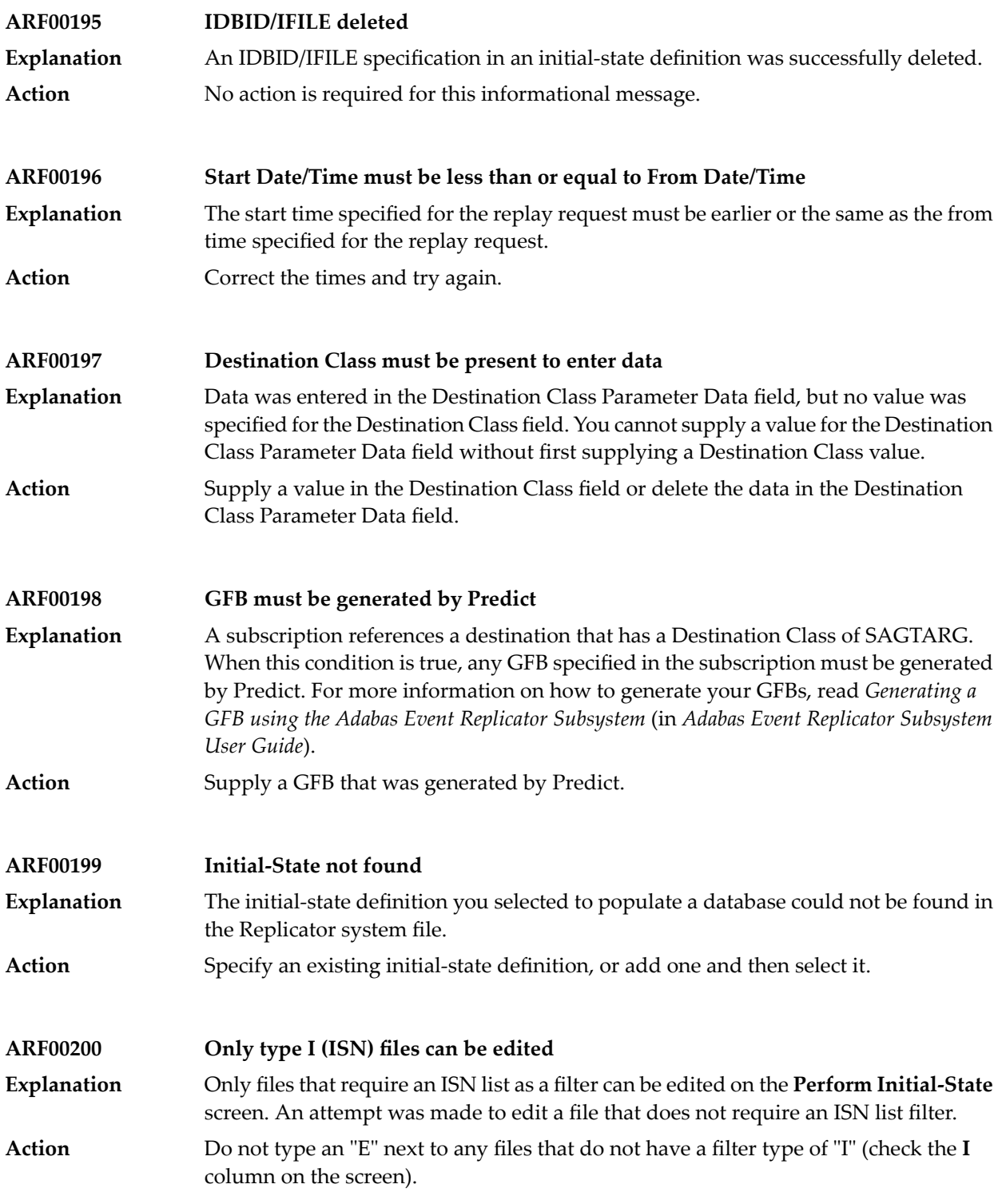

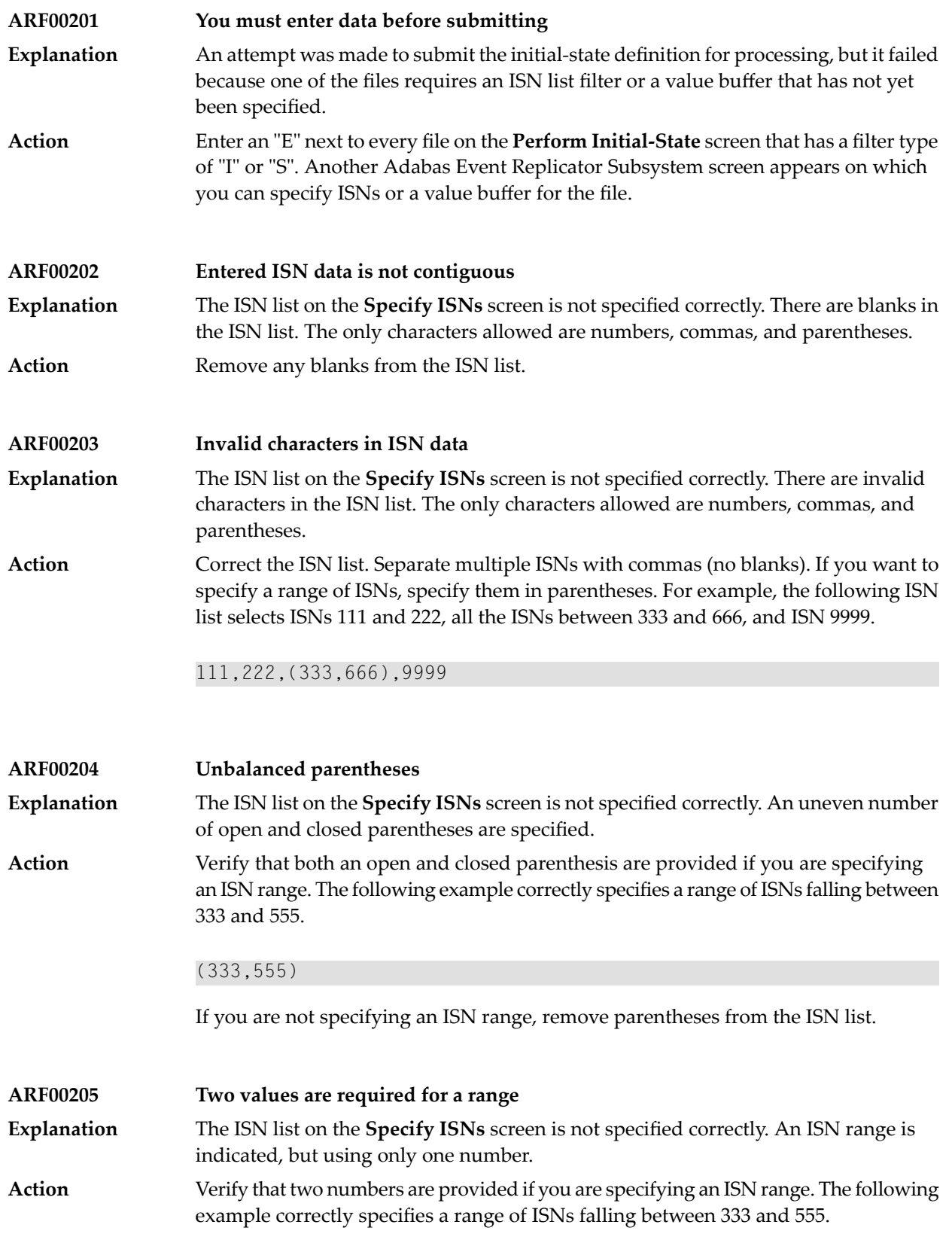

### (333,555)

If you are not specifying an ISN range, remove the parentheses from the ISN list. Parentheses indicate that an ISN range is being specified.

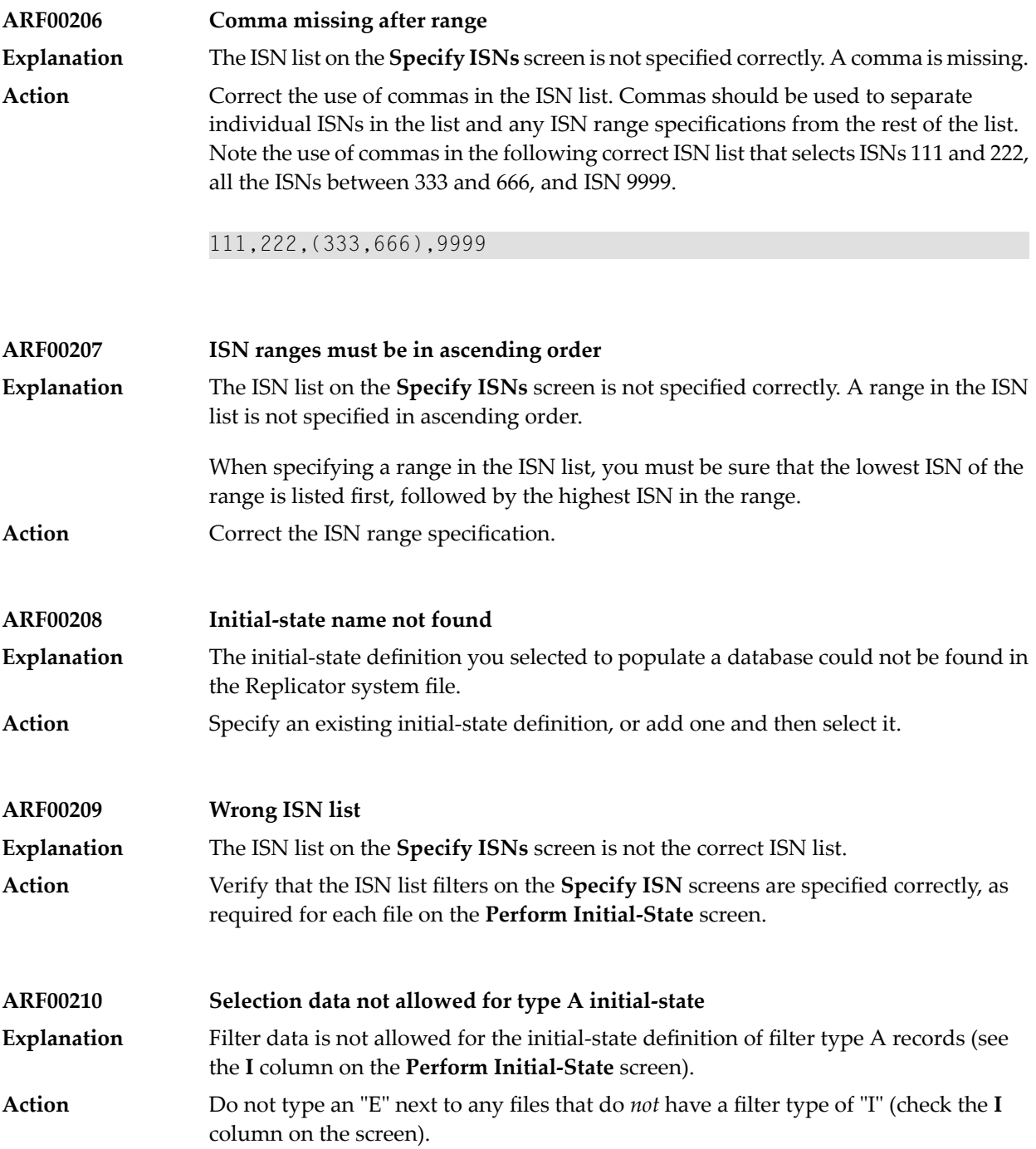

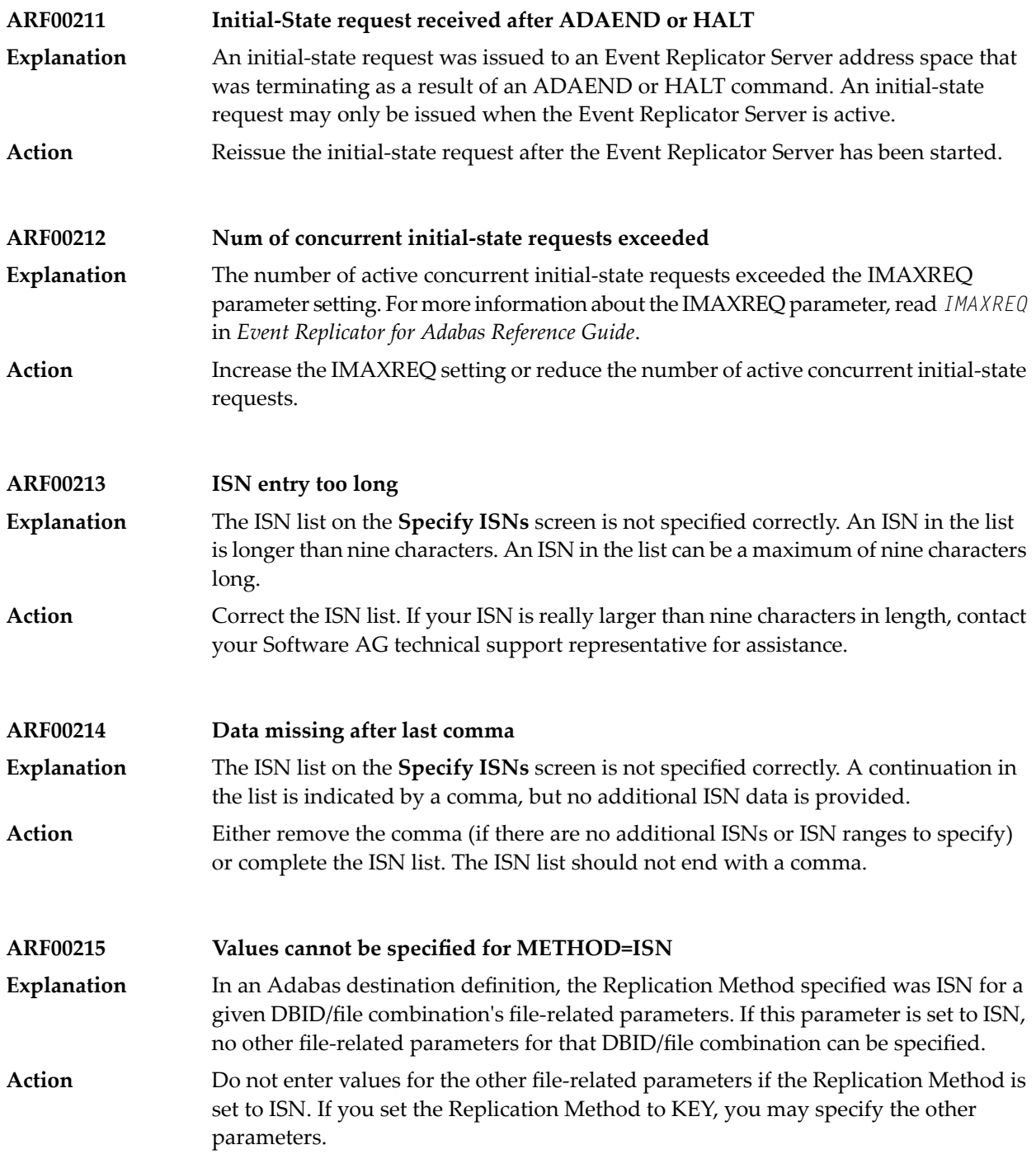

### **ARF00216 Do not specify both "\*" and destination names** An automated replay request was made using an asterisk specified in the first destination space of the Destination Name List field. This includes all destinations **Explanation** definitions in the request. If you use an asterisk to select all destinations for the replay request, you cannot also add another specific destination or select one from a list. To add a specific destination or select one from a list, remove the asterisk from the first destination space of the Destination Name List field. **Action ARF00217 Do not specify both "\*" and subscription names** An automated replay request was made using an asterisk specified in the first subscription space of the Subscription Name List field. This includes all subscription **Explanation** definitions in the request. If you use an asterisk to select all subscriptions for the replay request, you cannot also add another specific subscription or select one from a list. To add a specific subscription or select one from a list, remove the asterisk from the first subscription space of the Subscription Name List field. **Action ARF00218 Value buffer length must be entered** A value buffer length was not specified on the **Specify Value Buffer** screen while you were trying to perform an initial-state. If a DBID/file combination includes a search buffer, a value buffer and the length of the value buffer must be specified. **Explanation Action** Enter a valid value for the length of the value buffer. **ARF00219 Duplicate source DBID/FILE combinations are not allowed** The same DBID/file combination was defined for more than one target in an Adabas destination definition. **Explanation Action** Remove the duplicate. **ARF00220 Only valid entries can be marked** You have selected a blank line of input and target DBIDs and files on the **Adabas Destination Definition** panel. **Explanation** Select a line that has input and target DBIDs and files specified or supply input and target DBIDs and files on the selected line. **Action ARF00221 Duplicate DBid and File exist -- invalid {add|change}** When specifying an SFILE definition for a subscription, you tried to add a new DBID/file combination or change a DBID/file combination but specified a combination that already exists for this subscription. **Explanation Action** Specifya unique DBID/file combination for each SFILE definition within a subscription.

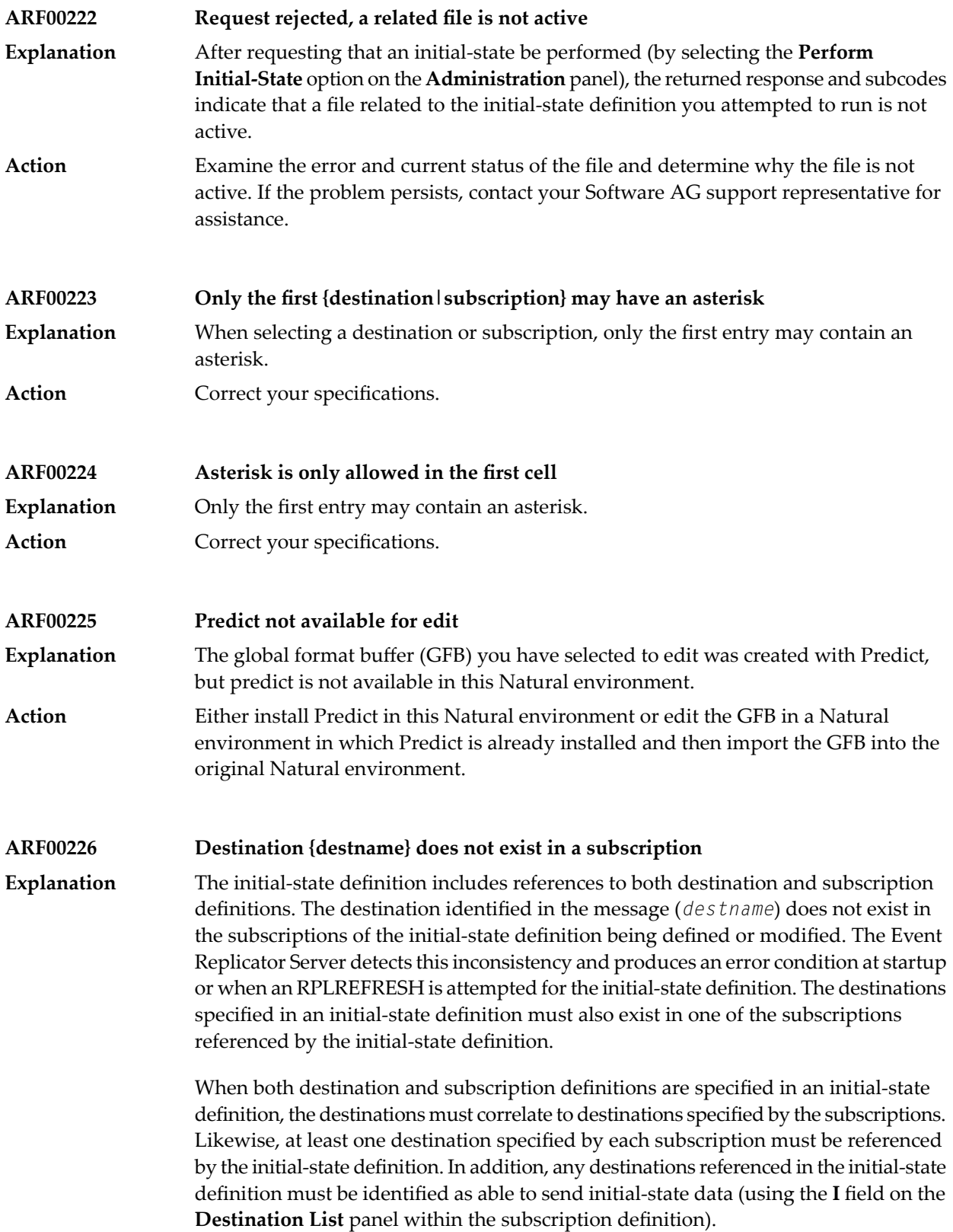

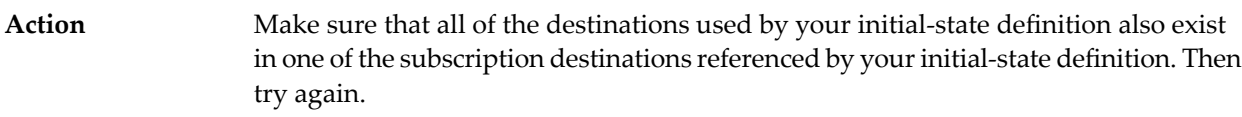

### **ARF00227 Destination {destname} in subsc {subsname} does not send i-s data** The initial-state definition includes references to both destination and subscription definitions. The destination listed in the message (*destname*) was found in the **Explanation** subscription listed in the message (*subsname*), but it is not marked in the subscription

definition as being able to send initial-state data. The Event Replicator Server detects this inconsistencyand produces an error condition at startup or when an RPLREFRESH is attempted for the initial-state definition.

When both destination and subscription definitions are specified in an initial-state definition, the destinations must correlate to destinations specified by the subscriptions. Likewise, at least one destination specified by each subscription must be referenced bythe initial-state definition. In addition, any destinations referenced in the initial-state definition must be identified as able to send initial-state data (using the **I** field on the **Destination List** panel within the subscription definition).

Make sure that any destinations used by your initial-state definition and included in the associated subscription definitions are marked as able to send initial-state data. **Action** This setting is specified by setting the **I** field to "Y" on the **Destination List** panel line associated with the destination in the subscription definition. Then try again.

**ARF00228 Subsc {subsname} has no matching dest in i-s dest list**

The initial-state definition includes references to both destination and subscription definitions. None of the destinations specified by the subscription listed in the message **Explanation** (*subsname*) are included in the initial-state definition, as is required. The Event Replicator Server detects this inconsistencyand produces an error condition at startup or when an RPLREFRESH is attempted for the initial-state definition. The destinations specified by a subscription (that is included in an initial-state definition) must also be included in the initial-state definition.

> When both destination and subscription definitions are specified in an initial-state definition, the destinations must correlate to destinations specified bythe subscriptions. Likewise, at least one destination specified by each subscription must be referenced bythe initial-state definition. In addition, any destinations referenced in the initial-state definition must be identified as able to send initial-state data (using the **I** field on the **Destination List** panel within the subscription definition).

Make sure to include in the initial-state definition any destinations specified by any subscriptions included in the initial-state. Then try again. **Action**

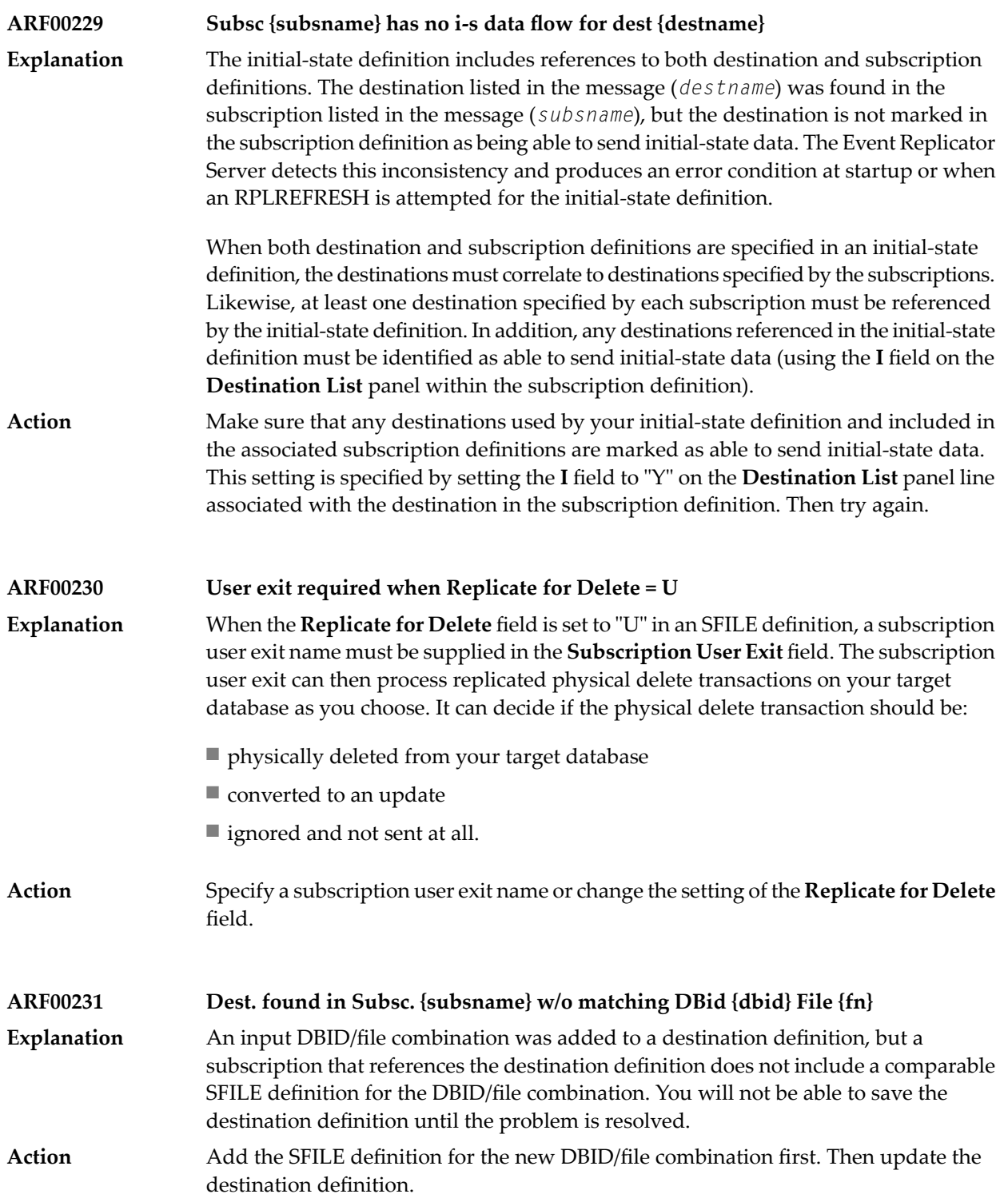

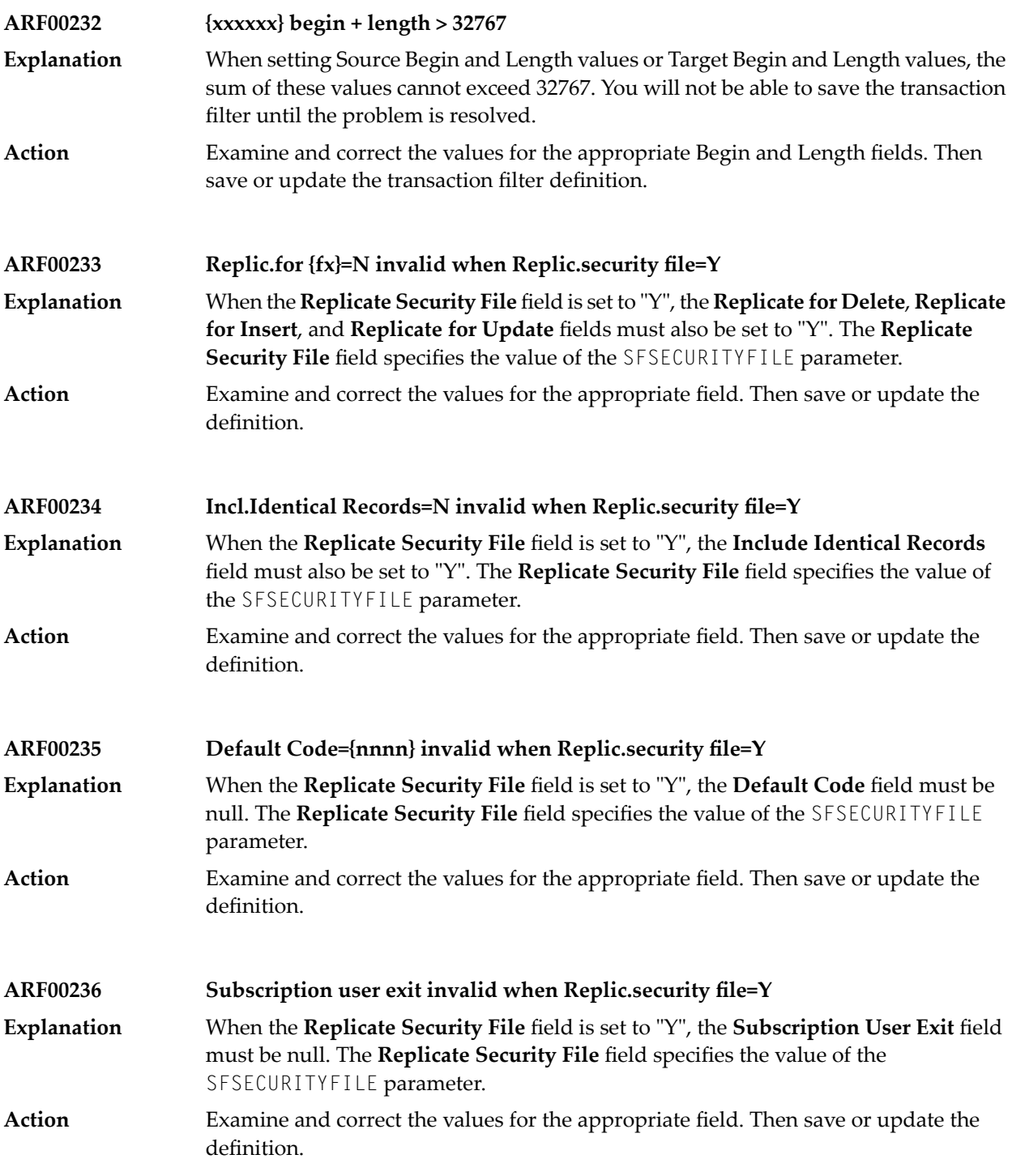

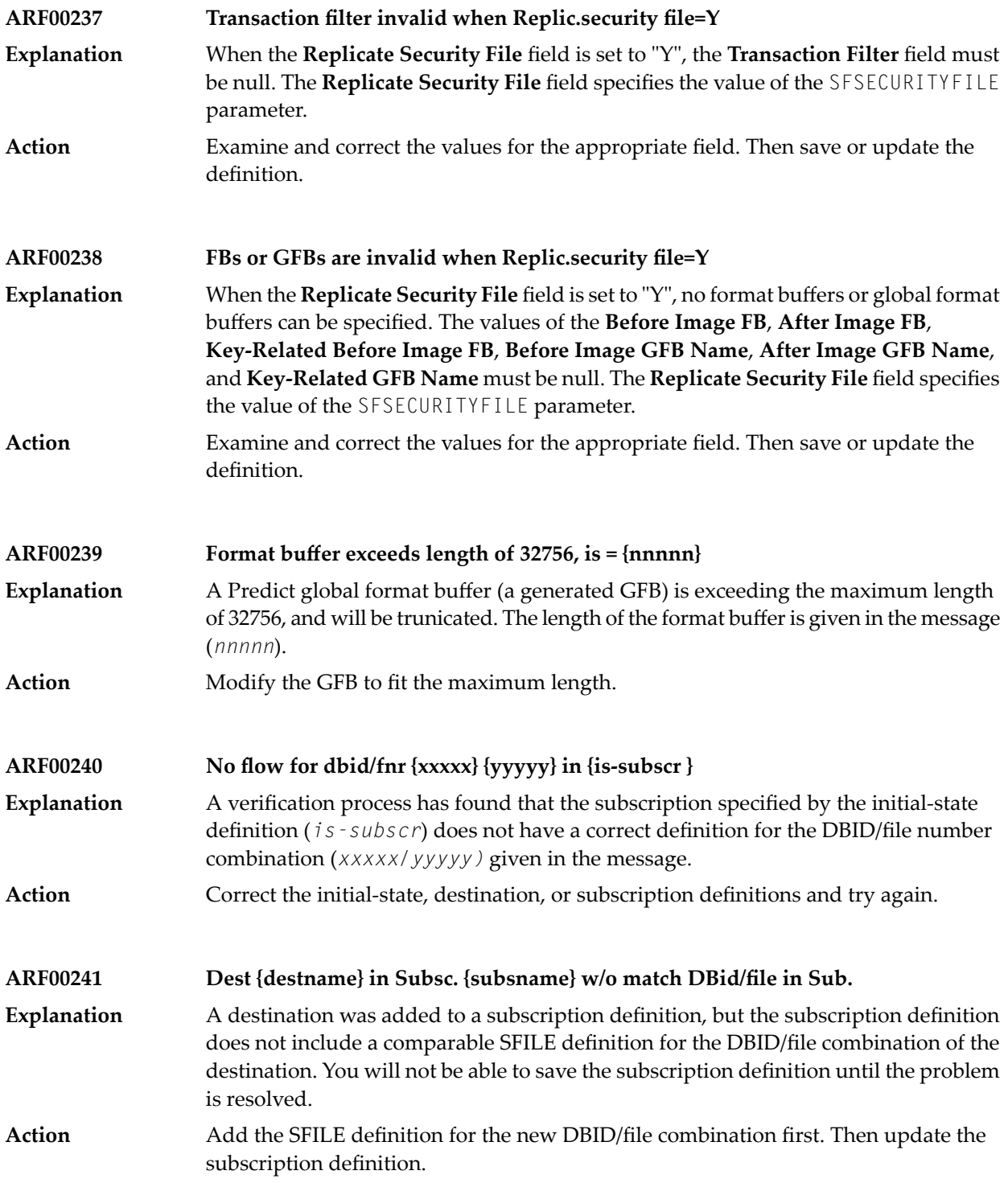

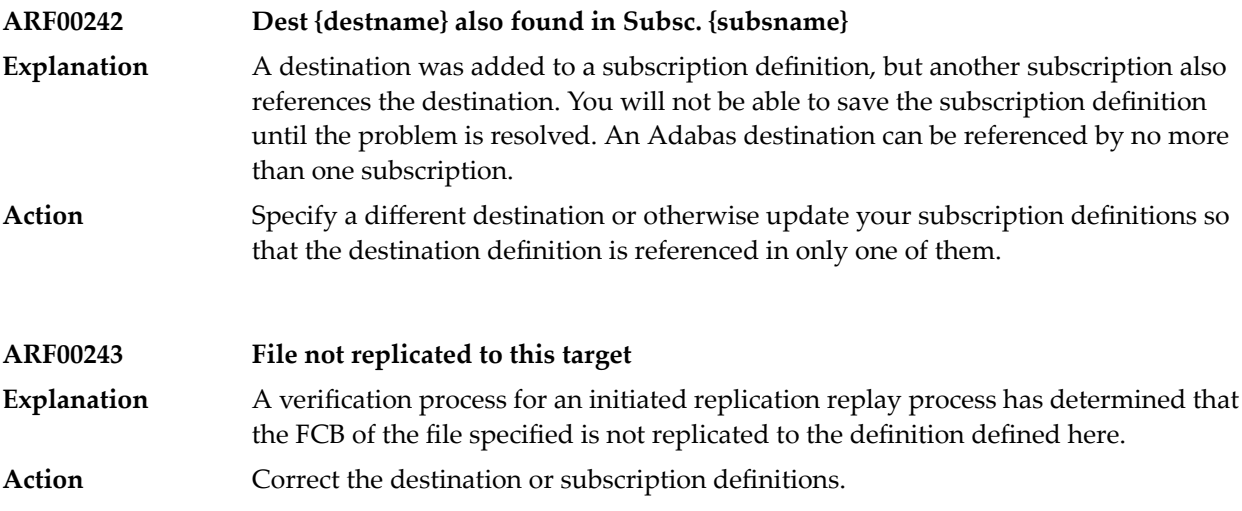

## **41 ARMT\* - Adabas Review Interface Messages**

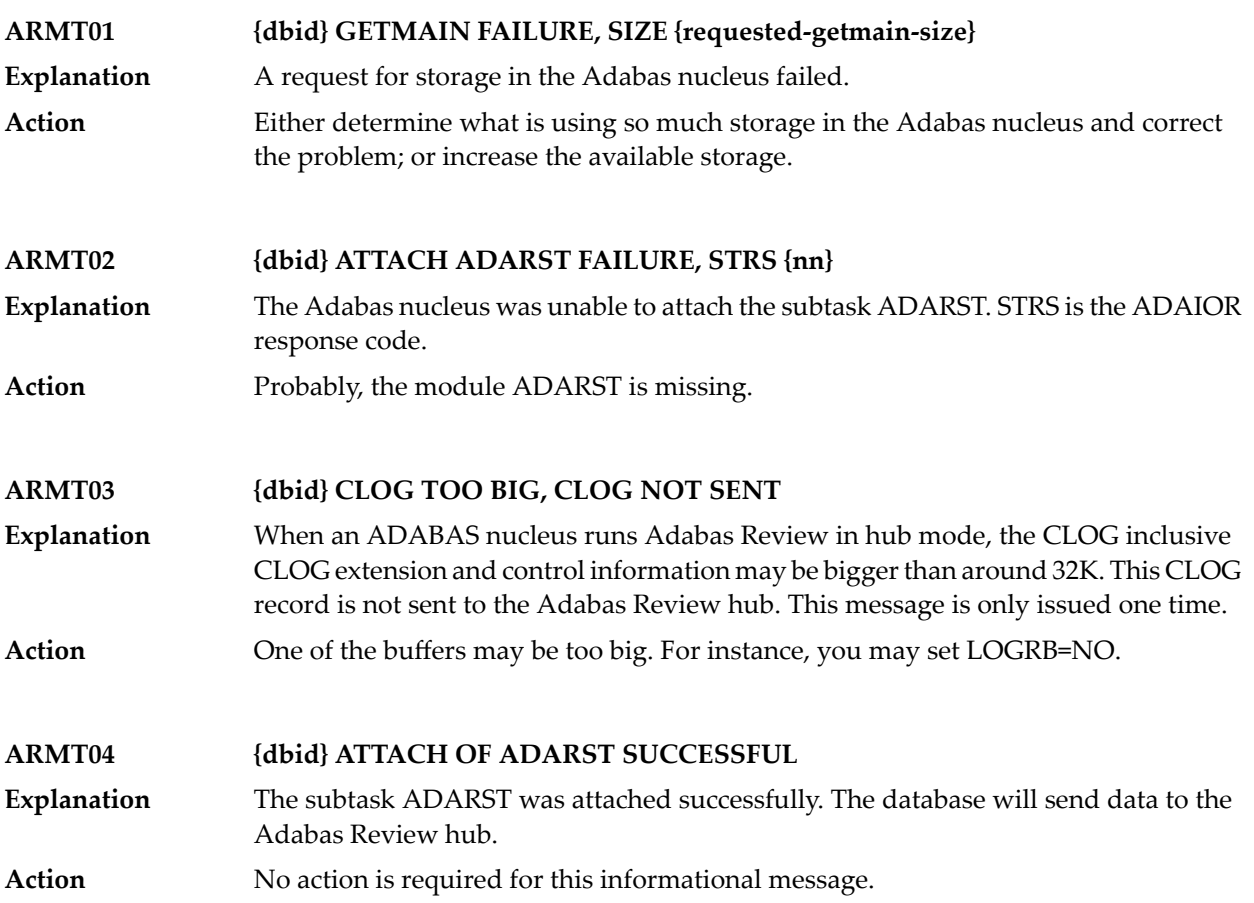

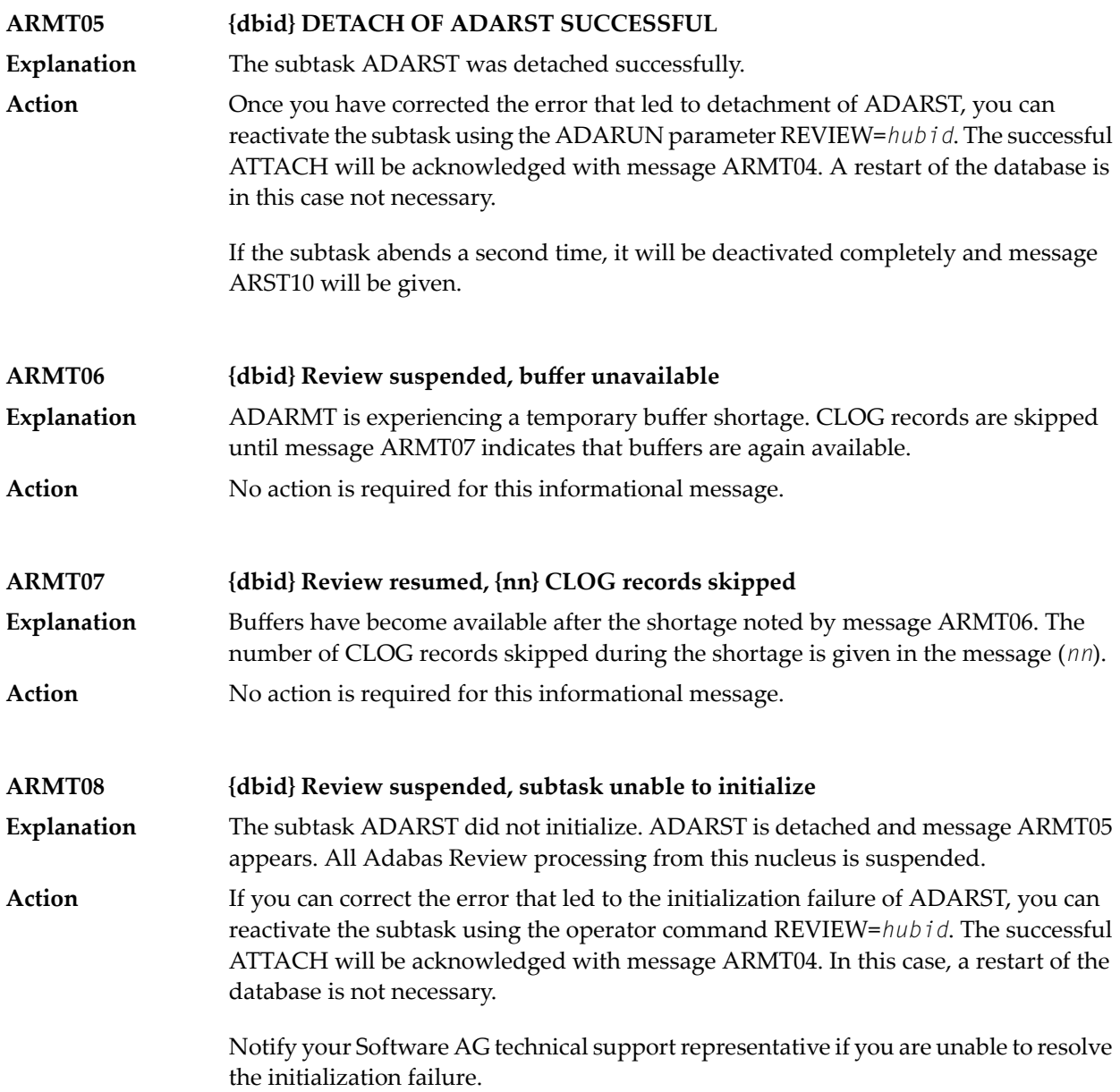

## **42 ARST\* - Adabas Review Interface Messages**

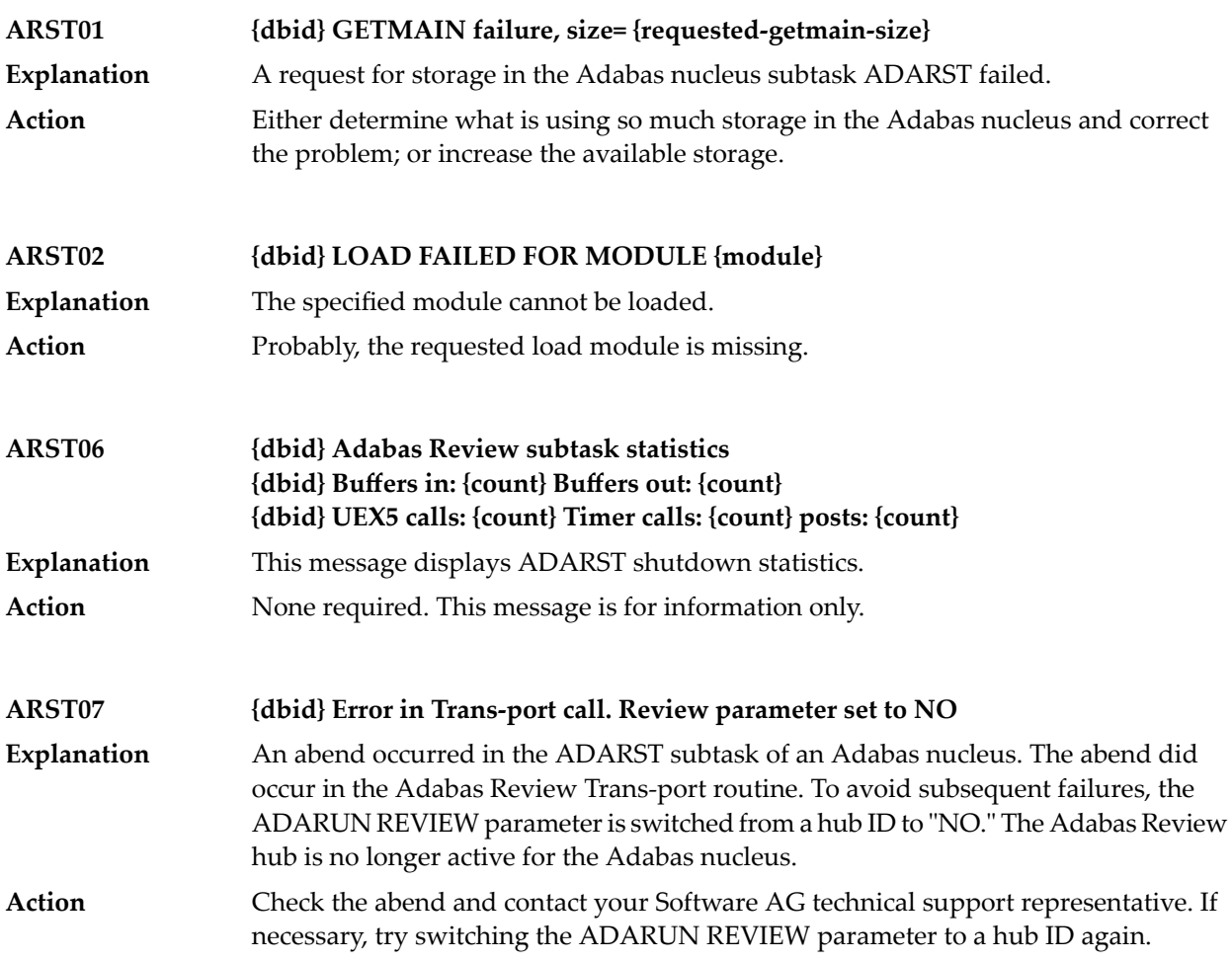

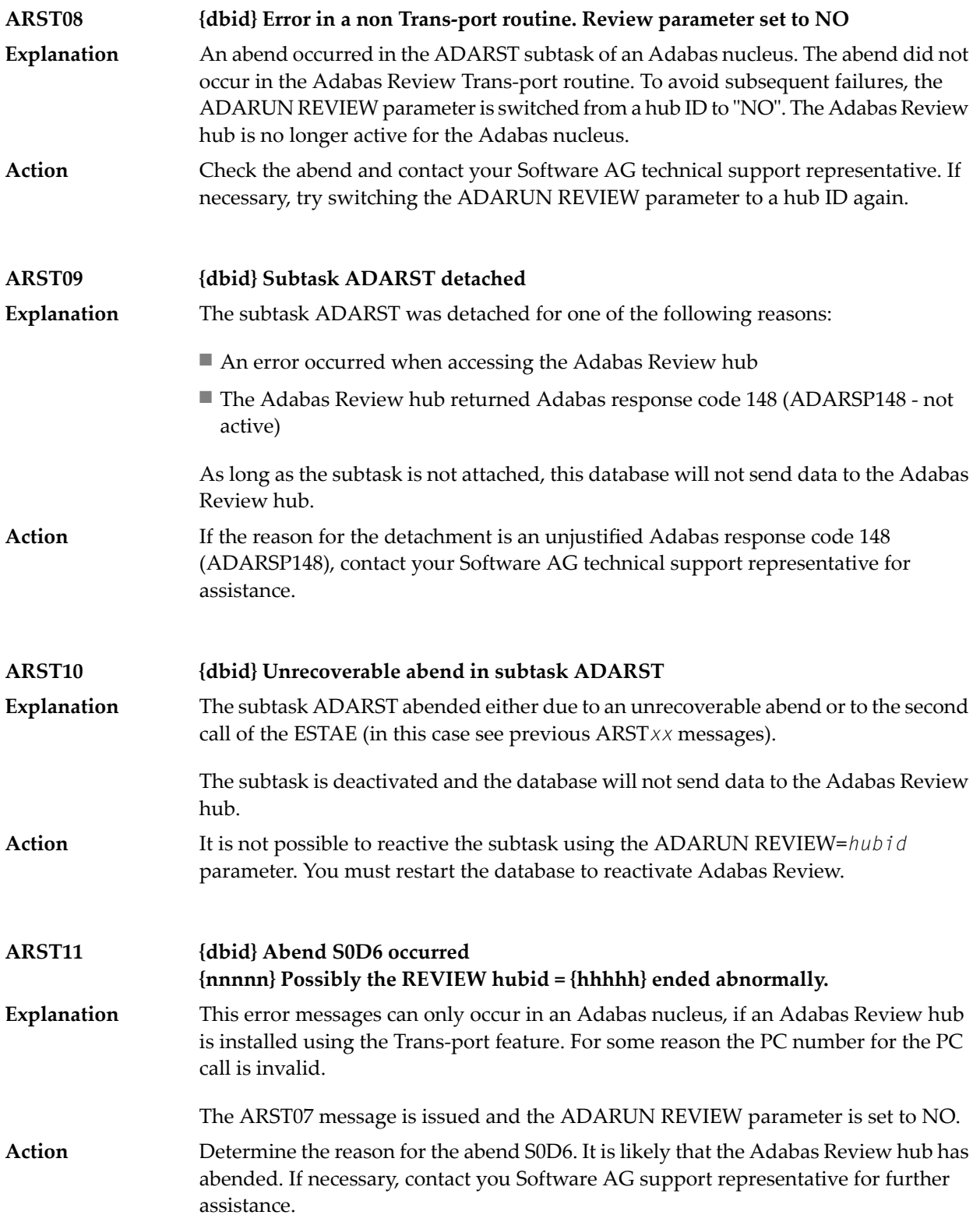

# **43 ART\* - Event Replicator Target Adapter Messages**

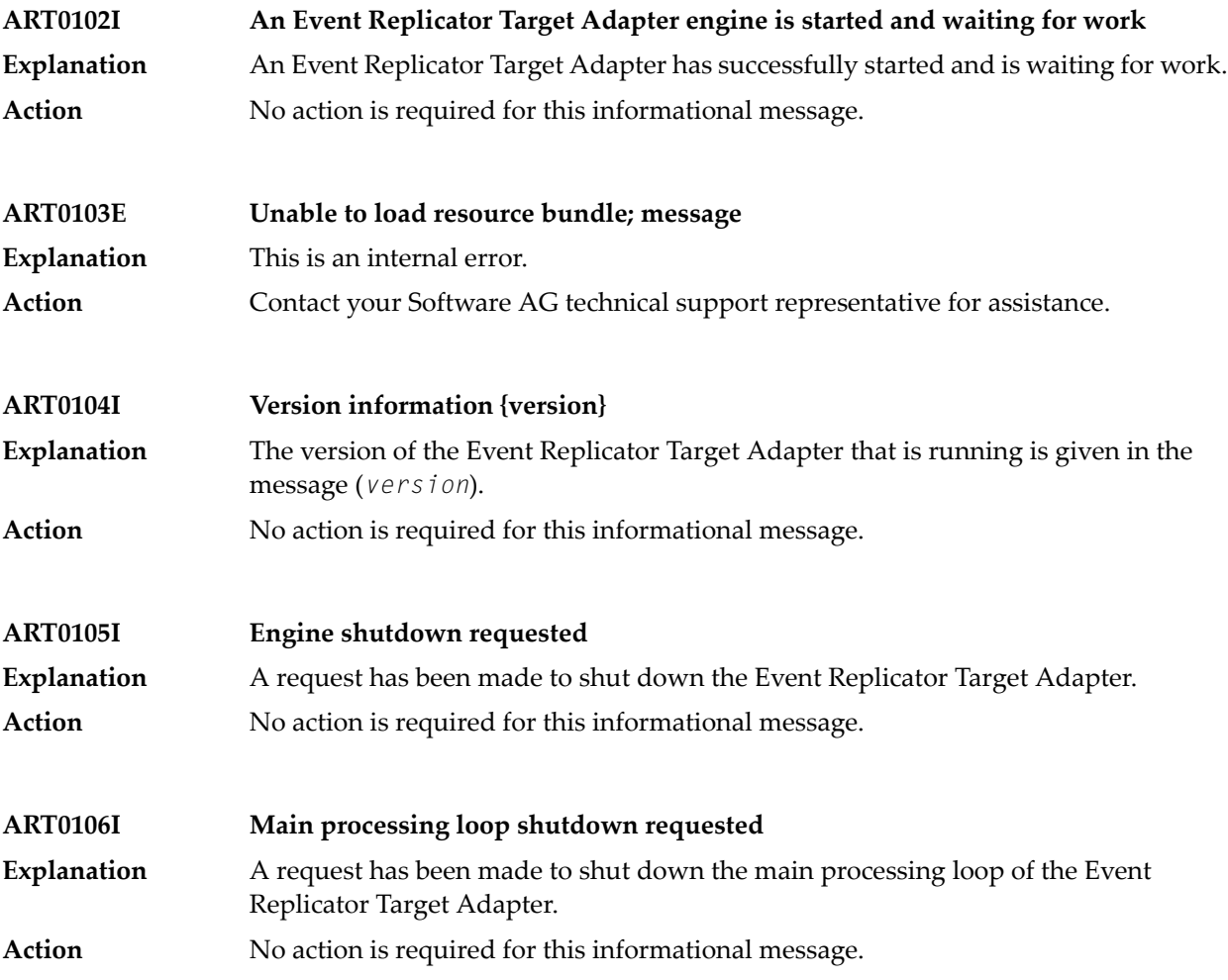

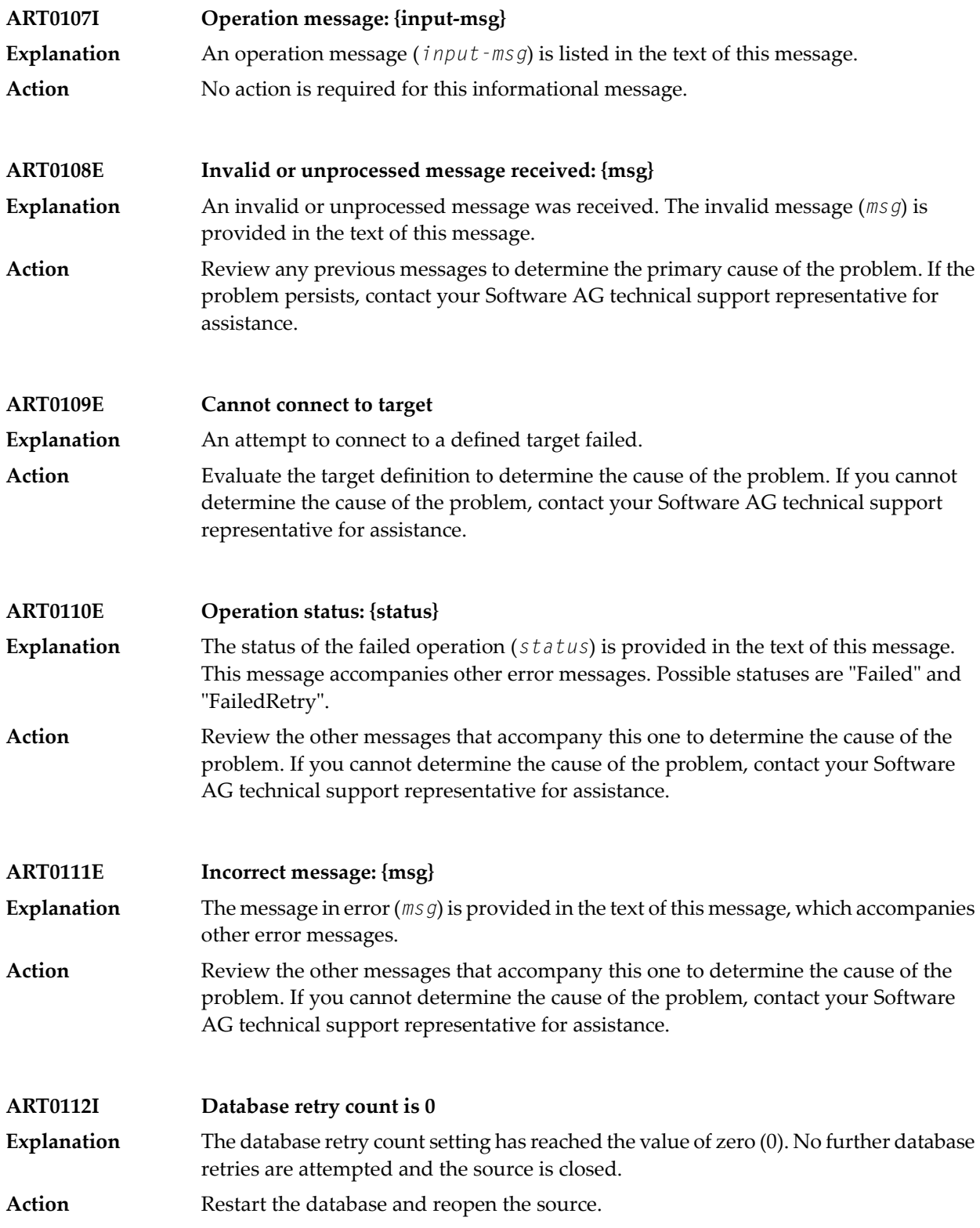

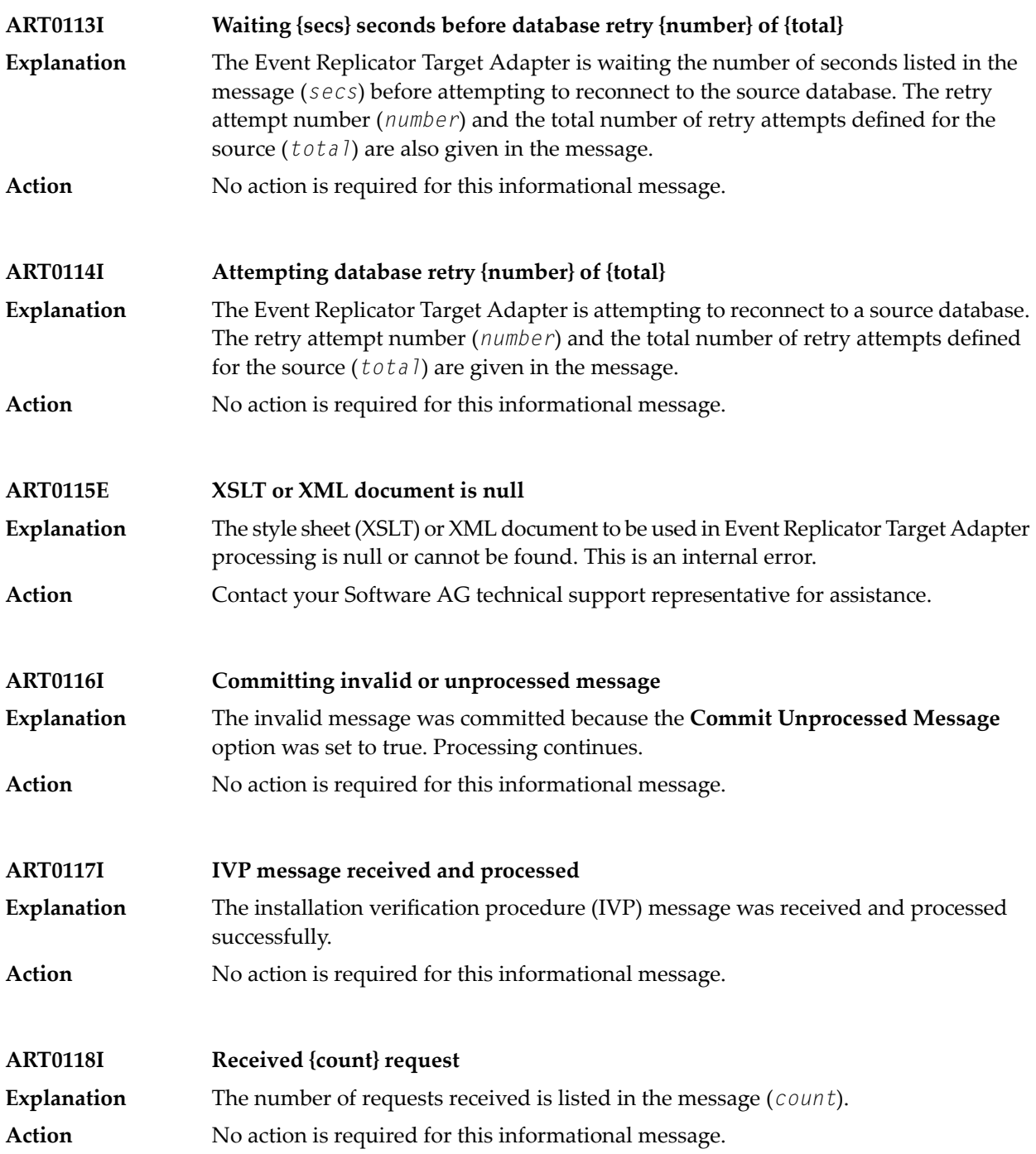

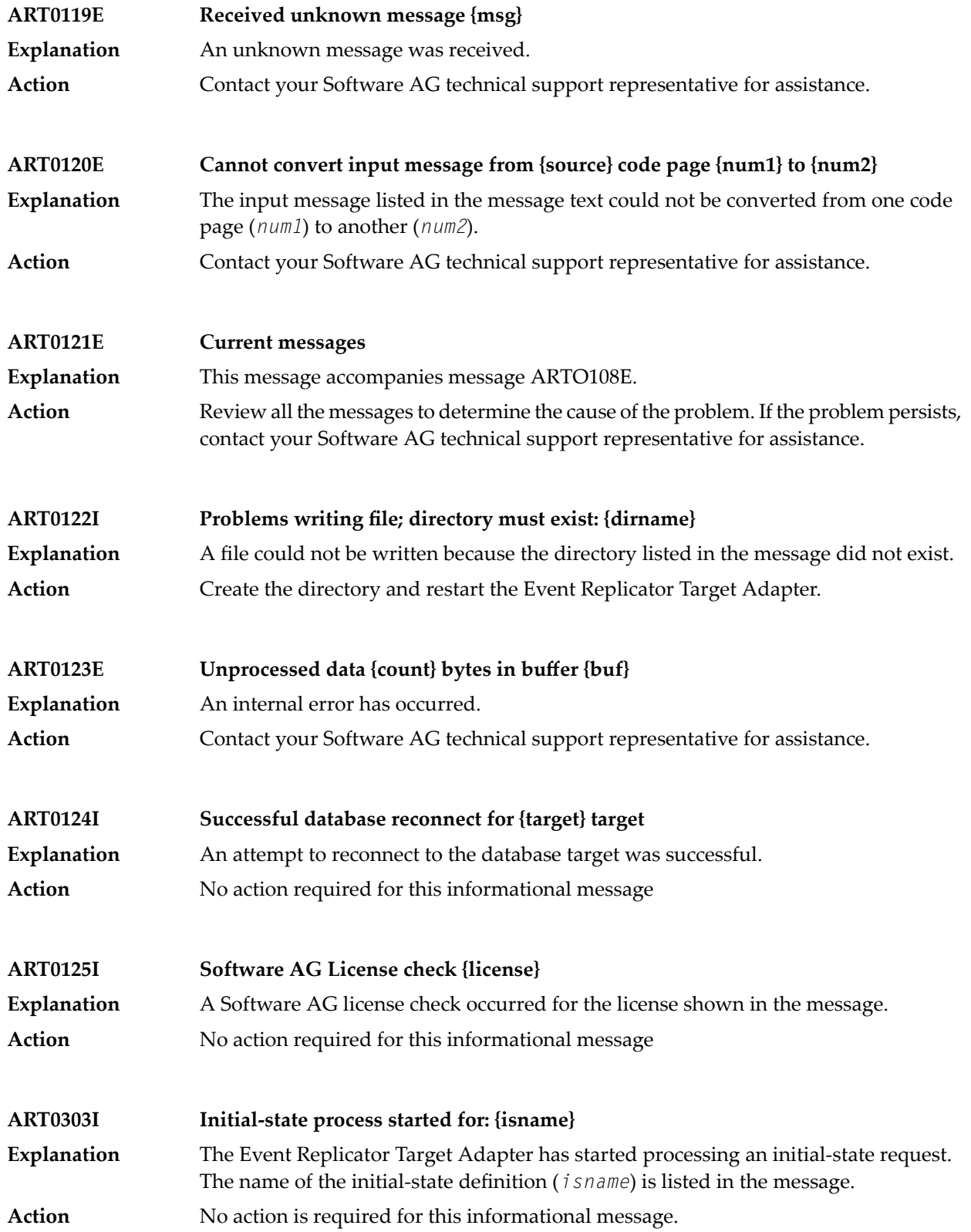

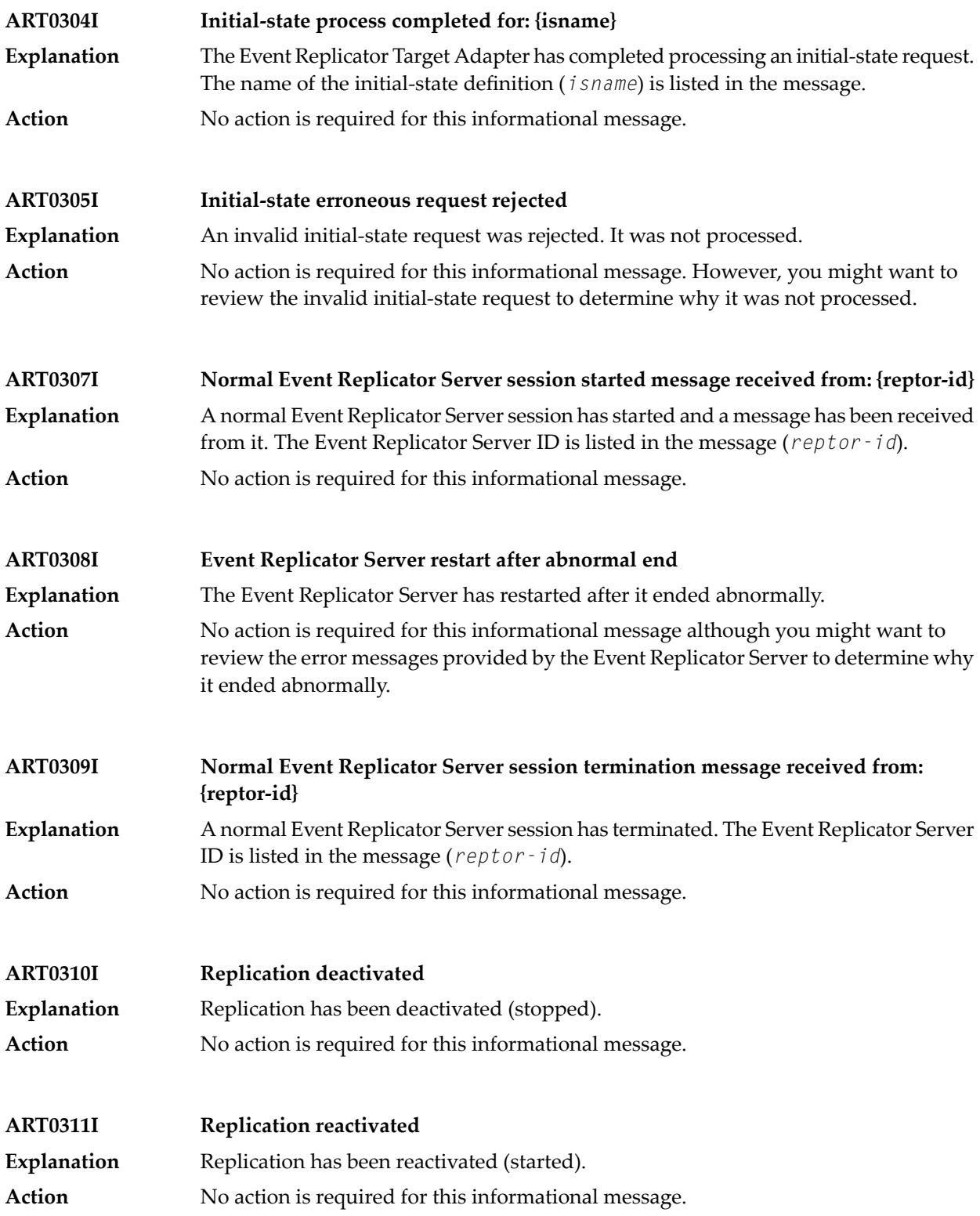

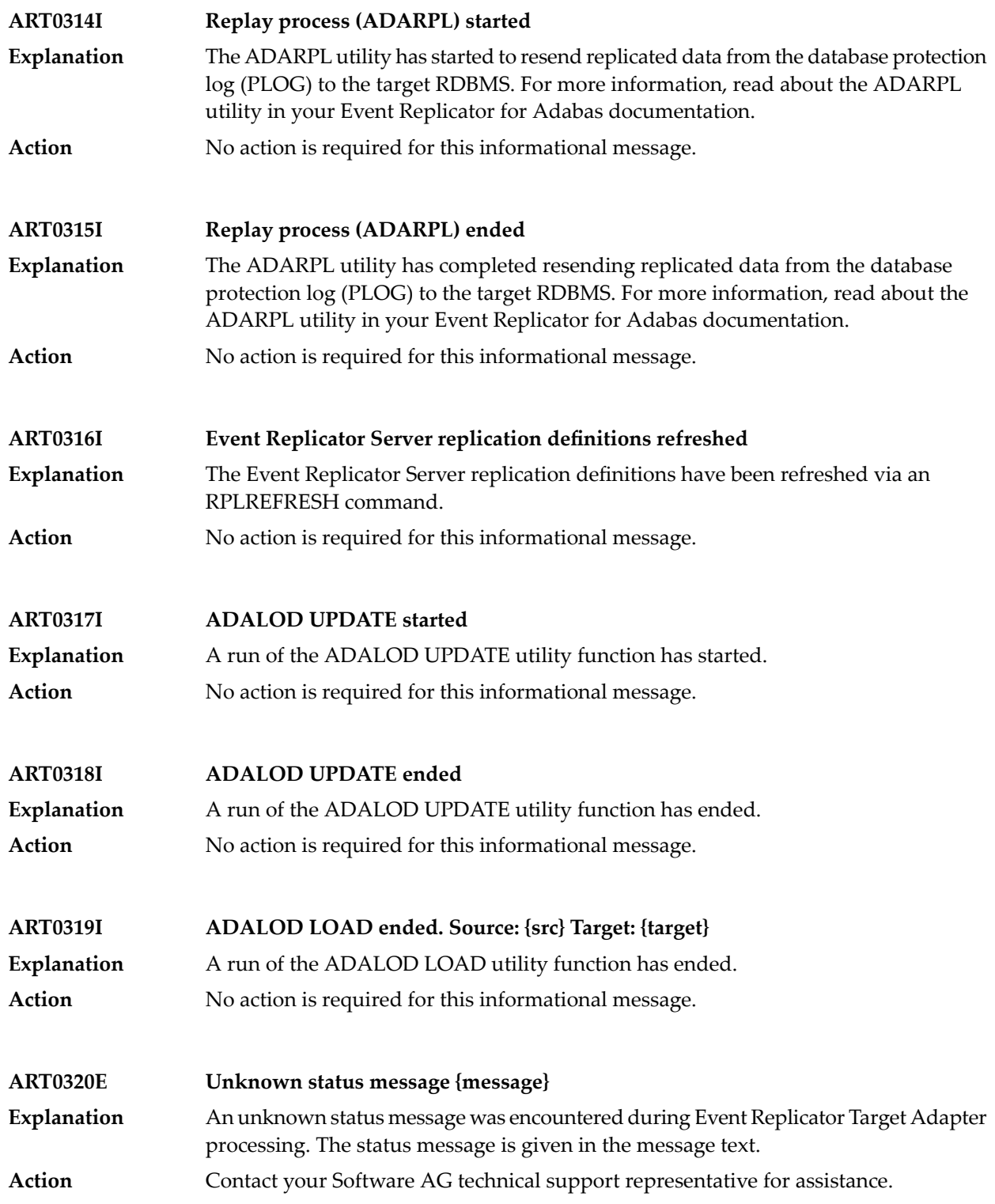

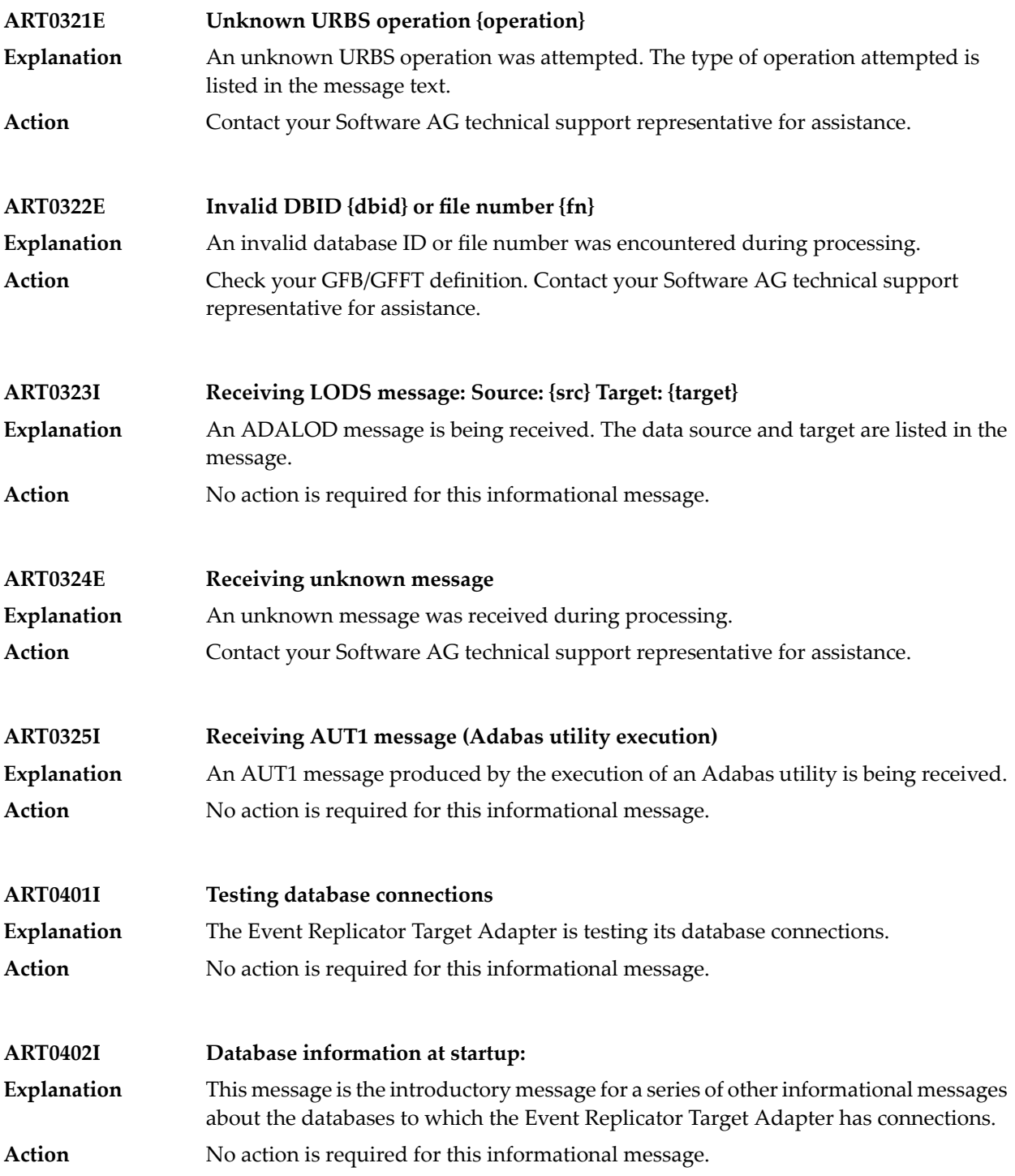

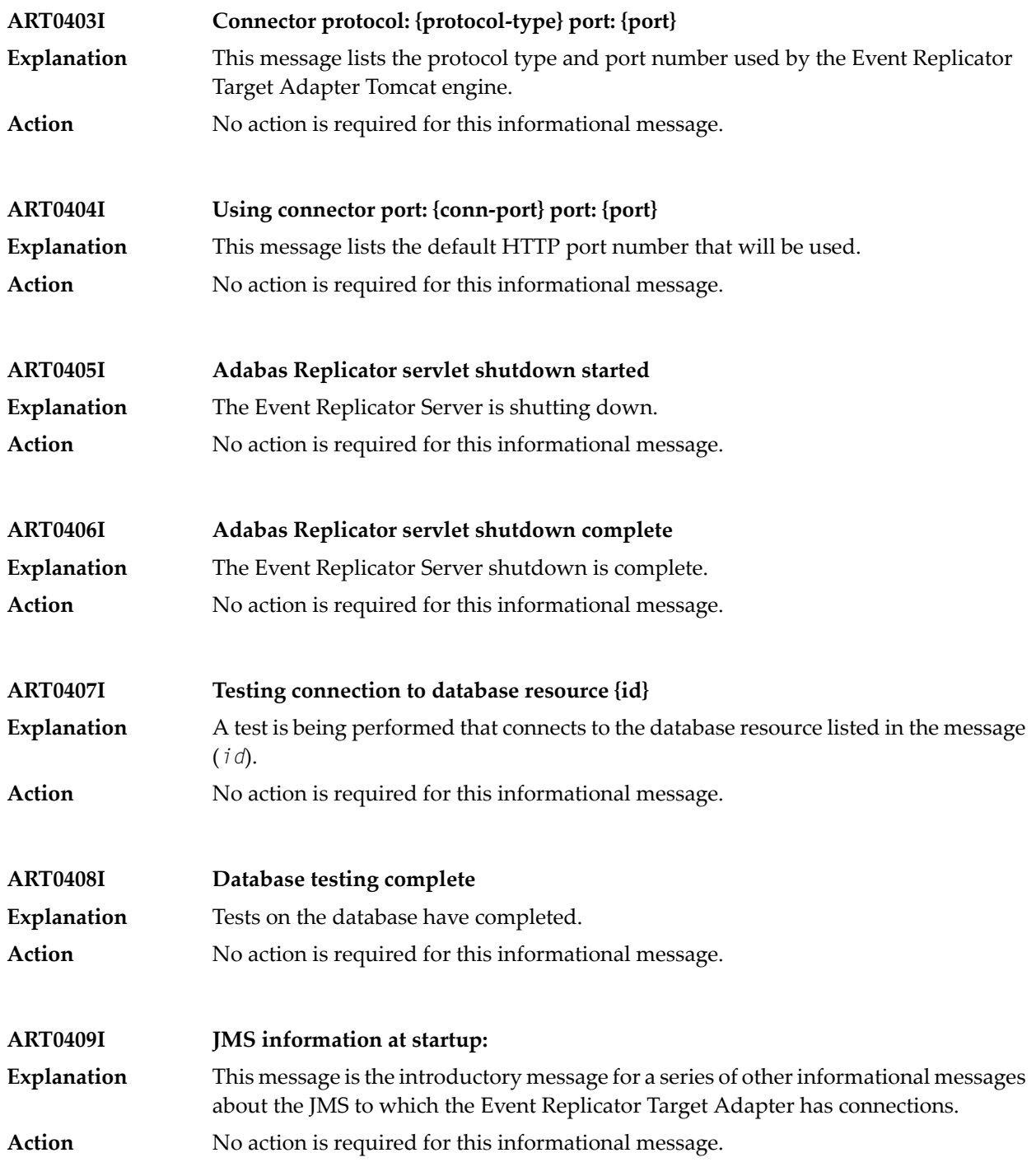

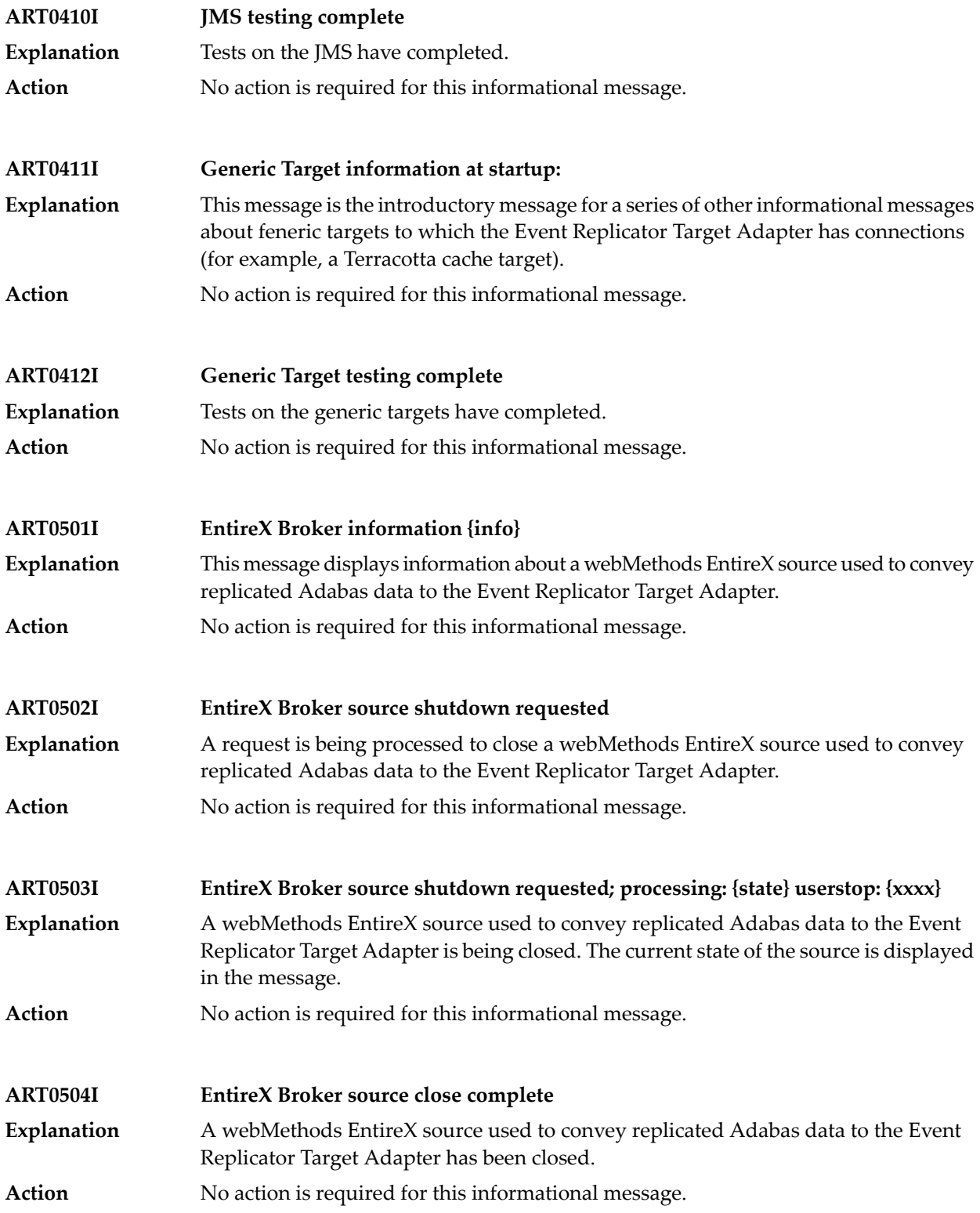

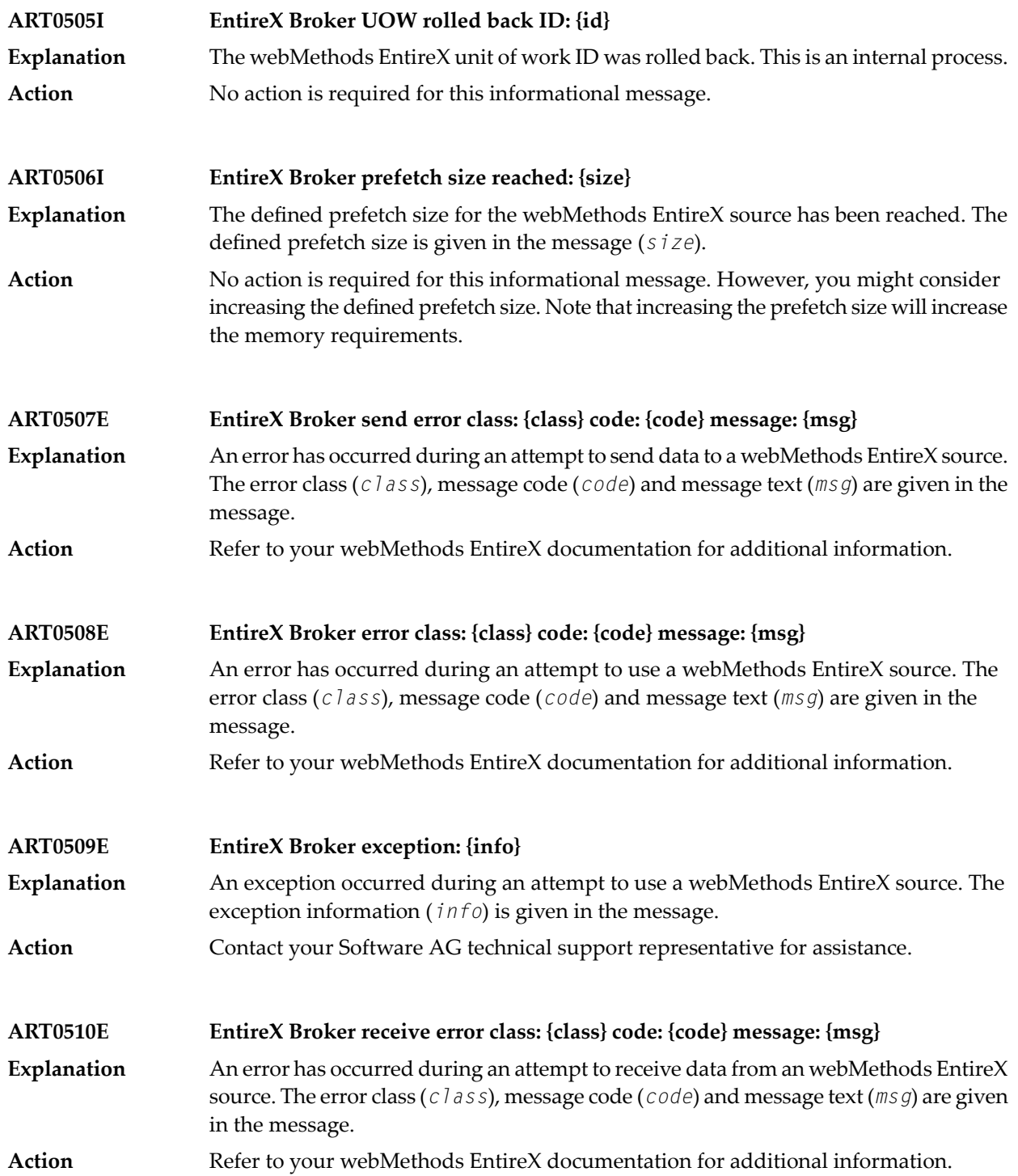

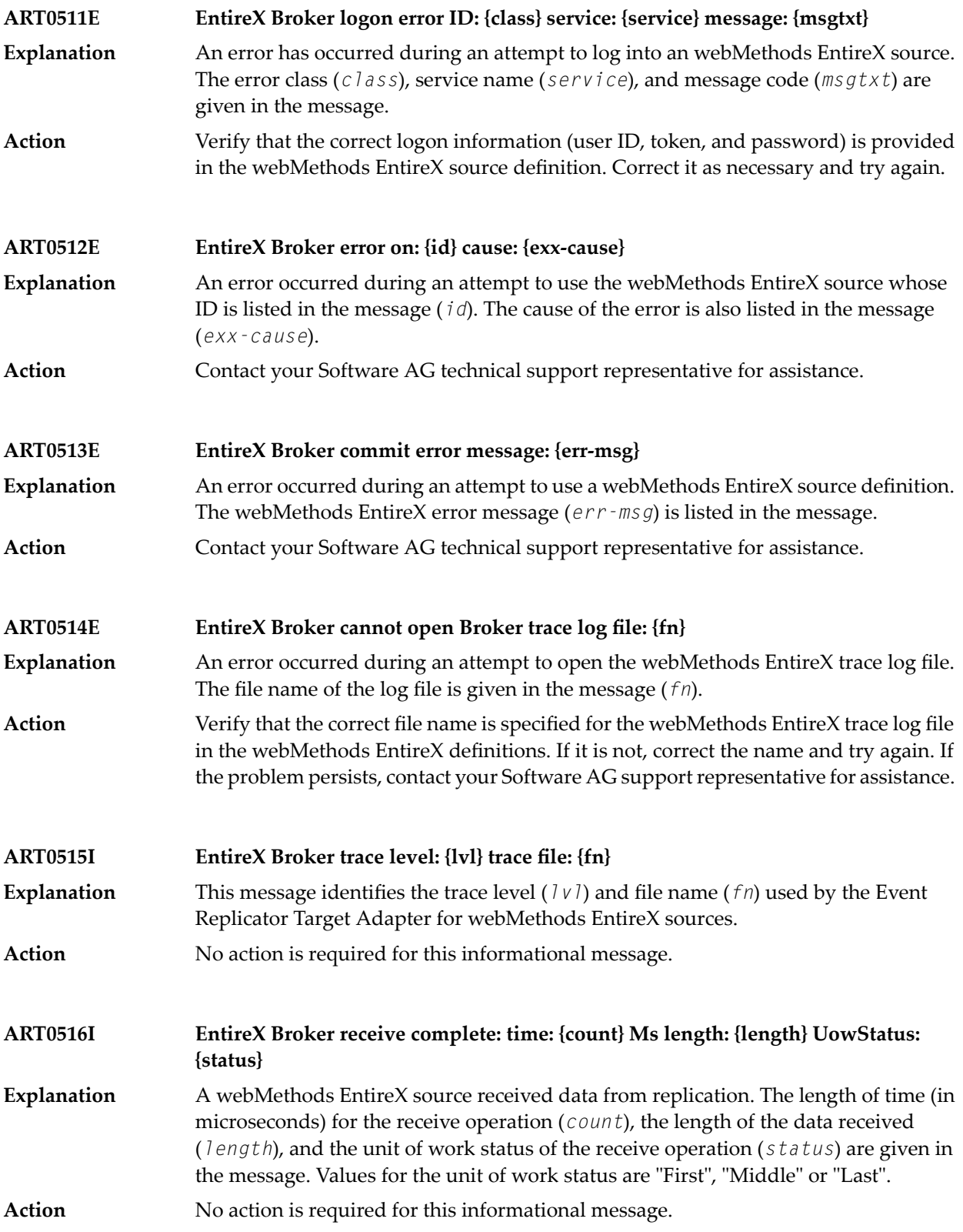

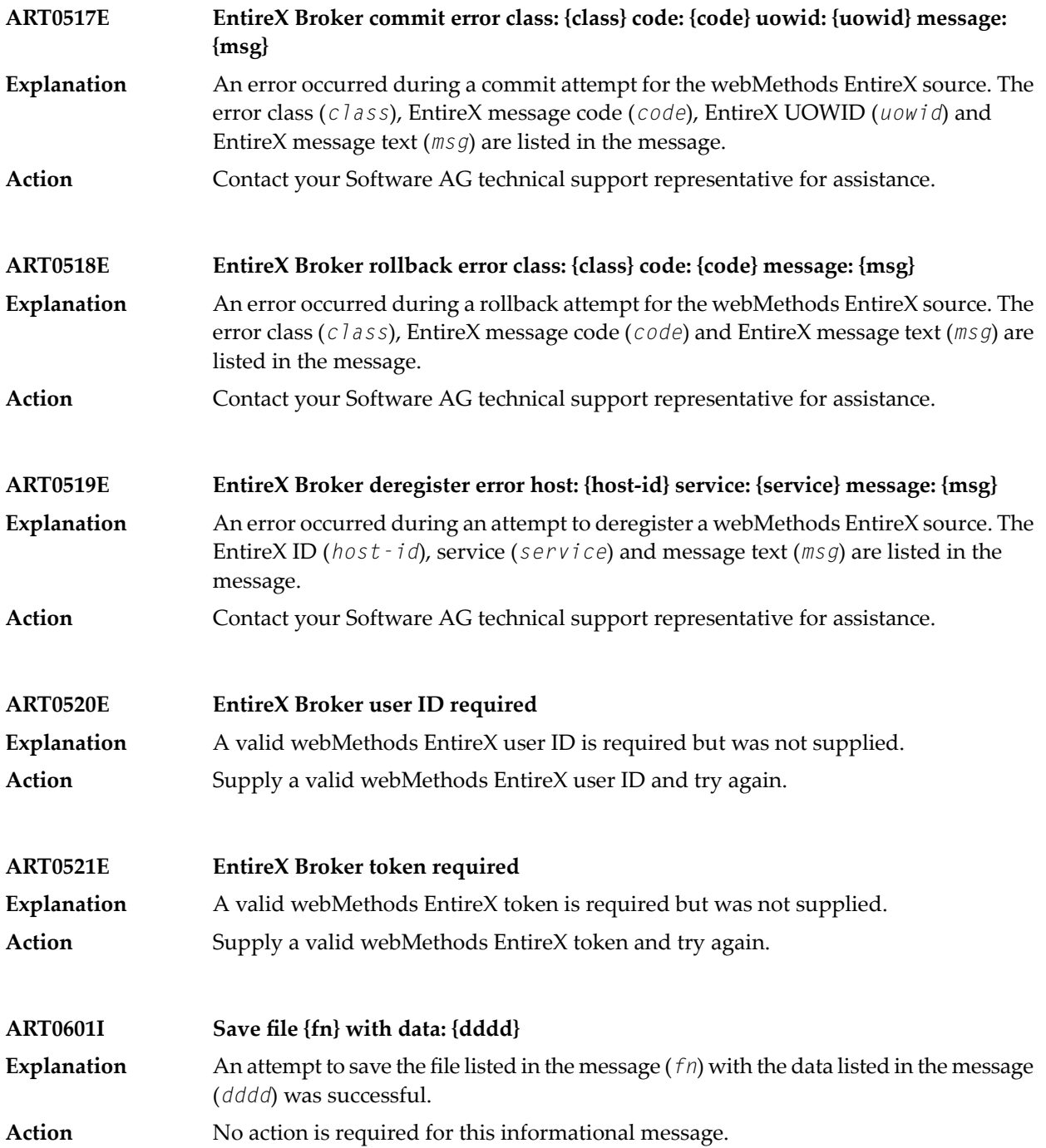

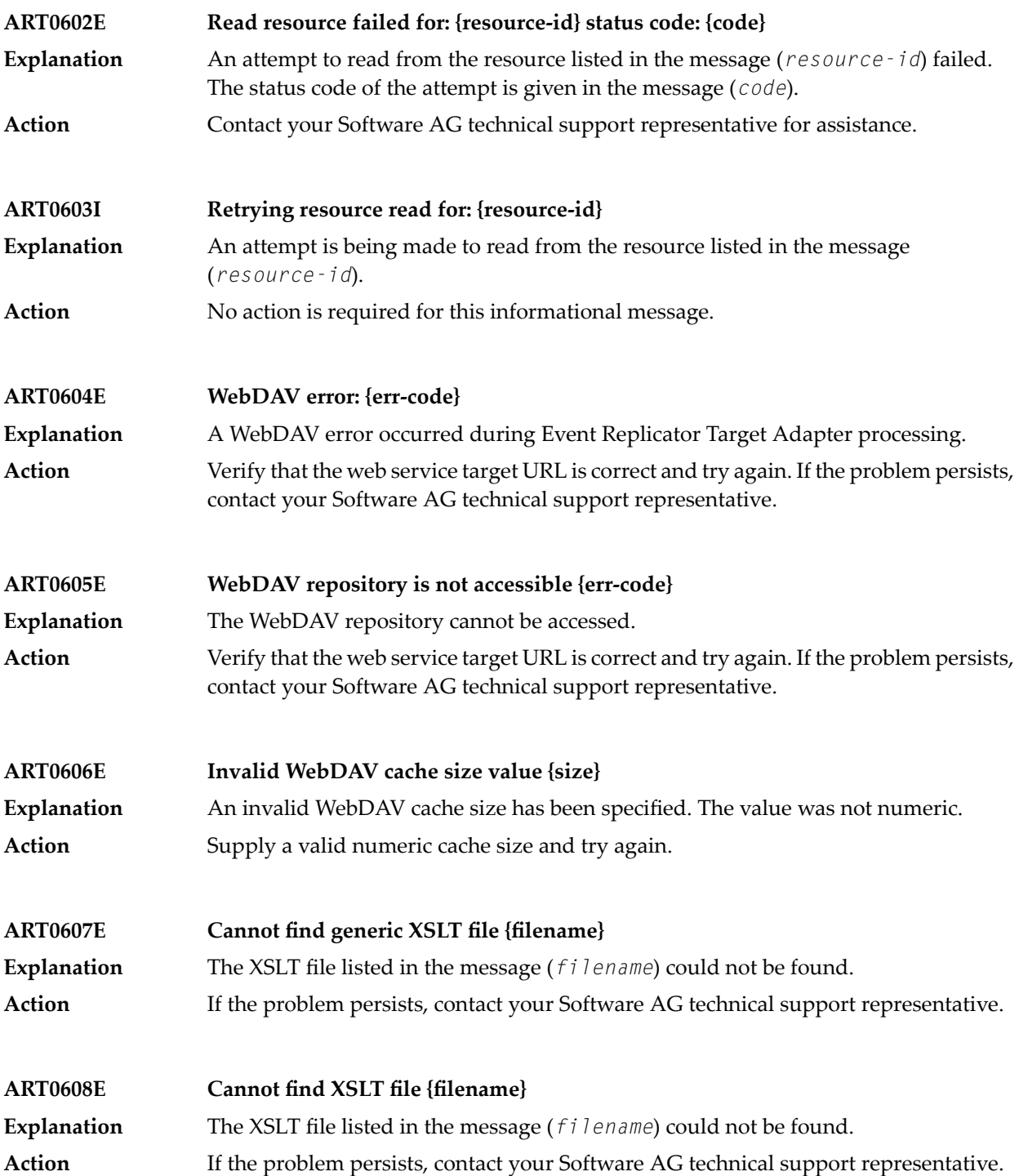

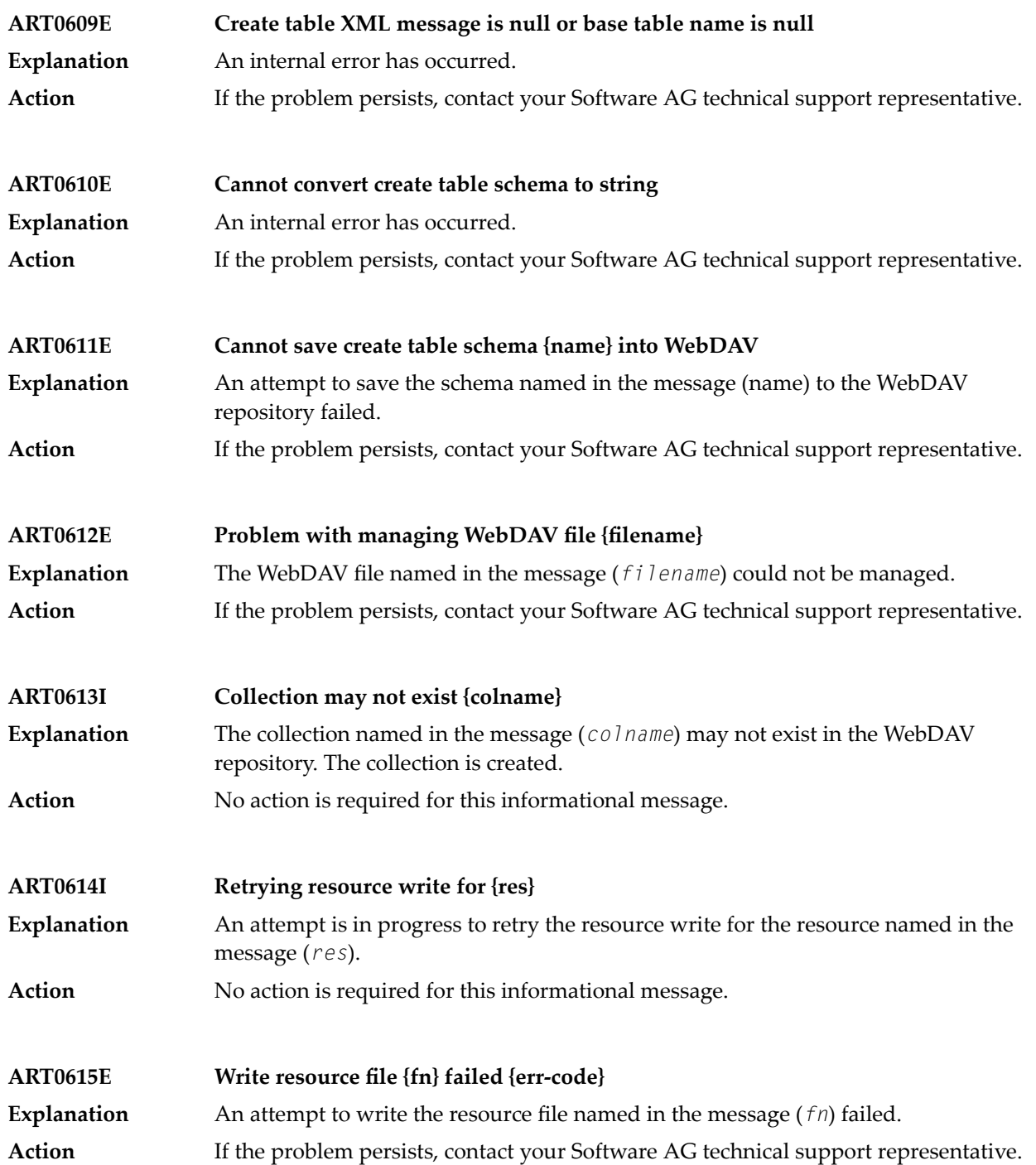
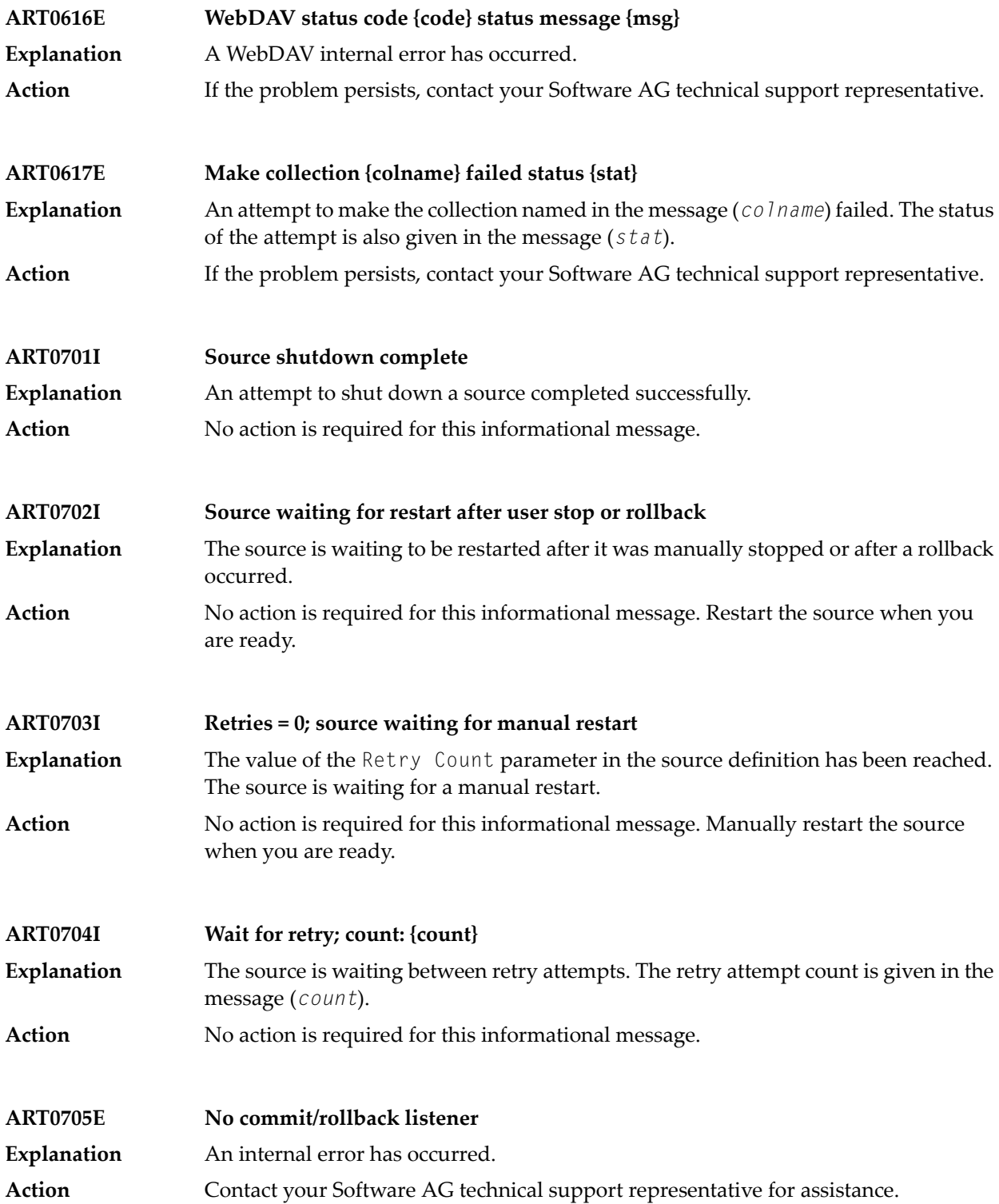

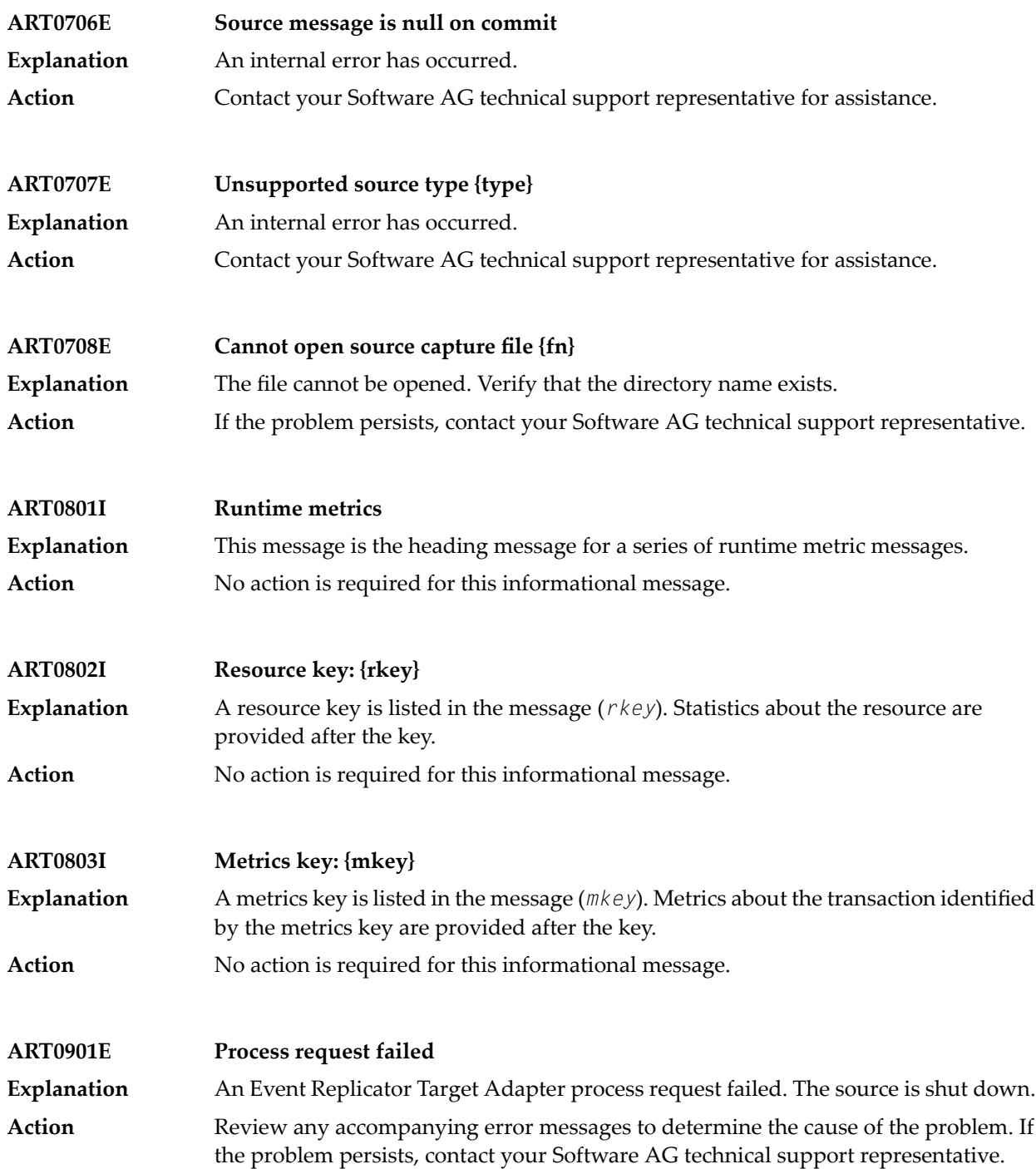

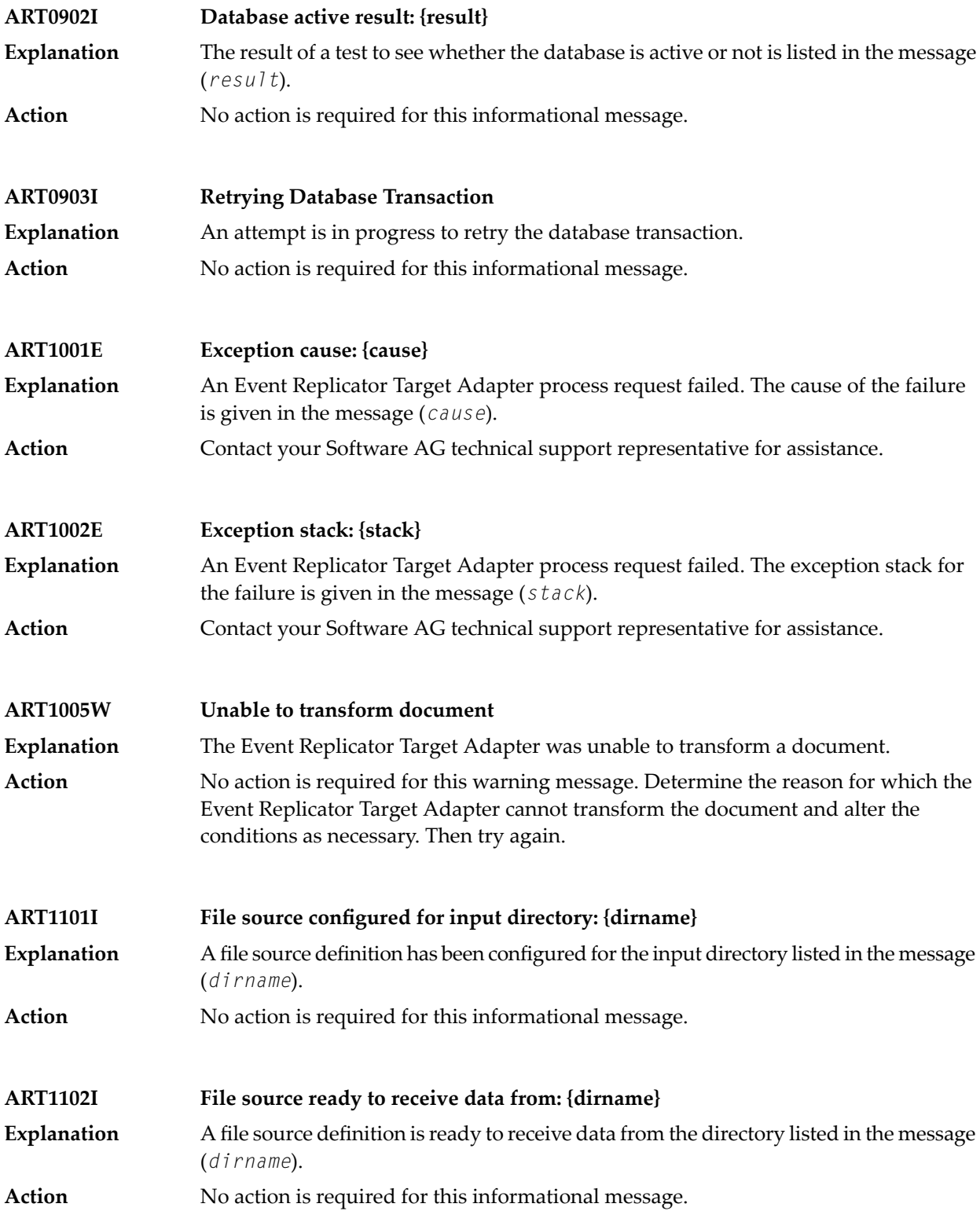

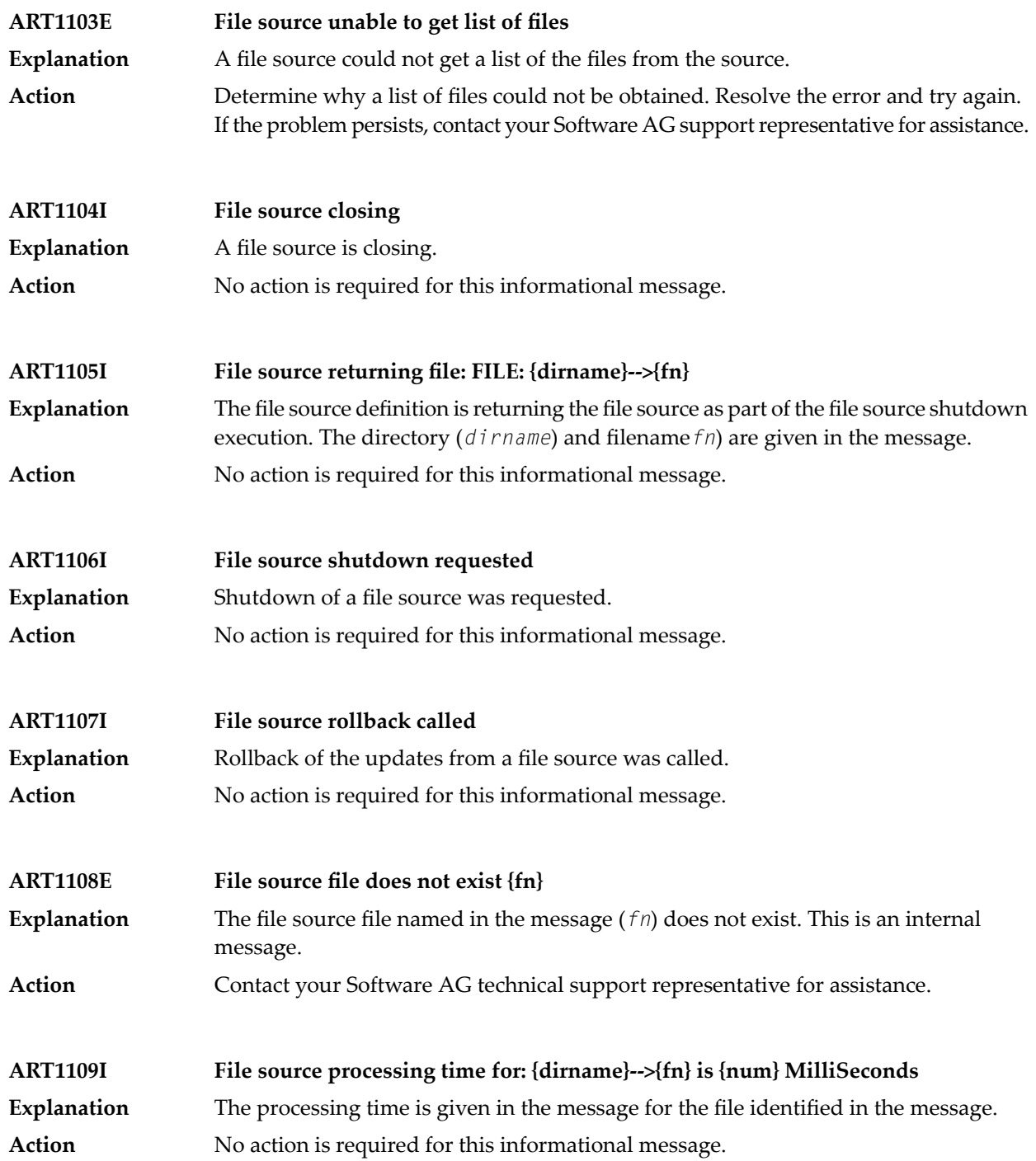

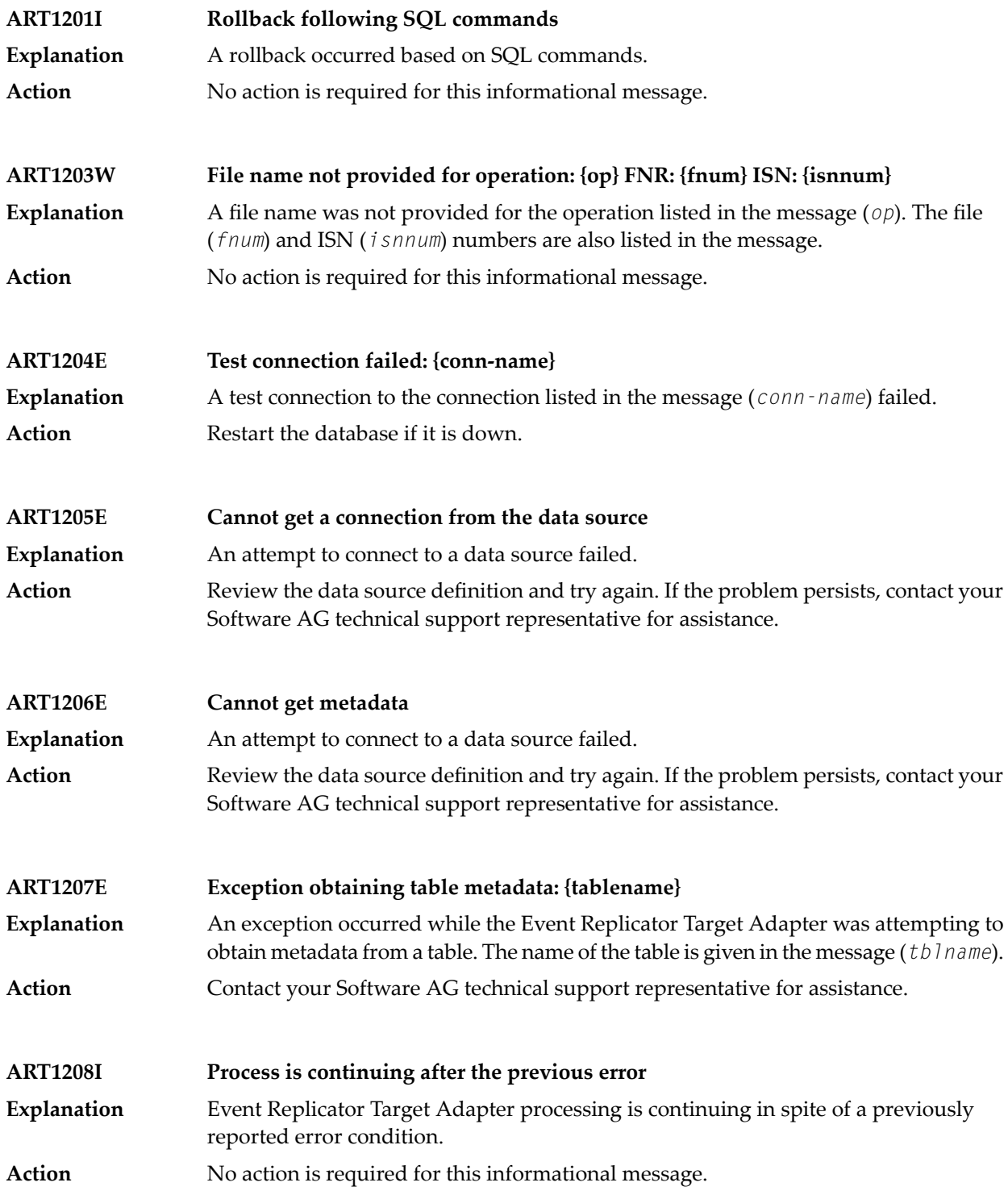

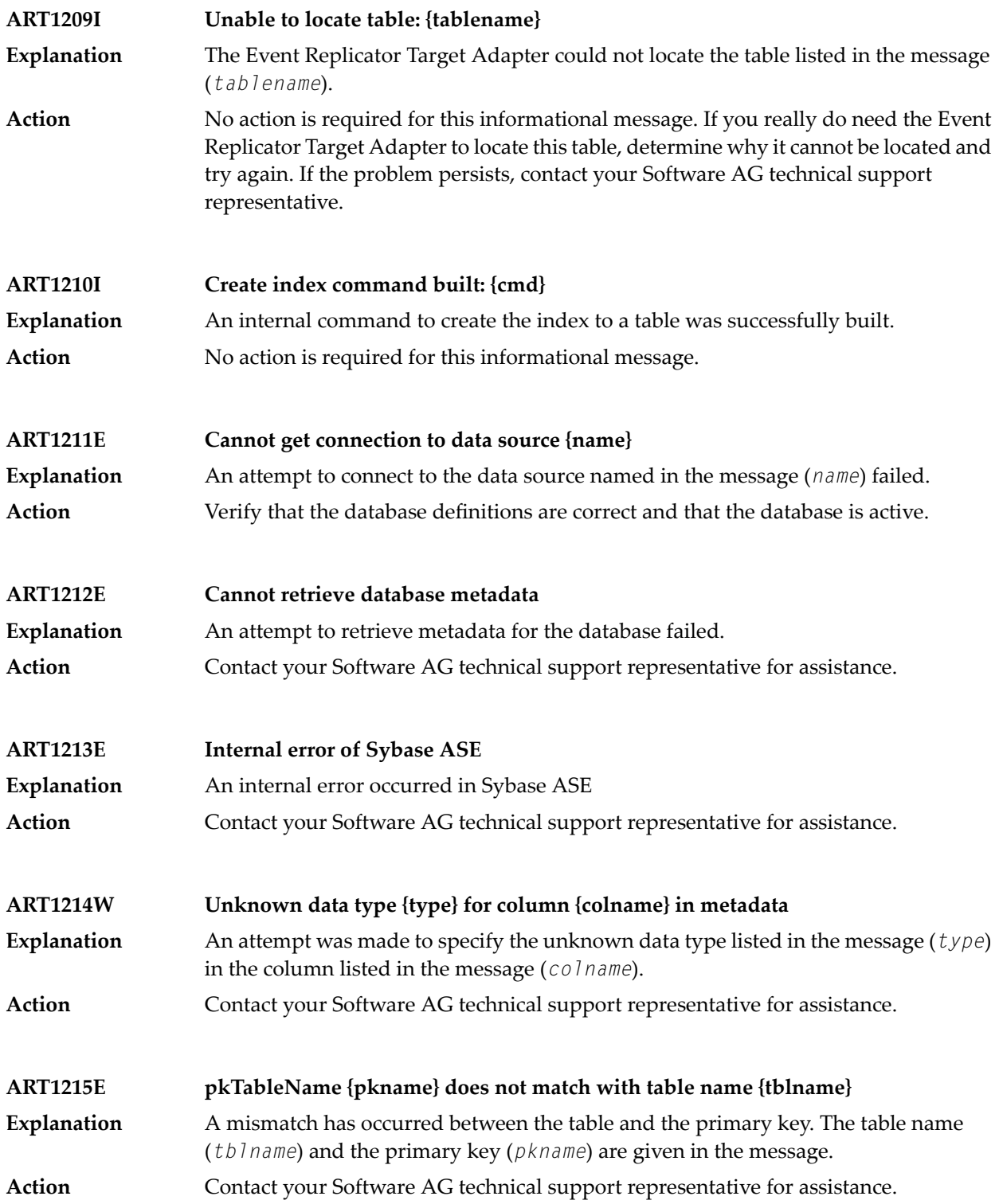

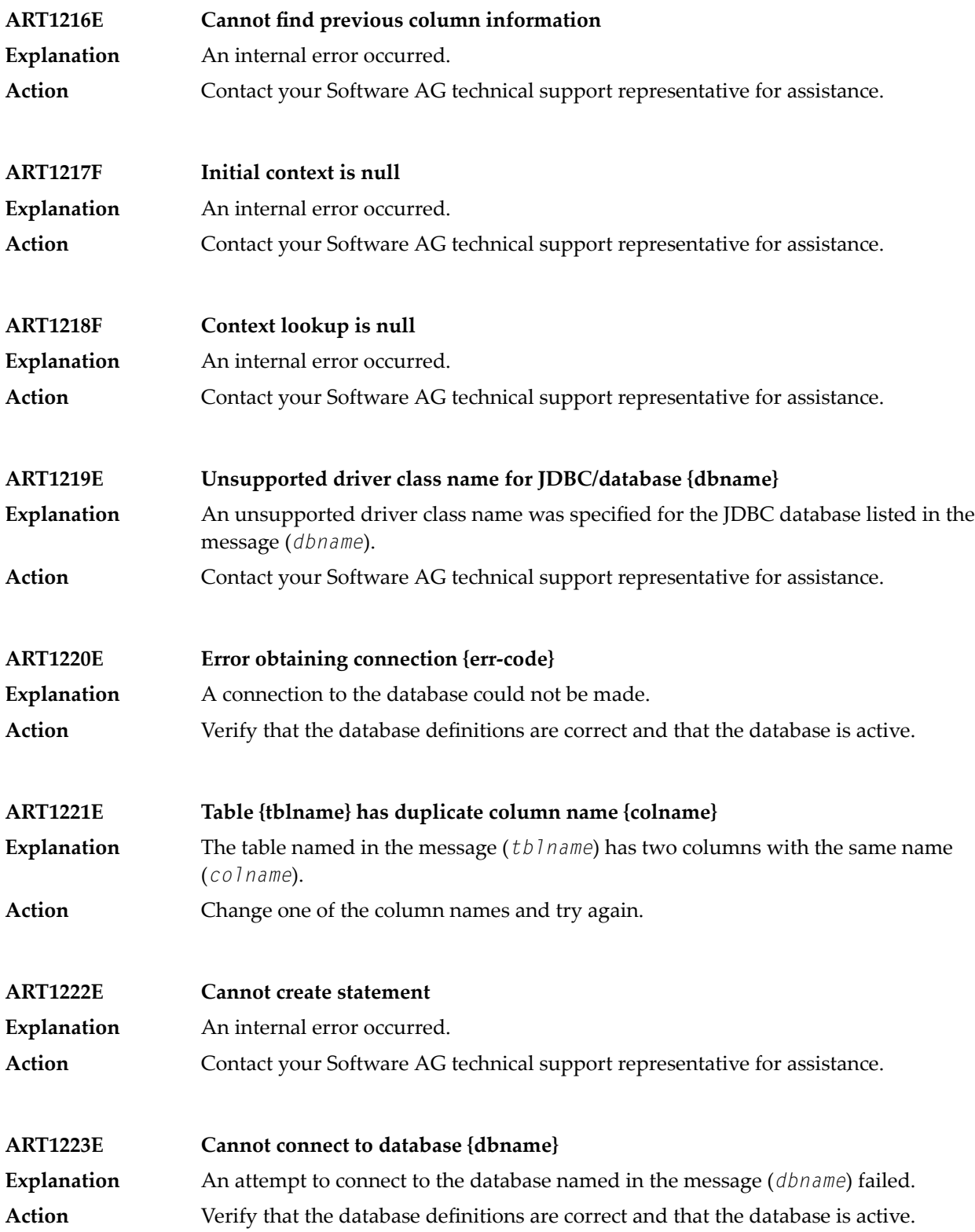

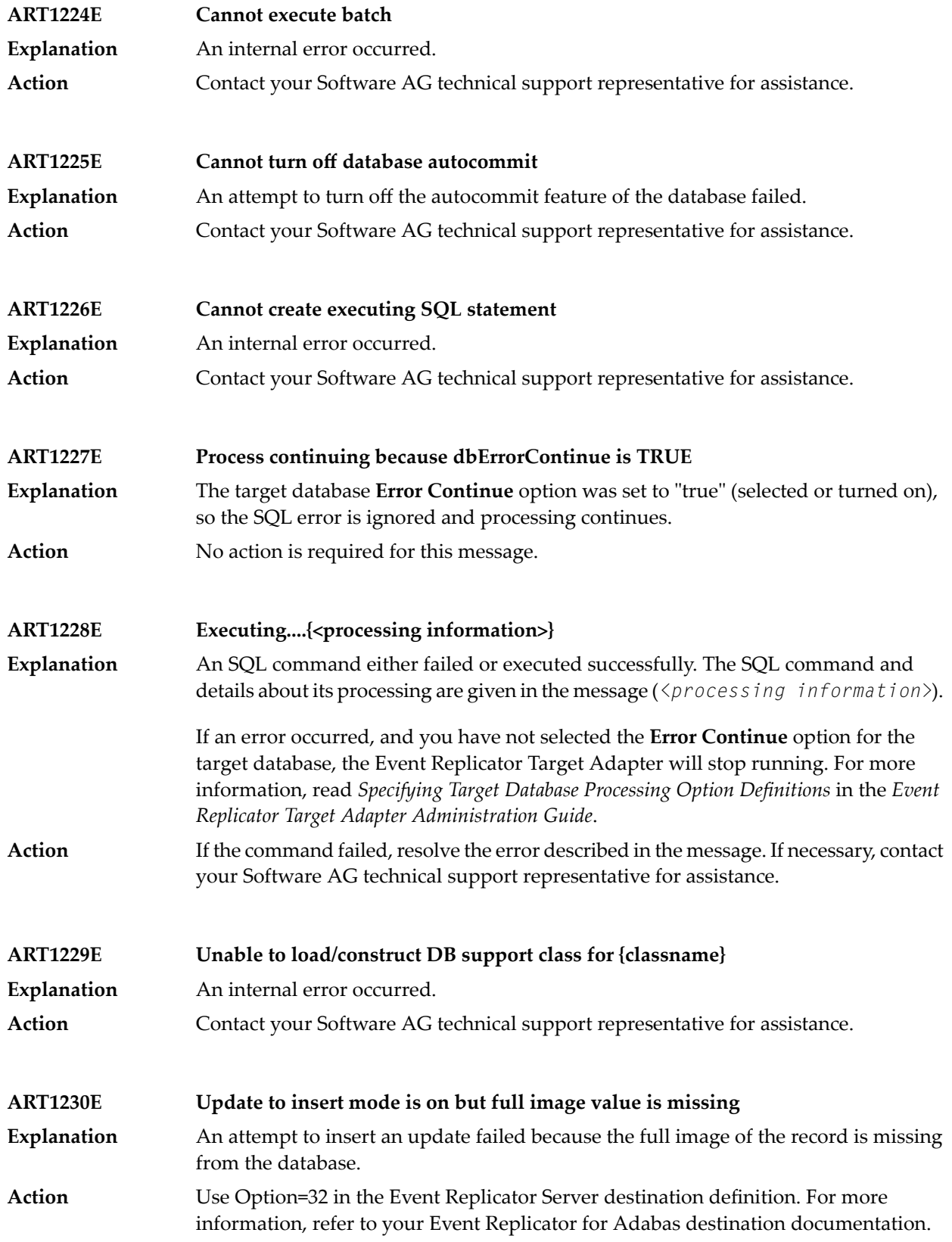

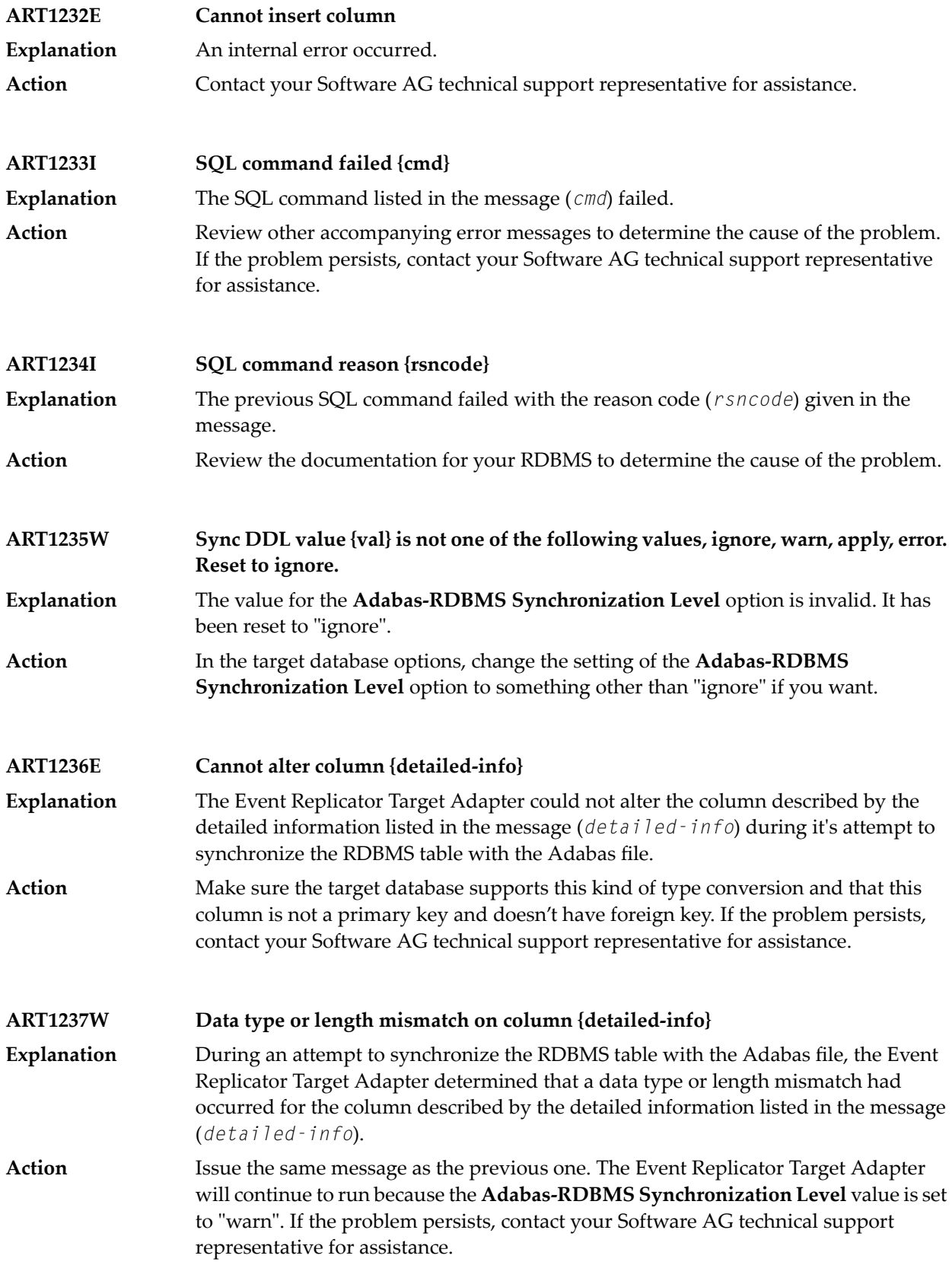

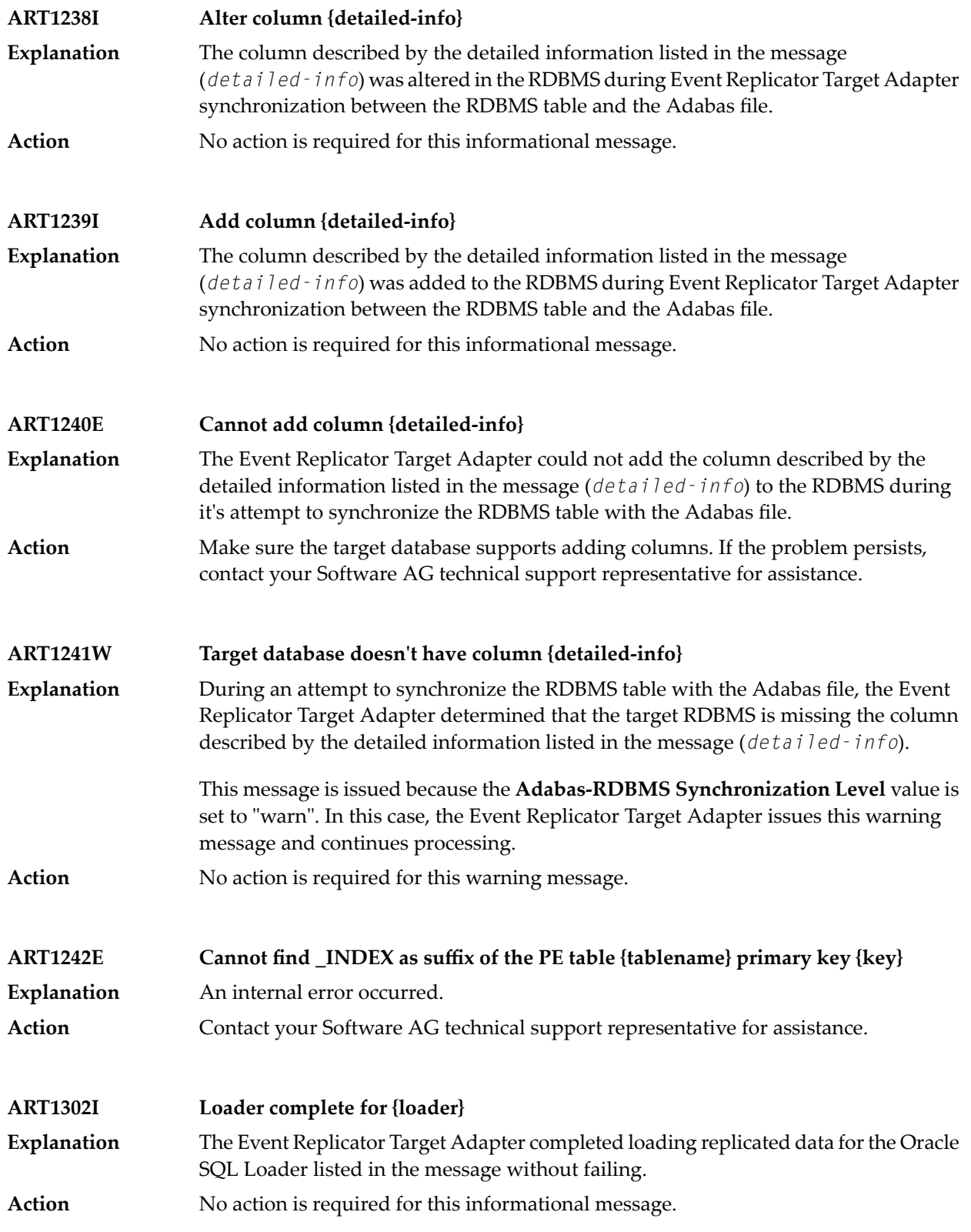

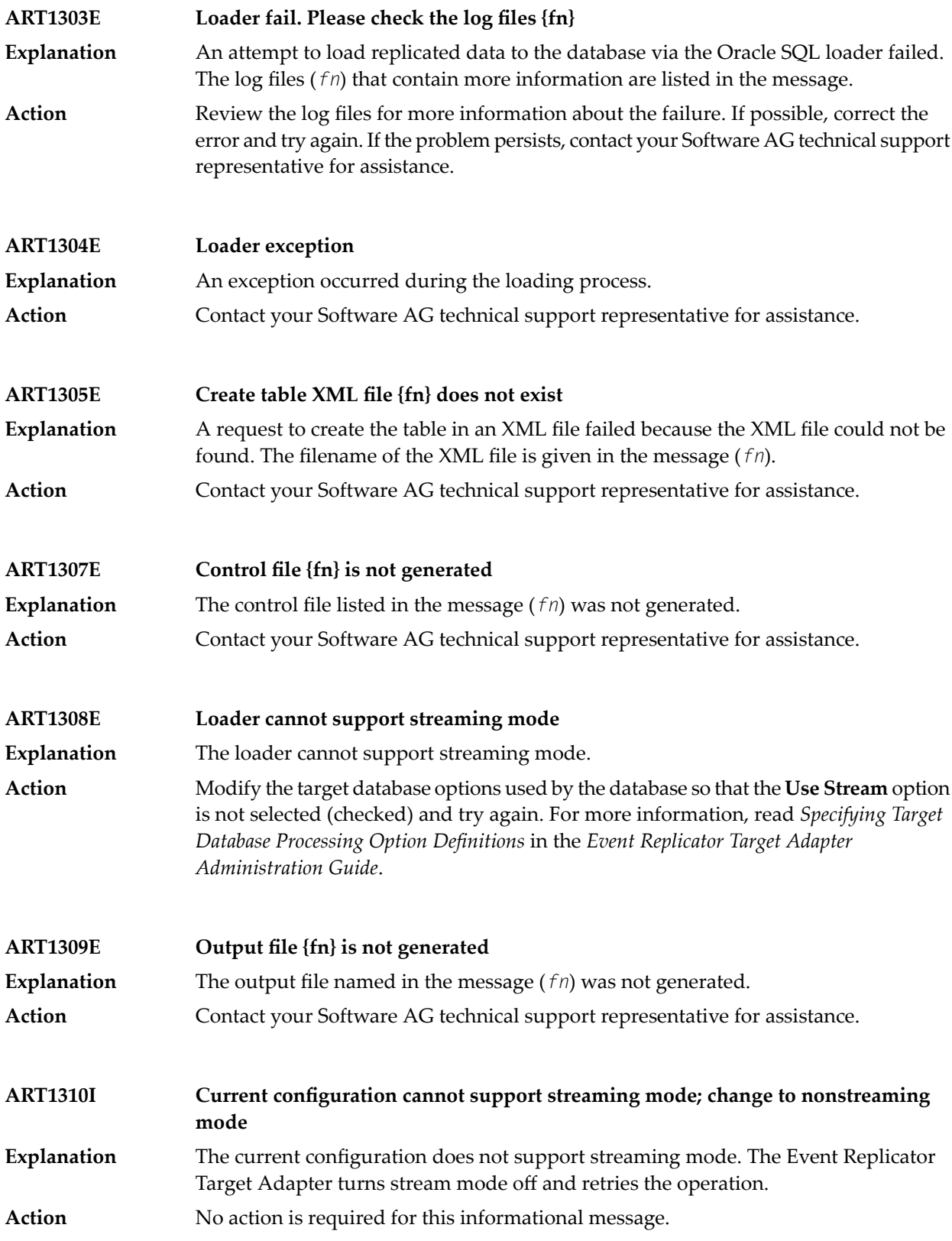

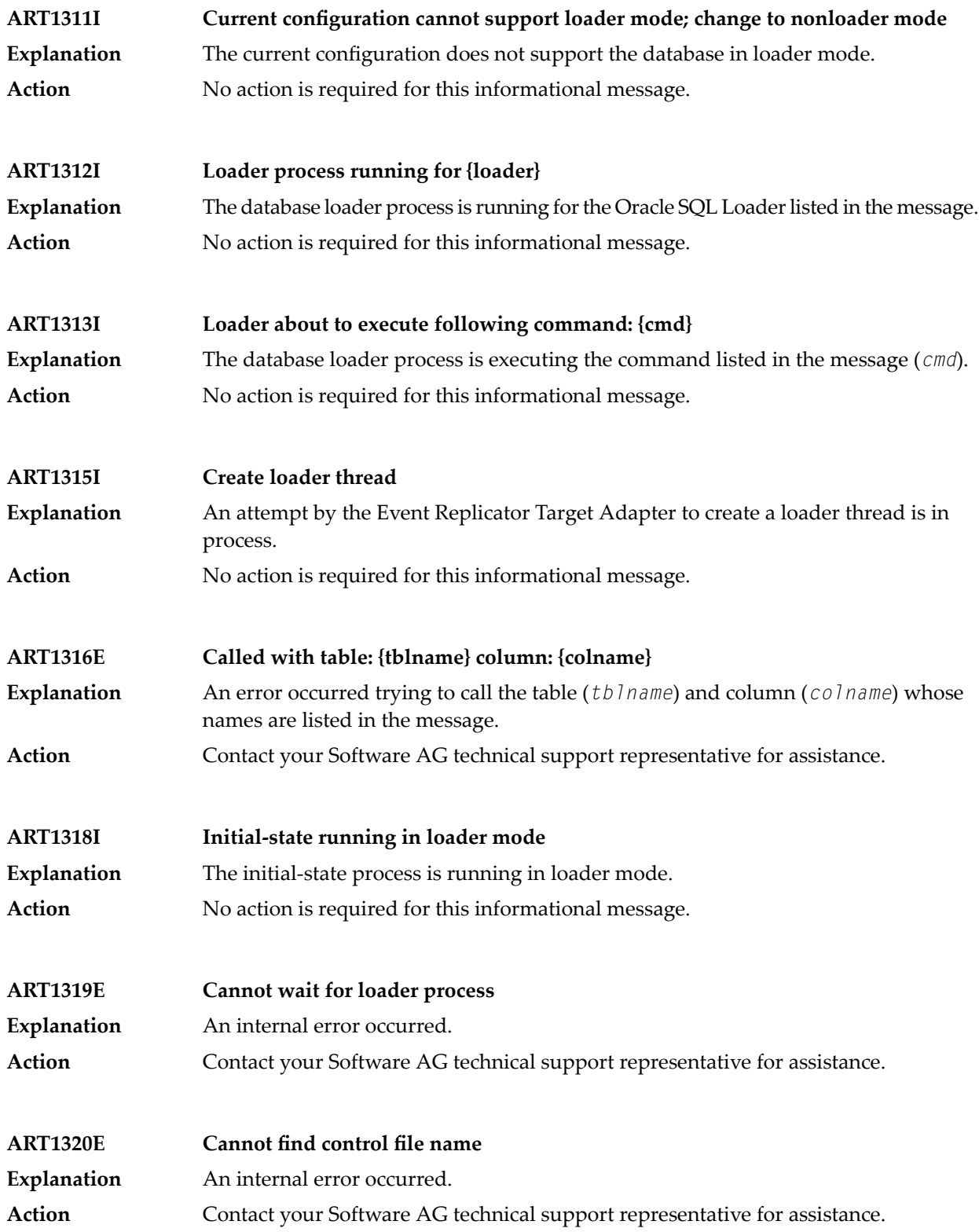

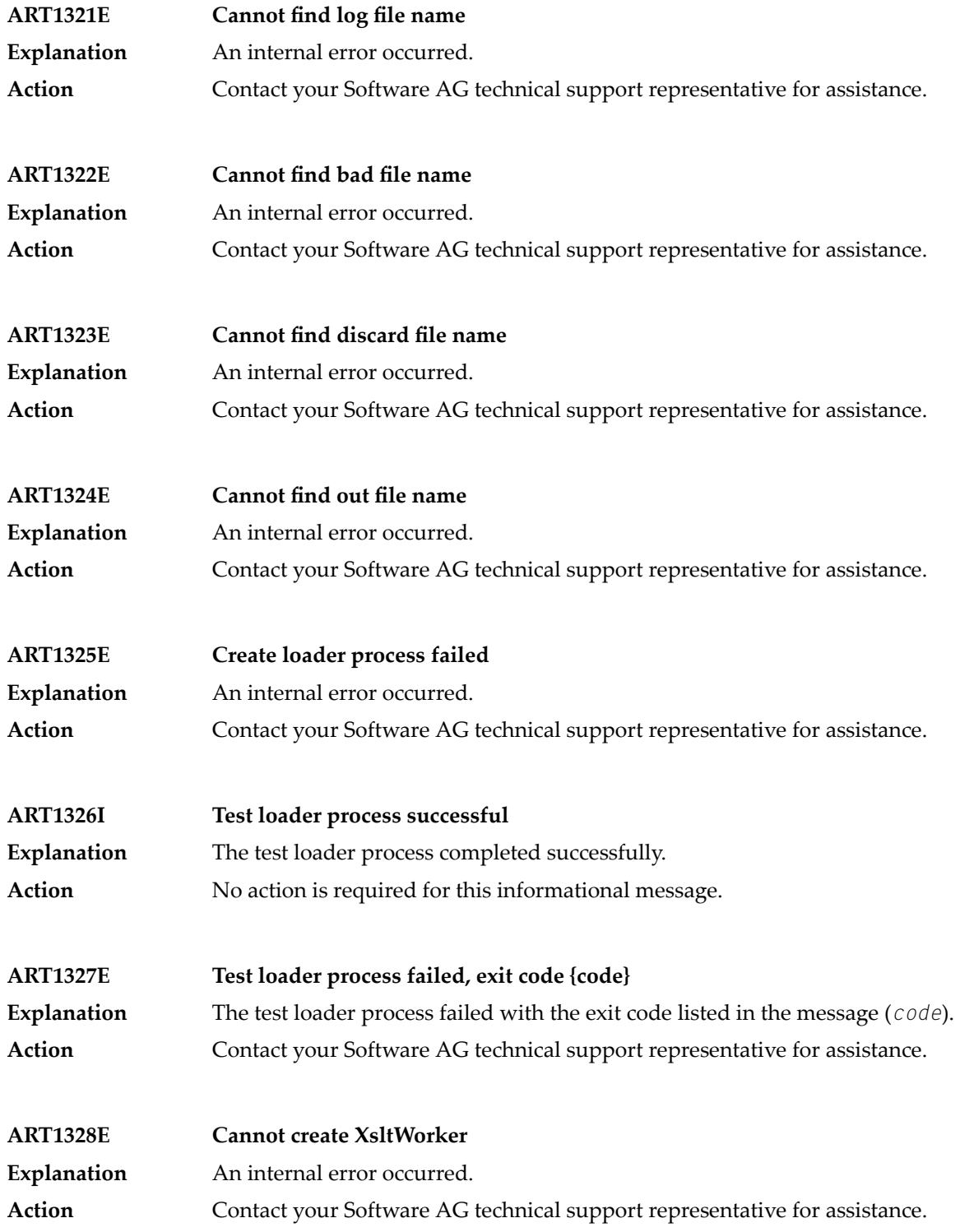

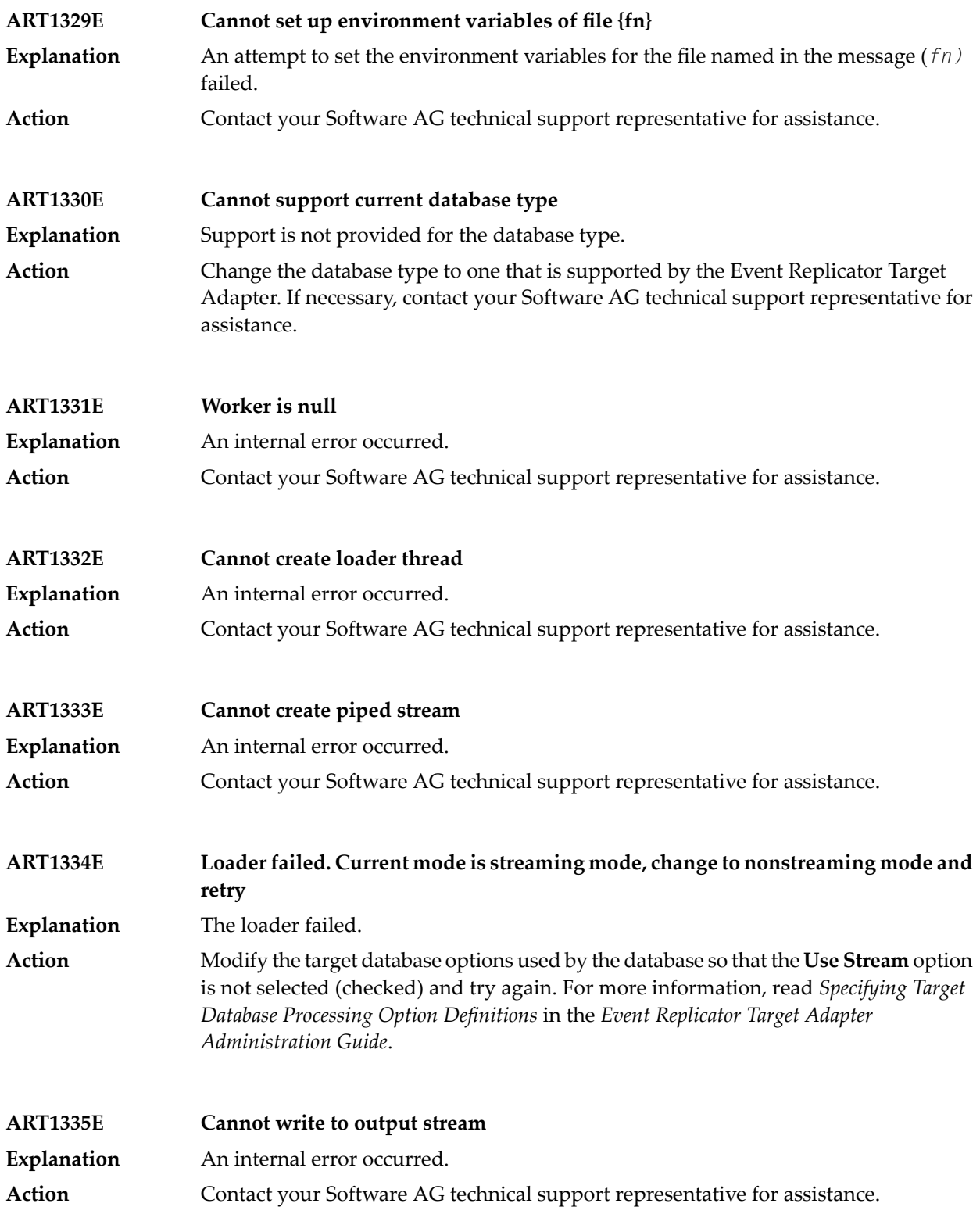

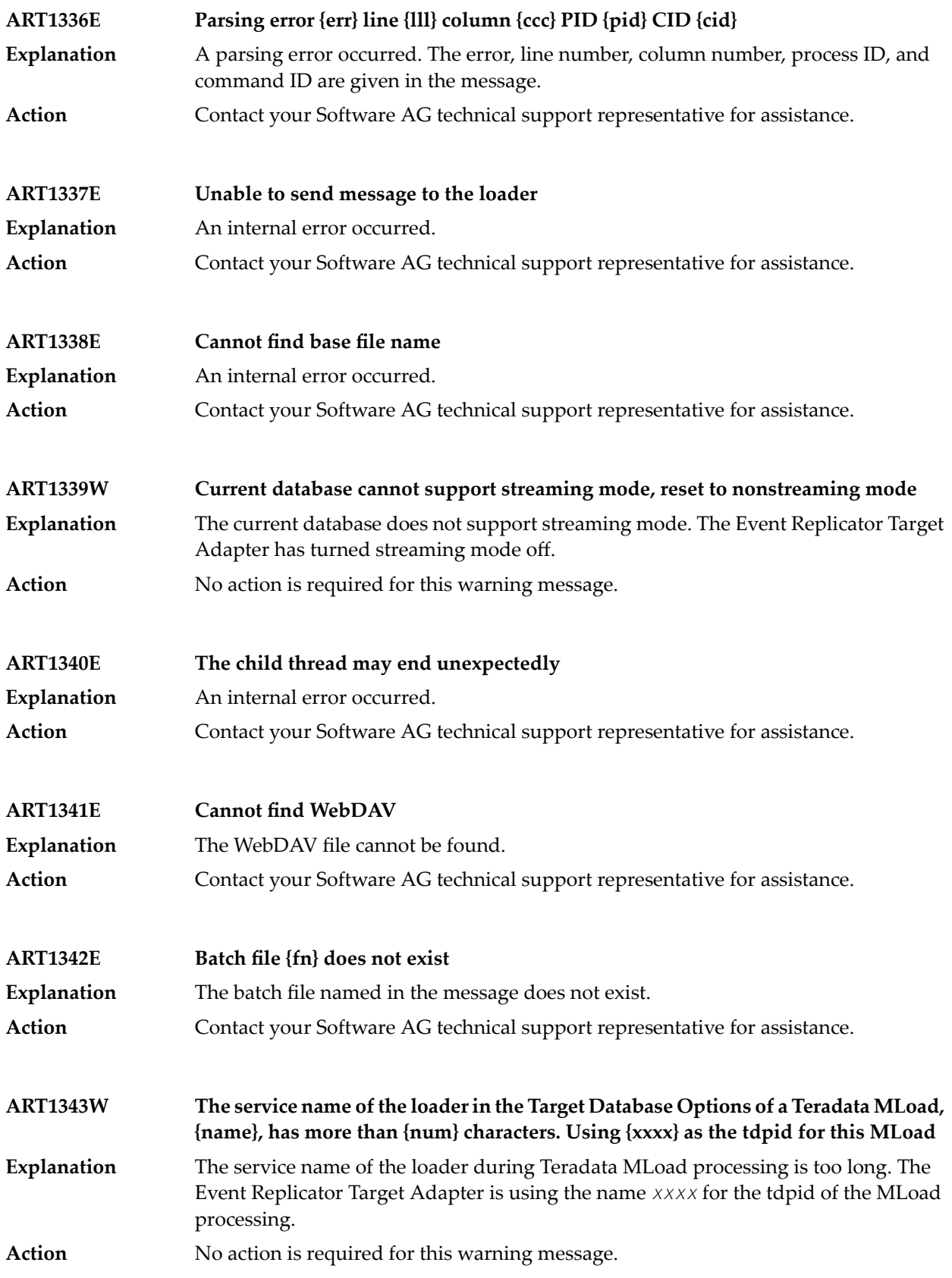

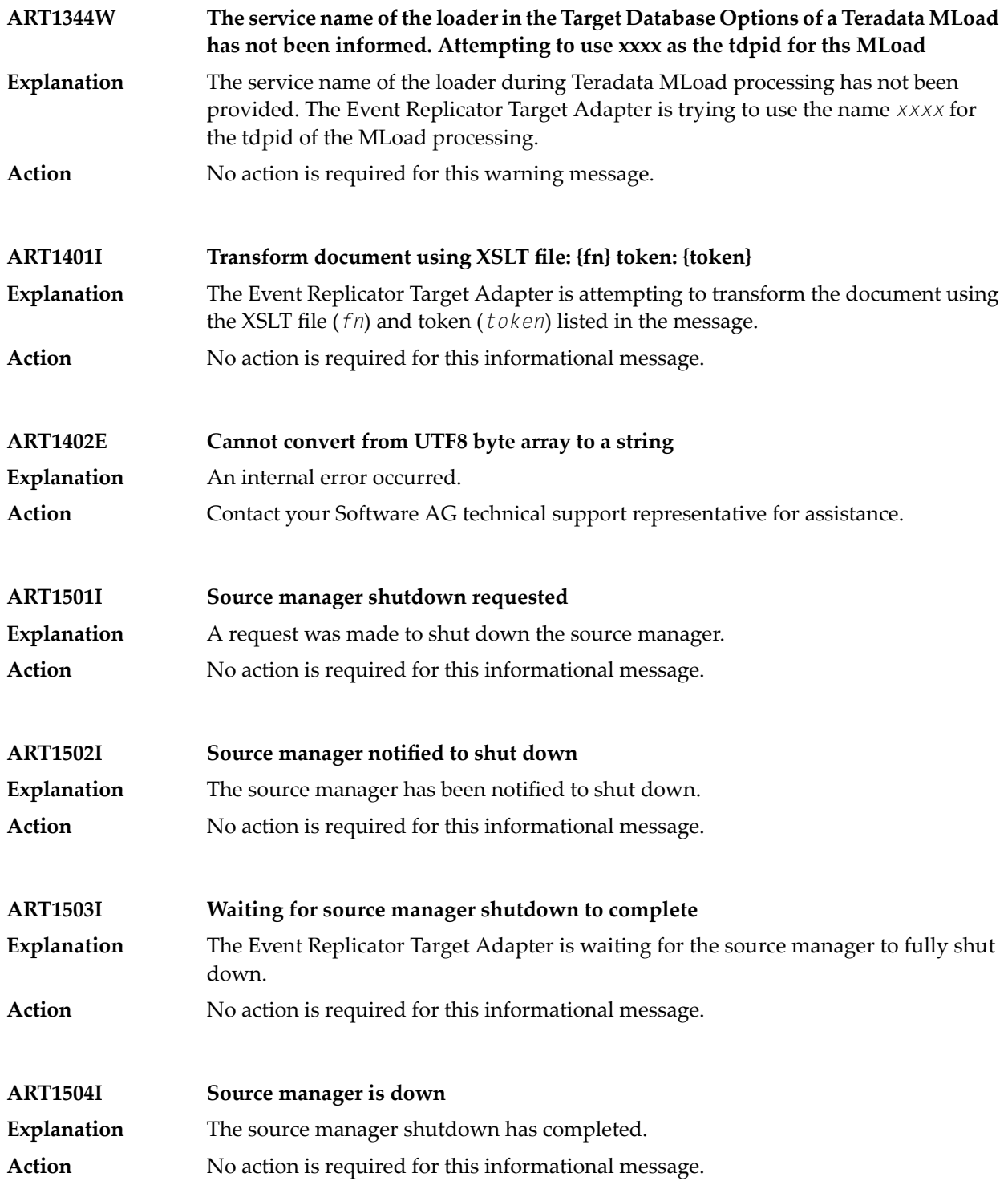

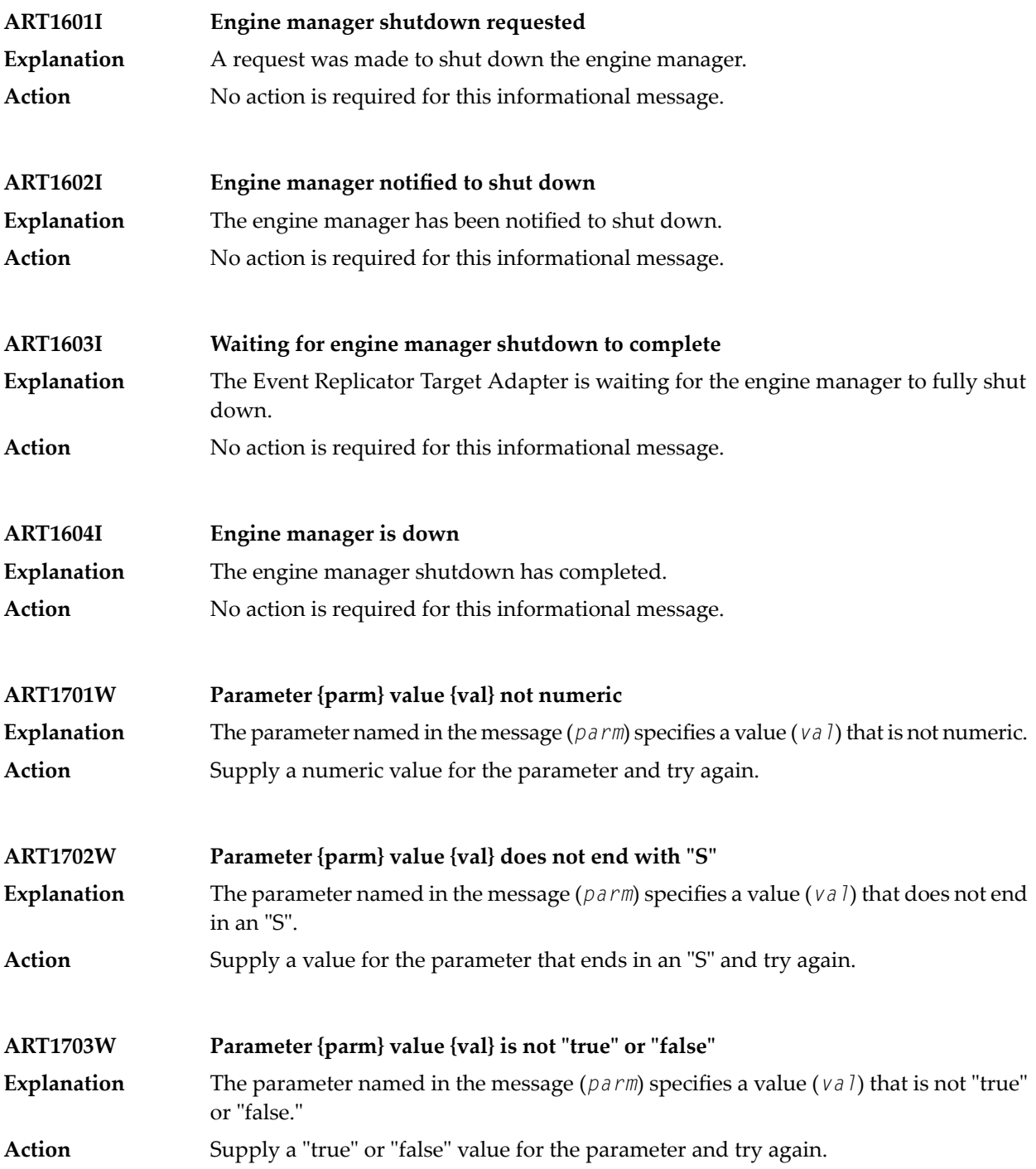

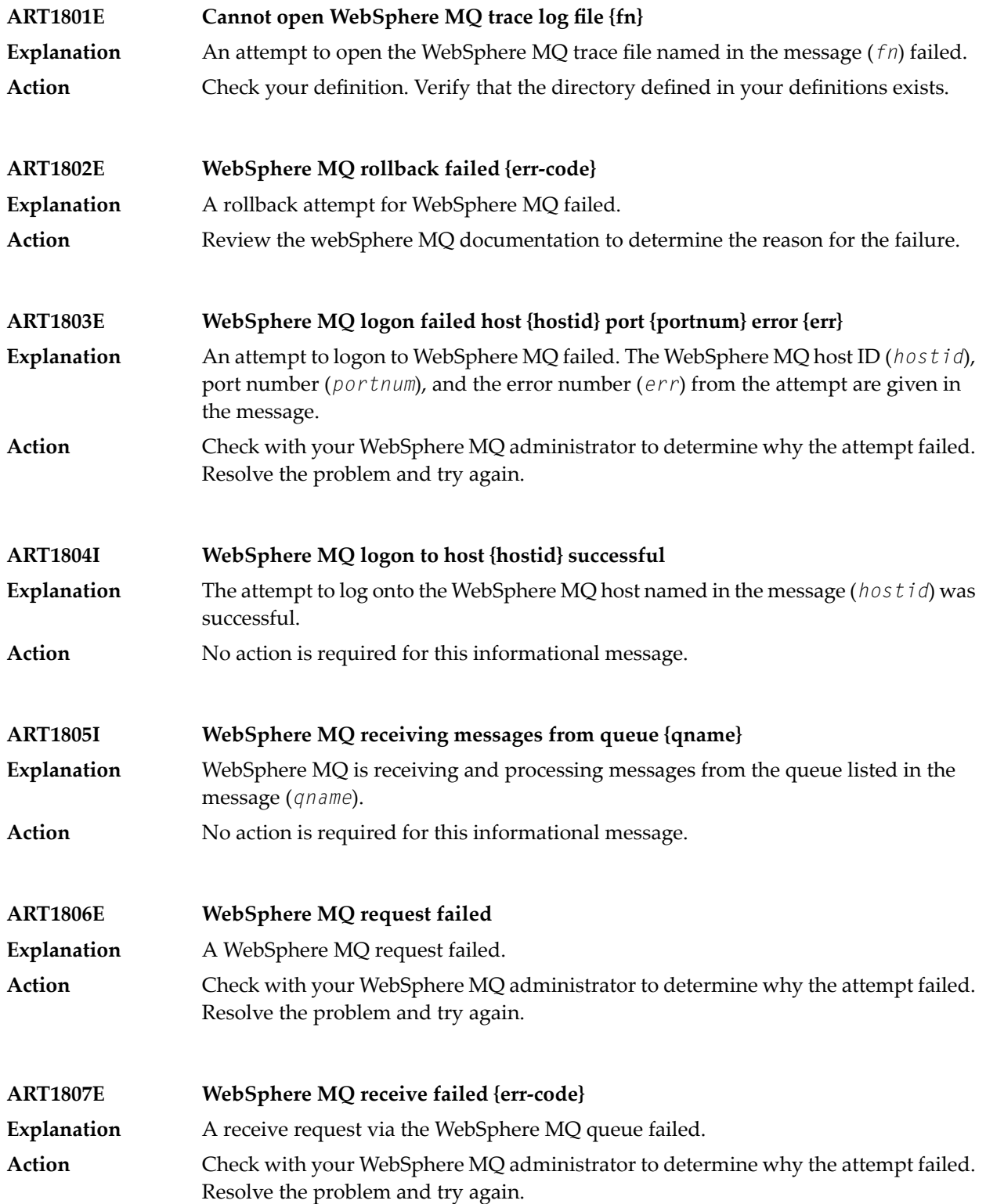

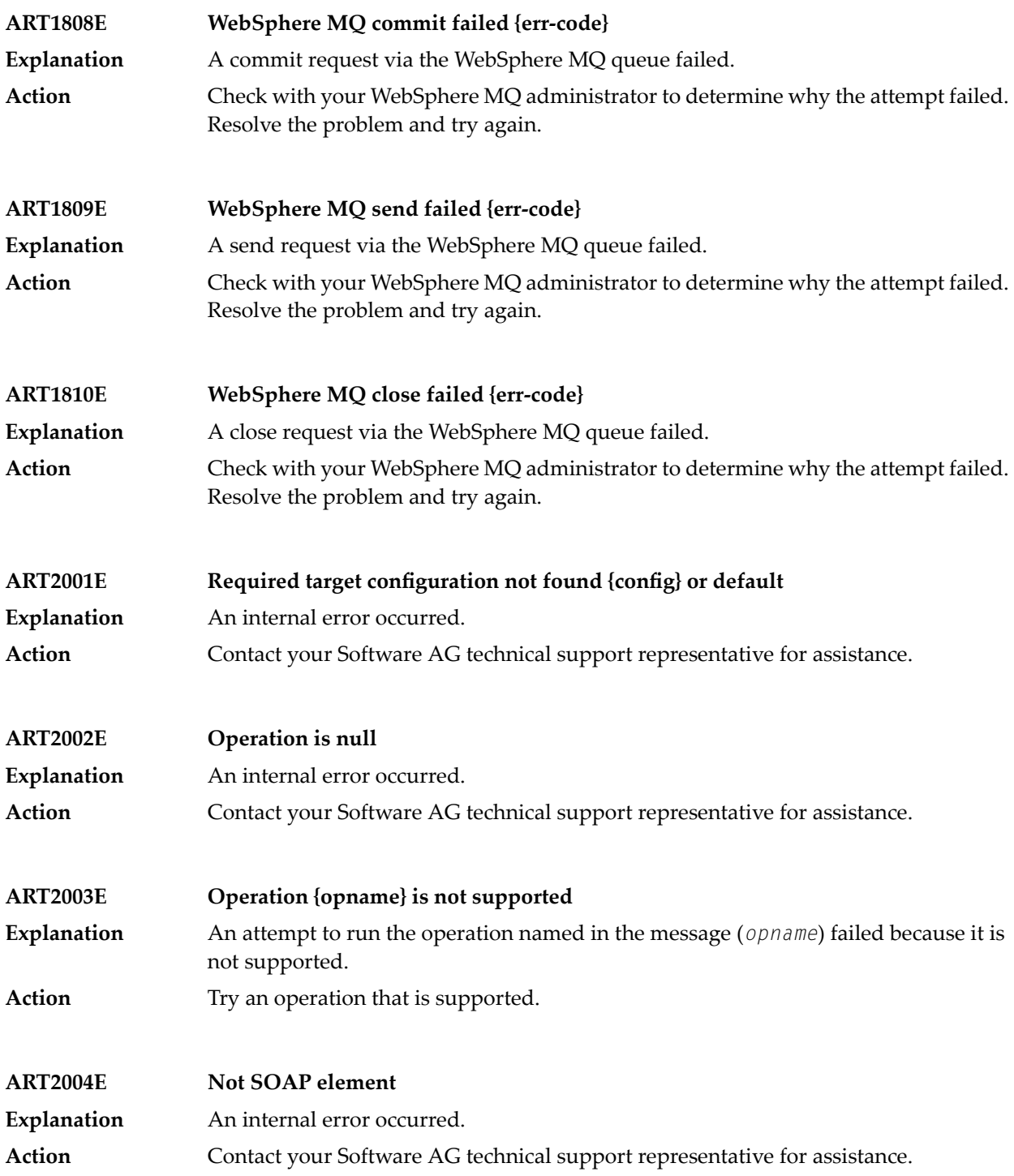

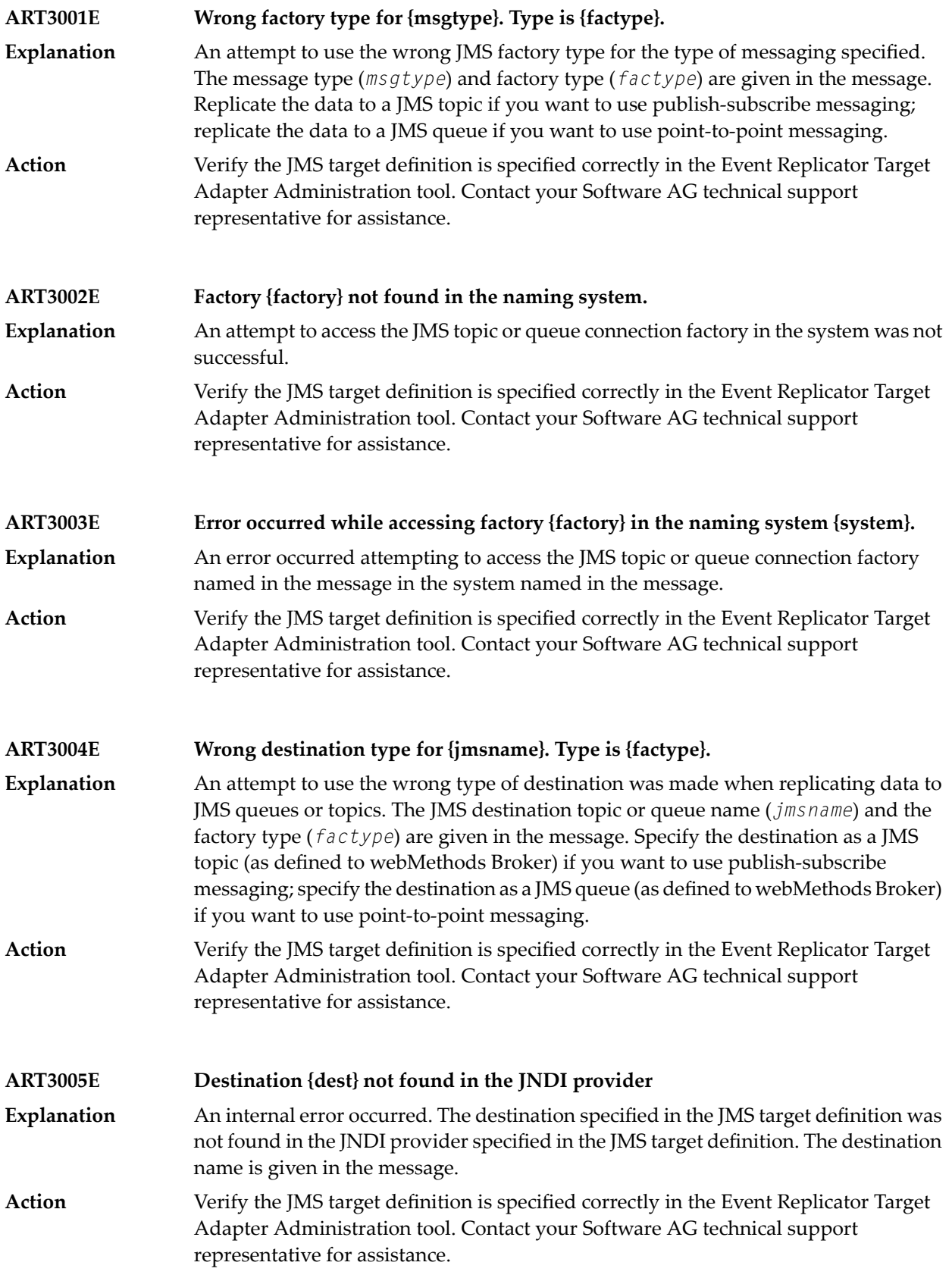

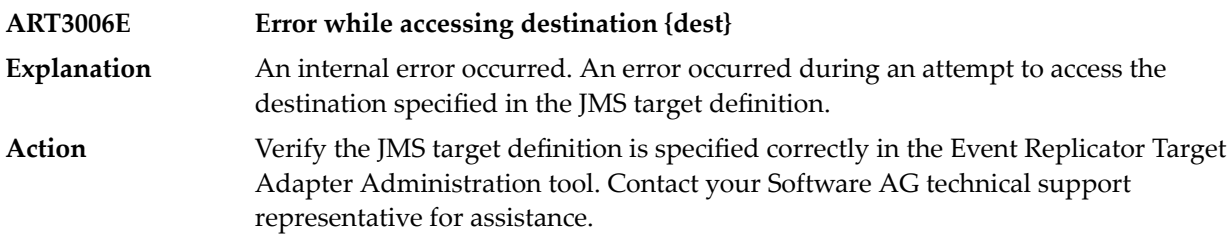

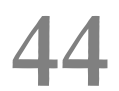

## **44 ARVU\* - Adabas Review Interface Messages**

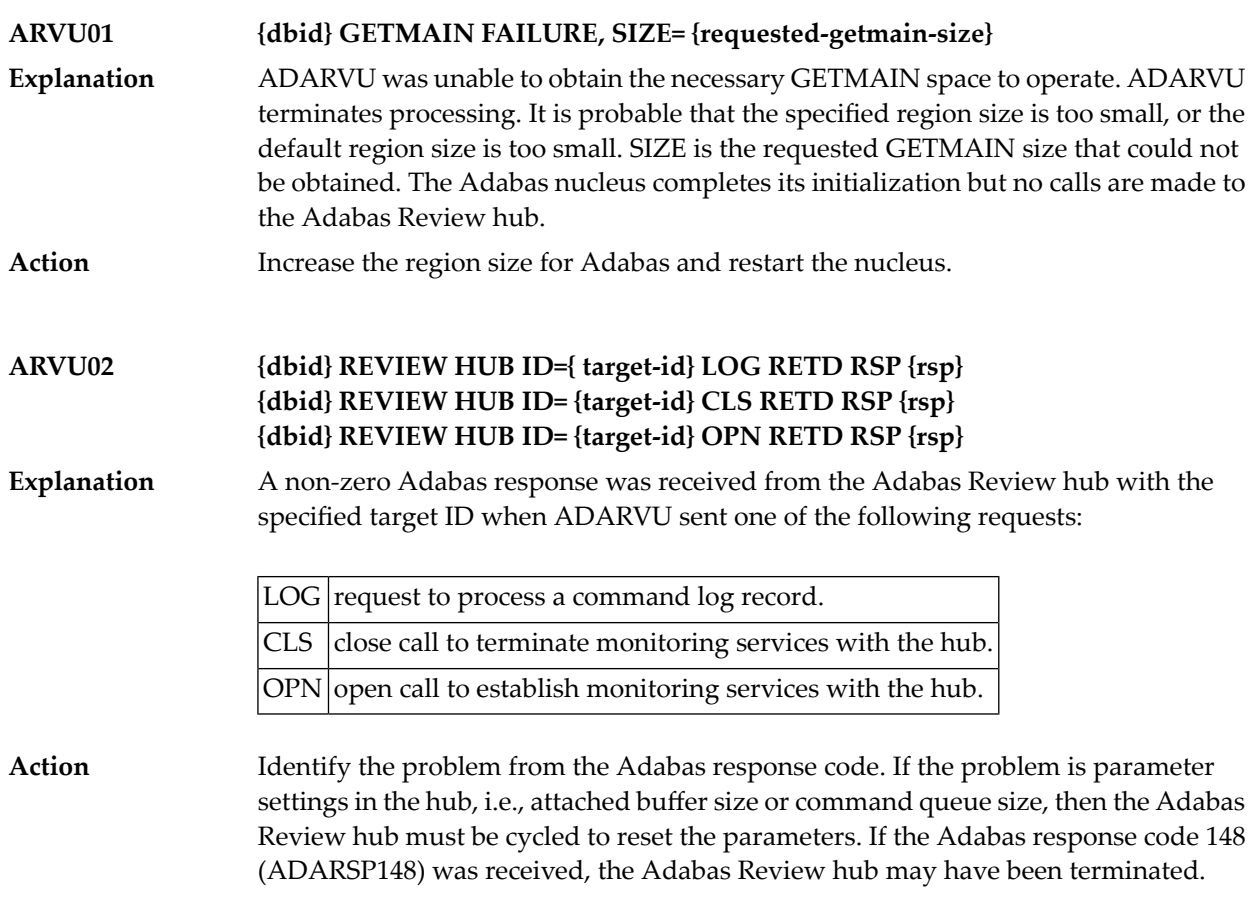

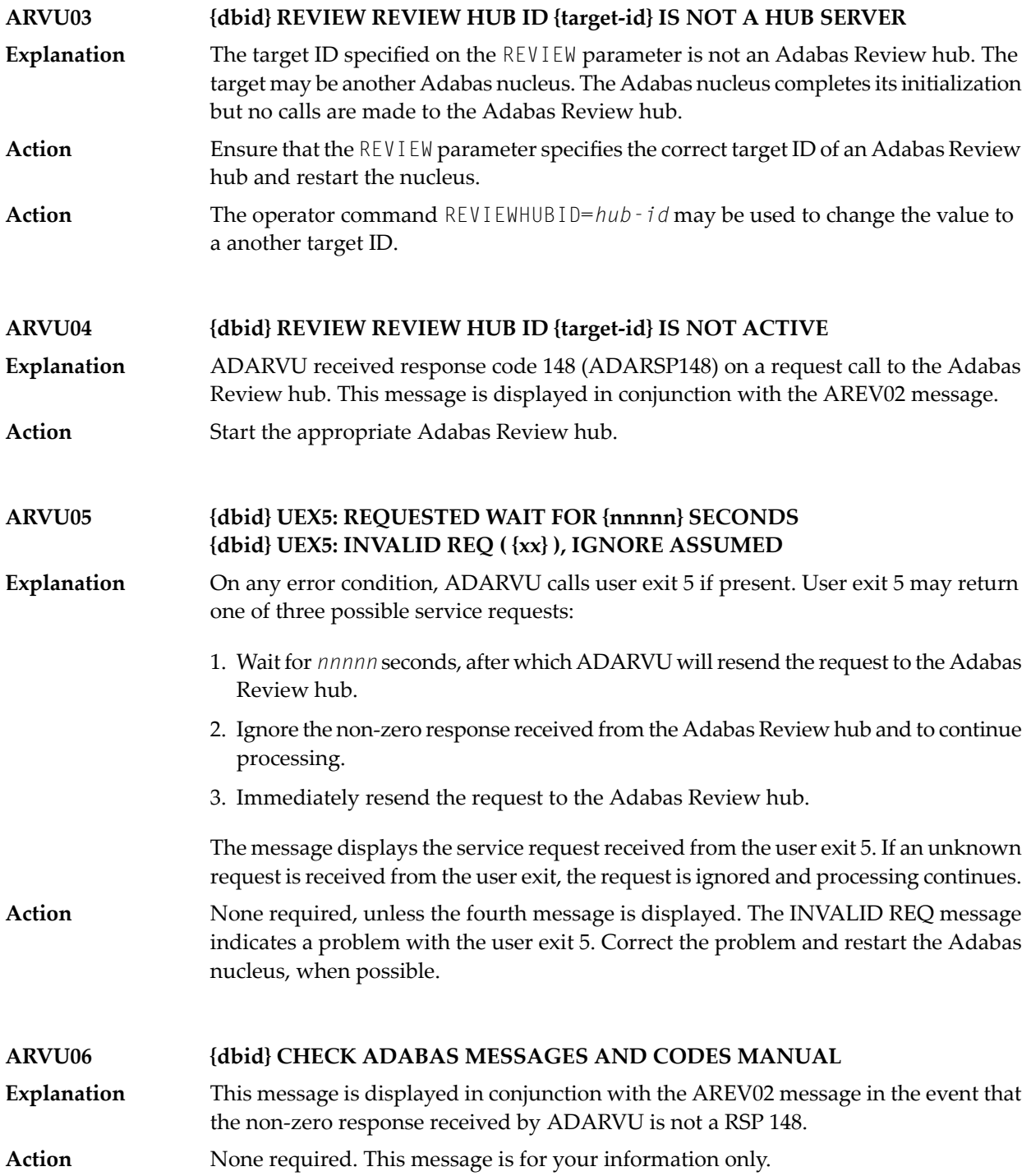

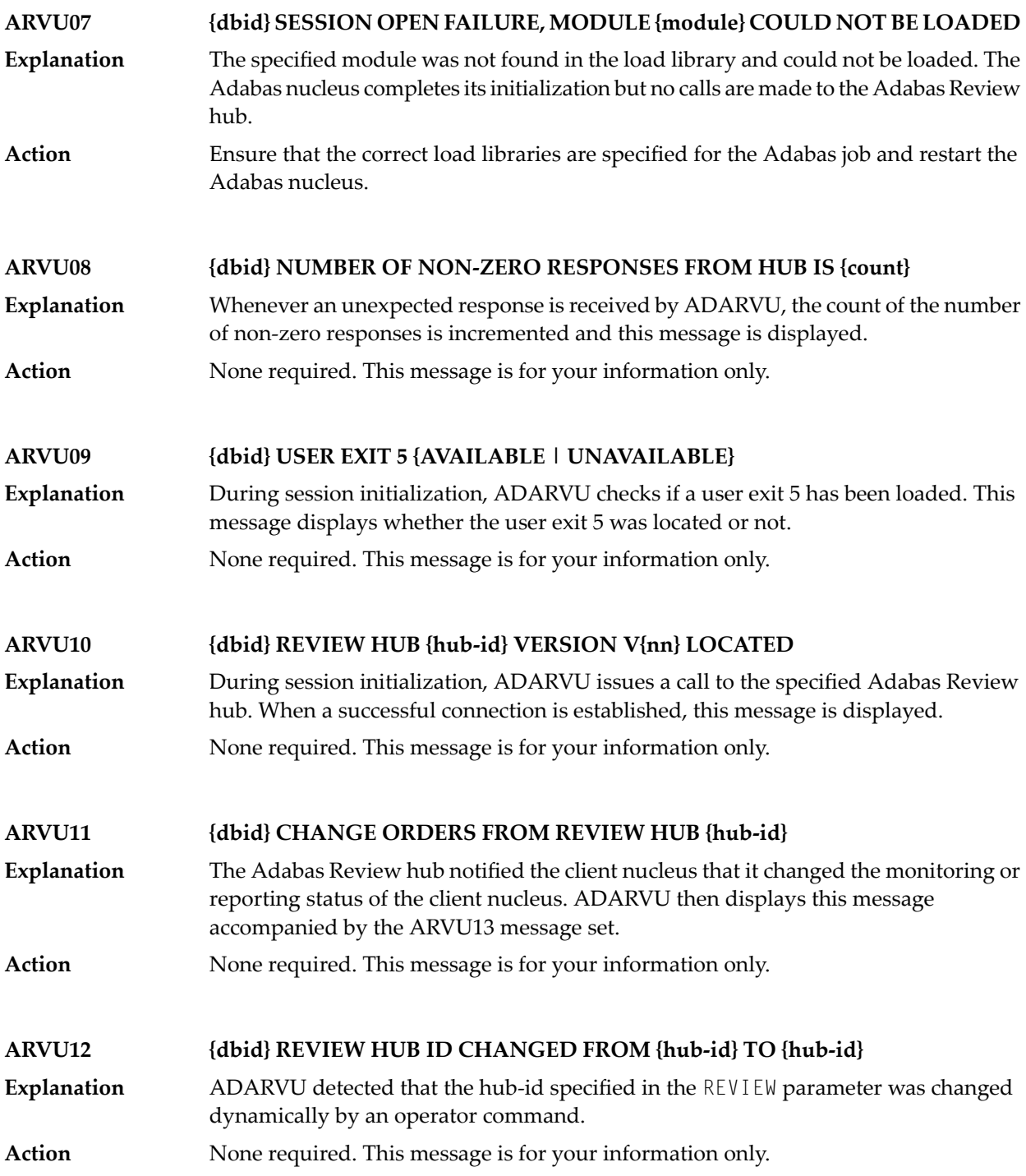

## **ARVU13 {dbid text}**

**Explanation** Possible message texts:

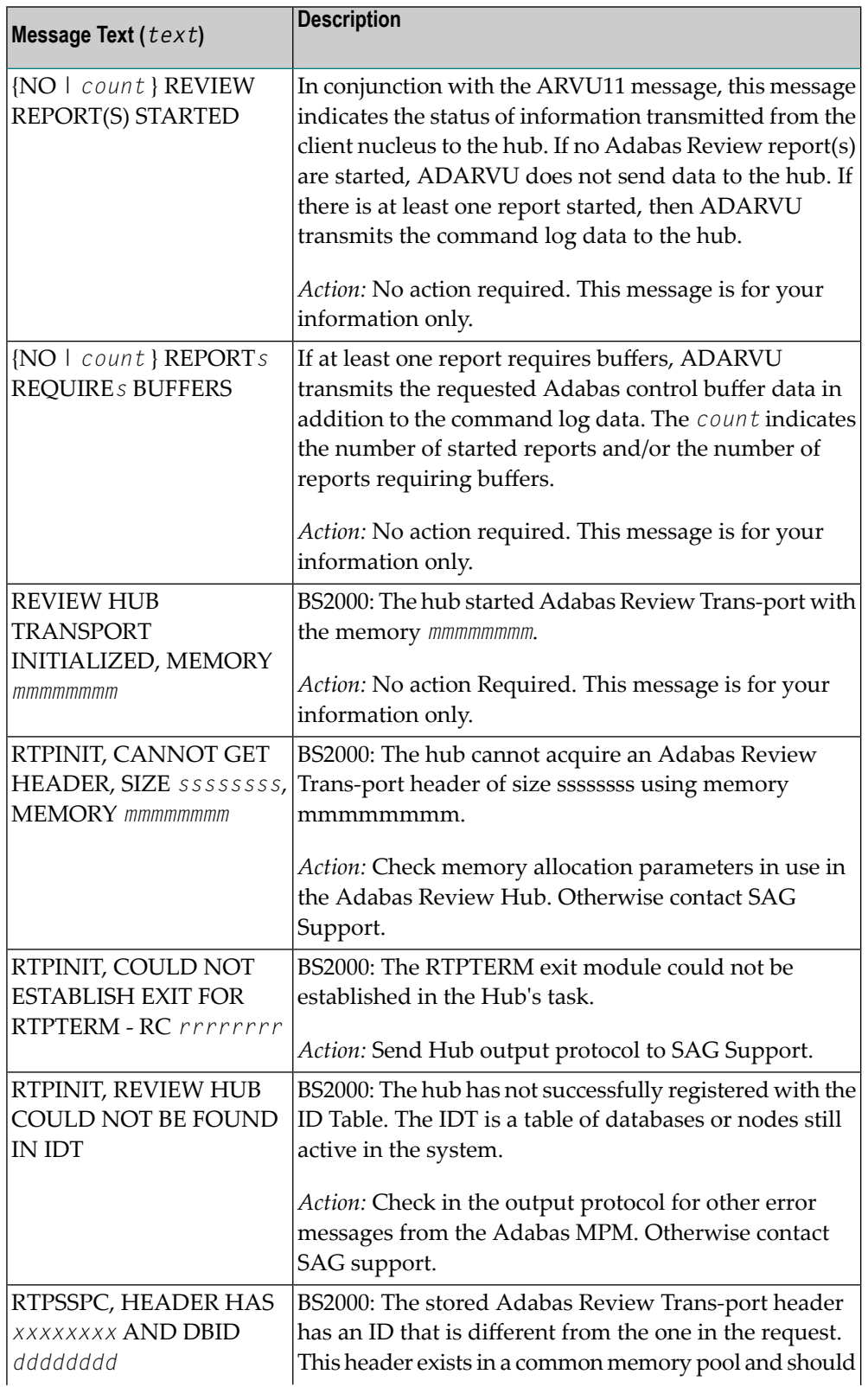

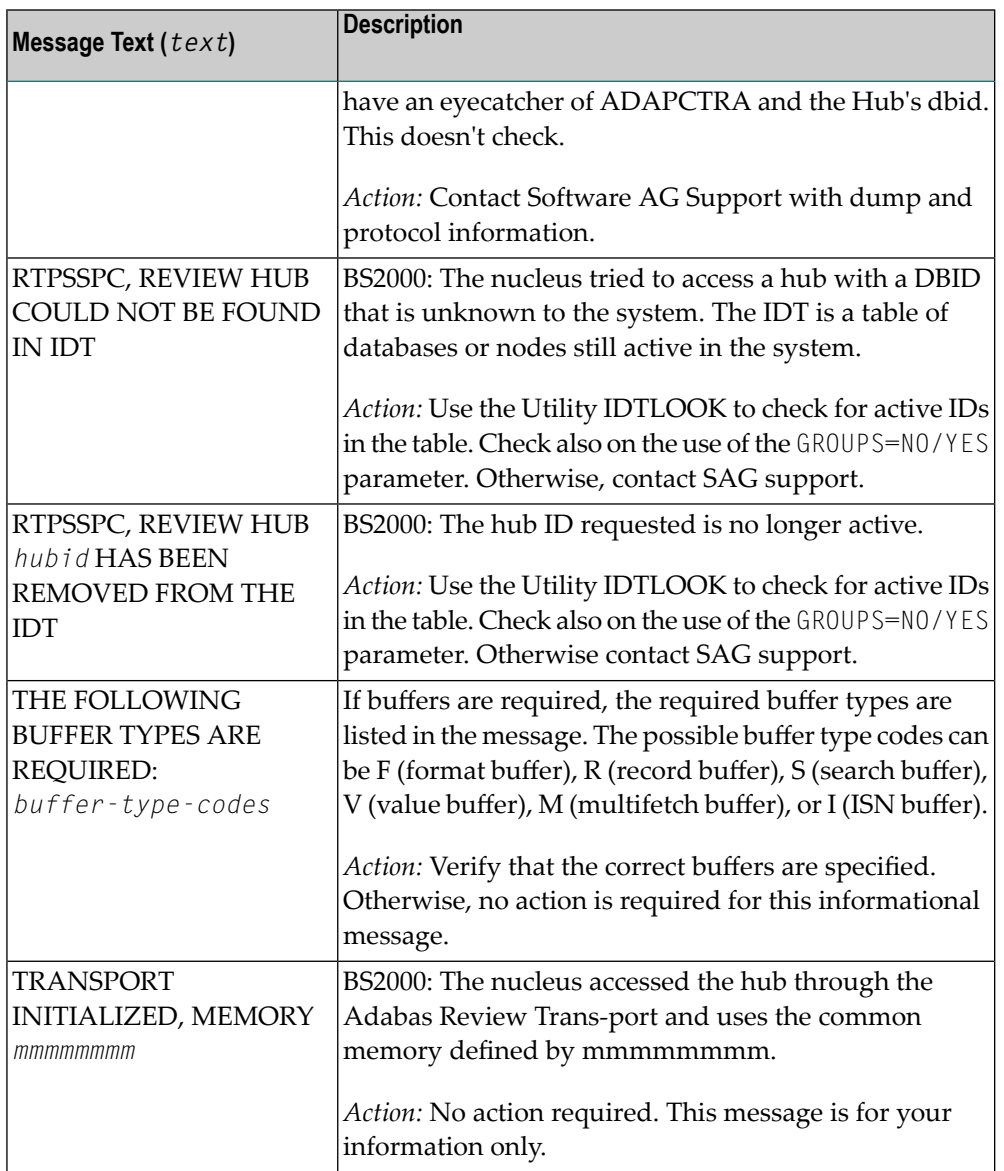

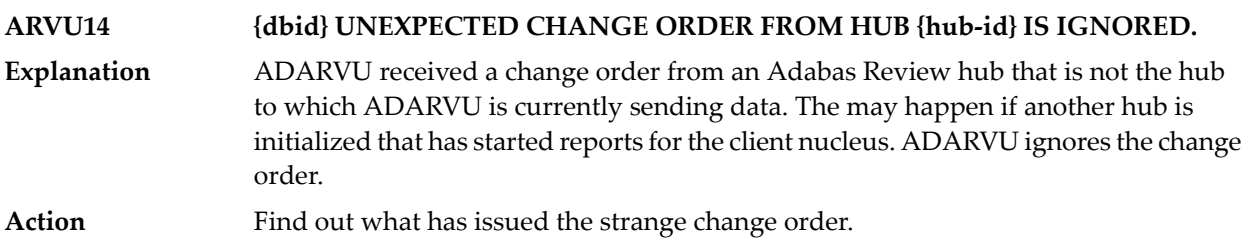

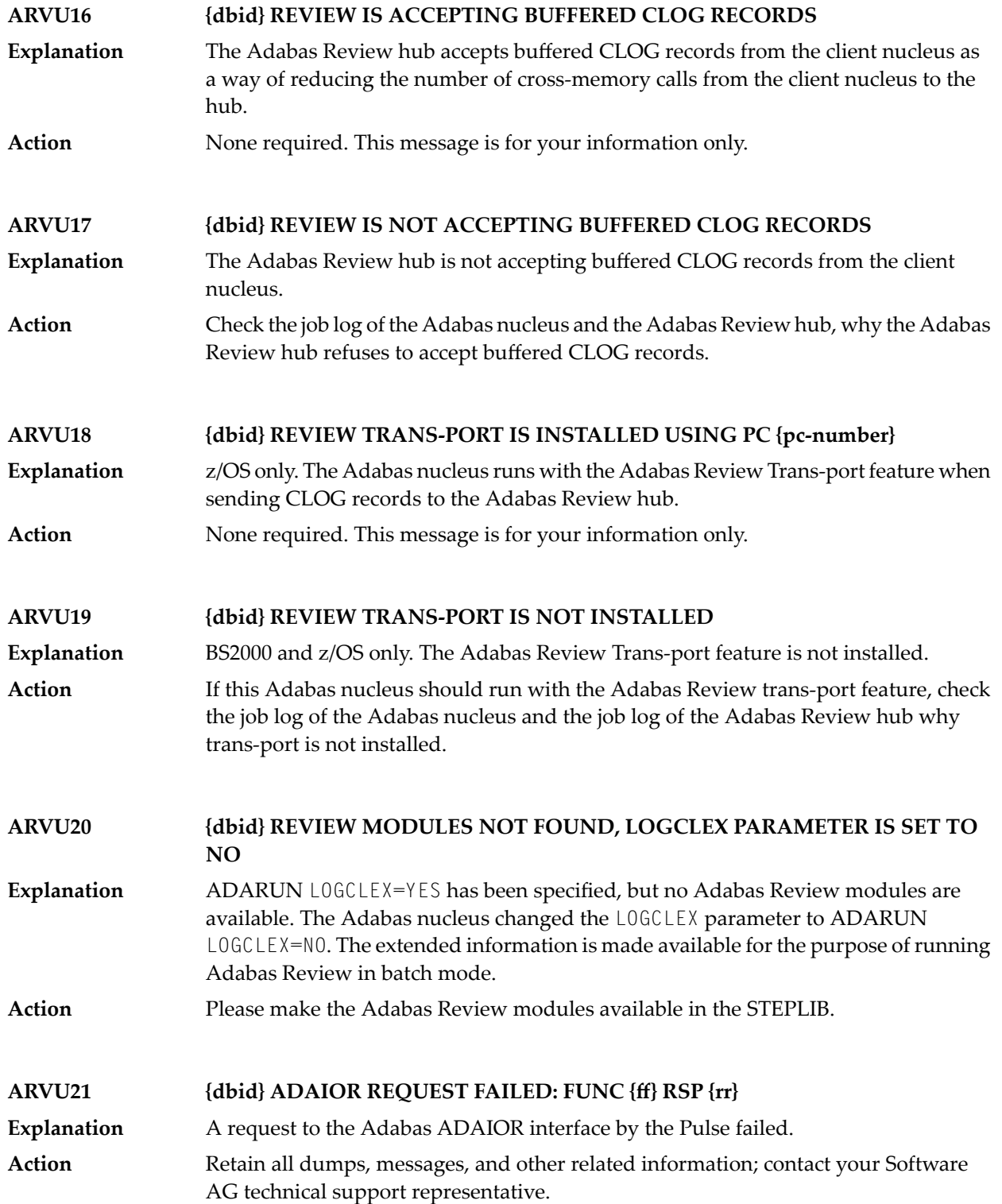

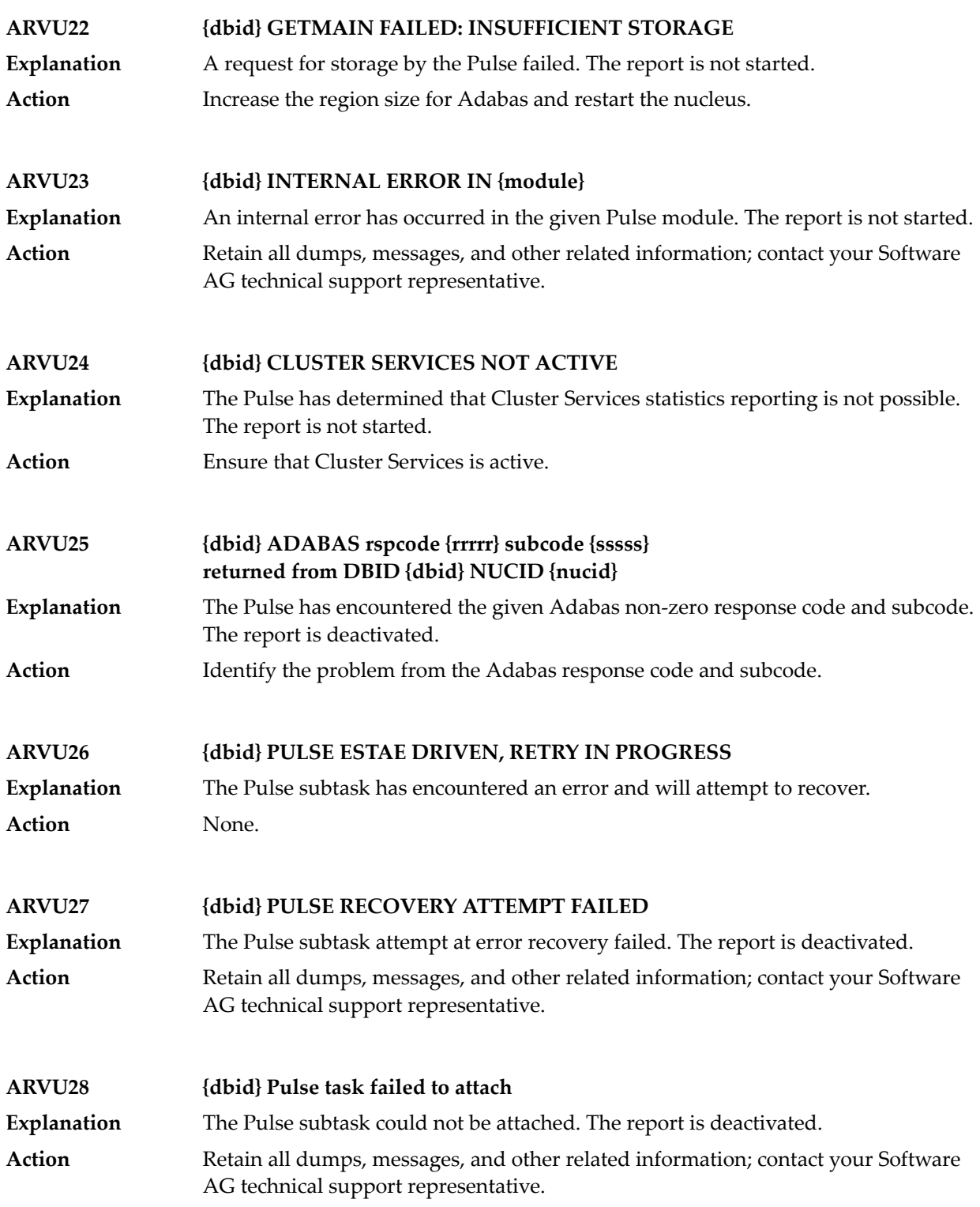

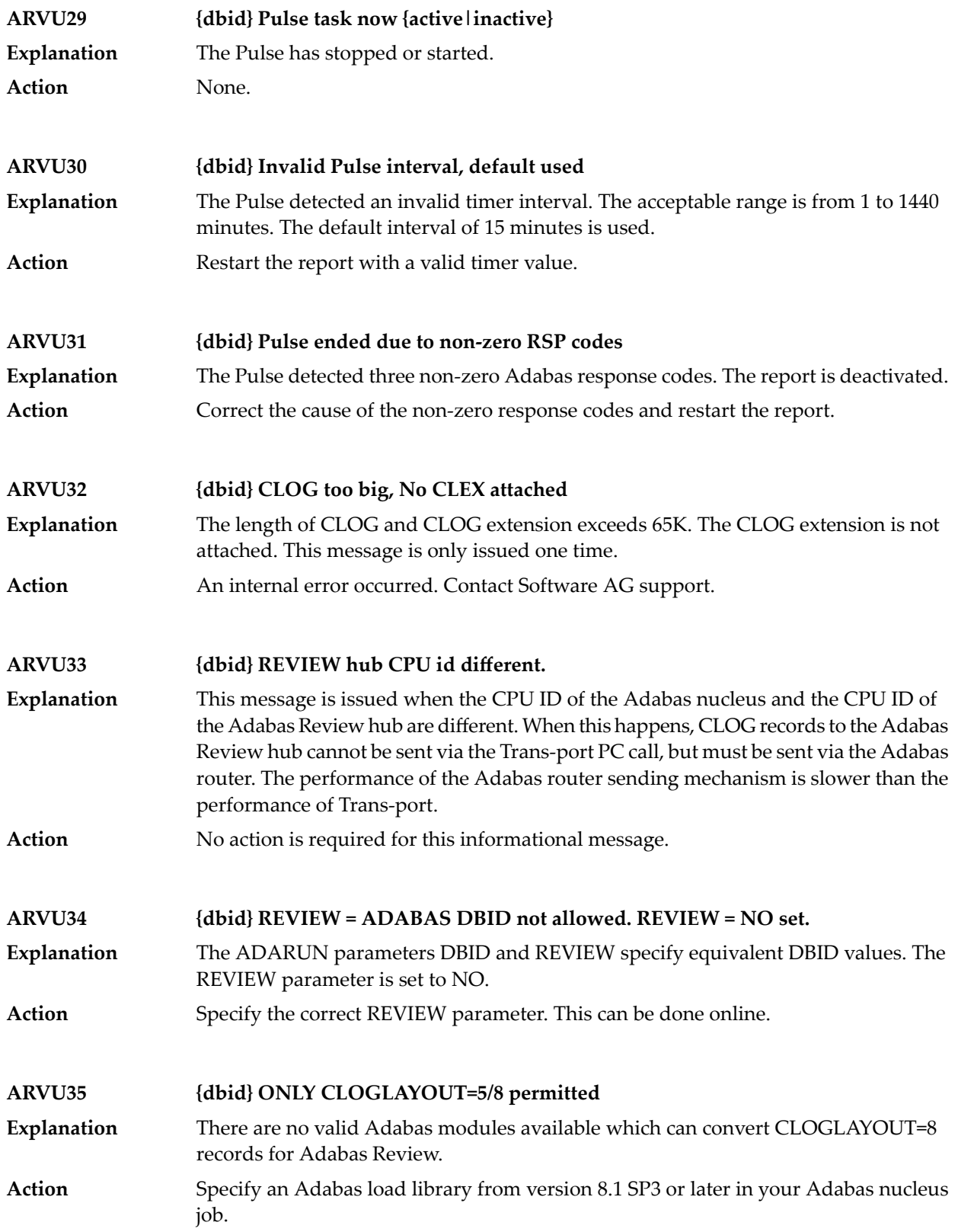

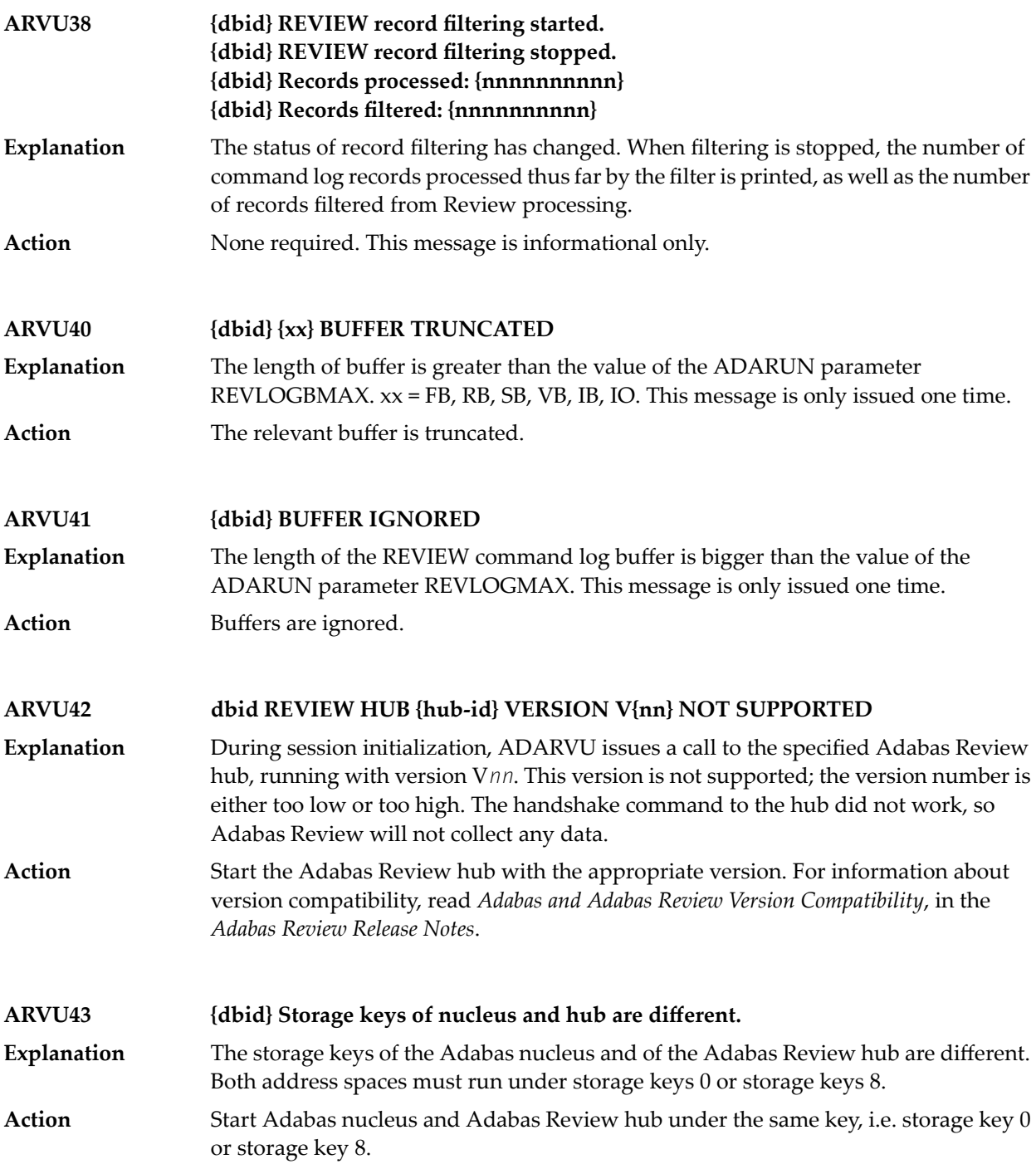

## **45 ARXM\* - Event Replicator for AdabasMessages for Event Replicator Target Adapter**

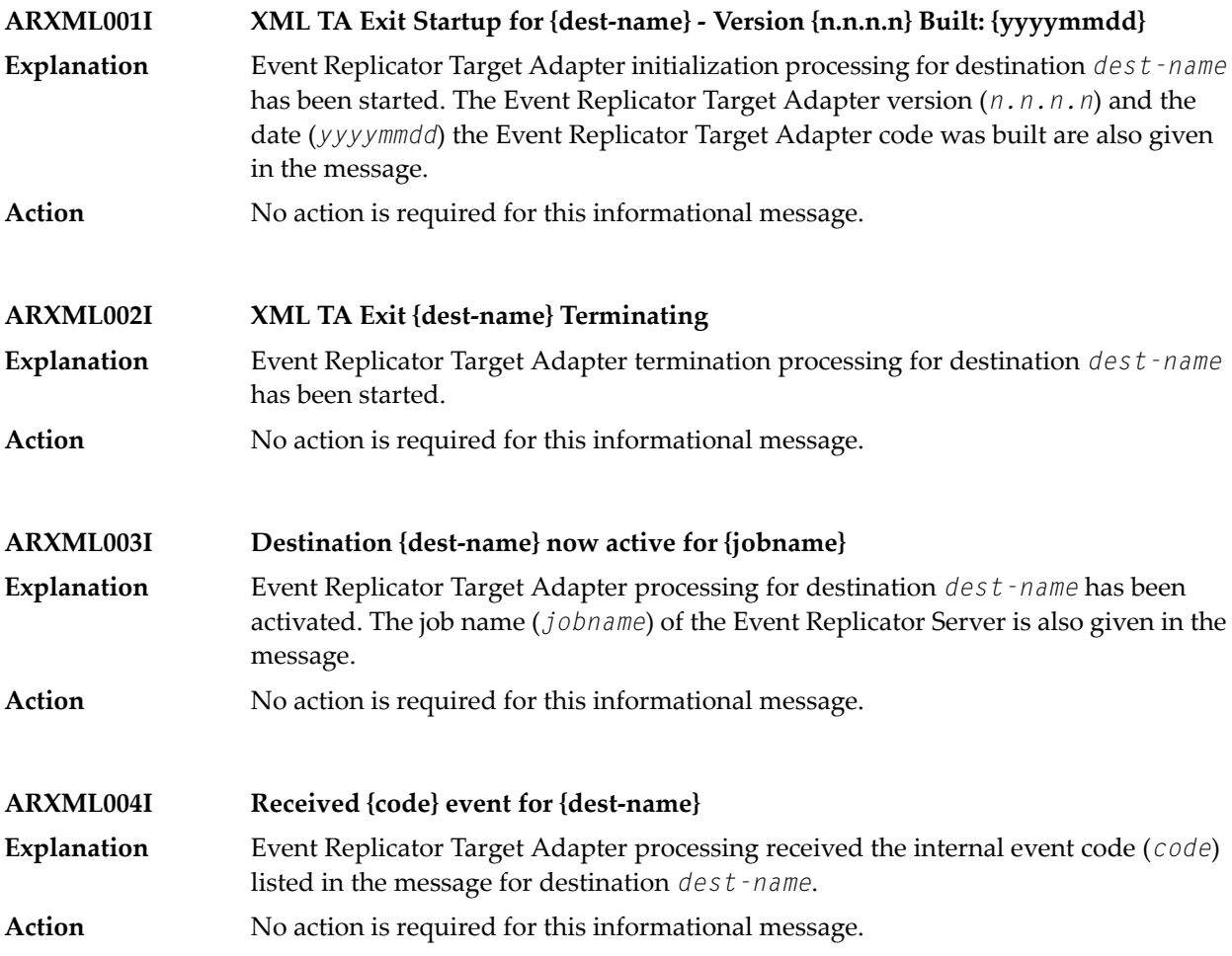

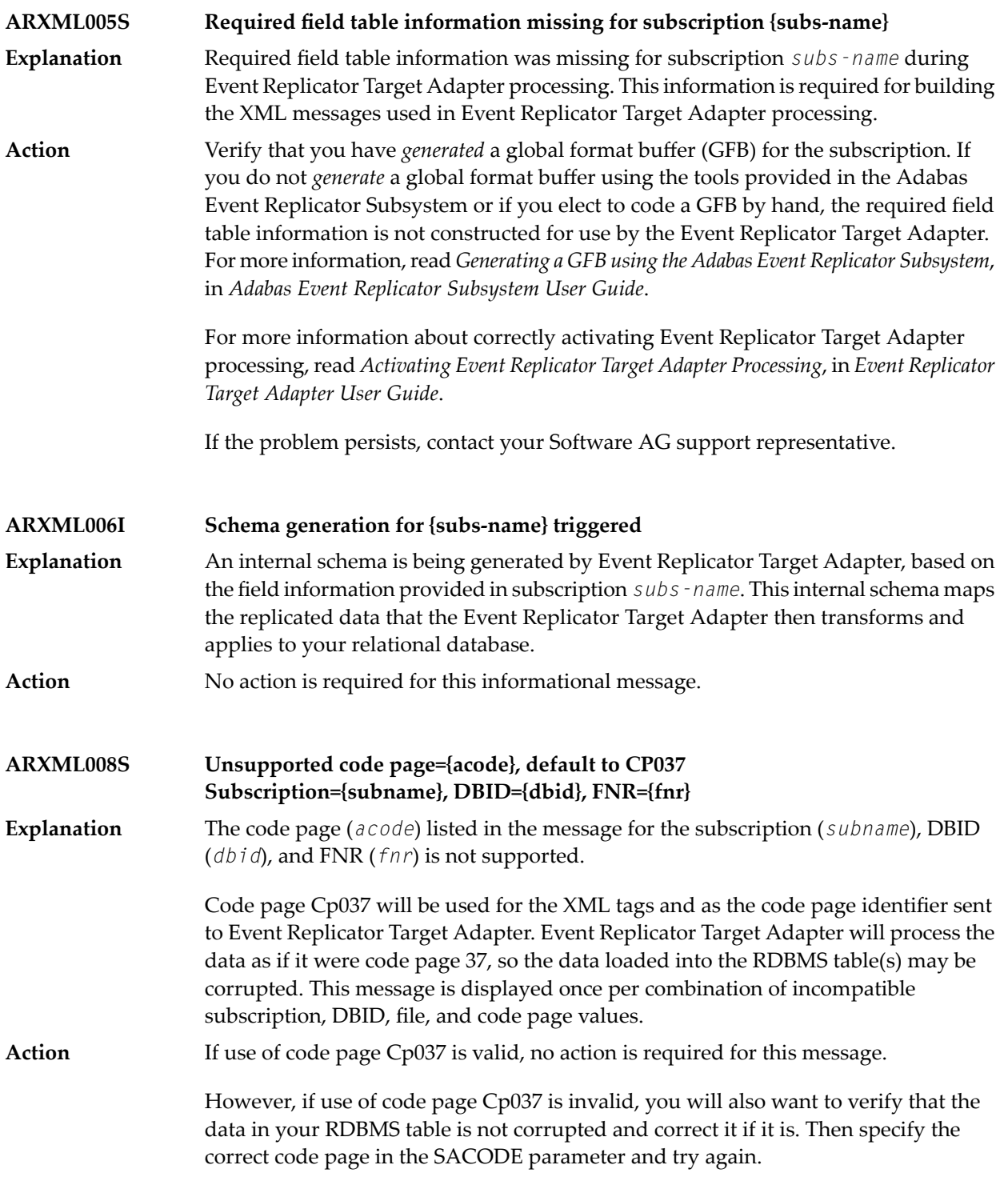

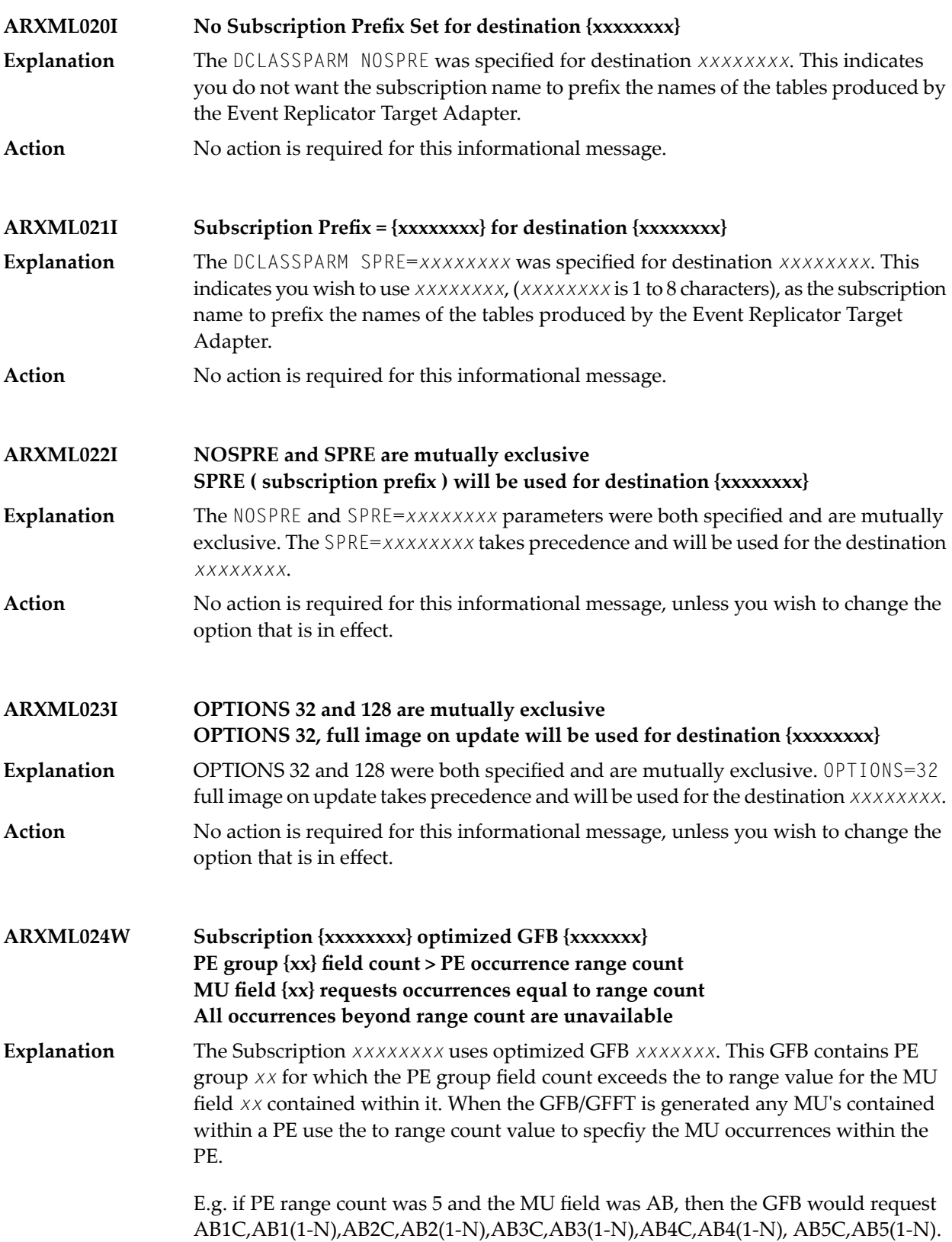

If the PE count field was 7 AB6C,AB6(1-N),AB7C,AB7(1-N) fields will not be in the record buffer, so if they contain values, these values will not be sent to the Event Replicator Target Adapter destination.

This is a warning message. The GFB should be regenerated using a PE to range value large enough to generate the MU *xx* fields for the largest possible number of PE occurrences. **Action**
# **46 ATM\* - Adabas Transaction Manager Messages**

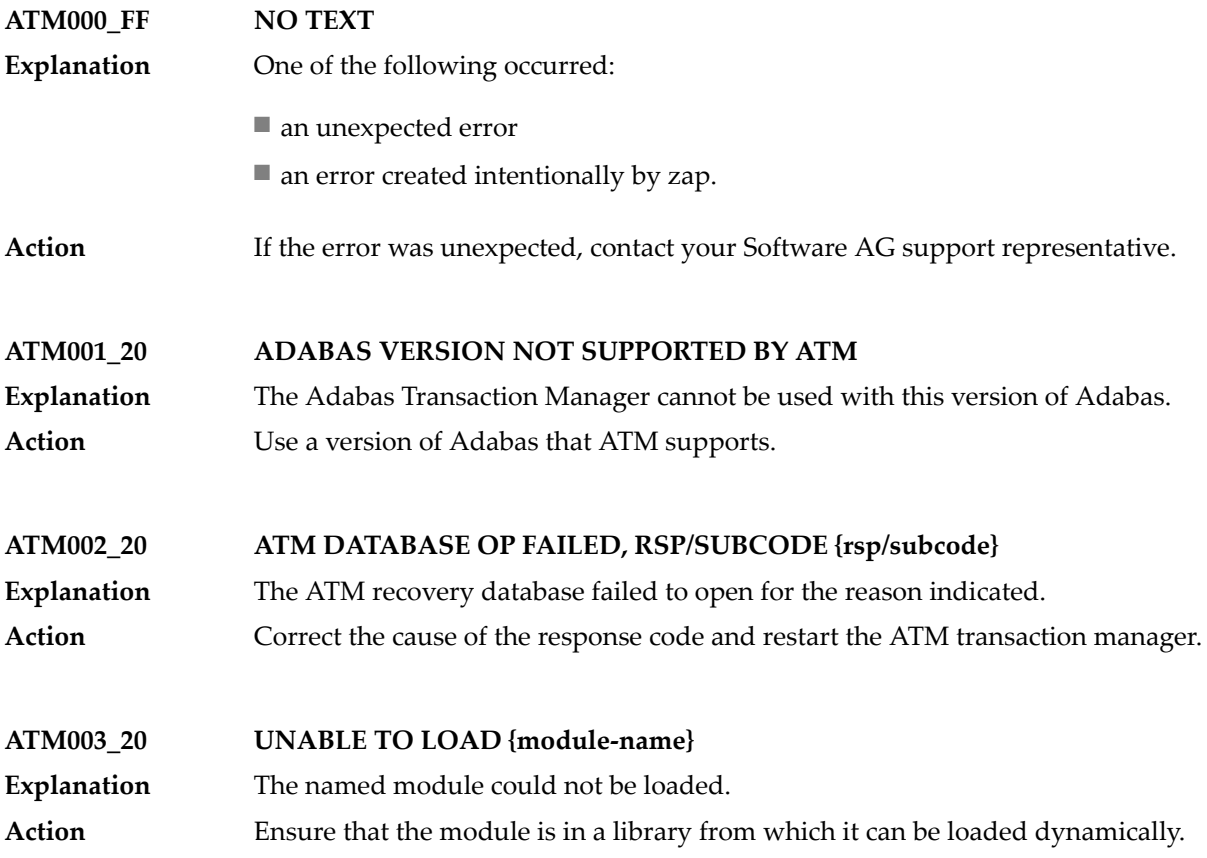

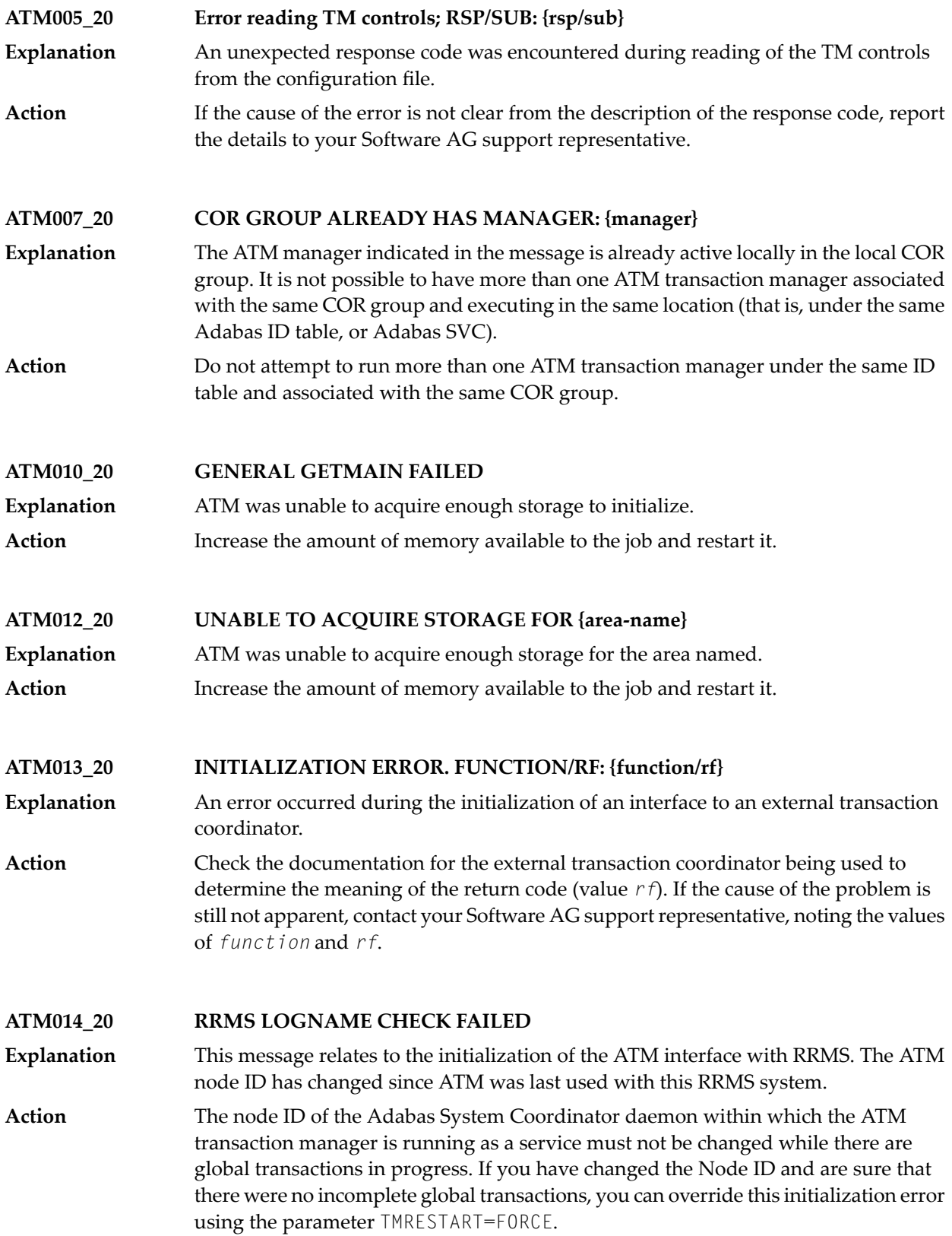

#### **ATM015\_10 RRMS LOGNAME INCONSISTENCY OVERRIDDEN**

- This message relates to the initialization of the ATM interface with RRMS. The node ID of the Adabas System Coordinator daemon within which the ATM transaction **Explanation** manager is running as a service has changed since ATM was last used with this RRMS system. However, the inconsistency was ignored because of the setting of the parameter TMRESTART.
- Action None. This message is for information only.

#### **ATM016\_20 RRMS HAS LOST HARDENED RESTART DATA**

- This message relates to the initialization of the ATM interface with RRMS. Because RRMS has lost some restart data, integrity cannot be guaranteed for incomplete transactions that were under the control of RRMS. **Explanation**
- If it is not possible to recover the RRMS restart data, you can use the parameter TMRESTART to force the ATM transaction manager to initialize. Details of any **Action** incomplete transactions are then transferred to the STJ file and can be examined using the SYSATM application.

#### **ATM017\_20 FAILED TO OPEN ATMLOG. RC/RF:{rc/rf}**

- The ATM transaction manager was unable to open the ATMLOG1 or ATMLOG2 dataset. **Explanation** Check the definition of the ATMLOG1/2 datasets. If the cause of the error is not **Action**
	- apparent, report the problem to your Software AG support representative, noting the values of *rc* and *rf*.
- **ATM018\_20 Unexpected behavior for node {dbid}**
- The node (*dbid*) is expected to be an Adabas System Coordinator daemon within which an ATM transaction manager is running as a service, but its behavior is not consistent with this. **Explanation**
- Action Check the indicated node.
- **ATM019\_20 RRS IS NOT ACTIVE; ATM WILL WAIT AND RETRY**
- This message relates to the initialization of the ATM interface with RRMS. Initialization cannot complete because the RRS component of RRMS is not available. **Explanation**
- Report the problem to your systems programming staff. The ATM transaction manager cannot initialize until RRS is active again. **Action**

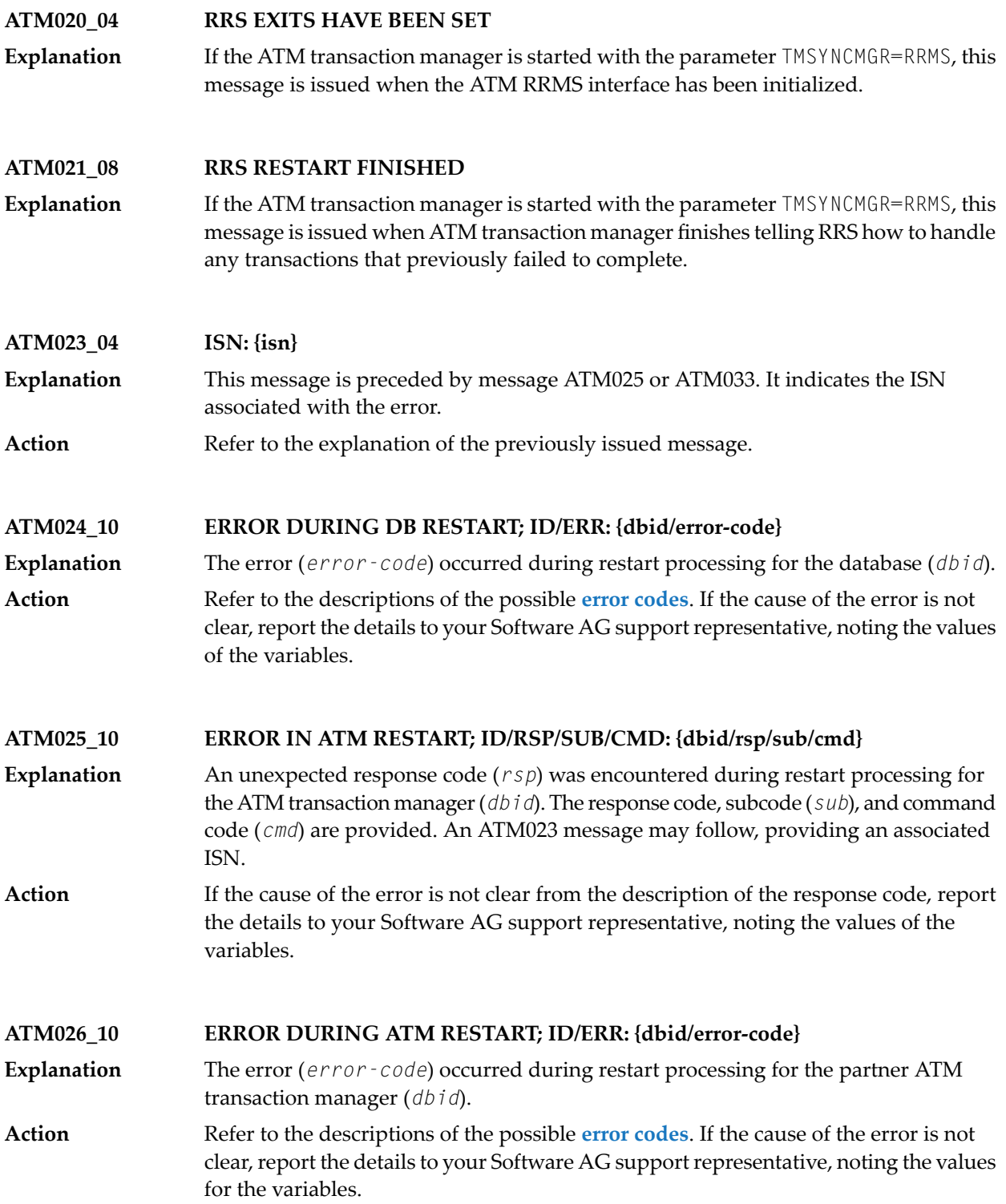

#### **ATM027\_10 ATM RESTART. MAX PARTNERS EXCEEDED. USER {userid}**

The maximum number of partner ATM transaction managers indicated by the parameter TMNODES is not sufficient to perform restart processing for incomplete transactions. **Explanation**

> The error occurred while ATM was attempting restart processing for the user whose Client ID is *userid*. This message is followed by an ATM087 message providing the user's 28-byte Communication ID.

> The transaction manager continues to execute, but cannot complete restart processing for transactions affected by the error.

Action Set the TMNODES parameter and restart the ATM transaction manager.

**ATM028\_10 DB RESTART. MAX TARGETS EXCEEDED. USER {userid}**

ATM is unable to perform restart processing for an incomplete transaction because the number of databases involved in the transaction exceeds the maximum possible. **Explanation**

> The error was detected while ATM was attempting restart processing for the user whose Client ID is *userid*. This message is followed byan ATM087 message providing the user's 28-byte Communication ID.

> The transaction manager continues to execute, but cannot complete restart processing for transactions affected by the error.

Action **Contact your Software AG support representative.** 

**ATM029\_10 PARTNER/DB RESTART ABORTED; ID/ERR: {dbid/error-code}**

The error indicated occurred during restart processing associated with the database or ATM identified by *dbid*. **Explanation**

> The transaction manager continues to execute, but cannot complete restart processing for transactions affected by this error.

Refer to the descriptions of the possible **error [codes](#page-822-0)**. If the cause of the error is not apparent, report the details to your Software AG support representative, noting the error code. **Action**

**ATM030\_10 ERROR DURING TRAN RESTART; ID/ERR//COMMID: {dbid/error-code}**

The error indicated occurred during restart processing for an incomplete transaction. The database associated with the error is identified by *dbid*. **Explanation**

> The message is followed by an ATM032 message giving the Client ID of the transaction's owner, and an ATM087 message giving the user's 28-byte Communication ID.

Refer to the descriptions of the possible **error [codes](#page-822-0)**. If the cause of the error is not apparent, report the details to your Software AG support representative, noting the error code. **Action**

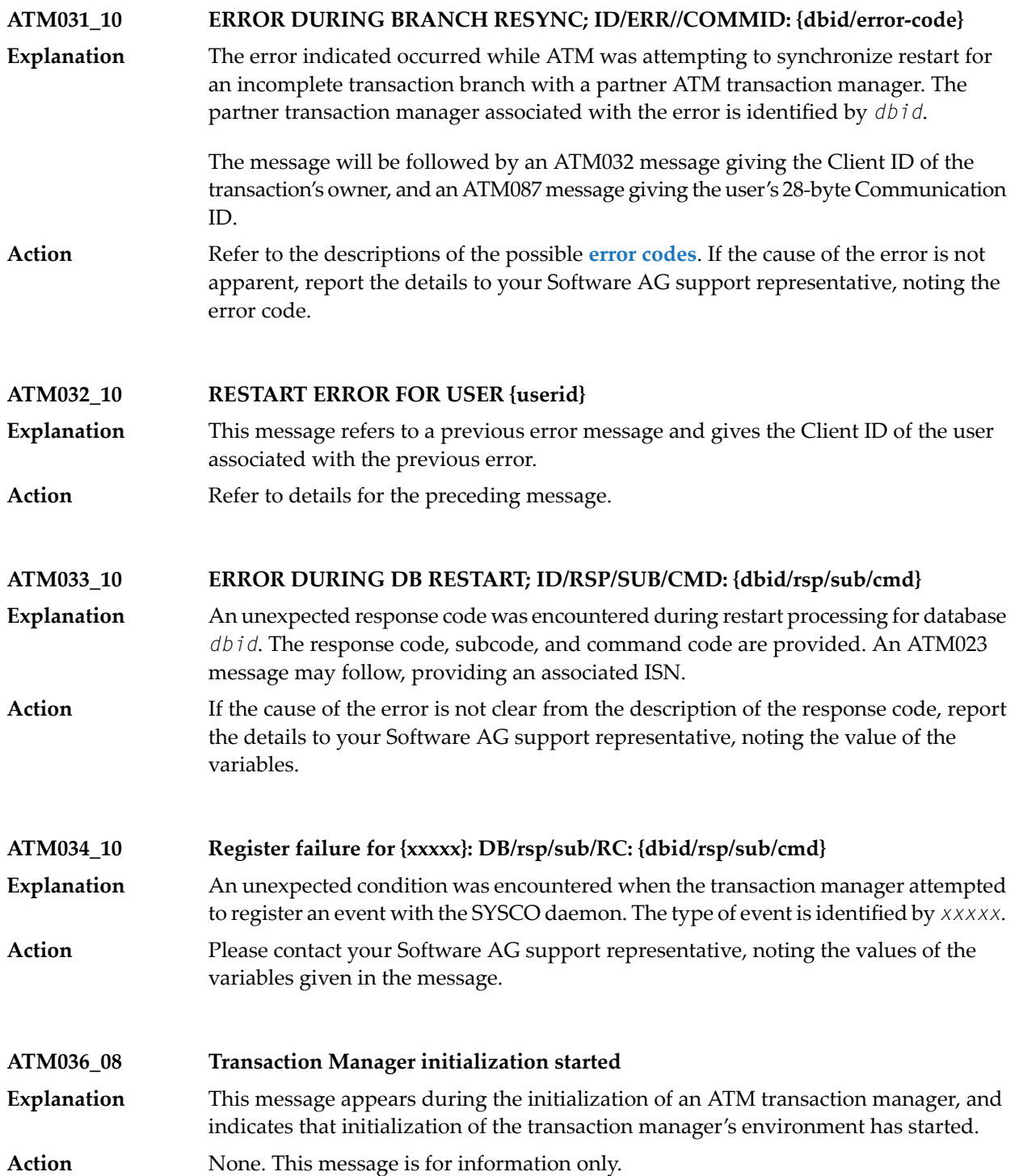

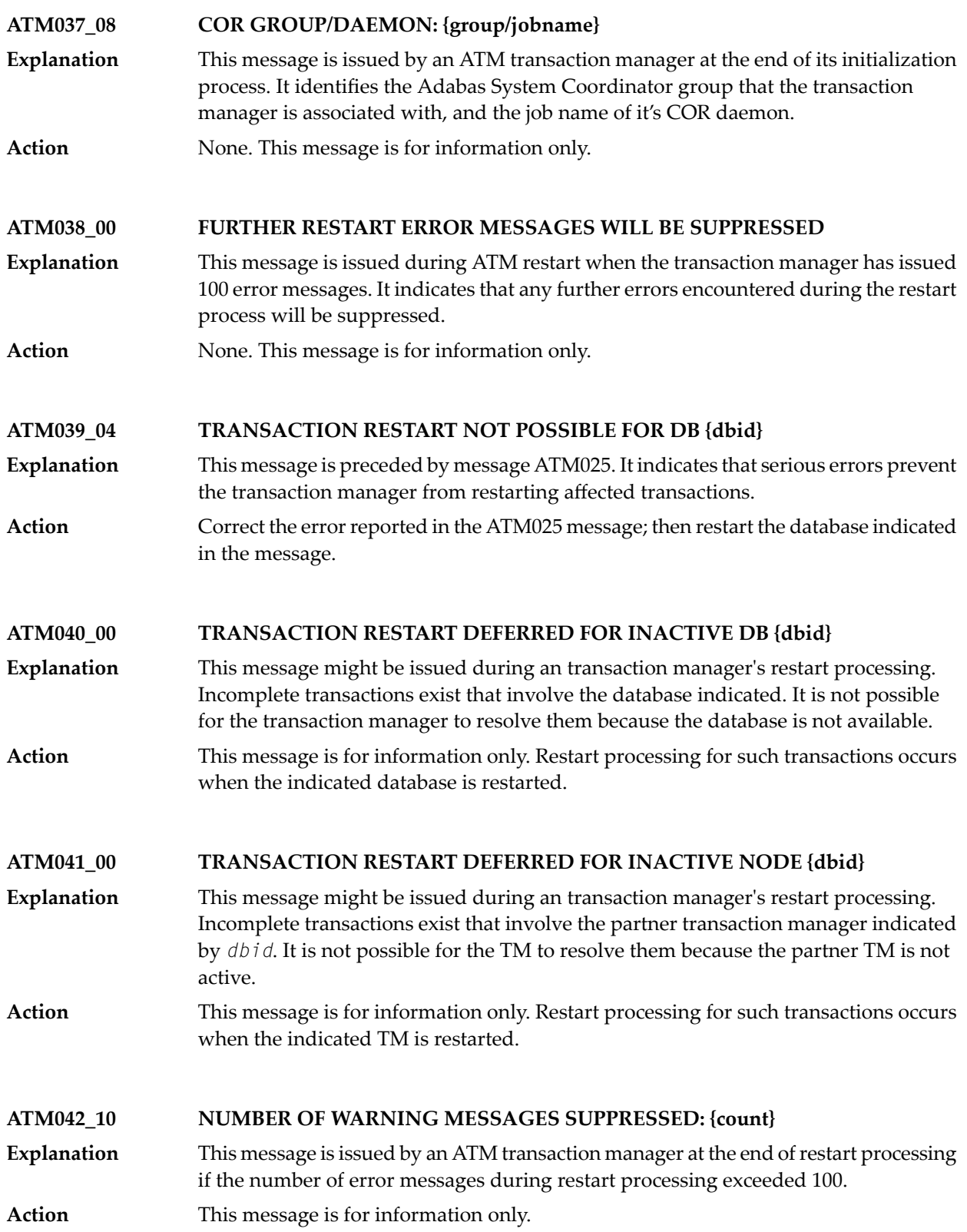

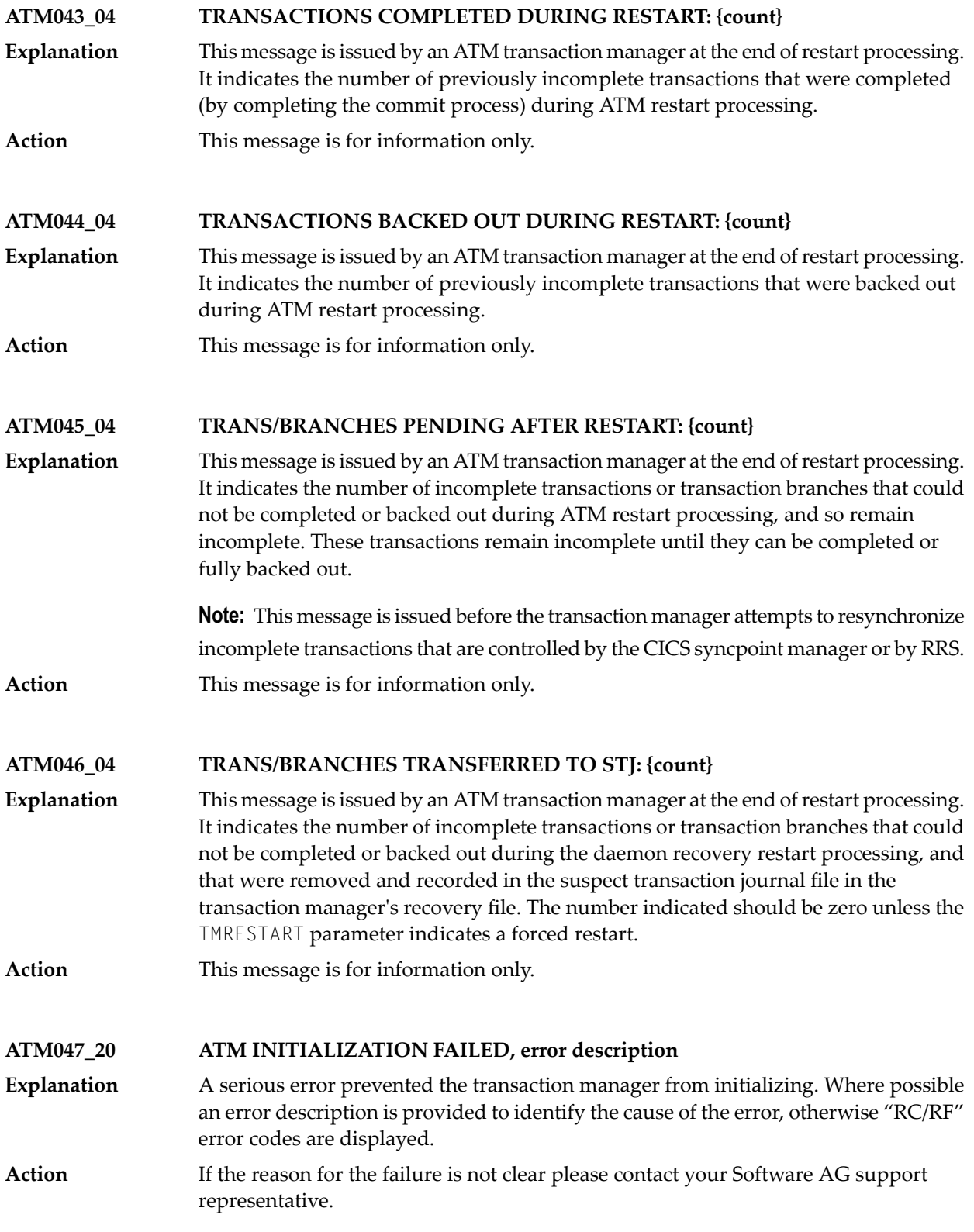

#### **ATM048\_08 INITIALIZED, V{vers}, SESSION {sess}**

This message marks the successful completion of an ATM transaction manager's initialization processing. The version, release, and maintenance level of ATM are **Explanation** displayed, followed by the session number (sess) for this execution of the transaction manager.

**Action** This message is for information only.

#### **ATM049\_04 ERRORS READING RECOVERY RECORDS: {count}**

This message appears at the end of the transaction manager's initialization processing if any errors were encountered reading recovery records. **Explanation**

The message is for information only. For information about the errors encountered, refer to the error messages that precede this message. **Action**

#### **ATM050\_20 'SIGN-OFF' FAILED, RESPONSE CODE {rsp}**

This message can appear during the closedown process of a nucleus that was running with DTP=RM. It indicates that the nucleus called the local ATM transaction manager to notify it of the closedown, but the command failed with response code *rsp*. **Explanation**

Nucleus termination will continue. Any incomplete global transactions will be resynchronized when the nucleus next communicates with the ATM transaction manager. **Action**

#### **ATM051\_20 'SIGN-OFF' FAILED, ERROR CODE {error-code}**

This message can appear during the closedown process of a nucleus that was running with DTP=RM. It indicates that the nucleus called the local ATM transaction manager to notify it of the closedown, but ATM returned the error-code *error-code*. **Explanation**

Check the meaning of the given error code, to see if ATM needs any corrective action. Nucleus termination will continue. Any incomplete global transactions will be resynchronized when the nucleus next communicates with the transaction manager. **Action**

#### **ATM052\_20 PROTOCOL ERROR. ATM NOT INITIALIZED.**

This message is issued if an ATM transaction manager receives an operator command before it has completed its initialization processing. **Explanation**

**Action** Wait, and re-issue the command later.

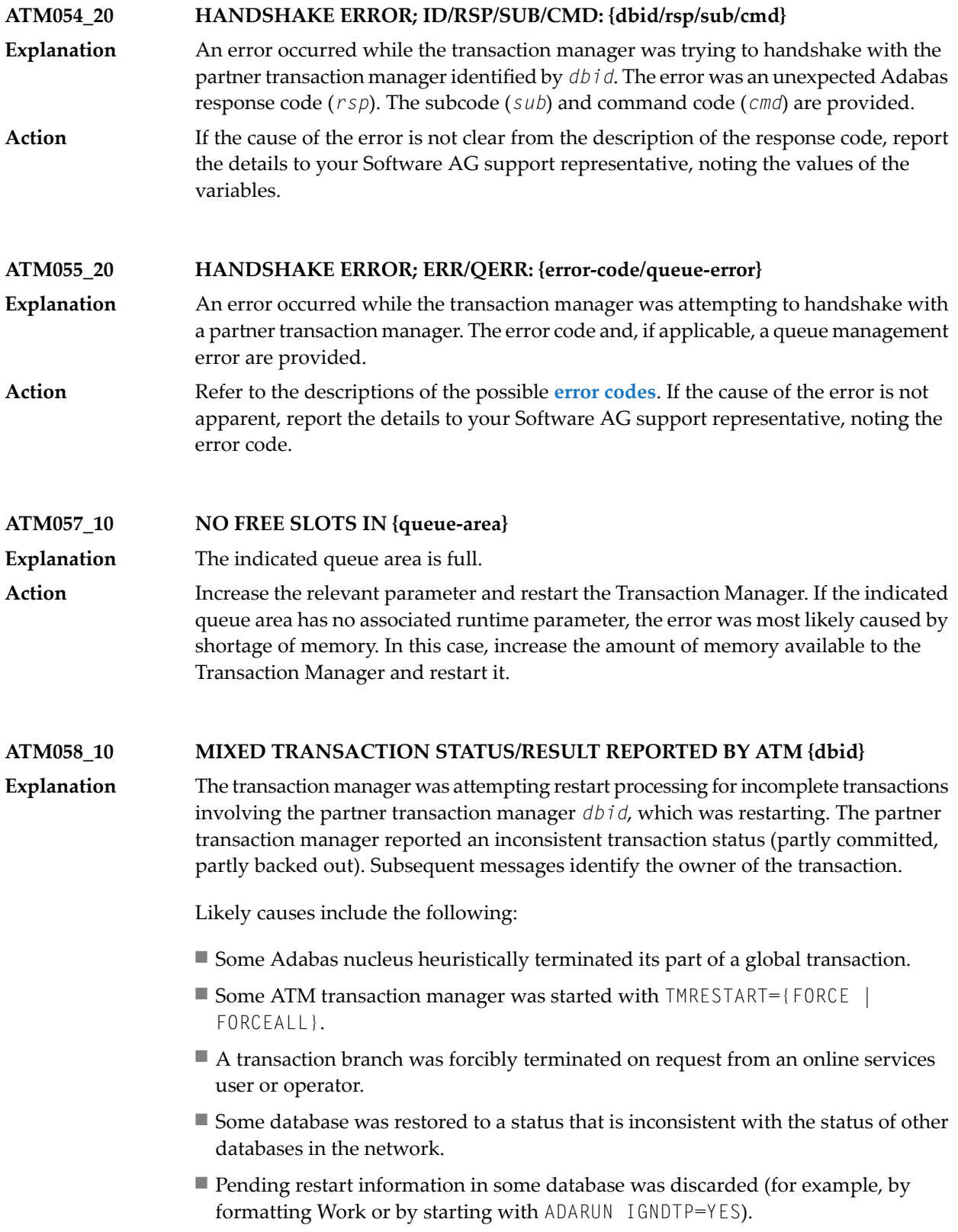

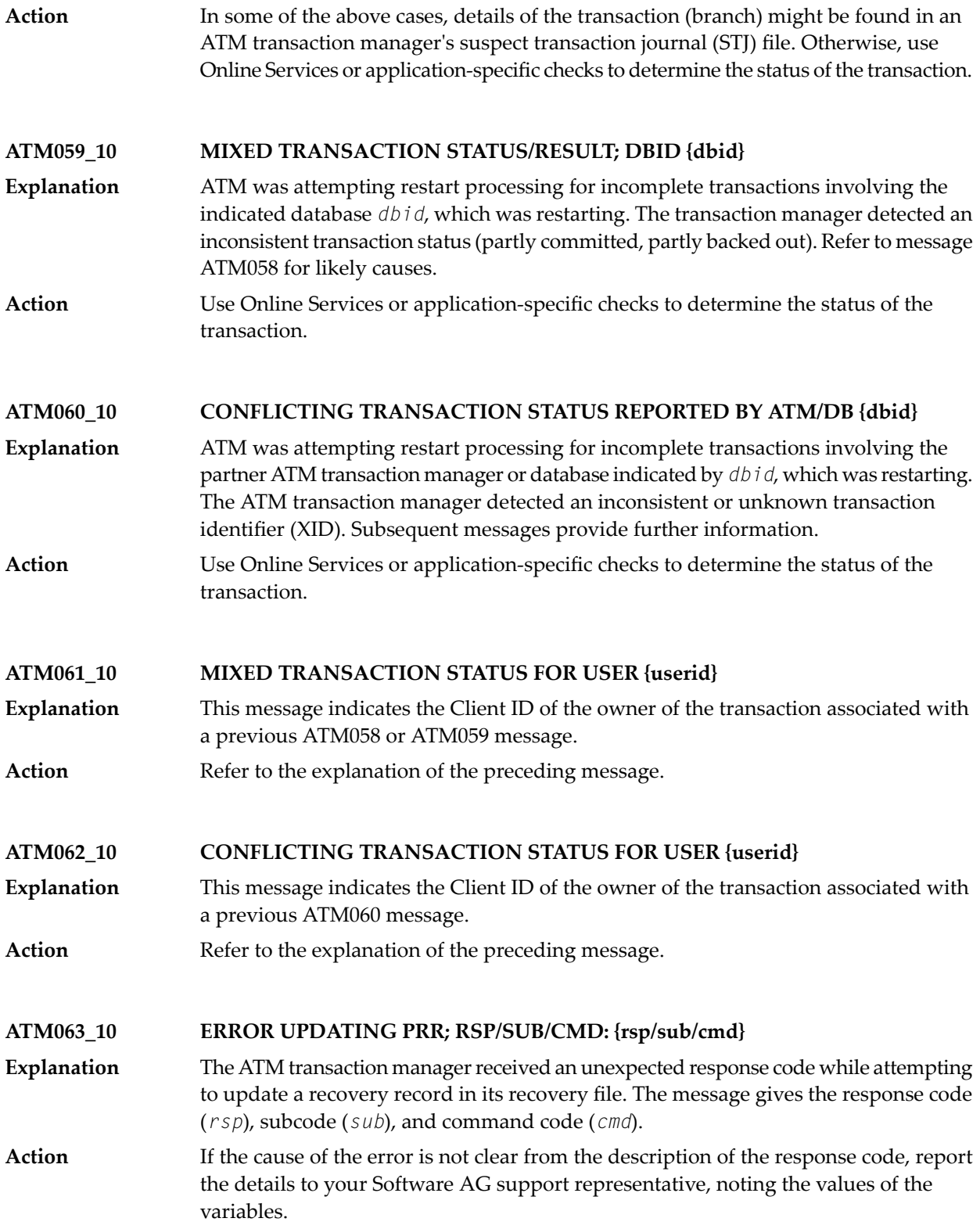

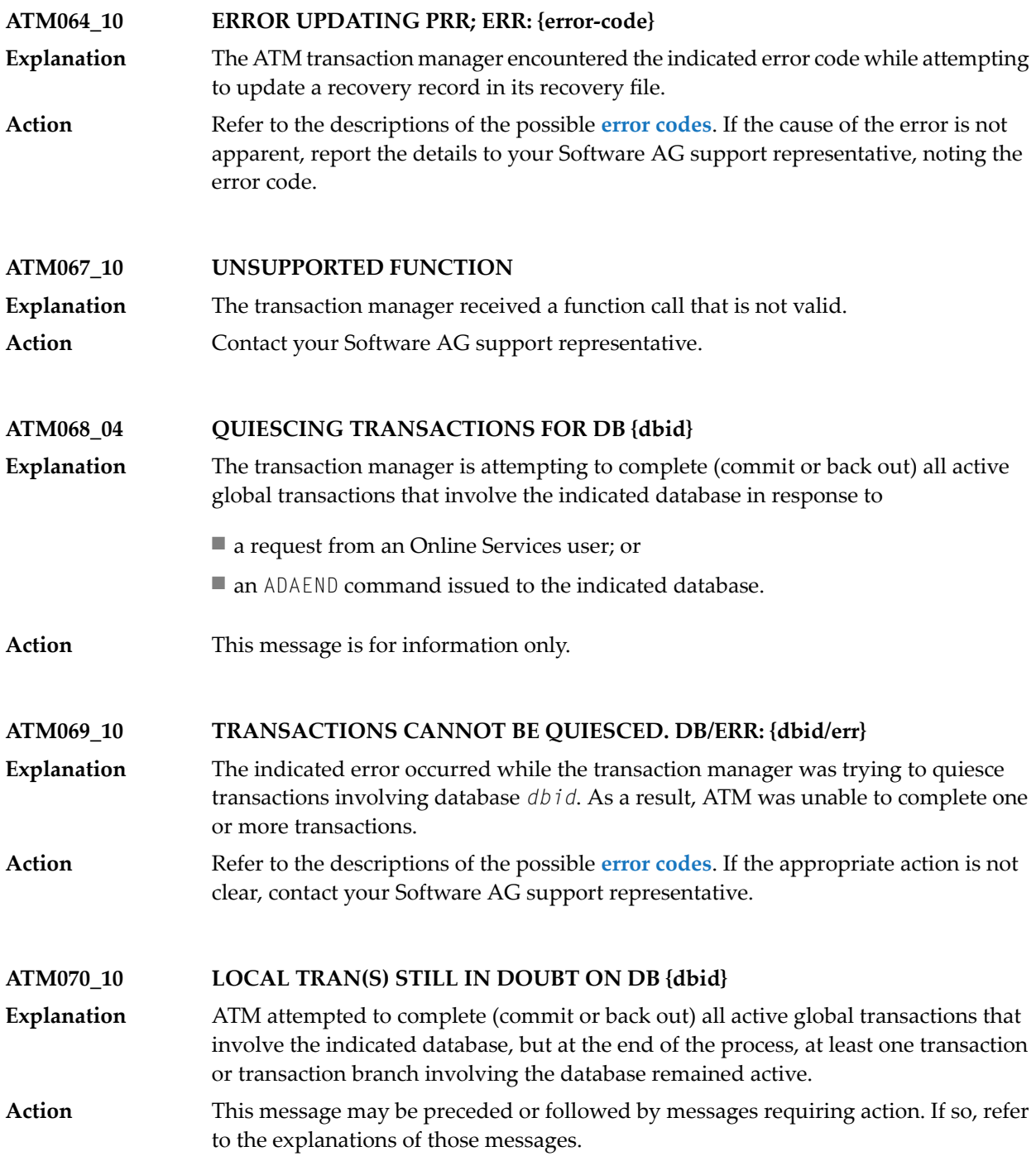

#### **ATM071\_10 FOLLOWING TMS IN ERROR: {id-list}**

- While the ATM transaction manager was attempting to quiesce transactions on a database, it asked one or more partner managers to do the same, but one or more of **Explanation** them returned an unexpected error. The message lists up to four partner transaction managers that failed to carry out its request.
- Use Online Services to check the status of the indicated ATM nodes and, if necessary, to quiesce each transaction manager's transactions for the required database. **Action**

#### **ATM072\_10 HEURISTIC TERMINATIONS MAY RESULT**

This message is preceded by message ATM068 and one or more of the messages ATM069, ATM070, and ATM071. **Explanation**

> The database indicated in message ATM068 received an ADAEND command and asked ATM to quiesce its global transactions. At the end of the process, at least one transaction or transaction branch involving the database remained active.

Any such transaction or transaction branch is heuristically terminated when its TT time limit expires, which could result in mixed completion of the related global transactions.

This message warns of the impending loss of global transaction integrity for those global transactions that are still active. **Action**

Use Online Services to identify the transactions that could not be quiesced.

Any transaction that remains active when its TT time limit expires is heuristically committed. To prevent this, if appropriate, use Online Services to forcibly back out any such transaction.

#### **ATM073\_10 DB ACTIVITY NOT QUIESCED. CHECK ATM MANAGER {nodeid}**

- A DTP=RM nucleus that received an ADAEND command requested the transaction manager with the indicated Node ID to quiesce its global transactions. The request failed. **Explanation**
- Check that the indicated transaction manager is active, and check for error messages issued by it. Use Online Services to ask the transaction manager to quiesce transactions on the database. **Action**

#### **ATM074\_10 RRMS REPORTED ERROR. FNC/RF/COMMID: {fnc/rf/comm-id}**

- A problem was encountered with a transaction that is (or should be) under the control of RRMS. The RRMS function in error and its return code (values *fnc* and *rf*) are **Explanation** provided, together with the 28-byte Communications ID of the user who owns the transaction.
- Check the RRMS documentation to determine the meaning of the return code (value "rf"). If the cause of the problem is still not apparent, contact your Software AG support representative, noting the values of "fnc" and "rf". **Action**

#### **ATM075\_10 RRMS REPORTED EXIT MANAGER UNAVAILABLE**

- ATM is interfacing to RRMS and has been notified that one of the RRMS exit managers has become unavailable. ATM continues to interface to RRMS once the exit manager has restarted. **Explanation**
- Action Report the problem to your systems programming staff.

#### **ATM076\_10 RRMS REPORTED EXITS UNSET. REASON: {rrrr}**

- ATM is interfacing to RRMS and has been notified that its exits have become unavailable. **Explanation**
- Check the console log for other messages that may indicate the cause of the problem. Check the RRMS documentation to determine the meaning of the reason code (value **Action** *rrrr*). If possible, correct the problem and restart ATM. If the cause of the problem is not apparent, contact your Software AG support representative, noting the value of *rrrr*.

#### **ATM077\_10 RRS EXIT FAILED. X: {xx} R: {rr} AB: {aaaaaaaa} ABR: {nnnnnnnn}**

- ATM is interfacing to RRMS and an error has occurred in one of its exit routines. The message details the exit number (*xx*), failure reason (*rr*), ABEND code (*aaaaaaaa*) and reason code (*nnnnnnnn*). **Explanation**
- If the cause of the problem is not apparent from the details of the message, contact your Software AG support representative, noting all the values given in the message. **Action**

#### **ATM078\_10 EXTERNALLY-OWNED TRANSACTION INCOMPLETE. DB/TC: {ddddd/cccc}**

- A database is trying to shut down in response to an ADAEND command; the ATM transaction manager has been asked to quiesce any transactions that involve the **Explanation** database, but has been unable to complete the process because at least one of those incomplete transactions is under the control of an external transaction coordinator. The database will not shut down until allglobal transactions are completed or backed out. The message identifies the database that is being shut down (value *ddddd*) and the external transaction coordinator (value *cccc*).
- Use the facilities of the external transaction coordinator to force the completion or removal of the incomplete transactions. The transactions can be identified by the Online Services application. **Action**

#### **ATM080\_08 'STOP ALL USERS' REQUESTED BY USER {userid}** An Online Services user issued a "stop all transactions" request. The *userid* is the last 8 bytes of the user's Communication ID. **Explanation**

**Action** This message is for information and audit purposes only.

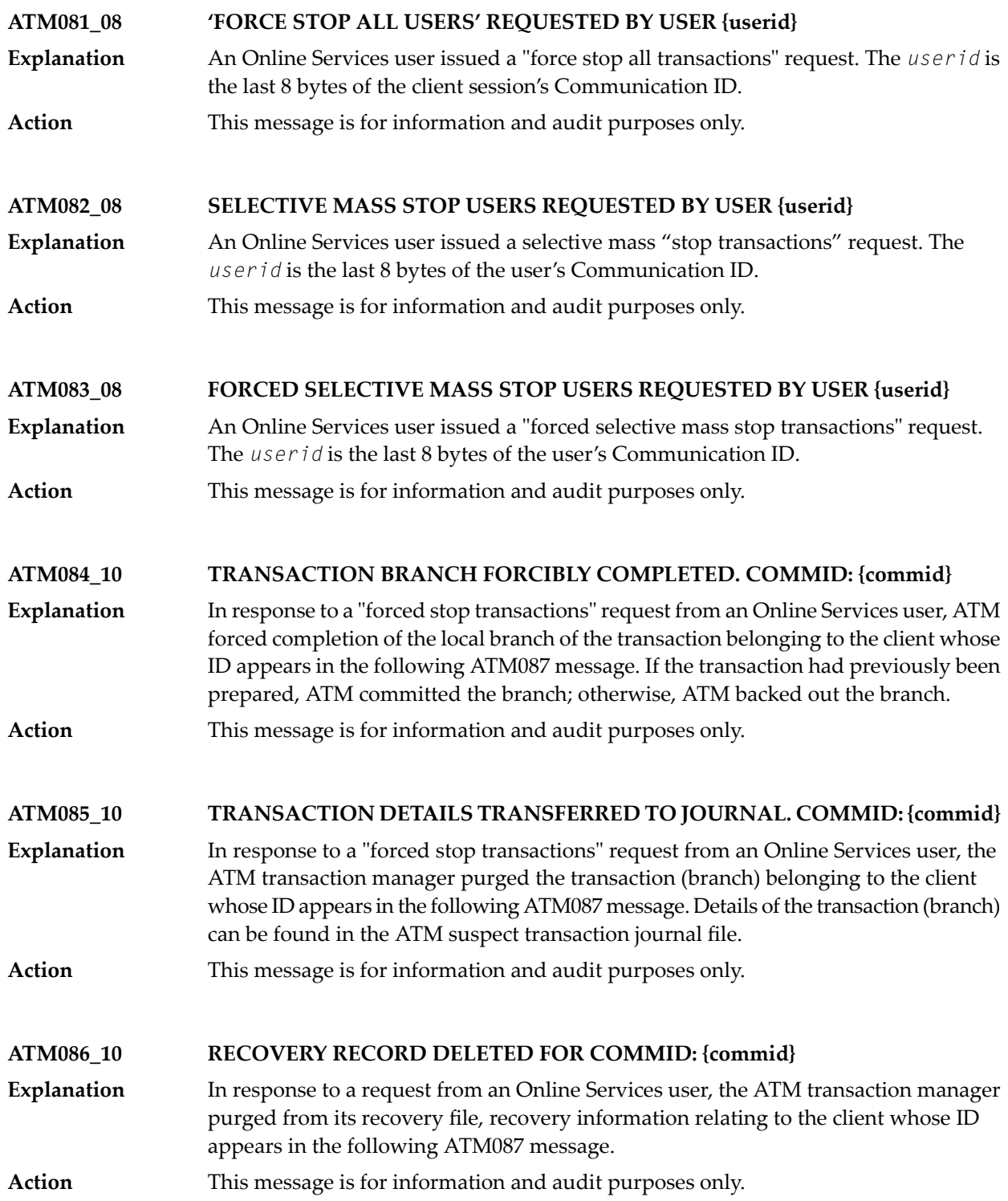

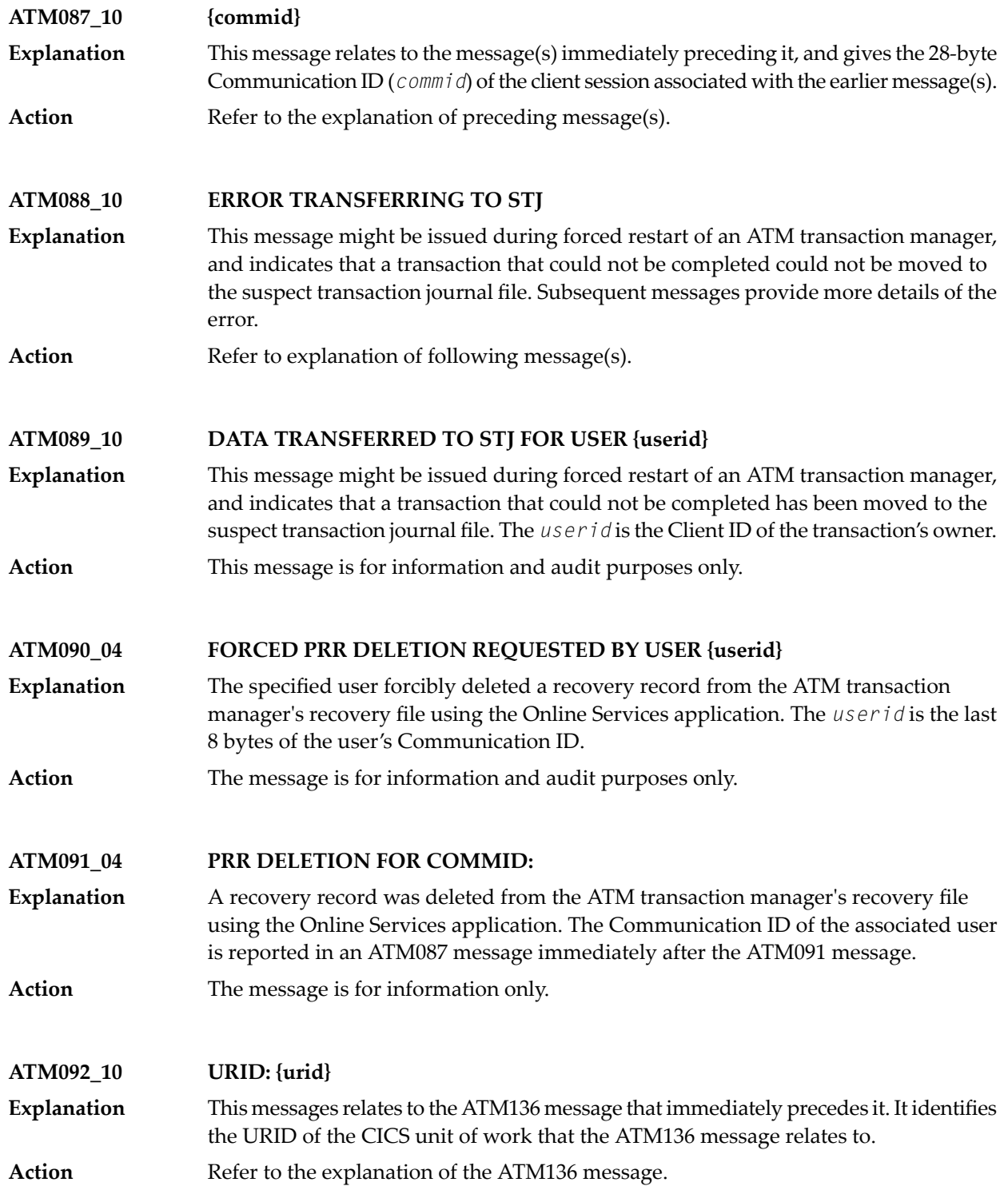

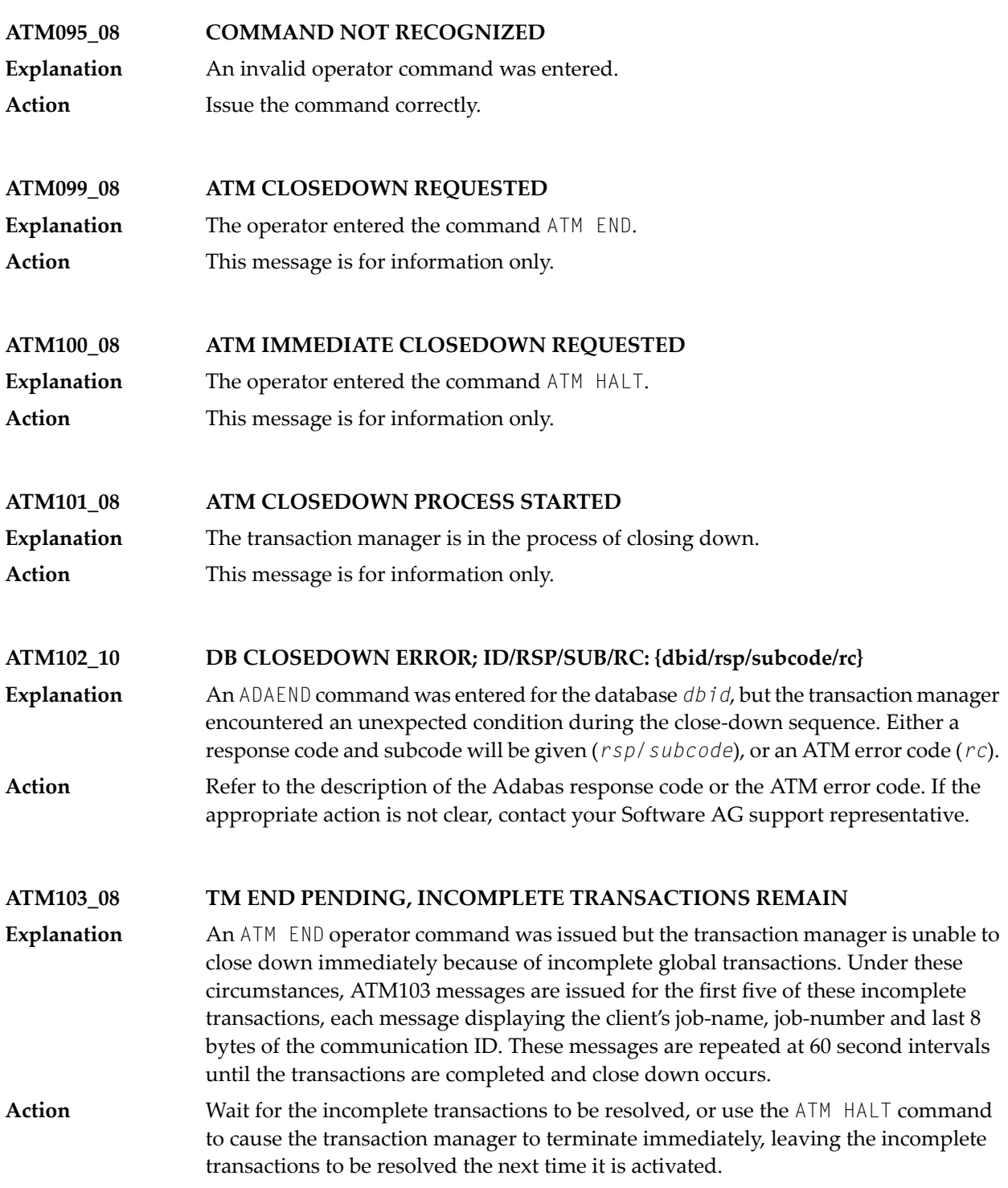

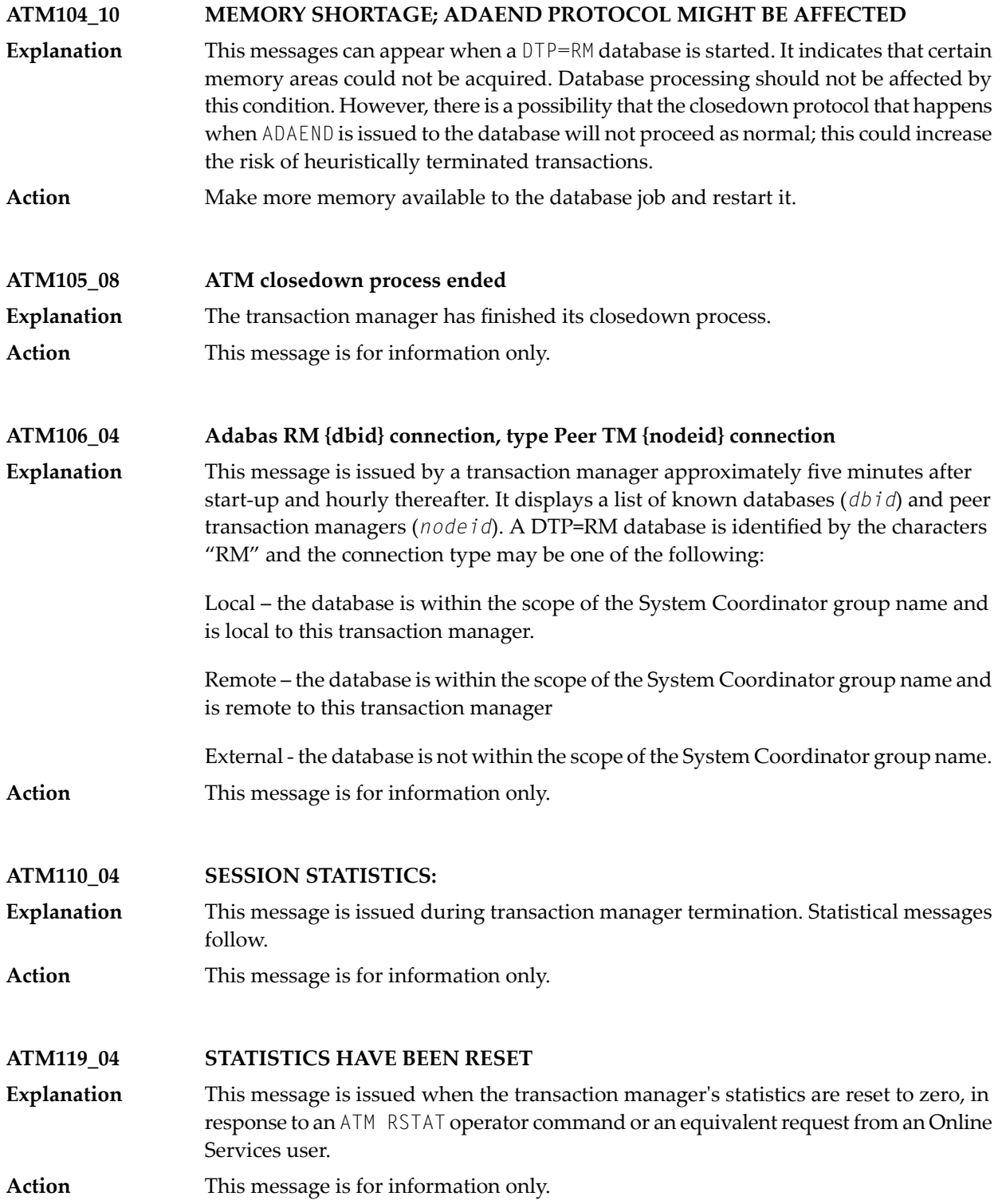

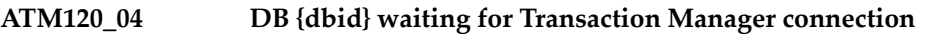

This message is issued bya DTP=RM database that is initializing. The nucleus is required to connect to the local Transaction Manager for distributed transaction processing **Explanation** which has not yet occurred, initialization continues but participation in distributed transactions is not yet possible.

> **Note:** In the case of a DTP=RM nucleus which is part of an Adabas Parallel Services cluster or an Adabas Cluster Services cluster, the messagegives the ID of the nucleus, not the database number of the cluster, and begins, NC *dbid* waiting for ….

This message is for information only, connection will occur automatically when the TM is ready. **Action**

**DB {dbid} ATM82 (and above) - TM now runs in COR Daemon, DB {dbid} Normal termination of this node is scheduled ATM121\_10**

- This message is issued when a database is started with ADARUN DTP=TM. This method of identifying a Transaction Manager is no longer applicable, it is only required for previous releases of ATM. The database will terminate normally. **Explanation**
- Review the installation procedure for the correct way to install the Transaction Manager so that is runs in the Adabas System Coordinator daemon. **Action**

#### **ATM122\_20 DTP {operation} FAILED, DB/TM/RSP/SUB/RC: {dbid/tmid/rsp/sub/rc }**

This message can be issued by a database for which the ADARUN parameter  $DTP=RM$ was specified, or by the ATM transaction manager. It can appear during an attempt **Explanation** to sign a database on to a transaction manager for distributed transaction processing, or to sign the database off, as indicated by *operation*. "Sign-on" can happen during initialization of a transaction manager or when the database is started. "Sign-off" happens when the database is terminated. The message indicates that an unexpected condition was detected. It includes the *dbid* of the database, the node ID (*tmid*) of the transaction manager, and might also contain a response code (*rsp*), subcode (*sub*) and return code (*rc*) for the error.

If this message indicates sign-on and is followed by an ATM124 message from the database identified in the message detail, this indicates that the error condition was **Action** transient, and that the DTP sign-on has now taken place. If there is no ATM124 message, and if the cause of the error is not clear from the description of the response code, subcode and return code, report the details to your Software AG support representative, noting the values of the variables in the message. If the message indicates sign-off, it is given for information only.

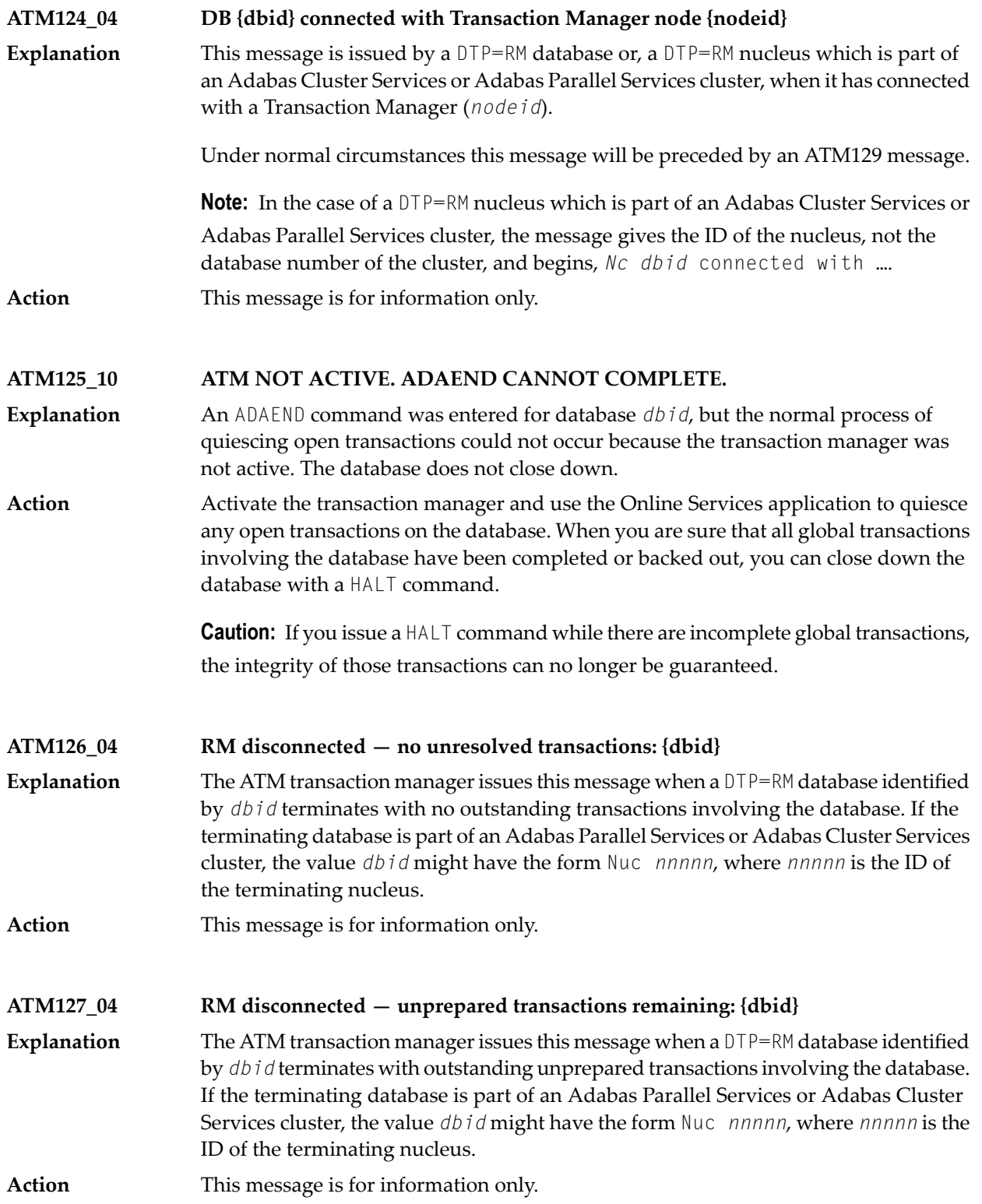

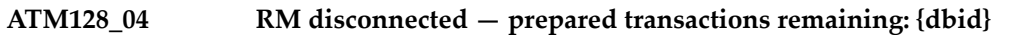

- The ATM transaction manager issues this message when a DTP=RM database (*dbid*) terminates with outstanding prepared transactions involving the database. If the **Explanation** terminating database is part of an Adabas Parallel Services or Adabas Cluster Services cluster, the value *dbid* might have the form Nuc *nnnnn*, where *nnnnn* is the ID of the terminating nucleus.
- In the case of a normal database, restart the database with DTP=RM. If the message identifies a nucleus within an Adabas Parallel Services or Adabas Cluster Services **Action** cluster, and there is another nucleus in the cluster which is still executing, no action is necessary; otherwise, restart a member of the cluster, with DTP=RM.

**Caution:** If the database is started with DTP=N0, data integrity cannot be guaranteed.

#### **ATM129\_04 DB {dbid} connecting with Transaction Manager node {nodeid}**

This message is issued by a DTP=RM database or, a DTP=RM nucleus which is part of an Adabas Cluster Services or Adabas Parallel Services cluster, when it is connecting with a Transaction Manager (*nodeid*). **Explanation**

Under normal circumstances this message will be followed by an ATM124 message.

**Note:** In the case of a DTP=RM nucleus which is part of an Adabas Cluster Services or Adabas Parallel Services cluster, the message gives the ID of the nucleus, not the database number of the cluster, and begins, *Nc dbid* connecting with …. **Action** This message is for information only.

### **ATM130\_20 ATM PROXY INITIALIZATION FAILED**

This message can be issued bya job or TP system for which the client runtime control ATM=ON has been specified. It indicates a fatal error which prevented the ATM client proxy from initializing. **Explanation**

Check for earlier messages which might indicate the reason for the failure. If the cause of the error is not clear, contact your Software AG support representative. **Action**

**ATM131\_10 RMI RESYNC ERROR. SYS/RC/RC2 {sys/rc/rc2}**

An error occurred during the synchronization process that takes place during ATM or CICS restart when the CICS Resource Manager Interface is in use. The message **Explanation** provides the System ID of the CICS system (value *sys*), a CICS or ATM error code (value *rc*), and possibly a secondary return code or Adabas response code (value *rc2*).

Refer to the descriptions of the possible **error [codes](#page-822-0)**. If possible, correct the error and restart the ATM transaction manager; otherwise report the details to your Software AG support representative. **Action**

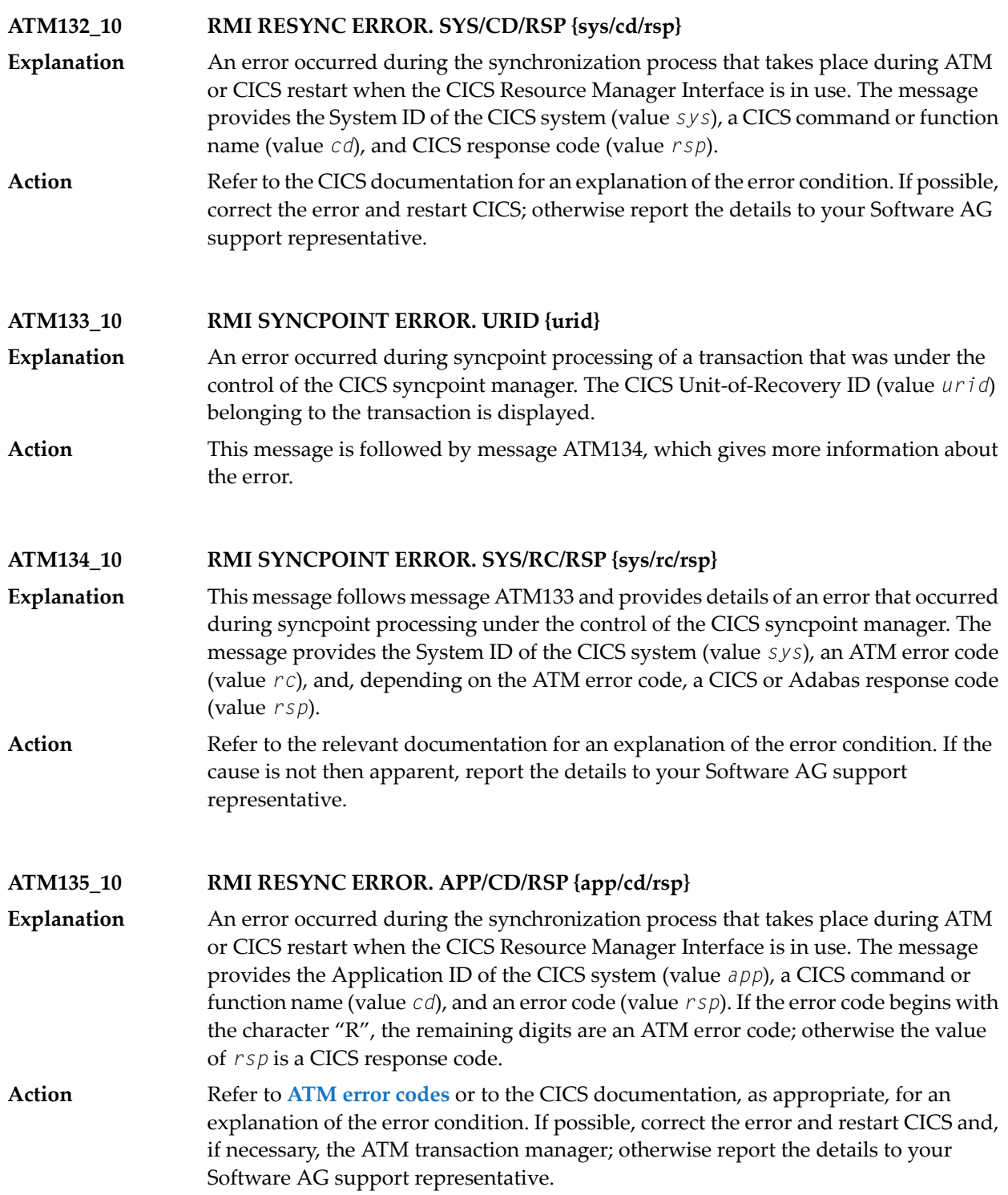

#### **ATM136\_10 RMI RESYNC ERROR. APP/RC {app/rc}**

- An error occurred during the synchronization process that takes place during ATM or CICS restart when the CICS Resource Manager Interface is in use. The message **Explanation** provides the Application ID of the CICS system (value *app*) and an ATM error code (value *rc*). This message may be followed by an ATM092 message indicating the URID of the CICS unit of work for which the error occurred.
- Refer to the descriptions of the possible **error [codes](#page-822-0)**. If possible, correct the error and restart the ATM transaction manager; otherwise report the details to your Software AG support representative. **Action**

#### **ATM137\_10 EXCI COMMAREA COULD NOT BE ADDRESSED**

An internal error occurred during the synchronization process that takes place during ATM restart when the CICS Resource Manager Interface is in use. **Explanation**

Report the error to your Software AG support representative. You may bypass the problem by restarting your CICS systems after the ATM transaction manager has initialized. **Action**

#### **ATM138\_10 RMI RESYNC ISSUED. SYS {sys}**

- This message can appear during restart of an ATM transaction manager or a CICS system in an environment in which some transactions are controlled by the CICS **Explanation** Syncpoint Manager. It indicates that resynchronization processing will be carried out for incomplete transactions controlled by the CICS system with the System ID *sys*.
- **Action** This message is for information only.
- **ATM139\_10 RMI resync complete. Sys {sys}**
- This message appears in an environment in which some transactions are controlled by the CICS Syncpoint Manager. The message follows restart of an ATM transaction **Explanation** manager or a CICS system and indicates that the synchronization process has executed for incomplete transactions controlled by the CICS system with the System ID *sys*.
- This message does not necessarily indicate that every incomplete transaction was resolved satisfactorily. Check the console log for other messages which might indicate a problem. **Action**

**ATM140\_10 ATM PROXY DETECTED {cmd} DB {dbid} RSP {rsp} AD2 Xadditions-2**

- This message is issued by the ATM client proxy for the first ATM-related error incurred by each client session. The message can include a command code, Database ID, **Explanation** response code and Additions-2 data, providing further information about the error. This message is followed by ATM087 messages which give the 28-byte Communication ID of the client session, first in character form, and then in hexadecimal.
- Check the meaning of the indicated response code and Additions-2 data. If the cause of the error is not apparent, contact your Software AG support representative, noting all the values given in the message. **Action**

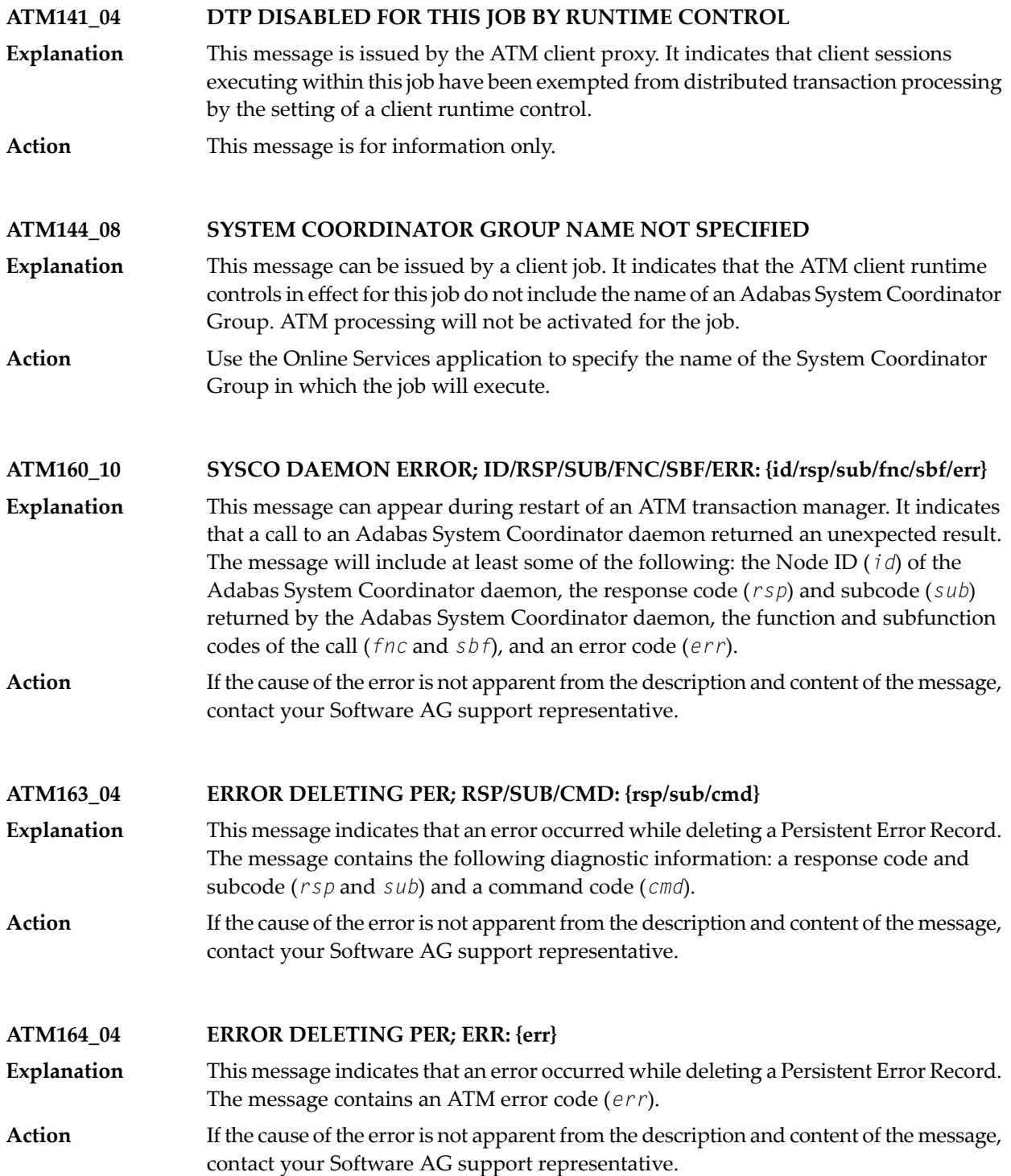

#### **ATM167\_10 MTR PROCESSING ERROR; ID/ERR/RSP/SUB/CMD: {id/err/rsp/sub/cmd}**

- This message indicates that an error occurred while processinga migrated transaction record in an Adabas Cluster Services or Parallel Services environment. The message **Explanation** will contain at least some of the following diagnostic information: a database or Node ID (*id*), an error code (*err*), a response code and subcode (*rsp* and *sub*) and a command code (*cmd*). The user's transaction is backed out, and a pending response code 9 (ADARSP009), subcode 77 is set.
- If the cause of the error is not apparent from the description and content of the message, contact your Software AG support representative. **Action**

#### **ATM168\_10 CLIENT MIGRATED, BUT NO MTR FILE DEFINED**

- This message indicates that a client session that had an open transaction has been migrated from one node to another within a cluster(for example, CICSplex), but ATM **Explanation** cannot handle this session's transaction safelybecause no Migrated Transaction Record (MTR) file has been defined. The transaction is backed out, and a pending response code 9 (ADARSP009), subcode 77 is set.
- Define and create an MTR file, and restart the ATM transaction managers and clustered application environments in the COR group. **Action**

#### **ATM169\_10 MTR FILE IS NOT DEFINED**

- This is a warning message, and it can appear during initialization of an ATM transaction manager. It indicates that no Migrated Transaction Record (MTR) file **Explanation** definition was found. An MTR file is required if you use application environments in which a client session that is not at global transaction status can be migrated around a cluster (for example, CICSplex, with ATM client runtime control TransactionModel set to DYNAMIC).
- If your application environments are such that no MTR file is needed, you can ignore this message, or suppress it by making a dummy MTR file definition using SYSCOR. **Action** Otherwise, define and create an MTR file, and restart the ATM transaction managers and clustered application environments in the COR group.

#### **ATM171\_08 TM tmid STARTING TRANSACTION FLUSH**

This message can be issued by a  $DTP=RM$  database when the database has received an ADAEND command. It indicates that the Transaction Manager with thegiven ID (tmid) **Explanation** is attempting to terminate any incomplete global transactions that have changed the database, so that the database can terminate cleanly. This message should be followed by either an ATM172 or an ATM173 message, indicating whether or not all relevant transactions were terminated.

**Action** This message is for information only.

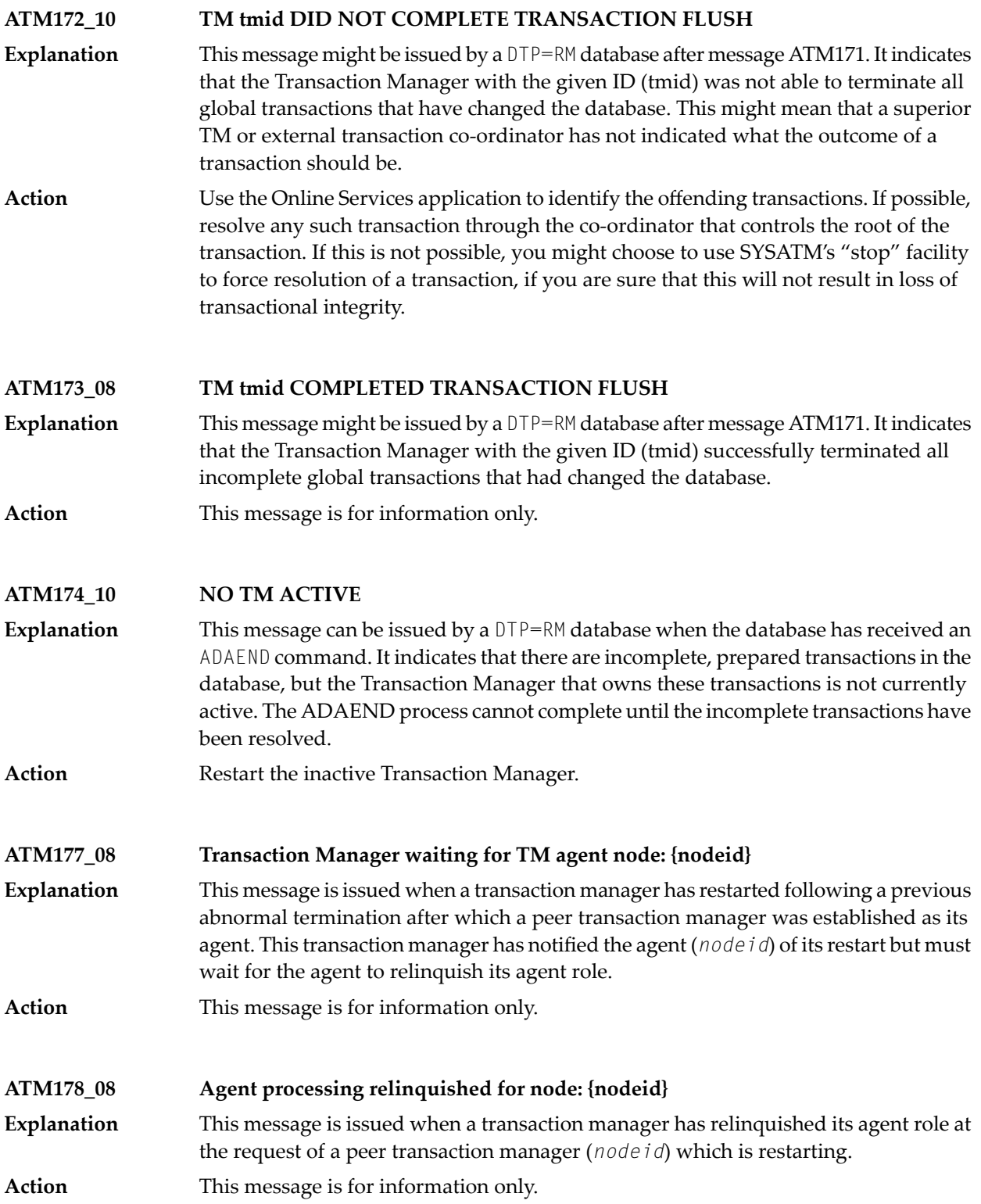

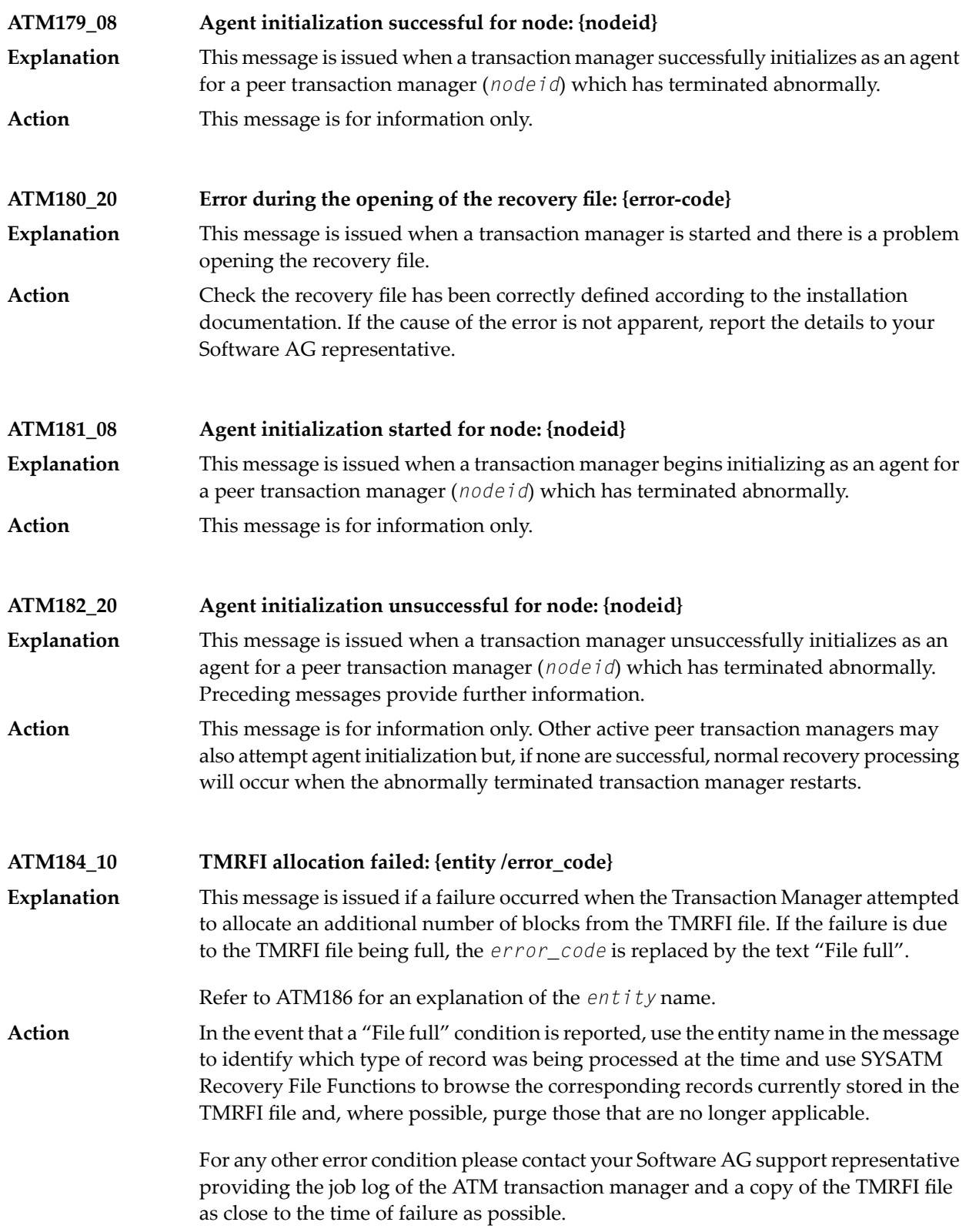

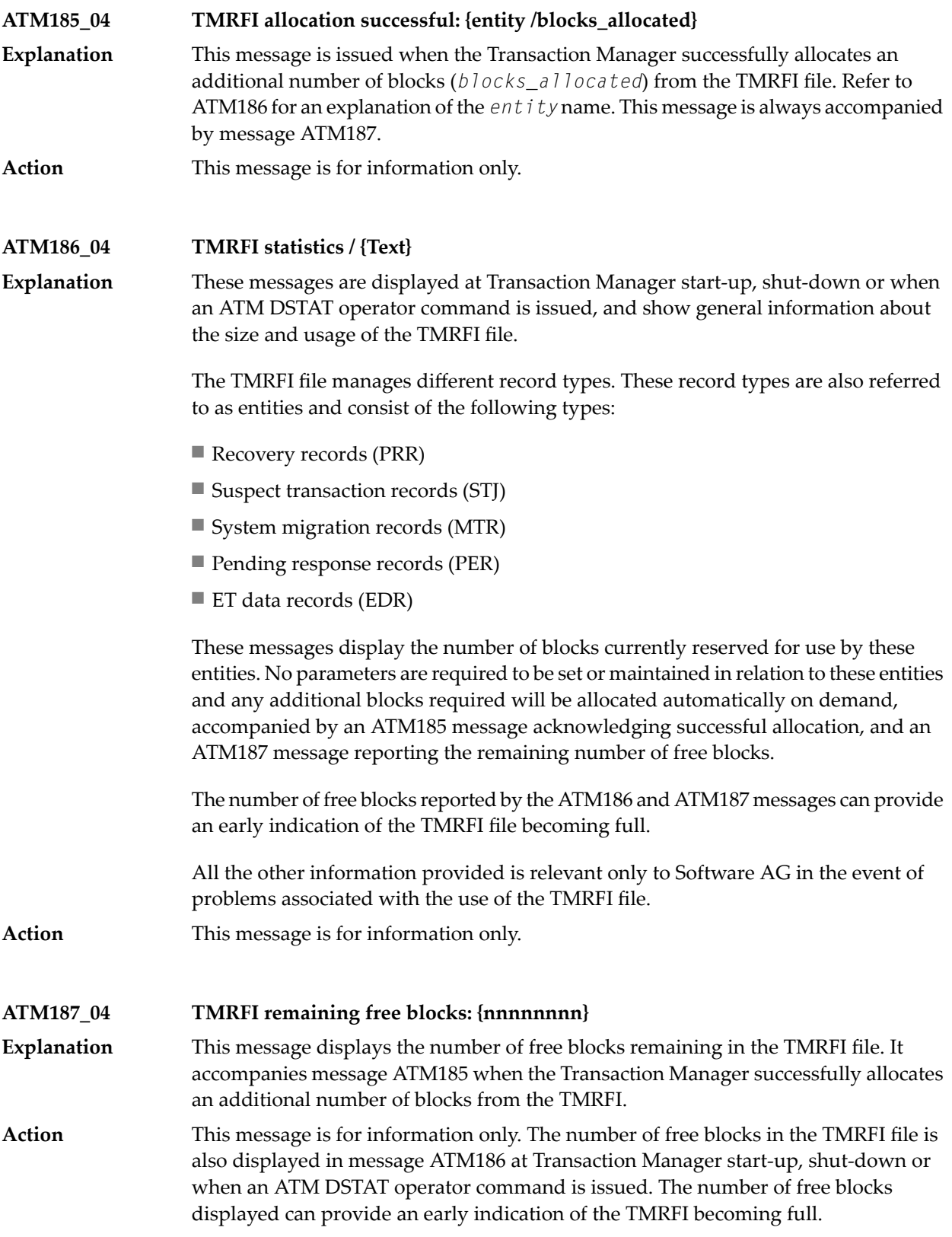

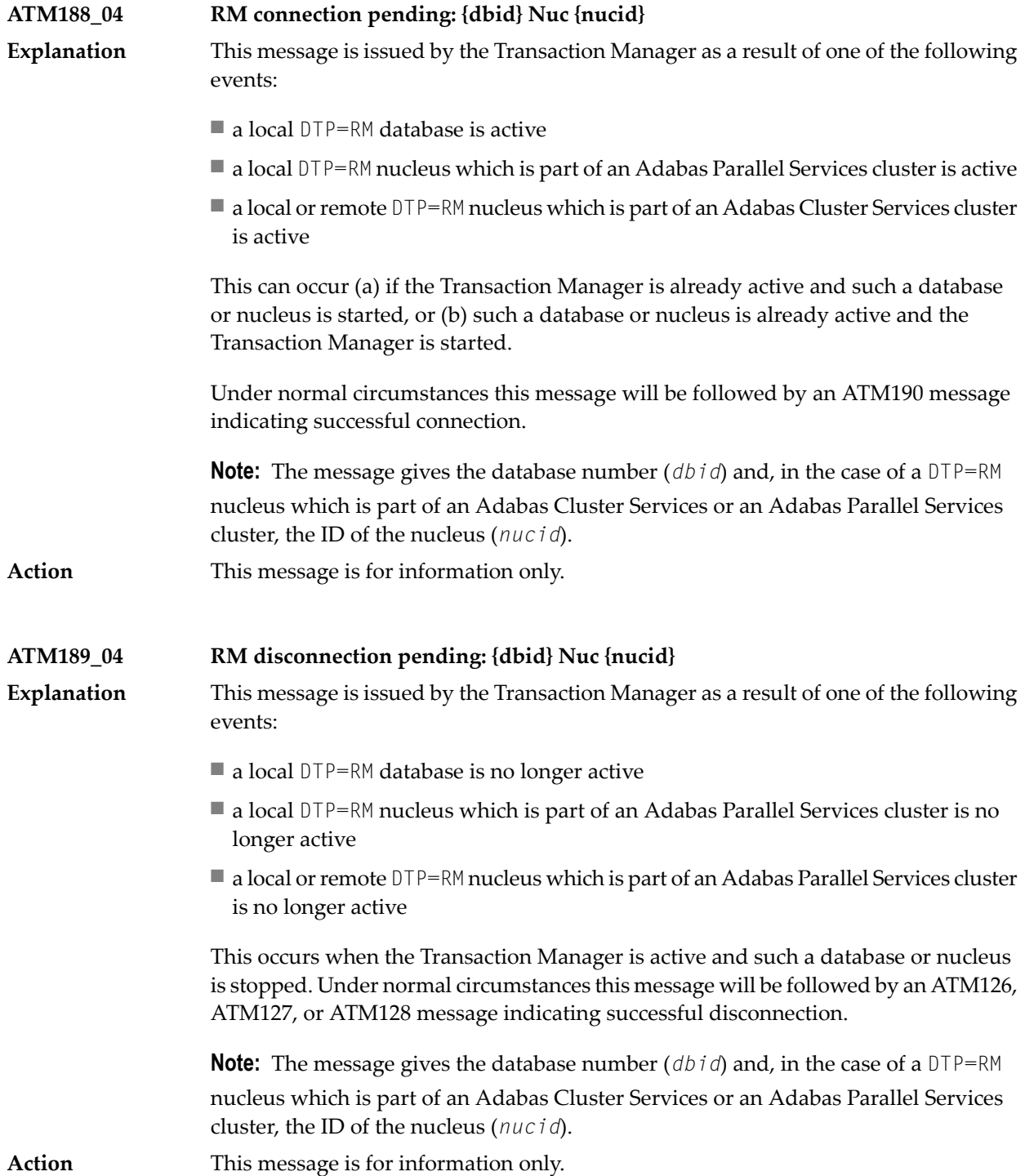

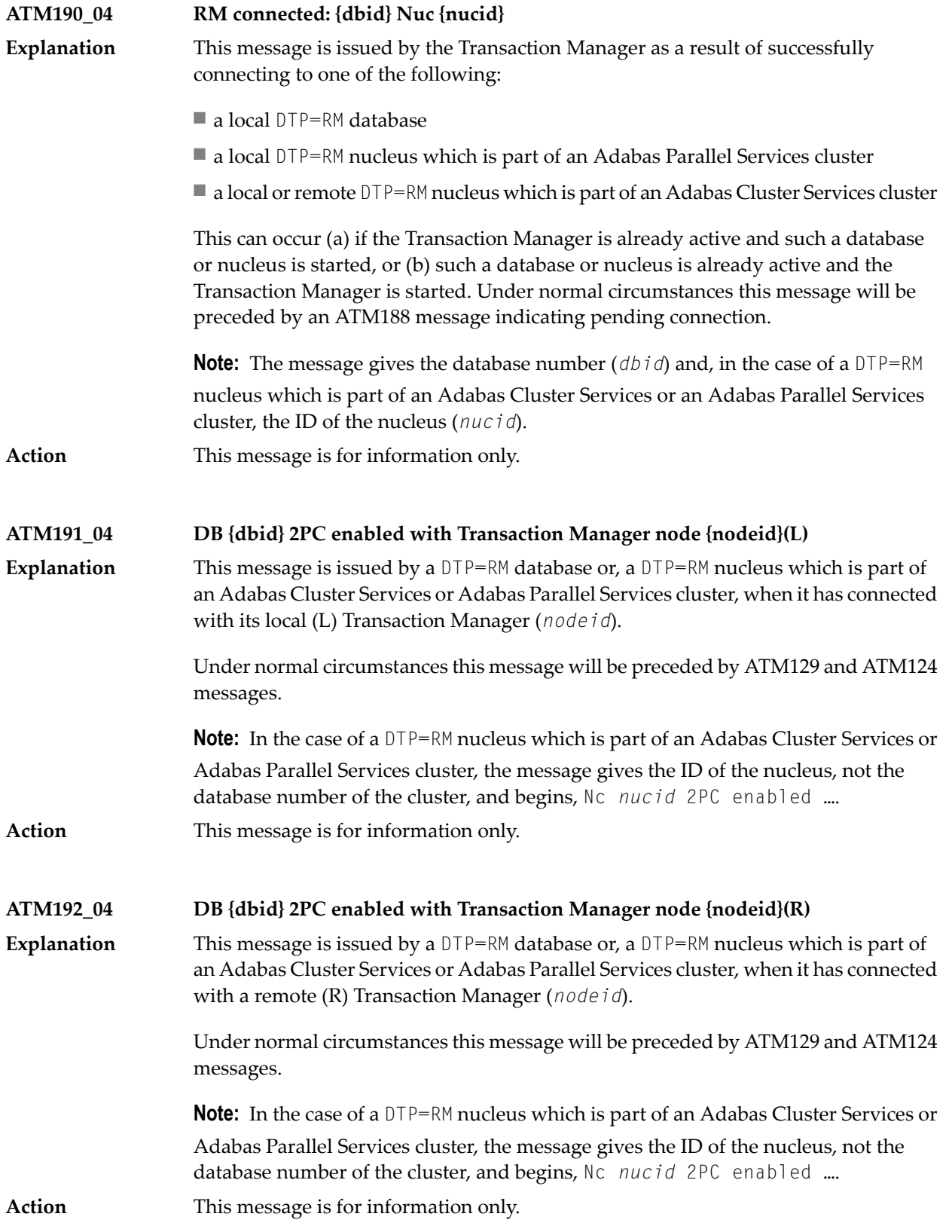

# <span id="page-822-0"></span>**47 Adabas Transaction Manager Error Codes**

Although many of the following error codes are handled internally, some may appear in console messages or in the Additions 2 field of Adabas control blocks. If the required action is not clear from the explanations of the console messages or error codes, contact your Software AG technical support representative for advice.

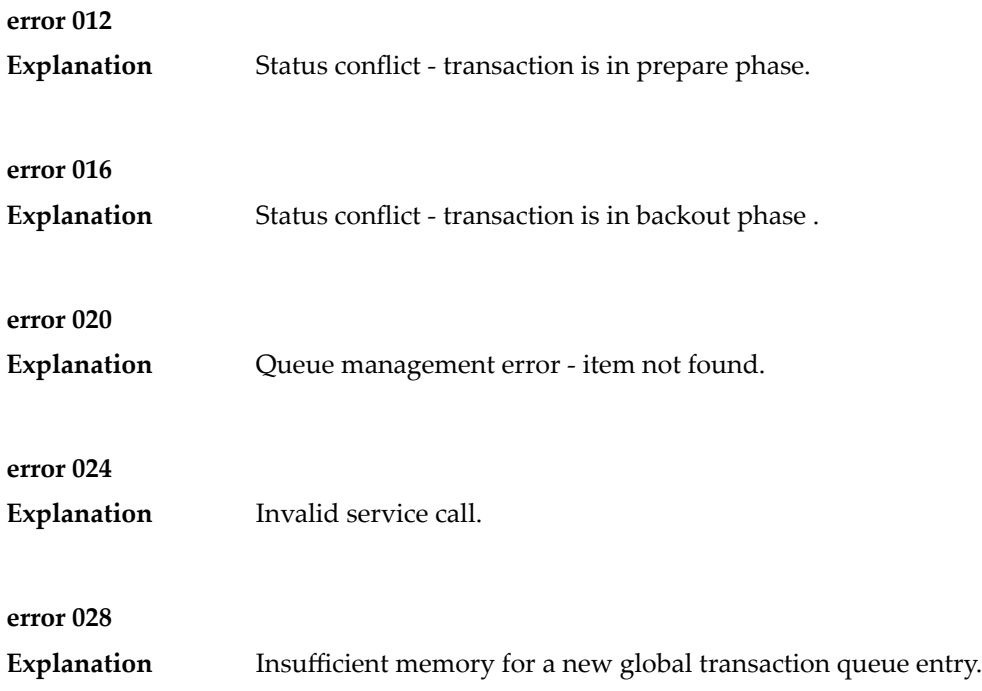

## Adabas Transaction Manager Error Codes

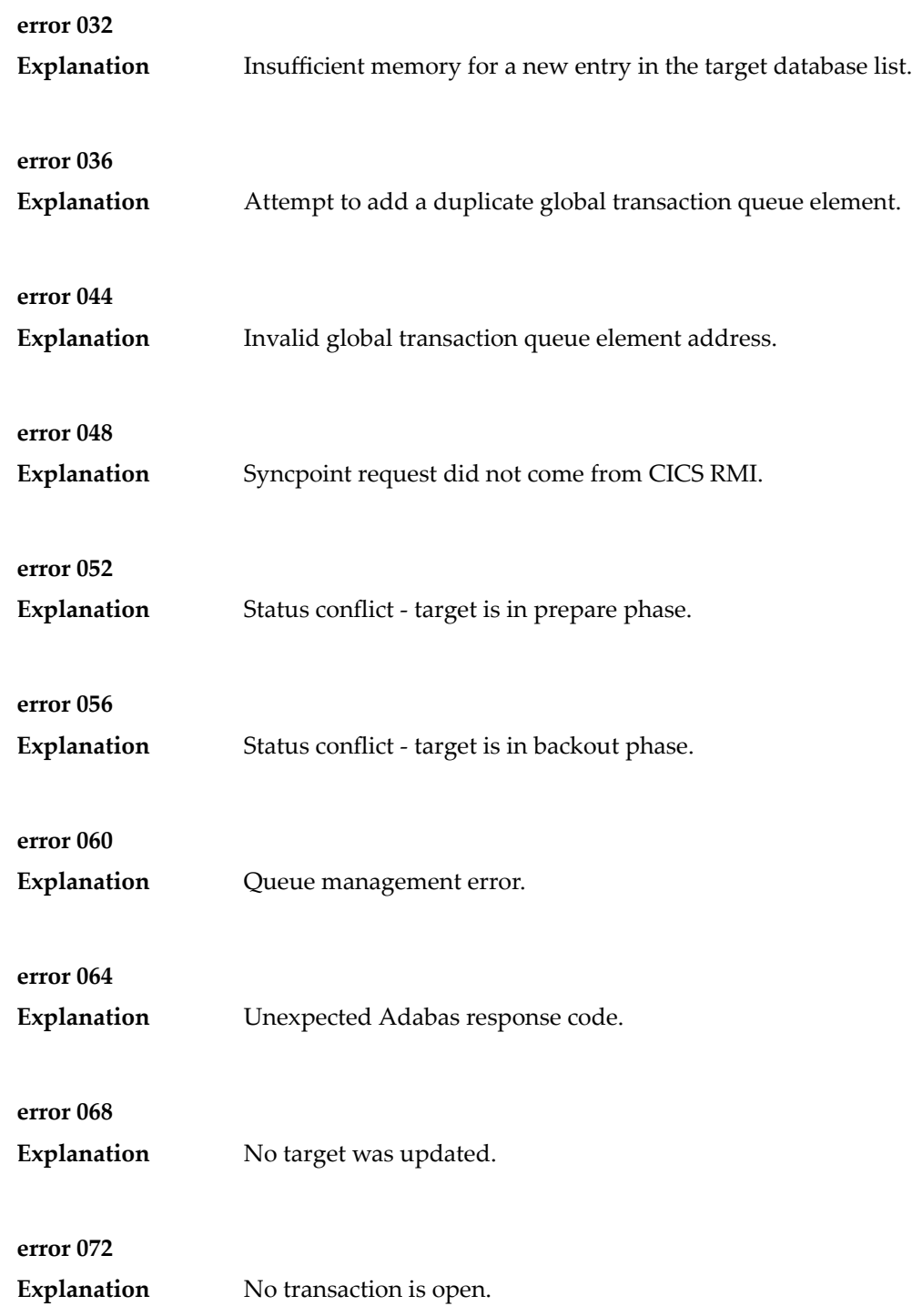

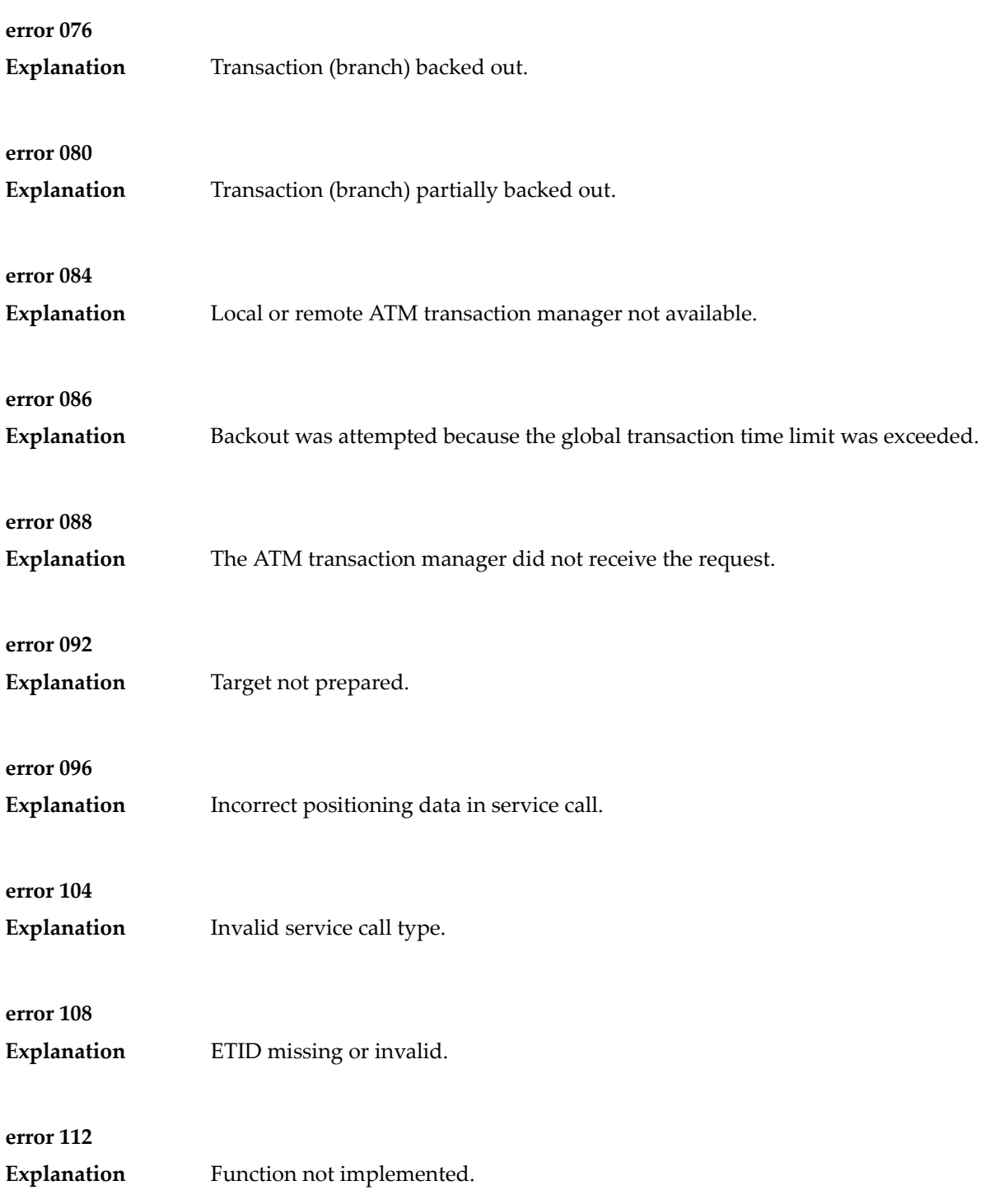

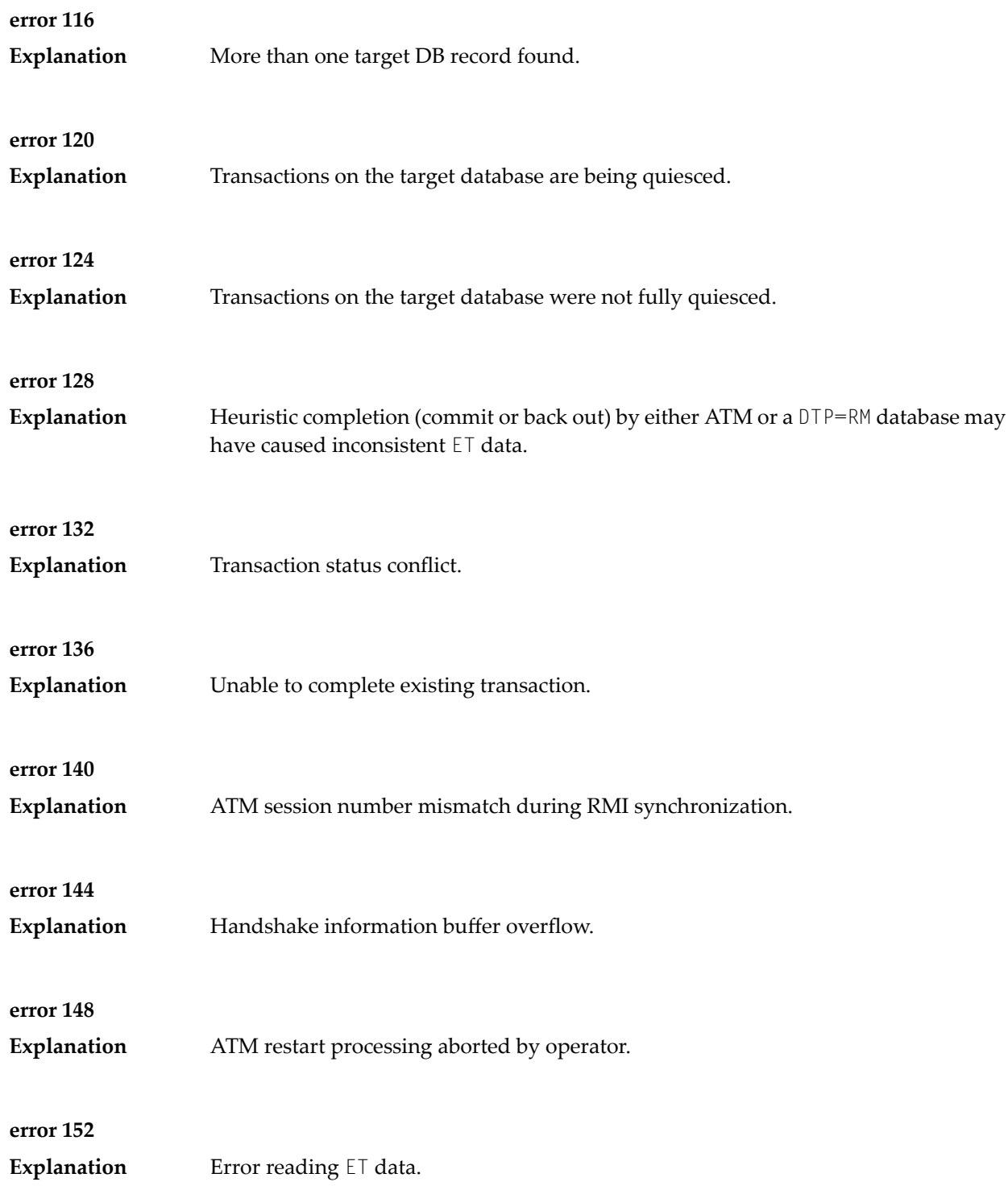

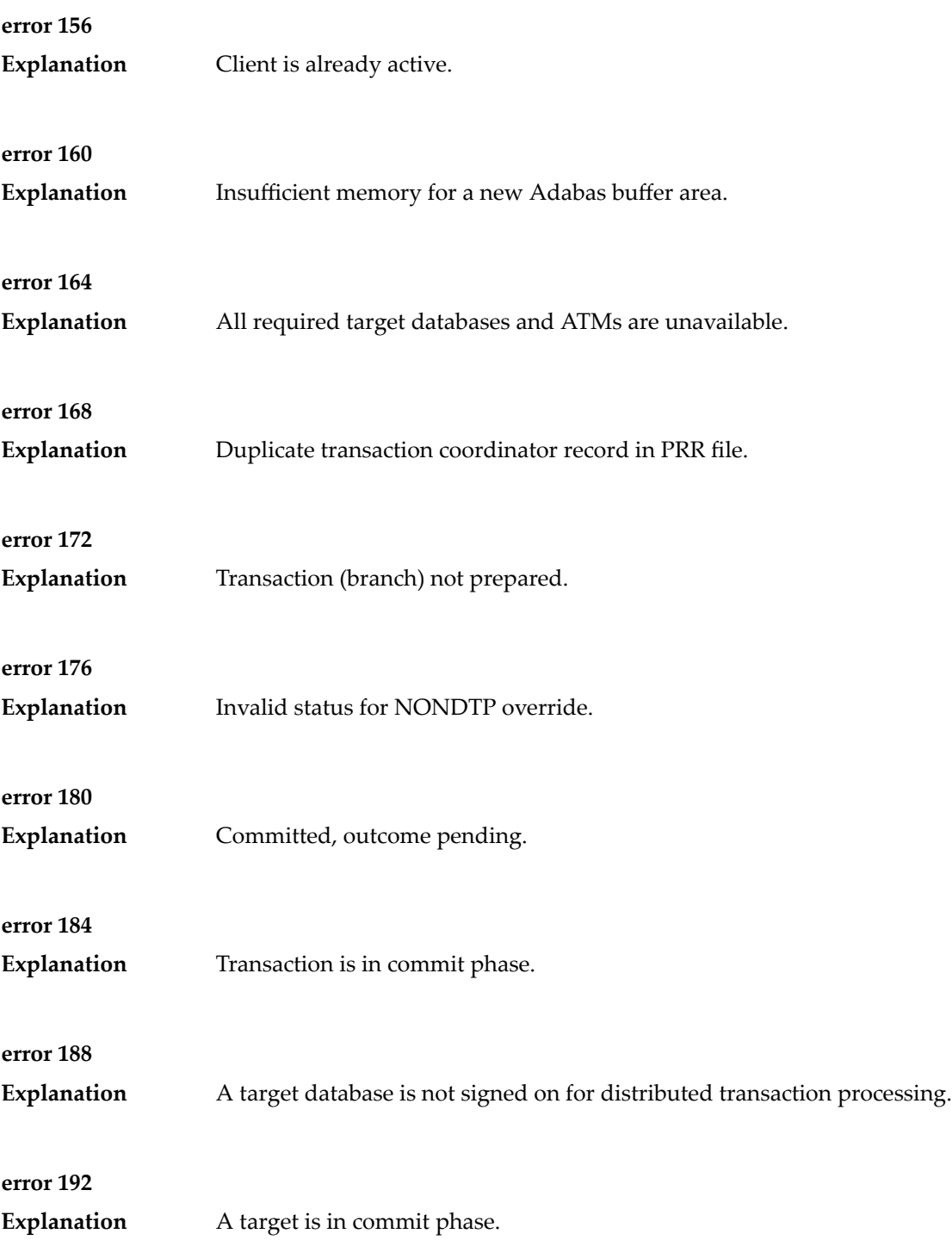

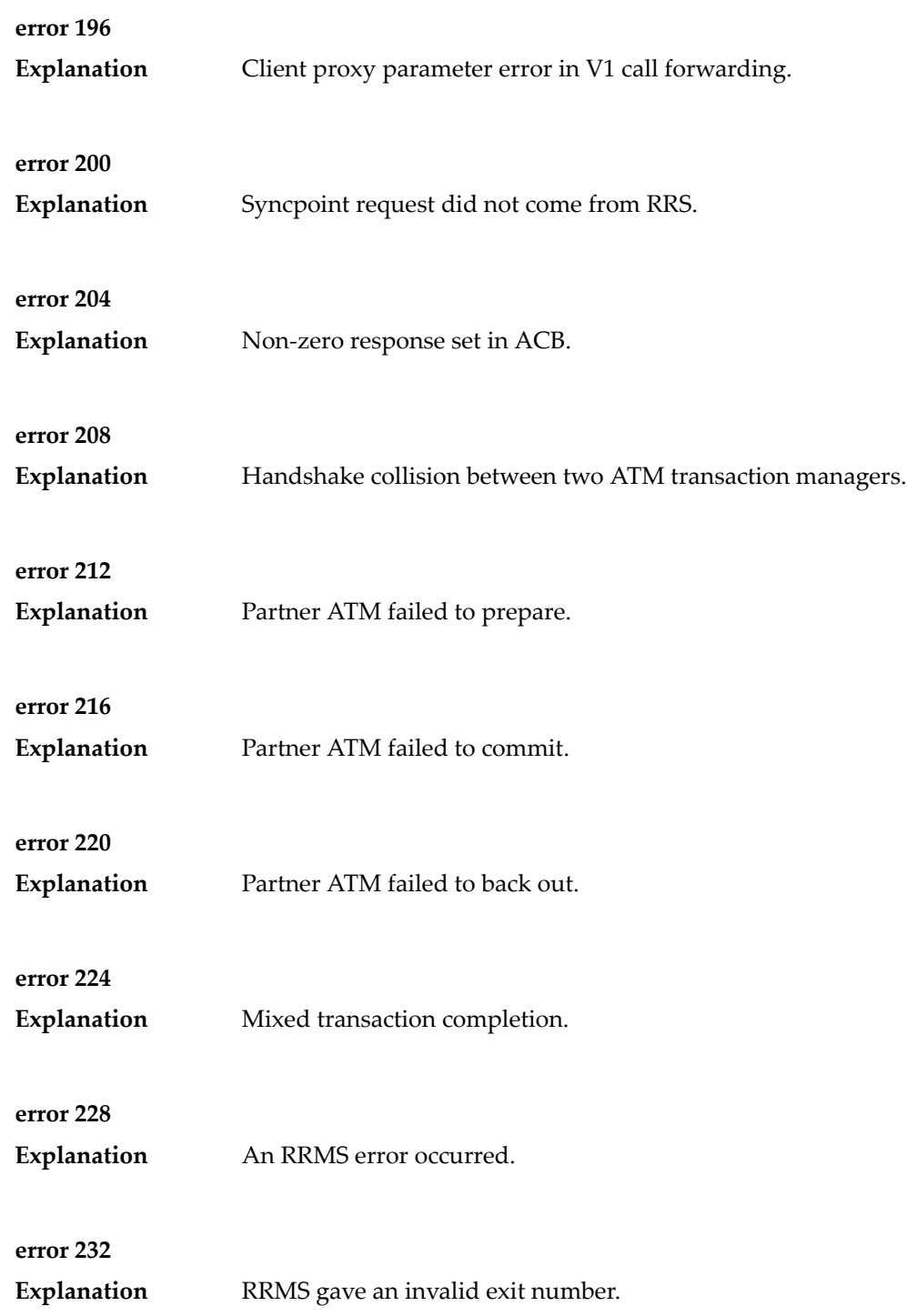
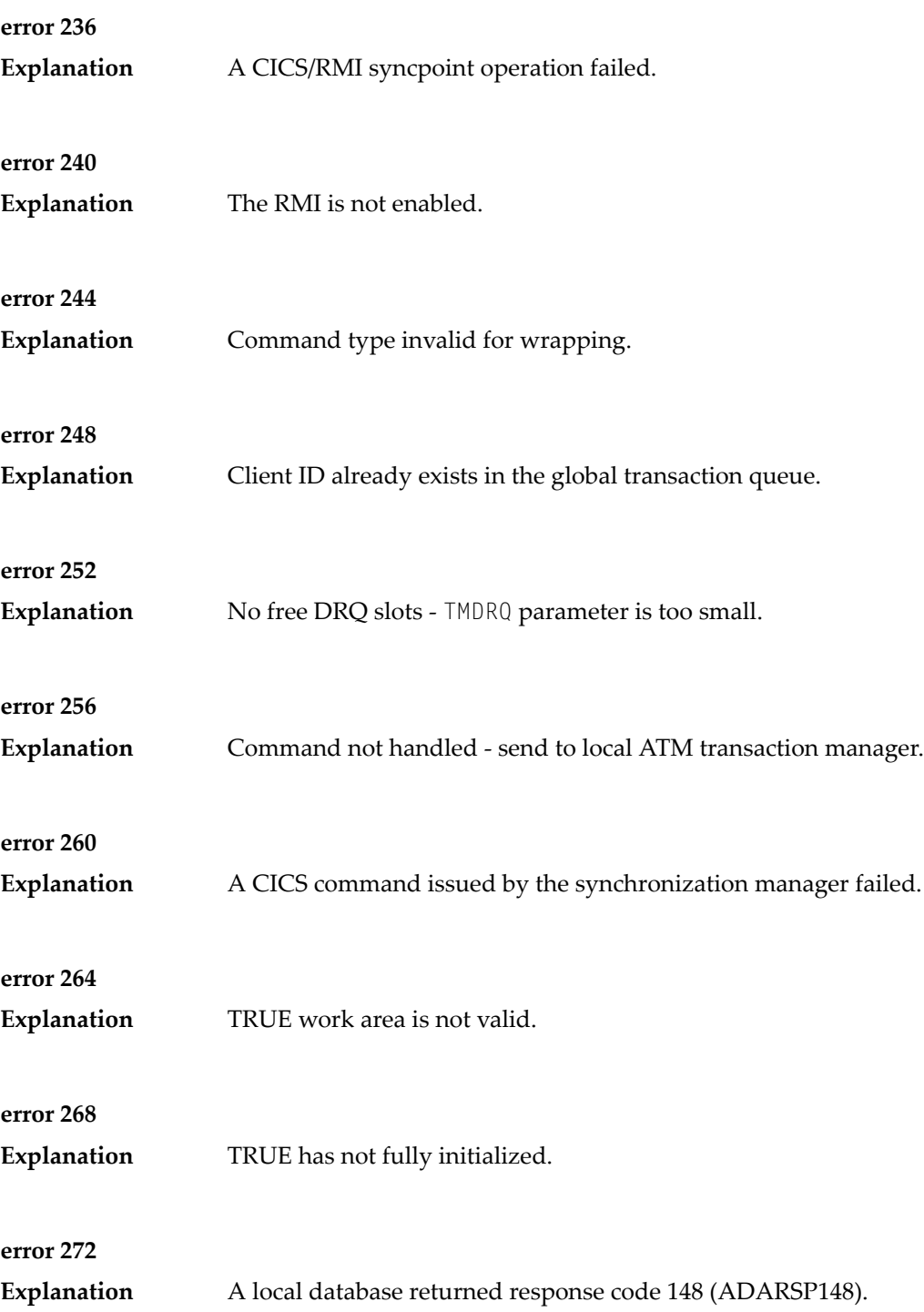

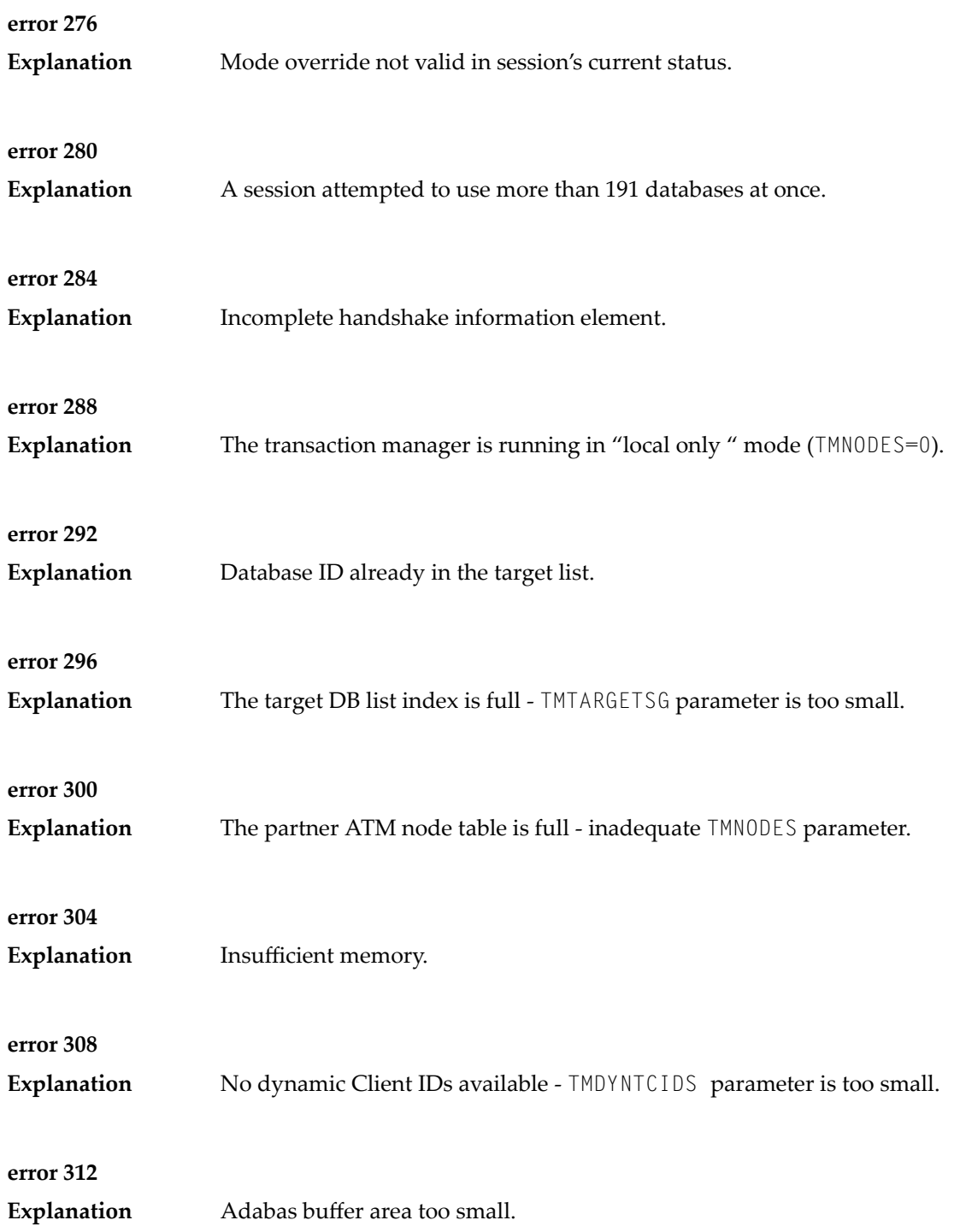

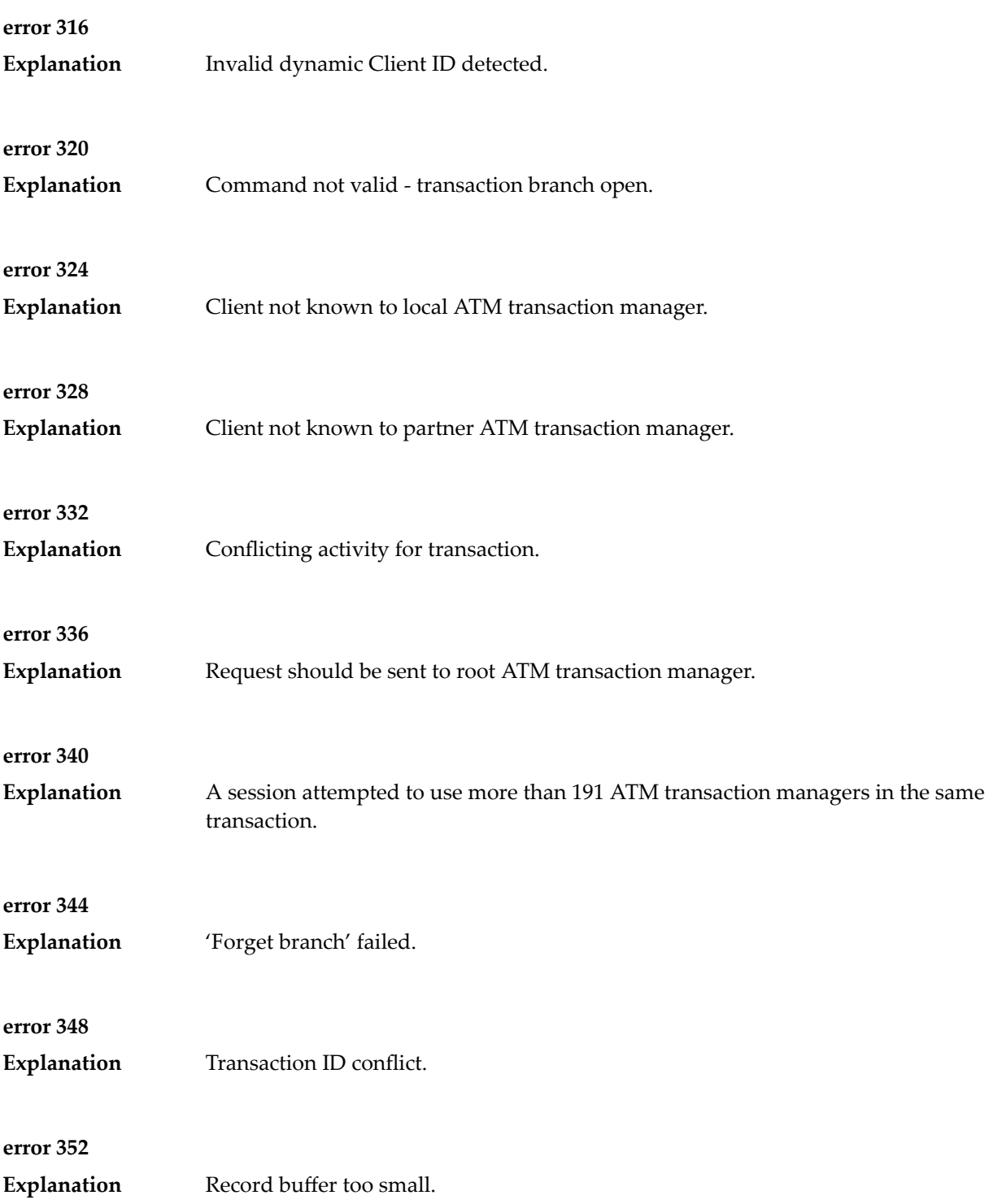

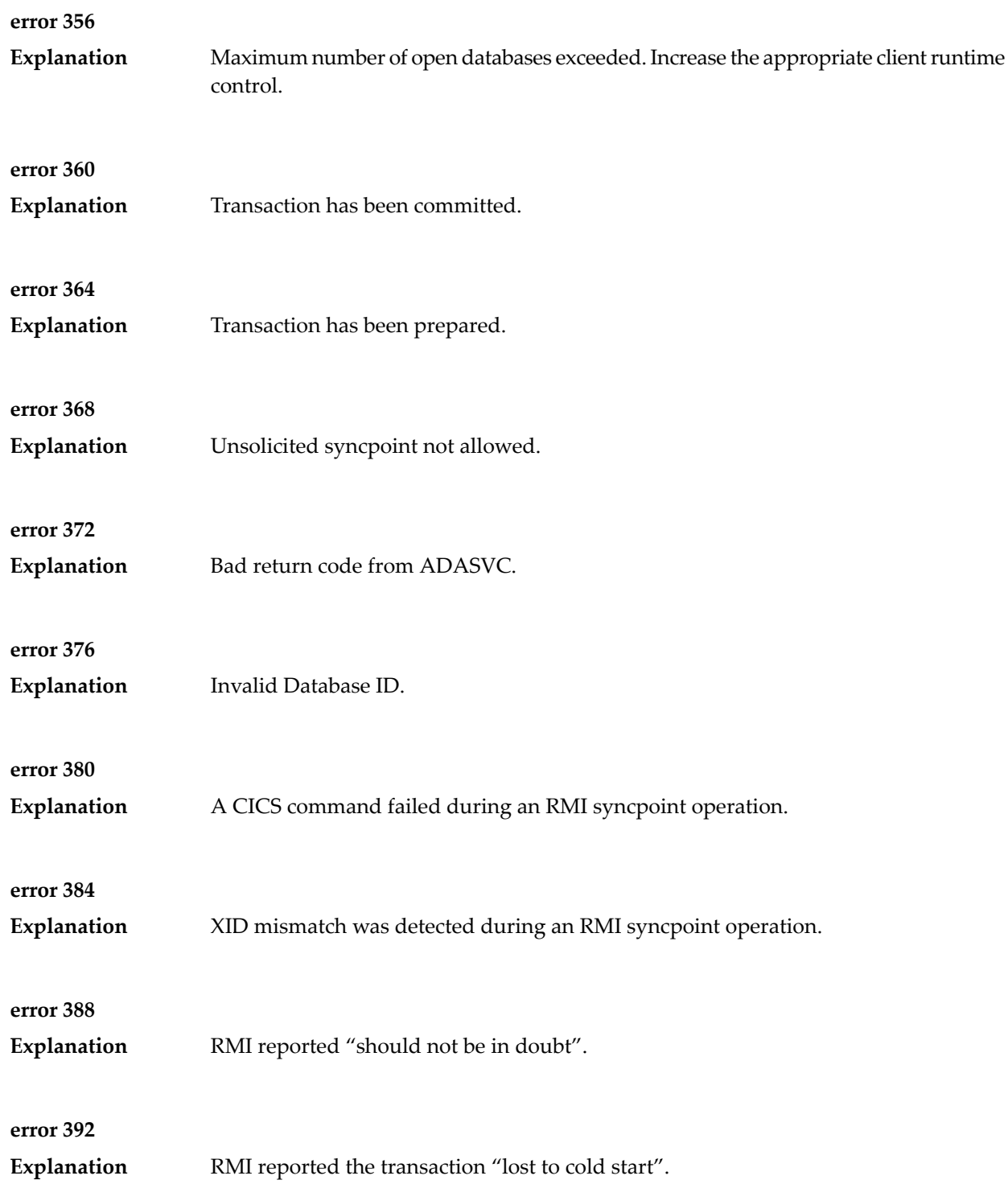

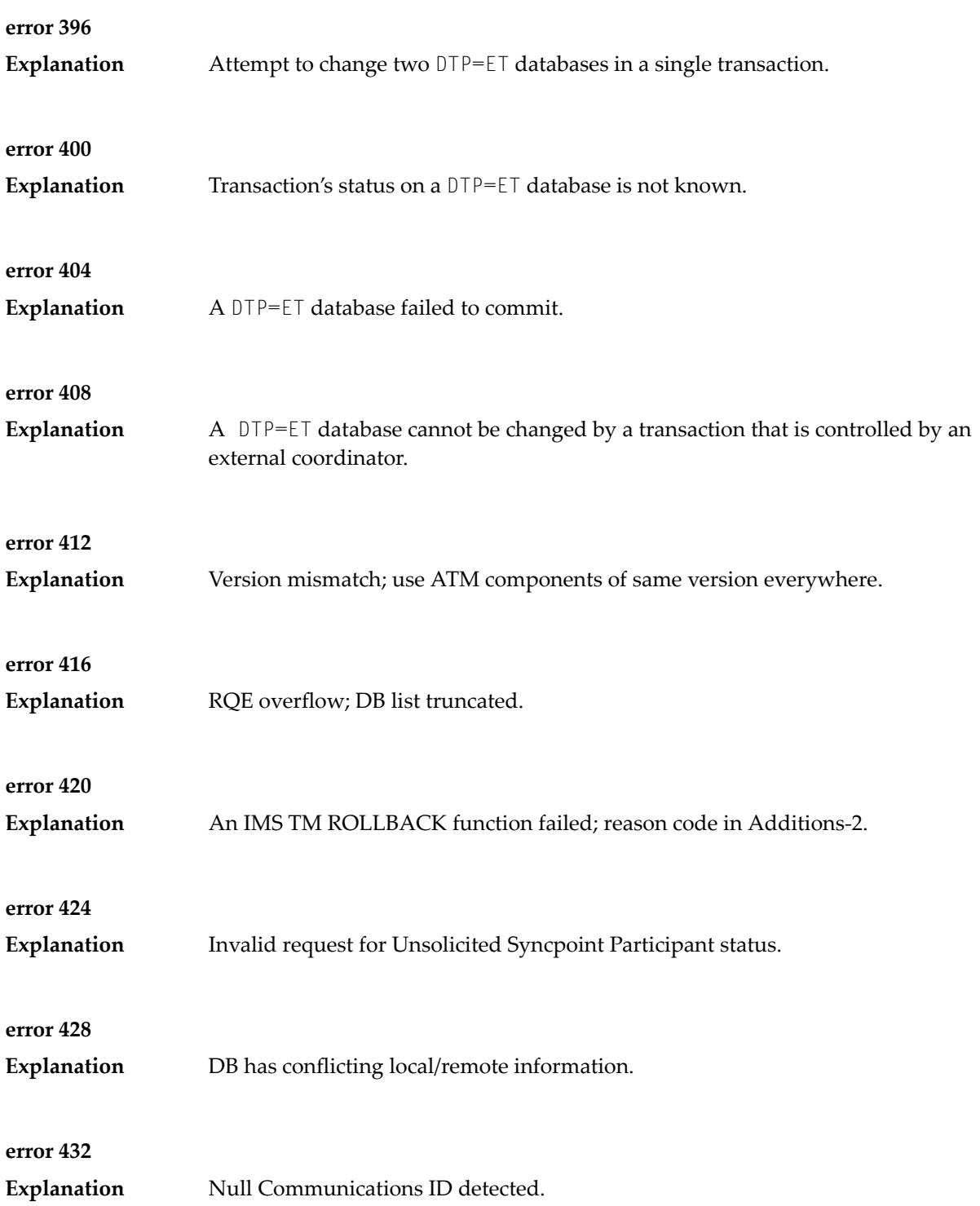

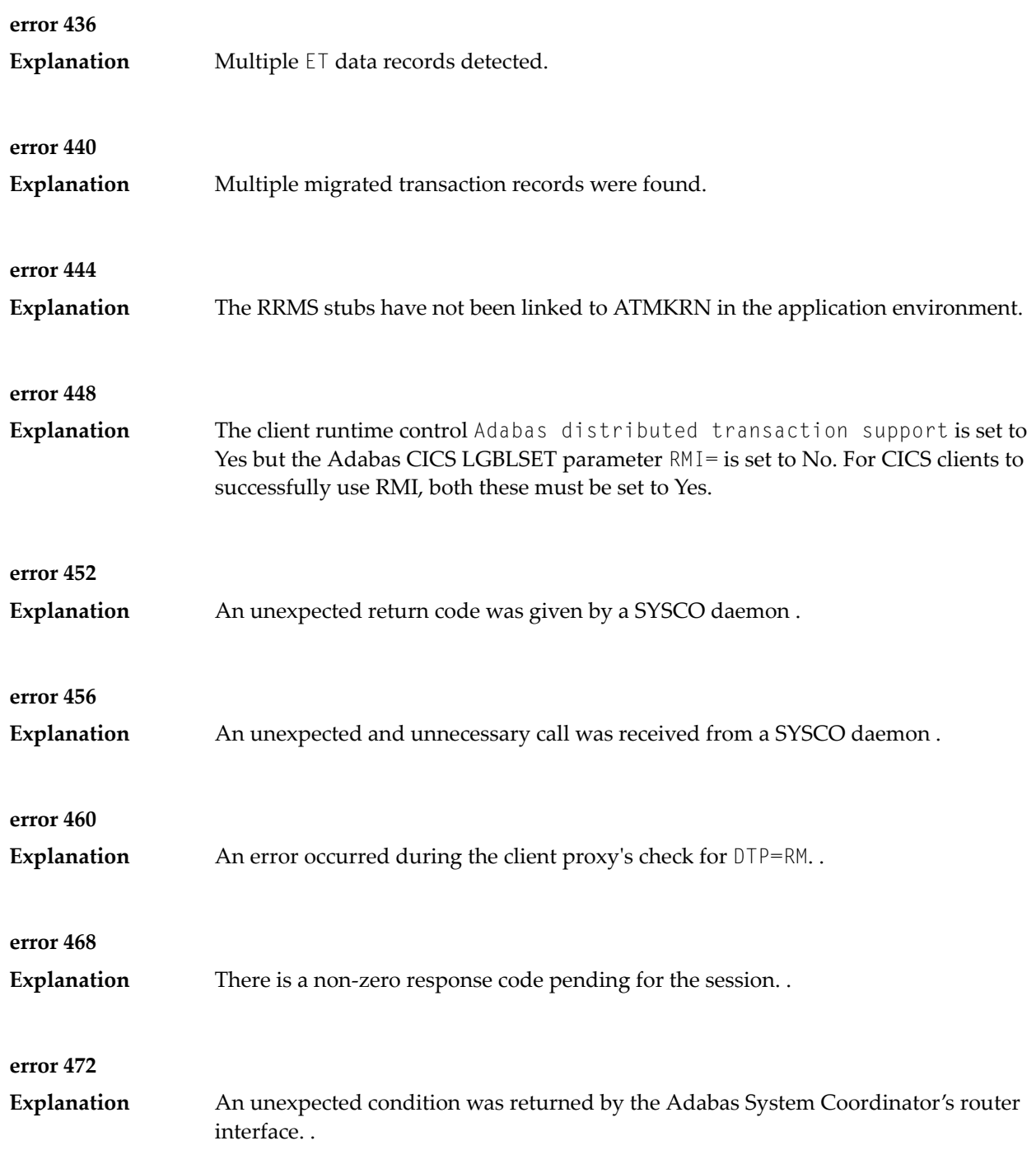

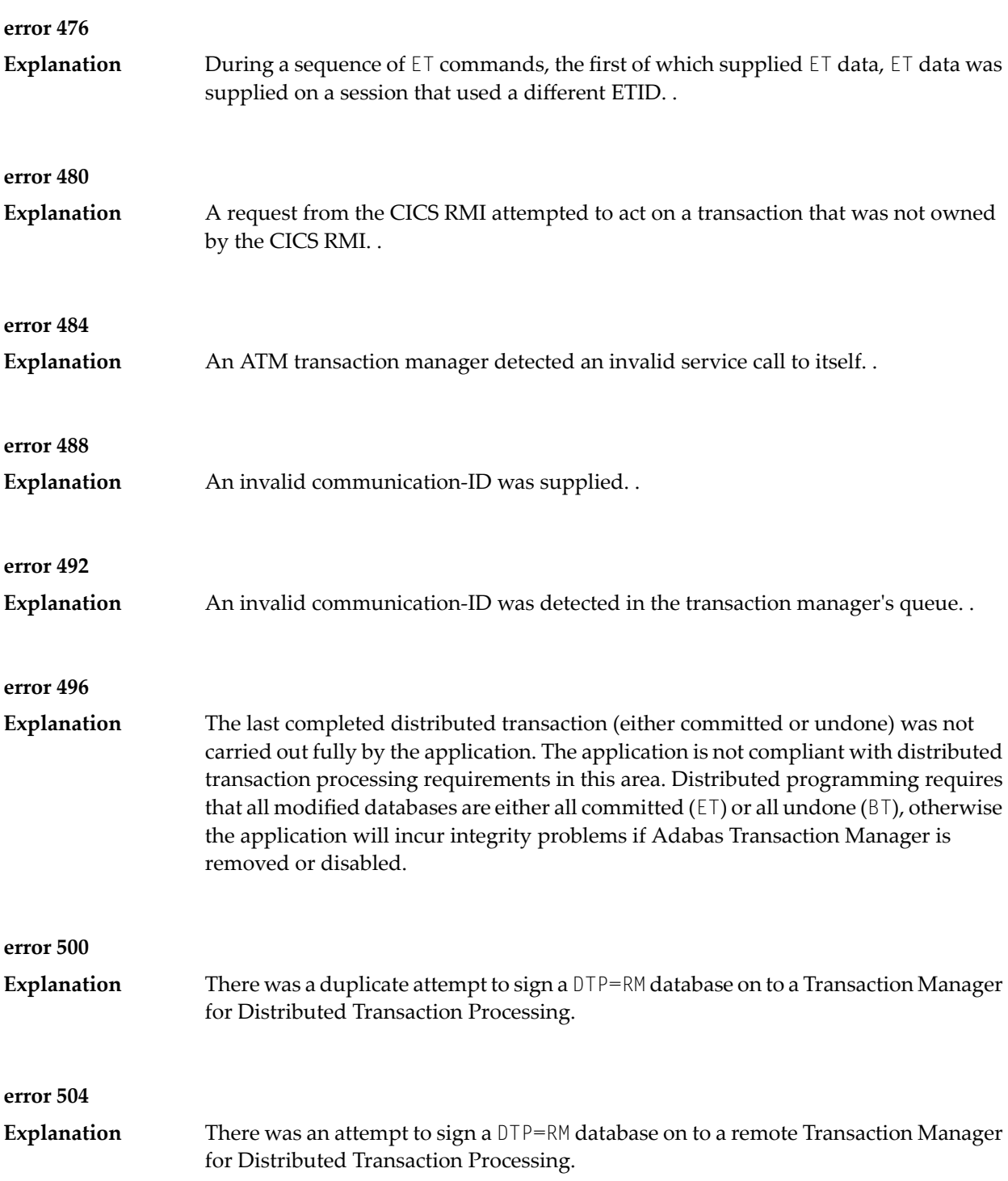

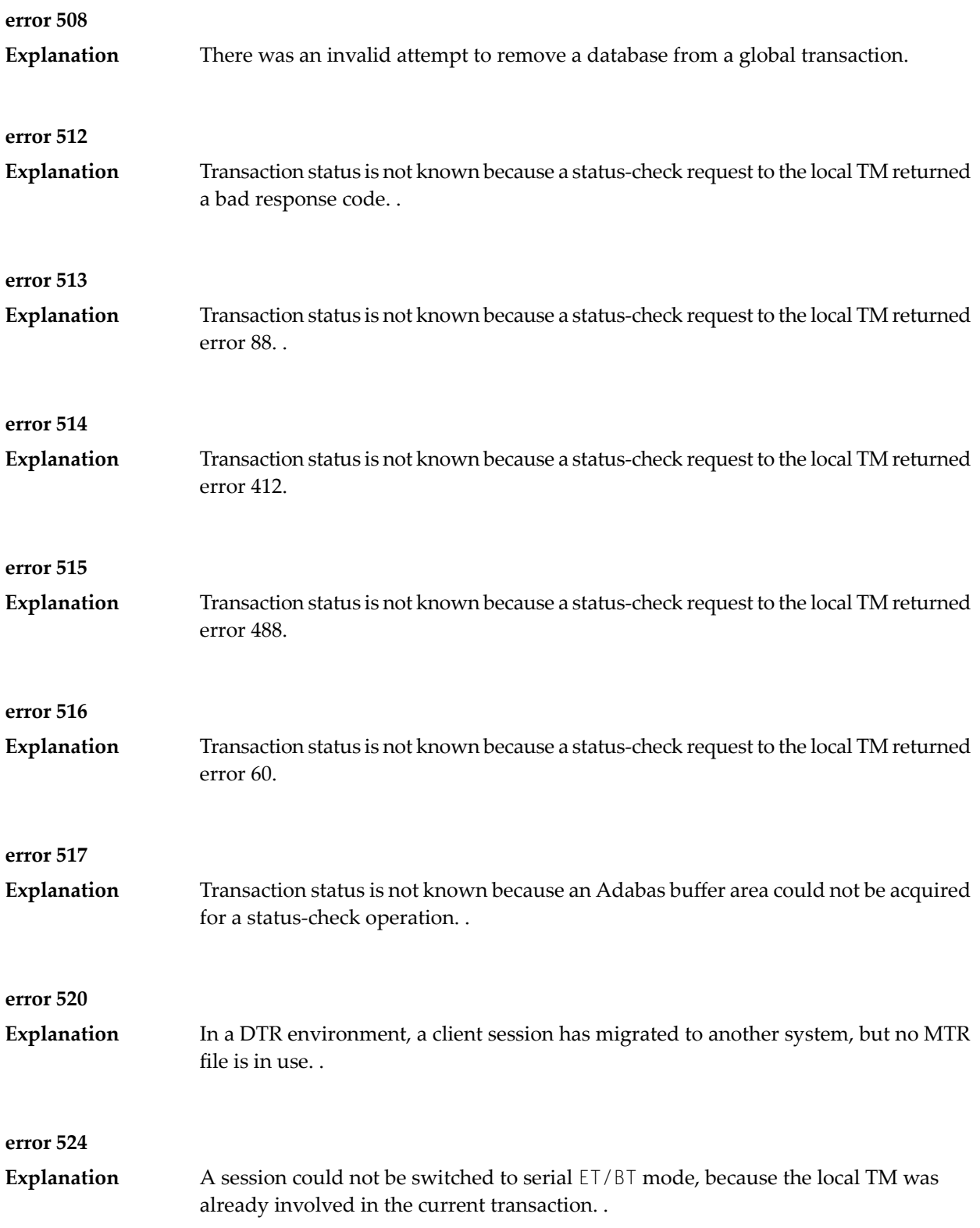

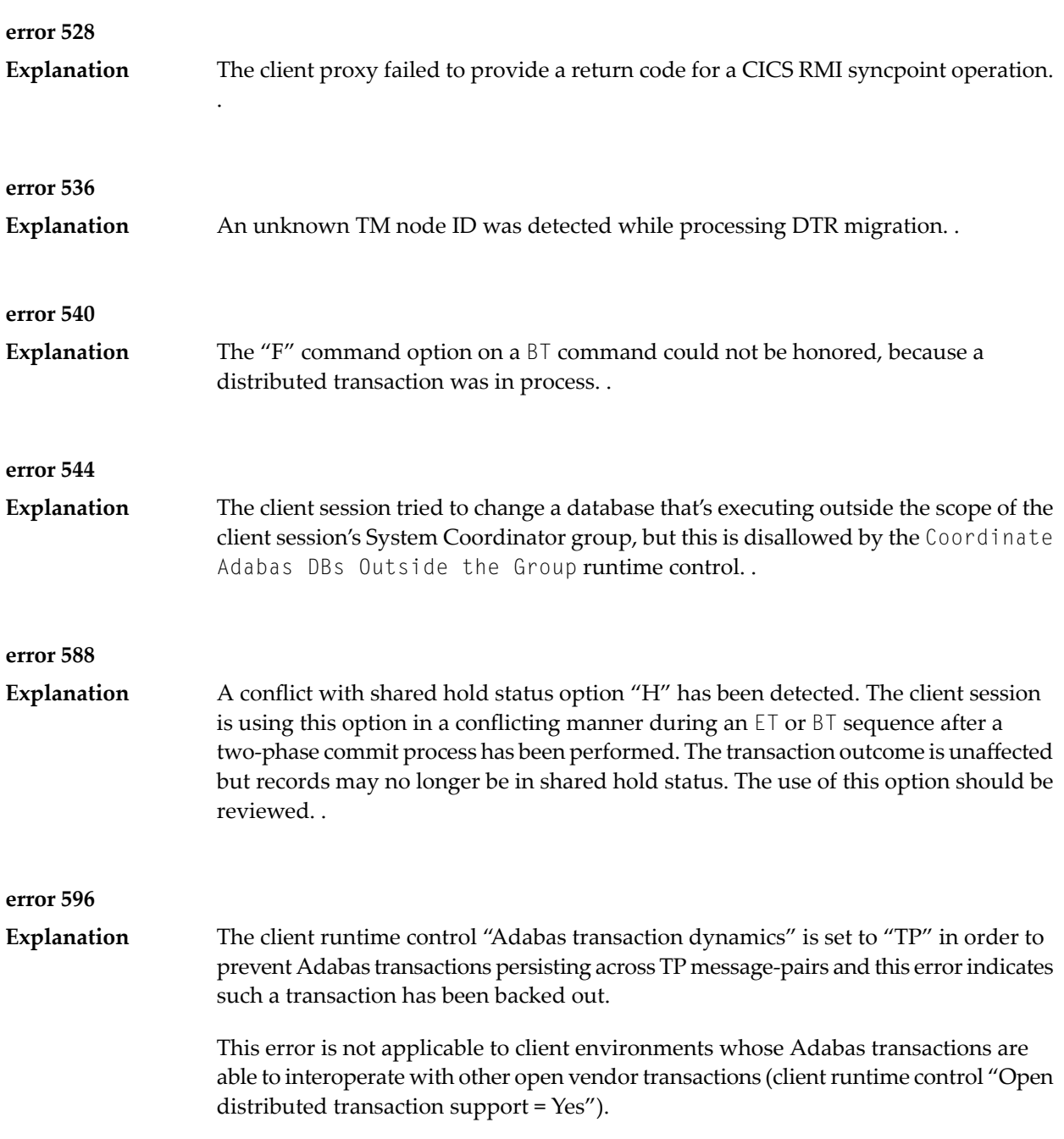

### **48 AVInnn - Adabas Vista Database Processing Messages**

Messages related to Adabas Vista database processing may be displayed on the operator console during an Adabas nucleus session. These messages have the format:

AVI*nnn ddddd* Message Text

where *nnn* is the message number and *ddddd* is the Adabas database number.

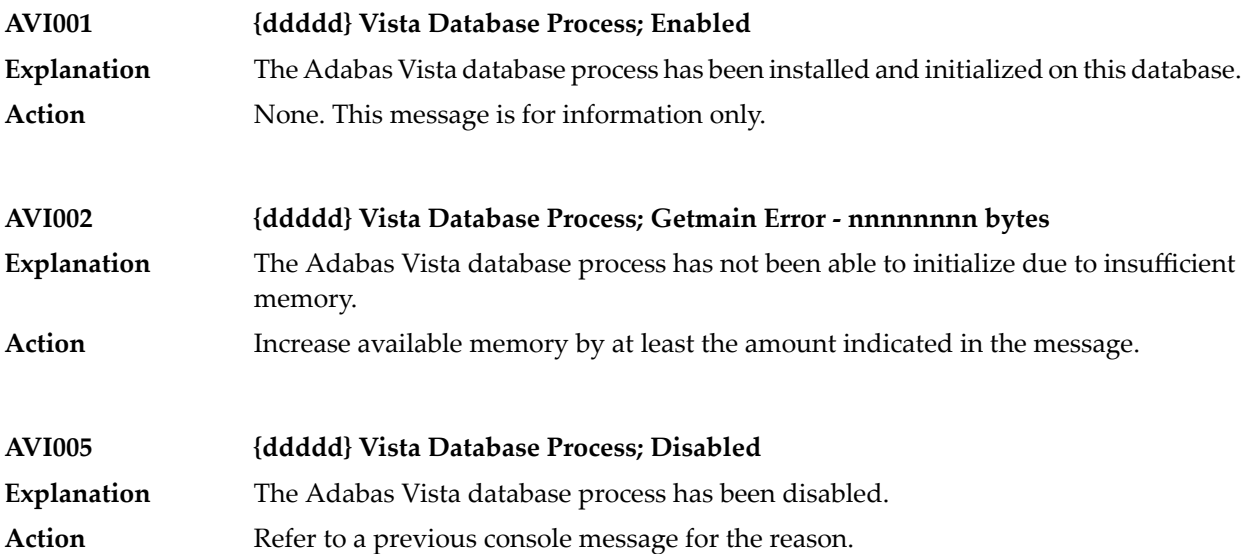

# **49 AVI-xxxx-xx - Adabas Vista Processing Messages**

Adabas Vista messages related to client processing have the following format:

### AVI-*nnnn*-*ss* Message Text

where*nnnn* is the message number and *ss* is a hexadecimal severity code:

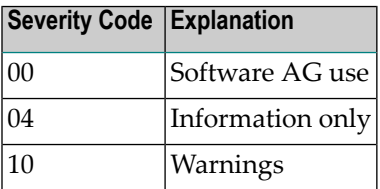

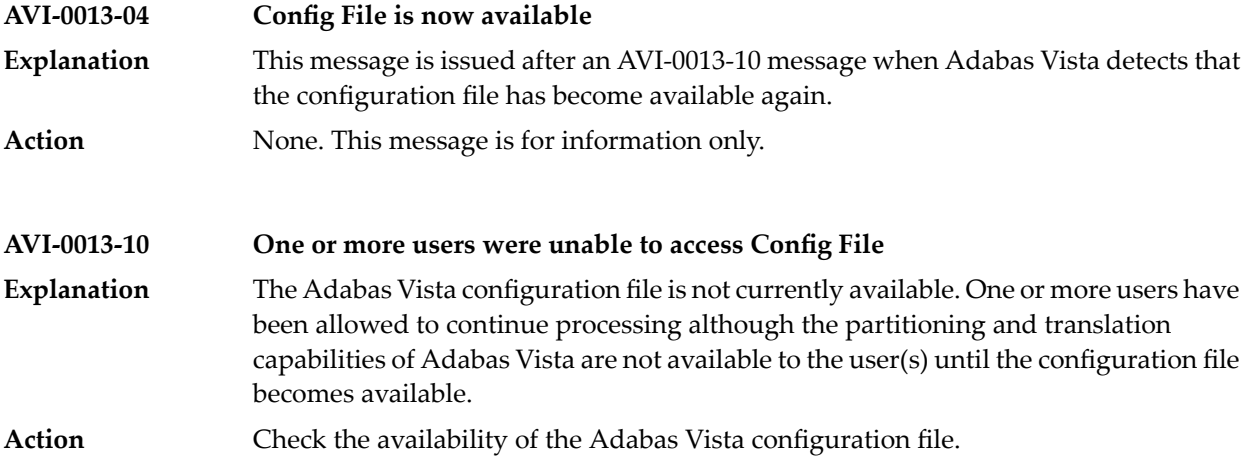

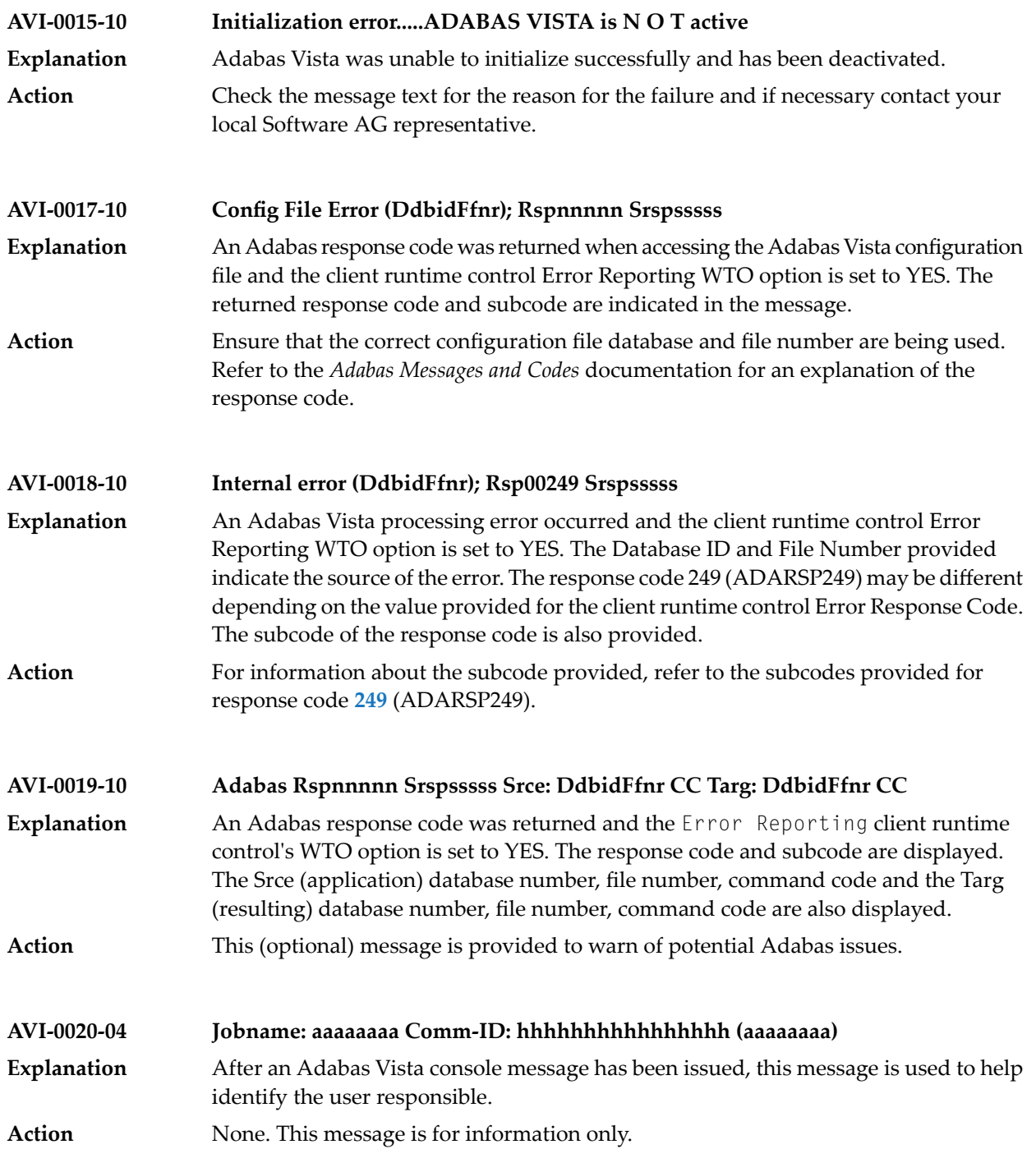

# **50 CAS\* - Adabas System Coordinator Cluster Application**

**Service Messages**

CASnnn messages are issued from the clustered application service operating in the Adabas System Coordinator component.

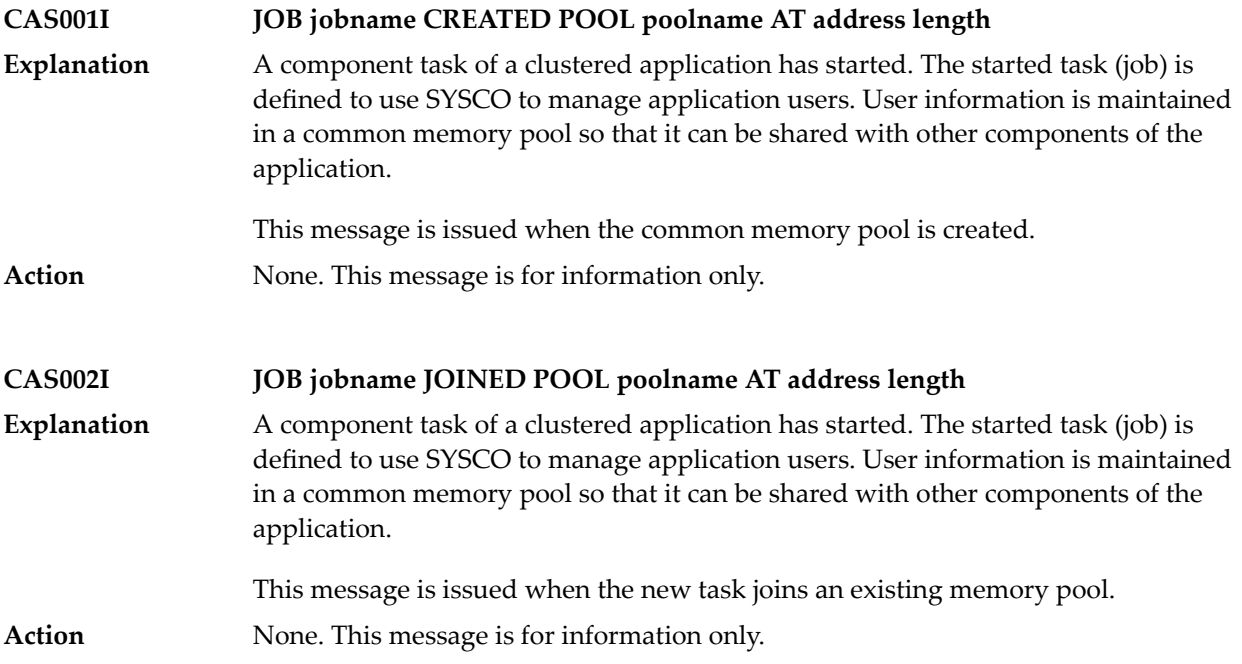

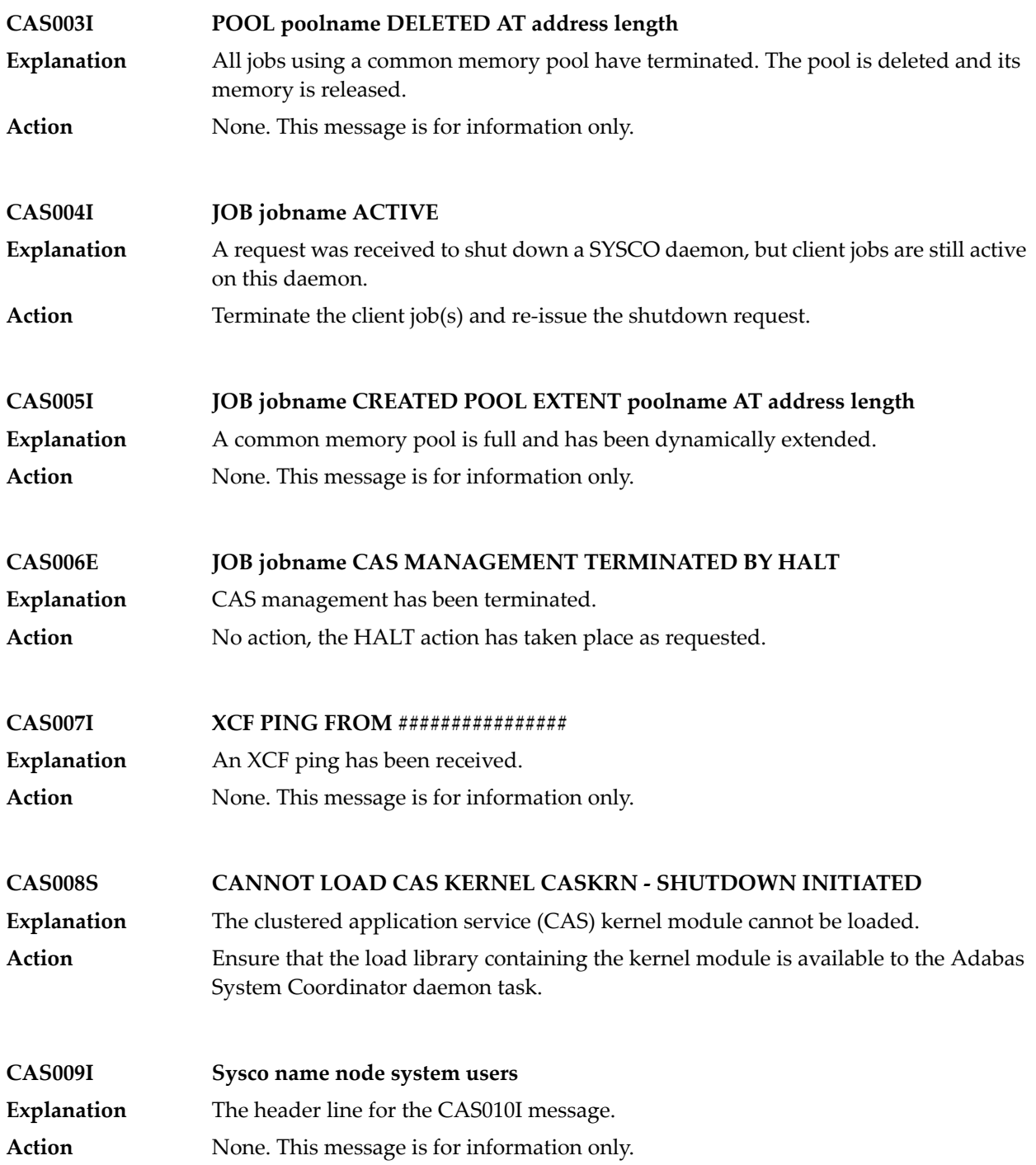

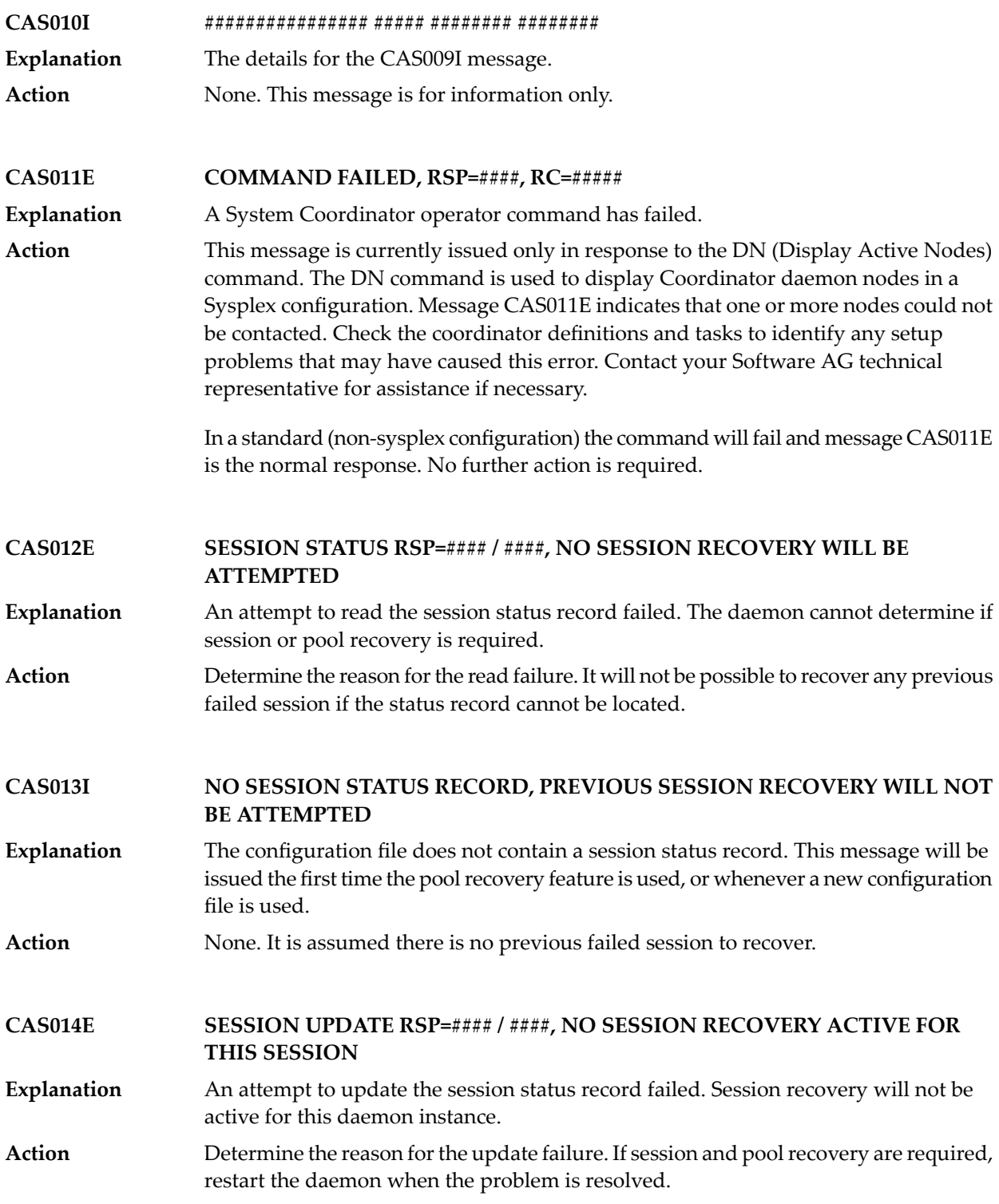

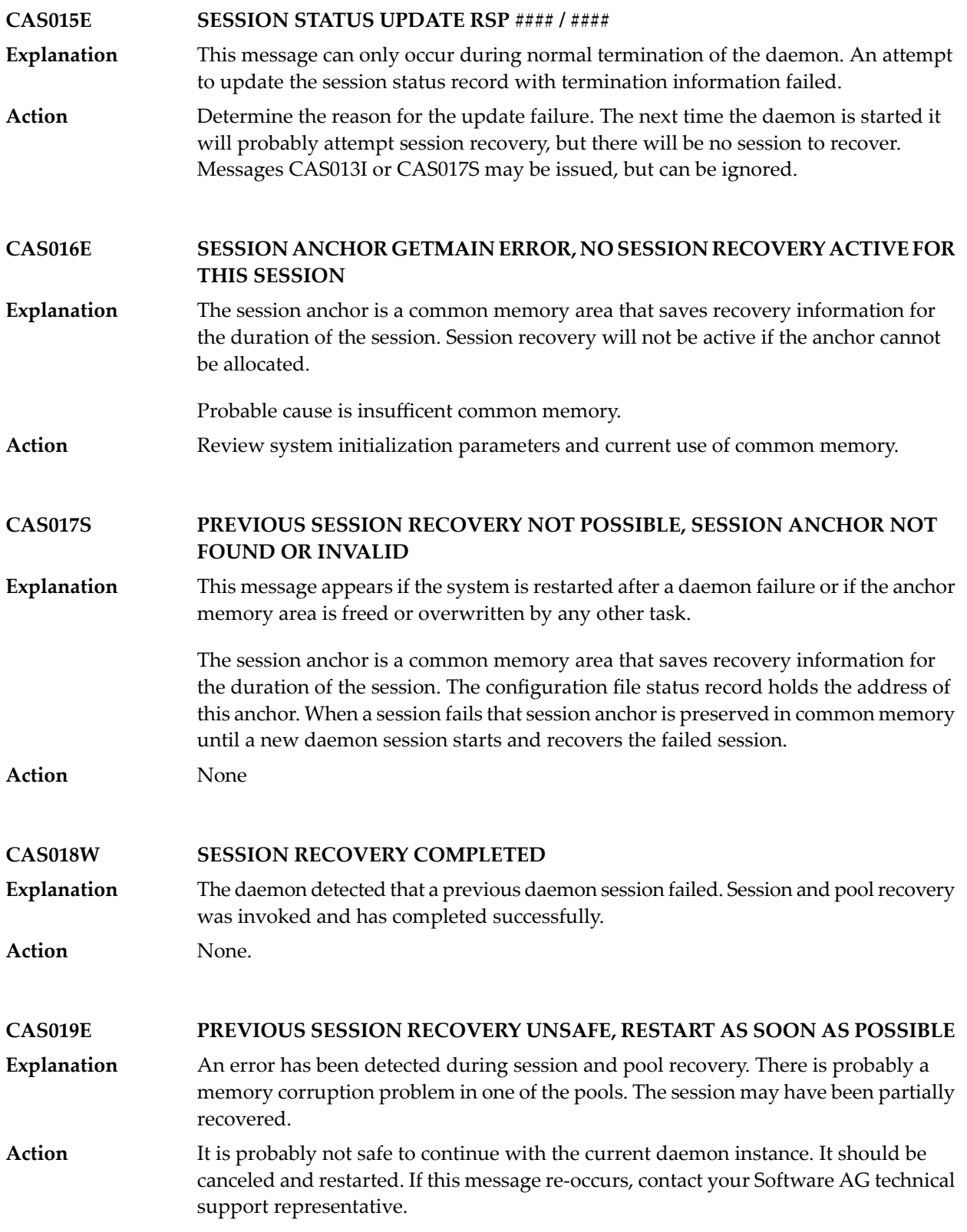

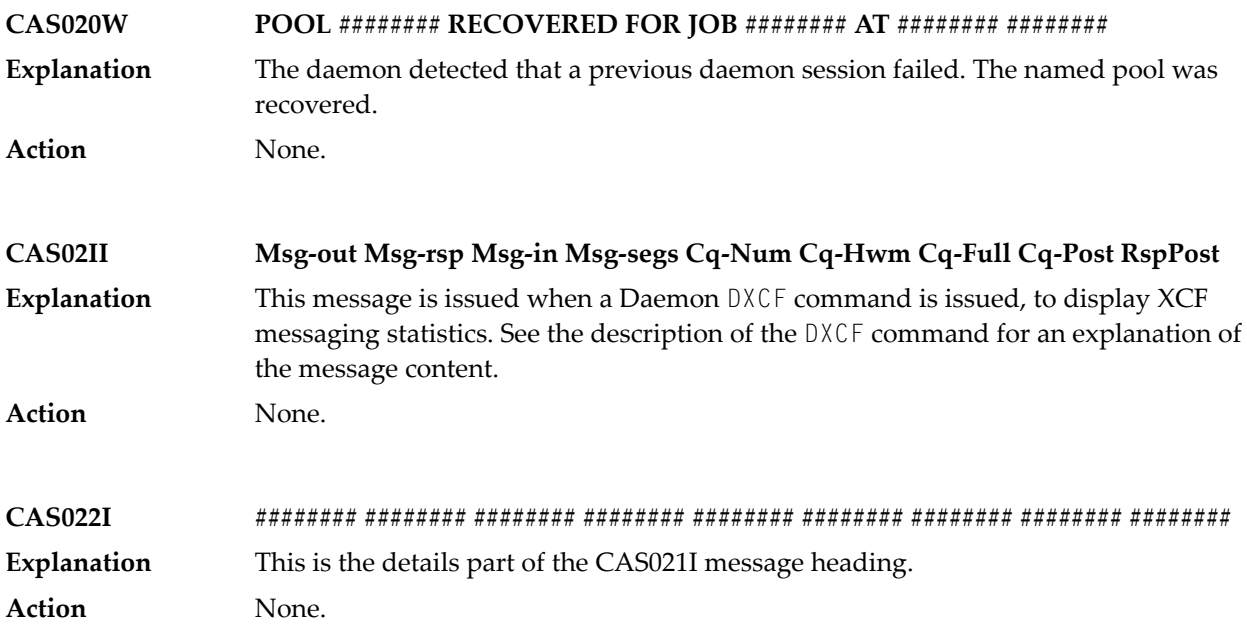

# **51 COR\* - Adabas System Coordinator Kernel Messages**

CORnnn messages are issued by the Adabas System Coordinator kernel.

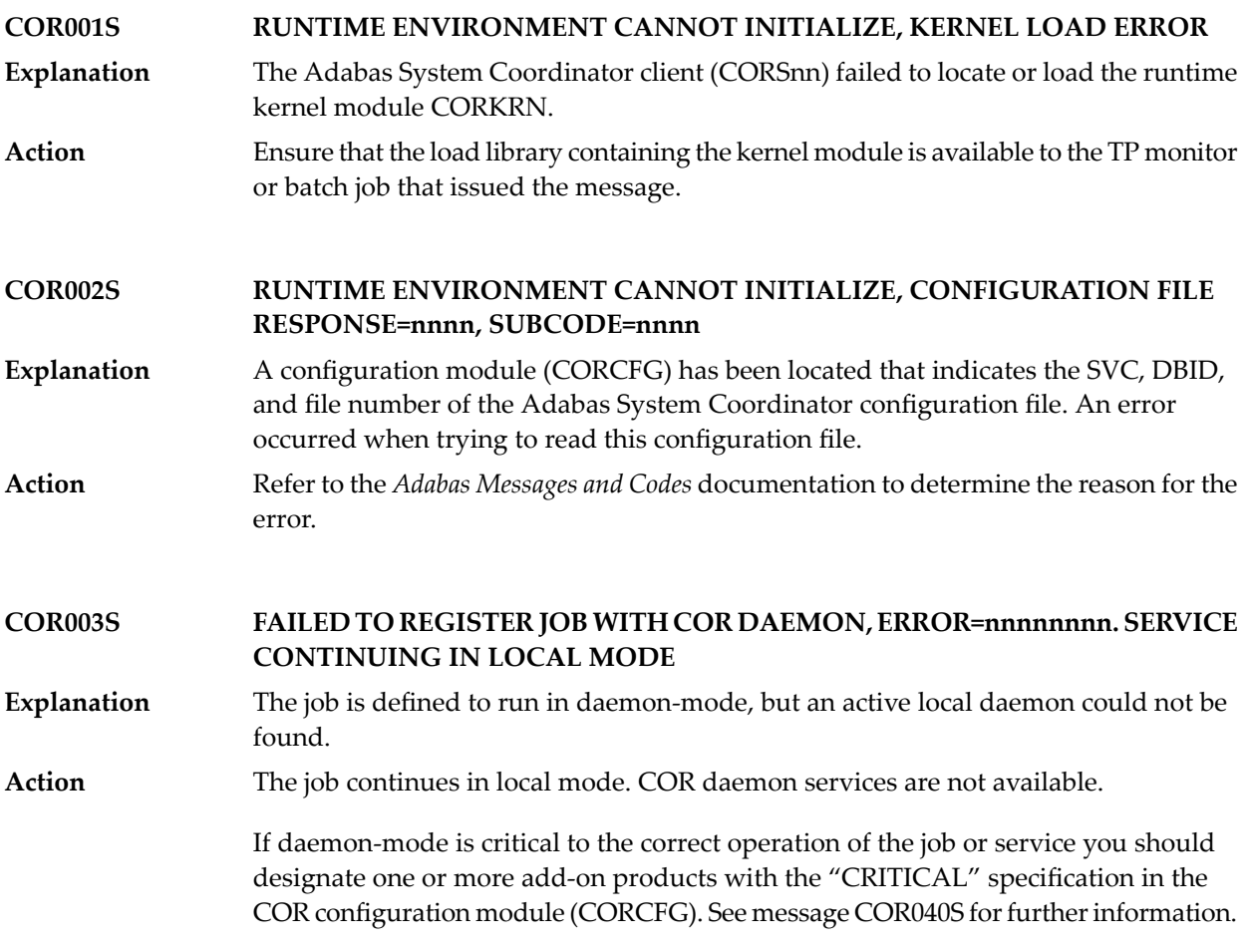

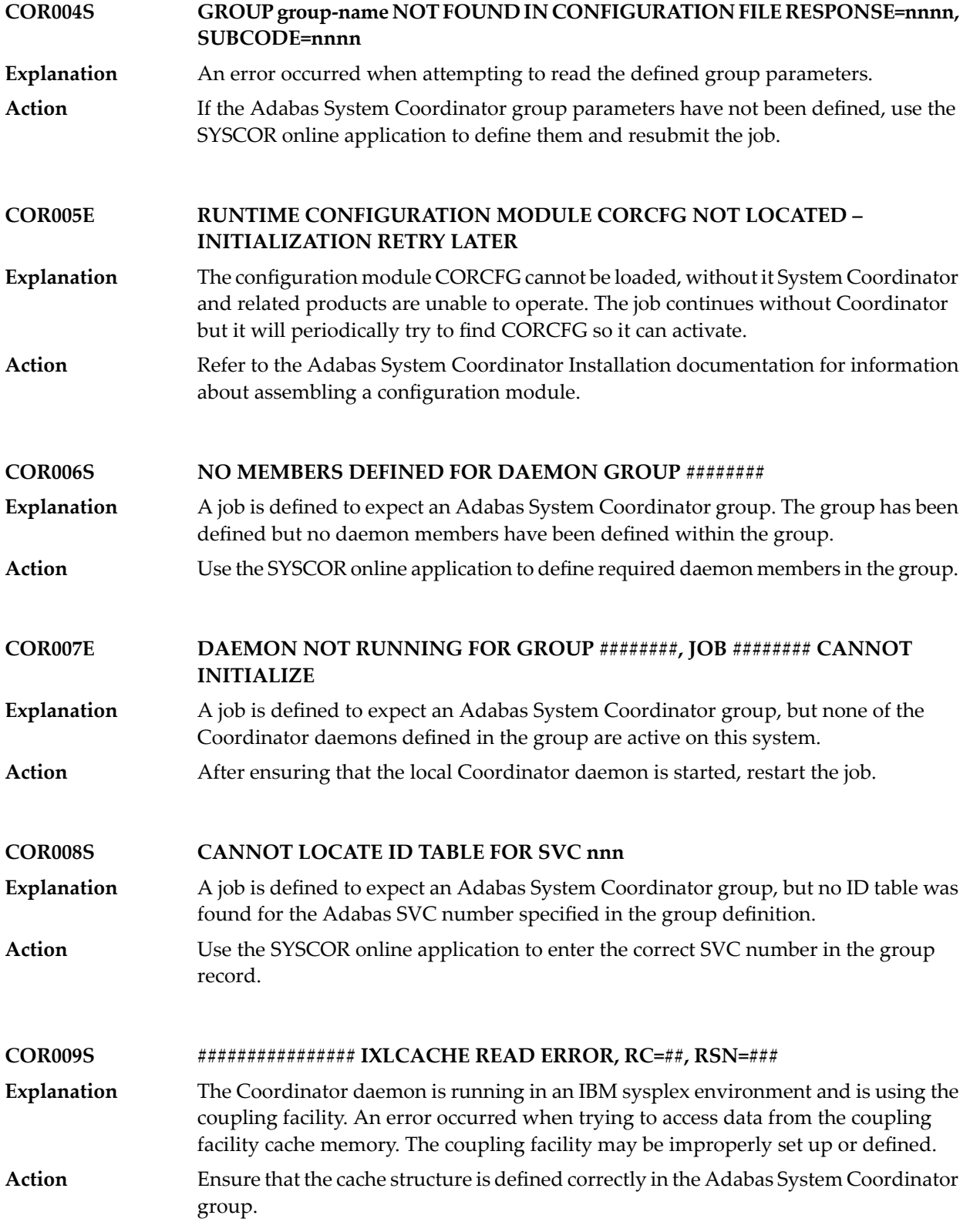

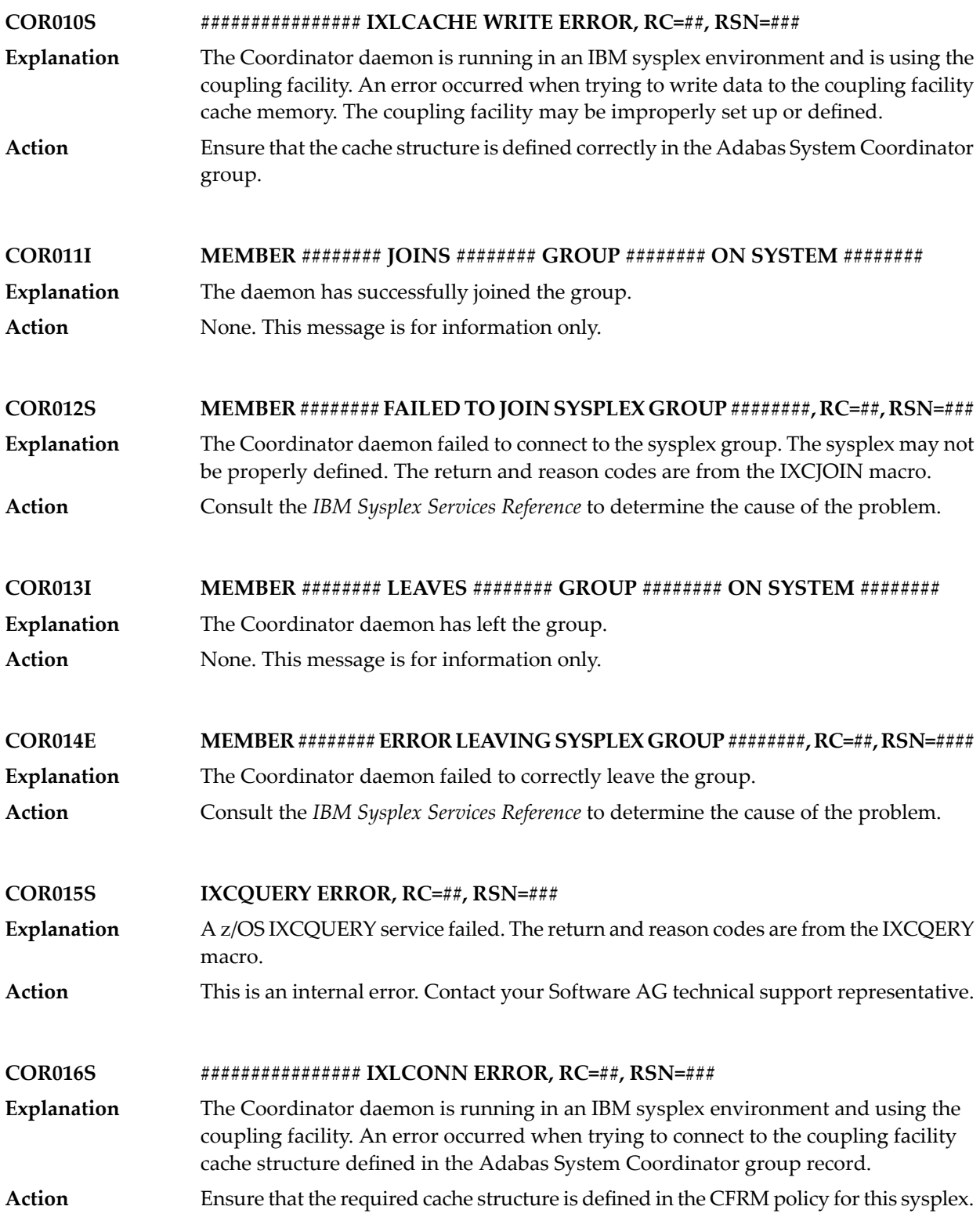

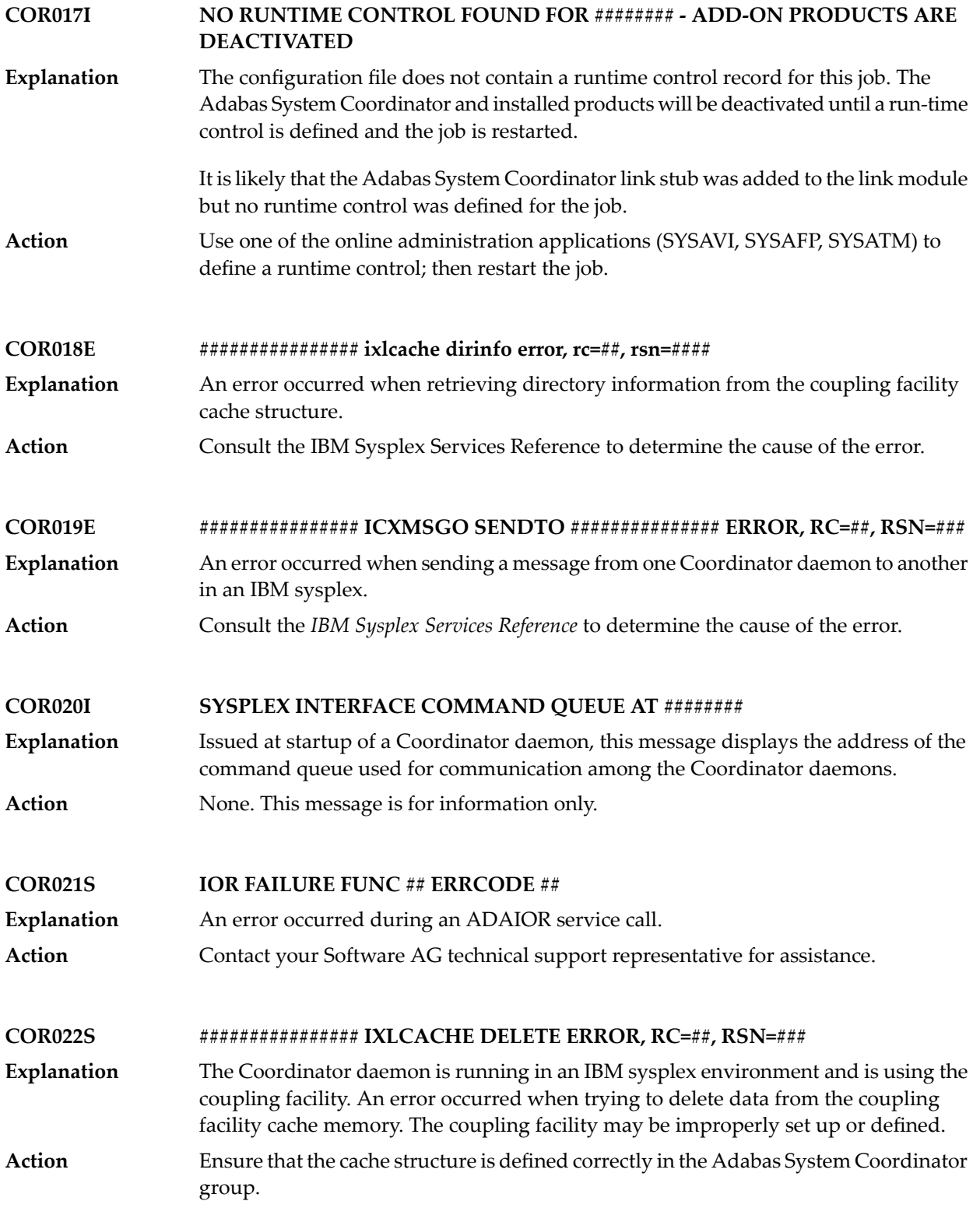

### **COR023S ################ IXLCACHE STATS ERROR, RC=##, RSN=###**

- The Coordinator daemon is running in an IBM sysplex environment and is using the coupling facility. An error occurred when trying to read statistical information from the coupling facility cache memory. **Explanation**
- Ensure that the cache structure is defined correctlyin the Adabas System Coordinator group. Note: This message will appear if you attempt to use the SYSCOR session **Action** monitoring "Display cache statistics" service, and the Coordinator daemon is not running with a coupling facility cache structure.

### **CONFIGURATION FILE database / file READ ERROR (RSP ###), OPTIONAL PRODUCT CALLS BYPASSED COR024E**

- System Coordinator suffered a problem using the configuration file. The job continues running unless one or more products are identified as being critical. **Explanation**
- Investigate the cause of the bad response code and take corrective action so that it no longer occurs. **Action**

#### **NO DAEMON ACTIVE FOR SYSCO GROUP ########, OPTIONAL PRODUCT CALLS BYPASSED COR025E**

- System Coordinator has been unable to contact a daemon in the specified group. It it able to continue running but calls to non-critical products are bypassed. **Explanation**
- Action **Activate the daemon for the group.**

**CONFIGURATION FILE database / file READ ERROR (RSP ###) JOB ######## WAITING FOR ACTIVATION COR026E**

- The database containing the configuration file is not active, and it has been requested (in the CORCFG configuration module) that client jobs should wait for the file to be **Explanation** activated. Adabas System Coordinator will attempt to read the configuration file every 15 seconds.
- **Action** Activate the database containing the configuration file as soon as possible.

**NO DAEMON ACTIVE FOR SYSCO GROUP ########, JOB ######## WAITING FOR ACTIVATION COR027E**

### System Coordinator has been unable to contact a daemon in the specified group. The job is paused, pending daemon activation. **Explanation**

**Action** Activate the daemon for the group.

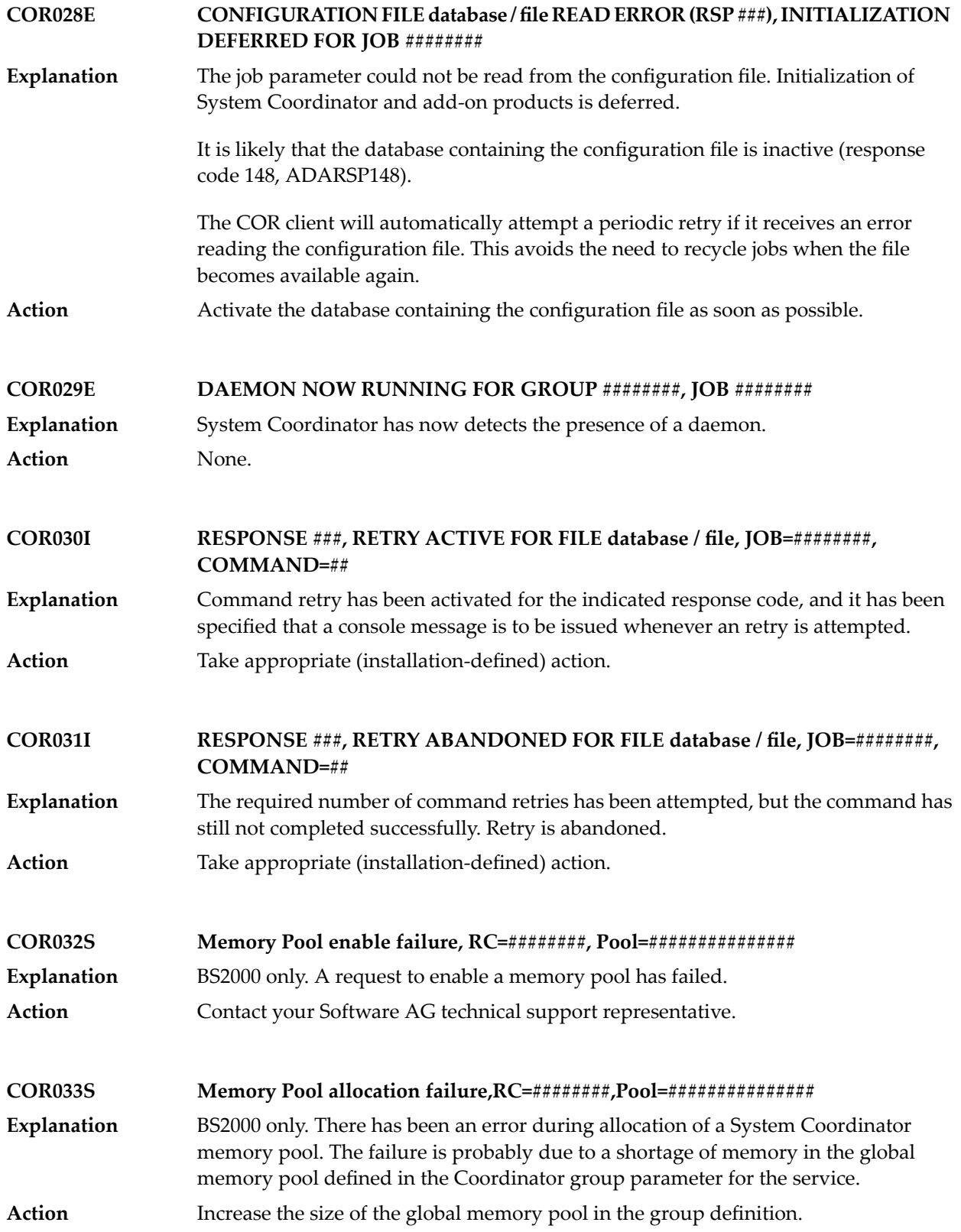

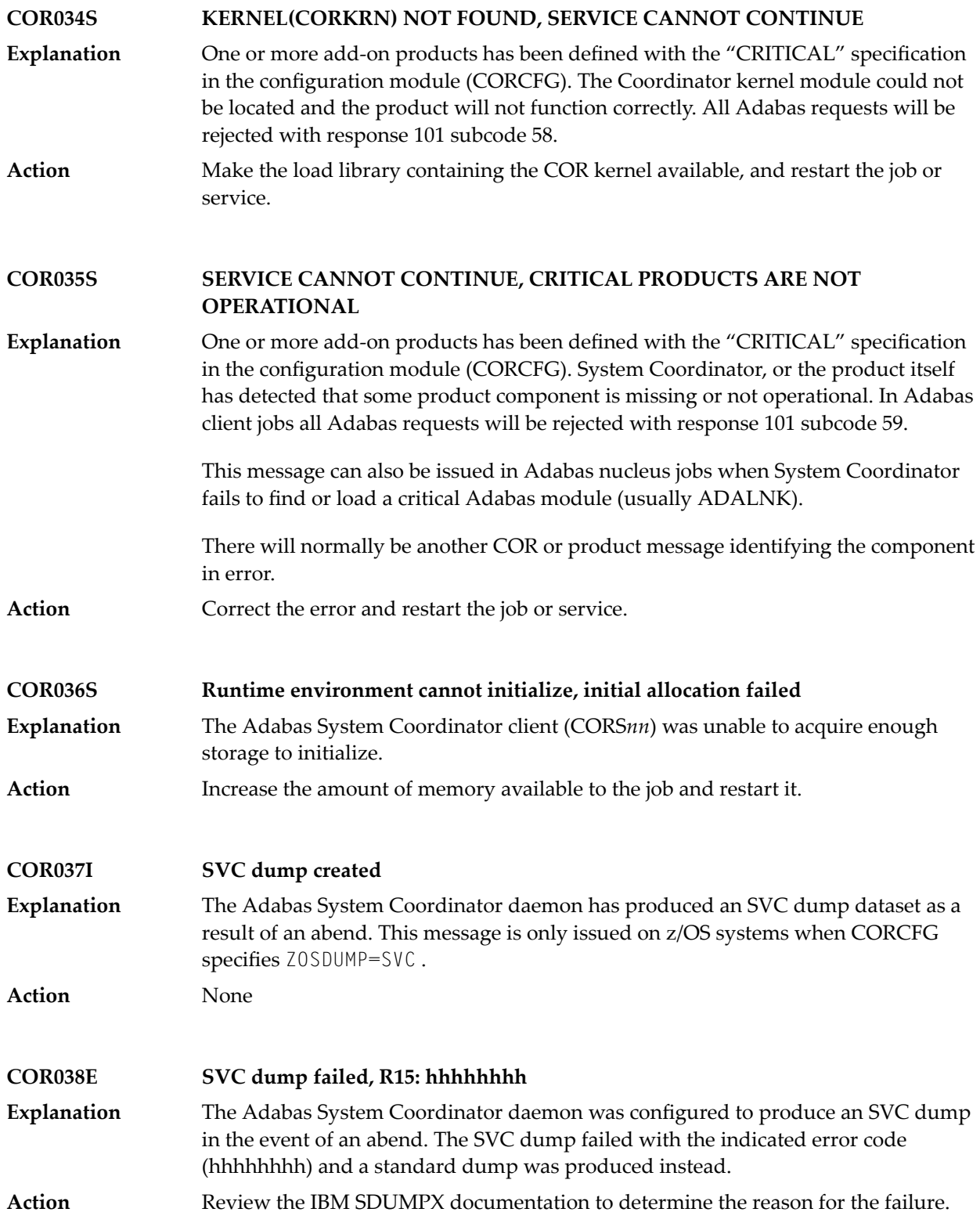

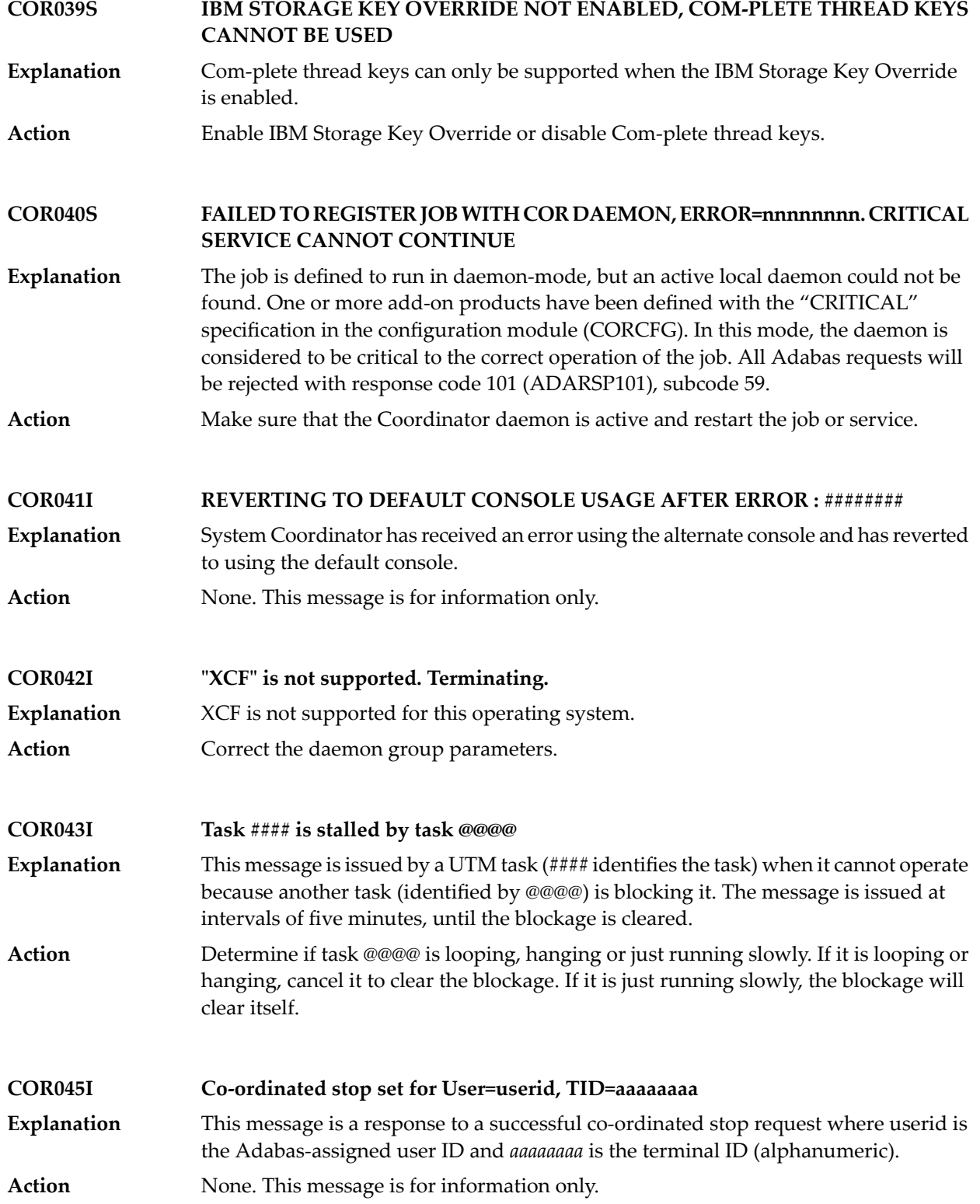

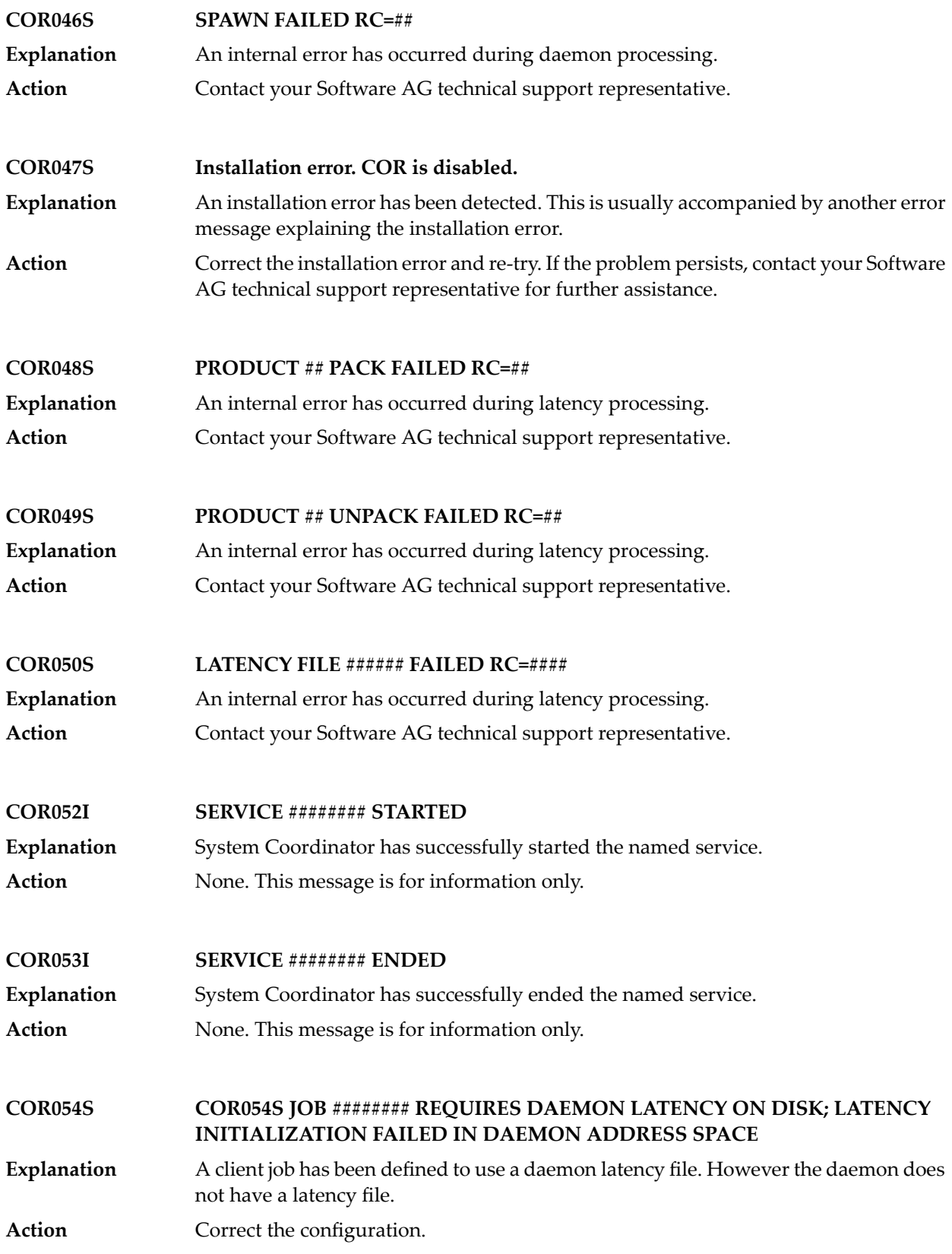

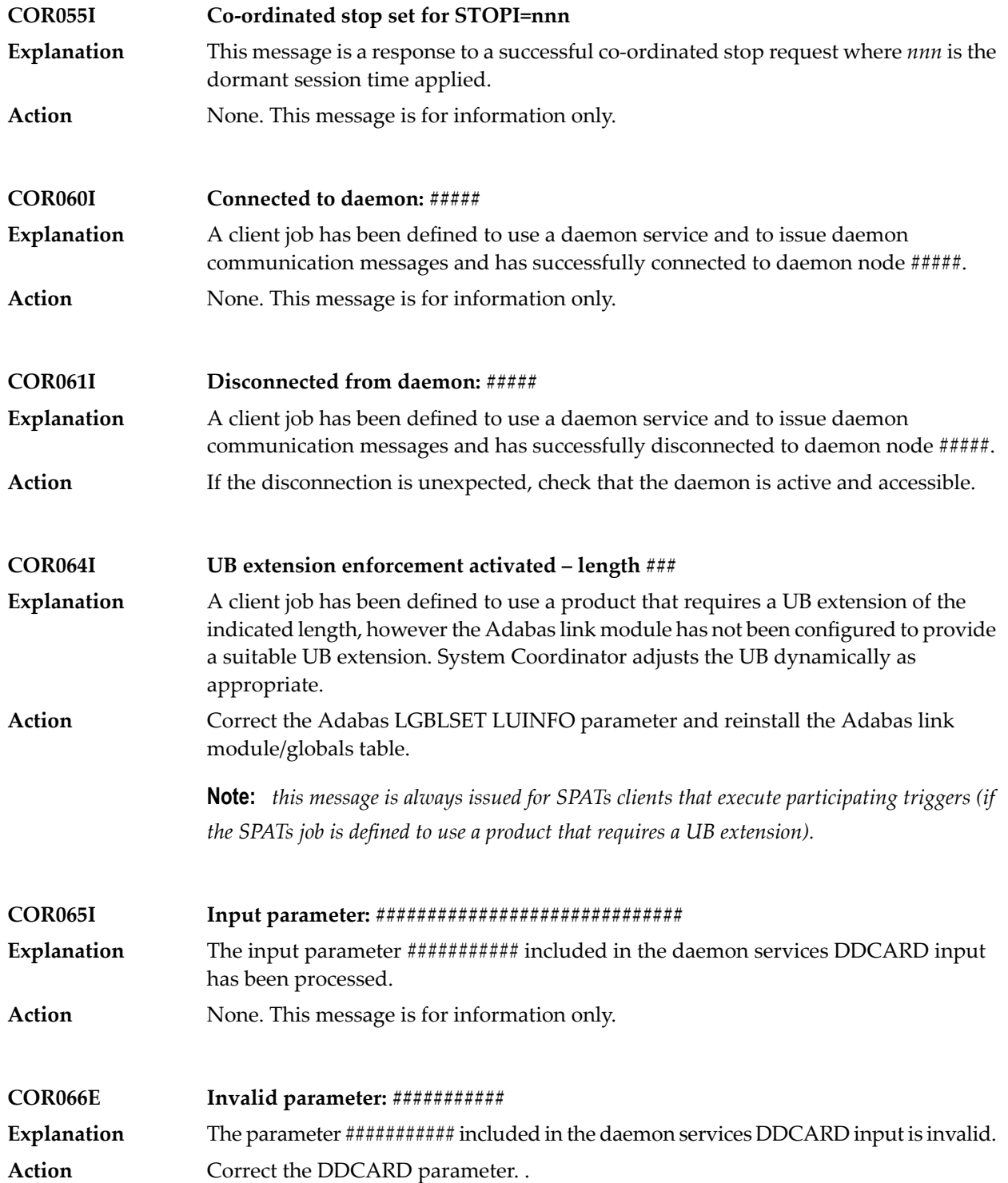

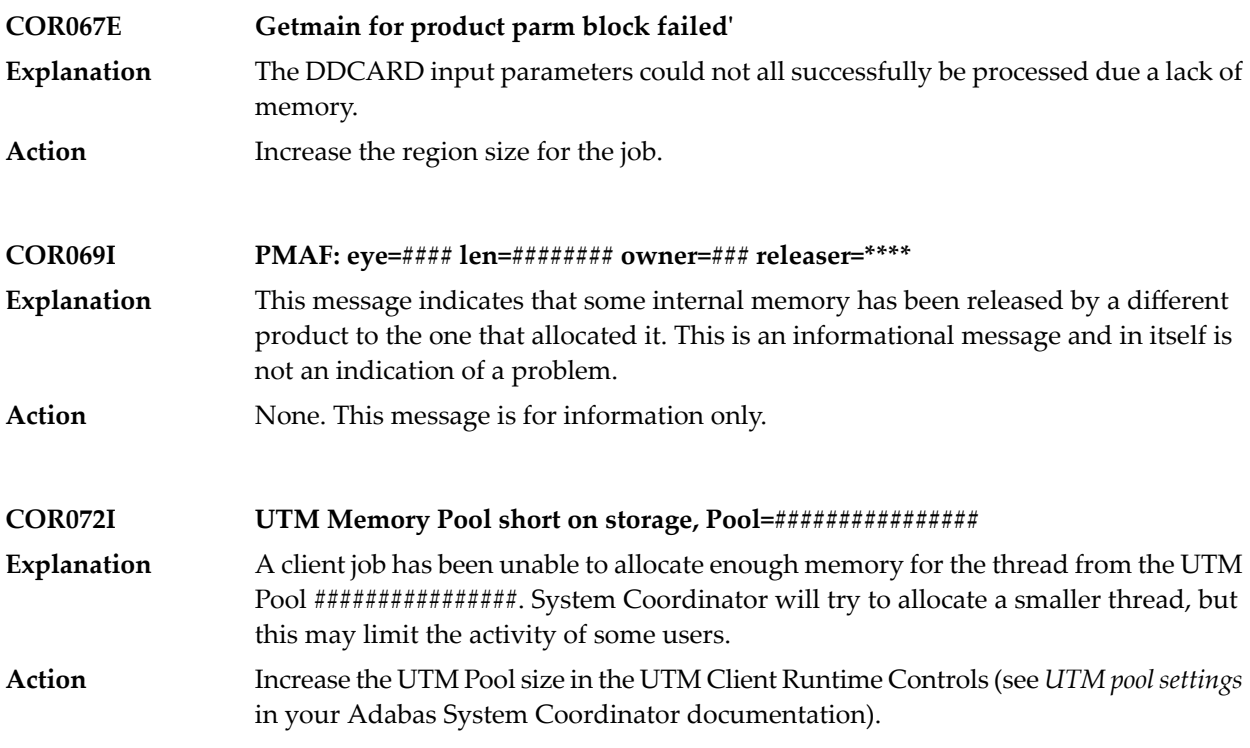

# $52$  **CORD\*** - Adabas System Coordinator Daemon Messages

CORDnn messages are issued by the Adabas System Coordinator daemon.

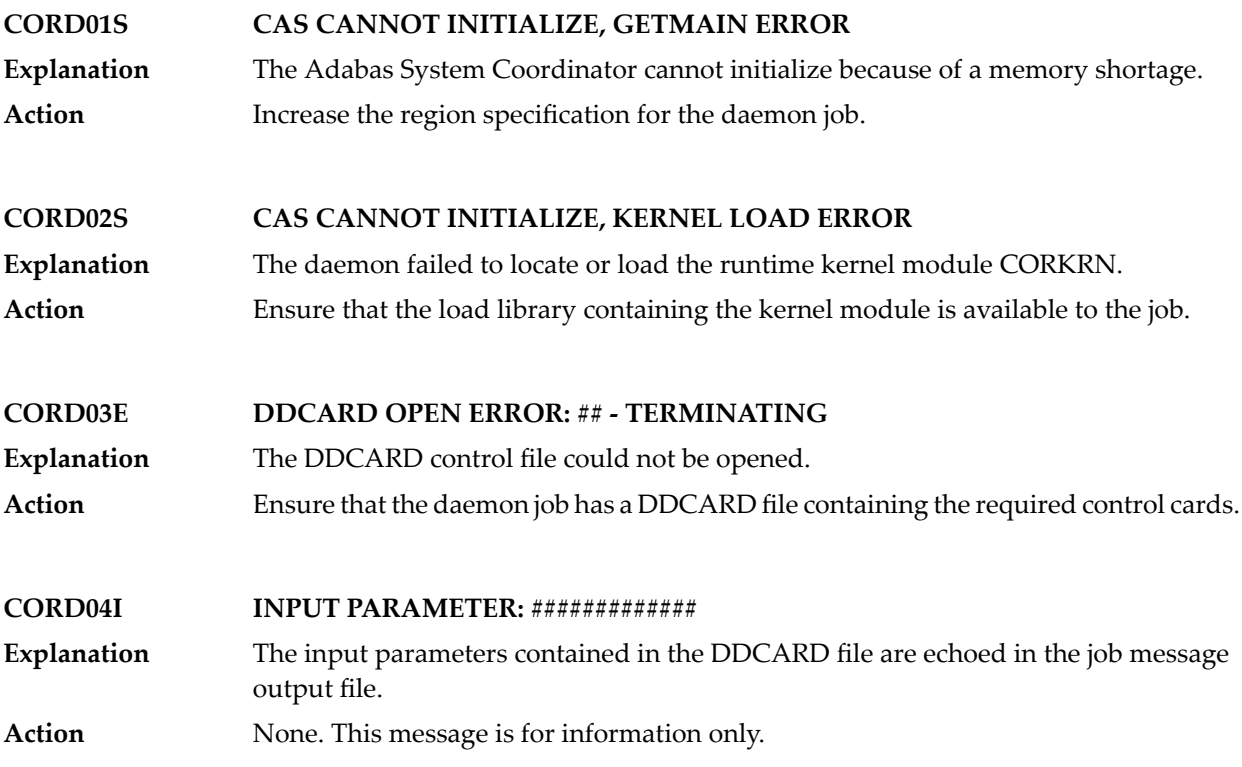

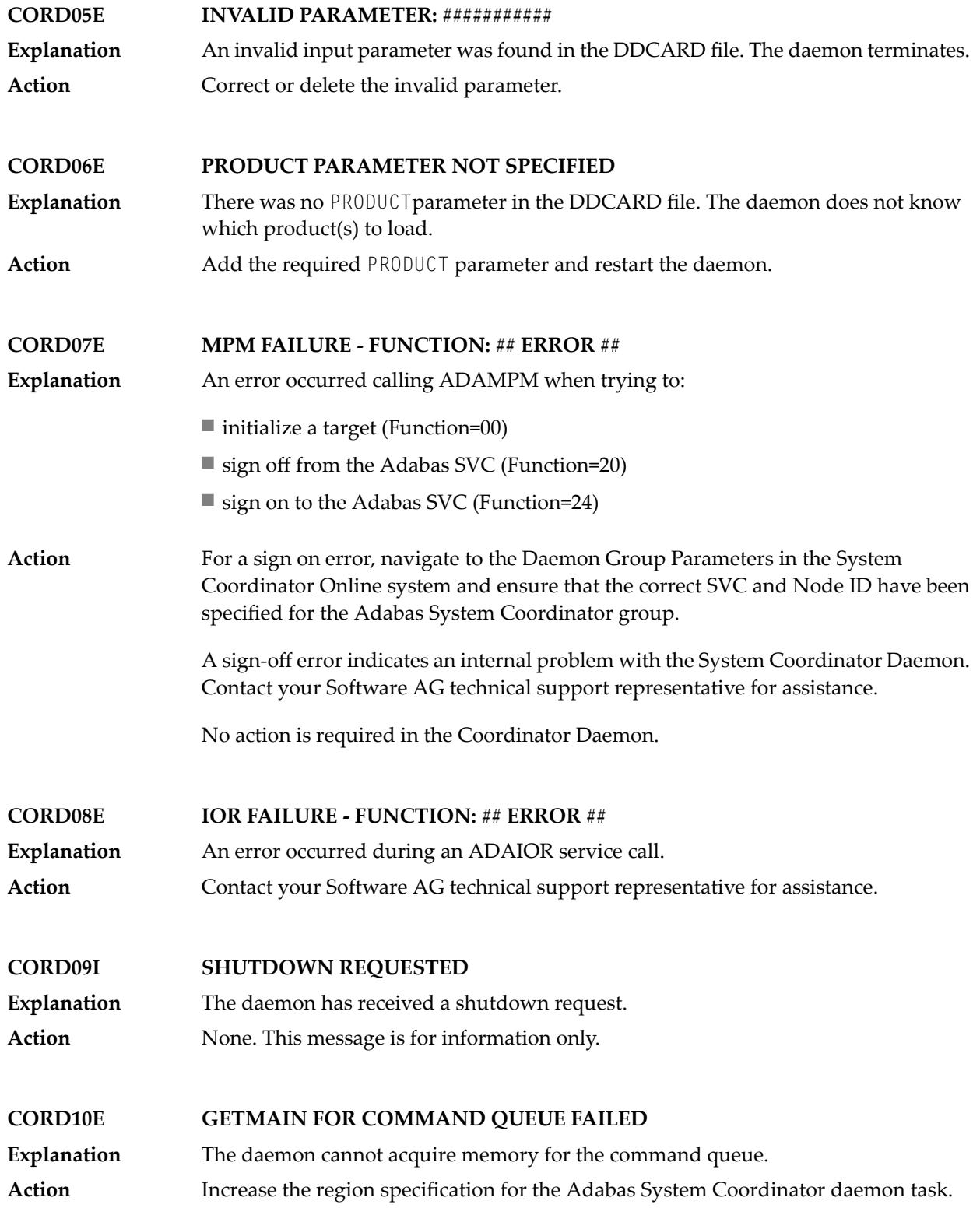

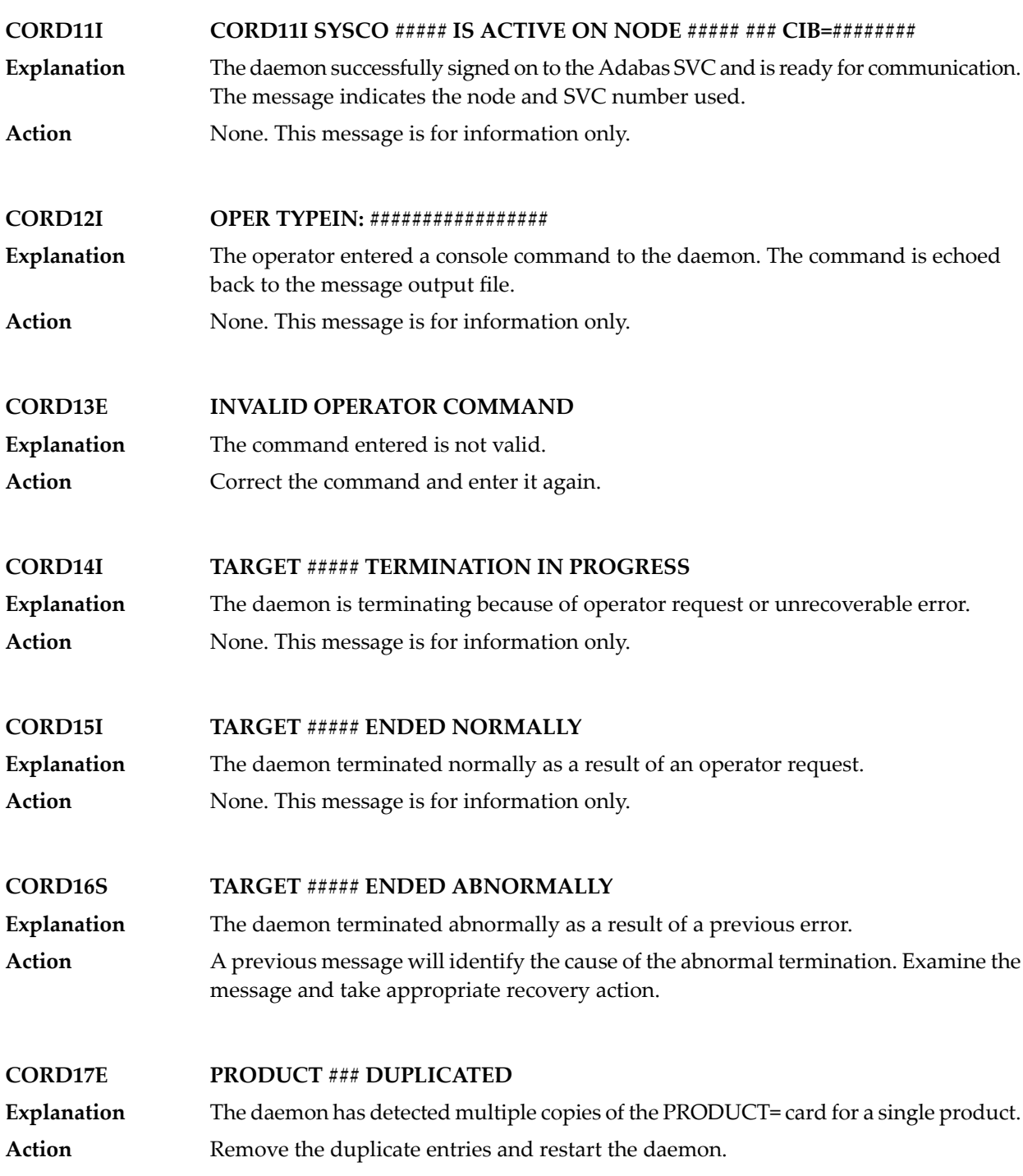

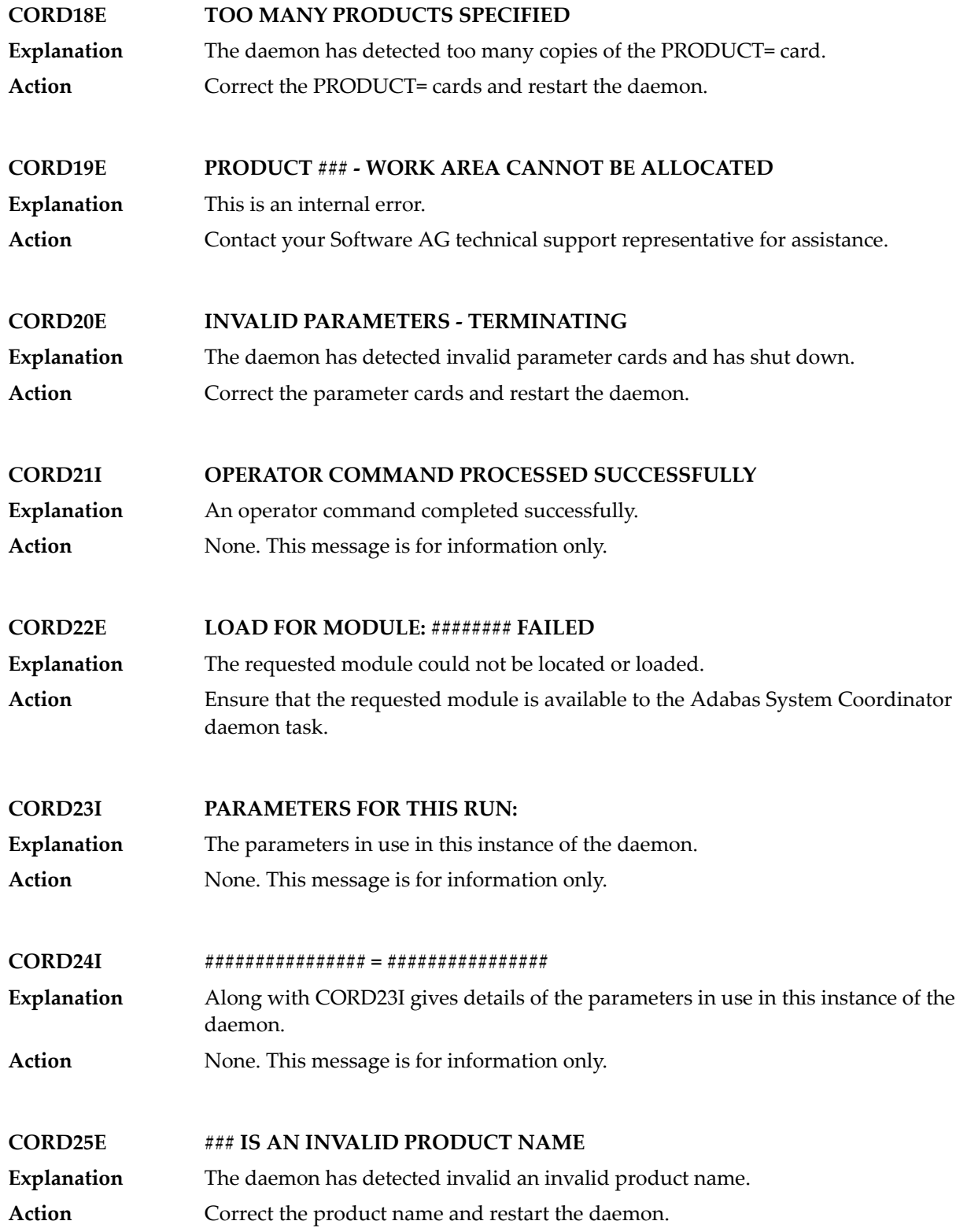
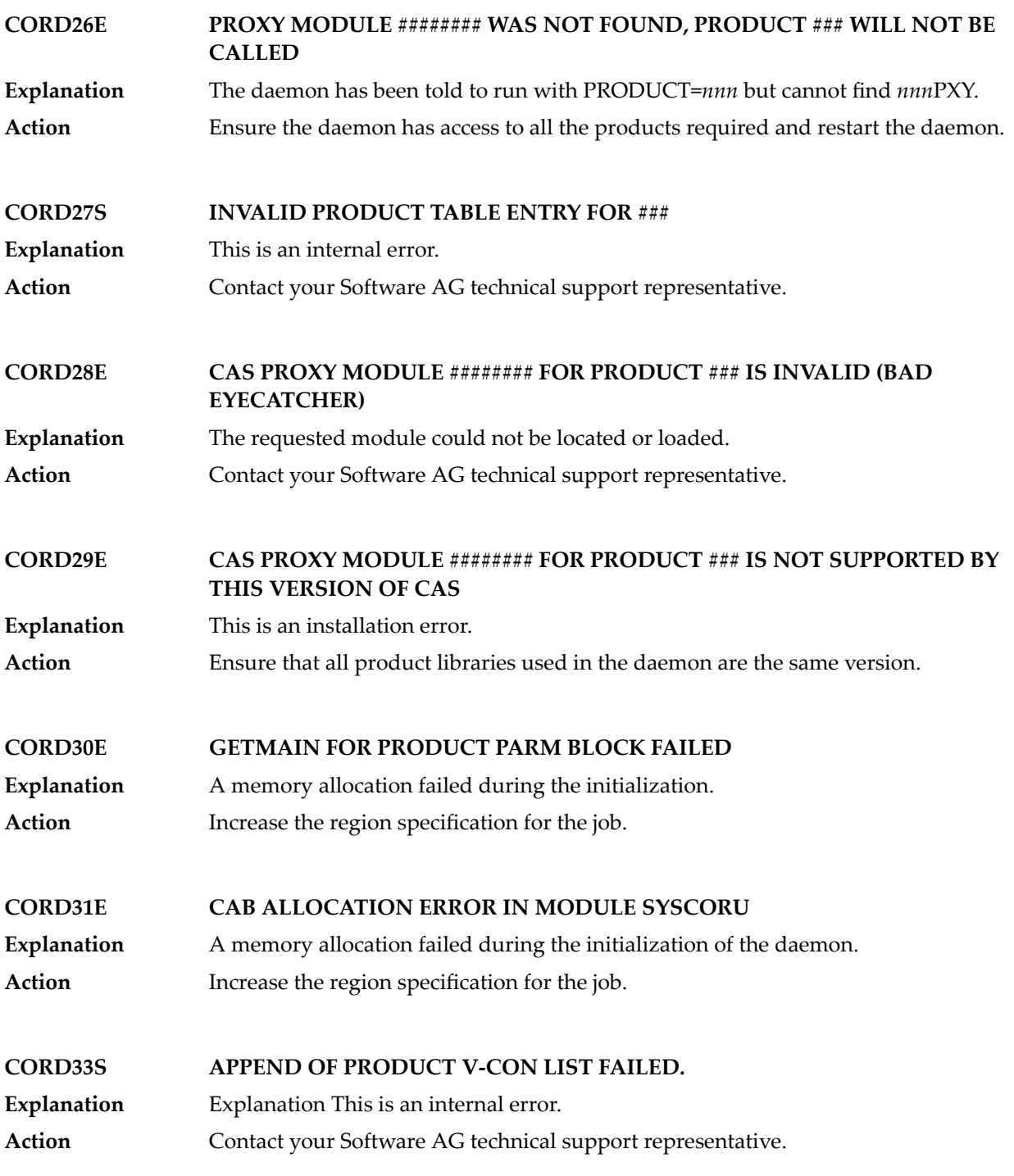

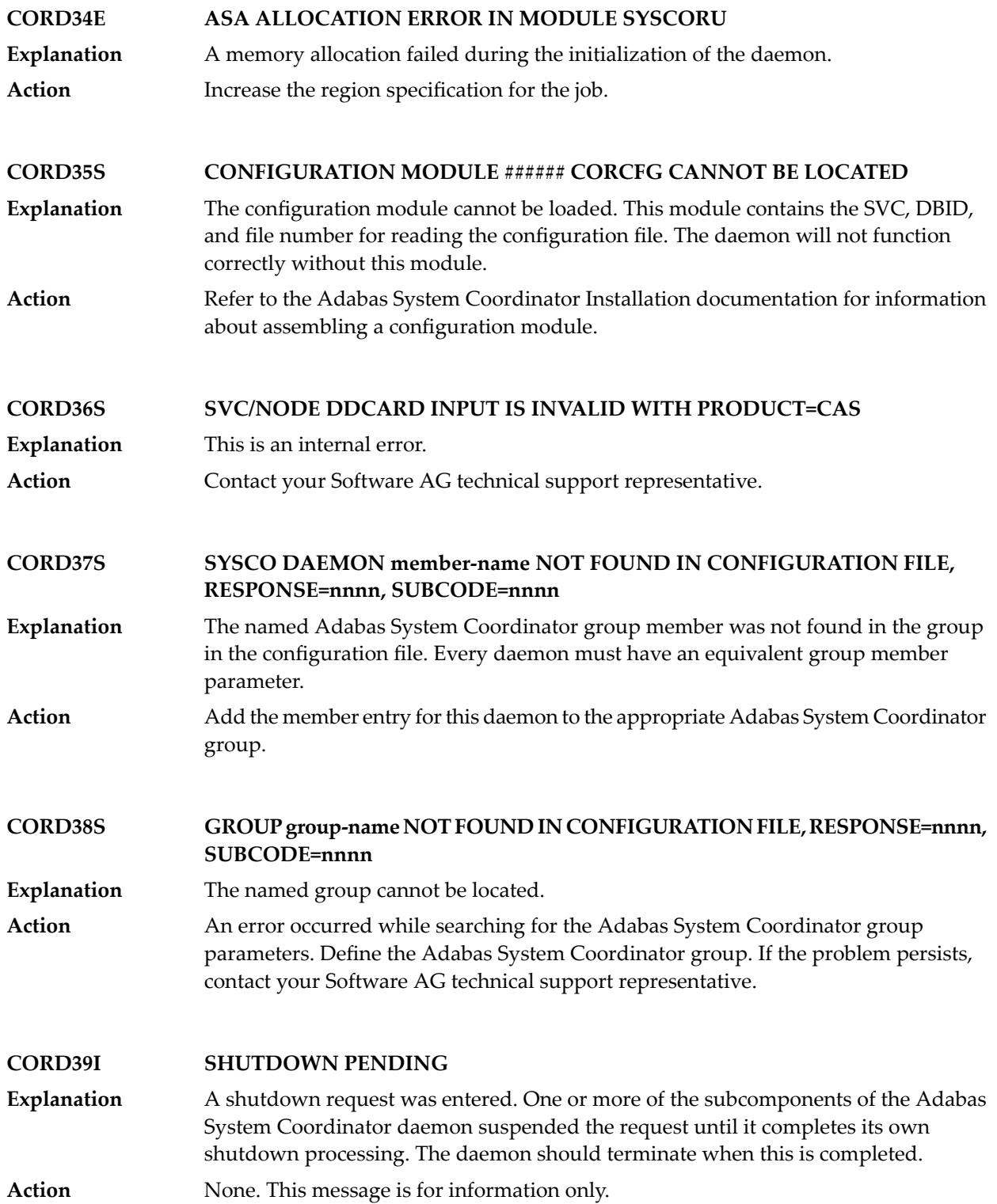

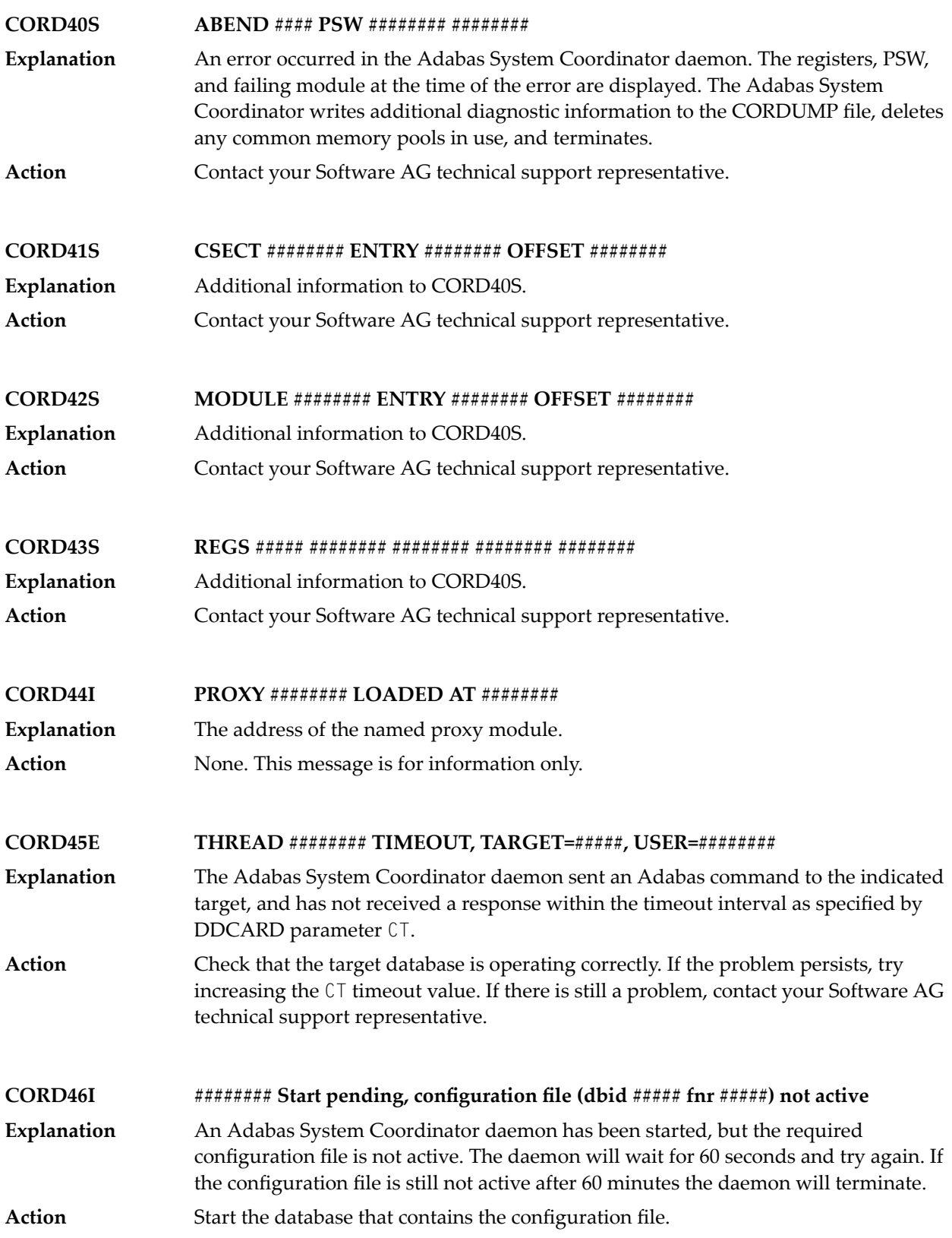

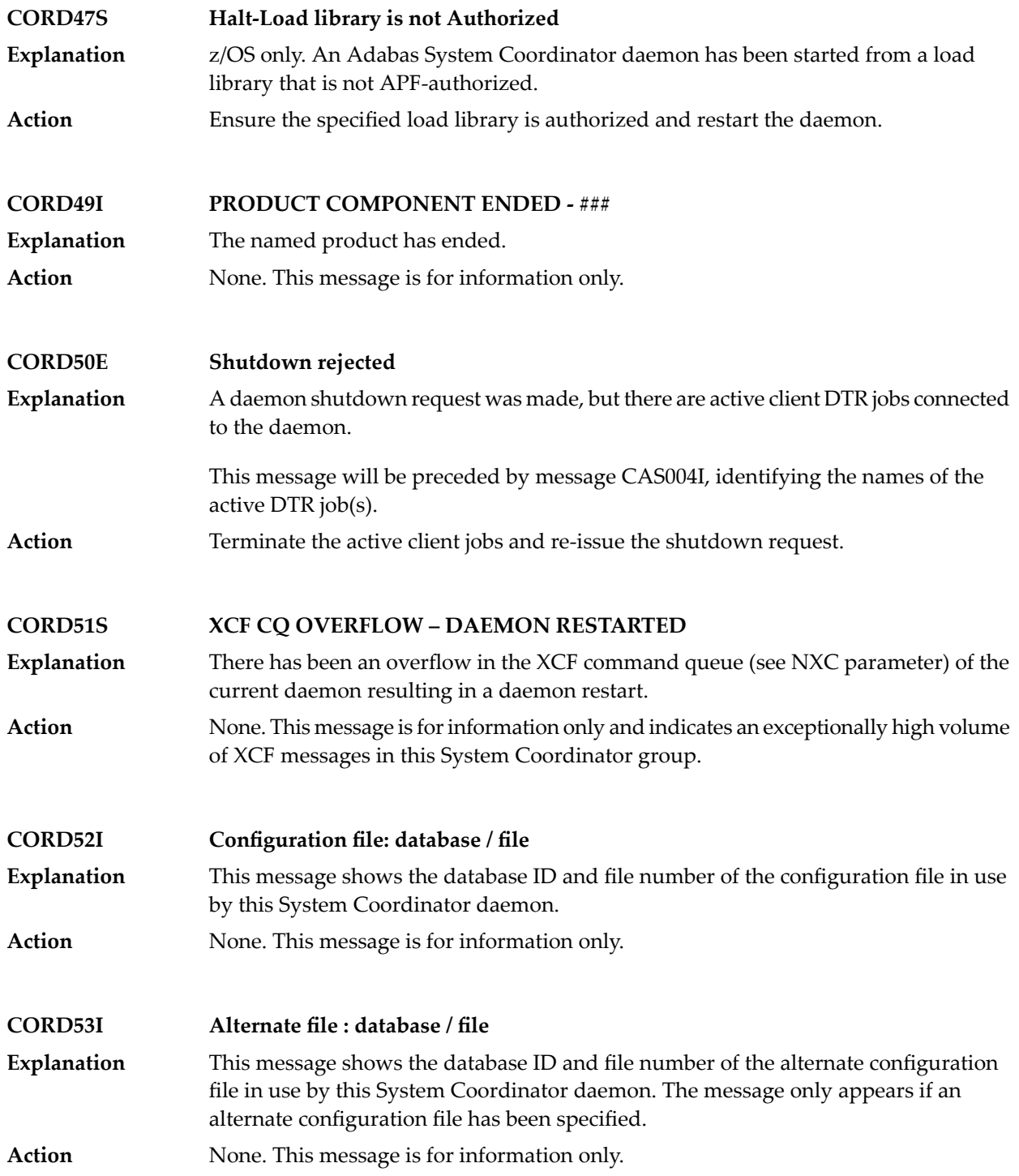

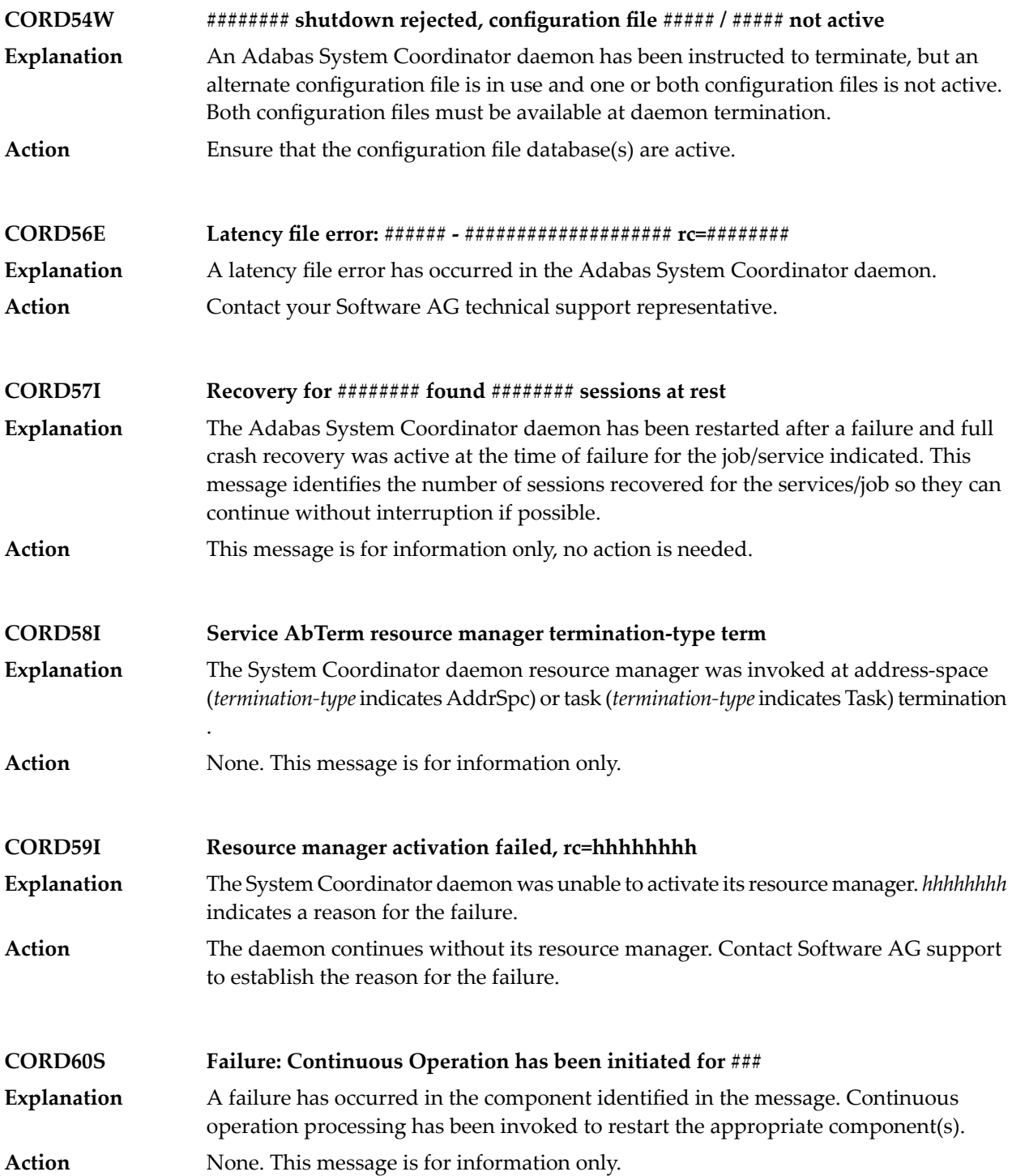

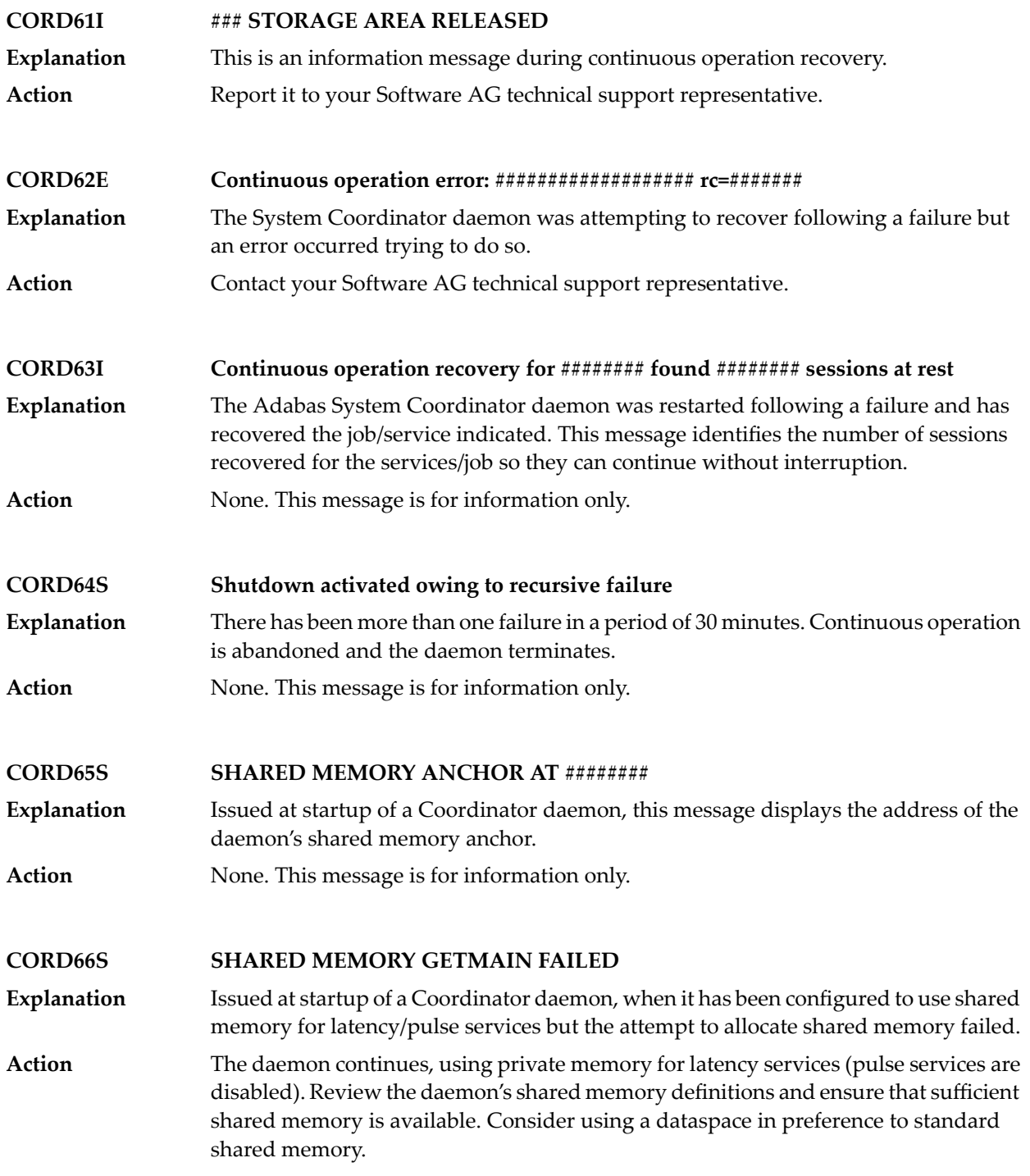

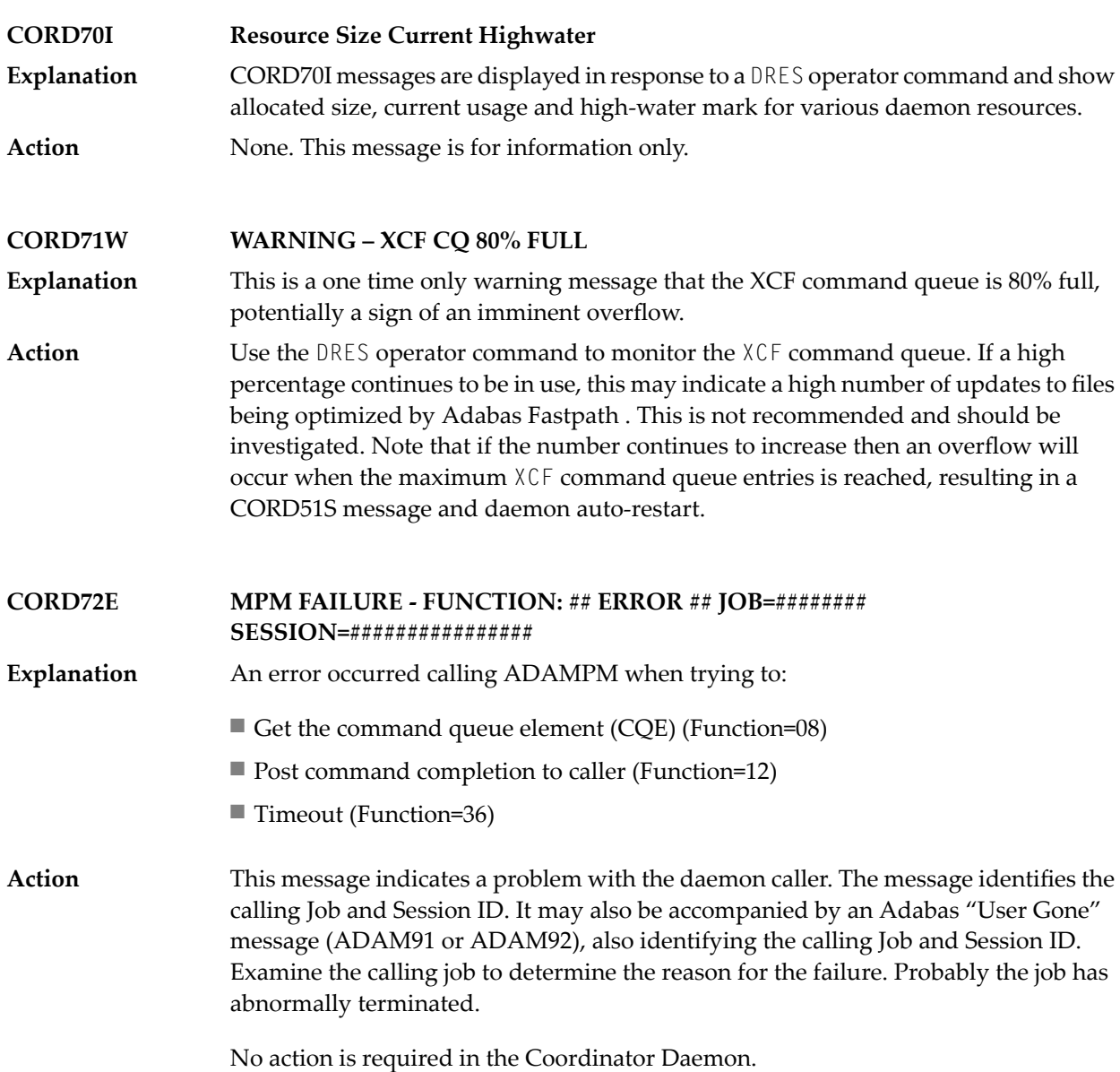

## **53 CWARN\* - Caching Facility Error Messages**

 $\overline{\phantom{a}}$ 

When errors are detected during the processing of the input statements, the appropriate warning message is displayed indicating the cause of error. The remaining portion of the statement is ignored and processing continues with the next statement. All input statements and warning messages are displayed only on DD/PRINT.

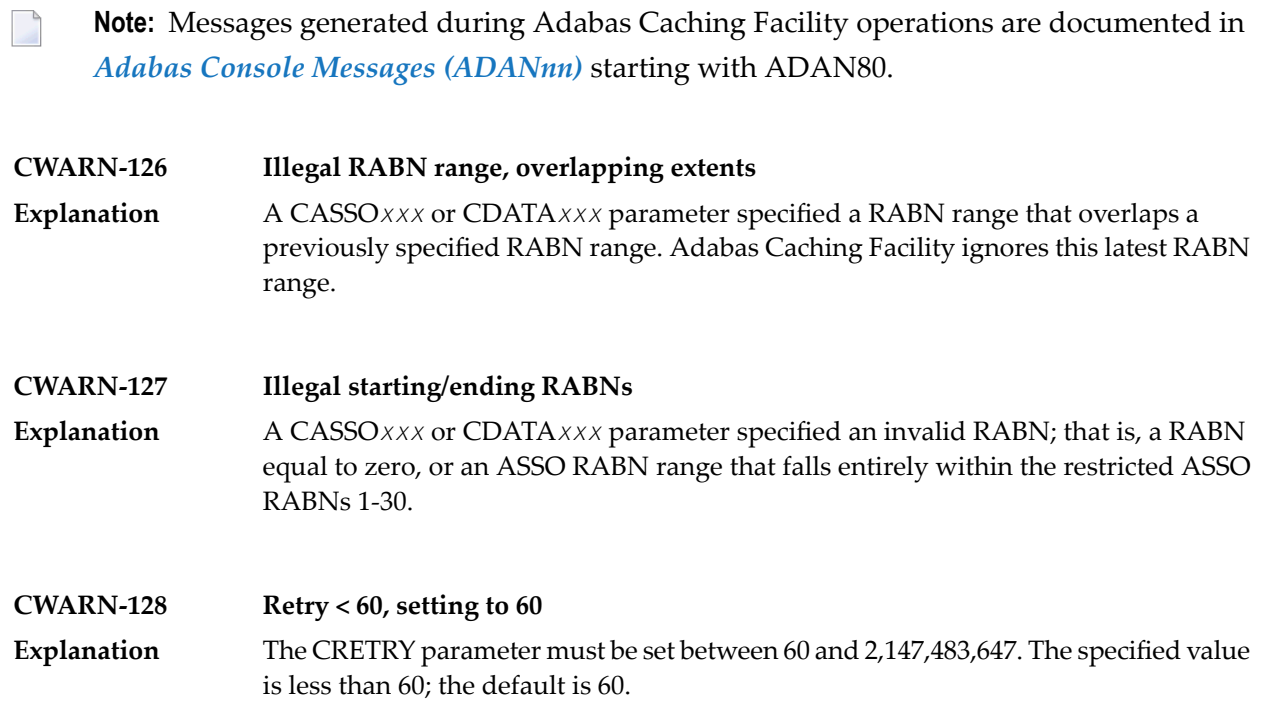

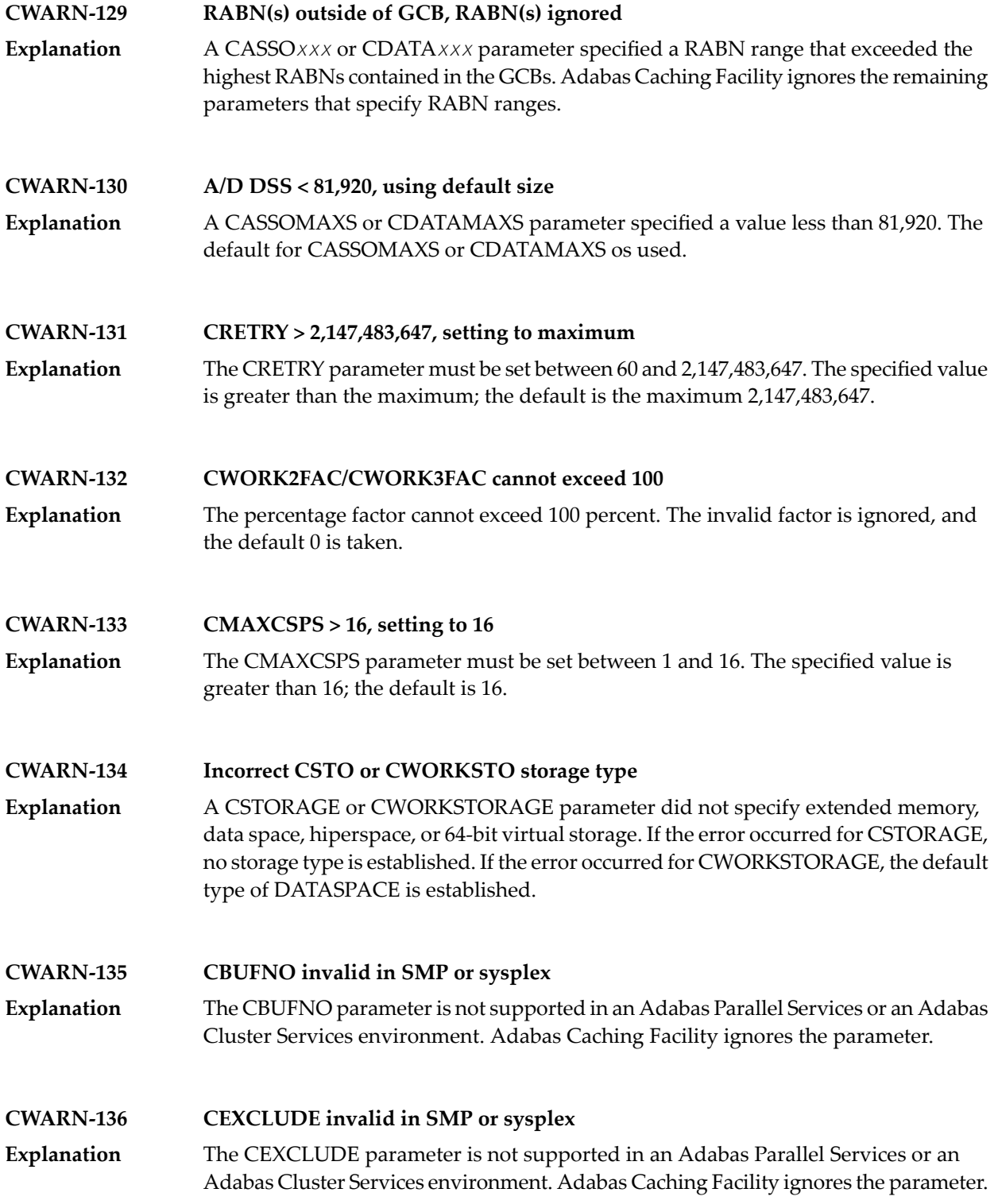

#### **CWARN-140 File caching parameter error; invalid {xxxx}**

While processing a request to start caching for a file, an error was encountered in the data supplied on the request. This can be caused by errors in CFILE parameters, CFILE **Explanation** operator commands, or operator requests. The request is rejected and the file is not cached.

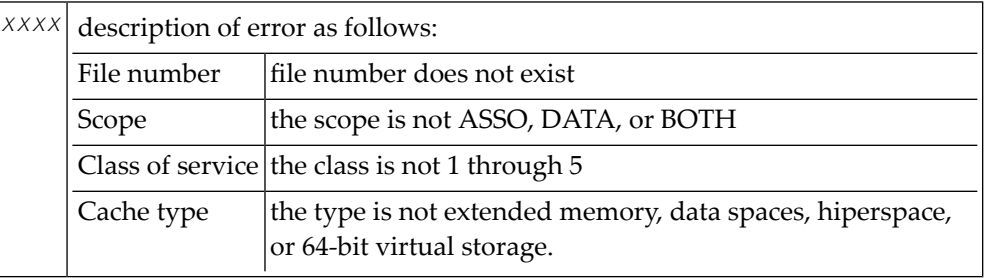

**Note:** Virtual 64 and h i perspace are not available i n all environments and, if requested, may generate the above error.

Correct the invalid CFILE parameter, correct the CFILE operator command, and reissue it or issue a valid Adabas Online System request. **Action**

# **54 DSF\* - Delta Save Facility Messages**

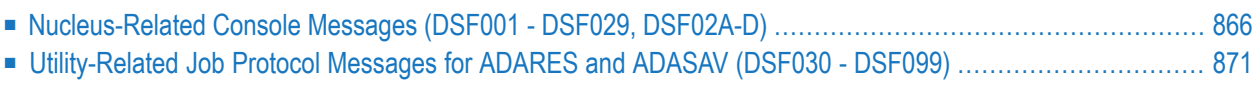

This section lists and describes all messages that can occur when operating the Adabas Delta Save Facility Facility.

For messages displayed on the operator console, each line begins with the message number followed by the database ID. For messages returned in the job protocol, the message number occurs only once and the database ID is not displayed.

### <span id="page-877-0"></span>**Nucleus-Related Console Messages (DSF001 - DSF029, DSF02A-D)**

This section lists and describes all messages displayed by the Delta Save Facility during an Adabas nucleus session. These messages all appear on the operator console.

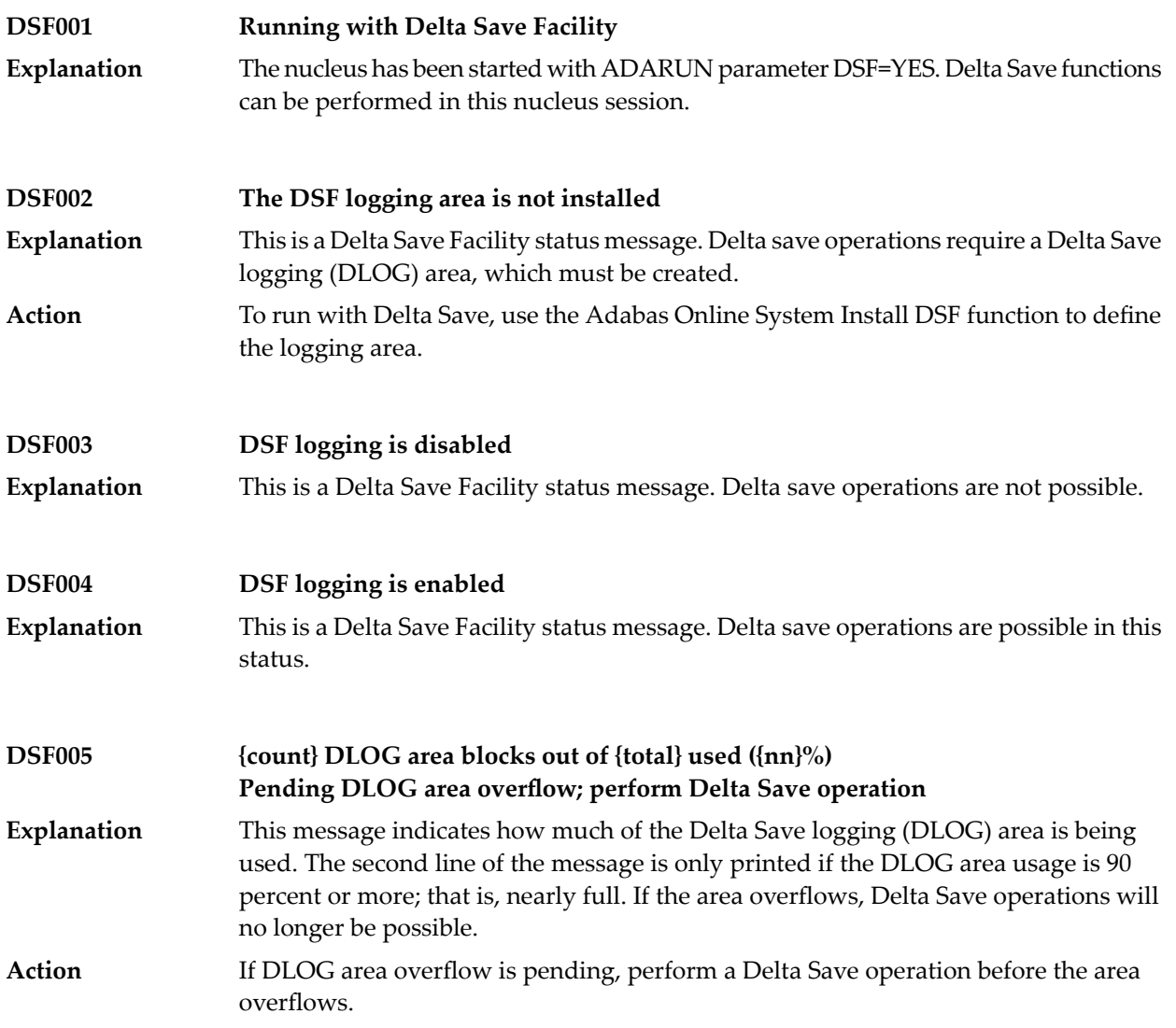

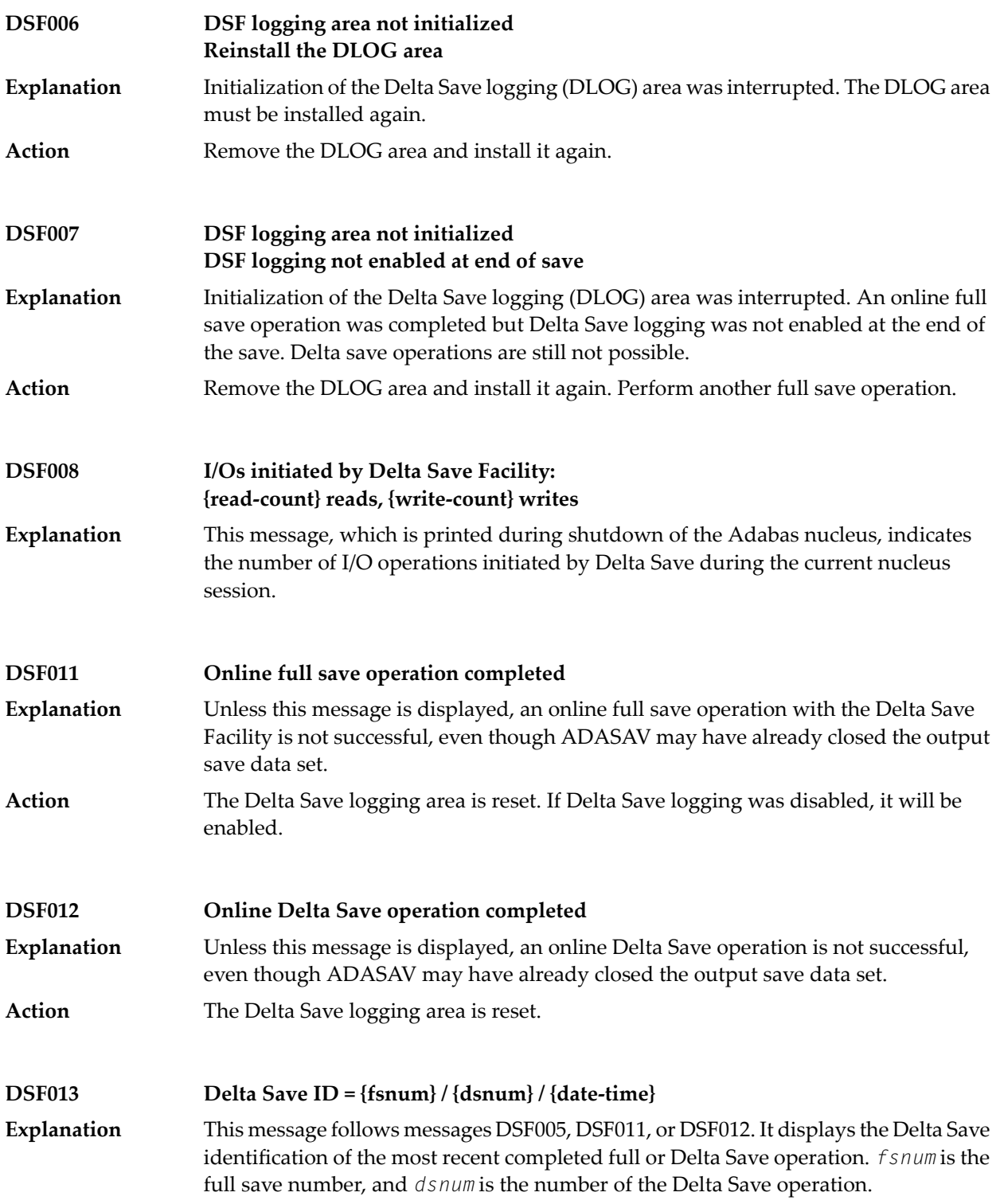

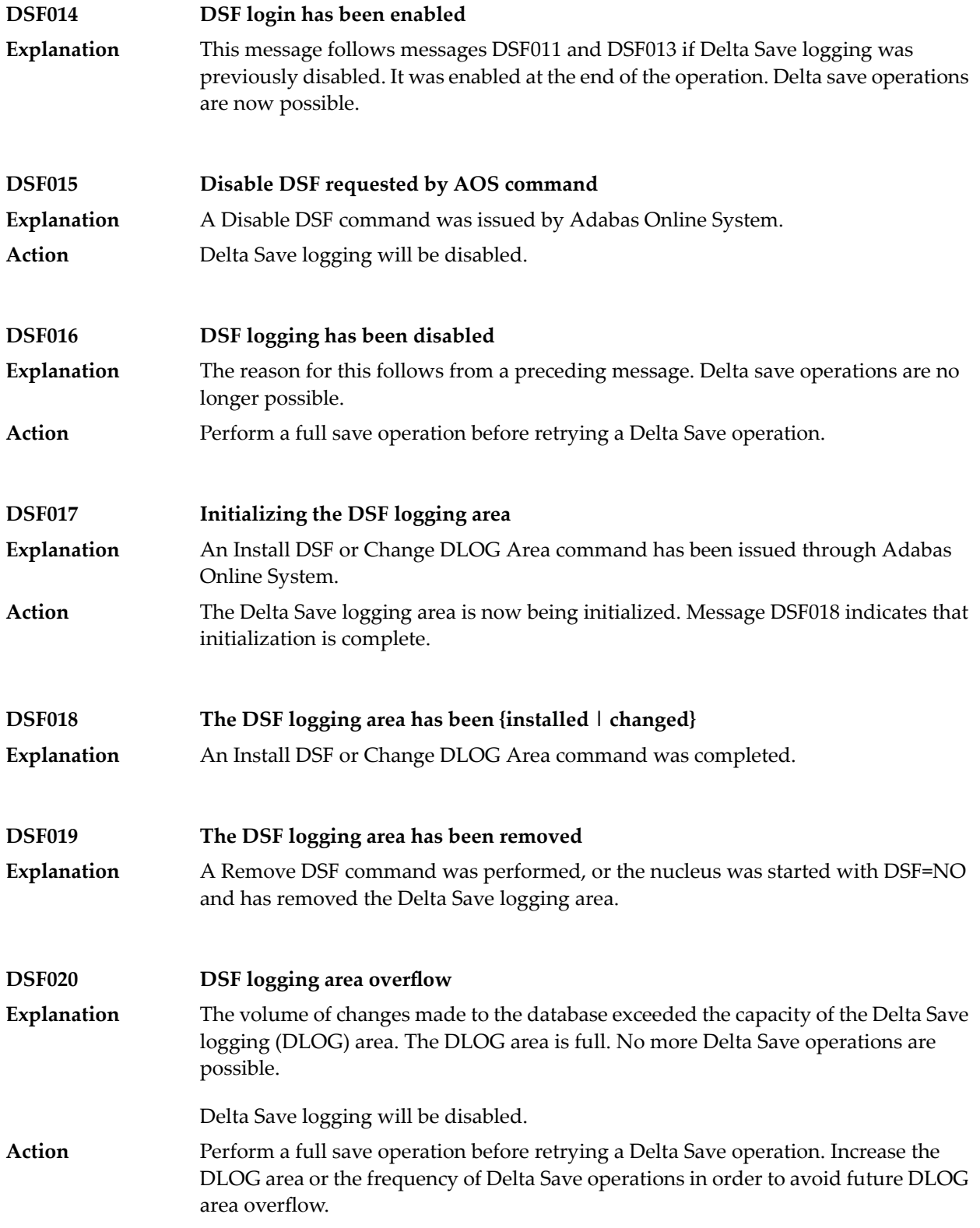

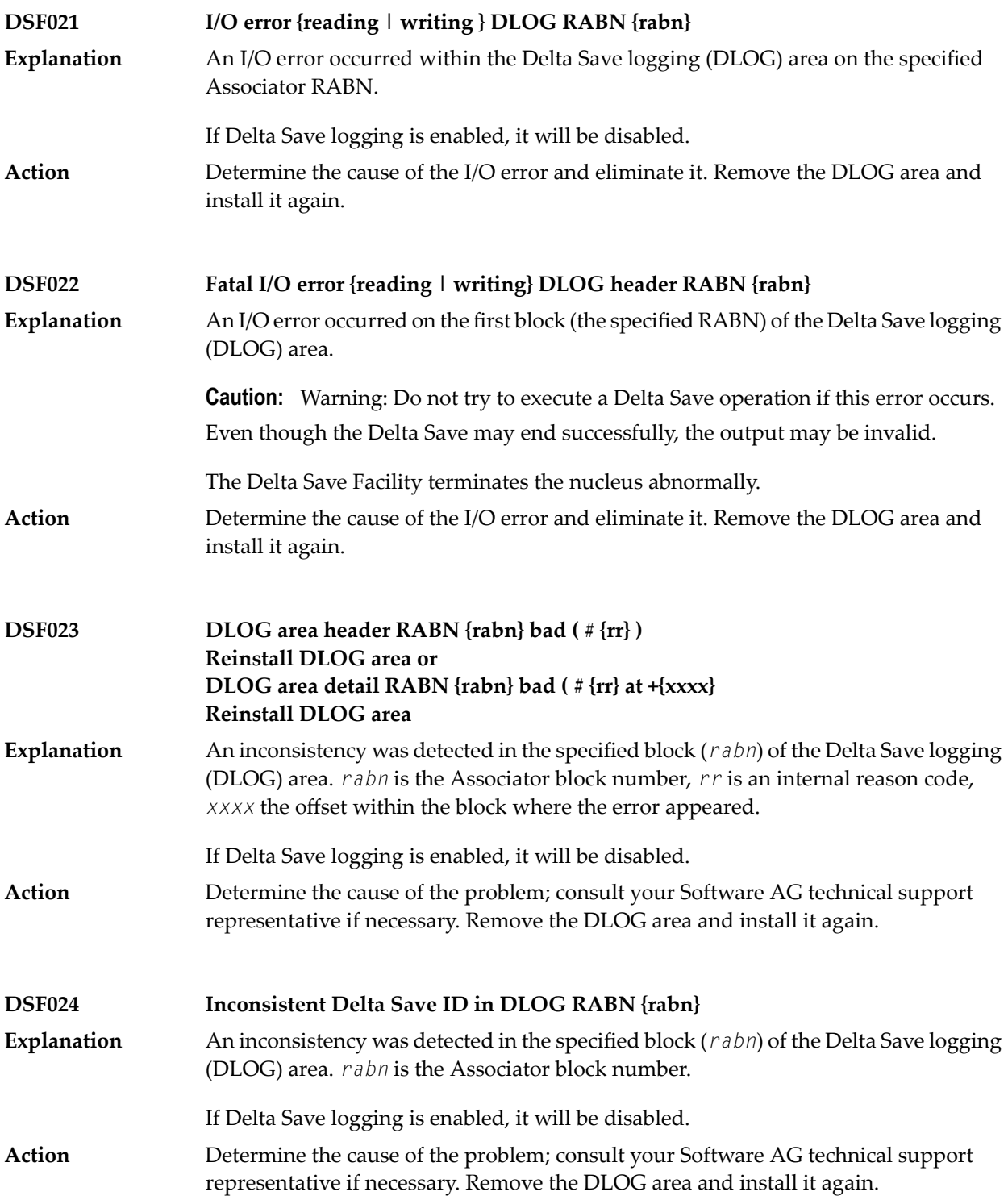

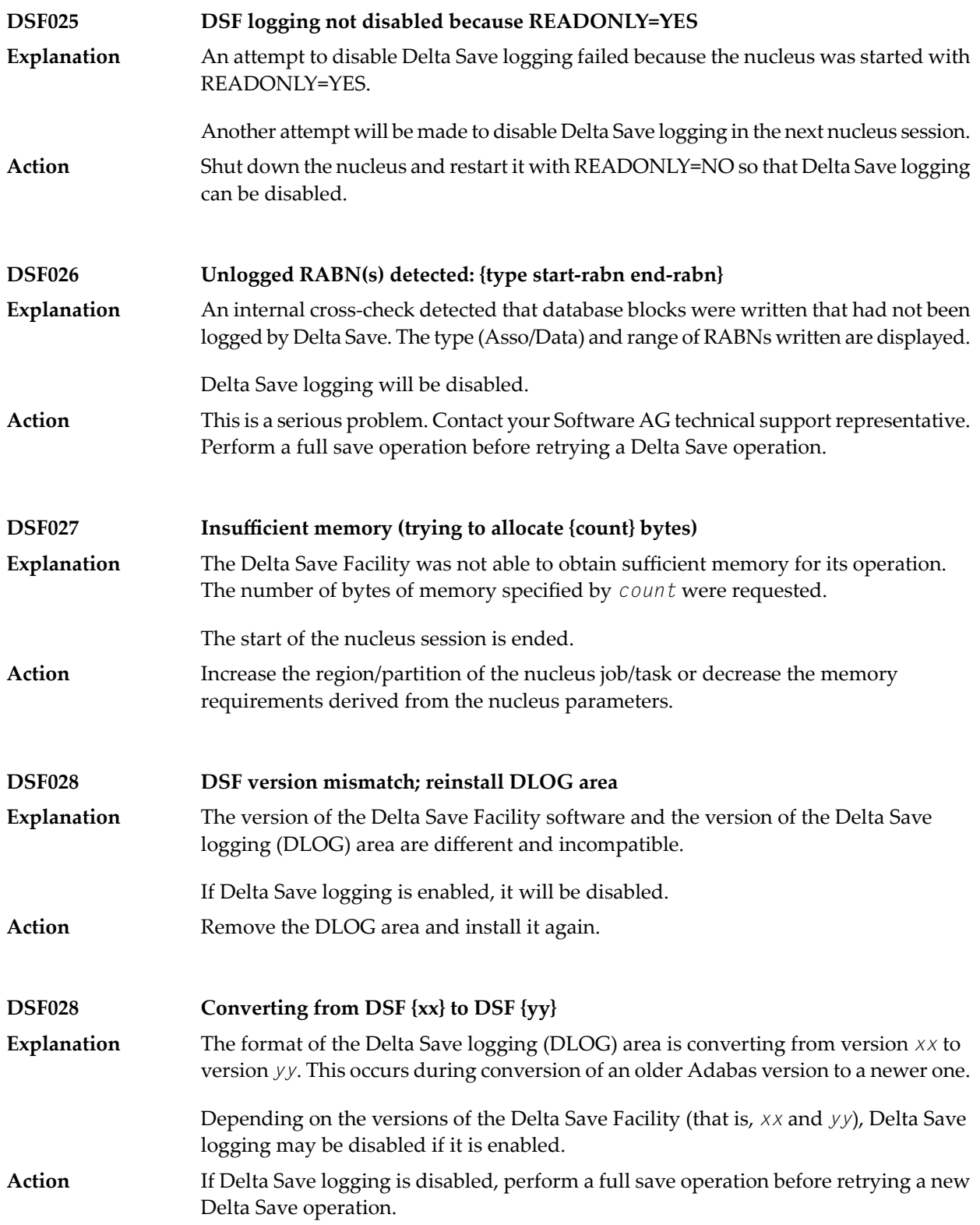

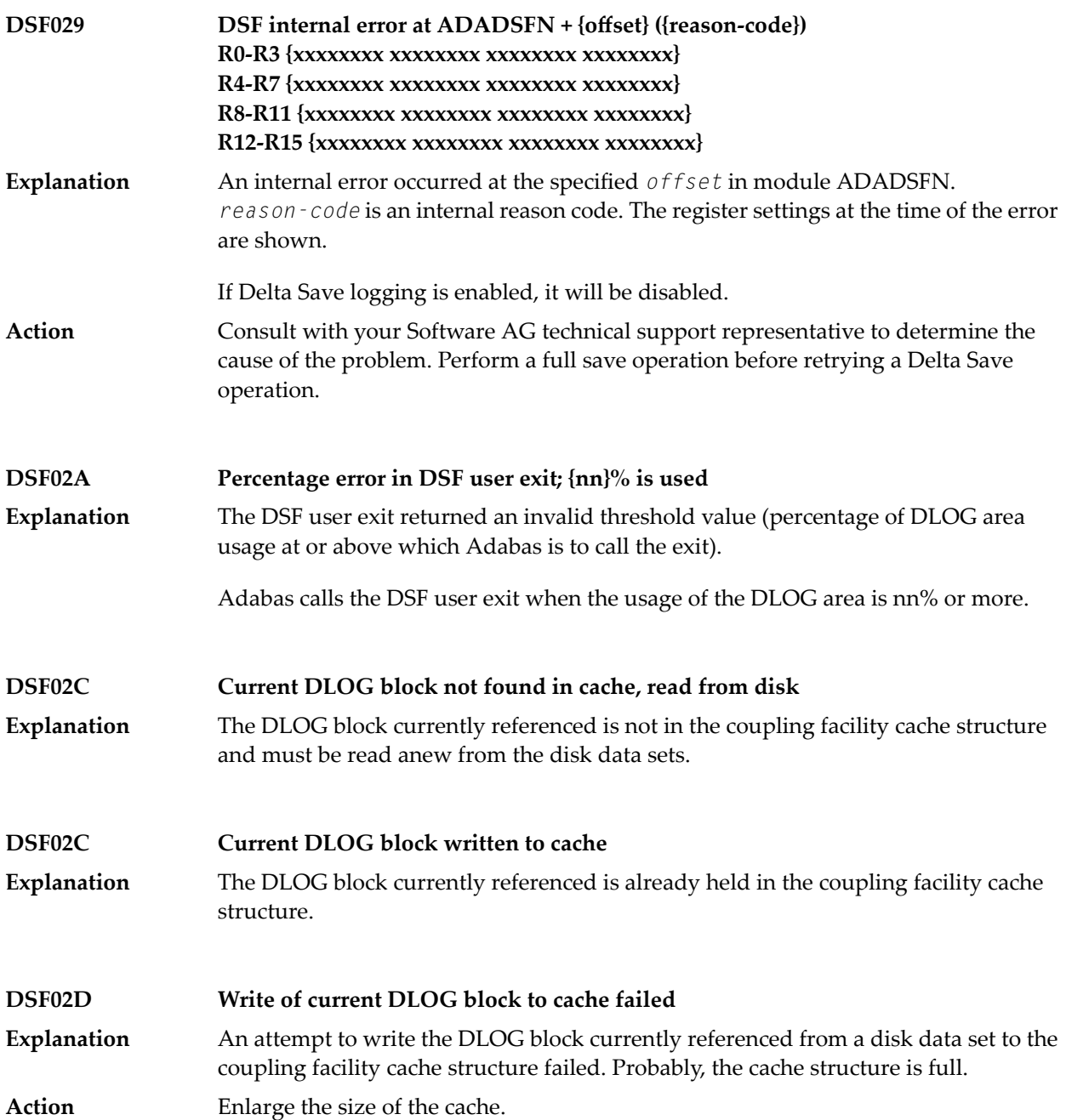

### <span id="page-882-0"></span>**Utility-Related Job Protocol Messages for ADARES and ADASAV (DSF030 - DSF099)**

The messages in this section are displayed by the Delta Save Facility during ADARES or ADASAV utility execution. They can occur in Adabas utility operations, either as direct utility messages or as the result of utility-related nucleus operation.

Most messages appear in the utility job protocol (DD/DRUCK or SYSLST); others appear in the ADARUN protocol (DD/PRINT, SYS009 or SYSOUT). A few messages appear in the utility job protocol as well as on the operator console; this is indicated in the explanation of these messages.

**Note:** Messages begin with the relevant database ID when they are written to the operator console.

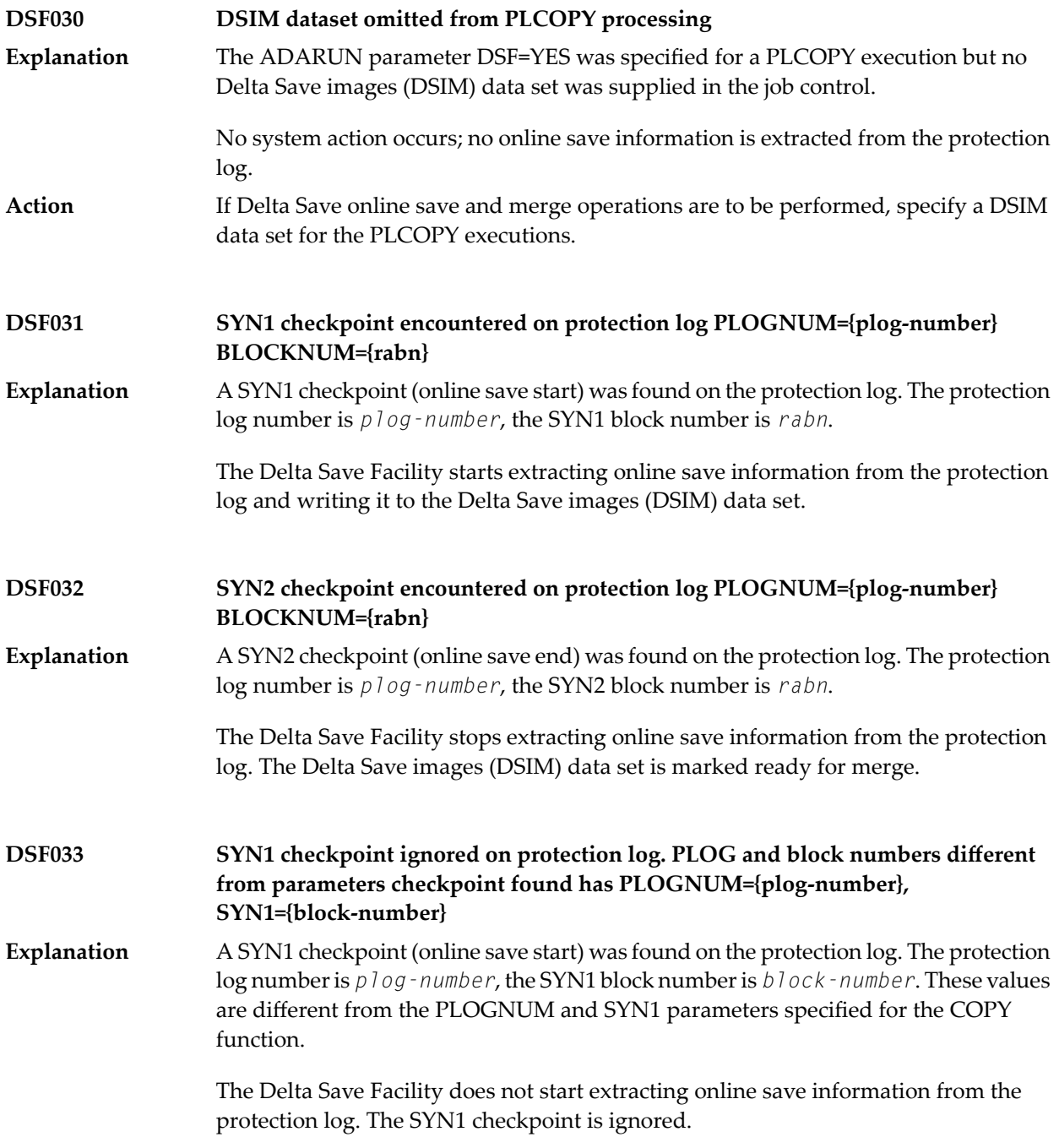

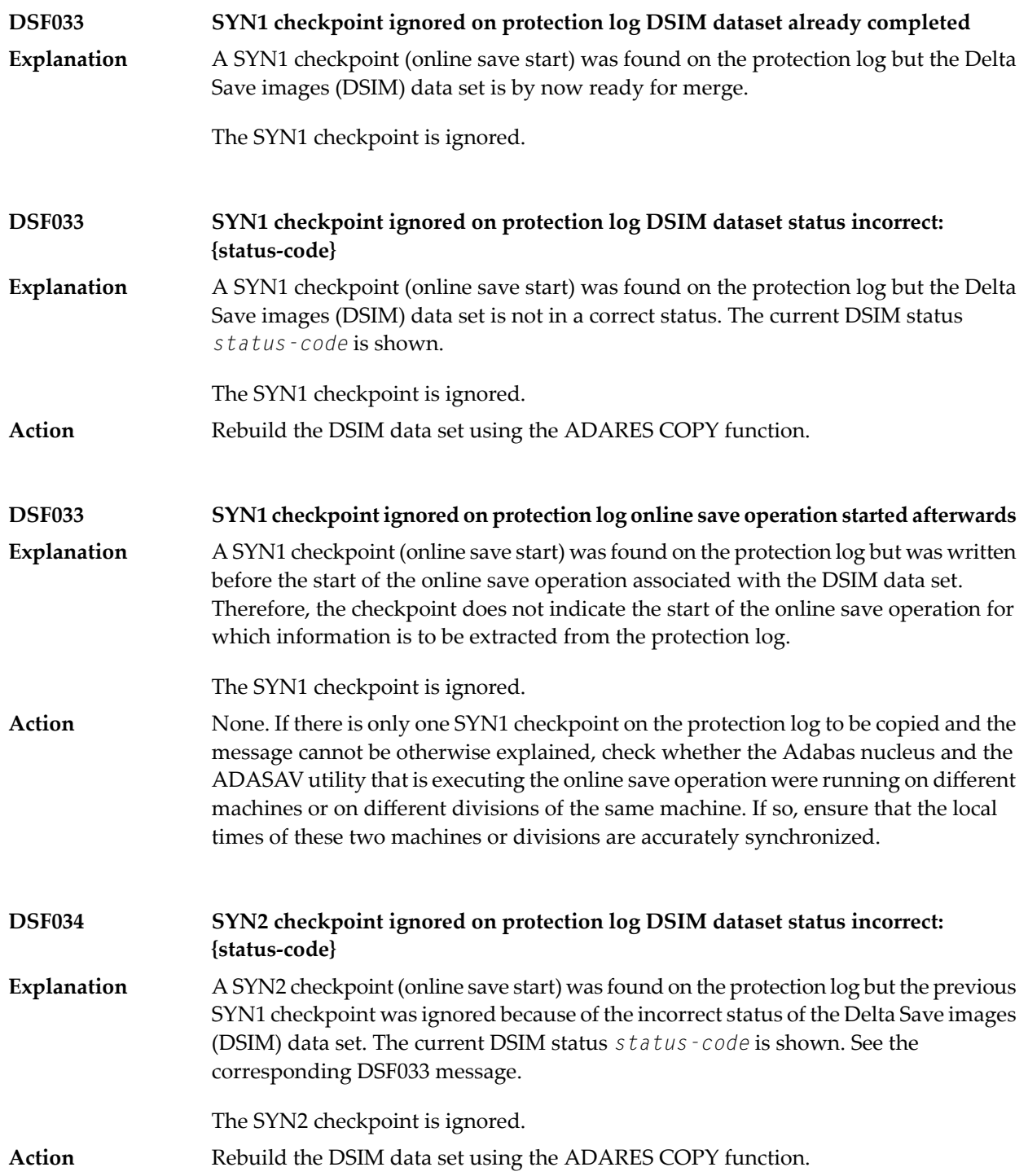

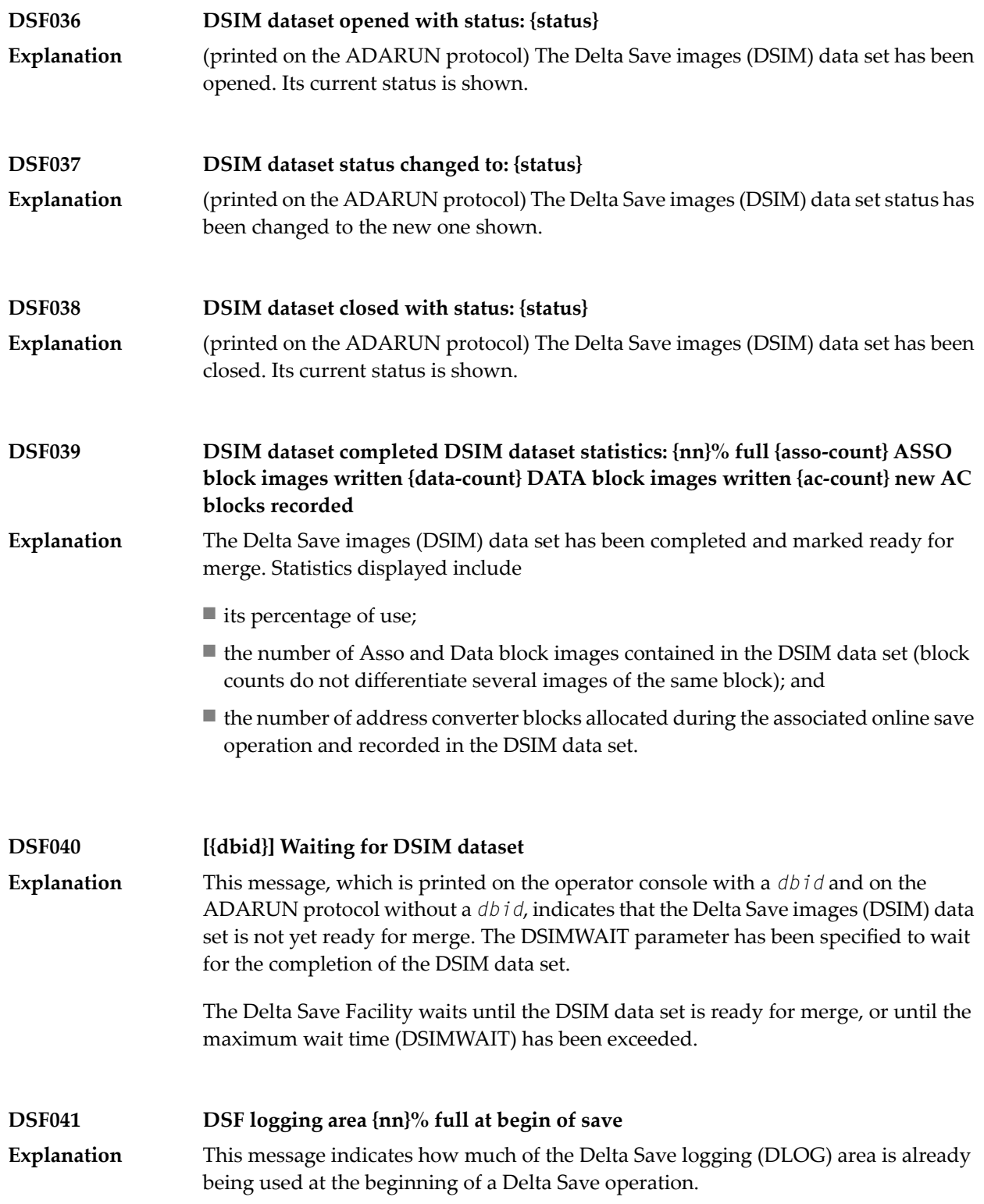

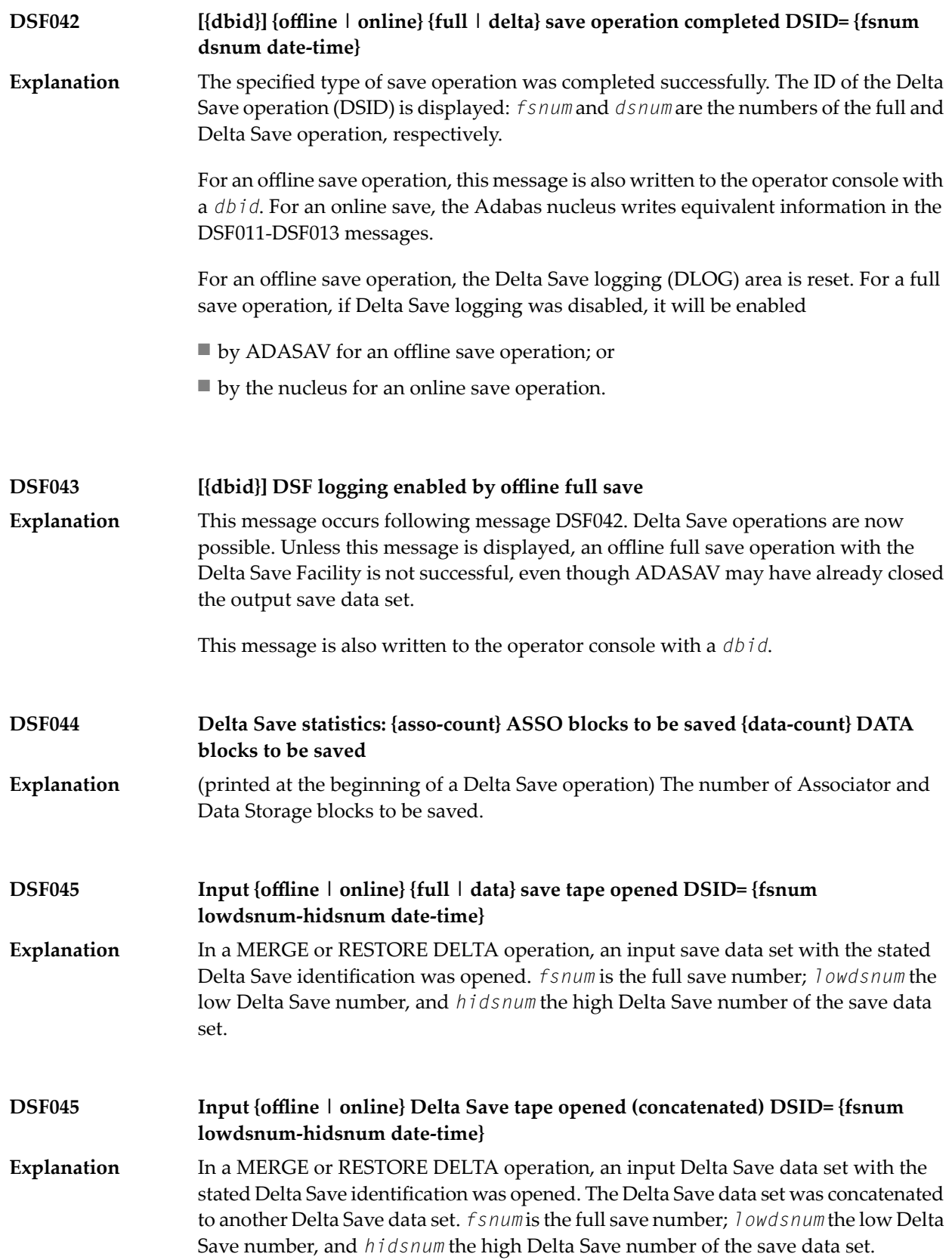

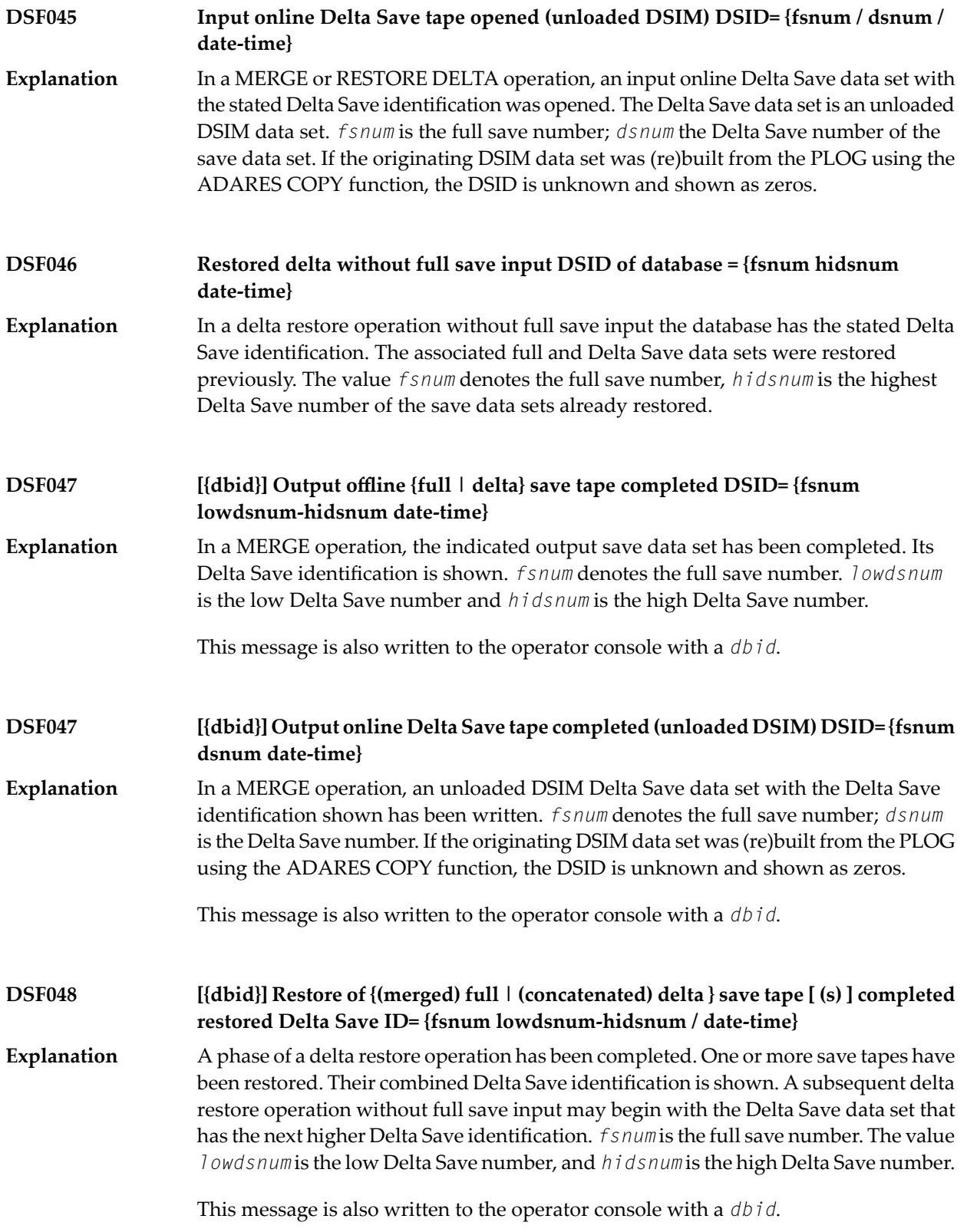

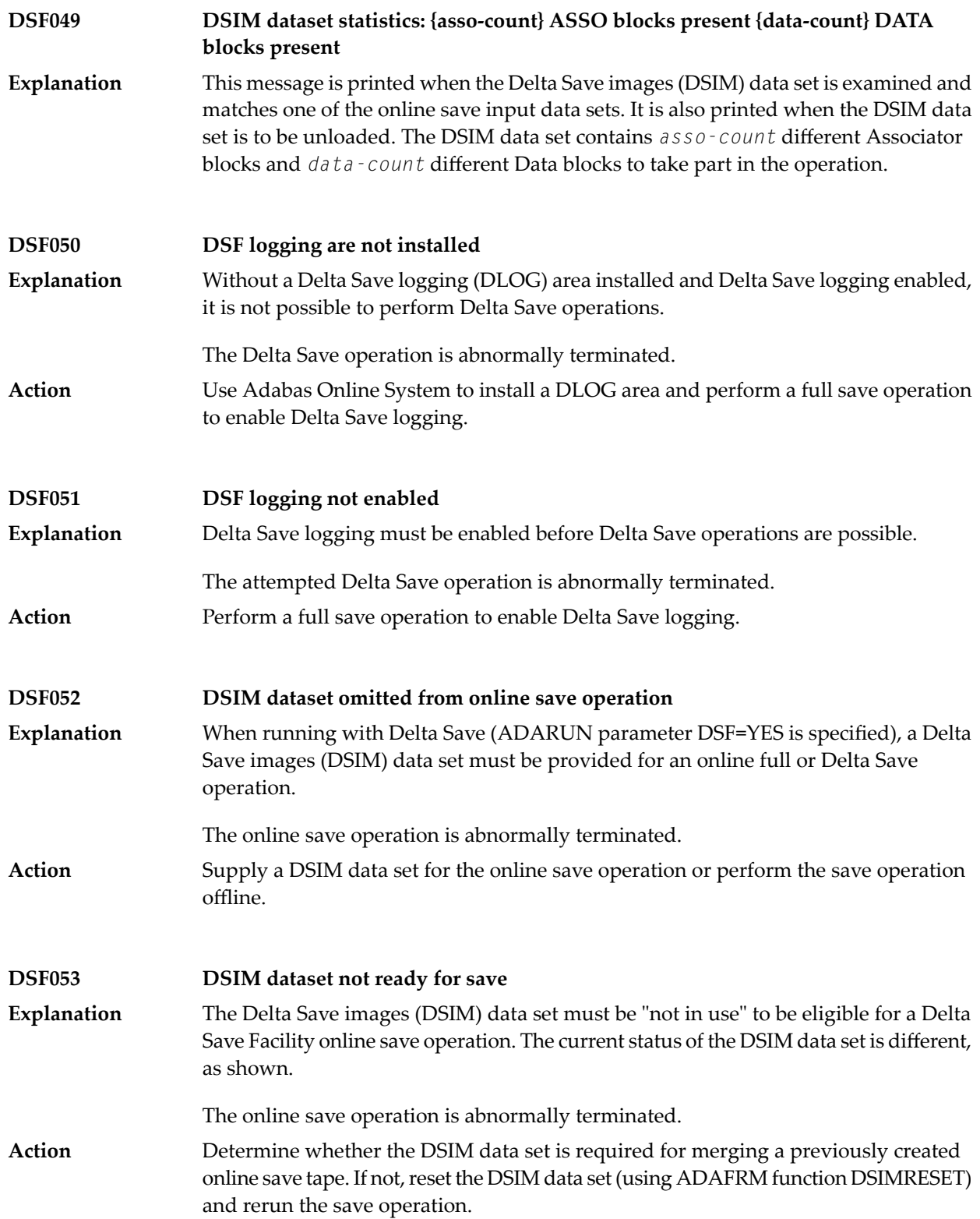

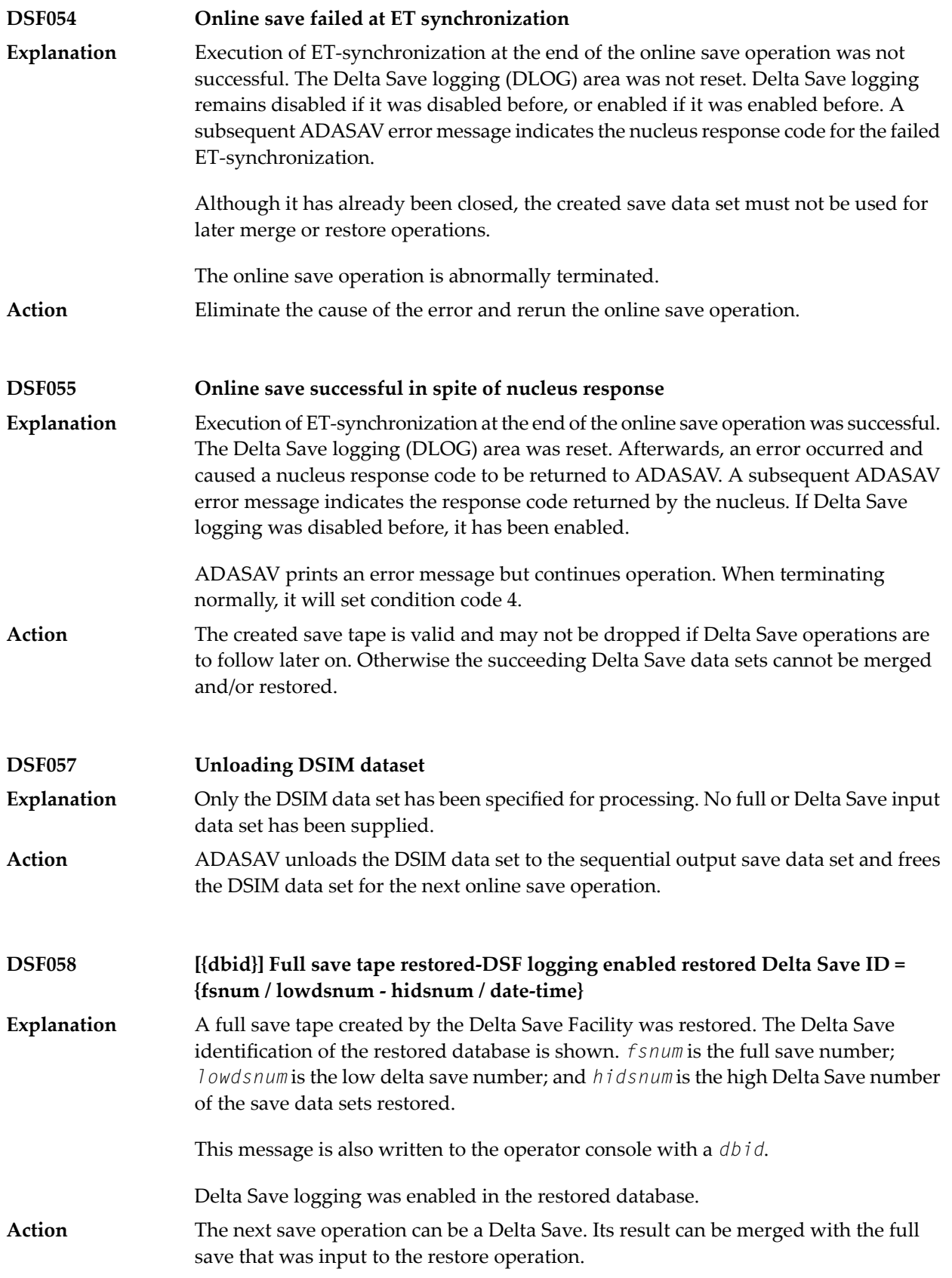

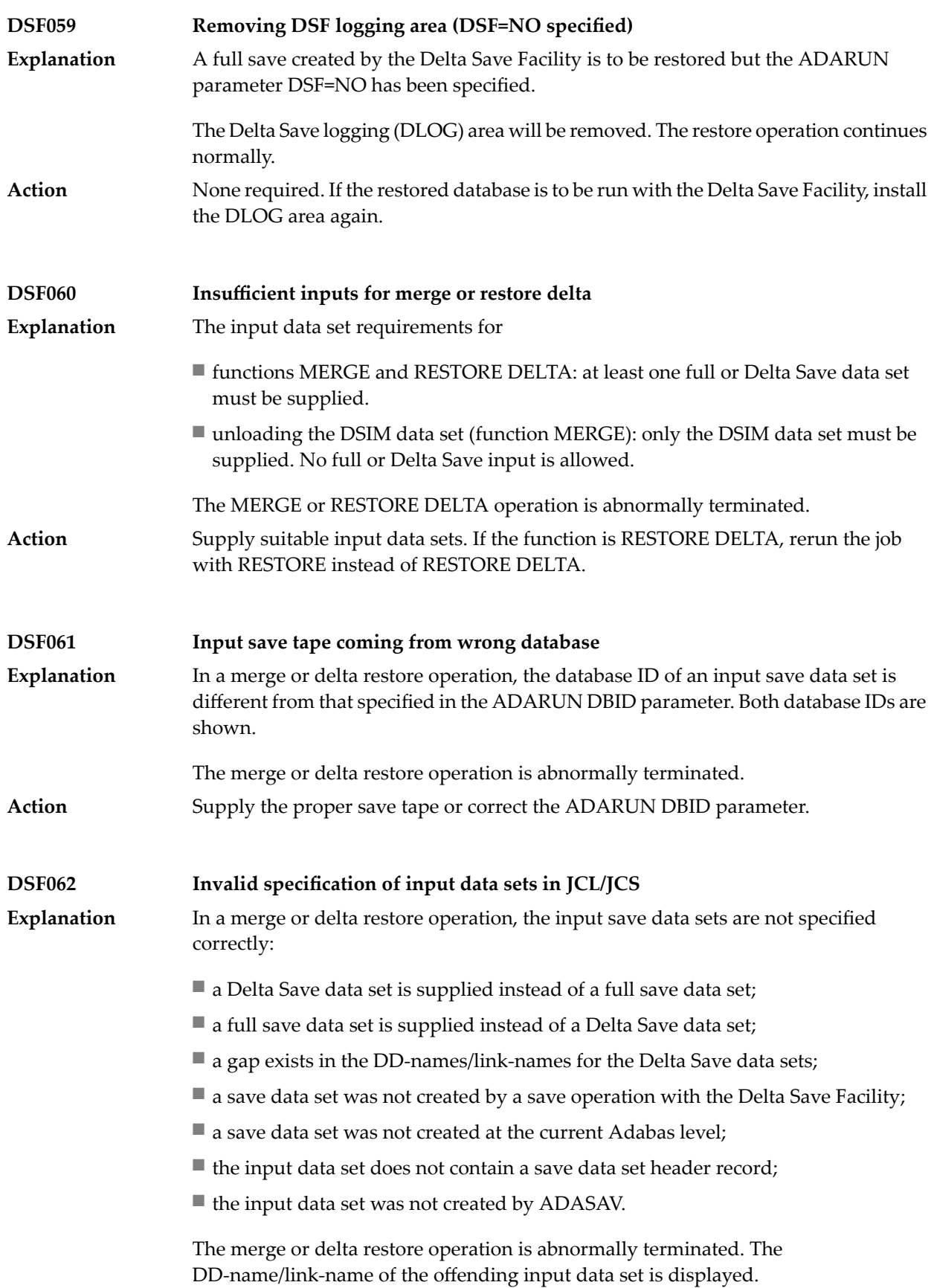

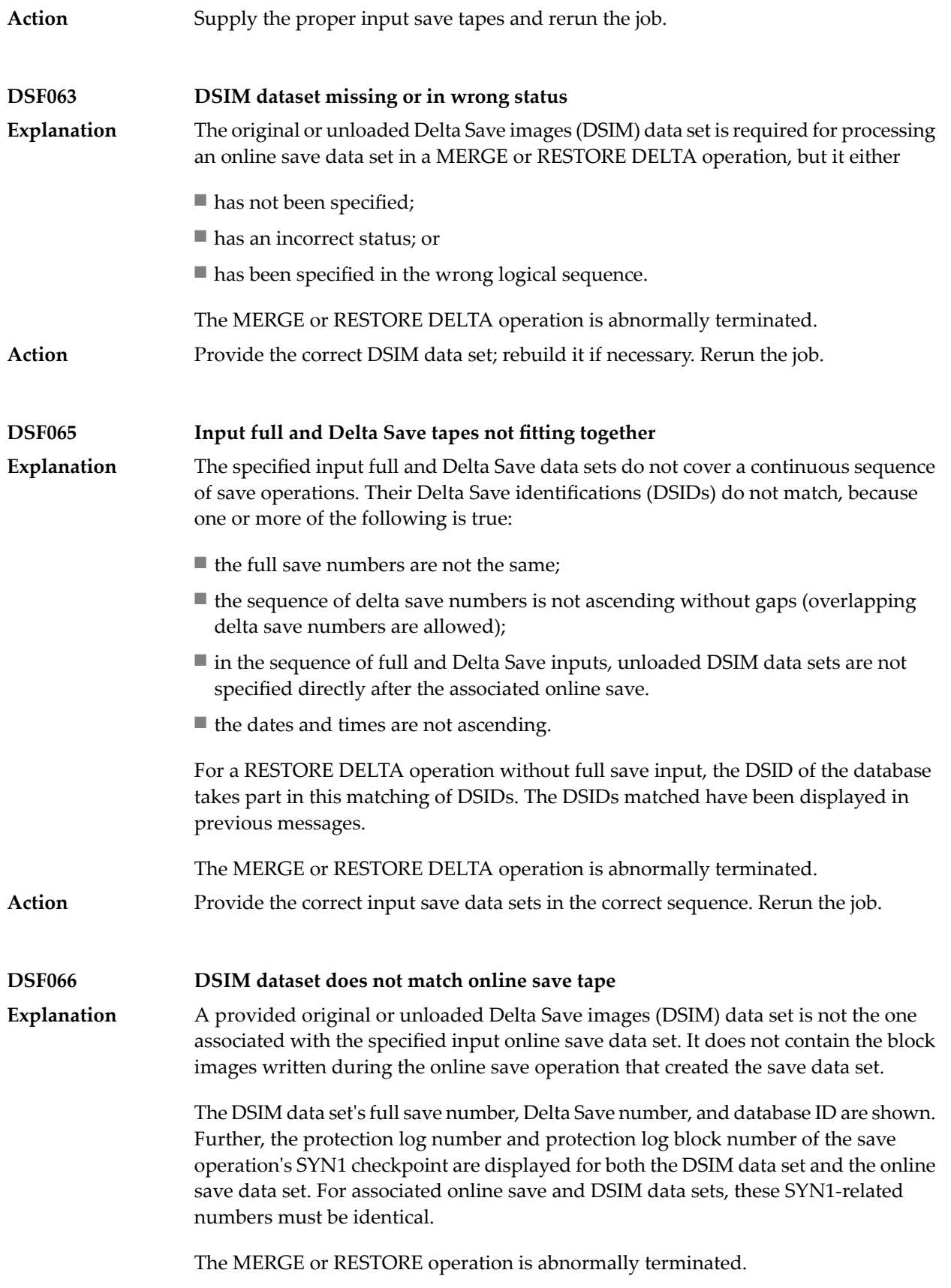

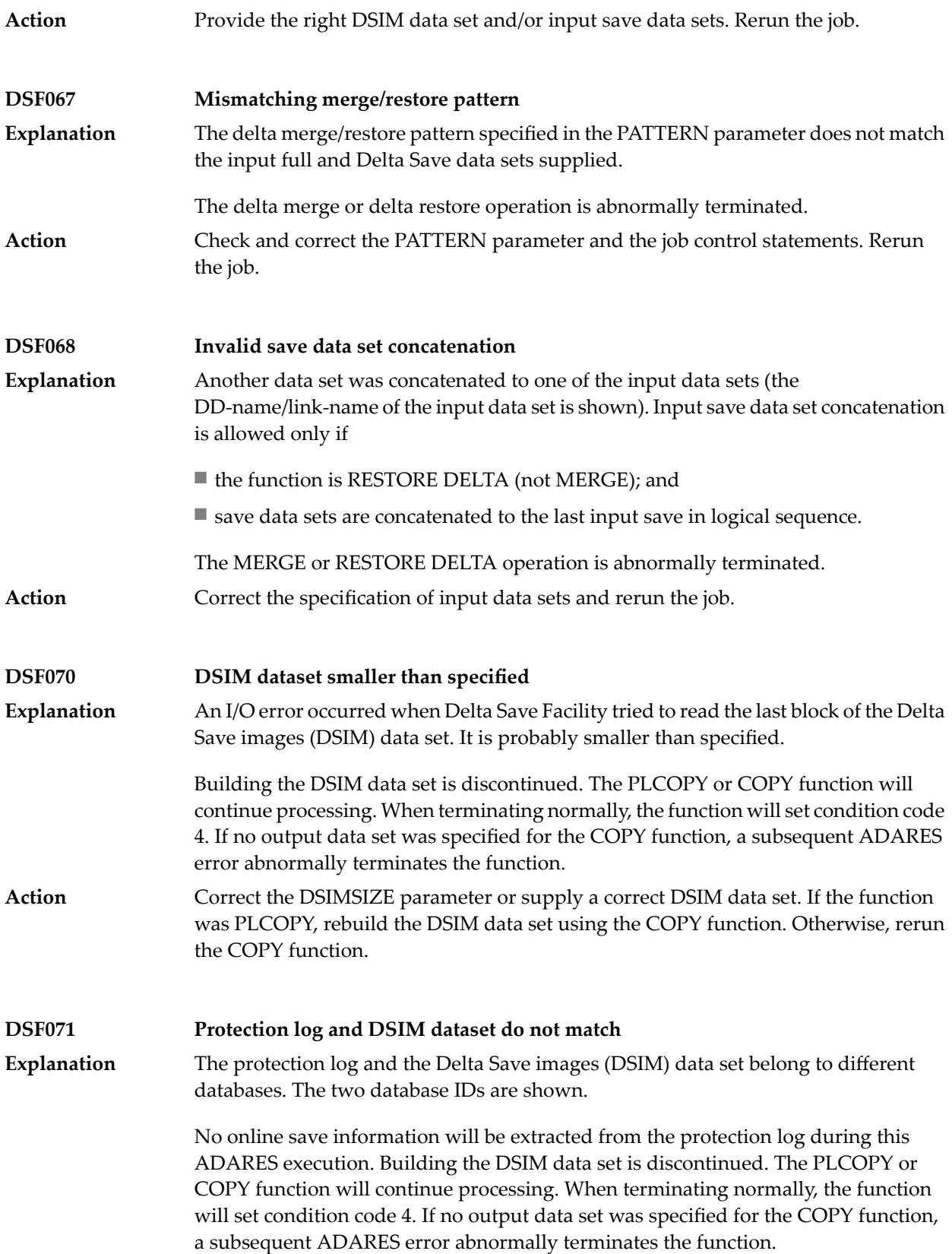

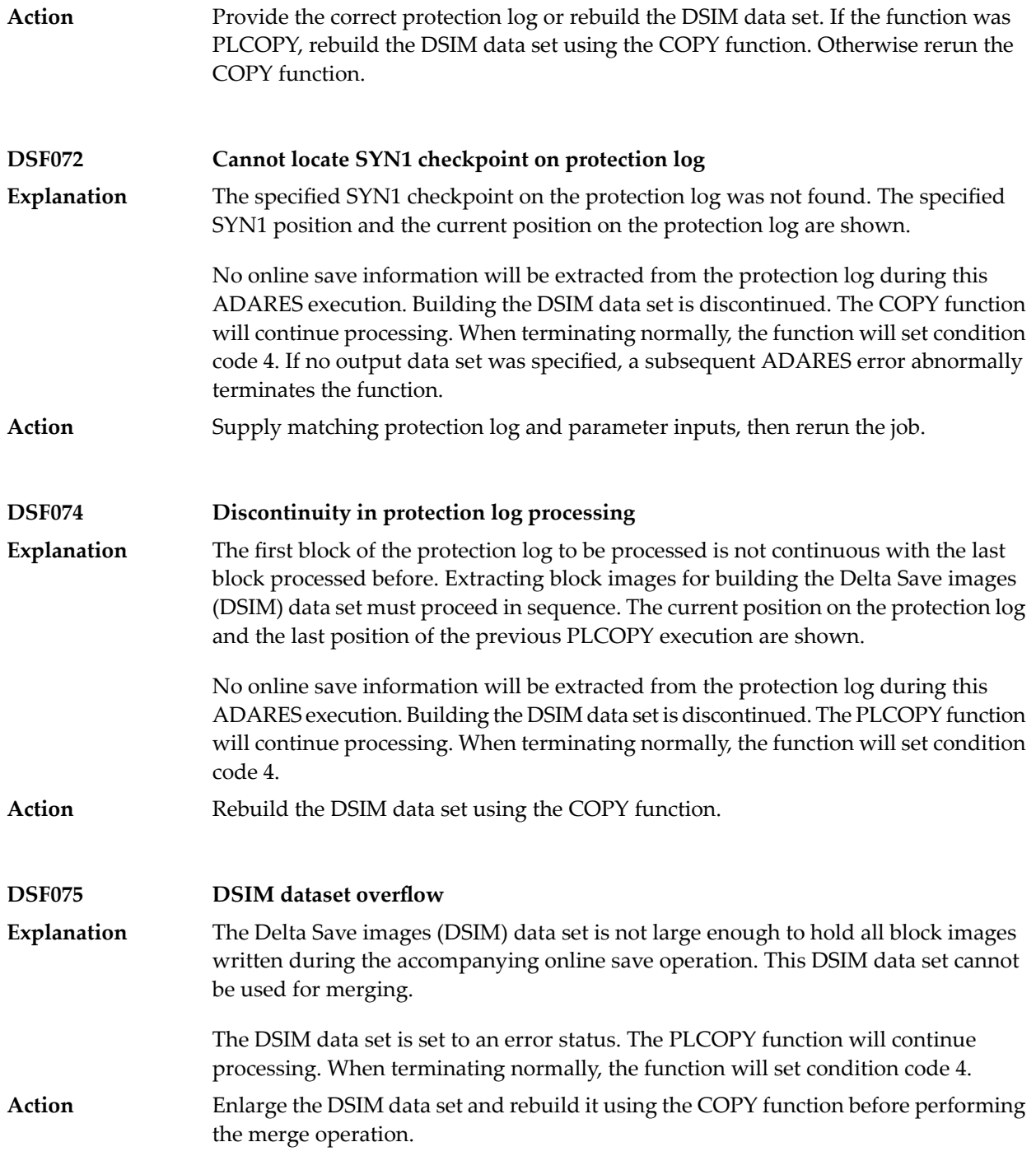

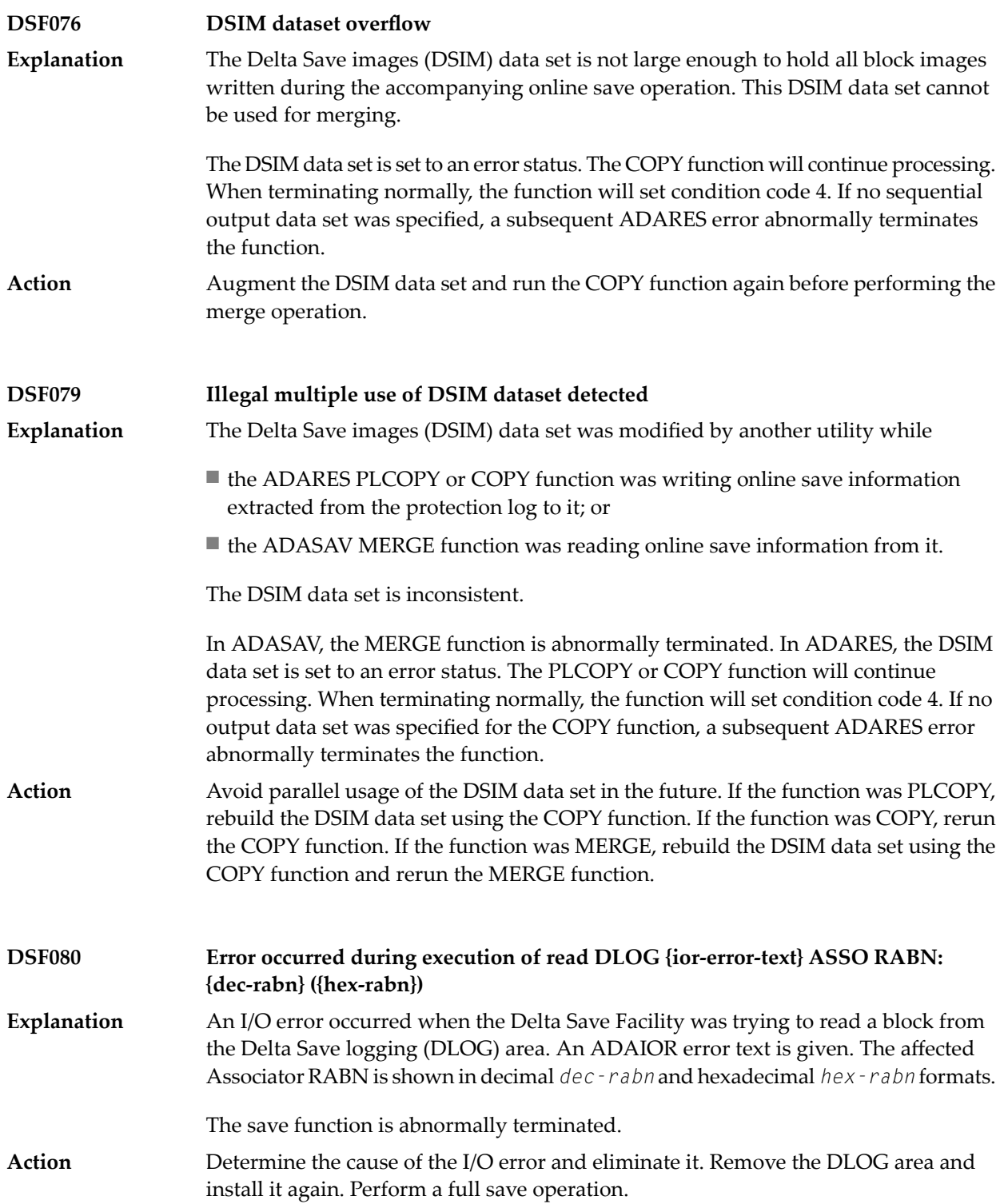

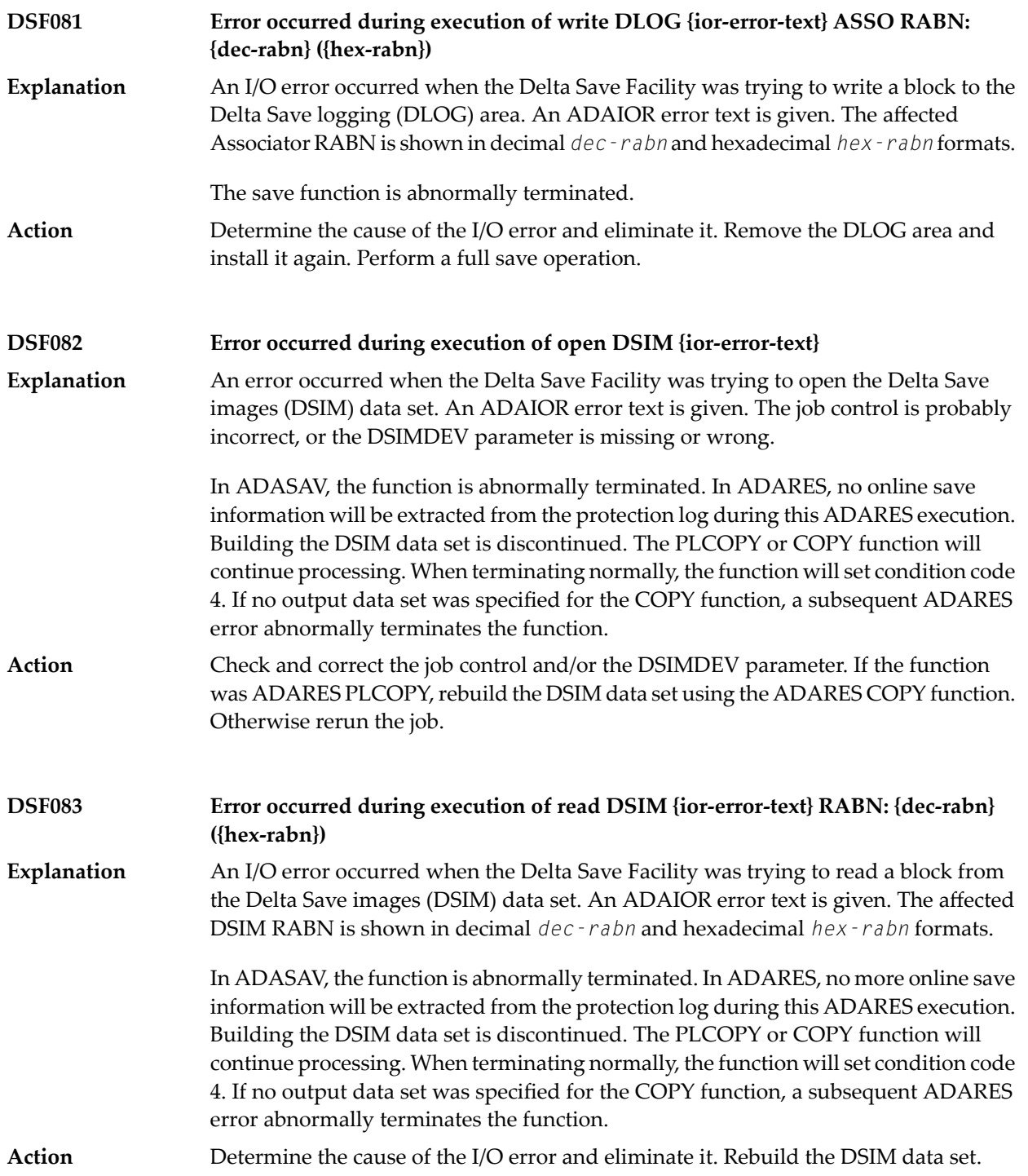

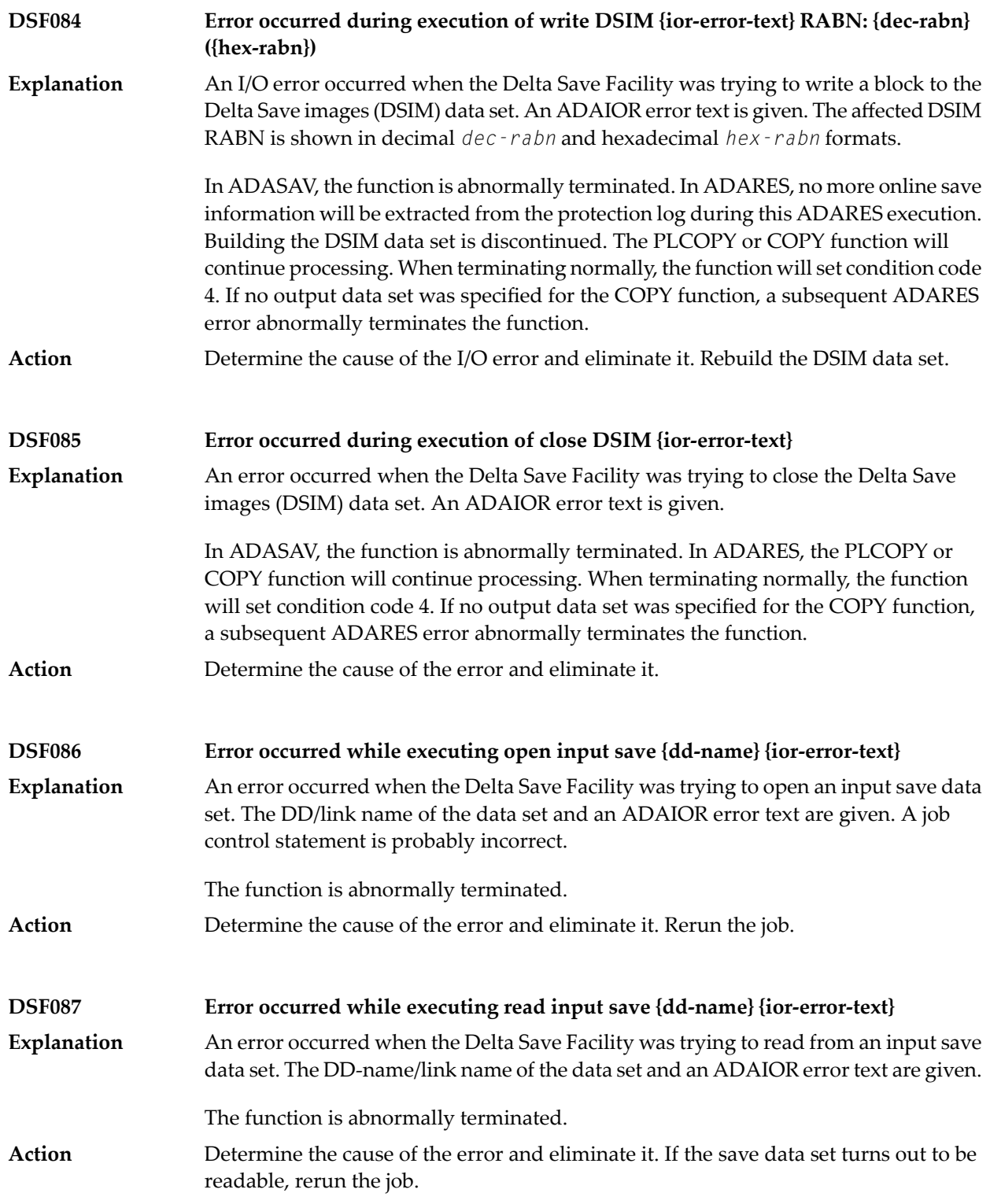

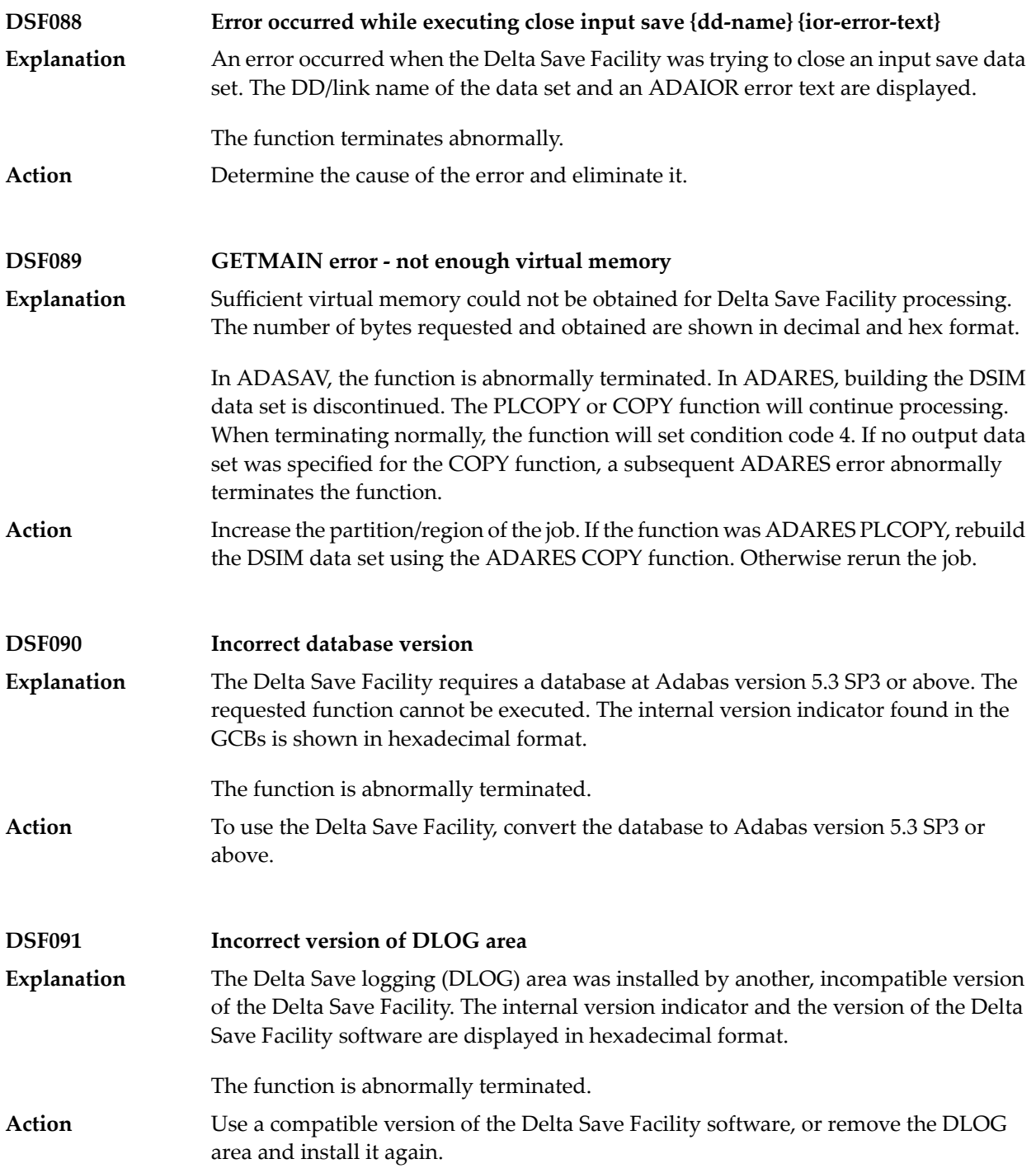

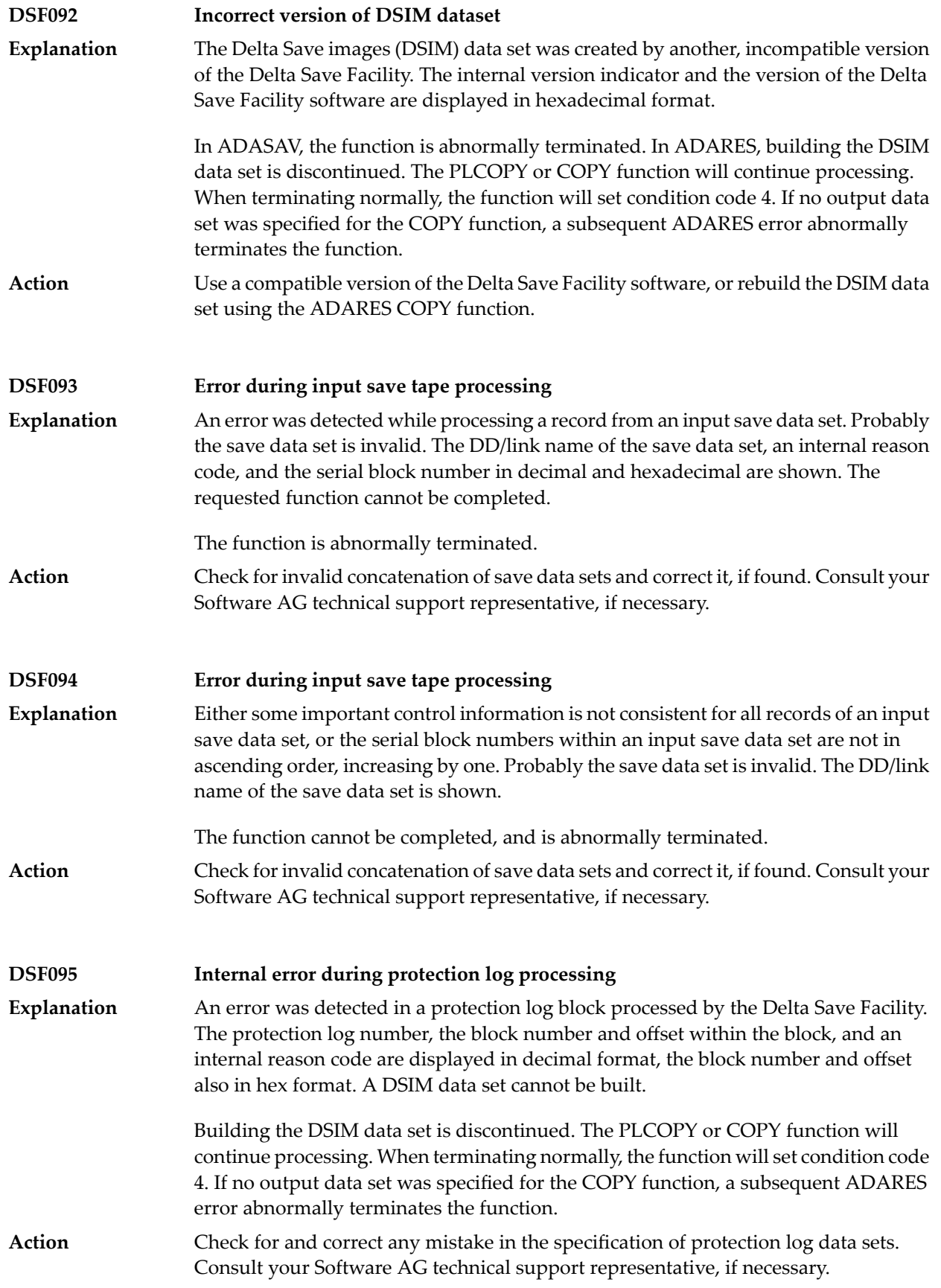

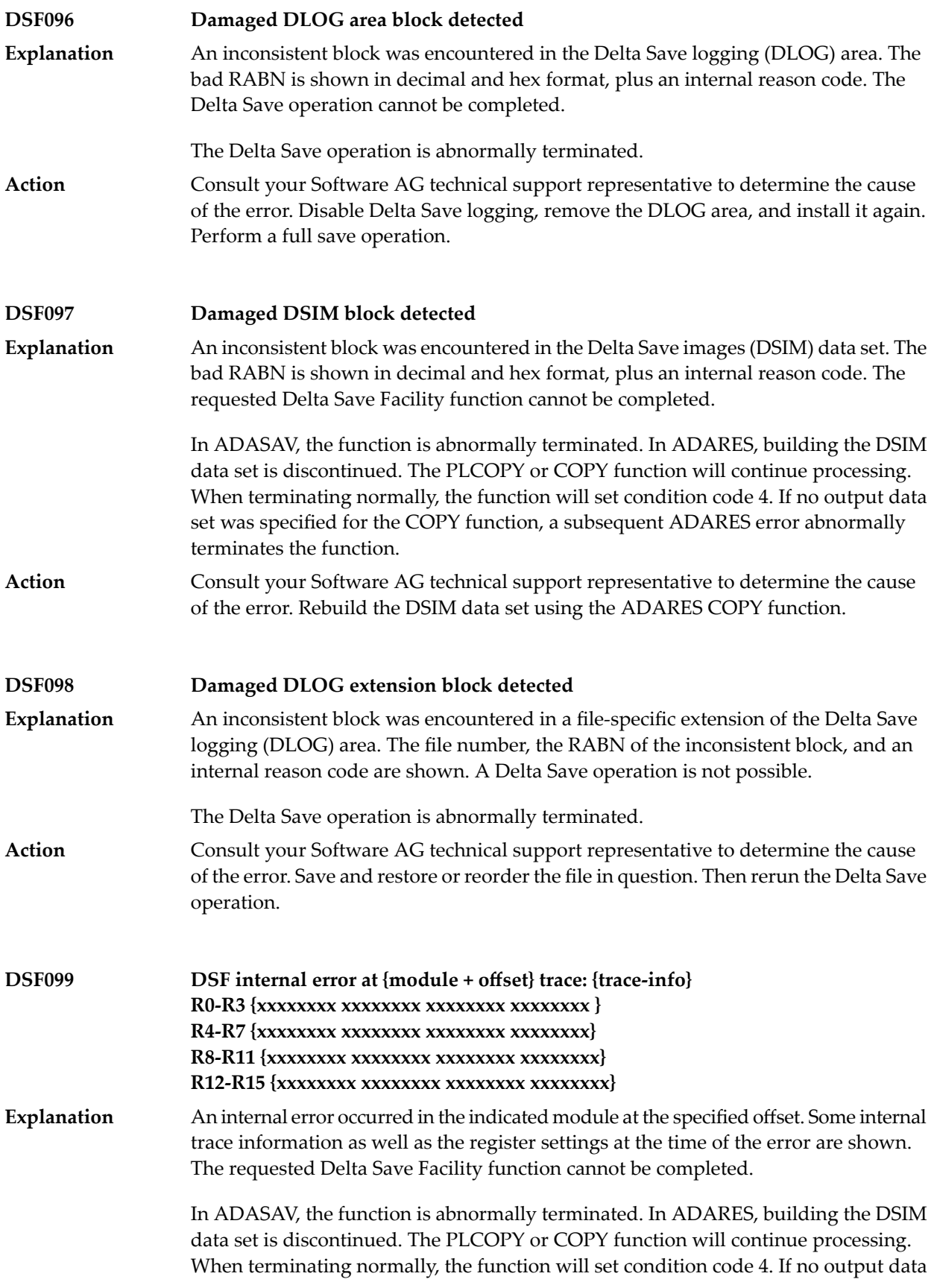
set was specified for the COPY function, a subsequent ADARES error abnormally terminates the function.

Consult your Software AG technical support representative to determine the cause of the error. **Action**

### **55 DSP\* - Cluster Data Space (ADADSP) Messages**

ADADSP messages apply only to Adabas Parallel Services.

All of the following messages are printed first to the system log and then later to the D*ssdddd* data set (where *ss* is the last two digits of the SVC number and *ddddd* is the DBID) that was automatically created for cluster data space message output.

Each message begins with a timestamp in the format *hh*:*mm*:*ss*, followed by the message number and text.

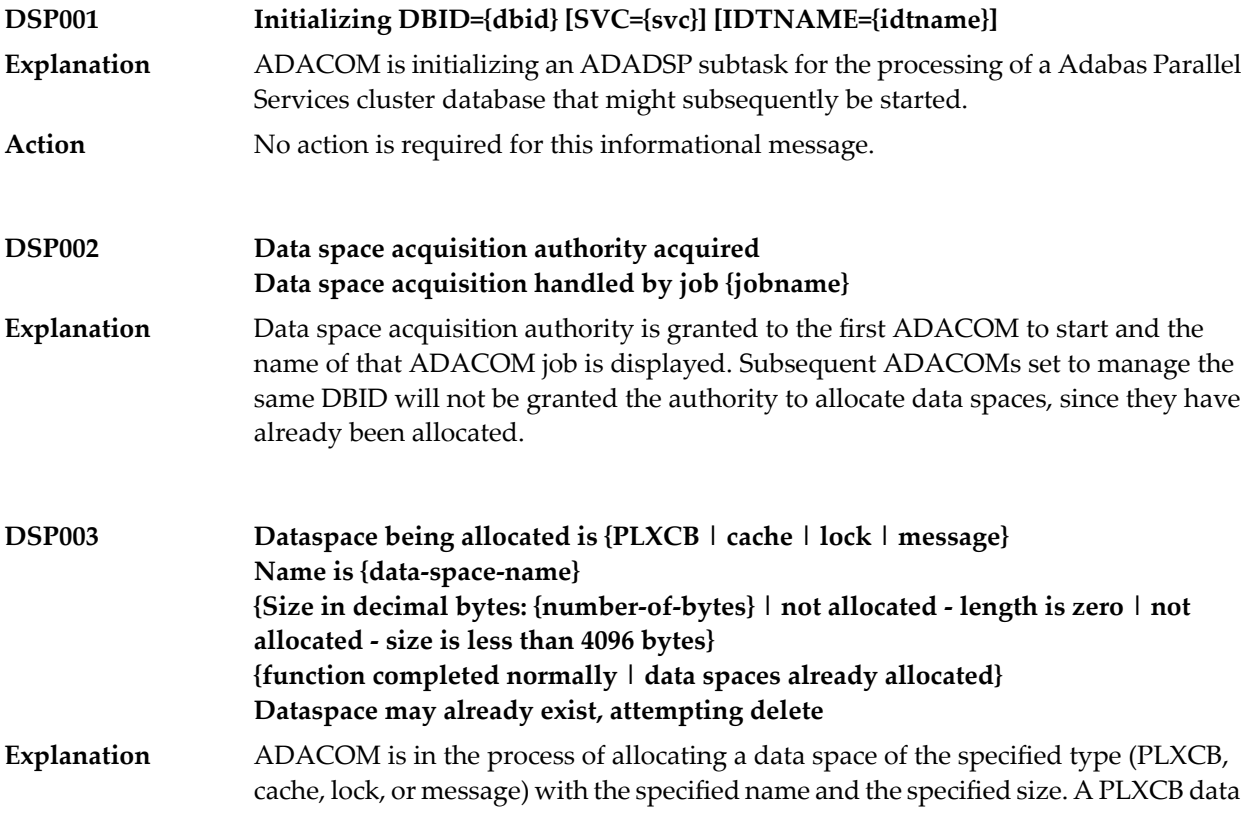

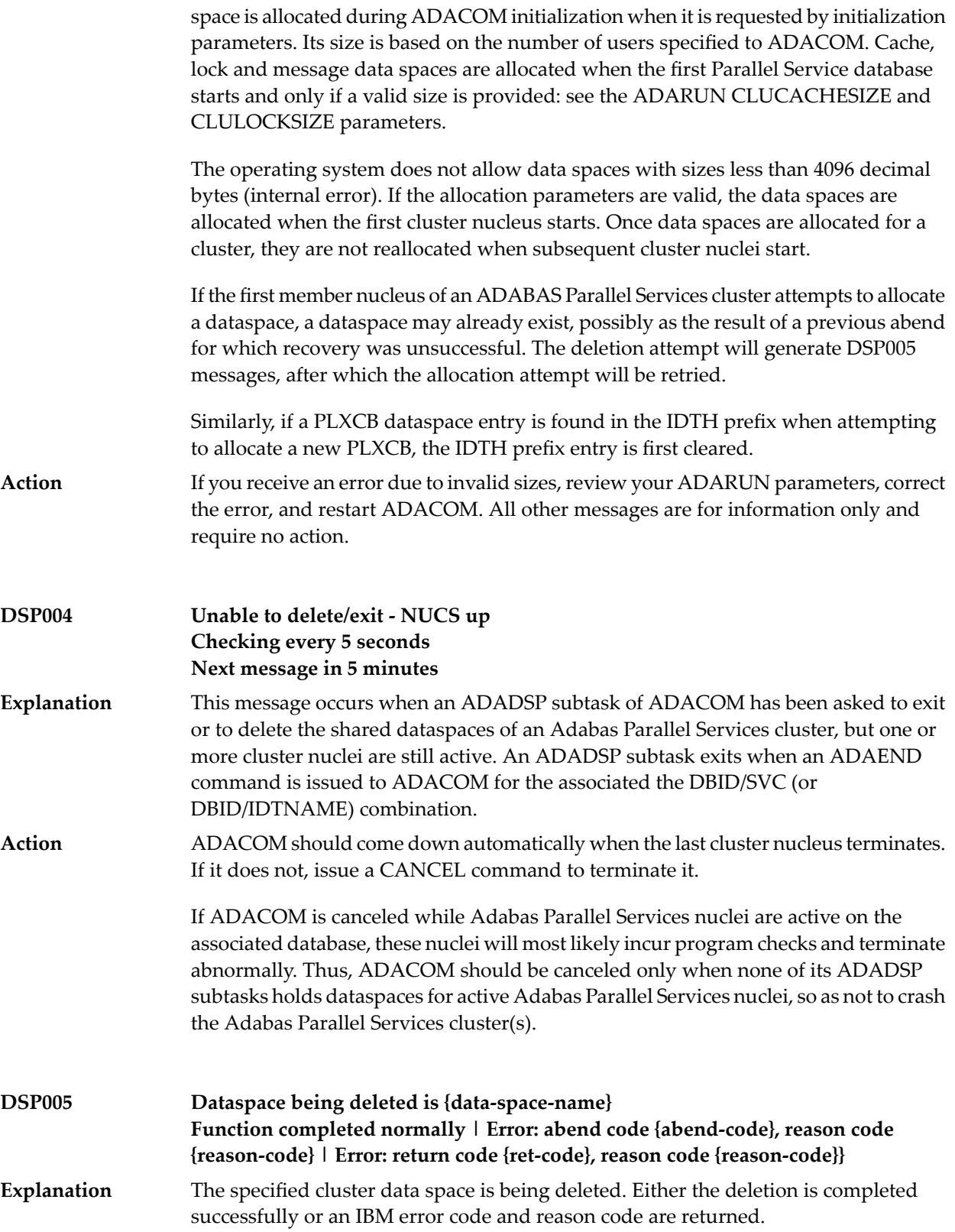

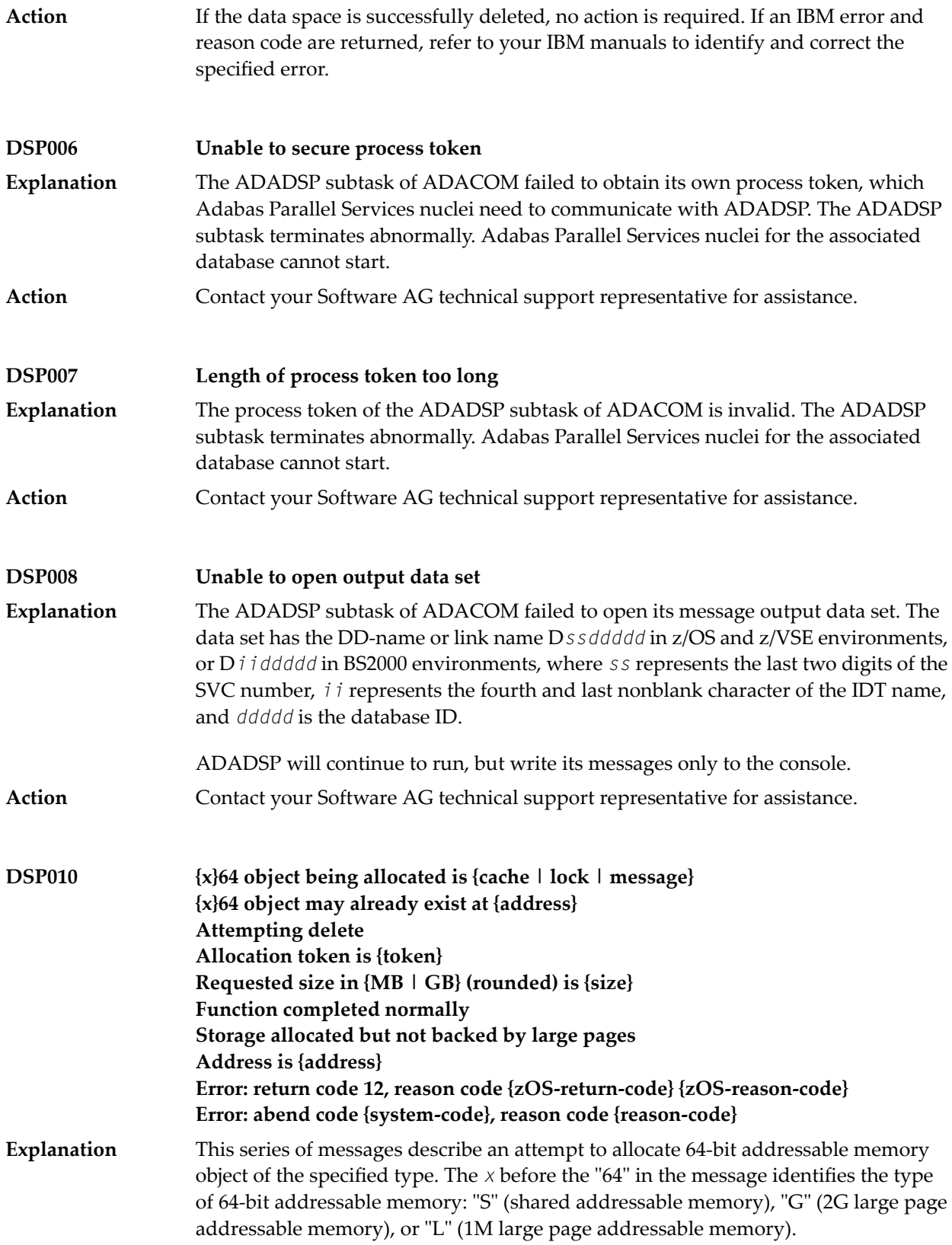

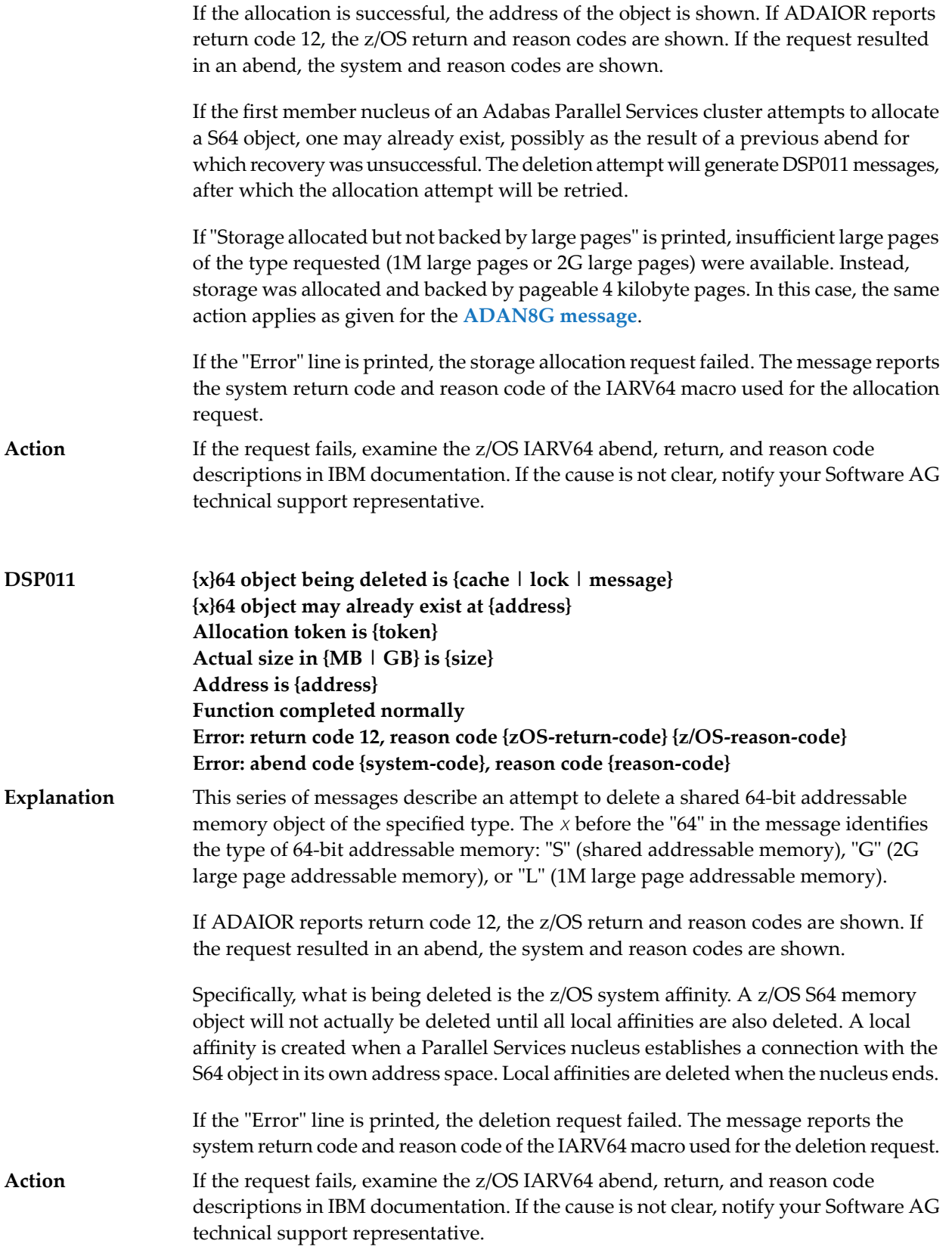

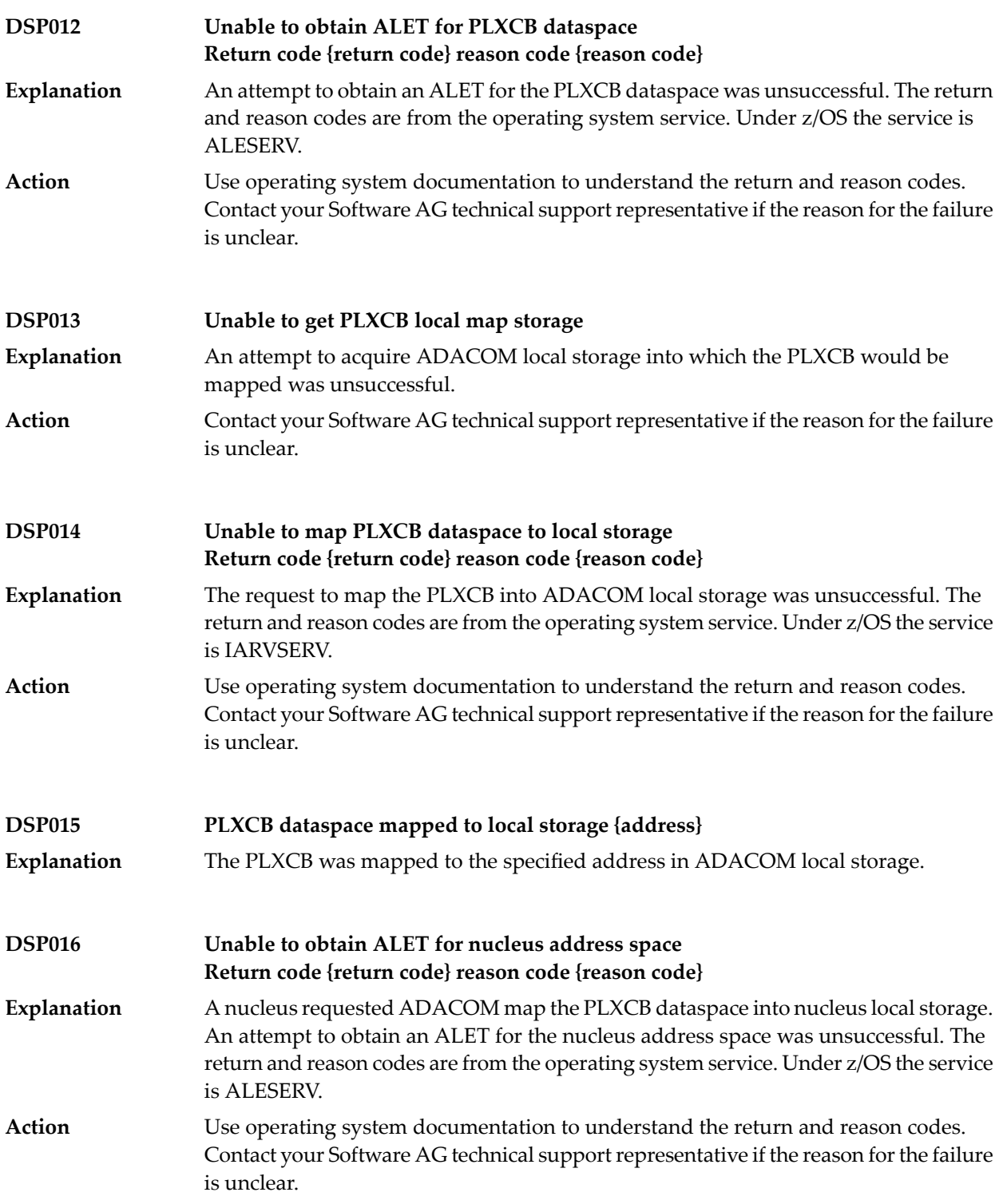

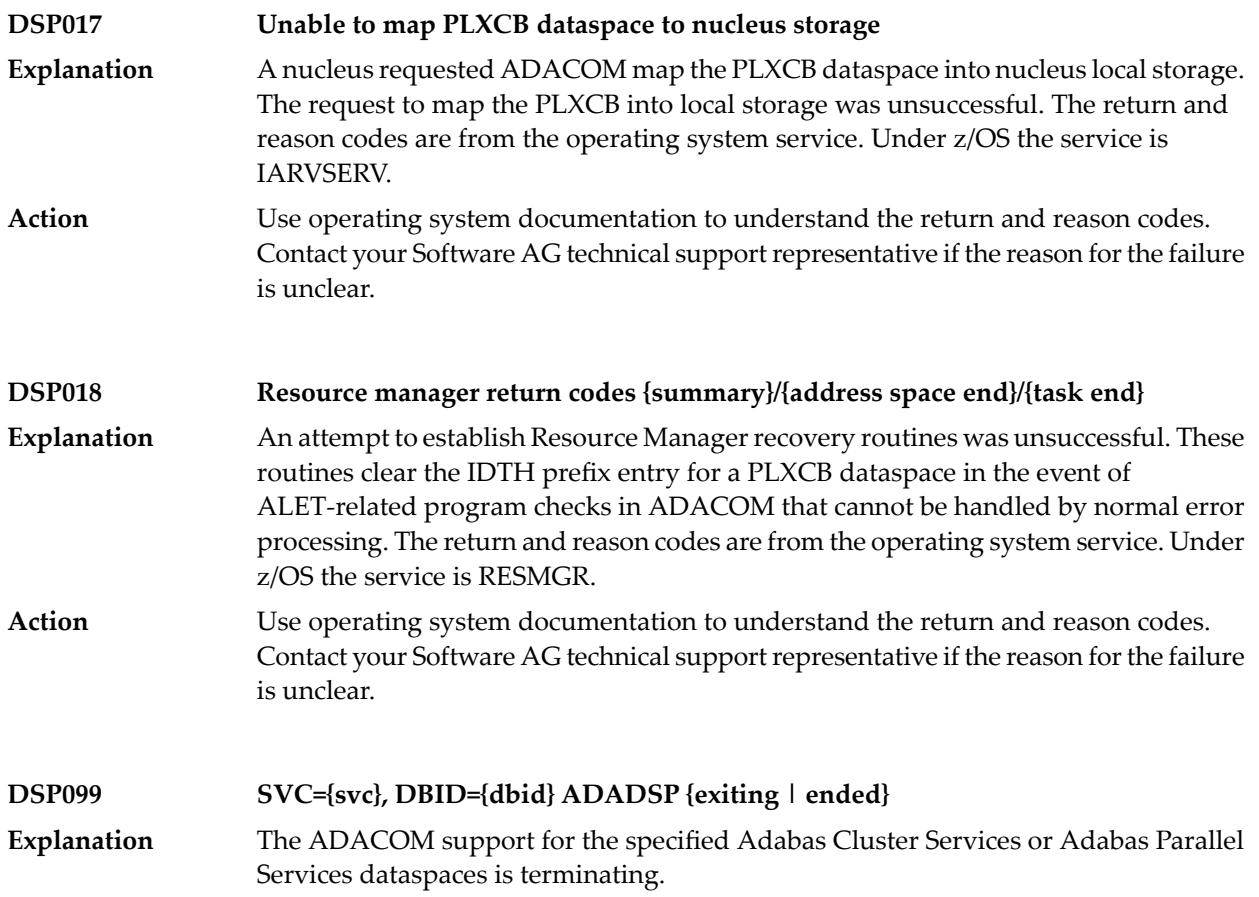

# **56 LNKRVX\* Adabas Review Link Routine Messages**

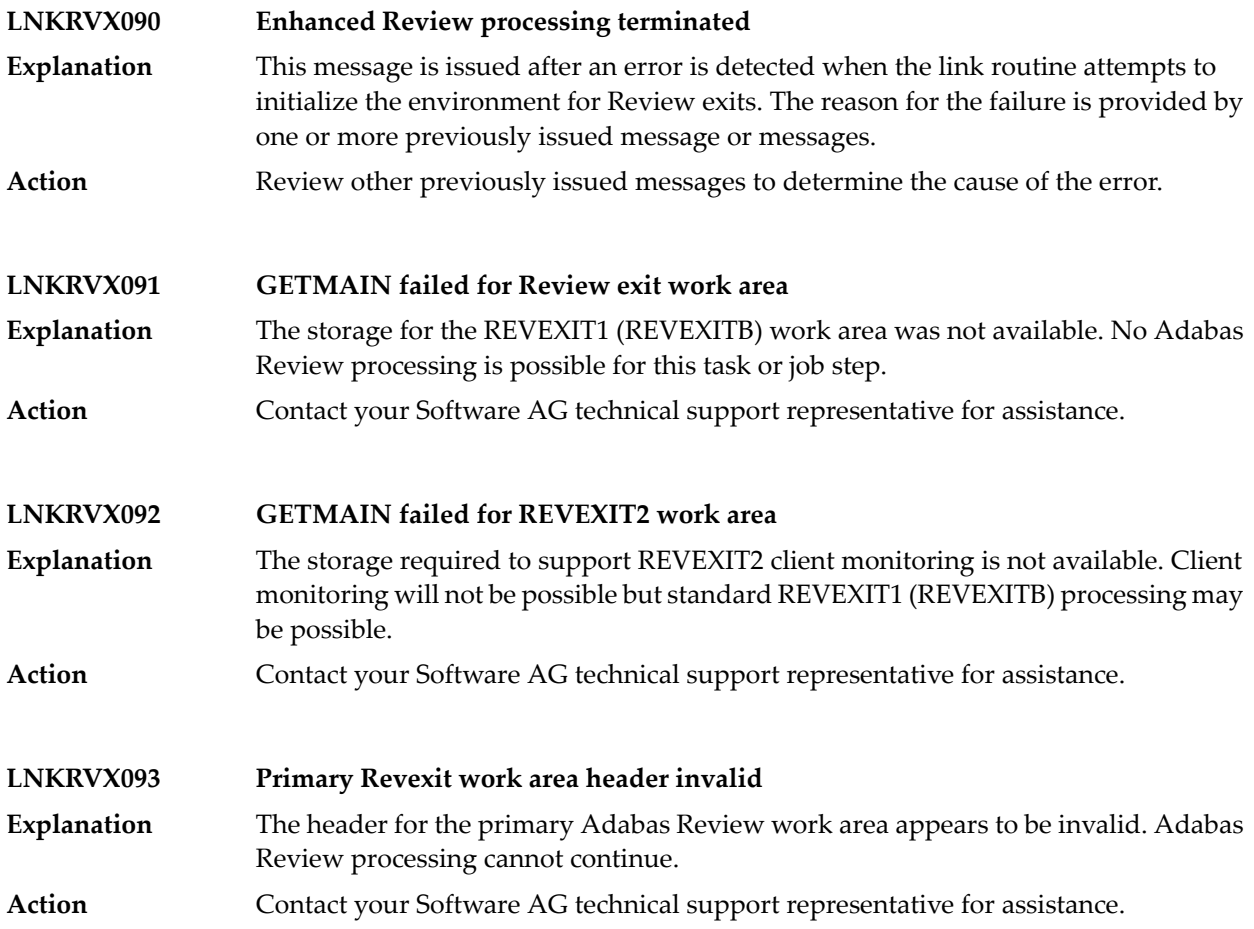

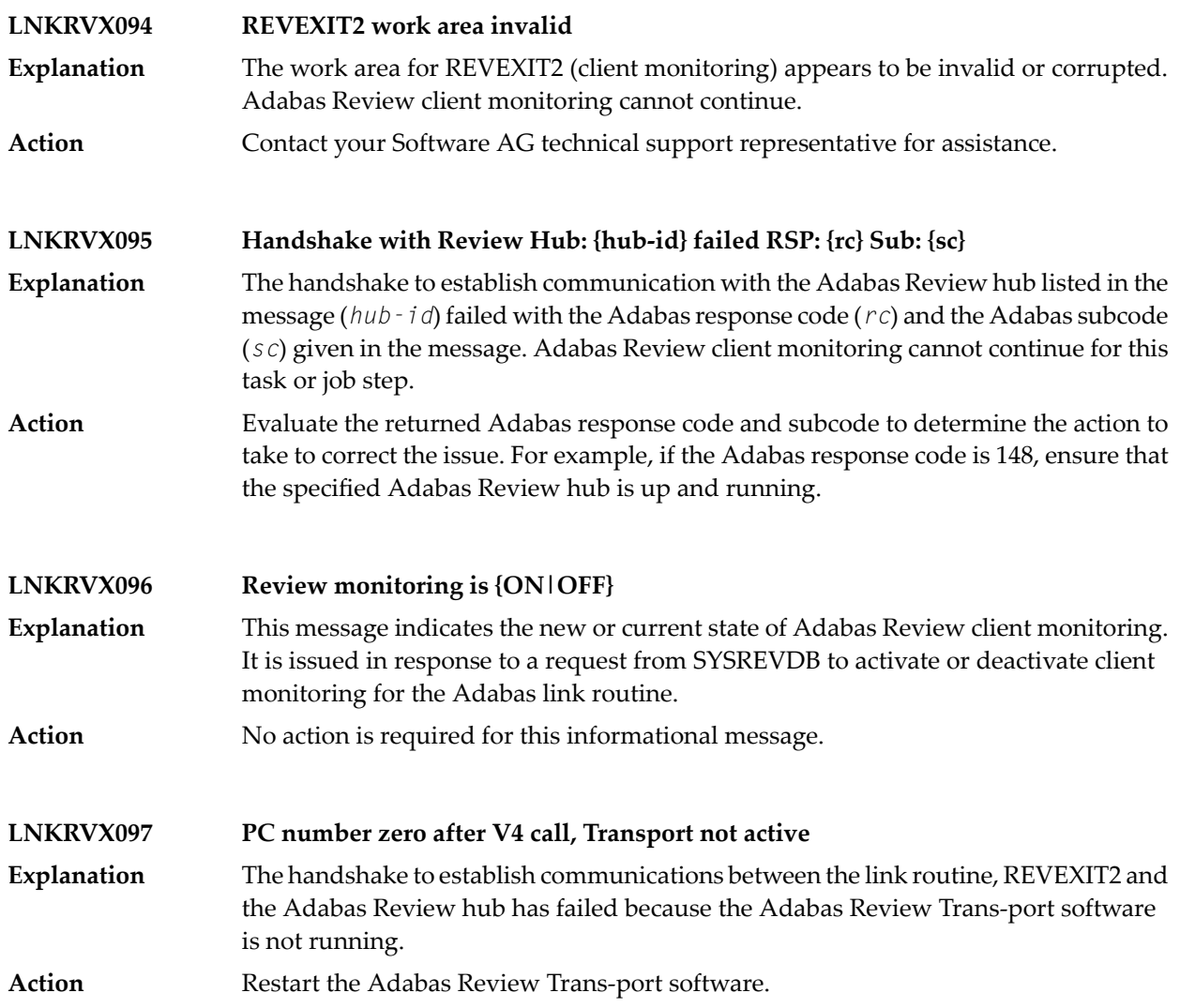

### **57 PLI\* - ADACOM Initialization Messages**

ADACOM messages apply only to Adabas nucleus cluster environments.

All PLI*nnn* messages are printed on the console. Messages in the range 0-49 are issued by the ADACOT module attached to a particular SVC/DBID set and are sent to the SYSOUT data set that is dynamically allocated for that particular module. Messages in the range 50 and above are issued by ADACOM and are written to the COMPRINT data set. Each message begins with a timestamp in the format "hh:mm:ss".

#### **Explanation**

#### **PLI002 Initializing DBID={dbid} SVC={svc message(s)}**

This message identifies the ADACOM that is initializing by its database ID and SVC settings. It is followed by one or more relevant initialization message(s) (check the following possible PLI002 messages):

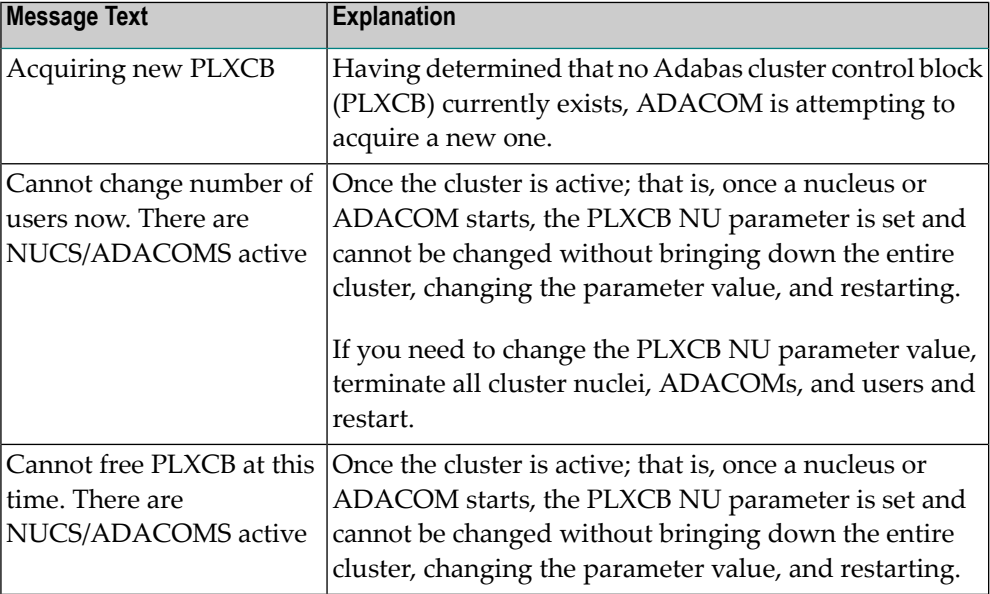

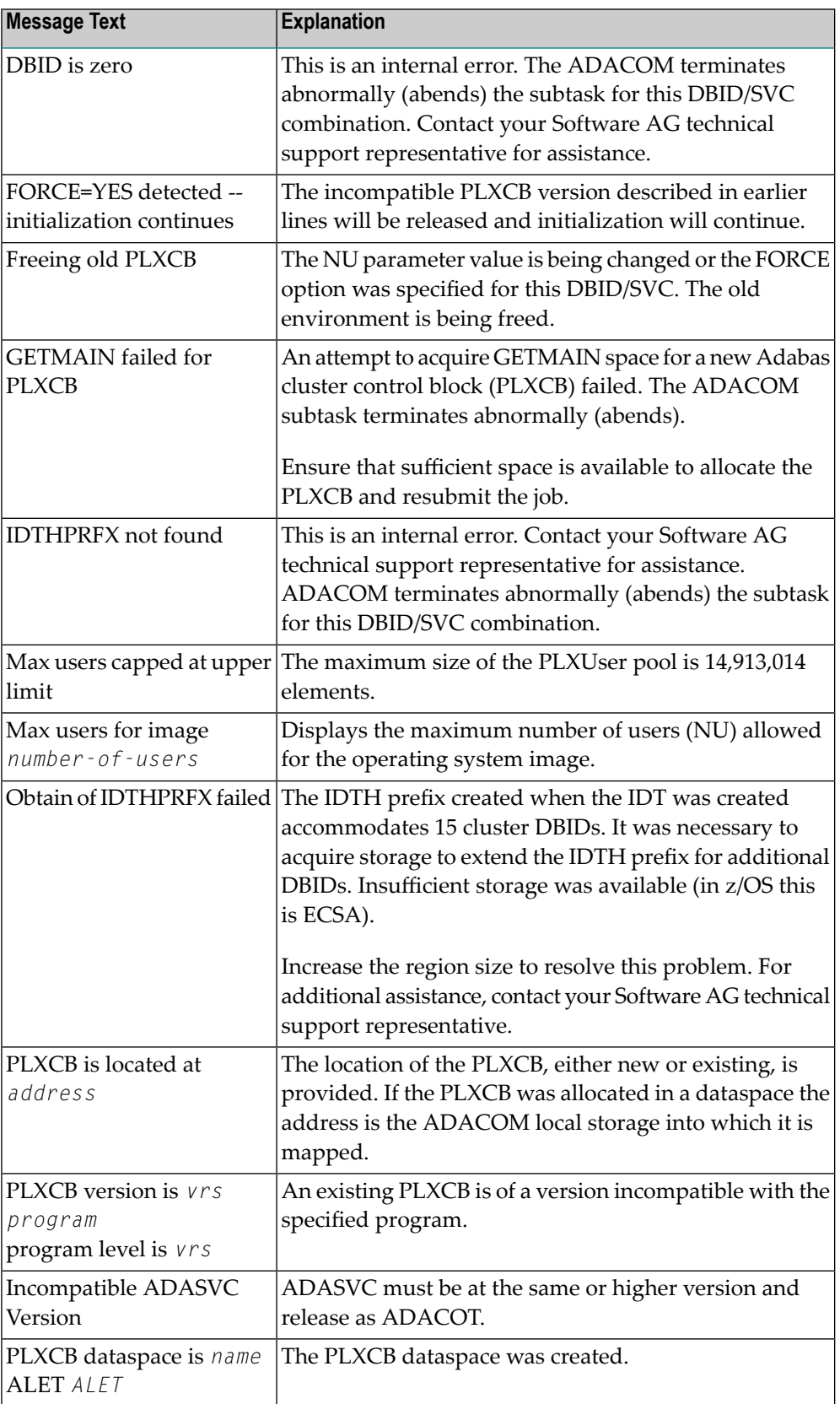

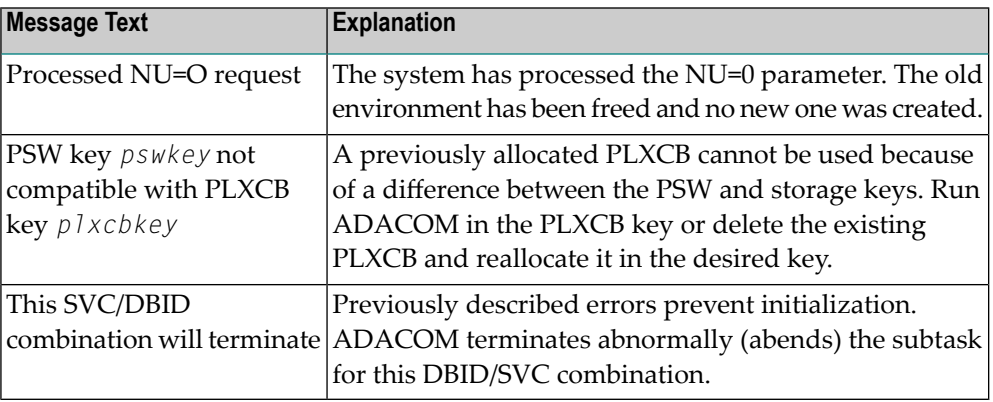

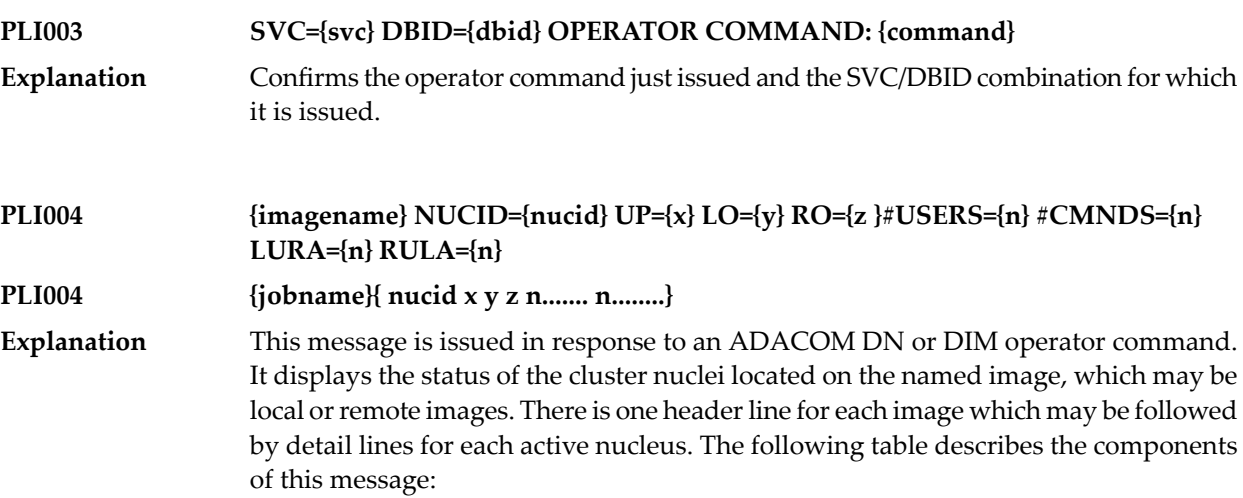

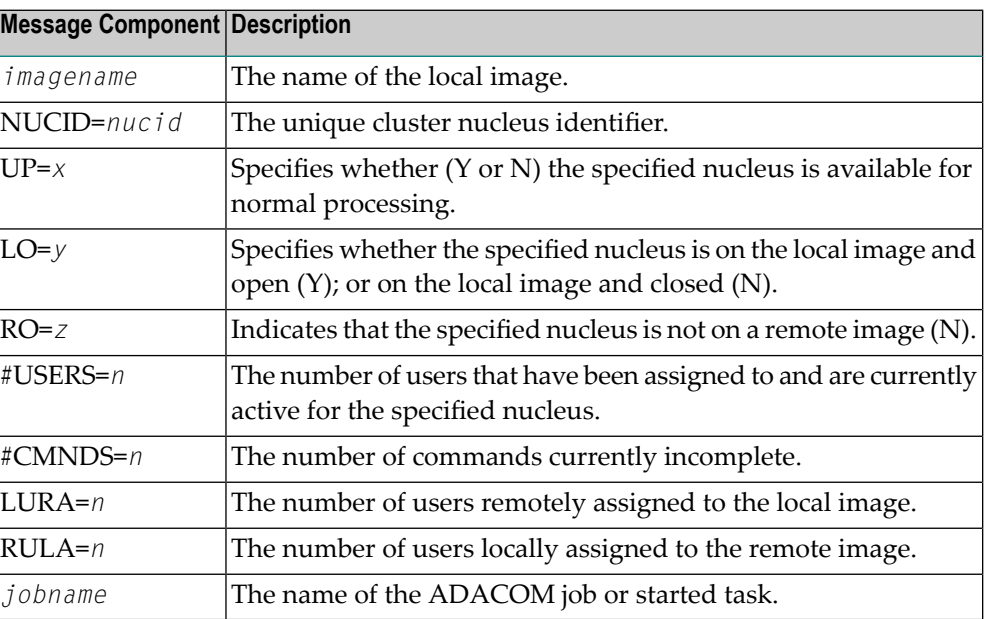

There may be conditions that prevent displaying active nuclei. These lines may appear instead of active nucleus detail lines.

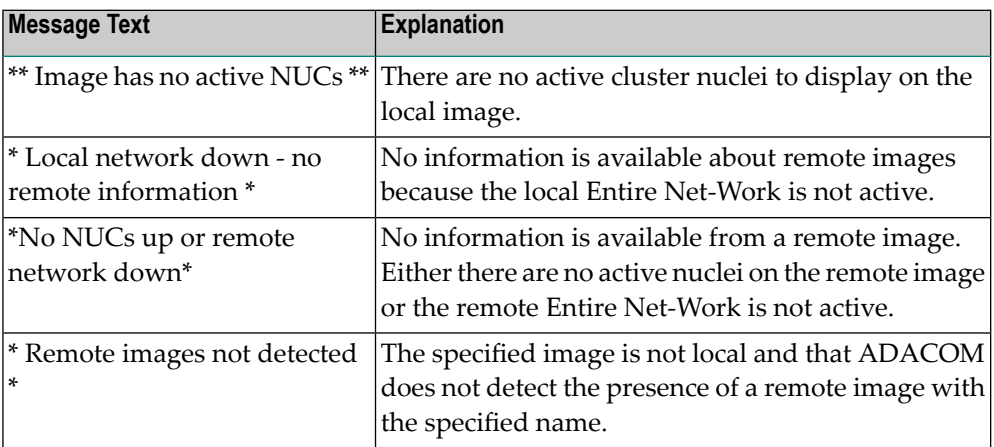

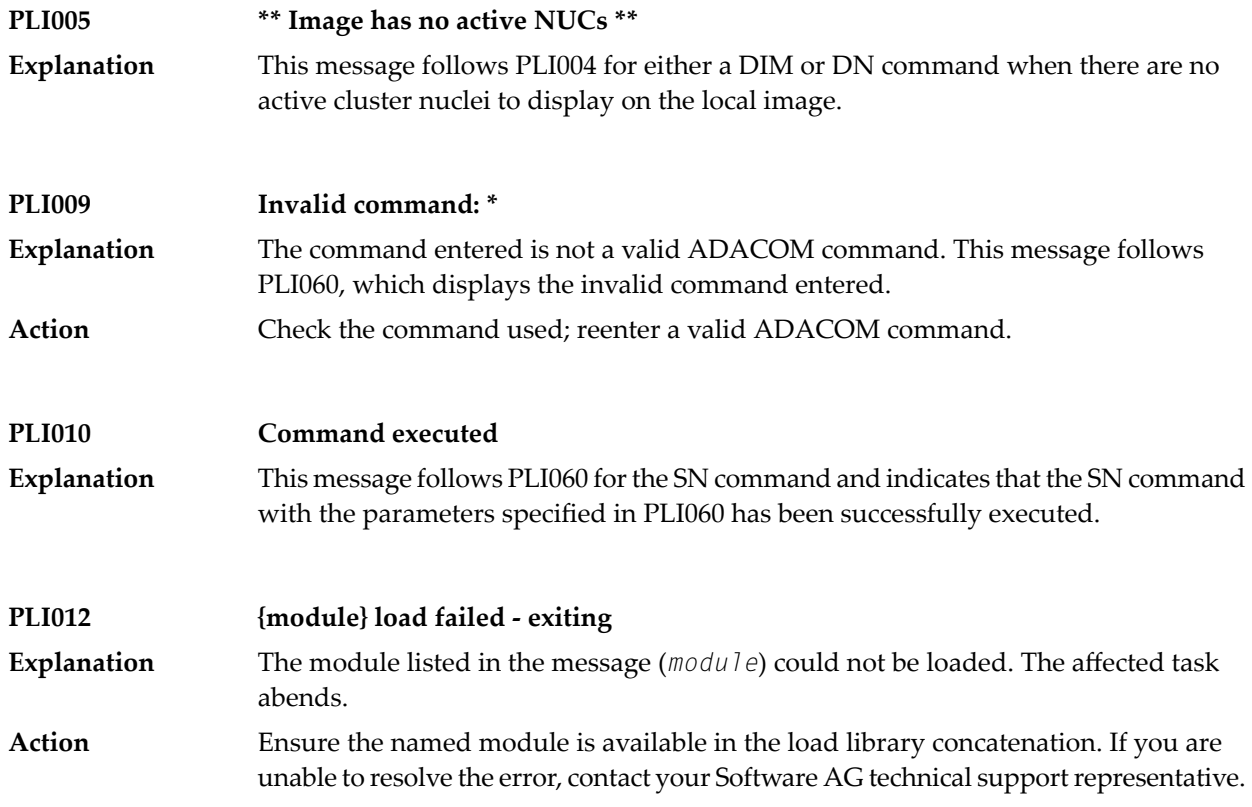

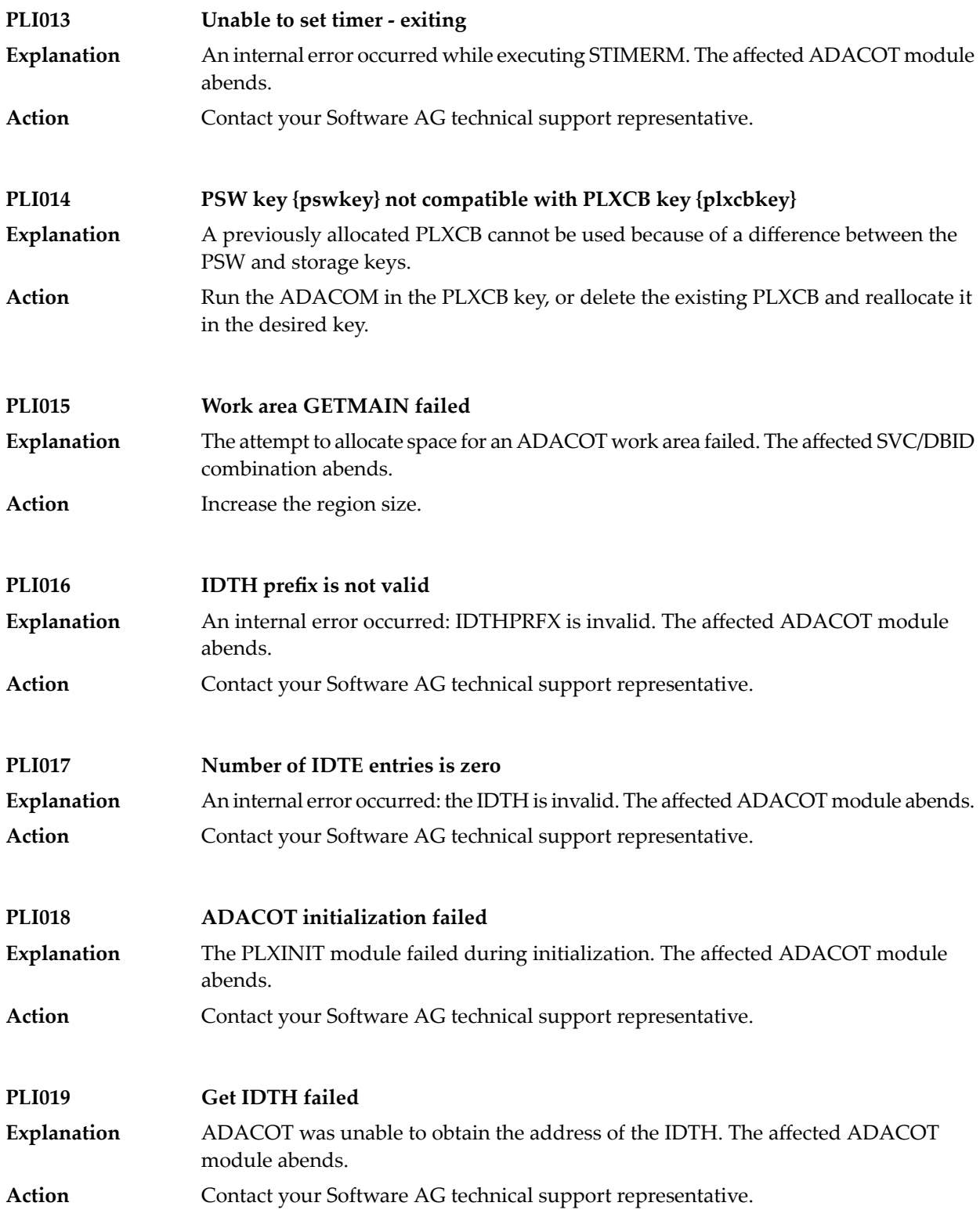

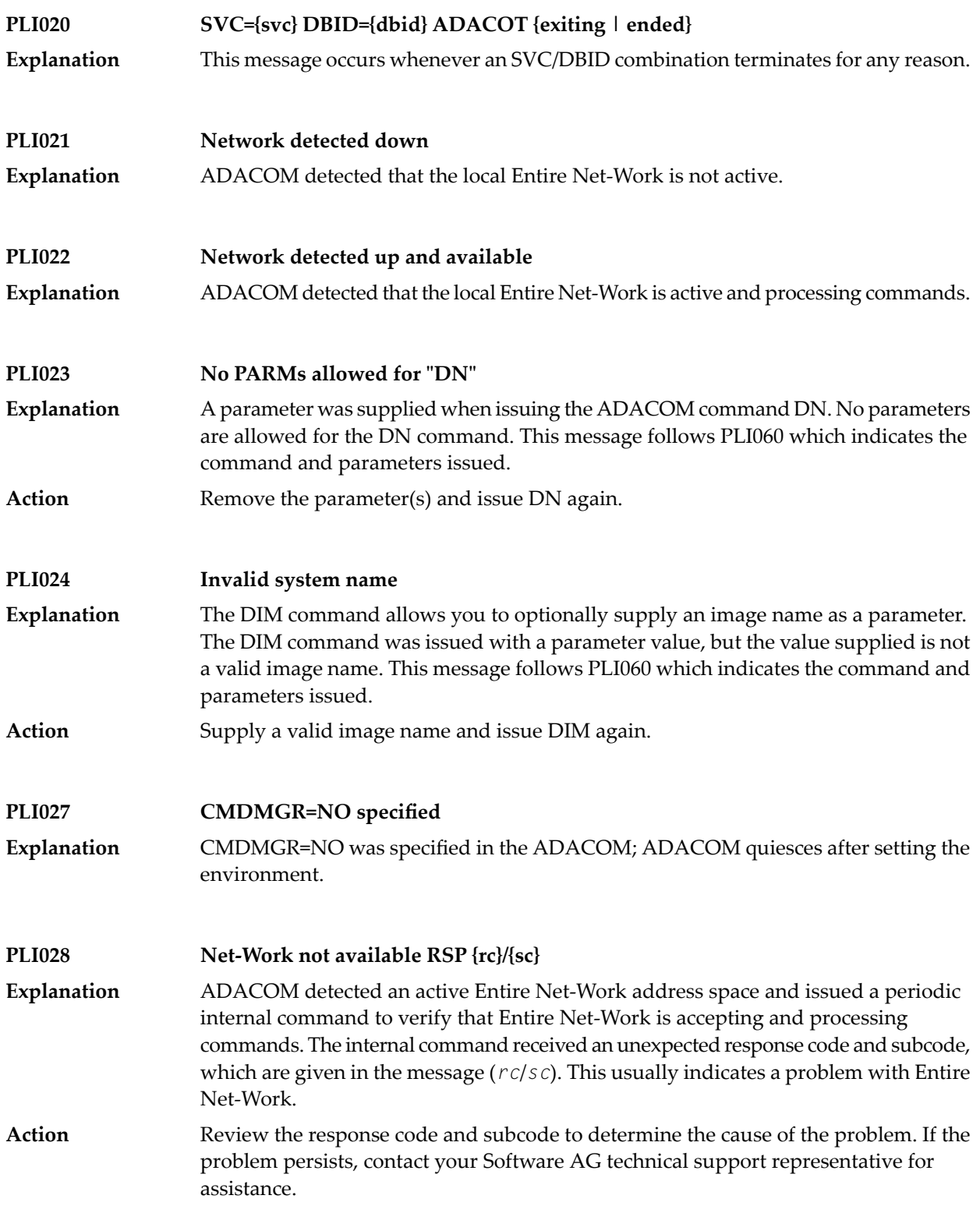

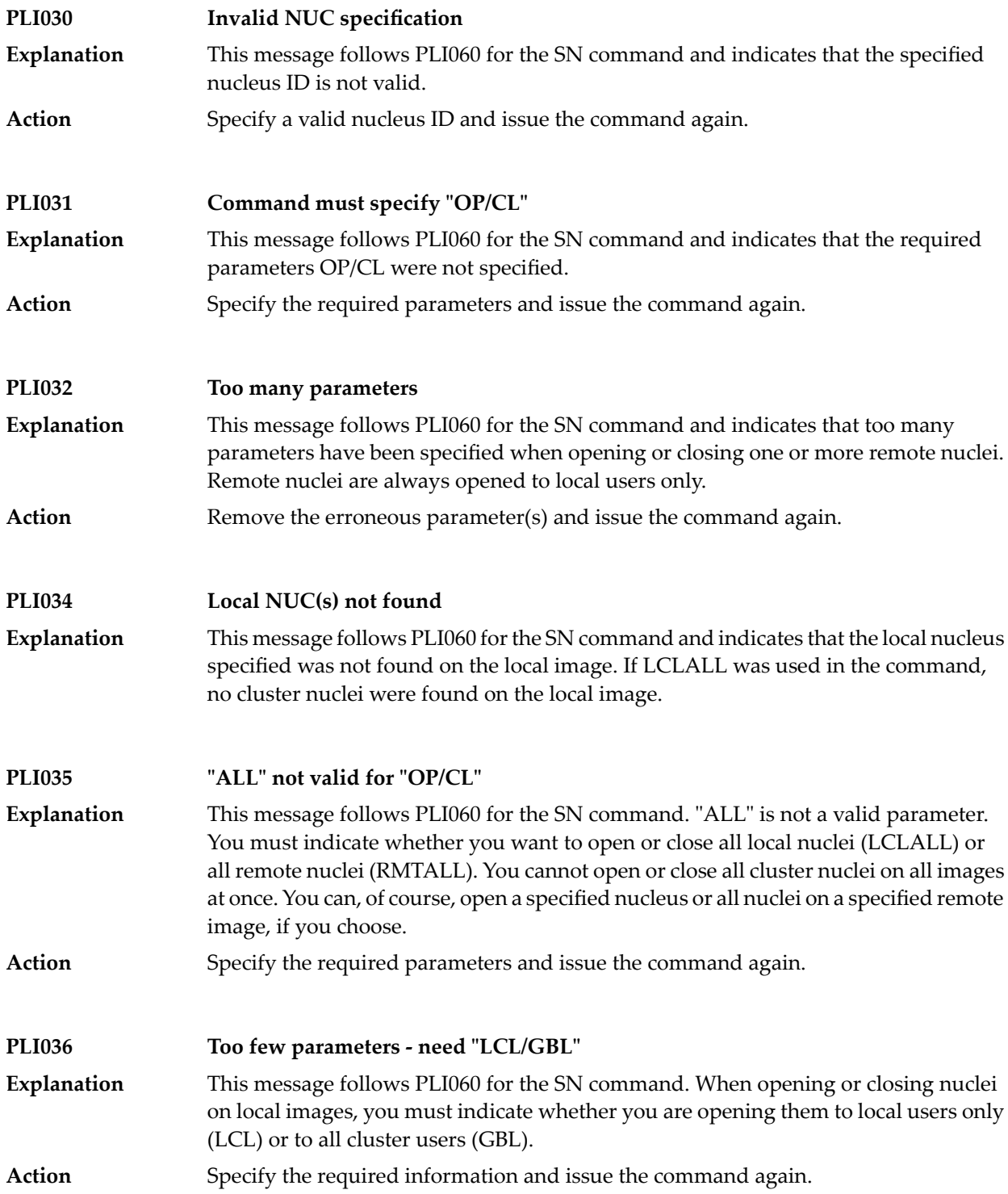

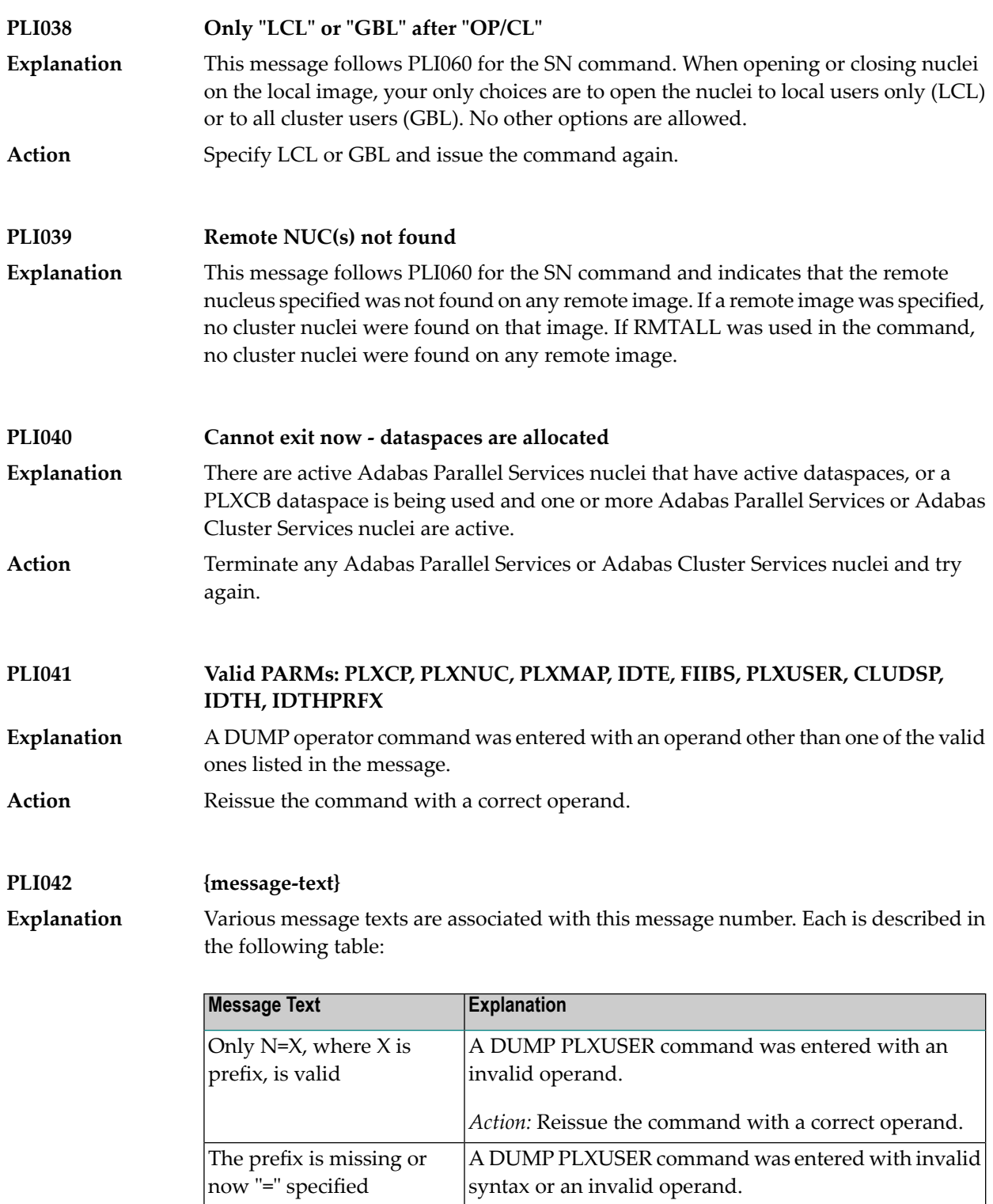

*Action:* Reissue the command with a correct operand.

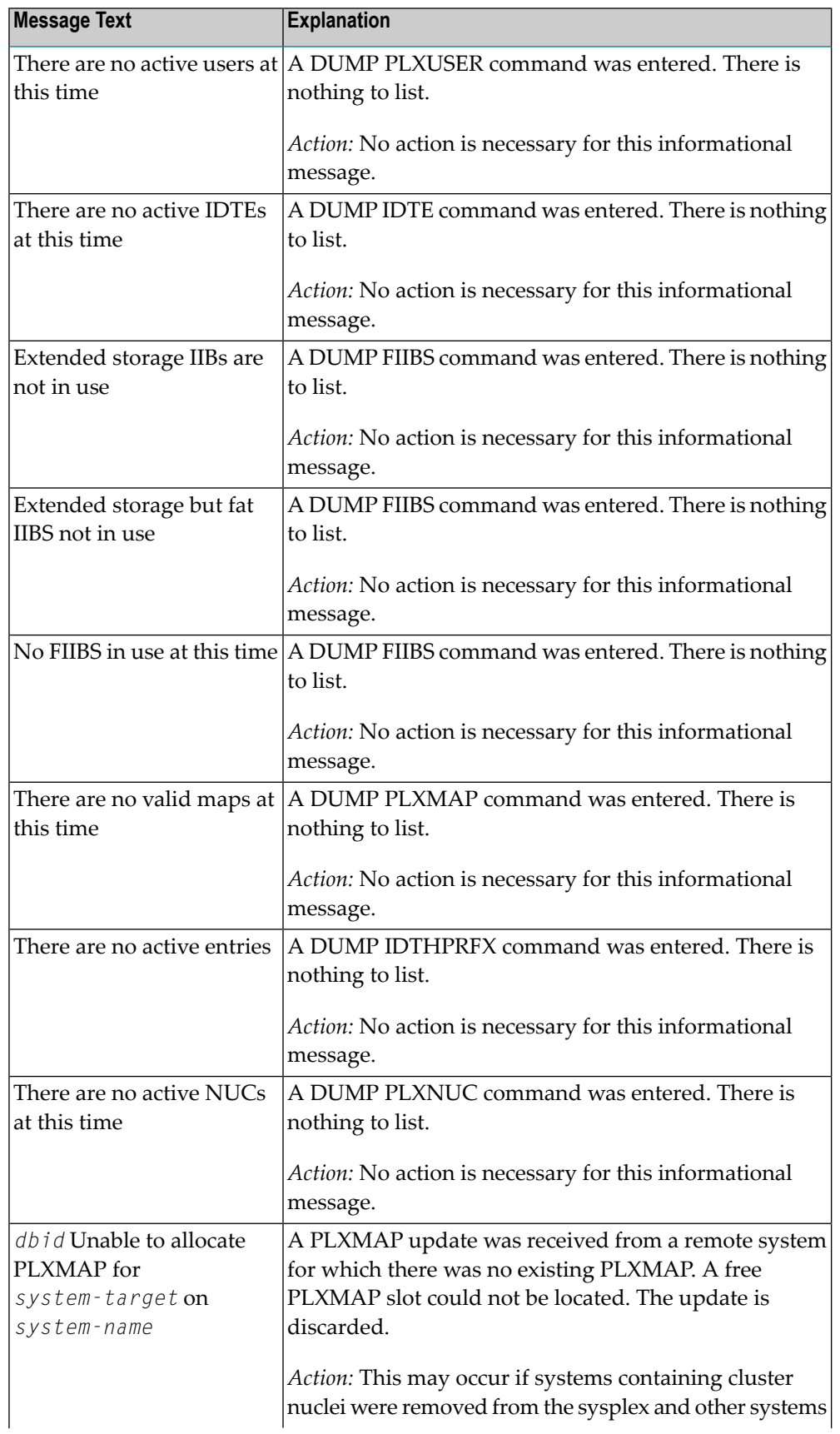

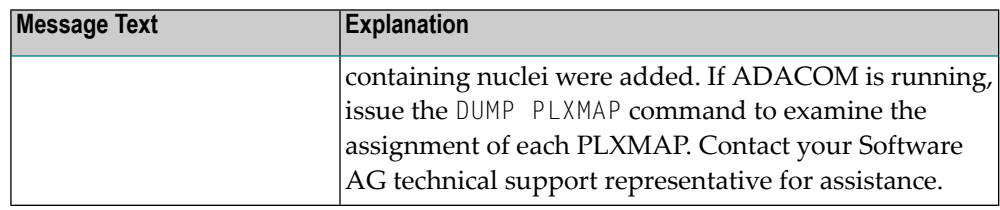

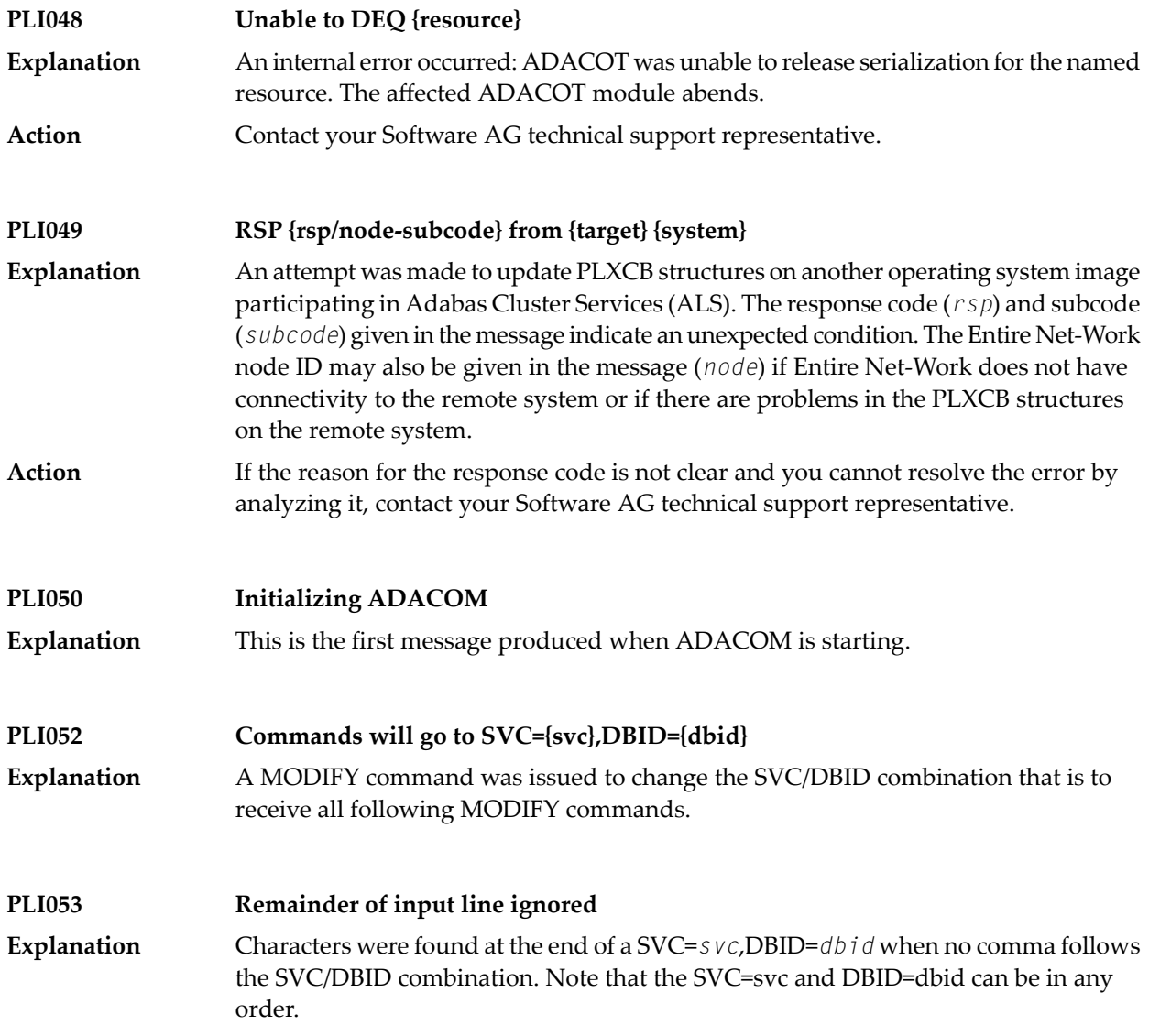

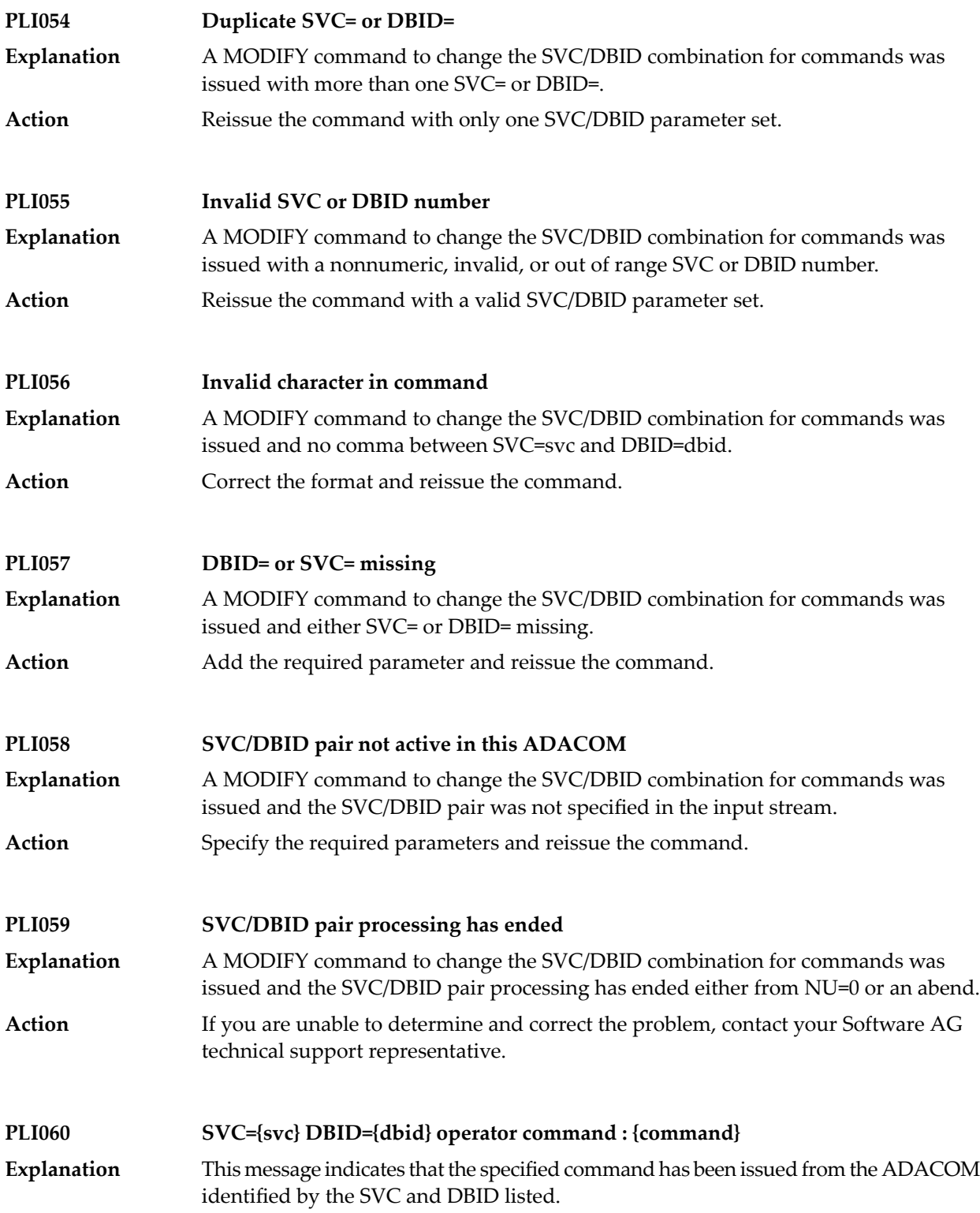

### **PLI062 Command queued** A command is queued for execution. The results of the command will appear in the output data set for the SVC/DBID combination to which the command was issued. **Explanation PLI063 Processing: ADACOM SVC={svc},DBID={dbid},NU={users text}** Issued during initialization for each input line from DDKARTE or for an ADACOM operator command establishing or modifying support for a DBID/SVC pair. The text of the line appears to the right of the colon. **Explanation text Explanation** Issued as text for PLI063 if NU does not equal 0 and the startup for the SVC/DBID pair was successful. Initialization complete program Initialization failed | Issued as text for PLI063 when the initialization process encounters an error for a SVC/DBID pair. The error may indicate a problem allocating a corresponding SYSOUT data set. Initialization for the other pairs continues. or incomplete An error in initialization was detected. The ADACOM subtask for *program* was detached. *program* detached in initialization Issued as text for PLI063 if NU=0 was specified and the PLXCB was processed normally. Processing ended normally Ifyou are unable to determine and correct the problem with the SVC/DBID parameter set, contact your Software AG technical support representative. **Action PLI064 ADACOM exiting** This is the last message produced when the ADACOM job is terminating as a result of an ADAEND command or an error situation. **Explanation PLI065 Initialization complete for all DBID/SVC pairs** ADACOM has initialized all specified DBID/SVC pairs. See the preceding PLI063 messages for the status of each pair's initialization. **Explanation** Action No action is necessary for this informational message. **PLI066 Minimum ADASVC level is V84 for PLXCB dataspace**

A request to create a PLXCB dataspace failed because ADASVC is not at the proper minimum level. **Explanation Action** Upgrade ADASVC or request the PLXCB be allocated in common memory.

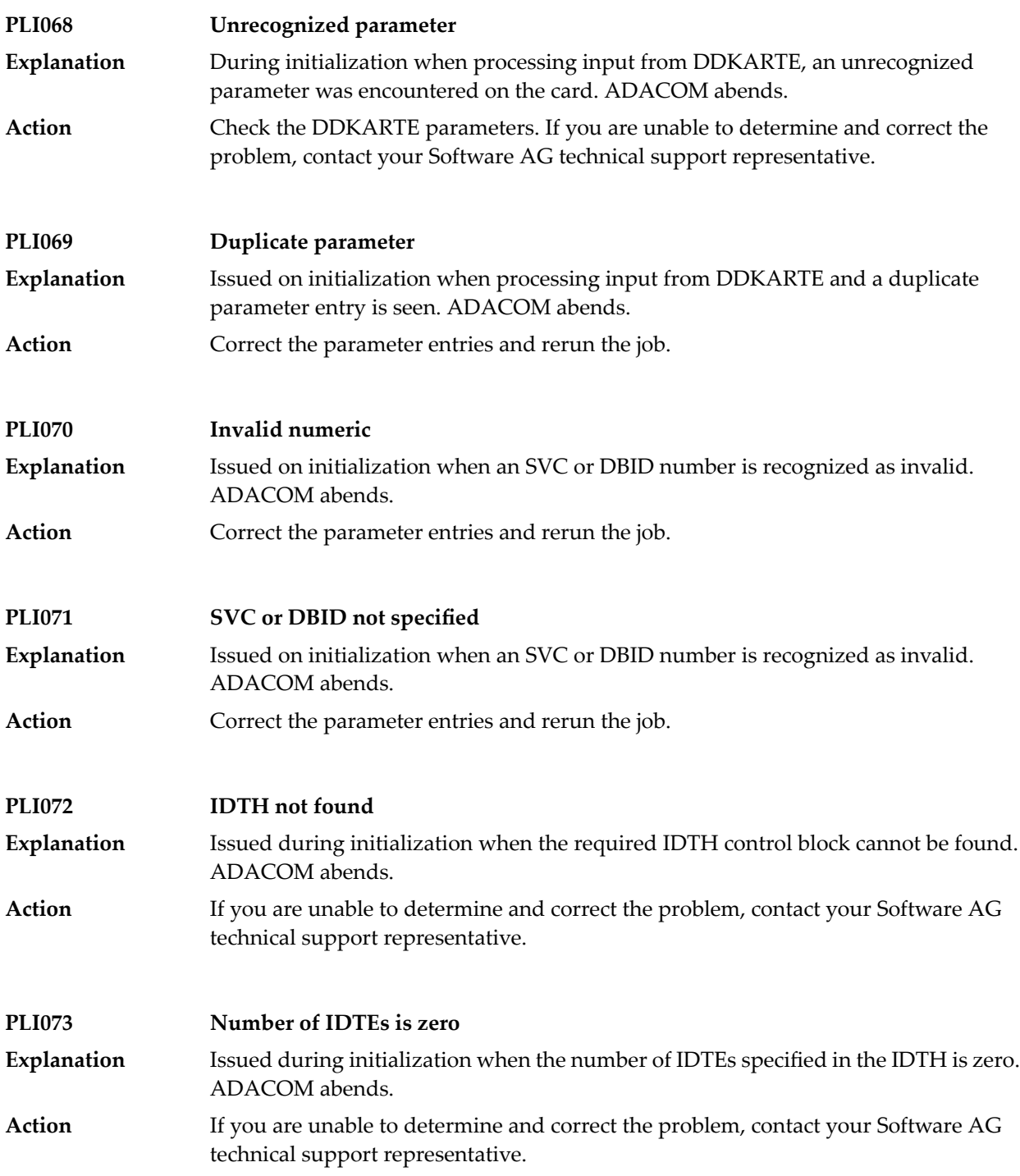

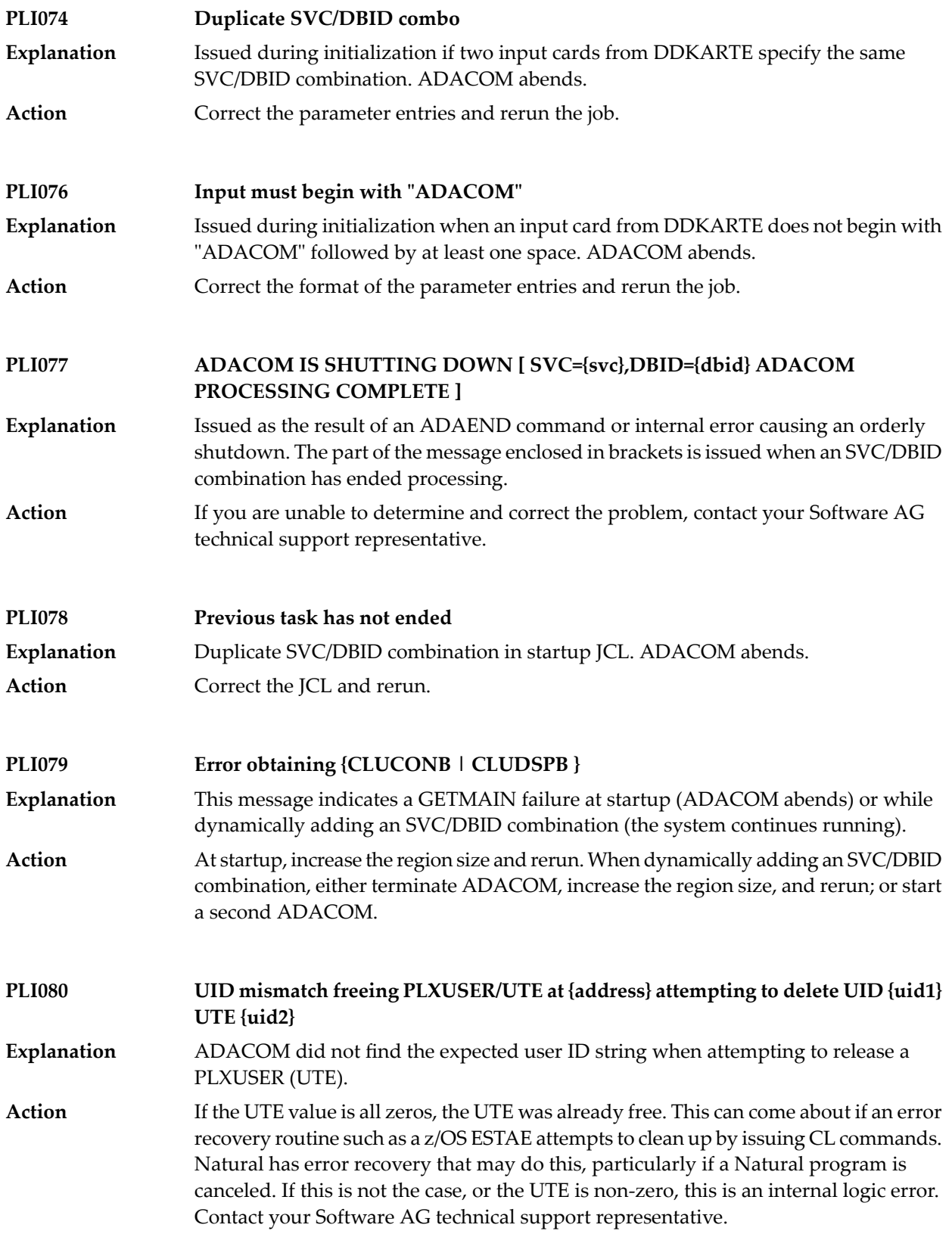

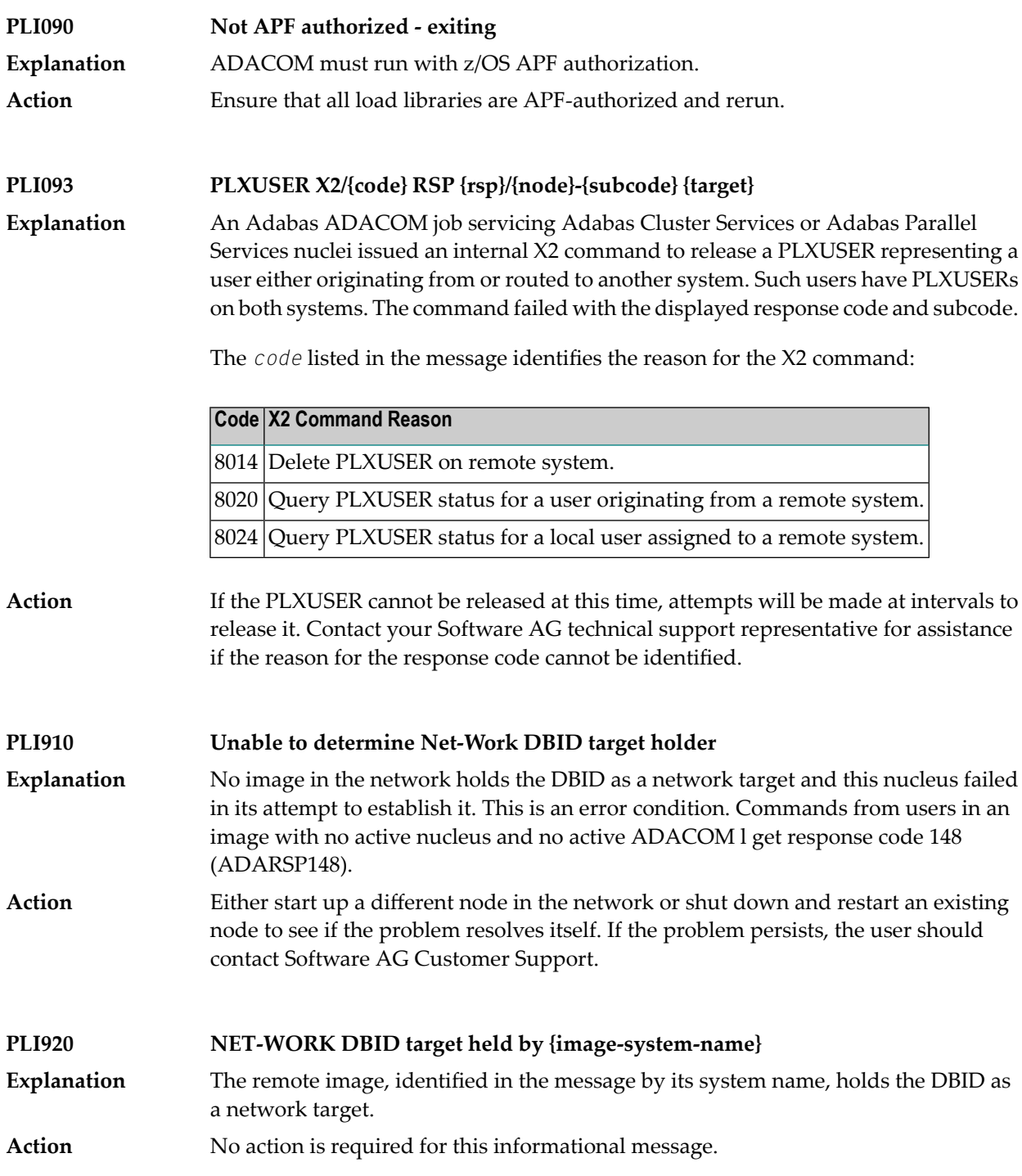

#### **PLI930 NET-WORK DBID target owned on this image**

**Explanation** The image in which this nucleus is active holds the DBID as a network target. **Action** No action is required for this informational message.

## **58 PLX\* - ADACLU Messages**

ADACLU messages apply only to Adabas nucleus cluster environments.

All of the following messages are both printed on the console and written to the DD/PRINT data set.

Each message begins with a timestamp in the format *hh:mm:ss* and a job name.

The *dbid* and *nucid* are shown as five numeric characters with leading zeros.

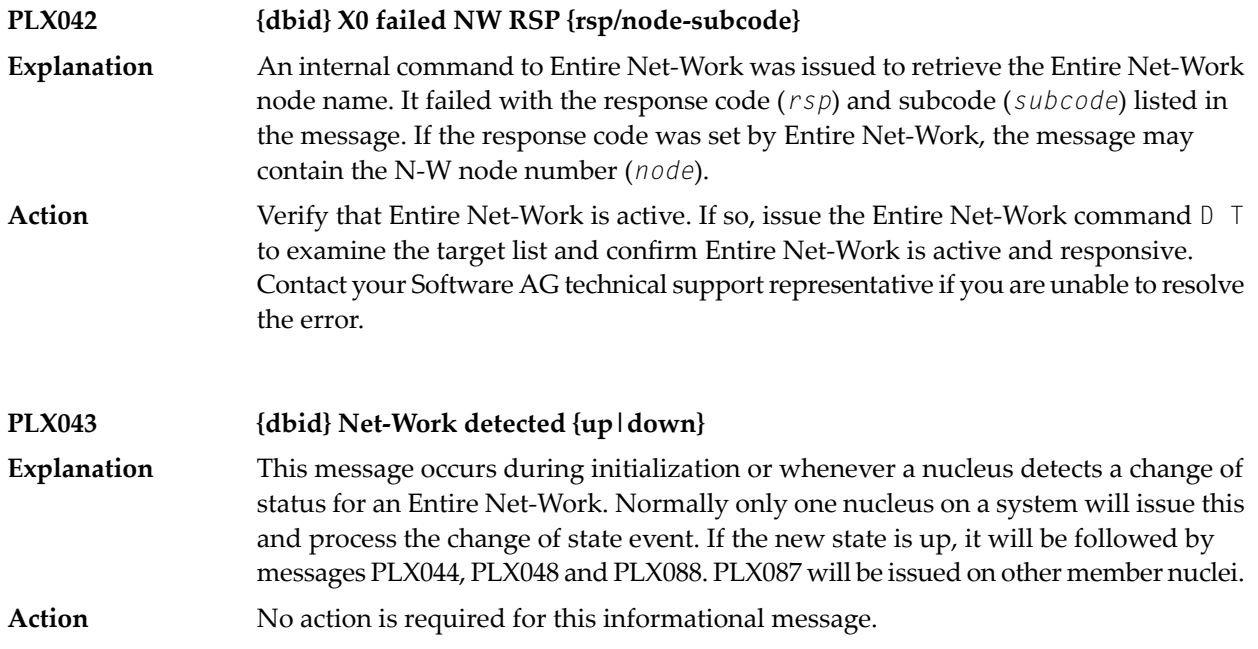

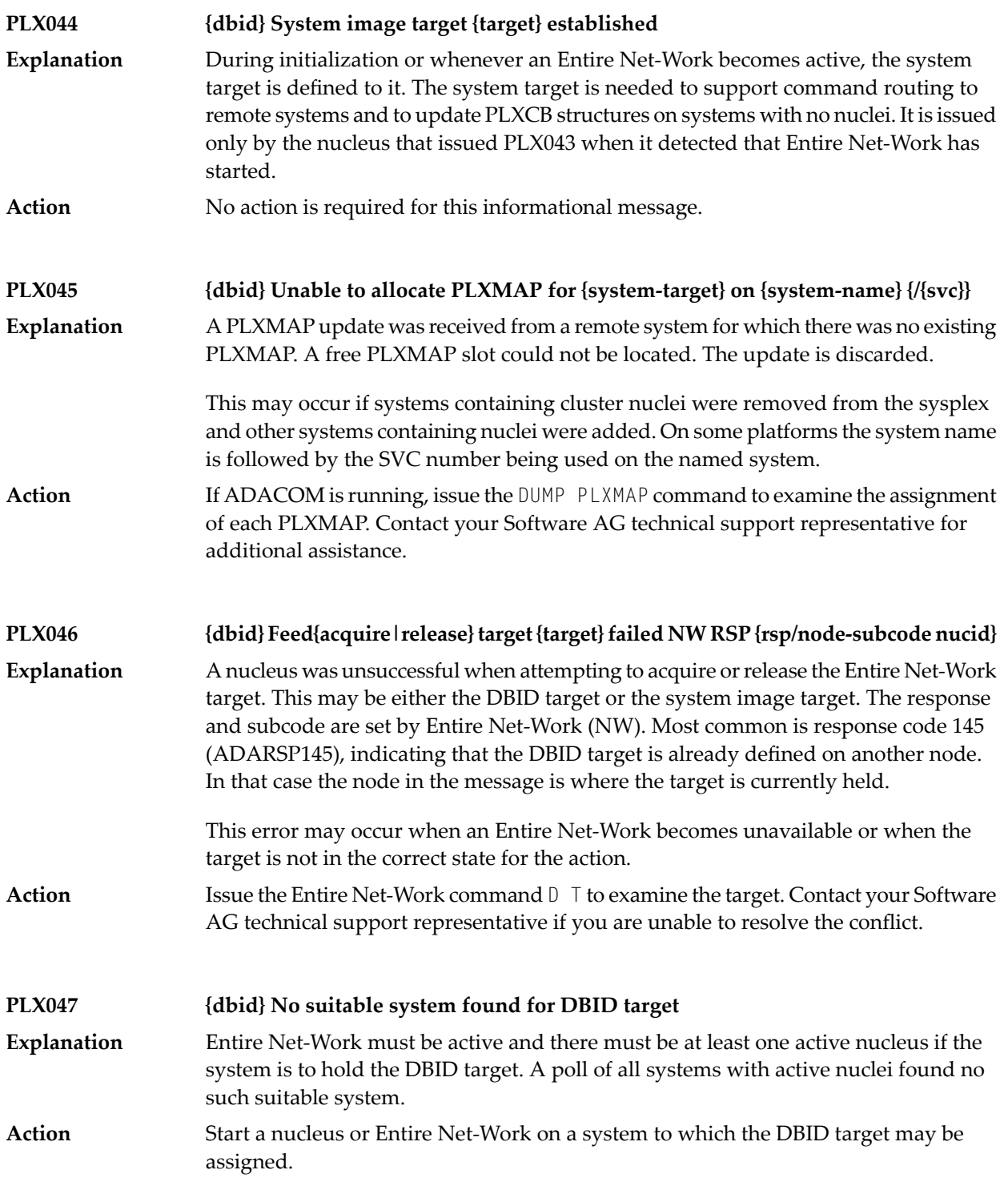

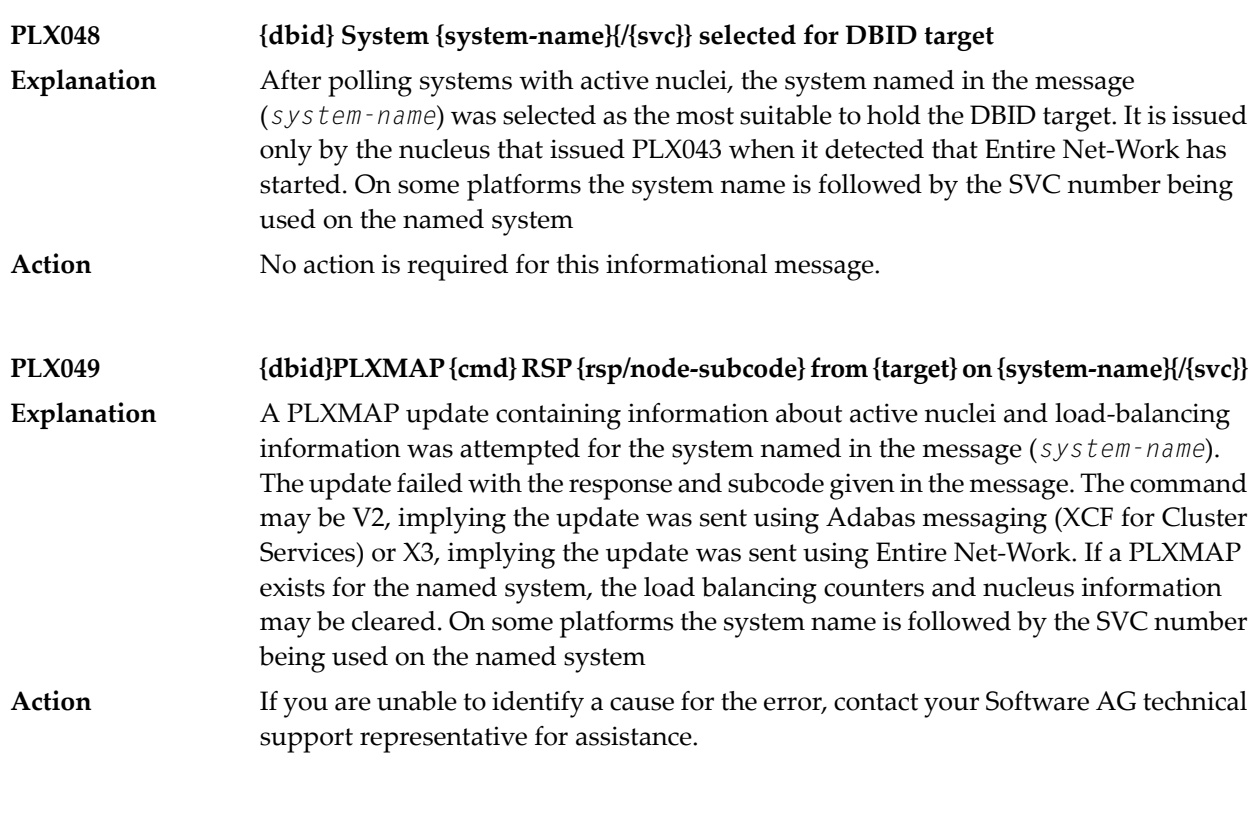

#### **PLX050 {dbid} ADACLU INIT DBID={dbid} NUCID={nucid}**

**Explanation**

The cluster nucleus listed in the message (*nucid*) for the cluster identified in the message (*dbid*) is initializing its PLXCB structures. It is followed by one or more relevant initialization messages:

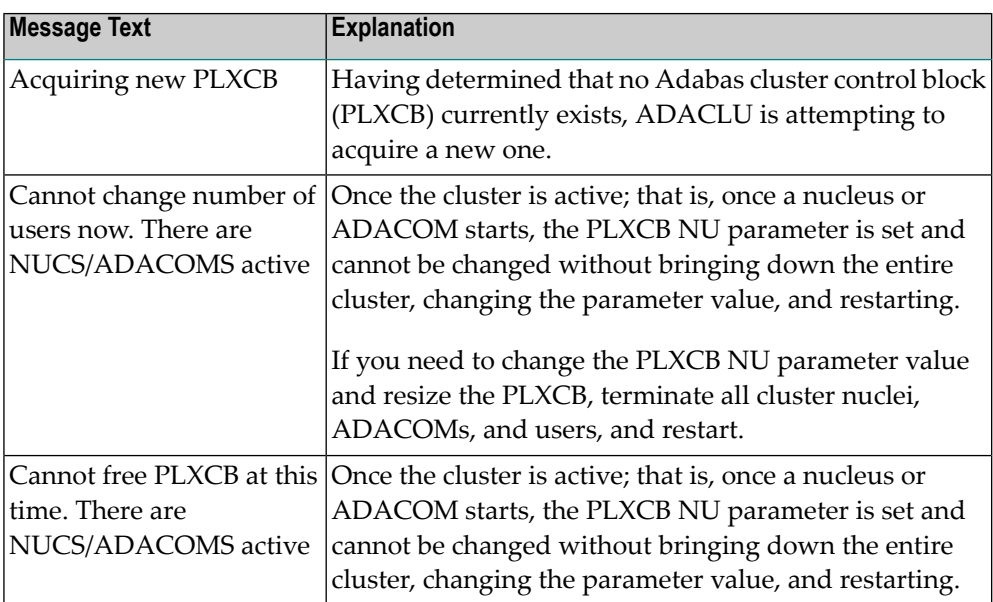

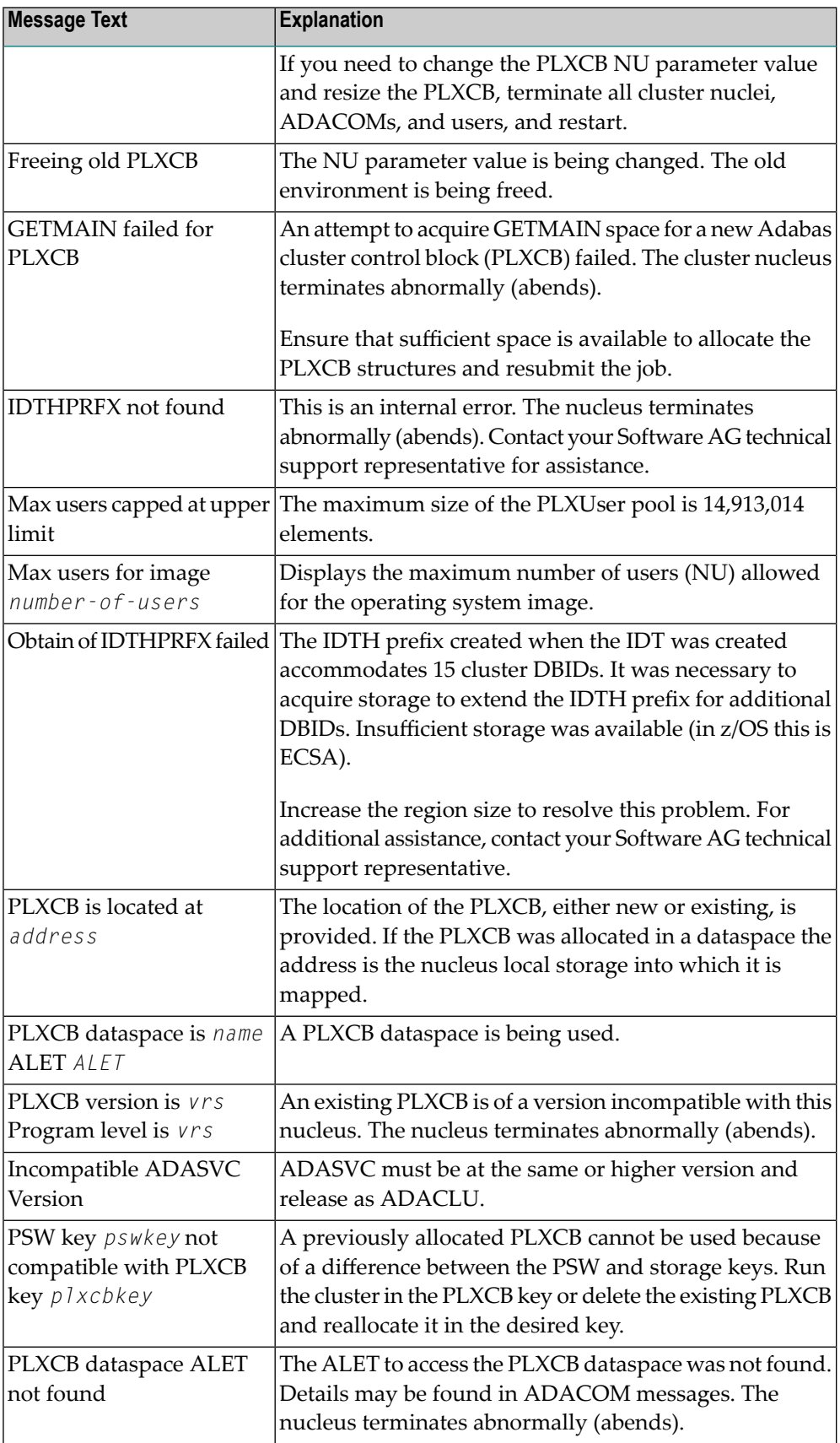

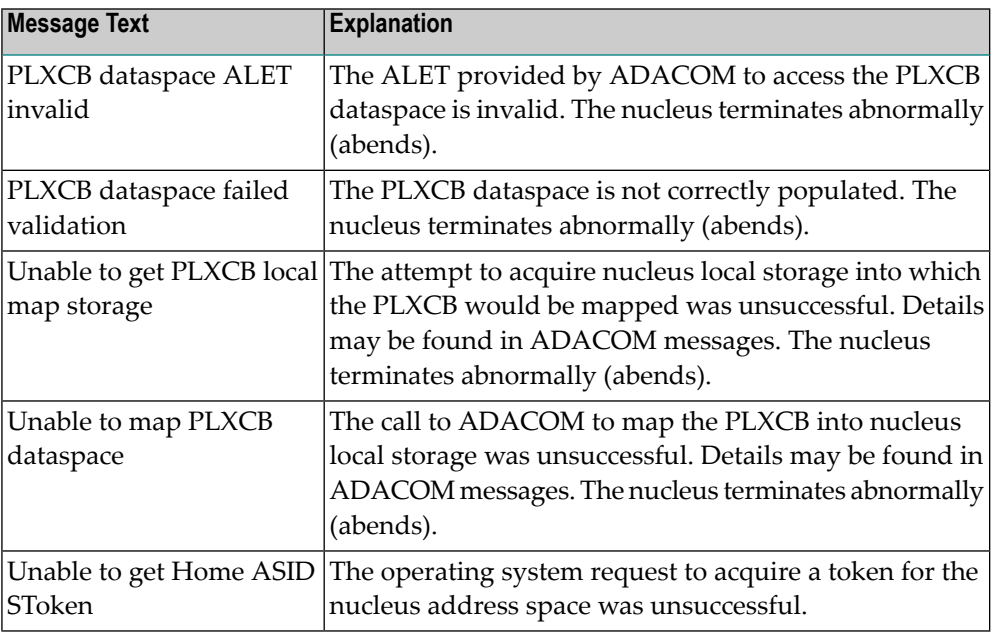

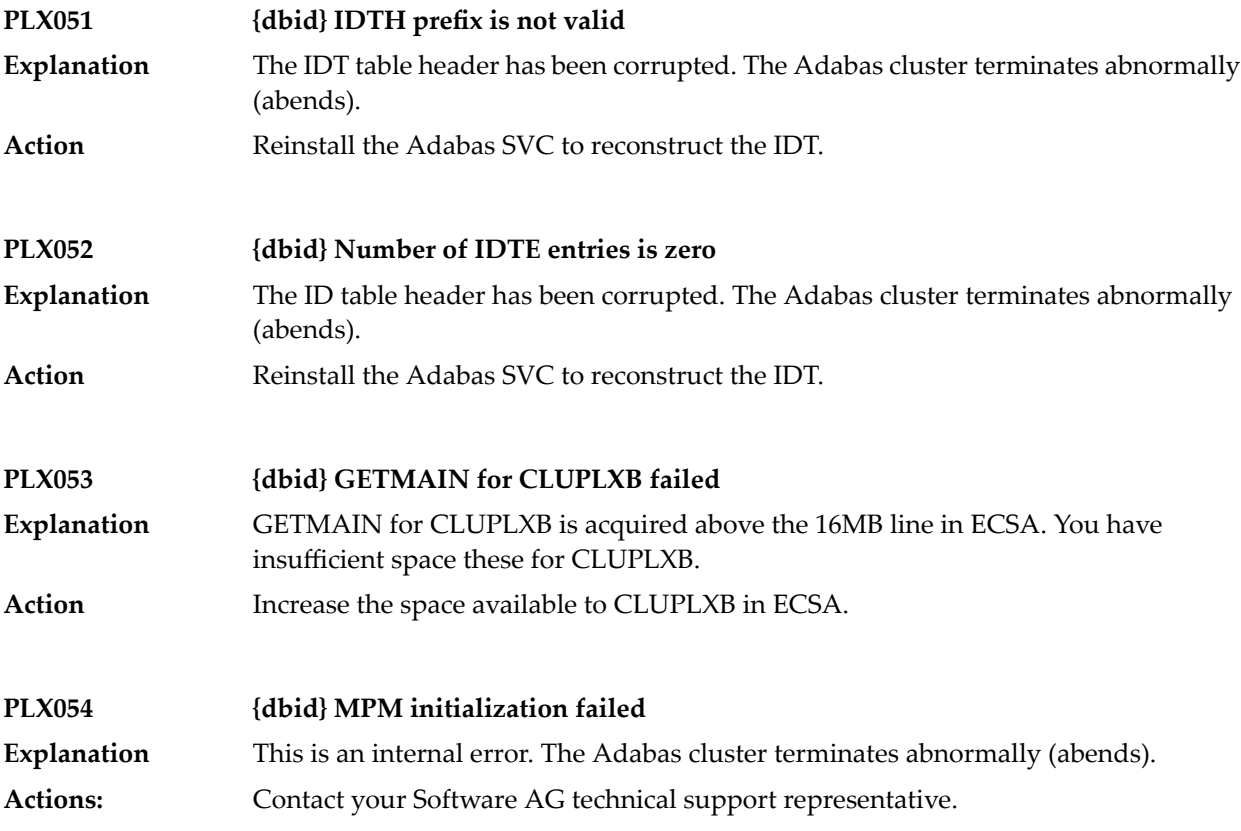

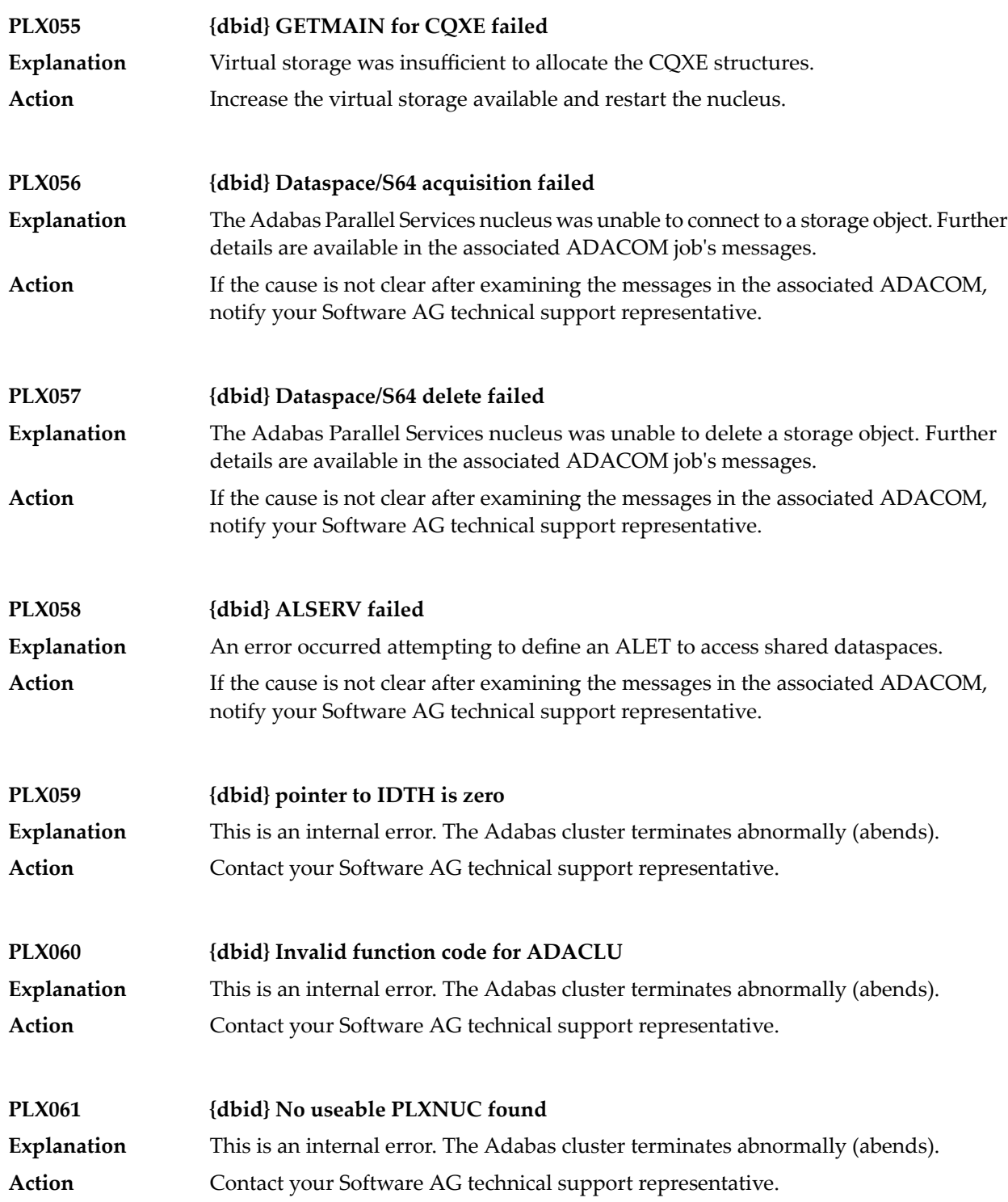

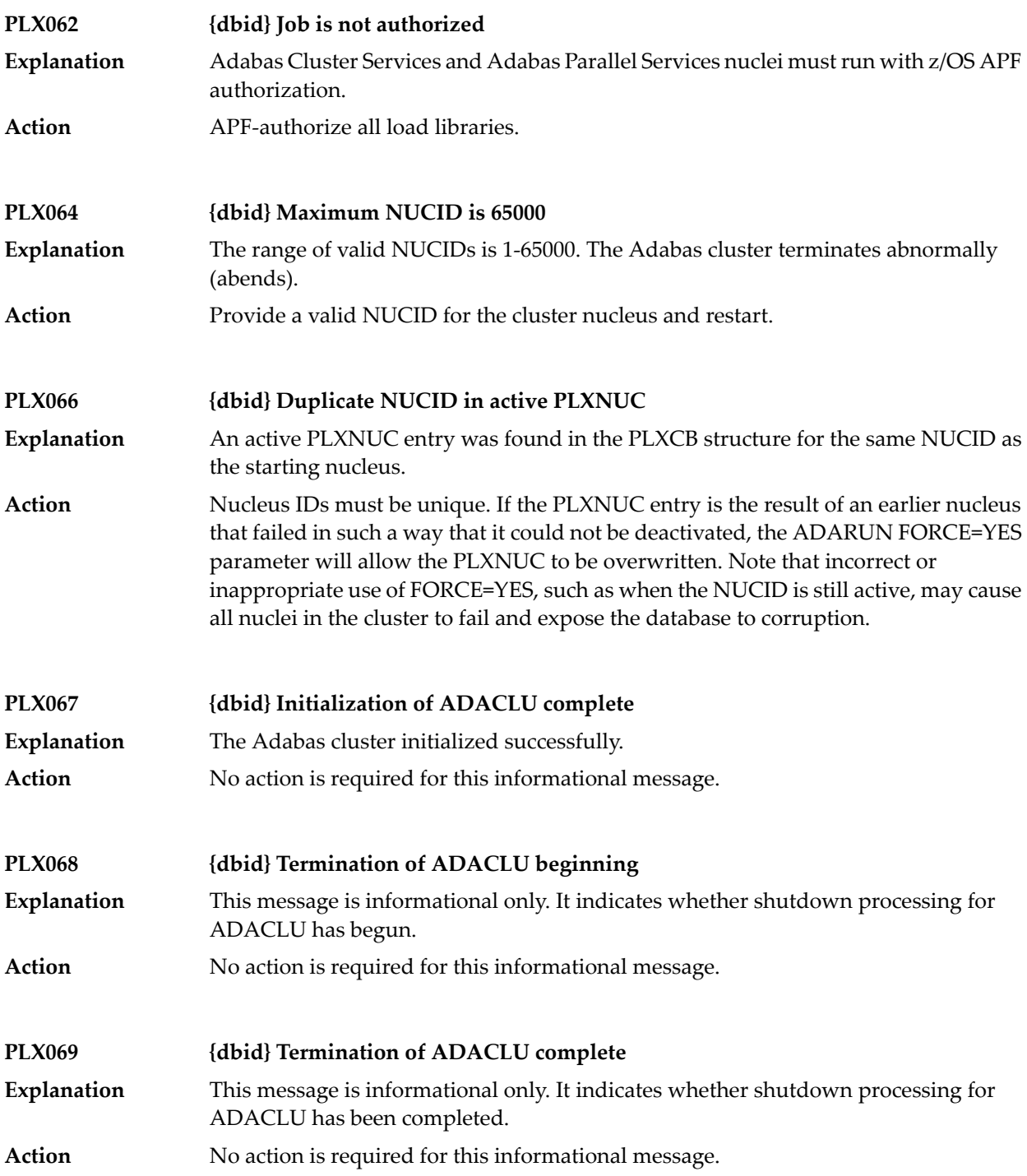

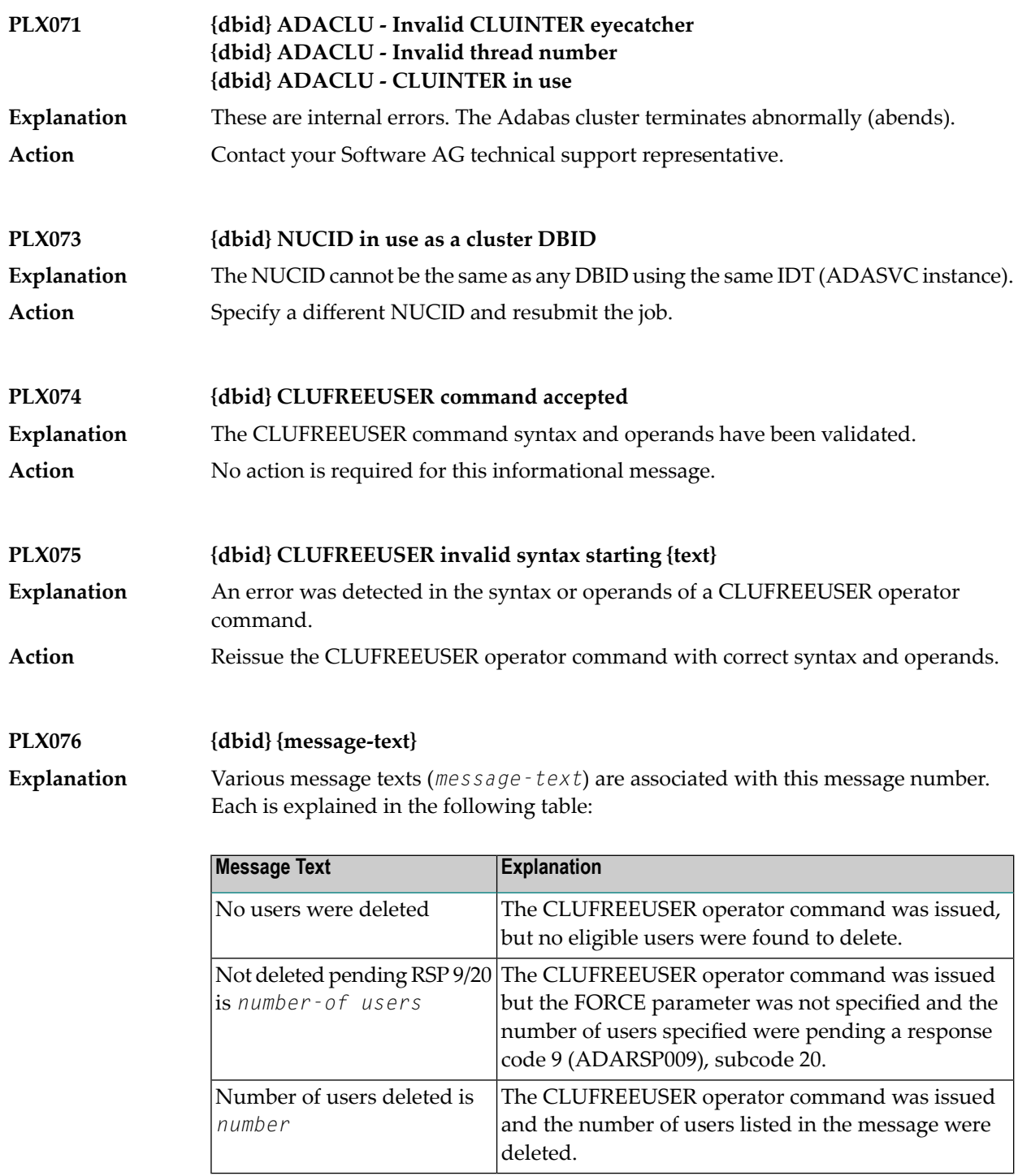

**Action** No action is required for these informational messages.

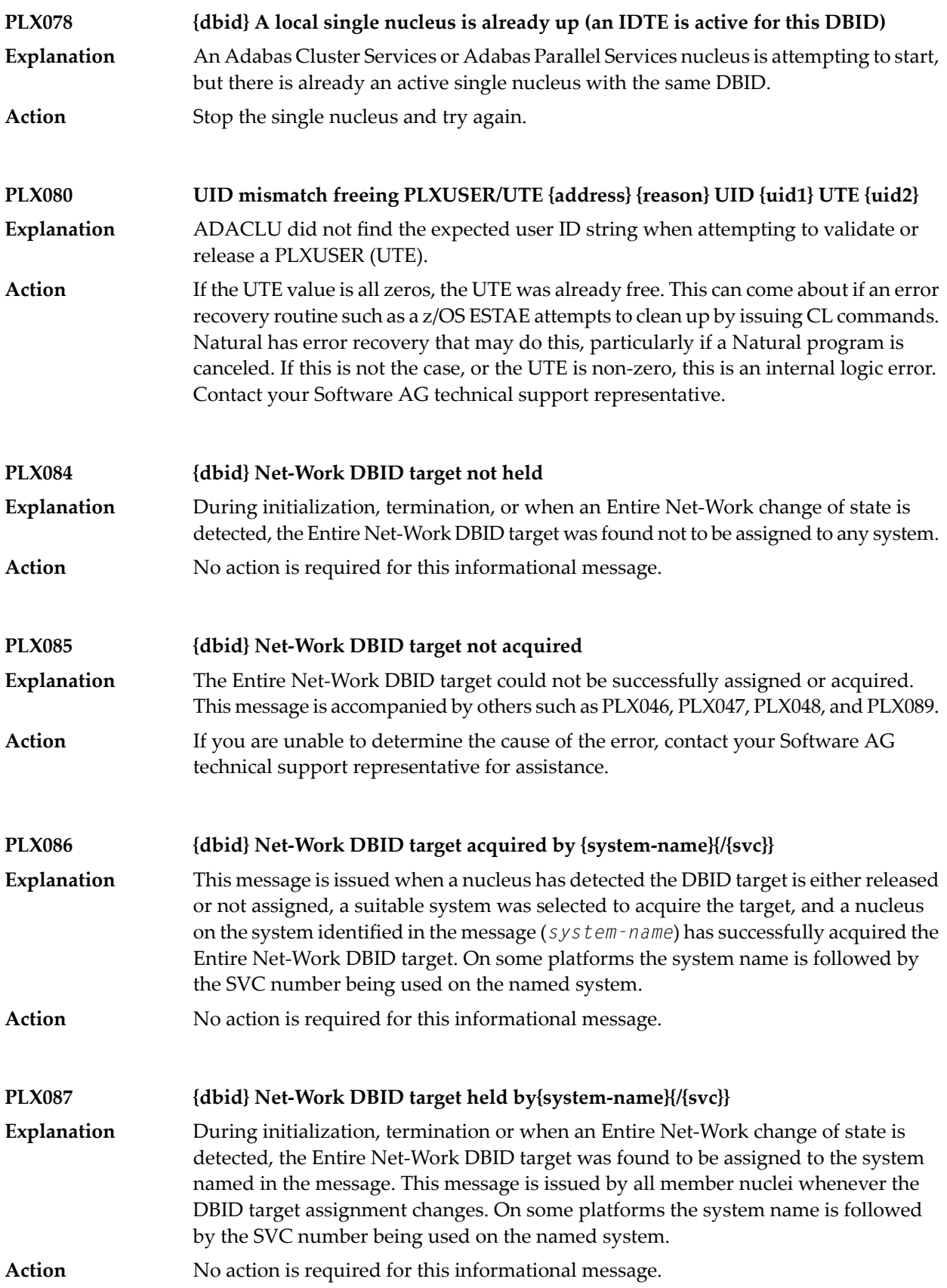

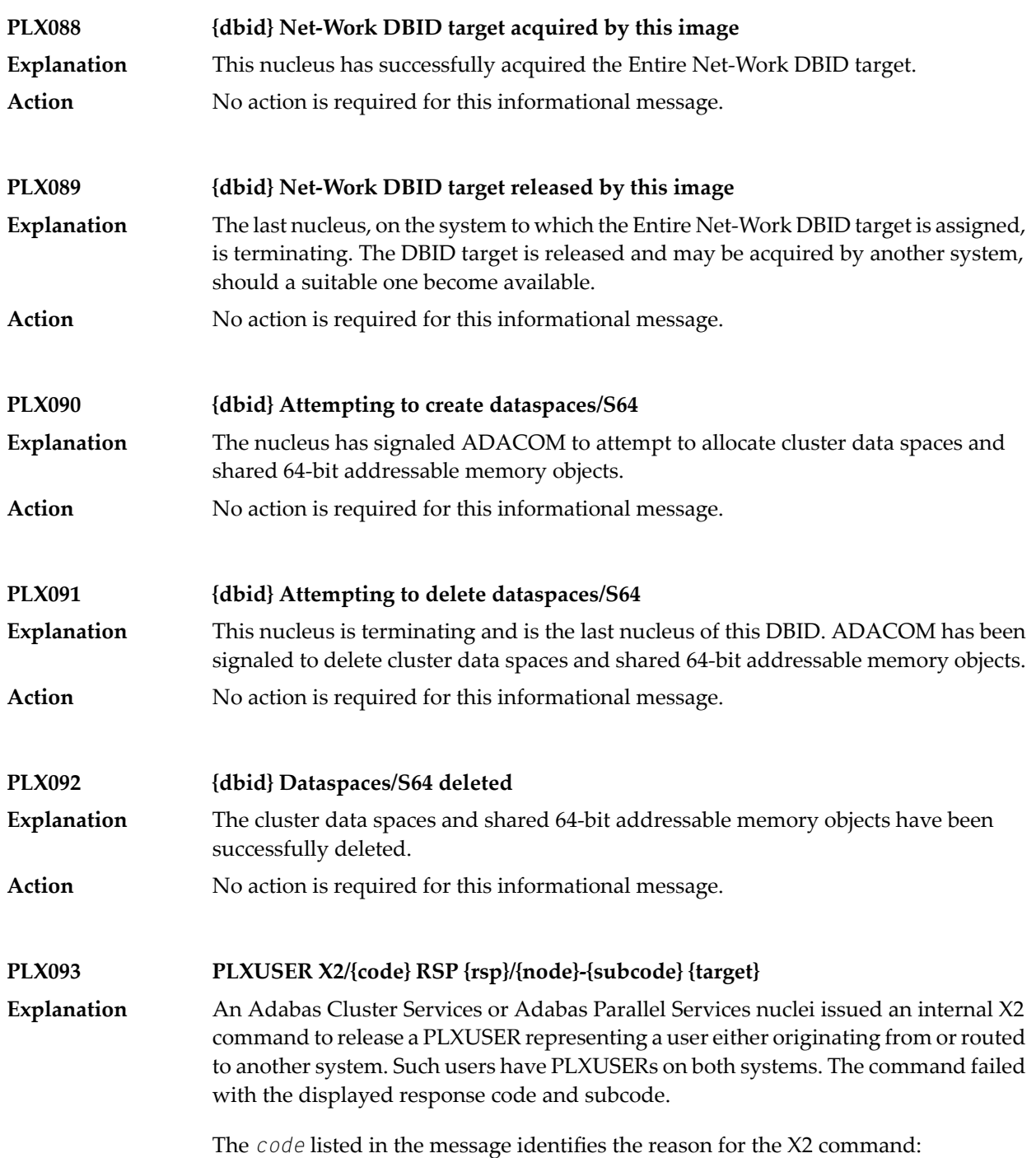
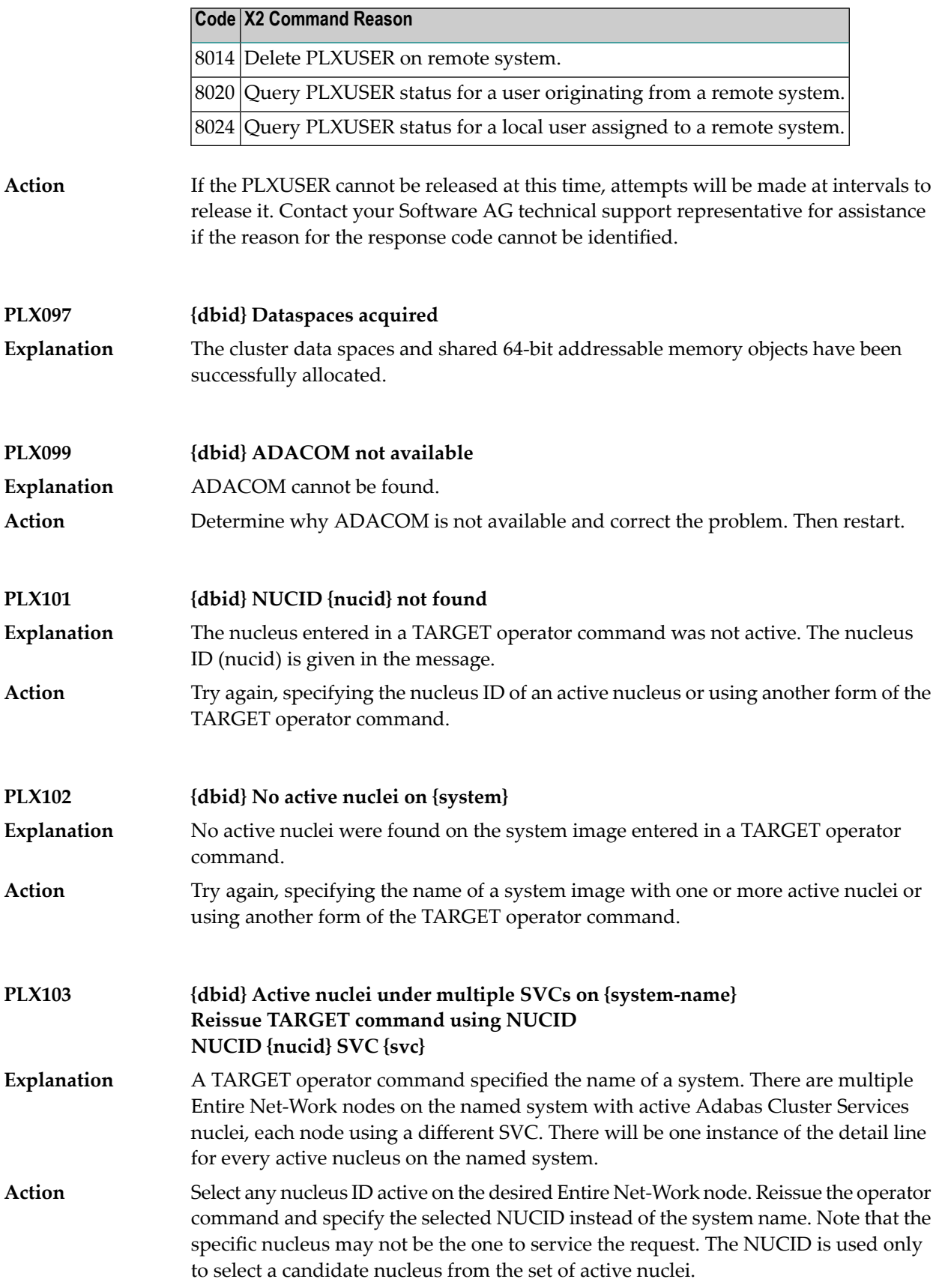

## **PL6\* - PRILOG6 Print Program Messages**

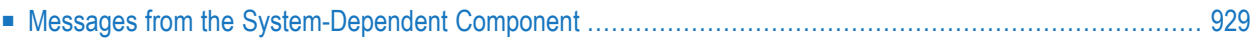

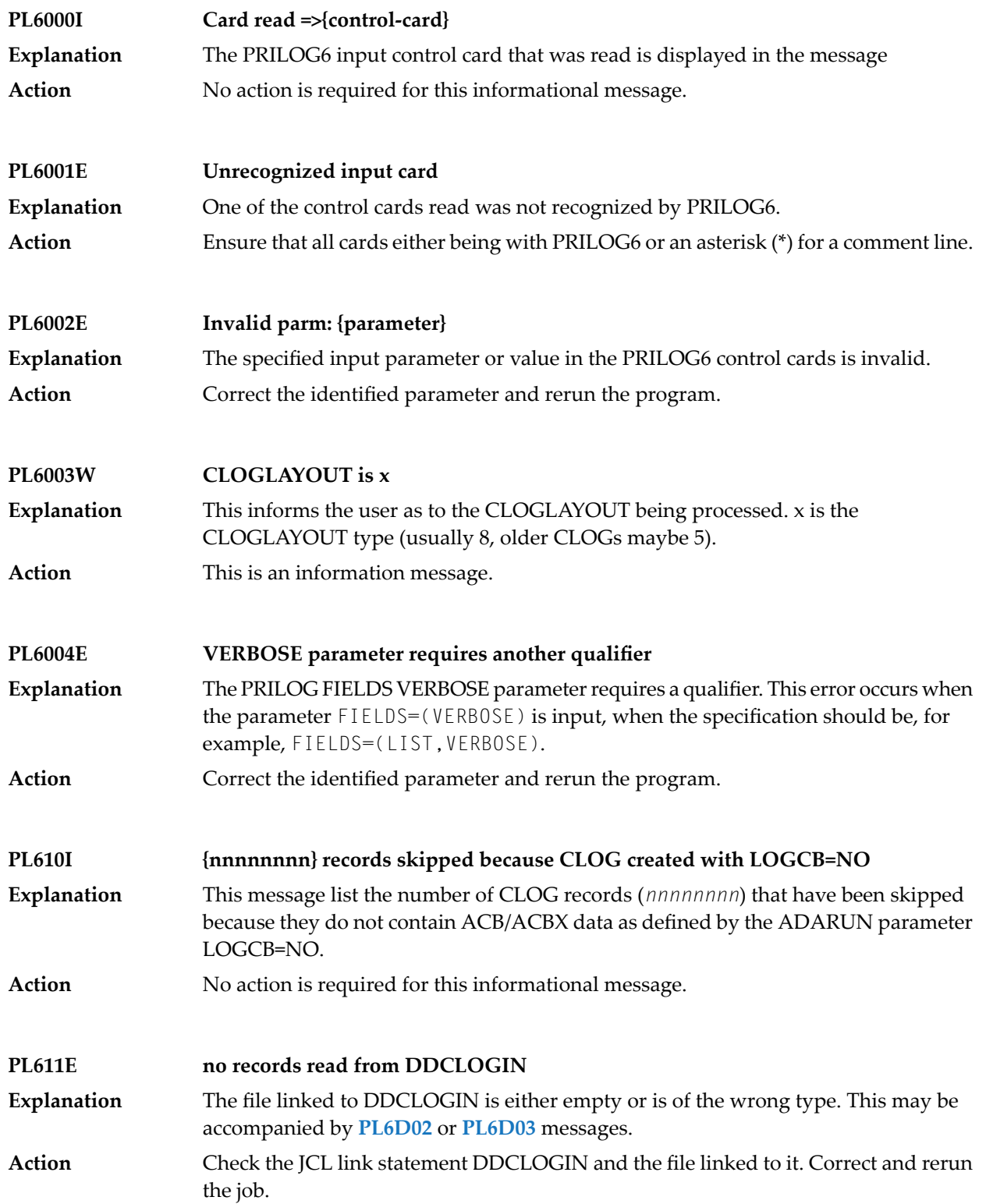

## <span id="page-940-0"></span>**Messages from the System-Dependent Component**

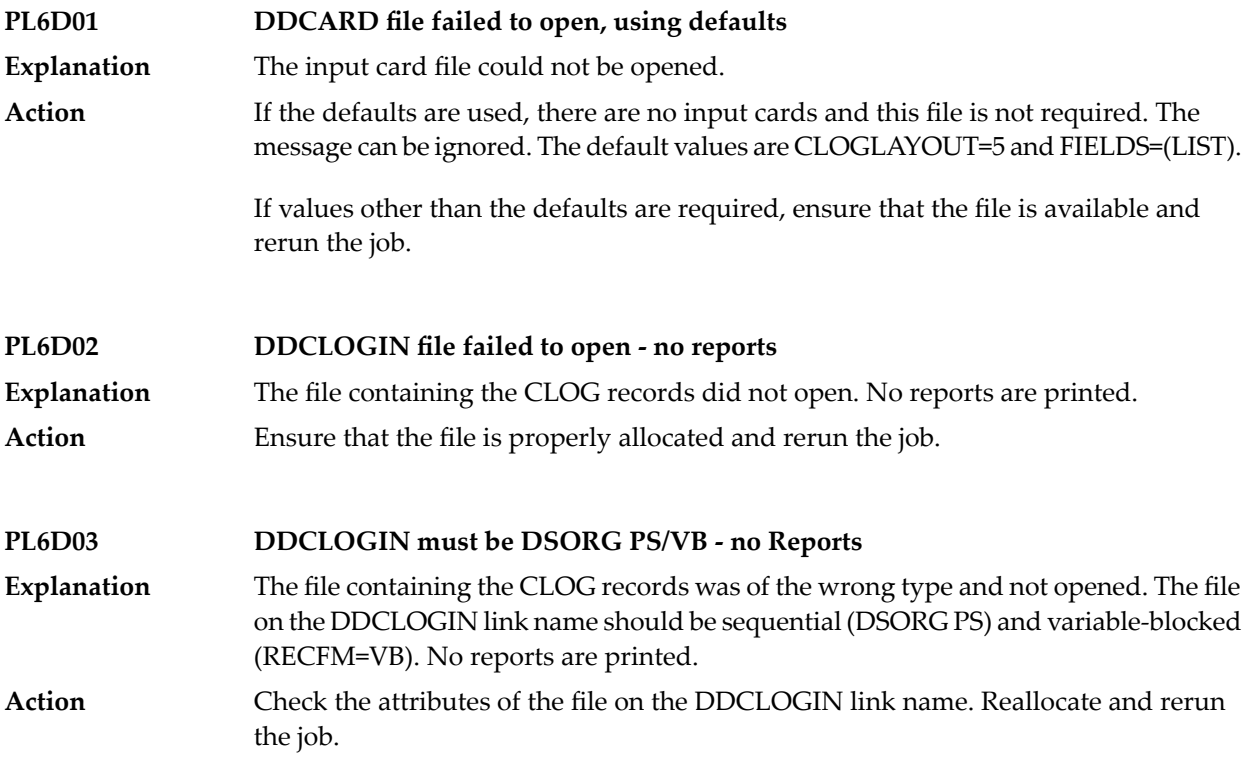

## **60 POP\* - Adabas System Coordinator Server Component Messages**

POPnnn messages are issued from the Adabas System Coordinator Adabas server component.

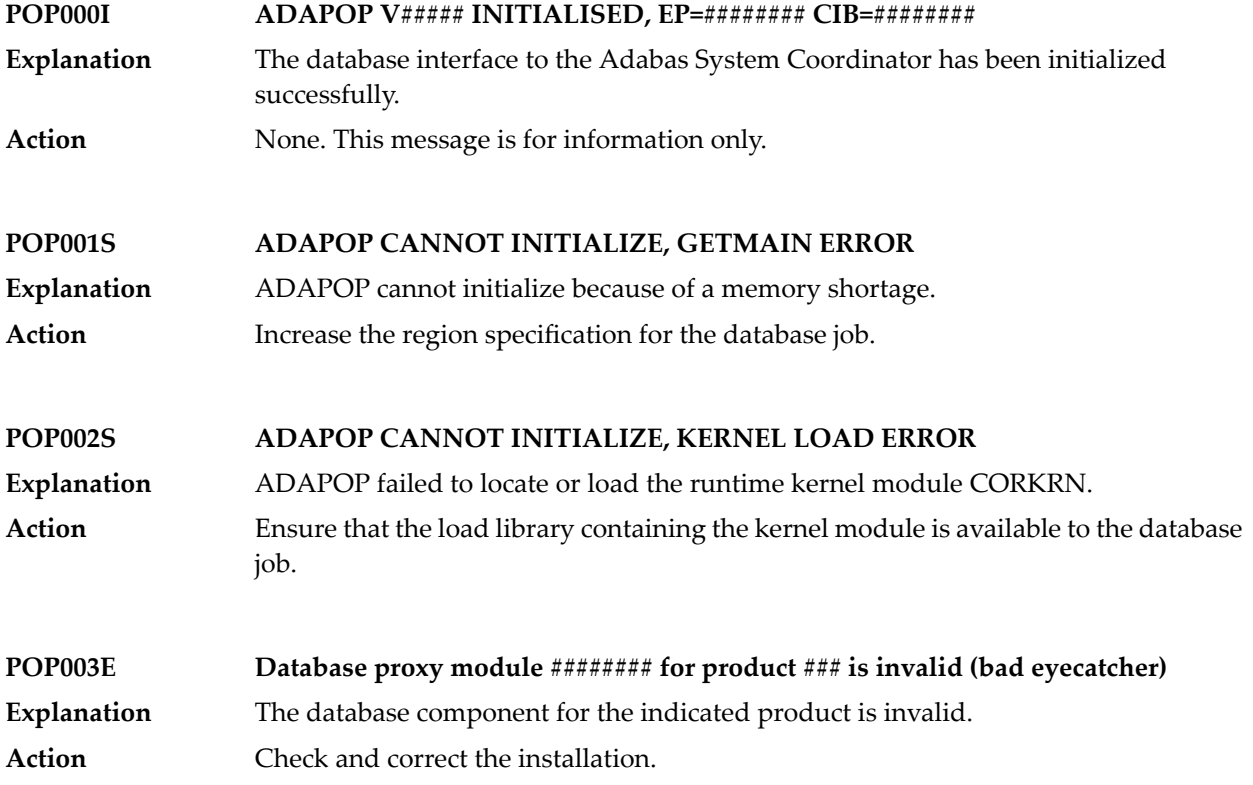

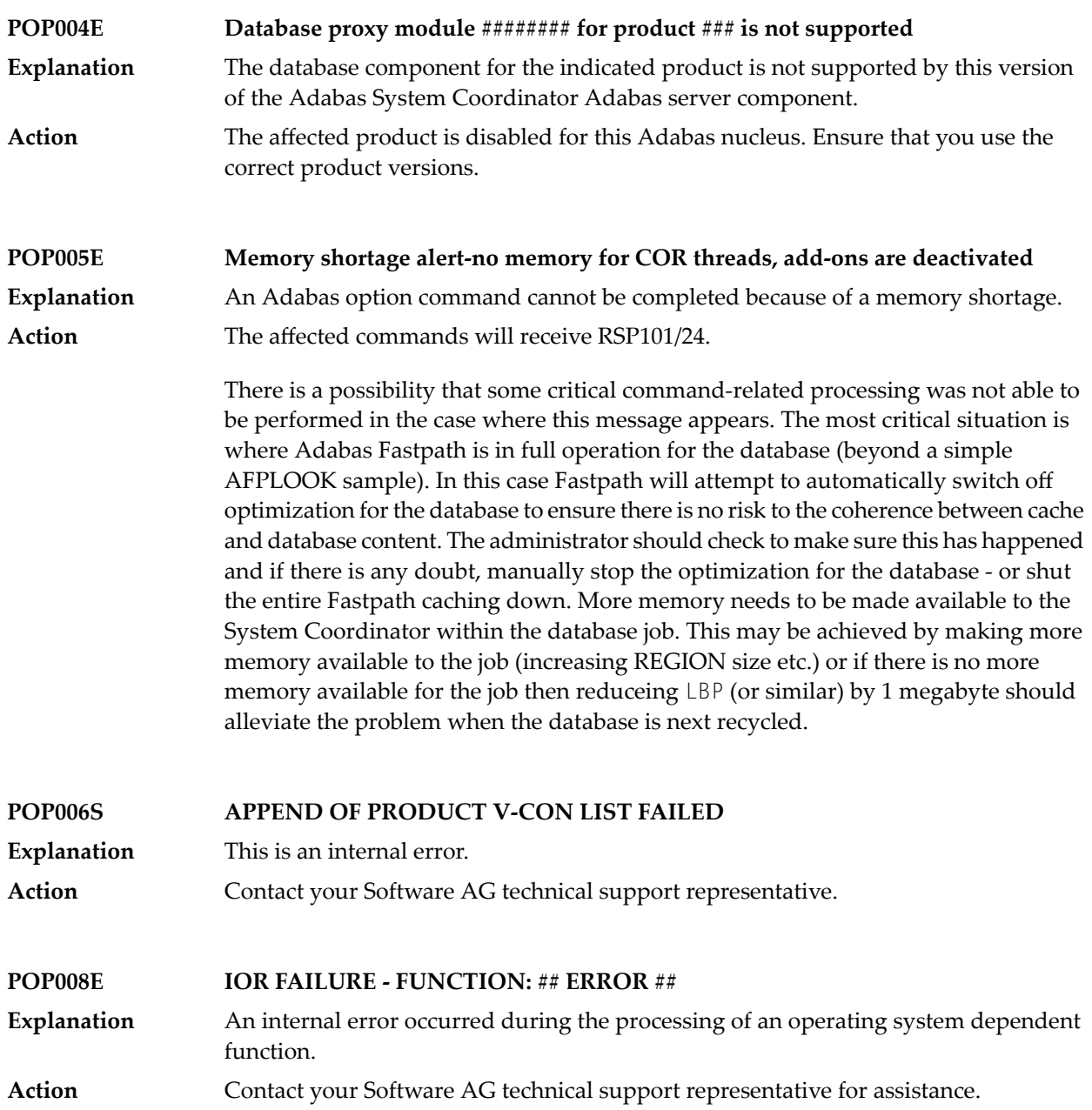

## **61 Adabas Review 00xxx Messages**

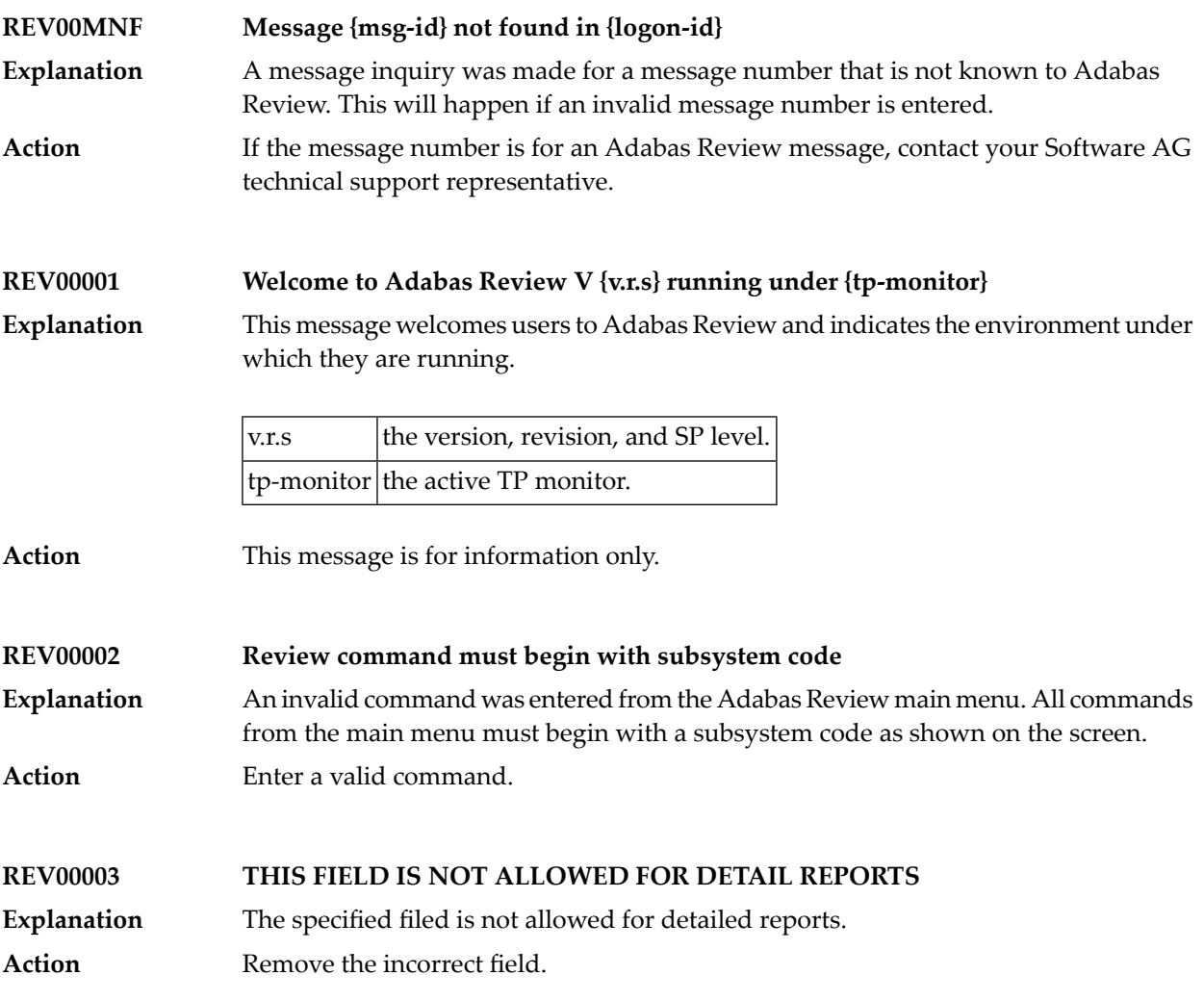

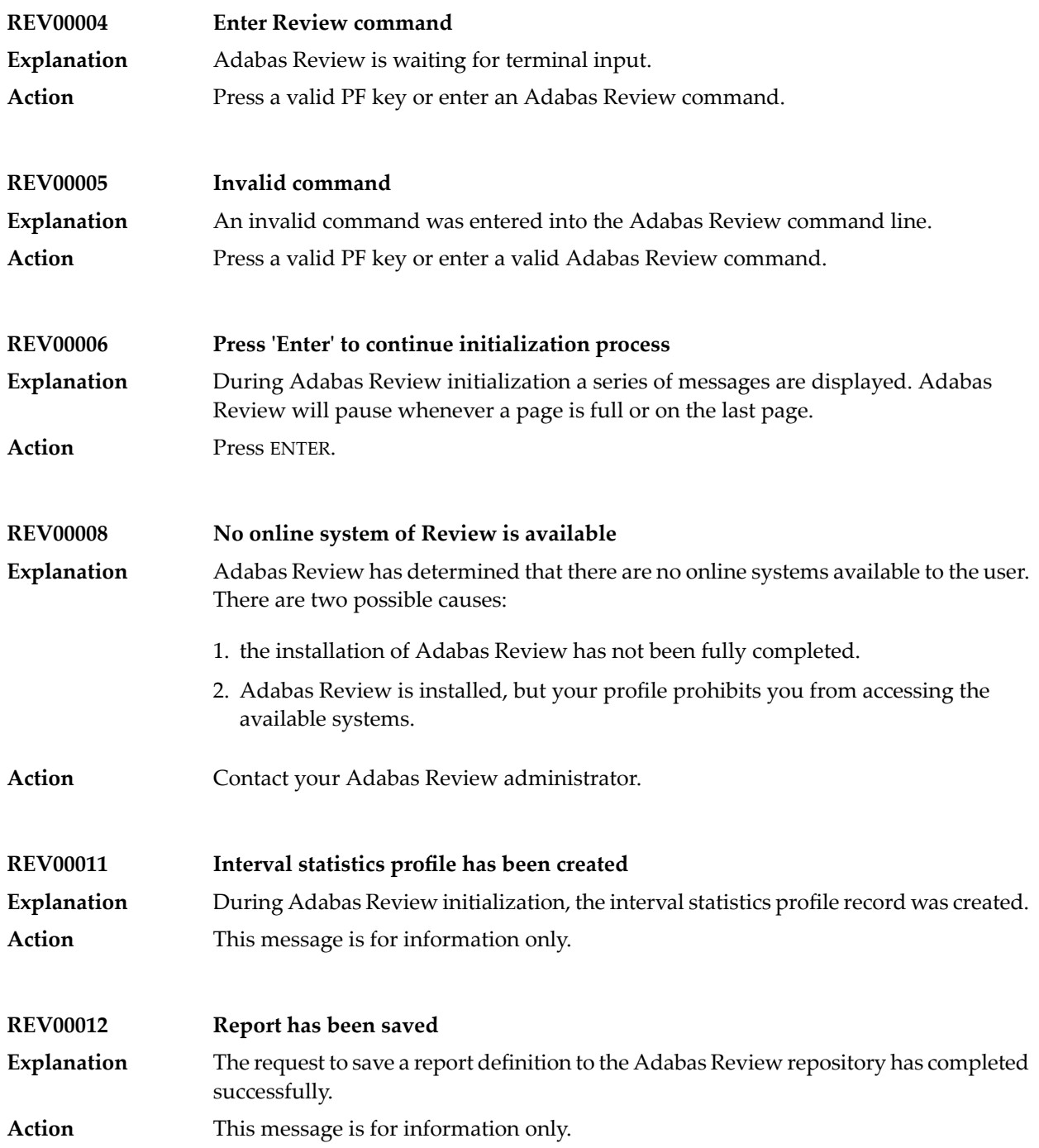

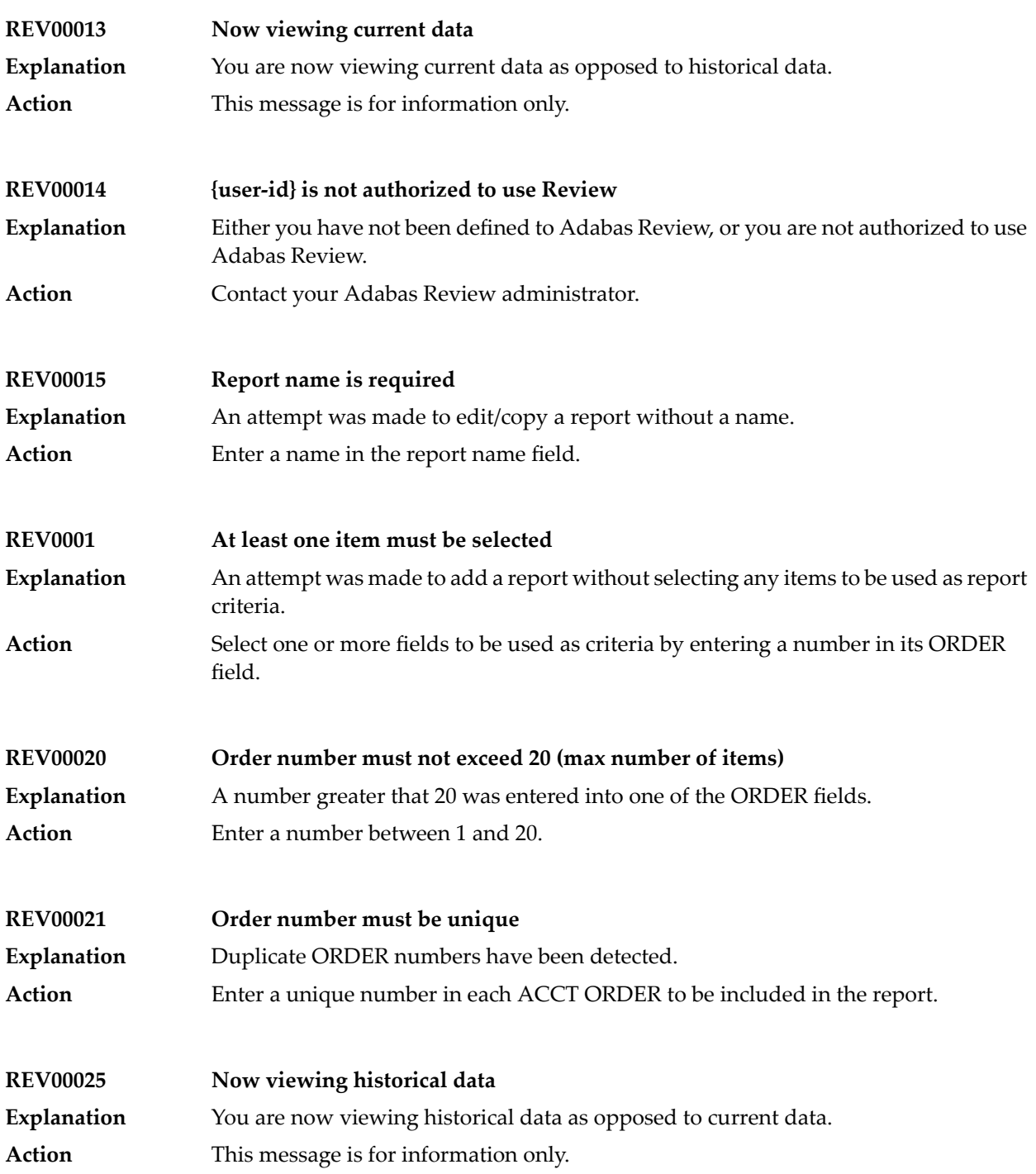

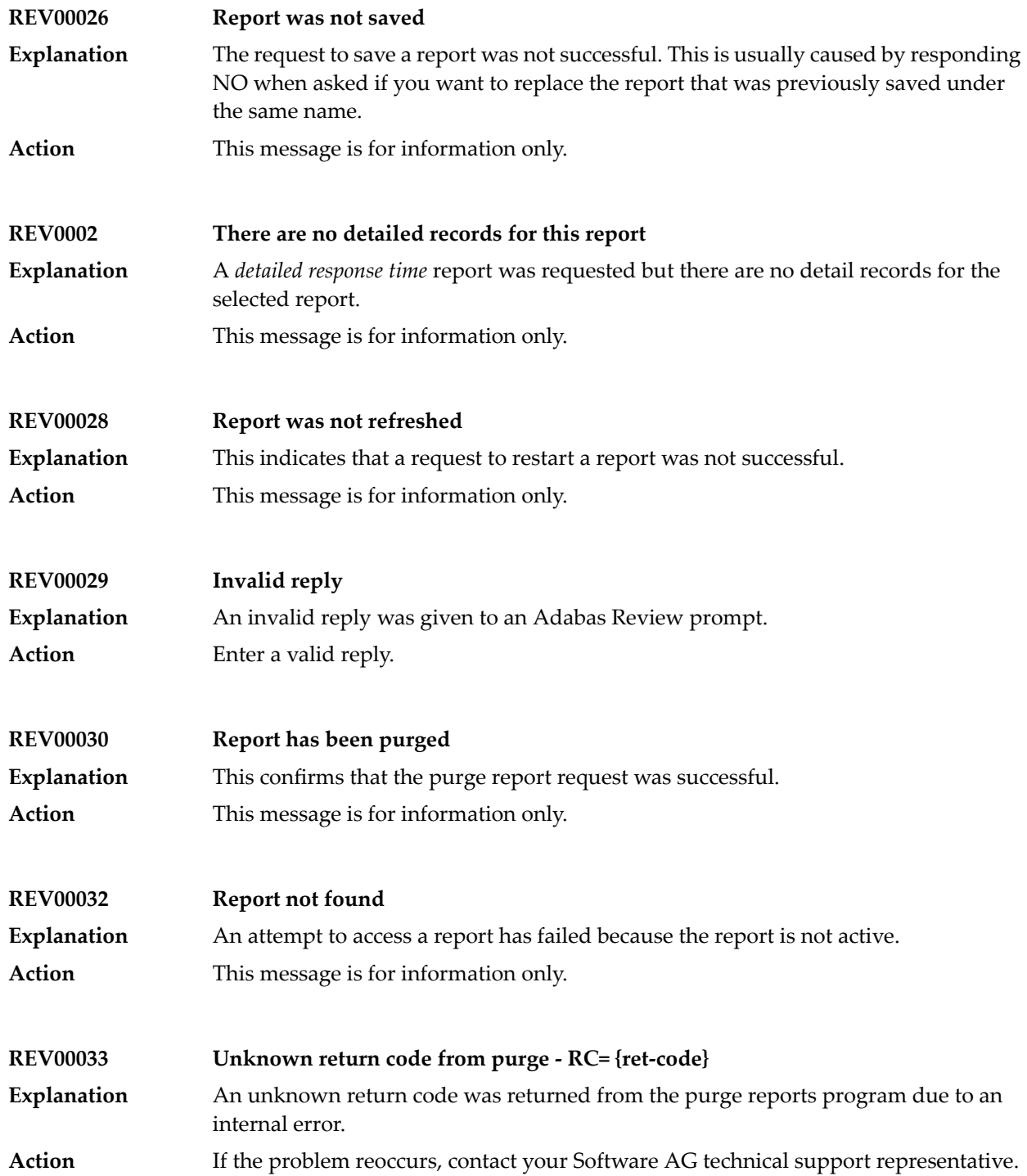

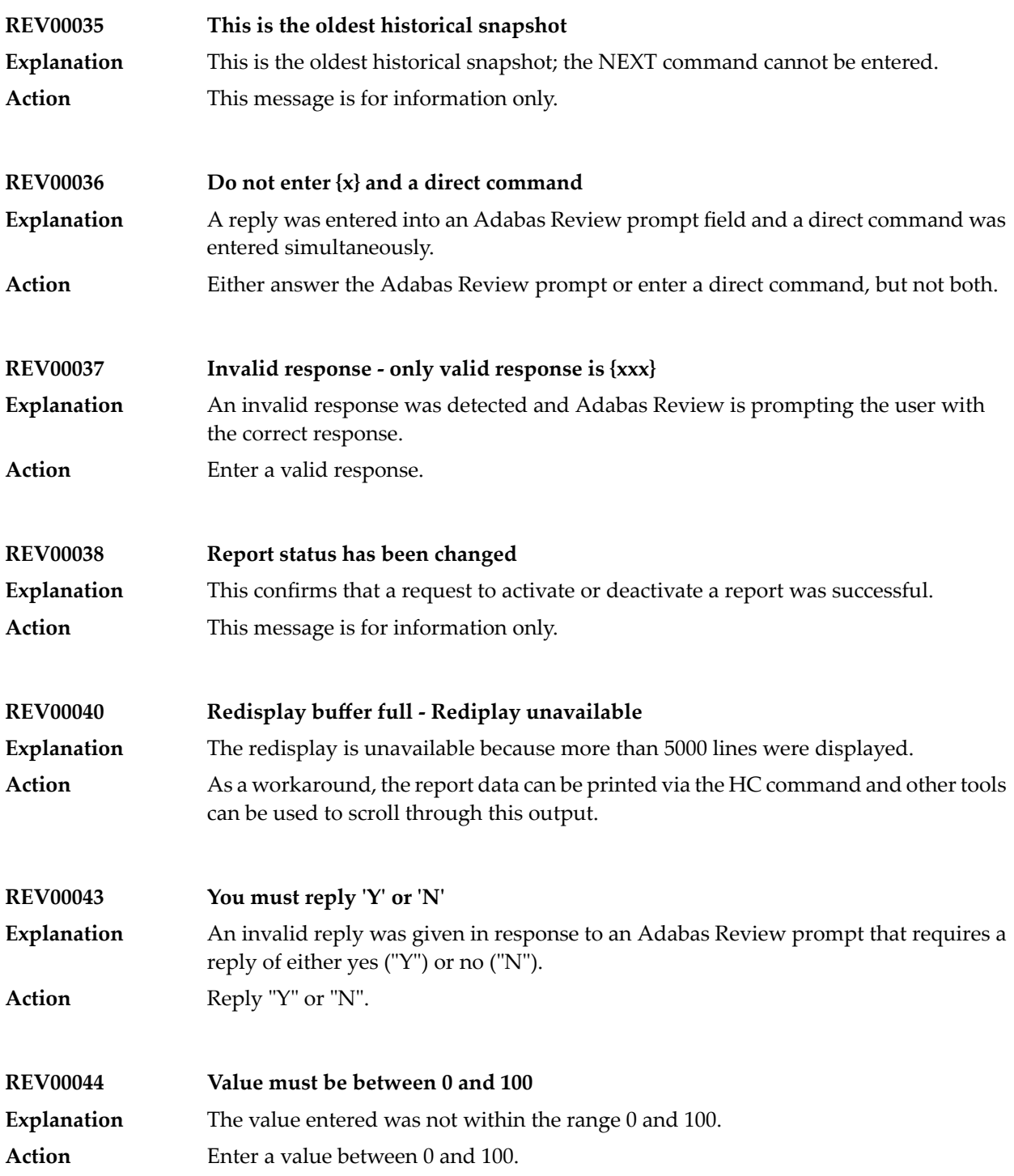

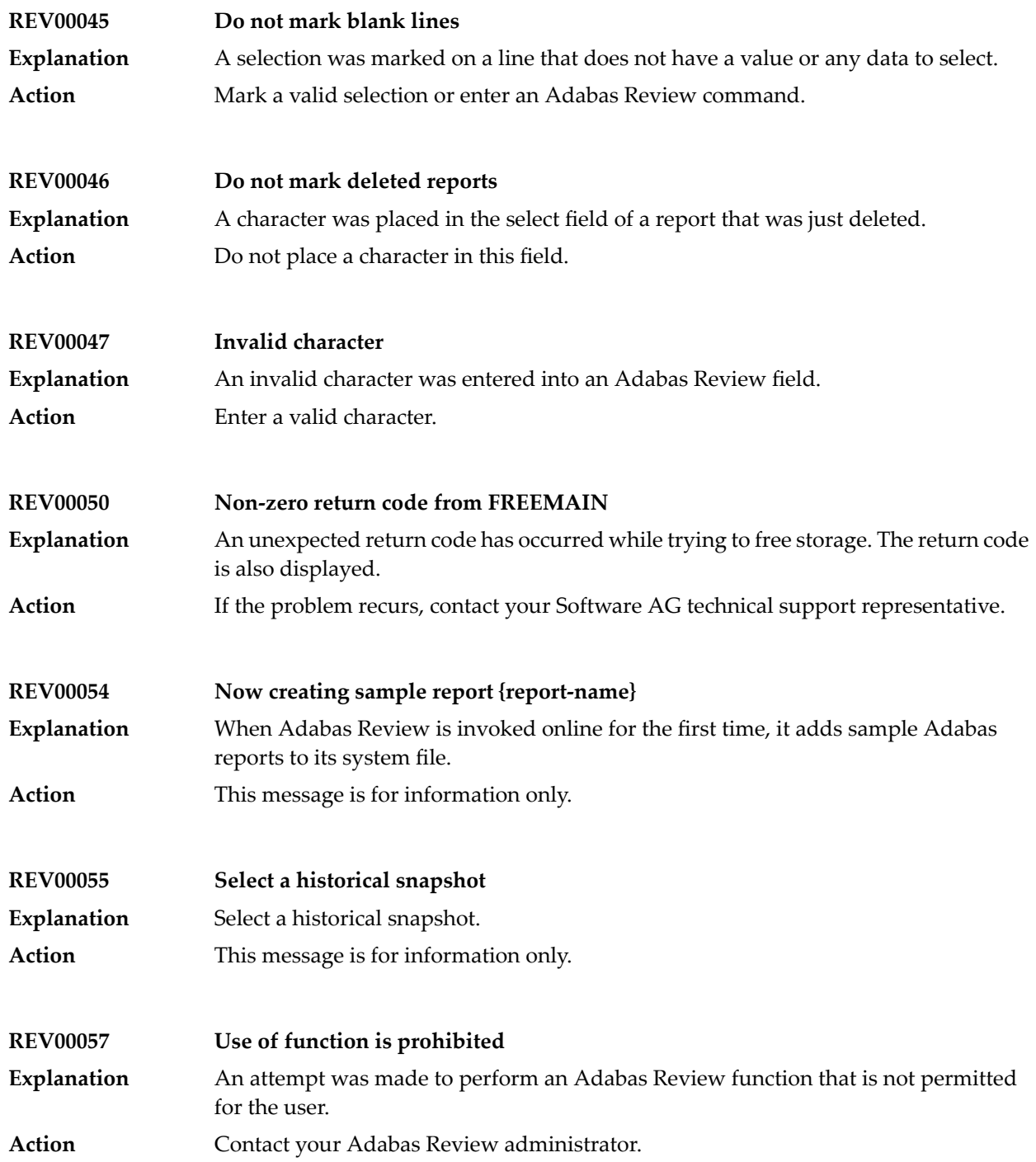

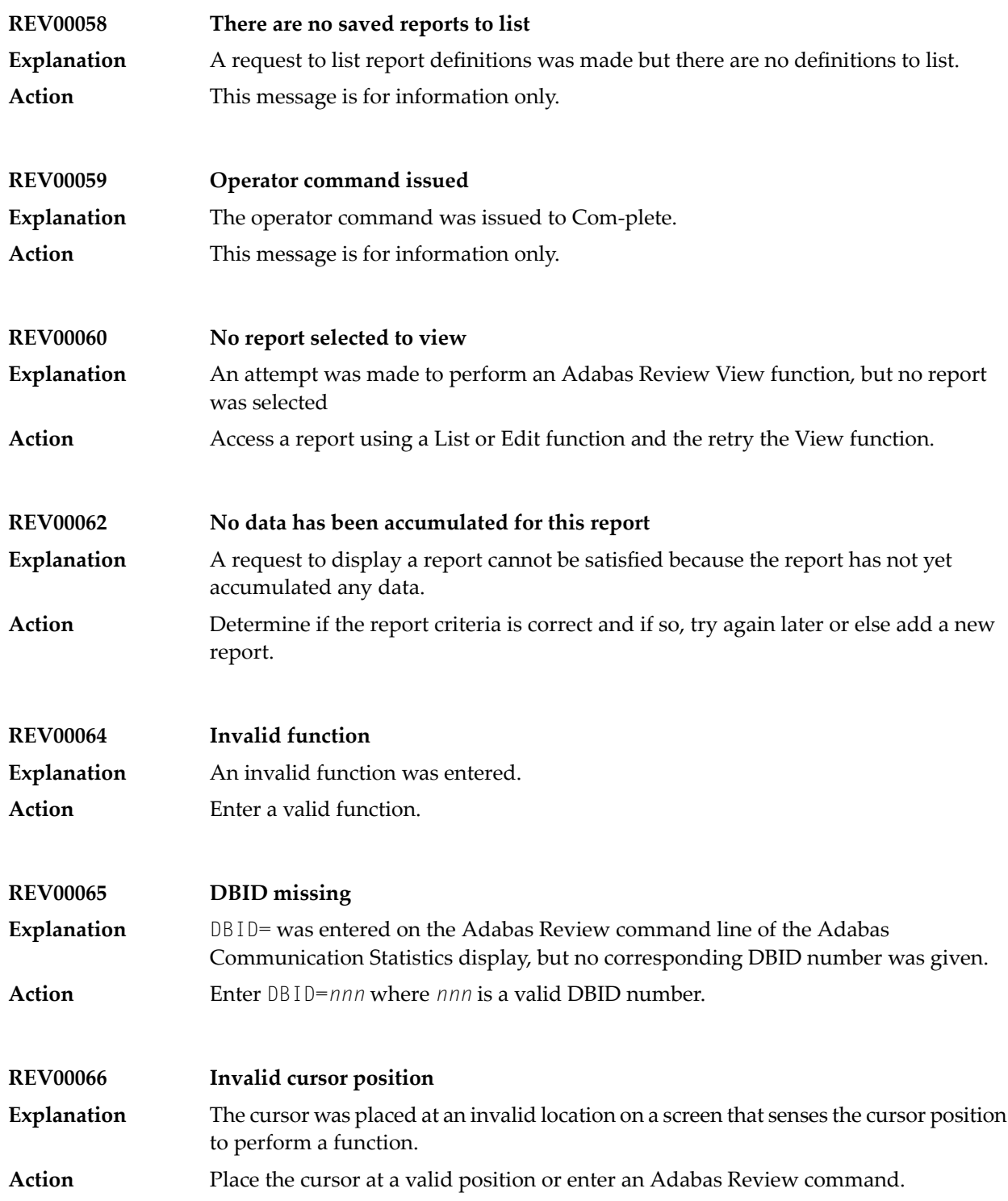

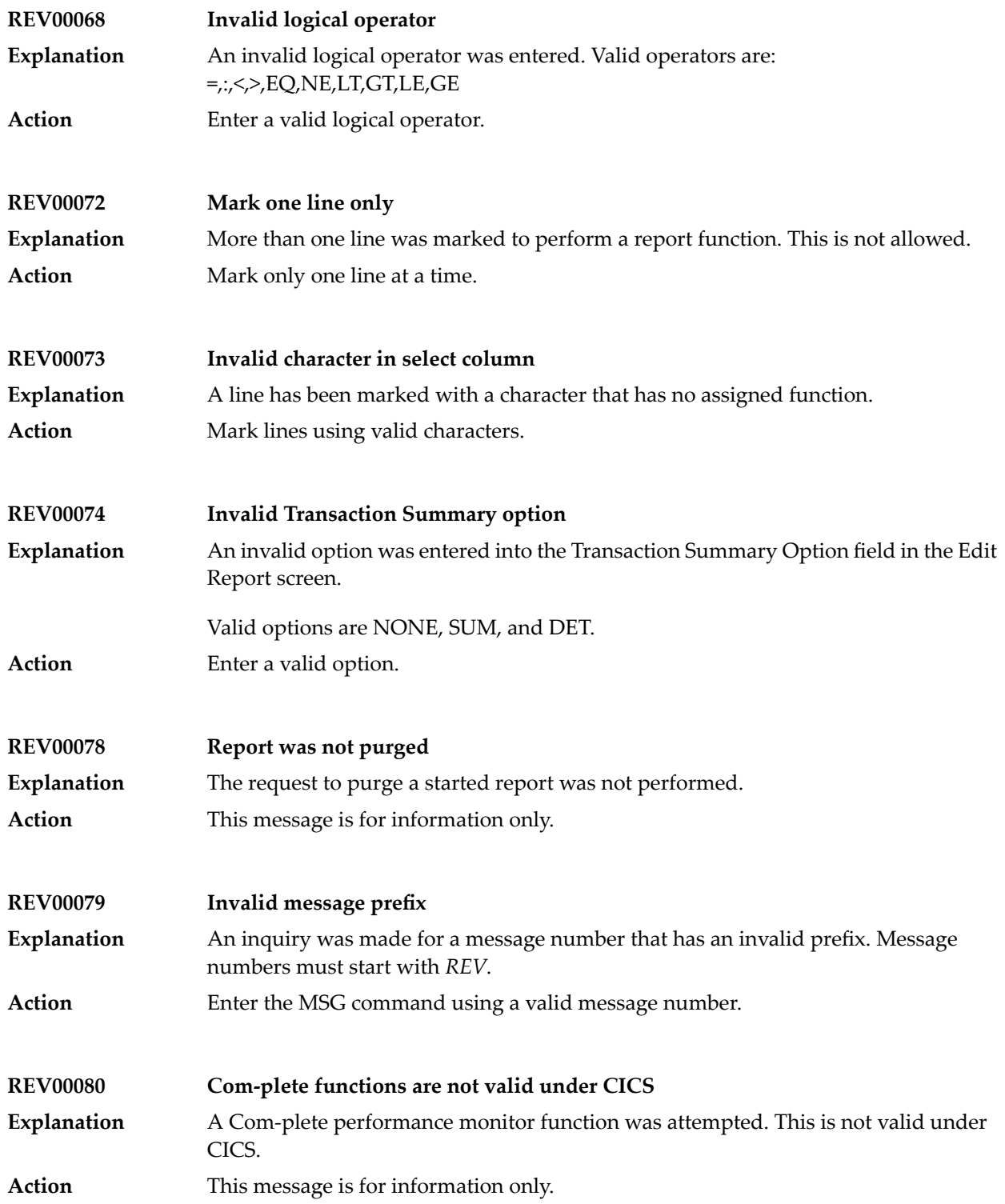

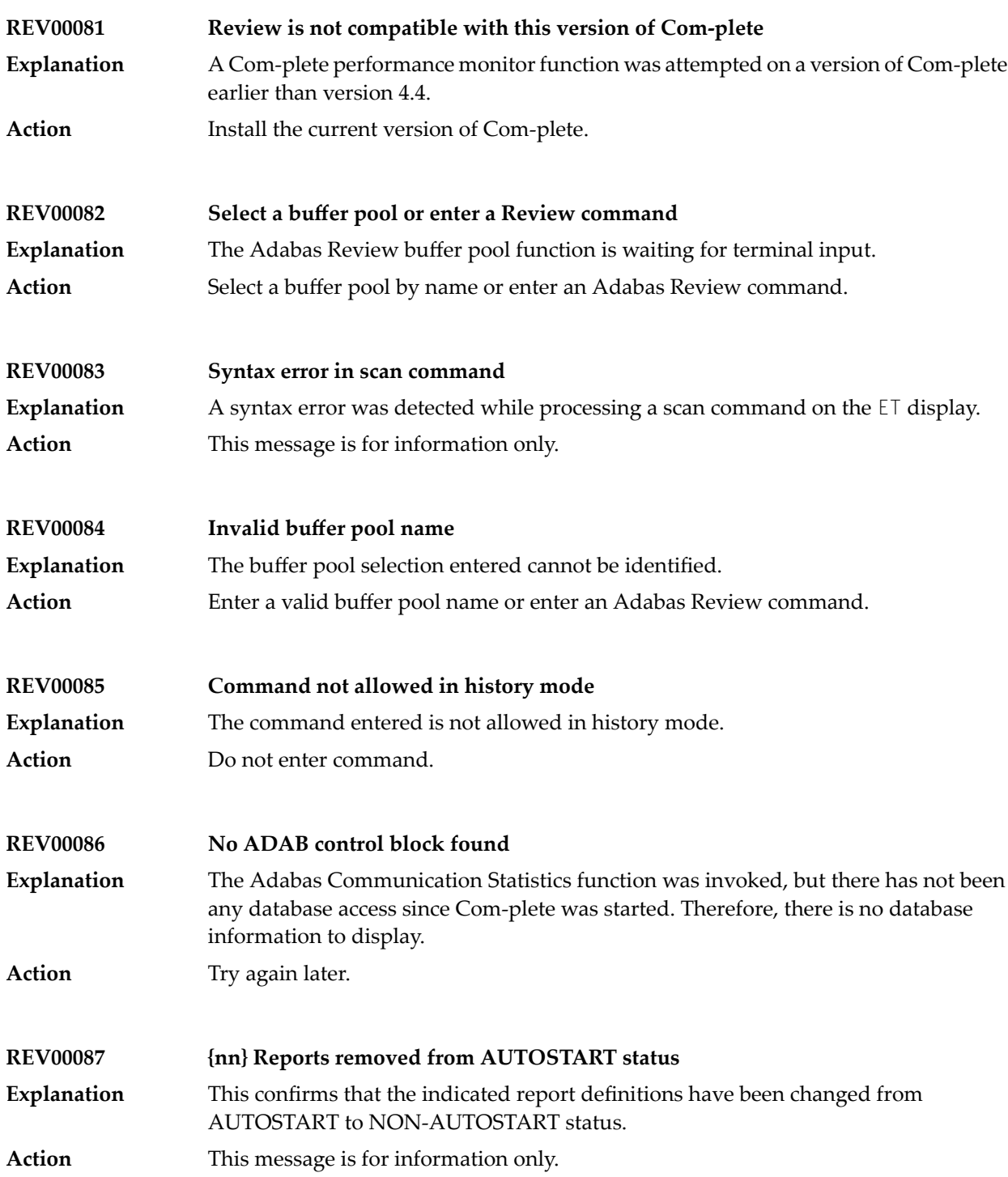

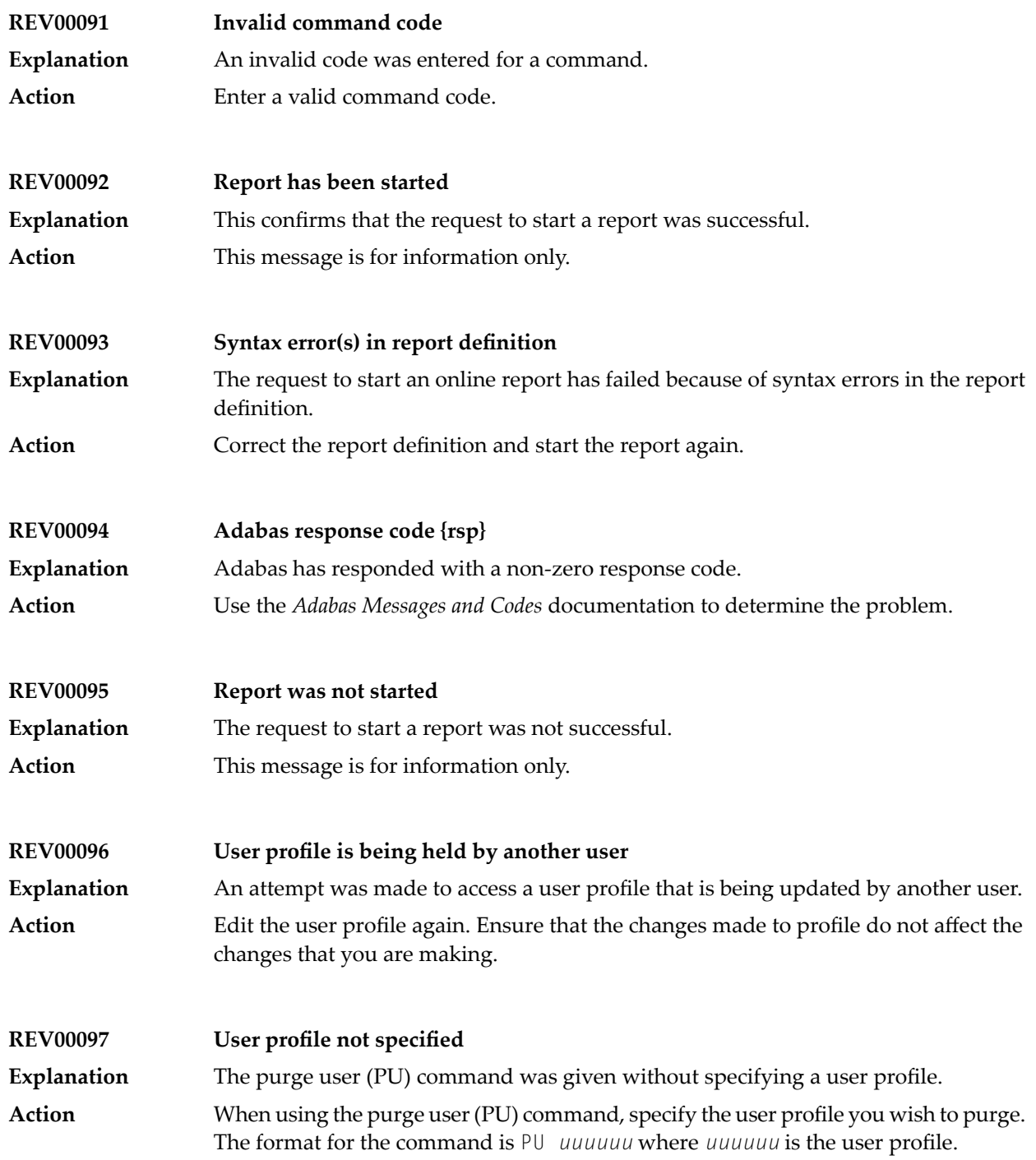

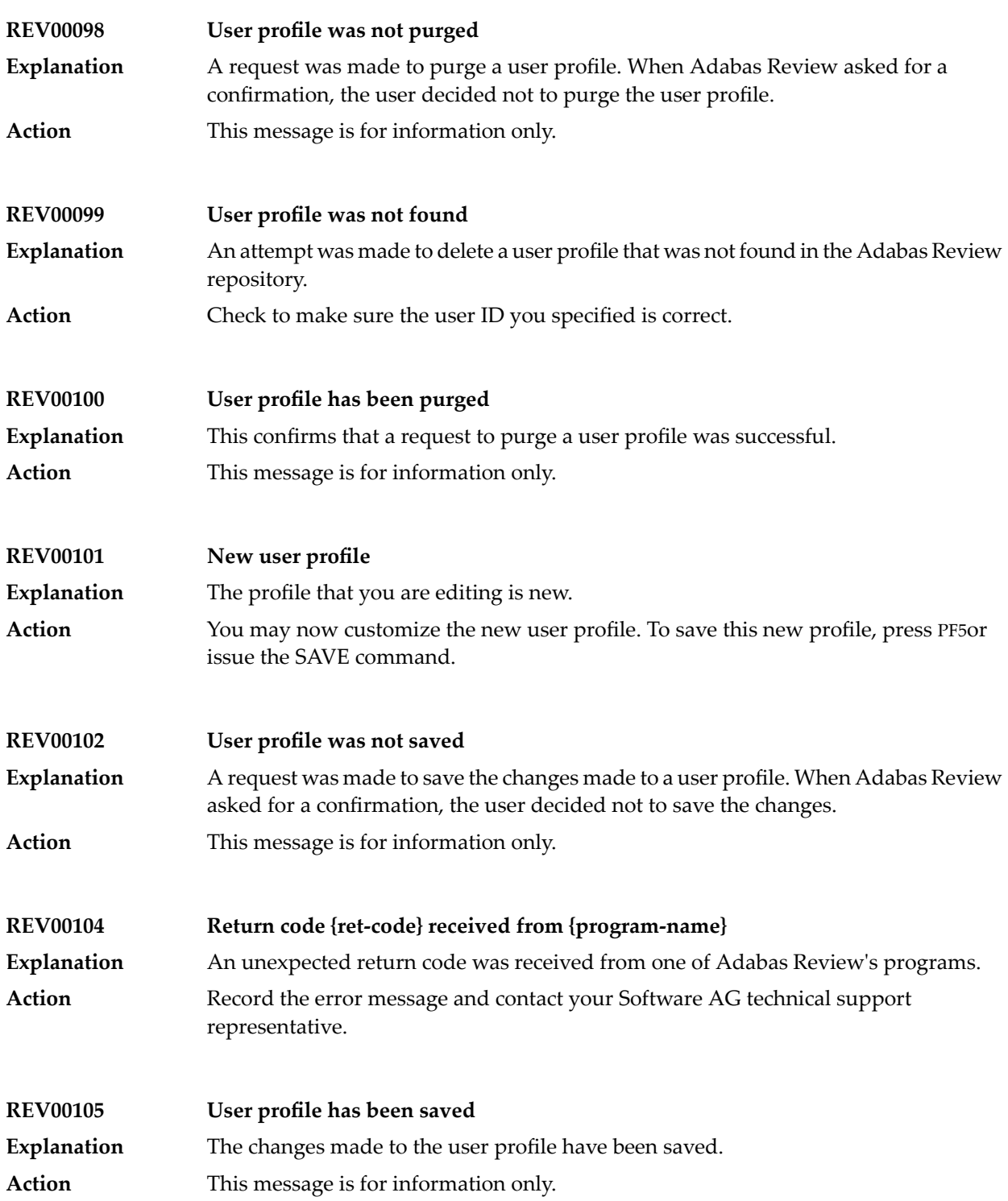

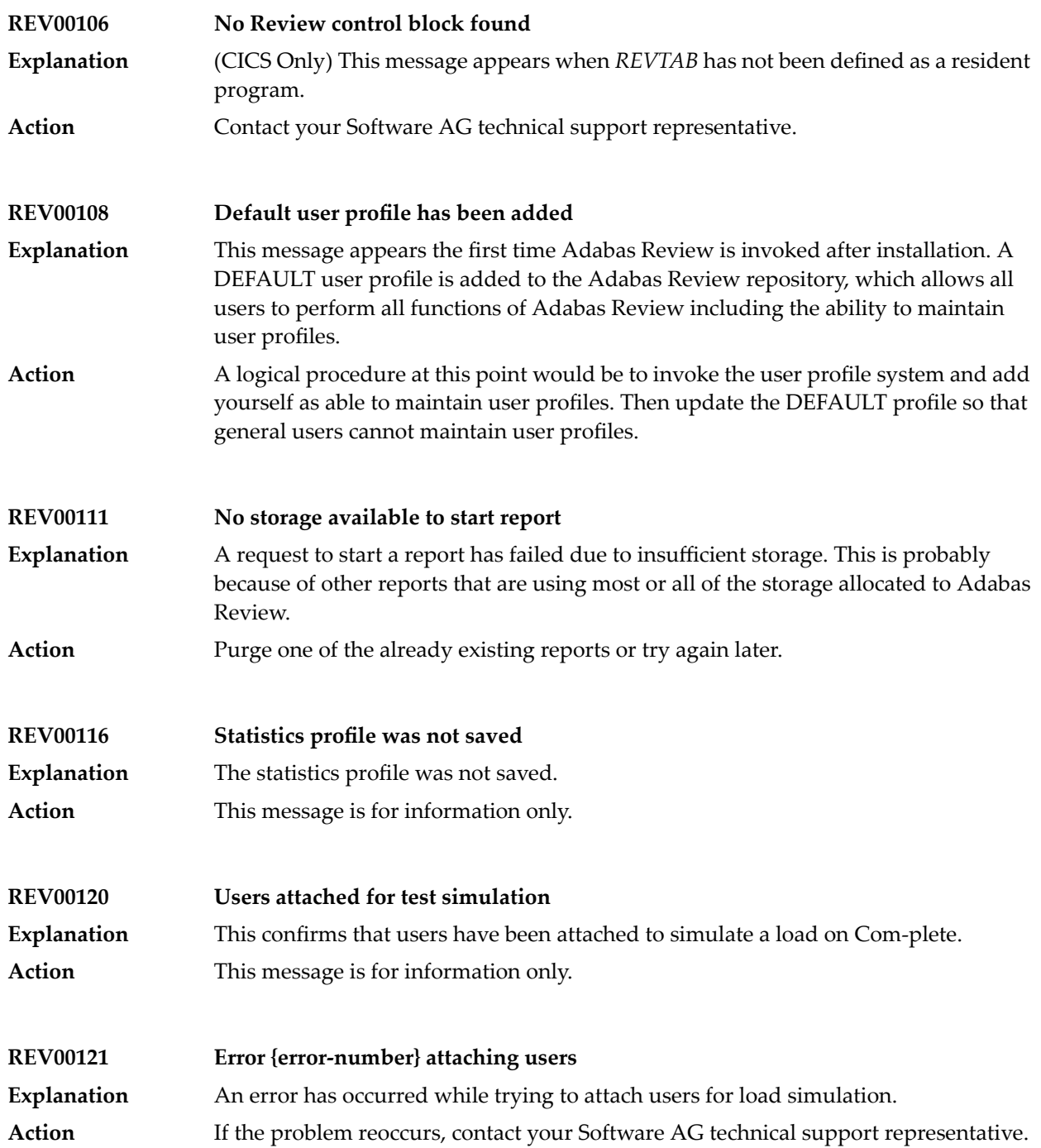

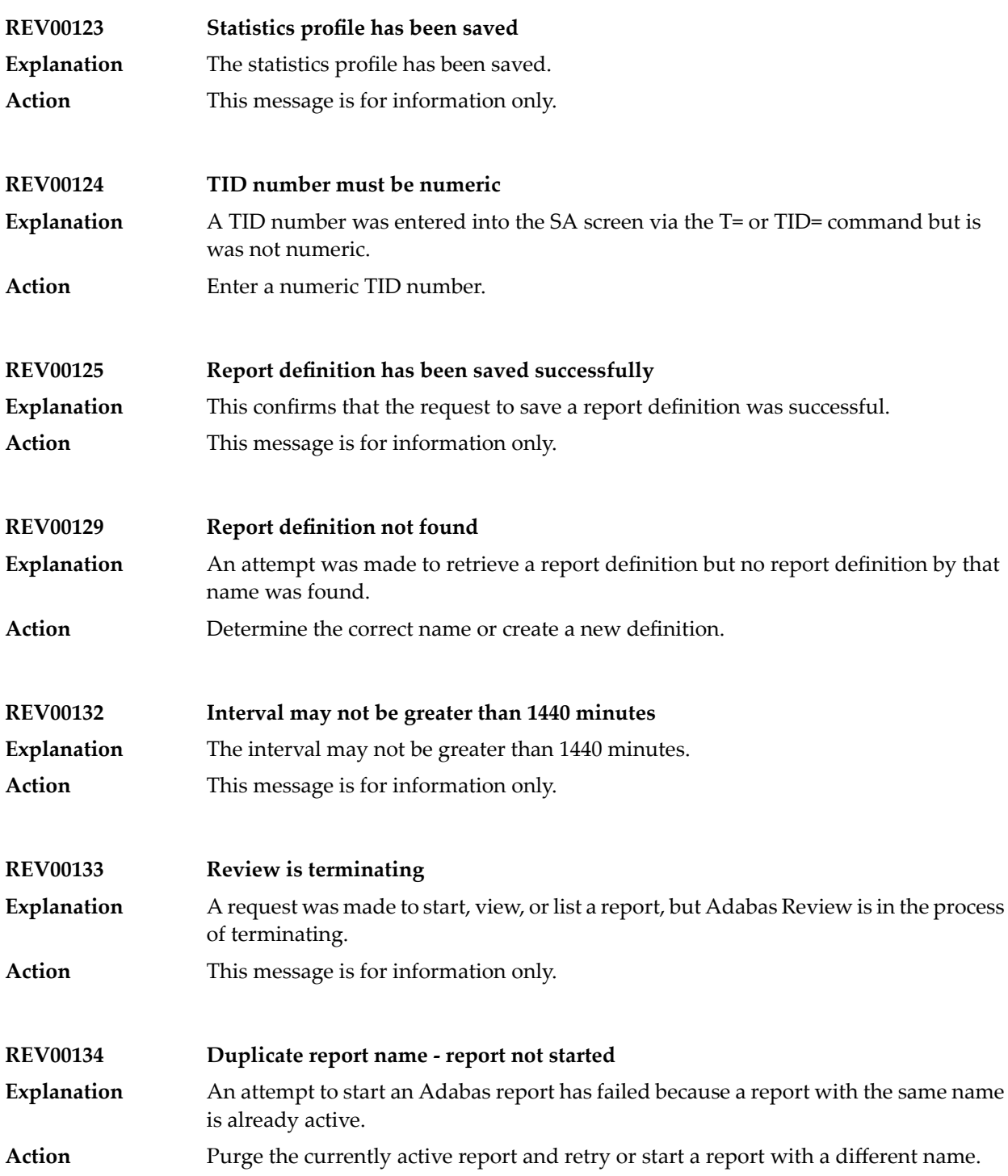

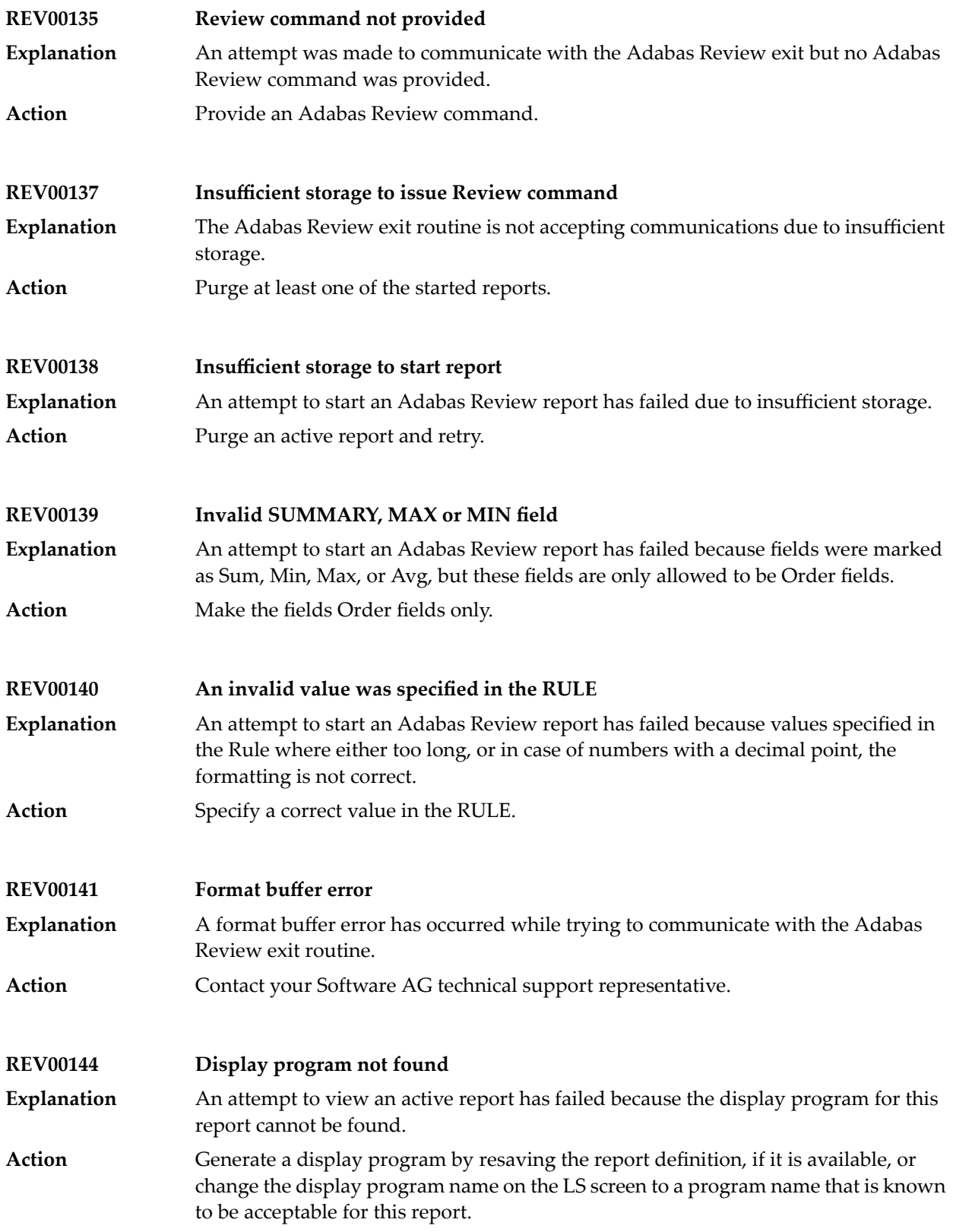

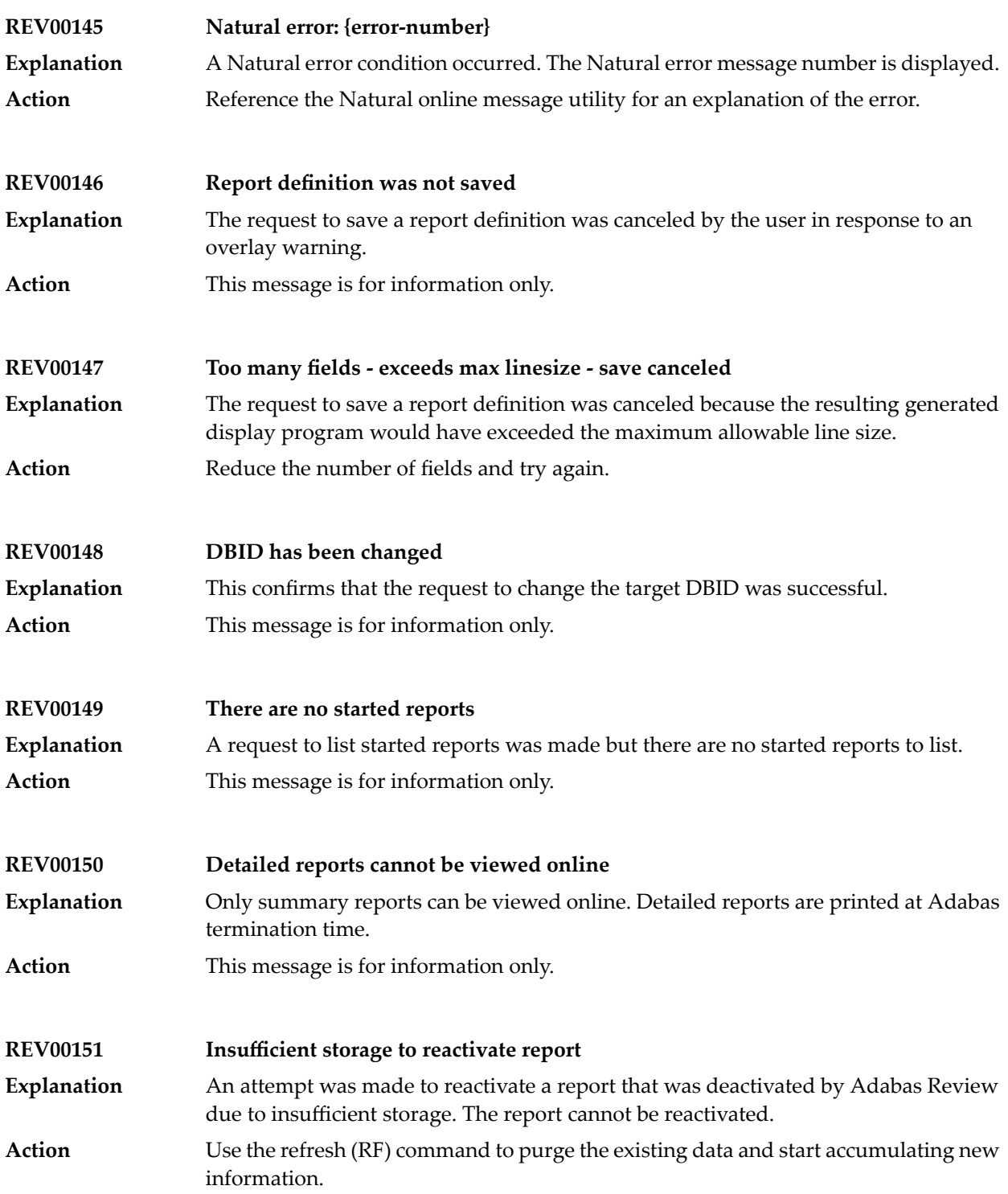

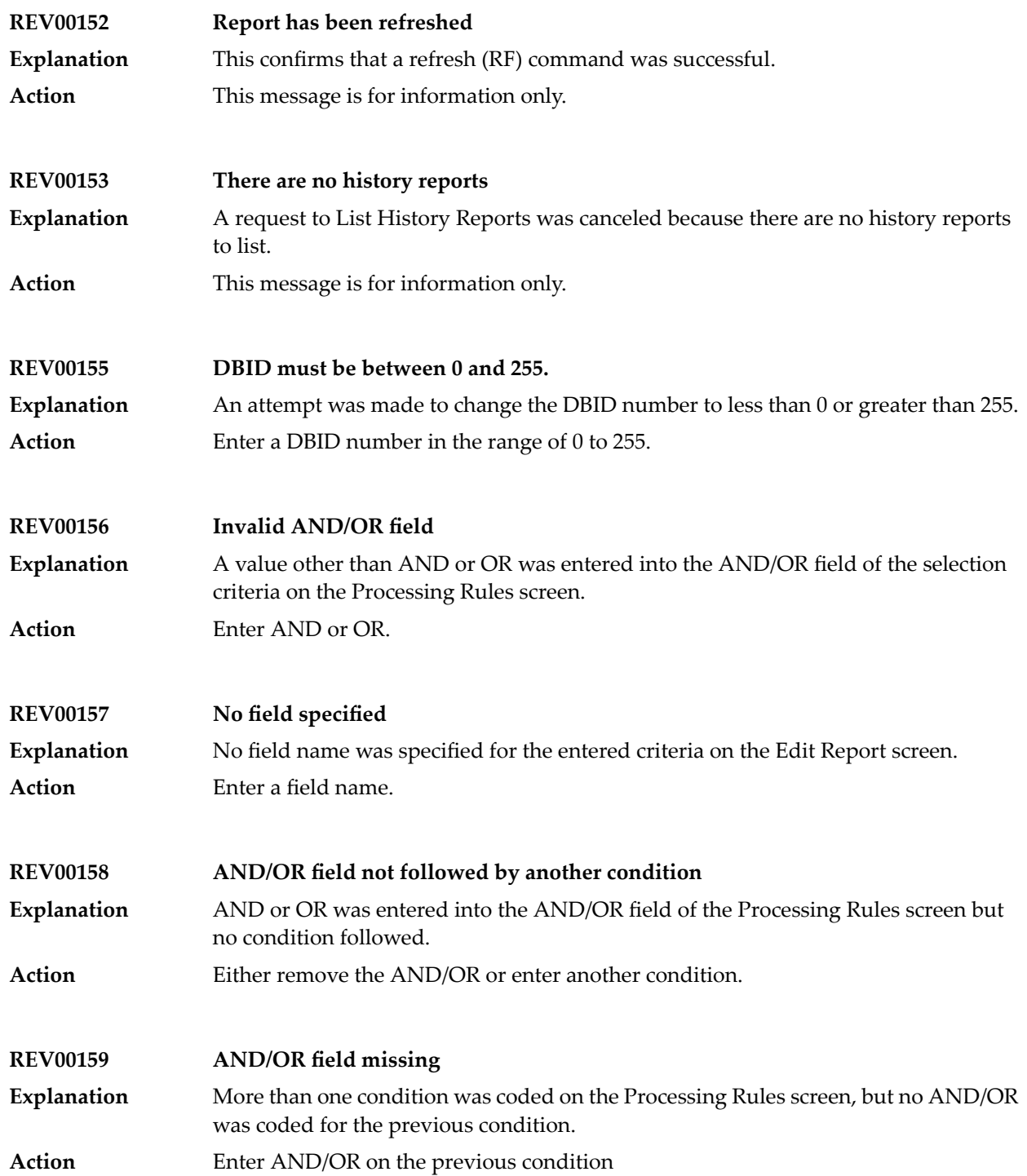

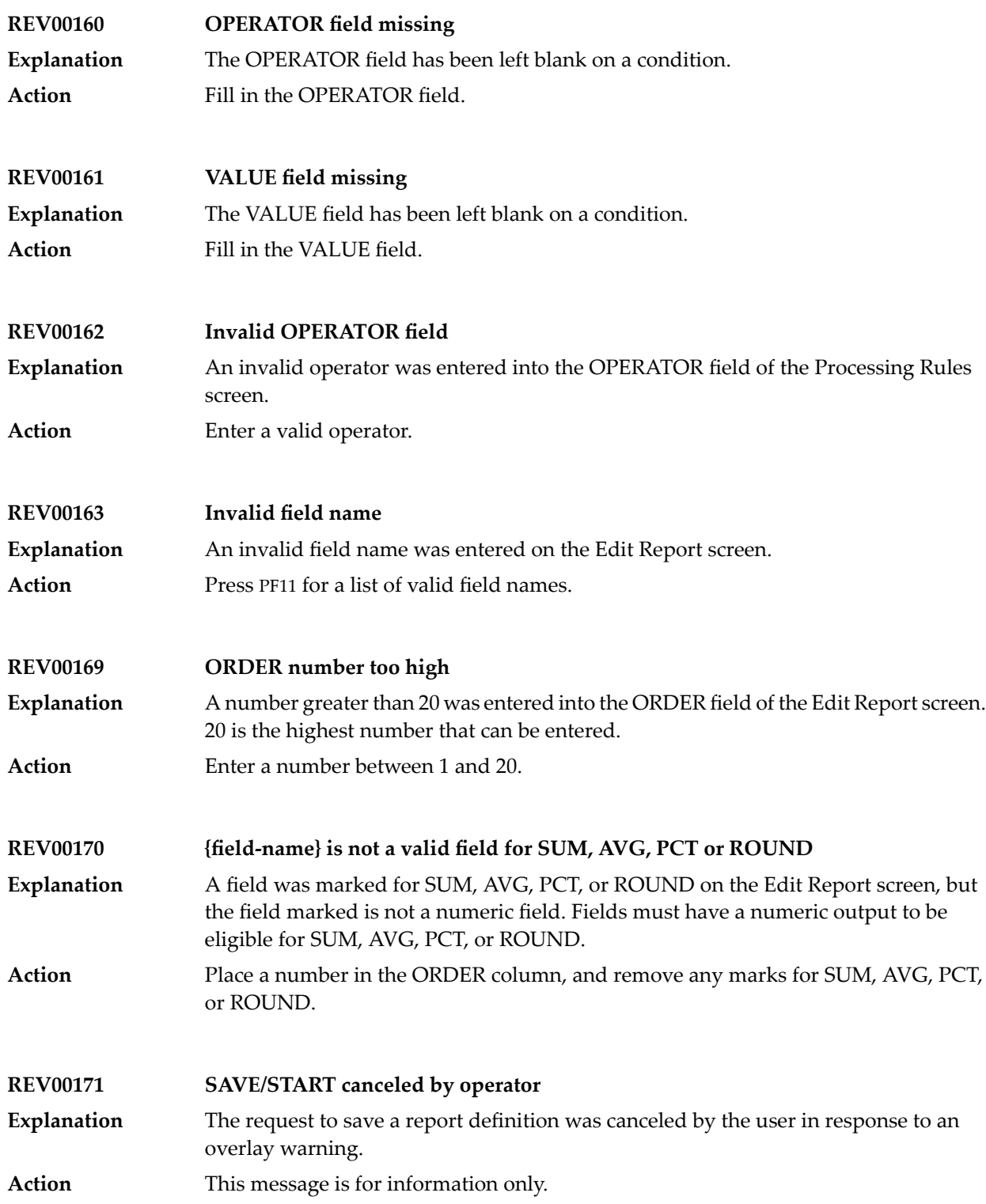

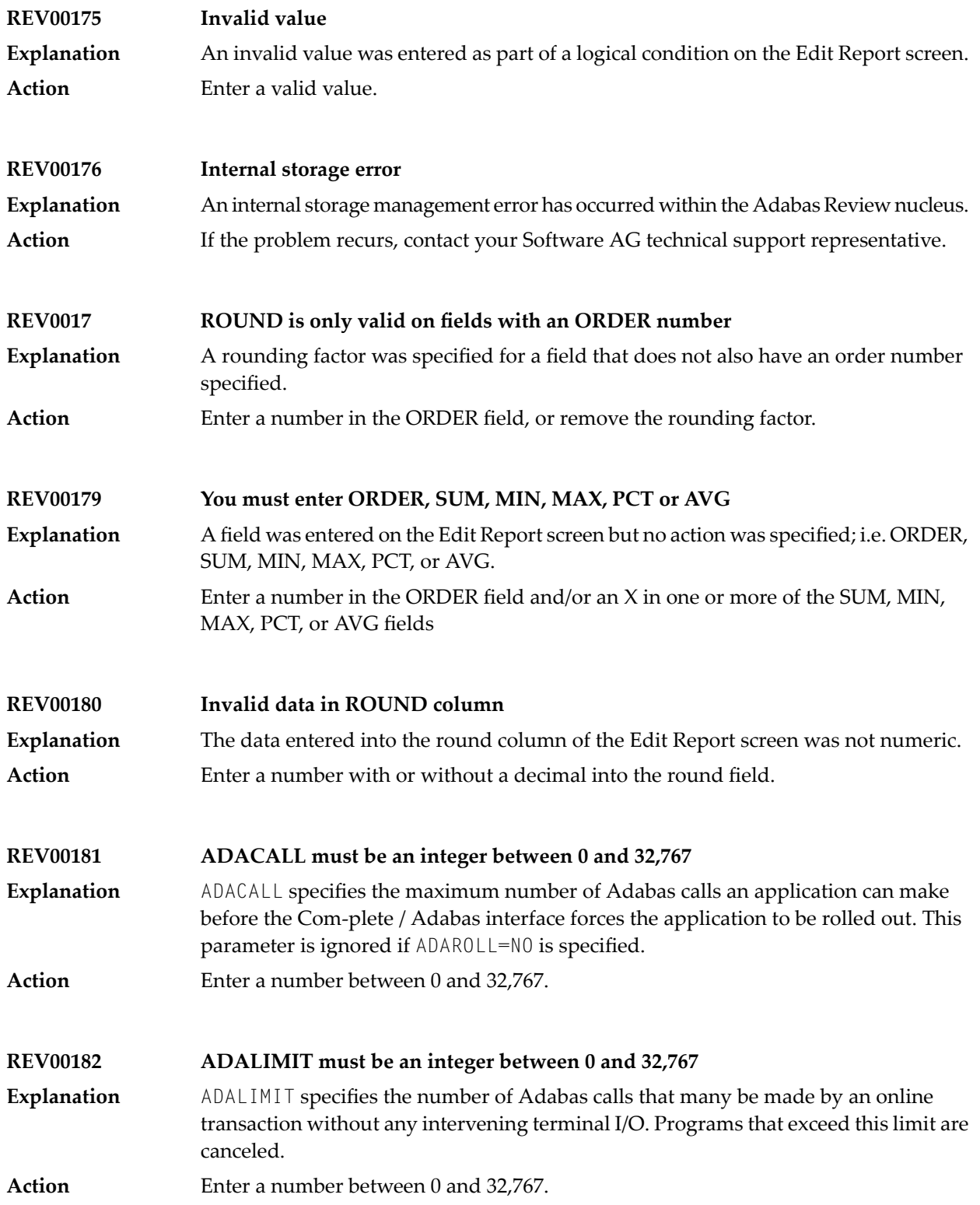

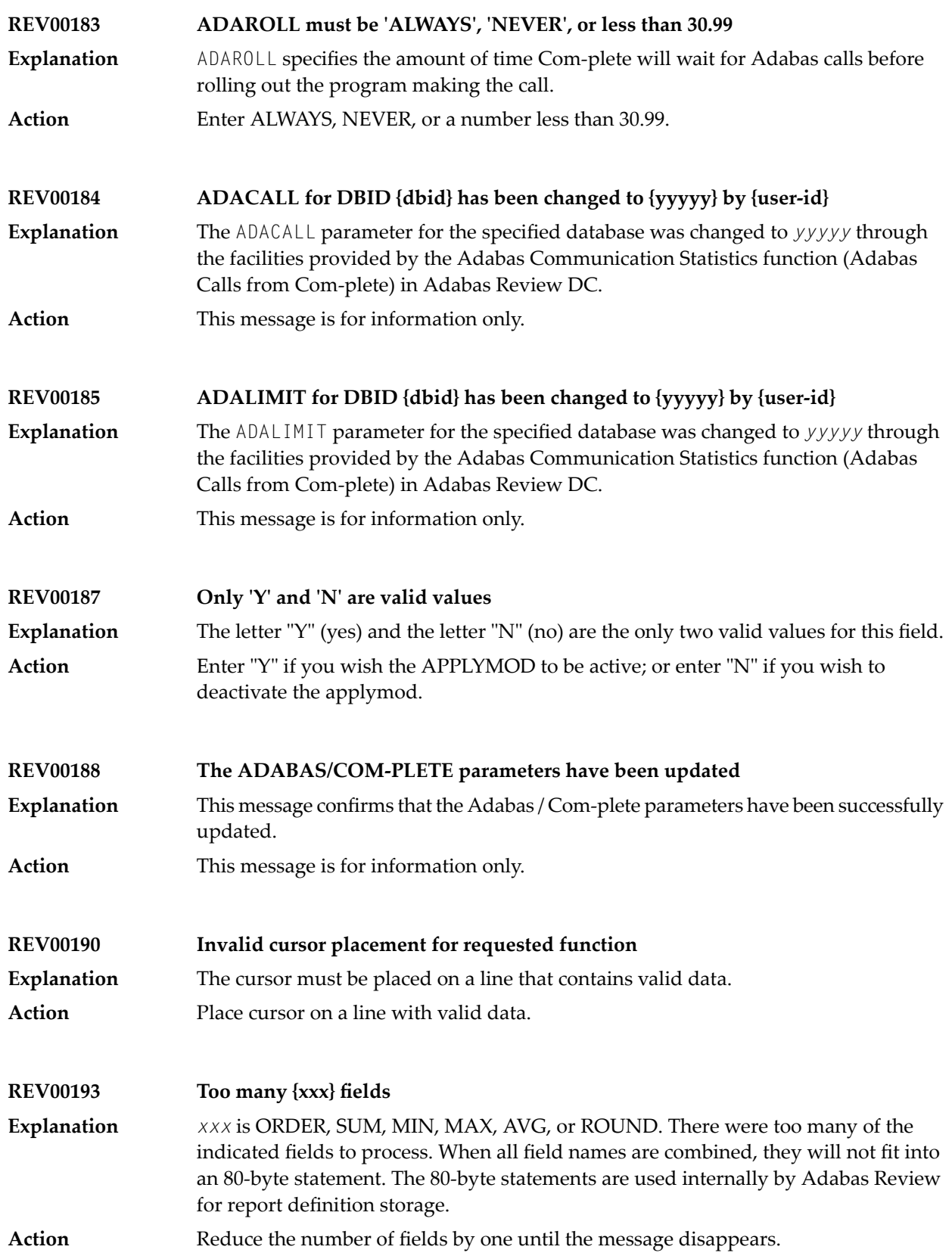

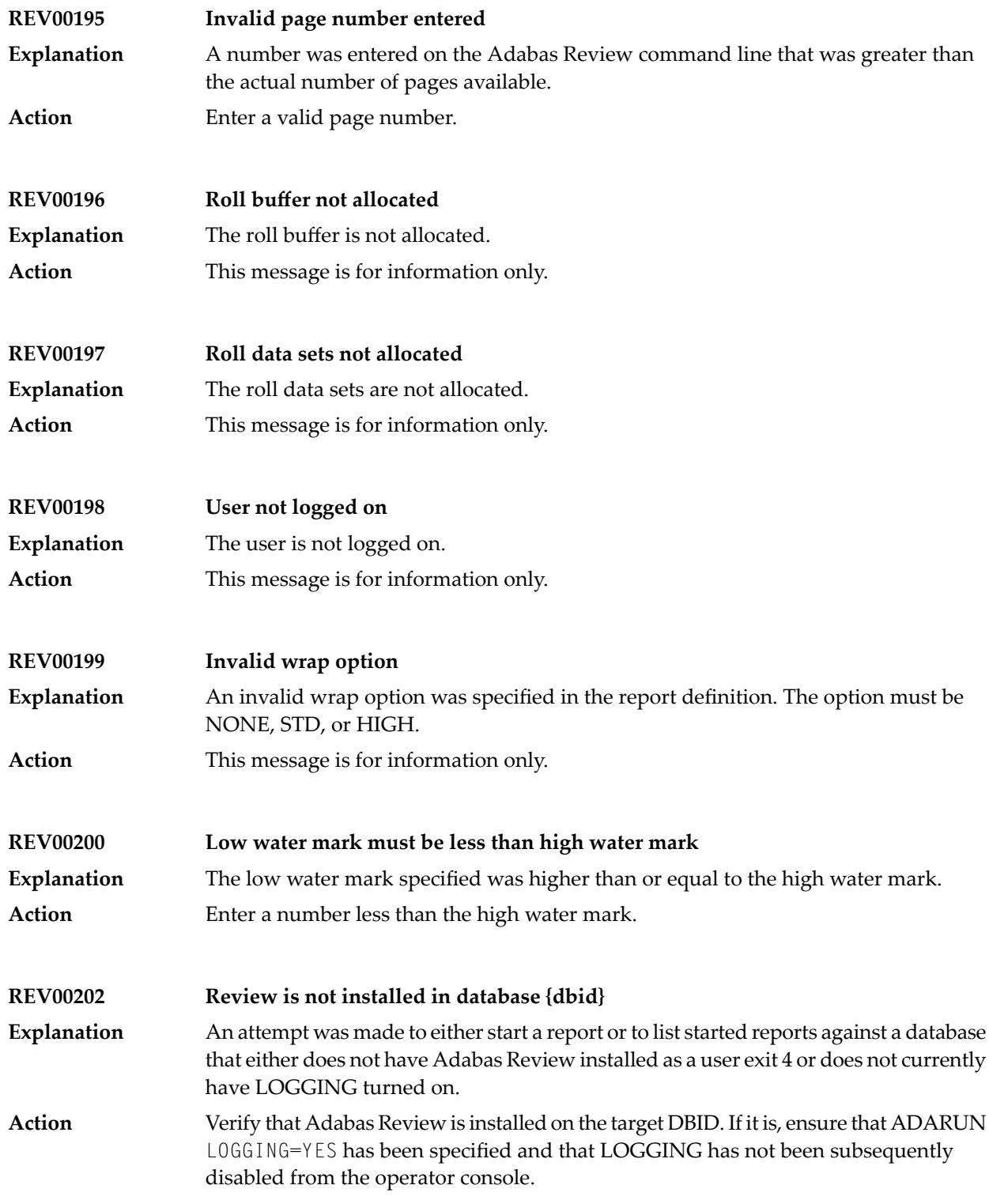

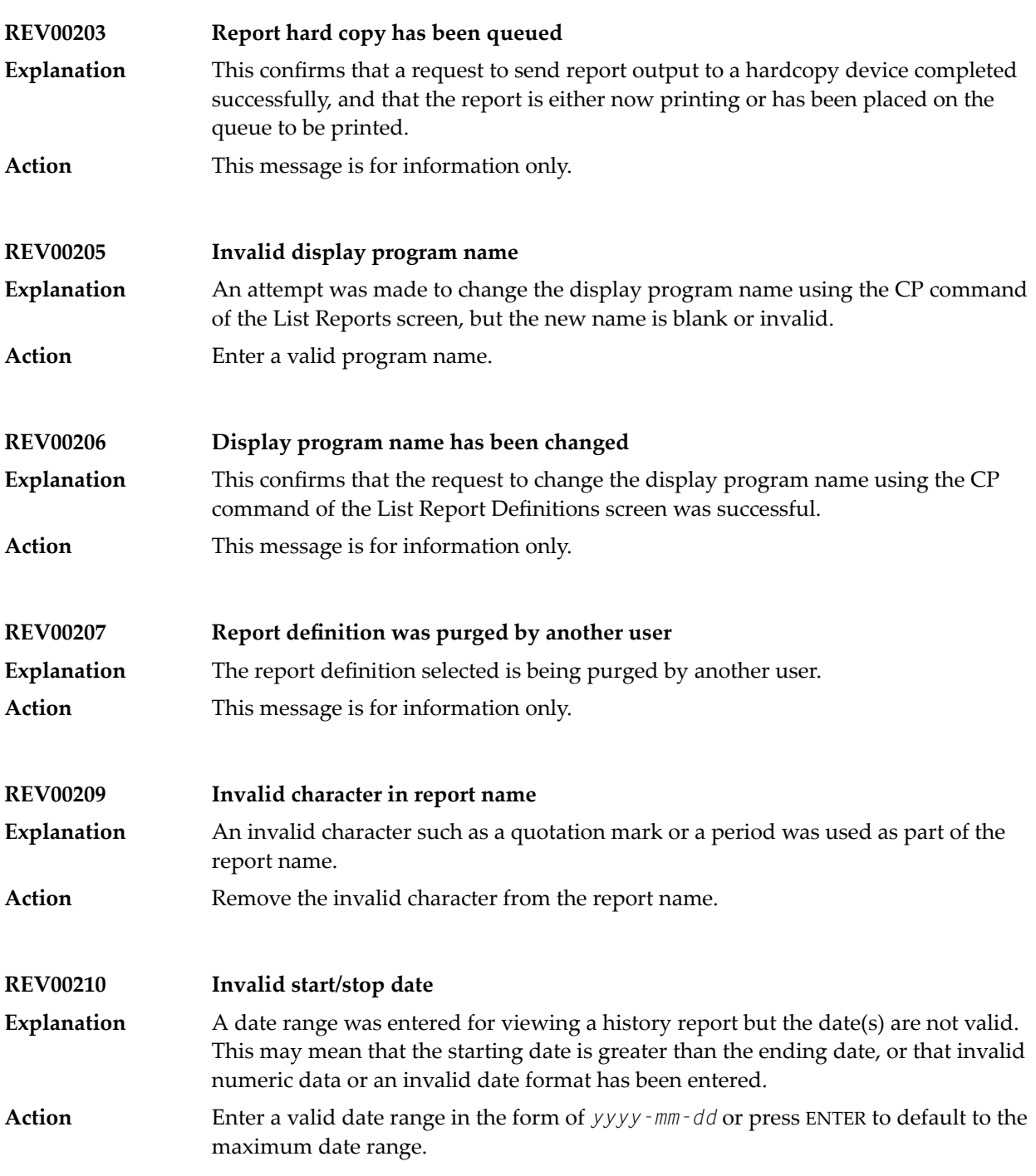

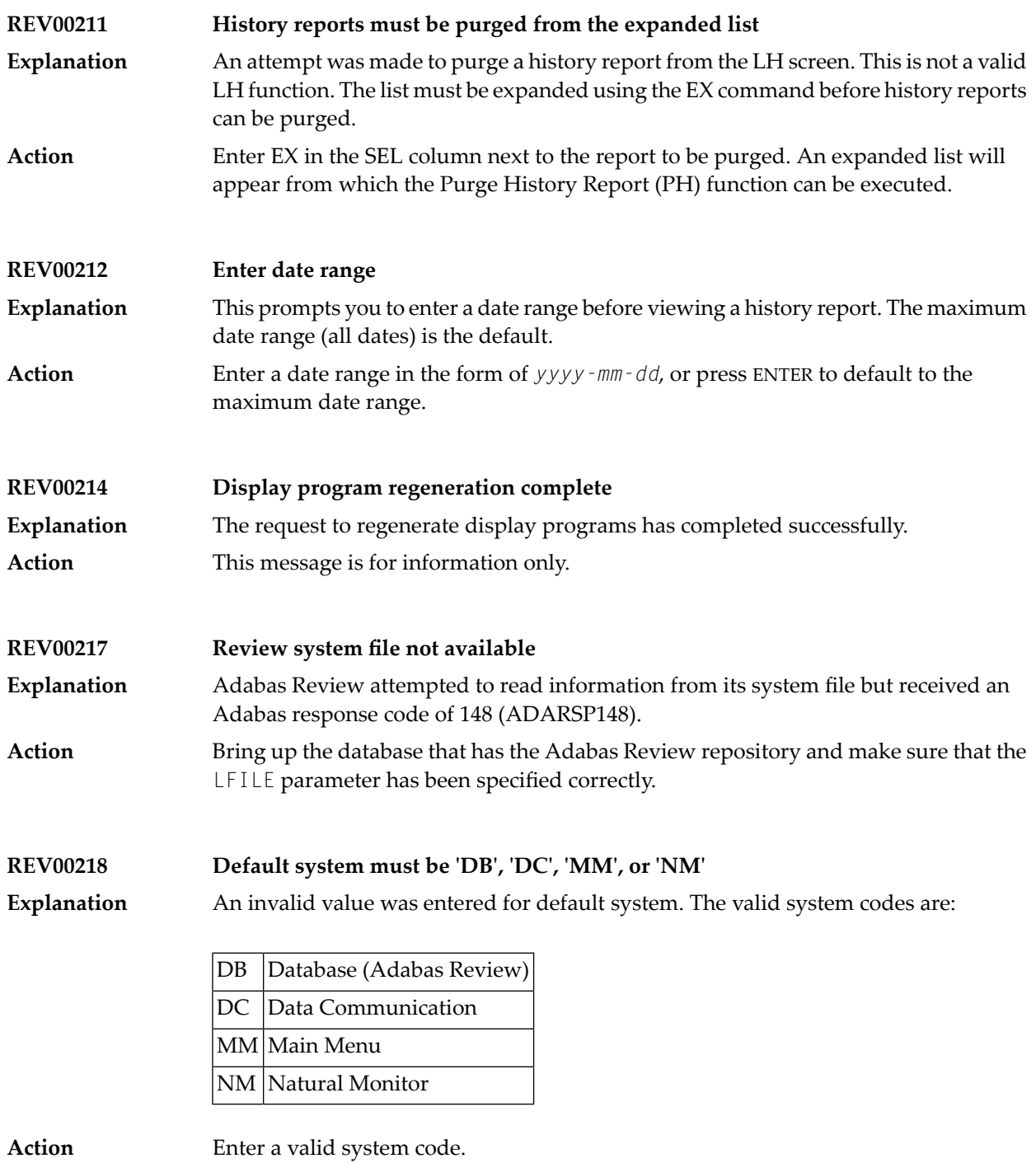

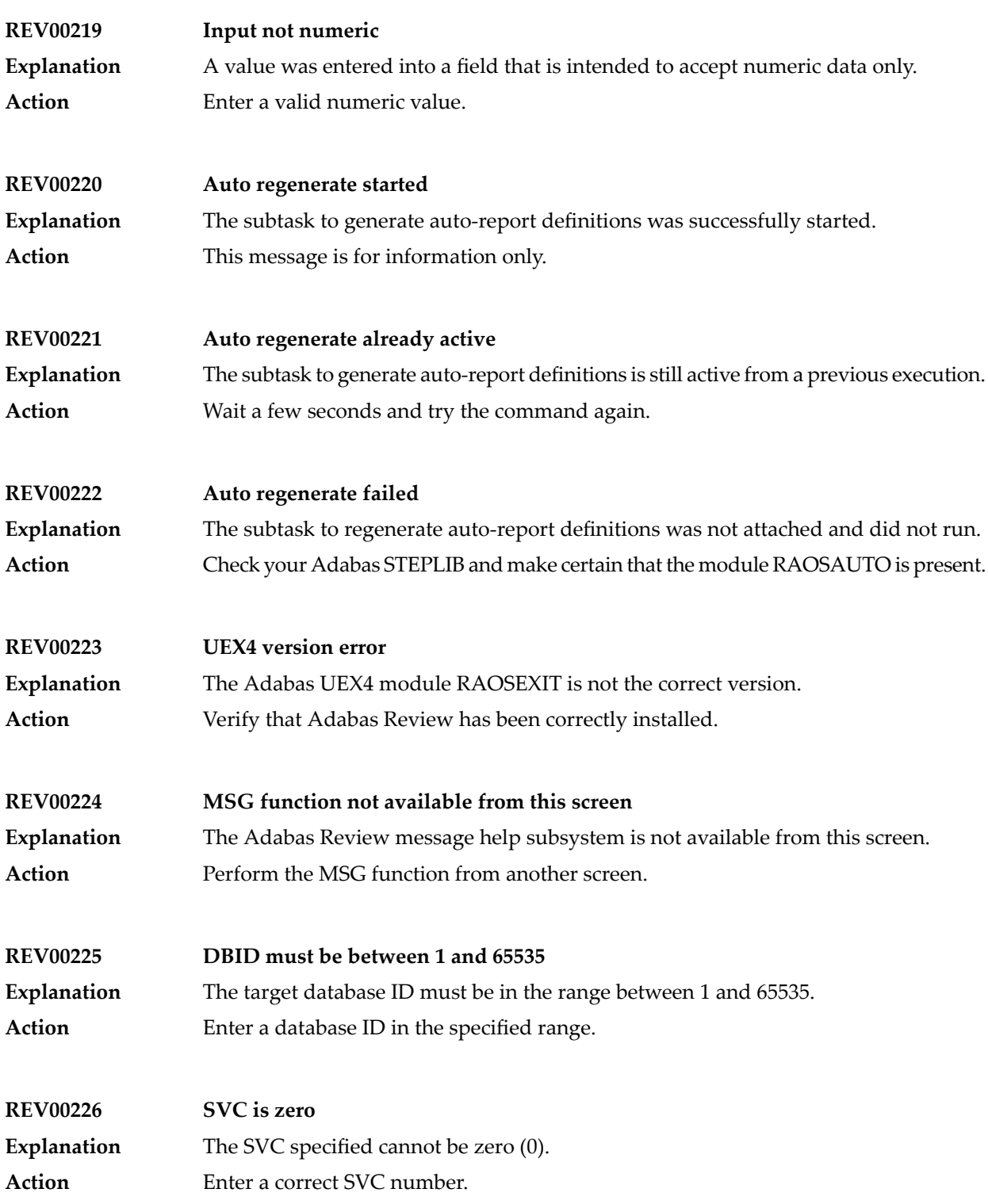

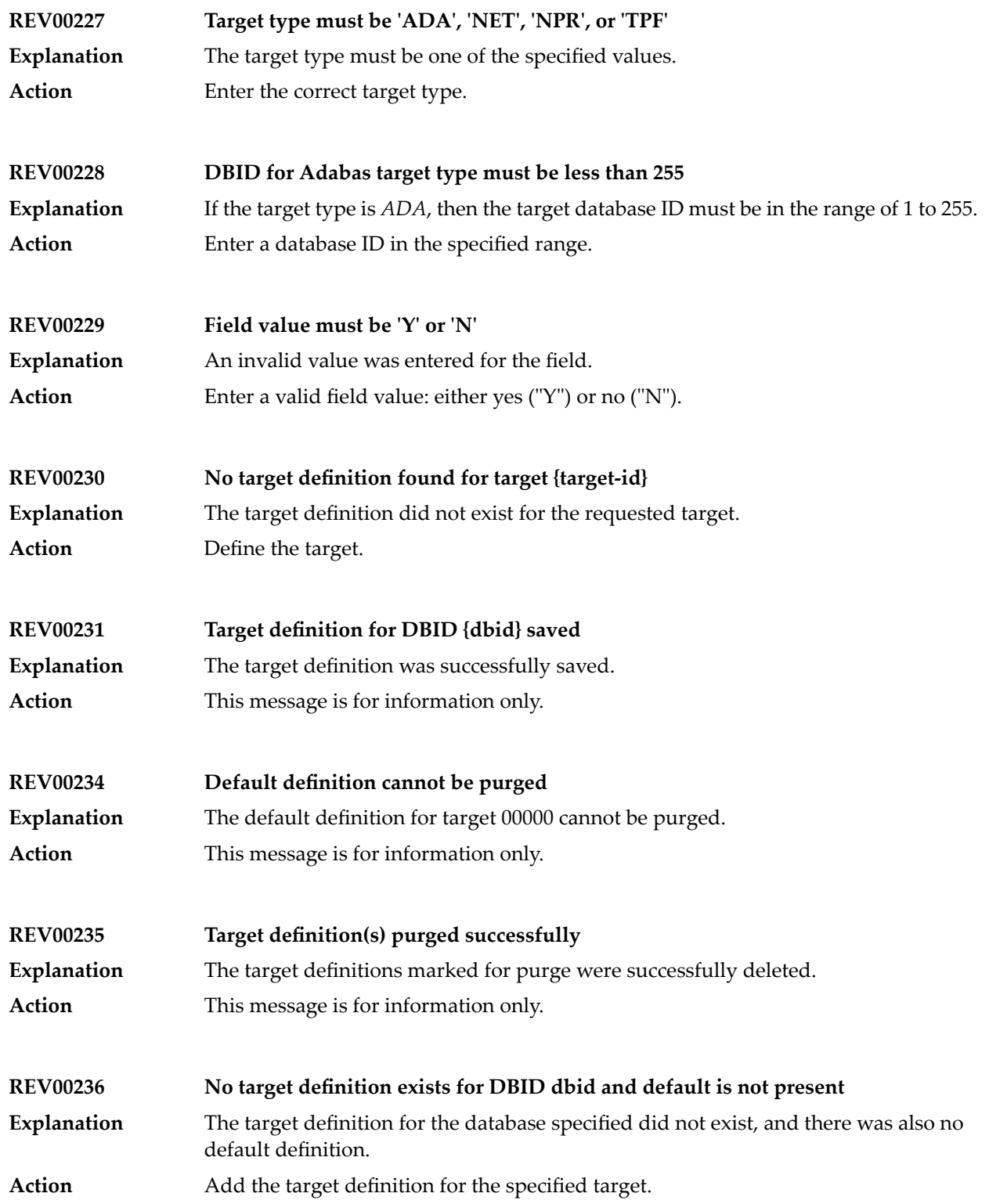

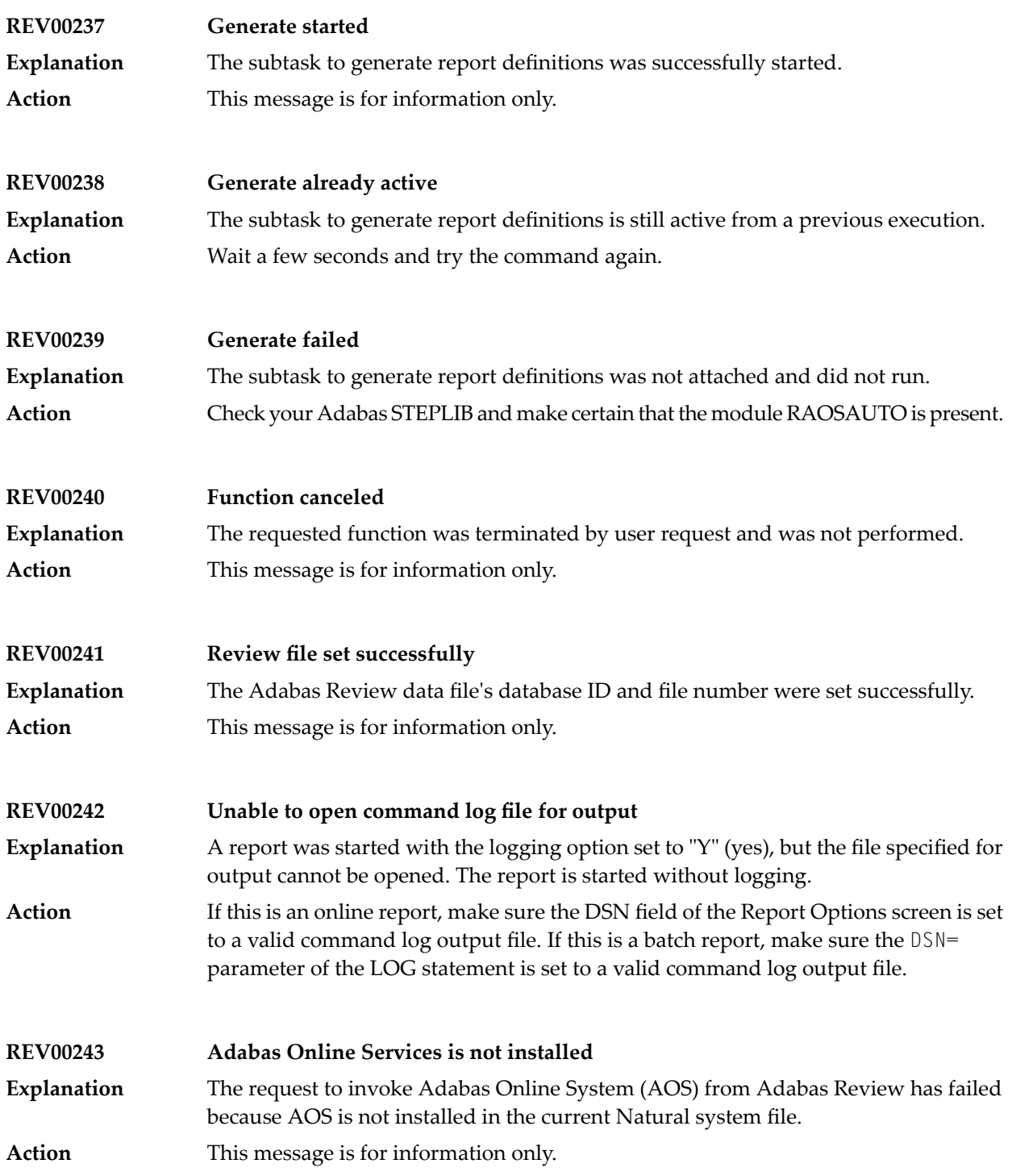

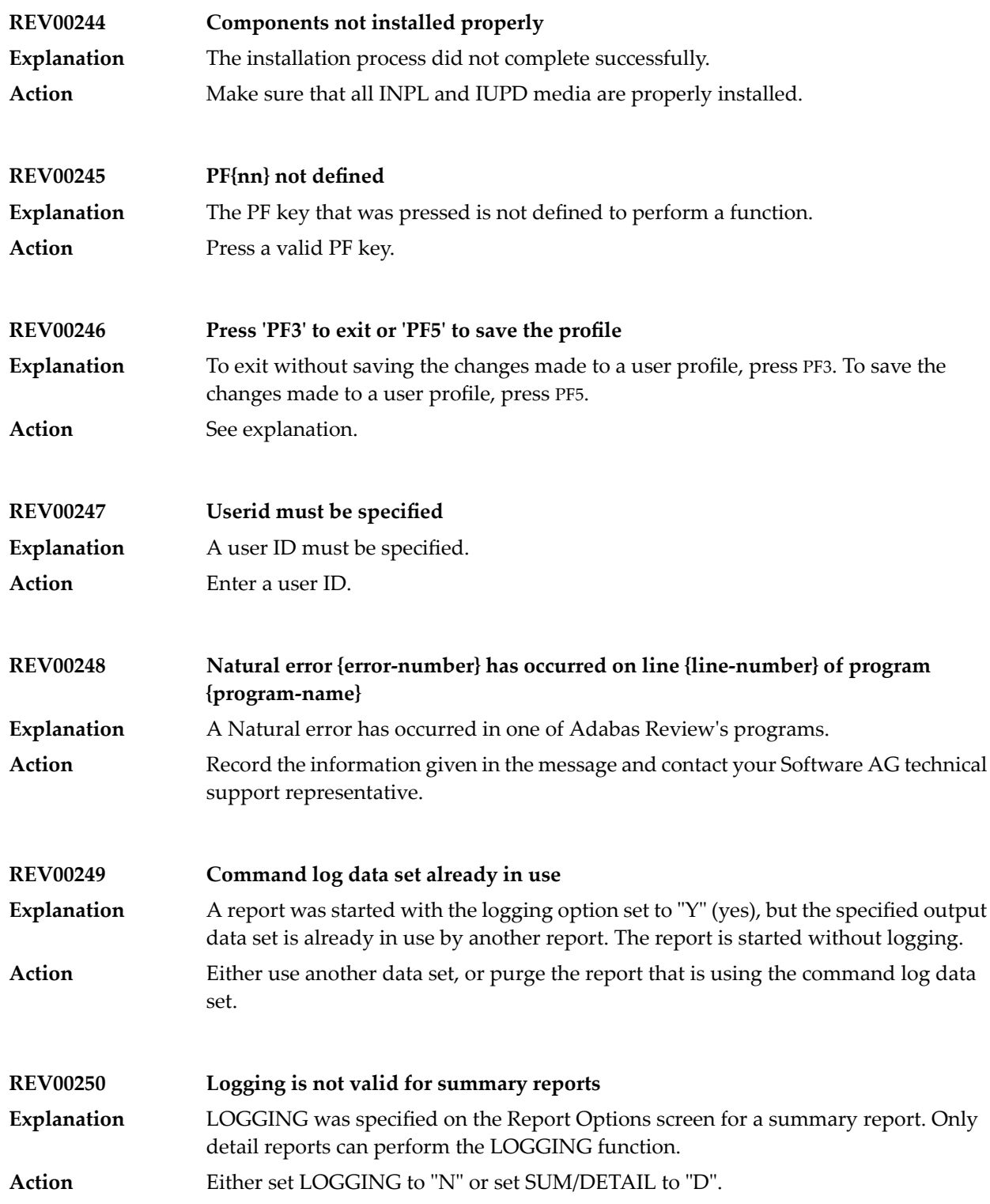

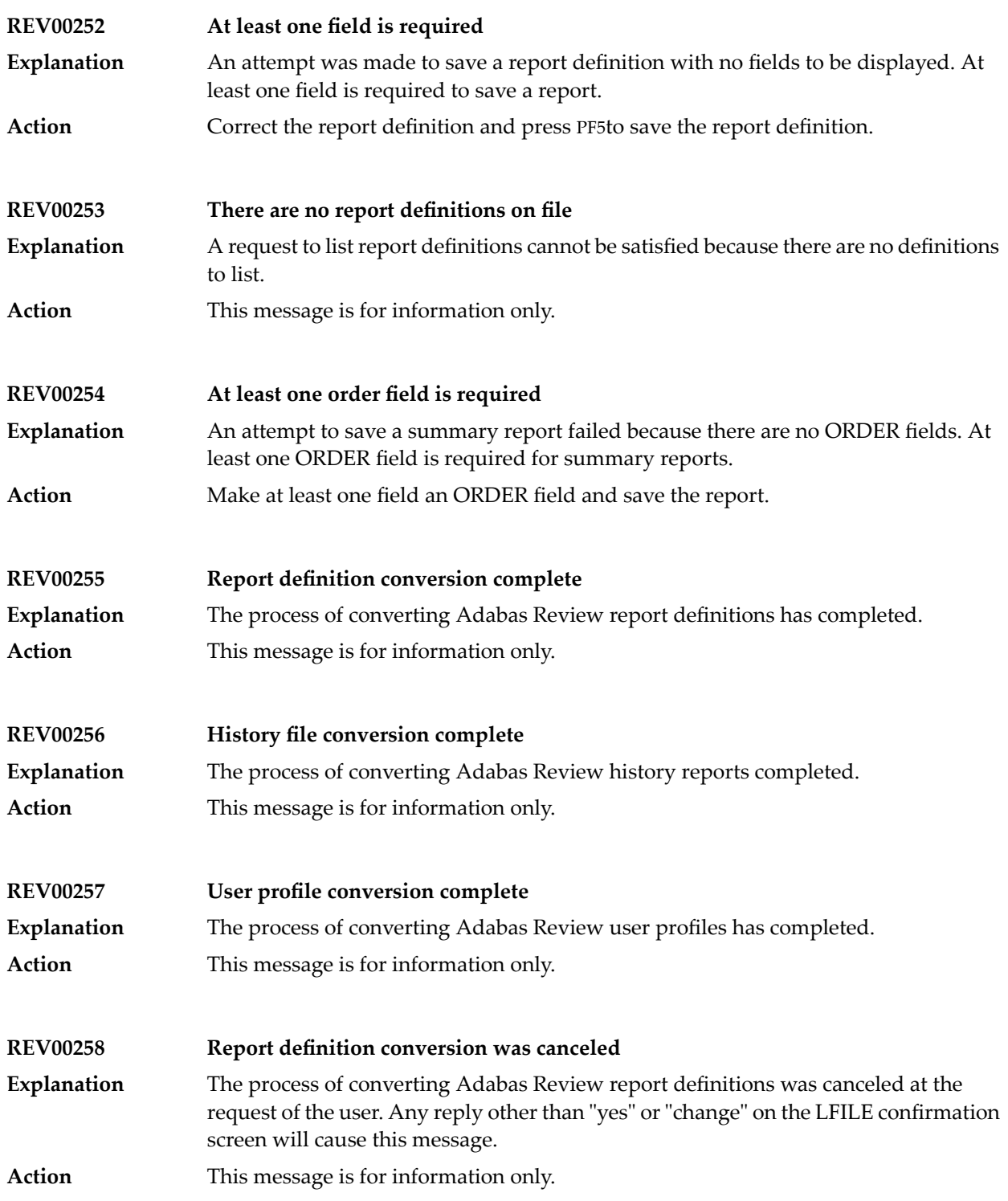

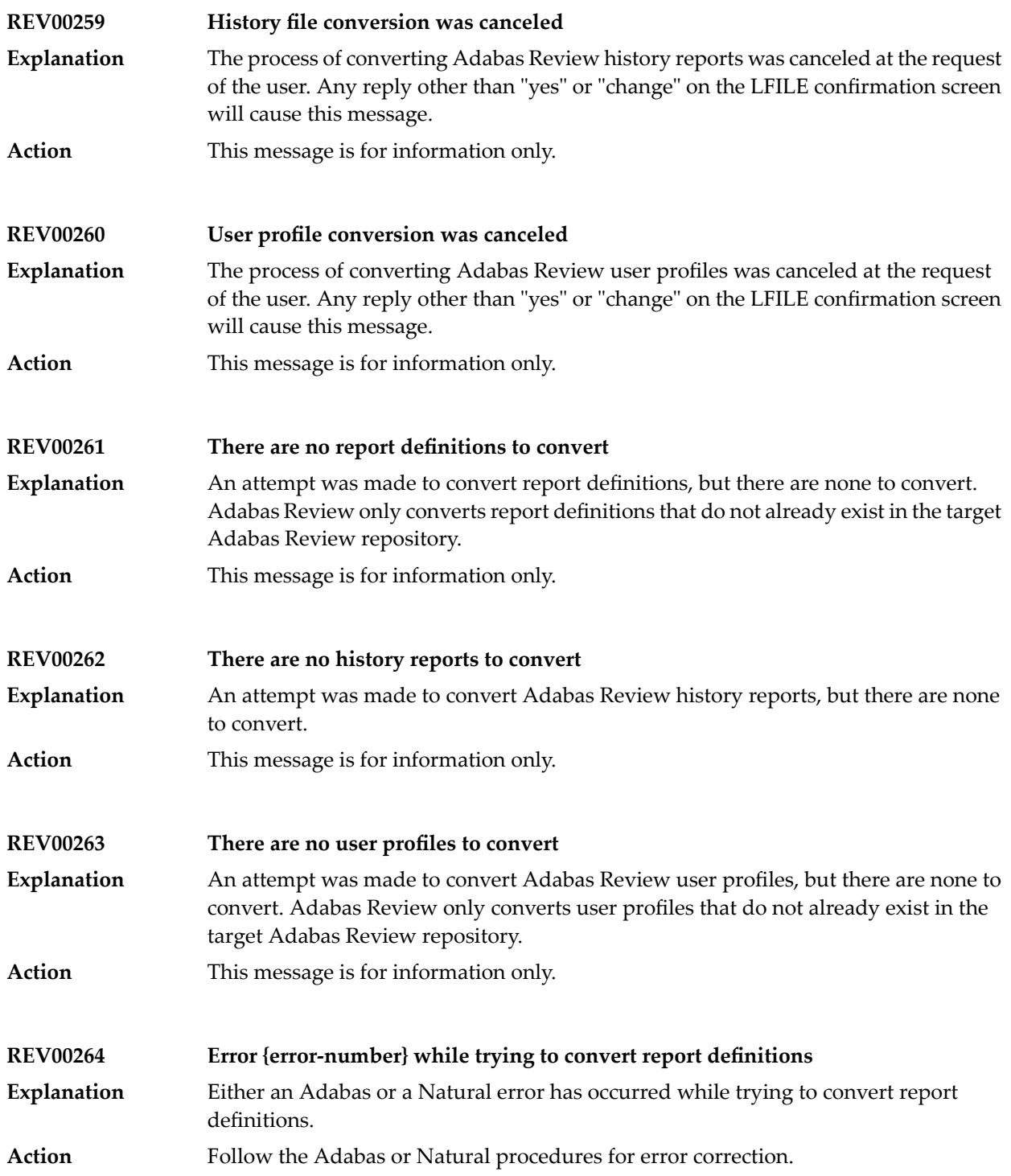
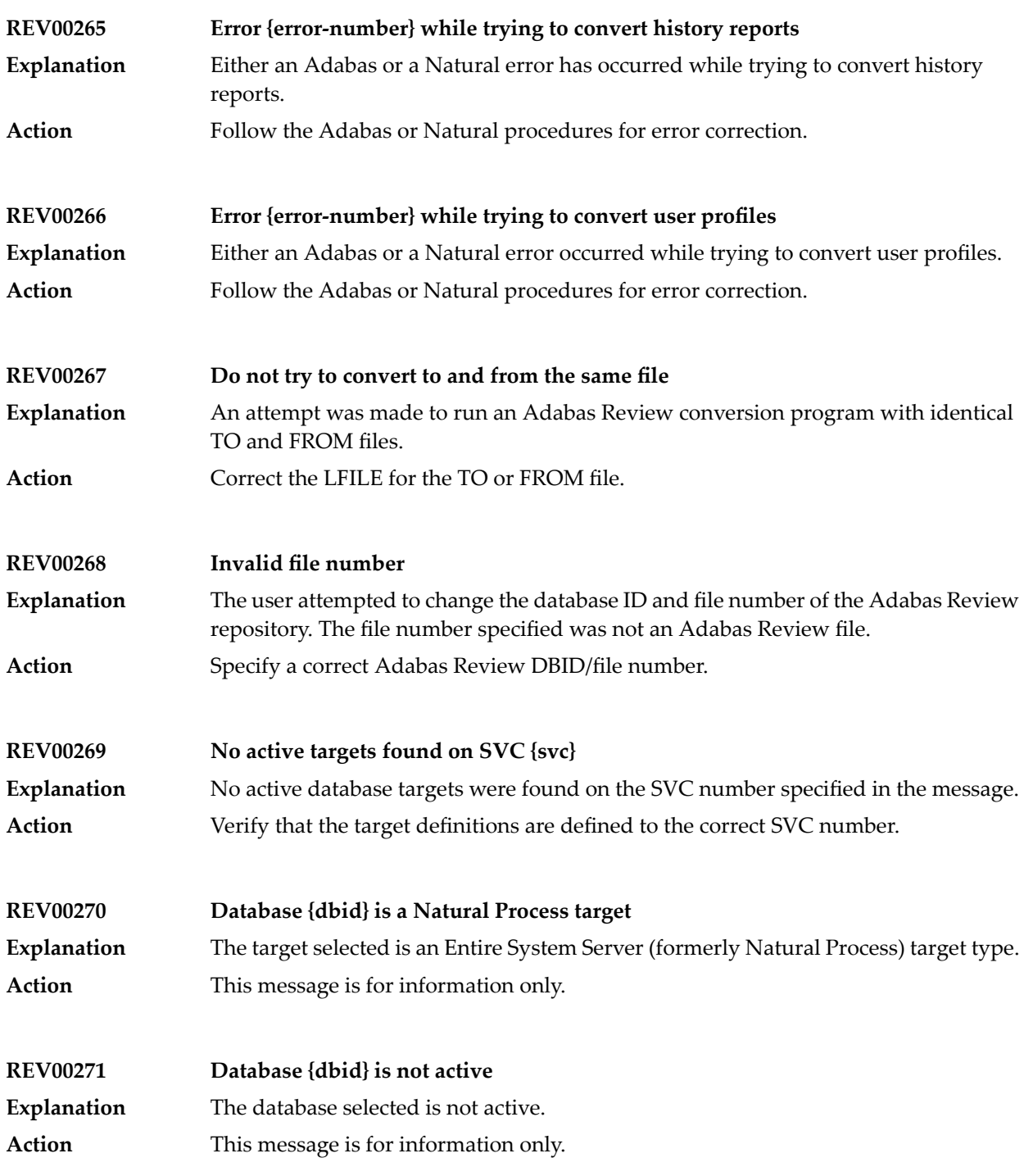

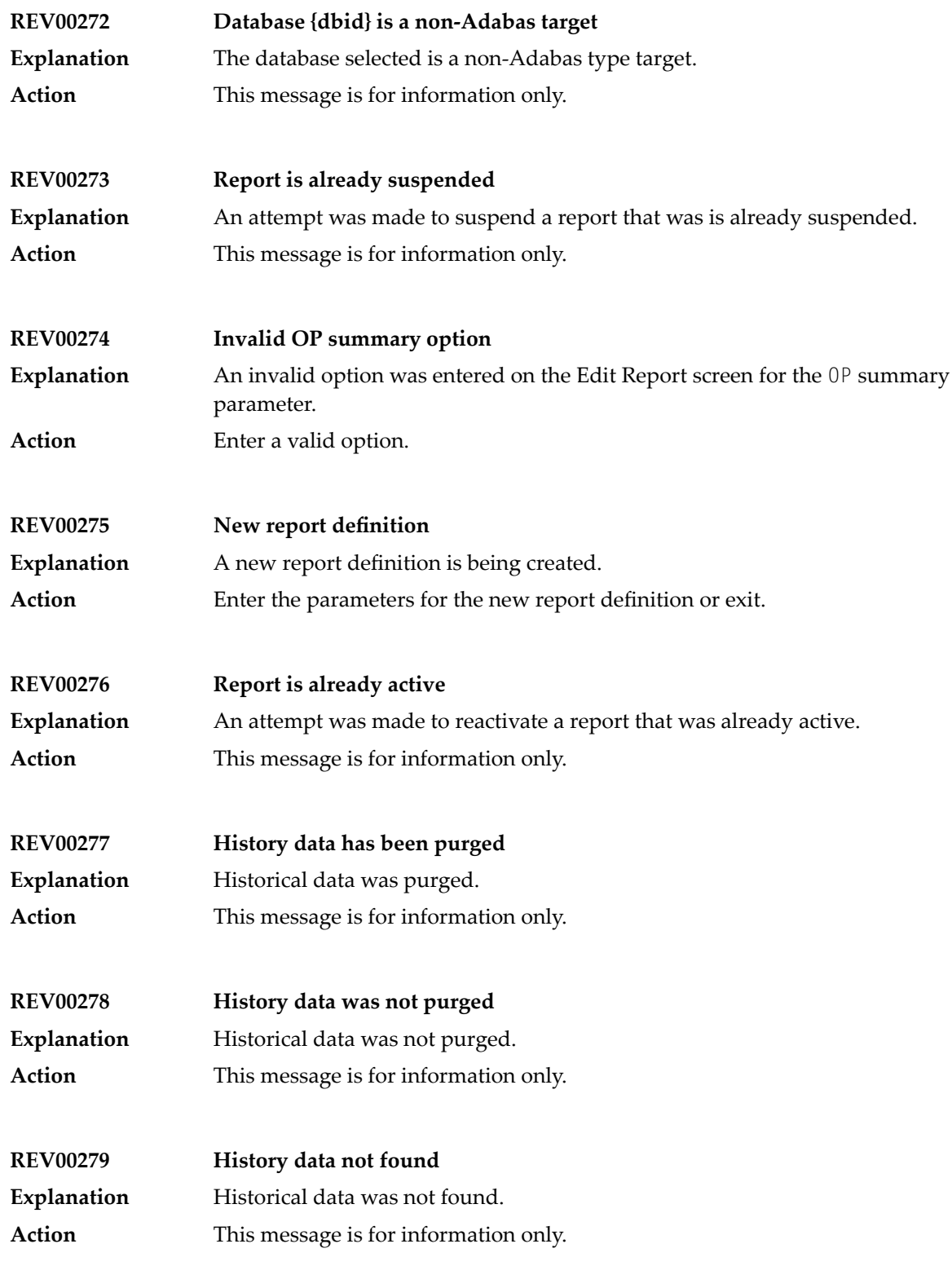

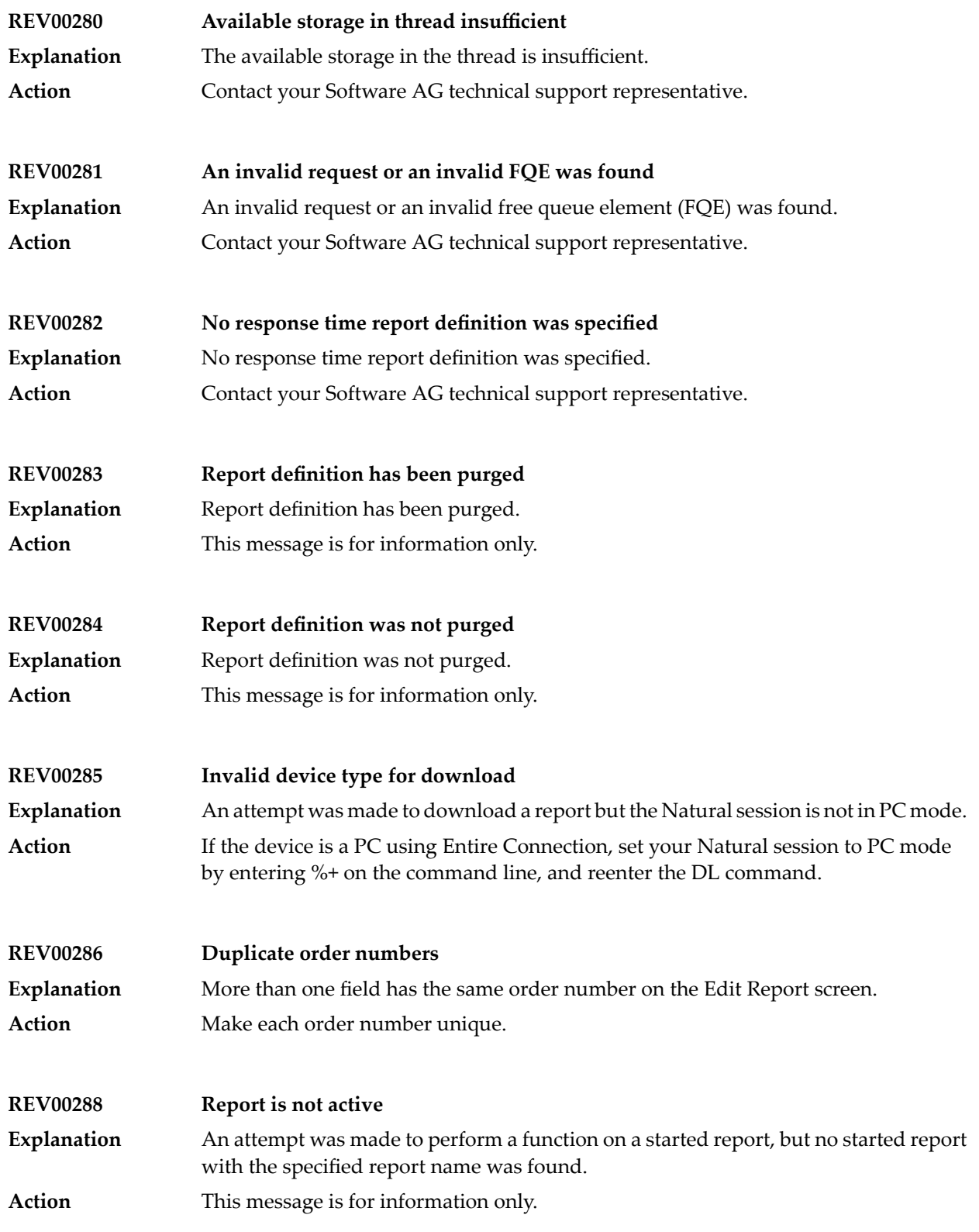

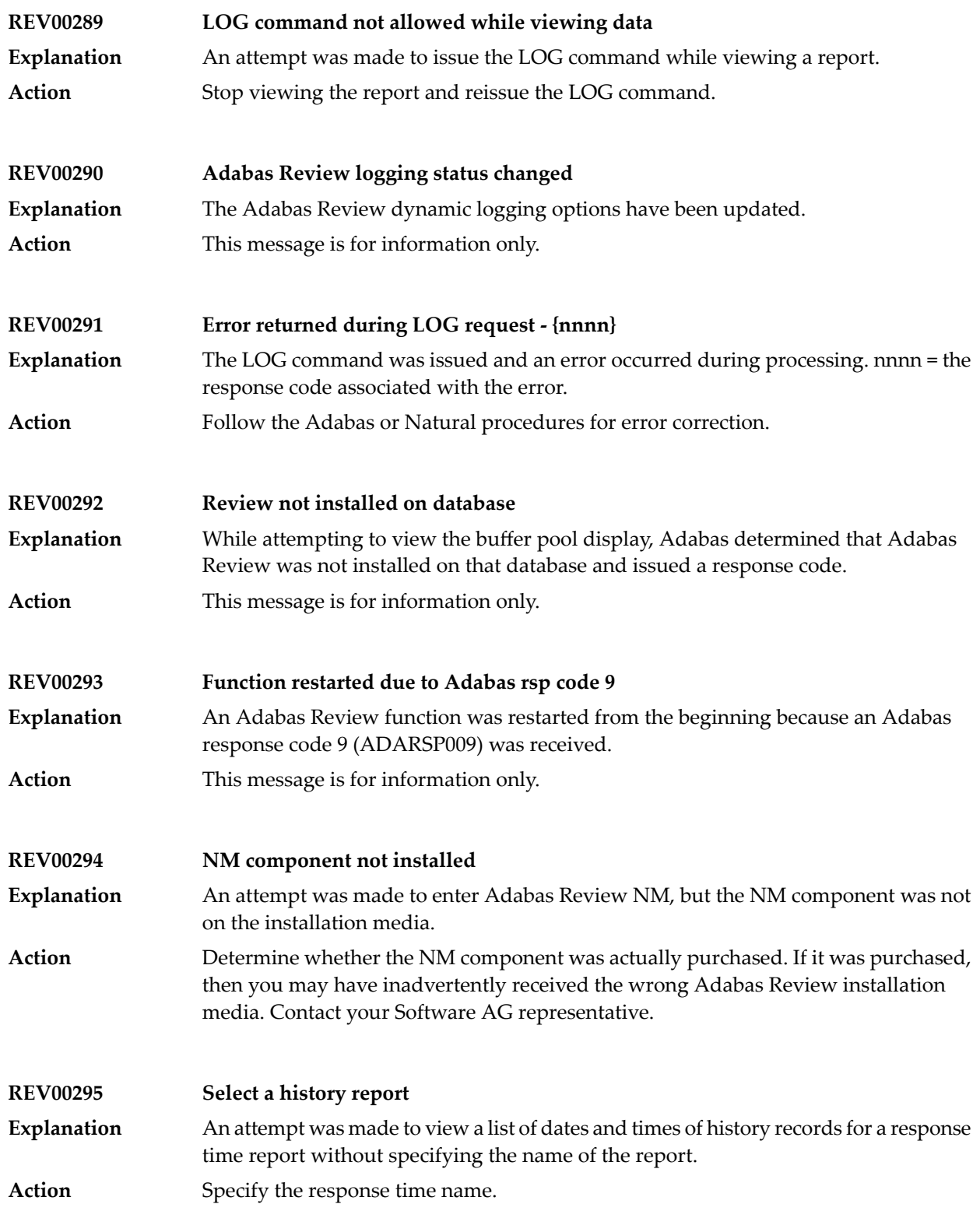

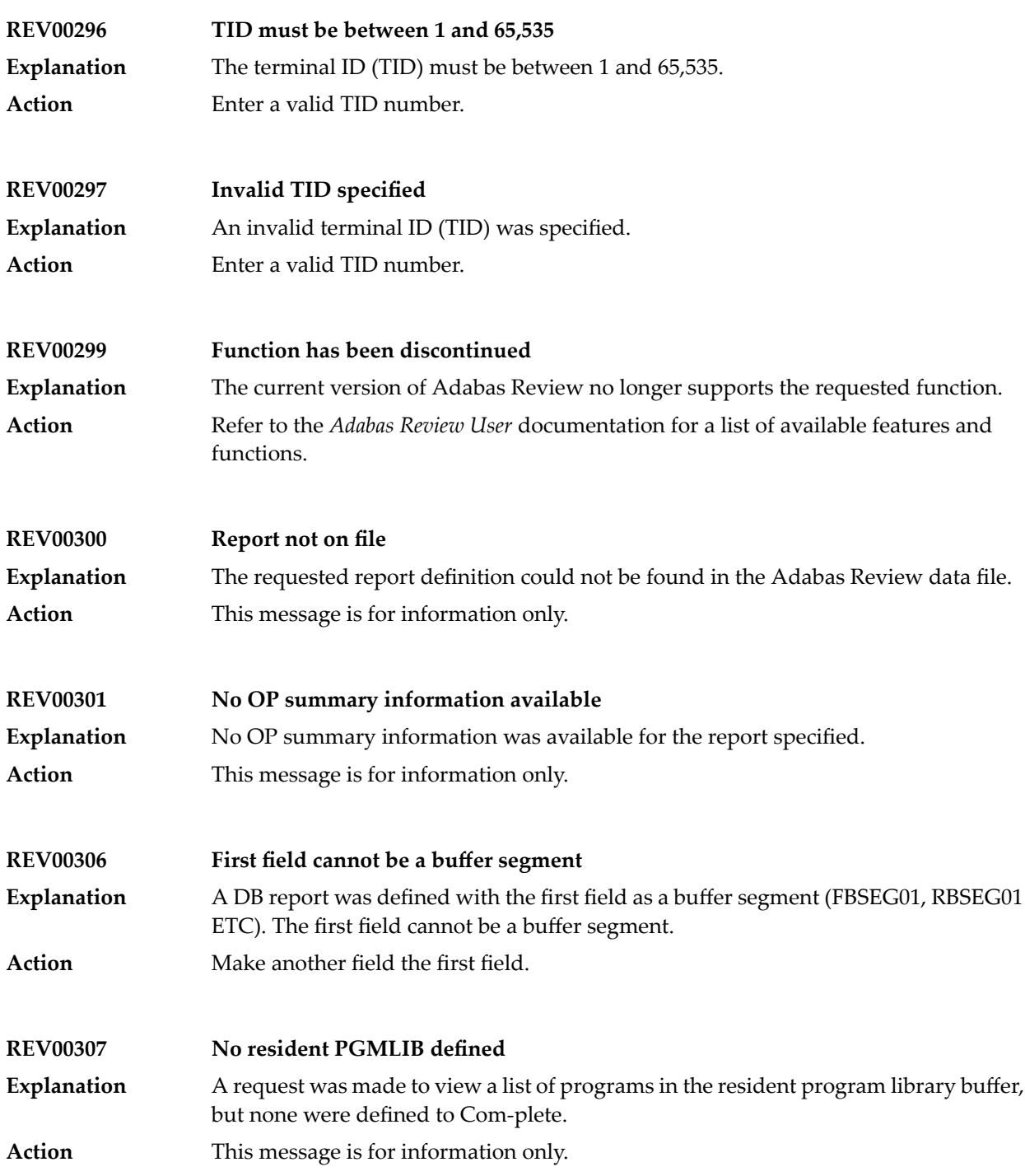

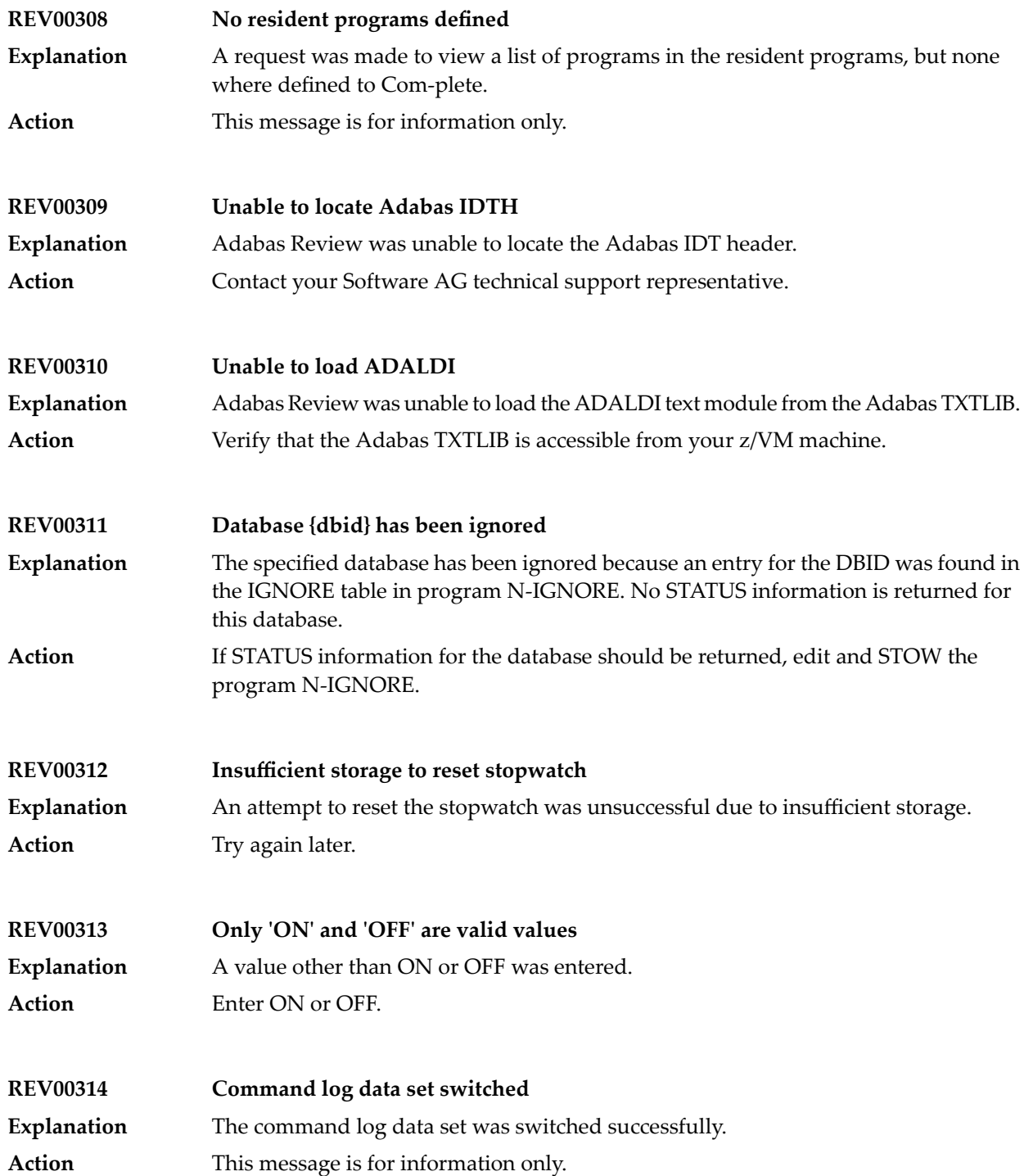

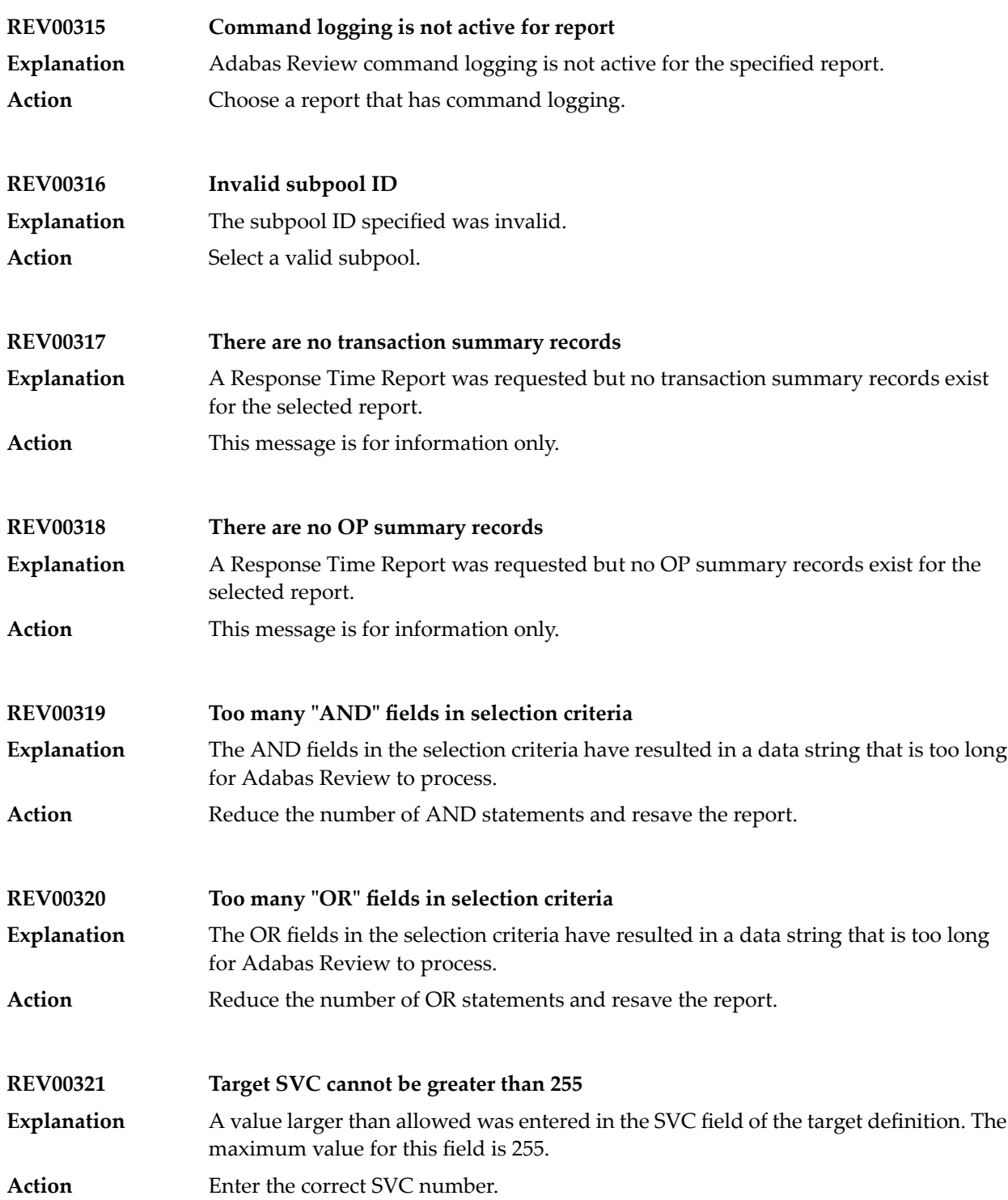

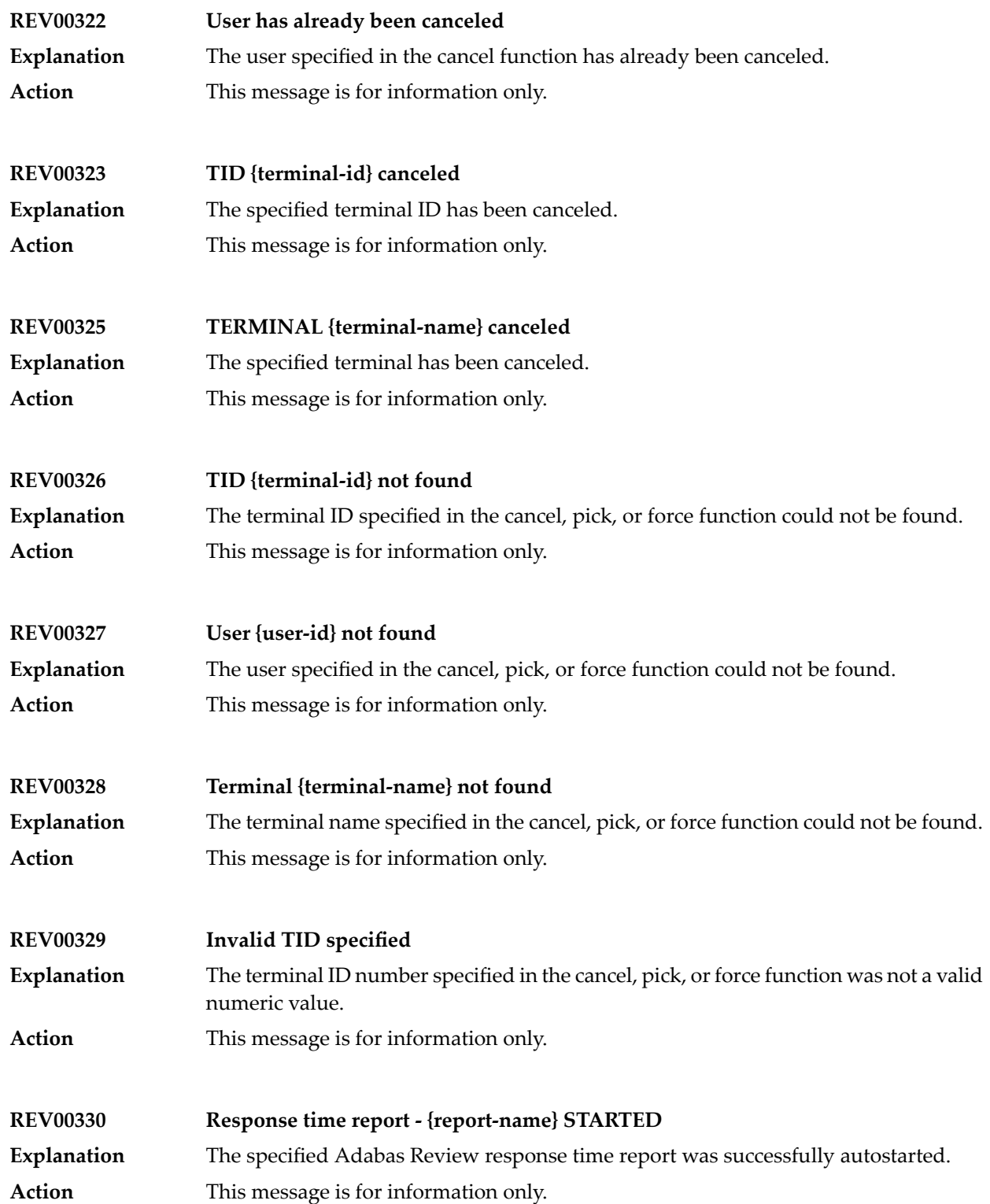

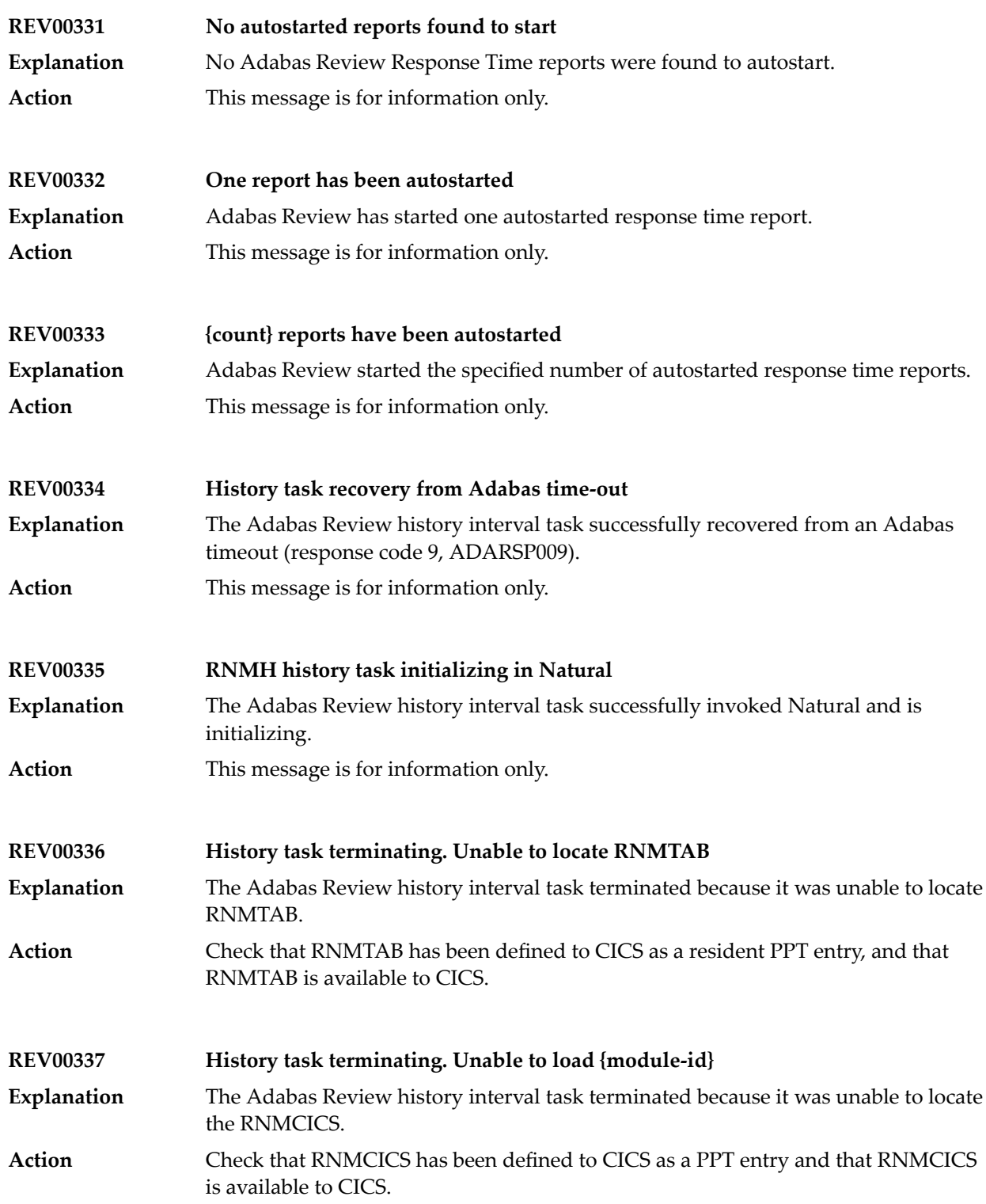

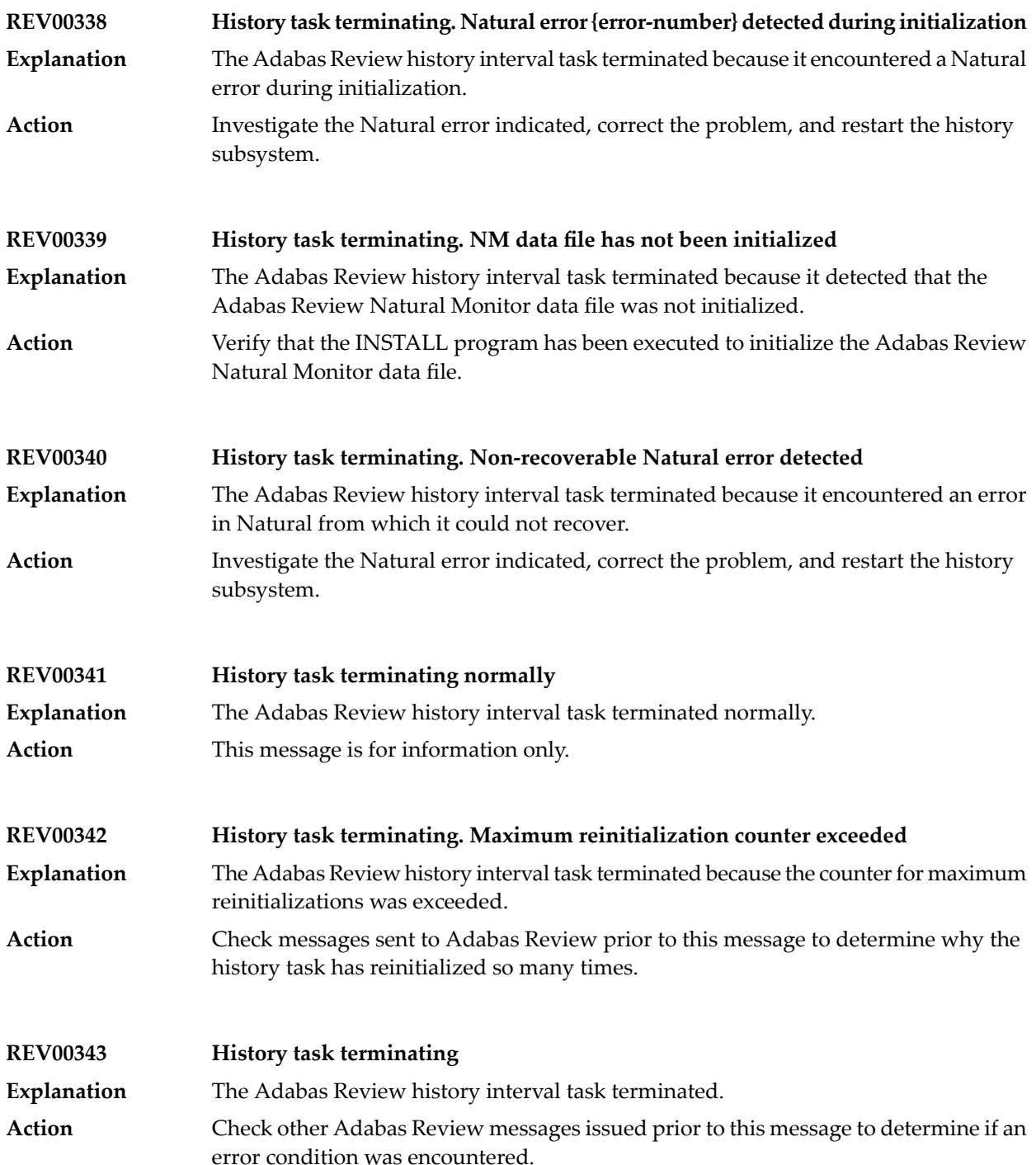

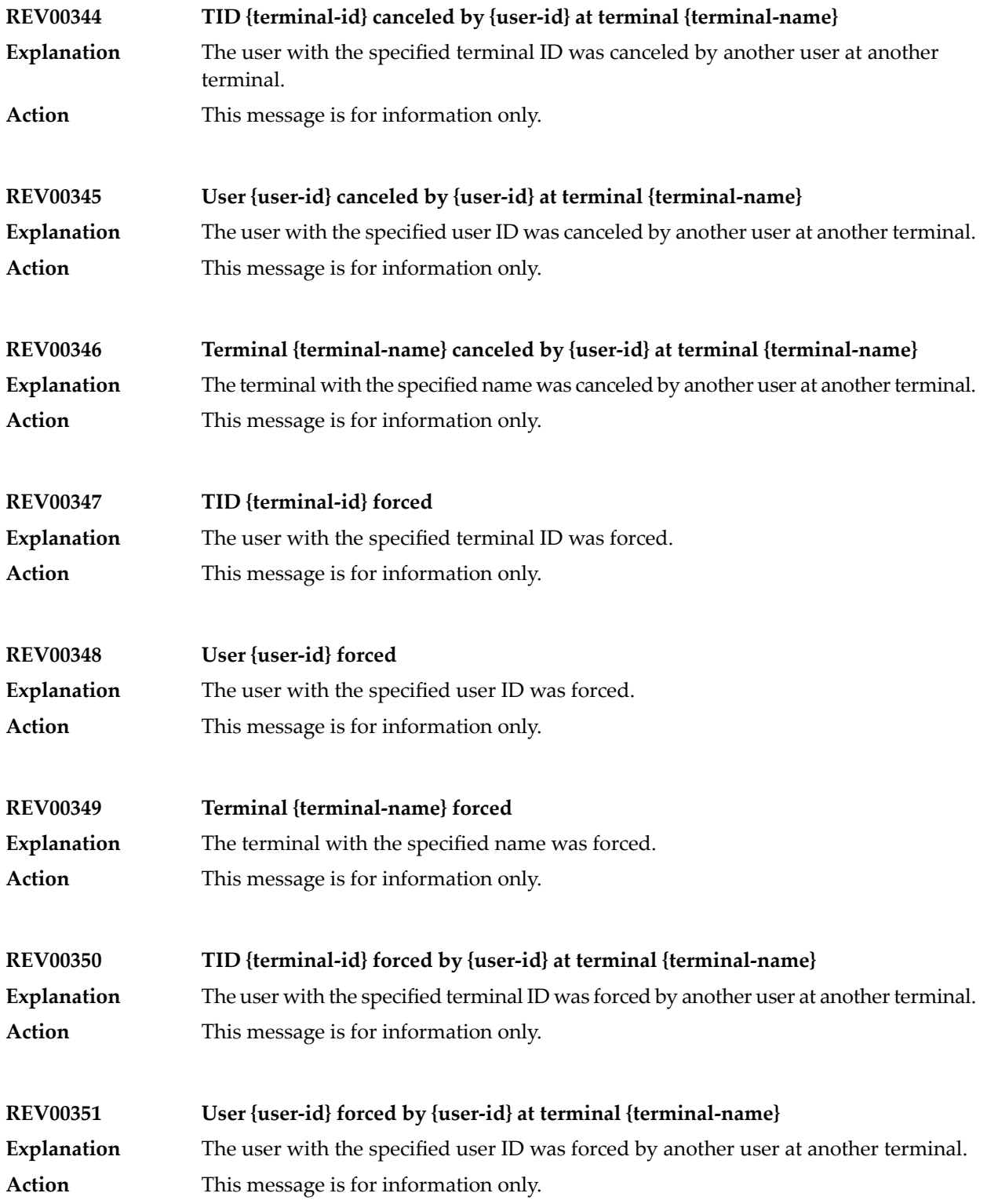

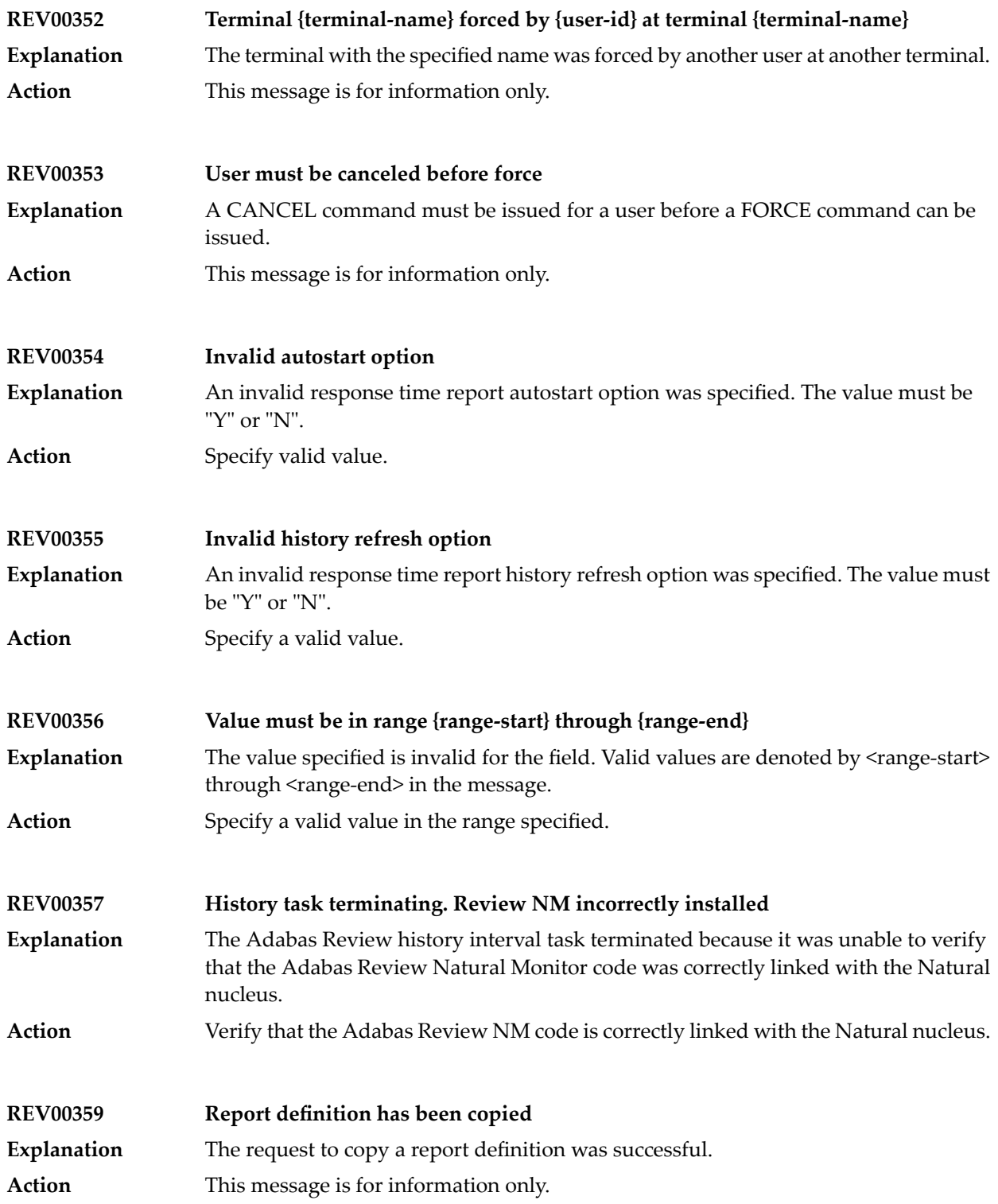

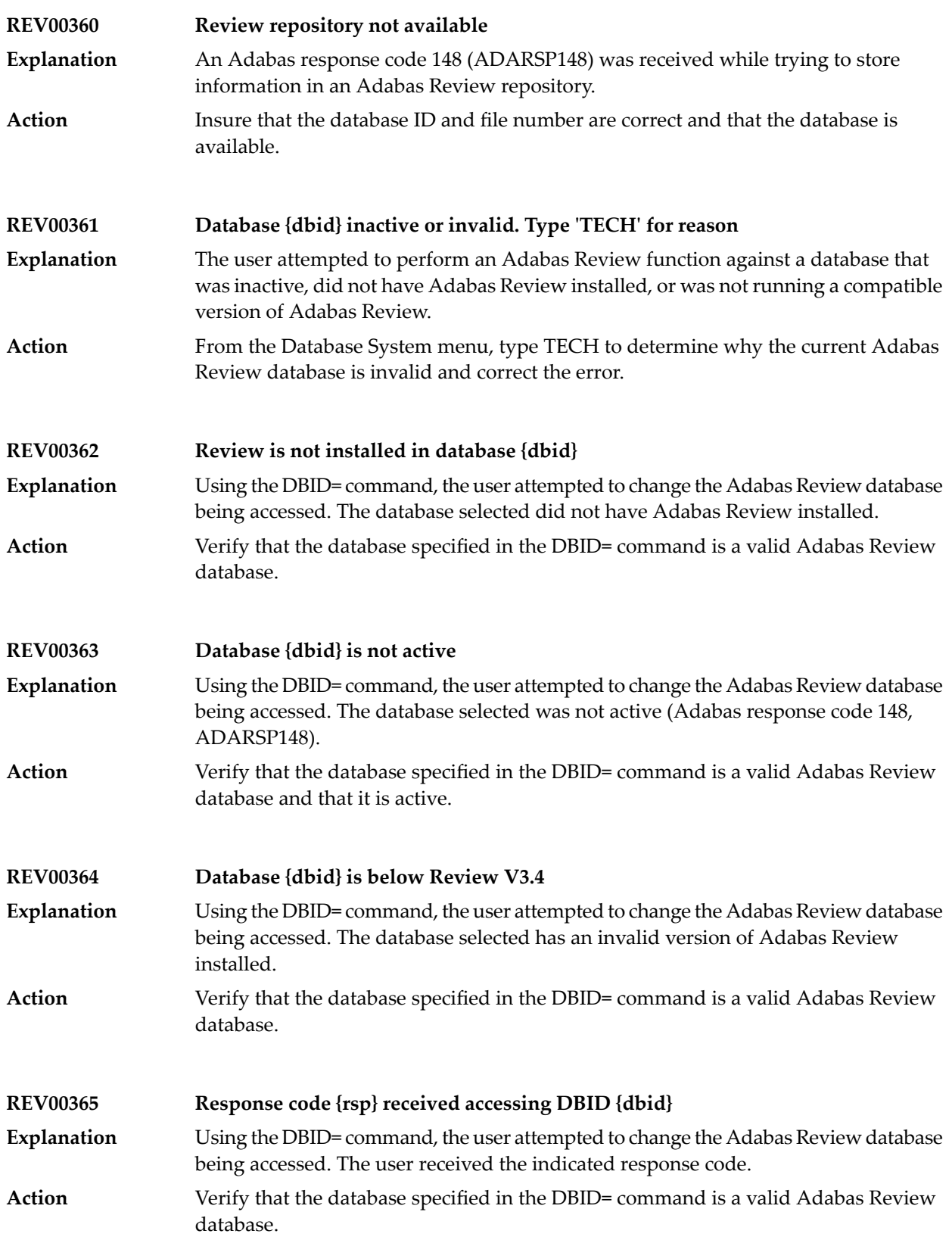

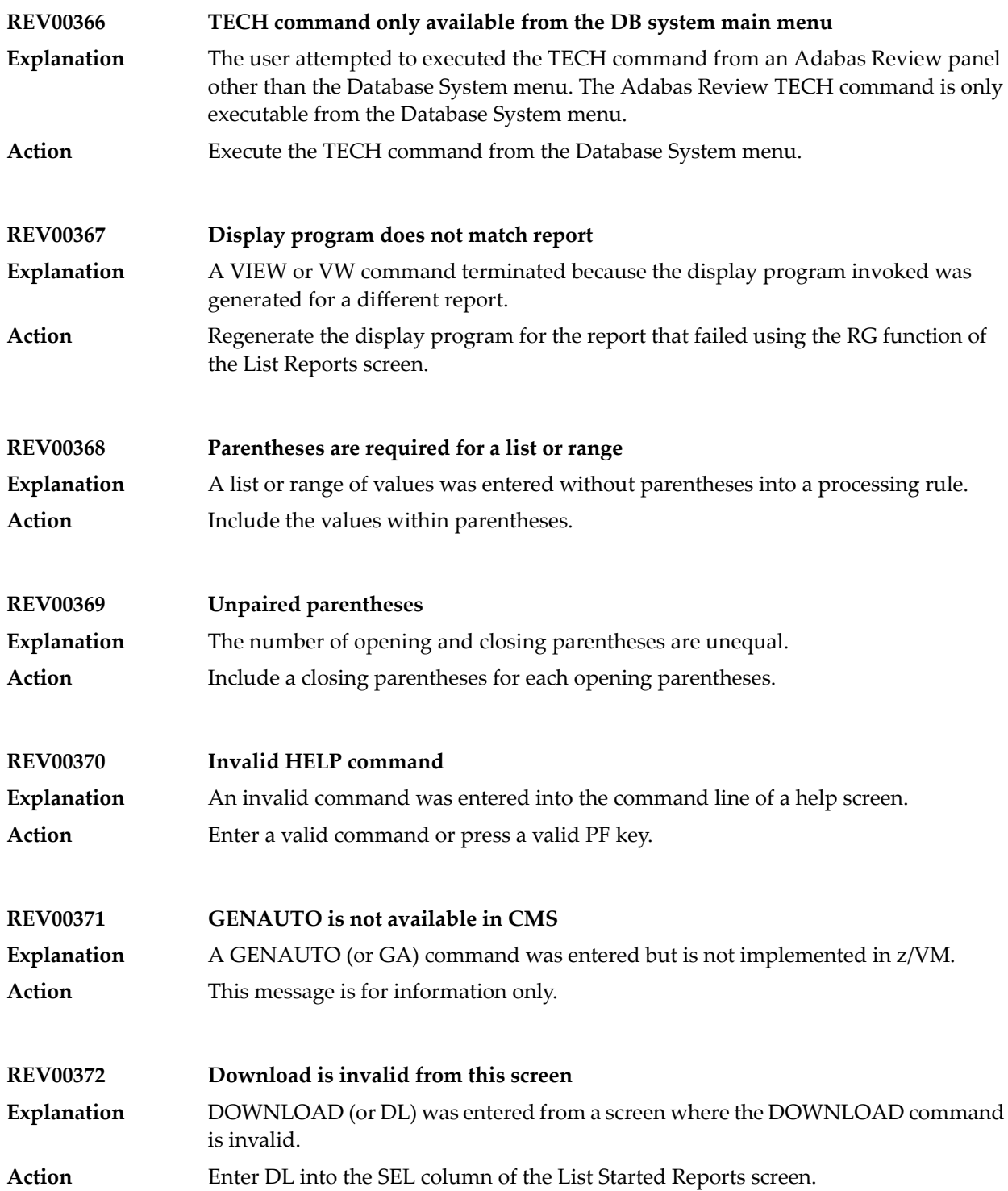

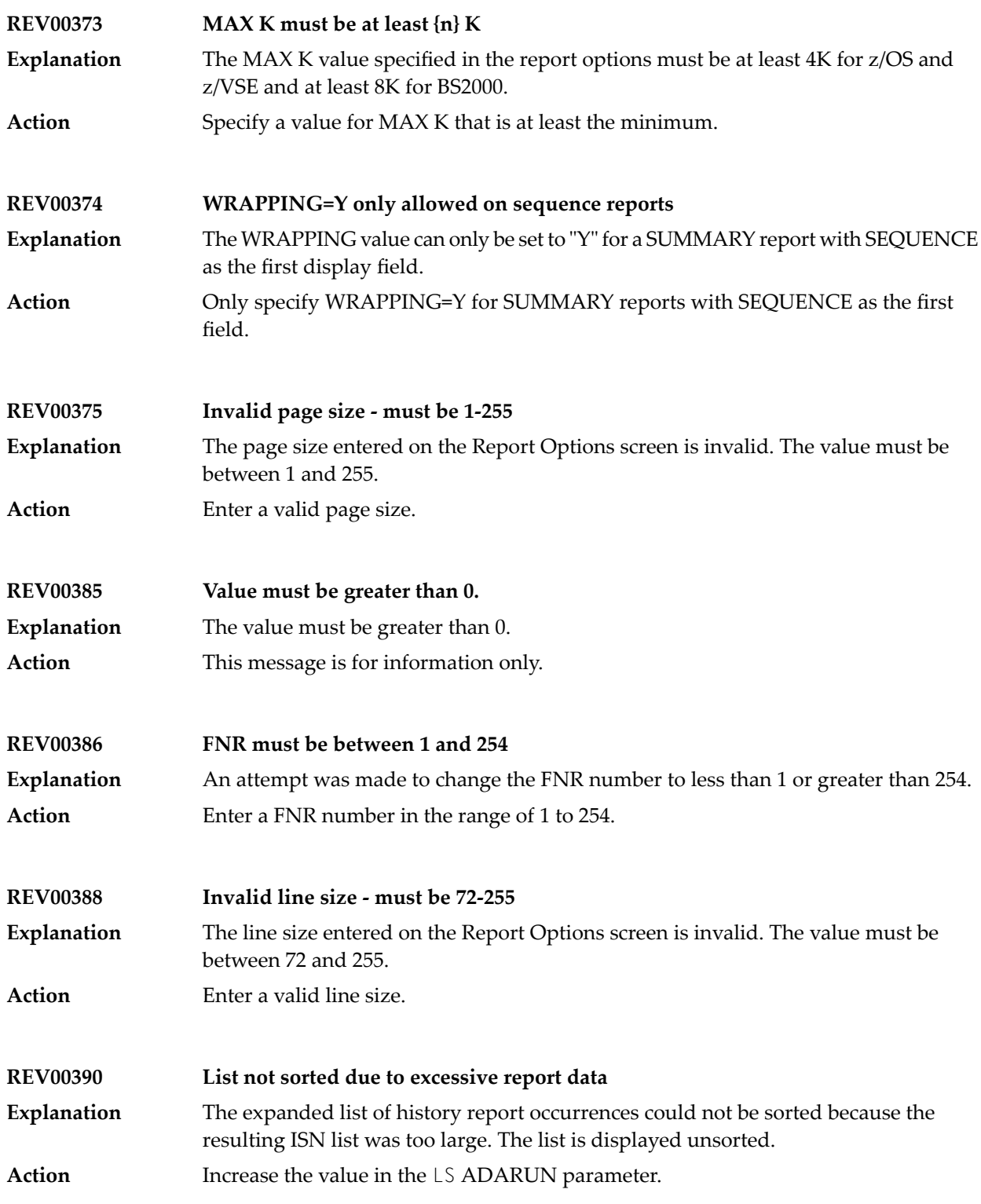

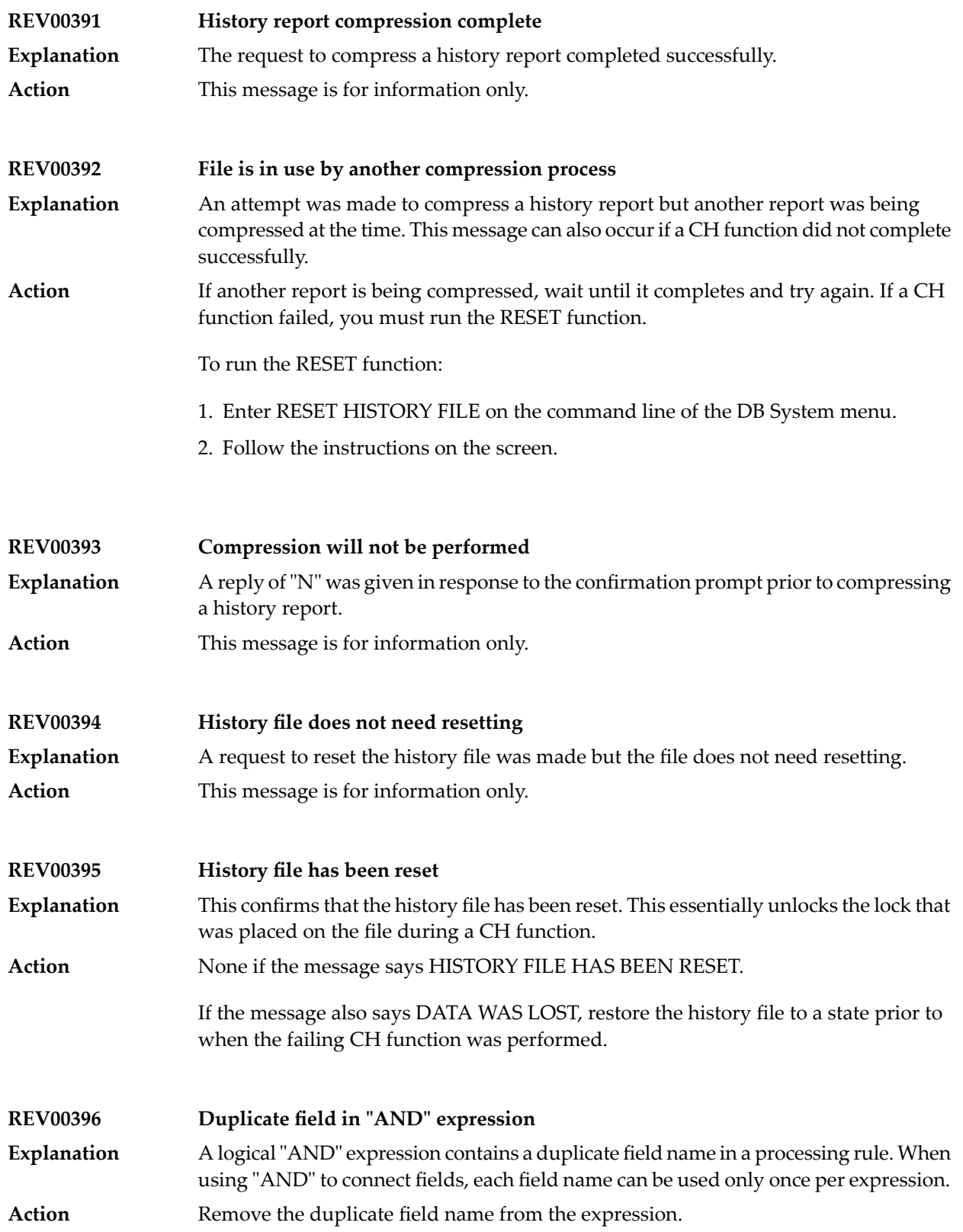

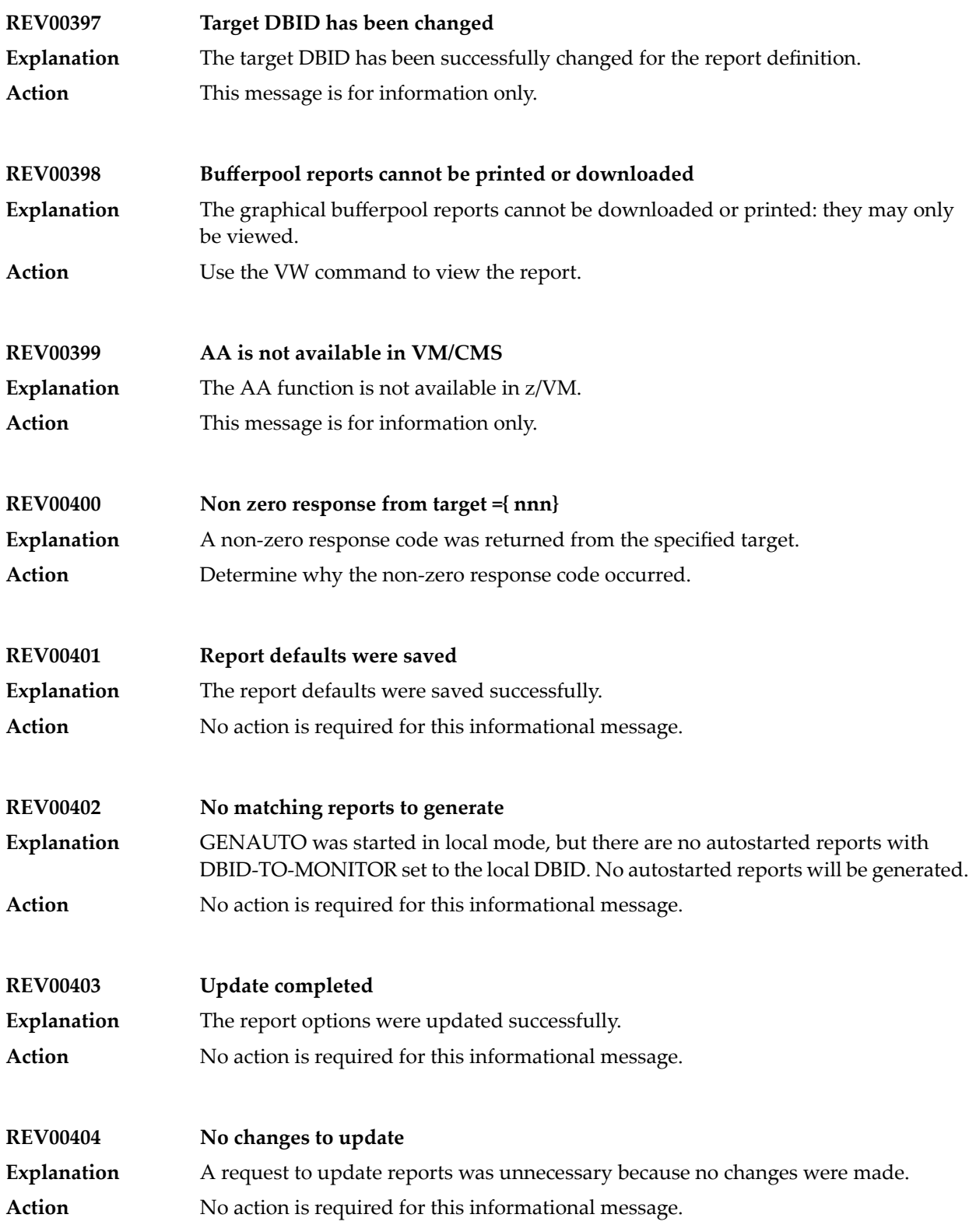

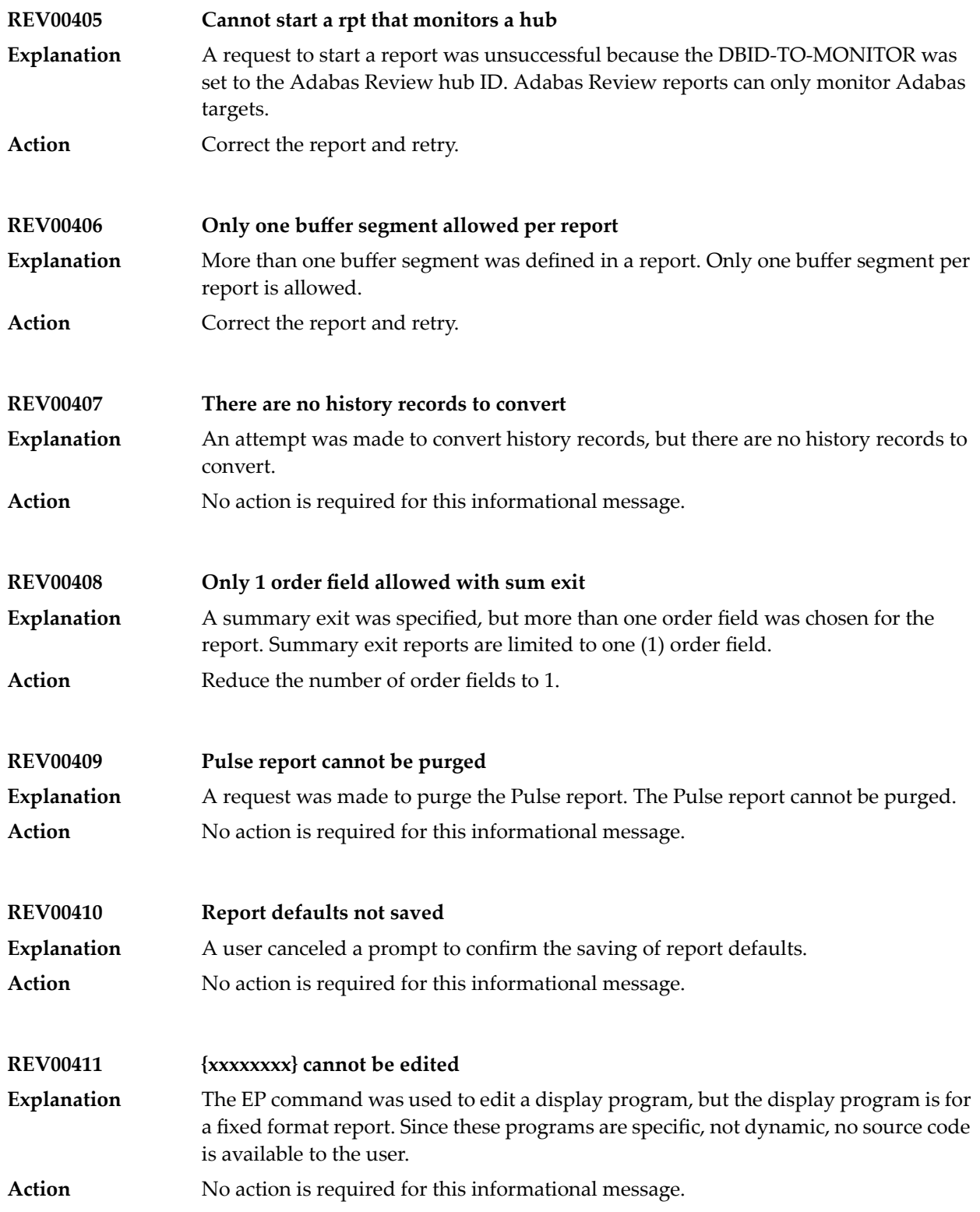

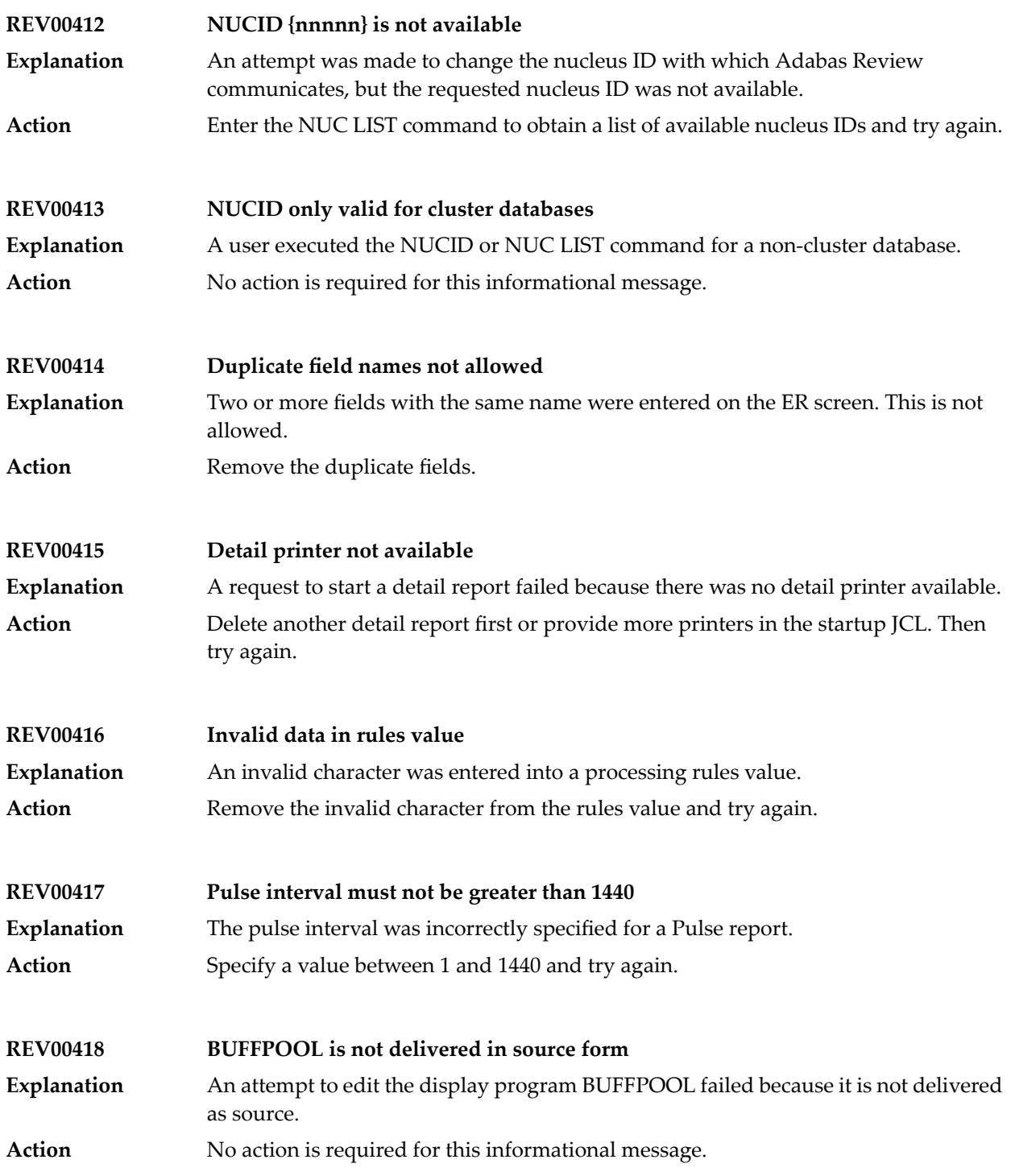

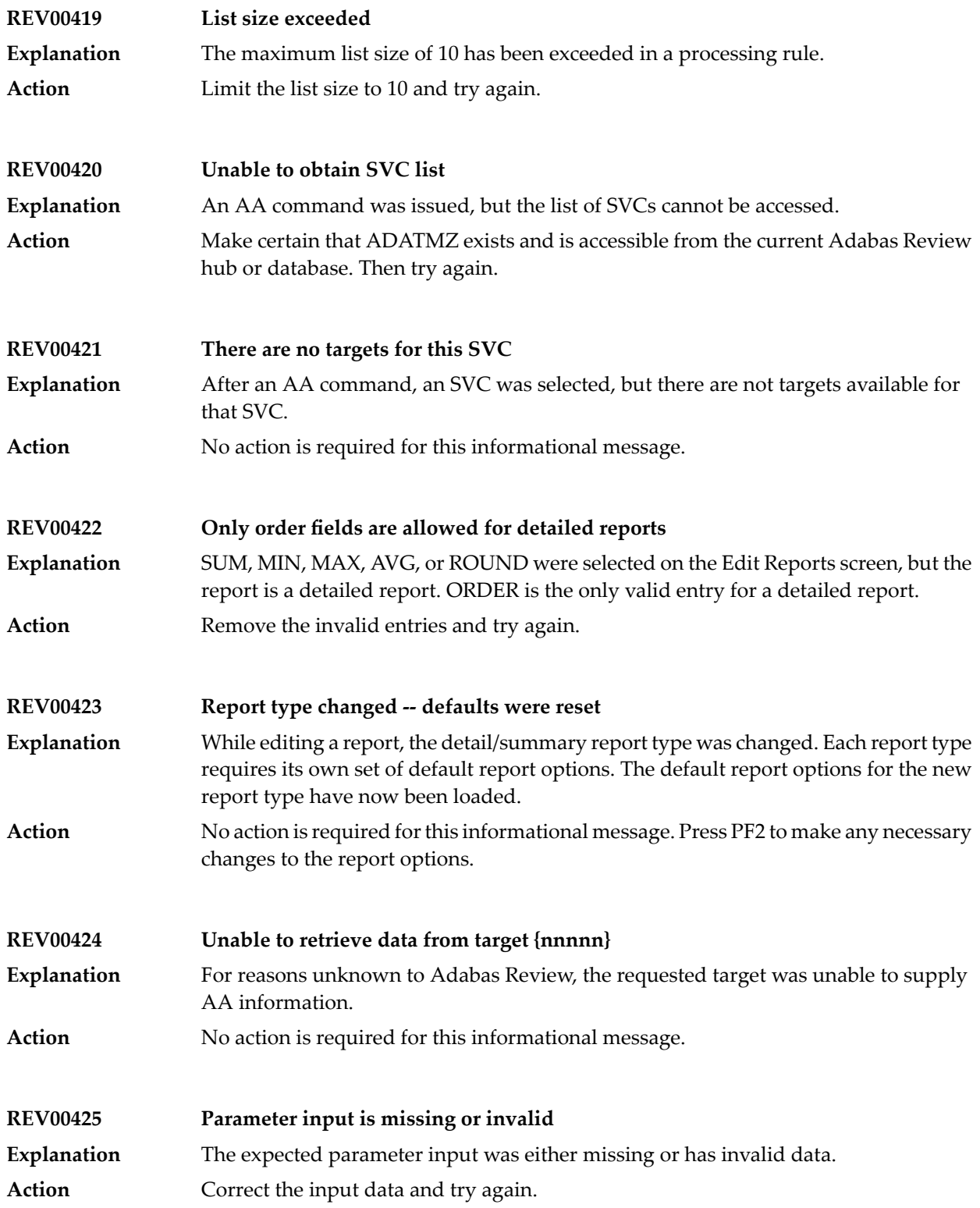

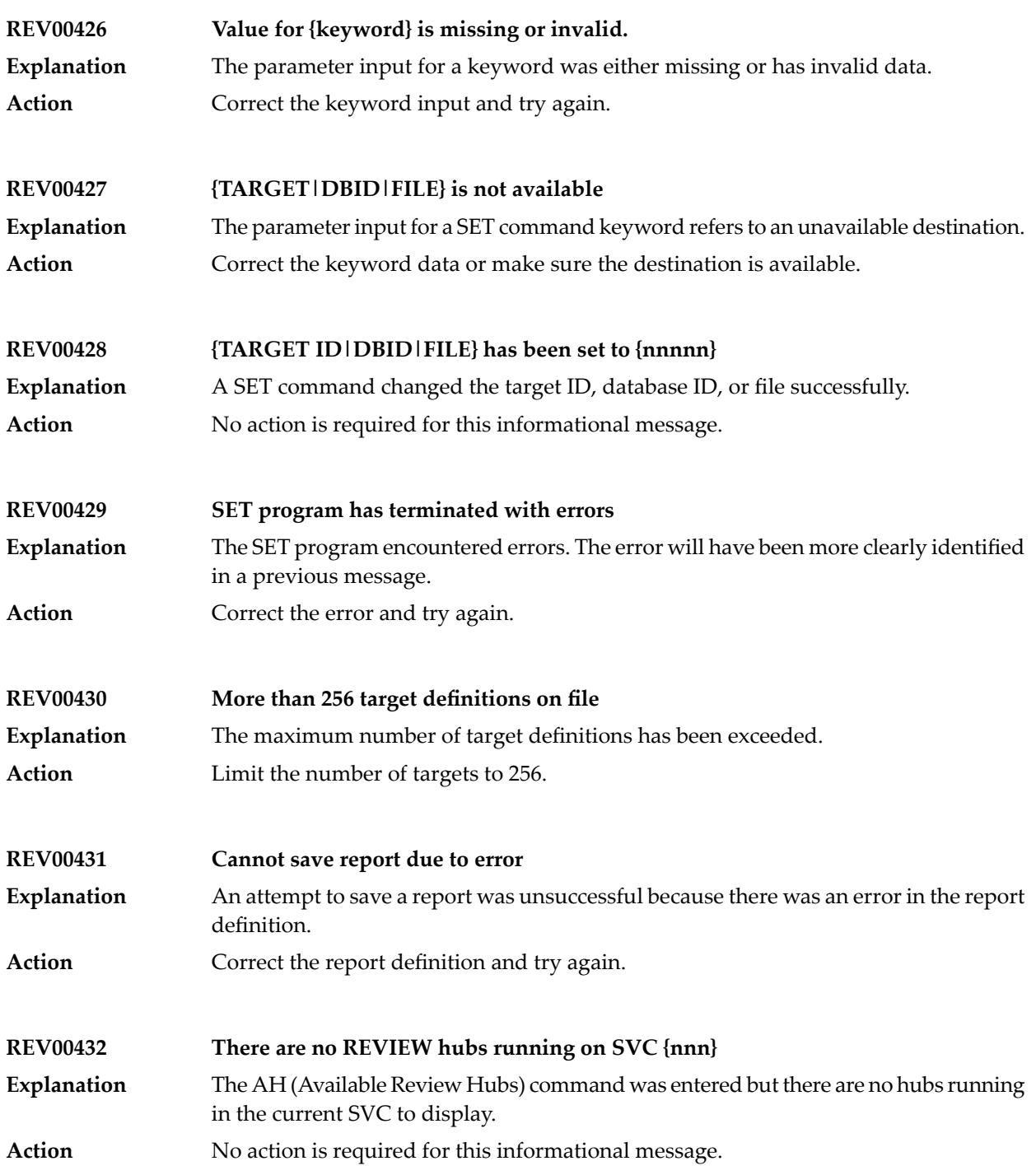

## **REV00433 ADATMZ cannot be loaded**

Upon initialization, SYSREVDB calls a program named ADATMZ. This program was not available. **Explanation**

Make certain ADATMZ is installed and available to SYSREVDB. If you are running Adabas Review in a CICS environment, verify that ACITMZ is installed. For more information, read the Adabas Review installation documentation. **Action**

If the problem persists, contact your Software AG technical support representative.

### **REV00434 ADATMZ: {message-text}**

Upon initialization, SYSREVDB calls a program named ADATMZ. One of the following messages (*message-text*) is included in the message and describes the error that has occurred with ADATMZ. **Explanation**

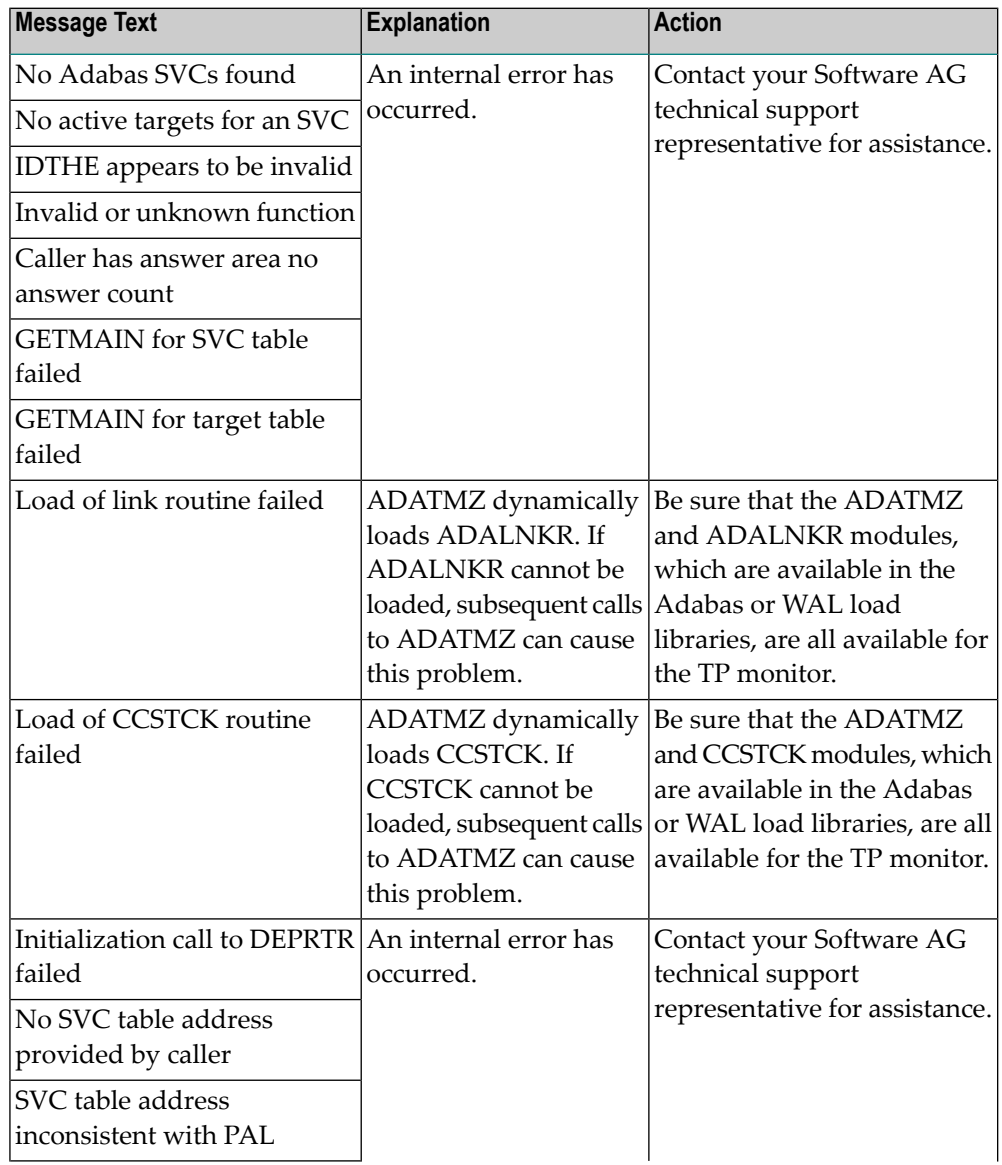

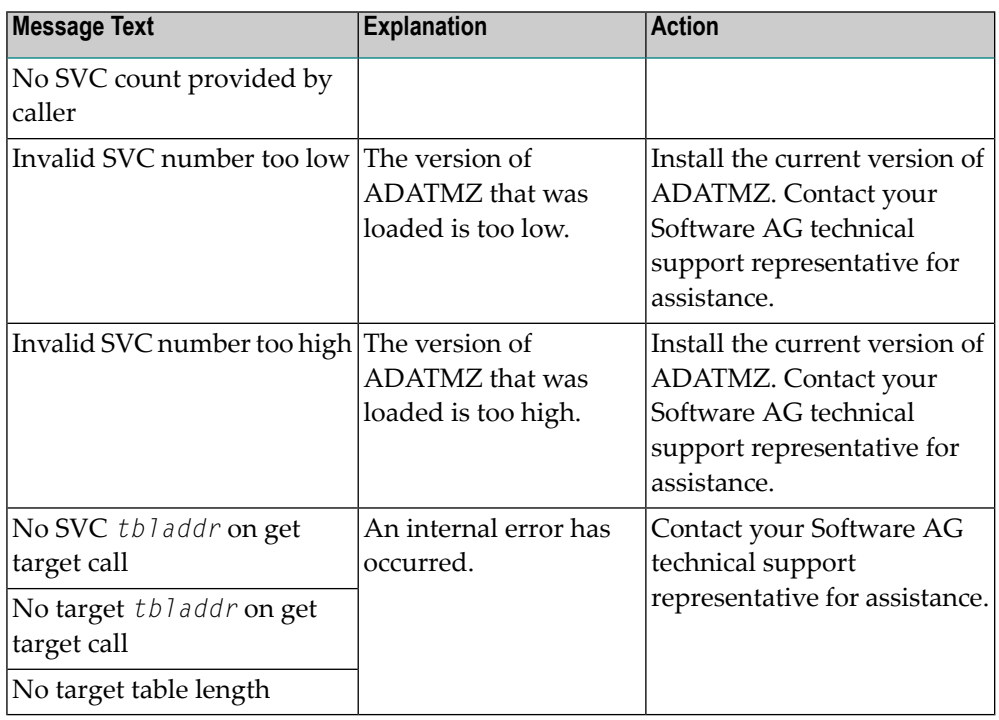

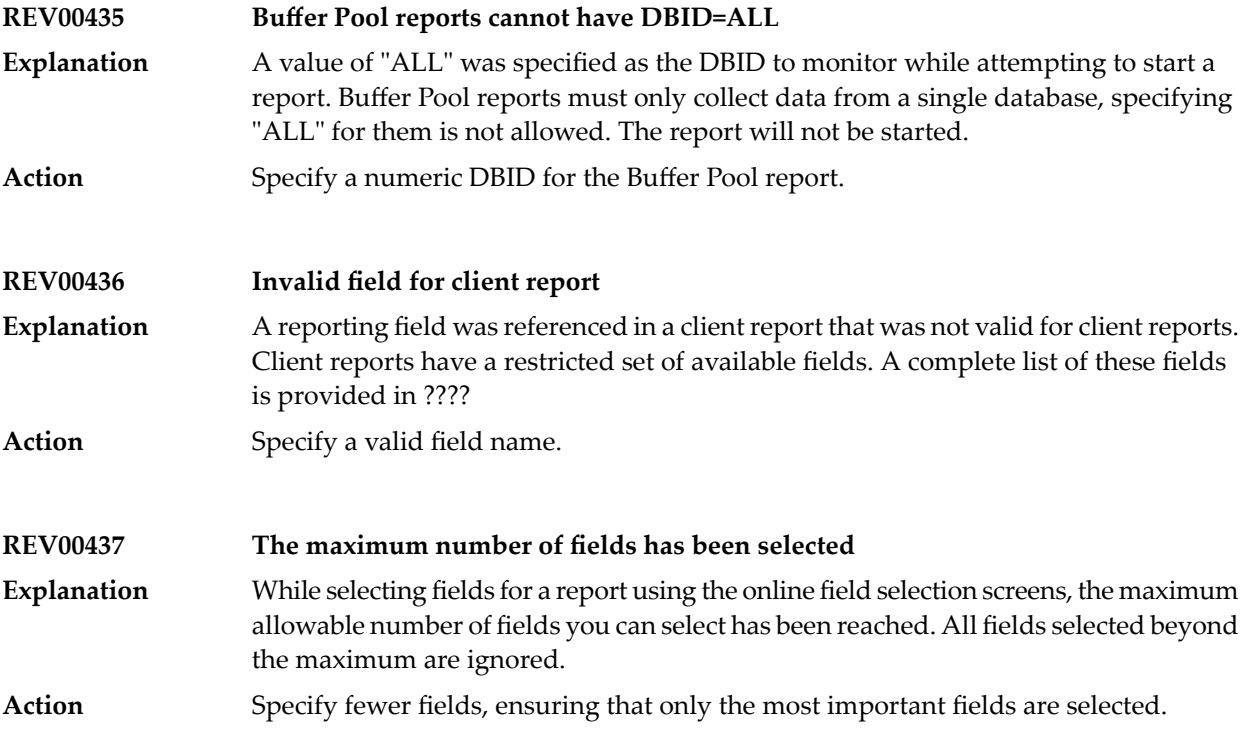

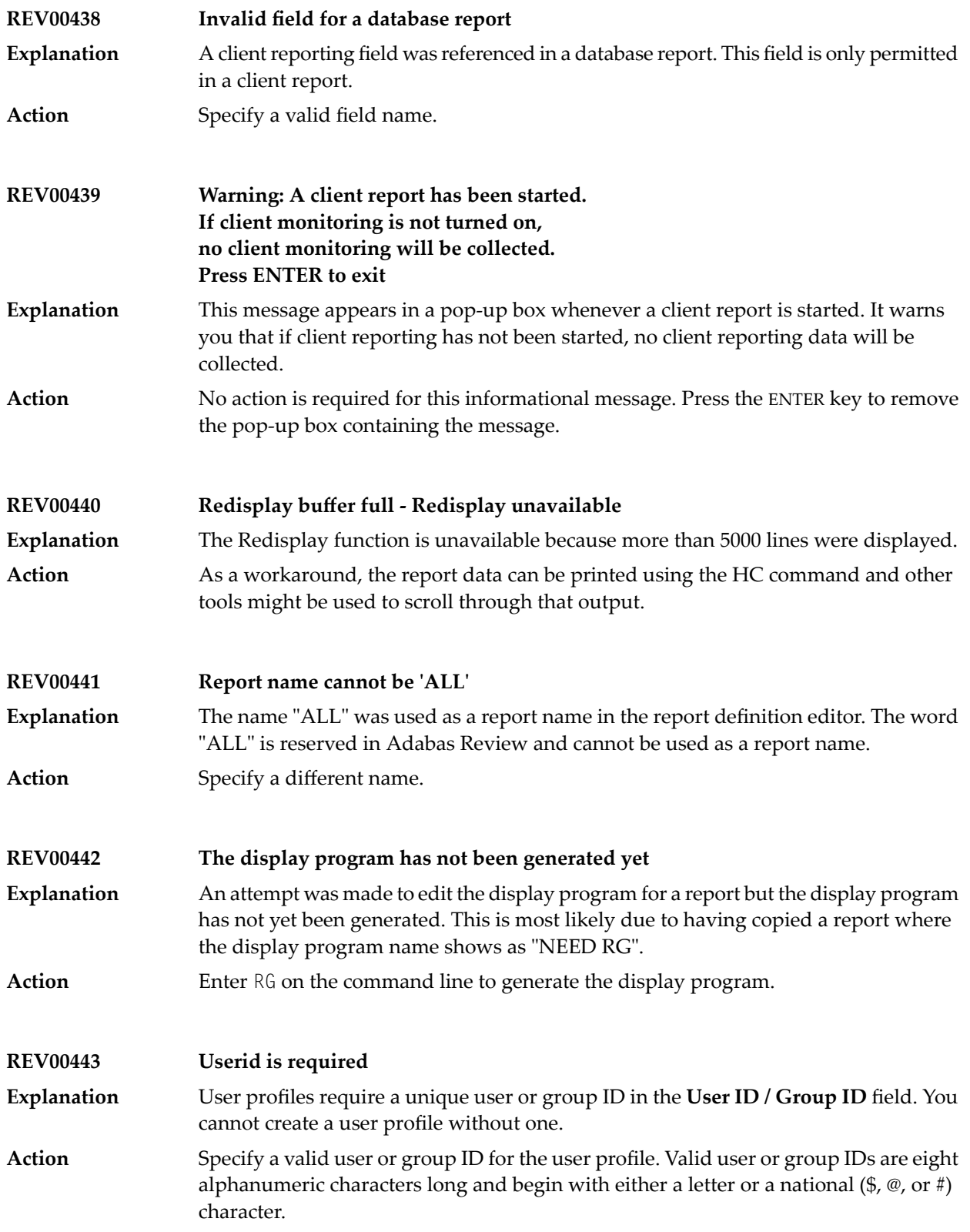

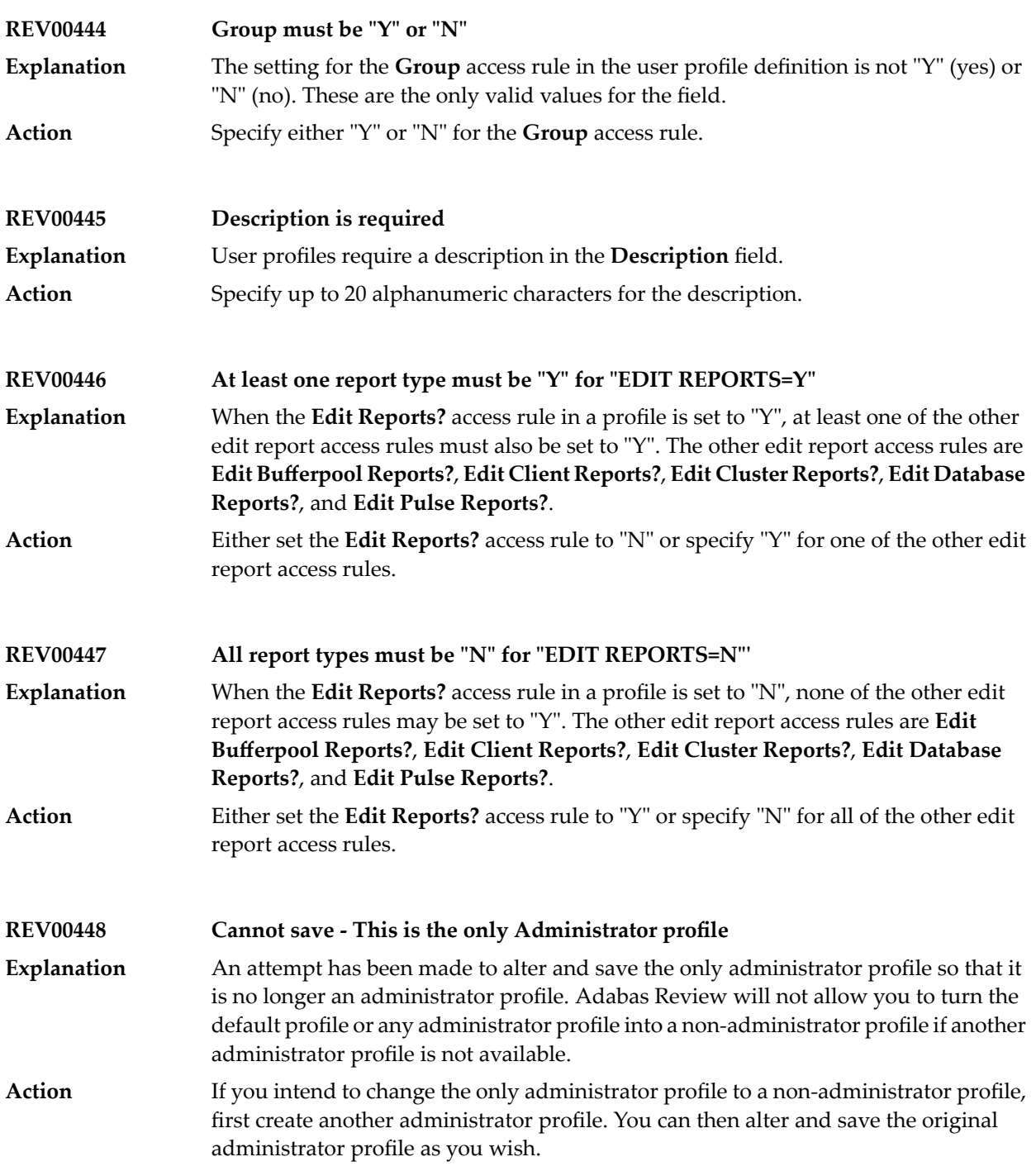

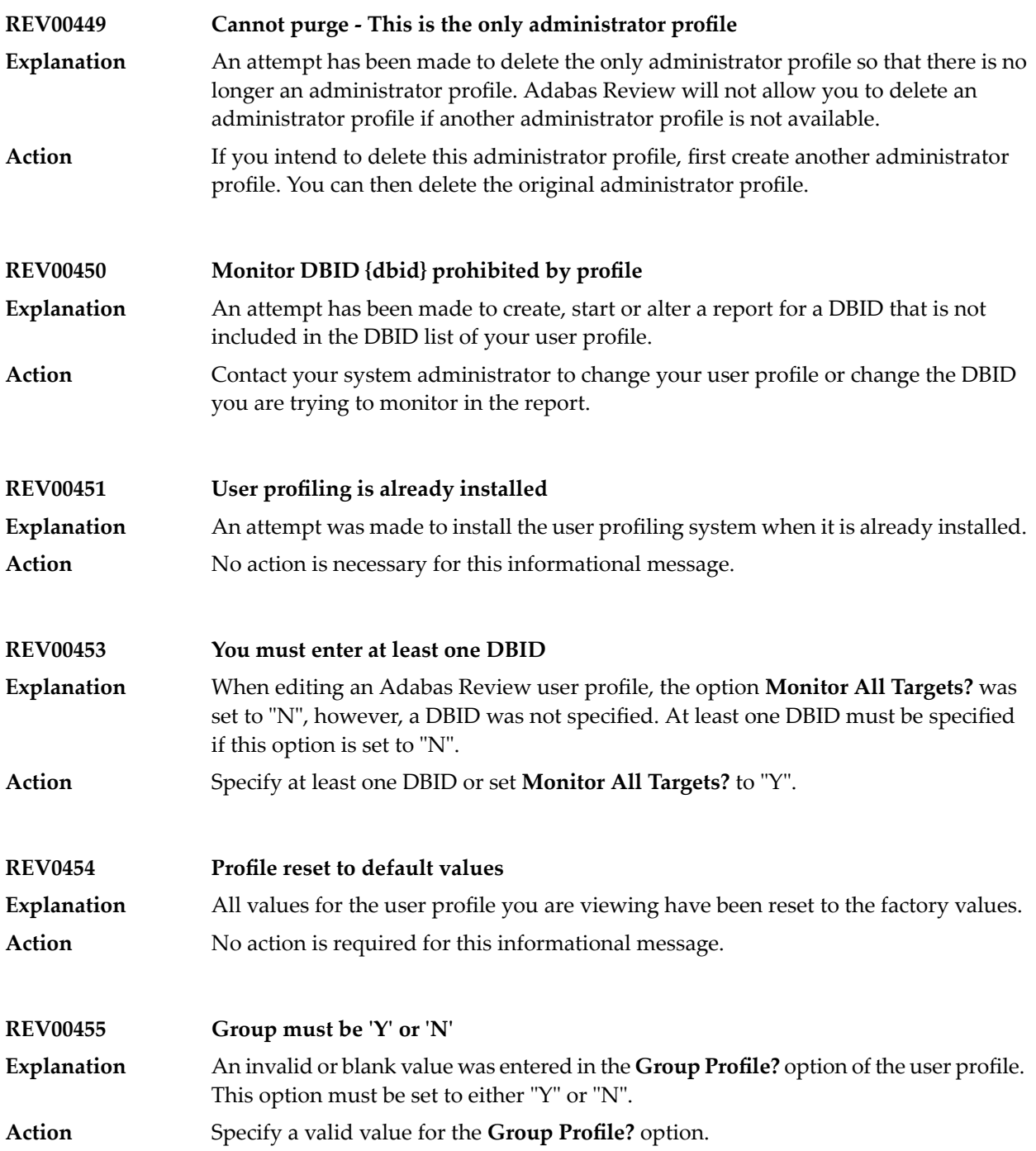

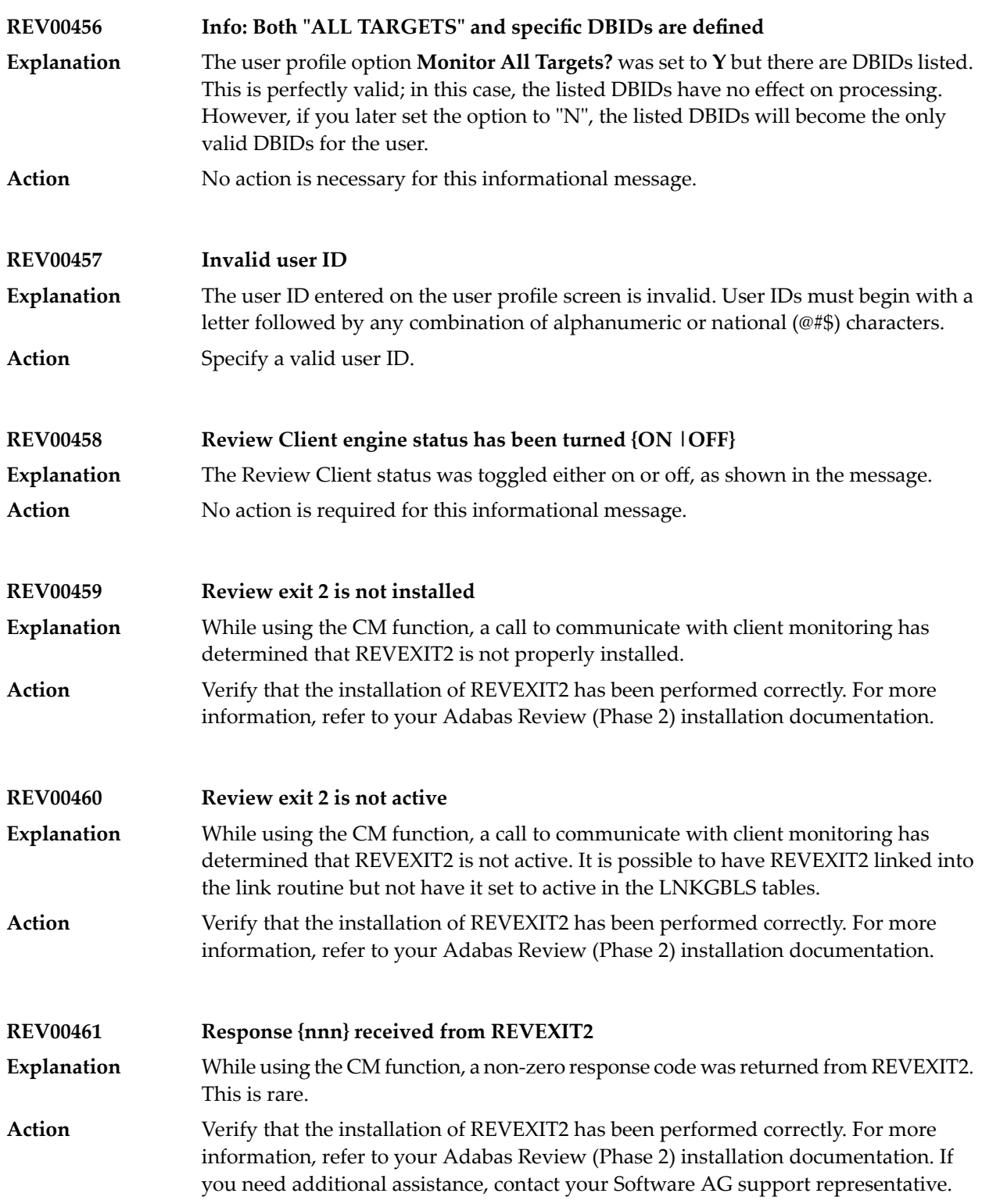

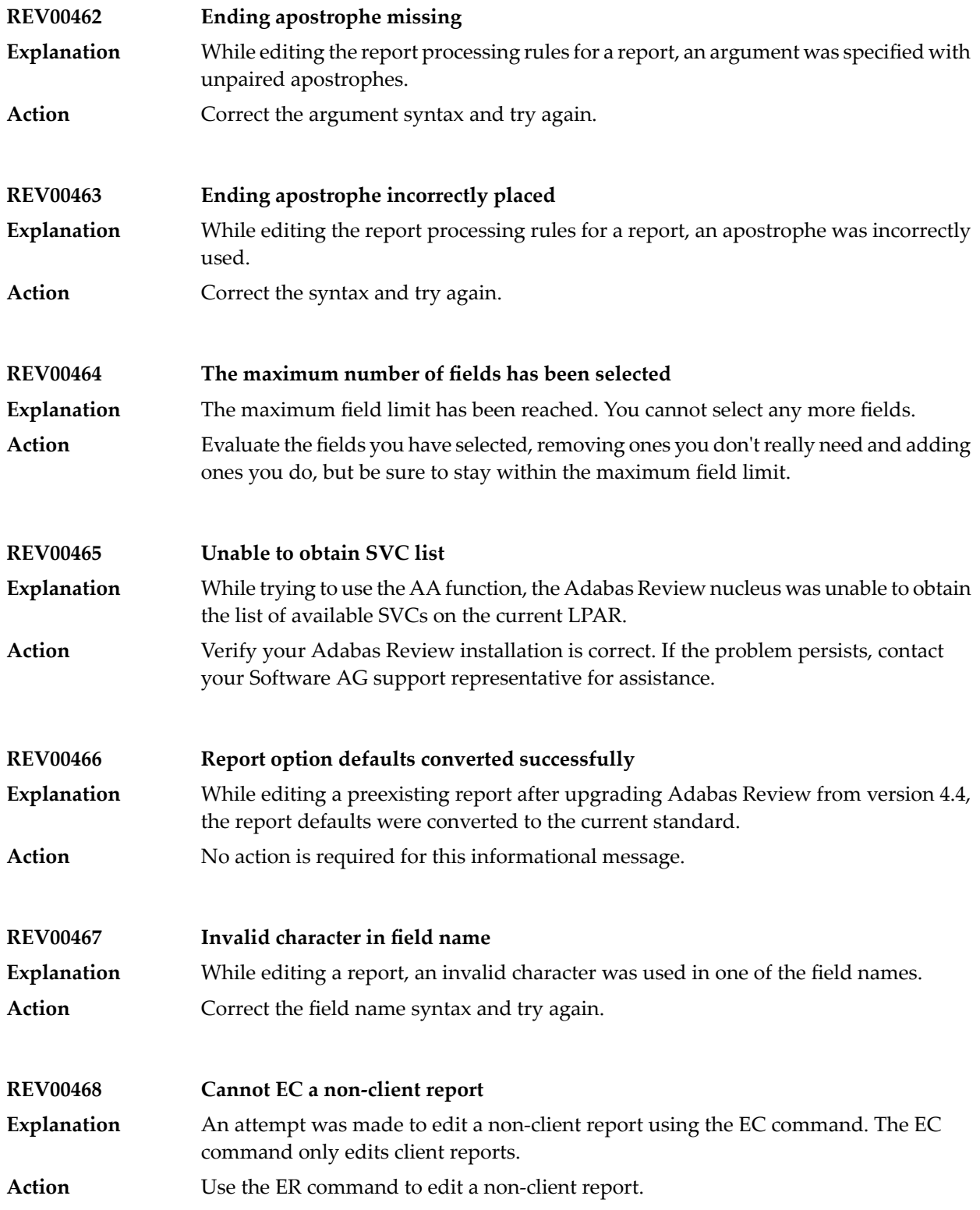

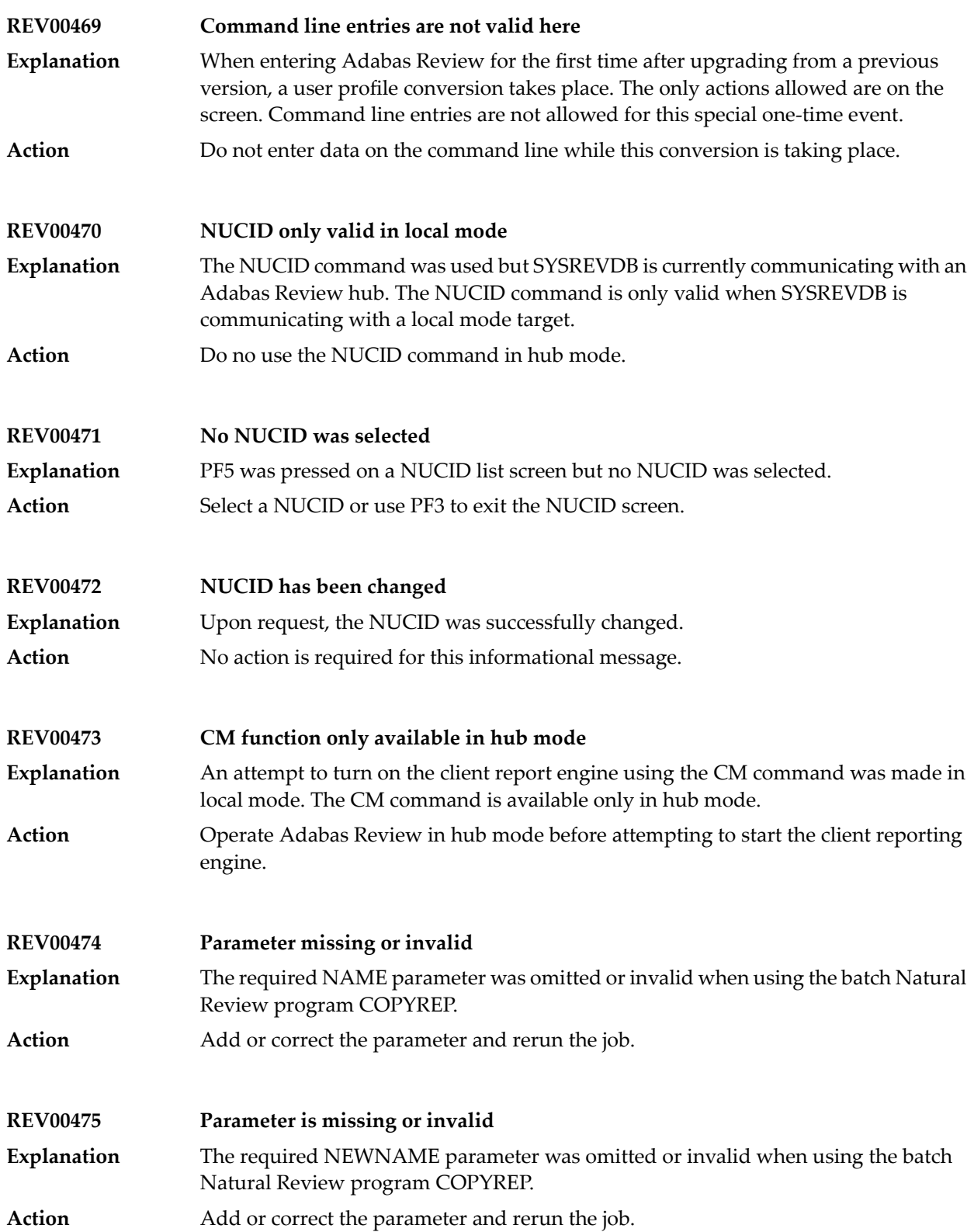

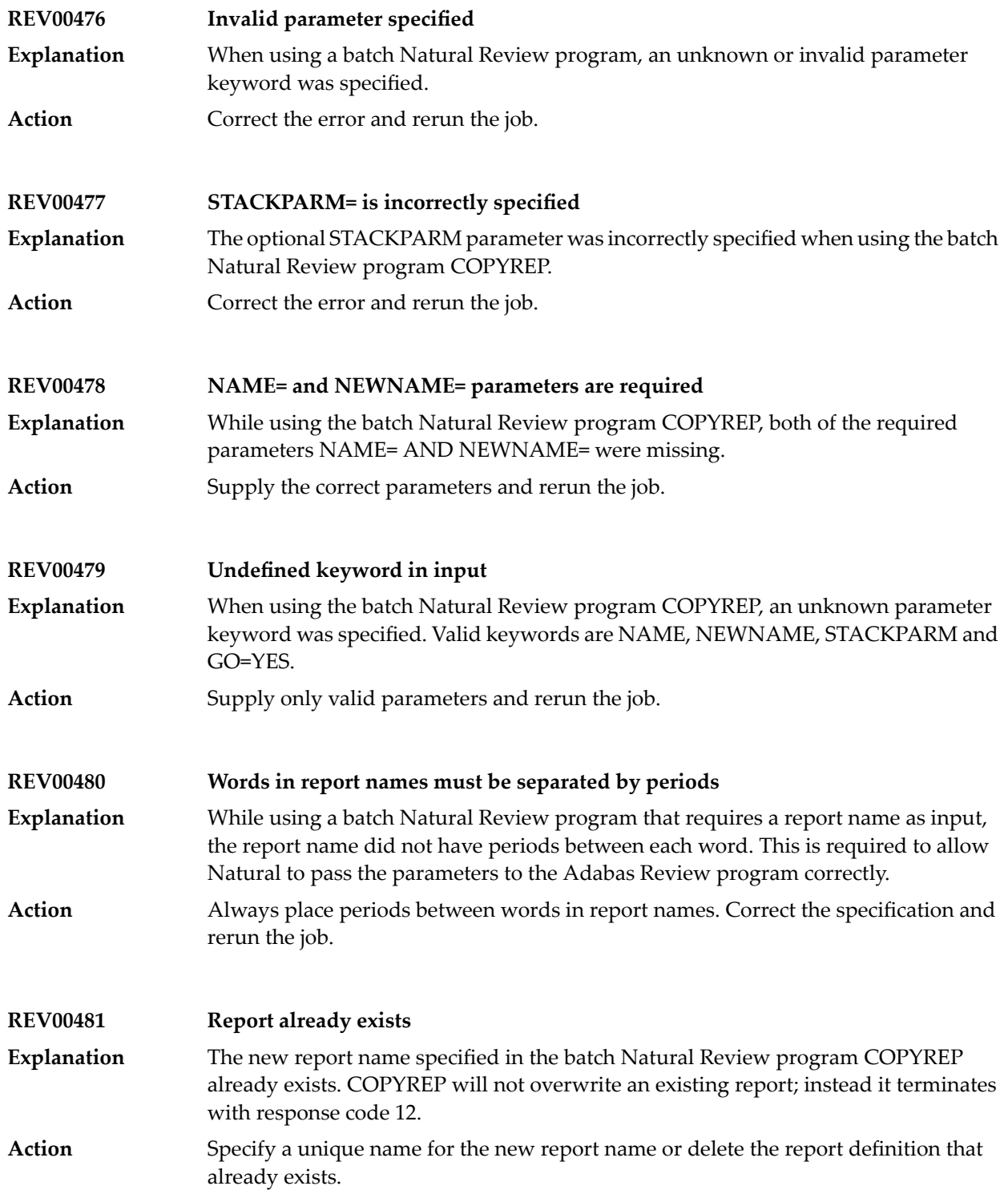

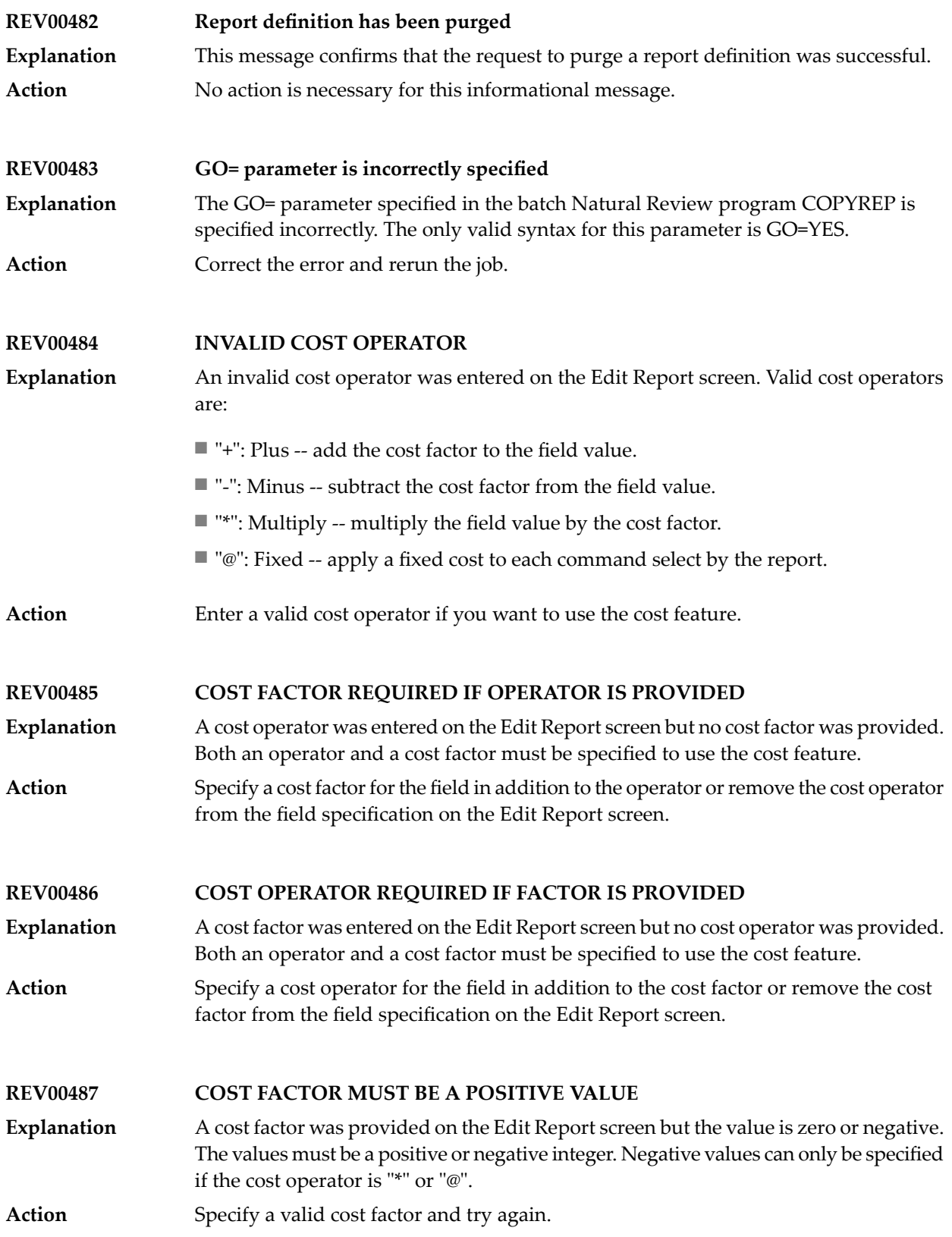

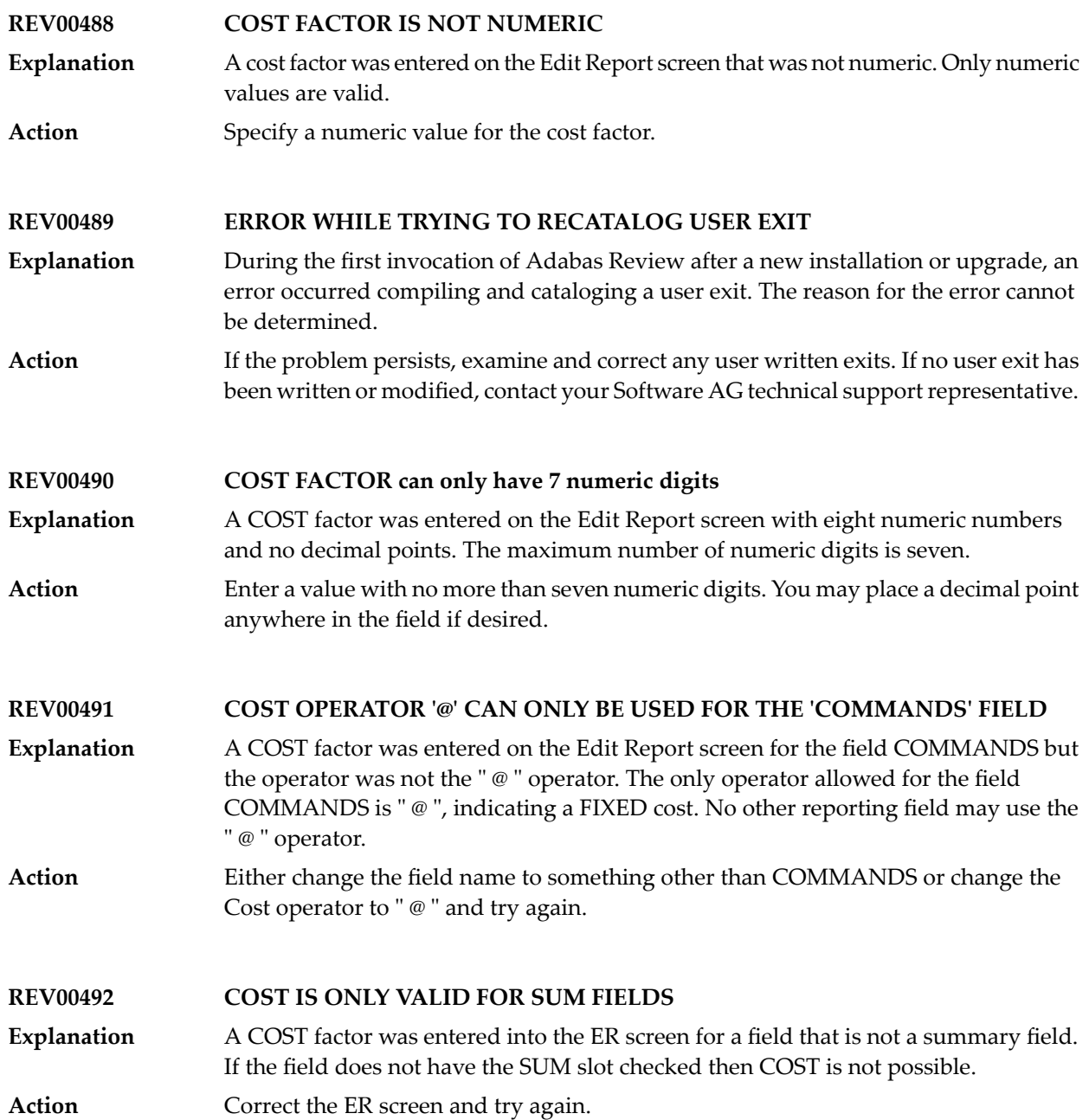

# **62 Adabas Review 20xxx Messages**

## **REV20001 Error in parameters as follows**

**Explanation**

An error was detected during the parameter processing phase of Adabas Review. All parameters are processed for further error diagnosis. However, no data is handled by the Adabas Review processor. This message is followed by one of the PRM*nnn* error messages shown below.

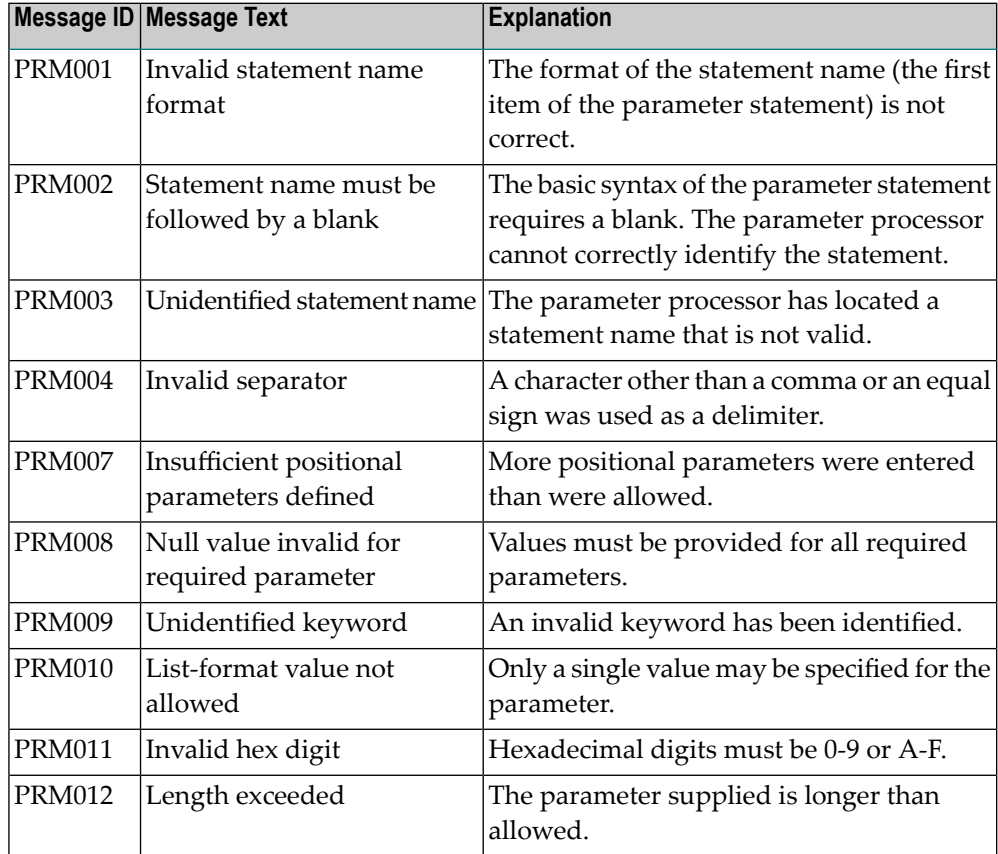

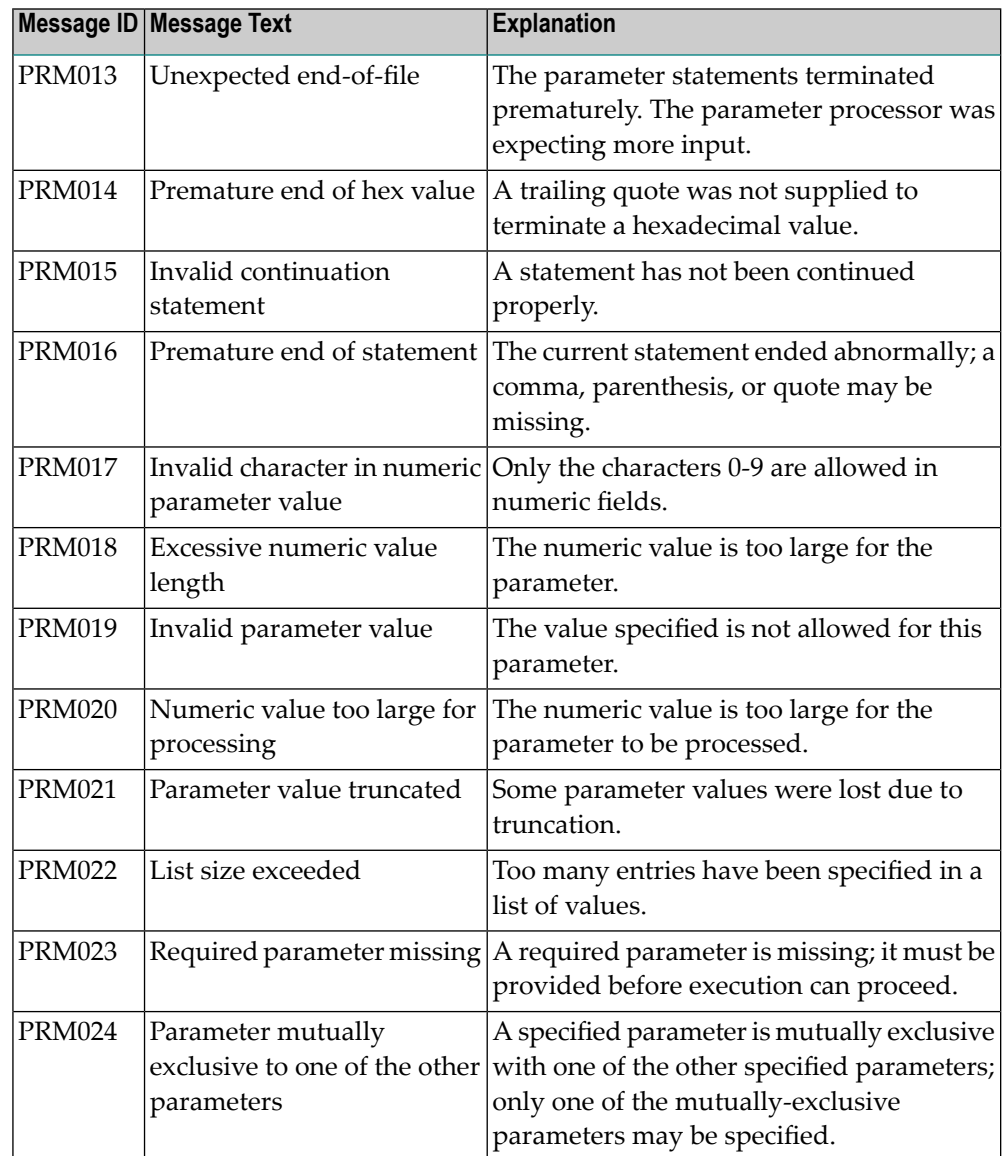

**Action** Correct the error and resubmit the job.

## **REV20002 Invalid file-type**

An invalid INPUT statement file-type parameter has been detected. Processing is discontinued. **Explanation**

**Action** Correct the error and resubmit the job.

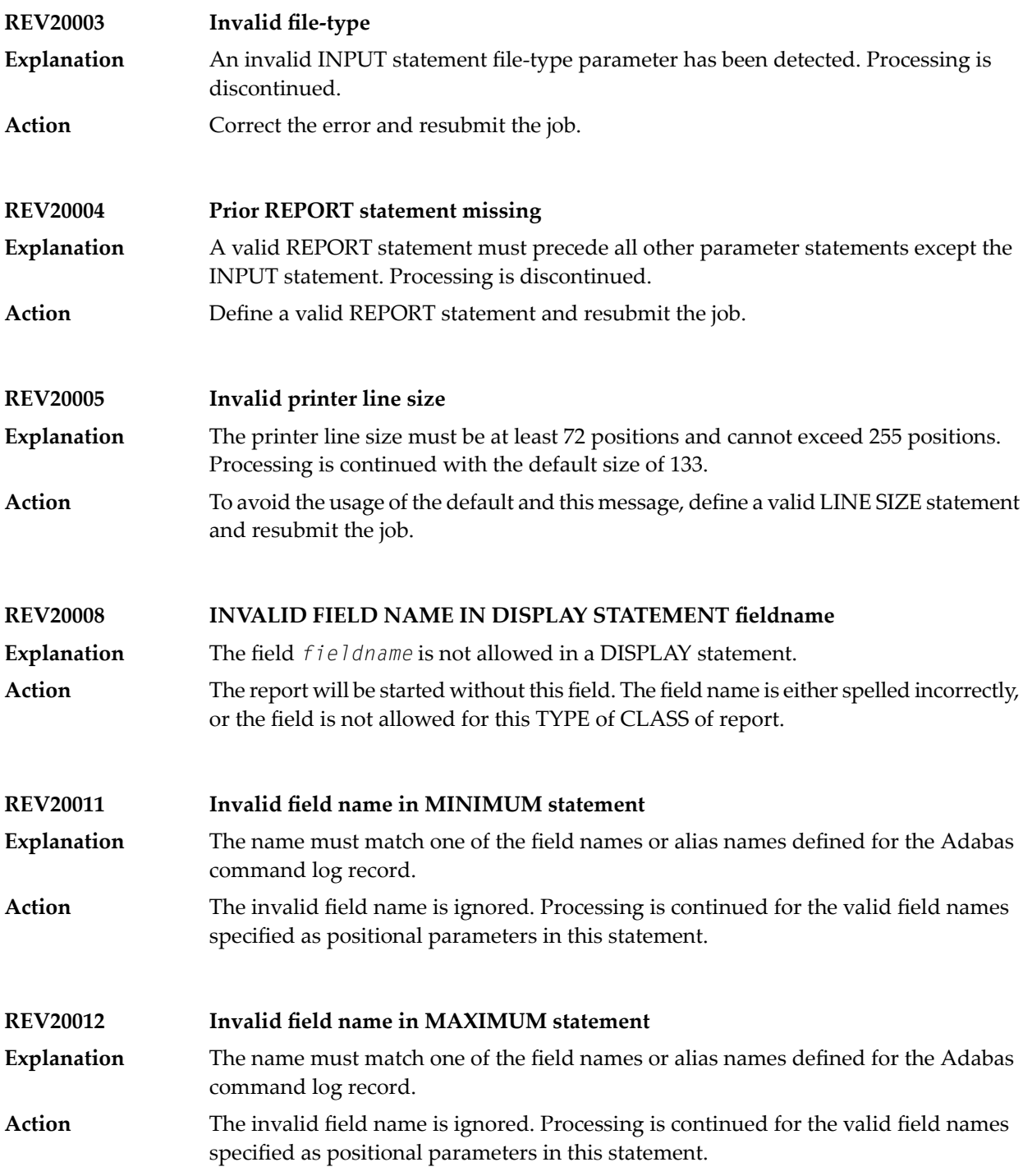

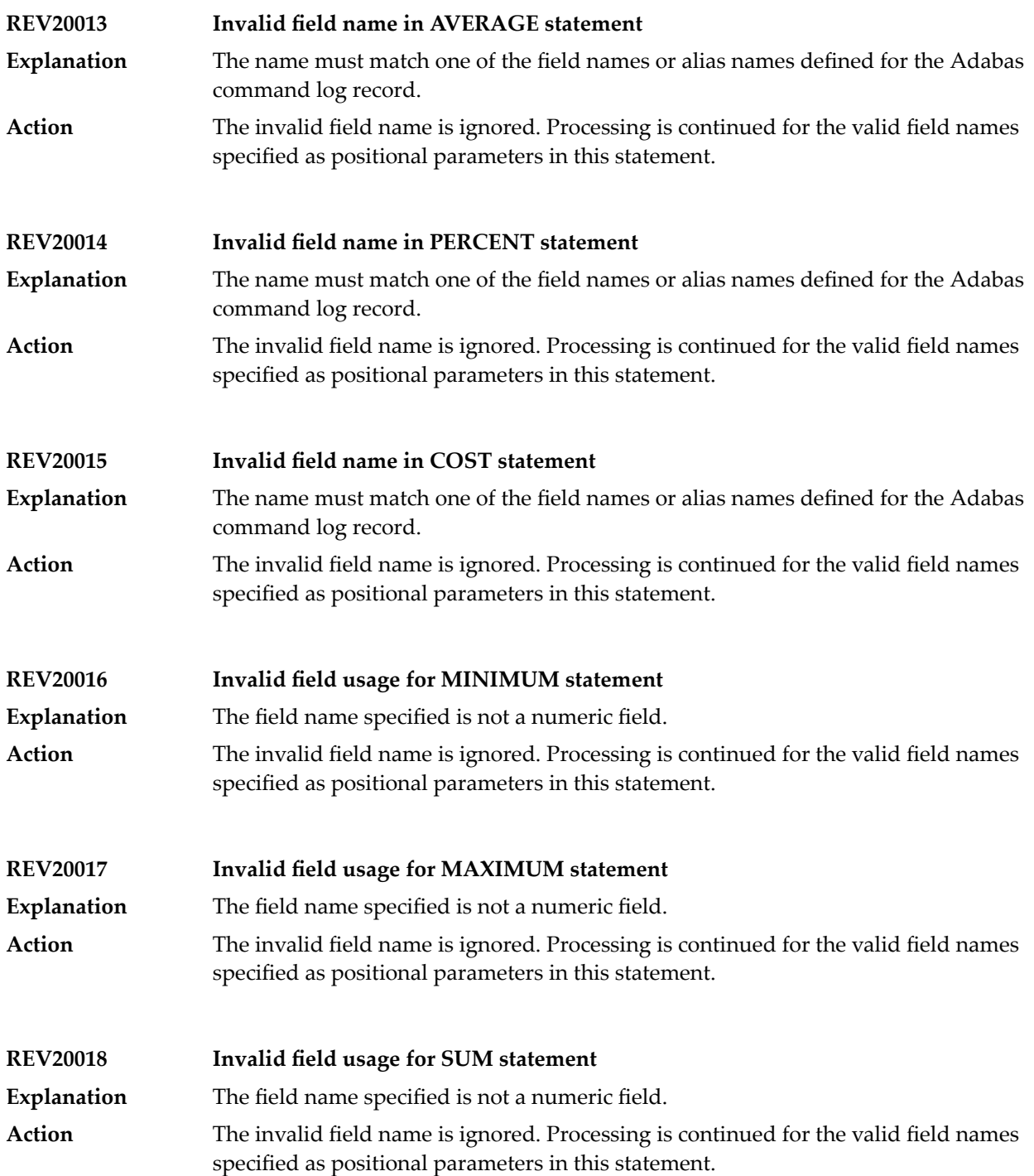
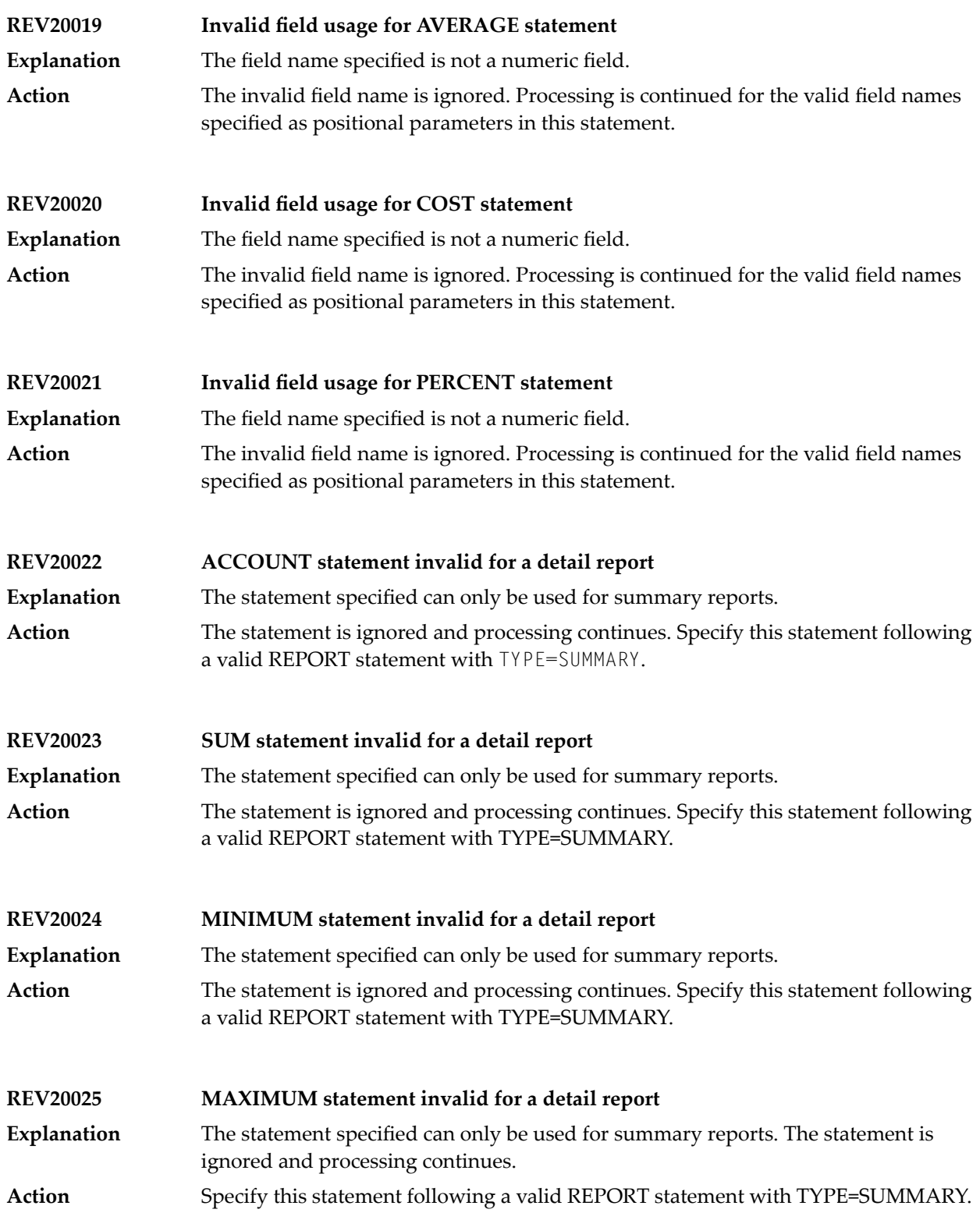

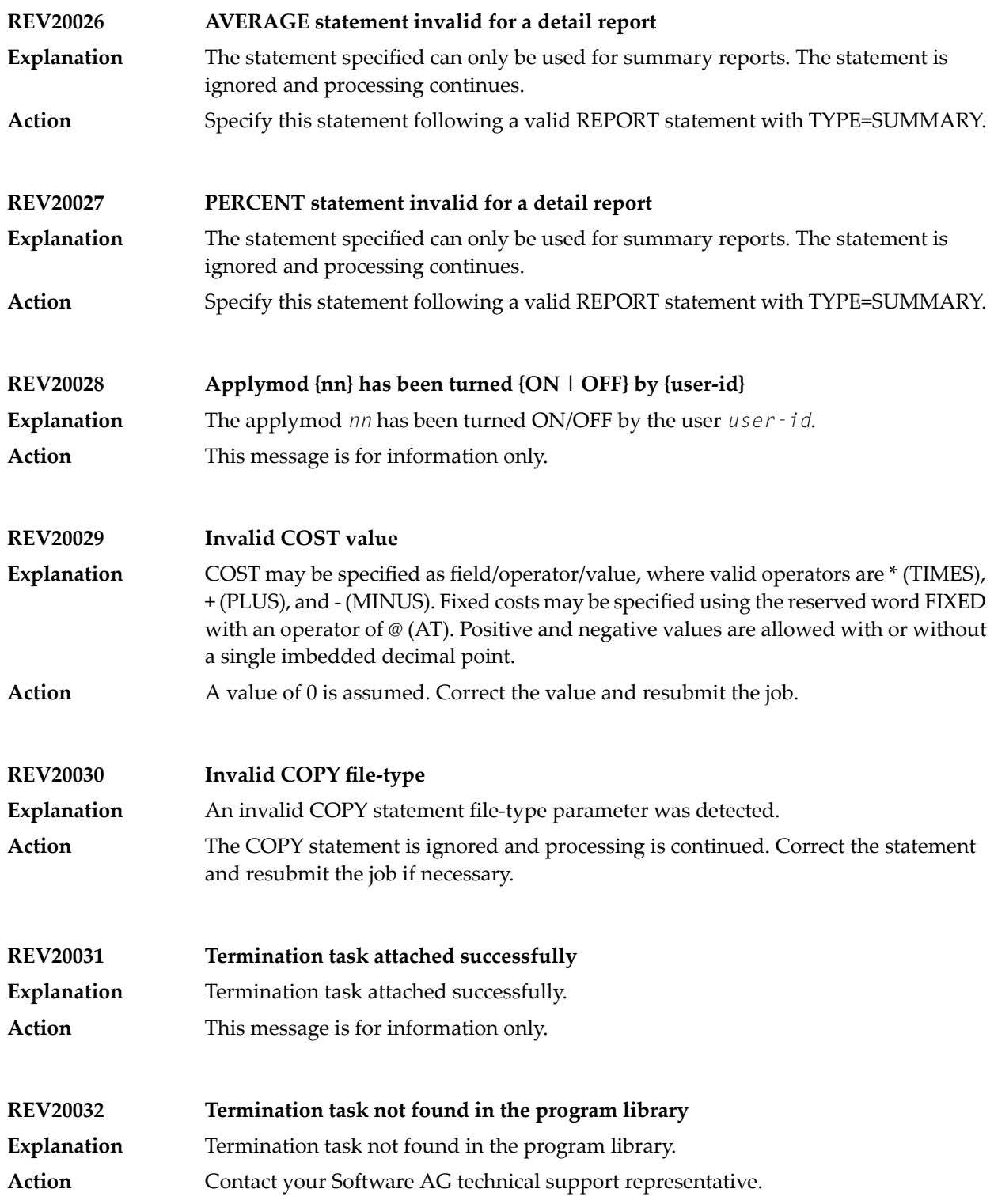

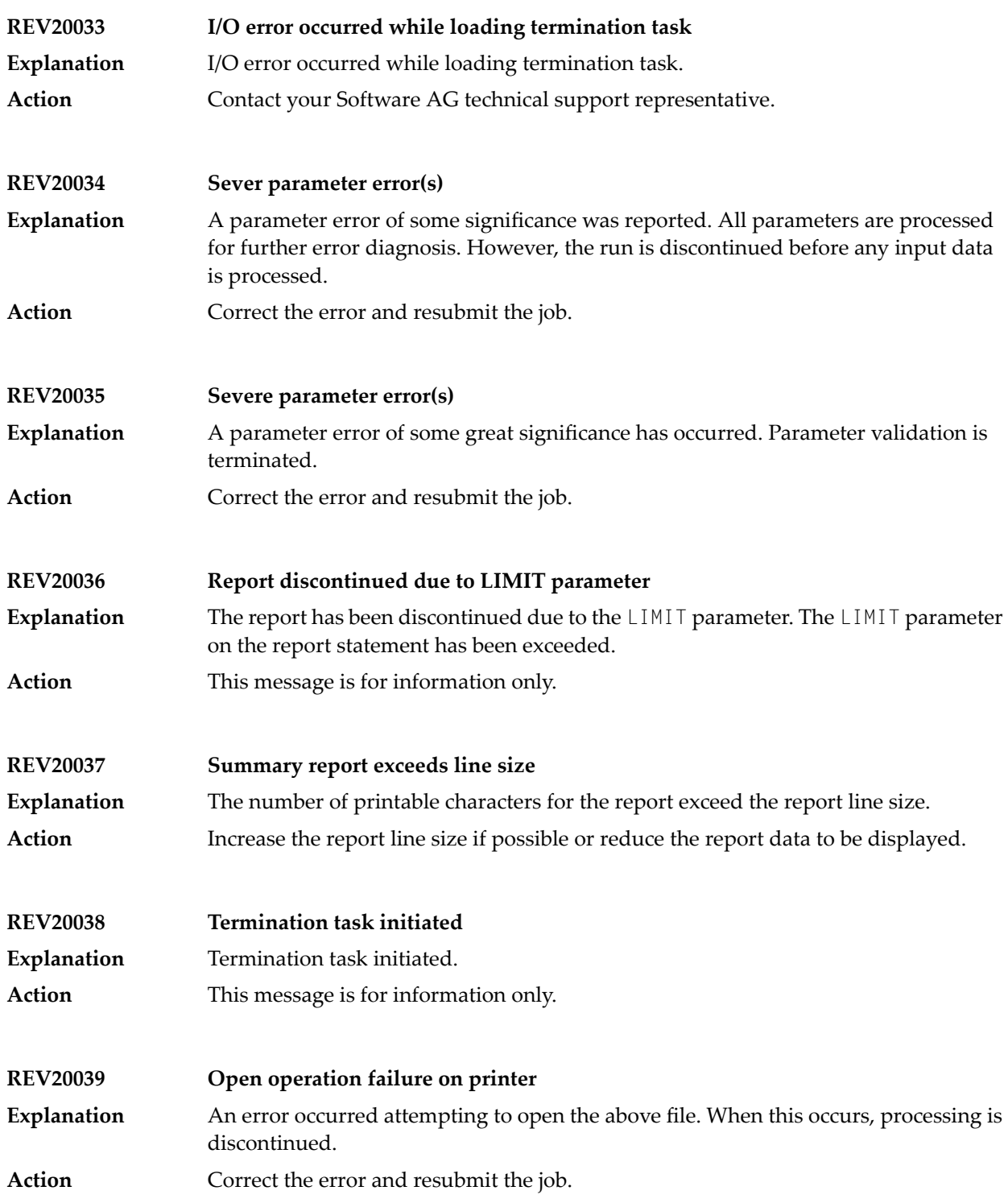

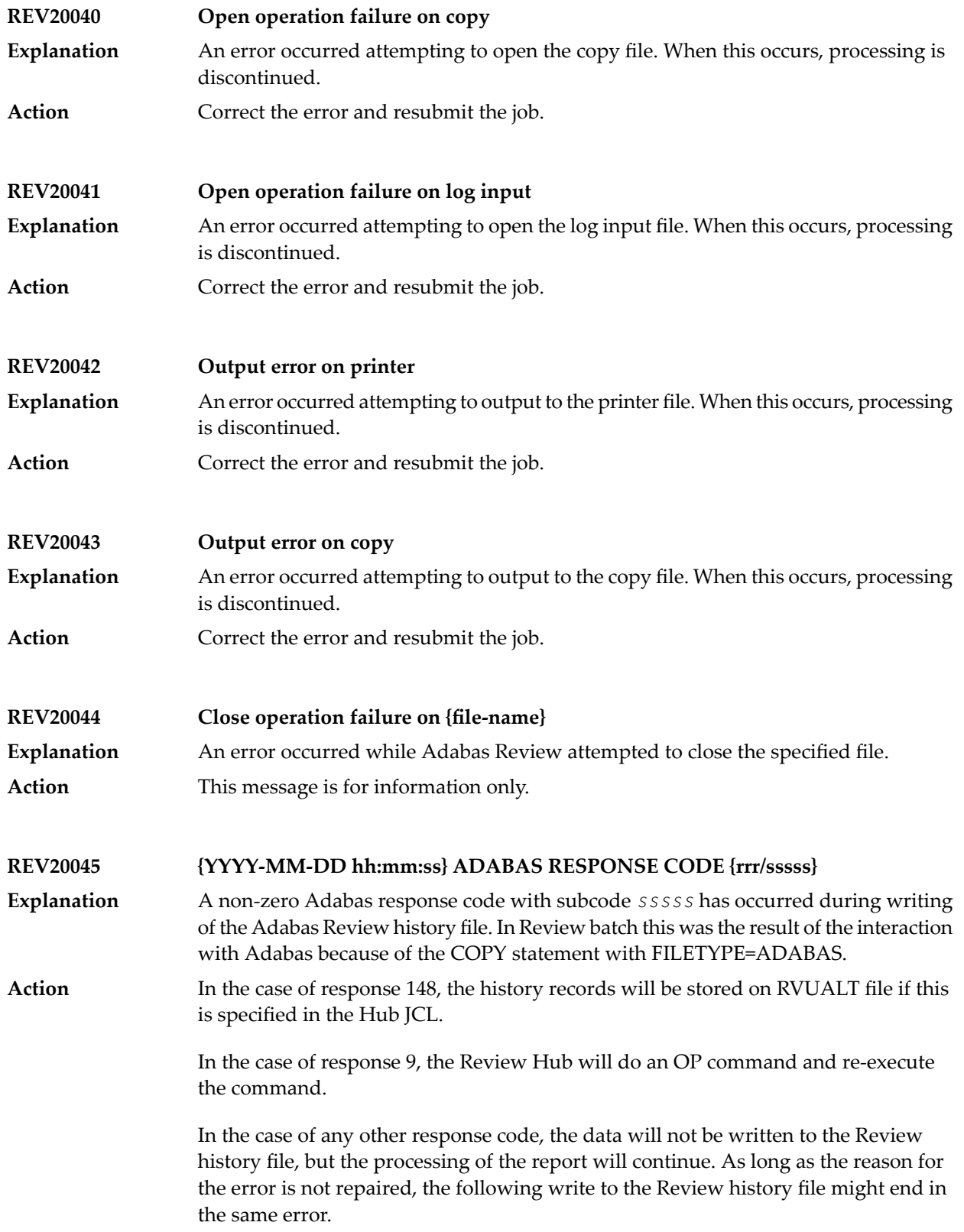

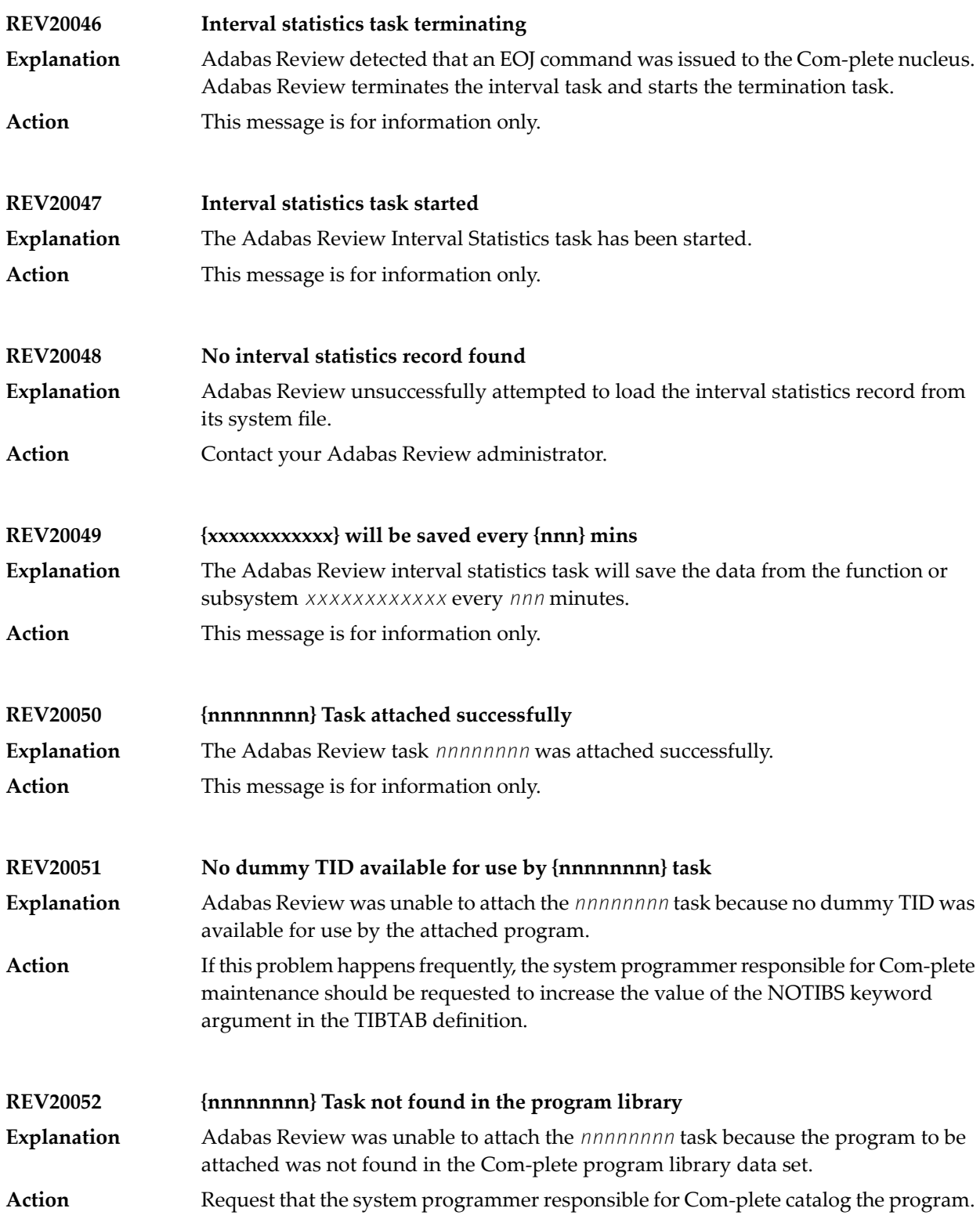

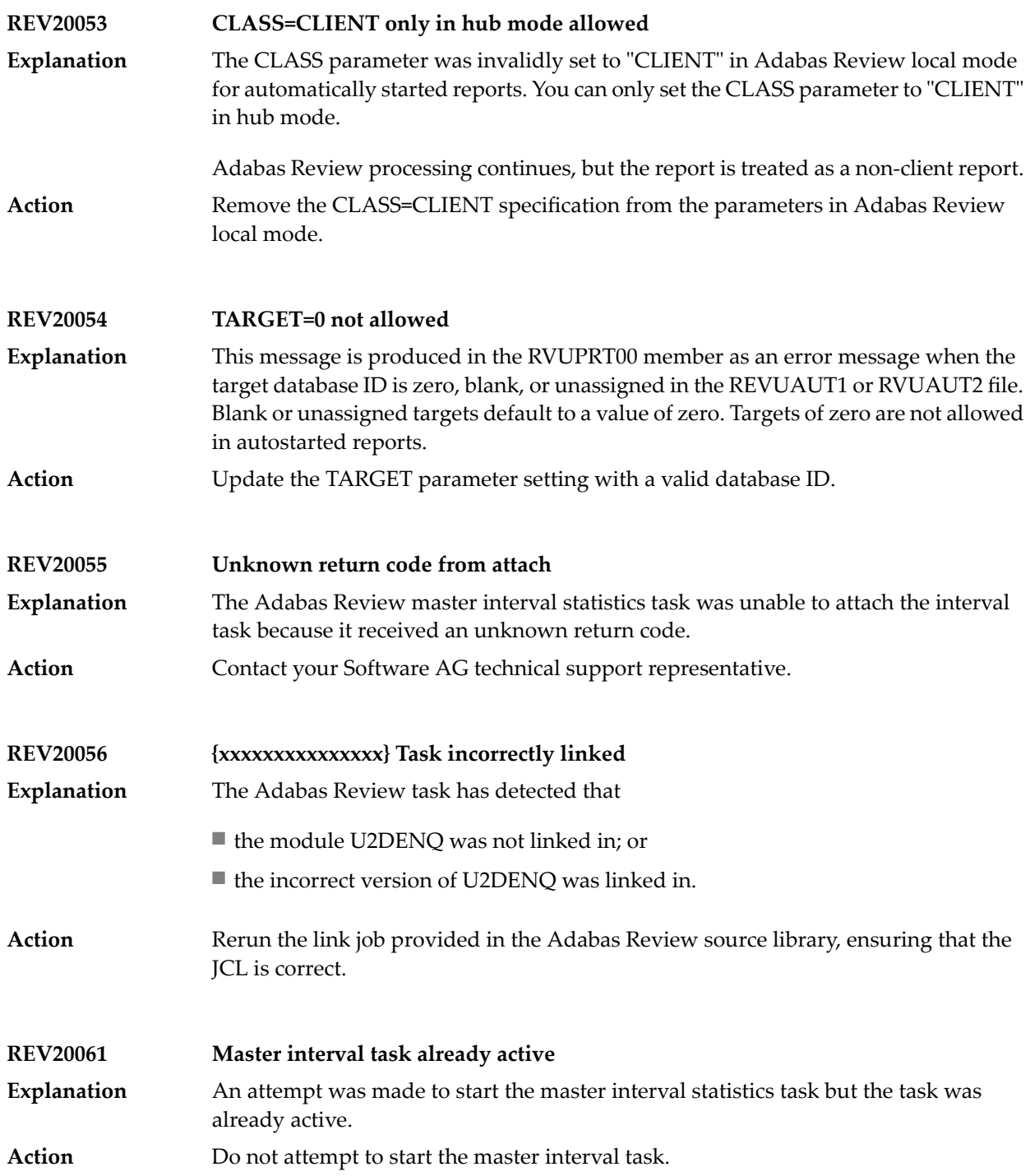

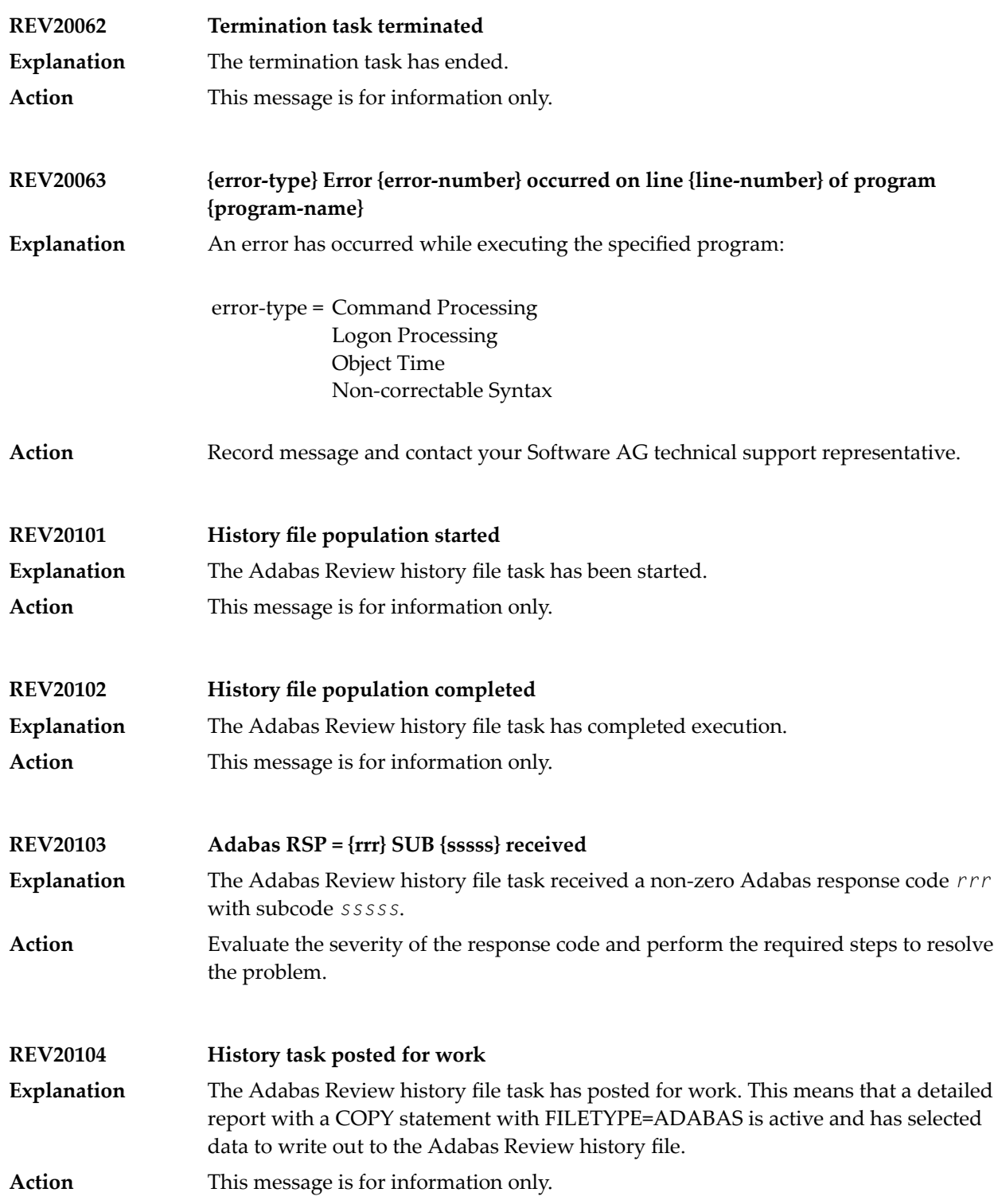

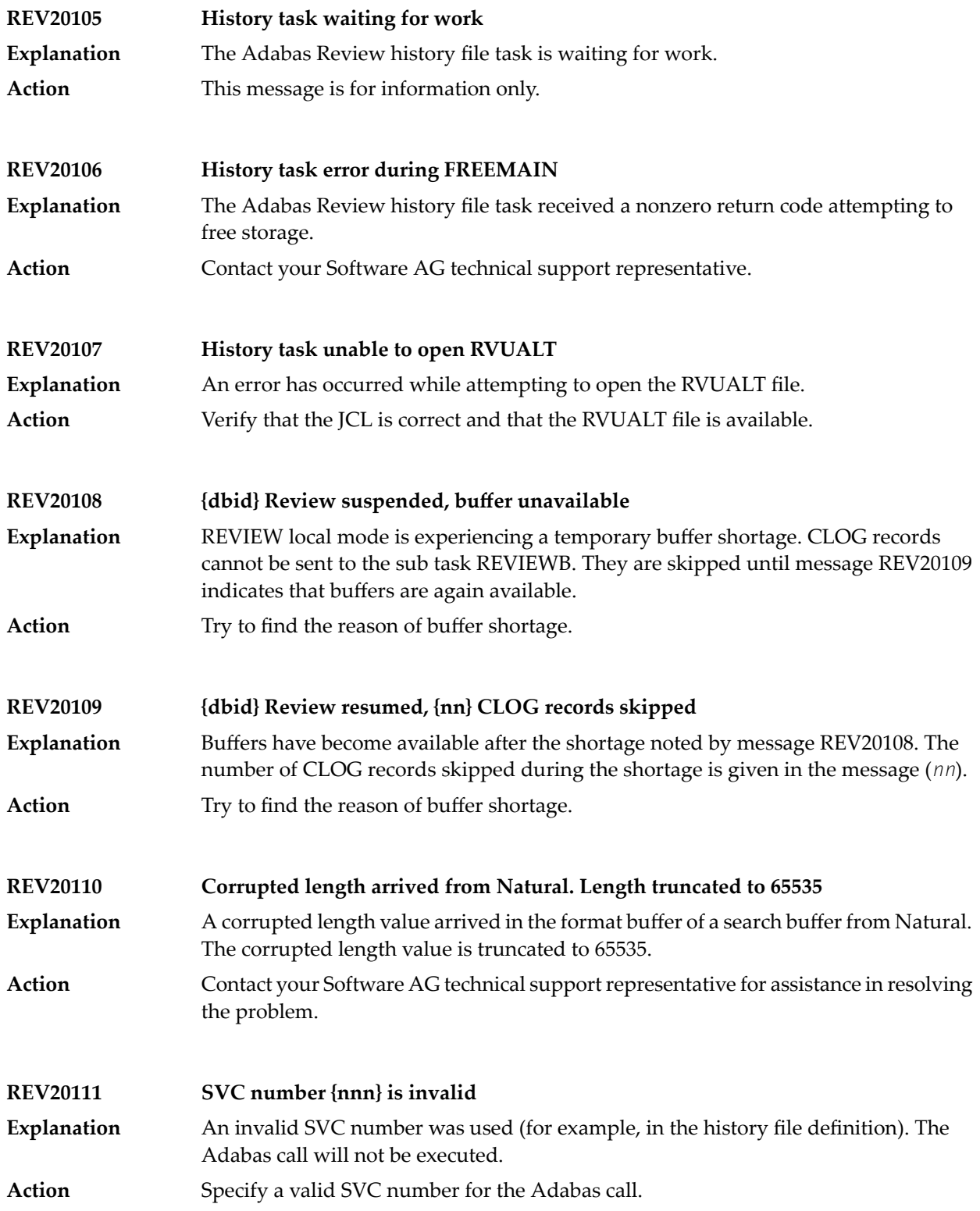

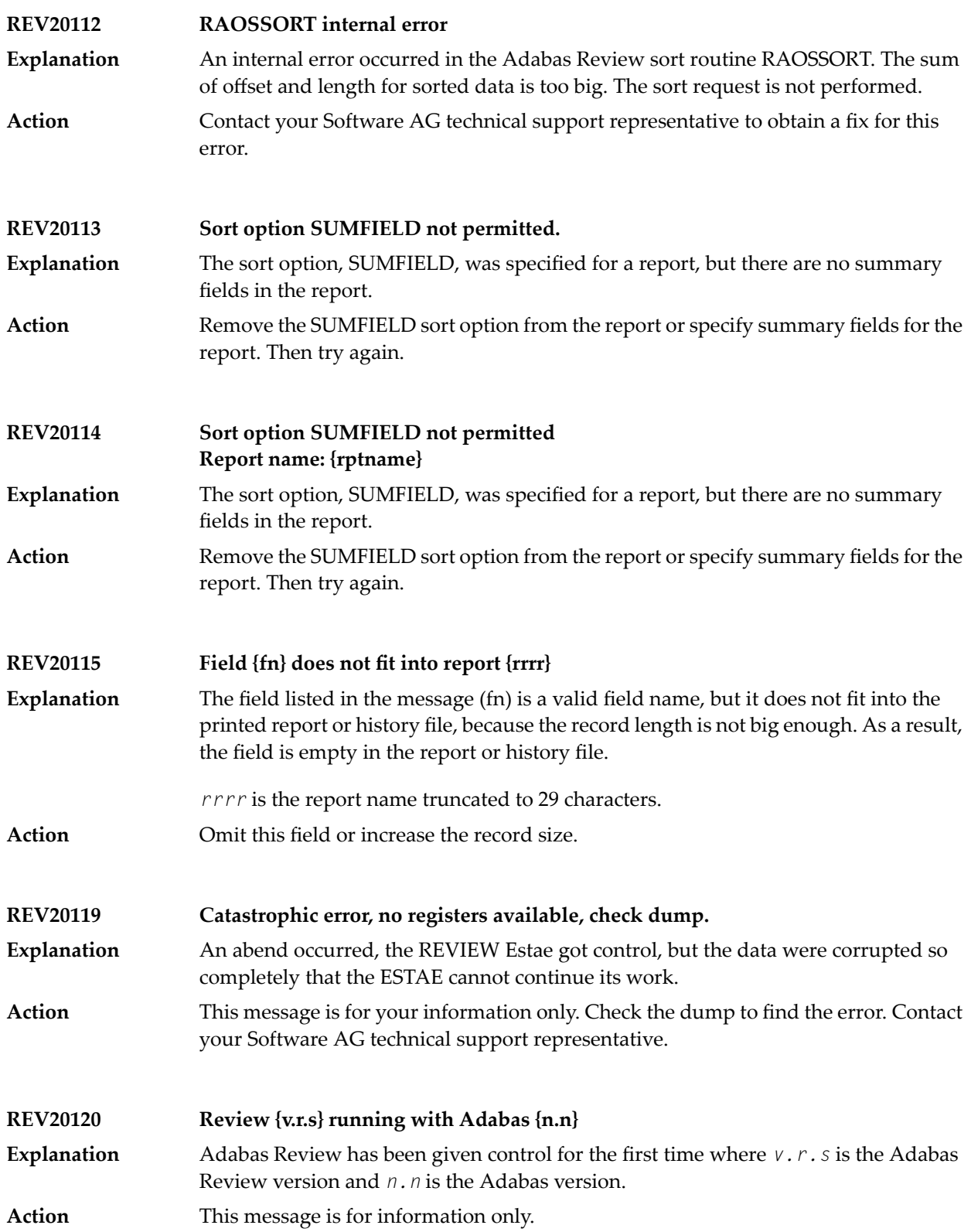

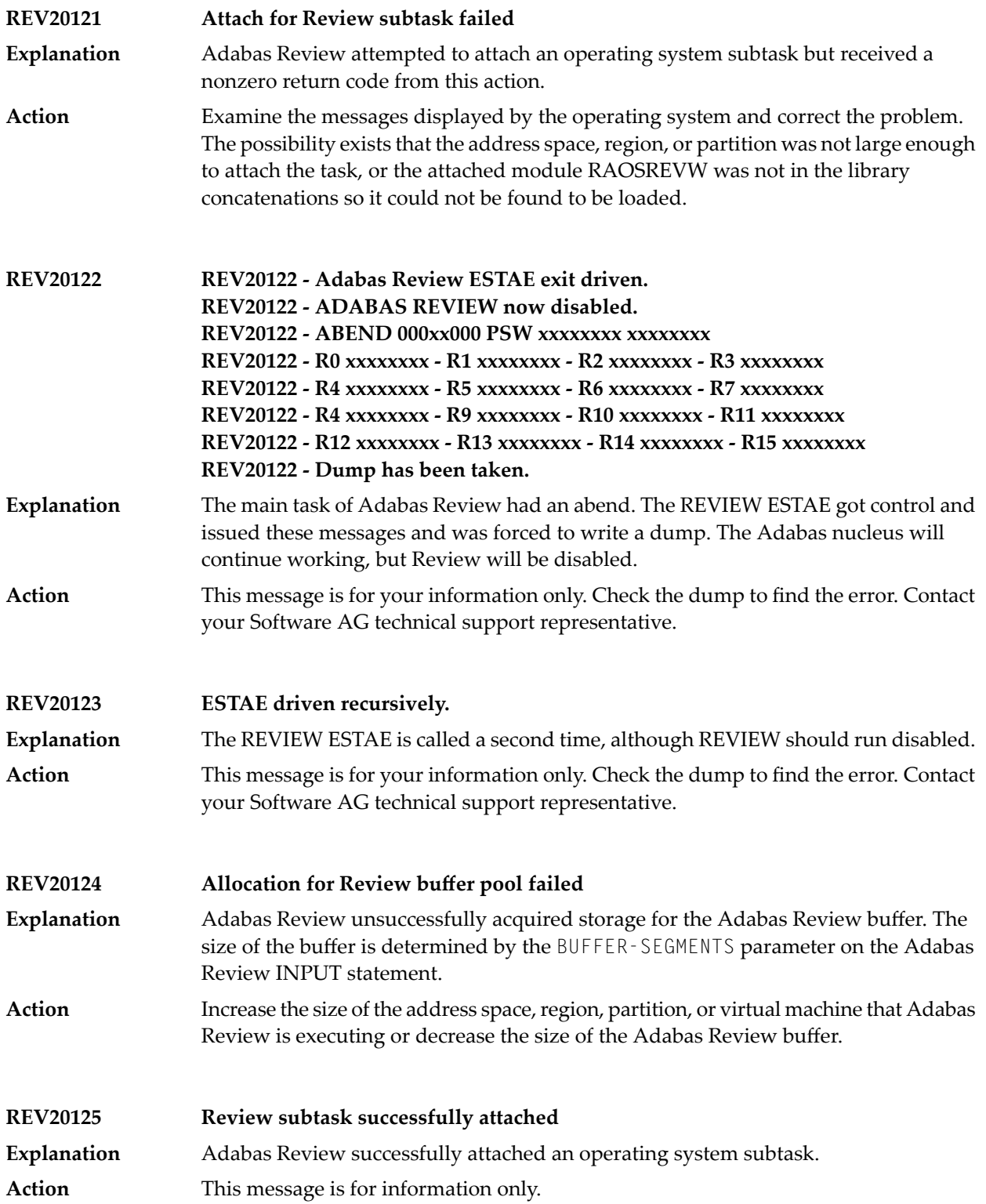

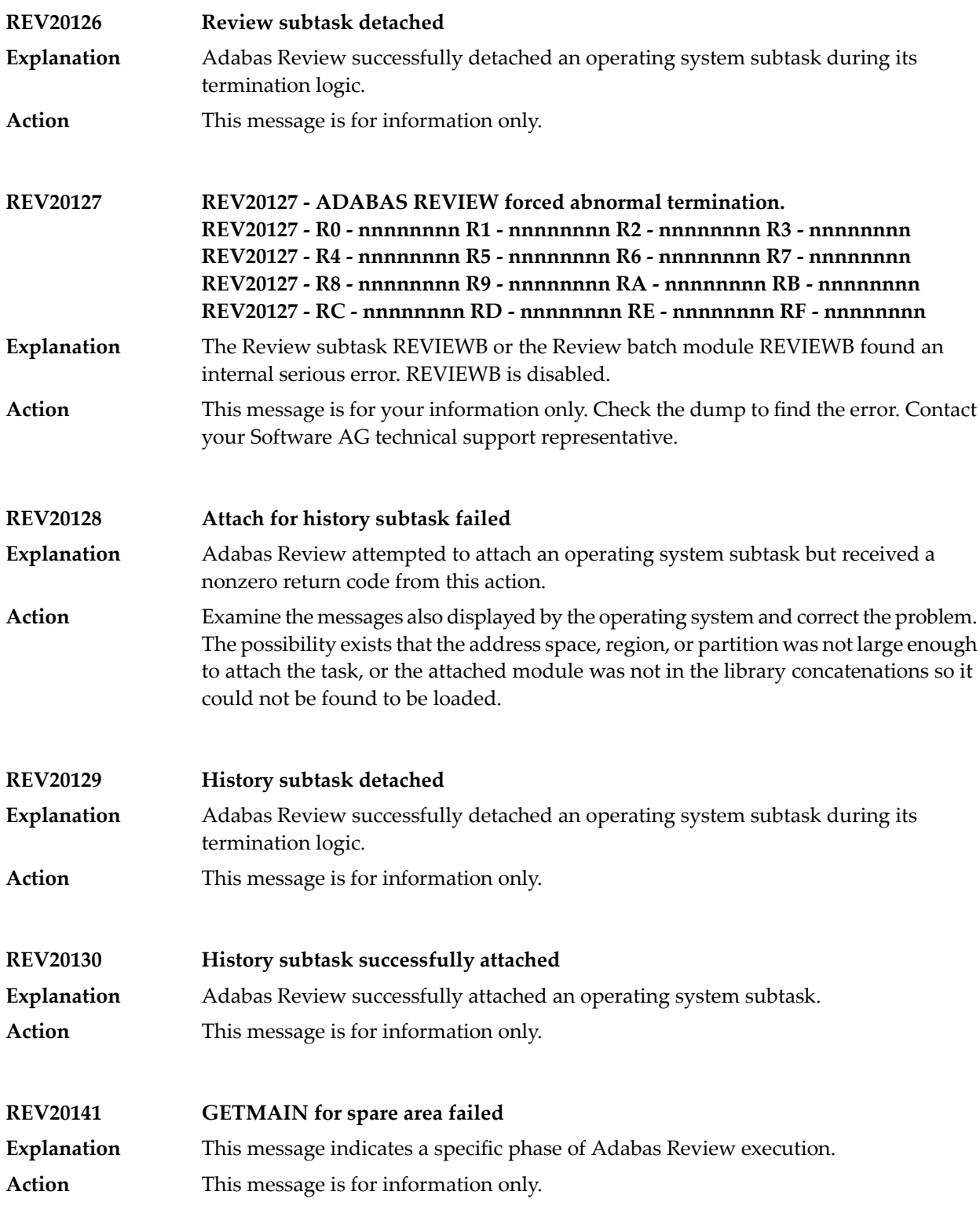

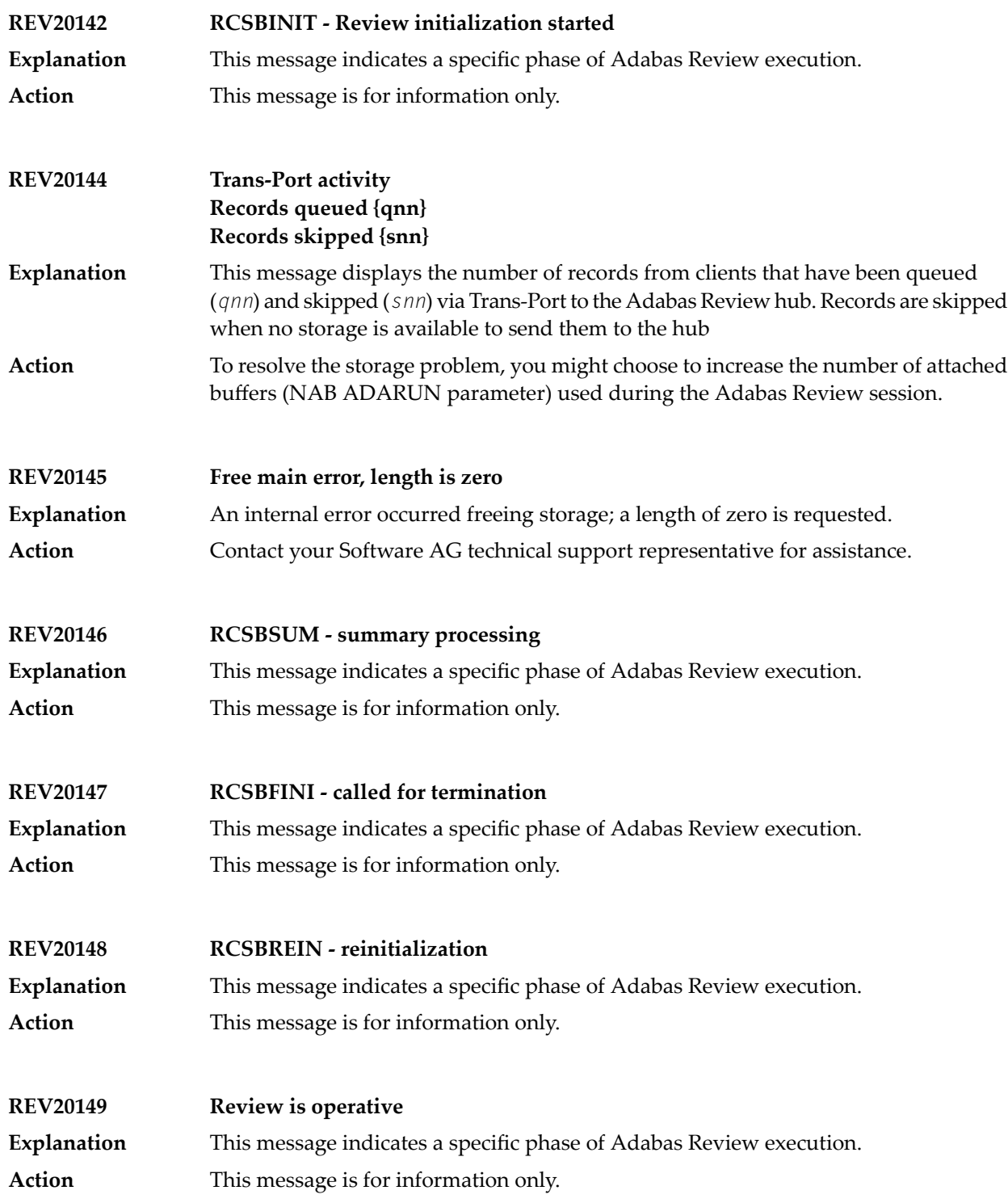

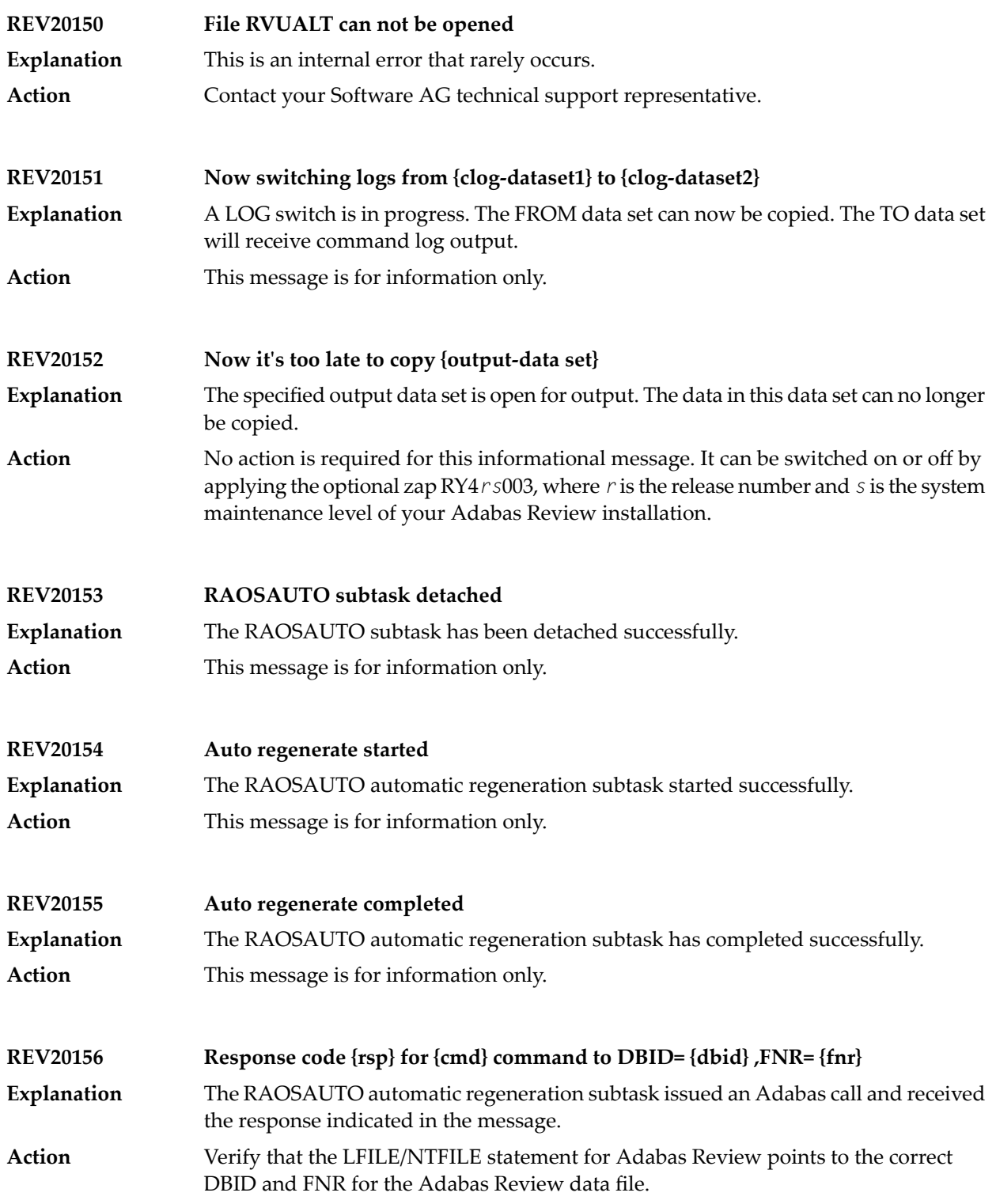

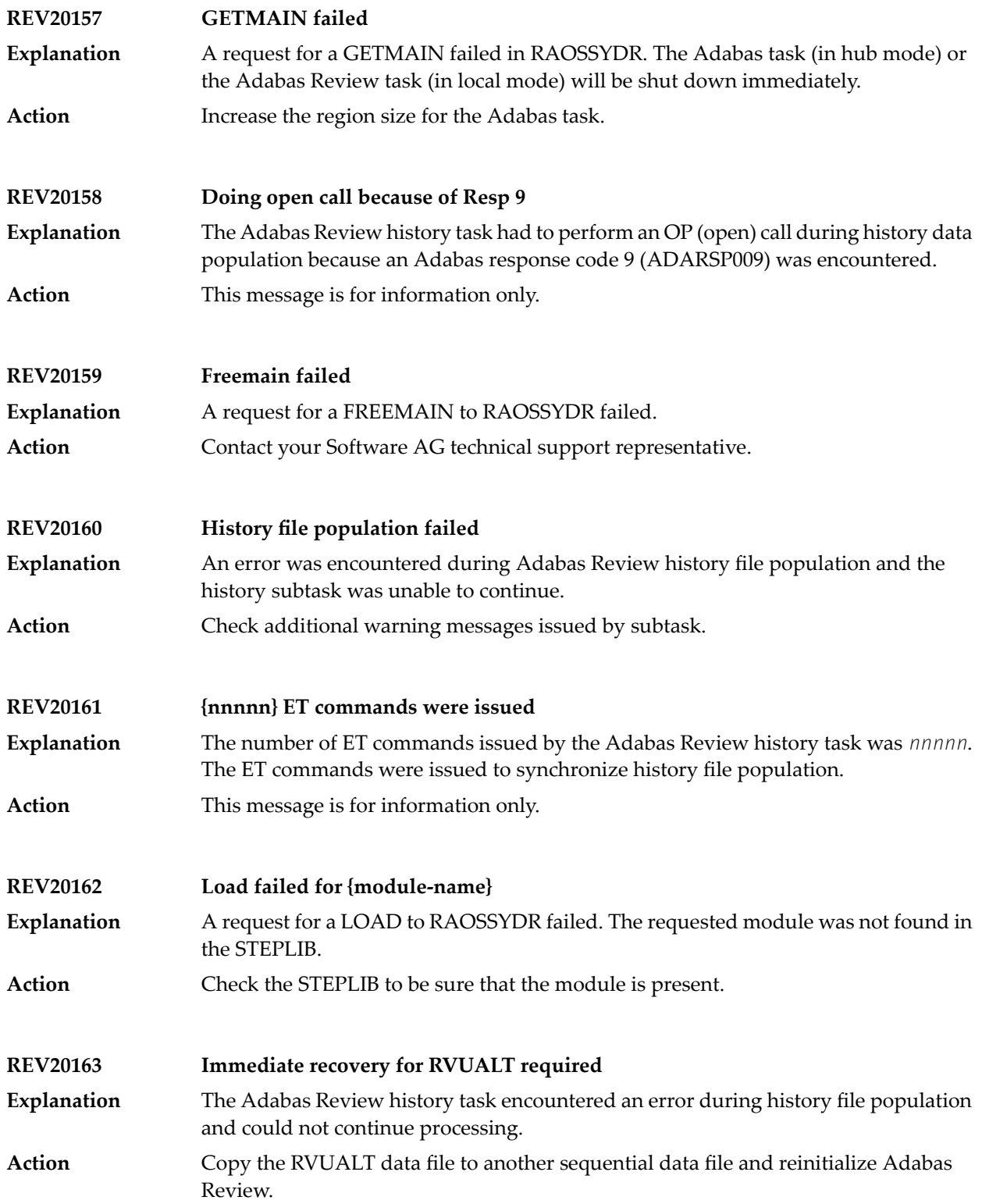

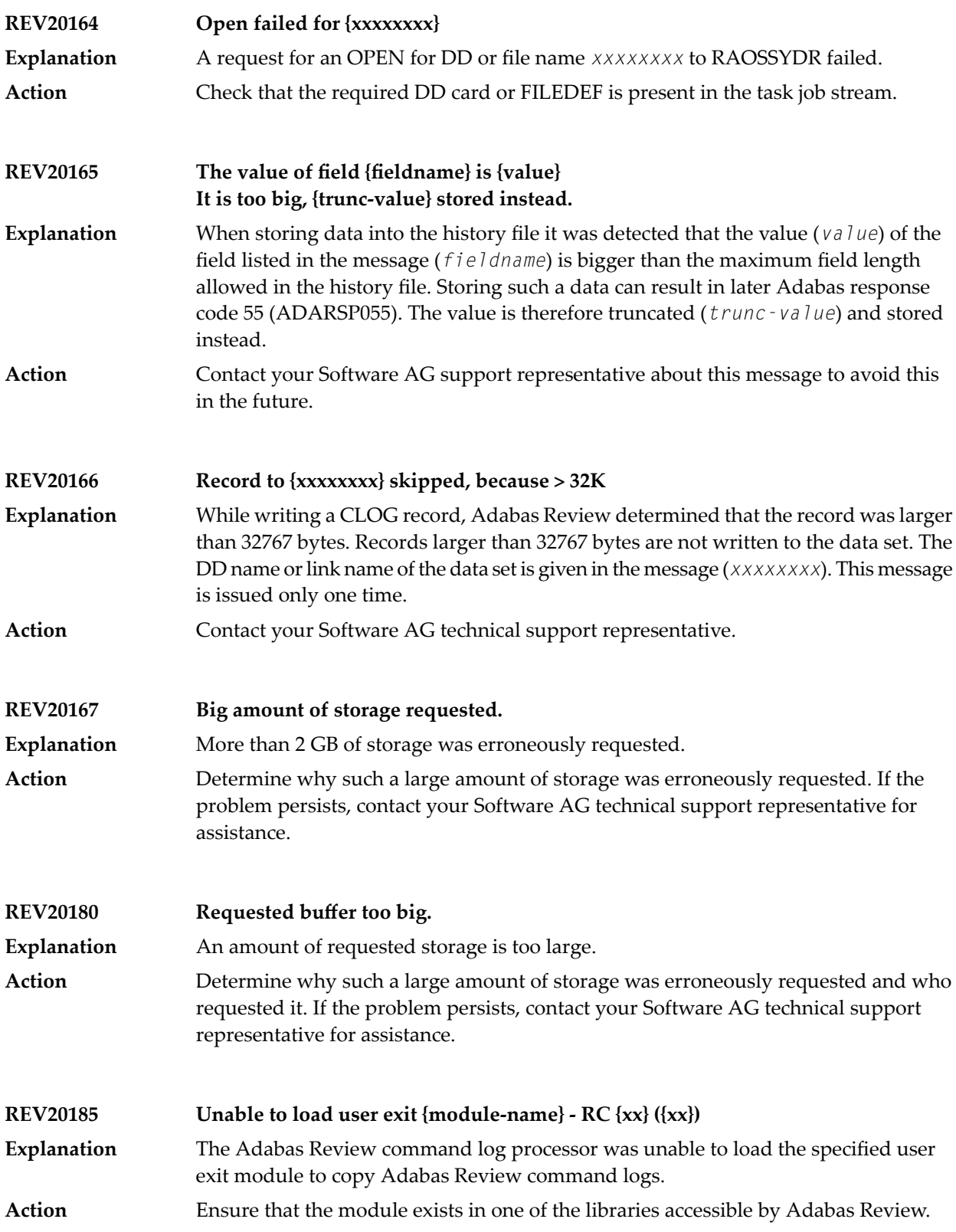

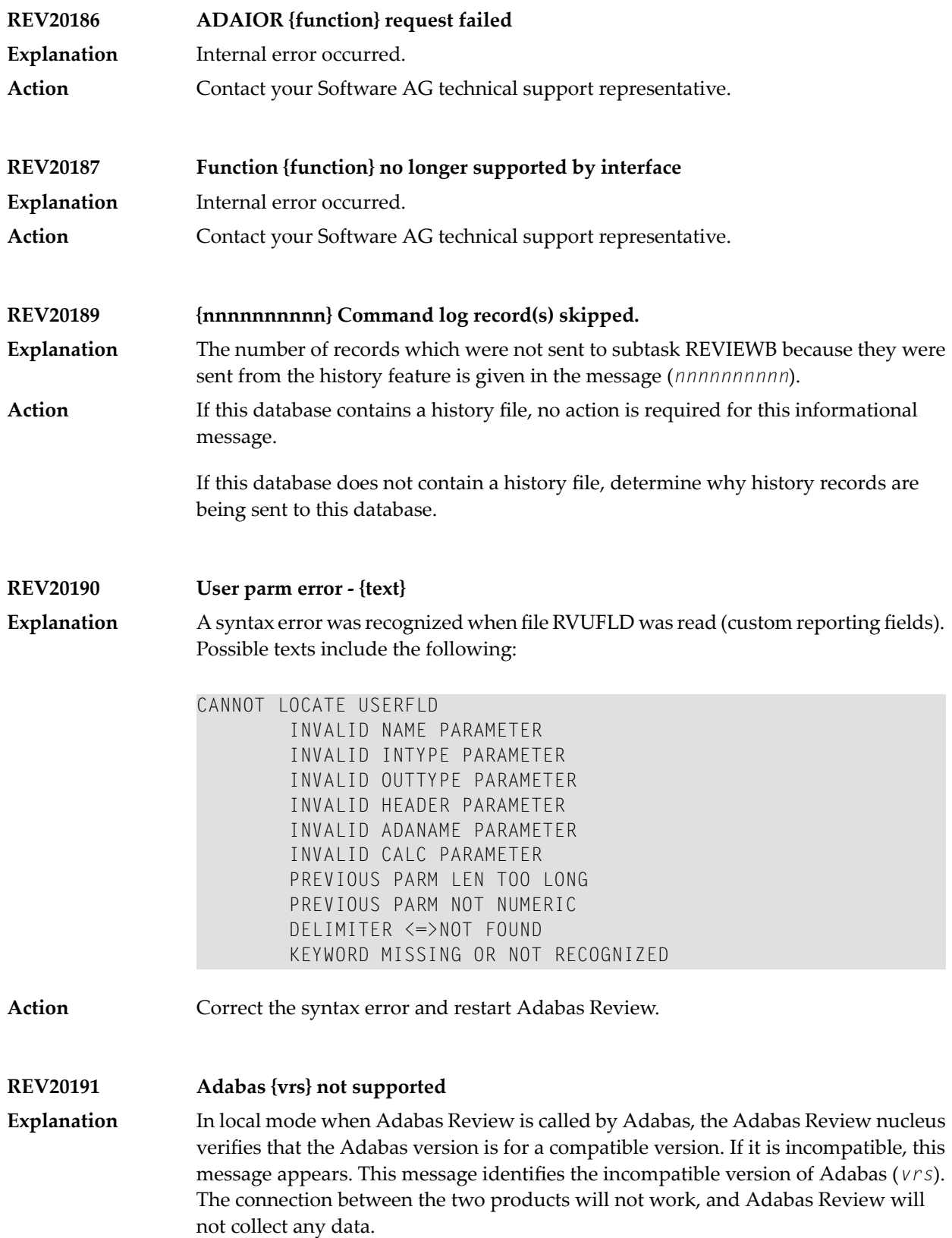

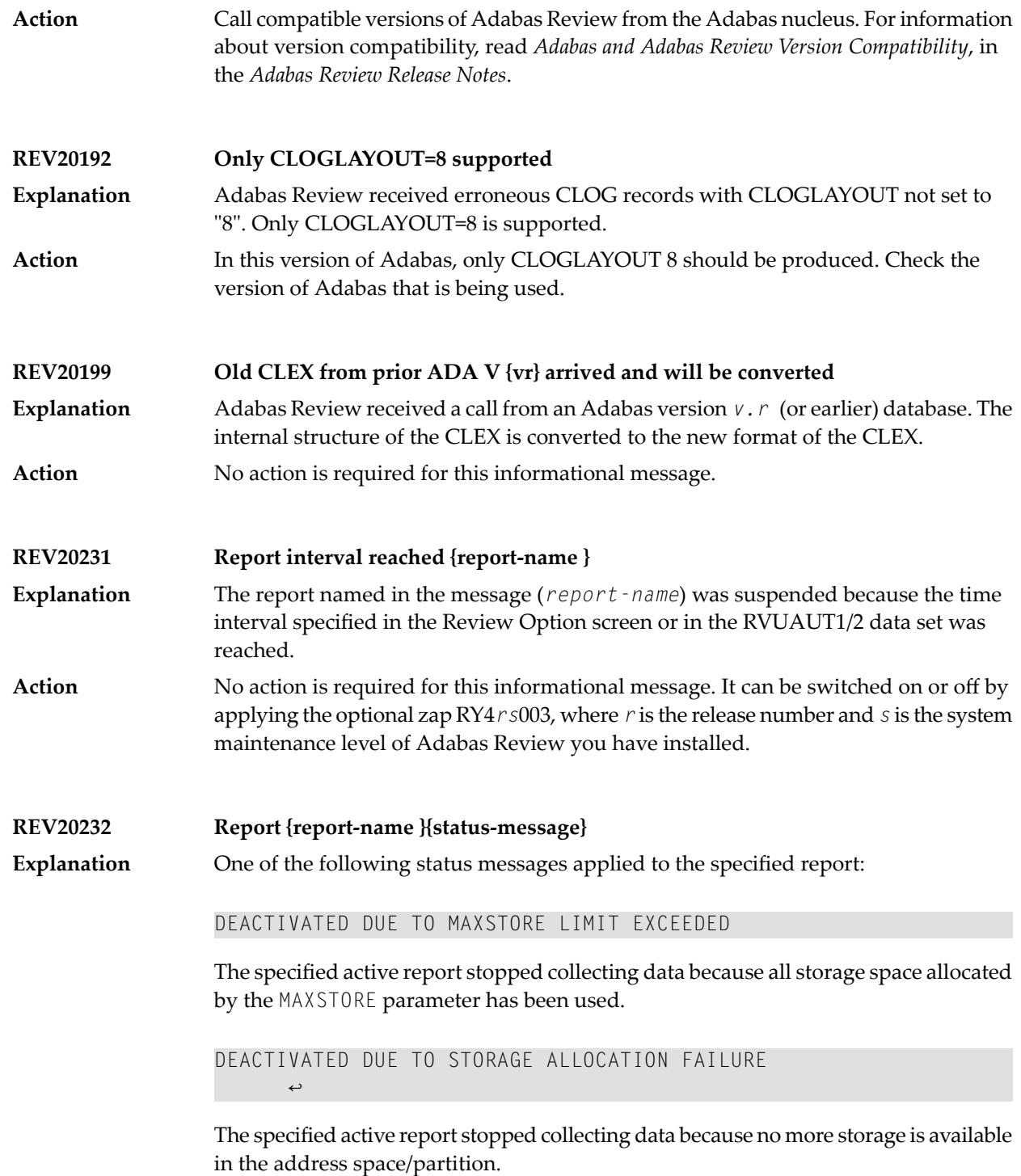

ENCOUNTERED STORAGE ALLOCATION FAILURE, REINITIALIZATION SCHEDULED

The specified active report stopped collecting data because no more storage is available in the address space/partition. All reports will be reinitialized.

```
DEACTIVATED DUE TO HASH TABLE MANAGER
INITIALIZATION ERROR
```
The specified active report could not collect data because of an error in the hash table manager.

DEACTIVATED DUE TO HASH TABLE MANAGER FIND ERROR

The specified active report could not collect data because of an error in the hash table manager.

DEACTIVATED DUE TO TERMINATION PROCESSING STORAGE ALLOCATION FAILURE

The specified active report could not perform termination processing because no more storage is available in the address space/partition.

HISTORICAL DATA COLLECTION DEACTIVATED DUE TO STORAGE ALLOCATION FAILURE

The specified report could not perform historical data collection because no more storage is available in the address space/partition.

Investigate the cause of the specific error. In the event of a failure in the hash table manager, contact your Software AG technical support representative. **Action**

**REV20233 Parameter error(s) encountered processing RVUEXI parameter file**

Parameter error(s) were encountered when Adabas Review was processing the RVUEXI parameter file specified in the Adabas startup procedure. **Explanation**

Refer to the RVUEXP output file to determine the parameters that were in error and correct the specified parameters. **Action**

**REV20234 Report suspended {reportname} Explanation**

The report named in the message (*reportname*) was suspended for one of the following reasons:

■ The CL, PS, SU, or RF command was issued from within SYSREVDB.

■ The time specified in the INTERVAL option for the report was exceeded.

No action is required for this informational message. It can be switched on or off by applying the optional zap RY4*r* s003, where *r* is the release number and *s* is the system maintenance level of Adabas Review you have installed. **Action**

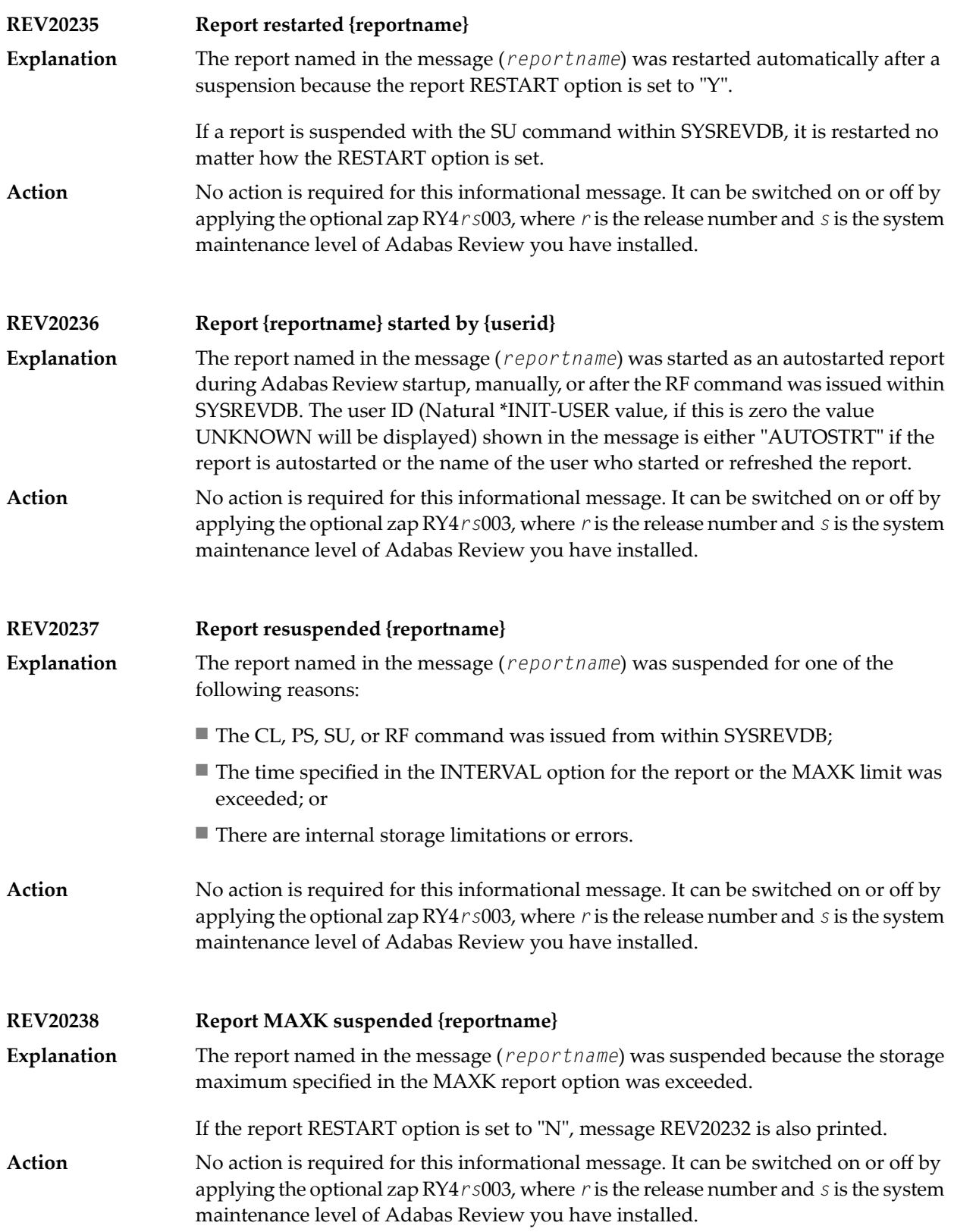

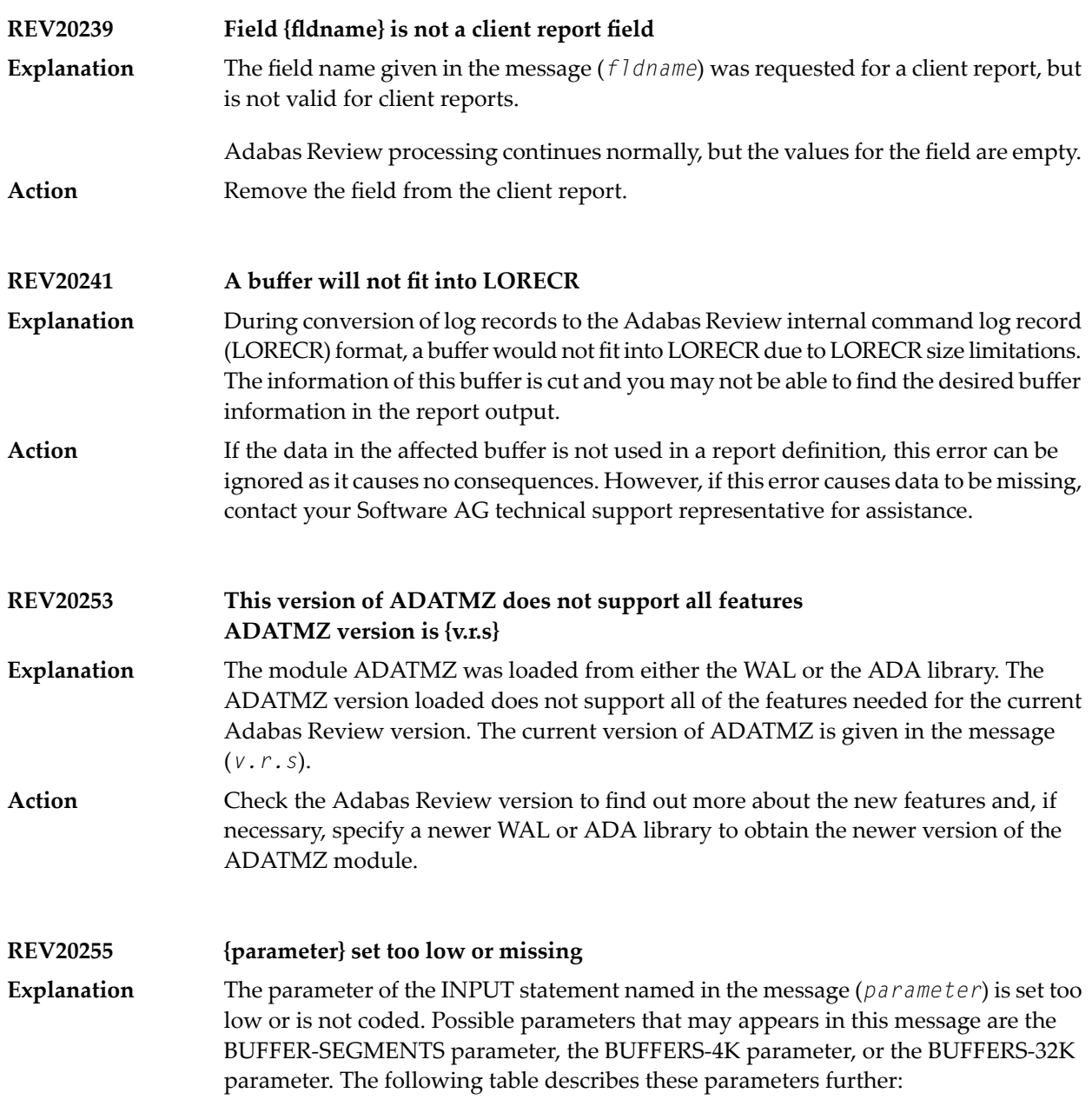

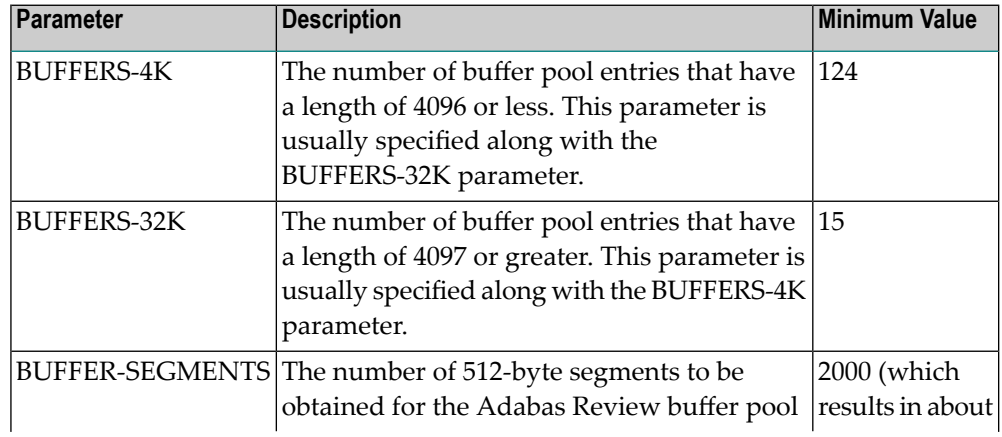

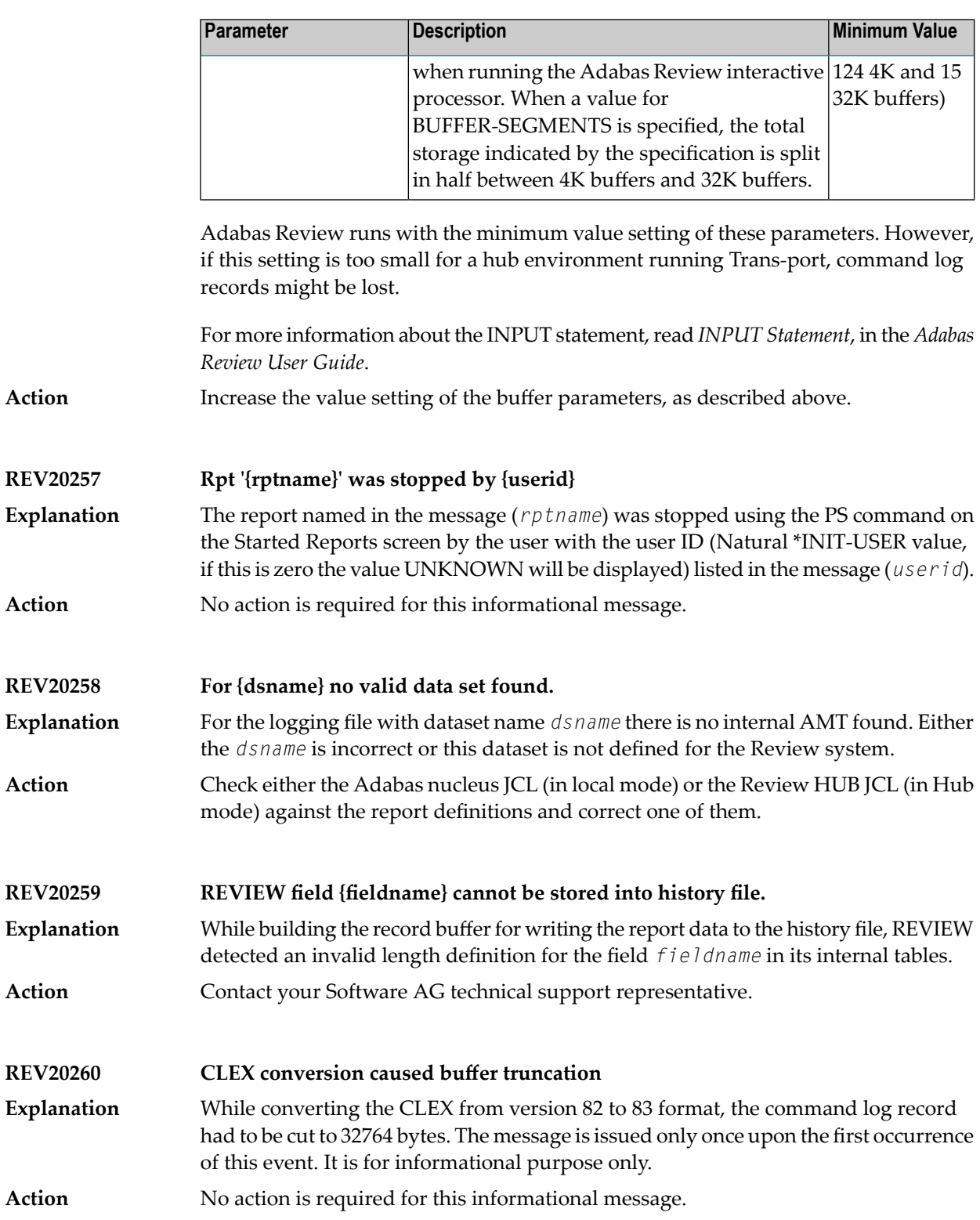

# **63 REVH\* - Adabas Review Hub Messages**

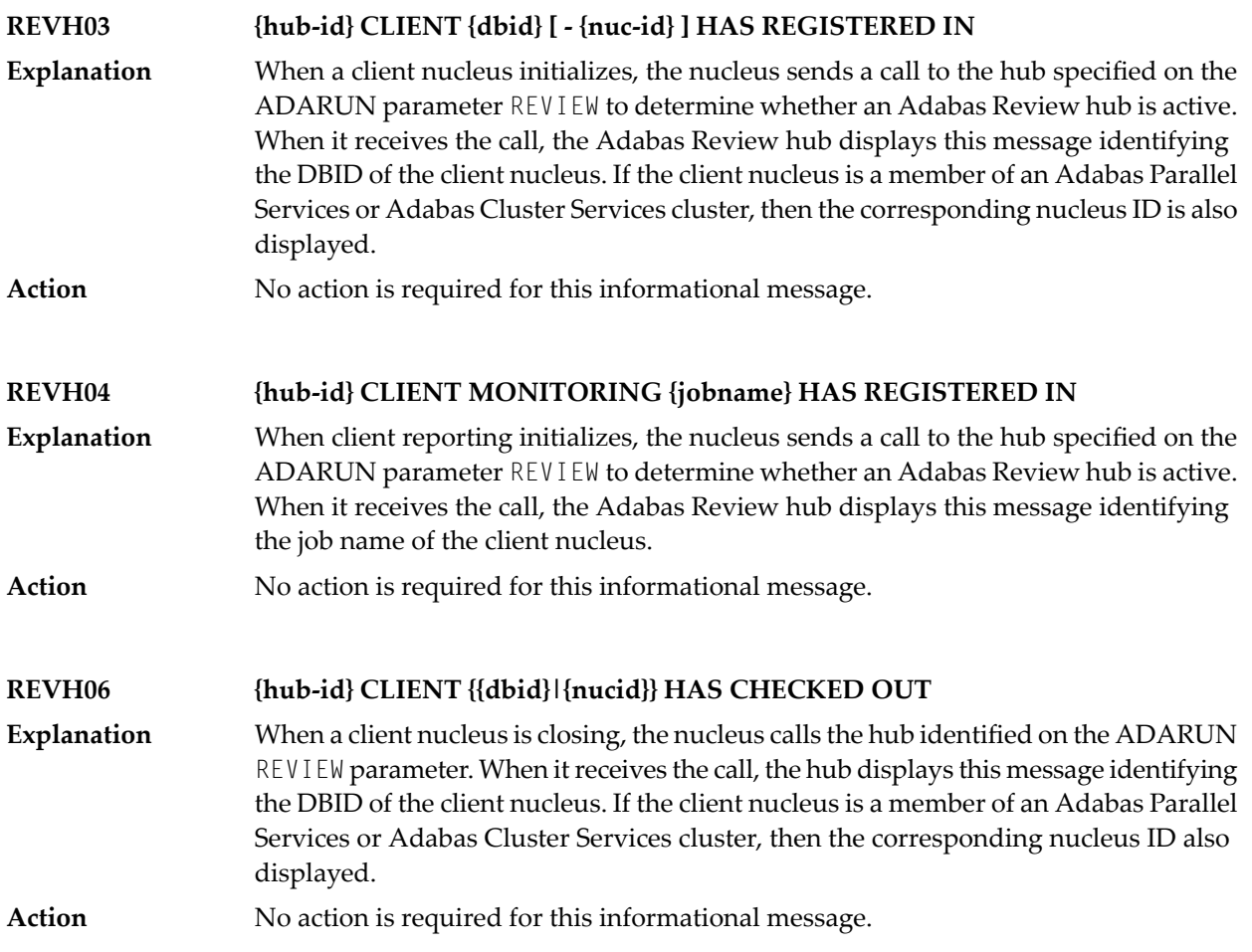

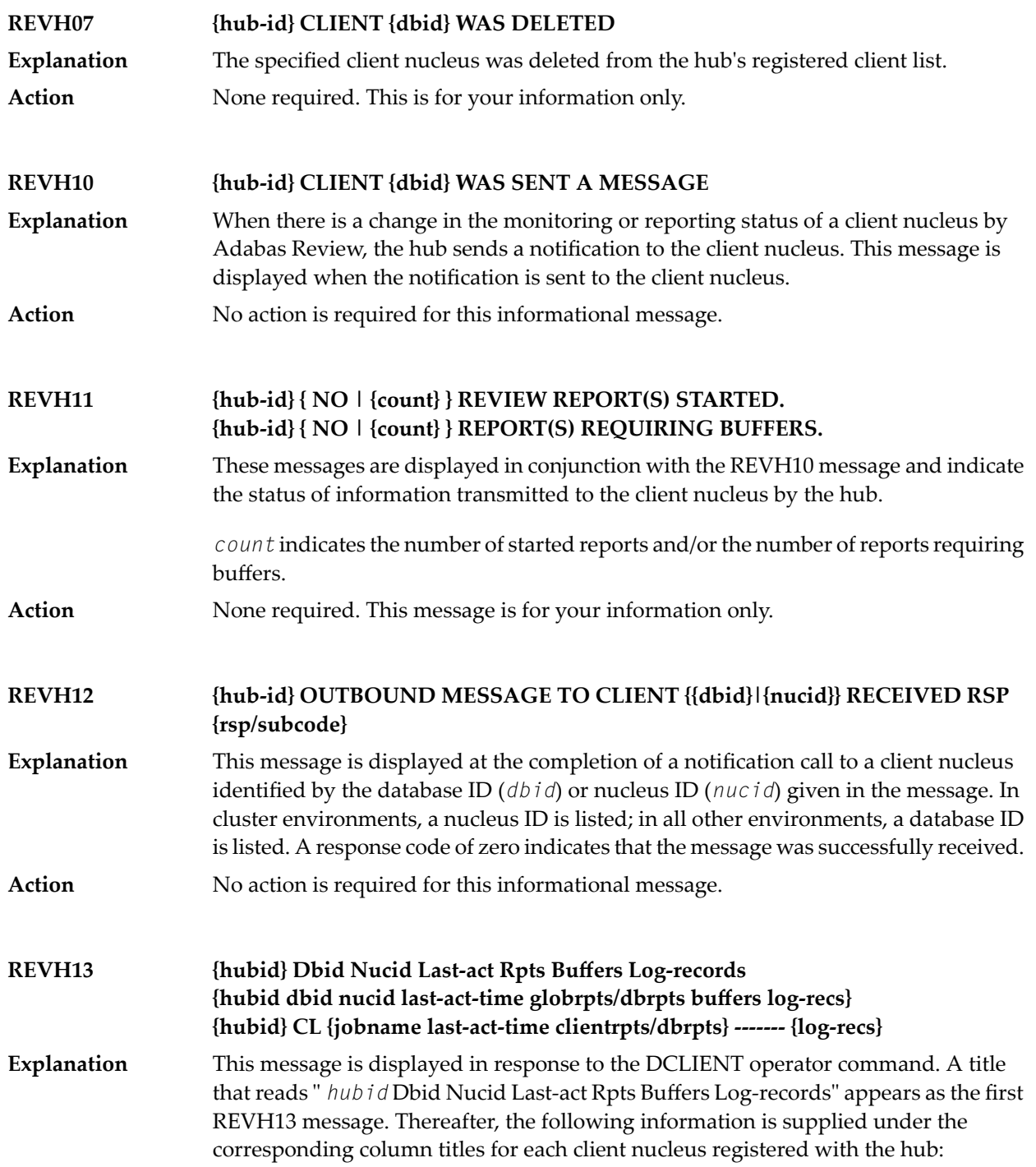

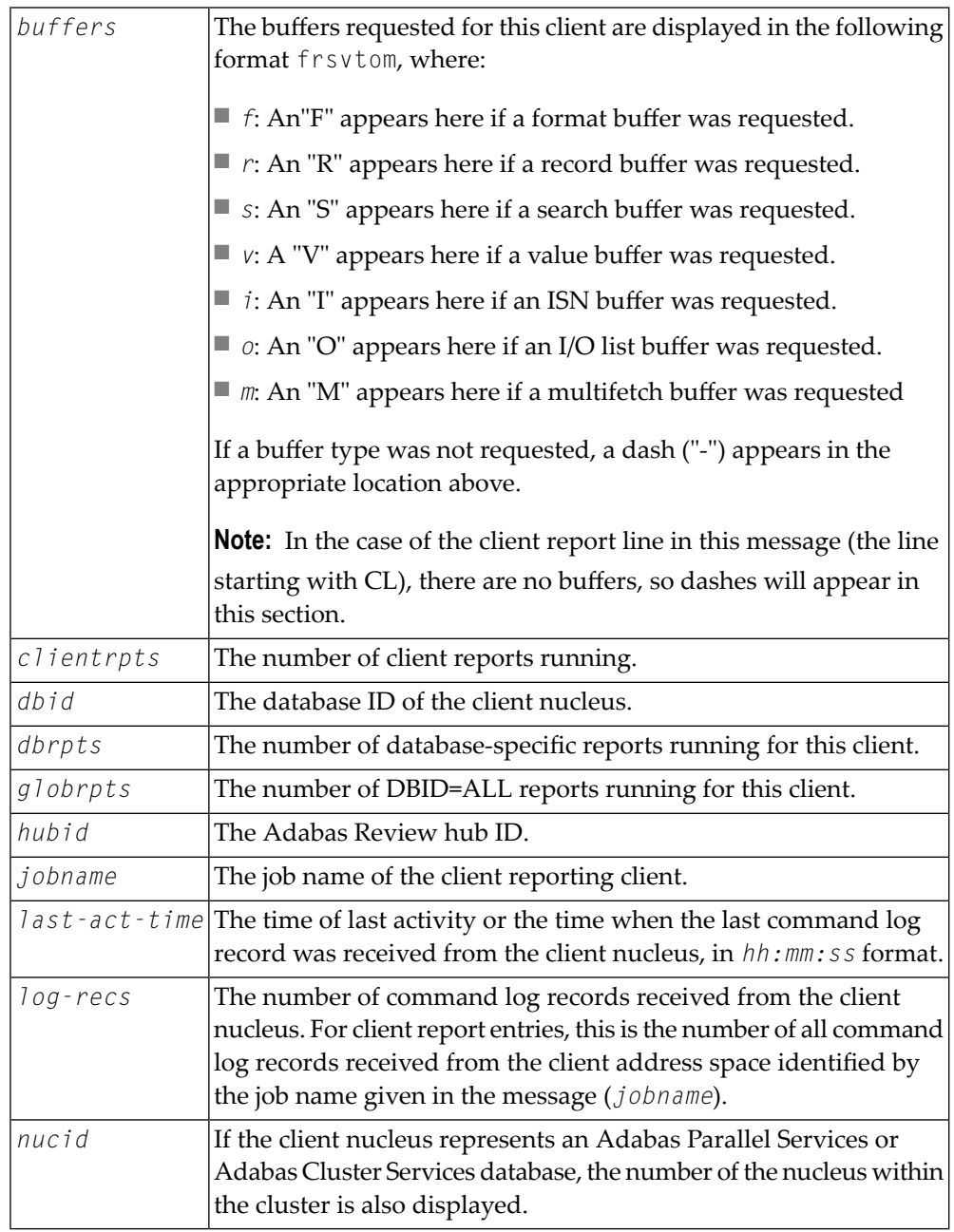

The last line of the message lists the number of client reports running in the hub.

**Action** No action is required for this informational message.

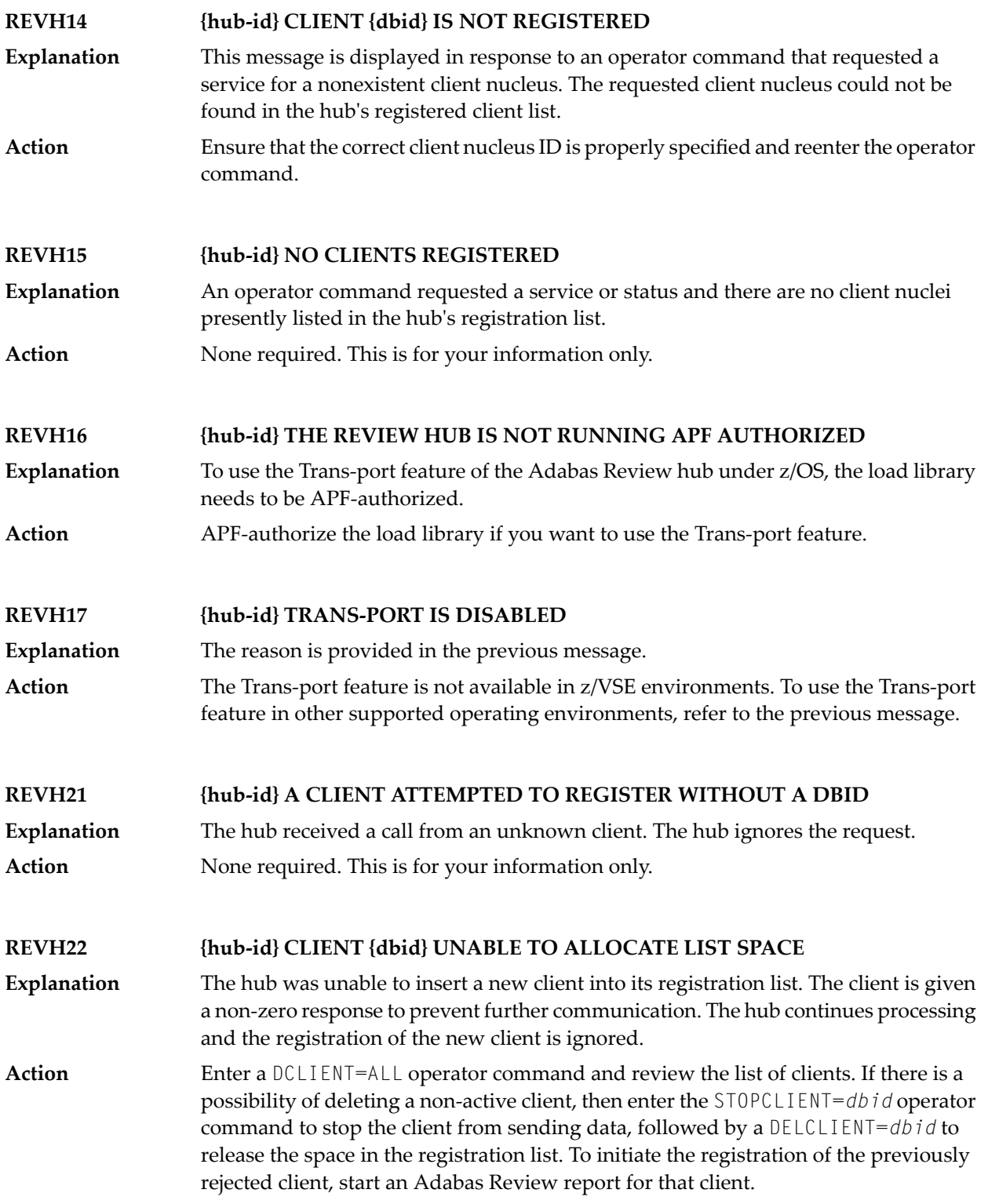

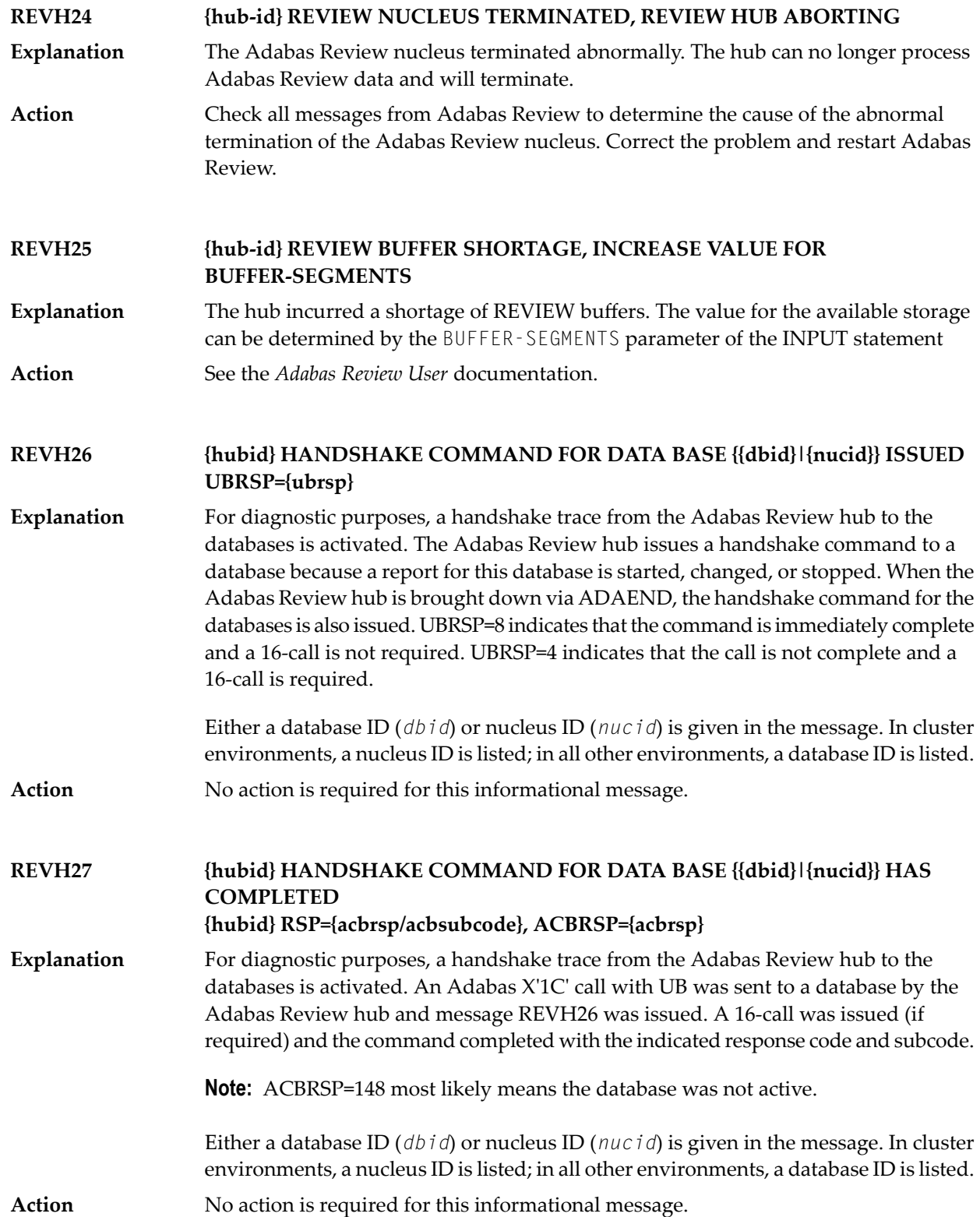

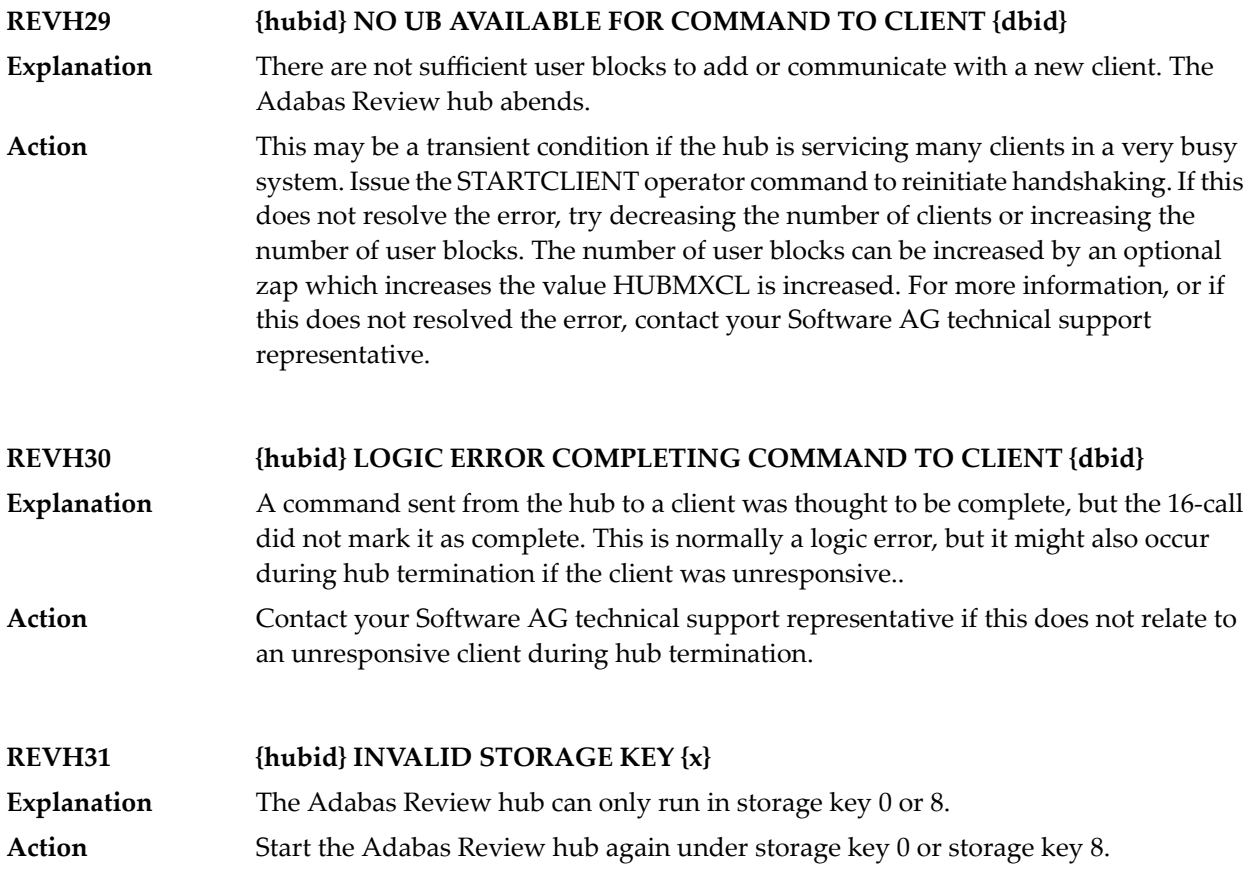

# **64 RTP\* - Adabas Review Trans-port Messages**

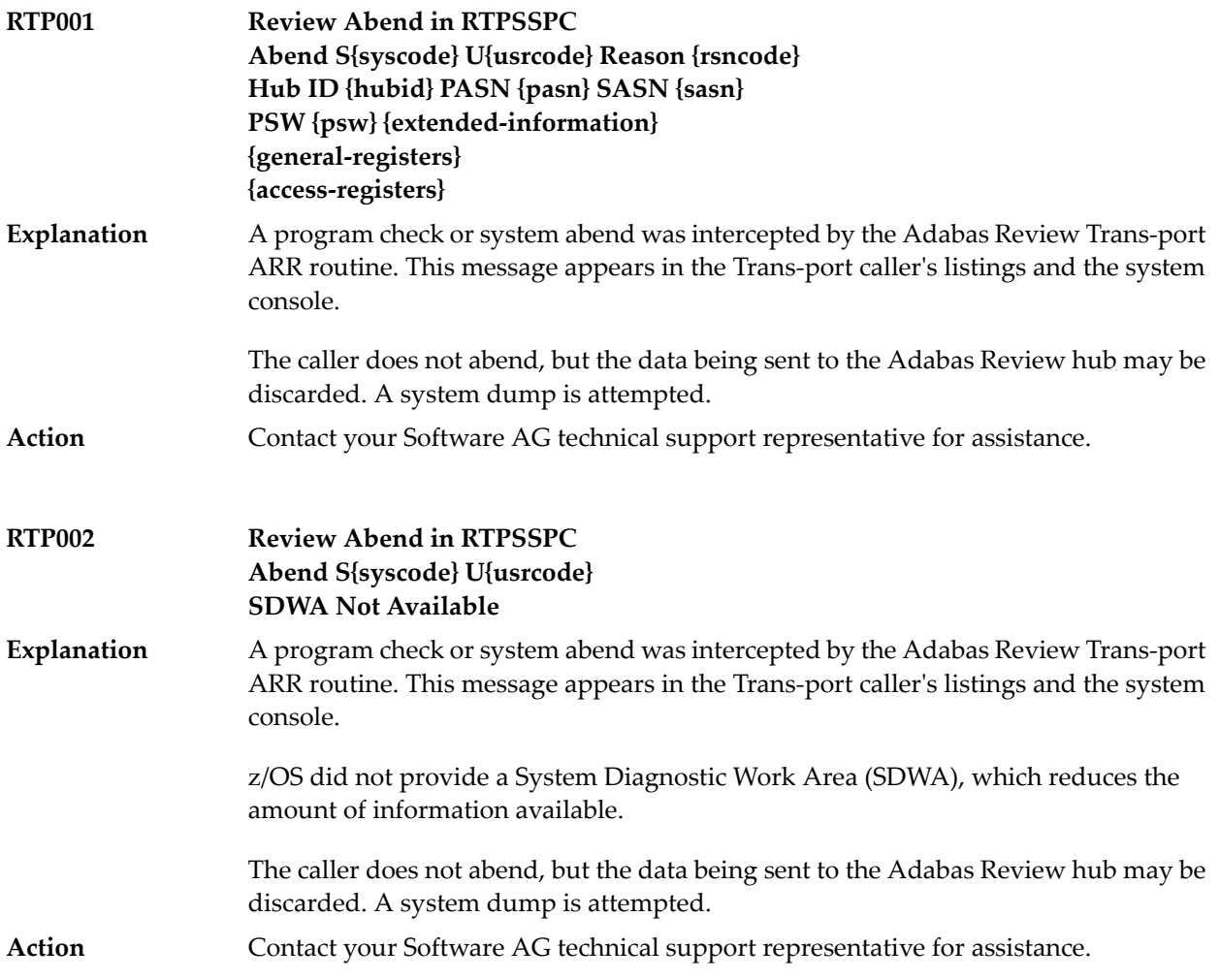

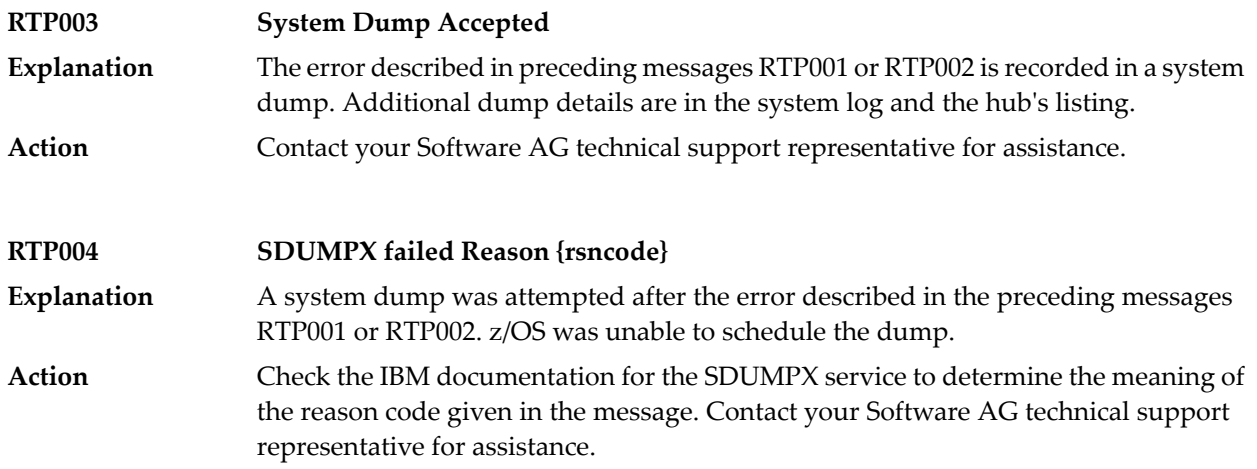

### **65 RVCL\* - Adabas Review Batch Client Reporting (REVCLRP) Messages**

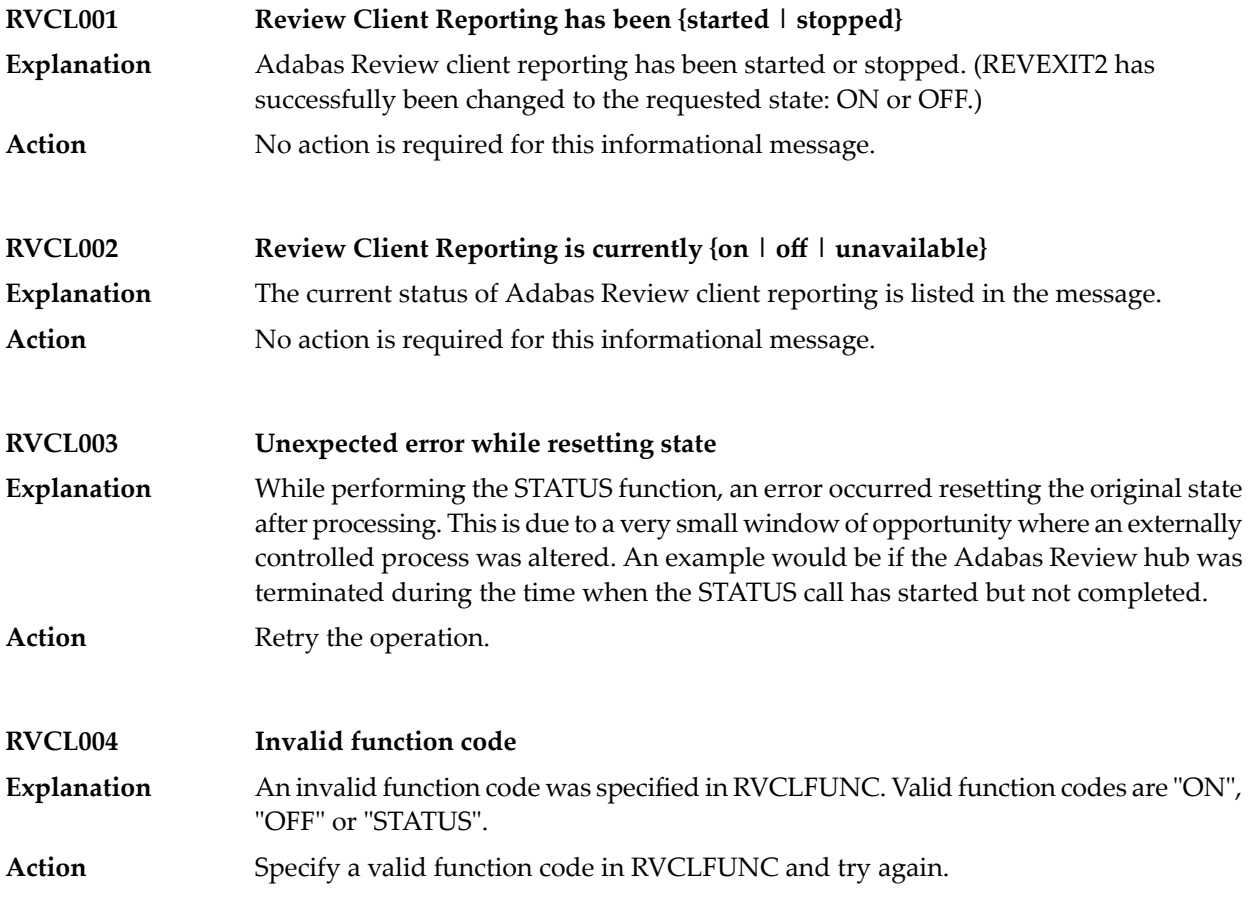

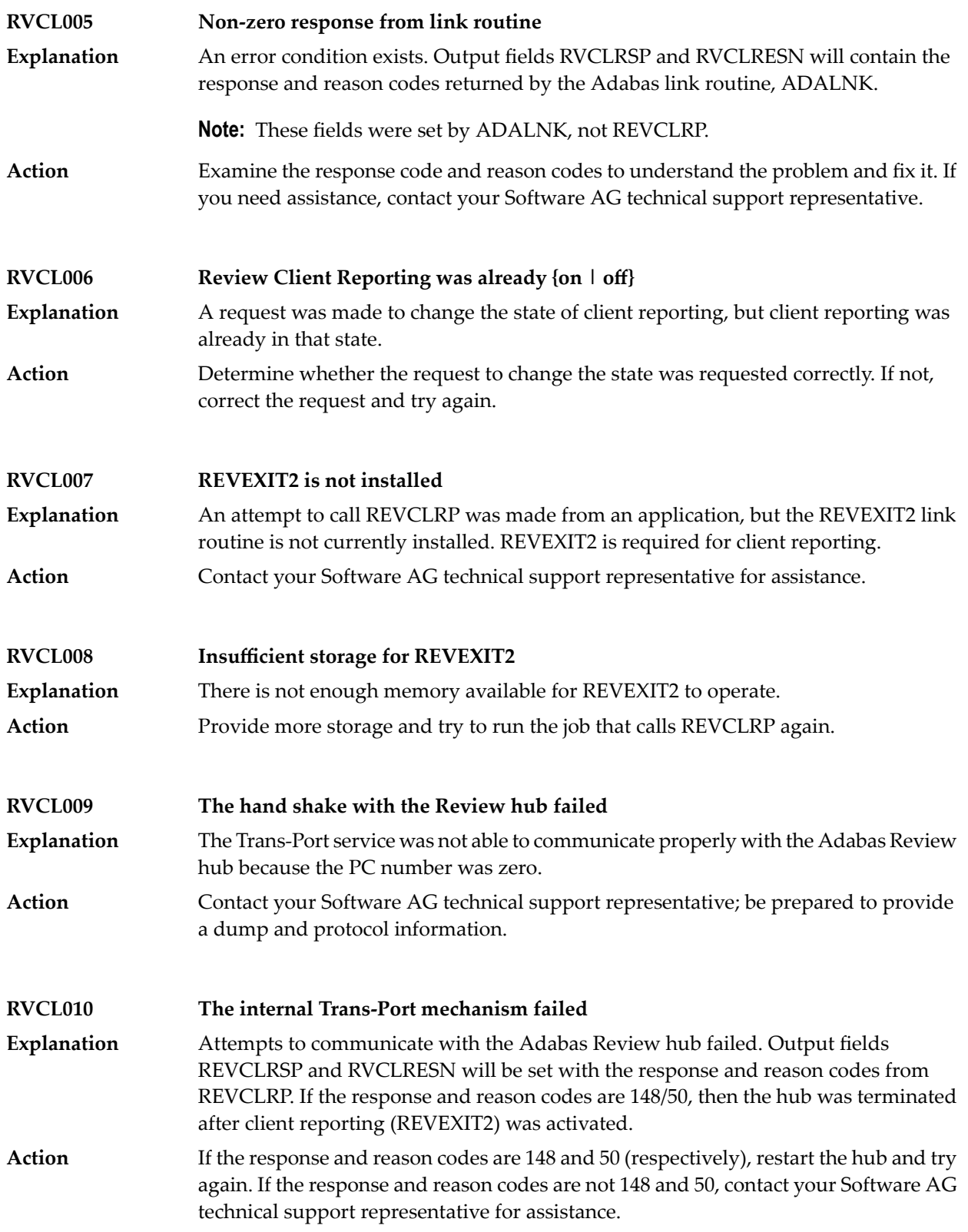

### **RVCL011 Adabas response 148 was received contacting the hub Explanation** The Adabas Review hub is not available. **Action** Start the Adabas Review hub and try again.

## **66 SAF\* - SAF Daemon Messages**

The following messages may be issued by the SAF daemon.

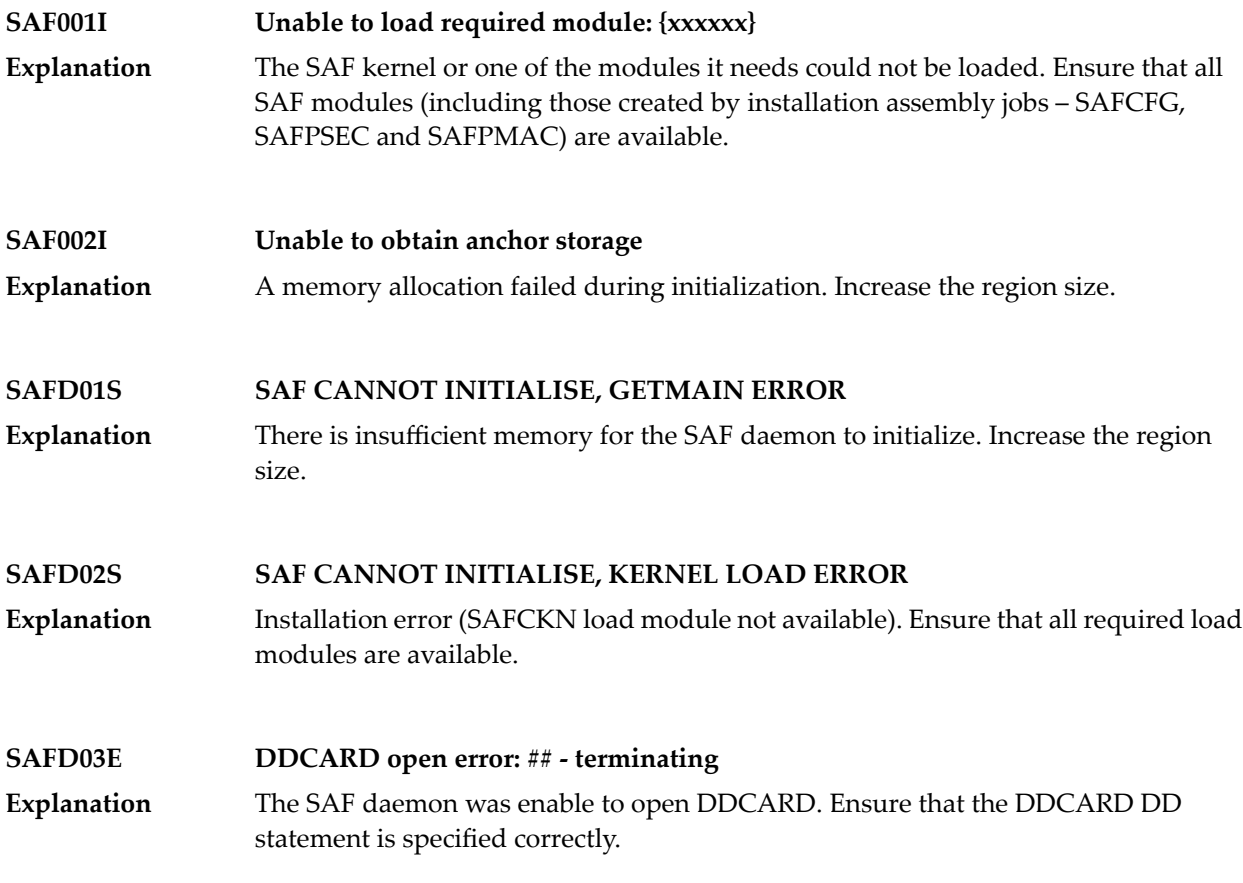

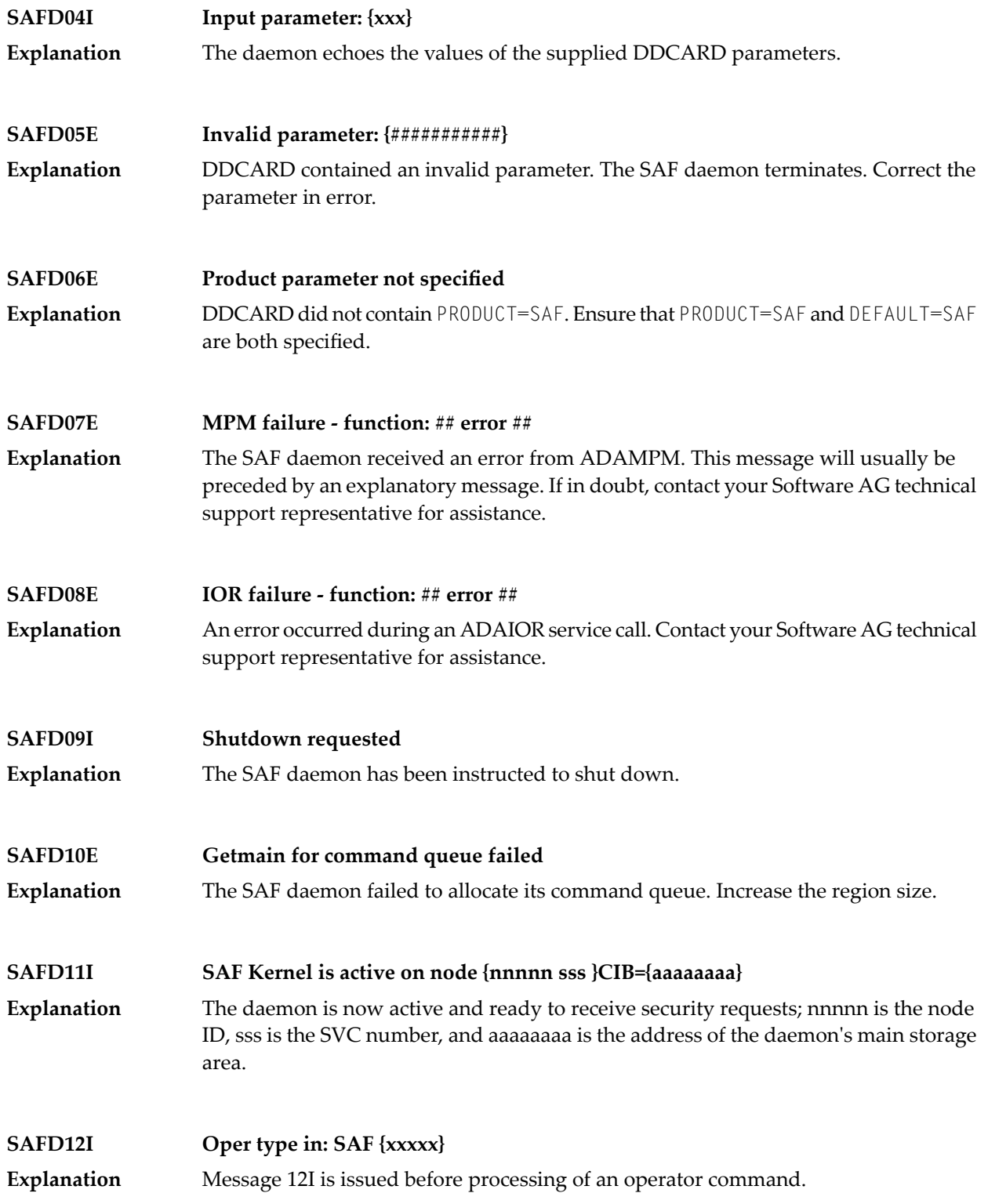
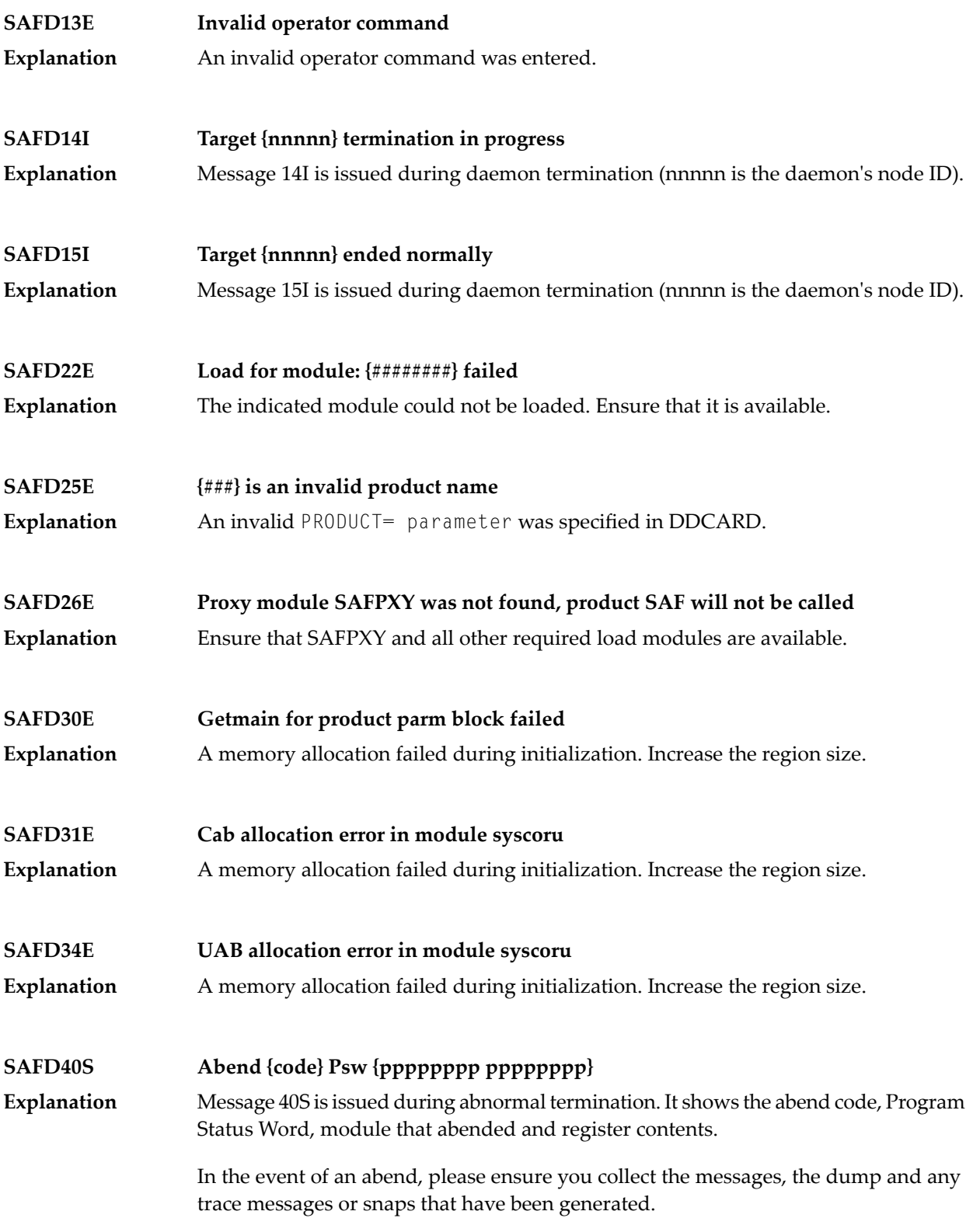

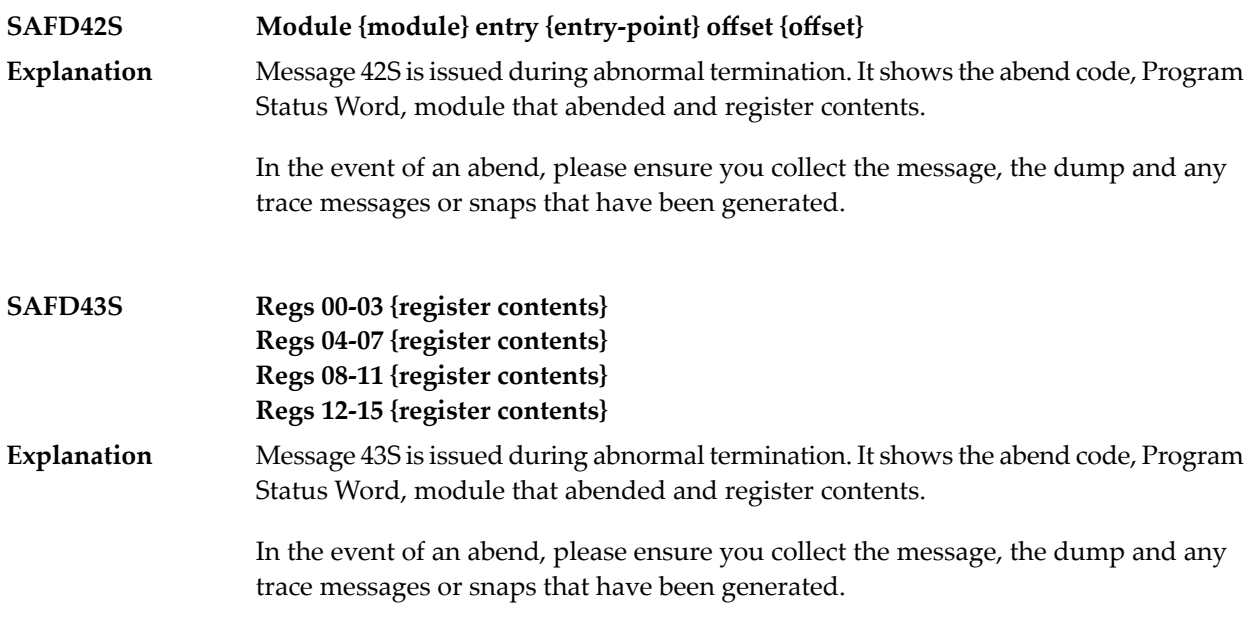

### **67 SAGE\* - z/VSE Batch Job Exit Utility Messages**

These messages are written over the redisplayed SAGUSER batch control statements, starting in column 26, by the Software AG job exit utility (batch) for z/VSE systems.

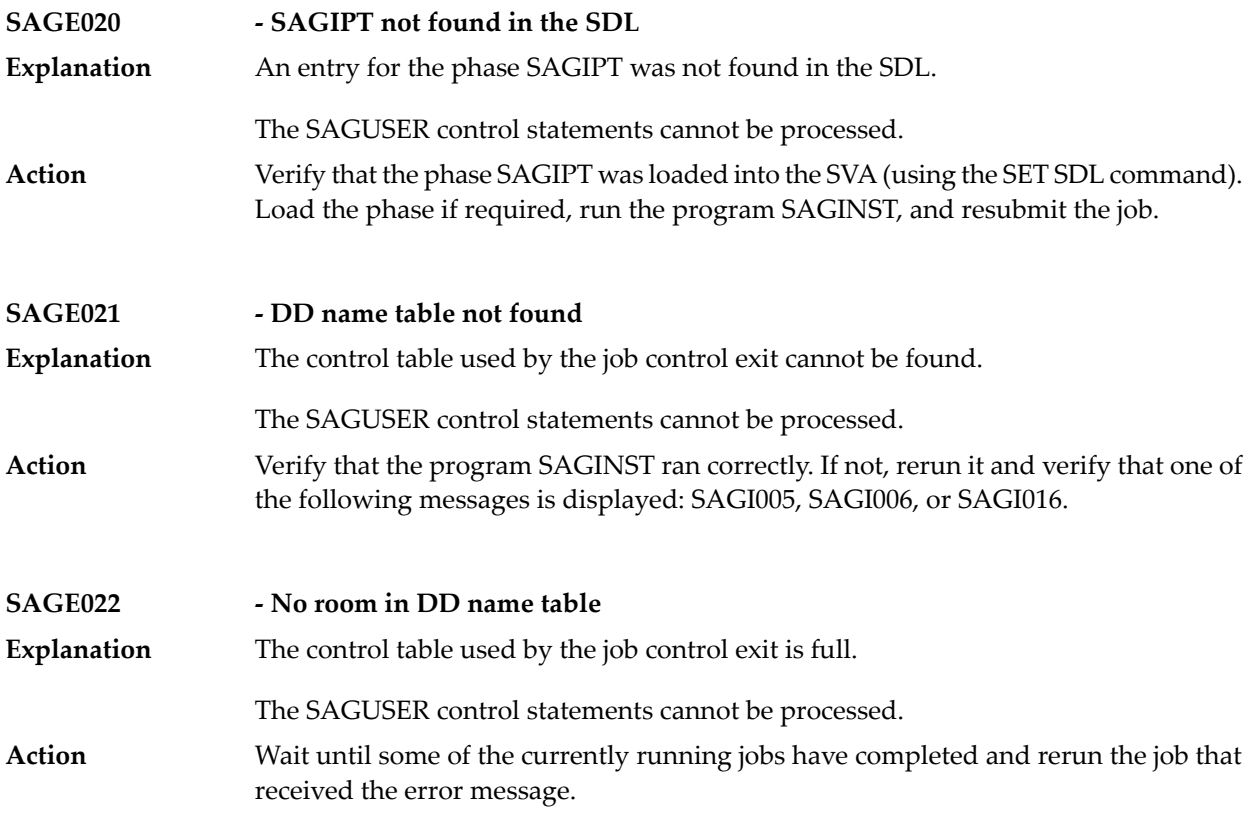

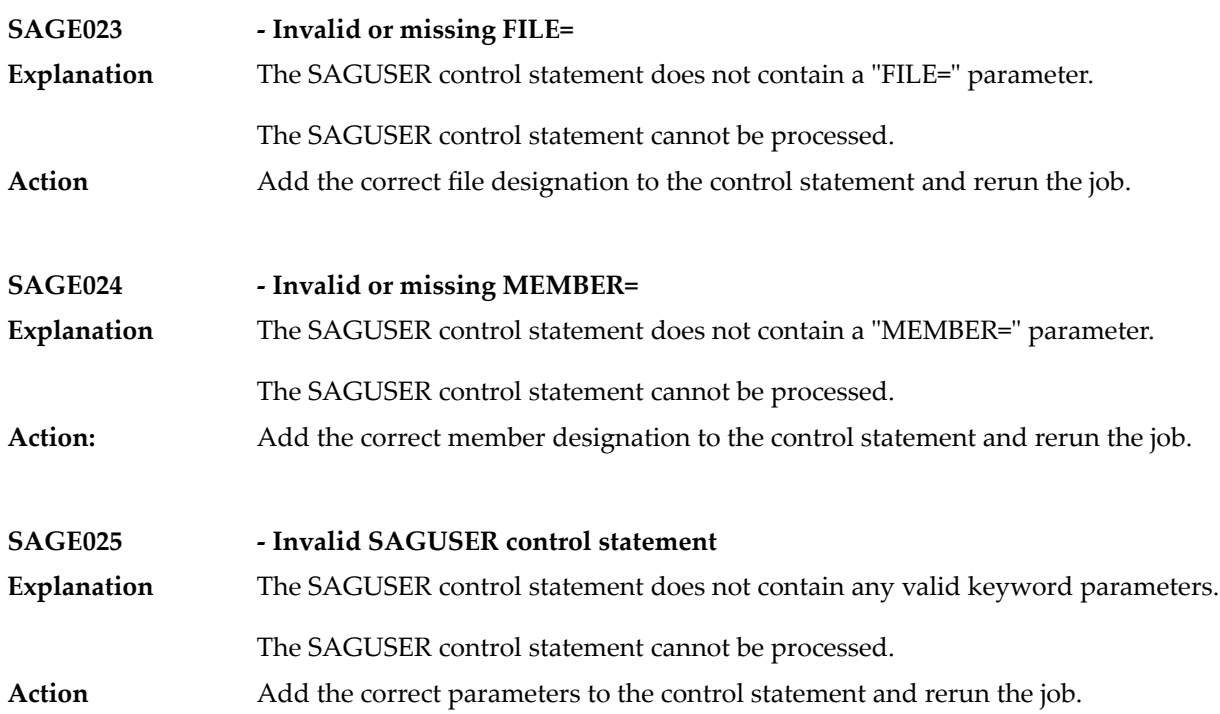

## **68 SAGI\* - Batch Initialization Messages (z/VSE Only)**

These messages are written to the operator console and to SYSLST by the optional Adabas job exit. See the Adabas Installation documentation for more information.

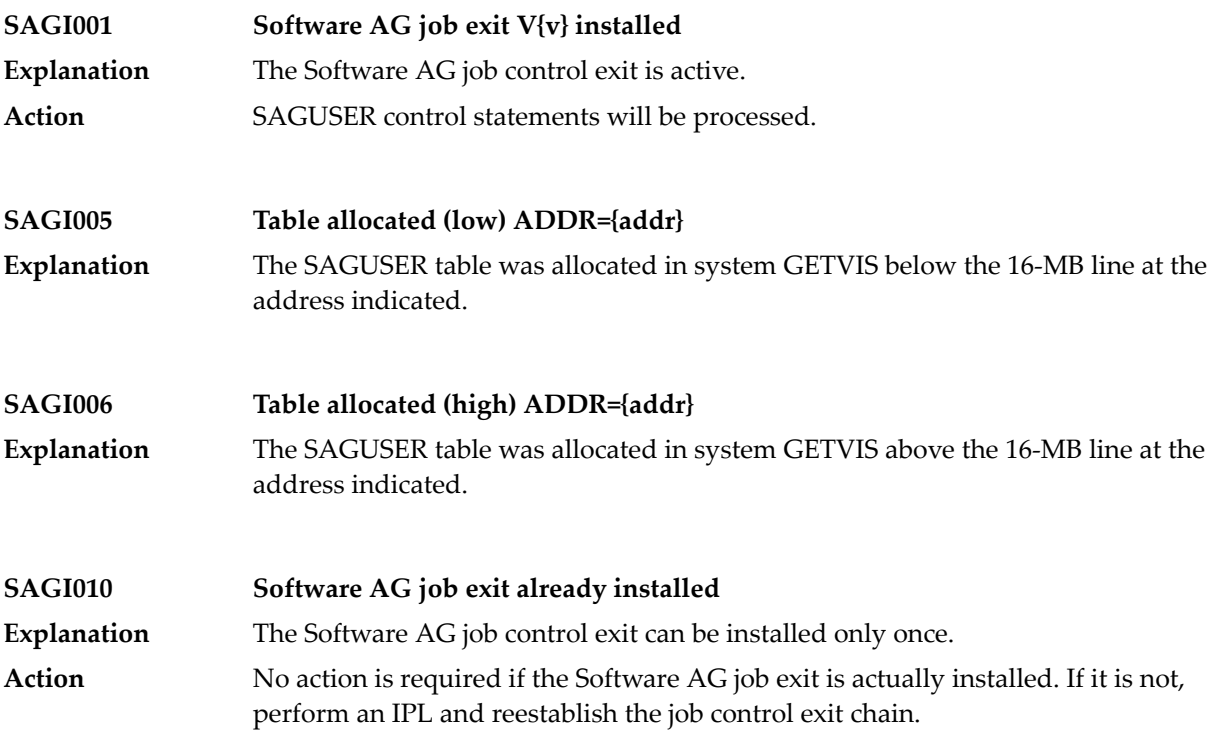

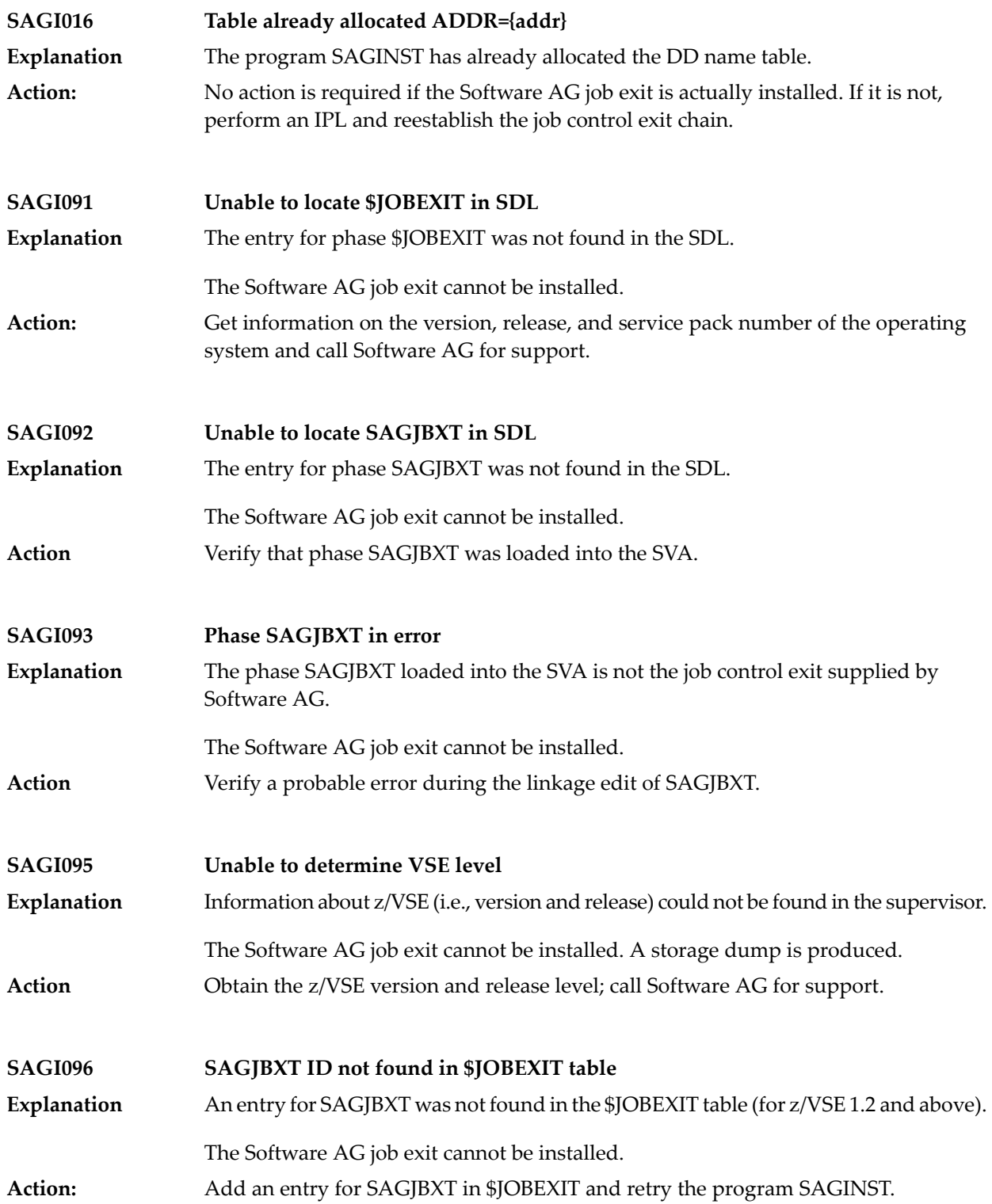

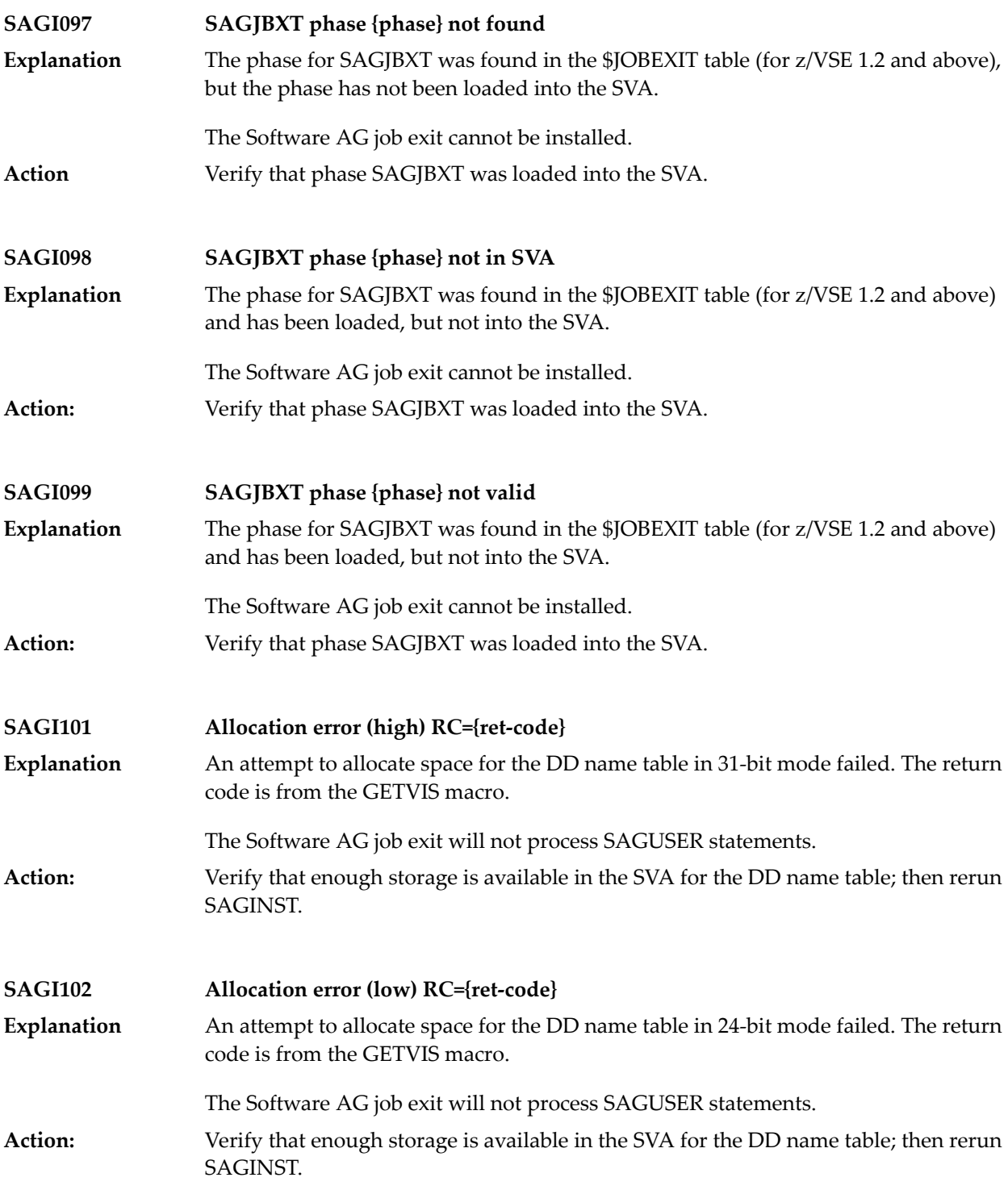

### **69 SEFM\* - ADASAF SAF Interface and SAF Security Kernel**

### **Messages**

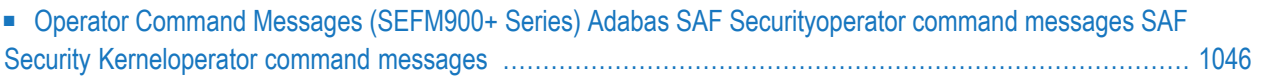

ADASAF displays an eight-byte code containing various return codes from SAF. This information is shown in a number of messages denoted *ssssssss*.

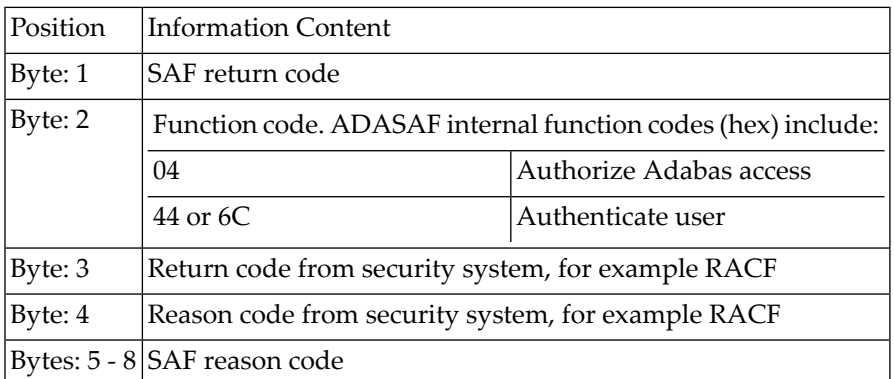

The ADASAF return code "ssssssss" contains the following structure:

Refer to the IBM manual External Security Interface (RACROUTE) Macro Reference manual for z/OS for a thorough explanation of all possible return/reason codes. CA-Top Secret and CA-ACF2 can provide different return code values in some circumstances.

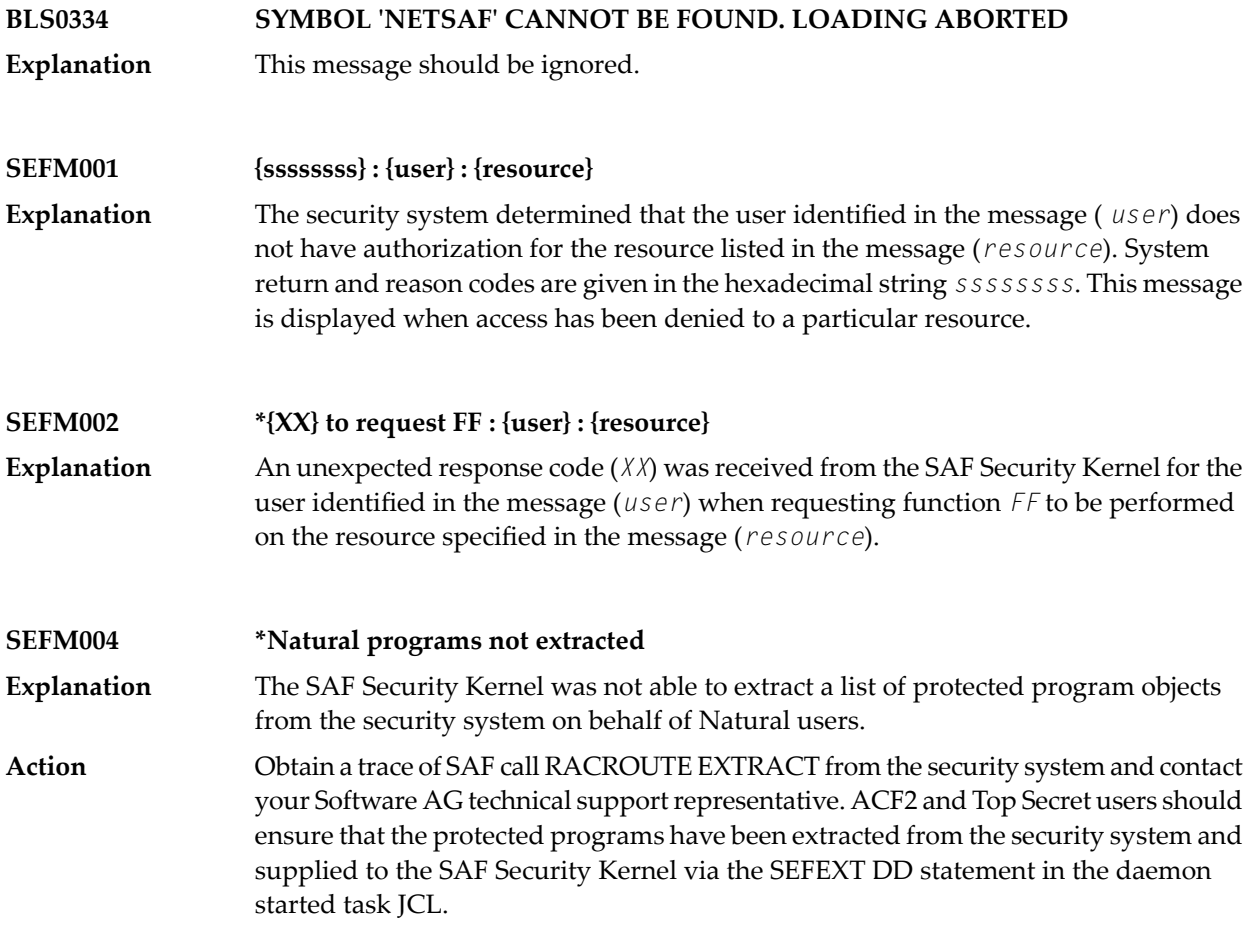

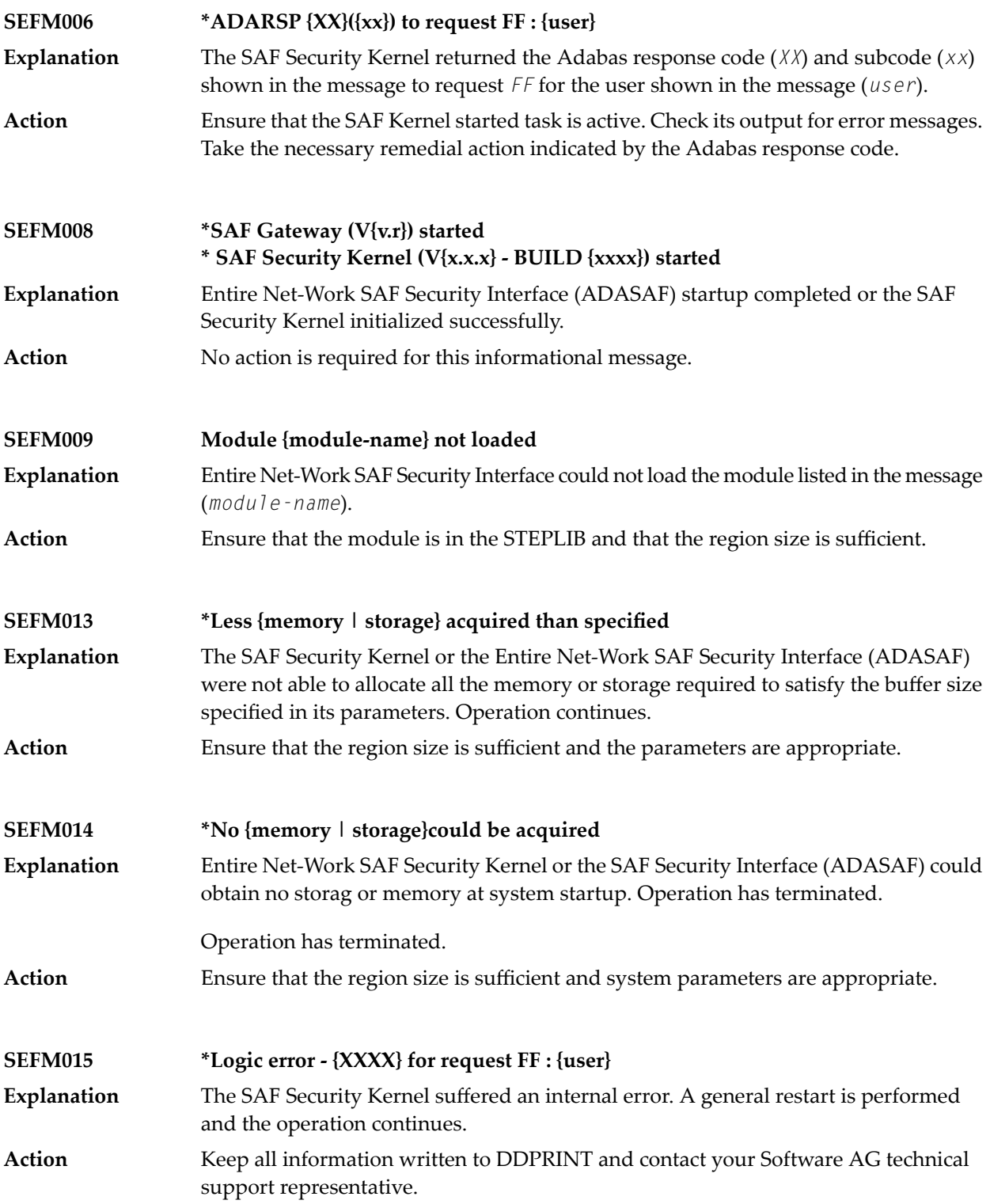

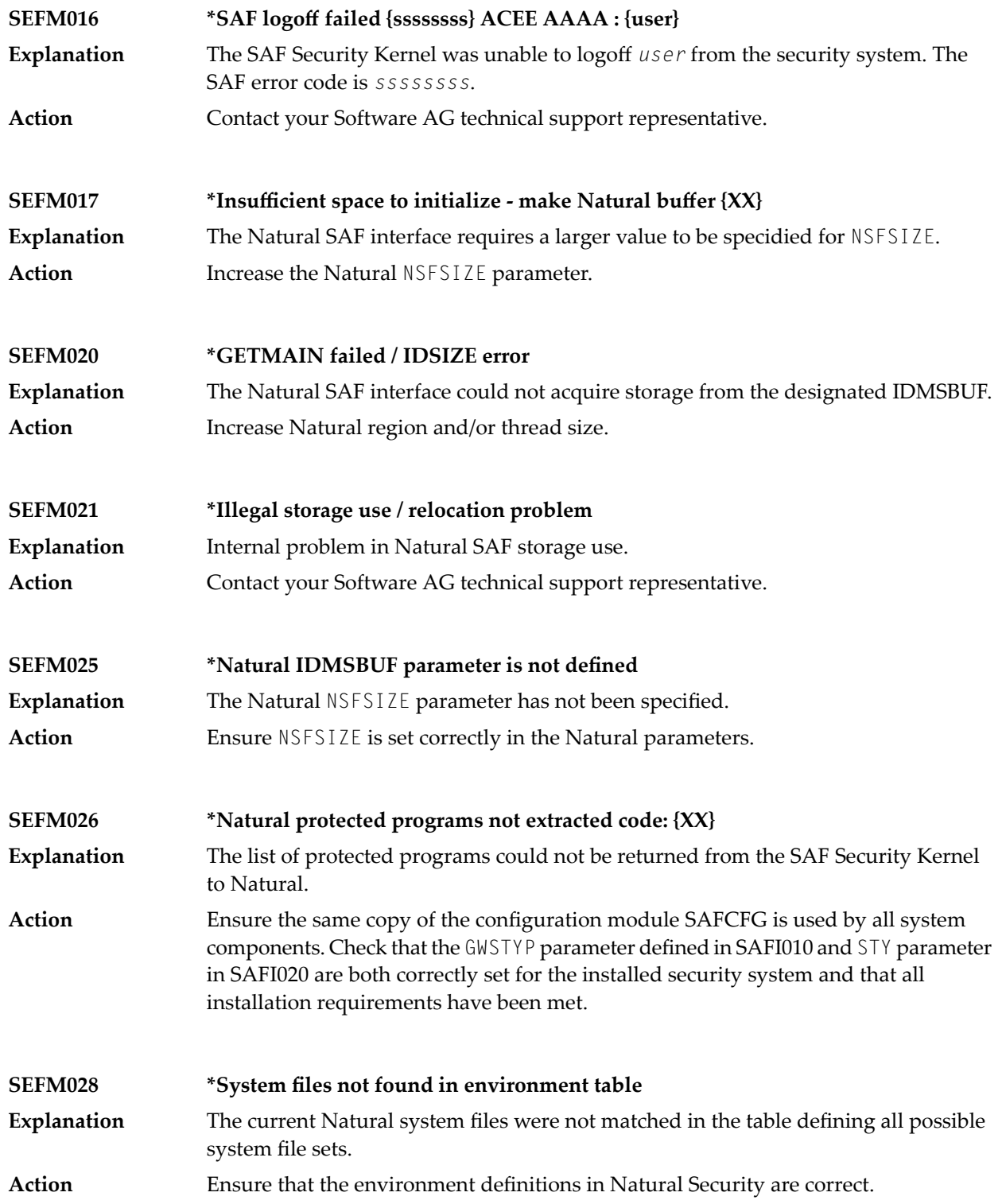

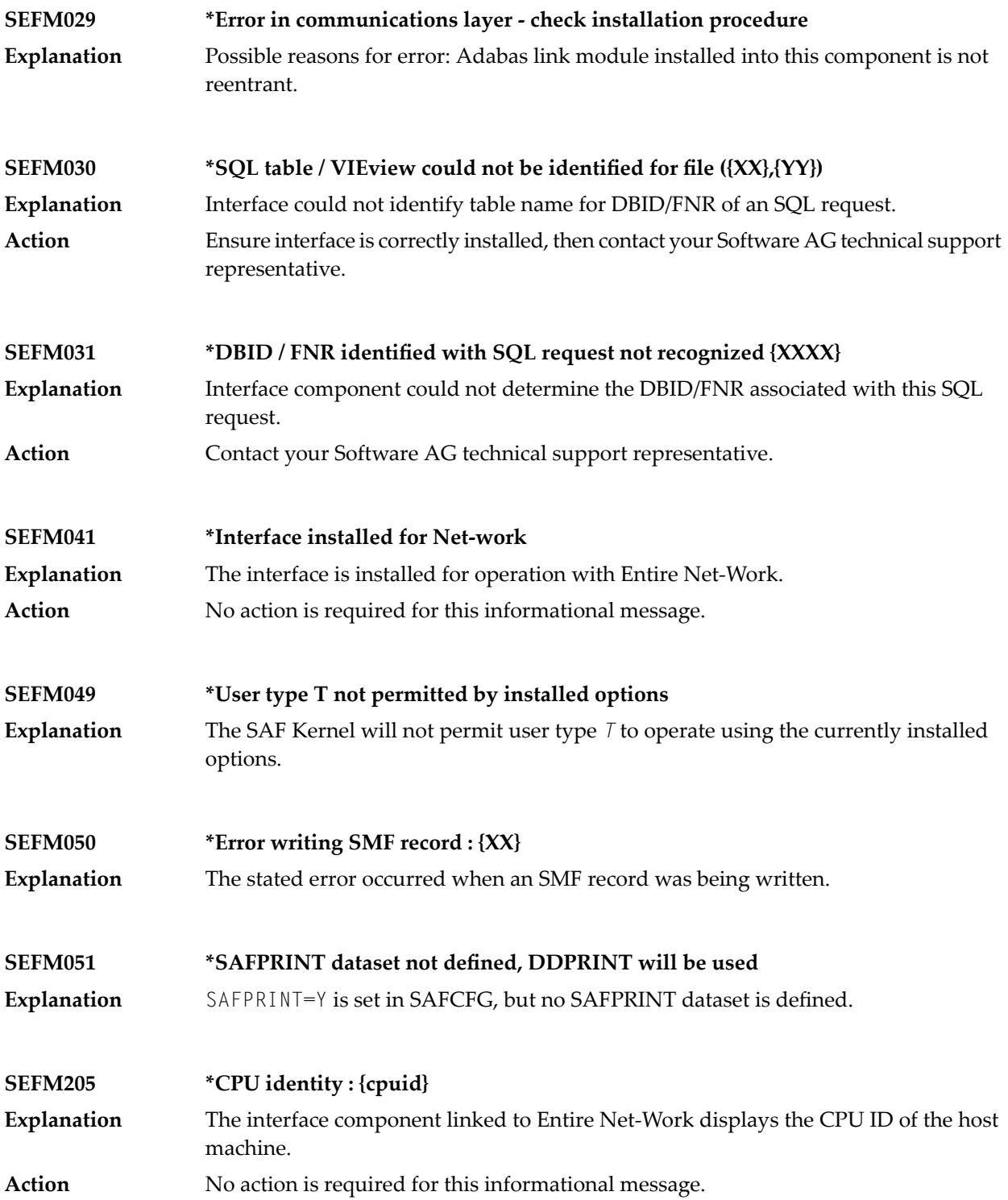

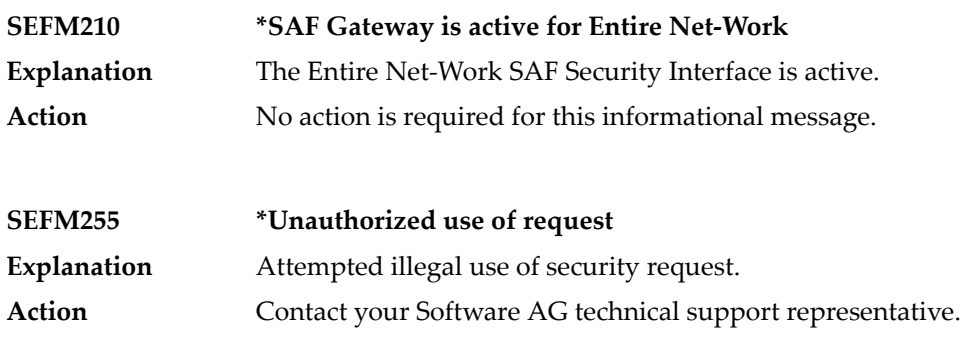

#### <span id="page-1057-0"></span>**Operator Command Messages (SEFM900+ Series) Adabas SAF Securityoperator command messages SAF Security Kerneloperator command messages**

The following messages are displayed in response to operator commands:

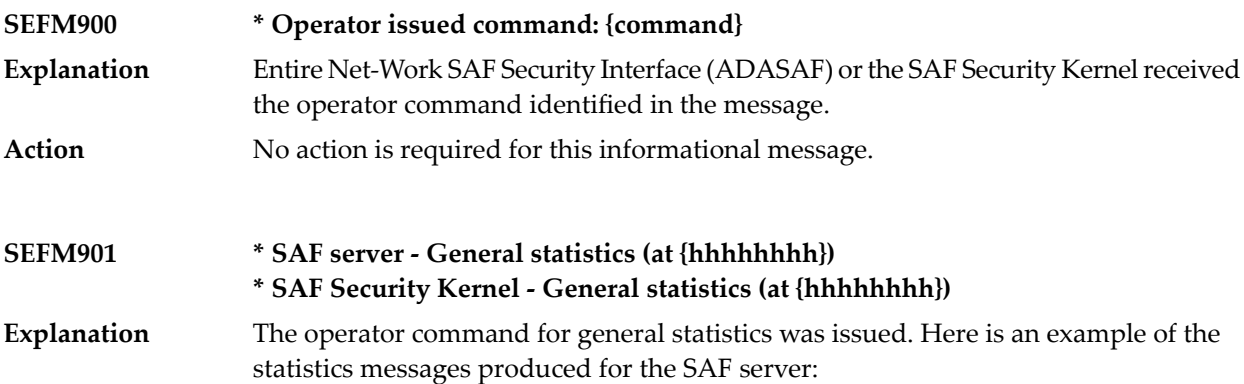

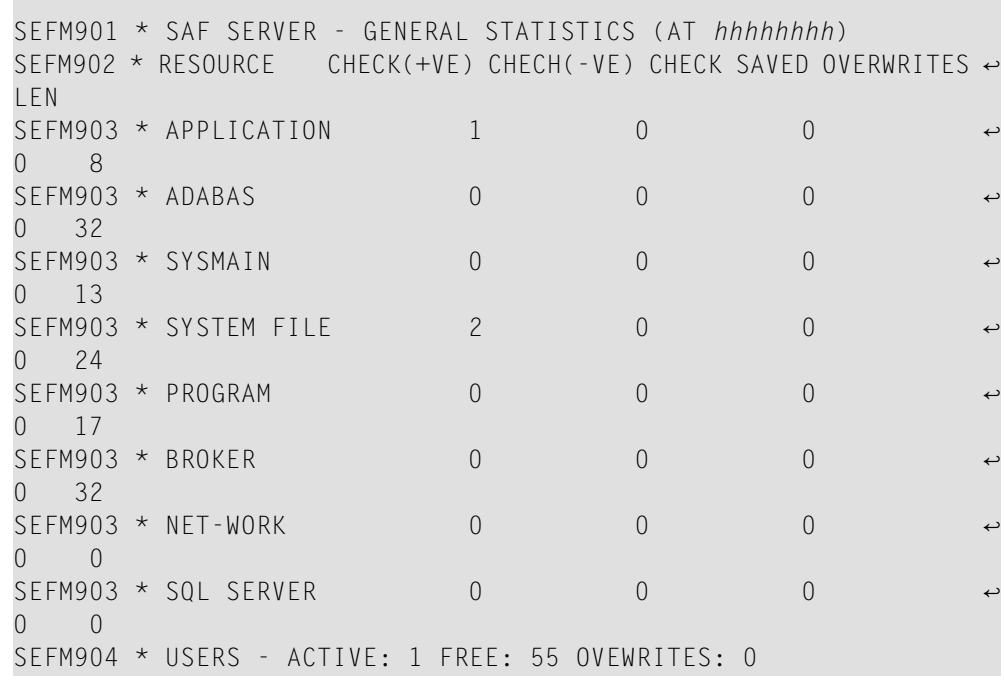

Here is an example of the statistics messages produced for the SAF Security Kernel:. The address in the first line is the address of the SAF Kernel's storage cache.

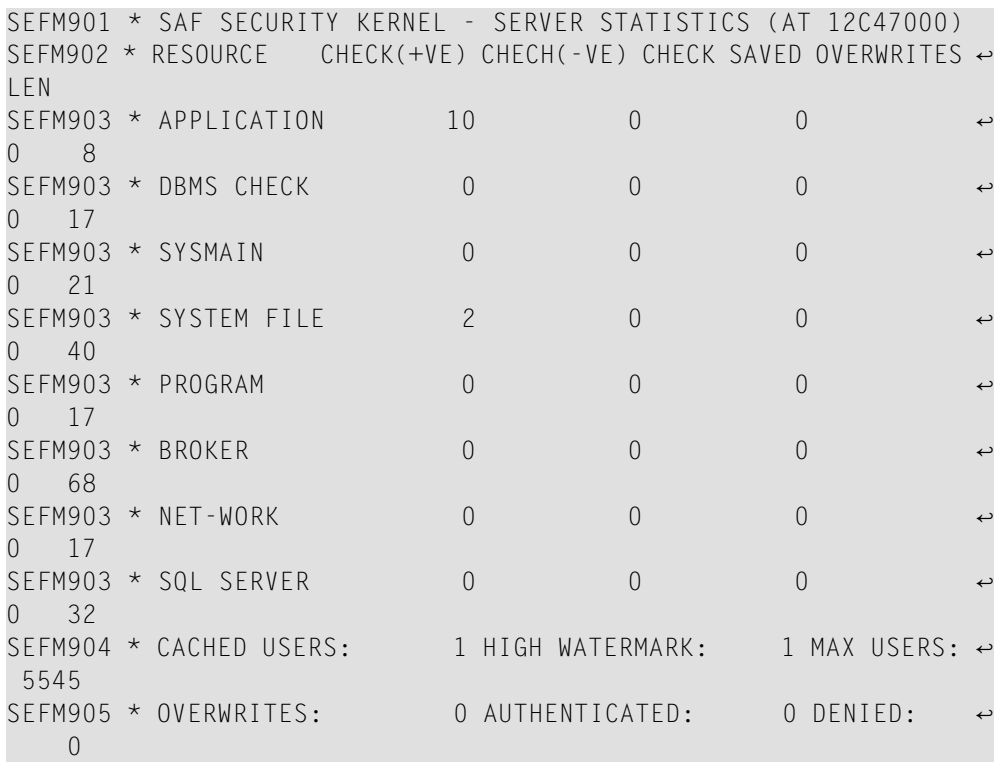

**Action** No action is required for this informational message.

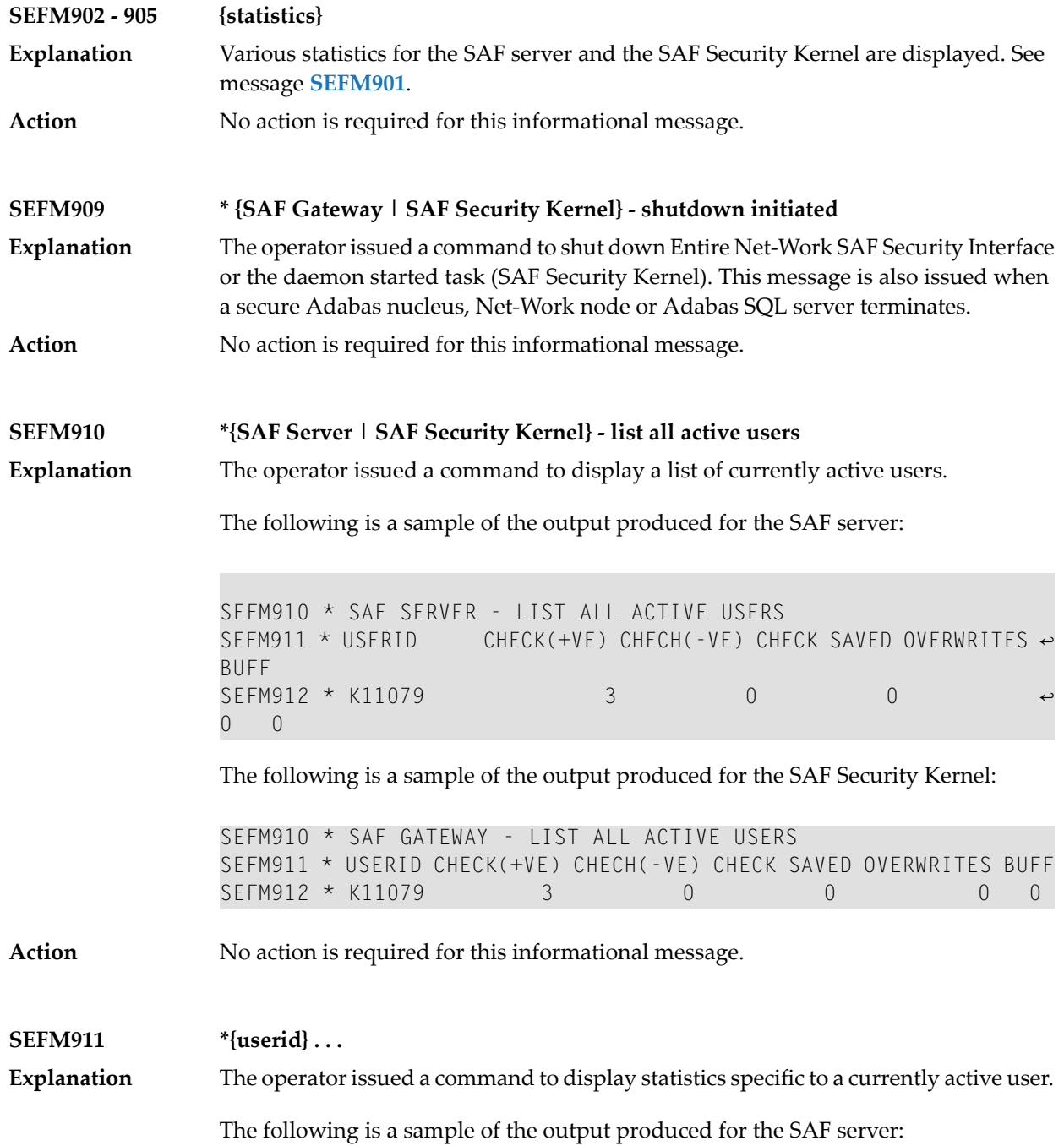

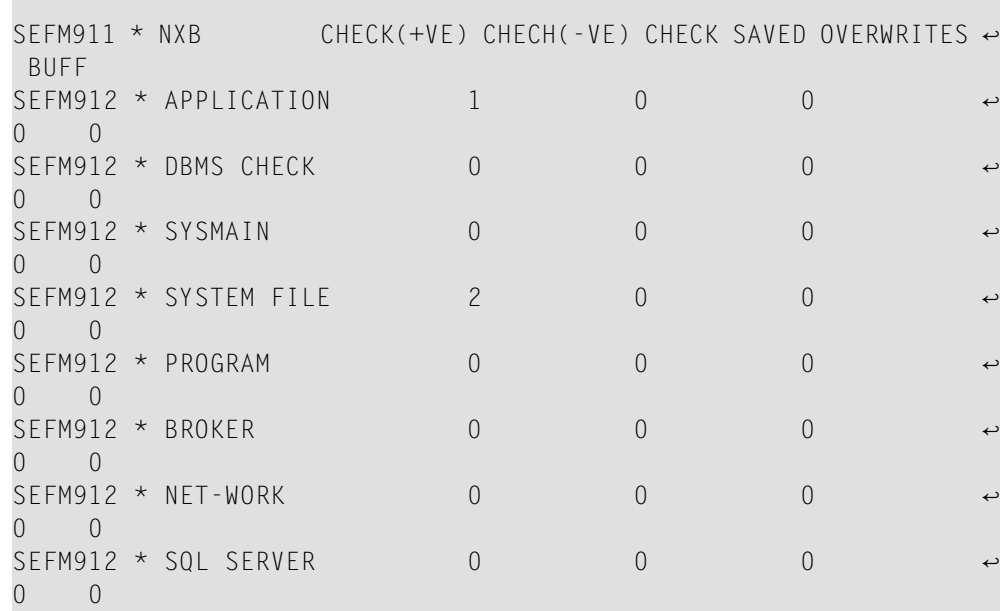

The following is a sample of the output produced for the SAF Security Kernel:

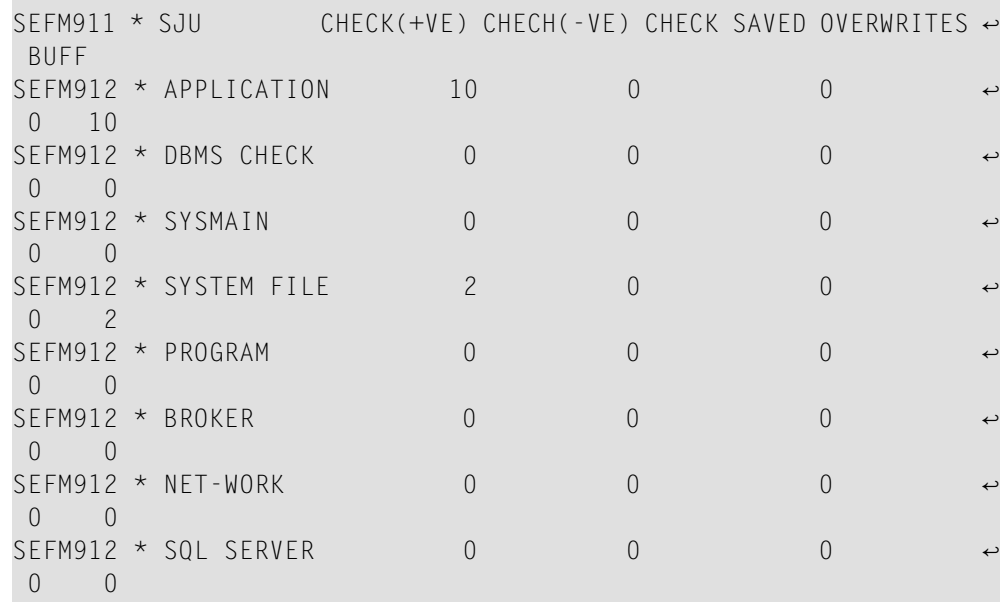

**Action** No action is required for this informational message.

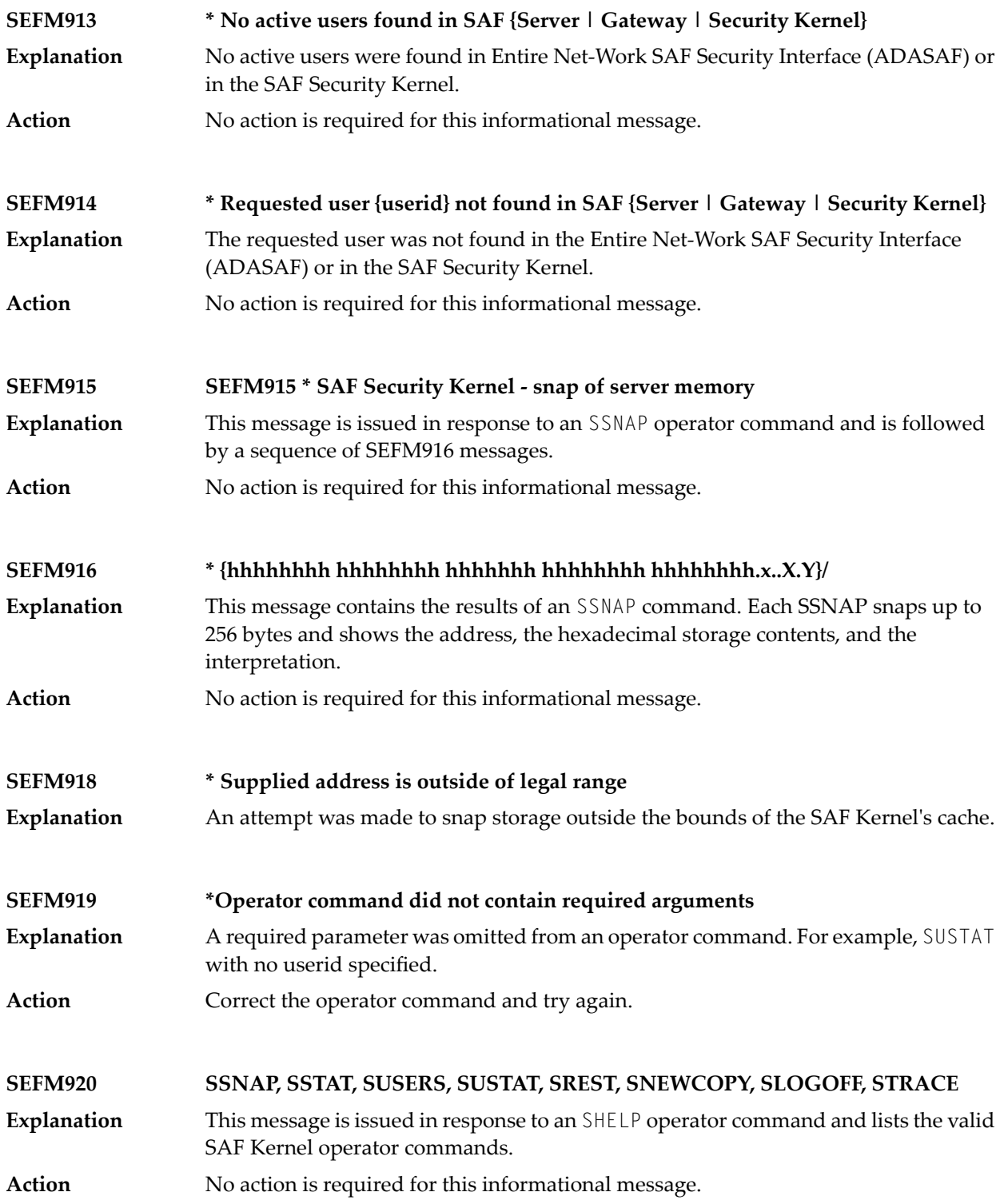

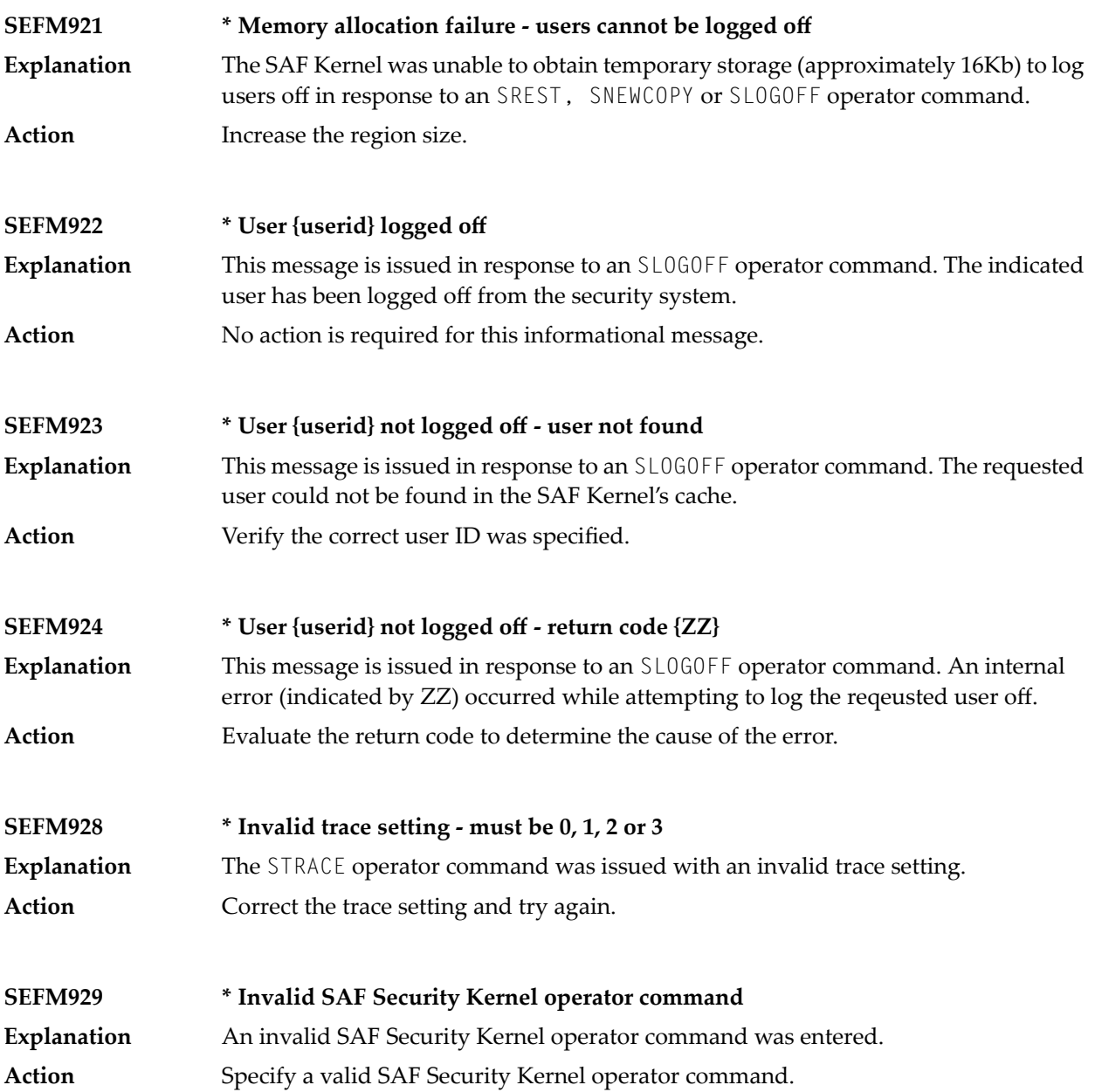

### **70 SM-PIN\* - PIN Routine Messages**

This section describes the messages produced in the plug-in (PIN) modules of the error handling and message buffering facility.

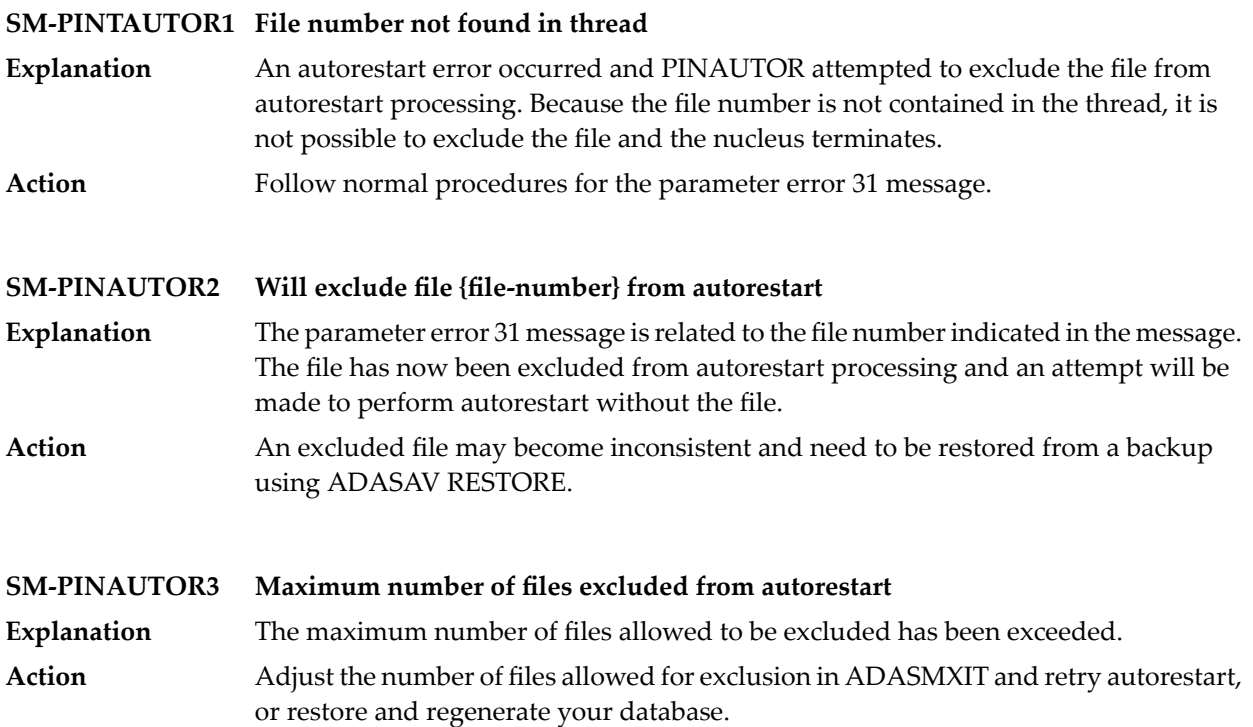

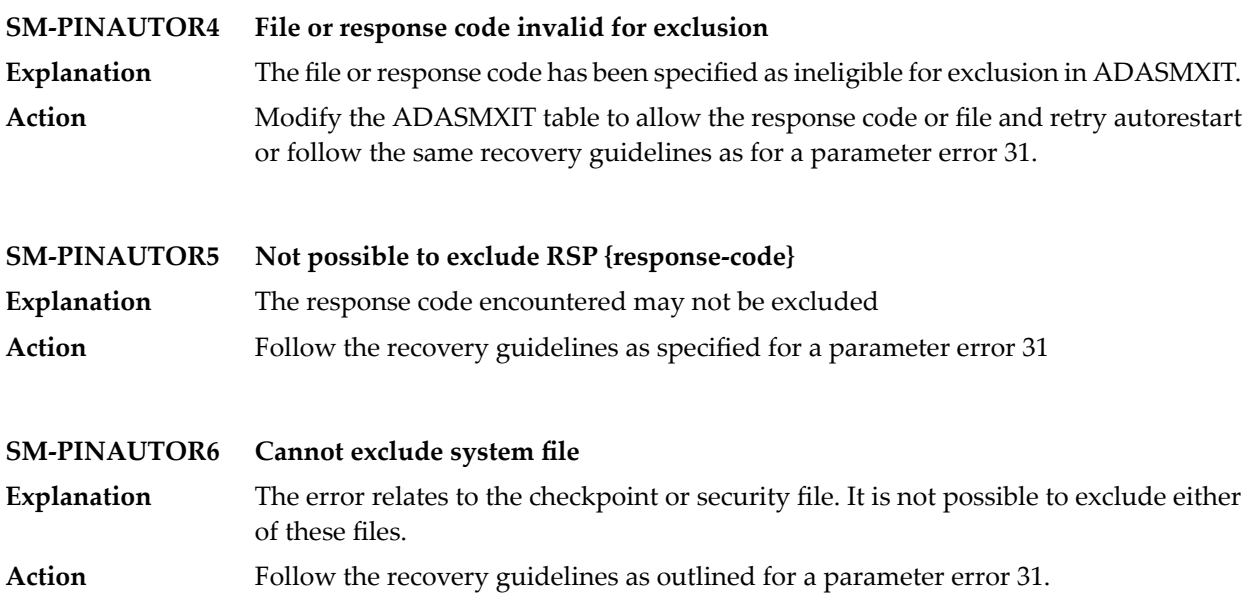

# 71 XTS\* - Software AG Internal Transport Subsystem

### **Messages**

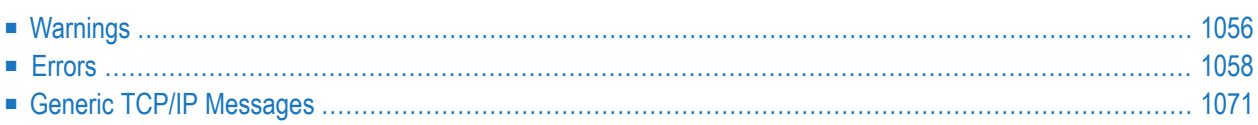

The Software AG internal transport subsystem Messages and Codes documentation provides information for each warning and error message that you can encounter using the internal transport subsystem of Software AG products.

This documentation is organized as follows:

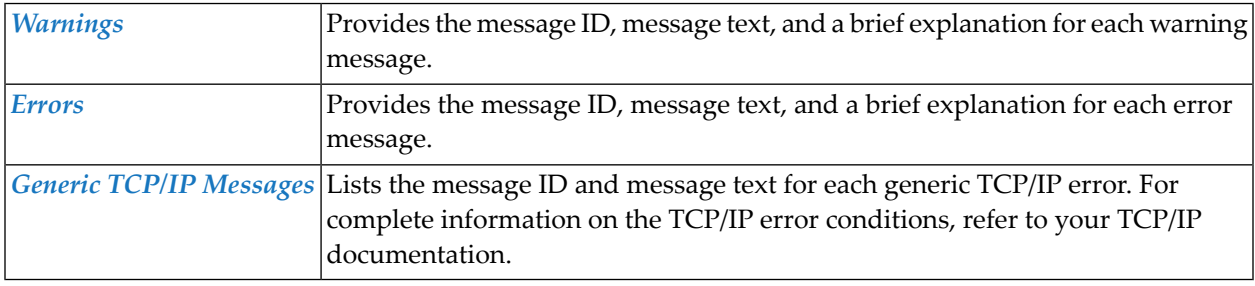

<span id="page-1067-0"></span>Note: The internal component API returns warnings as positive values and errors as negative values.

#### **Warnings**

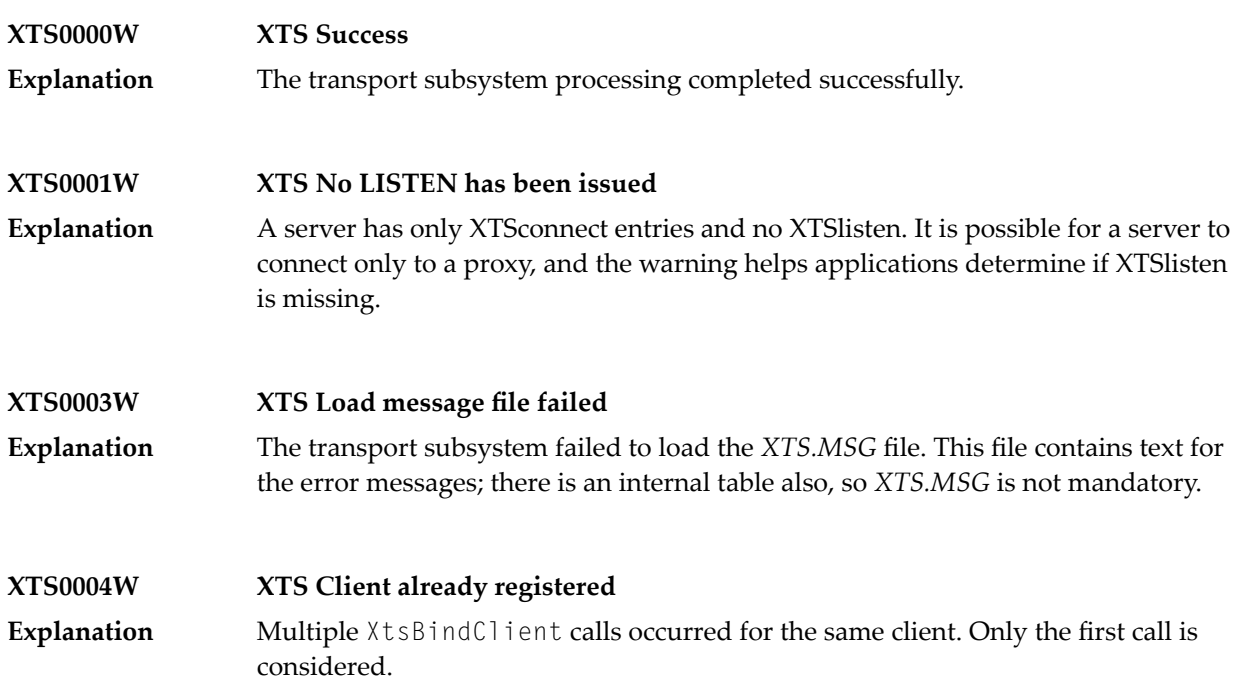

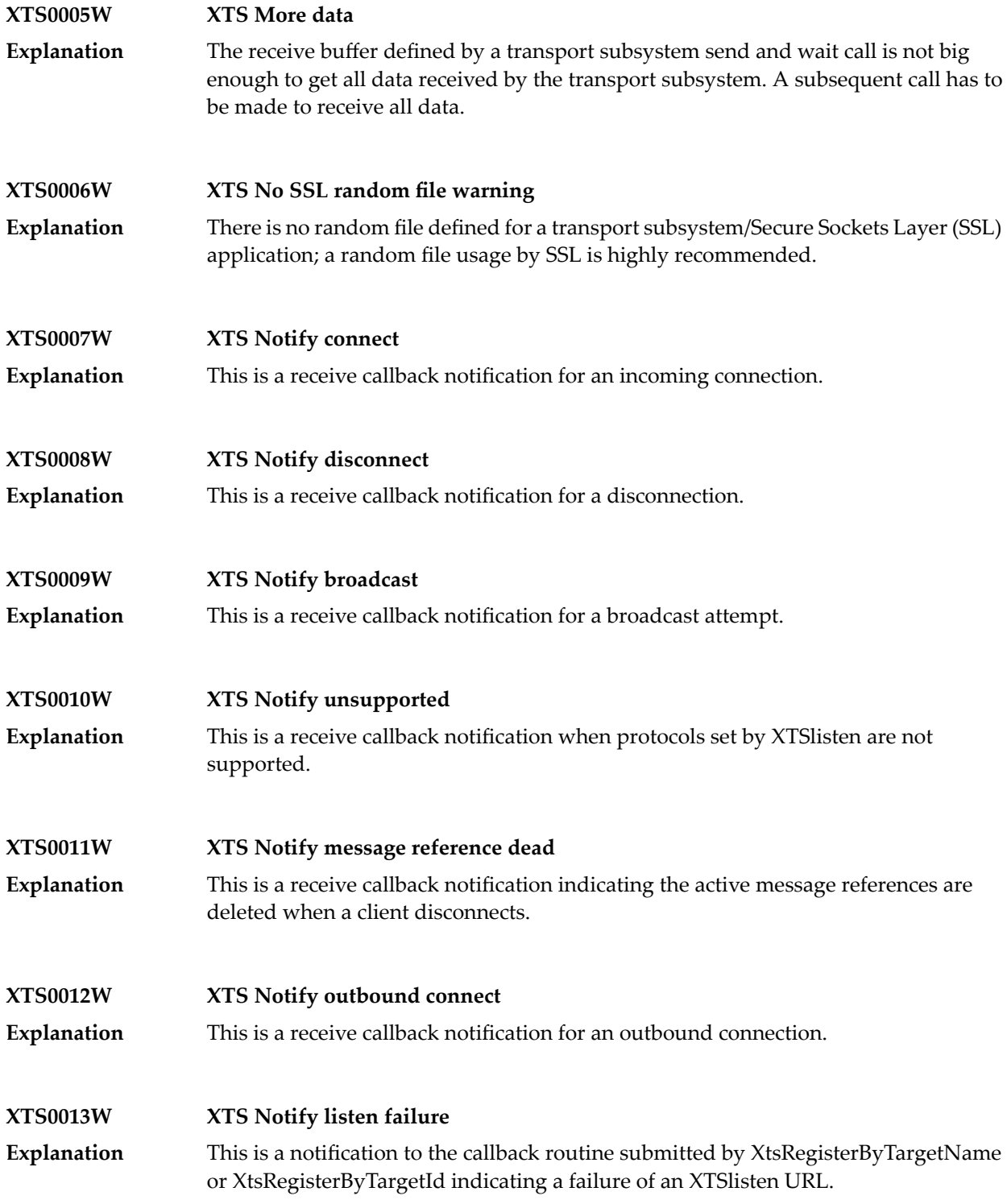

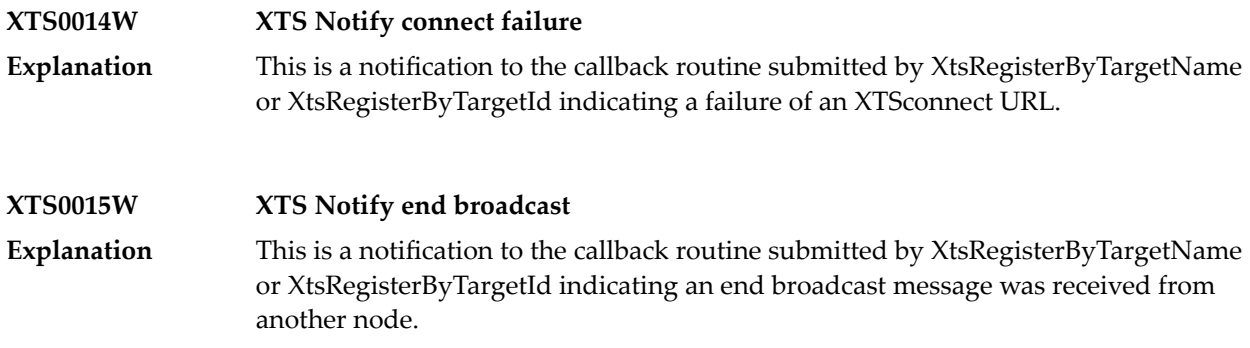

#### <span id="page-1069-0"></span>**Errors**

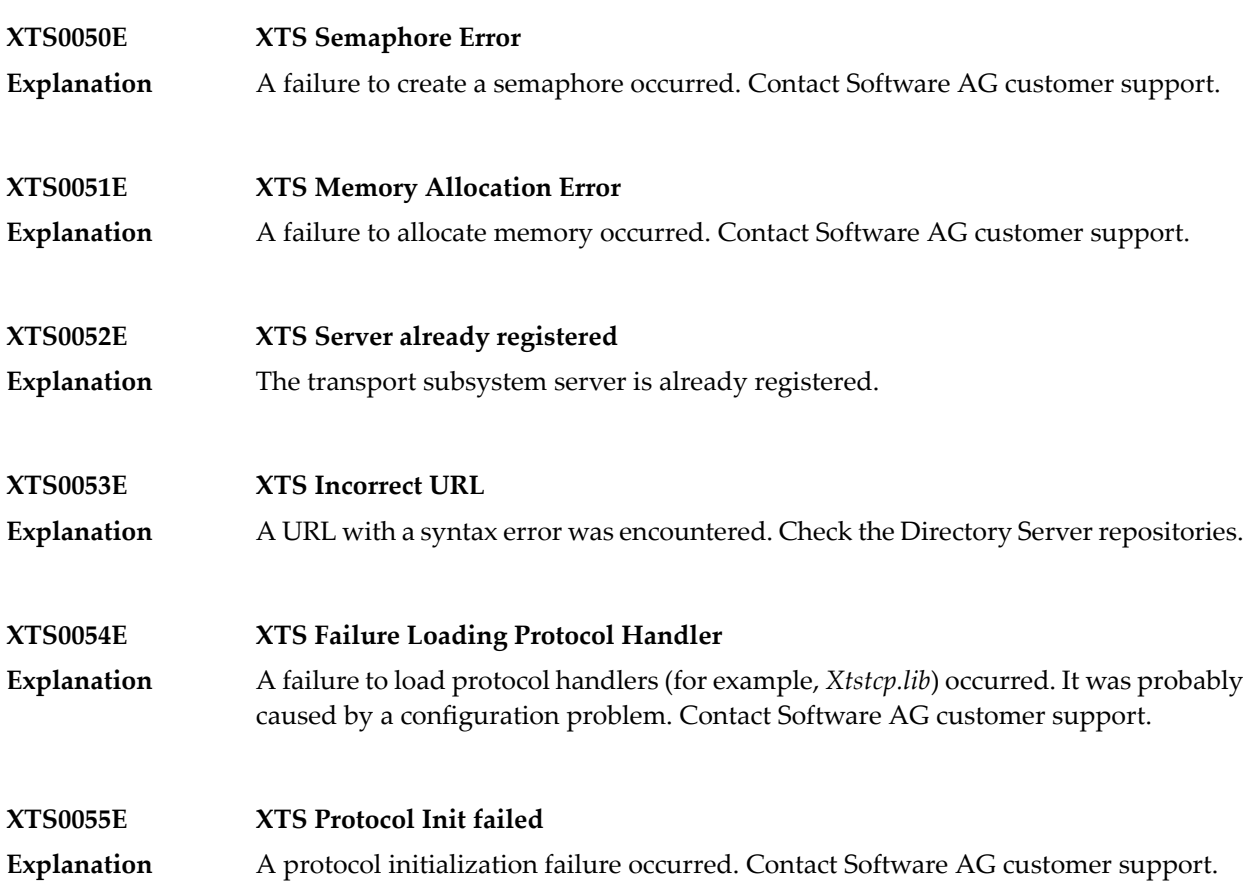

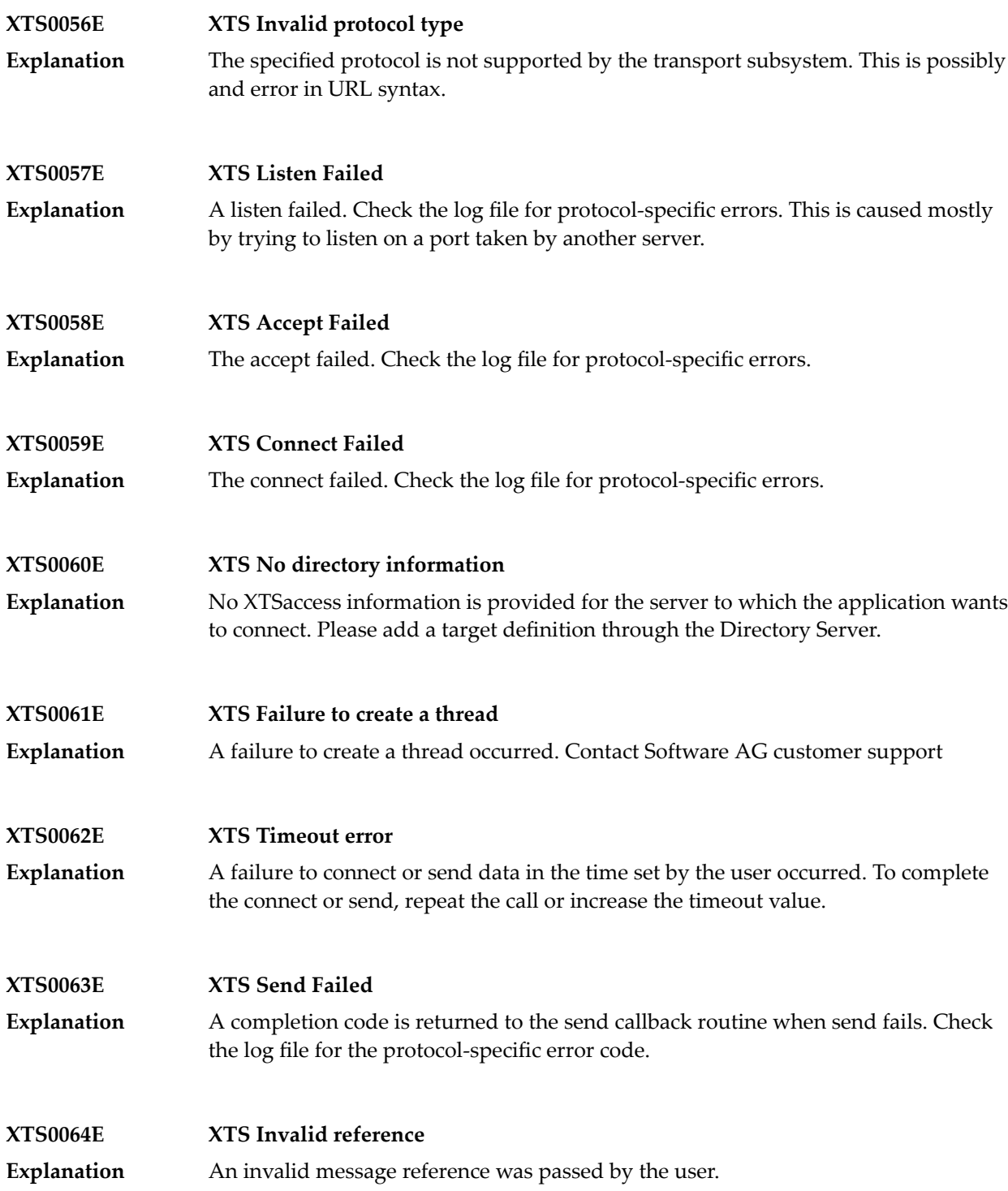

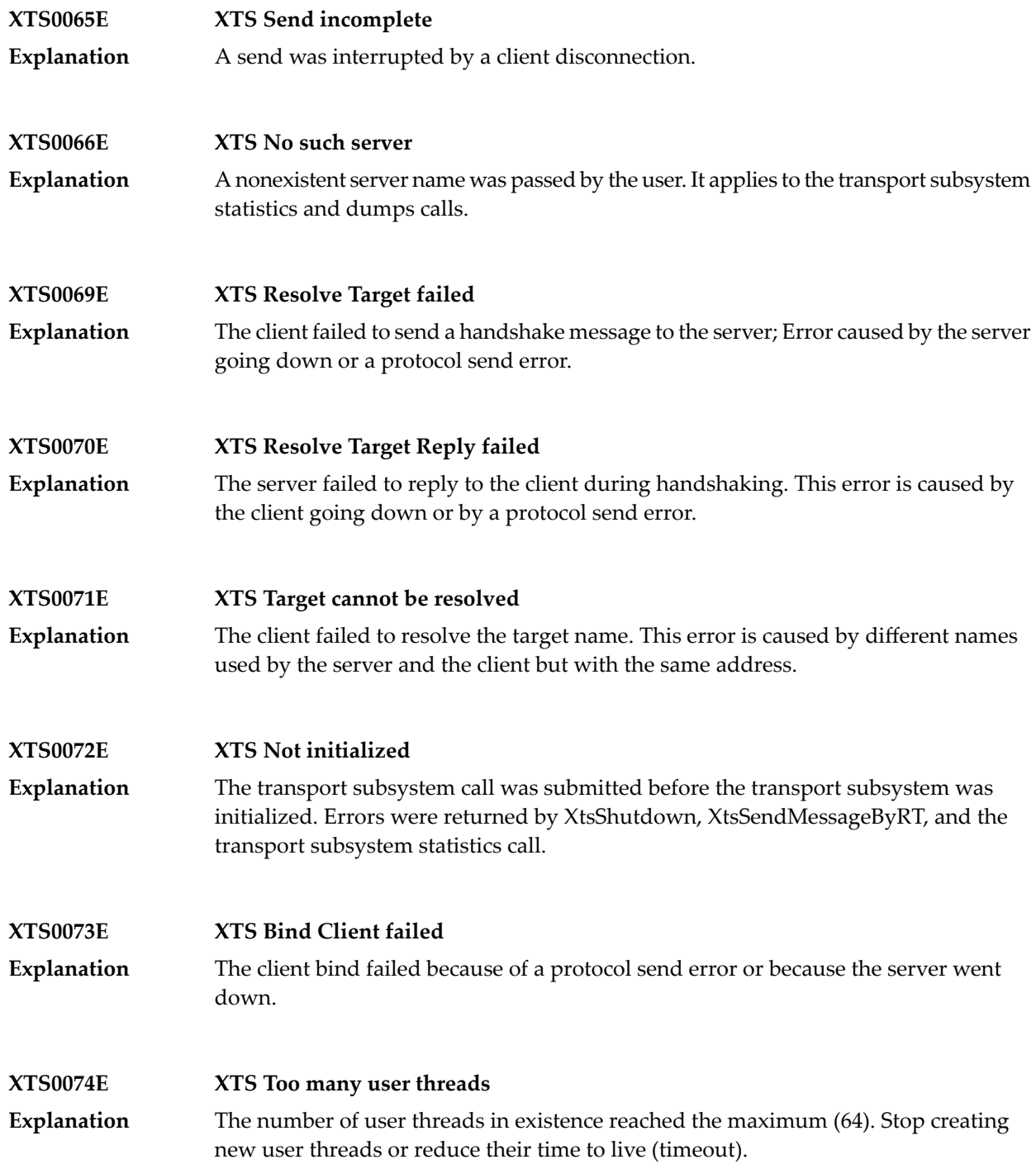

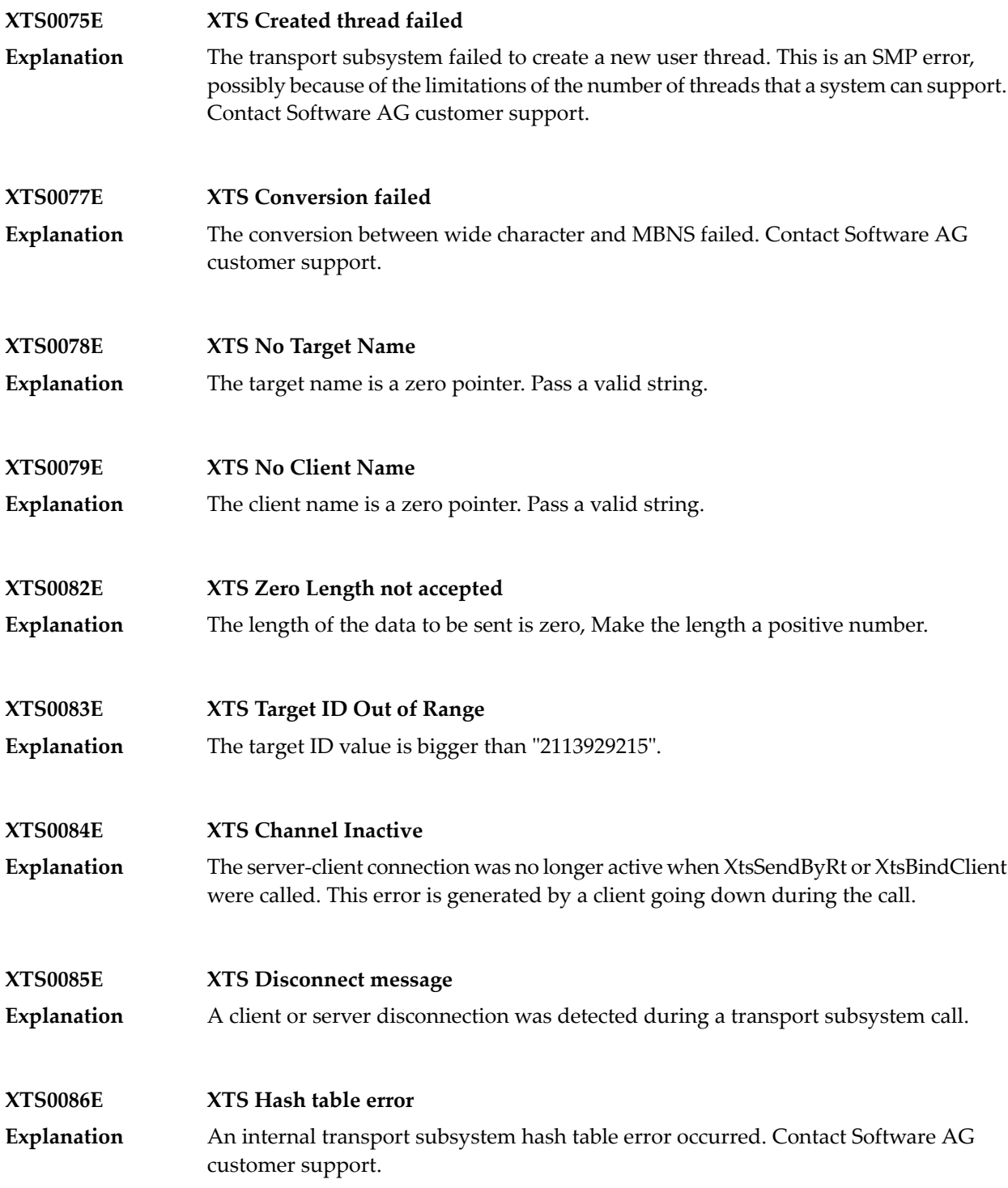

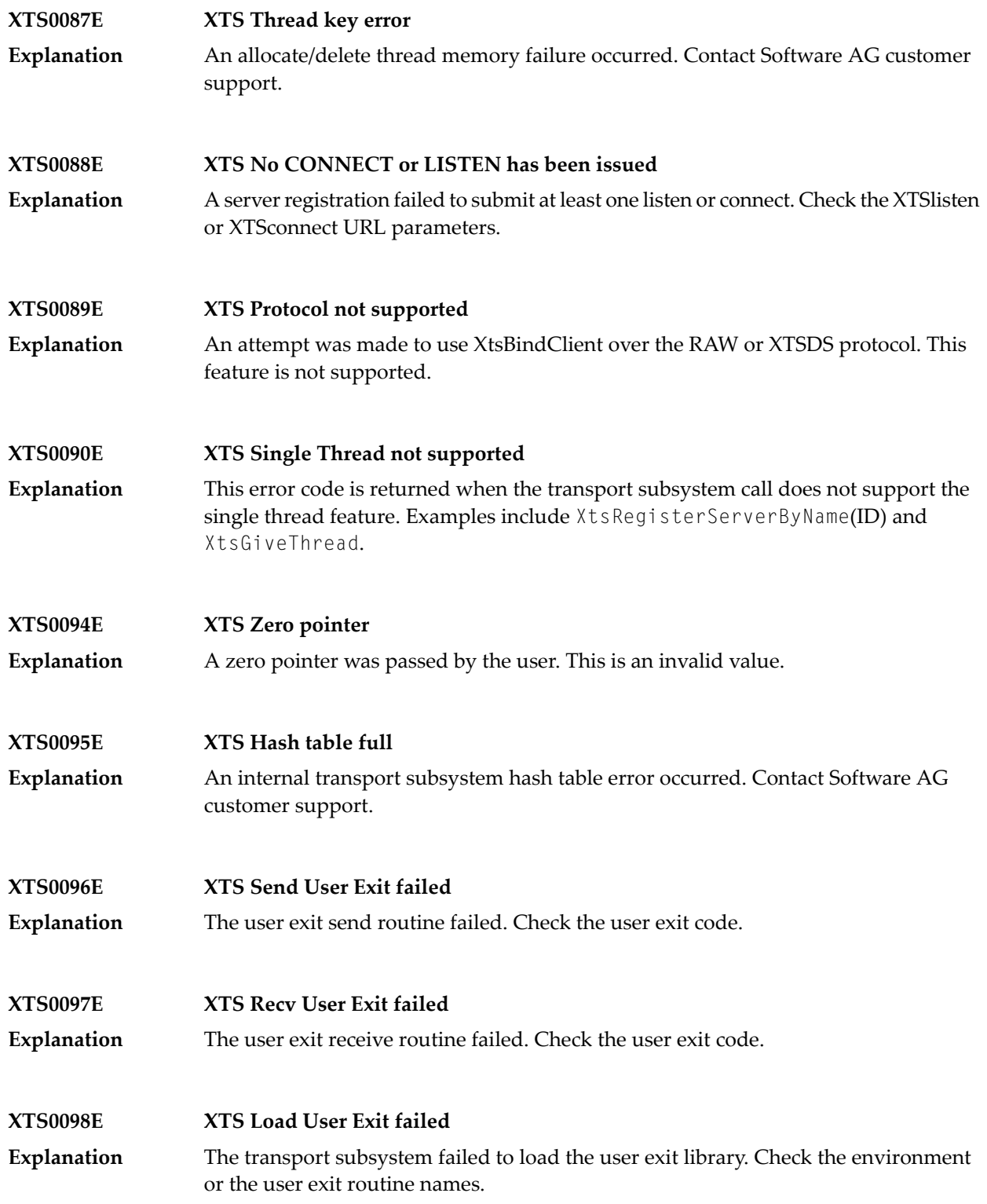

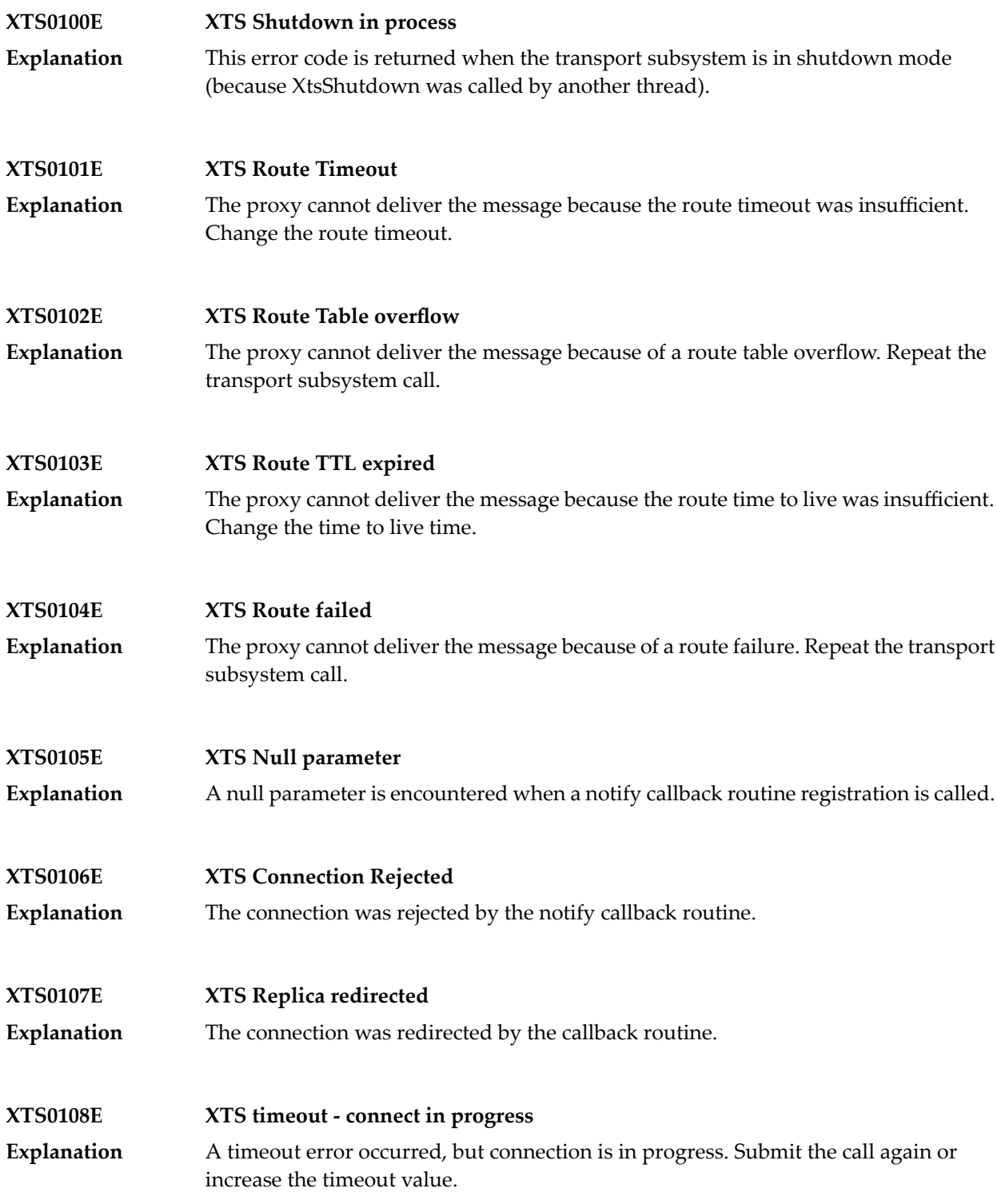

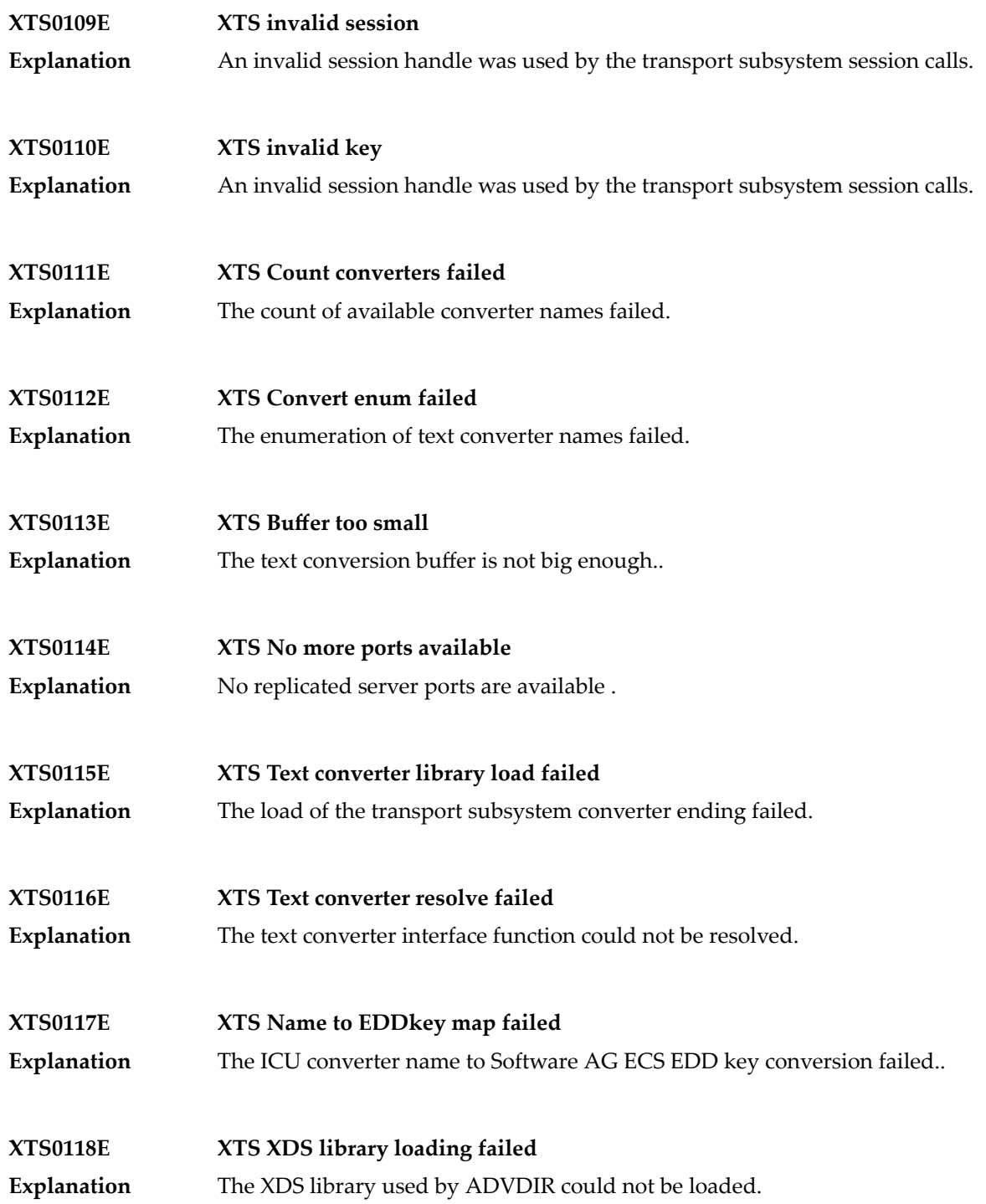

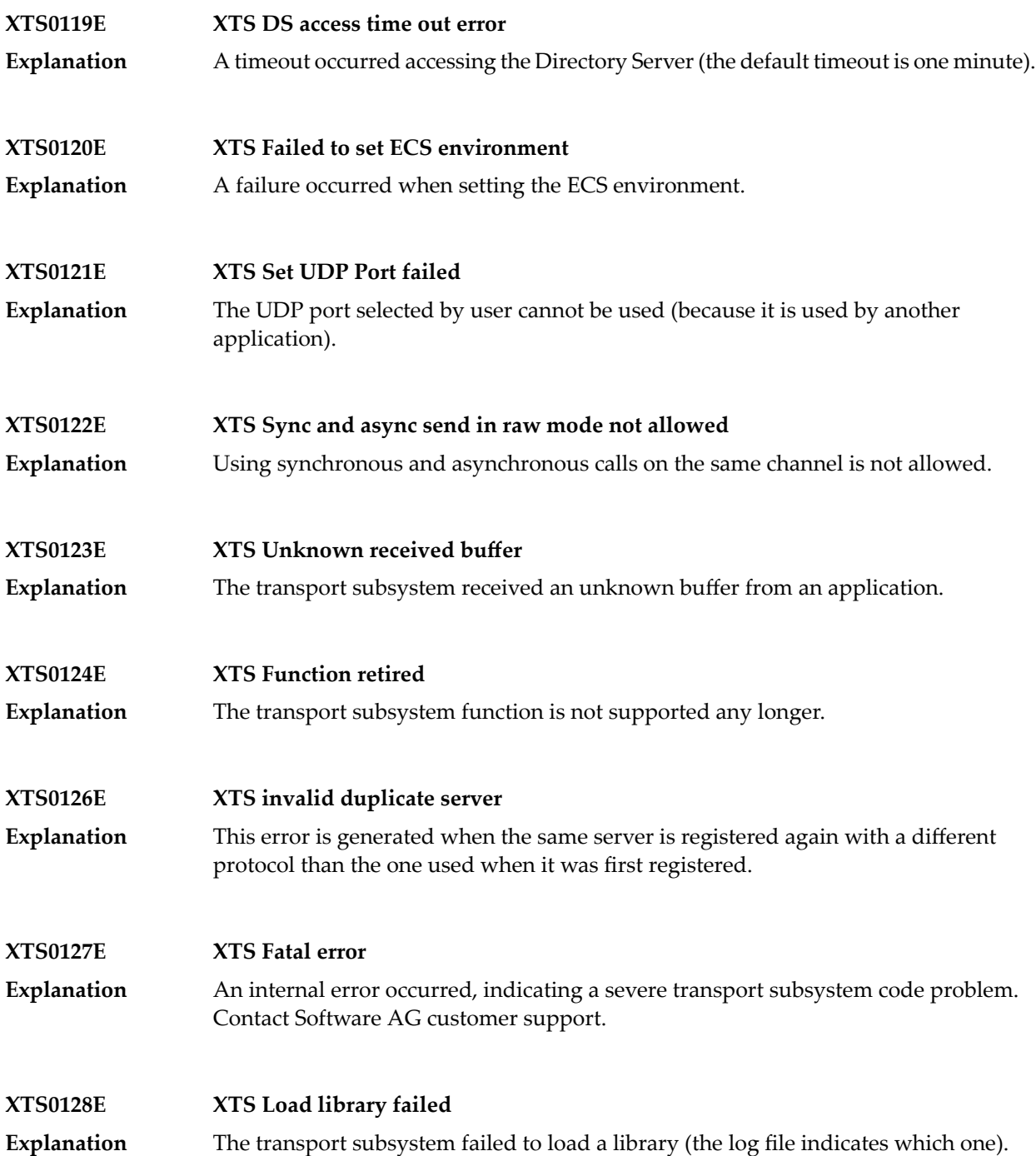

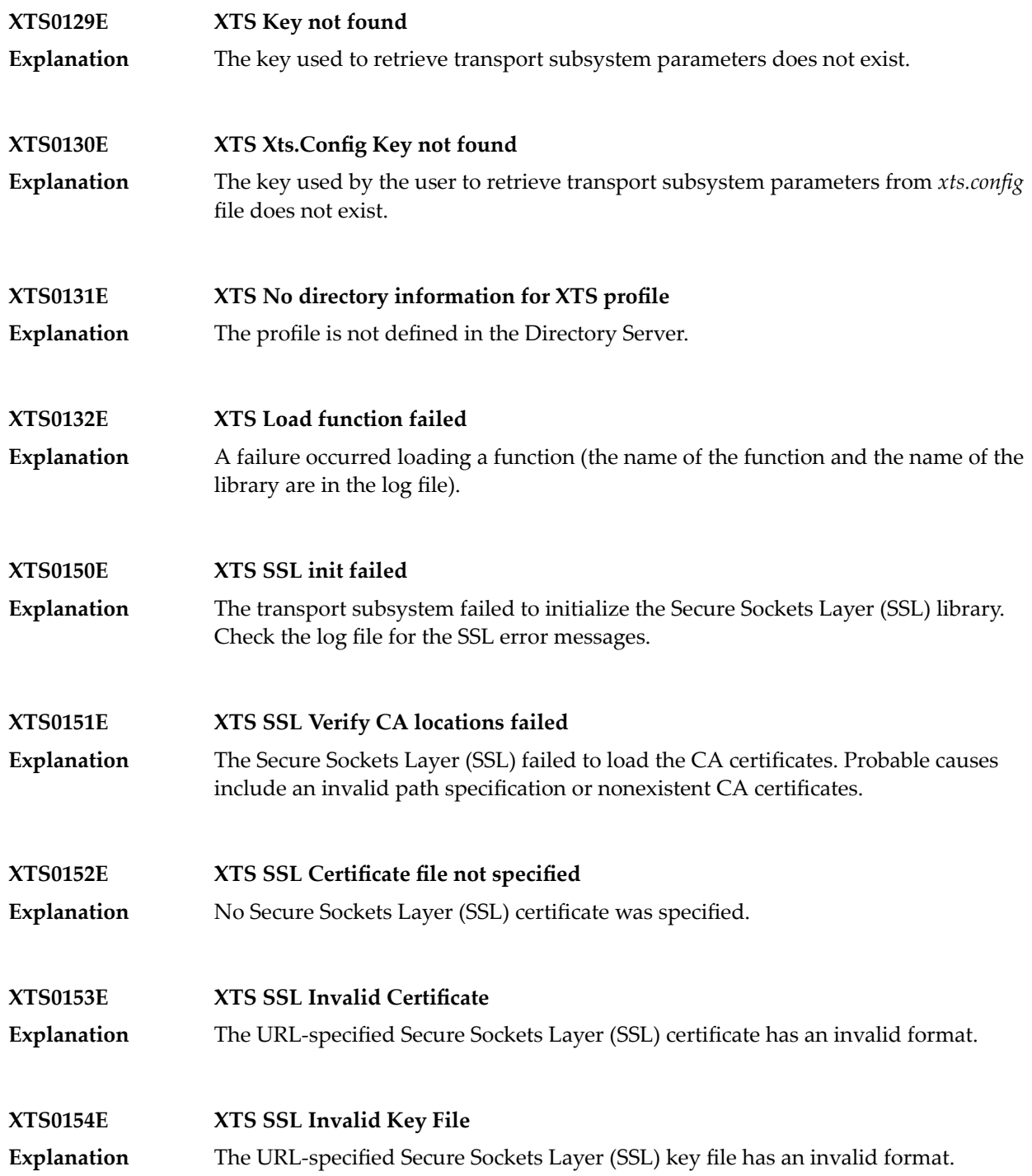

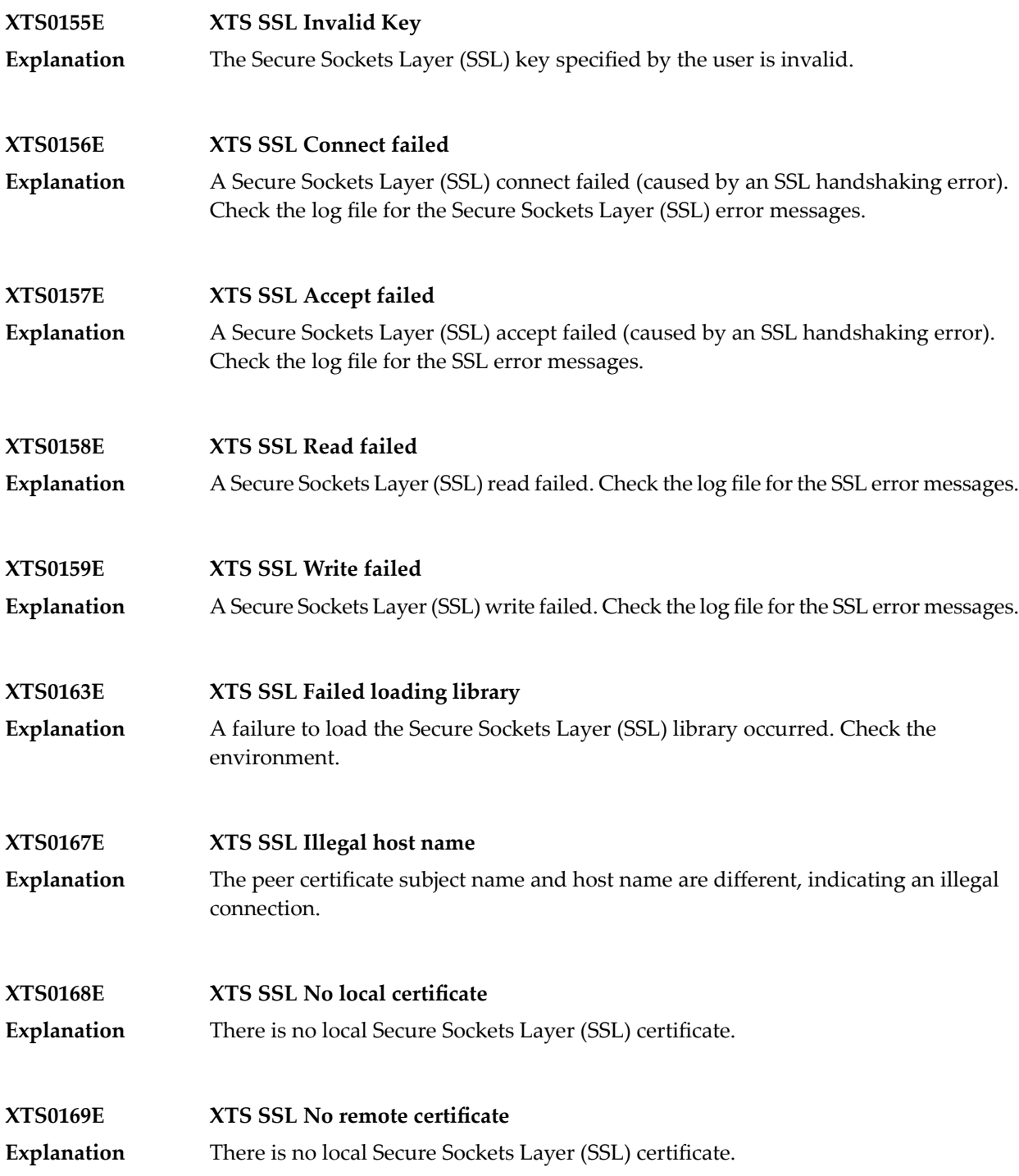

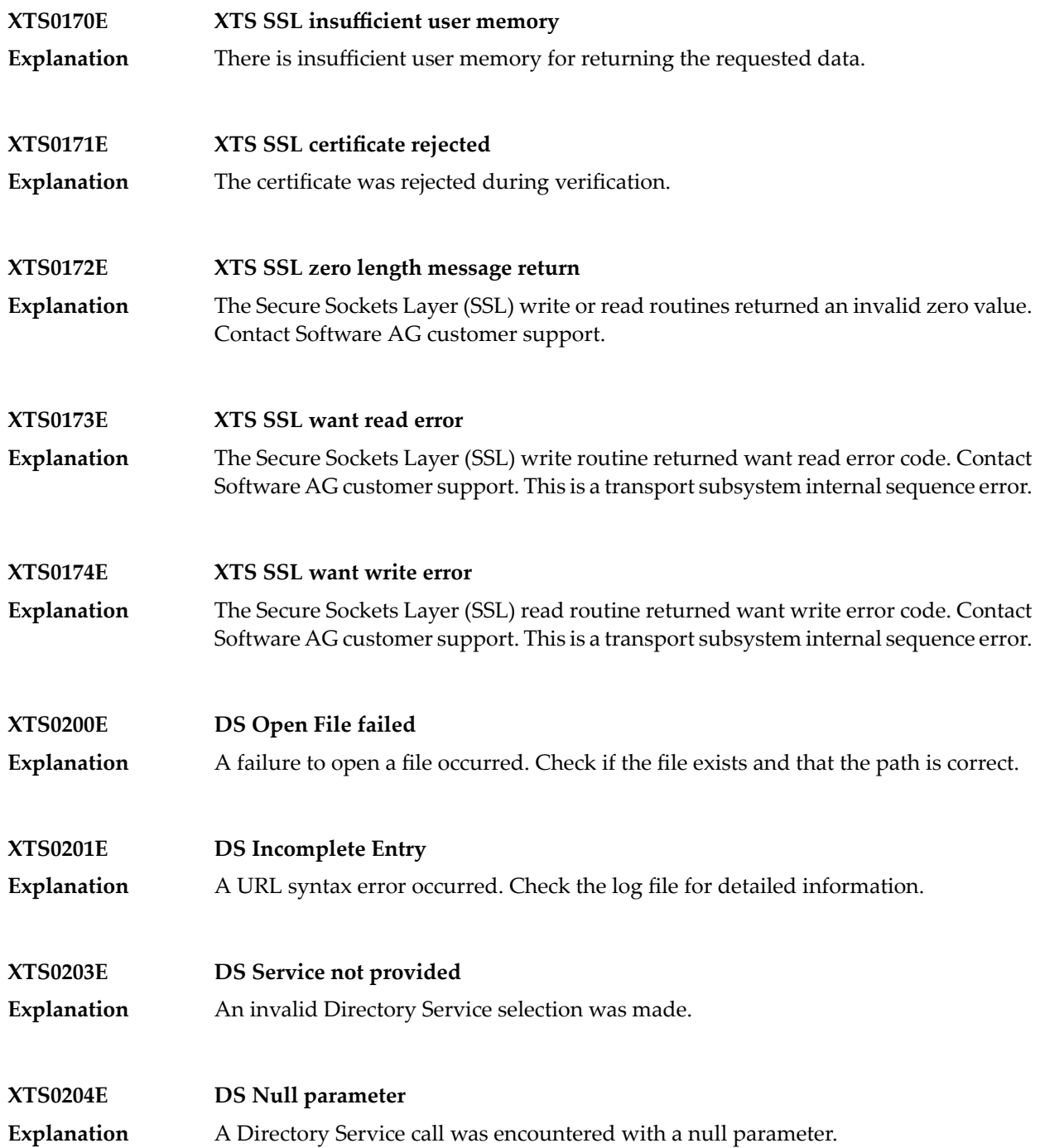
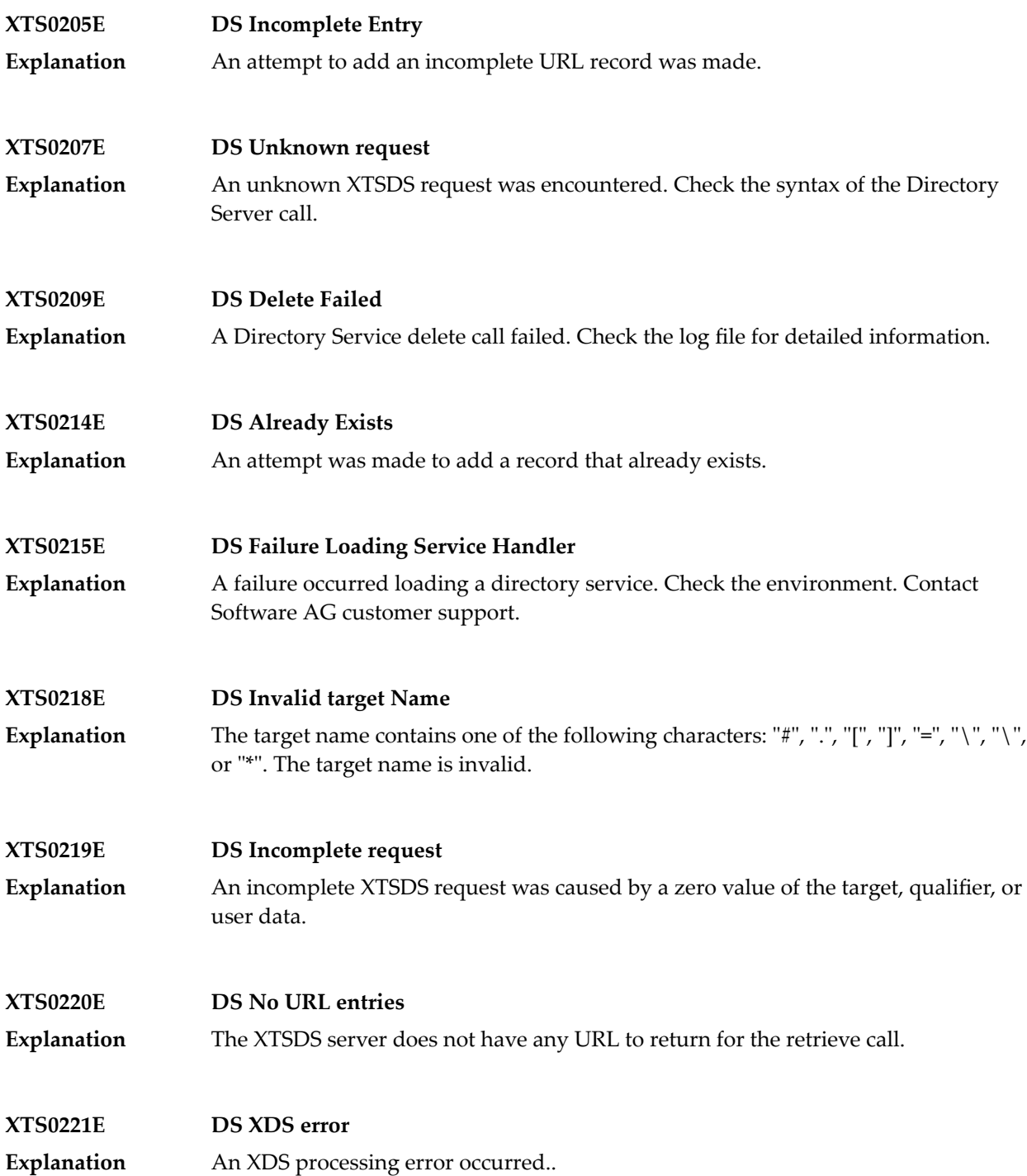

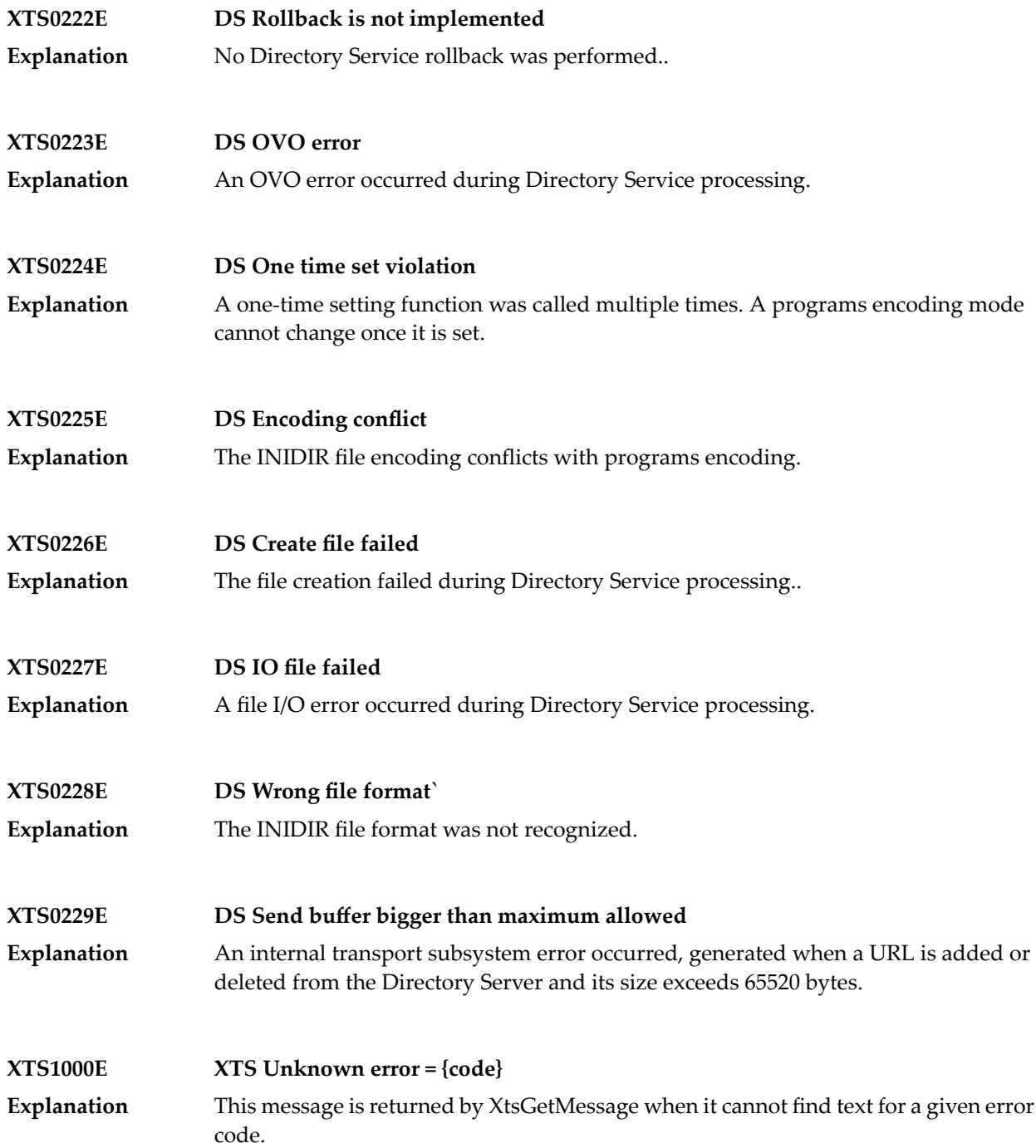

# **Generic TCP/IP Messages**

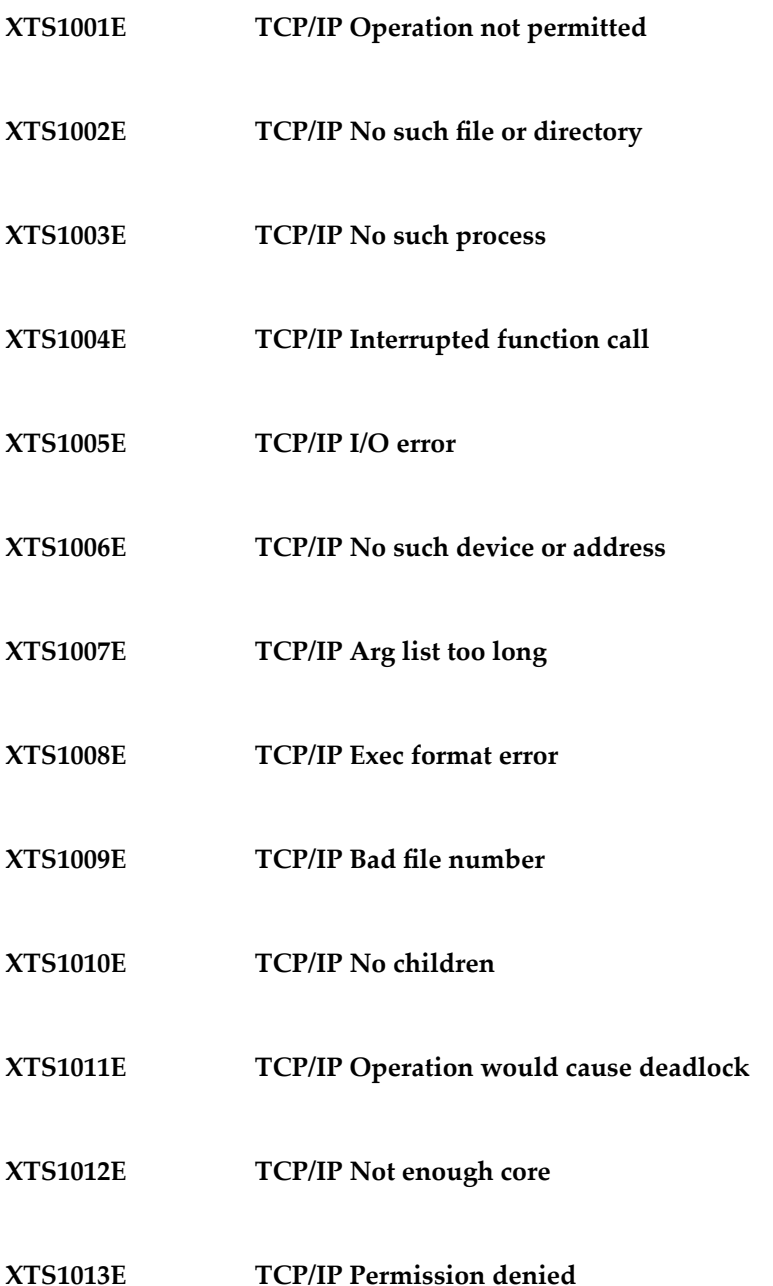

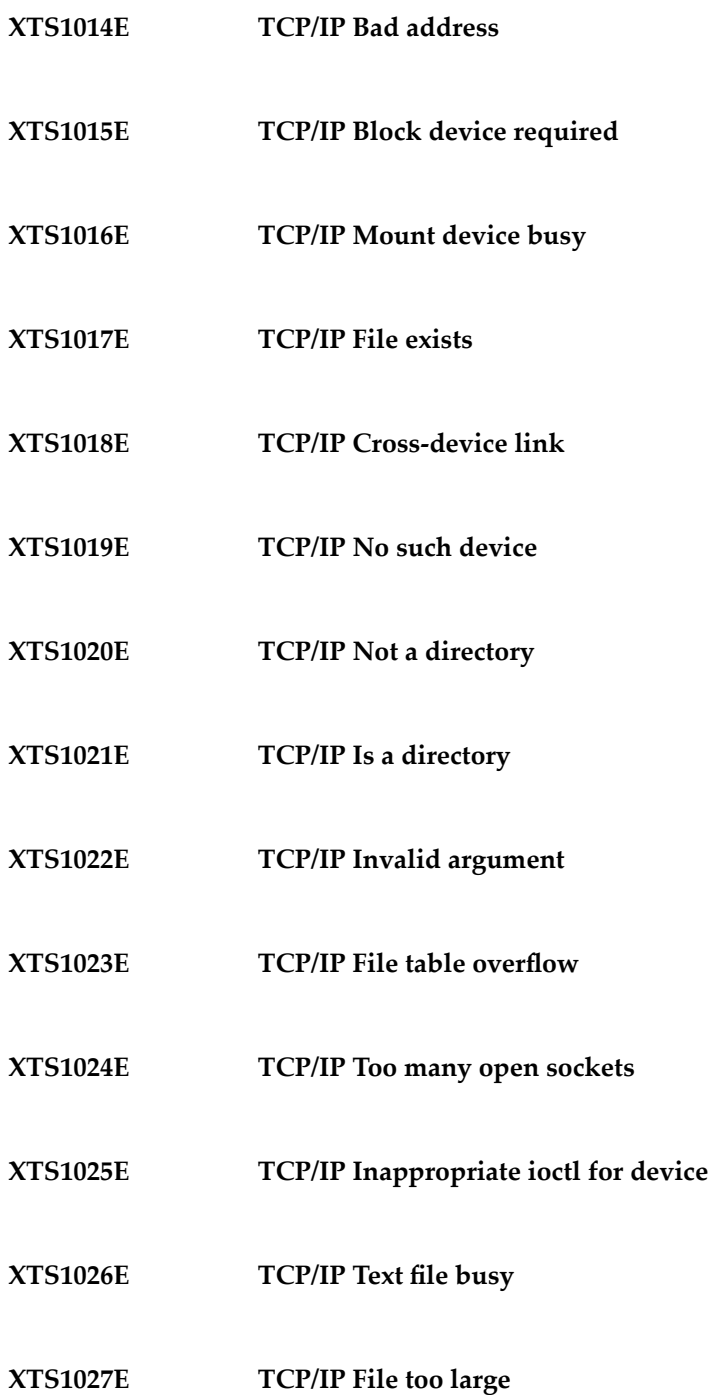

- **XTS1028E TCP/IP No space left on device**
- **XTS1029E TCP/IP Illegal seek**
- **XTS1030E TCP/IP Read-only file system**
- **XTS1031E TCP/IP Too many links**
- **XTS1032E TCP/IP Broken pipe**
- **XTS1033E TCP/IP Argument too large**
- **XTS1034E TCP/IP Result too large**
- **XTS1035E TCP/IP Resource temporarily unavailable**
- **XTS1036E TCP/IP Operation now in progress**
- **XTS1037E TCP/IP Operation already in progress**
- **XTS1038E TCP/IP Socket operation on non-socket**
- **XTS1039E TCP/IP Destination address required**
- **XTS1040E TCP/IP Message too long**
- **XTS1041E TCP/IP Protocol wrong type for socket**

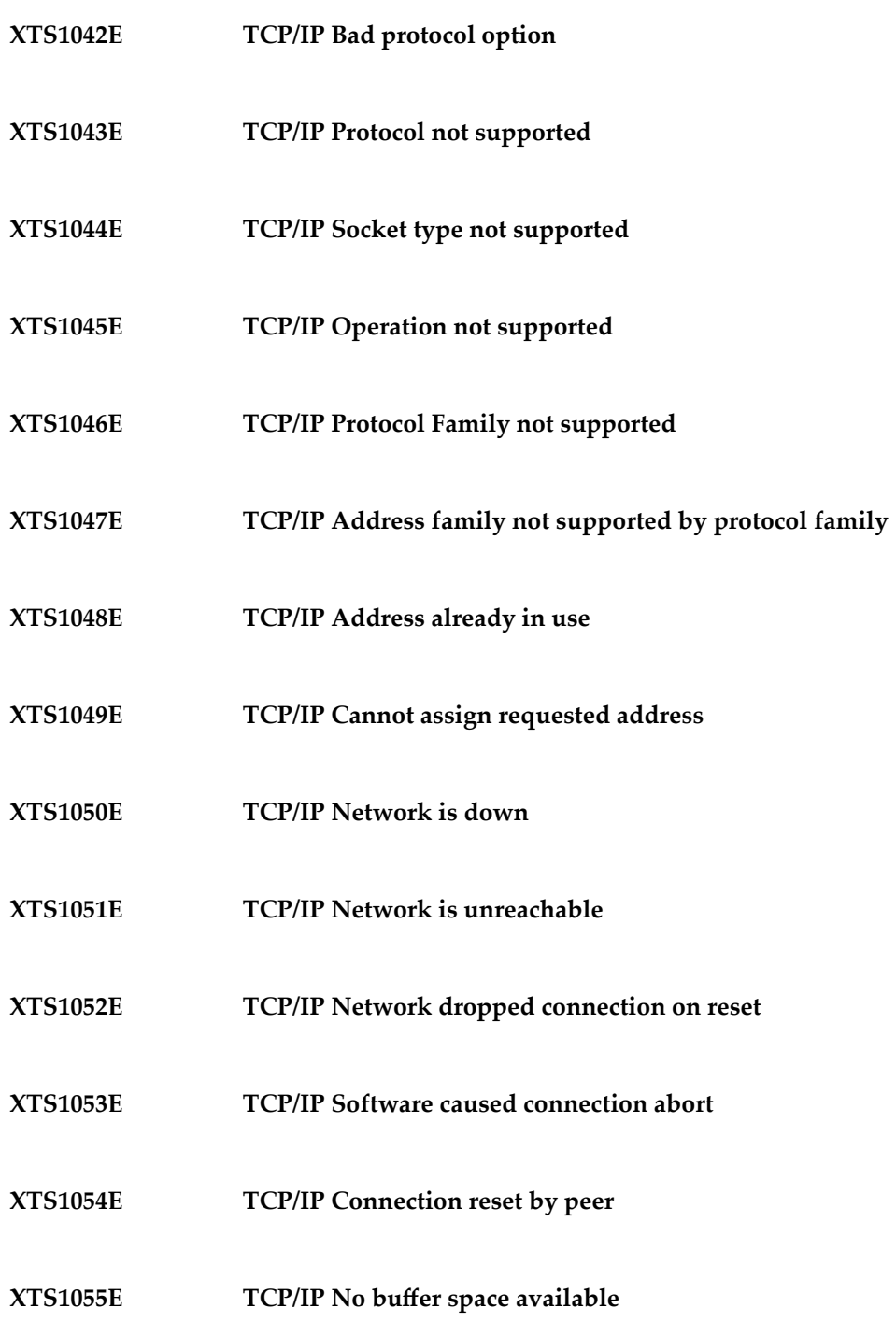

- **XTS1056E TCP/IP Socket is already connected**
- **XTS1057E TCP/IP Socket is not connected**
- **XTS1058E TCP/IP Cannot send after socket shutdown**
- **XTS1059E TCP/IP Too many references**
- **XTS1060E TCP/IP Connection timed out**
- **XTS1061E TCP/IP Connection refused**
- **XTS1062E TCP/IP Too many levels of symbolic links**
- **XTS1063E TCP/IP File name too long**
- **XTS1064E TCP/IP Host is down**
- **XTS1065E TCP/IP No route to host**
- **XTS1066E TCP/IP Directory not empty**
- **XTS1067E TCP/IP Too many processes**
- **XTS1068E TCP/IP Too many users**
- **XTS1069E TCP/IP Disc quota exceeded**

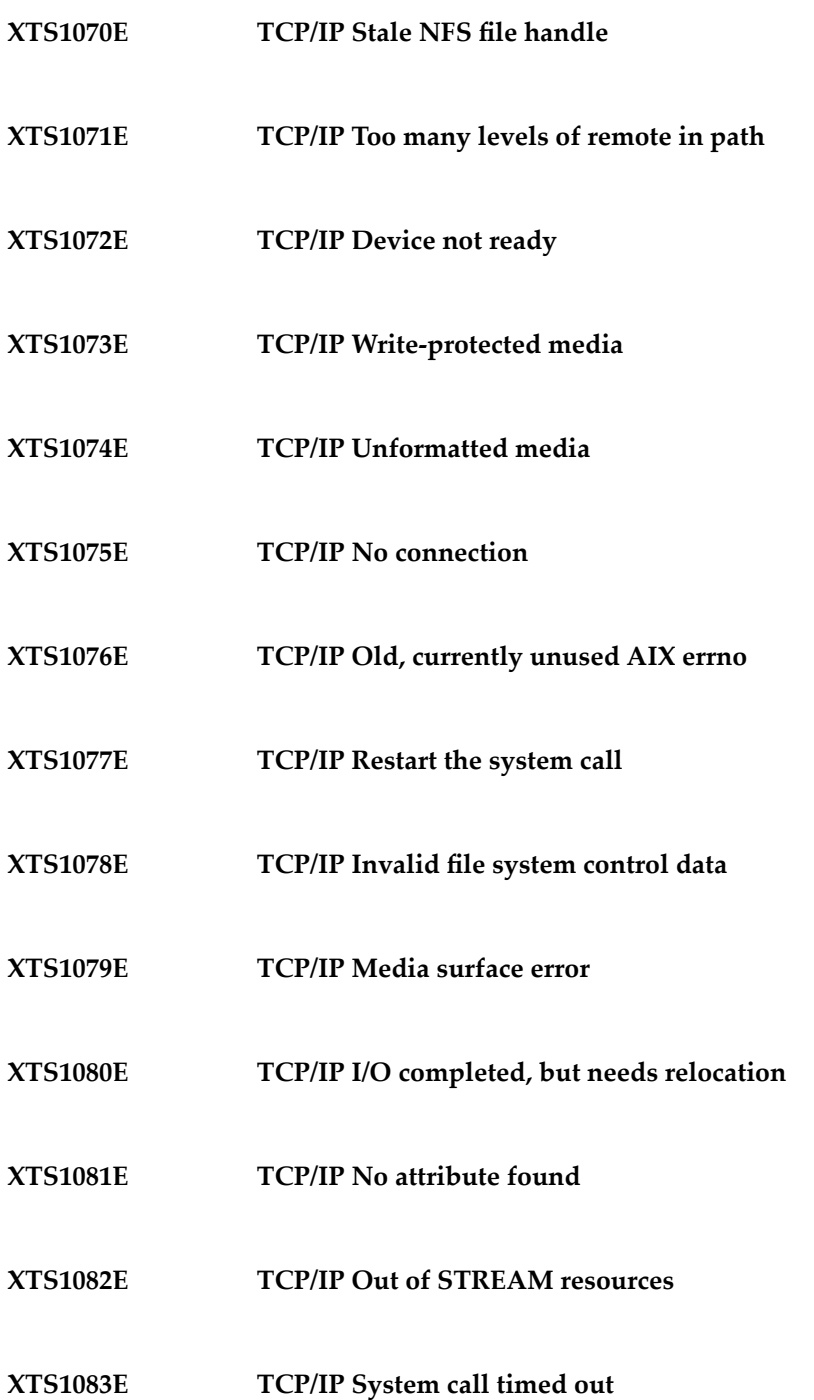

- **XTS1084E TCP/IP Next message has wrong type**
- **XTS1085E TCP/IP Protocol error**
- **XTS1086E TCP/IP No message on stream read queue**
- **XTS1087E TCP/IP fd not associated with a stream**
- **XTS1088E TCP/IP Security authentication denied**
- **XTS1089E TCP/IP Not a trusted program**
- **XTS1090E TCP/IP Illegal byte sequence**
- **XTS1091E TCP/IP Network subsystem is unavailable**
- **XTS1092E TCP/IP WINSOCK.DLL version out of range**
- **XTS1093E TCP/IP Successful WSAStartup not yet performed**
- **XTS1094E TCP/IP Cross mount point (not really error)**
- **XTS1095E TCP/IP cannot start operation**
- **XTS1096E TCP/IP Cannot access a needed shared library**
- **XTS1097E TCP/IP operation (now) in progress**

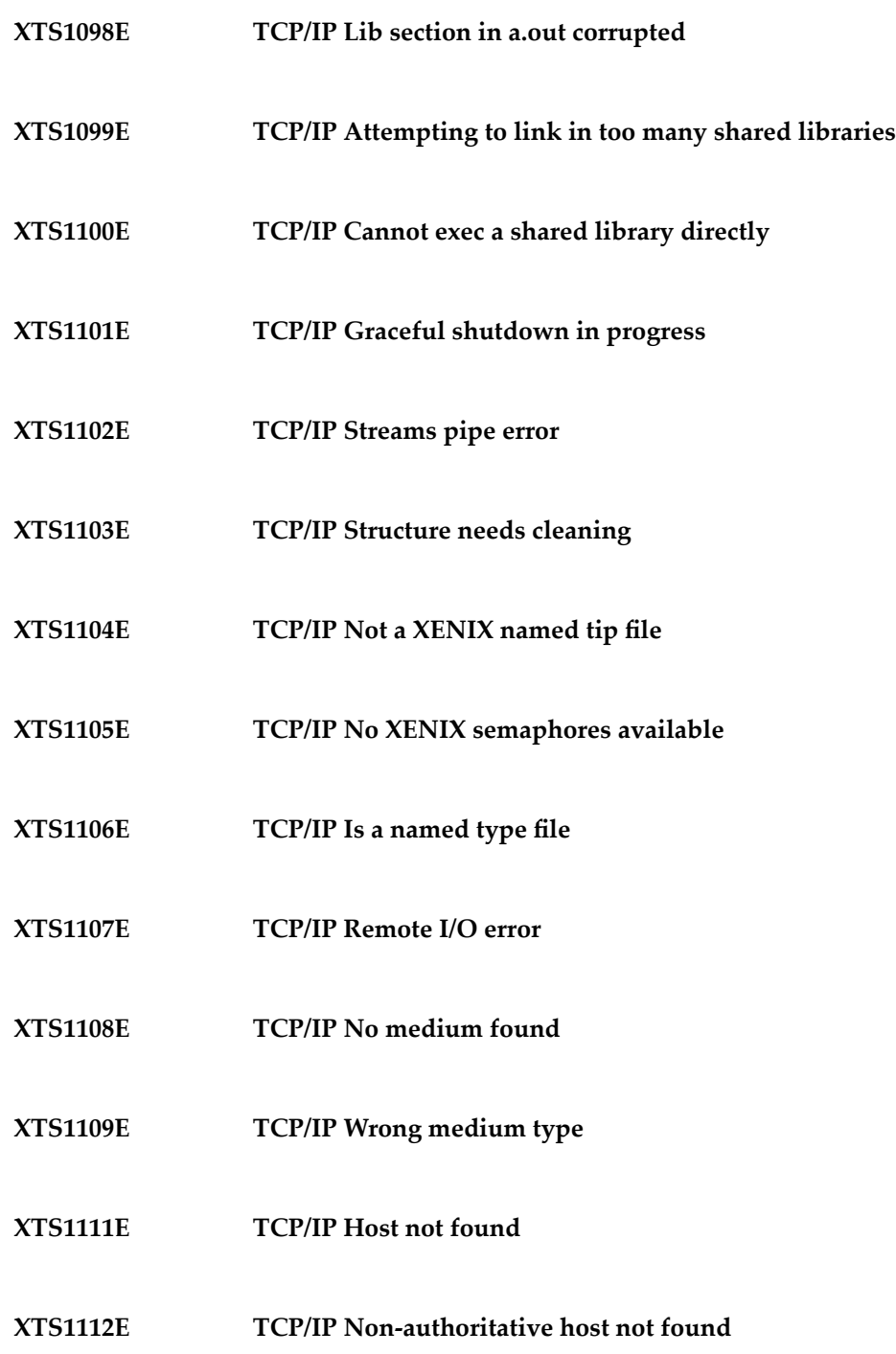

- **XTS1113E TCP/IP This is a non-recoverable error**
- **XTS1114E TCP/IP Valid name, no data record of requested type**
- **XTS1115E TCP/IP Resource unavailable**
- **XTS1116E TCP/IP Operation canceled**
- **XTS1118E TCP/IP Disc quota exceeded**
- **XTS1119E TCP/IP Identifier removed**
- **XTS1120E TCP/IP Too many open files**
- **XTS1122E TCP/IP Multihop attempted**
- **XTS1123E TCP/IP No locks available**
- **XTS1124E TCP/IP The link has been severed**
- **XTS1125E TCP/IP No message of the desired type**
- **XTS1126E TCP/IP Function not supported**
- **XTS1127E TCP/IP Directory not empty**
- **XTS1128E TCP/IP Operation not supported**

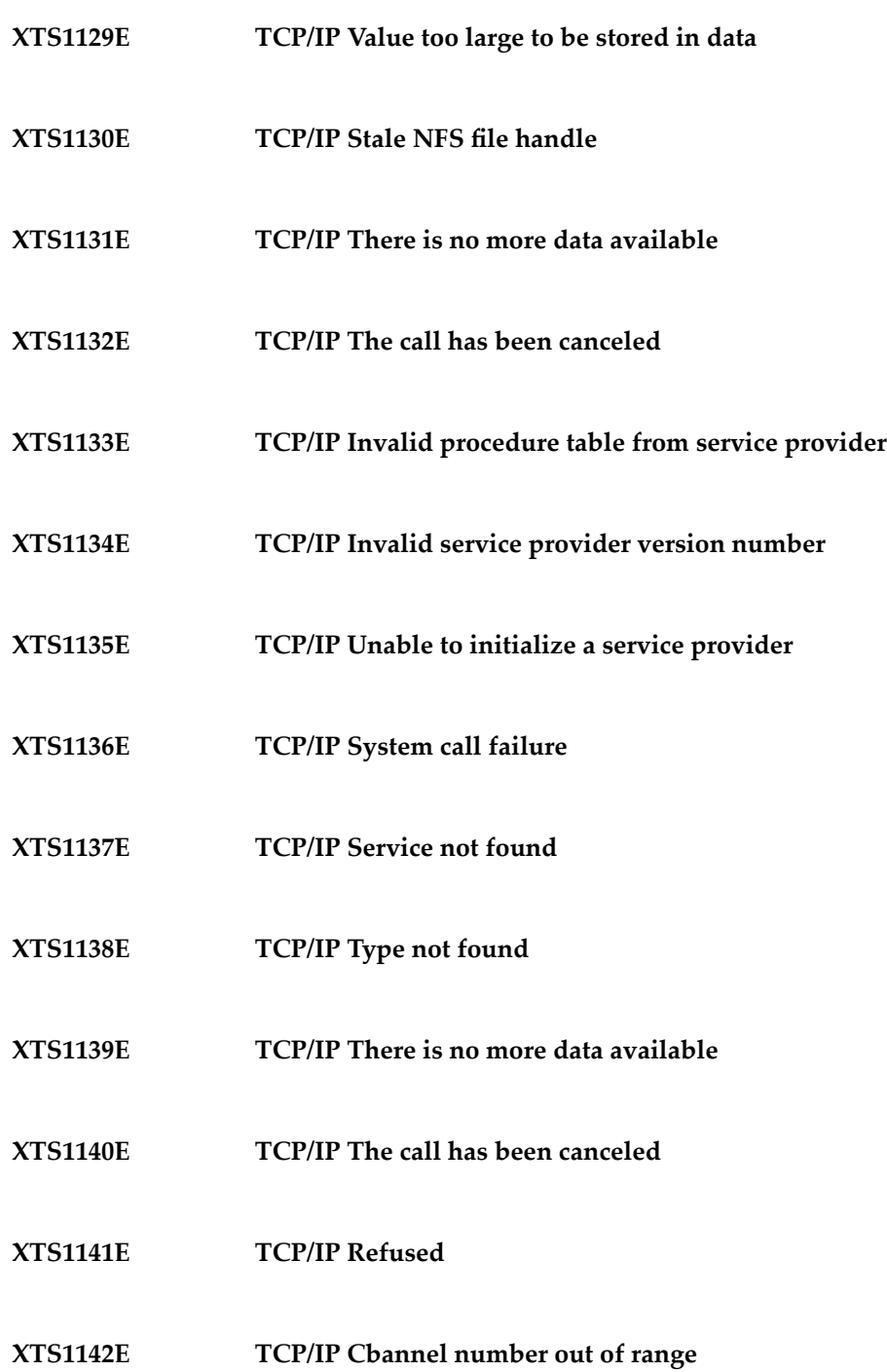

- **XTS1143E TCP/IP Level 2 not synchronized**
- **XTS1144E TCP/IP Level 3 halted**
- **XTS1145E TCP/IP Level 3 reset**
- **XTS1146E TCP/IP Link number out of range**
- **XTS1147E TCP/IP Protocol driver not attached**
- **XTS1148E TCP/IP No 43 CSI structure available**
- **XTS1149E TCP/IP Level 2 halted**
- **XTS1150E TCP/IP Invalid exchange**
- **XTS1151E TCP/IP Invalid request descriptor**
- **XTS1152E TCP/IP Exchange full**
- **XTS1153E TCP/IP No anode**
- **XTS1154E TCP/IP Invalid request code**
- **XTS1155E TCP/IP Invalid slot**
- **XTS1156E TCP/IP File locking deadlock error**

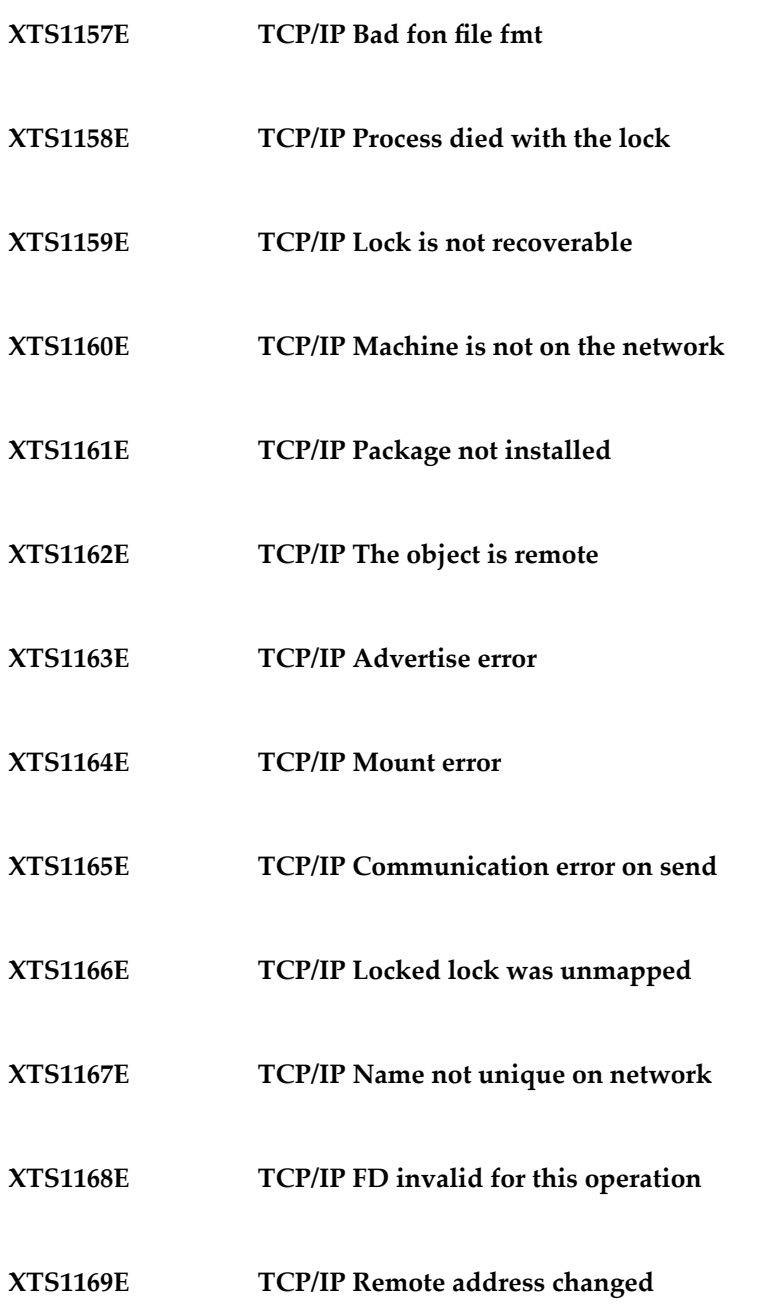

# **XIII Utility Messages and Codes**

The Adabas utilities issue return/condition codes, and may also display error messages. This chapter lists, alphabetically by utility, the utility error messages and describes the utility nonzero return codes.

## **Utility Error Messages**

Utility messages are displayed following a title line showing the utility name. The message line itself is displayed, followed by the same "explanation" and/or "action" information shown in this chapter.

Variable information such as jobname, data set name, return code, abend code, or nucleus response code may occur in the message line or in the text following the actual message. These variables are represented in lowercase as either "xxx...xxx" or as "reason", "nucleus-response", "job-name", "ret-code", and so on. In the actual message these notations are replaced with the actual values. Generally, variables within parentheses ( ) are hexadecimal and those without parentheses are decimal.

When a message includes a nucleus response or abend code, the specific code description identifies the cause. See the description of **nucleus [response](#page-154-0) codes** and **[abend](#page-340-0) codes**.

## **Utility Return Codes**

When an Adabas utility returns control to the operating system and no abend has occurred, the utility writes a return codes in the rightmost positions of general register 15:

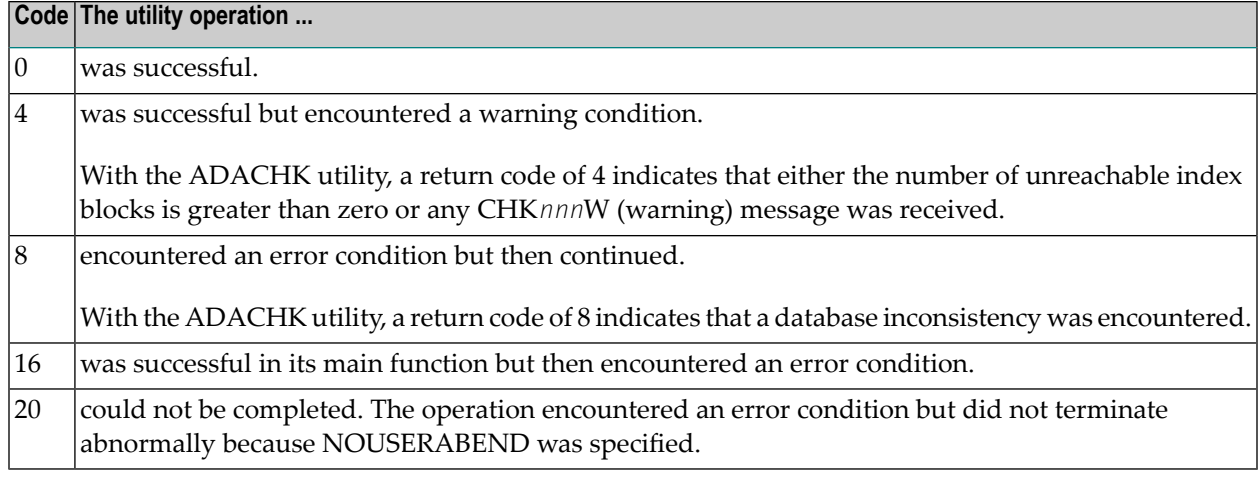

**Note:** Utilities that terminate with return code 4 write "...terminated with warning" as the last message. This indicates that, although the utility function completed successfully, circumstances may have rendered the result of the function different from that which was expected. The job protocol contains one or more related warning or error messages.

Return codes are supported by operating system as described in the following table:

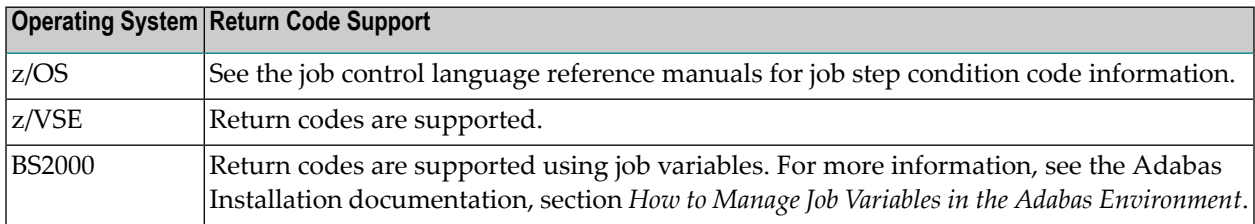

Depending on the operating system and the utility, the return code can be tested to determine the utility job status:

- A zero return code always indicates successful completion of the utility.
- The meanings of return codes 4 or 8 depend on the utility in operation at the time.

These unsuccessful return code (RC) meanings are described here in alphabetical order by Adabas utility.

## **ADAACK Return Codes**

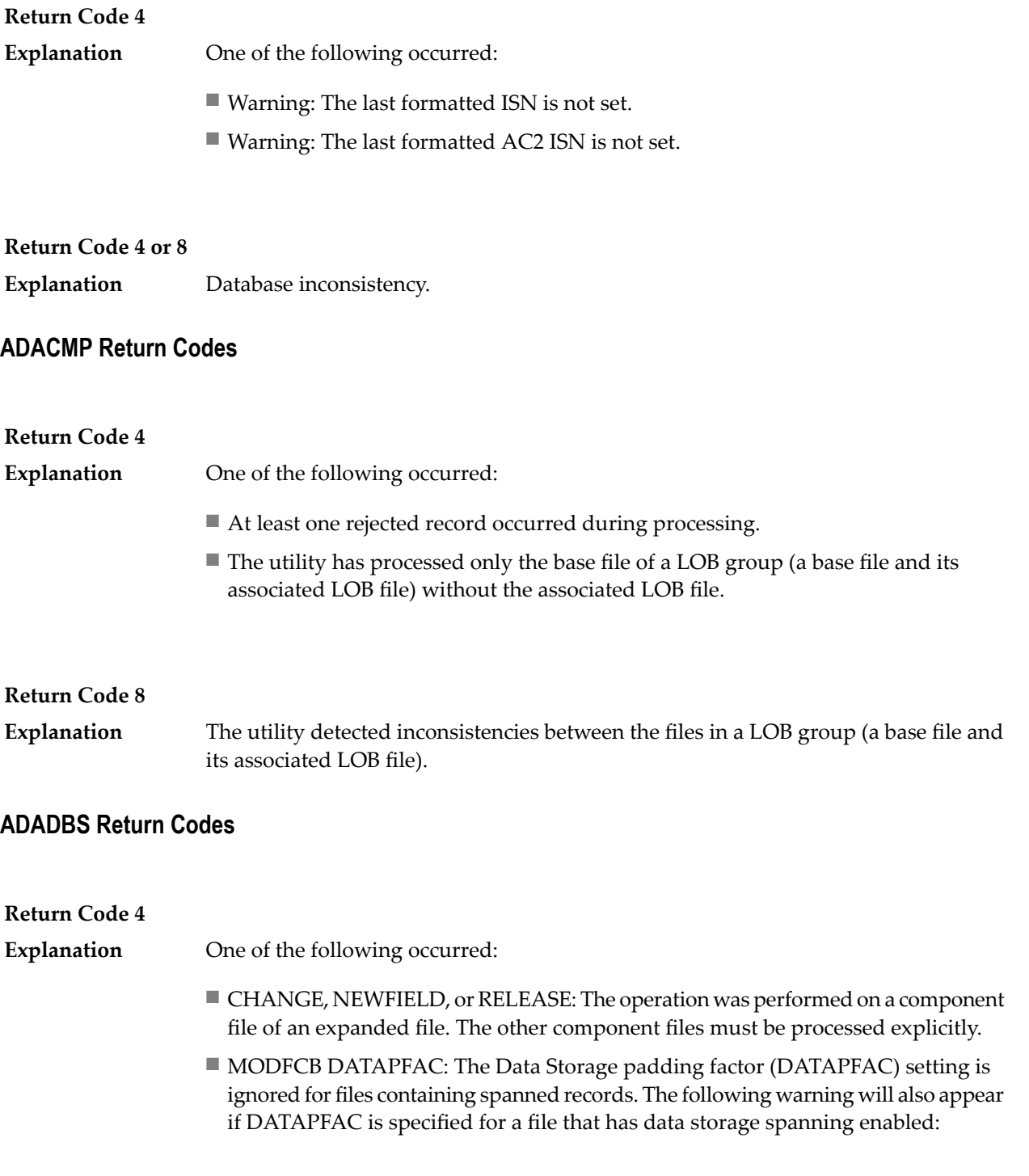

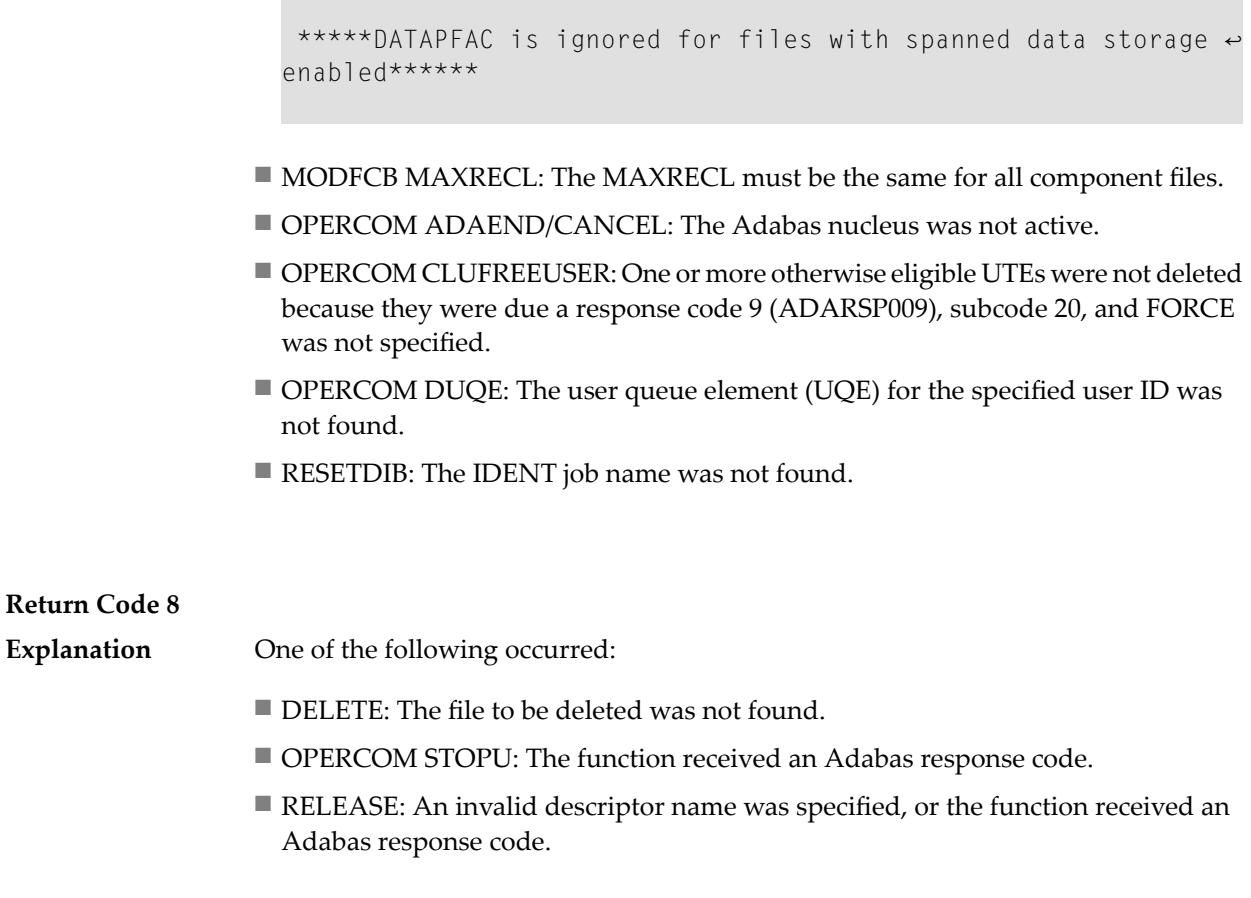

#### **ADADEF Return Codes**

#### **Return Code 4**

**Explanation** NEWWORK: Attempt to write RLOG information or close RLOG data set failed.

#### **ADADCK Return Codes**

**Return Code 4 or 8 Explanation** Database inconsistency.

### **ADAICK Return Codes**

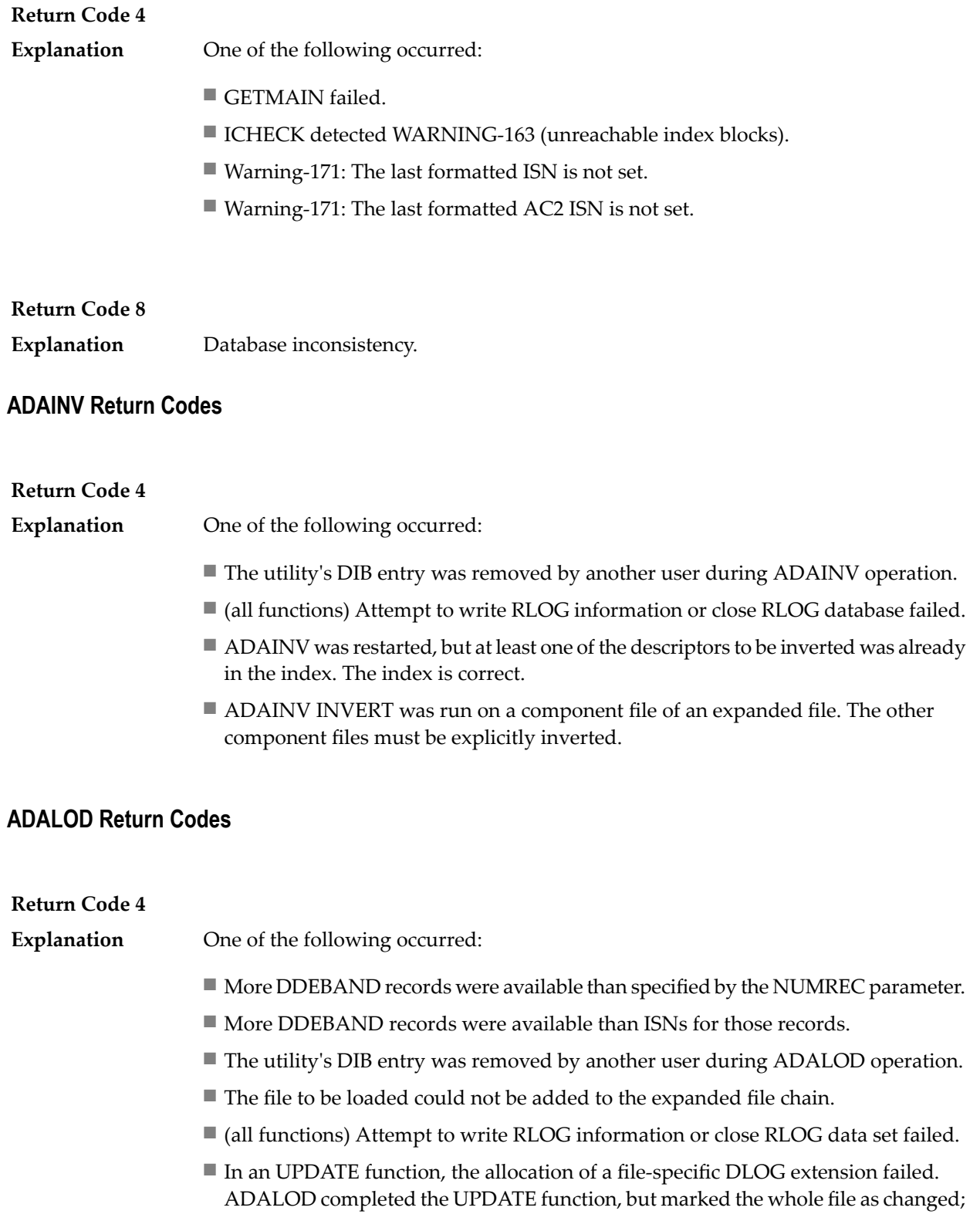

it did not log the Data Storage and address converter RABNs of blocks that were actually changed.

- The utility has processed files in a LOB group (a base file and its corresponding LOB file) that were incorrectly linked to each other or marked as being out-of-sync.
- The utility has been unable to establish or validate the base-to-LOB file linkage in a LOB group because one of the files was locked or otherwise unavailable.
- The utility has been unable to validate the base-to-LOB file consistency in a LOB group because some input records were not loaded due to the use of the SKIPREC/NUMREC parameters.
- The utility has processed a file in a LOB group (a base file and its corresponding LOB file) where Adabas has been unable to track whether the two files in the group have stayed in sync.

#### **Return Code 8**

**Explanation** One of the following occurred:

- $\blacksquare$  The input records loaded in a file in a LOB group (a base file and its associated LOB file) were unloaded from a file that had been marked as being out-of-sync with the other file.
- The file in a LOB group (a base file and its associated LOB file) that was loaded or updated had a different status with respect to LOB updates than the other file in the LOB group.
- Inconsistencies were detected in a LOB file from which LOB values were to be deleted.

#### **ADAORD Return Codes**

**Return Code 4 Explanation** One of the following occurred: ■ The utility's DIB entry has been removed by another user during ADAORD operation. ■ (all functions) Attempt to write RLOG information or close RLOG data set failed. ■ RESTRUCTURE functions: Initialization of RLOG processing failed. ■ RESTRUCTUREDB: Attempt to initialize RLOG access failed. ■ RESTRUCTUREF: Attempt to initialize RLOG access failed. ■ A system file was excluded from ADAORD STORE operation. ■ MAXRECL was specified for a component of an expanded file. Ensure that the same MAXRECL is specified for all components.

■ Allocation of the DLOG extension failed.

- Nonzero return code received from ADARAC.
- The utility has processed files in a LOB group (a base file and its corresponding LOB file) that were incorrectly linked to each other or marked as being out-of-sync.

#### **ADARAI Return Codes**

#### **Return Code 4**

ADARAI RECOVER cannot create the job control statements needed forthe sequential file used during utility execution. The message "unknown file element" is returned **Explanation** and the RECOVER function completes with return code 4. The generated job control must then be edited. See message ADAR78.

#### **ADAREP Return Codes**

#### **Return Code 4**

**Explanation** One of the following occurred:

- An overlap of file extents or of file extents and free space extents was detected.
- A gap between file extents or between file extents and free space extents was detected.
- A checkpoint contains an unknown checkpoint type or format.
- The field definition table (FDT) does not exist for the existing file control block (FCB).
- The FCB contains an invalid file number.
- A bad ISN/RABN length indicator was detected in the FCB.
- At least one parent field in the FDT has no corresponding special descriptor table (SDT) field.
- An invalid FDT/SDT length was detected.
- The count of coupled files is greater than 18.
- There are inconsistencies in the expanded file chain.
- The volume serial number could not be identified.
- For a report from an online save tape, either no protection log was specified, an invalid protection log was specified, or an error was encountered while processing the protection log.
- CPLIST or CPEXLIST was specified in conjunction with SAVETAPE.
- FROMDATE, TODATE, FROMSESSION, or TOSESSION was specified without CPLIST or CPEXLIST.
- NOCOUNT was not specified in conjunction with SAVETAPE.
- An error occurred converting the mirror table to version 7 format.
- All components of an expanded file did not have the same MAXRECL.
- The utility has processed files in a LOB group (a base file and its corresponding LOB file) that were incorrectly linked to each other or marked as being out-of-sync.

#### **ADARES Return Codes**

#### **Return Code 4**

**Explanation** One of the following occurred:

- (all functions) Attempt to write RLOG information or close RLOG data set failed.
- COPY: A block count mismatch occurred.
- PLCOPY: Attempt to initialize RLOG access failed.
- PLCOPY: Attempt to open Adabas nucleus failed with a response code other than zero or 148 (ADARSP148).
- PLCOPY: No protection log data sets are currently at completion. No data will be copied or merged at this time.
- PLCOPY: Warning! The supplied input intermediate data set is empty. This should only happen on the initial run of ADARES. Processing continues.
- COPY/CLCOPY/PLCOPY: No records to be copied.
- COPY/PLCOPY/CLCOPY: The Associator data sets could not be opened; therefore, no checkpoints have been written.
- The point indicated by TOPLOG/TOBLK/TOCP could not be found.
- BACKOUT and REGENERATE: No records to be processed were found.
- REGENERATE found batch utility runs which must first be executed before REGENERATE can complete.
- The parallel participant table (PPT) indicates that there are currently no PLOGs to be copied for this cluster database.
- The parallel participant table (PPT) indicates that there are currently no CLOGs to be copied for this cluster database.
- The utility has processed a file in a LOB group (a base file and its corresponding LOB file) where Adabas has been unable to track whether the two files in the group have stayed in sync.

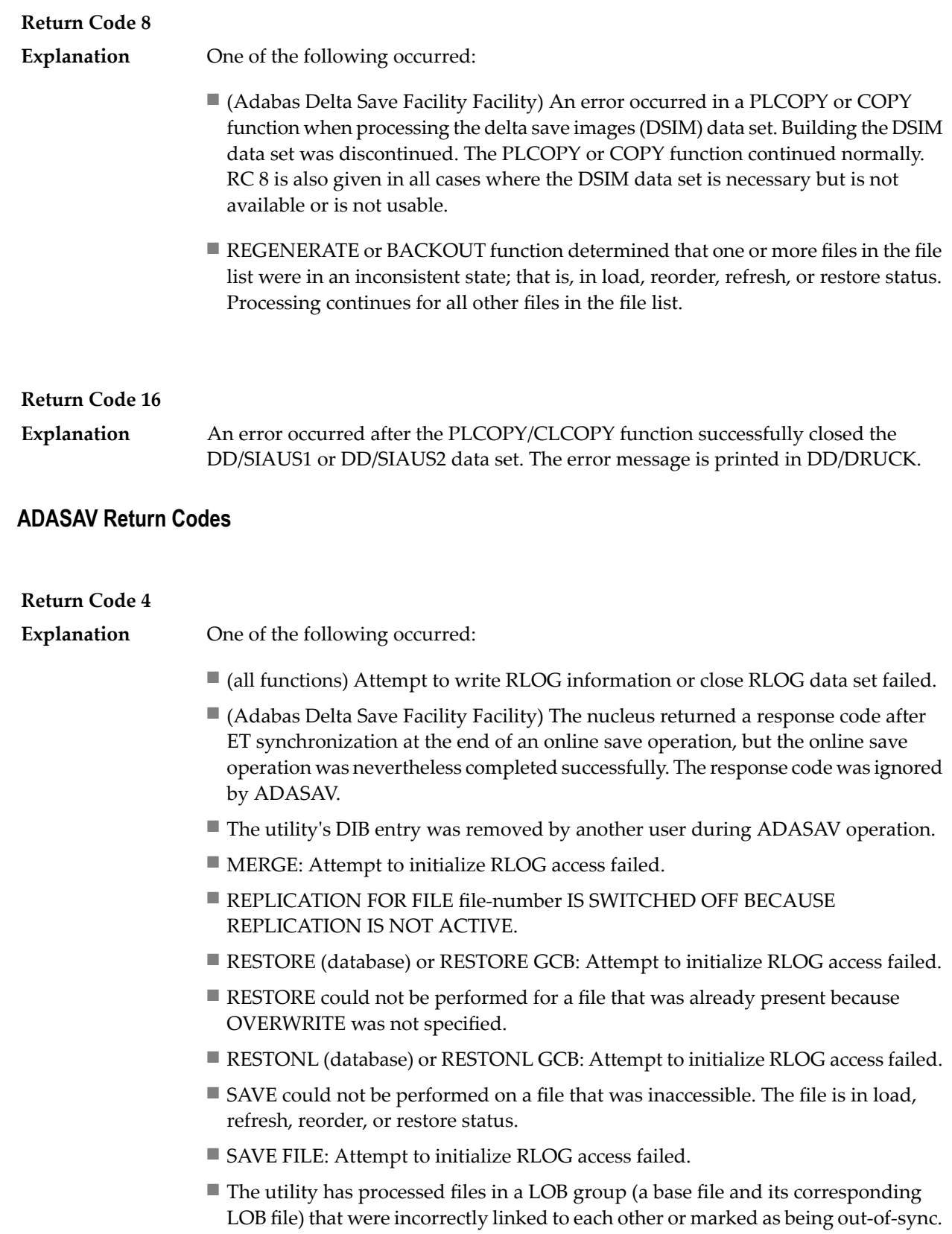

#### **Return Code 16**

(Adabas Delta Save Facility Facility) An error occurred after a full or delta save operation completed successfully. **Explanation**

#### **ADASEL Return Codes**

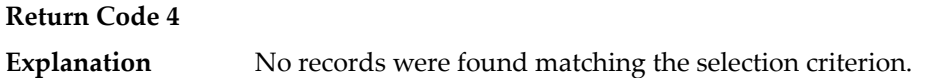

#### **ADAULD Return Codes**

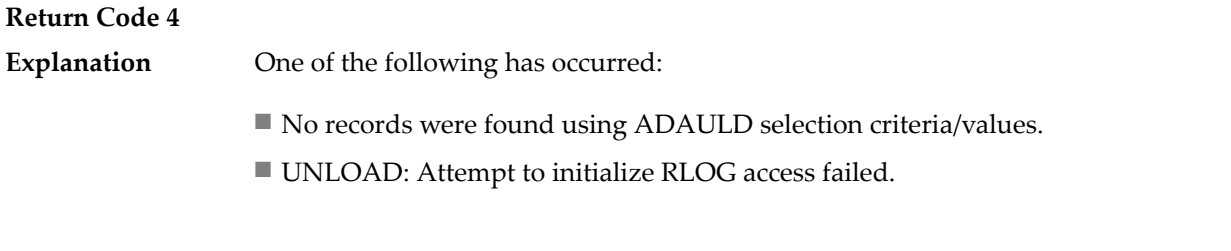

#### **Return Code 8**

The nucleus returned a non-zero response code. Depending on the ERRLIM parameter of ADAULD UNLOAD, the function may continue. Unloaded data can be used, but records may be missing depending on the particular response code returned. **Explanation**

#### **ADAVAL Return Codes**

**Return Code 4 Explanation** Not all files were validated.

**Return Code 8**

**Explanation** Database inconsistency.

### **ADAWRK Return Codes**

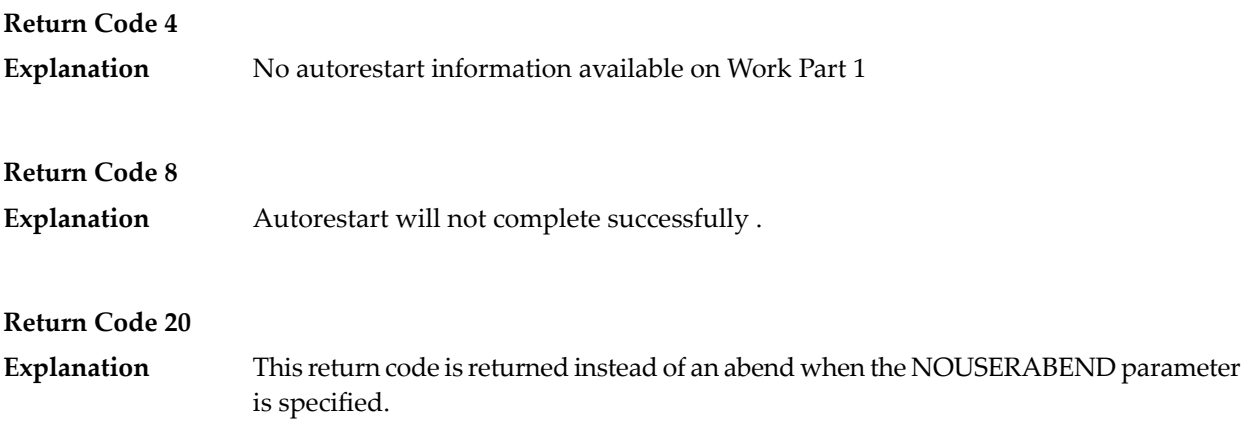

# **72 Errors Common to All Utilities**

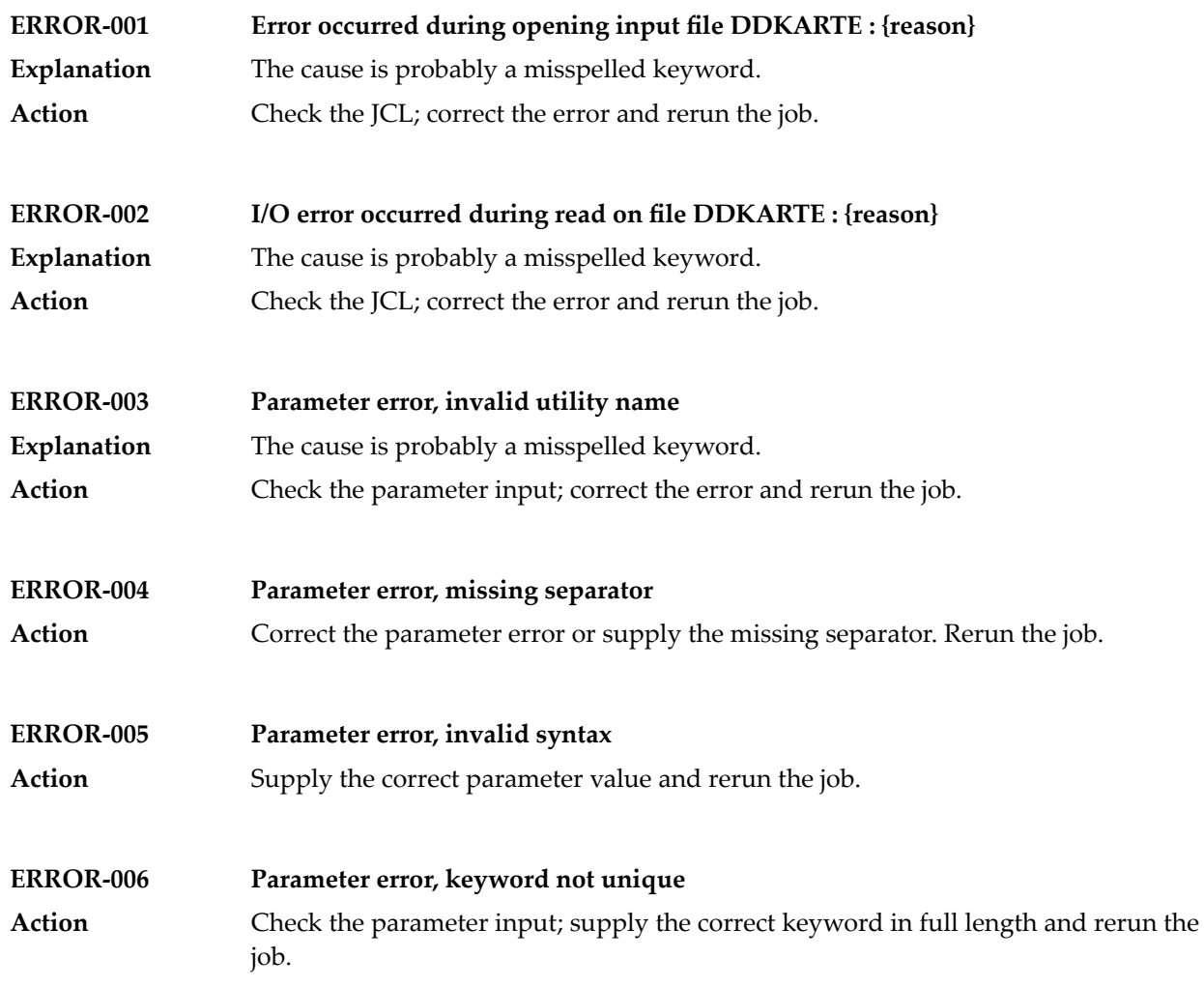

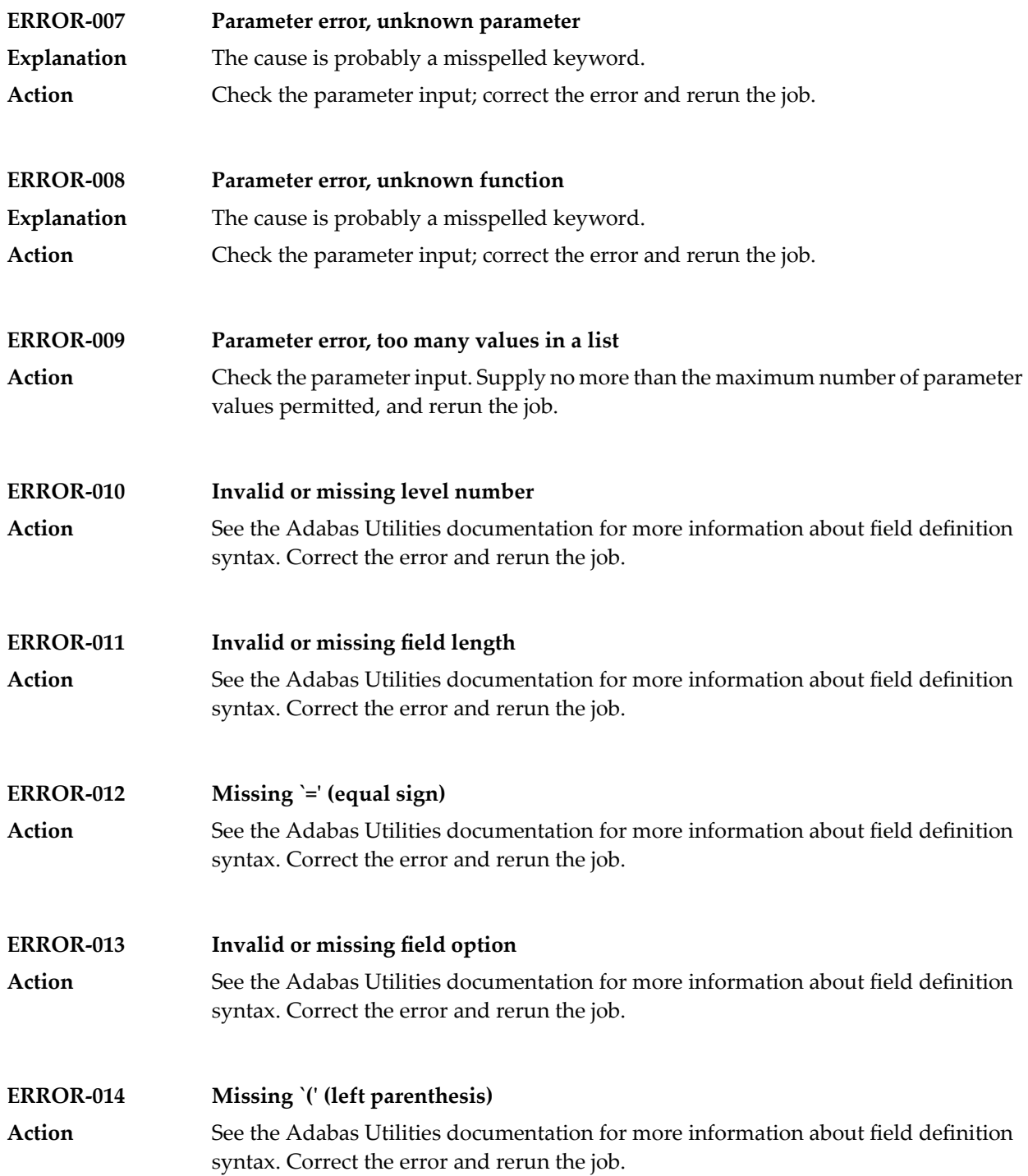

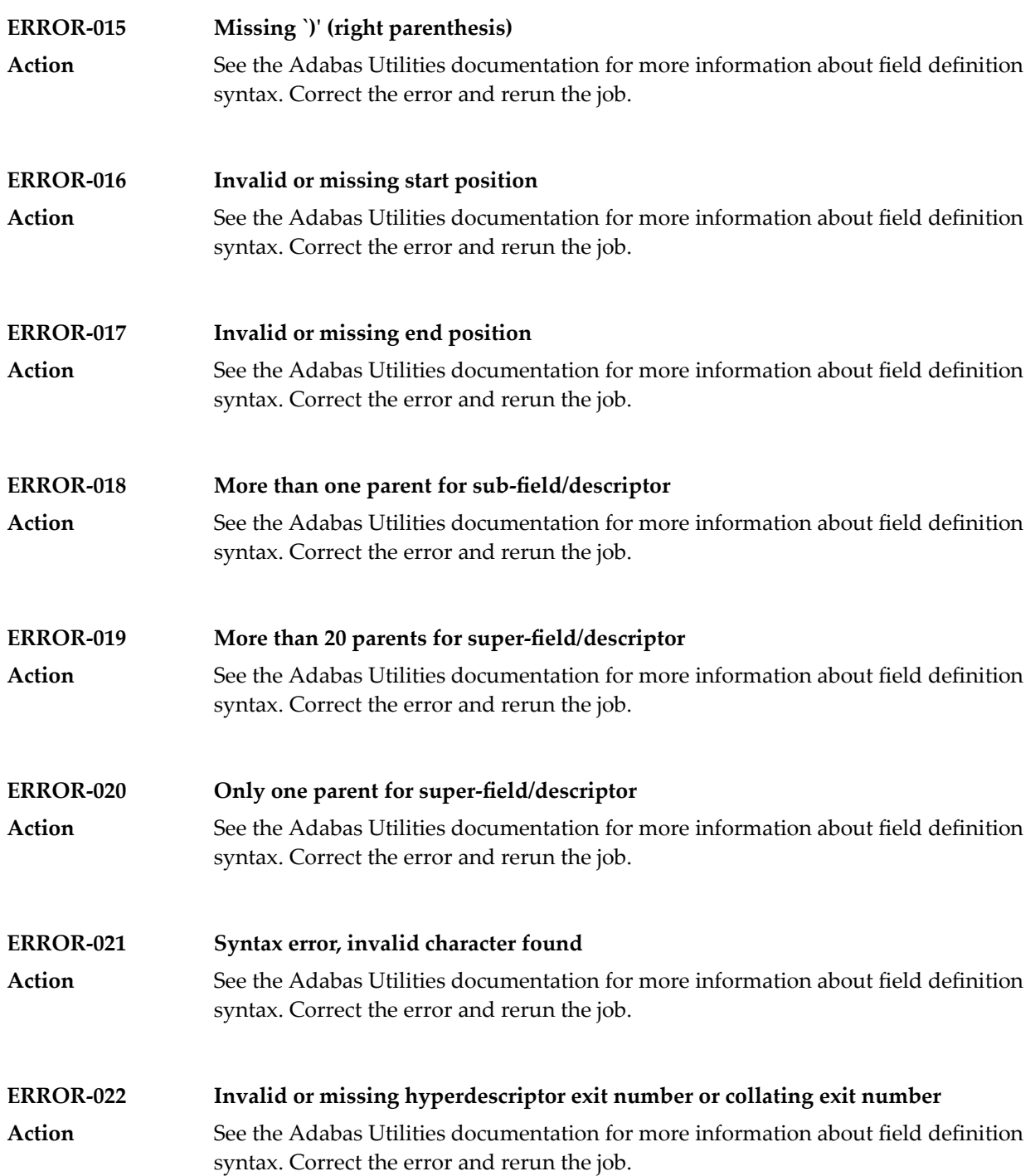

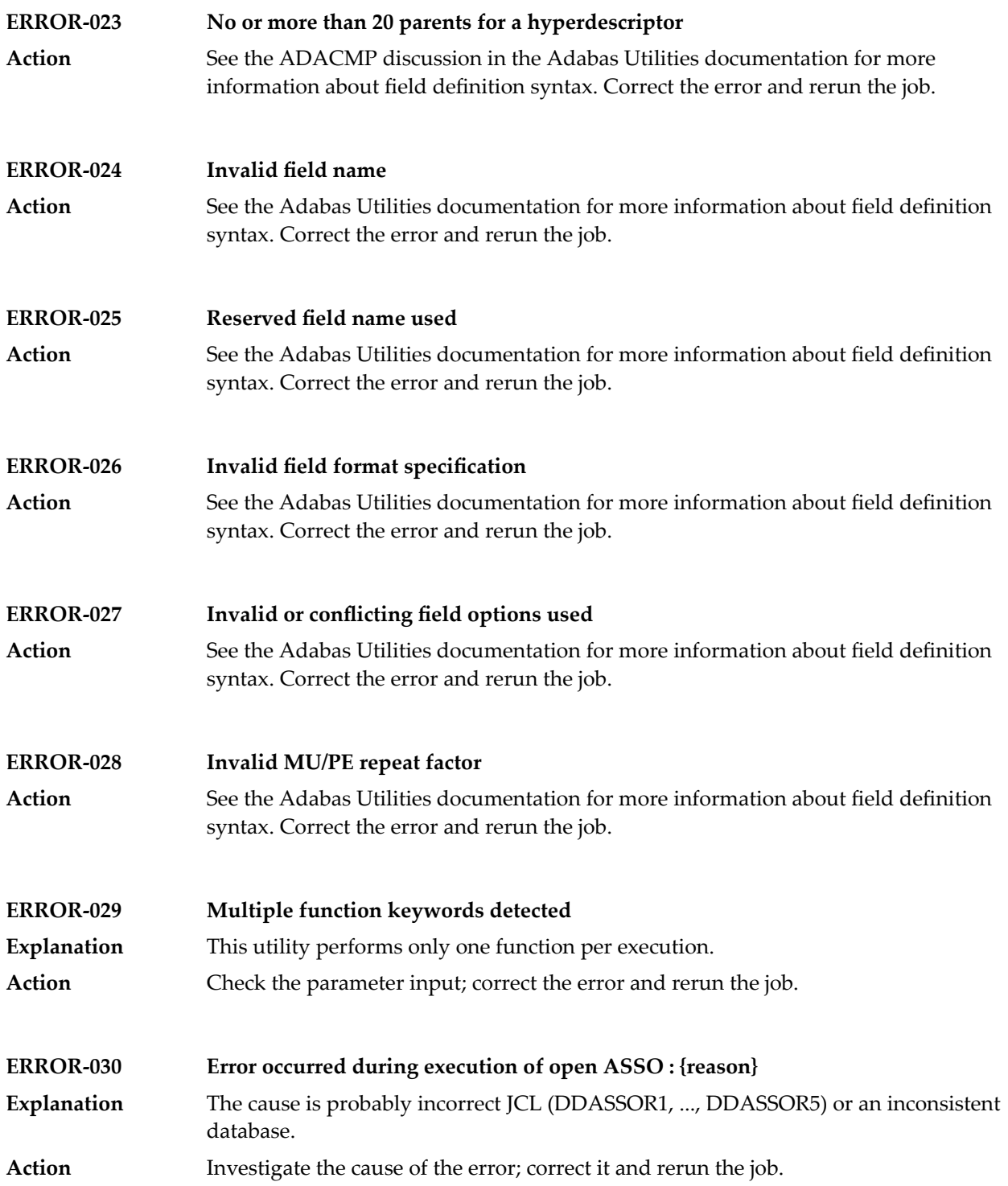

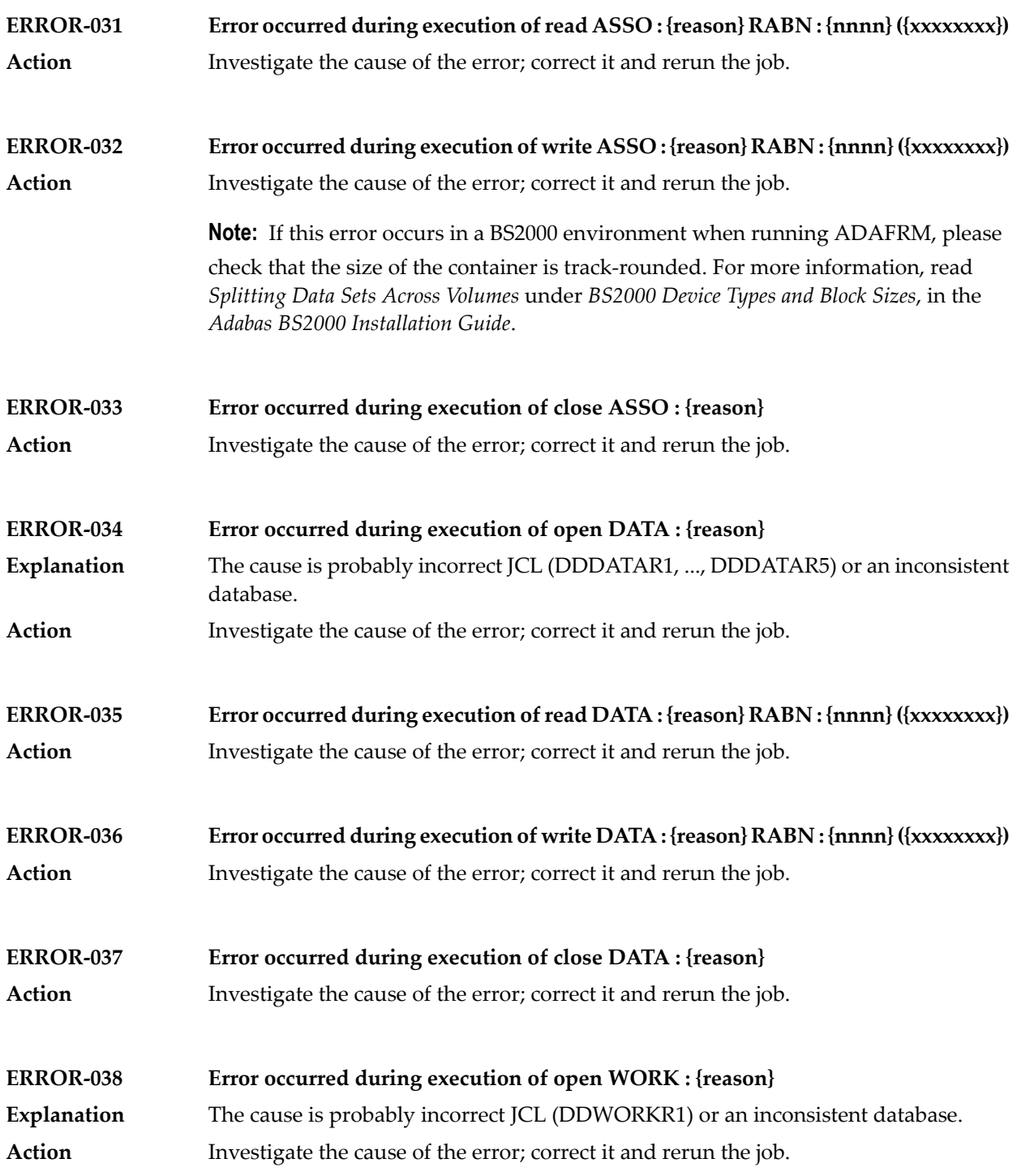

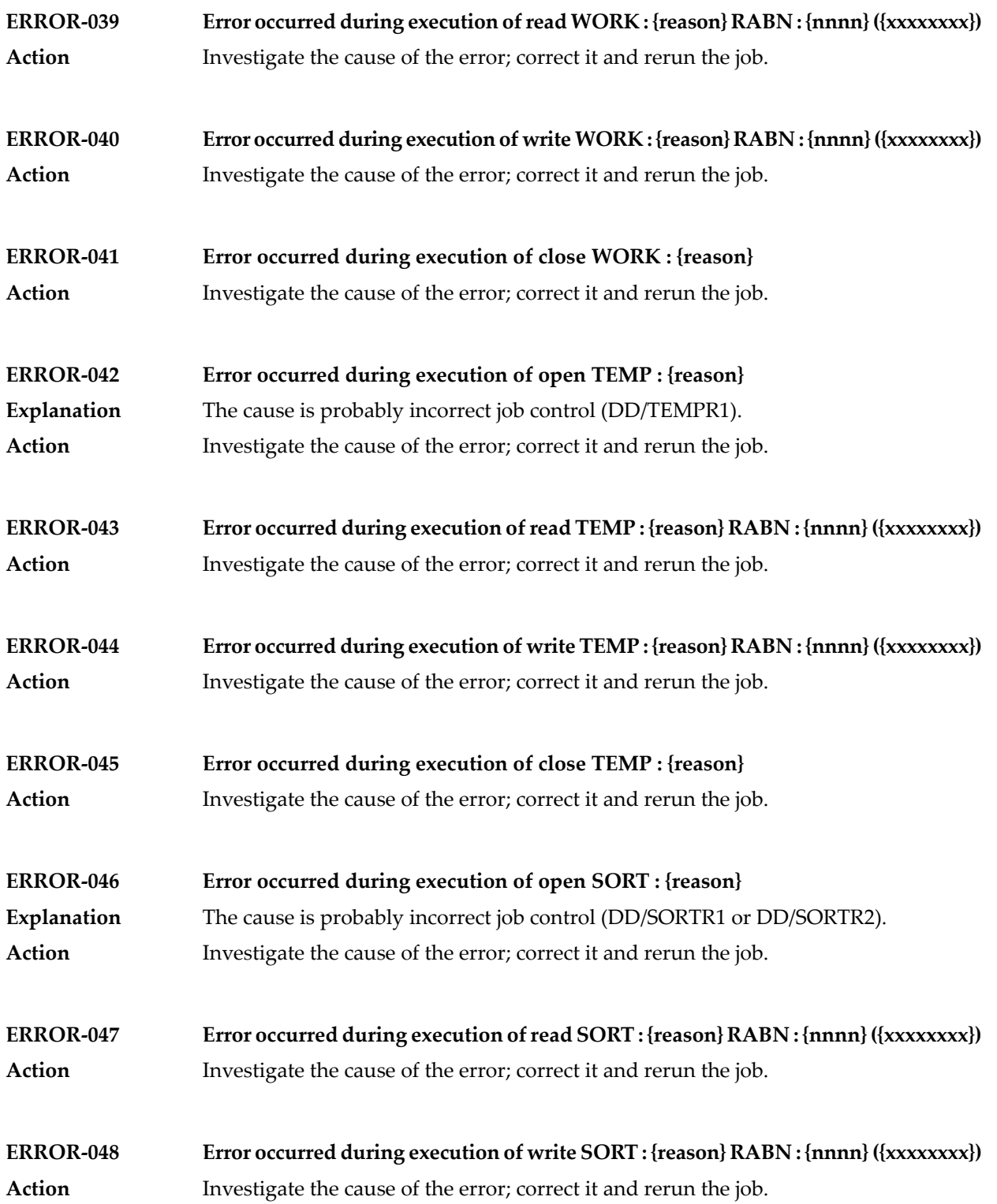

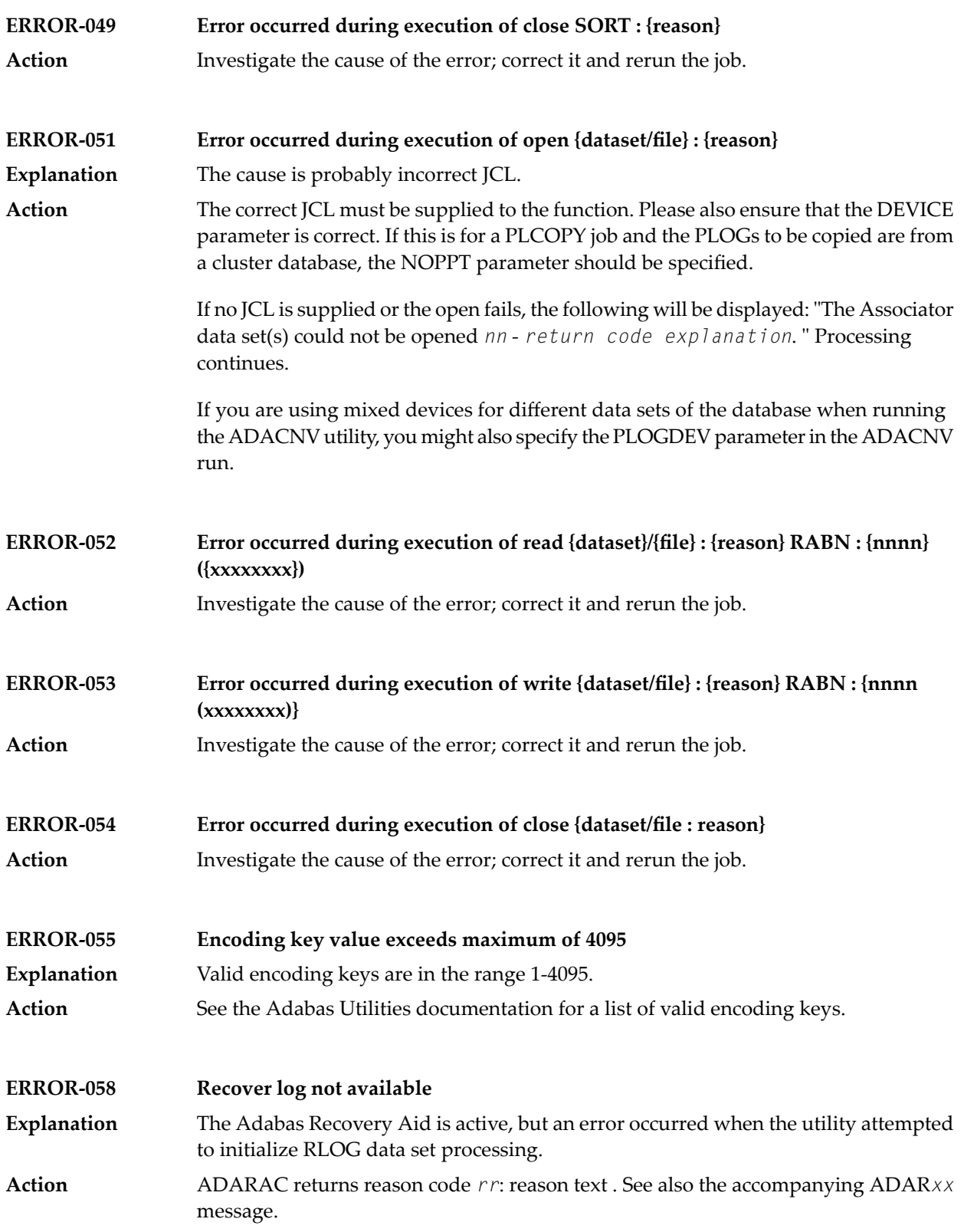

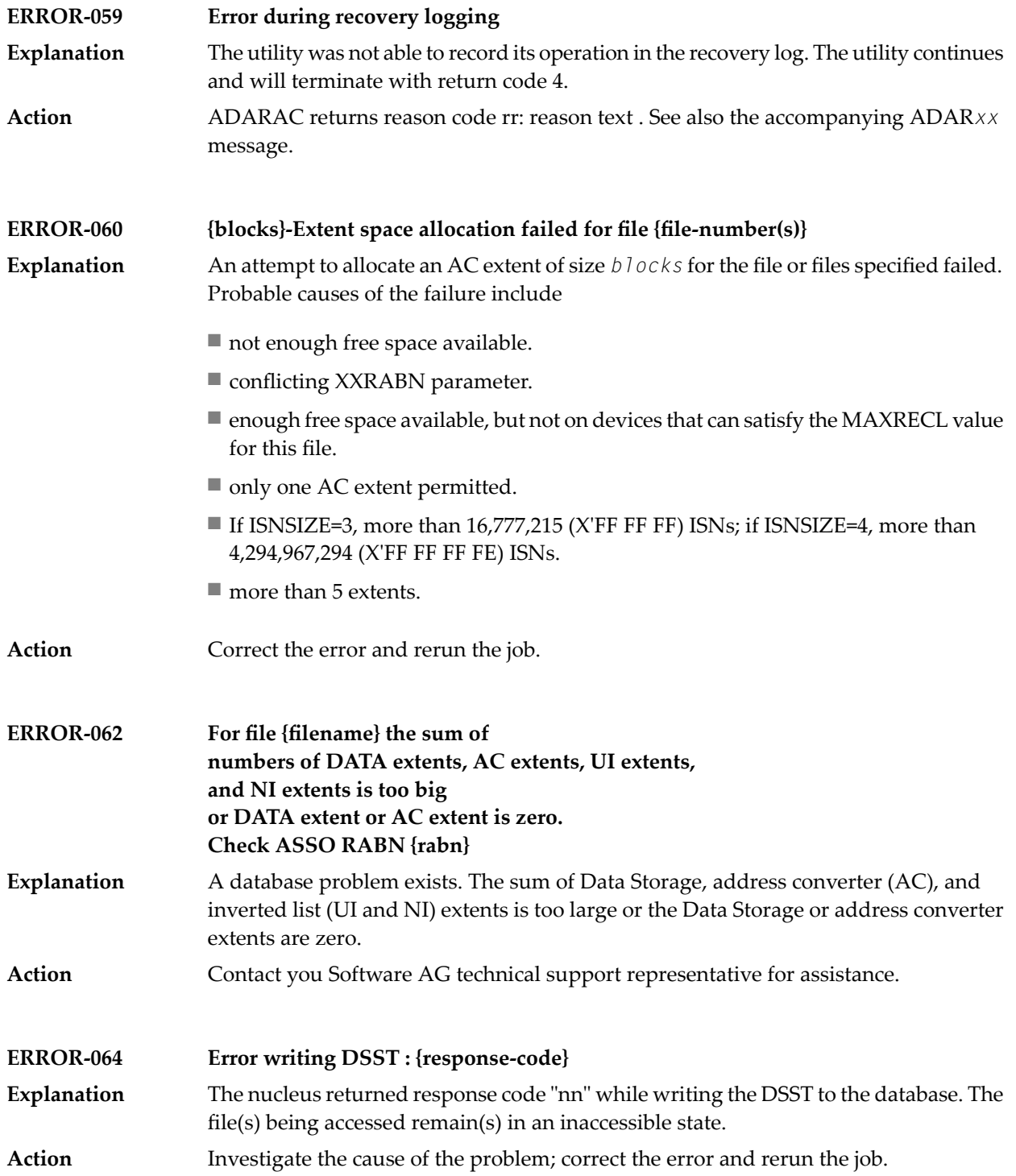

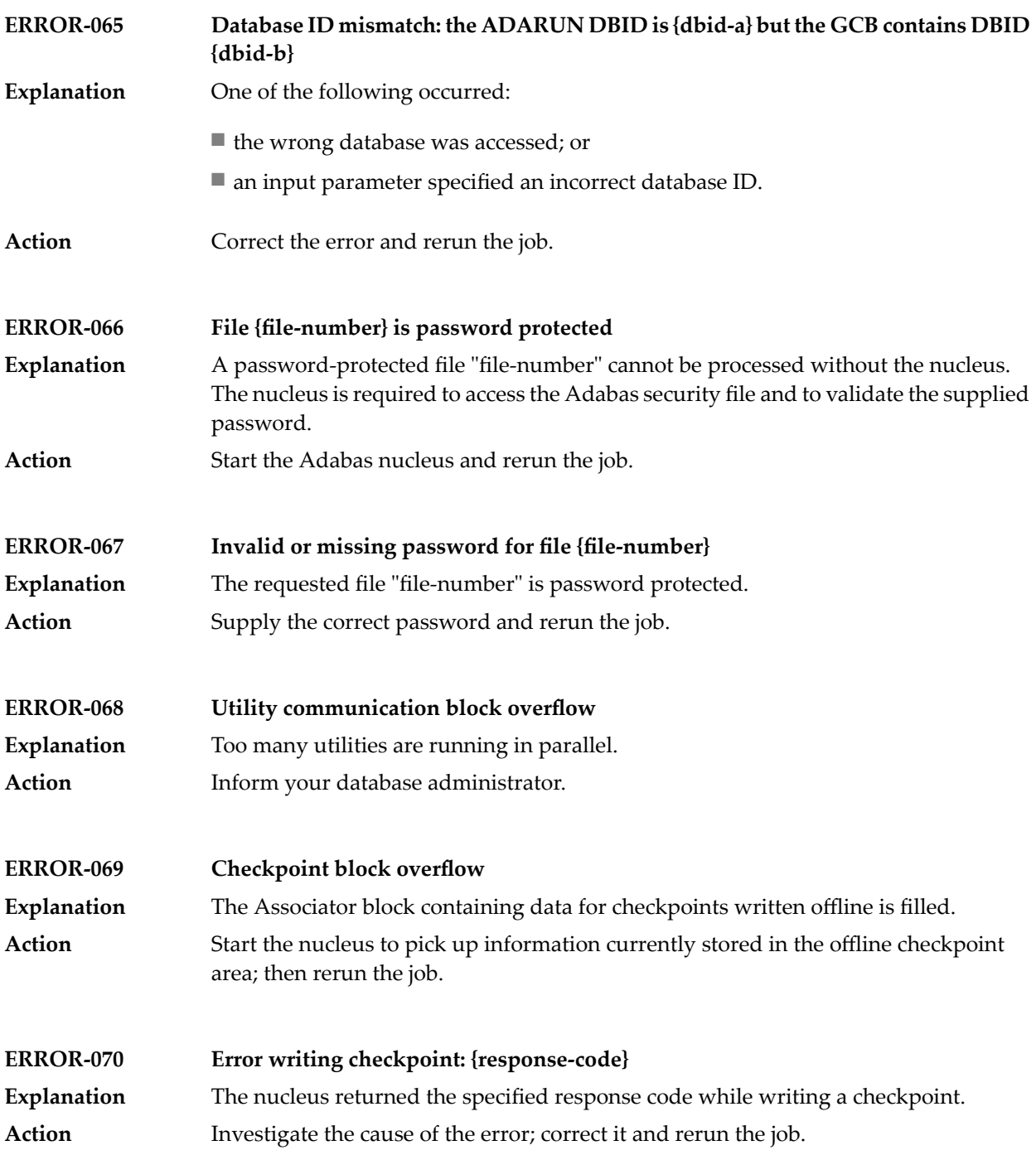

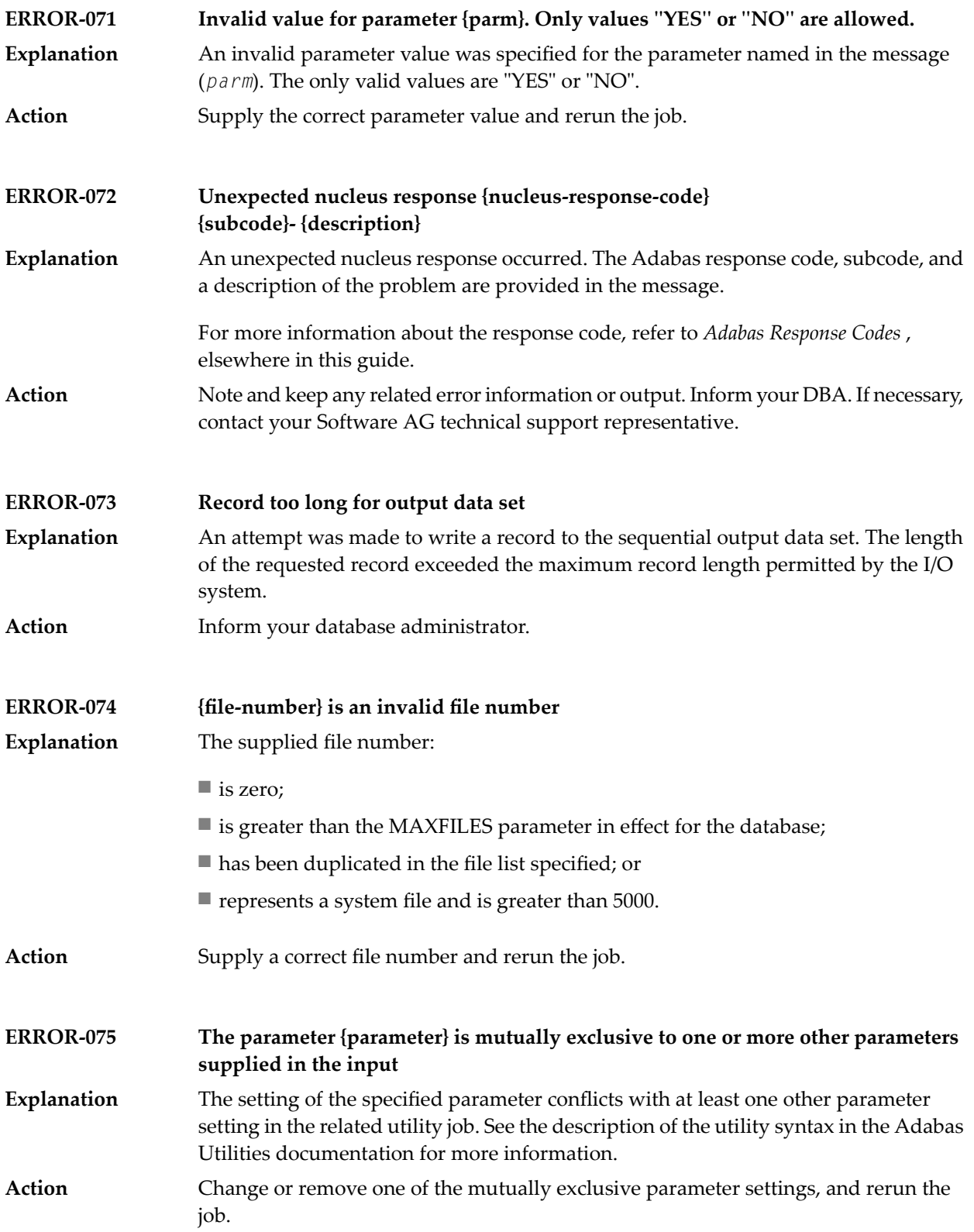
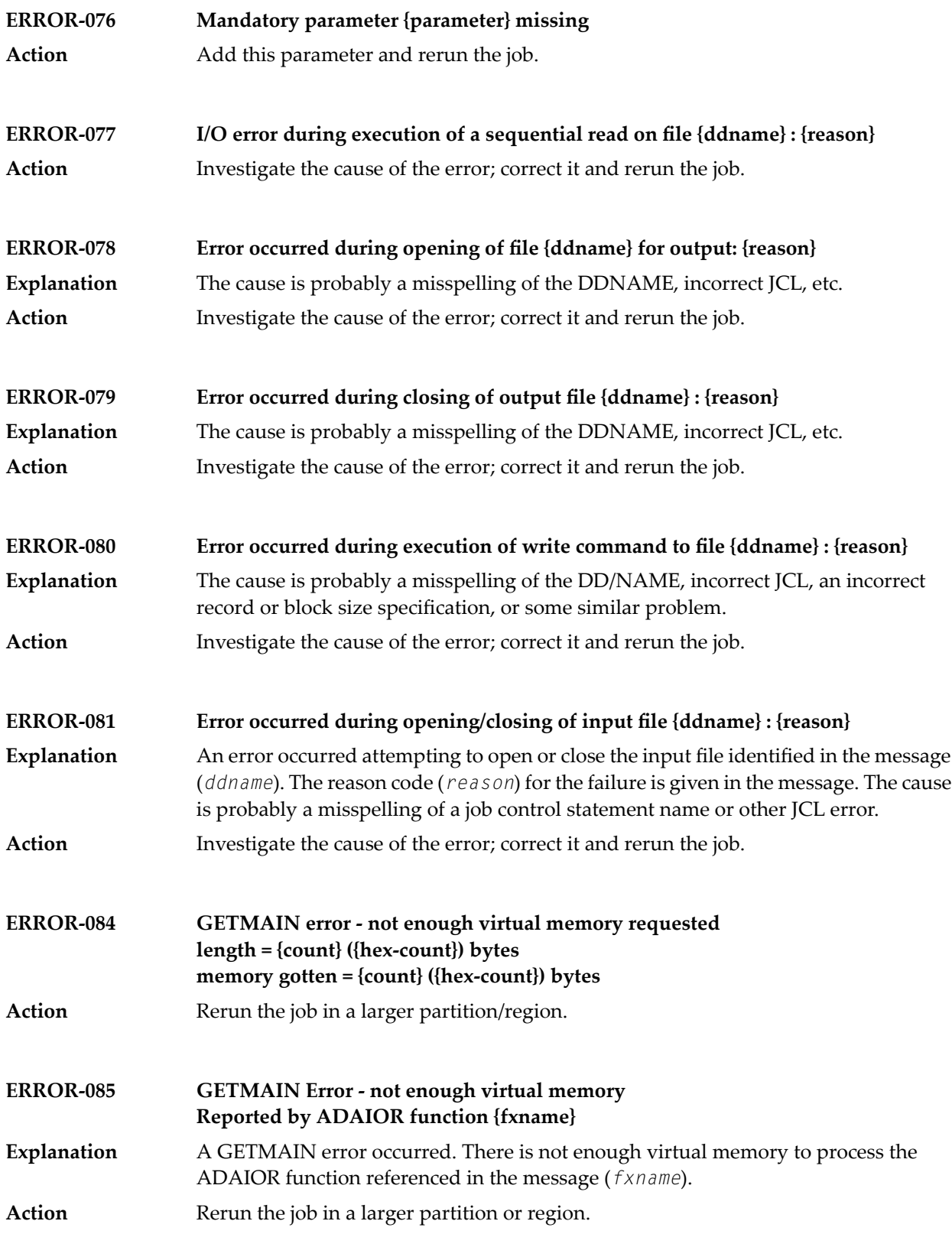

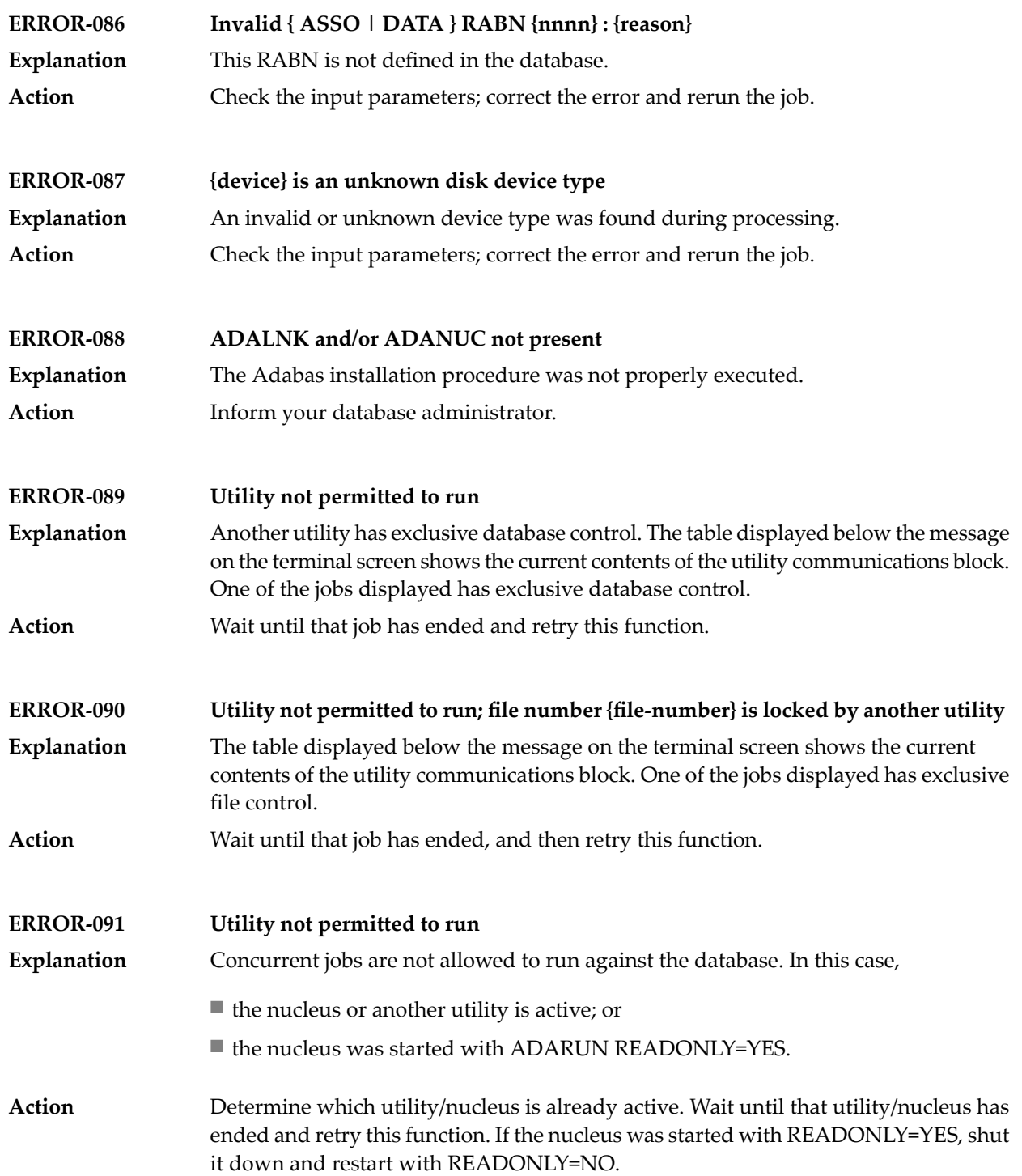

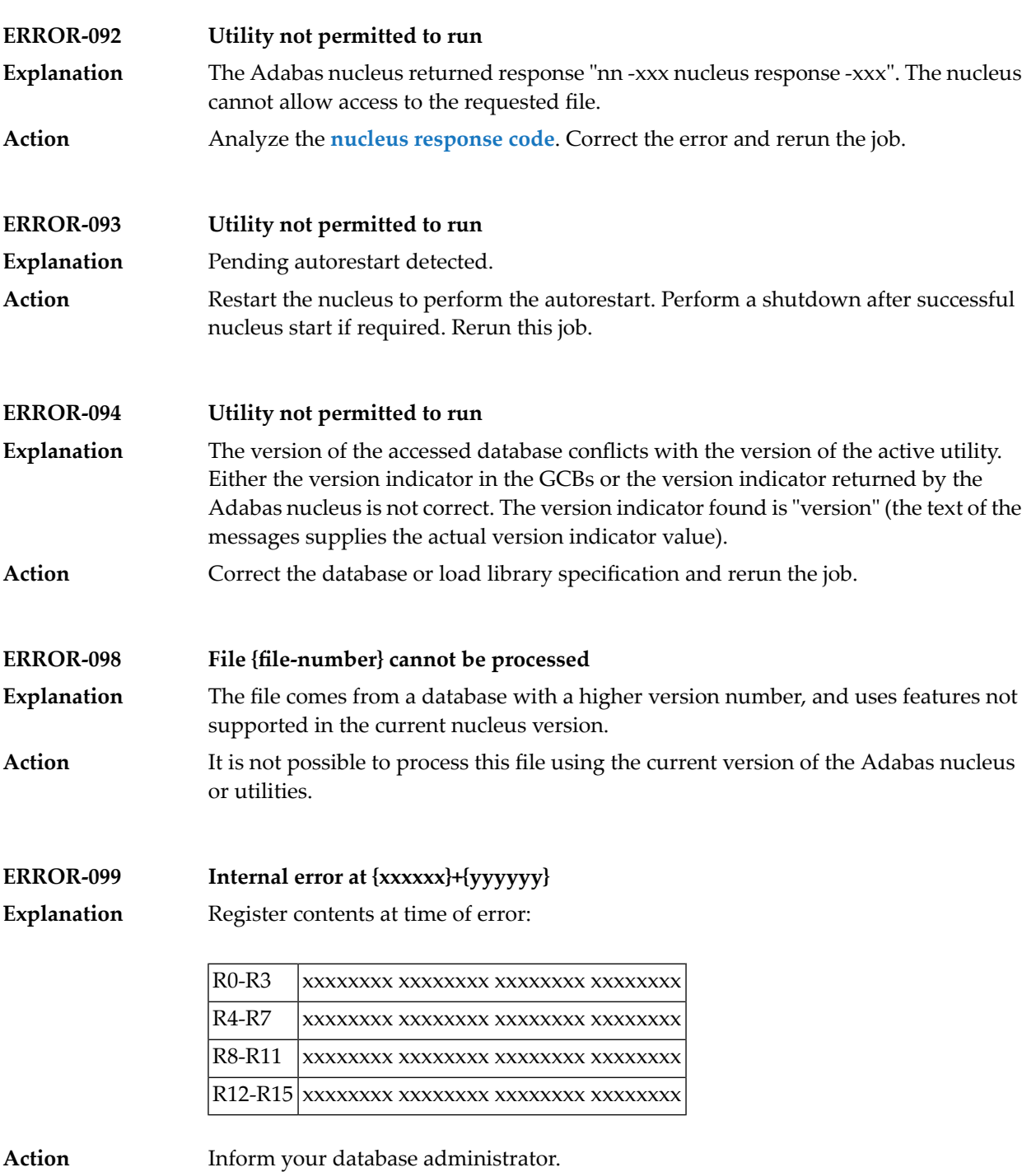

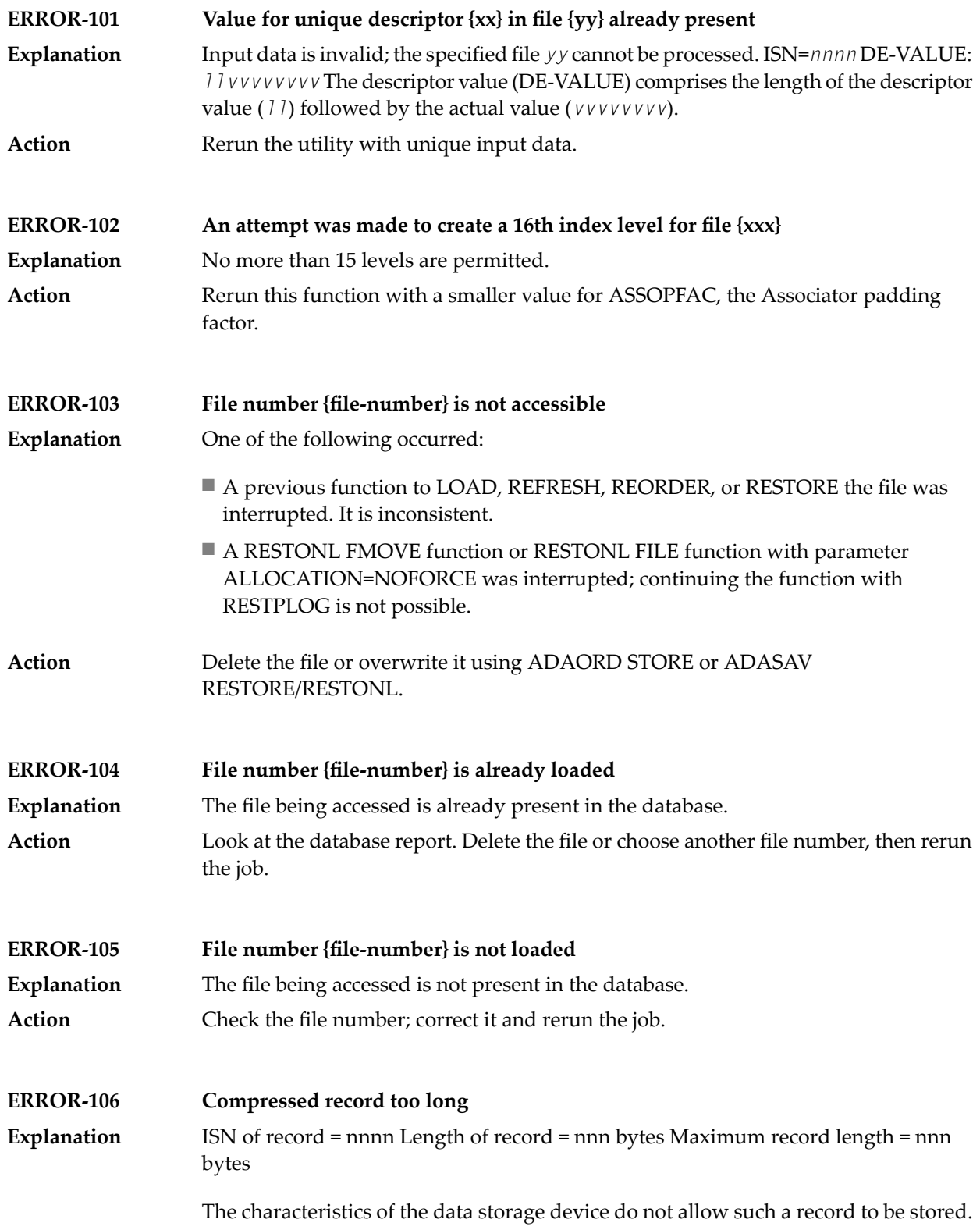

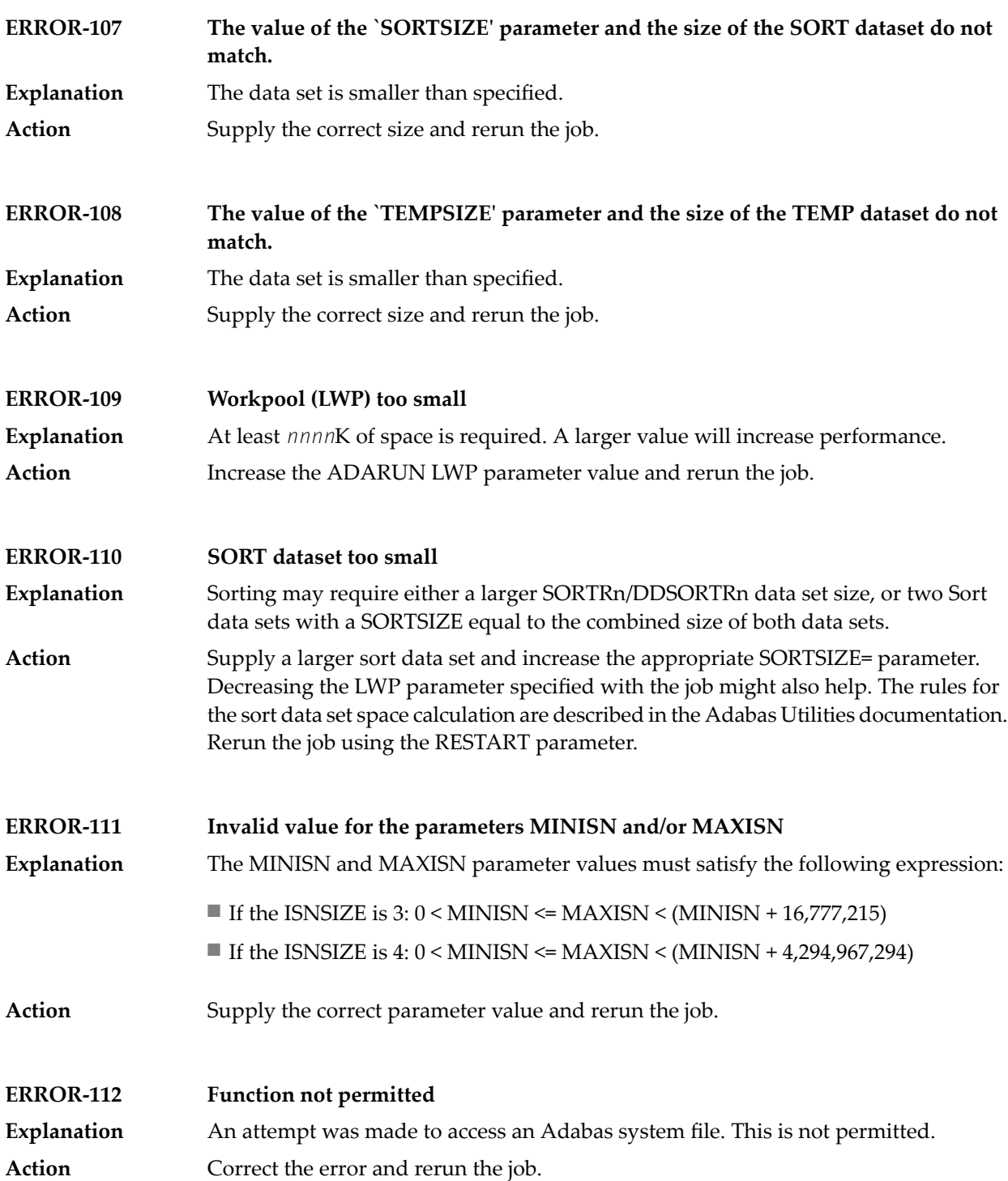

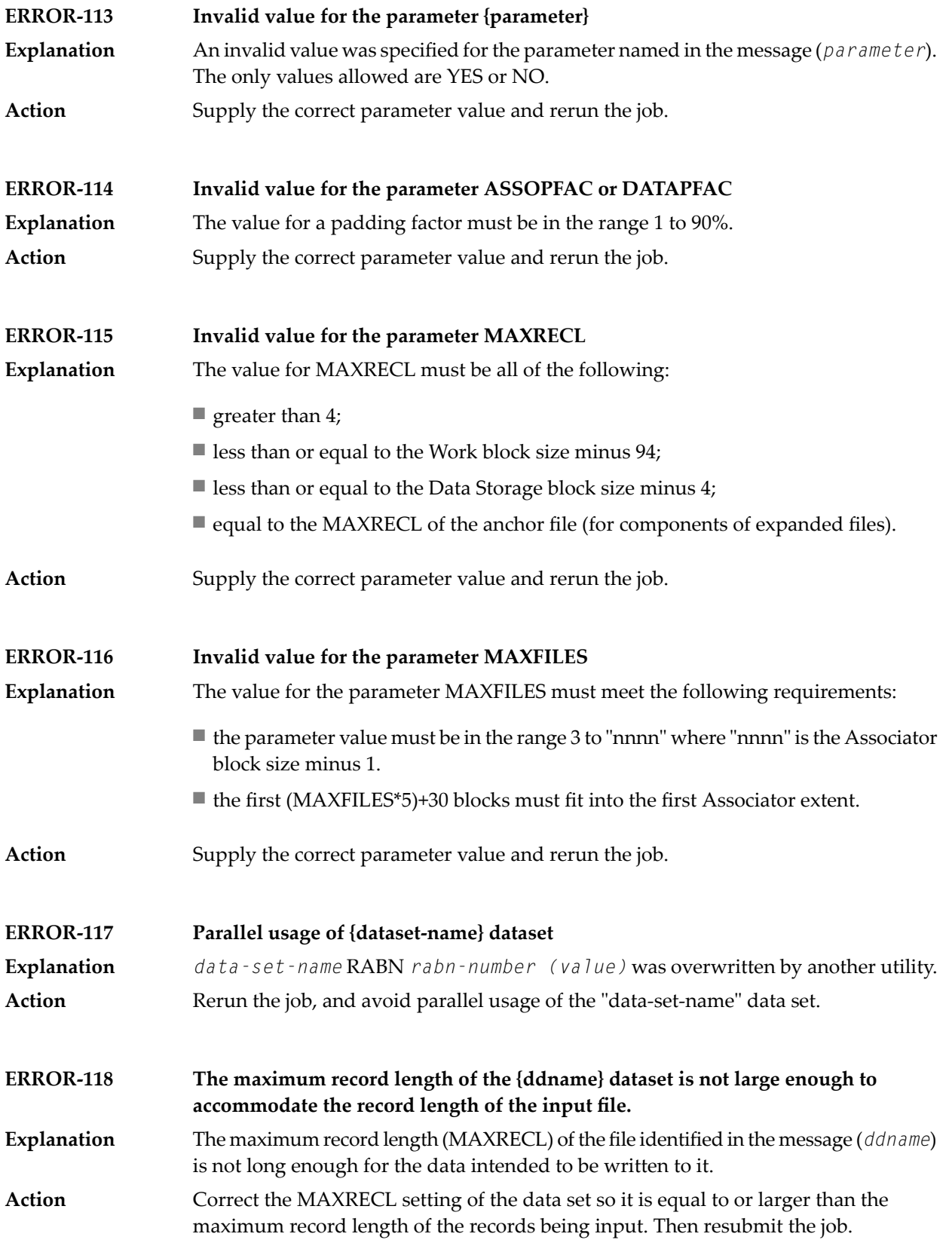

**ERROR-120 Invalid value for parameter `ISNSIZE'**

**Explanation** Either 3 or 4 may be specified for this parameter.

**Action** Check the parameter input; correct any errors, then rerun the job.

## **73 ADAACK Utility Messages**

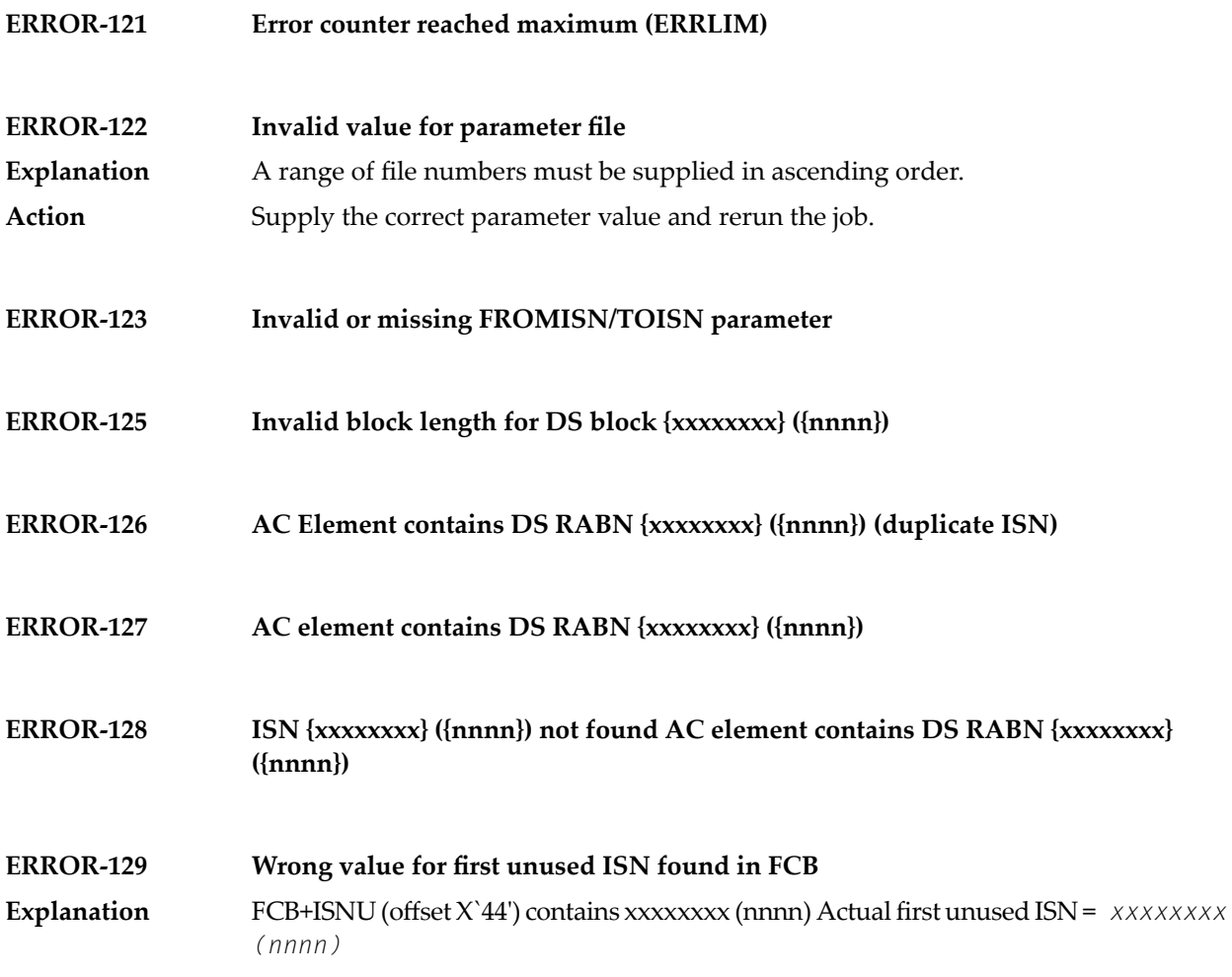

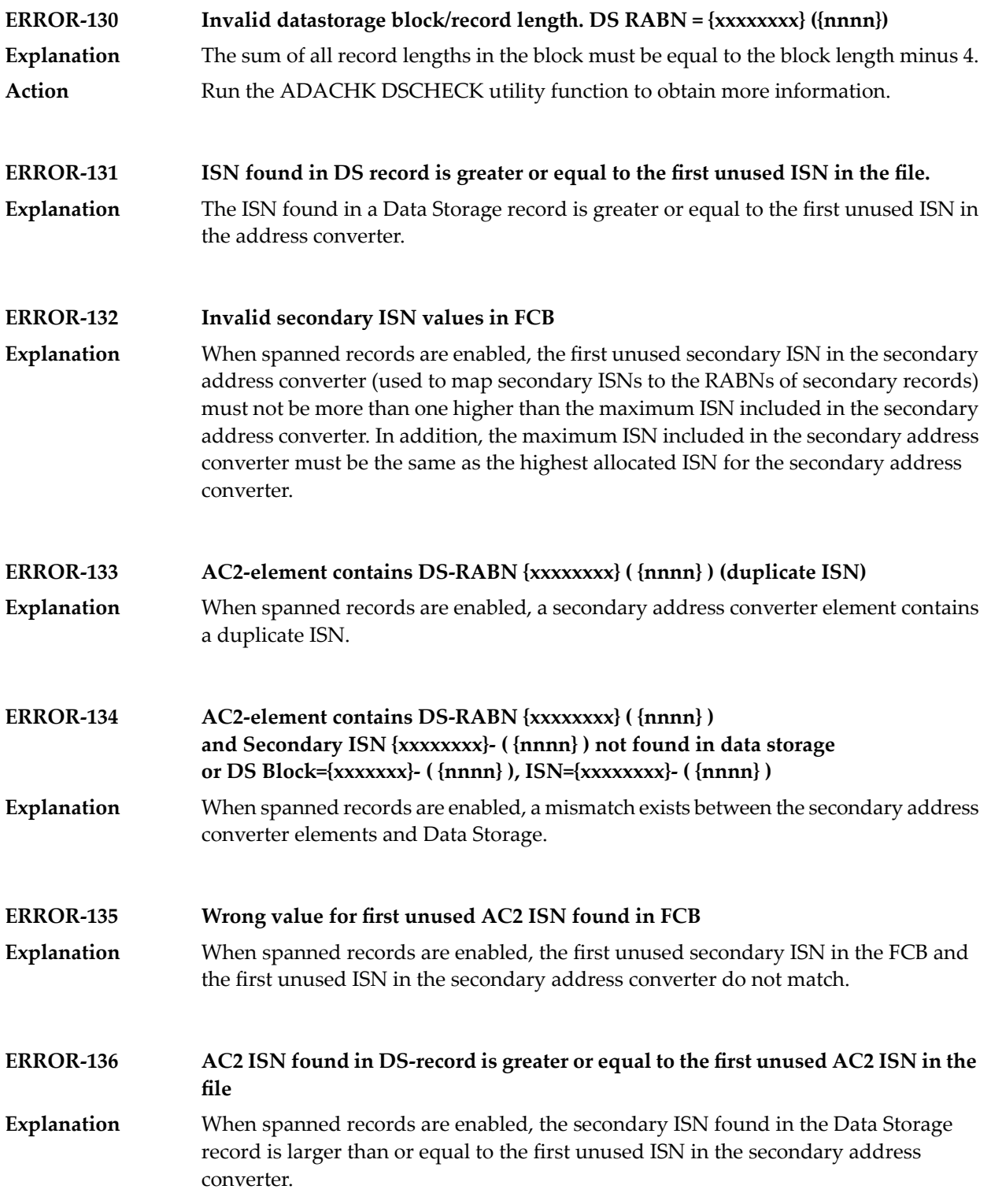

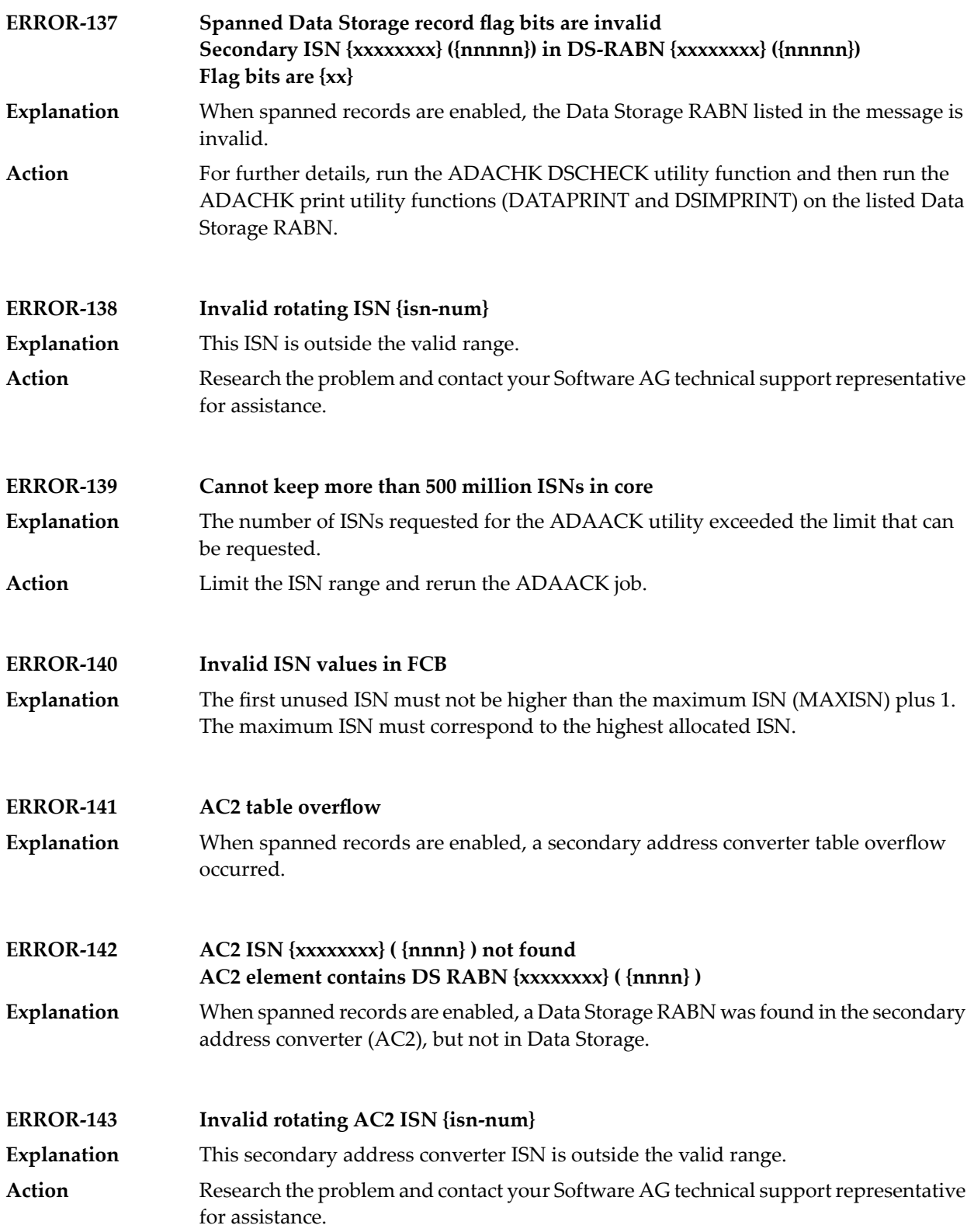

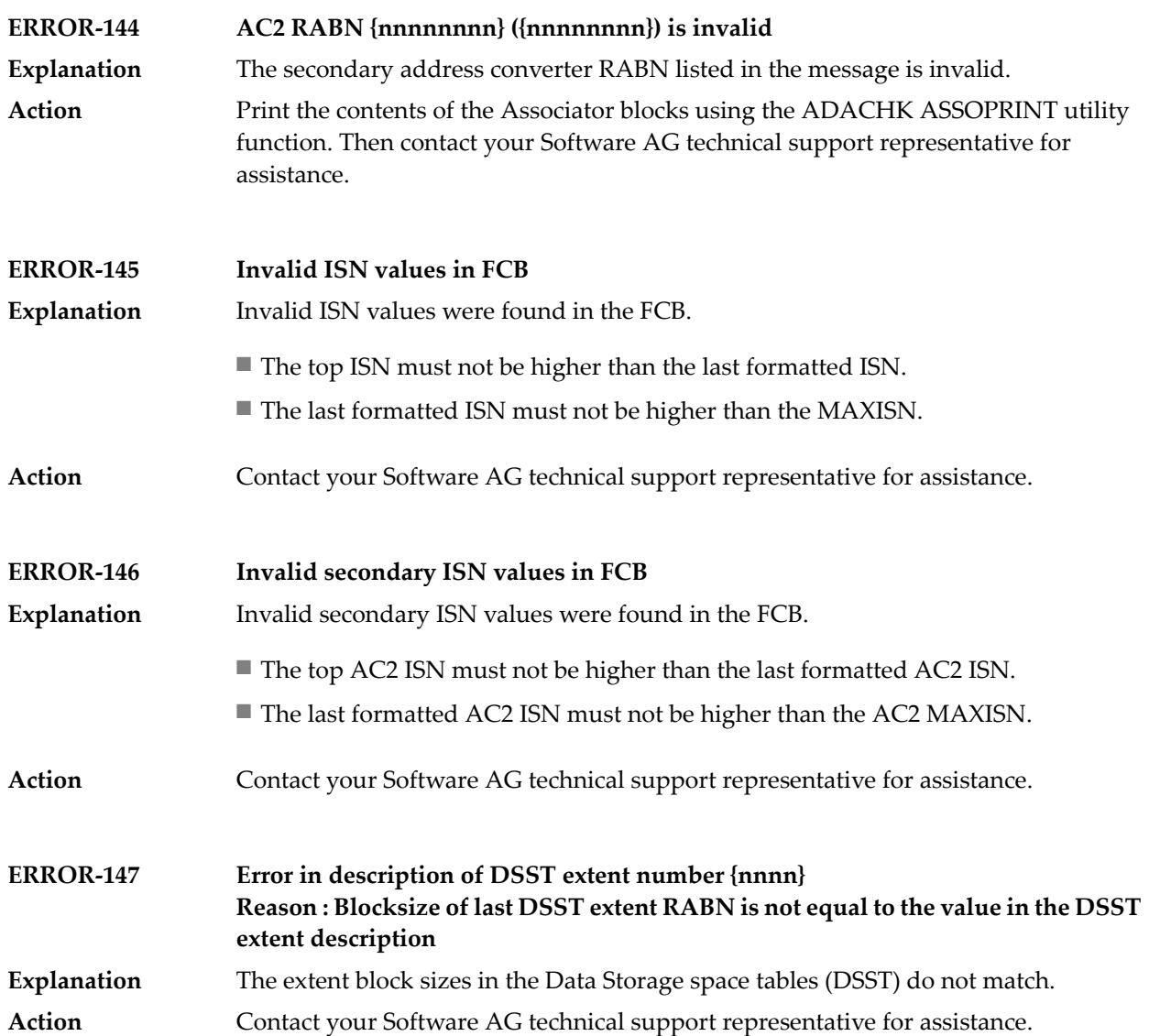

## **74 ADACDC Utility Messages**

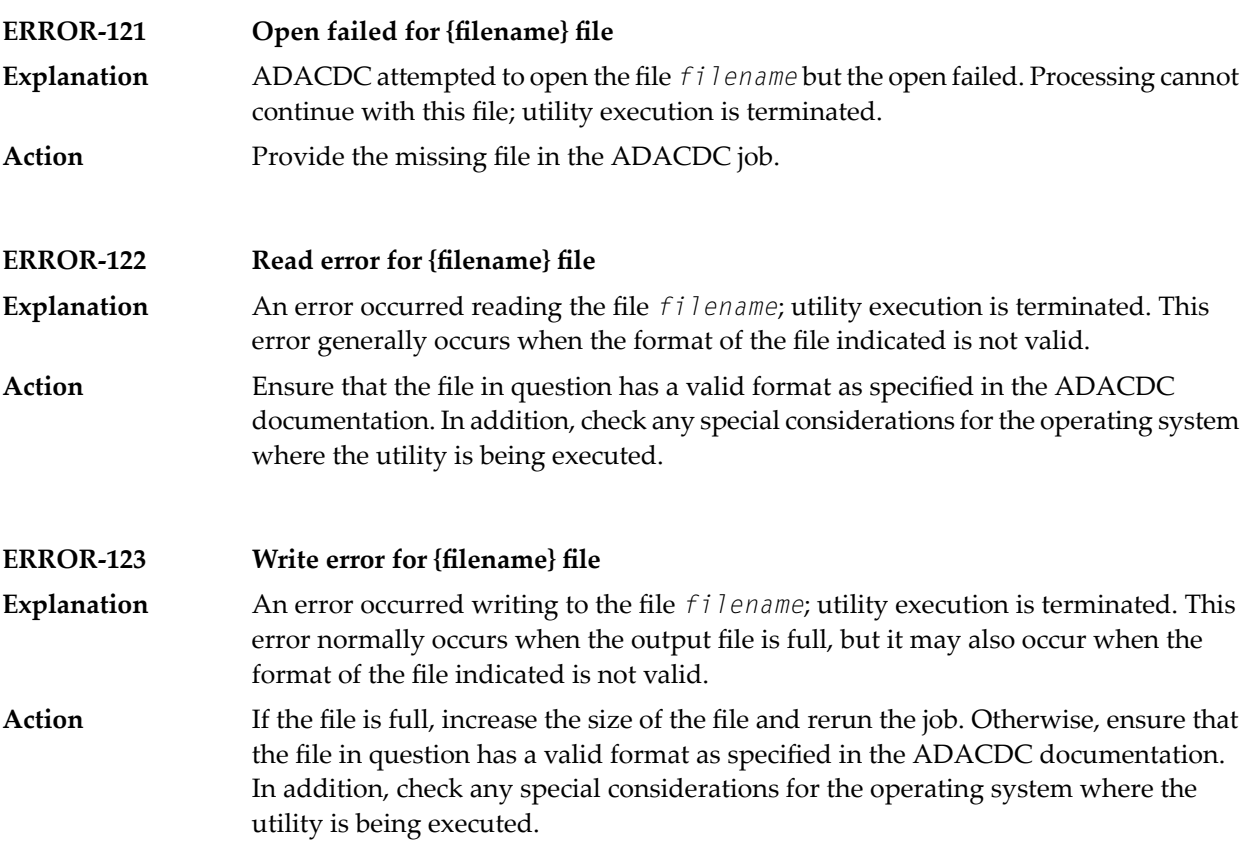

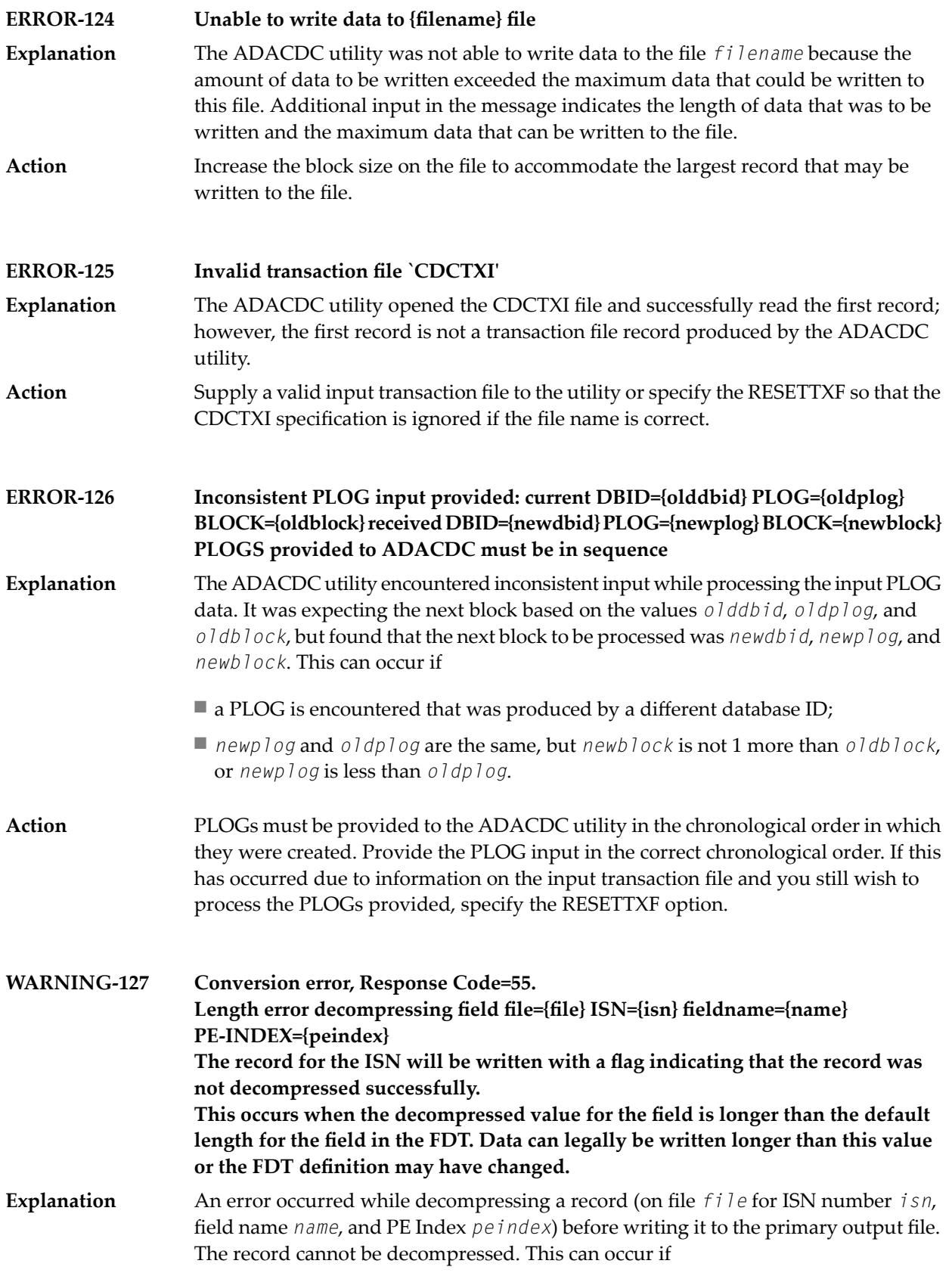

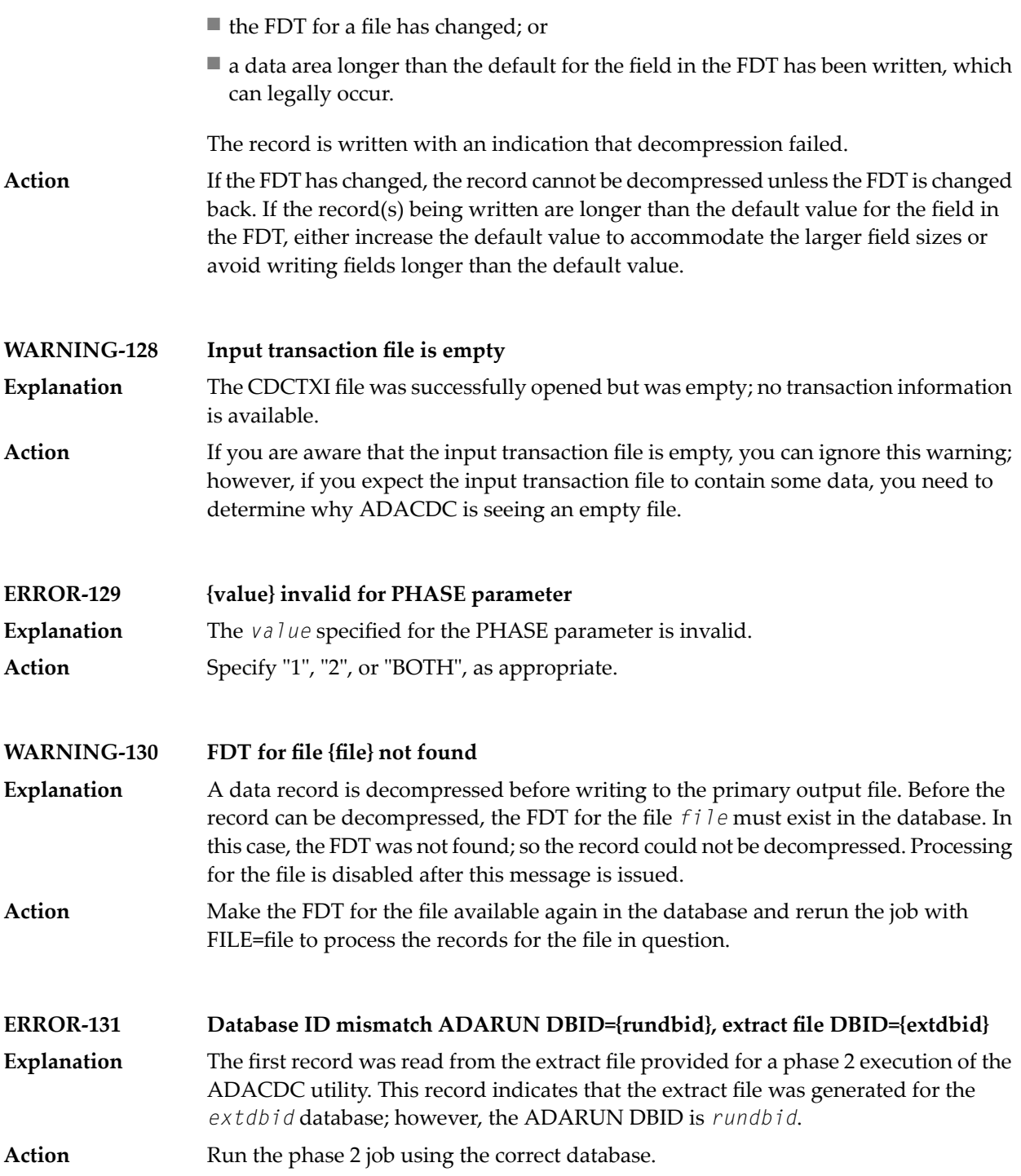

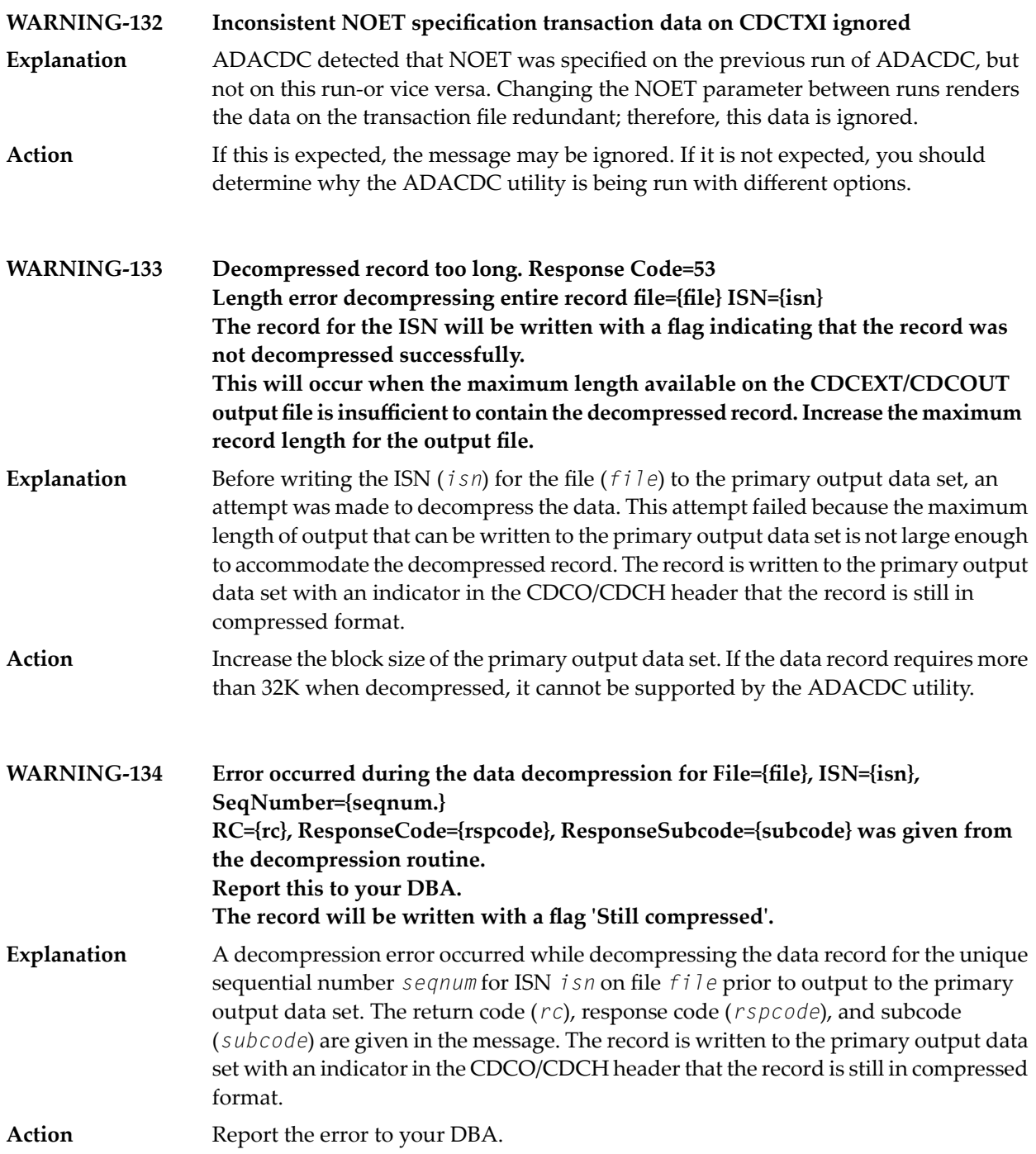

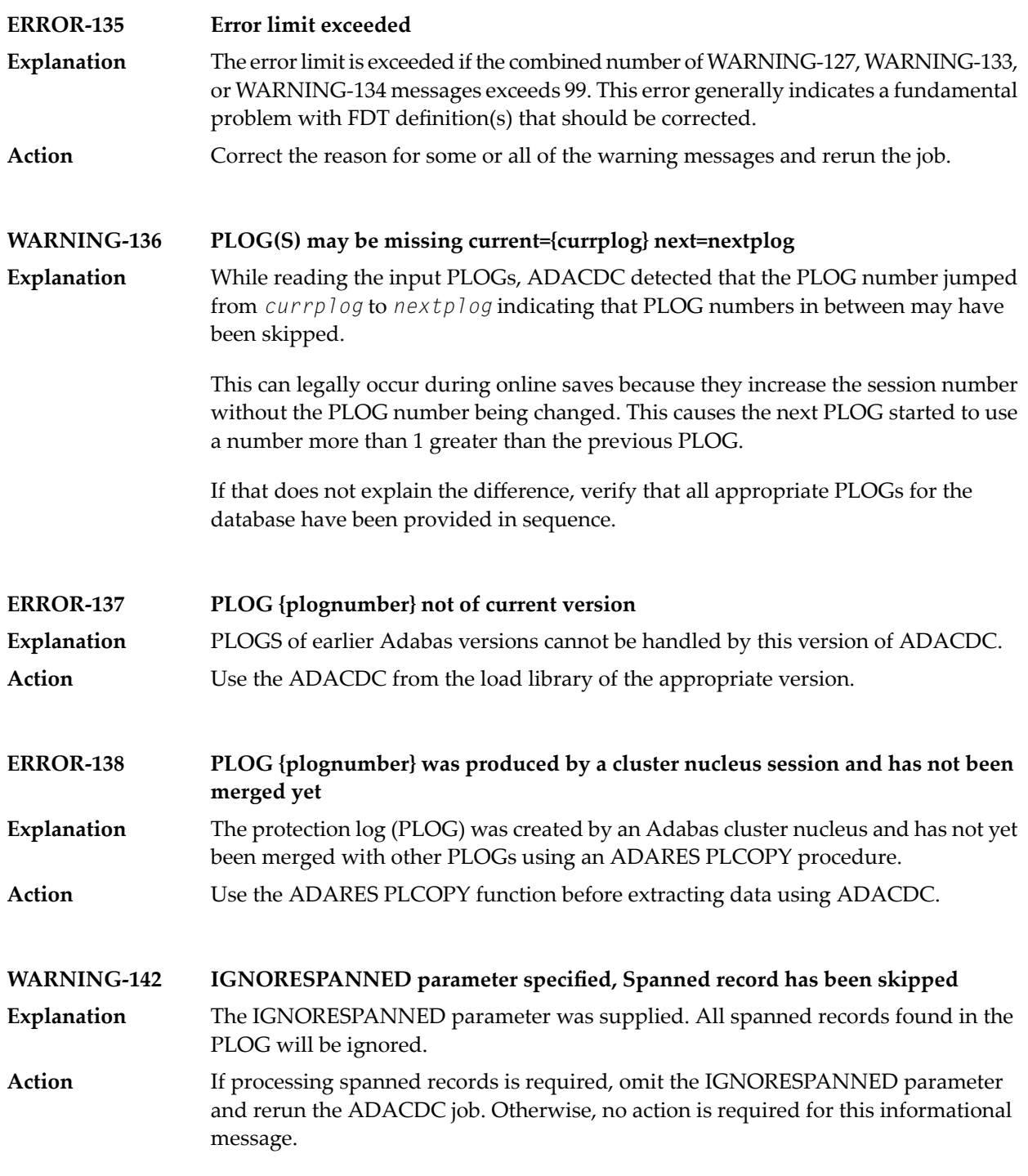

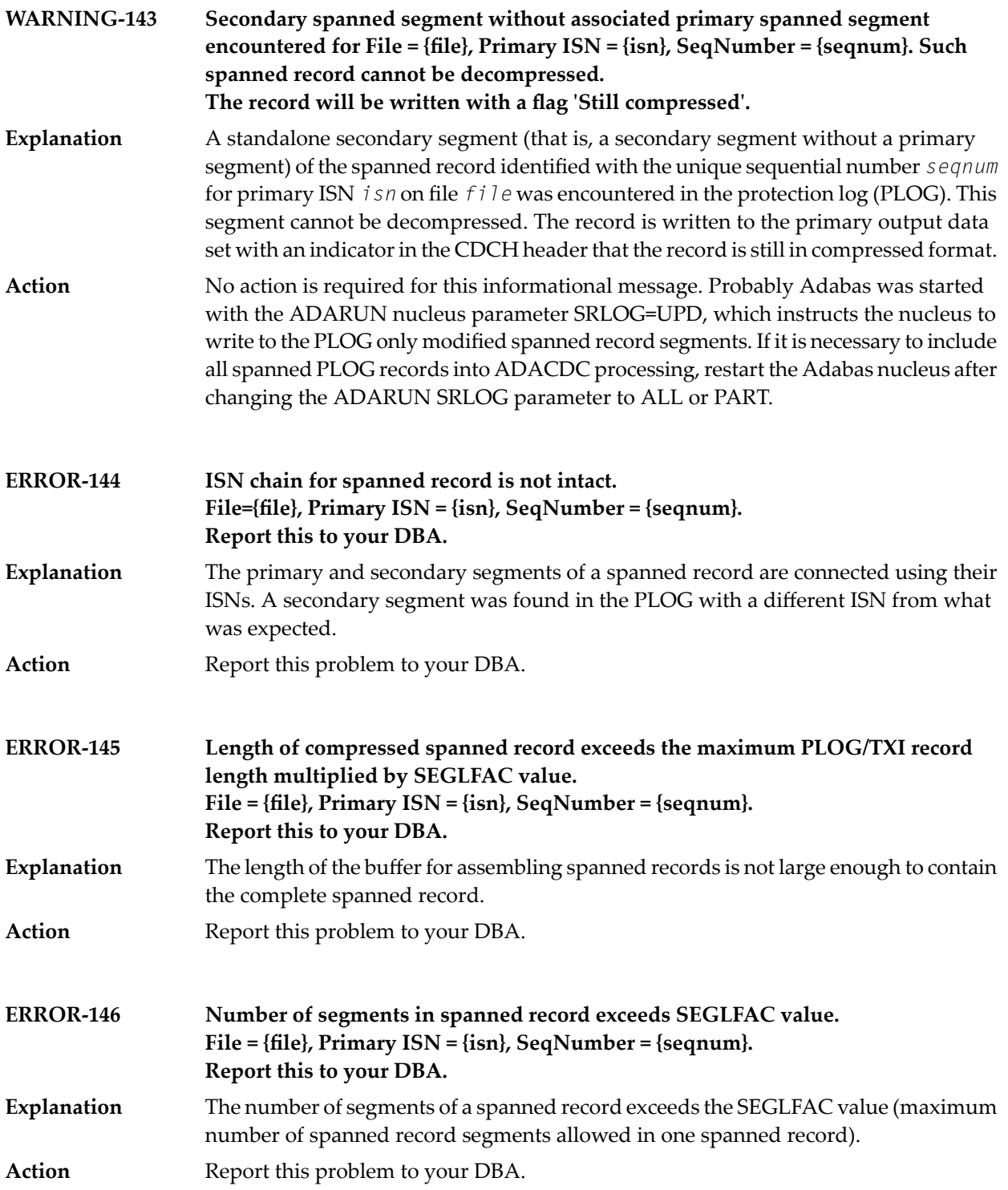

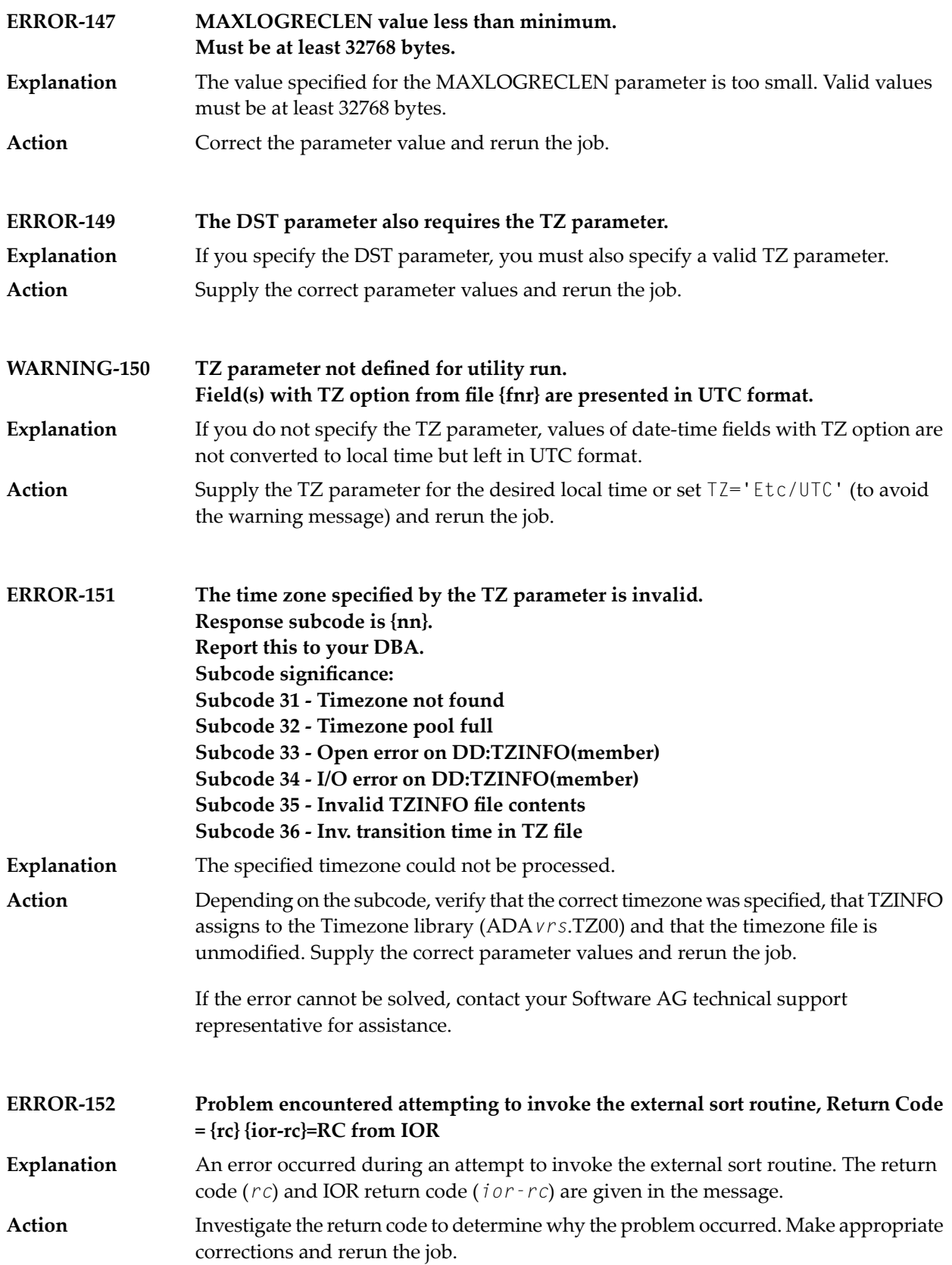

## **75 ADACHK Utility CHK\* Messages**

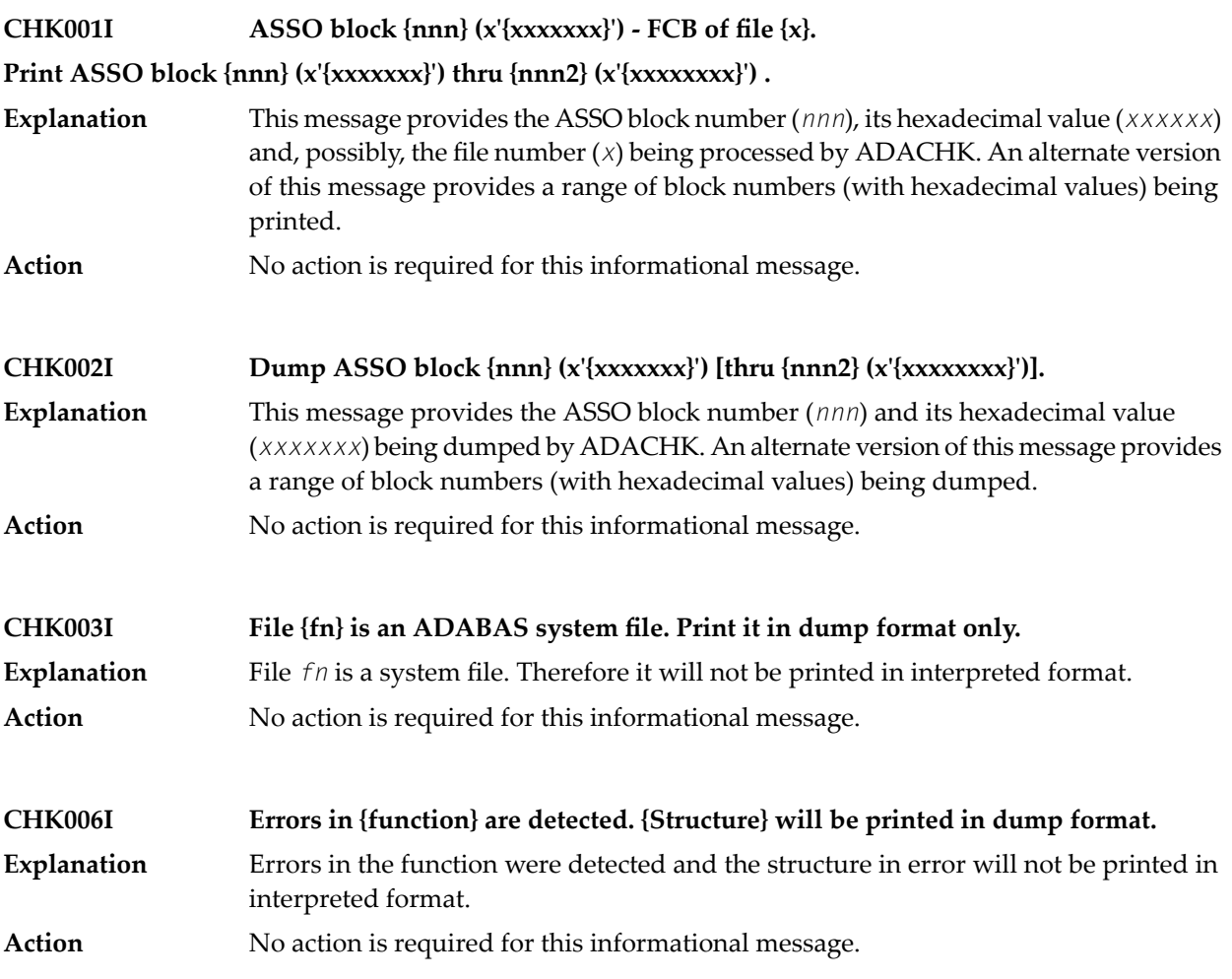

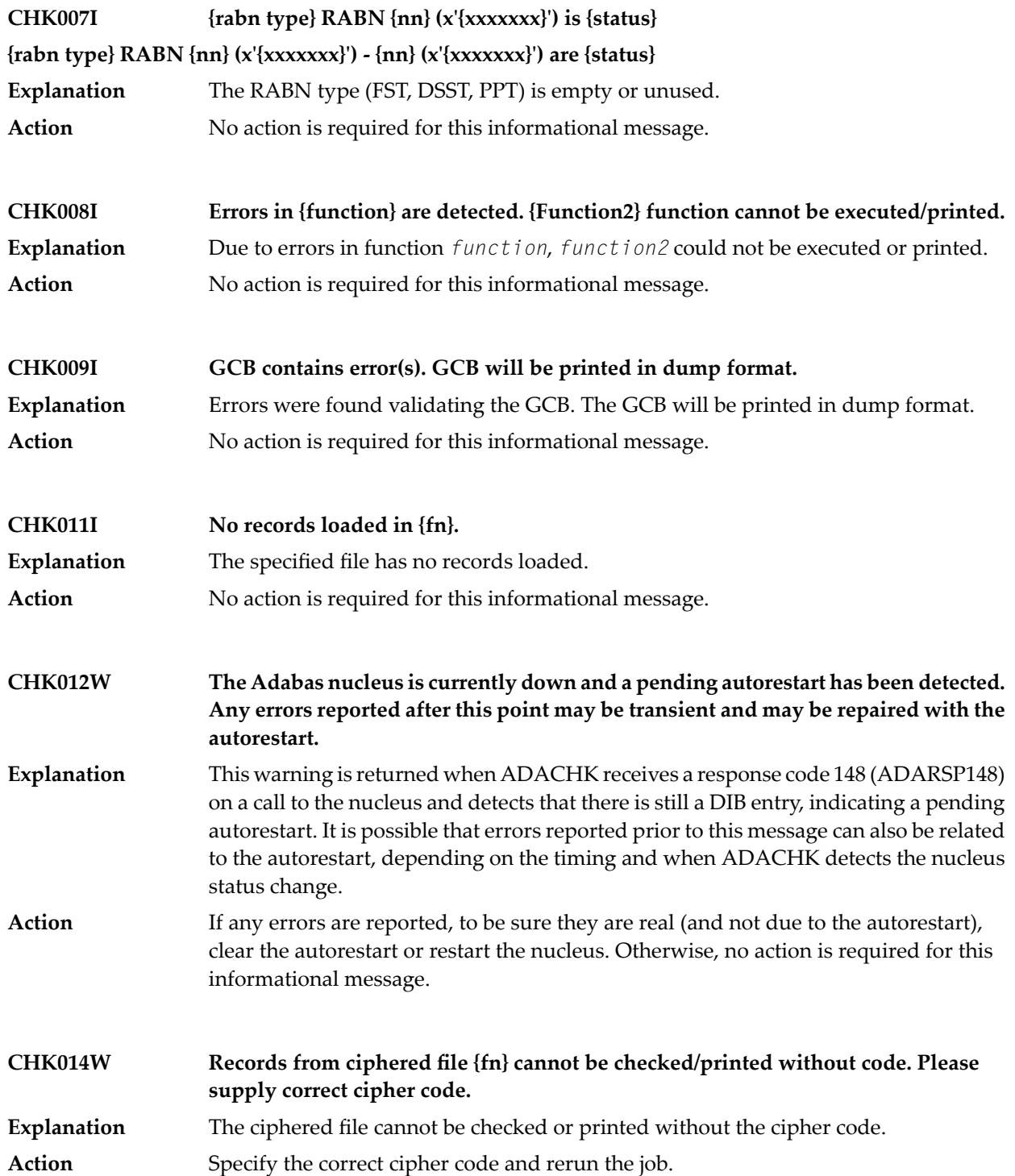

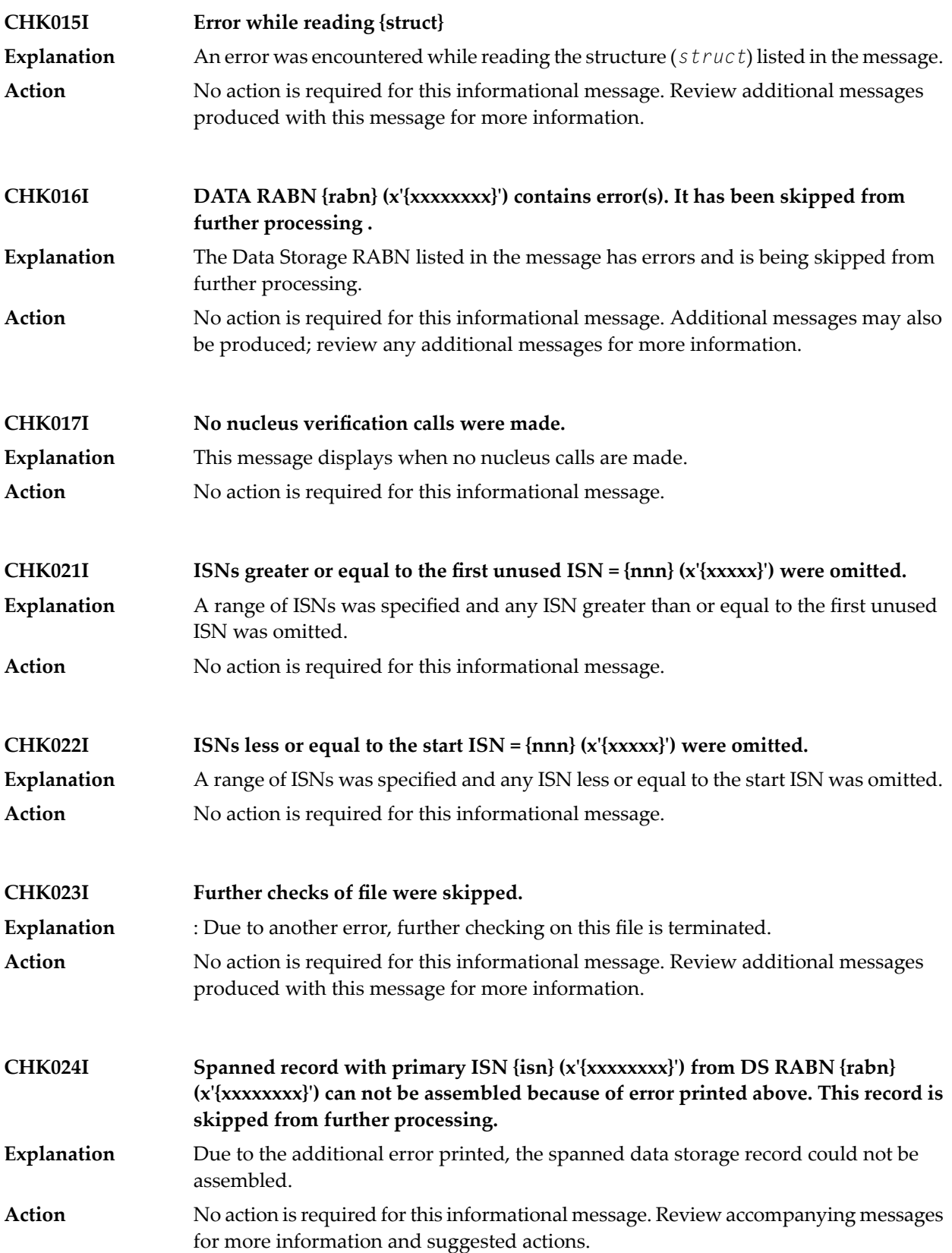

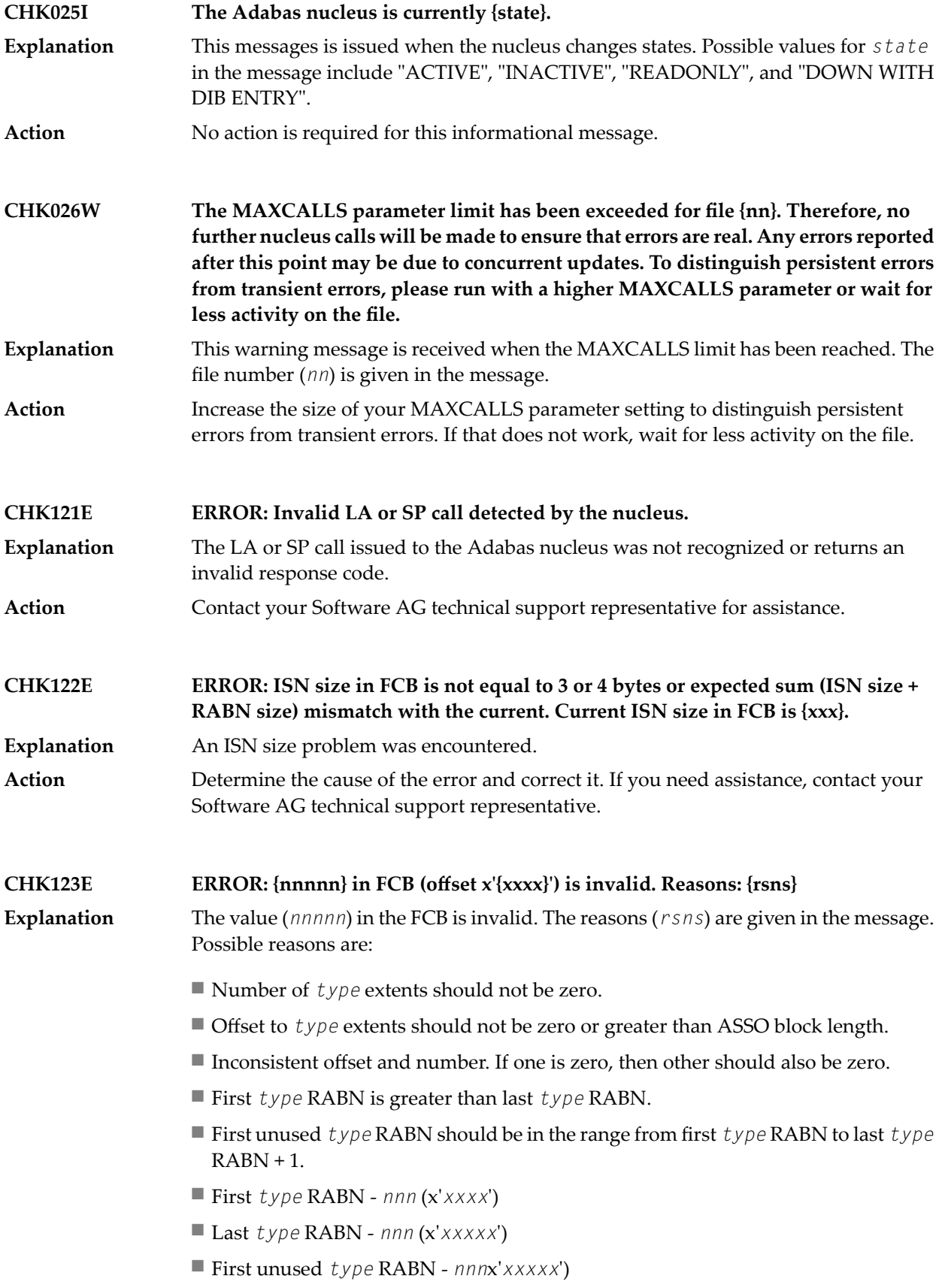

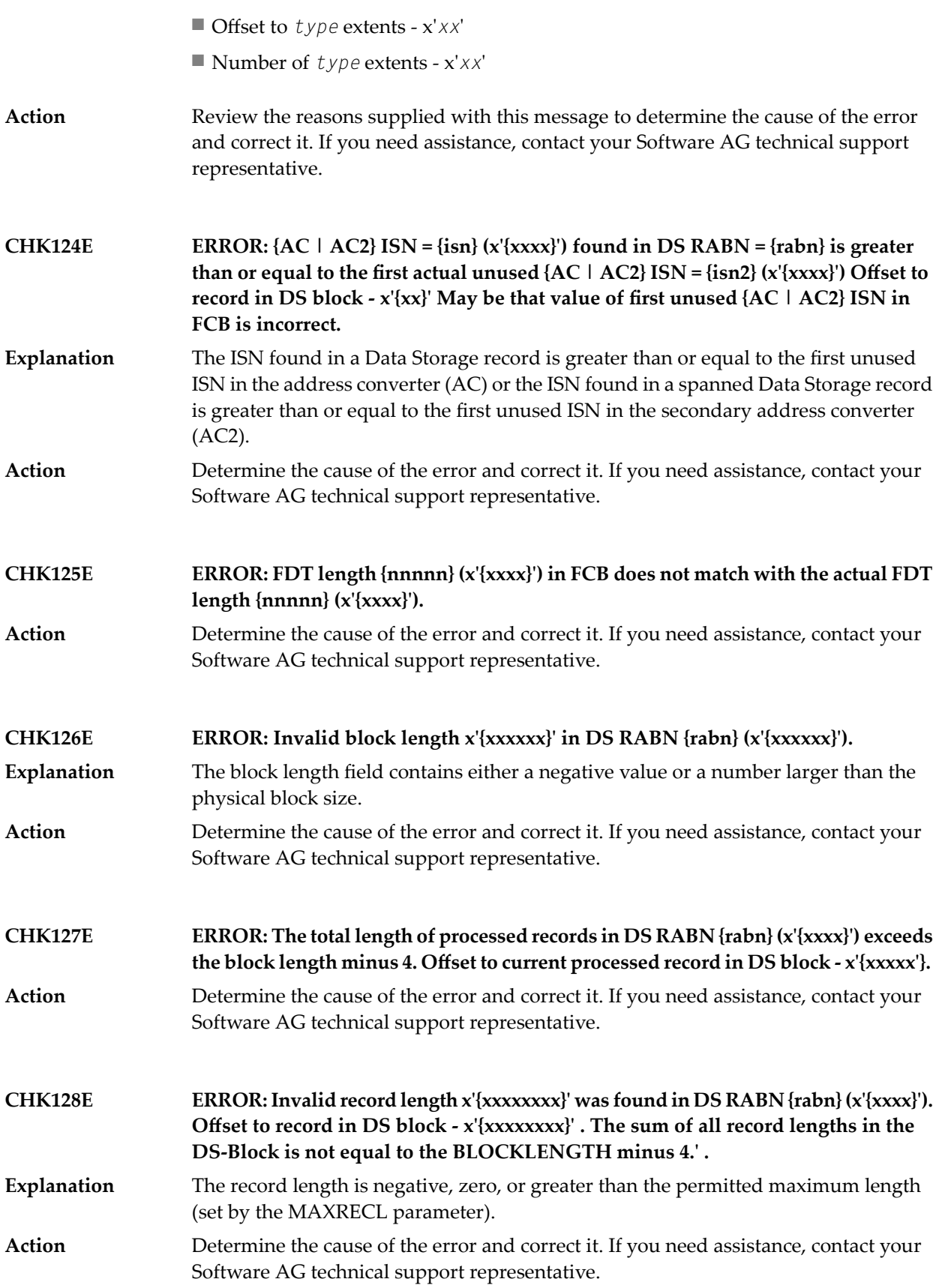

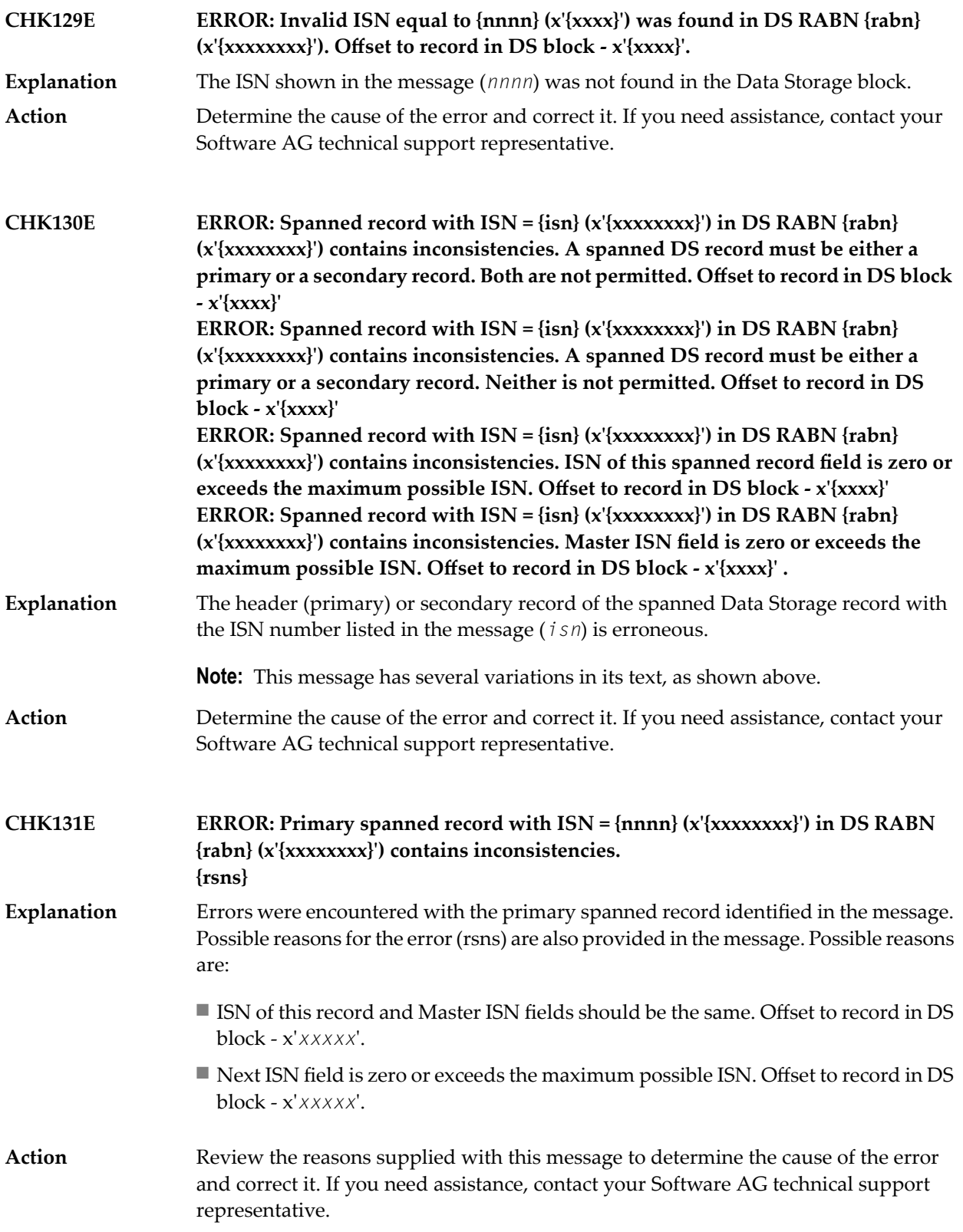

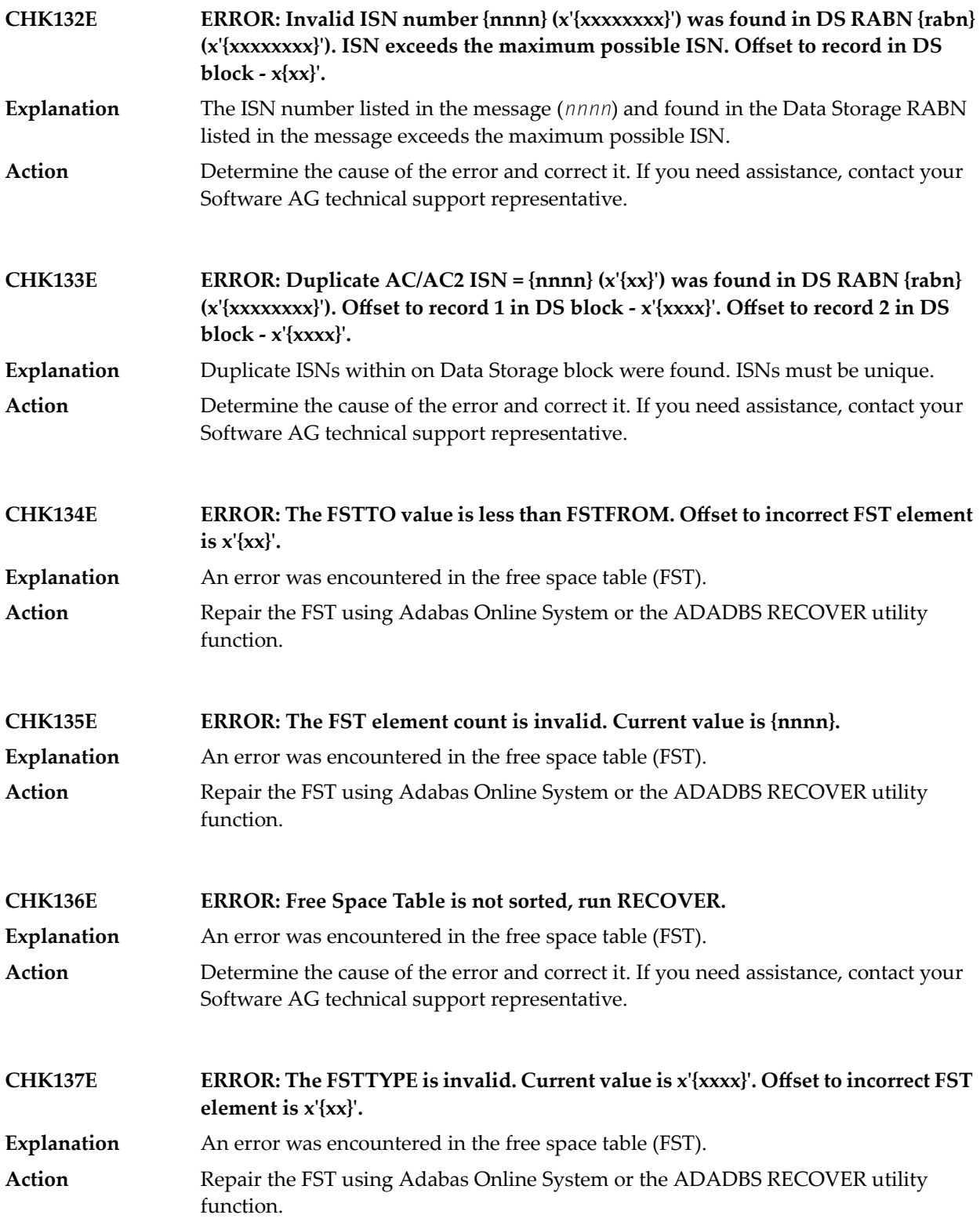

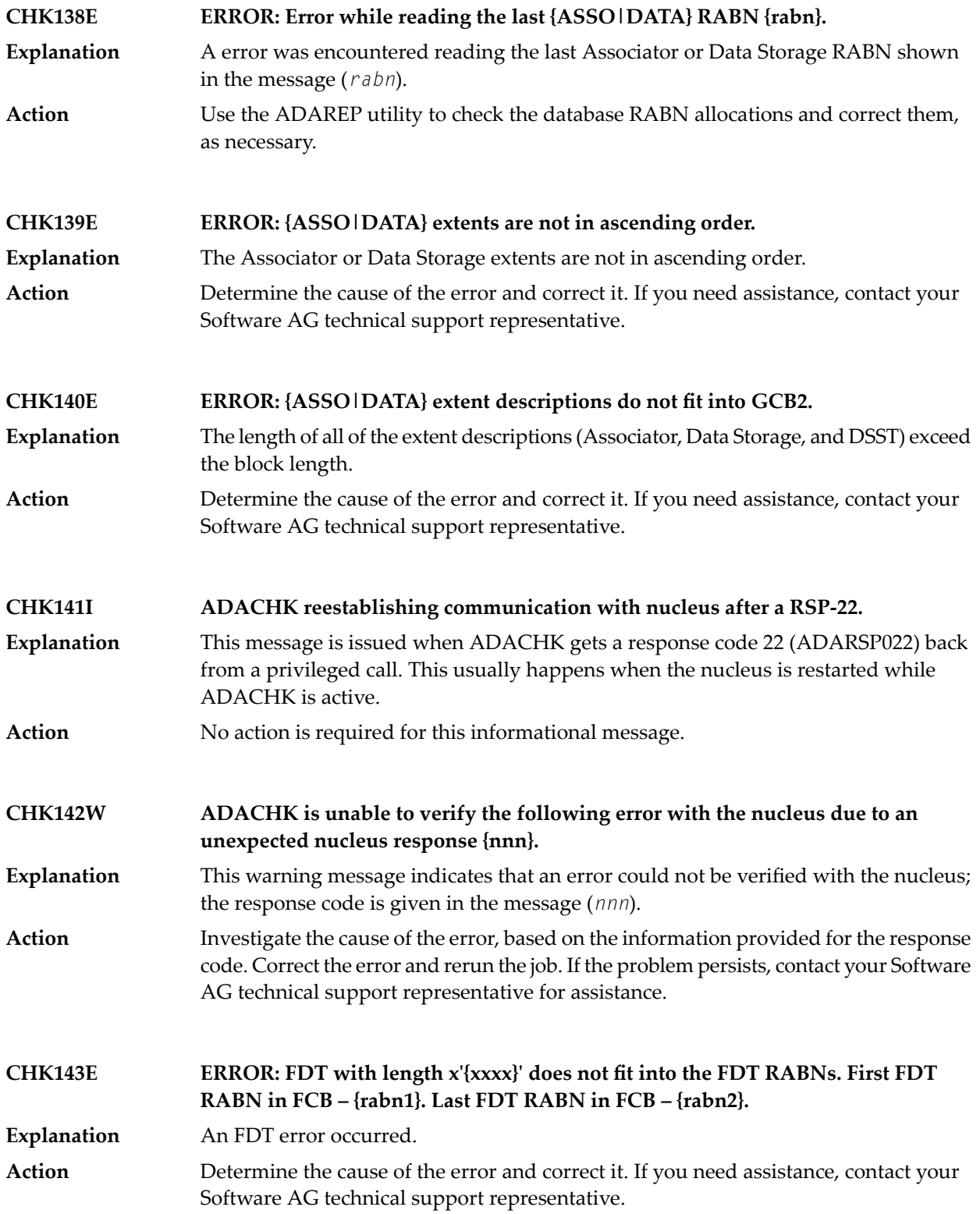

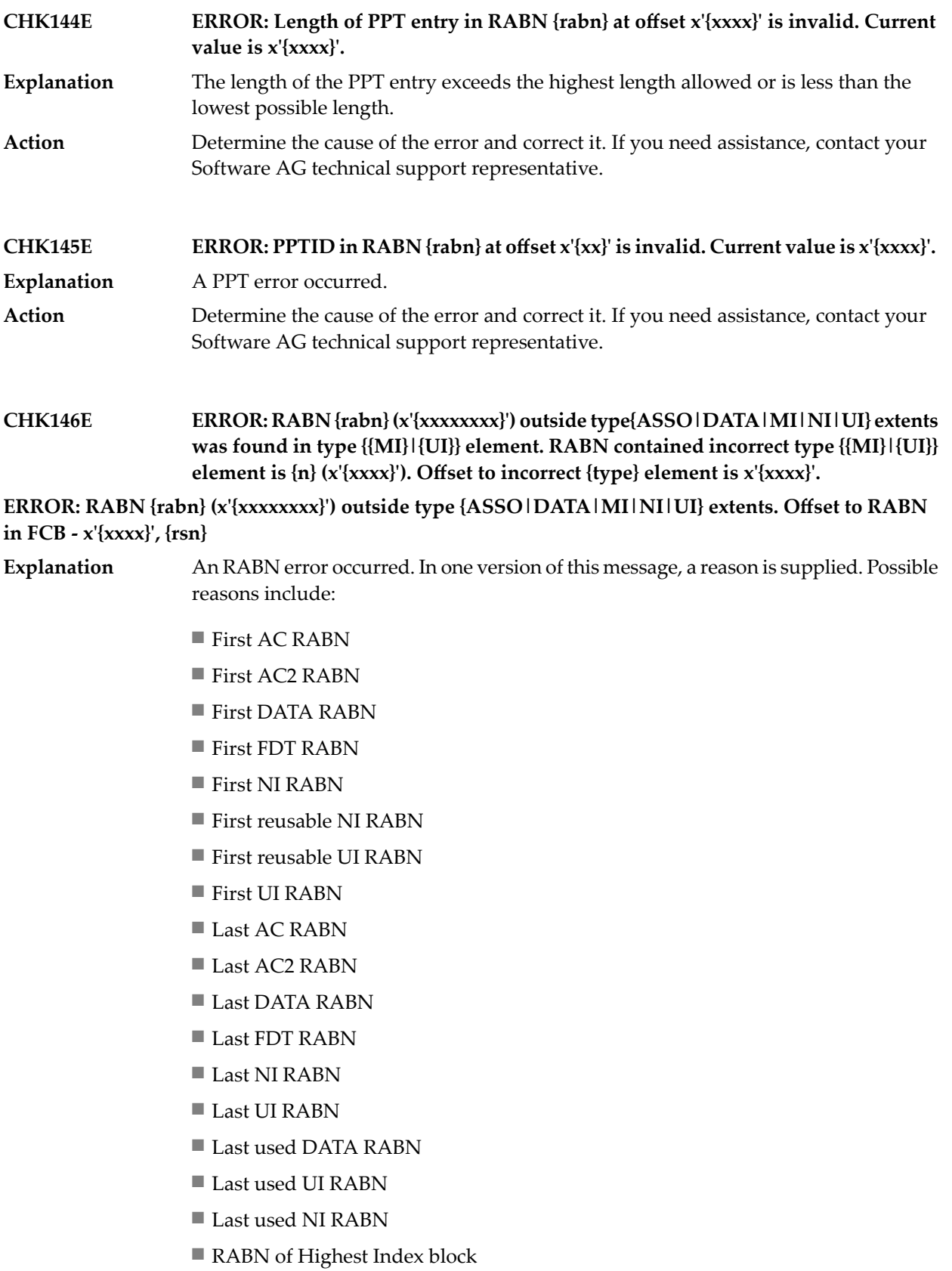

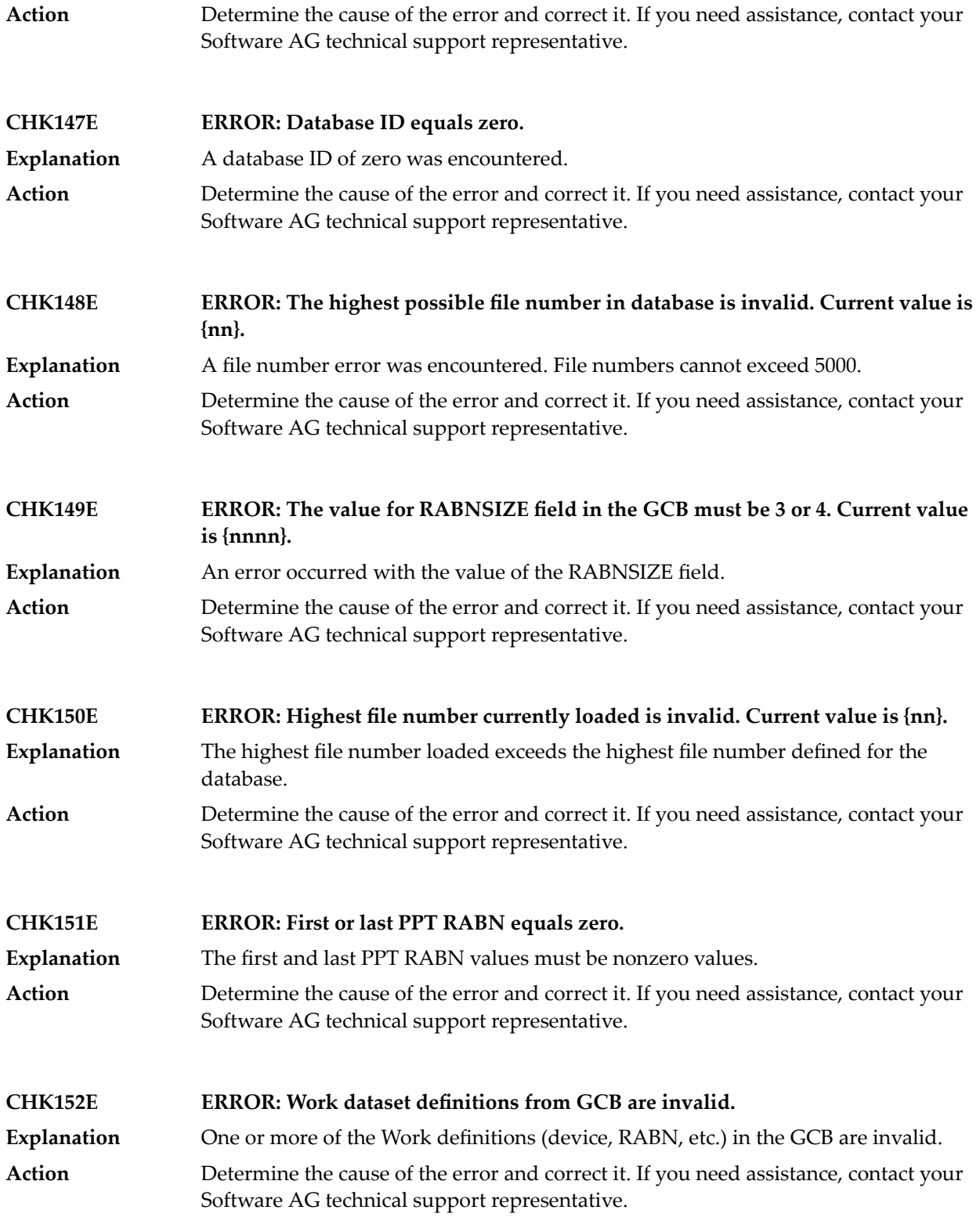

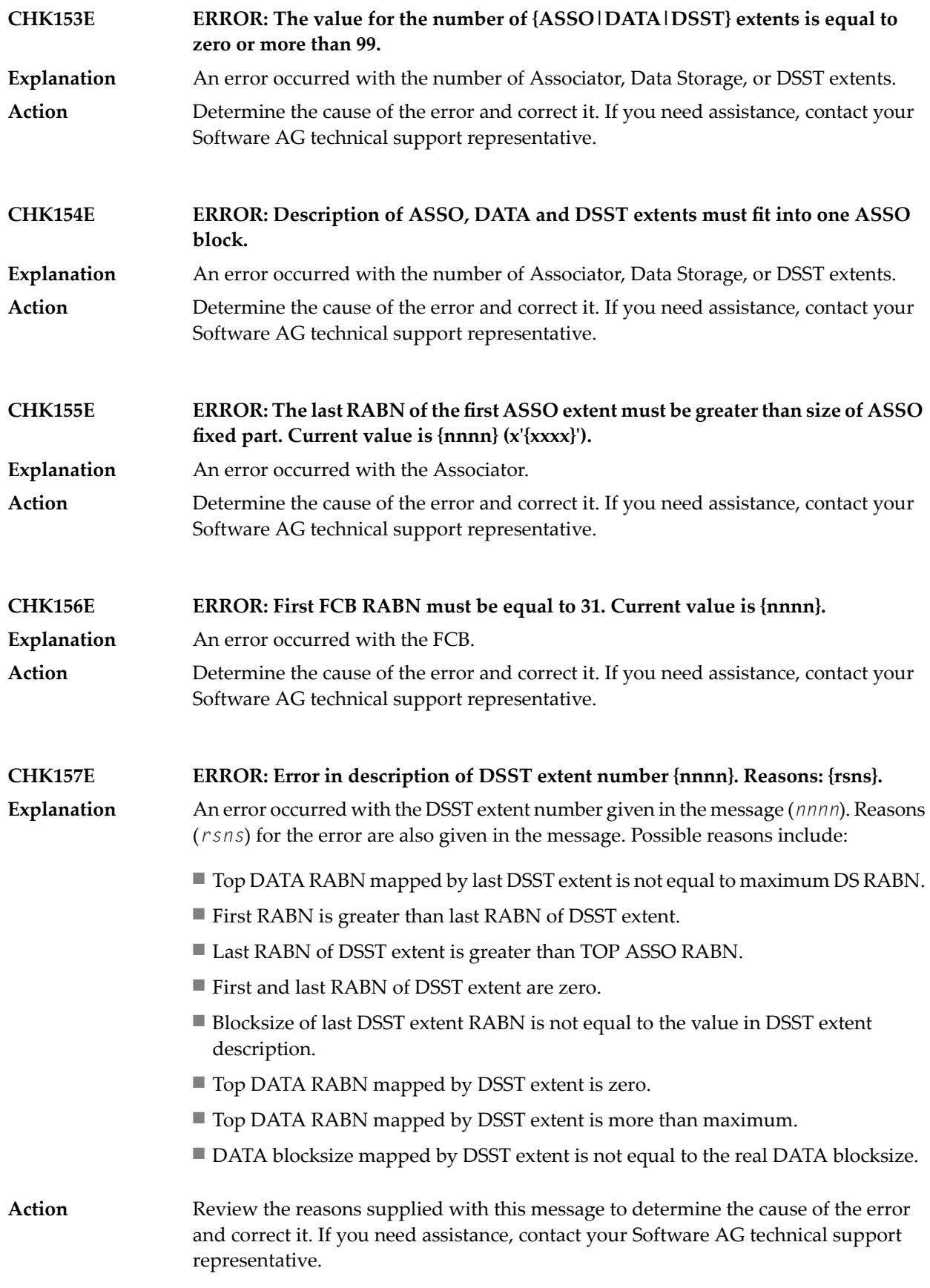

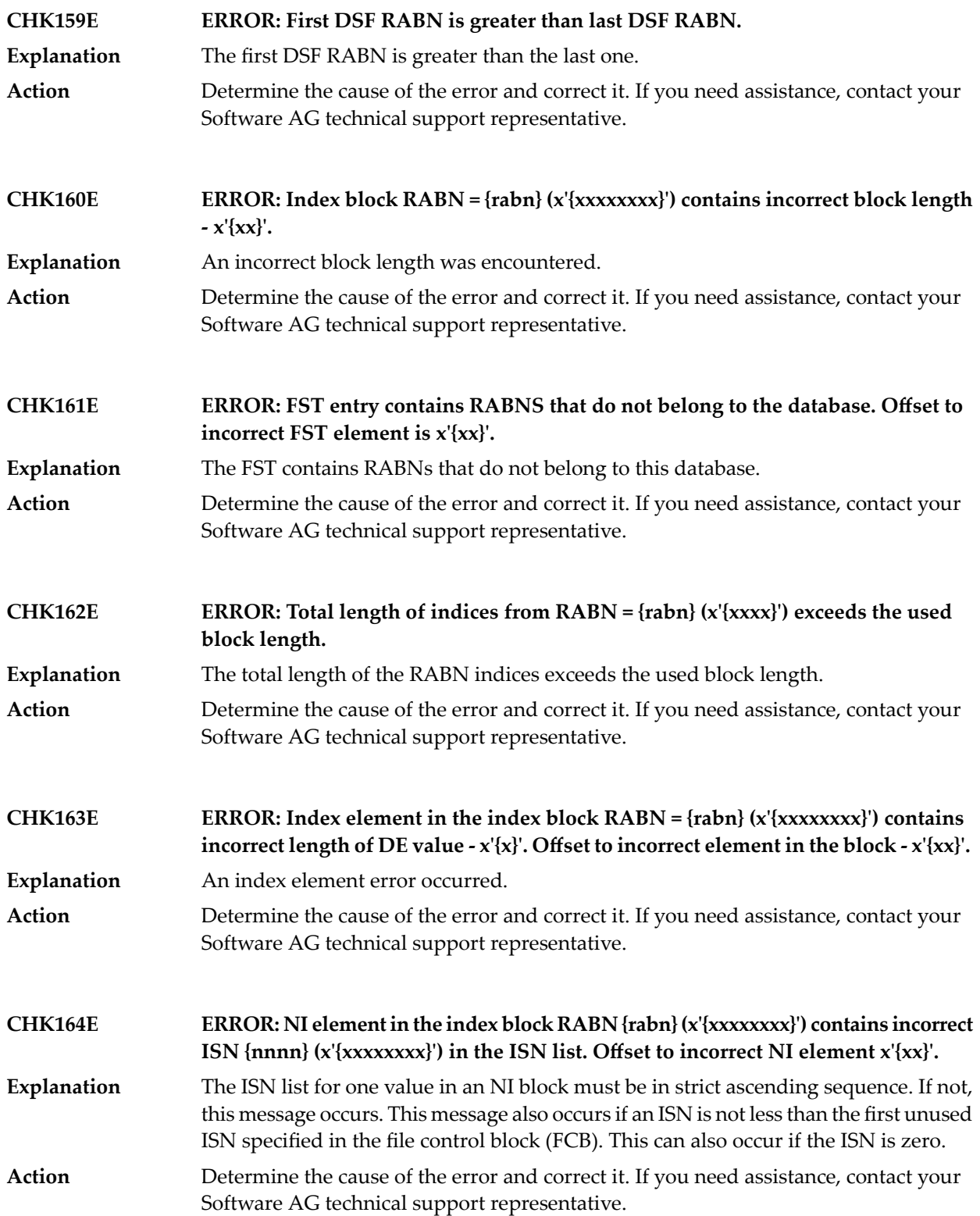

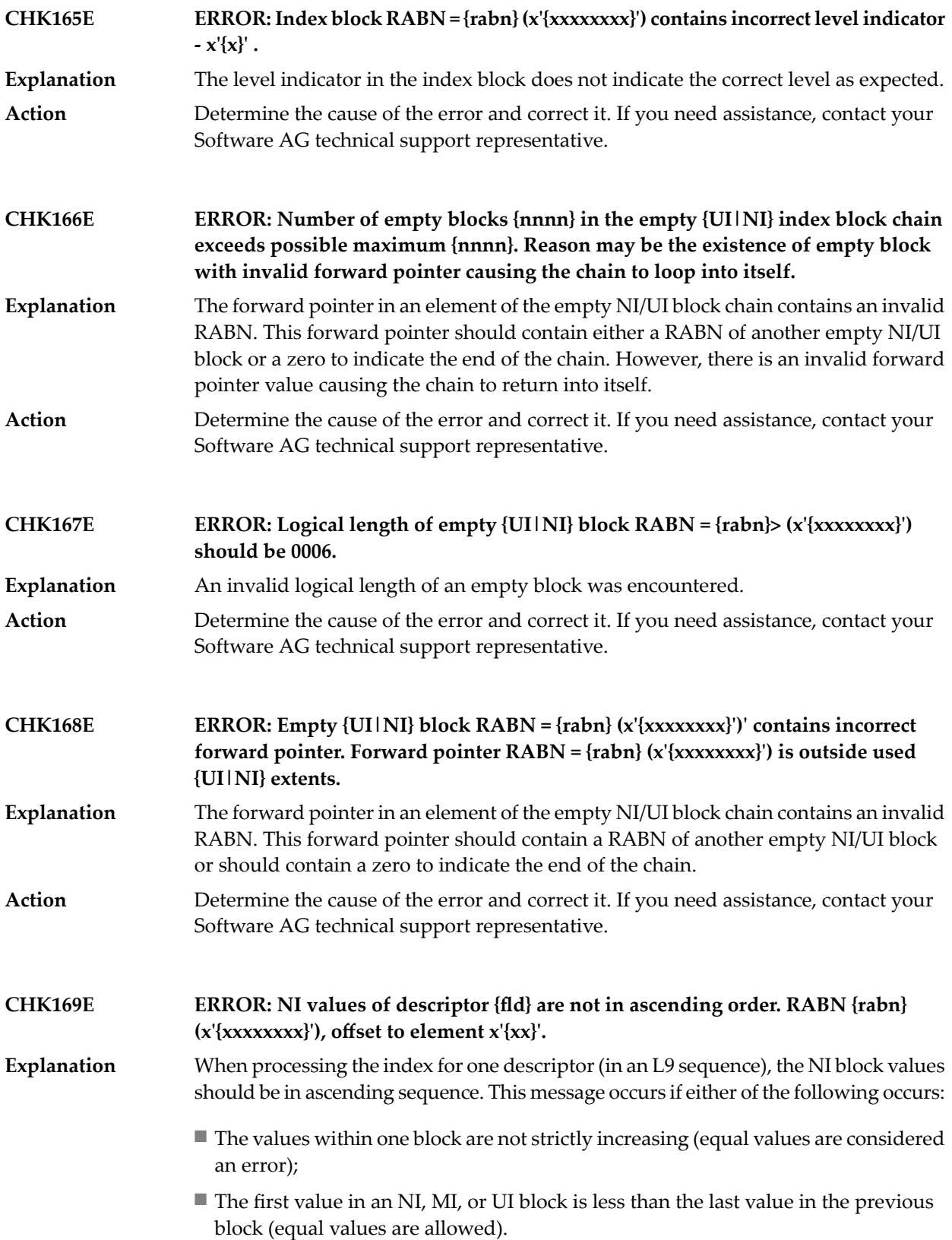

## ADACHK Utility CHK\* Messages

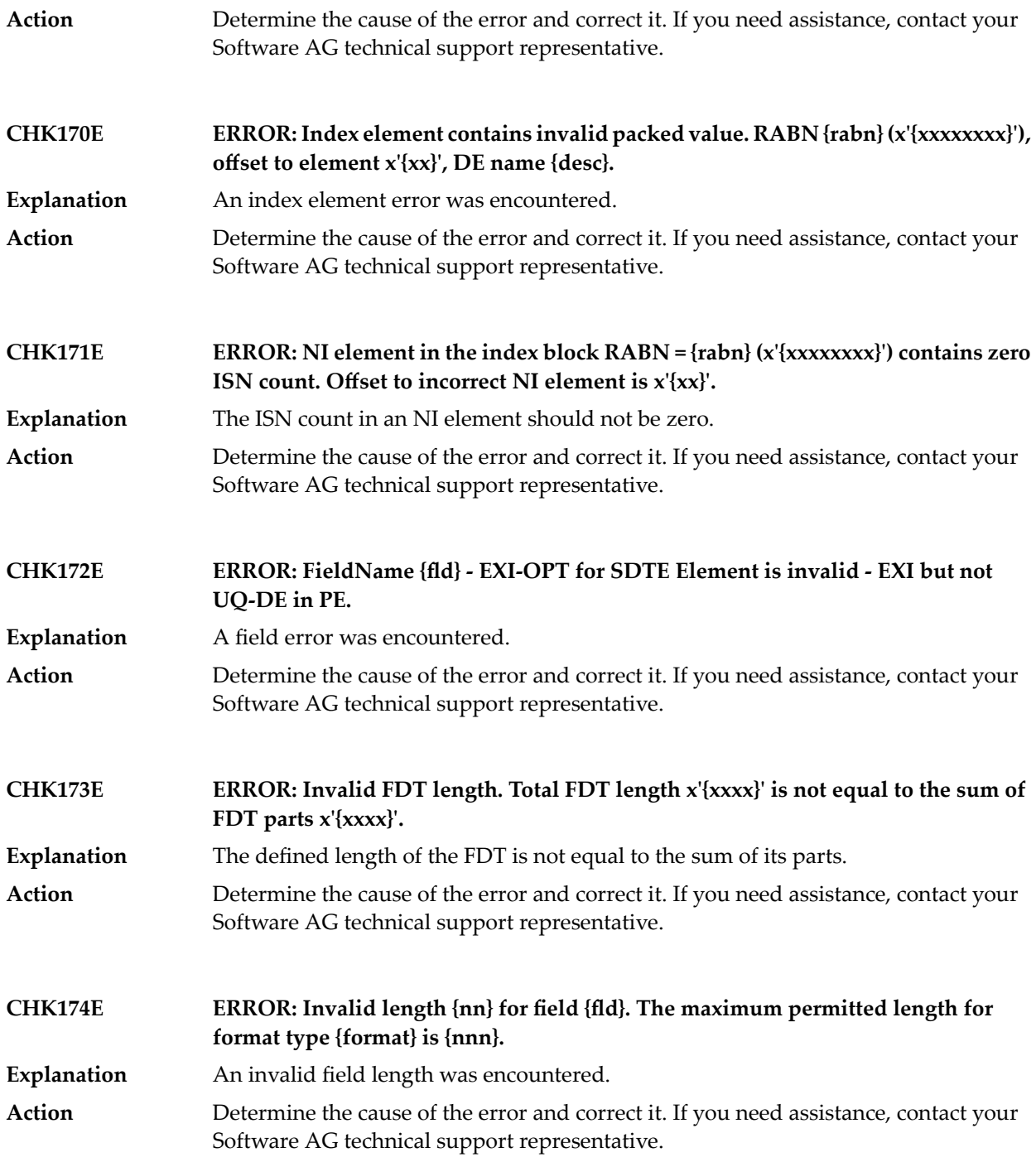

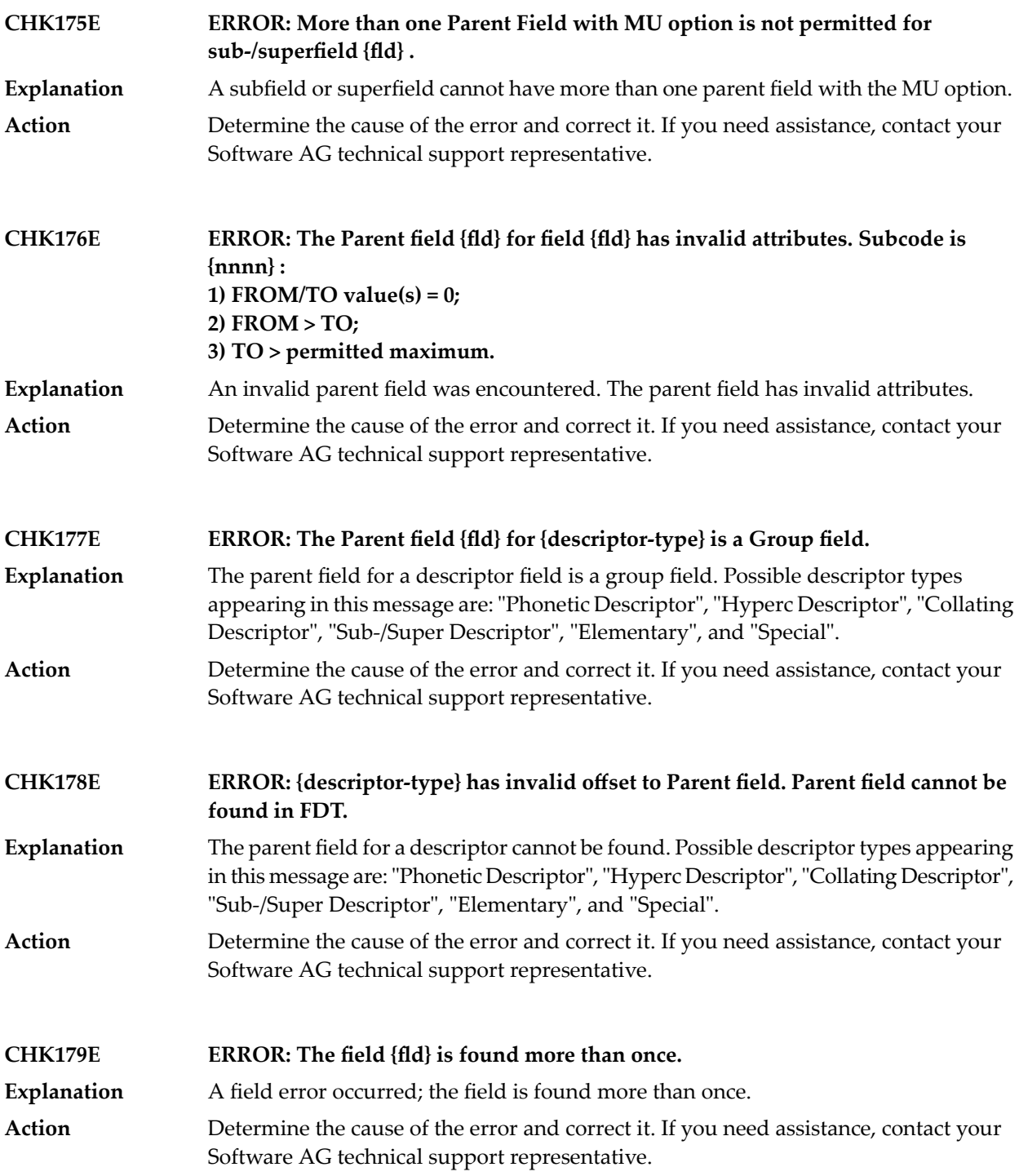

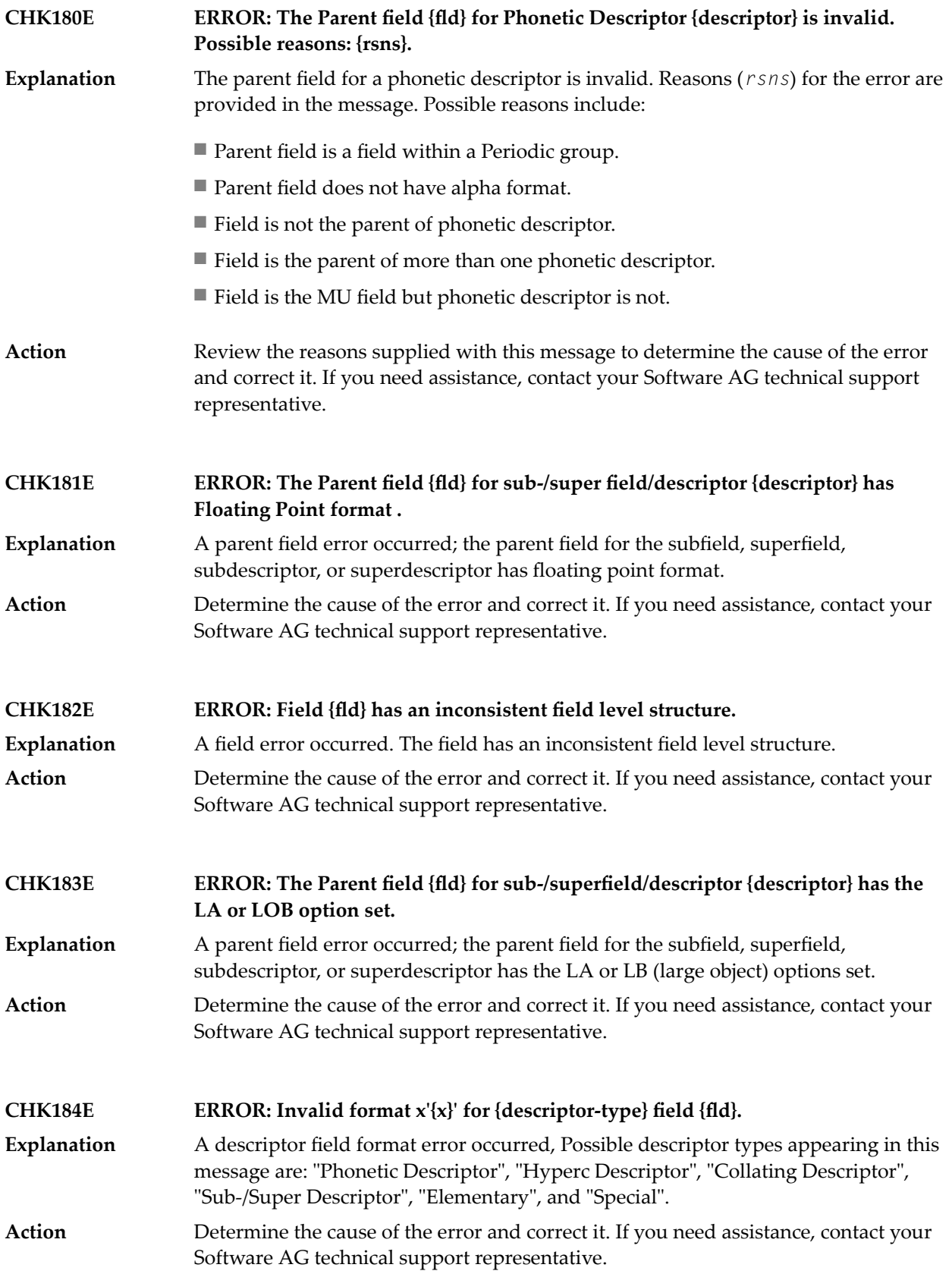
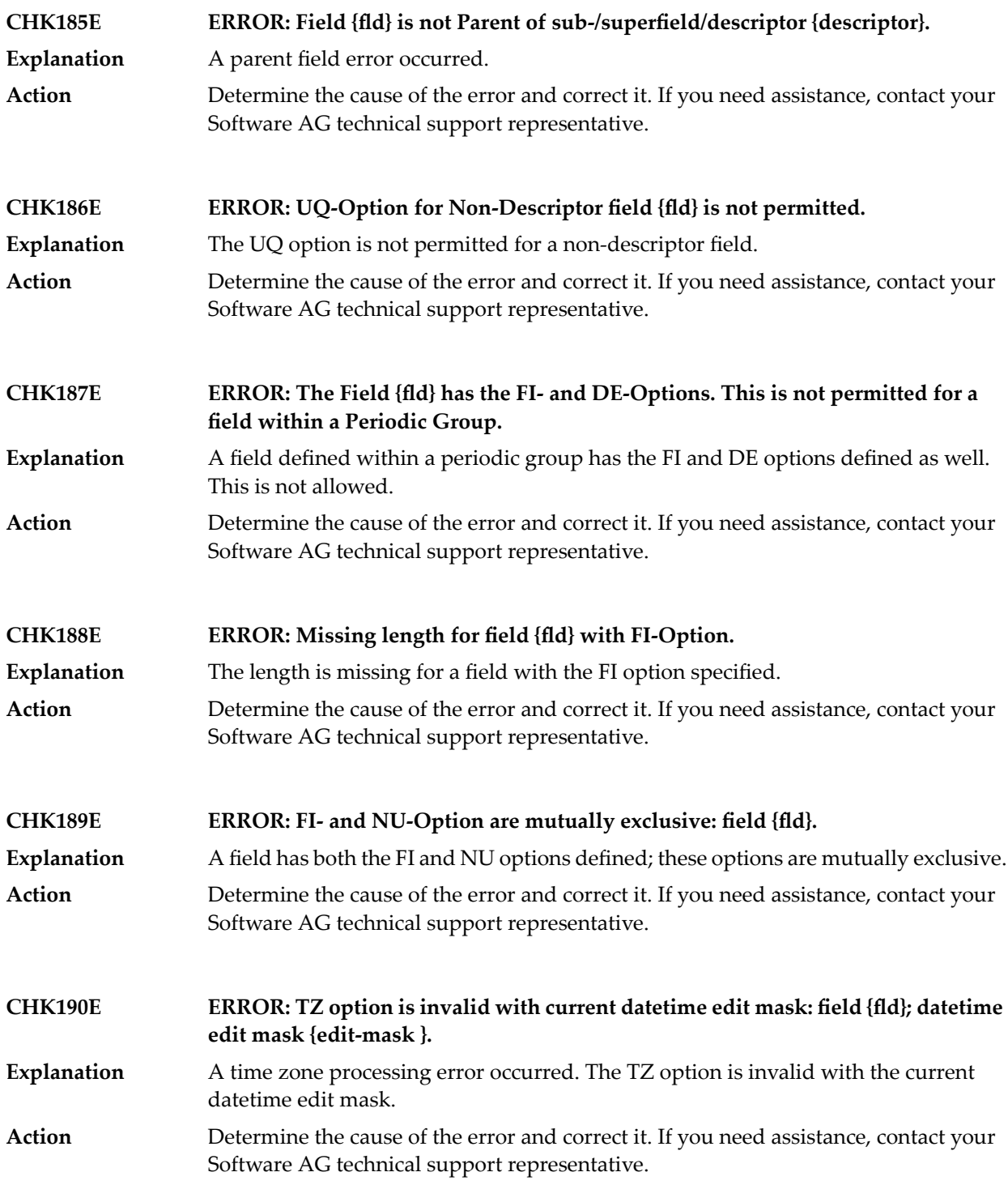

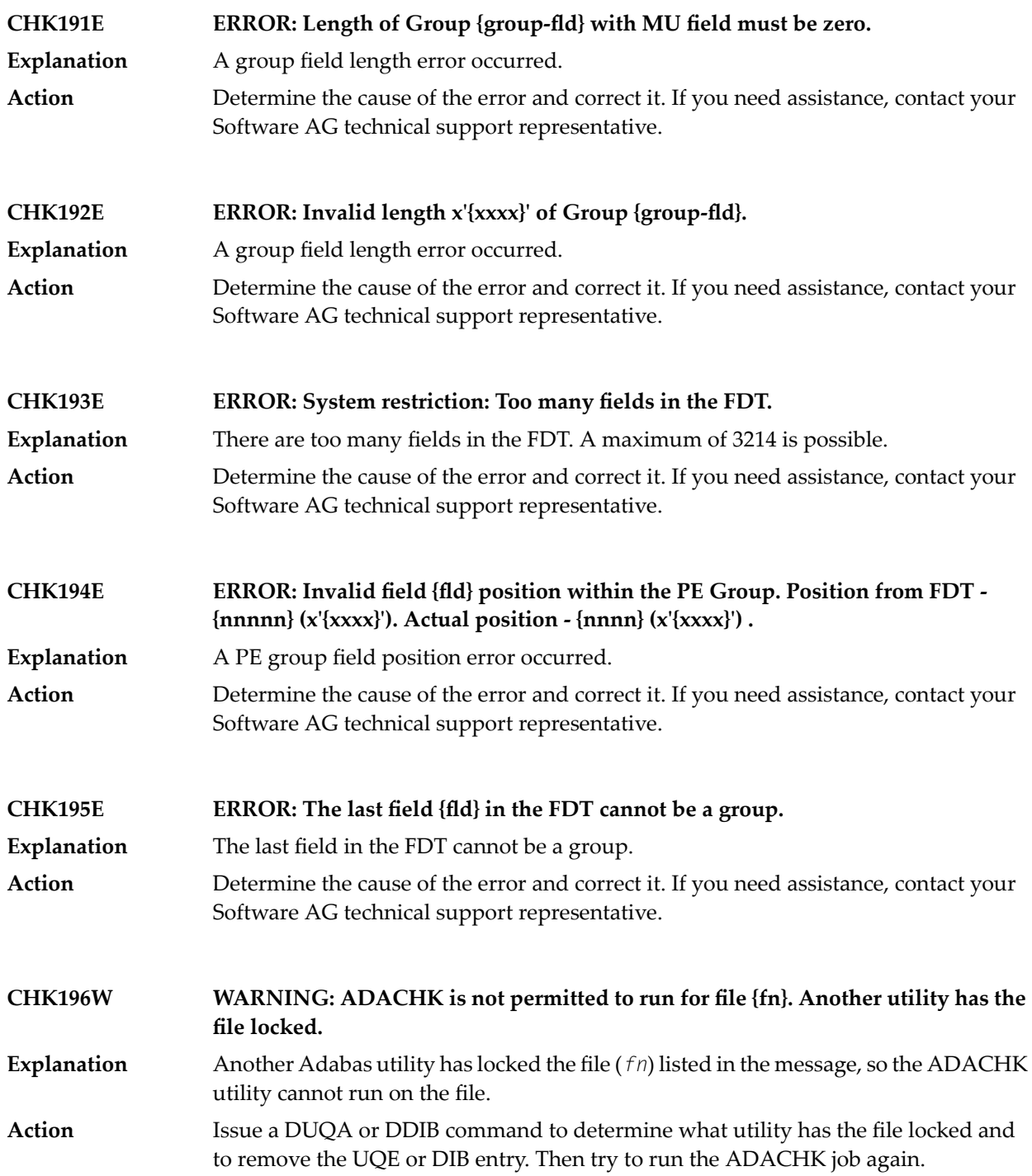

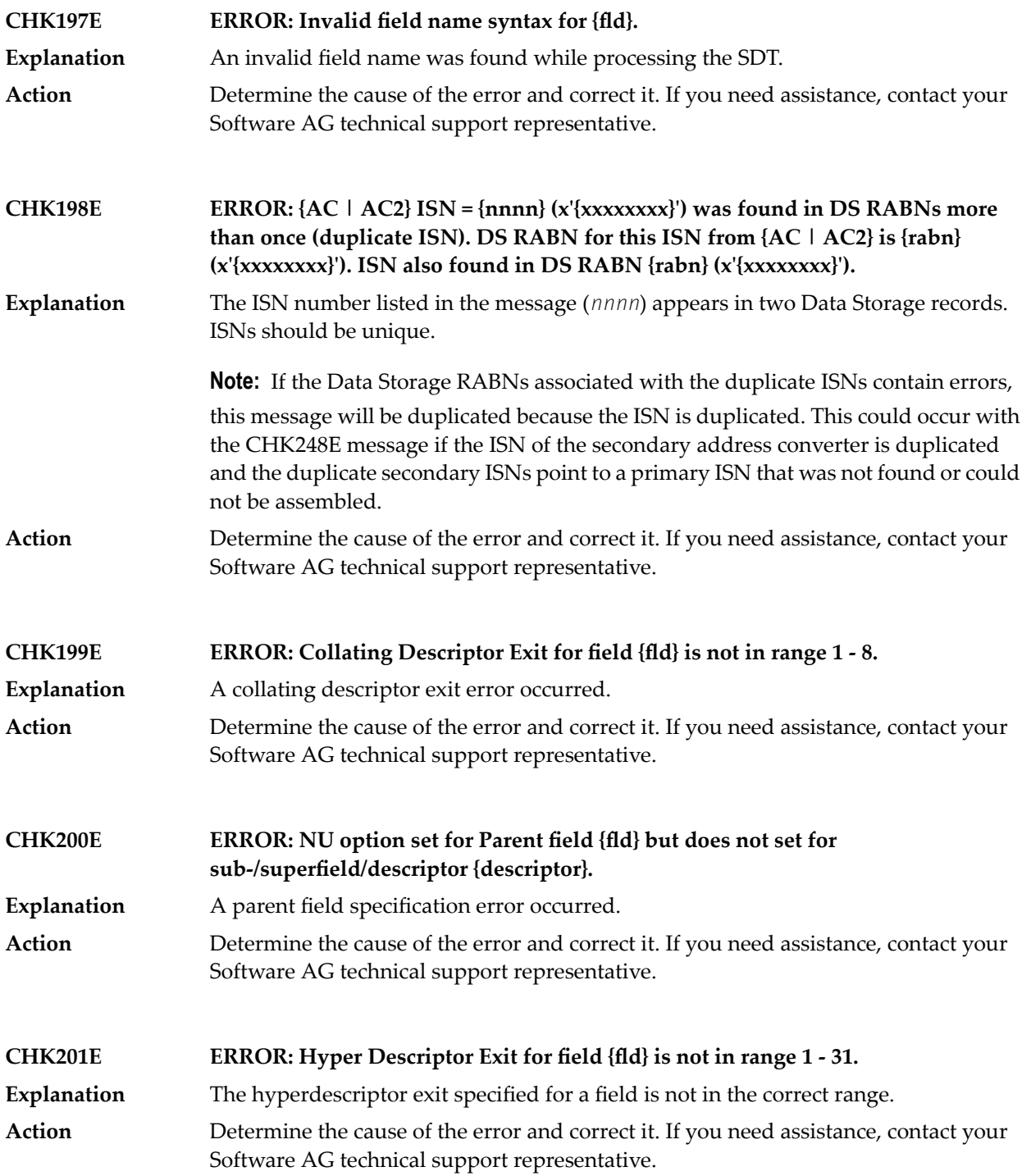

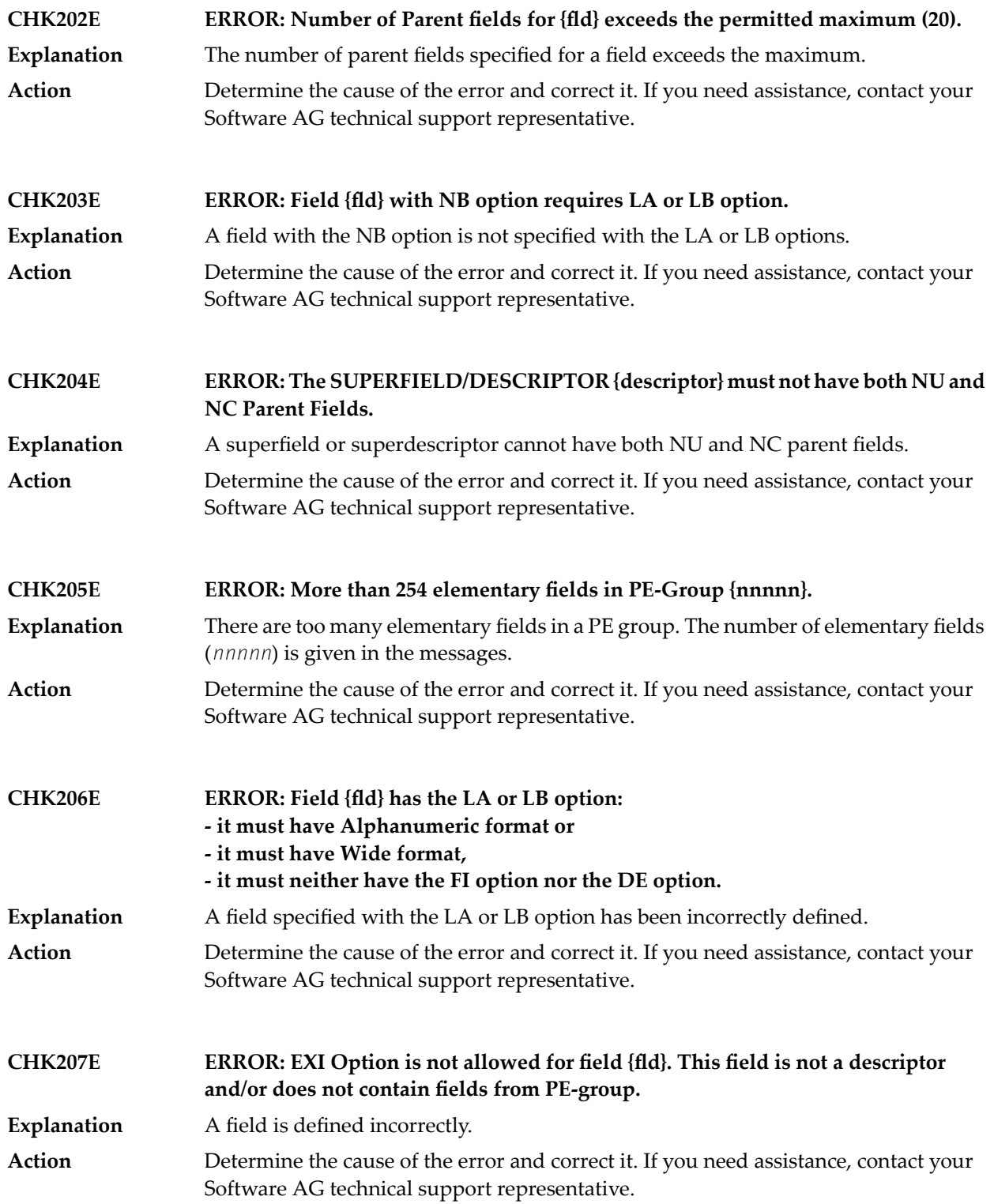

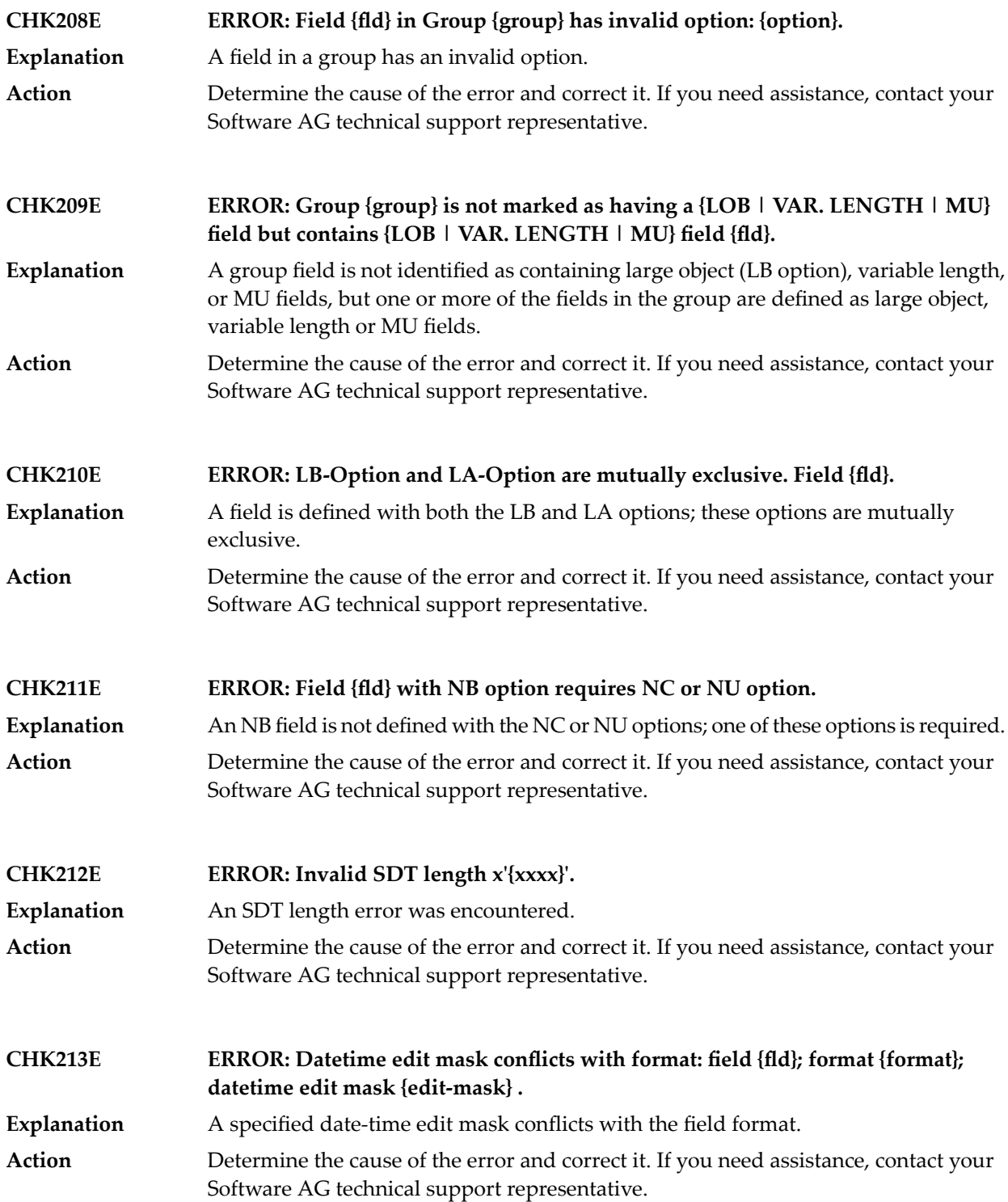

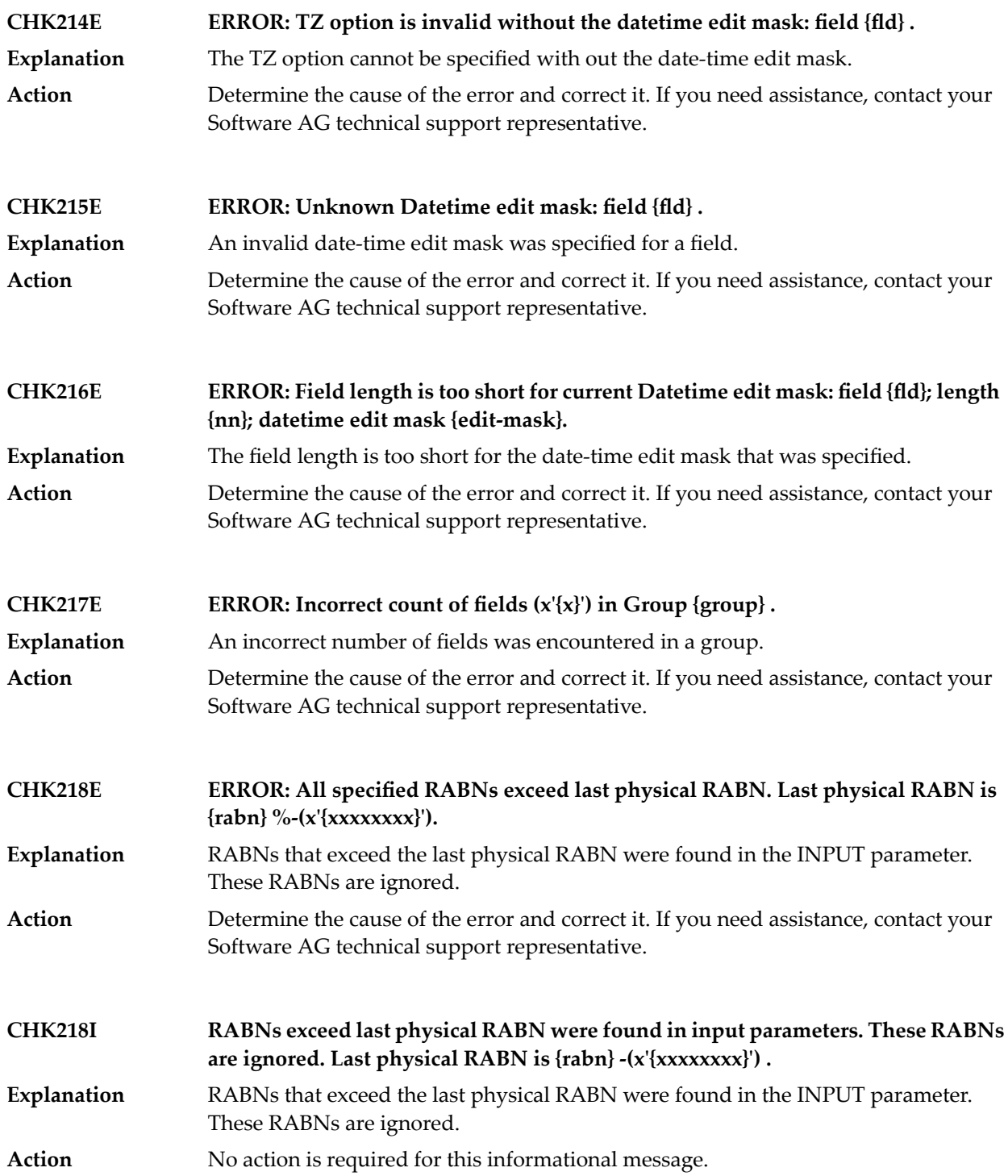

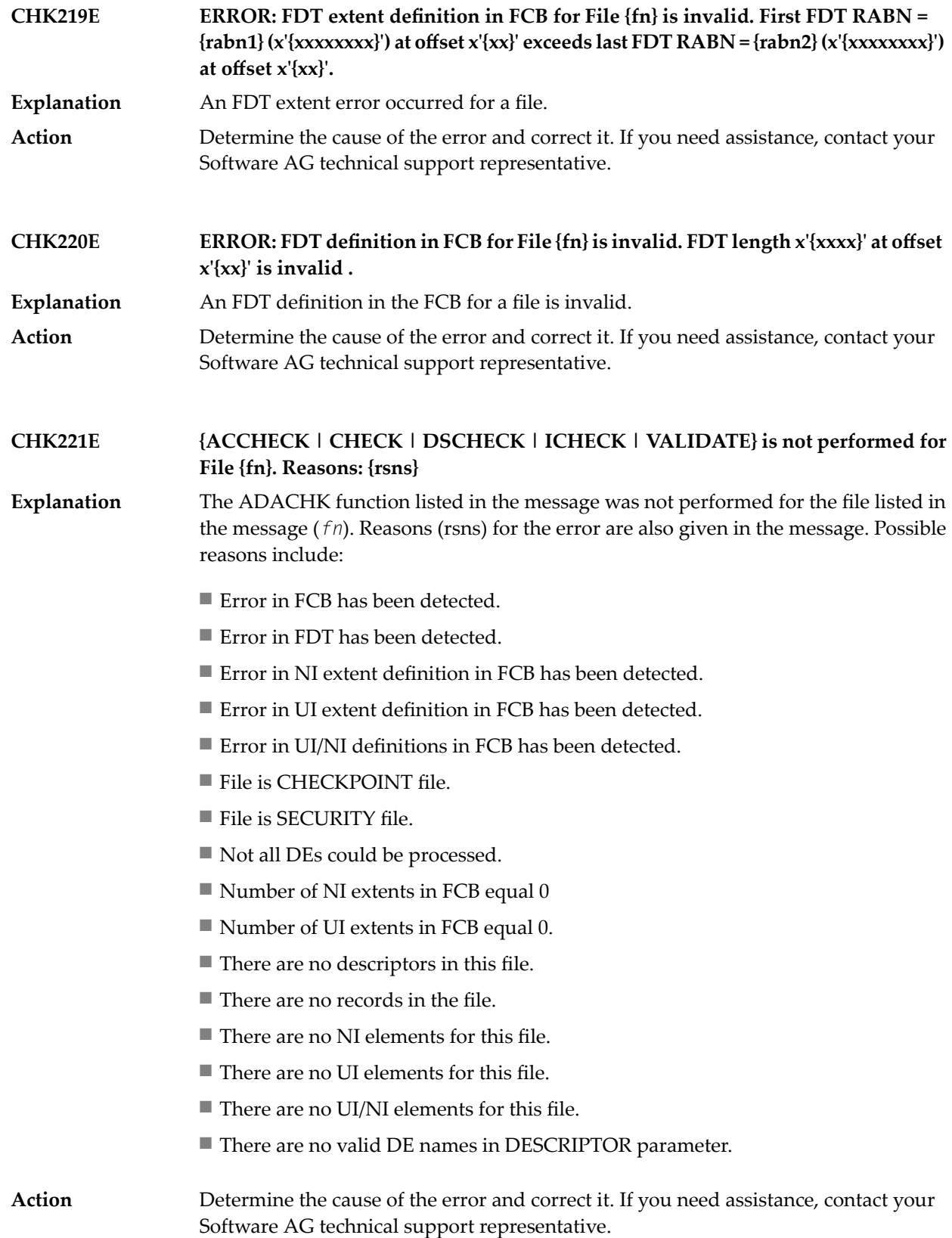

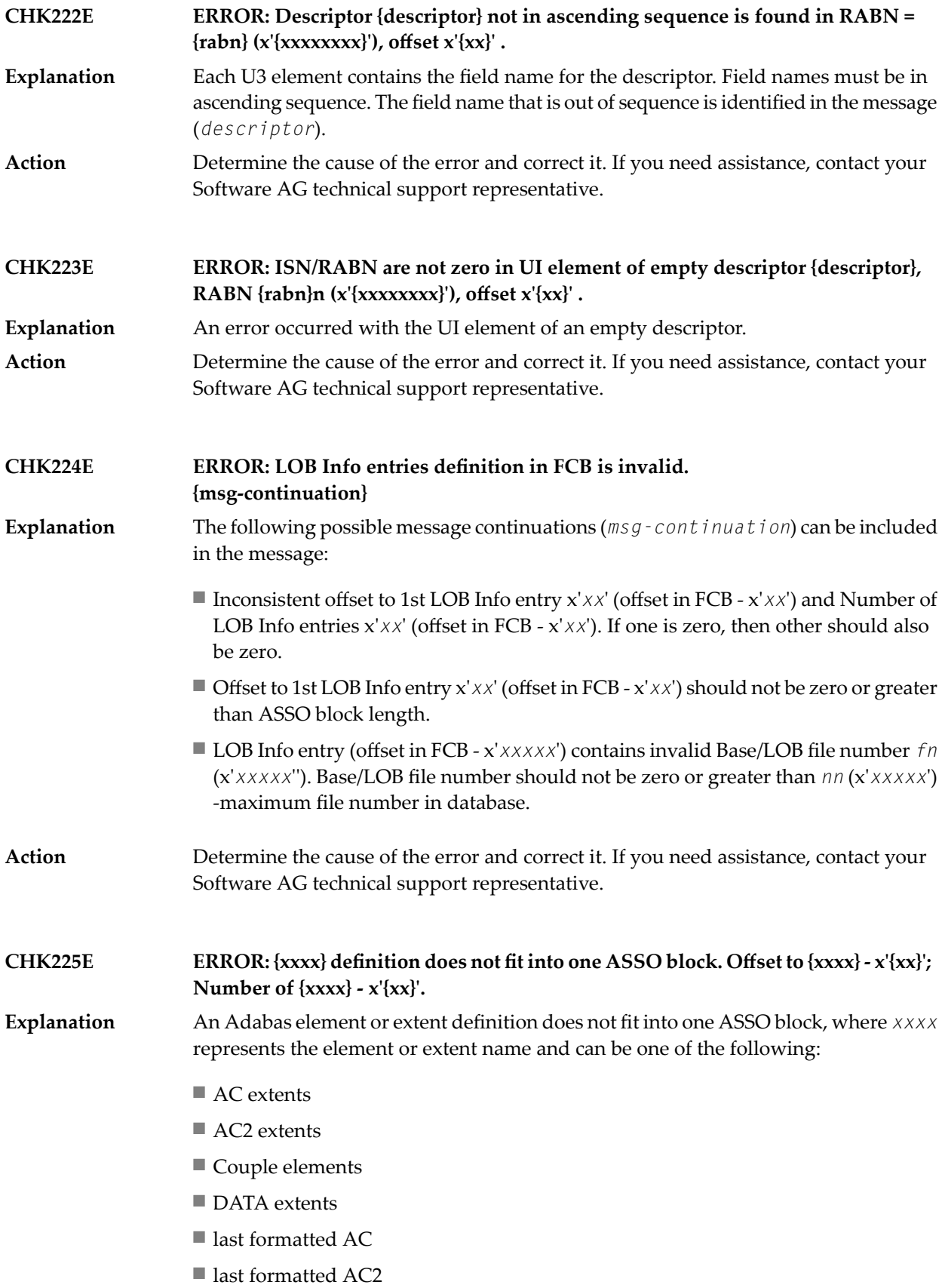

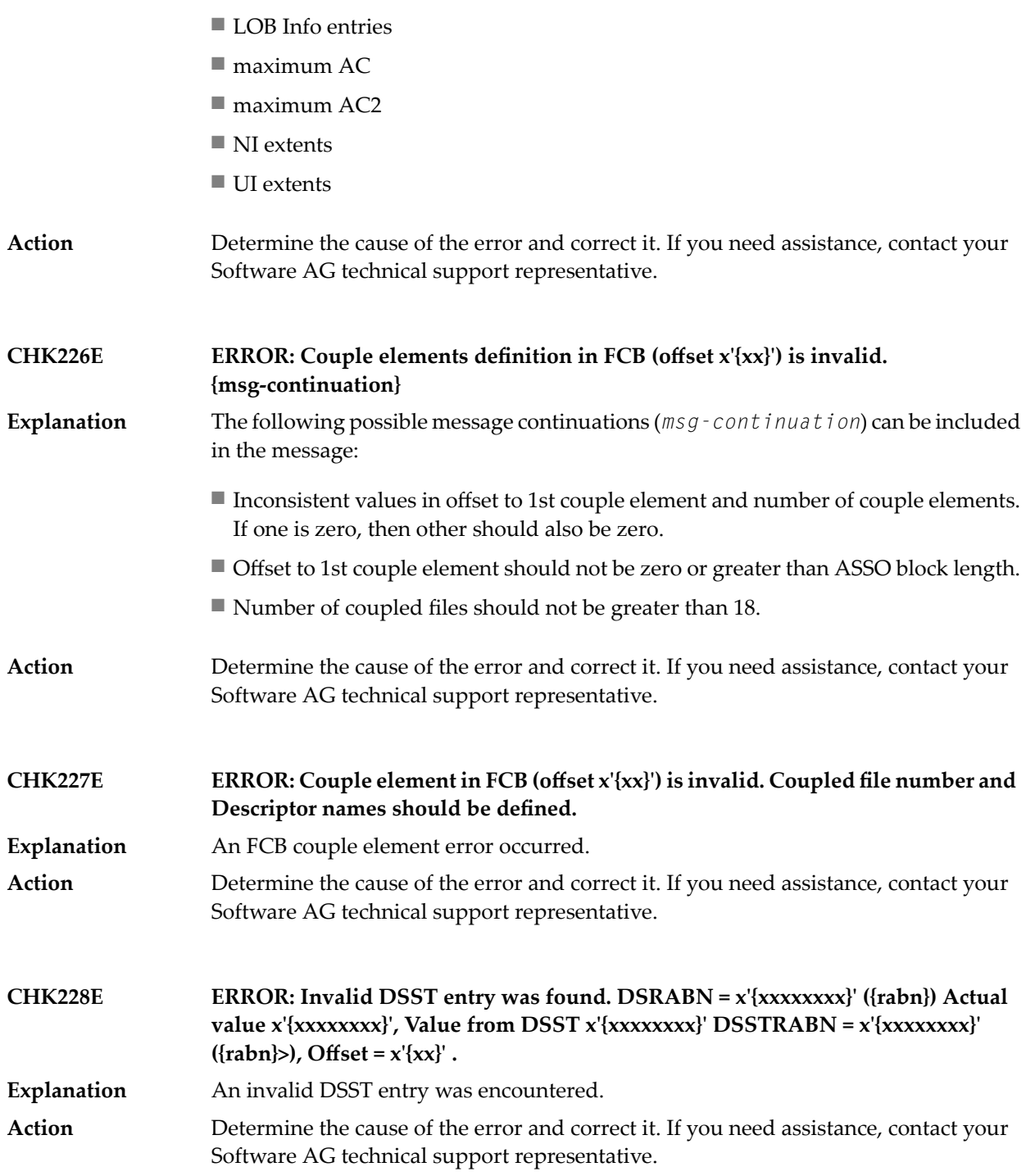

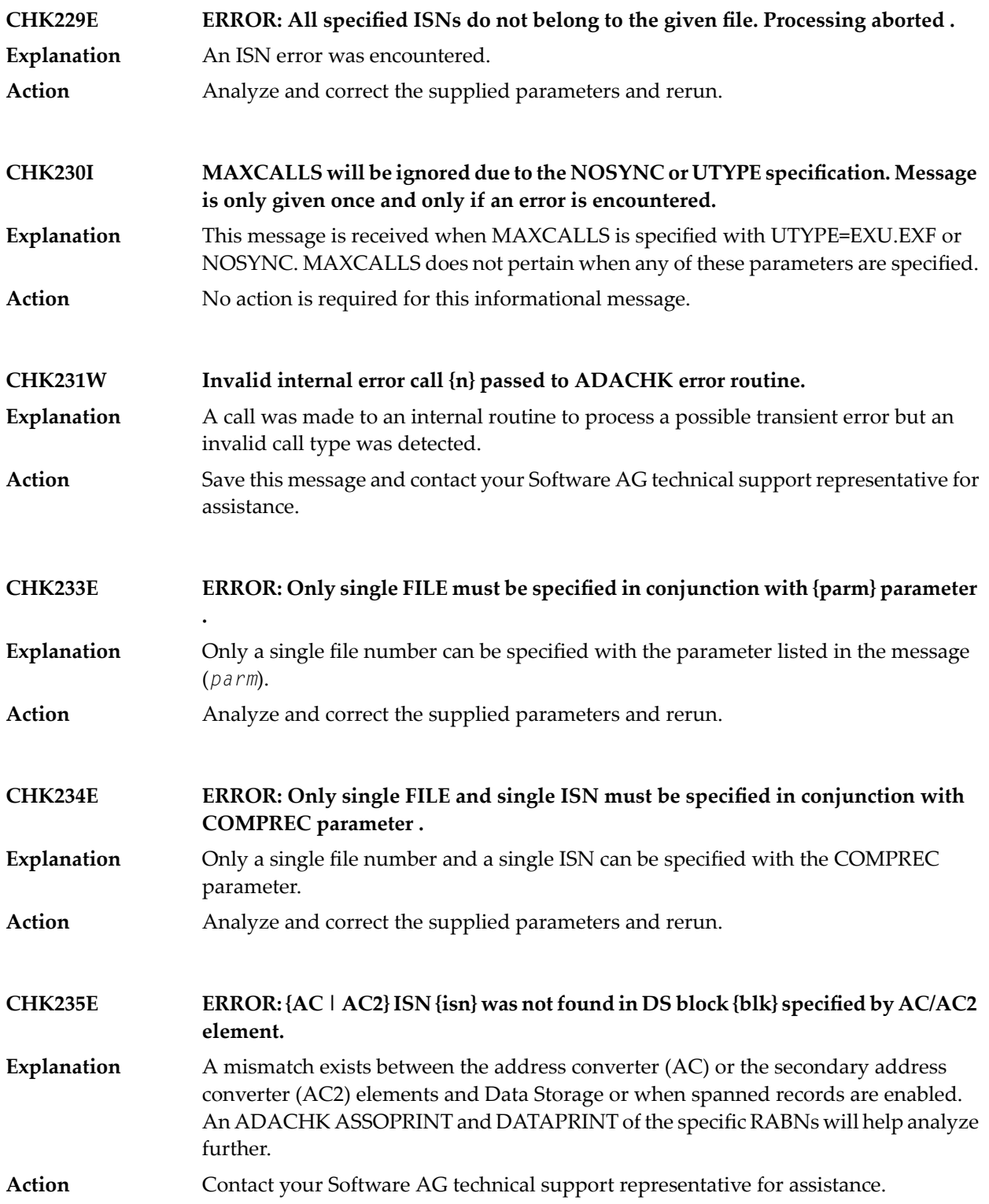

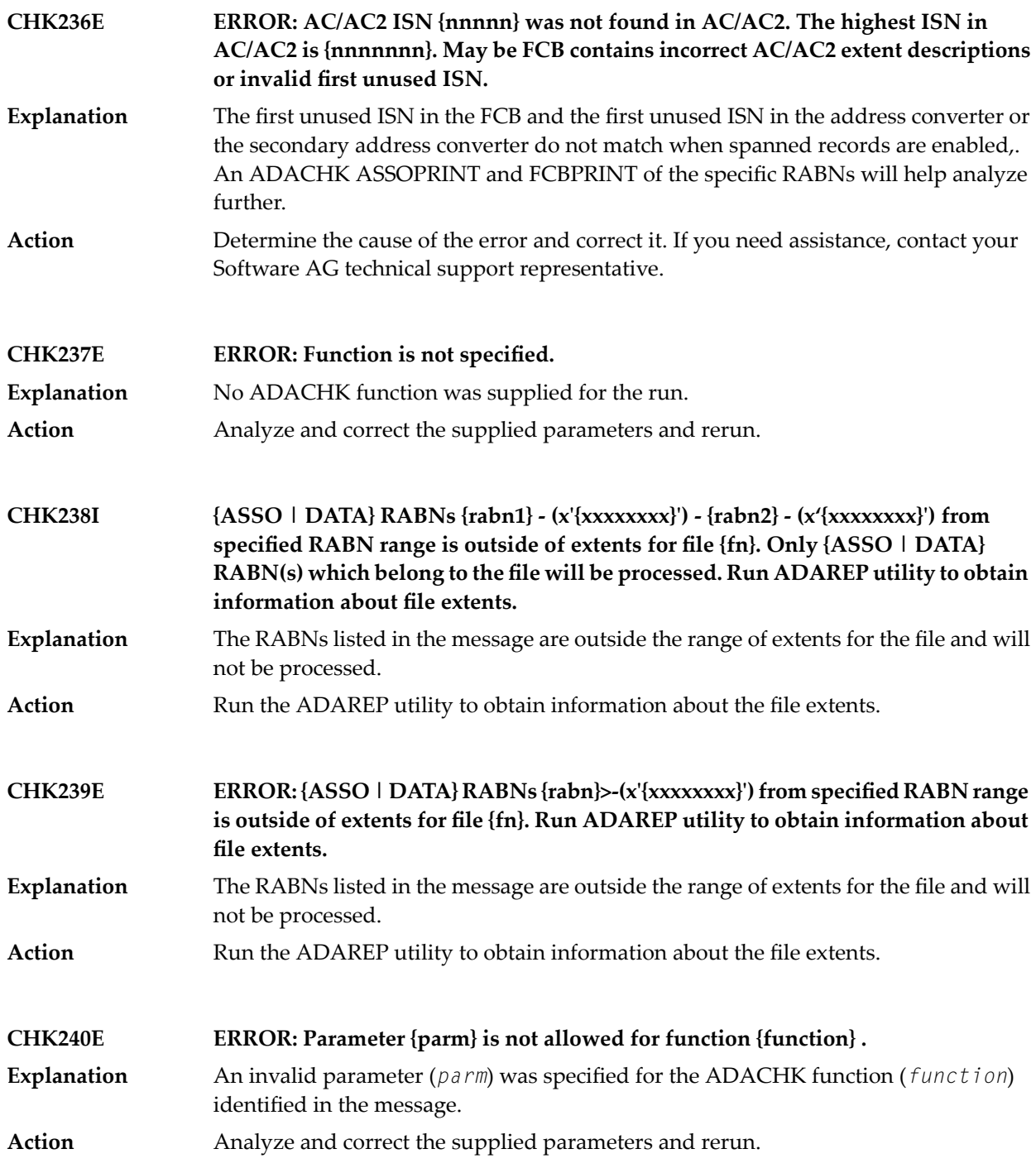

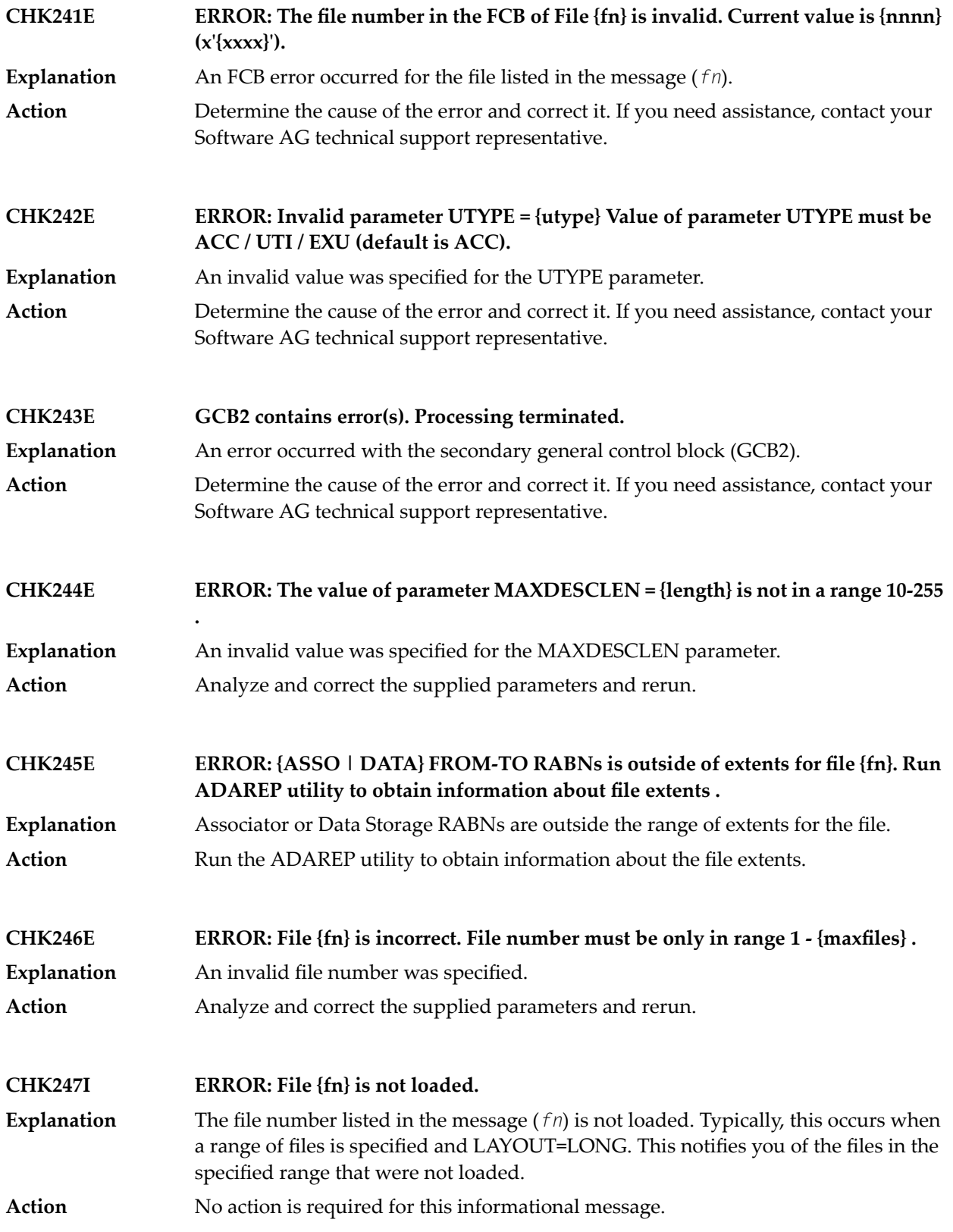

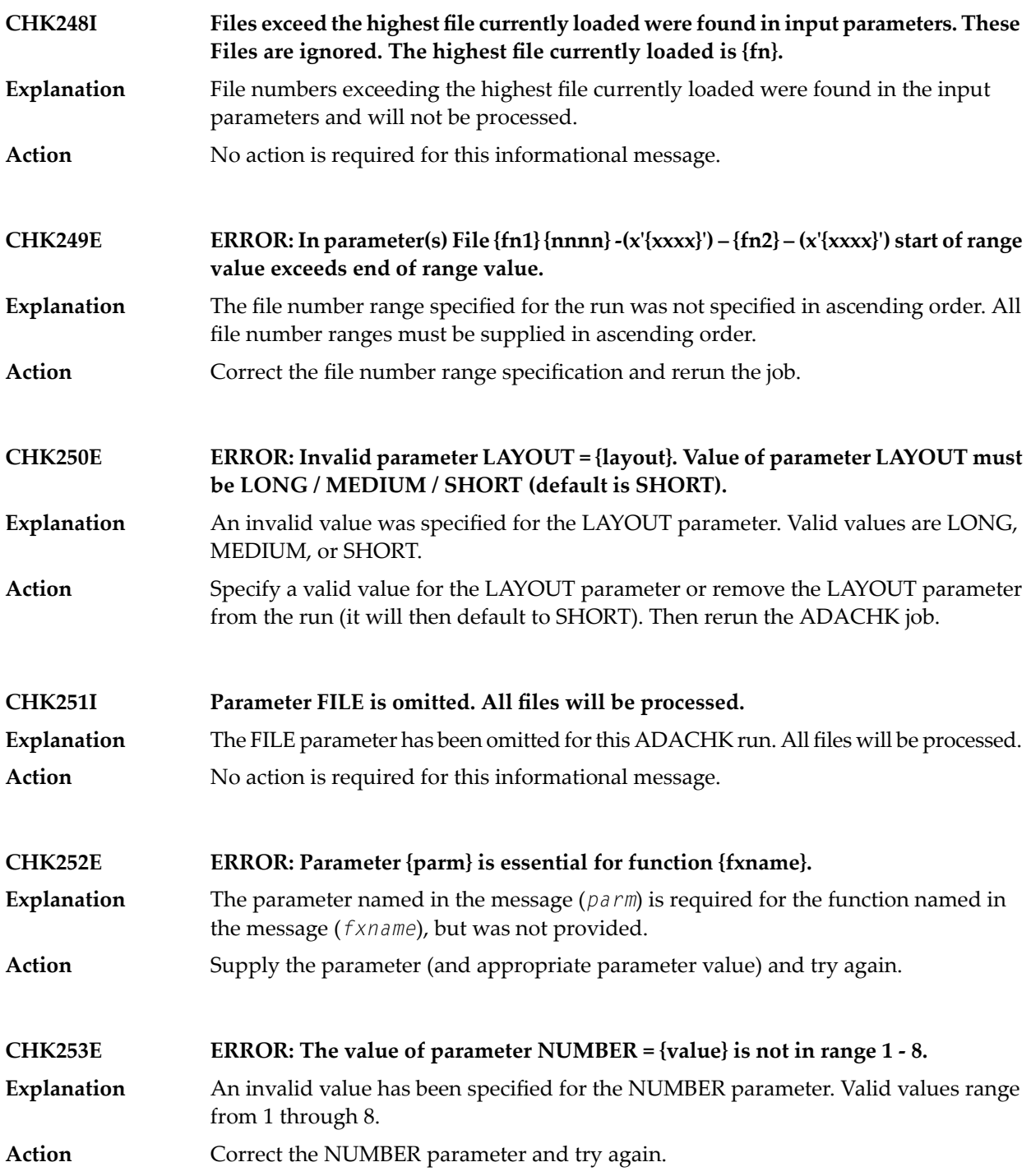

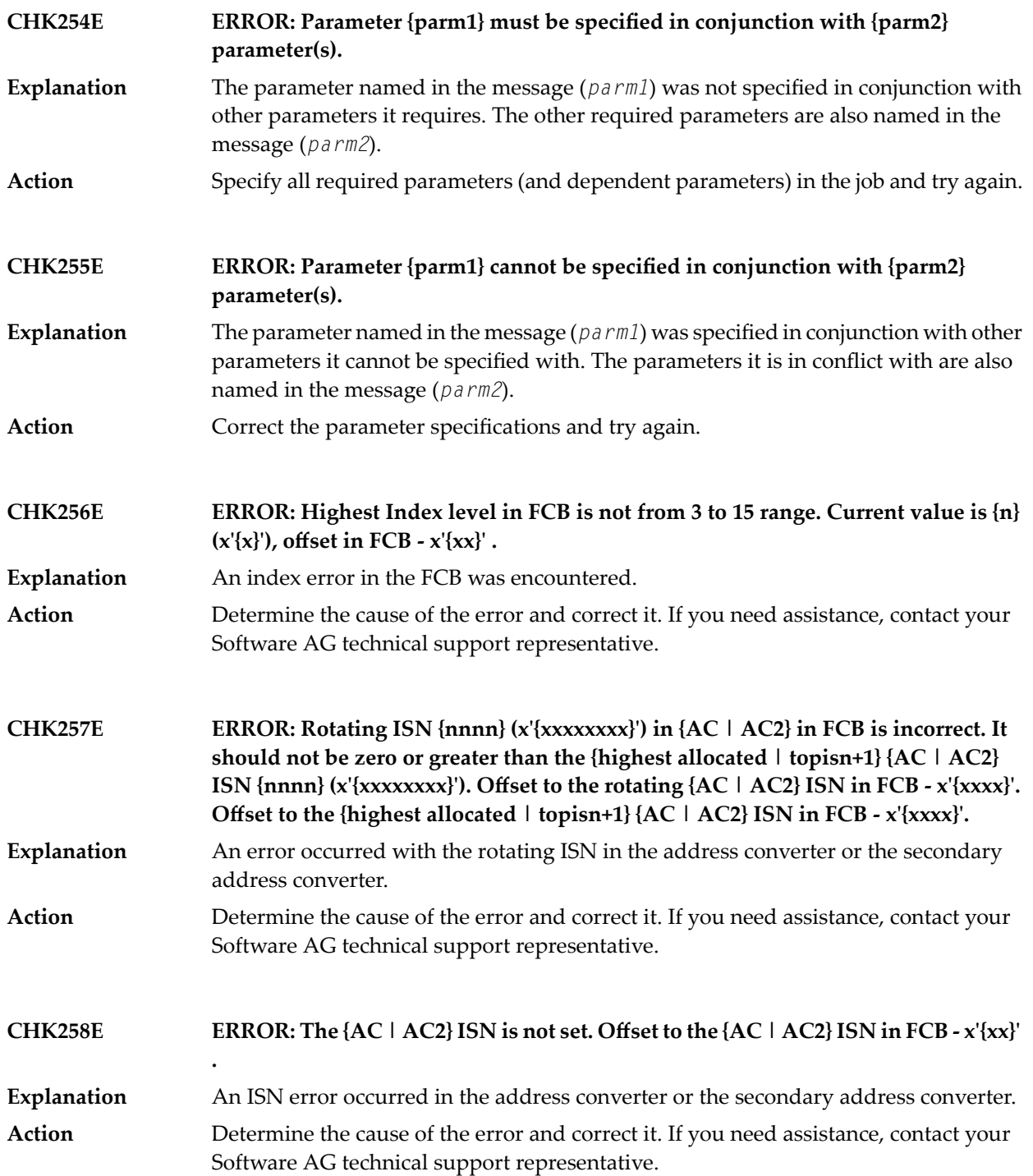

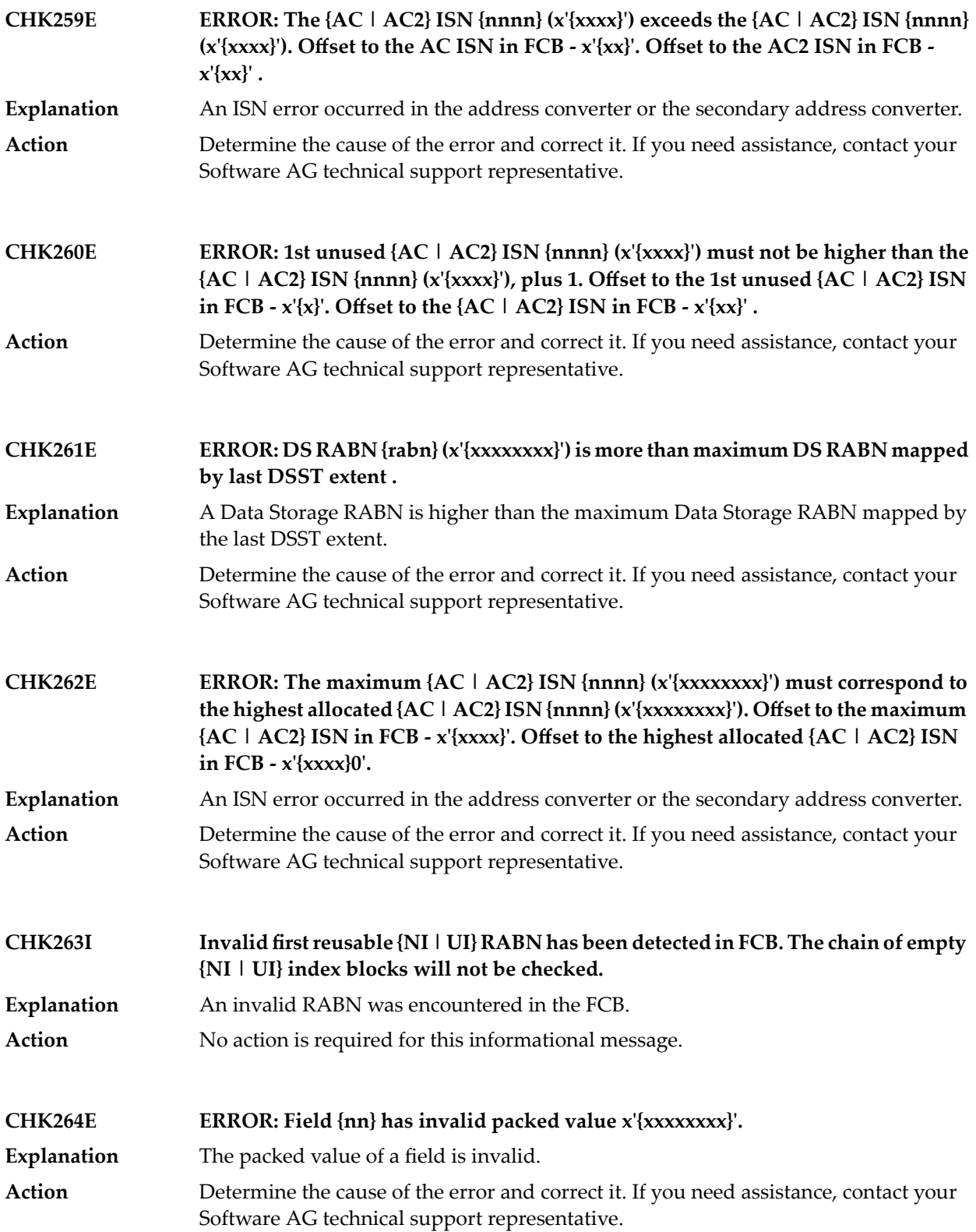

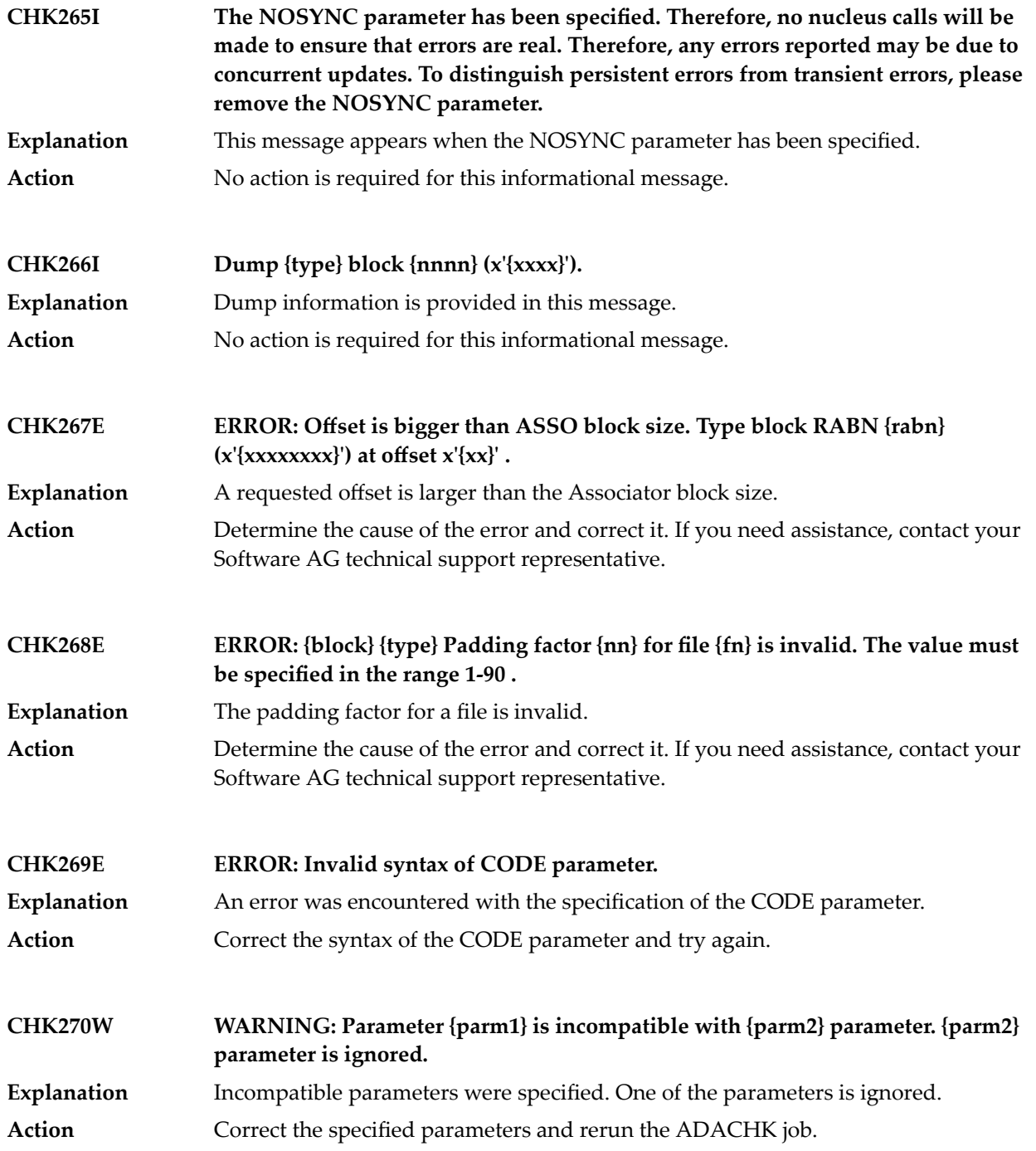

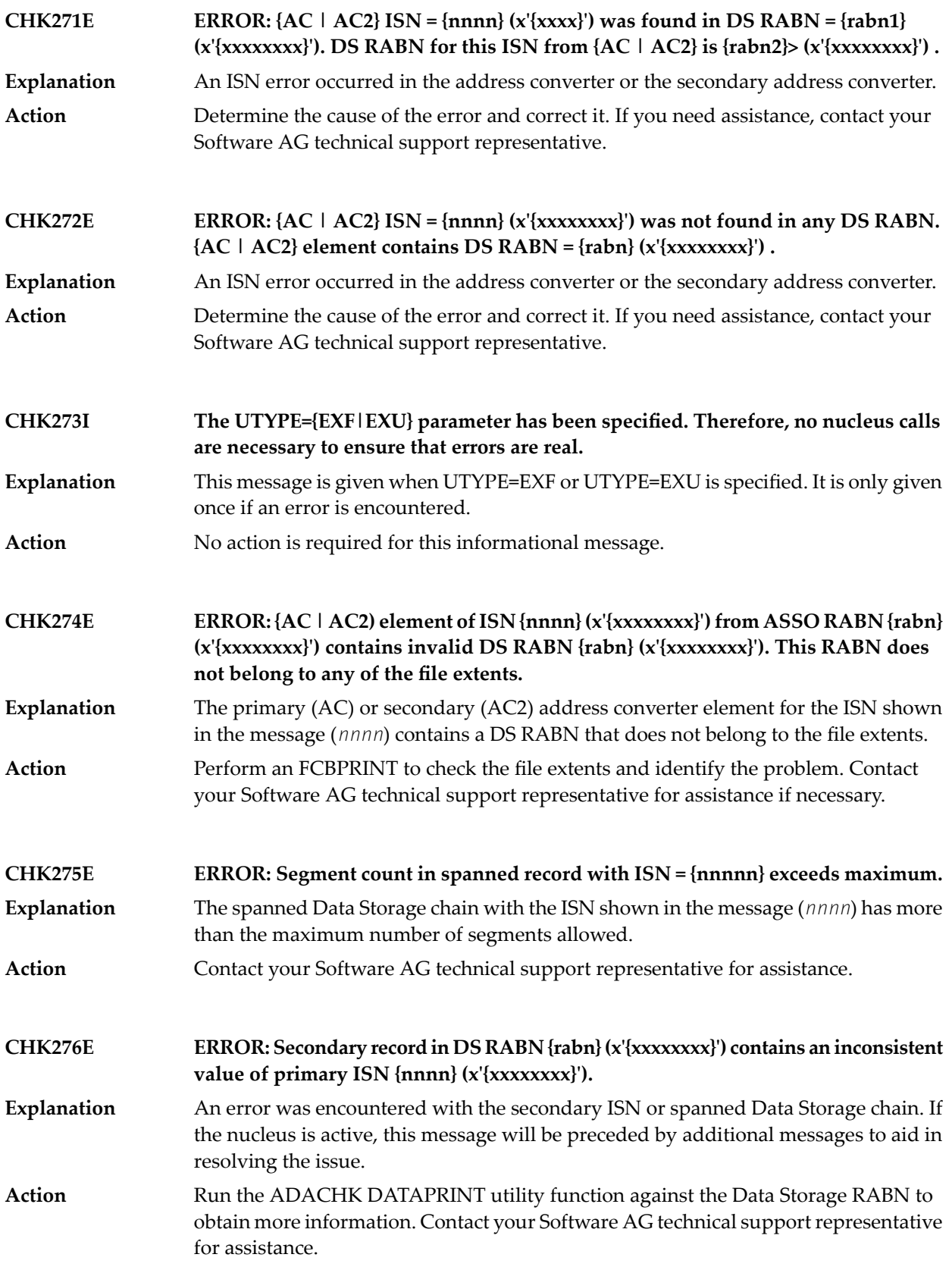

## ADACHK Utility CHK\* Messages

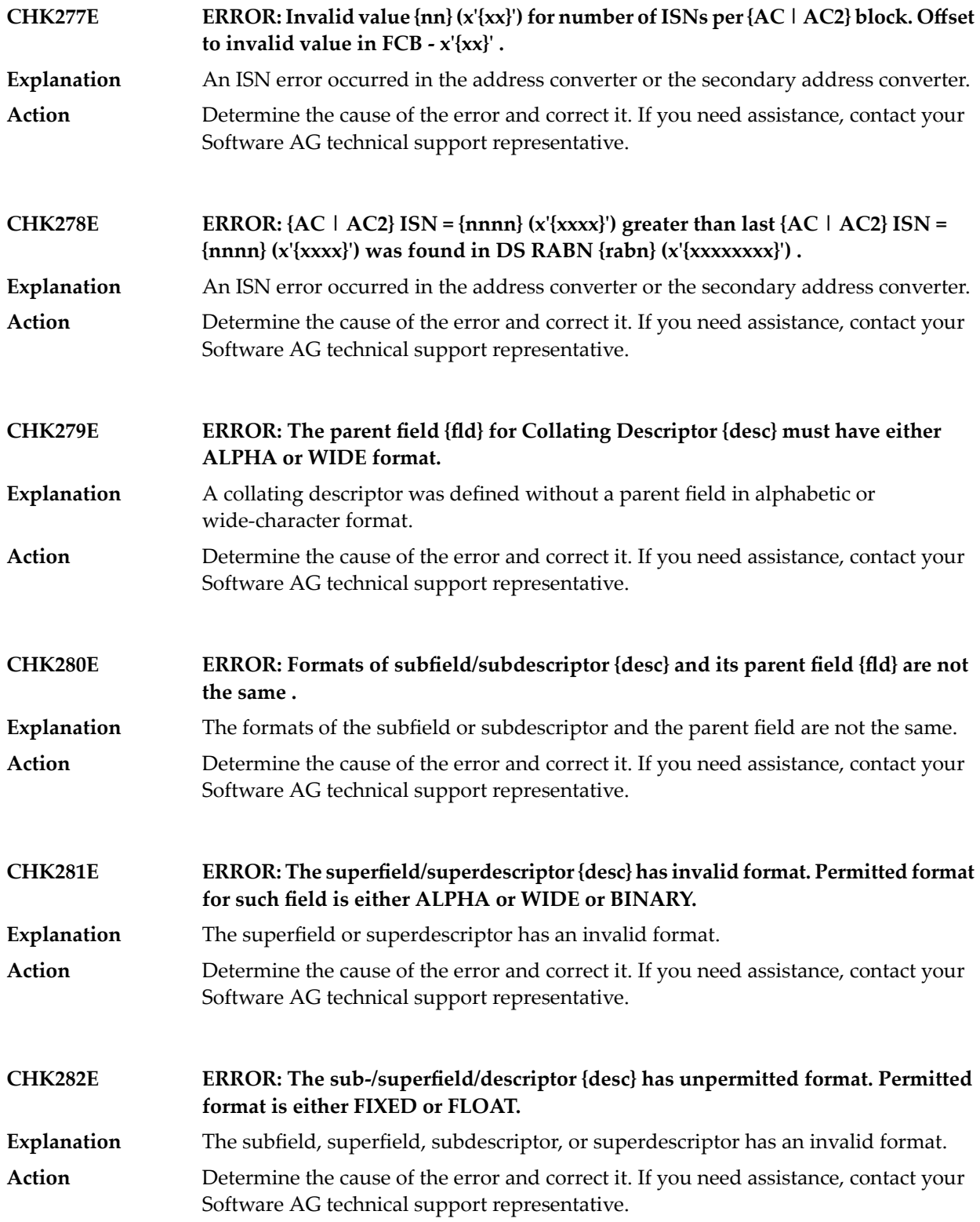

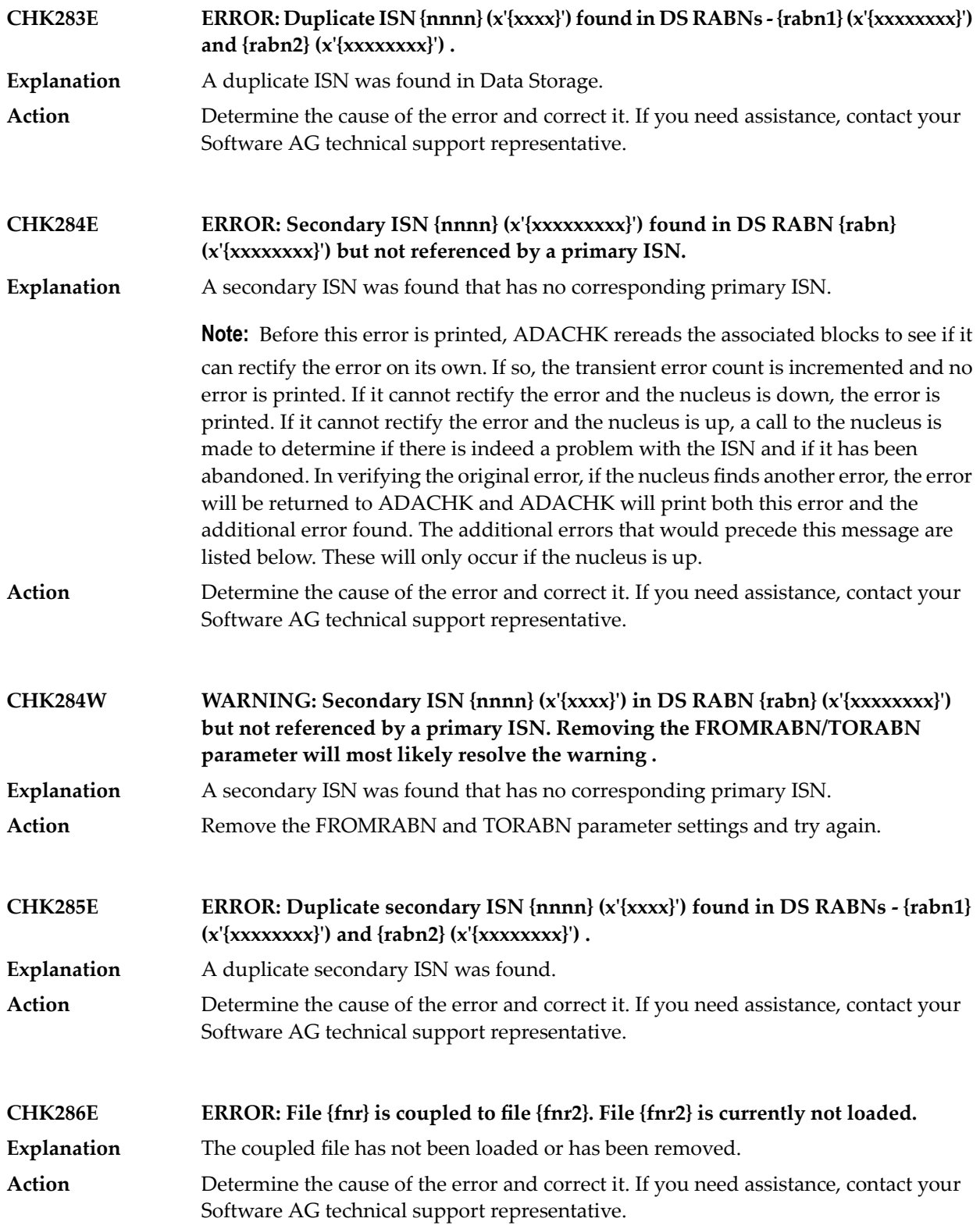

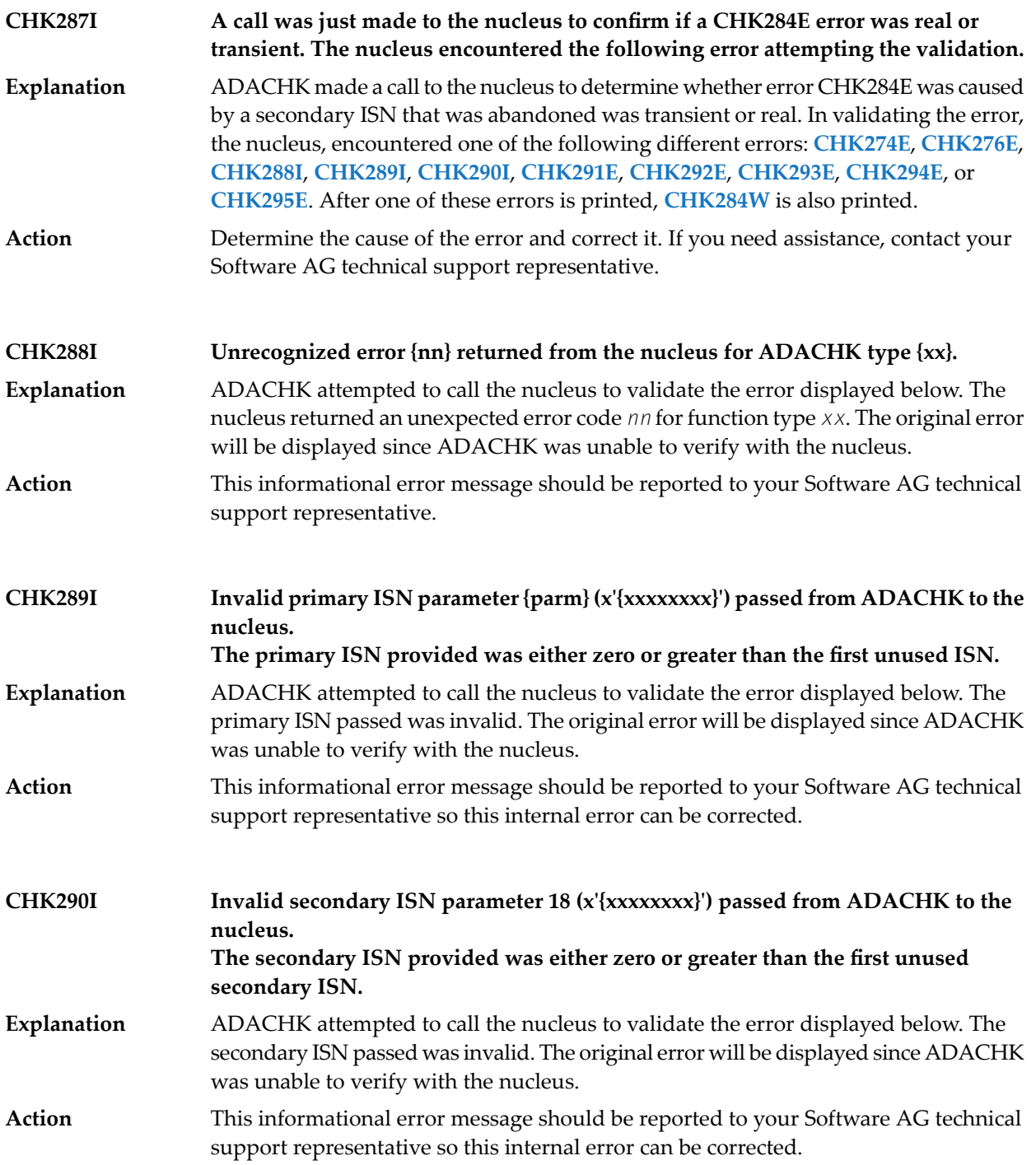

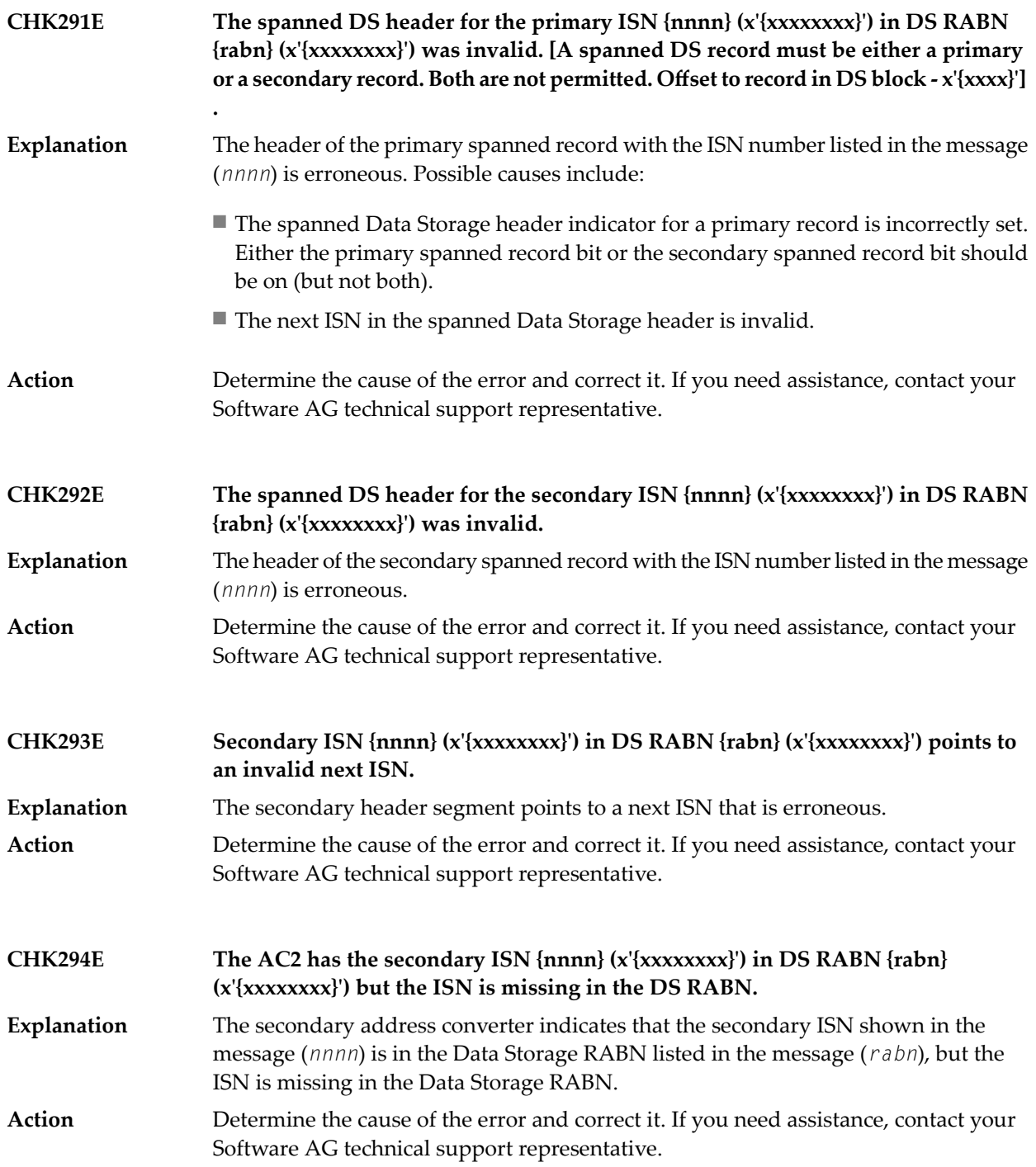

## ADACHK Utility CHK\* Messages

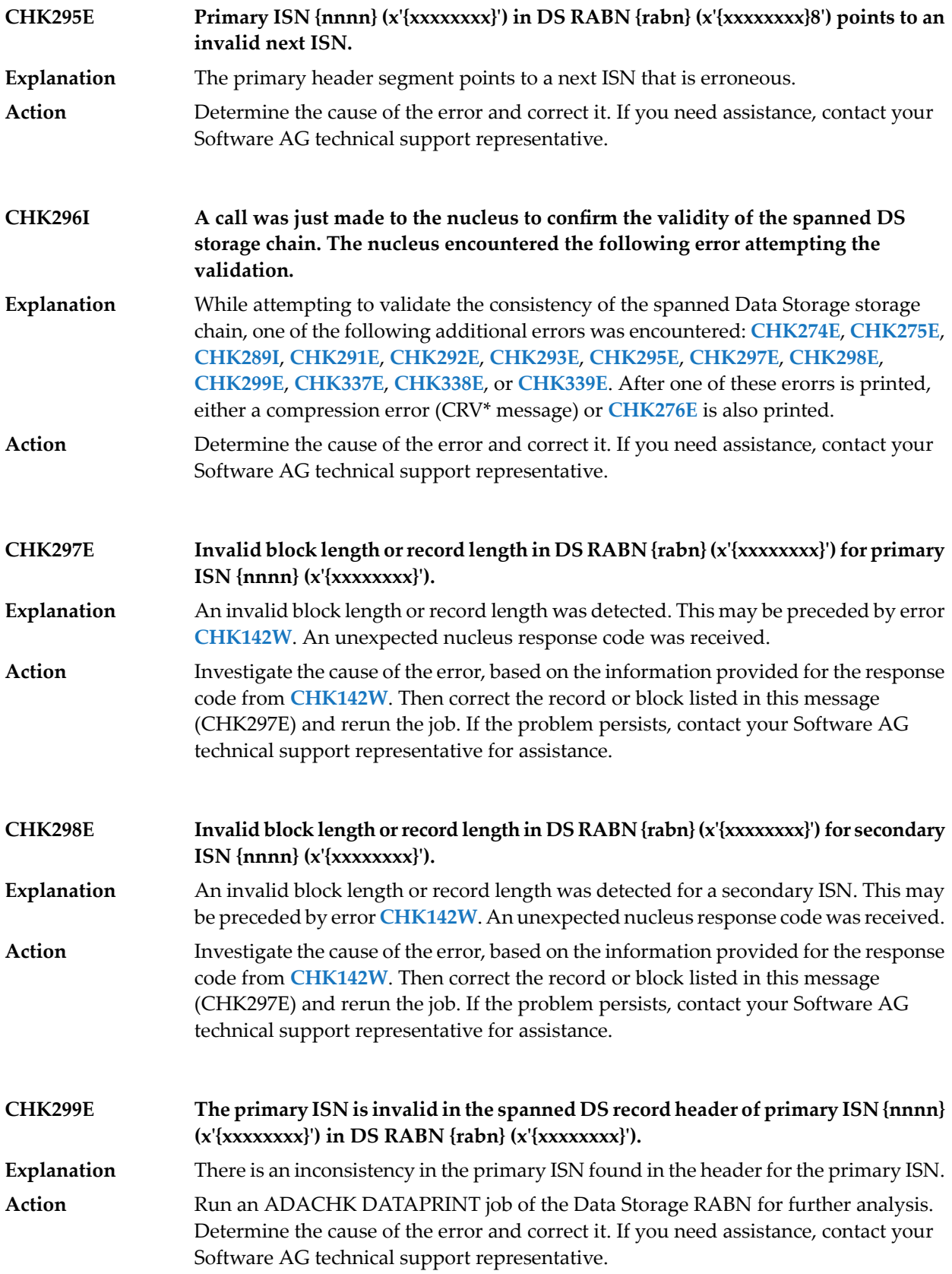

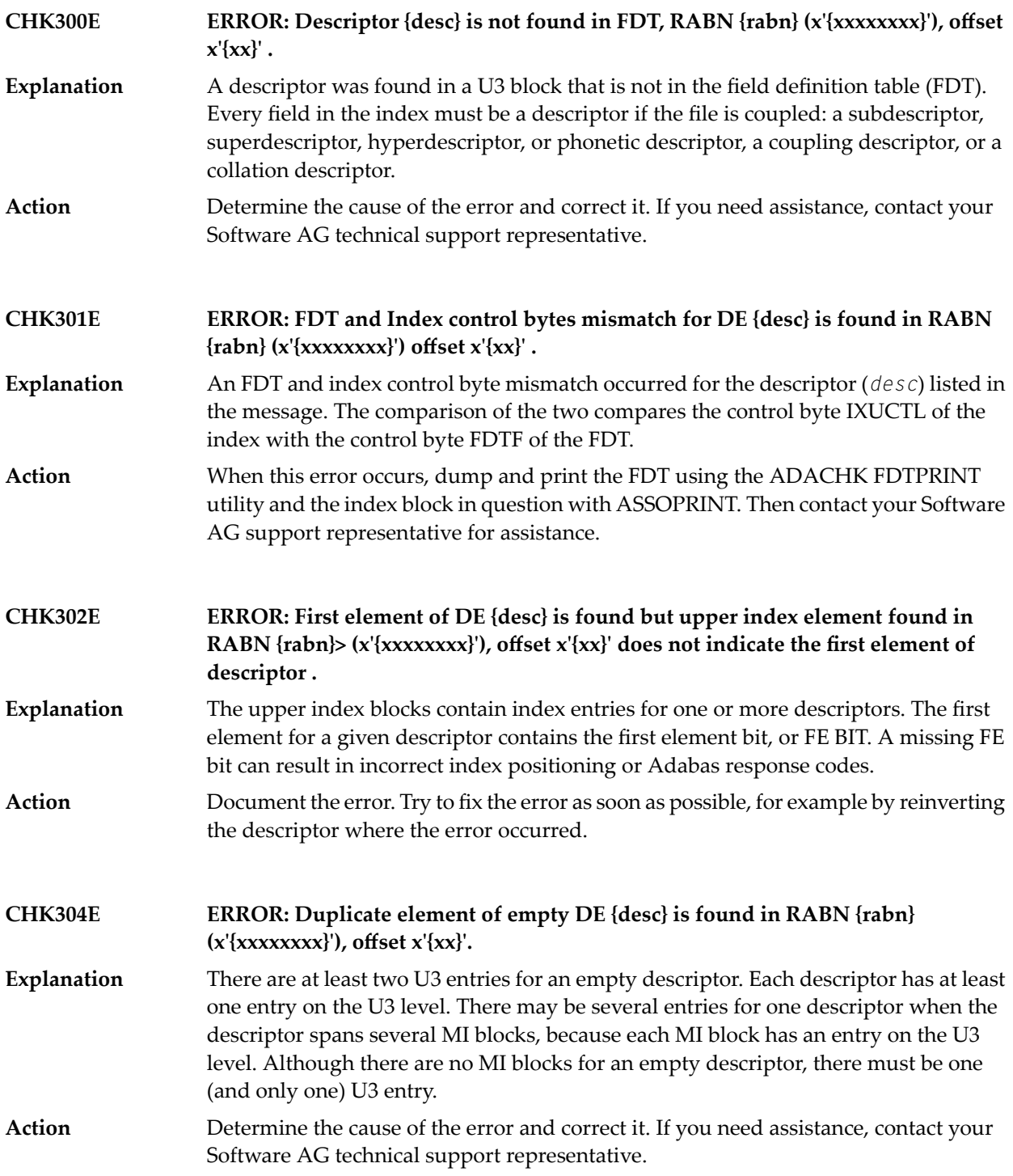

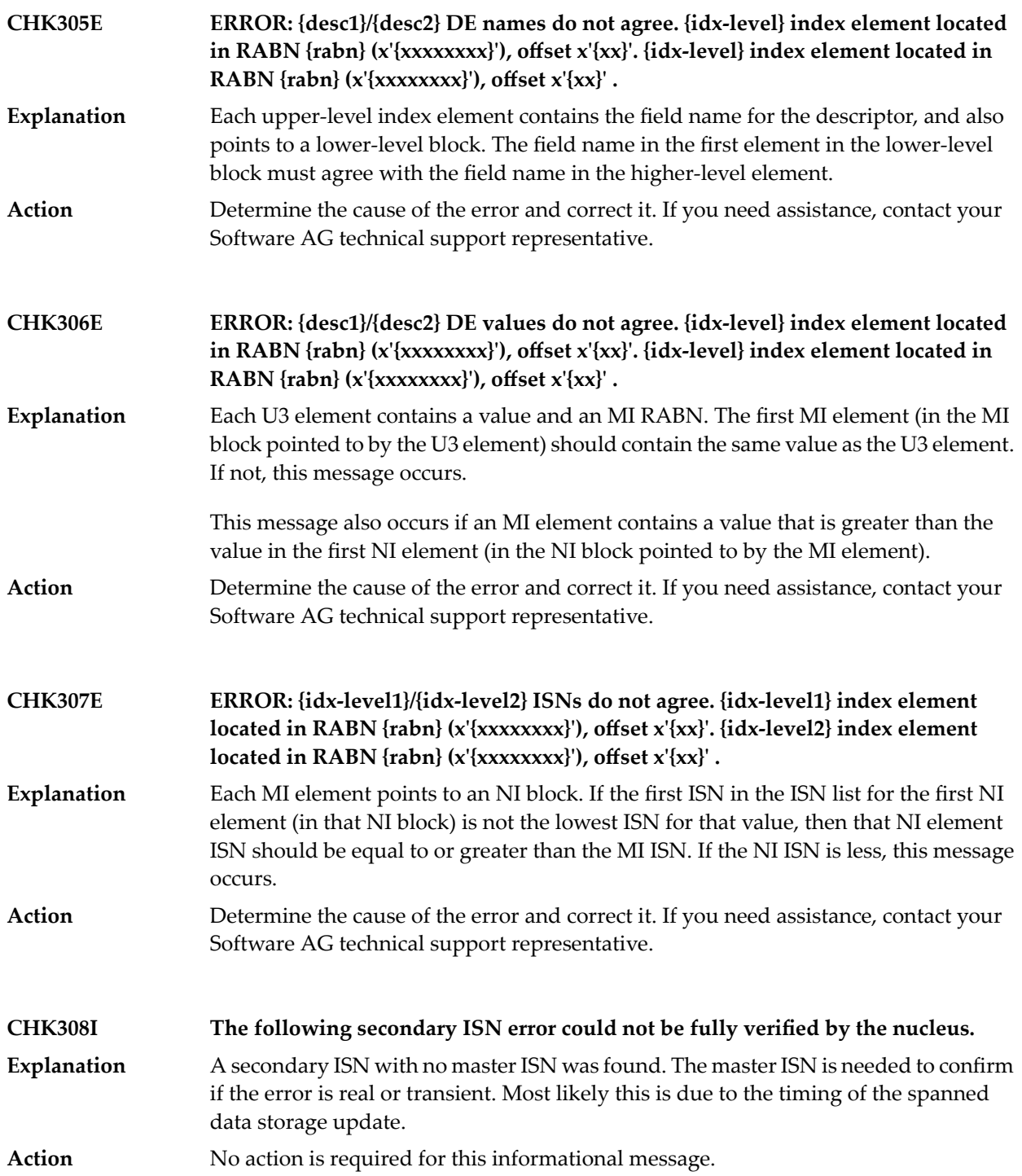

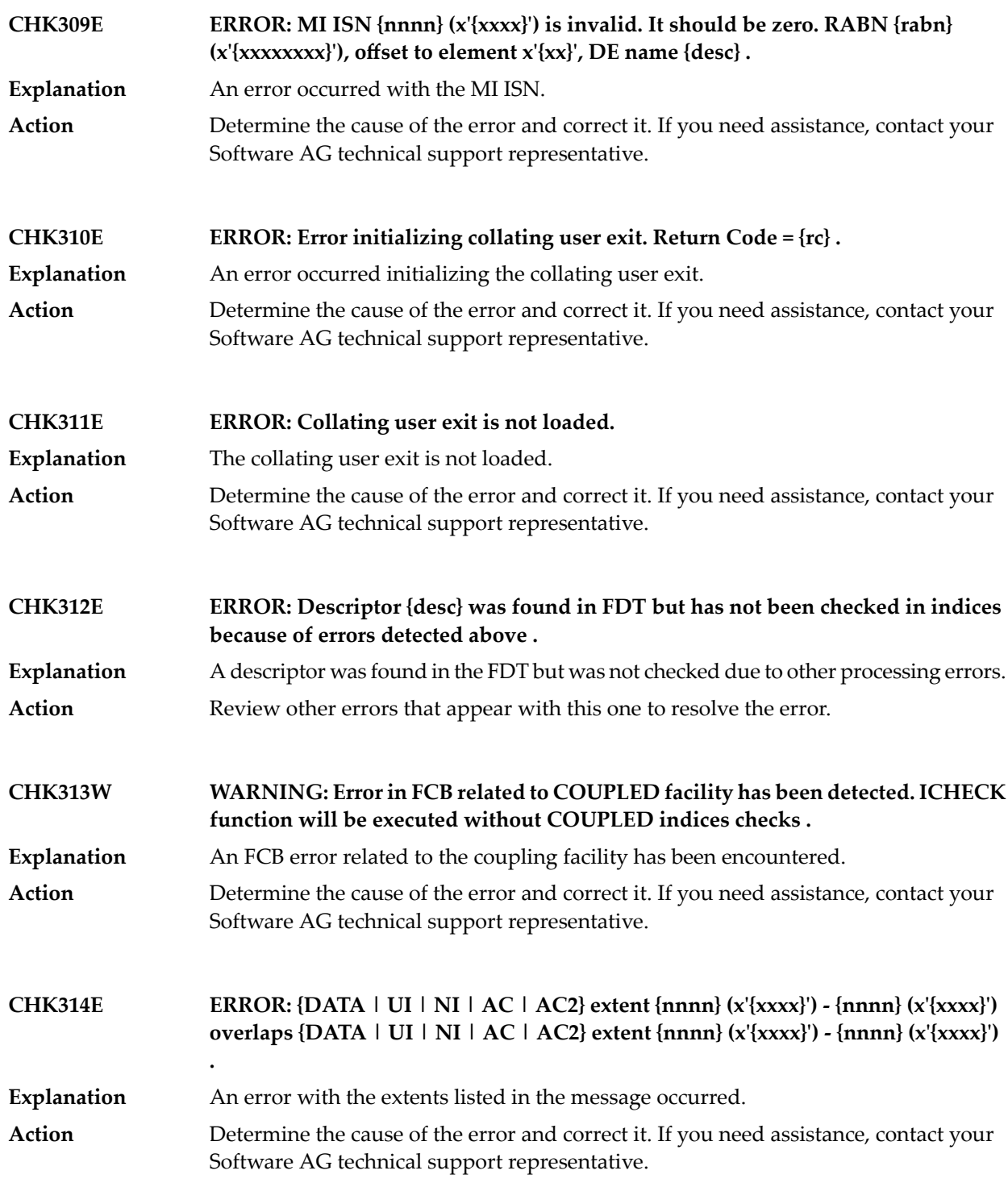

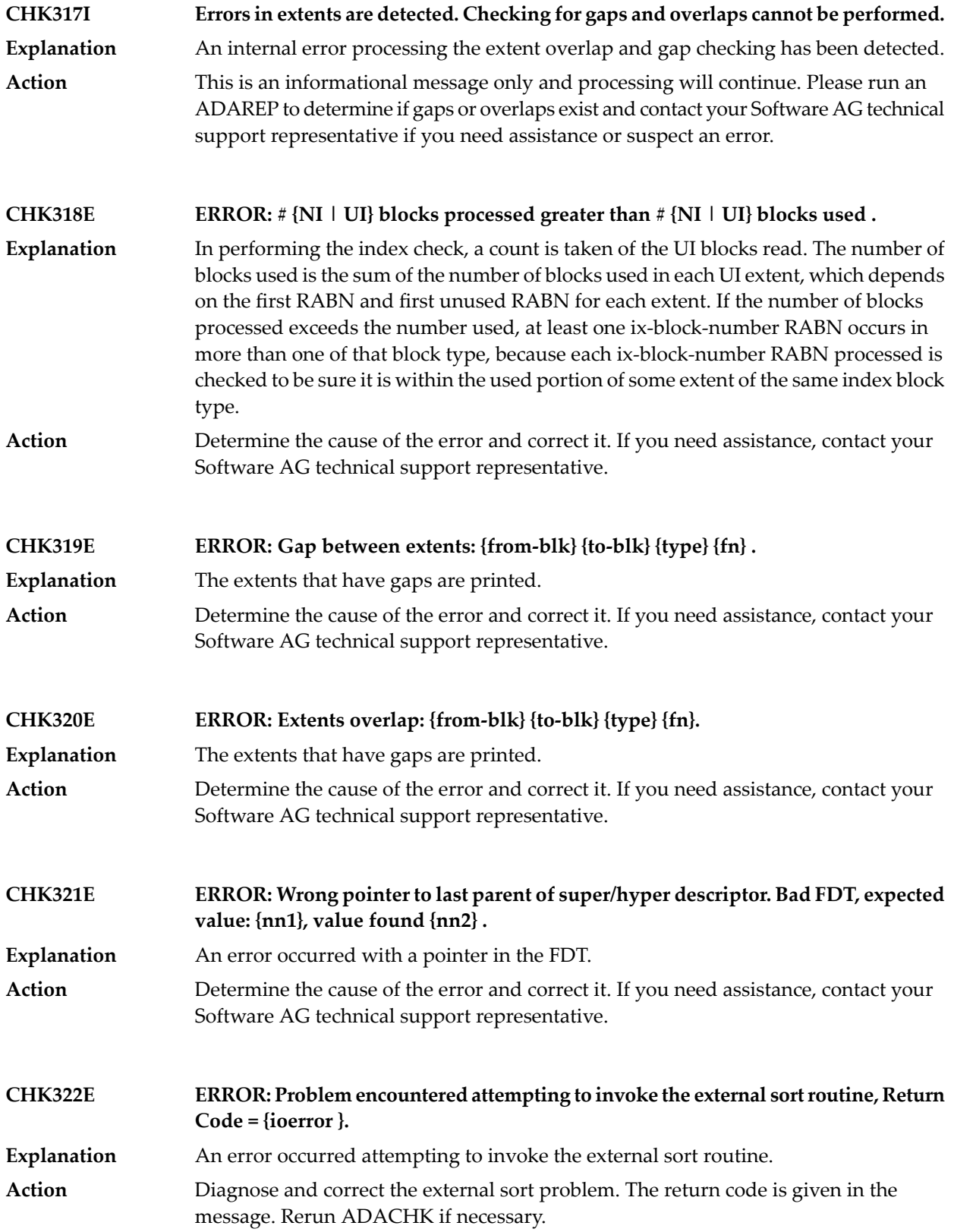

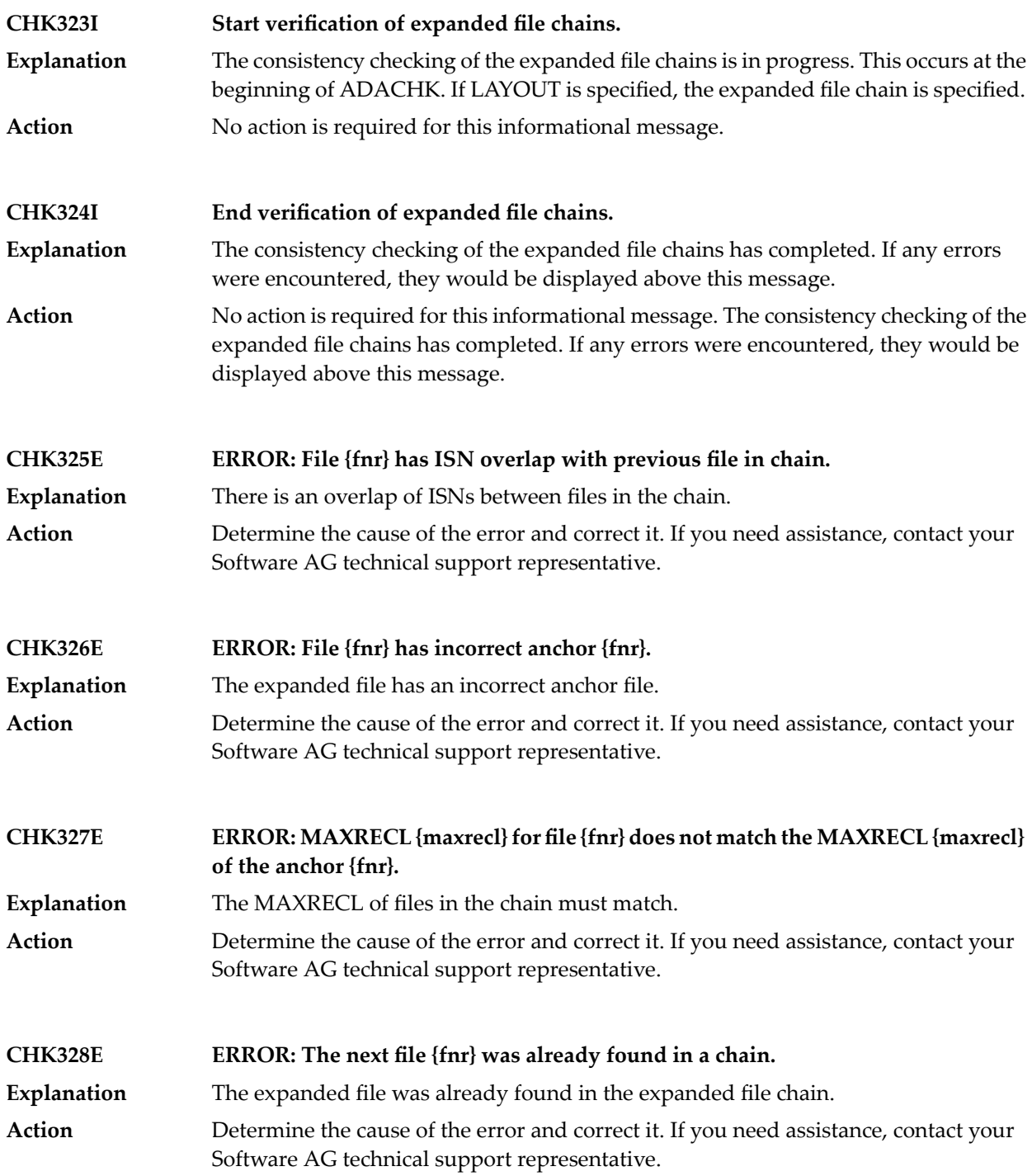

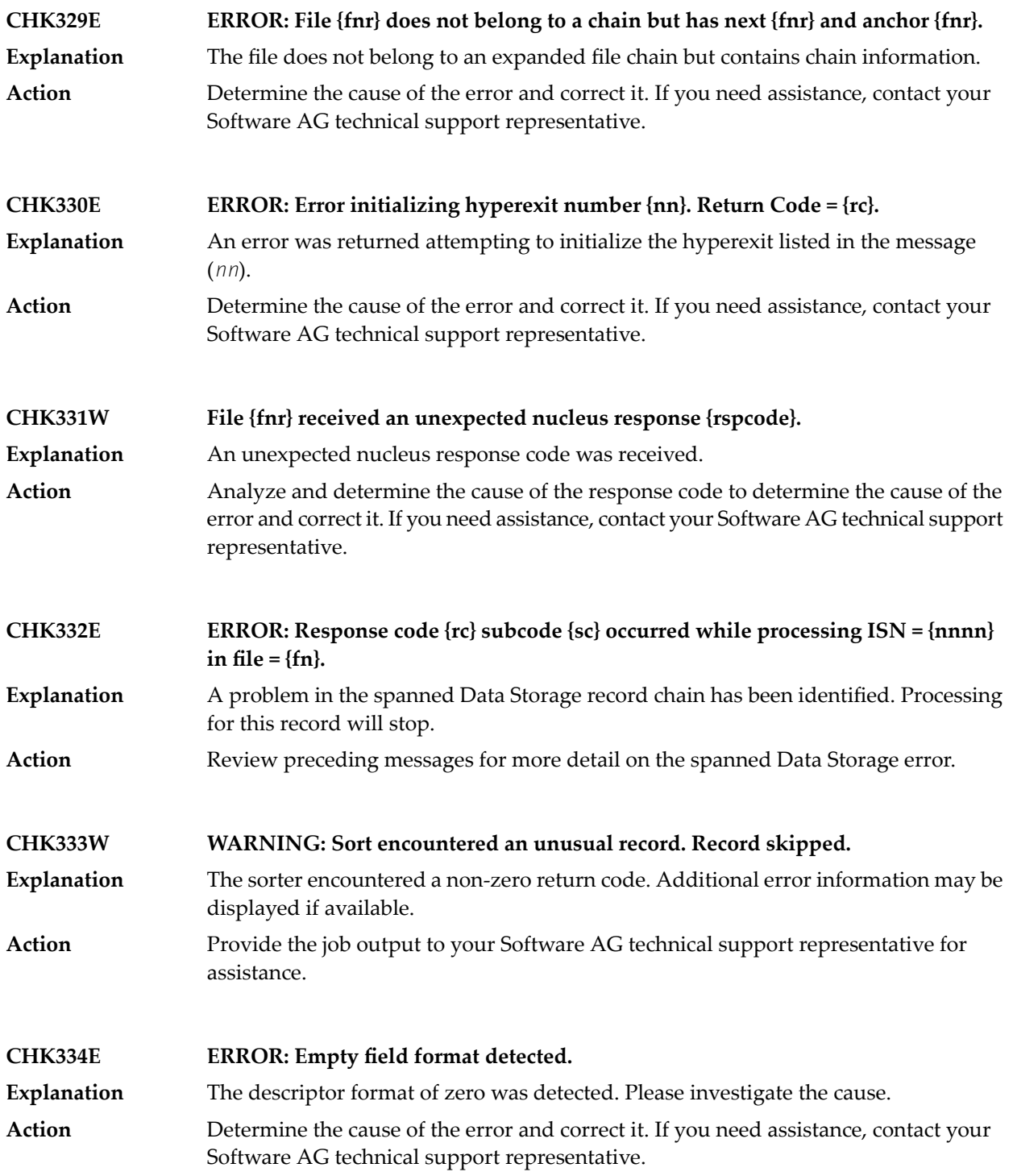

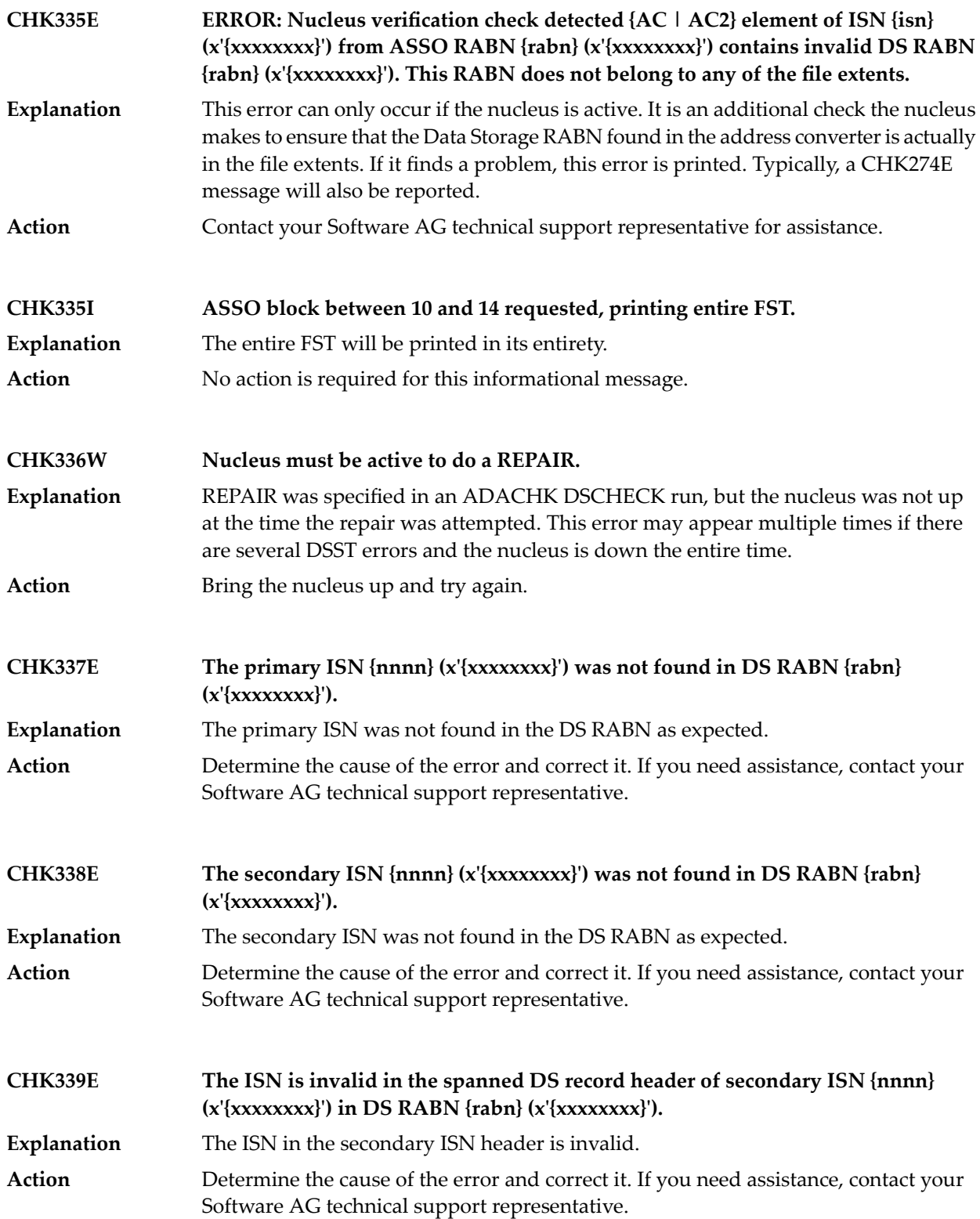

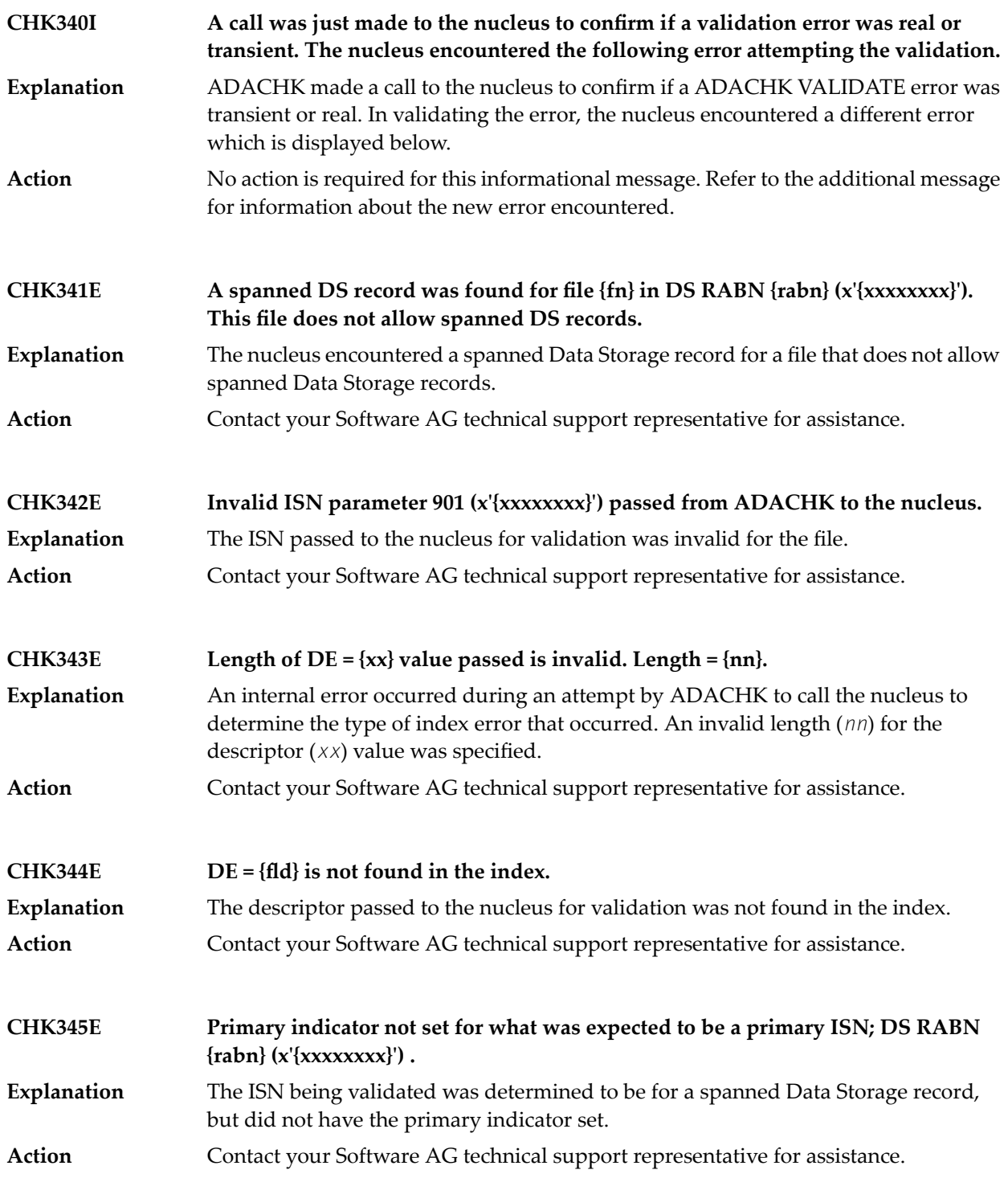

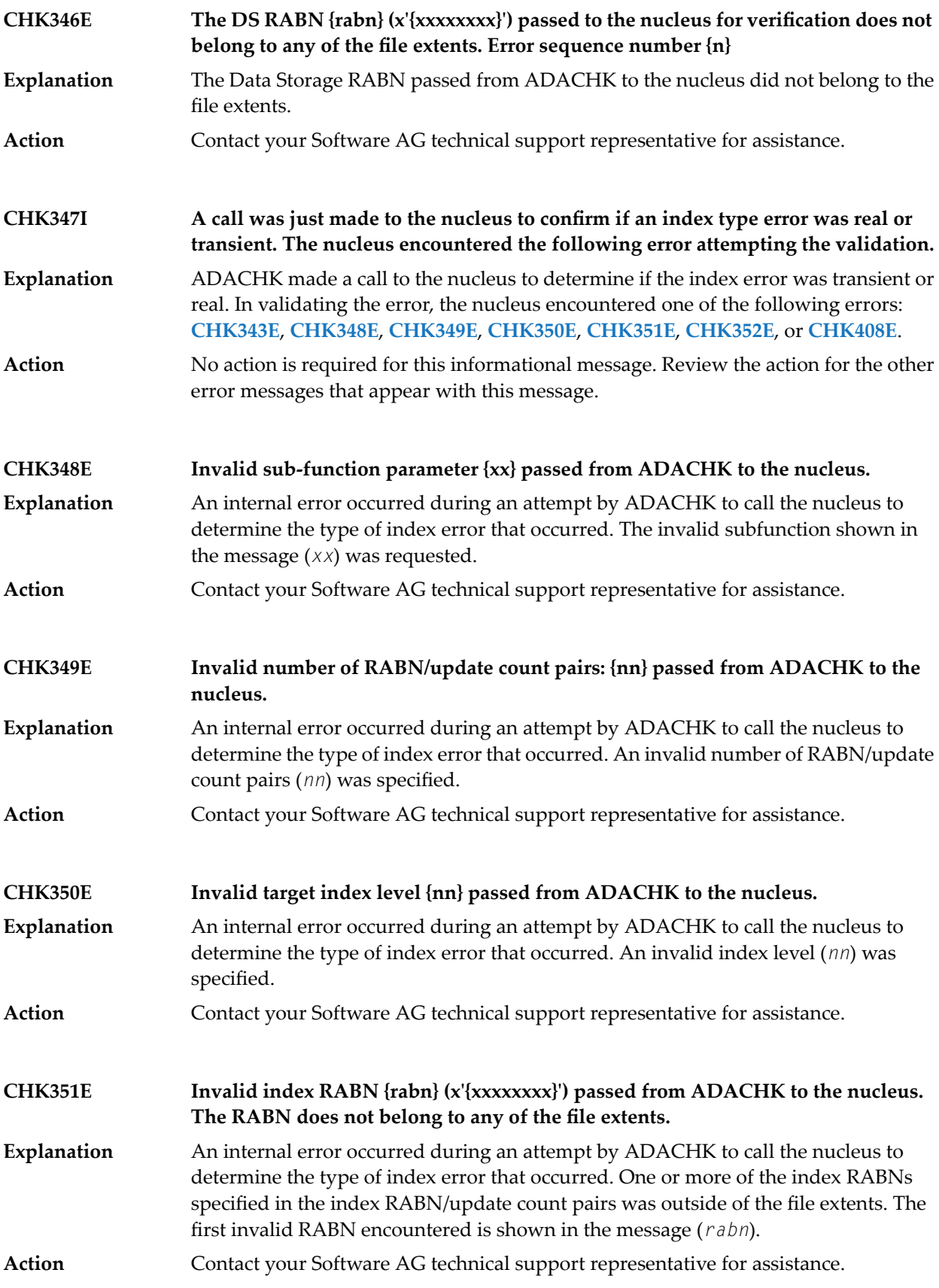

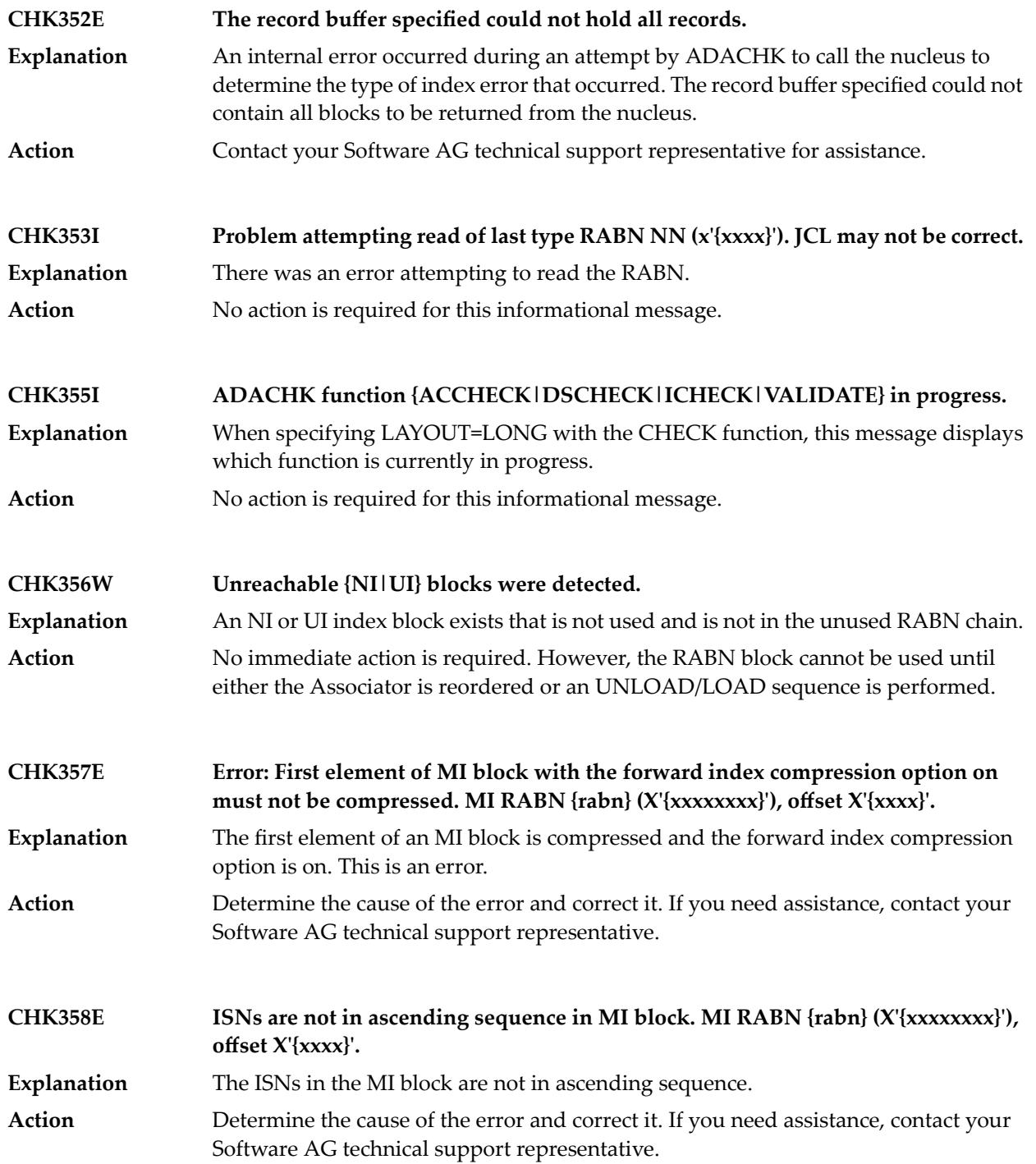

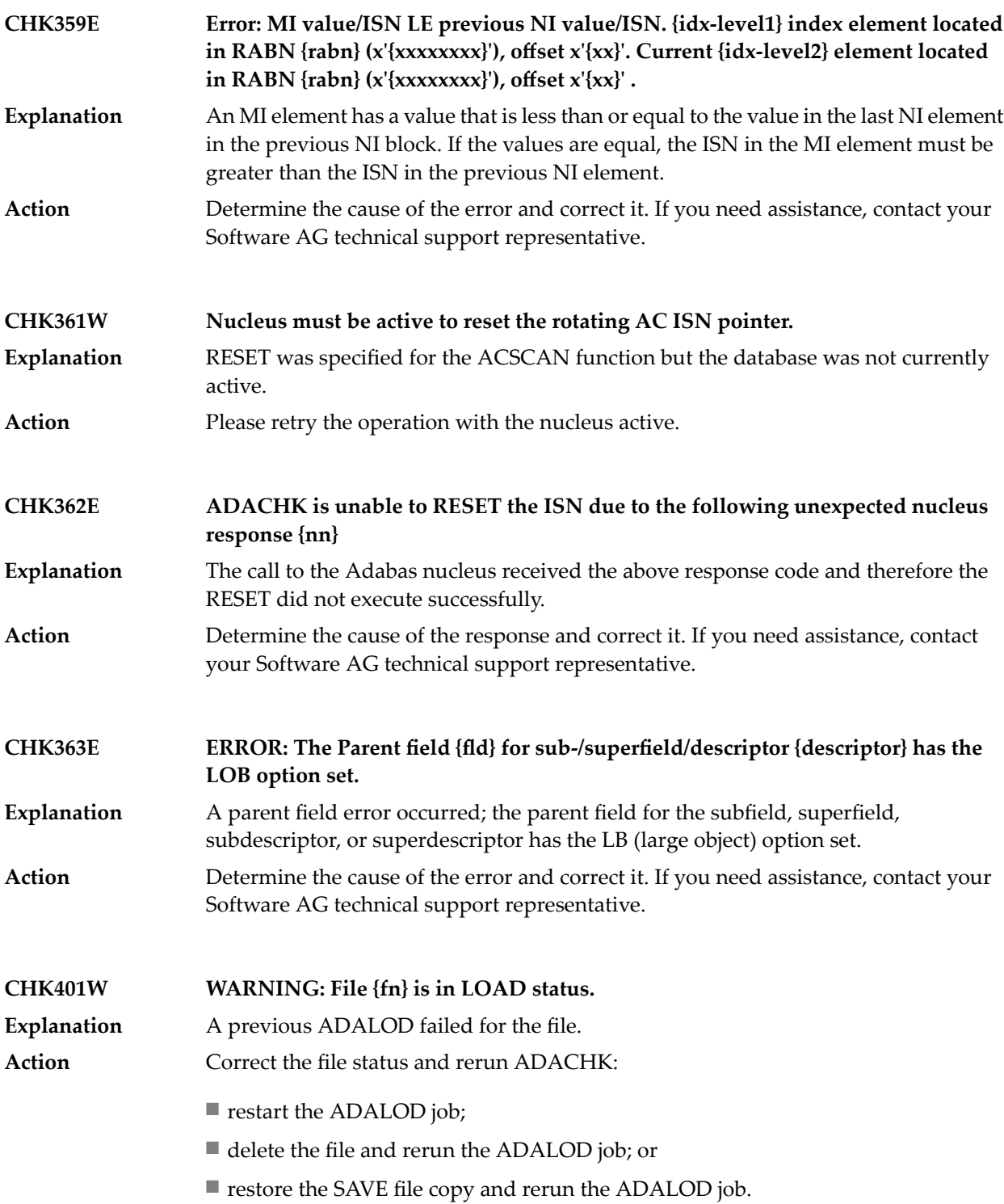

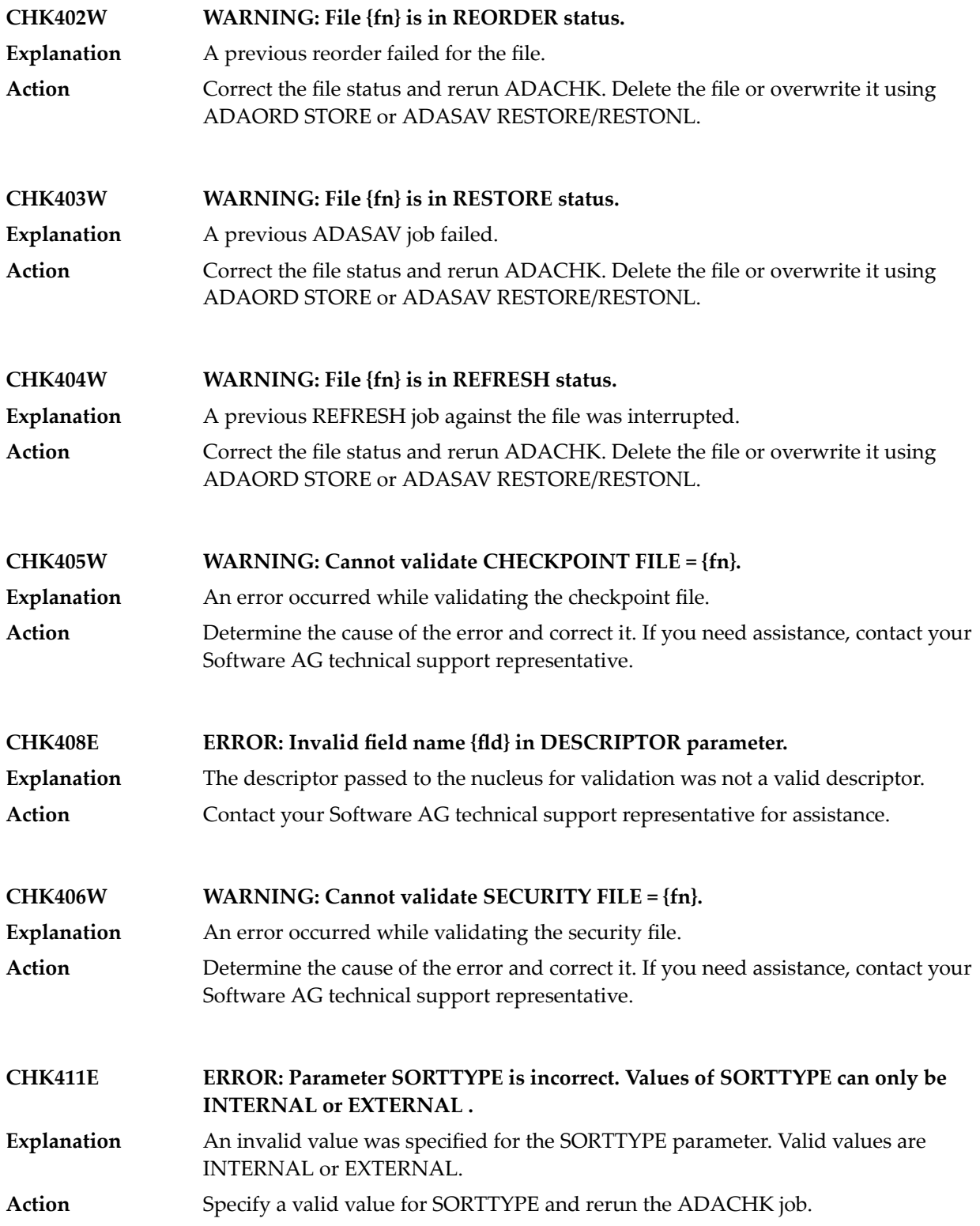

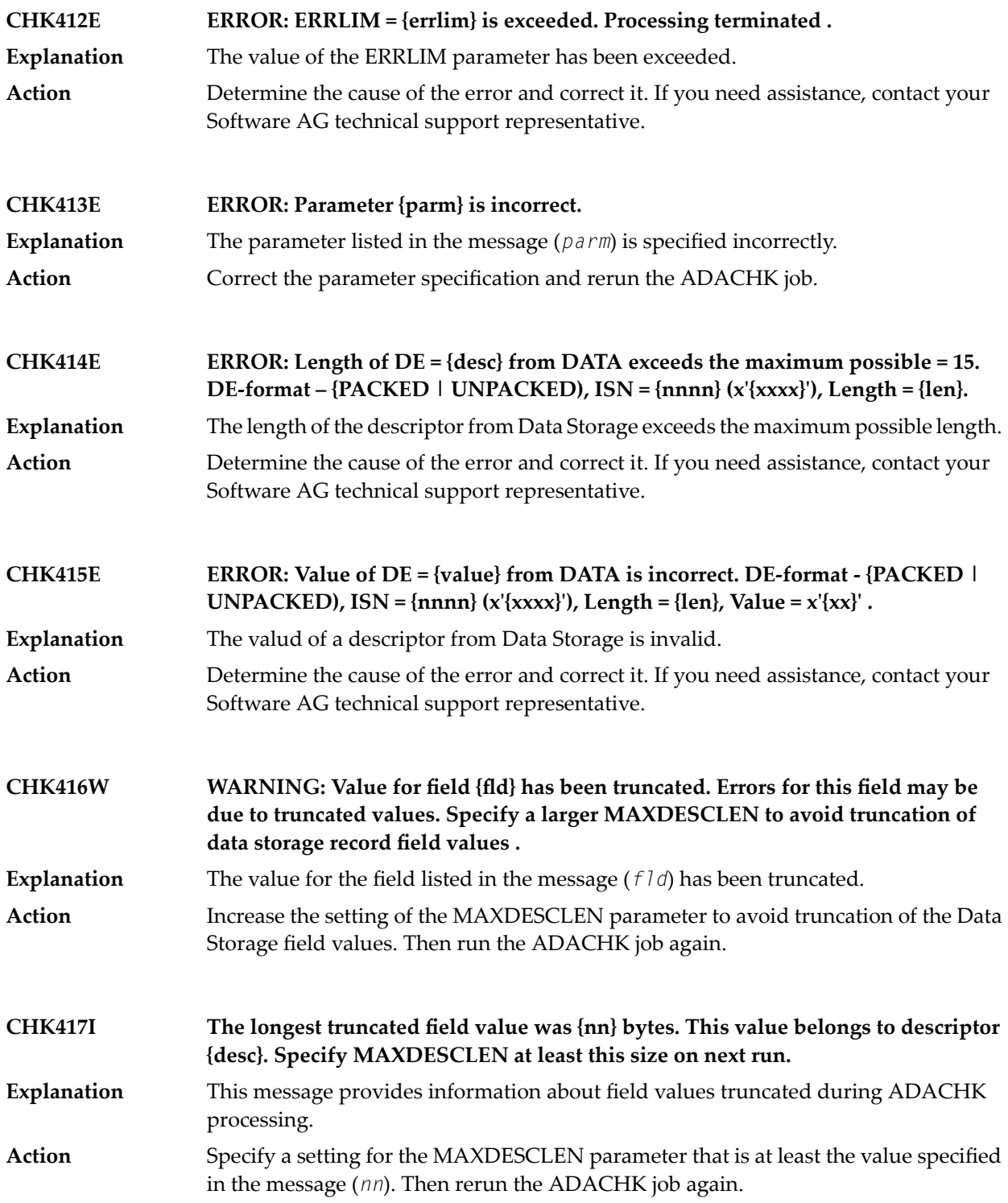

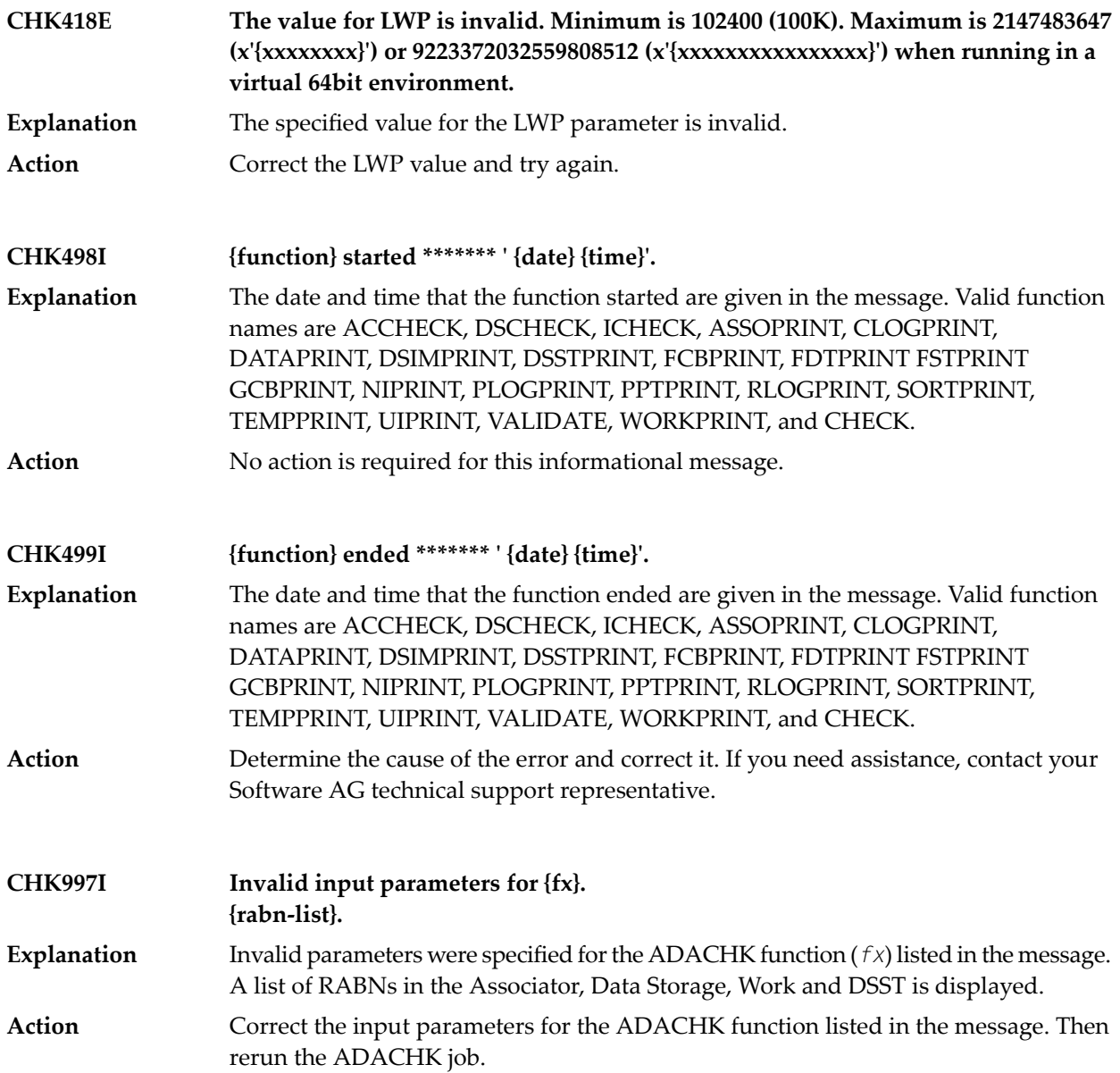
# **76 ADACHK Utility CRV\* Decompression Messages**

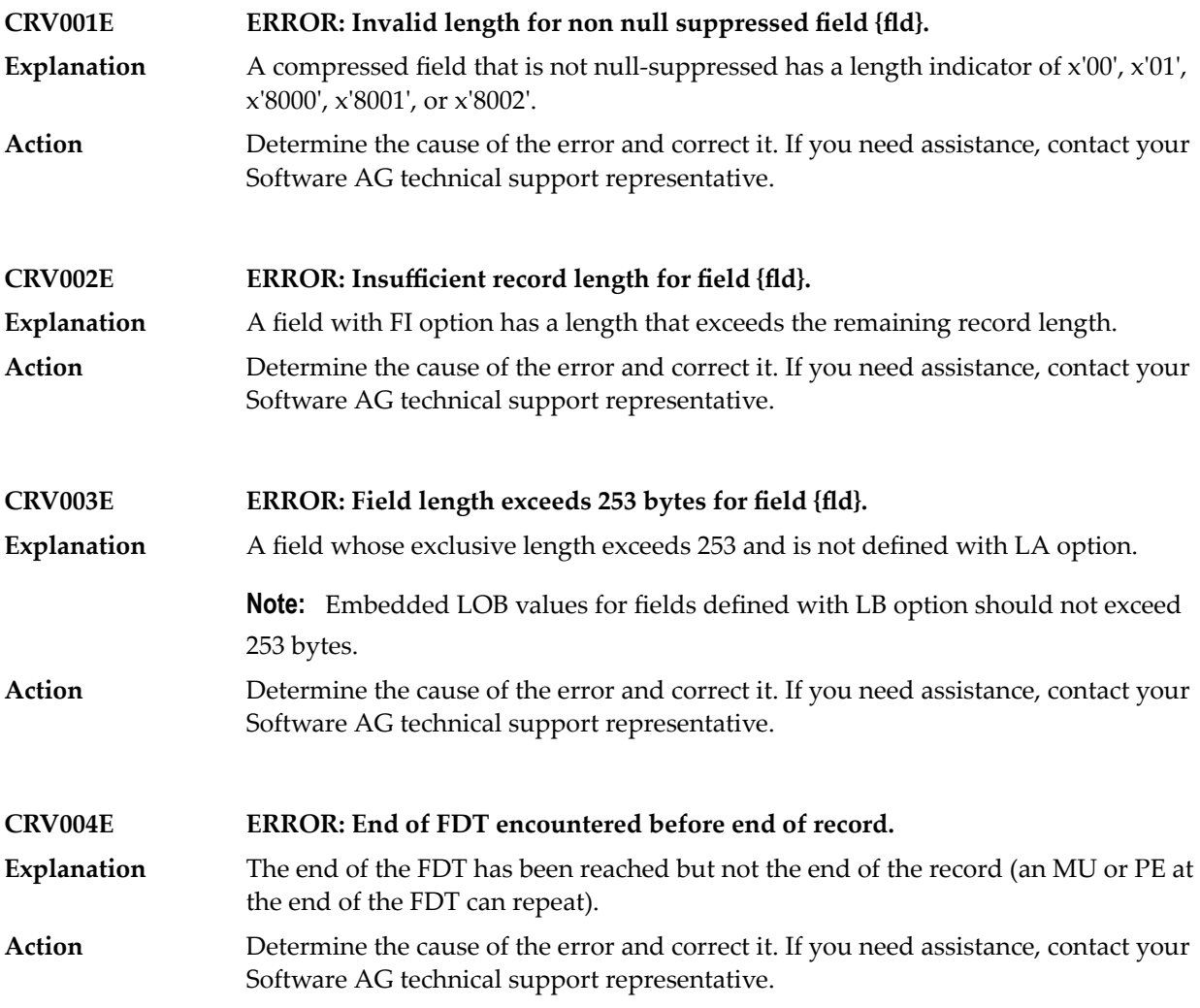

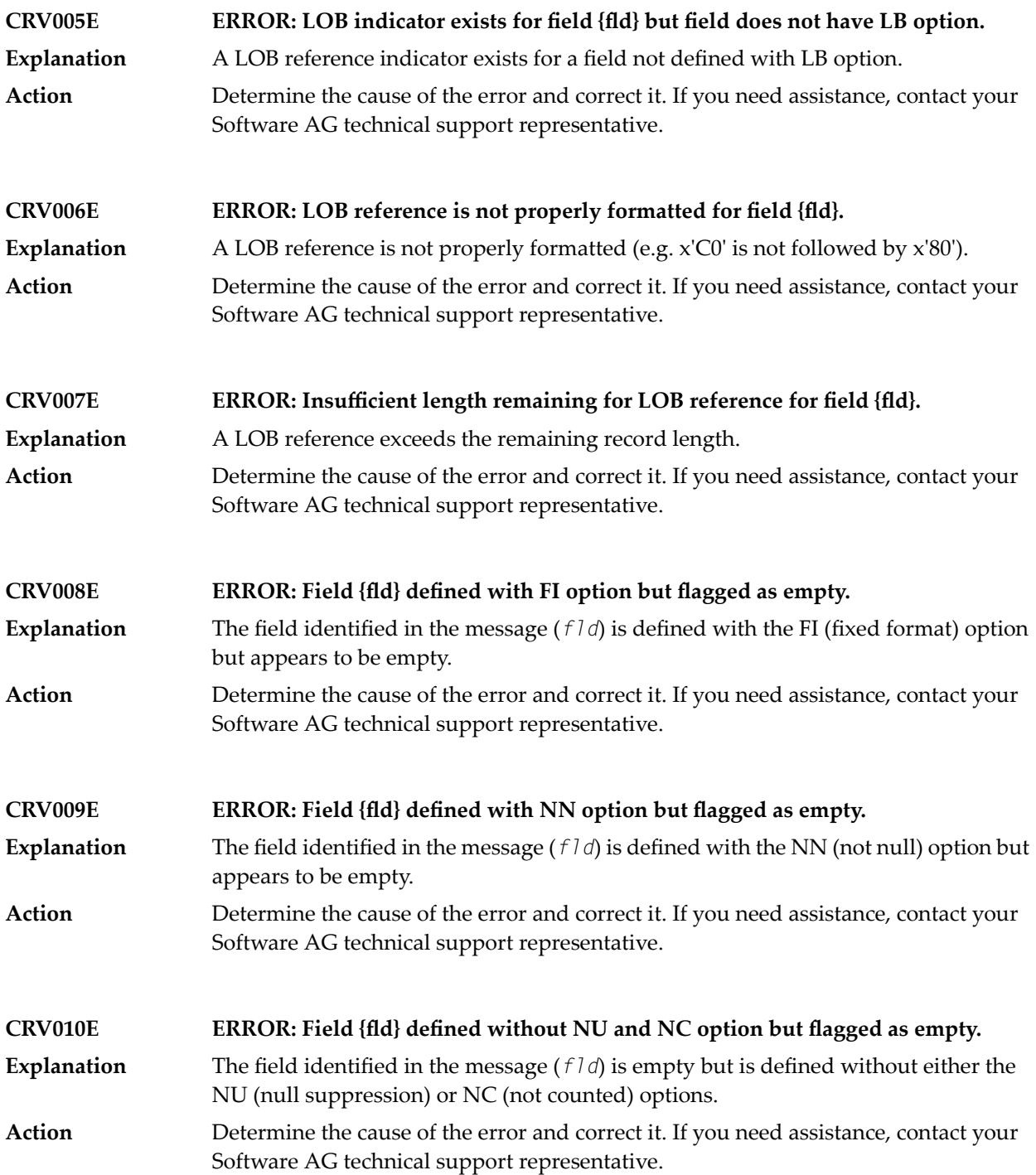

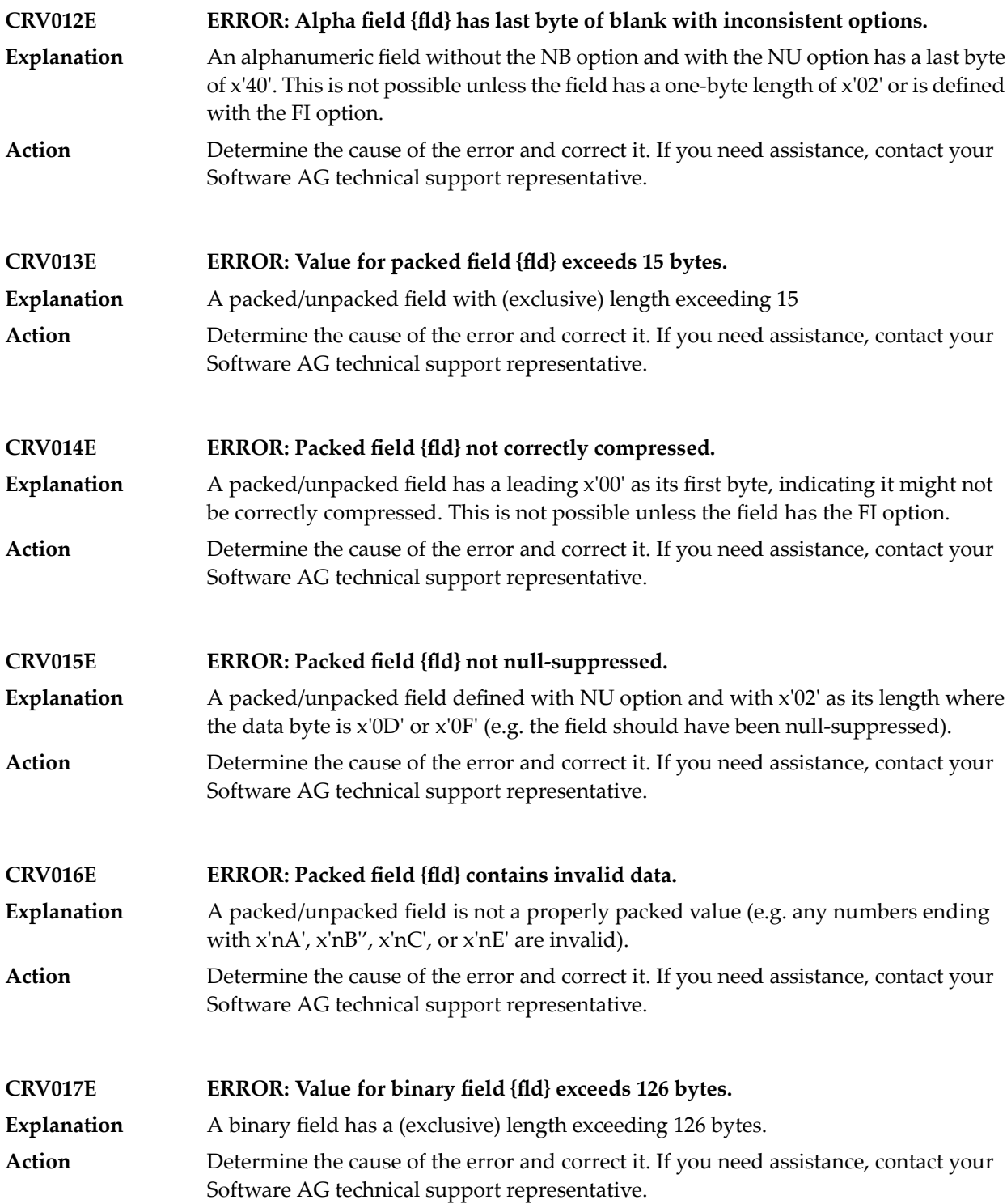

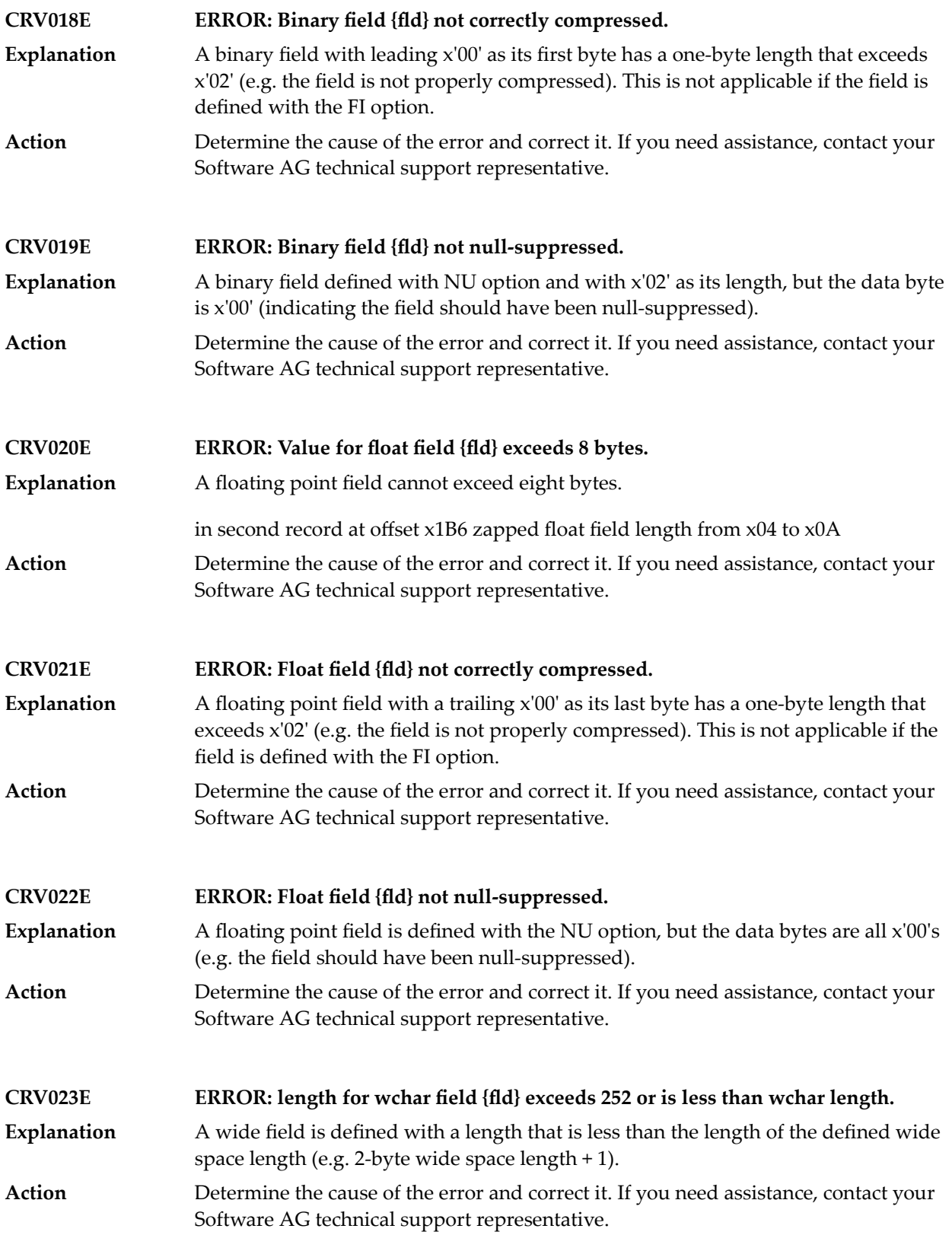

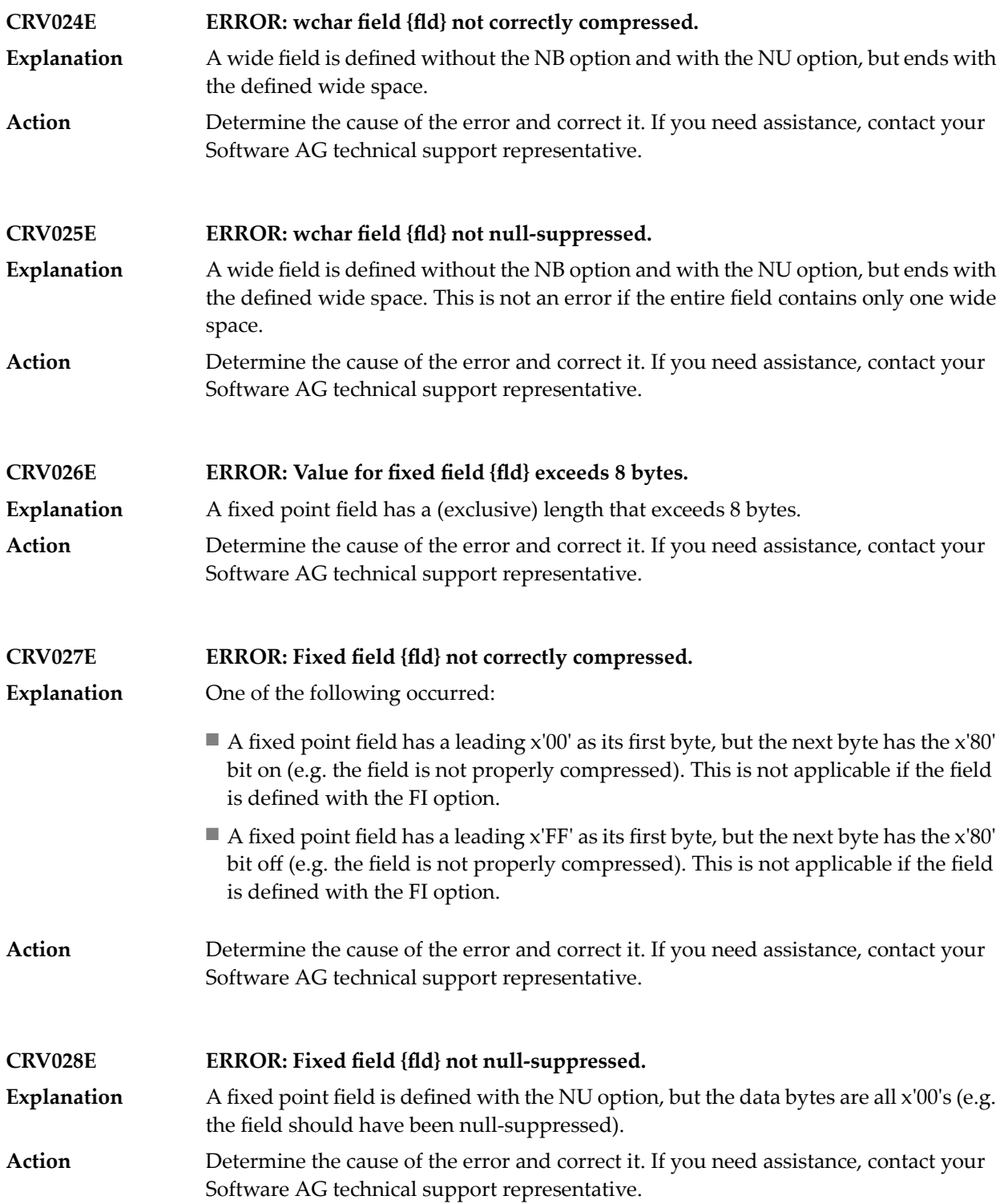

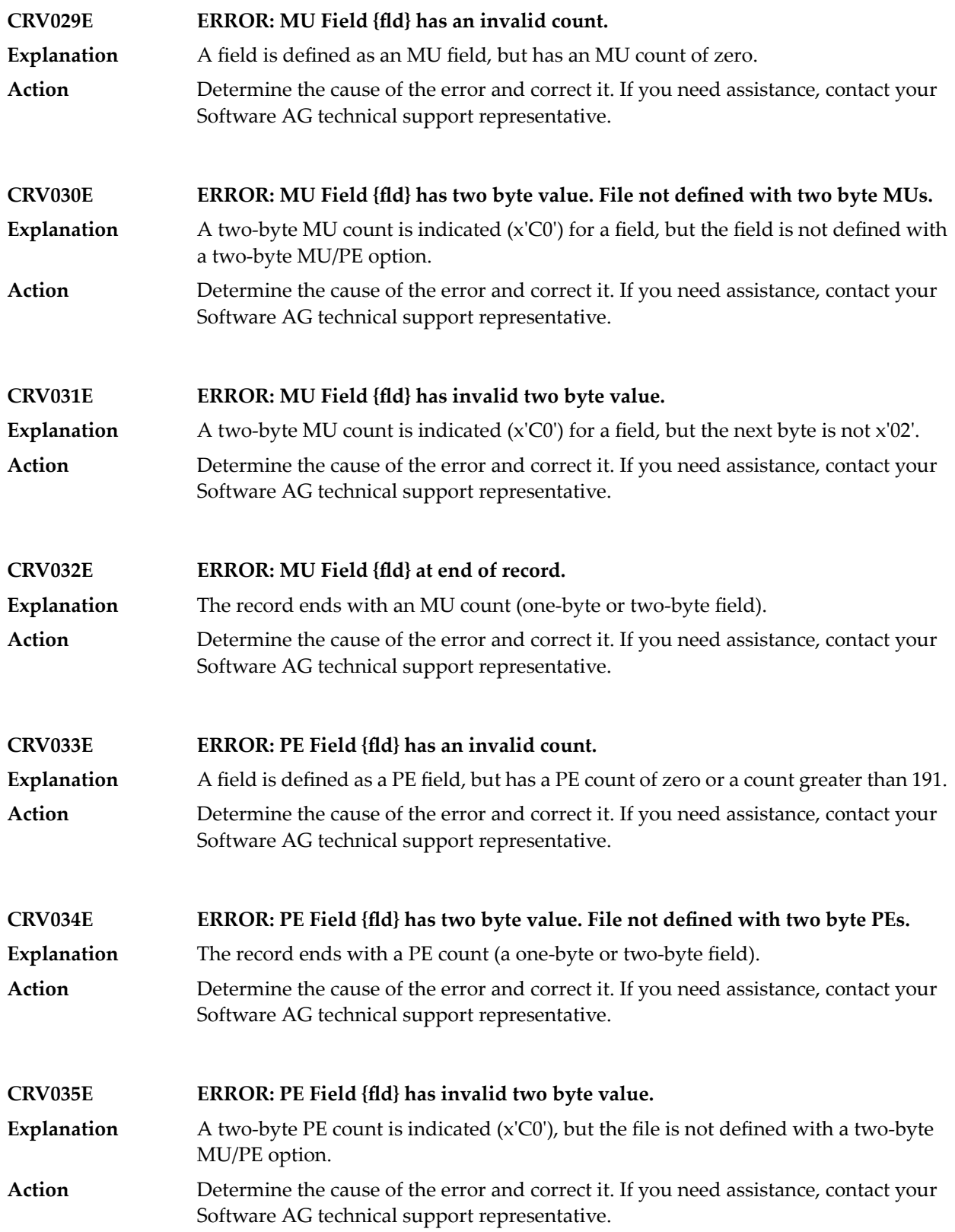

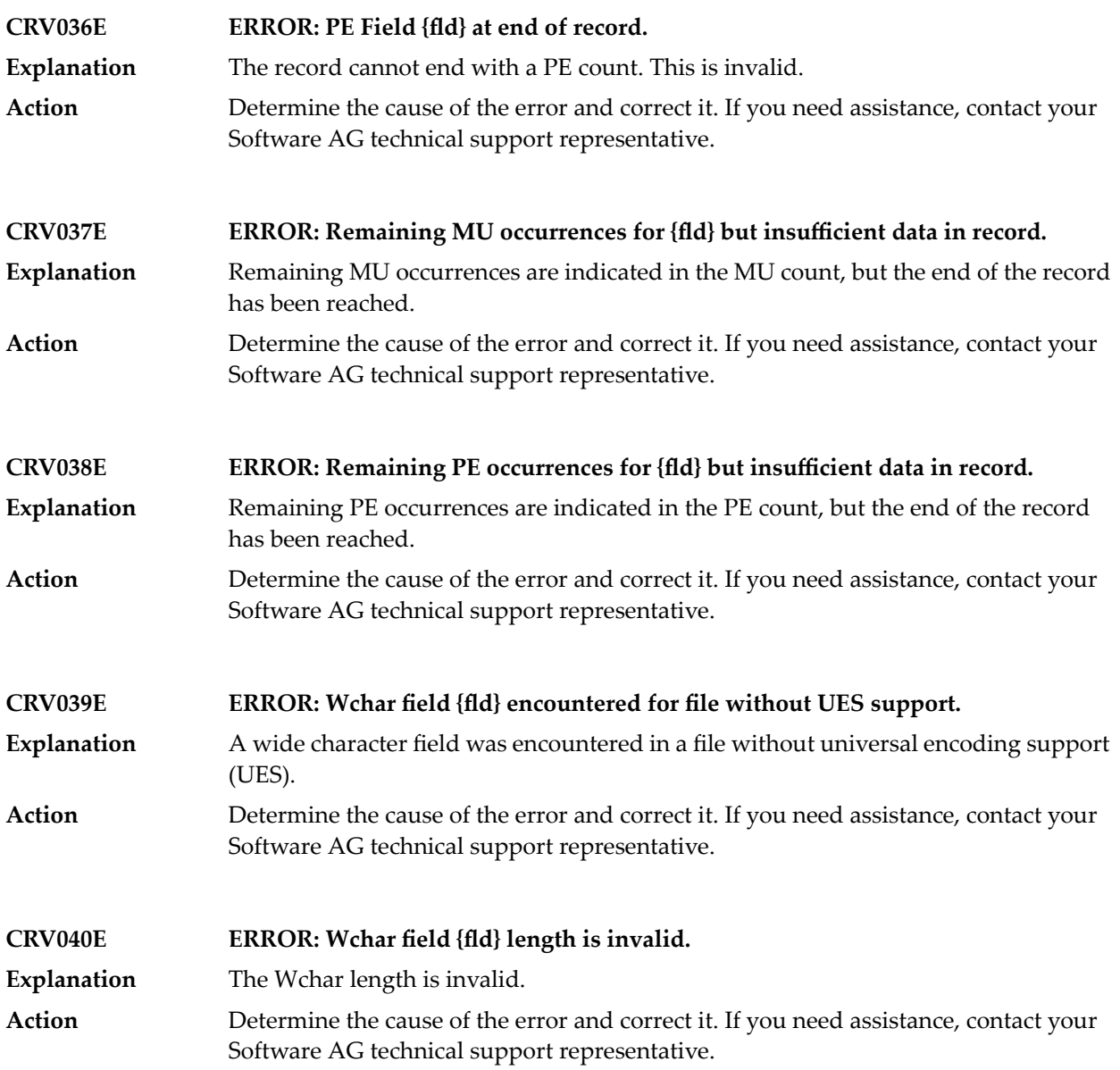

## **77 ADACHK Utility SRT\* Sort Messages**

#### **SRT001I Sort statistics: {statistic-messages}**

**Explanation**

This message lists various statistics about ADACHK sort processing, as described in the following table.

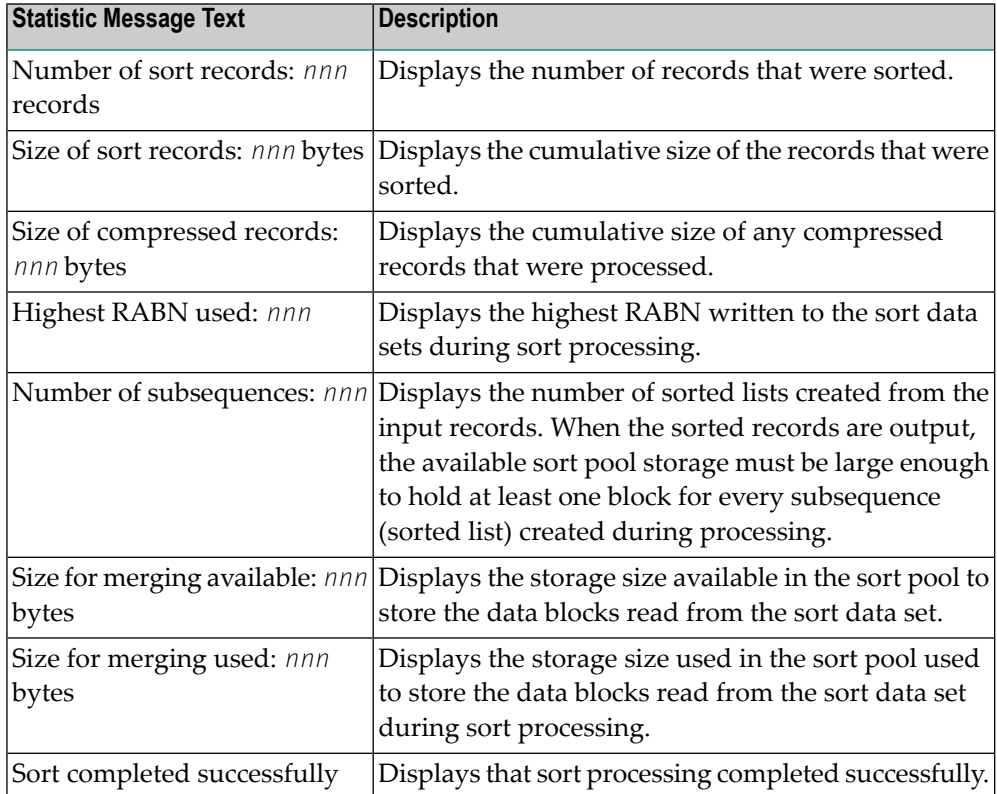

**Action** No action is required for this informational message.

#### **Sort pool allocation failed {storage-stats} SRT002E**

This message indicates that the requested storage was not obtained. More detail is found in the storage statistics shown in the message: **Explanation**

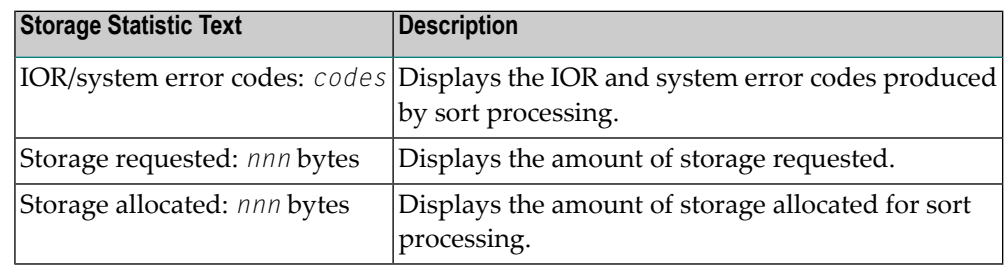

Action To resolve this error, do one or more of the following things:

- Reduce the value setting of the LWP parameter for the ADACHK run.
- Depending on your operating system, increase the region size for ADACHK processing.
- $\blacksquare$  Depending on your operating system, use 64-bit virtual storage be used by specifying the ADARUN parameter V64BIT=YES.

#### **Sort pool full SRT003E**

#### **{sort-pool-stats}**

**Explanation**

This message indicates that the sort pool is full. More detail is found in the sort pool statistics shown in the message:

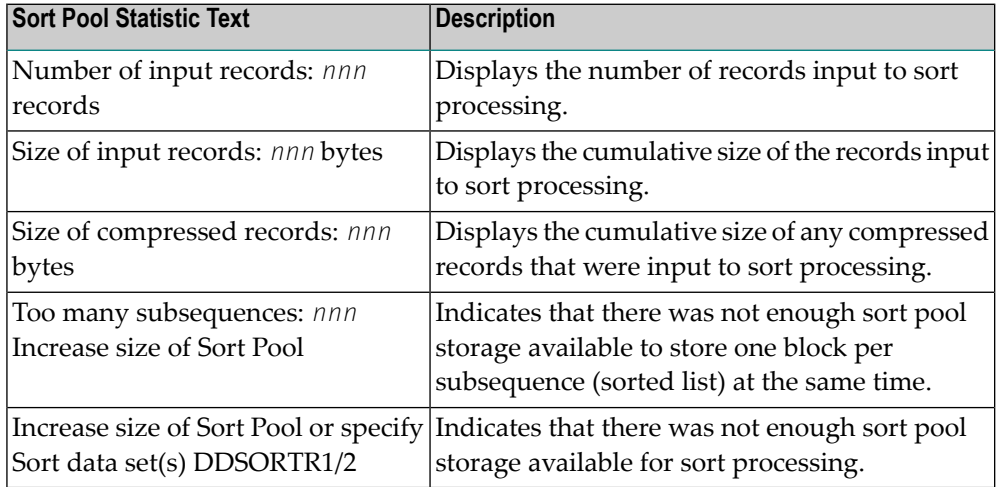

Action To resolve this error, do one or more of the following things:

■ Increase the value setting of the LWP parameter for the ADACHK run.

■ Provide one or more sort data sets (DDSORTR1 and DDSORTR2) in the job for the ADACHK run.

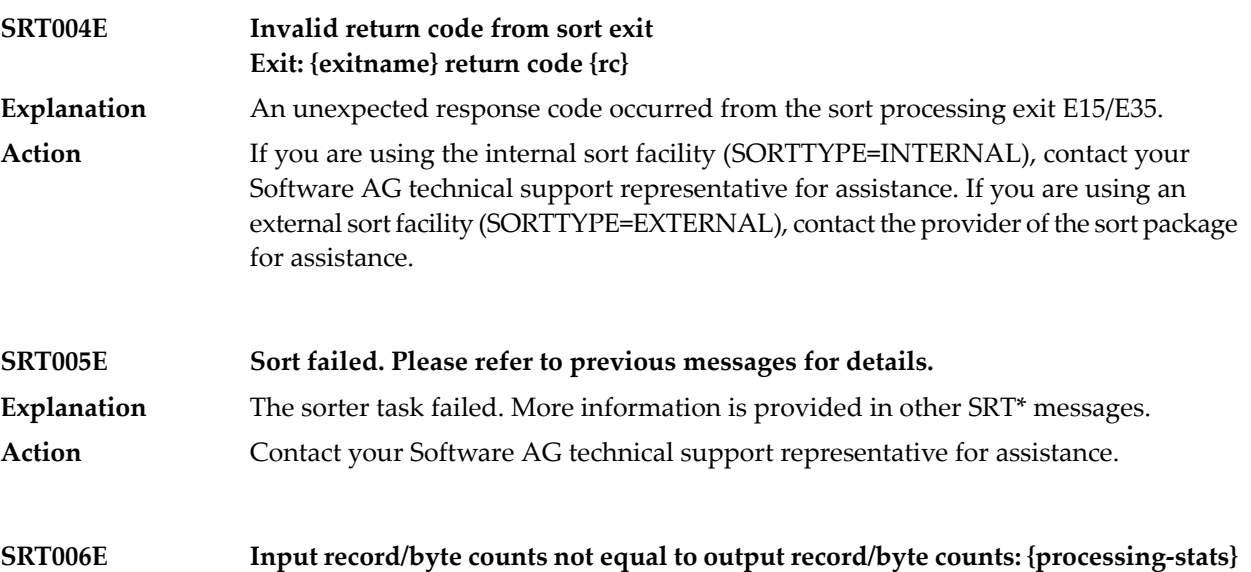

This message indicates that a sort processing error occurred because the count of the input records (or bytes) to the sorter task did not match the count of the output records **Explanation** (bytes) from the sorter task. More detail is found in the sort processing statistics shown in the message:

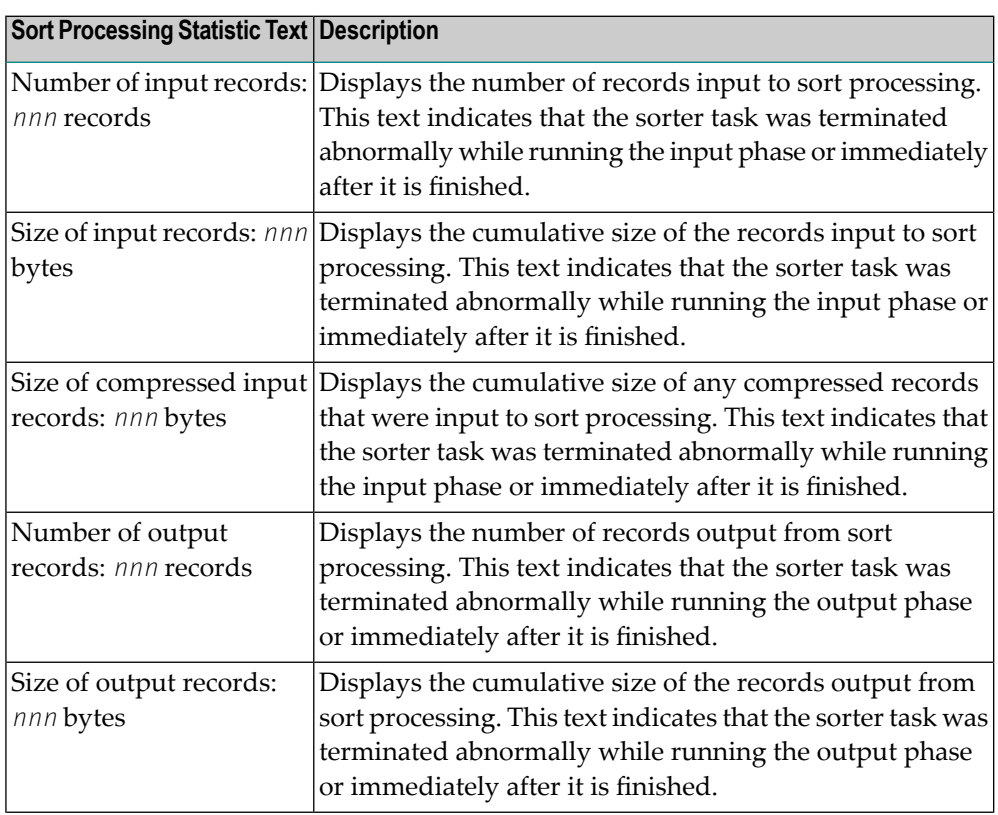

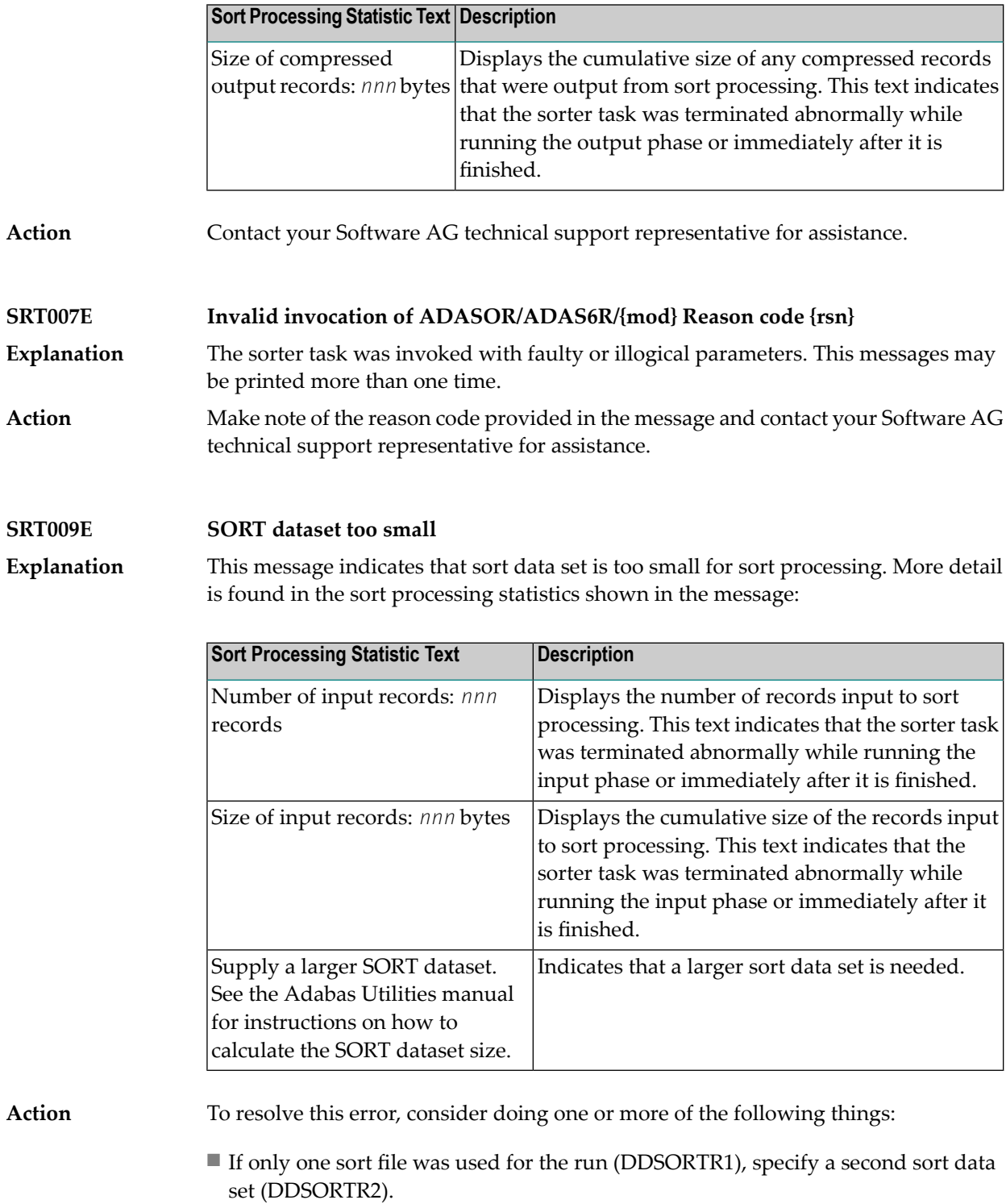

■ Increase the size of the sort data set(s).

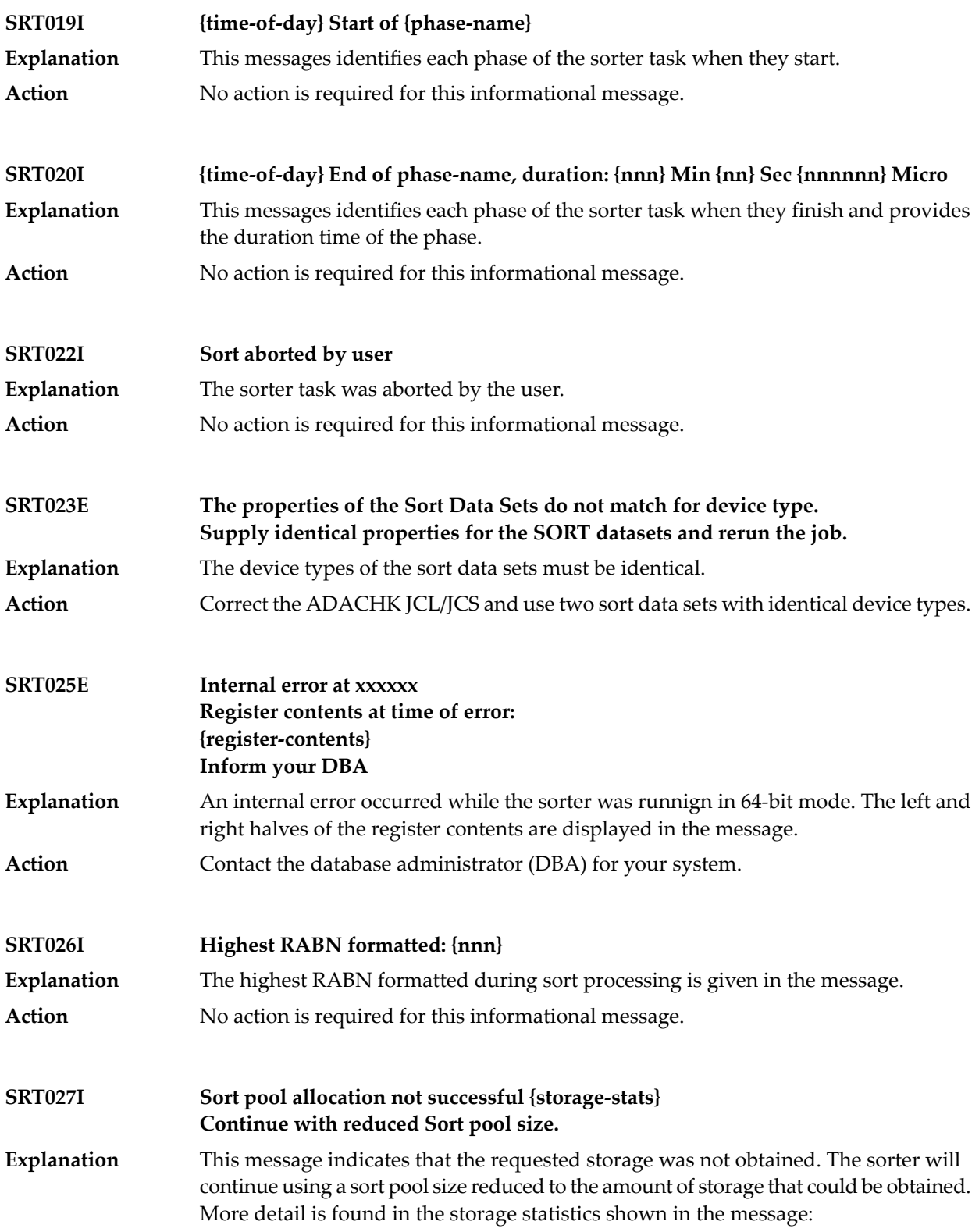

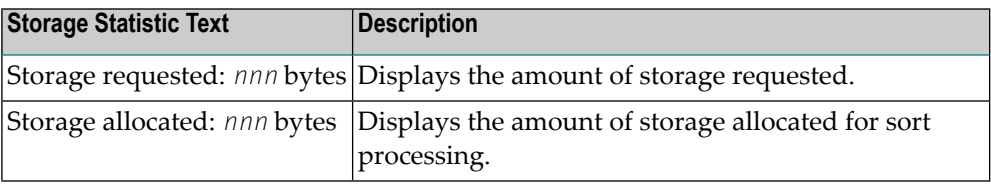

**Action**

No action is required for this informational message. However, after reviewing the statistics shown in the message, consider the following possible actions.

- Review the size of the LWP ADARUN parameter specified.
- Determine if the use of sort data sets is appropriate for this job. For more information, read *Sort Data Set Considerations*, in the *Adabas Utilities Manual*.
- Increase the region size.
- If possible, switch to 64-bit addressing mode.

## **78 ADACMP Utility Messages**

### **ERROR-121 Invalid value for parameter RECFM**

**Explanation** This parameter is required for z/VSE only. Valid values are:

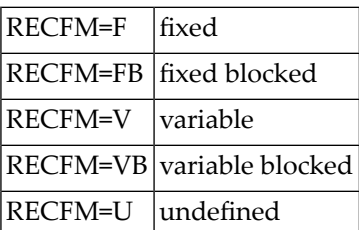

**Action** Supply the correct parameter value and rerun the job.

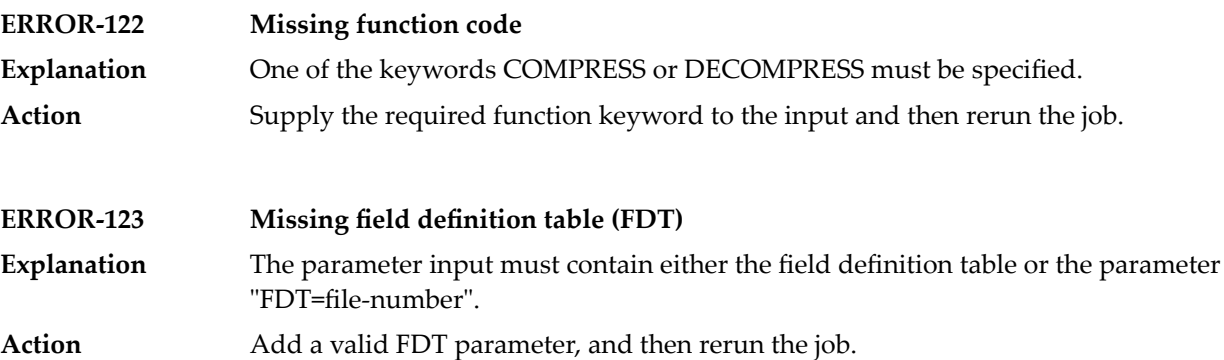

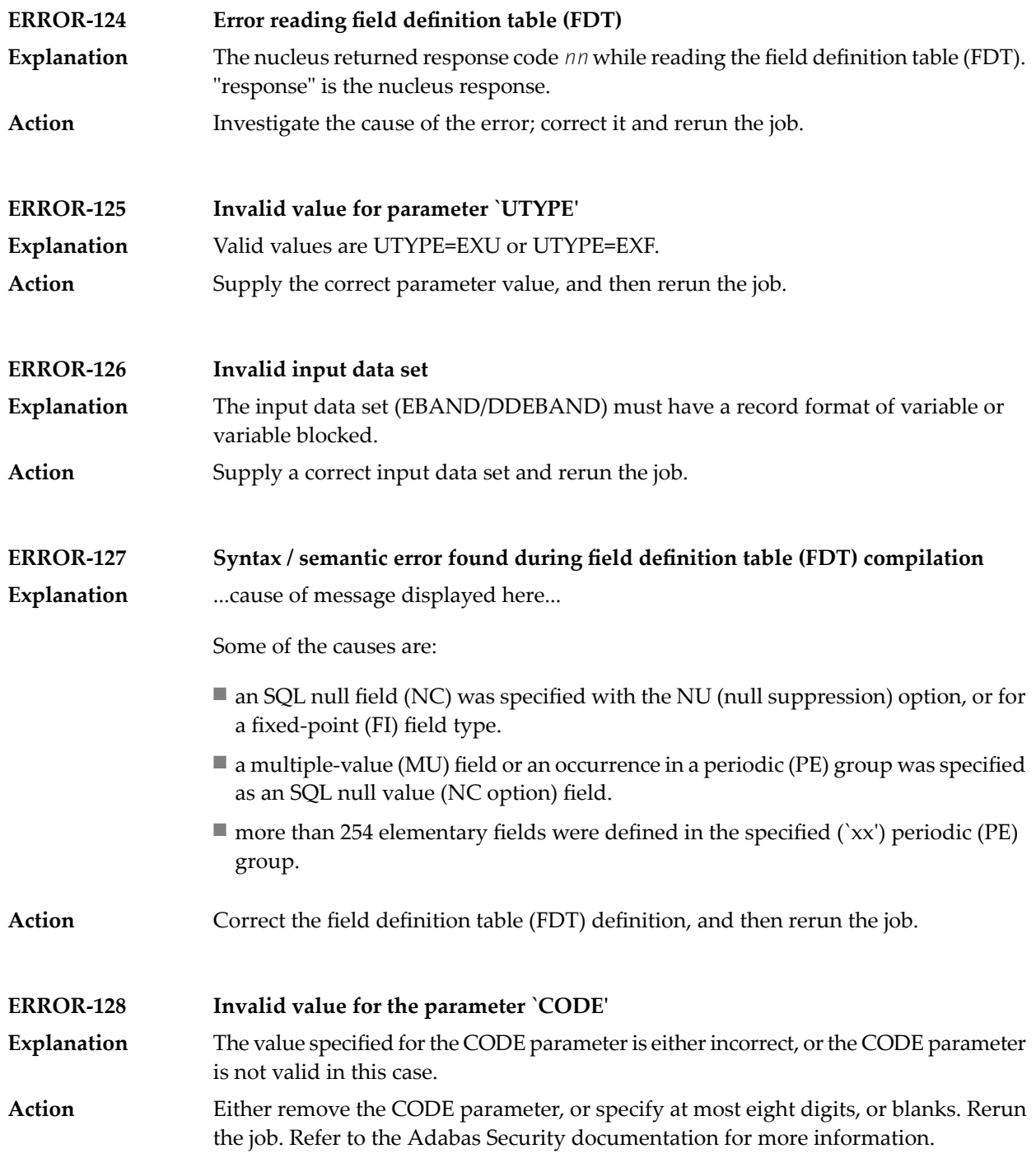

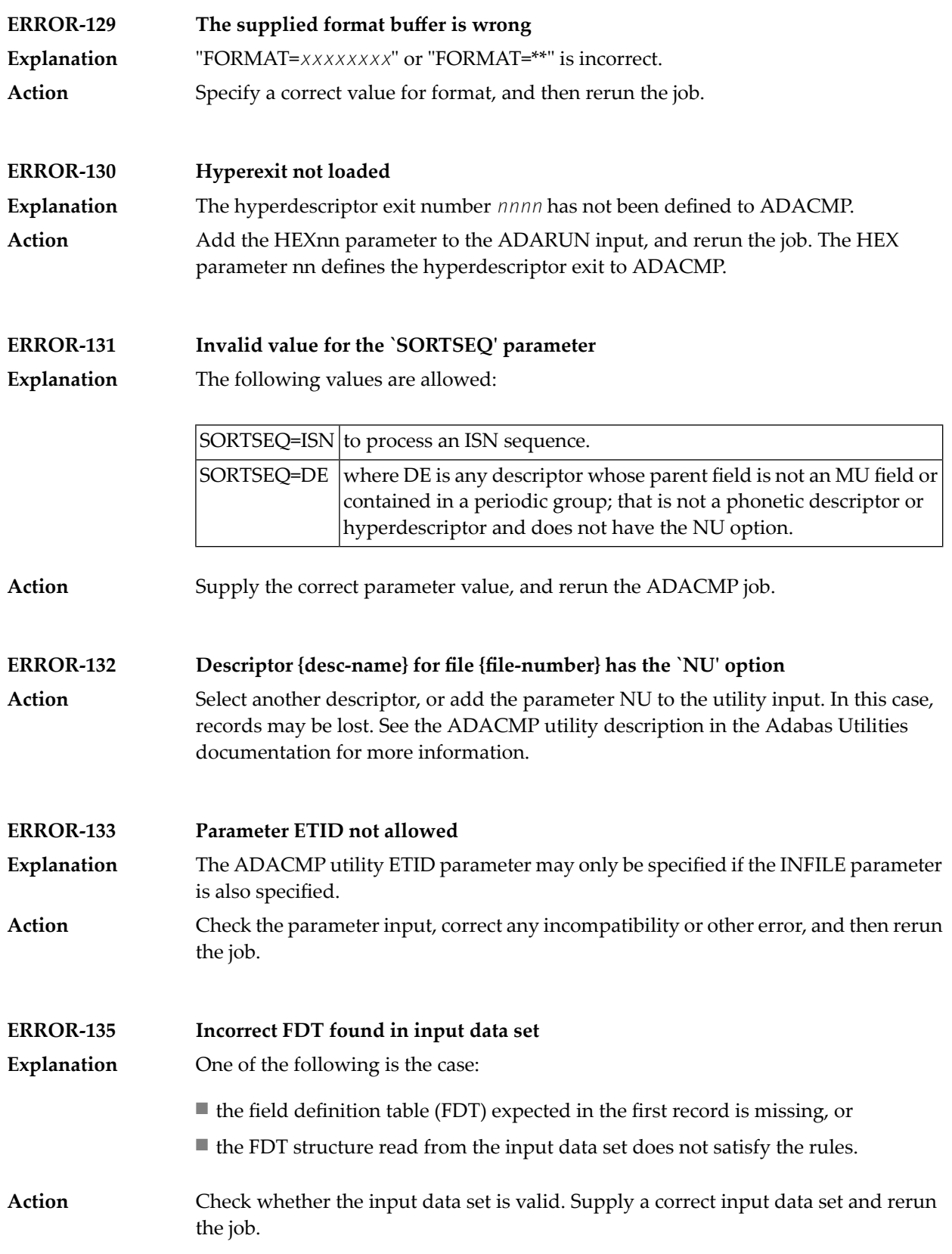

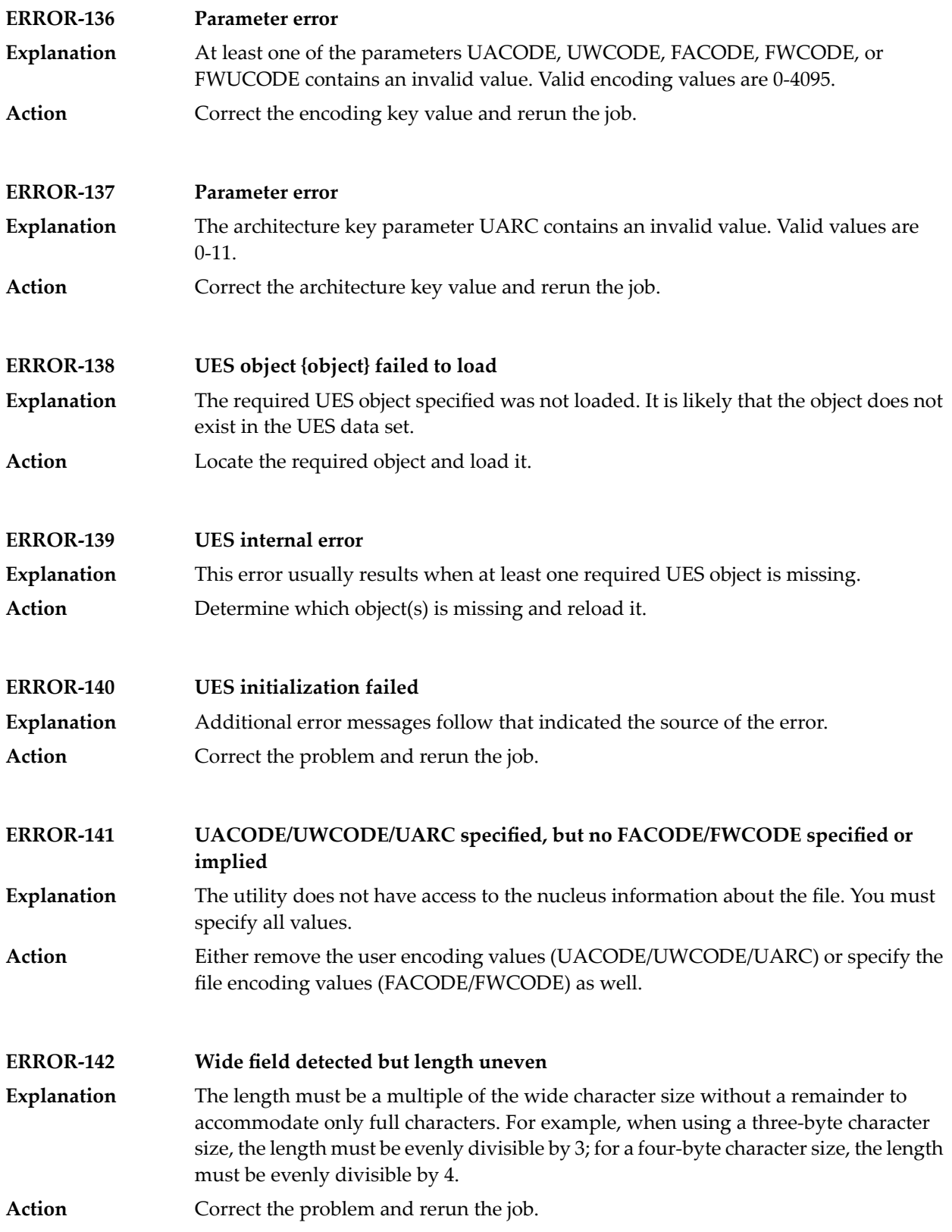

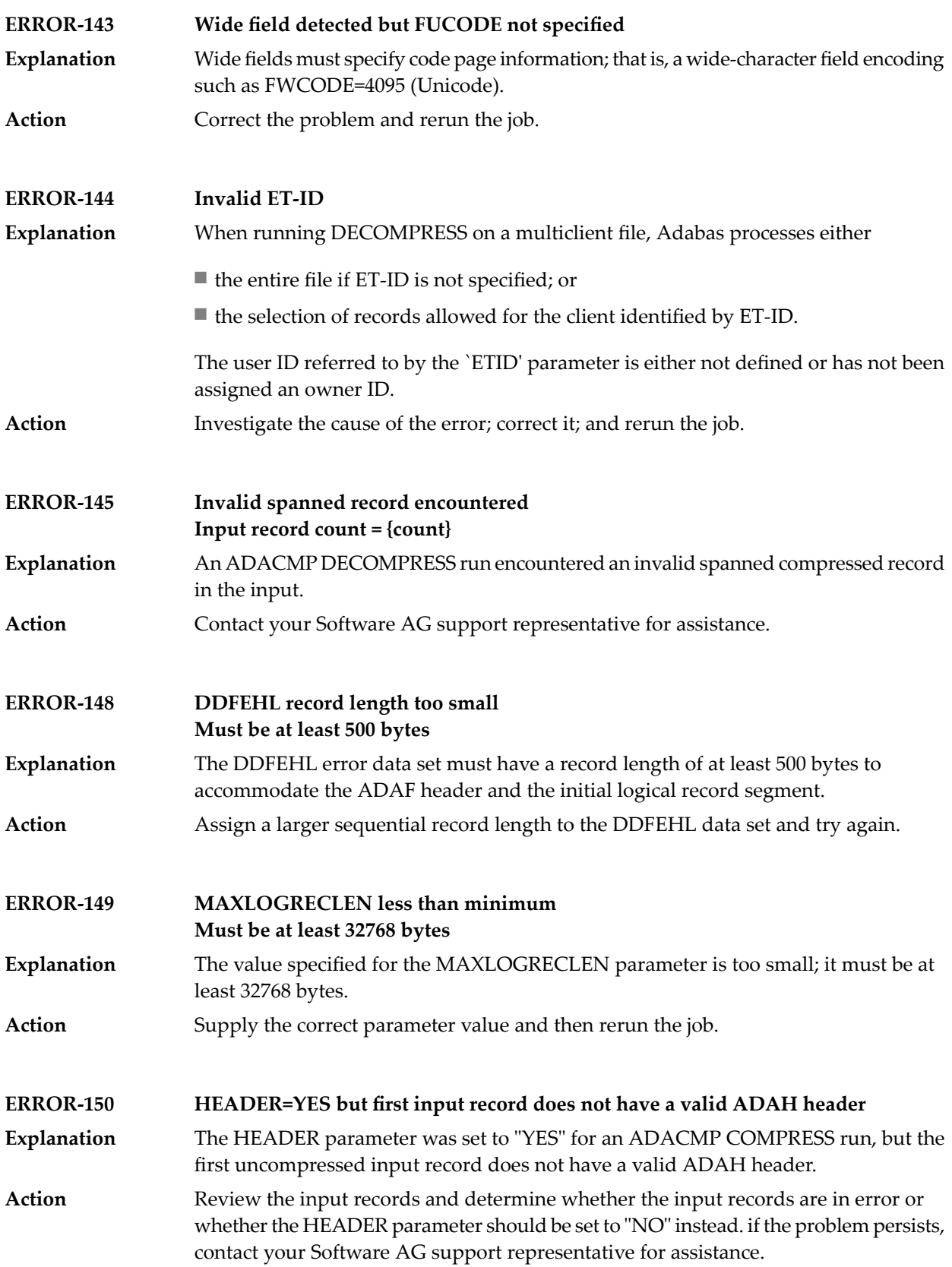

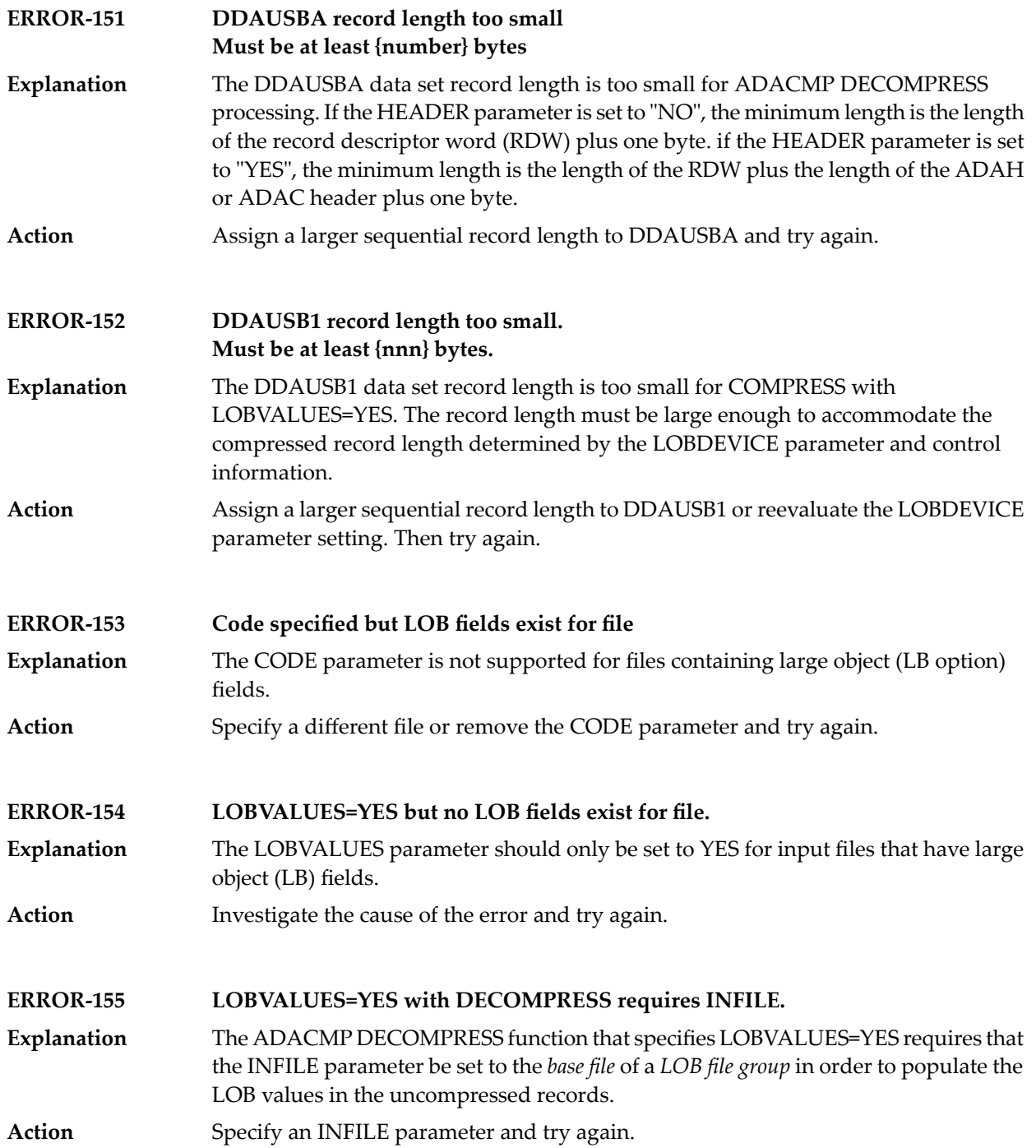

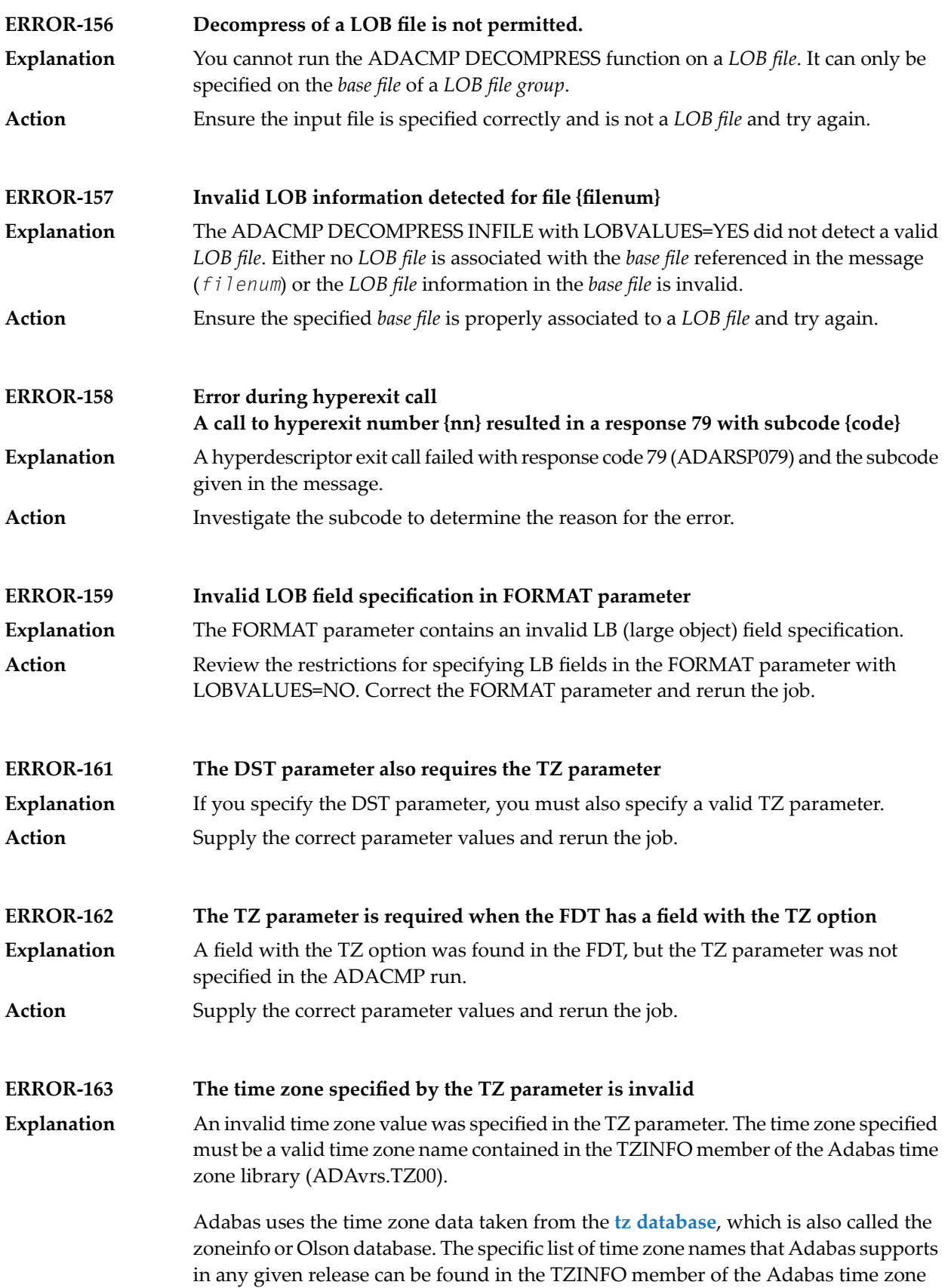

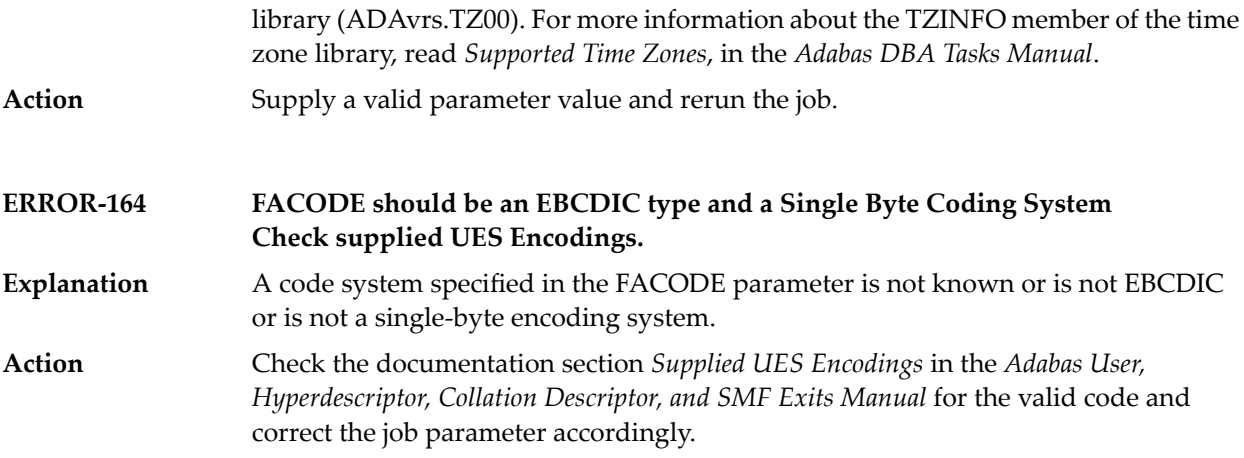

## **79 ADACNV Utility Messages**

This document describes conversion errors that might occur.

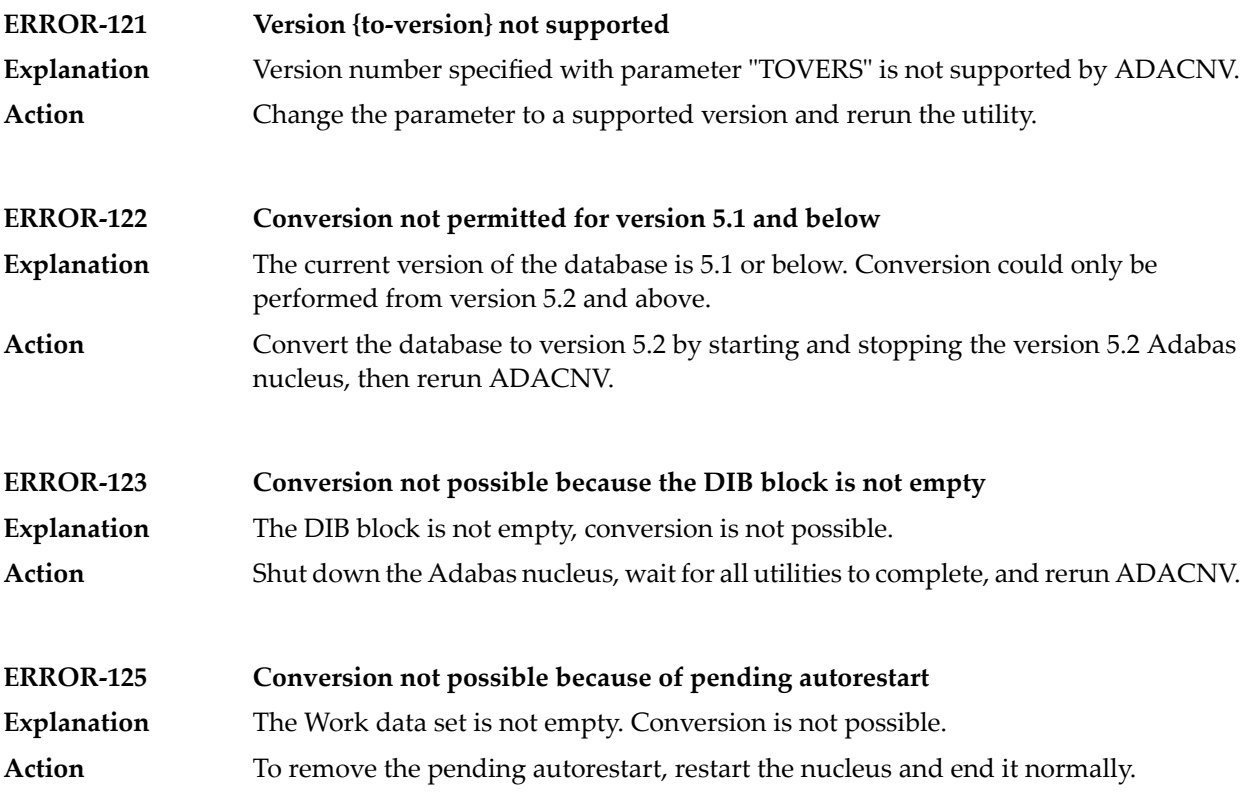

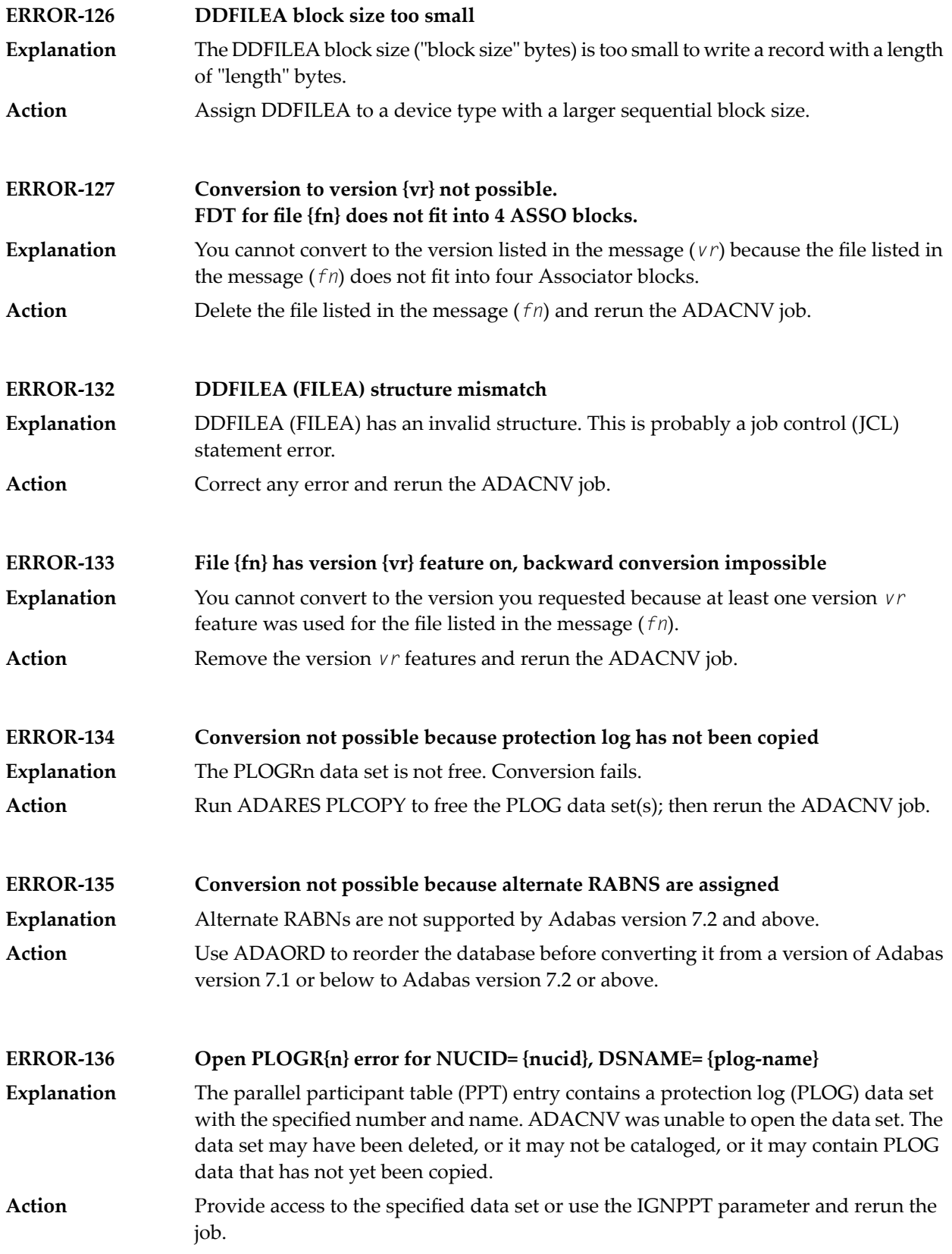

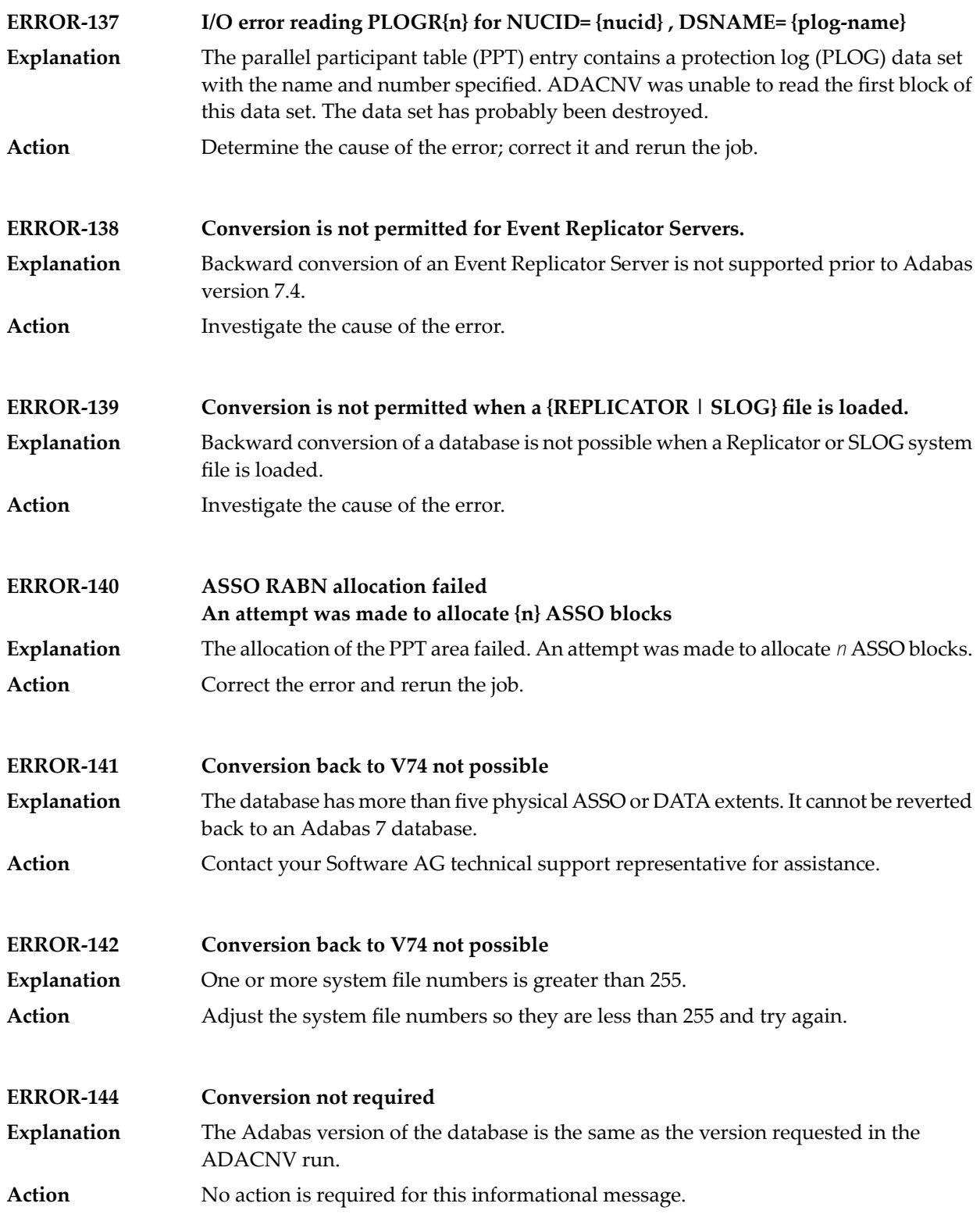

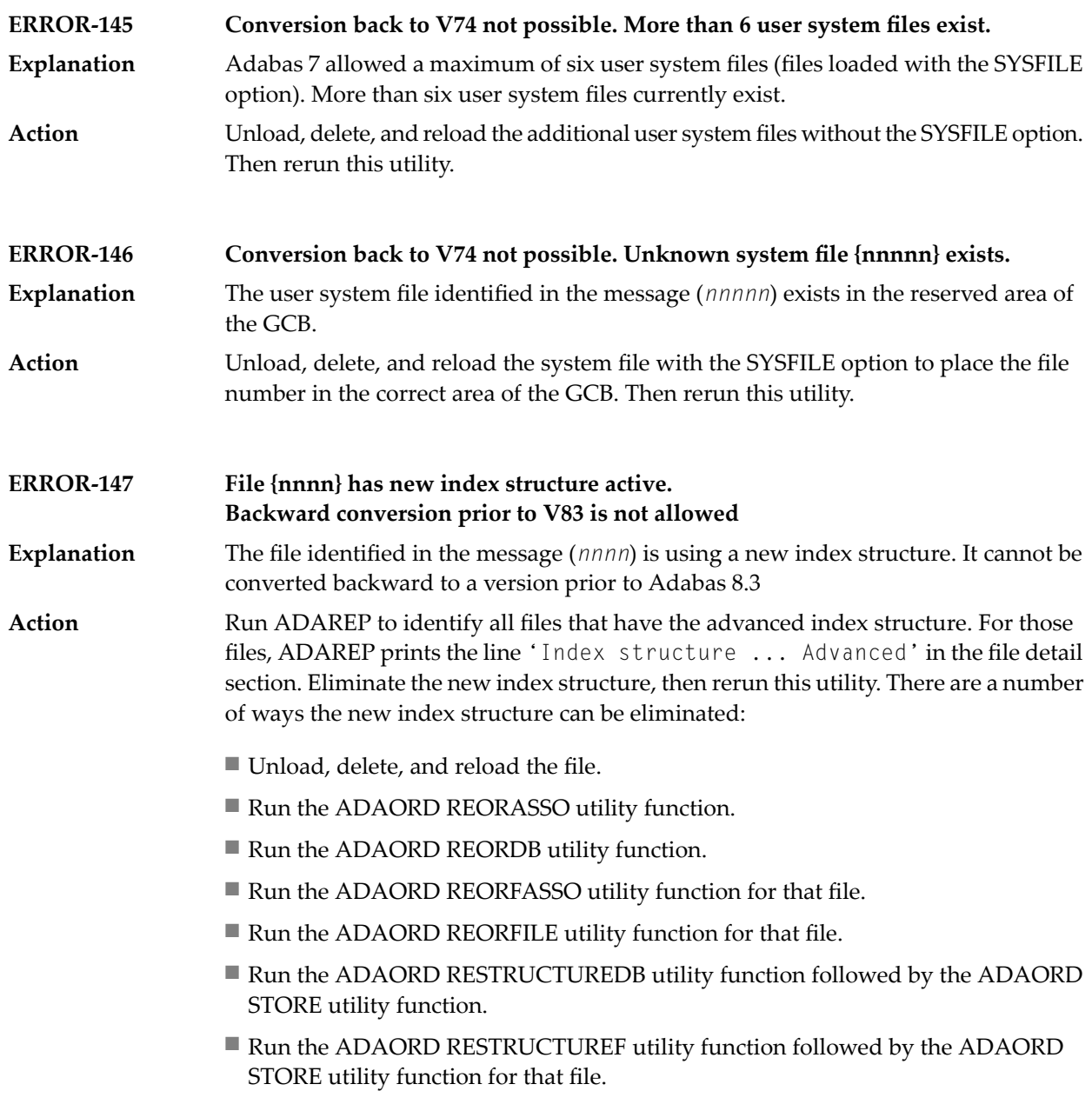

### **Conversion to version {yy} feasible**

In the first phase of conversion, this message is printed to indicate that the conversion of the database is possible. **Explanation**

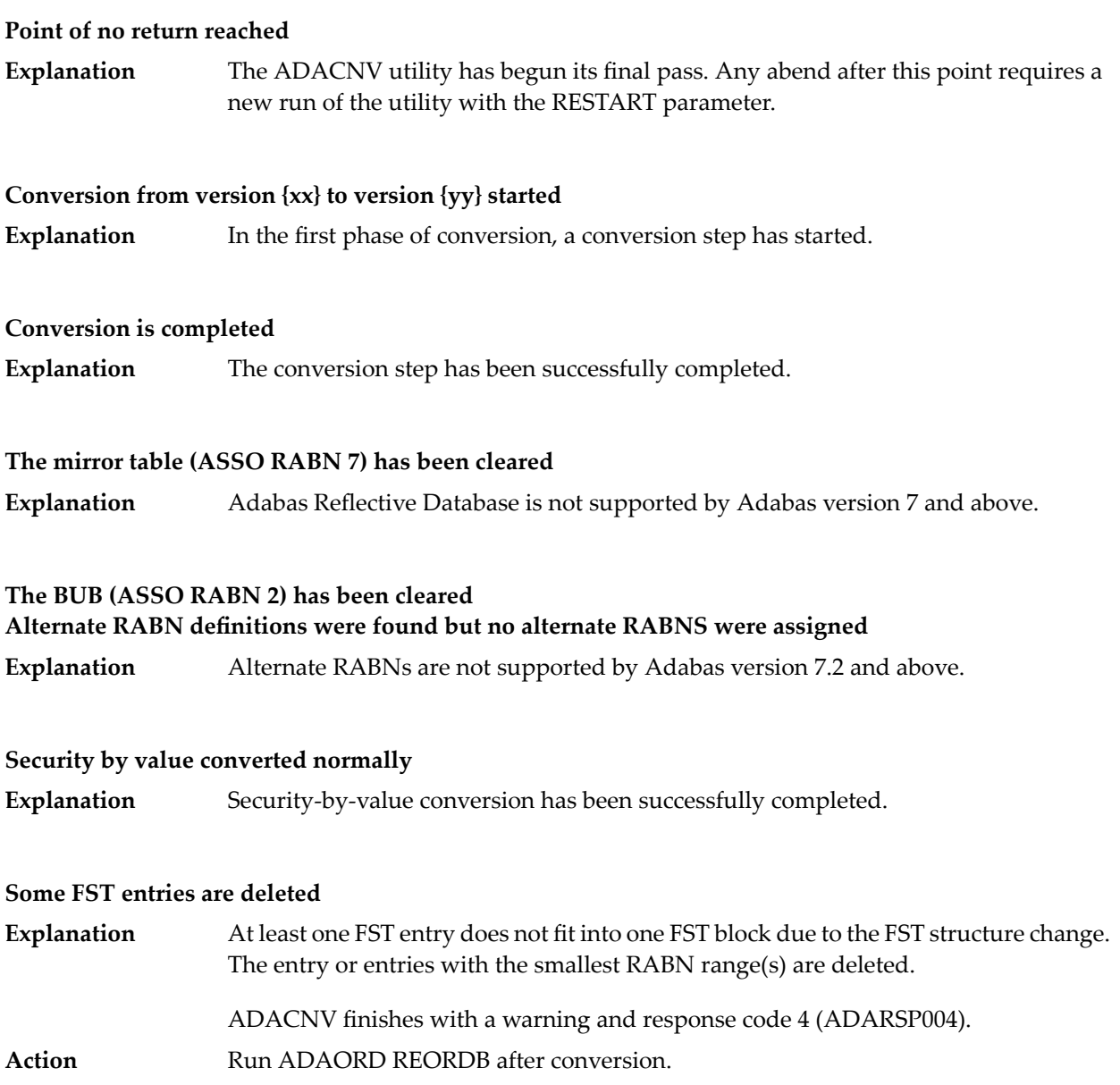

# **80 ADADBS Utility Messages**

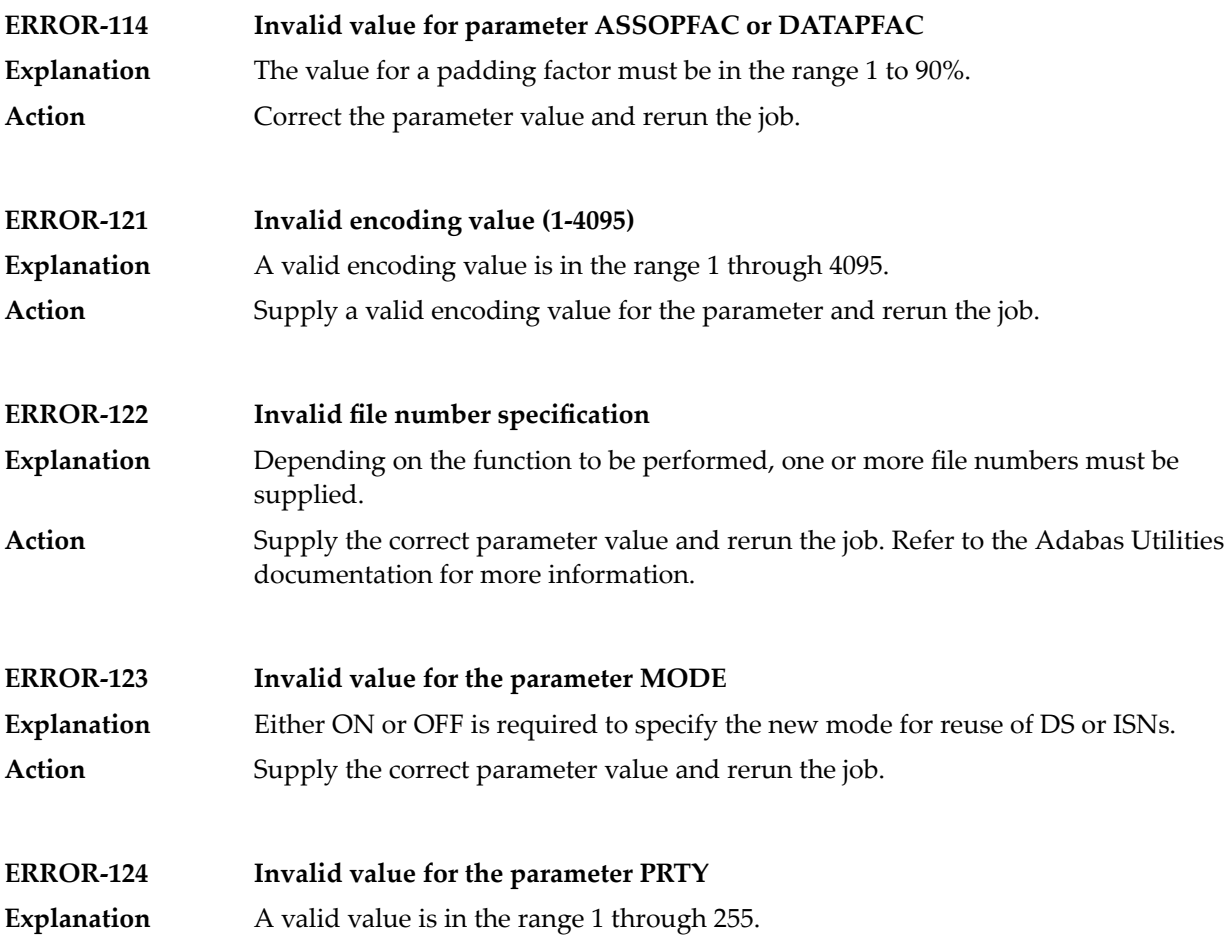

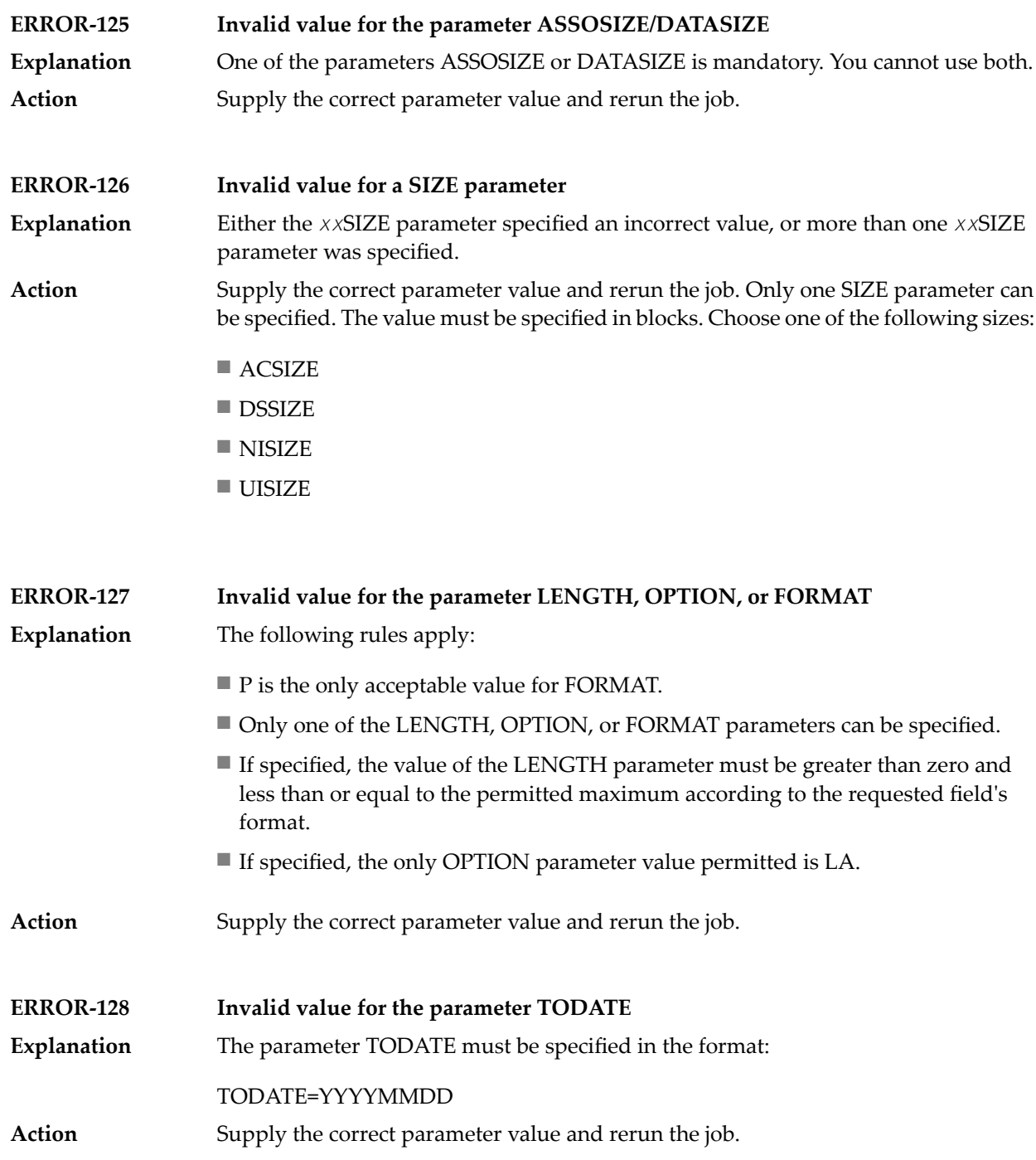

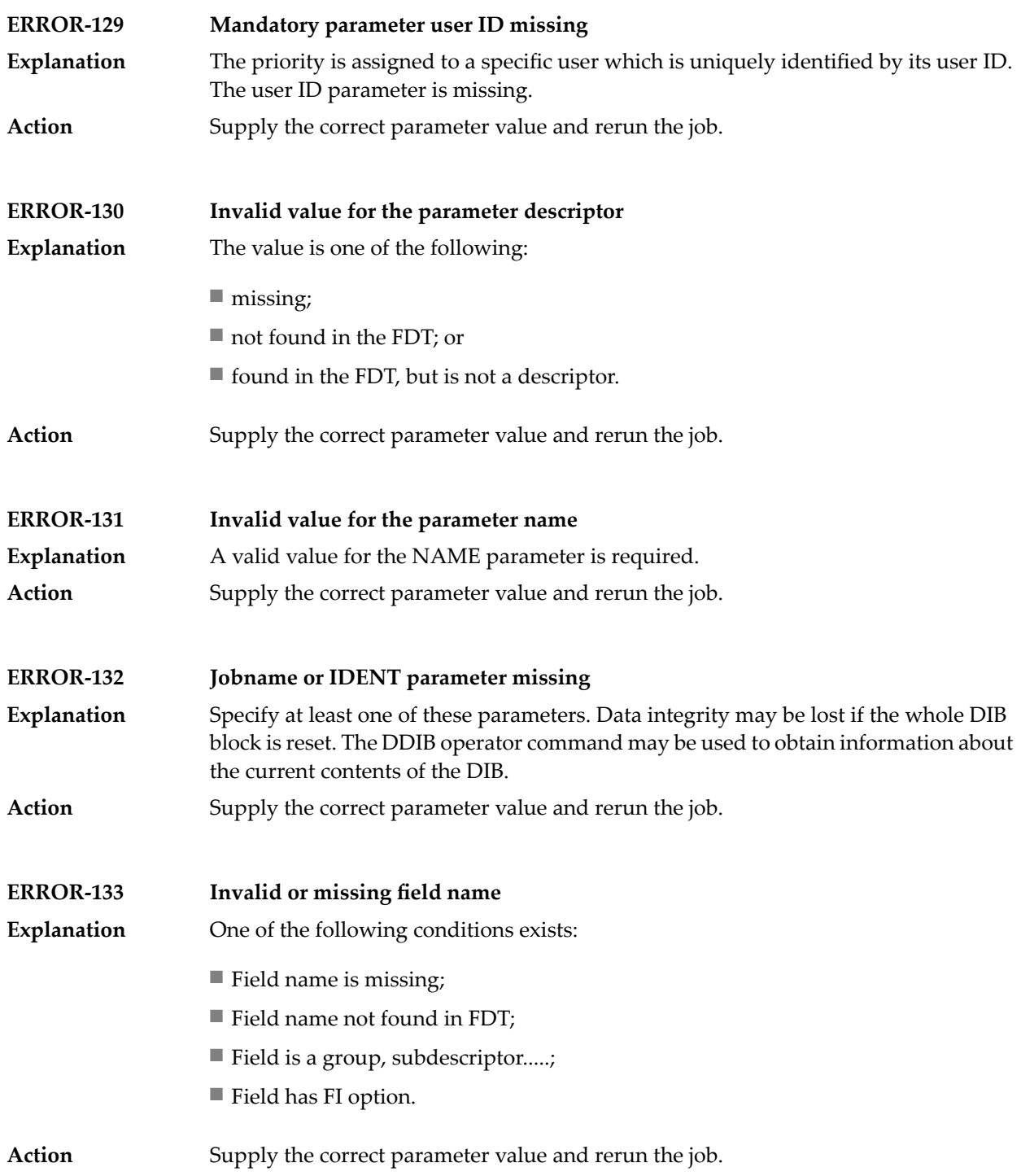

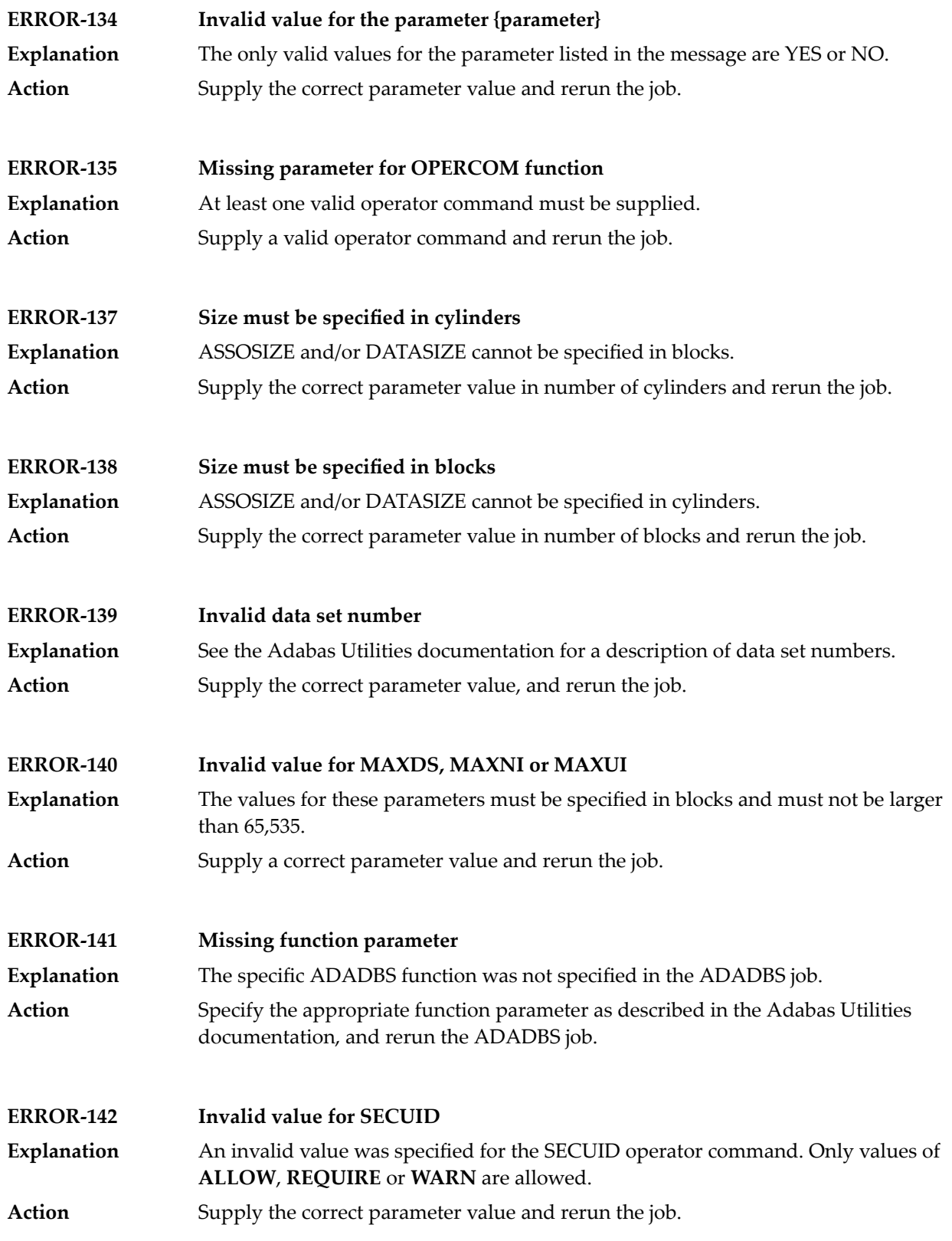

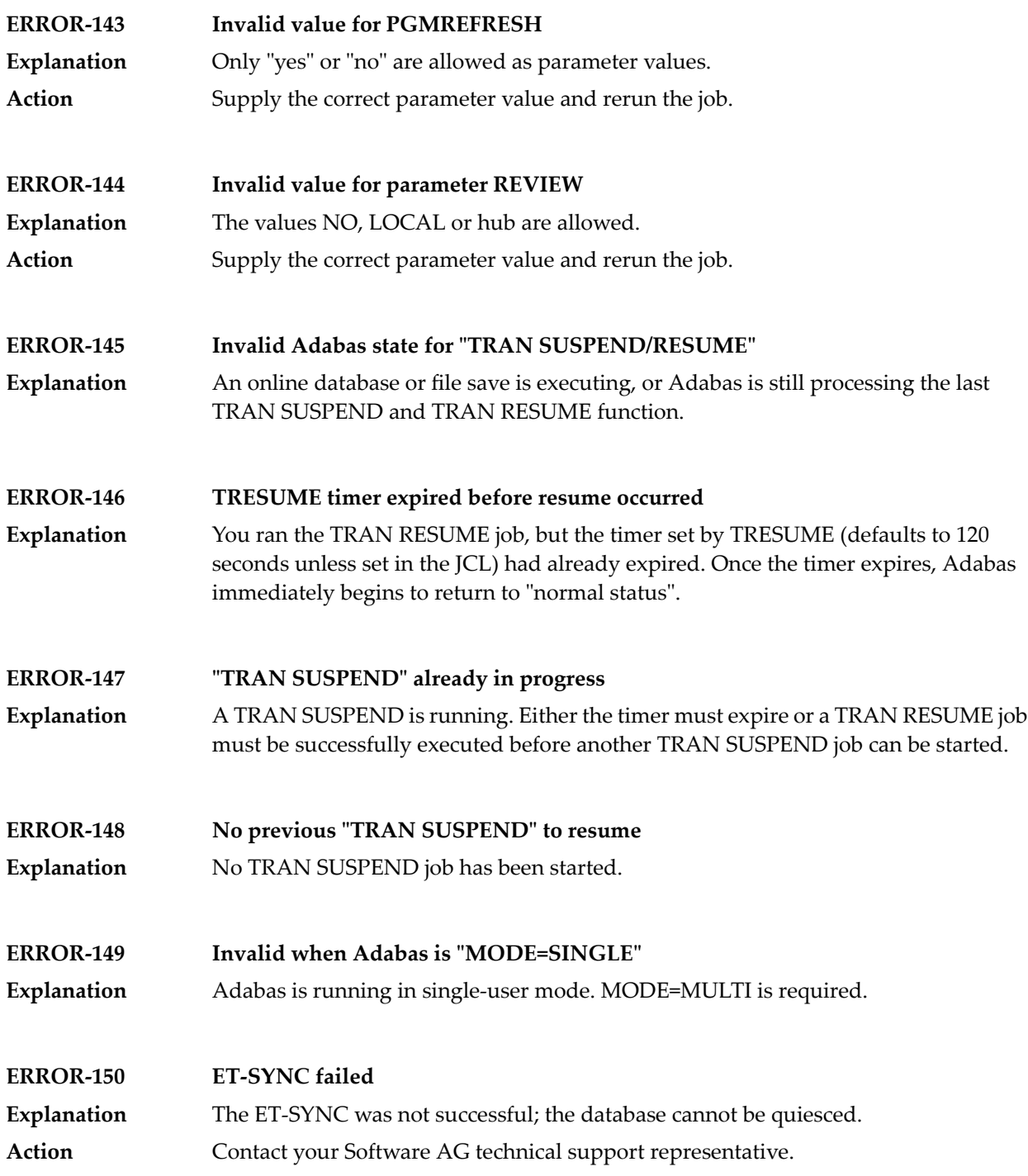

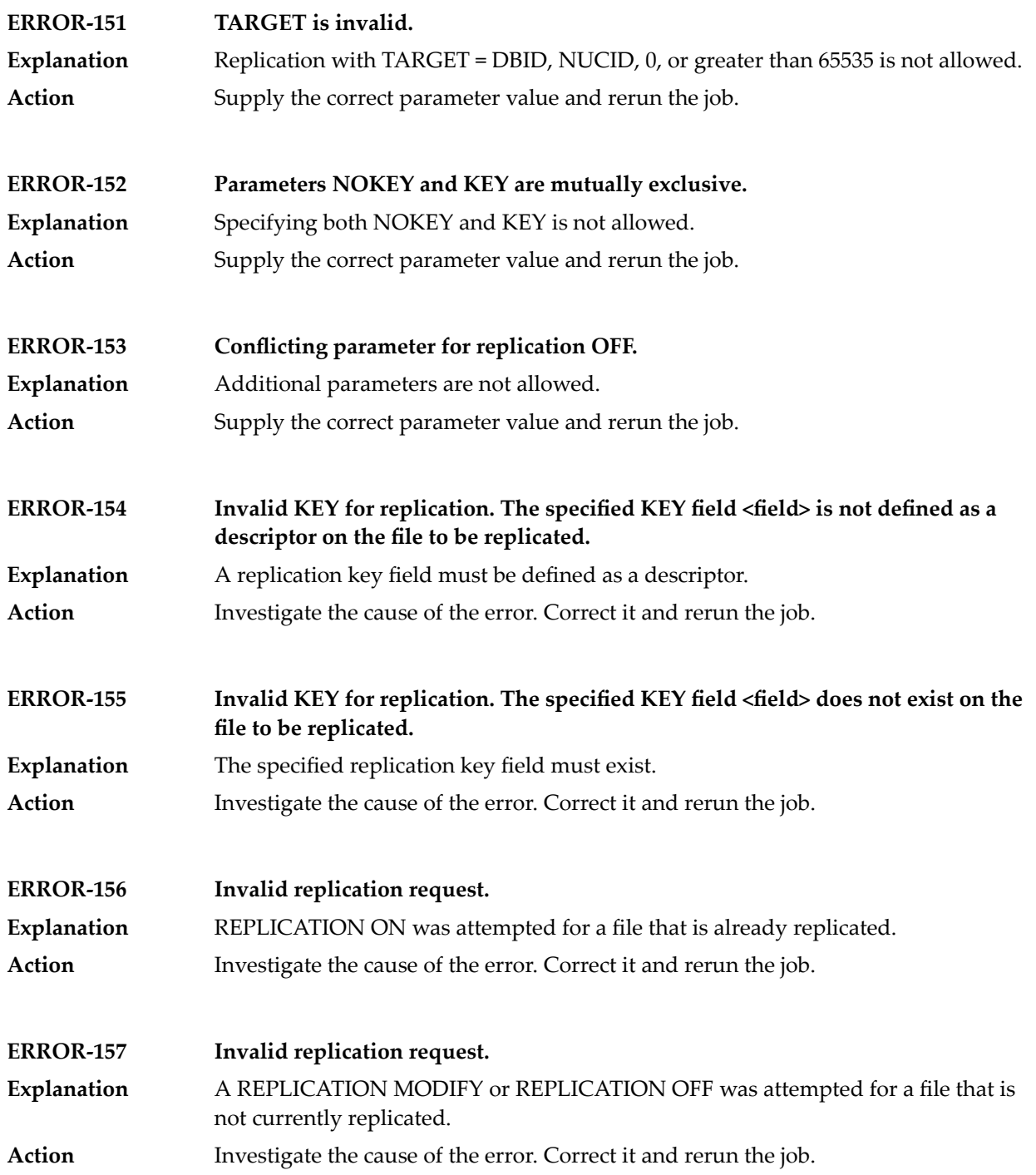

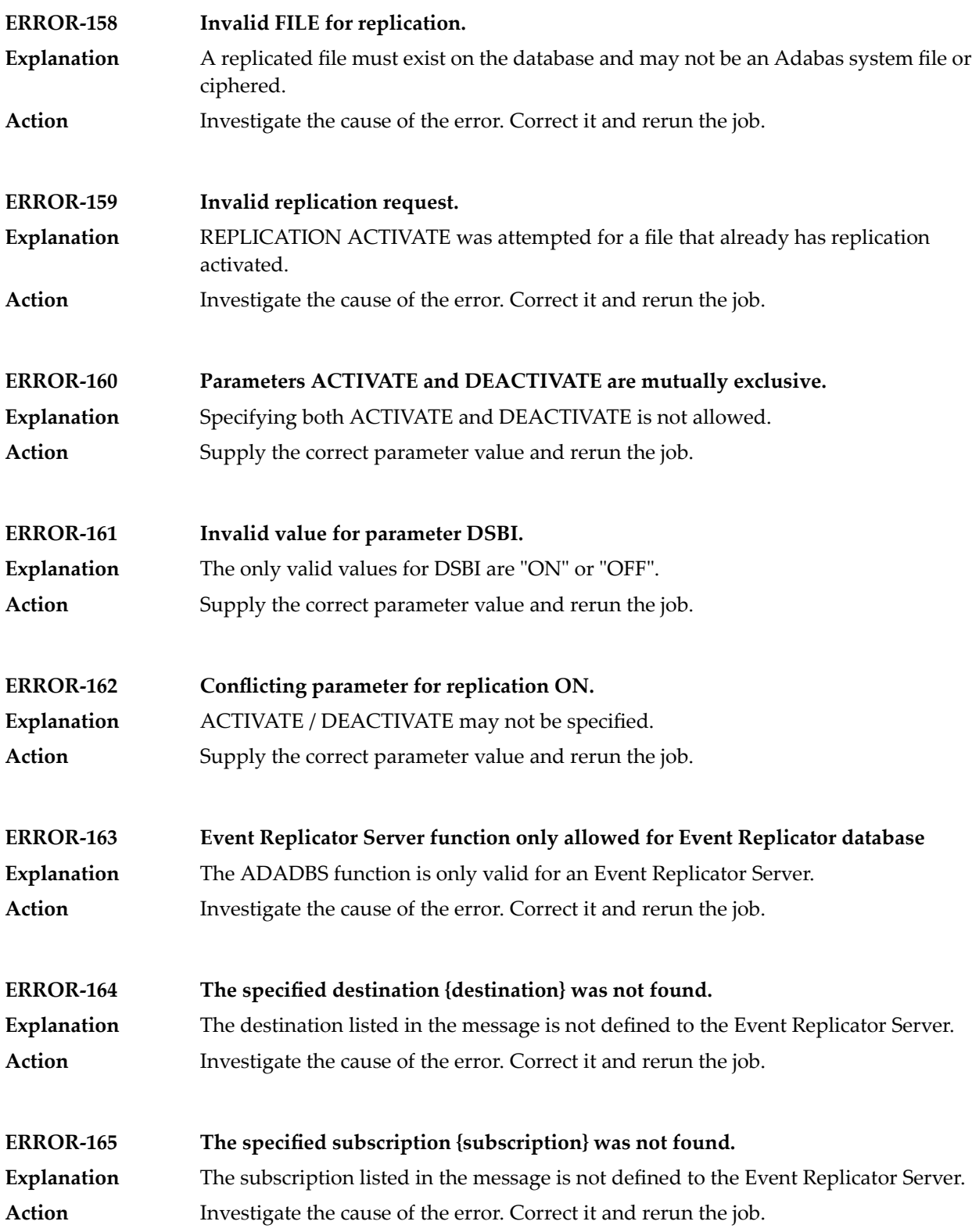

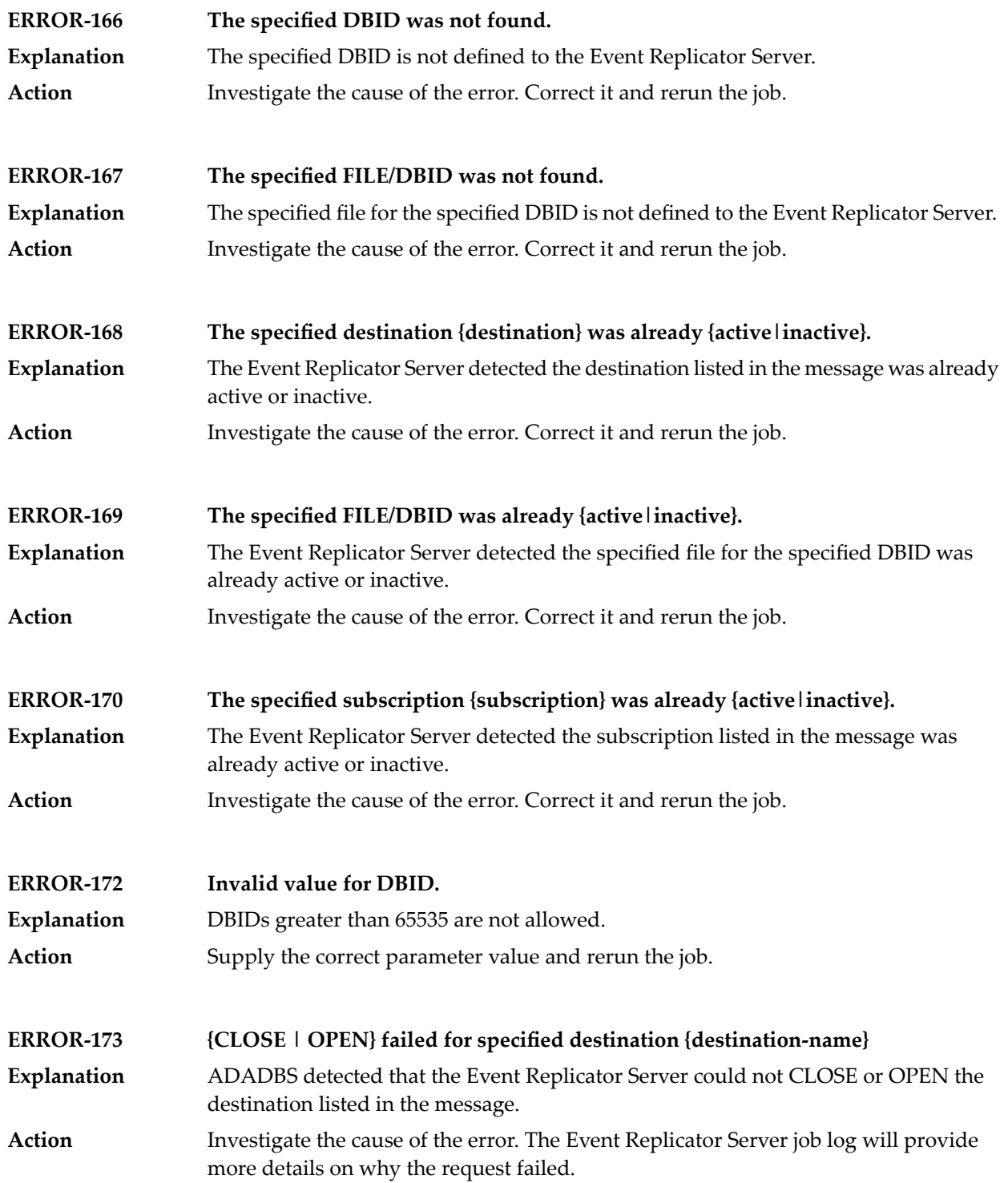
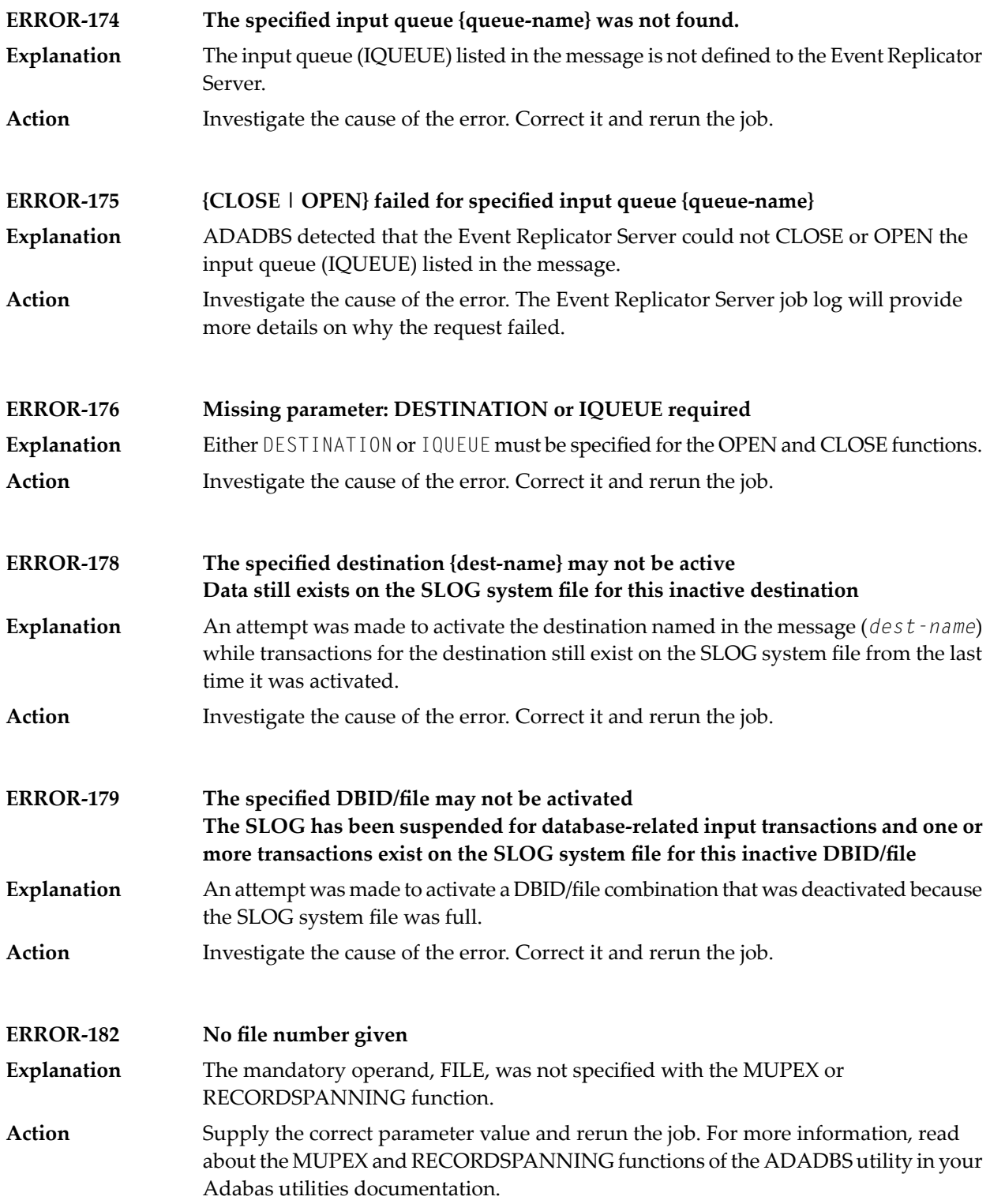

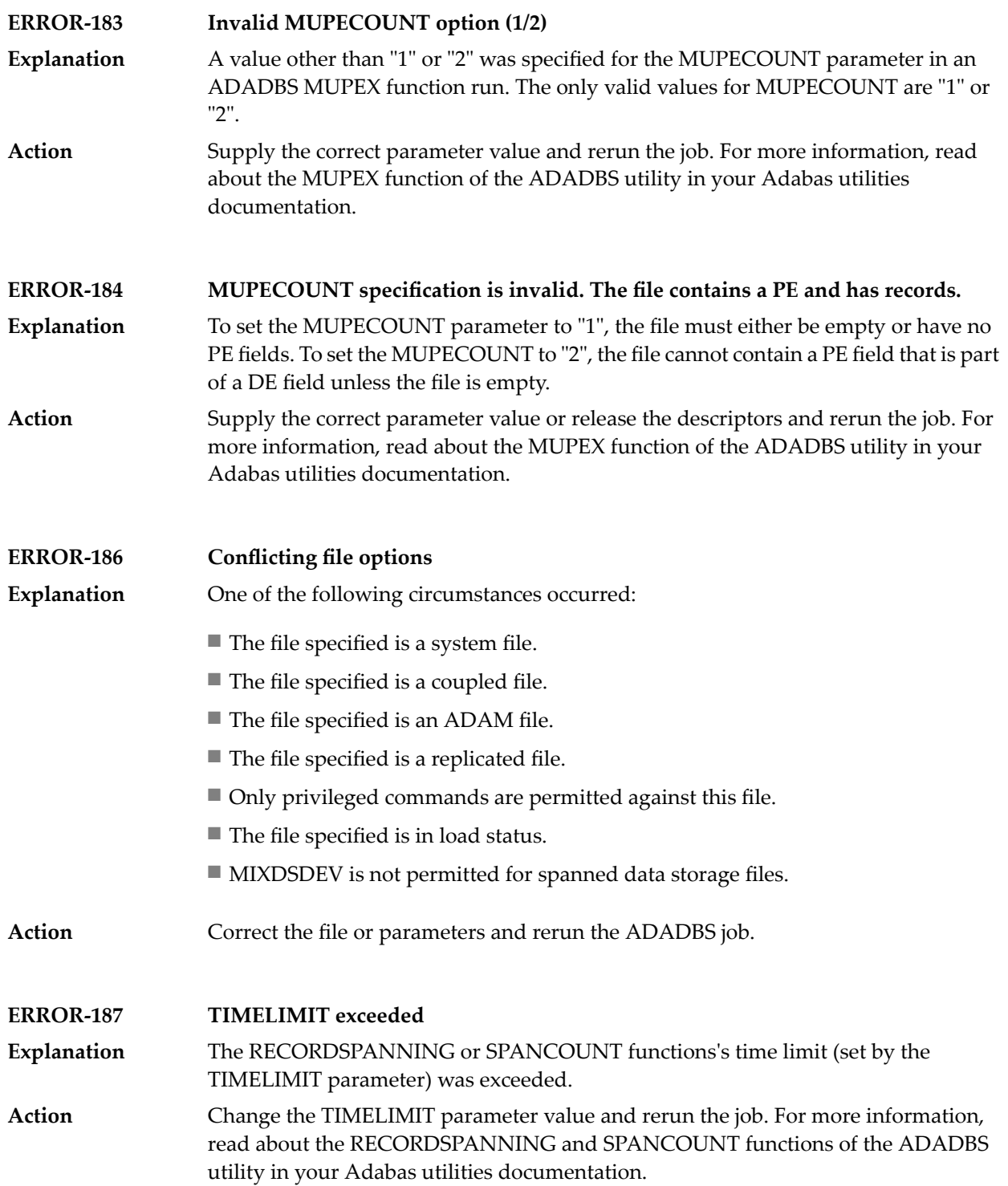

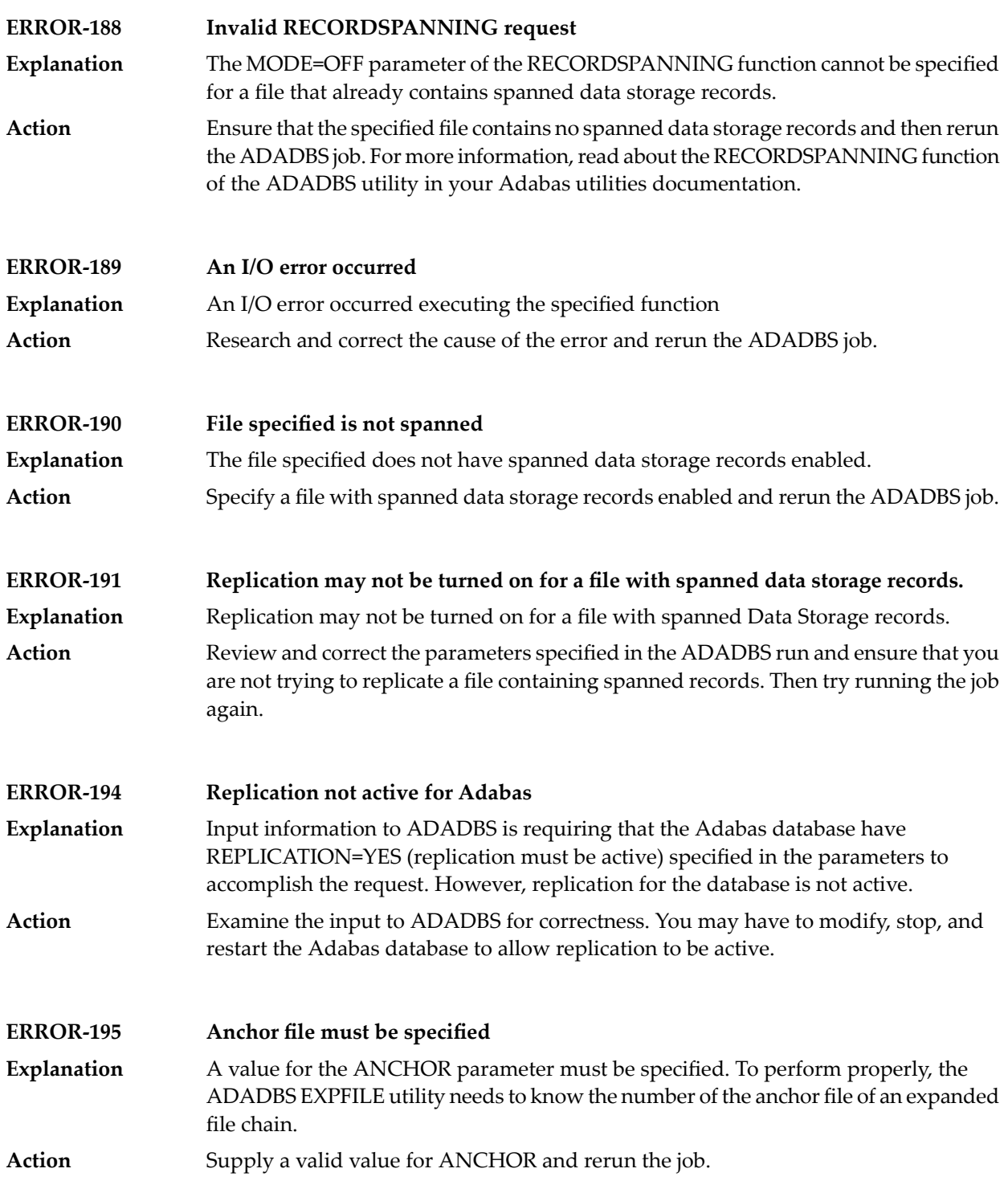

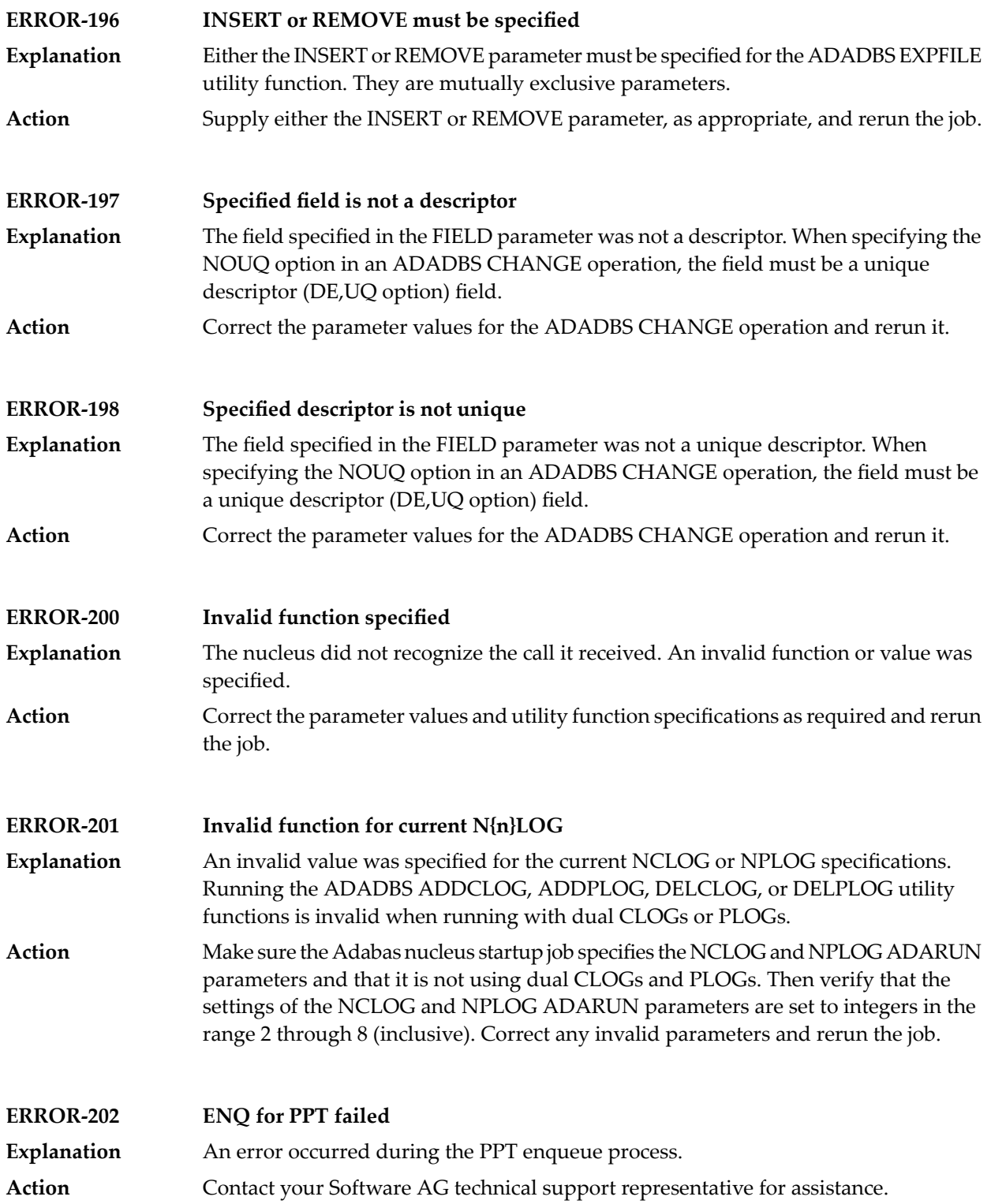

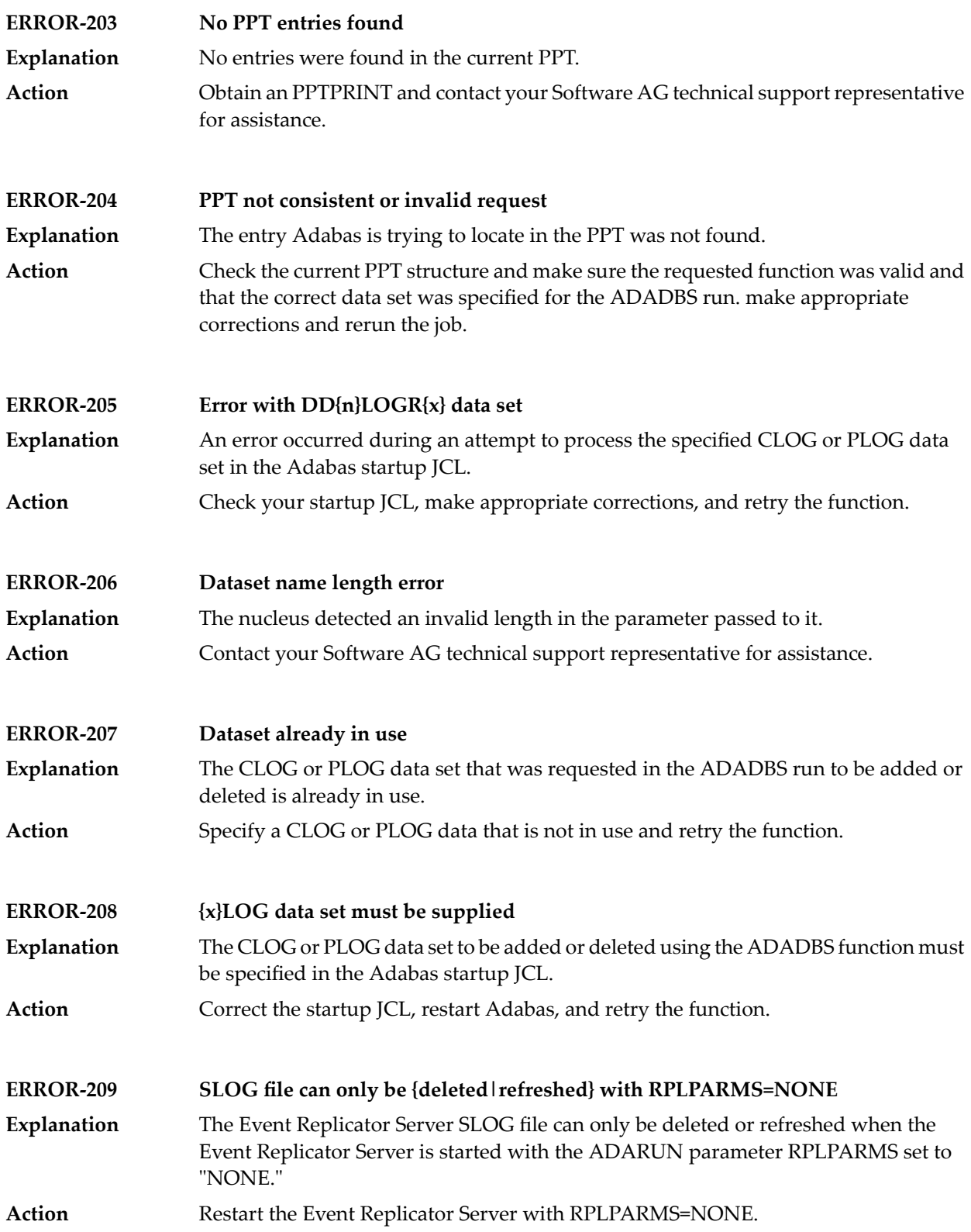

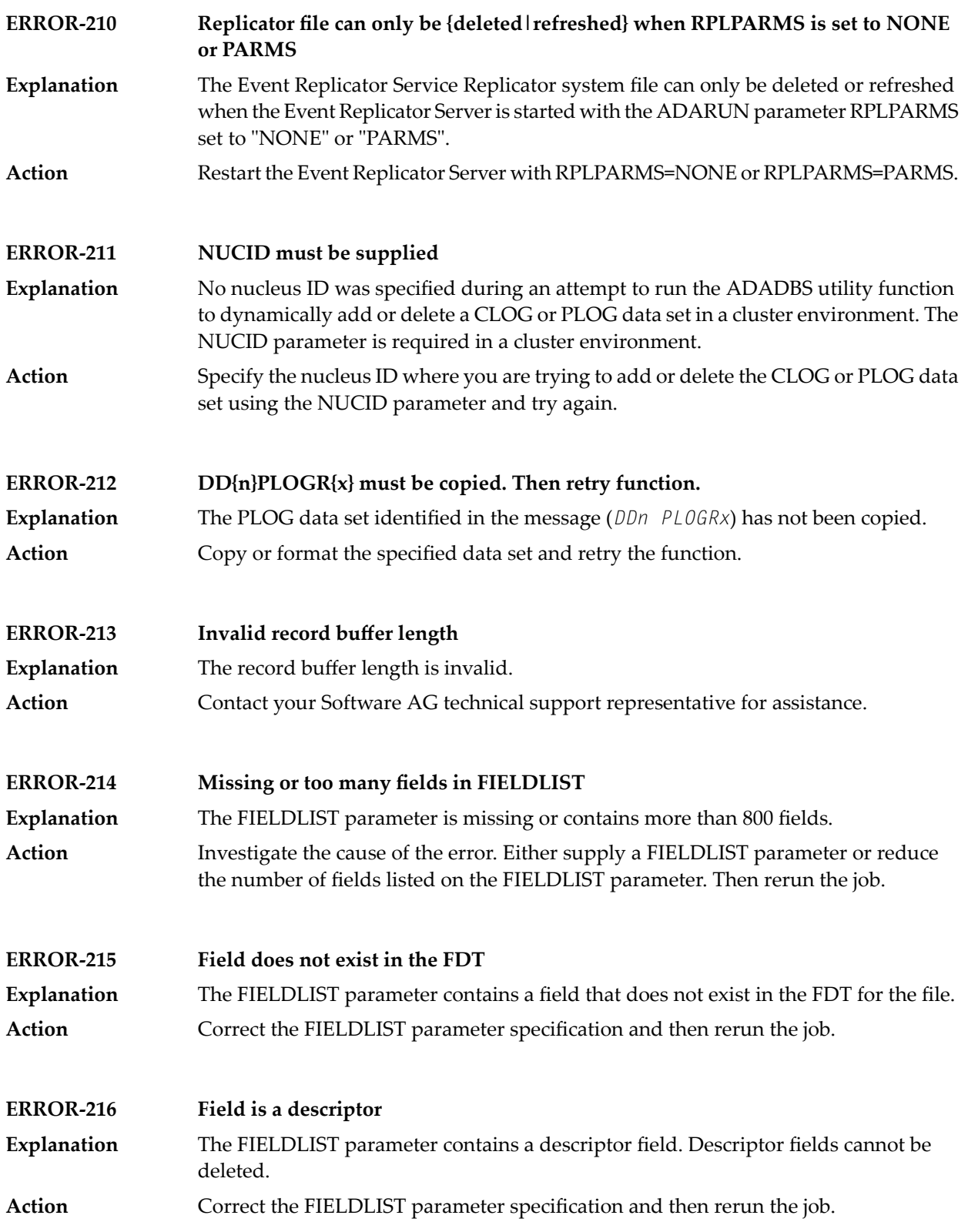

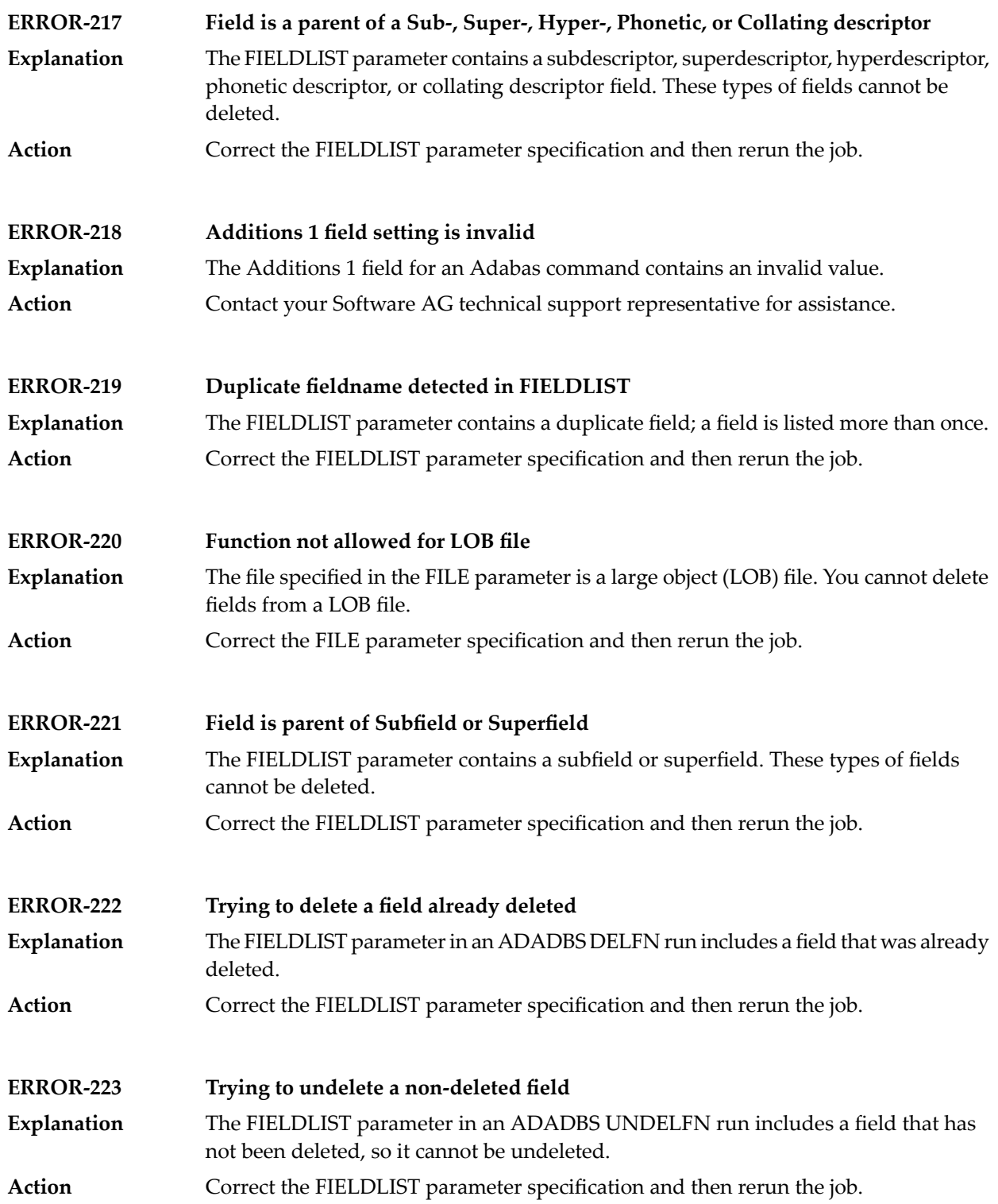

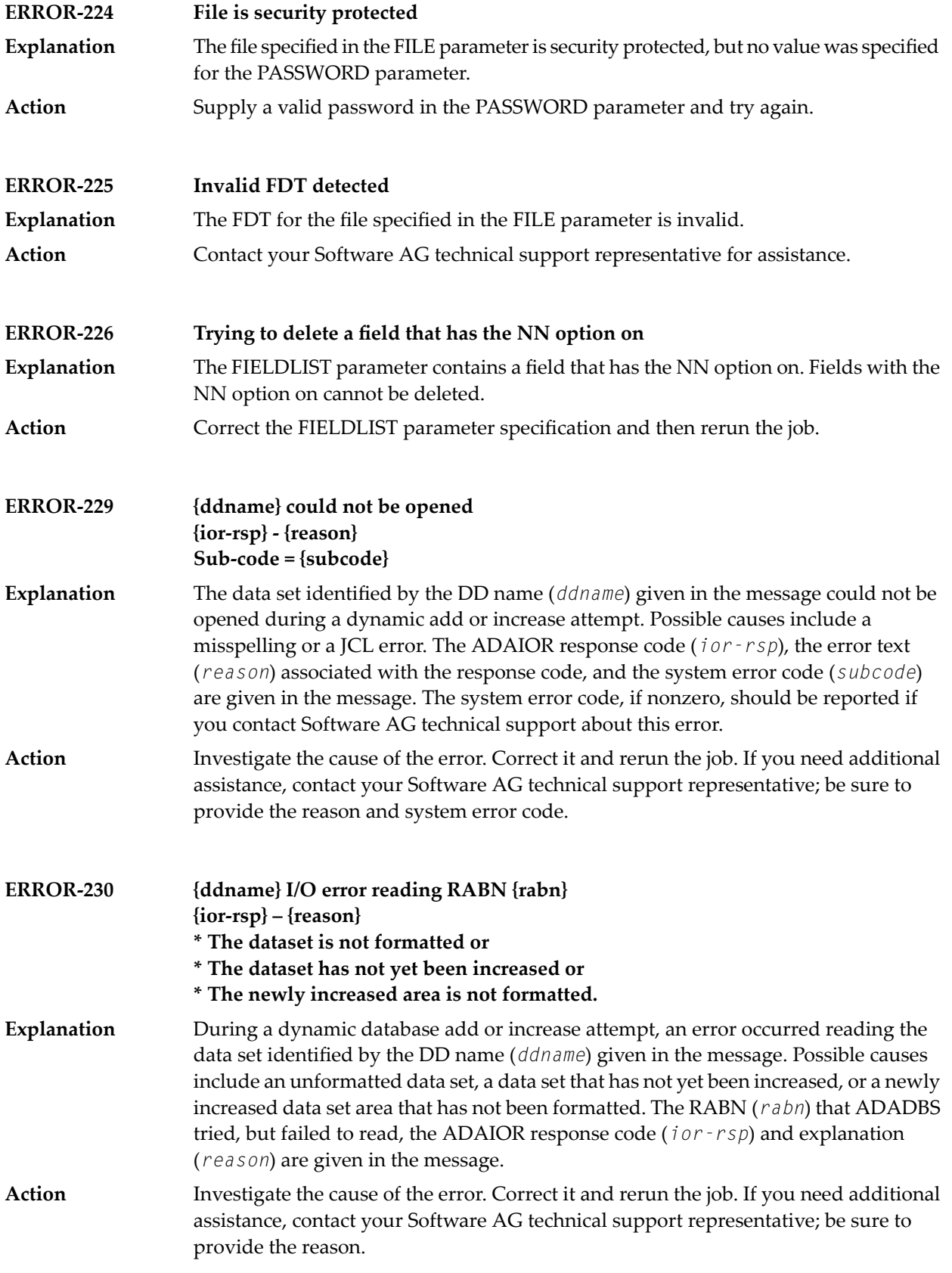

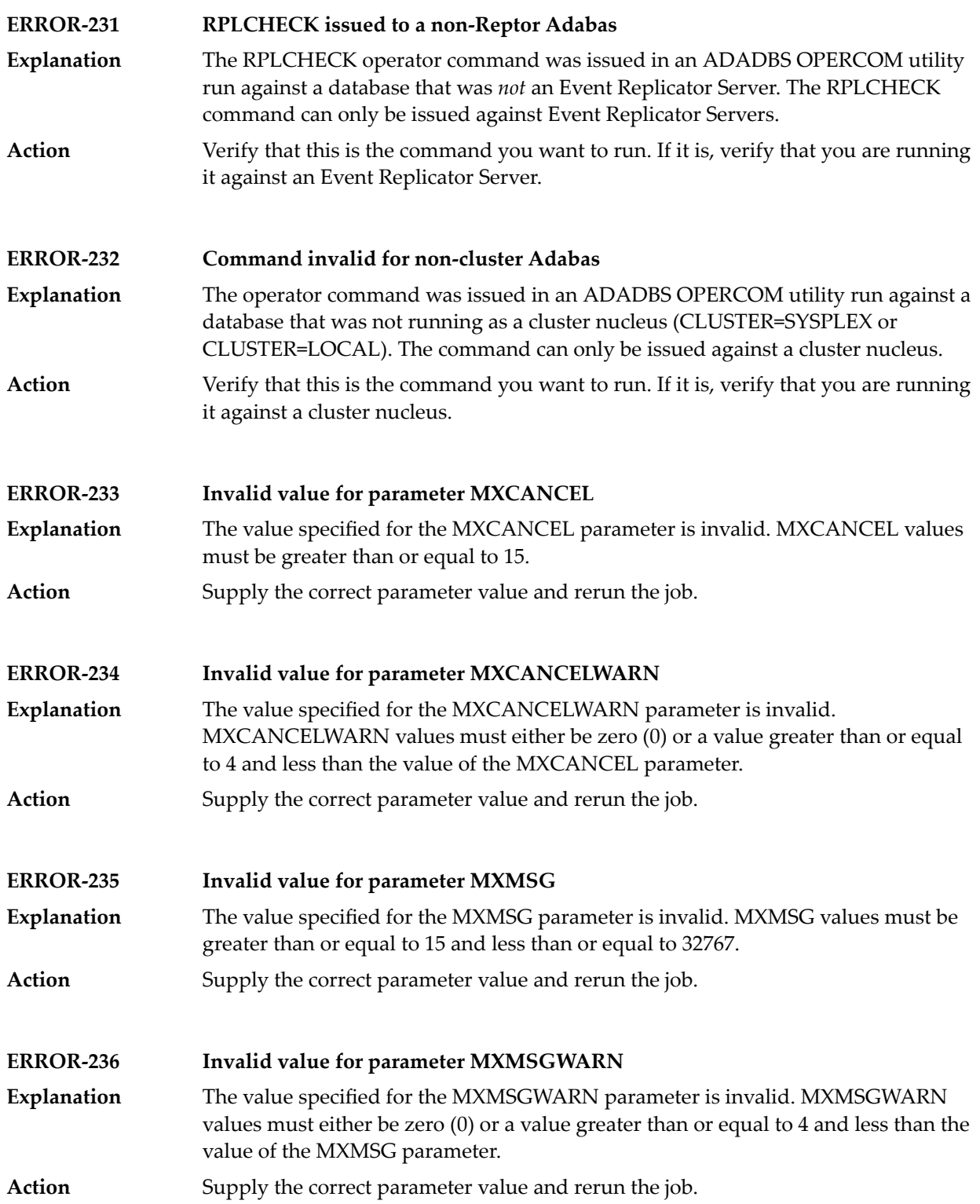

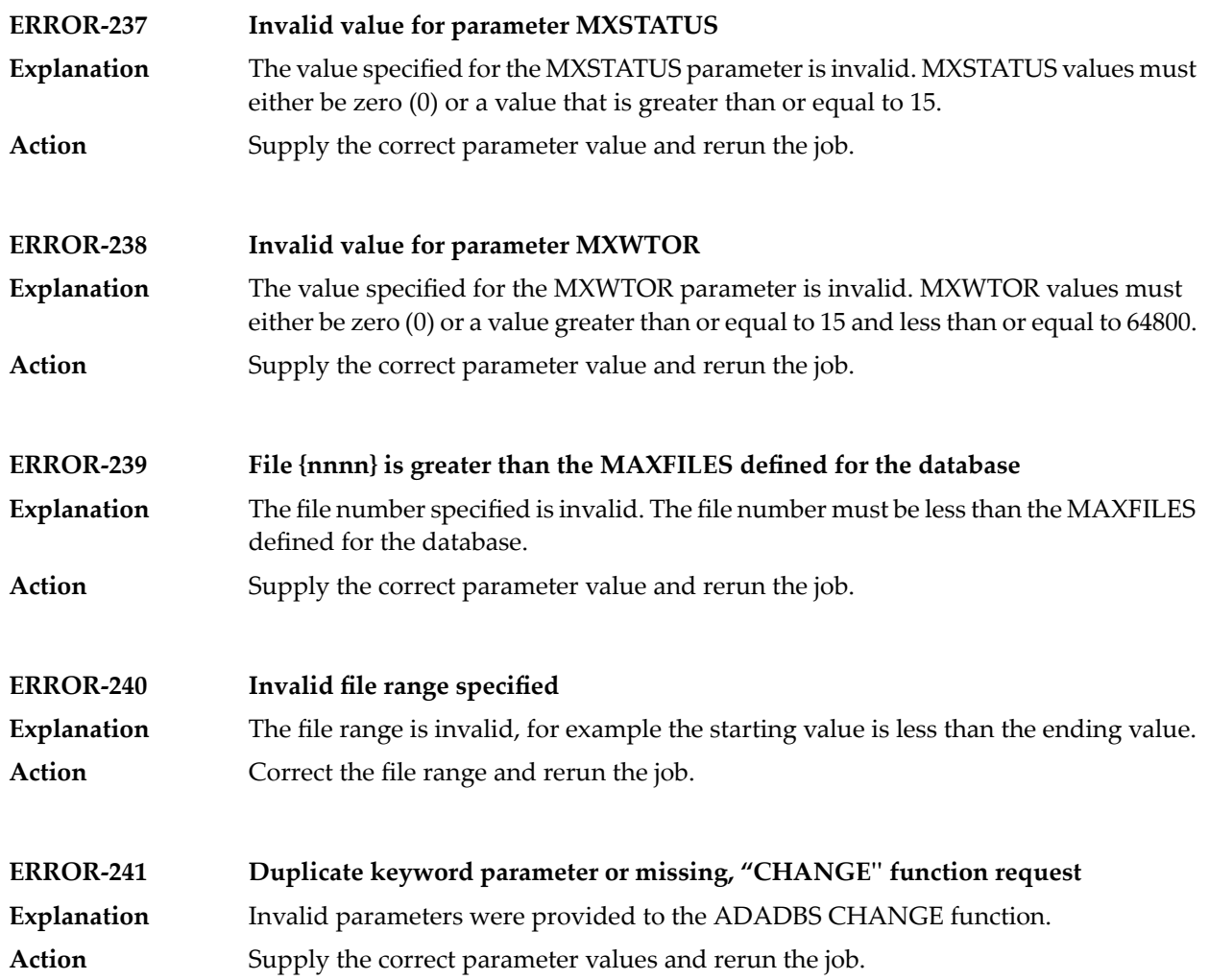

# **81 ADADCK Utility Messages**

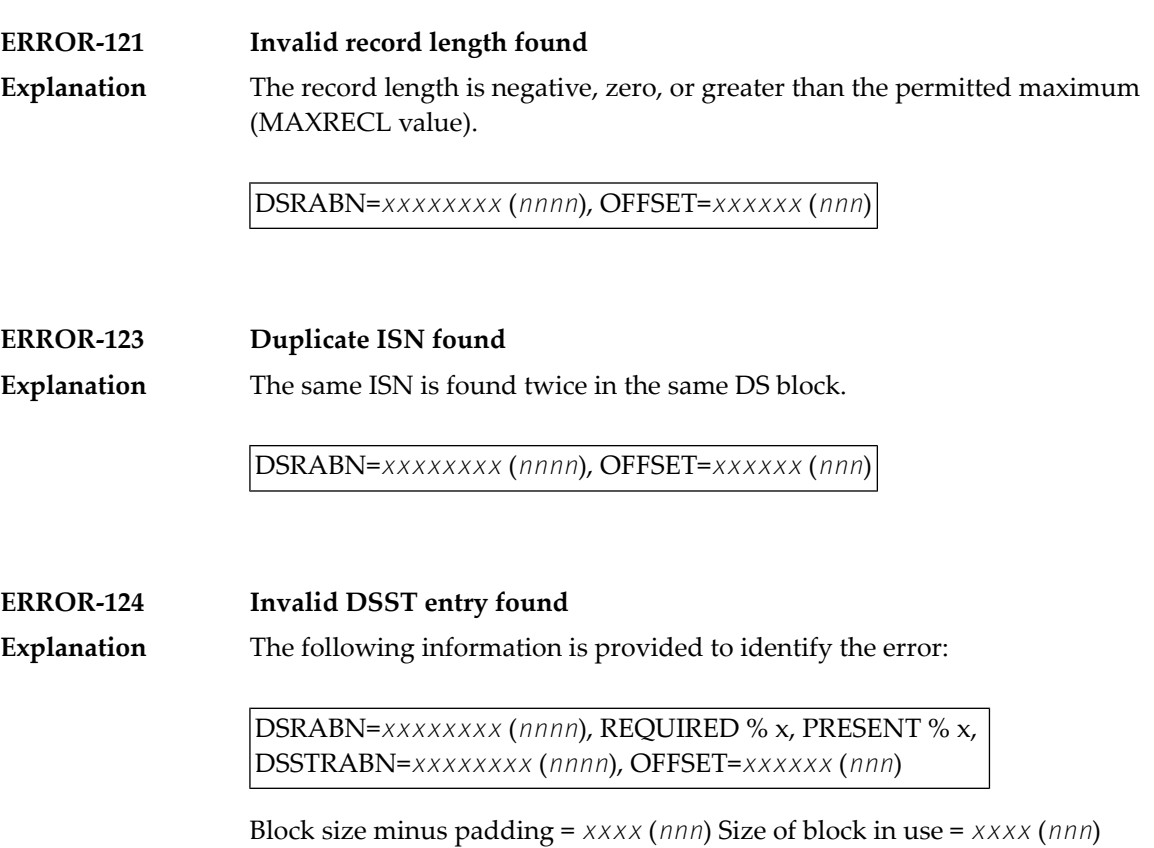

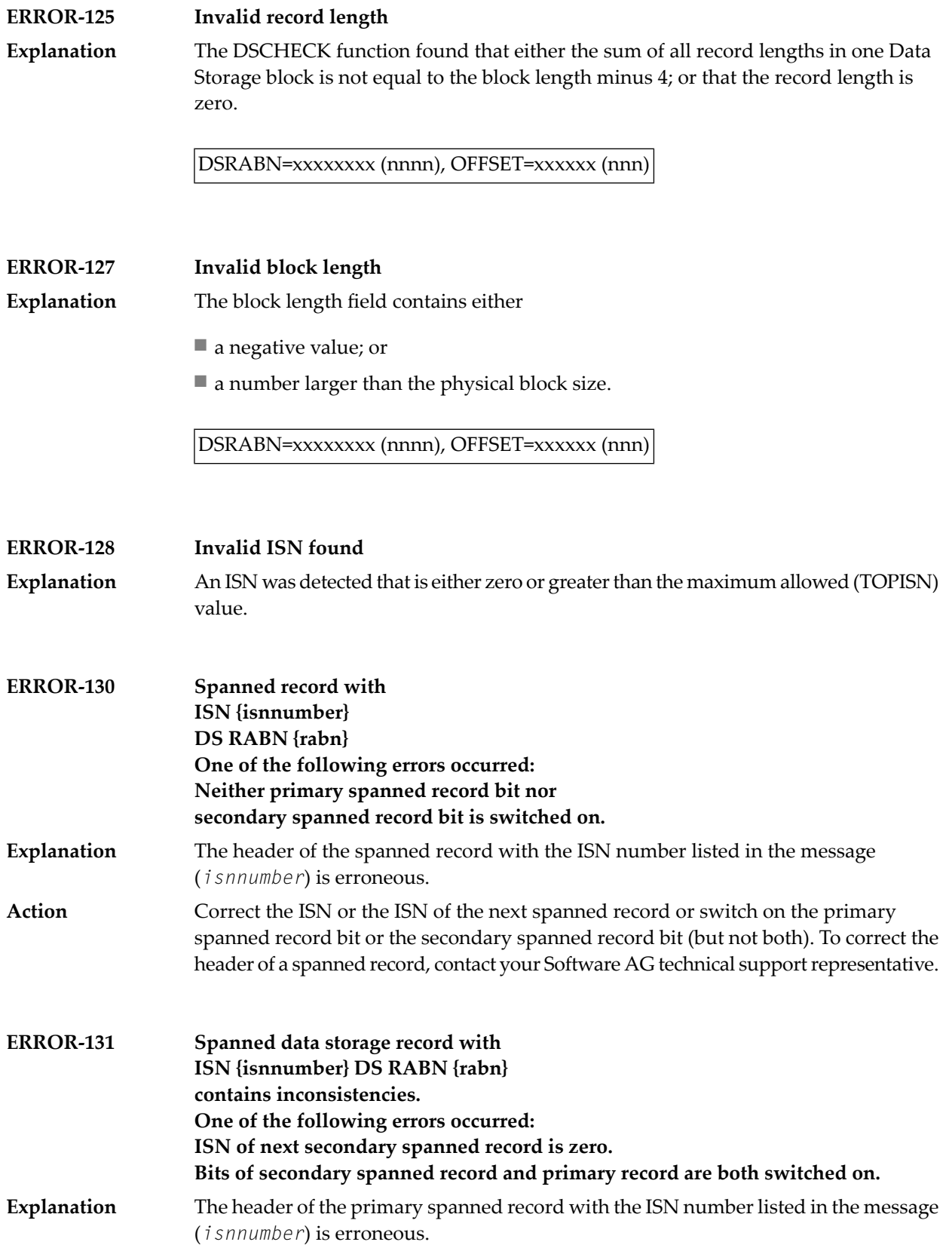

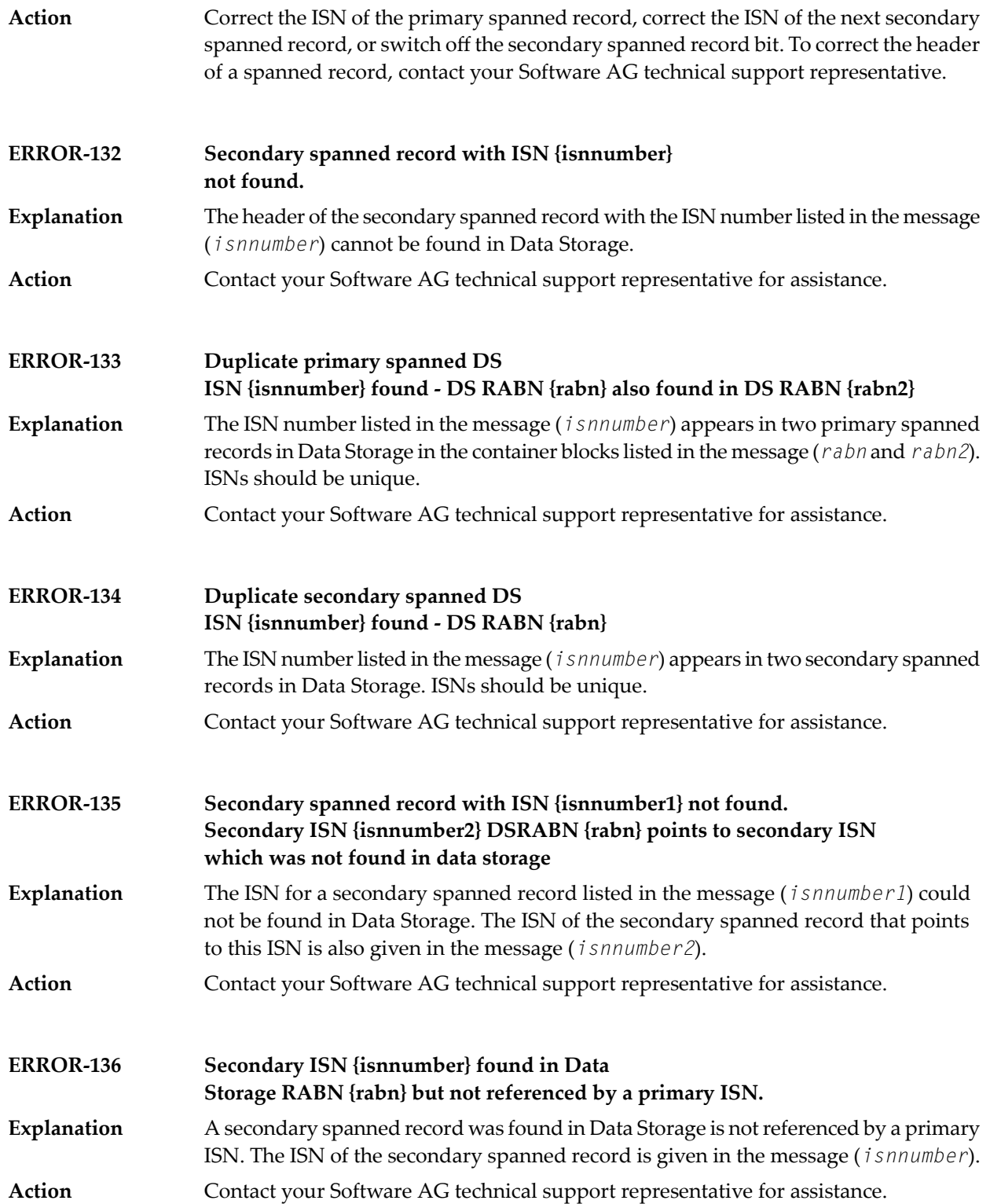

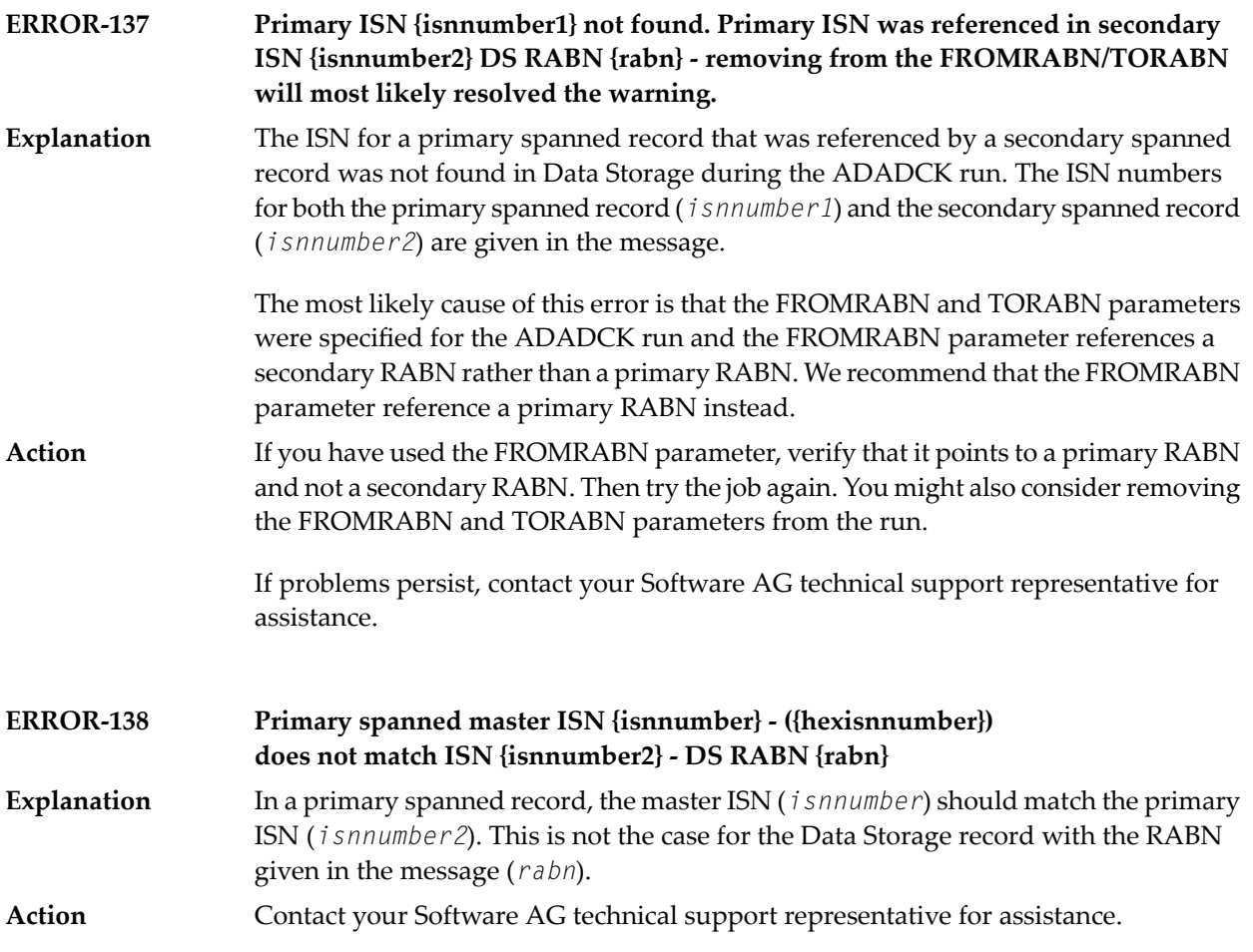

### **82 ADADEF Utility Messages**

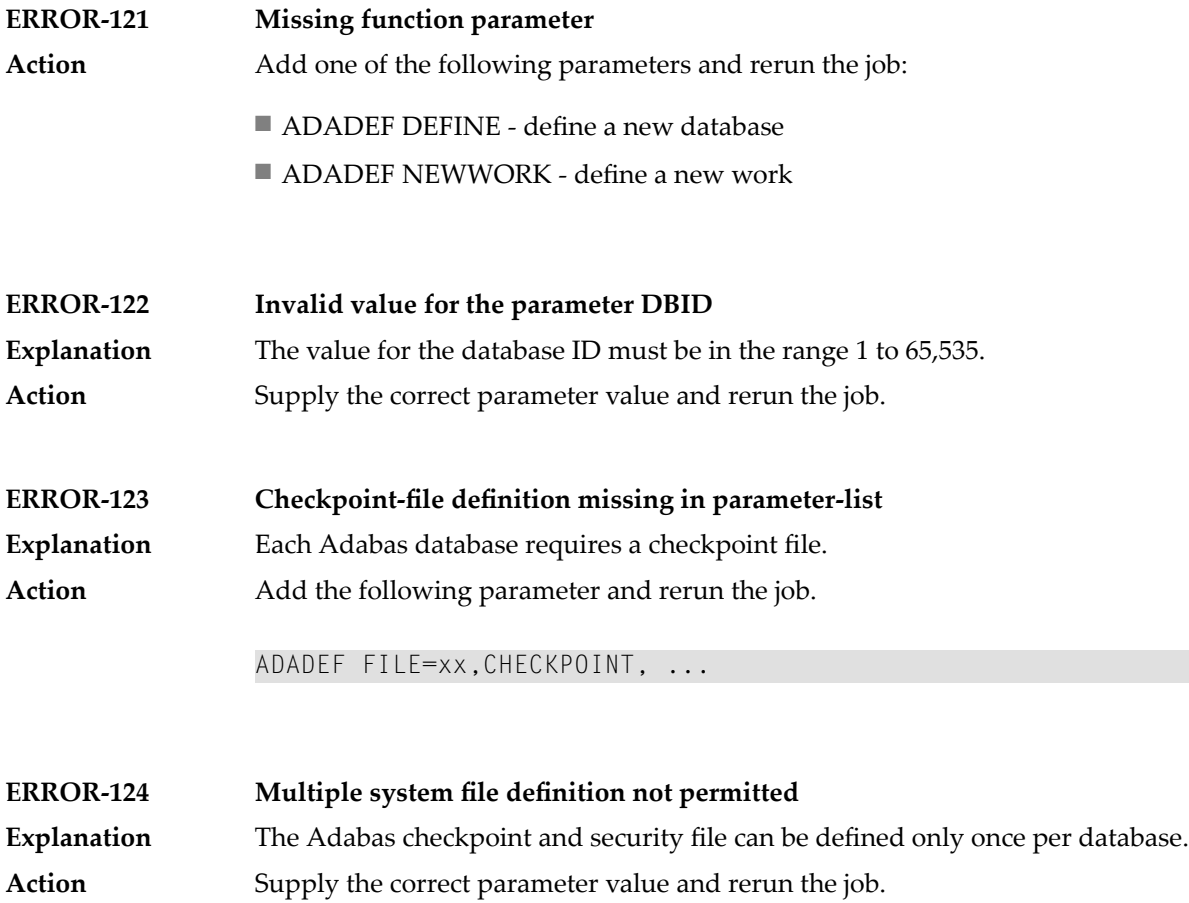

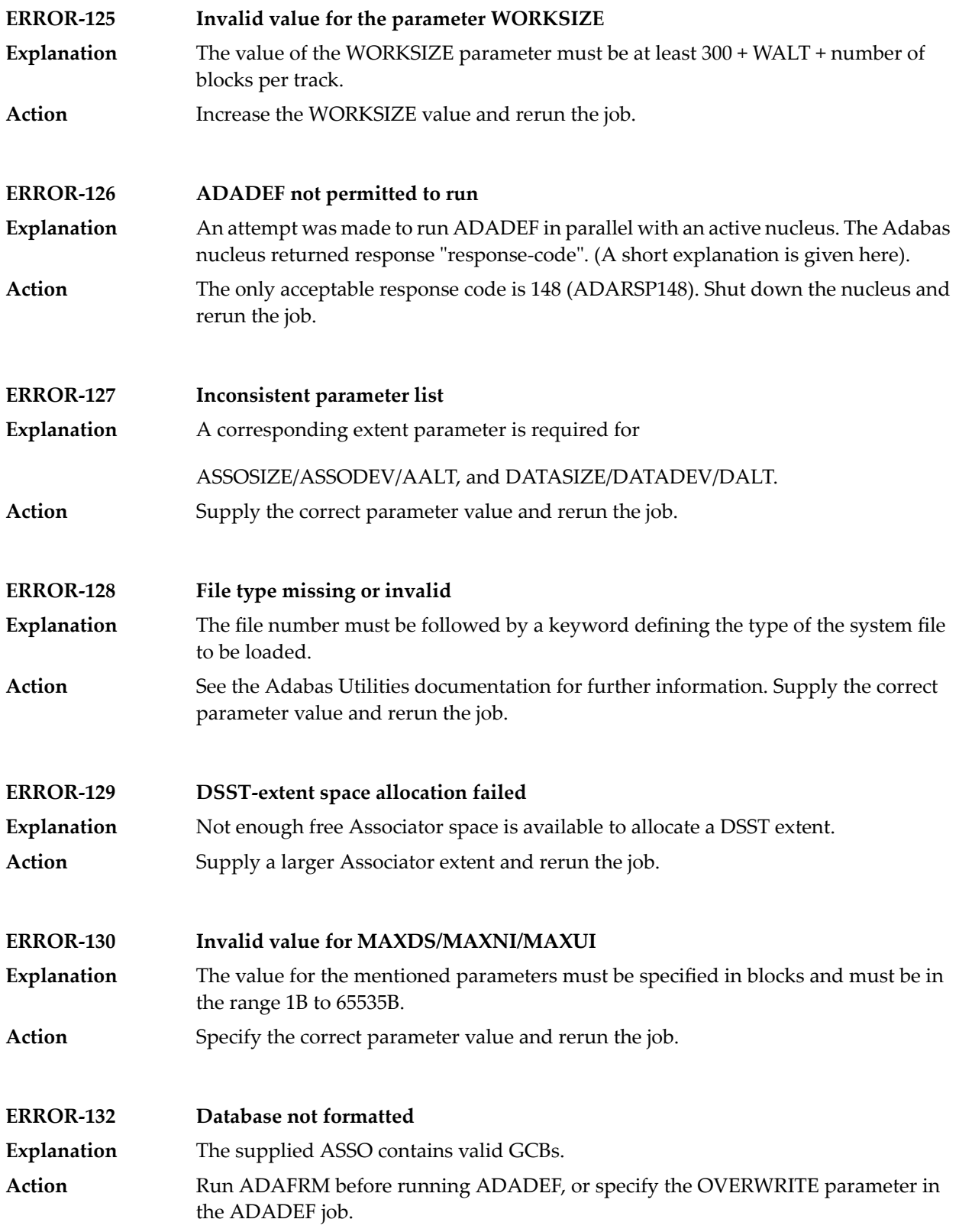

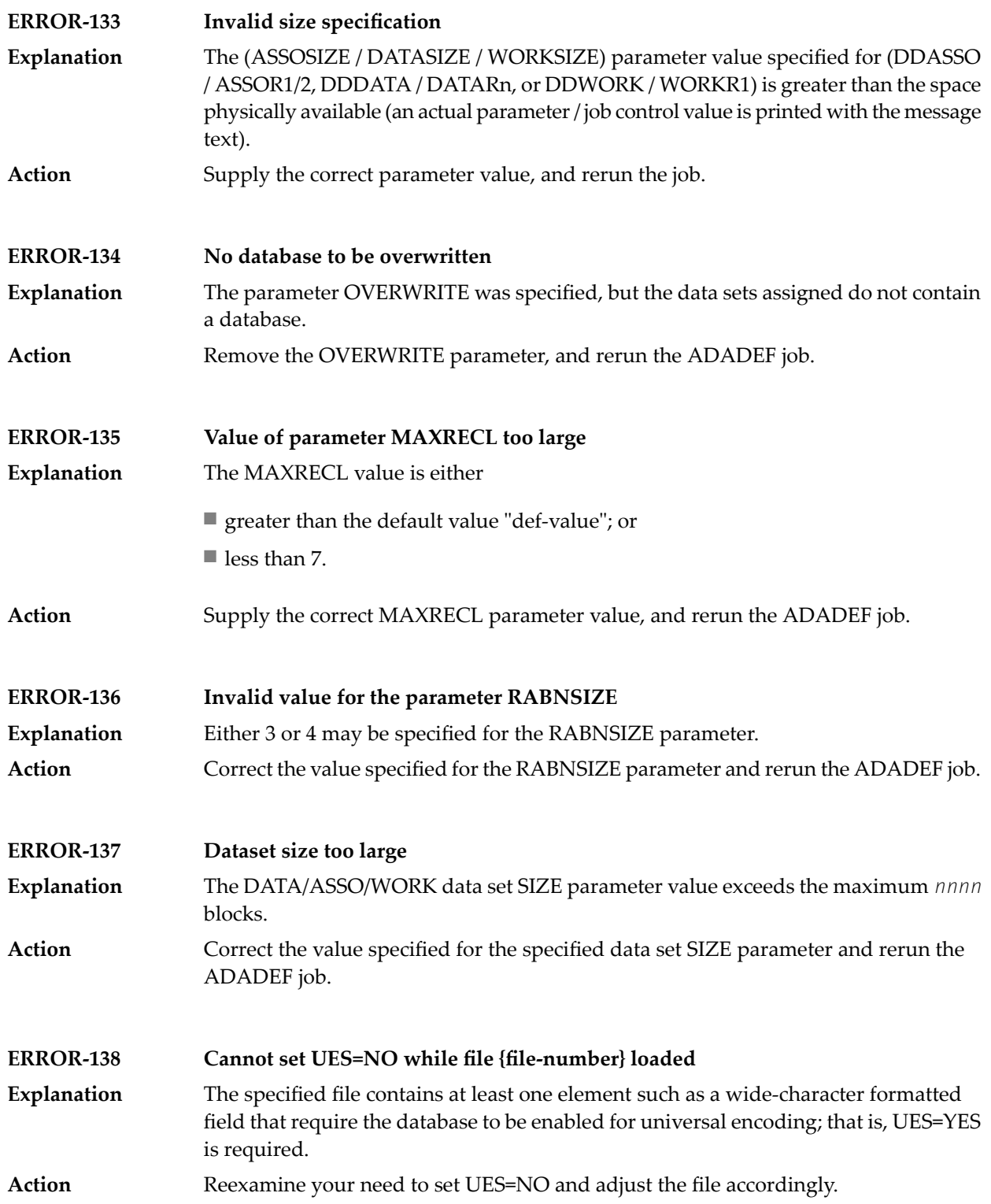

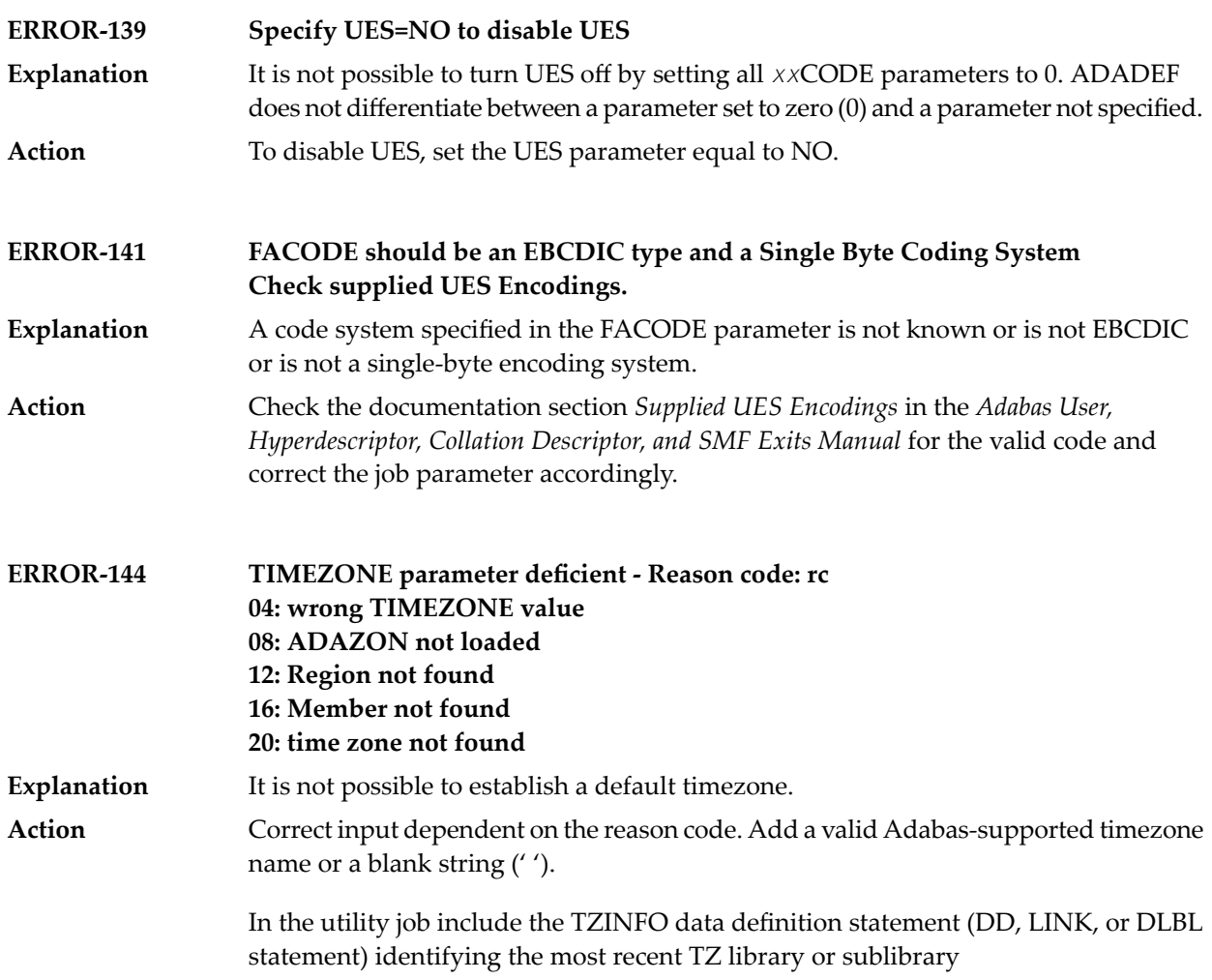

# **83 ADADRU Utility Messages**

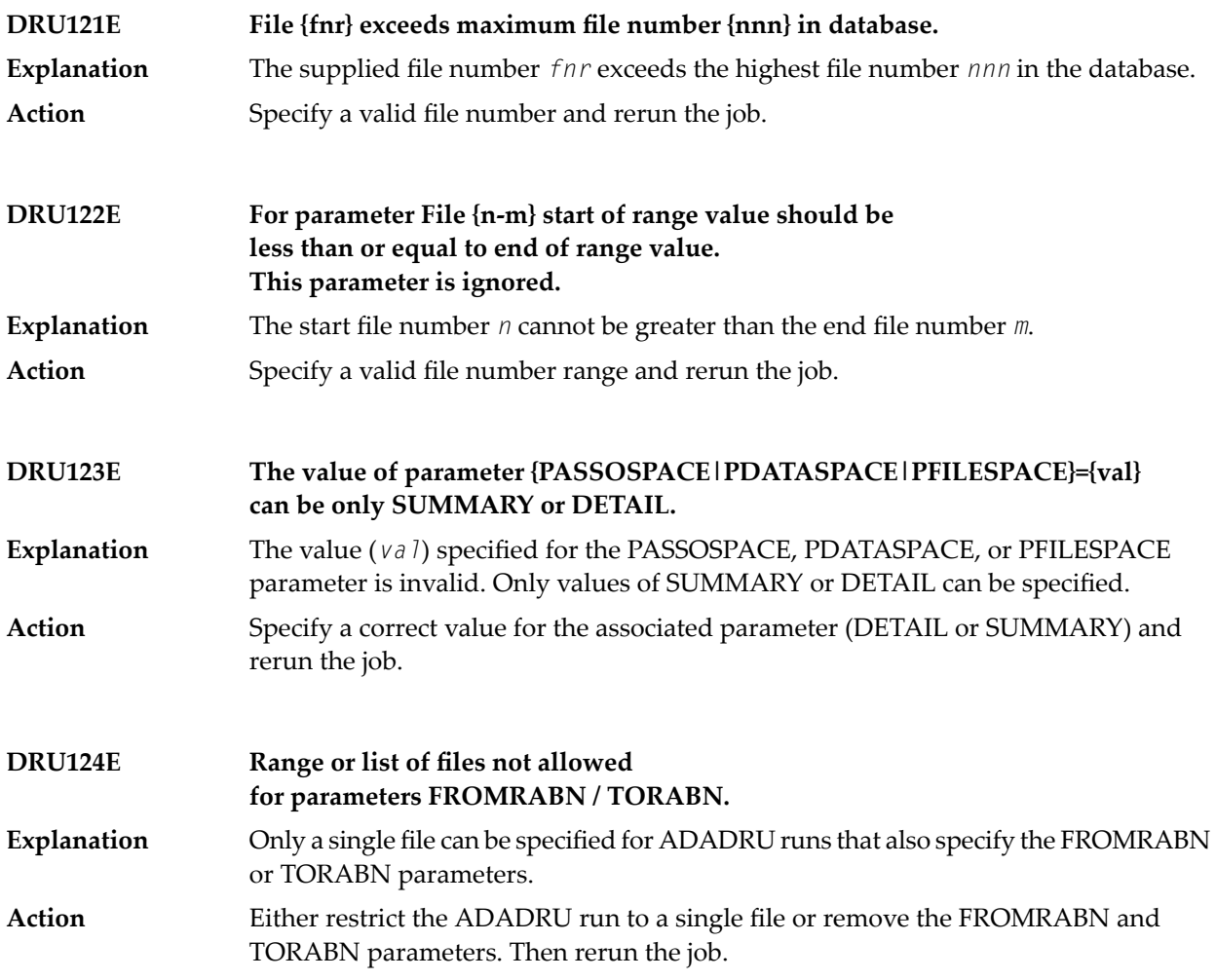

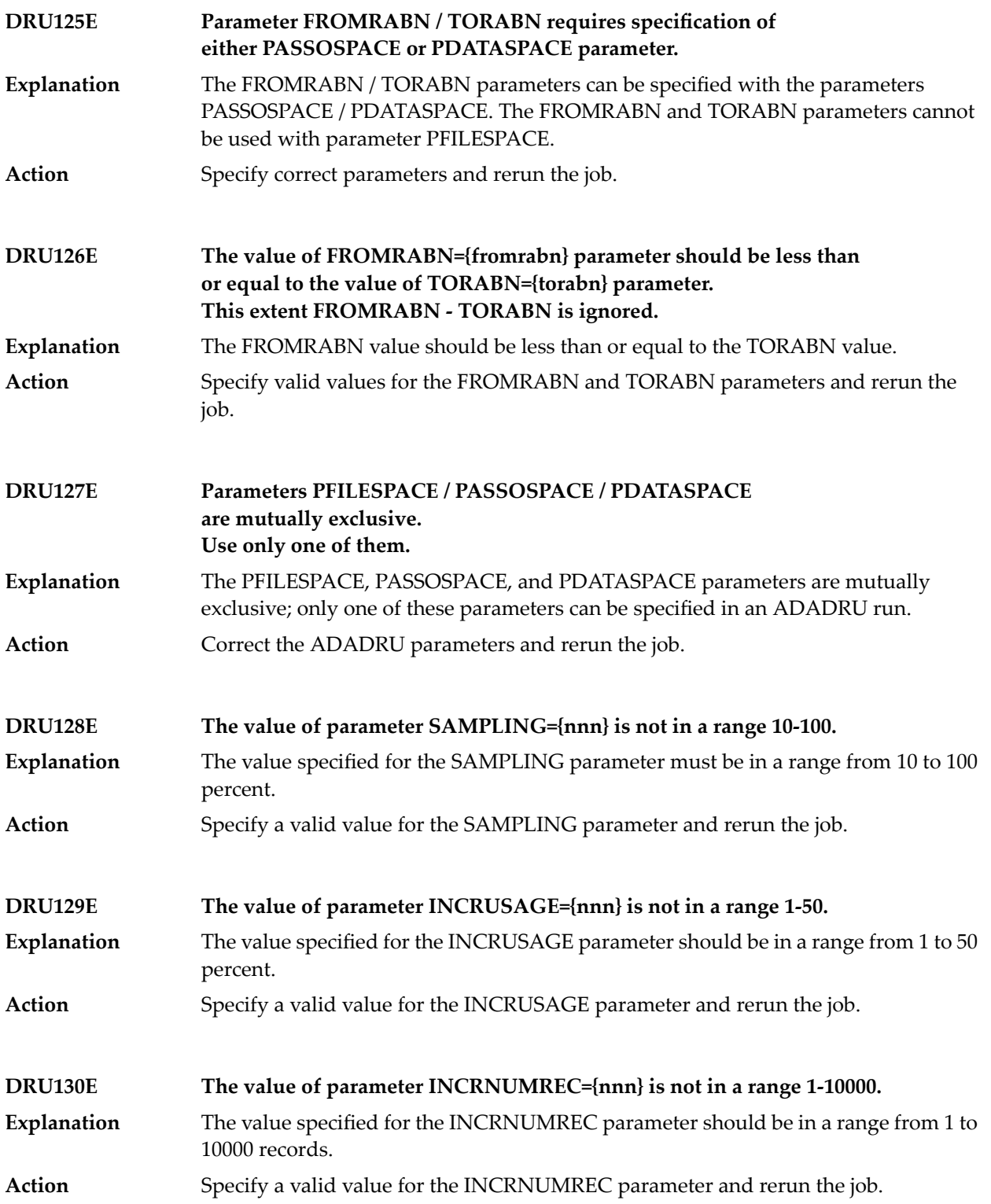

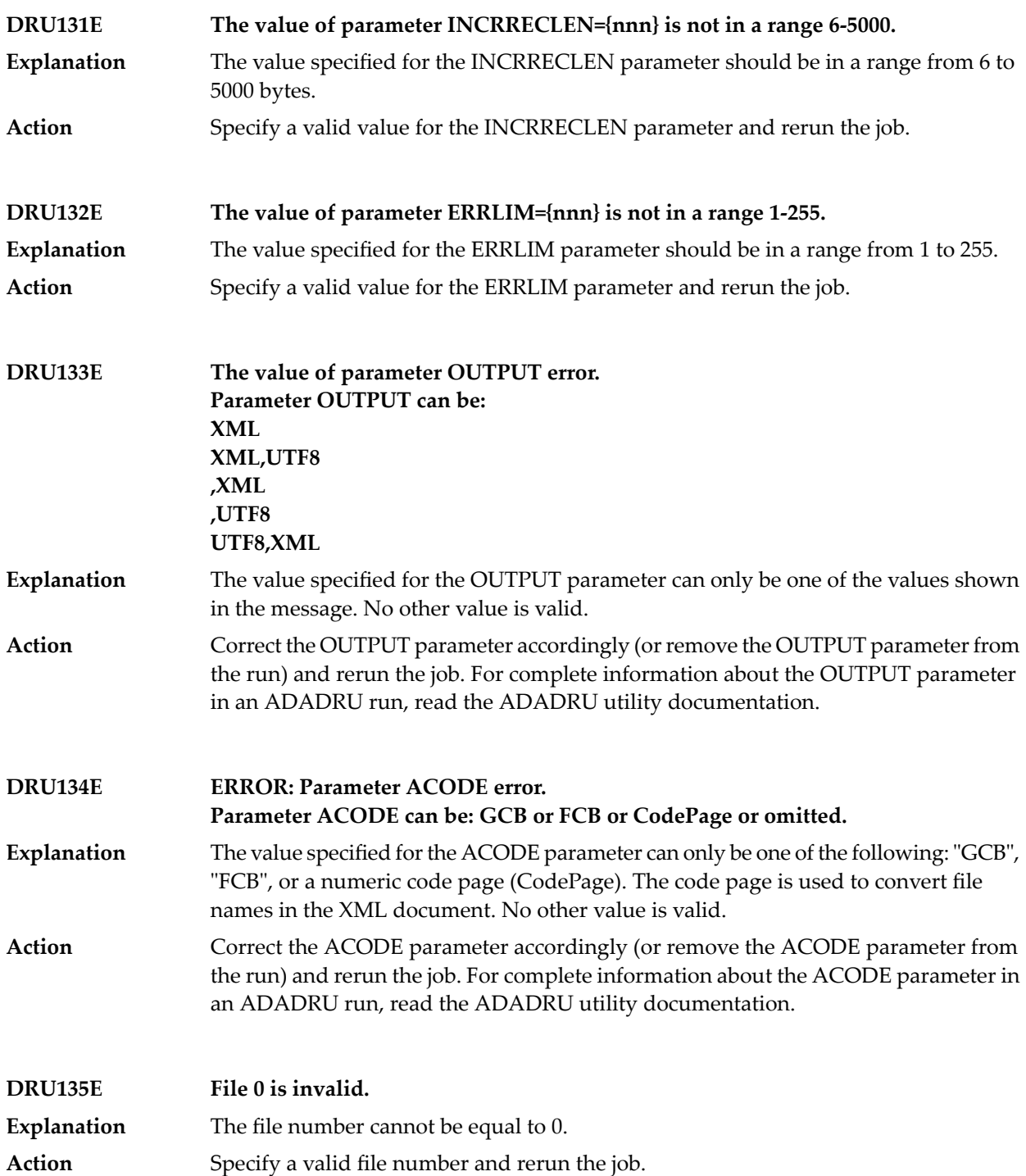

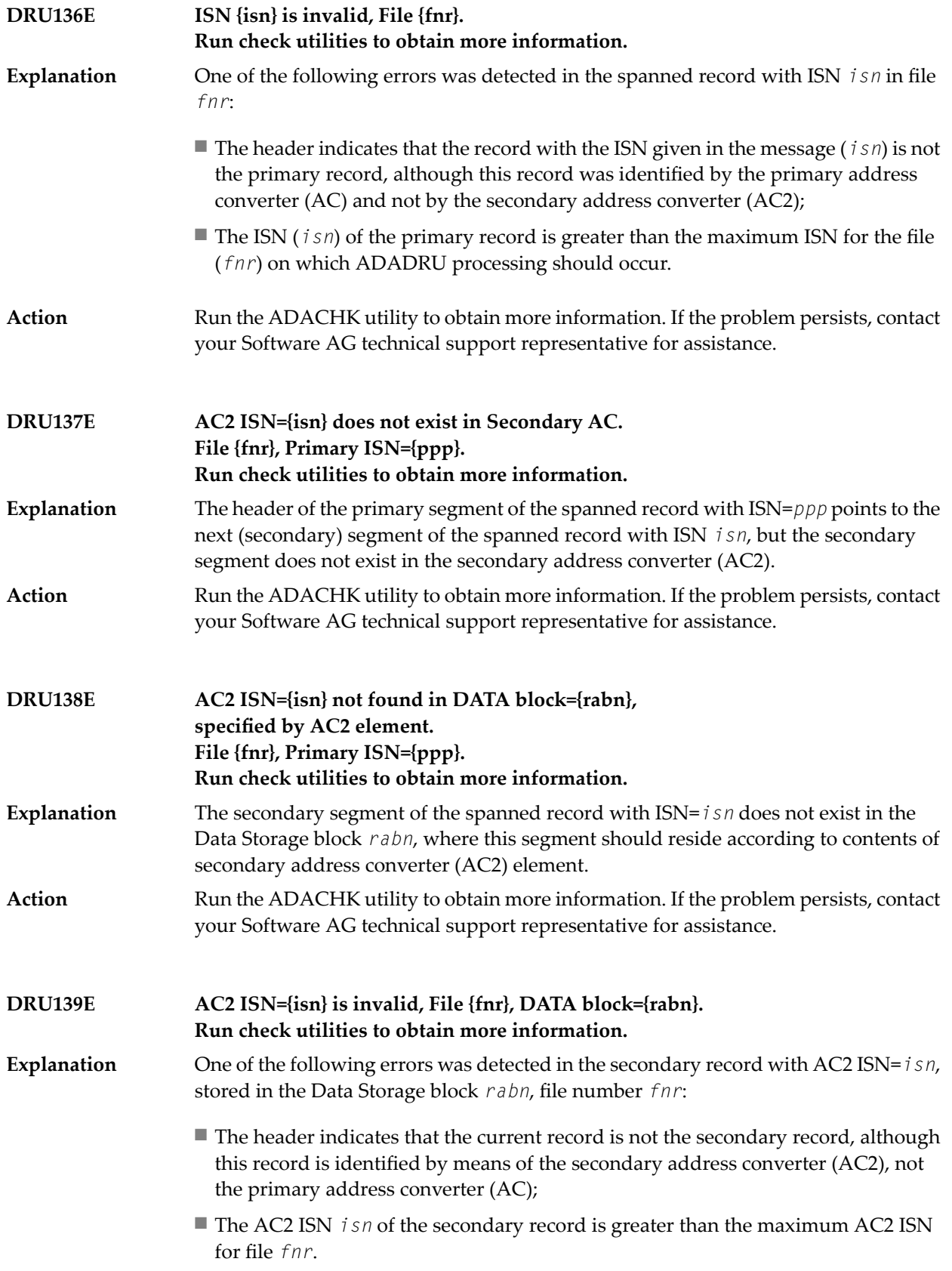

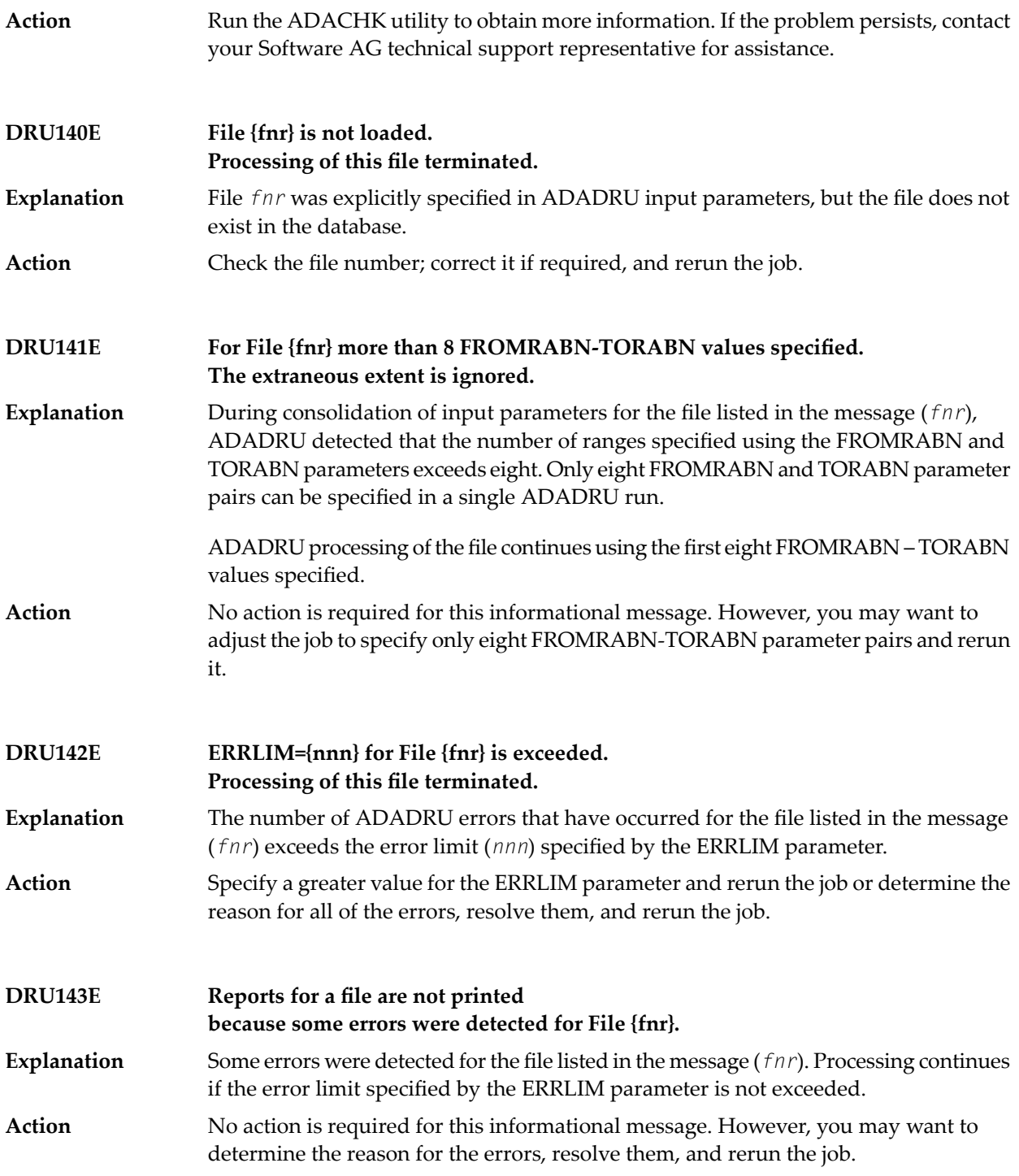

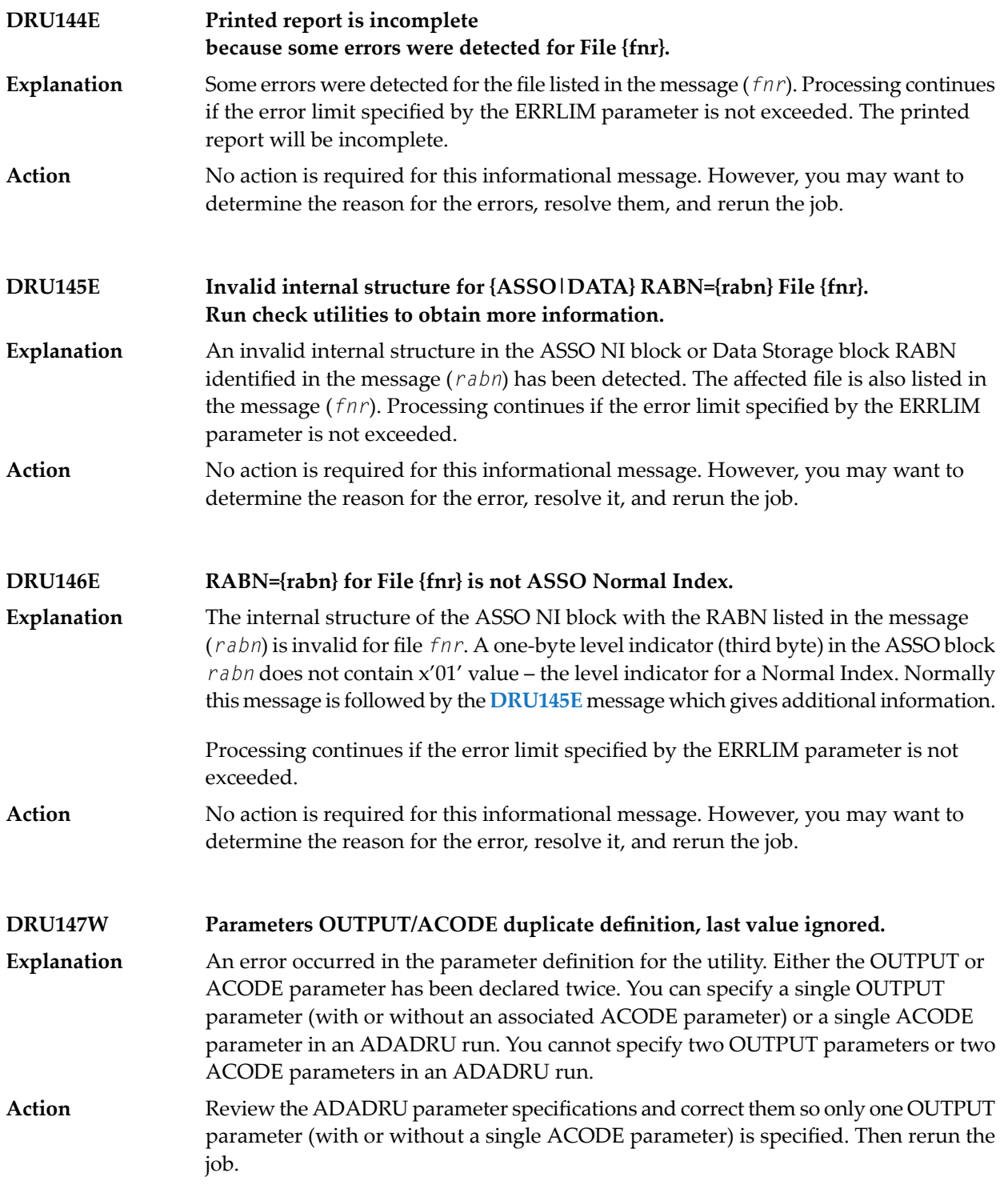

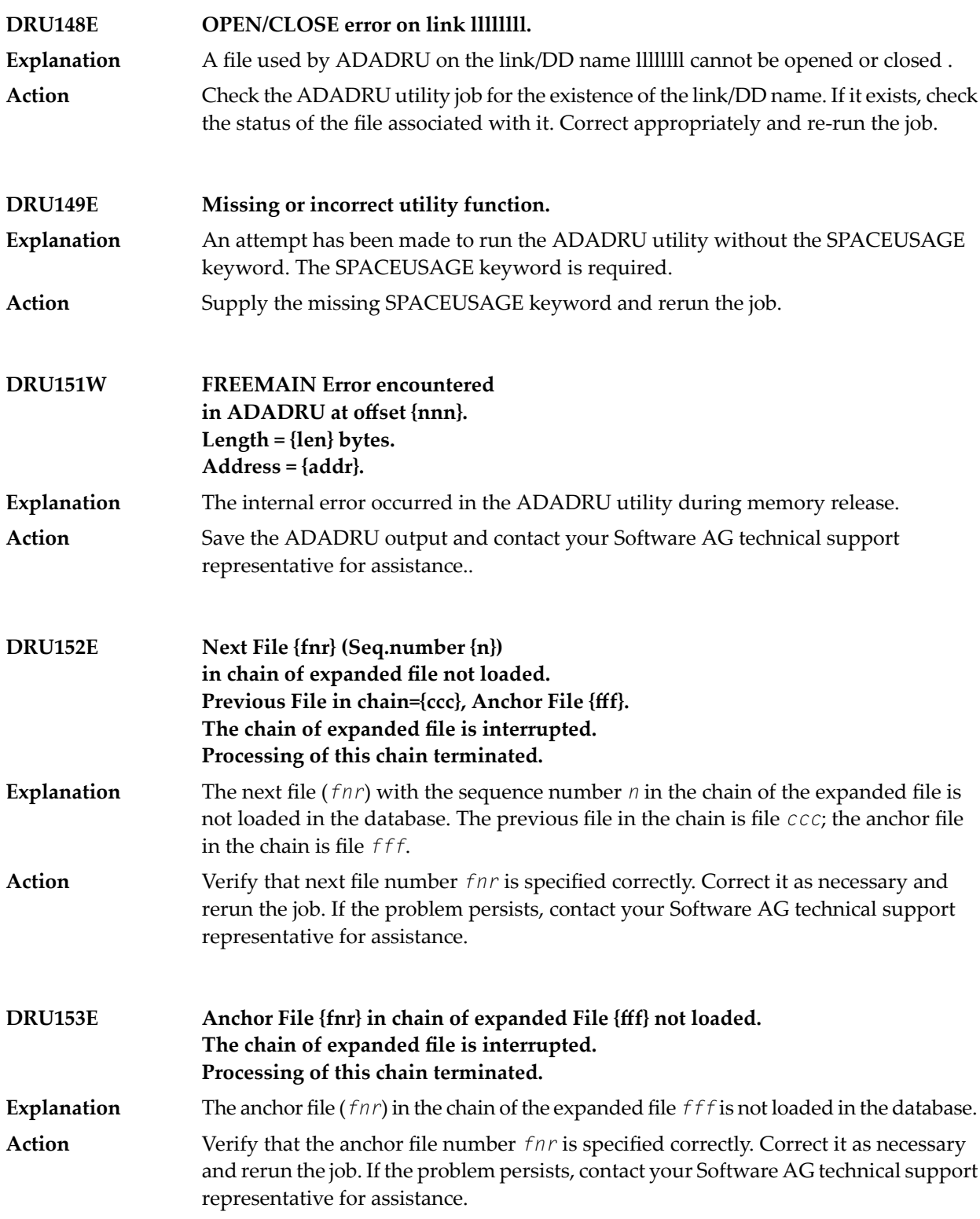

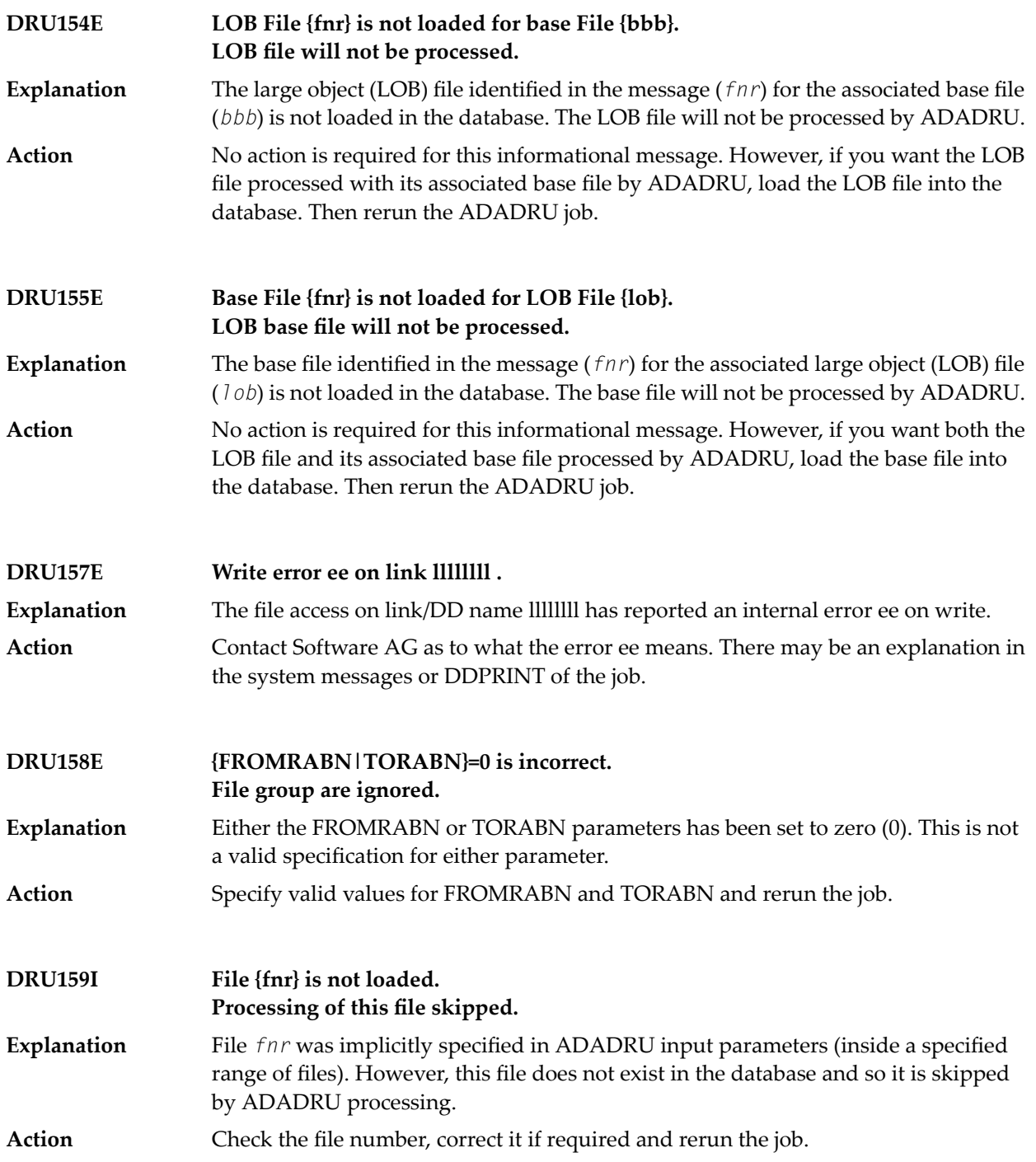

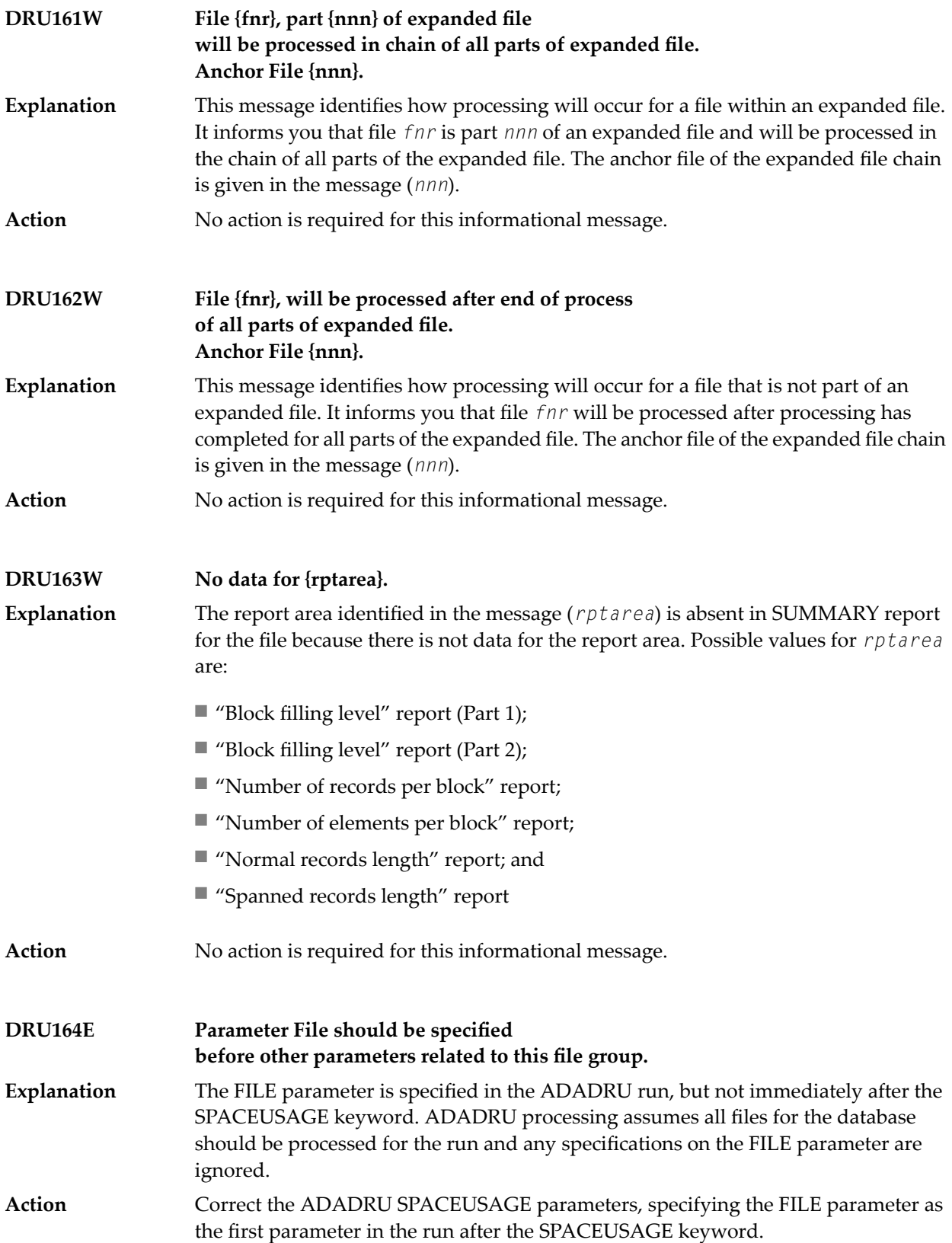

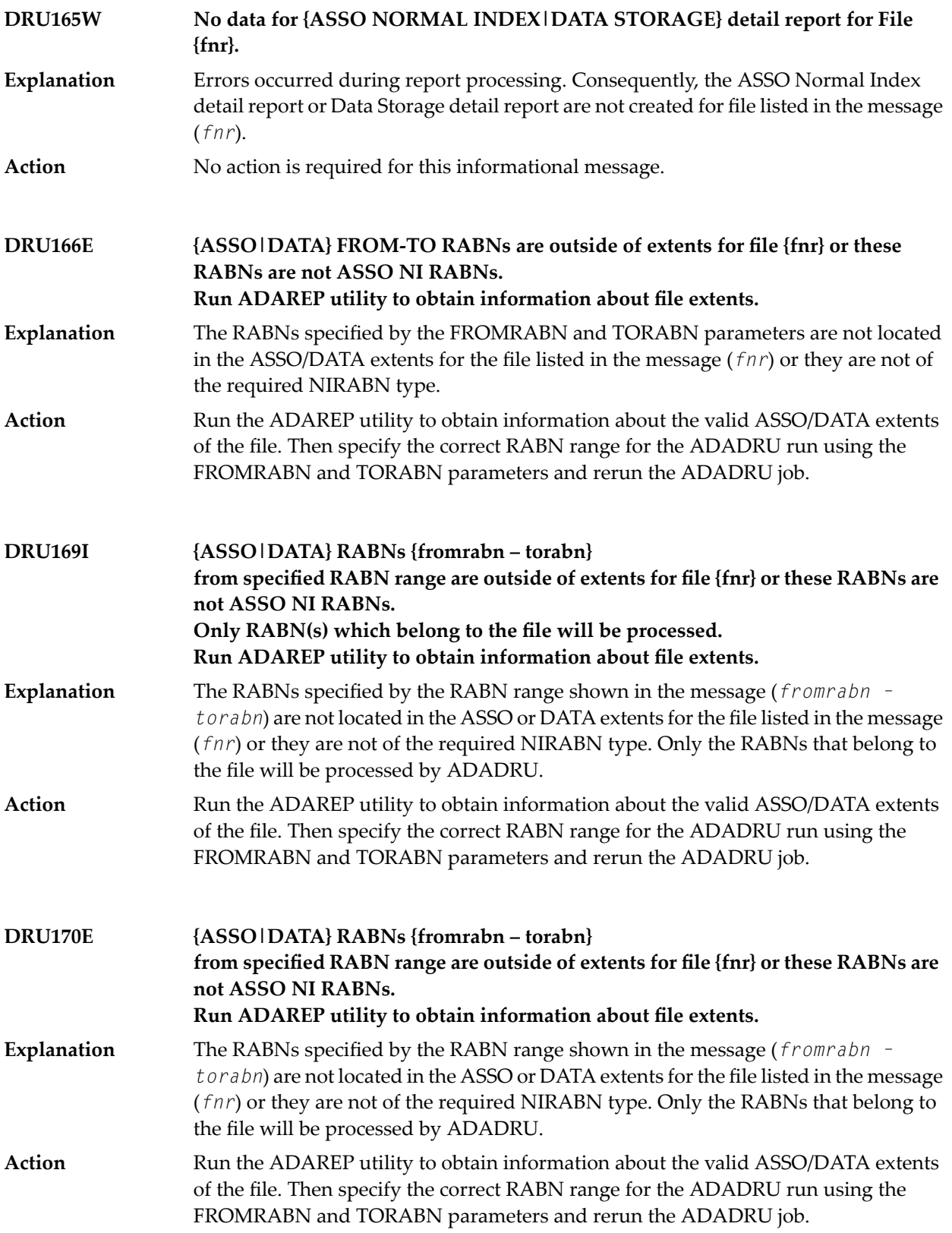

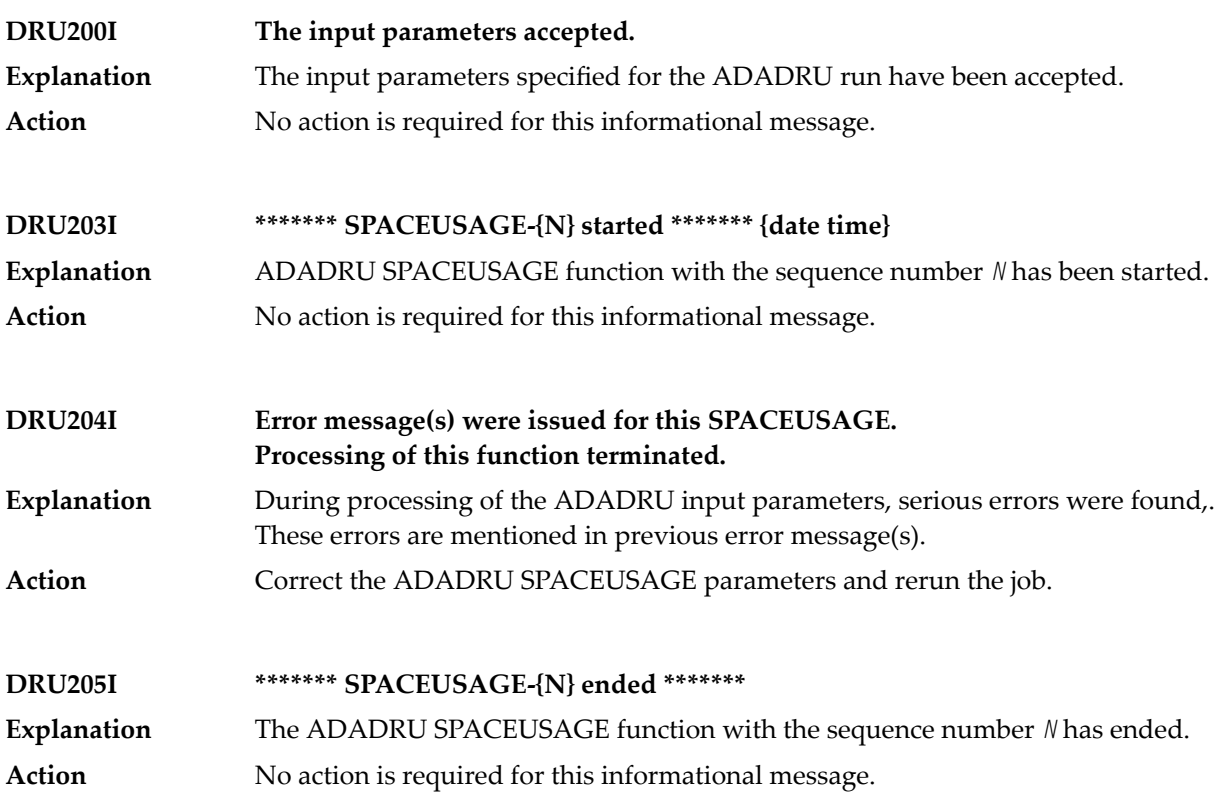

## **84 ADAFRM Utility Messages**

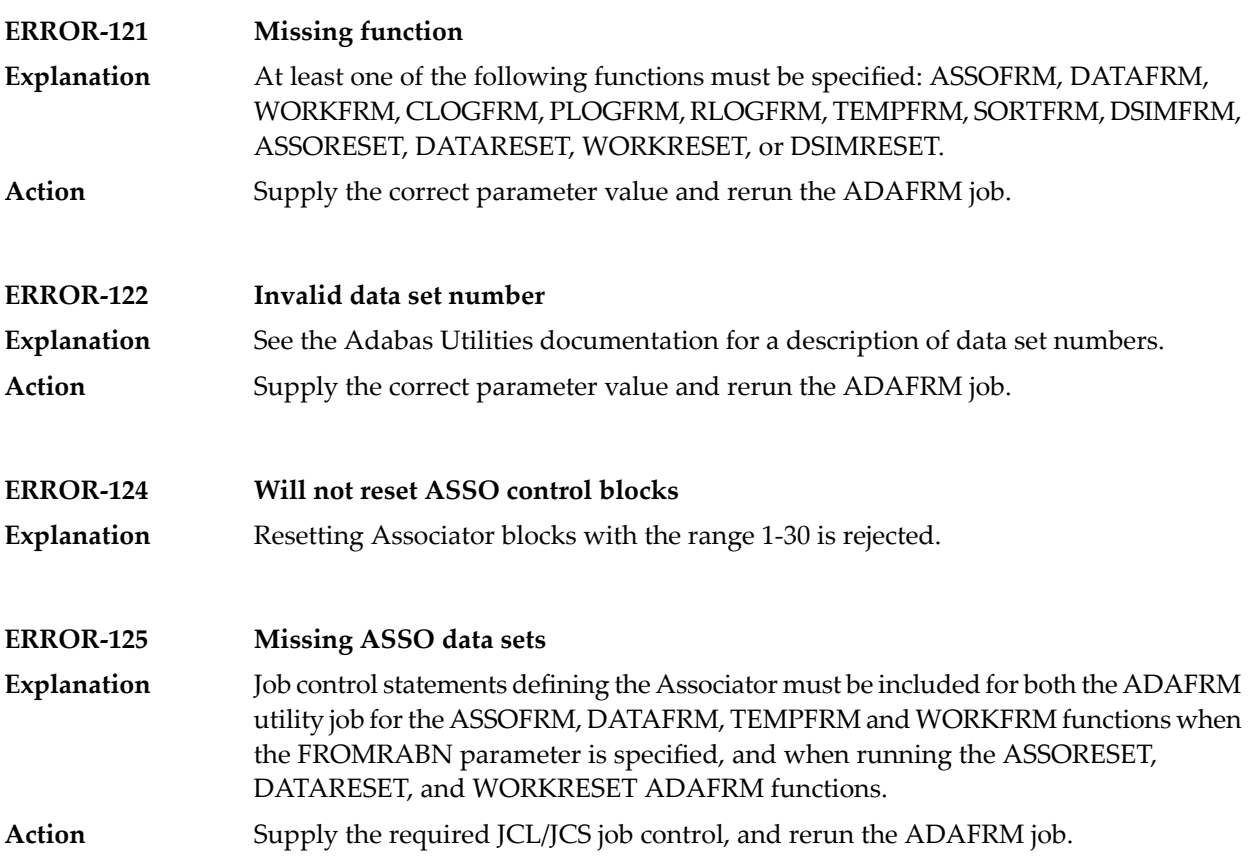

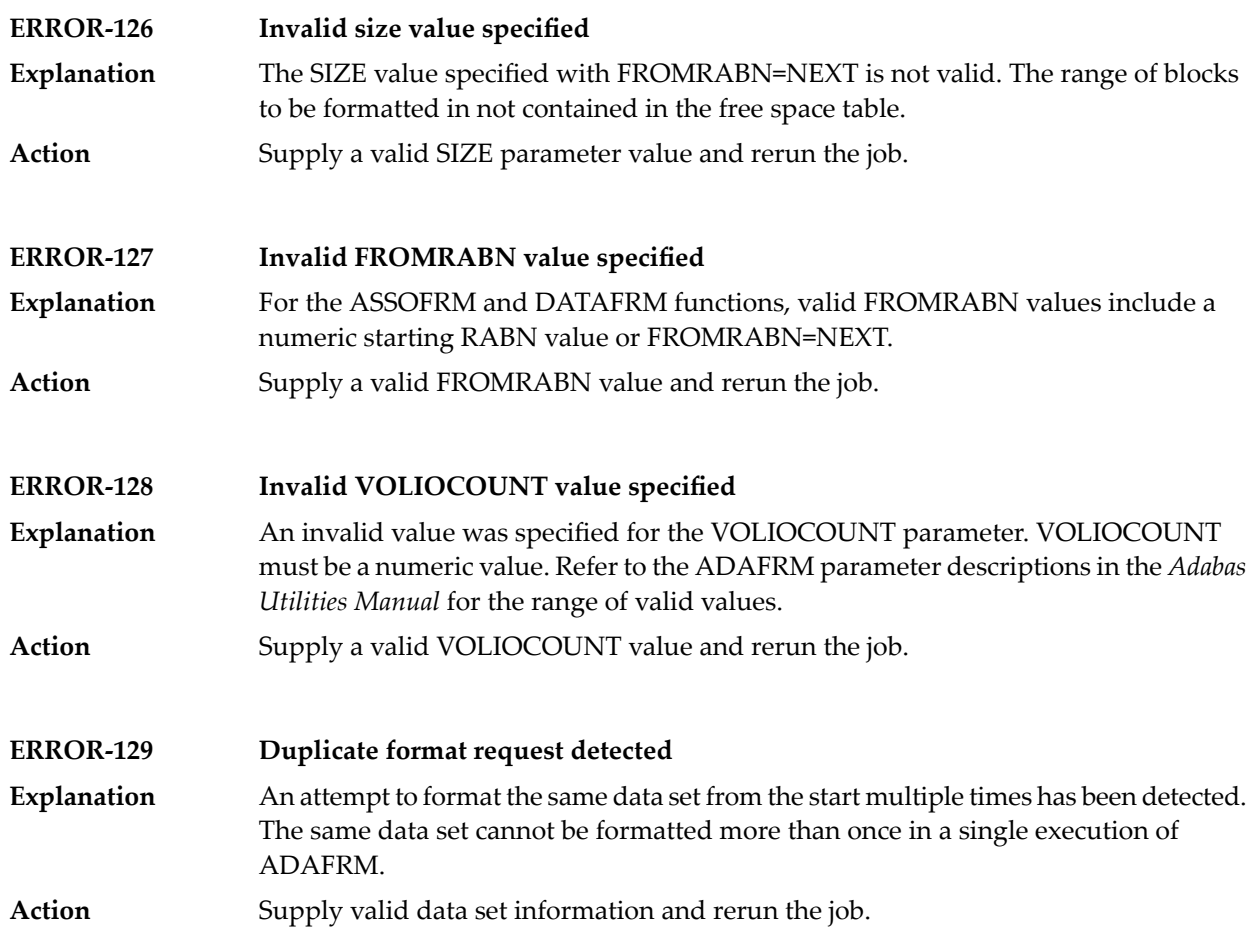

## **85 ADAICK Utility Messages**

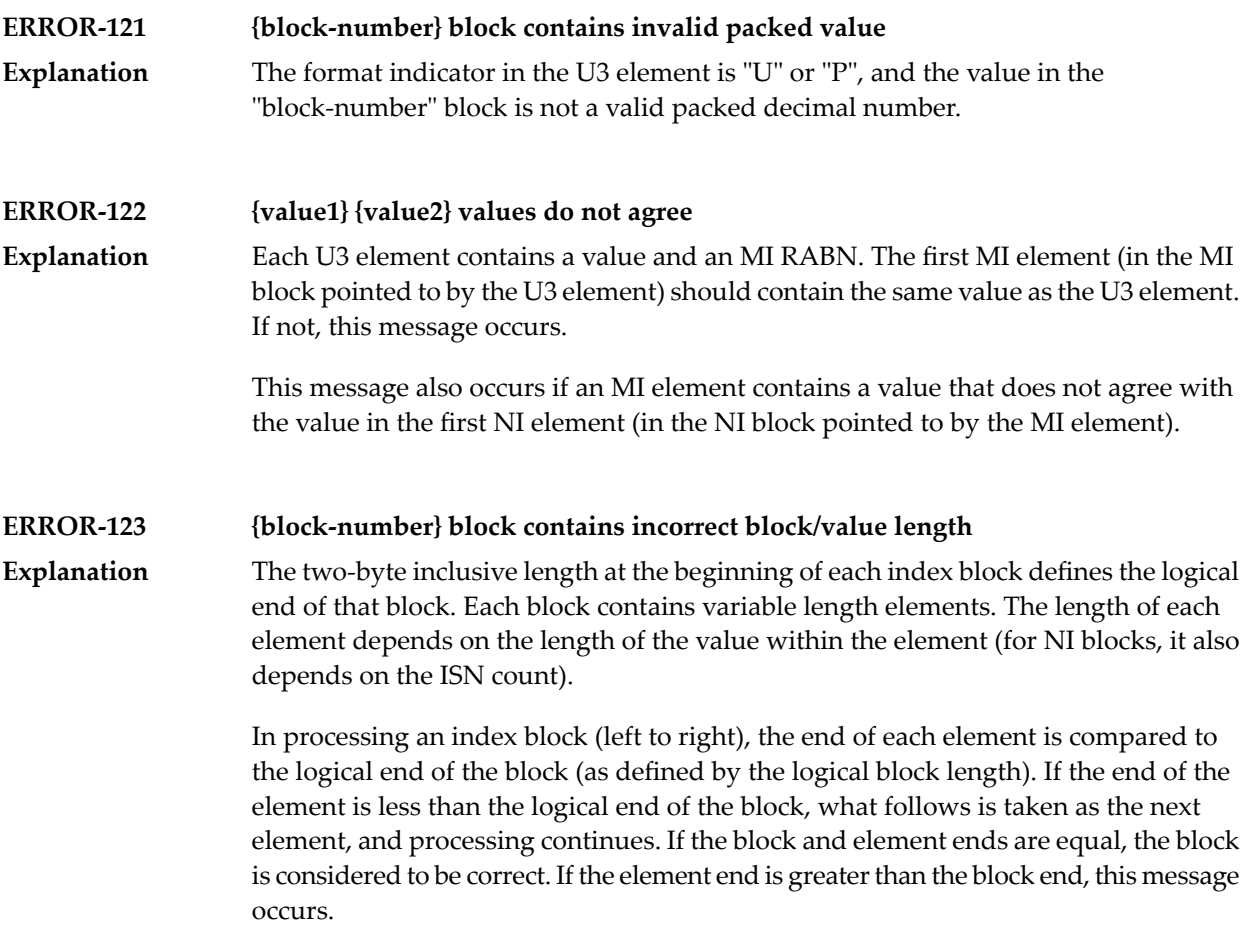

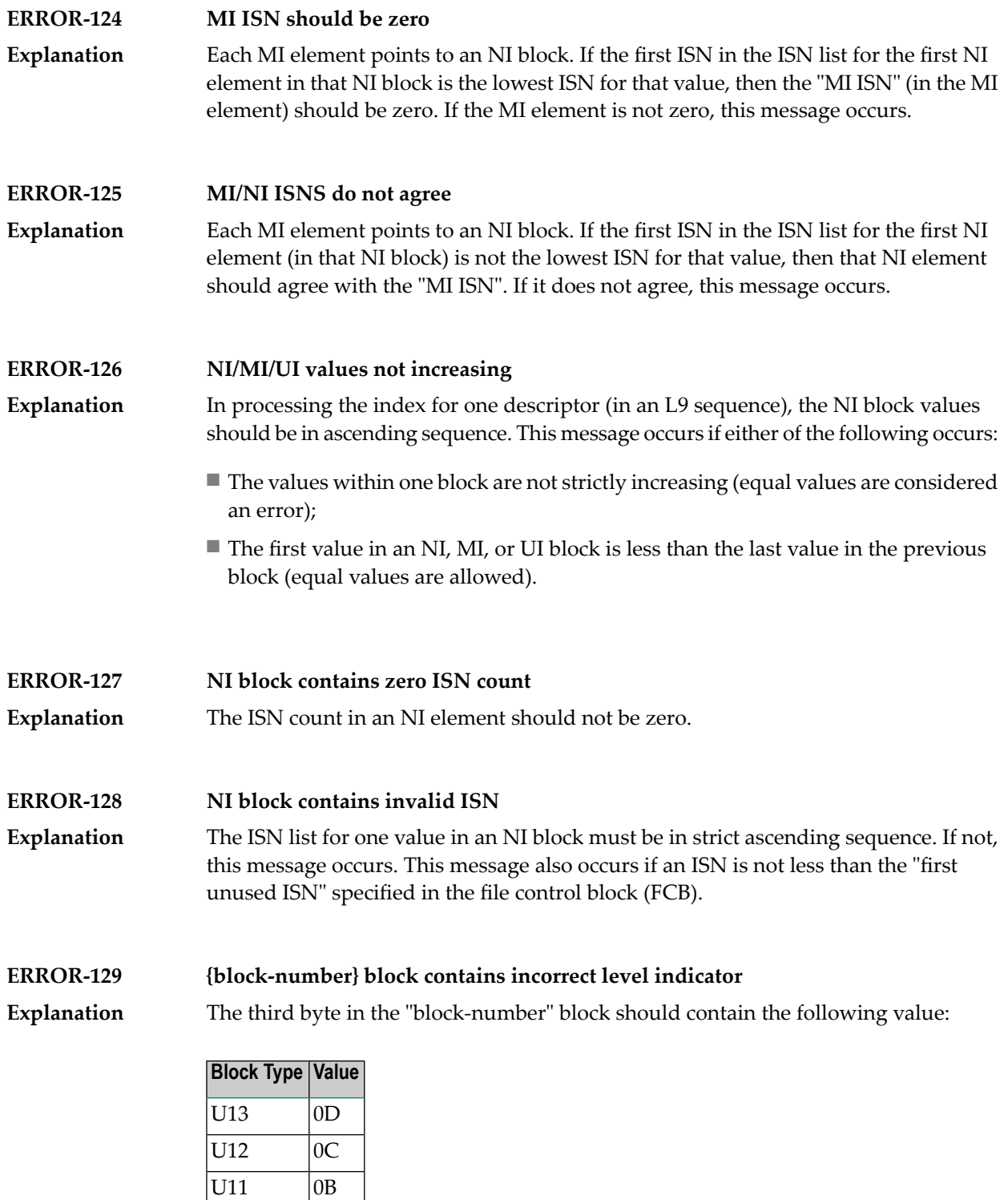

 $U10$   $0A$  $\overline{U9}$  09 U8 08 U7 07

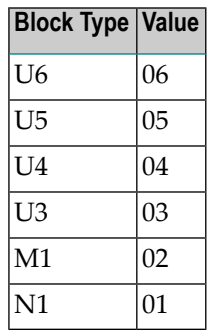

If the third byte does not contain the correct value, this message occurs.

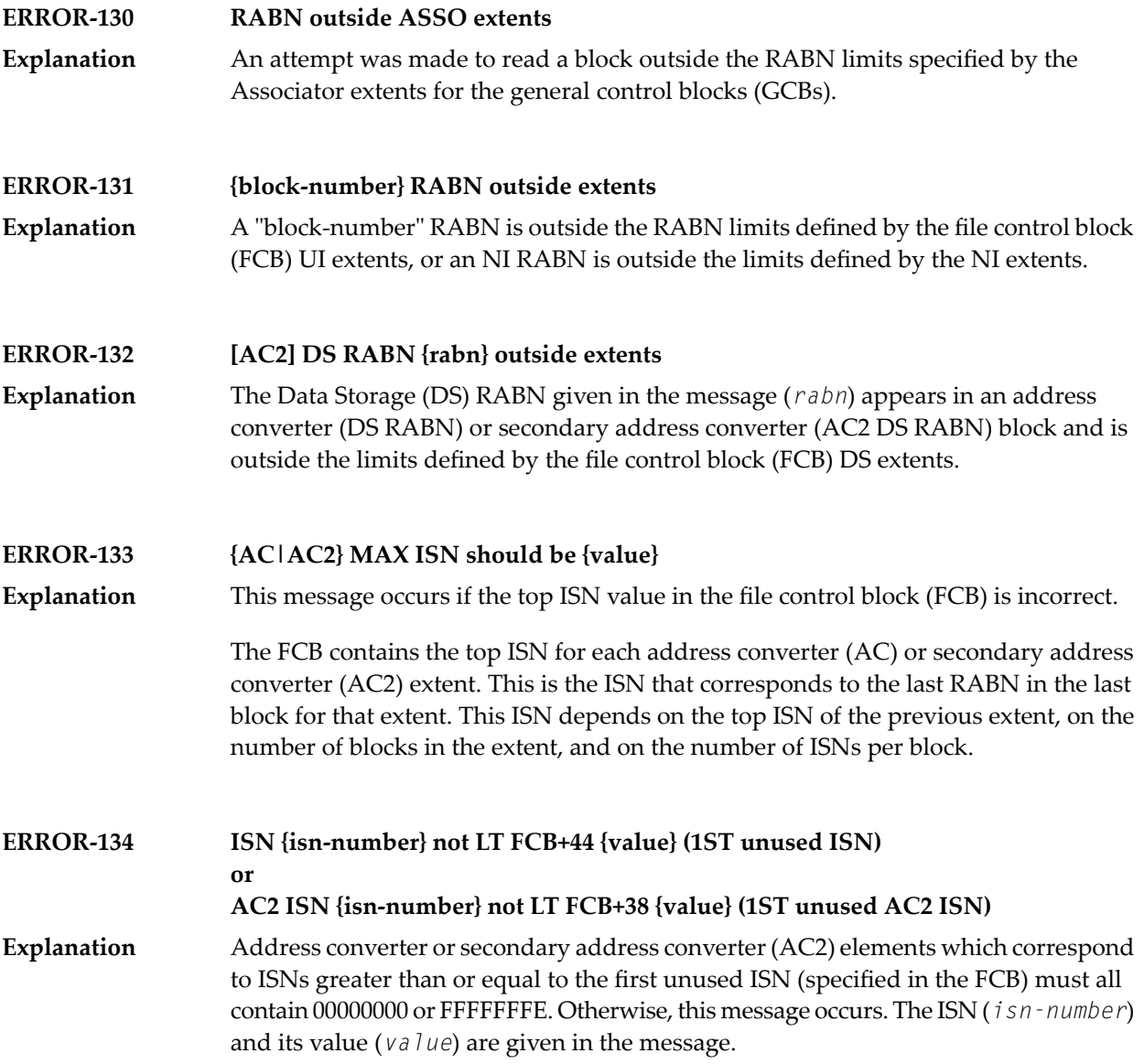

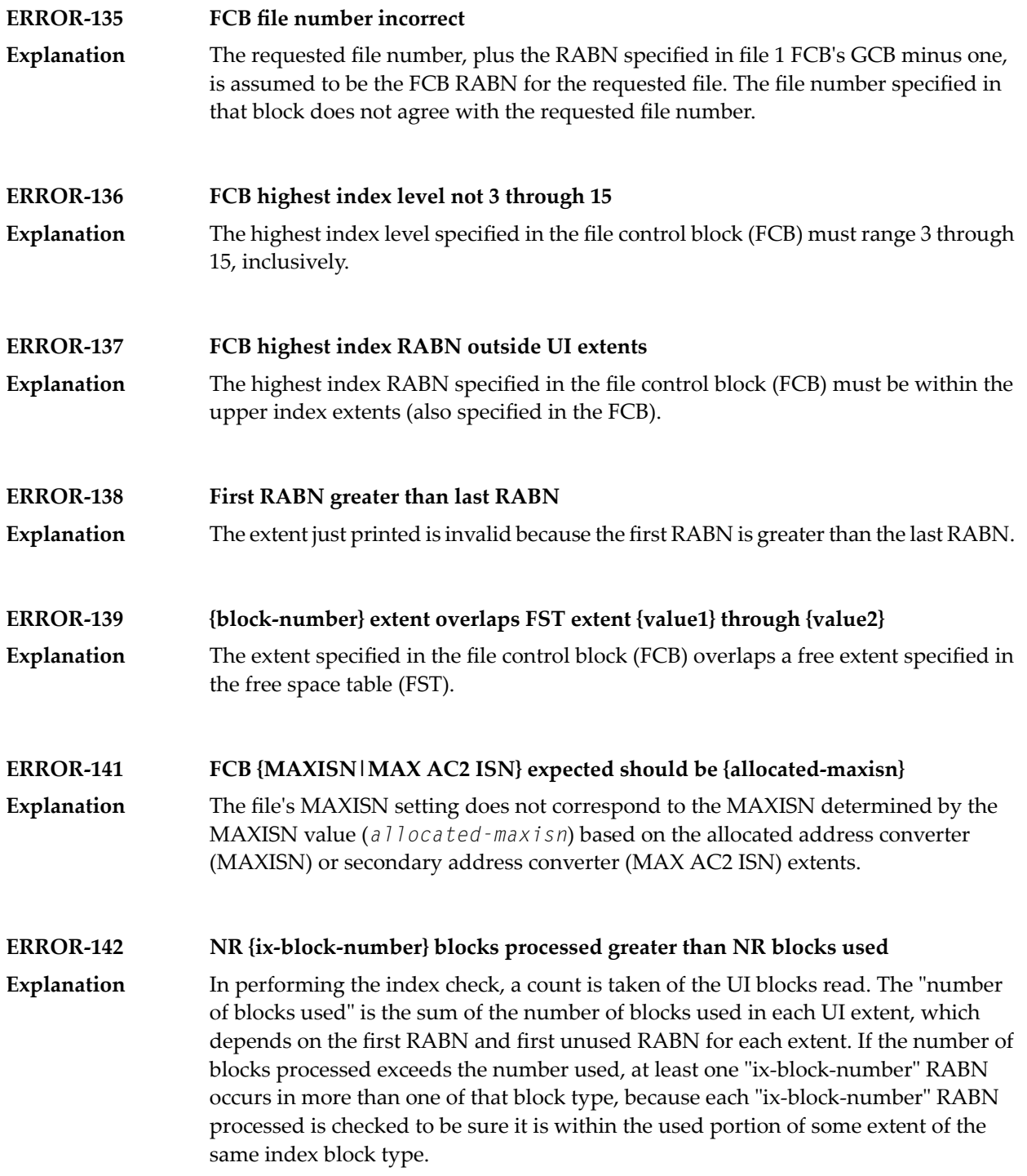
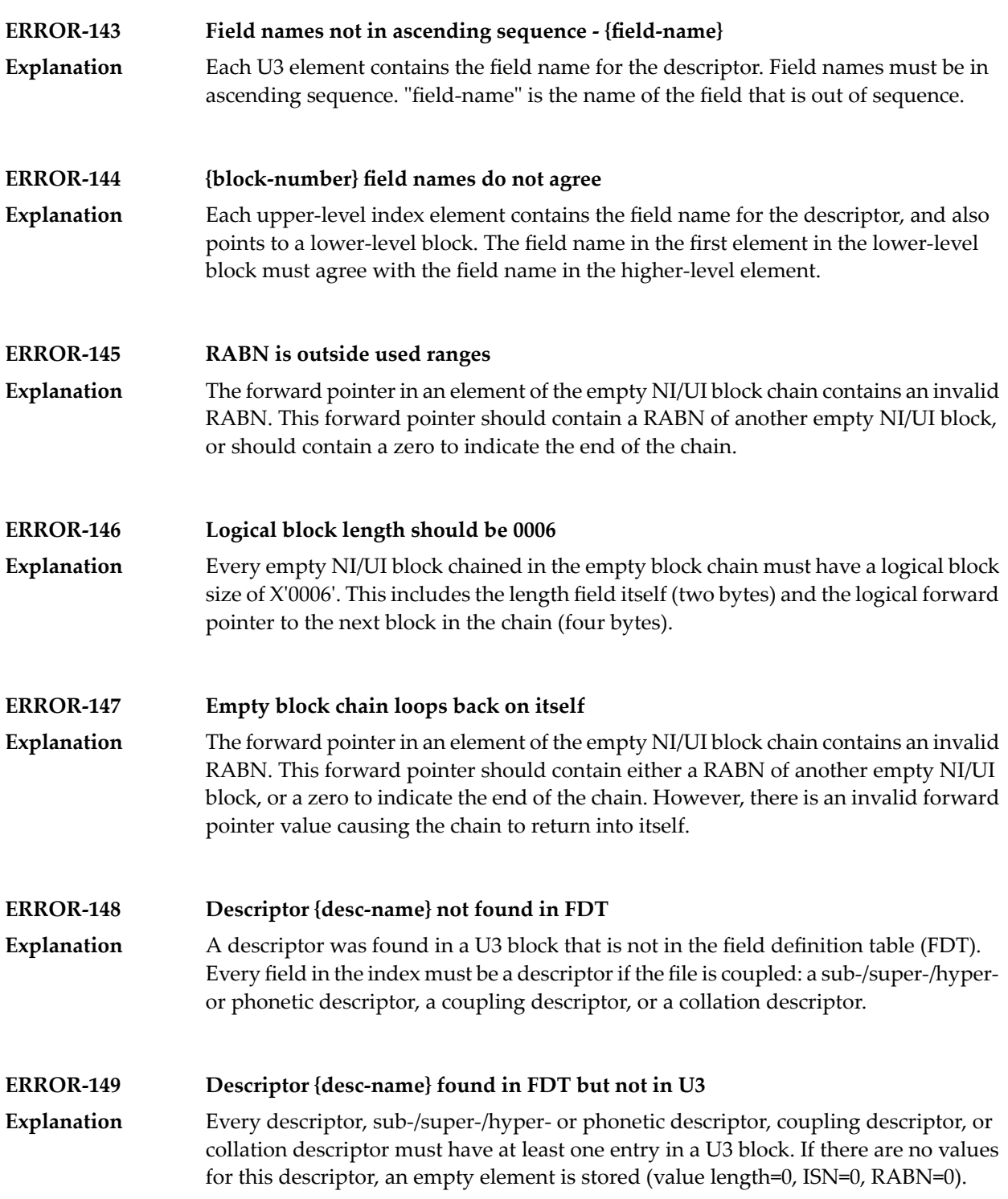

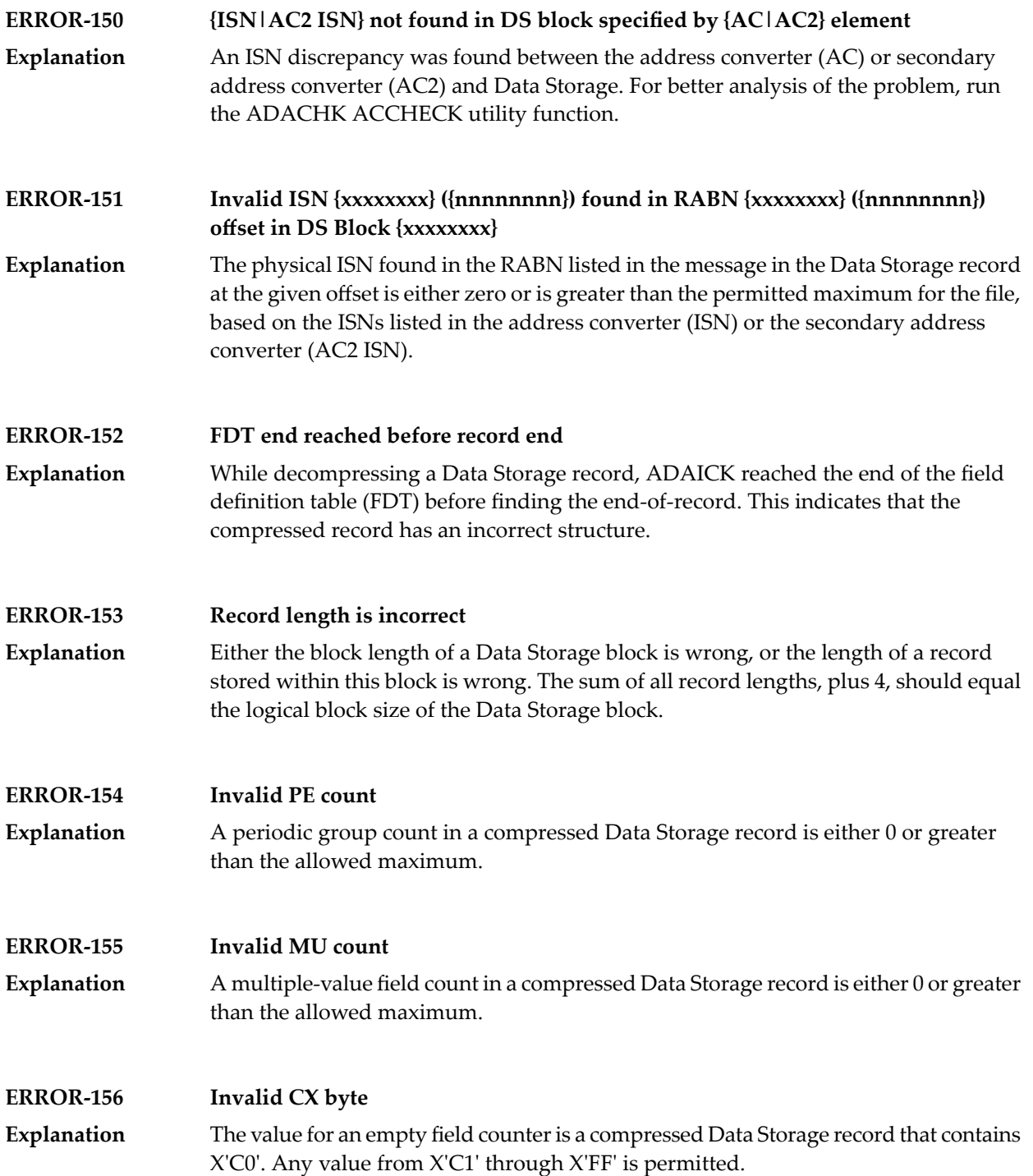

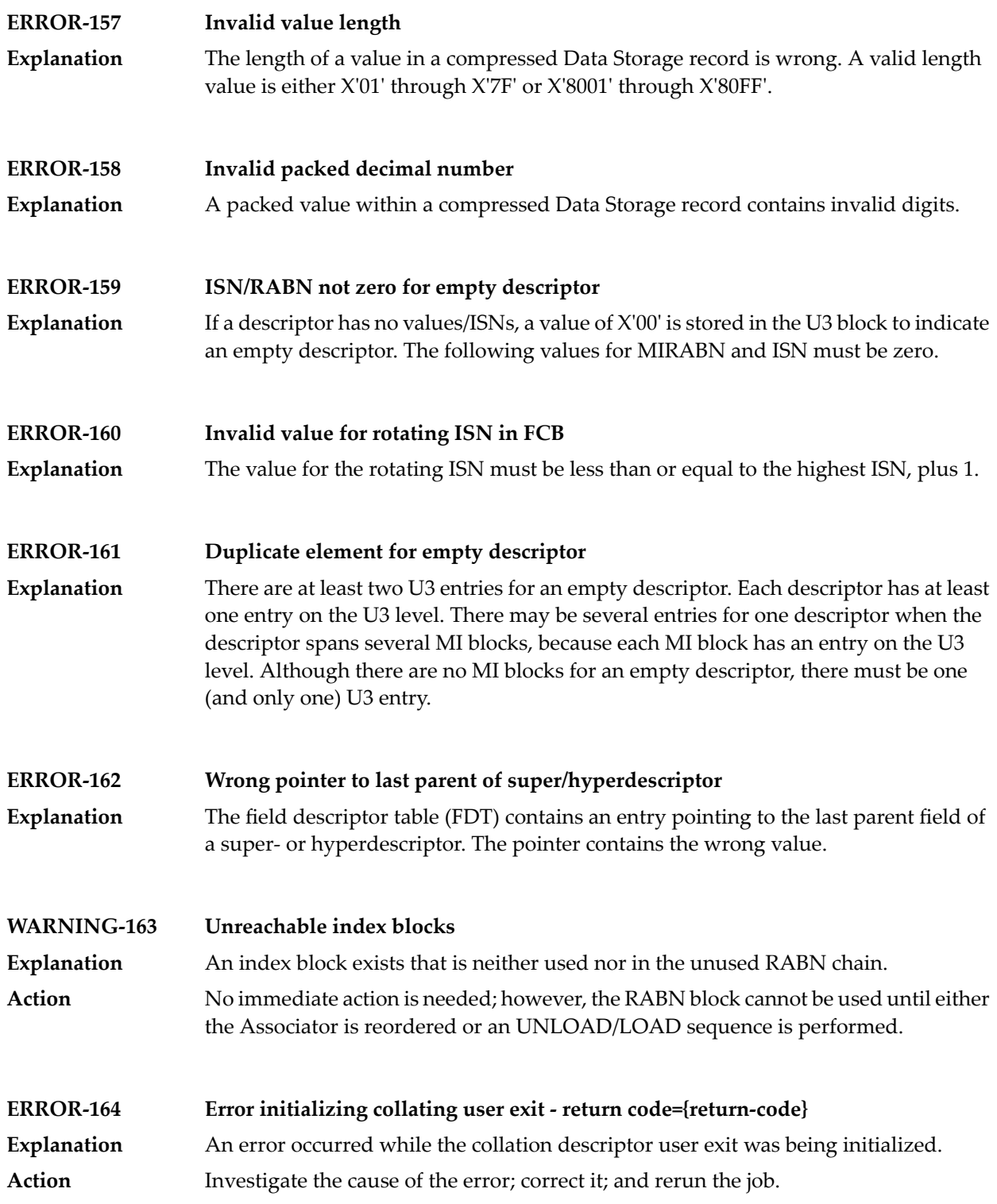

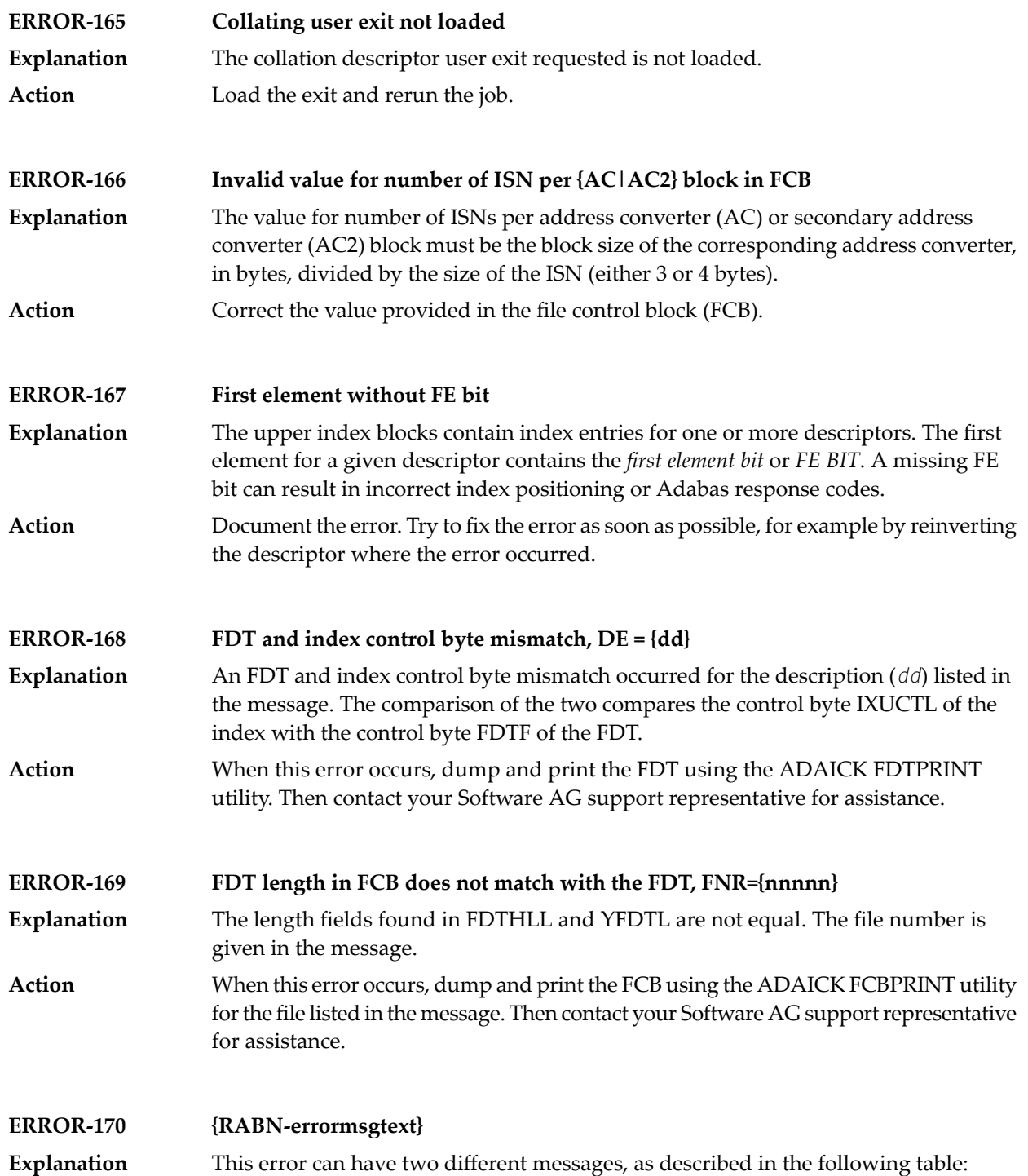

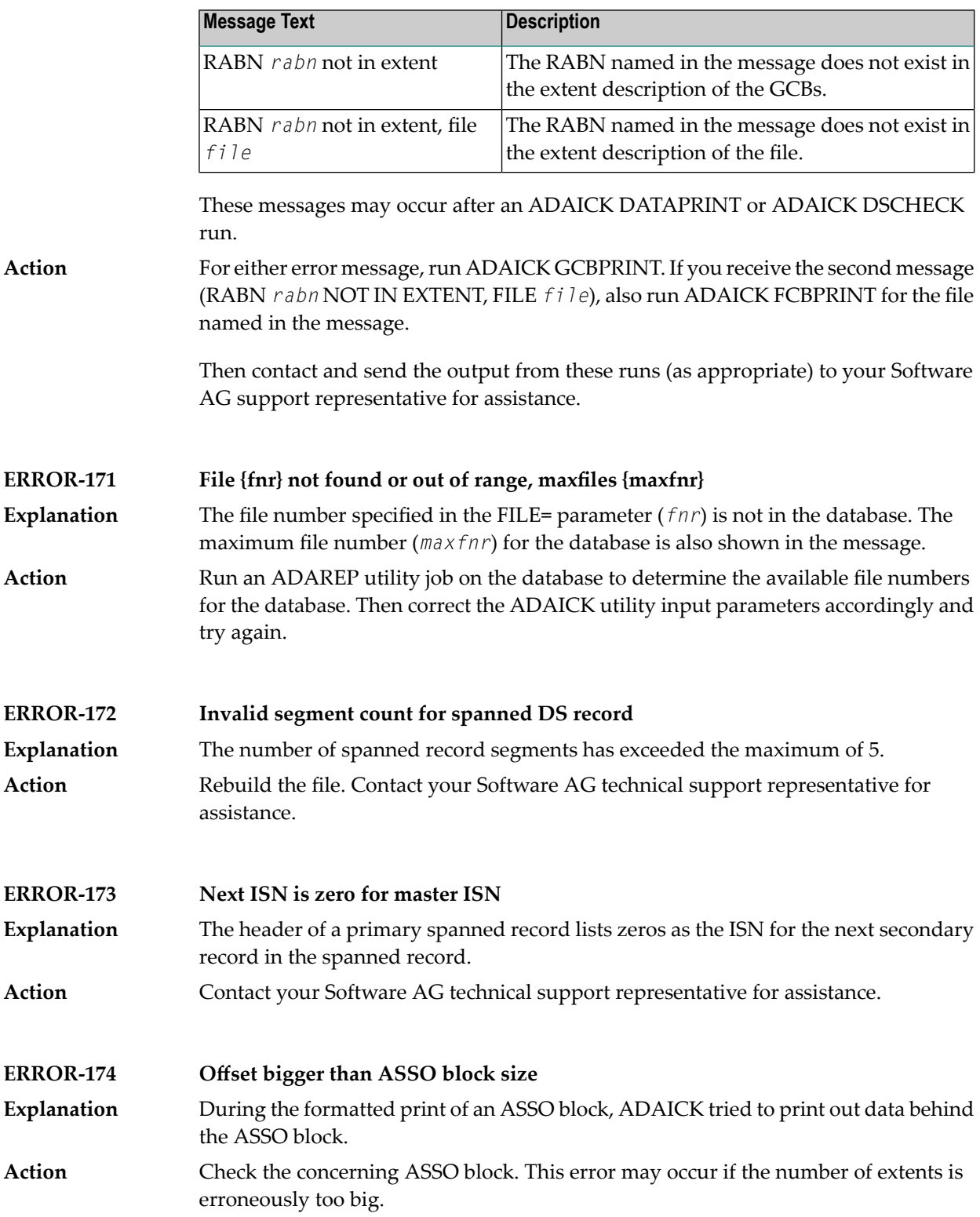

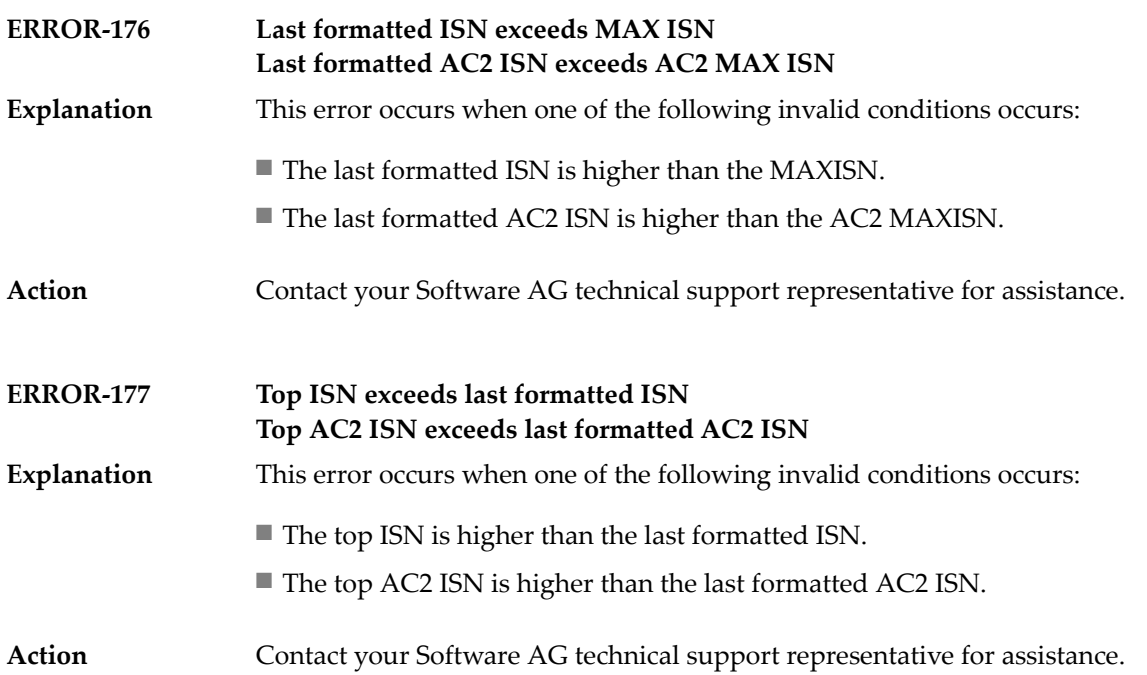

# **86 ADAINV Utility Messages**

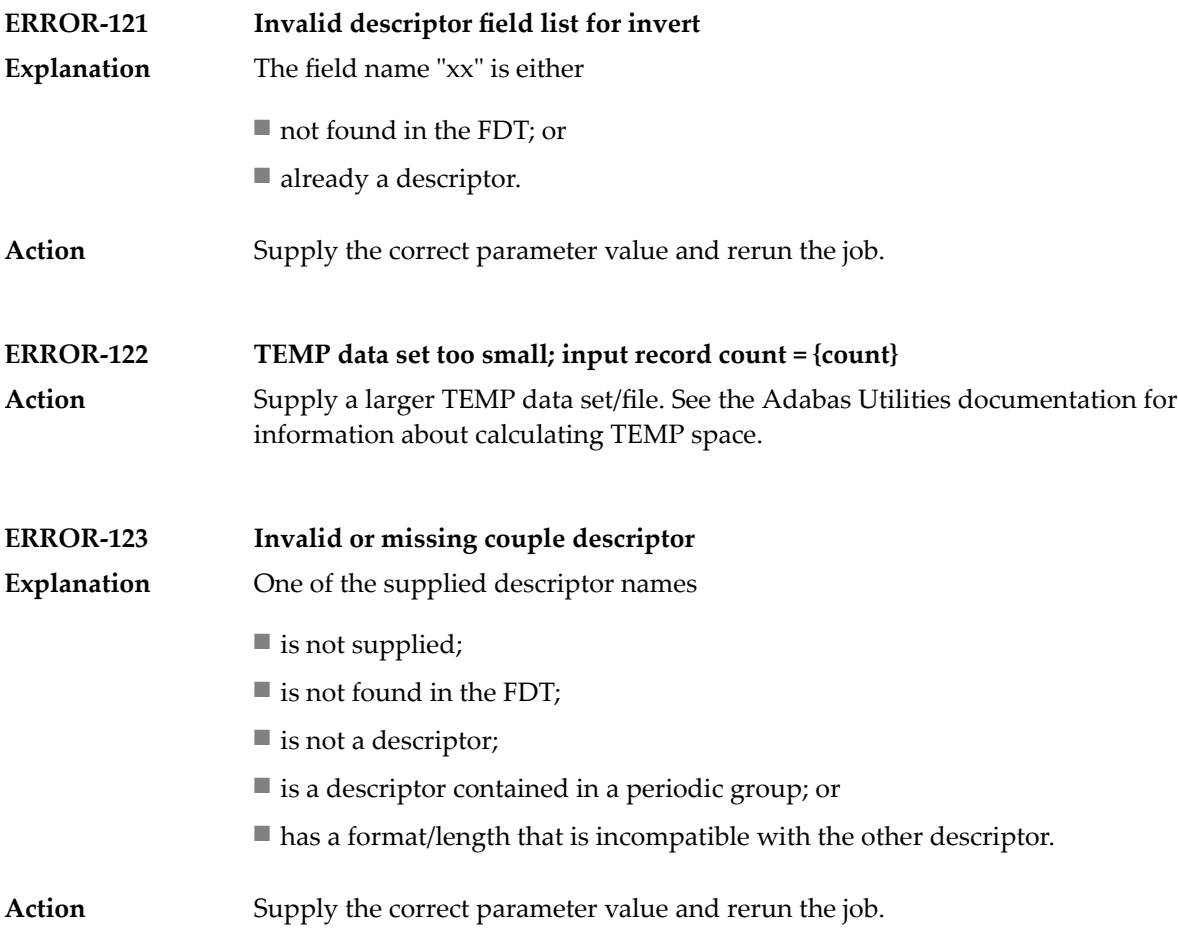

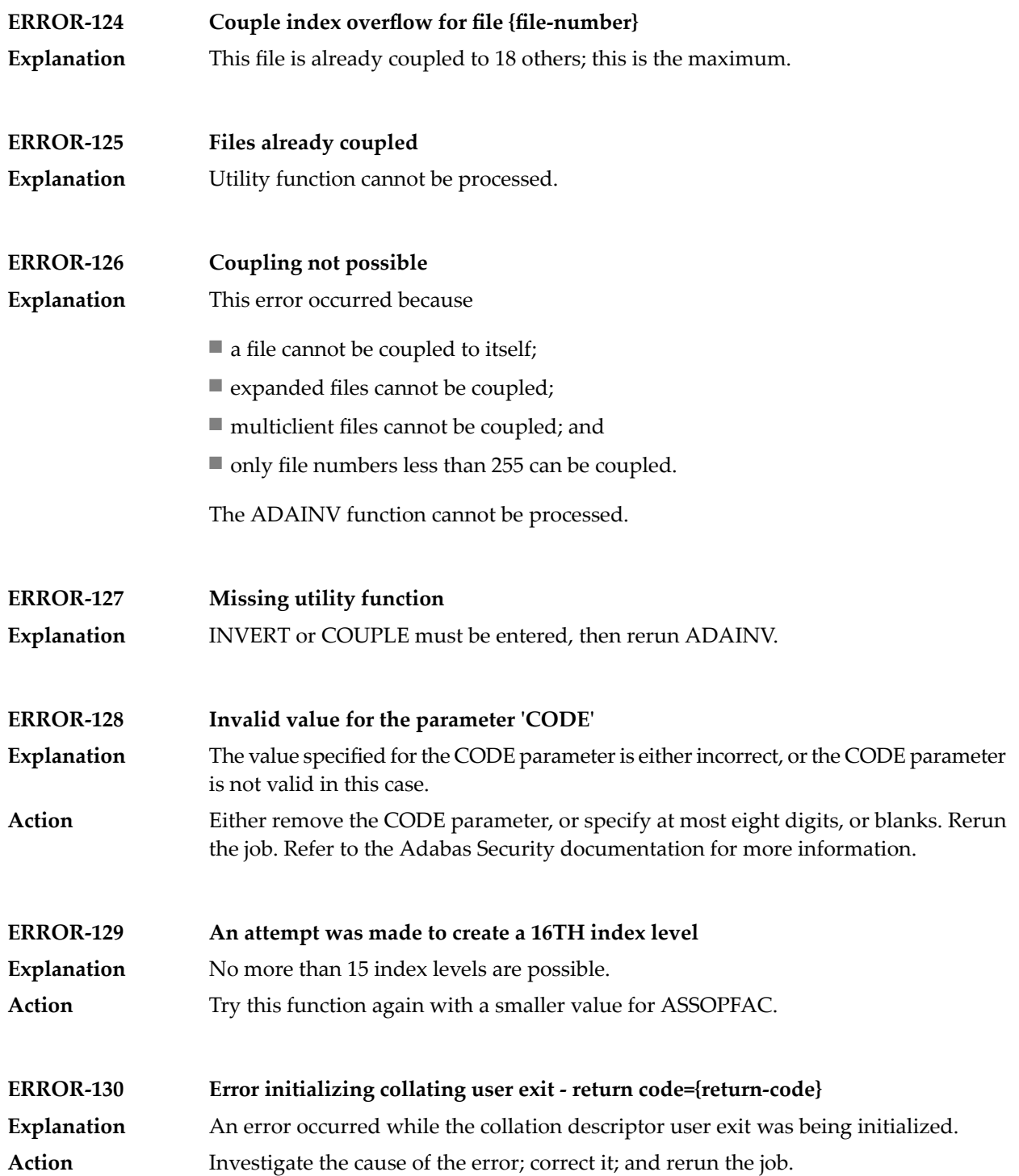

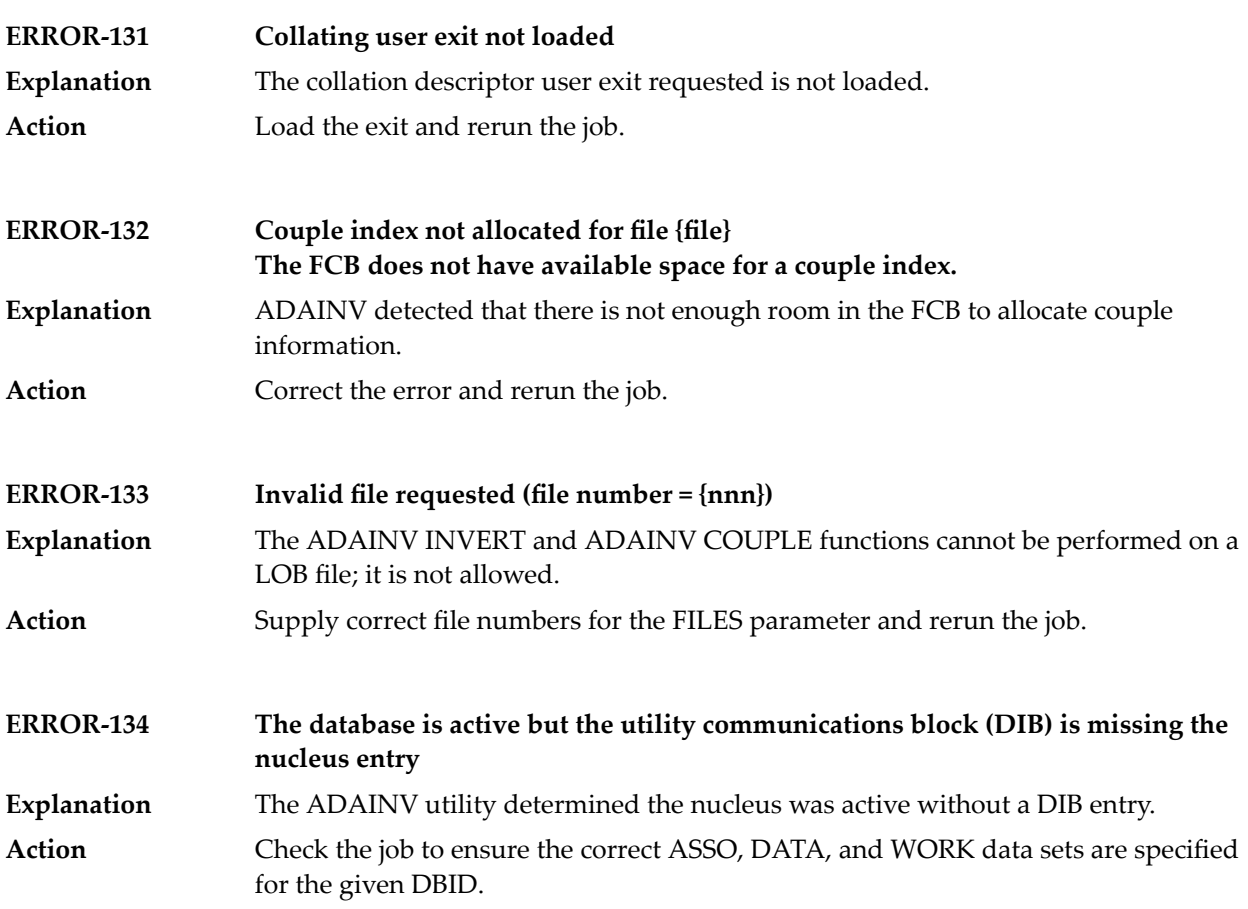

# **87 ADALOD Utility Messages**

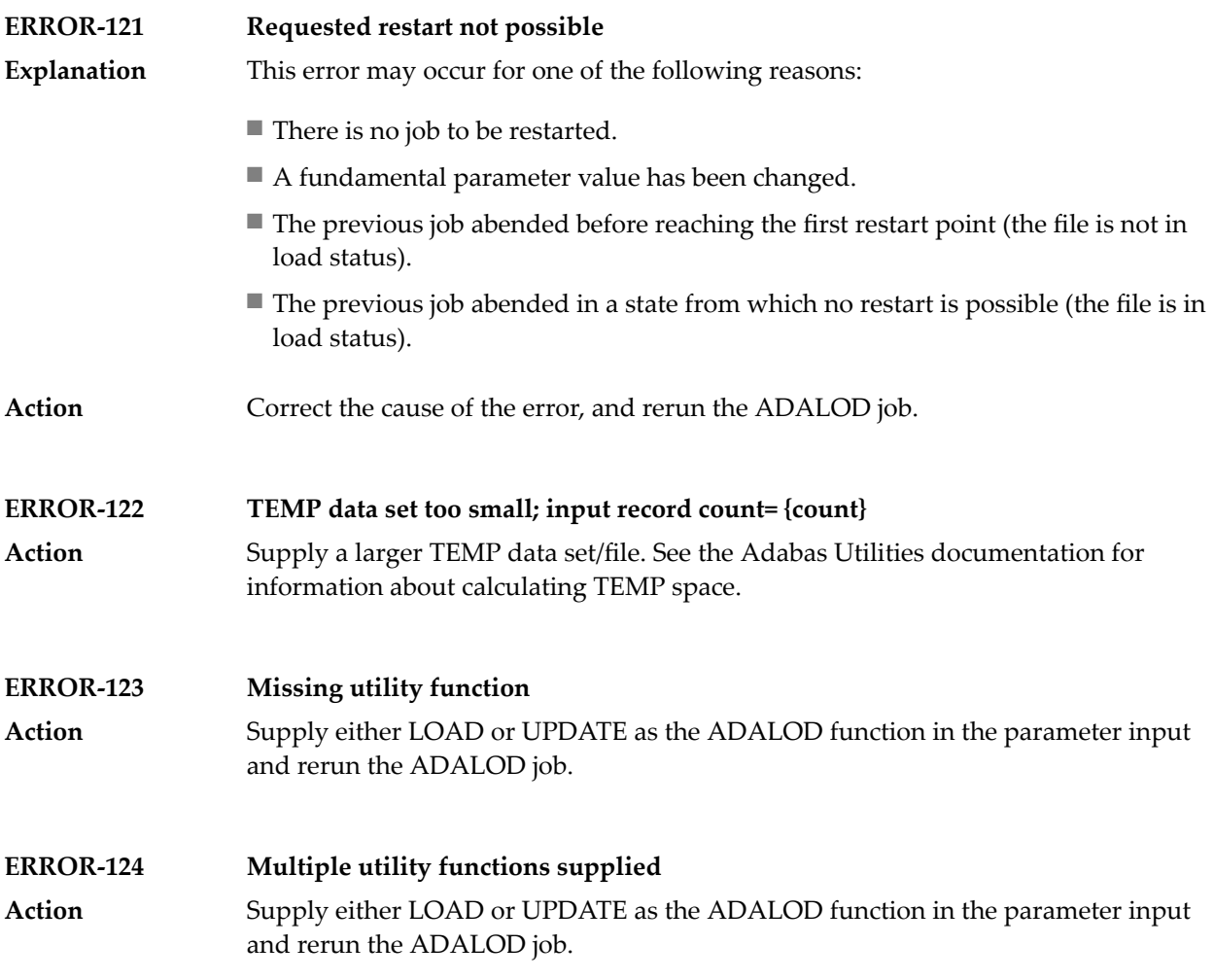

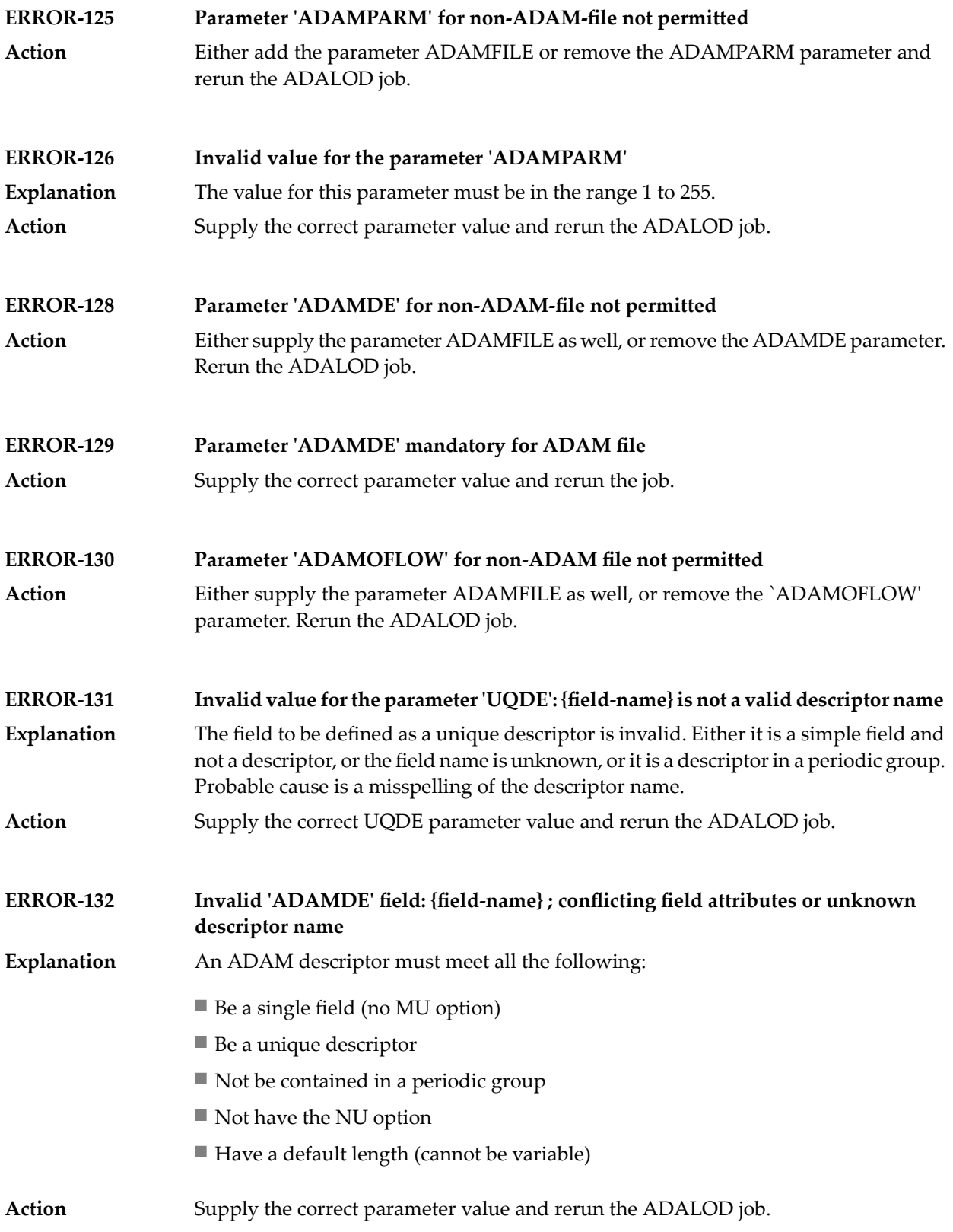

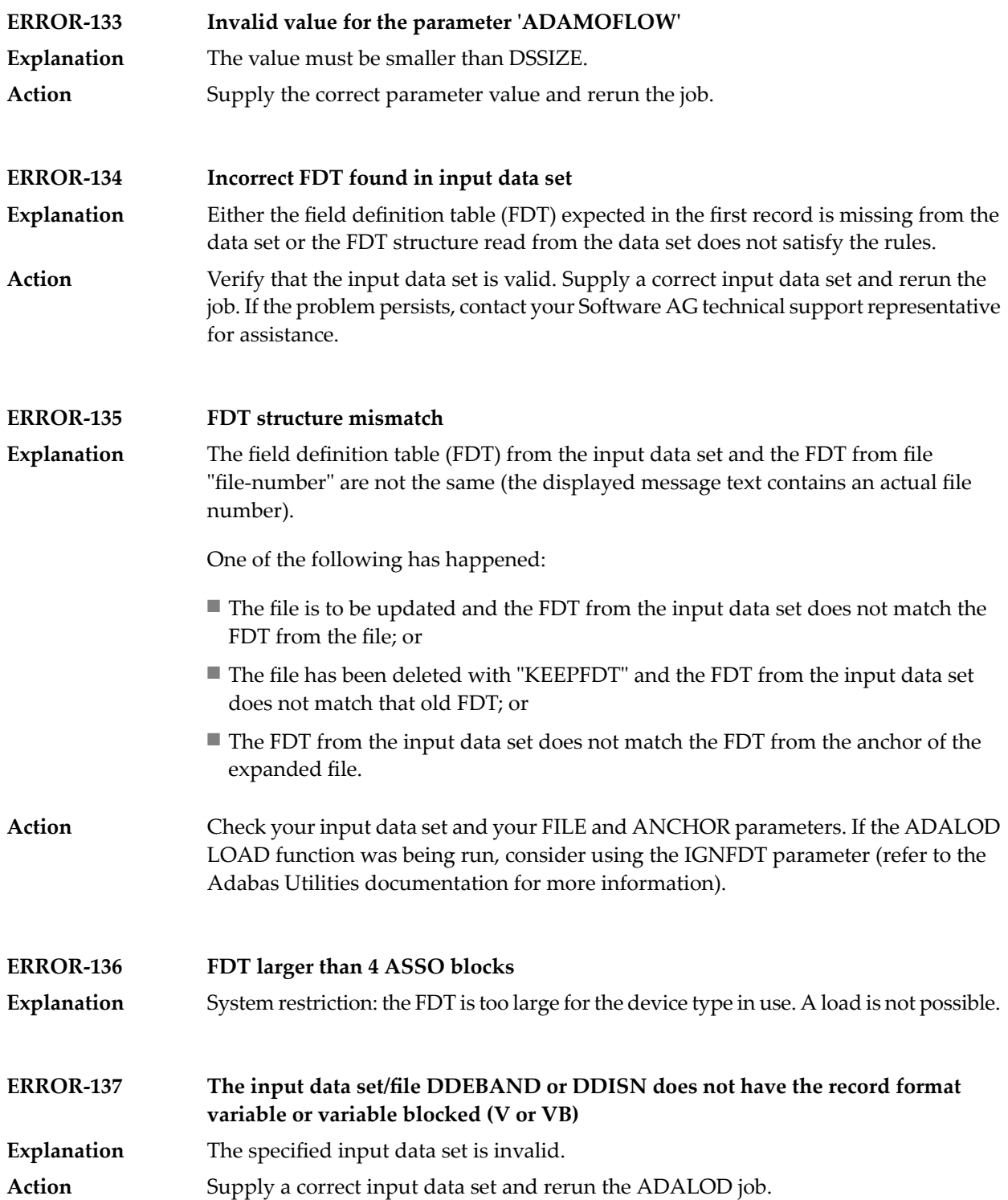

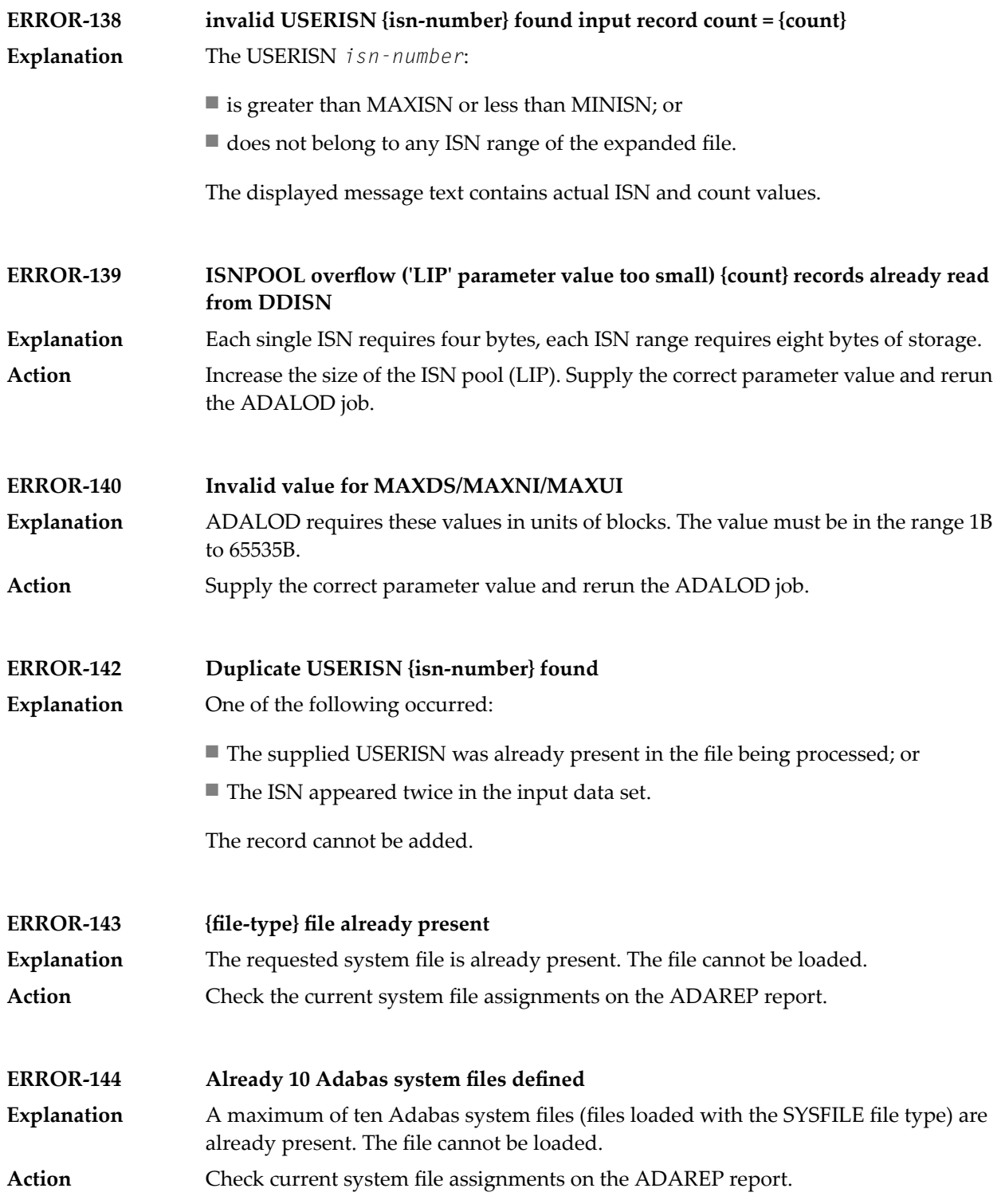

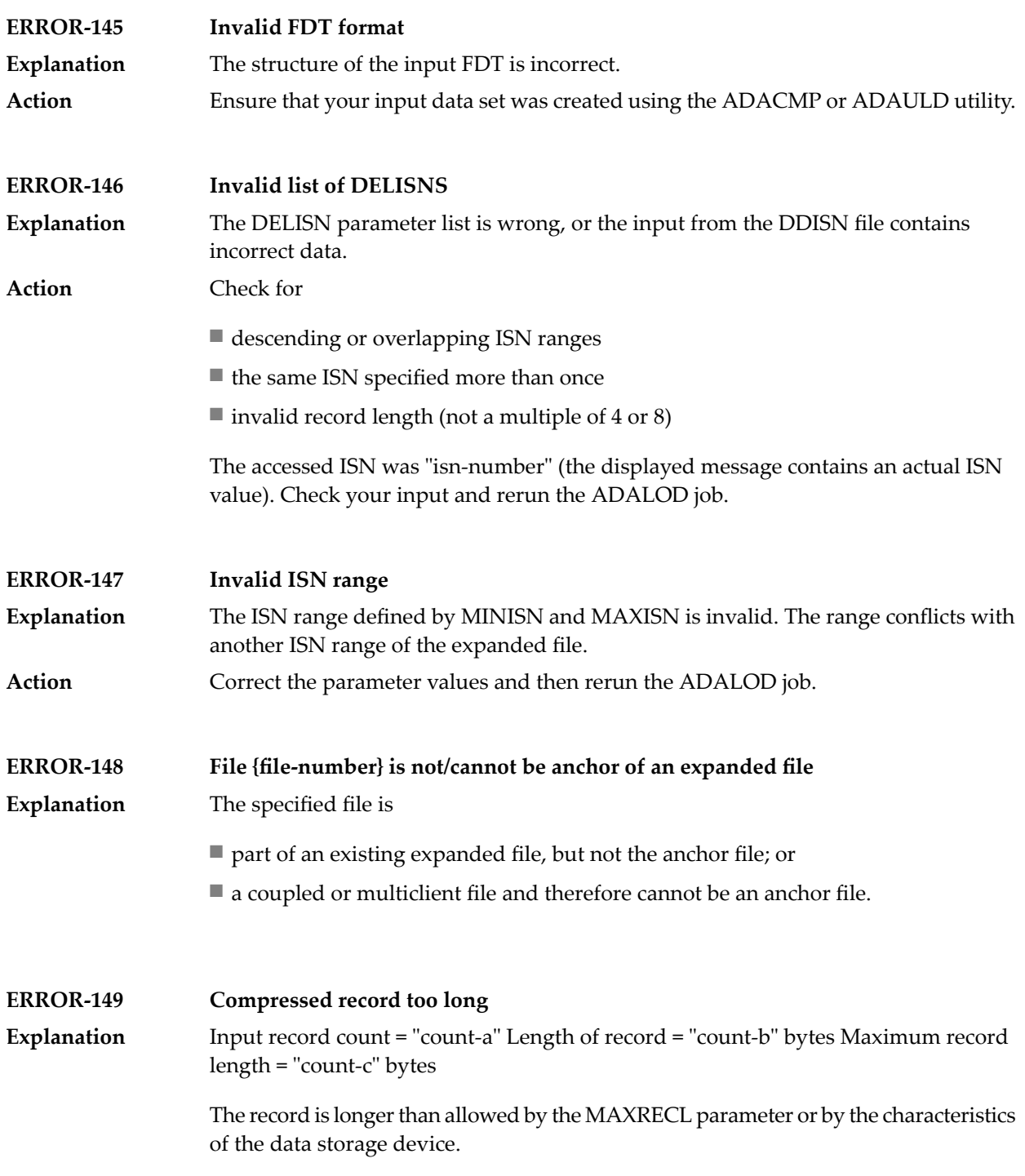

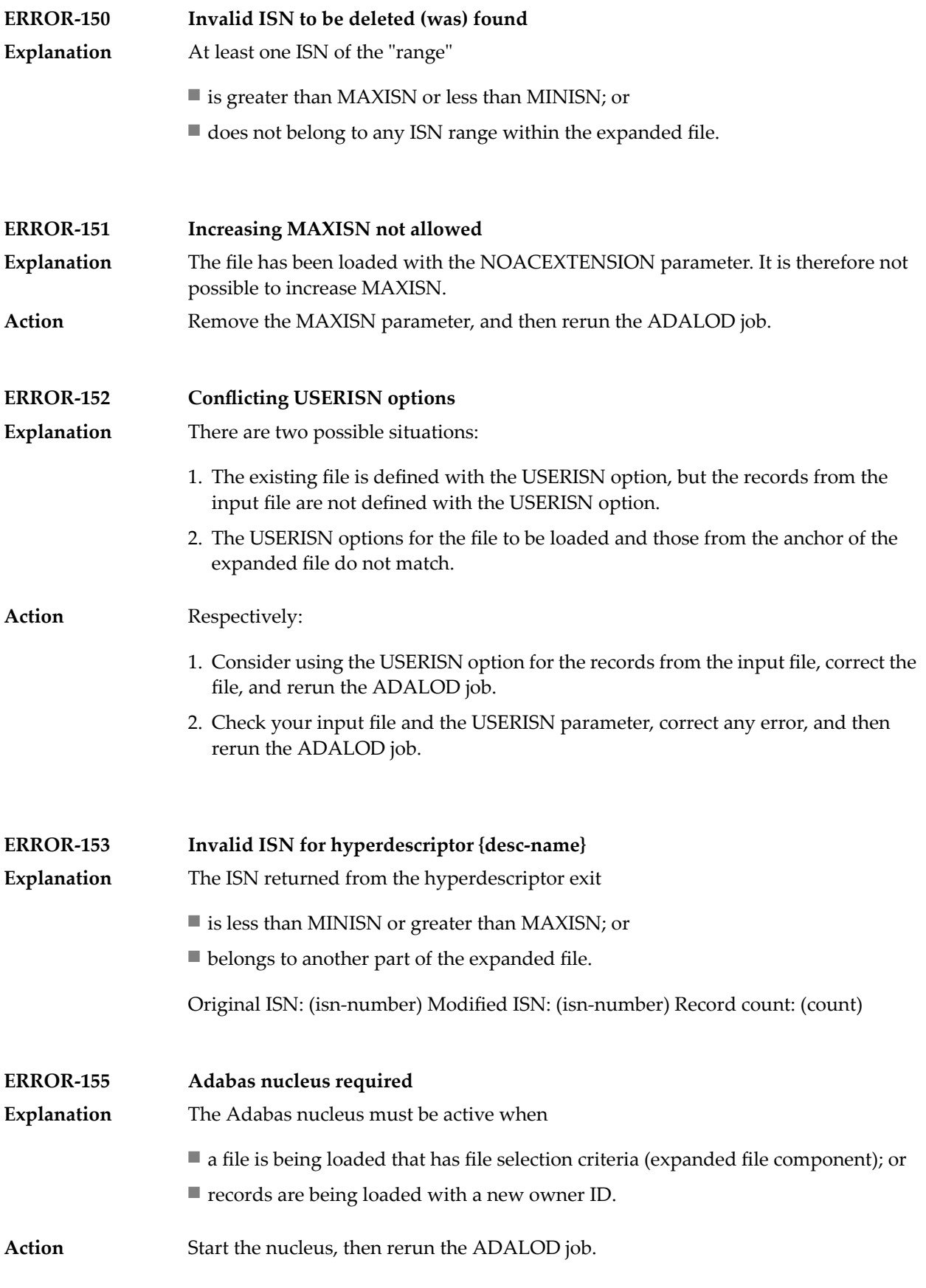

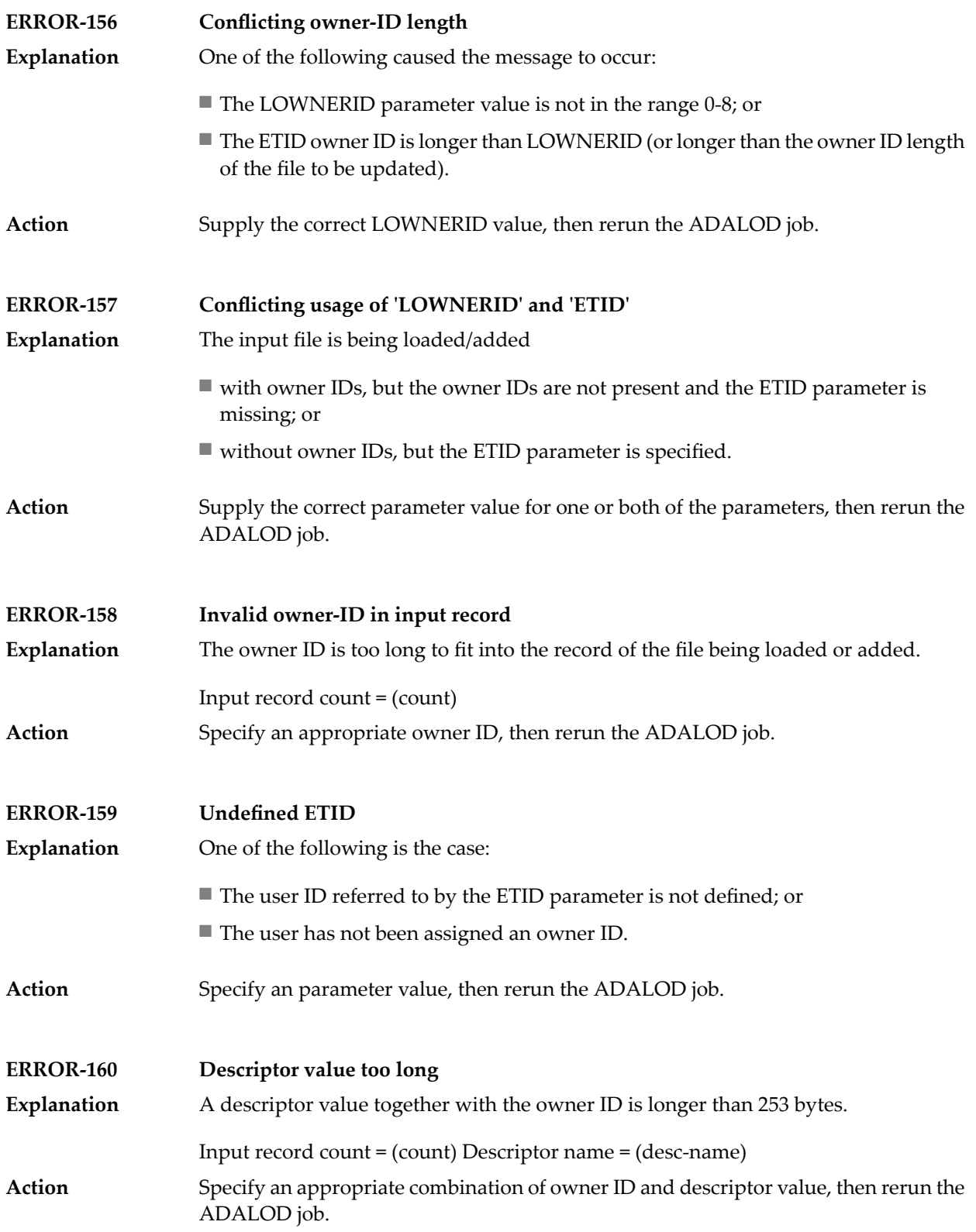

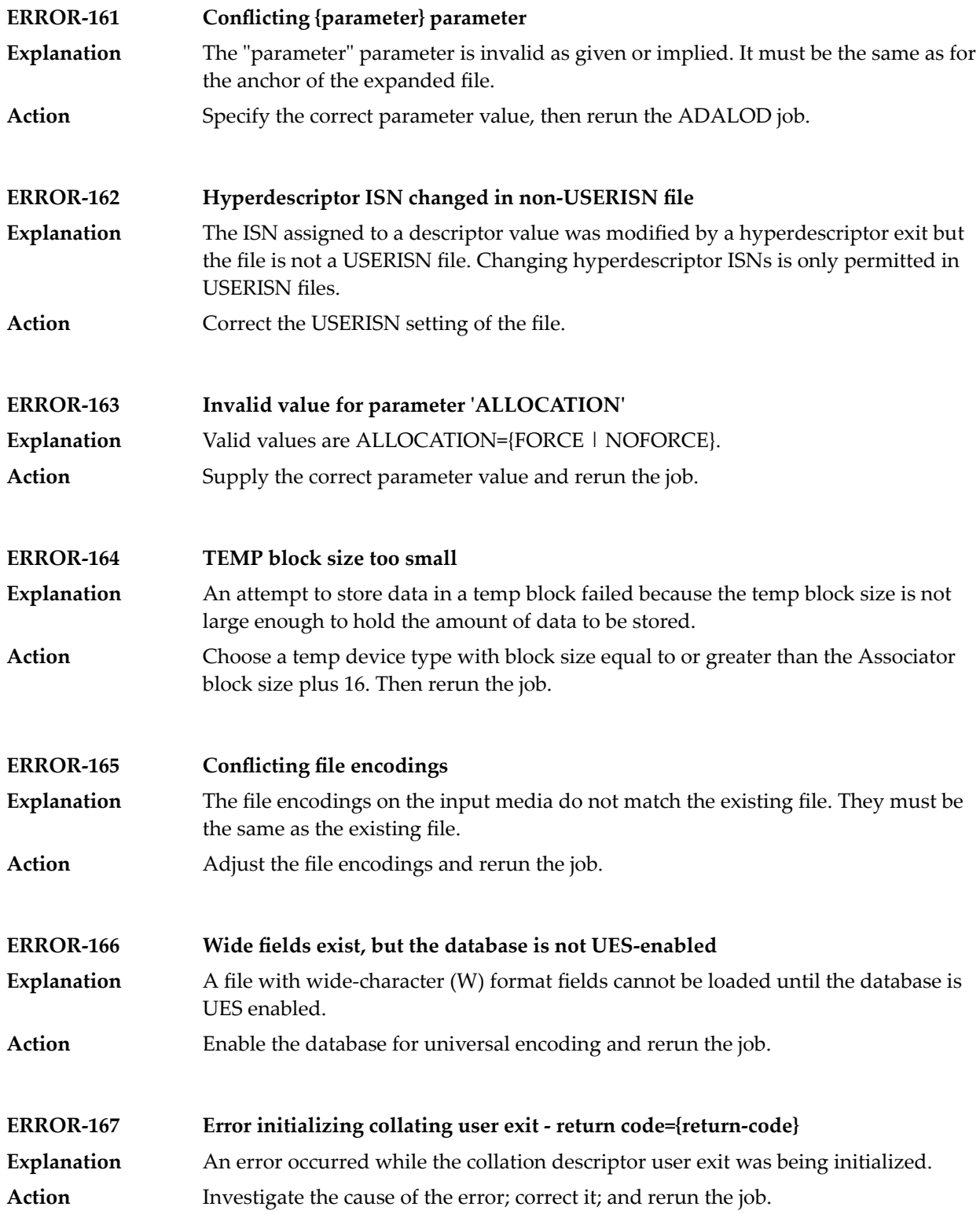

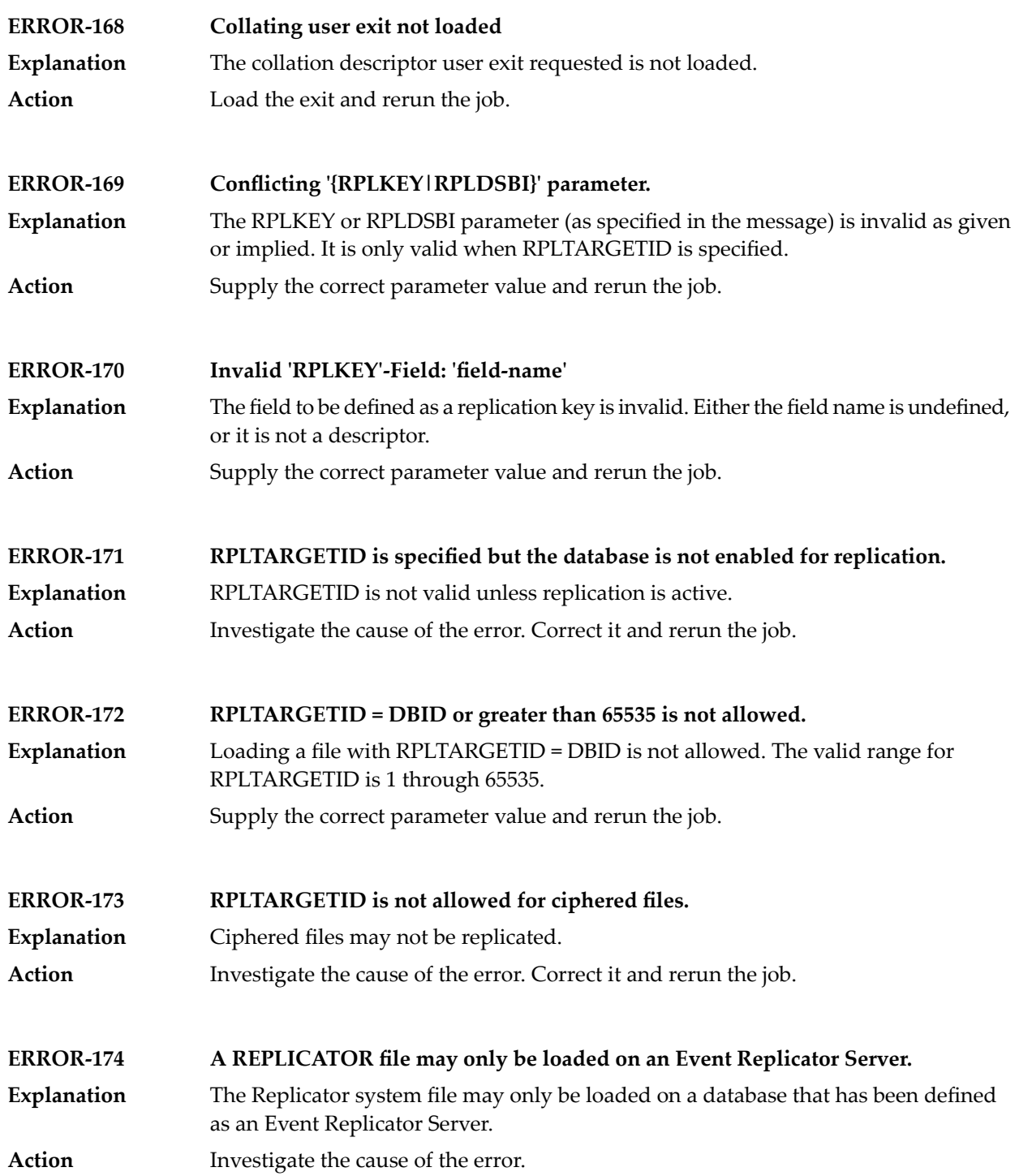

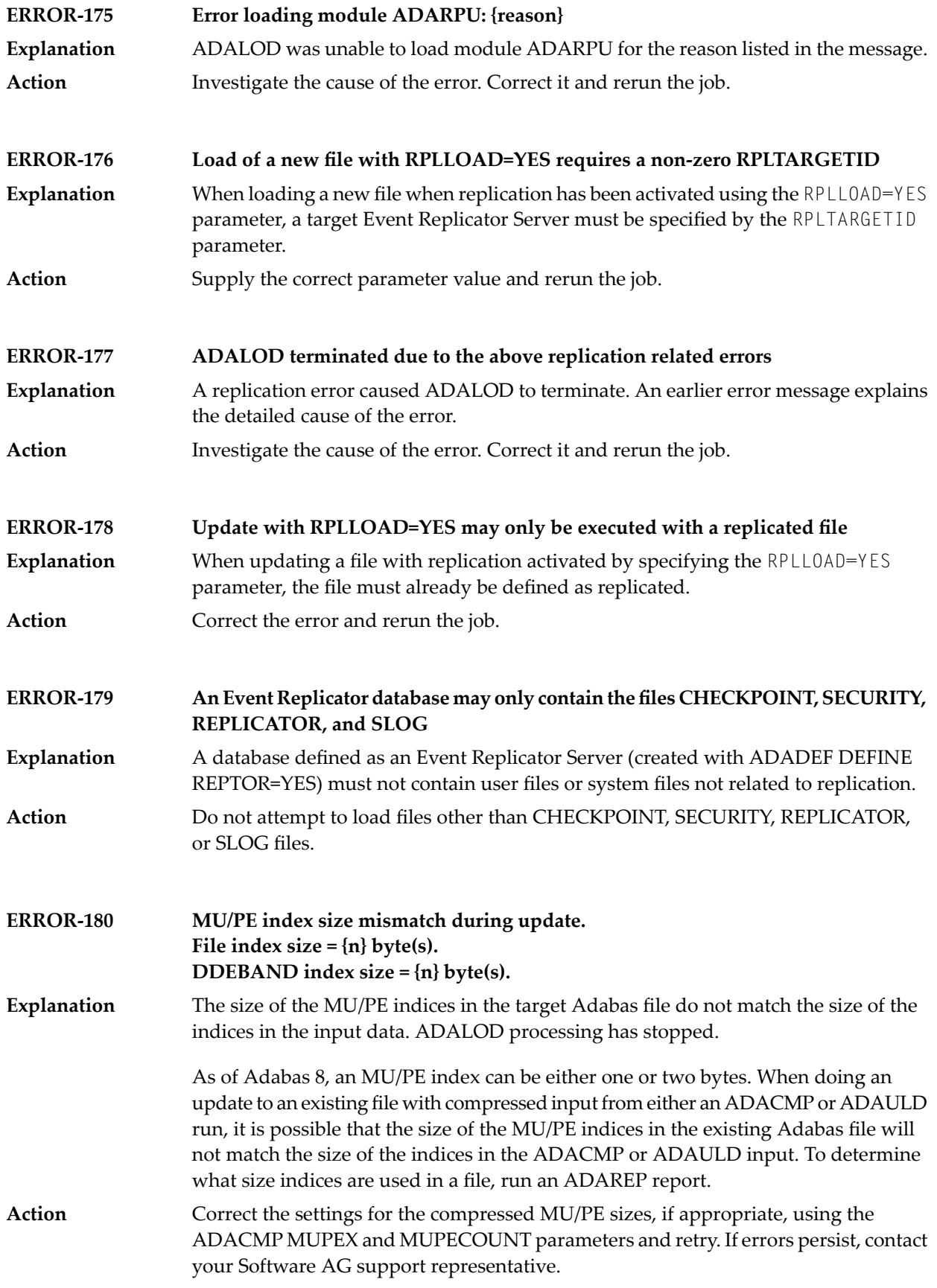

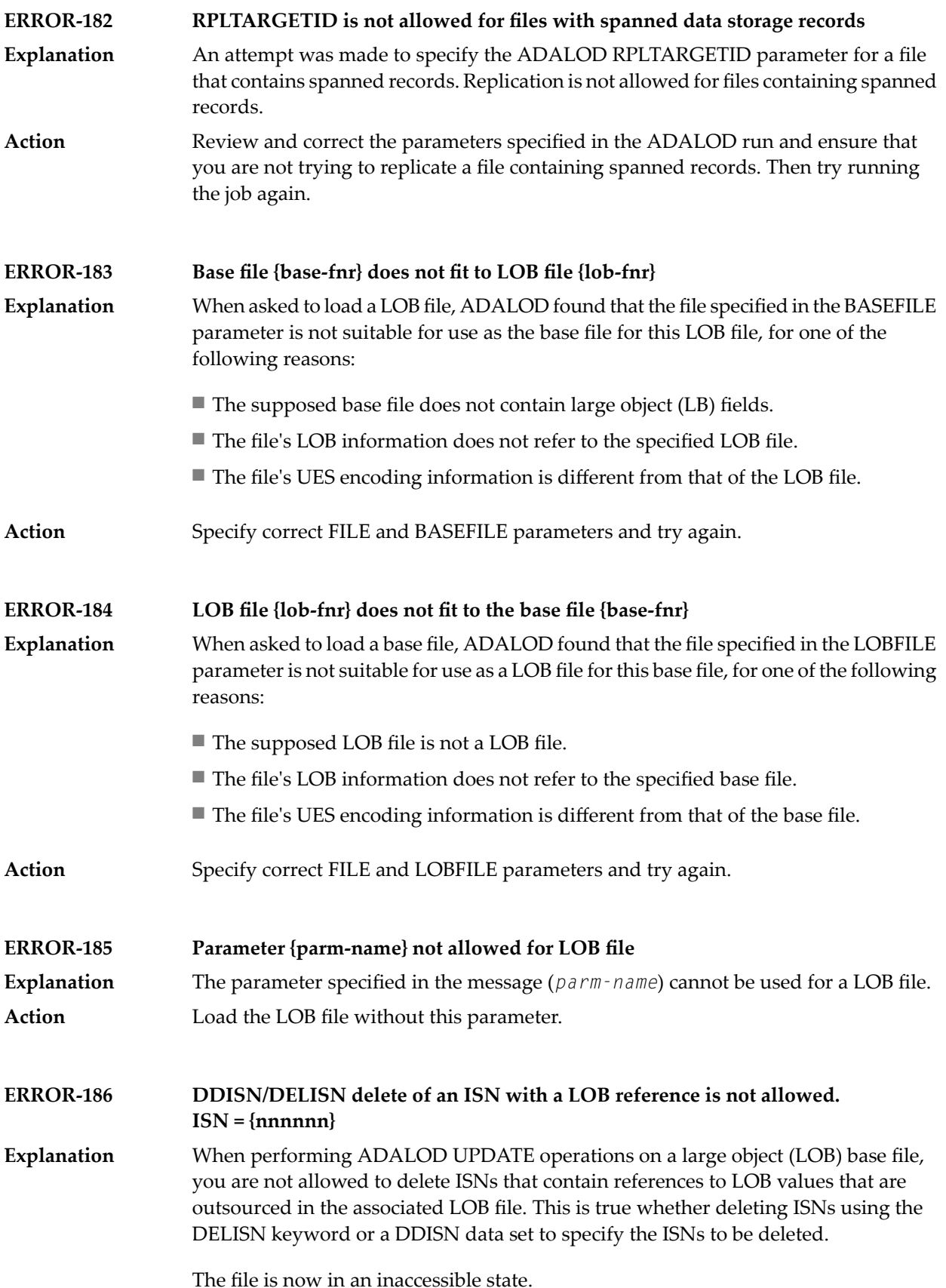

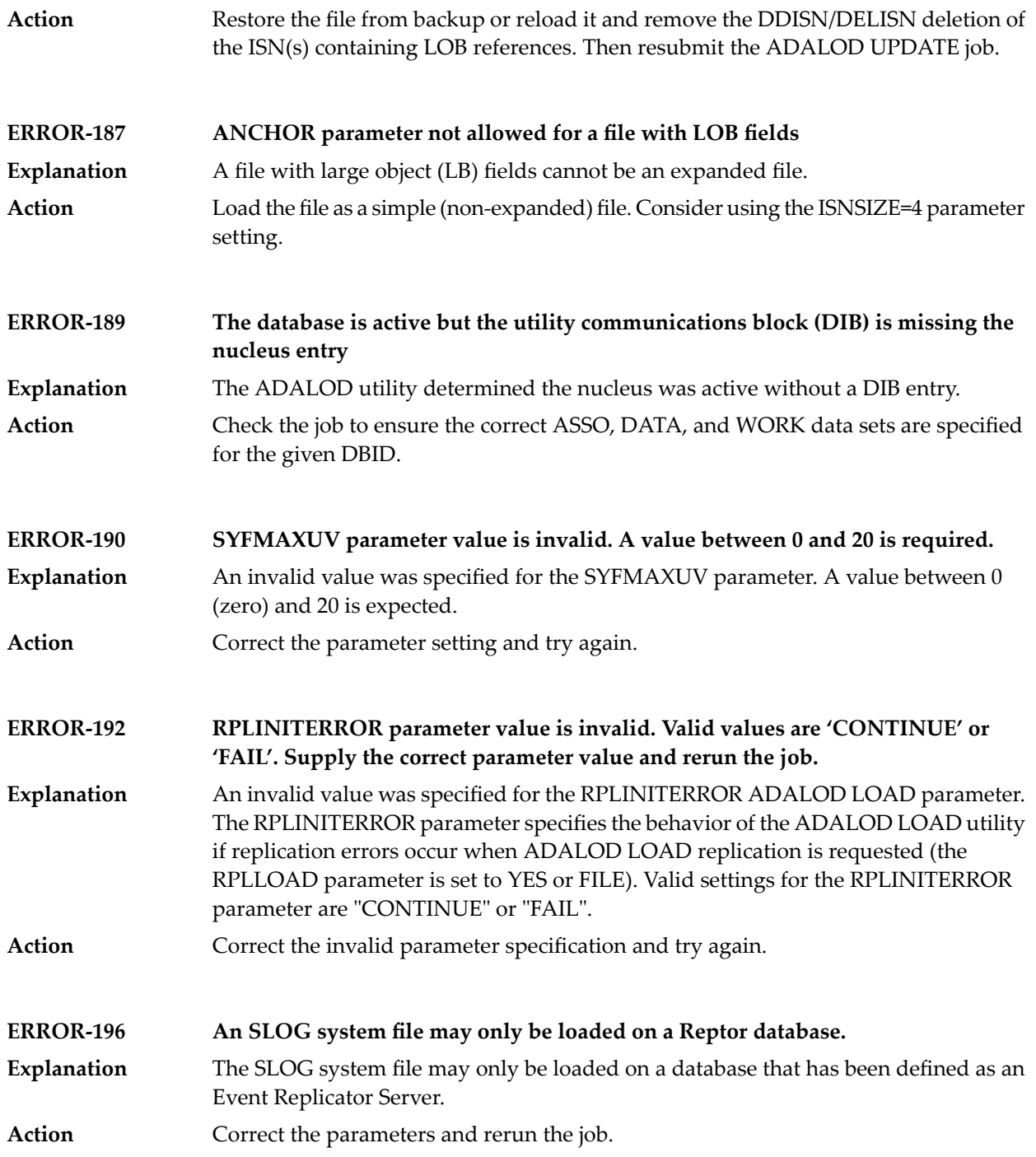

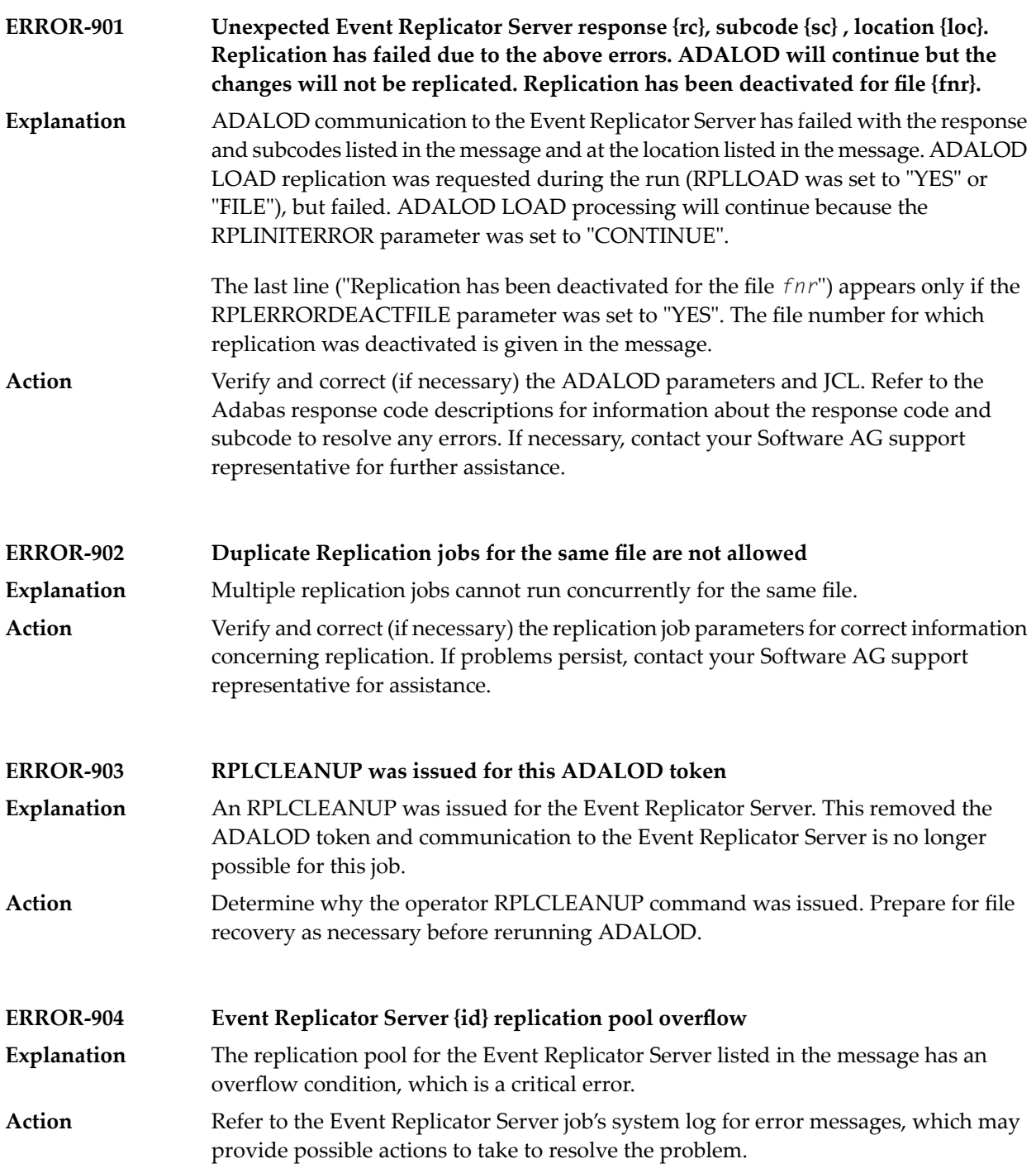

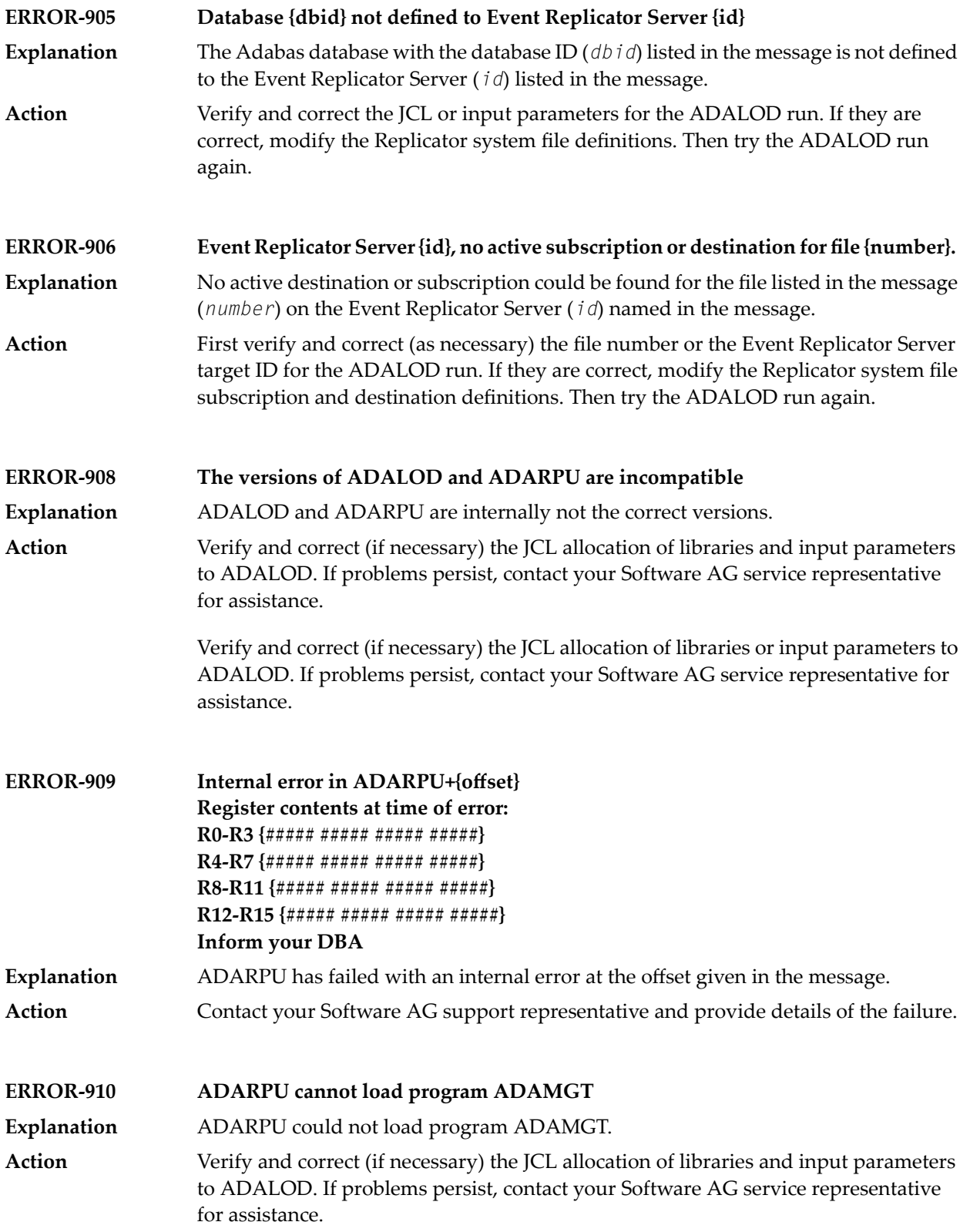

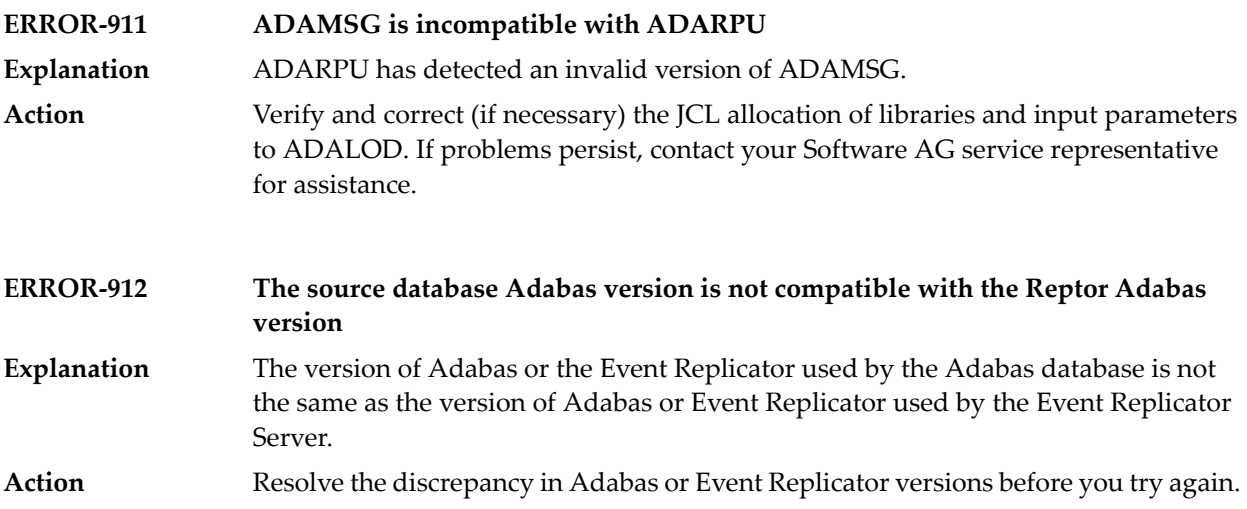

# **88 ADAMER Utility Messages**

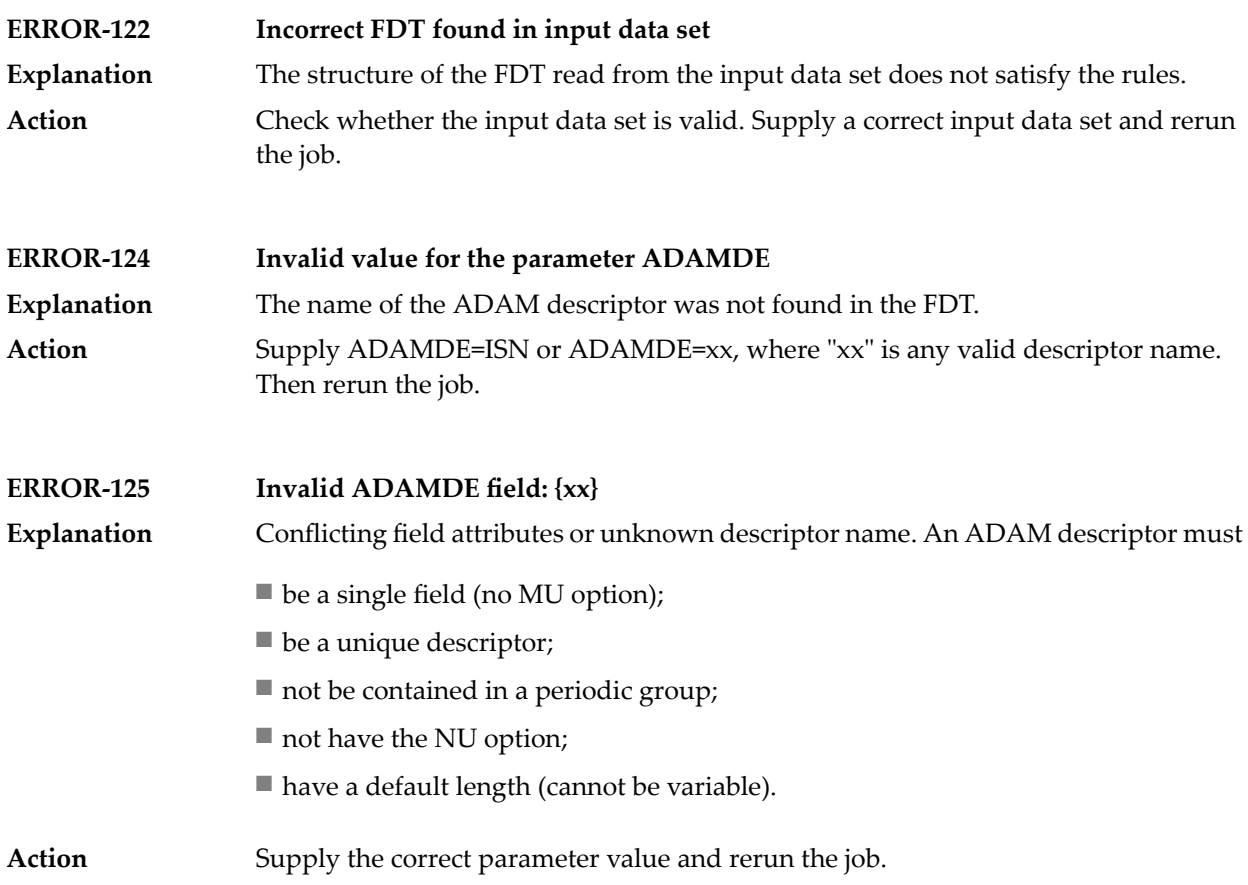

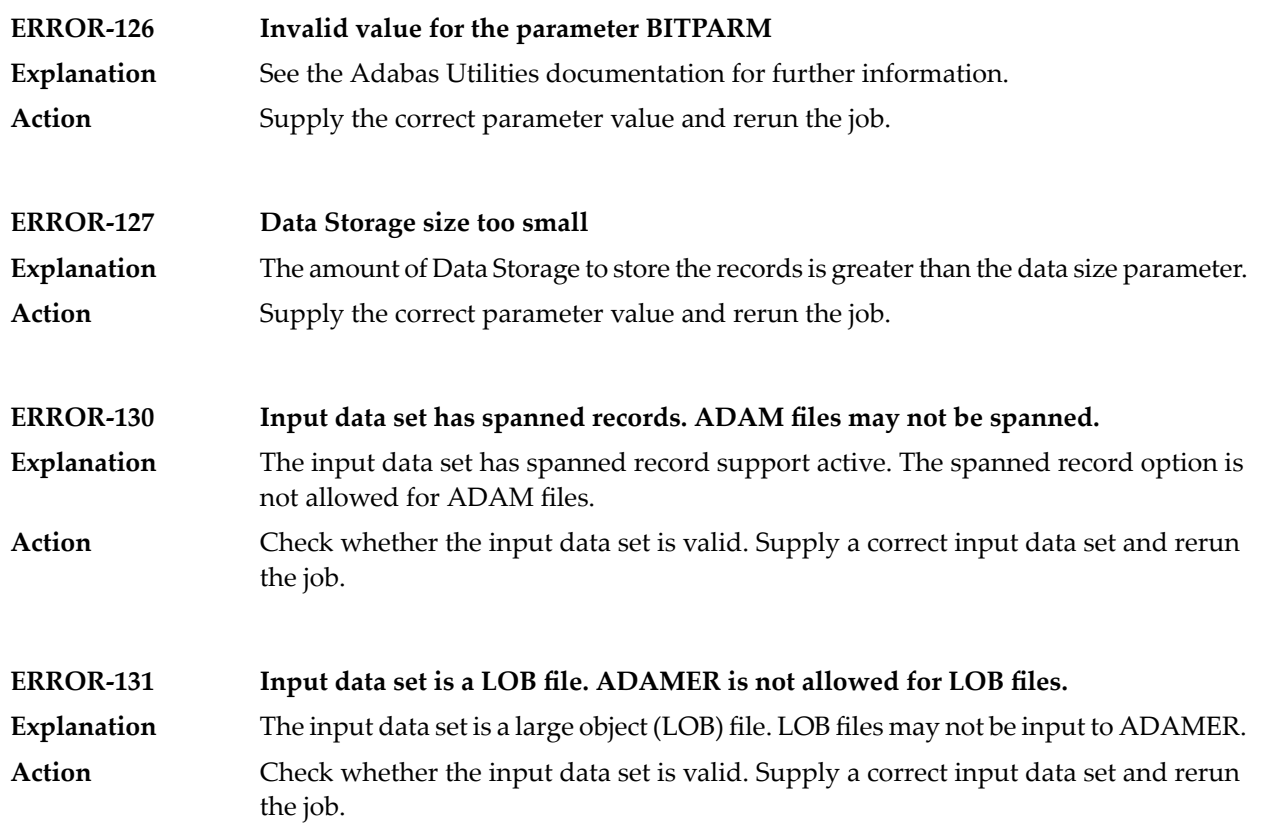

### **89 ADAMTR Utility Messages**

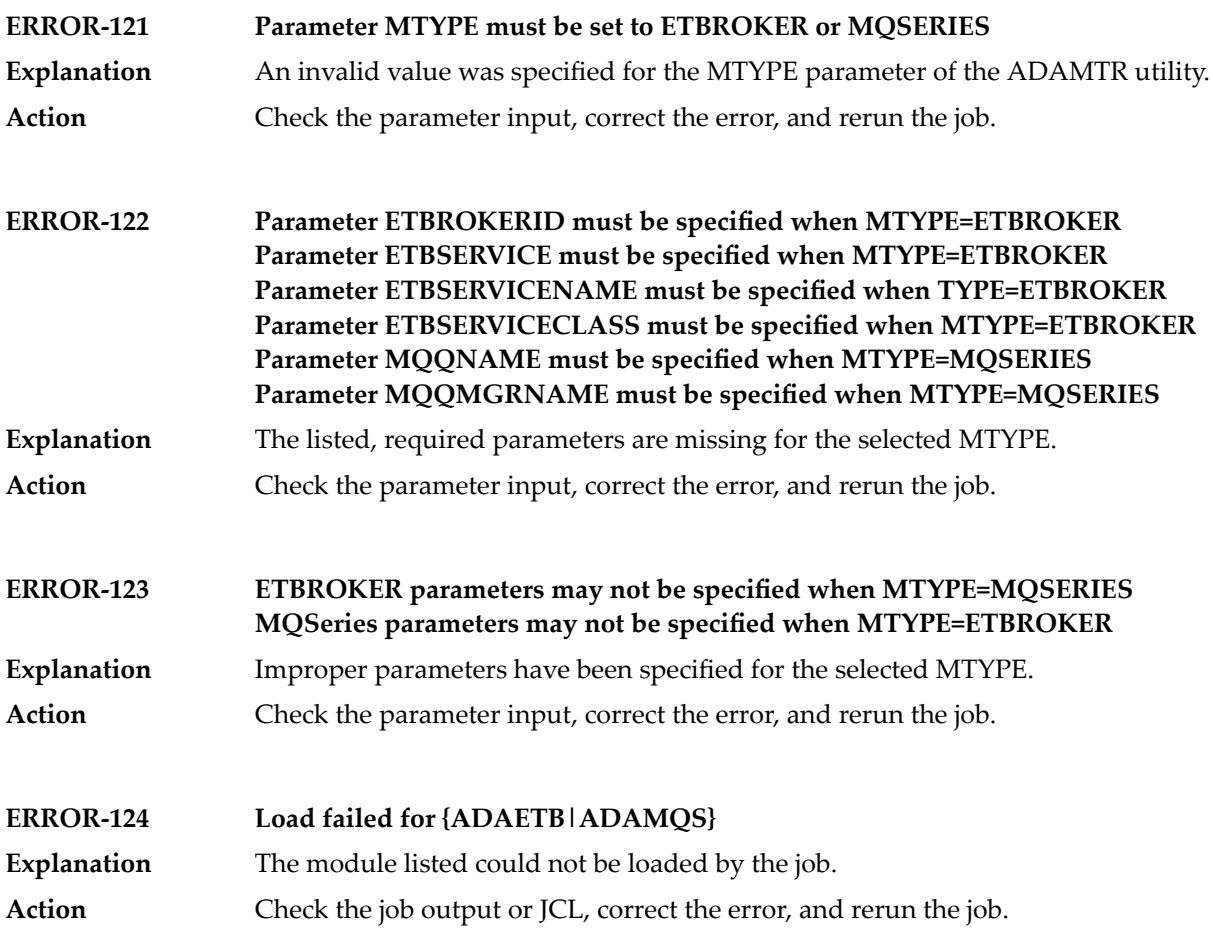

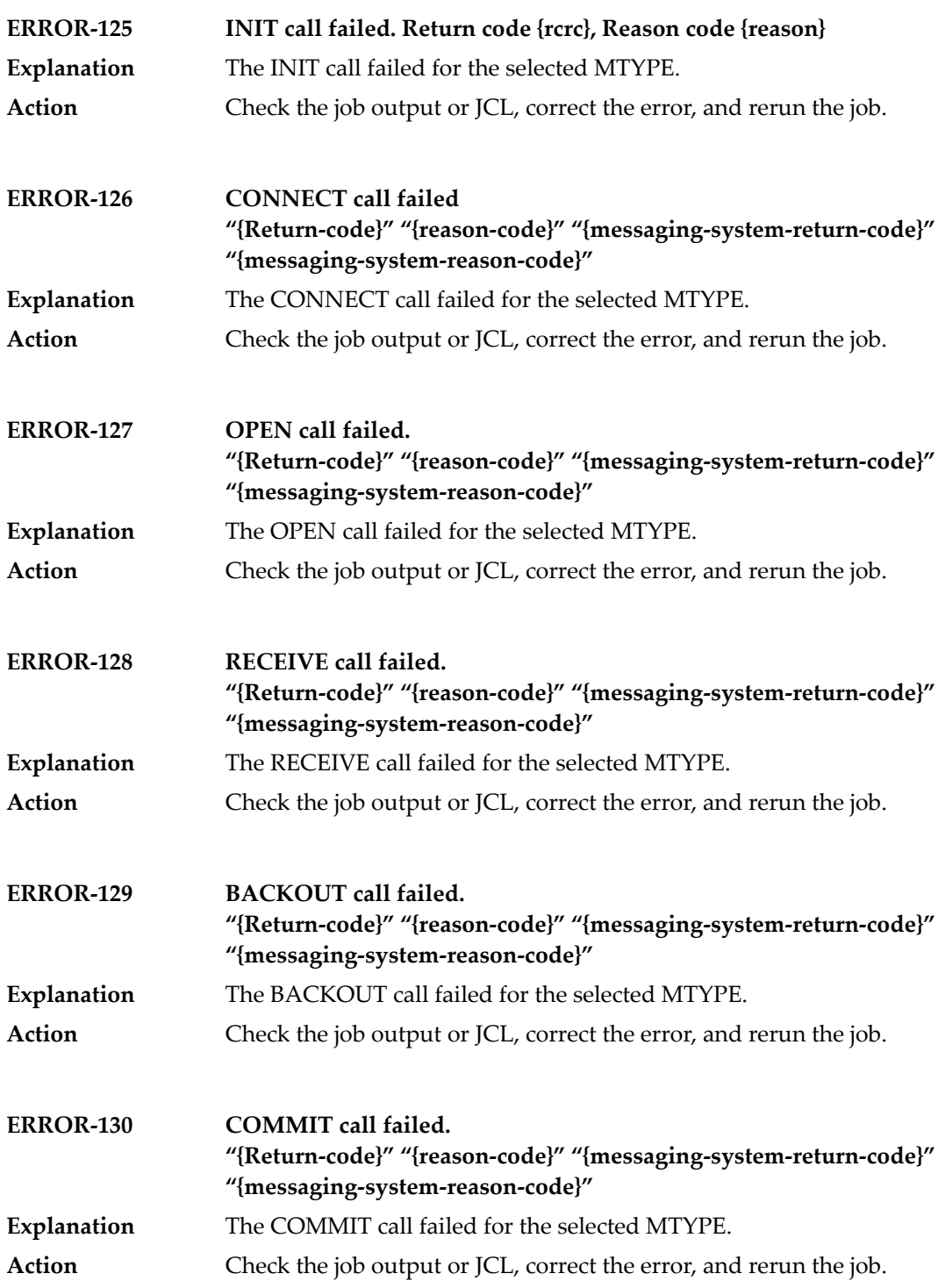

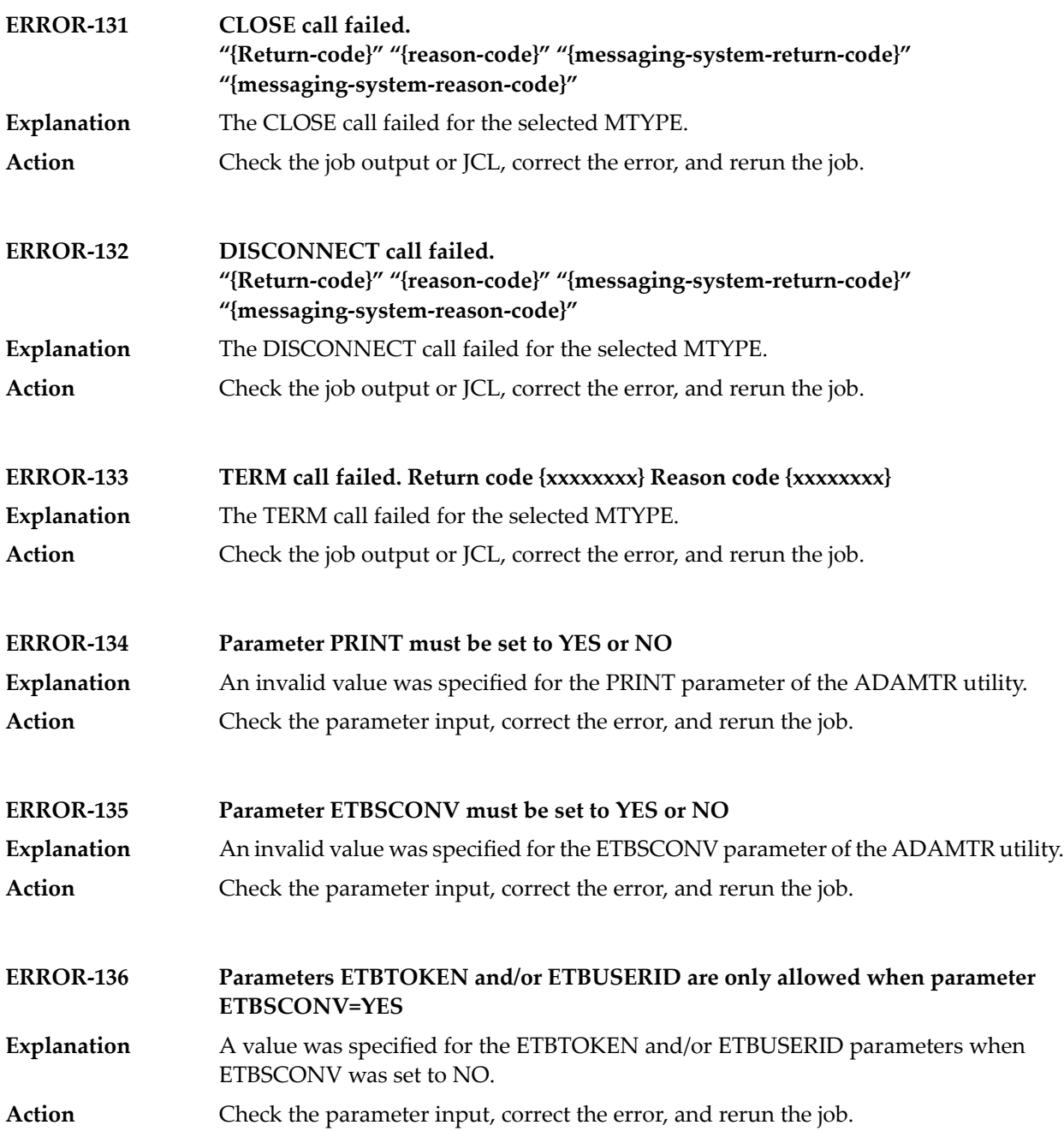

### **90 ADAMTS Utility Messages**

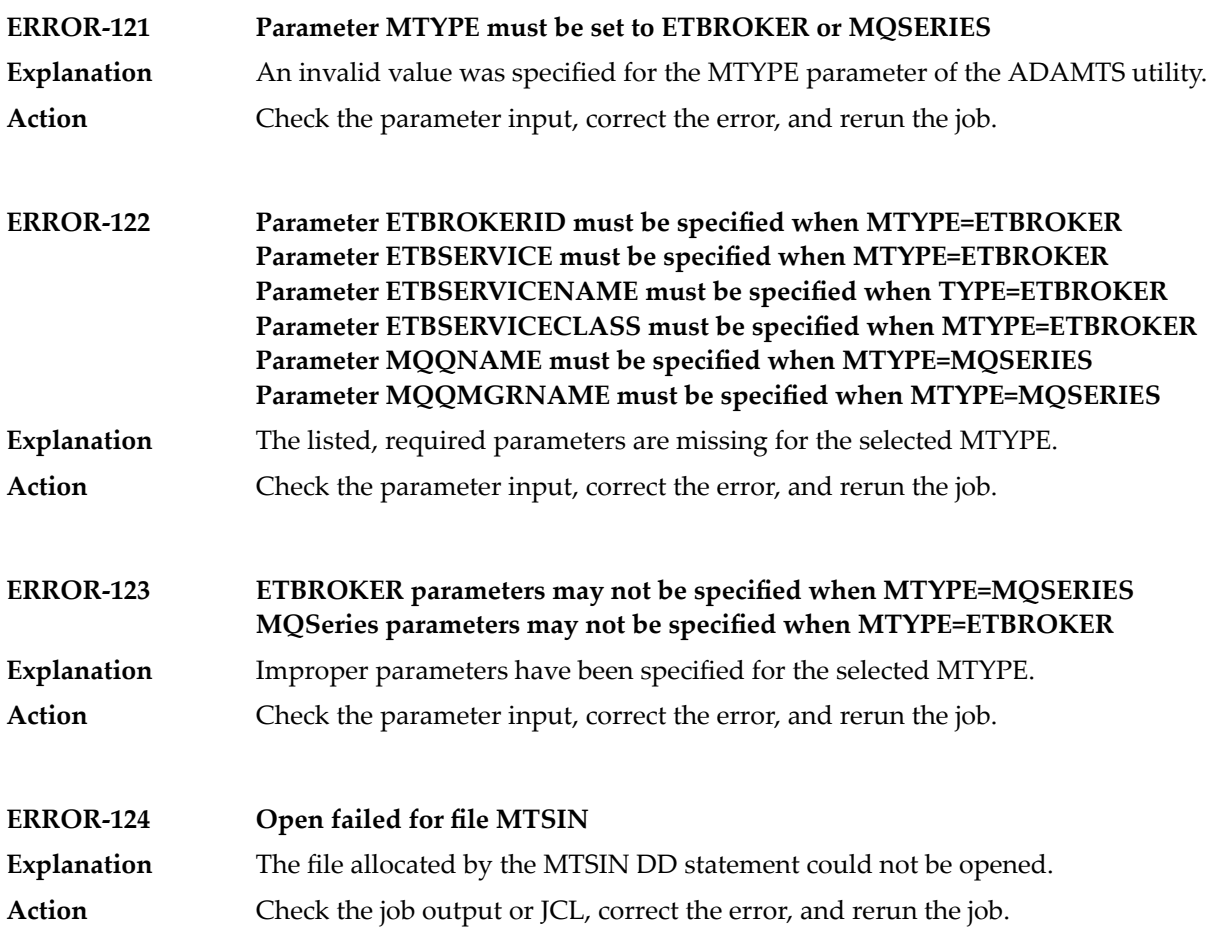

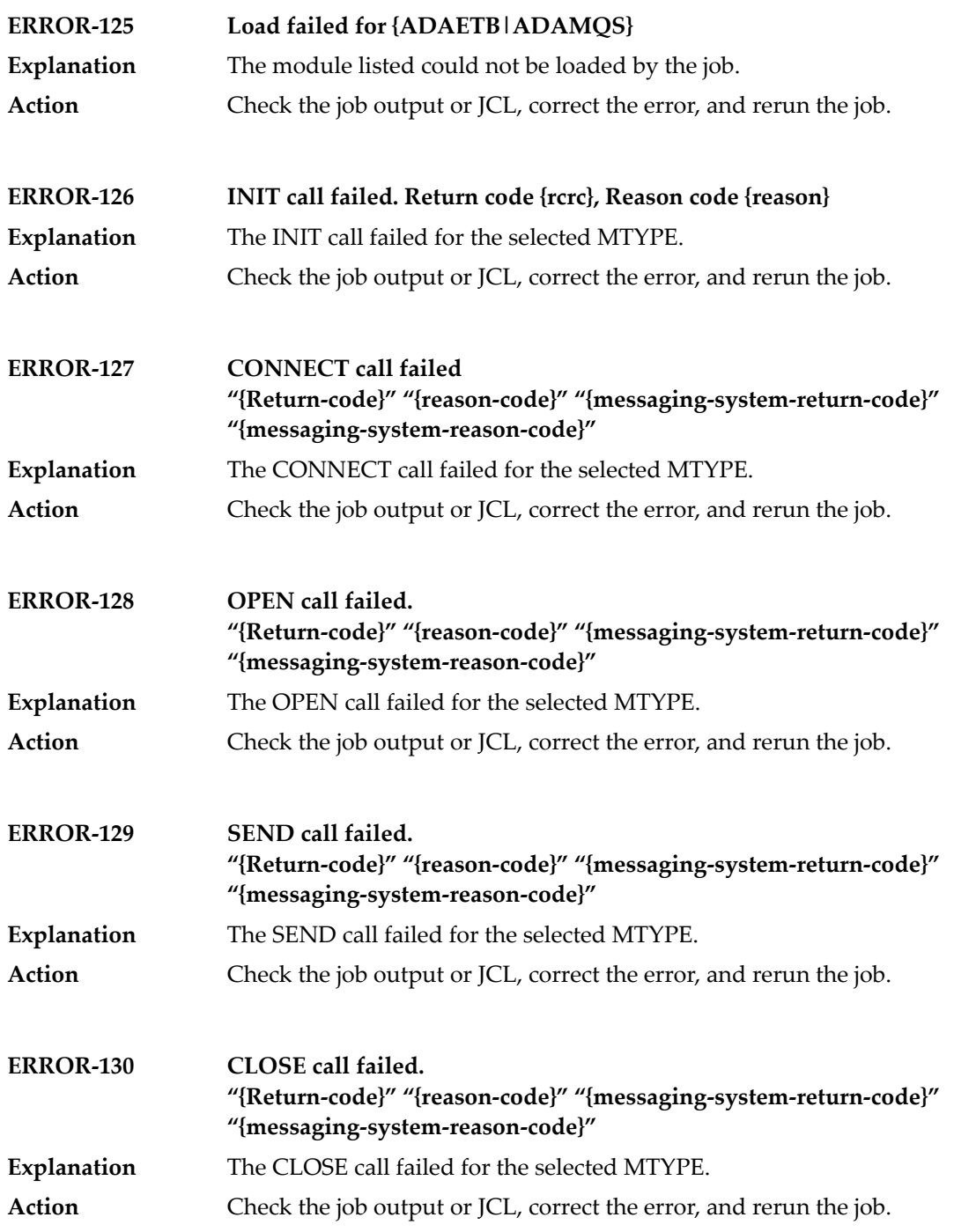

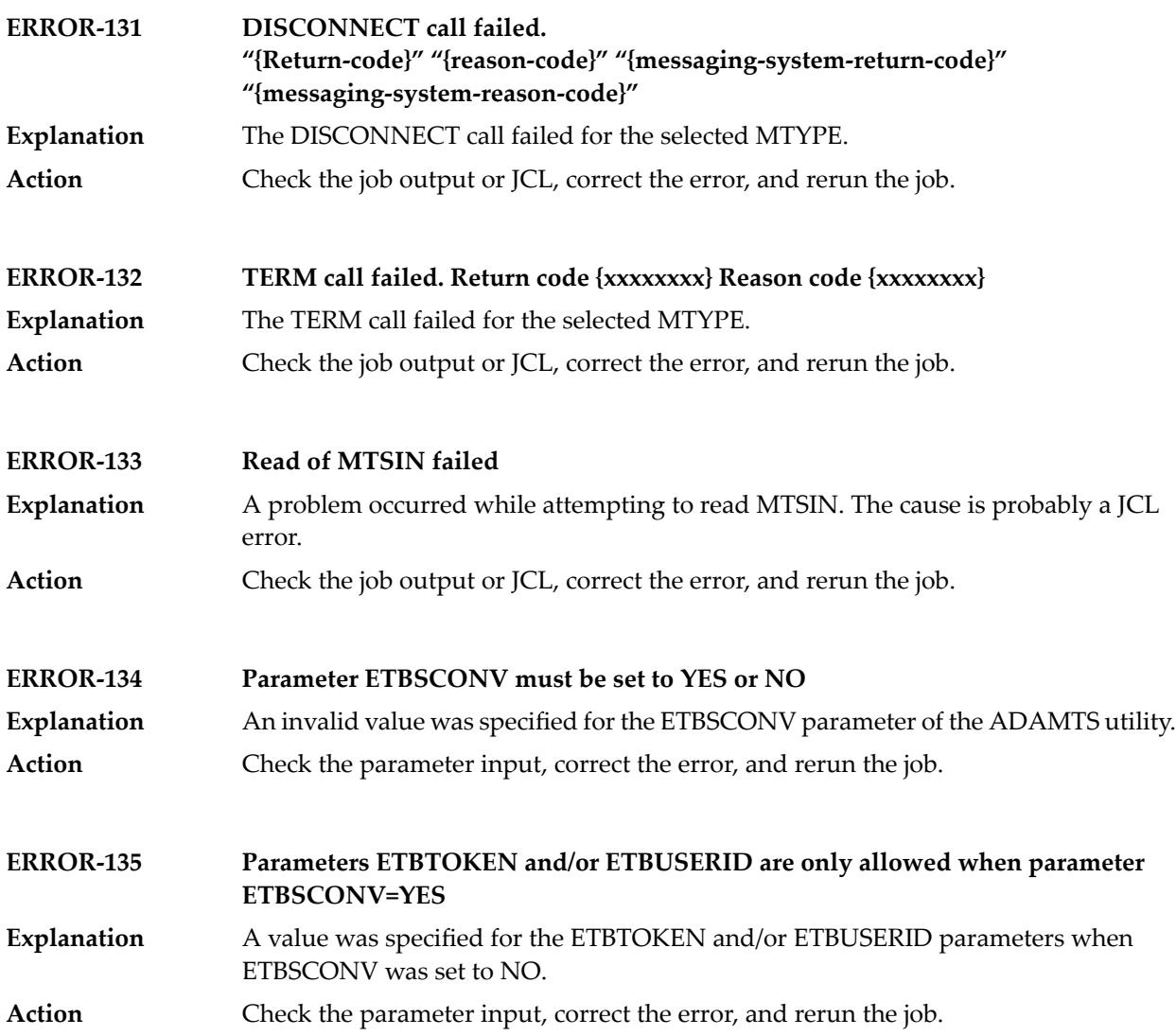
# **91 ADAORD Utility Messages**

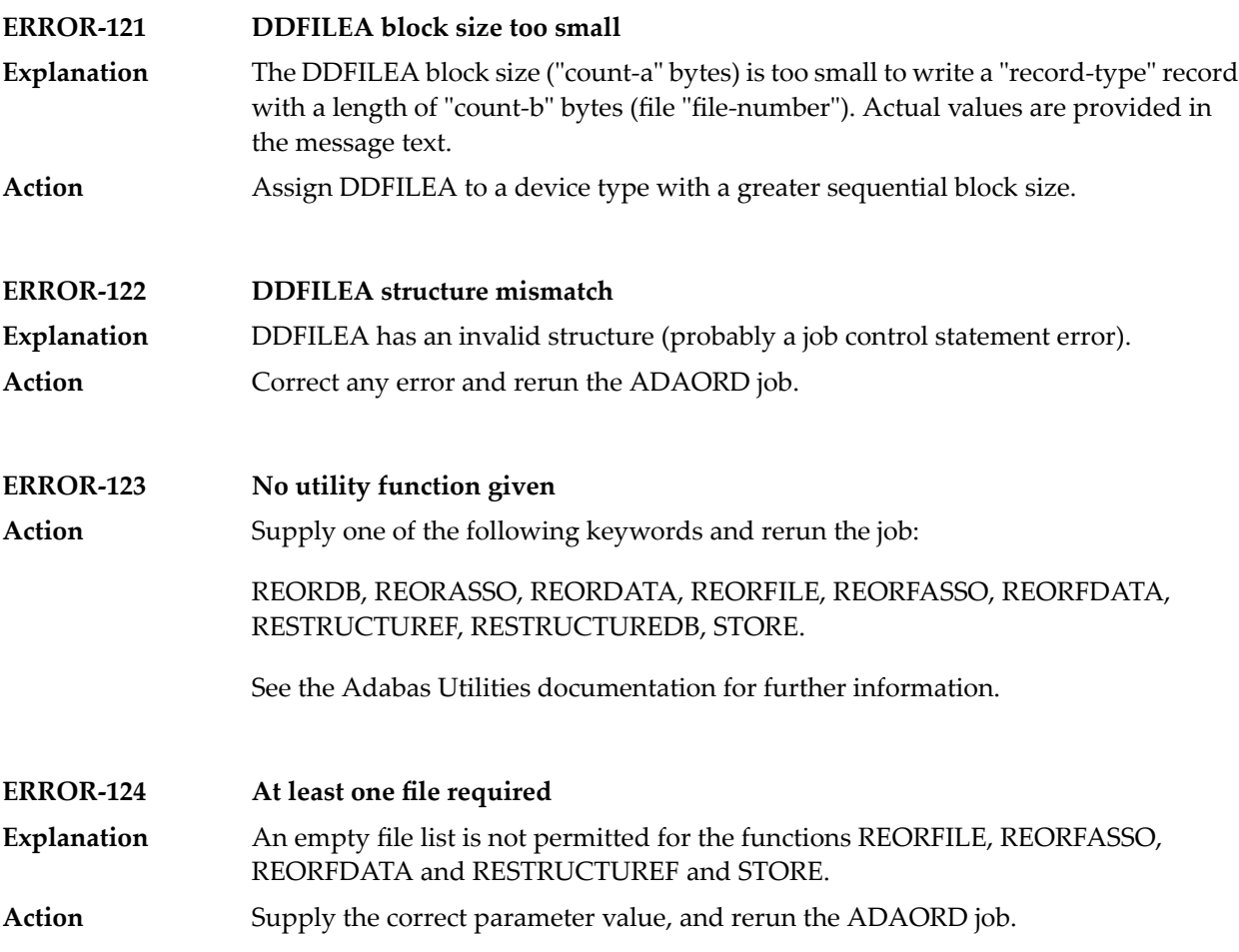

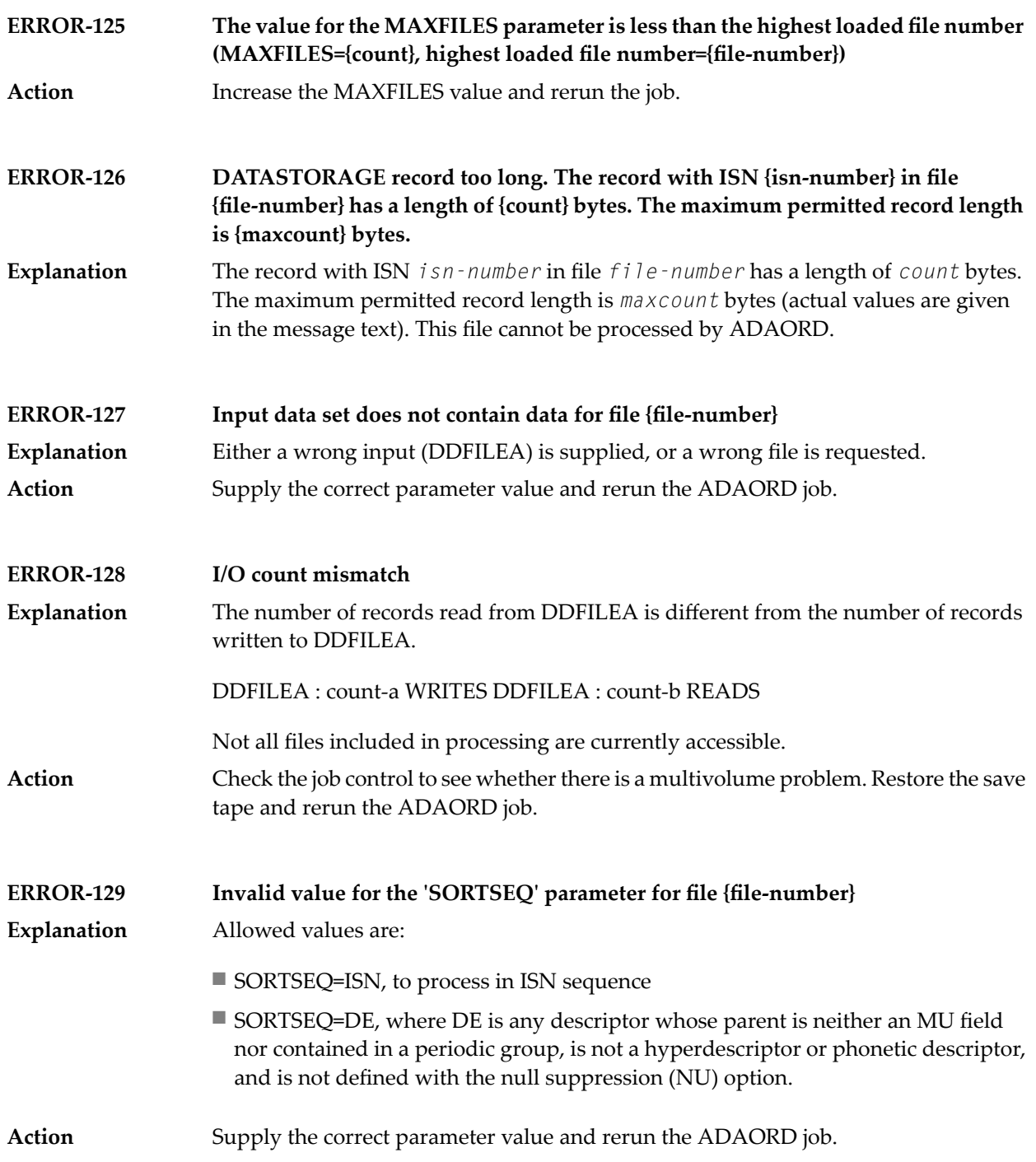

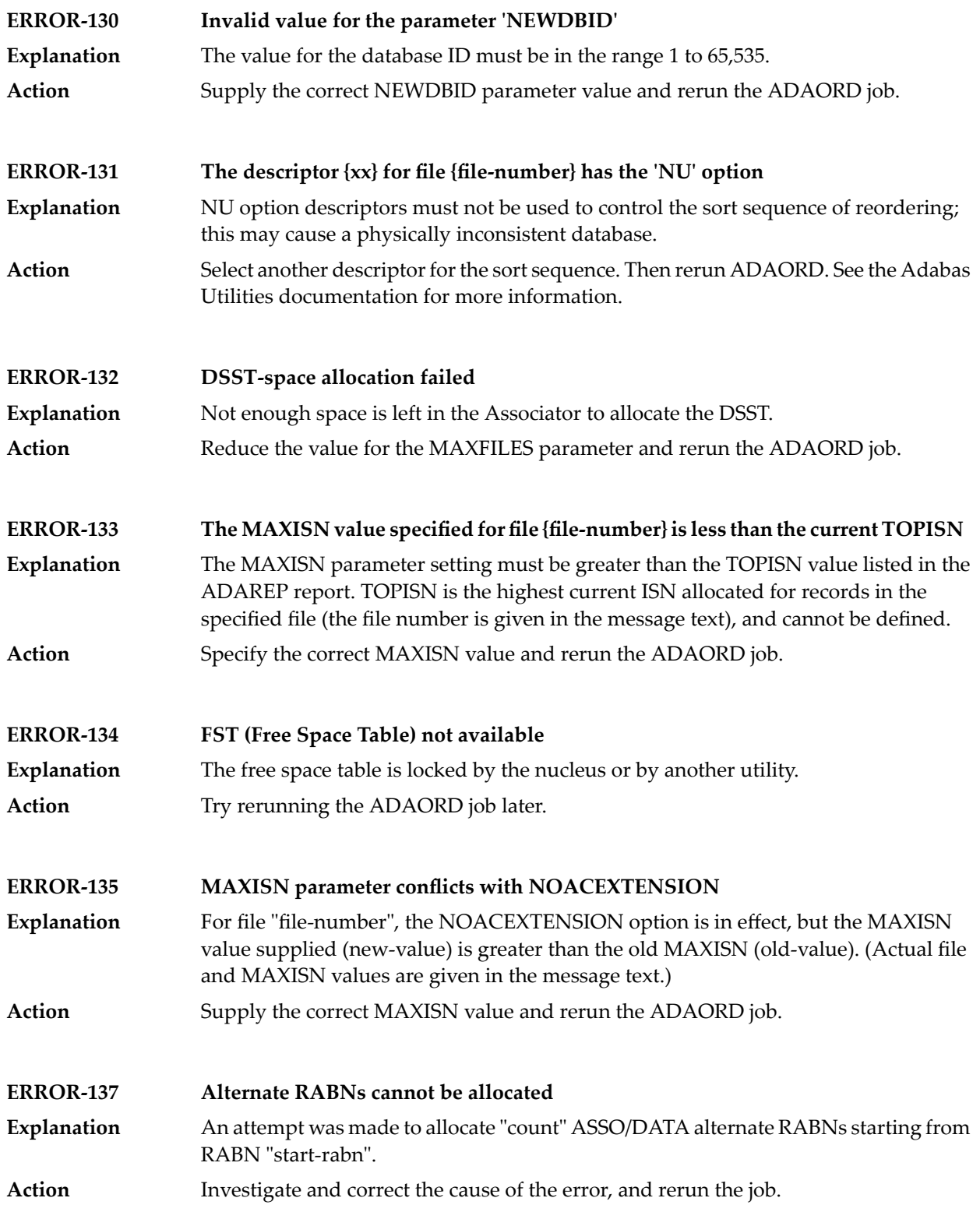

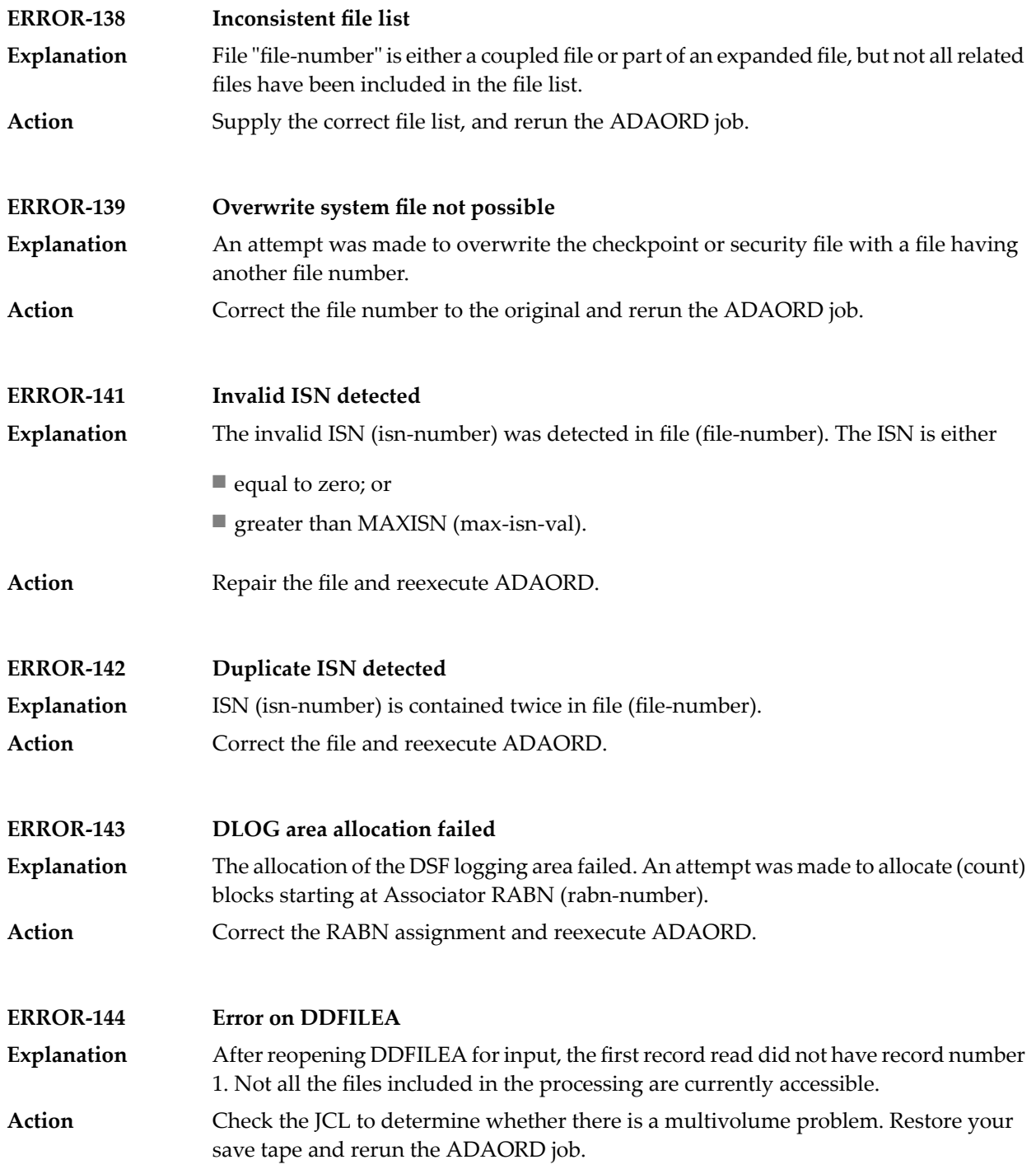

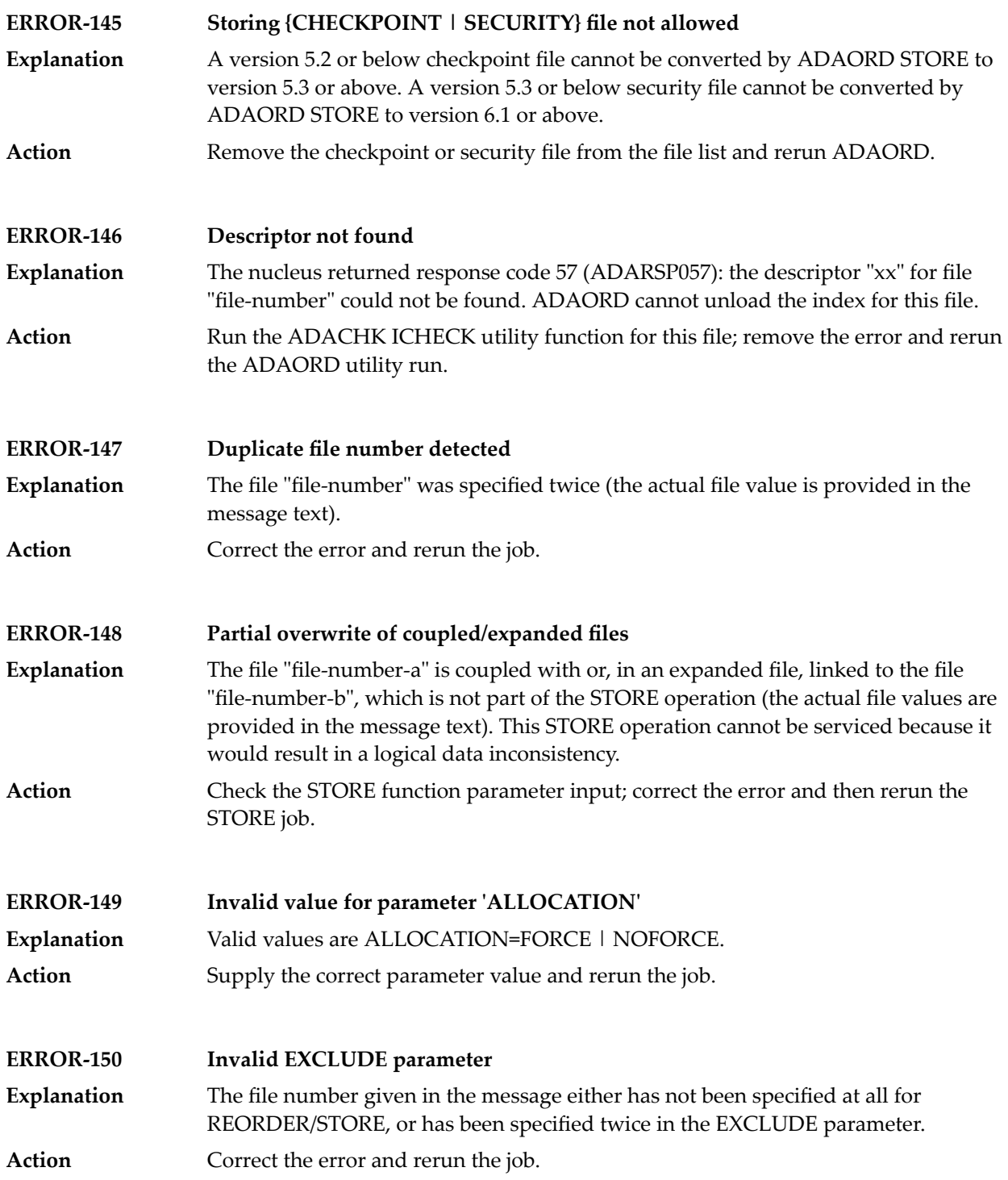

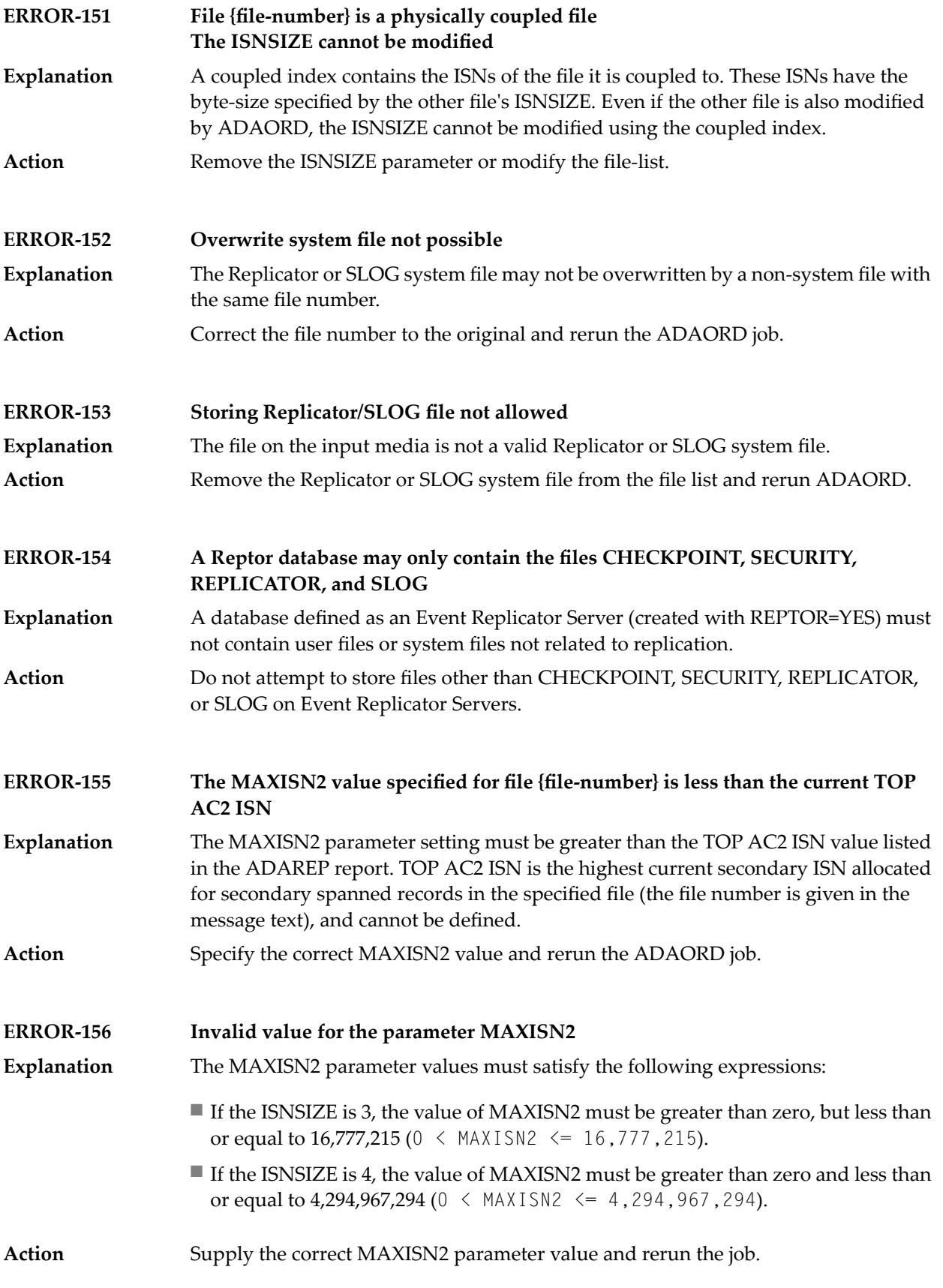

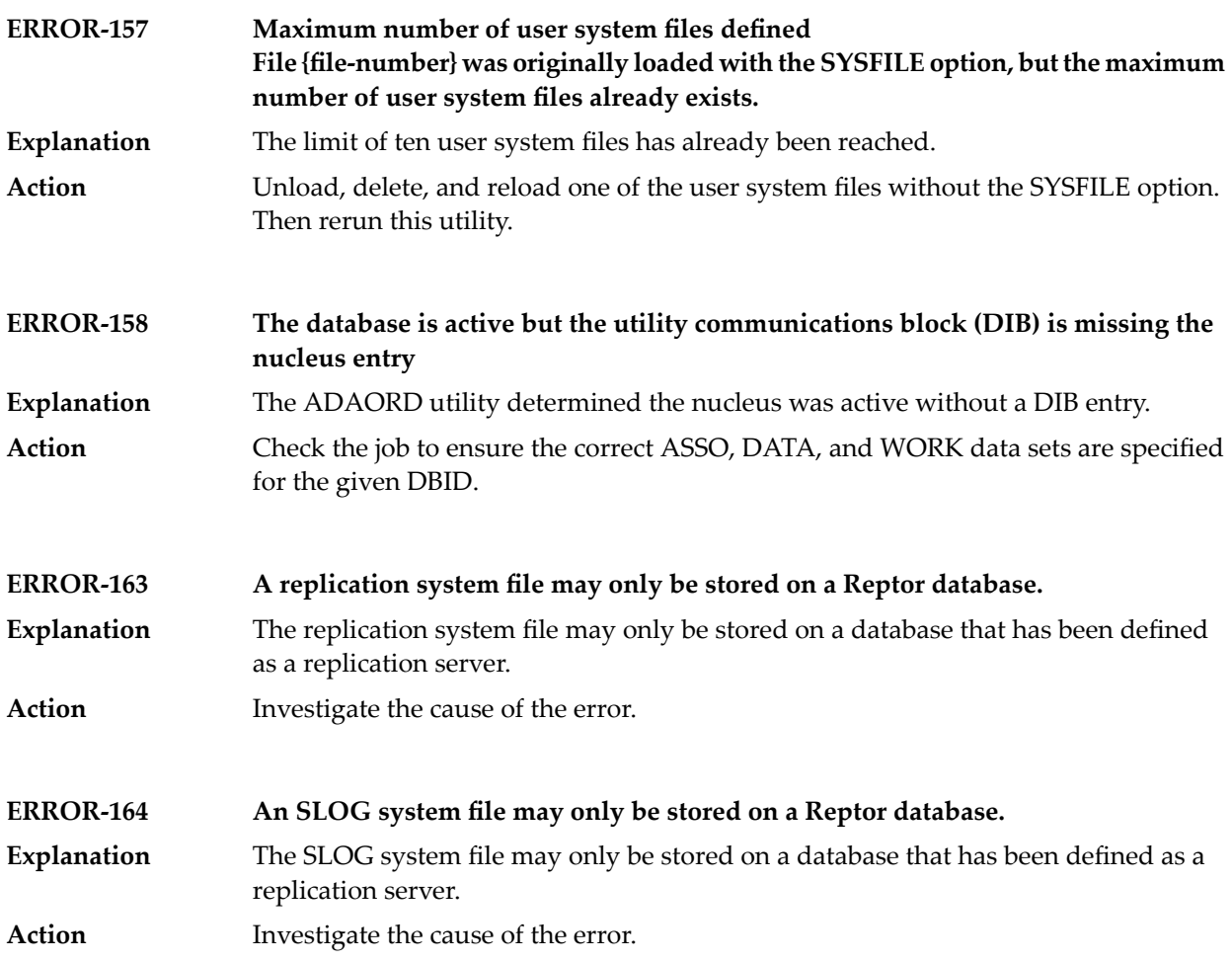

## **92 ADAPLP Utility Messages**

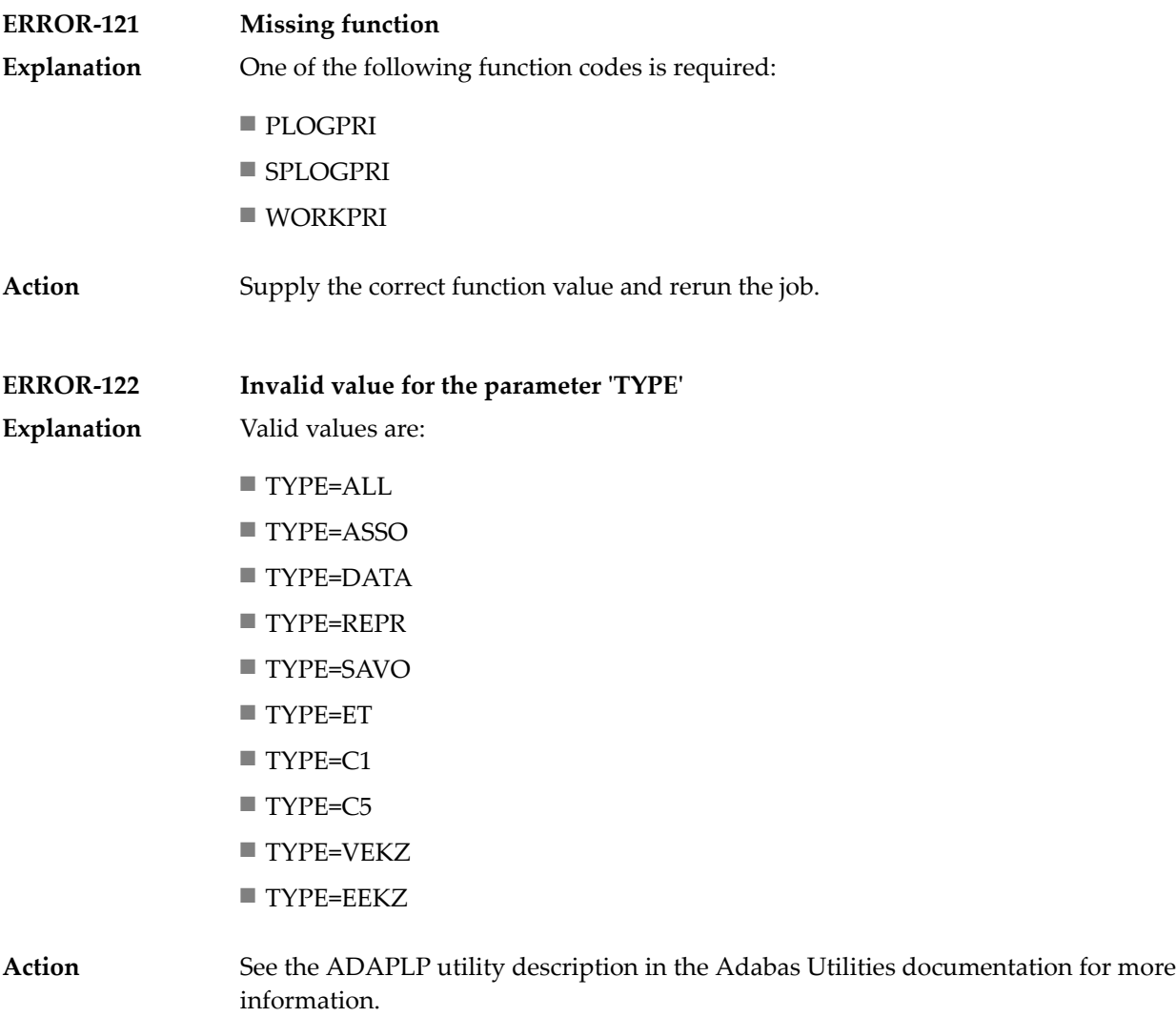

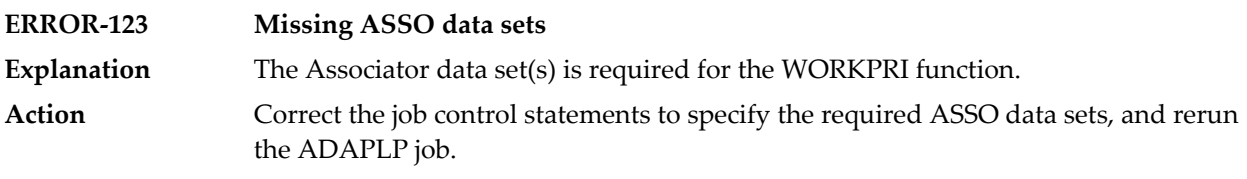

### **93 ADAPRI Utility Messages**

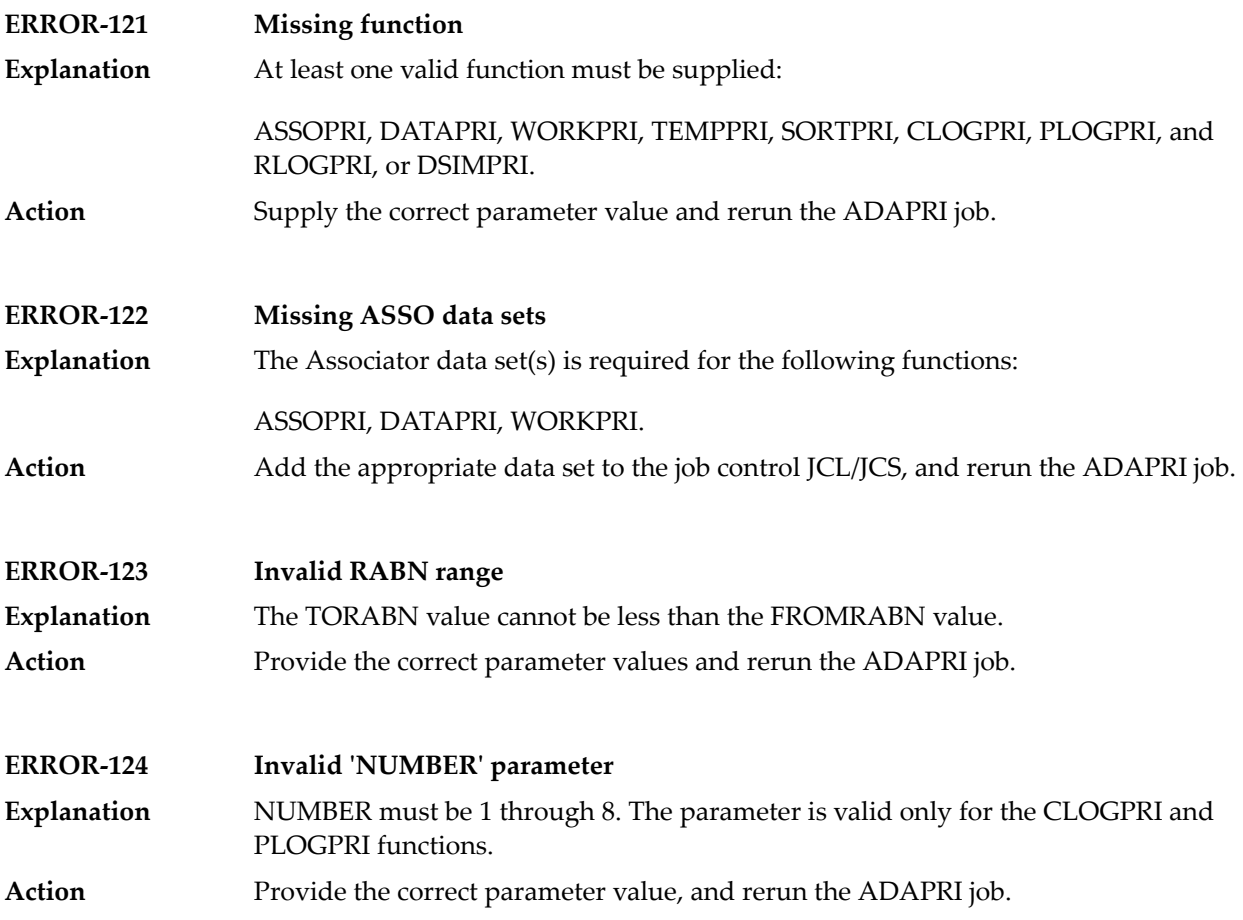

### **ADARAI Utility Messages**

■ ADARAI Error Messages Written to the Output Recovery Job [\(ERROR-160](#page-1313-0) - ERROR-169) ........................... [1302](#page-1313-0)

This document describes general ADARAI errors (errors 117-159), ADARAI errors written to the output recovery job (errors 160 to 169), and informational ADARAI messages.

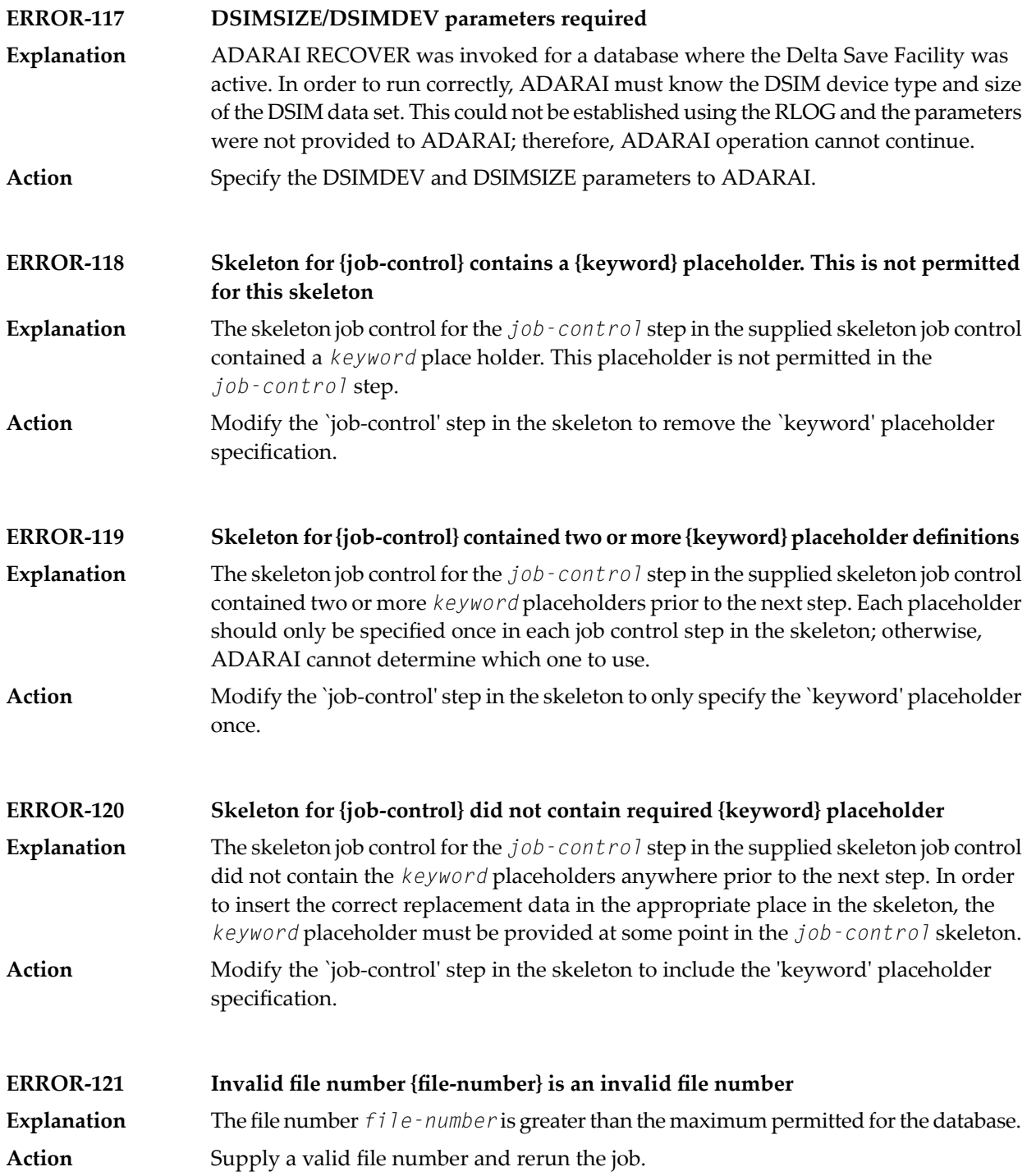

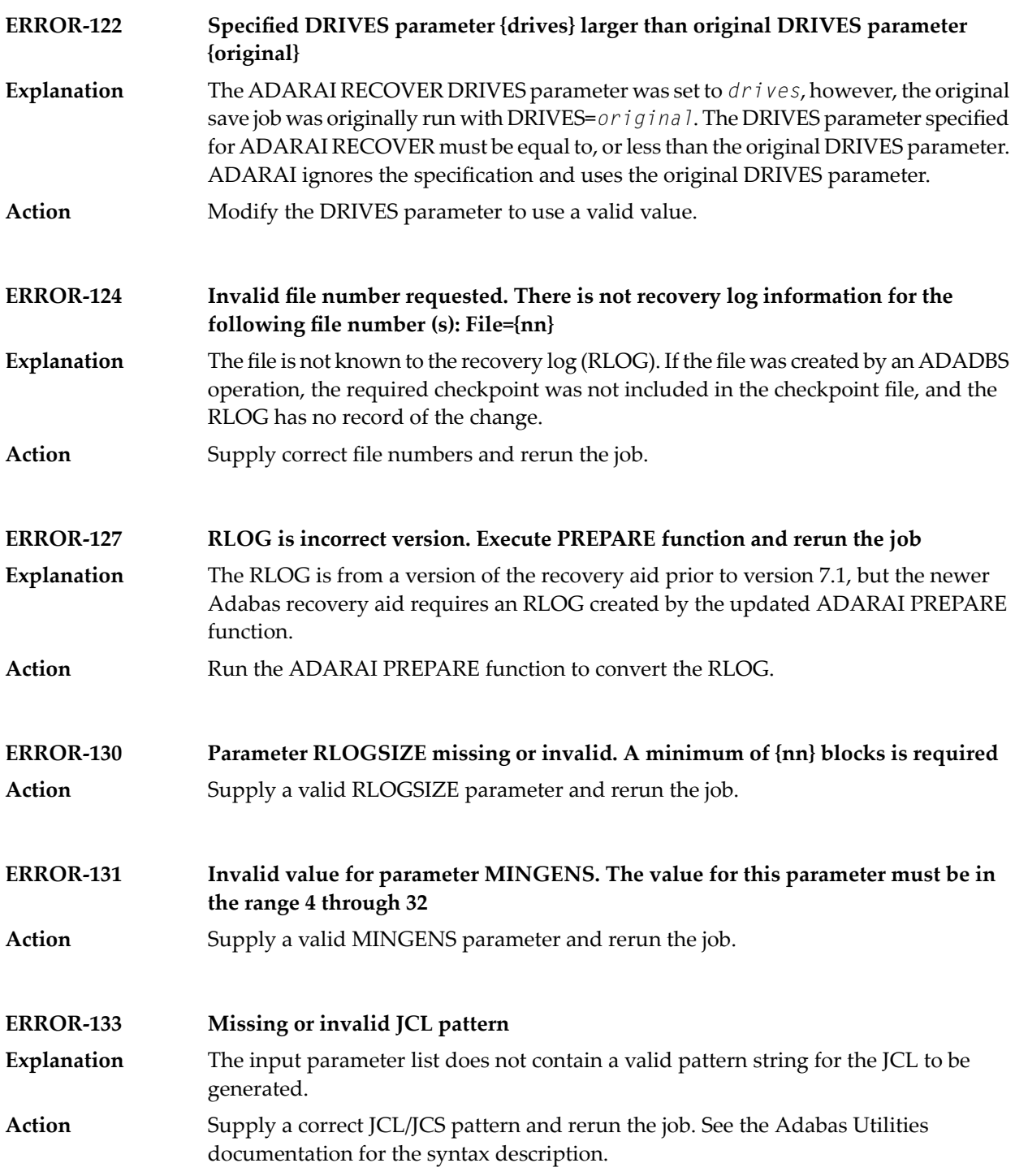

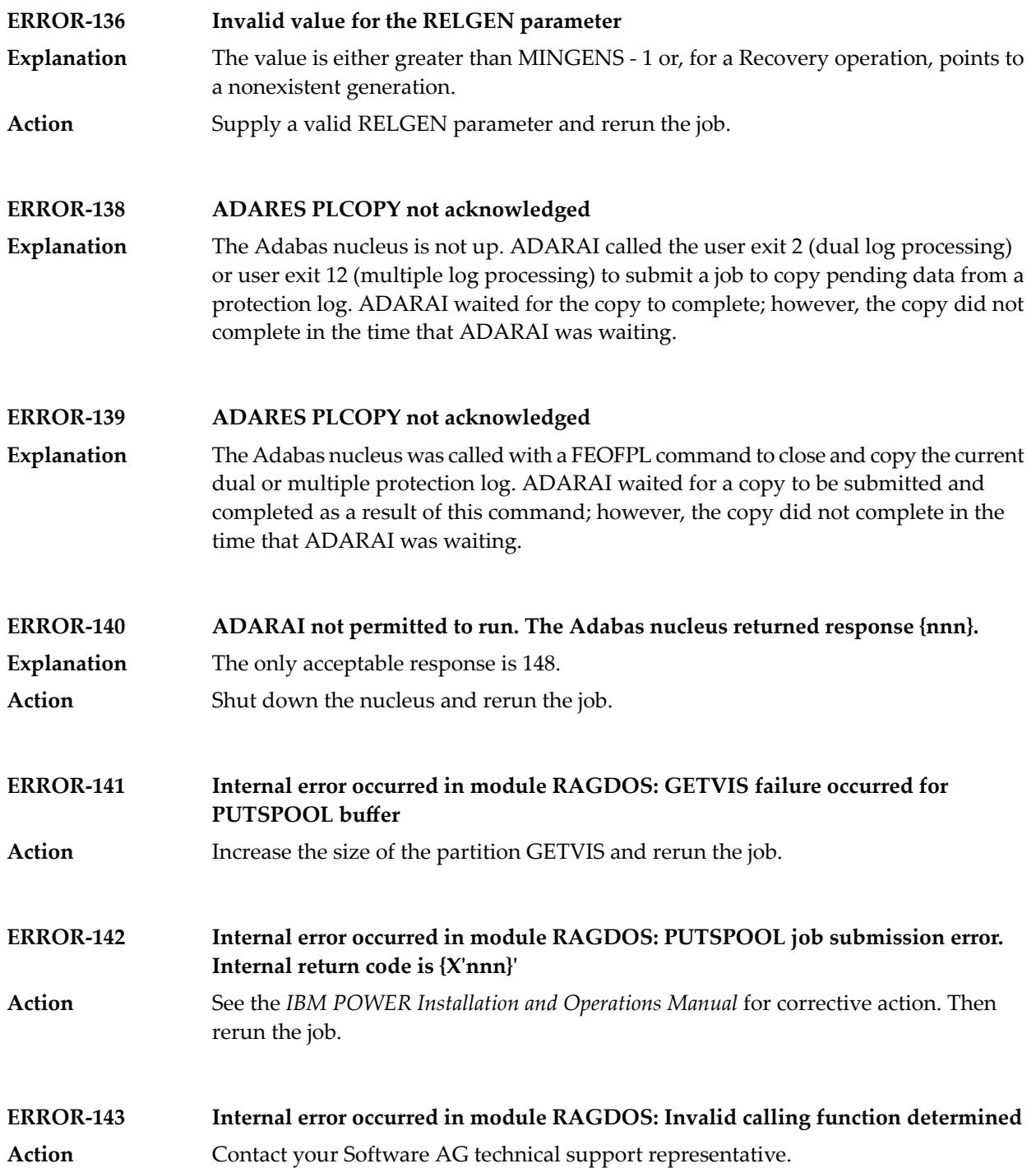

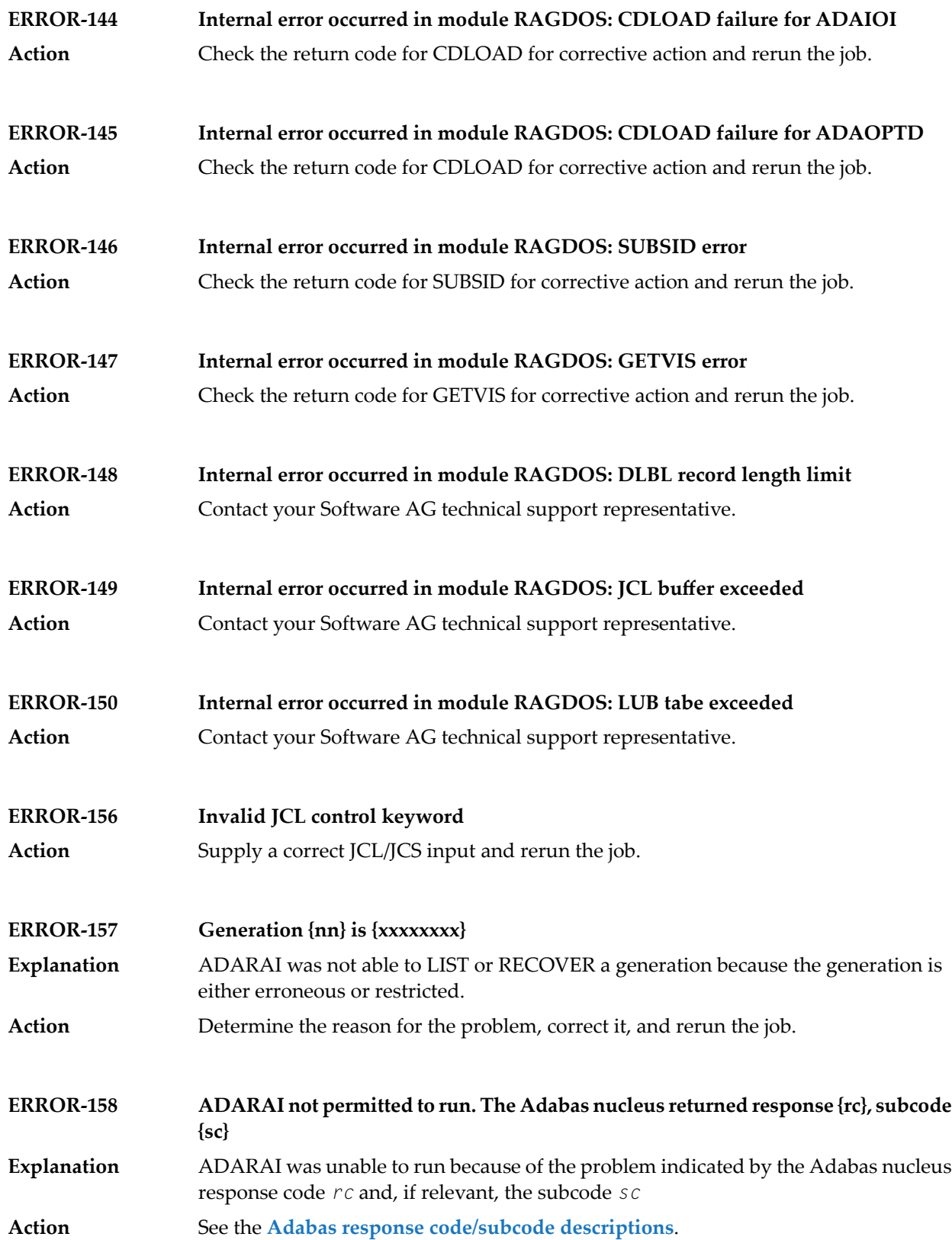

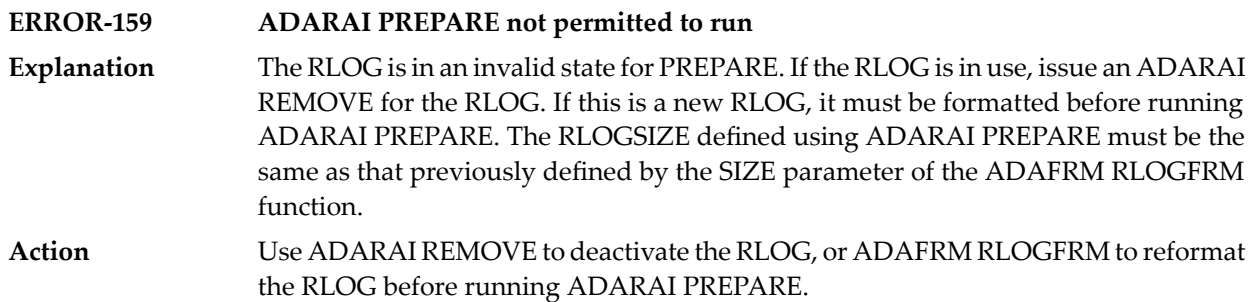

### <span id="page-1313-0"></span>**ADARAI Error Messages Written to the Output Recovery Job (ERROR-160 - ERROR-169)**

The following errors are written directly to the output recovery job to

- ensure that the job cannot run without modification, and
- identify the point in the job generation where the error was encountered.

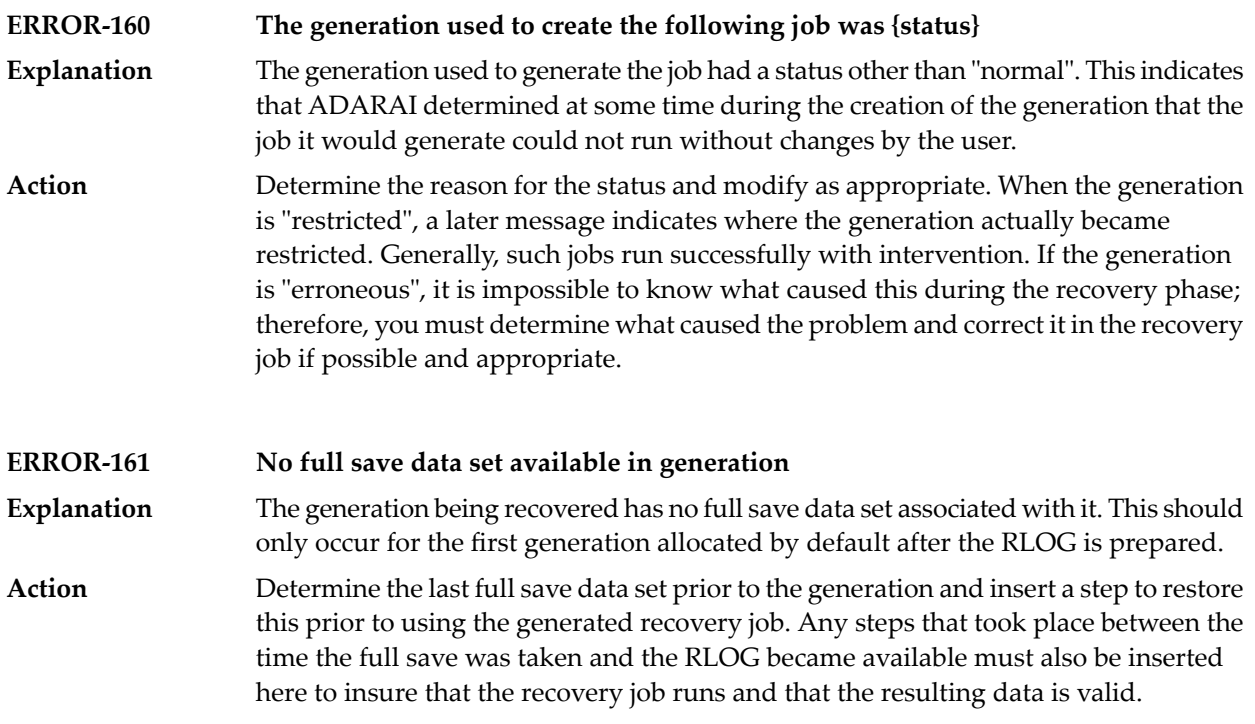

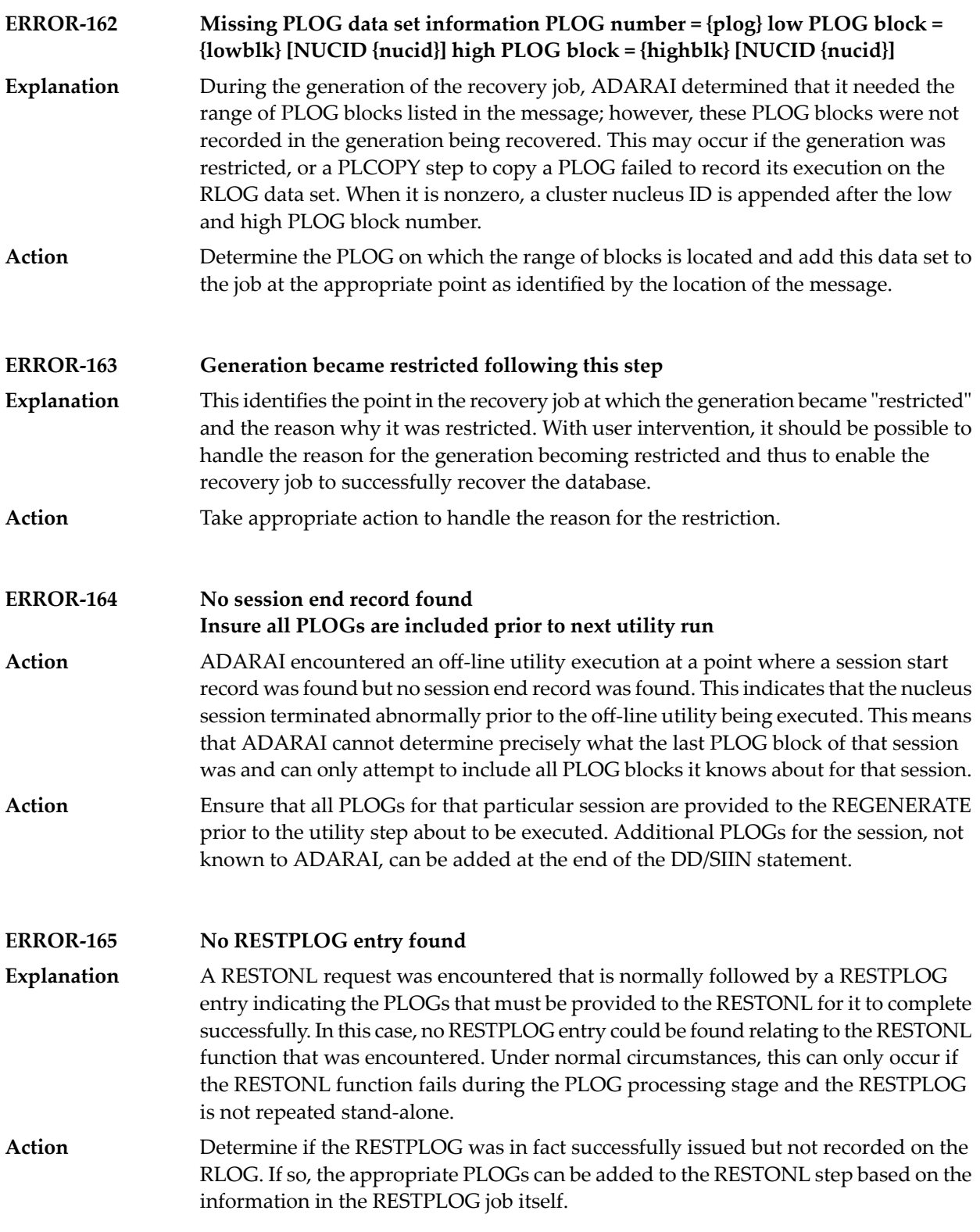

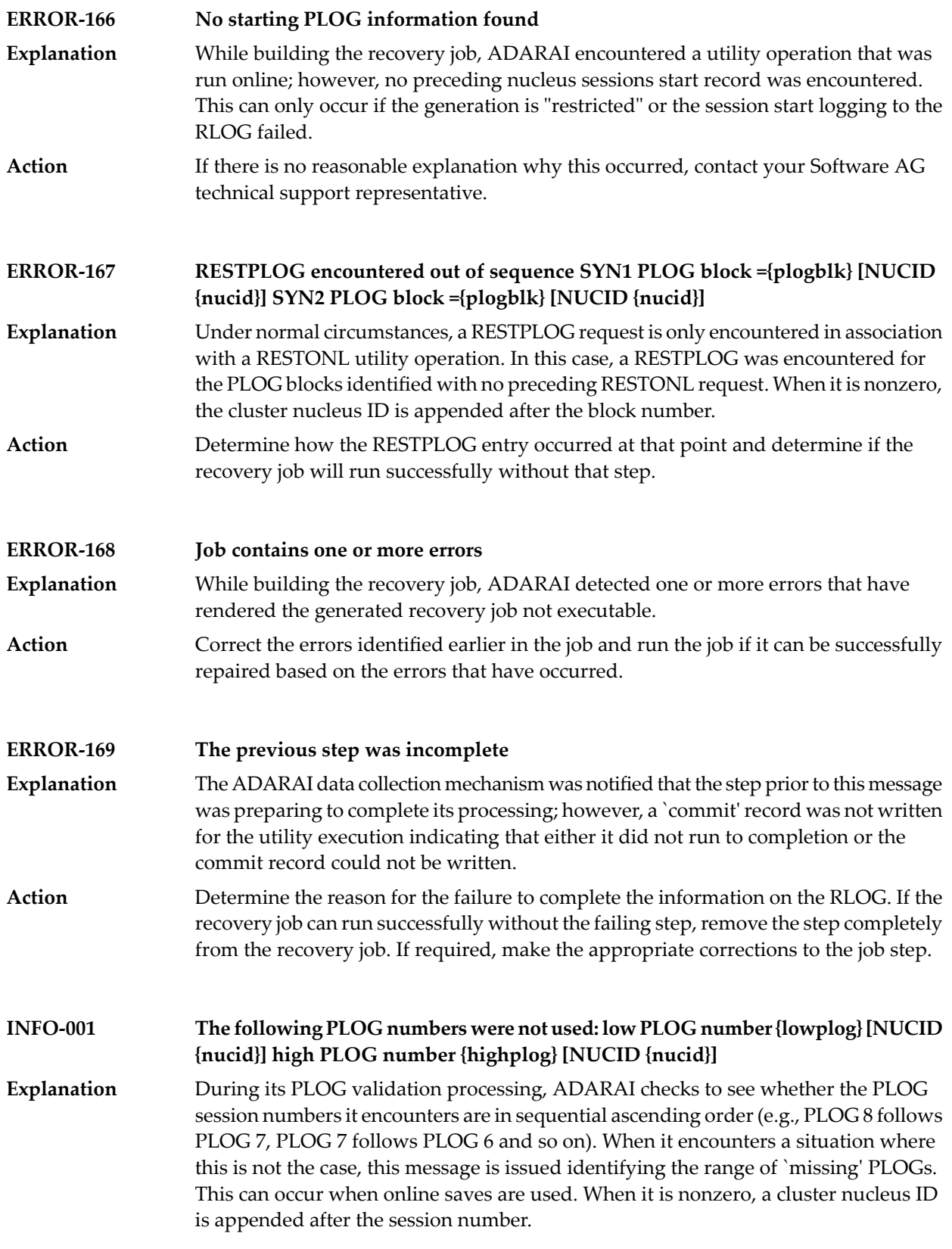

### **INFO-002 File number {file} deleted**

During optimized ADARAI RECOVERY processing, a deleted file may simply not figure in the recovery job itself. This message is issued to register the fact that the file number `file' was deleted during the generation being recovered. **Explanation**

# **95 ADAREP Utility Messages**

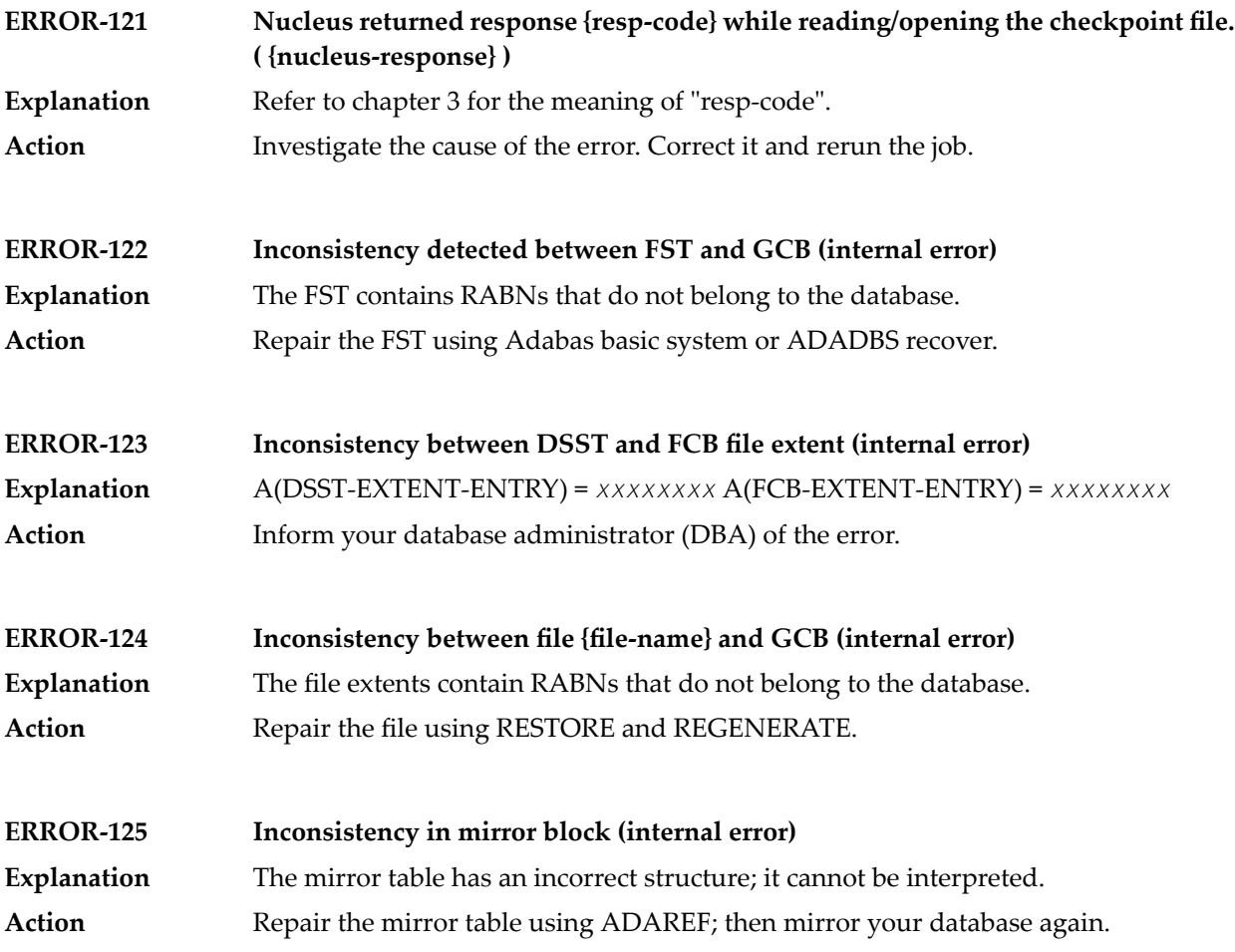

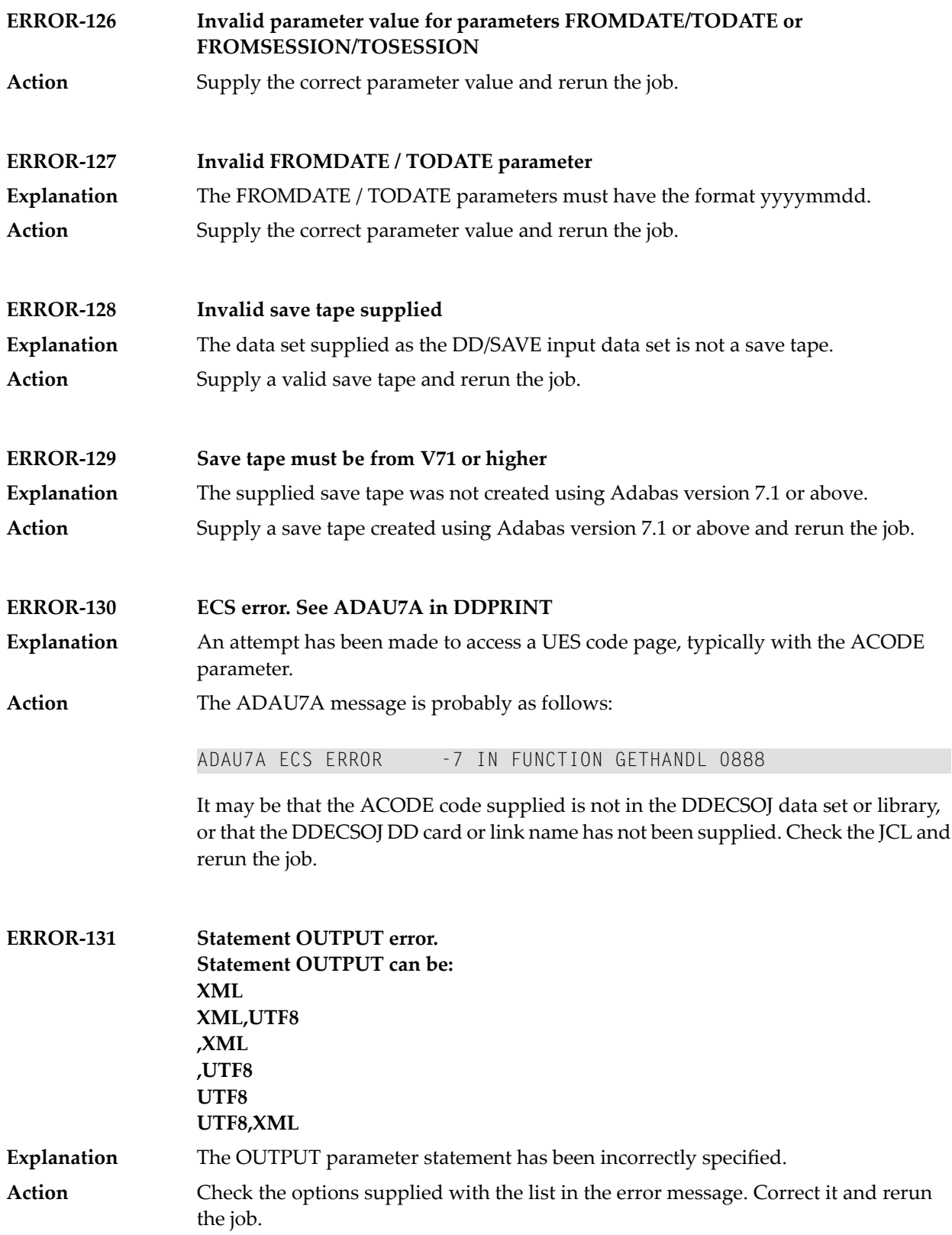

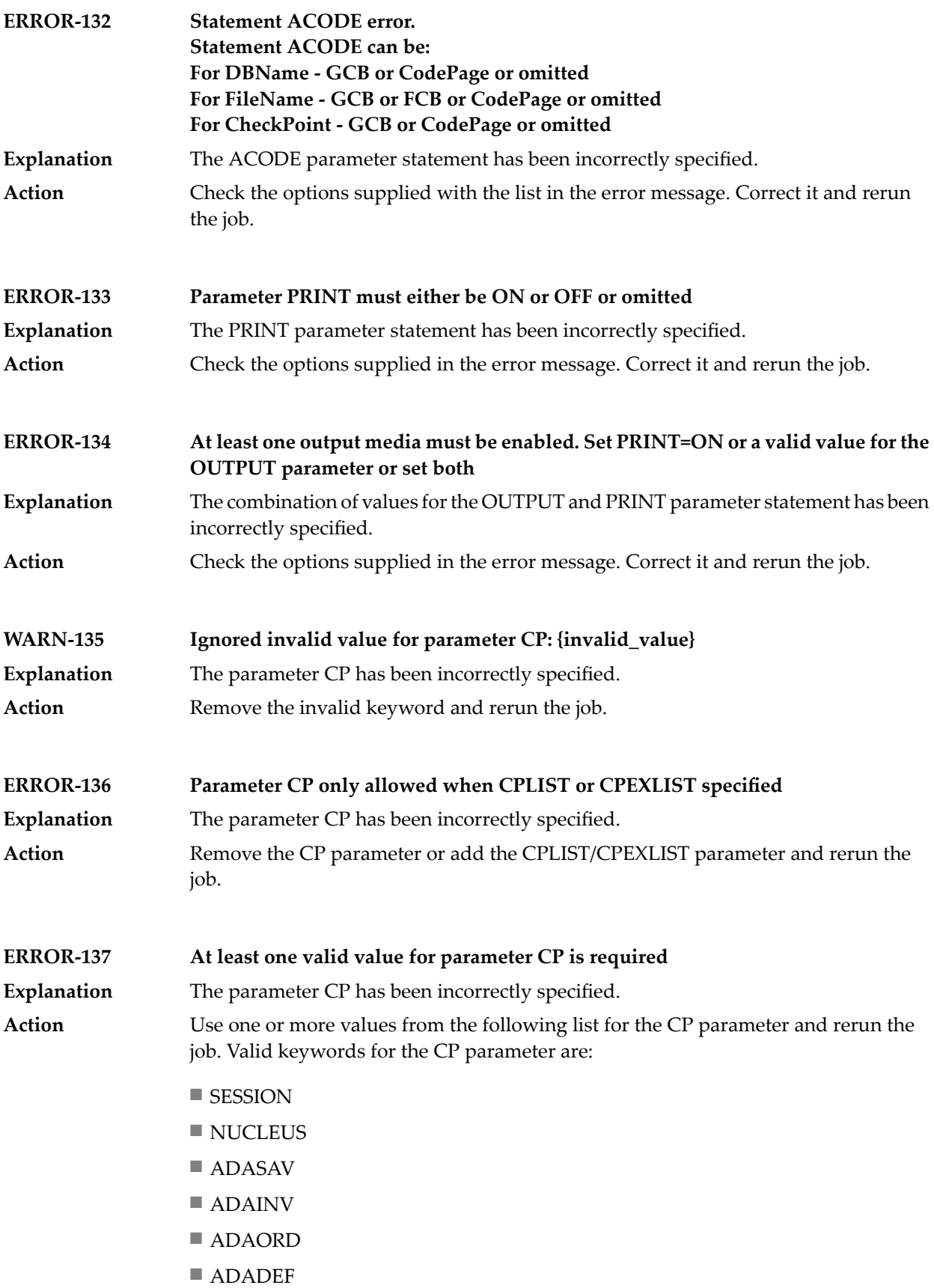

- ADARES
- ADALOD
- ADAULD
- ADAZAP
- SYSAOS
- ADADBS
- ADASCR
- EXF
- EXU

### **96 ADARES Utility Messages**

This document describes general and warning ADARES messages.

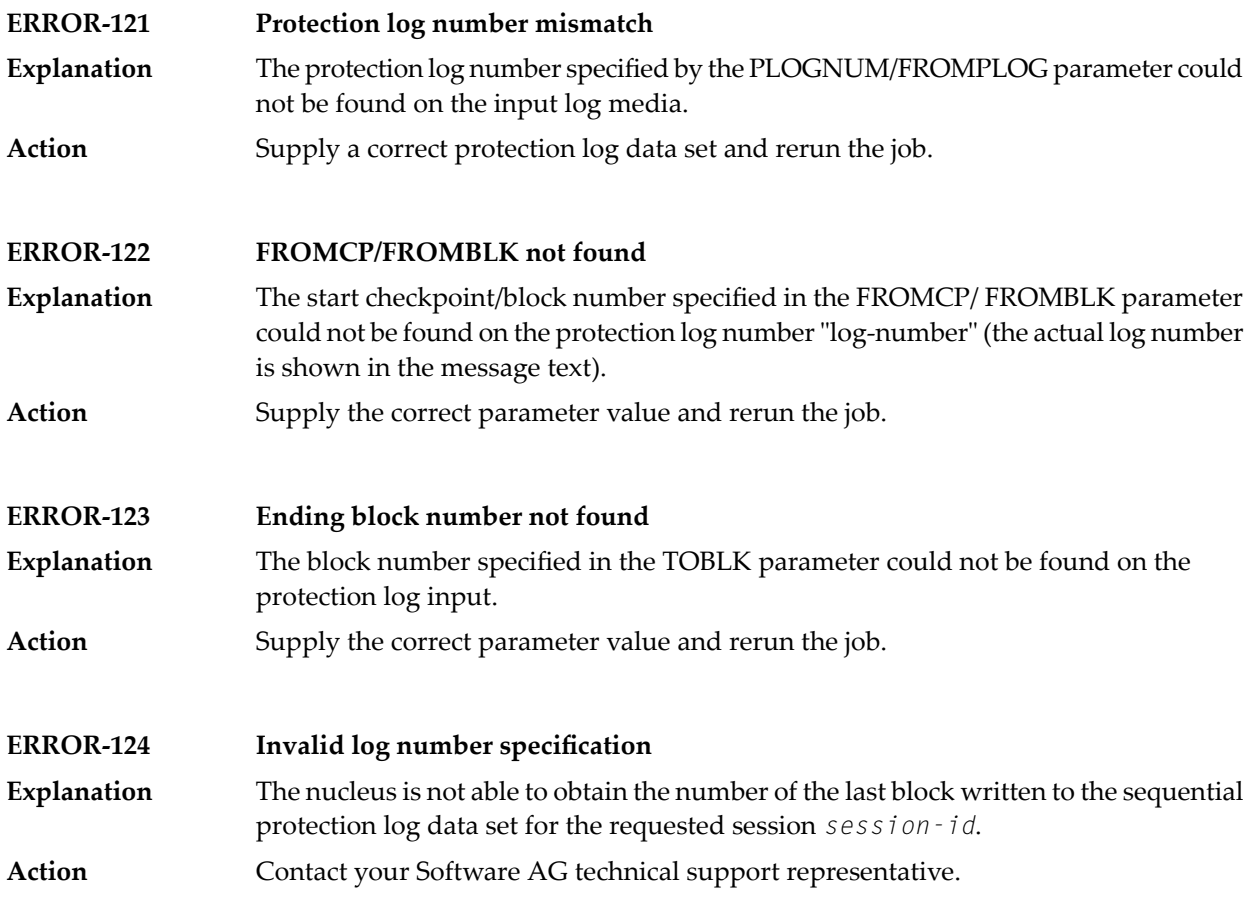

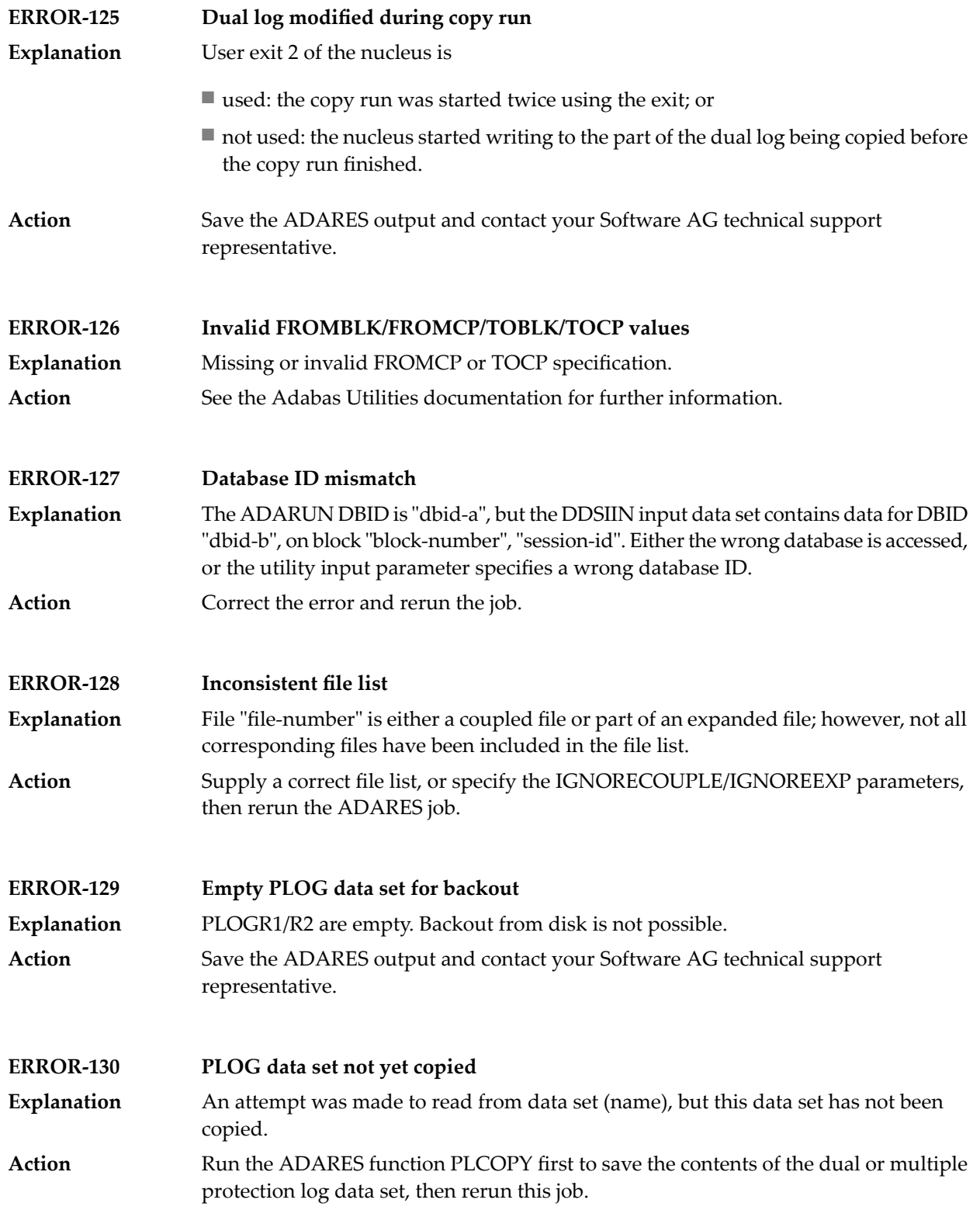

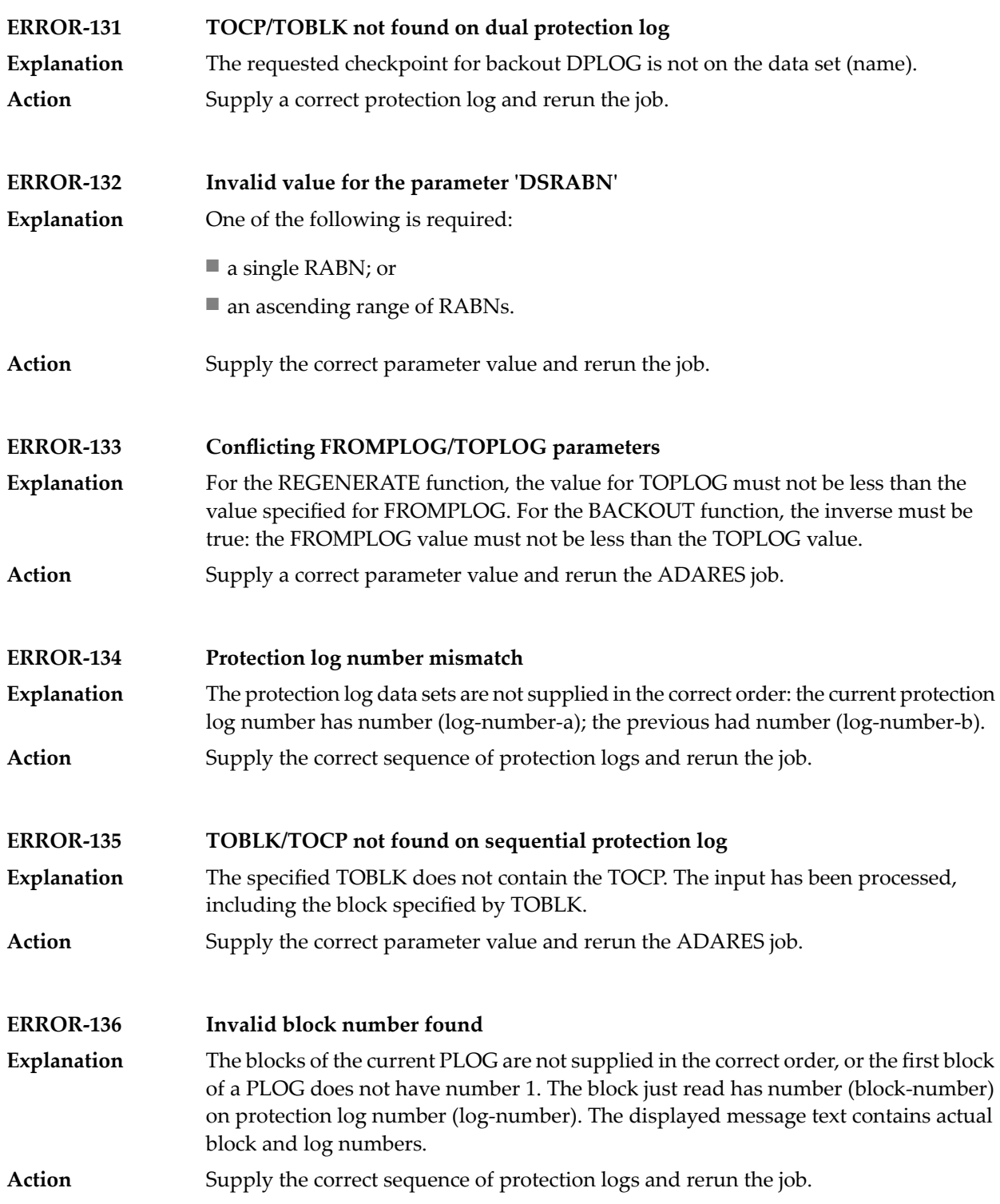

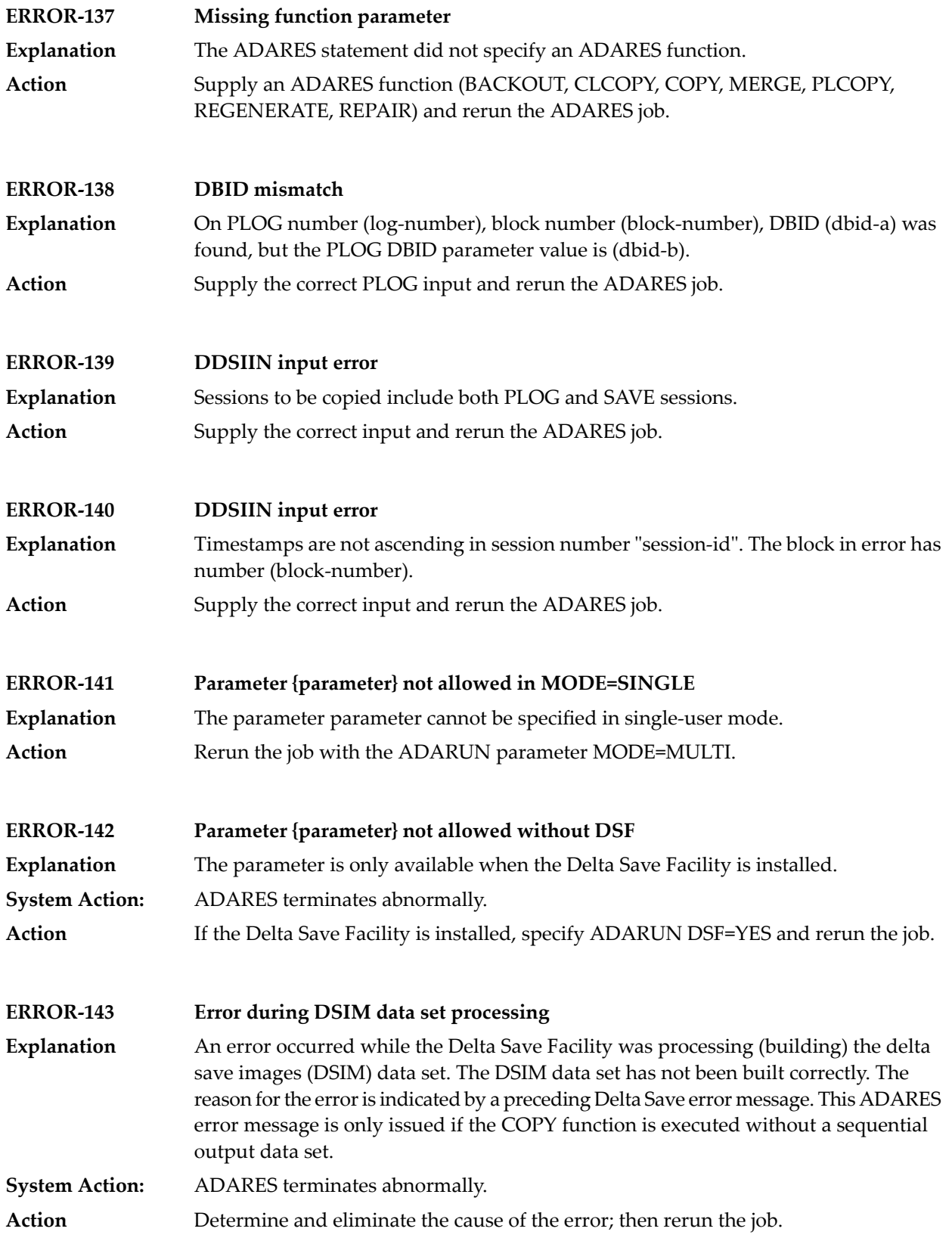

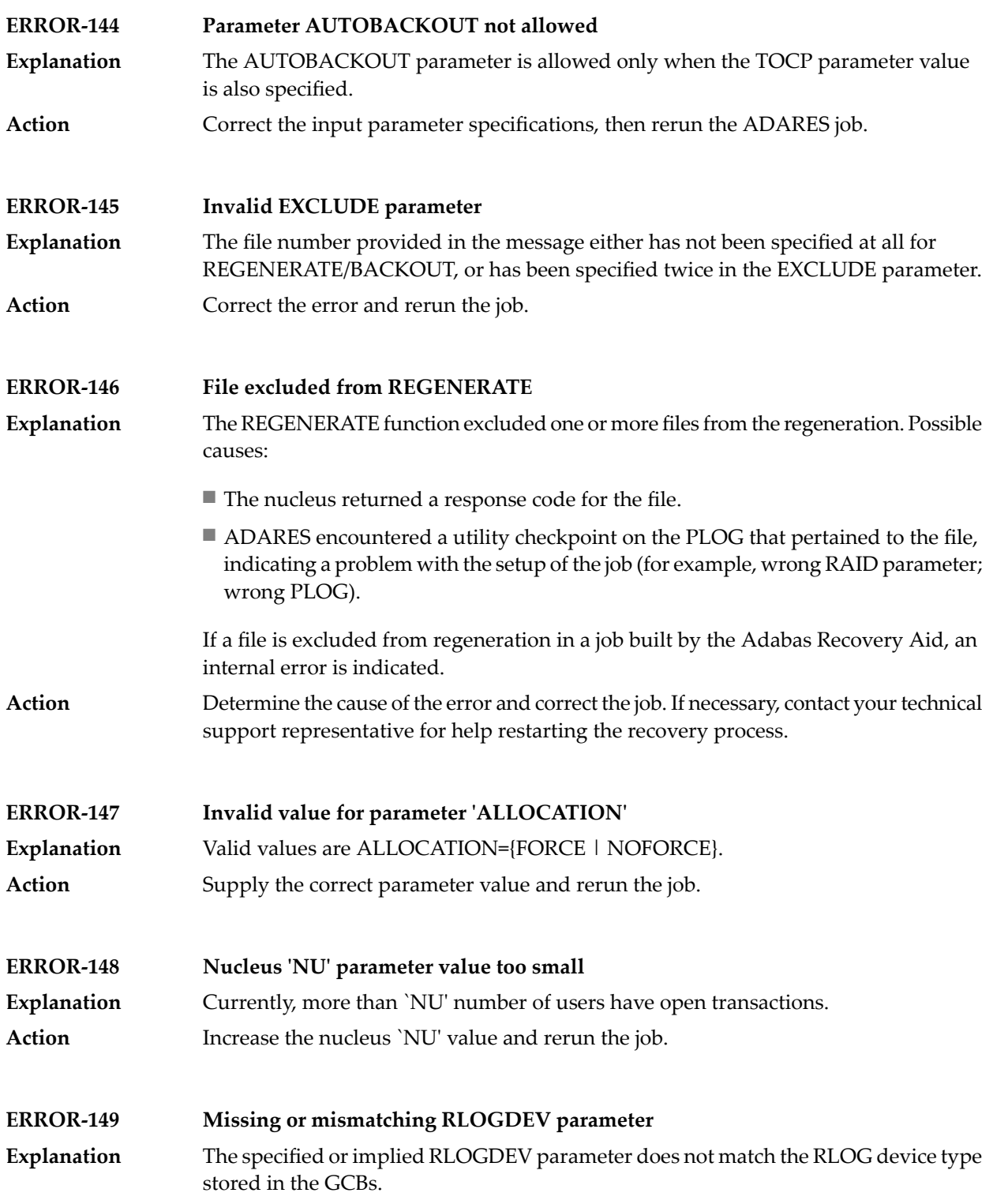

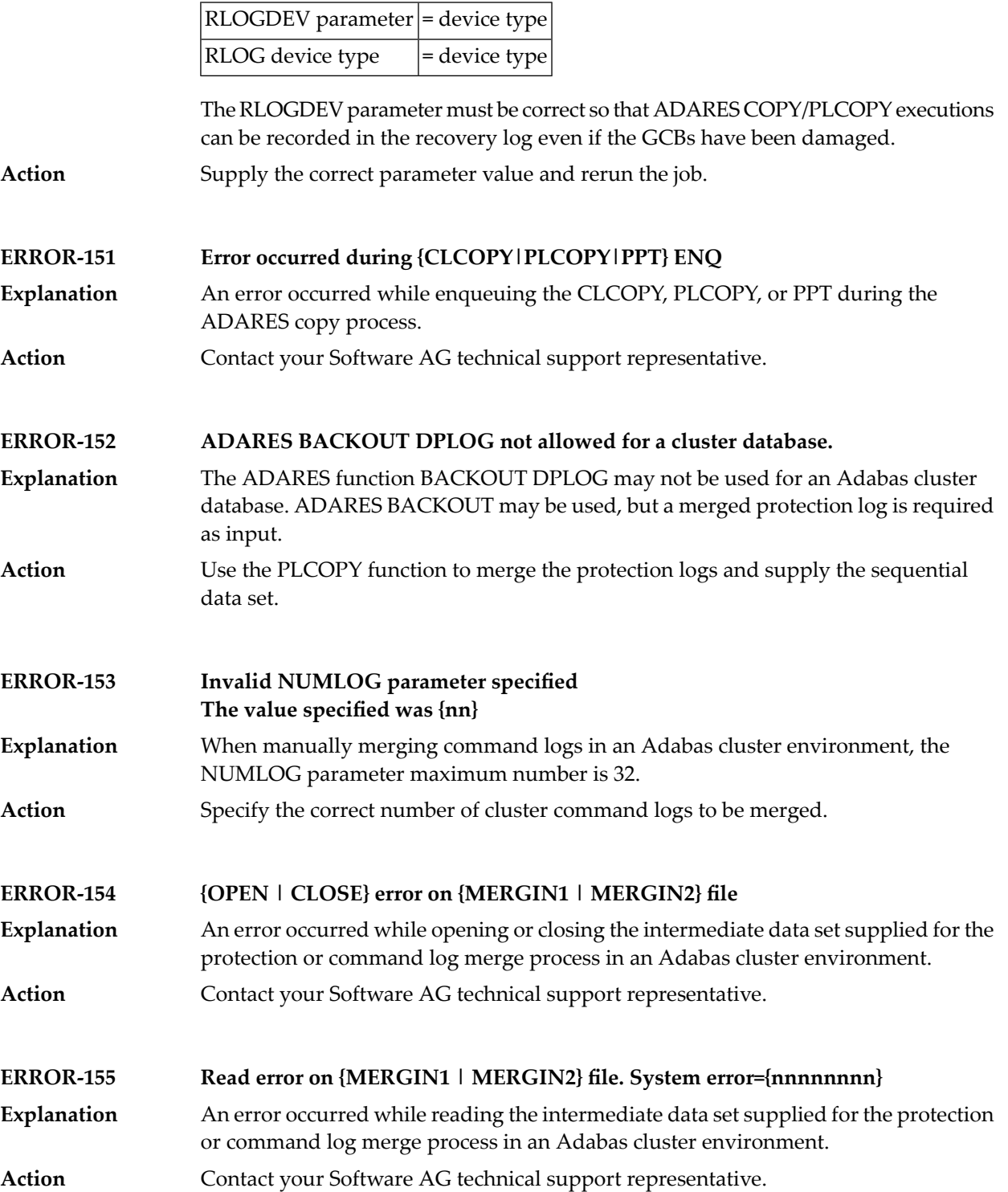

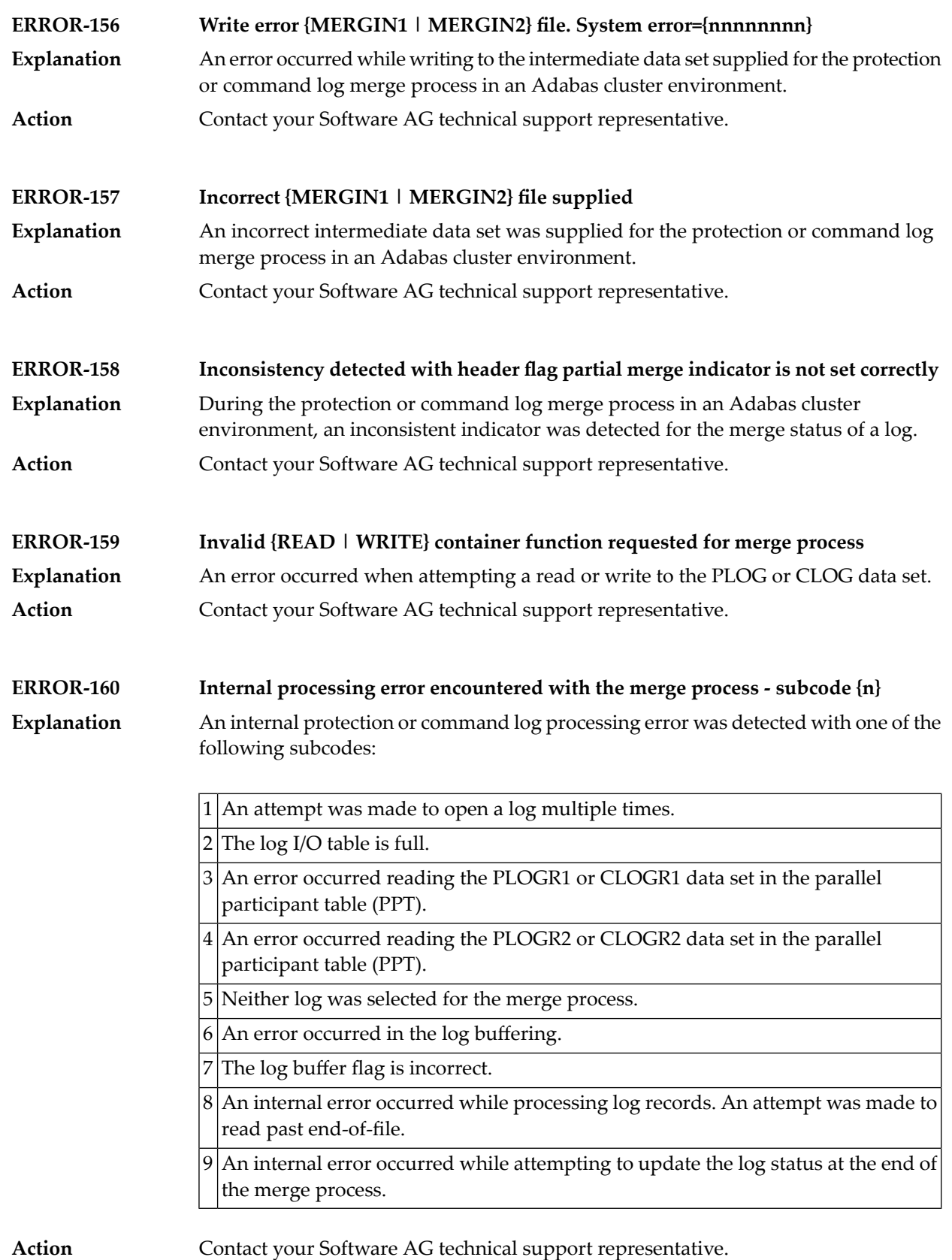

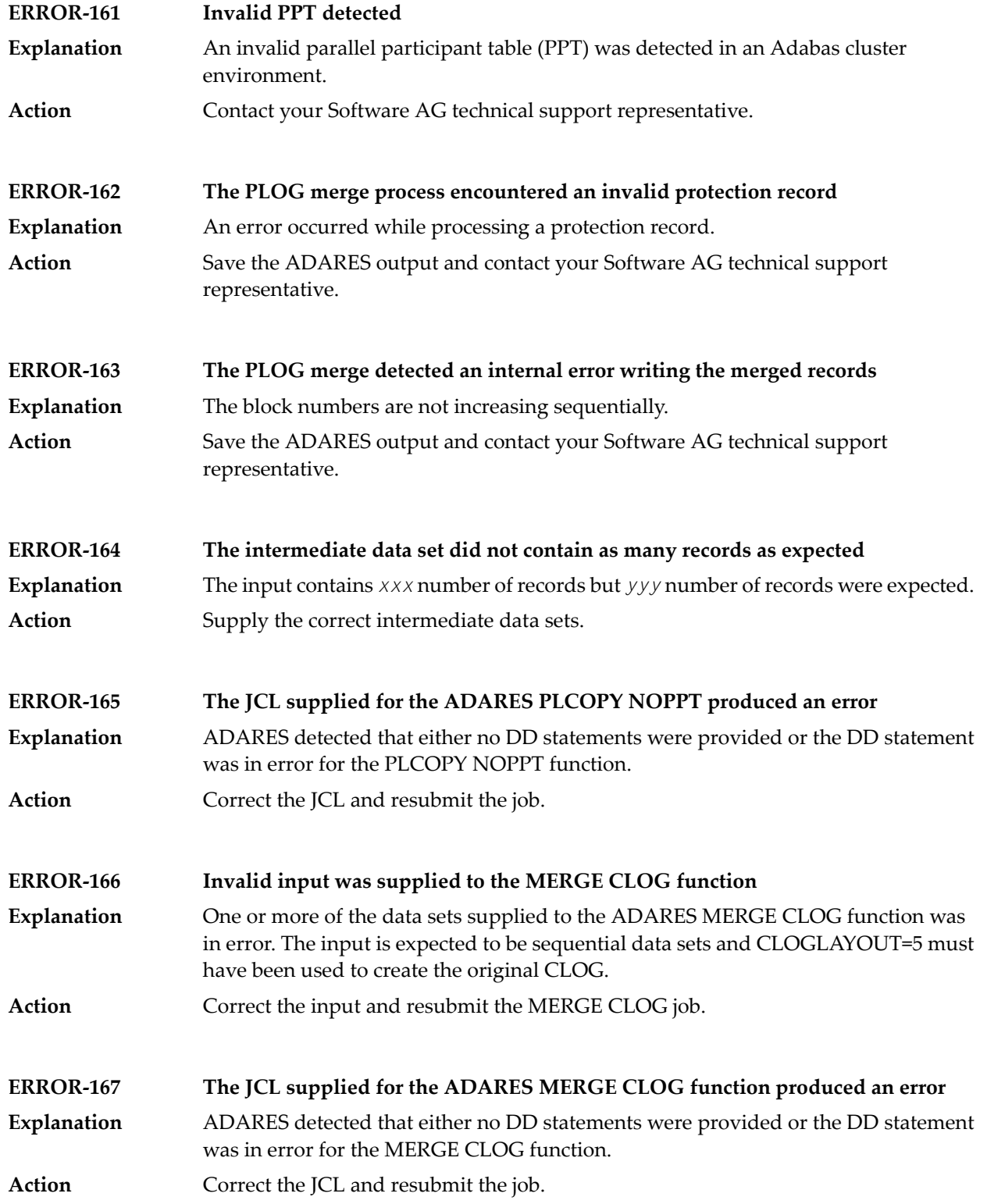

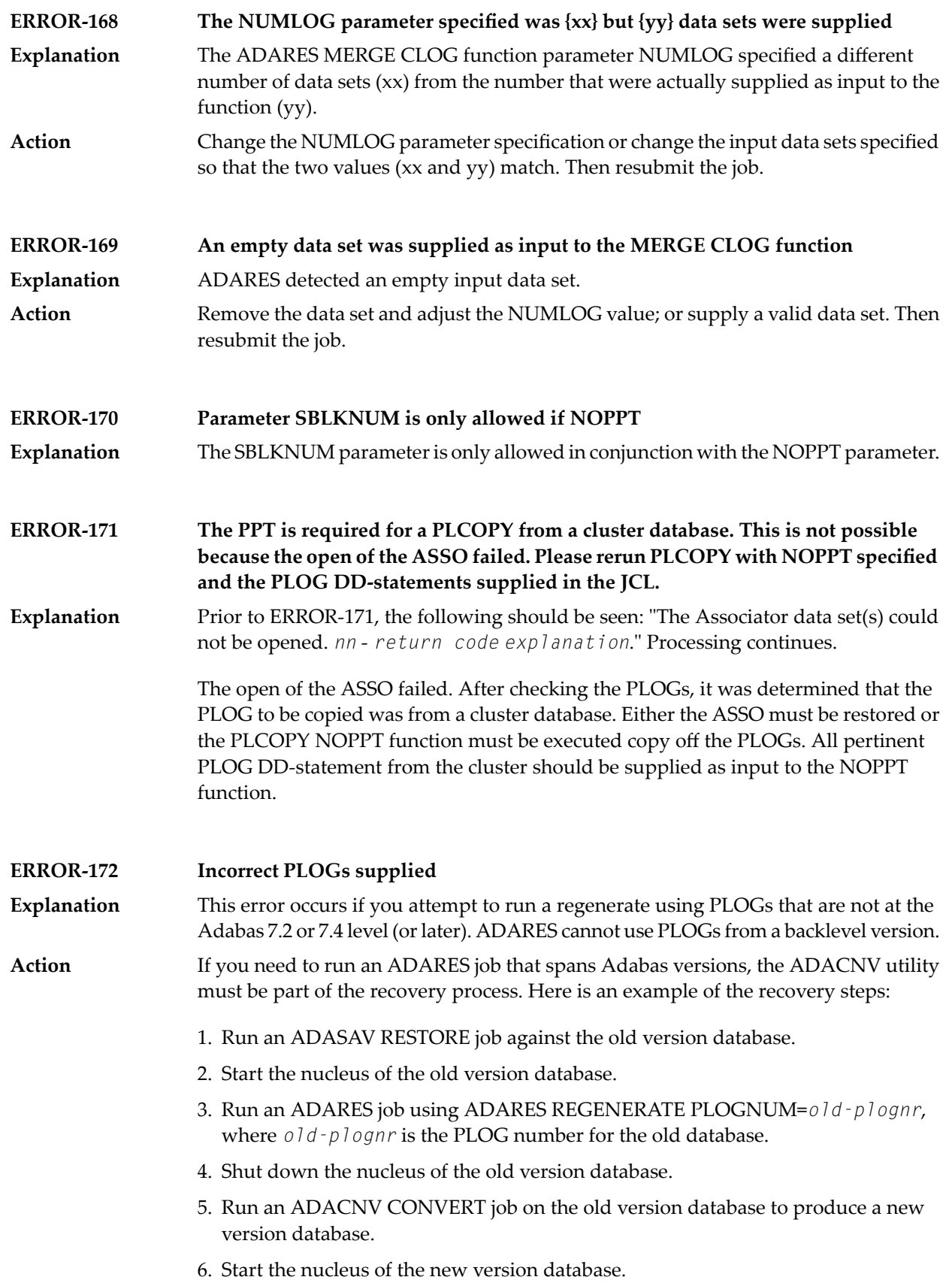

7. Run an ADARES job using ADARES REGENERATE PLOGNUM=*new-plognr* , where *old-plognr* is the PLOG number for the new database.

#### **Warning - Input intermediate data set is invalid**

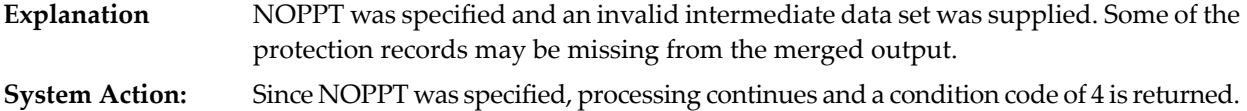

#### **Warning - The PPT has been cleared**

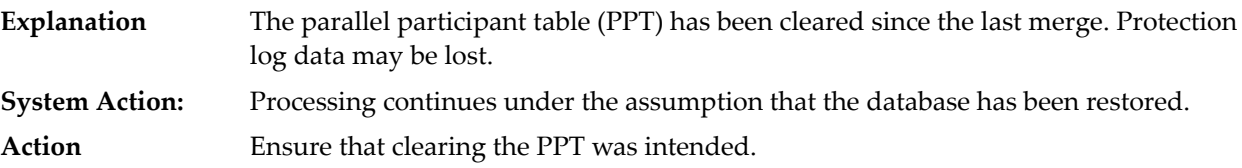

#### **The PPT indicates that there are currently no PLOGS to be copied for this database**

- **Explanation** There are no PLOGs to be copied.
- Determine the cause of the error. If necessary, contact your Software AG technical support representative for assistance. **Action**

#### Warning - CLOG is from a cluster database. A normal CLCOPY will run, since the PPT is not accessible. **A subsequent CLOG MERGE must be run to merge the CLOG data sets.**

Prior to the warning, the following should be seen: "The Associator data set(s) could not be opened. *nn* - *return code explanation*." Processing continues. **Explanation**

> The open of the ASSO failed. After checking the CLOGs, it was determined that the CLOG to be copied was from a cluster database. A normal CLCOPY (non-merge) will run. A subsequent CLOG should run to merge the CLOG data sets.
## **97 ADARPE Utility Messages**

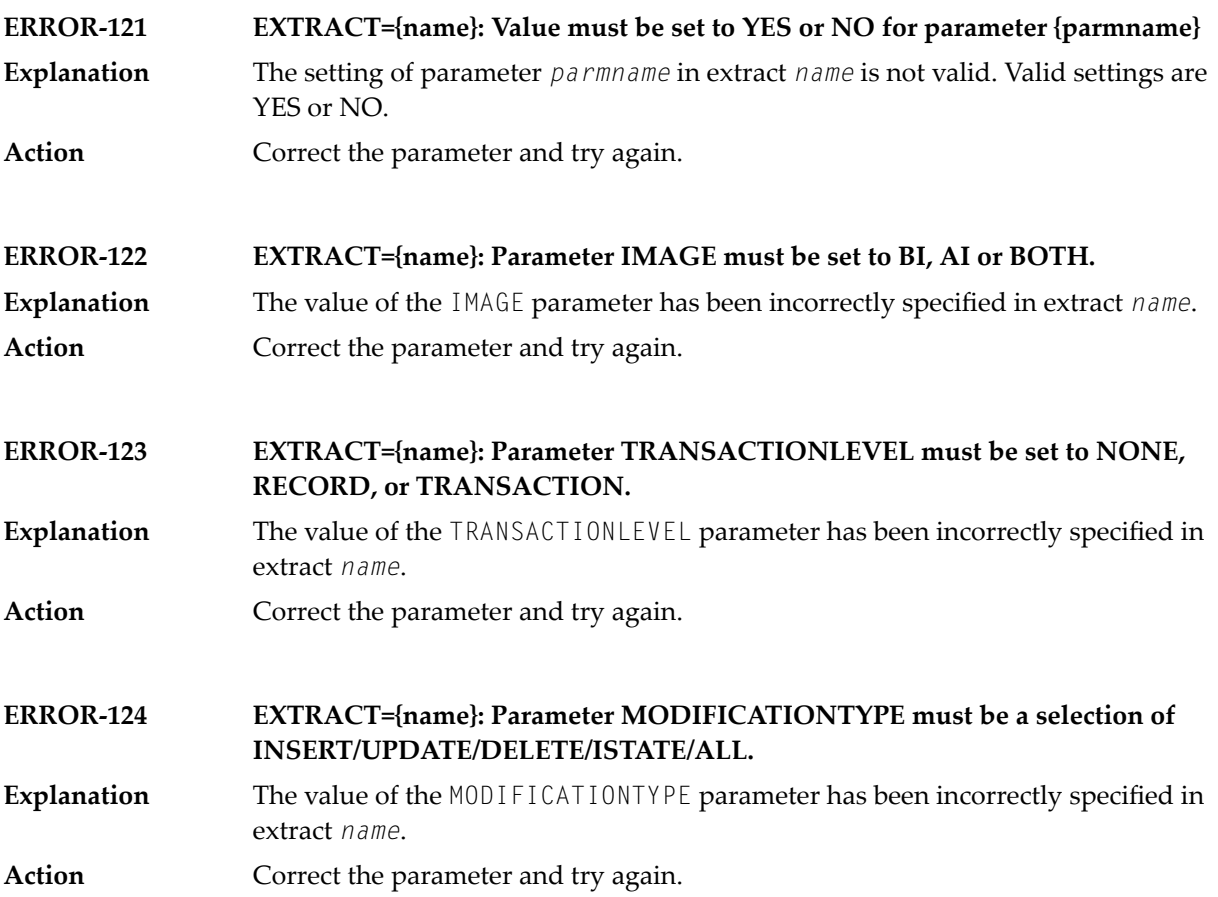

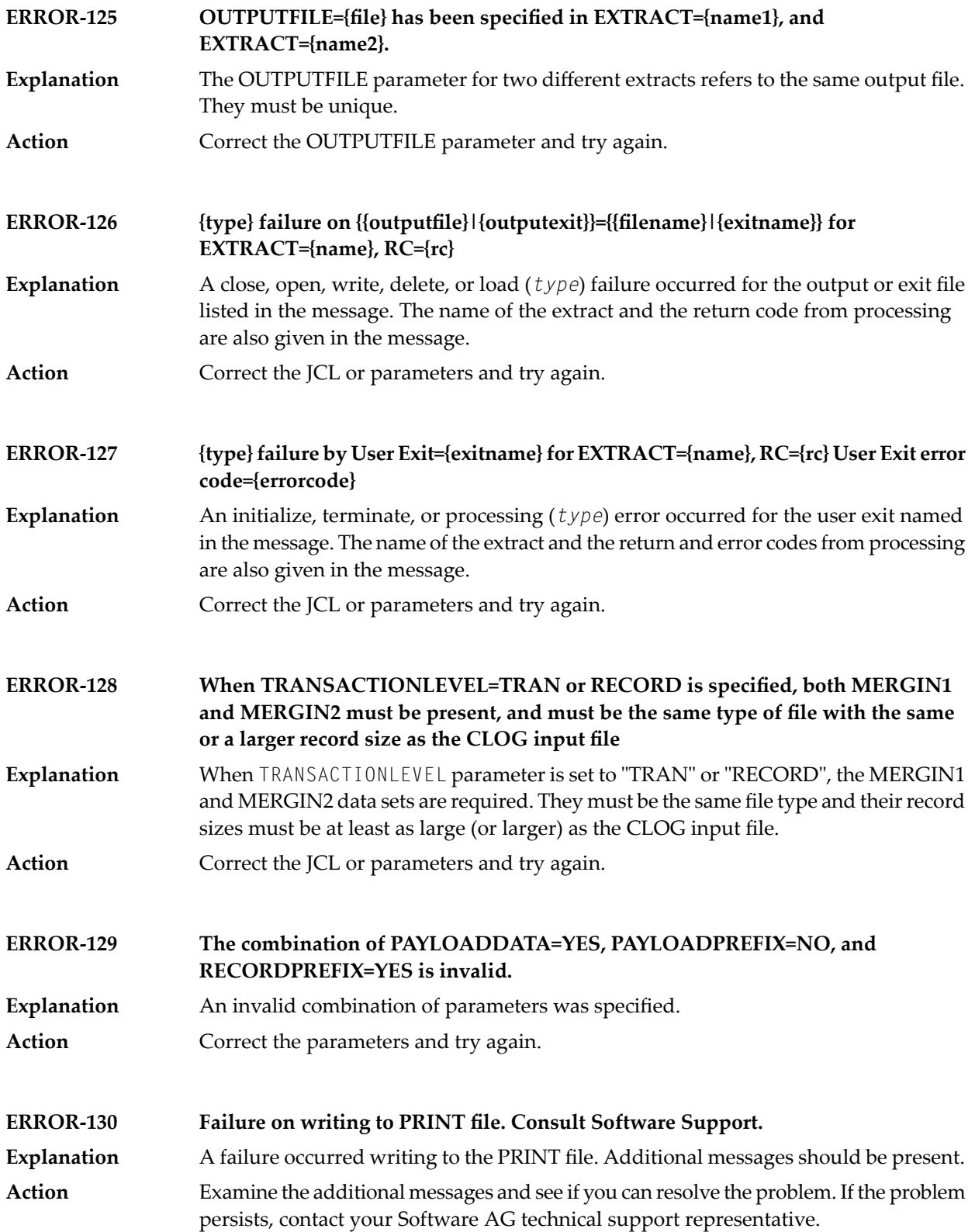

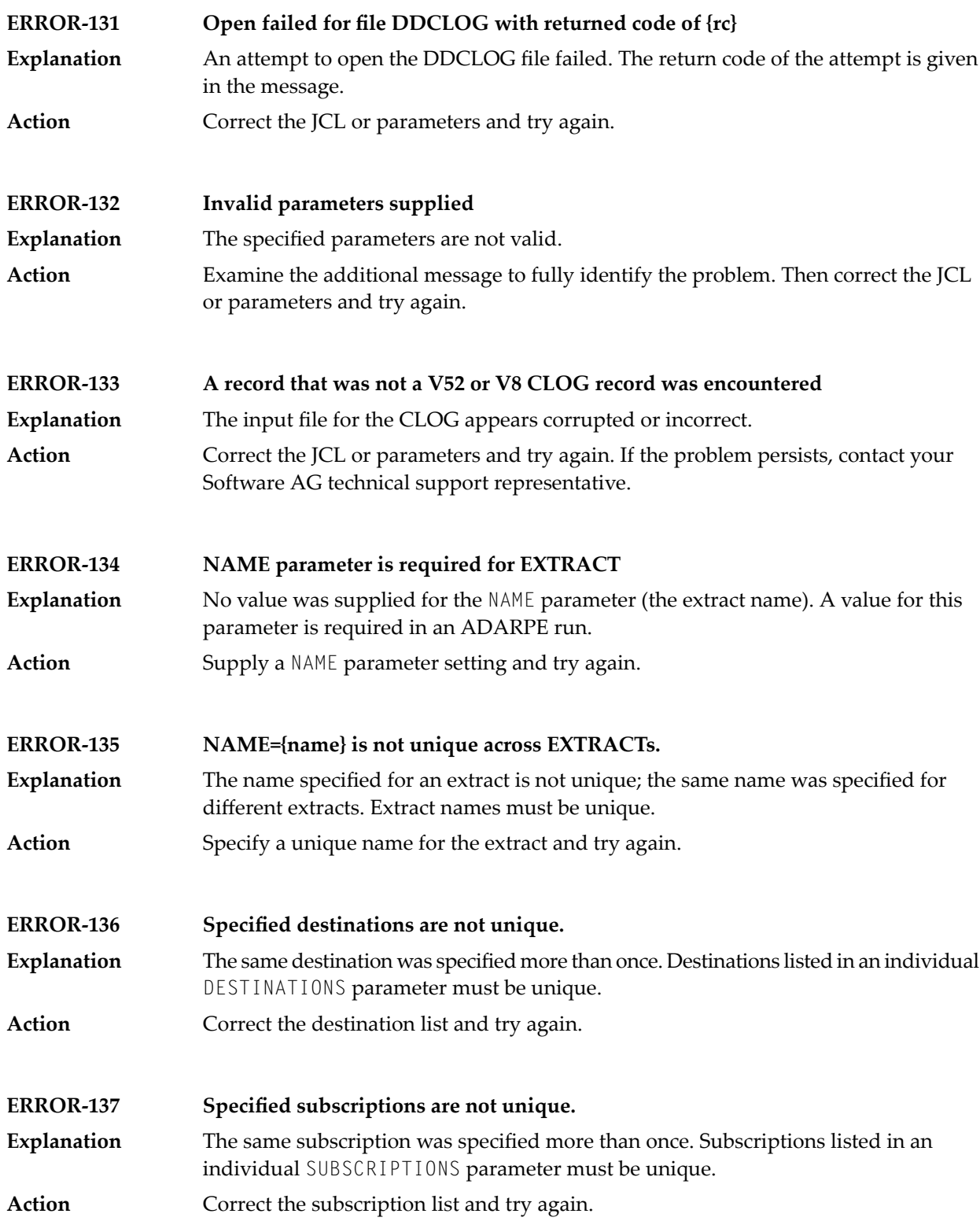

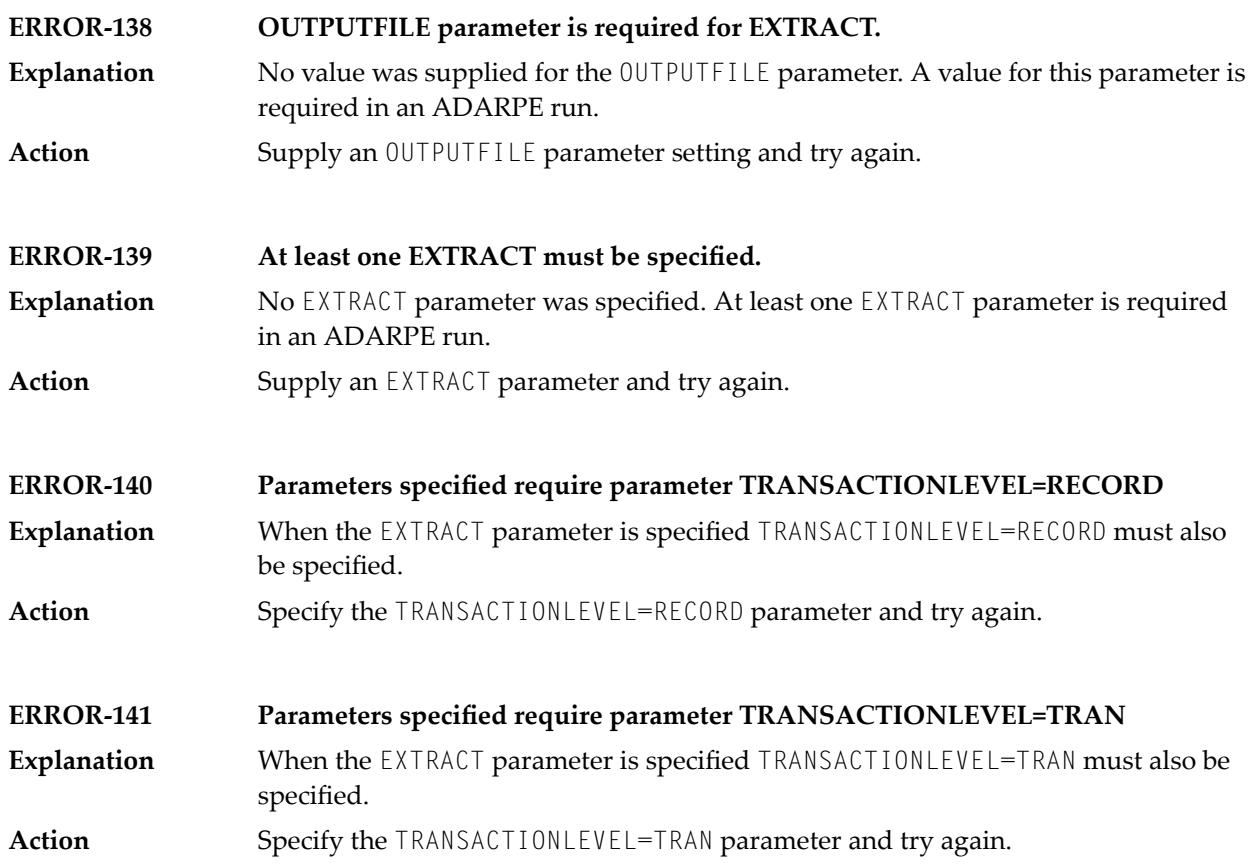

### **98 ADARPL Utility Messages**

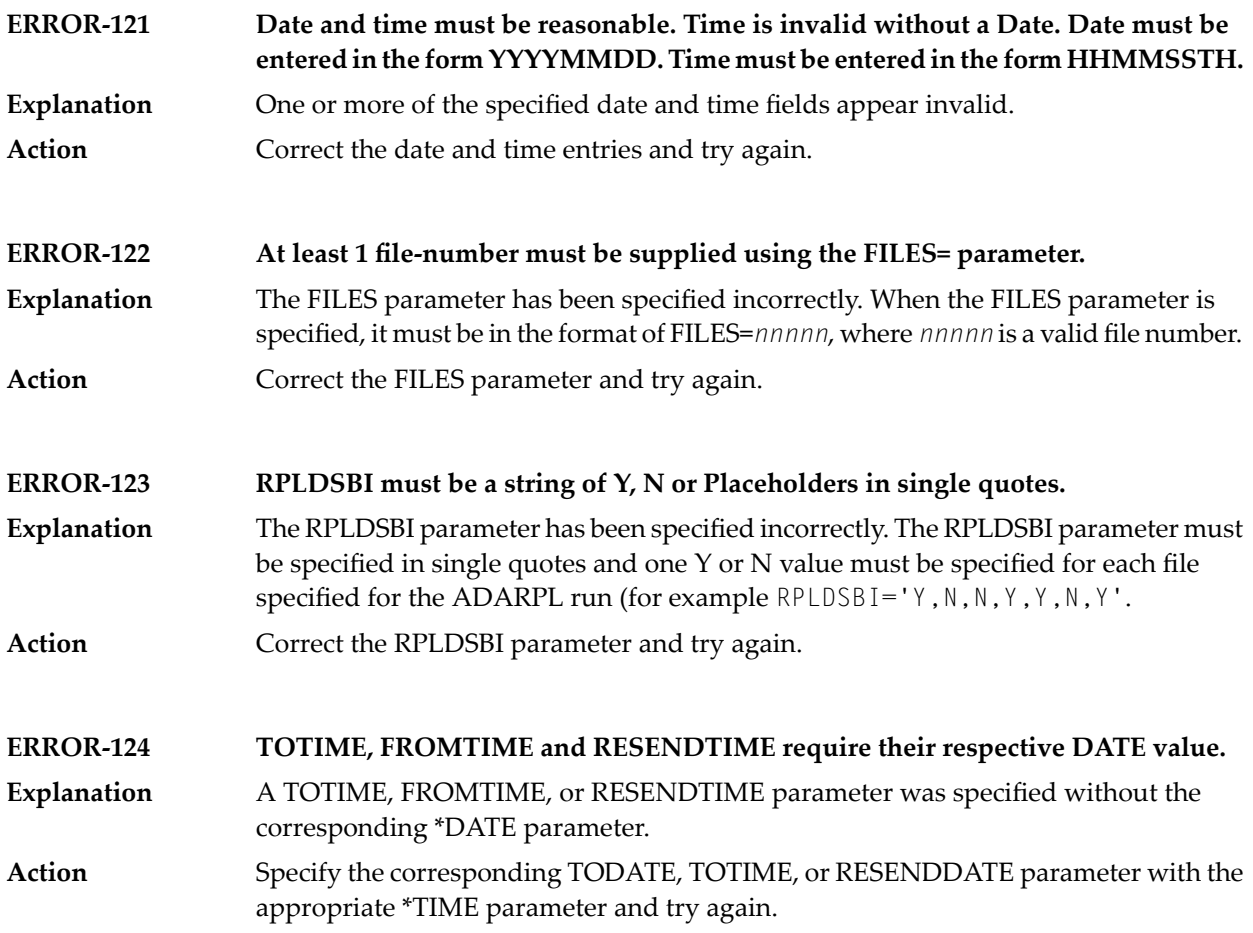

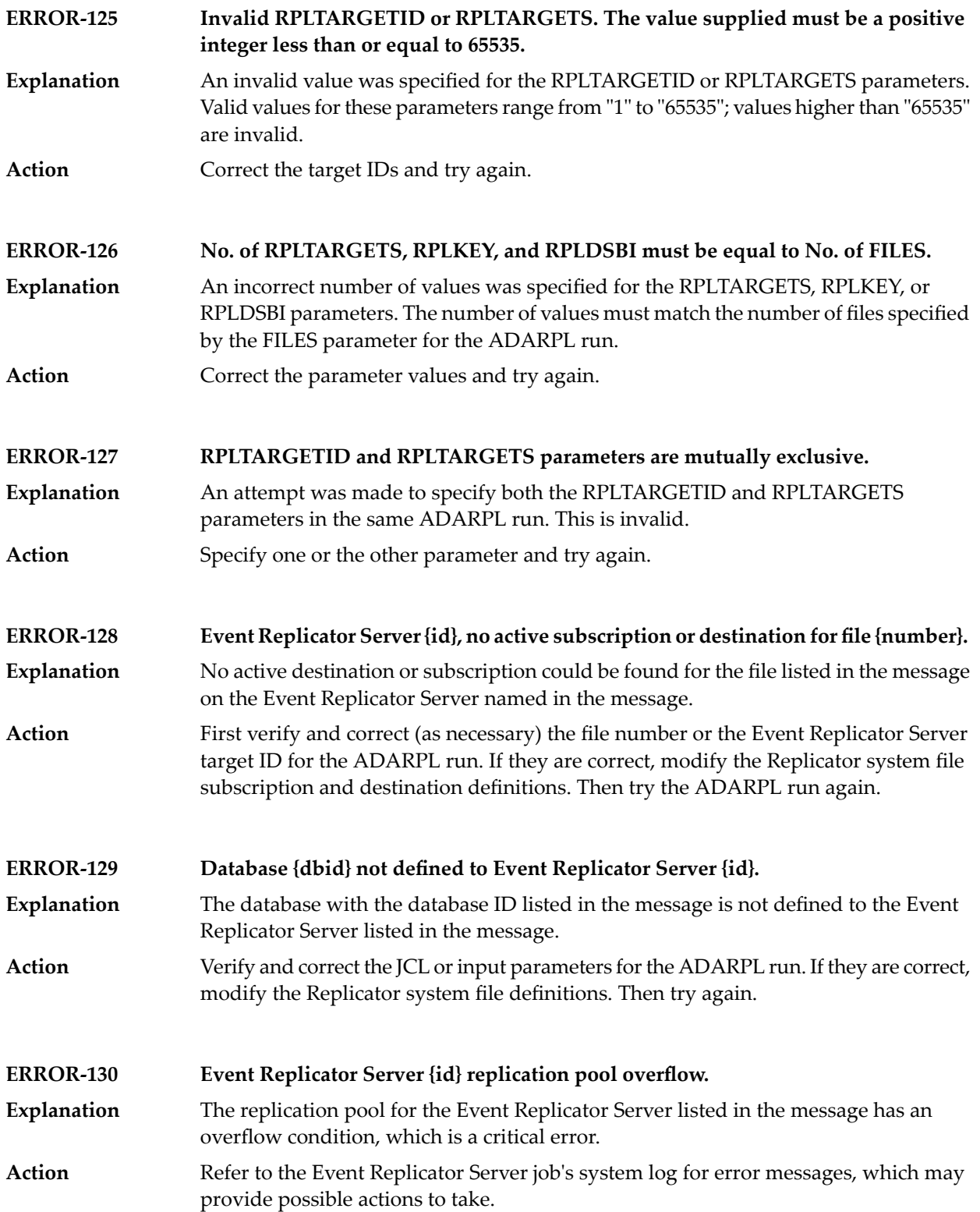

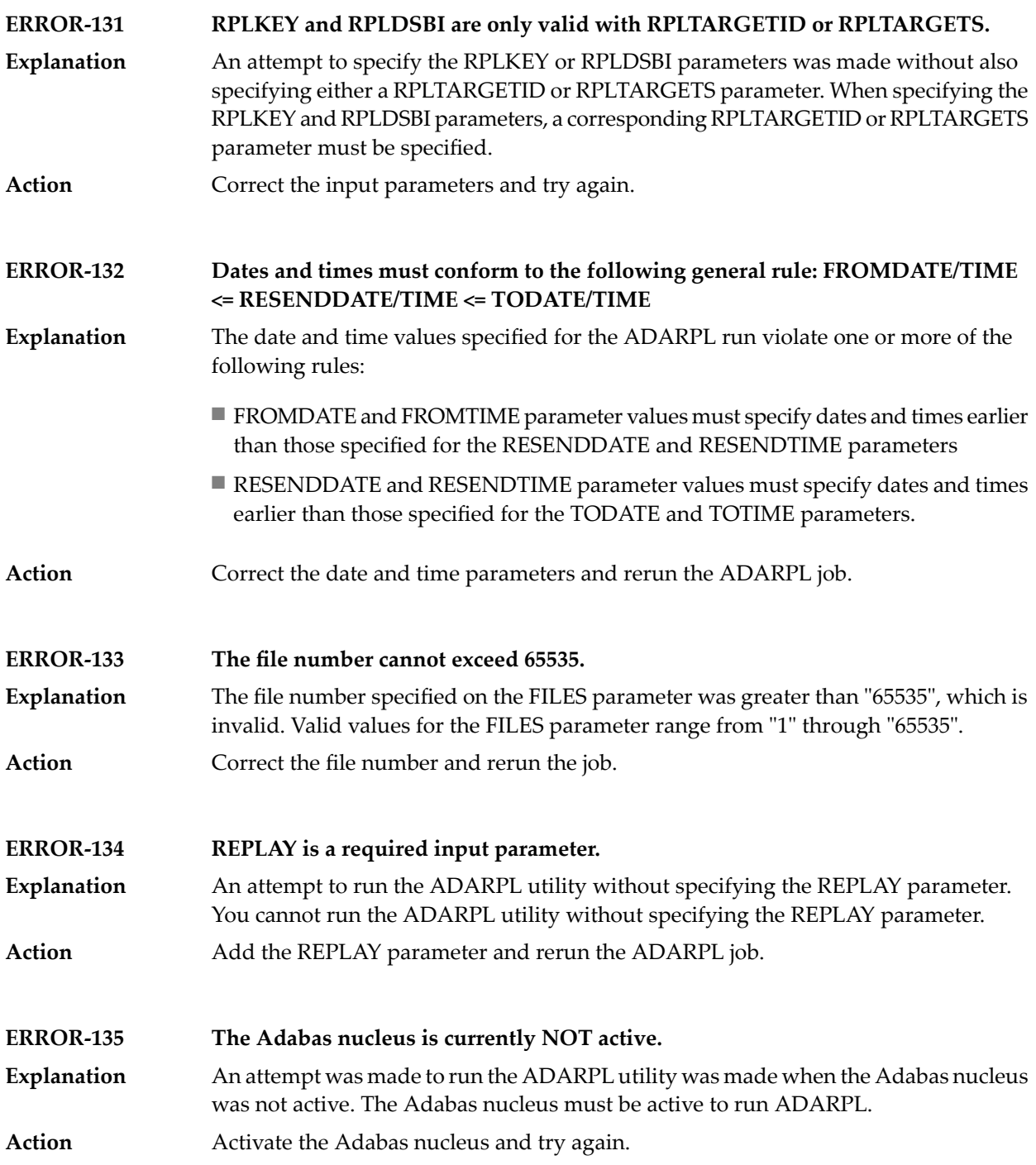

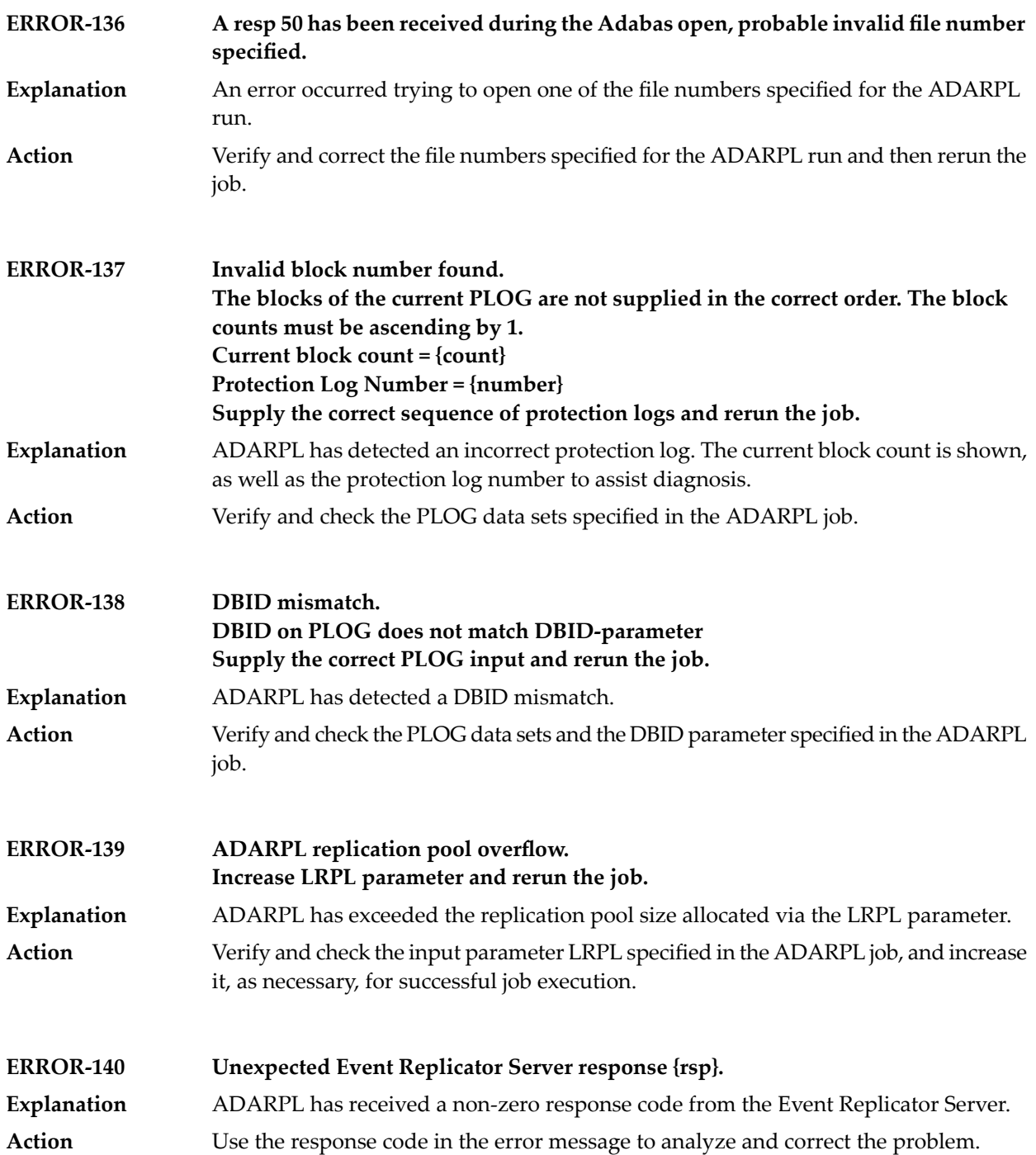

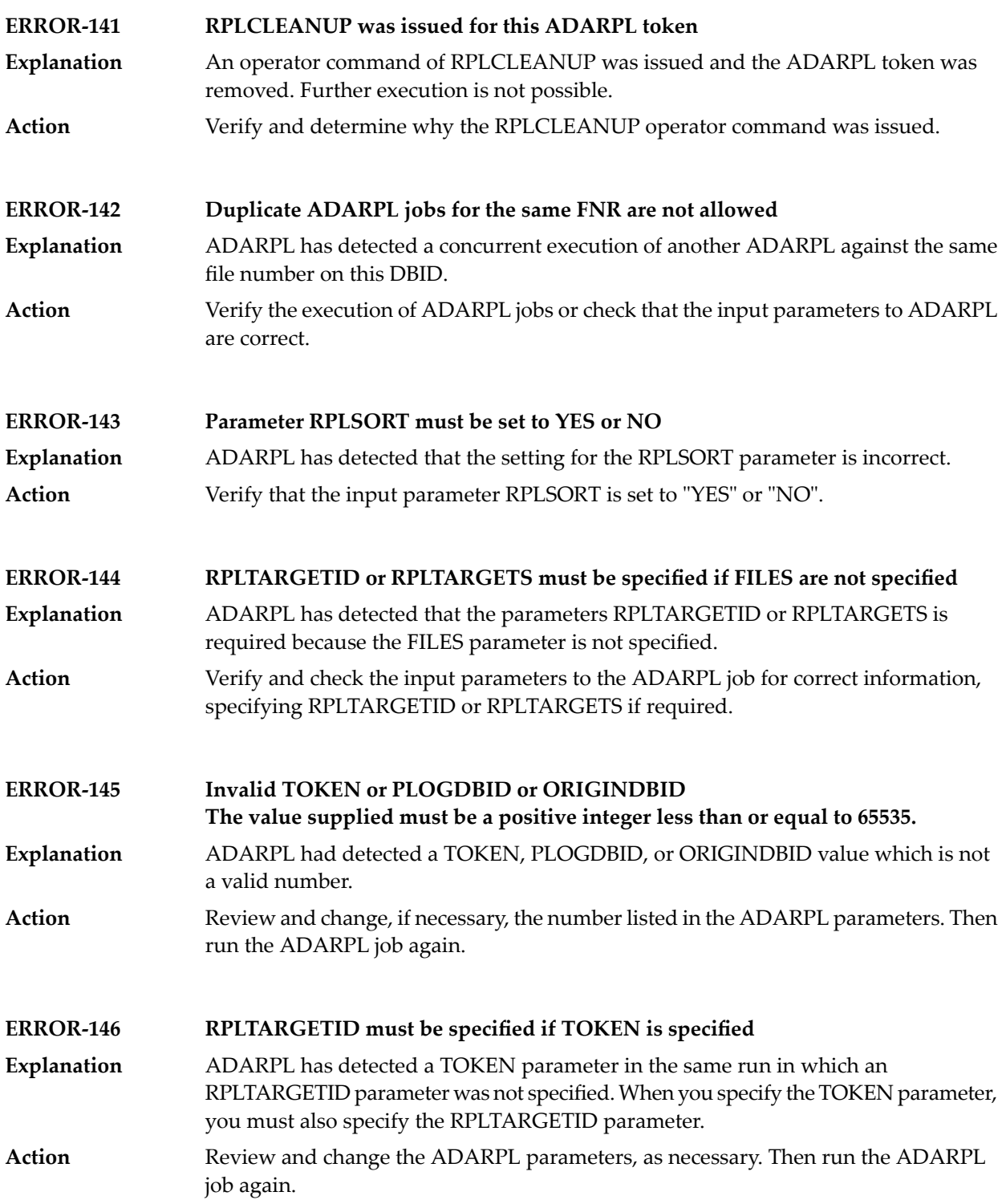

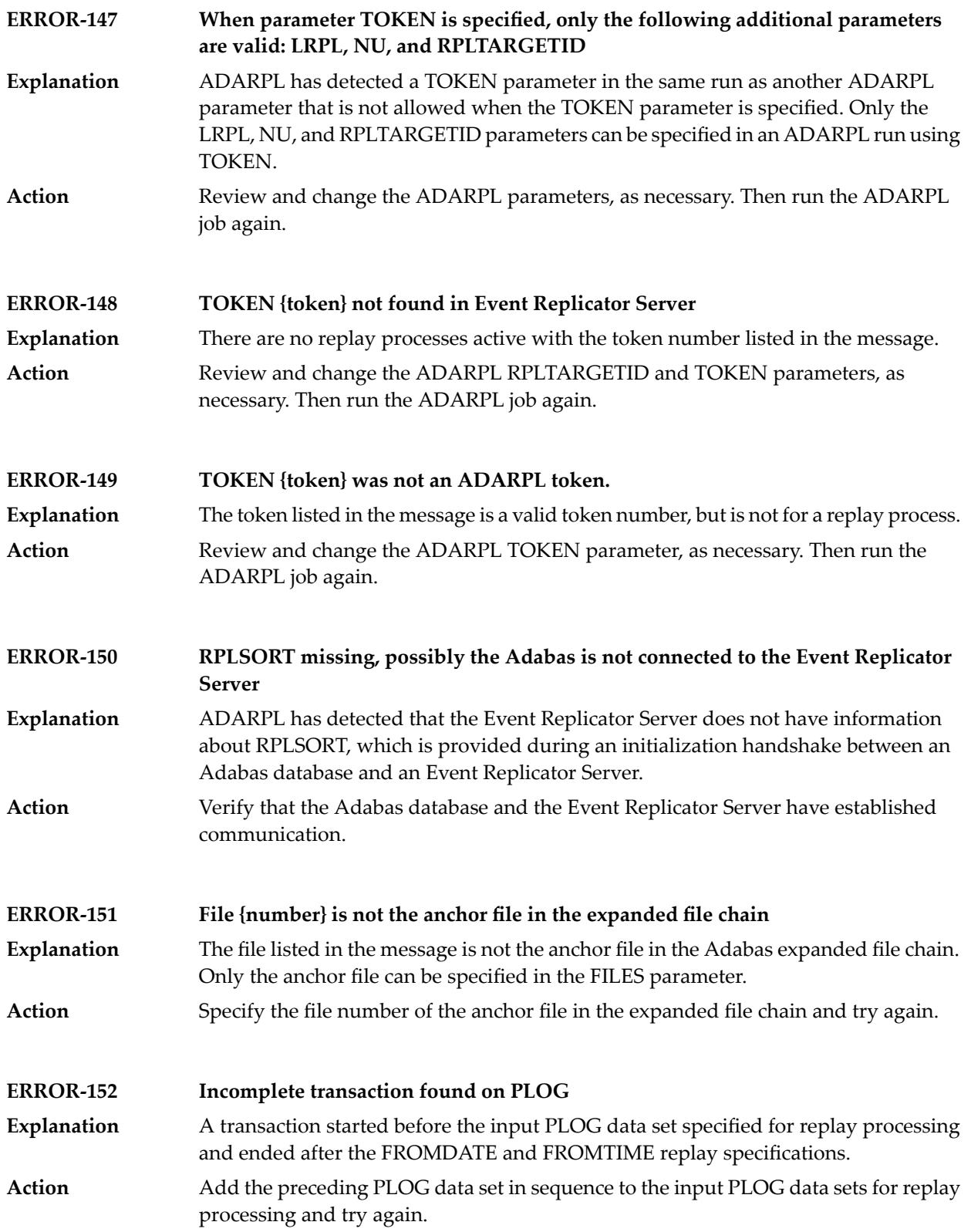

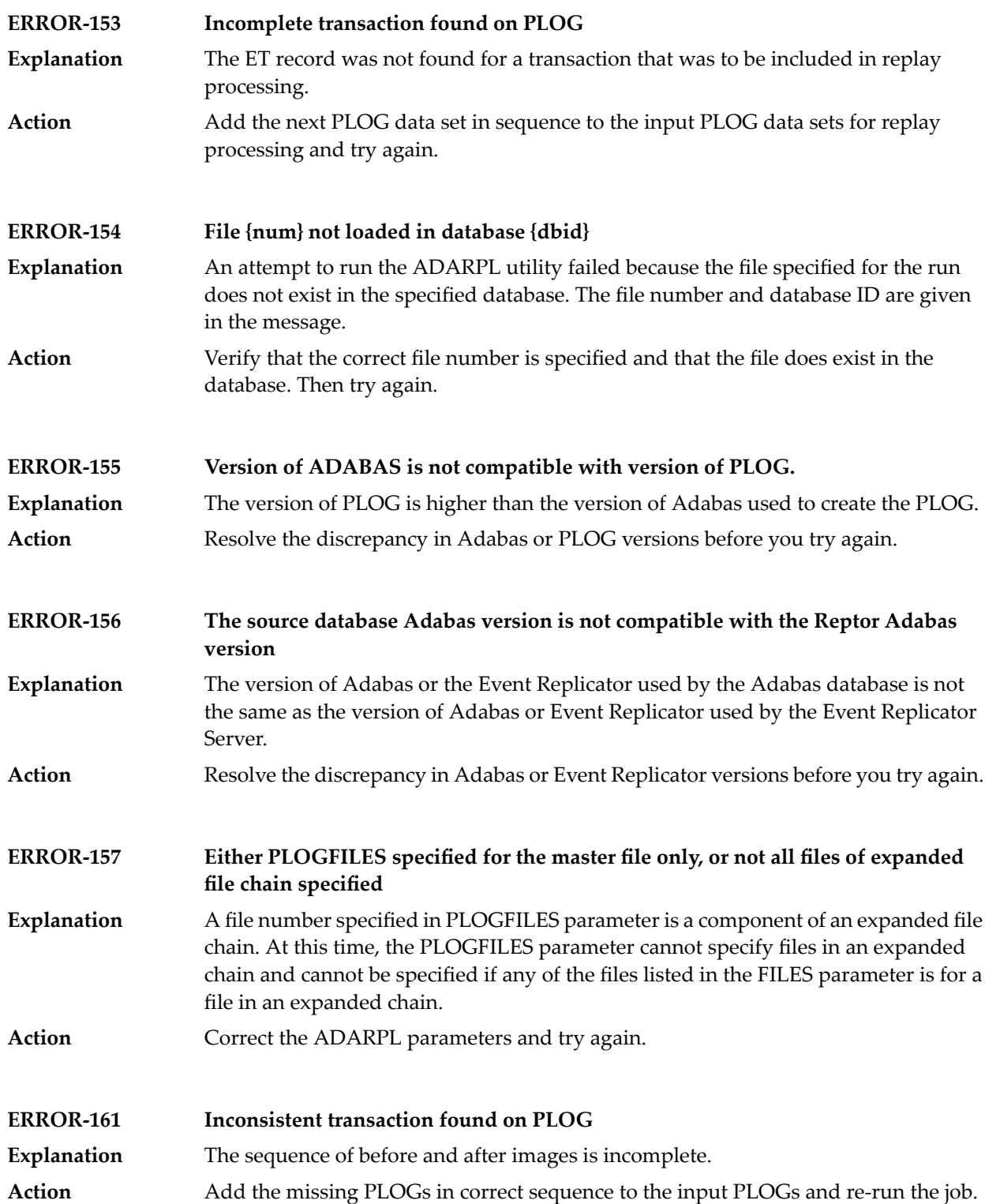

#### **99 ADARPP Utility Messages**

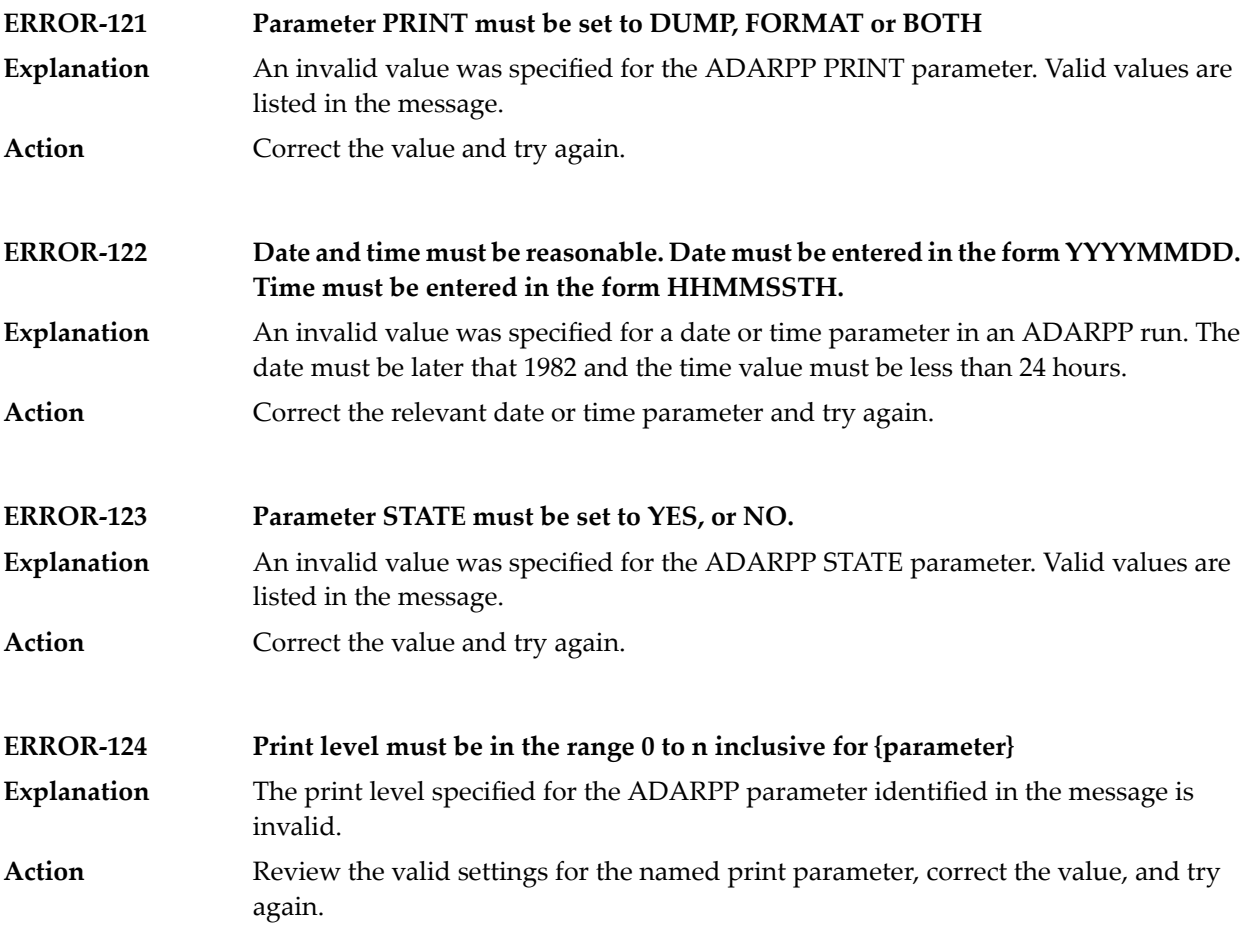

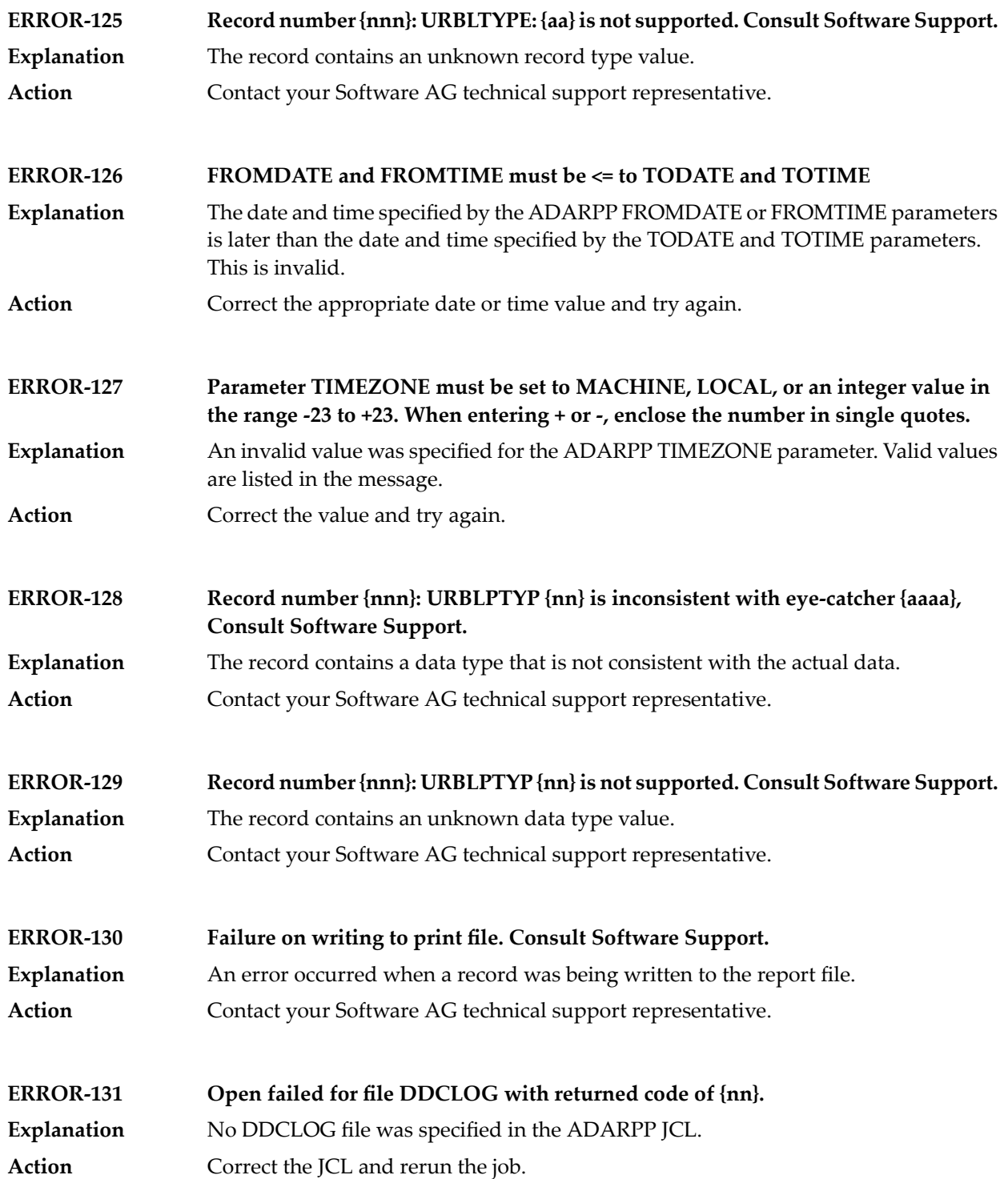

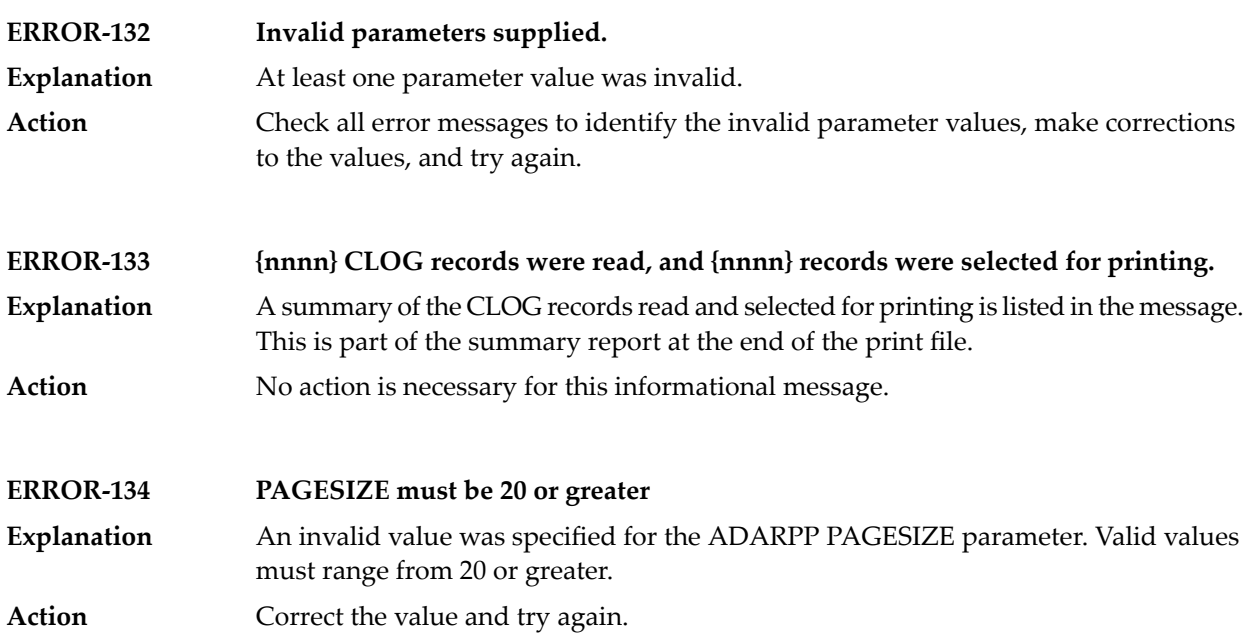

### **100 ADASAV Utility Messages**

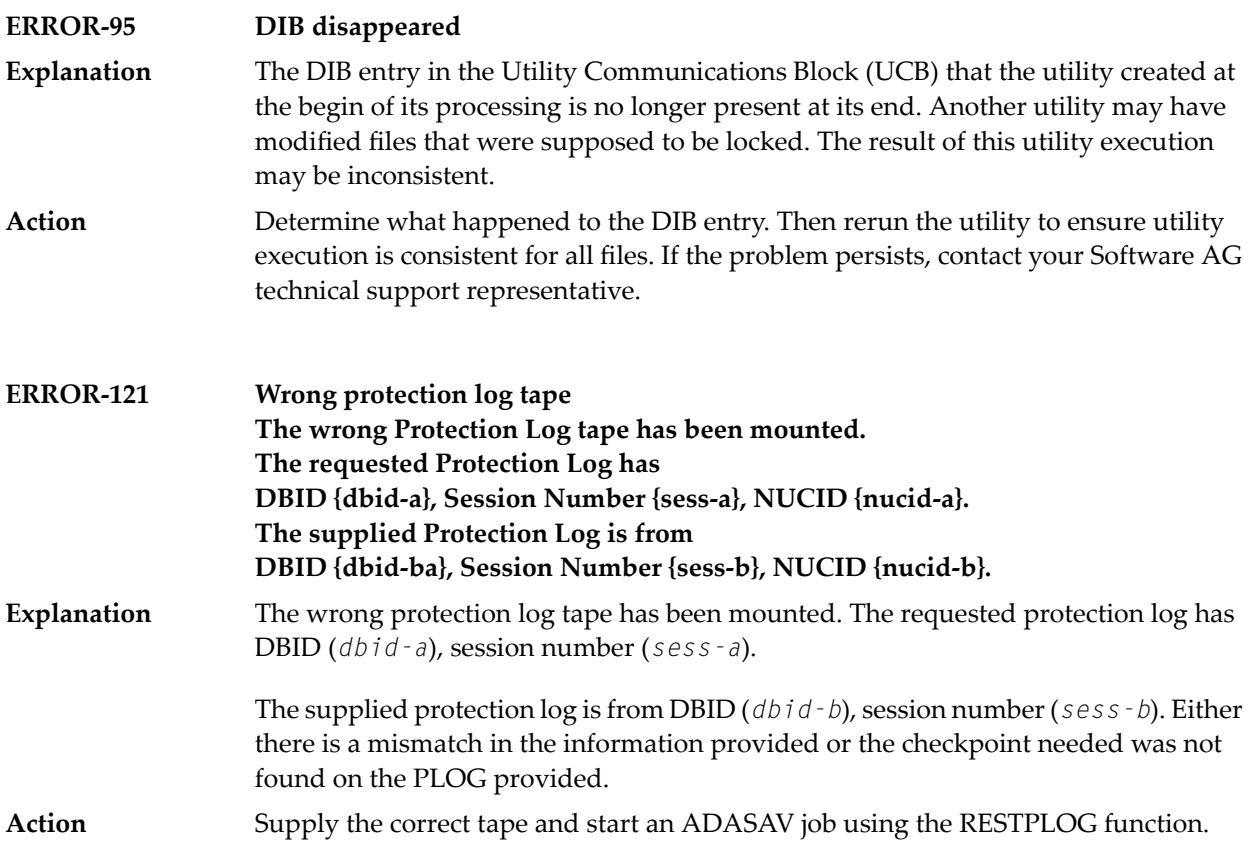

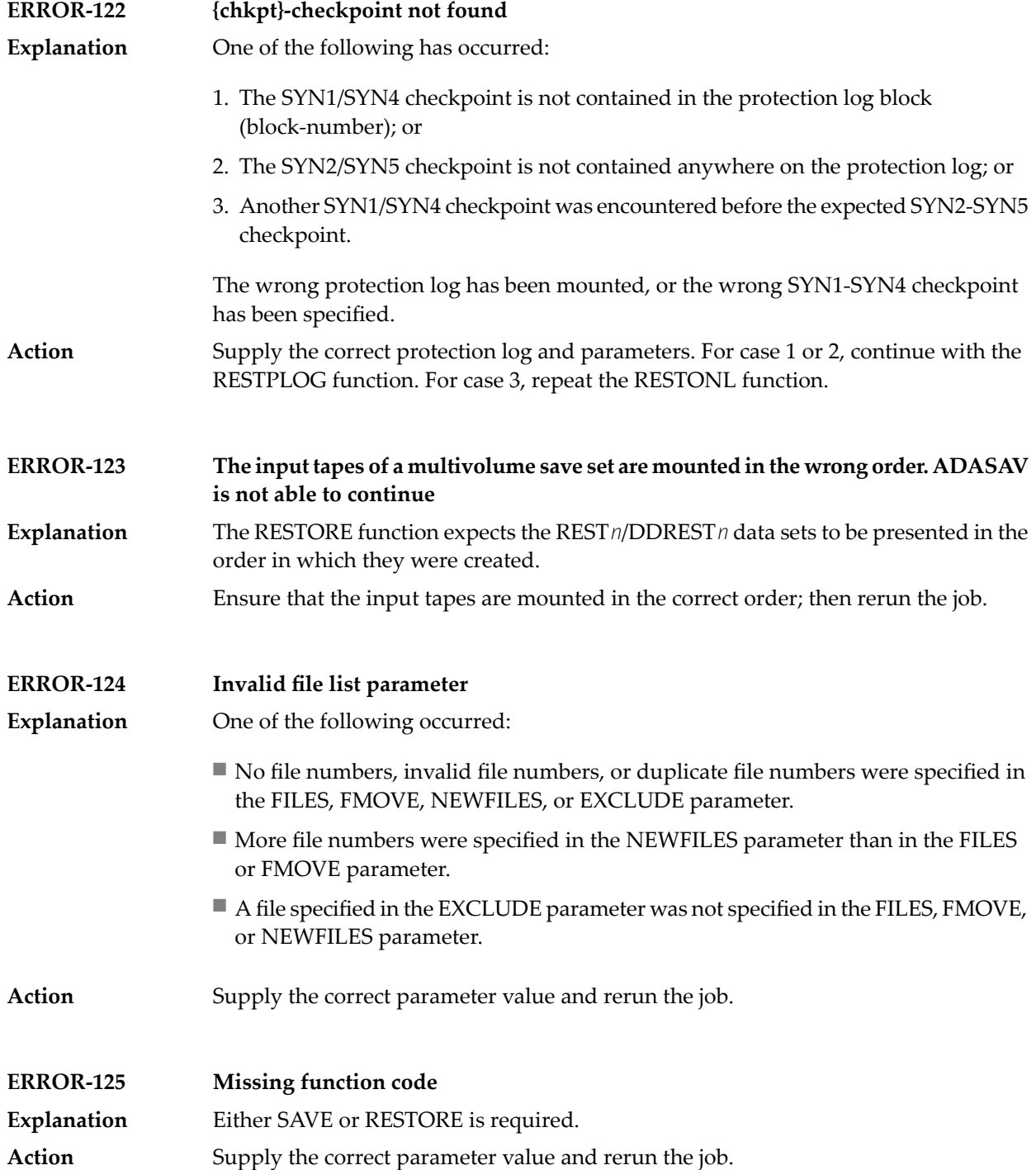

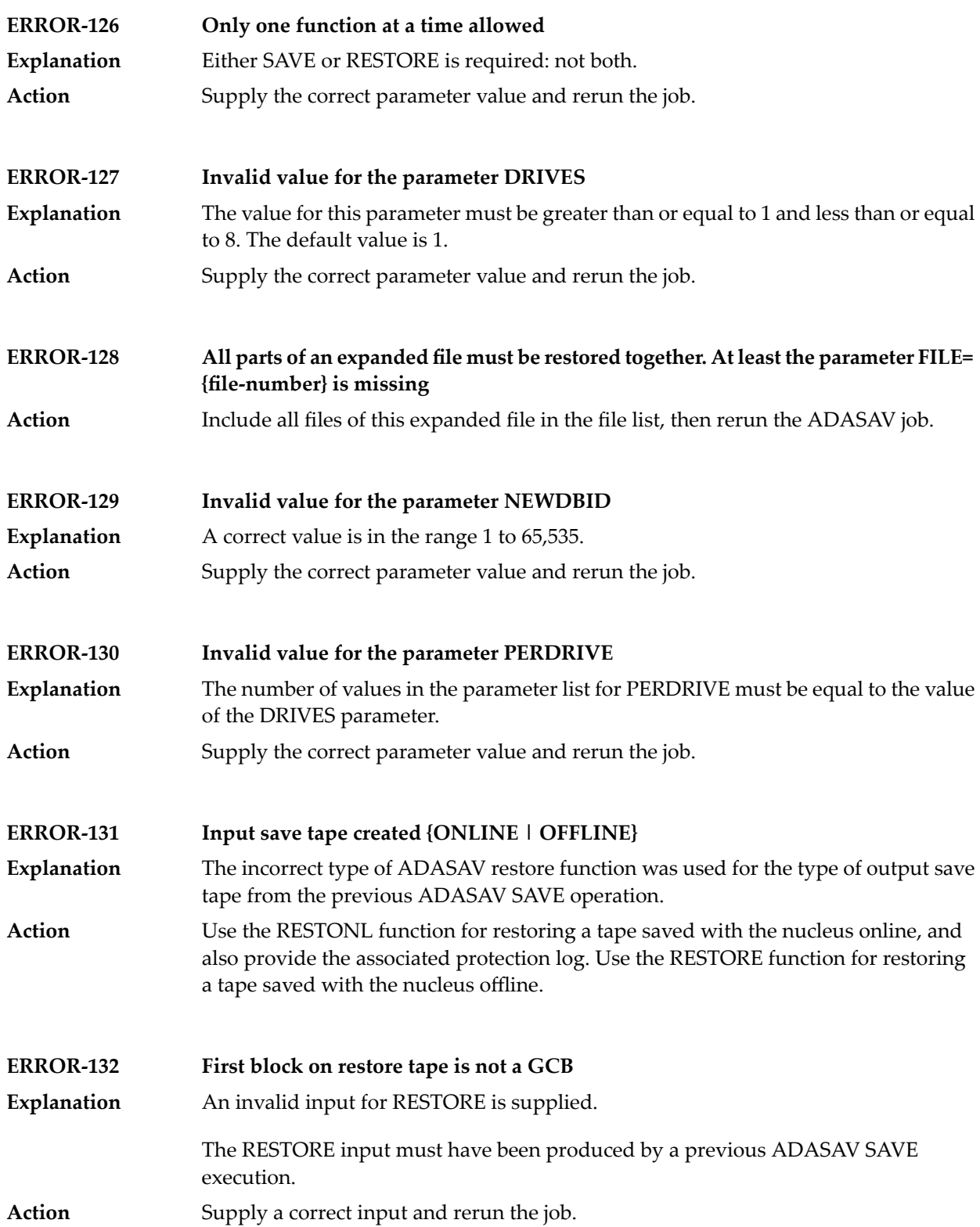

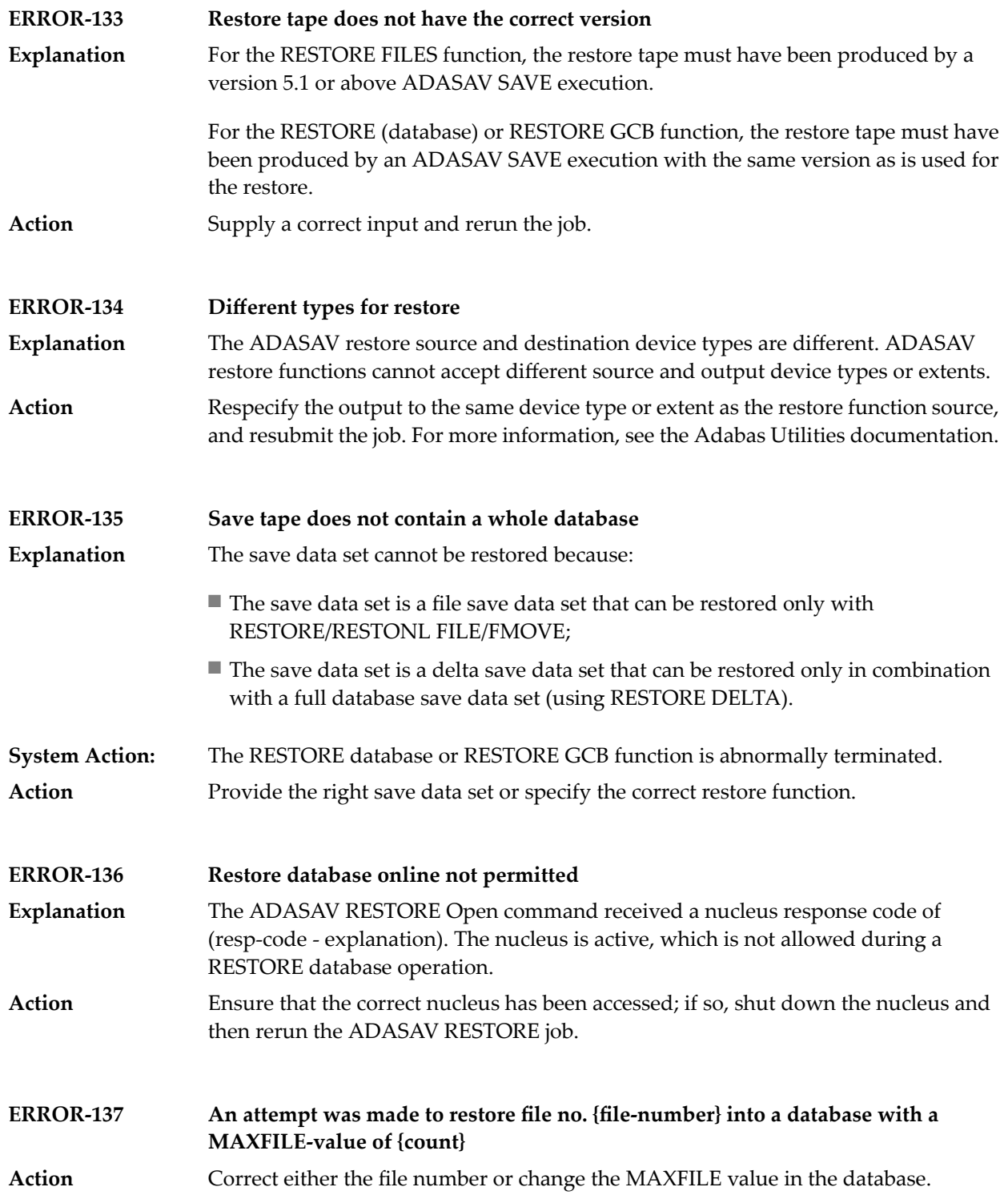

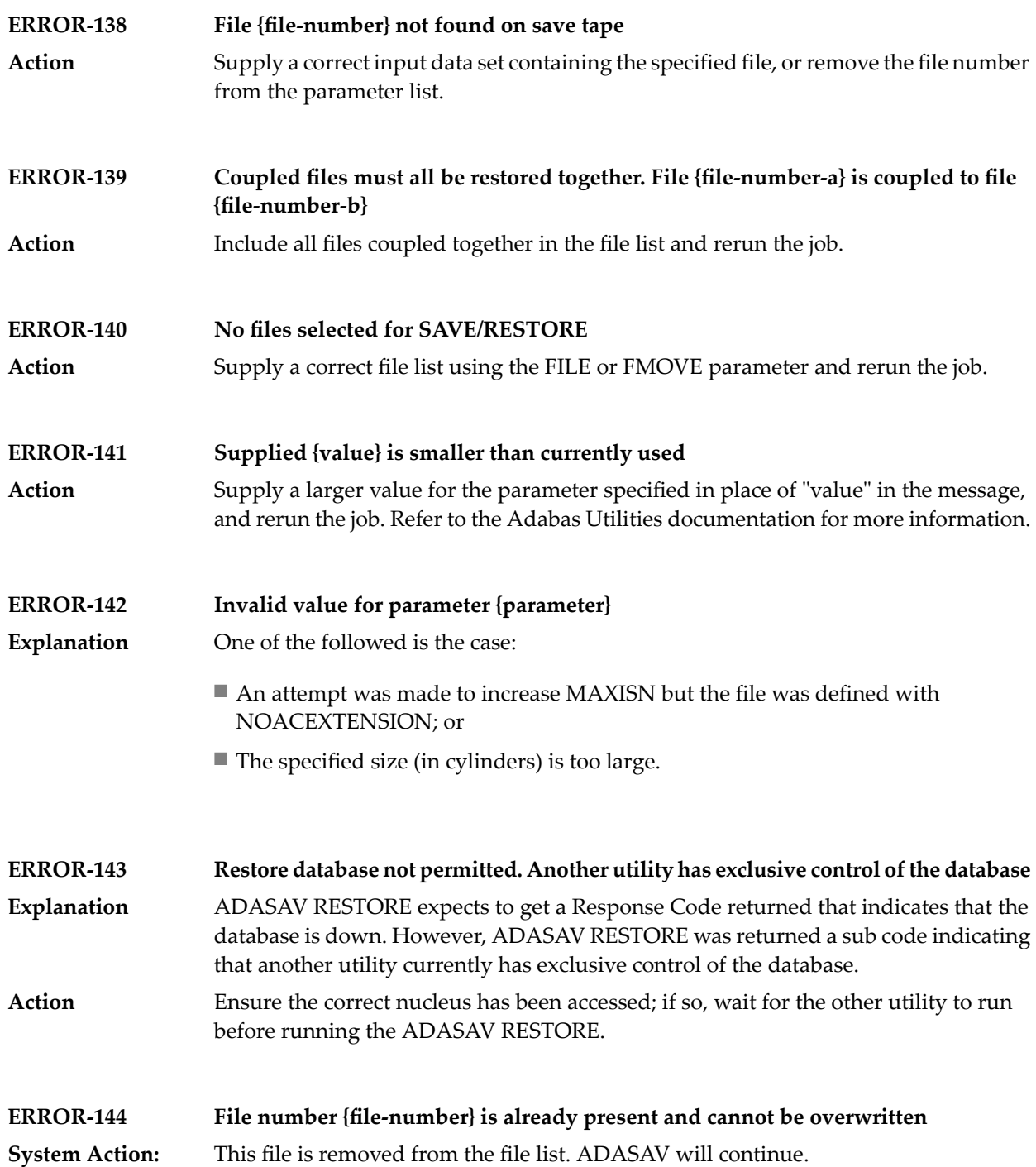

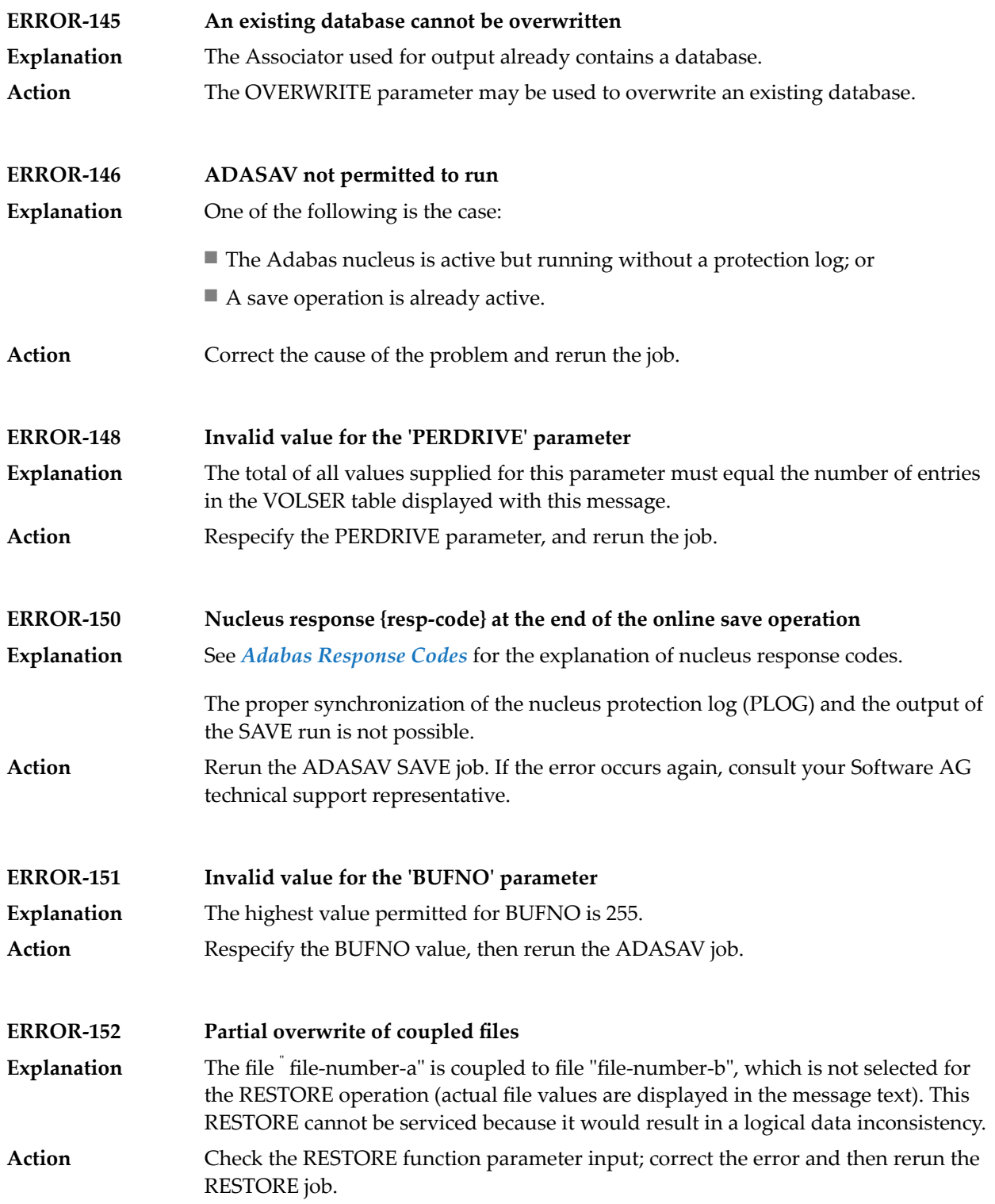

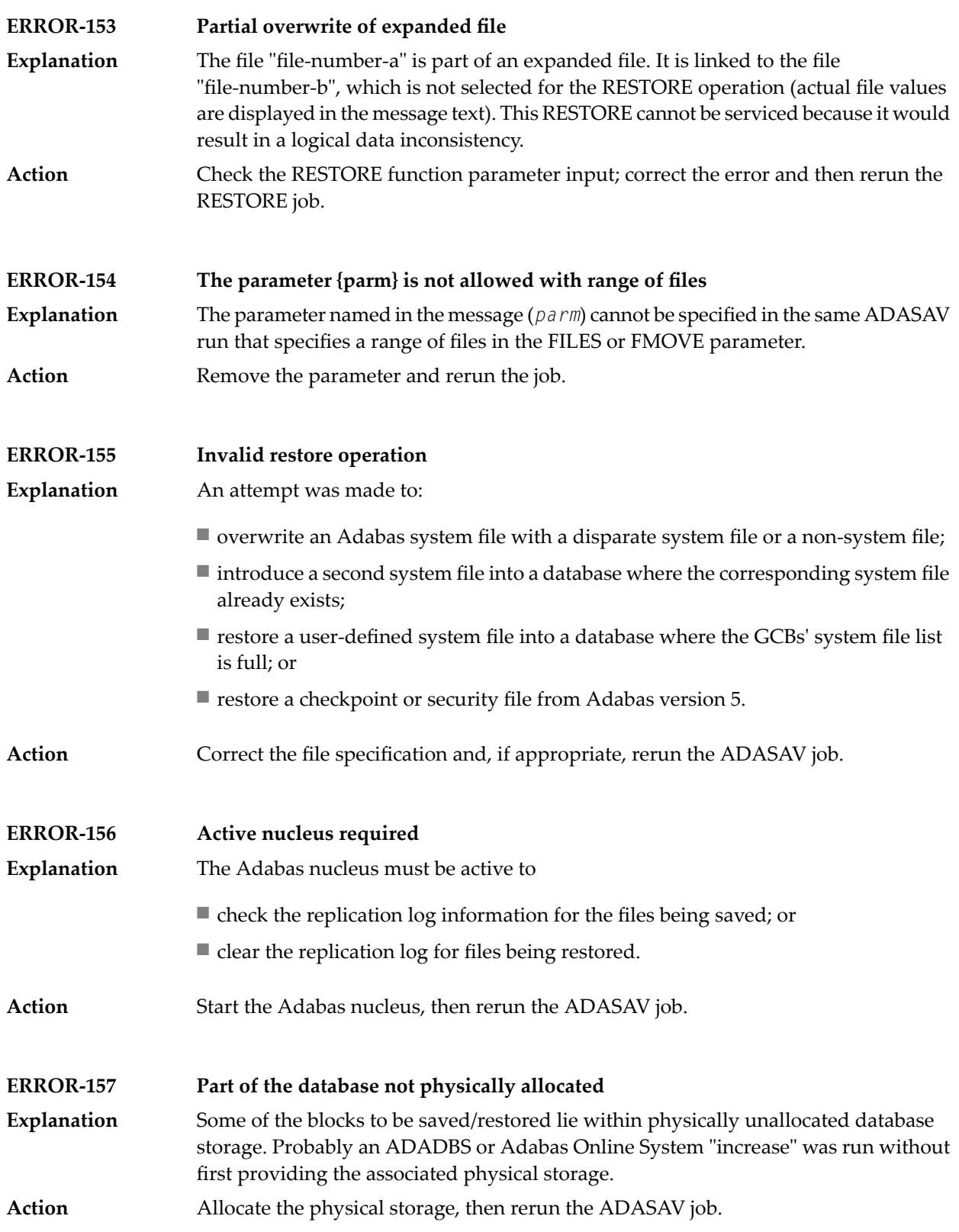

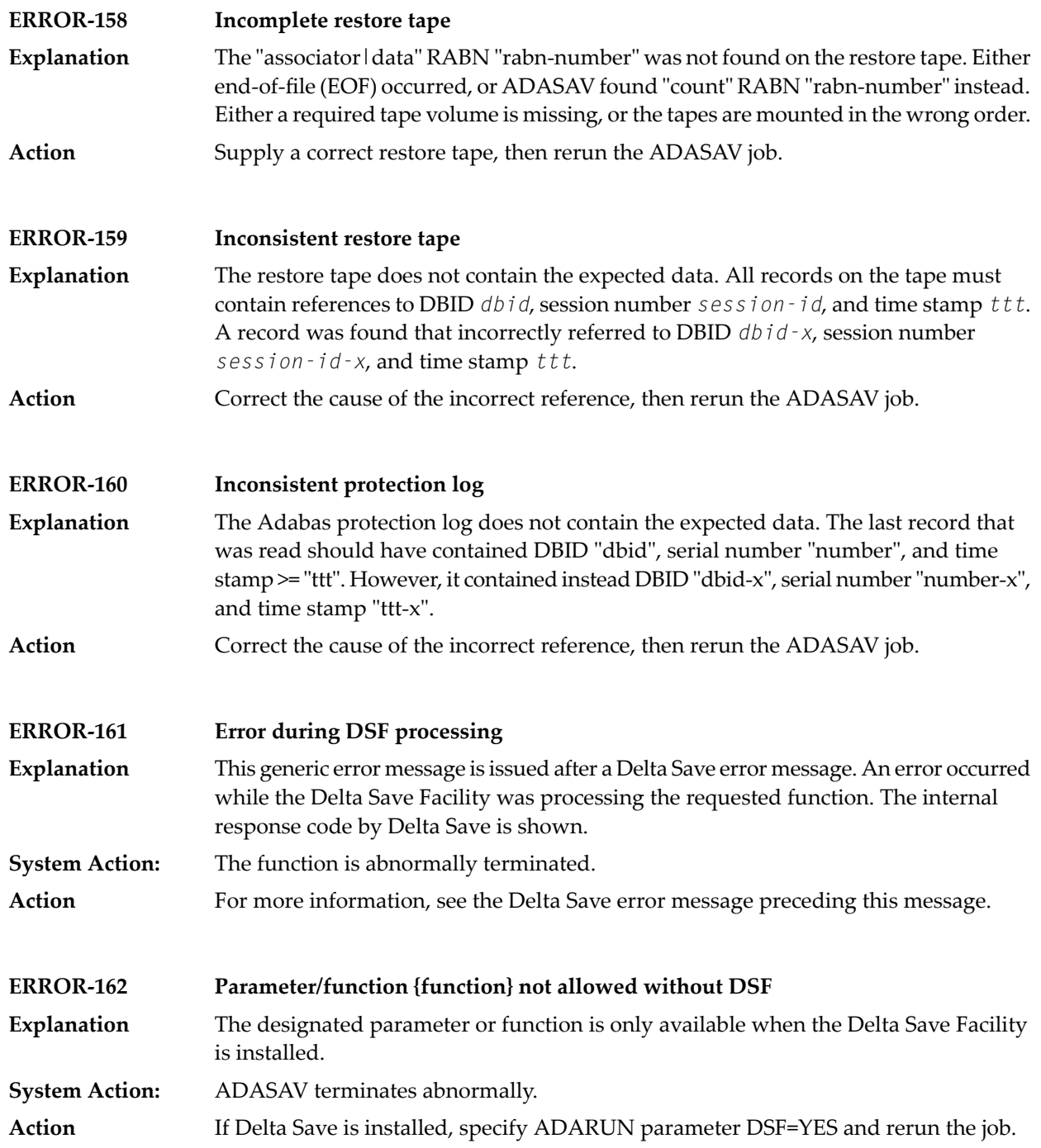

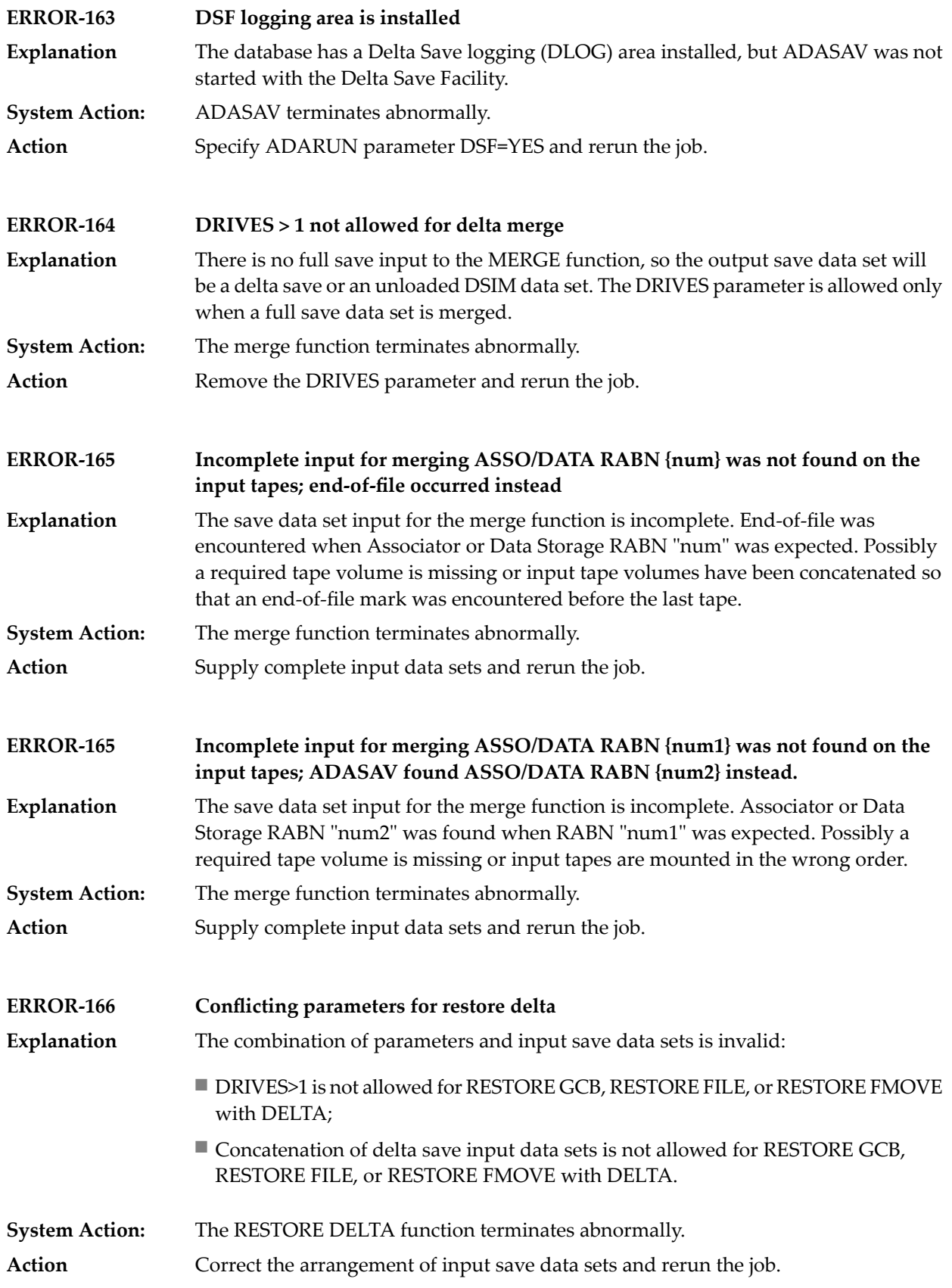

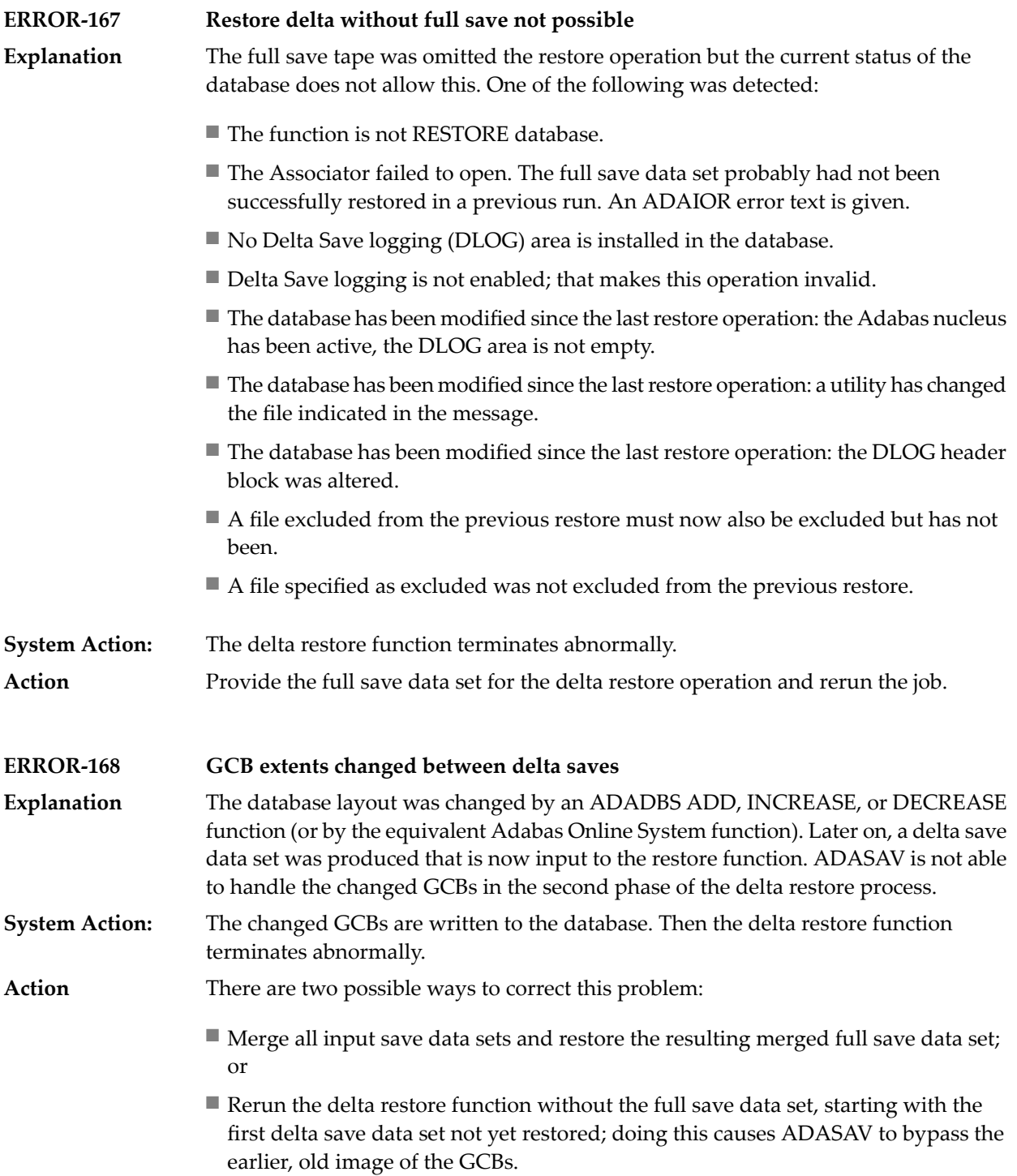

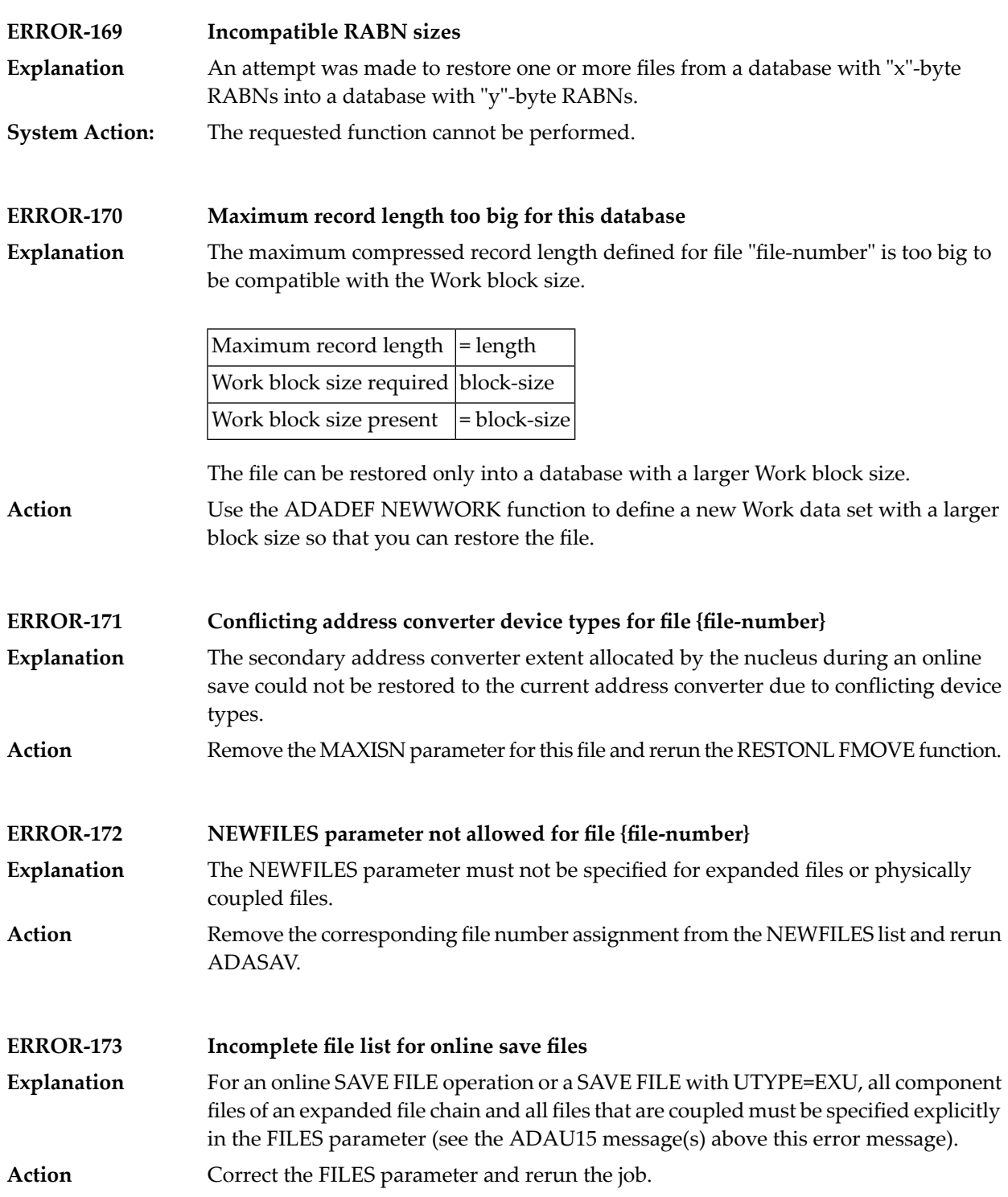

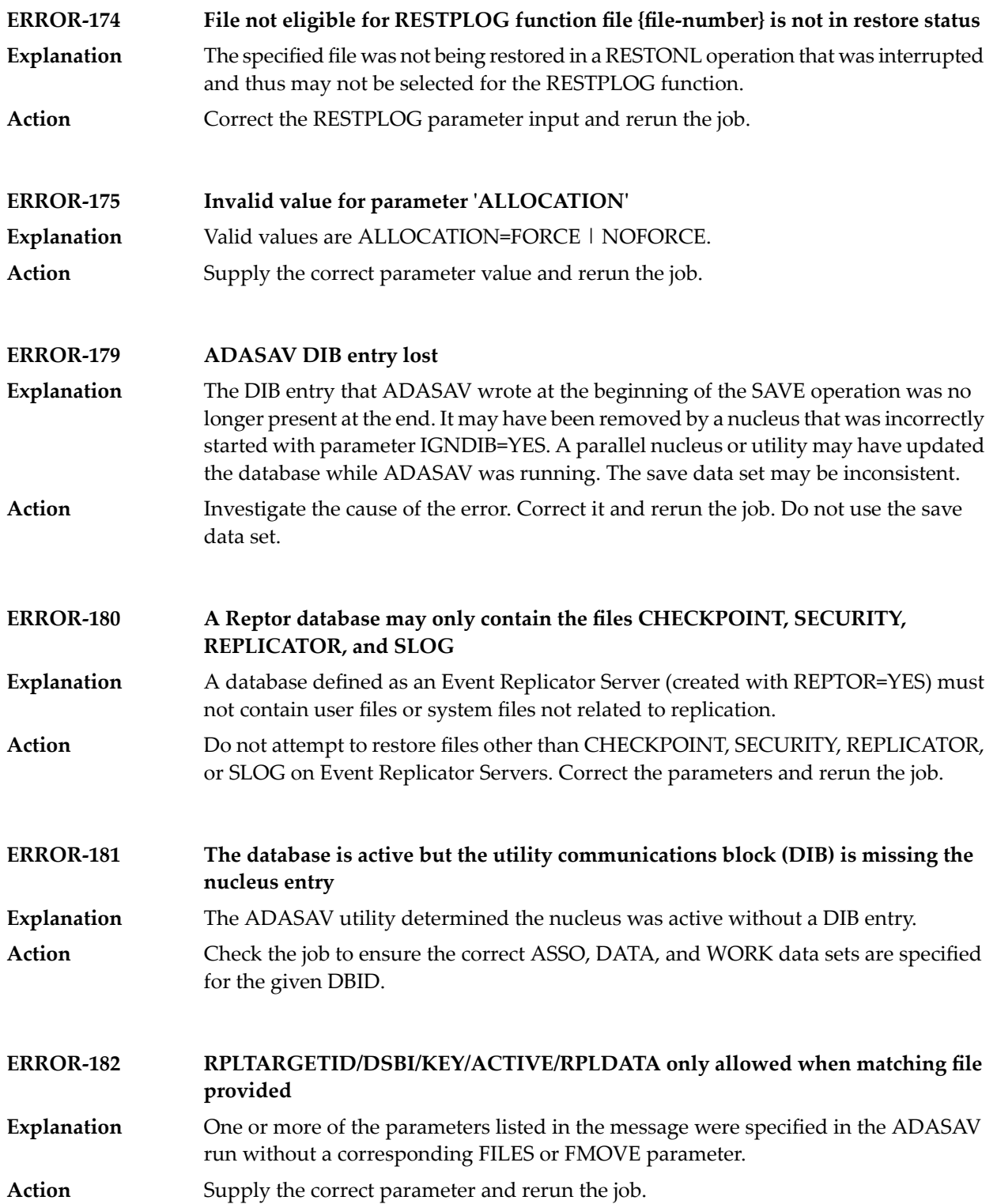

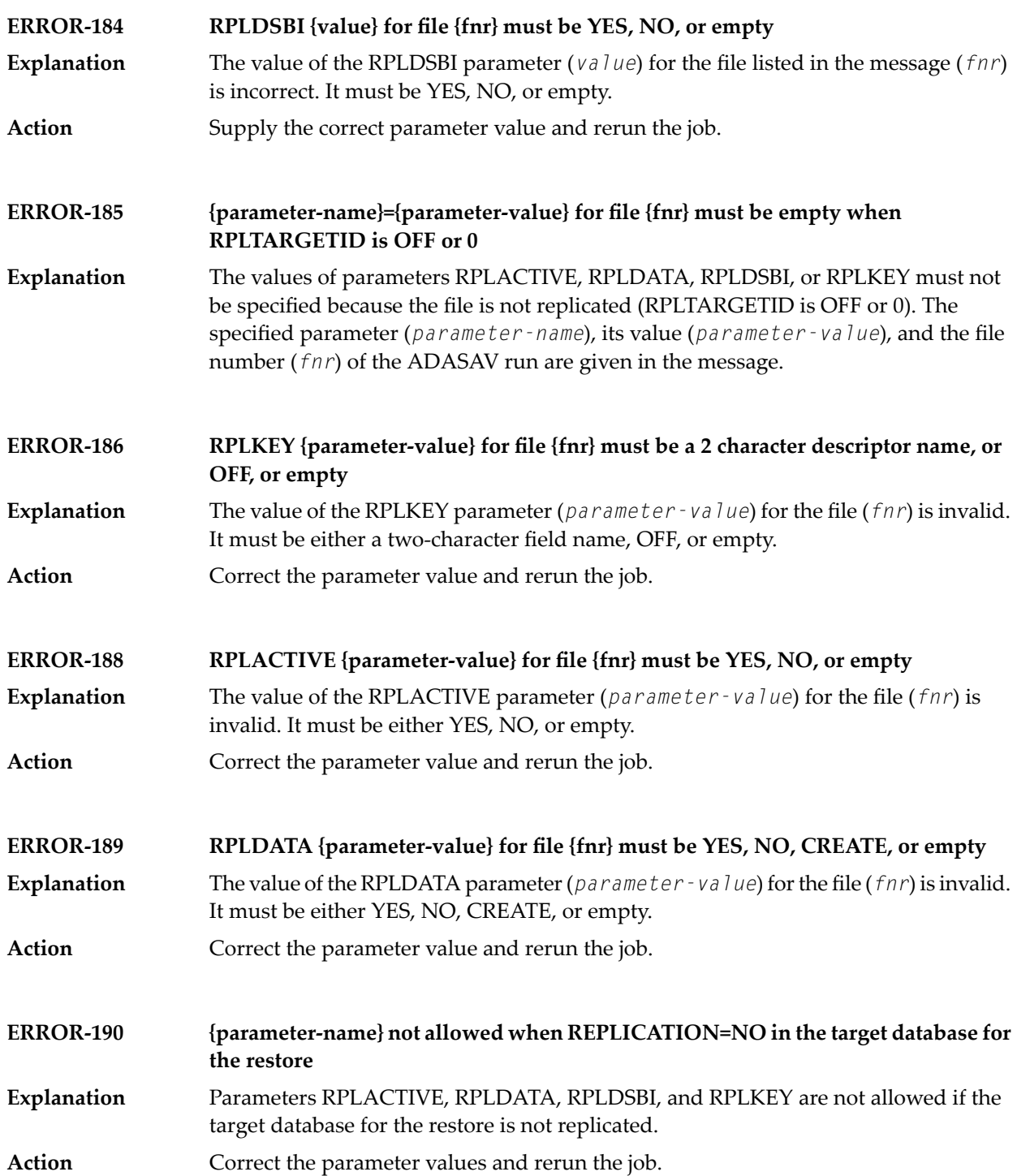

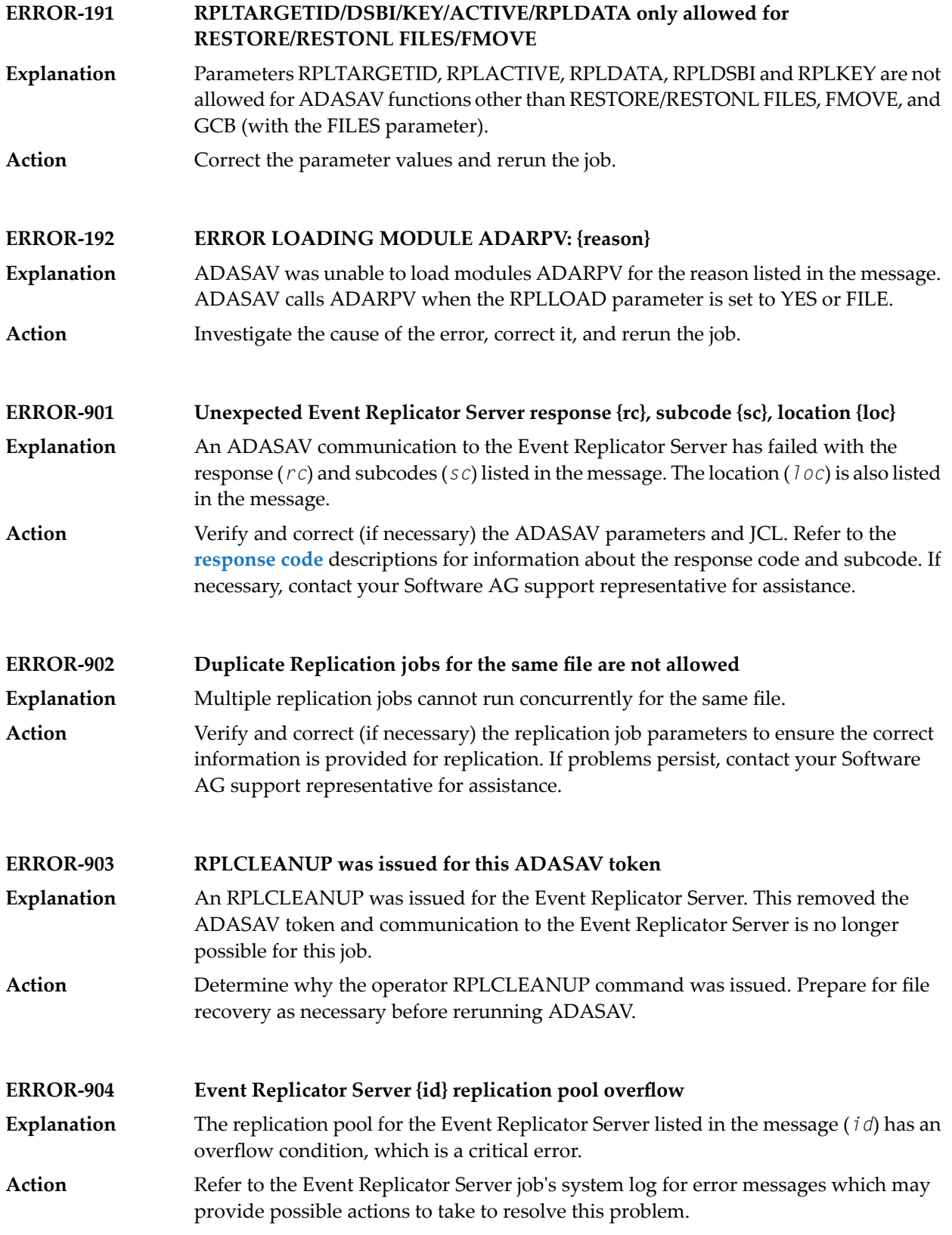

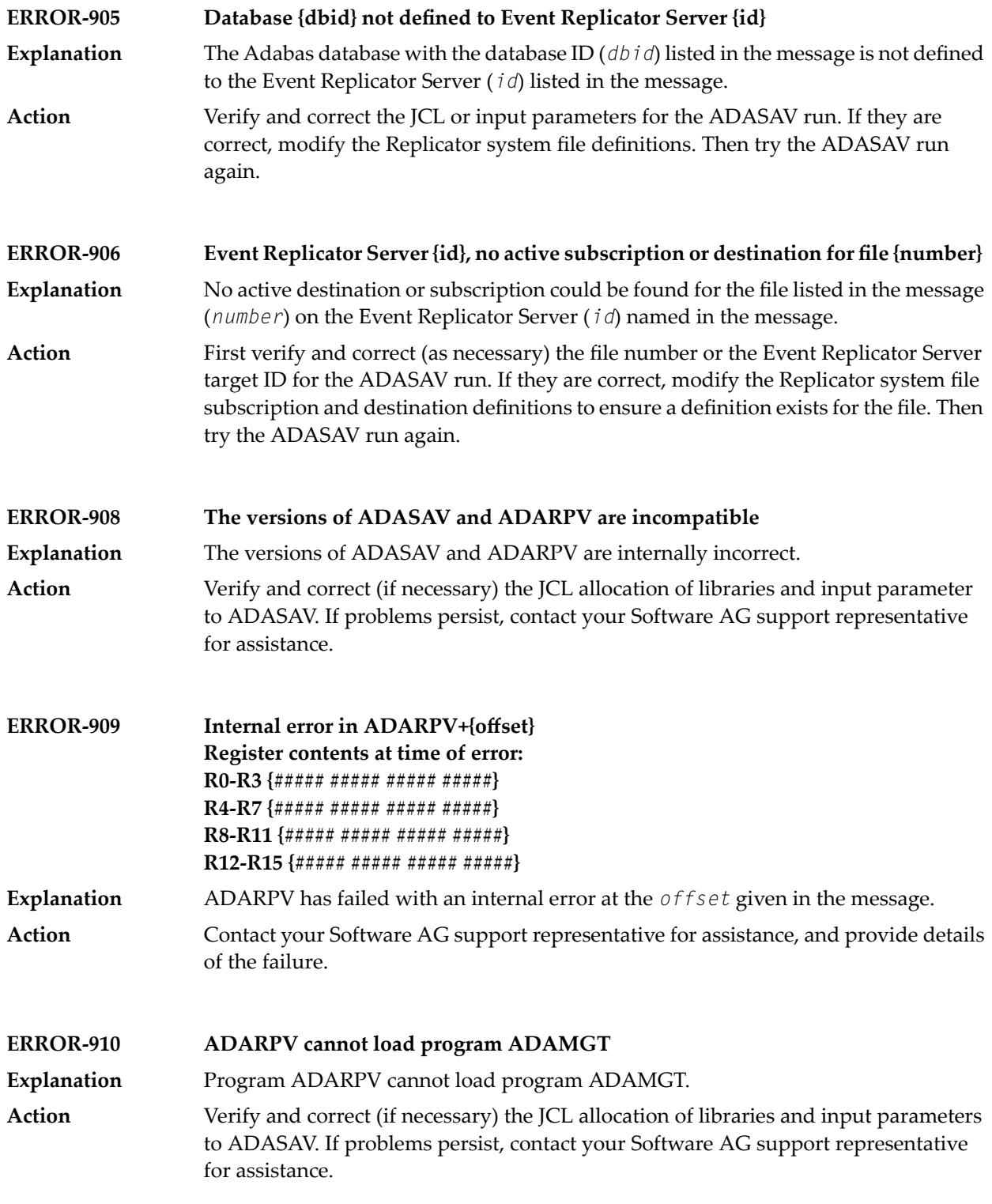

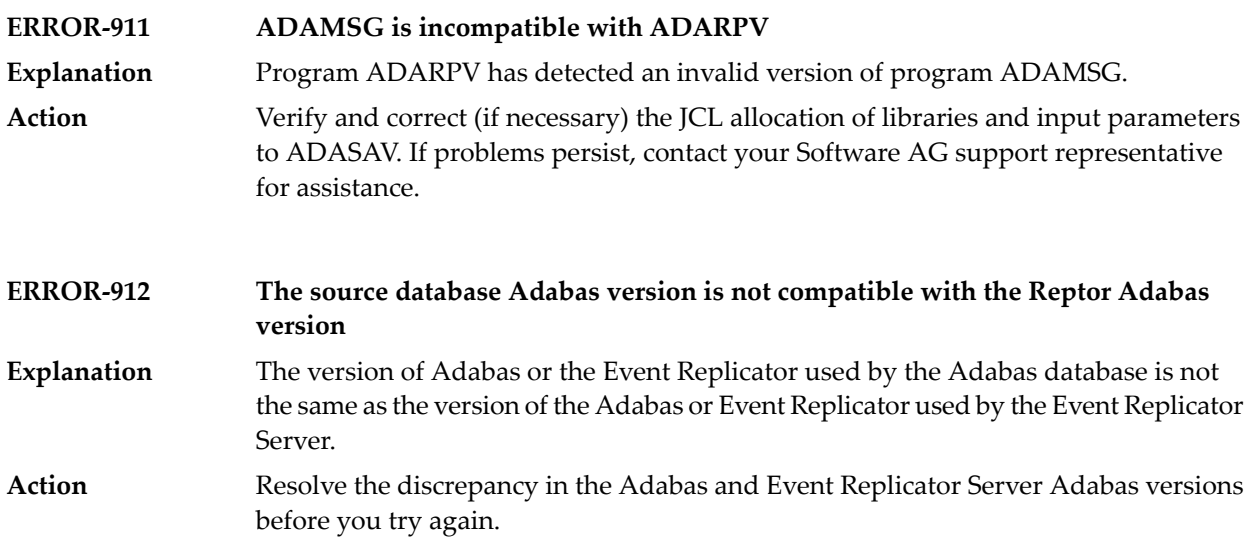

# **101 ADASEL Utility Messages**

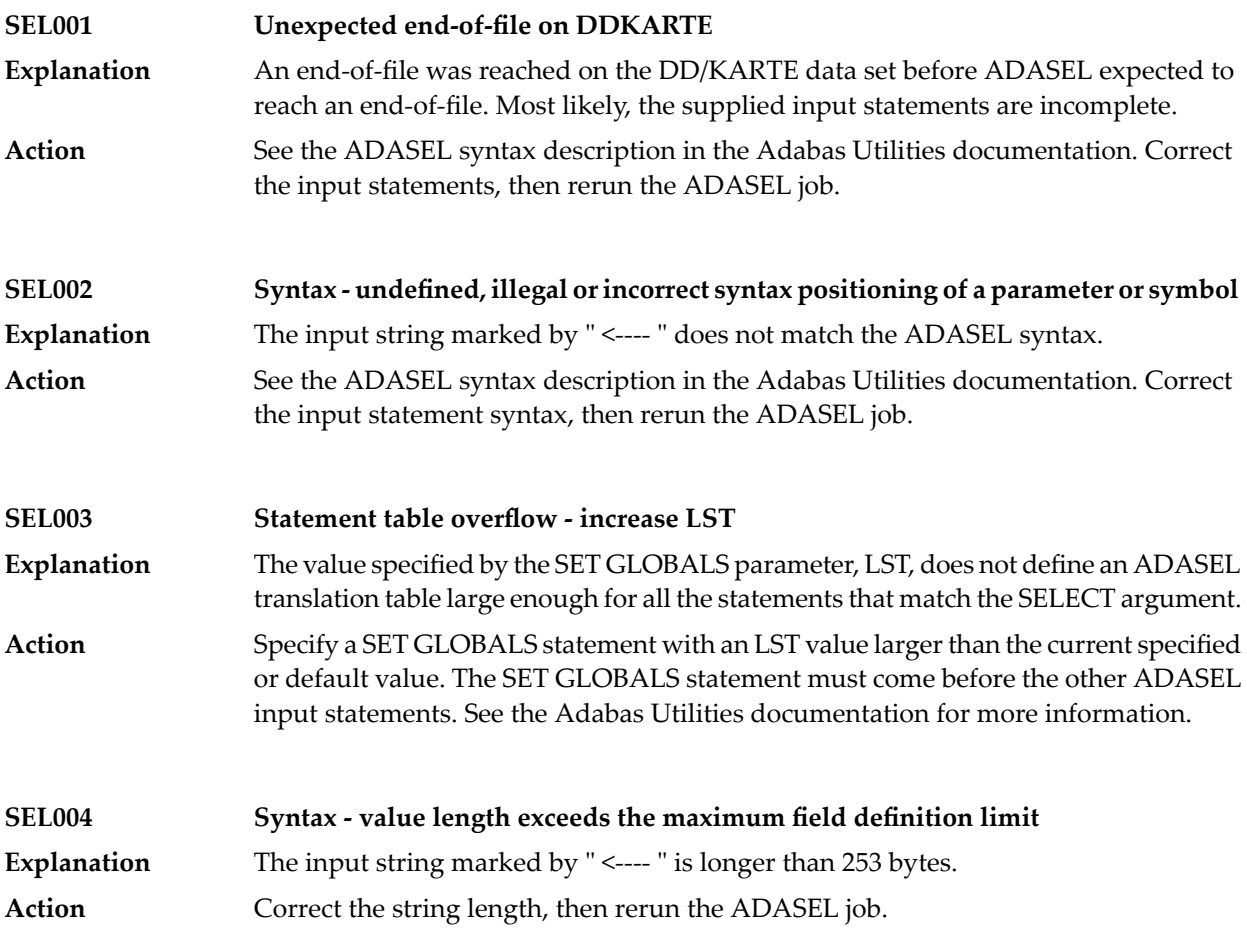

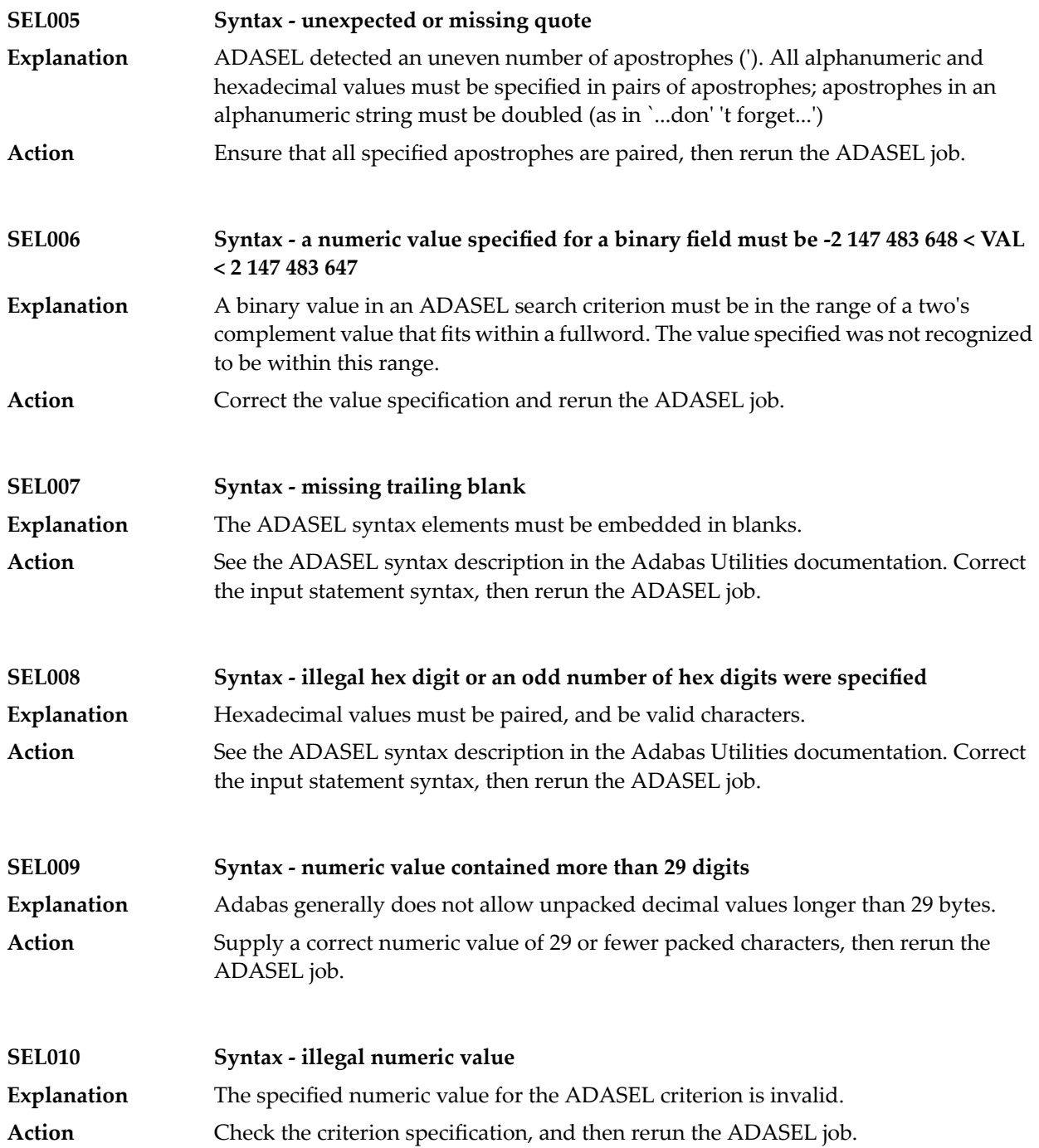

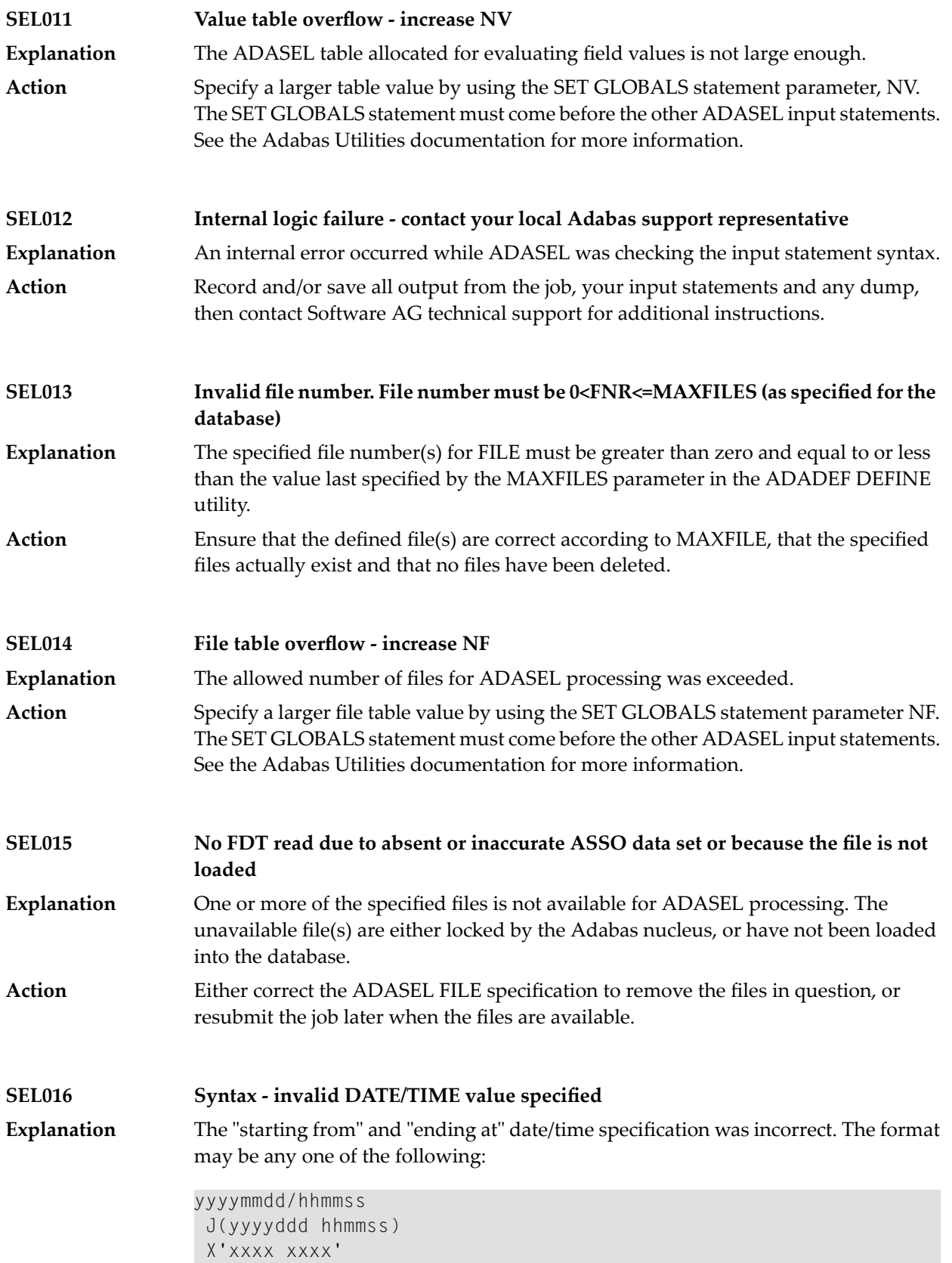

#### ADASEL Utility Messages

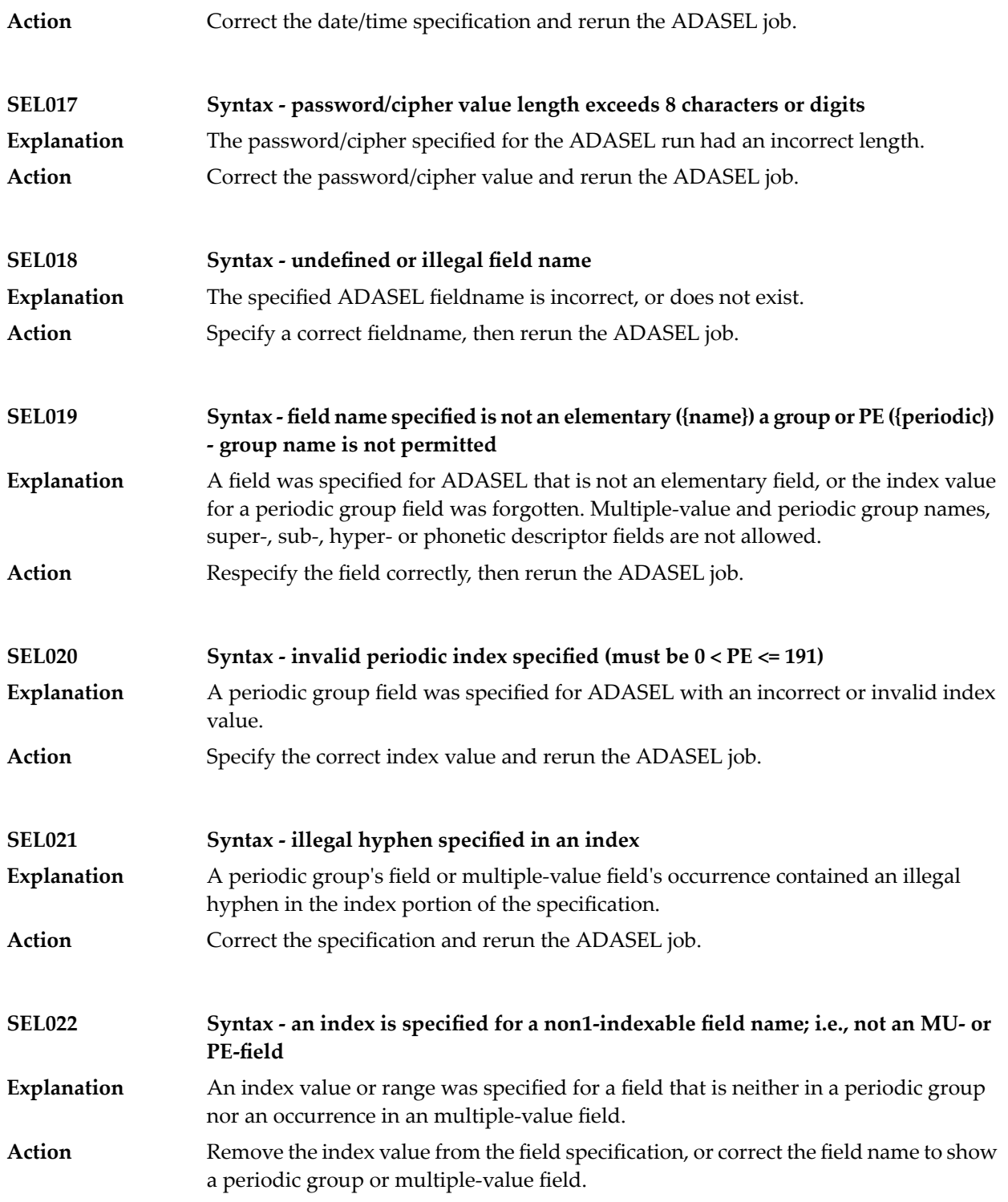
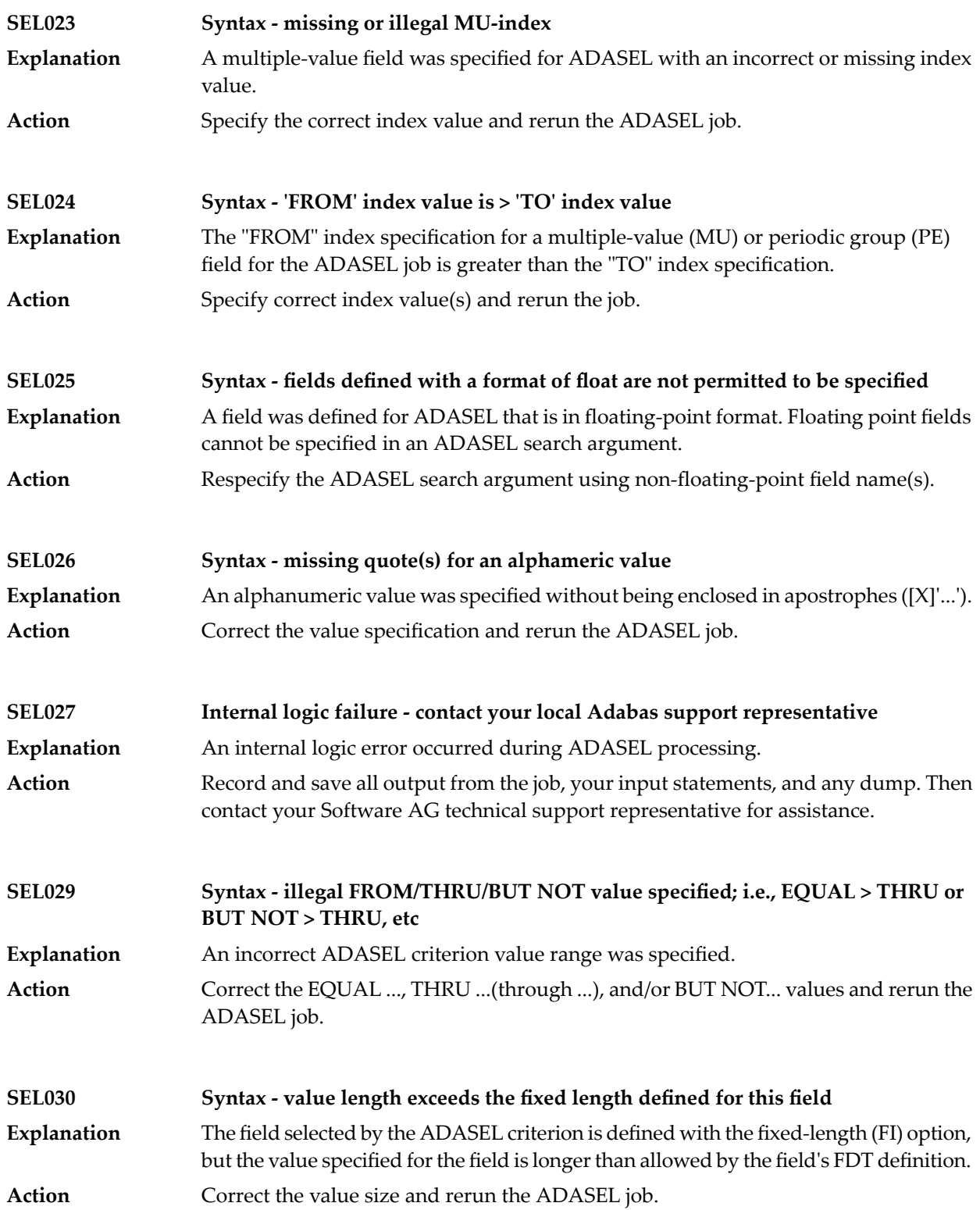

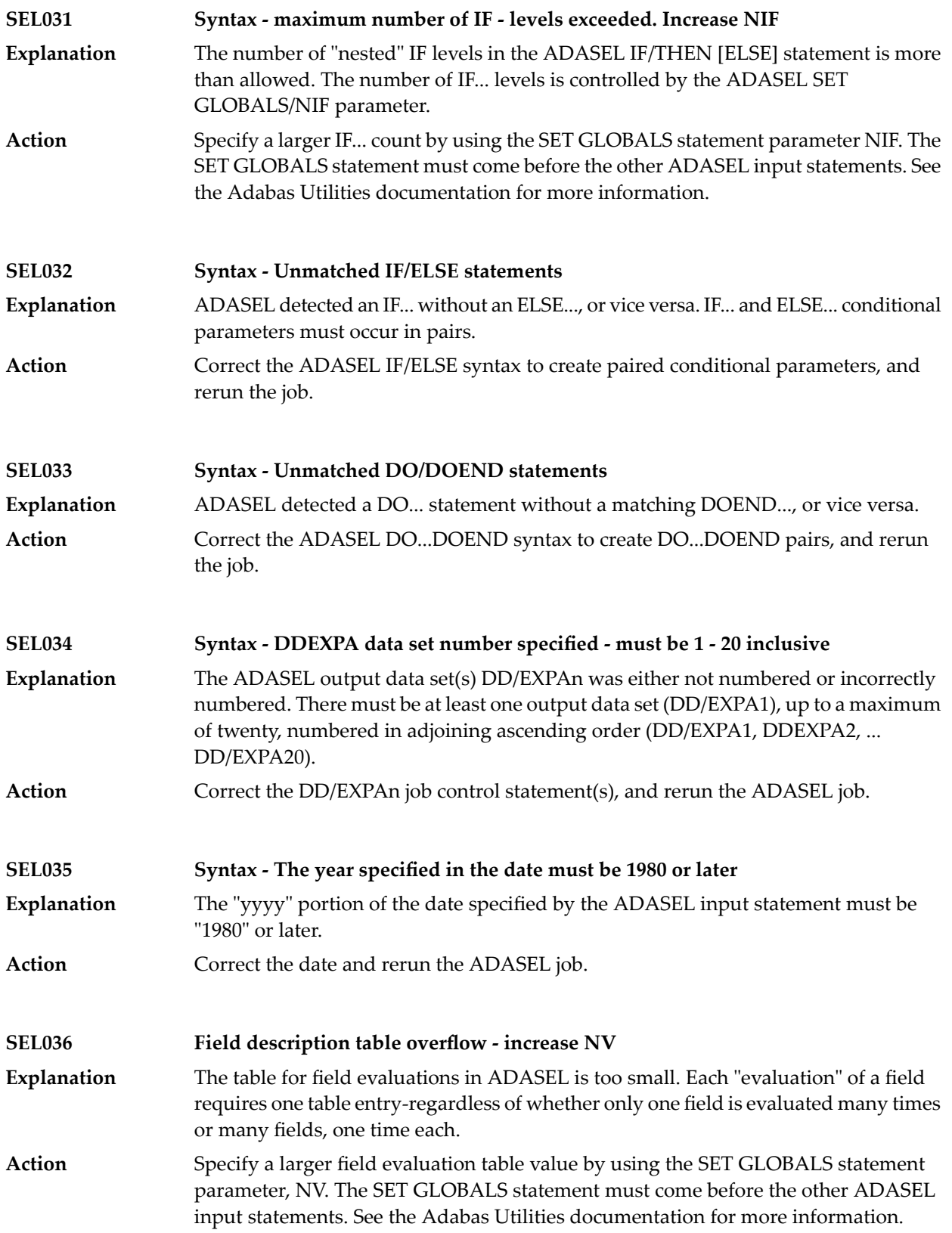

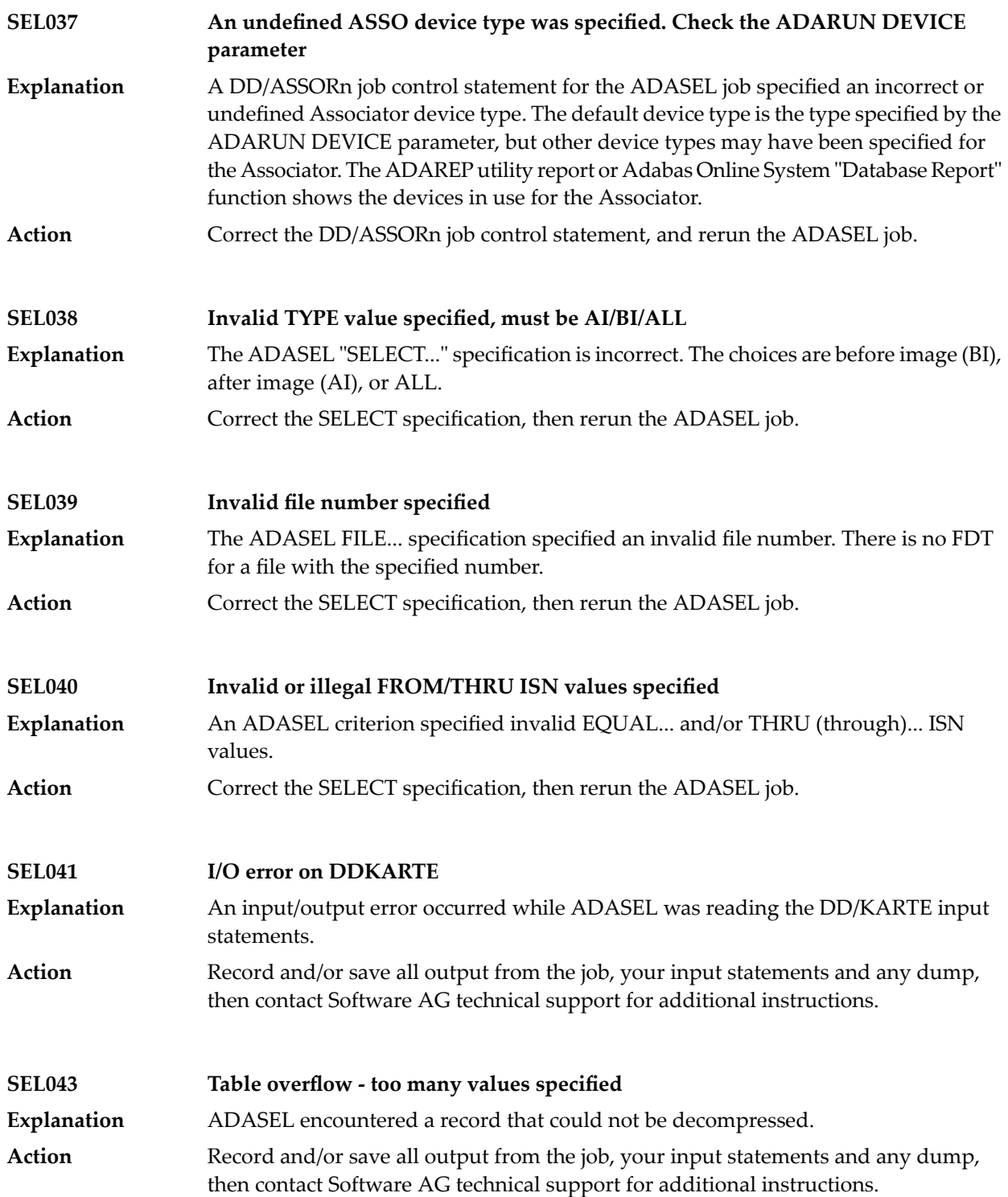

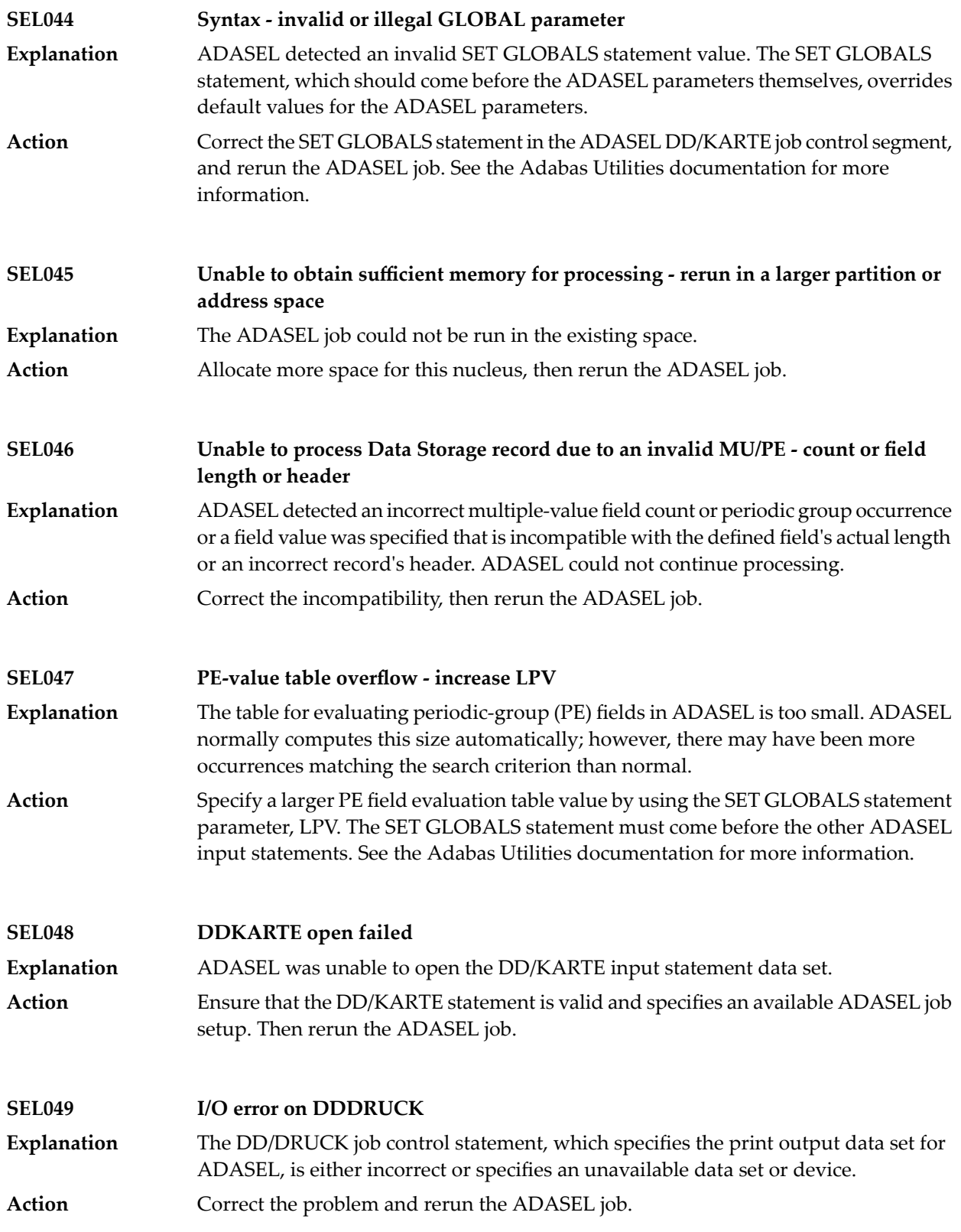

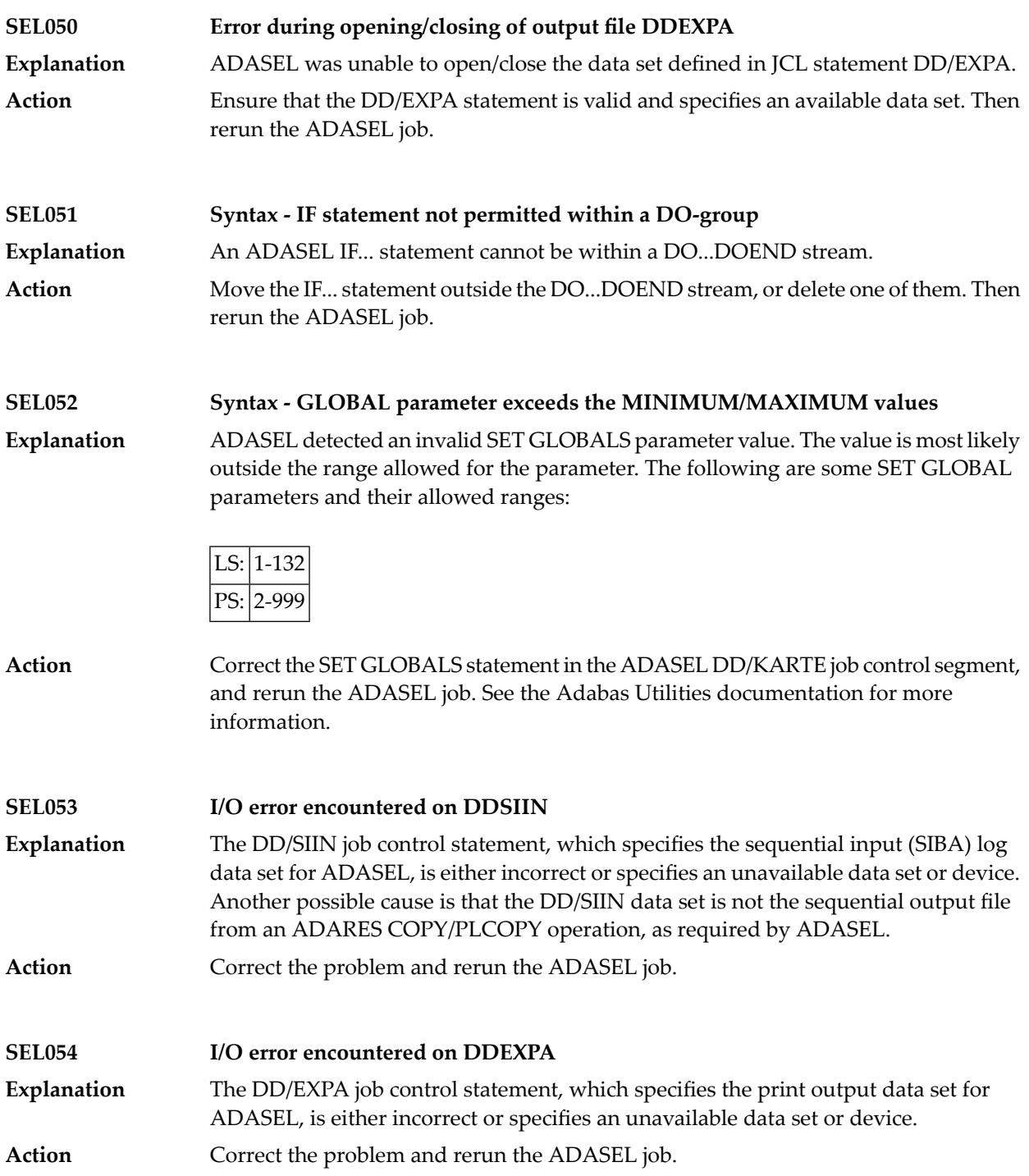

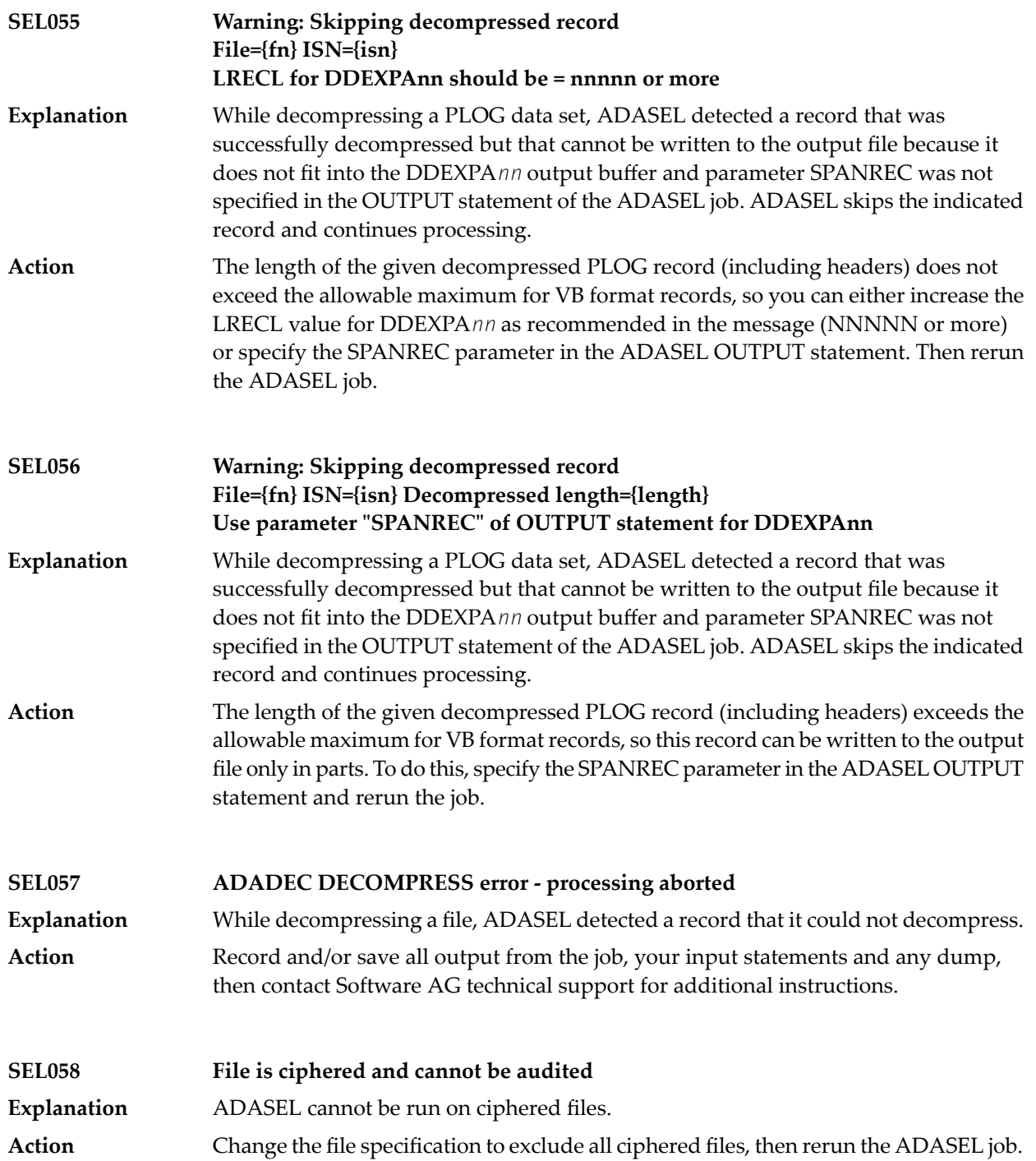

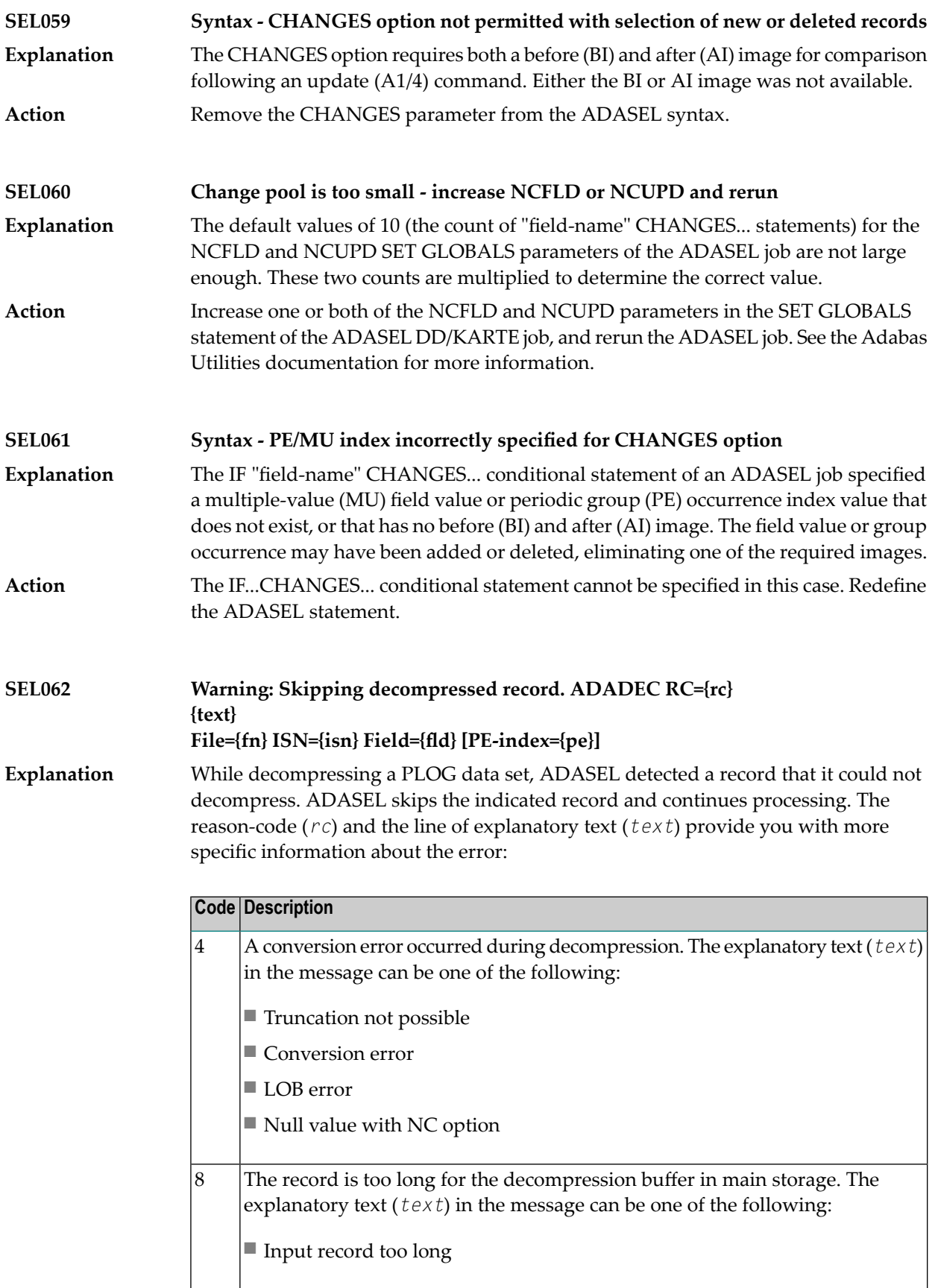

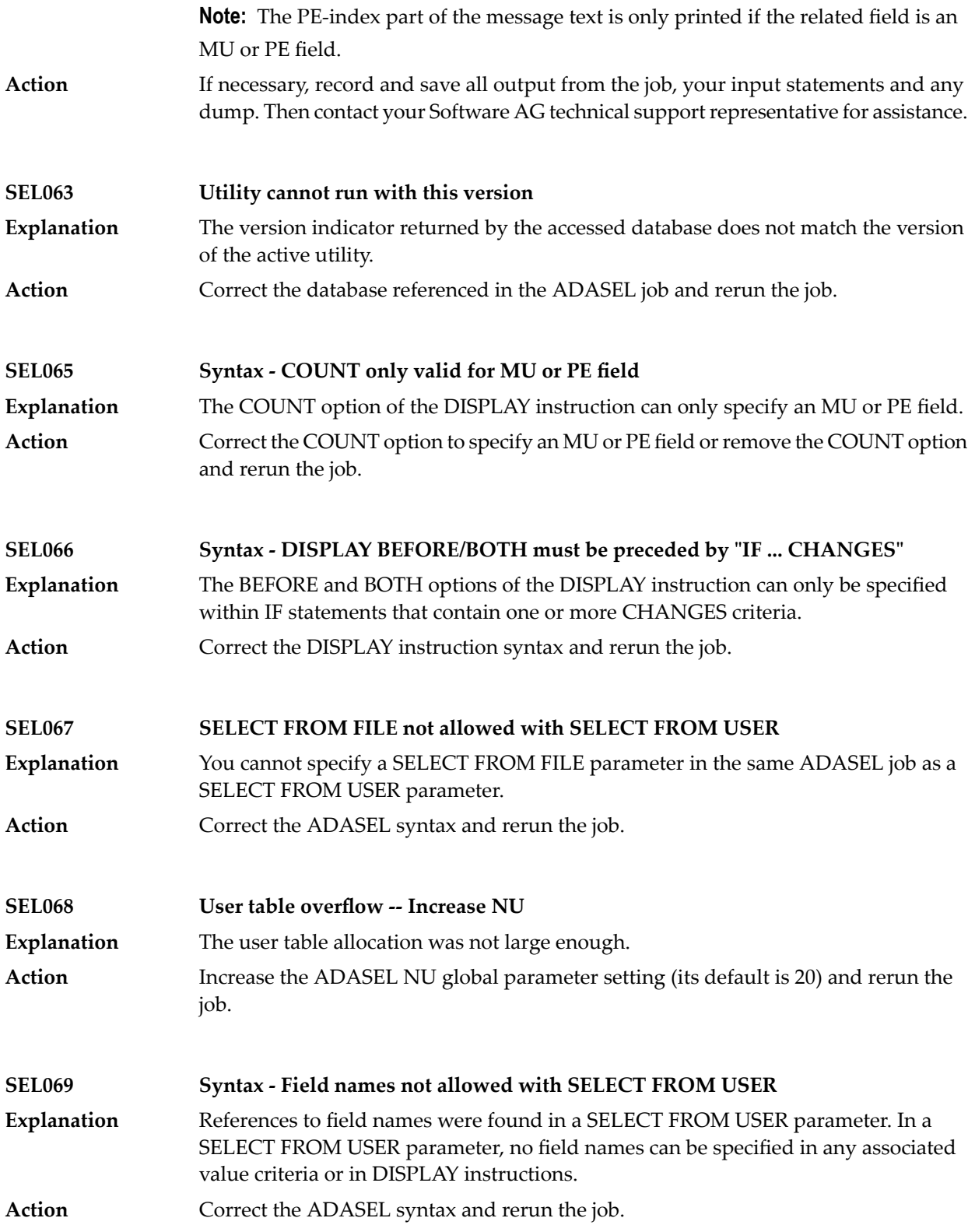

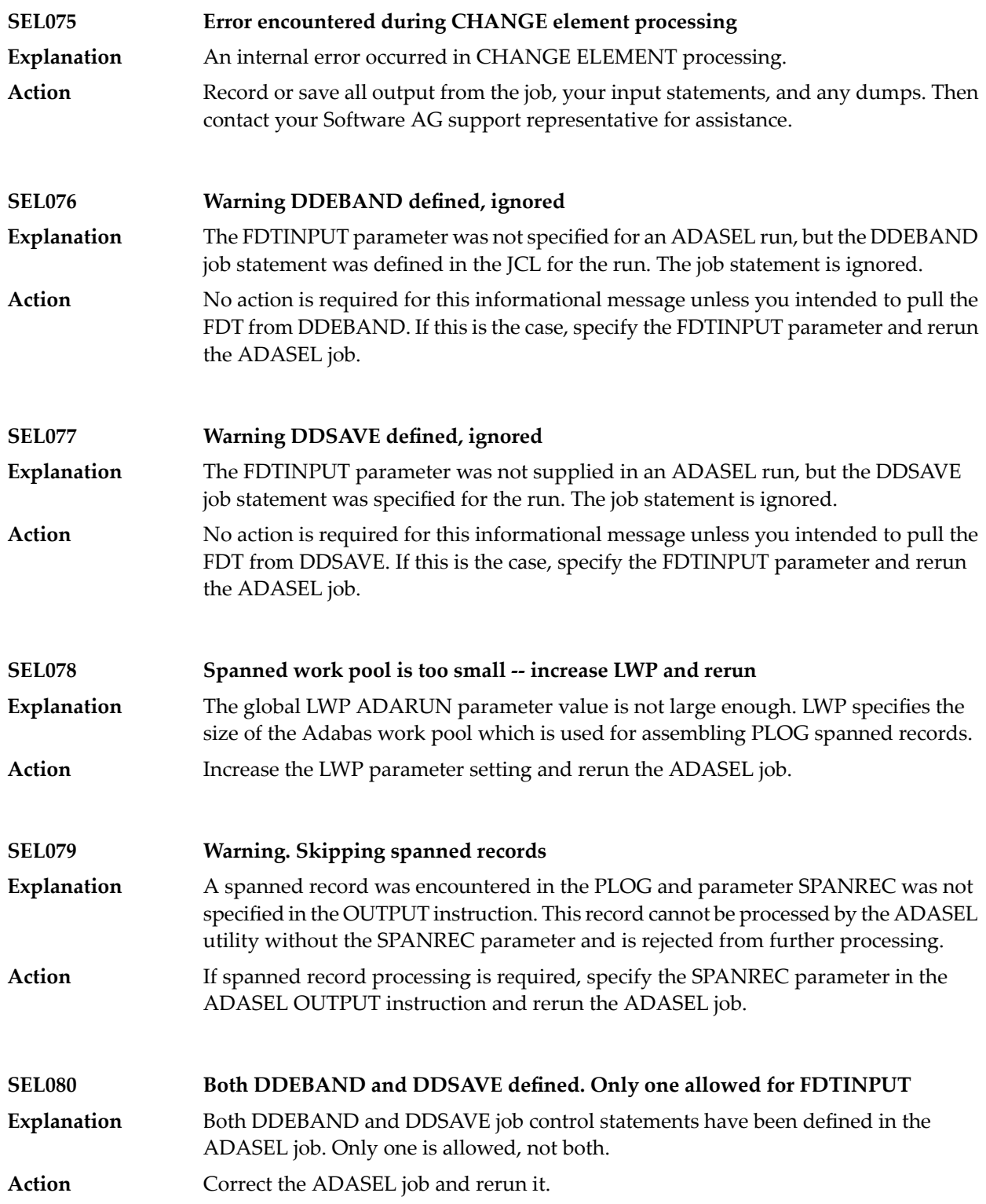

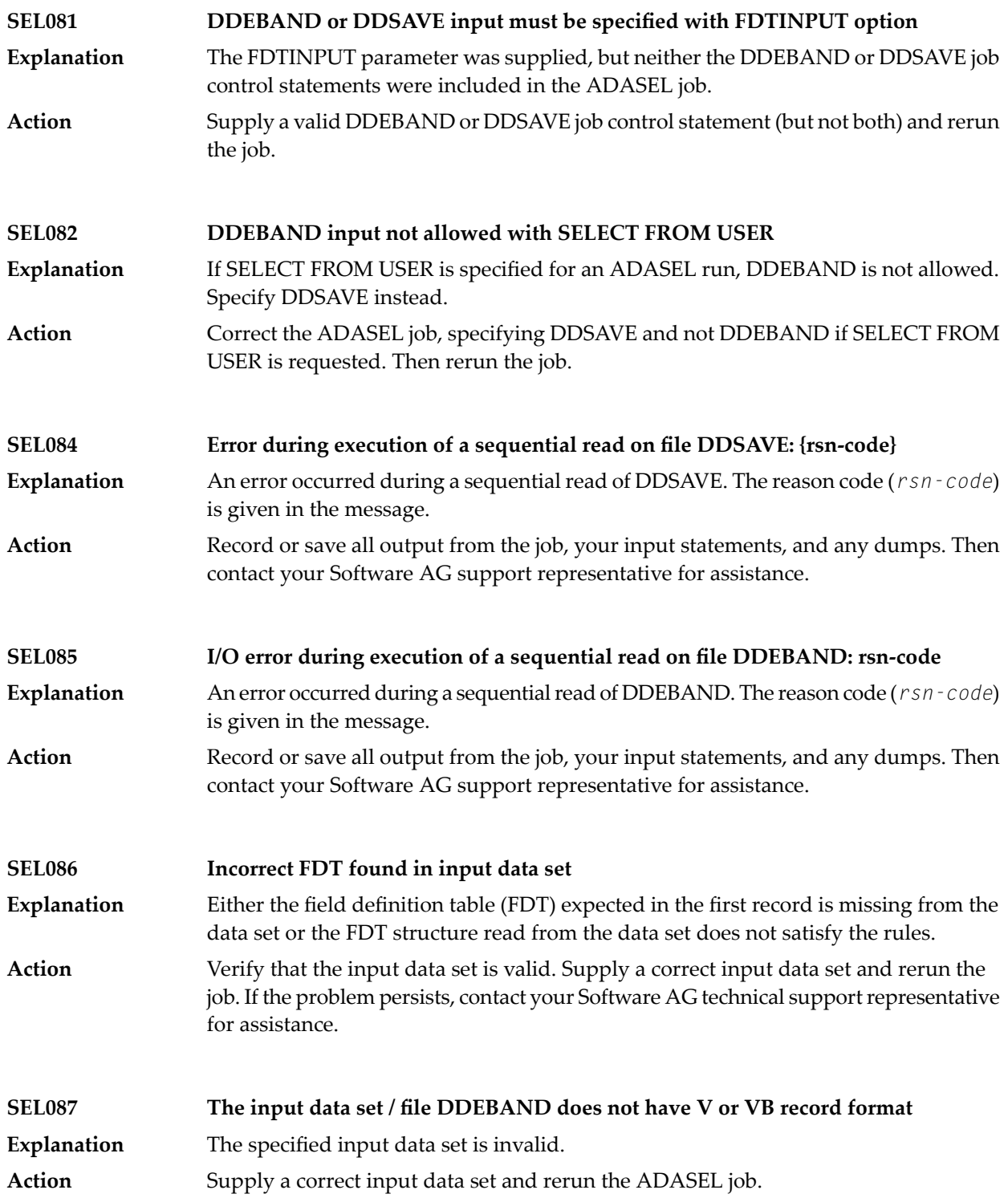

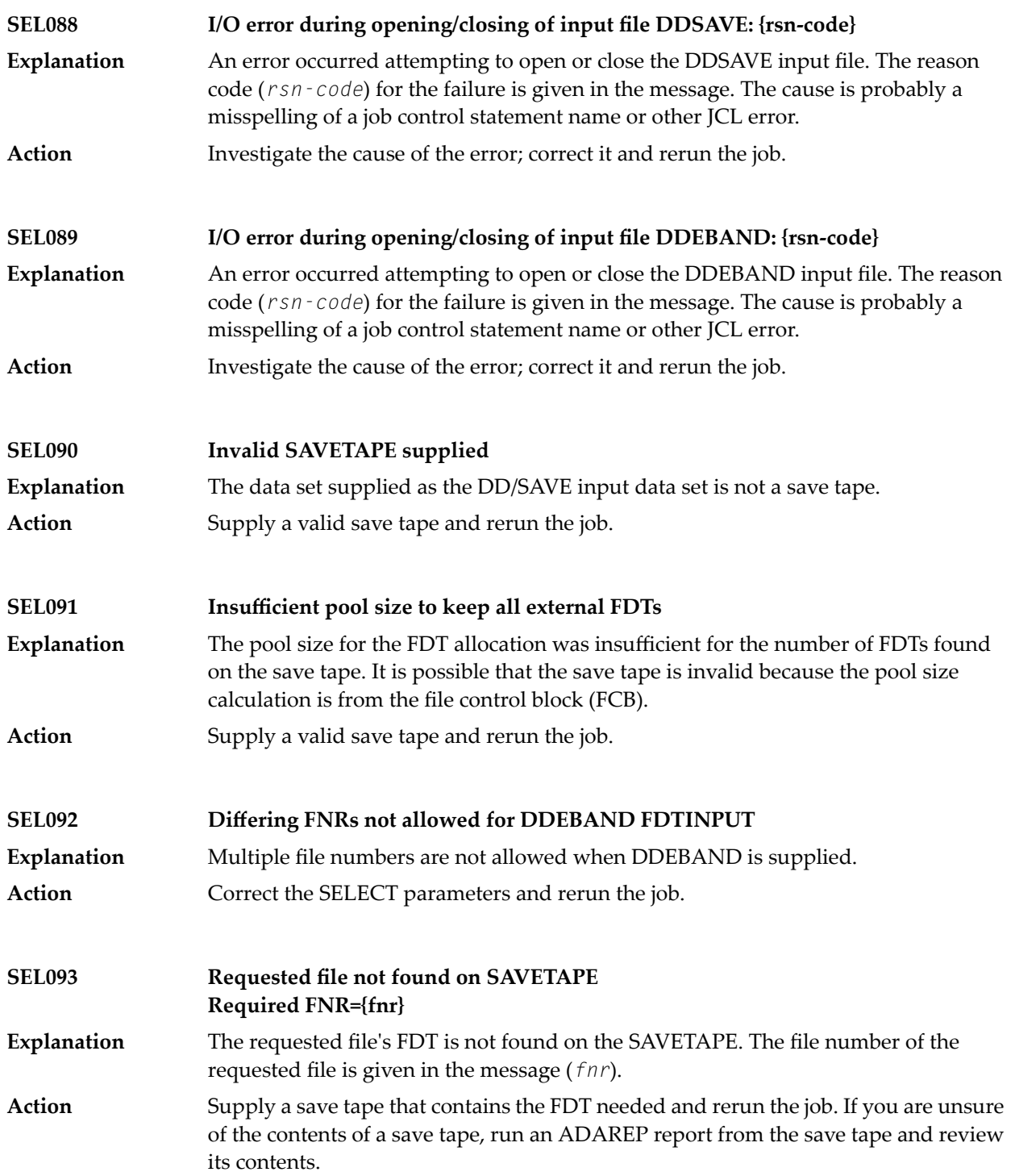

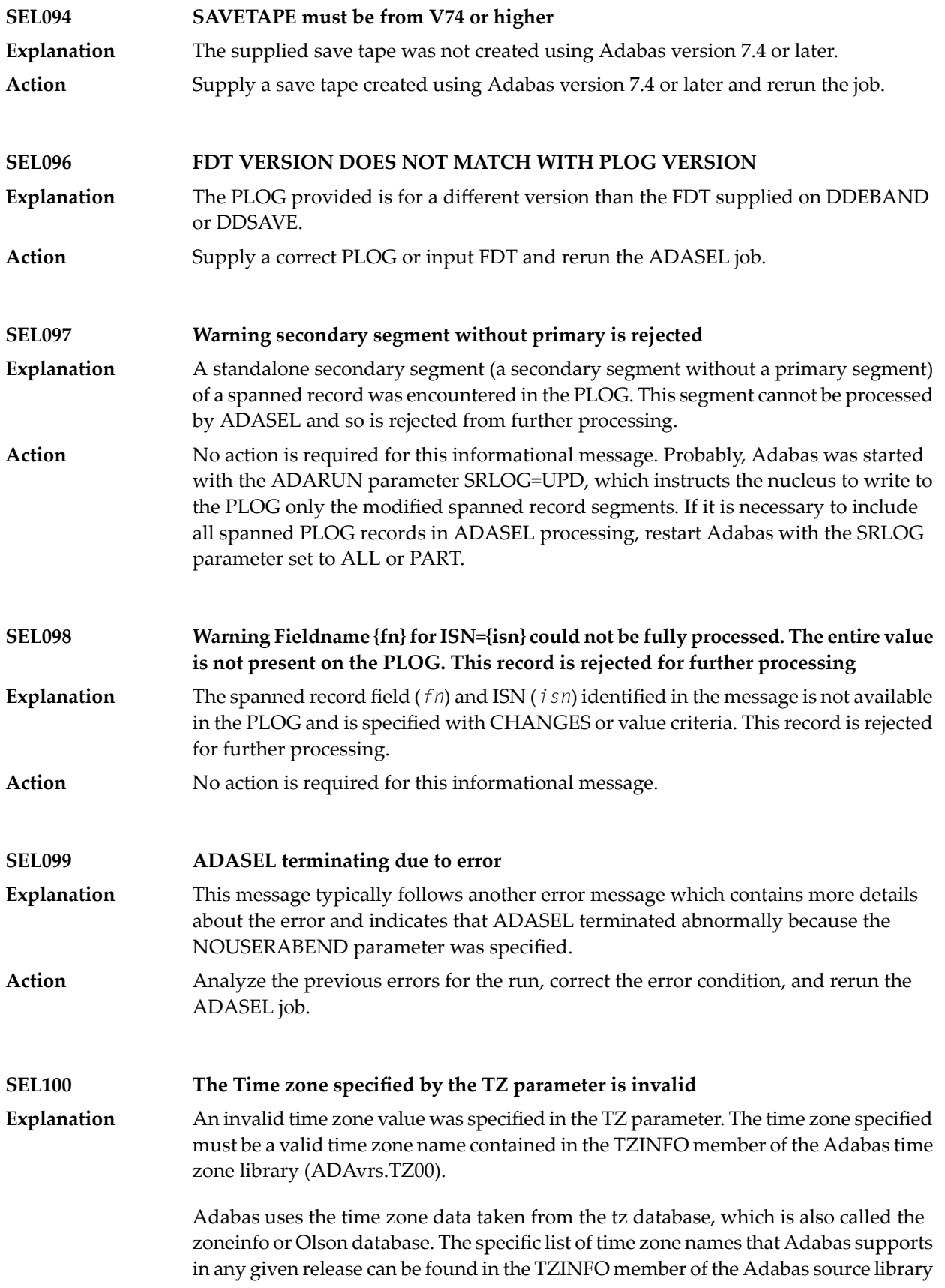

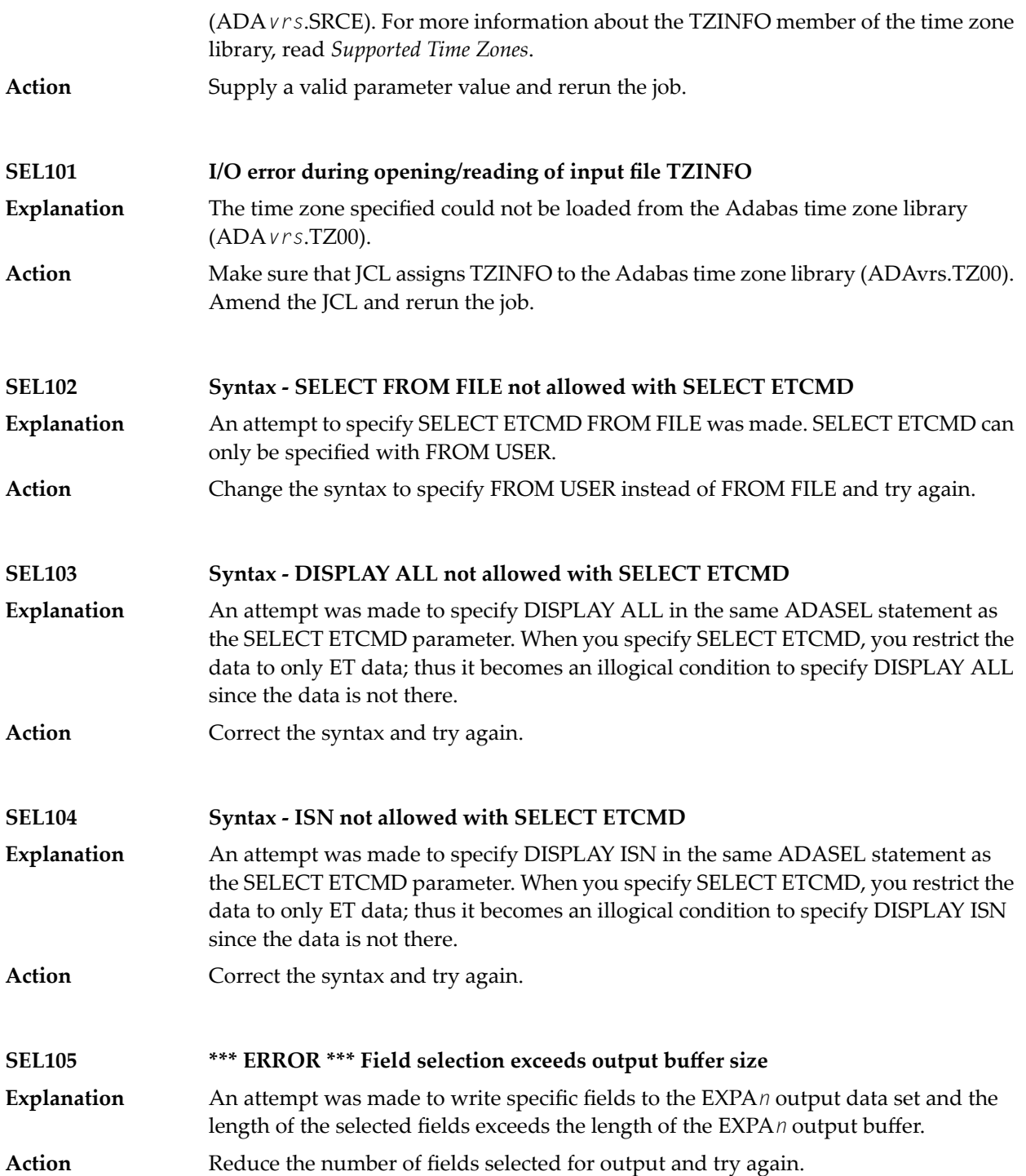

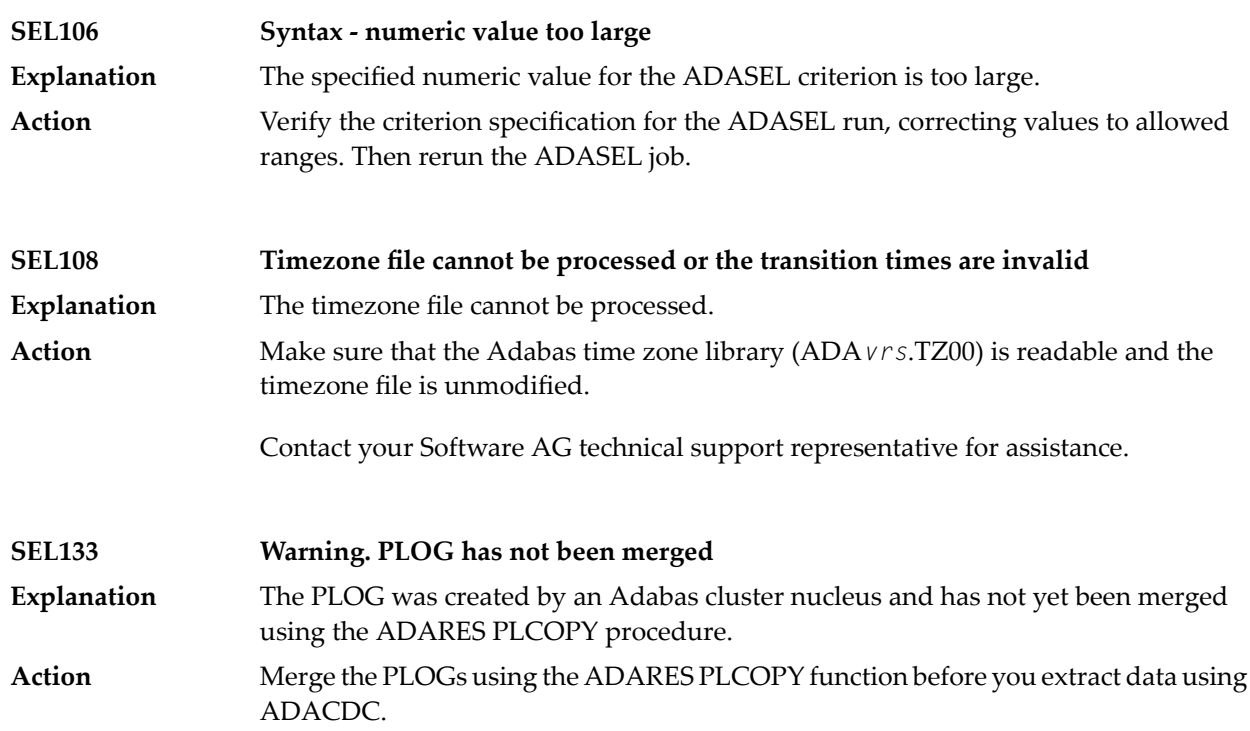

#### **102 ADAULD Utility Messages**

This document describes ADAULD messages.

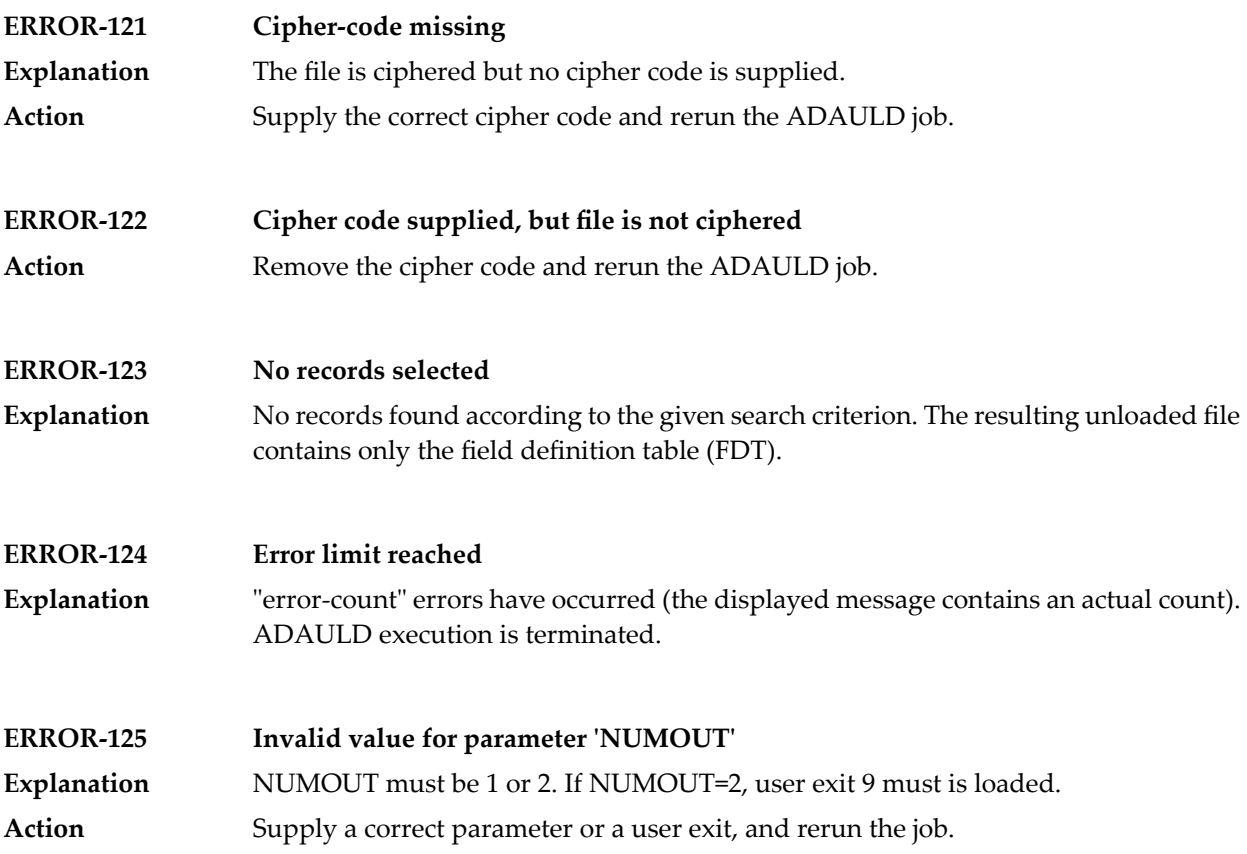

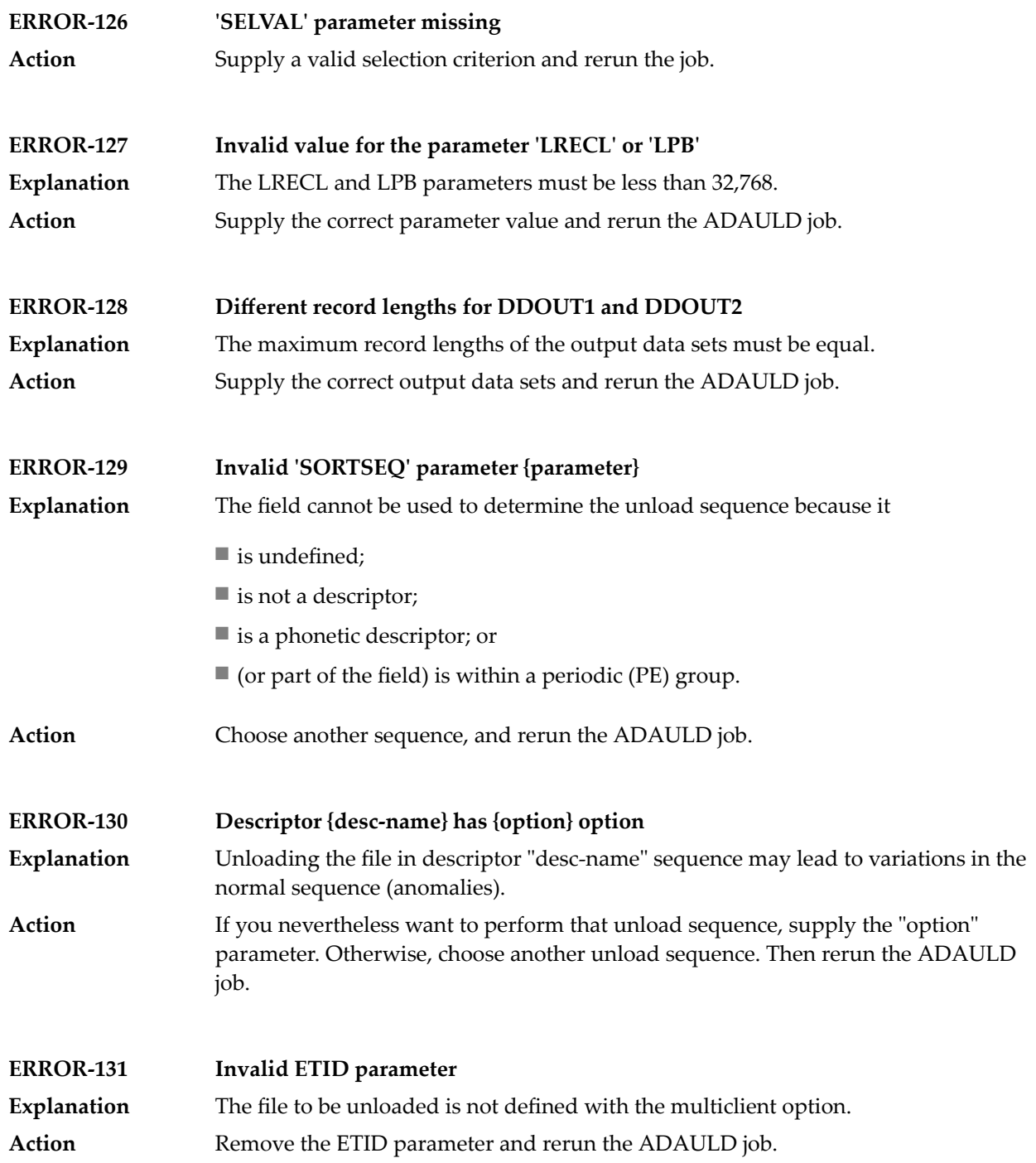

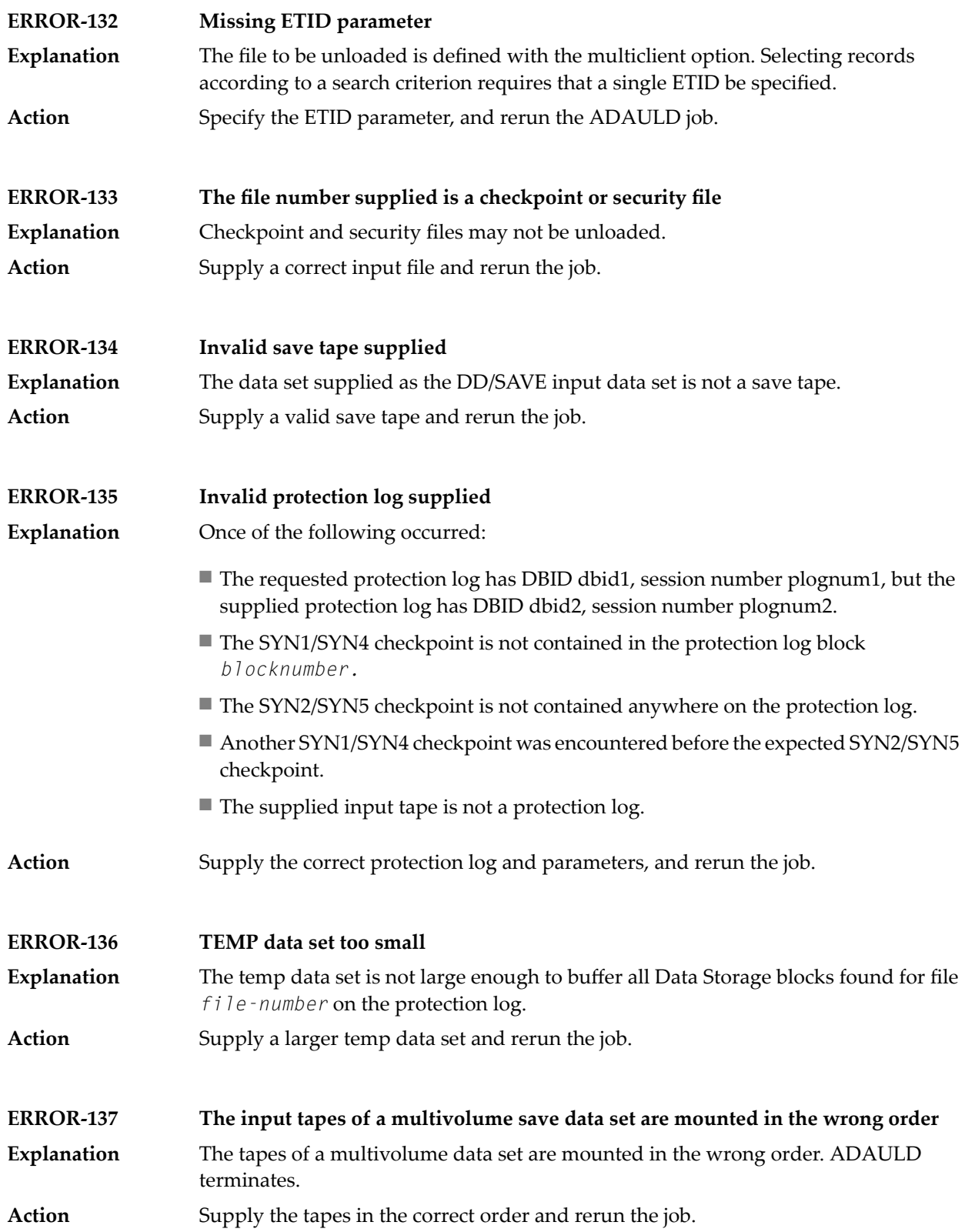

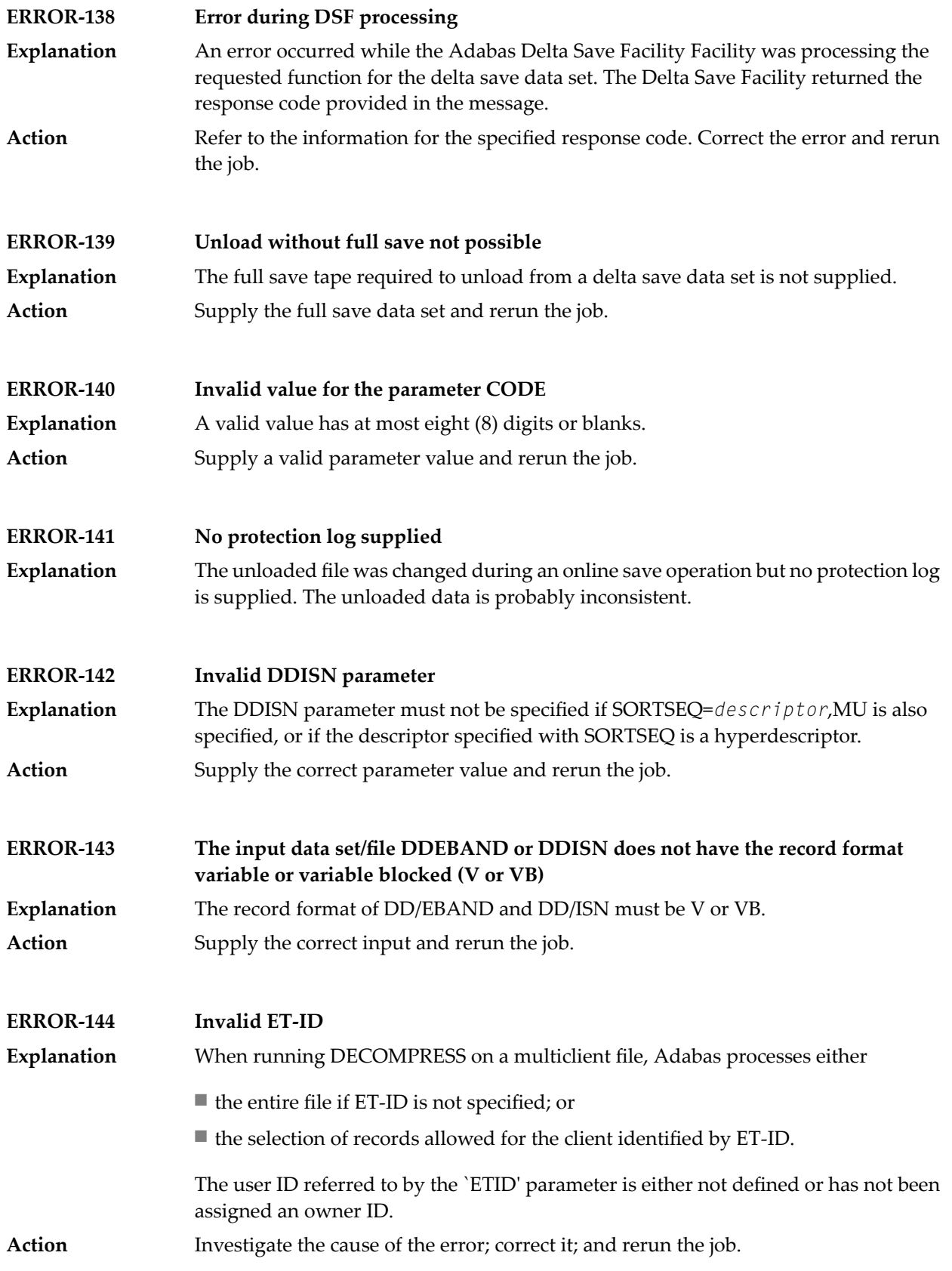

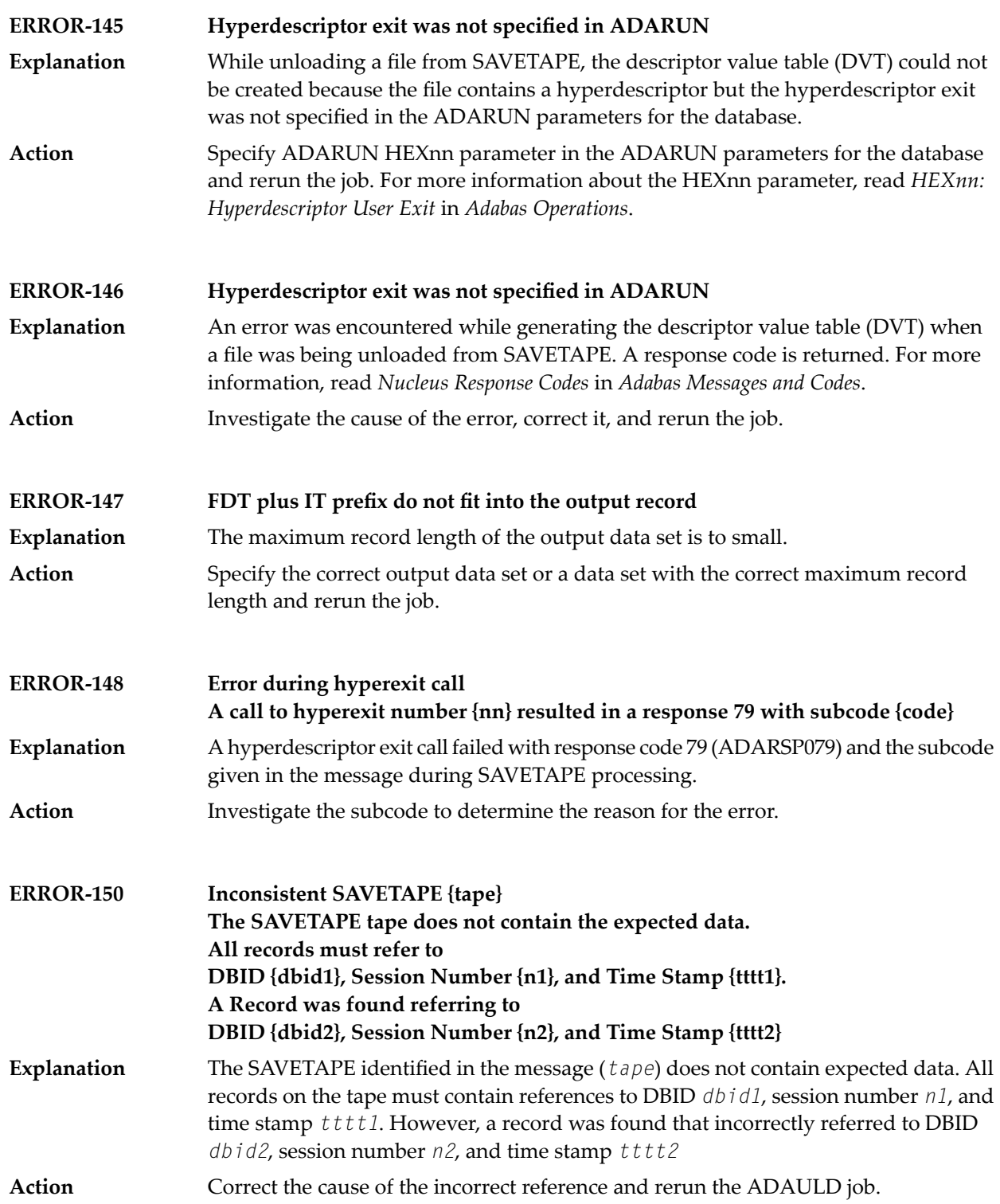

#### **MODE=SHORT will be forced Found field(s) defined with COLDE option**

At least one field was found with the collation descriptor option defined. In this case, MODE=SHORT is required. Adabas has forced this parameter setting. **Explanation Action** None required. This message is for information only.

# **103 ADAVAL Utility Messages**

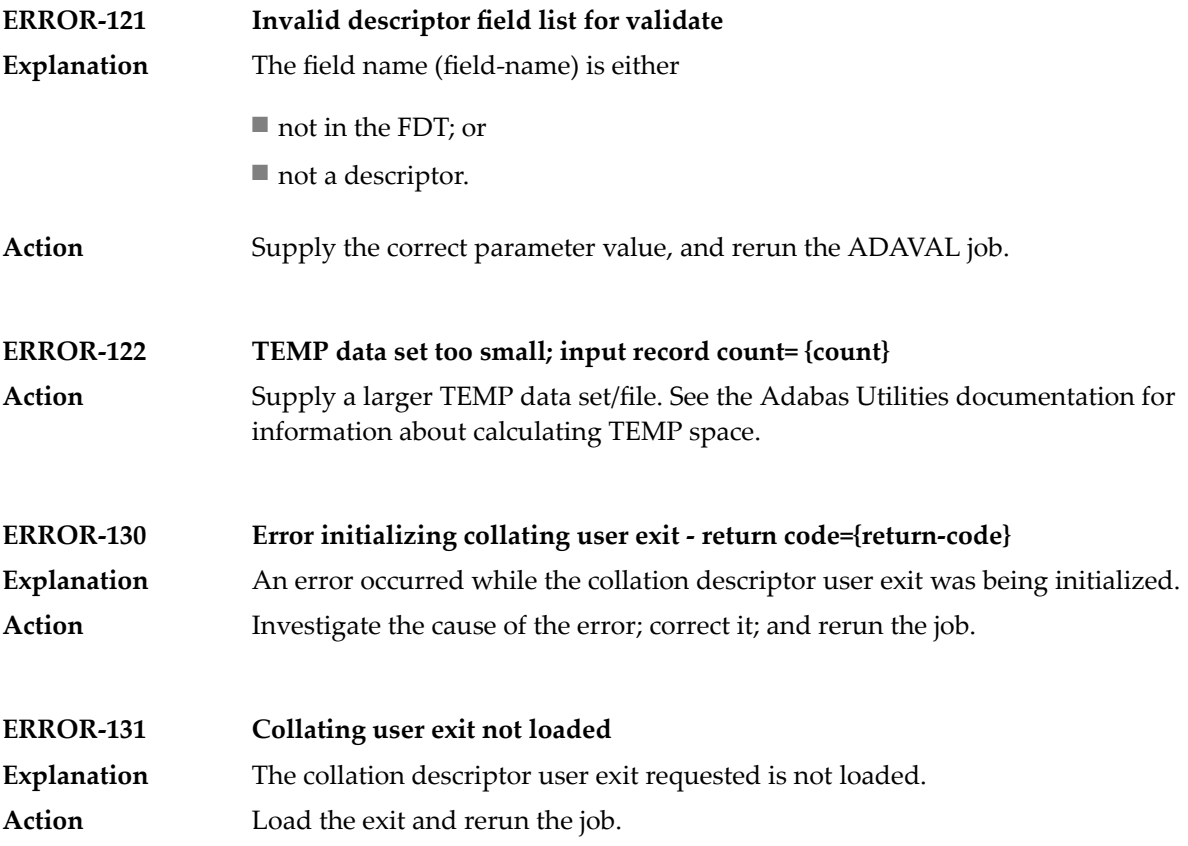

# **104 ADAWRK Utility Messages**

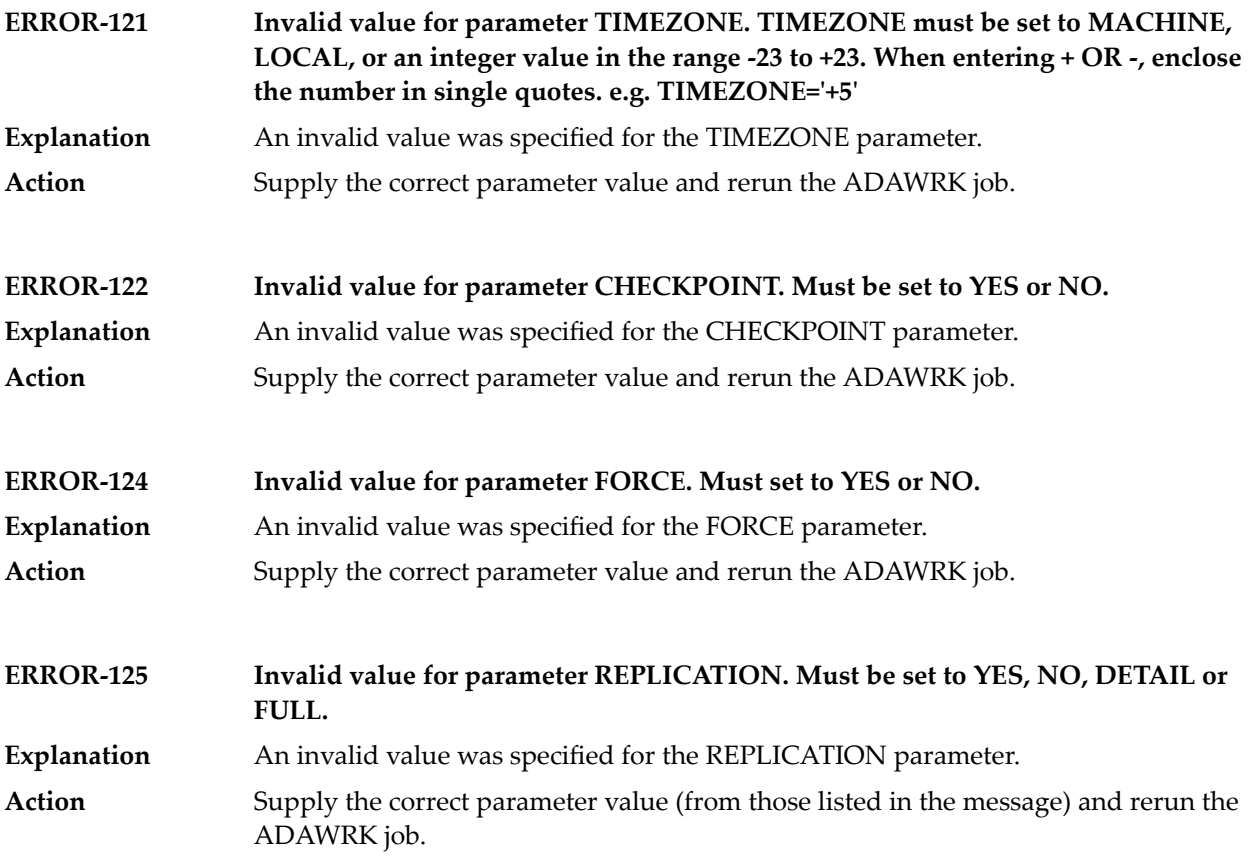

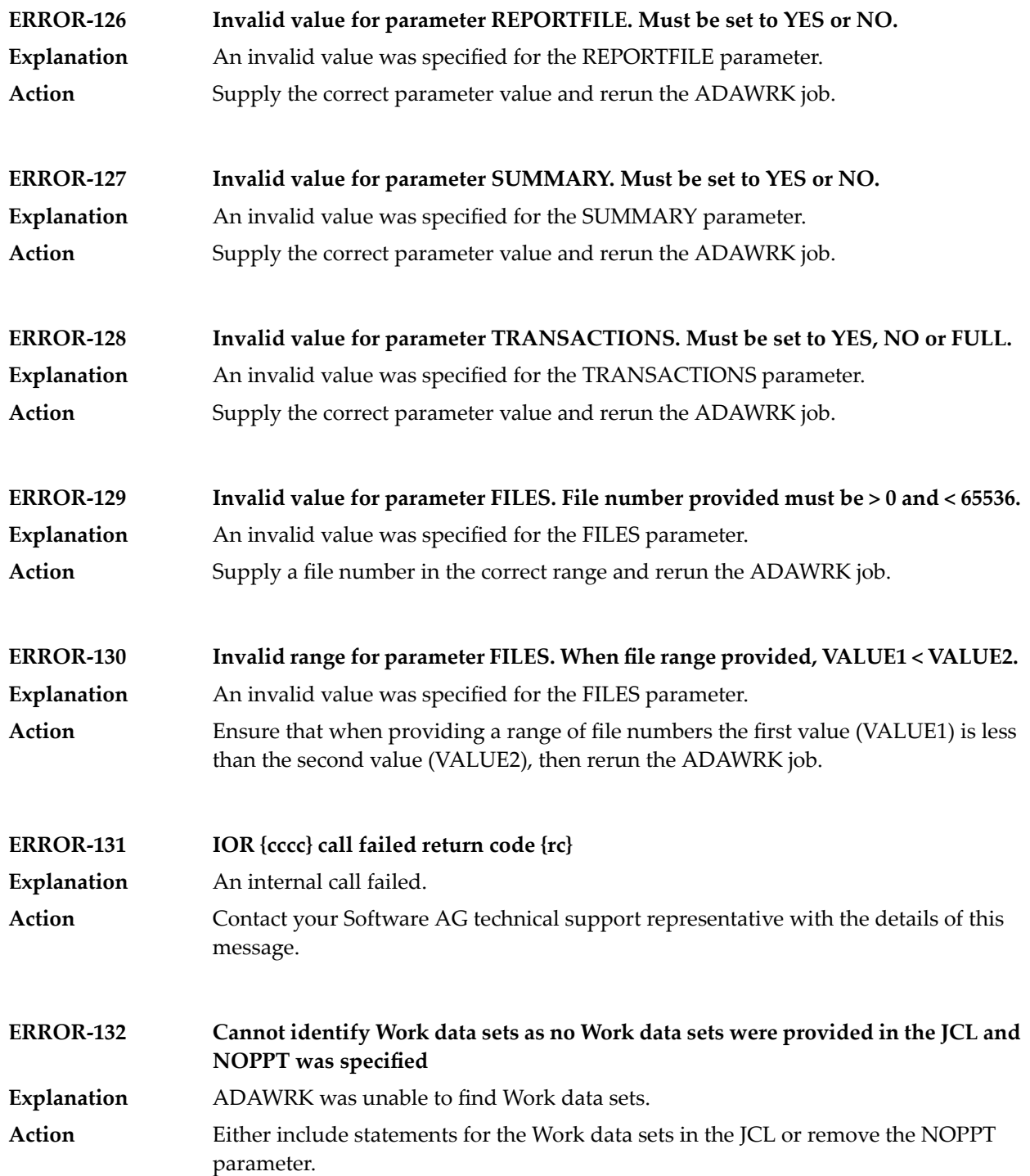

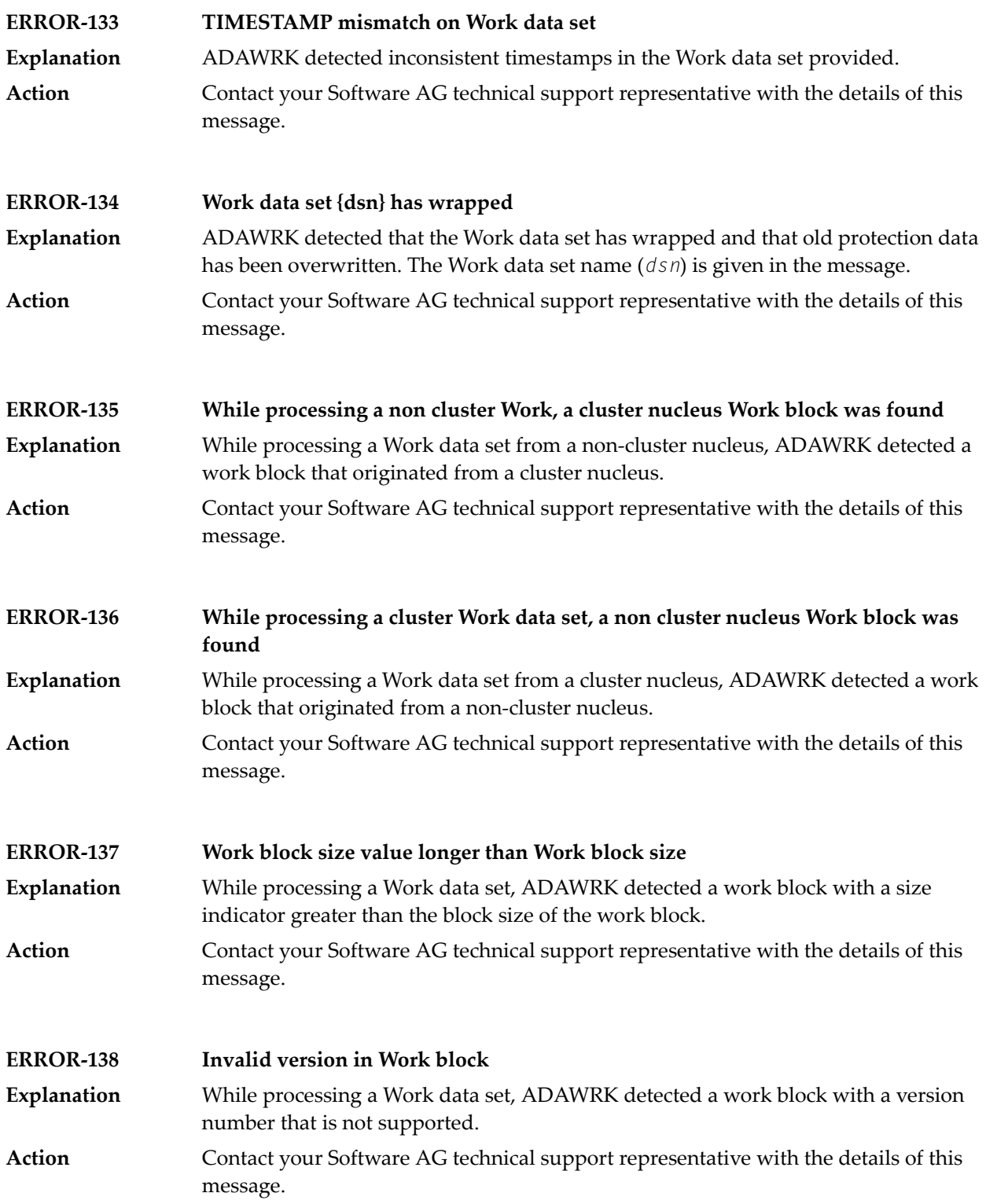

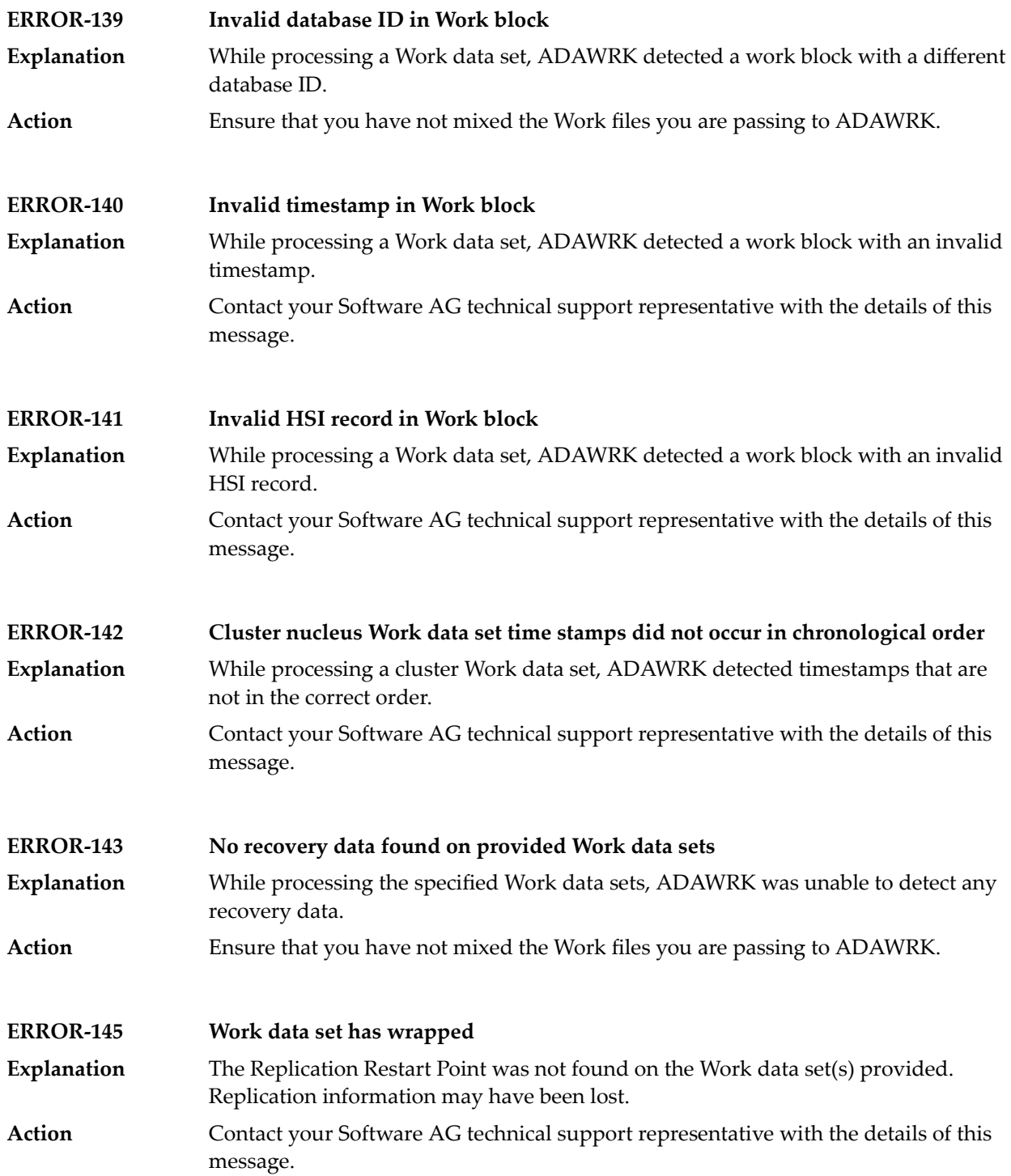

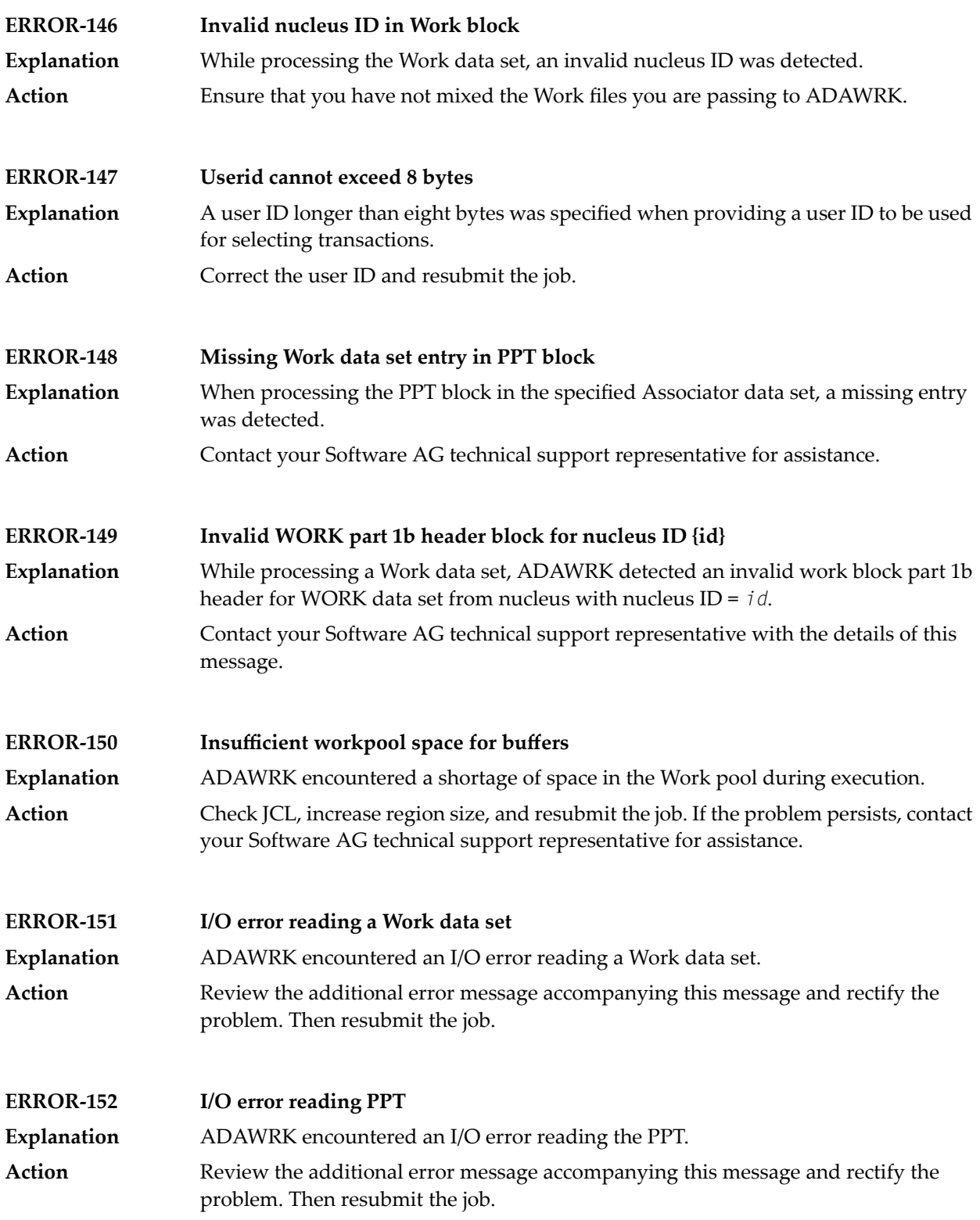

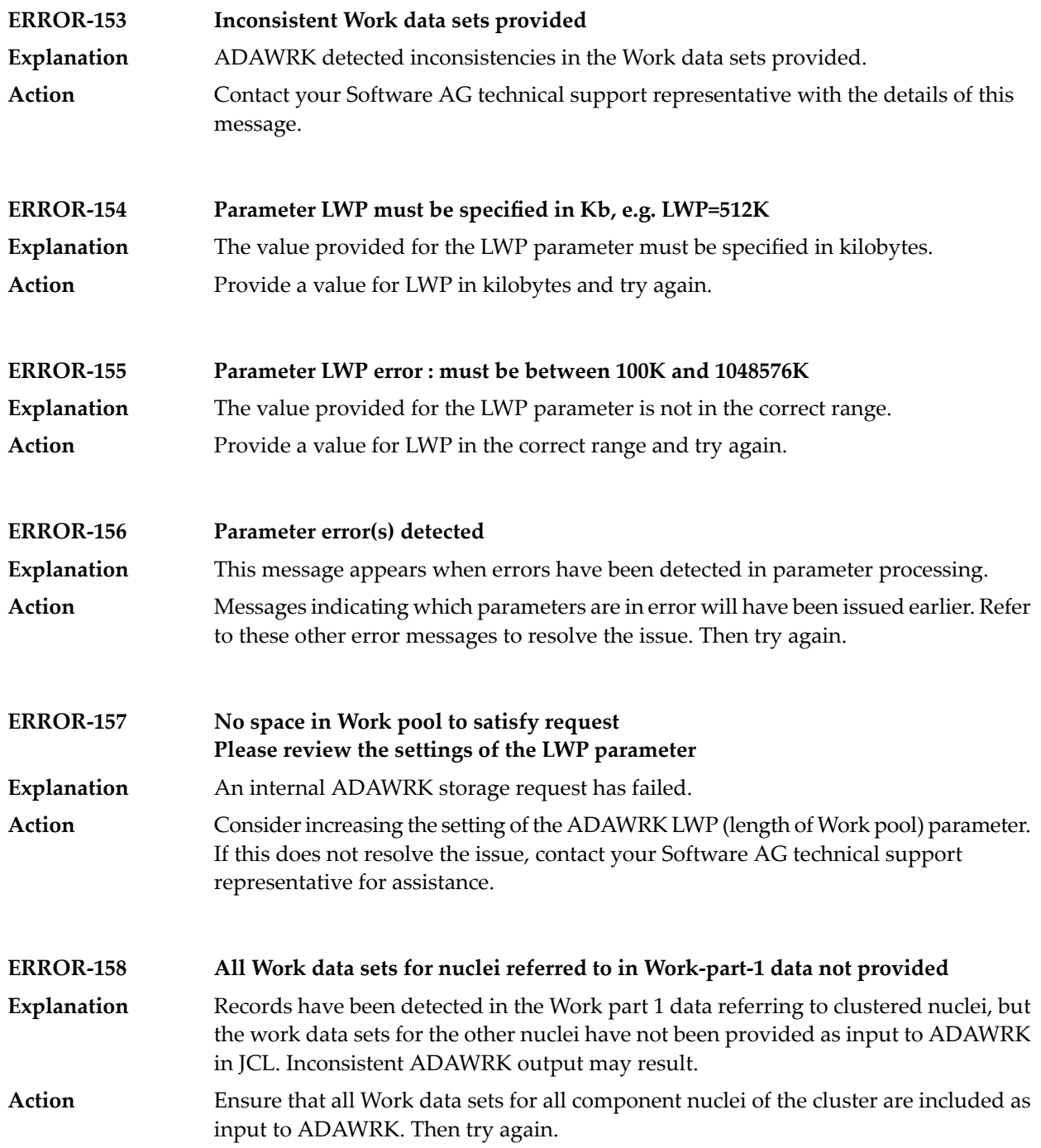

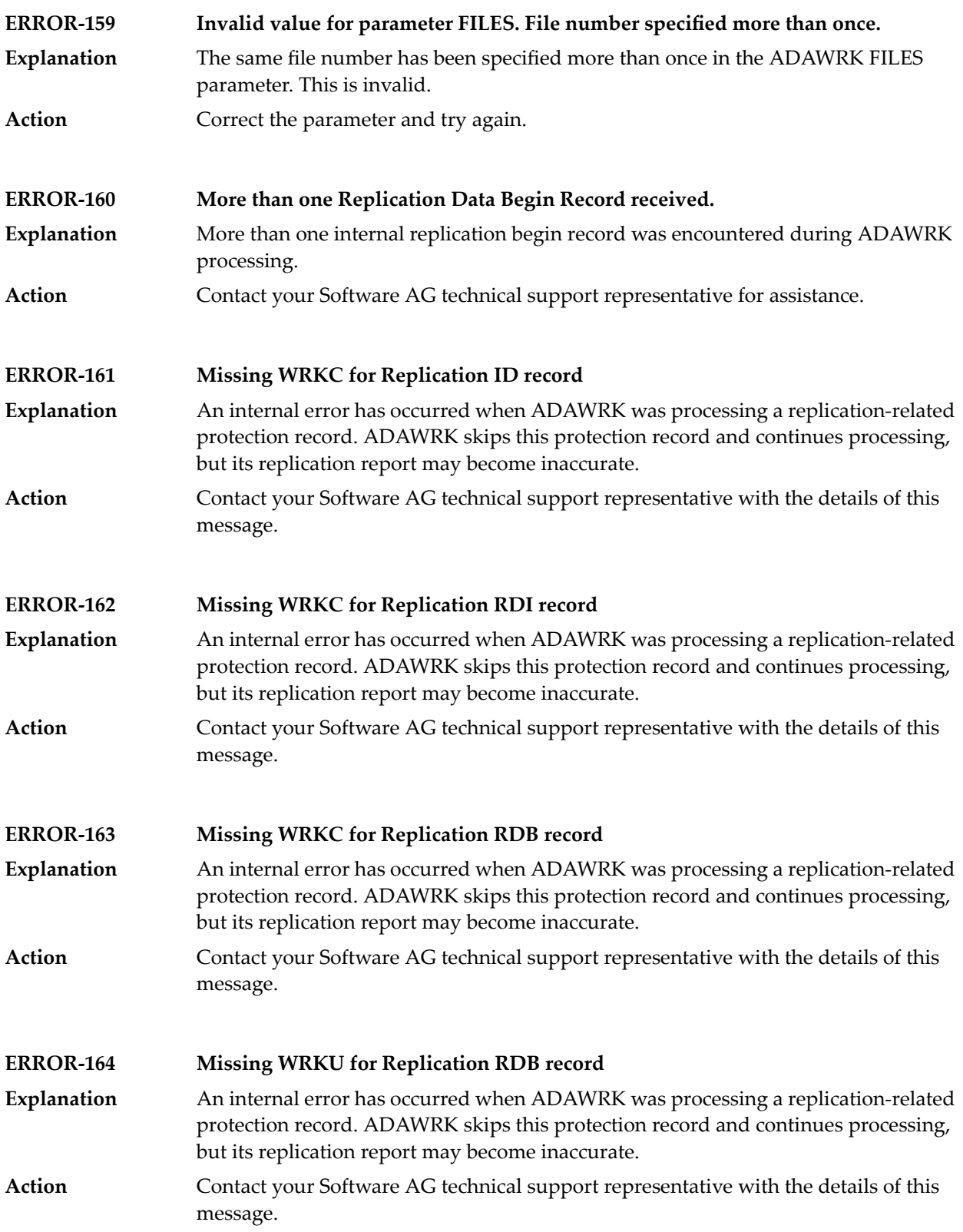

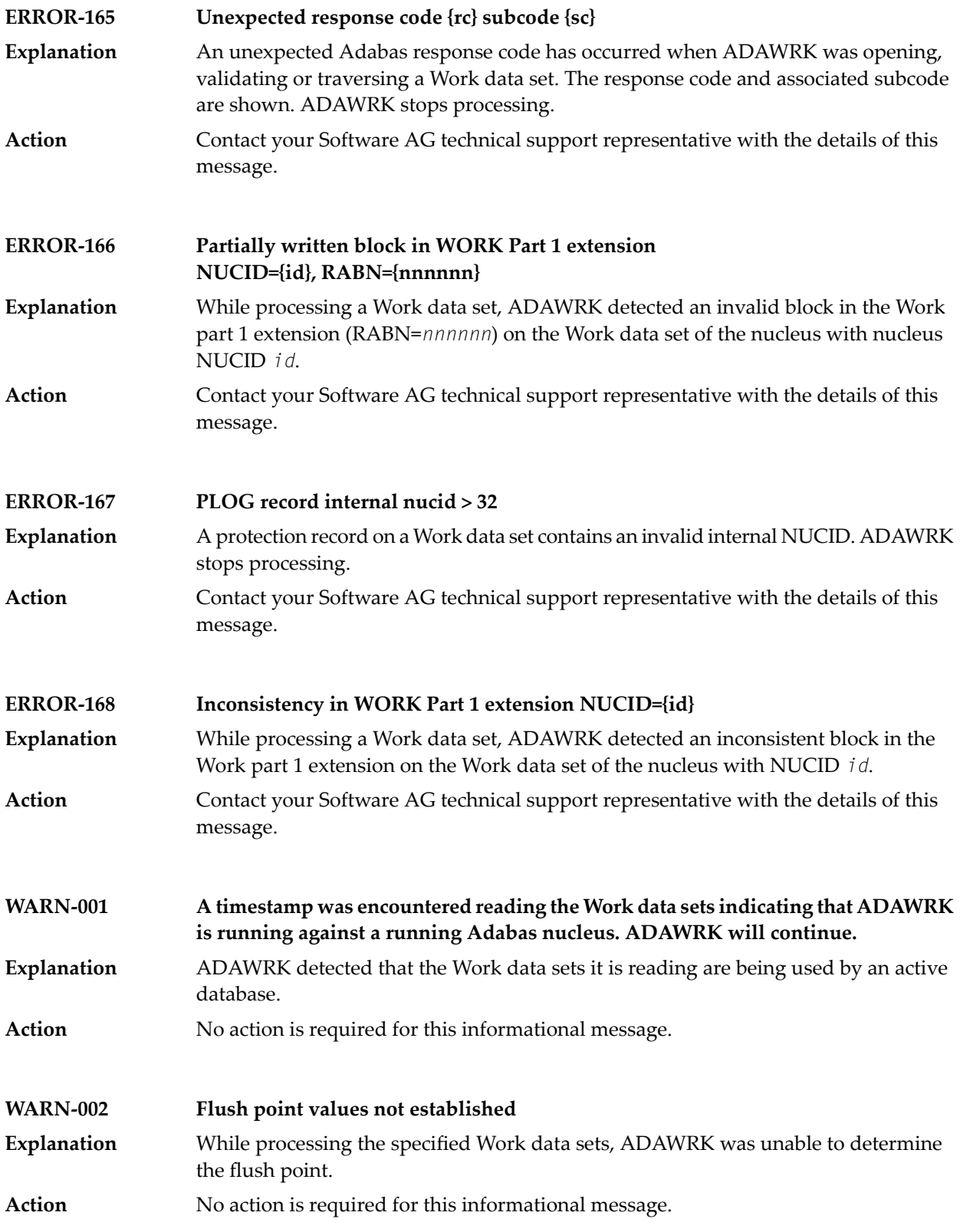

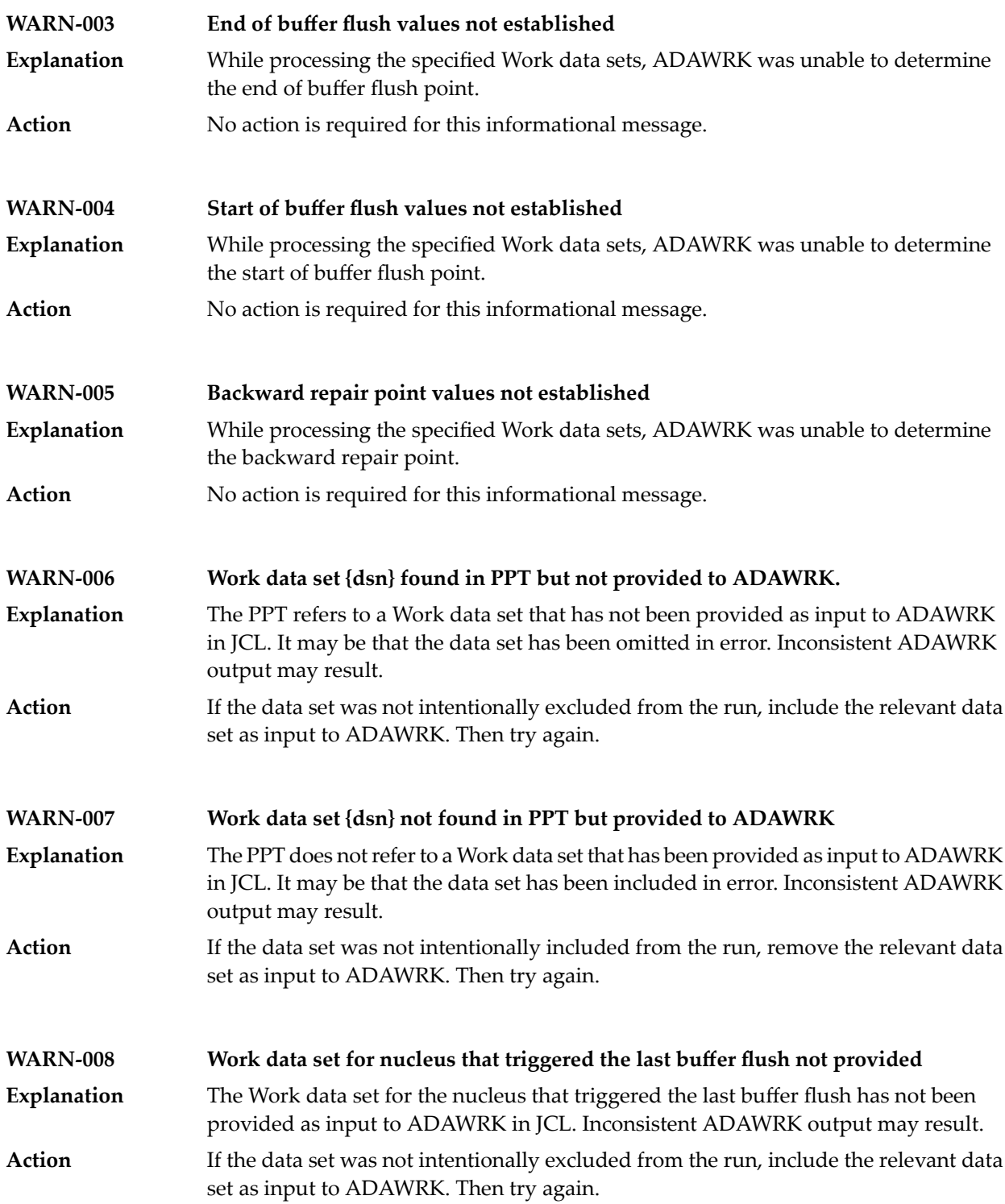

## **105 ADAZAP Utility Messages**

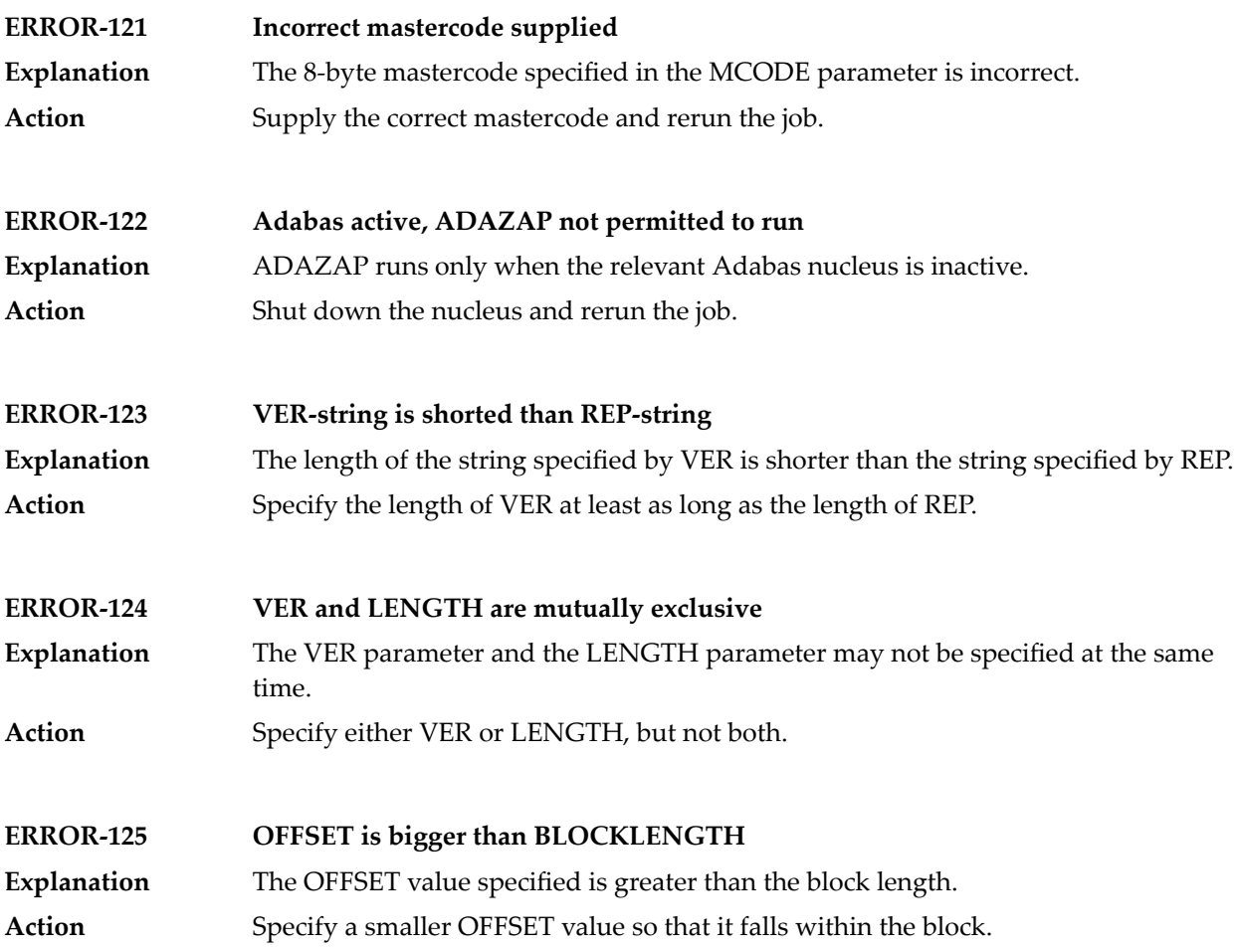

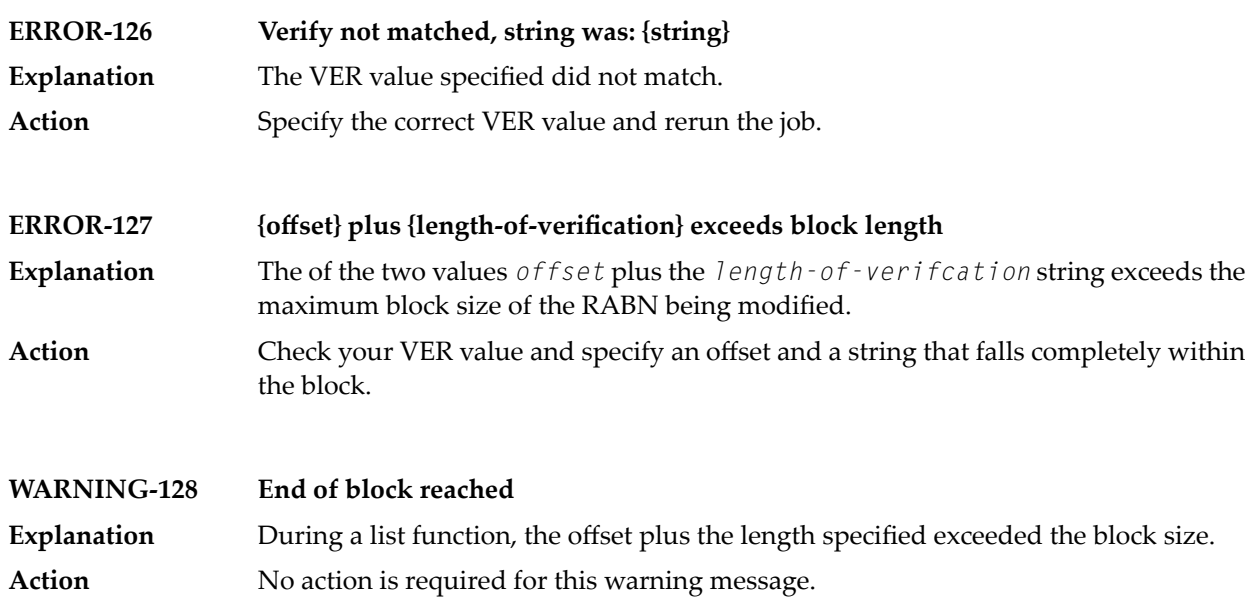

## **106 ADAZIN Utility Messages**

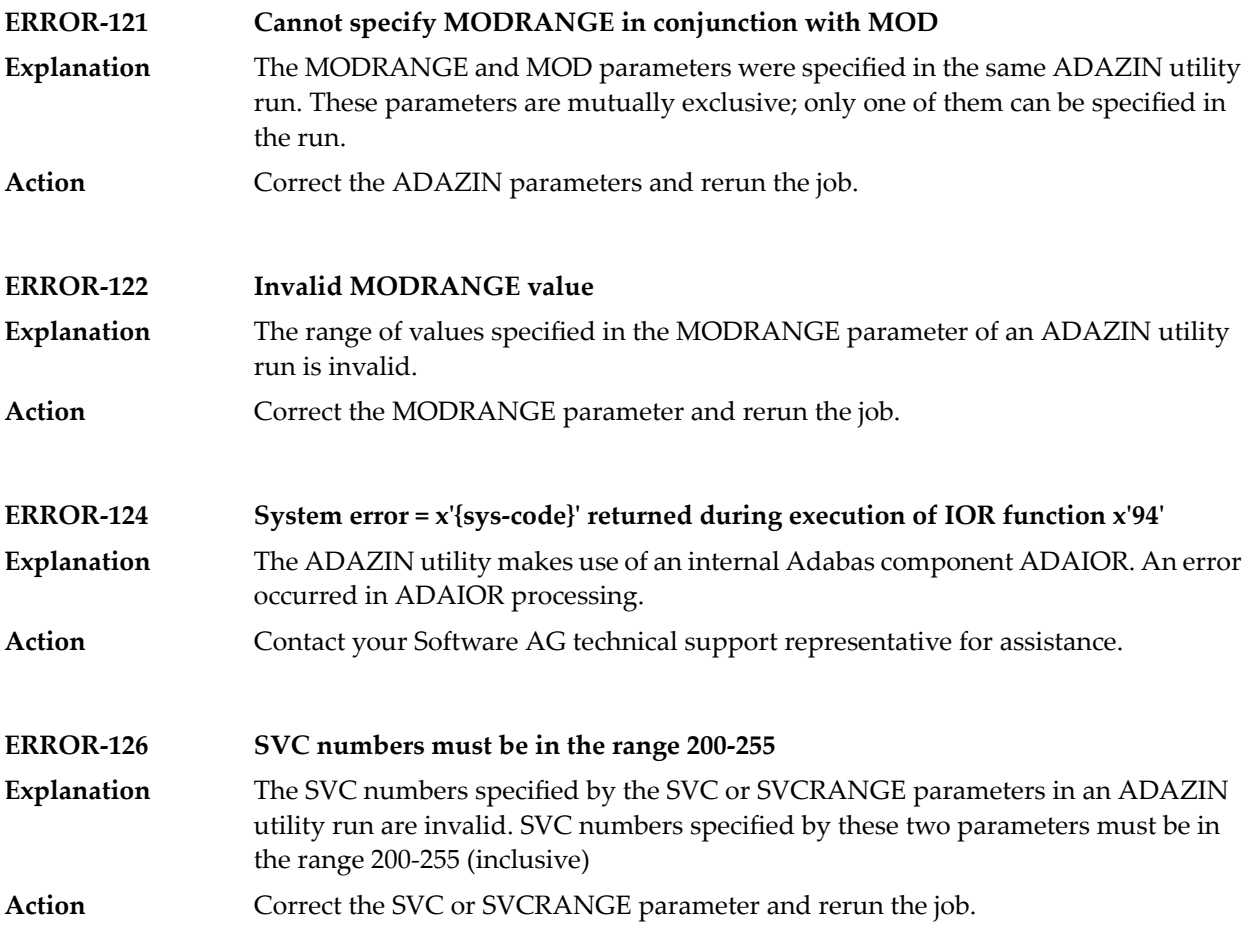

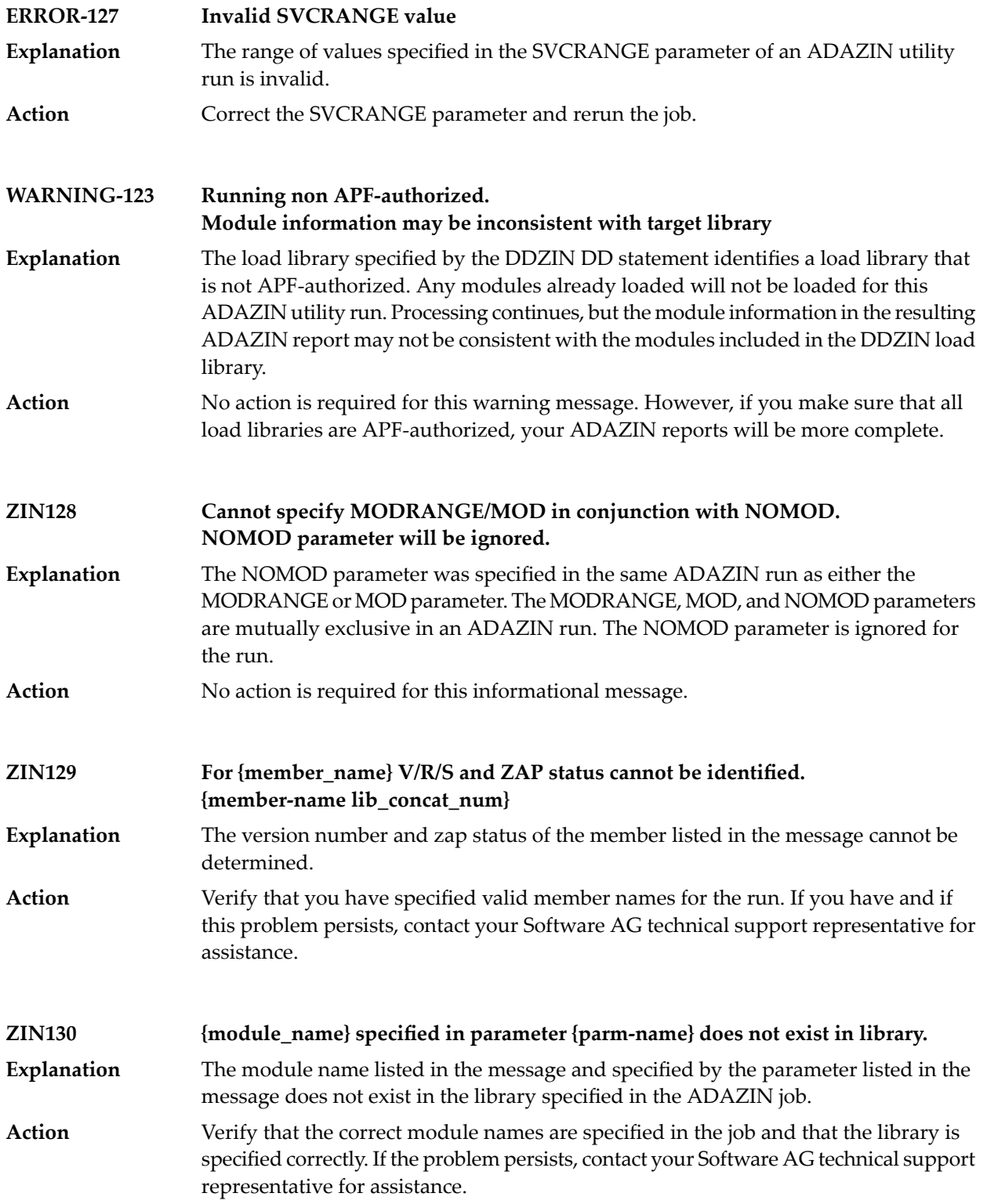
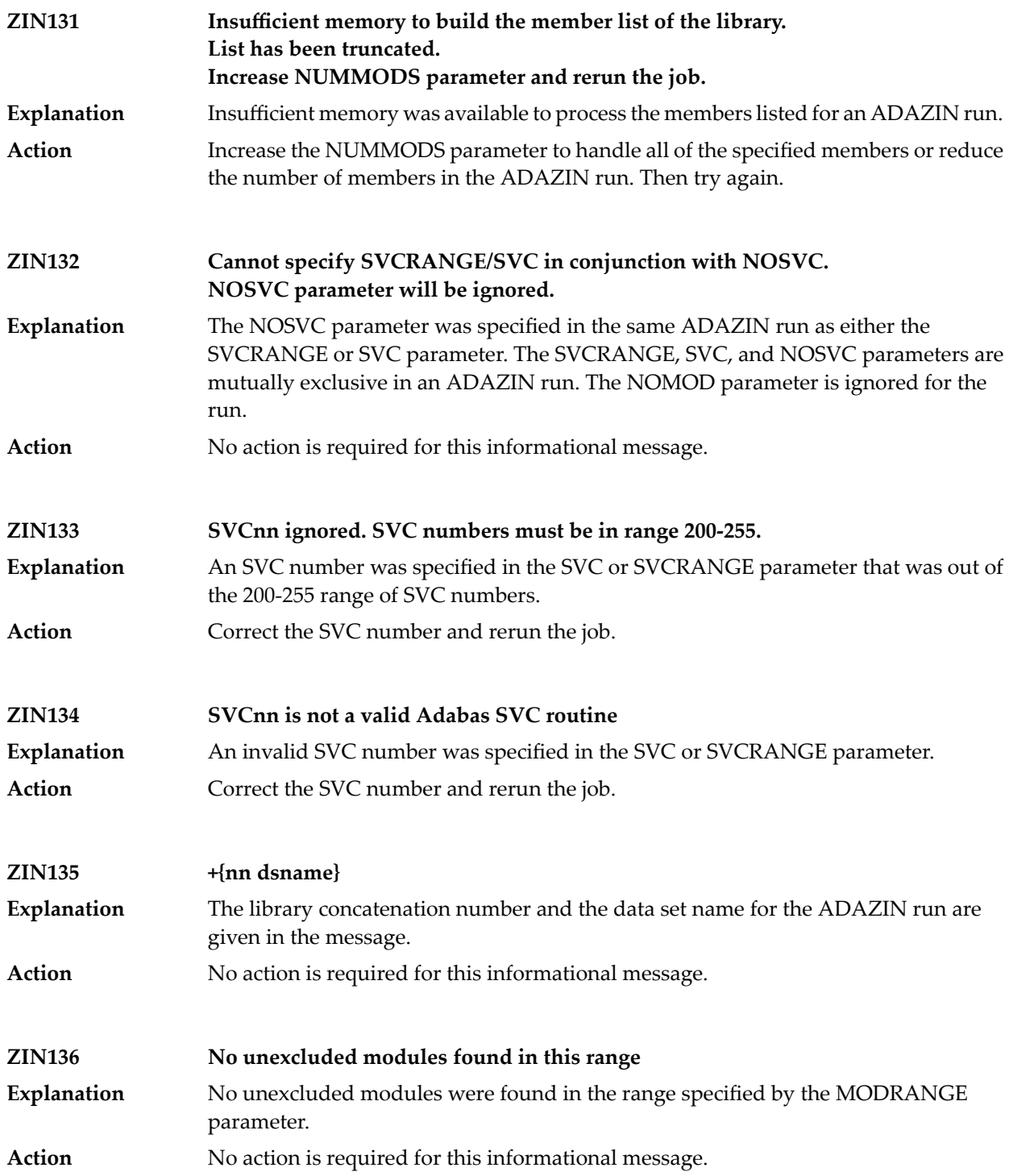

# **Index**

### **A**

AAF\* messages, [343](#page-354-0) abend codes user, [329](#page-340-0) ACLX messages, [401](#page-412-0) acronyms in messages, [2](#page-12-0) ADAACK utility messages, [1113](#page-1124-0) return codes, [1085](#page-1096-0) Adabas nucleus and utility checkpoints, [31](#page-42-0) response codes, [143](#page-154-0) Adabas Caching Facility messages, [861](#page-872-0) Adabas Delta Sav e Facility Facility messages, [865](#page-876-0) Adabas Review ACLX messages, [401](#page-412-0) ARMT messages, [727](#page-738-0) ARST messages, [729](#page-740-0) ARVU messages, [767](#page-778-0) messages, [933](#page-944-0), [993](#page-1004-0) messages received from the hub, [577](#page-588-0) RTP messages, [1025](#page-1036-0) RVCL messages, [1027](#page-1038-0) Adabas Review hub messages, [577](#page-588-1), [681](#page-692-0), [1019](#page-1030-0) Adabas Review link routine messages, [897](#page-908-0) Adabas SAF Security console and system data set messages, internal function codes, [351](#page-362-0) messages, [343](#page-354-0), [1041](#page-1052-0) operator command messages, return codes, [349](#page-360-0) Adabas SMF records messages, [605](#page-616-0) Adabas Vista database processing messages, [827](#page-838-0) processing messages, [829](#page-840-0) ADACDC utility messages, [1117](#page-1128-0) ADACHK utility decompression messages, [1177](#page-1188-0) messages, [1125](#page-1136-0) sort messages, [1185](#page-1196-0) ADACLU messages, [915](#page-926-0) ADACM\*

messages, ADACMP utility messages, [1191](#page-1202-0) return codes, [1085](#page-1096-1) ADACNV utility messages, [1199](#page-1210-0) ADACOM messages, [899](#page-910-0) ADADBS utility messages, [1205](#page-1216-0) return codes, [1085](#page-1096-2) ADADCK utility messages, [1223](#page-1234-0) return codes, [1086](#page-1097-0) ADADEF utility messages, [1227](#page-1238-0) return codes, [1086](#page-1097-1) ADADnn messages, [409](#page-420-0) ADADRU utility messages, [1231](#page-1242-0) ADADSP messages, [891](#page-902-0) ADAE\* messages, [411](#page-422-0) ADAECS conversion (APSPSX\*) messages, [679](#page-690-0) ADAEOPV messages, ADAFRM utility messages, [1243](#page-1254-0) ADAH\* messages, [521](#page-532-0) ADAI\* messages, [523](#page-534-0) ADAICK utility messages, [1245](#page-1256-0) return codes, [1087](#page-1098-0) ADAINV utility messages, [1255](#page-1266-0) return codes, [1087](#page-1098-1) ADAJ\* messages, [541](#page-552-0) ADAK messages, [543](#page-554-0) ADAL\* messages, [555](#page-566-0) ADALNK BS2000 messages, [543](#page-554-0) ADALOD utility messages, [1259](#page-1270-0) return codes, [1087](#page-1098-2) ADAM\* messages, [559](#page-570-0) ADAMER utility messages, [1275](#page-1286-0) ADAMTR utility messages, [1277](#page-1288-0)

ADAMTS utility messages, [1281](#page-1292-0) ADAORD utility messages, [1285](#page-1296-0) return codes, [1088](#page-1099-0) ADAPLP utility messages, [1293](#page-1304-0) ADAPRI utility messages, [1295](#page-1306-0) ADAQ\* messages, [577](#page-588-1) ADAR\* messages, [581](#page-592-0) ADARAI utility messages, [1297](#page-1308-0) return codes, [1089](#page-1100-0) ADAREP utility messages, [1307](#page-1318-0) return codes, [1089](#page-1100-1) ADARES utility messages, [1311](#page-1322-0) return codes, [1090](#page-1101-0) ADARPE utility messages, [1321](#page-1332-0) ADARPL utility messages, [1325](#page-1336-0) ADARPP utility messages, [1333](#page-1344-0) ADARUN messages, [23](#page-34-0) ADAS\* messages, [587](#page-598-0) ADASAF messages, [411](#page-422-0) ADASAV utility messages, [1337](#page-1348-0) return codes, [1091](#page-1102-0) ADASEL utility messages, [1353](#page-1364-0) return codes, [1092](#page-1103-0) ADASIP messages z/VSE SVC, [595](#page-606-0) ADASM\* messages, [605](#page-616-0) ADASNAP data set, [104](#page-115-0) ADASVC messages, [587](#page-598-0) ADATCP messages, [403](#page-414-0) TCP/IP interface (APSPSX\*) messages, [679](#page-690-0) ADAU\* messages, [607](#page-618-0) ADAULD utility messages, [1371](#page-1382-0) return codes, [1092](#page-1103-1) ADAVAL utility messages, [1377](#page-1388-0) return codes, [1092](#page-1103-2) ADAWRK utility messages, [1379](#page-1390-0) return codes, [1093](#page-1104-0) ADAX\* messages, [623](#page-634-0) ADAZAP utility messages, [1389](#page-1400-0) ADAZIN utility messages, [1391](#page-1402-0) APSPSX\* messages, [679](#page-690-0) AREV messages, [681](#page-692-0) ARMT messages, [727](#page-738-0) ARST messages, [729](#page-740-0)

ARVU messages, [767](#page-778-0) ARXM messages, [777](#page-788-0)

#### **B**

batch initialization messages, [1037](#page-1048-0) job exit utility messages, [1035](#page-1046-0)

#### **C**

cache services messages, [861](#page-872-0) cache space statistics, [76](#page-87-0) summary, [76](#page-87-1) checkpoints, [31](#page-42-0) written by Adabas nucleus/utilities, [32](#page-43-0) cluster data space messages, [891](#page-902-0) cluster nucleus messages, [623](#page-634-0) codes Adabas response, [143](#page-154-0) user abend, [329](#page-340-0) utility return, [1083](#page-1094-0) Command log messages, [555](#page-566-0) console messages, [39](#page-50-0) conversion messages APSPSX\* for ADAECS or ADATCP, [679](#page-690-0) CWARN\* messages, [861](#page-872-0)

## **D**

DSF\* messages, [865](#page-876-0) DSP\* messages, [891](#page-902-0) DSTAT operator command messages, [607](#page-618-0) dump formatting status messages, [521](#page-532-0)

#### **I**

internal function codes, [1042](#page-1053-0)

#### **J**

job exit utility messages, [1035](#page-1046-0)

#### **L**

licensing messages, [311](#page-322-0) LNKENAB module messages, [543](#page-554-0) LNKRVX\* messages, [897](#page-908-0)

#### **M**

messages, [1055](#page-1066-0) acronyms, [2](#page-12-0) ARXM, [777](#page-788-0) on the console, [39](#page-50-0) prefixes, [9](#page-20-0) prefixes by product, [15](#page-26-0) SAF daemon, [1031](#page-1042-0) MLC\* messages, [311](#page-322-0) multiprocessing ADACLU messages, [915](#page-926-0) ADACOM messages, [899](#page-910-0)

# **N**

nucleus checkpoints, [31](#page-42-0) startup parameter error messages, [121](#page-132-0)

## **P**

parameter errors, [121](#page-132-0) PIN routine messages, [1053](#page-1064-0) PINAUTOR messages, [1053](#page-1064-0) PL6\* messages, [927](#page-938-0) PLI\* messages, [899](#page-910-0) PLX\* messages, [915](#page-926-0) prefixes, [9,](#page-20-0) [15](#page-26-0) PRILOG6 messages, [927](#page-938-0)

## **R**

response codes Adabas, [143](#page-154-0) return codes internal function codes, [1042](#page-1053-0) structure, [1042](#page-1053-0) utility, [1083](#page-1094-0) REV00xxx messages, [933](#page-944-0) REV20xxx messages, [993](#page-1004-0) REVH messages, [1019](#page-1030-0) RTP messages, [1025](#page-1036-0) RVCL messages, [1027](#page-1038-0)

## **S**

SAF daemon messages, [1031](#page-1042-0) SAF Security Kernel console and system data set messages, internal function codes, [351](#page-362-0) messages, [1031](#page-1042-0), [1041](#page-1052-0) operator command messages, return codes, [349](#page-360-0) SAF\* messages, [1031](#page-1042-0) SAGE\* messages, [1035](#page-1046-0) SAGI\* messages, [1037](#page-1048-0) SAGUSER control statement batch messages written over, [1035](#page-1046-0) security messages, [411](#page-422-0) SEFM\* messages, [1041](#page-1052-0) Software AG internal transport subsystem messages, [1055](#page-1066-0)

## **T**

Trans-port messages, [1025](#page-1036-0)

## **U**

user abend codes, [329](#page-340-0) utilities error messages and codes common to all utilities, [1095](#page-1106-0) messages status, [607](#page-618-0) return codes, [1083](#page-1094-0) utility checkpoints, [31](#page-42-0)

### **Z**

z/VSE job exit utility messages, [1035](#page-1046-0)